$\overline{aws}$ 

#### 参考指南

# AWS 一般参考

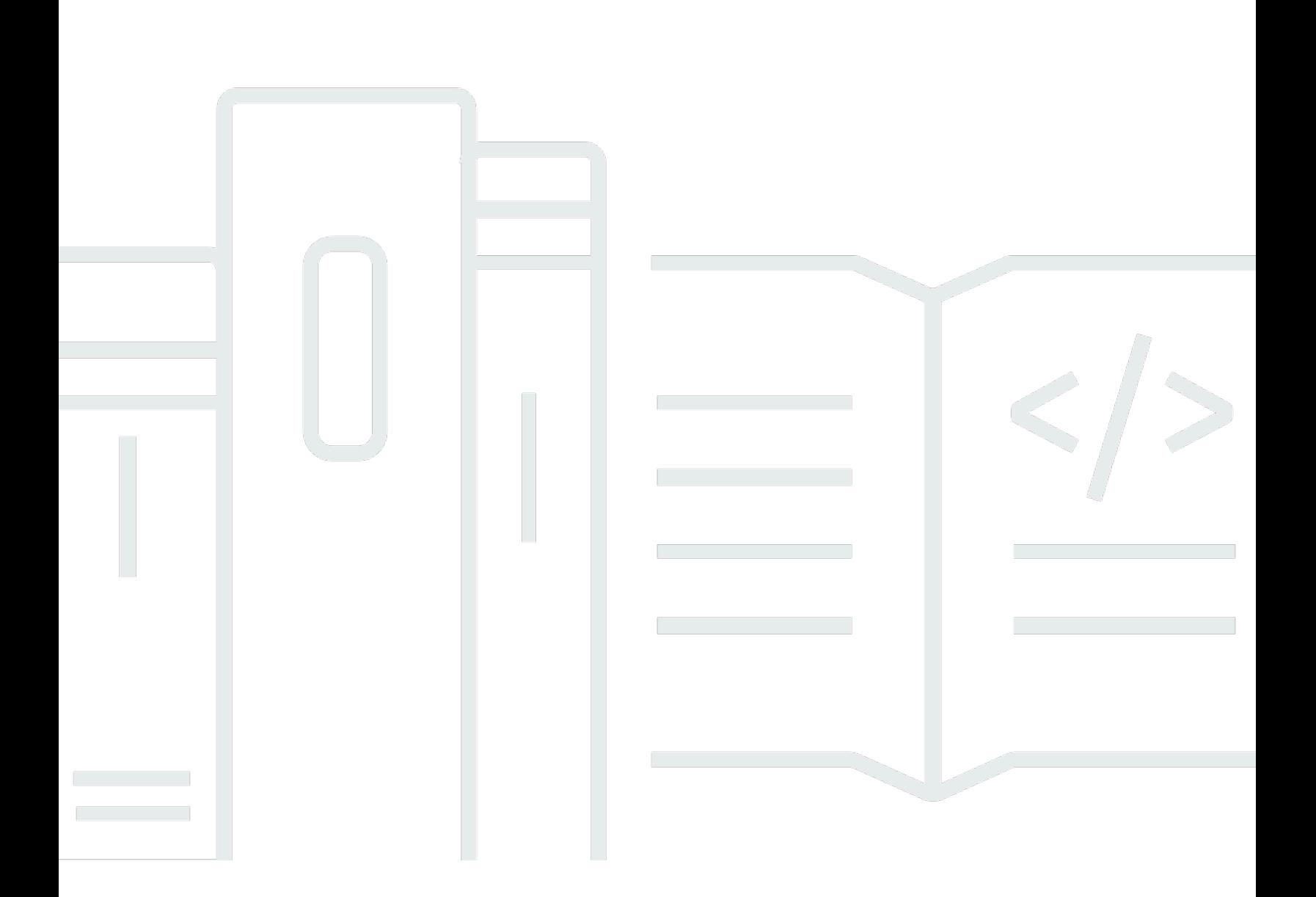

## 版本 1.0

Copyright © 2024 Amazon Web Services, Inc. and/or its affiliates. All rights reserved.

## AWS 一般参考: 参考指南

Copyright © 2024 Amazon Web Services, Inc. and/or its affiliates. All rights reserved.

Amazon 的商标和商业外观不得用于任何非 Amazon 的商品或服务,也不得以任何可能引起客户混 淆、贬低或诋毁 Amazon 的方式使用。所有非 Amazon 拥有的其他商标均为各自所有者的财产,这些 所有者可能附属于 Amazon、与 Amazon 有关联或由 Amazon 赞助,也可能不是如此。

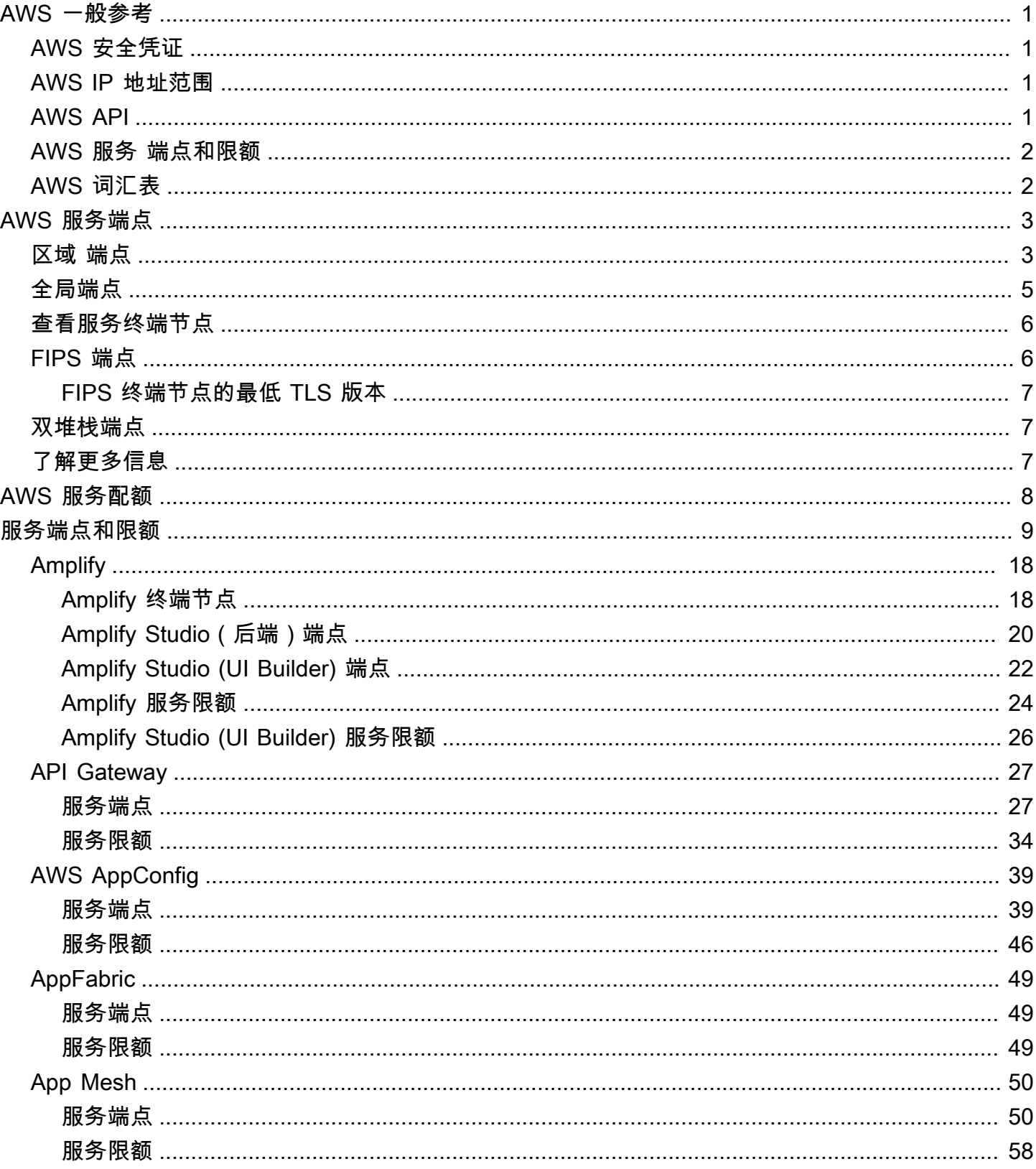

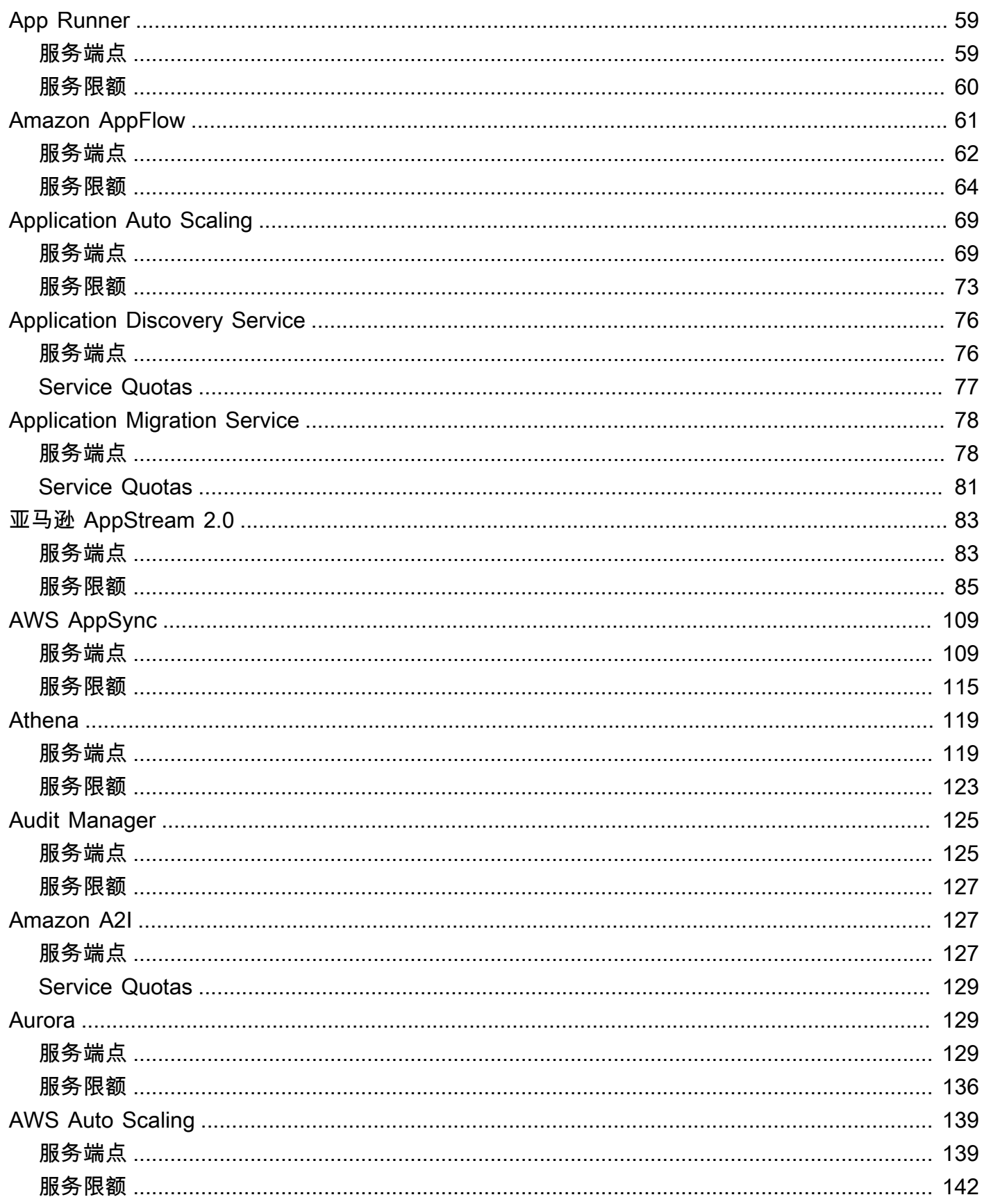

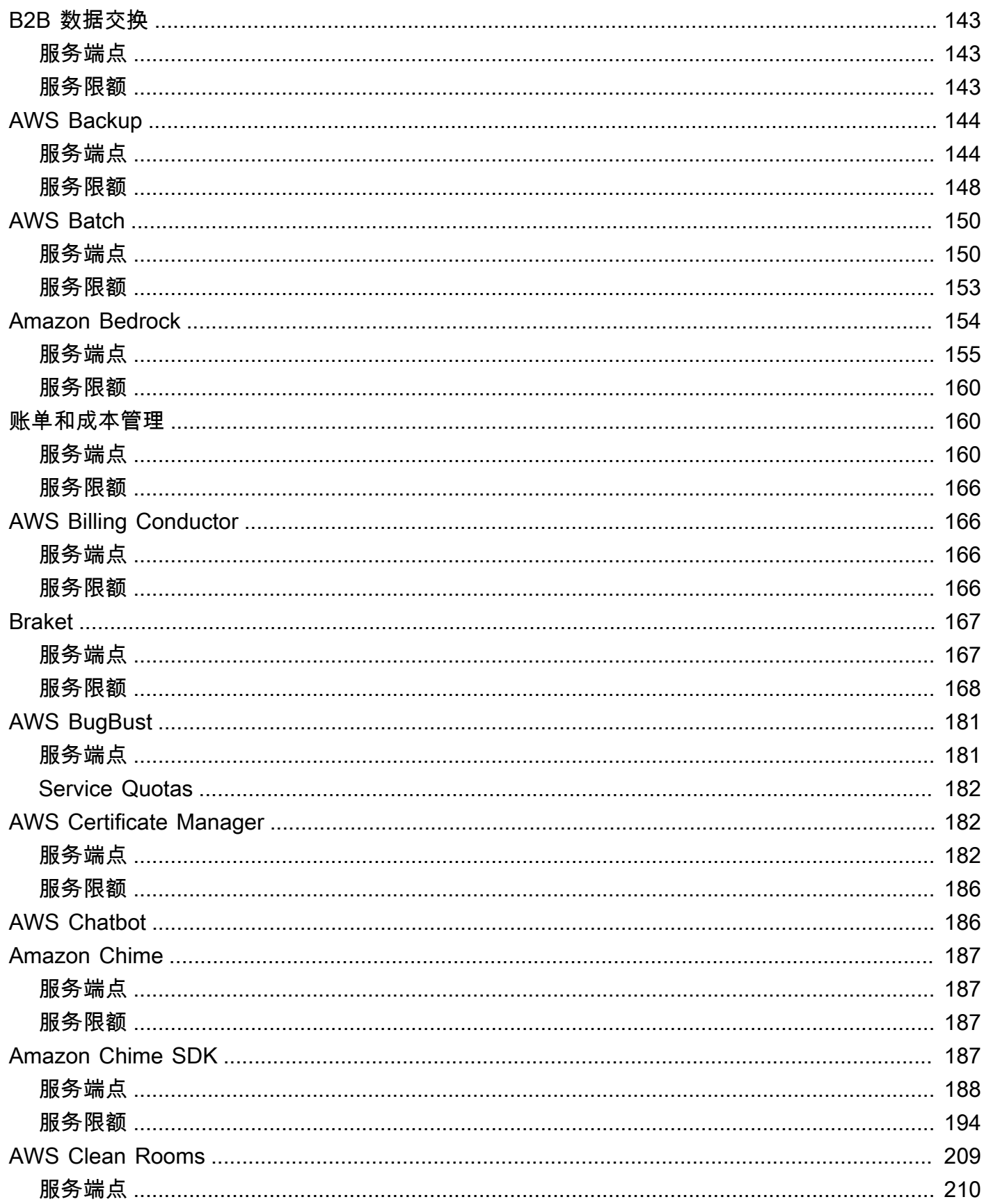

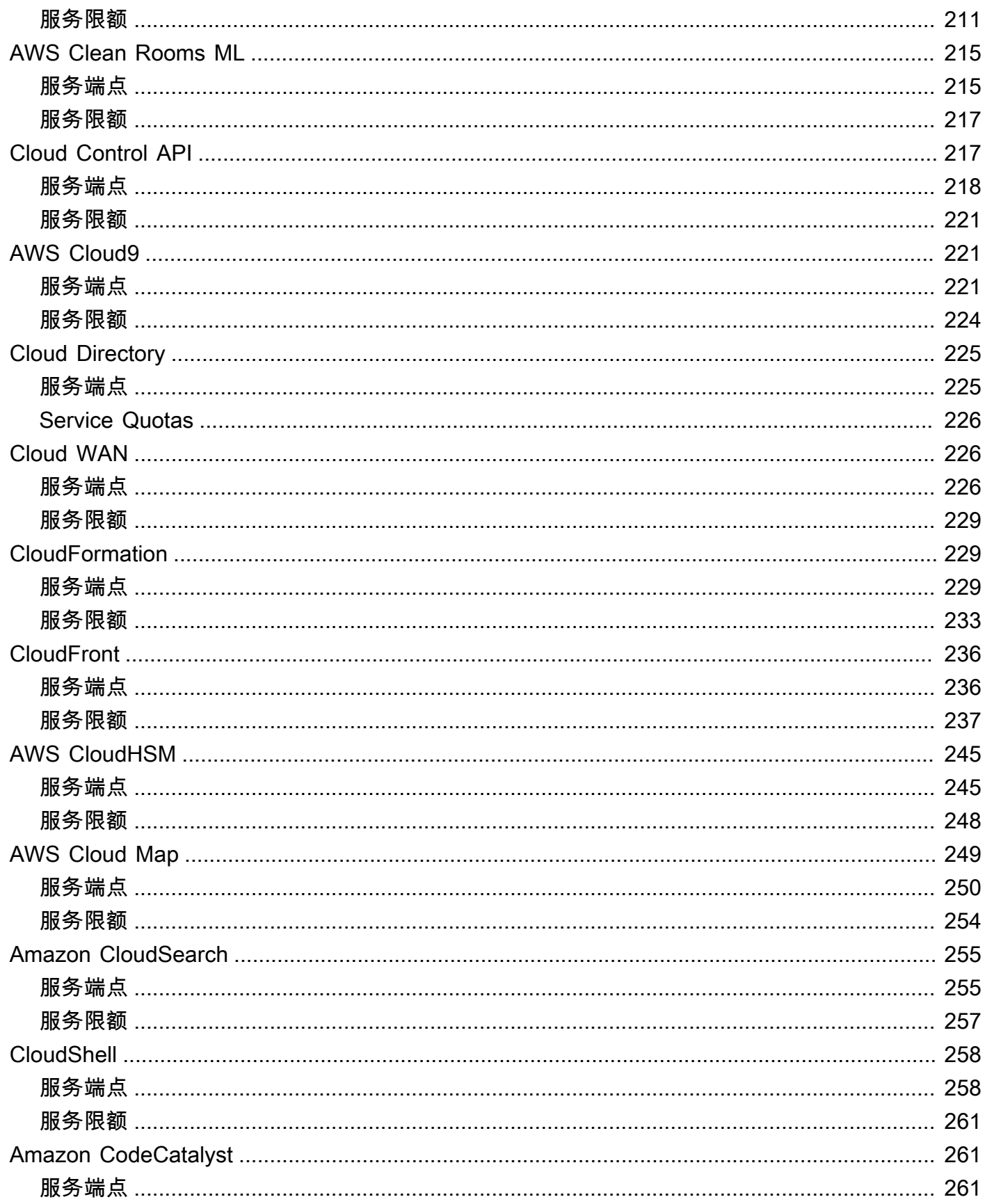

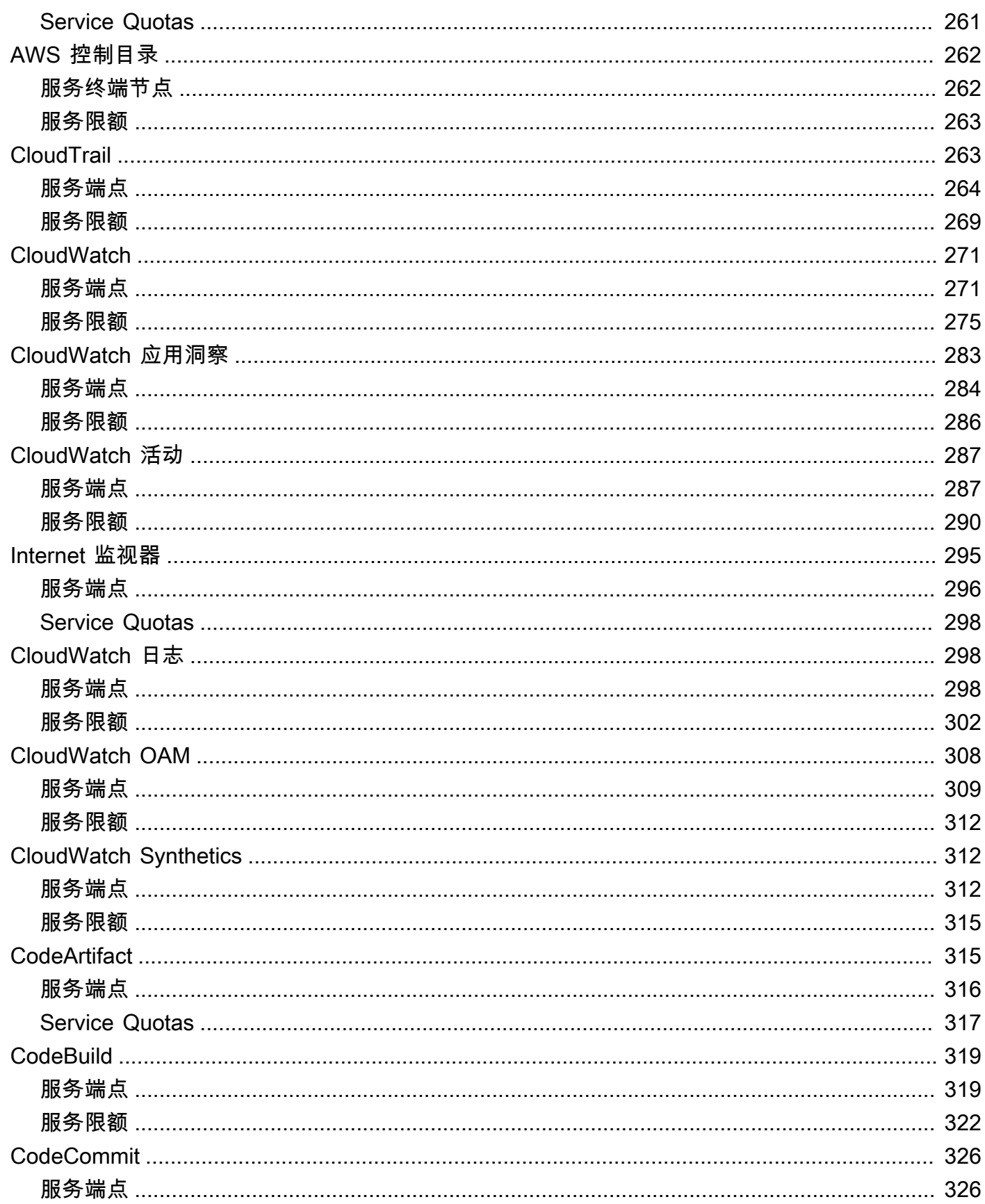

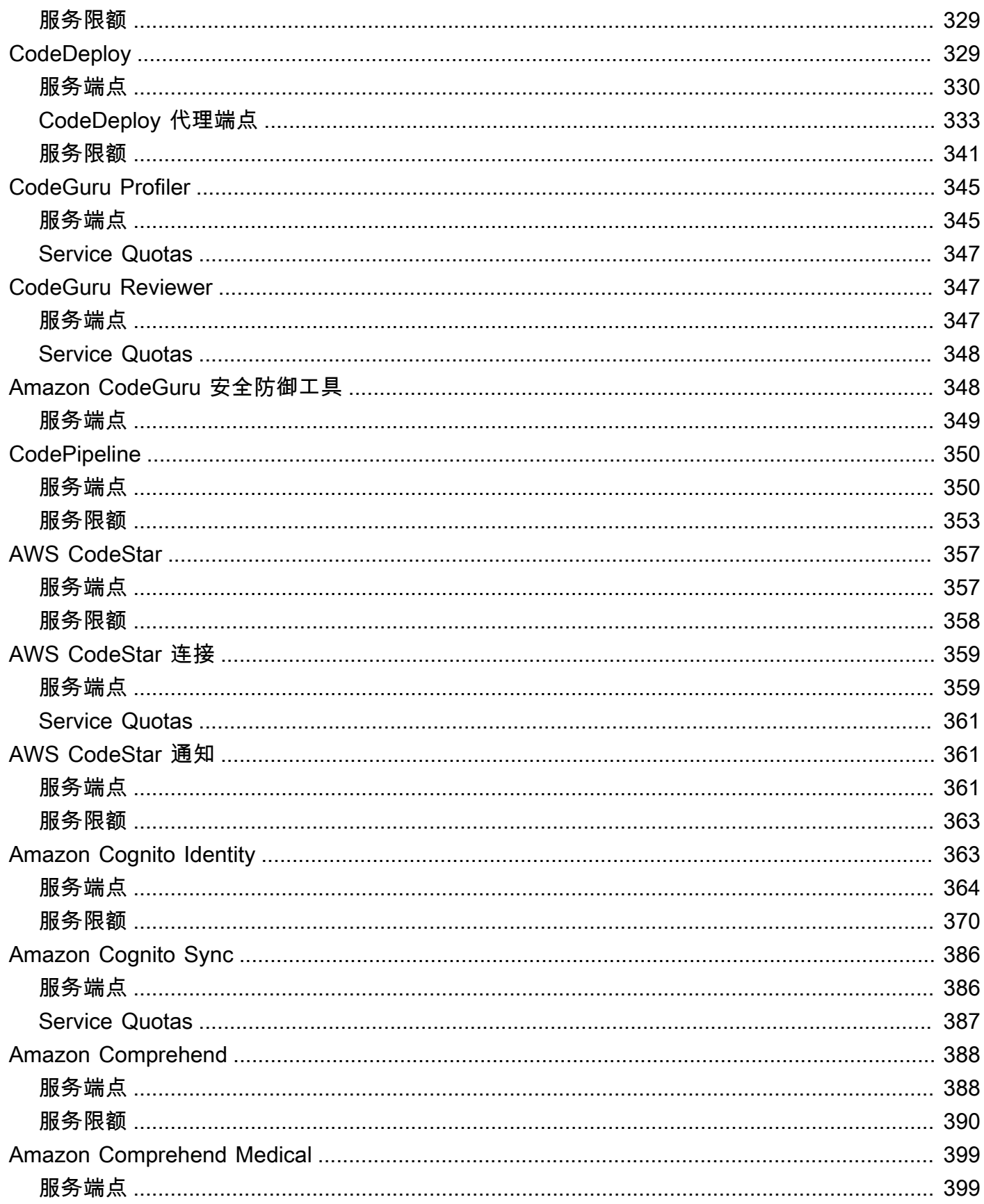

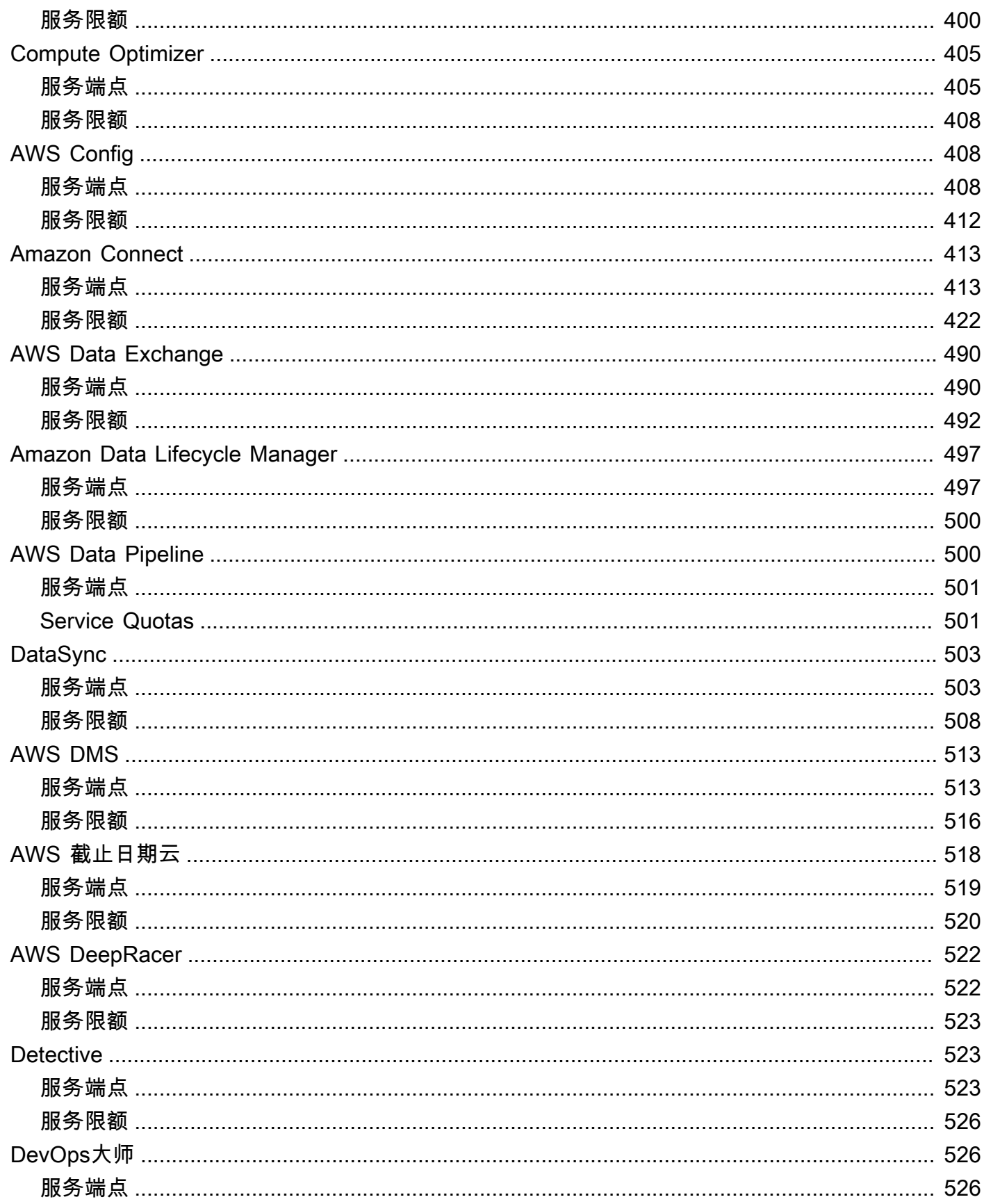

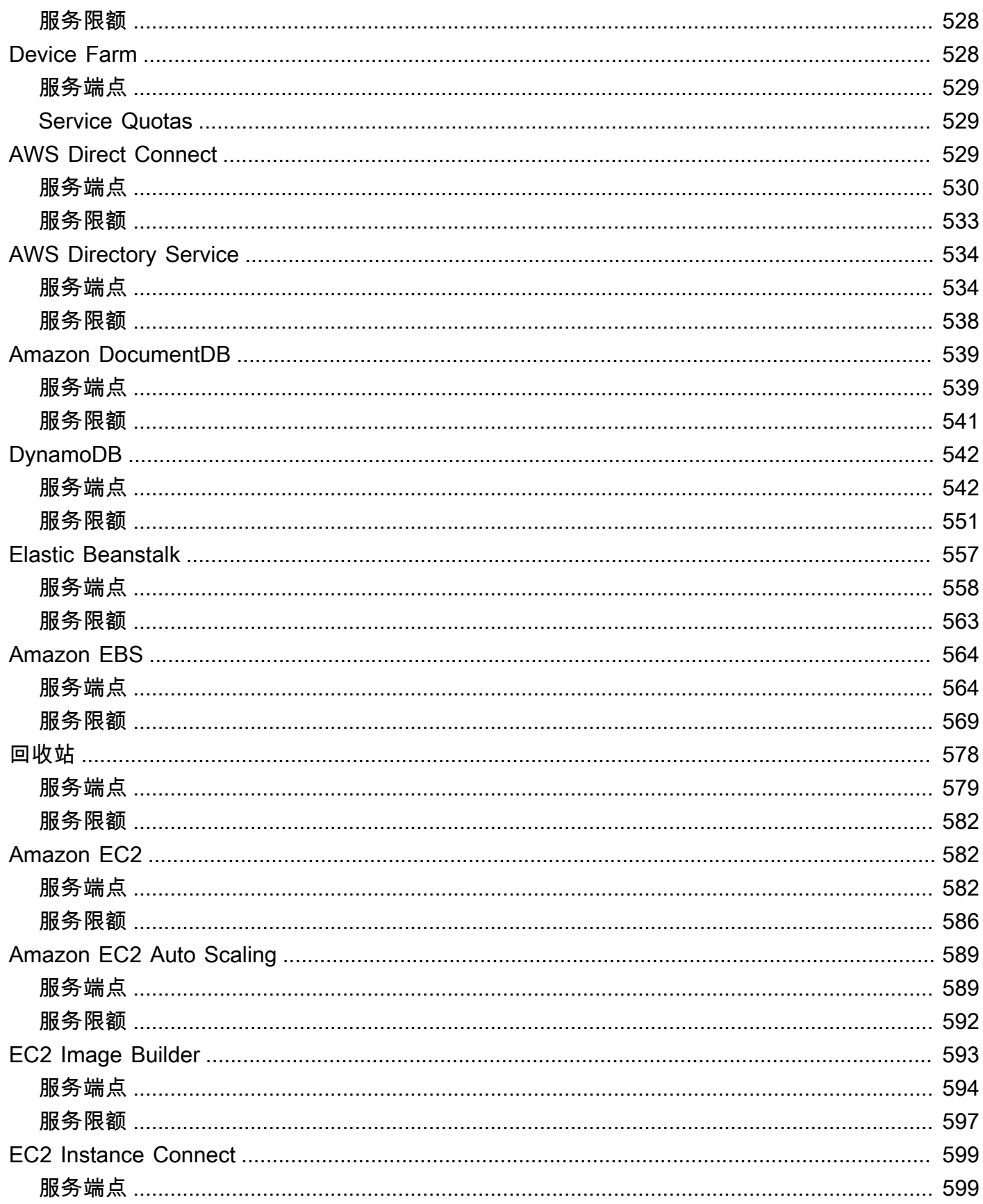

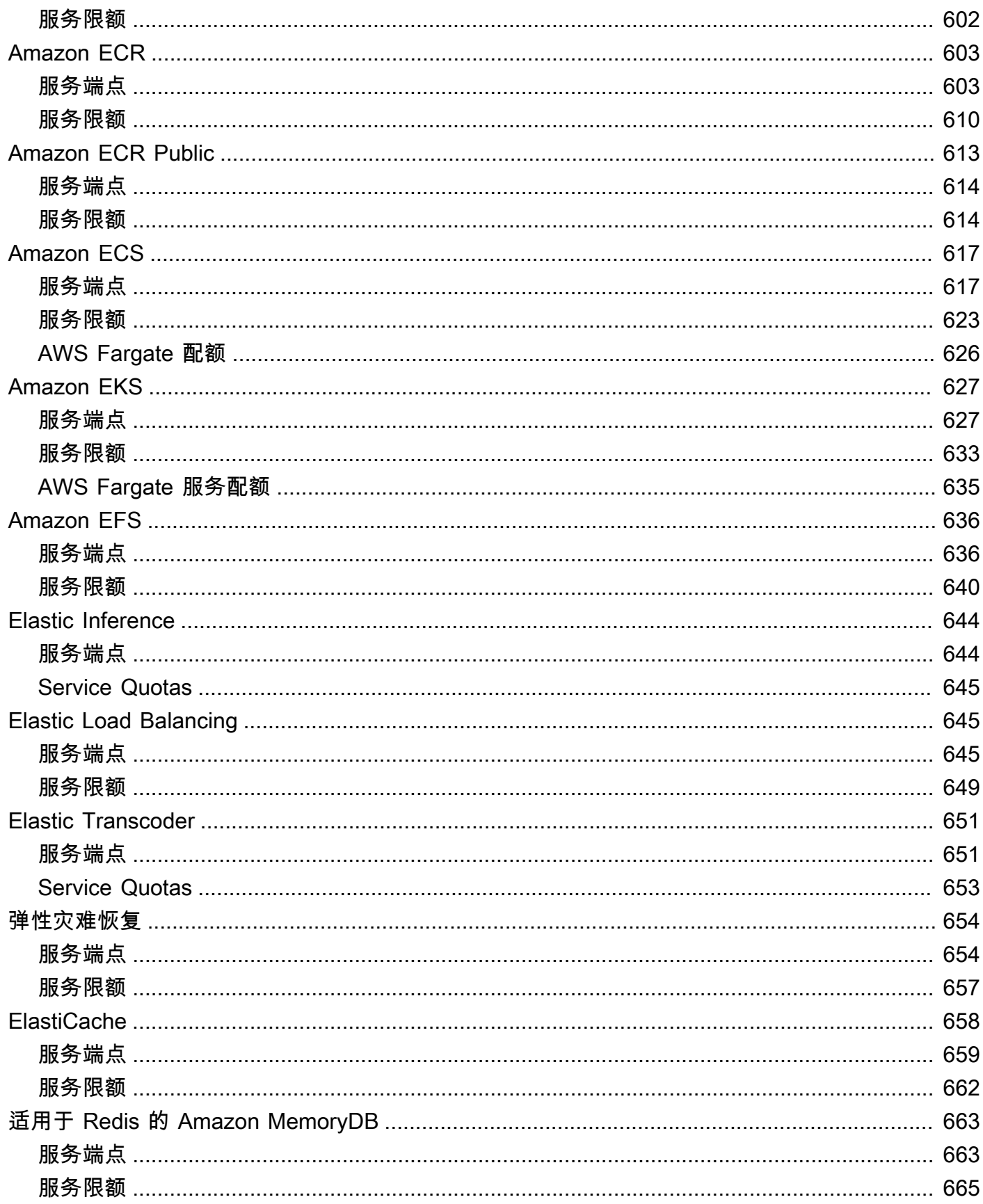

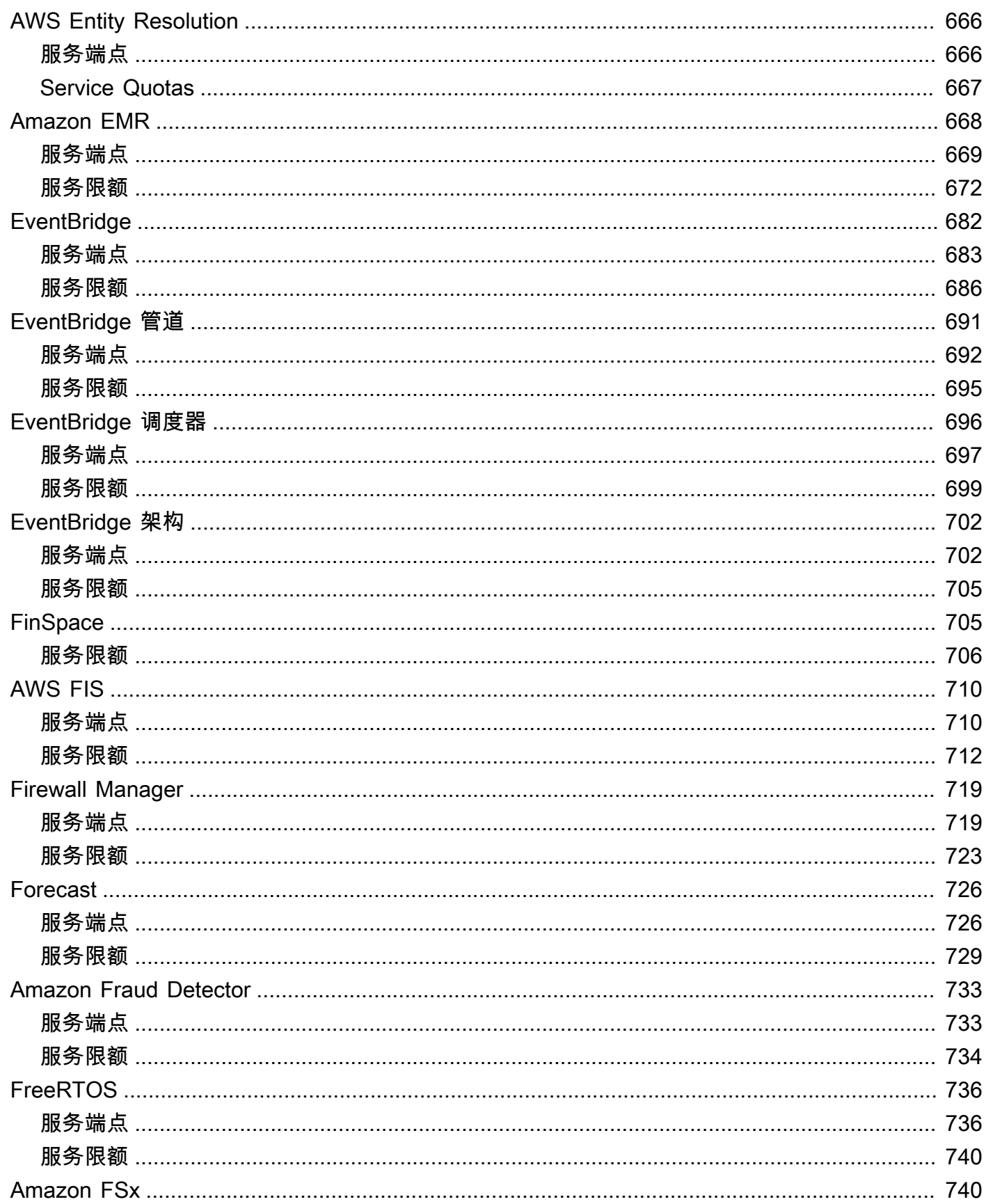

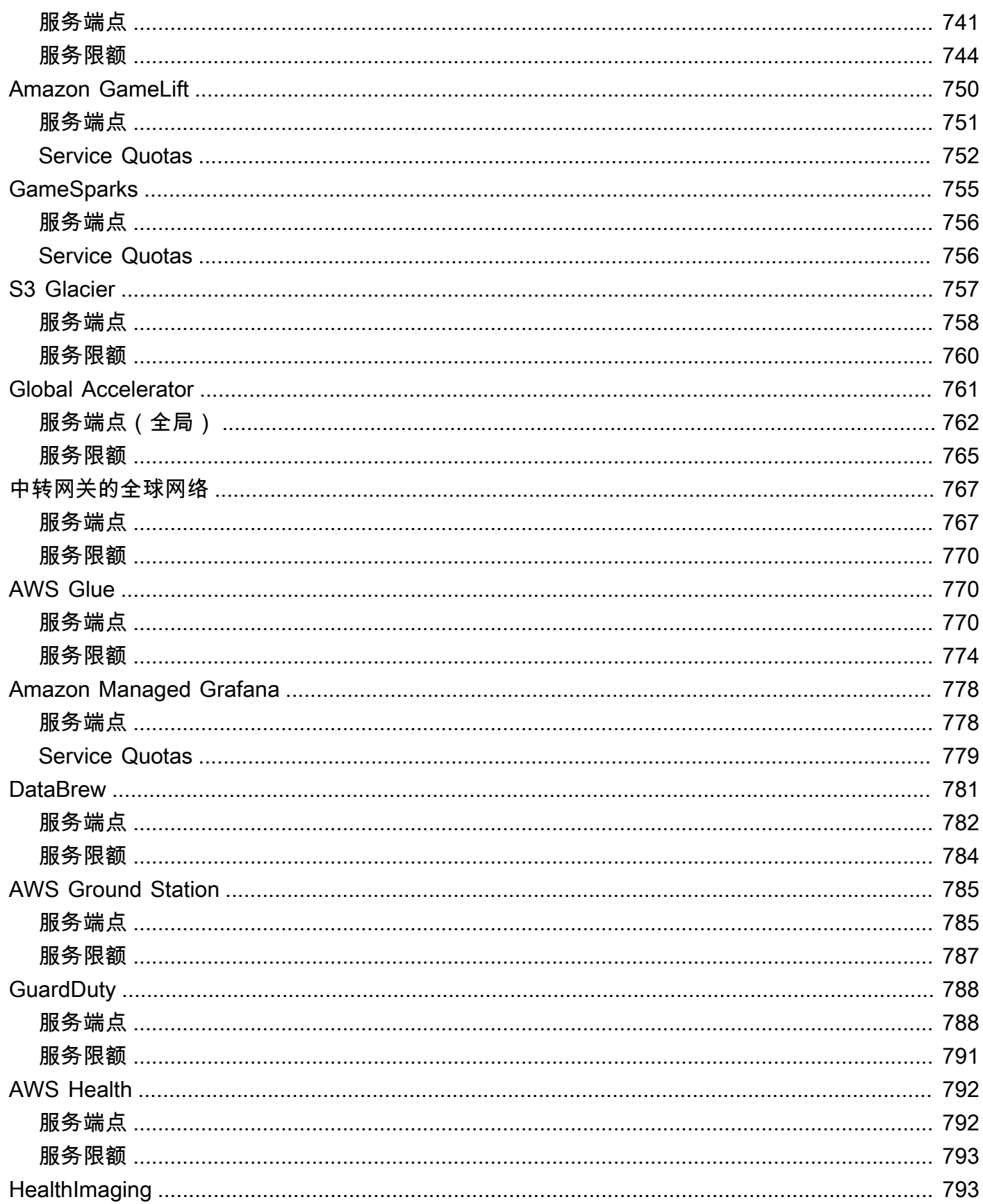

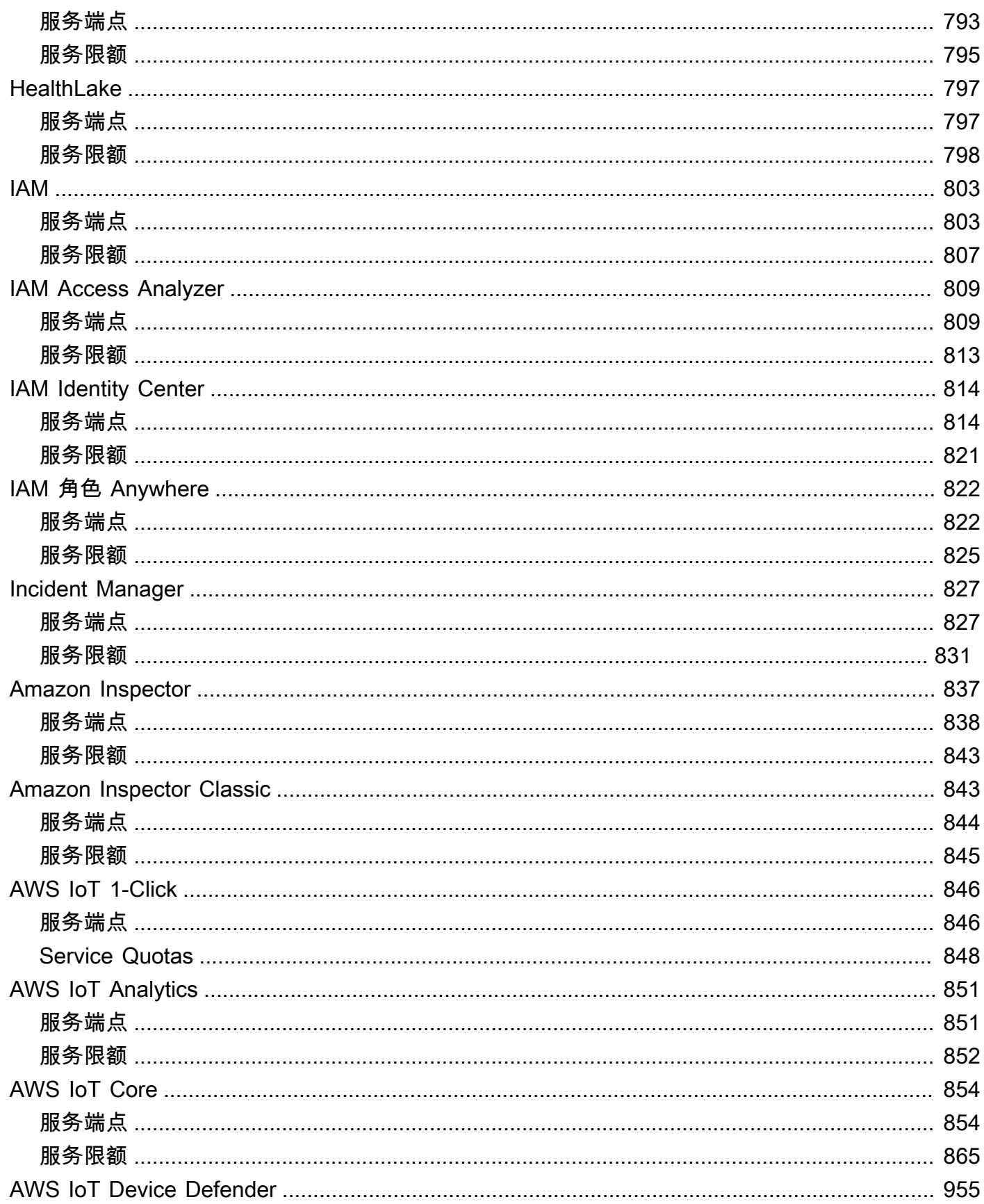

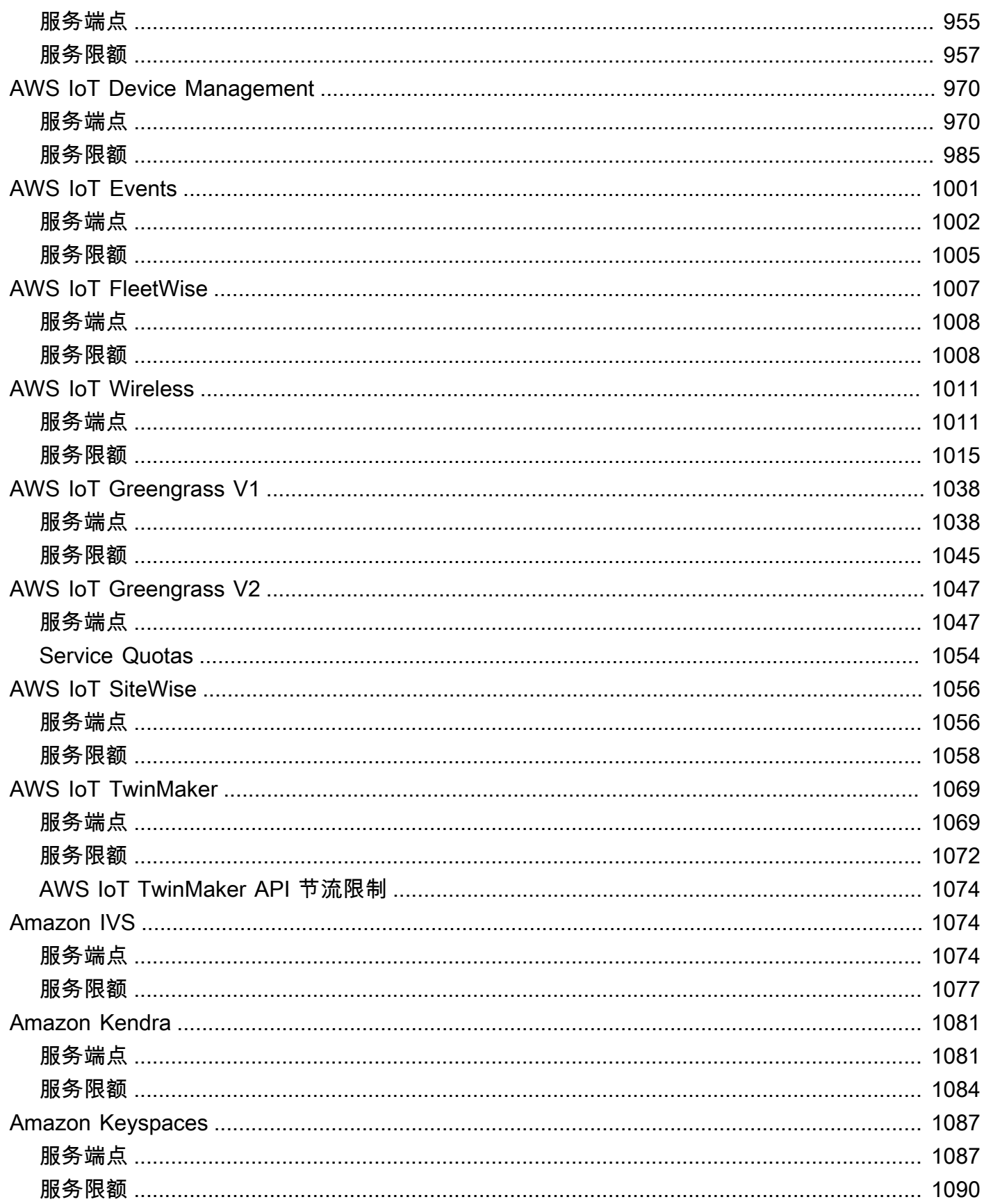

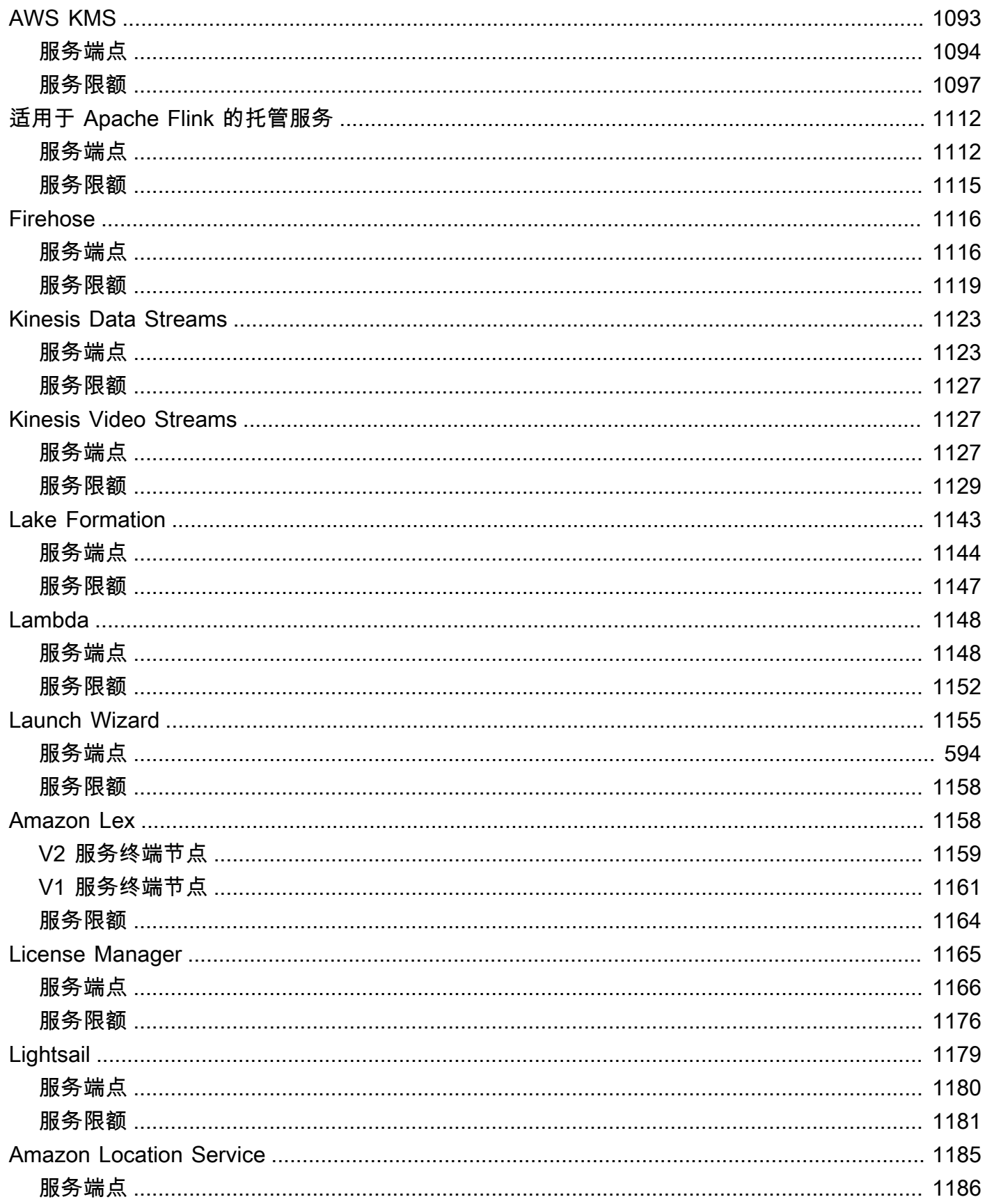

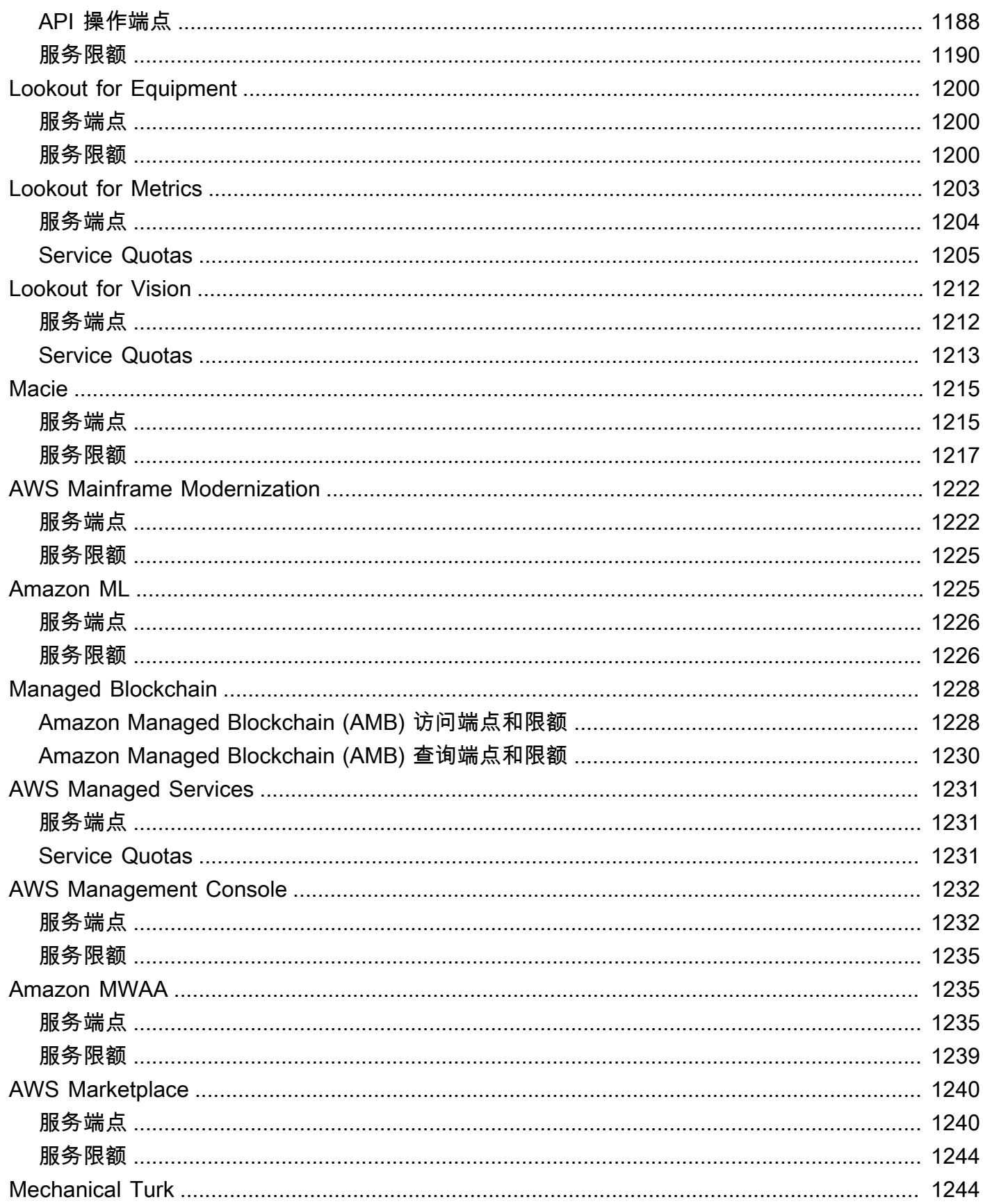

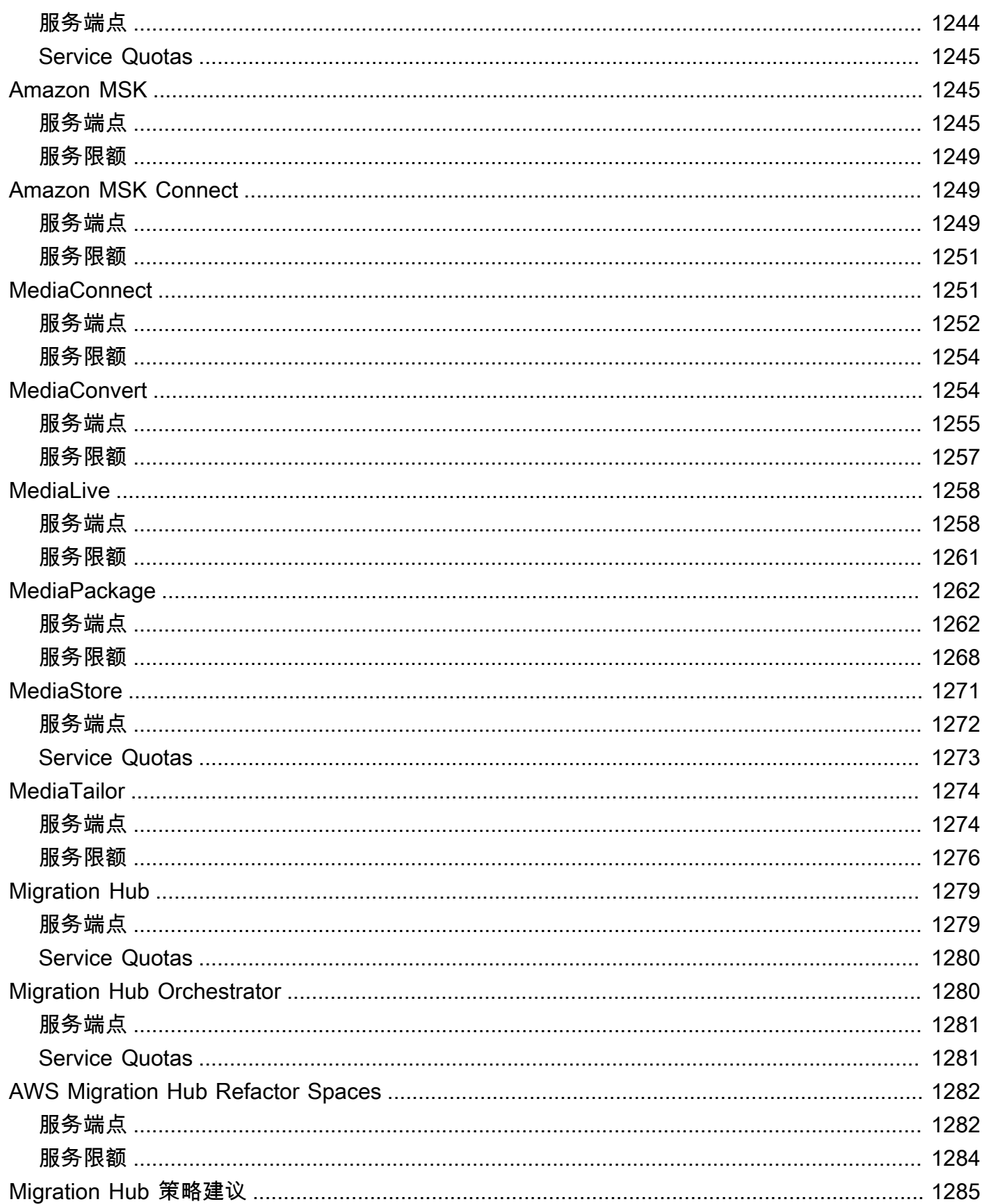

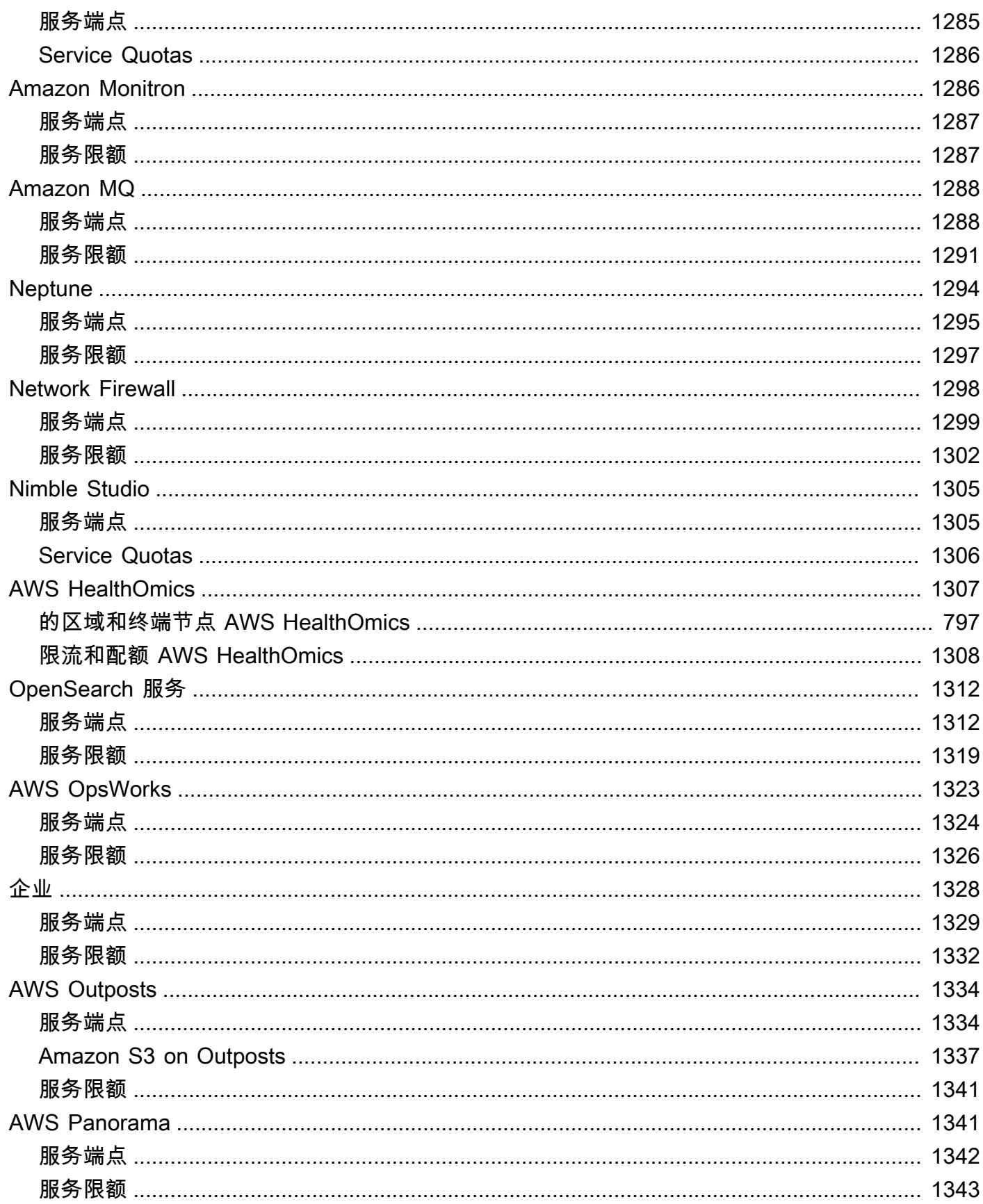

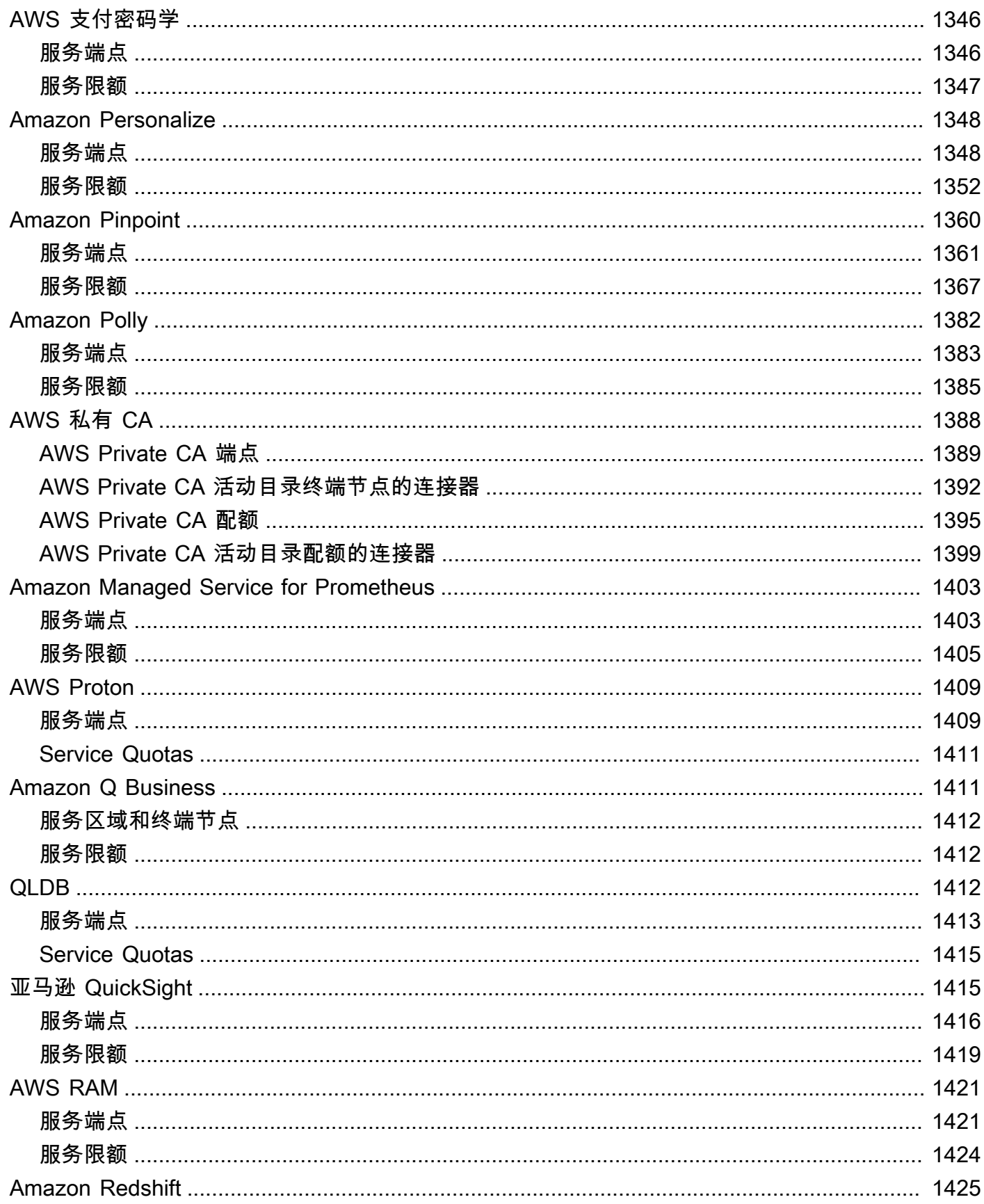

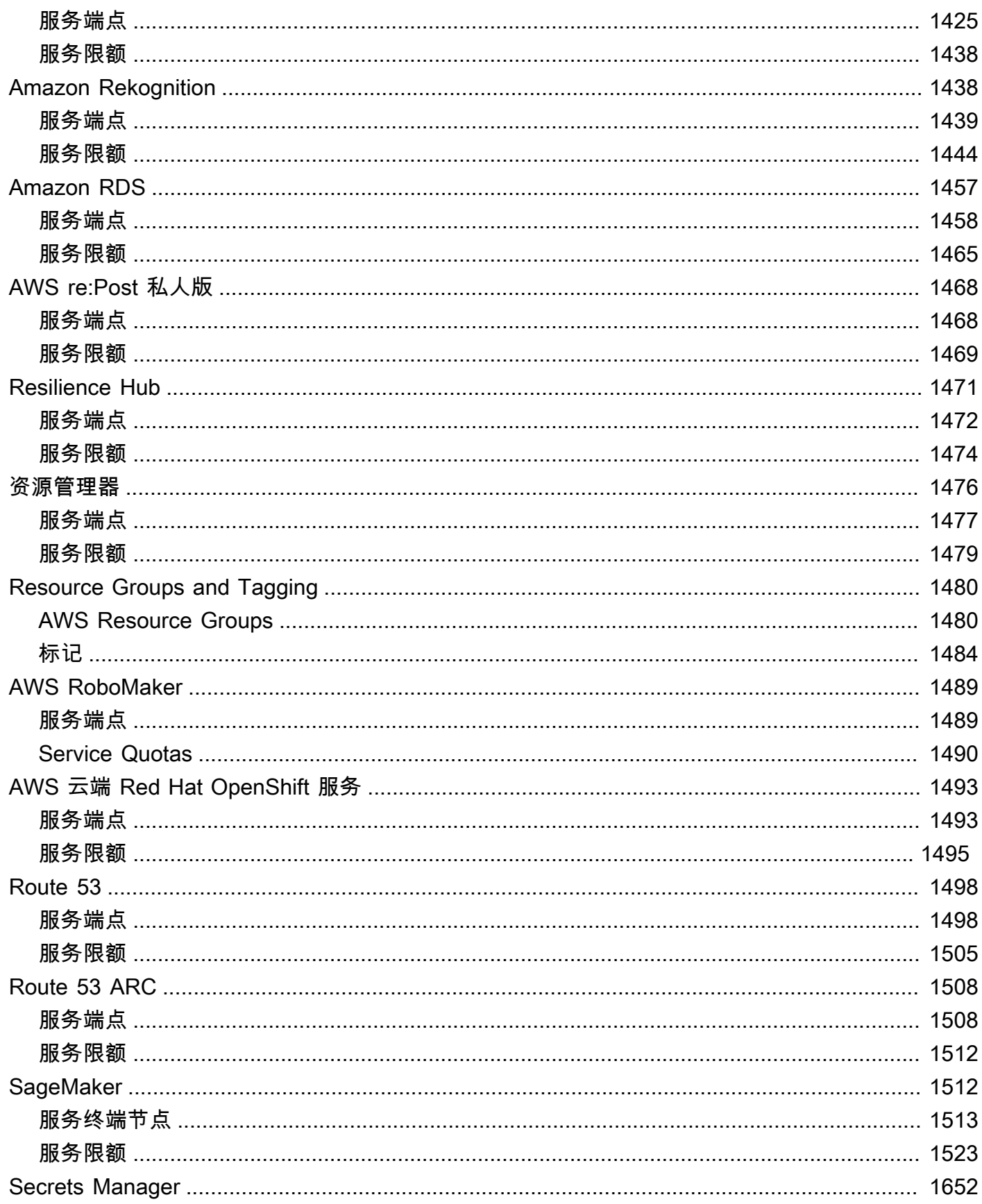

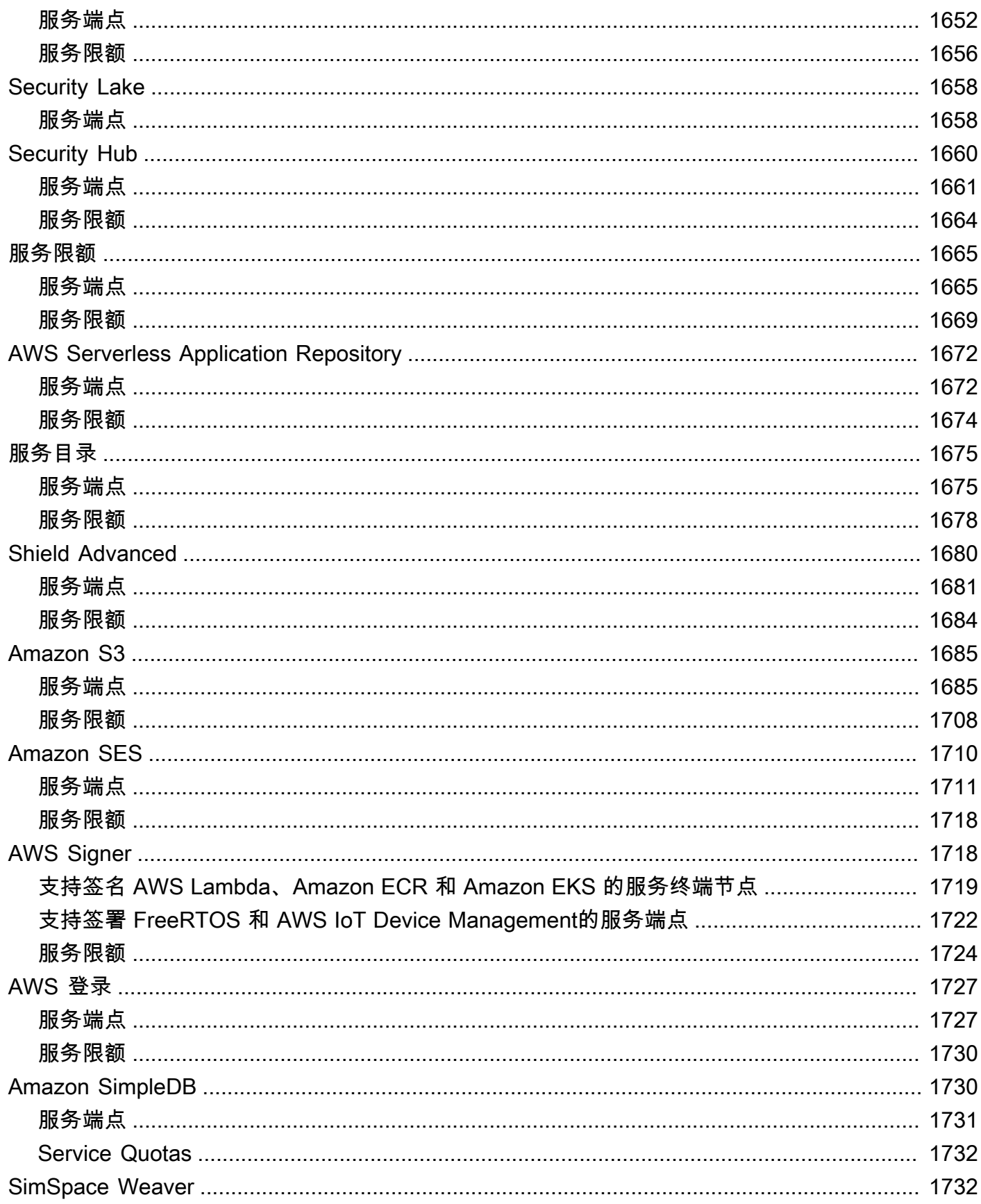

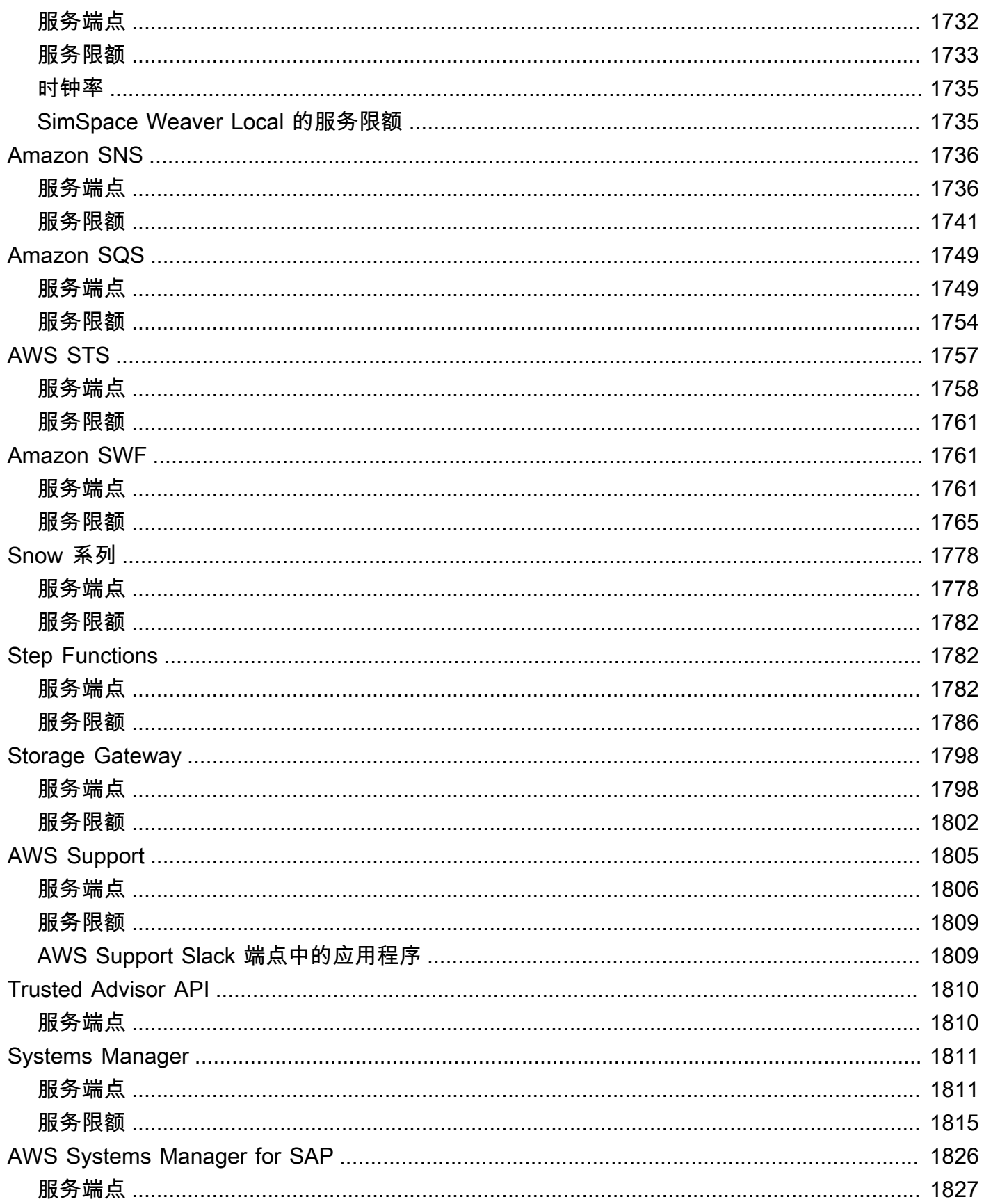

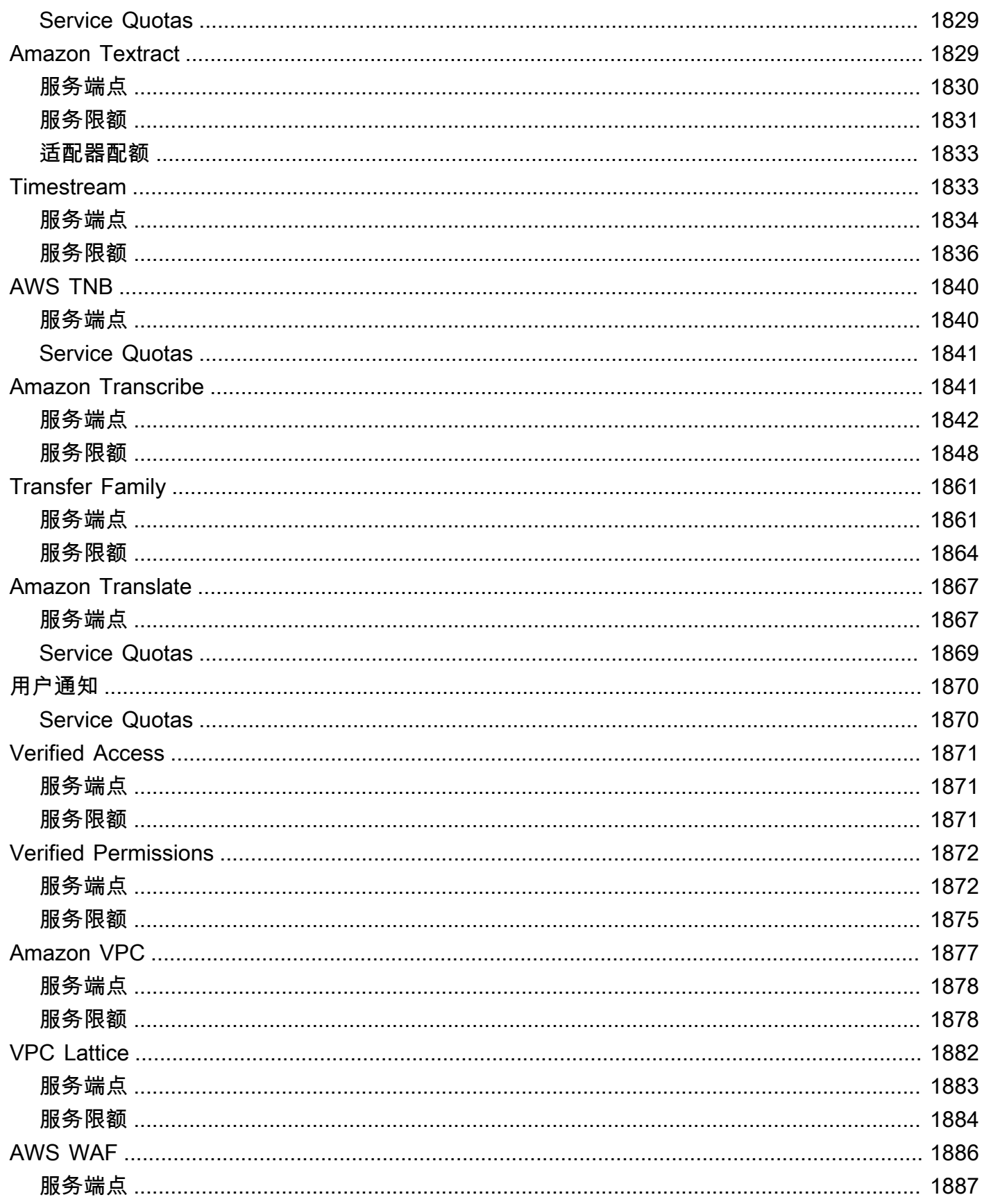

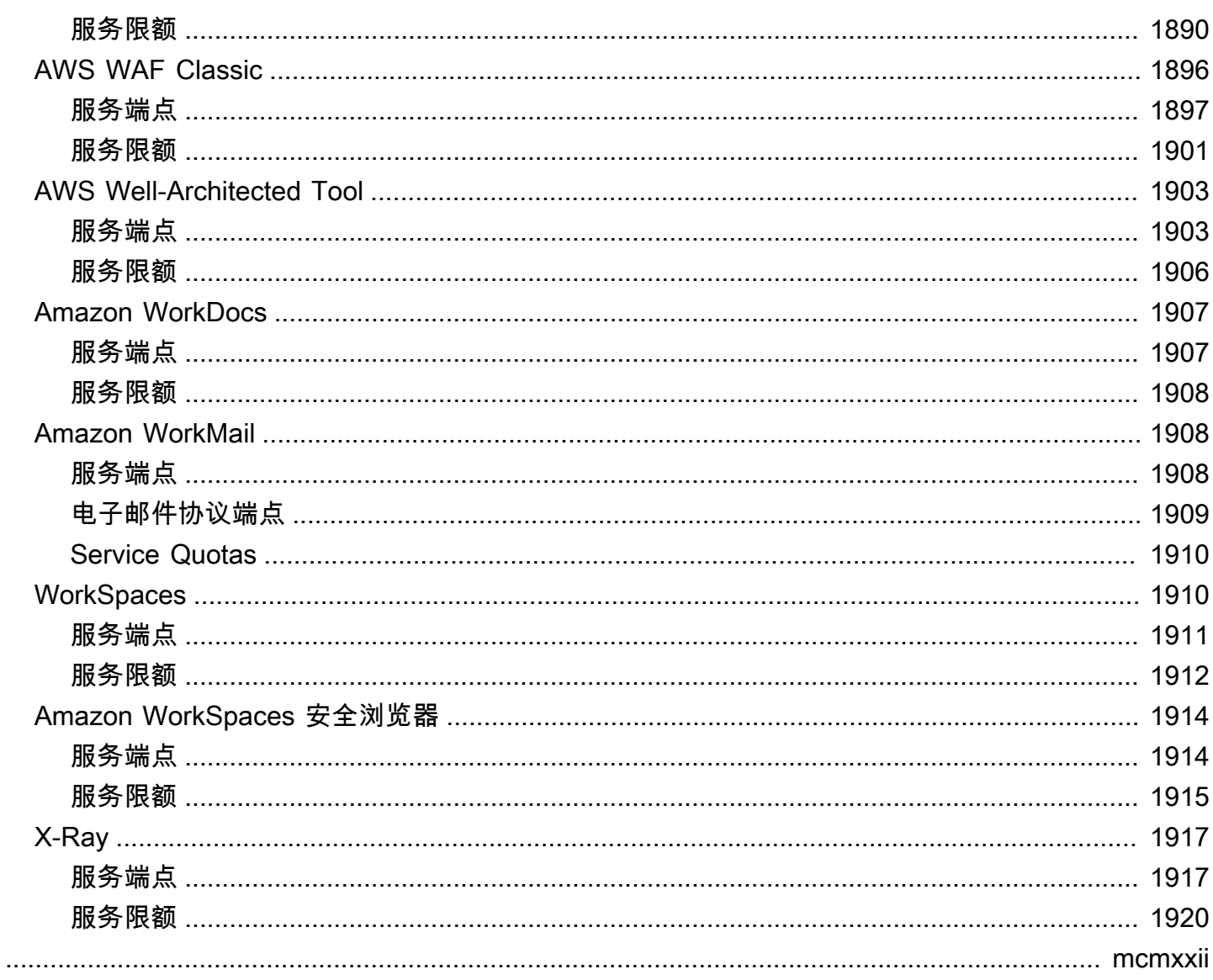

## <span id="page-25-0"></span>AWS 一般参考

AWS 一般参考 为 Amazon Web Services 提供 AWS 服务 端点和限额信息。此外,您还可以找到指向 其他常见主题的链接。

目录

- [AWS 安全凭证](#page-25-1)
- [AWS IP 地址范围](#page-25-2)
- [AWS API](#page-25-3)
- [AWS 服务 端点和限额](#page-26-0)
- [AWS 词汇表](#page-26-1)

## <span id="page-25-1"></span>AWS 安全凭证

当您与 AWS 交互时,可指定 AWS 安全凭证 以验证您的身份以及您是否有权访问所请求的资 源。AWS 使用安全凭证来对您的请求进行身份验证和授权。

有关更多信息,请参阅以下资源:

- 《IAM 用户指南》中的 [AWS 安全凭证](https://docs.aws.amazon.com/IAM/latest/UserGuide/security-creds.html)
- 《IAM 用户指南》中的 [AWS 安全审核指南](https://docs.aws.amazon.com/IAM/latest/UserGuide/security-audit-guide.html)

## <span id="page-25-2"></span>AWS IP 地址范围

AWS 以 JSON 格式发布其当前的 IP 地址范围。您可以下载 .json 文件,查看当前范围。

通过自带 IP 地址(BYOIP)引入到 AWS 的 IP 地址范围不包含在 .json 文件内。

有关更多信息,请参阅以下资源:

- 《Amazon VPC 用户指南》中的 [AWS IP 地址范围](https://docs.aws.amazon.com/vpc/latest/userguide/aws-ip-ranges.html)
- 《Amazon VPC 用户指南》中的 [AWS 服务 支持 IPv6](https://docs.aws.amazon.com/vpc/latest/userguide/aws-ipv6-support.html)

## <span id="page-25-3"></span>AWS API

以下各页提供了在使用 AWS API 时非常有用的信息:

- 《AWS SDK 和工具参考指南》中的[重试行为](https://docs.aws.amazon.com/sdkref/latest/guide/feature-retry-behavior.html)
- 《IAM 用户指南》中的[签署 AWS API 请求](https://docs.aws.amazon.com/IAM/latest/UserGuide/reference_aws-signing.html)

## <span id="page-26-0"></span>AWS 服务 端点和限额

您可以在以下页面中了解端点和服务限额:

- [AWS 服务端点](#page-27-0)
- [AWS 服务配额](#page-32-0)
- [服务端点和限额](#page-33-0)
- 《AWS Account Management 指南》中[指定您的账户可以使用的 AWS 区域](https://docs.aws.amazon.com/accounts/latest/reference/manage-acct-regions.html)

## <span id="page-26-1"></span>AWS 词汇表

有关最新 AWS 术语,请参阅[AWS 词汇表。](https://docs.aws.amazon.com/glossary/latest/reference/glos-chap.html)

## <span id="page-27-0"></span>AWS 服务端点

要以编程方式连接到 AWS 服务,请使用终端节点。端点是 AWS Web 服务入口点的 URL。 AWS 软 件开发工具包和 AWS Command Line Interface (AWS CLI) 会自动使用 AWS 区域中每项服务的默认终 端节点。但您可以为您的 API 请求指定替代终端节点。

如果服务支持区域,则每个区域中的资源都独立于其他区域中的类似资源。例如,您可以在一个区域中 创建 Amazon EC2 实例或 Amazon SQS 队列。执行此操作时,实例或队列独立于所有其他区域中的 实例或队列。

内容

- [区域 端点](#page-27-1)
- [全局端点](#page-29-0)
- [查看服务终端节点](#page-30-0)
- [FIPS 端点](#page-30-1)
- [双堆栈端点](#page-31-1)
- [了解更多信息](#page-31-2)

## <span id="page-27-1"></span>区域 端点

大多数 Amazon Web Services 都提供了一个可用于发出请求的区域终端节点。区域终端节点的一般语 法如下所示。

*protocol*://*service-code*.*region-code*.amazonaws.com

例如,https://dynamodb.us-west-2.amazonaws.com 是美国西部(俄勒冈)区域的 Amazon DynamoDB 服务的终端节点。

下表列出了各个区域的名称和代码。

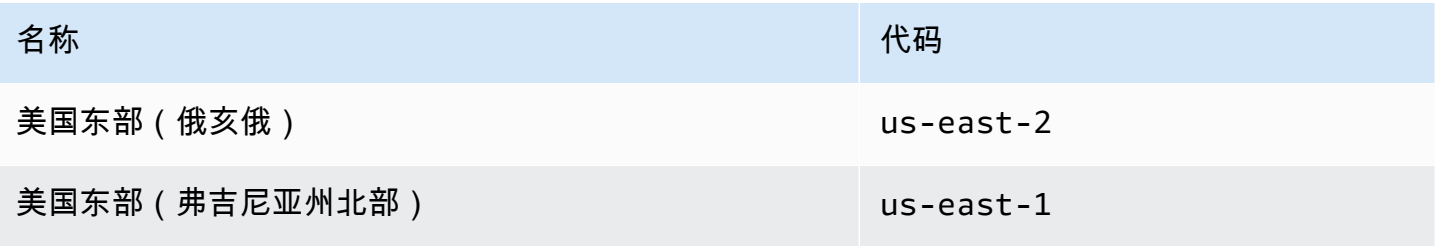

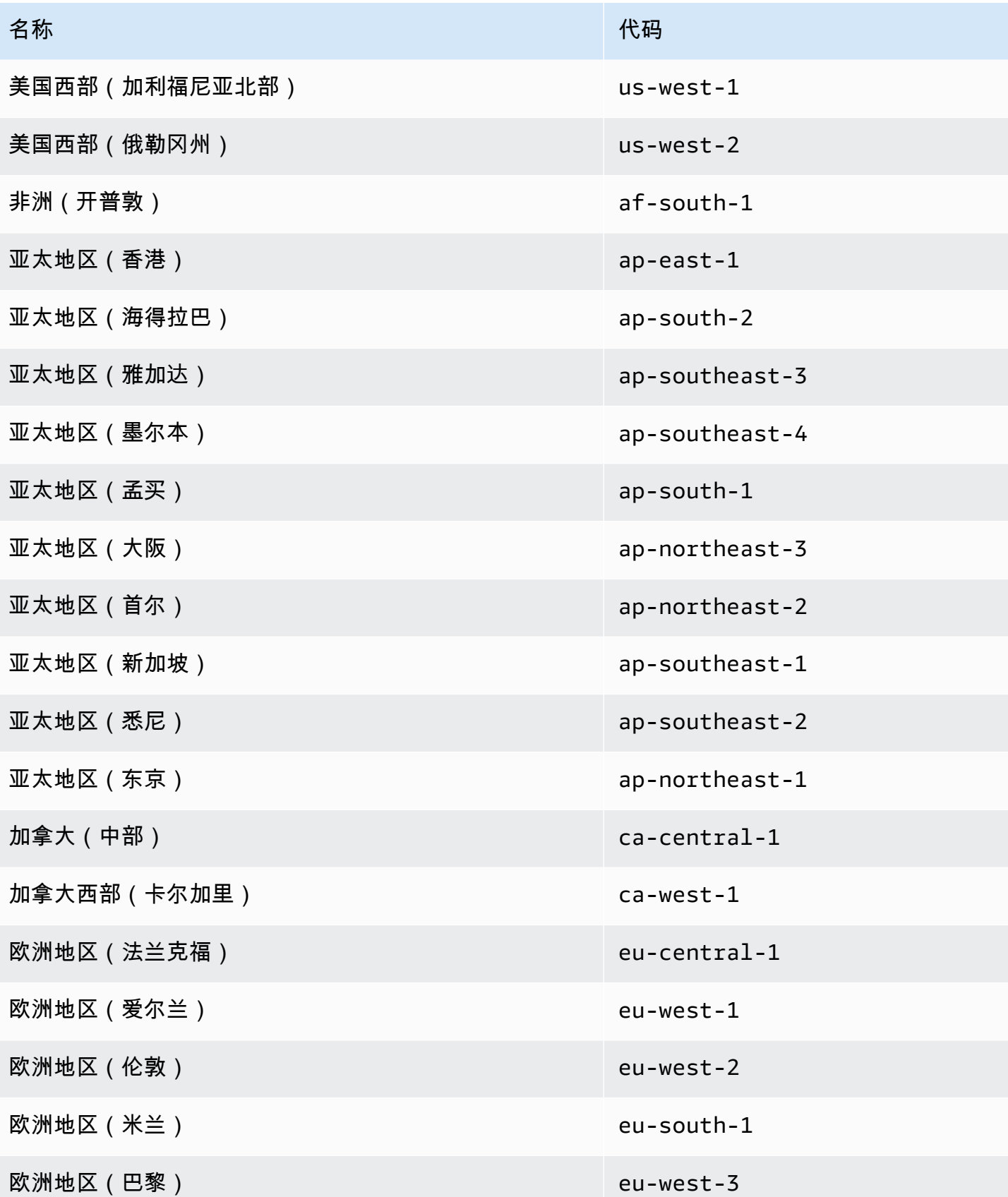

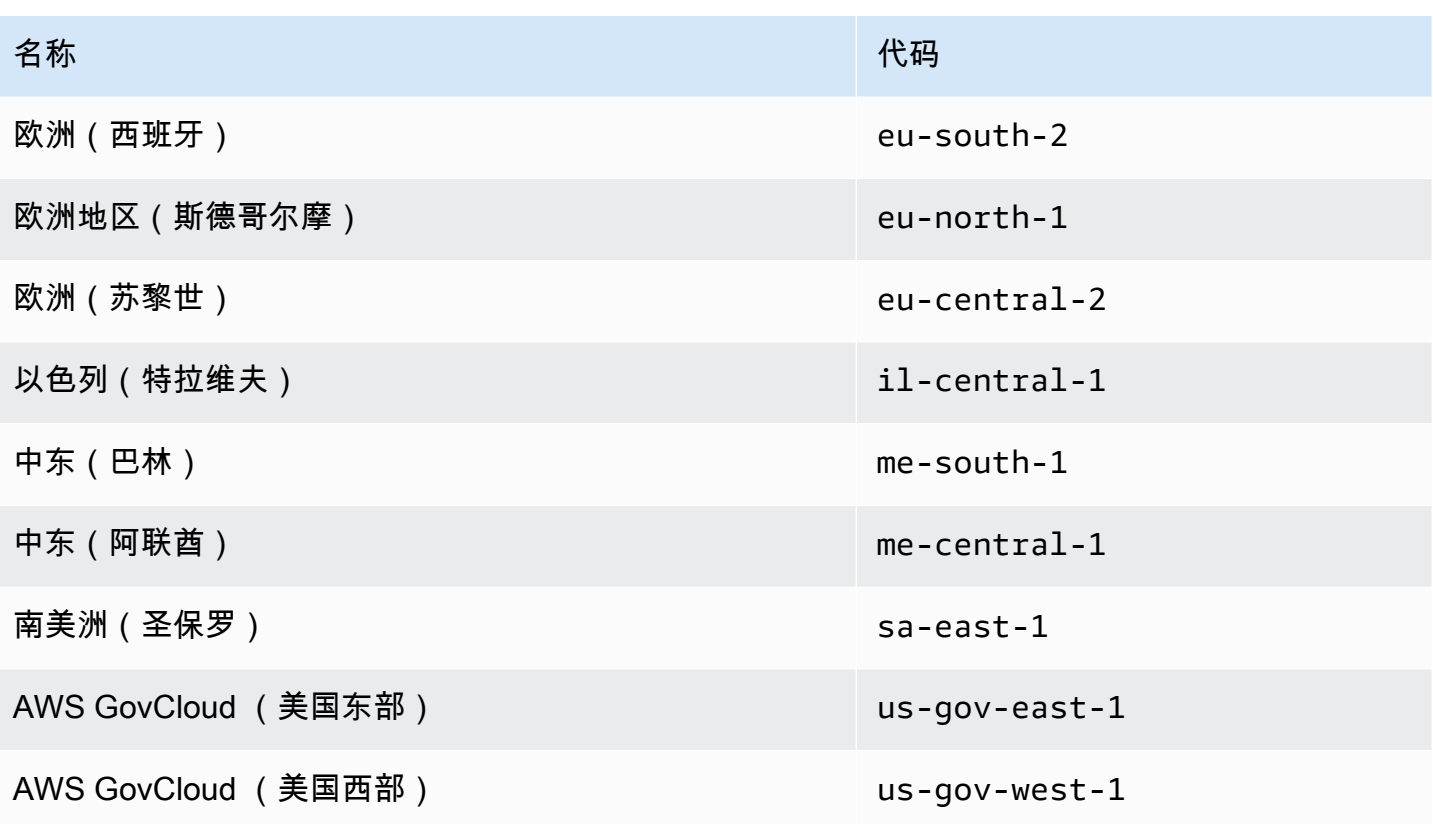

通用端点

以下服务支持区域端点,但也支持不包含区域的通用端点。当您使用通用终端节点时,会将 API 请求 AWS 路由到美国东部(弗吉尼亚北部us-east-1)(),这是 API 调用的默认区域。

- Amazon EC2 ec2.amazonaws.com
- Amazon EC2 Auto Scaling autoscaling.amazonaws.com
- Amazon EMR elasticmapreduce.amazonaws.com

## <span id="page-29-0"></span>全局端点

全局服务不支持区域。以下服务各有一个单个全局端点:

- Amazon CloudFront
- AWS Global Accelerator
- AWS Identity and Access Management (IAM)
- AWS Network Manager
- AWS Organizations
- Amazon Route 53
- AWS Shield Advanced
- AWS WAF Classic

## <span id="page-30-0"></span>查看服务终端节点

您可以使用以下选项查看 AWS 服务终端节点:

- 打开 [服务端点和限额](#page-33-0),搜索服务名称,然后单击链接以打开该服务的页面。要在不切换页面的情况 下查看文档中支持的所有 AWS 服务的终端节点,请改为查看 PDF 中[服务终端节点和配额页](https://docs.aws.amazon.com/general/latest/gr/aws-general.pdf#aws-service-information)面的信 息。
- 要使用适用于 Java 的 SDK 以编程方[式检查服务可用性,请参阅《AWS SDK for Java 开发者指](https://docs.aws.amazon.com/sdk-for-java/v2/developer-guide/java-dg-region-selection.html#region-selection-query-service) [南》中的 "检查 AWS 区域内的服务可用性](https://docs.aws.amazon.com/sdk-for-java/v2/developer-guide/java-dg-region-selection.html#region-selection-query-service)"。
- 要使用 Systems Manager 以编程方式查[看区域和 AWS 服务信息,请参阅AWS Systems Manager](https://docs.aws.amazon.com/systems-manager/latest/userguide/parameter-store-public-parameters.html#parameter-store-public-parameters-global-infrastructure)  [用户指南中的调用服务、区域和端点公共参数](https://docs.aws.amazon.com/systems-manager/latest/userguide/parameter-store-public-parameters.html#parameter-store-public-parameters-global-infrastructure)。有关如何使用公共参数的信息,请参阅[使用 AWS](https://aws.amazon.com/blogs/aws/new-query-for-aws-regions-endpoints-and-more-using-aws-systems-manager-parameter-store/)  [Systems Manager 参数存储查询 AWS 区域、终端节点等。](https://aws.amazon.com/blogs/aws/new-query-for-aws-regions-endpoints-and-more-using-aws-systems-manager-parameter-store/)
- 要查看每个区域(不含终端节点)中支持的 AWS 服务,请参阅[区域表。](https://aws.amazon.com/about-aws/global-infrastructure/regional-product-services/)

## <span id="page-30-1"></span>FIPS 端点

某些 AWS 服务在某些地区提供支持联邦信息处理标准 (FIPS) 140-2 的终端节点。与标准 AWS 端点不 同,FIPS 端点使用符合 FIPS 140-2 的 TLS 软件库。与美国政府有业务来往的企业可能需要使用这些 端点。

要在调用 AWS 操作时指定 FIPS 端点,请使用您用来进行调用的工具提供的机制。例如, AWS 软件 开发工具包提供了以下机制来支持使用 FIPS 端点:

- 将 AWS\_USE\_FIPS\_ENDPOINT 环境变量设置为 true
- 将 use\_fips\_endpoint=true 添加到您的 ~/.aws/config 文件中

AWS Command Line Interface 支持这些机制,还提供了--endpoint-url选项。以下示例用于- endpoint-url为美国西部(俄勒冈)区域的 AWS Key Management Service (AWS KMS) 指定 FIPS 终端节点。

aws kms create-key --endpoint-url https://kms-fips.us-west-2.amazonaws.com

有关 FIPS 端点的列表,请参[阅按服务划分的 FIPS 端点。](https://aws.amazon.com/compliance/fips/#FIPS_Endpoints_by_Service)

#### <span id="page-31-0"></span>FIPS 终端节点的最低 TLS 版本

对于 FIPS 端点,最低要求为 TLS 1.2。我们建议使用 TLS 1.3。有关如何确定您的应用程序是否受到 此更改影响的信息,请参阅[此 AWS 安全博客文章。](https://aws.amazon.com/blogs/security/tls-1-2-confirm-your-connections/)

### <span id="page-31-1"></span>双堆栈端点

有些 AWS 服务 提供双堆栈端点,因此您可以使用 IPv4 或 IPv6 请求访问它们。通常,双栈端点的语 法如下:

*protocol*://*service-code*.*region-code*.api.aws

要向双堆栈端点发出请求,必须使用该工具或 AWS SDK 提供的机制来指定终端节点。例如, AWS CLI 提供了--endpoint-url选项。在以下示例中,通过 --endpoint-url 指定了美国西部(俄勒 冈州)区域中的 Amazon EC2 双堆栈端点。

```
aws ec2 describe-regions --region us-west-2 --endpoint-url https://ec2.us-
west-2.api.aws
```
<span id="page-31-2"></span>有关支持双堆栈端点的服务列表,请参阅[支持 IPv6 的AWS 服务](https://docs.aws.amazon.com/vpc/latest/userguide/aws-ipv6-support.html)。

## 了解更多信息

可以从以下来源查找终端节点信息:

- 要了解如何启用默认禁用的区域,请参阅AWS Account Management 参考指南中的指定 AWS 区域 [您的账户可以使用的](https://docs.aws.amazon.com/accounts/latest/reference/manage-acct-regions.html)区域。
- 有关中国区域中可用的 AWS 服务和终端节点的信息,请参阅[中国\(北京\)区域终端节点和](https://docs.amazonaws.cn/en_us/aws/latest/userguide/endpoints-Beijing.html)[中国\(宁](https://docs.amazonaws.cn/en_us/aws/latest/userguide/endpoints-Ningxia.html) [夏\)区域终端节点](https://docs.amazonaws.cn/en_us/aws/latest/userguide/endpoints-Ningxia.html)。

## <span id="page-32-0"></span>AWS 服务配额

您的 AWS 账户对每项 AWS 服务都有默认配额(以前称为限制)。除非另有说明,否则,每个配额都 特定于区域。您可以申请增加某些配额,但并非所有配额都可以增加。

#### 查看服务配额

您可以使用以下选项查看服务配额:

- 来自文档:打开文档中的[服务端点和限额](#page-33-0)页面,搜索服务名称,然后单击链接转到该服务的页面。要 在不切换页面的情况下查看文档中所有 AWS 服务的服务配额,请查看 PDF [服务端点和配额页](https://docs.aws.amazon.com/general/latest/gr/aws-general.pdf#aws-service-information)面中 的信息。
- 从控制台:打开 S [ervice Quotas 控制台。](https://console.aws.amazon.com/servicequotas/home)在导航窗格中,选择AWS 服务,然后选择一项服务。有 关更多信息,请参阅 Service [Quotas 用户指南中的查看服务配](https://docs.aws.amazon.com/servicequotas/latest/userguide/gs-request-quota.html)额。
- [来自 AWS CLI:使用列](https://docs.aws.amazon.com/cli/latest/reference/service-quotas/list-aws-default-service-quotas.html)[表服务配额和 list-aws-default-](https://docs.aws.amazon.com/cli/latest/reference/service-quotas/list-service-quotas.html) [service-quotas 命令。](https://docs.aws.amazon.com/cli/latest/reference/service-quotas/list-aws-default-service-quotas.html) AWS CLI 有关说明, 请参阅 Service [Quotas 用户指南中的查看服务配](https://docs.aws.amazon.com/servicequotas/latest/userguide/gs-request-quota.html)额。

如果您的账户是最近创建的,或者您对账户的使用量最少,则该账户的实际配额值可能低于 AWS 默认 配额值。

#### 要请求提高限额

AWS Support 可能会批准、拒绝或部分批准您的配额增加请求。不会立即批准提高配额。增加限额可 能需要几天才能生效。

您可以使用以下选项之一申请增加配额:

- 从控制台:打开 S [ervice Quotas 控制台。](https://console.aws.amazon.com/servicequotas/home)在导航窗格中,选择 AWS 服务。选择服务,选择配额, 然后按照说明请求提高配额。有关说明,请参阅 Service Quotas 用户指南中的[请求增加配额。](https://docs.aws.amazon.com/servicequotas/latest/userguide/request-quota-increase.html)
- 来自 AWS CLI:使用 request-servic [e-quota-ingue 命令](https://docs.aws.amazon.com/cli/latest/reference/service-quotas/request-service-quota-increase.html) AWS CLI 。有关说明,请参阅 Service Quotas 用户指南中的[请求增加配额。](https://docs.aws.amazon.com/servicequotas/latest/userguide/request-quota-increase.html)
- 来自支持案例:如果 Service Quotas 中尚不提供某项 AWS Support Center Console 服务,请使用 创建[服务配额增加案例](https://support.console.aws.amazon.com/support/home#/case/create?issueType=service-limit-increase)。如果该服务在 Service Quotas 中可用,我们强烈建议您使用[服务配额控制](https://console.aws.amazon.com/servicequotas/home) [台](https://console.aws.amazon.com/servicequotas/home),而不是创建支持案例。

## <span id="page-33-0"></span>服务端点和限额

以下页面描述了服务的服务终端节点和 AWS 服务配额。要以编程方式连接到 AWS 服务,请使用终端 节点。有关更多信息,请参阅 [AWS 服务端点。](#page-27-0)服务配额,也称为限制,是您的 AWS 账户的最大服务 资源或操作数量。有关更多信息,请参阅 [AWS 服务配额。](#page-32-0)

单击以下链接之一以转到该服务的页面。要在不切换页面的情况下查看文档中所有 AWS 服务的服务配 额,请改为查看 PDF 中[服务端点和配额页](https://docs.aws.amazon.com/general/latest/gr/aws-general.pdf#aws-service-information)面中的信息。

#### 服务

- [AWS Amplify 端点和配额](#page-42-0)
- [Amazon API Gateway 终端节点和配额](#page-51-0)
- [AWS AppConfig 端点和配额](#page-63-0)
- [AWS AppFabric 端点和限额](#page-73-0)
- [AWS App Mesh 终端节点和配额](#page-74-0)
- [AWS App Runner 端点和限额](#page-83-0)
- [Amazon AppFlow 端点和配额](#page-85-0)
- [Application Auto Scaling 终端节点和配额](#page-93-0)
- [AWS Application Discovery Service 端点和限额](#page-100-0)
- [AWS Application Migration Service 端点和限额](#page-102-0)
- [亚马逊 AppStream 2.0 终端节点和配额](#page-107-0)
- [AWS AppSync 终端节点和配额](#page-133-0)
- [Amazon Athena 终端节点和配额](#page-143-0)
- [AWS Audit Manager 终端节点和配额](#page-149-0)
- [Amazon Augmented AI 终端节点和配额](#page-151-1)
- [Amazon Aurora 终端节点和配额](#page-153-1)
- [AWS Auto Scaling 终端节点和配额](#page-163-0)
- [AWS B2B 数据交换终端节点和配额](#page-167-0)
- [AWS Backup 终端节点和配额](#page-168-0)
- [AWS Batch 终端节点和配额](#page-174-0)
- [Amazon Bedrock 端点和配额](#page-178-0)
- [AWS Billing and Cost Management 终端节点和配额](#page-184-1)
- [Amazon Braket 端点和配额](#page-191-0)
- [AWS BugBust 端点和限额](#page-205-0)
- [AWS Certificate Manager 终端节点和配额](#page-206-1)
- [AWS Chatbot 端点和限额](#page-210-1)
- [Amazon Chime 增终端节点和配额](#page-211-0)
- [Amazon Chime SDK 端点和限额](#page-211-3)
- [AWS Clean Rooms 端点和限额](#page-233-0)
- [AWS Clean Rooms 机器学习终端节点和配额](#page-239-0)
- [Cloud Control API 端点和限额](#page-241-1)
- [AWS Cloud9 终端节点和配额](#page-245-1)
- [Amazon Cloud Directory 终端节点和配额](#page-249-0)
- [AWS 云 WAN 终端节点和配额](#page-250-1)
- [AWS CloudFormation 终端节点和配额](#page-253-1)
- [Amazon CloudFront 终端节点和配额](#page-260-0)
- [AWS CloudHSM 端点和限额](#page-269-0)
- [AWS Cloud Map 终端节点和配额](#page-273-0)
- [Amazon CloudSearch 终端节点和配额](#page-279-0)
- [AWS CloudShell 终端节点和配额](#page-282-0)
- [Amazon CodeCatalyst 端点和限额](#page-285-1)
- [AWS 控制目录端点和配额](#page-286-0)
- [AWS CloudTrail 端点和配额](#page-287-1)
- [Amazon CloudWatch 终端节点和配额](#page-295-0)
- [Amazon CloudWatch 应用程序见解终端节点和配额](#page-307-0)
- [Amazon CloudWatch 活动终端节点和配额](#page-311-0)
- [Amazon CloudWatch Internet Monitor 端点和限额](#page-319-0)
- [Amazon CloudWatch 日志终端节点和配额](#page-322-1)
- [CloudWatch 可观察性访问管理器端点和配额](#page-332-0)
- [Amazon S CloudWatch ynthetics 终端节点和配额](#page-336-1)
- [AWS CodeArtifact 端点和限额](#page-339-1)
- [AWS CodeCommit 终端节点和配额](#page-350-0)
- [AWS CodeDeploy 端点和配额](#page-353-1)
- [Amazon CodeGuru Profiler 终端节点和配额](#page-369-0)
- [Amazon CodeGuru Reviewer 终端节点和配额](#page-371-1)
- [Amazon CodeGuru 安全防御工具端点和限额](#page-372-1)
- [AWS CodePipeline 终端节点和配额](#page-374-0)
- [AWS CodeStar 端点和限额](#page-381-0)
- [AWS CodeStar 连接端点和限额](#page-383-0)
- [AWS CodeStar 通知端点和限额](#page-385-1)
- [Amazon Cognito Identity 终端节点和配额](#page-387-1)
- [Amazon Cognito Sync 终端节点和配额](#page-410-0)
- [Amazon Comprehend 端点和限额](#page-412-0)
- [Amazon Comprehend Medical 端点和限额](#page-423-0)
- [AWS Compute Optimizer 终端节点和配额](#page-429-0)
- [AWS Config 终端节点和配额](#page-432-1)
- [Amazon Connect 端点和限额](#page-437-0)
- [AWS Data Exchange 终端节点和配额](#page-514-0)
- [Amazon Data Lifecycle Manager 终端节点和配额](#page-521-0)
- [AWS Data Pipeline 端点和限额](#page-524-1)
- [AWS DataSync 端点和限额](#page-527-0)
- [AWS Database Migration Service 终端节点和配额](#page-537-0)
- [AWS 截止日期云](#page-542-0)
- [AWS DeepRacer 终端节点和配额](#page-546-0)
- [Amazon Detective 终端节点和配额](#page-547-1)
- [Amazon DevOps Guru 终端节点和配额](#page-550-1)
- [AWS Device Farm 端点和限额](#page-552-1)
- [AWS Direct Connect 终端节点和配额](#page-553-2)
- [AWS Directory Service 终端节点和配额](#page-558-0)
- [Amazon DocumentDB 终端节点和配额](#page-563-0)
- [Amazon DynamoDB 端点和配额](#page-566-0)
- [AWS Elastic Beanstalk 端点和限额](#page-581-0)
- [Amazon Elastic Block Store 端点和配额](#page-588-0)
- [回收站端点和限额](#page-602-0)
- [Amazon EC2 端点和限额](#page-606-0)
- [Amazon EC2 Auto Scaling 终端节点和配额](#page-613-0)
- [EC2 Image Builder 终端节点和配额](#page-617-0)
- [Amazon EC2 Instance Connect 端点和限额](#page-623-0)
- [Amazon ECR 终端节点和配额](#page-627-0)
- [Amazon ECR Public 终端节点和配额](#page-637-0)
- [Amazon ECS 端点和限额](#page-641-0)
- [Amazon Elastic Kubernetes Service 端点和限额](#page-651-0)
- [Amazon Elastic File System 终端节点和配额](#page-660-0)
- [Amazon Elastic Inference 终端节点和配额](#page-668-0)
- [Elastic Load Balancing 终端节点和配额](#page-669-0)
- [Amazon Elastic Transcoder 终端节点和配额](#page-675-0)
- [AWS Elastic Disaster Recovery 端点和限额](#page-678-0)
- [Amazon ElastiCache 终端节点和配额](#page-682-0)
- [Amazon MemoryDB for Redis 端点和限额](#page-687-0)
- [AWS Entity Resolution 端点和限额](#page-690-0)
- [Amazon EMR 终端节点和配额](#page-692-0)
- [Amazon EventBridge 终端节点和配额](#page-706-0)
- [Amazon Pip EventBridge es 端点和配额](#page-715-0)
- [Amazon EventBridge 计划程序终端节点和配额](#page-720-0)
- [Amazon EventBridge 架构终端节点和配额](#page-726-0)
- [Amazon FinSpace 限额](#page-729-0)
- [AWS Fault Injection Service 终端节点和配额](#page-734-0)
- [AWS Firewall Manager 端点和配额](#page-743-0)
- [Amazon Forecast 终端节点和配额](#page-750-0)
- [Amazon Fraud Detector 终端节点和配额](#page-757-0)
- [FreeRTOS 终端节点和配额](#page-760-0)
- [Amazon FSx 终端节点和配额](#page-764-0)
- [Amazon GameLift 终端节点和配额](#page-774-0)
- [Amazon GameSparks 端点和限额](#page-779-0)
- [Amazon S3 Glacier 终端节点和配额](#page-781-0)
- [AWS Global Accelerator 终端节点和配额](#page-785-0)
- [AWS 公交网关配额的全球网络\(网络管理器\)](#page-791-0)
- [AWS Glue 端点和配额](#page-794-0)
- [Amazon Managed Grafana 端点和限额](#page-802-0)
- [AWS Glue DataBrew 端点和限额](#page-805-0)
- [AWS Ground Station 端点和限额](#page-809-0)
- [Amazon GuardDuty 终端节点和配额](#page-812-0)
- [AWS Health 终端节点和配额](#page-816-0)
- [AWS HealthImaging 终端节点和配额](#page-817-0)
- [AWS HealthLake 端点和限额](#page-821-0)
- [AWS Identity and Access Management 终端节点和配额](#page-827-0)
- [IAM Access Analyzer 终端节点和配额](#page-833-0)
- [AWS IAM Identity Center 终端节点和配额](#page-838-0)
- [AWS Identity and Access Management 角色随处可见终端节点和配额](#page-846-0)
- [AWS Systems Manager Incident Manager 端点和配额](#page-851-0)
- [Amazon Inspector 端点和限额](#page-861-0)
- [Amazon Inspector Classic 端点和限额](#page-867-0)
- [AWS IoT 1-Click 端点和限额](#page-870-0)
- [AWS IoT Analytics 端点和限额](#page-875-0)
- [AWS IoT Core 终端节点和配额](#page-878-0)
- [AWS IoT Device Defender 端点和限额](#page-979-0)
- [AWS IoT Device Management 端点和配额](#page-994-0)
- [AWS IoT Events 端点和限额](#page-1025-0)
- [AWS IoT FleetWise 终端节点和配额](#page-1031-0)
- [AWS IoT Wireless 终端节点和配额](#page-1035-0)
- [AWS IoT Greengrass V1 端点和限额](#page-1062-0)
- [AWS IoT Greengrass V2 端点和限额](#page-1071-0)
- [AWS IoT SiteWise 终端节点和配额](#page-1080-0)
- [AWS IoT TwinMaker 端点和限额](#page-1093-0)
- [Amazon Interactive Video Service 端点和限额](#page-1098-0)
- [Amazon Kendra 终端节点和配额](#page-1105-0)
- [Amazon Keyspaces \(for Apache Cassandra\) 终端节点和配额](#page-1111-0)
- [AWS Key Management Service 端点和配额](#page-1117-0)
- [适用于 Apache Flink 的亚马逊托管服务端点和配额](#page-1136-0)
- [Amazon Data Firehose 终端节点和配额](#page-1140-0)
- [Amazon Kinesis Data Streams 终端节点和配额](#page-1147-0)
- [Amazon Kinesis Video Streams 终端节点和配额](#page-1151-0)
- [AWS Lake Formation 终端节点和配额](#page-1167-0)
- [AWS Lambda 终端节点和配额](#page-1172-0)
- [AWS Launch Wizard 终端节点和配额](#page-1179-0)
- [Amazon Lex 终端节点和配额](#page-1182-0)
- [AWS License Manager 端点和配额](#page-1189-0)
- [Amazon Lightsail 终端节点和配额](#page-1203-0)
- [Amazon Location Service 端点和限额](#page-1209-0)
- [Amazon Lookout for Equipment 终端节点和配额](#page-1224-0)
- [Amazon Lookout for Metrics 终端节点和配额](#page-1227-0)
- [Amazon Lookout for Vision 终端节点和配额](#page-1236-0)
- [Amazon Macie 终端节点和配额](#page-1239-0)
- [AWS Mainframe Modernization 端点和限额](#page-1246-0)
- [Amazon Machine Learning 终端节点和配额](#page-1249-0)
- [Amazon Managed Blockchain 端点和限额](#page-1252-0)
- [AWS Managed Services 端点和限额](#page-1255-0)
- [AWS Management Console 终端节点和配额](#page-1256-0)
- [Amazon Managed Workflows for Apache Airflow 终端节点和配额](#page-1259-0)
- [AWS Marketplace 终端节点和配额](#page-1264-0)
- [Amazon Mechanical Turk 终端节点和配额](#page-1268-0)
- [Amazon Managed Streaming for Apache Kafka 端点和限额](#page-1269-0)
- [Amazon MSK Connect 端点和限额](#page-1273-0)
- [AWS Elemental MediaConnect 端点和限额](#page-1275-0)
- [AWS Elemental MediaConvert 终端节点和配额](#page-1278-0)
- [AWS Elemental MediaLive 终端节点和配额](#page-1282-0)
- [AWS Elemental MediaPackage 端点和配额](#page-1286-0)
- [AWS Elemental MediaStore 端点和限额](#page-1295-0)
- [AWS Elemental MediaTailor 终端节点和配额](#page-1298-0)
- [AWS Migration Hub 端点和限额](#page-1303-0)
- [Migration Hub Orchestrator 端点和配额](#page-1304-0)
- [AWS Migration Hub Refactor Spaces 端点和限额](#page-1306-0)
- [Migration Hub 策略建议端点和限额](#page-1309-0)
- [Amazon Monitron 端点和限额](#page-1310-0)
- [Amazon MQ 终端节点和配额](#page-1312-0)
- [Amazon Neptune 终端节点和配额](#page-1318-0)
- [AWS Network Firewall 终端节点和配额](#page-1322-0)
- [Amazon Nimble Studio 终端节点和配额](#page-1329-0)
- [AWS 的服务配额和终端节点 HealthOmics](#page-1331-0)
- [亚马逊 OpenSearch 服务终端节点和配额](#page-1336-0)
- [AWS OpsWorks 端点和限额](#page-1347-0)
- [AWS Organizations 终端节点和配额](#page-1352-0)
- [AWS Outposts 终端节点和配额](#page-1358-0)
- [AWS Panorama 端点和限额](#page-1365-0)
- [AWS 支付密码学端点和配额](#page-1370-0)
- [Amazon Personalize 终端节点和配额](#page-1372-0)
- [Amazon Pinpoint 端点和限额](#page-1384-0)
- [Amazon Polly 终端节点和配额](#page-1406-0)
- [AWS Private Certificate Authority 终端节点和配额](#page-1412-0)
- [Amazon Managed Service for Prometheus 端点和限额](#page-1427-0)
- [AWS Proton 端点和限额](#page-1433-0)
- [Amazon Q 企业版终端节点和配额](#page-1435-0)
- [Amazon QLDB 终端节点和配额](#page-1436-0)
- [Amazon QuickSight 终端节点和配额](#page-1439-0)
- [AWS Resource Access Manager 终端节点和配额](#page-1445-0)
- [Amazon Redshift 终端节点和配额](#page-1449-0)
- [Amazon Rekognition 终端节点和配额](#page-1462-0)
- [Amazon Relational Database Service 终端节点和配额](#page-1481-0)
- [AWS re:Post 私人版 终端节点和配额](#page-1492-0)
- [AWS Resilience Hub 终端节点和配额](#page-1495-0)
- [AWS 资源探索器](#page-1500-0)
- [AWS Resource Groups 以及标记终端节点和配额](#page-1504-0)
- [AWS RoboMaker 端点和限额](#page-1513-0)
- [AWS 云端 Red Hat OpenShift 服务 终端节点和配额](#page-1517-0)
- [Amazon Route 53 终端节点和配额](#page-1522-0)
- [Amazon Route 53 应用程序恢复控制器端点和限额](#page-1532-0)
- [Amazon SageMaker 终端节点和配额](#page-1536-0)
- [AWS Secrets Manager 端点和配额](#page-1676-0)
- [Amazon Security Lake 端点](#page-1682-0)
- [AWS Security Hub 端点和配额](#page-1684-0)
- [Service Quotas 终端节点和配额](#page-1689-0)
- [AWS Serverless Application Repository 端点和配额](#page-1696-0)
- [服务目录端点和限额](#page-1699-0)
- [AWS Shield Advanced 端点和配额](#page-1704-0)
- [Amazon Simple Storage Service 终端节点和配额](#page-1709-0)
- [Amazon Simple Email Service 终端节点和配额](#page-1734-0)
- [AWS Signer 终端节点和配额](#page-1742-0)
- [AWS 登录端点和配额](#page-1751-0)
- [Amazon SimpleDB 终端节点和配额](#page-1754-0)
- [AWS SimSpace Weaver 端点和限额](#page-1756-0)
- [Amazon Simple Notification Service 端点和配额](#page-1760-0)
- [Amazon Simple Queue Service 终端节点和配额](#page-1773-0)
- [AWS Security Token Service 终端节点和配额](#page-1781-0)
- [Amazon Simple Workflow Service 端点和配额](#page-1785-0)
- [AWS Snow 系列终端节点和配额](#page-1802-0)
- [AWS Step Functions 终端节点和配额](#page-1806-0)
- [AWS Storage Gateway 终端节点和配额](#page-1822-0)
- [AWS Support 终端节点和配额](#page-1829-0)
- [AWS Trusted Advisor API 端点和限额](#page-1834-0)
- [AWS Systems Manager 终端节点和配额](#page-1835-0)
- [AWS Systems Manager for SAP 端点和限额](#page-1850-0)
- [Amazon Textract 终端节点和配额](#page-1853-0)
- [Amazon Timestream 终端节点和配额](#page-1857-0)
- [AWS 电信网络生成器端点和配额](#page-1864-0)
- [Amazon Transcribe 端点和配额](#page-1865-0)
- [AWS Transfer Family 端点和配额](#page-1885-0)
- [Amazon Translate 终端节点和配额](#page-1891-0)
- [AWS 用户通知端点和限额](#page-1894-0)
- [AWS Verified Access 端点和配额](#page-1895-0)
- [Amazon Verified Permissions 端点和配额](#page-1896-0)
- [Amazon Virtual Private Cloud 终端节点和配额](#page-1901-0)
- [Amazon VPC Lattice 端点和配额](#page-1906-0)
- [AWS WAF 终端节点和配额](#page-1910-0)
- [AWS WAF Classic 终端节点和配额](#page-1920-0)
- [AWS Well-Architected Tool 端点和限额](#page-1927-0)
- [Amazon WorkDocs 终端节点和配额](#page-1931-0)
- [Amazon WorkMail 终端节点和配额](#page-1932-0)
- [WorkSpaces 端点和配额](#page-1934-0)
- [Amazon WorkSpaces 安全浏览器终端节点和配额](#page-1938-0)
- [AWS X-Ray 终端节点和配额](#page-1941-0)

# AWS Amplify 端点和配额

以下是该服务的服务端点和服务限额。要以编程方式连接到 AWS 服务,请使用终端节点。除了标准 AWS 终端节点外,一些 AWS 服务还在选定区域提供 FIPS 终端节点。有关更多信息,请参阅 [AWS 服](#page-27-0) [务端点](#page-27-0)。服务配额,也称为限制,是您的 AWS 账户的最大服务资源或操作数量。有关更多信息,请参 阅 [AWS 服务配额。](#page-32-0)

### Amplify 终端节点

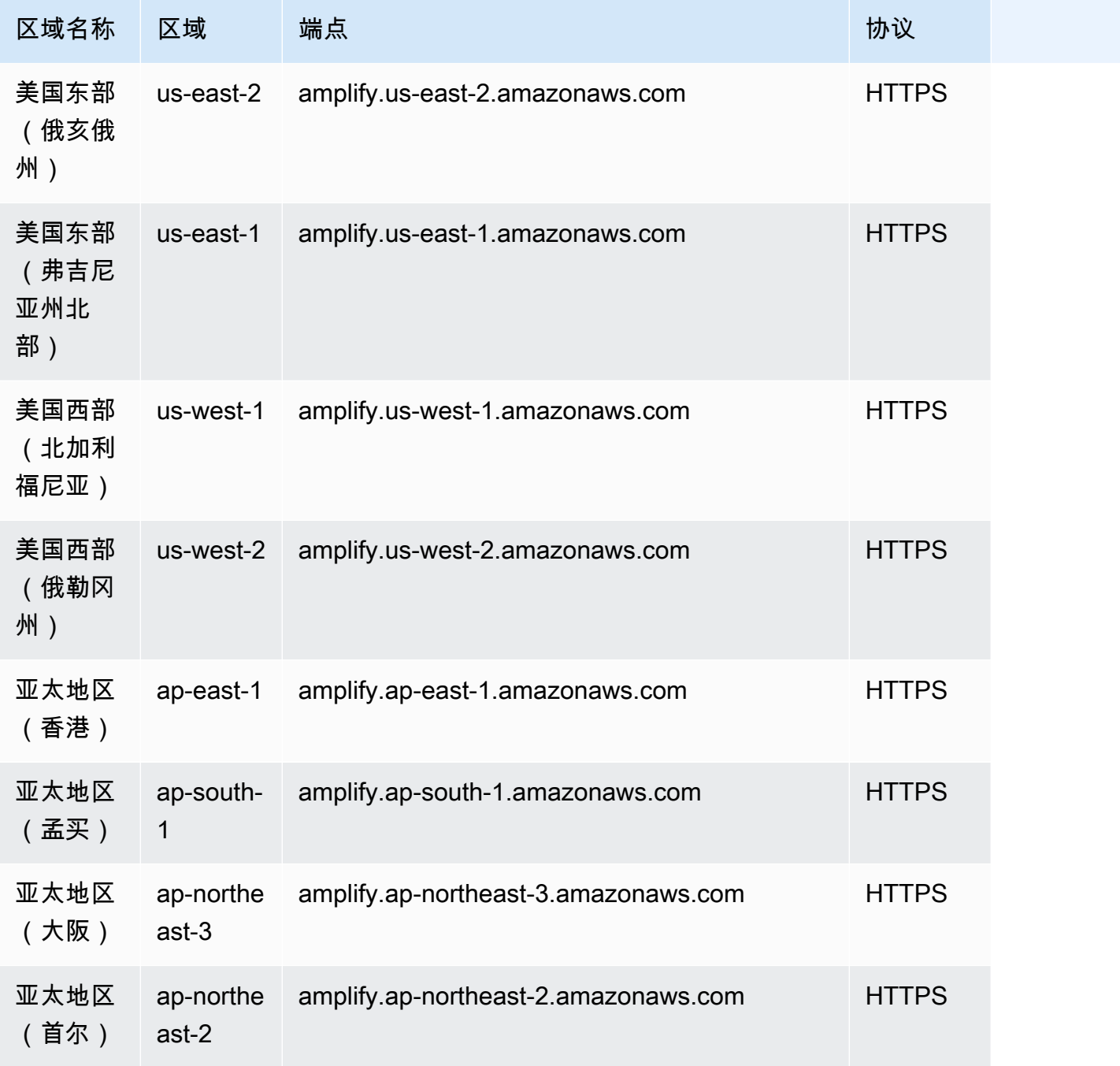

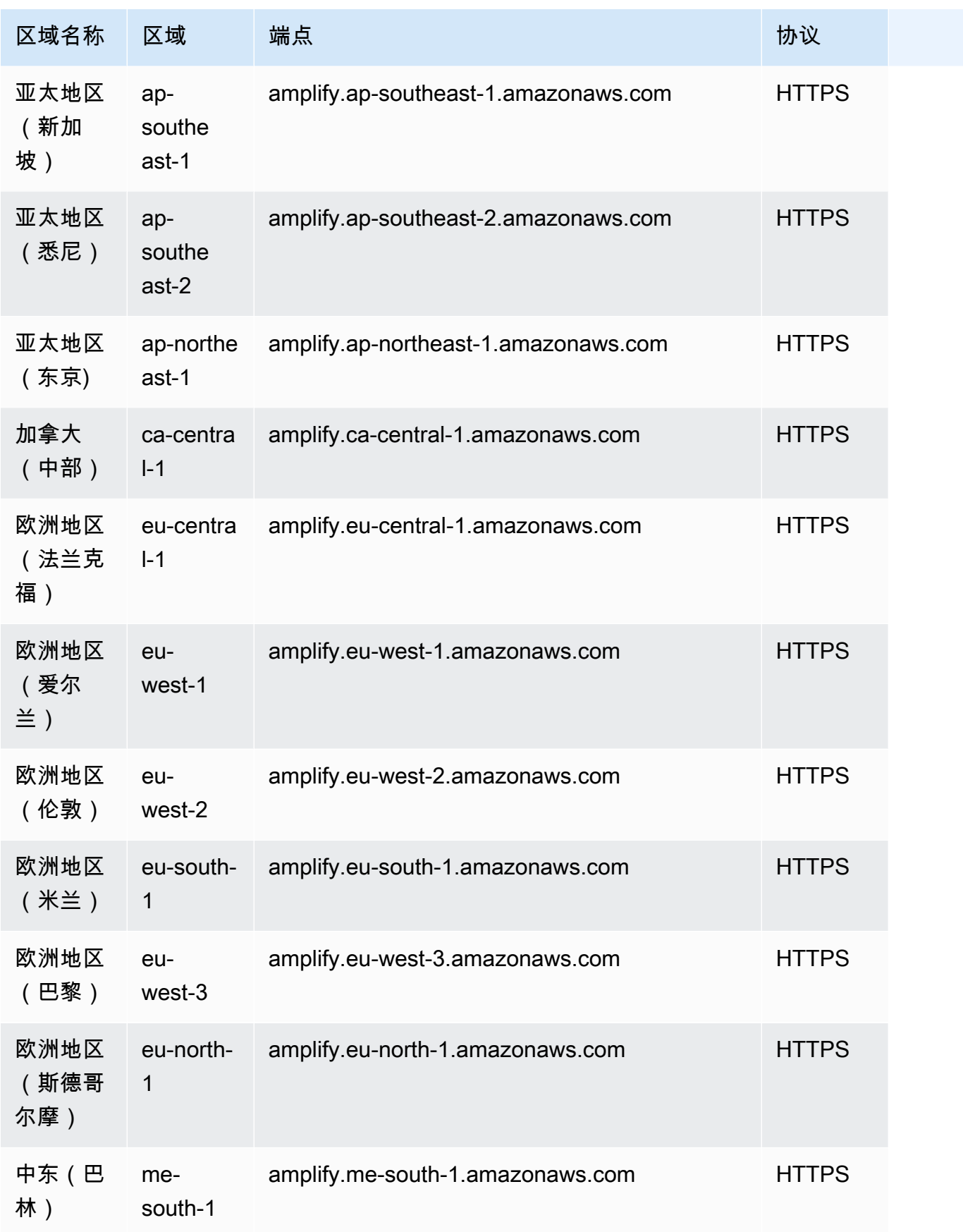

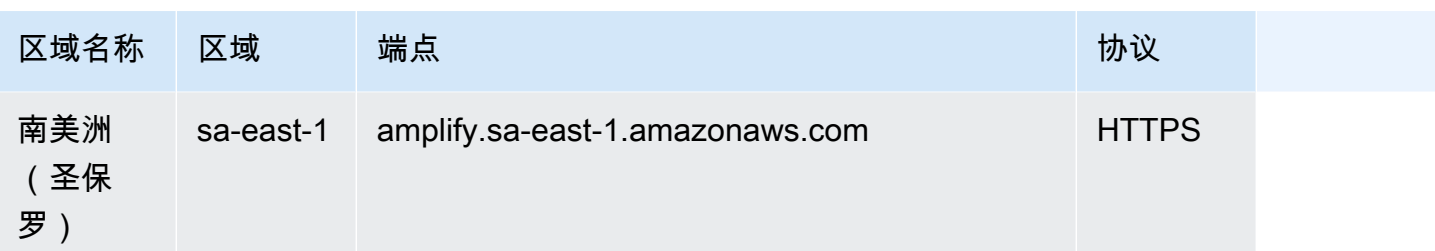

## Amplify Studio(后端)端点

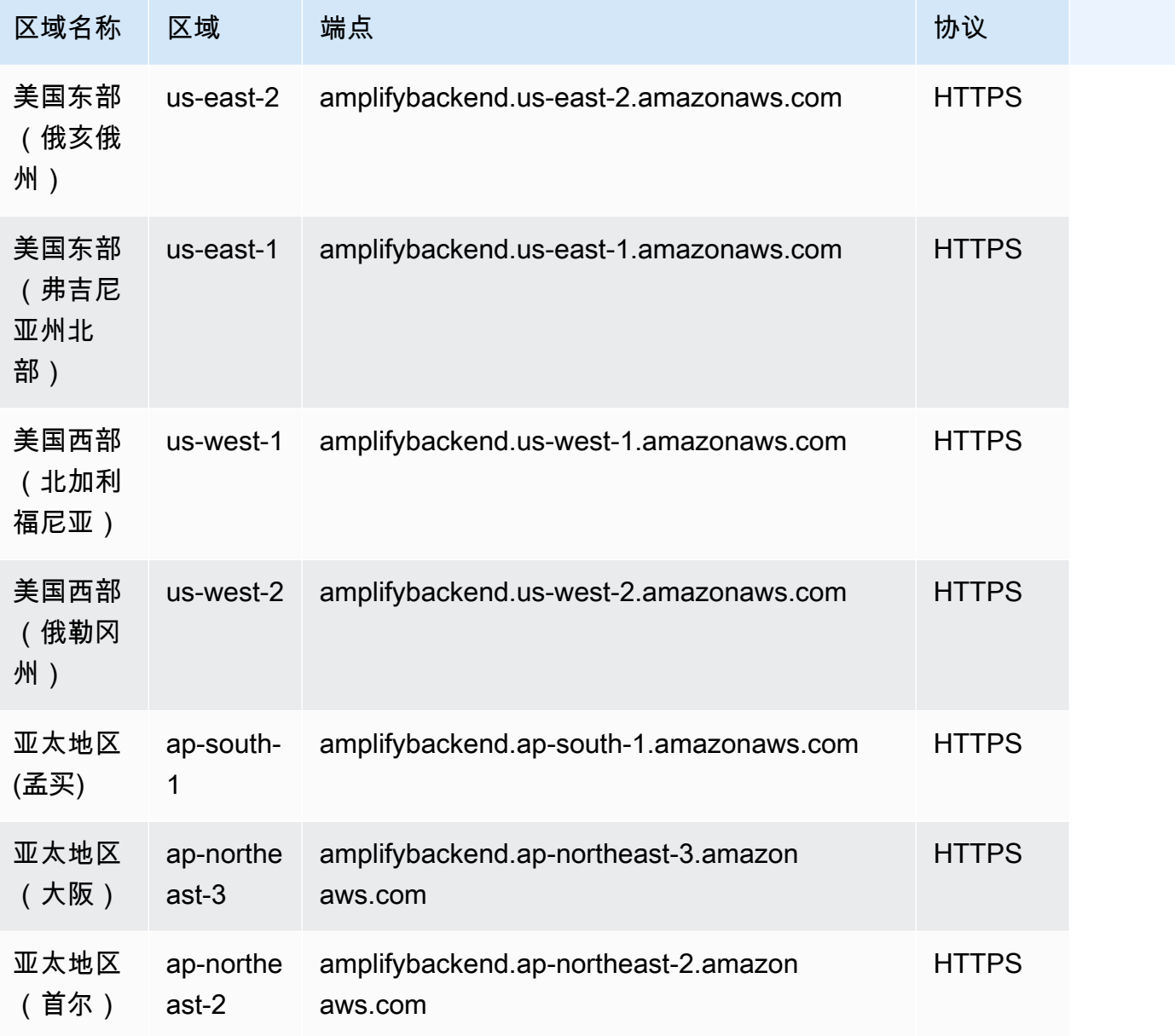

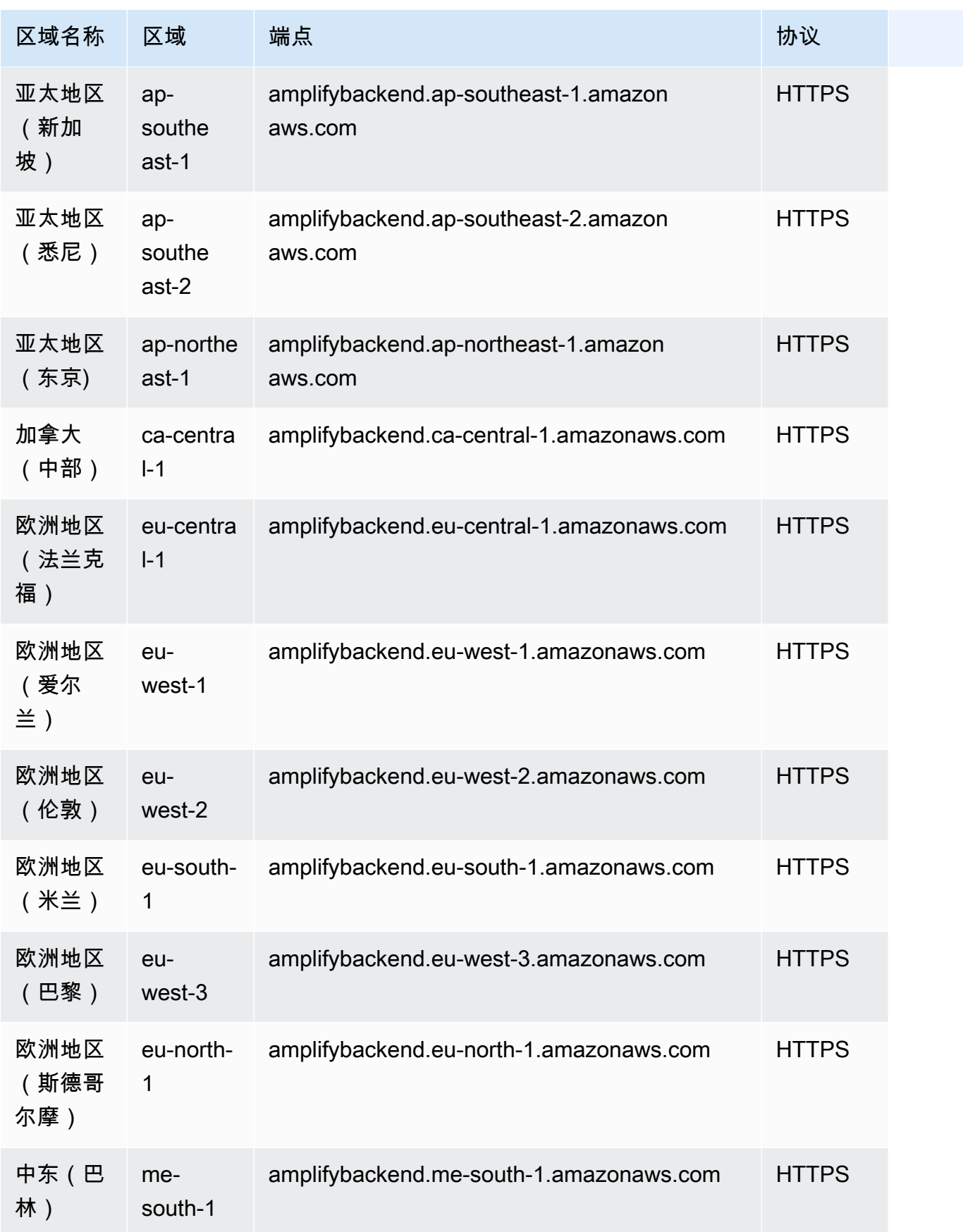

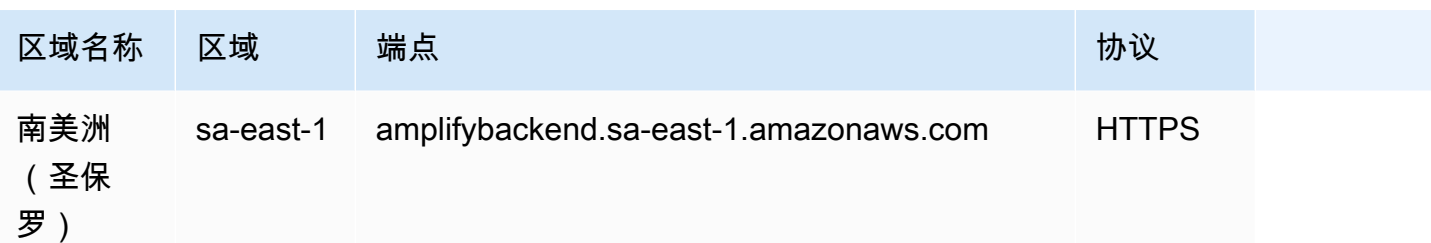

# Amplify Studio (UI Builder) 端点

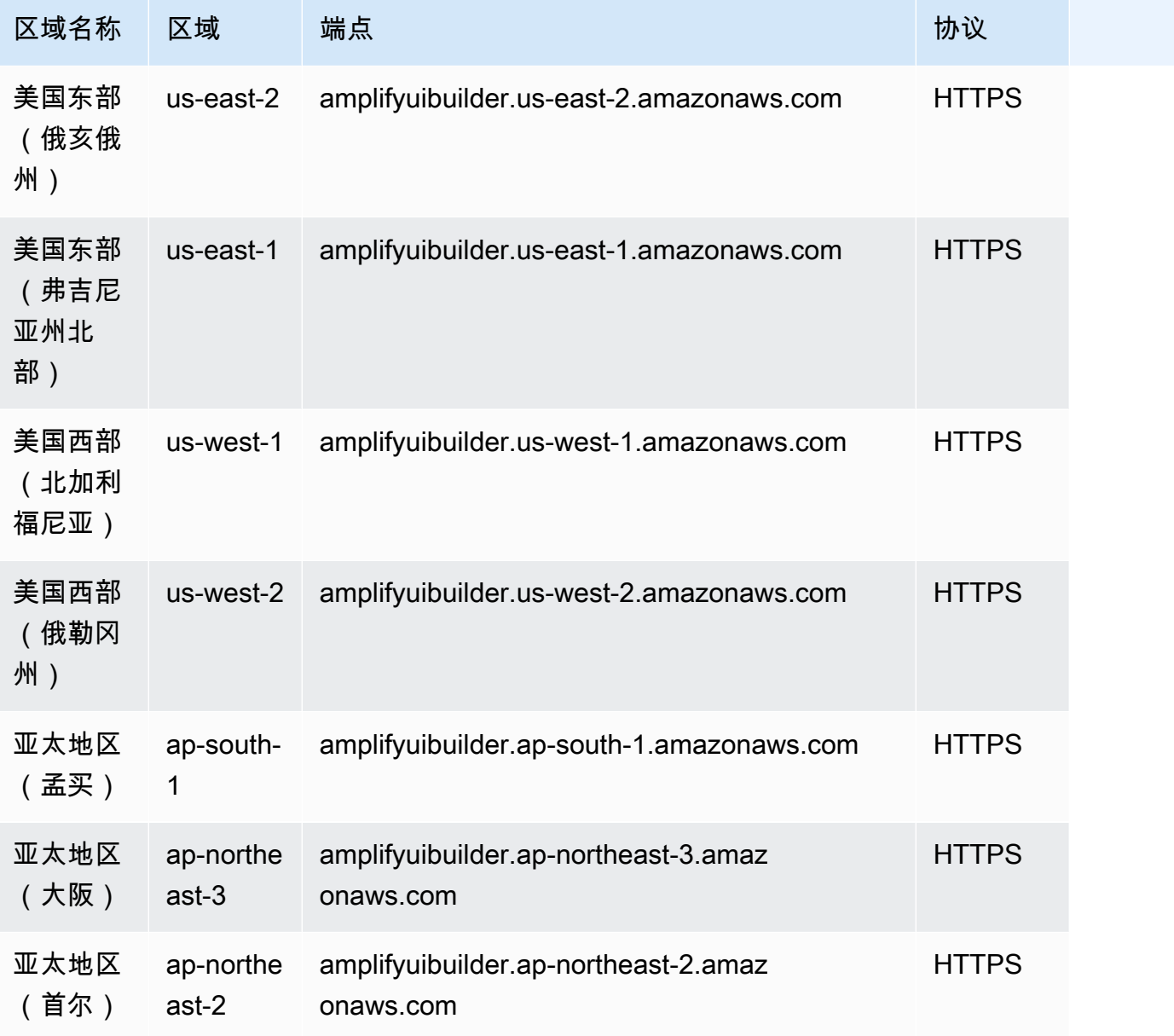

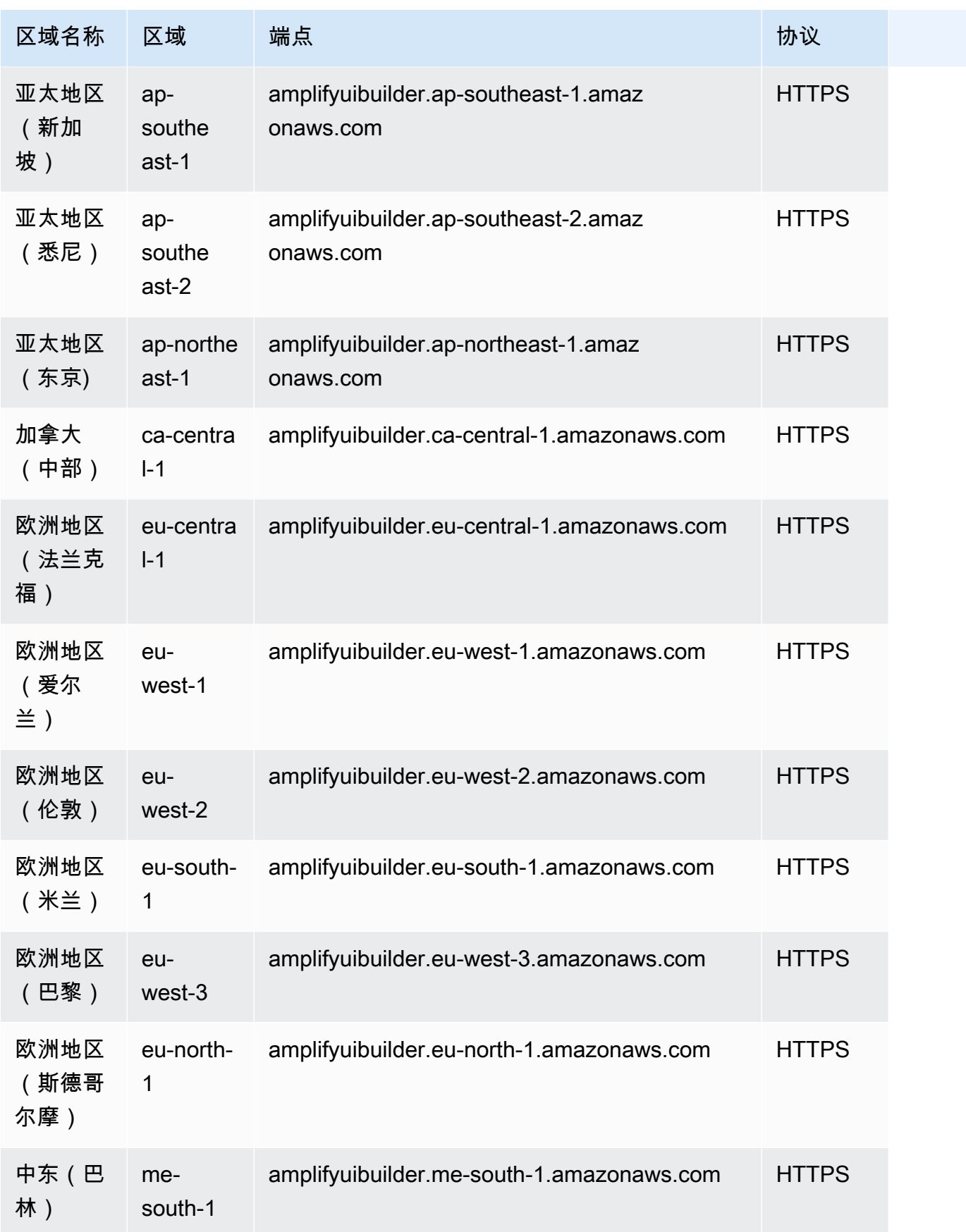

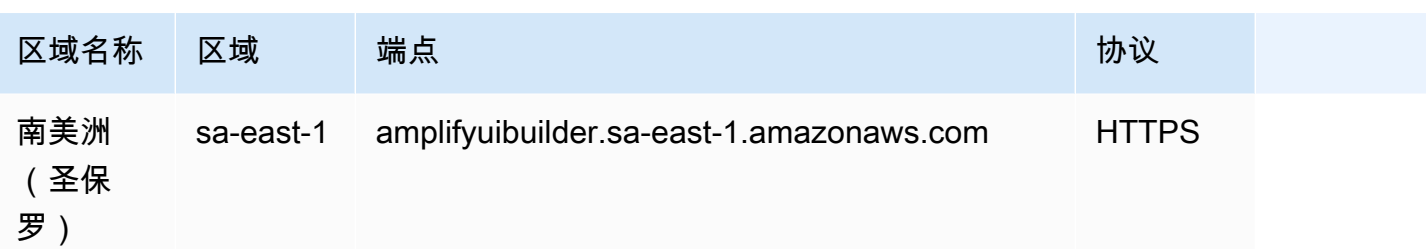

Amplify 服务限额

#### **A** Important

新增减少 AWS 账户 了应用程序和并发任务配额。 AWS 根据您的使用情况自动提高这些配 额。您也可以[请求提高配额](https://docs.aws.amazon.com/servicequotas/latest/userguide/request-quota-increase.html)。

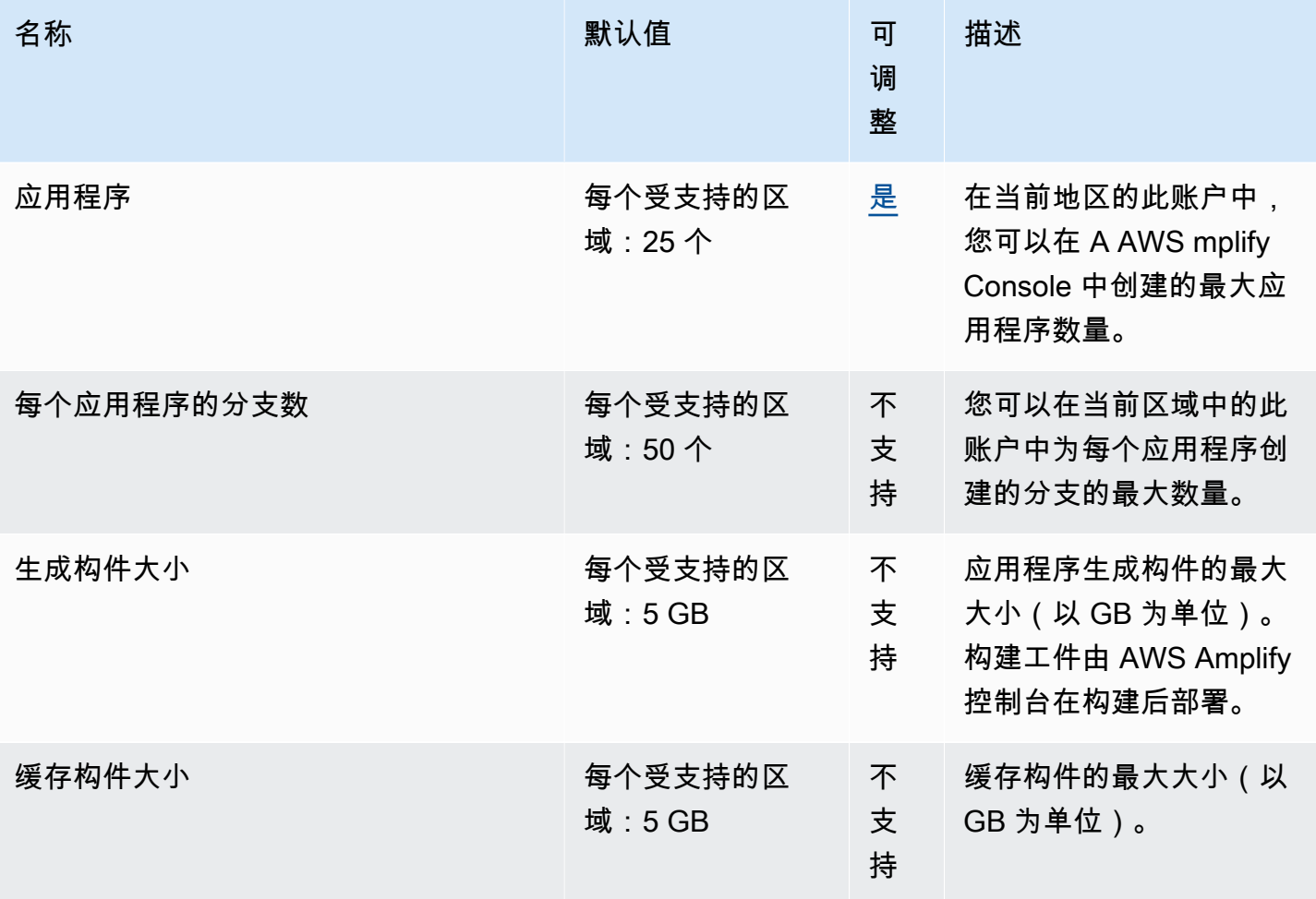

AWS 一般参考 しょうきょうかん しょうきょうかん しょうかん しょうかん しょうかん しょうかん かんきょう かんきょう 参考指南 しょうがく

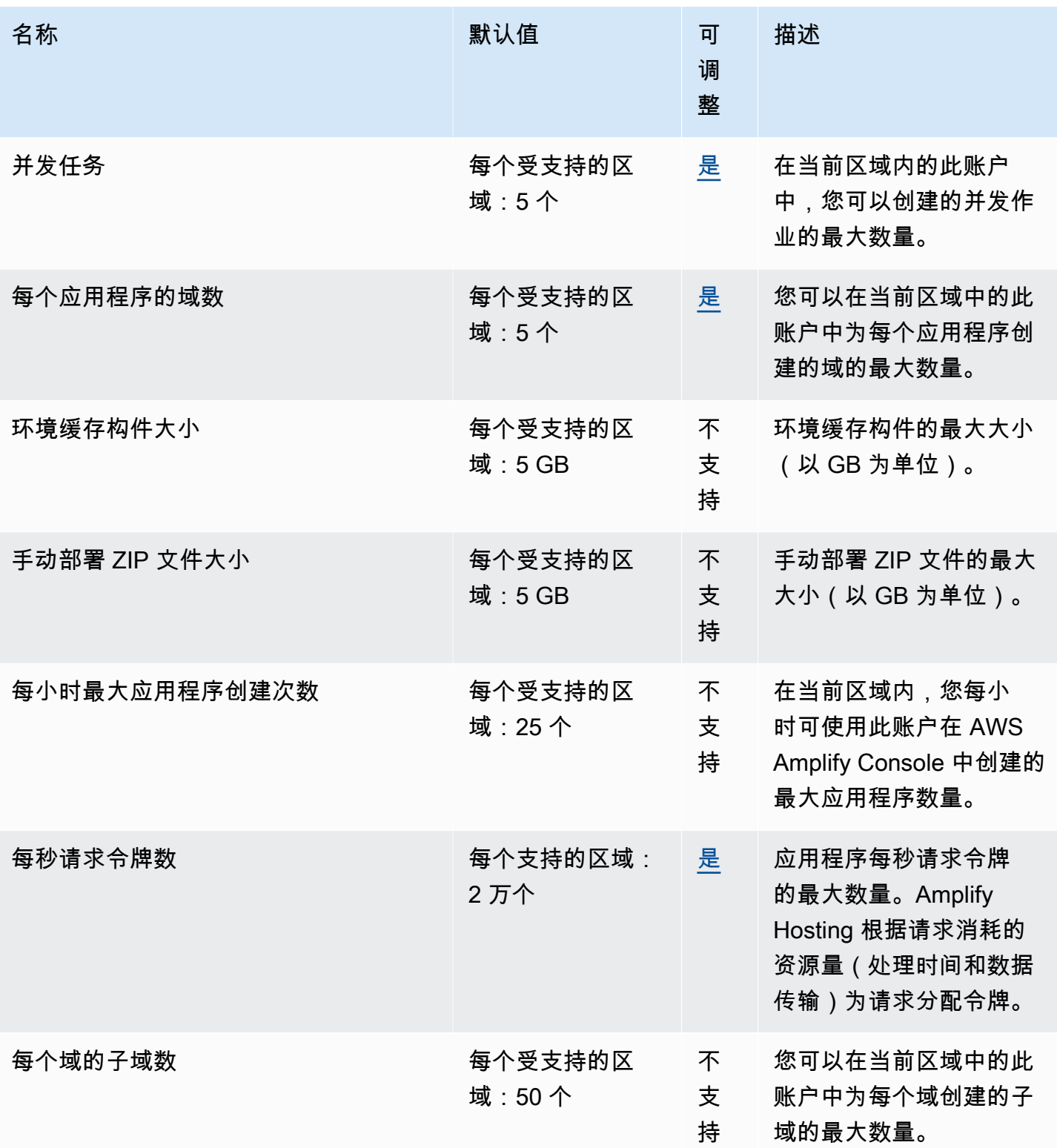

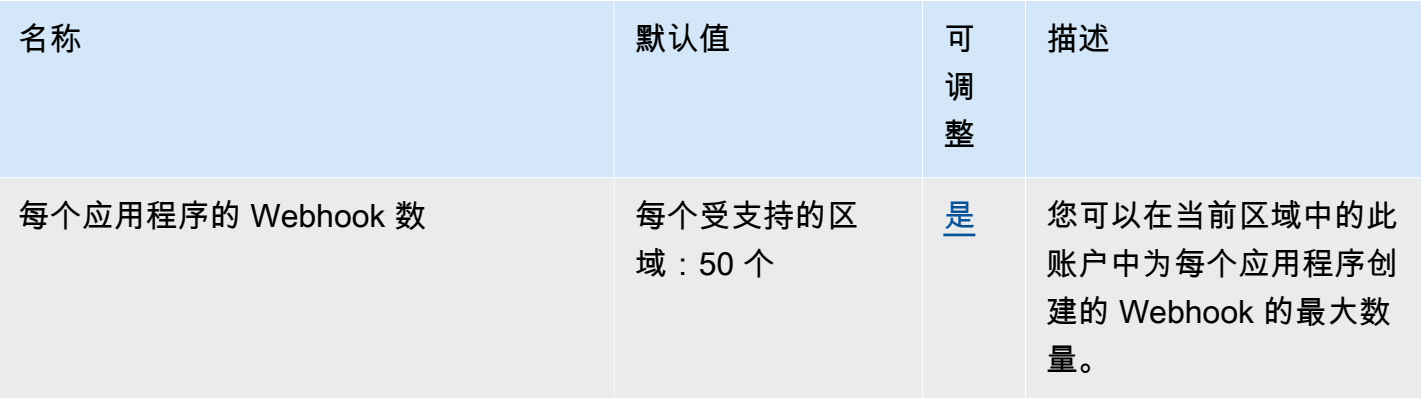

## Amplify Studio (UI Builder) 服务限额

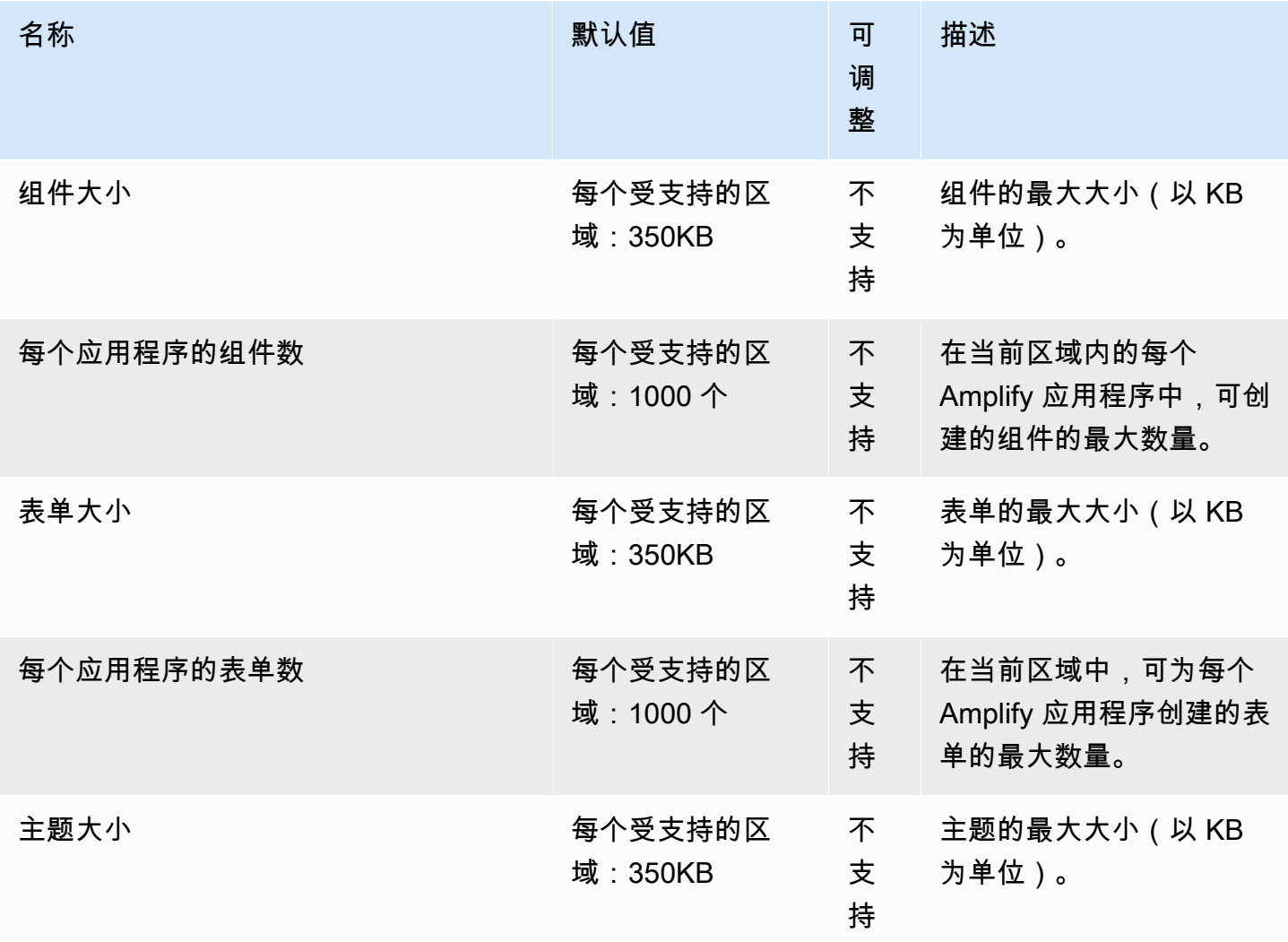

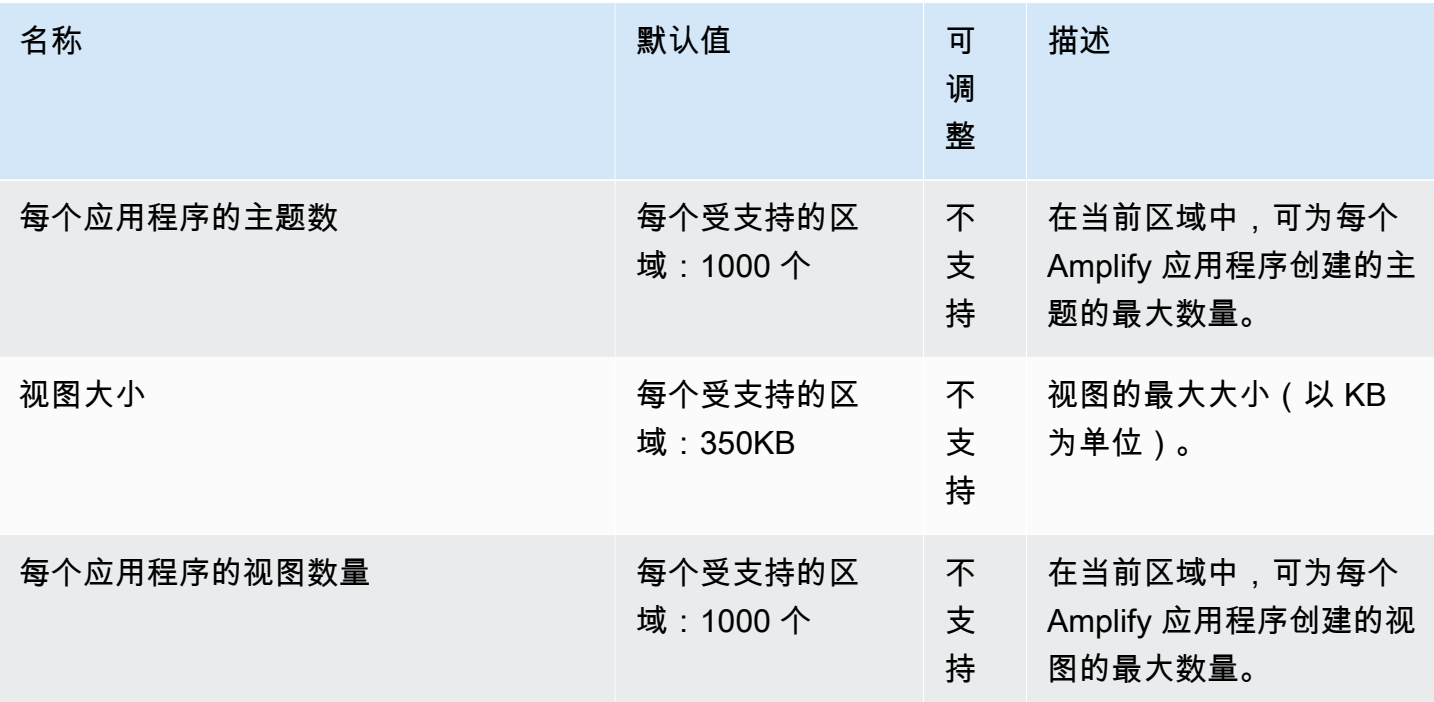

### Amazon API Gateway 终端节点和配额

以下是该服务的服务端点和服务限额。要以编程方式连接到 AWS 服务,请使用终端节点。除标准 AWS 终端节点外,某些 AWS 服务还在选定区域提供 FIPS 终端节点。有关更多信息,请参阅 [AWS 服](#page-27-0) [务端点](#page-27-0)。服务配额,也称为限制,是您的 AWS 账户的最大服务资源或操作数量。有关更多信息,请参 阅 [AWS 服务配额。](#page-32-0)

#### 服务端点

Amazon API Gateway 包括 API Gateway 控制面板(用于创建和管理 API)和 API Gateway 数据面板 (用于调用已部署的 API)。

Route 53 托管区域 ID 列显示了 API Gateway 区域终端节点的 Route 53 托管区域 ID。Route 53 托管 区域 ID 用于 execute-api(用于 API 执行的 API Gateway 组件服务)域。对于边缘优化的终端节 点,所有区域的 Route 53 托管区域 ID 均为 Z2FDTNDATAQYW2。

## Amazon API Gateway 控制面板

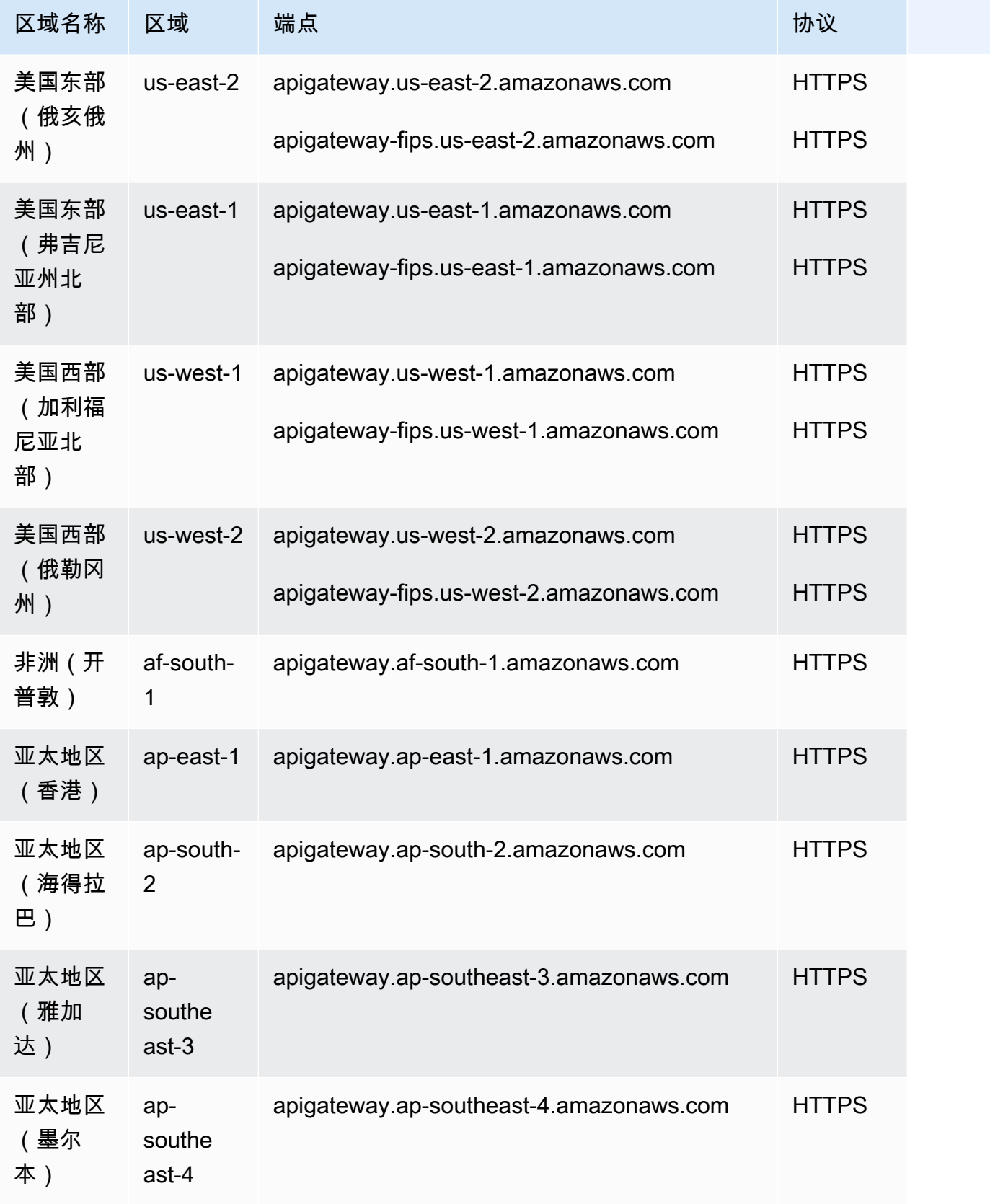

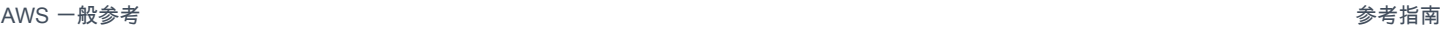

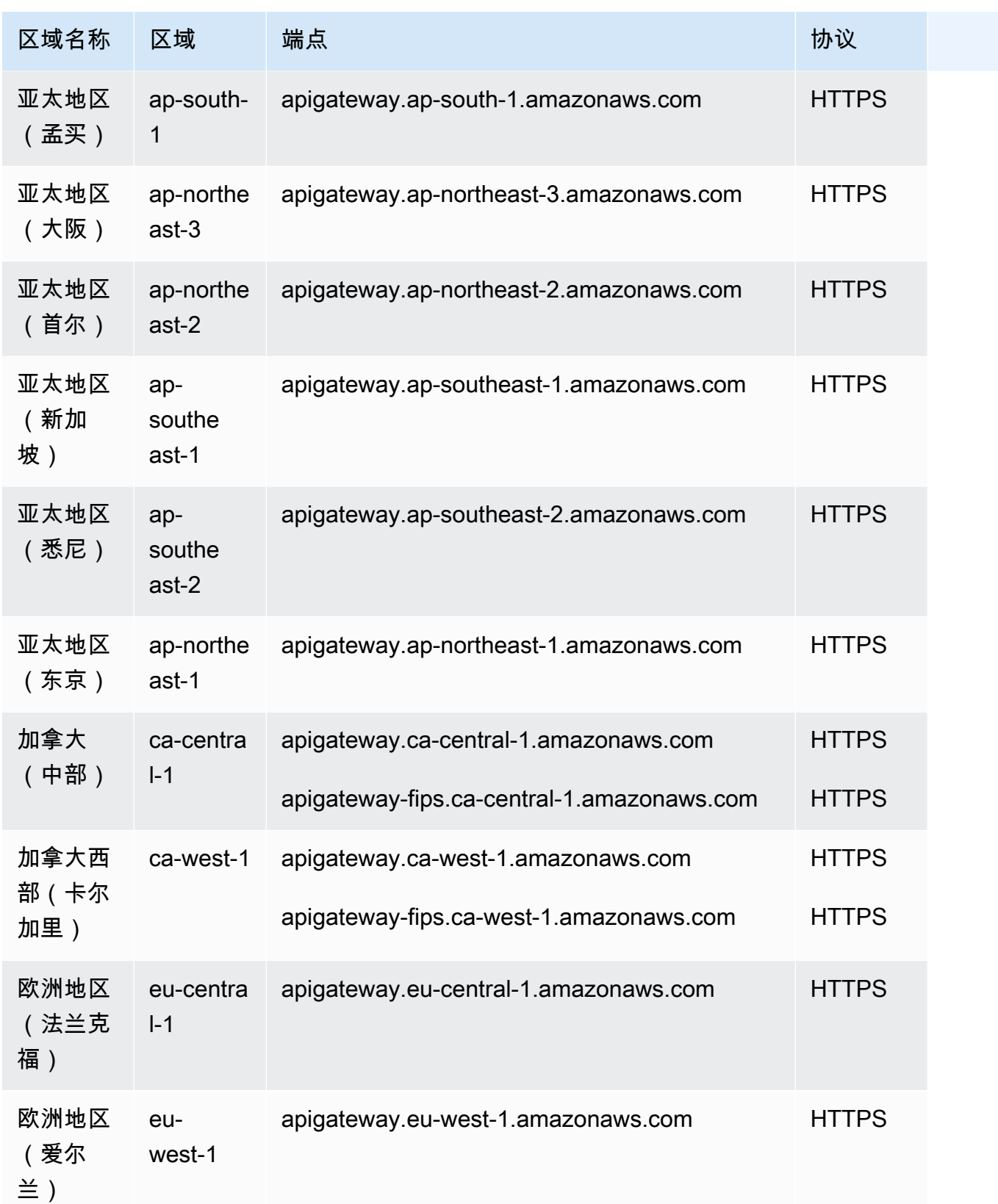

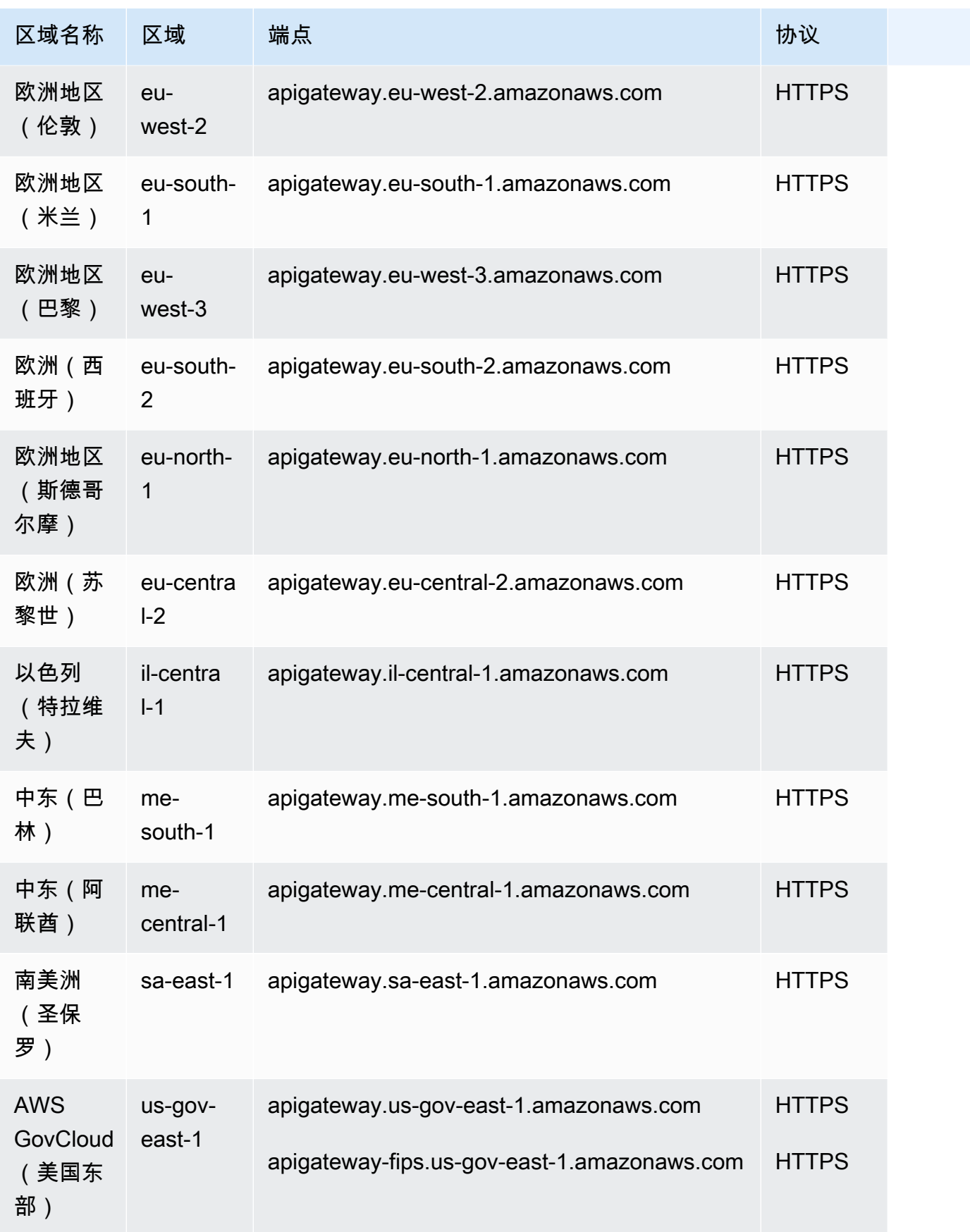

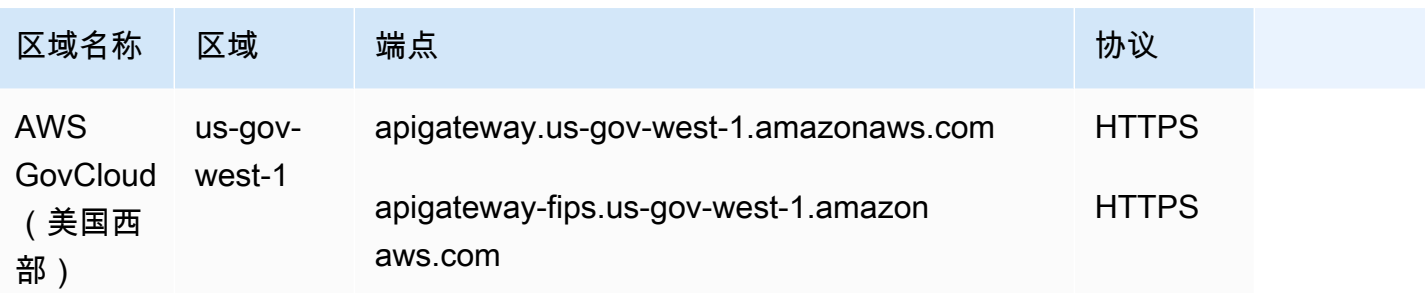

## Amazon API Gateway 数据面板

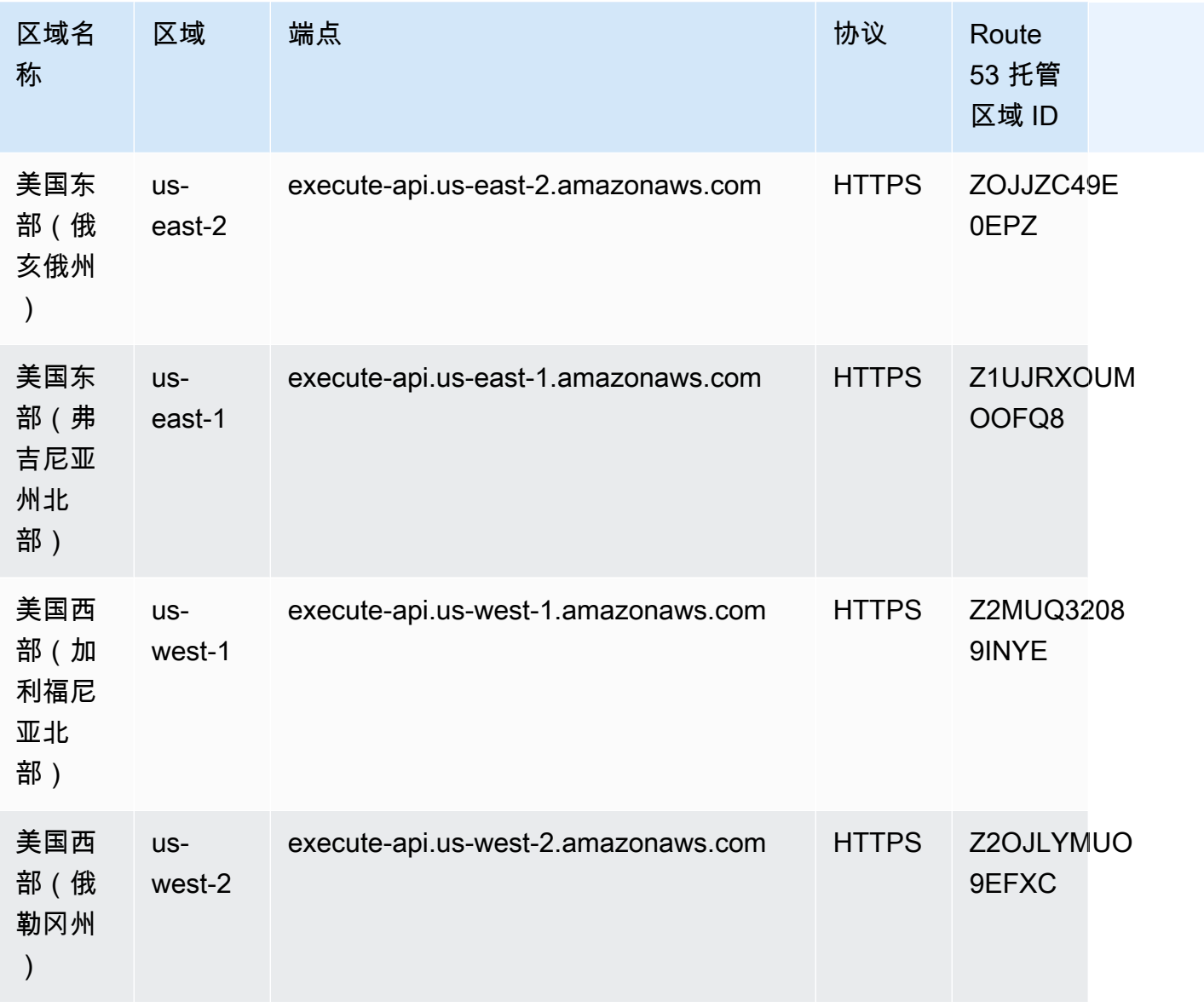

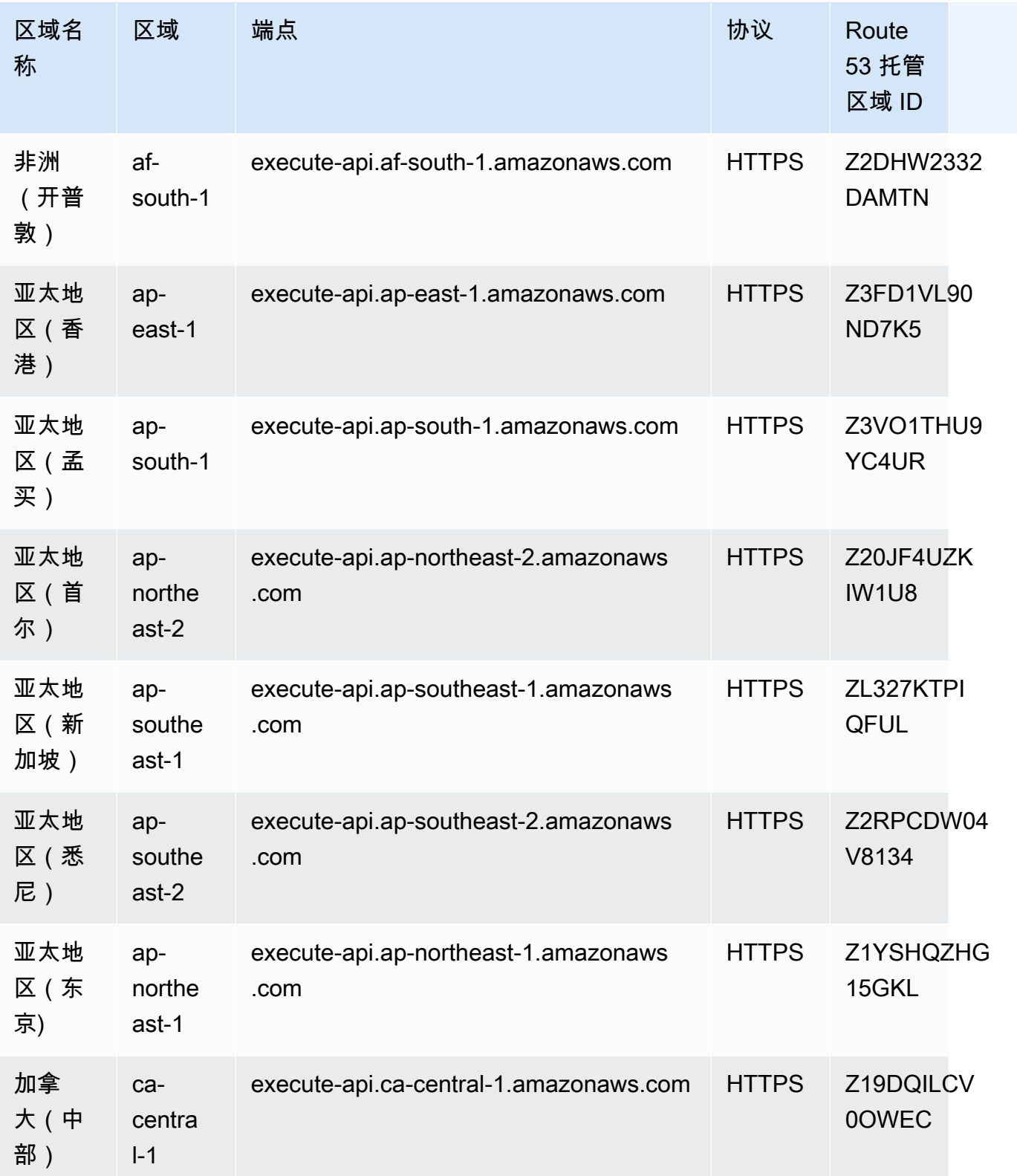

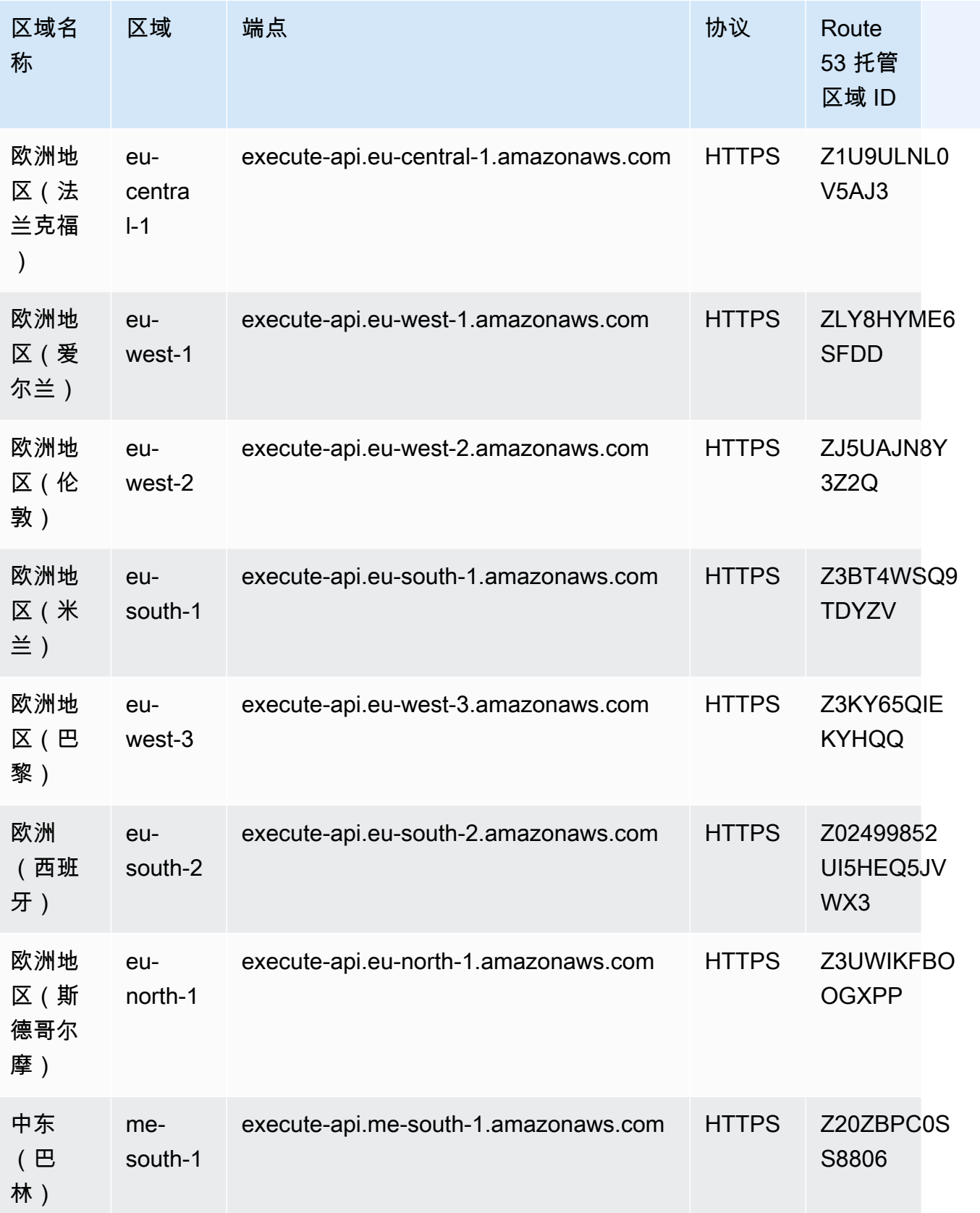

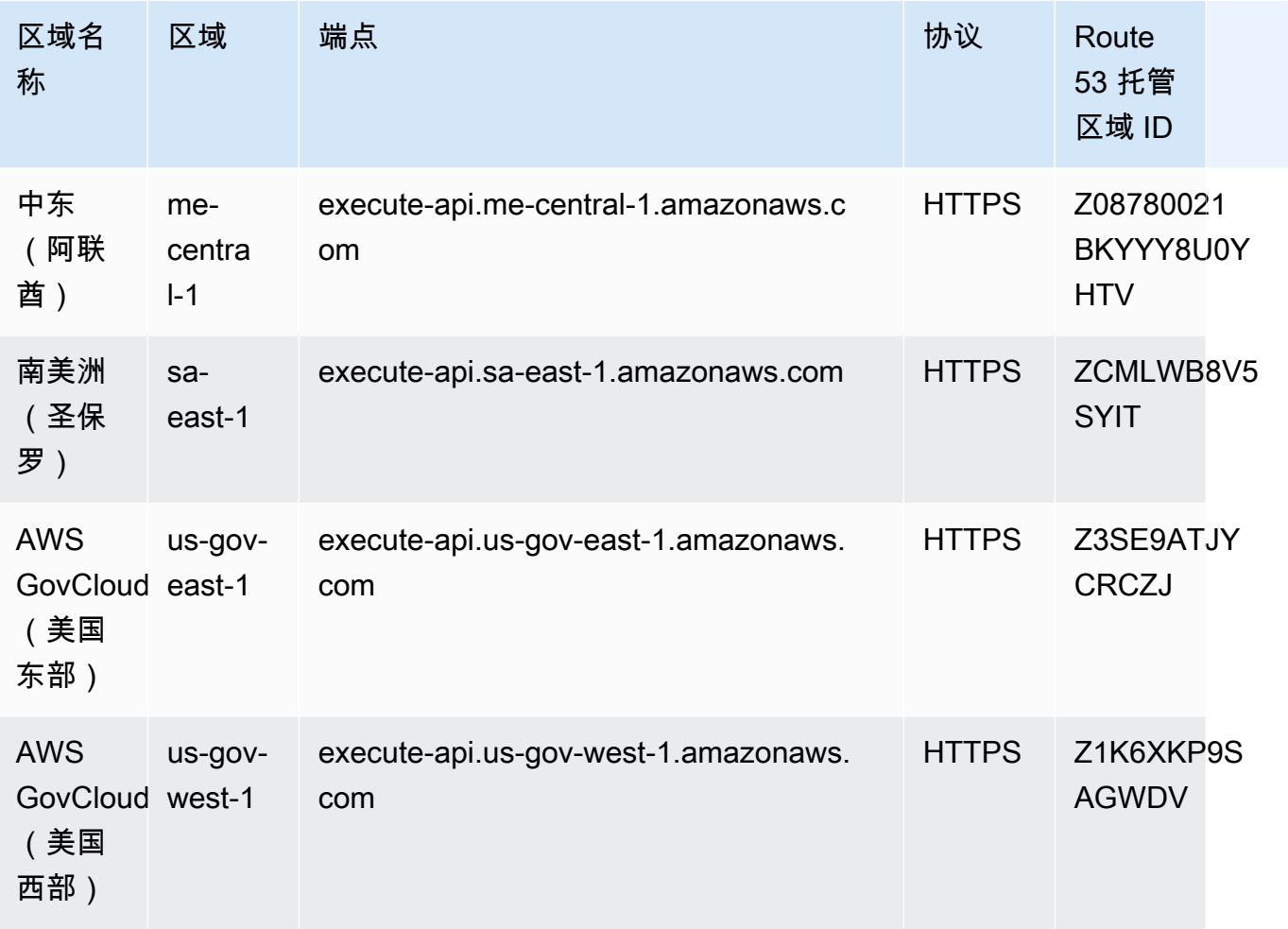

## 服务限额

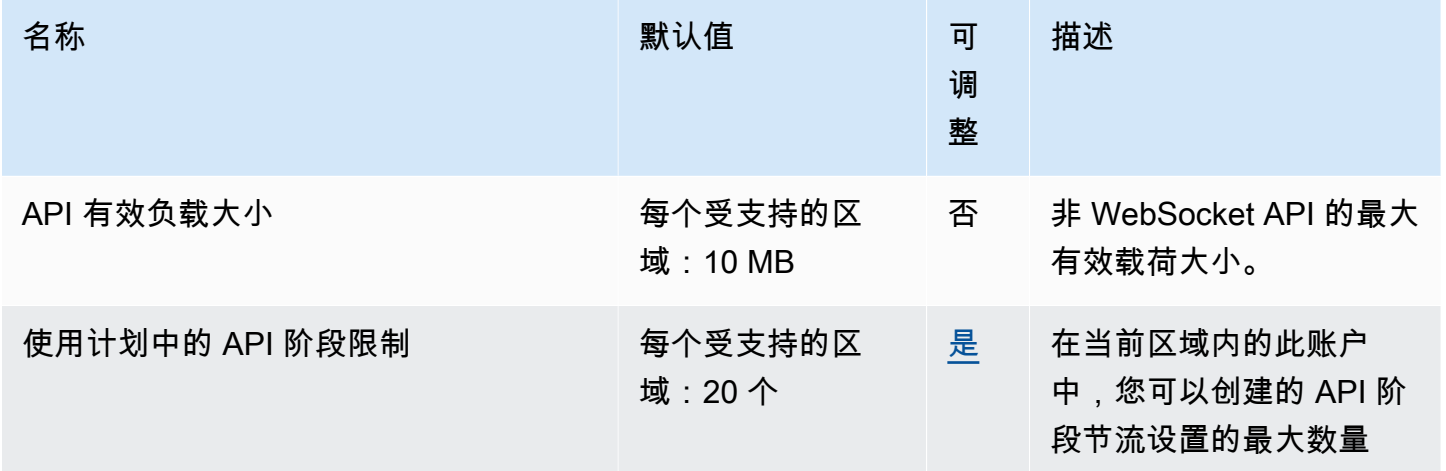

AWS 一般参考 しょうきょうかん しょうきょうかん しょうかん しょうかん しょうかん しょうかん かんきょう かんきょう 参考指南 しょうがく

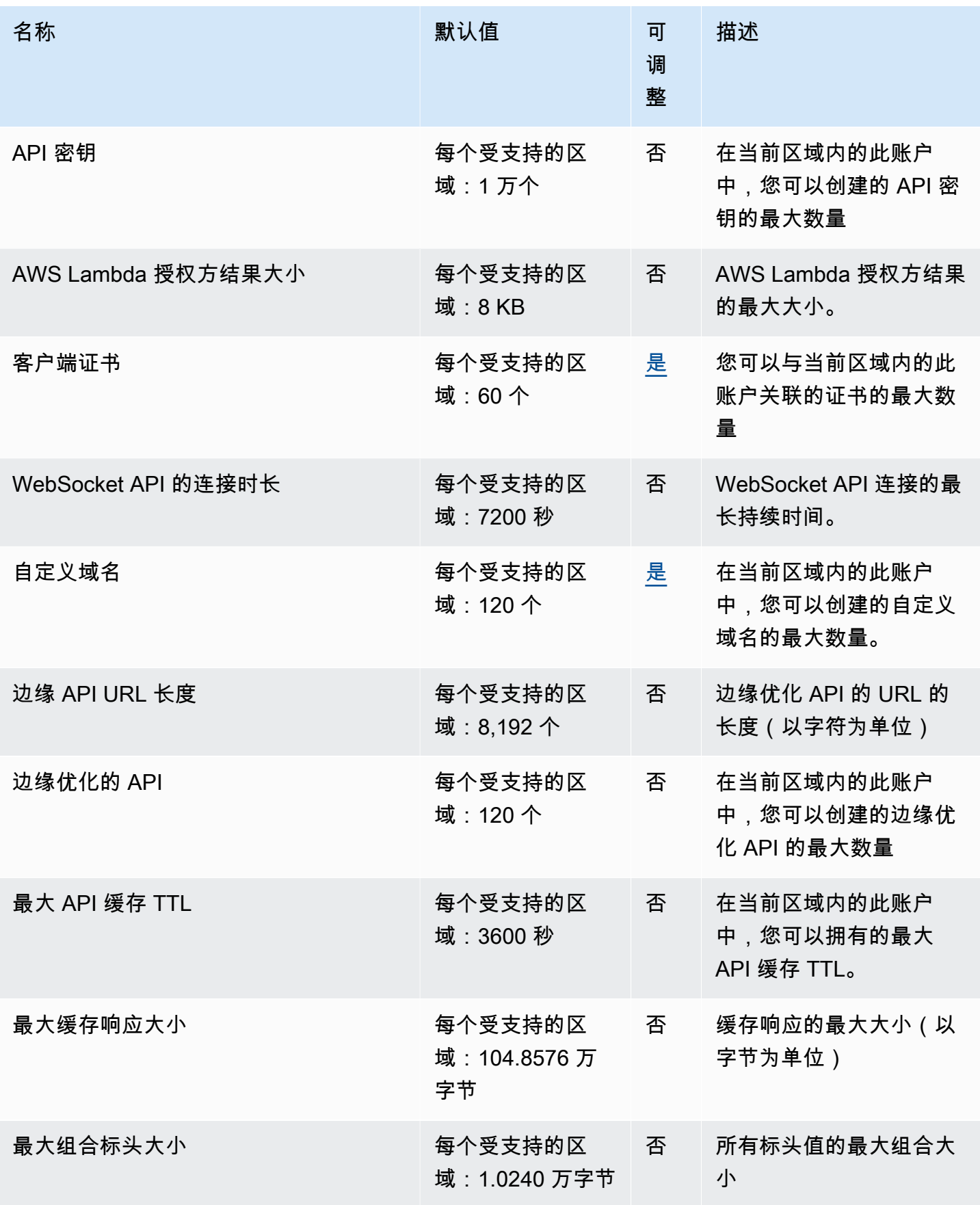

AWS 一般参考 しょうきょうかん しょうきょうかん しょうかん しょうかん しょうかん しょうかん かんきょう かんきょう 参考指南 しょうがく

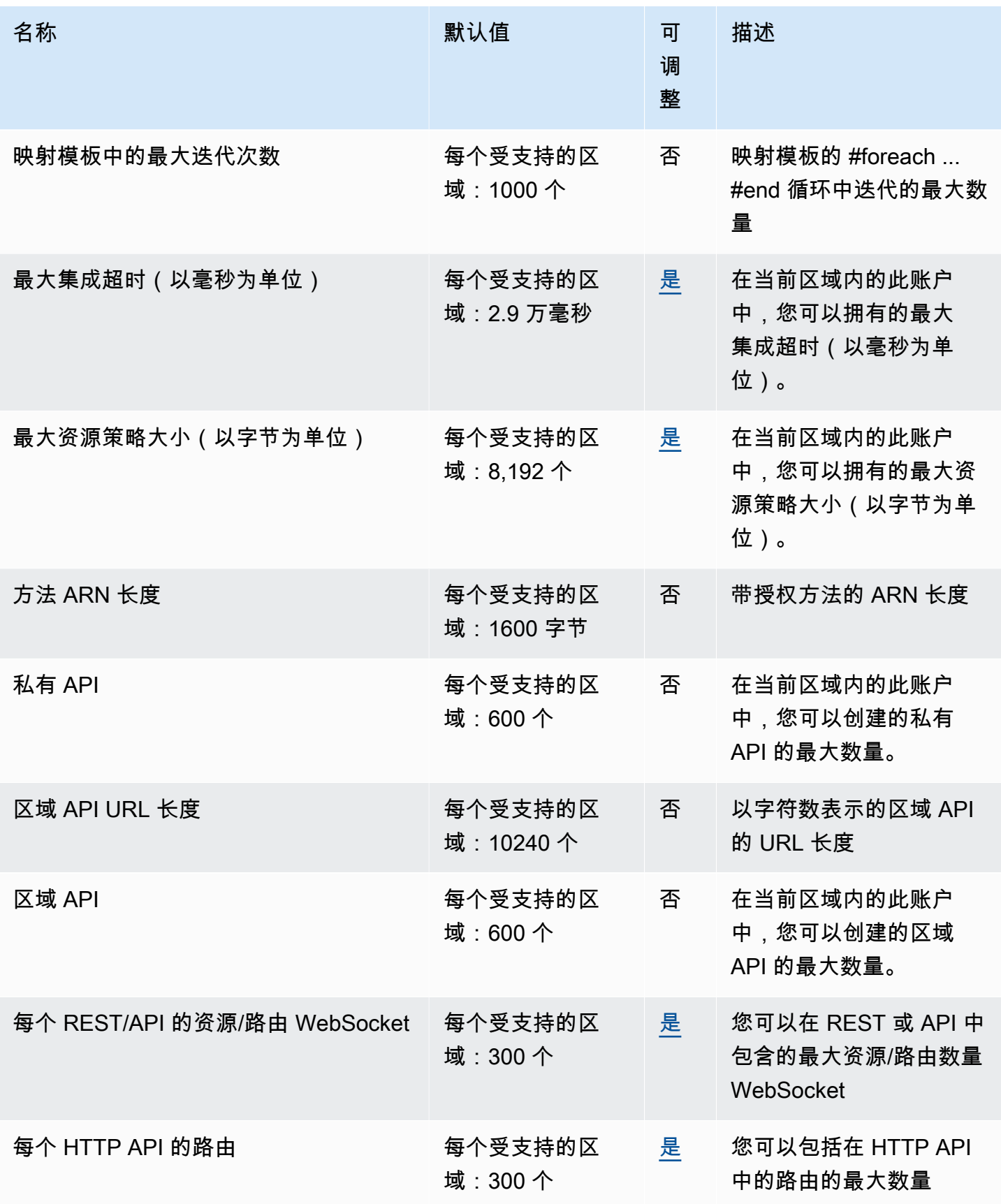

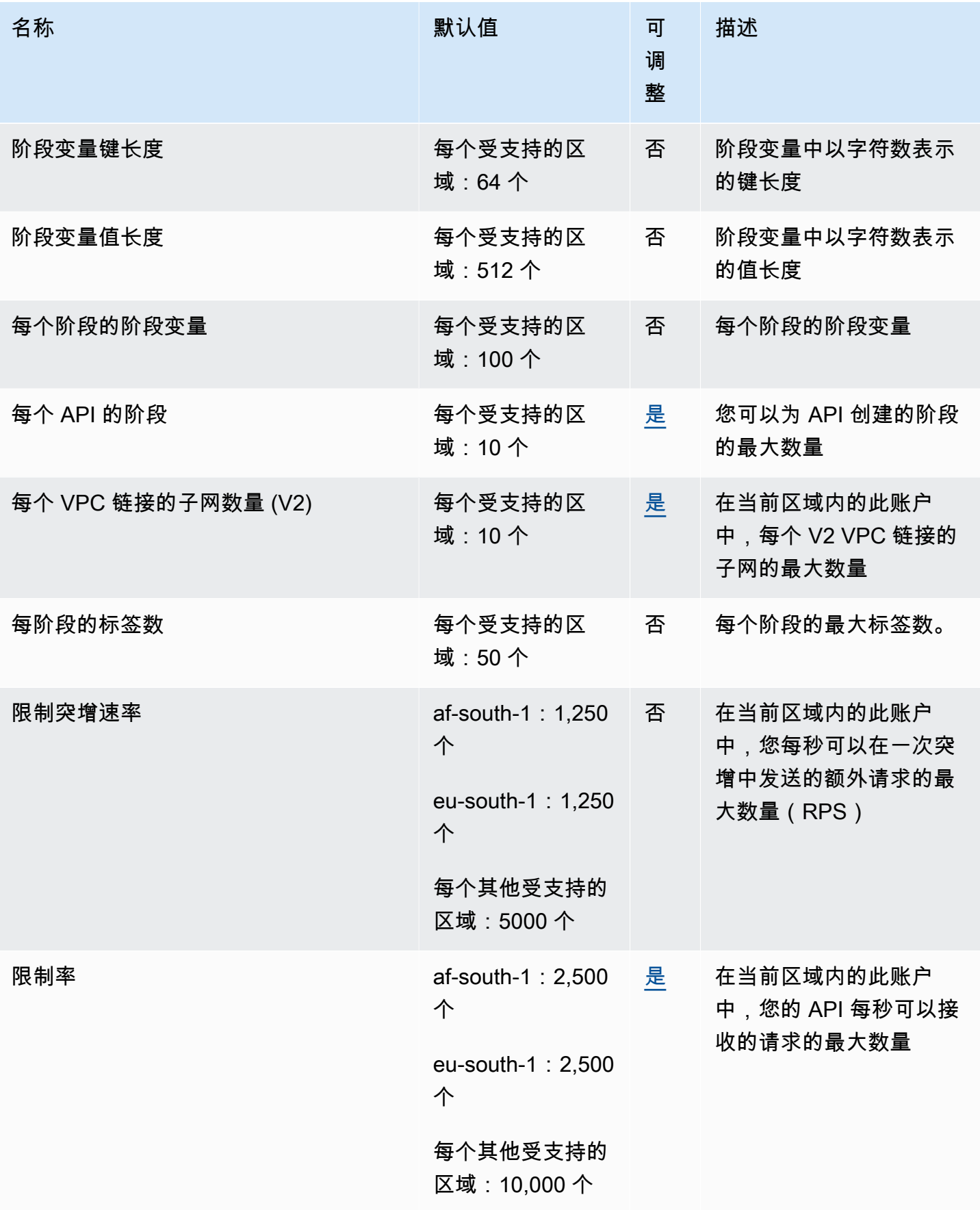

AWS 一般参考 しょうきょうかん しょうきょうかん しょうかん しょうかん しょうかん しょうかん かんきょう かんきょう 参考指南 しょうがく

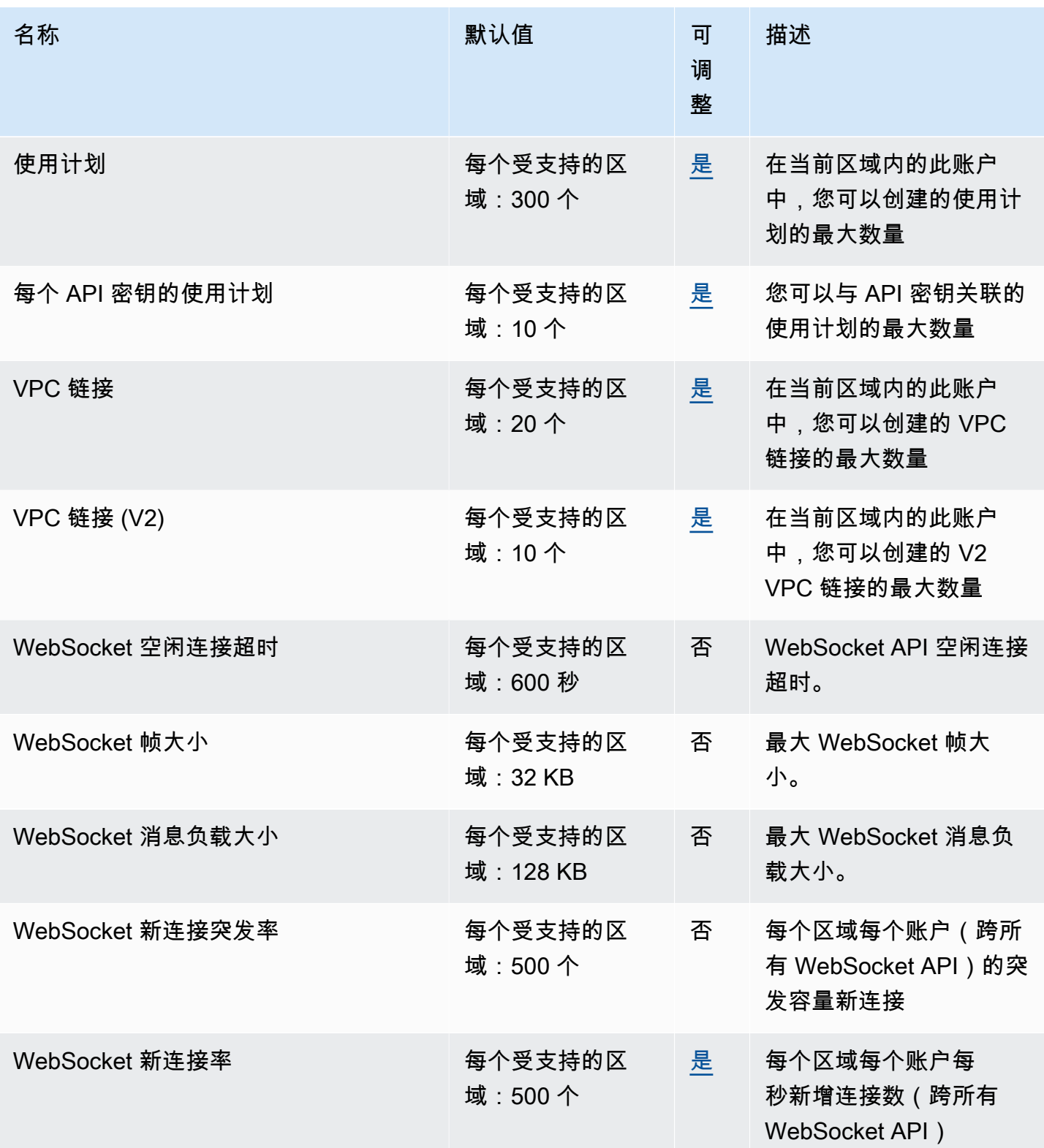

有关更多信息,请参阅《API Gateway 开发人员指南》中的 [Amazon API Gateway 中的配额](https://docs.aws.amazon.com/apigateway/latest/developerguide/limits.html)。

### AWS AppConfig 端点和配额

以下是该服务的服务端点和服务限额。要以编程方式连接到 AWS 服务,请使用终端节点。除标准 AWS 终端节点外,某些 AWS 服务还在选定区域提供 FIPS 终端节点。有关更多信息,请参阅 [AWS 服](#page-27-0) [务端点](#page-27-0)。服务配额,也称为限制,是您的 AWS 账户的最大服务资源或操作数量。有关更多信息,请参 阅 [AWS 服务配额。](#page-32-0)

AWS AppConfig 是一种能力 AWS Systems Manager。要查看其他 Systems Manager 功能的端点和限 额,请参阅 [AWS Systems Manager 终端节点和配额。](#page-1835-0)

#### 服务端点

以下各节描述了的服务终端节点 AWS AppConfig。 AWS AppConfig 使用控制平面 API 来设置和配置 AWS AppConfig 应用程序、环境、配置文件和部署策略。 AWS AppConfig 使用该 AWS AppConfig Data 服务调用数据平面 API 来检索存储的配置。

#### 主题

- [控制面板端点](#page-63-0)
- [数据面板端点](#page-66-0)

#### <span id="page-63-0"></span>控制面板端点

下表包含 AWS AppConfig 支持控制平面操作的 AWS 区域特定终端节点。控制面板操作用于创建、更 新和管理配置数据。有关更多信息,请参阅 AWS AppConfig API 参考中的 [AWS AppConfig 操作](https://docs.aws.amazon.com/appconfig/2019-10-09/APIReference/API_Operations_Amazon_AppConfig.html)。

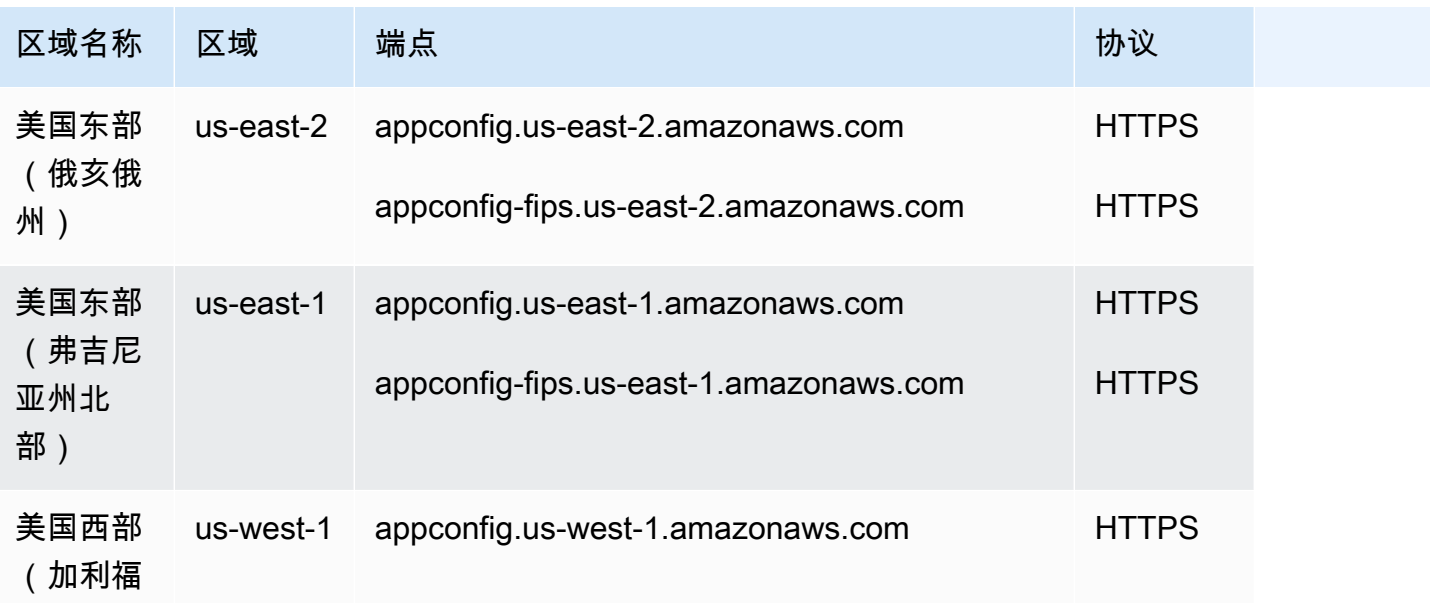

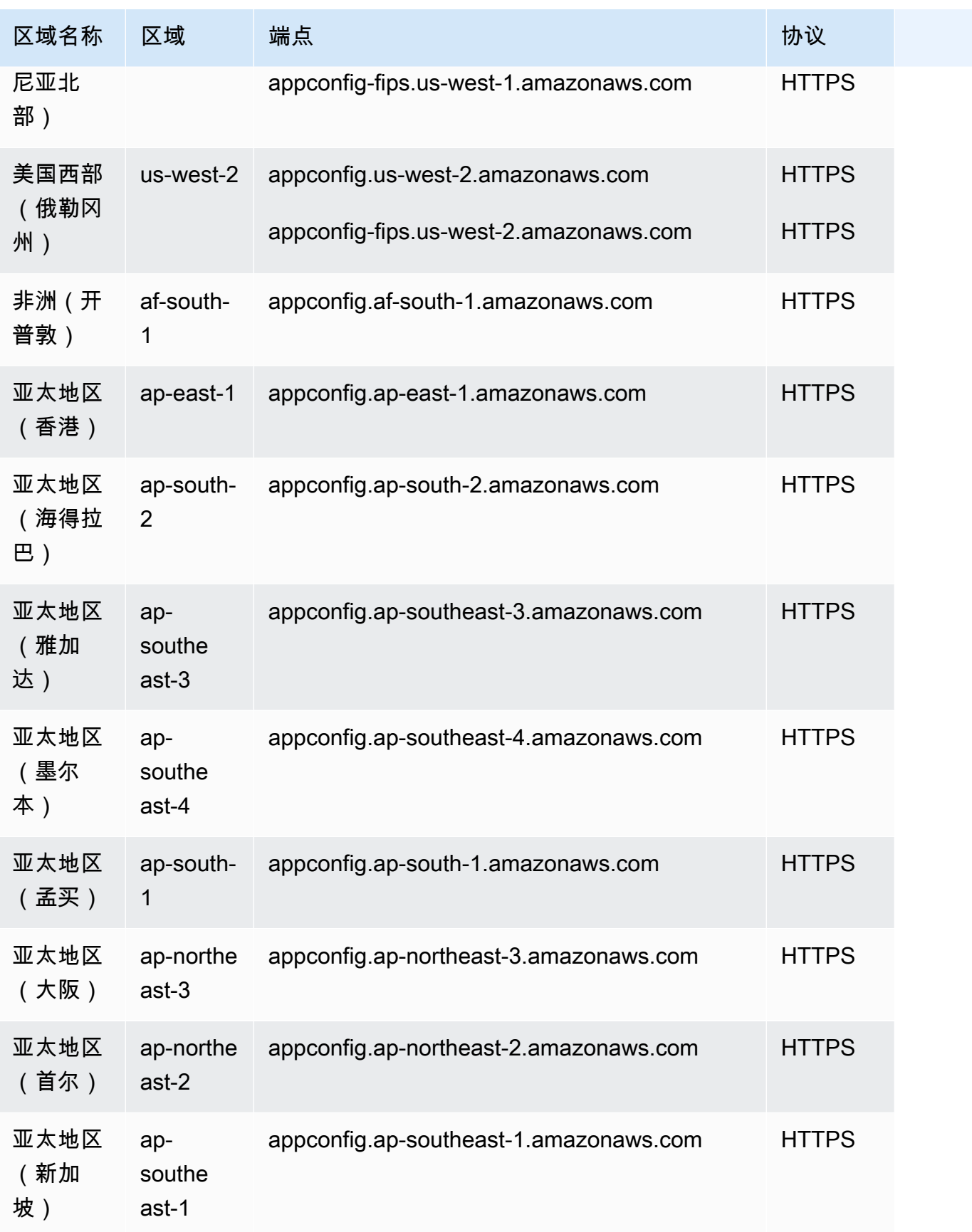

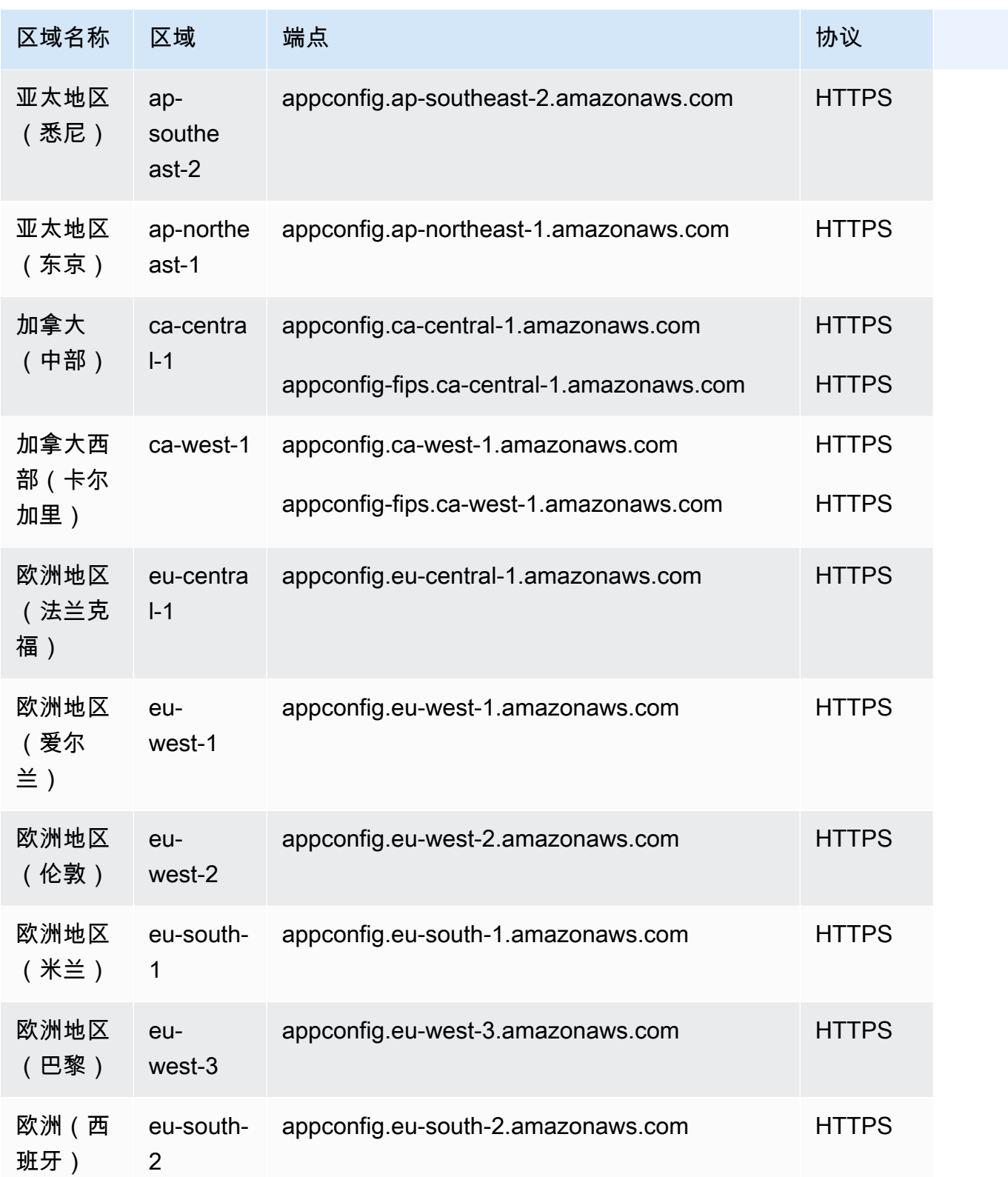

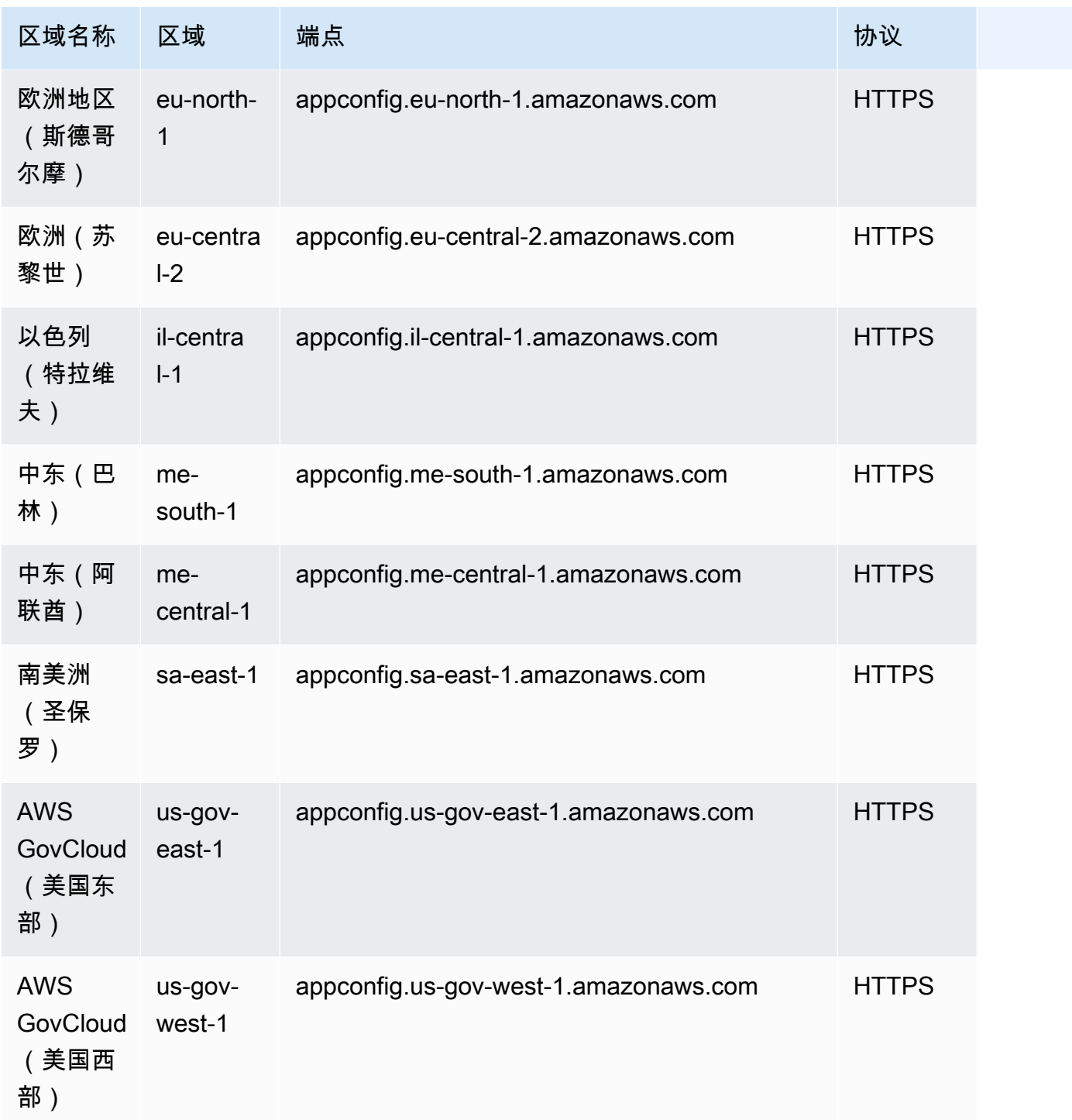

#### <span id="page-66-0"></span>数据面板端点

下表包含 AWS AppConfig Data 支持数据平面操作 AWS 的特定于区域的终端节点。数据面板操作用于 检索配置数据。有关更多信息,请参阅 AWS AppConfig API 参考中的 [AWS AppConfig Data 操作。](https://docs.aws.amazon.com/appconfig/2019-10-09/APIReference/API_Operations_AWS_AppConfig_Data.html)

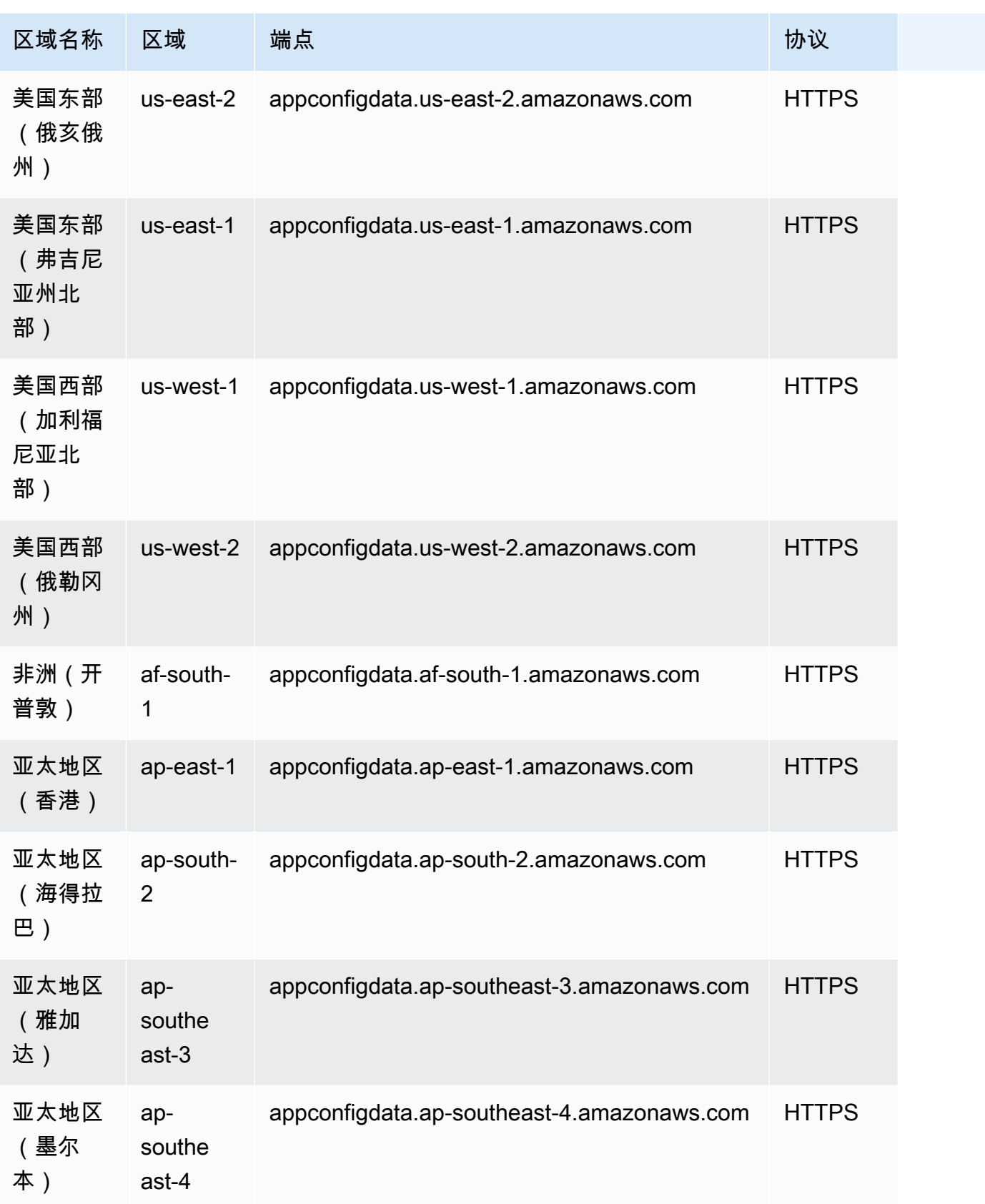

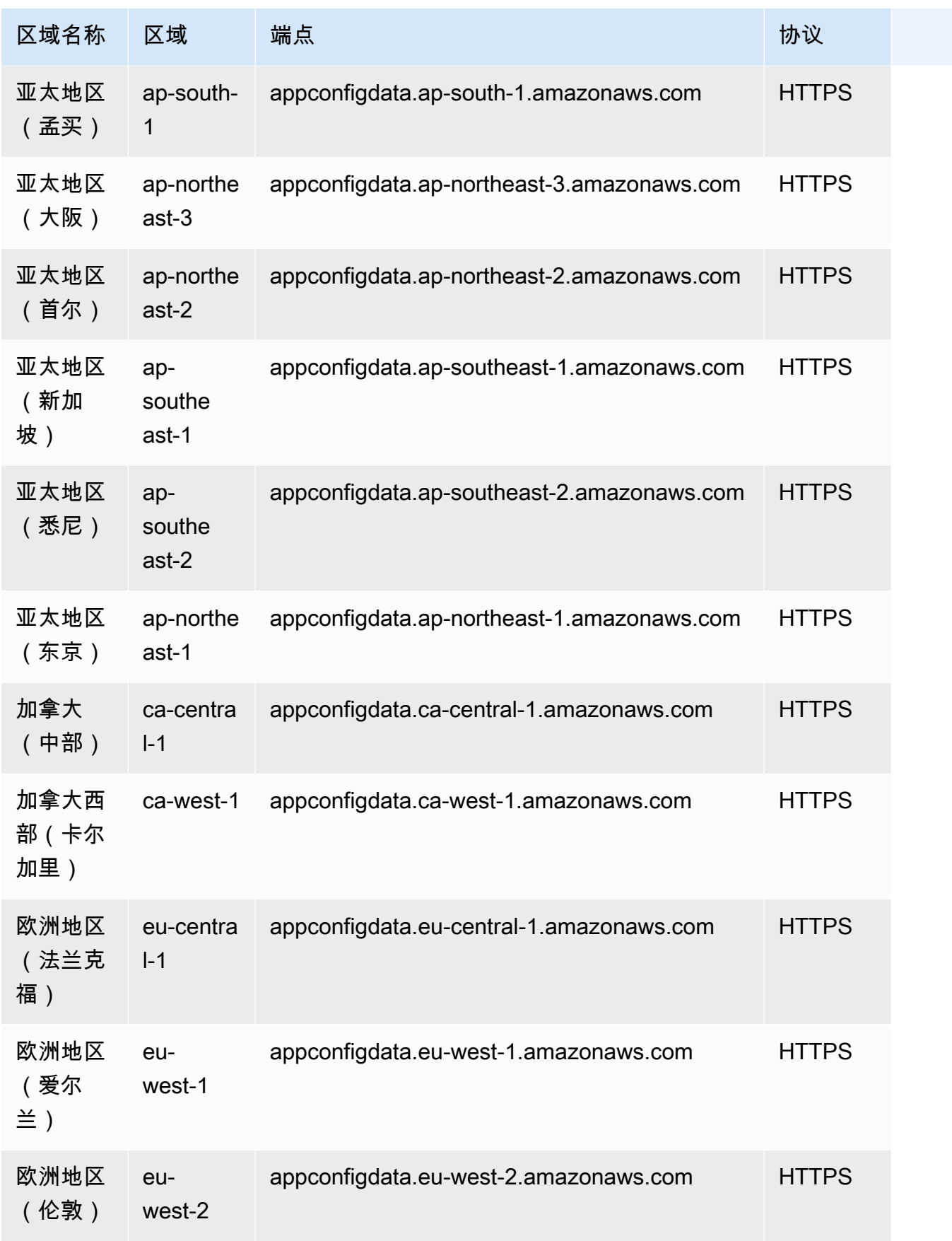

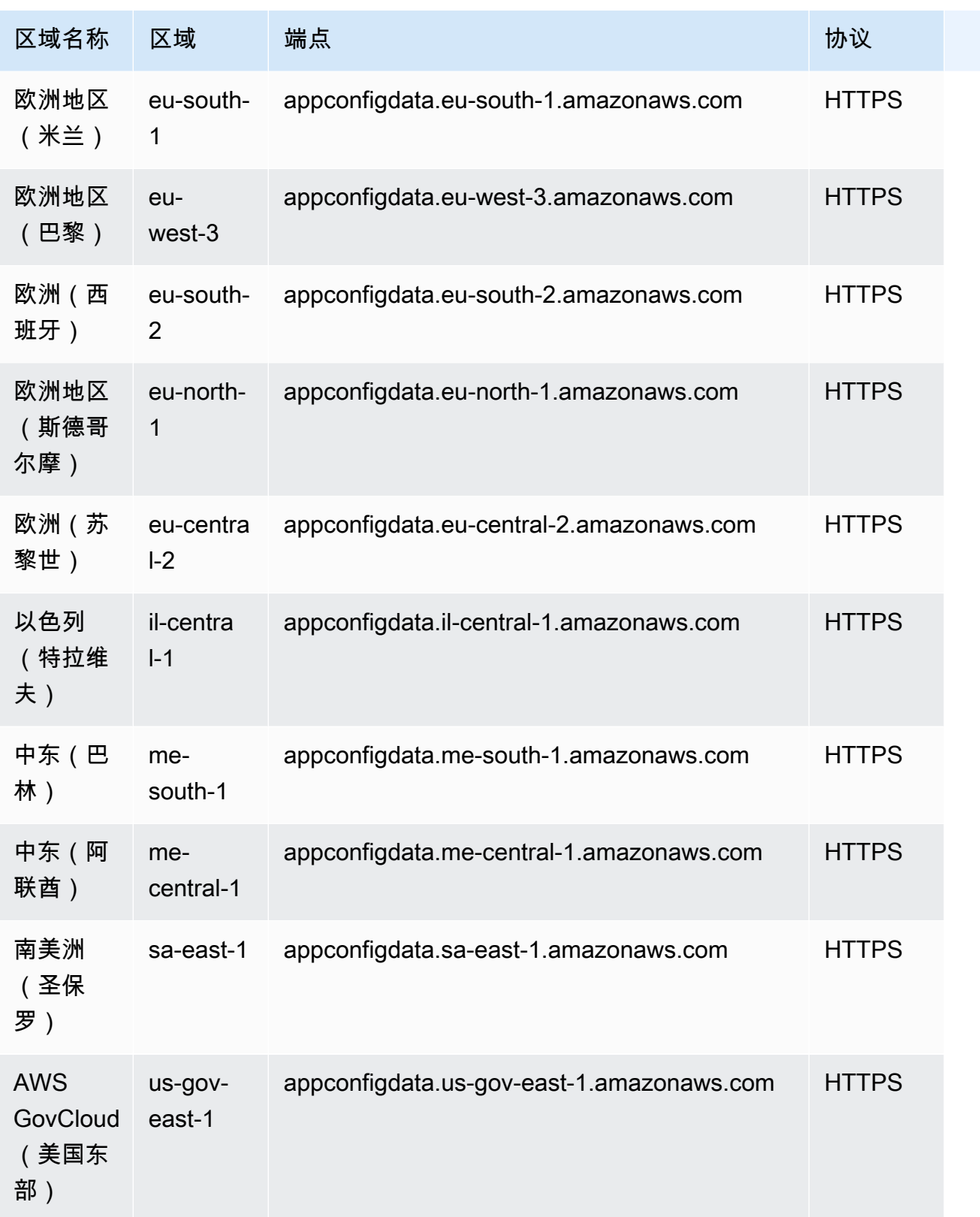

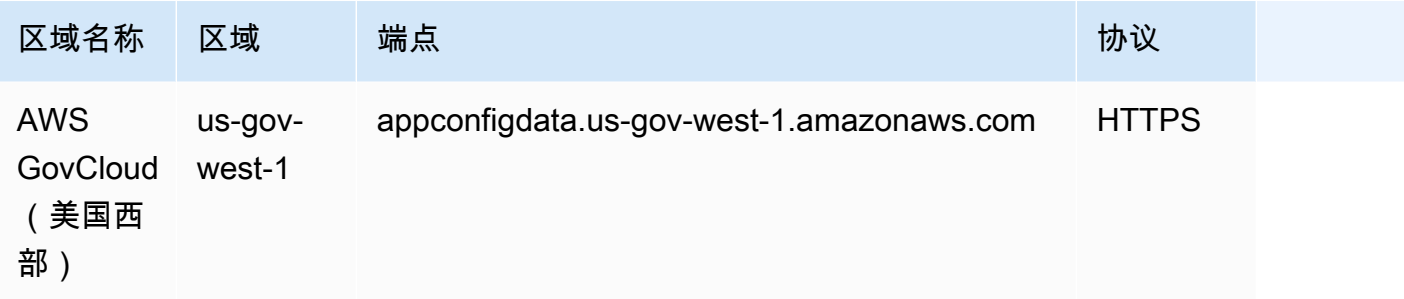

### 服务限额

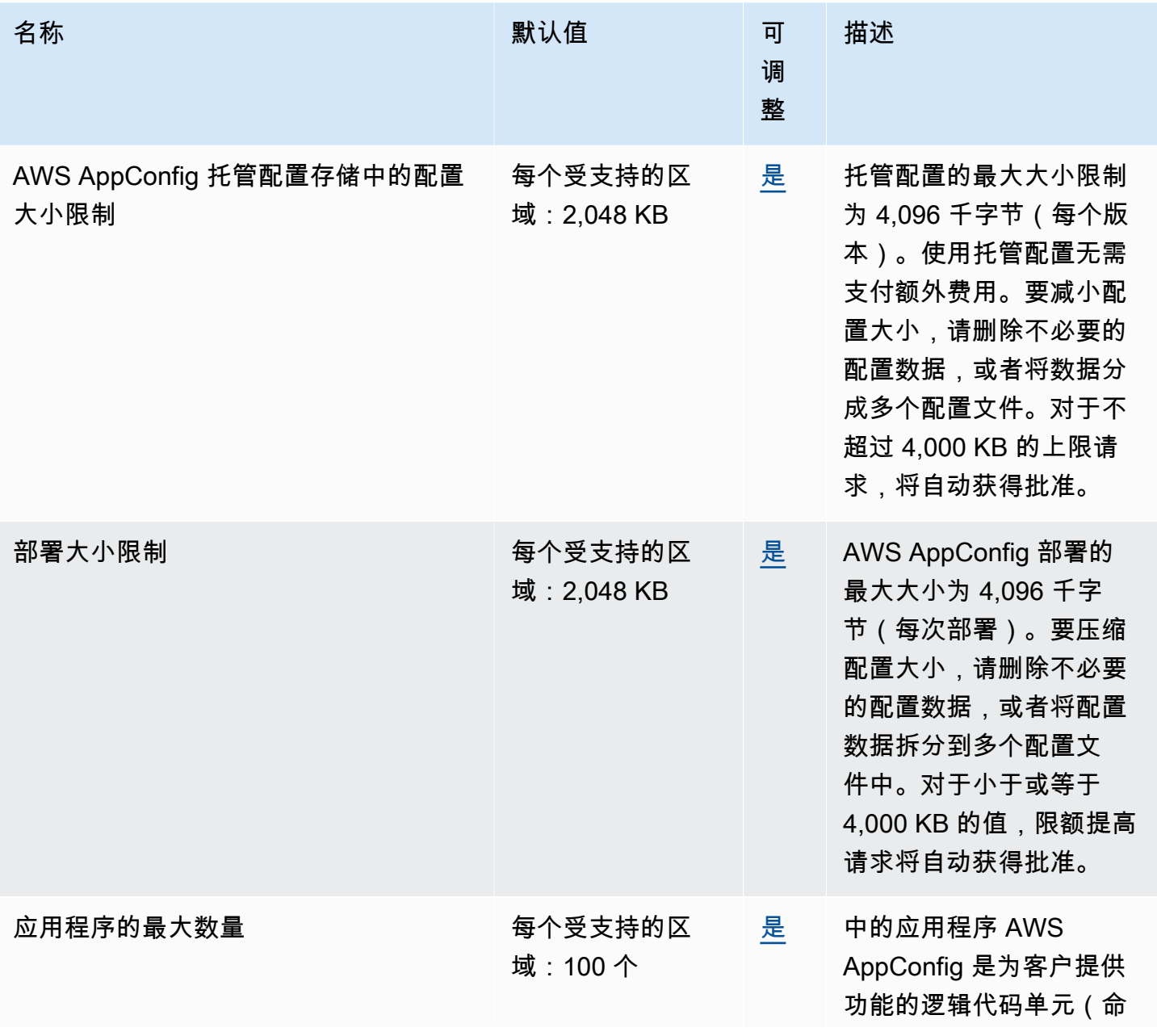

AWS 一般参考 しょうきょうきょう しょうきょうかい しょうきょうかい しょうきょう しょうかん かんしゅう かいしゅう 参考指南 しょうきょう

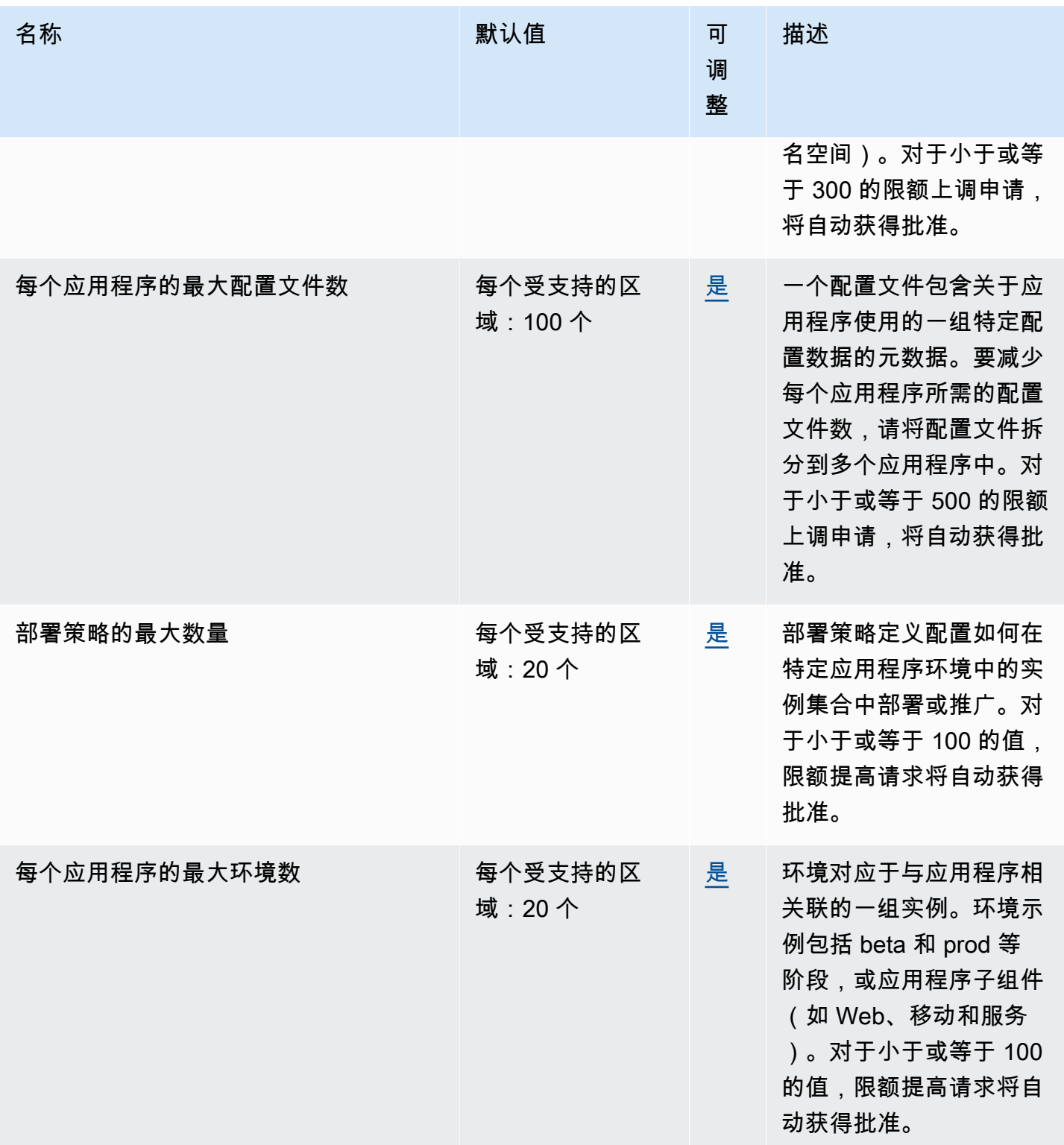
#### 控制面板默认限制

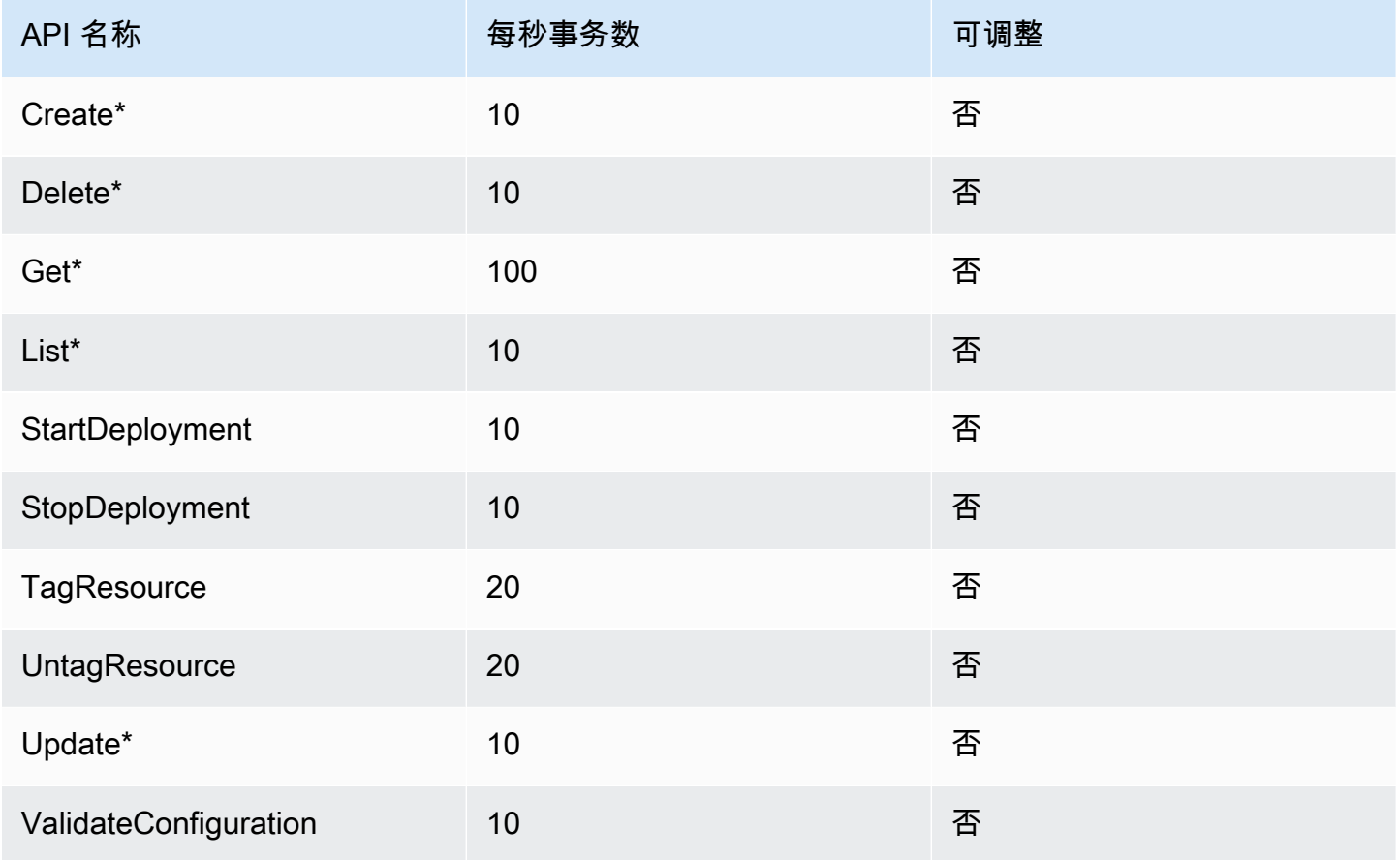

#### 数据面板默认限制

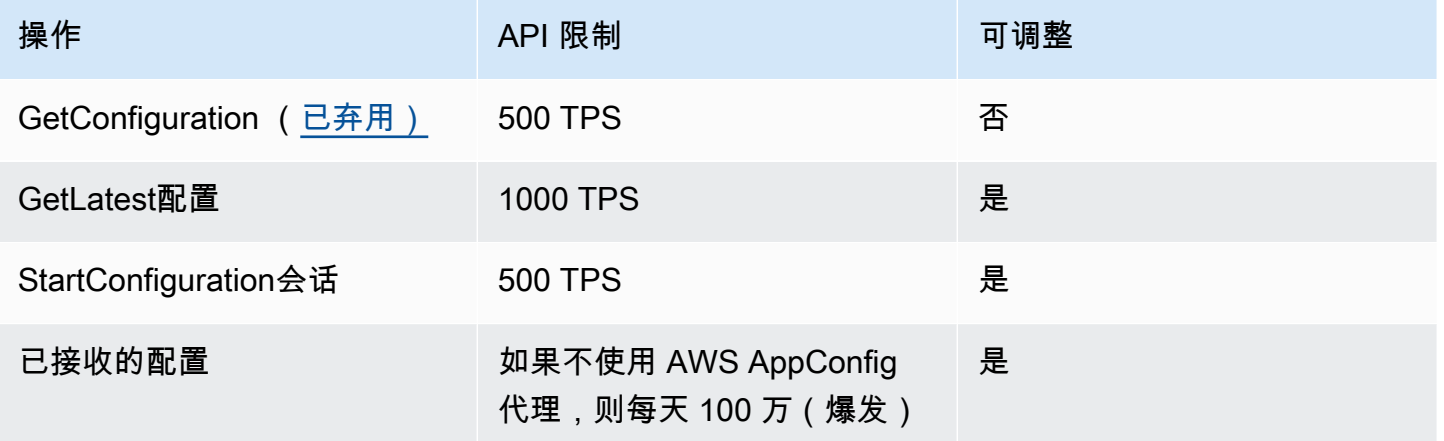

要请求增加 GetLatestConfiguration、StartConfigurationSession 或 Configurations received,联系 AWS Support。为了提高性能、可用性并降低成本,我们建议您在使用时在本地缓 存配置 AWS AppConfig。 AWS AppConfig 代理代表您缓存配置。

# AWS AppFabric 端点和限额

以下是该服务的服务端点和服务限额。要通过编程方式连接到 AWS 服务,您需要使用端点。除了标准 AWS 端点外,某些 AWS 服务还会在选定区域中提供 FIPS 端点。有关更多信息,请参阅 [AWS 服务端](#page-27-0) [点](#page-27-0)。服务限额(也称为限制)是您的 AWS 账户使用的服务资源或操作的最大数量。有关更多信息,请 参阅 [AWS 服务配额。](#page-32-0)

#### 服务端点

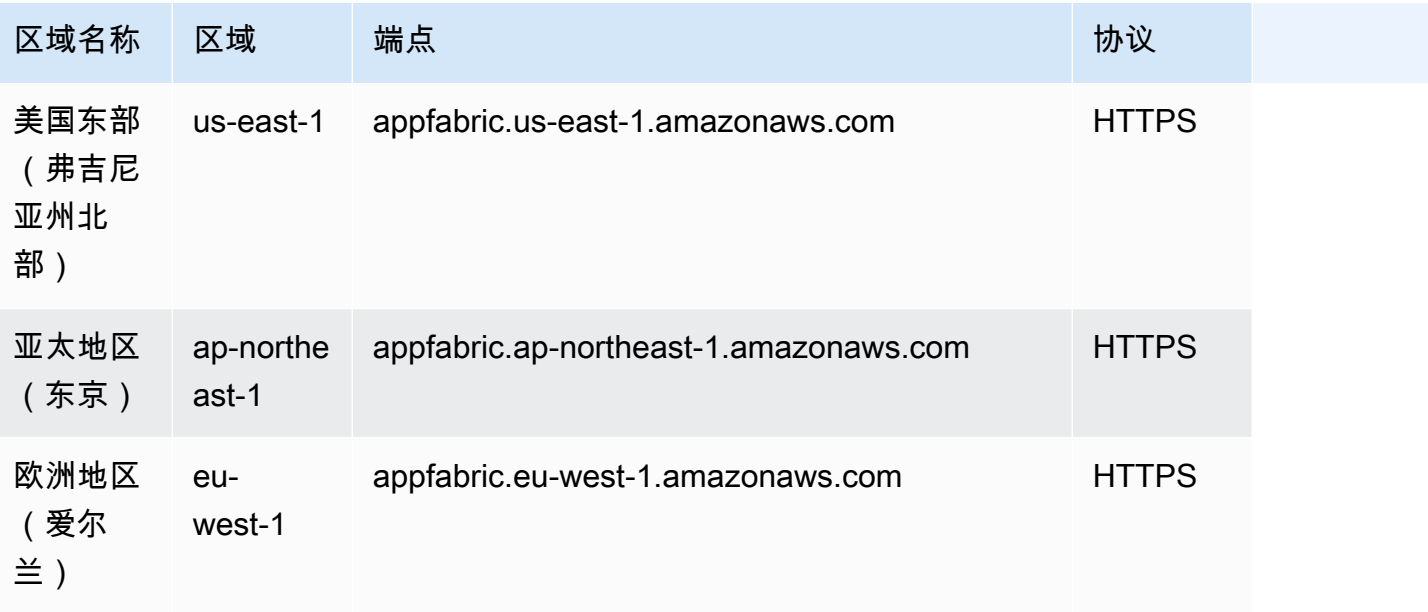

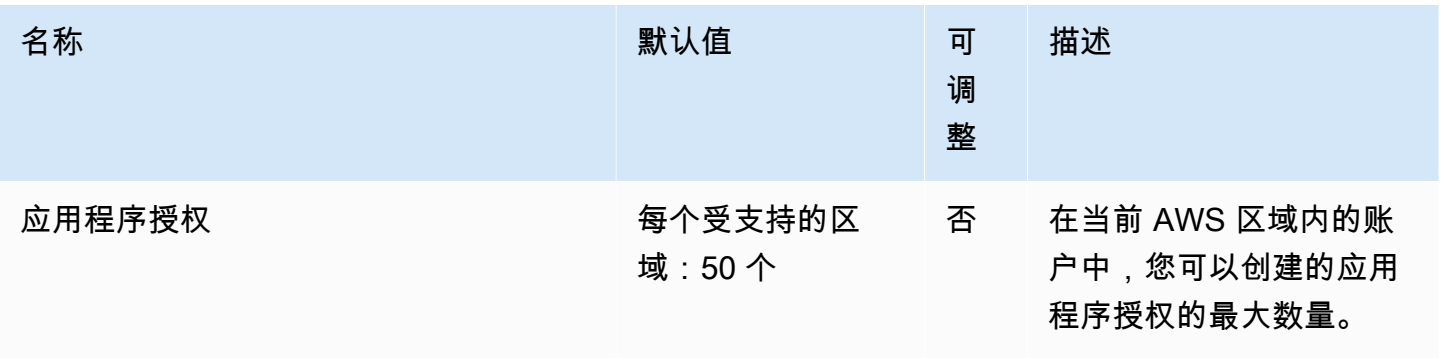

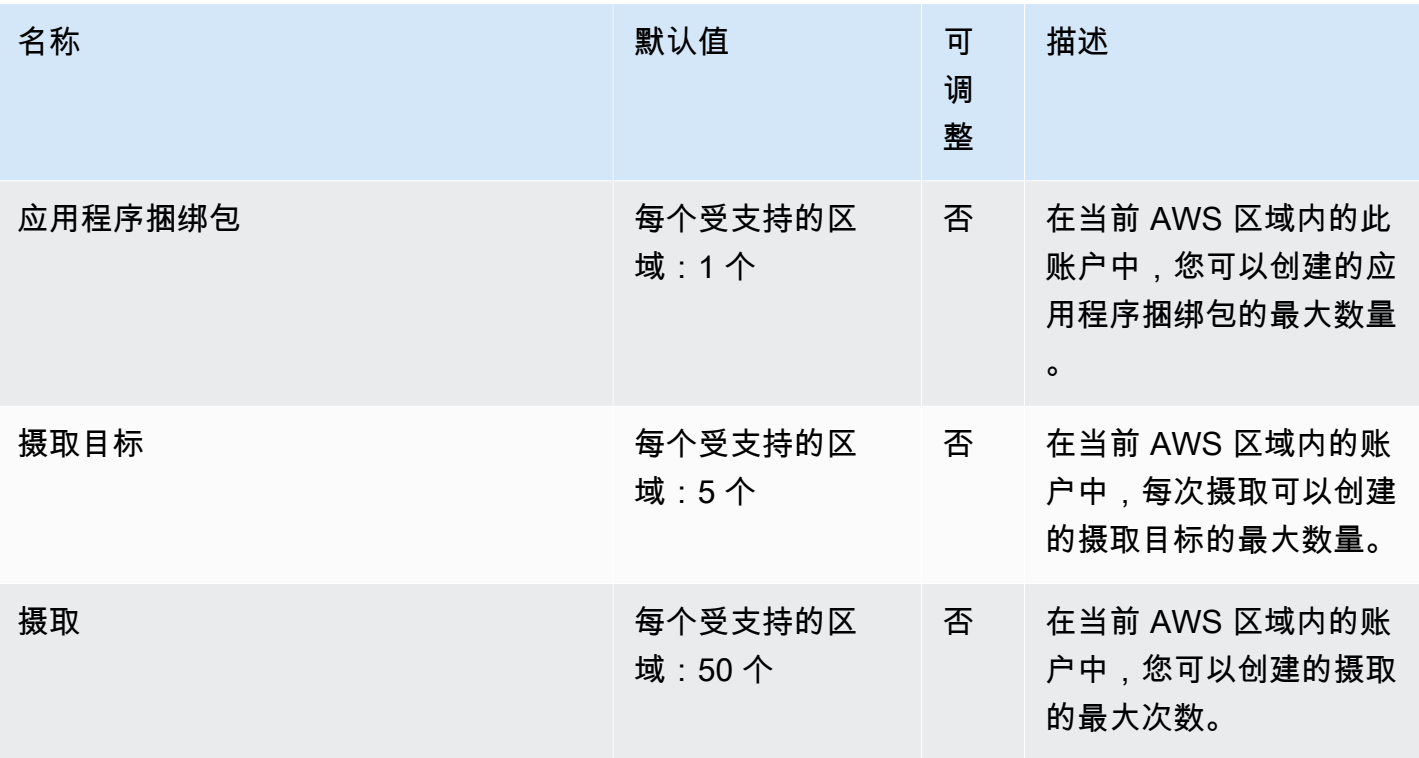

# AWS App Mesh 终端节点和配额

以下是该服务的服务端点和服务限额。要以编程方式连接到 AWS 服务,请使用终端节点。除标准 AWS 终端节点外,某些 AWS 服务还在选定区域提供 FIPS 终端节点。有关更多信息,请参阅 [AWS 服](#page-27-0) [务端点](#page-27-0)。服务配额,也称为限制,是您的 AWS 账户的最大服务资源或操作数量。有关更多信息,请参 阅 [AWS 服务配额。](#page-32-0)

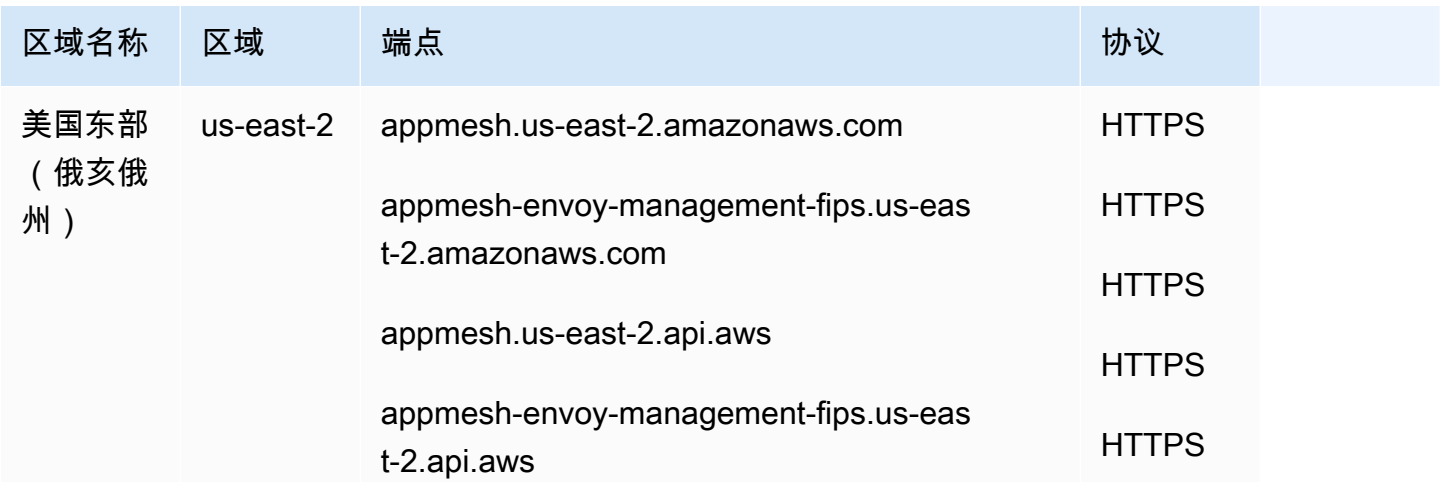

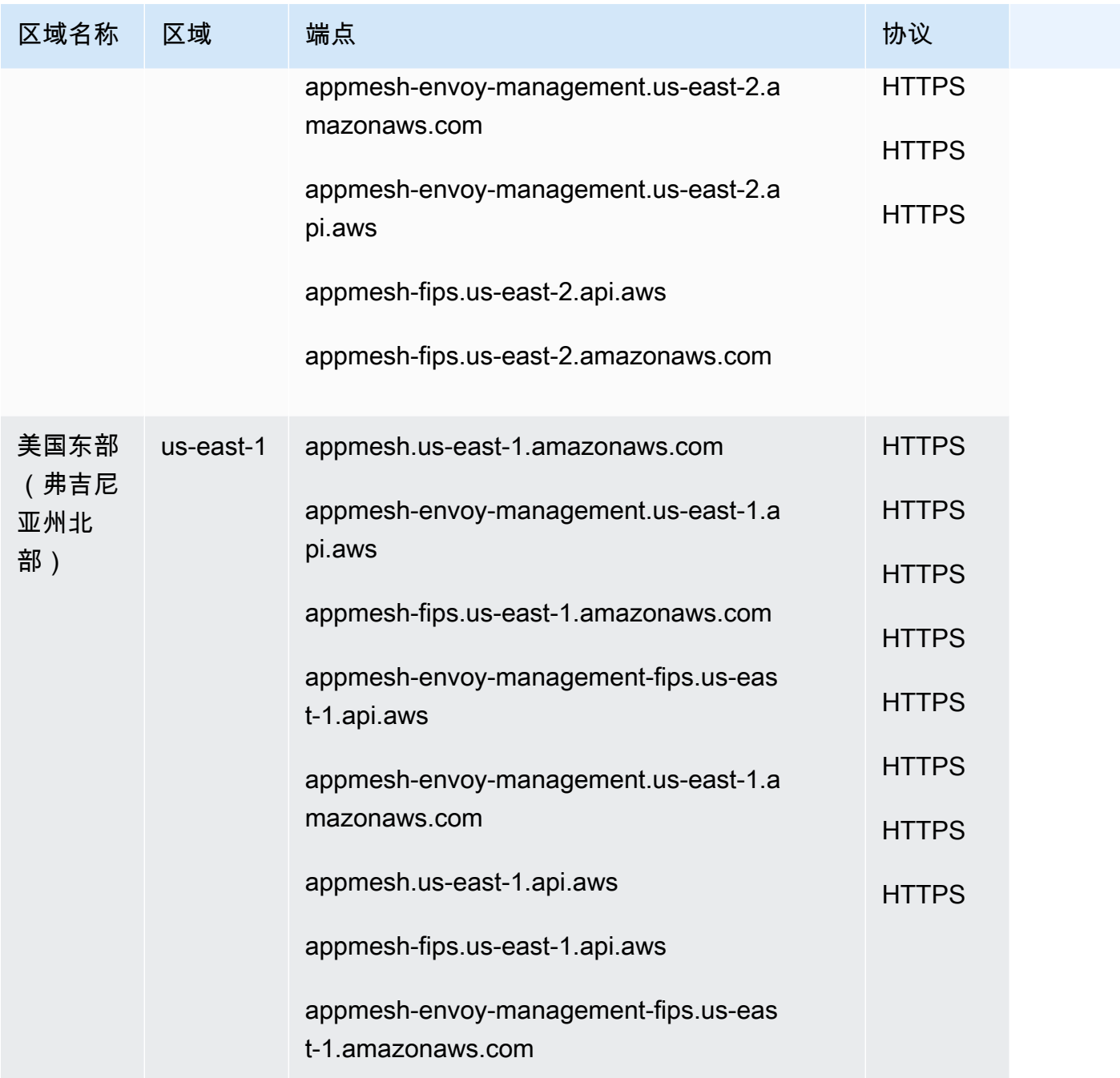

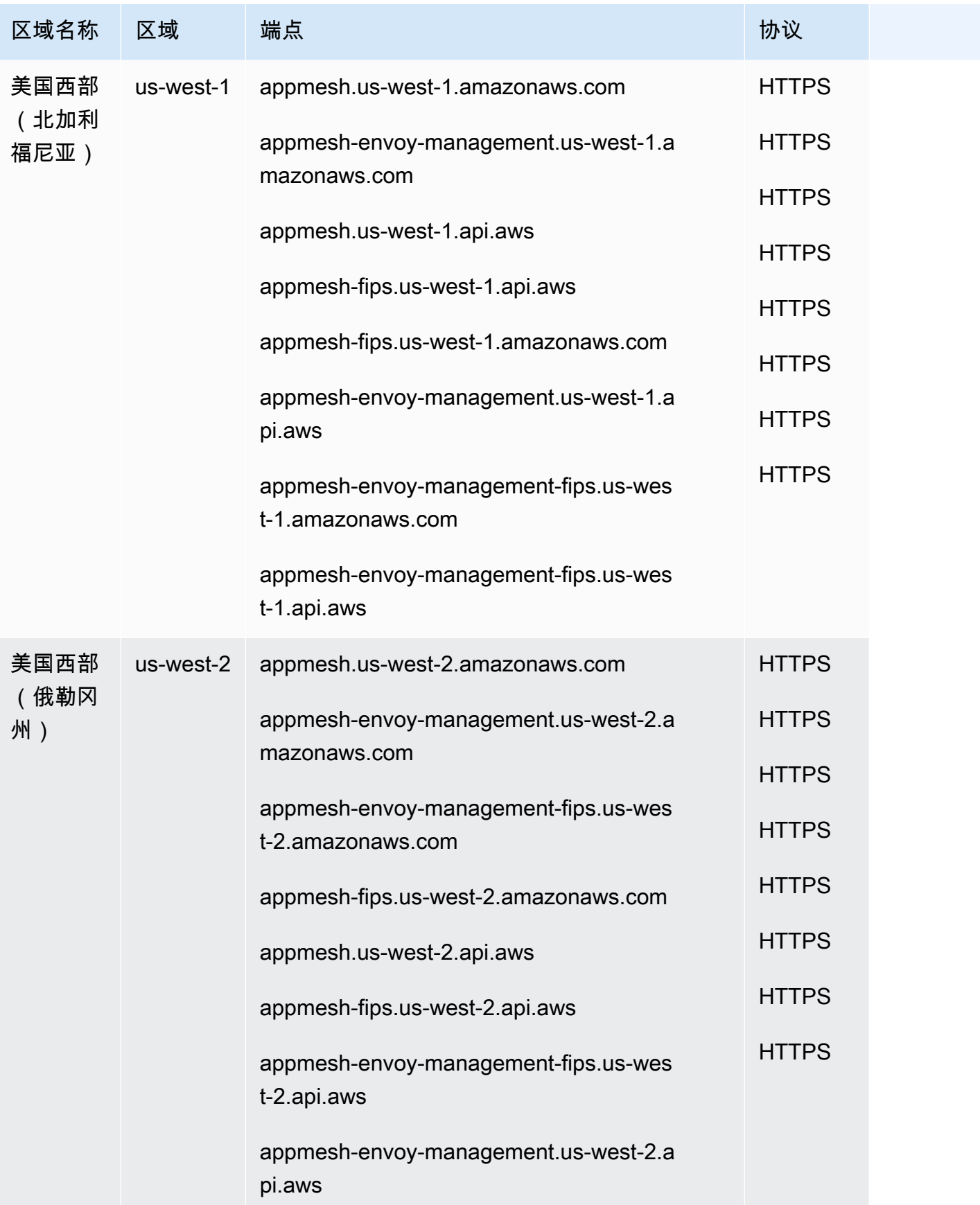

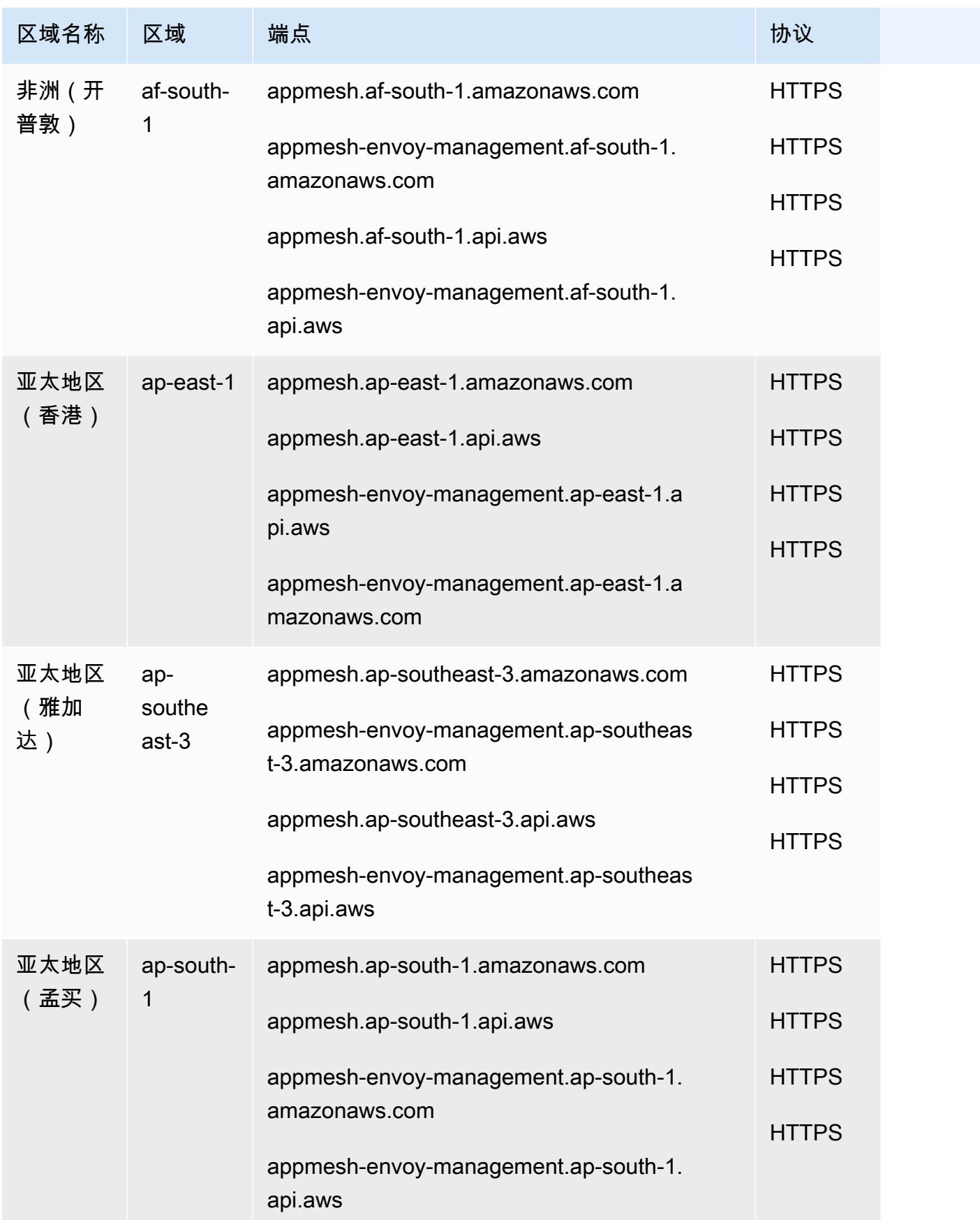

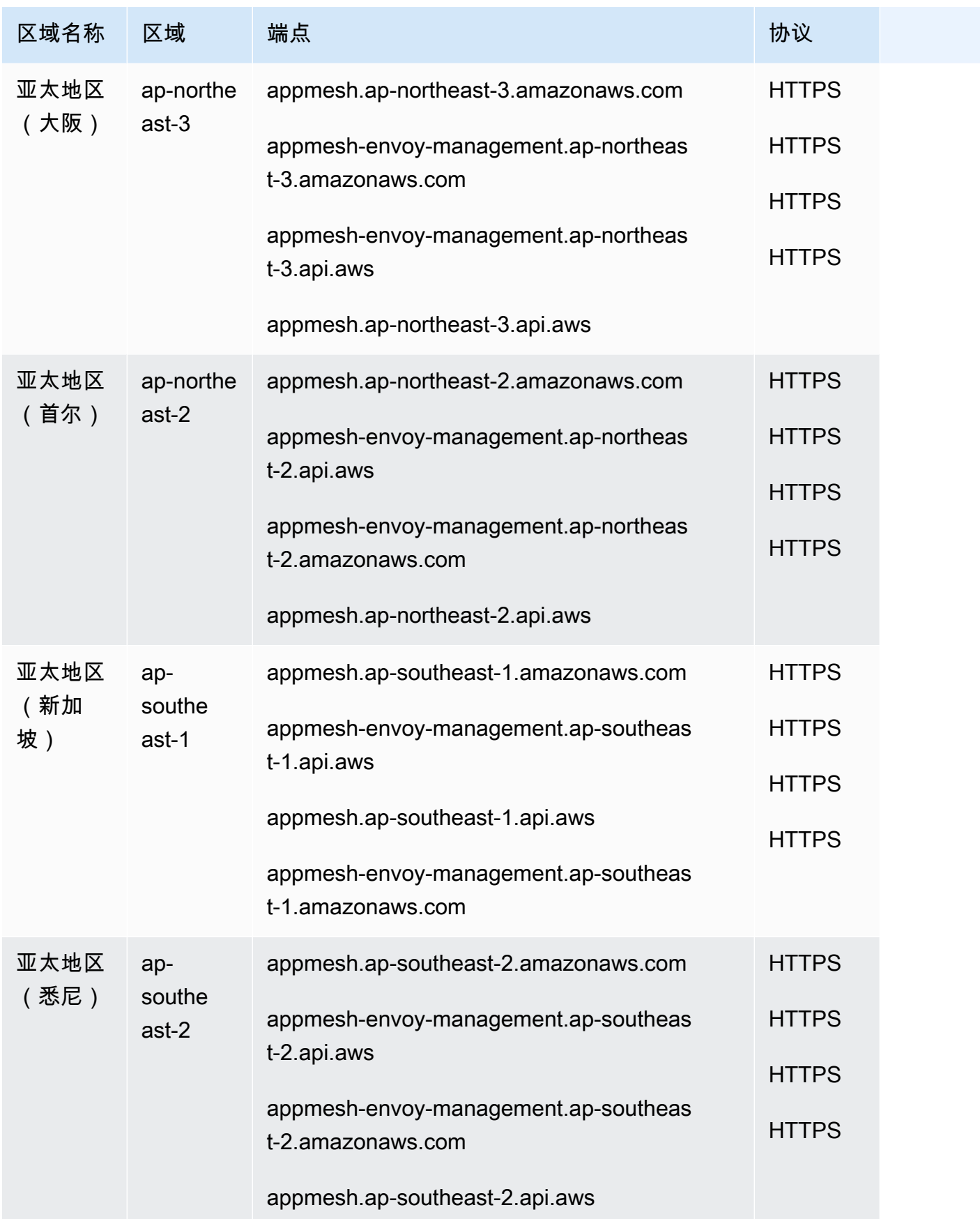

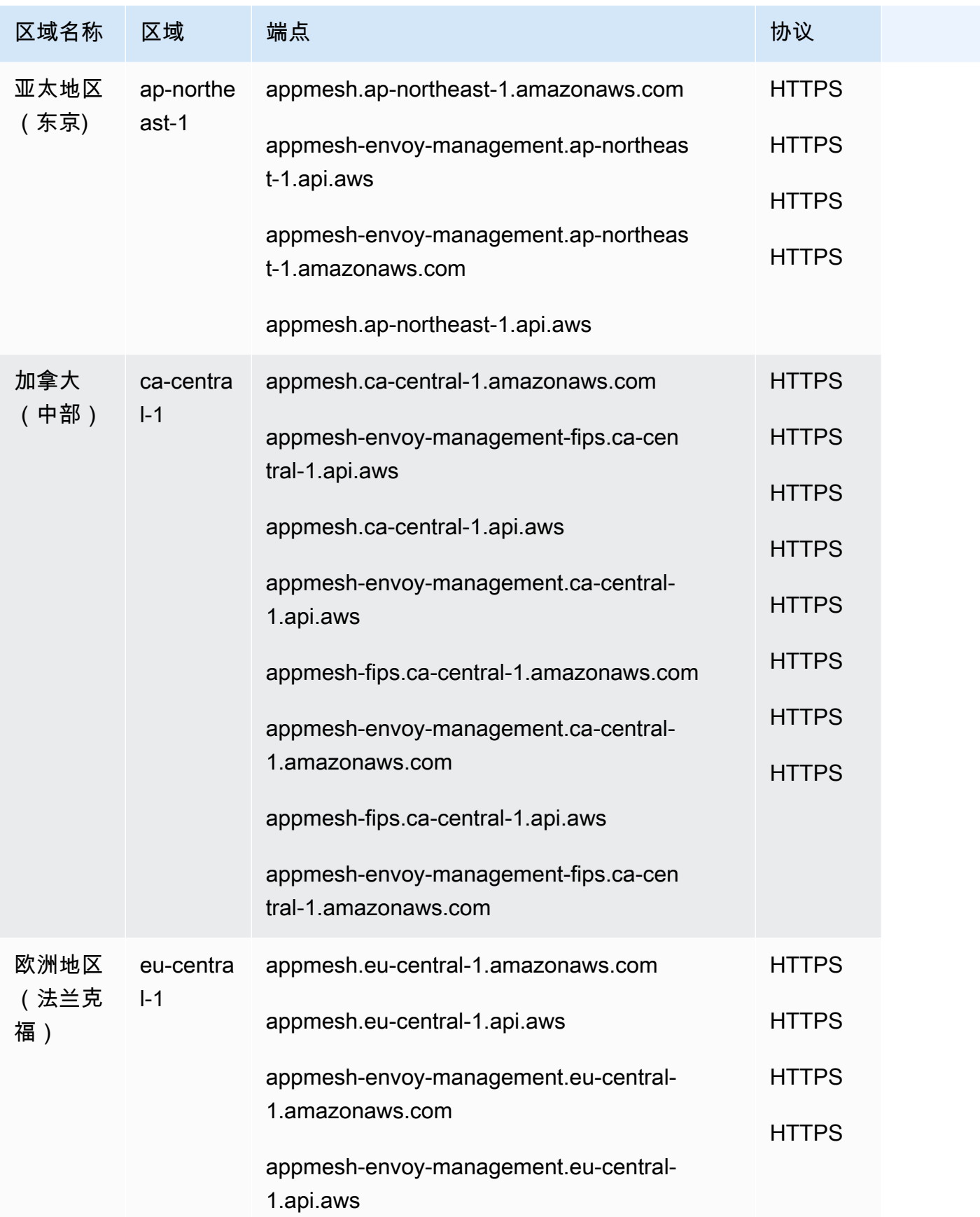

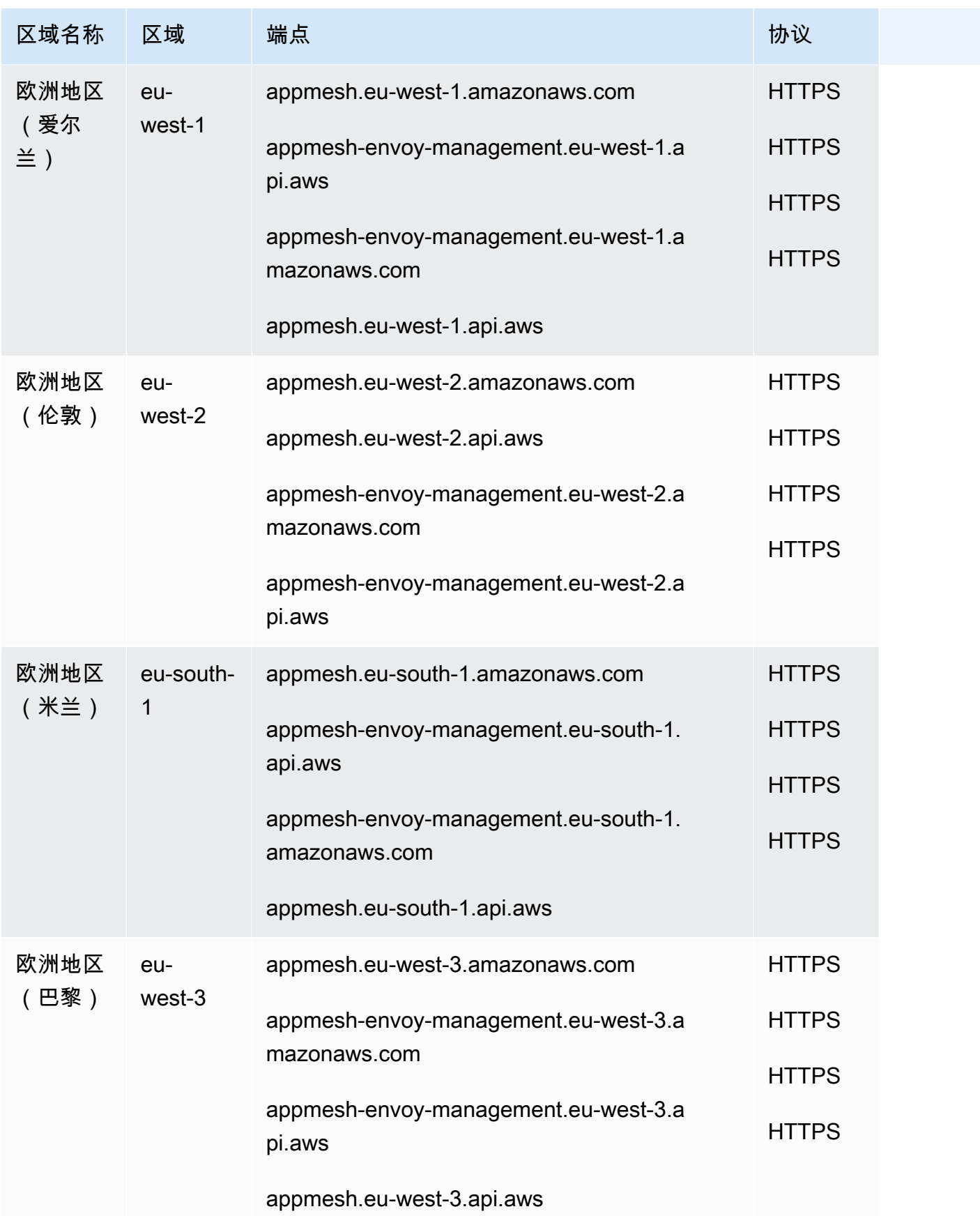

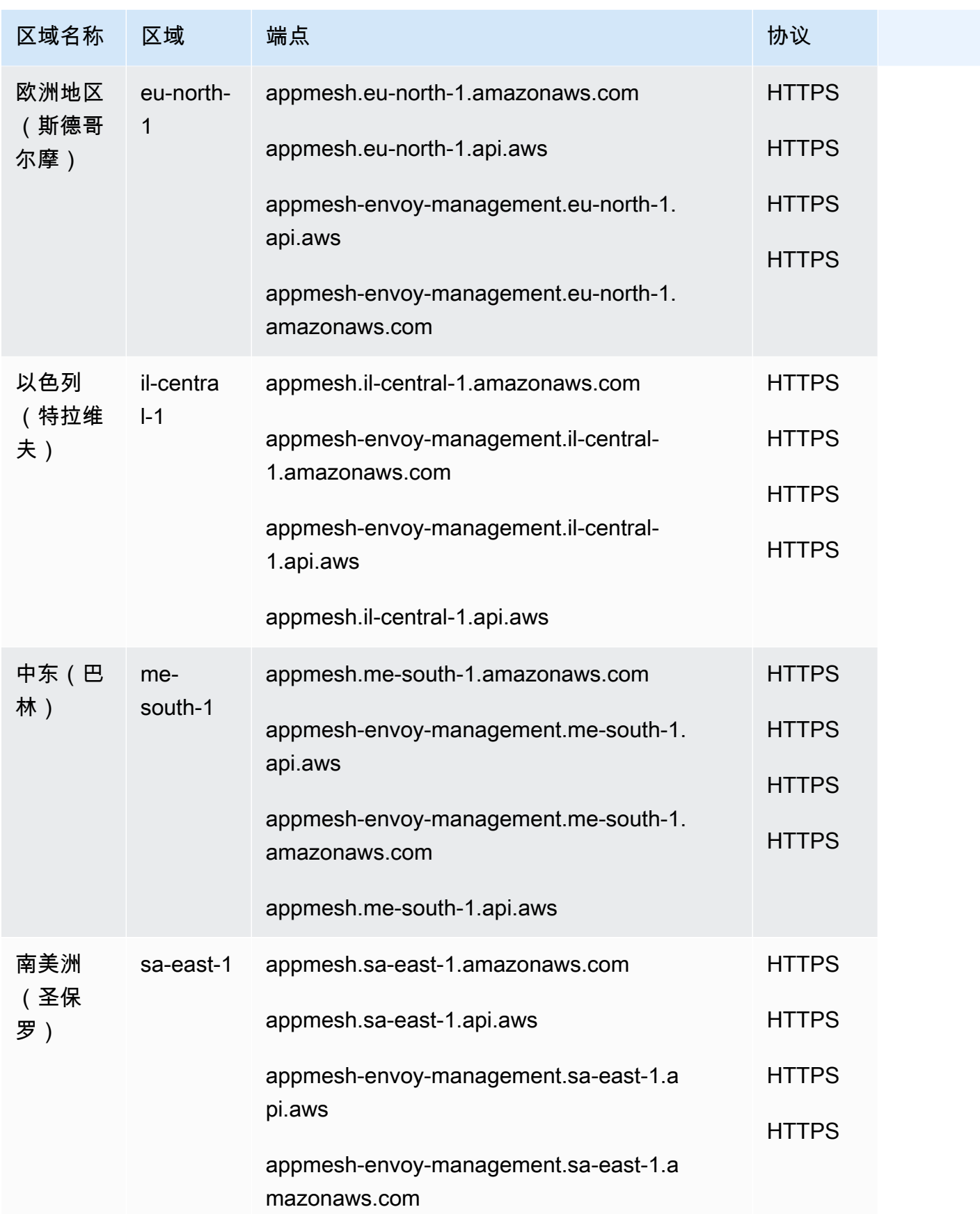

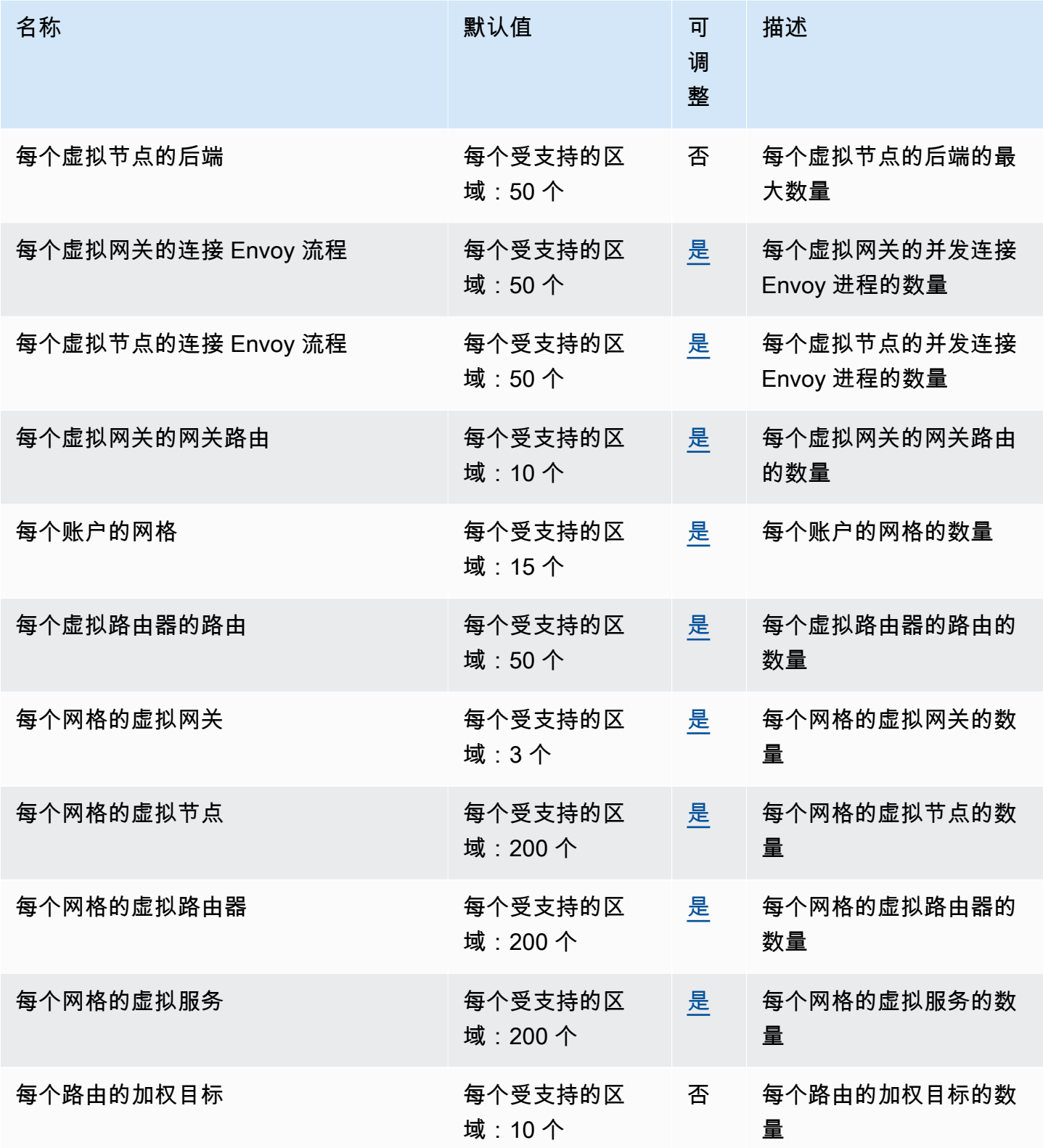

# AWS App Runner 端点和限额

以下是该服务的服务端点和服务限额。要通过编程方式连接到 AWS 服务,您需要使用端点。除了标准 AWS 端点外,某些 AWS 服务还会在选定区域中提供 FIPS 端点。有关更多信息,请参阅 [AWS 服务端](#page-27-0) [点](#page-27-0)。服务限额(也称为限制)是您的 AWS 账户使用的服务资源或操作的最大数量。有关更多信息,请 参阅 [AWS 服务配额。](#page-32-0)

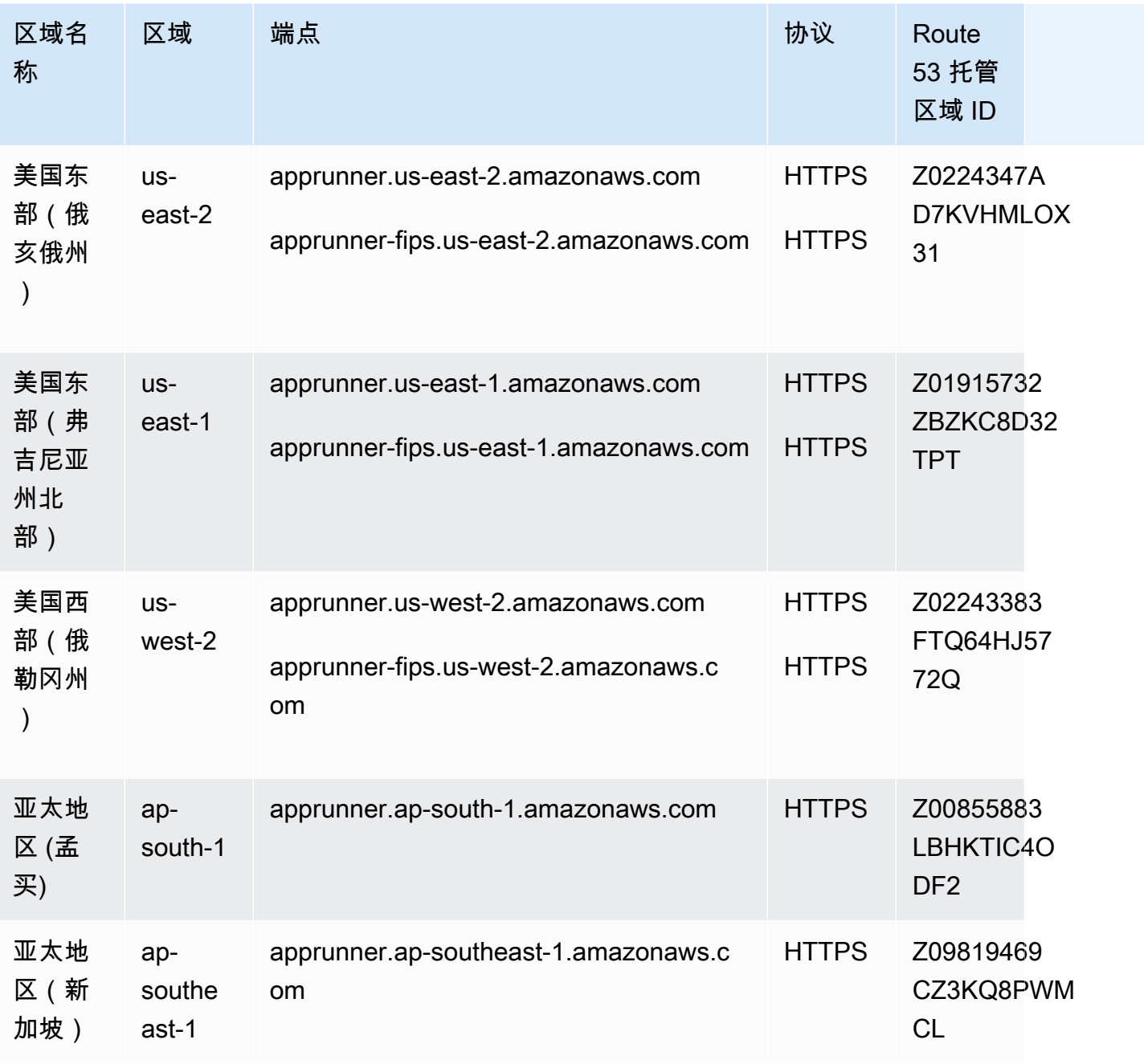

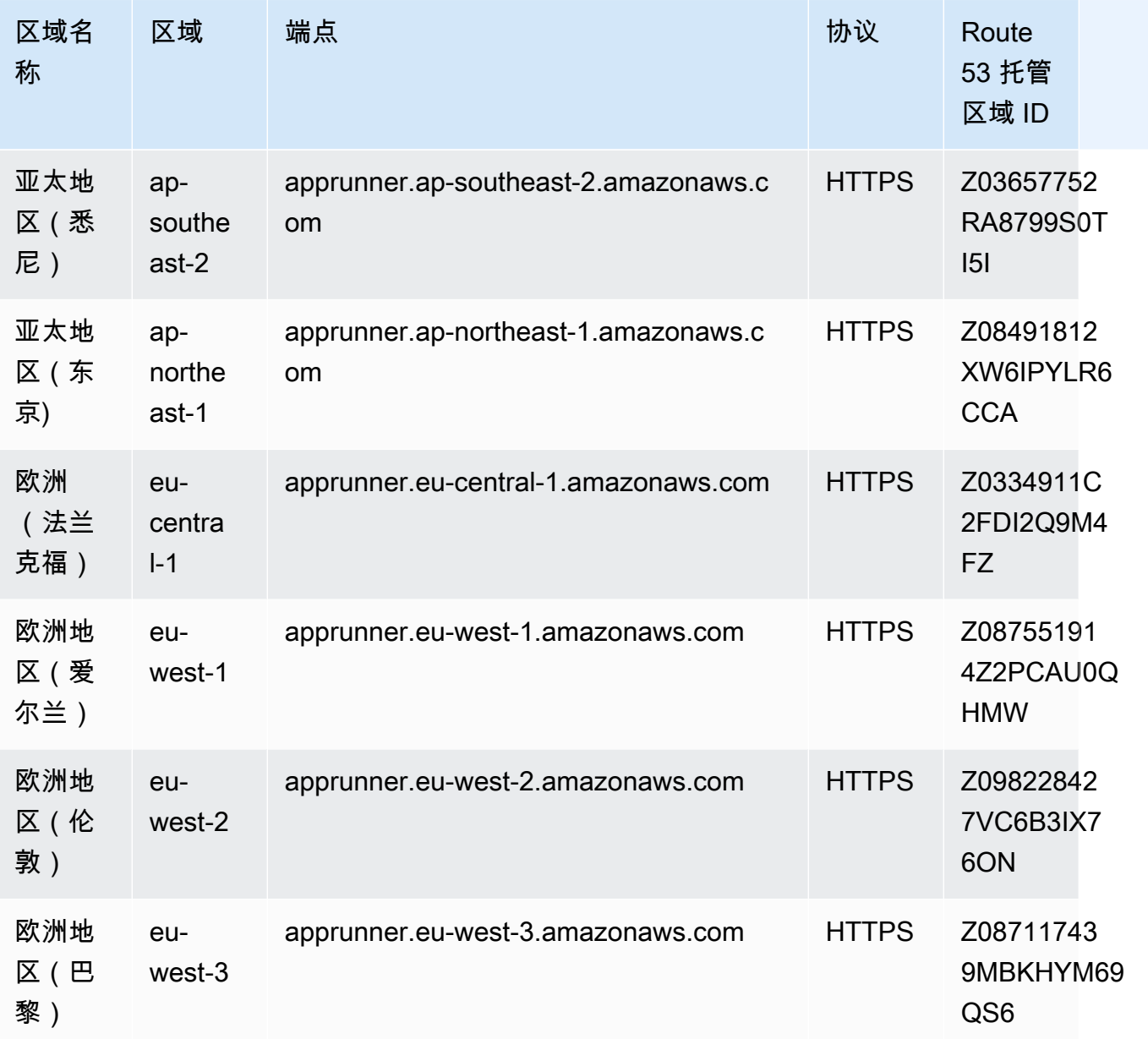

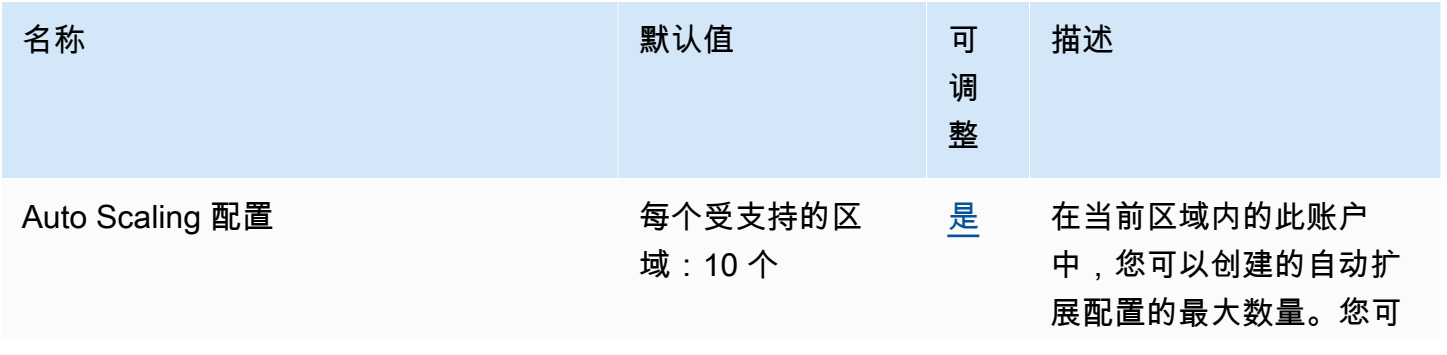

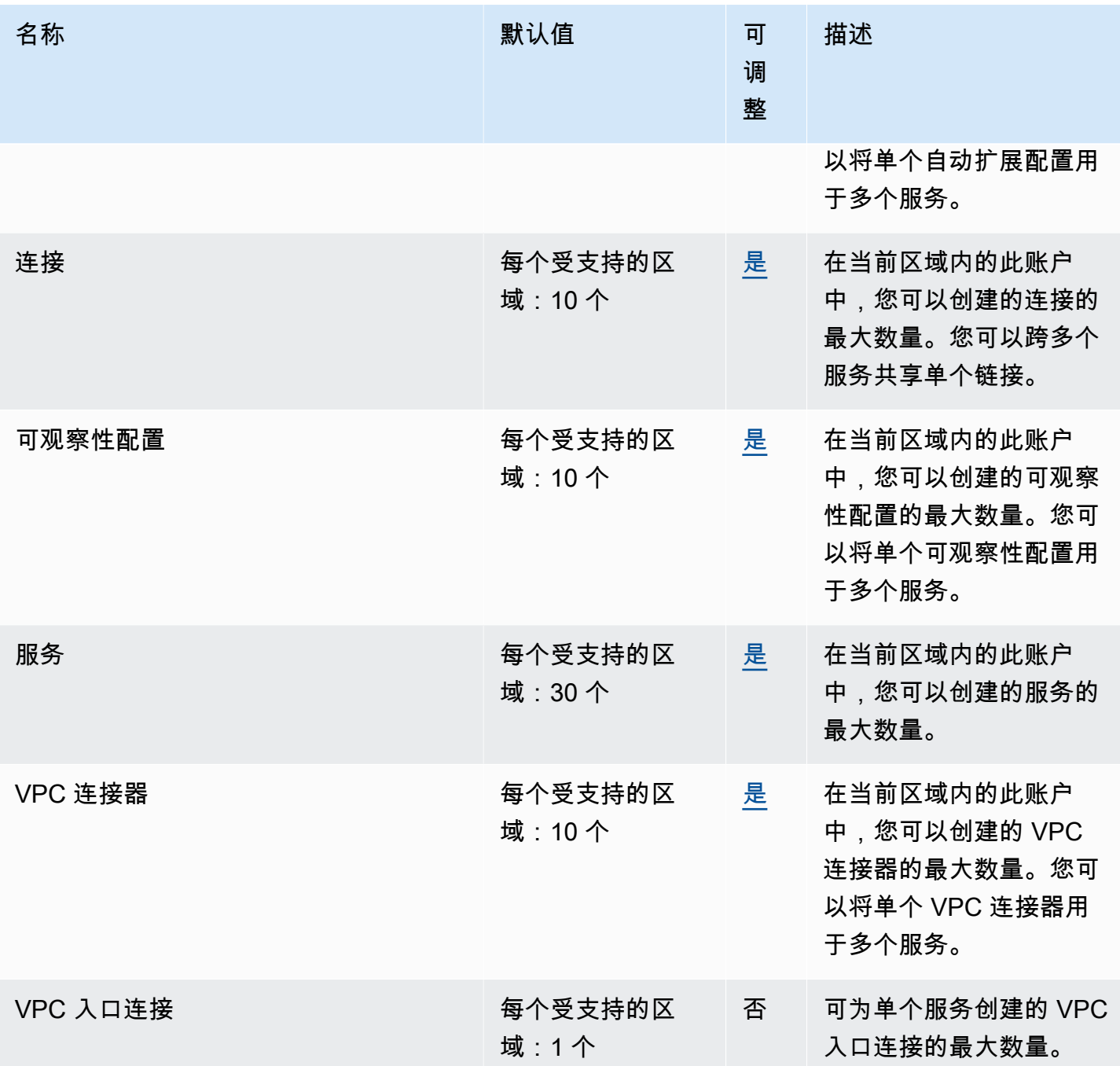

# Amazon AppFlow 端点和配额

以下是该服务的服务端点和服务配额。要通过编程方式连接到 AWS 服务,您需要使用端点。除了标准 AWS 端点外,某些 AWS 服务还会在选定区域中提供 FIPS 端点。有关更多信息,请参阅 [AWS 服务端](#page-27-0) [点](#page-27-0)。服务限额(也称为限制)是您的 AWS 账户使用的服务资源或操作的最大数量。有关更多信息,请 参阅[AWS 服务配额。](#page-32-0)

您不能使用 Amazon S3 存储桶策略中的 IP 允许列表来拒绝对 Amazon AppFlow IP 地址以外的任何其 他 IP 地址的访问。这是因为 Amazon AppFlow 在将数据放入您的 Amazon S3 存储桶时使用 VPC 端 点。

有关 Amazon AppFlow 使用的 IP 地址的更多信息,请参阅 Amazon Web Services 一般参考 中的 [AWS IP 地址范围](https://docs.aws.amazon.com/general/latest/gr/aws-ip-ranges.html)。

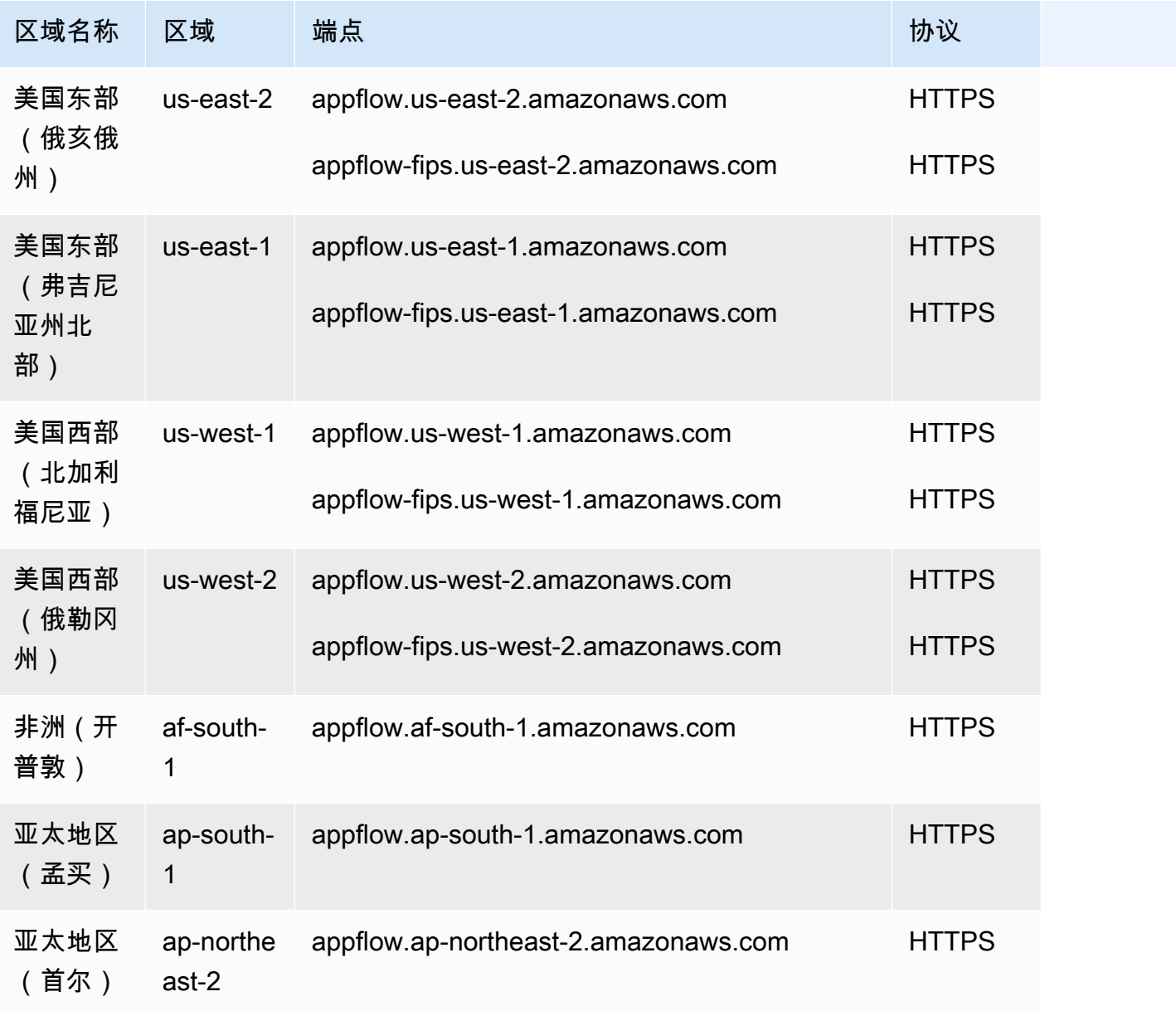

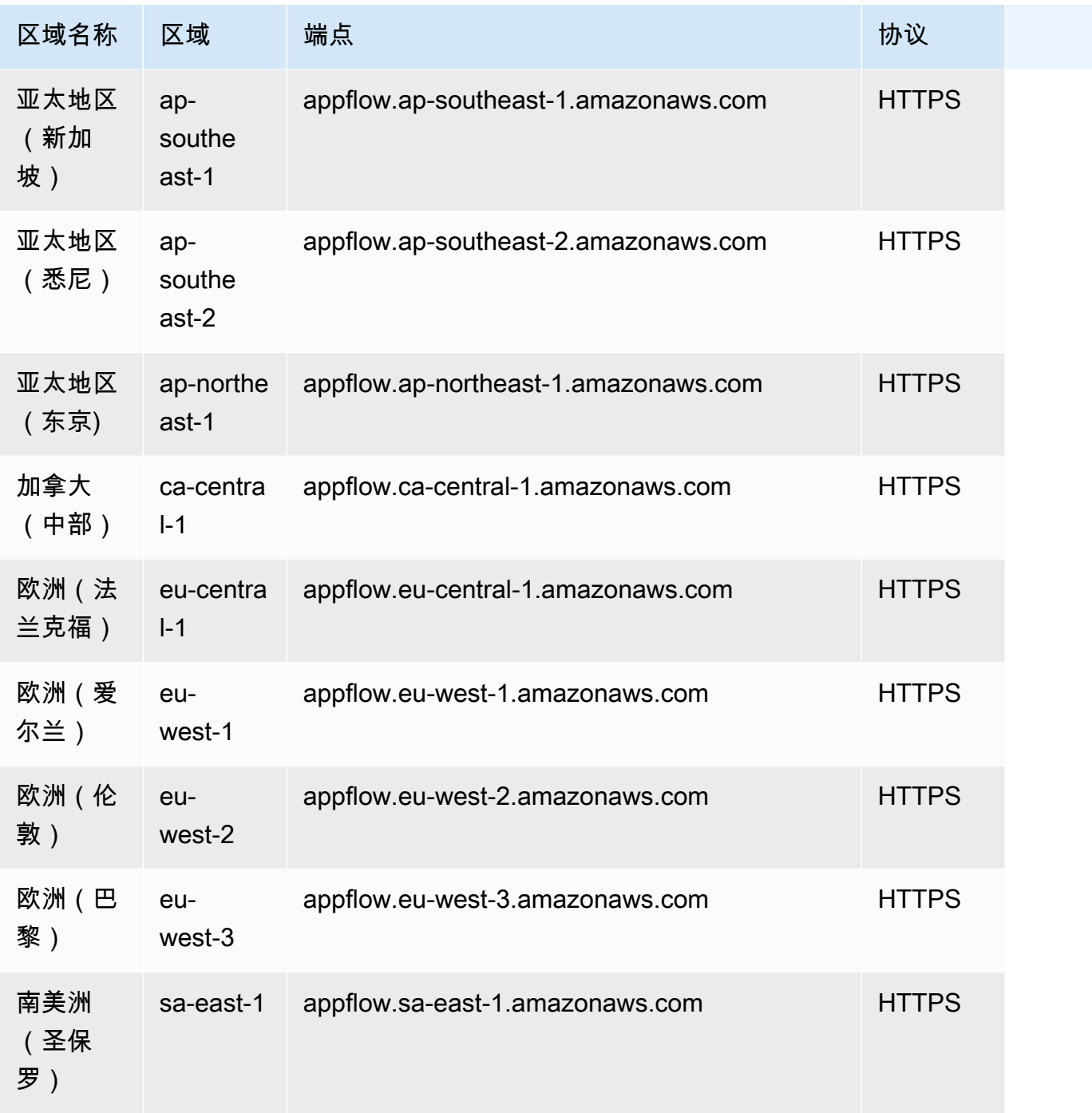

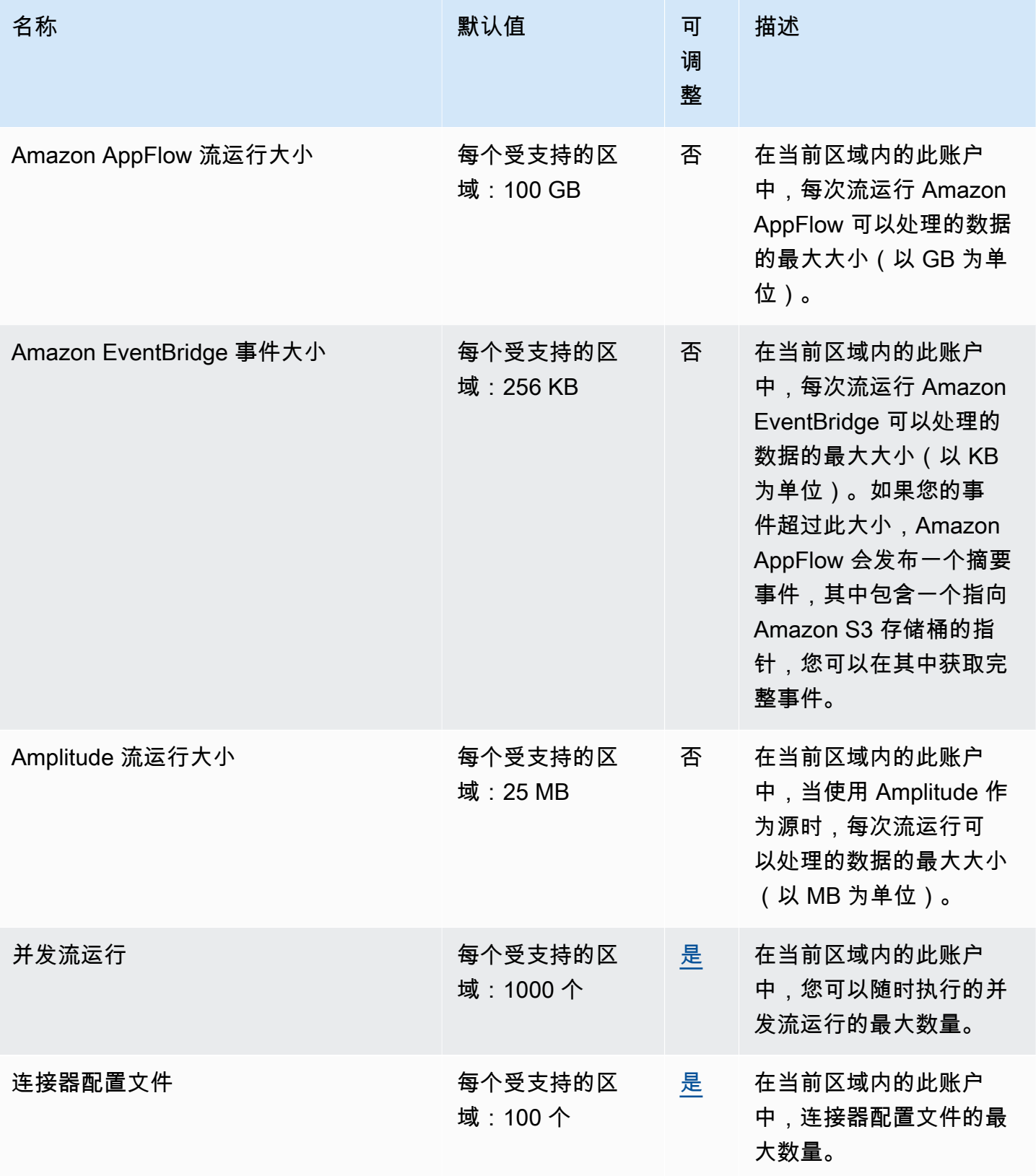

AWS 一般参考 しょうきょうかん しょうきょうかん しょうかん しょうかん しょうかん しょうかん かんきょう かんきょう 参考指南 しょうがく

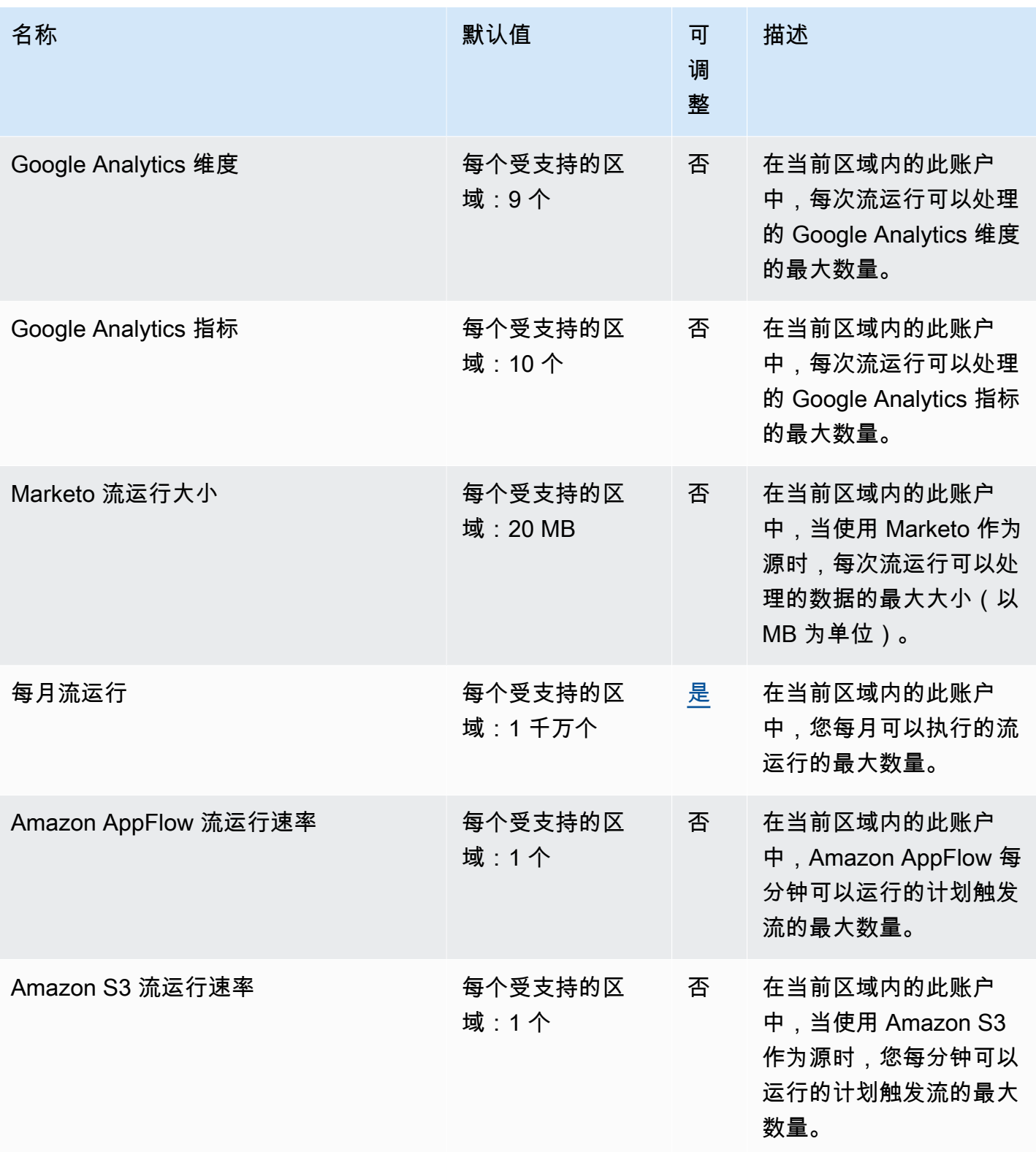

AWS 一般参考 しょうきょうかん しょうきょうかん しょうかん しょうかん しょうかん しょうかん かんきょう かんきょう 参考指南 しょうがく

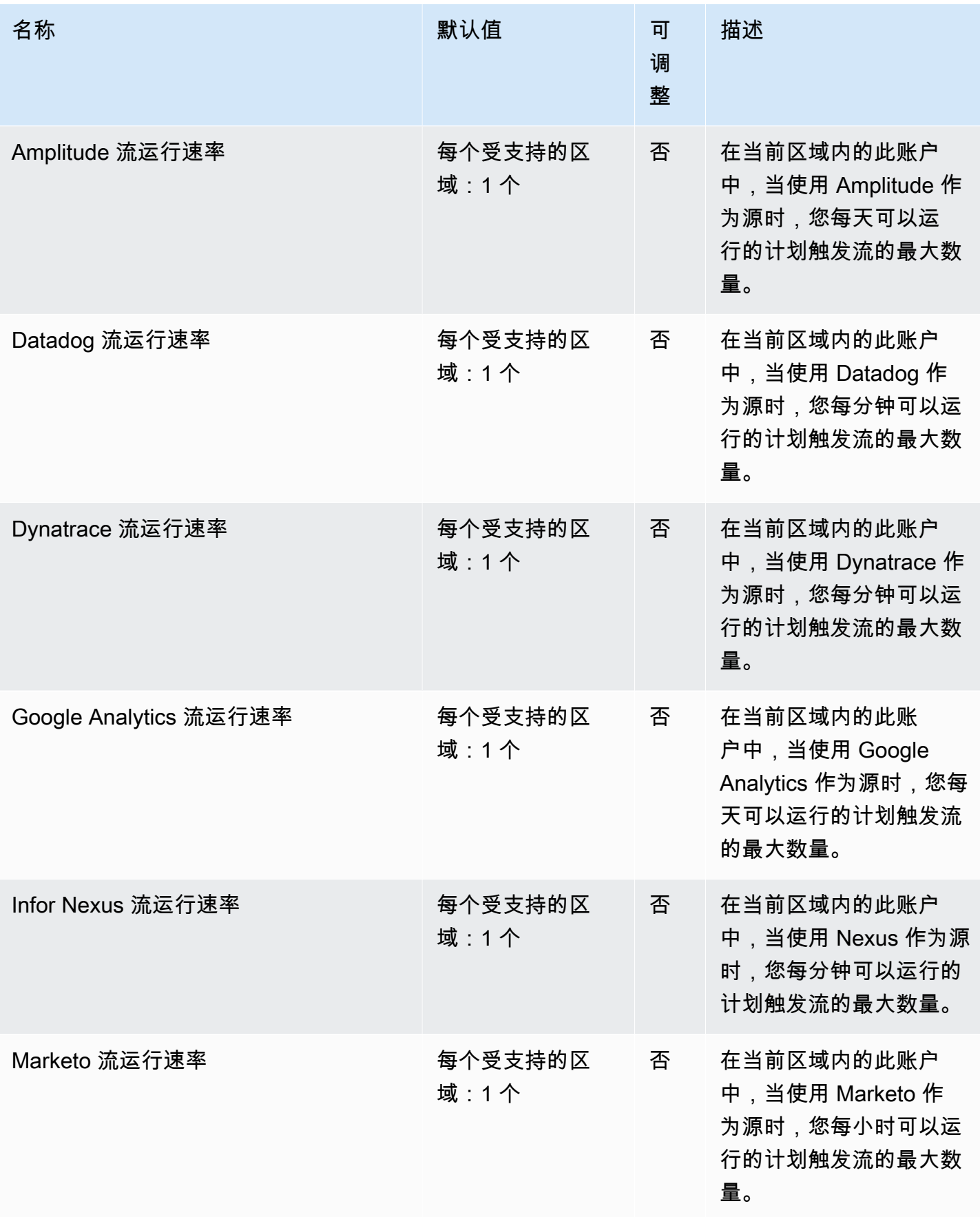

AWS 一般参考 しょうきょうかん しょうきょうかん しょうかん しょうかん しょうかん しょうかん かんきょう かんきょう 参考指南 しょうがく

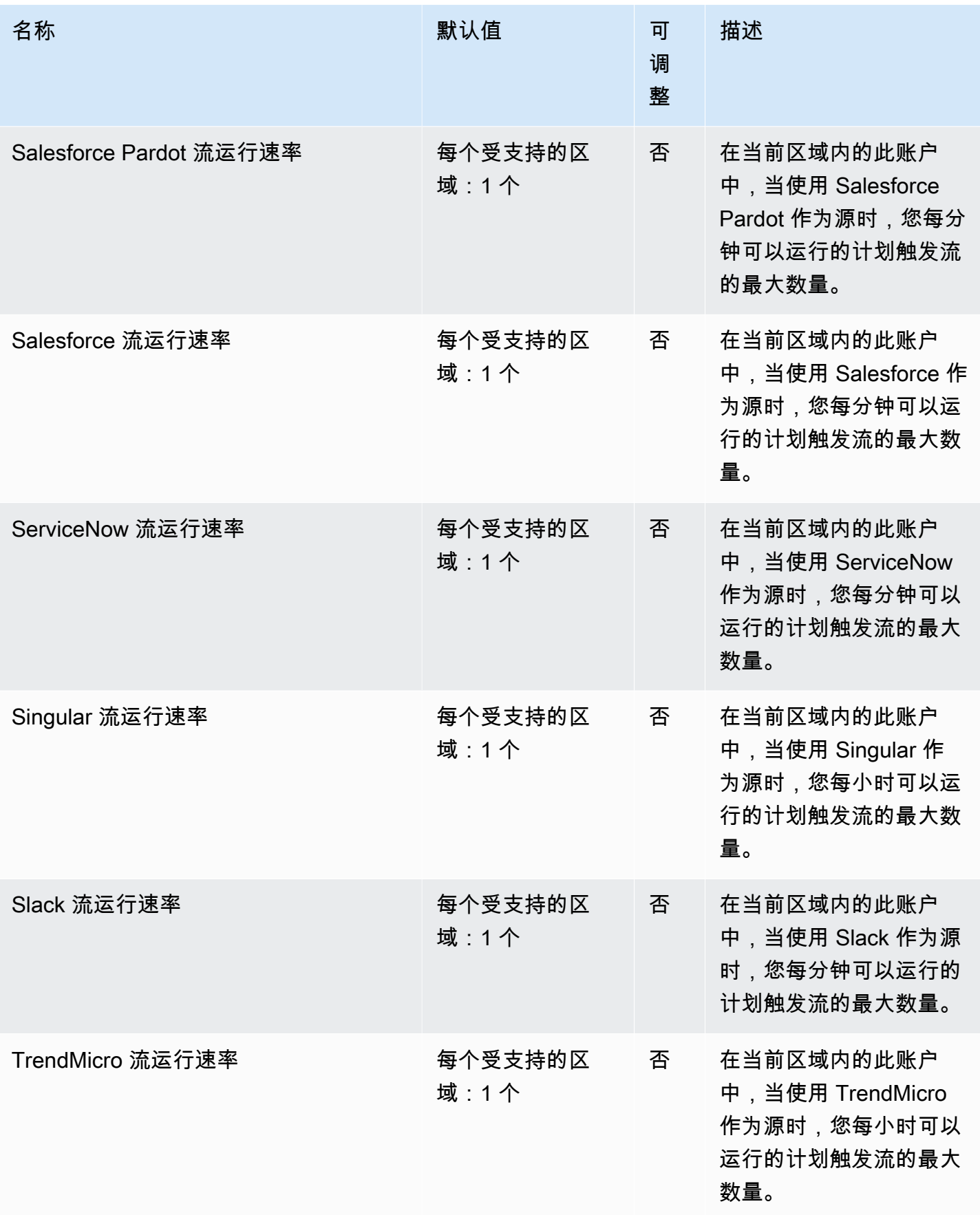

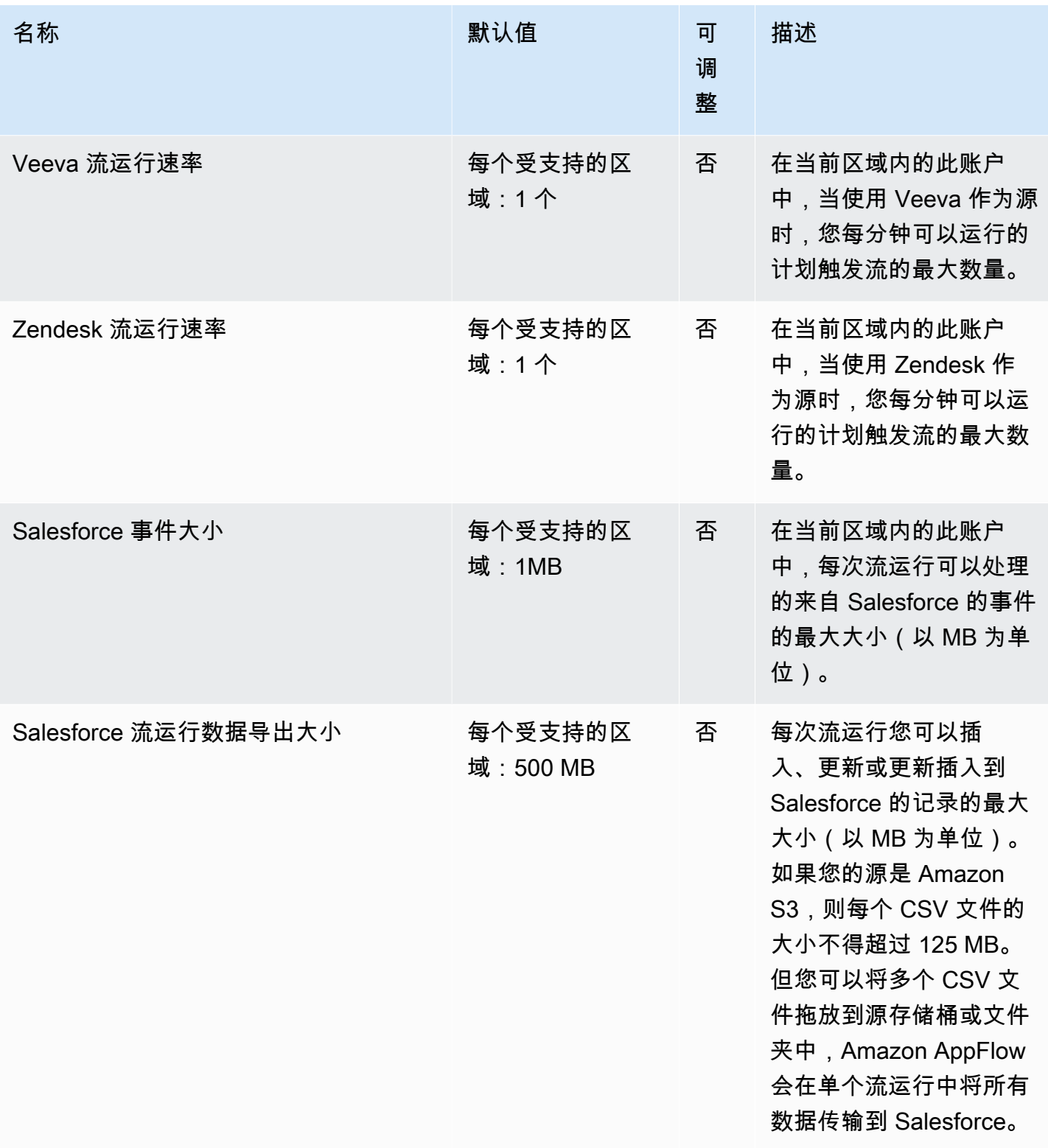

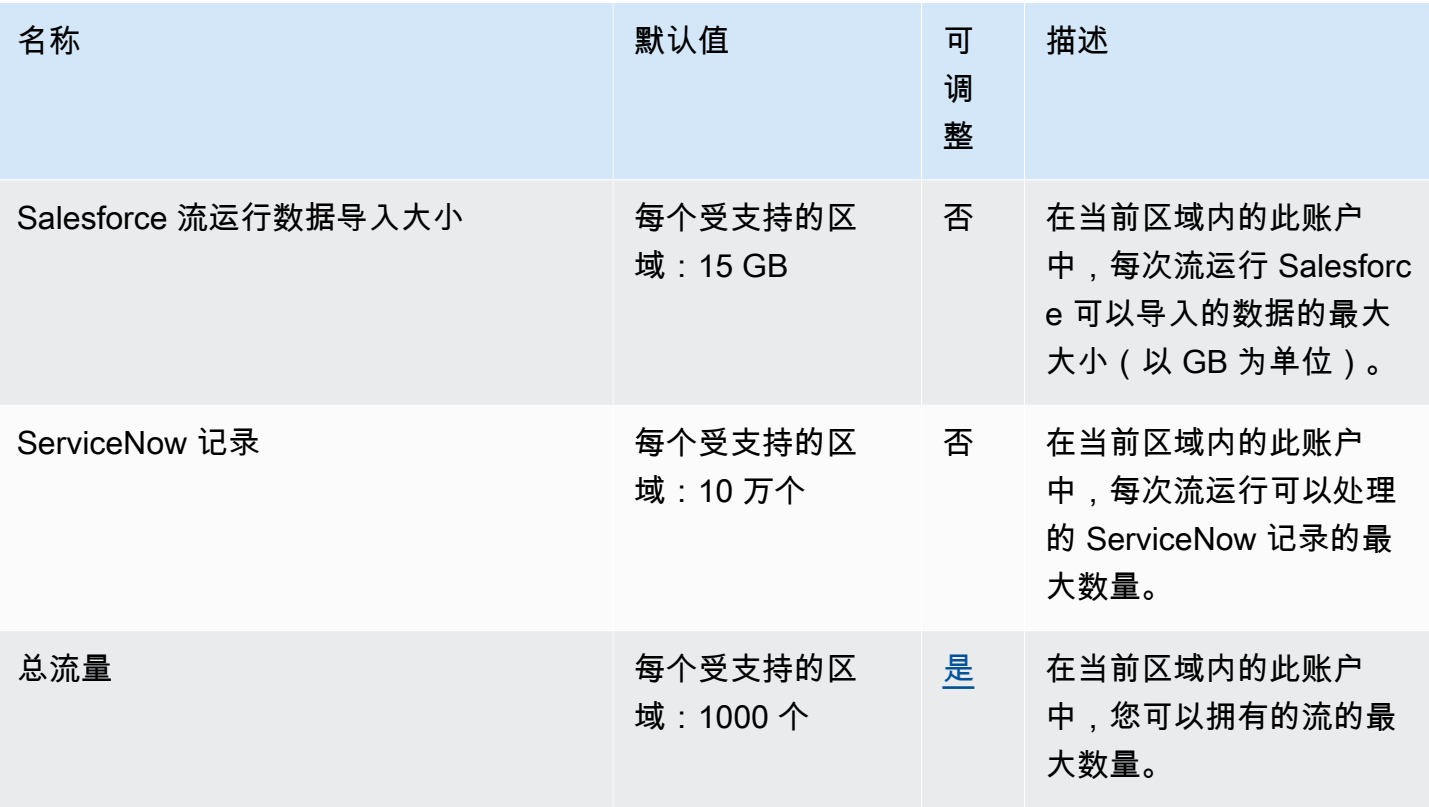

有关更多信息,请参阅《Amazon AppFlow 用户指南》中的 [Amazon AppFlow 配额。](https://docs.aws.amazon.com/appflow/latest/userguide/service-quotas.html)

# Application Auto Scaling 终端节点和配额

以下是该服务的服务端点和服务限额。要以编程方式连接到 AWS 服务,请使用终端节点。除标准 AWS 终端节点外,某些 AWS 服务还在选定区域提供 FIPS 终端节点。有关更多信息,请参阅 [AWS 服](#page-27-0) [务端点](#page-27-0)。服务配额,也称为限制,是您的 AWS 账户的最大服务资源或操作数量。有关更多信息,请参 阅 [AWS 服务配额。](#page-32-0)

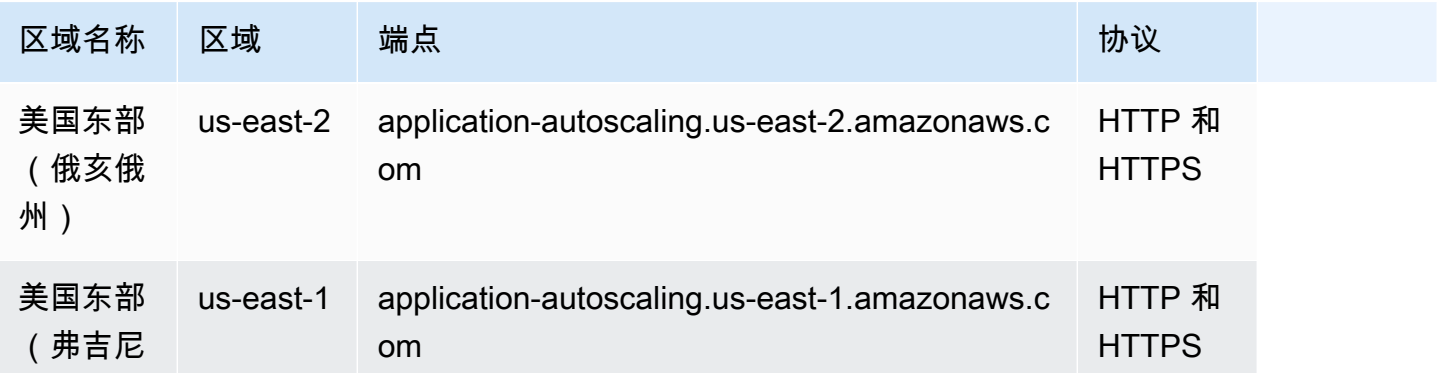

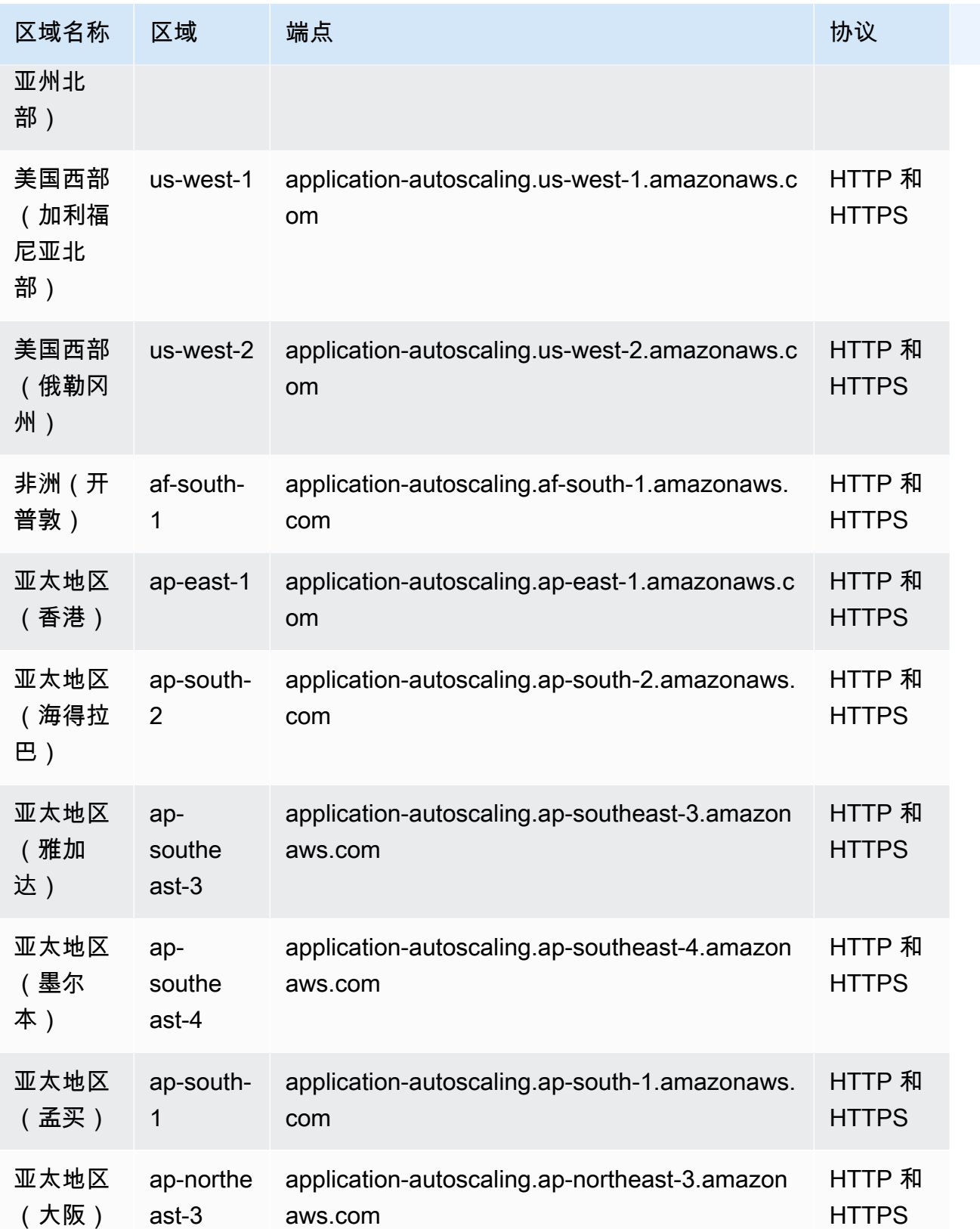

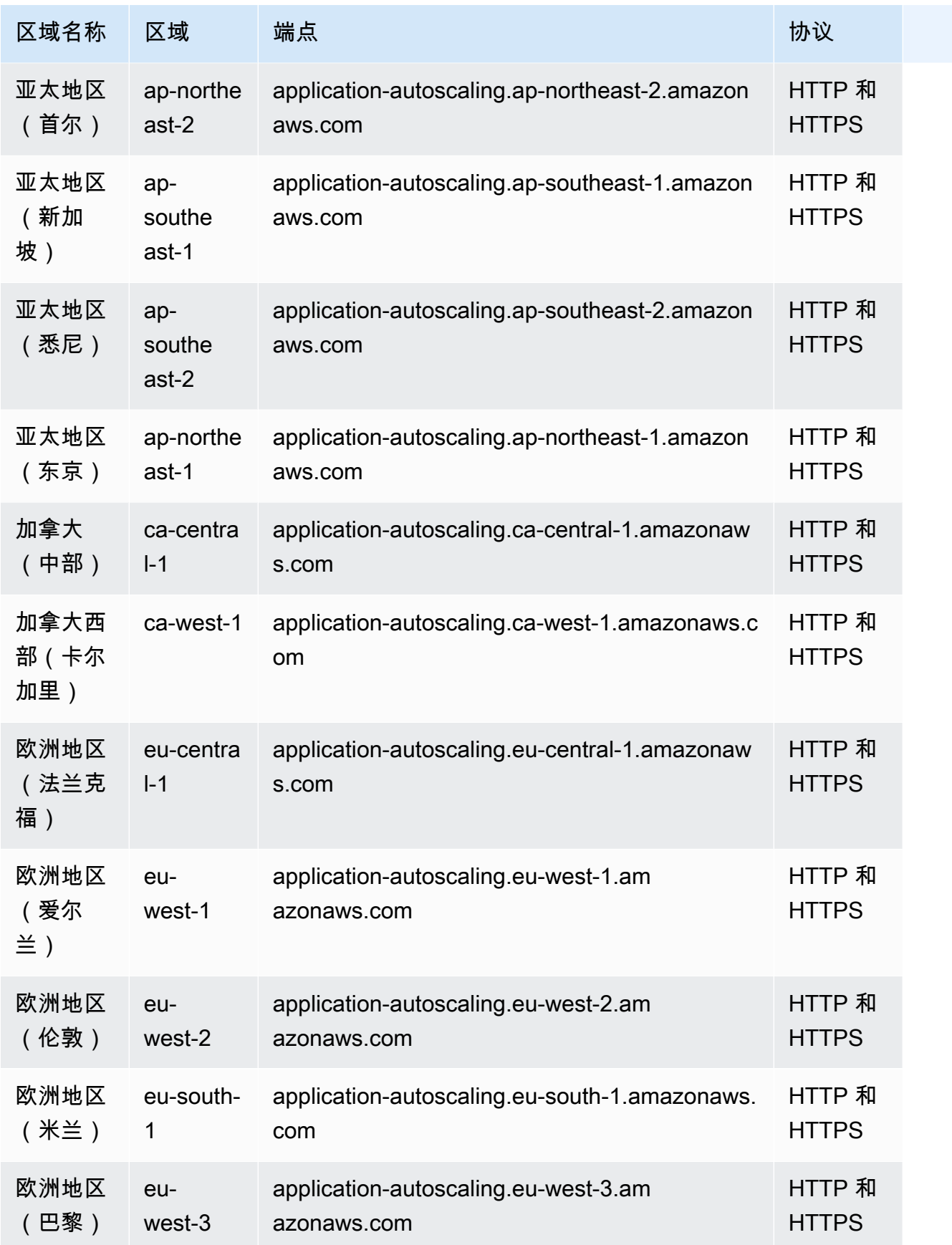

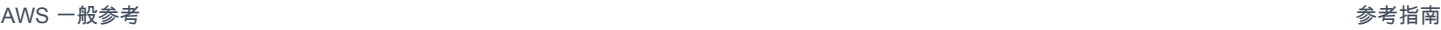

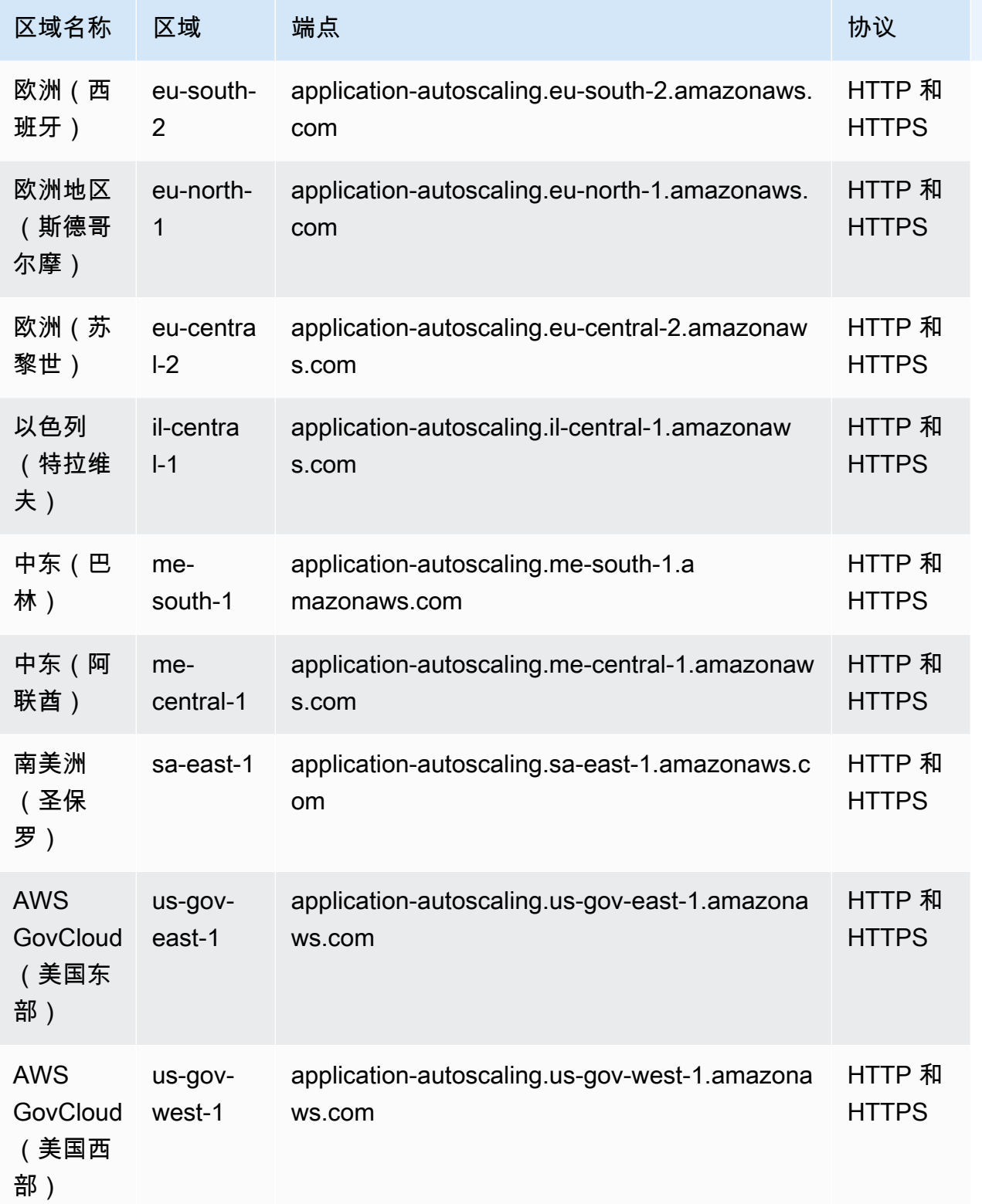

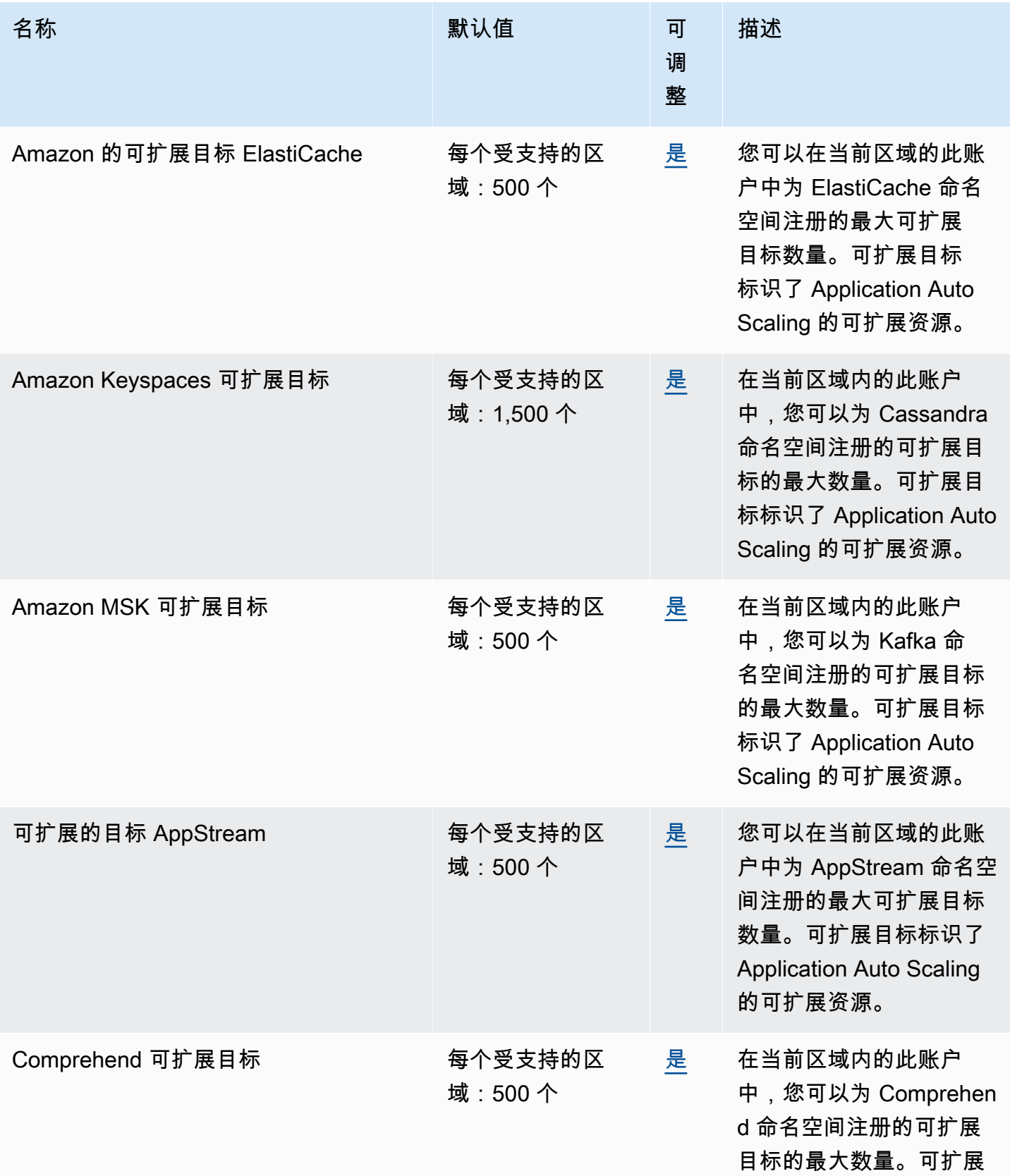

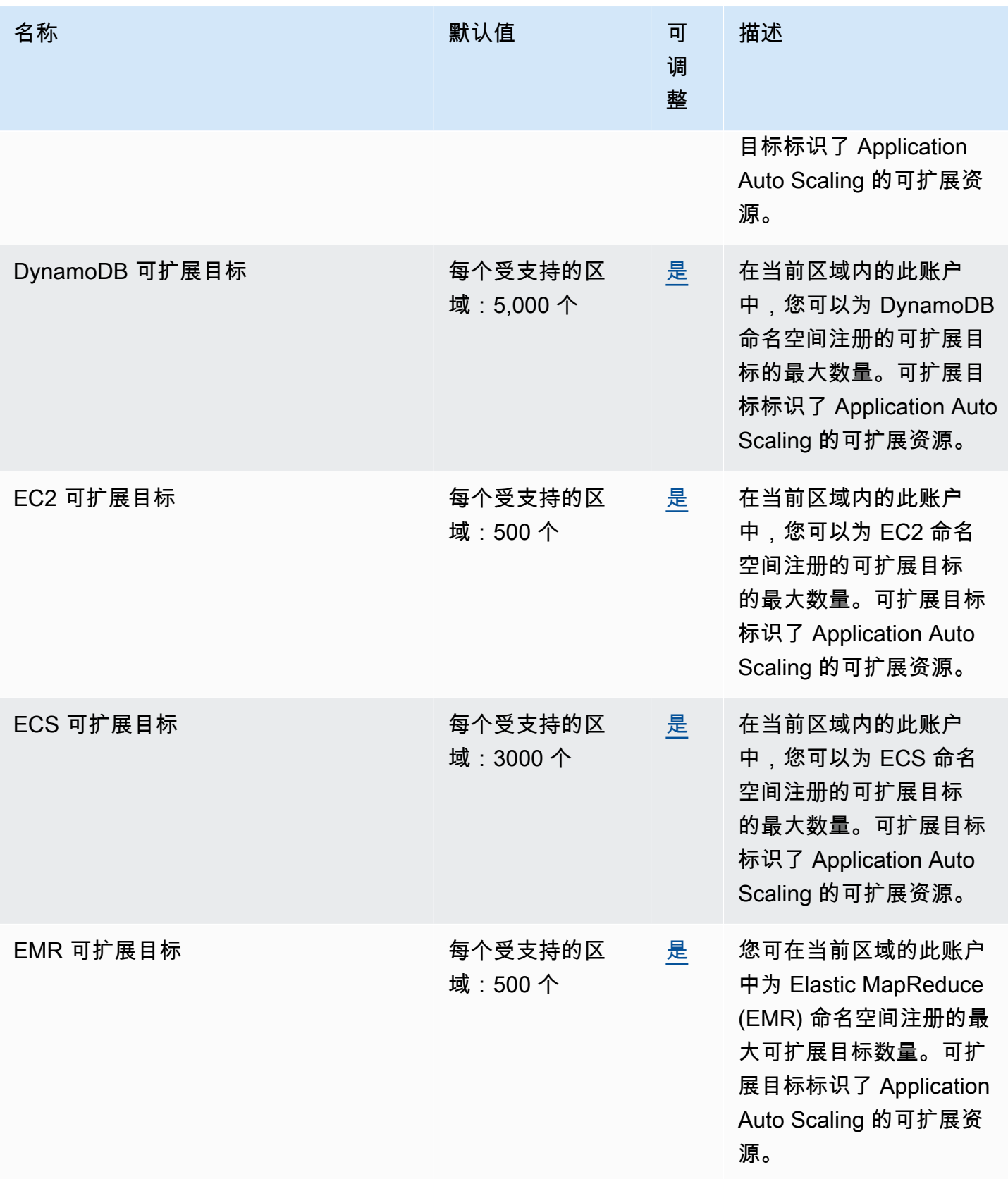

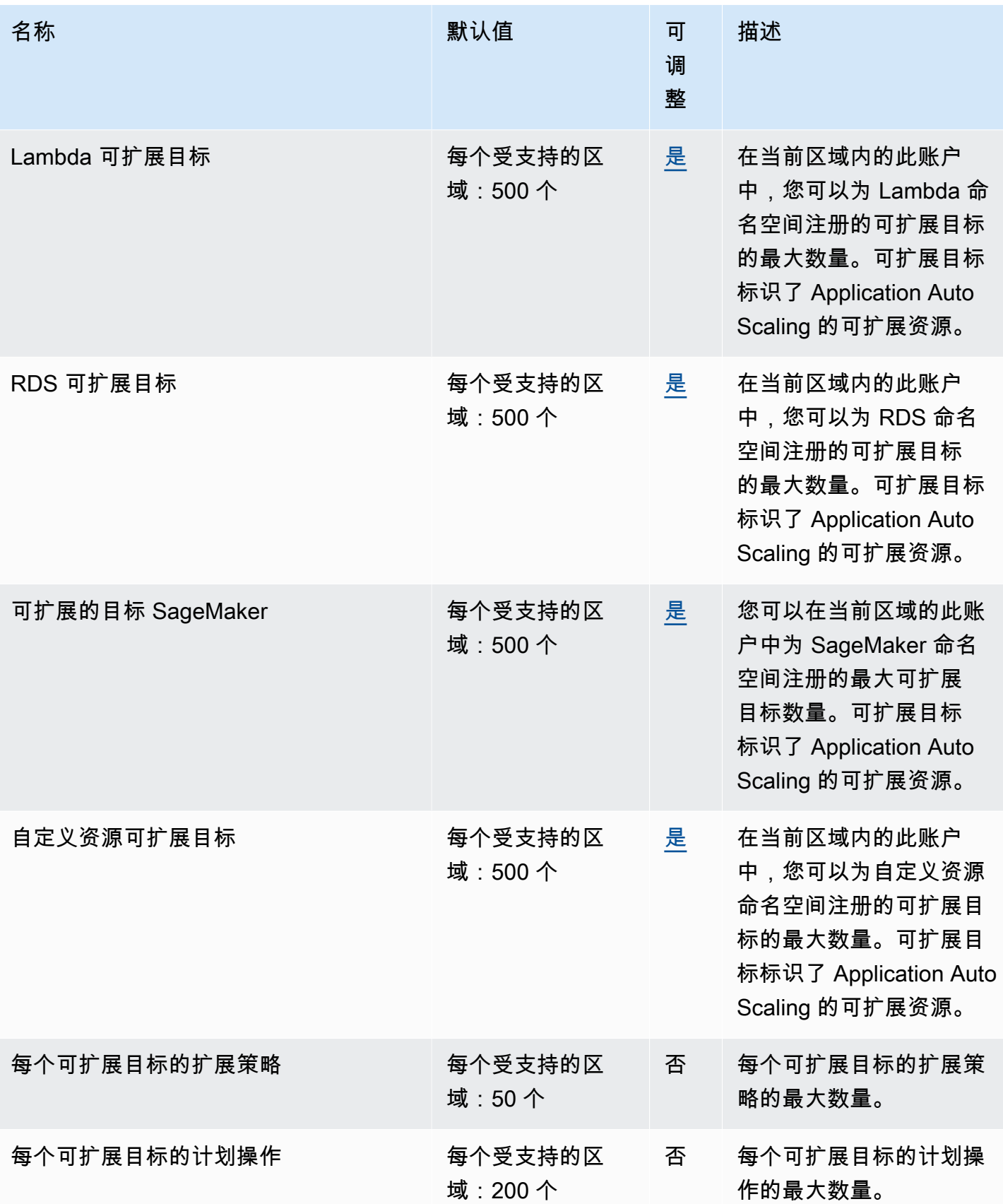

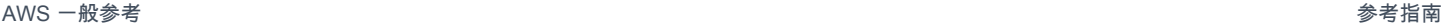

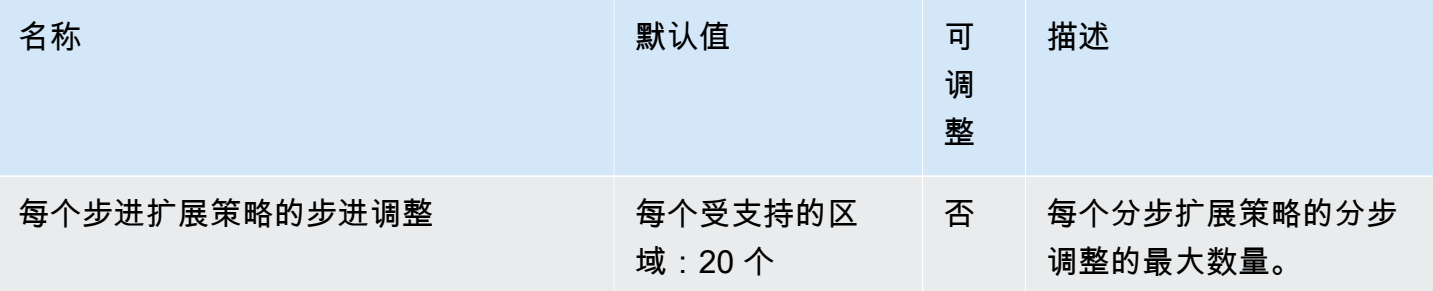

有关更多信息,请参阅[《Application Auto Scaling 用户指南》中](https://docs.aws.amazon.com/autoscaling/application/userguide/application-auto-scaling-quotas.html)的 Application Auto Scaling 的限额。

# AWS Application Discovery Service 端点和限额

以下是该服务的服务终端节点和服务配额。要通过编程方式连接到 AWS 服务,您需要使用端点。除了 标准 AWS 端点外,某些 AWS 服务还会在选定区域中提供 FIPS 端点。有关更多信息,请参阅 [AWS](#page-27-0)  [服务端点](#page-27-0)。服务限额(也称为限制)是您的 AWS 账户使用的服务资源或操作的最大数量。有关更多信 息,请参阅[AWS 服务配额。](#page-32-0)

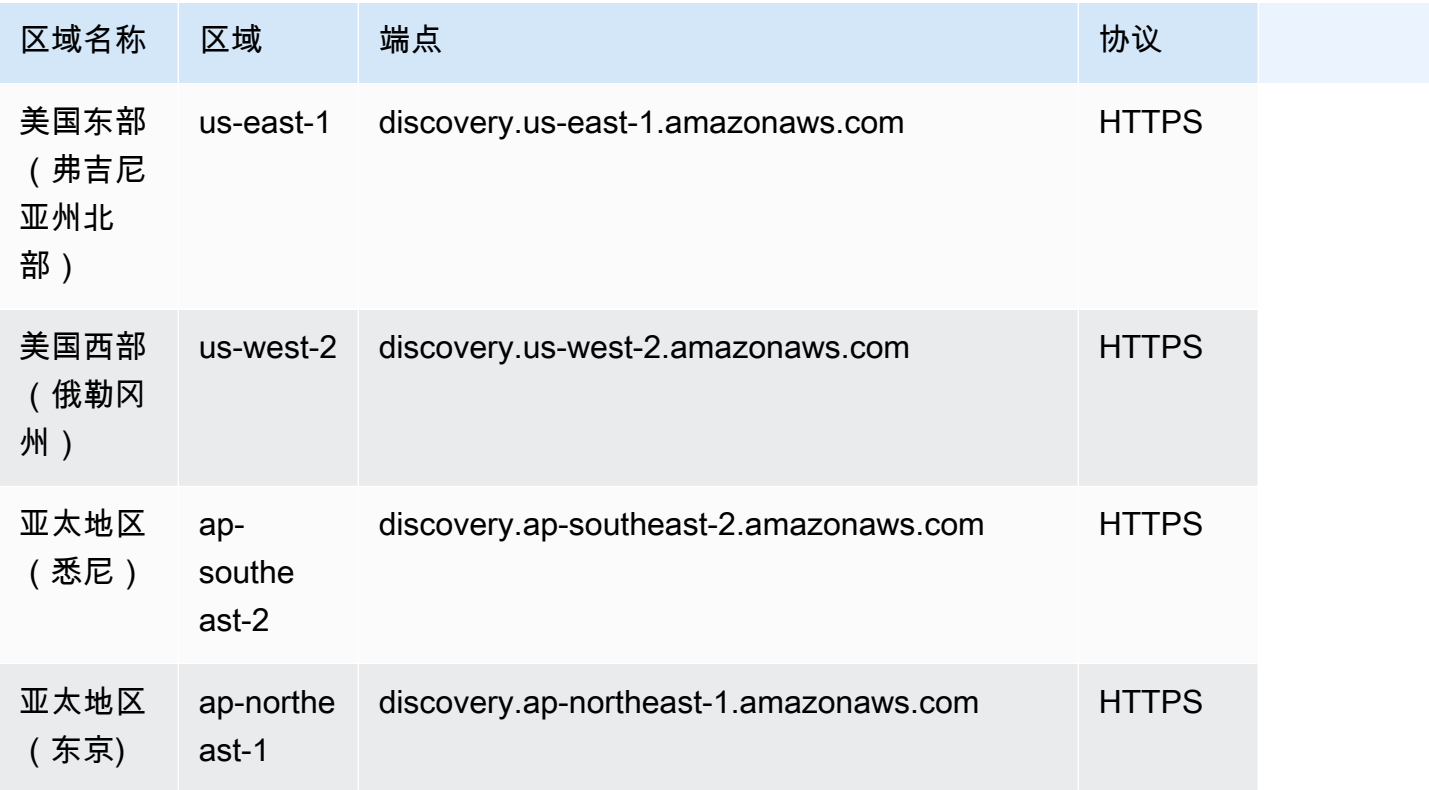

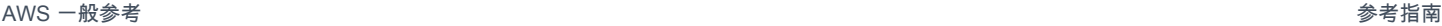

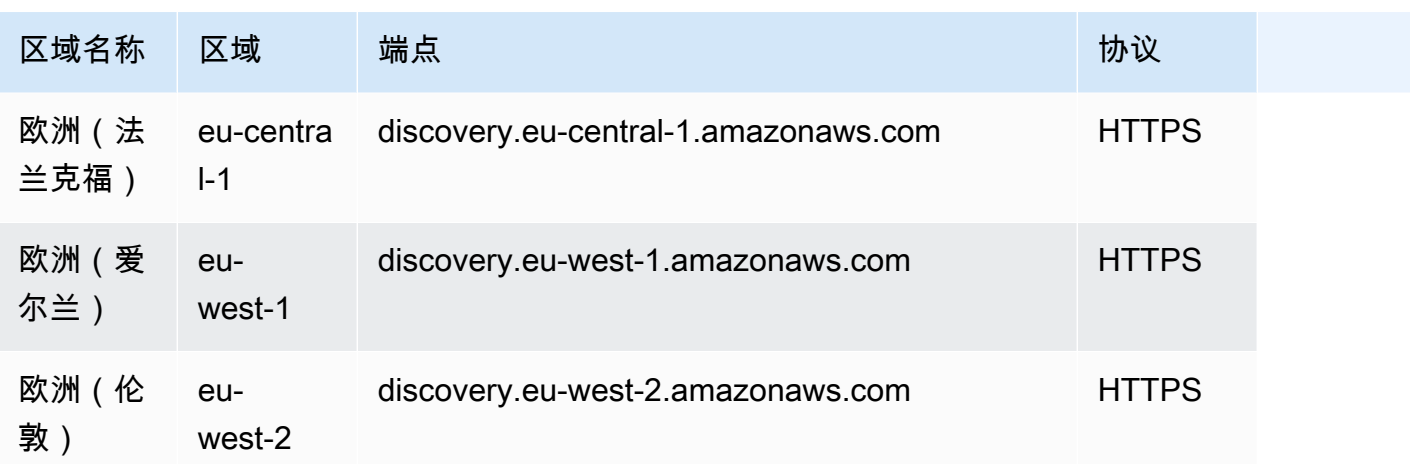

# Service Quotas

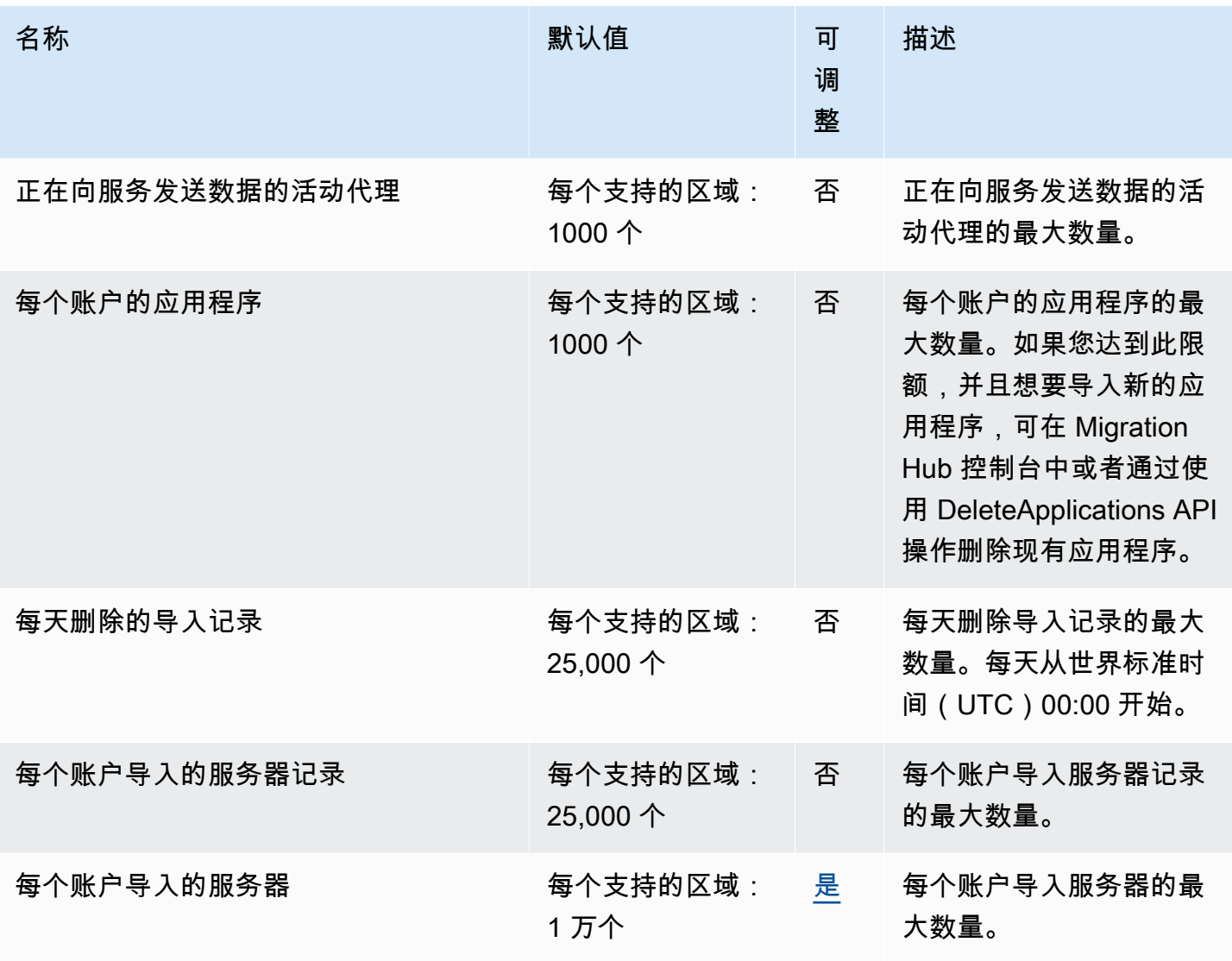

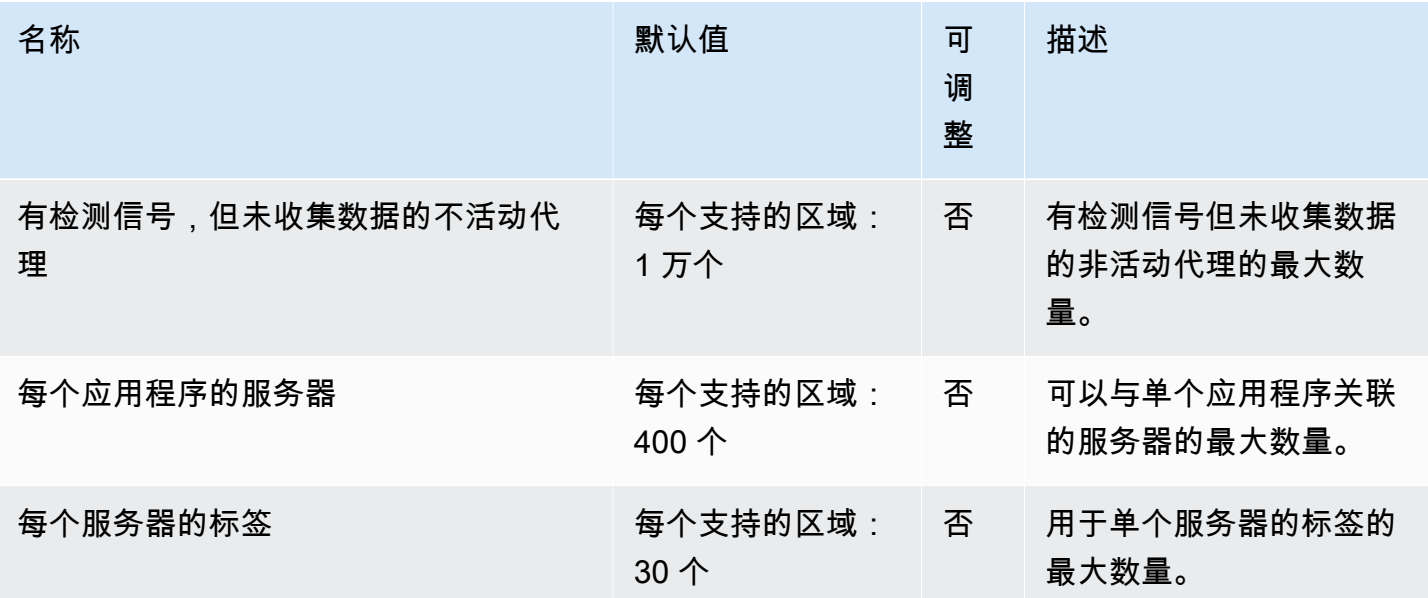

# AWS Application Migration Service 端点和限额

以下是该服务的服务终端节点和服务配额。要通过编程方式连接到 AWS 服务,您需要使用端点。除了 标准 AWS 端点外,某些 AWS 服务还会在选定区域中提供 FIPS 端点。有关更多信息,请参阅 [AWS](#page-27-0)  [服务端点](#page-27-0)。服务限额(也称为限制)是您的 AWS 账户使用的服务资源或操作的最大数量。有关更多信 息,请参阅[AWS 服务配额。](#page-32-0)

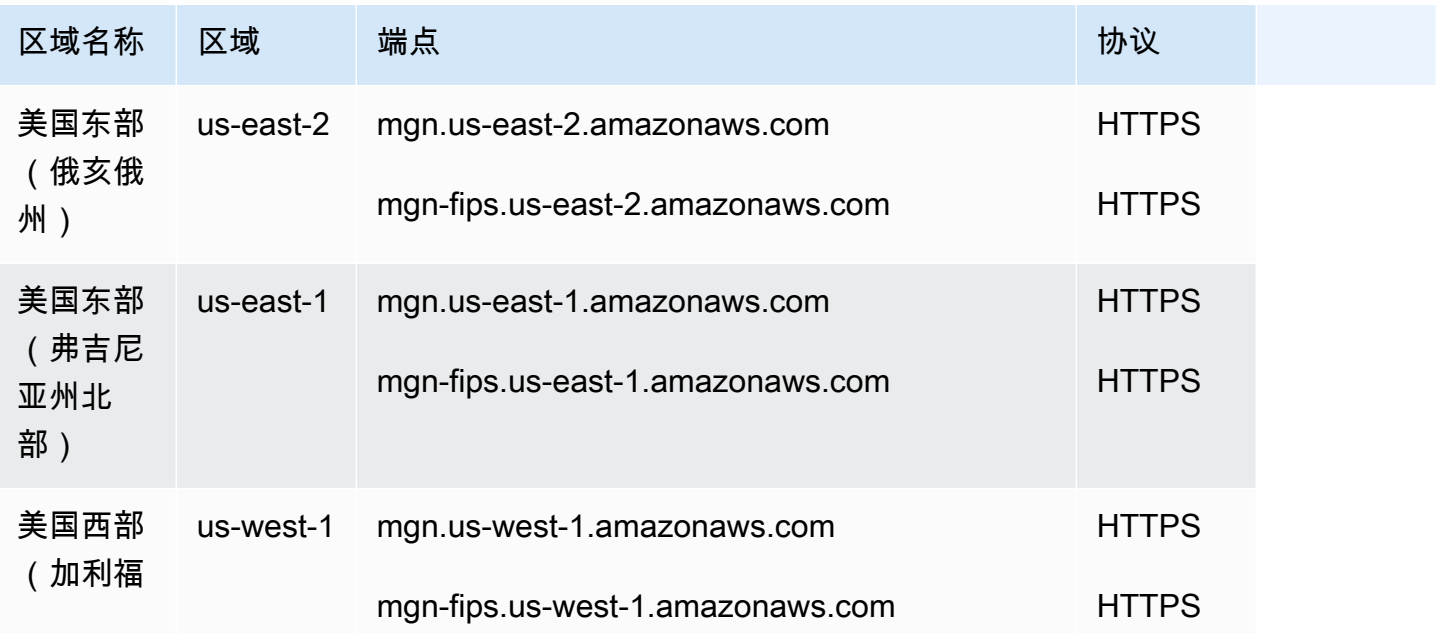

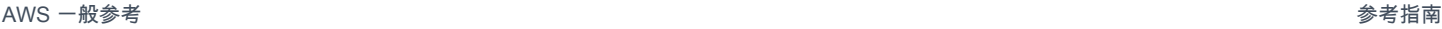

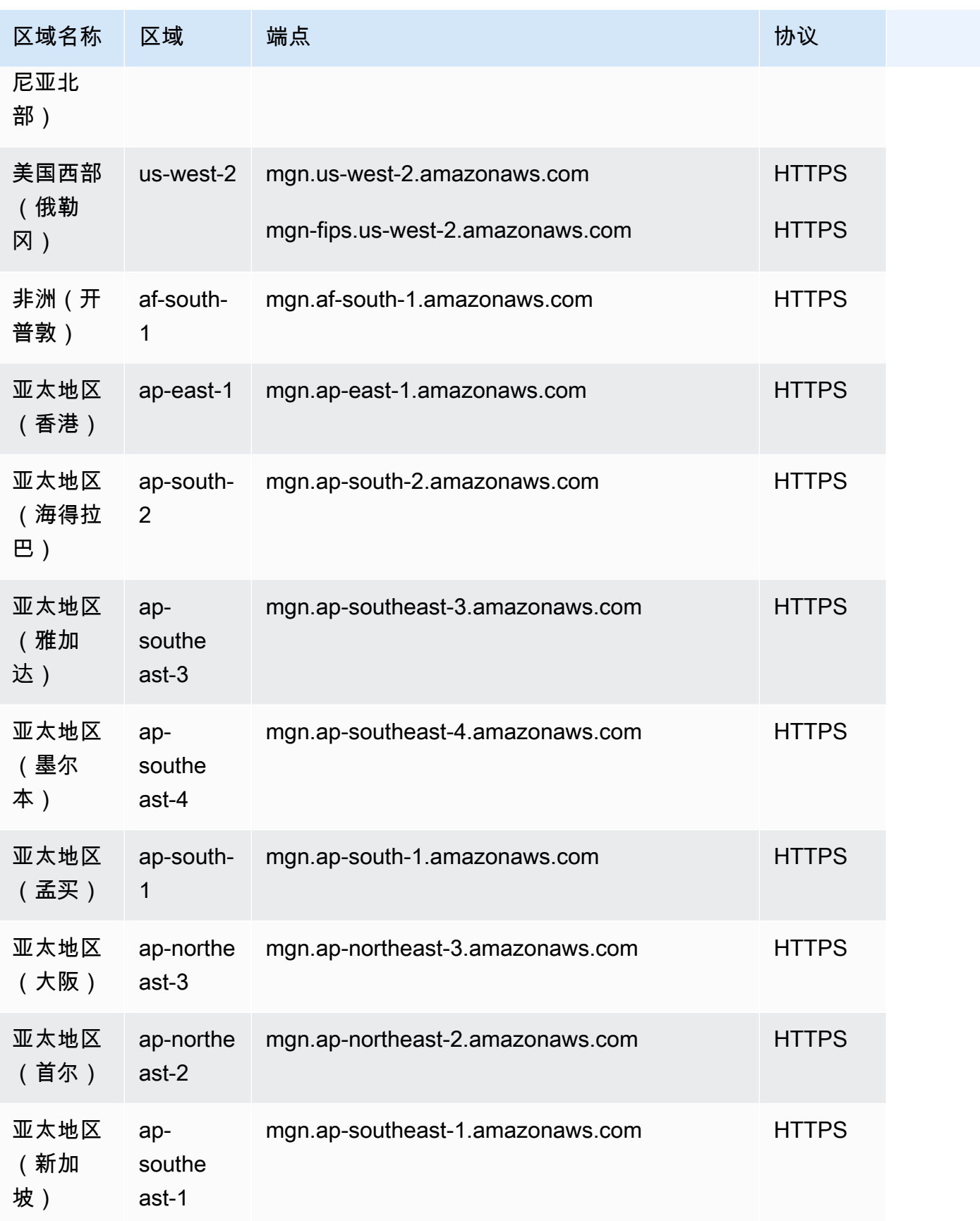

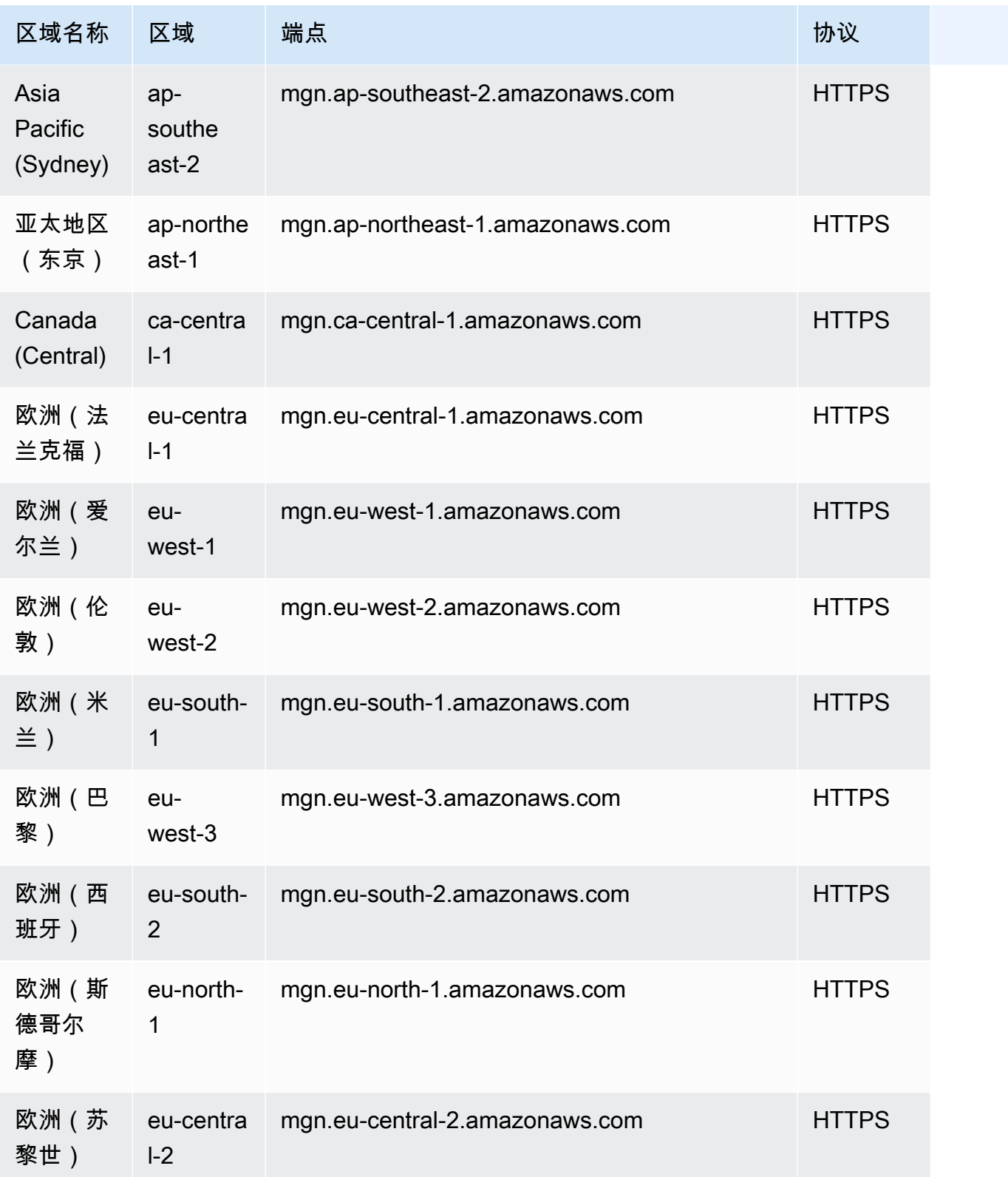

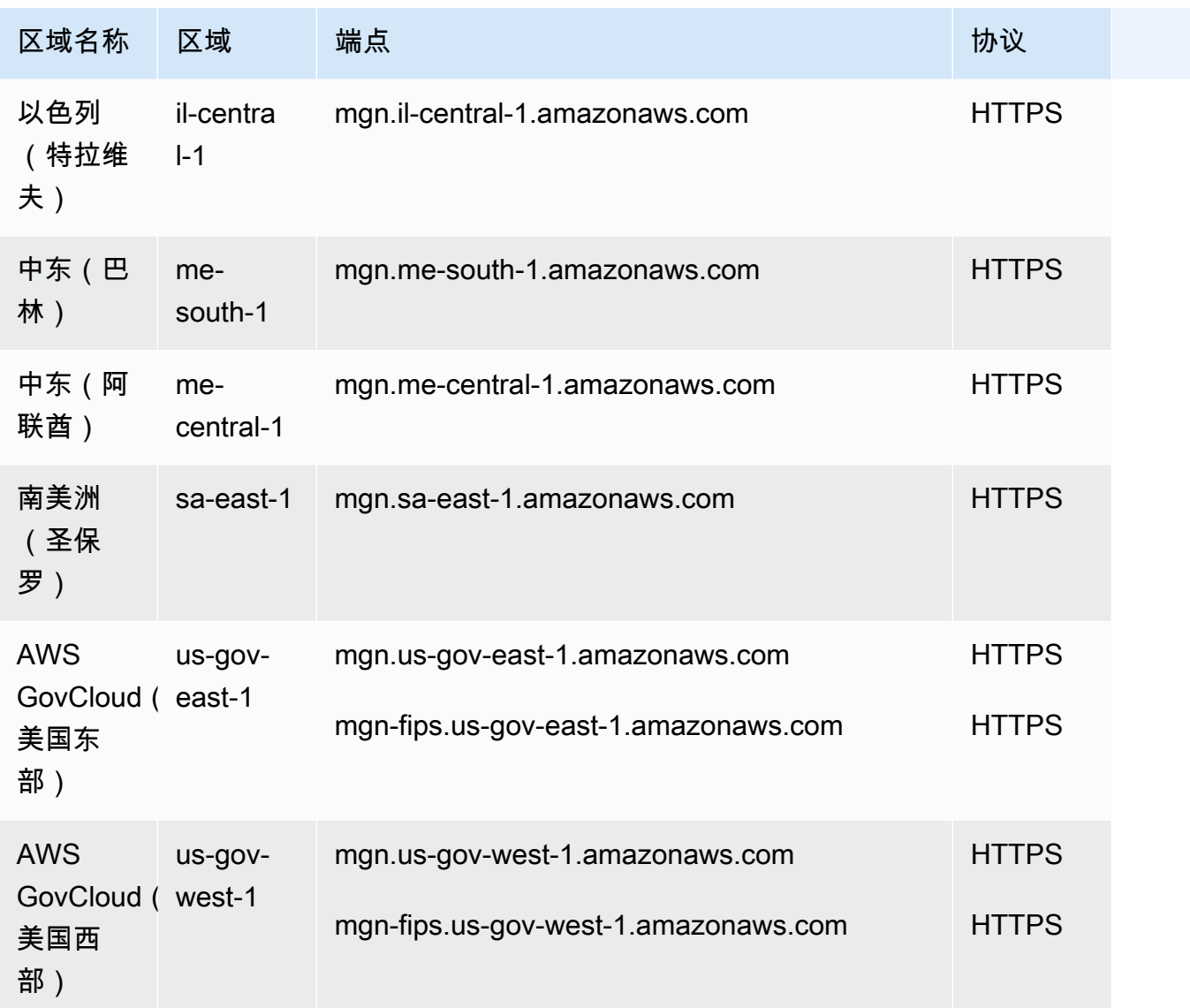

### Service Quotas

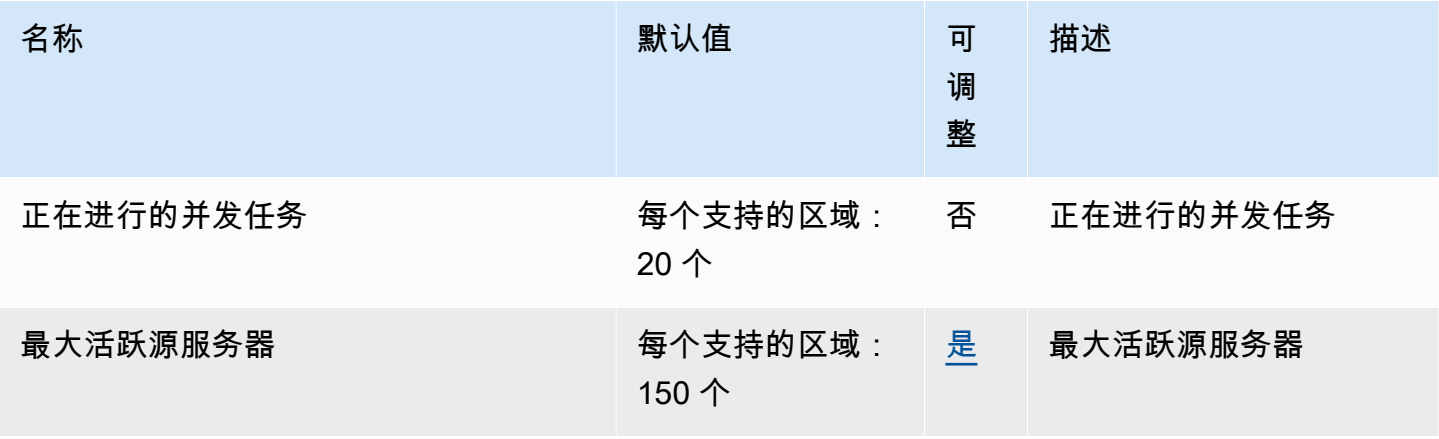

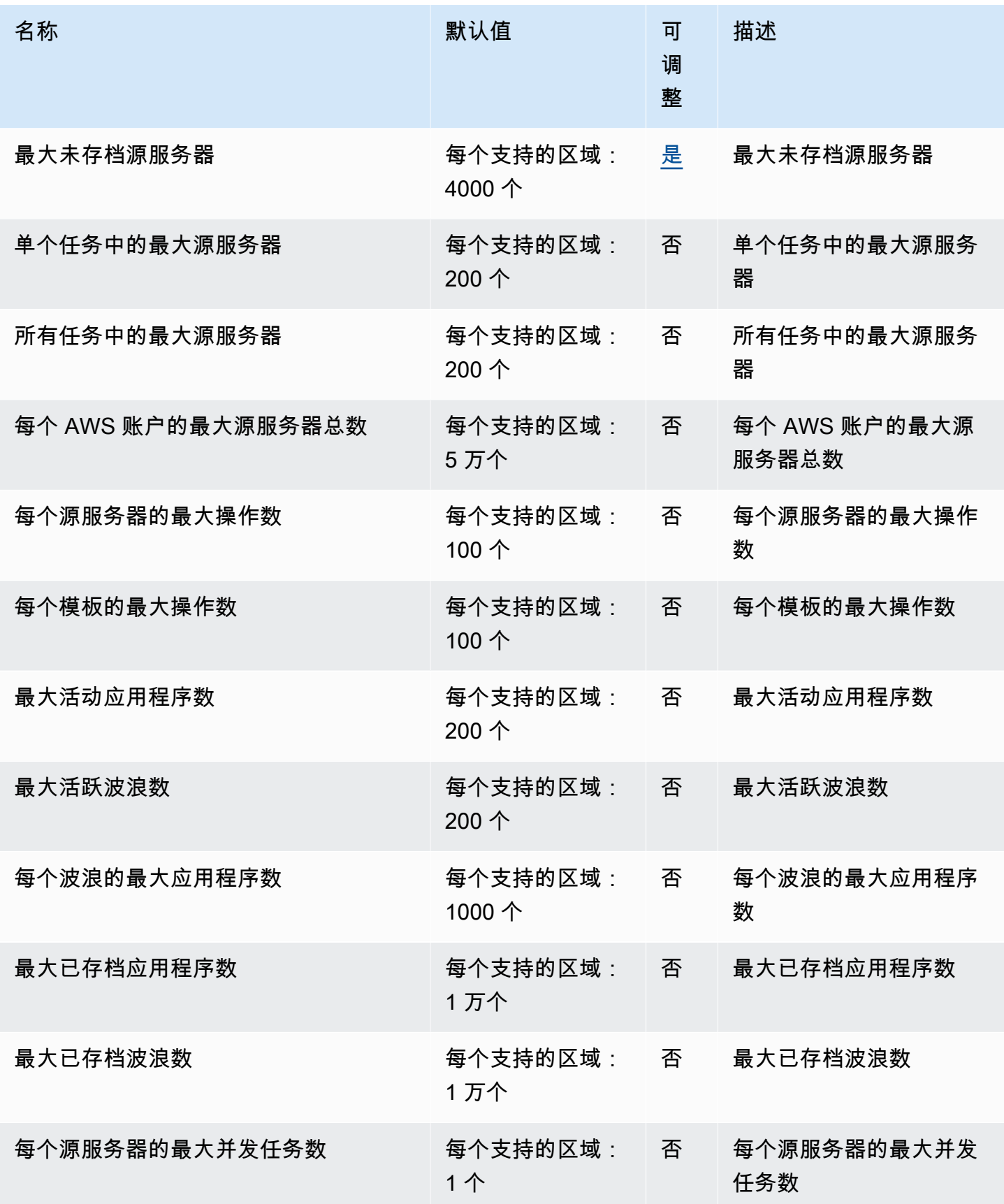

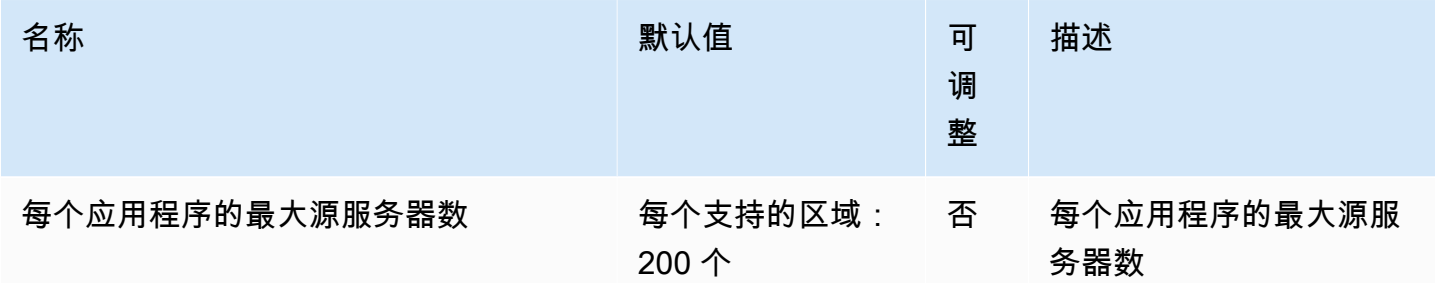

下表列出了其他信息。

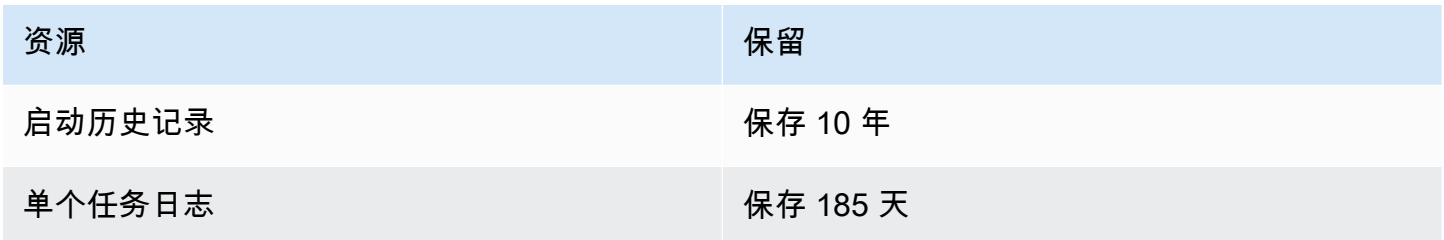

# 亚马逊 AppStream 2.0 终端节点和配额

以下是该服务的服务端点和服务限额。要通过编程方式连接到 AWS 服务,您需要使用端点。除了标准 AWS 端点外,某些 AWS 服务还会在选定区域中提供 FIPS 端点。有关更多信息,请参阅 [AWS 服务端](#page-27-0) [点](#page-27-0)。服务限额(也称为限制)是您的 AWS 账户使用的服务资源或操作的最大数量。有关更多信息,请 参阅 [AWS 服务配额。](#page-32-0)

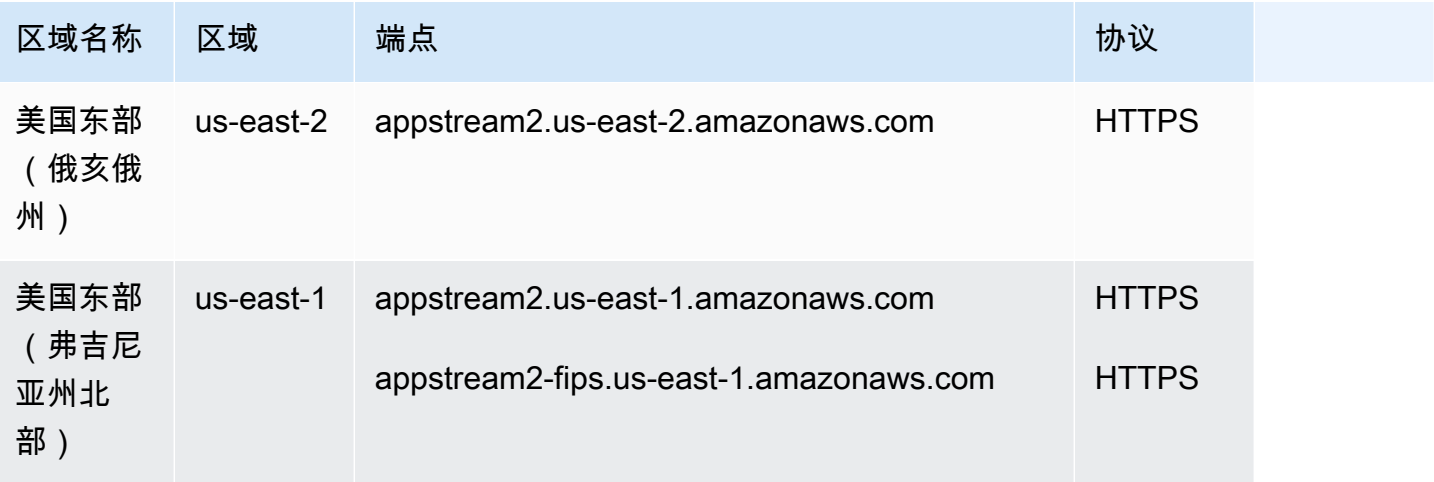
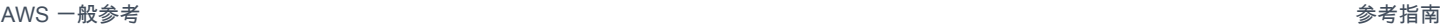

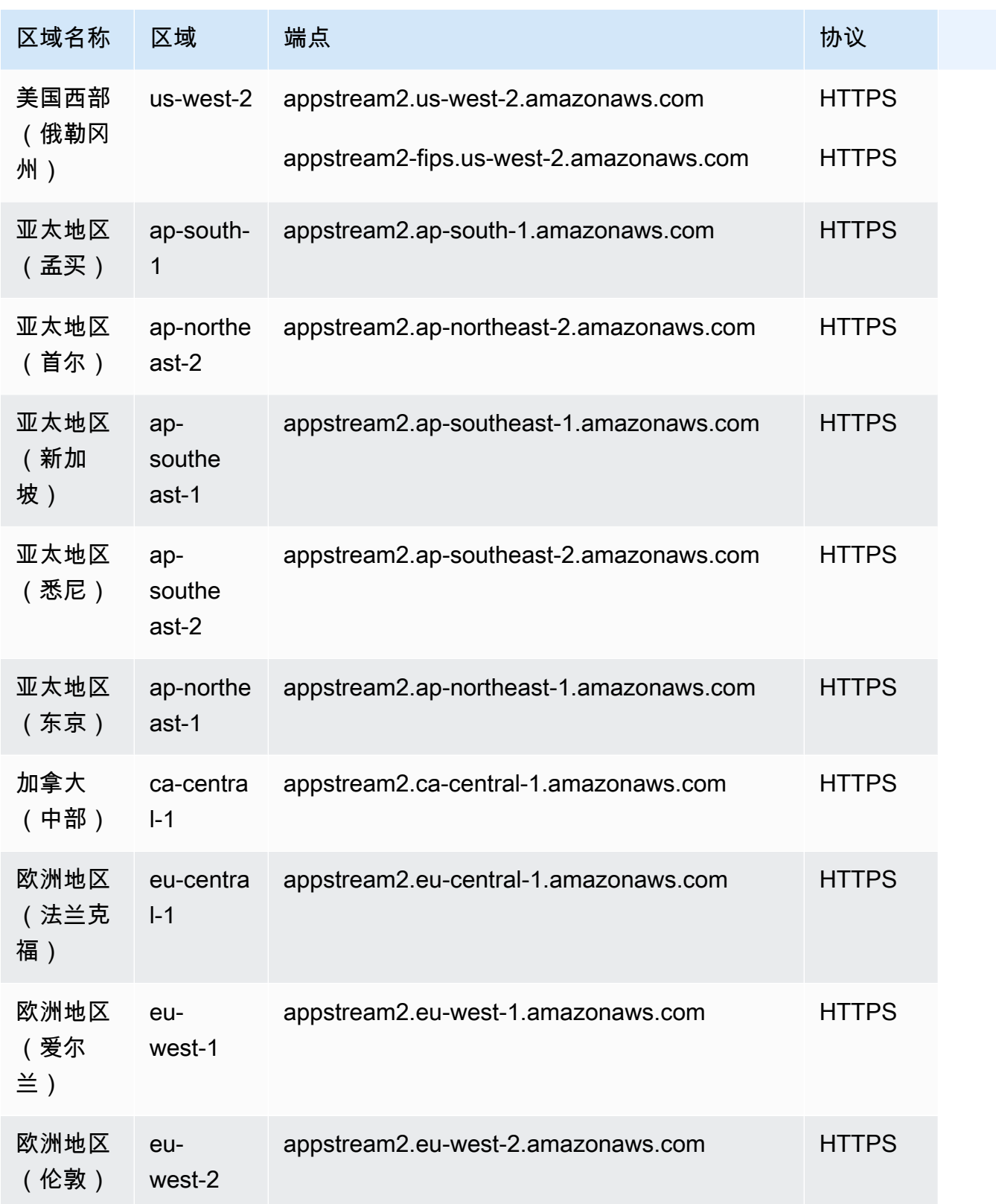

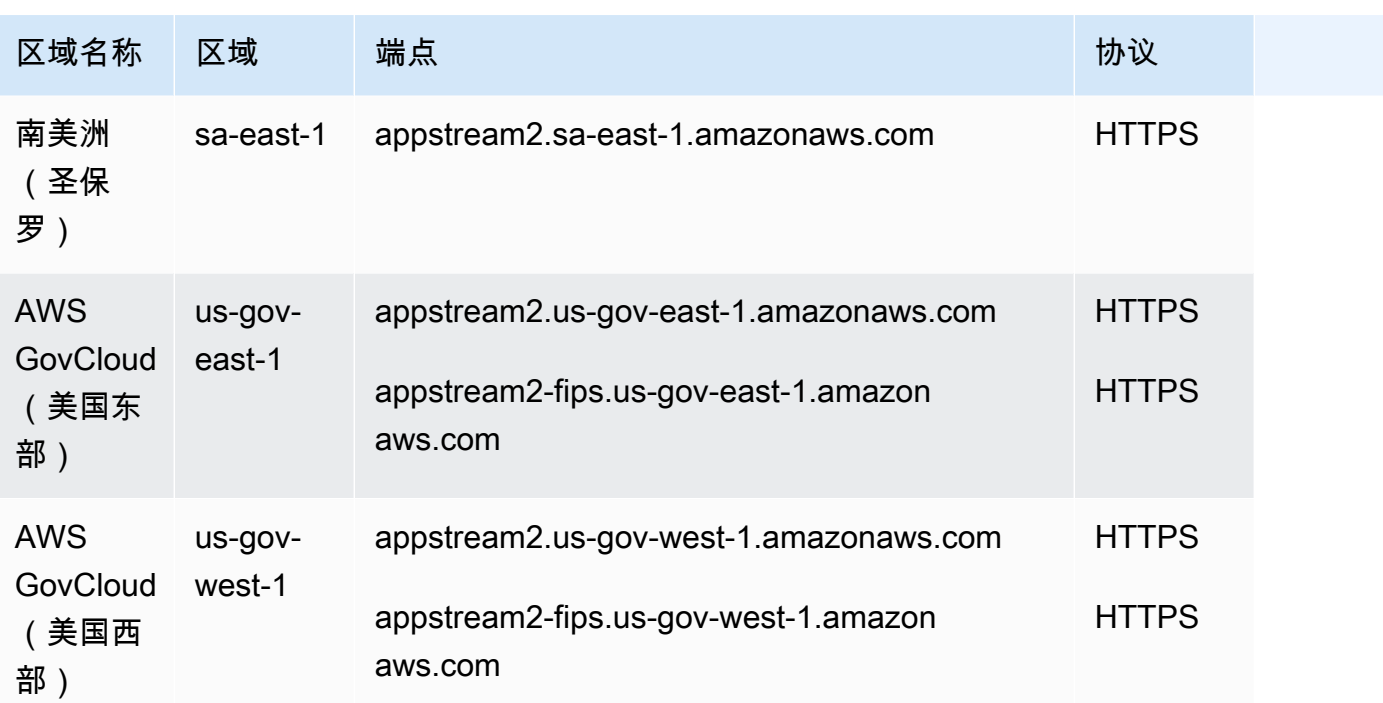

# 服务限额

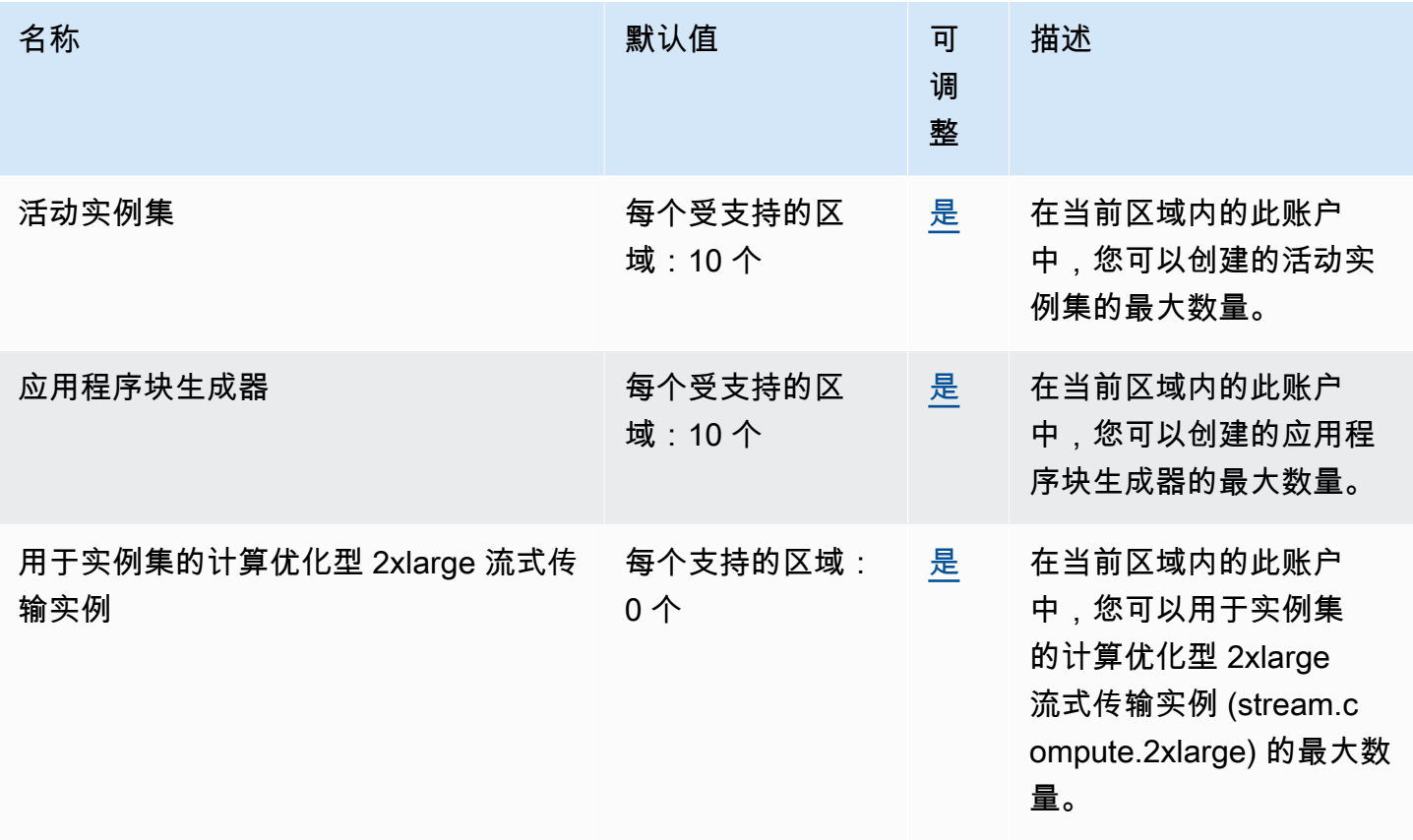

AWS 一般参考 しょうきょうかん しょうきょうかん しょうかん しょうかん しょうかん しょうかん かんきょう かんきょう 参考指南 しょうがく

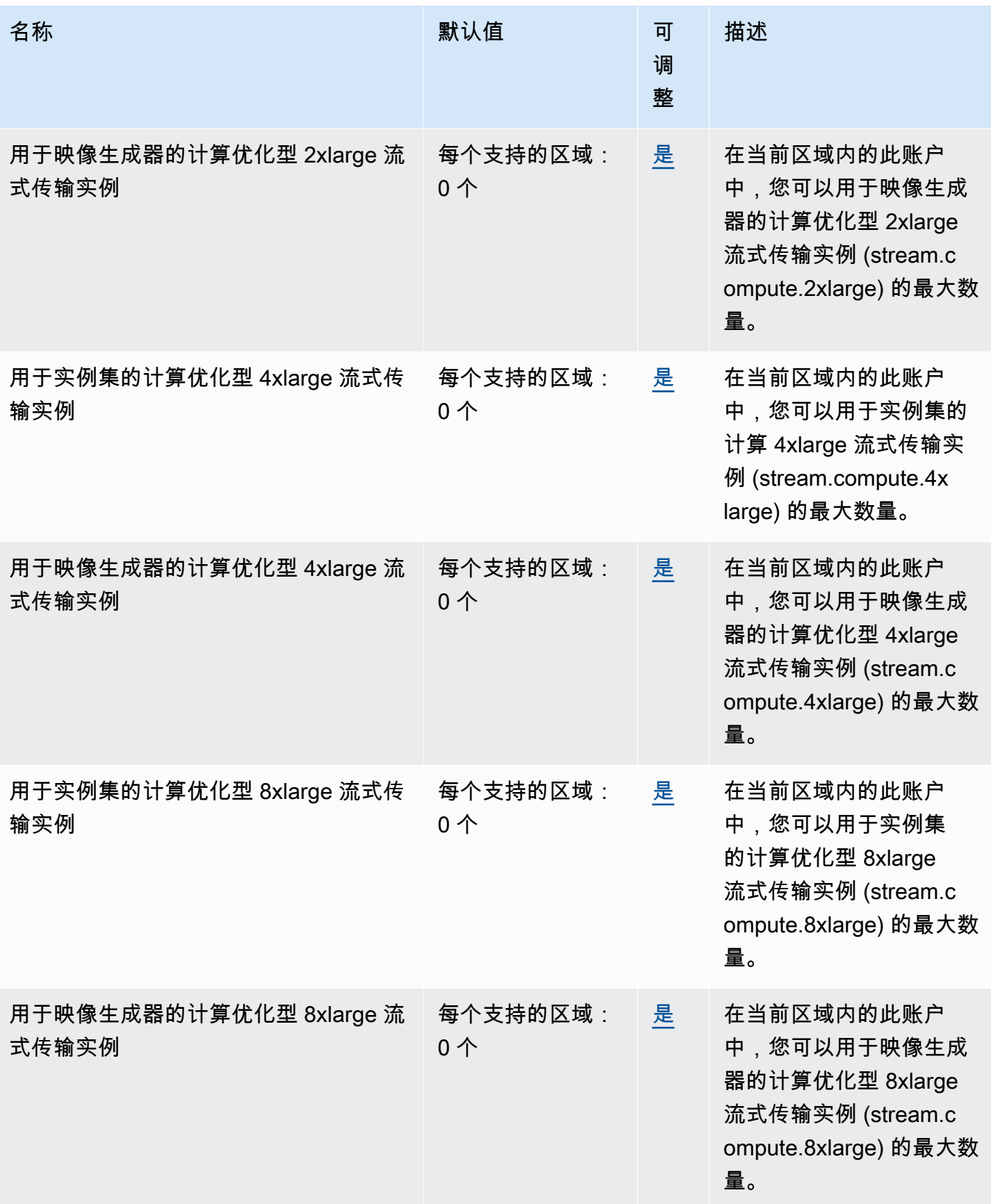

AWS 一般参考 しょうきょうかん しょうきょうかん しょうかん しょうかん しょうかん しょうかん かんきょう かんきょう 参考指南 しょうがく

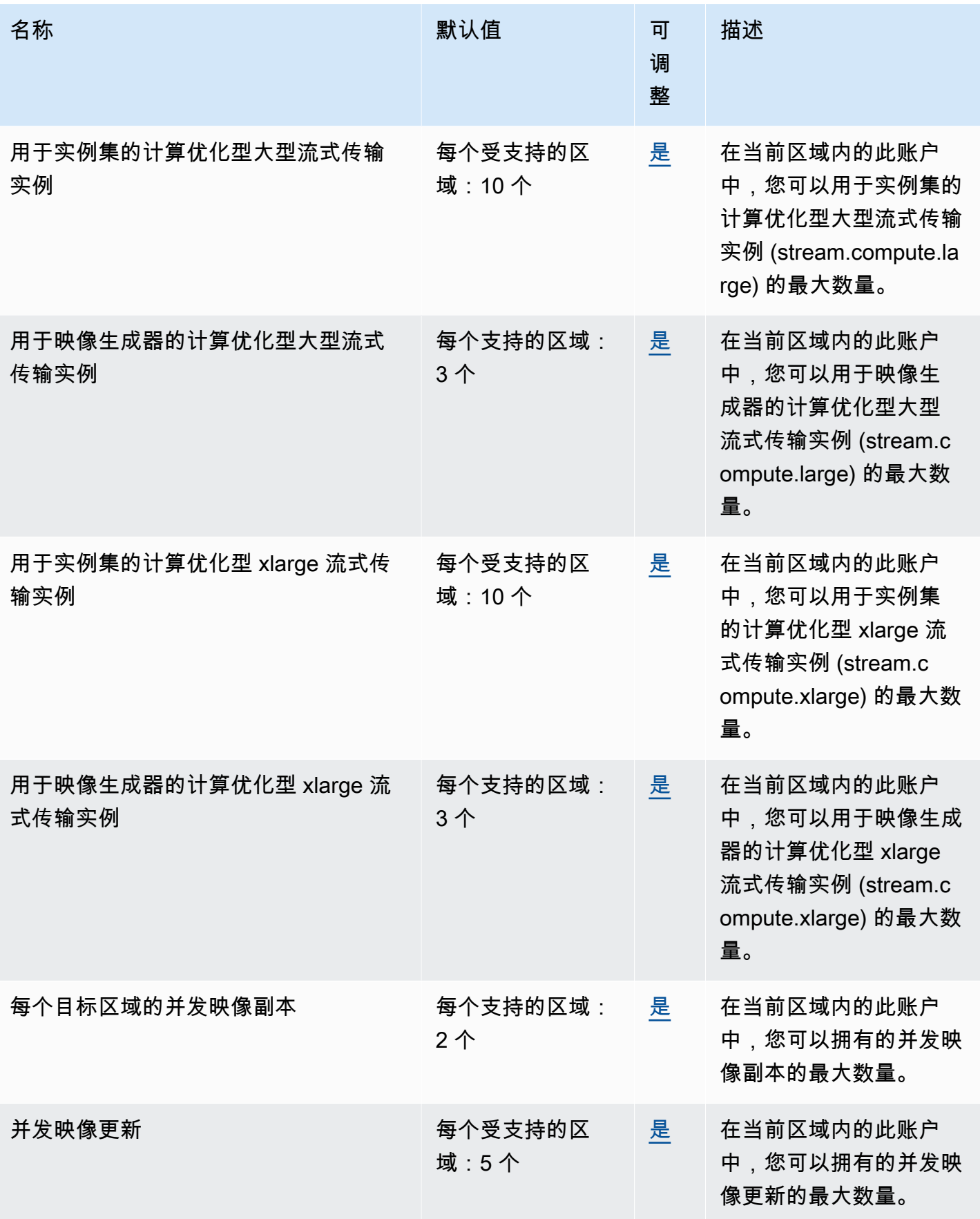

AWS 一般参考 しょうきょうかん しょうきょうかん しょうかん しょうかん しょうかん しょうかん かんきょう かんきょう 参考指南 しょうがく

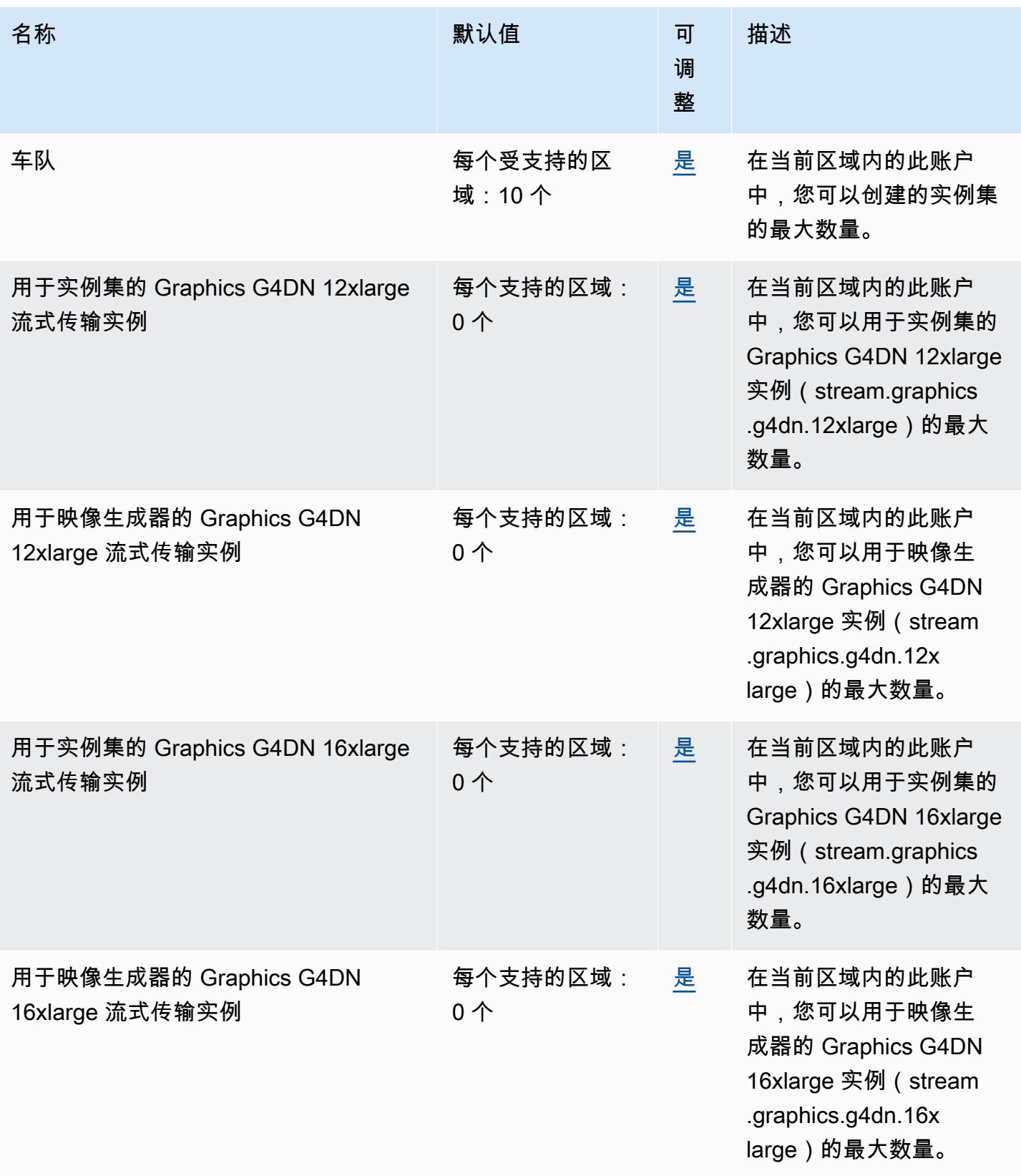

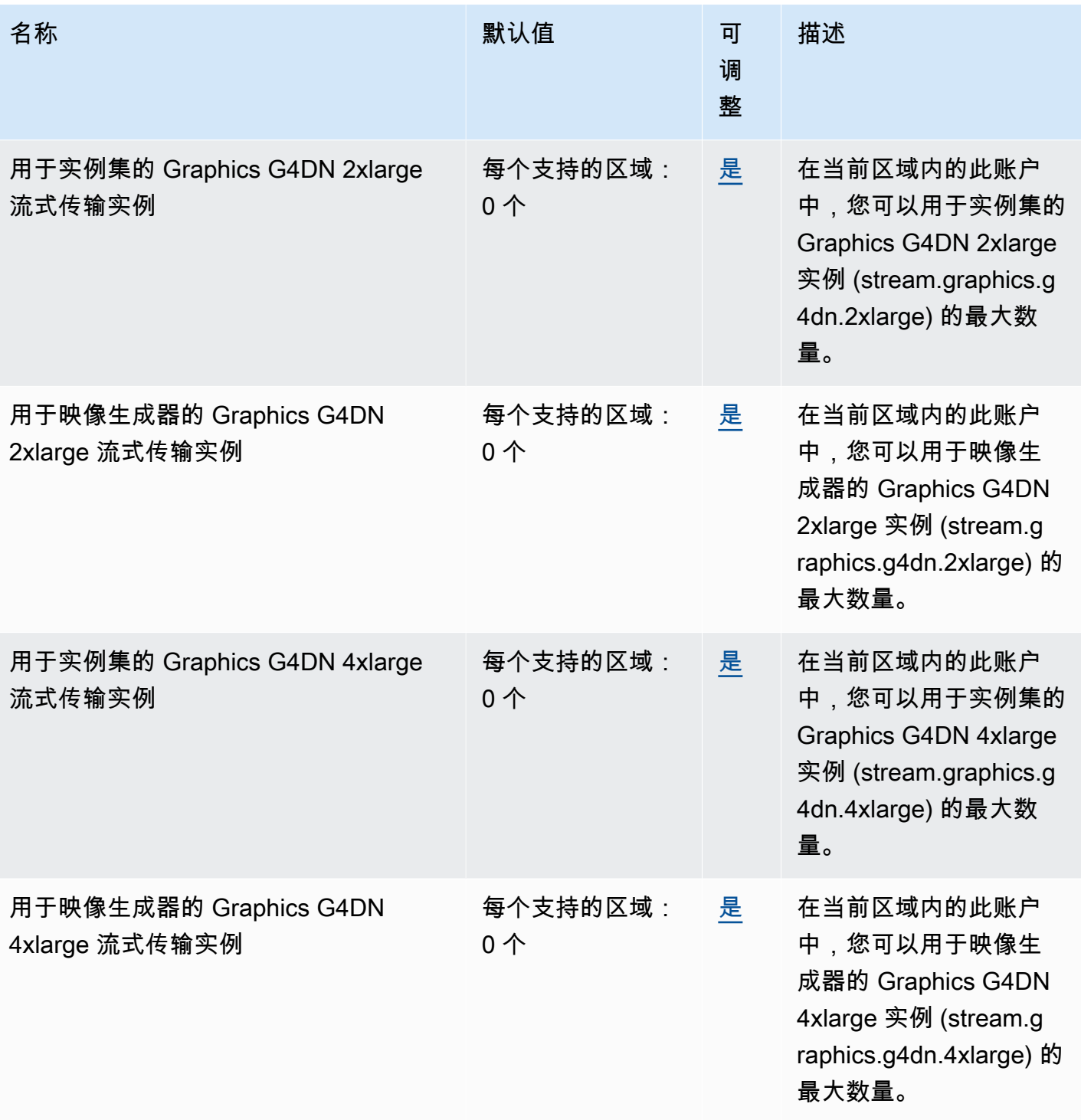

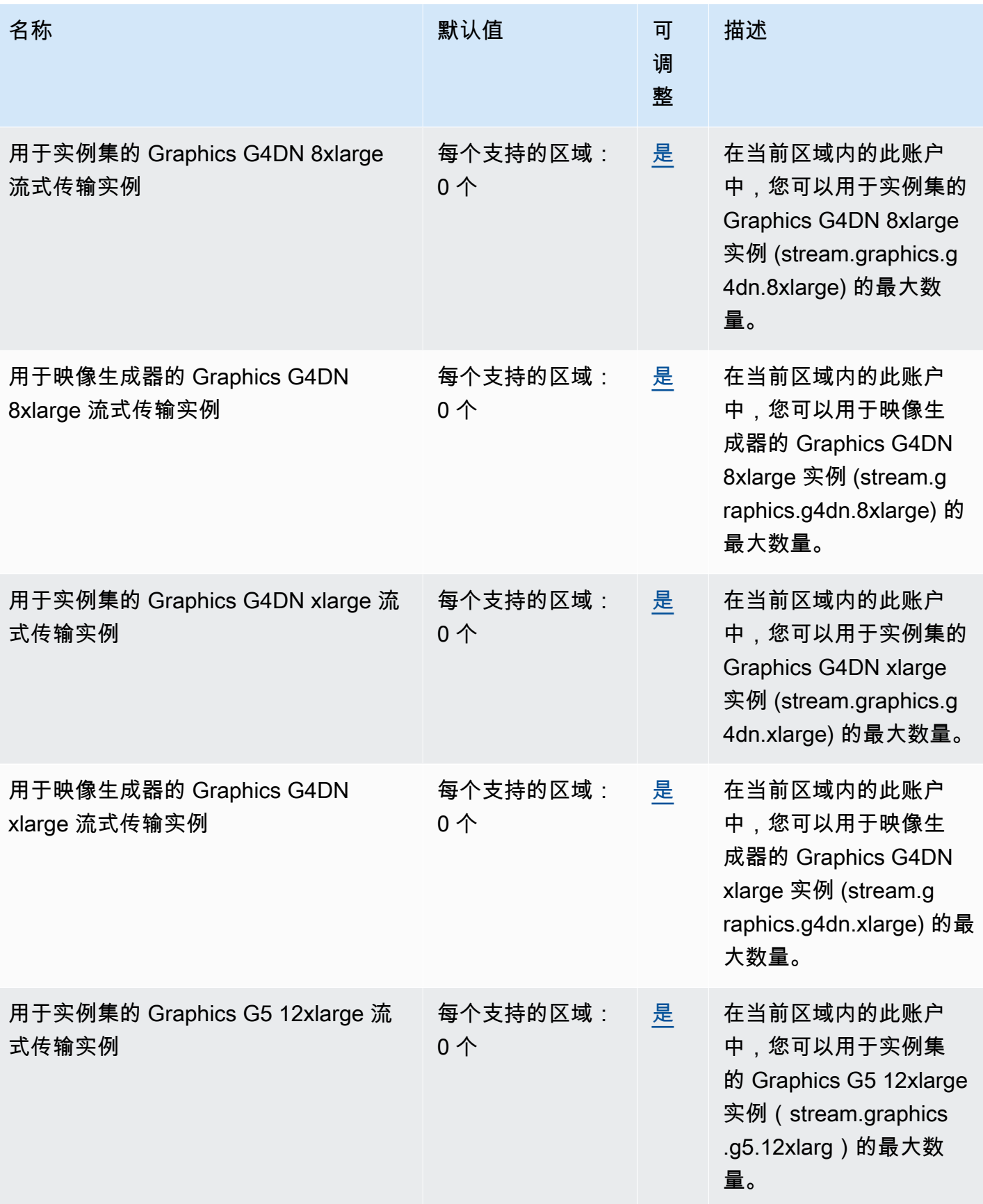

AWS 一般参考 しょうきょうかん しょうきょうかん しょうかん しょうかん しょうかん しょうかん かんきょう かんきょう 参考指南 しょうがく

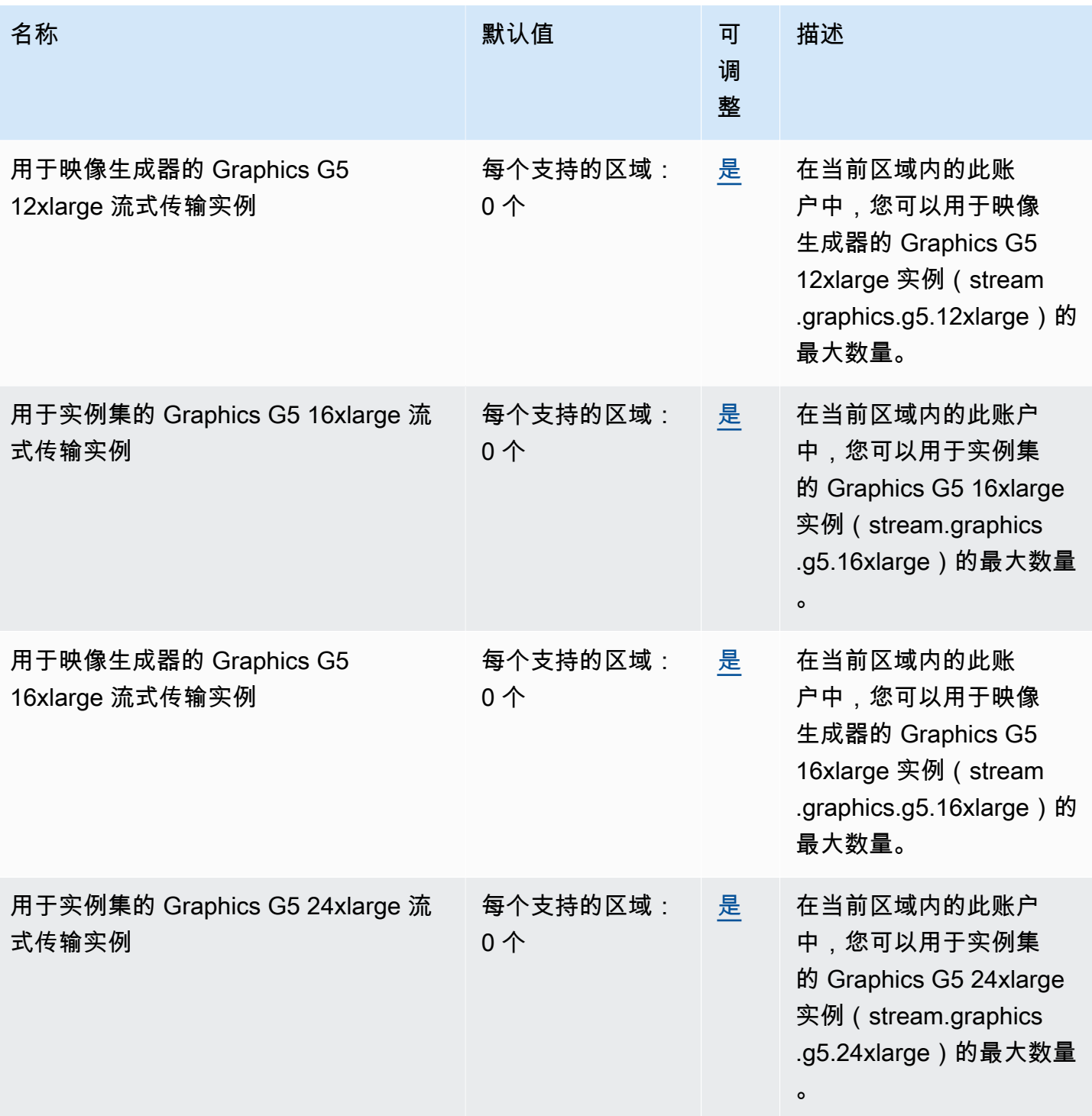

AWS 一般参考 しょうきょうかん しょうきょうかん しょうかん しょうかん しょうかん しょうかん かんきょう かんきょう 参考指南 しょうがく

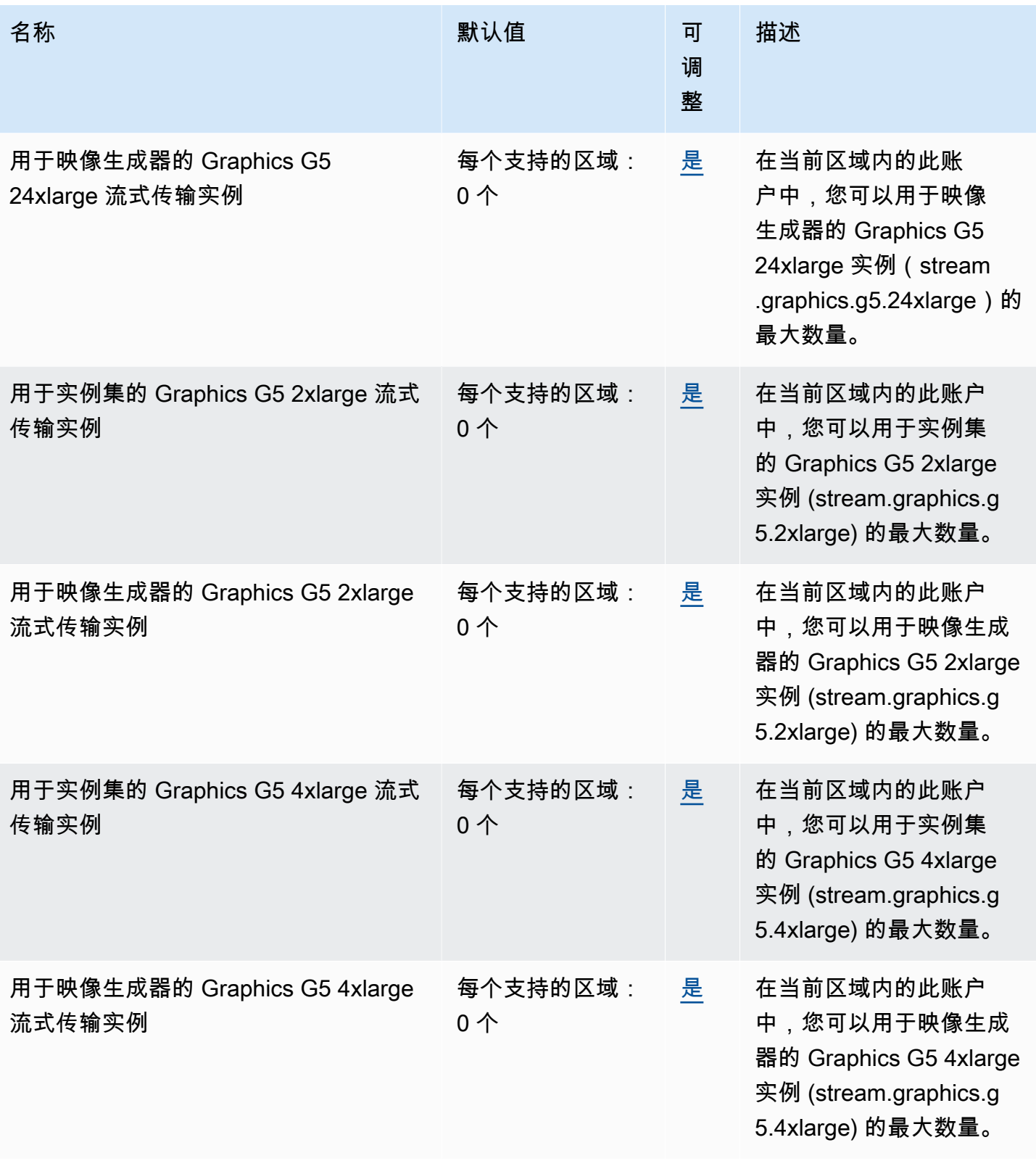

AWS 一般参考 しょうきょうかん しょうきょうかん しょうかん しょうかん しょうかん しょうかん かんきょう かんきょう 参考指南 しょうがく

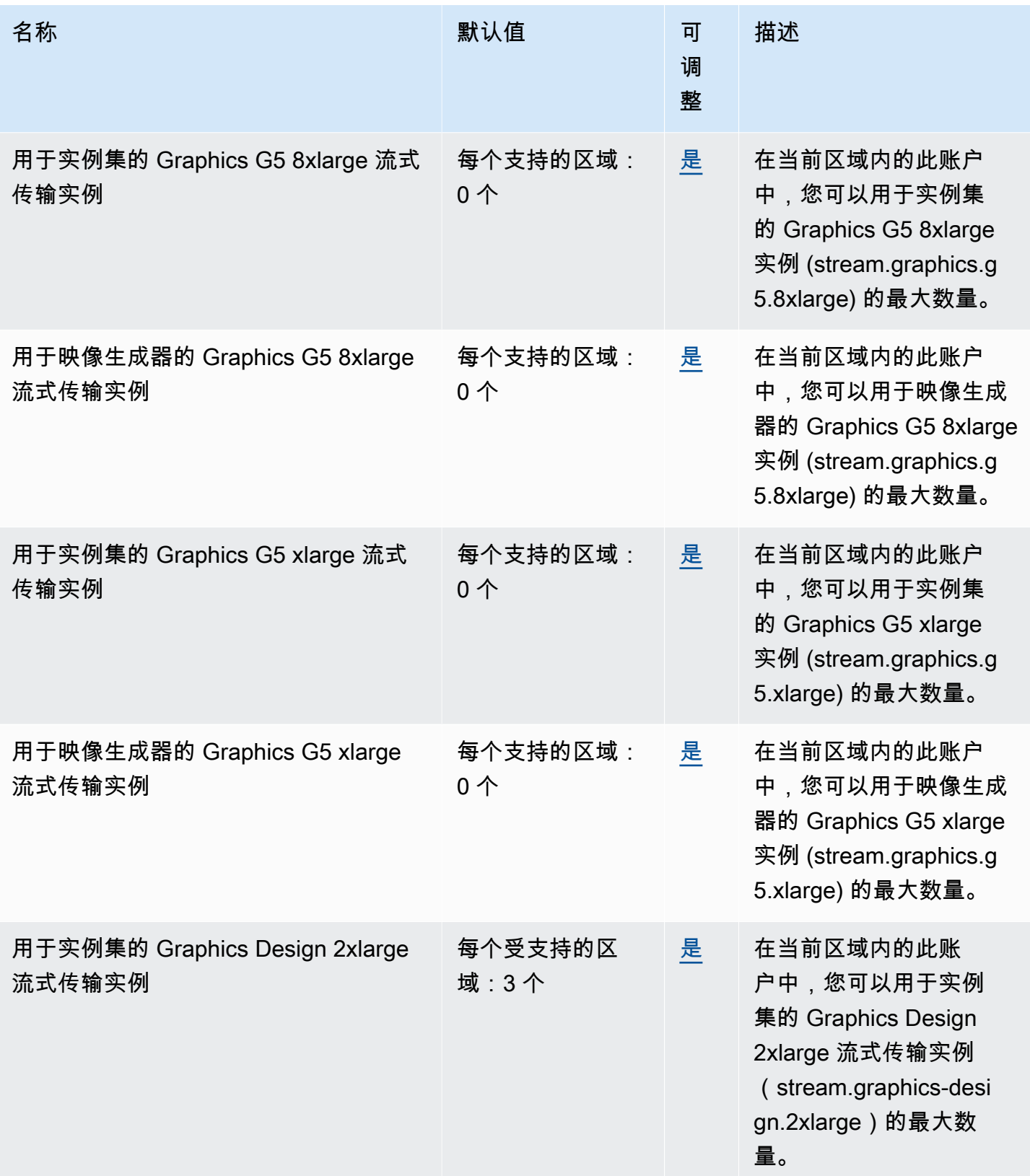

AWS 一般参考 しょうきょうかん しょうきょうかん しょうかん しょうかん しょうかん しょうかん かんきょう かんきょう 参考指南 しょうがく

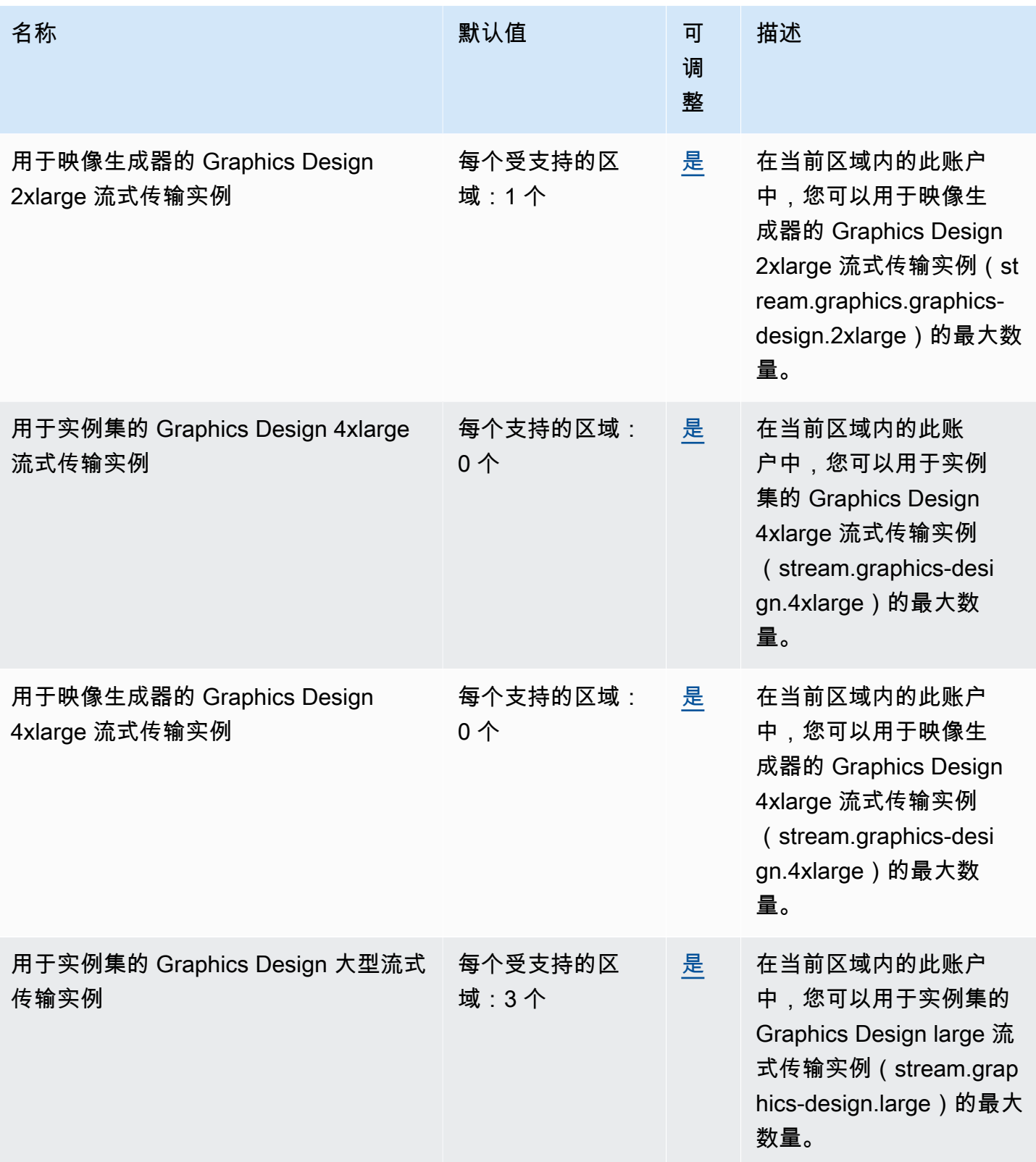

AWS 一般参考 しょうきょうかん しょうきょうかん しょうかん しょうかん しょうかん しょうかん かんきょう かんきょう 参考指南 しょうがく

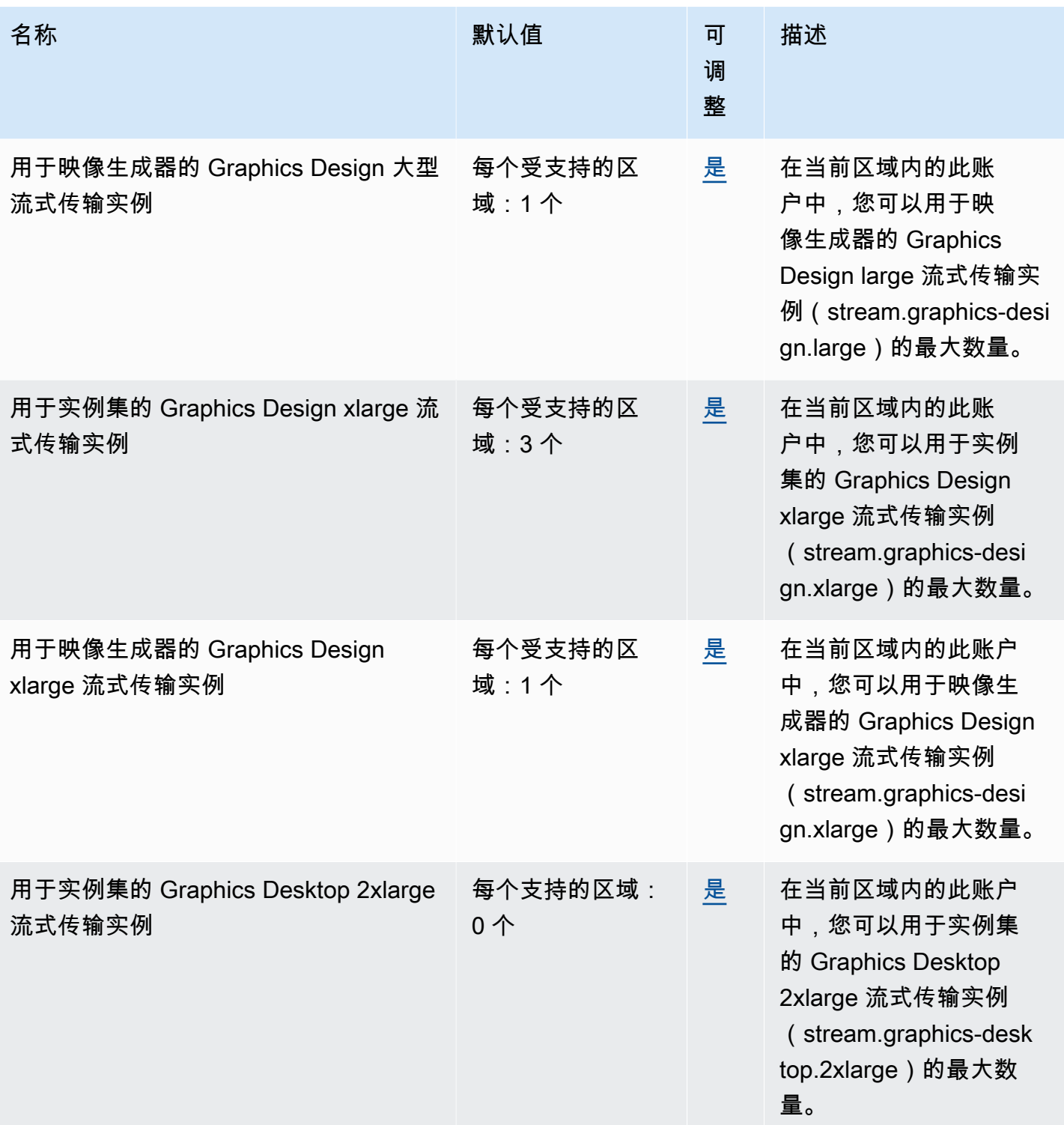

AWS 一般参考 しょうきょうかん しょうきょうかん しょうかん しょうかん しょうかん しょうかん かんきょう かんきょう 参考指南 しょうがく

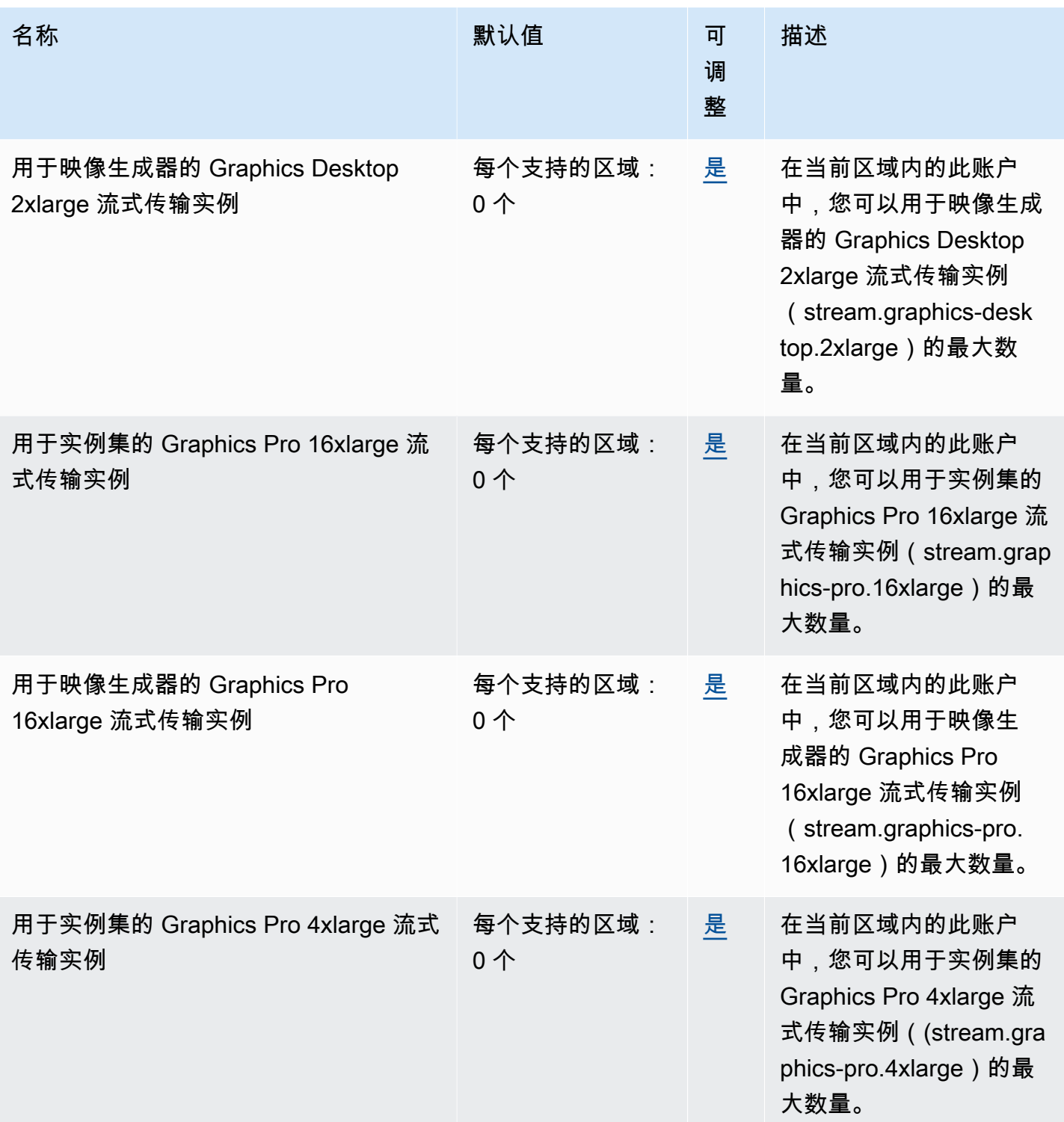

AWS 一般参考 しょうきょうかん しょうきょうかん しょうかん しょうかん しょうかん しょうかん かんきょう かんきょう 参考指南 しょうがく

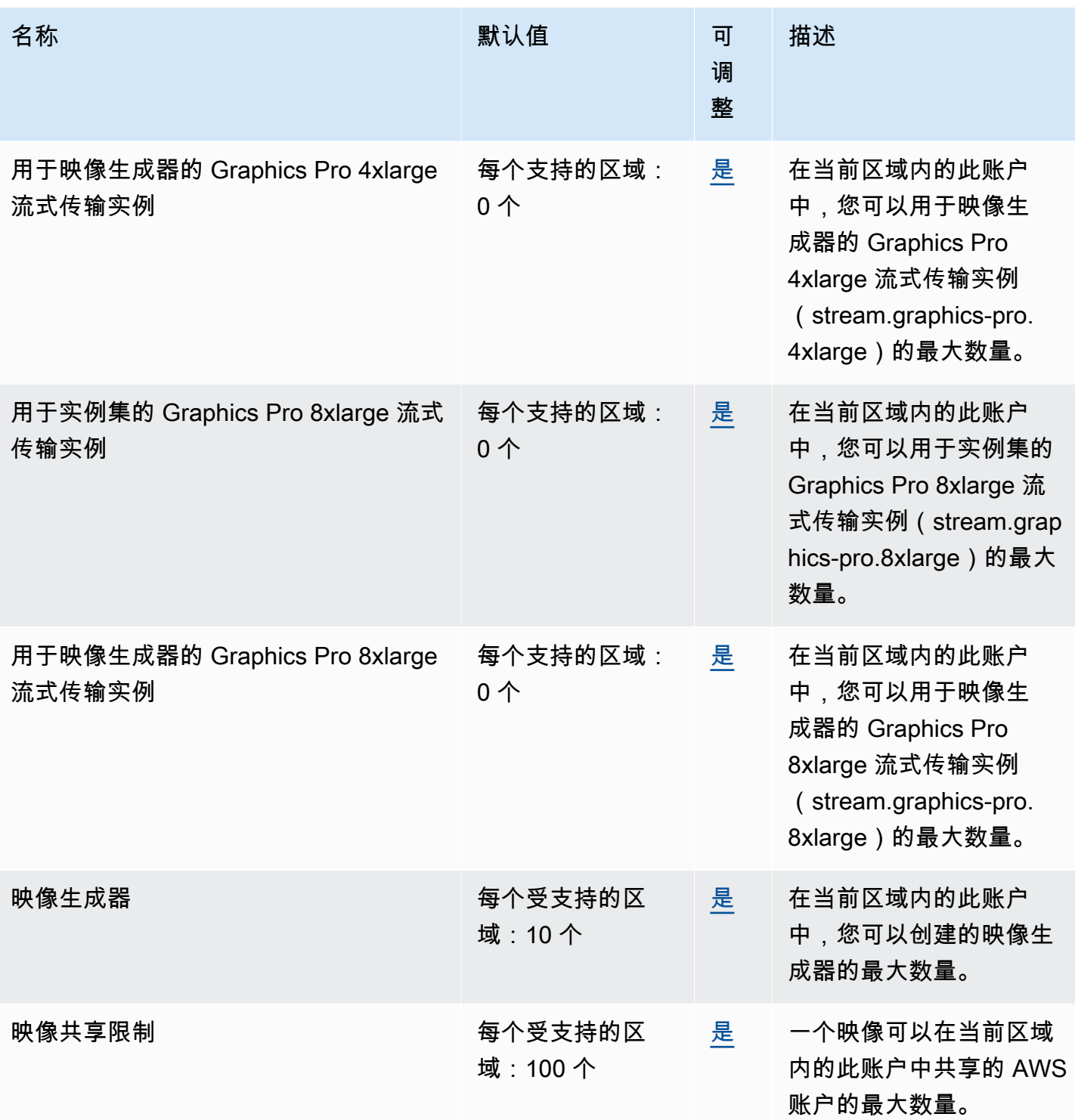

AWS 一般参考 しょうきょうかん しょうきょうかん しょうかん しょうかん しょうかん しょうかん かんきょう かんきょう 参考指南 しょうがく

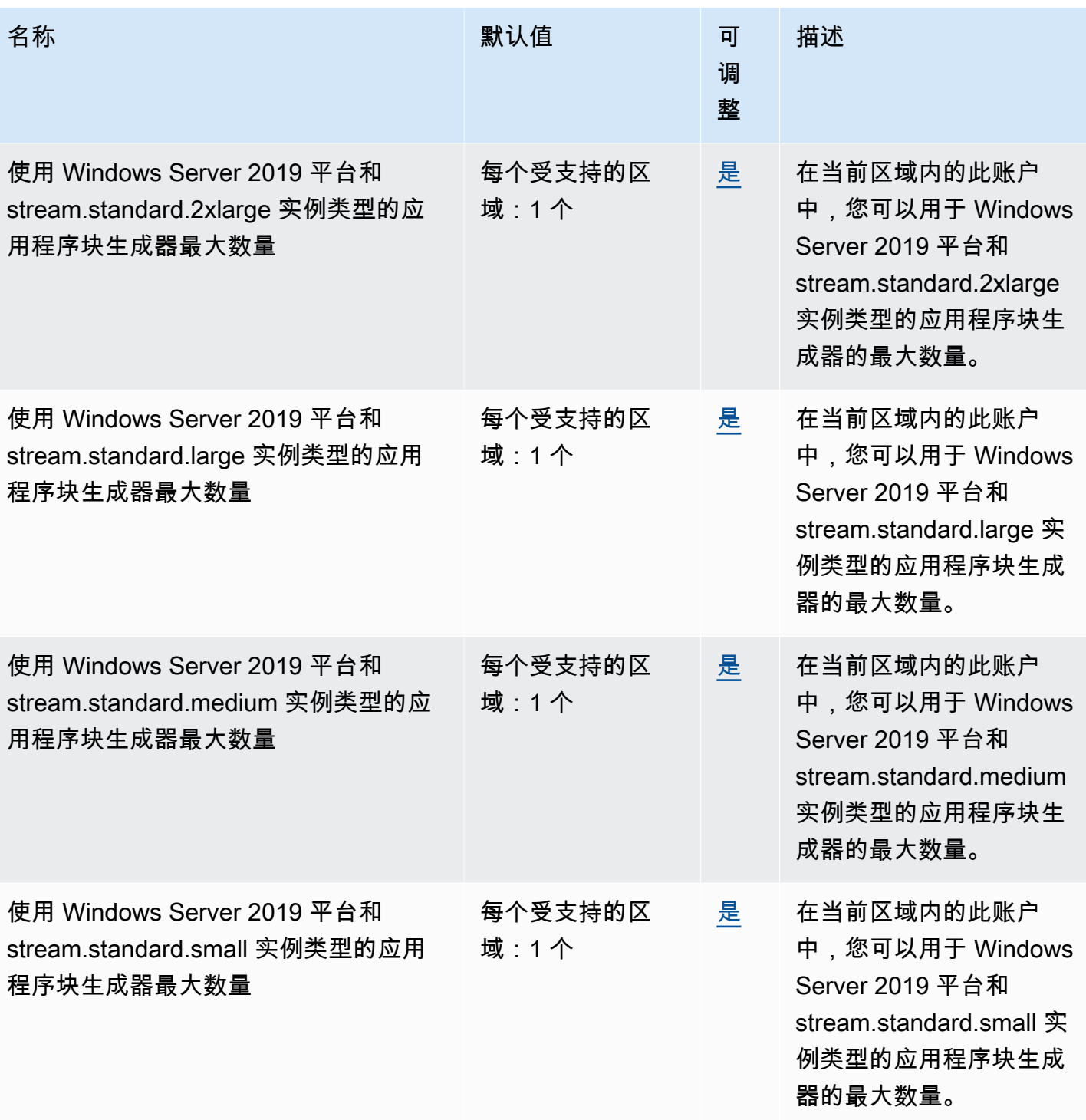

AWS 一般参考 しょうきょうかん しょうきょうかん しょうかん しょうかん しょうかん しょうかん かんきょう かんきょう 参考指南 しょうがく

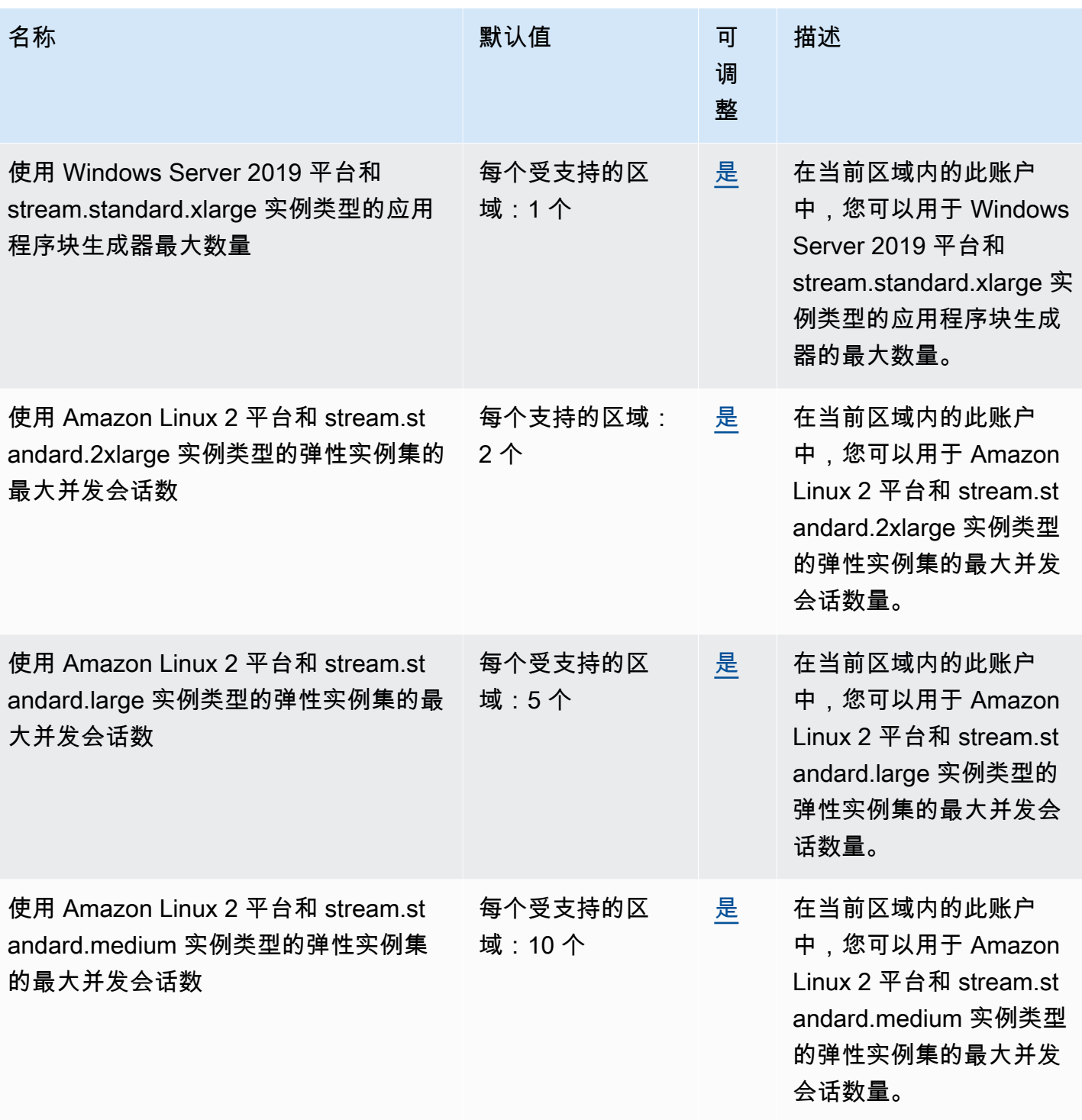

AWS 一般参考 しょうきょうかん しょうきょうかん しょうかん しょうかん しょうかん しょうかん かんきょう かんきょう 参考指南 しょうがく

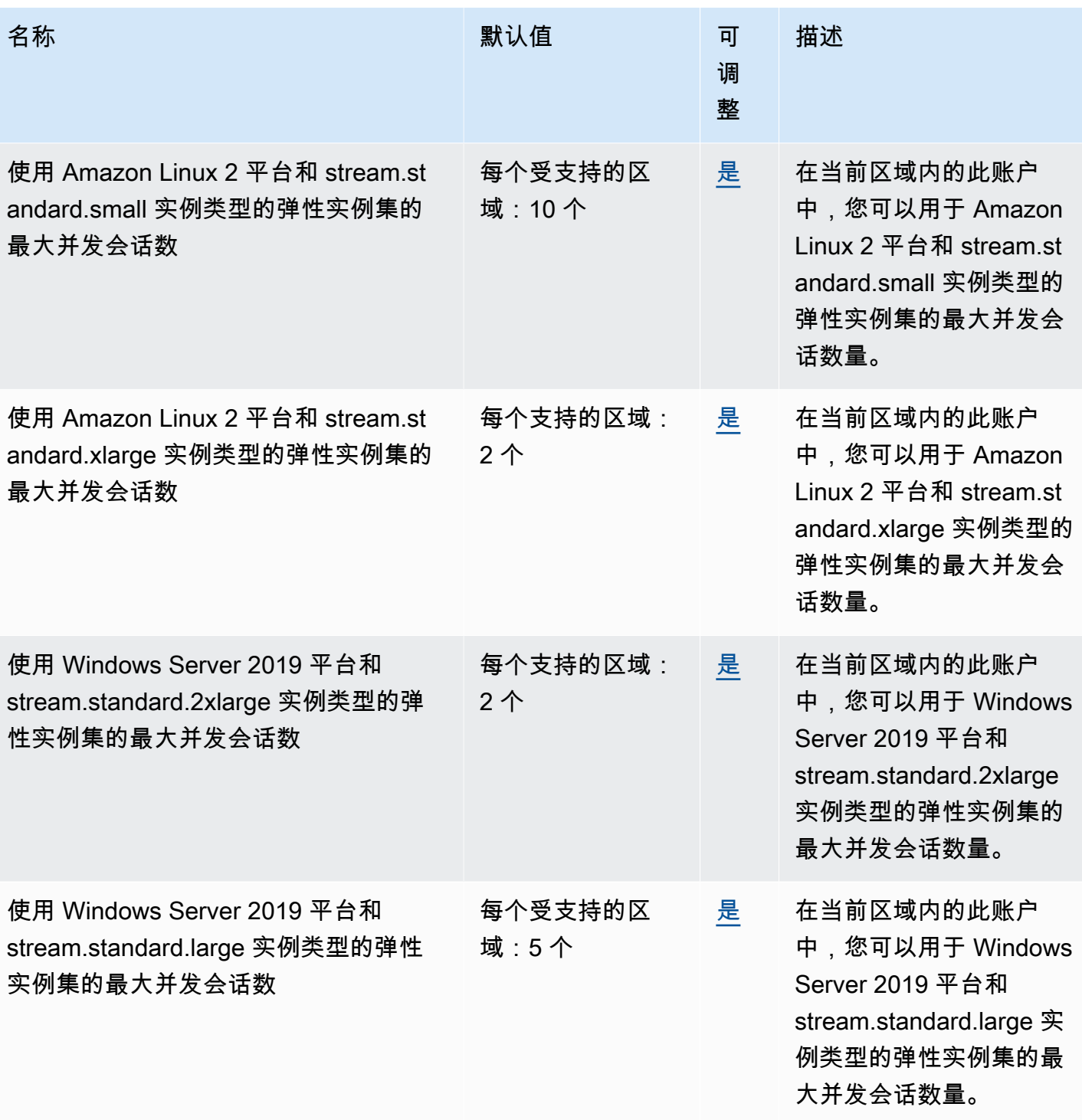

AWS 一般参考 しょうきょうかん しょうきょうかん しょうかん しょうかん しょうかん しょうかん かんきょう かんきょう 参考指南 しょうがく

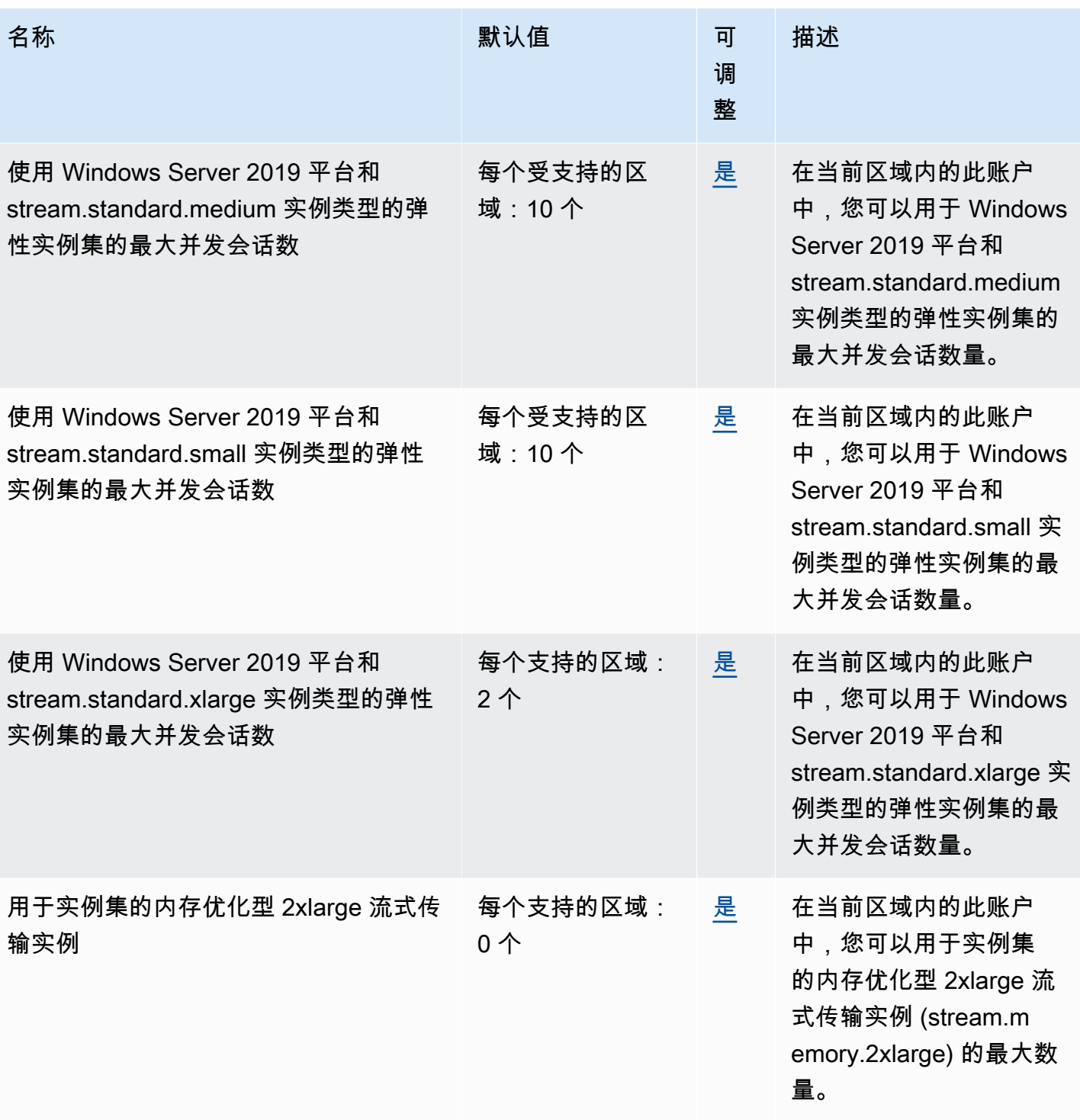

AWS 一般参考 しょうきょうかん しょうきょうかん しょうかん しょうかん しょうかん しょうかん かんきょう かんきょう 参考指南 しょうがく

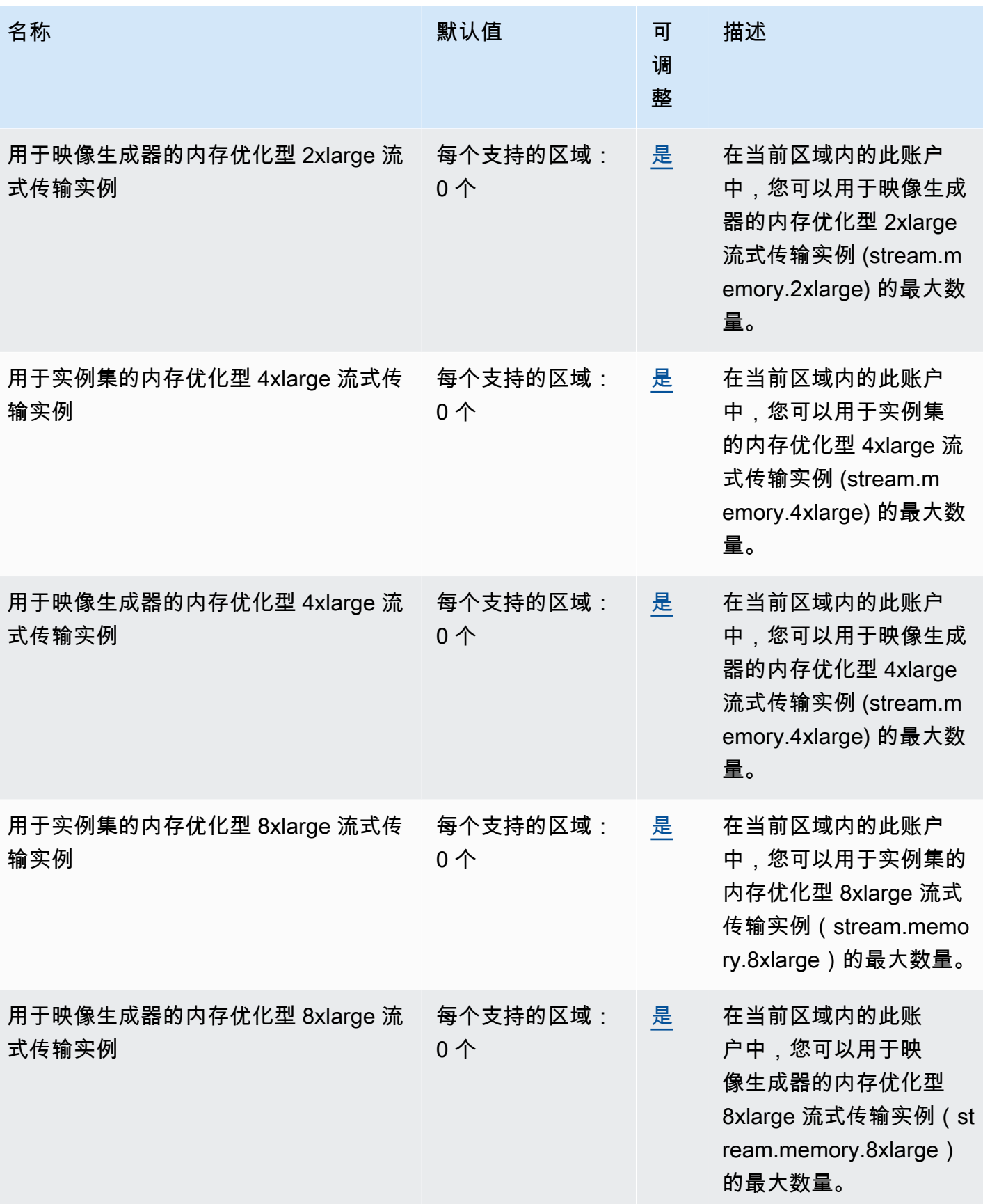

AWS 一般参考 しょうきょうかん しょうきょうかん しょうかん しょうかん しょうかん しょうかん かんきょう かんきょう 参考指南 しょうがく

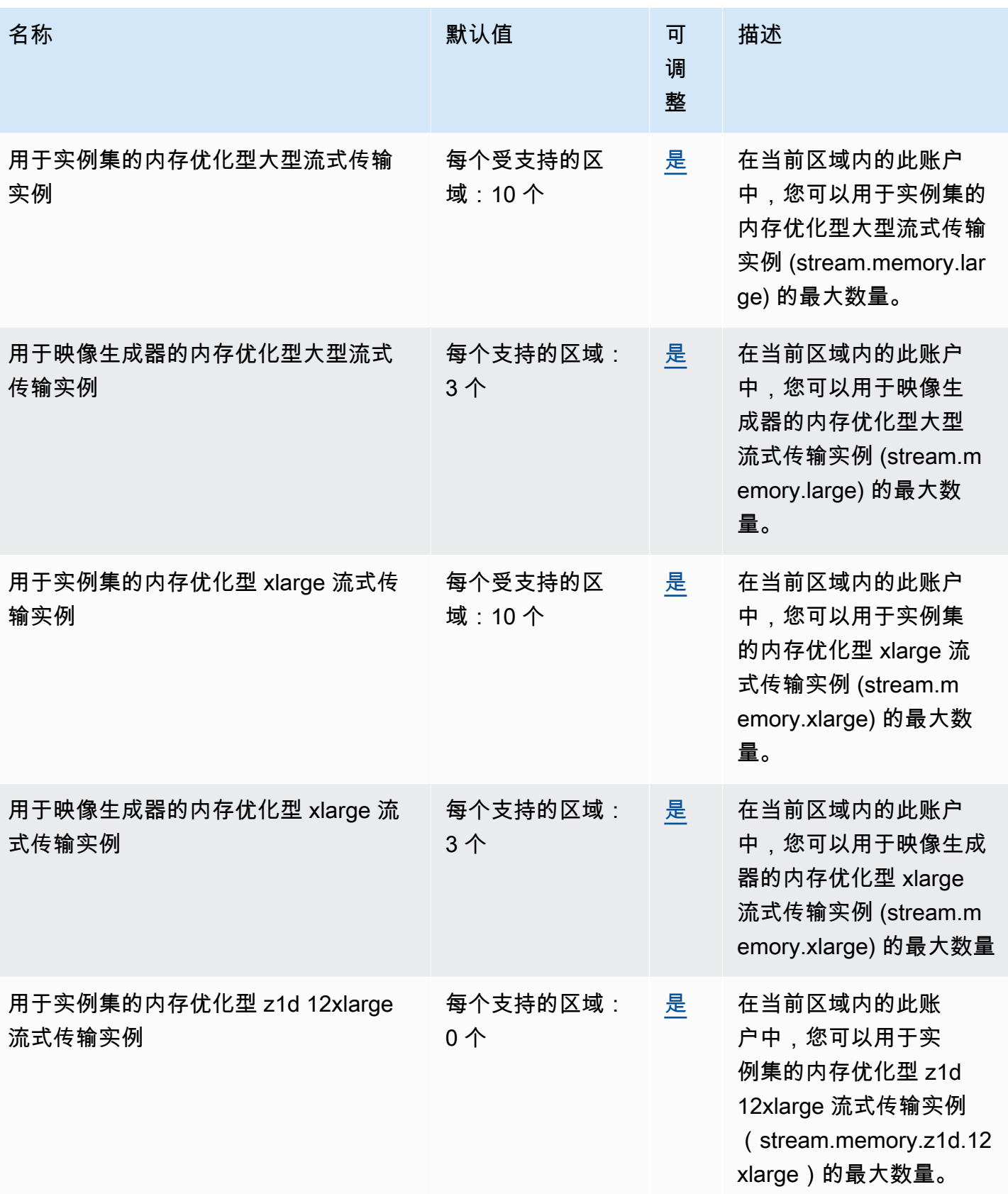

AWS 一般参考 しょうきょうかん しょうきょうかん しょうかん しょうかん しょうかん しょうかん かんきょう かんきょう 参考指南 しょうがく

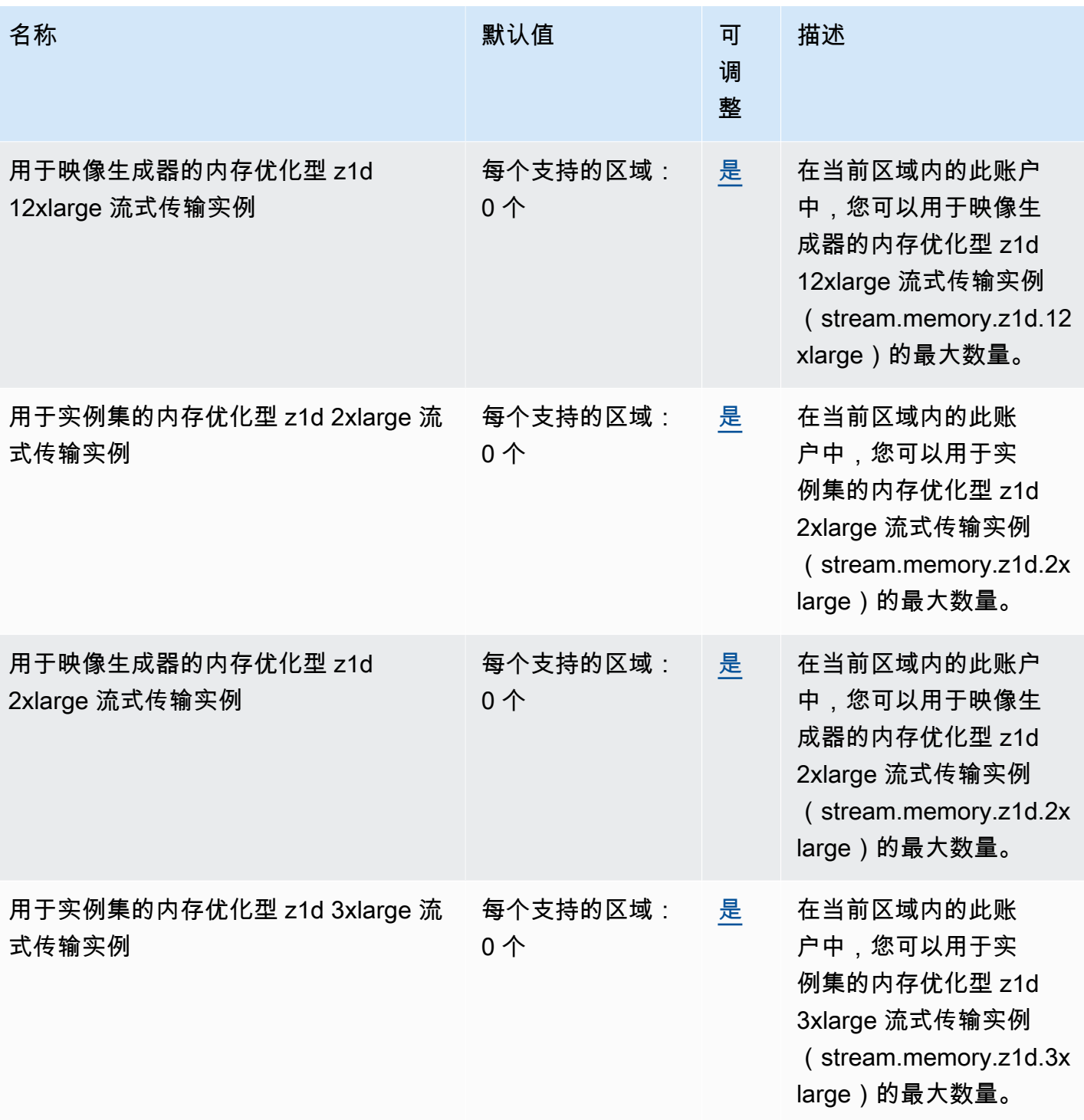

AWS 一般参考 しょうきょうかん しょうきょうかん しょうかん しょうかん しょうかん しょうかん かんきょう かんきょう 参考指南 しょうがく

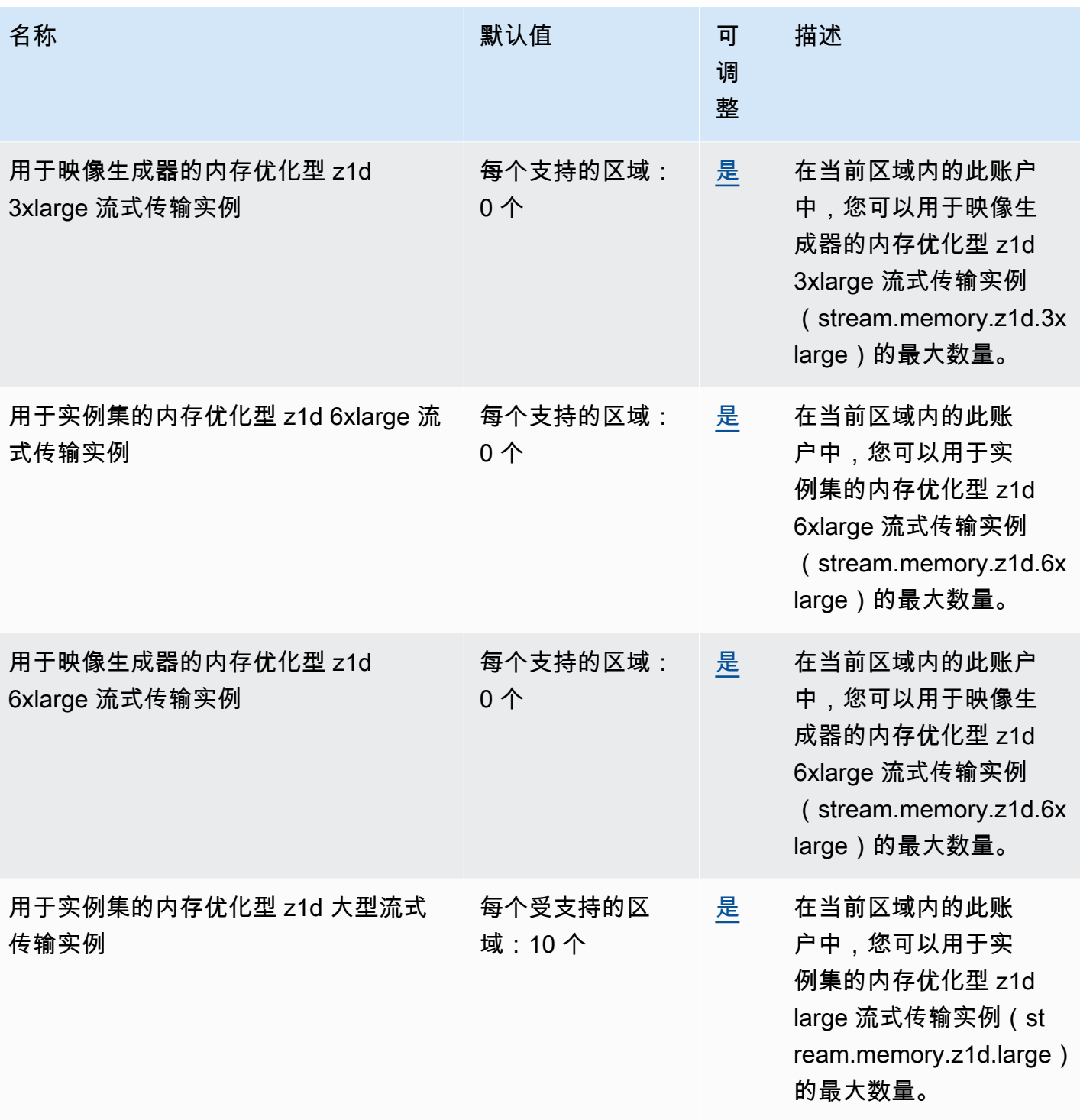

AWS 一般参考 しょうきょうかん しょうきょうかん しょうかん しょうかん しょうかん しょうかん かんきょう かんきょう 参考指南 しょうがく

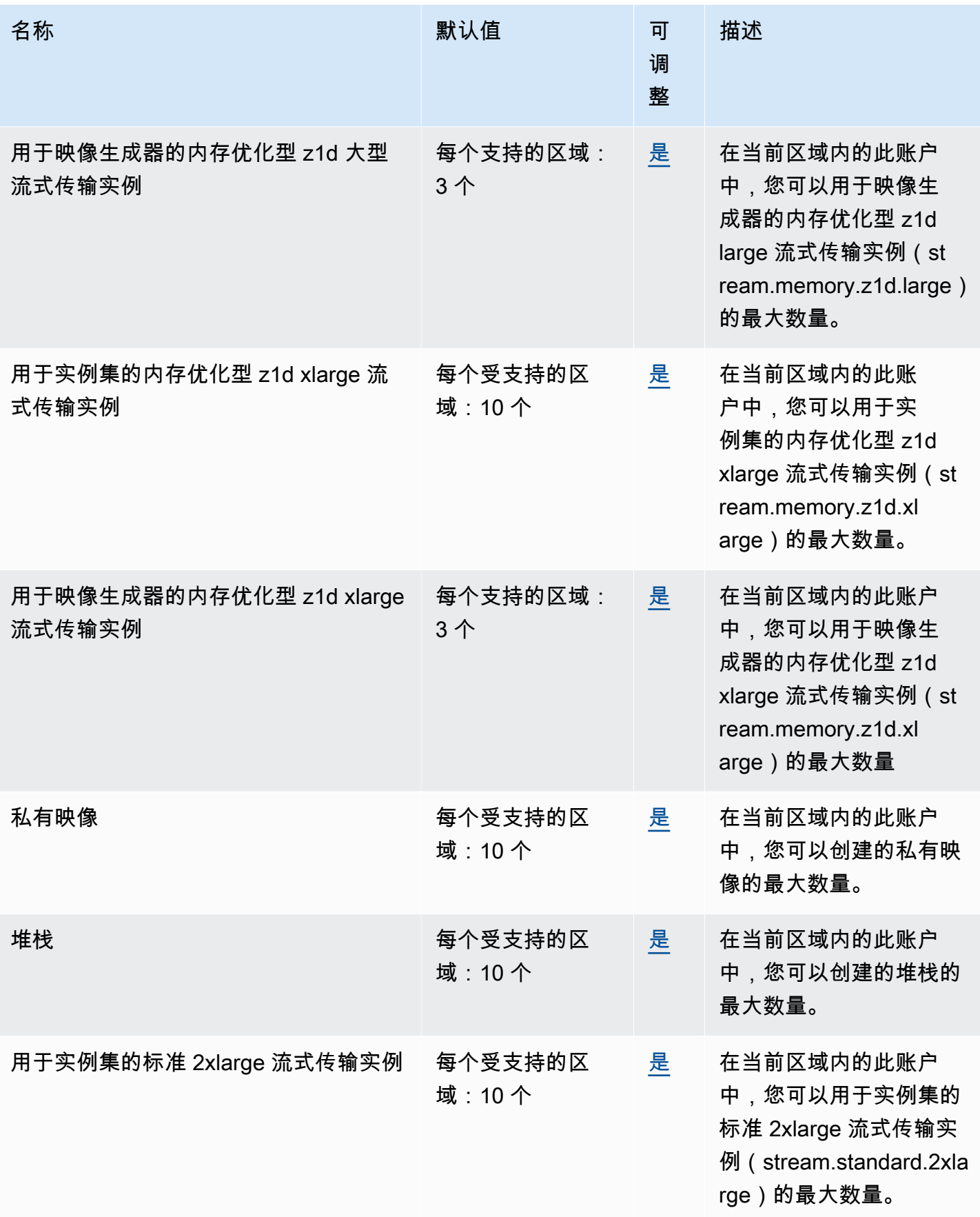

AWS 一般参考 しょうきょうかん しょうきょうかん しょうかん しょうかん しょうかん しょうかん かんきょう かんきょう 参考指南 しょうがく

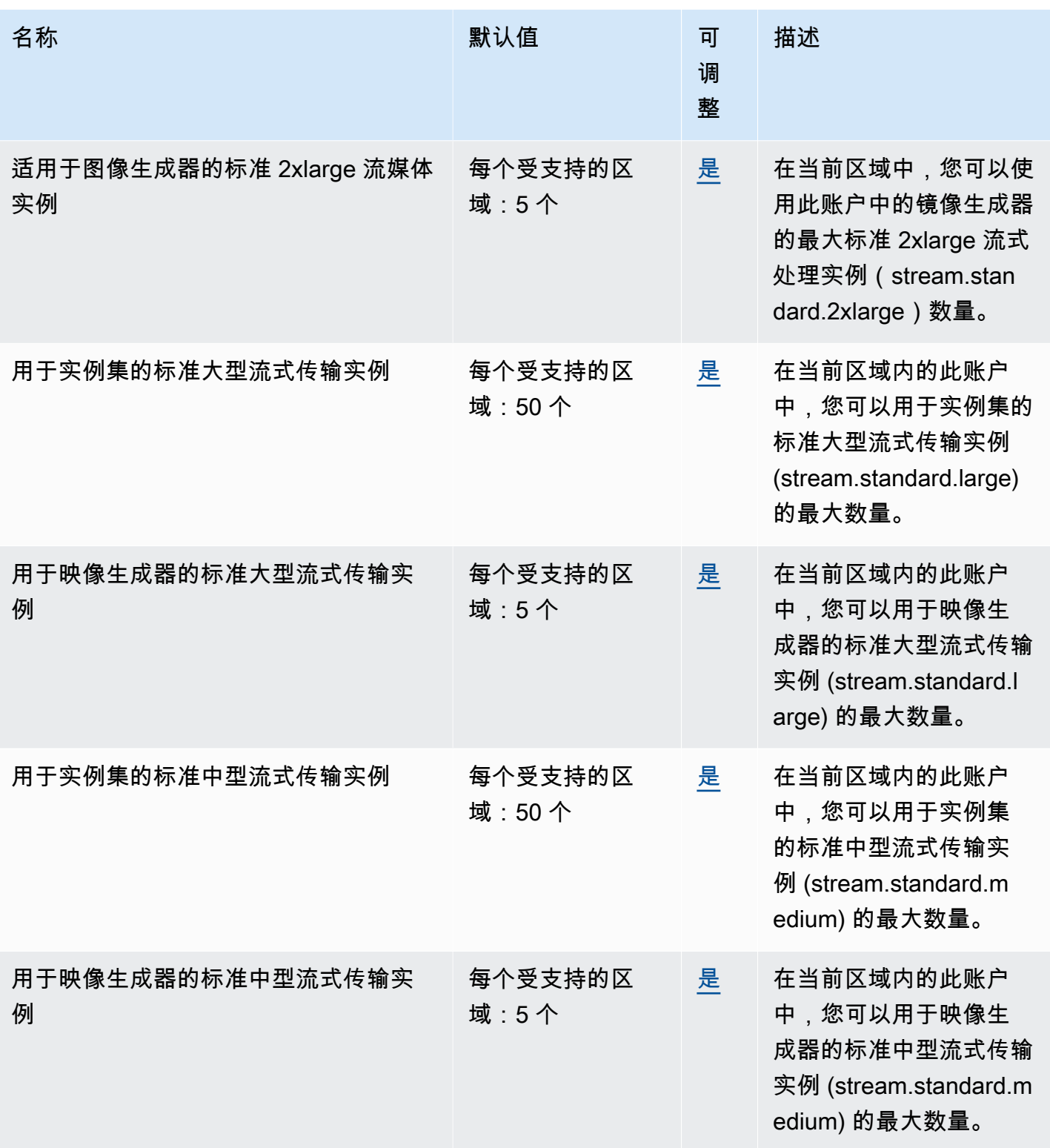

AWS 一般参考 しょうきょうかん しょうきょうかん しょうかん しょうかん しょうかん しょうかん かんきょう かんきょう 参考指南 しょうがく

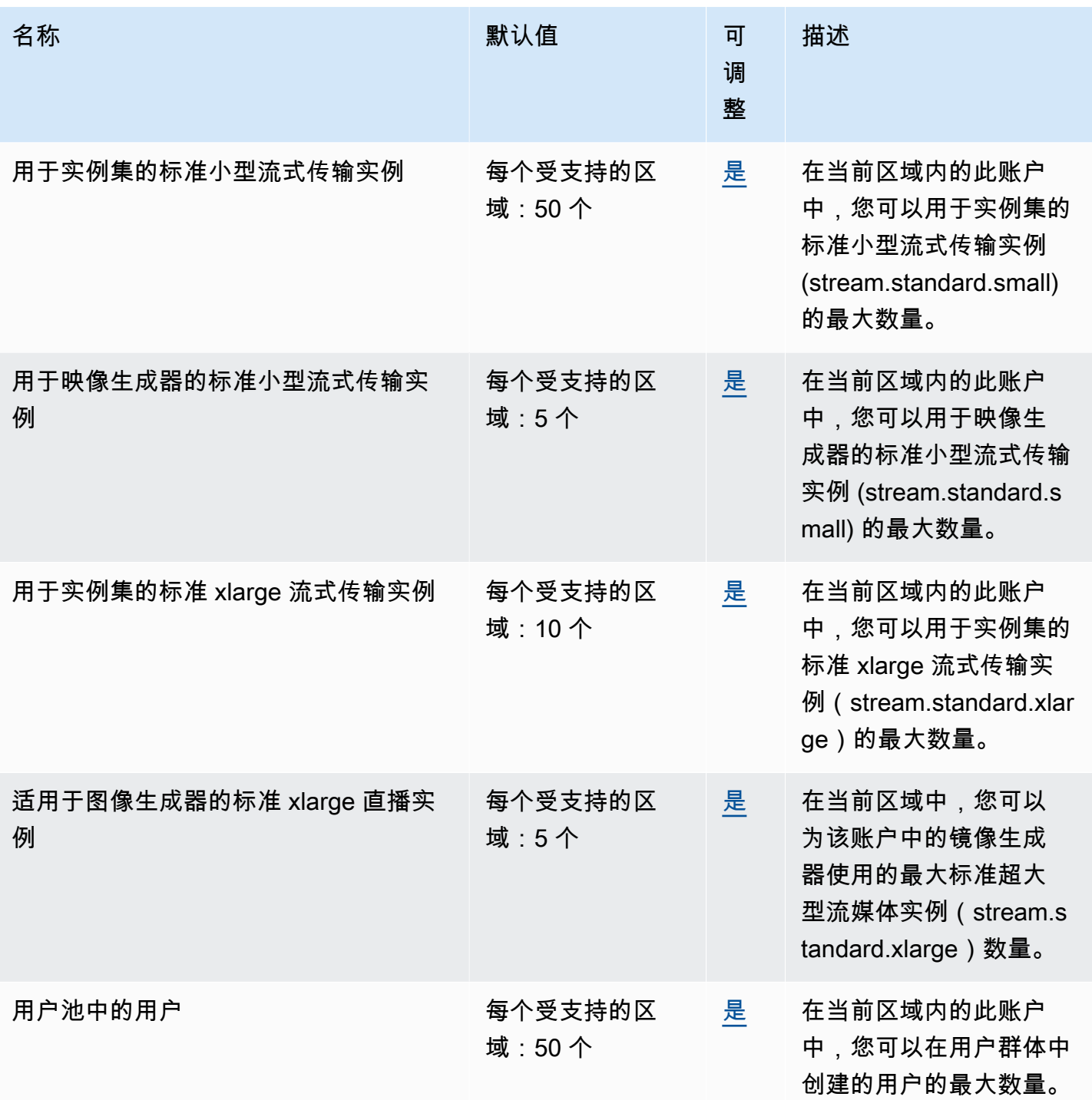

\*对于已启用 Default Internet Access (默认 Internet 访问) 的队列,配额为 100 个队列实例。如果您的 部署必须支持 100 个以上的并发用户,请改为使用 NAT 网关配置。

### AWS AppSync 终端节点和配额

以下是该服务的服务端点和服务限额。要以编程方式连接到 AWS 服务,请使用终端节点。除标准 AWS 终端节点外,某些 AWS 服务还在选定区域提供 FIPS 终端节点。有关更多信息,请参阅 [AWS 服](#page-27-0) [务端点](#page-27-0)。服务配额,也称为限制,是您的 AWS 账户的最大服务资源或操作数量。有关更多信息,请参 阅 [AWS 服务配额。](#page-32-0)

#### 服务端点

AWS AppSync 控制平面

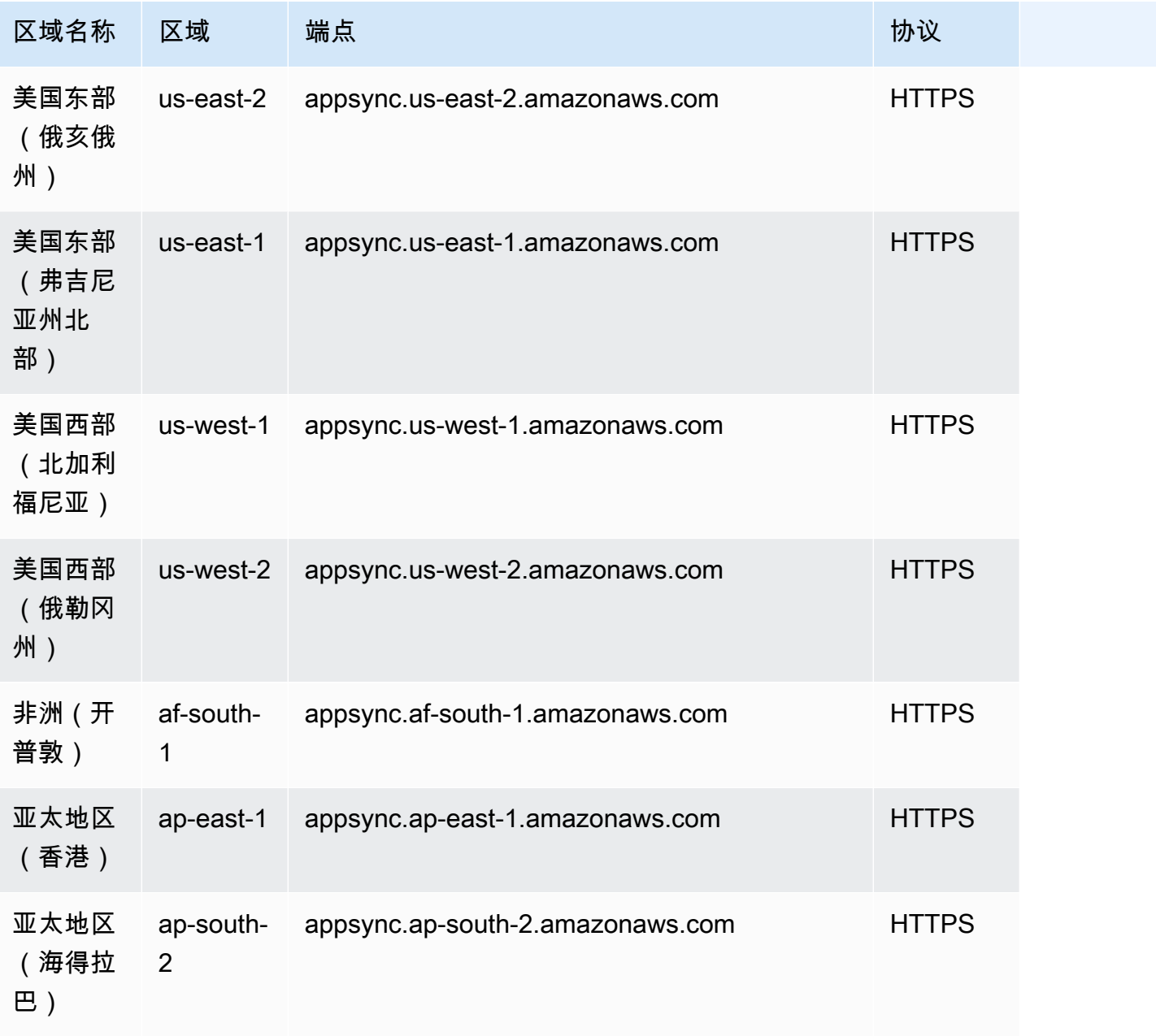

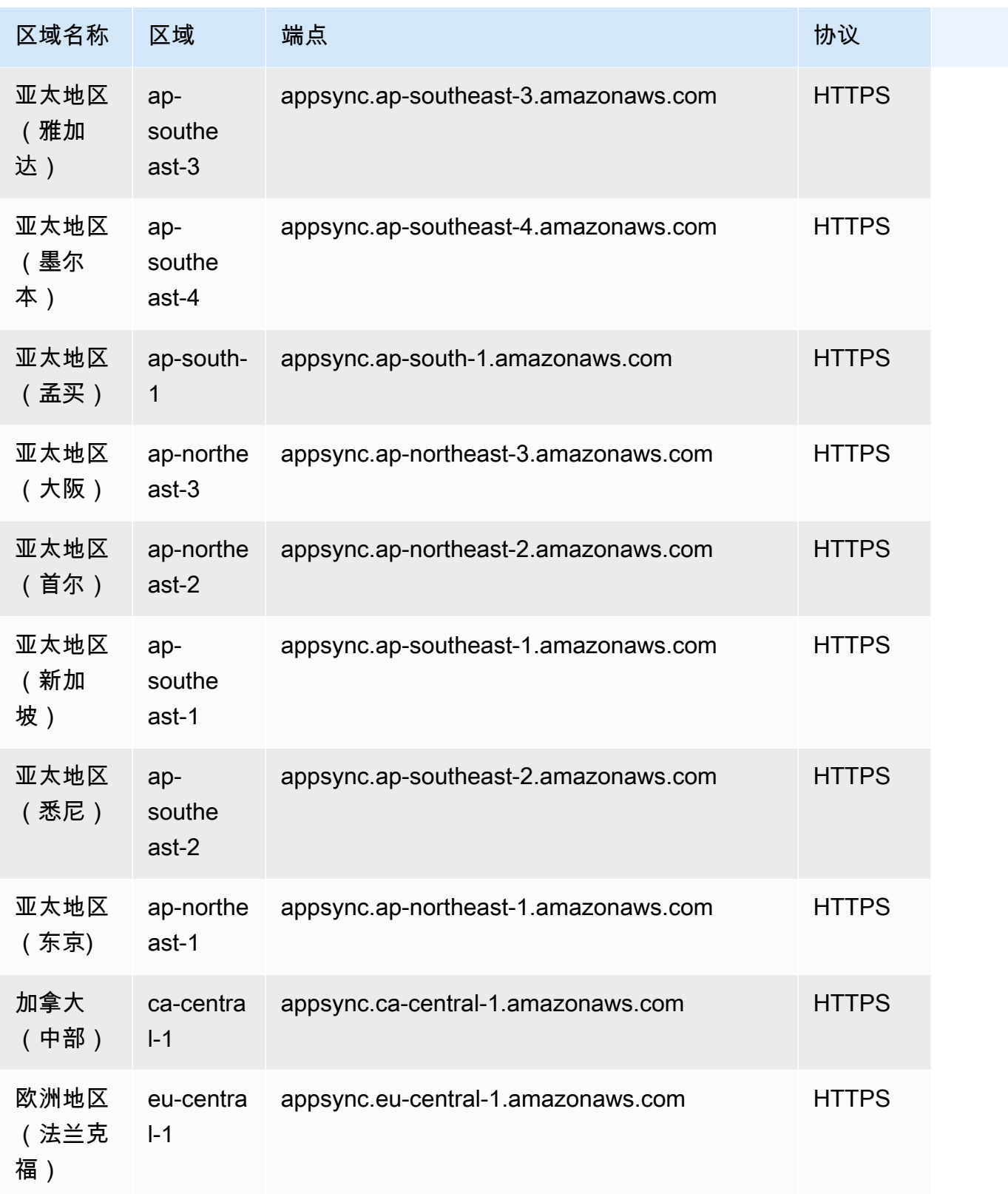

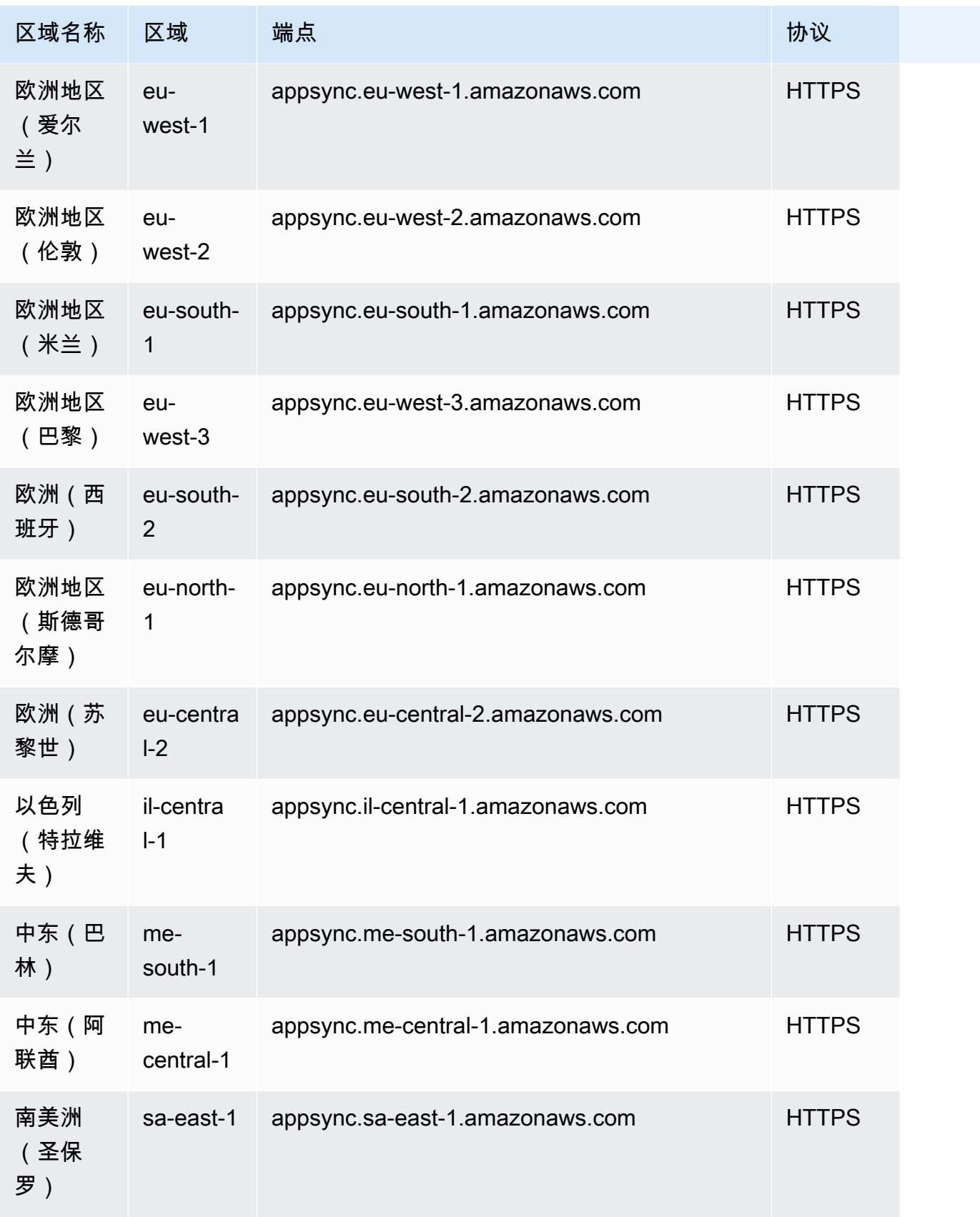

## AWS AppSync 数据平面

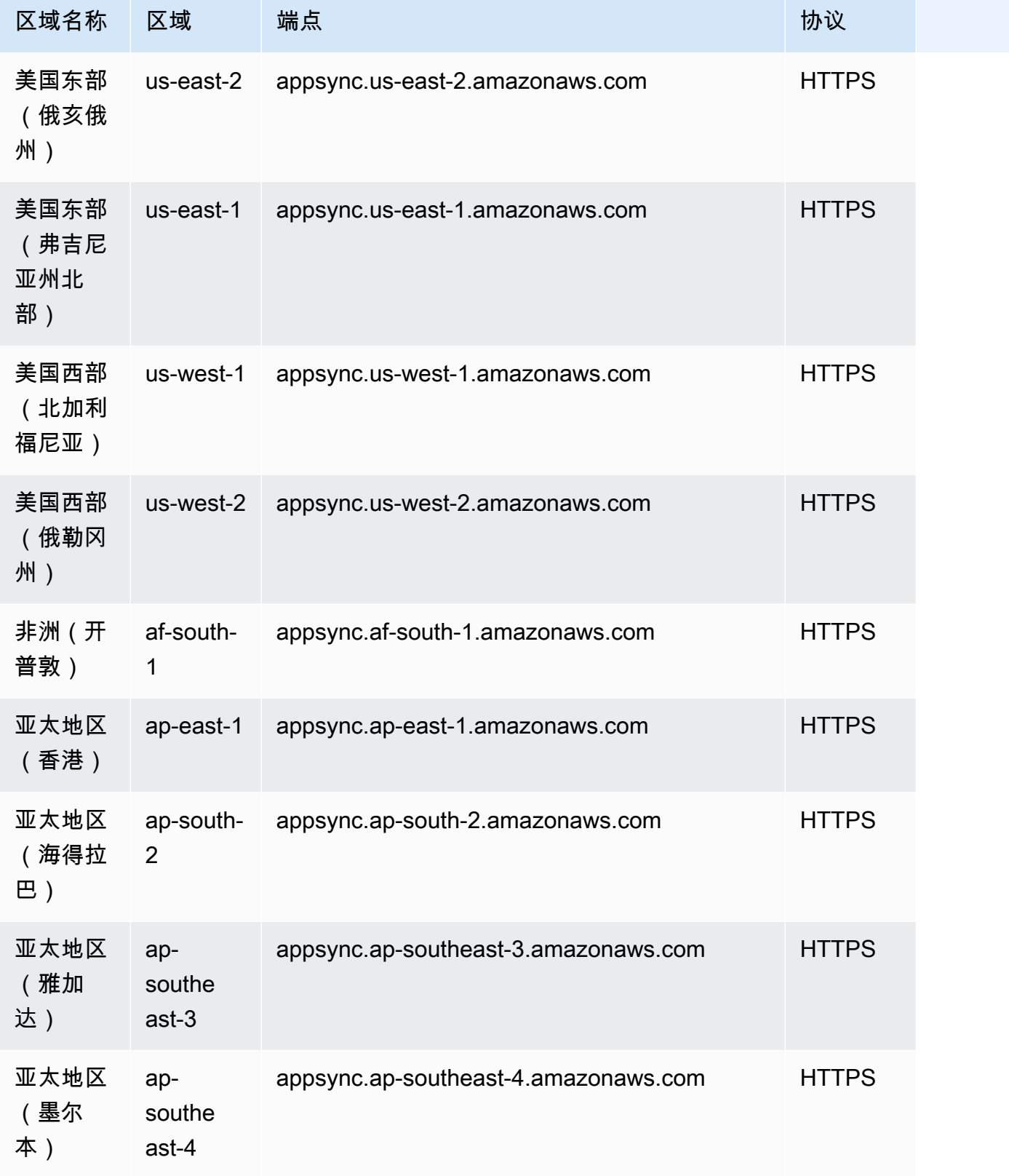

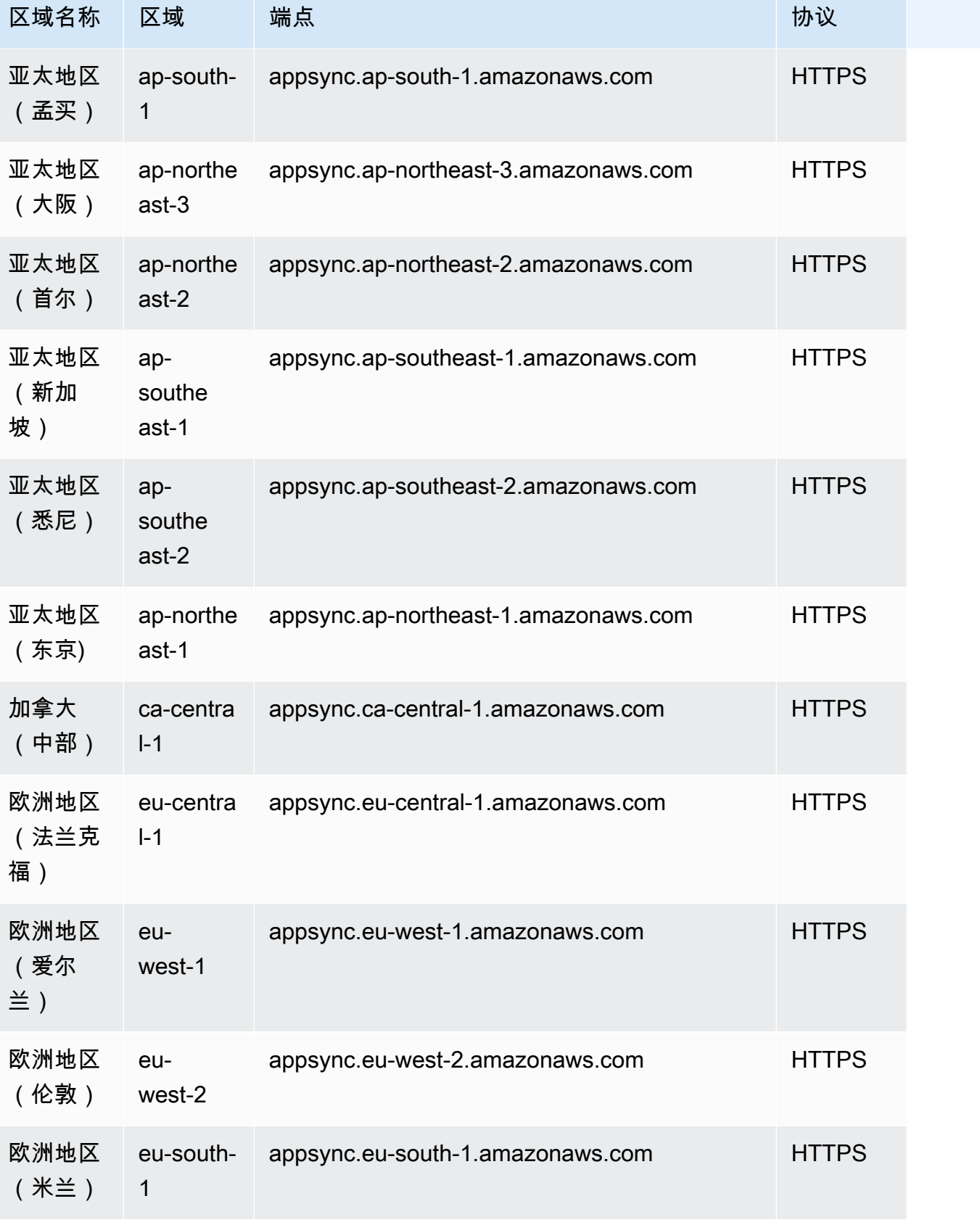

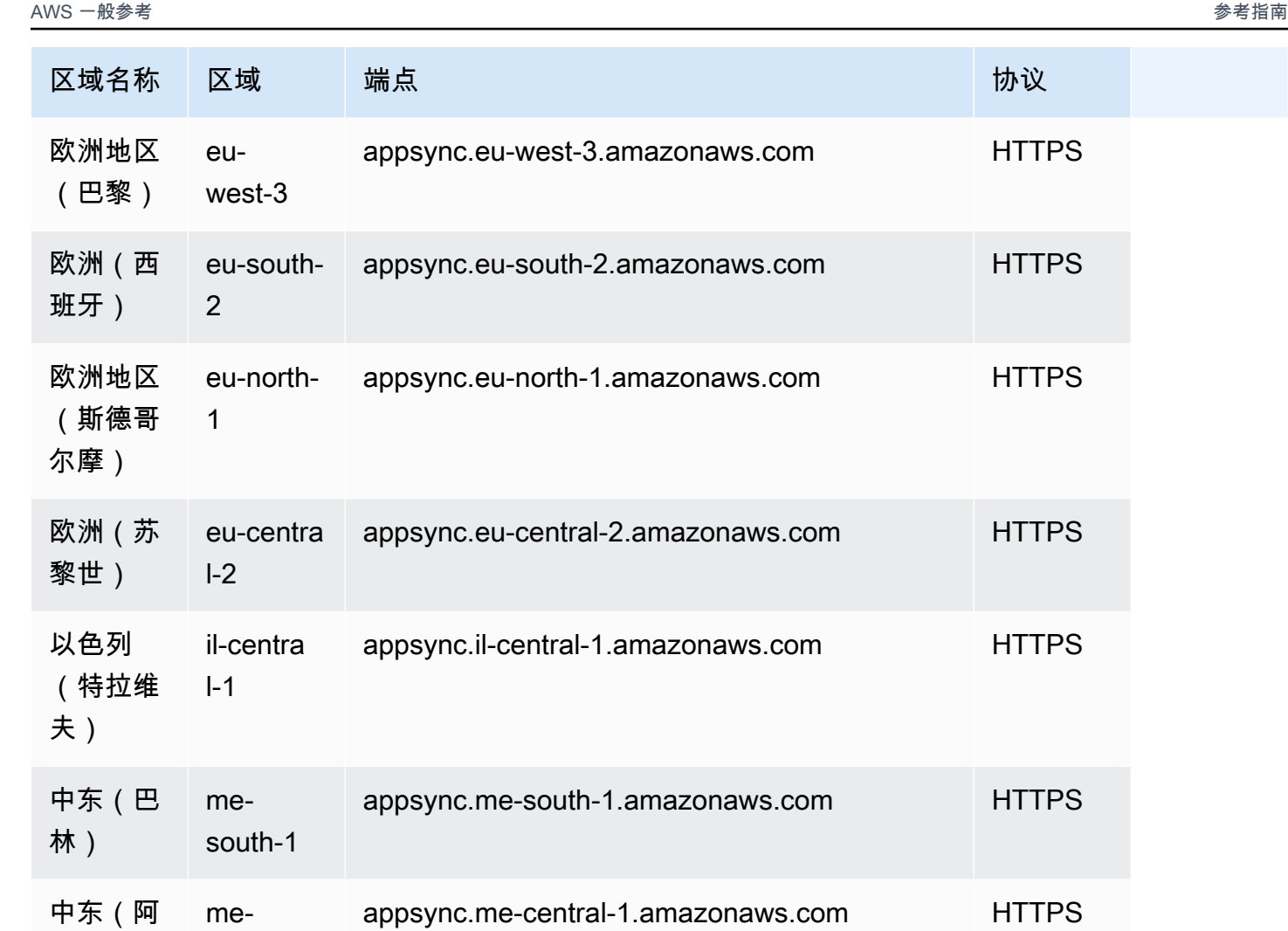

sa-east-1 appsync.sa-east-1.amazonaws.com HTTPS

**HTTPS** 

**HTTPS** 

**HTTPS** 

**HTTPS** 

**HTTPS** 

**HTTPS** 

**HTTPS** 

联酋) central-1

南美洲 (圣保 罗)

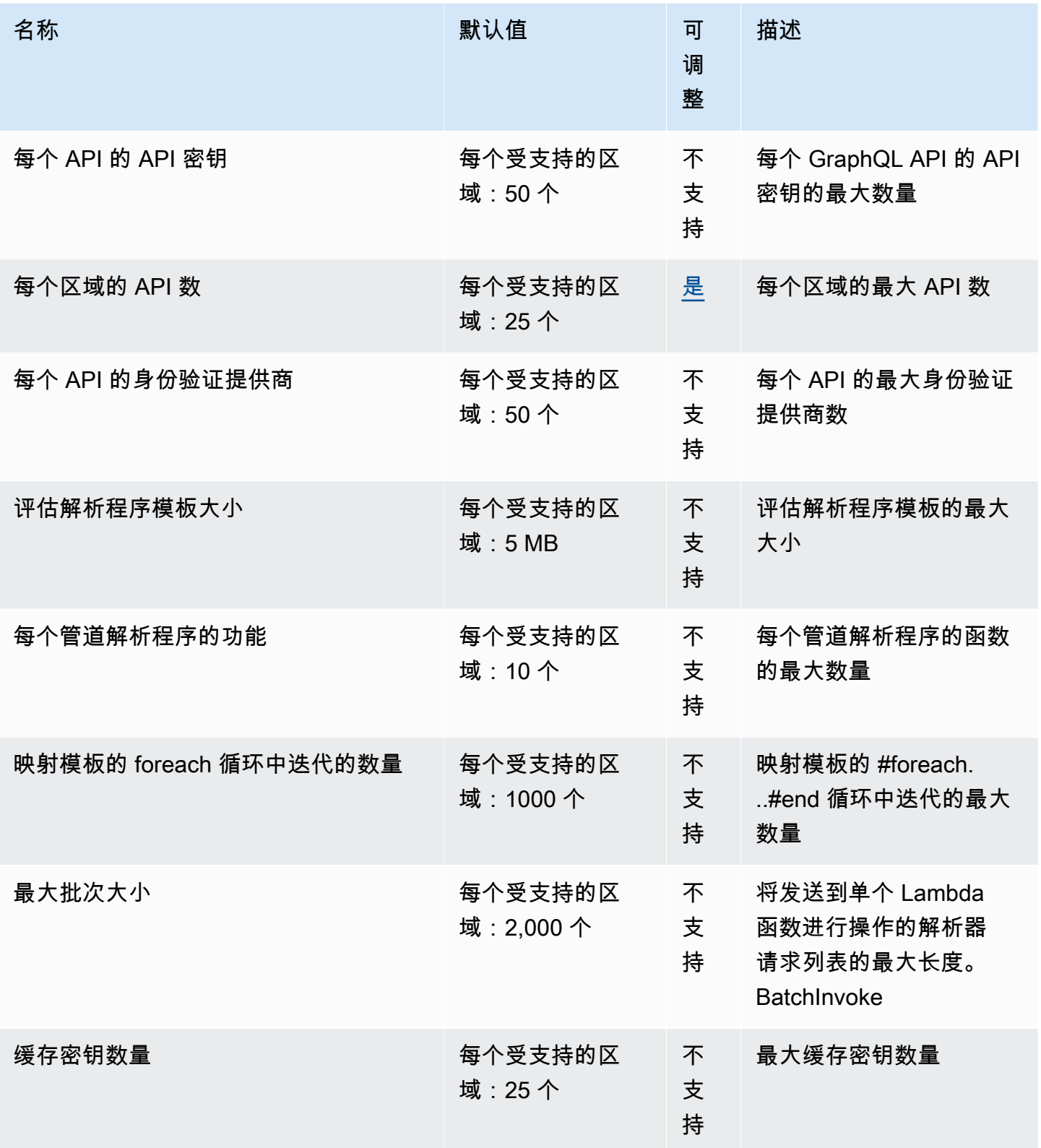

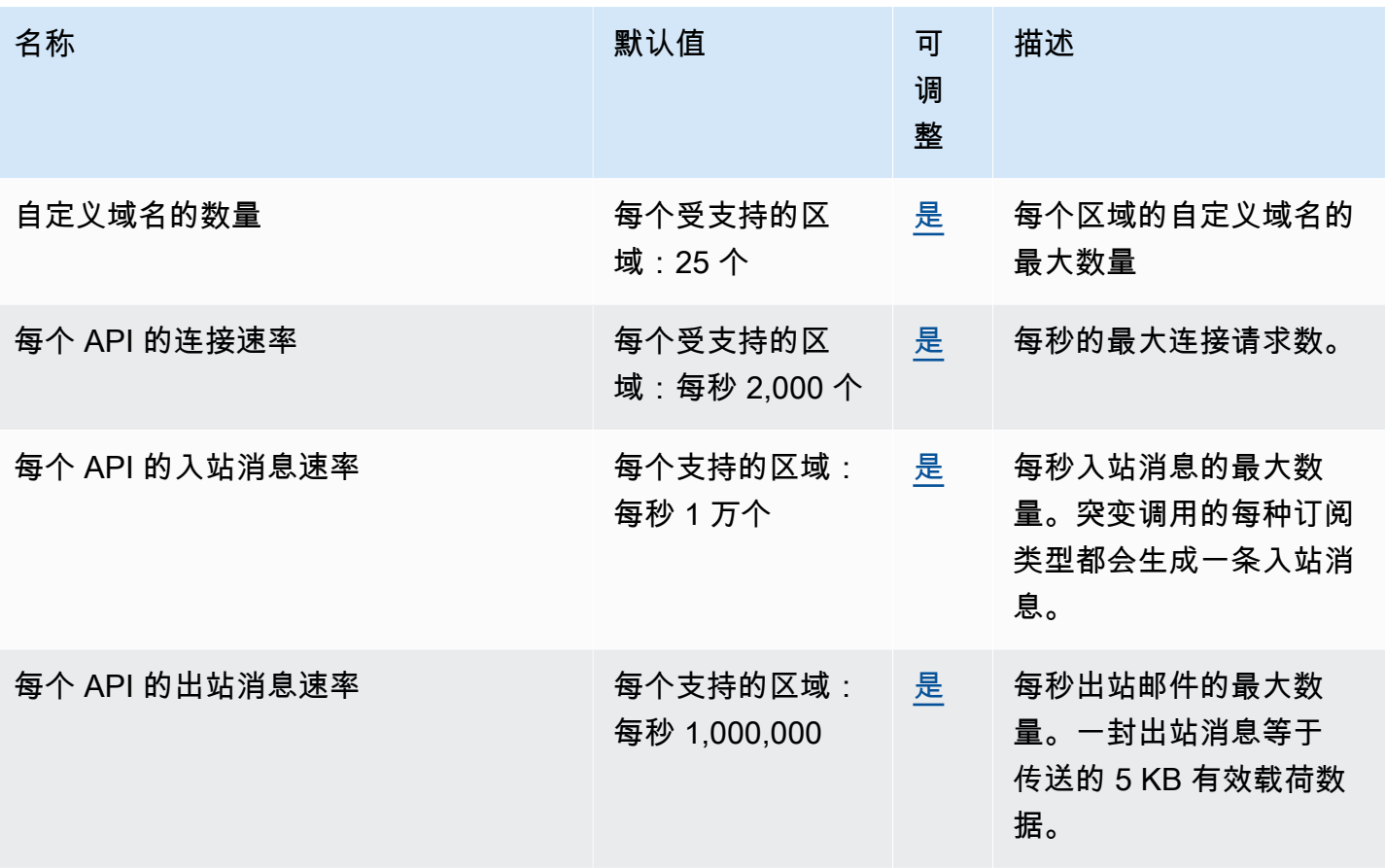

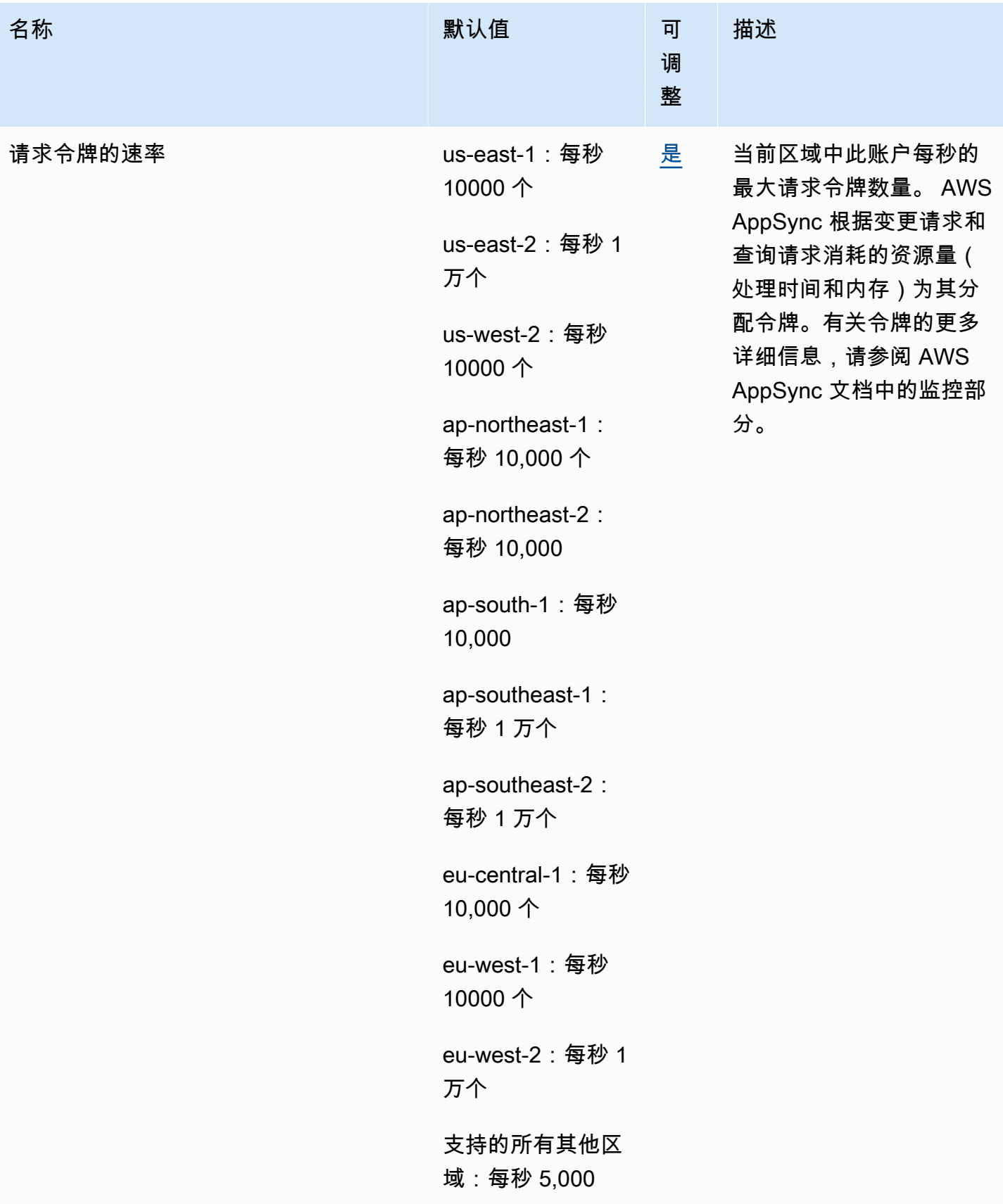

AWS 一般参考 しょうきょうかん しょうきょうかん しょうかん しょうかん しょうかん しょうかん かんきょう かんきょう 参考指南 しょうがく

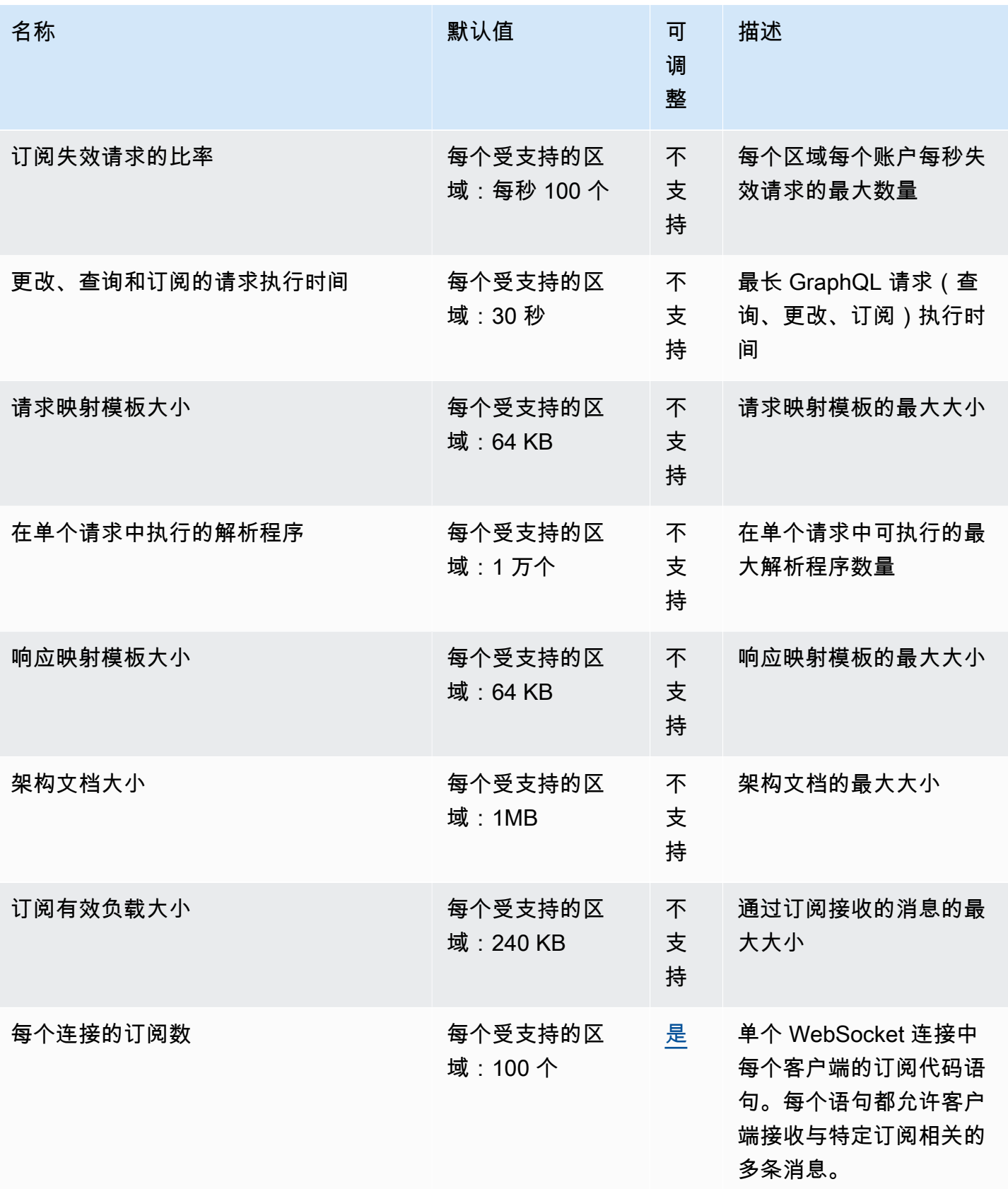

请求令牌的速率是指当前区域内此账户中每秒请求令牌的最大数量。 AWS AppSync 根据更改和 查询请求消耗的资源量(处理时间和内存)为这些请求分配令牌。有关令牌的更多详细信息,请参 阅[《AWS AppSync 开发人员指南》中](https://docs.aws.amazon.com/appsync/latest/devguide/monitoring.html#aws-appsync-using-token-counts-to-optimize-requests)的使用令牌计数优化您的请求。

## Amazon Athena 终端节点和配额

以下是该服务的服务端点和服务限额。要以编程方式连接到 AWS 服务,请使用终端节点。除标准 AWS 终端节点外,某些 AWS 服务还在选定区域提供 FIPS 终端节点。有关更多信息,请参阅 [AWS 服](#page-27-0) [务端点](#page-27-0)。服务配额,也称为限制,是您的 AWS 账户的最大服务资源或操作数量。有关更多信息,请参 阅 [AWS 服务配额。](#page-32-0)

#### 服务端点

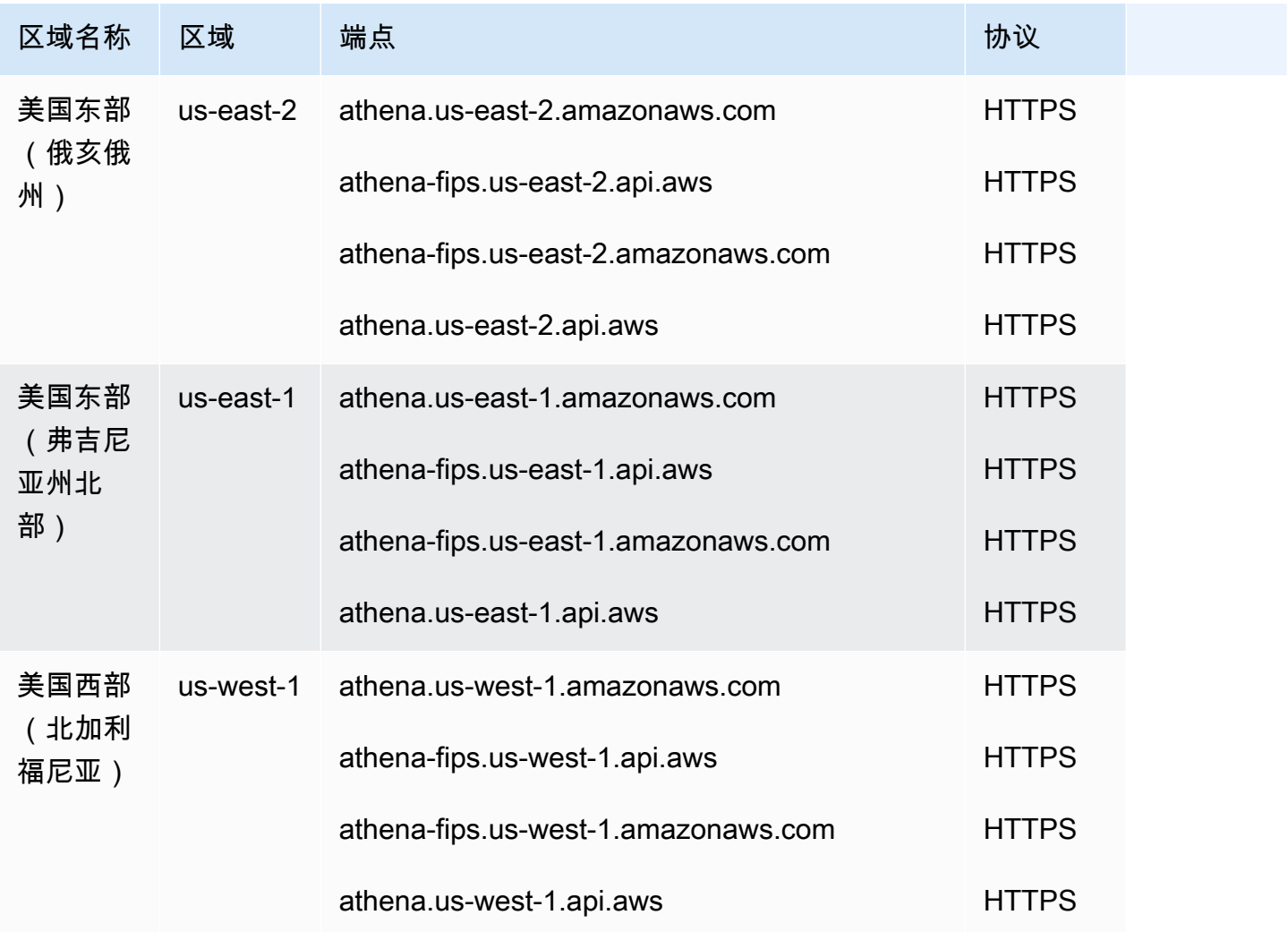
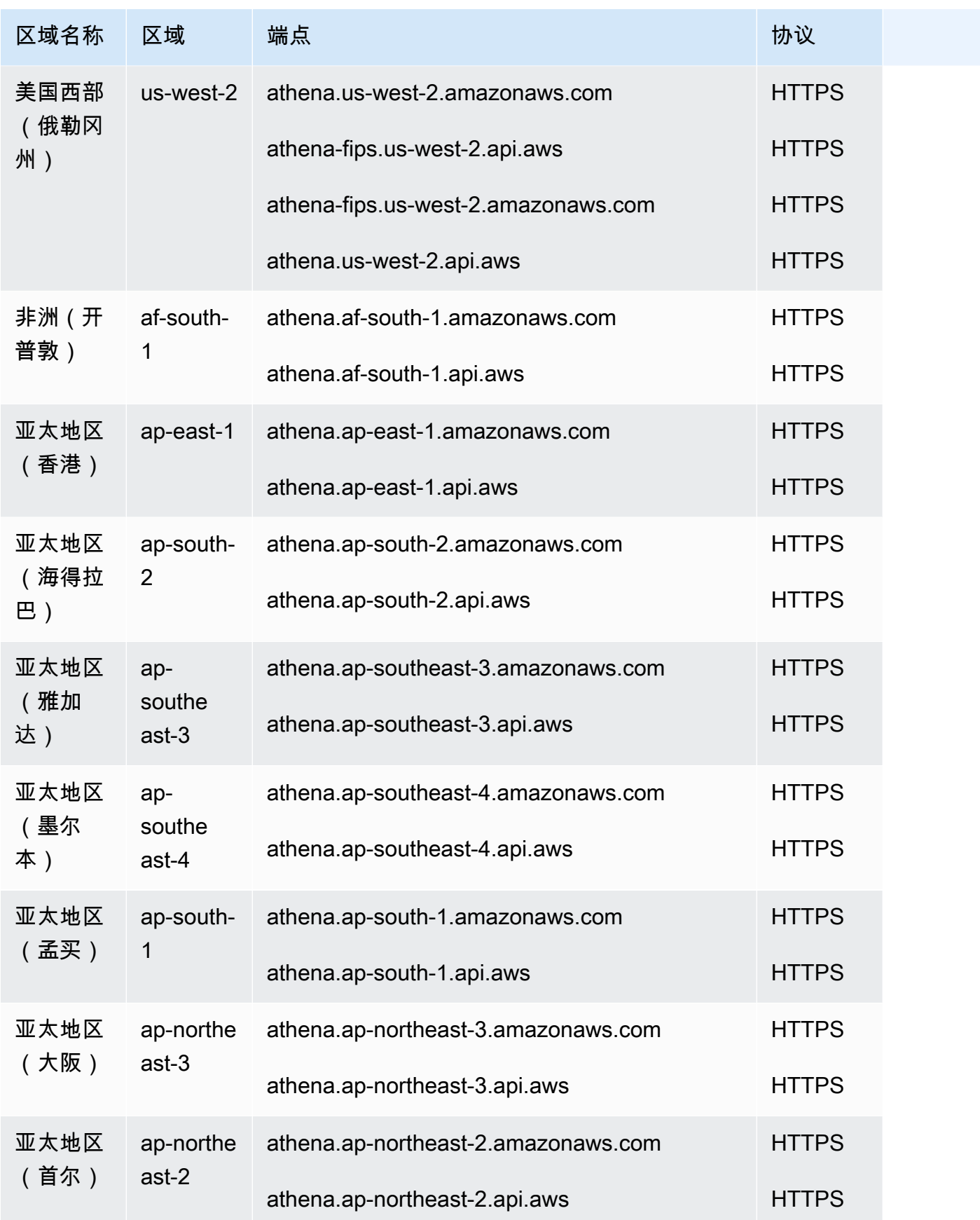

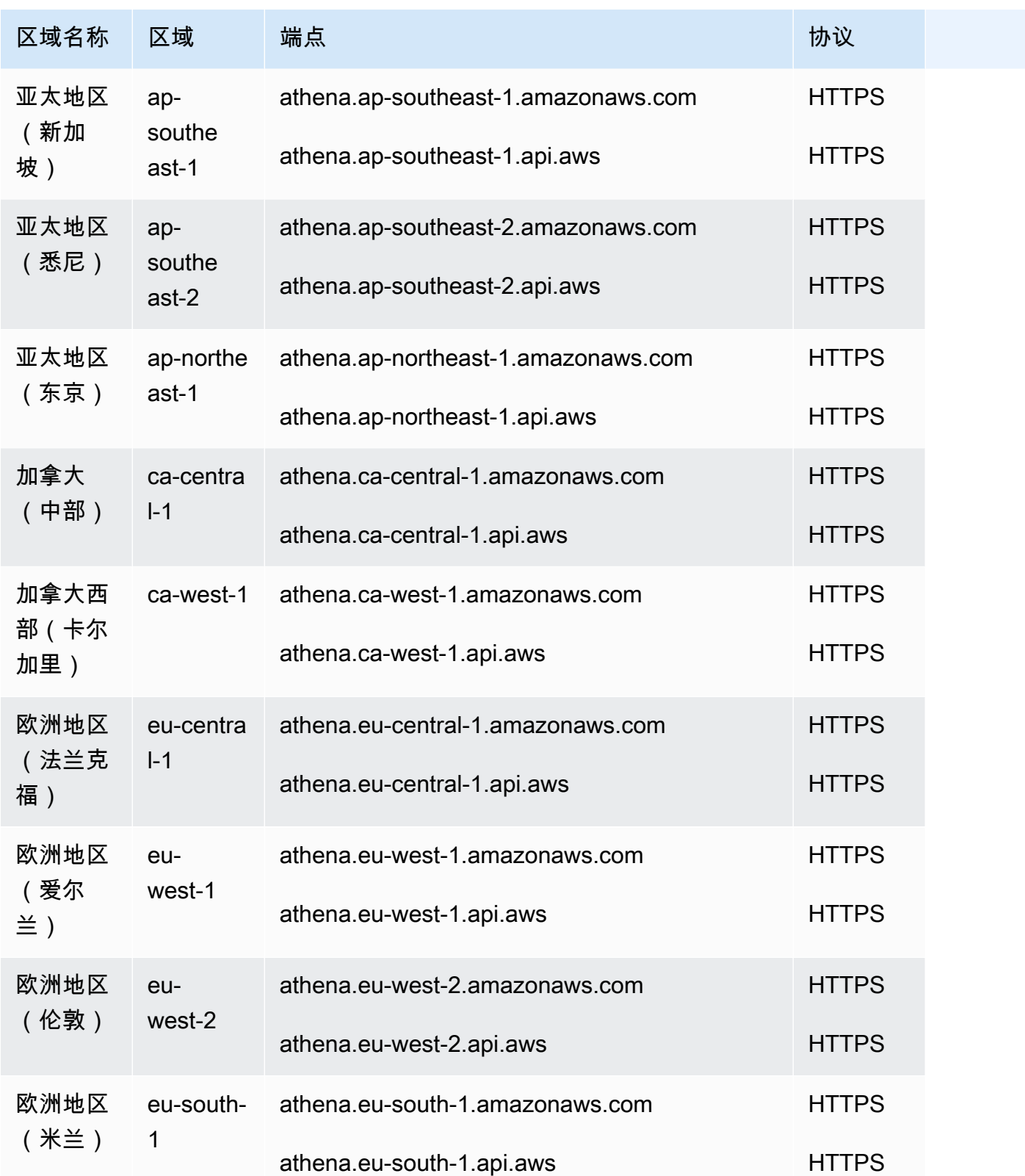

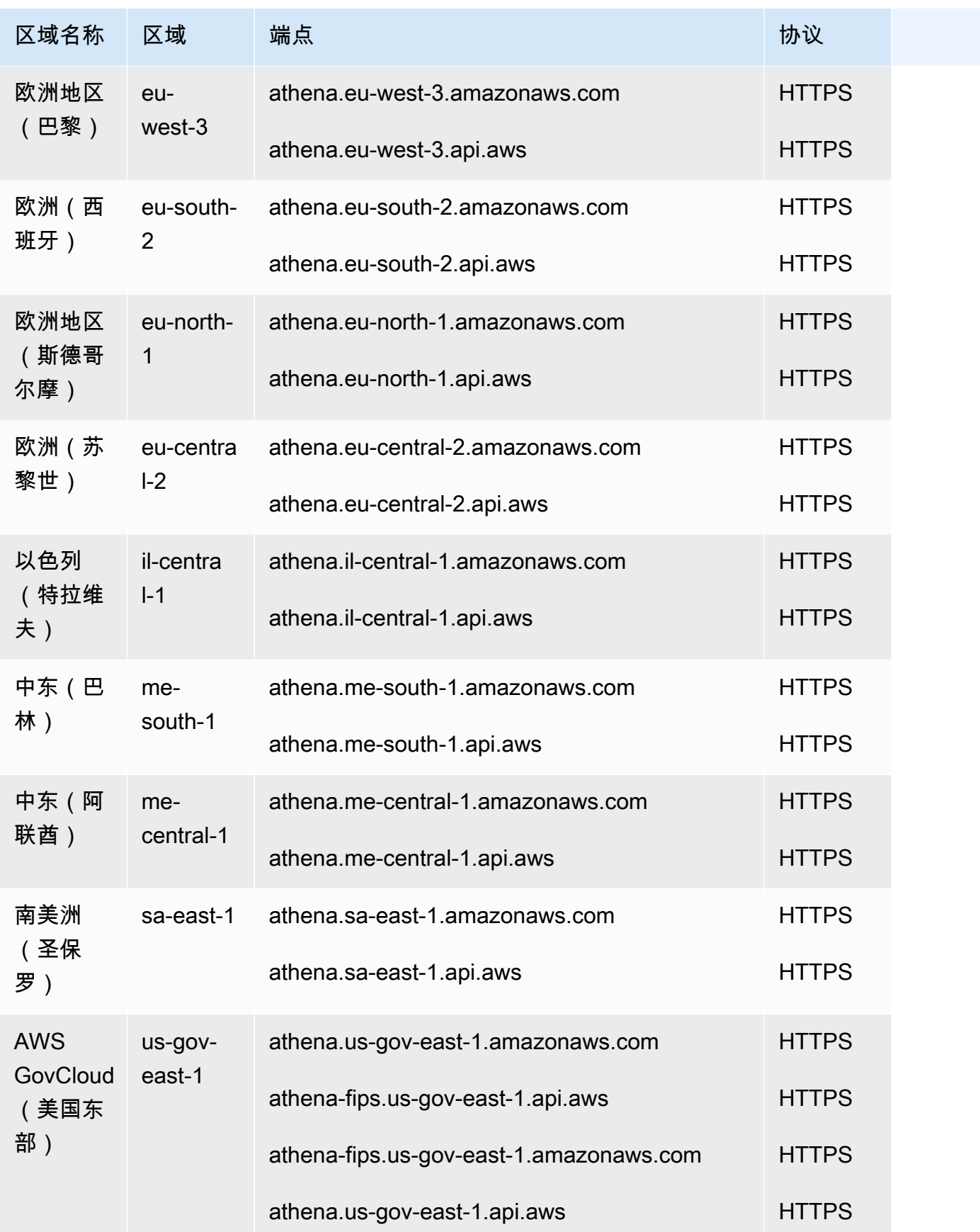

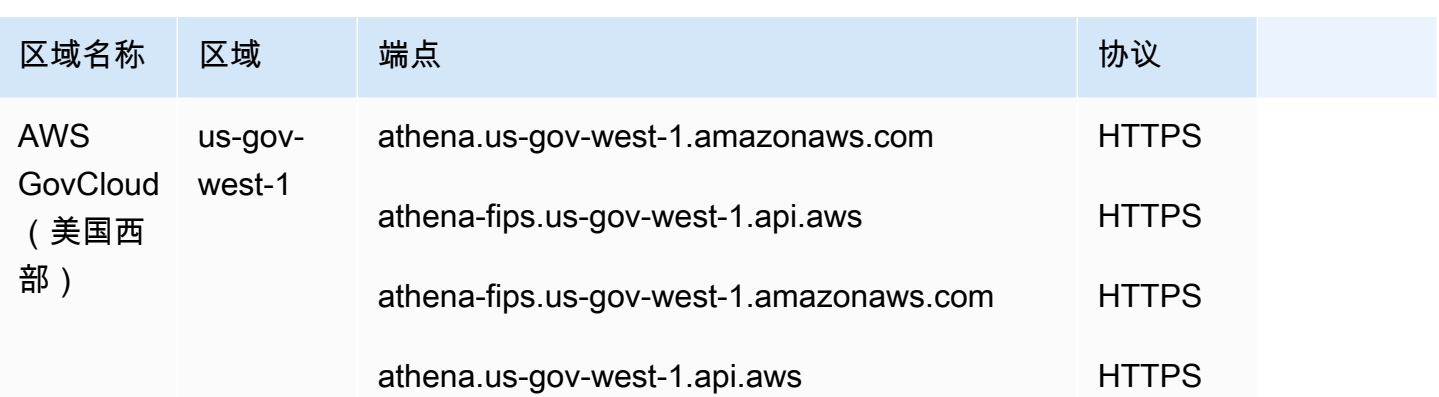

要下载最新版本的 JDBC 驱动程序及其文档,请参阅[将 Athena 与 JDBC 驱动程序一起使用。](https://docs.aws.amazon.com/athena/latest/ug/connect-with-jdbc.html) 有关早期版本的 JDBC 驱动程序及其文档的更多信息,请参阅[使用早期版本的 JDBC 驱动程序。](https://docs.aws.amazon.com/athena/latest/ug/connect-with-previous-jdbc.html) 要下载最新版本和早期版本的 ODBC 驱动程序及其文档,请参[阅使用 ODBC 连接到 Athena。](https://docs.aws.amazon.com/athena/latest/ug/connect-with-odbc.html) 服务限额

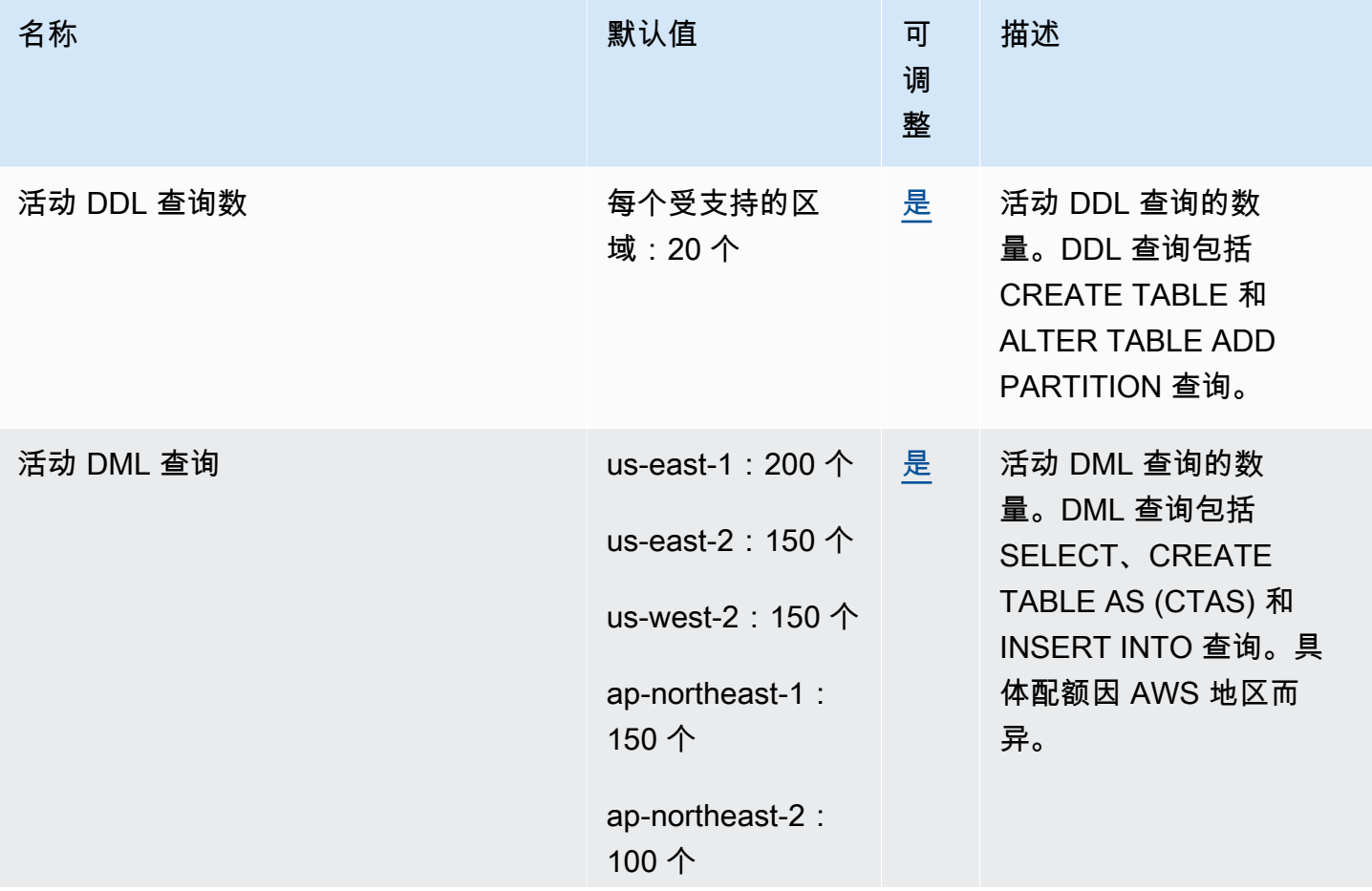

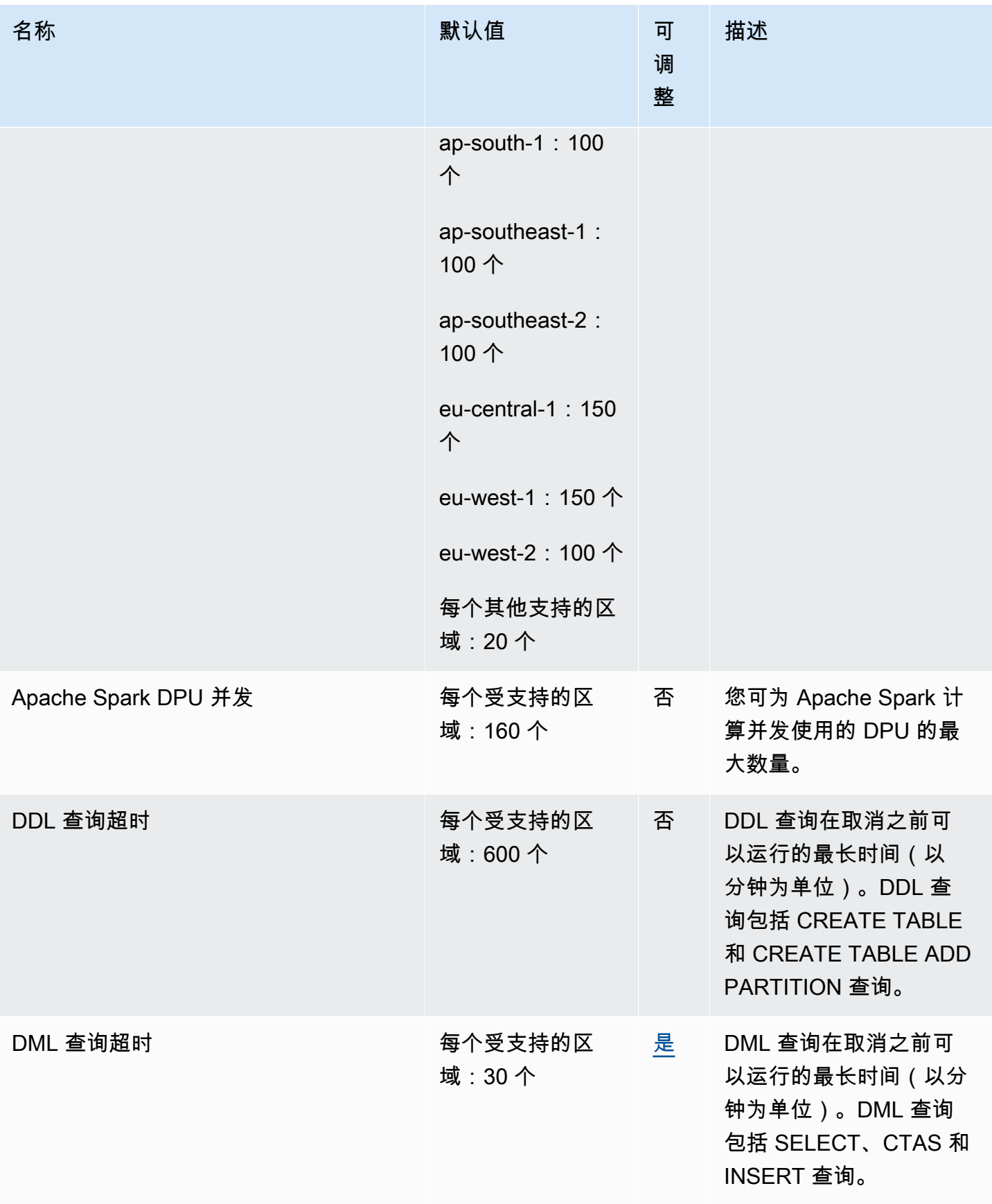

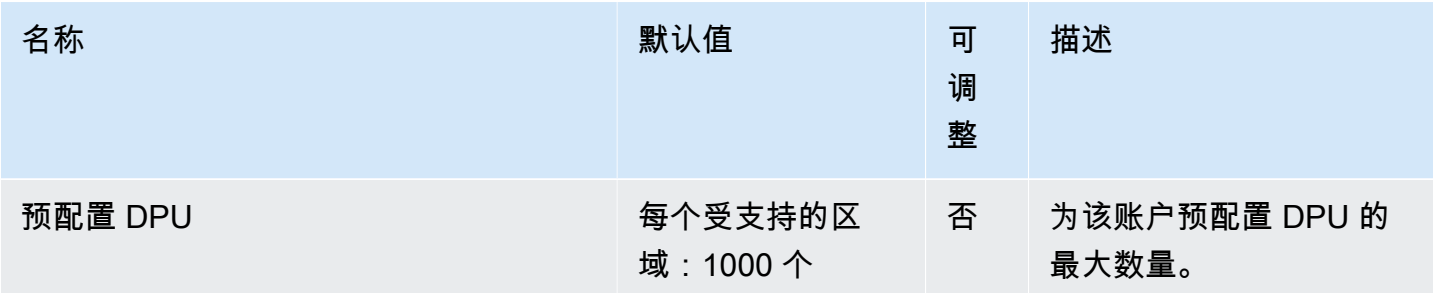

有关更多信息,请参阅《Amazon Athena 用户指南》中的[服务配额。](https://docs.aws.amazon.com/athena/latest/ug/service-limits.html)

# AWS Audit Manager 终端节点和配额

以下是该服务的服务端点和服务限额。要以编程方式连接到 AWS 服务,请使用终端节点。除标准 AWS 终端节点外,某些 AWS 服务还在选定区域提供 FIPS 终端节点。有关更多信息,请参阅[AWS 服](#page-27-0) [务端点](#page-27-0)。服务配额,也称为限制,是您的 AWS 账户的最大服务资源或操作数量。有关更多信息,请参 阅[AWS 服务配额。](#page-32-0)

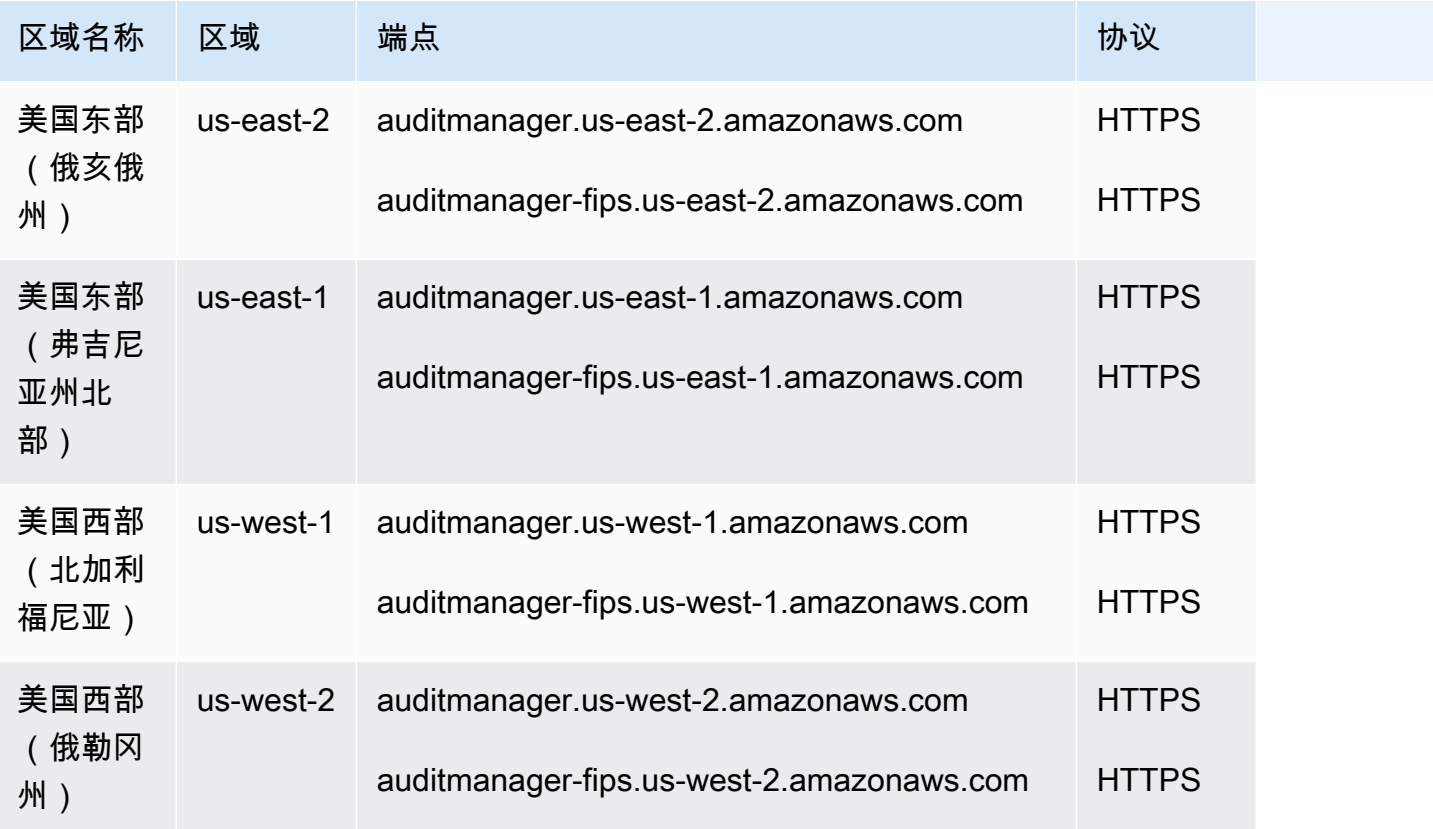

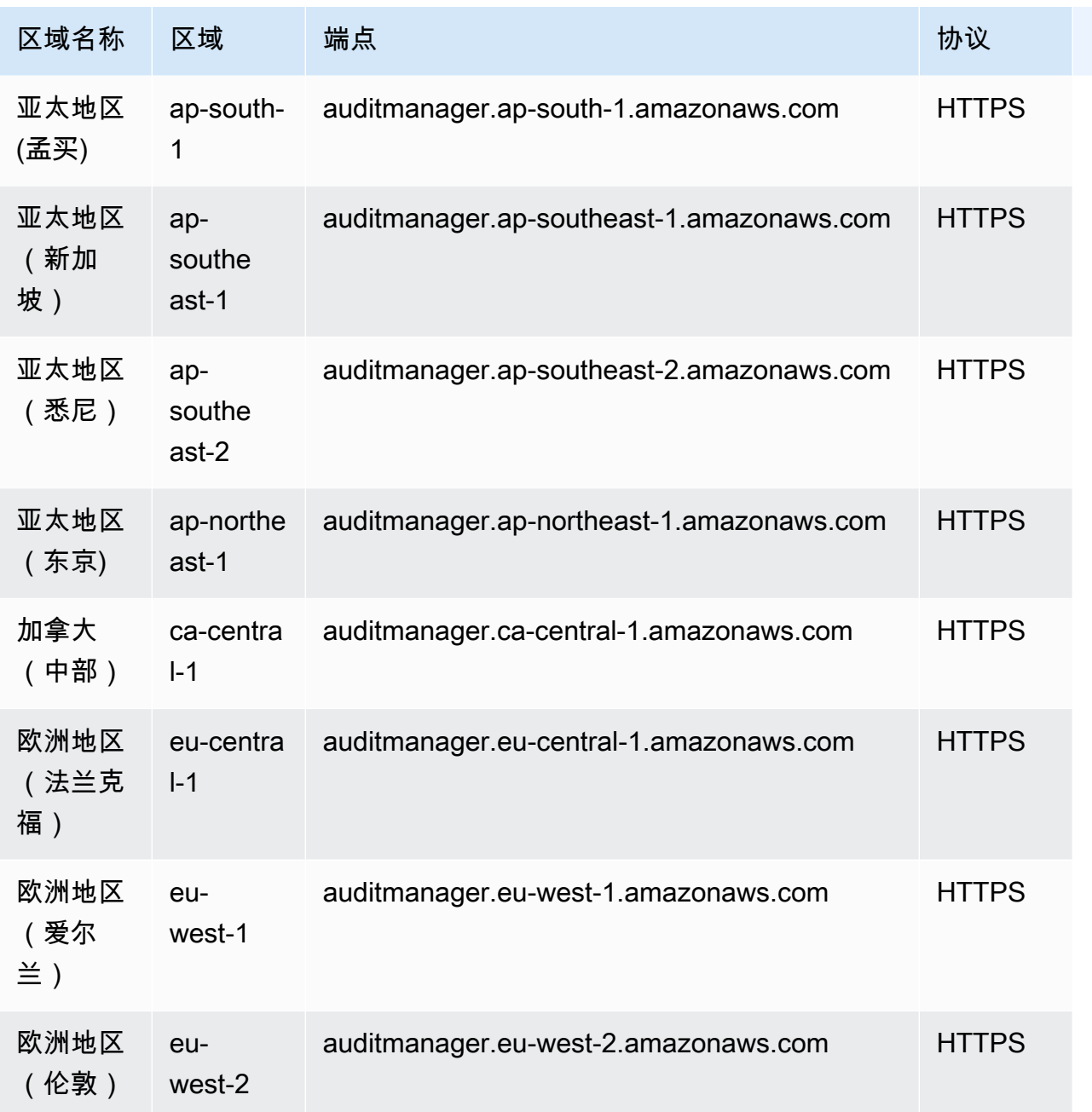

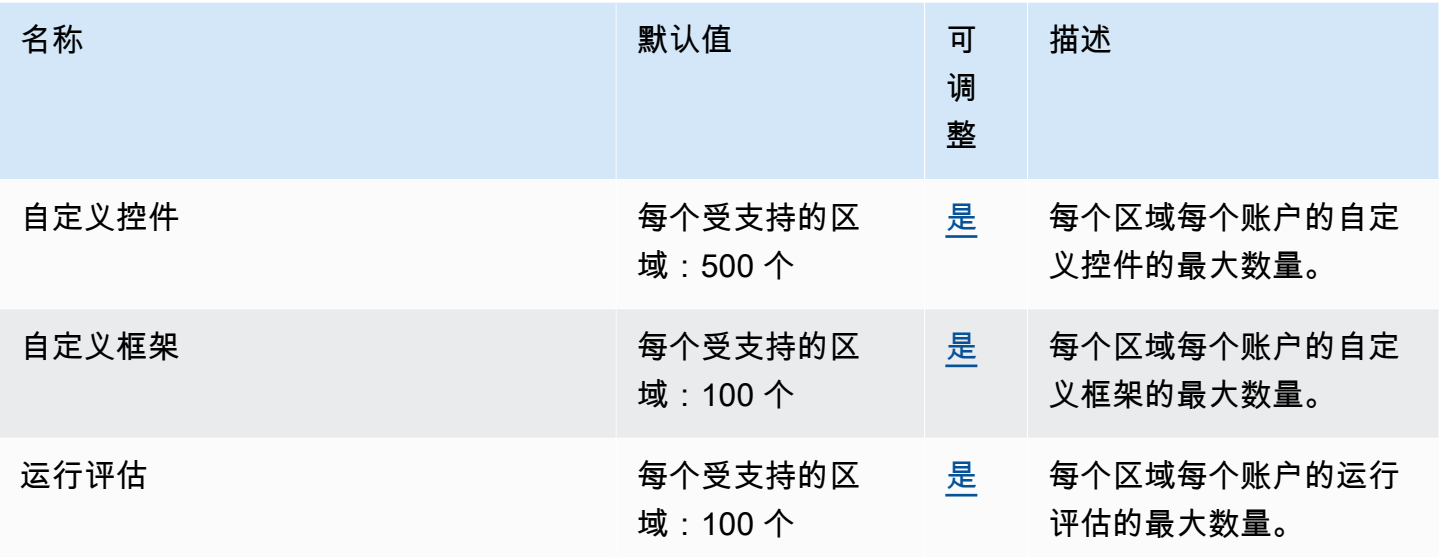

# Amazon Augmented AI 终端节点和配额

以下是该服务的服务终端节点和服务配额。要通过编程方式连接到 AWS 服务,您需要使用端点。除了 标准 AWS 端点外,某些 AWS 服务还会在选定区域中提供 FIPS 端点。有关更多信息,请参阅 [AWS](#page-27-0)  [服务端点](#page-27-0)。服务限额(也称为限制)是您的 AWS 账户使用的服务资源或操作的最大数量。有关更多信 息,请参阅[AWS 服务配额。](#page-32-0)

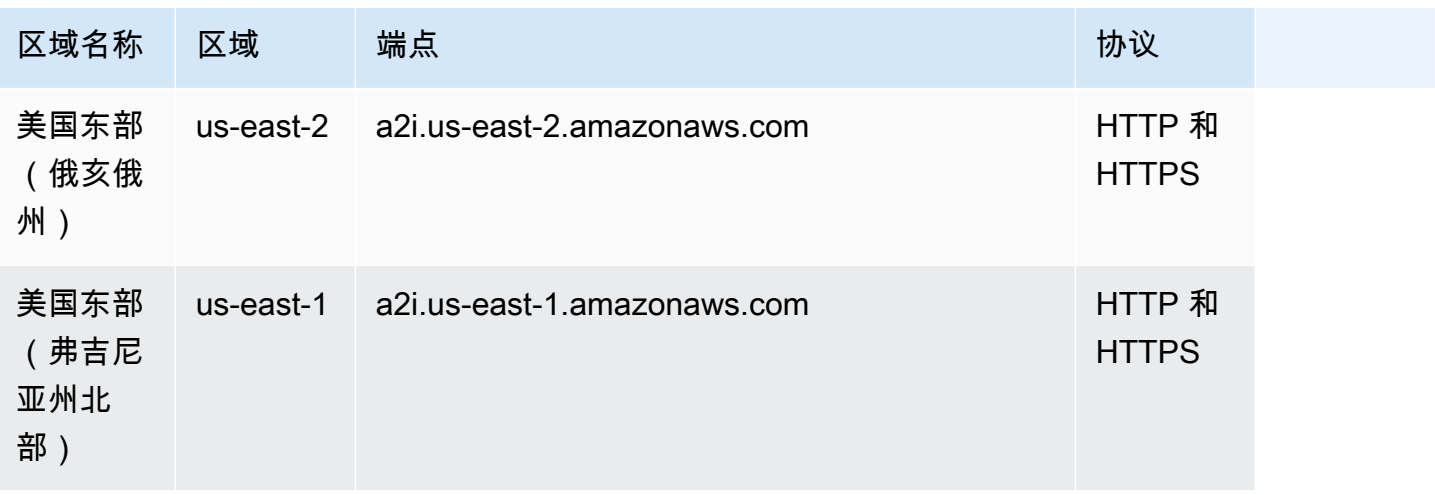

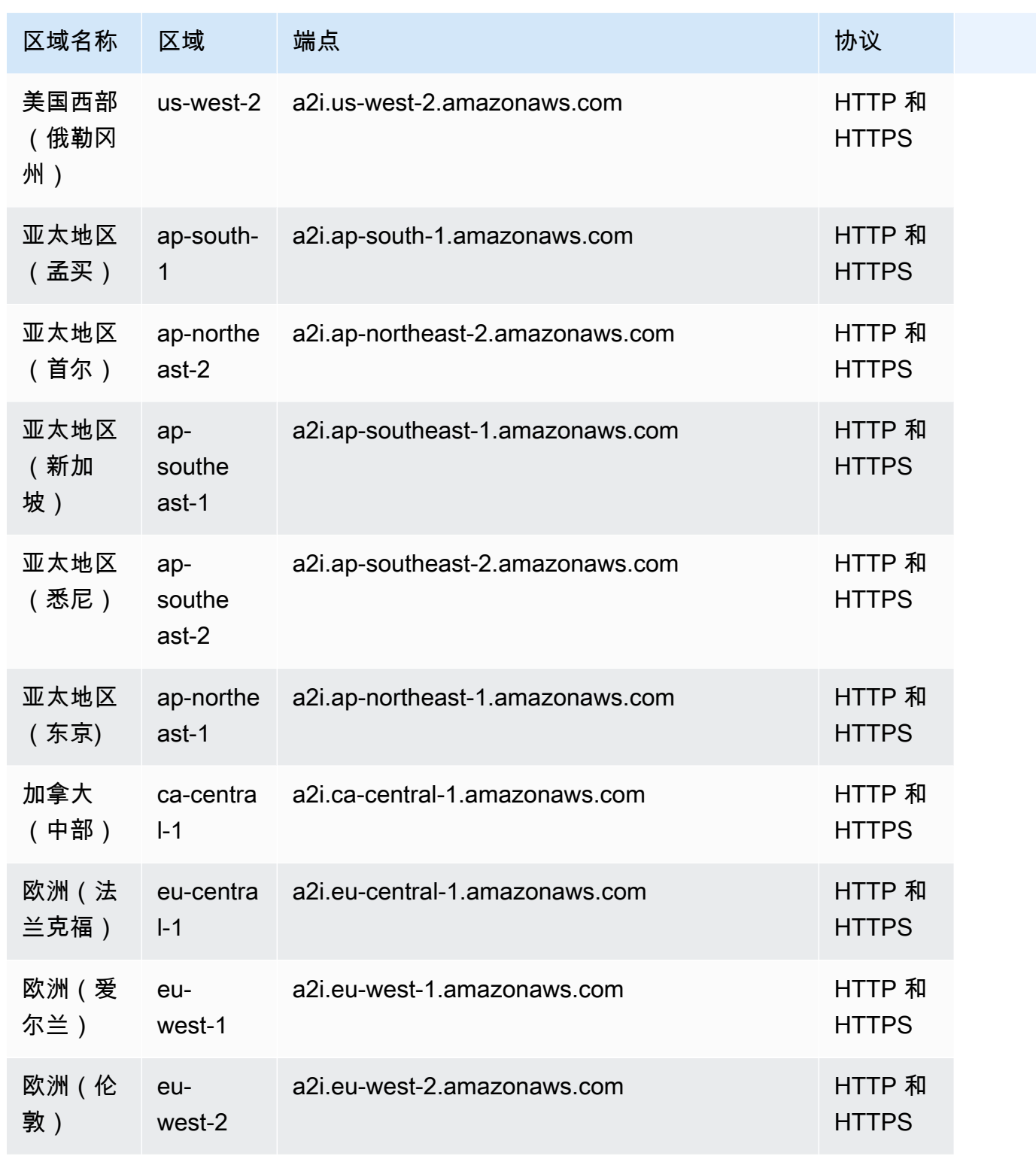

#### Service Quotas

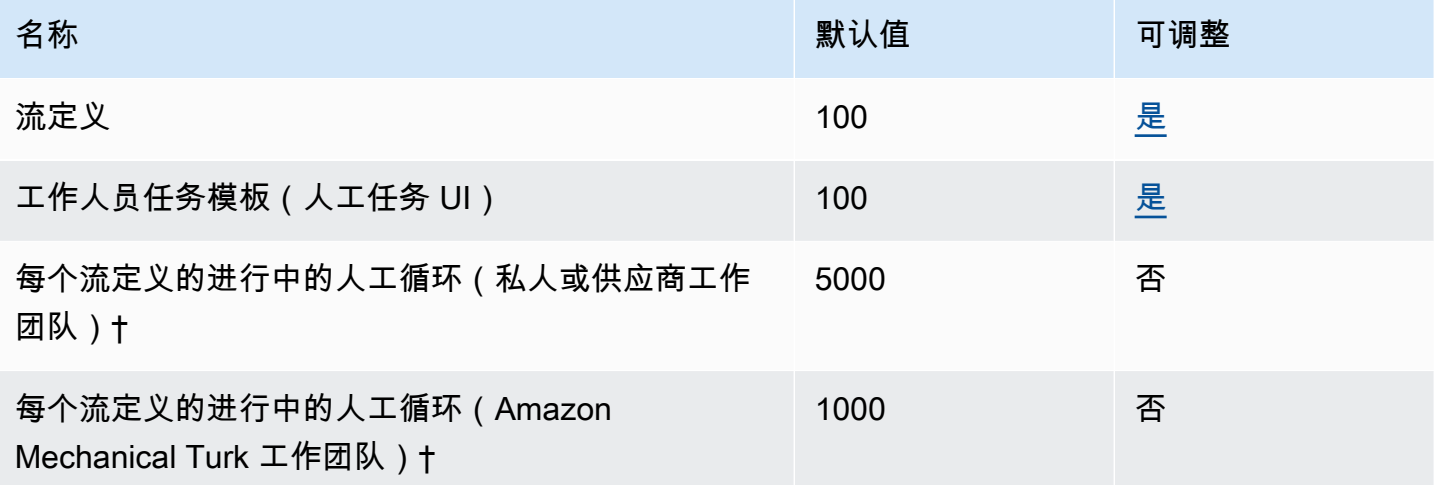

† 当人工循环的状态为 InProgress 或 Stopping 时,它们被视为进行中。

### Amazon Aurora 终端节点和配额

以下是该服务的服务端点和服务限额。要以编程方式连接到 AWS 服务,请使用终端节点。除了标准 AWS 终端节点外,一些 AWS 服务还在选定区域提供 FIPS 终端节点。有关更多信息,请参阅 [AWS 服](#page-27-0) [务端点](#page-27-0)。服务配额,也称为限制,是您的 AWS 账户的最大服务资源或操作数量。有关更多信息,请参 阅 [AWS 服务配额。](#page-32-0)

#### 服务端点

#### Amazon Aurora MySQL 兼容版

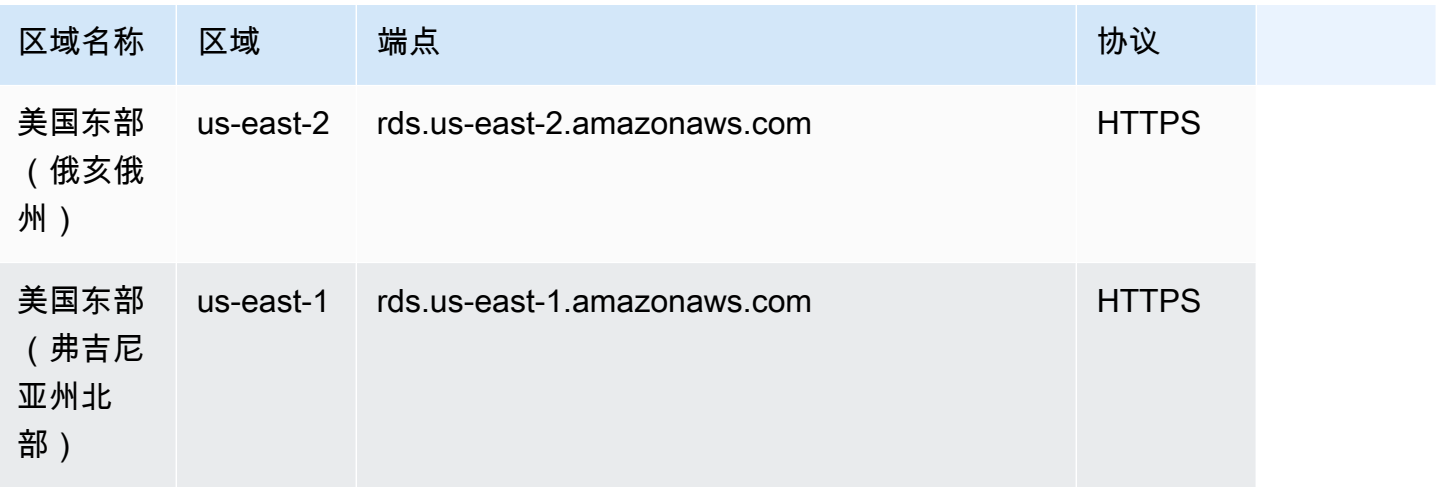

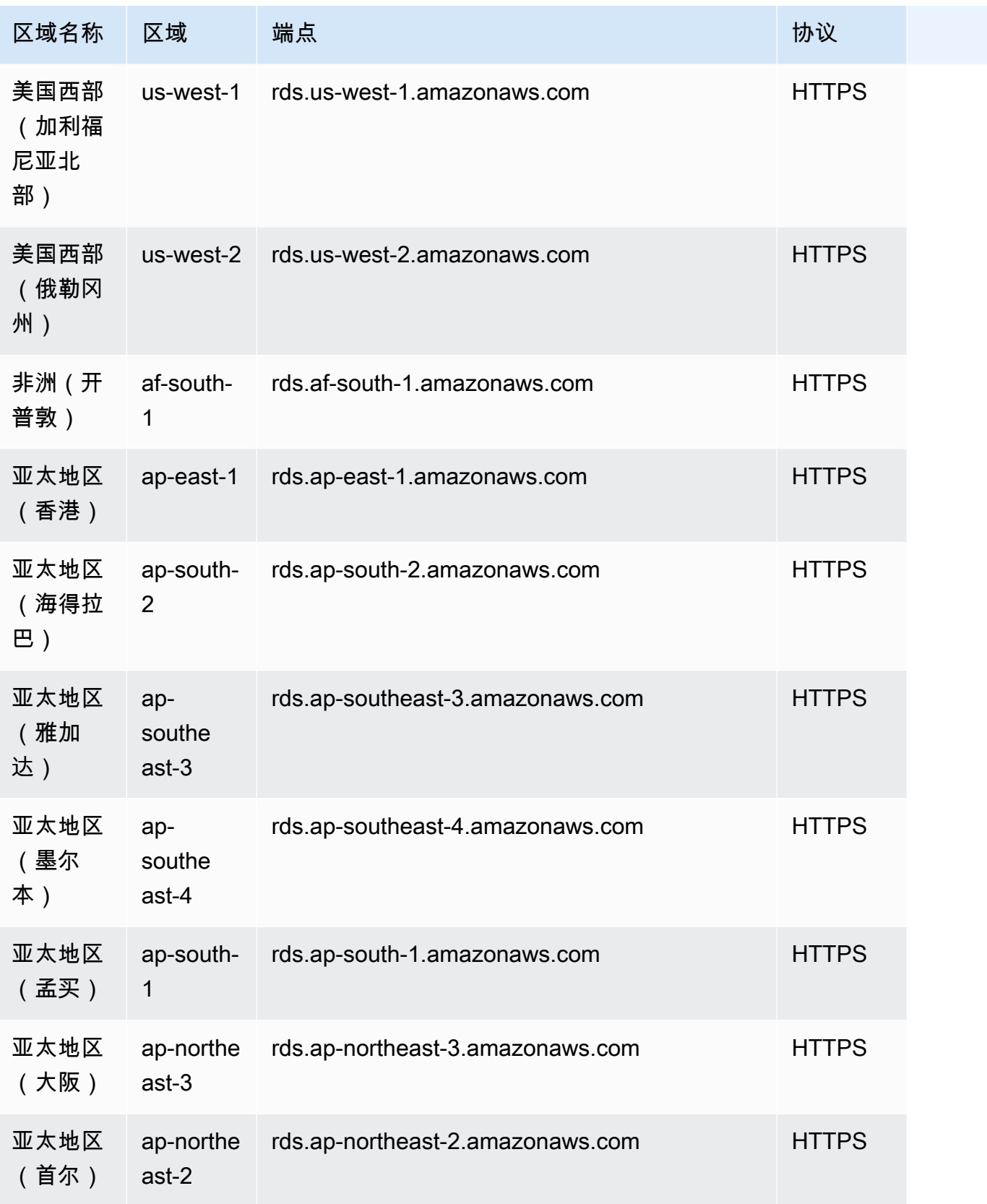

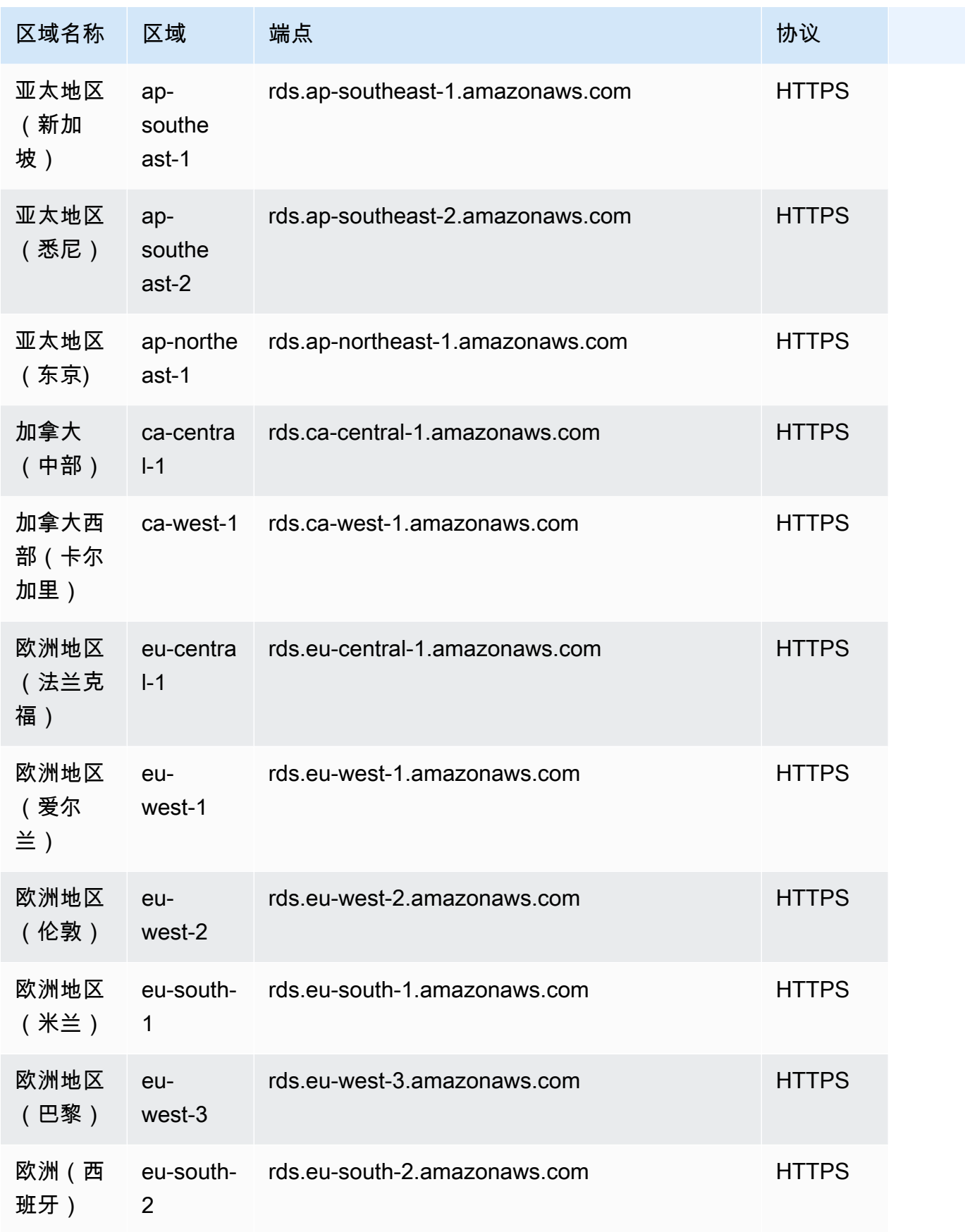

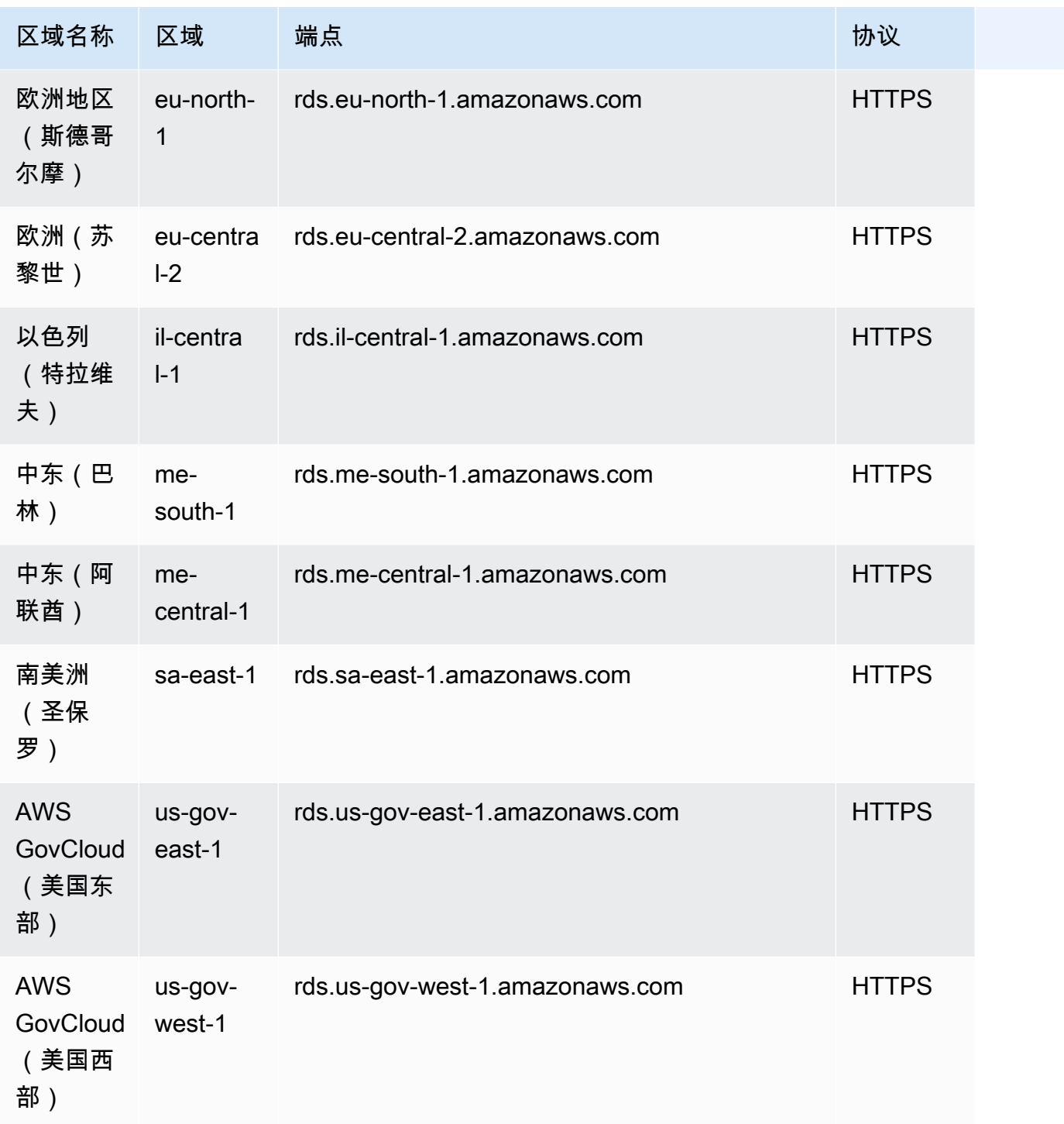

# Amazon Aurora PostgreSQL 兼容版

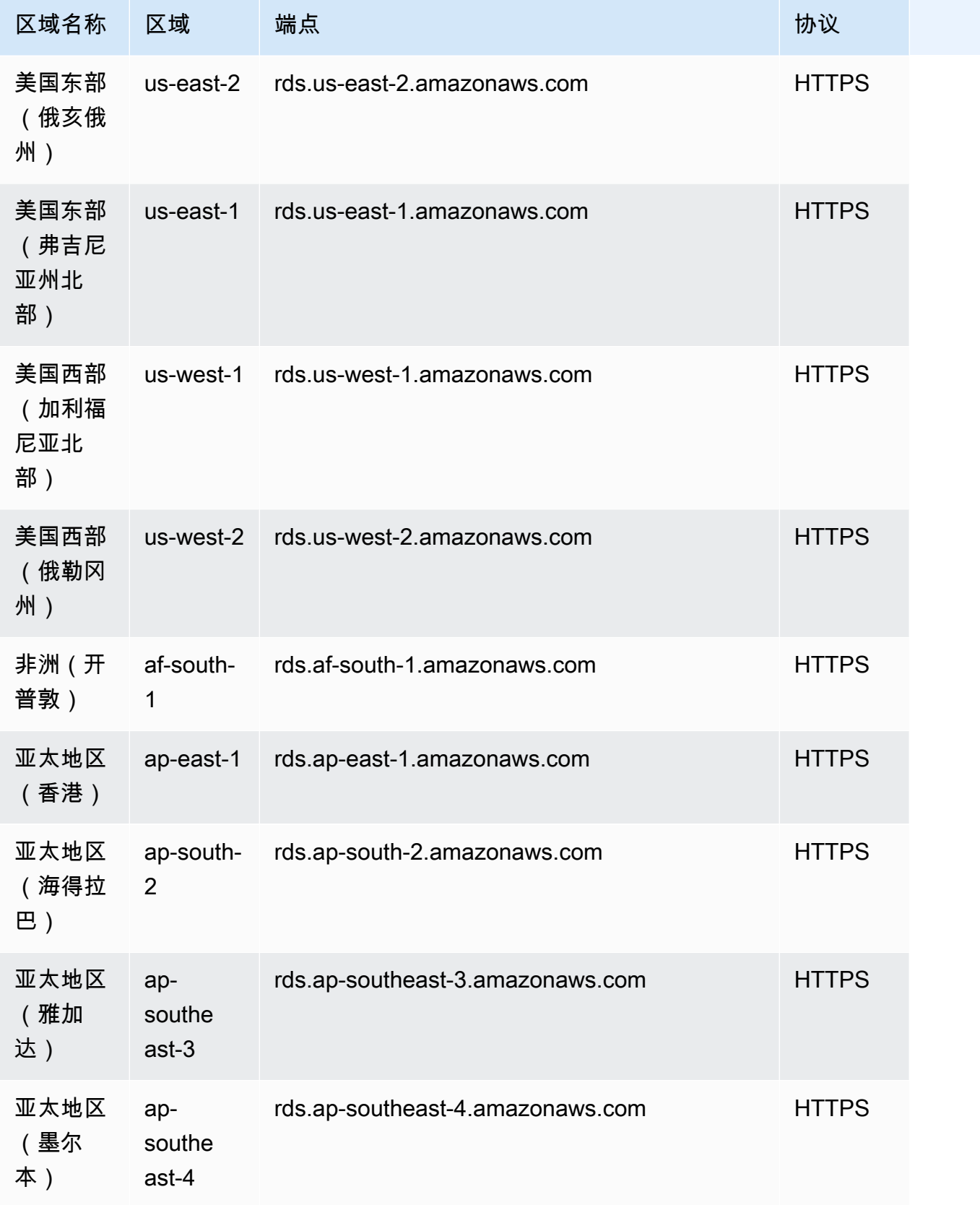

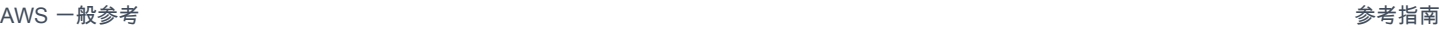

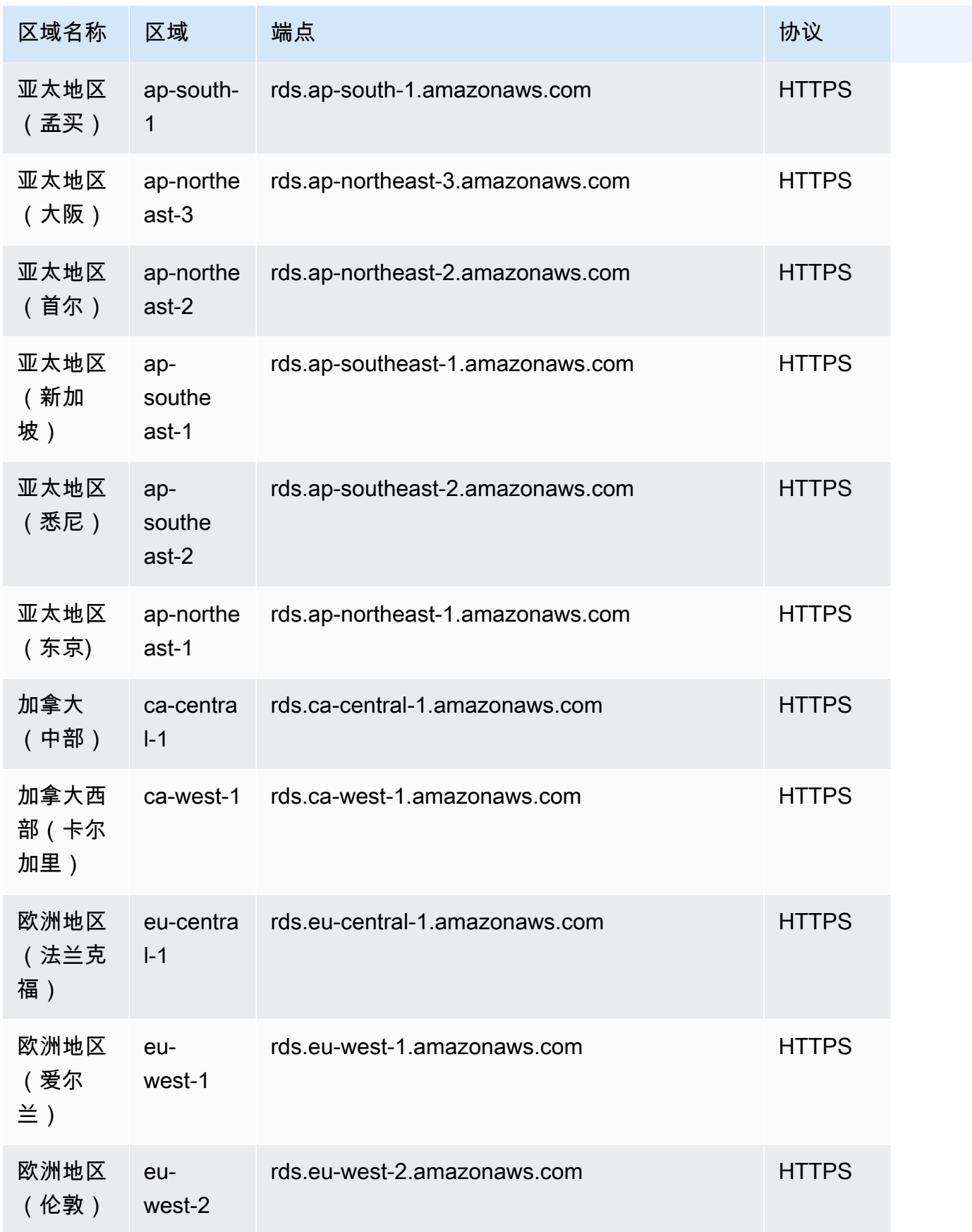

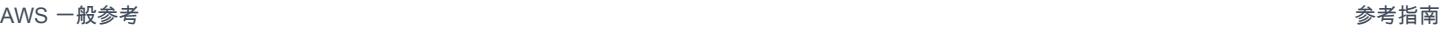

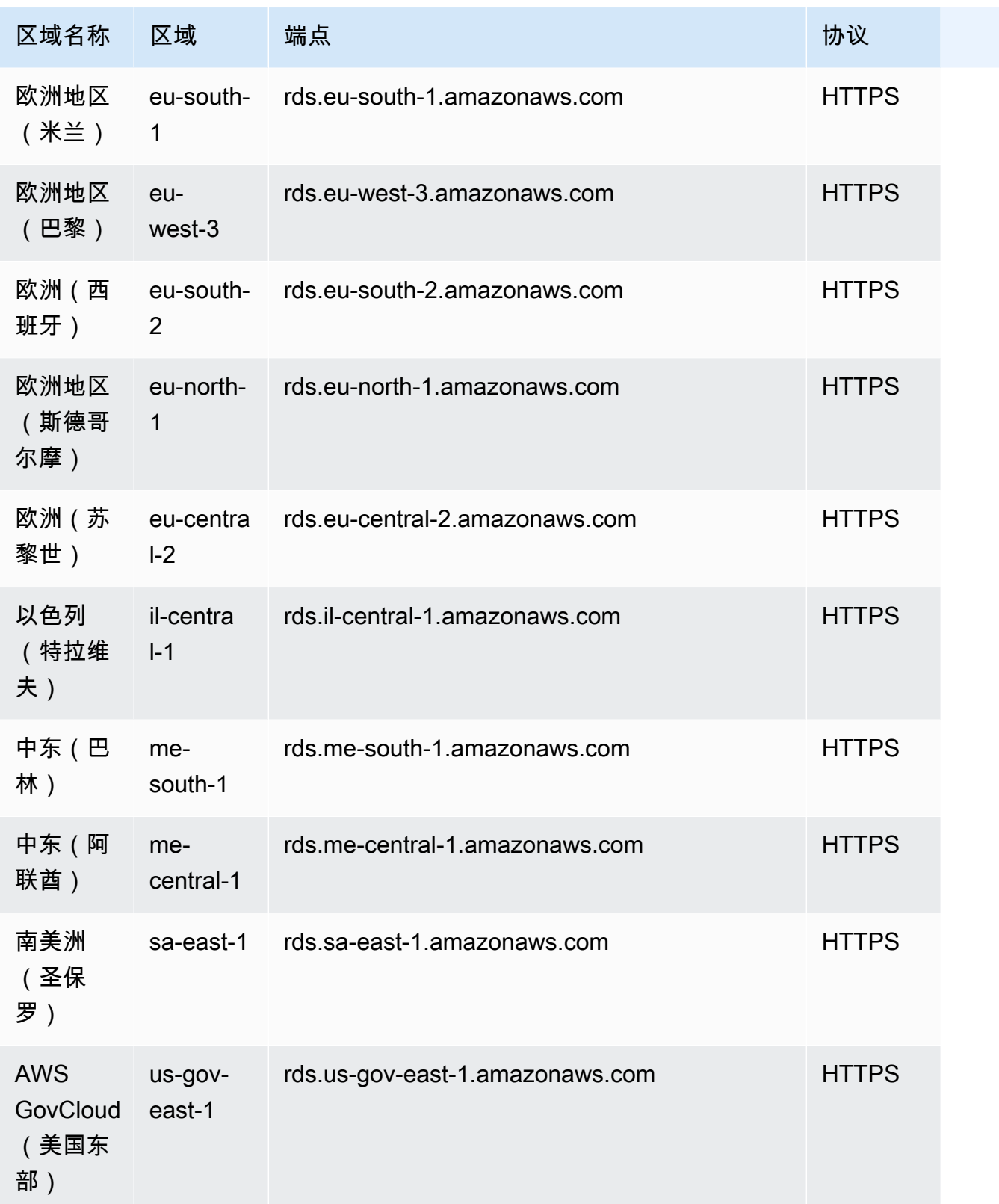

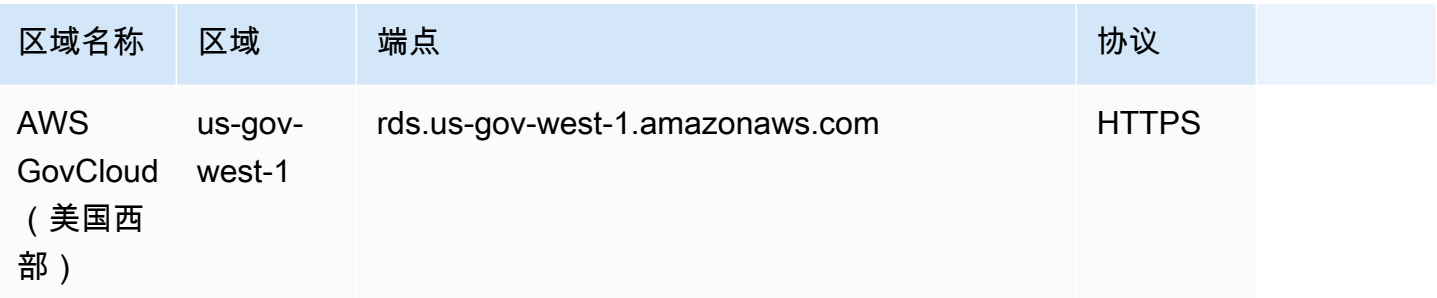

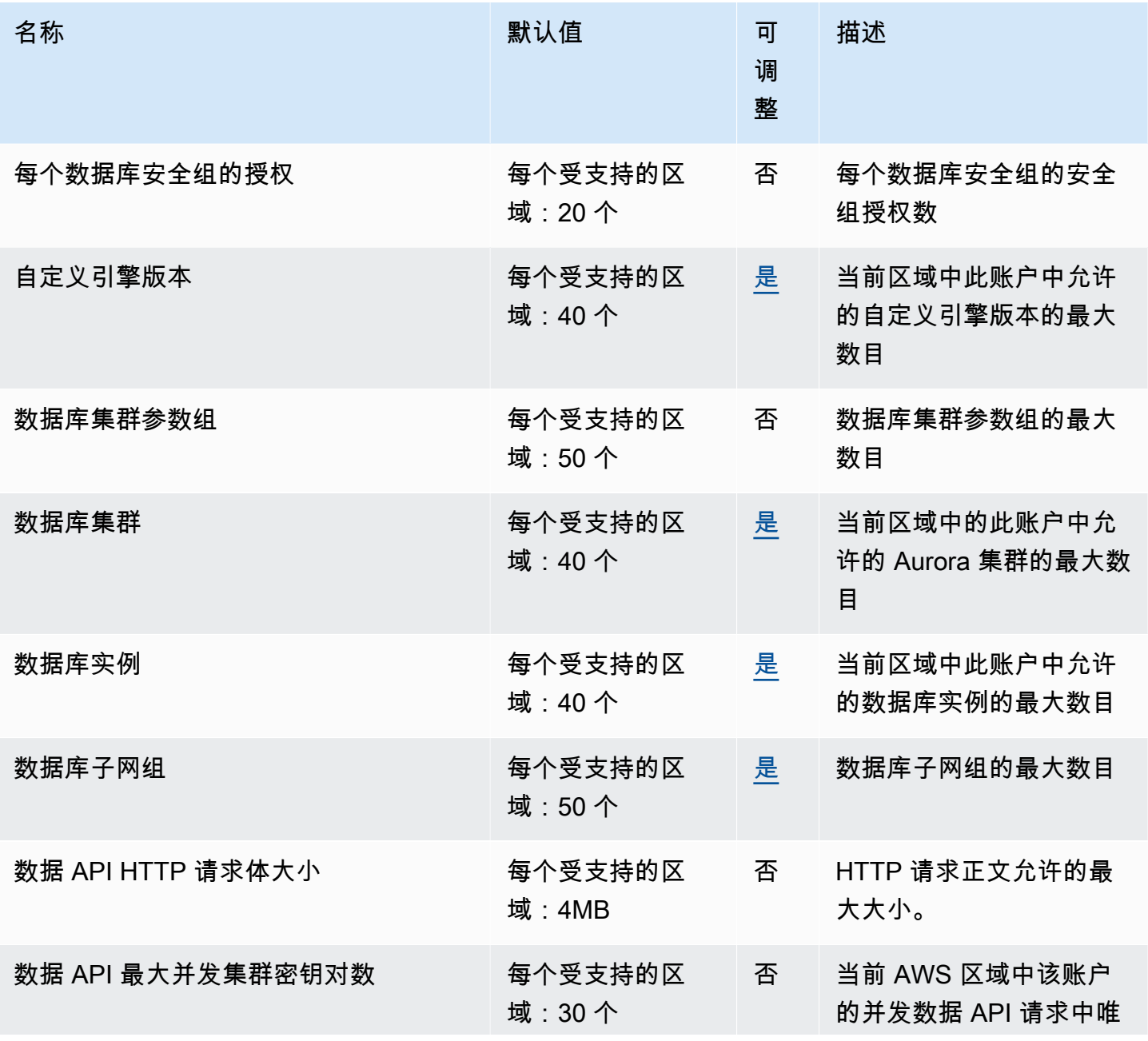

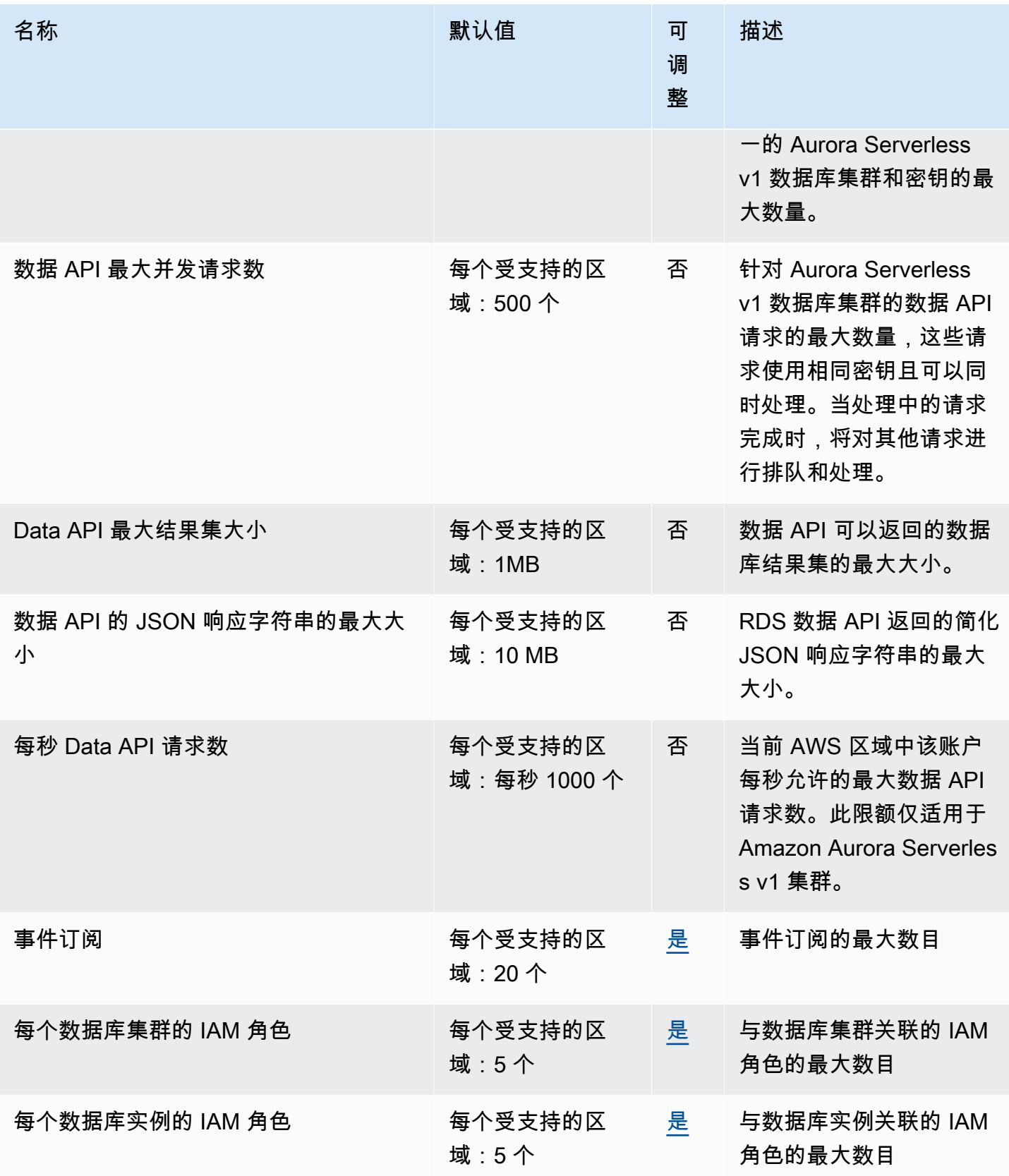

AWS 一般参考 しょうきょうかん しょうきょうかん しょうかん しょうかん しょうかん しょうかん かんきょう かんきょう 参考指南 しょうがく

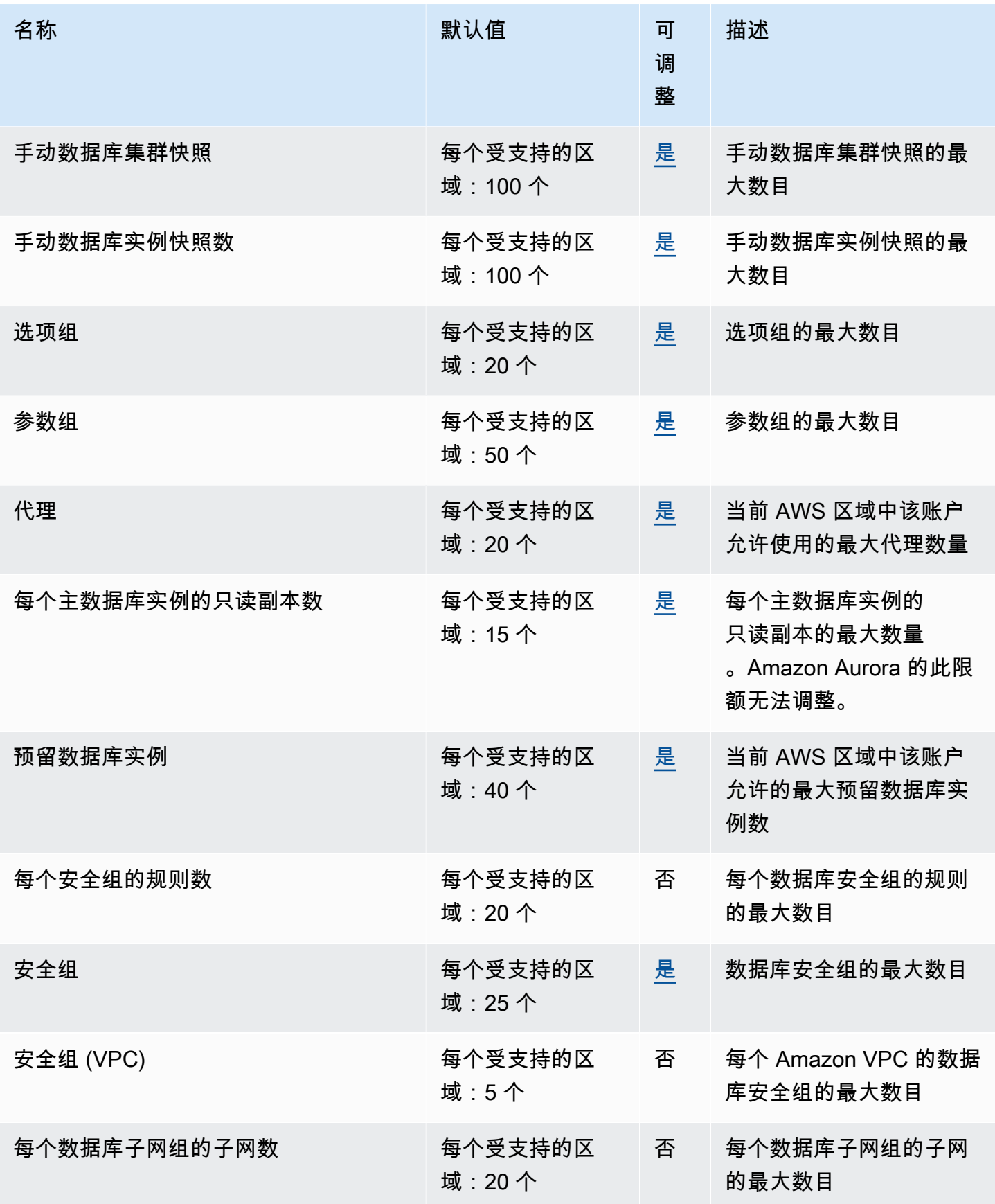

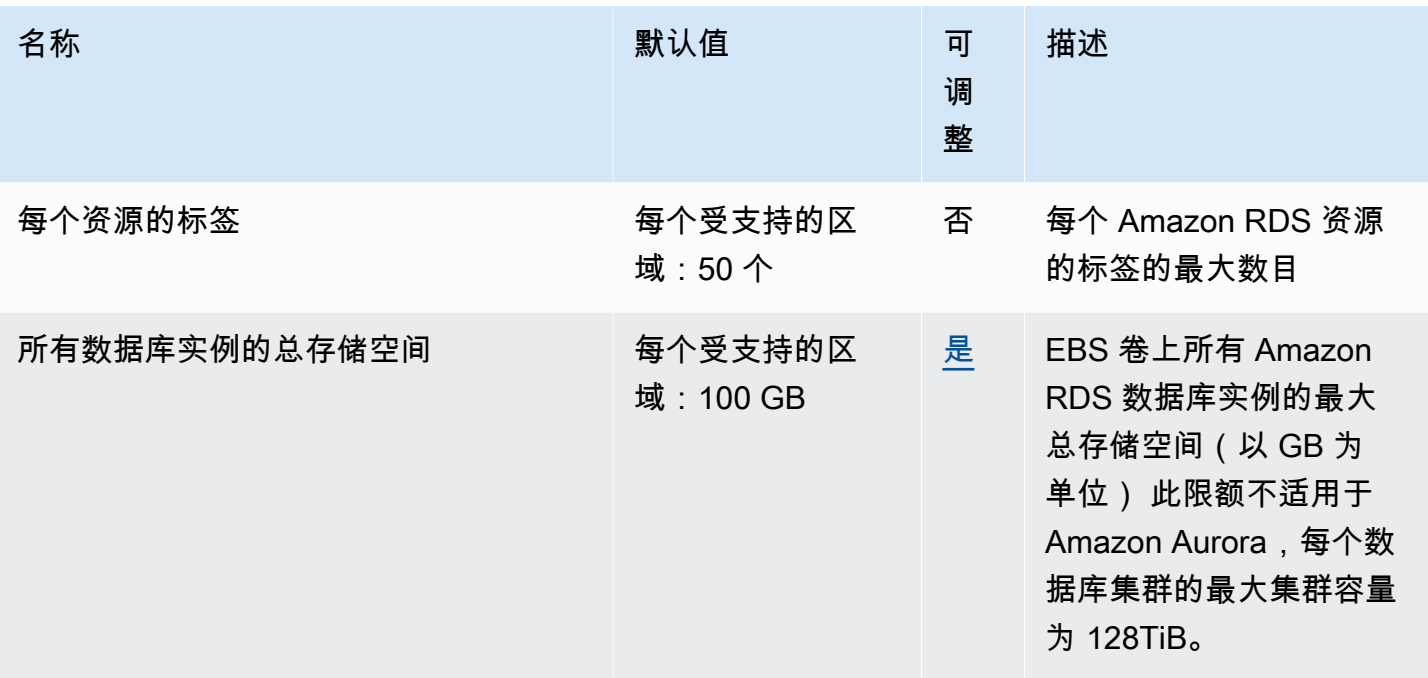

### AWS Auto Scaling 终端节点和配额

以下是该服务的服务端点和服务限额。要以编程方式连接到 AWS 服务,请使用终端节点。除标准 AWS 终端节点外,某些 AWS 服务还在选定区域提供 FIPS 终端节点。有关更多信息,请参阅 [AWS 服](#page-27-0) [务端点](#page-27-0)。服务配额,也称为限制,是您的 AWS 账户的最大服务资源或操作数量。有关更多信息,请参 阅 [AWS 服务配额。](#page-32-0)

**a** Note

此页面提供与扩展计划(它是一项 AWS Auto Scaling 资源)相关的服务端点和服务限额。如 果您正在尝试查找适用于 Amazon EC2 Auto Scaling 或 Application Auto Scaling 的端点和限 额,请参阅以下内容:

- [Amazon EC2 Auto Scaling](#page-613-0)
- [Application Auto Scaling](#page-93-0)

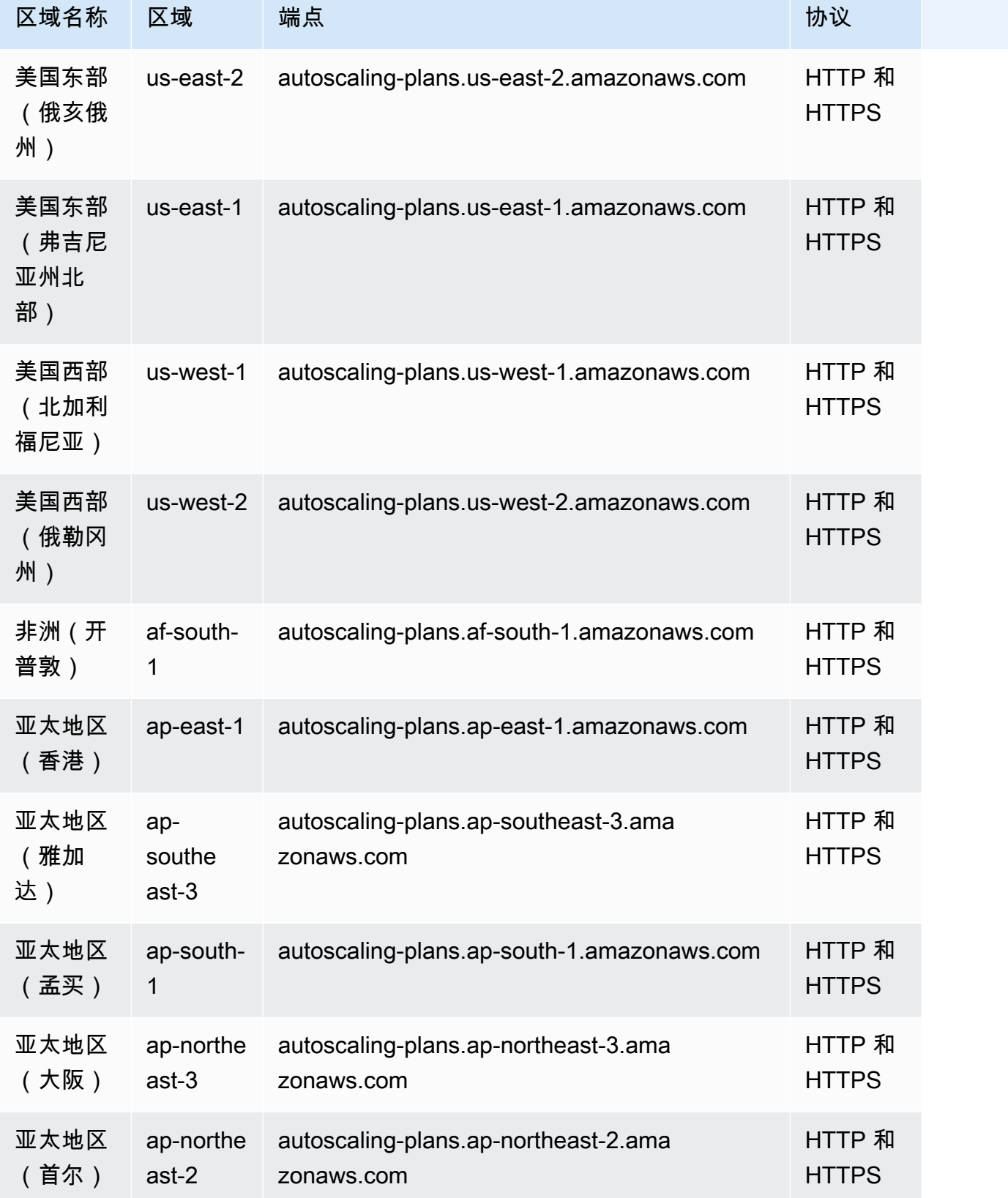

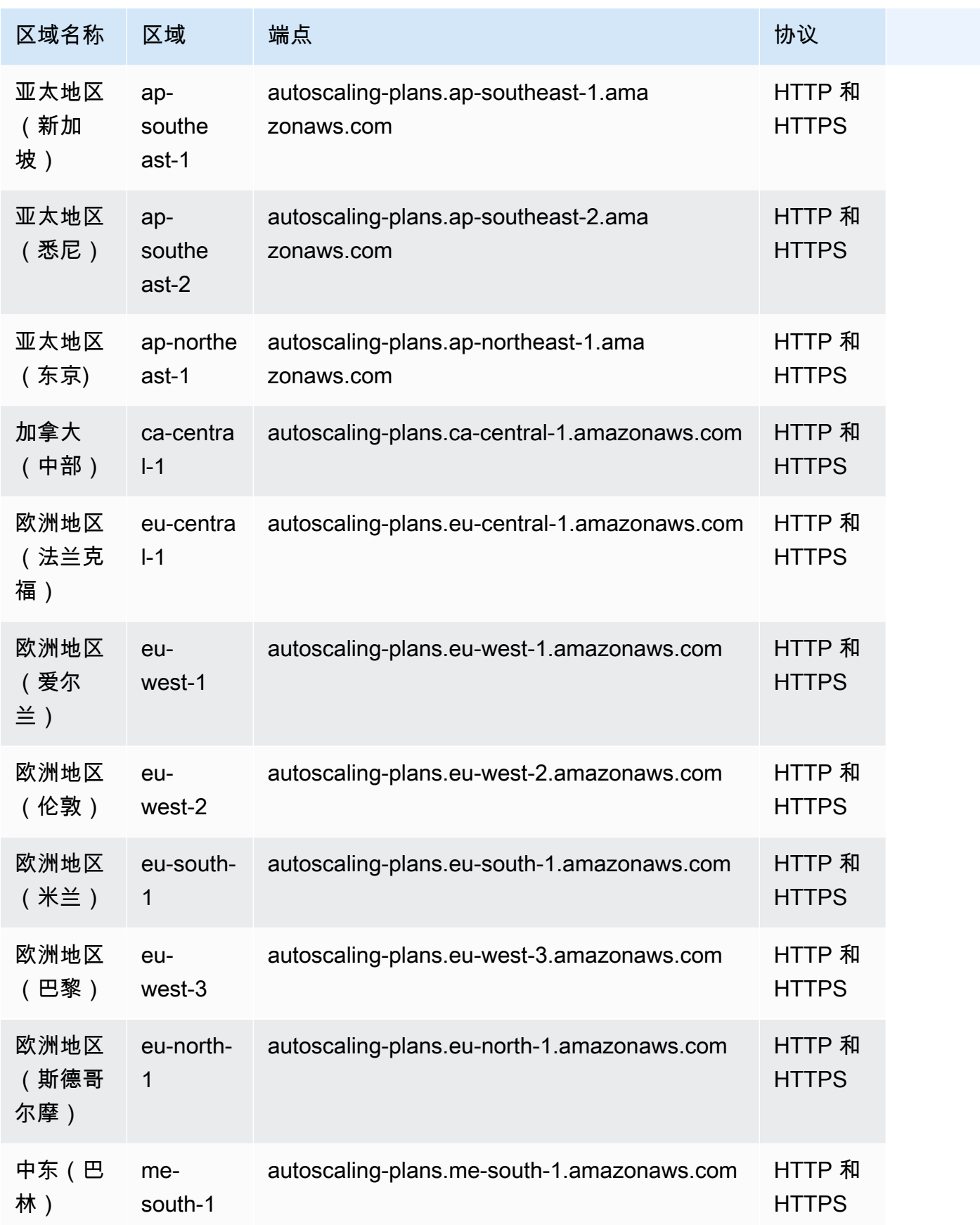

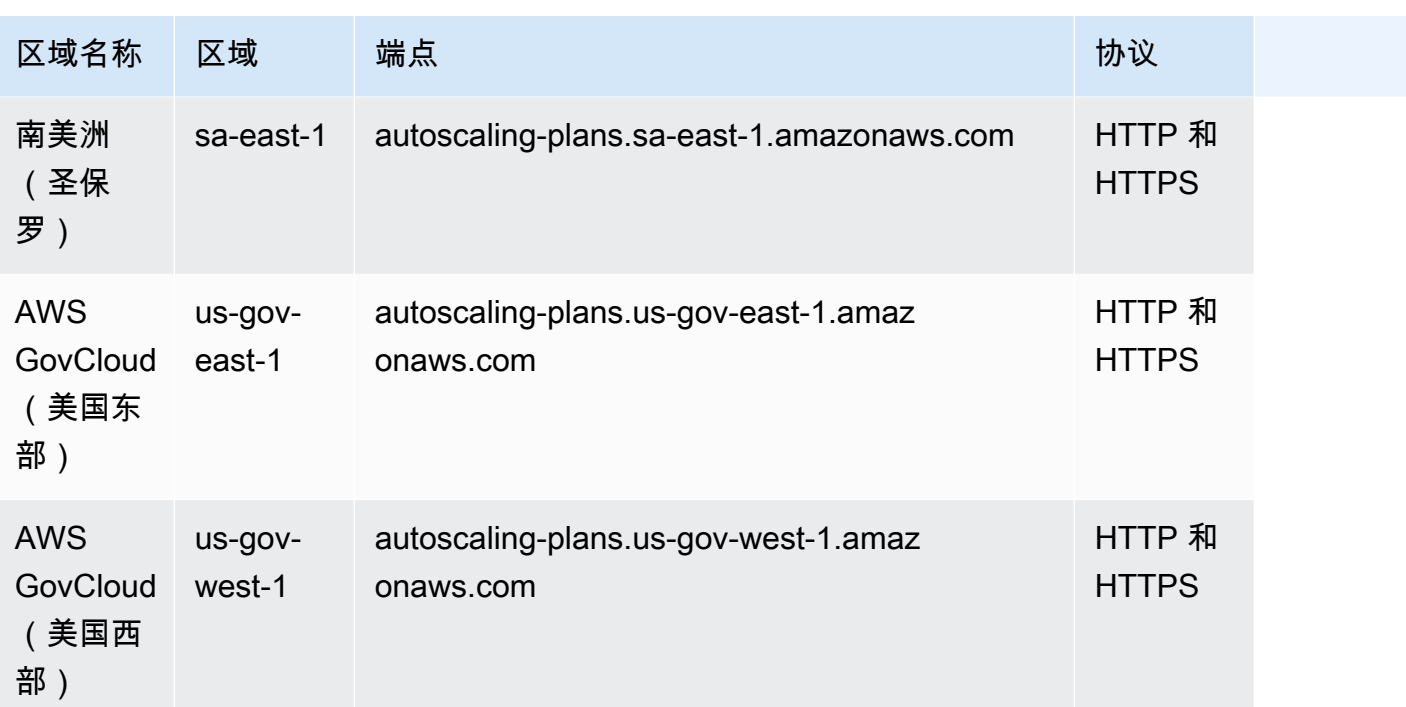

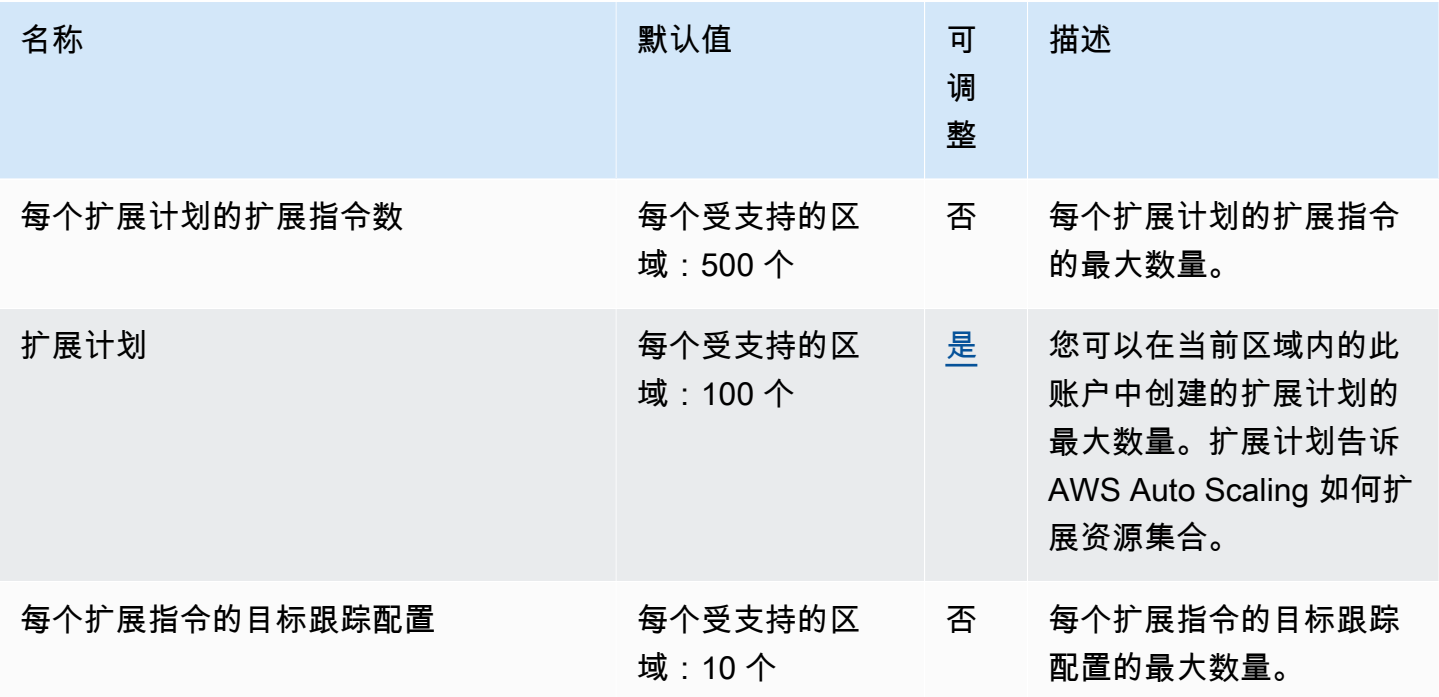

有关更多信息,请参阅《AWS Auto Scaling 用户指南》中[的您的扩展计划的限额](https://docs.aws.amazon.com/autoscaling/plans/userguide/scaling-plan-quotas.html)。

## AWS B2B 数据交换终端节点和配额

以下是该服务的服务端点和服务限额。要通过编程方式连接到 AWS 服务,您需要使用端点。除了标准 AWS 端点外,某些 AWS 服务还会在选定区域中提供 FIPS 端点。有关更多信息,请参阅 [AWS 服务端](#page-27-0) [点](#page-27-0)。服务限额(也称为限制)是您的 AWS 账户使用的服务资源或操作的最大数量。有关更多信息,请 参阅 [AWS 服务配额。](#page-32-0)

#### 服务端点

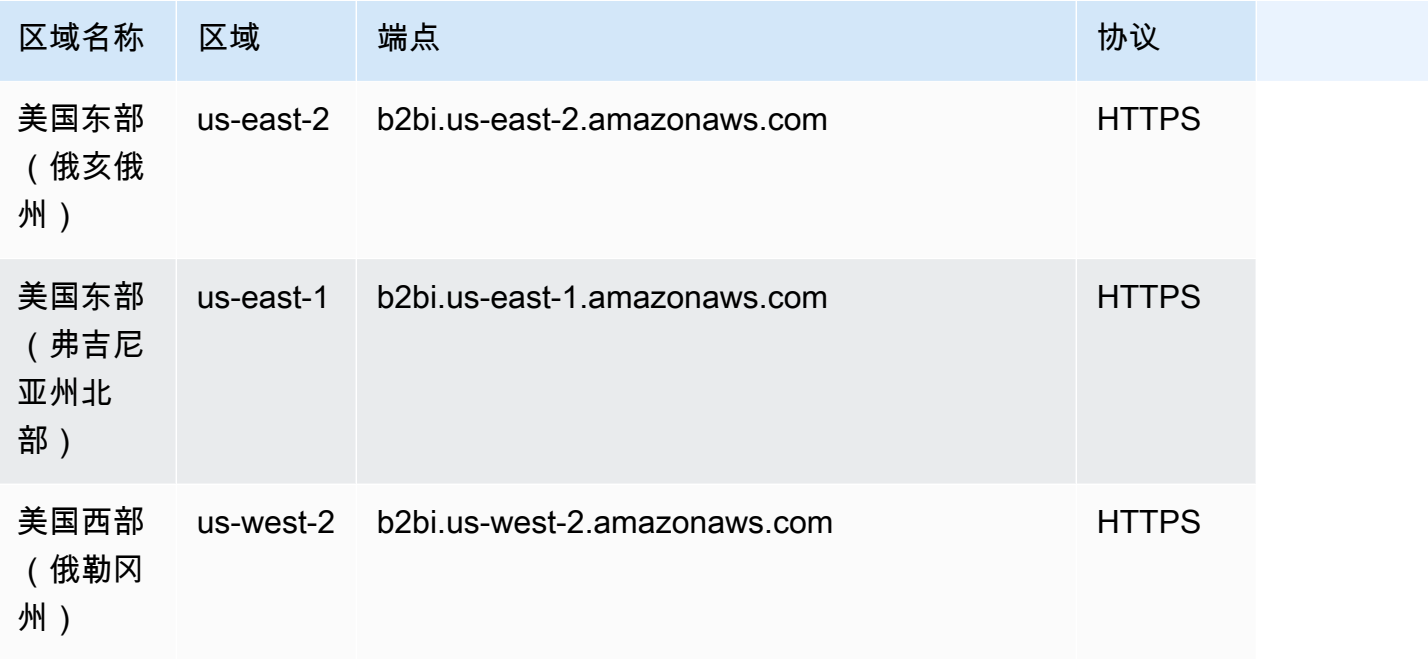

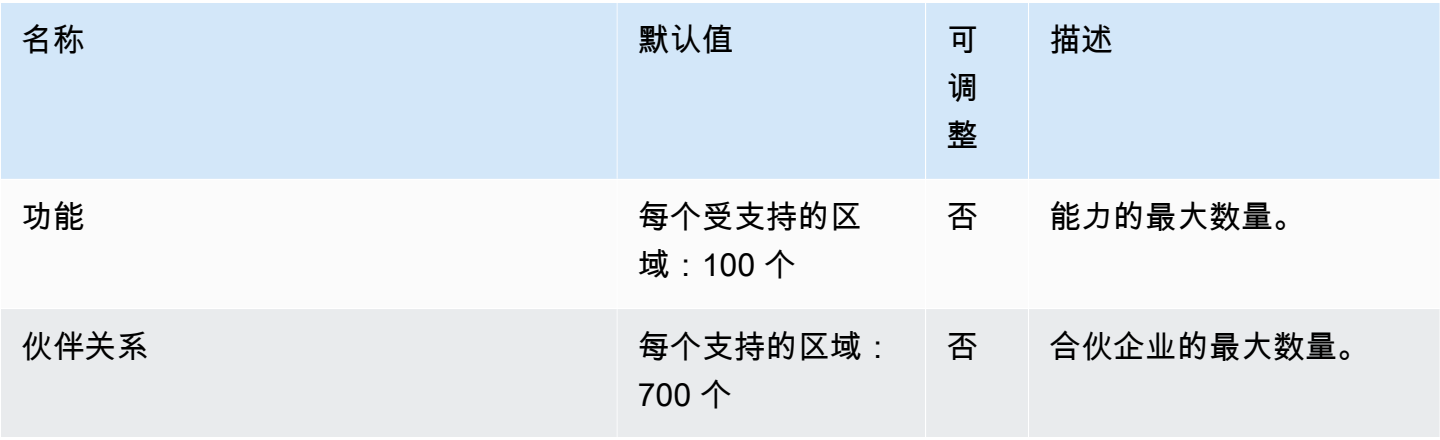

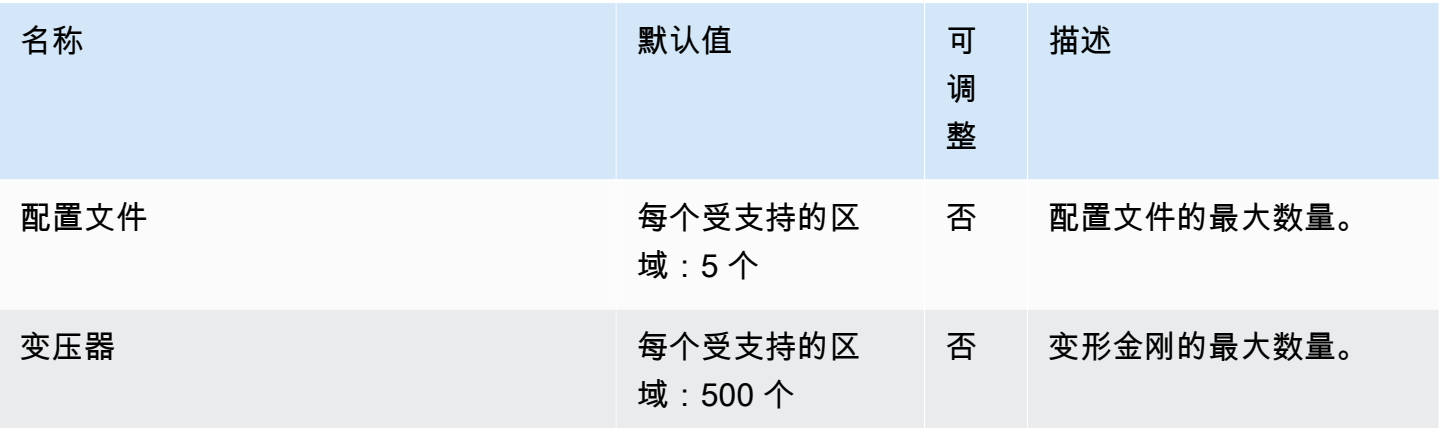

### AWS Backup 终端节点和配额

以下是该服务的服务端点和服务限额。要以编程方式连接到 AWS 服务,请使用终端节点。除了标准 AWS 终端节点外,一些 AWS 服务还在选定区域提供 FIPS 终端节点。有关更多信息,请参阅 [AWS 服](#page-27-0) [务端点](#page-27-0)。服务配额,也称为限制,是您的 AWS 账户的最大服务资源或操作数量。有关更多信息,请参 阅 [AWS 服务配额。](#page-32-0)

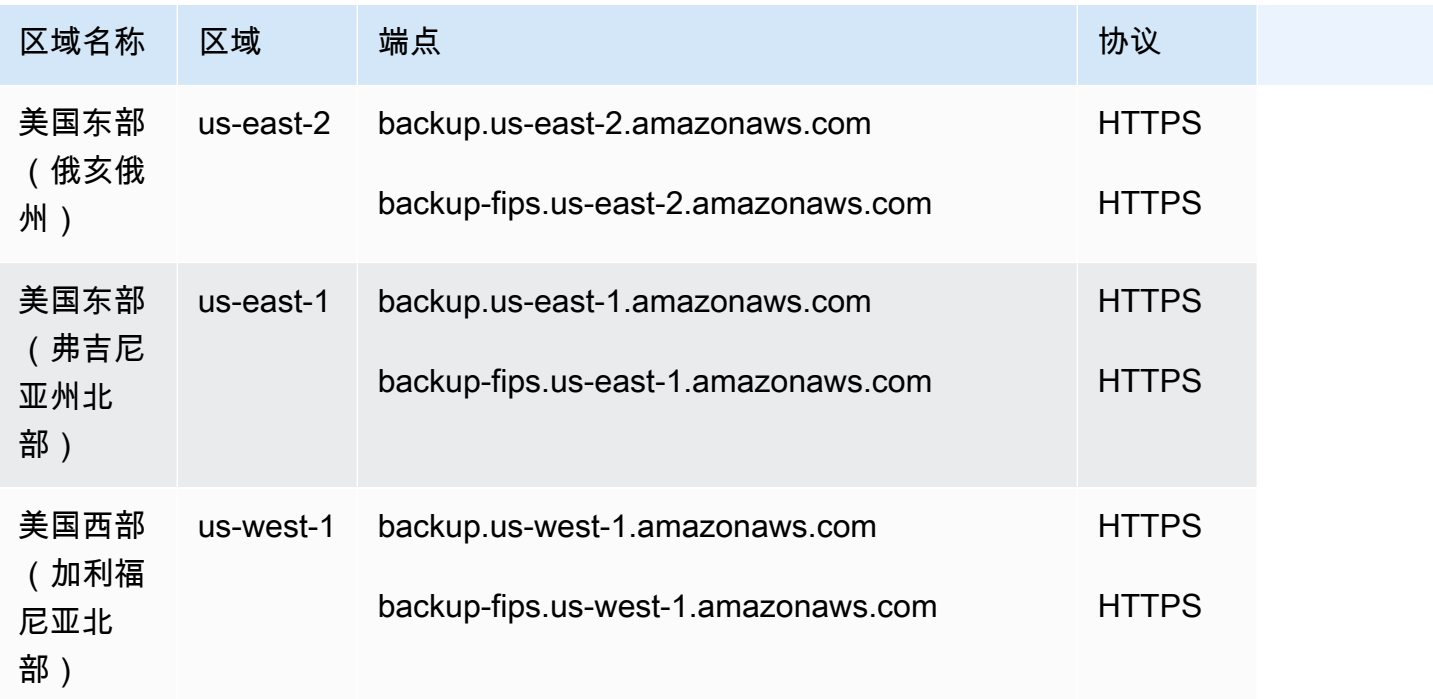

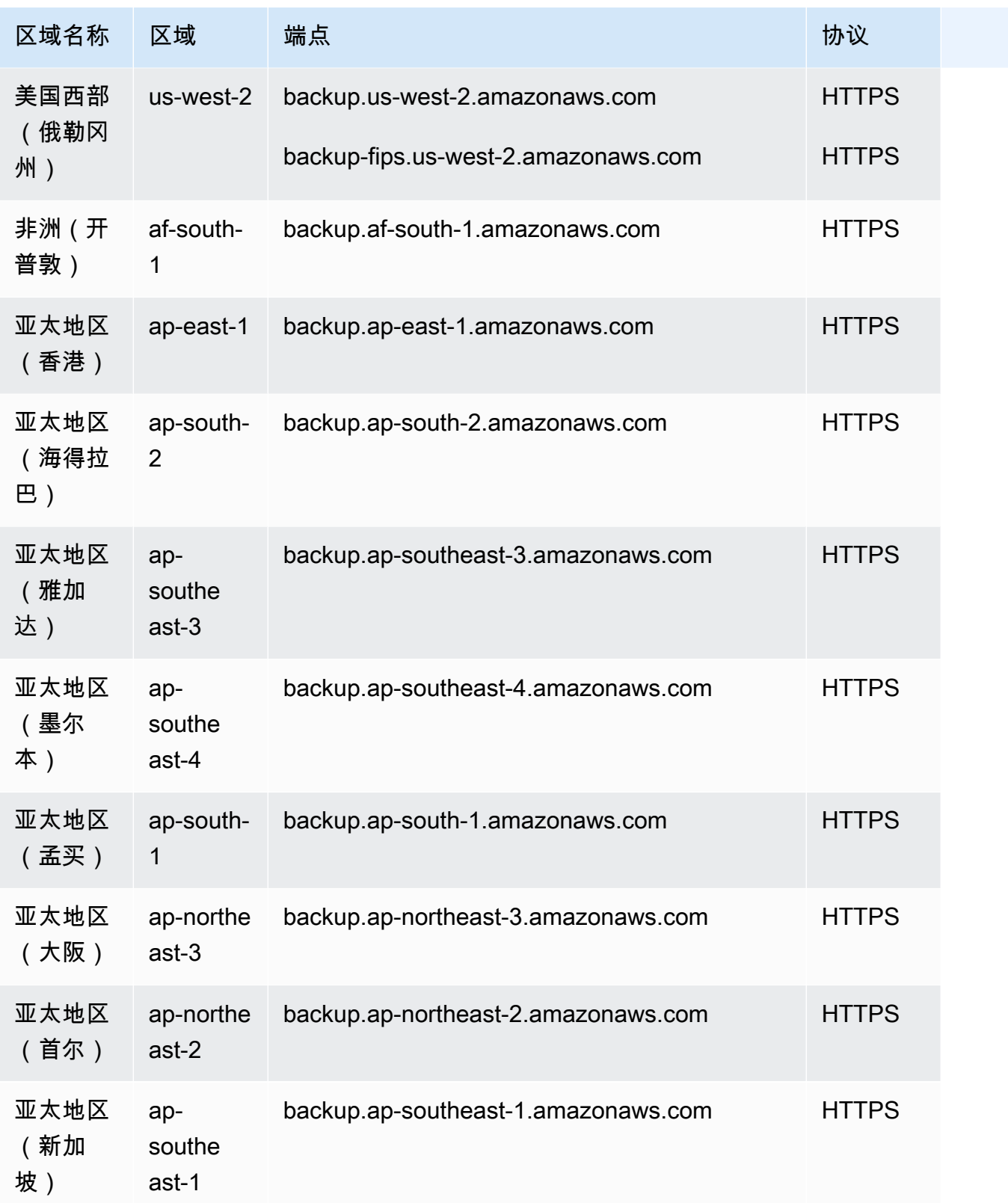

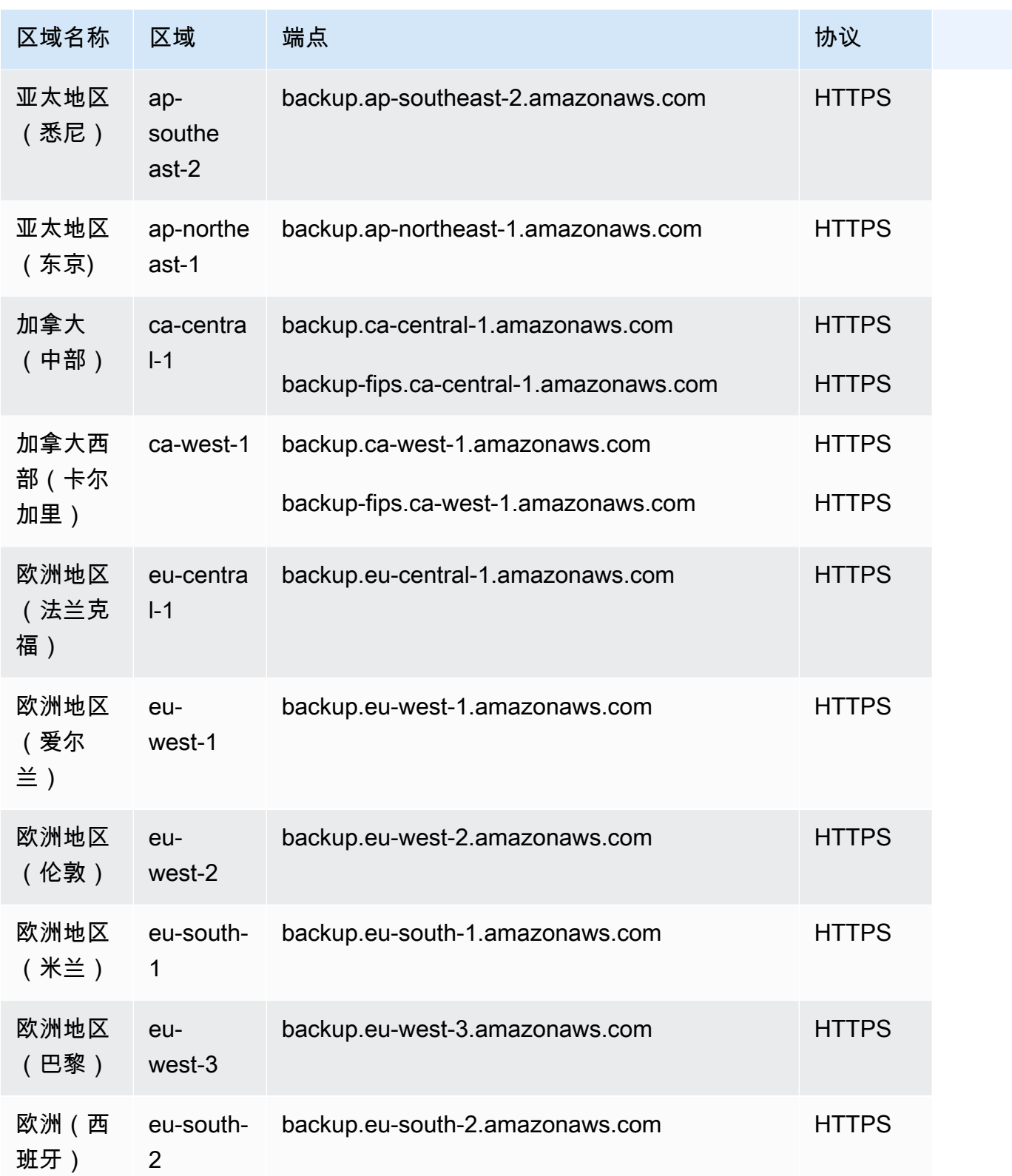

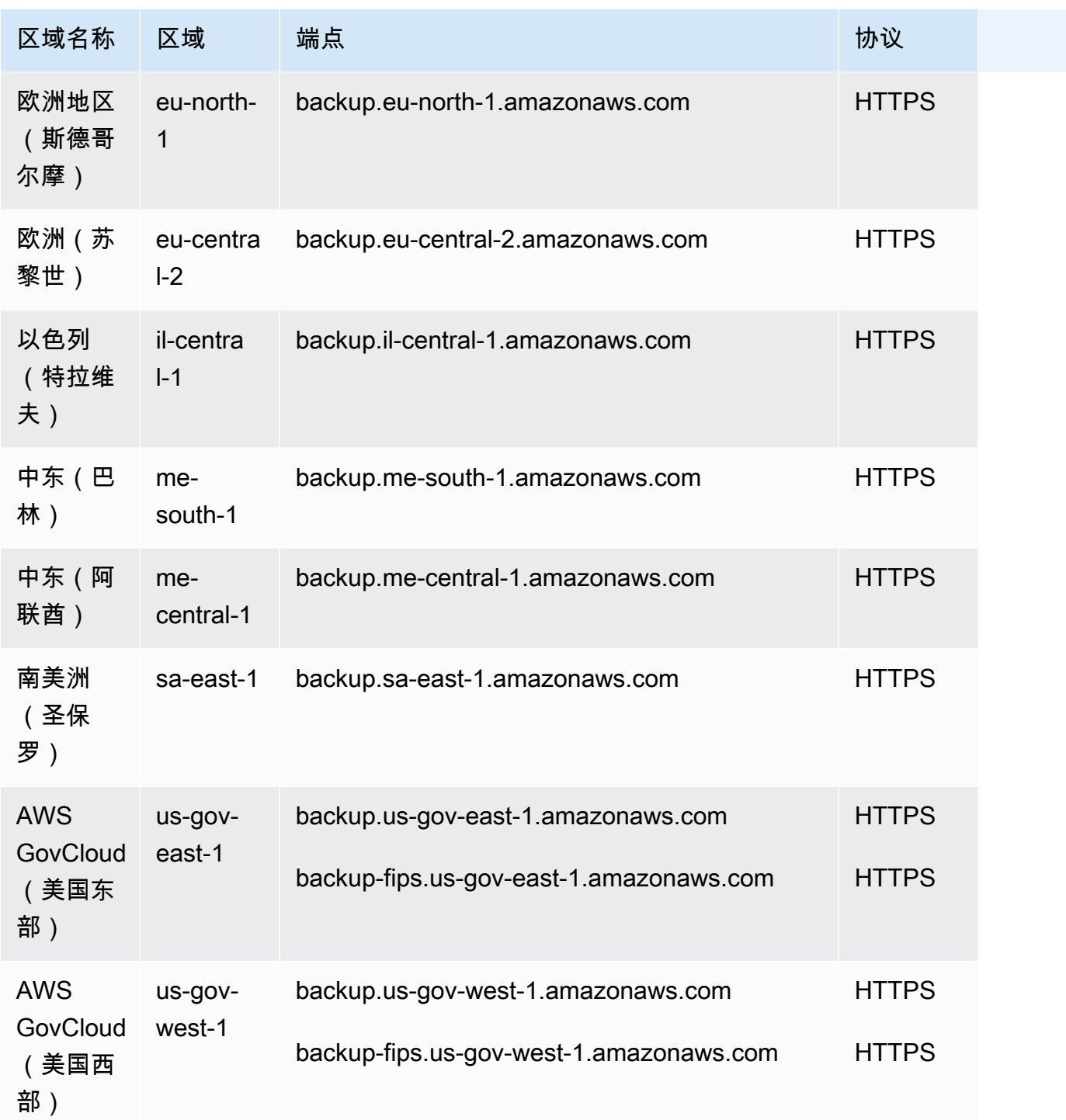

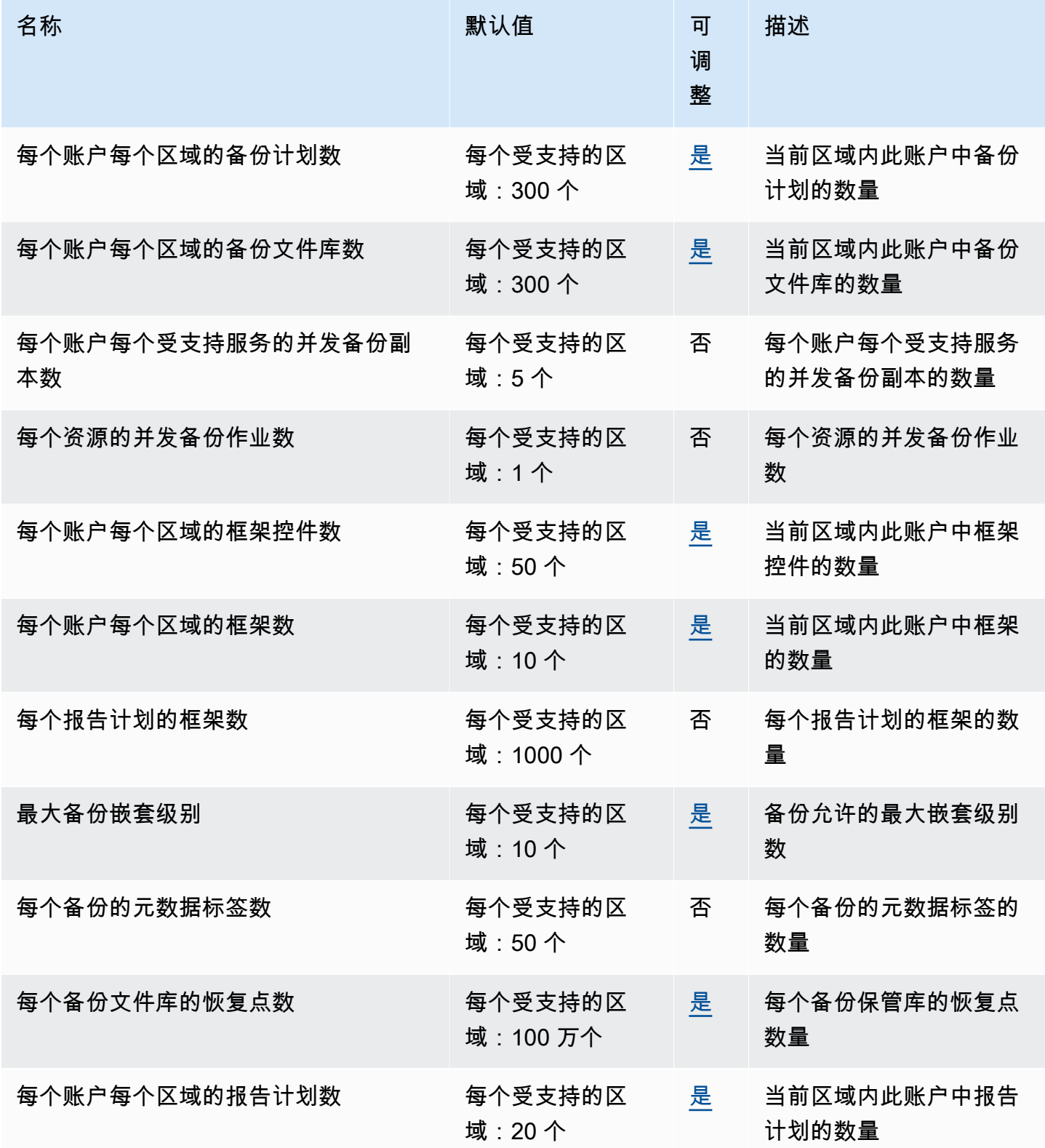

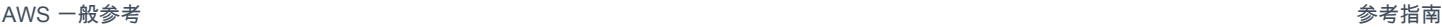

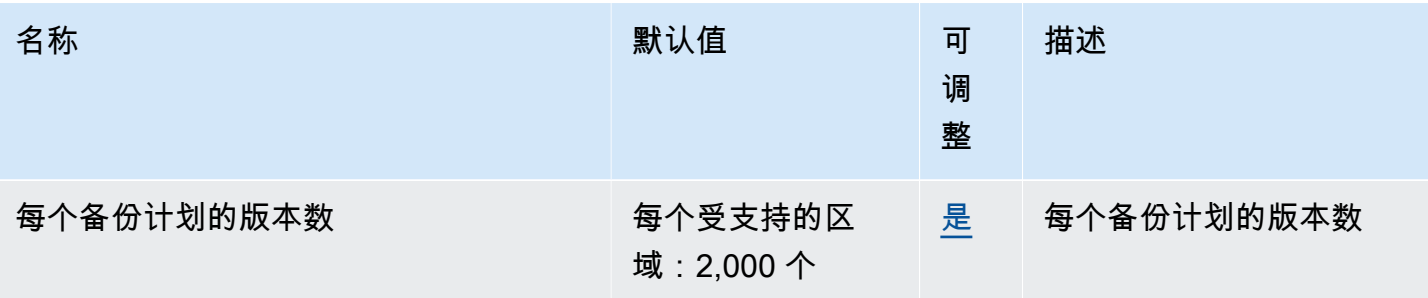

如果您经常收到限制异常,请考虑使用速率限制器。

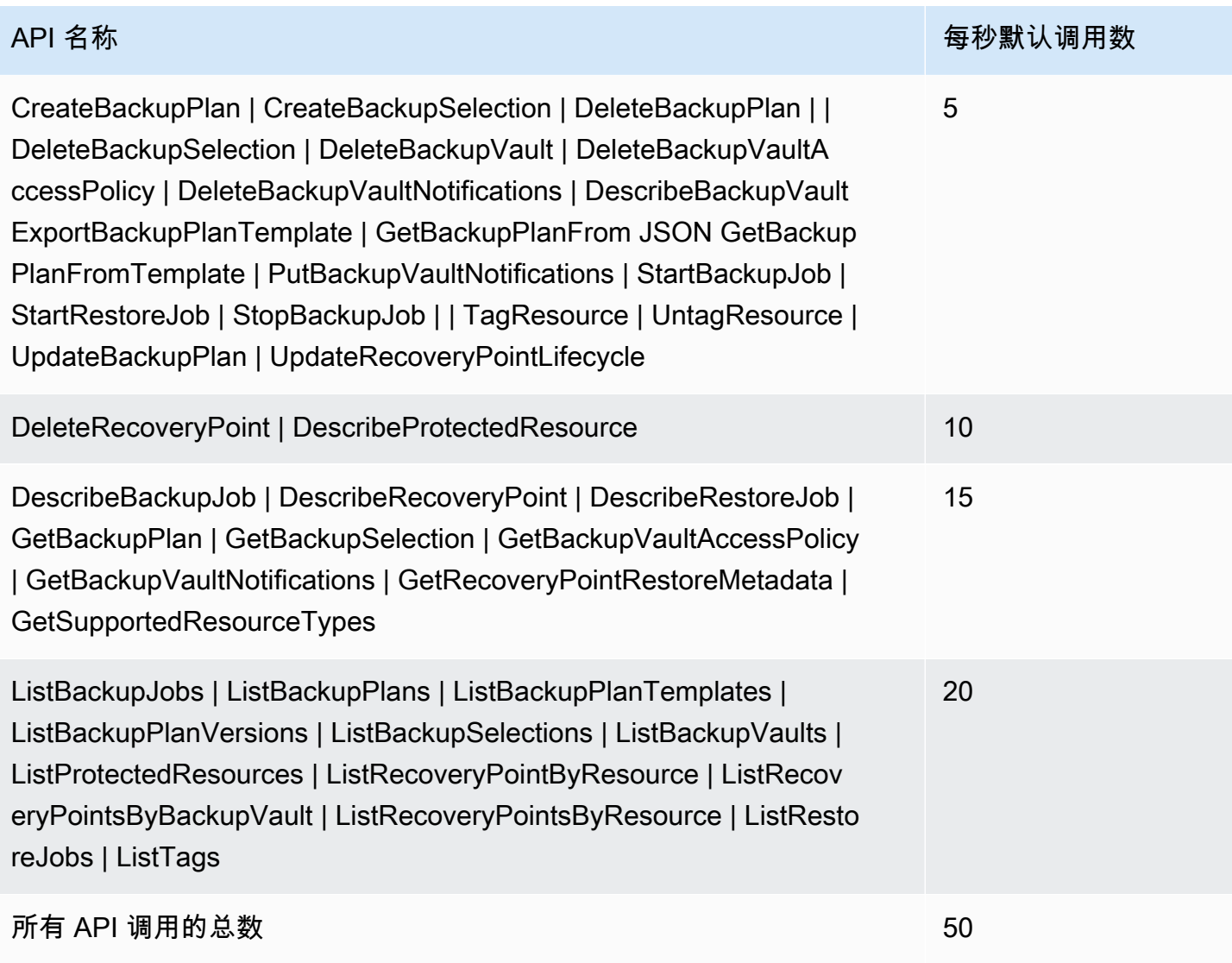

有关更多信息,请参阅《AWS Backup 开发人员指南》中的<u>配额</u>。

## AWS Batch 终端节点和配额

以下是该服务的服务端点和服务限额。要以编程方式连接到 AWS 服务,请使用终端节点。除标准 AWS 终端节点外,某些 AWS 服务还在选定区域提供 FIPS 终端节点。有关更多信息,请参阅 [AWS 服](#page-27-0) [务端点](#page-27-0)。服务配额,也称为限制,是您的 AWS 账户的最大服务资源或操作数量。有关更多信息,请参 阅 [AWS 服务配额。](#page-32-0)

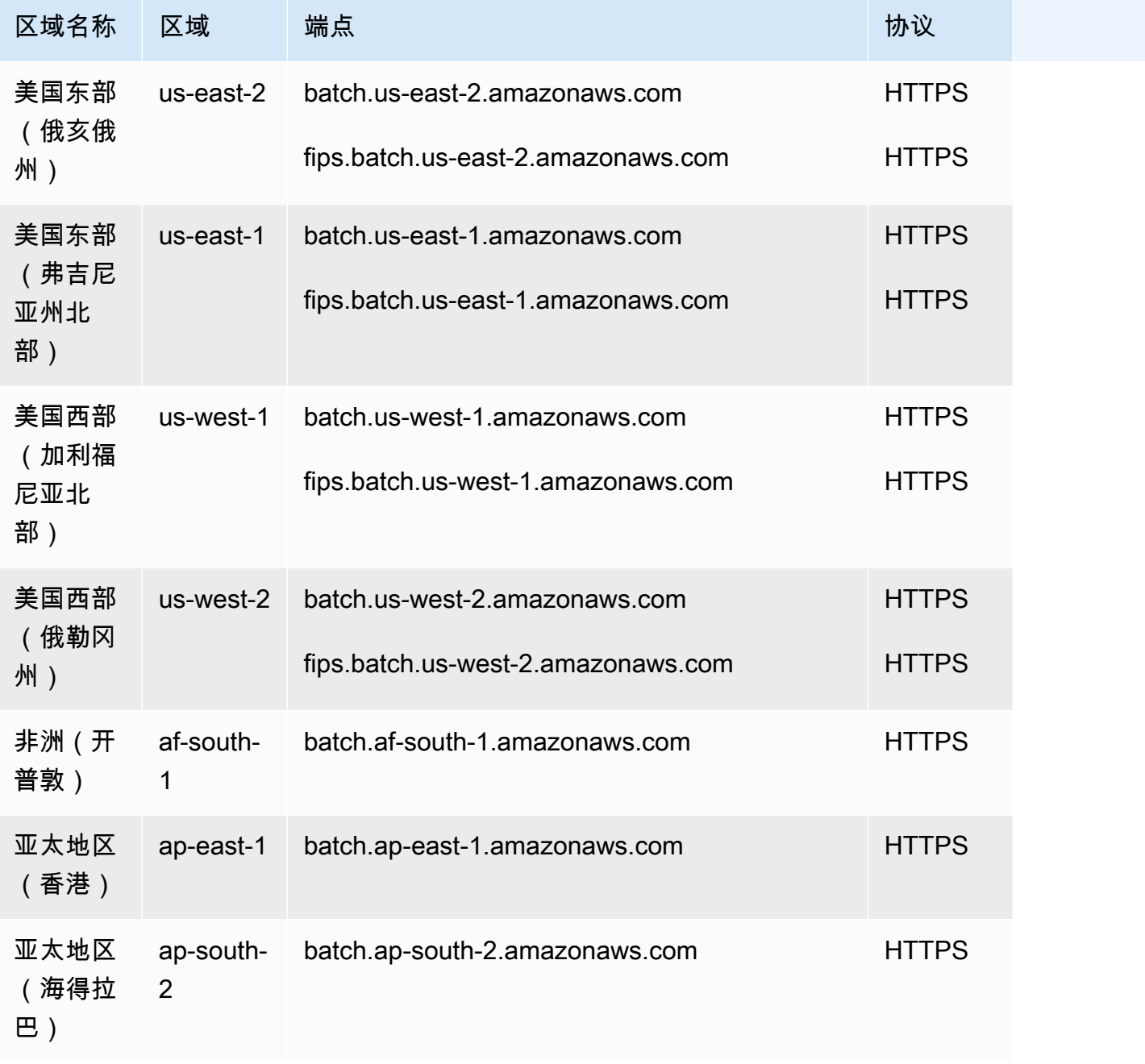

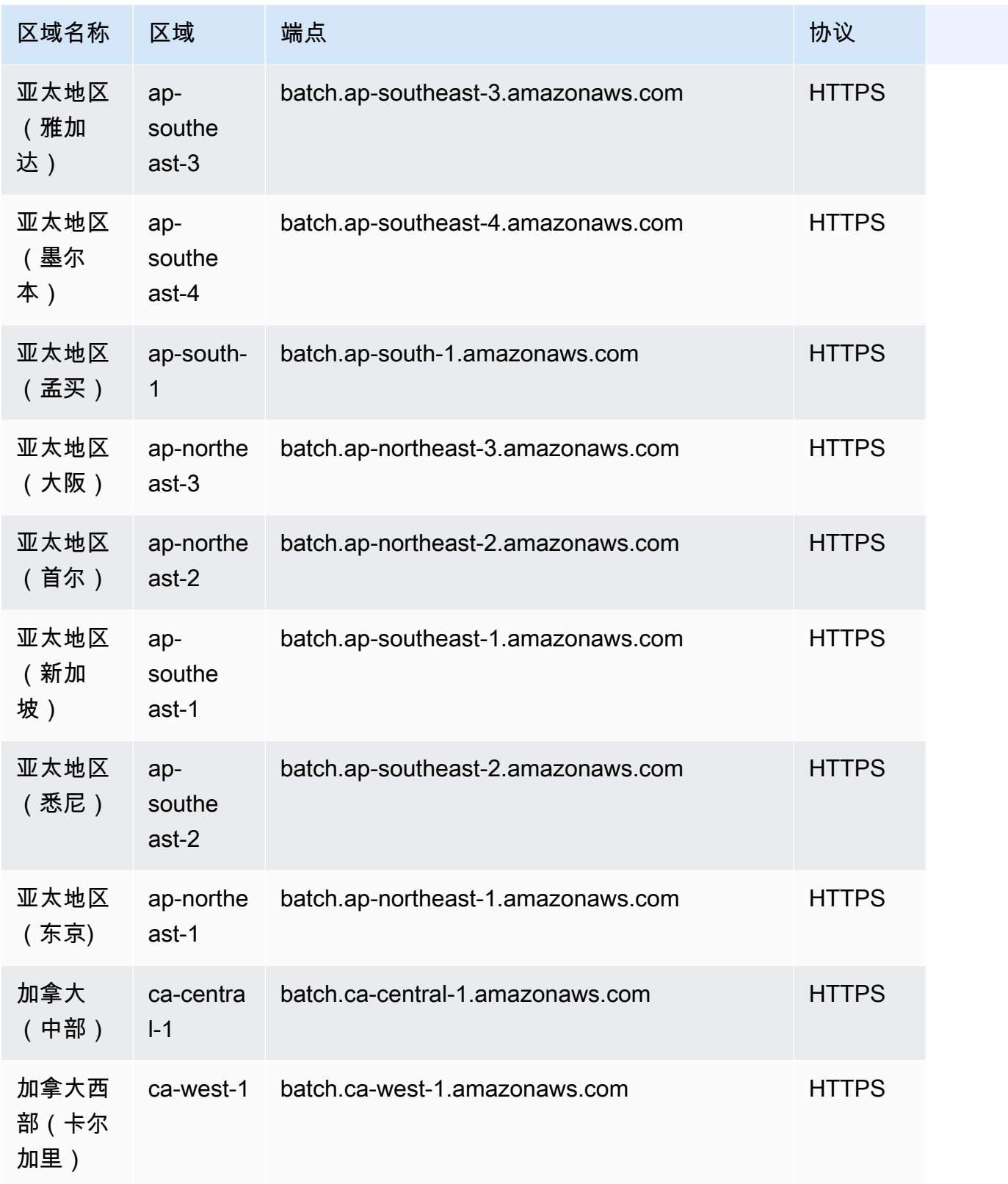

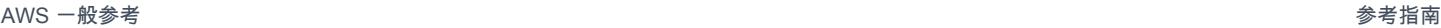

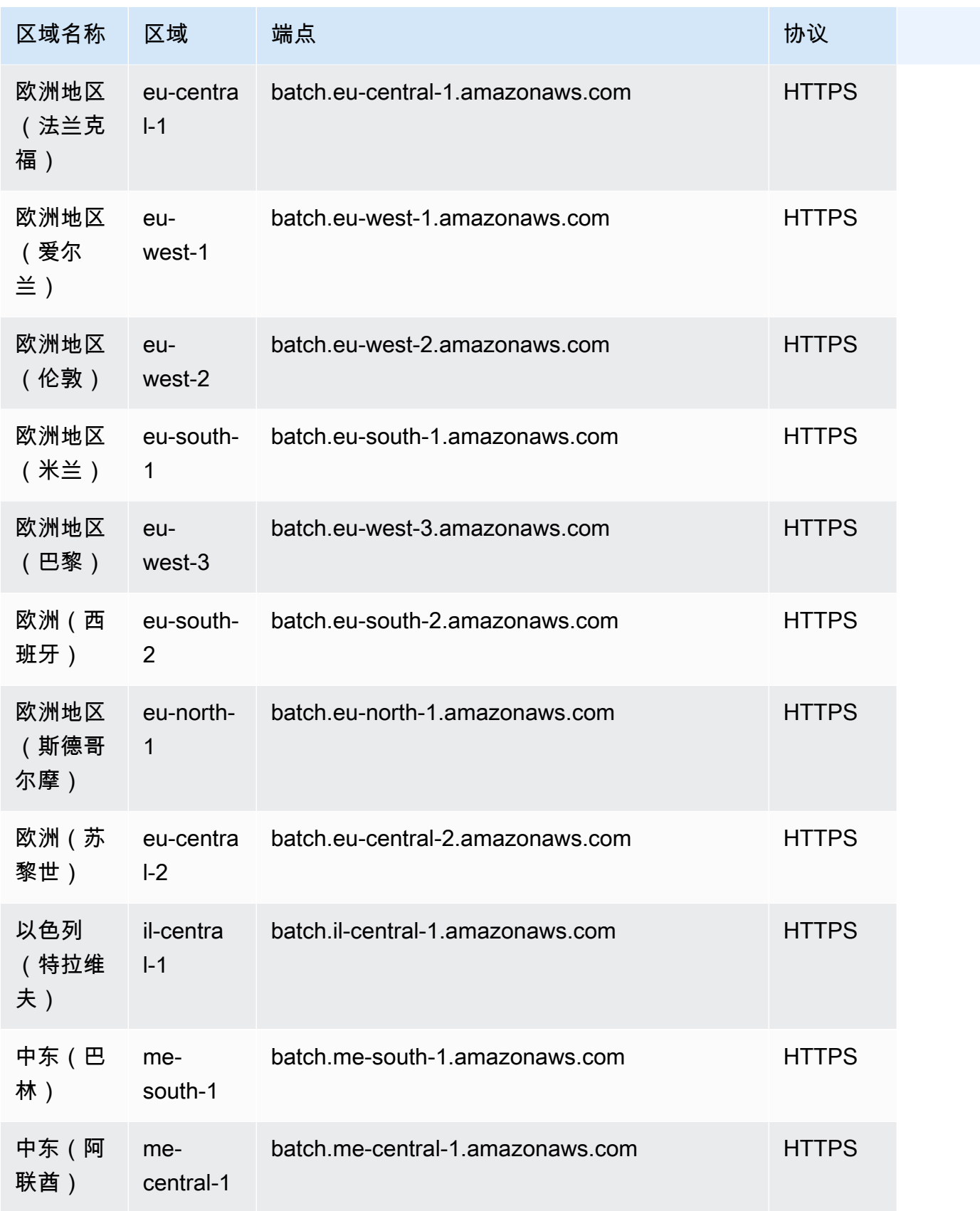

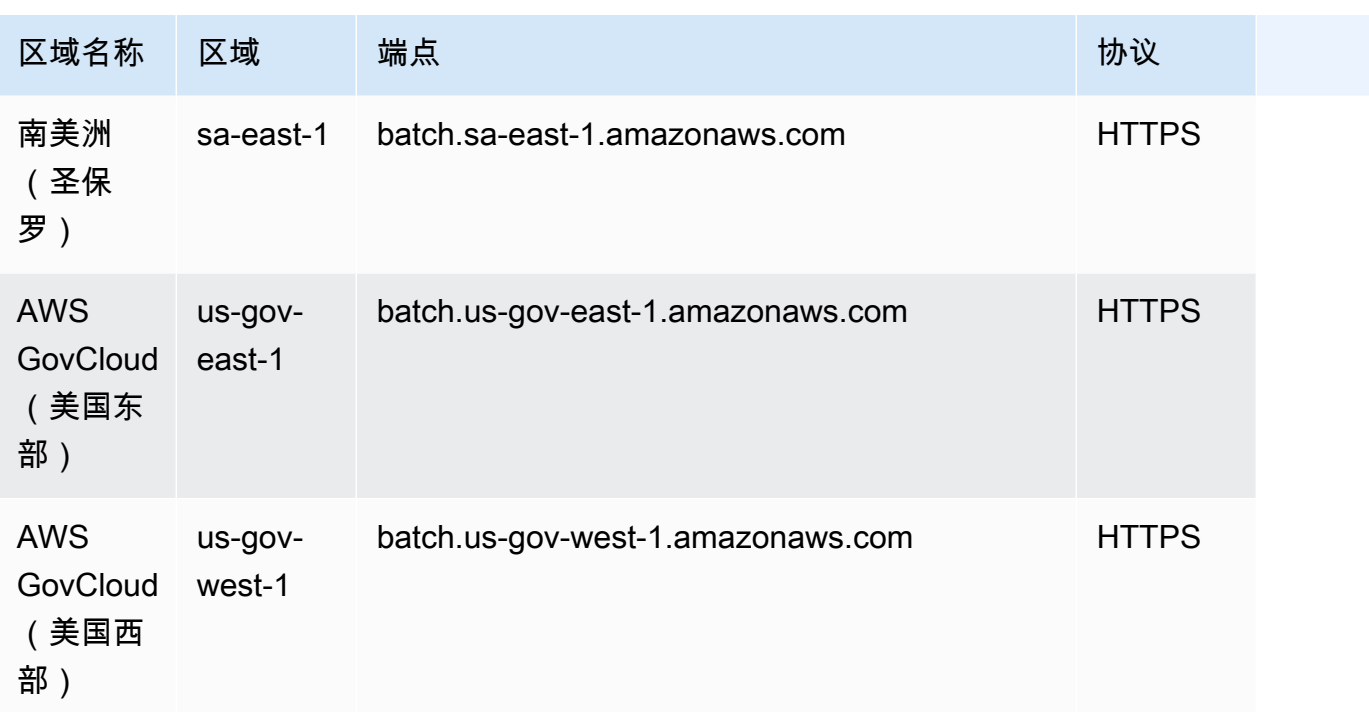

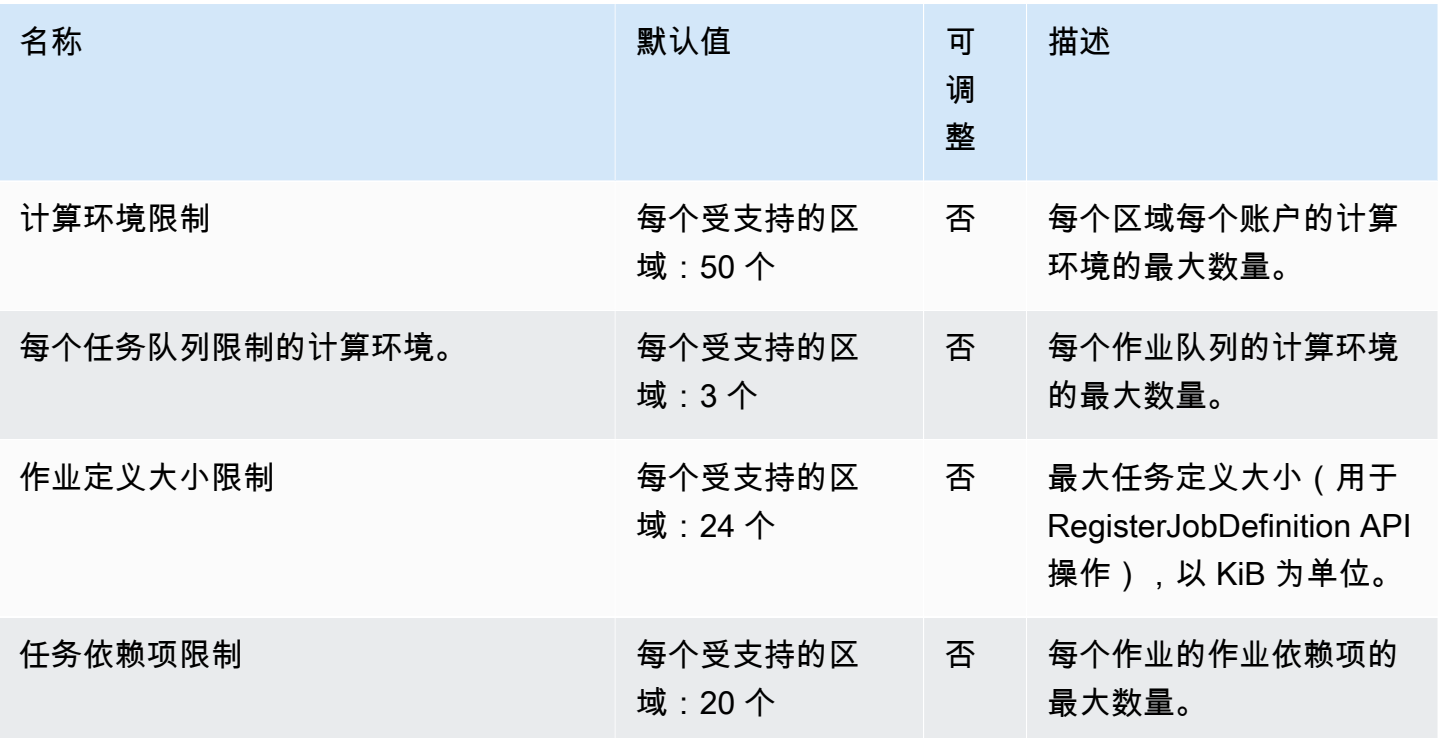

AWS 一般参考 しょうきょうかん しょうきょうかん しょうかん しょうかん しょうかん しょうかん かんきょう かんきょう 参考指南 しょうがく

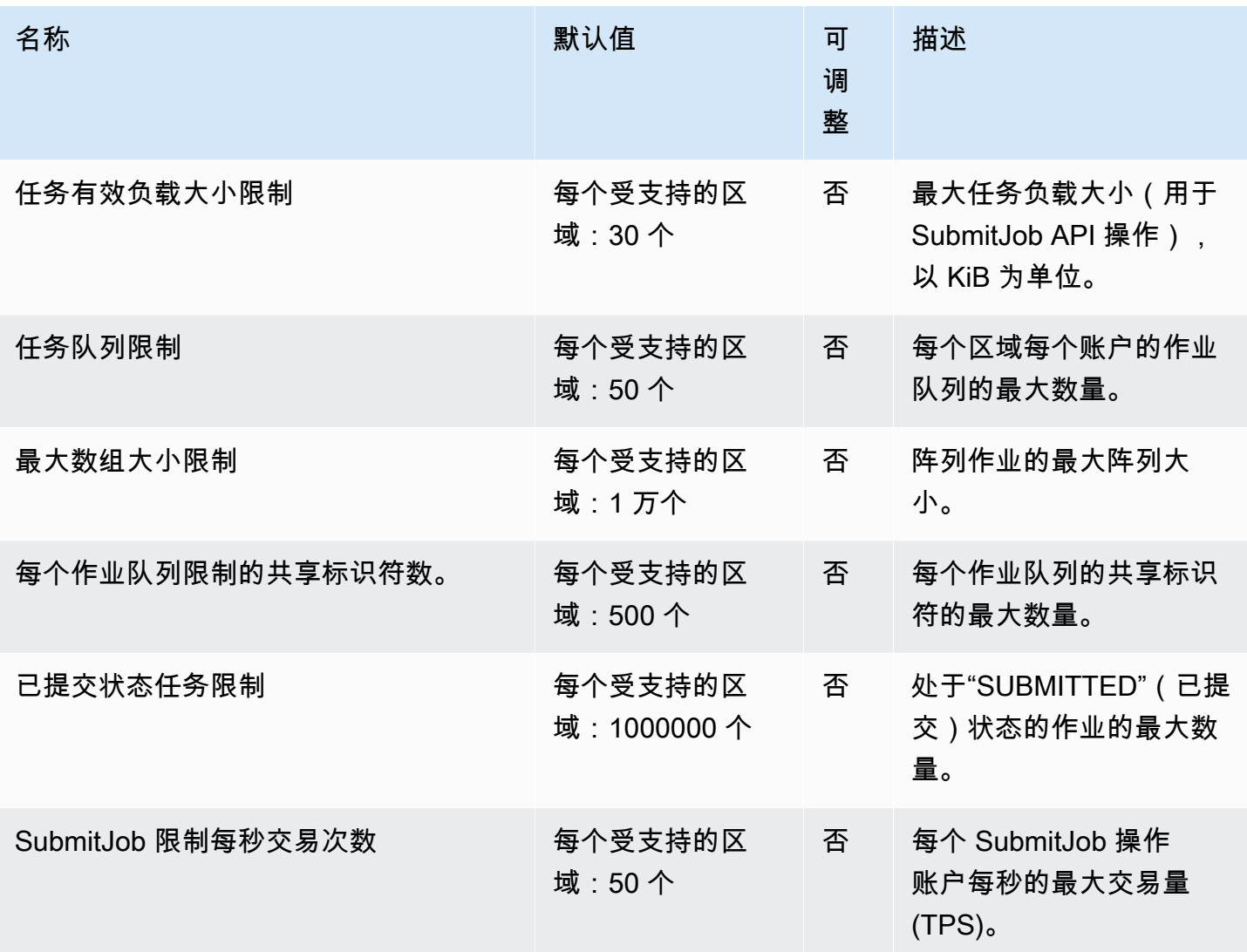

有关更多信息,请参阅《AWS Batch 用户指南》中的[服务配额。](https://docs.aws.amazon.com/batch/latest/userguide/service_limits.html)

# Amazon Bedrock 端点和配额

以下是该服务的服务端点和服务限额。要以编程方式连接到 AWS 服务,请使用终端节点。除标准 AWS 终端节点外,某些 [AWS 服](#page-27-0)务还在选定区域提供 FIPS 终端节点。有关更多信息,请参阅 AWS 服 [务端点](#page-27-0)。服务配额,也称为限制,是您的 AWS 账户的最大服务资源或操作数量。有关更多信息,请参 阅 [AWS 服务配额。](#page-32-0)

### 服务端点

亚马逊 Bedrock 控制平面 API

下表提供了 Amazon Bedrock 支持的用于管理、训练和部署模型的特定区域终端节点的列表。使用这 些终端节点进行 [Amazon Bedrock API 操作。](https://docs.aws.amazon.com/bedrock/latest/APIReference/API_Operations_Amazon_Bedrock.html)

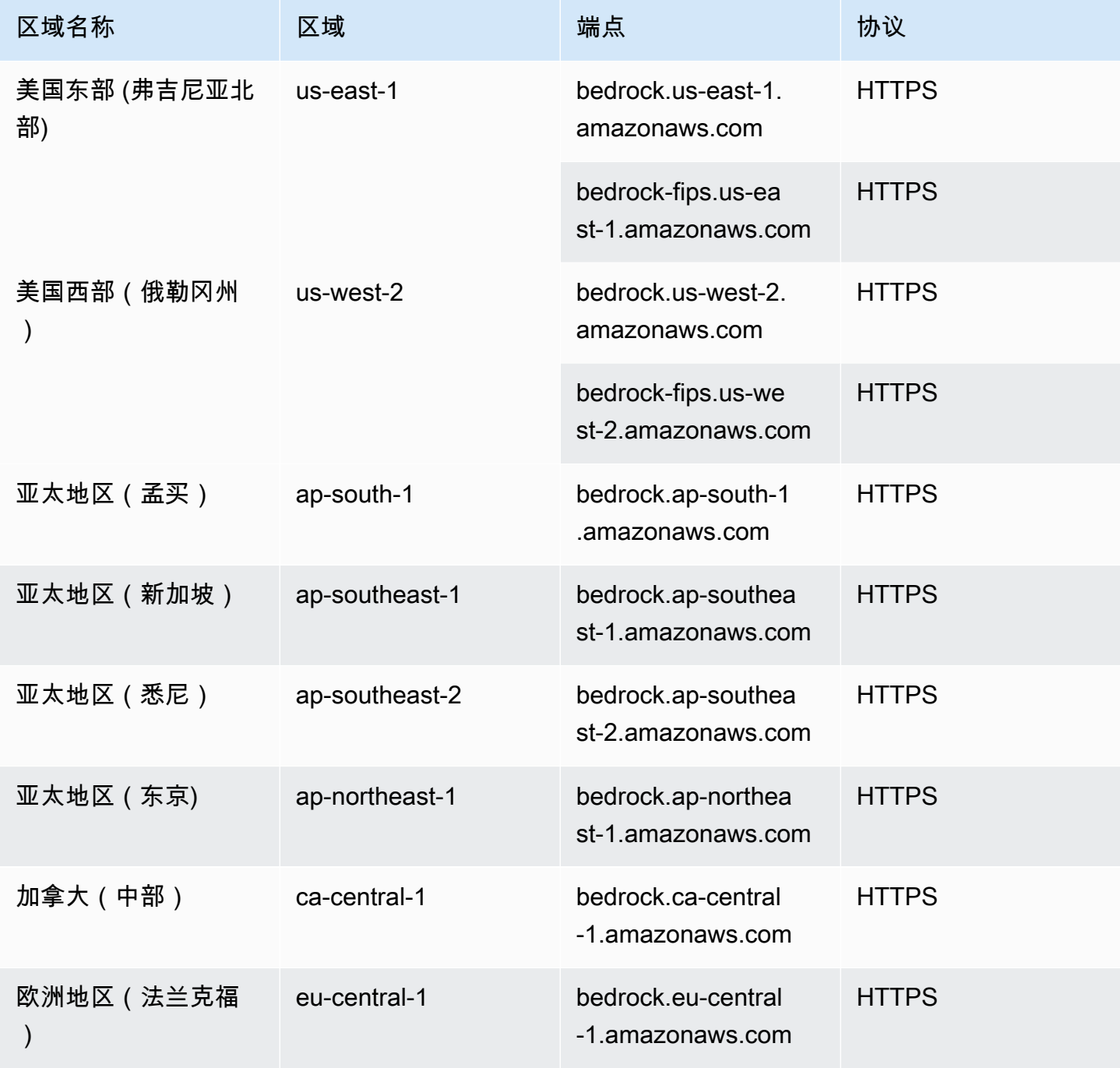
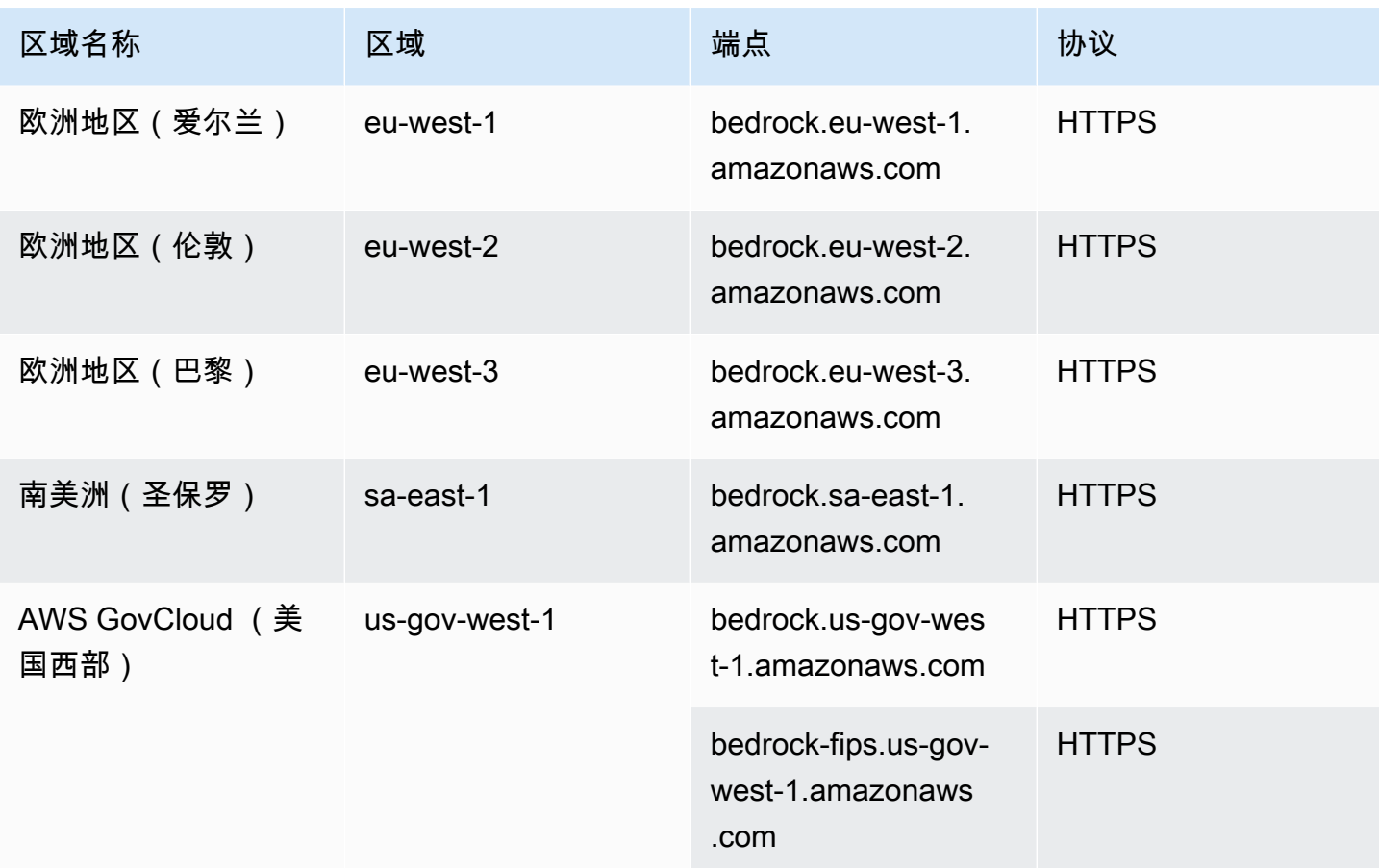

### 亚马逊 Bedrock 运行时 API

下表提供了 Amazon Bedrock 支持对托管在 Amazon Bedrock 中的模型发出推理请求的特定区域终端 节点列表。使用这些终端节点进行 [Amazon Bedrock 运行时 API 操作。](https://docs.aws.amazon.com/bedrock/latest/APIReference/API_Operations_Amazon_Bedrock_Runtime.html)

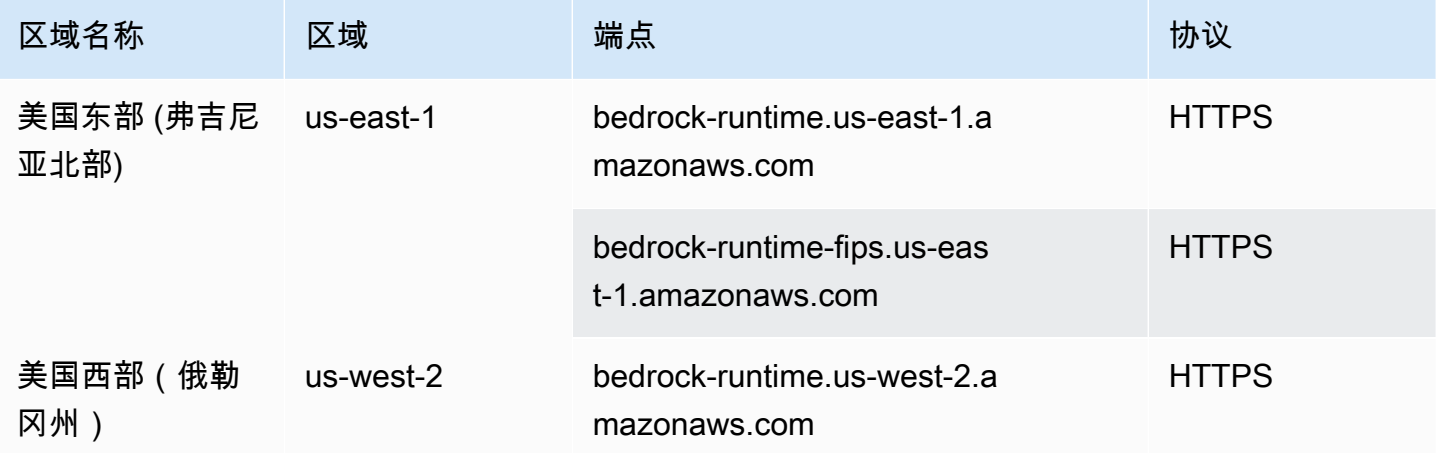

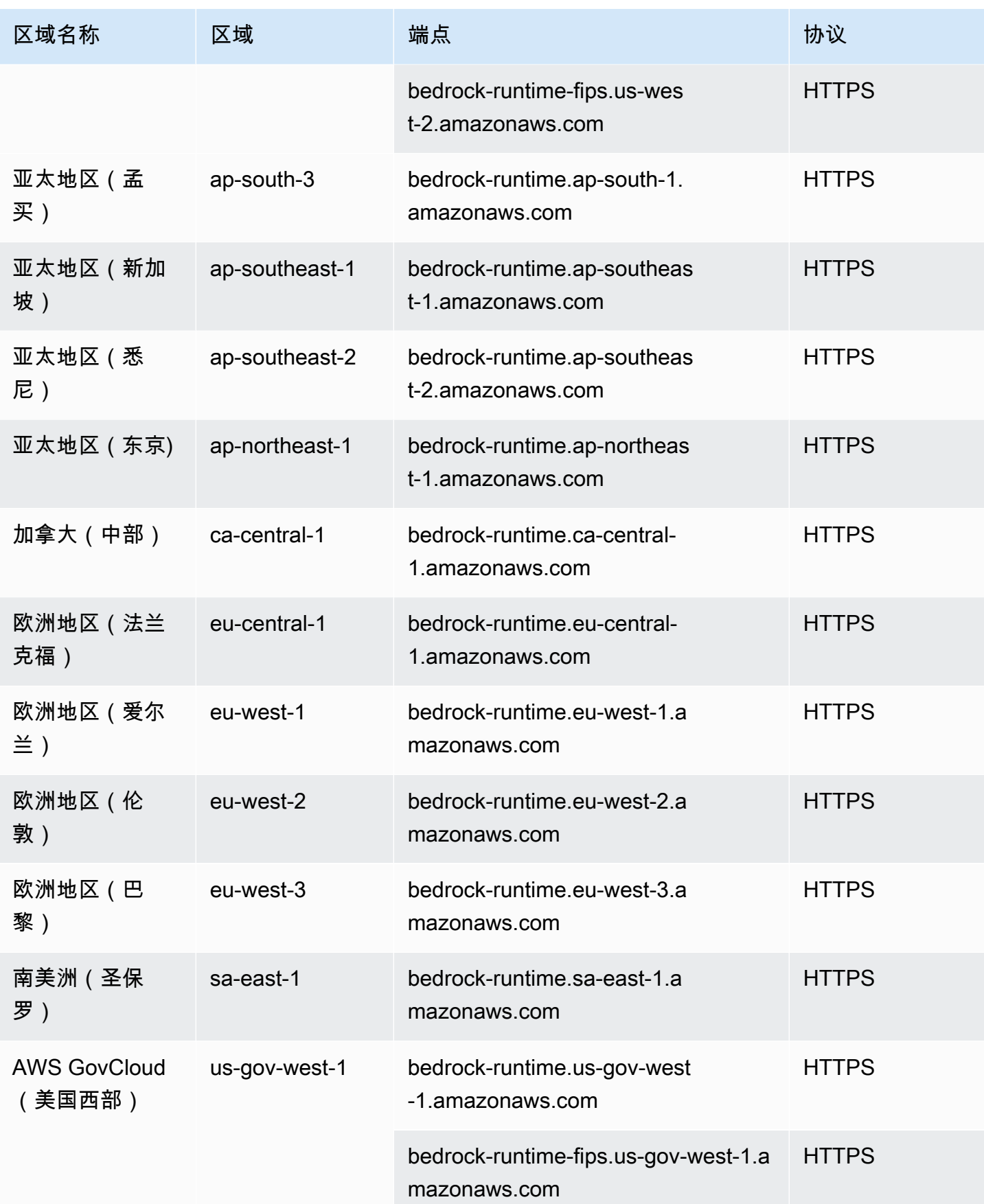

### Amazon Bedrock 代理构建时 API

#### 下表提供了 Amazon Bedrock 代理支持创建和管理代理和知识库的特定区域终端节点列表。使用这些 终端节点执行用[于 Amazon Bedrock API 操作的代理。](https://docs.aws.amazon.com/bedrock/latest/APIReference/API_Operations_Agents_for_Amazon_Bedrock.html)

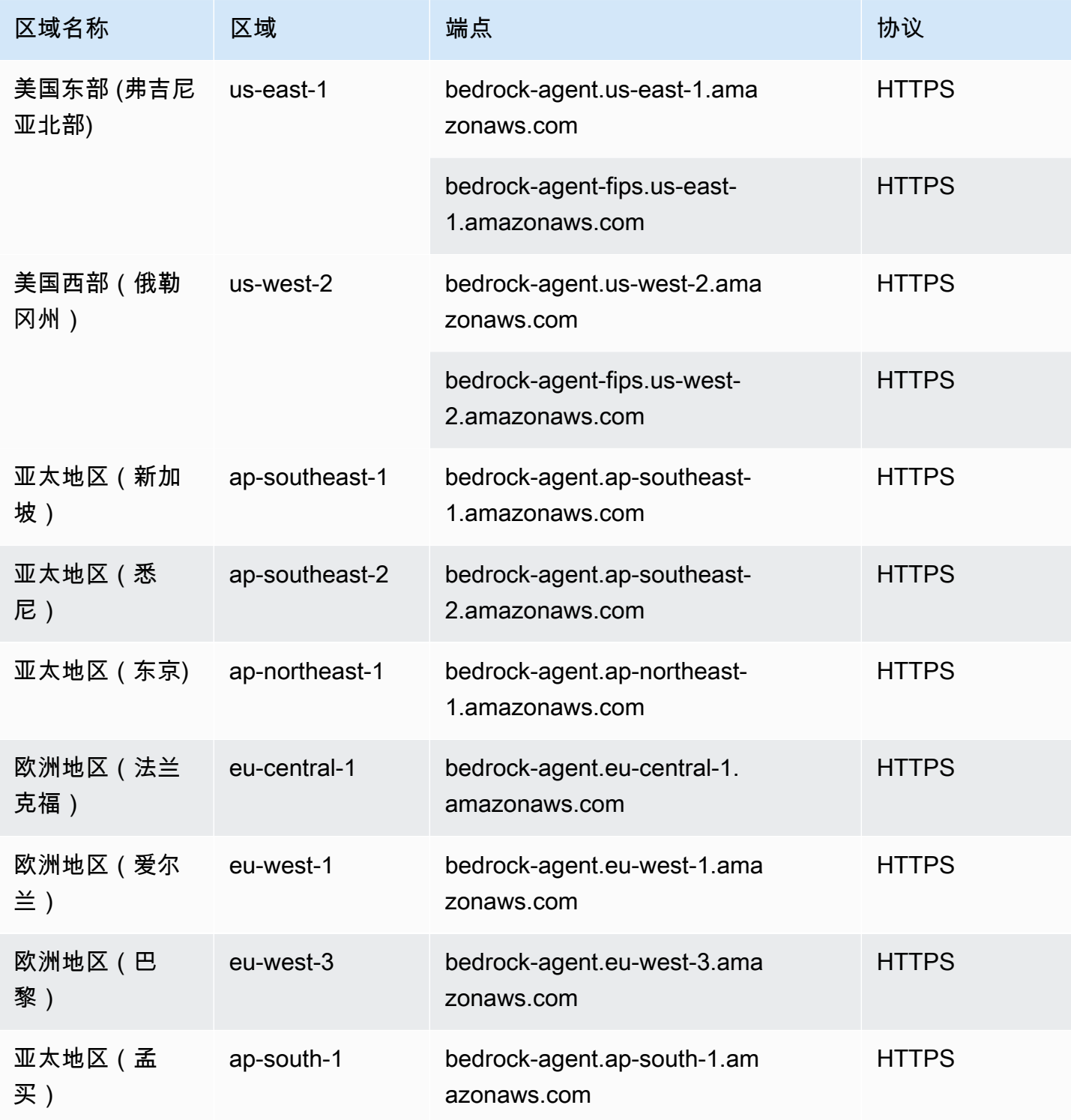

### Amazon Bedrock 代理运行时 API

#### 下表提供了 Amazon Bedrock 代理支持调用代理和查询知识库的特定区域终端节点列表。将这些终端 节点用于执行[亚马逊 Bedrock 运行时 API 操作的代理。](https://docs.aws.amazon.com/bedrock/latest/APIReference/API_Operations_Agents_for_Amazon_Bedrock_Runtime.html)

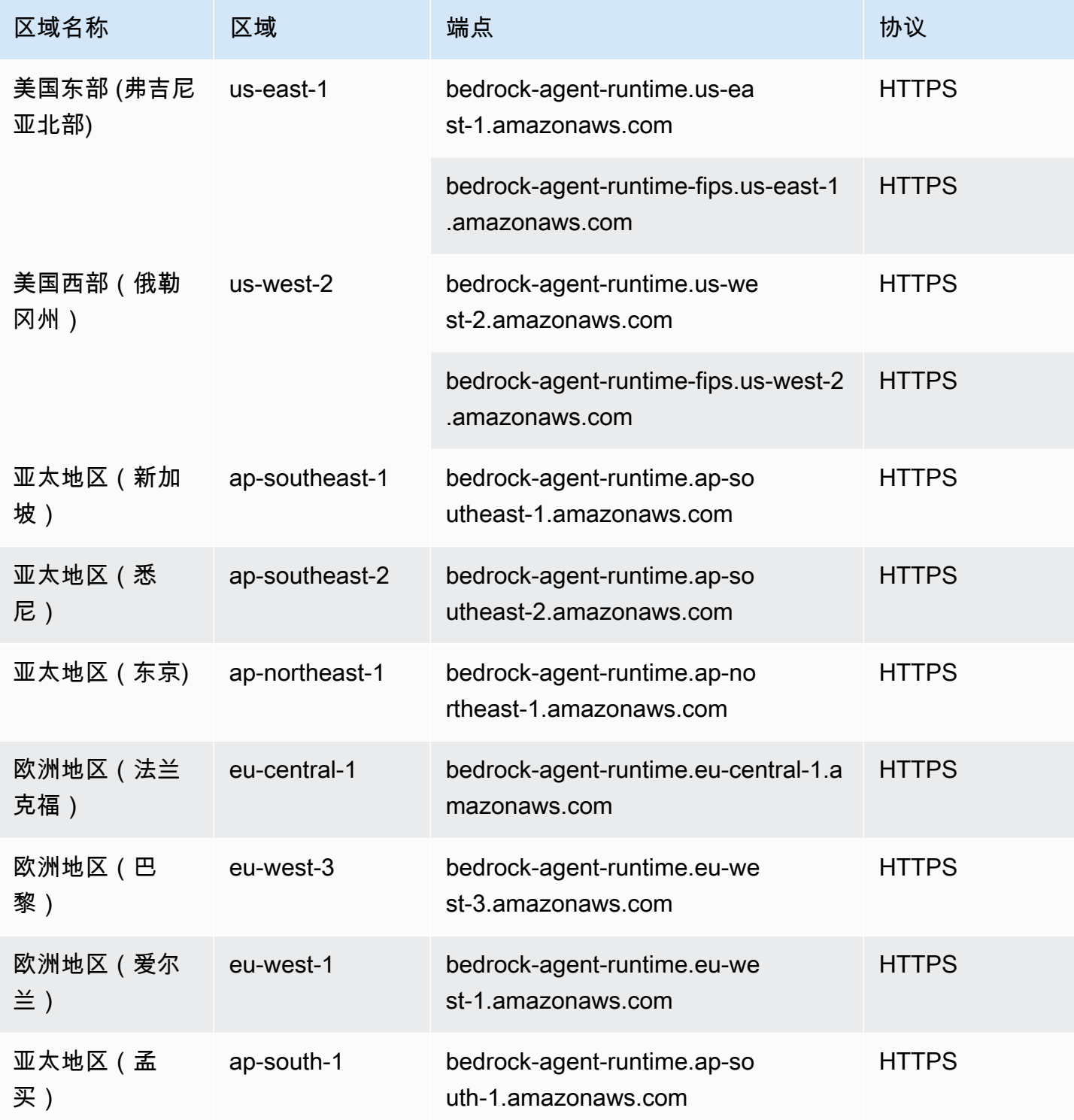

#### 服务限额

有关服务限额的信息,请参阅 [Amazon Bedrock 限额。](https://docs.aws.amazon.com/bedrock/latest/userguide/quotas.html)

# AWS Billing and Cost Management 终端节点和配额

以下是该服务的服务端点和服务限额。要以编程方式连接到 AWS 服务,请使用终端节点。除了标准 AWS 终端节点外,一些 AWS 服务还在选定区域提供 FIPS 终端节点。有关更多信息,请参阅 [AWS 服](#page-27-0) [务端点](#page-27-0)。服务配额,也称为限制,是您的 AWS 账户的最大服务资源或操作数量。有关更多信息,请参 阅 [AWS 服务配额。](#page-32-0)

AWS Billing and Cost Management 包括 Cos AWS t Explorer API、 AWS 成本和使用情况报告 API、 AWS 预算 API 和 AWS 价目表 API。

#### 服务端点

AWS Cost Explorer

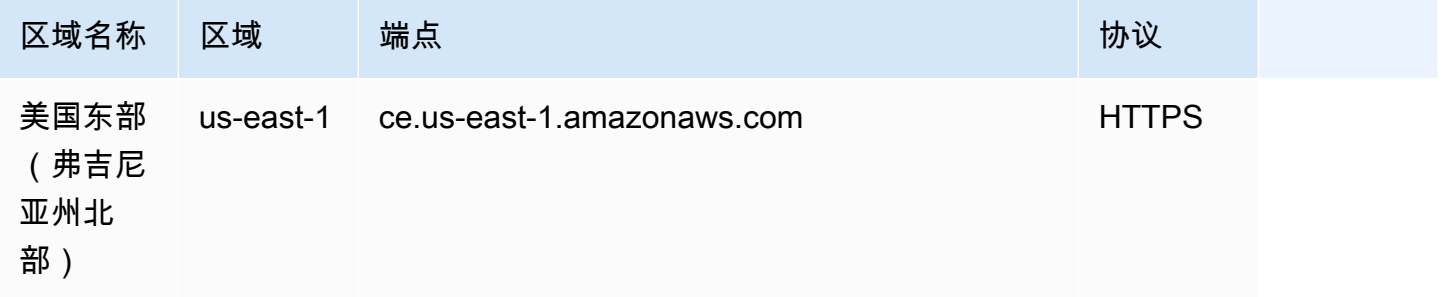

#### AWS 成本和使用情况报告

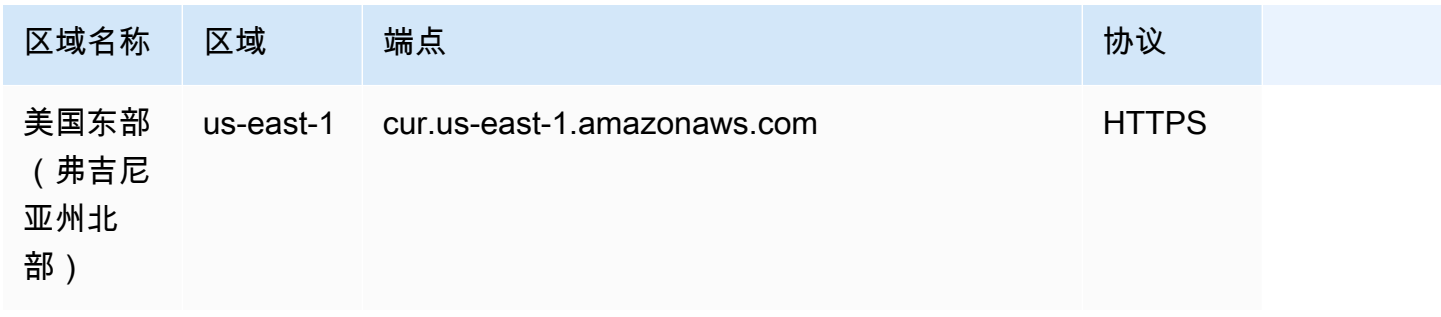

## AWS 预算

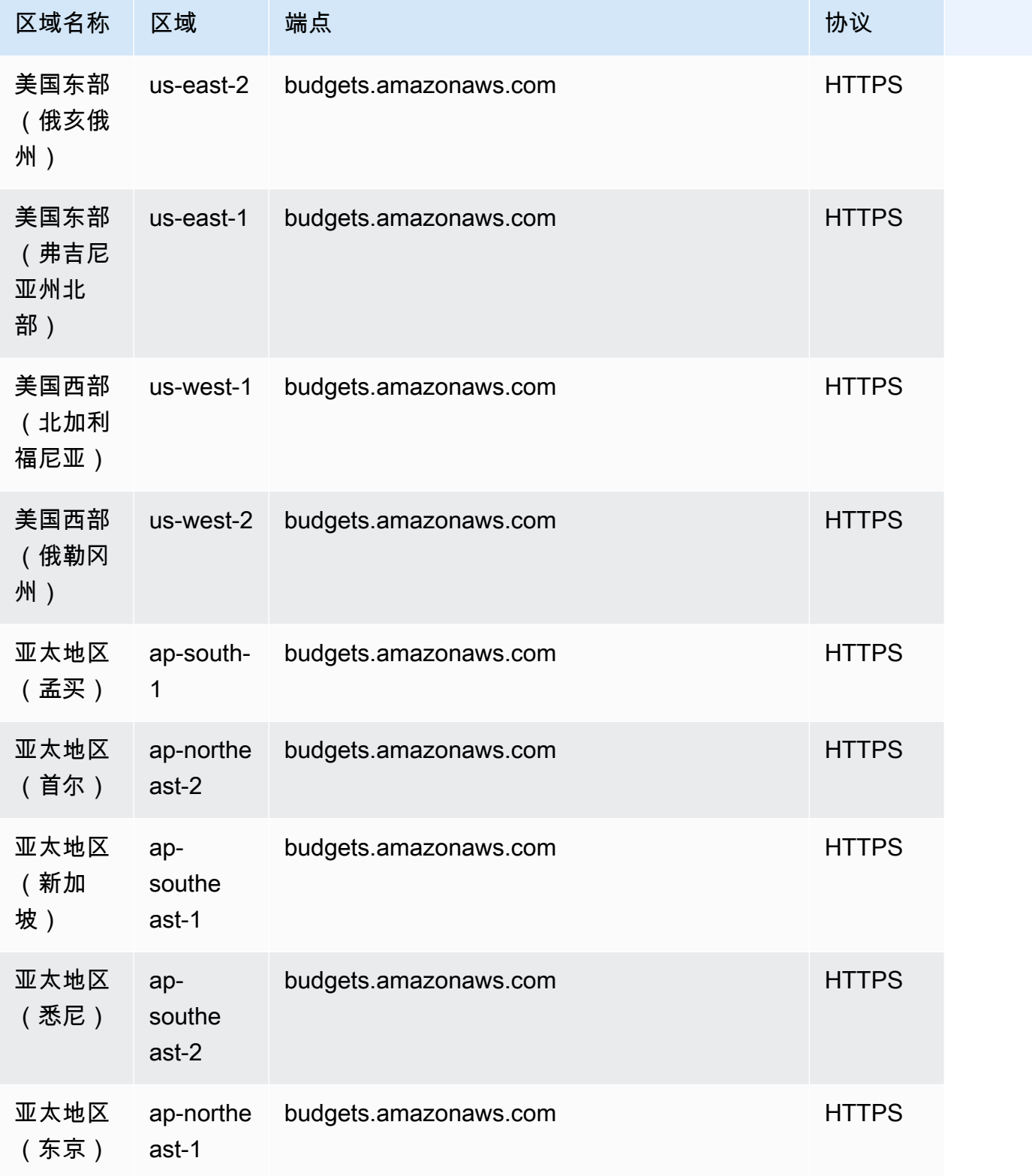

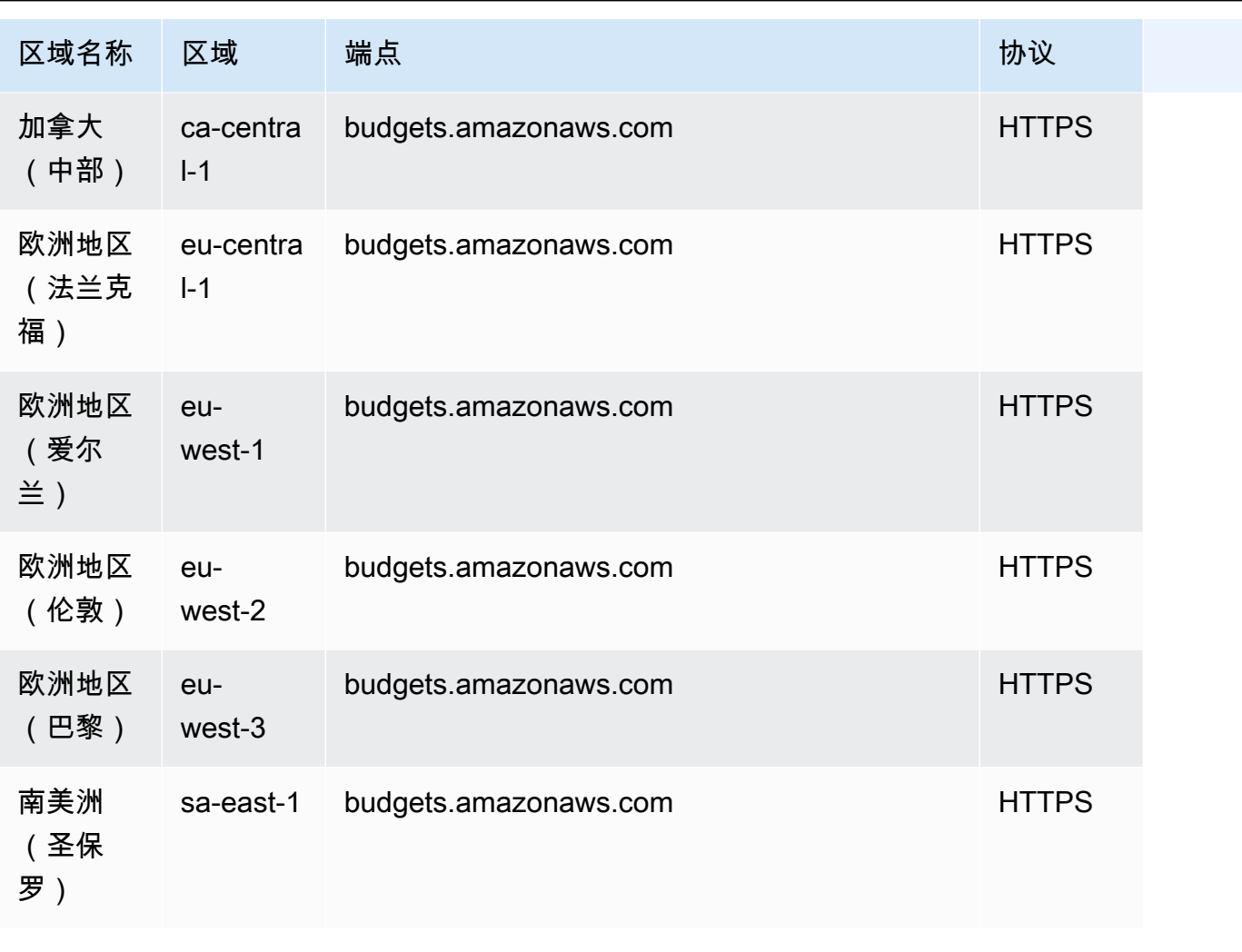

AWS 一般参考 しょうきょうかん しょうきょうかん しょうかん しょうかん しょうかん しょうかん かんきょう かんきょう 参考指南 しょうがく

# AWS 价目表服务

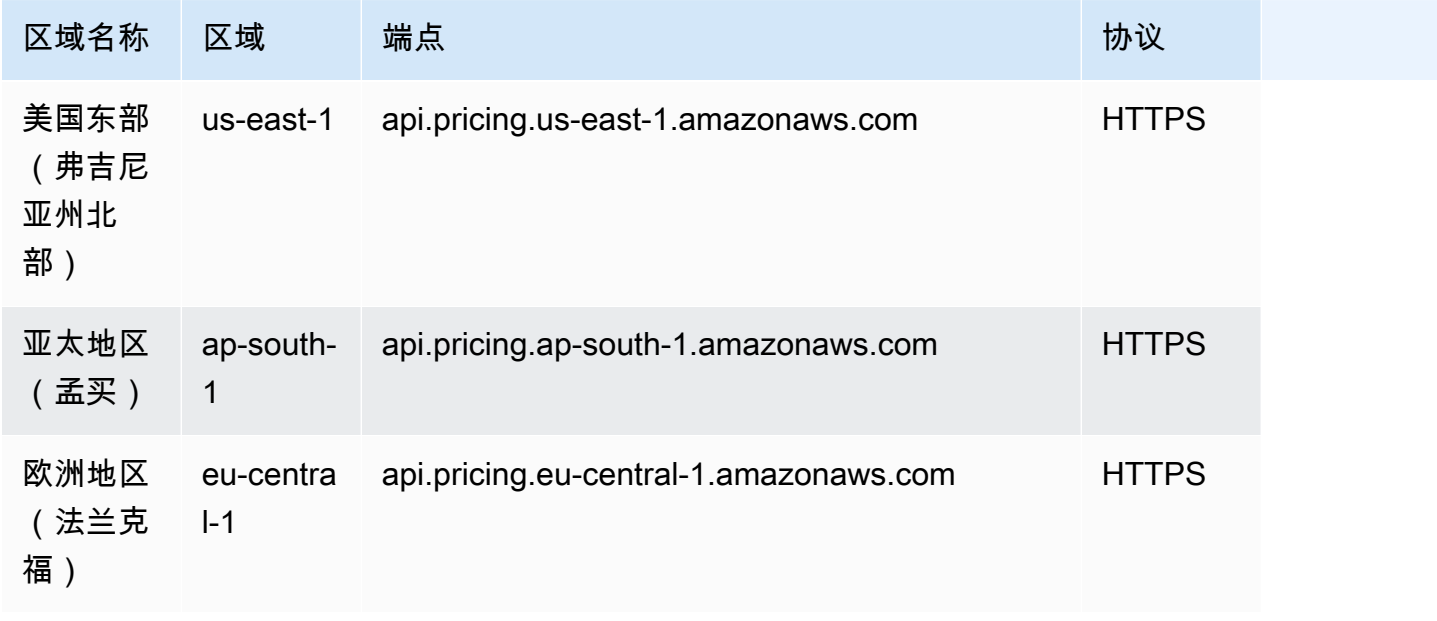

# 节省计划

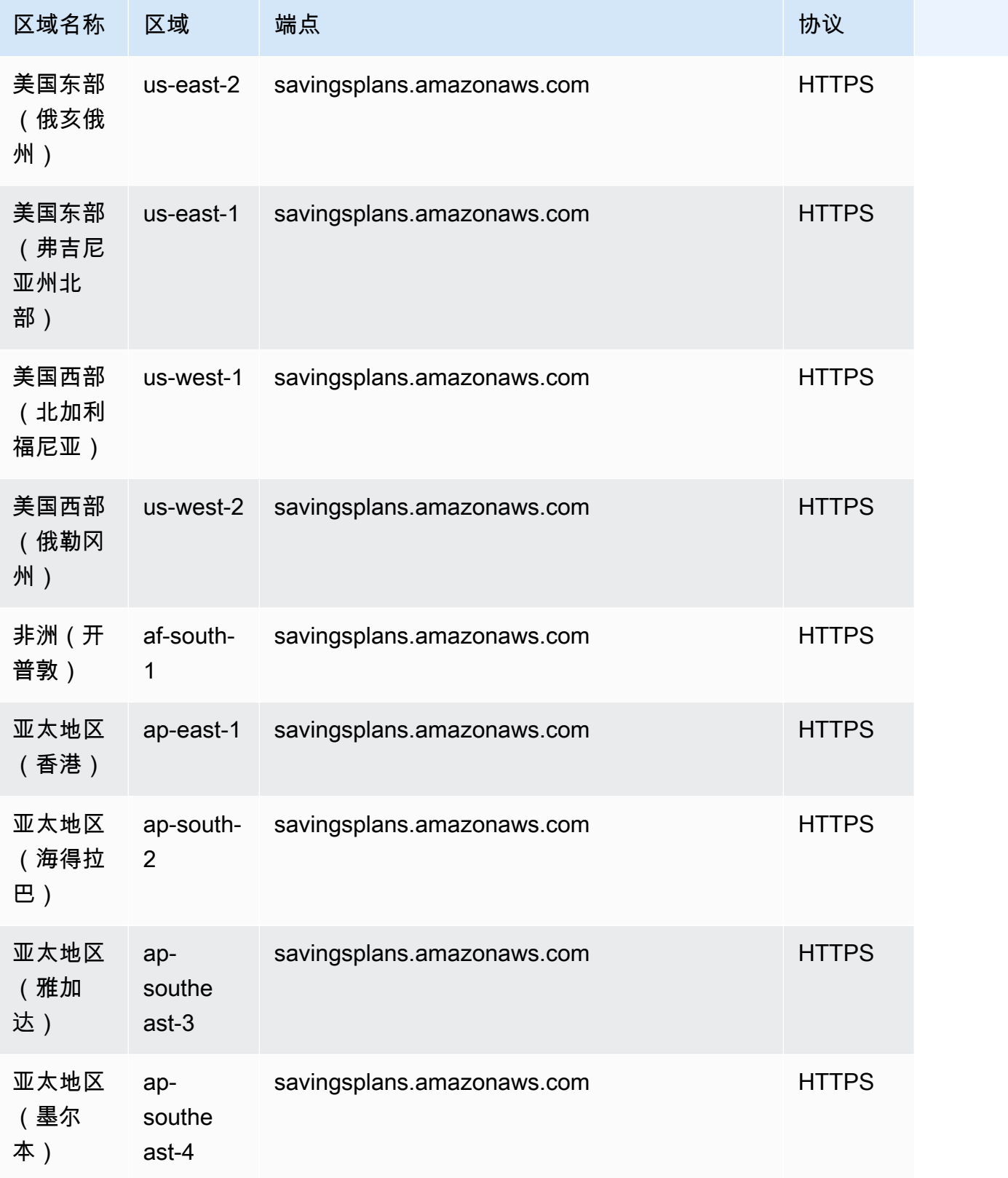

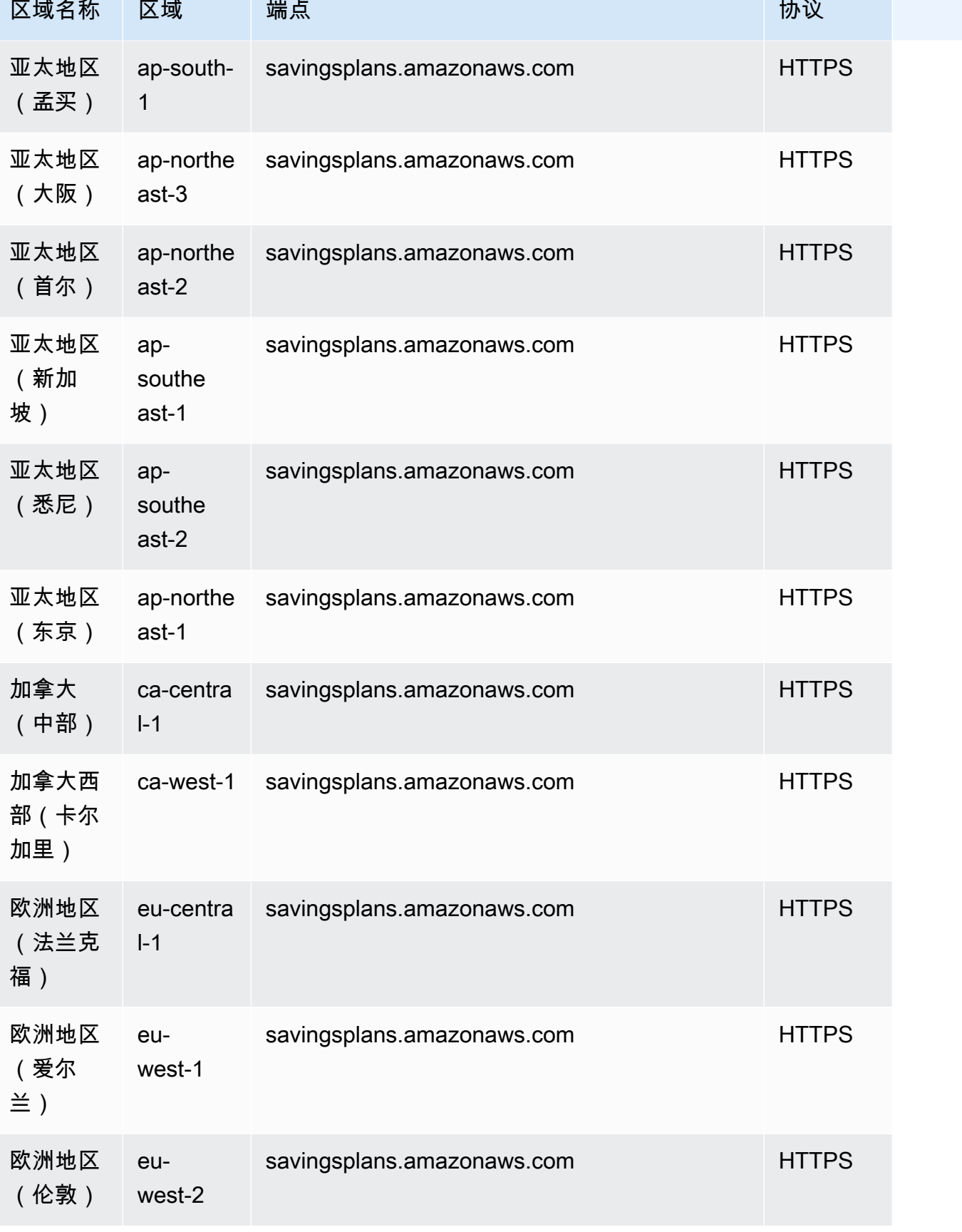

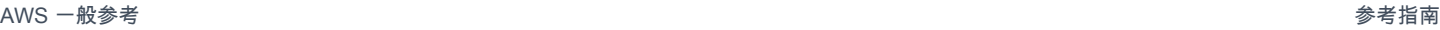

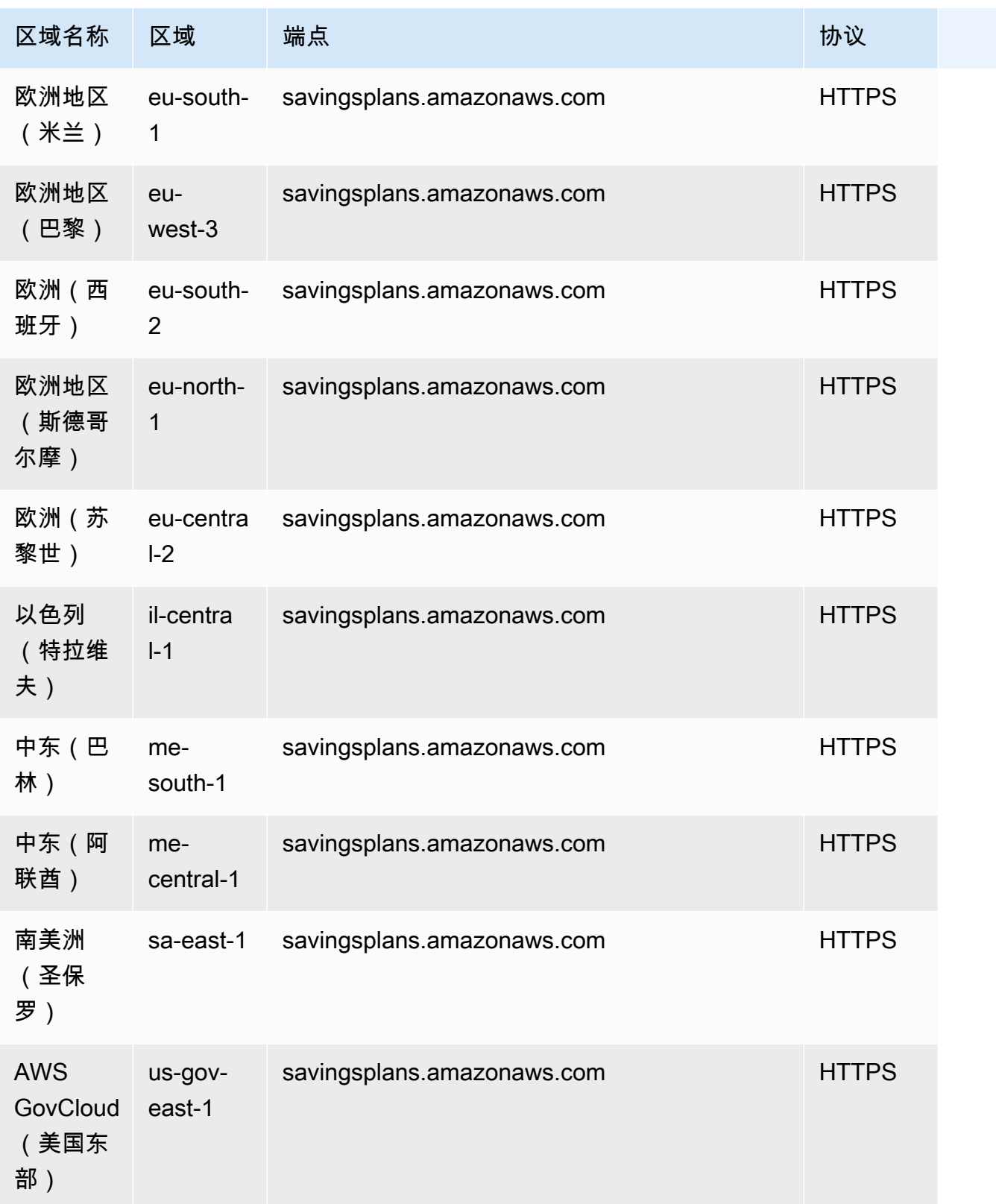

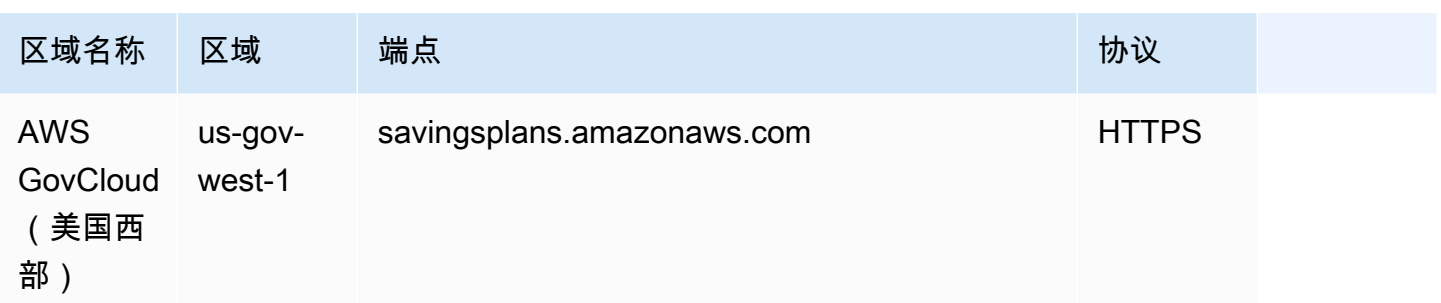

#### 服务限额

账单与成本管理没有可提高的配额。有关更多信息,请参阅 [AWS Billing 配额和限制](https://docs.aws.amazon.com/awsaccountbilling/latest/aboutv2/billing-limits.html)以及 [AWS Cost](https://docs.aws.amazon.com/cost-management/latest/userguide/management-limits.html)  [Management 配额和限制](https://docs.aws.amazon.com/cost-management/latest/userguide/management-limits.html)。

# AWS Billing Conductor 端点和限额

以下是该服务的服务端点和服务限额。要通过编程方式连接到 AWS 服务,您需要使用端点。除了标准 AWS 端点外,某些 AWS 服务还会在选定区域中提供 FIPS 端点。有关更多信息,请参阅 [AWS 服务端](#page-27-0) [点](#page-27-0)。服务限额(也称为限制)是您的 AWS 账户使用的服务资源或操作的最大数量。有关更多信息,请 参阅[AWS 服务配额。](#page-32-0)

#### 服务端点

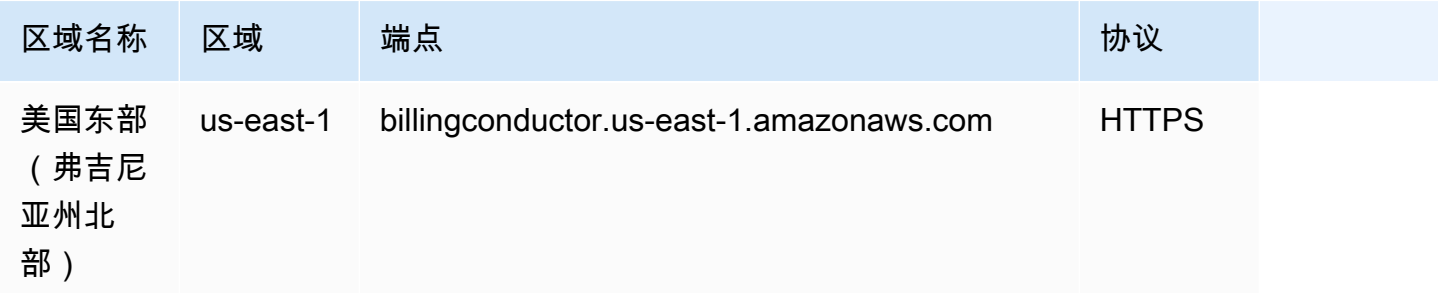

### 服务限额

有关 AWS Billing Conductor 服务配额和限制更多信息,请参阅 AWS Billing Conductor 用户指南中 的[配额和限制](https://docs.aws.amazon.com/billingconductor/latest/userguide/limits.html)。

# Amazon Braket 端点和配额

以下是该服务的服务端点和服务限额。要以编程方式连接到 AWS 服务,请使用终端节点。除标准 AWS 终端节点外,某些 AWS 服务还在选定区域提供 FIPS 终端节点。有关更多信息,请参阅 [AWS 服](#page-27-0) [务端点](#page-27-0)。服务配额,也称为限制,是您的 AWS 账户的最大服务资源或操作数量。有关更多信息,请参 阅 [AWS 服务配额。](#page-32-0)

### 服务端点

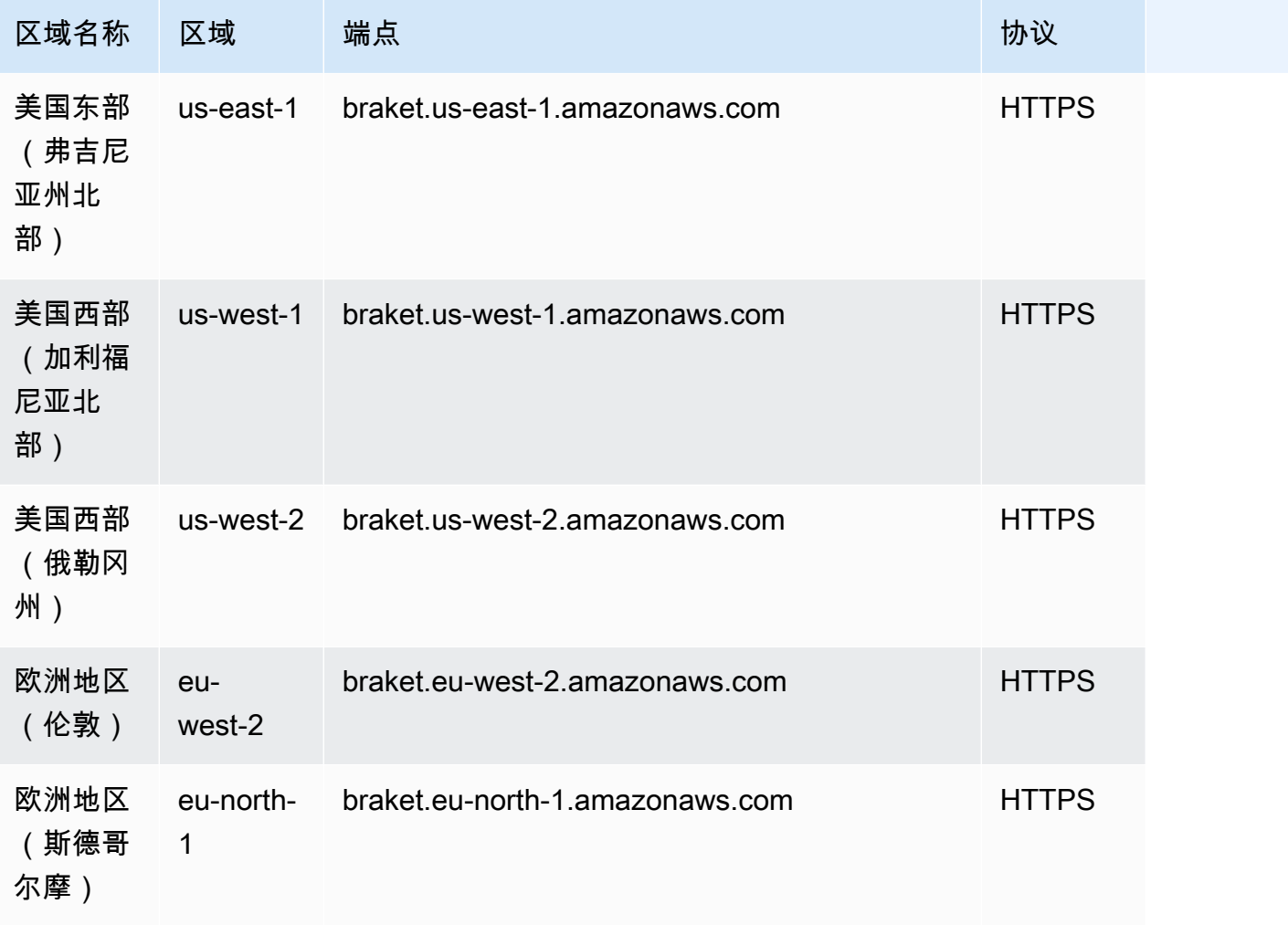

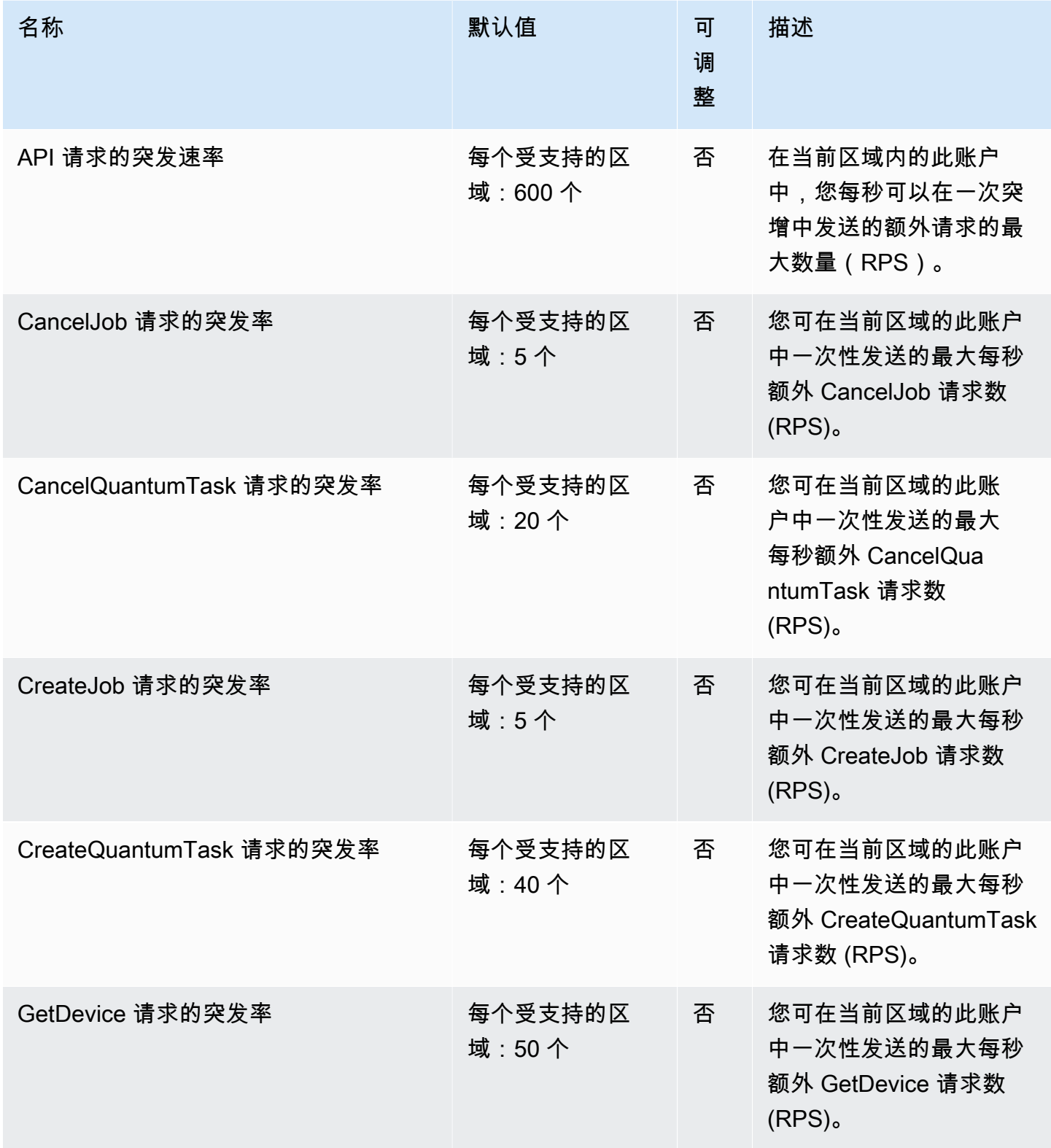

AWS 一般参考 しょうきょうかん しょうきょうかん しょうかん しょうかん しょうかん しょうかん かんきょう かんきょう 参考指南 しょうがく

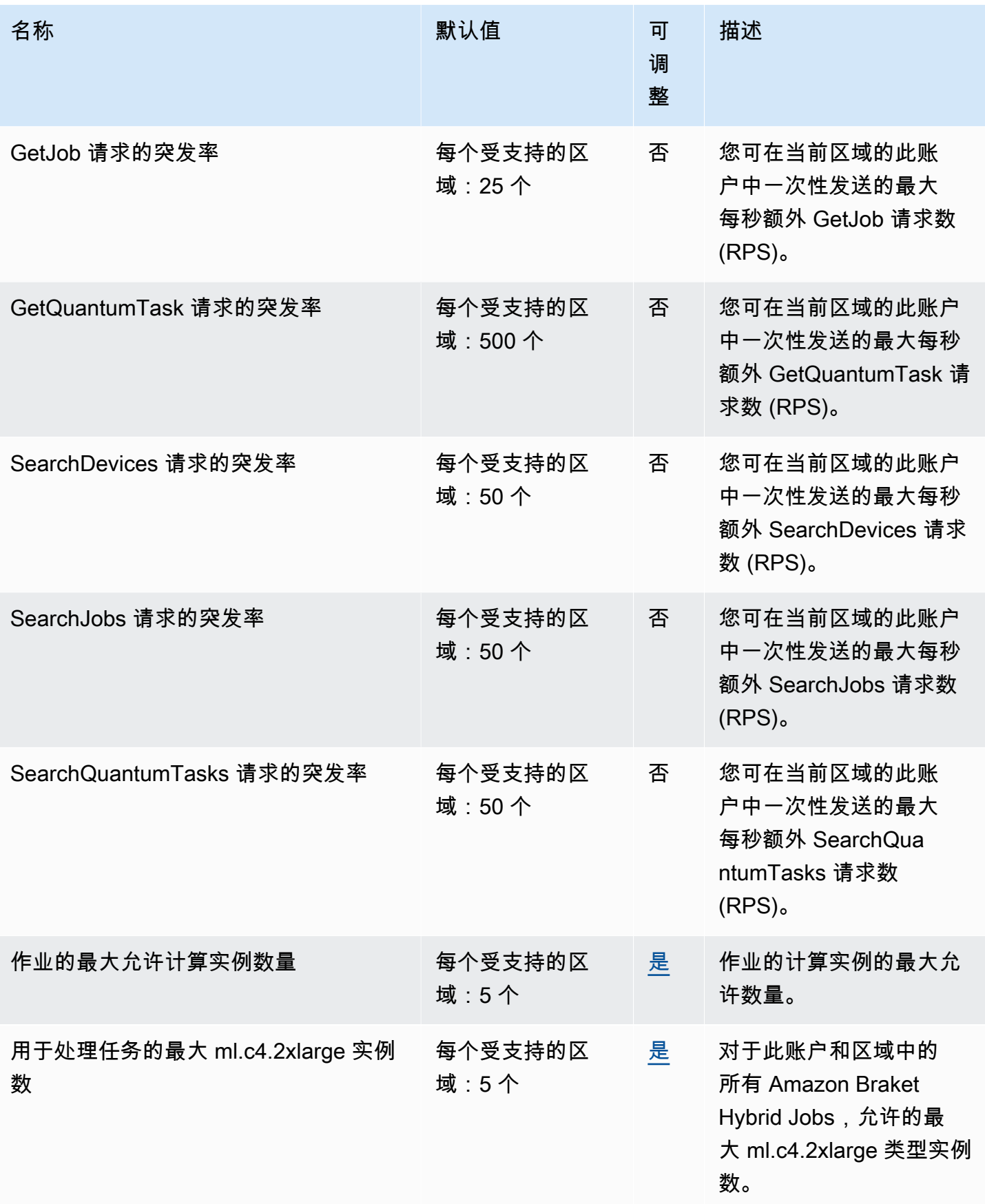

AWS 一般参考 しょうきょうかん しょうきょうかん しょうかん しょうかん しょうかん しょうかん かんきょう かんきょう 参考指南 しょうがく

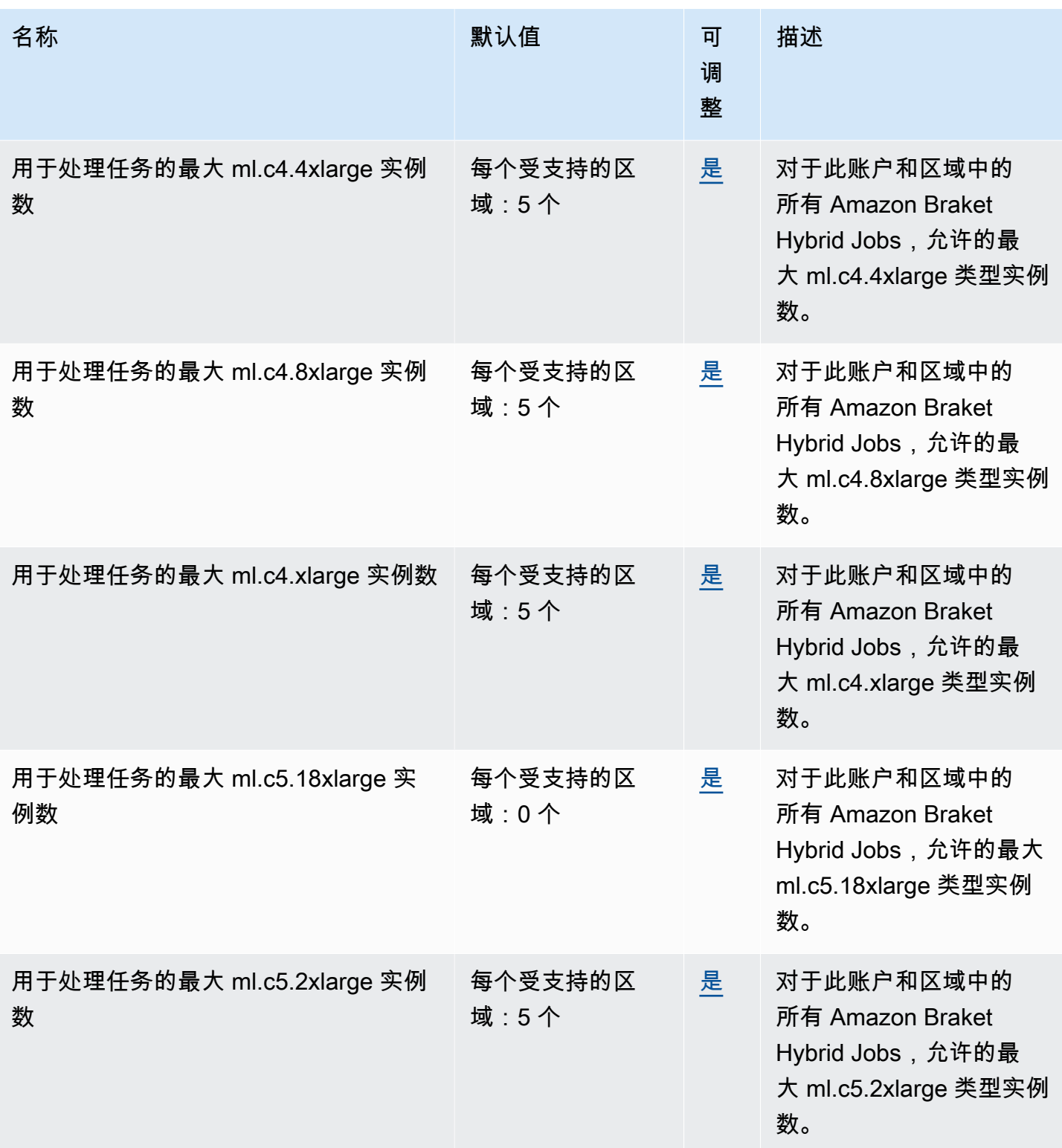

AWS 一般参考 しょうきょうかん しょうきょうかん しょうかん しょうかん しょうかん しょうかん かんきょう かんきょう 参考指南 しょうがく

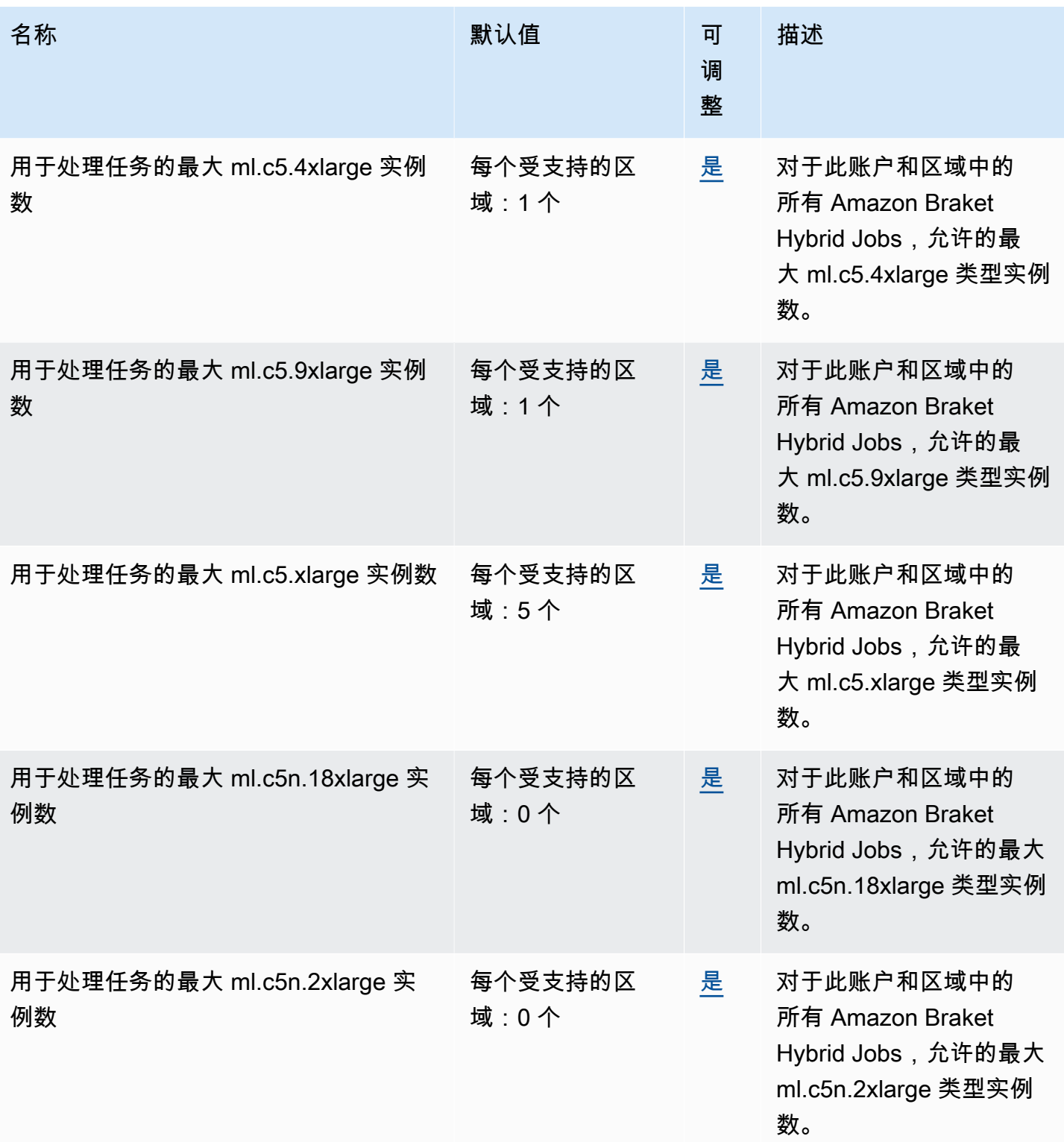

AWS 一般参考 しょうきょうかん しょうきょうかん しょうかん しょうかん しょうかん しょうかん かんきょう かんきょう 参考指南 しょうがく

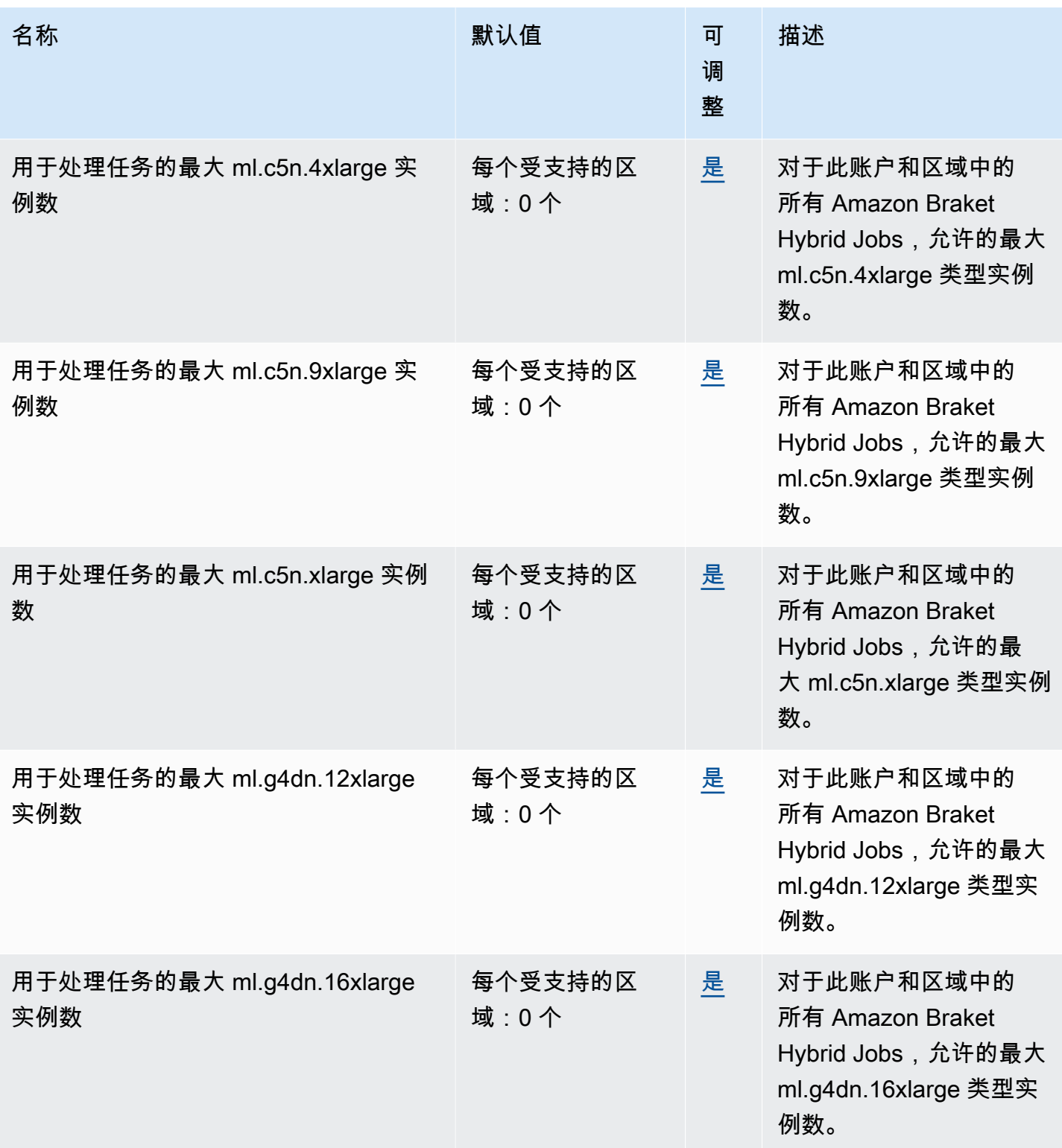

AWS 一般参考 しょうきょうかん しょうきょうかん しょうかん しょうかん しょうかん しょうかん かんきょう かんきょう 参考指南 しょうがく

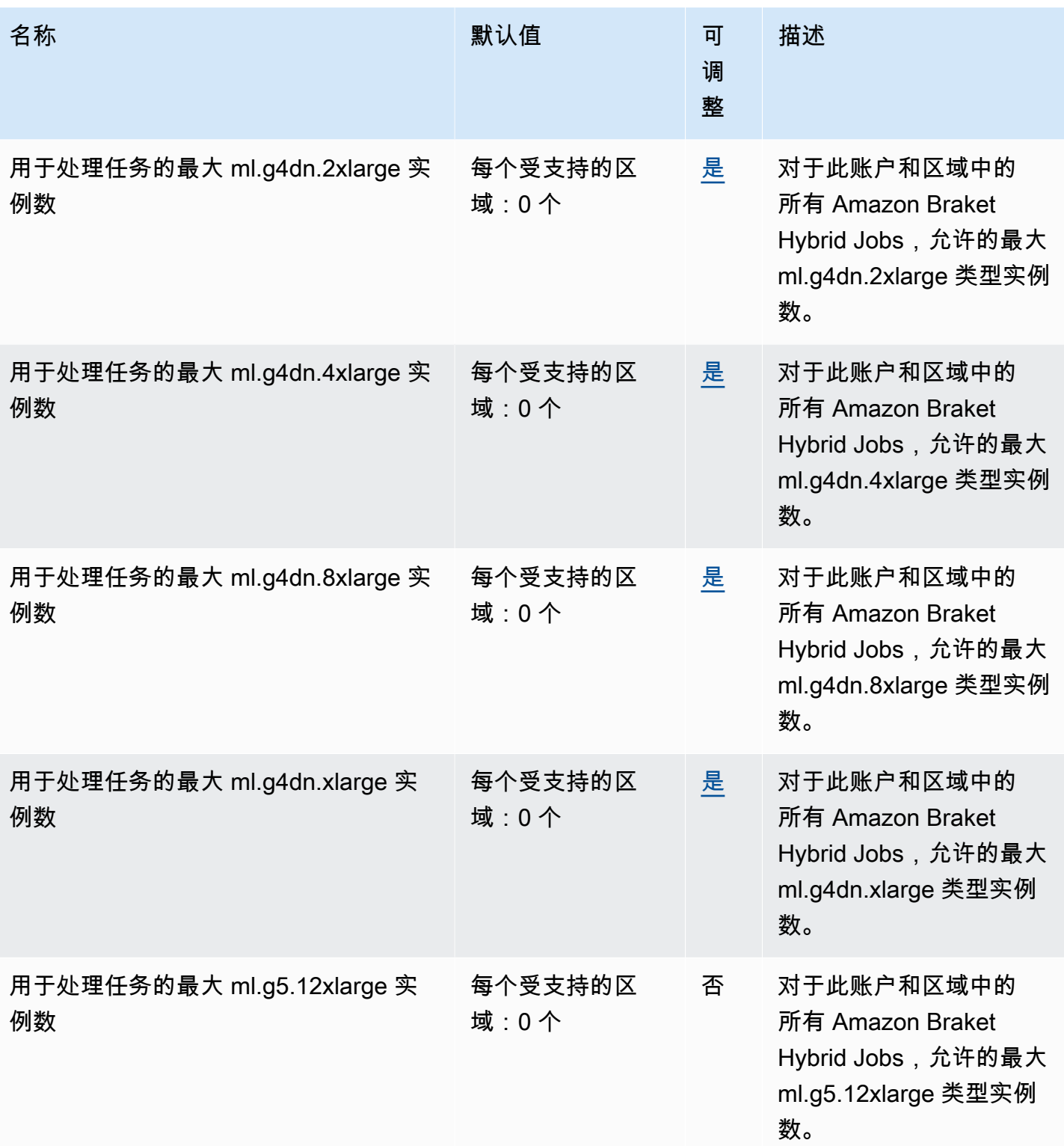

AWS 一般参考 しょうきょうかん しょうきょうかん しょうかん しょうかん しょうかん しょうかん かんきょう かんきょう 参考指南 しょうがく

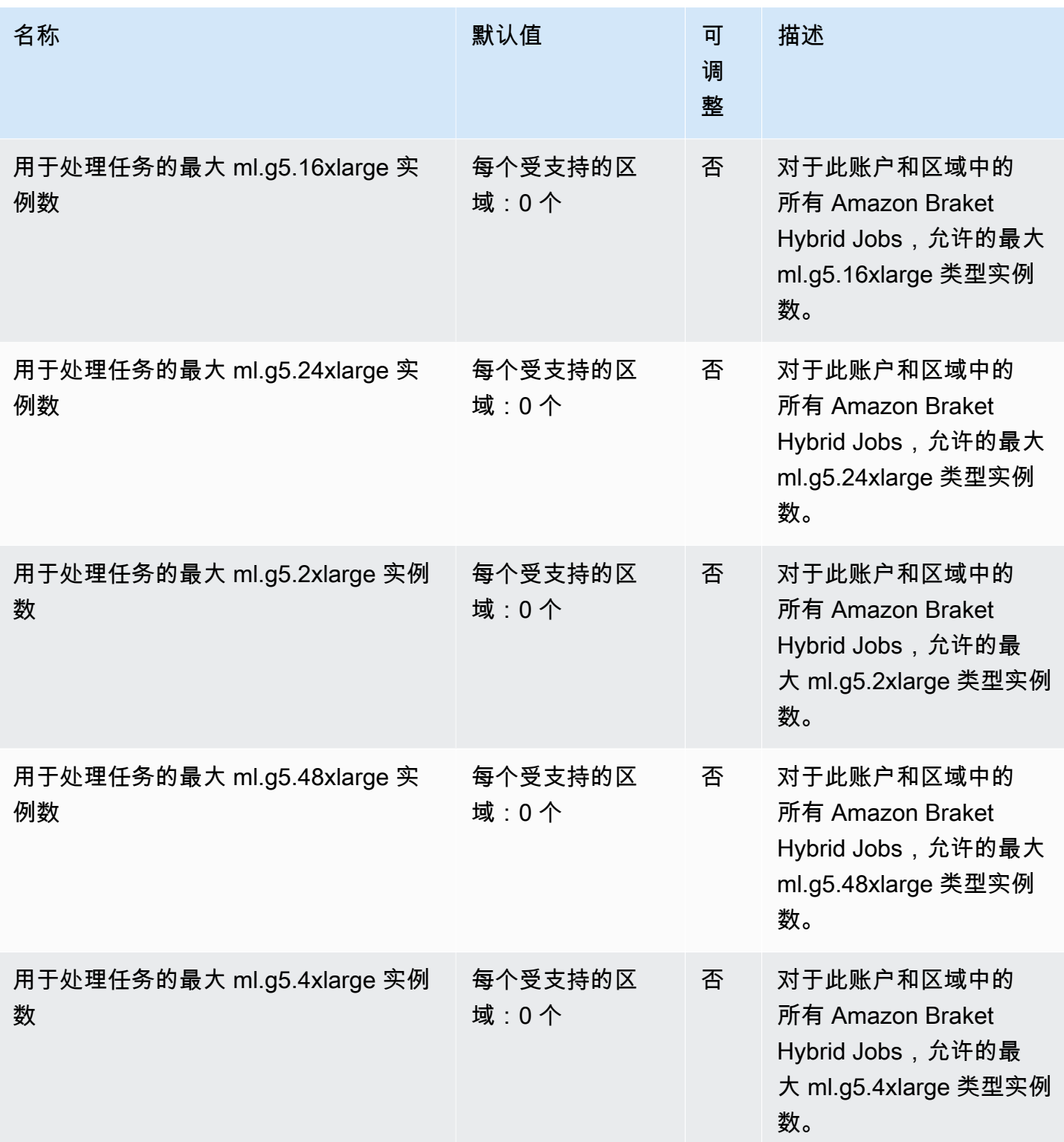

AWS 一般参考 しょうきょうかん しょうきょうかん しょうかん しょうかん しょうかん しょうかん かんきょう かんきょう 参考指南 しょうがく

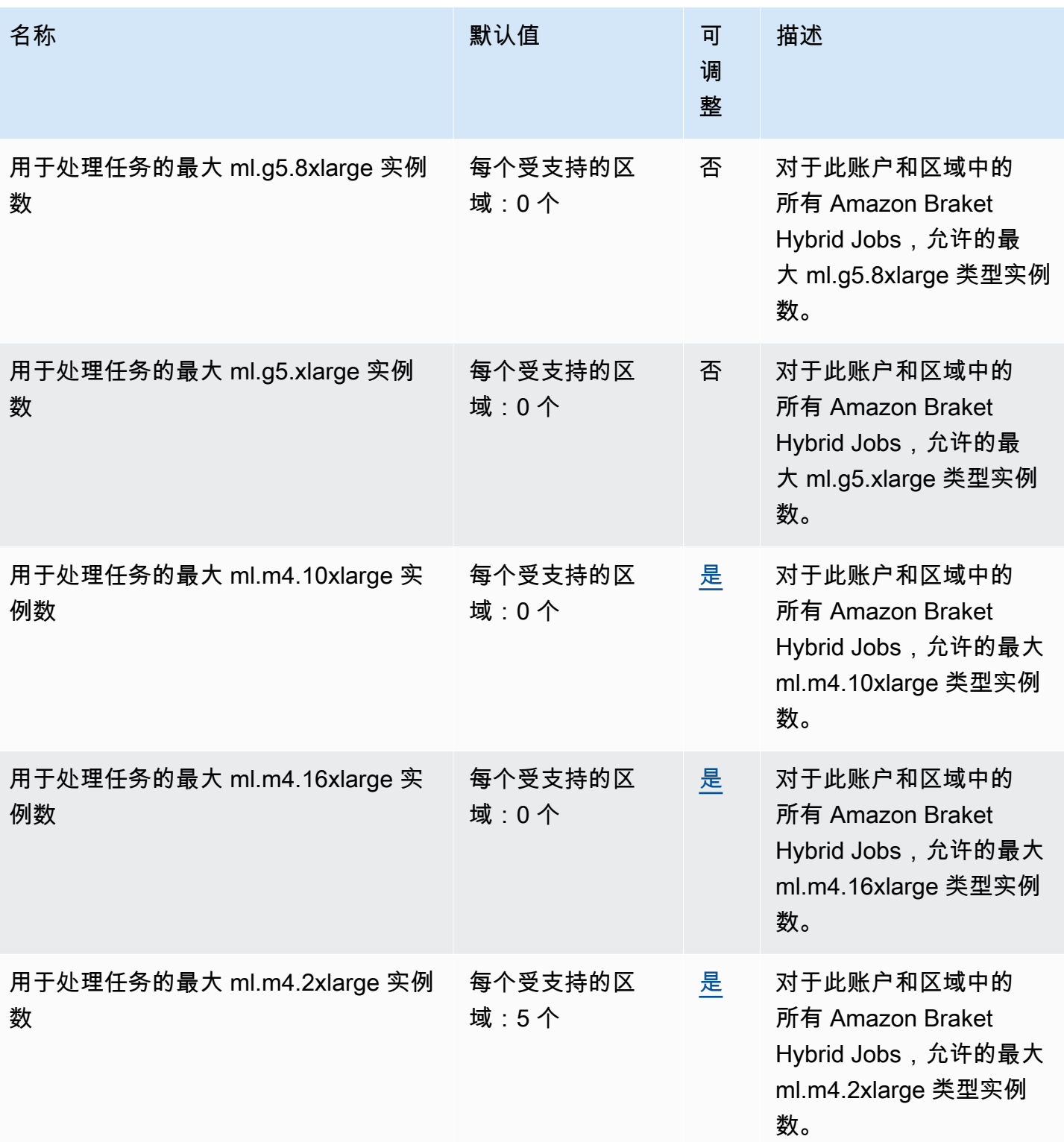

AWS 一般参考 しょうきょうかん しょうきょうかん しょうかん しょうかん しょうかん しょうかん かんきょう かんきょう 参考指南 しょうがく

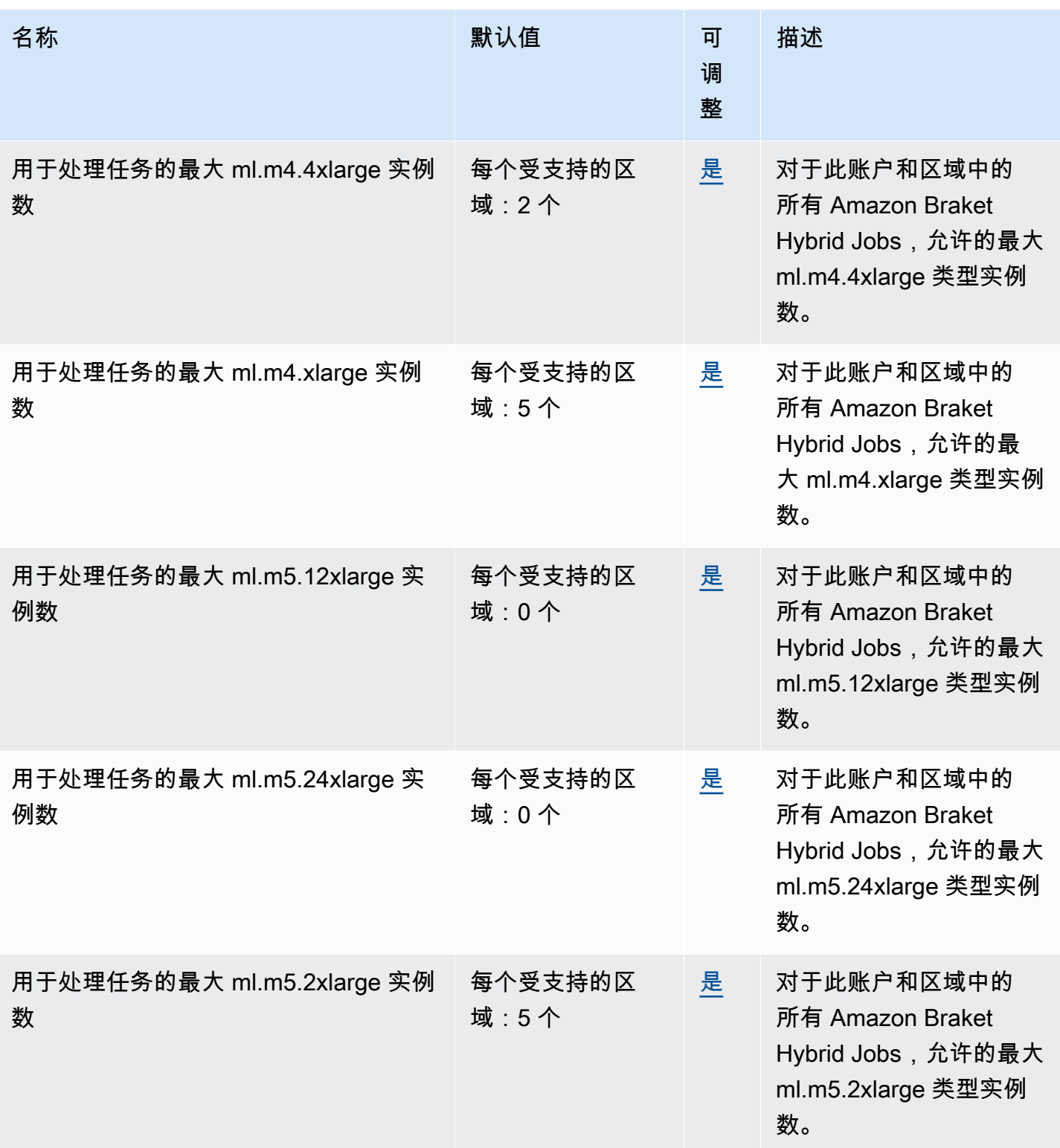

AWS 一般参考 しょうきょうかん しょうきょうかん しょうかん しょうかん しょうかん しょうかん かんきょう かんきょう 参考指南 しょうがく

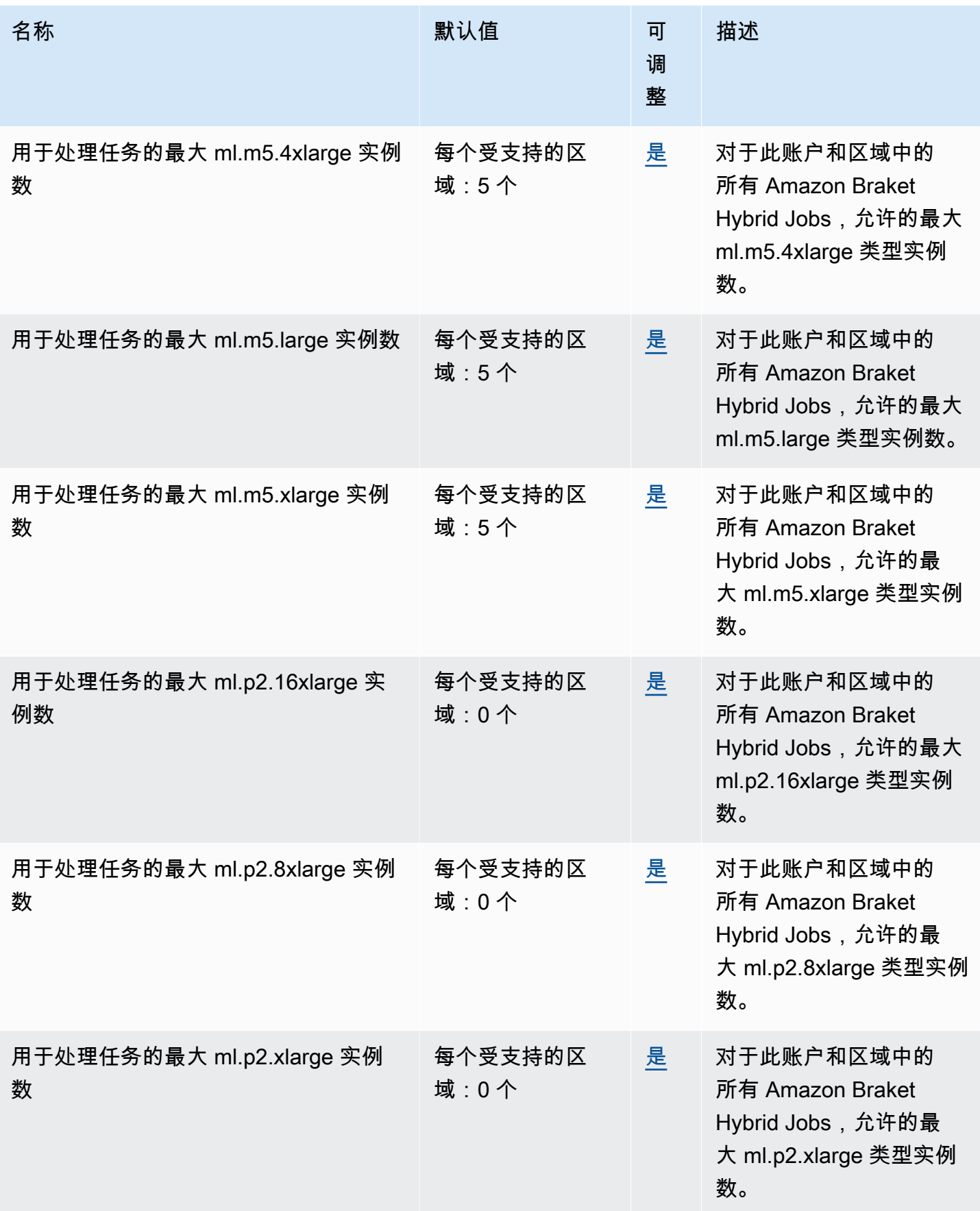

AWS 一般参考 しょうきょうかん しょうきょうかん しょうかん しょうかん しょうかん しょうかん かんきょう かんきょう 参考指南 しょうがく

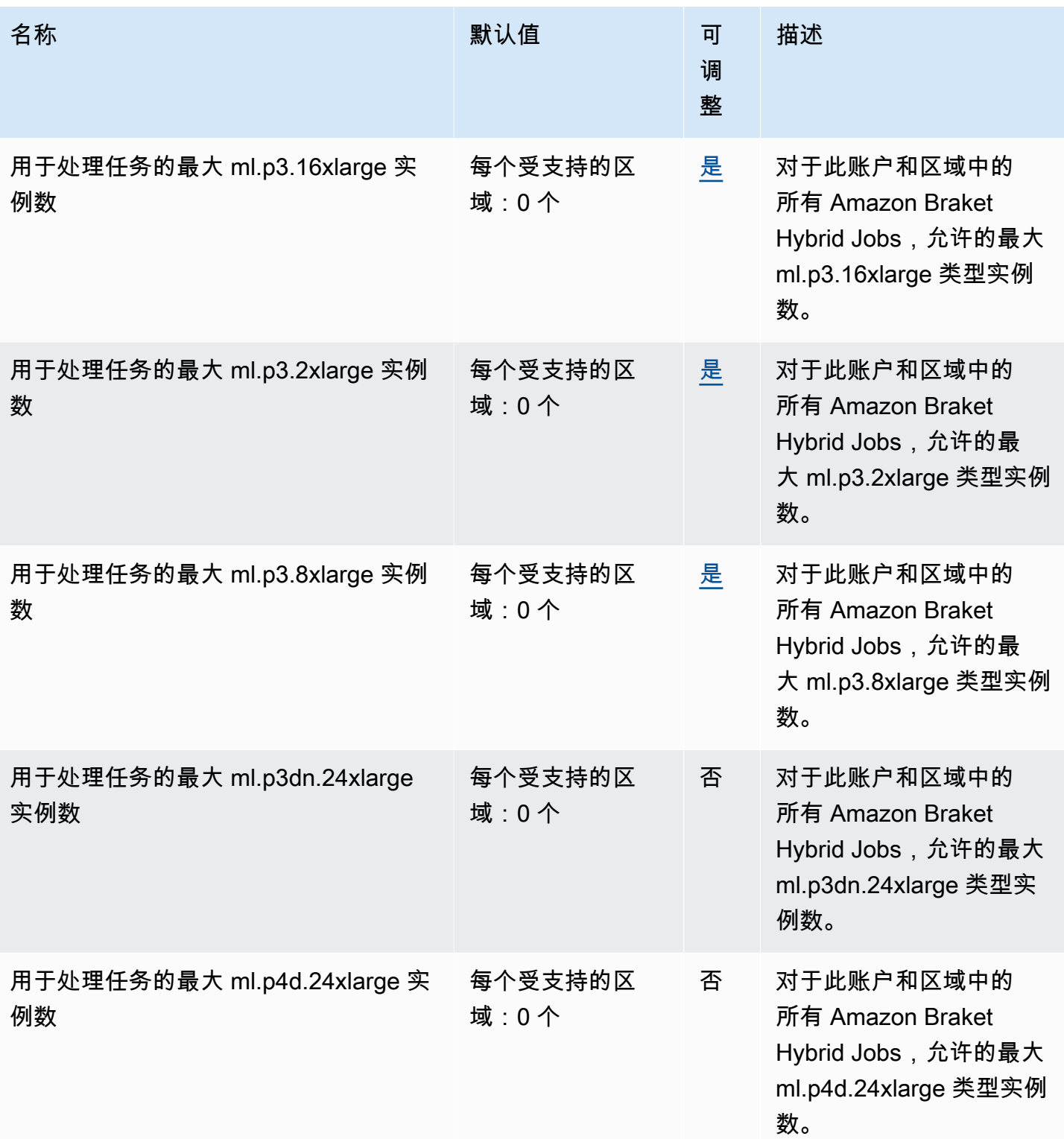

AWS 一般参考 しょうきょうかん しょうきょうかん しょうかん しょうかん しょうかん しょうかん かんきょう かんきょう 参考指南 しょうがく

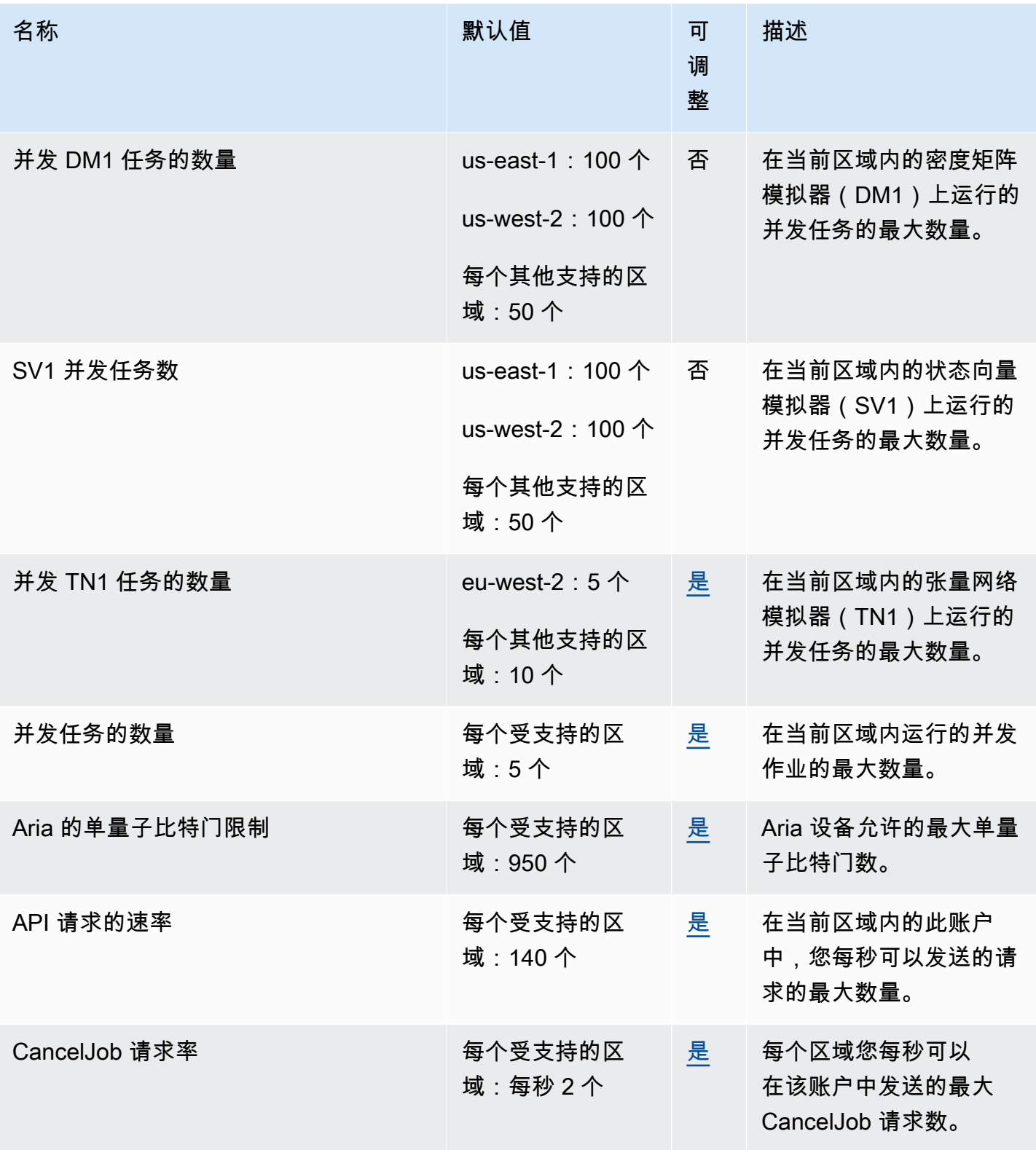

AWS 一般参考 しょうきょうかん しょうきょうかん しょうかん しょうかん しょうかん しょうかん かんきょう かんきょう 参考指南 しょうがく

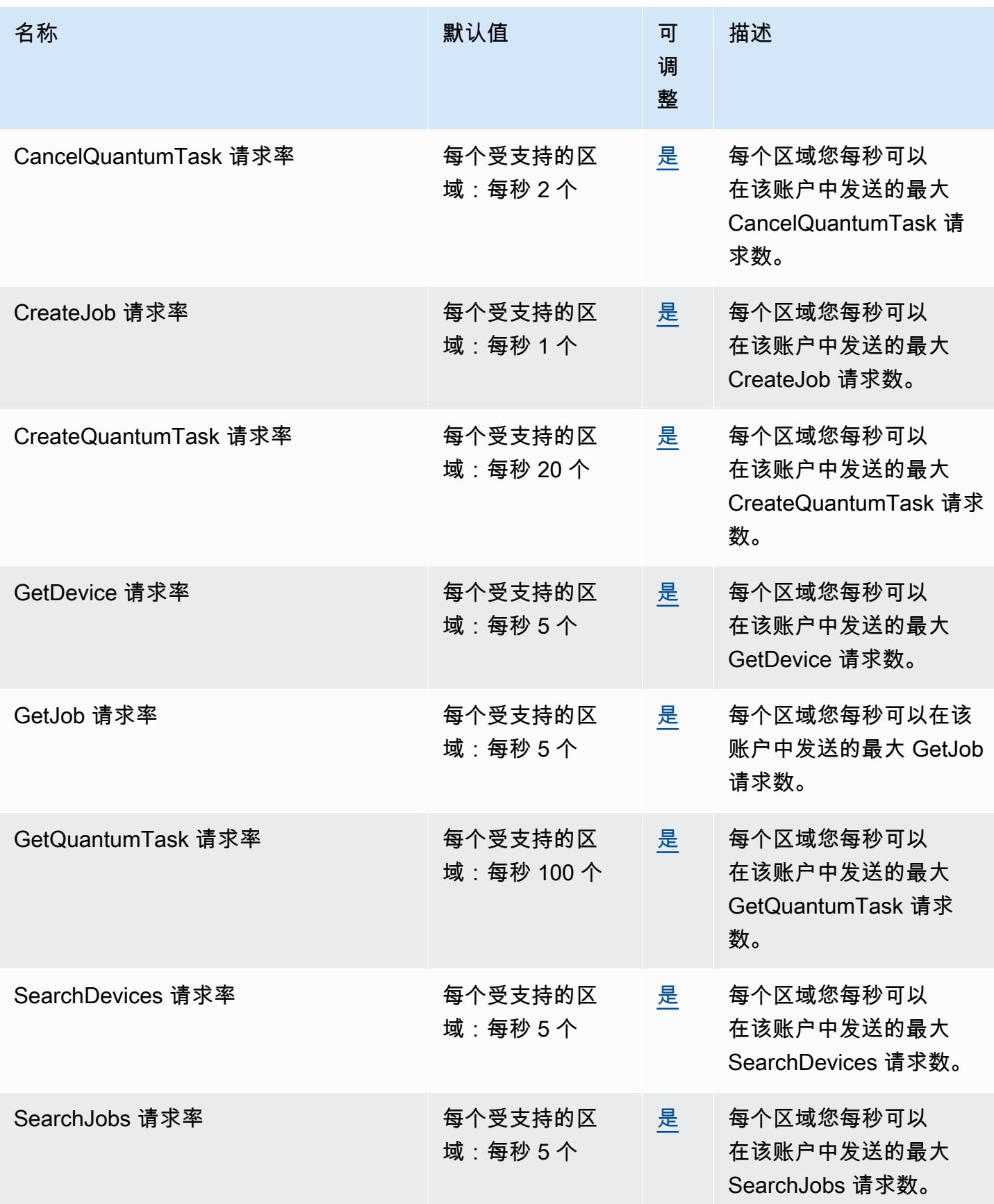

AWS 一般参考 しょうきょうかん しょうきょうかん しょうかん しょうかん しょうかん しょうかん かんきょう かんきょう 参考指南 しょうがく

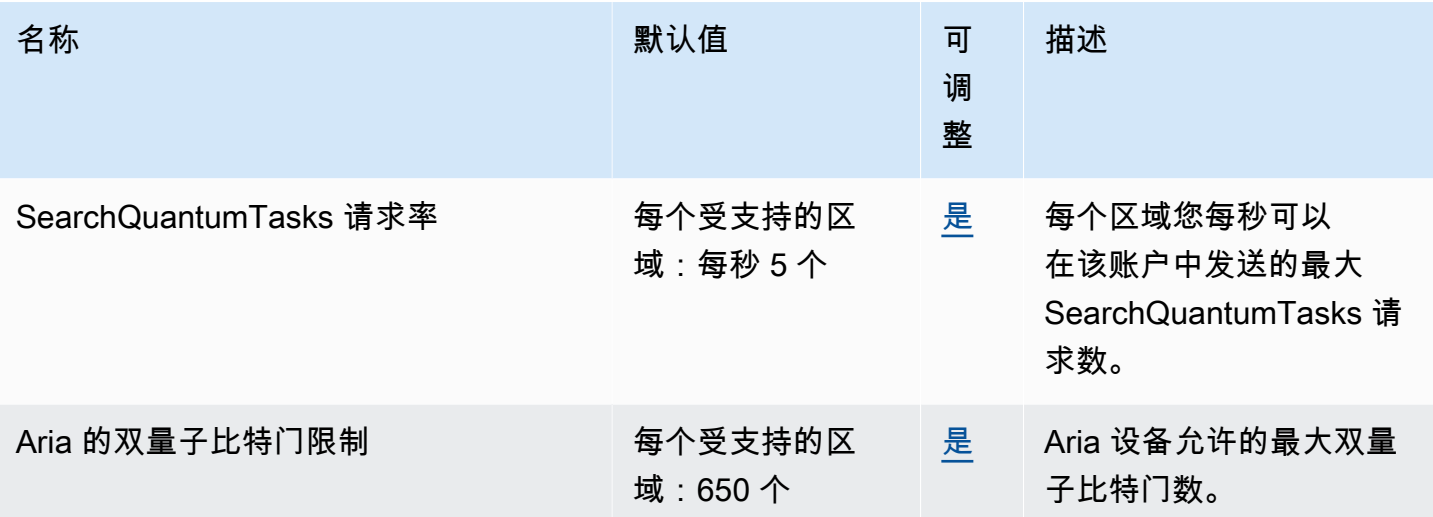

# AWS BugBust 端点和限额

以下是该服务的服务端点和服务限额。要通过编程方式连接到 AWS 服务,您需要使用端点。除了标准 AWS 端点外,某些 AWS 服务还会在选定区域中提供 FIPS 端点。有关更多信息,请参阅 [AWS 服务端](#page-27-0) [点](#page-27-0)。服务限额(也称为限制)是您的 AWS 账户使用的服务资源或操作的最大数量。有关更多信息,请 参阅[AWS 服务配额。](#page-32-0)

### 服务端点

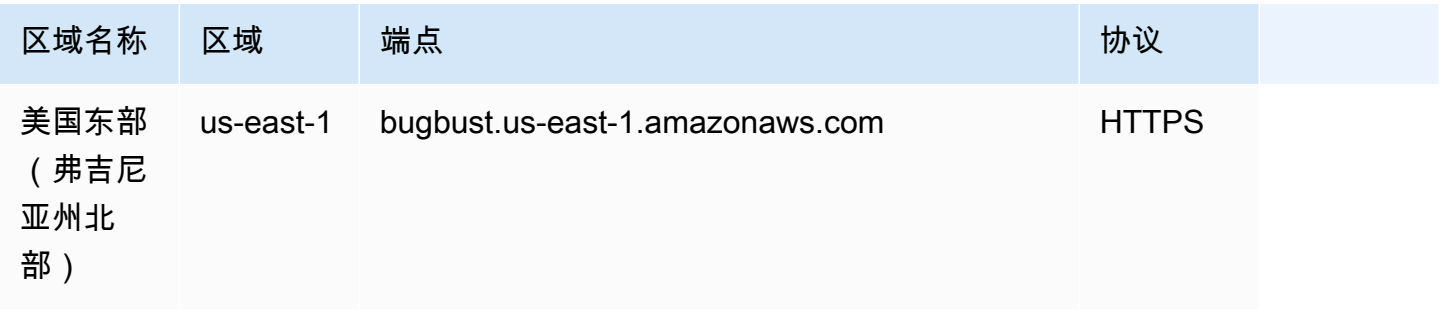

## Service Quotas

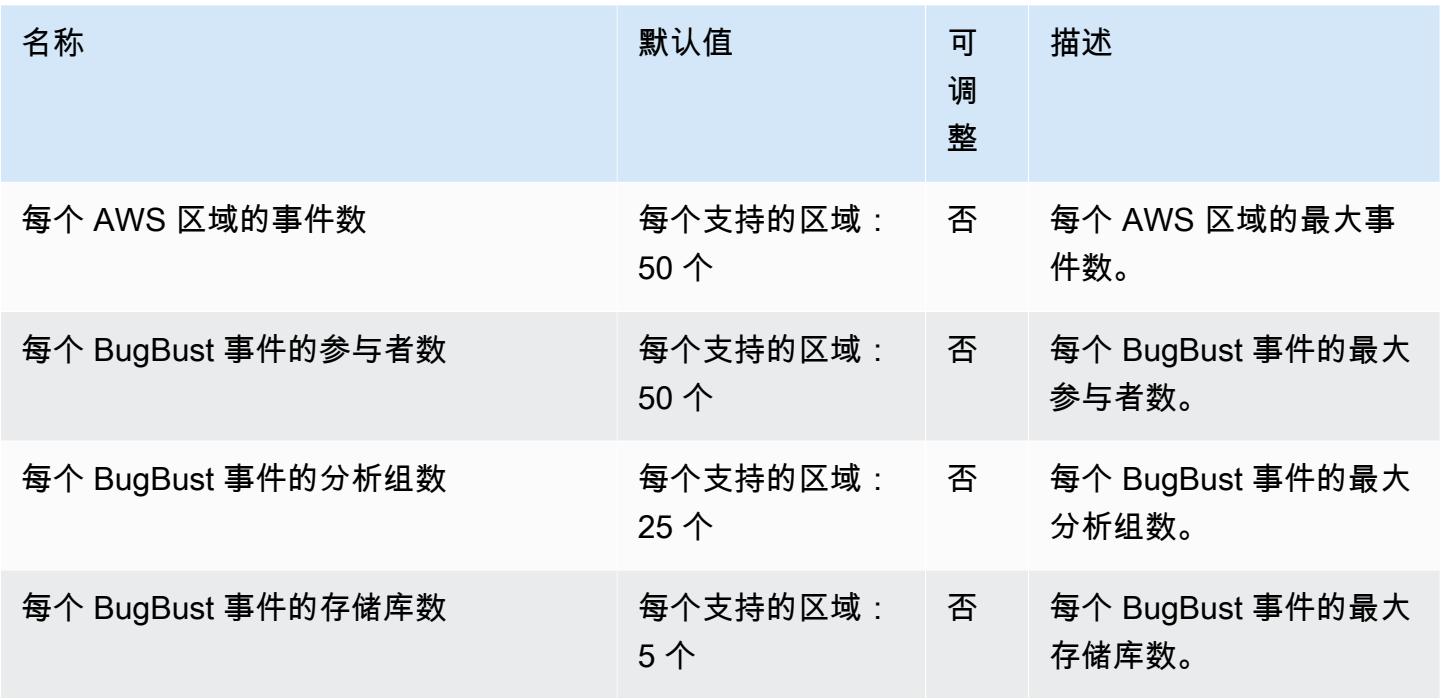

# AWS Certificate Manager 终端节点和配额

以下是该服务的服务端点和服务限额。要以编程方式连接到 AWS 服务,请使用终端节点。除了标准 AWS 终端节点外,一些 AWS 服务还在选定区域提供 FIPS 终端节点。有关更多信息,请参阅 [AWS 服](#page-27-0) [务端点](#page-27-0)。服务配额,也称为限制,是您的 AWS 账户的最大服务资源或操作数量。有关更多信息,请参 阅 [AWS 服务配额。](#page-32-0)

### 服务端点

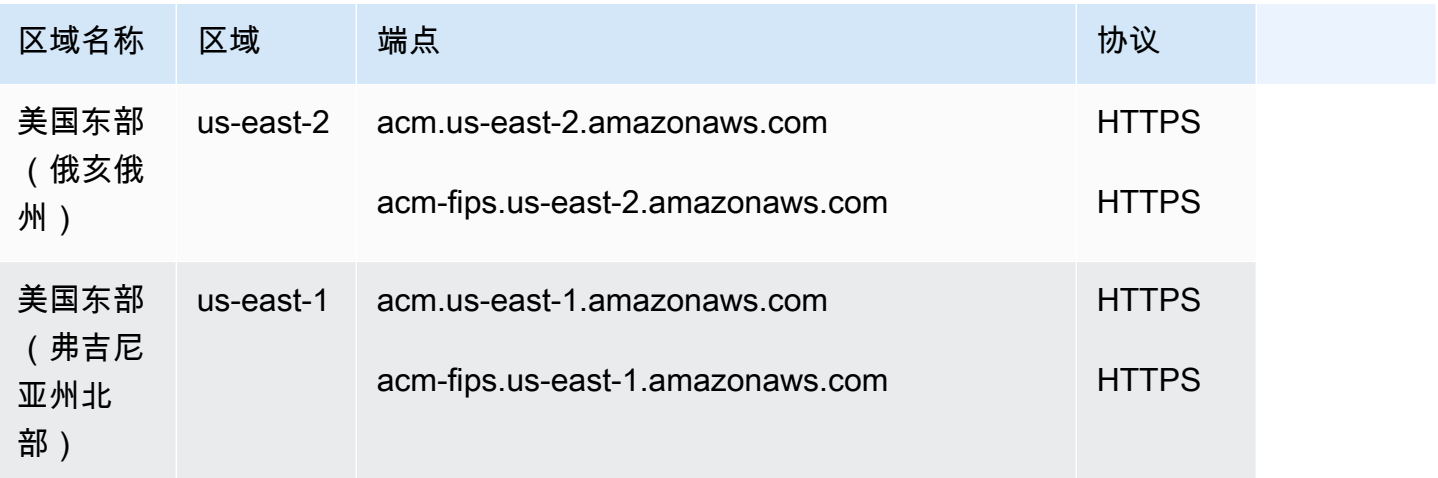

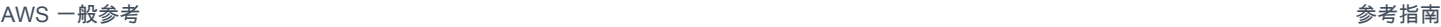

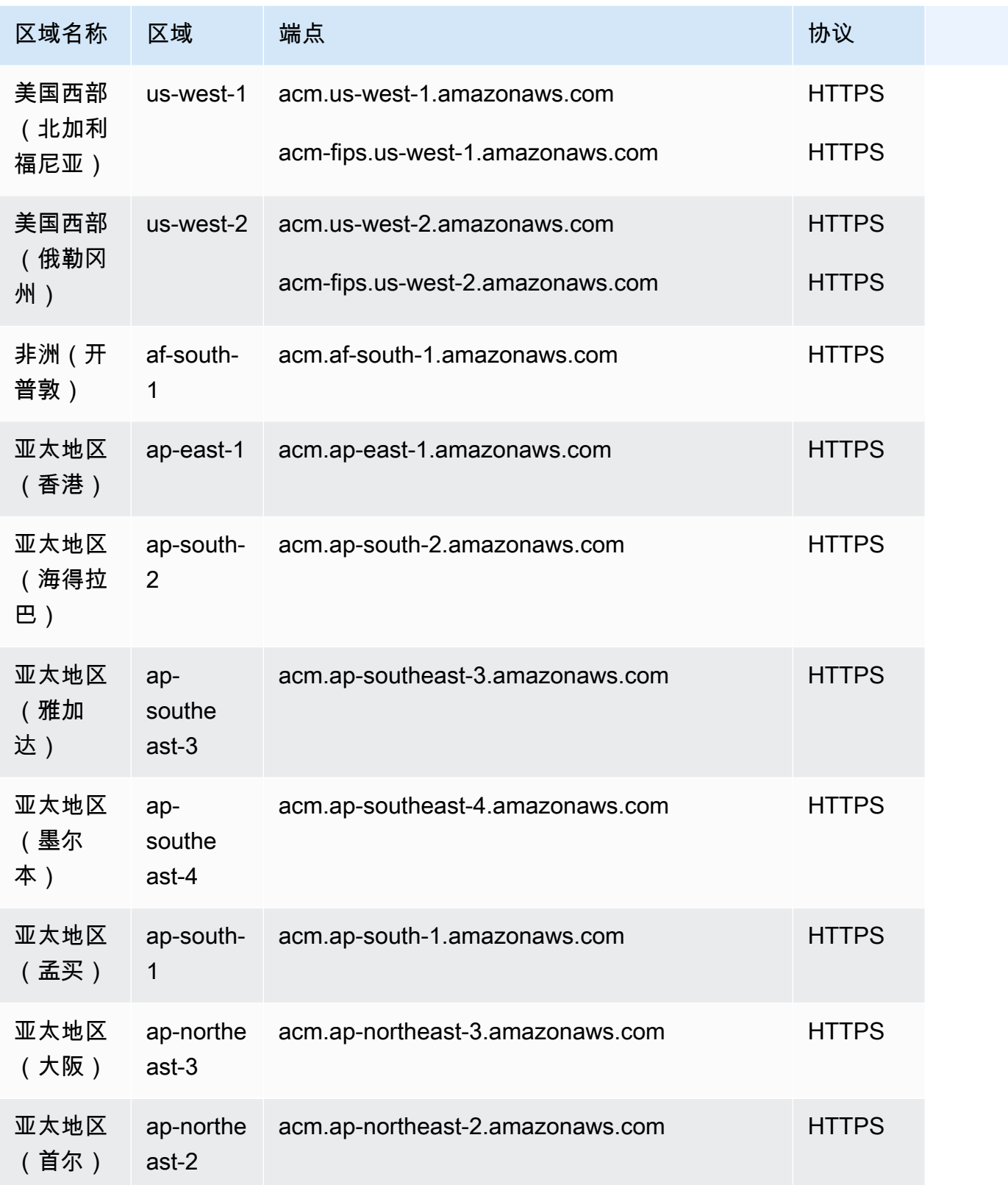

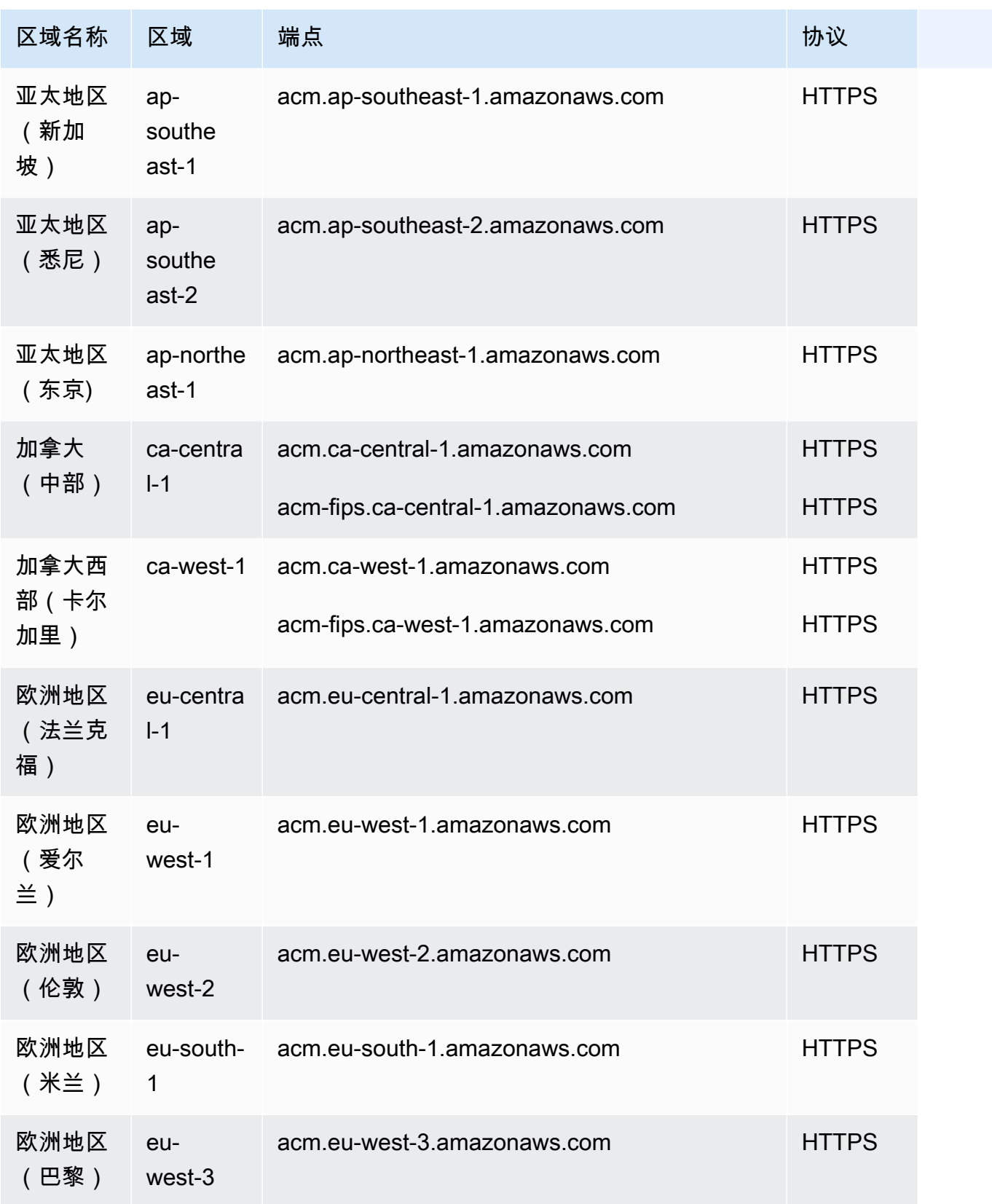

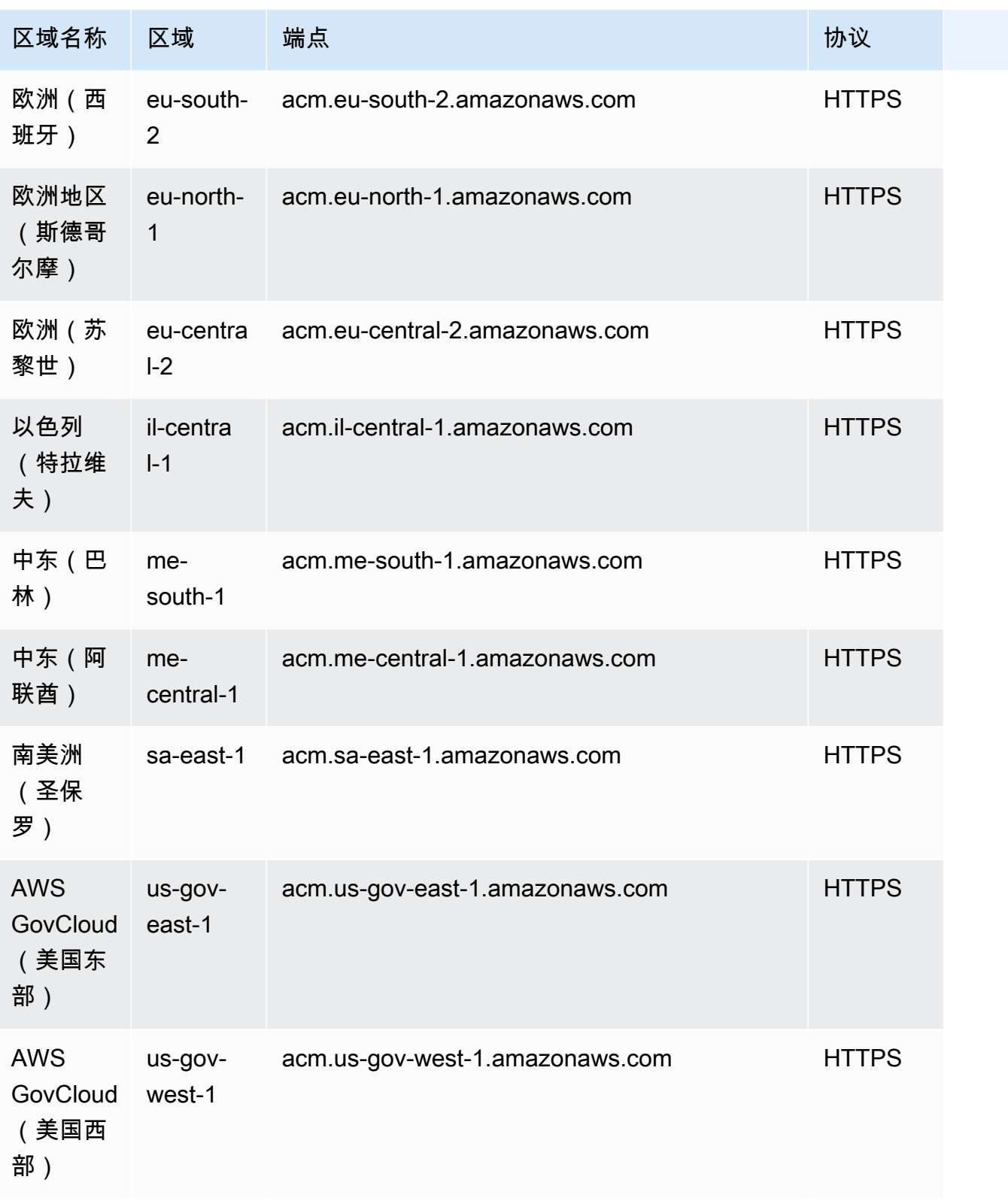

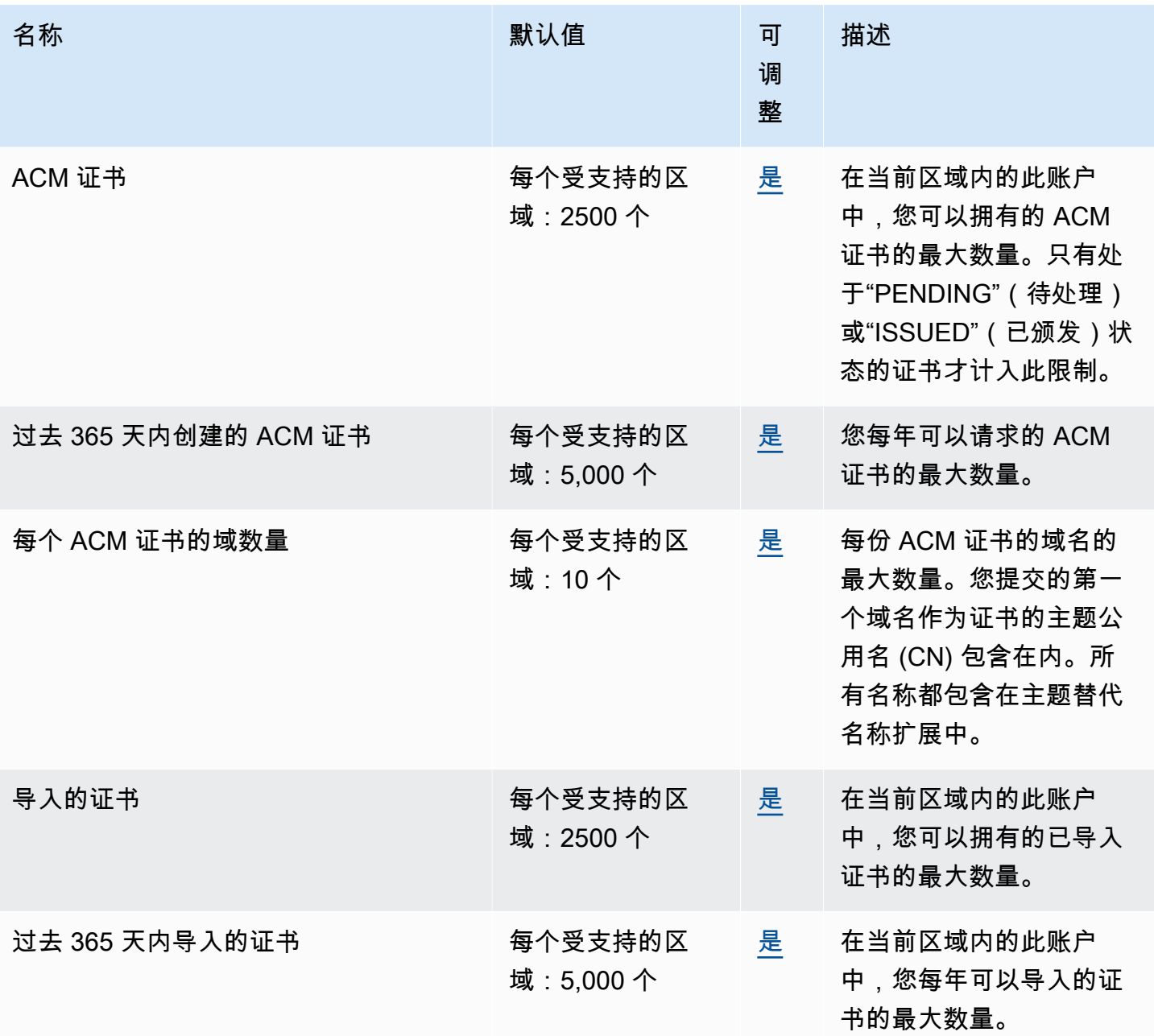

有关更多信息,请参阅《AWS Certificate Manager 用户指南》中的[配额。](https://docs.aws.amazon.com/acm/latest/userguide/acm-limits.html)

# AWS Chatbot 端点和限额

AWS Chatbot 目前不支持服务端点,也没有可调整的限额。要通过编程方式连接到 AWS 服务,您需 要使用端点。除了标准 AWS 端点外,某些 AWS 服务还会在选定区域中提供 FIPS 端点。有关更多信 息,请参阅 [AWS 服务端点。](#page-27-0)服务限额(也称为限制)是您的 AWS 账户使用的服务资源或操作的最大 数量。有关更多信息,请参阅[AWS 服务配额。](#page-32-0)

## Amazon Chime 增终端节点和配额

以下是该服务的服务端点和服务限额。要以编程方式连接到 AWS 服务,请使用终端节点。除了标准 AWS 终端节点外,一些 AWS 服务还在选定区域提供 FIPS 终端节点。有关更多信息,请参阅 [AWS 服](#page-27-0) [务端点](#page-27-0)。服务配额,也称为限制,是您的 AWS 账户的最大服务资源或操作数量。有关更多信息,请参 阅 [AWS 服务配额。](#page-32-0)

#### 服务端点

Amazon Chime 只有一个支持 HTTPS 的终端节点:。service.chime.aws.amazon.com

#### 服务限额

下表列出了 Amazon Chime 房间和会员资格的额外配额。

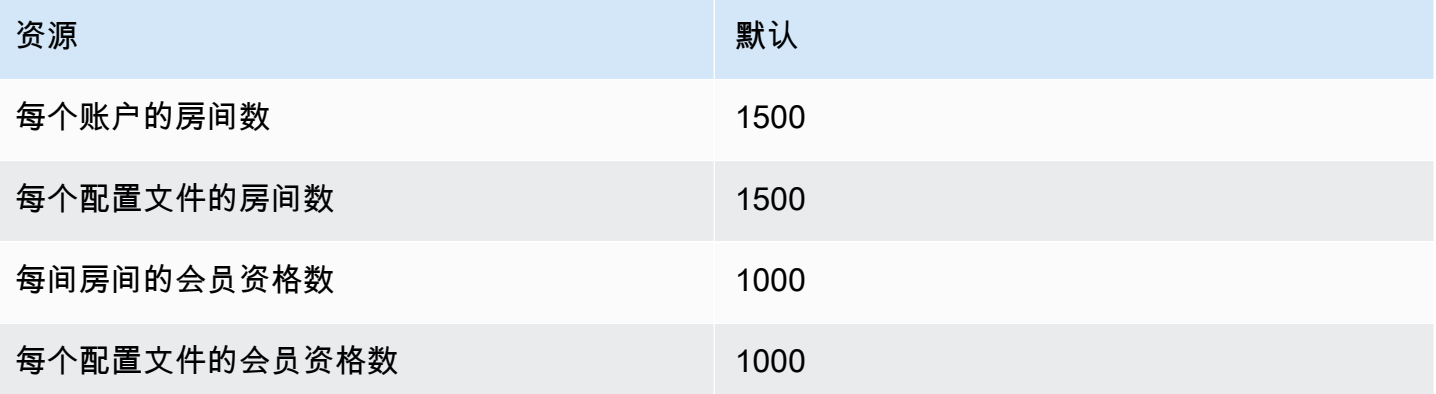

# Amazon Chime SDK 端点和限额

以下是该服务的服务端点和服务限额。要以编程方式连接到 AWS 服务,请使用终端节点。除标准 AWS 终端节点外,某些 AWS 服务还在选定区域提供 FIPS 终端节点。有关更多信息,请参阅 [AWS 服](#page-27-0) [务端点](#page-27-0)。服务配额,也称为限制,是您的 AWS 账户的最大服务资源或操作数量。有关更多信息,请参 阅 [AWS 服务配额。](#page-32-0)

#### 目录

#### • [服务端点](#page-212-0)

- [求同](#page-212-1)
- [媒体管道区域端点](#page-213-0)
- [消息收发](#page-214-0)
- [语音](#page-214-1)
- [WebRTC 媒体会话](#page-216-0)
- [传统](#page-217-0)
- [服务限额](#page-218-0)
	- [Amazon Chime SDK 调用分析限额](#page-218-1)
	- [Amazon Chime SDK 身份限额](#page-220-0)
	- [Amazon Chime SDK 媒体管道限额](#page-222-0)
	- [Amazon Chime SDK 消息收发限额](#page-223-0)
	- [SIP 中继和语音限额](#page-229-0)
	- [Amazon Chime SDK WebRTC 限额](#page-230-0)
	- [传统配额](#page-232-0)

# <span id="page-212-0"></span>服务端点

#### <span id="page-212-1"></span>求同

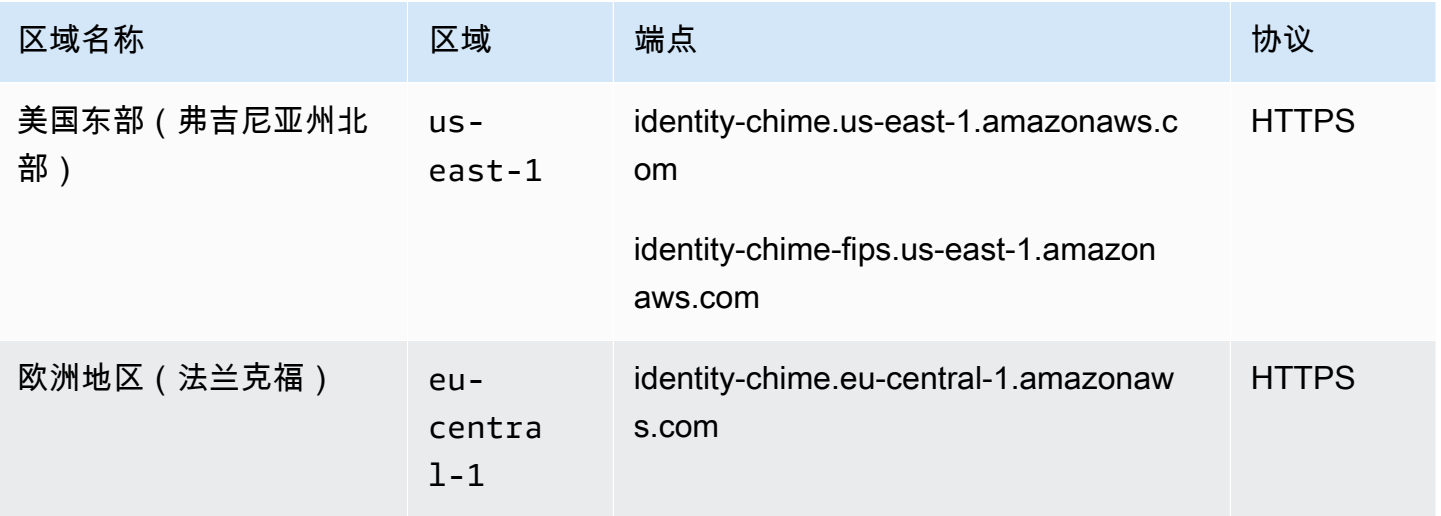

### <span id="page-213-0"></span>媒体管道区域端点

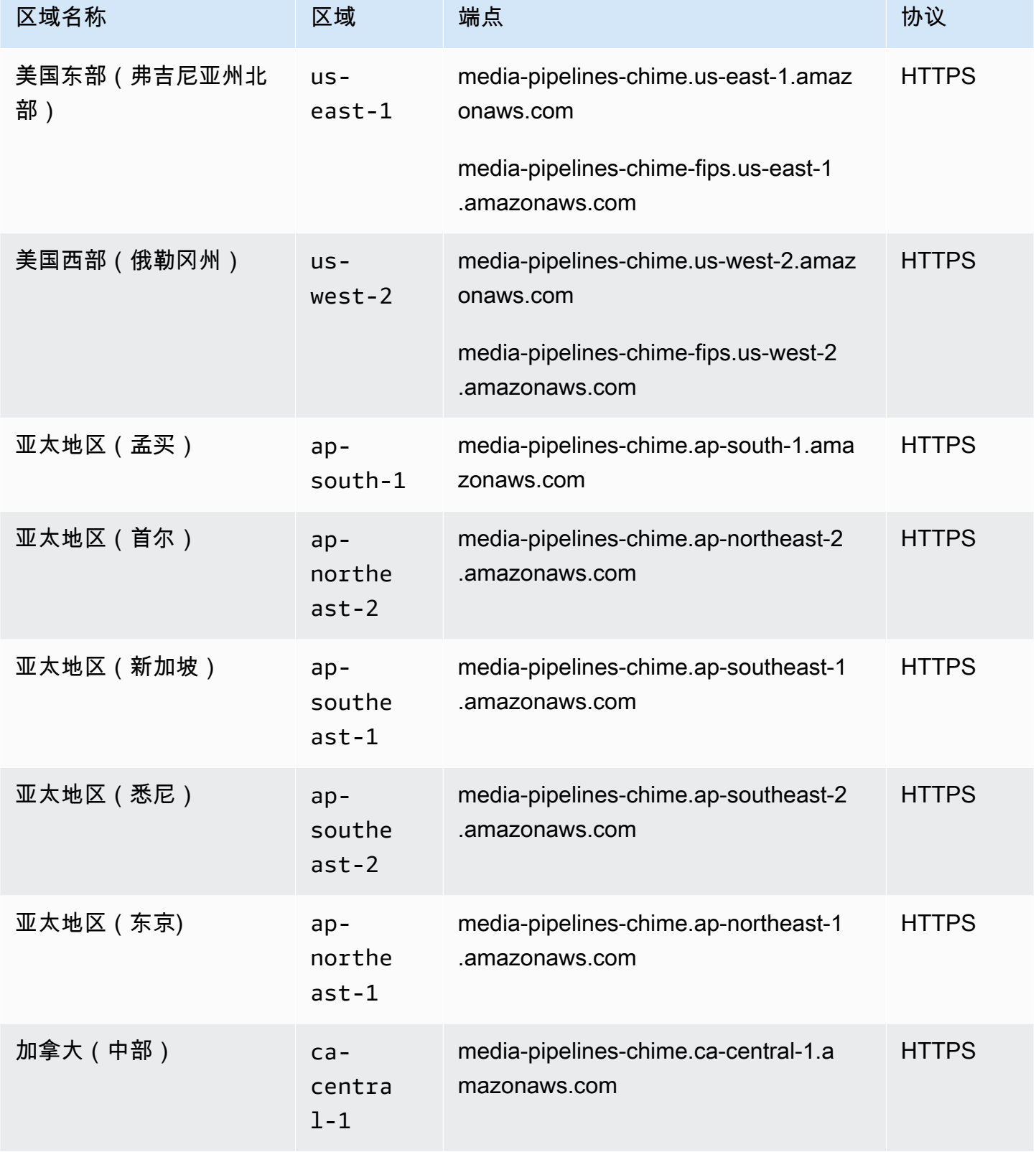

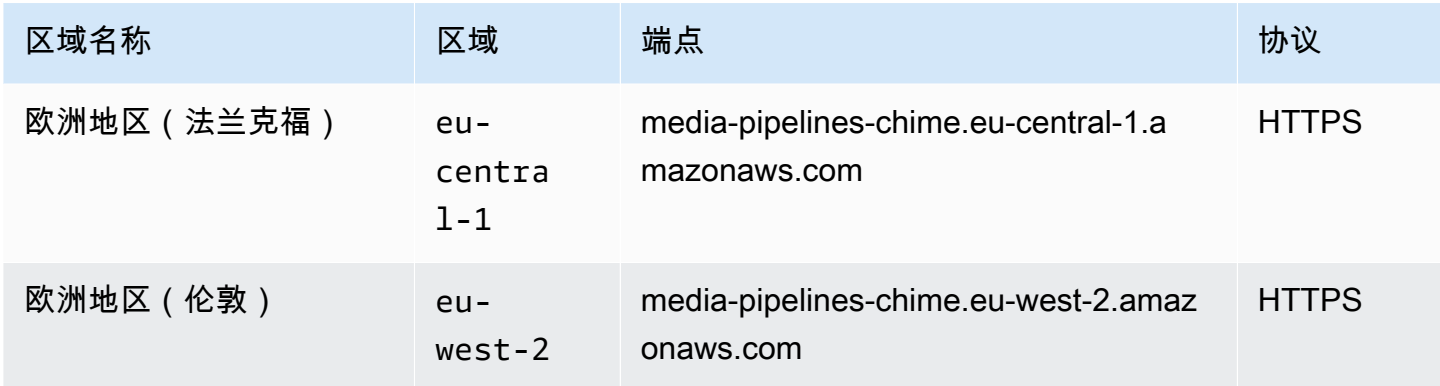

# <span id="page-214-0"></span>消息收发

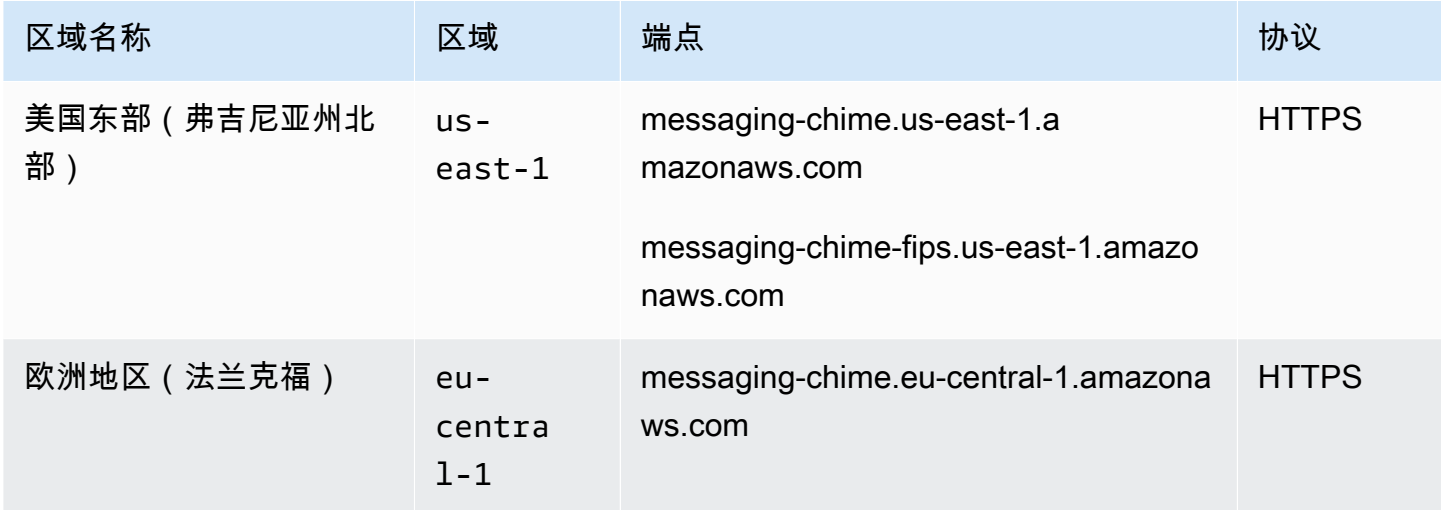

# <span id="page-214-1"></span>语音

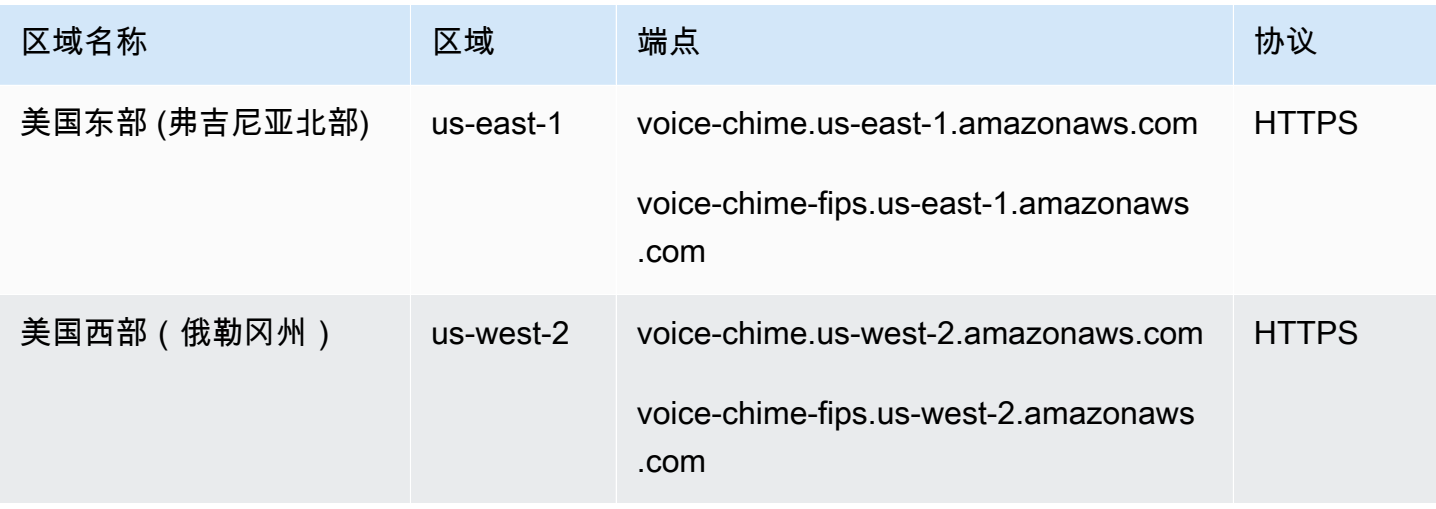

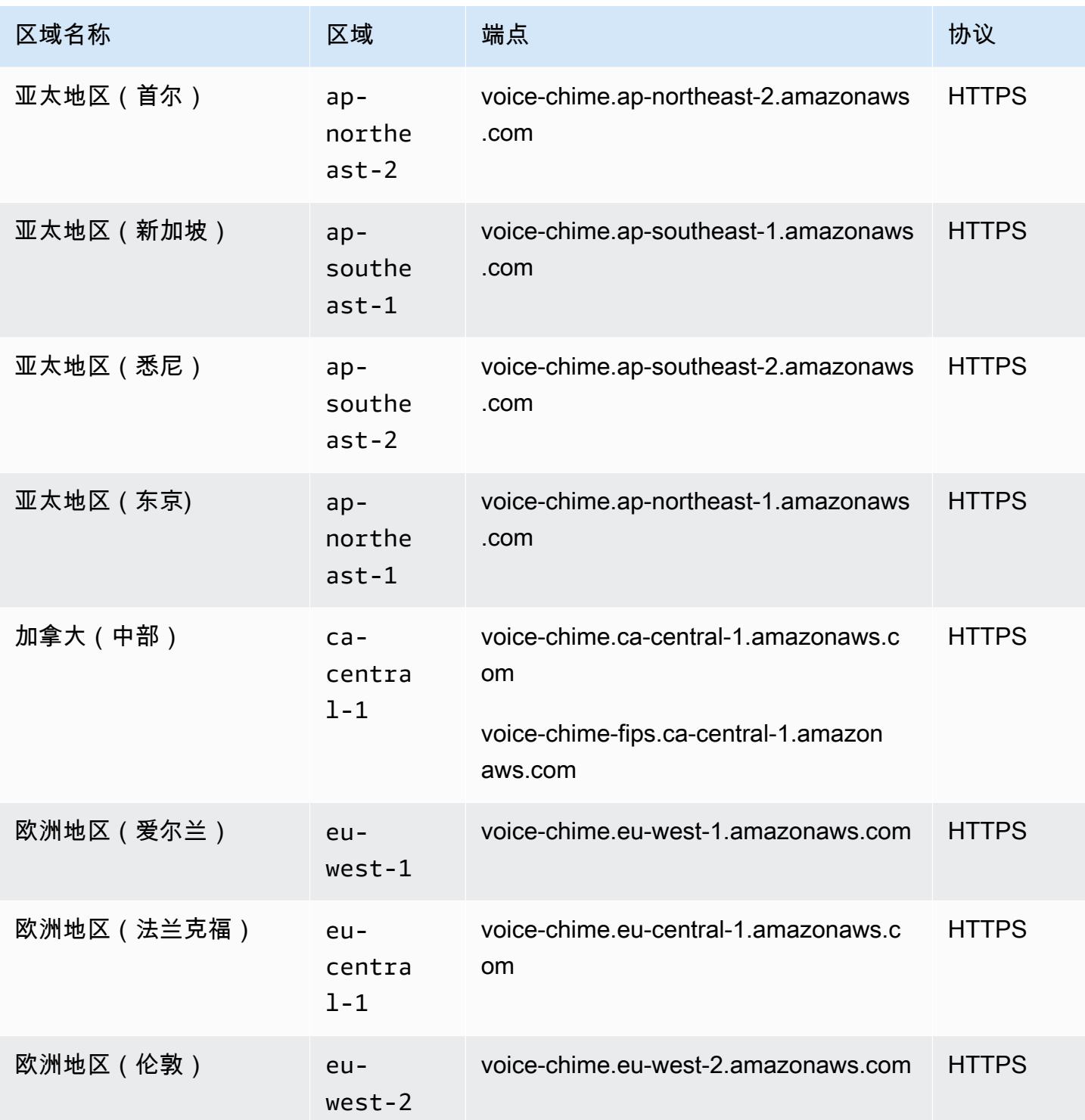
## WebRTC 媒体会话

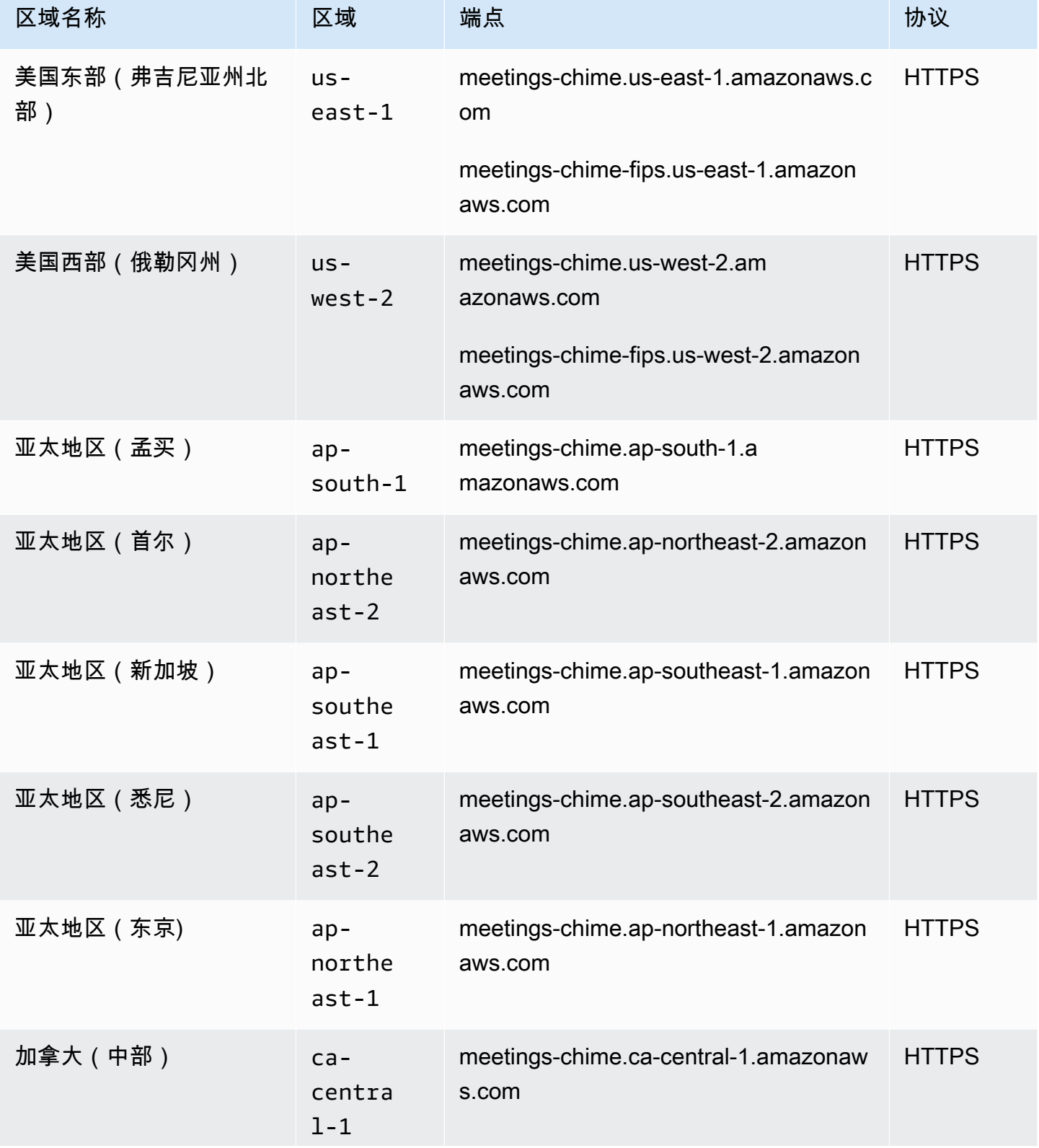

AWS 一般参考 しょうきょうかん しょうきょうかん しょうかん しょうかん しょうかん しょうかん かんきょう かんきょう 参考指南 しょうがく

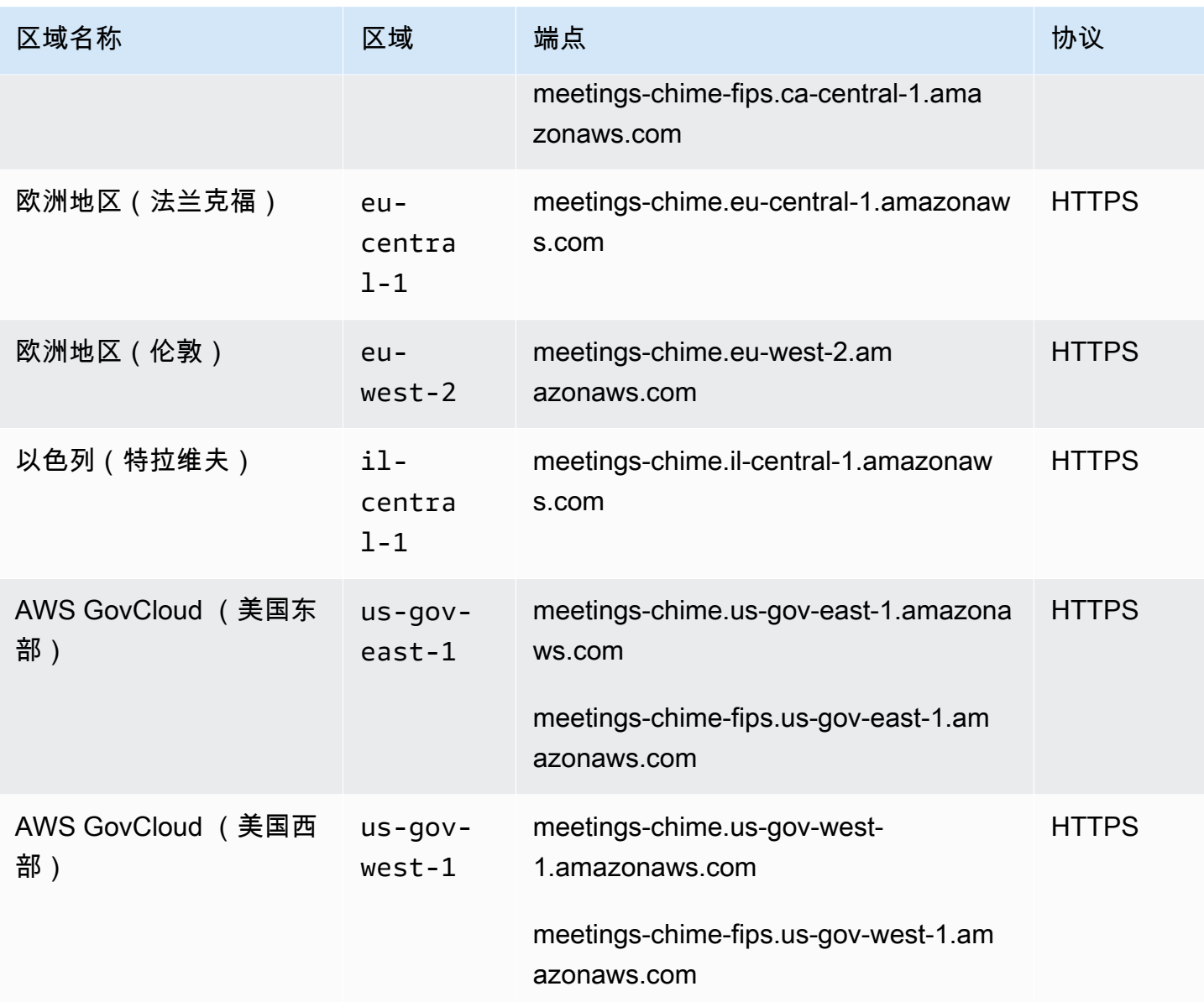

### 传统

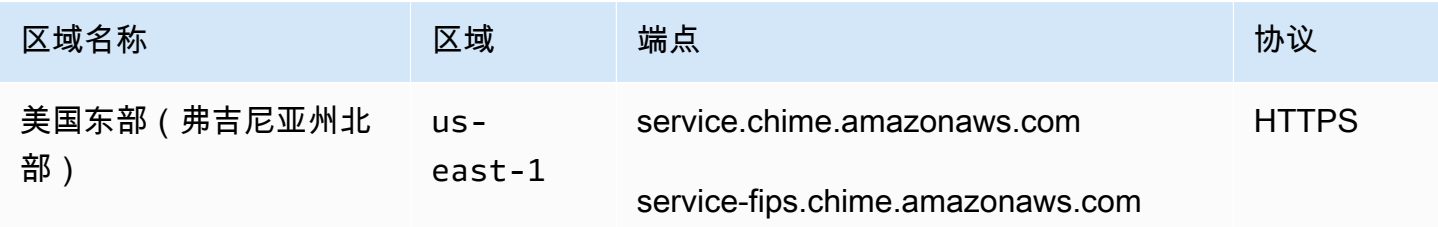

以下各节中的表格列出并介绍了 Amazon Chime SDK 服务的限额。

#### **a** Note

服务配额是按 AWS 地区划分的。如果可以调整,则仅针对请求的区域更改服务限额。

#### 主题

- [Amazon Chime SDK 调用分析限额](#page-218-0)
- [Amazon Chime SDK 身份限额](#page-220-0)
- [Amazon Chime SDK 媒体管道限额](#page-222-0)
- [Amazon Chime SDK 消息收发限额](#page-223-0)
- [SIP 中继和语音限额](#page-229-0)
- [Amazon Chime SDK WebRTC 限额](#page-230-0)
- [传统配额](#page-232-0)

<span id="page-218-0"></span>Amazon Chime SDK 调用分析限额

Amazon Chime SDK 调用分析具有以下限额。

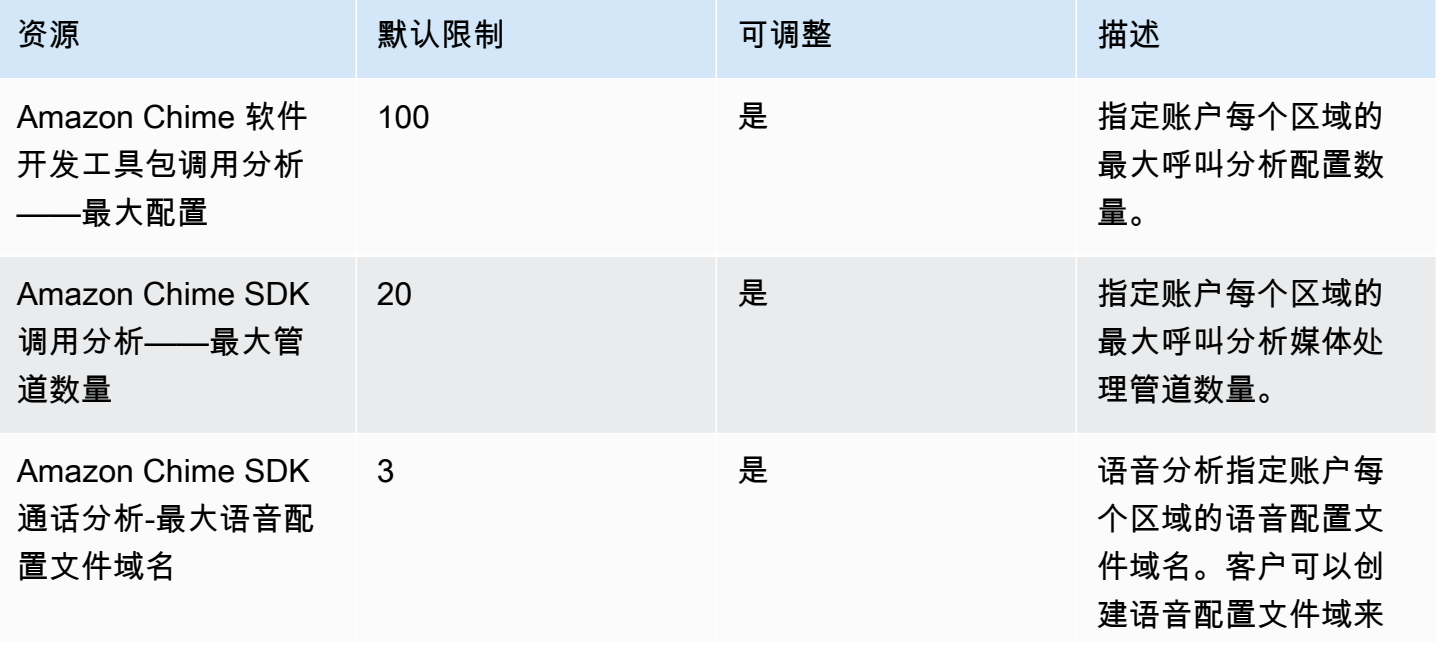

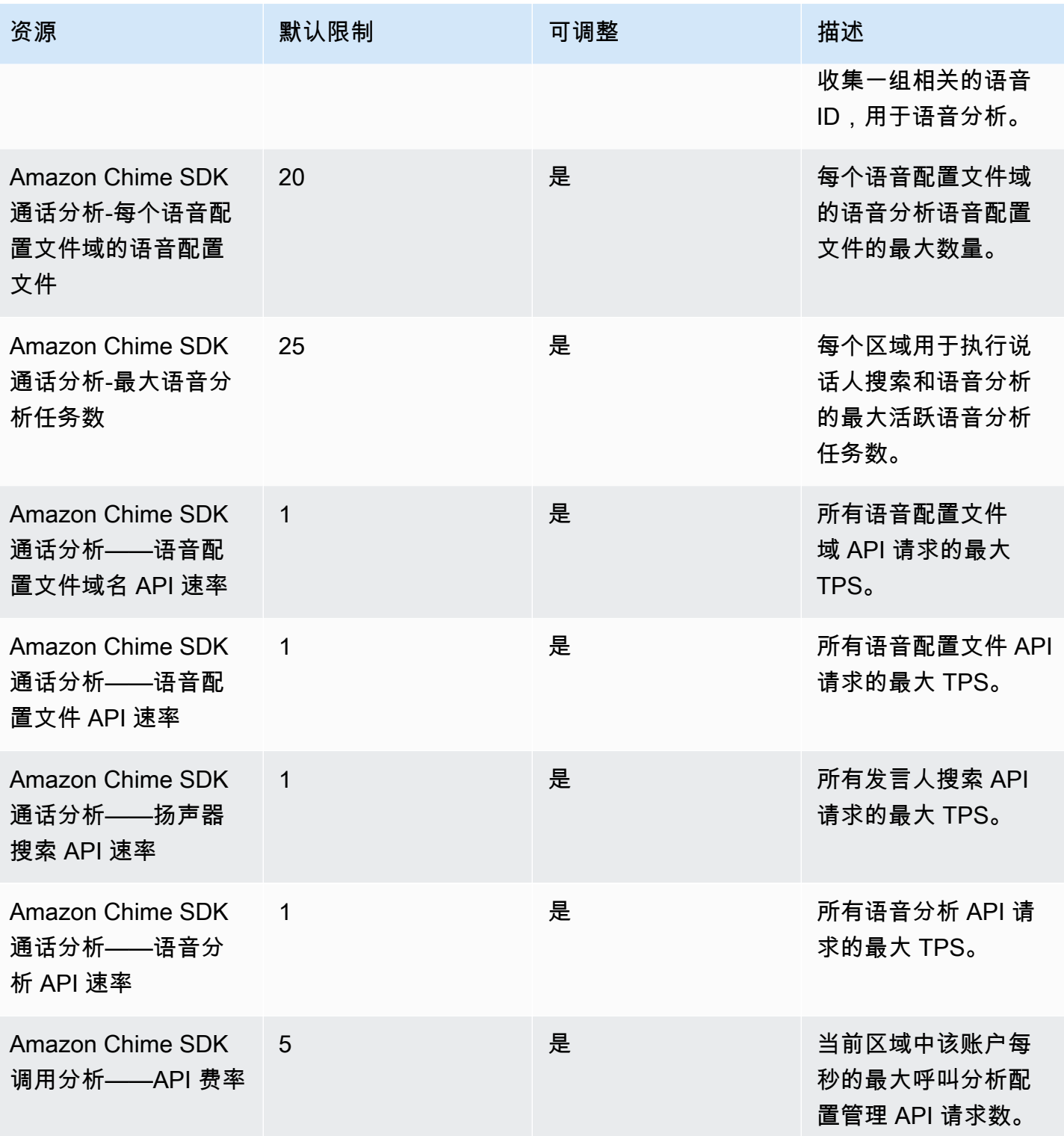

**a** Note

- 如果您超过任何区域的限额,则会收到超出资源限制异常。您可以使用 AWS 控制台中的 S ervice Quotas 页面申请增加配额,也可以联系您[的客户支持代表](https://docs.aws.amazon.com/awssupport/latest/user/getting-started.html)。
- 一些呼叫分析 API 会为其他 AWS 服务创建资源和 API 请求。这些额外资源将计入您账户的 限额。如果您申请通话分析配额或 transactions-per-second 增加配额,则还必须申请增加其 他 AWS 服务的配额。否则,您的请求可能会受到限制并失败。

#### <span id="page-220-0"></span>Amazon Chime SDK 身份限额

以下配额适用于管理和 AppInstances[亚马逊 Chime 软件开发工具包身份](https://docs.aws.amazon.com/chime-sdk/latest/APIReference/API_Operations_Amazon_Chime_SDK_Identity.html) API。 AppInstanceUsers AppInstanceEndpoints 限额会以每个 API 为基础套用。

Amazon Chime SDK 身份具有以下资源限额:

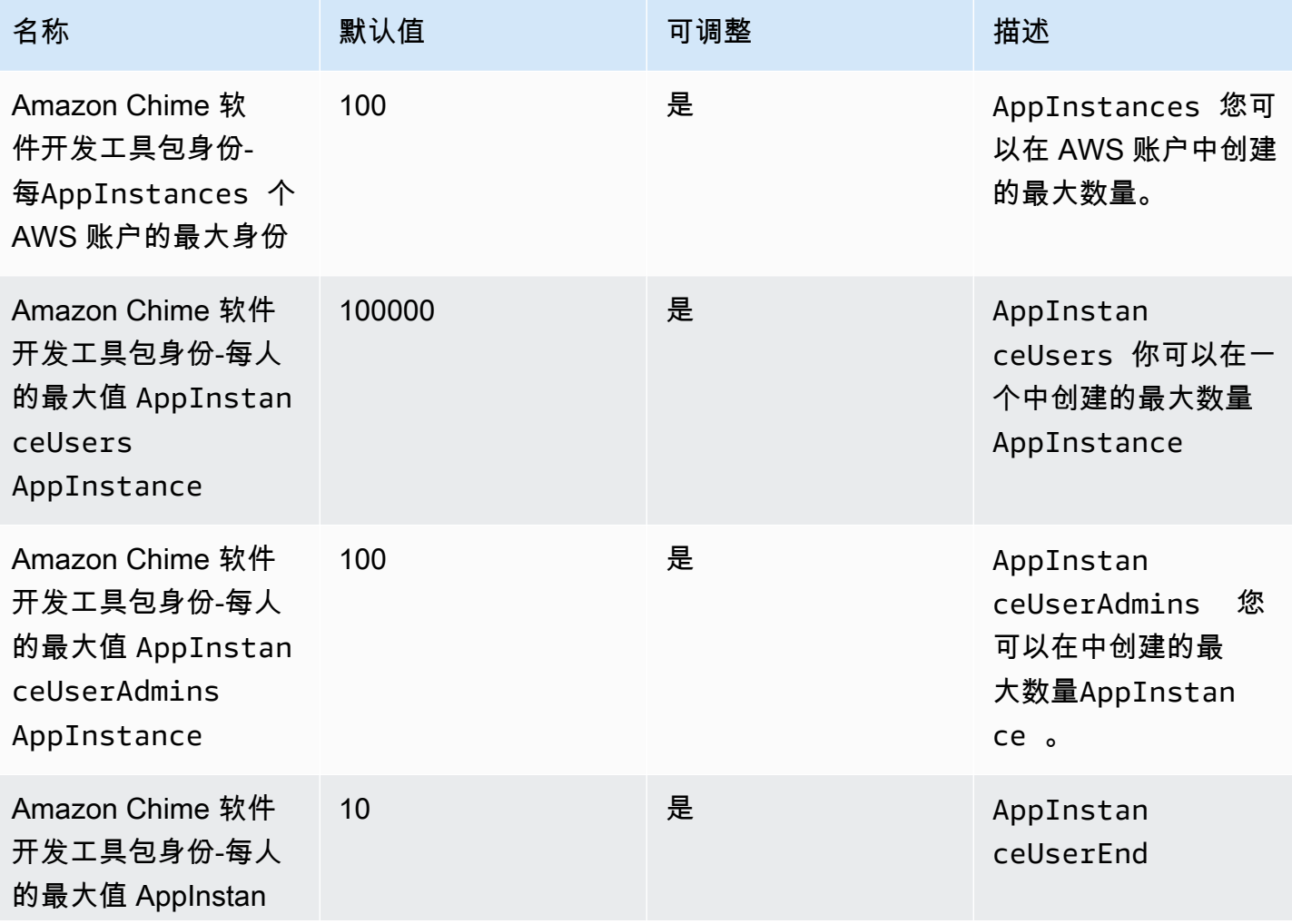

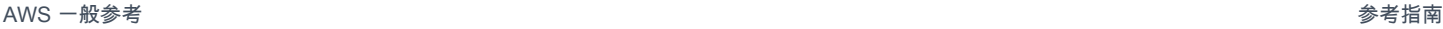

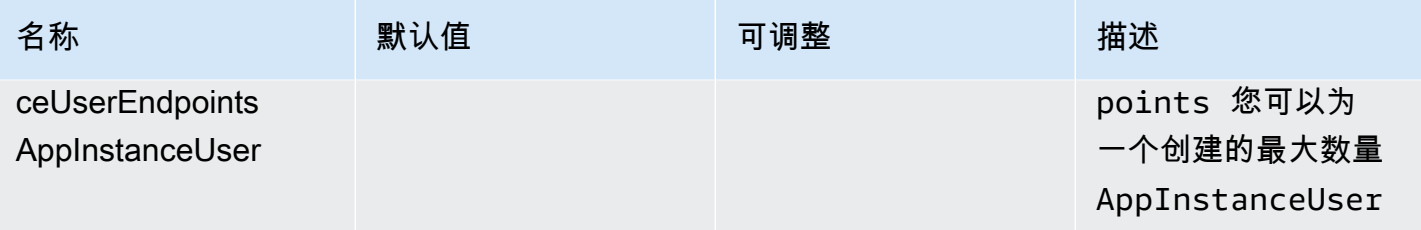

### 以下限制适用于按照 API 进行管理AppInstances的 [Amazon Chime SDK 身份](https://docs.aws.amazon.com/chime-sdk/latest/APIReference/API_Operations_Amazon_Chime_SDK_Identity.html) API。AppInstanceUsers AppInstanceEndpoints

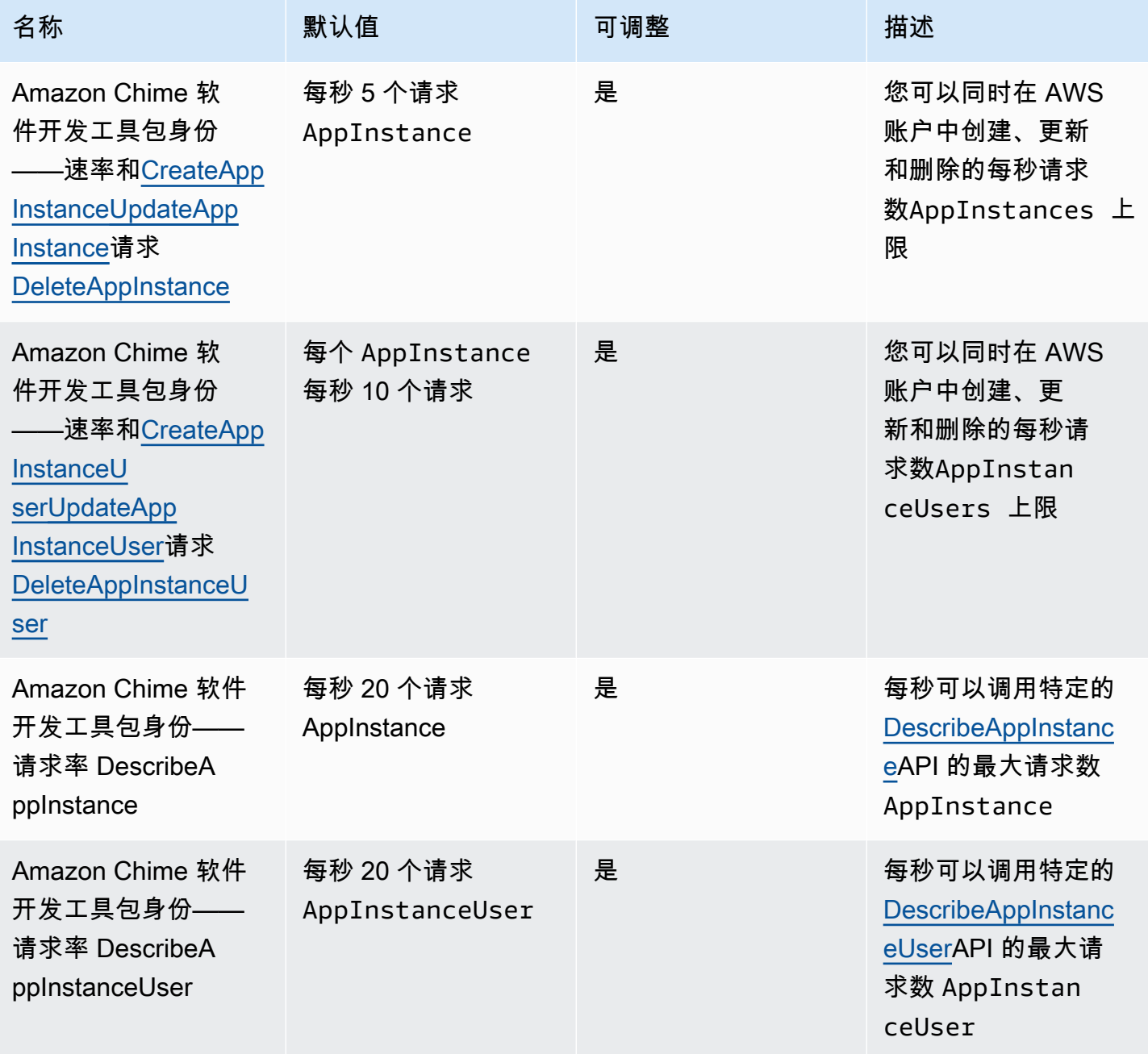

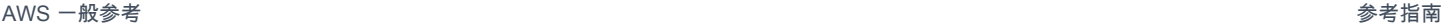

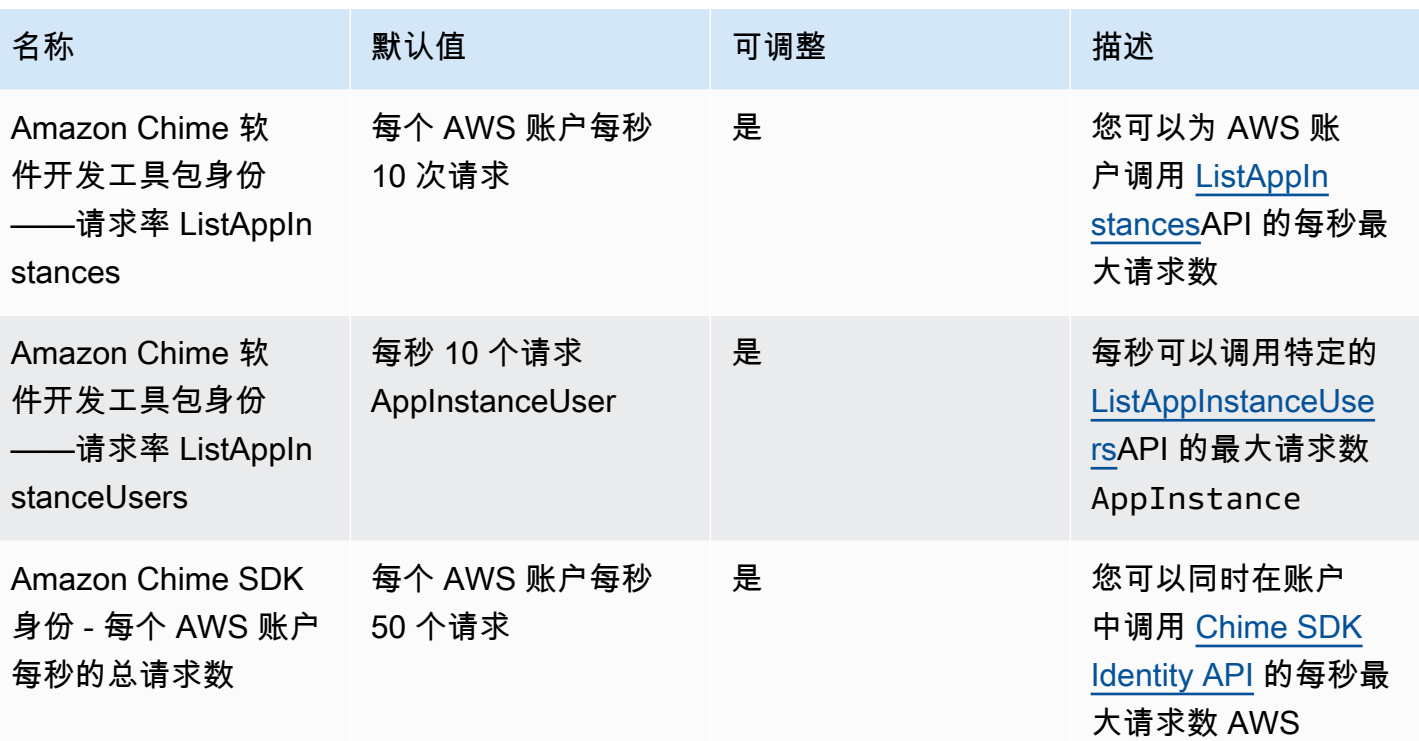

### <span id="page-222-0"></span>Amazon Chime SDK 媒体管道限额

Amazon Chime SDK 媒体管道具有以下限额。

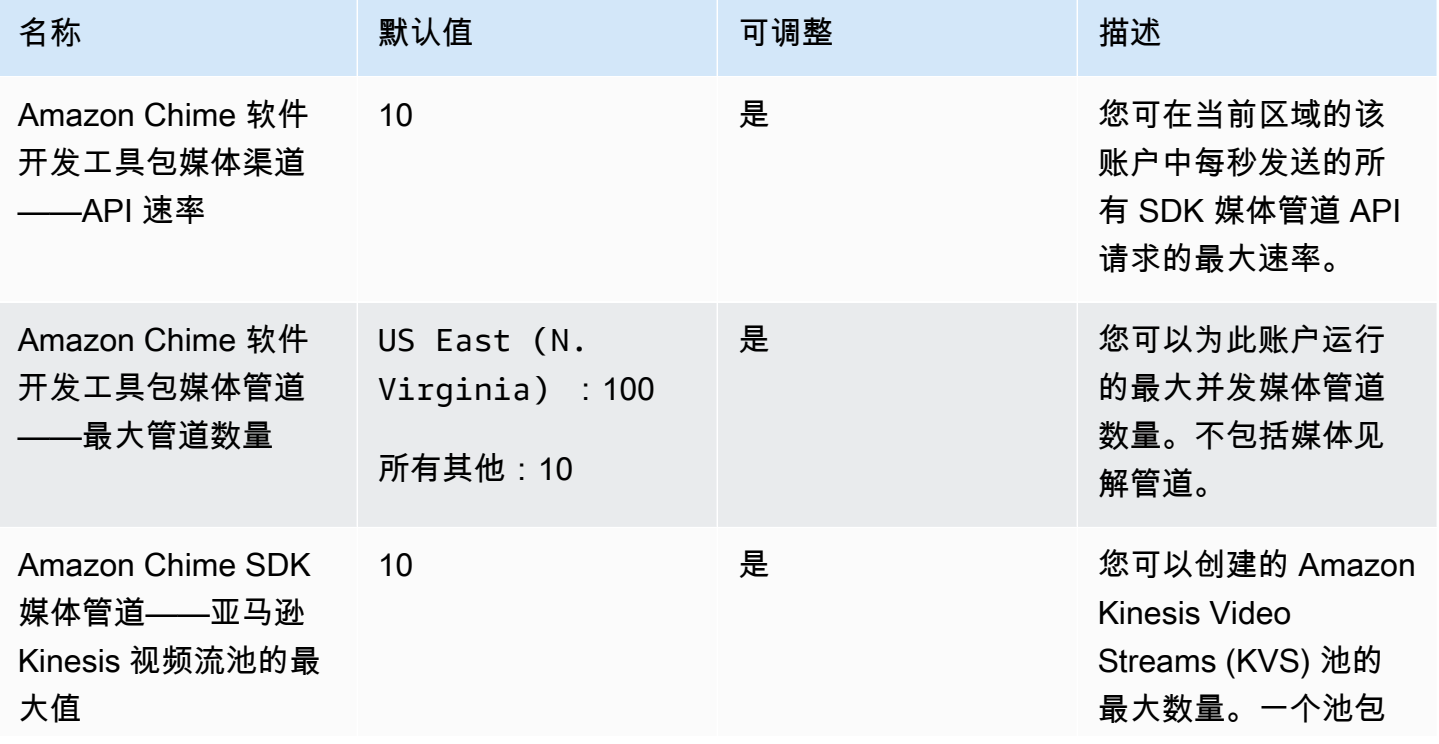

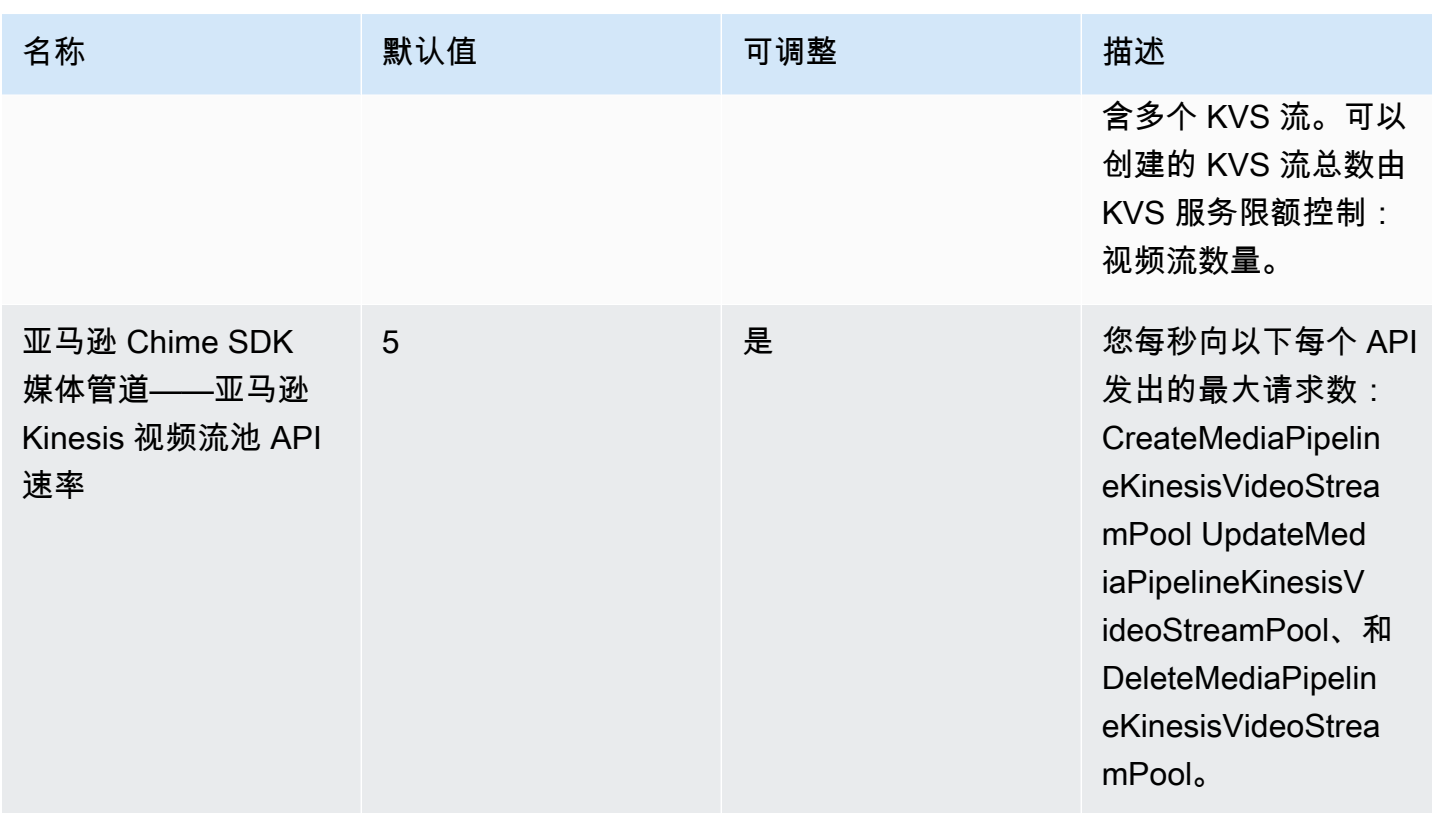

## <span id="page-223-0"></span>Amazon Chime SDK 消息收发限额

Amazon Chime SDK 会议具有以下限额。

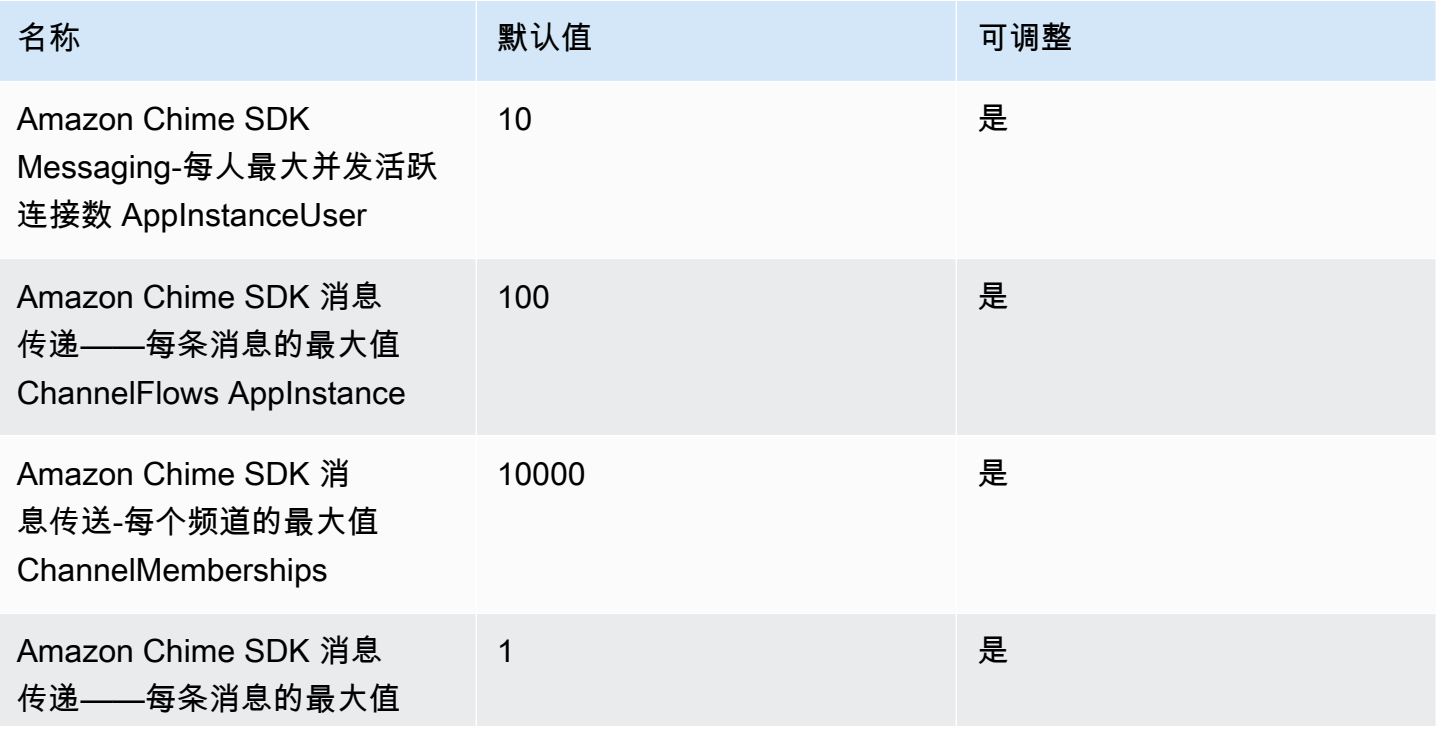

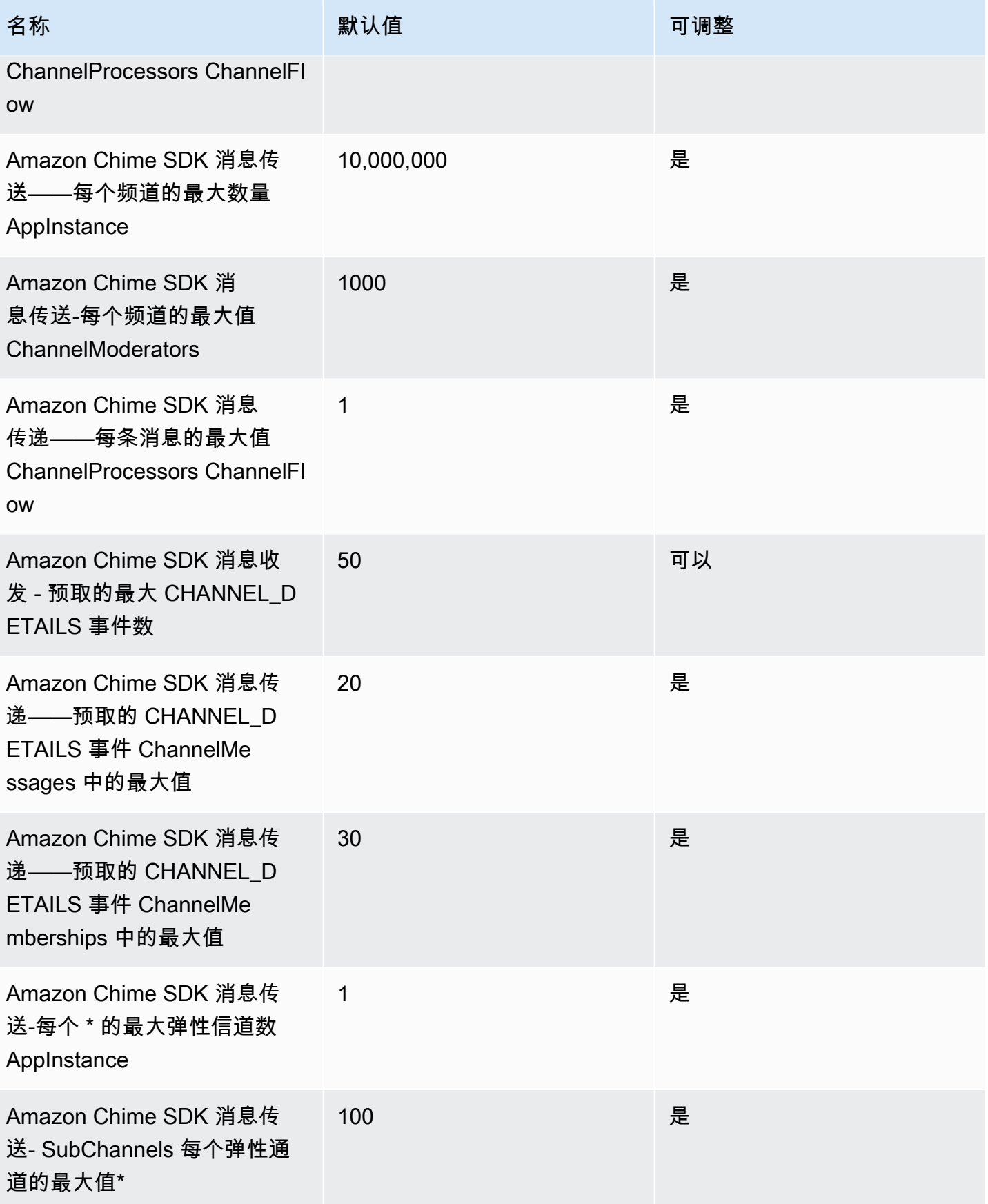

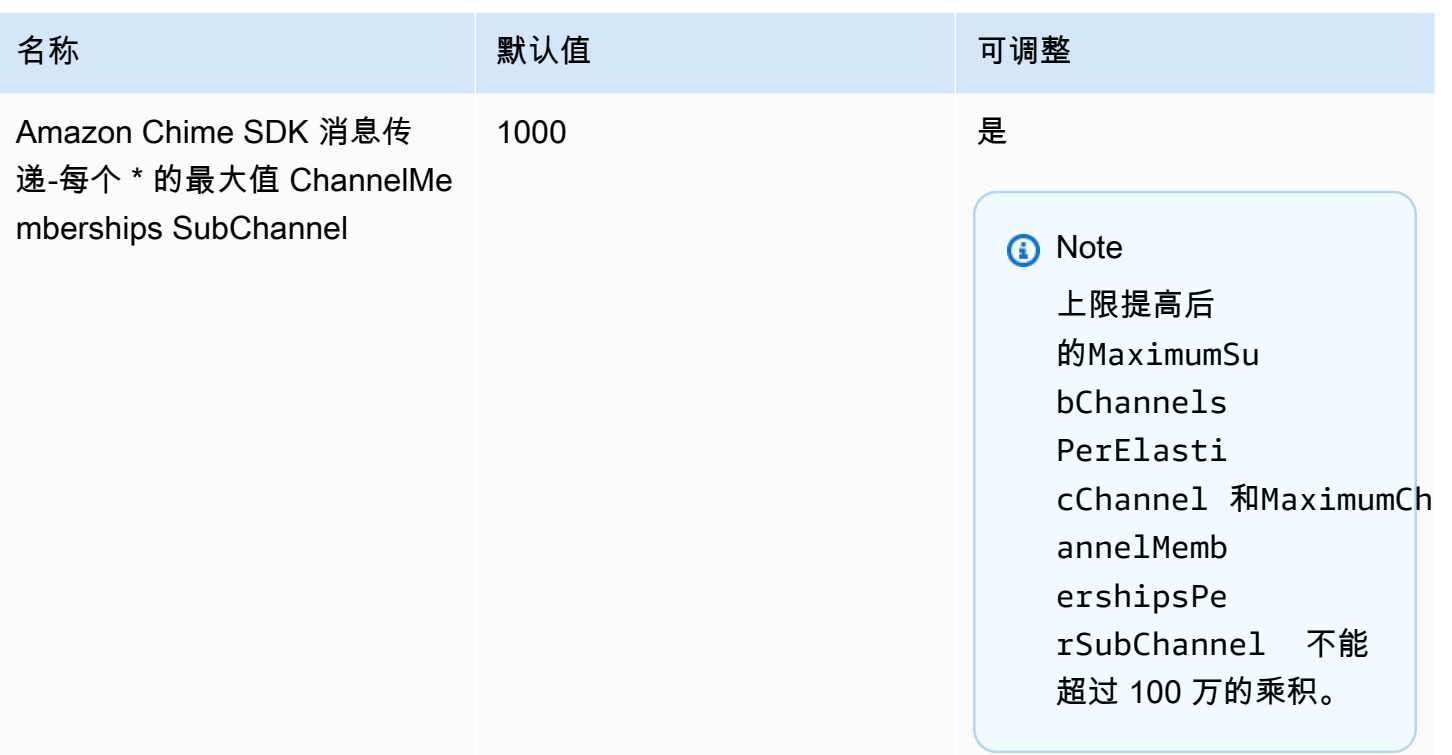

\* 仅在美国东部(弗吉尼亚北部)地区提供。

#### **a** Note

具有大型聊天通道的客户通常有资格获得批量定价折扣。请联系您的客户经理,以获取详细信 息。

除了上面列出的限额外,Amazon Chime SDK 消息收发还具有以下 API 速率。

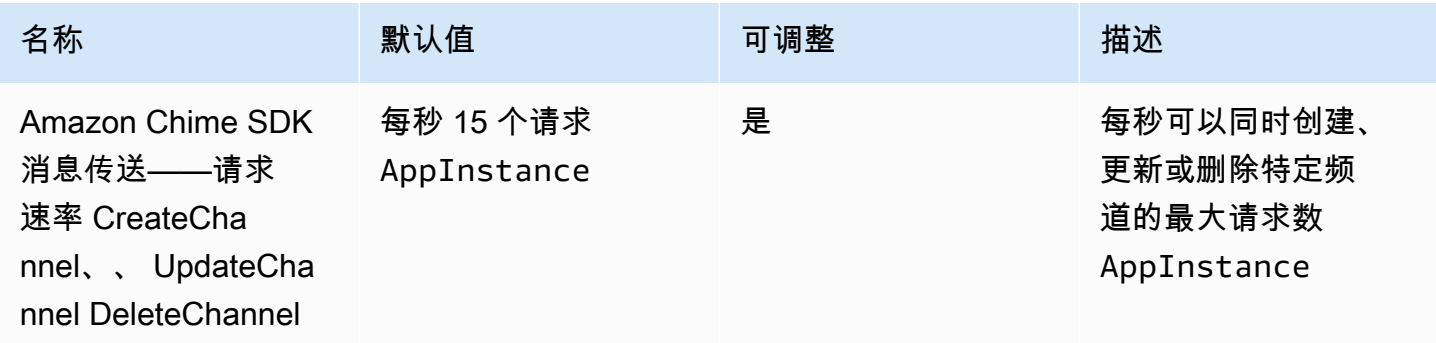

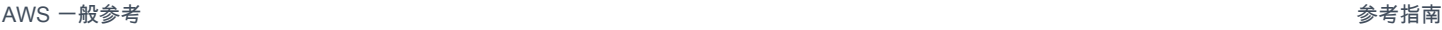

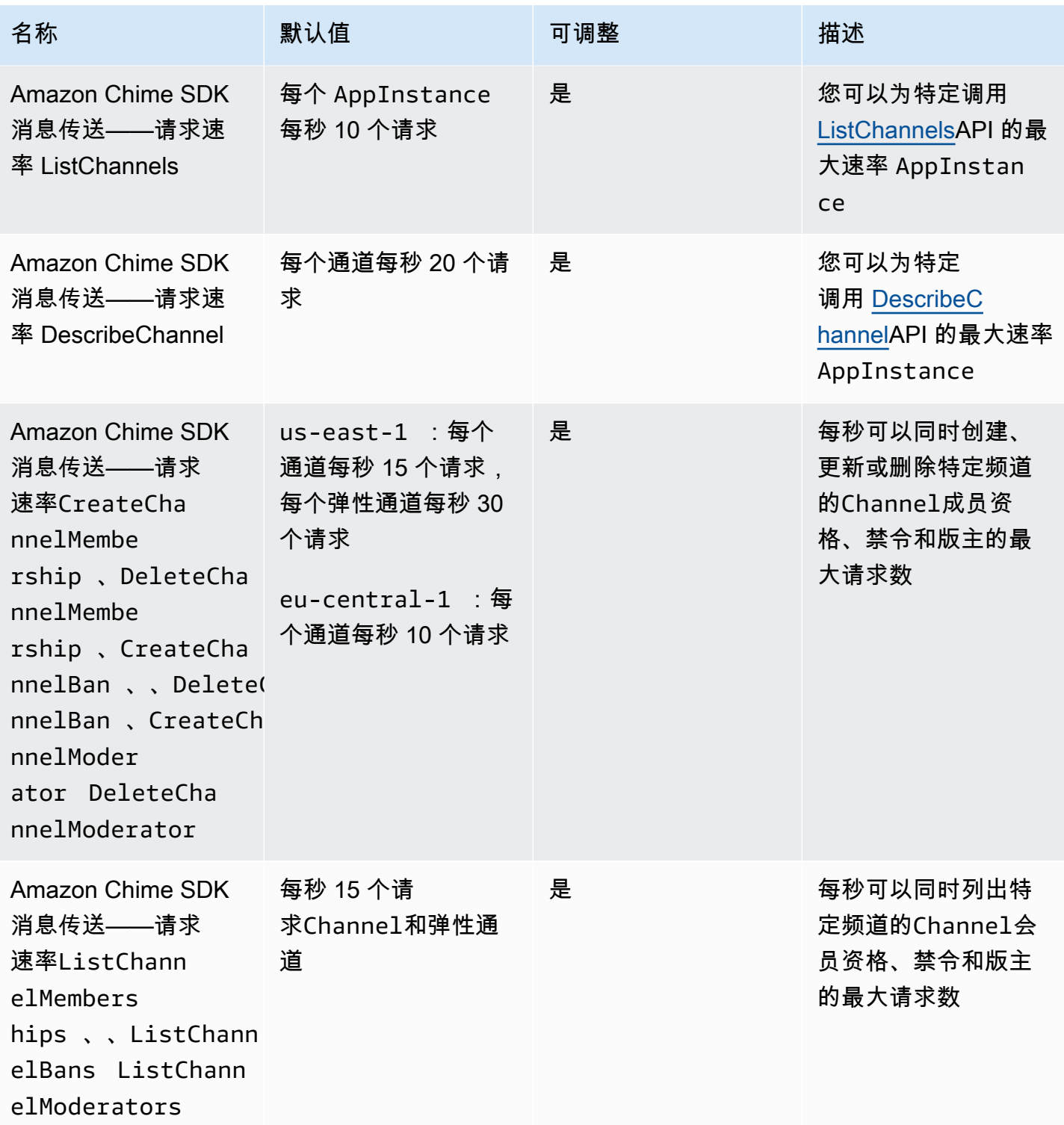

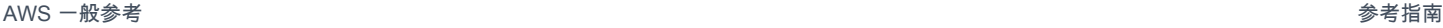

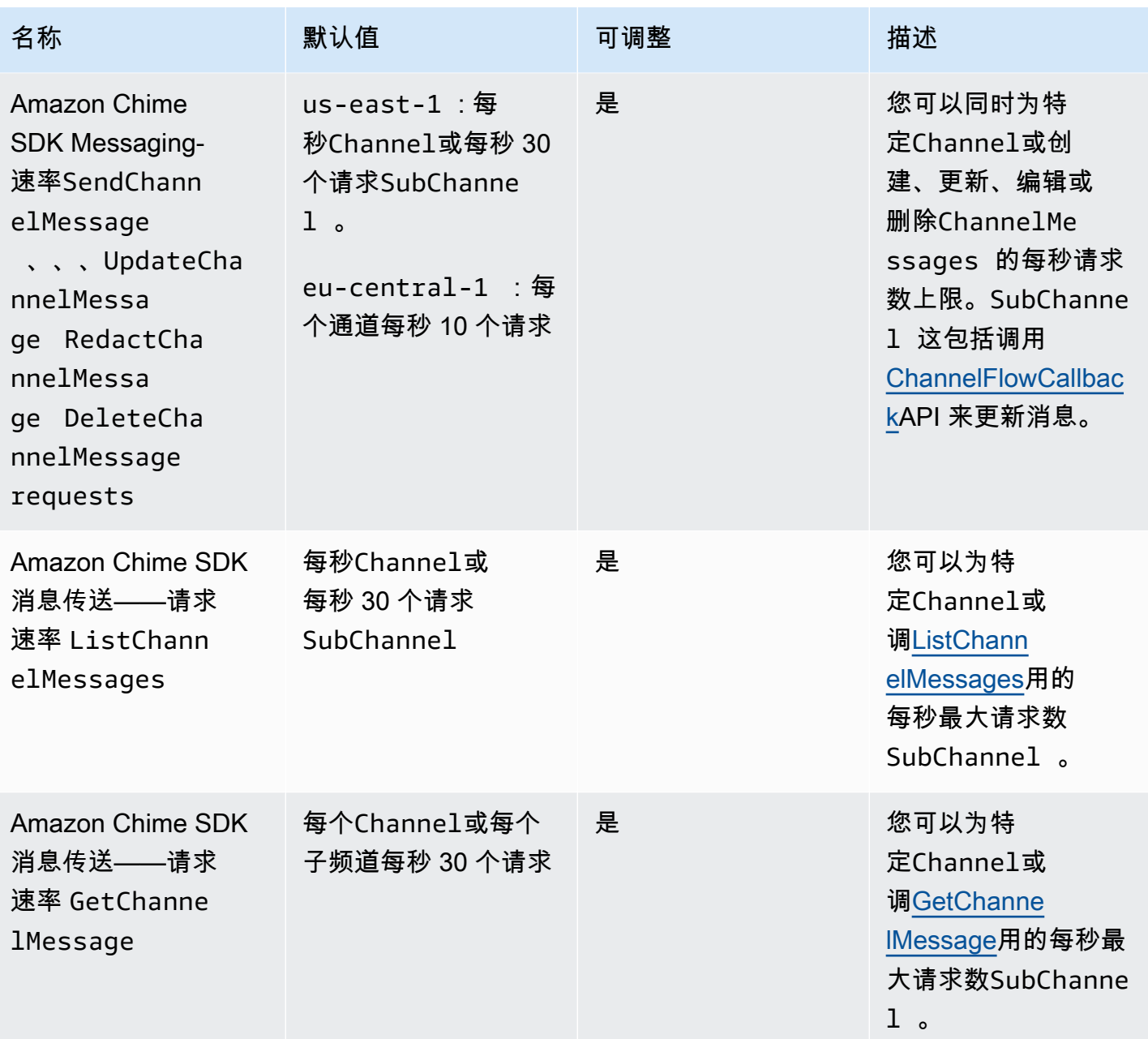

AWS 一般参考 しょうきょうかん しょうきょうかん しょうかん しょうかん しょうかん しょうかん かんきょう かんきょう 参考指南 しょうがく

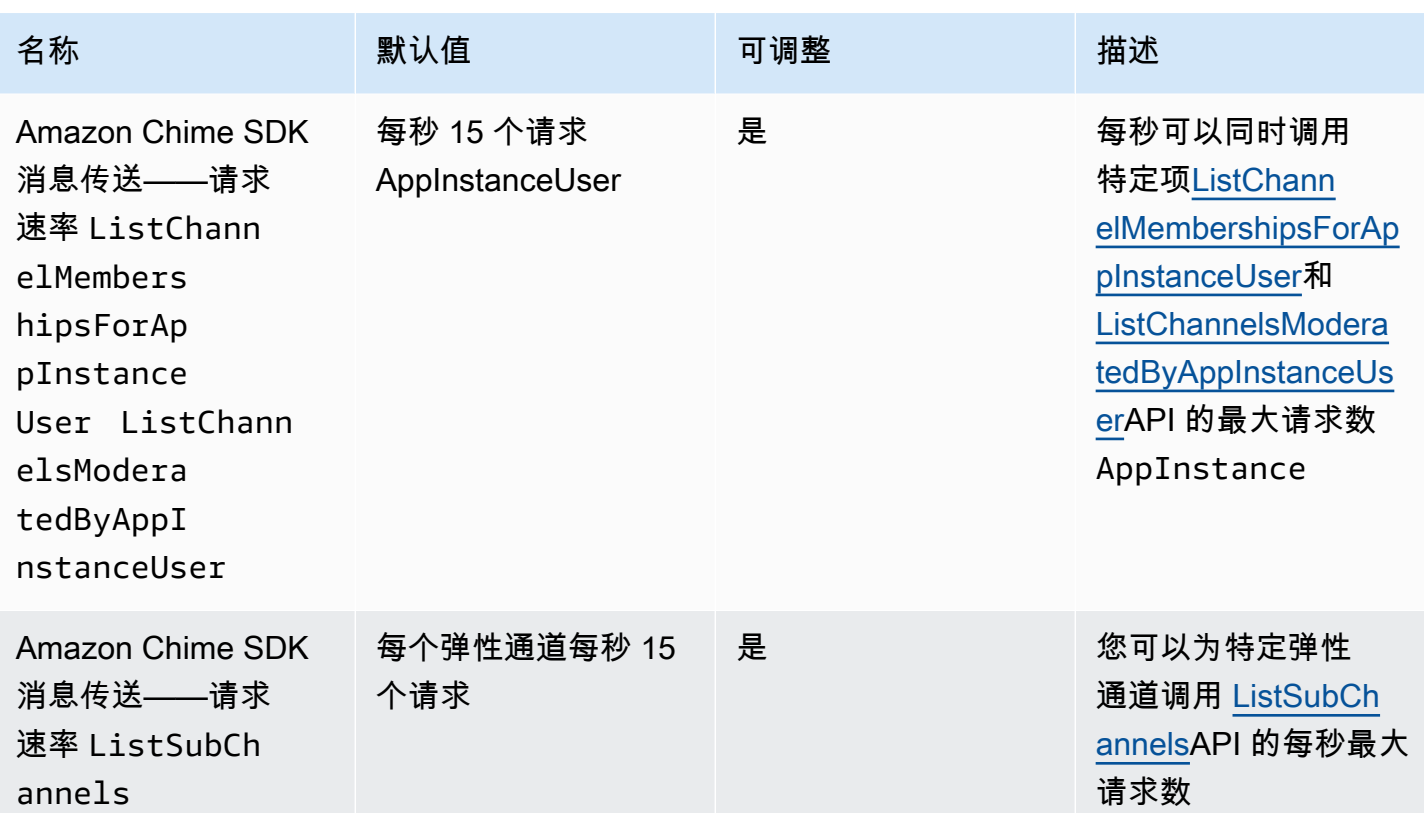

Amazon Chime SDK 消息收发具有以下常规 API 速率。

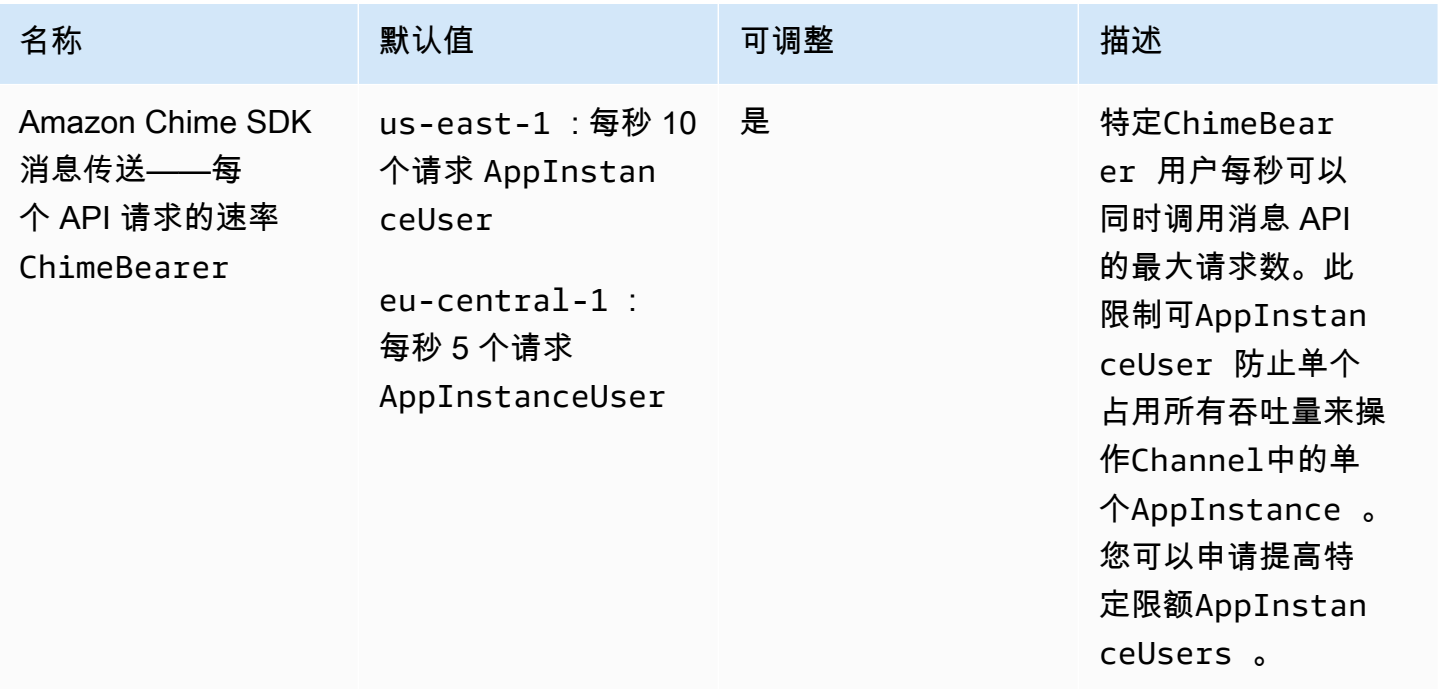

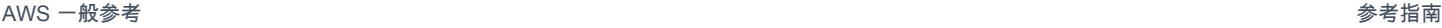

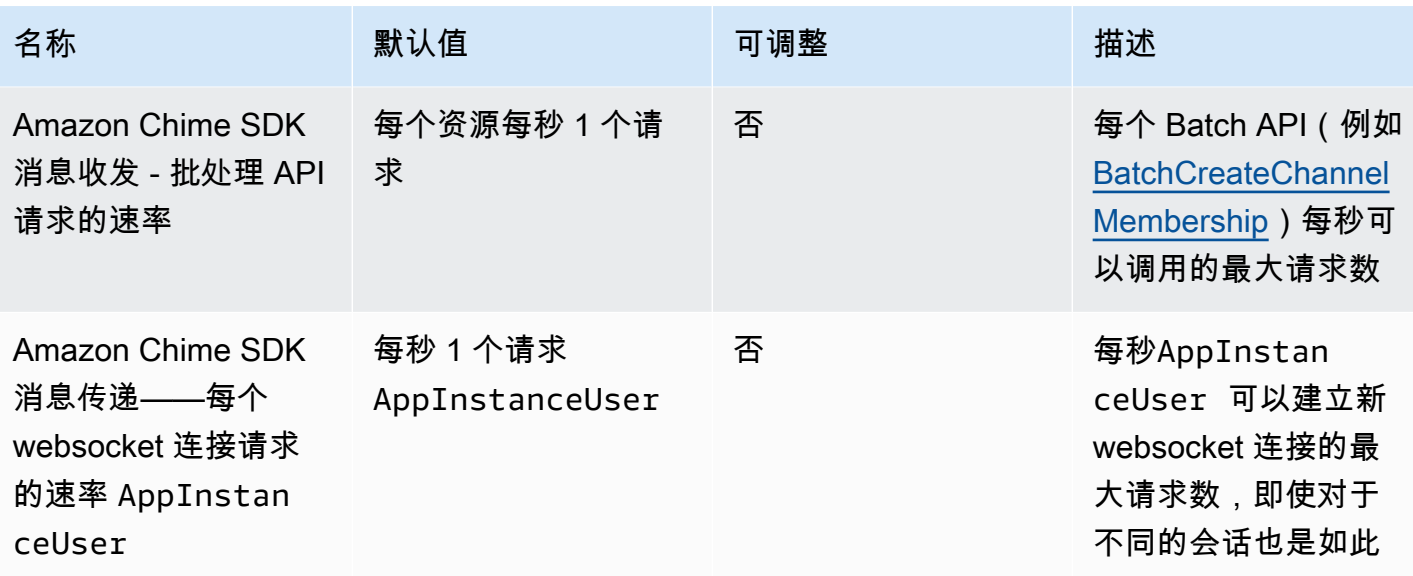

<span id="page-229-0"></span>SIP 中继和语音限额

Amazon Chime SDK SIP 中继和语音具有以下限额。

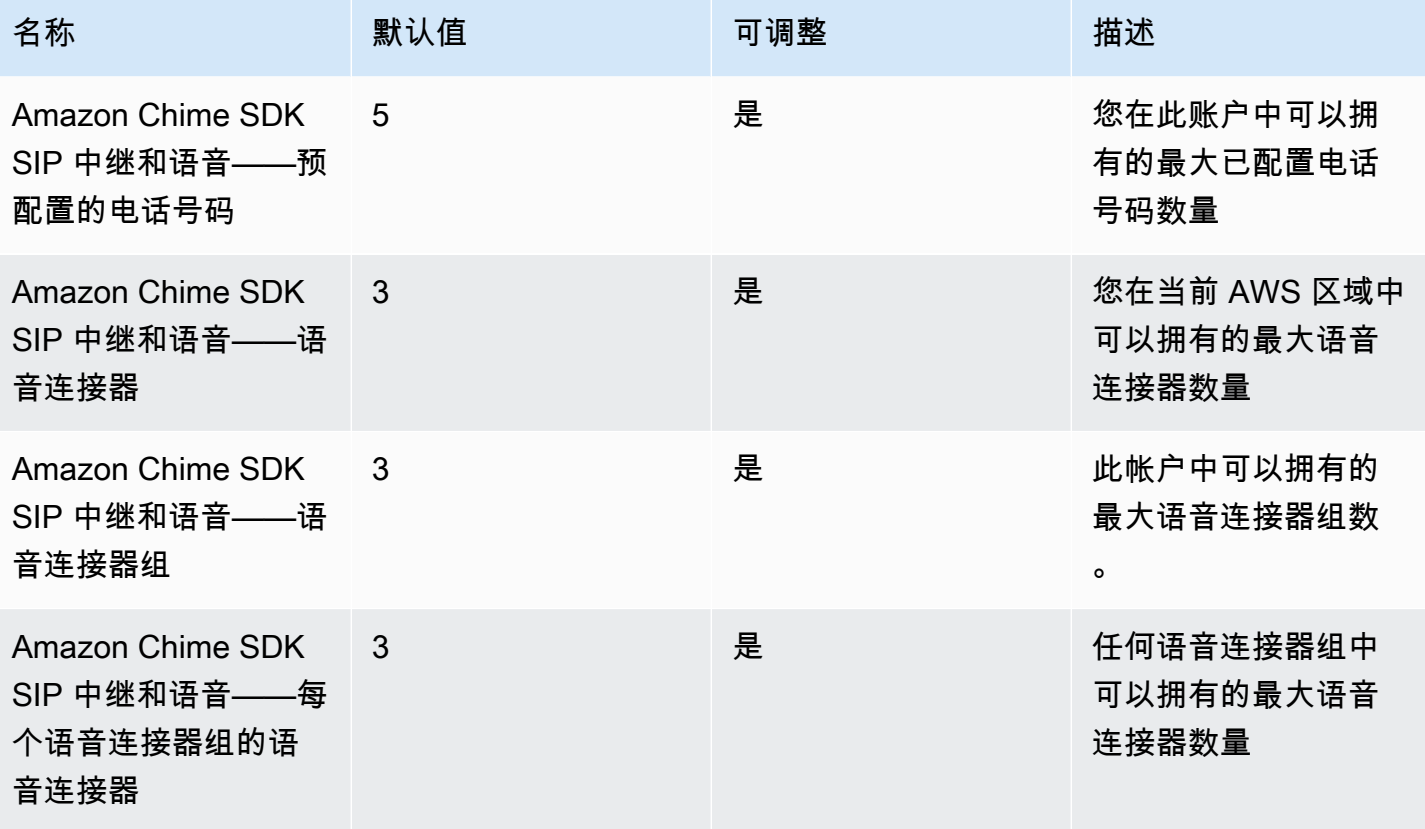

<span id="page-230-0"></span>Amazon Chime SDK WebRTC 限额

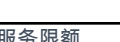

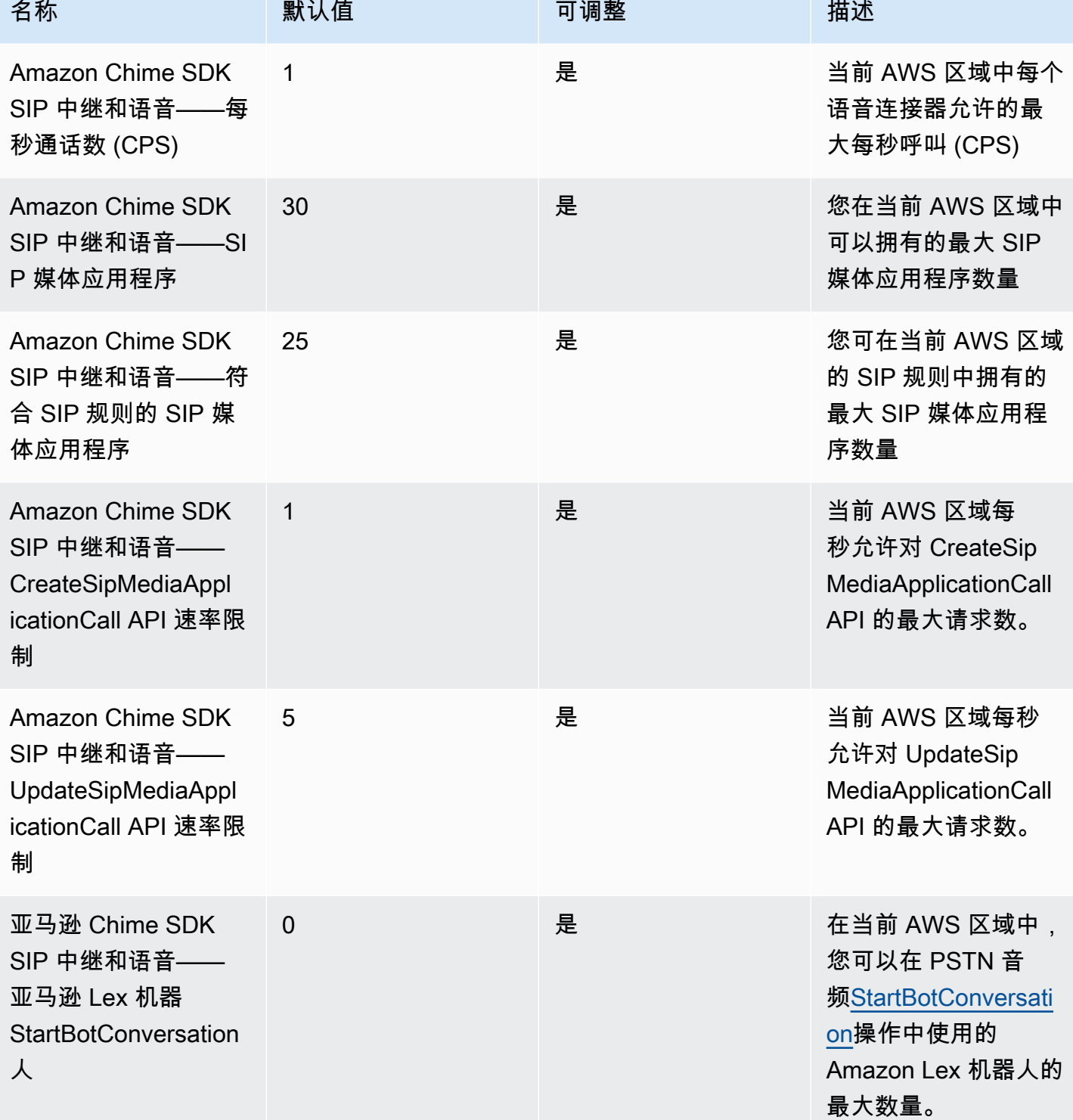

服务限额 いっちゃく しょうしゃ しょうしょう しゅうしゅん しゅうしゅん しゅうしゅん しゅうしゅん しゅうしゅん あいしゅう 版本 1.0 206 しゅうしゅ

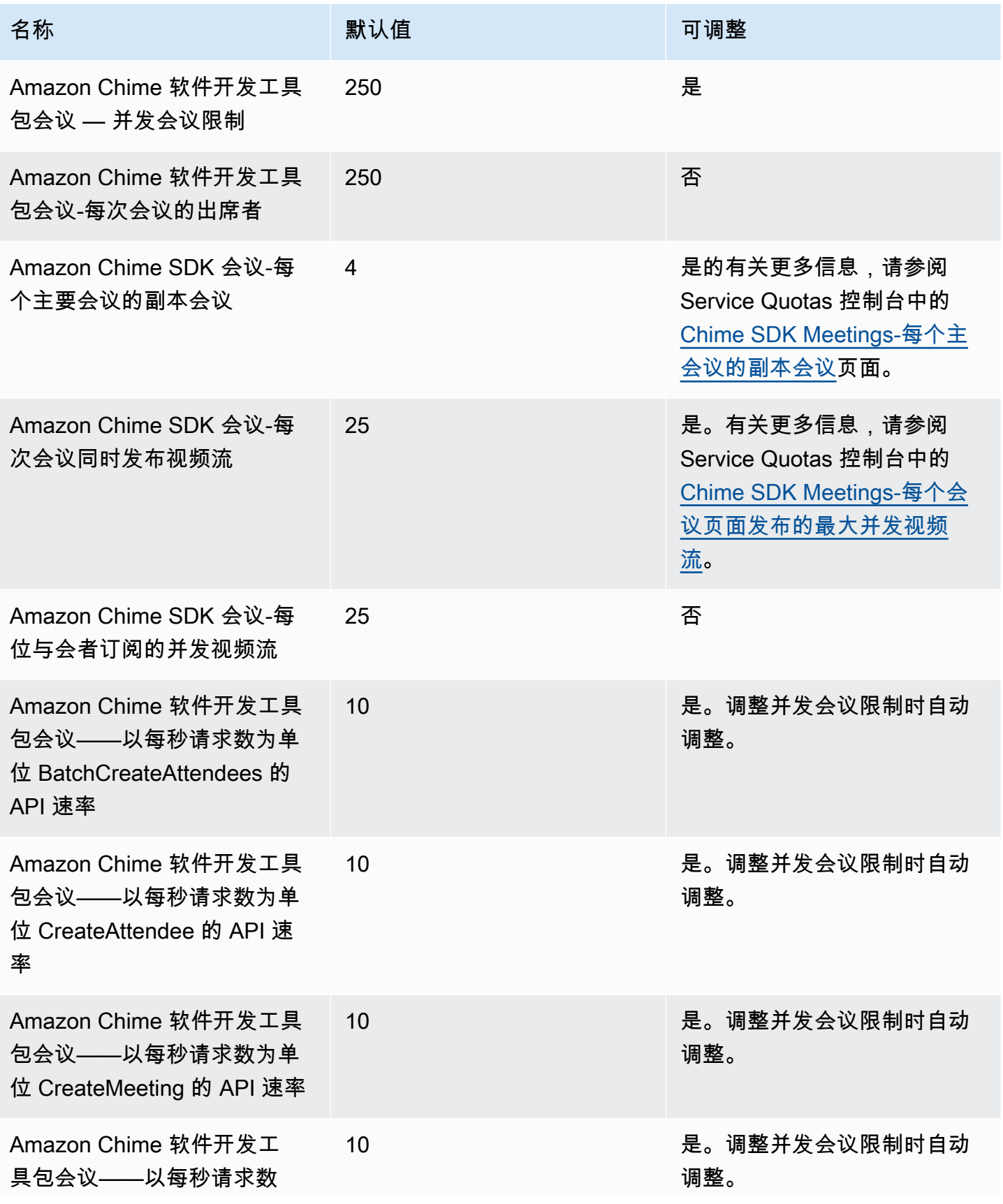

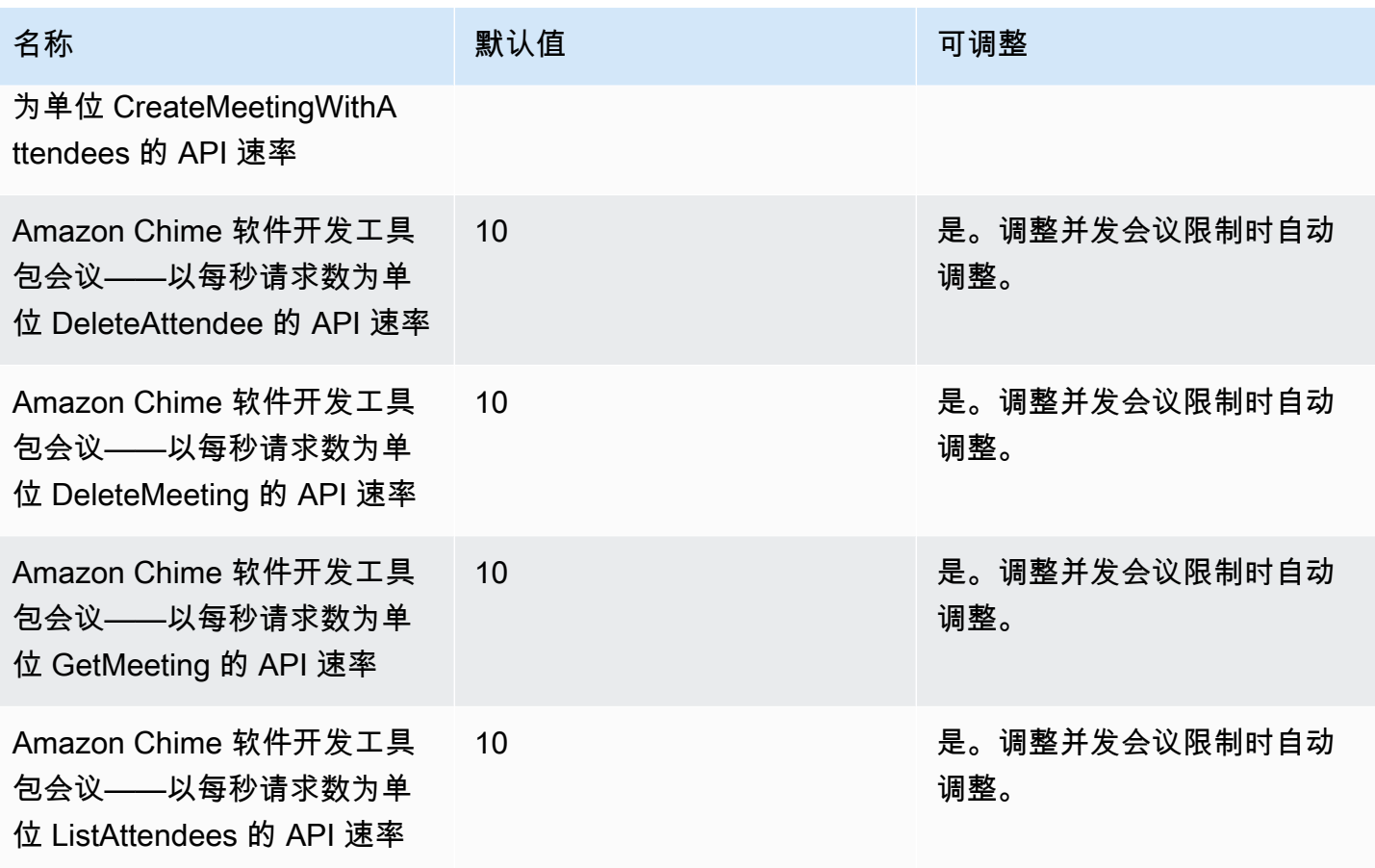

### <span id="page-232-0"></span>传统配额

以下配额仅适用于旧版终端节点。

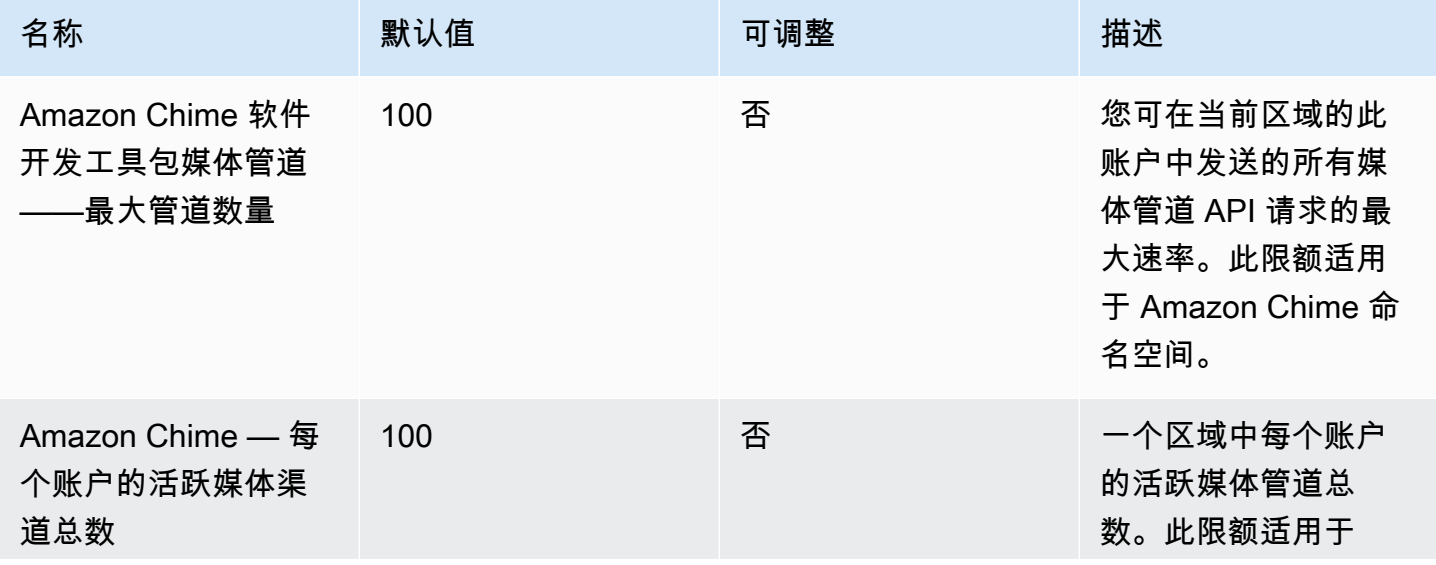

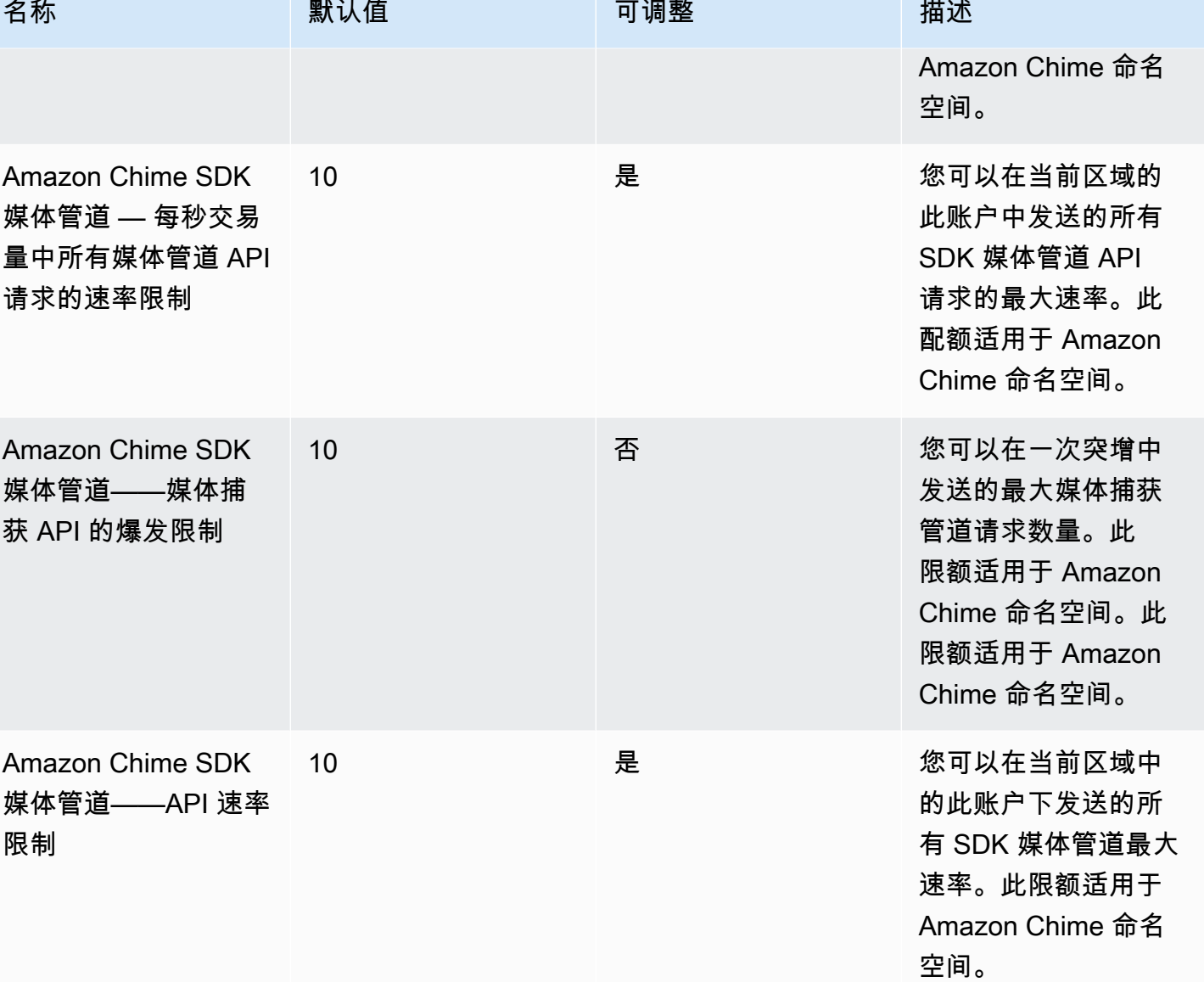

# AWS Clean Rooms 端点和限额

以下是该服务的服务端点和服务限额。要通过编程方式连接到 AWS 服务,您需要使用端点。除了标准 AWS 端点外,某些 AWS 服务还会在选定区域中提供 FIPS 端点。有关更多信息,请参阅 [AWS 服务端](#page-27-0) [点](#page-27-0)。服务限额(也称为限制)是您的 AWS 账户使用的服务资源或操作的最大数量。有关更多信息,请 参阅 [AWS 服务配额。](#page-32-0)

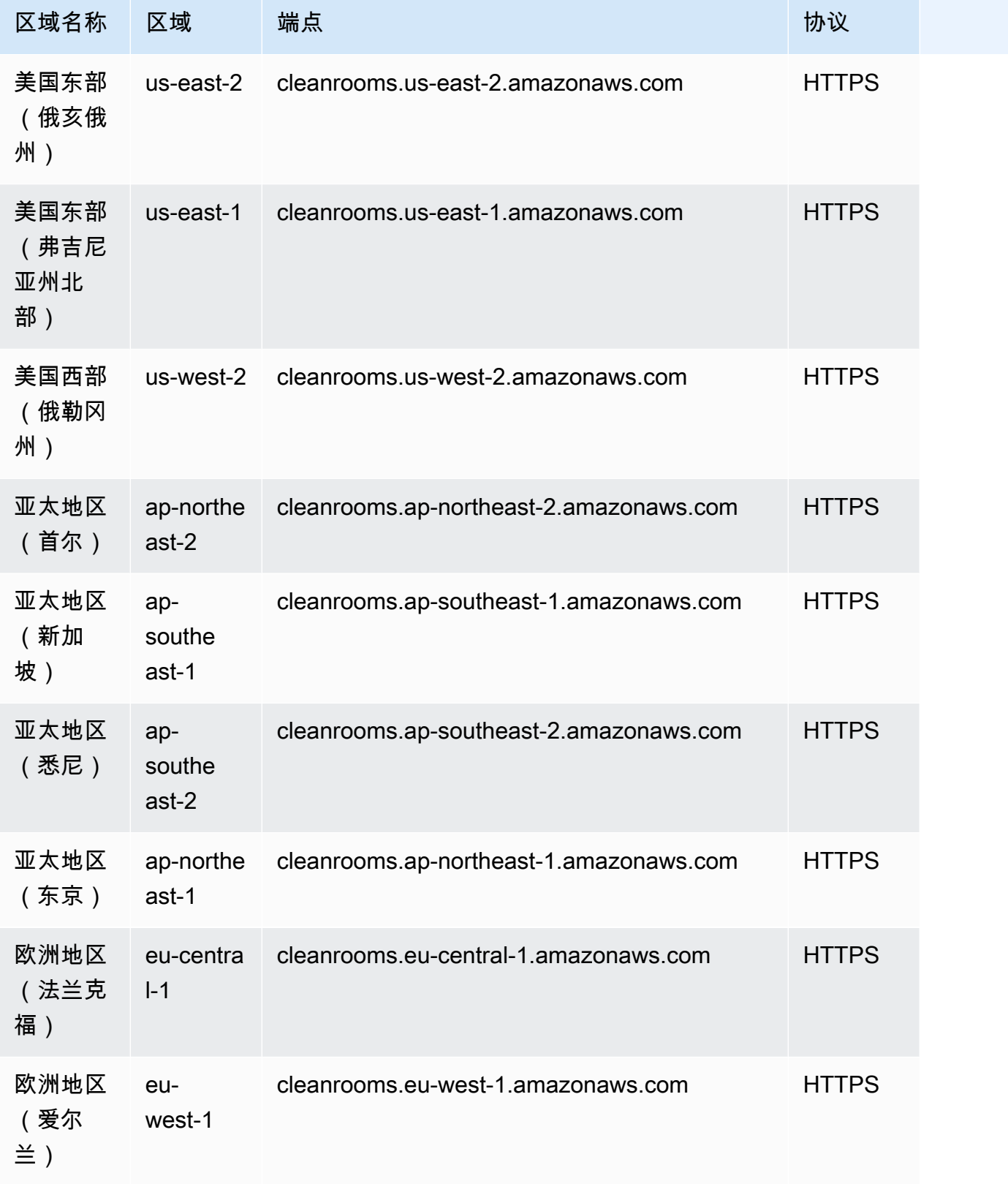

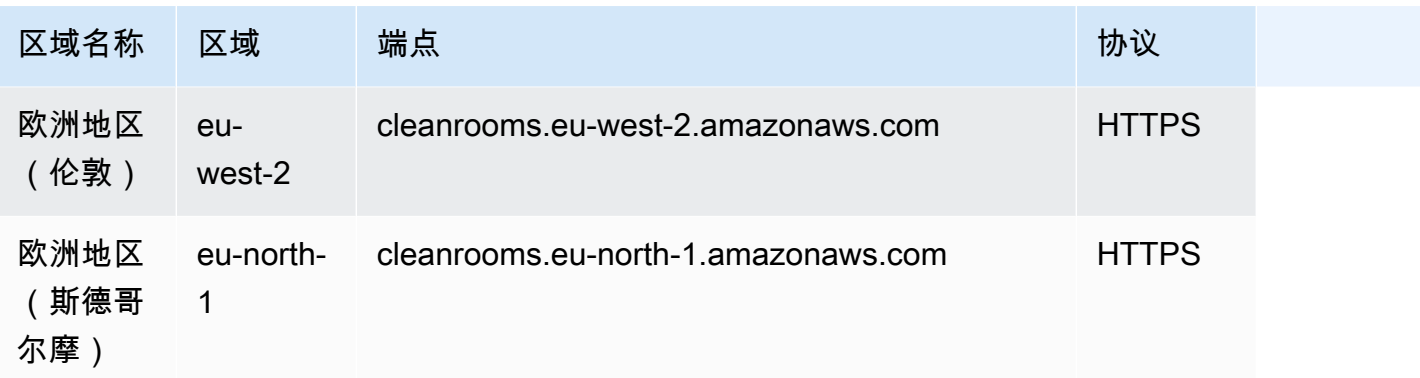

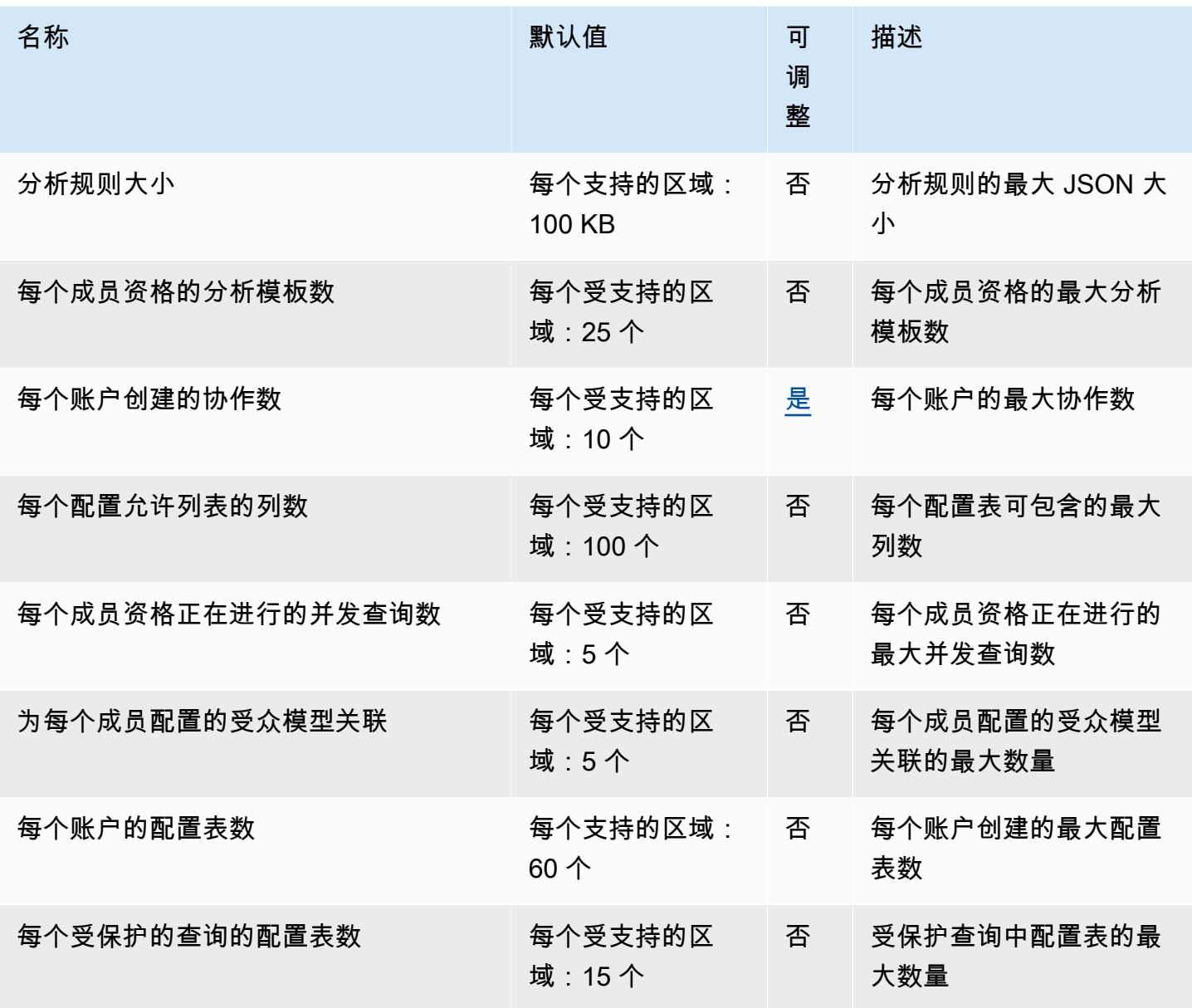

AWS 一般参考 しょうきょうかん しょうきょうかん しょうかん しょうかん しょうかん しょうかん かんきょう かんきょう 参考指南 しょうがく

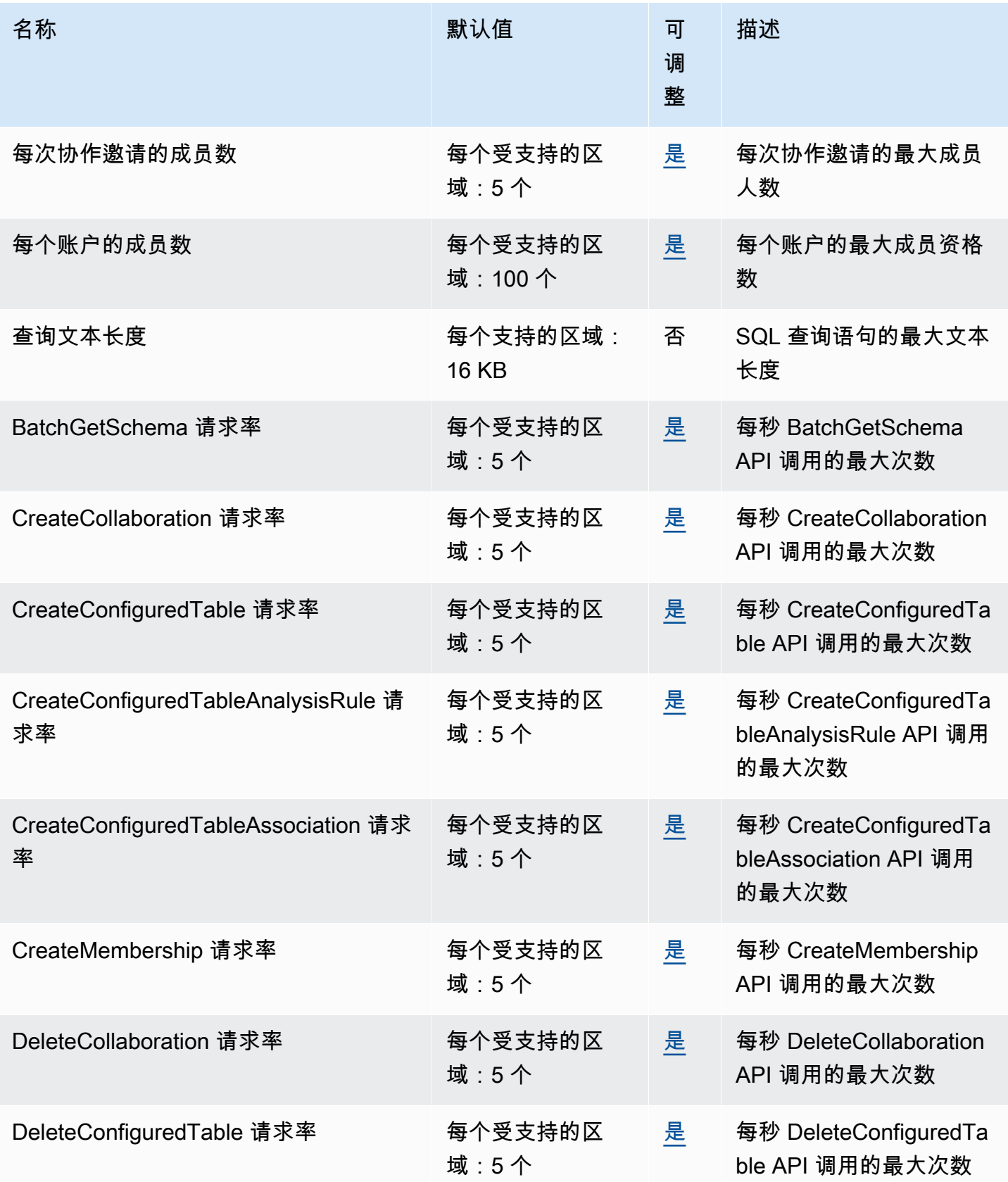

AWS 一般参考 しょうきょうかん しょうきょうかん しょうかん しょうかん しょうかん しょうかん かんきょう かんきょう 参考指南 しょうがく

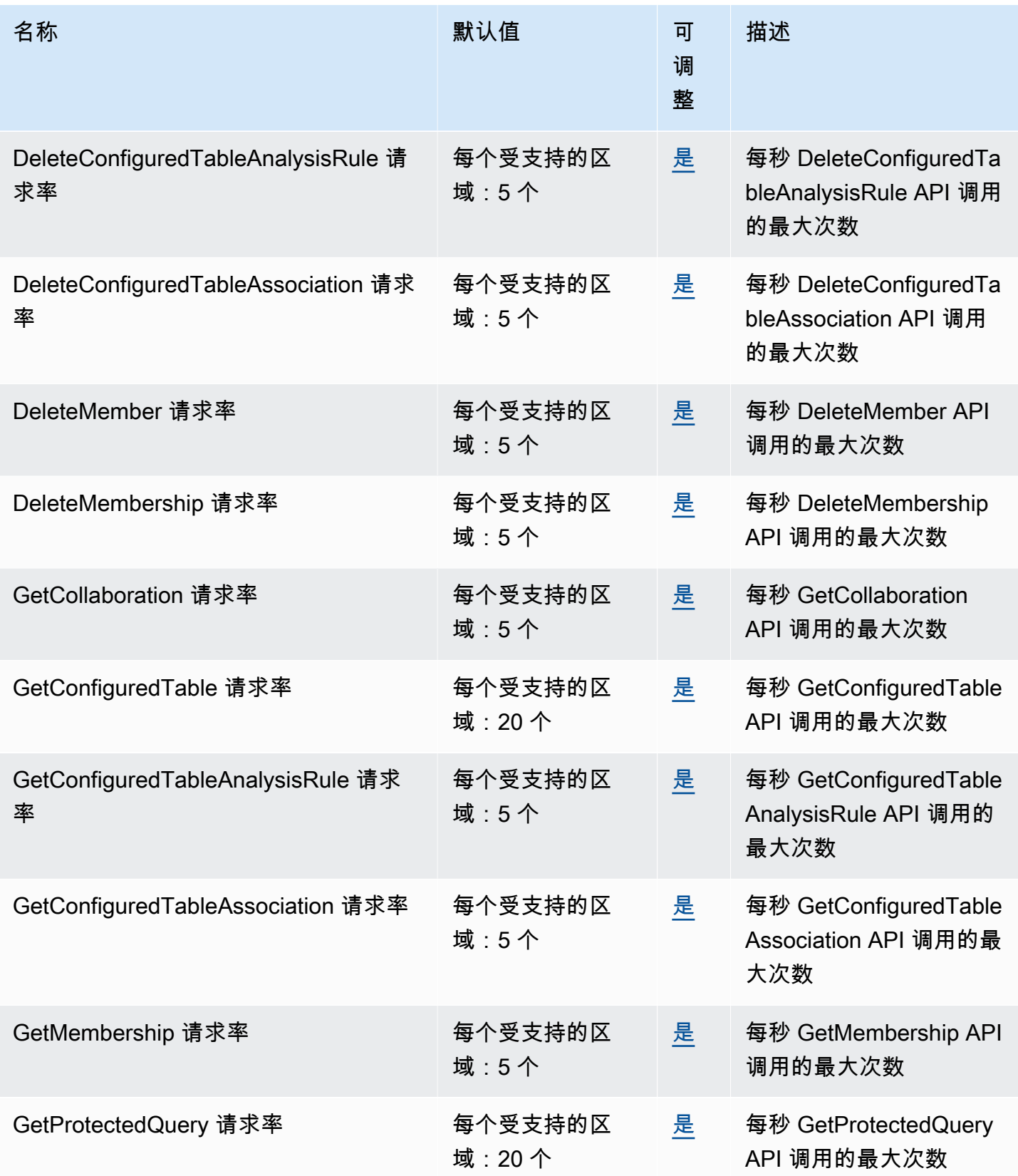

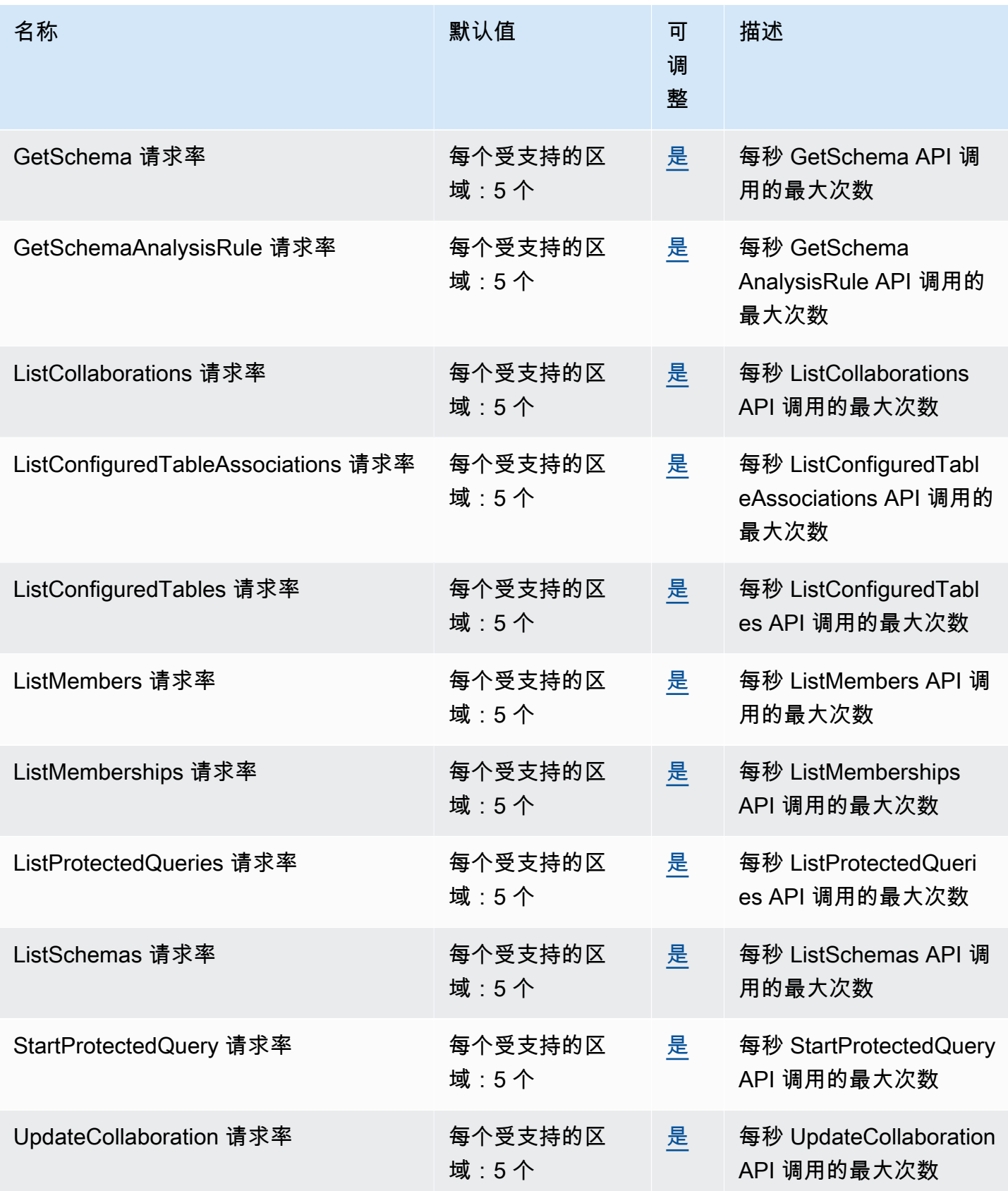

AWS 一般参考 しょうきょうかん しょうきょうかん しょうかん しょうかん しょうかん しょうかん かんきょう かんきょう 参考指南 しょうがく

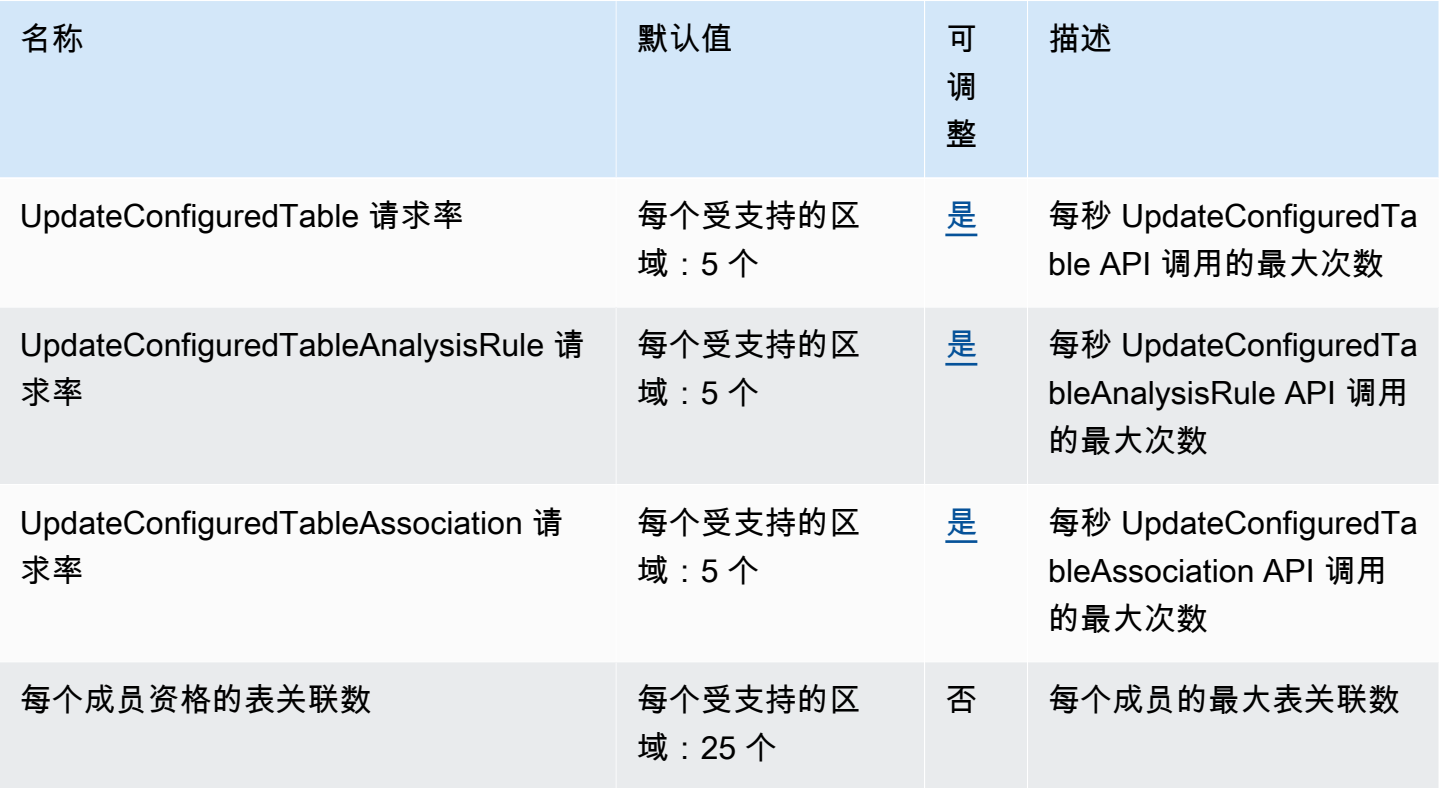

有关更多信息,请参阅《AWS Clean Rooms 用户指南》中的 [AWS Clean Rooms 配额。](https://docs.aws.amazon.com/clean-rooms/latest/userguide/quotas.html)

# AWS Clean Rooms 机器学习终端节点和配额

以下是该服务的服务端点和服务限额。要以编程方式连接到 AWS 服务,请使用终端节点。除标准 AWS 终端节点外,某些 AWS 服务还在选定区域提供 FIPS 终端节点。有关更多信息,请参阅 [AWS 服](#page-27-0) [务端点](#page-27-0)。服务配额,也称为限制,是您的 AWS 账户的最大服务资源或操作数量。有关更多信息,请参 阅 [AWS 服务配额。](#page-32-0)

#### 服务端点

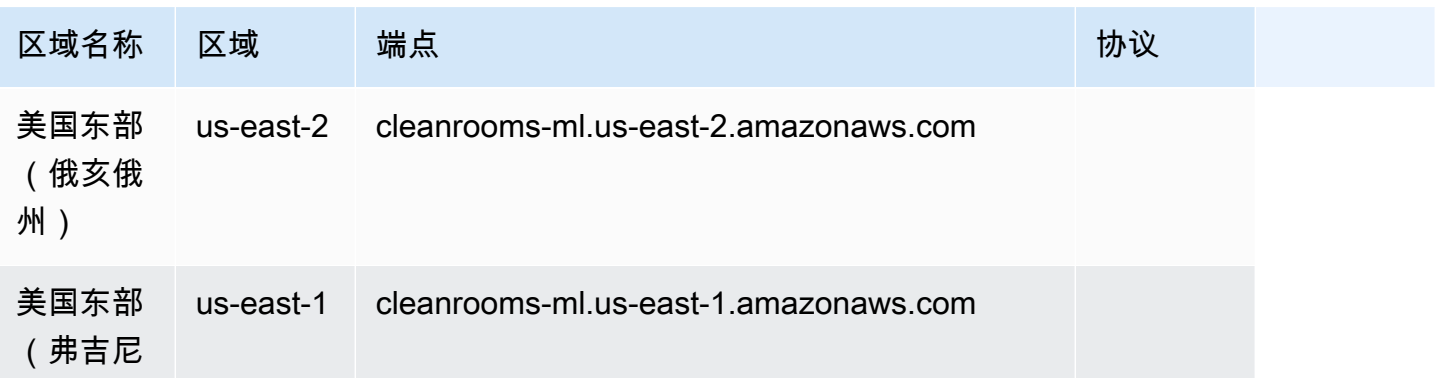

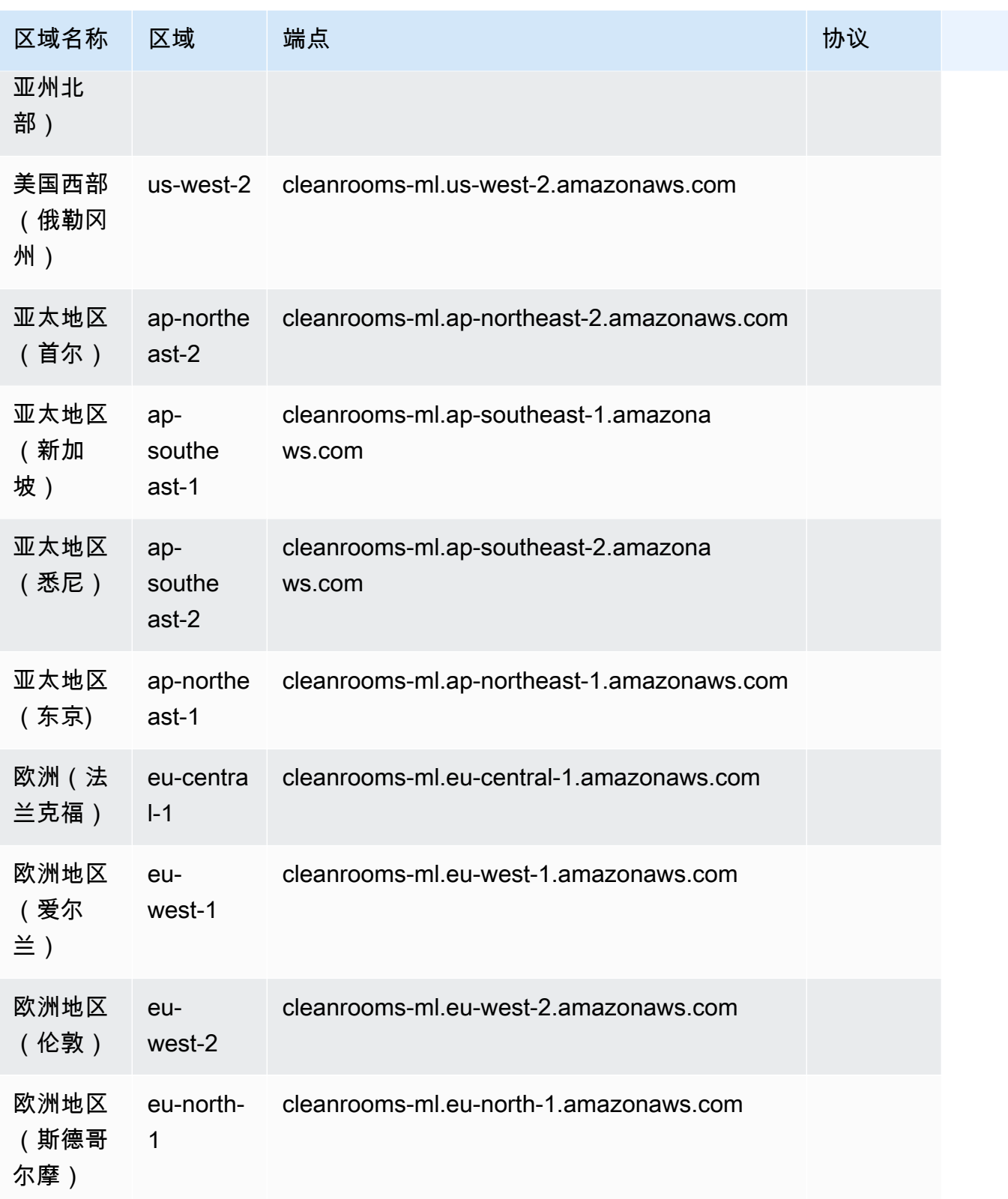

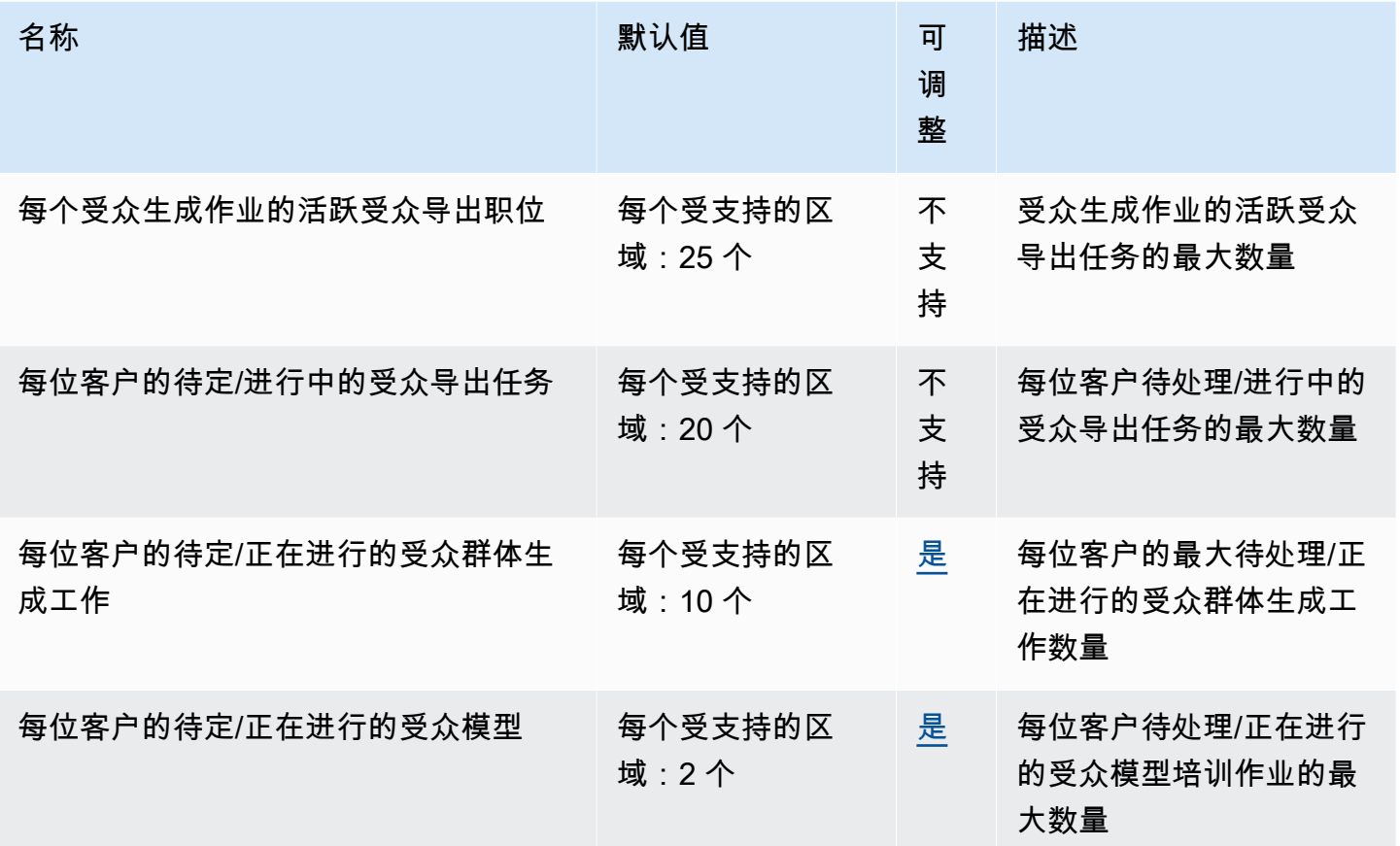

有关更多信息,请参阅《[AWS Clean Rooms 机器学习用户指南》中的AWS Clean Rooms 机器学习配](https://docs.aws.amazon.com/clean-rooms/latest/userguide/quotas.html) [额](https://docs.aws.amazon.com/clean-rooms/latest/userguide/quotas.html)。

## Cloud Control API 端点和限额

以下是该服务的服务端点和服务限额。要以编程方式连接到 AWS 服务,请使用终端节点。除了标准 AWS 终端节点外,一些 AWS 服务还在选定区域提供 FIPS 终端节点。有关更多信息,请参阅 [AWS 服](#page-27-0) [务端点](#page-27-0)。服务配额,也称为限制,是您的 AWS 账户的最大服务资源或操作数量。有关更多信息,请参 阅 [AWS 服务配额。](#page-32-0)

# 服务端点

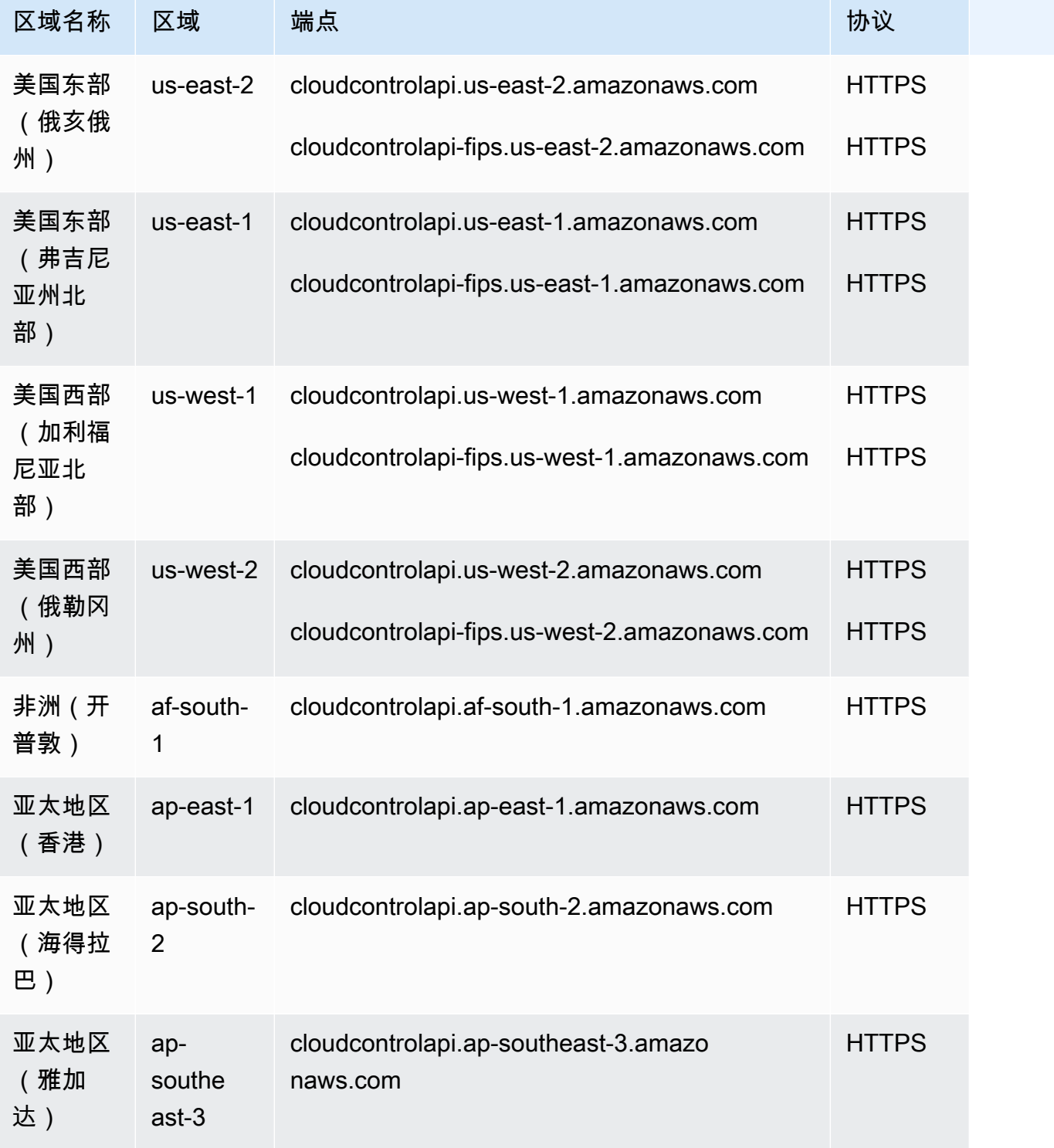

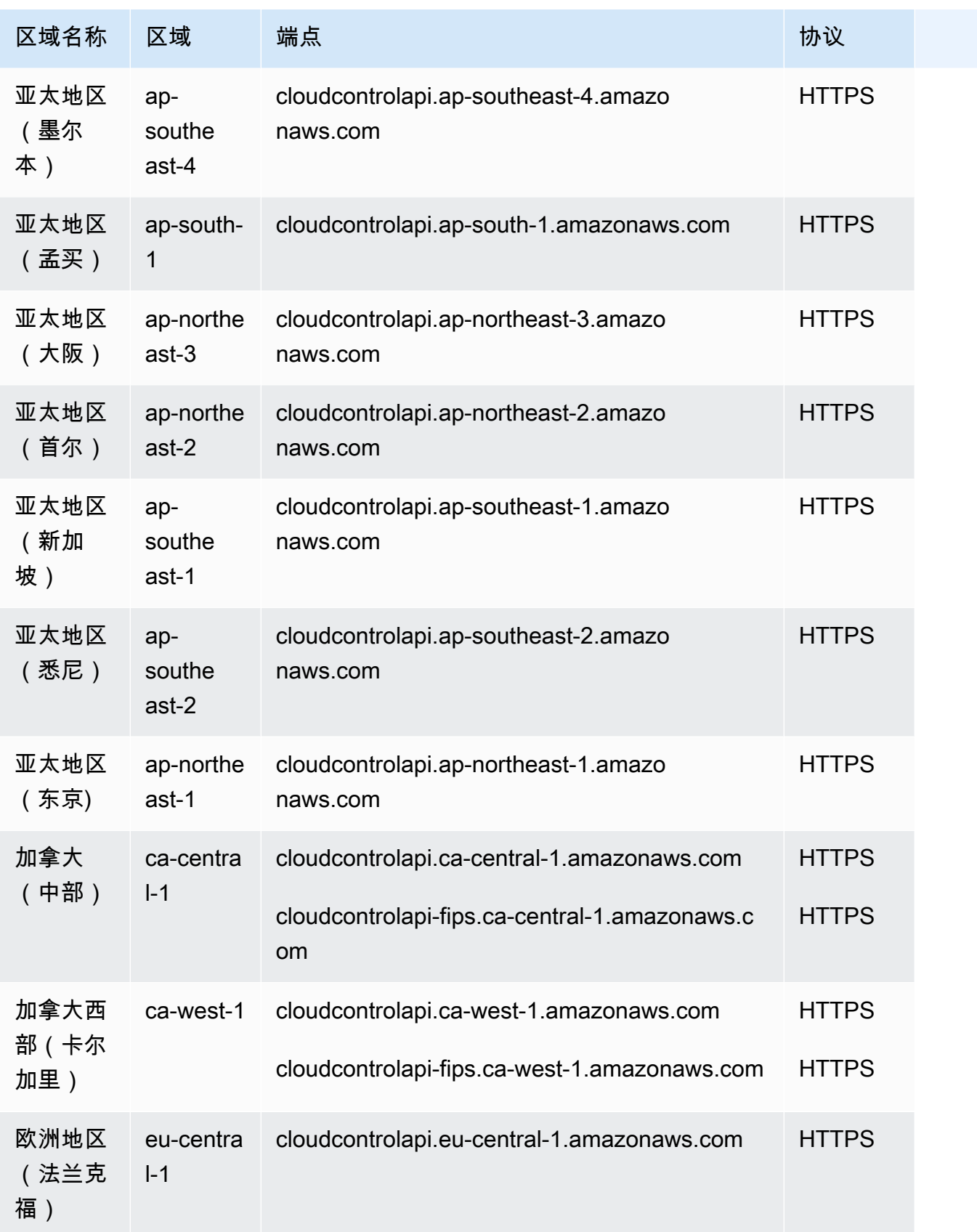

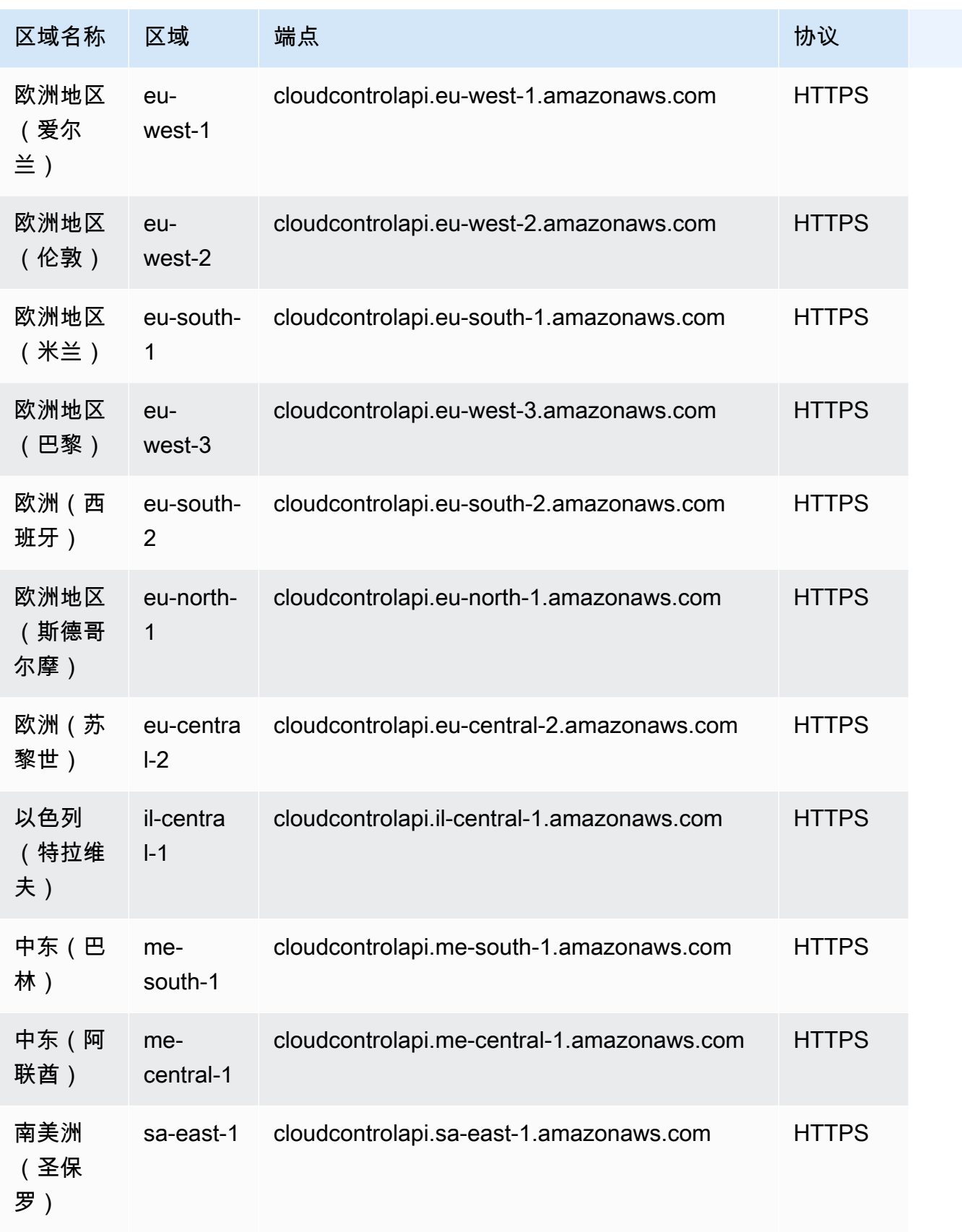

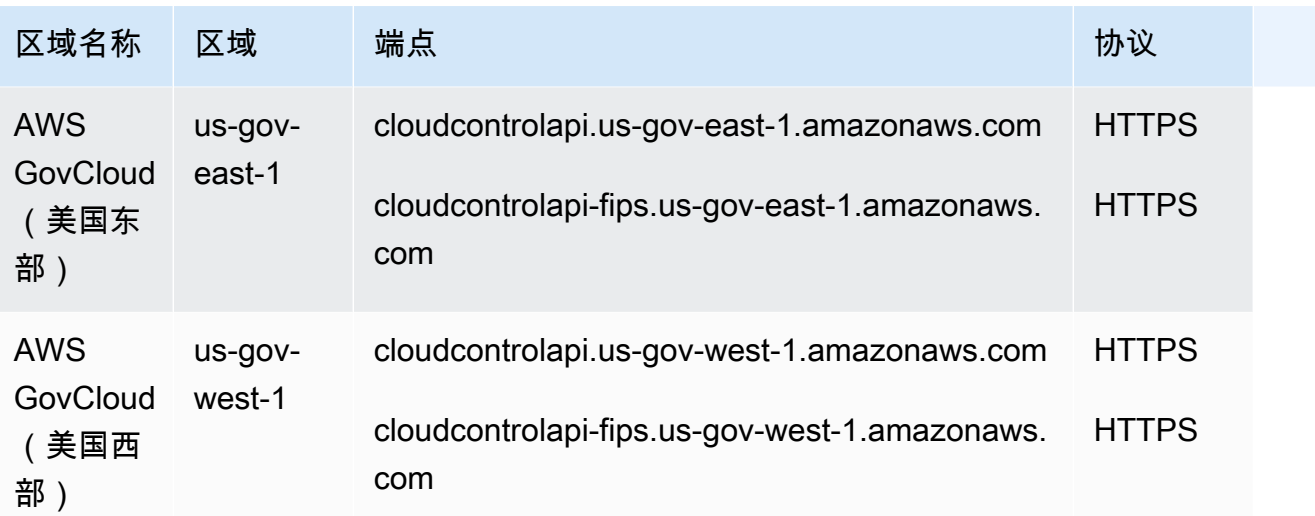

此服务没有配额。

# AWS Cloud9 终端节点和配额

以下是该服务的服务端点和服务限额。要以编程方式连接到 AWS 服务,请使用终端节点。除标准 AWS 终端节点外,某些 AWS 服务还在选定区域提供 FIPS 终端节点。有关更多信息,请参阅 [AWS 服](#page-27-0) [务端点](#page-27-0)。服务配额,也称为限制,是您的 AWS 账户的最大服务资源或操作数量。有关更多信息,请参 阅 [AWS 服务配额。](#page-32-0)

#### 服务端点

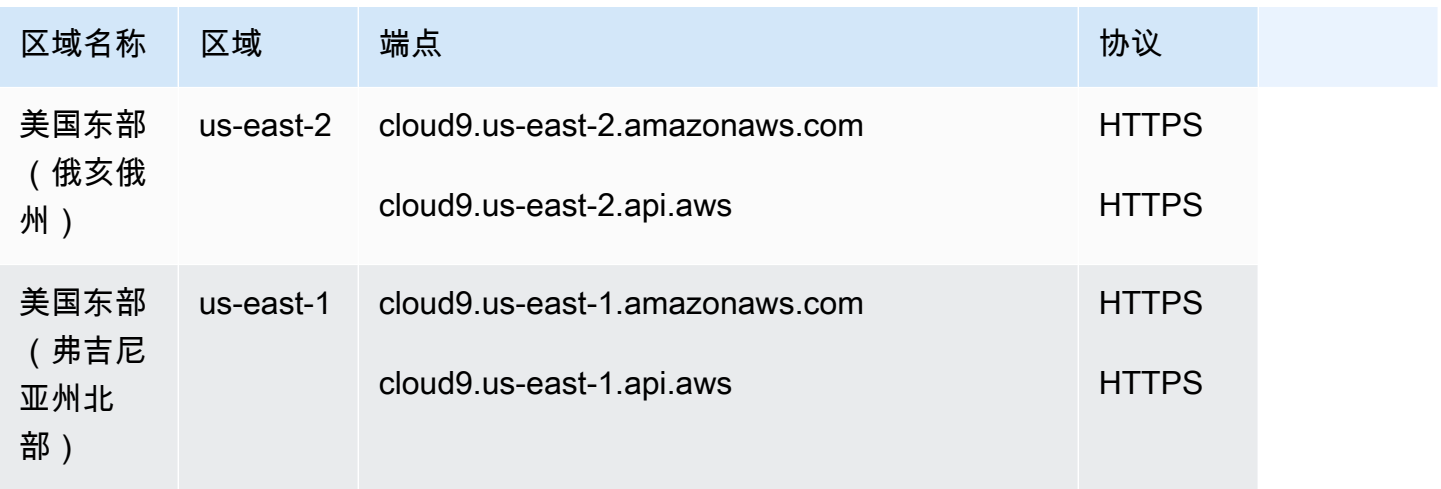

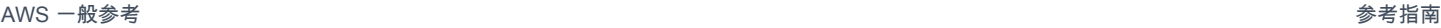

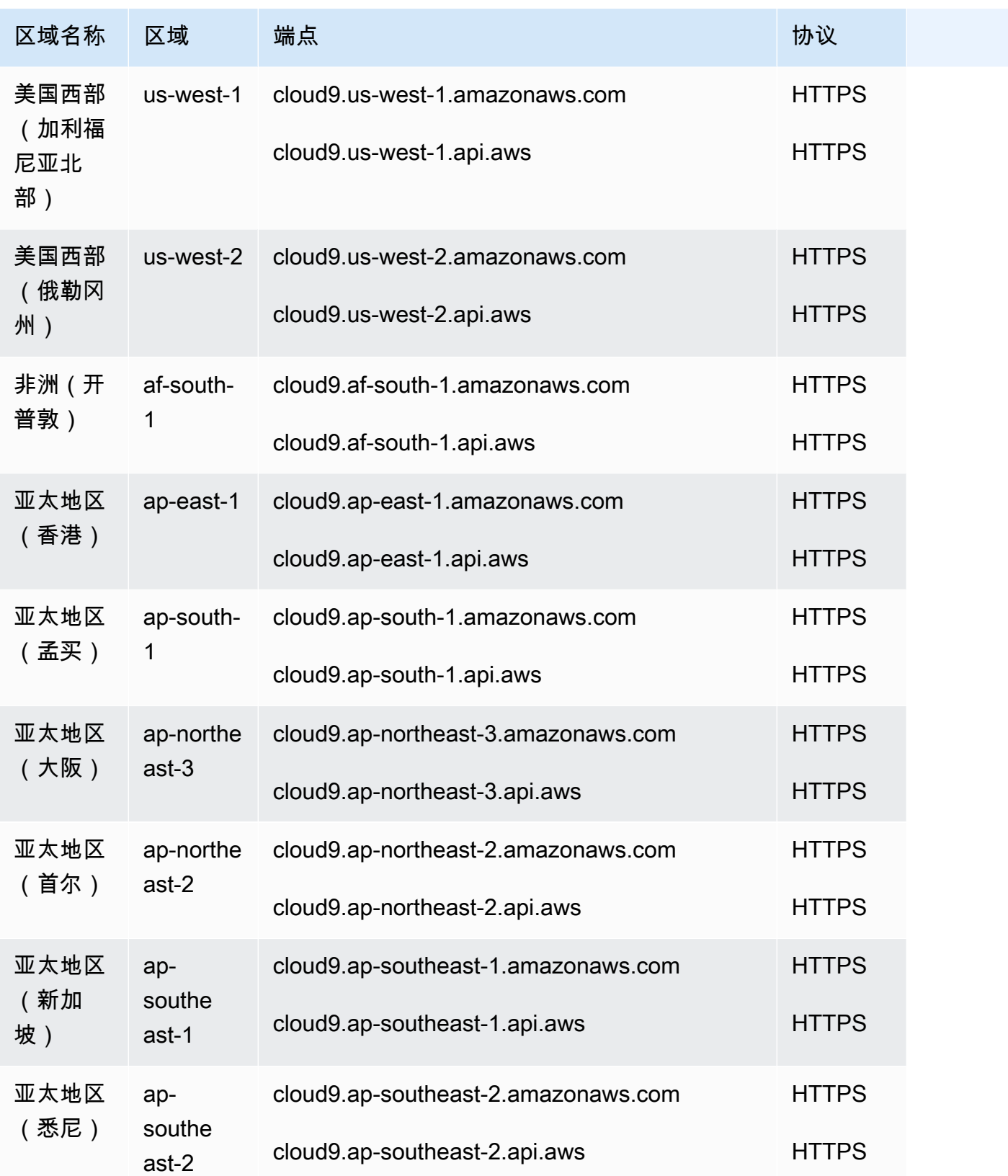

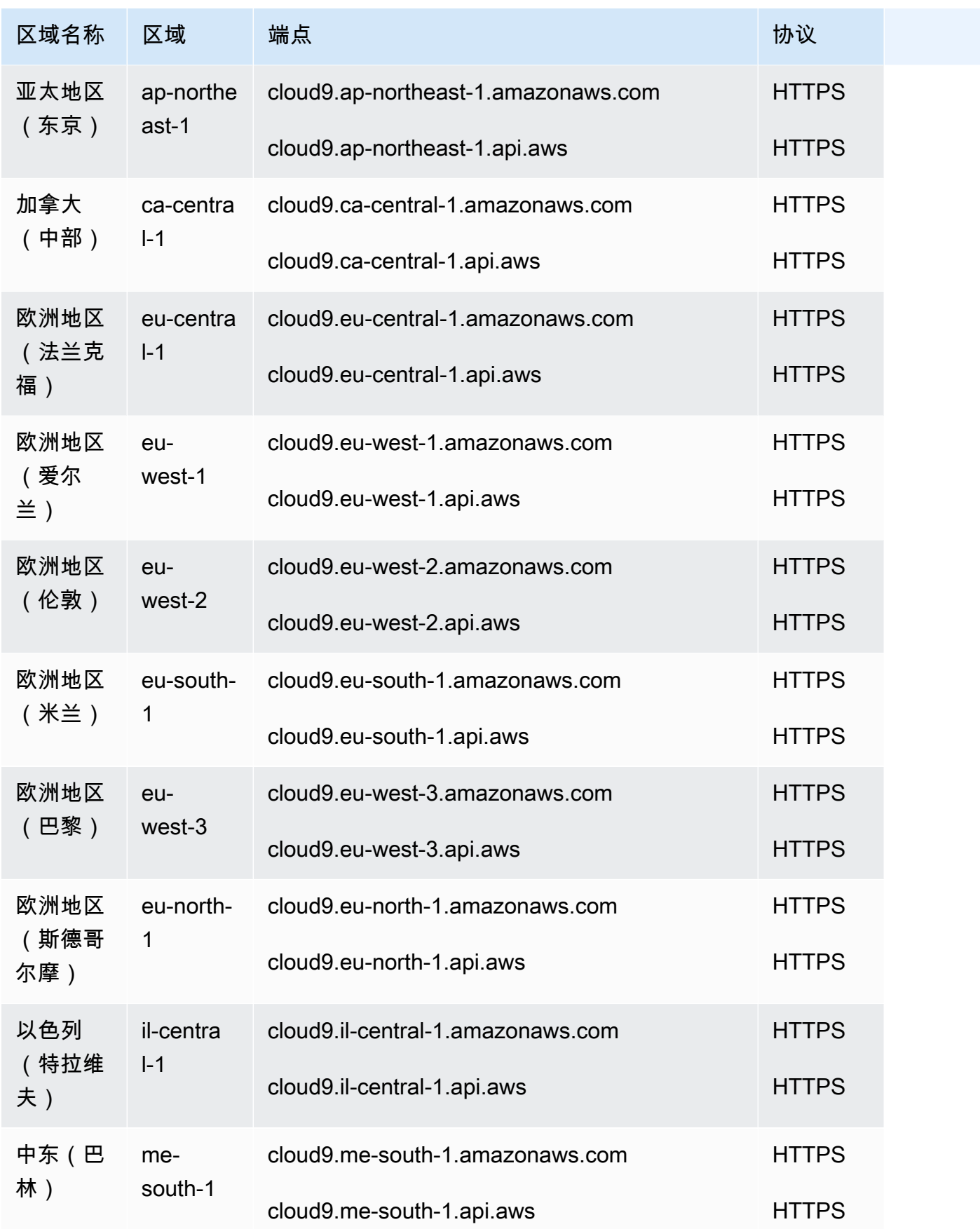

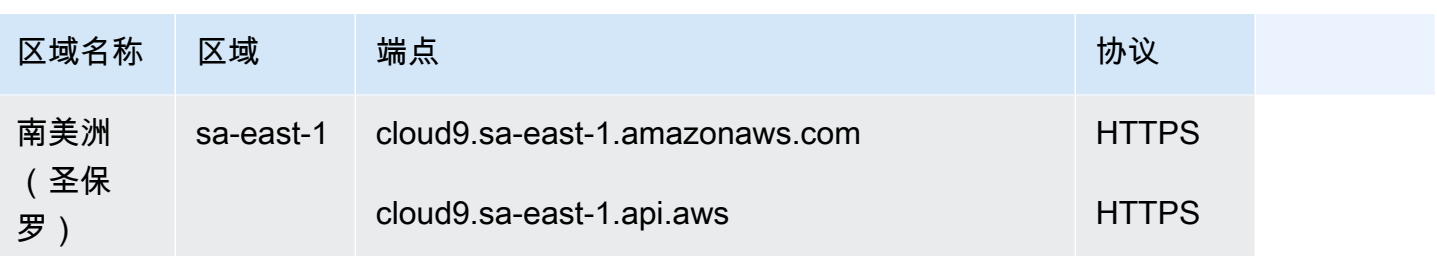

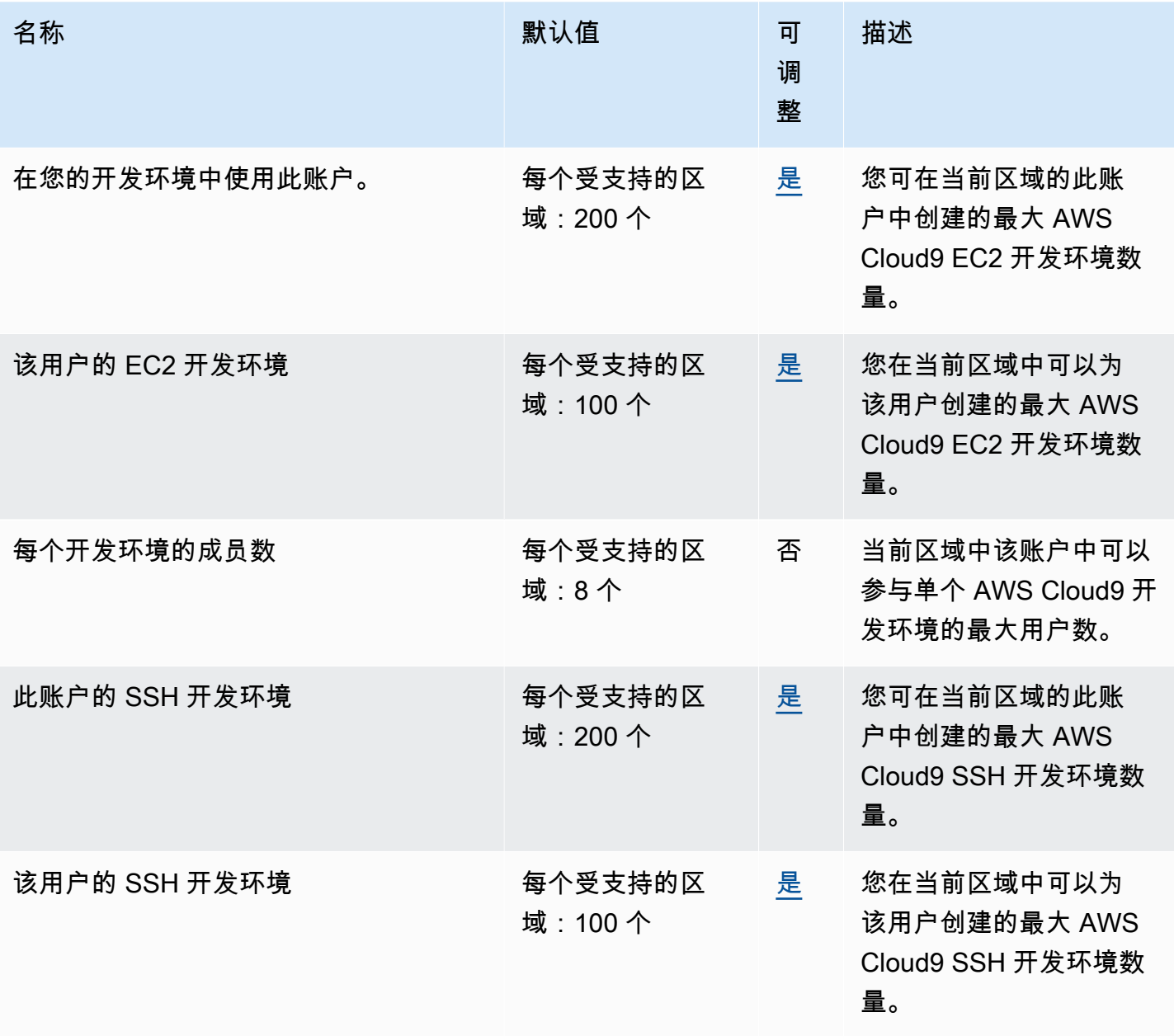

# Amazon Cloud Directory 终端节点和配额

以下是该服务的服务端点和服务限额。要通过编程方式连接到 AWS 服务,您需要使用端点。除了标准 AWS 端点外,某些 AWS 服务还会在选定区域中提供 FIPS 端点。有关更多信息,请参阅 [AWS 服务端](#page-27-0) [点](#page-27-0)。服务限额(也称为限制)是您的 AWS 账户使用的服务资源或操作的最大数量。有关更多信息,请 参阅[AWS 服务配额。](#page-32-0)

### 服务端点

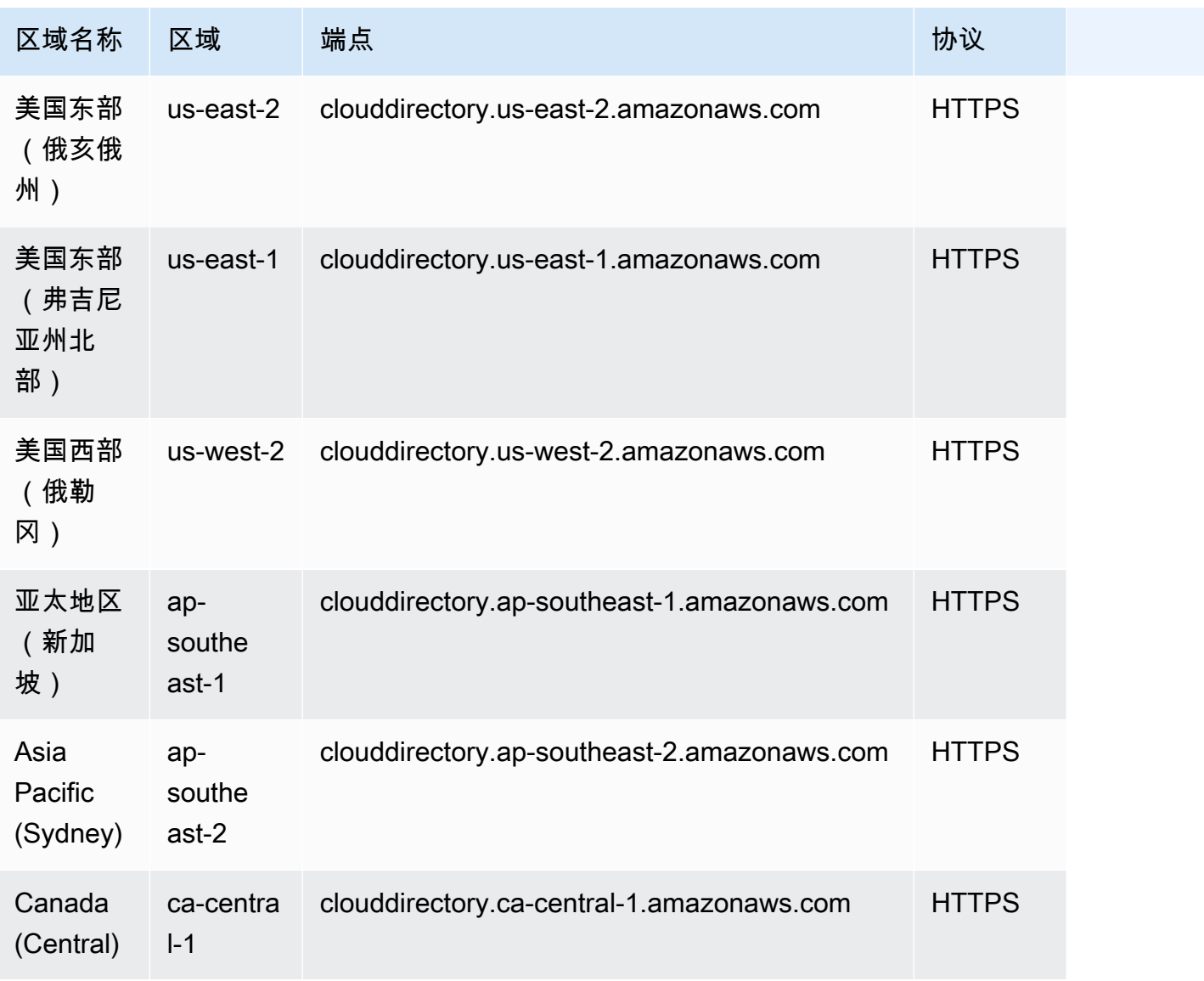

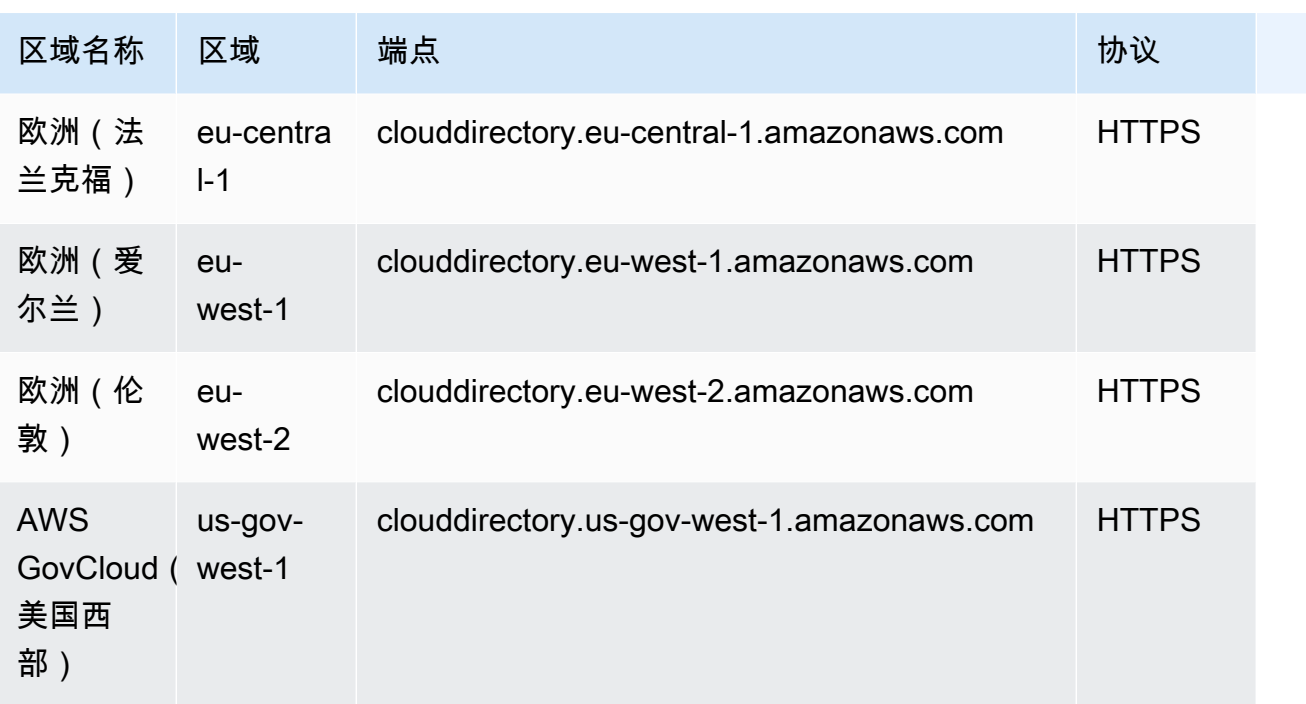

#### Service Quotas

有关更多信息,请参阅 [Amazon Cloud Directory 配额。](https://docs.aws.amazon.com/clouddirectory/latest/developerguide/limits.html)

## AWS 云 WAN 终端节点和配额

以下是该服务的服务端点和服务限额。要以编程方式连接到 AWS 服务,请使用终端节点。除了标准 AWS 终端节点外,一些 AWS 服务还在选定区域提供 FIPS 终端节点。有关更多信息,请参阅 [AWS 服](#page-27-0) [务端点](#page-27-0)。服务配额,也称为限制,是您的 AWS 账户的最大服务资源或操作数量。有关更多信息,请参 阅 [AWS 服务配额。](#page-32-0)

#### 服务端点

AWS 云广域网在以下区域可用。云 WAN 在[其主区域](https://docs.aws.amazon.com/network-manager/latest/cloudwan/what-is-cloudwan.html#cloudwan-home-region)聚合和存储信息。云 WAN 支持以下主区 域:us-west-2 — 美国西部(俄勒冈州)。

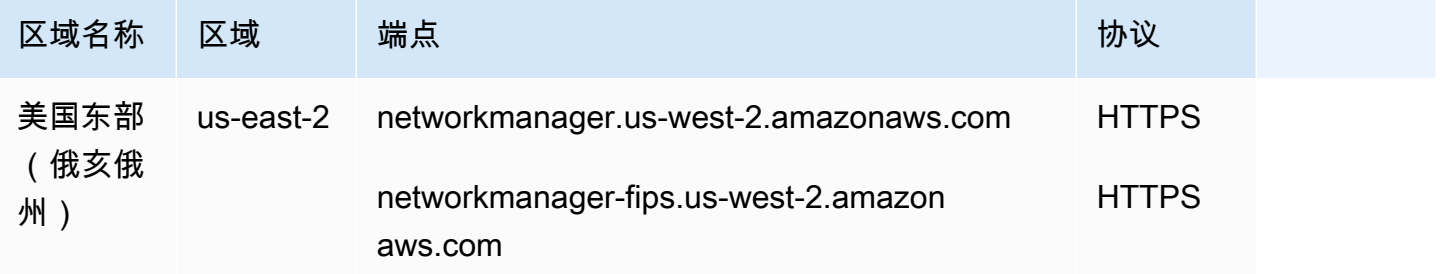

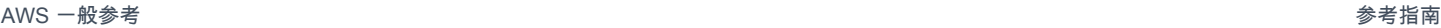

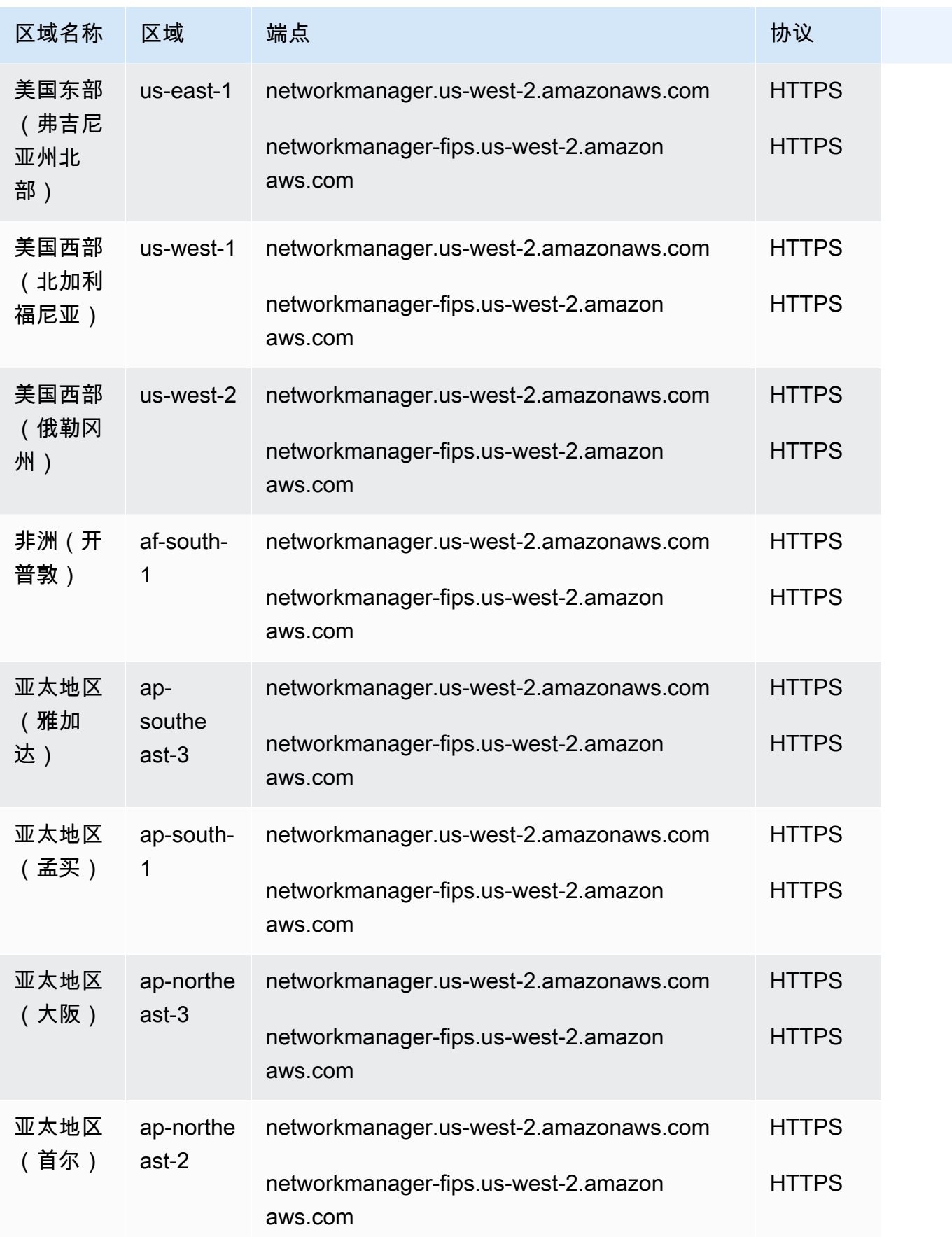
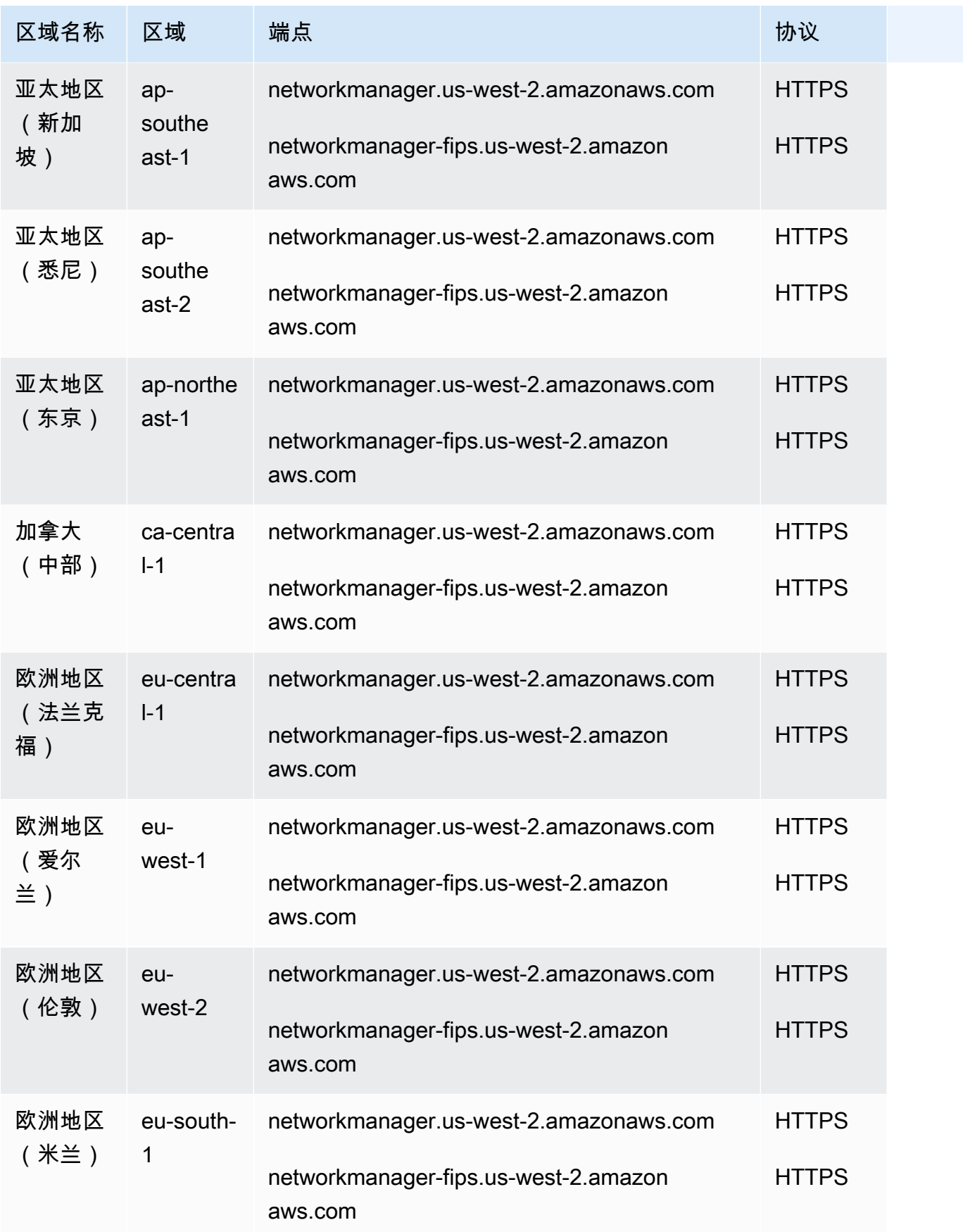

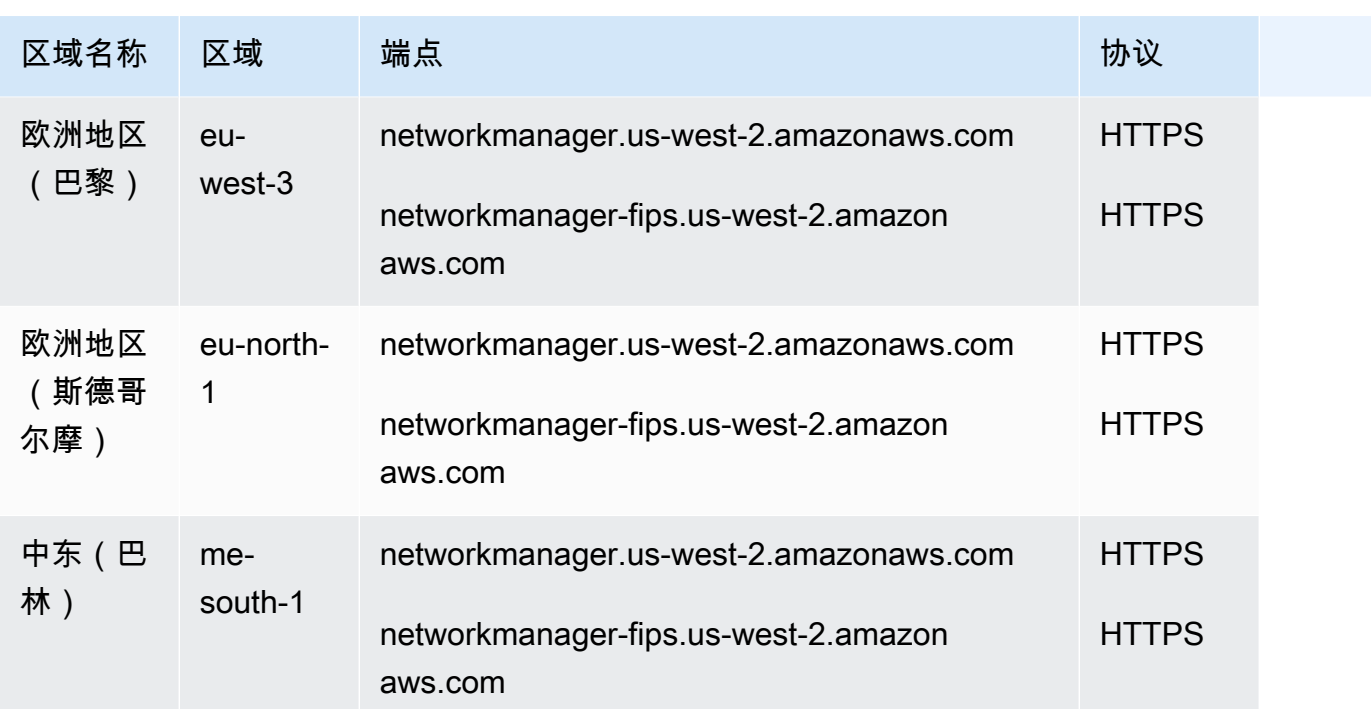

有关配额列表,请参阅 AWS 云 WAN 用户指南中的[配额。](https://docs.aws.amazon.com/network-manager/latest/cloudwan/cloudwan-quotas.html)

# AWS CloudFormation 终端节点和配额

以下是该服务的服务端点和服务限额。要以编程方式连接到 AWS 服务,请使用终端节点。除标准 AWS 终端节点外,某些 AWS 服务还在选定区域提供 FIPS 终端节点。有关更多信息,请参阅 [AWS 服](#page-27-0) [务端点](#page-27-0)。服务配额,也称为限制,是您的 AWS 账户的最大服务资源或操作数量。有关更多信息,请参 阅 [AWS 服务配额。](#page-32-0)

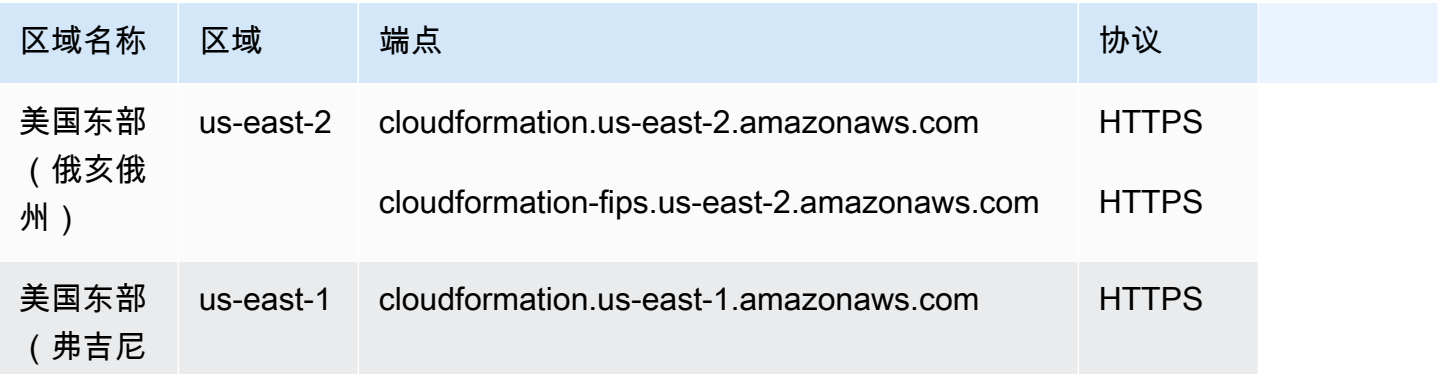

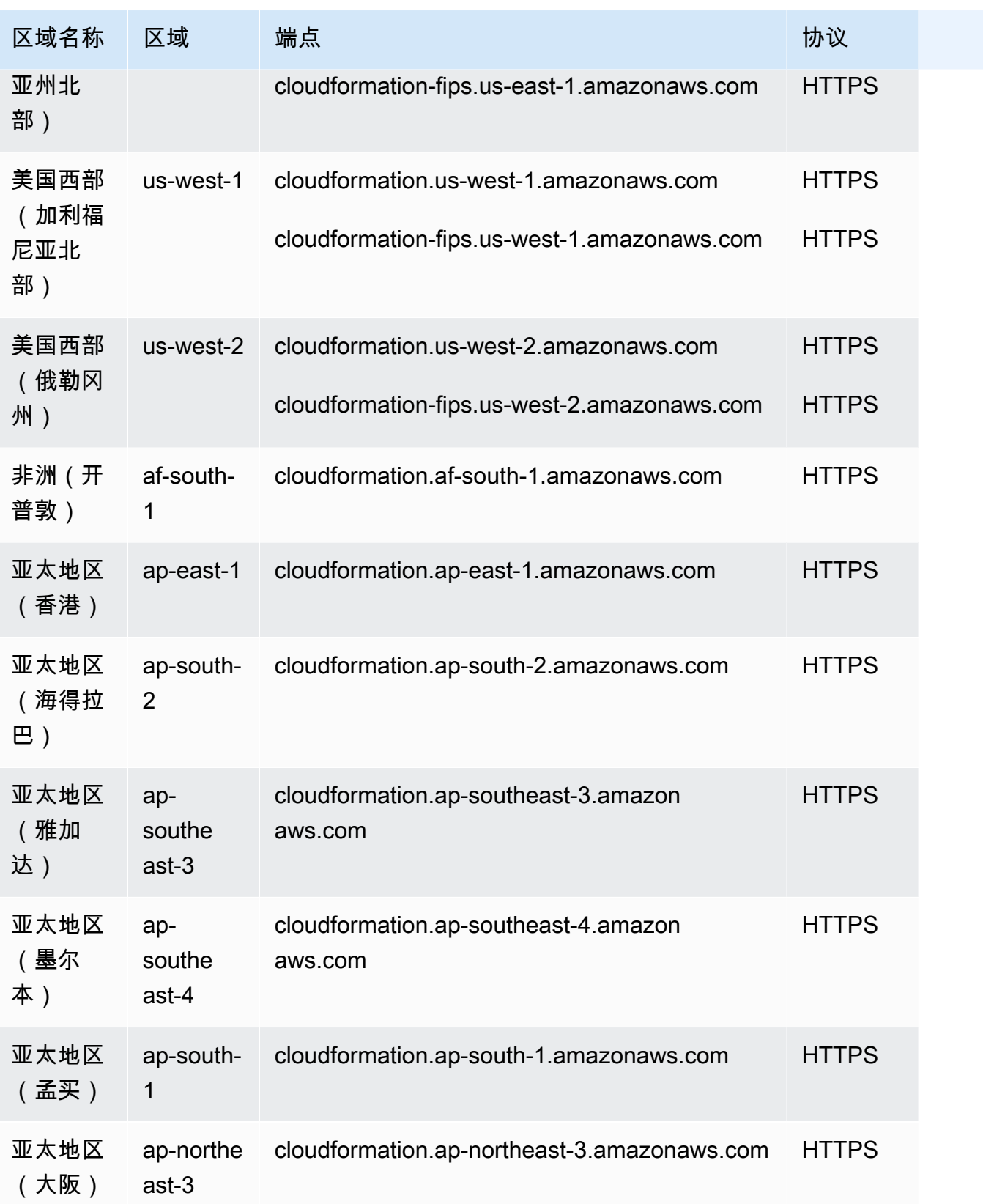

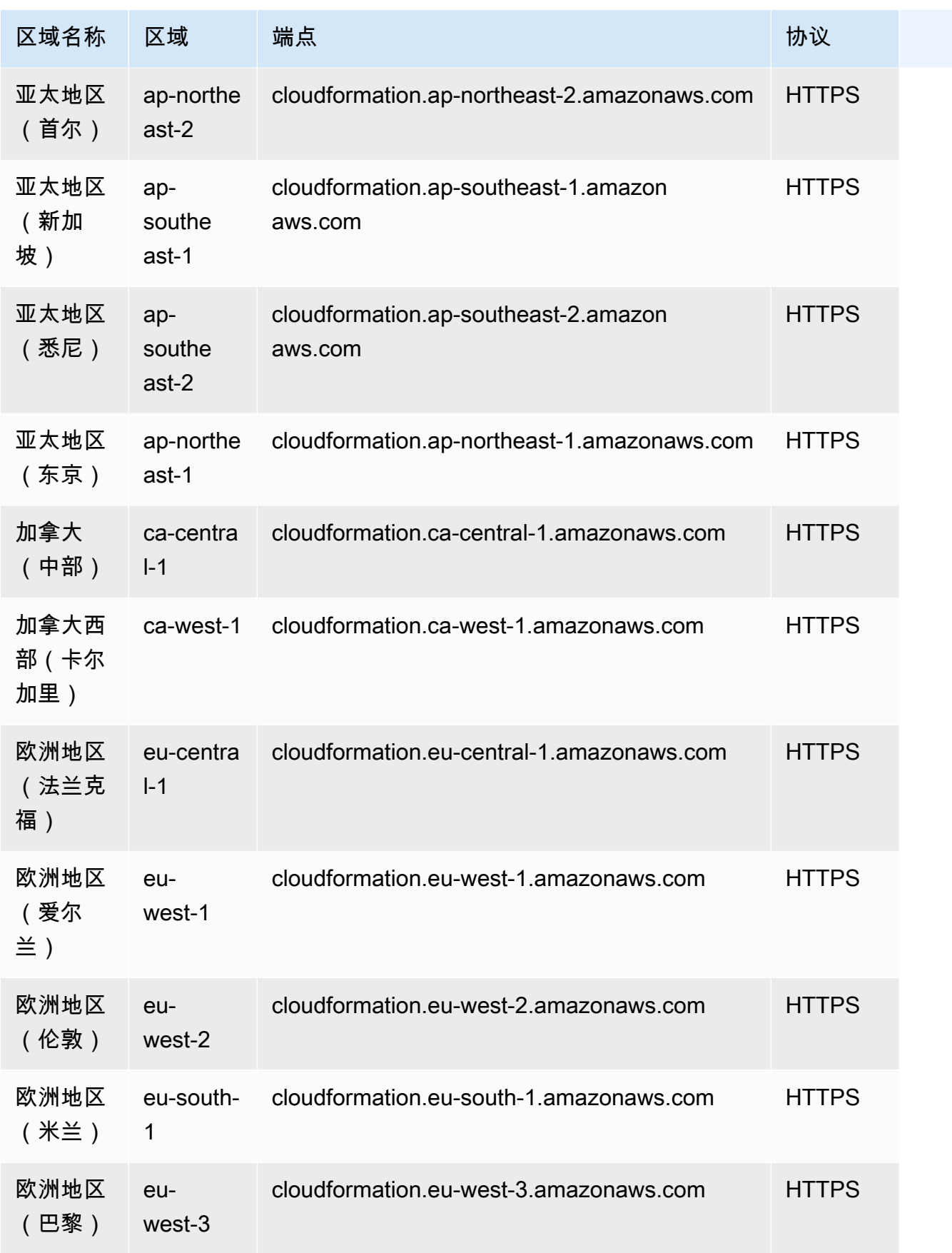

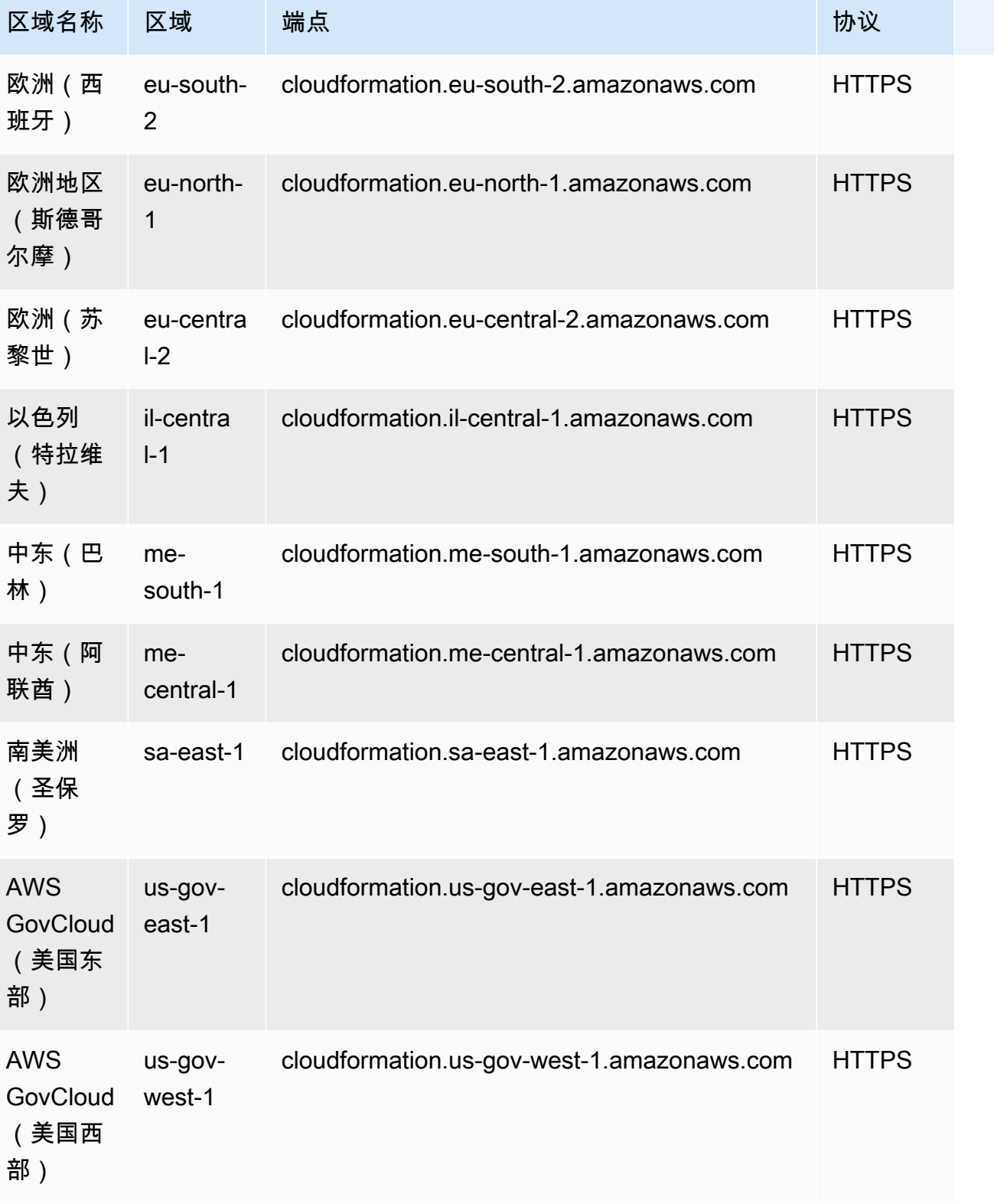

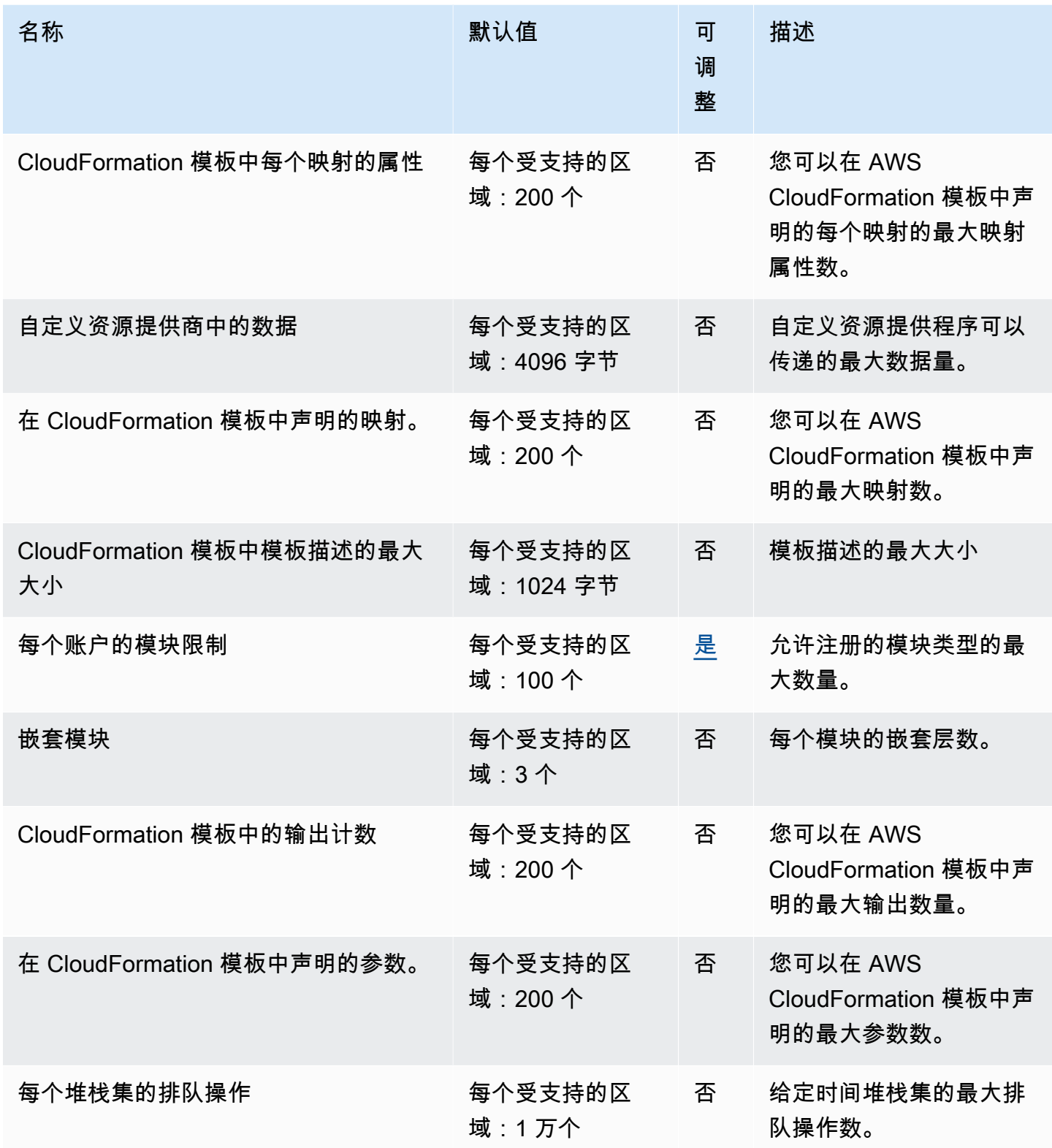

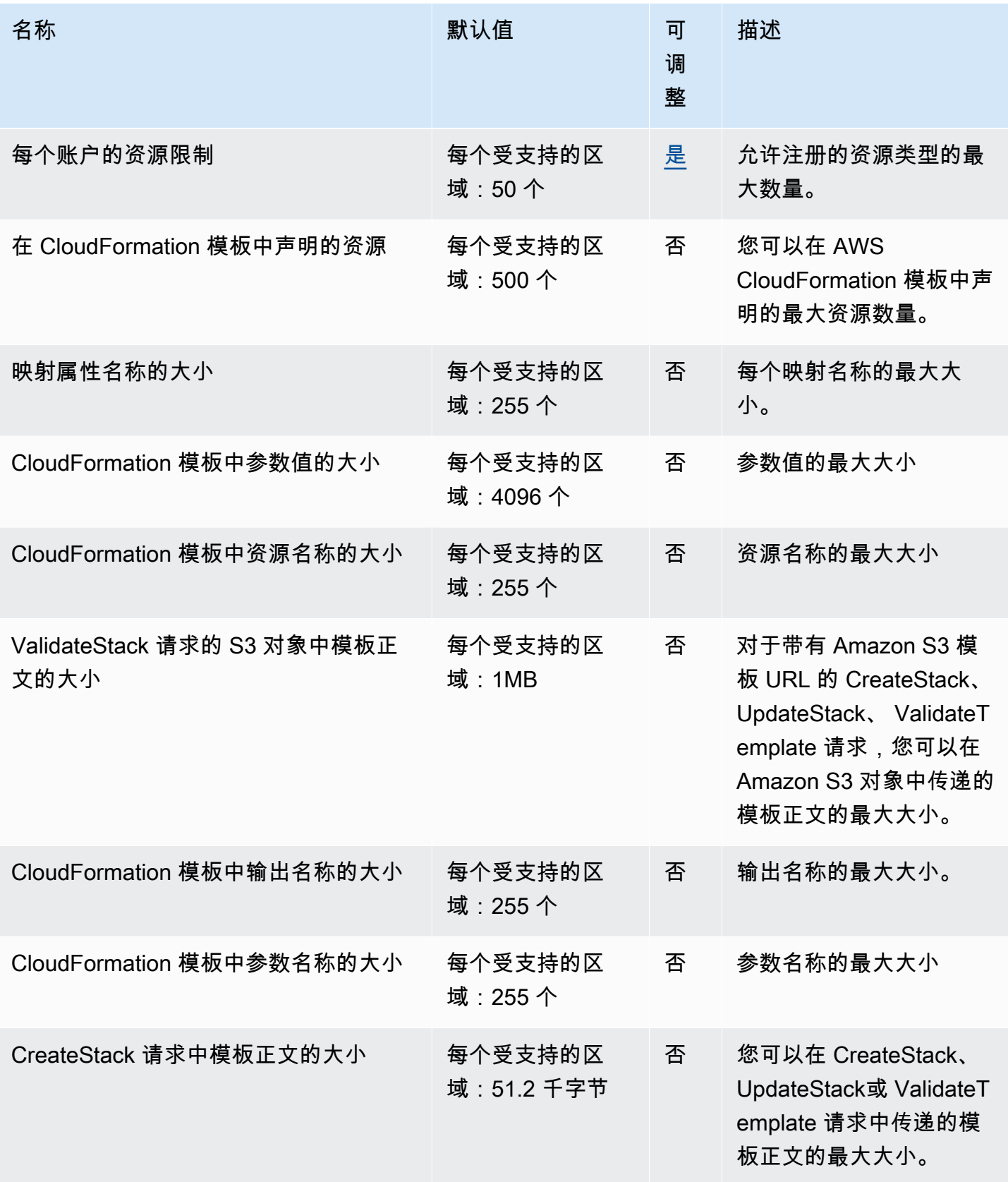

AWS 一般参考 しょうきょうかん しょうきょうかん しょうかん しょうかん しょうかん しょうかん かんきょう かんきょう 参考指南 しょうがく

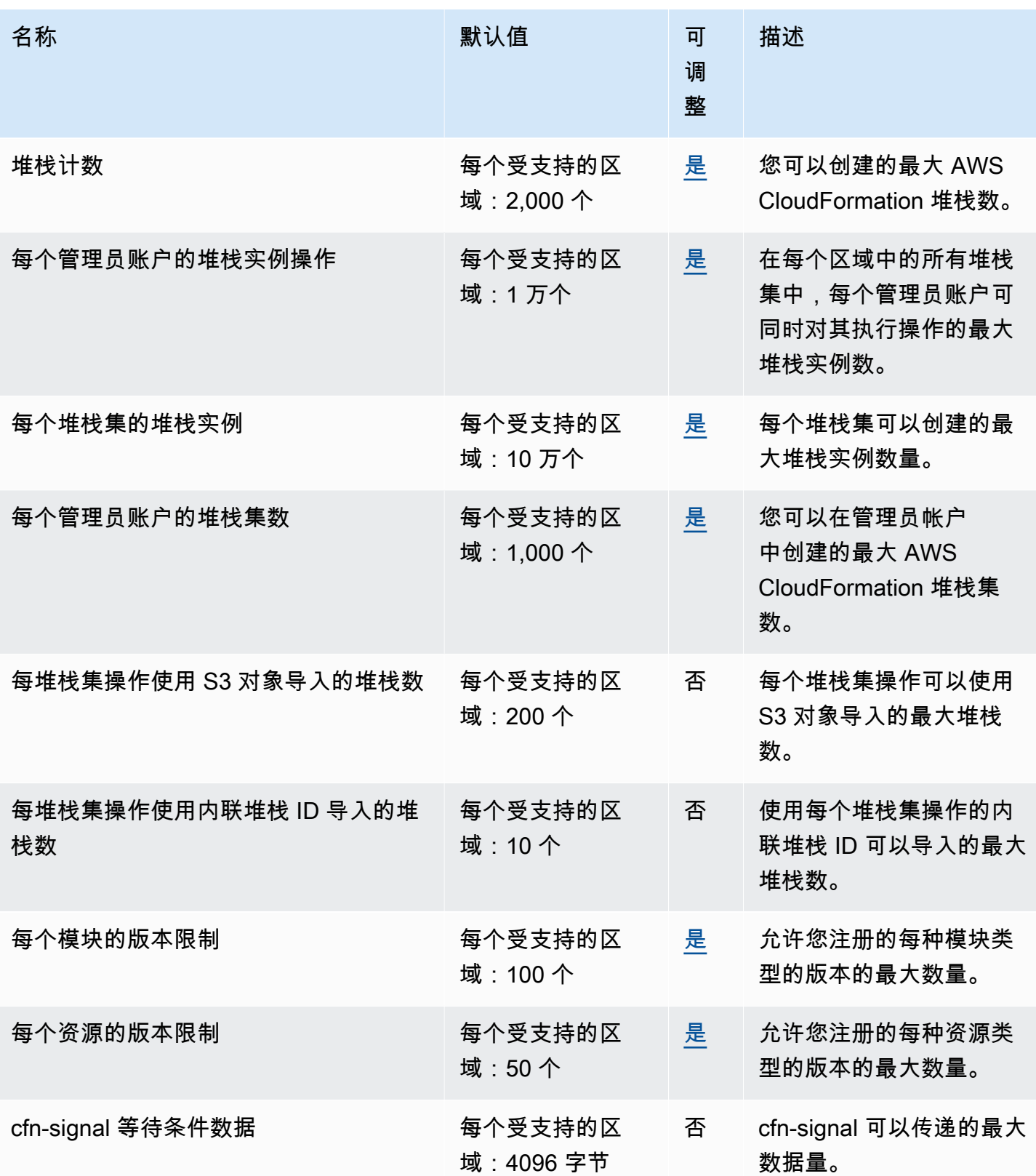

有关更多信息,请参阅《AWS CloudFormation 用户指南》中的 [AWS CloudFormation 配额。](https://docs.aws.amazon.com/AWSCloudFormation/latest/UserGuide/cloudformation-limits.html)

# Amazon CloudFront 终端节点和配额

以下是该服务的服务端点和服务限额。要以编程方式连接到 AWS 服务,请使用终端节点。除标准 AWS 终端节点外,某些 AWS 服务还在选定区域提供 FIPS 终端节点。有关更多信息,请参阅 [AWS 服](#page-27-0) [务端点](#page-27-0)。服务配额,也称为限制,是您的 AWS 账户的最大服务资源或操作数量。有关更多信息,请参 阅 [AWS 服务配额。](#page-32-0)

### 服务端点

Amazon CloudFront

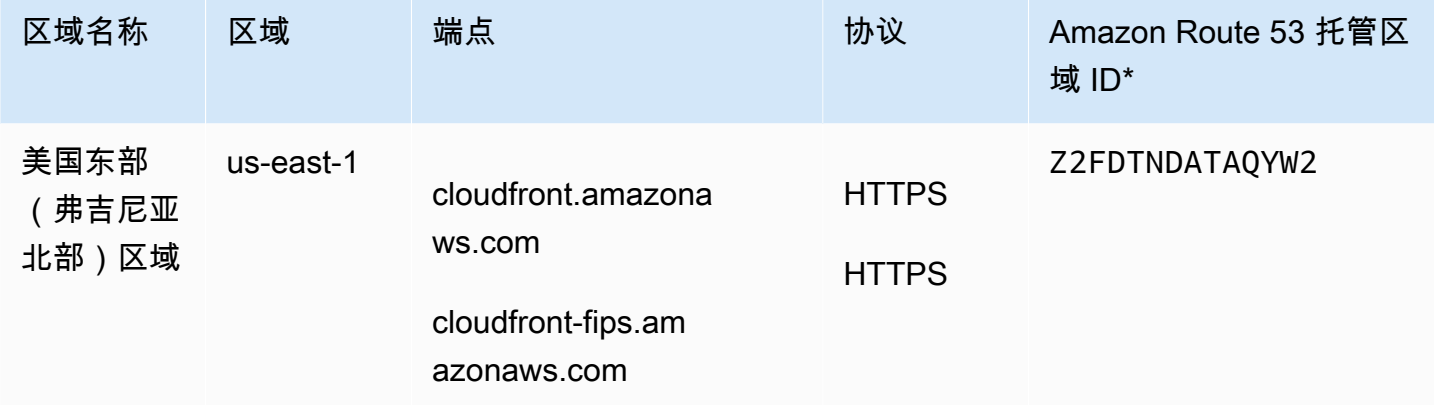

#### Amazon CloudFront KeyValueStore

CloudFront KeyValueStore 是一项全球性服务。为终端节点指定您的 AWS 账户 ID。

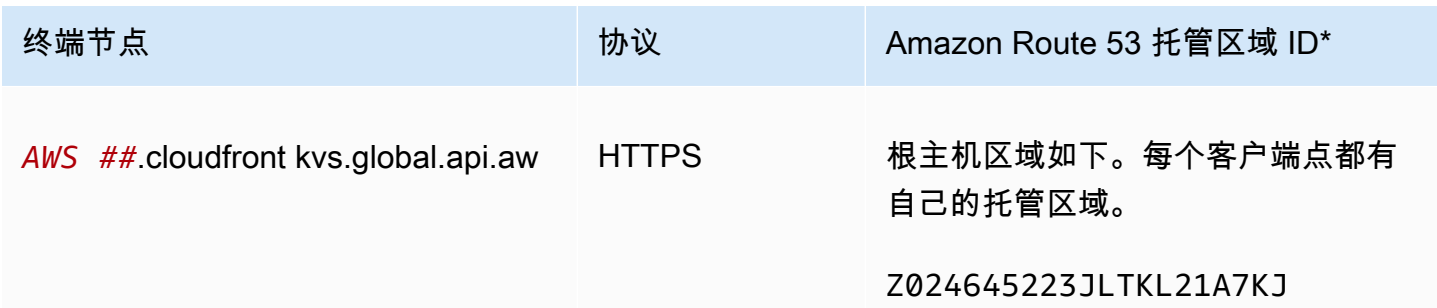

CloudFront 函数

每个缓存策略的 Cookie 有一个要支持的区

每个源请求策略的 Cookie 有一些 每个受支持的区

自定义标头:标头名称的最大长度 每个受支持的区

域:10 个

域:10 个

域:256 个

大分布数

并发执行

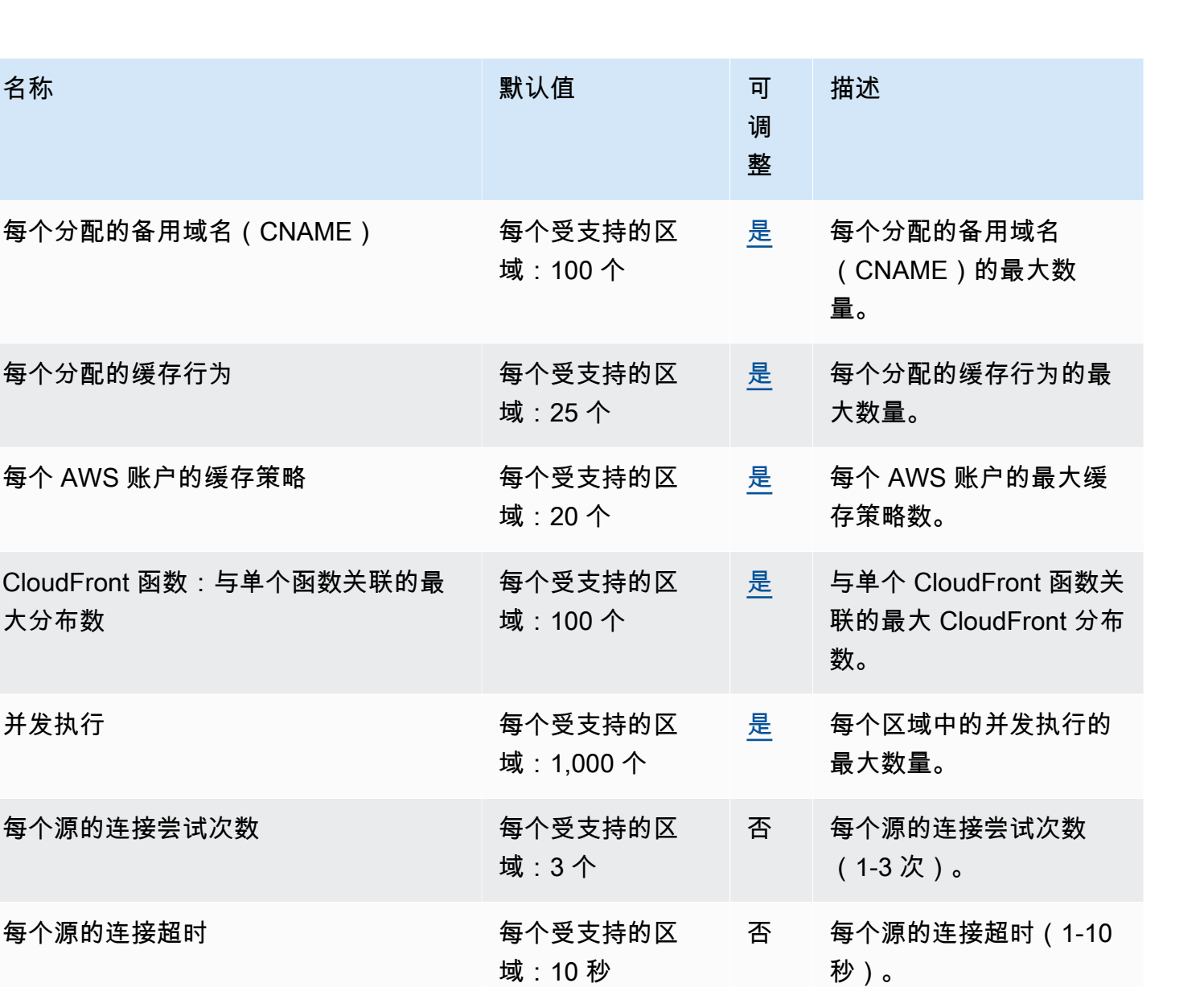

[是](https://console.aws.amazon.com/servicequotas/home/services/cloudfront/quotas/L-BEBABC60) 每个缓存策略的 Cookie

[是](https://console.aws.amazon.com/servicequotas/home/services/cloudfront/quotas/L-68CBA03E) 每个源请求策略的 Cookie

否 标头名称的最大长度(以 字符为单位)。

的最大数量。

的最大数量。

AWS 一般参考 しょうきょうかん しょうきょうかん しょうかん しょうかん しょうかん しょうかん かんきょう かんきょう 参考指南 しょうがく

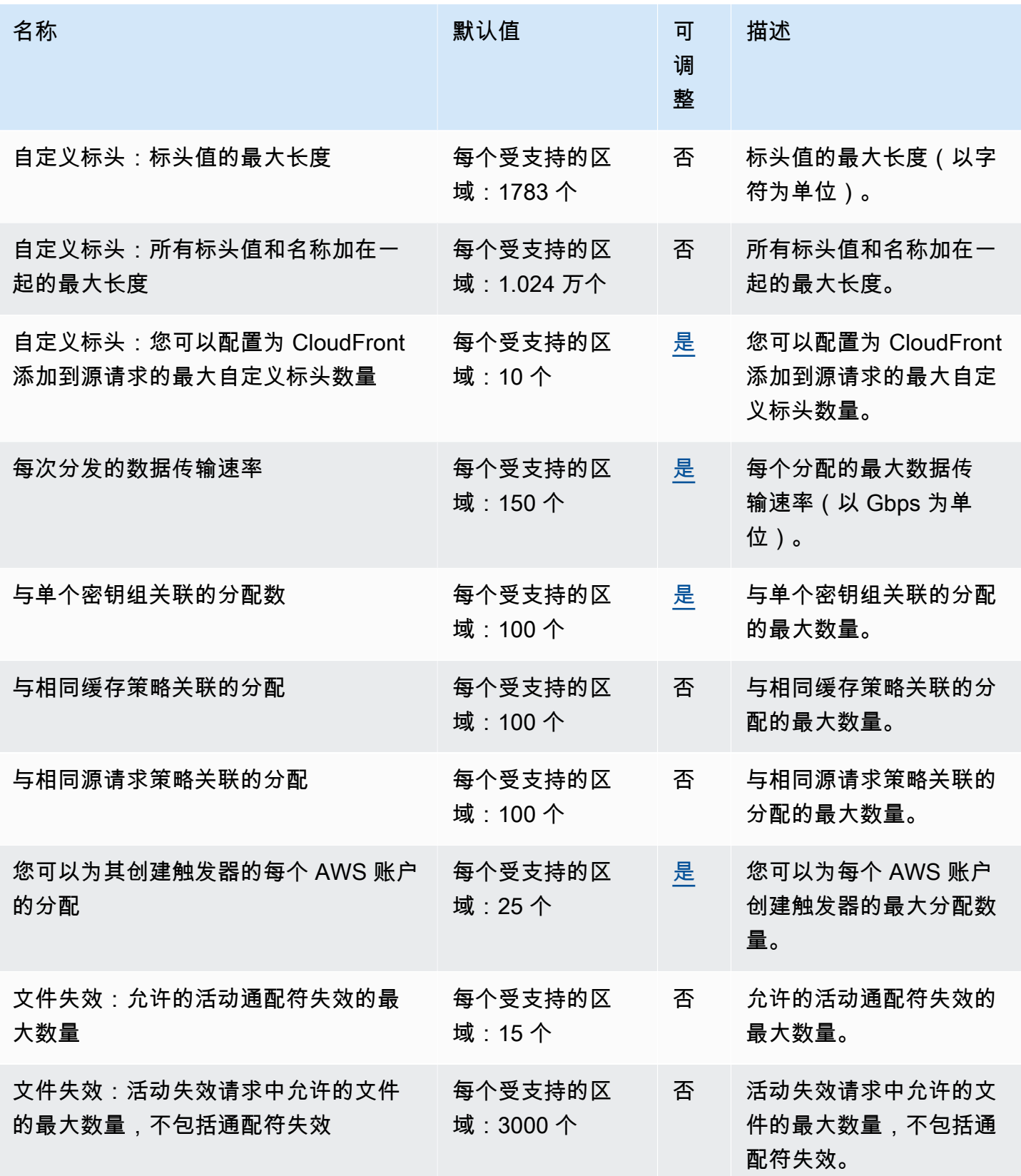

AWS 一般参考 しょうきょうかん しょうきょうかん しょうかん しょうかん しょうかん しょうかん かんきょう かんきょう 参考指南 しょうがく

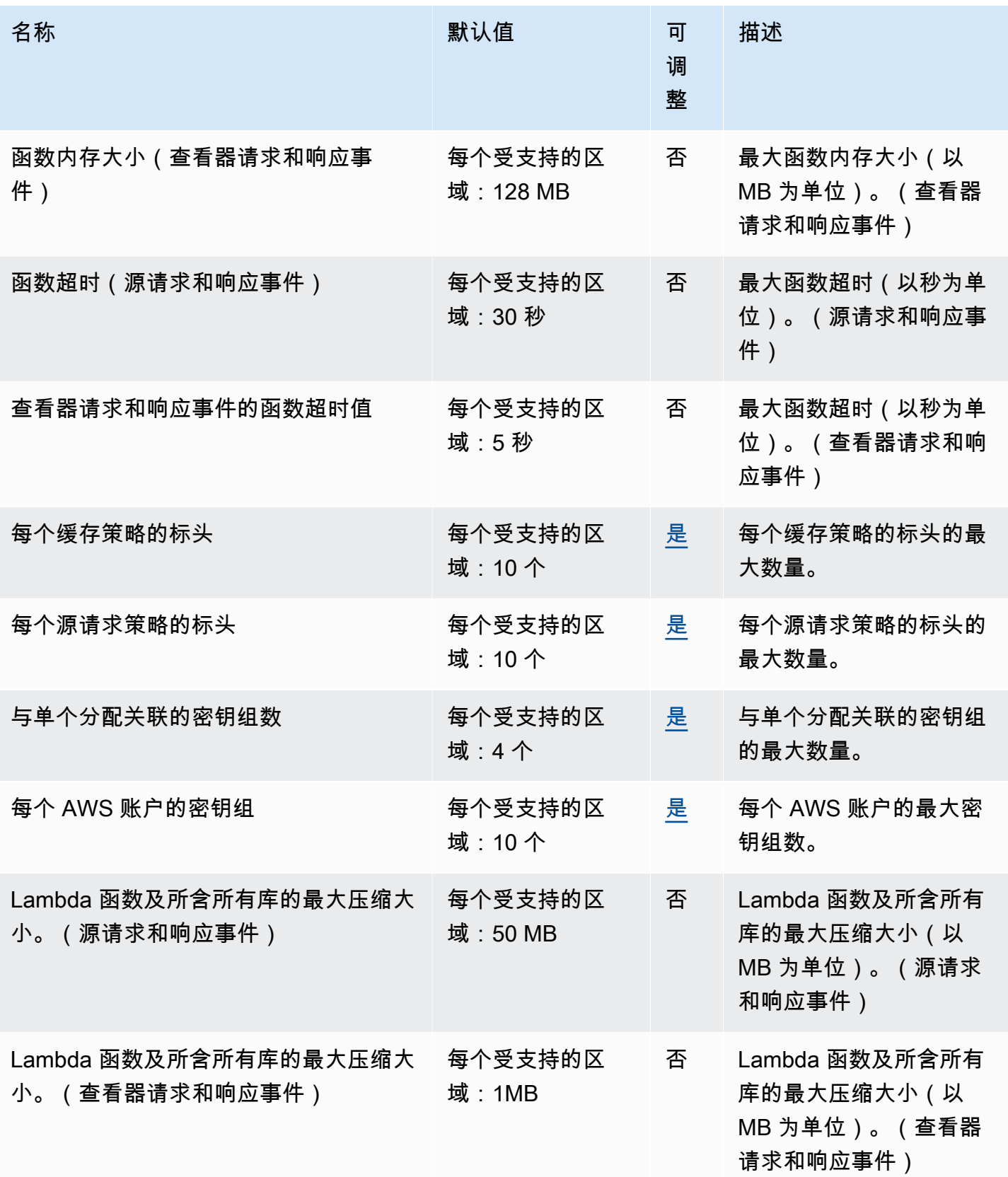

AWS 一般参考 しょうきょうかん しょうきょうかん しょうかん しょうかん しょうかん しょうかん かんきょう かんきょう 参考指南 しょうがく

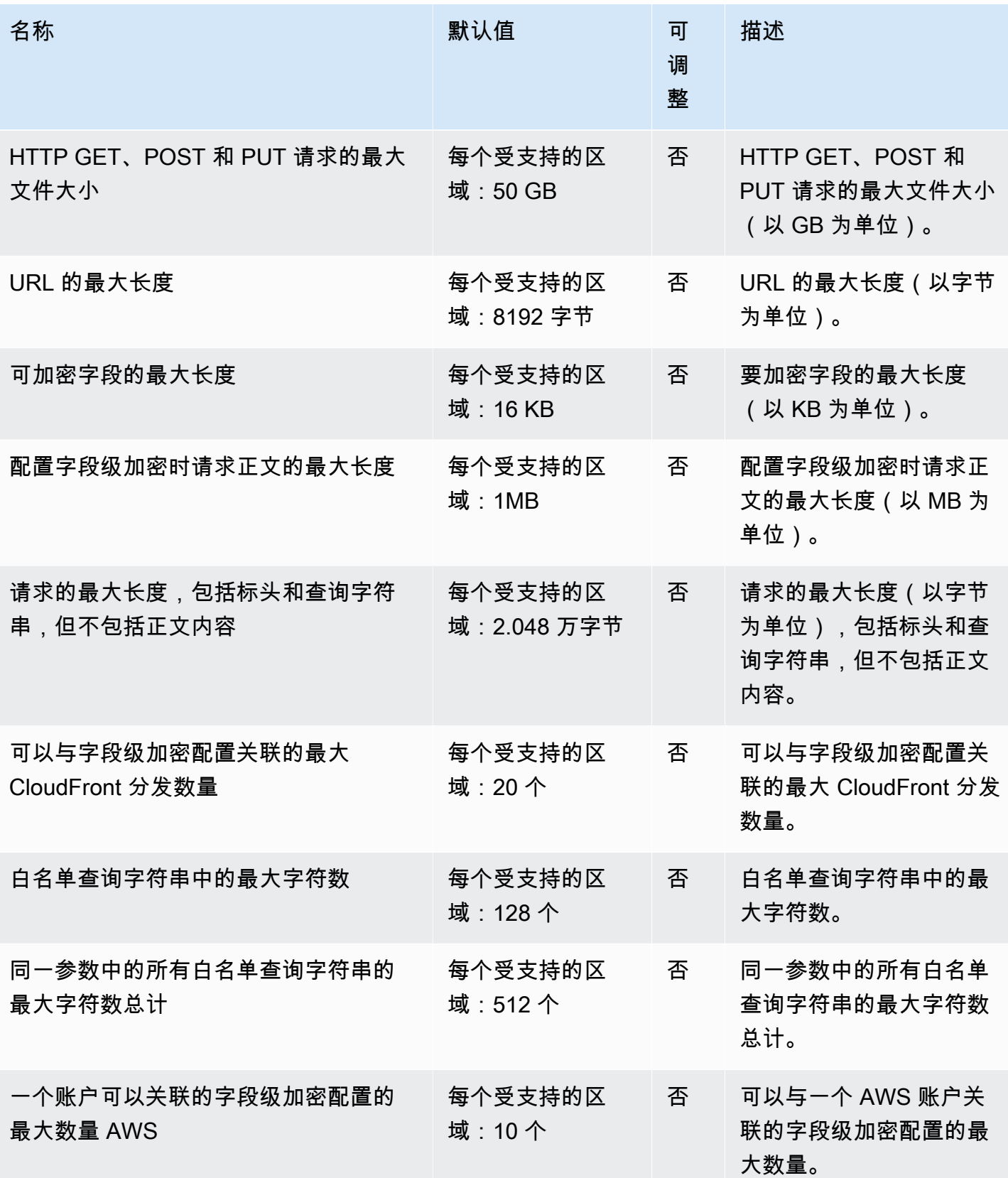

AWS 一般参考 しょうきょうかん しょうきょうかん しょうかん しょうかん しょうかん しょうかん かんきょう かんきょう 参考指南 しょうがく

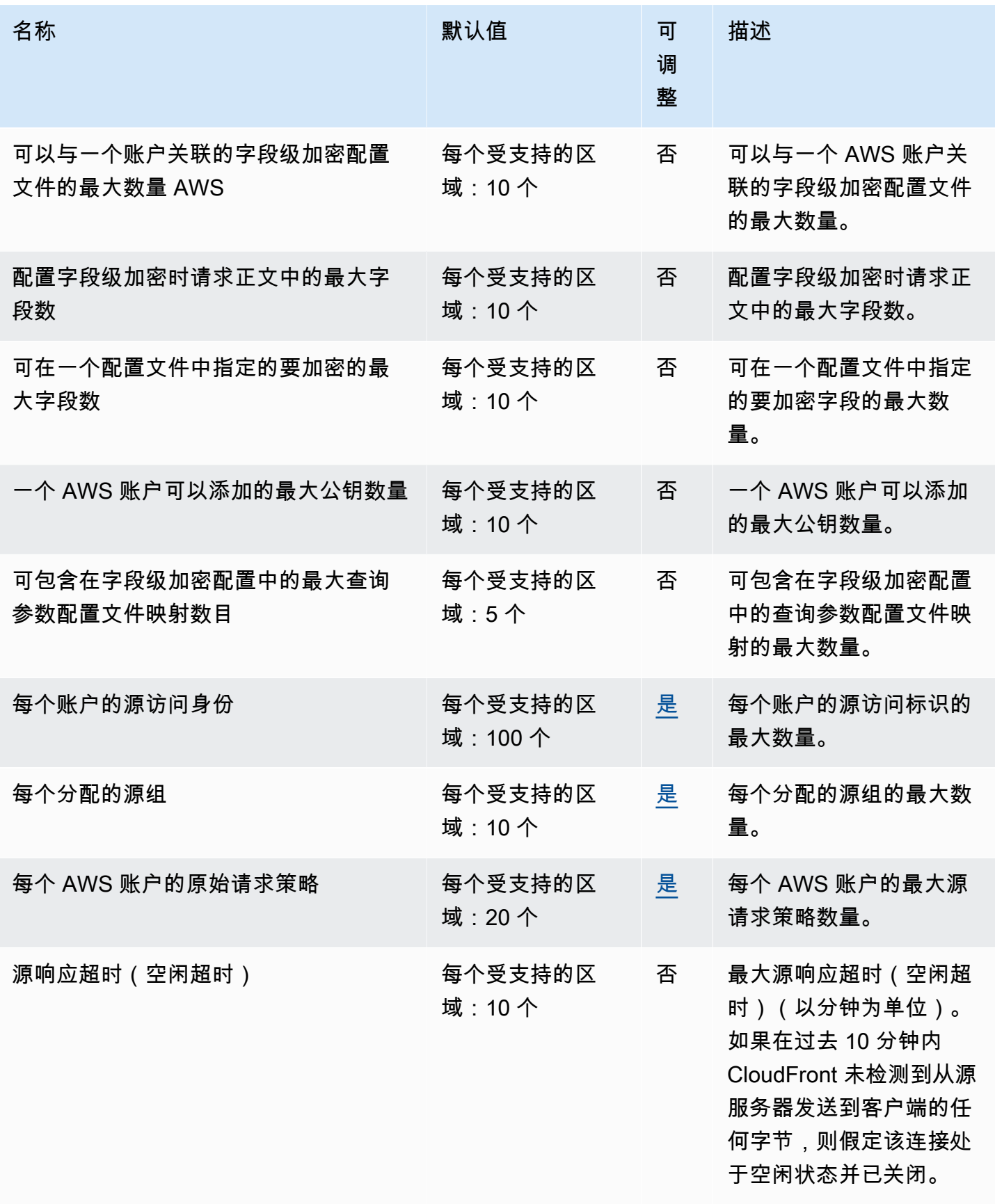

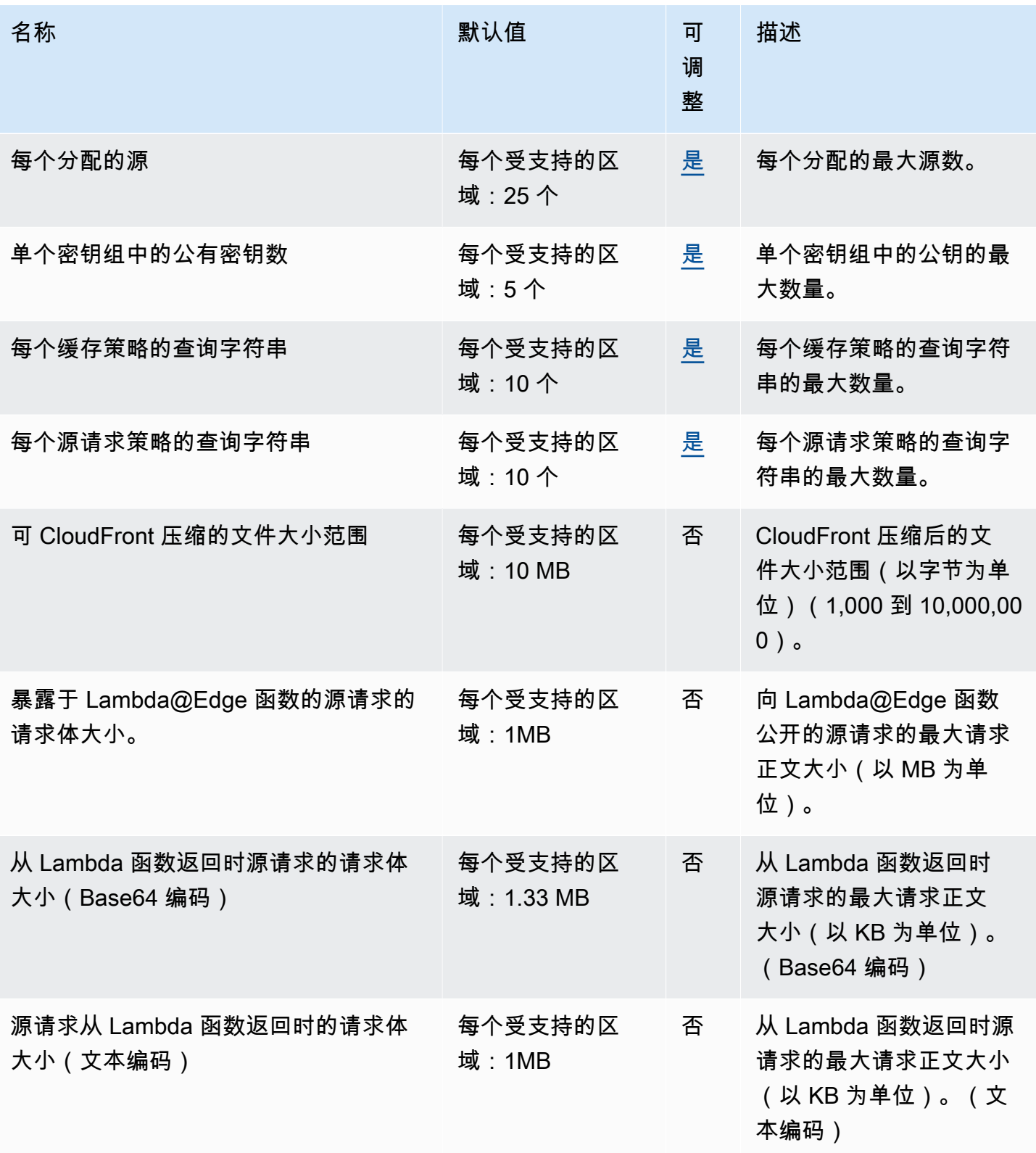

AWS 一般参考 しょうきょうかん しょうきょうかん しょうかん しょうかん しょうかん しょうかん かんきょう かんきょう 参考指南 しょうがく

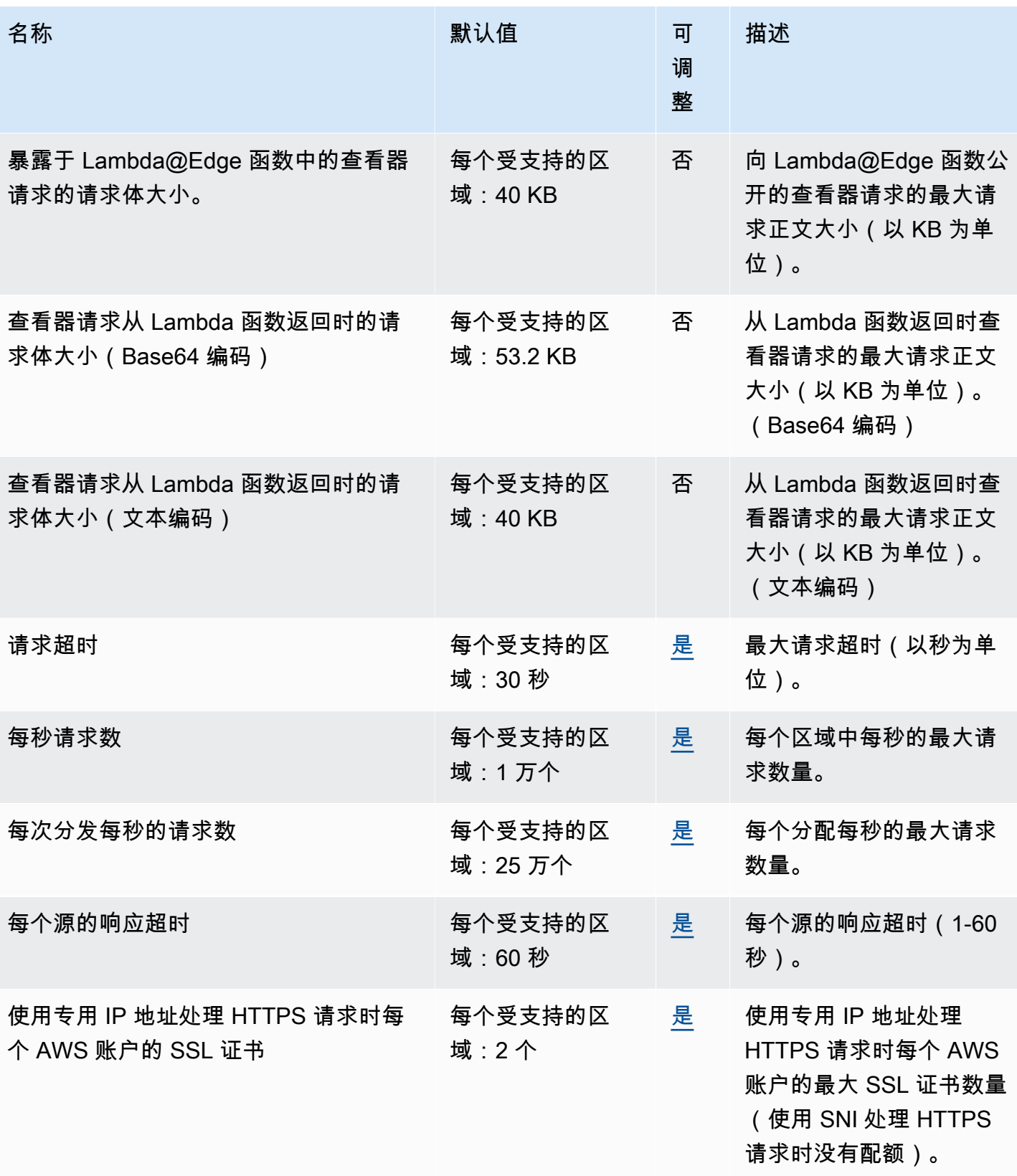

AWS 一般参考 しょうきょうかん しょうきょうかん しょうかん しょうかん しょうかん しょうかん かんきょう かんきょう 参考指南 しょうがく

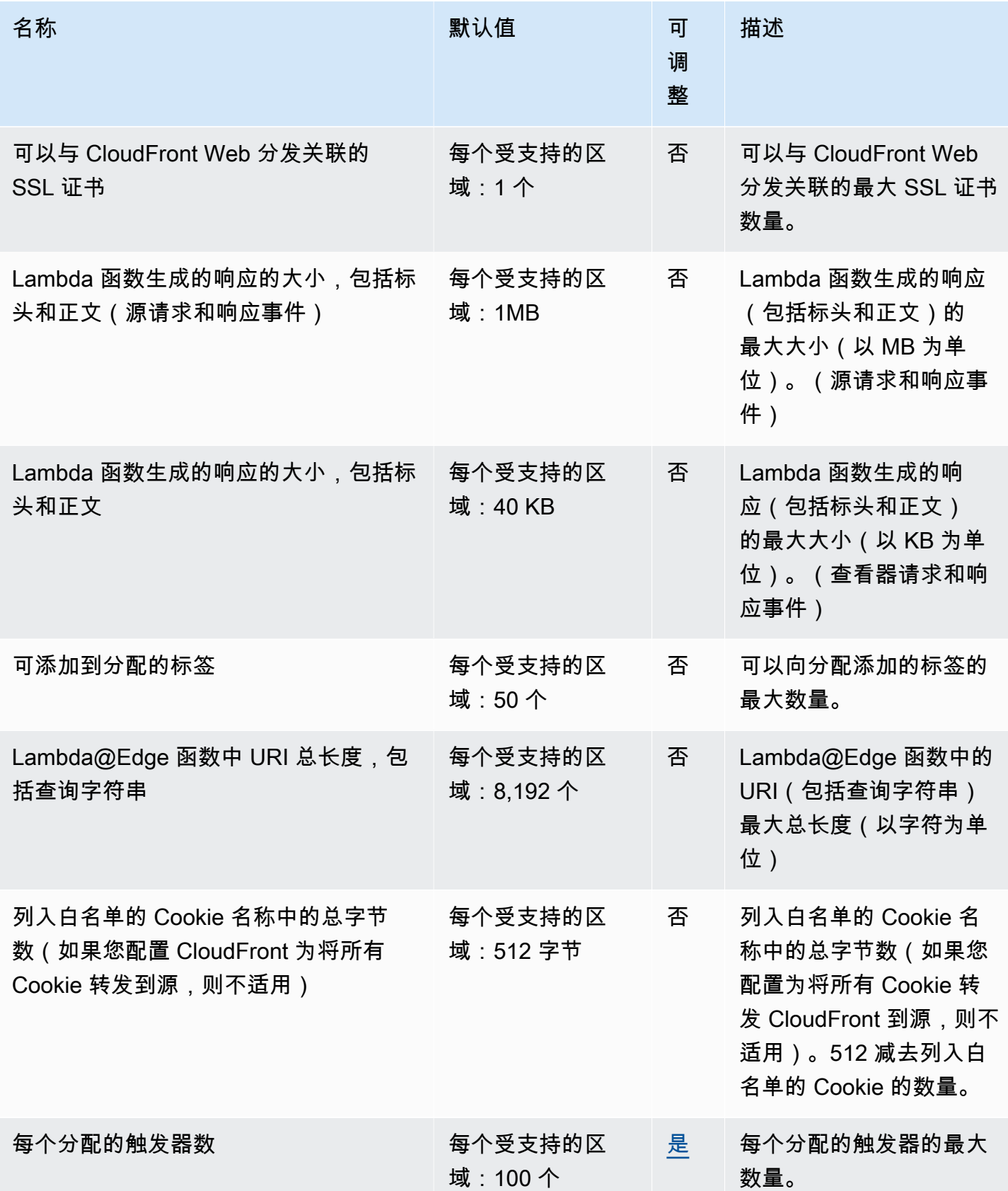

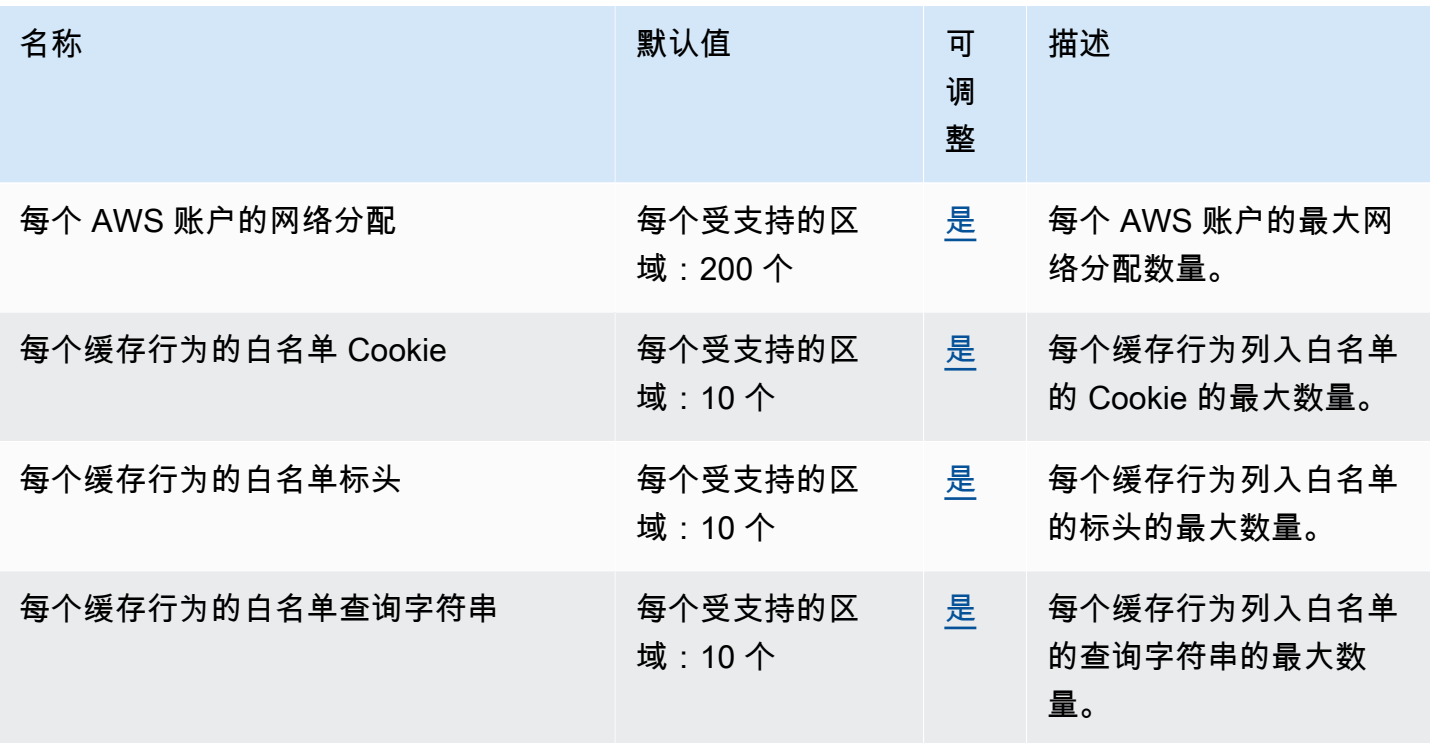

有关更多信息,请参阅 Amazon CloudFront 开发者指南中[的配额](https://docs.aws.amazon.com/AmazonCloudFront/latest/DeveloperGuide/cloudfront-limits.html)。

# AWS CloudHSM 端点和限额

以下是该服务的服务端点和服务限额。要通过编程方式连接到 AWS 服务,您需要使用端点。除了标准 AWS 端点外,某些 AWS 服务还会在选定区域中提供 FIPS 端点。有关更多信息,请参阅 [AWS 服务端](#page-27-0) [点](#page-27-0)。服务限额(也称为限制)是您的 AWS 账户使用的服务资源或操作的最大数量。有关更多信息,请 参阅 [AWS 服务配额。](#page-32-0)

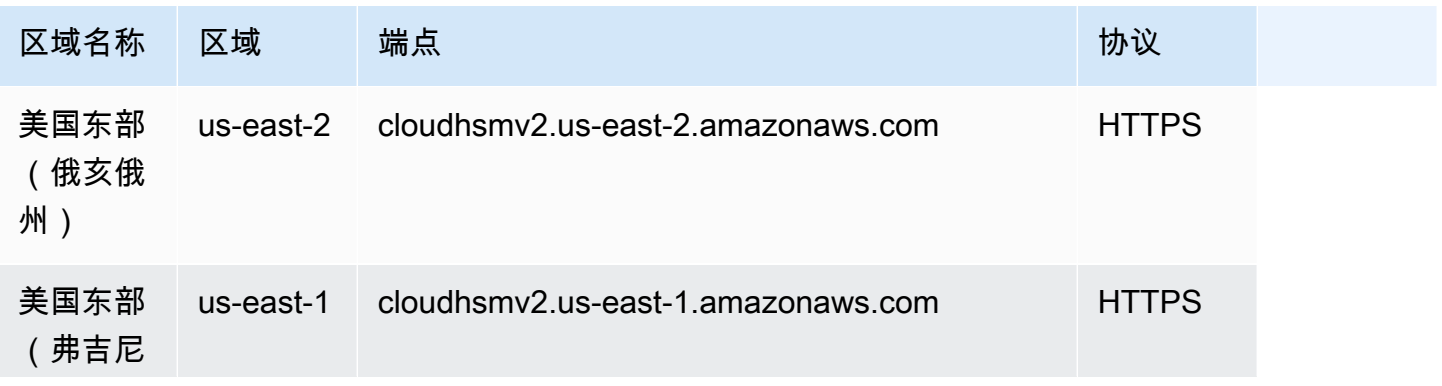

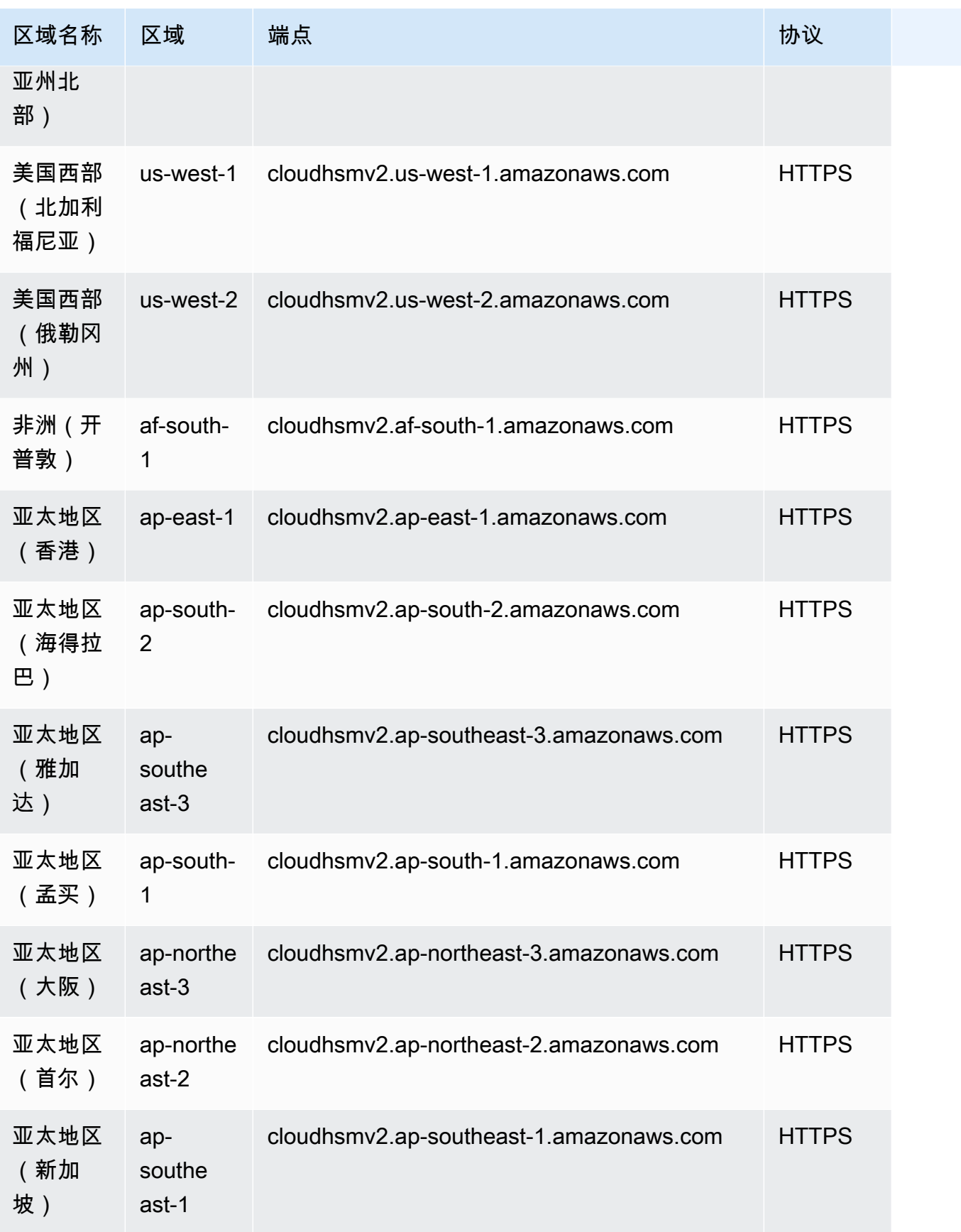

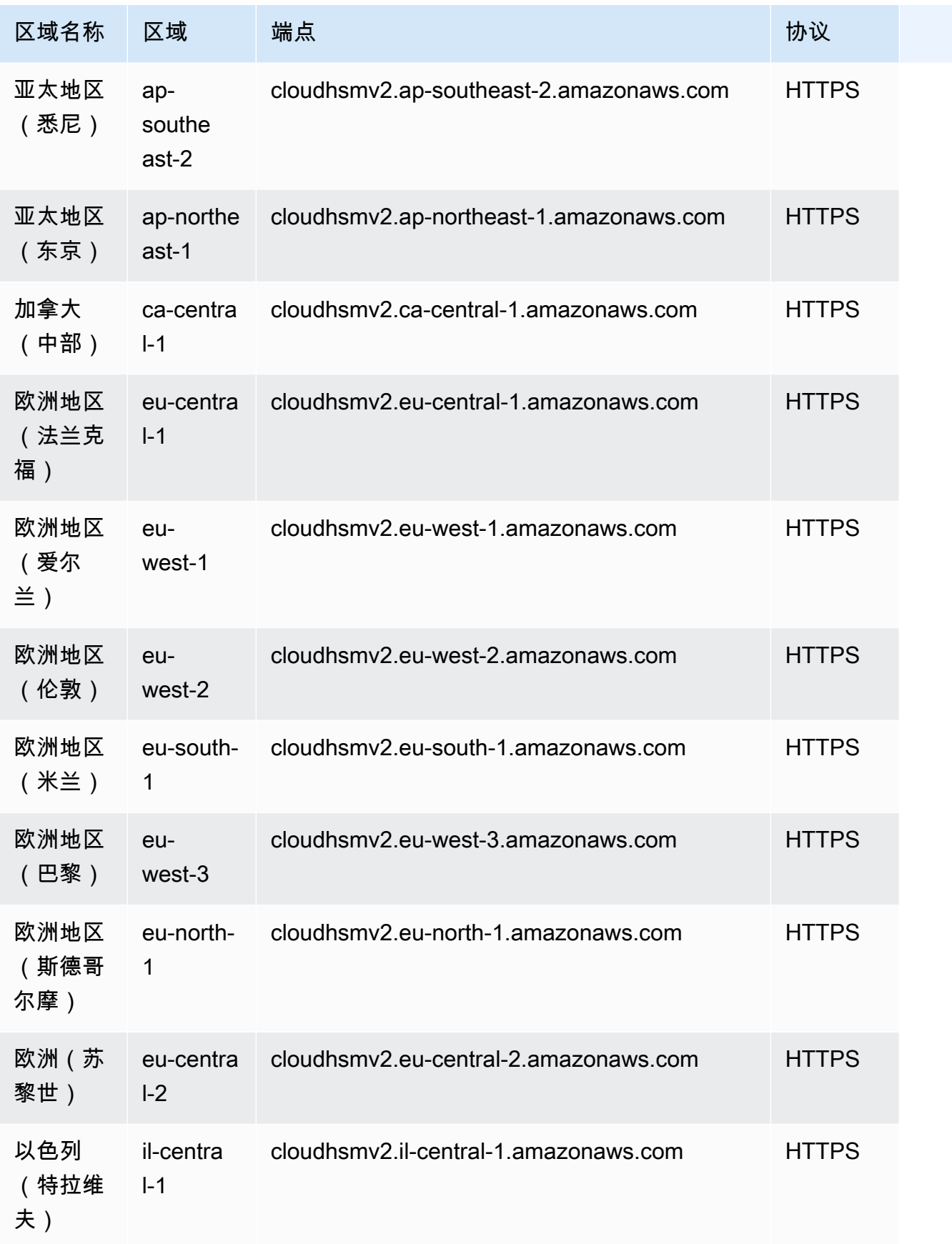

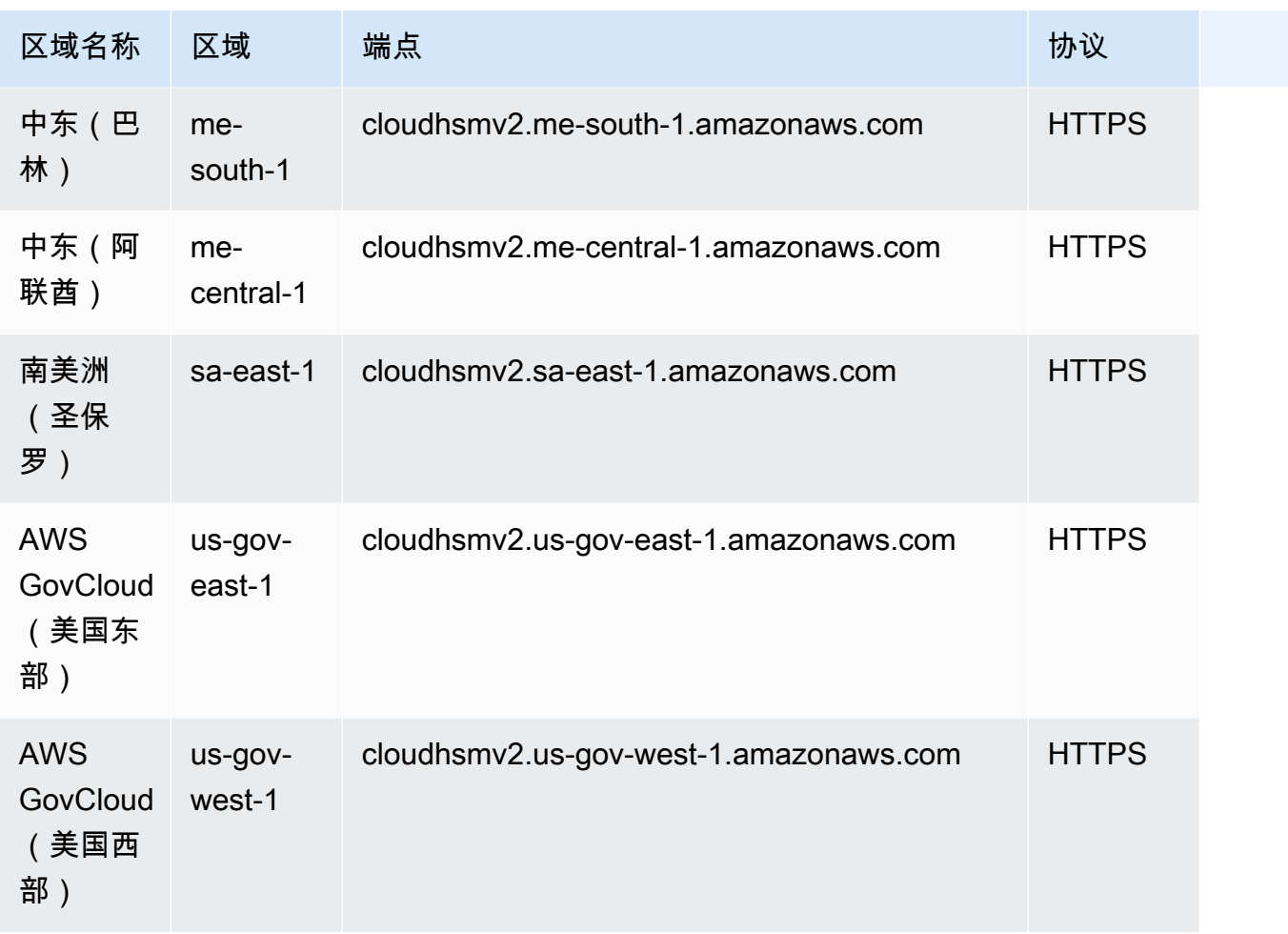

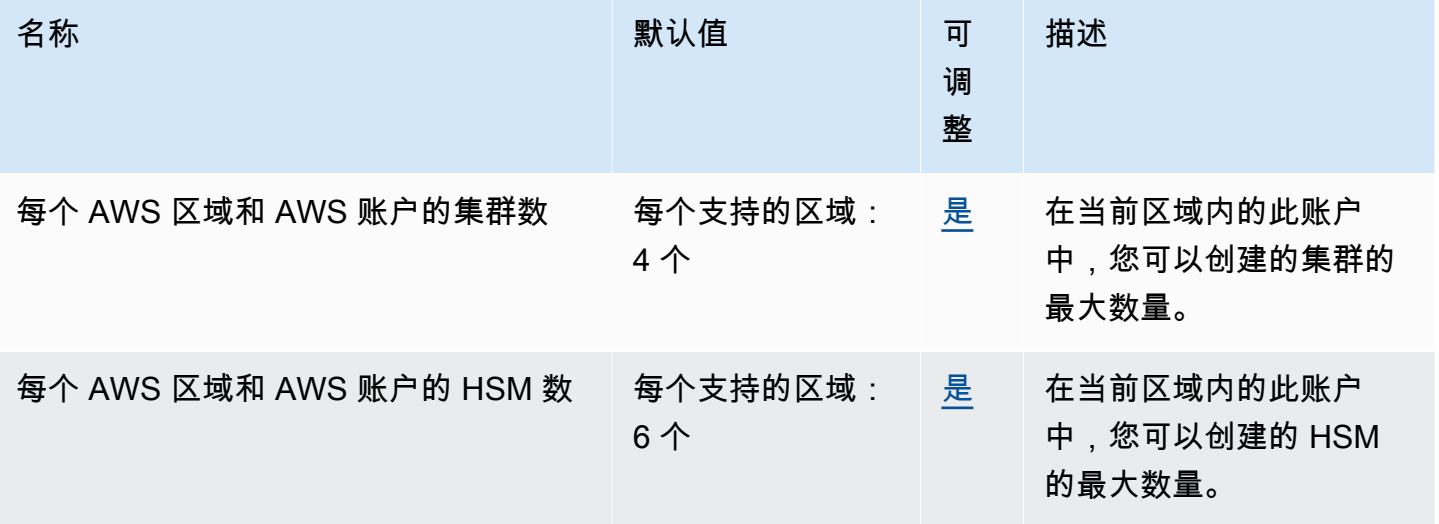

AWS 一般参考 しょうきょうかん しょうきょうかん しょうかん しょうかん しょうかん しょうかん かんきょう かんきょう 参考指南 しょうがく

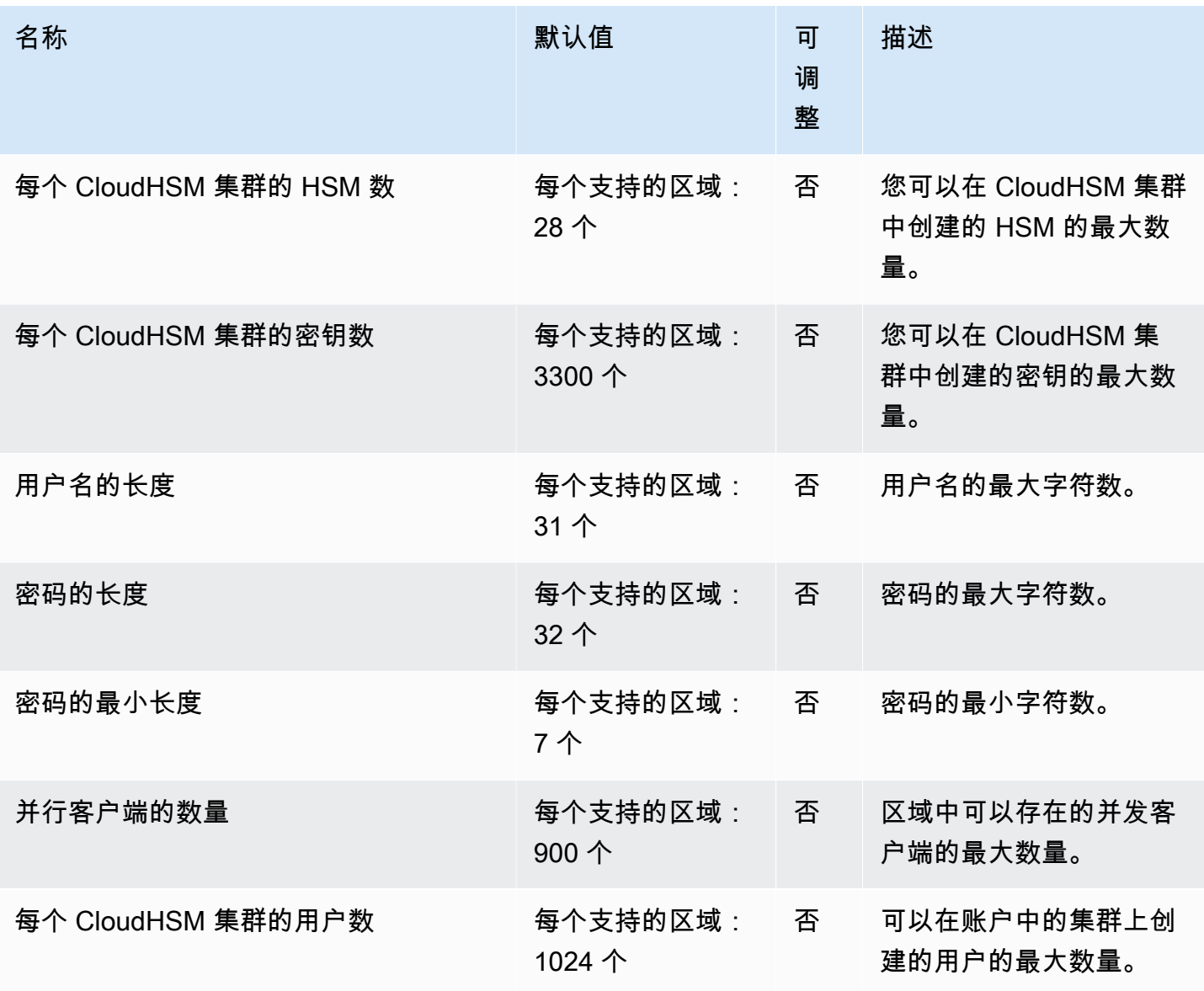

有关更多信息,请参阅《AWS CloudHSM 用户指南》中的[配额。](https://docs.aws.amazon.com/cloudhsm/latest/userguide/limits.html)

## AWS Cloud Map 终端节点和配额

以下是该服务的服务端点和服务限额。要以编程方式连接到 AWS 服务,请使用终端节点。除标准 AWS 终端节点外,某些 AWS 服务还在选定区域提供 FIPS 终端节点。有关更多信息,请参阅 [AWS 服](#page-27-0) [务端点](#page-27-0)。服务配额,也称为限制,是您的 AWS 账户的最大服务资源或操作数量。有关更多信息,请参 阅 [AWS 服务配额。](#page-32-0)

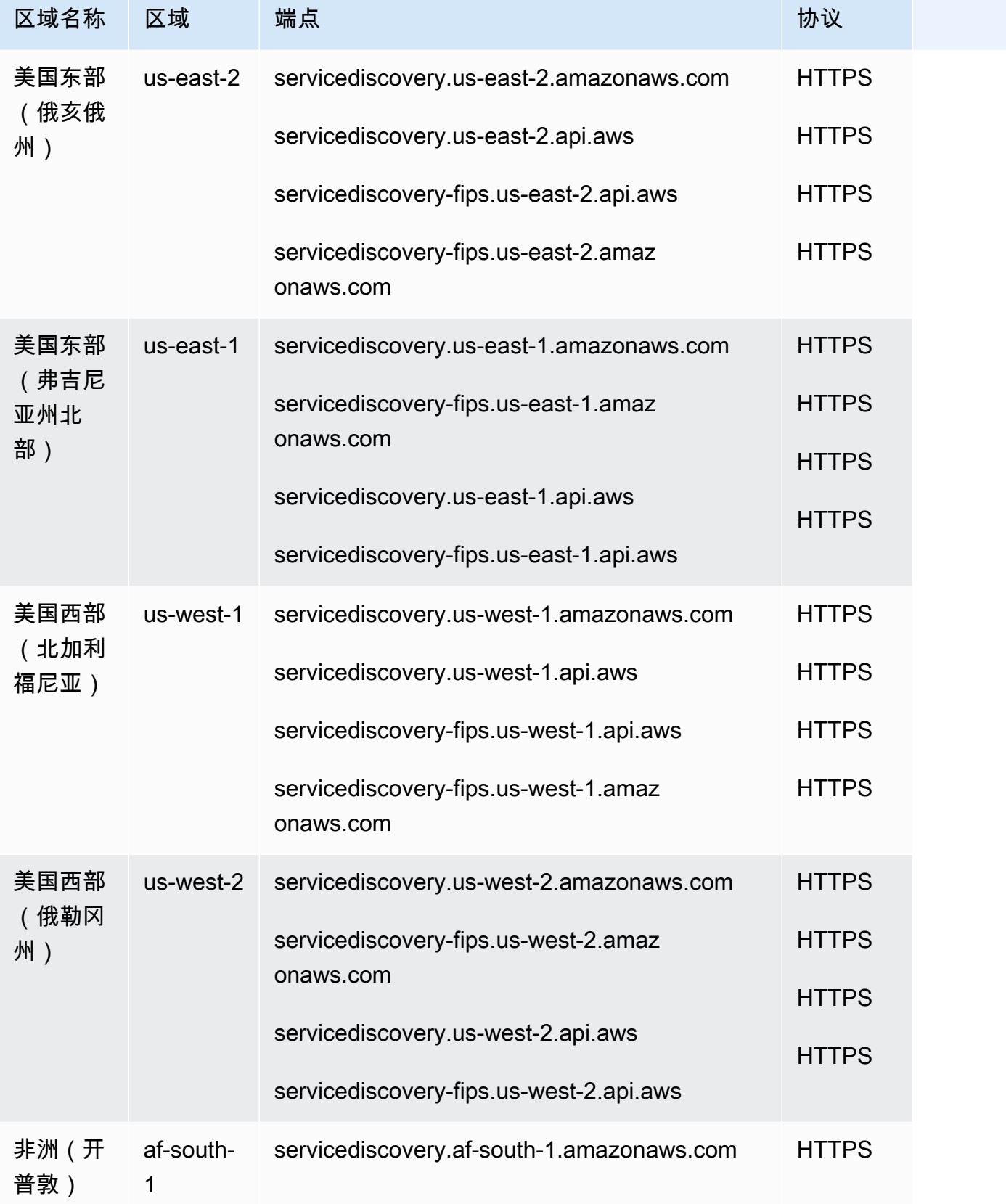

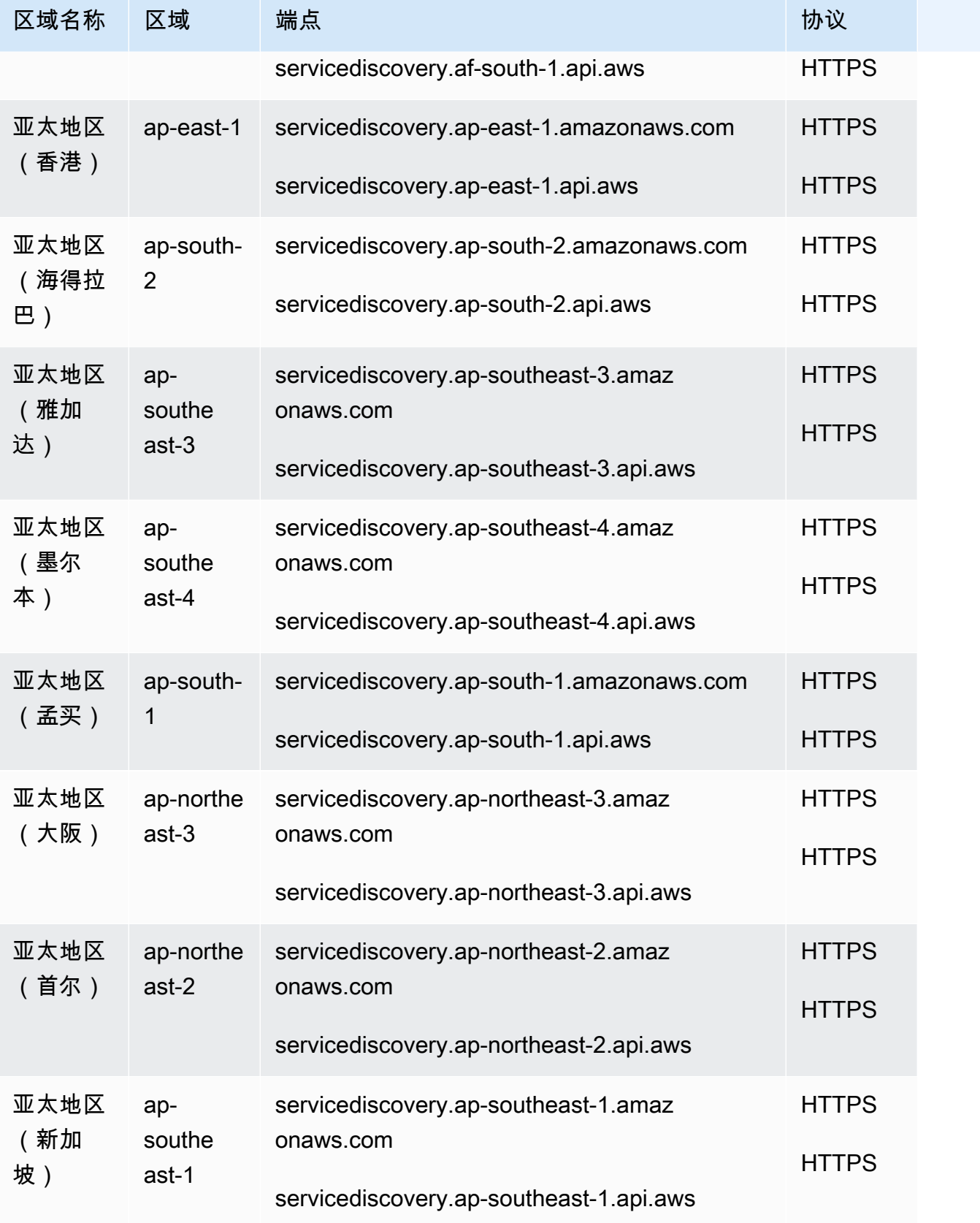

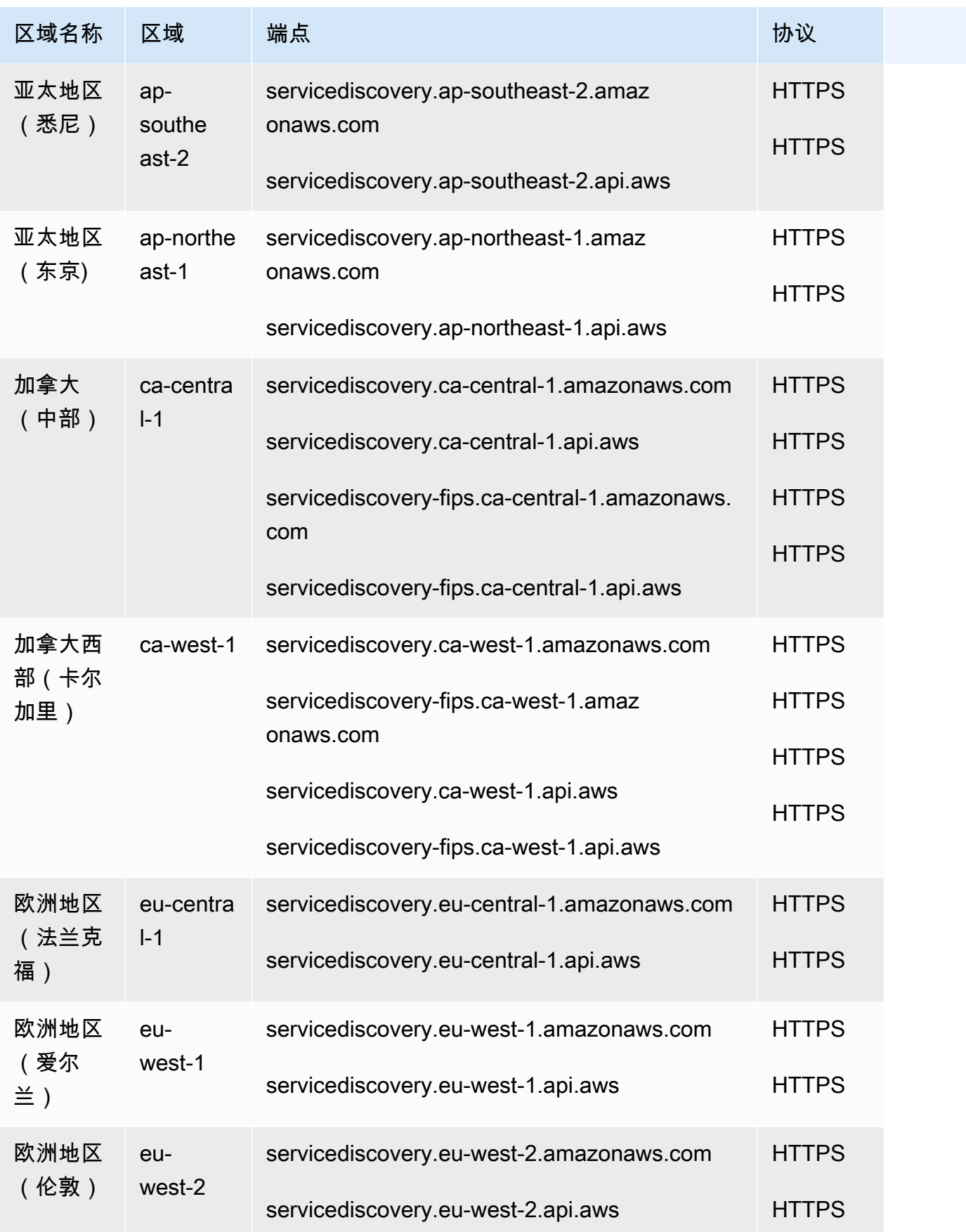

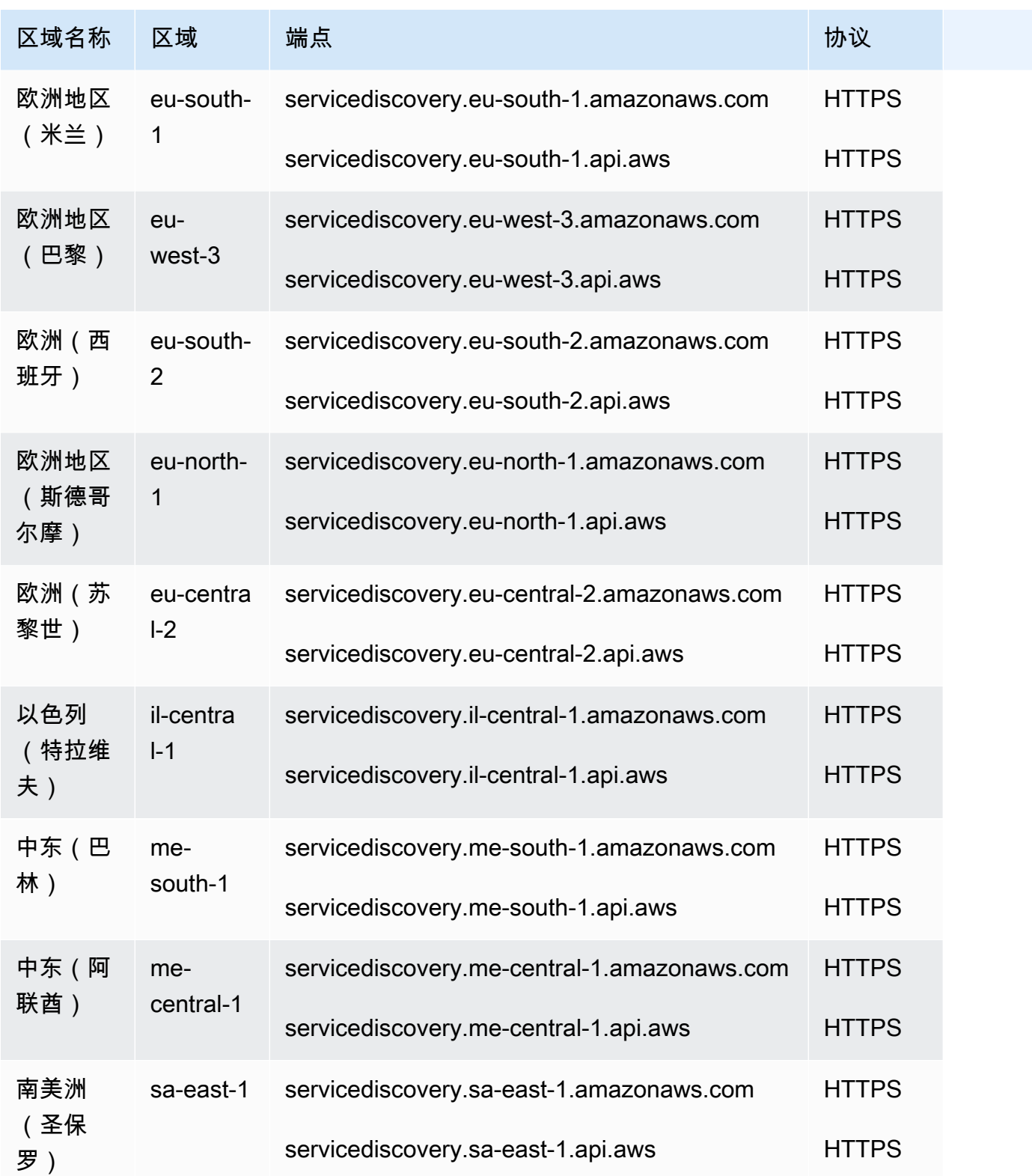

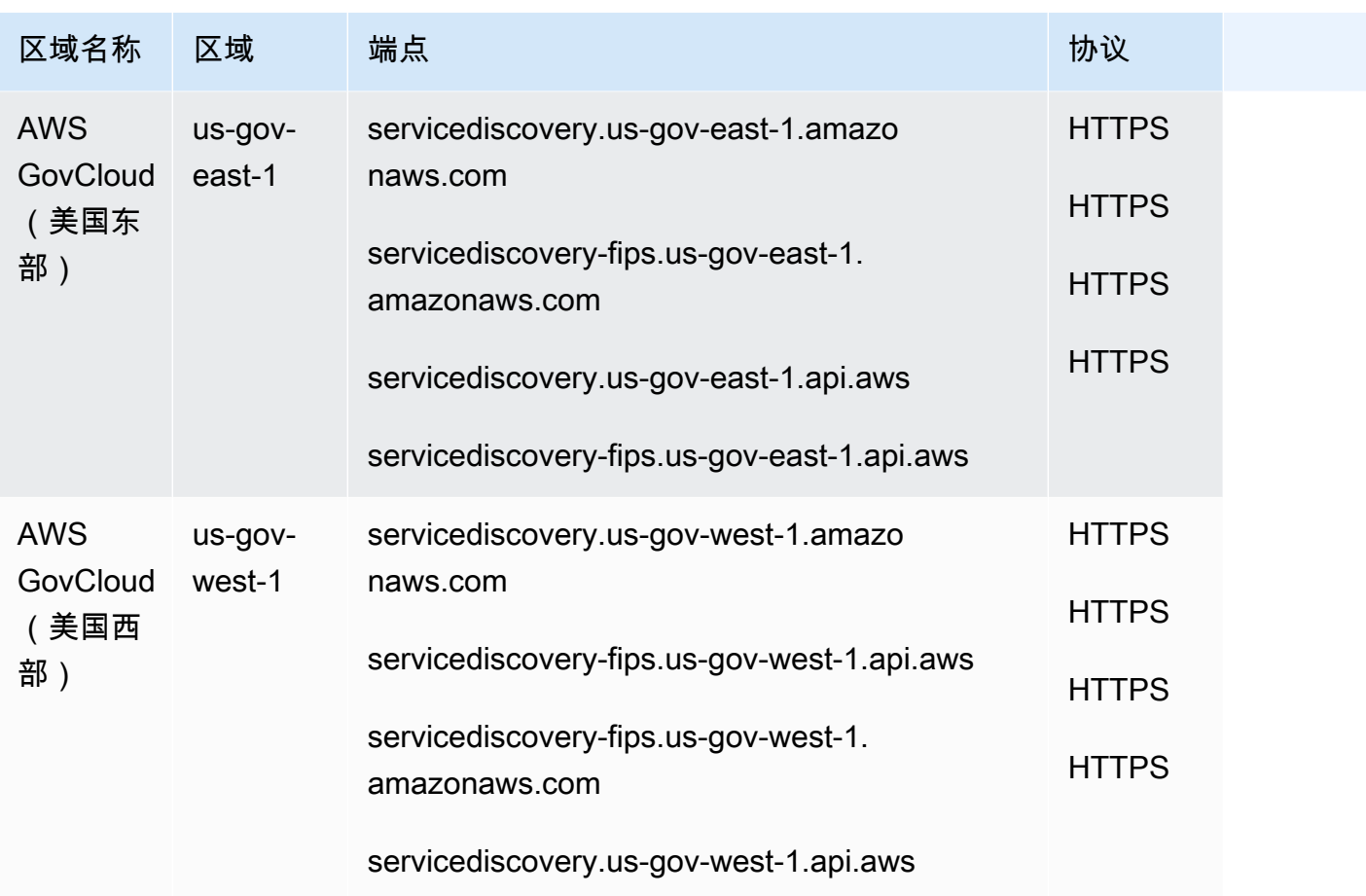

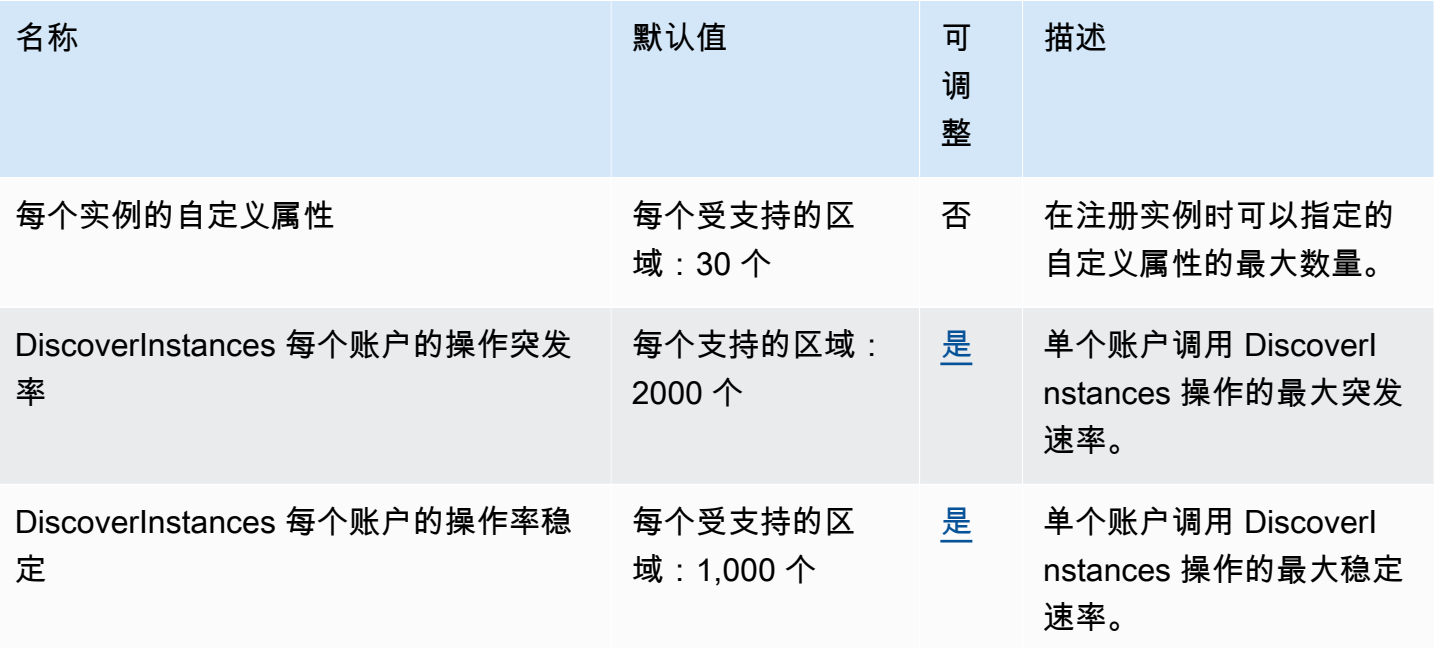

AWS 一般参考 しょうきょうかん しょうきょうかん しょうかん しょうかん しょうかん しょうかん かんきょう かんきょう 参考指南 しょうがく

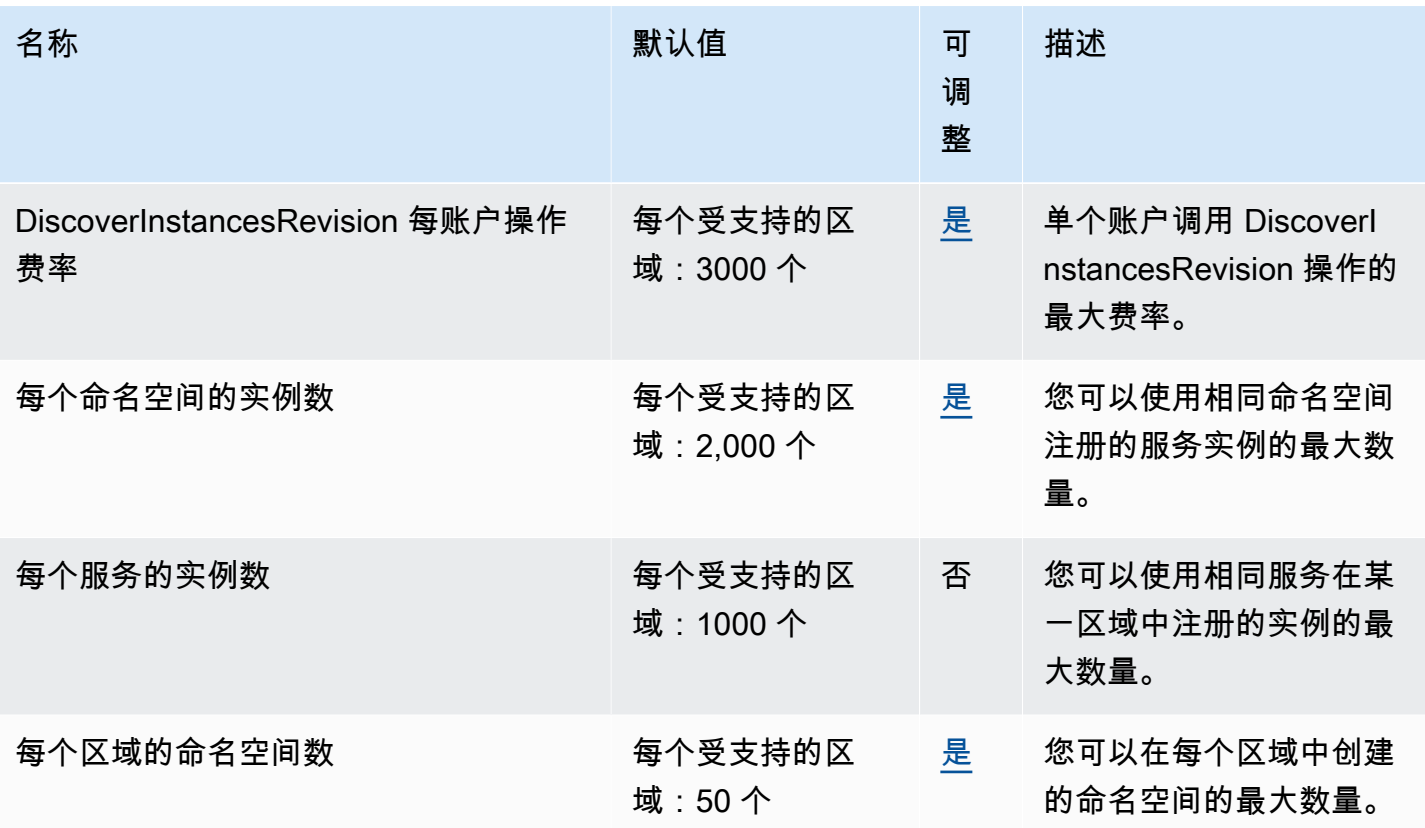

有关更多信息,请参阅《AWS Cloud Map 开发者指南》中的[AWS Cloud Map 配额和](https://docs.aws.amazon.com/cloud-map/latest/dg/cloud-map-limits.html) [AWS Cloud Map](https://docs.aws.amazon.com/cloud-map/latest/dg/cloud-map-limits.html#throttling)  [DiscoverInstances API 请求限制。](https://docs.aws.amazon.com/cloud-map/latest/dg/cloud-map-limits.html#throttling)

## Amazon CloudSearch 终端节点和配额

以下是该服务的服务终端节点和服务配额。要通过编程方式连接到 AWS 服务,您需要使用端点。除了 标准 AWS 端点外,某些 AWS 服务还会在选定区域中提供 FIPS 端点。有关更多信息,请参阅 [AWS](#page-27-0)  [服务端点](#page-27-0)。服务限额(也称为限制)是您的 AWS 账户使用的服务资源或操作的最大数量。有关更多信 息,请参阅[AWS 服务配额。](#page-32-0)

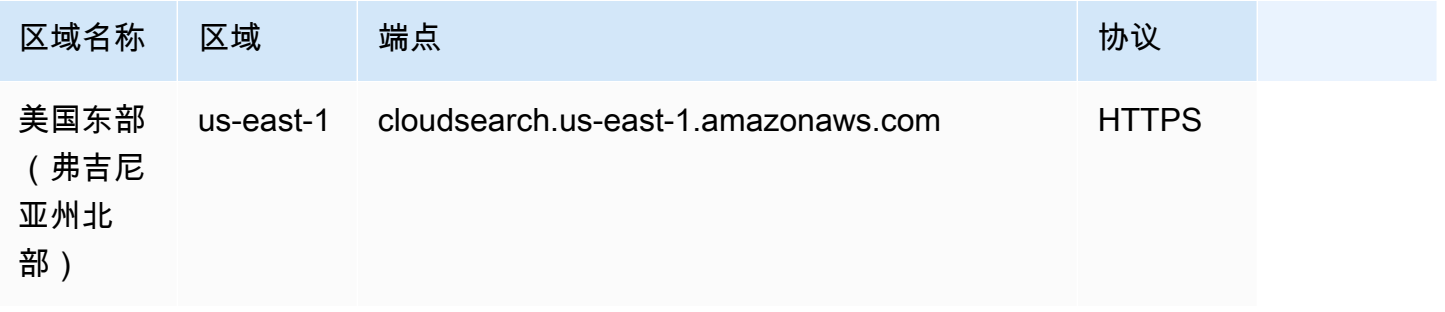

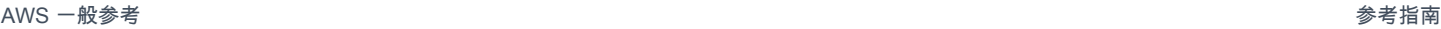

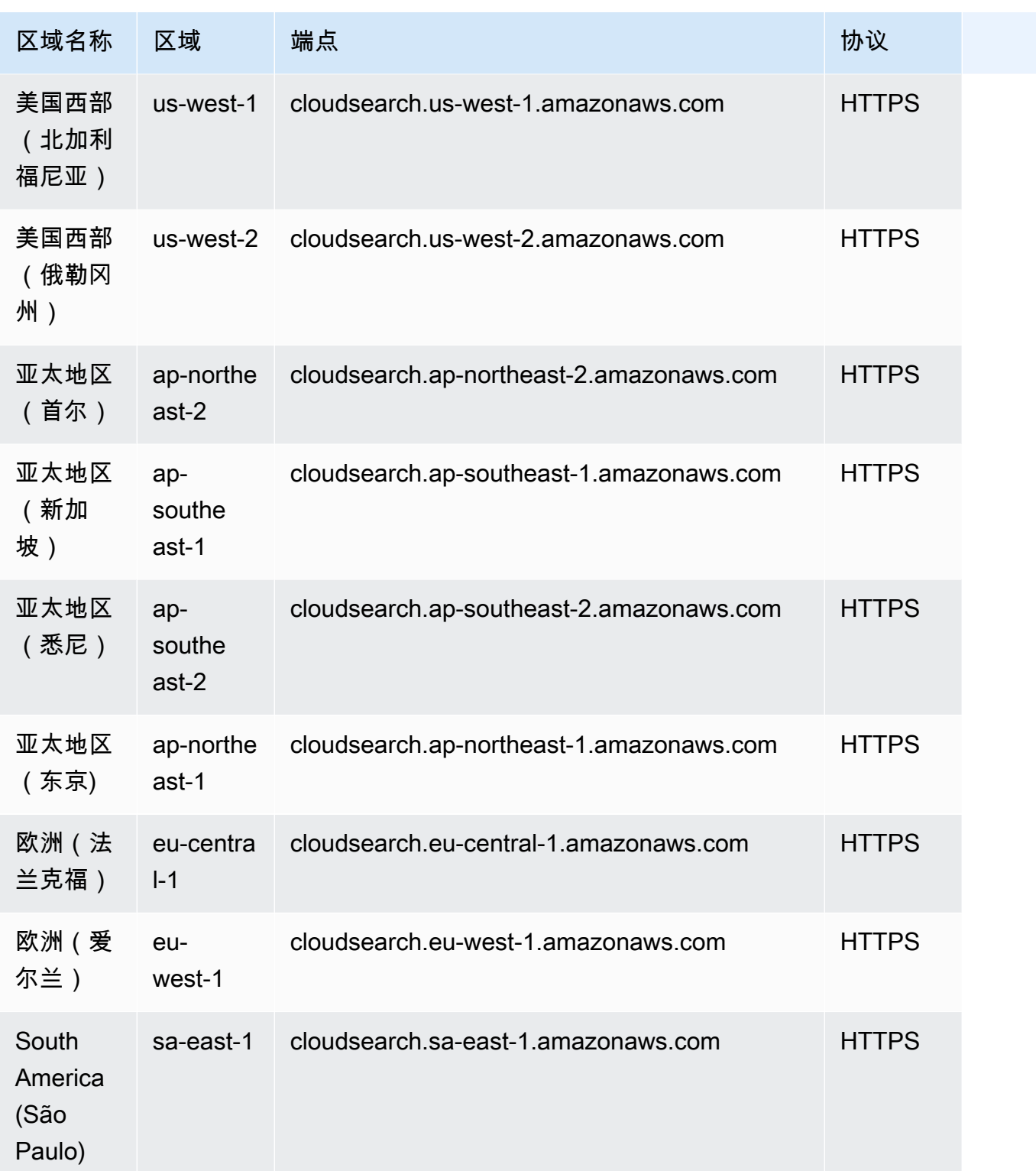

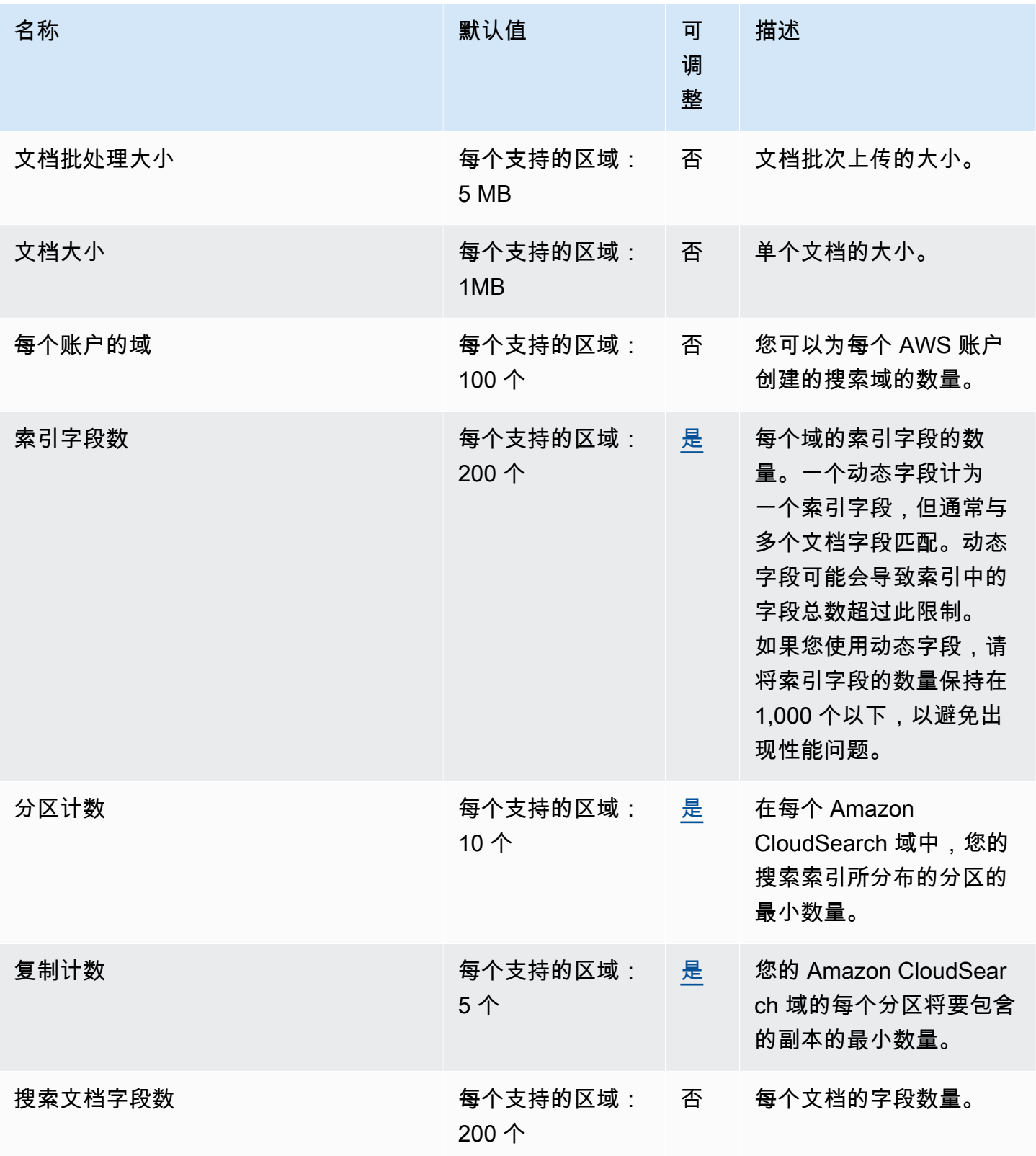

有关更多信息,请参阅《Amazon CloudSearch 开发人员指南》中的[了解 Amazon CloudSearch 配](https://docs.aws.amazon.com/cloudsearch/latest/developerguide/limits.html) [额](https://docs.aws.amazon.com/cloudsearch/latest/developerguide/limits.html)。

## AWS CloudShell 终端节点和配额

以下是该服务的服务端点和服务限额。要以编程方式连接到 AWS 服务,请使用终端节点。除了标准 AWS 终端节点外,一些 AWS 服务还在选定区域提供 FIPS 终端节点。有关更多信息,请参阅[AWS 服](#page-27-0) [务端点](#page-27-0)。服务配额,也称为限制,是您的 AWS 账户的最大服务资源或操作数量。有关更多信息,请参 阅[AWS 服务配额。](#page-32-0)

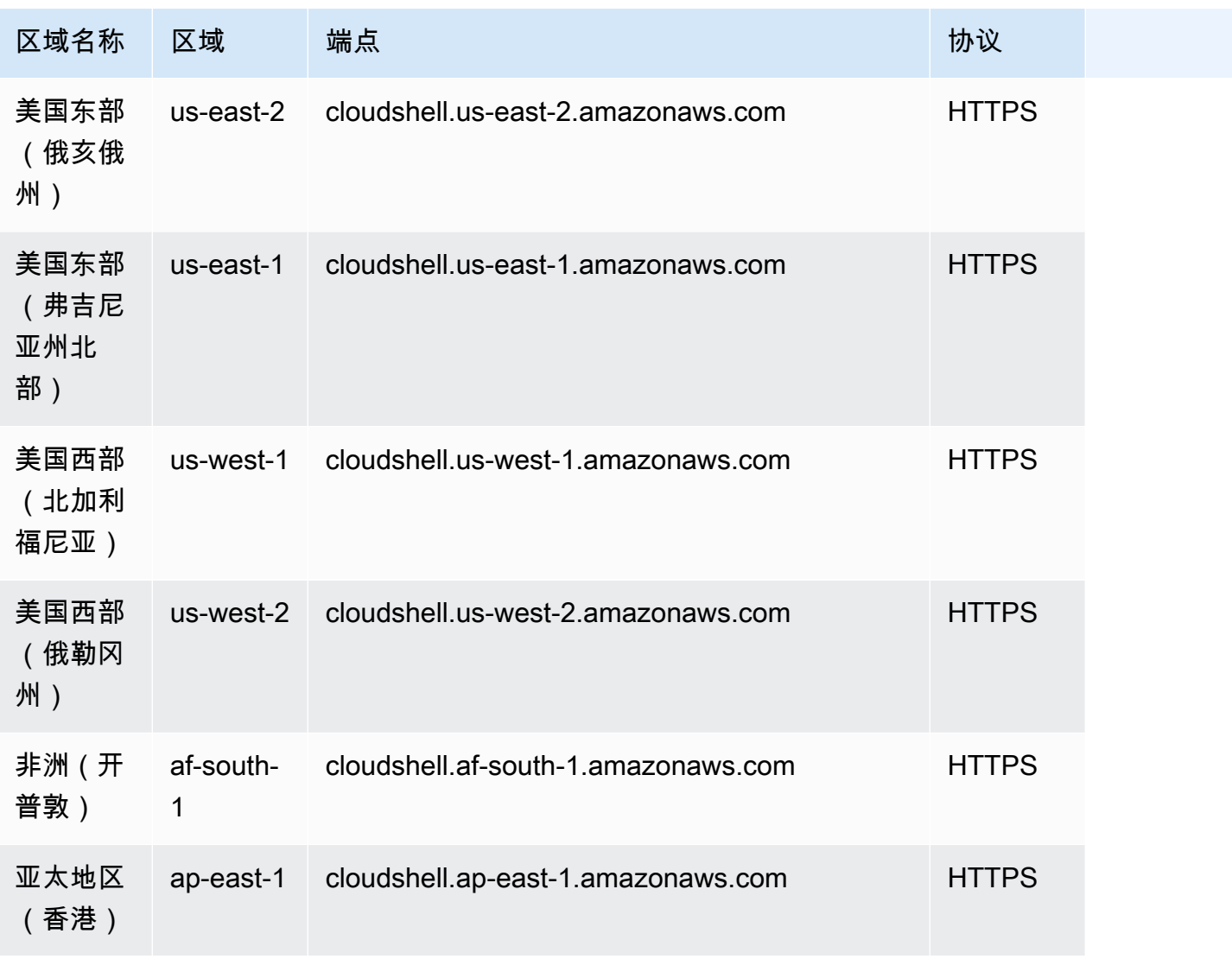

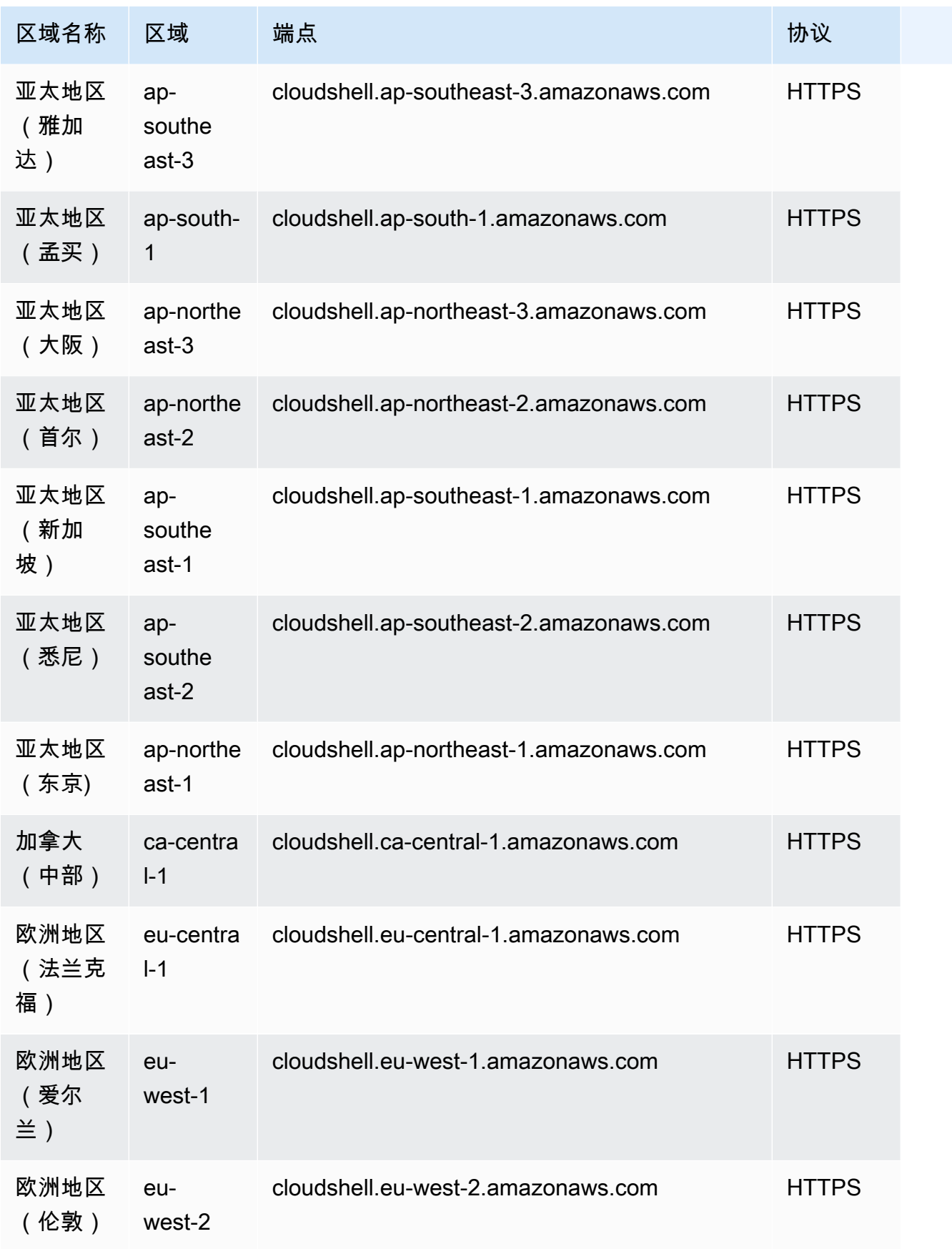

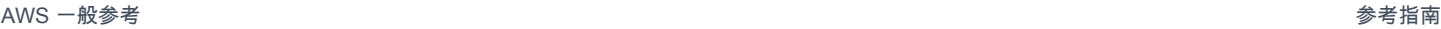

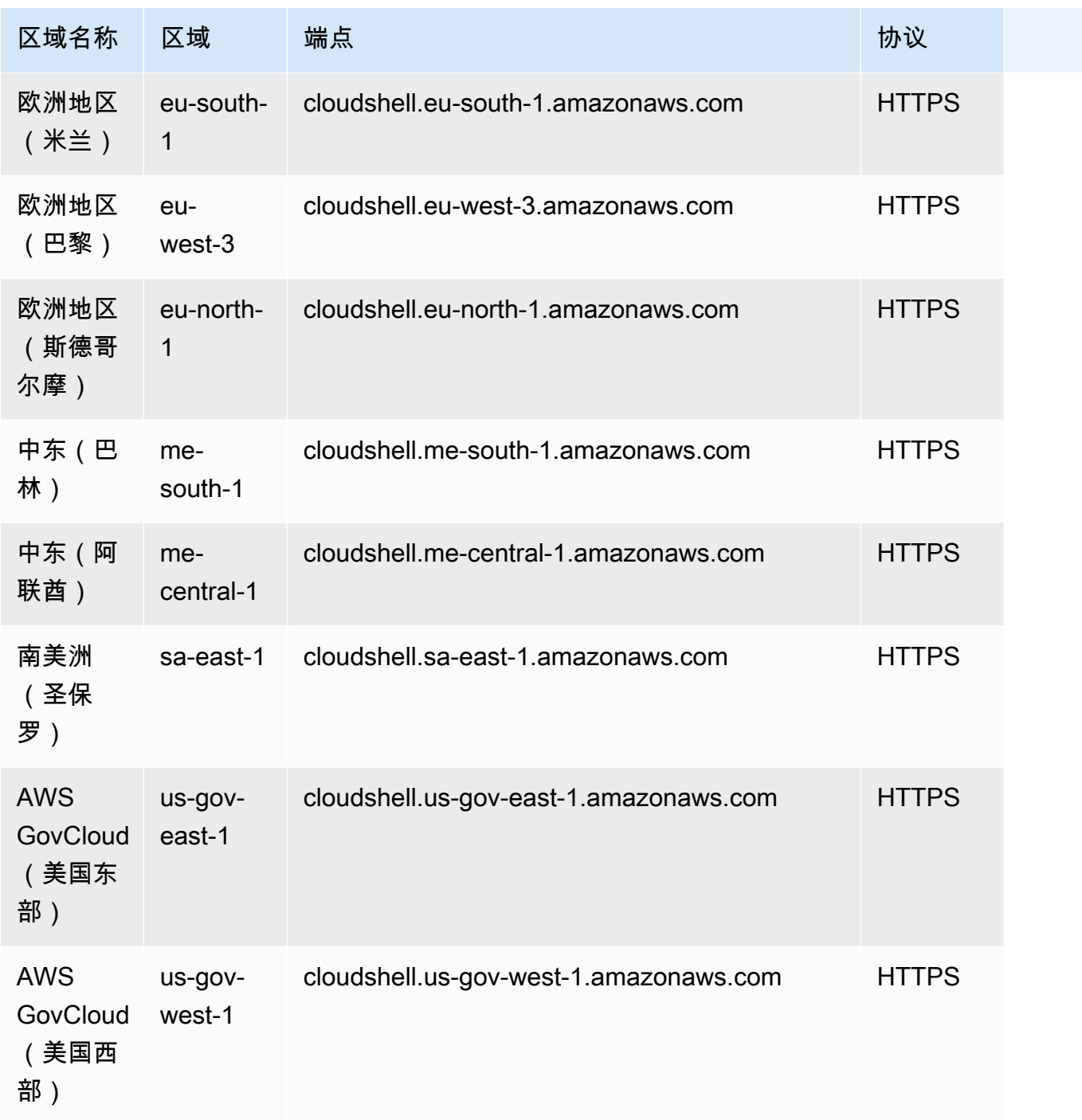

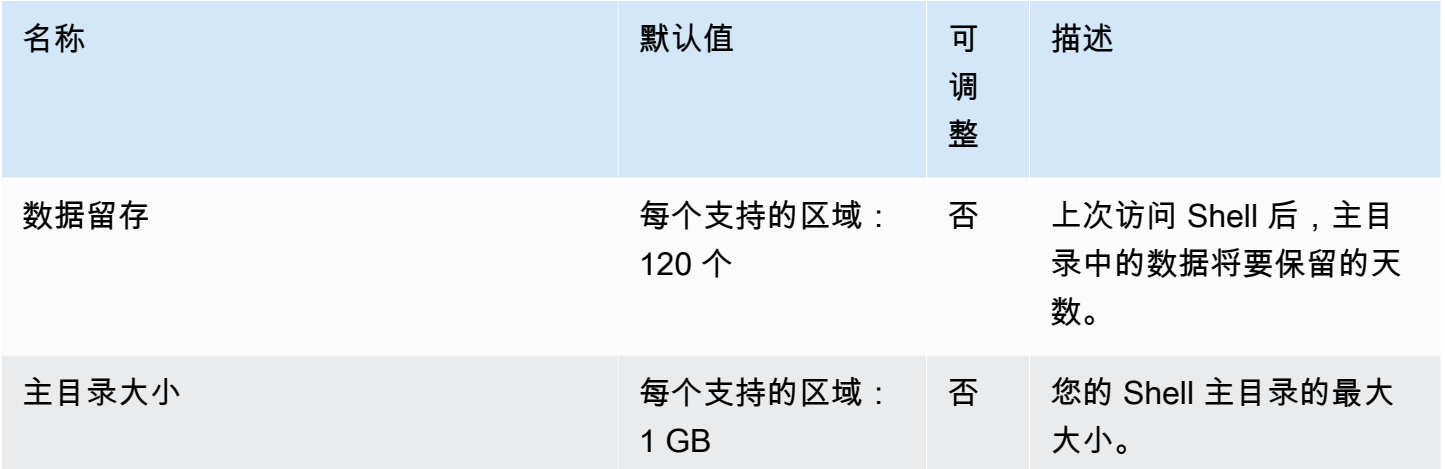

## Amazon CodeCatalyst 端点和限额

以下是该服务的服务端点和服务限额。要通过编程方式连接到 AWS 服务,您需要使用端点。除了标准 AWS 端点外,某些 AWS 服务还会在选定区域中提供 FIPS 端点。有关更多信息,请参阅 [AWS 服务端](#page-27-0) [点](#page-27-0)。服务限额(也称为限制)是您的 AWS 账户使用的服务资源或操作的最大数量。有关更多信息,请 参阅[AWS 服务配额。](#page-32-0)

### 服务端点

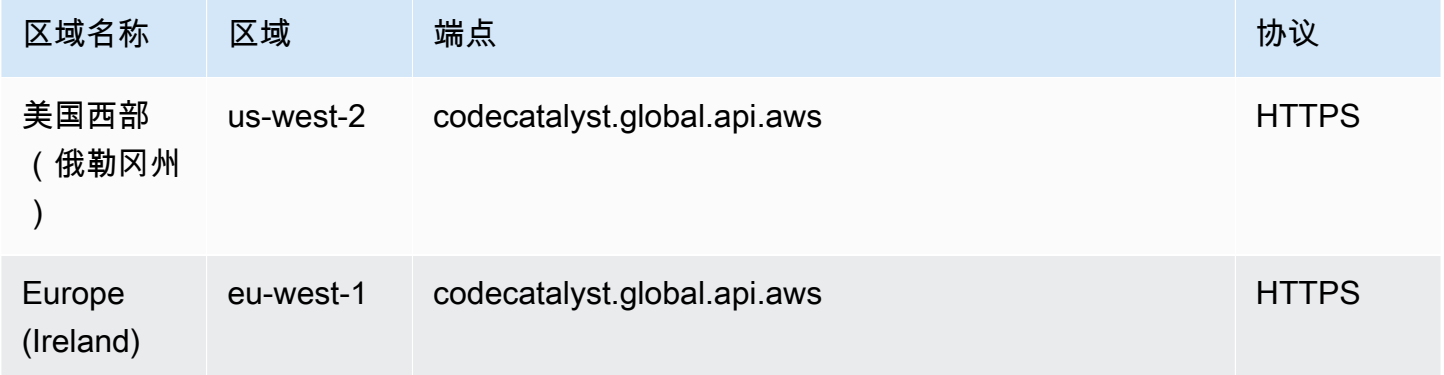

#### Service Quotas

如需了解有关限额的信息,请参阅《Amazon CodeCatalyst 用户指南》中的 [Amazon CodeCatalyst 限](https://docs.aws.amazon.com/codecatalyst/latest/userguide/quotas.html) [额](https://docs.aws.amazon.com/codecatalyst/latest/userguide/quotas.html)。

# AWS 控制目录端点和配额

以下是该服务的服务端点和服务限额。要以编程方式连接到 AWS 服务,请使用终端节点。除了标准 AWS 终端节点外,一些 AWS 服务还在选定区域提供 FIPS 终端节点。有关更多信息,请参阅 [AWS 服](#page-27-0) [务端点](#page-27-0)。服务配额,也称为限制,是您的 AWS 账户的最大服务资源或操作数量。有关更多信息,请参 阅 [AWS 服务配额。](#page-32-0)

### 服务终端节点

AWS 控制目录有以下端点:

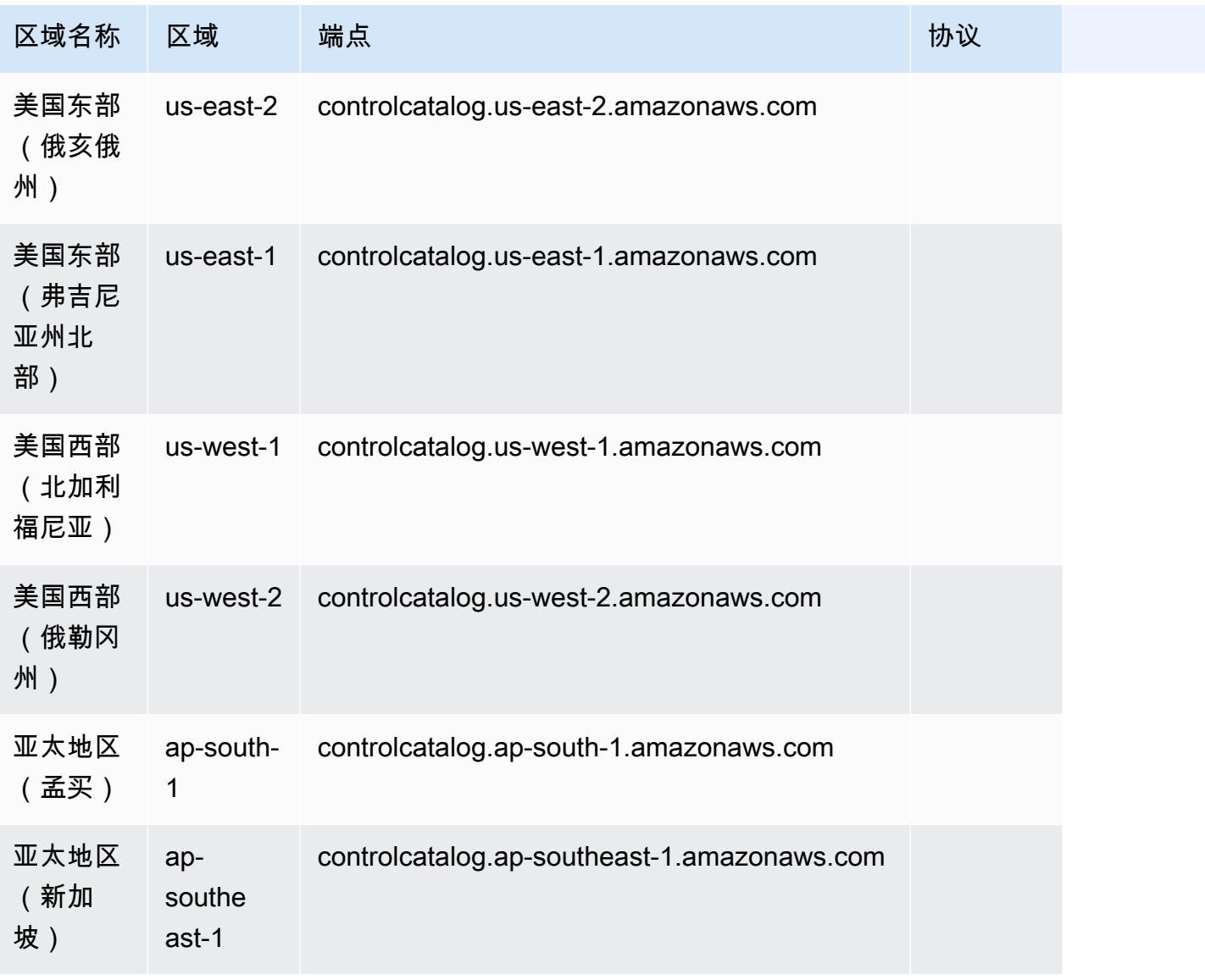

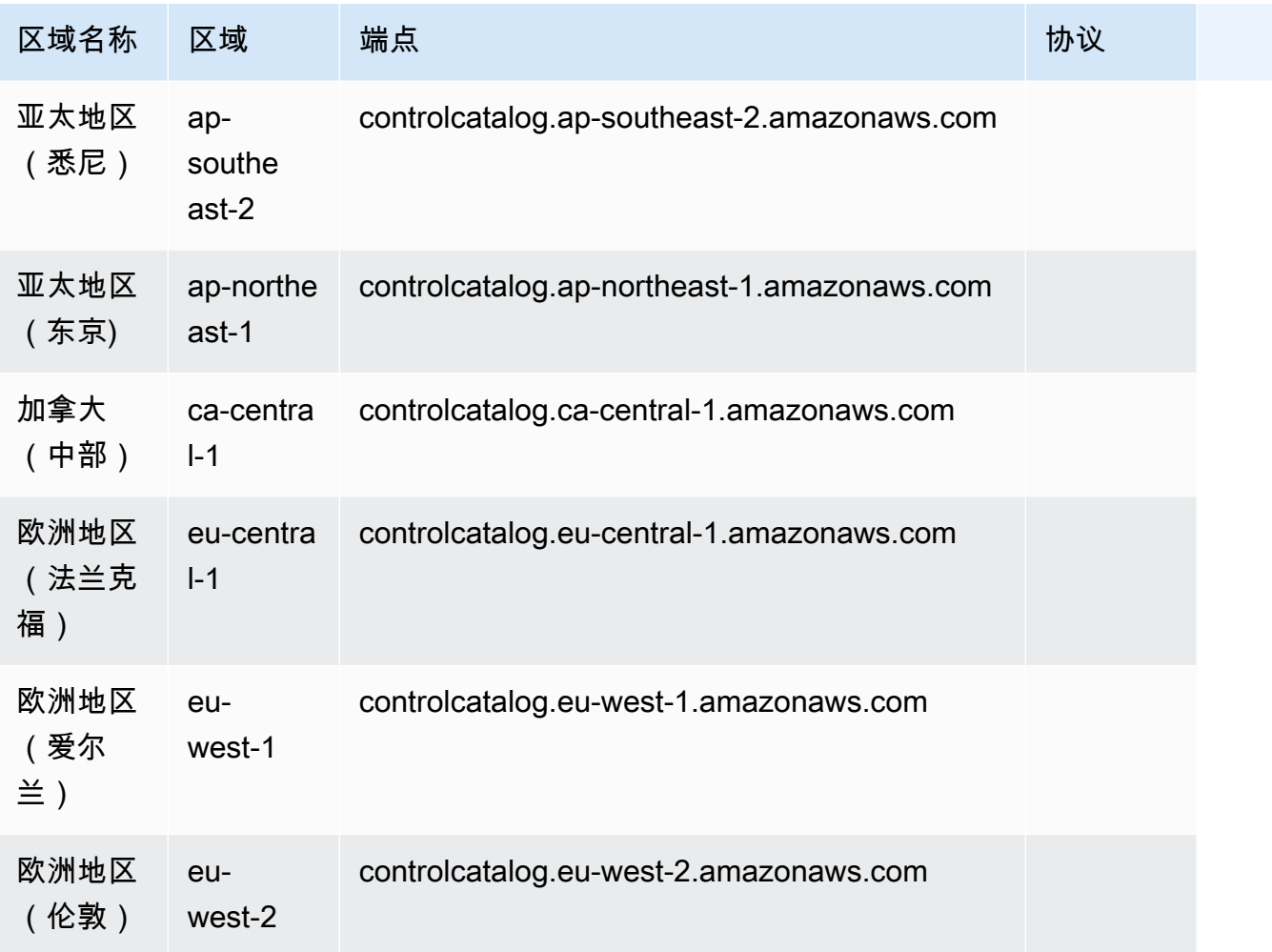

此服务没有配额。

## AWS CloudTrail 端点和配额

以下是该服务的服务端点和服务限额。要以编程方式连接到 AWS 服务,请使用终端节点。除标准 AWS 终端节点外,某些 AWS 服务还在选定区域提供 FIPS 终端节点。有关更多信息,请参阅 [AWS 服](#page-27-0) [务端点](#page-27-0)。服务配额,也称为限制,是您的 AWS 账户的最大服务资源或操作数量。有关更多信息,请参 阅 [AWS 服务配额。](#page-32-0)
#### 服务端点

#### 控制面板终端节点

下表包含 [AWS](https://docs.aws.amazon.com/awscloudtrail/latest/APIReference/Welcome.html) CloudTrail 支持控制平面操作的 AWS 区域特定端点。有关更多信息,请参阅 AWS [CloudTrail API 参考。](https://docs.aws.amazon.com/awscloudtrail/latest/APIReference/Welcome.html)

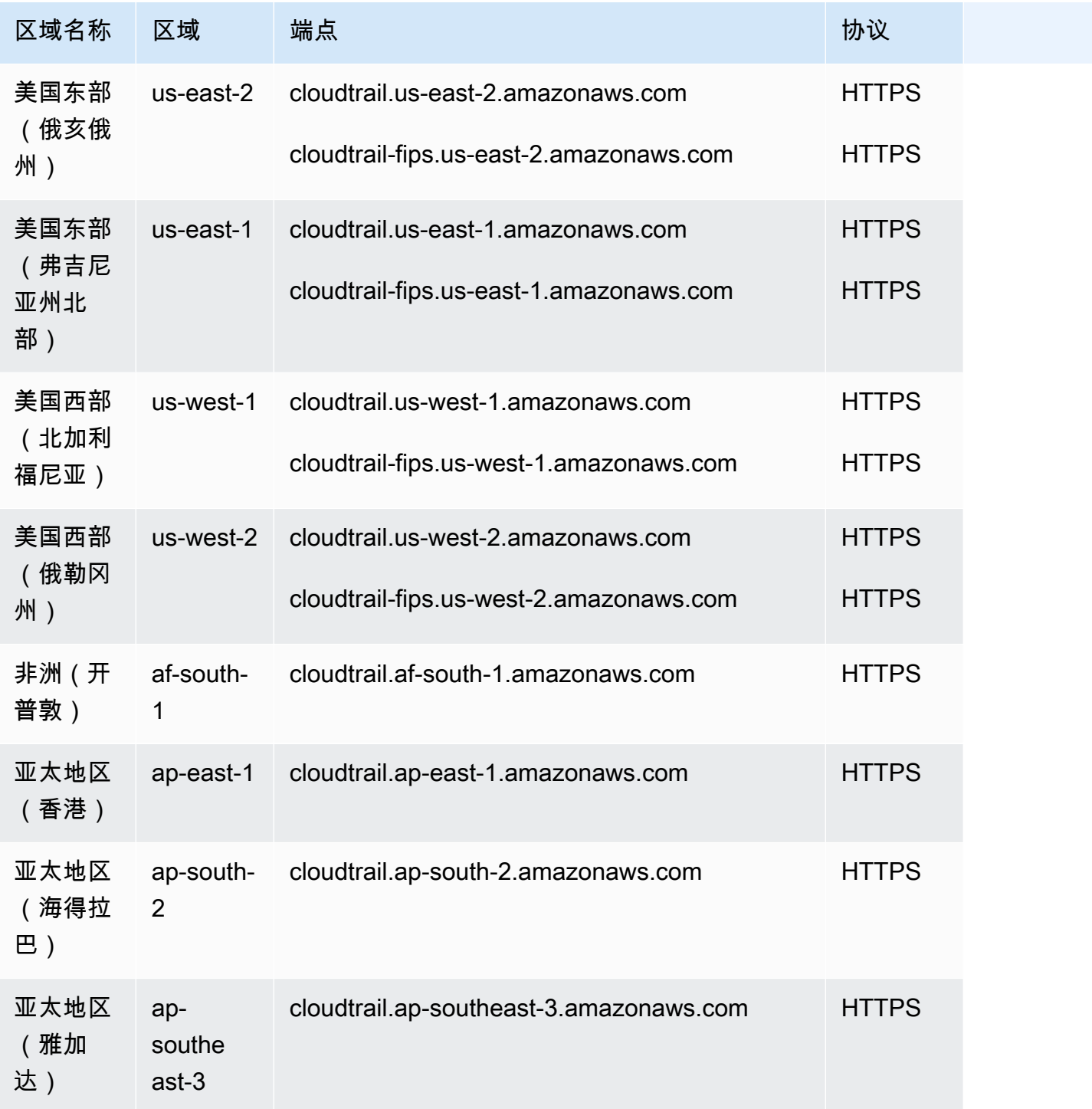

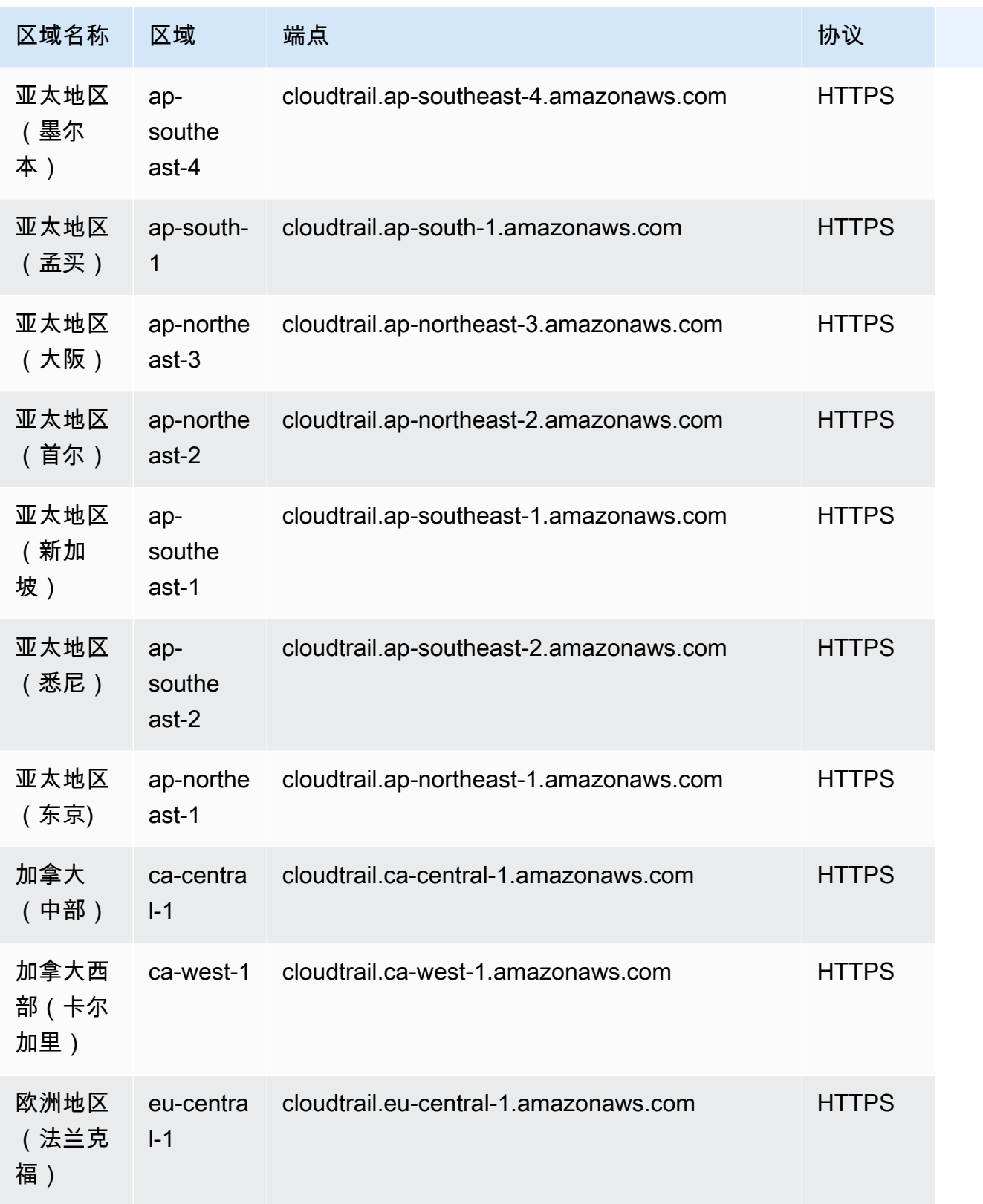

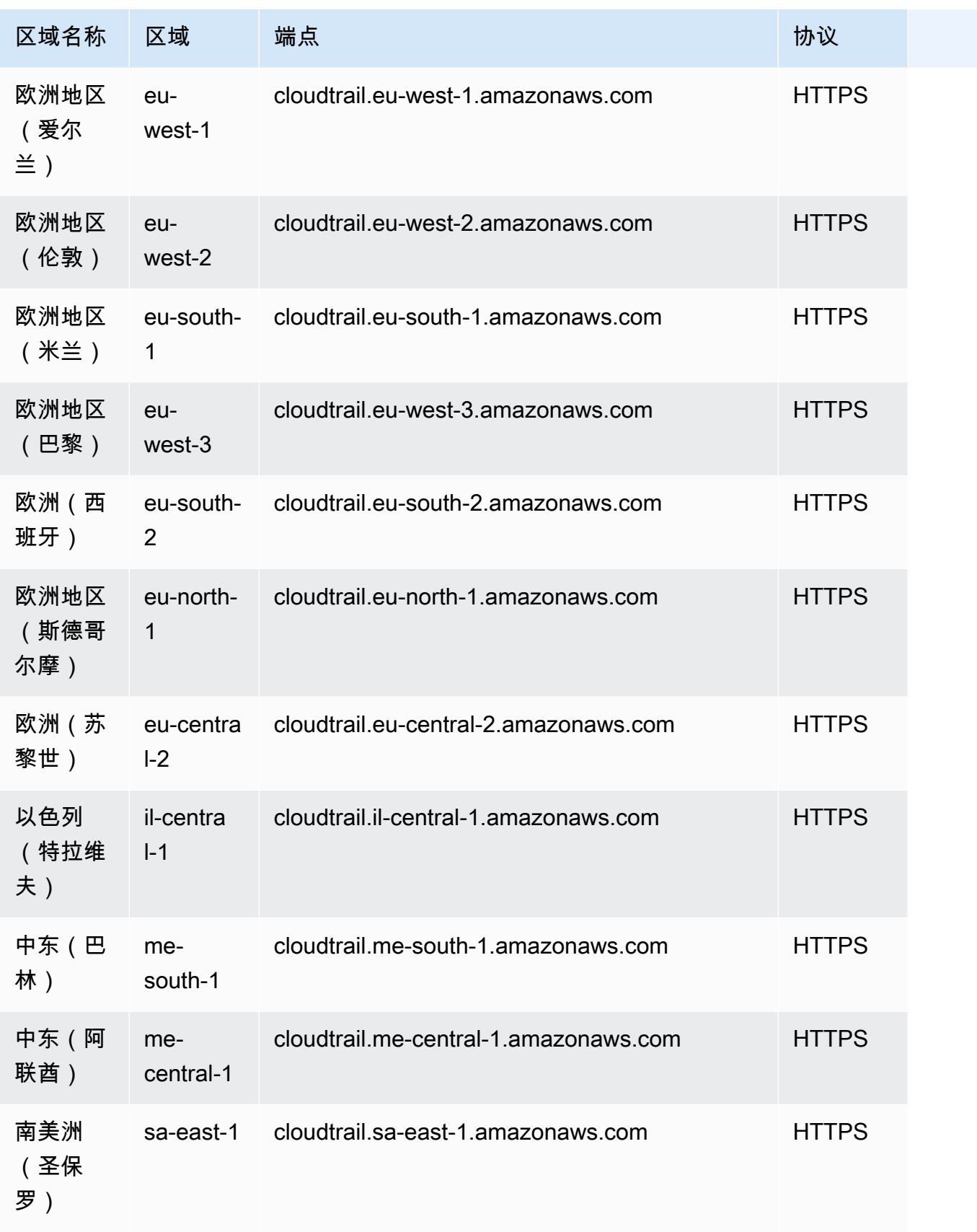

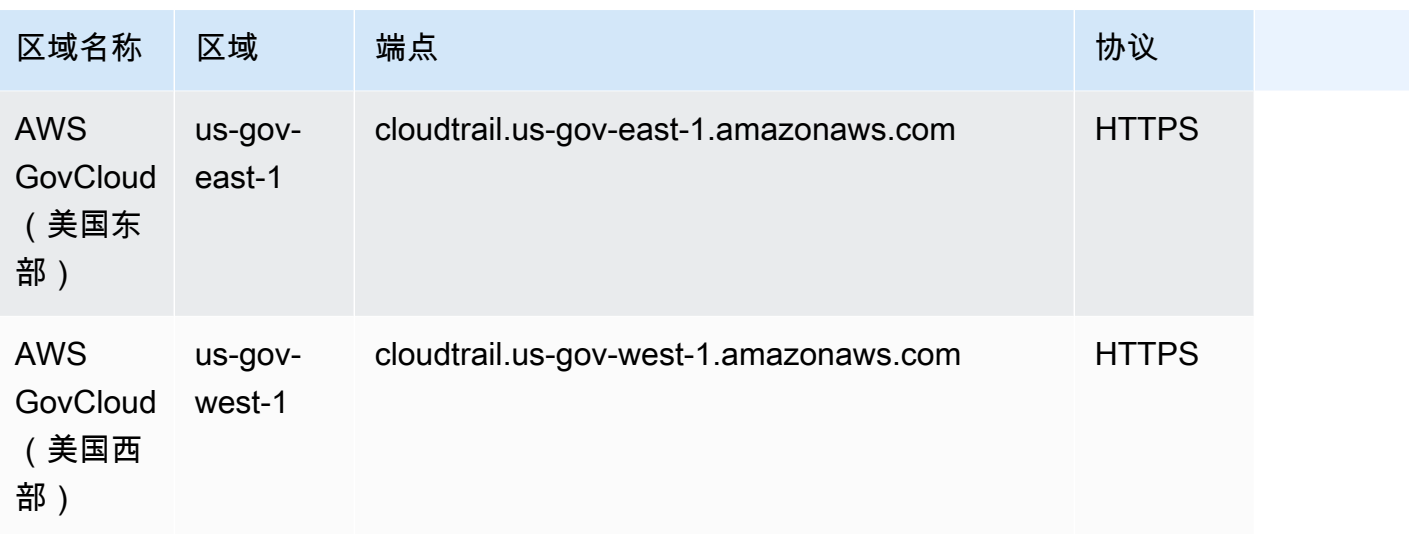

#### 数据面板端点

下表包含 [AWS](https://docs.aws.amazon.com/awscloudtraildata/latest/APIReference/Welcome.html) CloudTrail 支持数据平面操作的 AWS 区域特定端点。有关更多信息,请参阅 AWS [CloudTrail 数据 API 参考。](https://docs.aws.amazon.com/awscloudtraildata/latest/APIReference/Welcome.html)

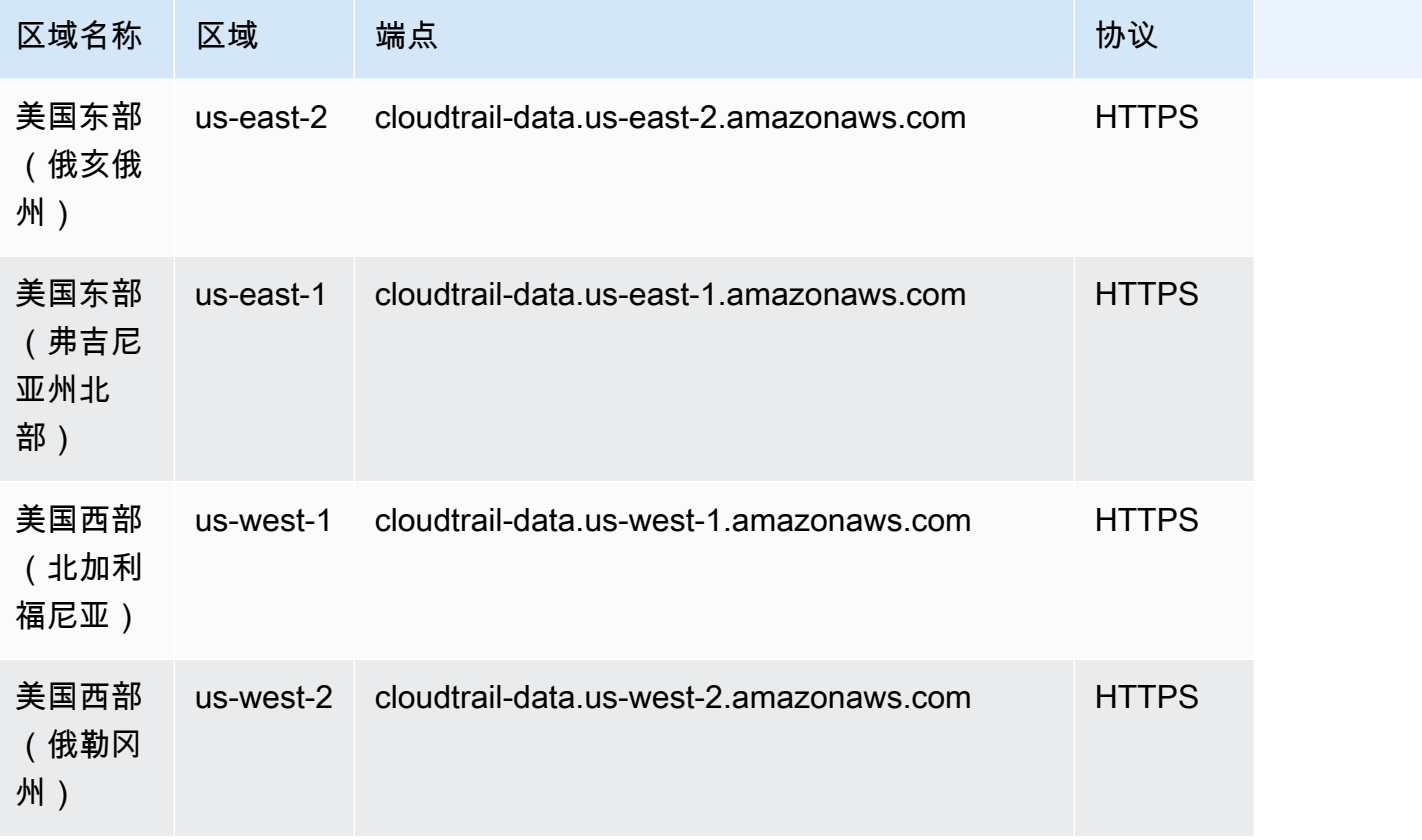

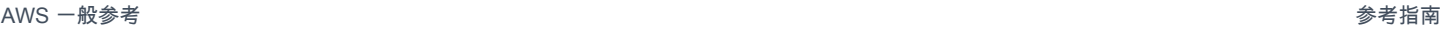

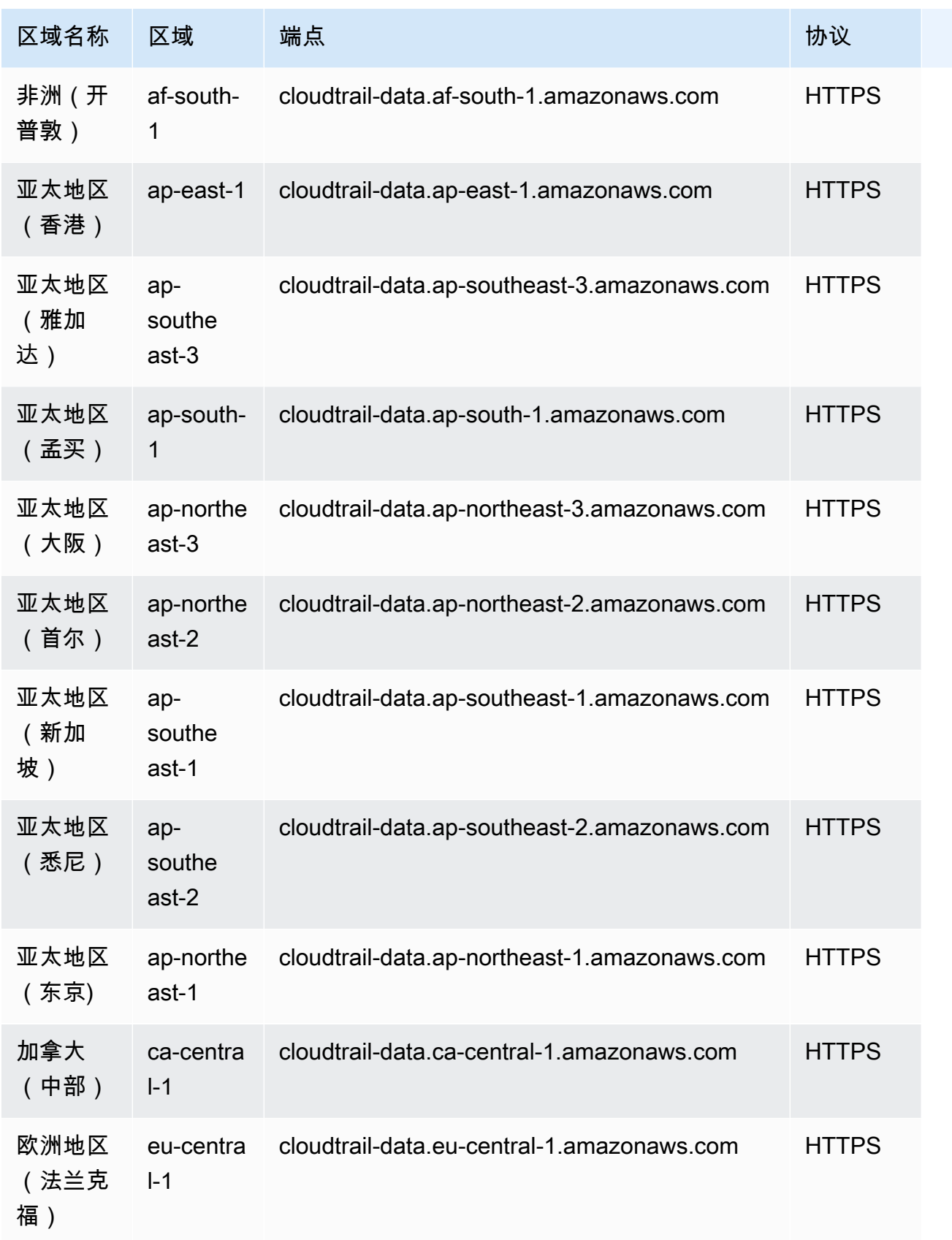

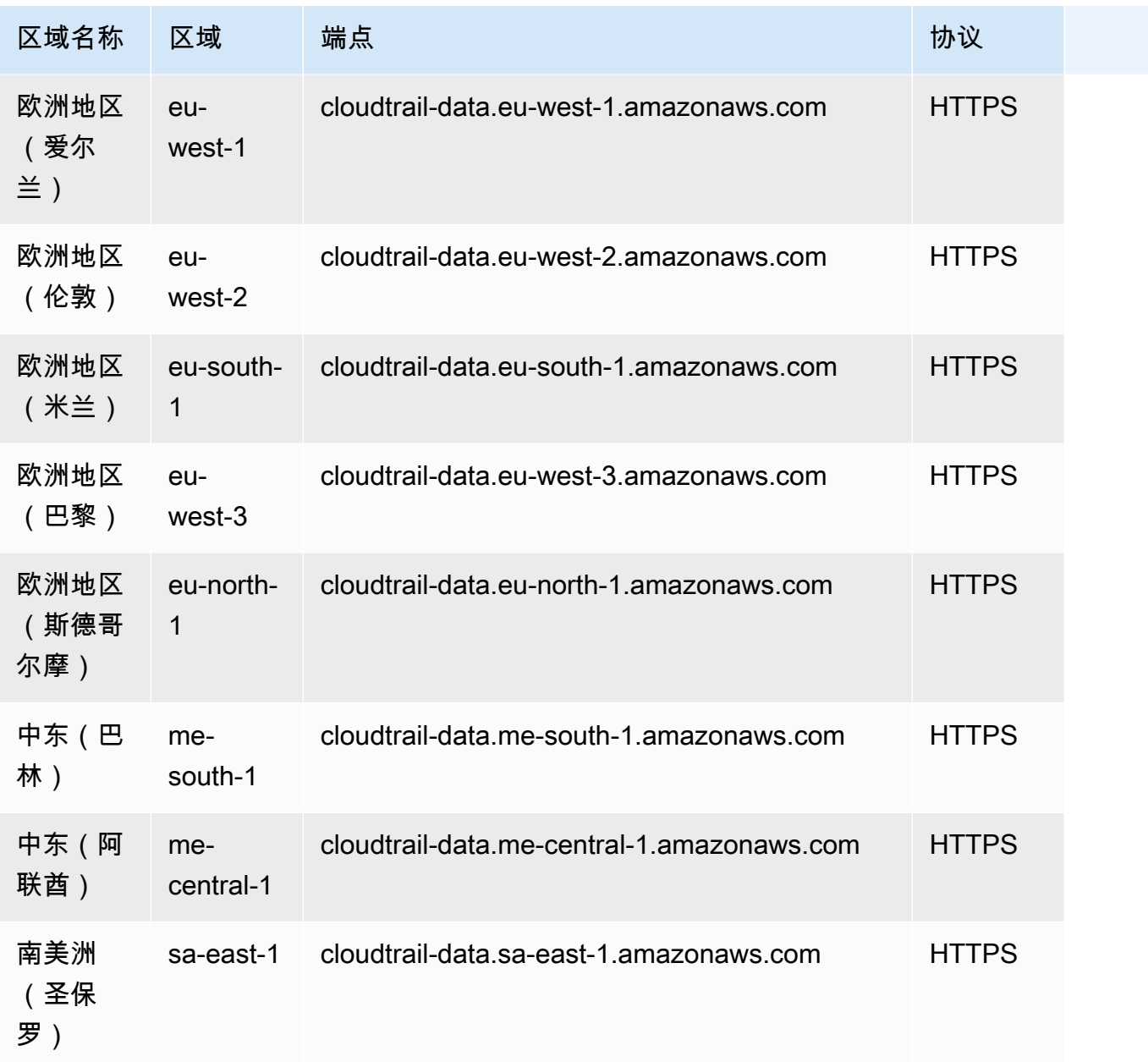

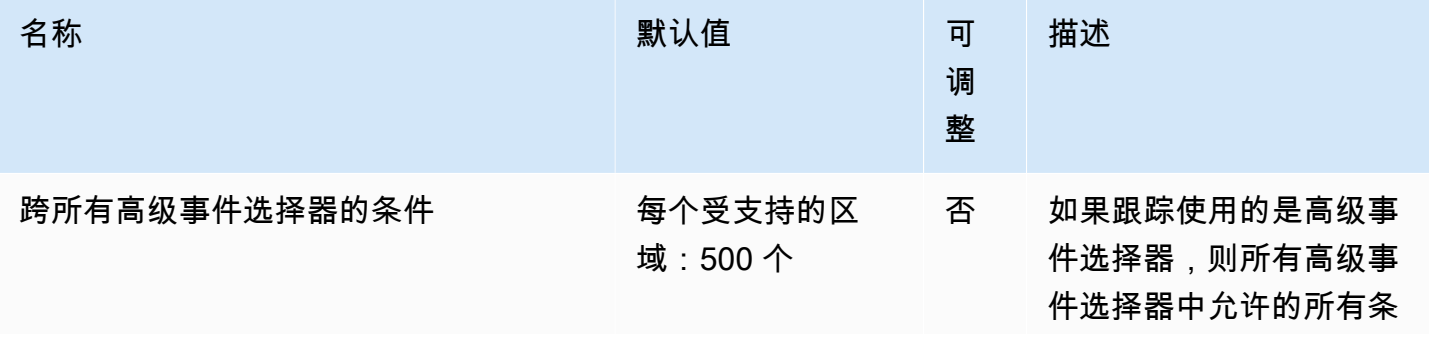

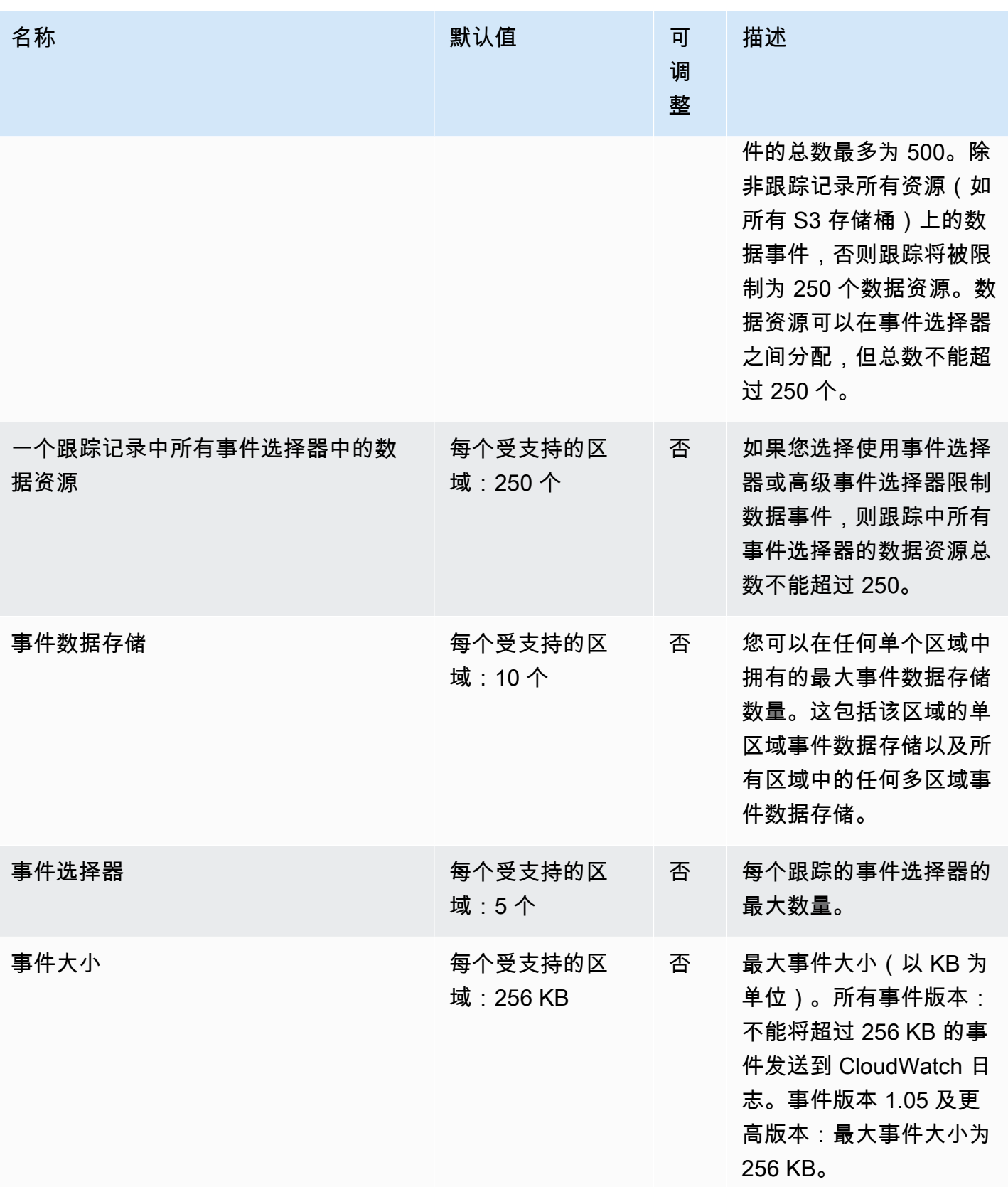

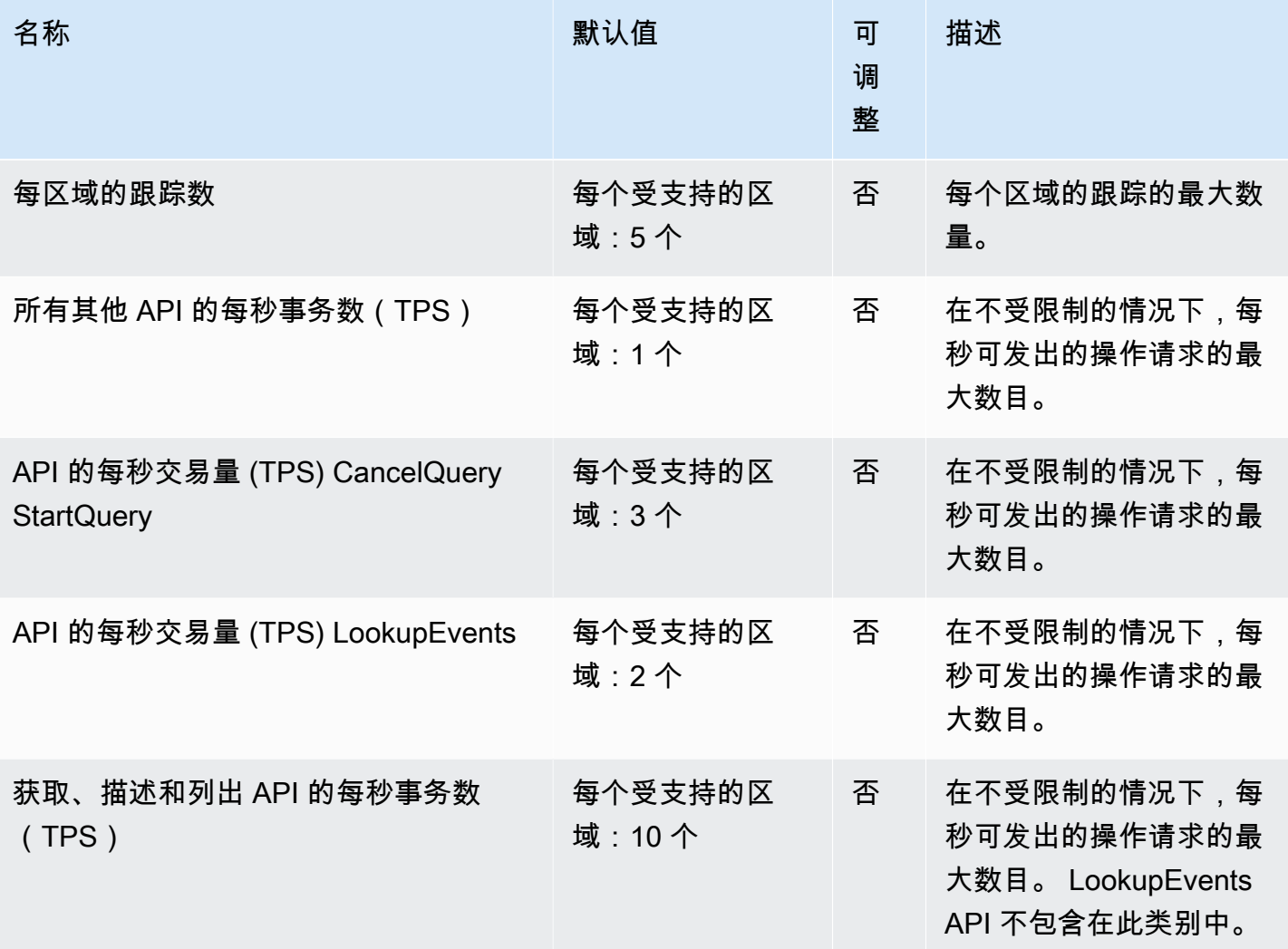

有关更多信息,请参阅[中的配额 AWS CloudTrail。](https://docs.aws.amazon.com/awscloudtrail/latest/userguide/WhatIsCloudTrail-Limits.html)

## Amazon CloudWatch 终端节点和配额

以下是该服务的服务端点和服务限额。要以编程方式连接到 AWS 服务,请使用终端节点。除标准 AWS 终端节点外,某些 AWS 服务还在选定区域提供 FIPS 终端节点。有关更多信息,请参阅 [AWS 服](#page-27-0) [务端点](#page-27-0)。服务配额,也称为限制,是您的 AWS 账户的最大服务资源或操作数量。有关更多信息,请参 阅 [AWS 服务配额。](#page-32-0)

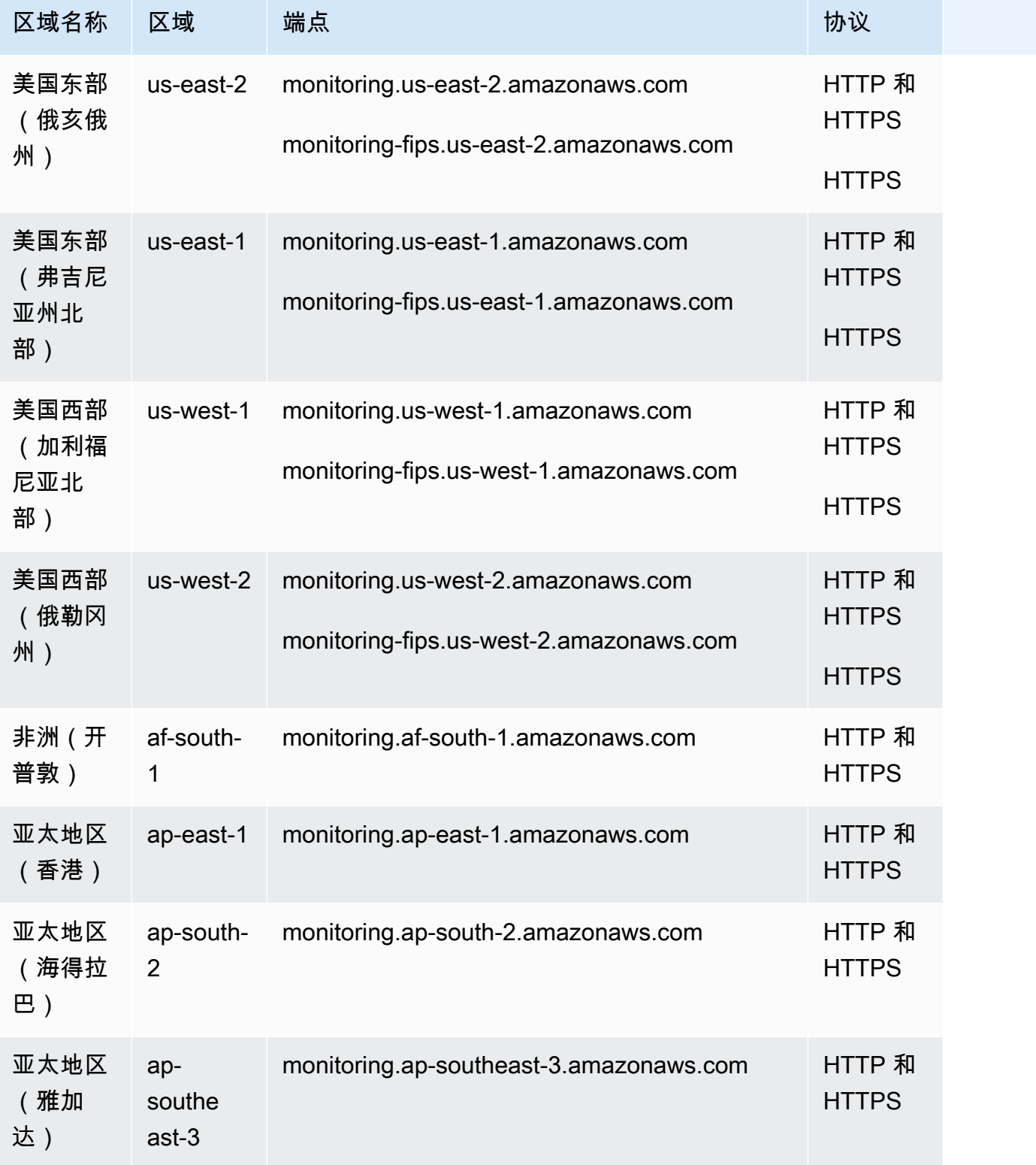

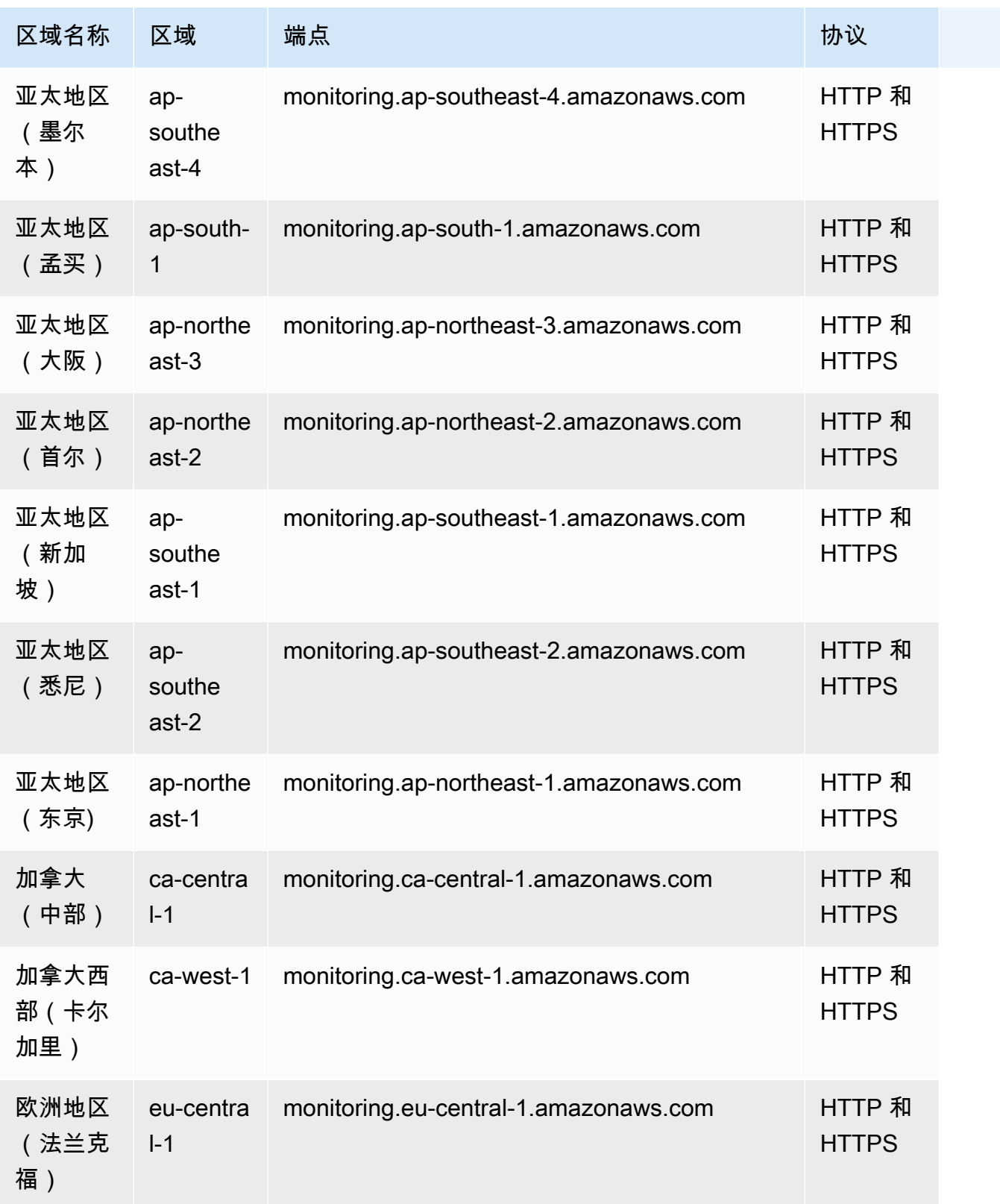

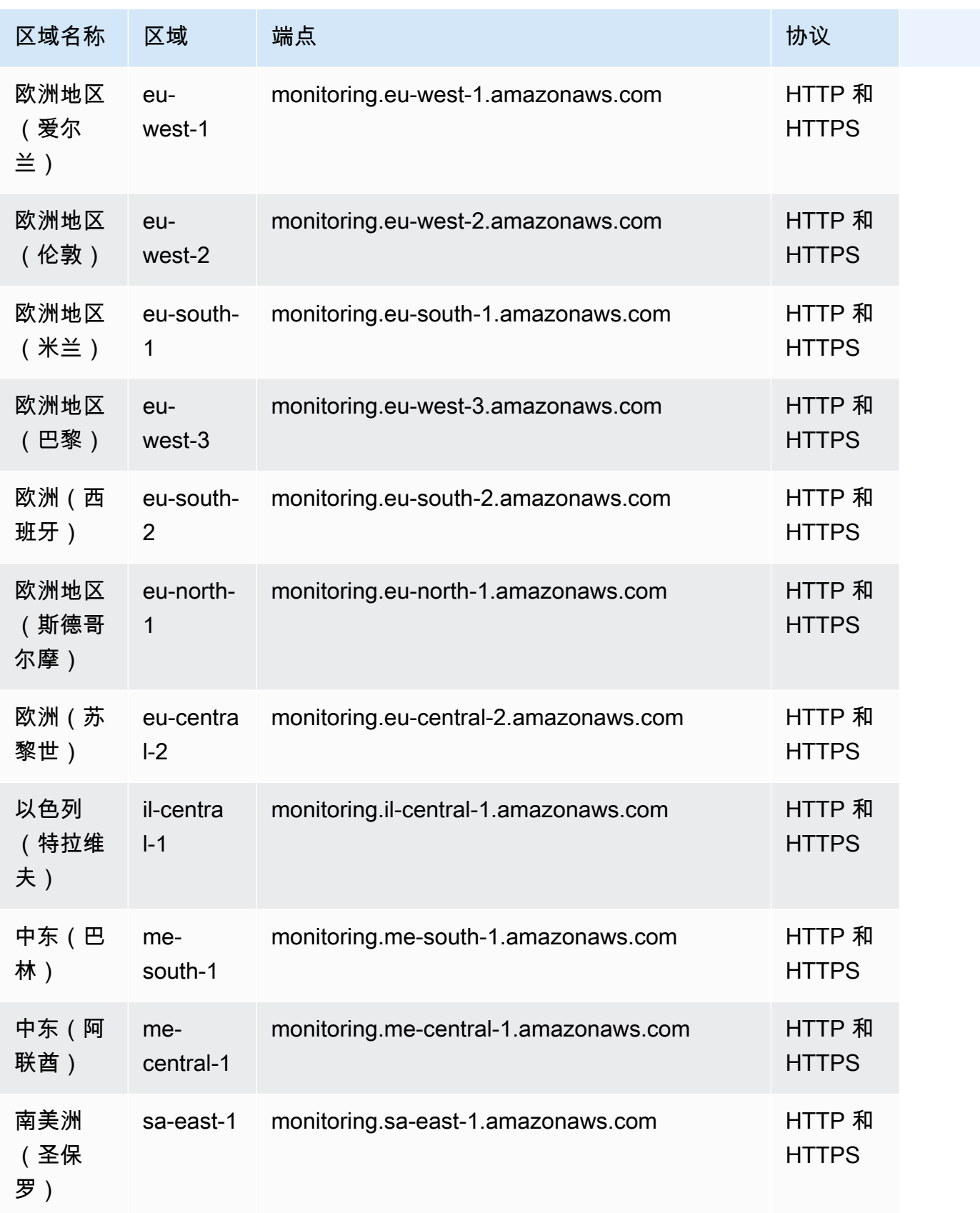

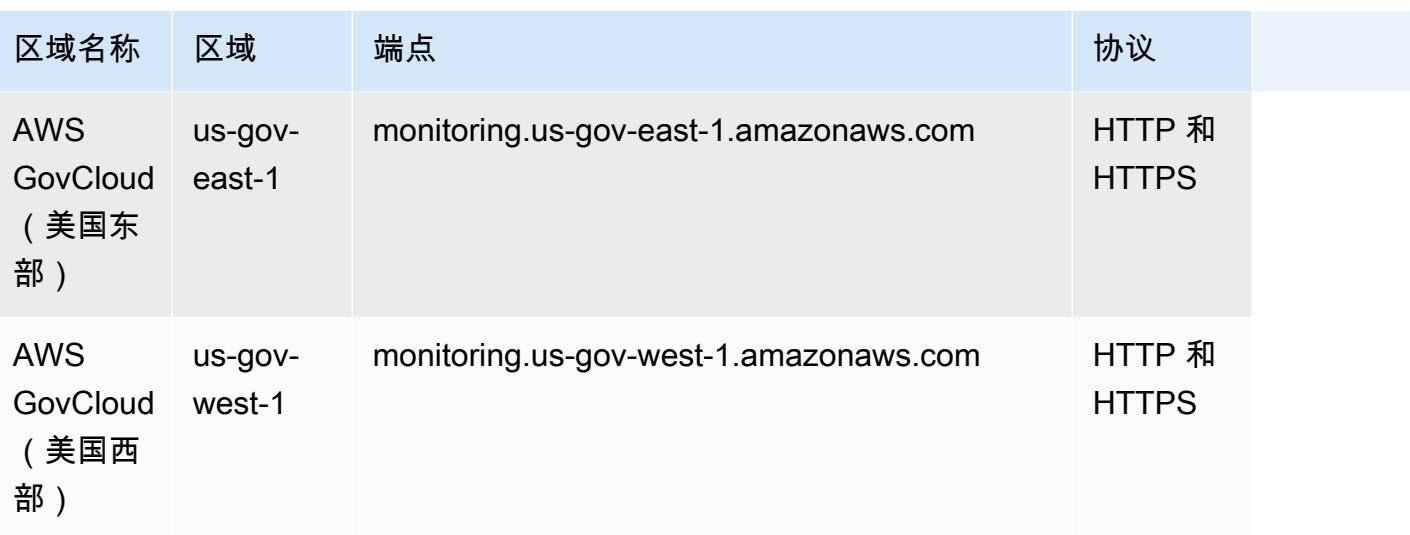

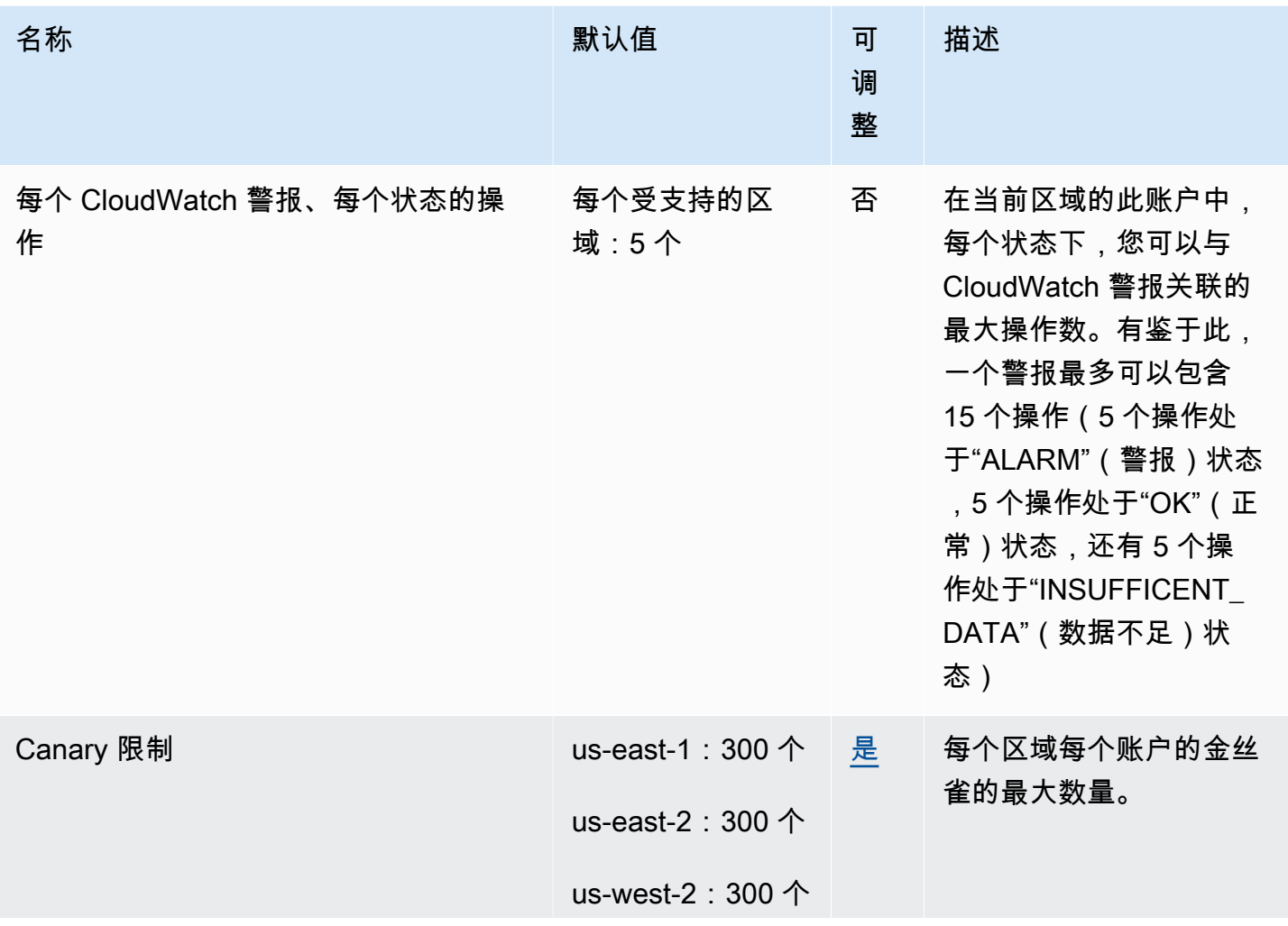

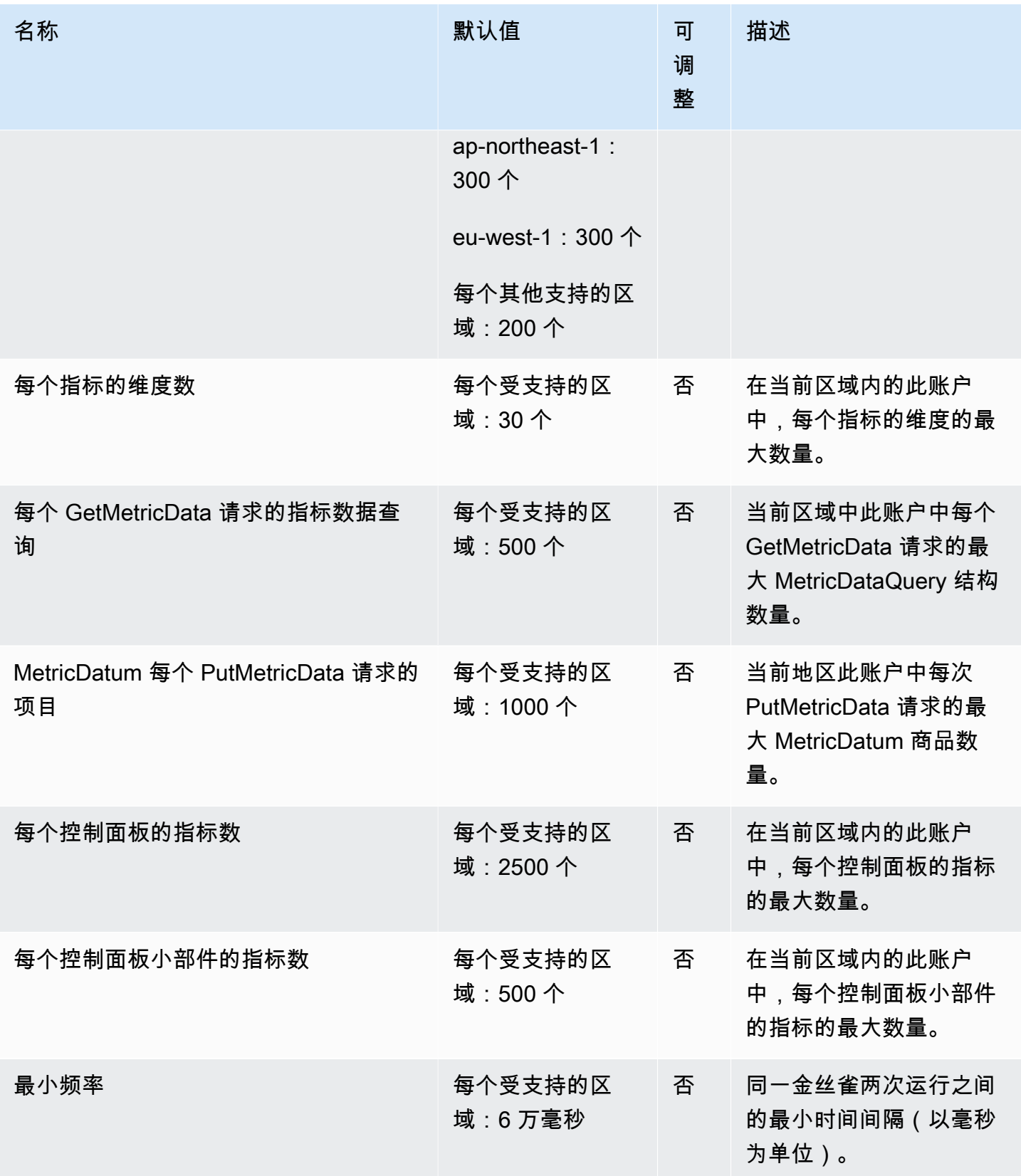

AWS 一般参考 しょうきょうかん しょうきょうかん しょうかん しょうかん しょうかん しょうかん かんきょう かんきょう 参考指南 しょうがく

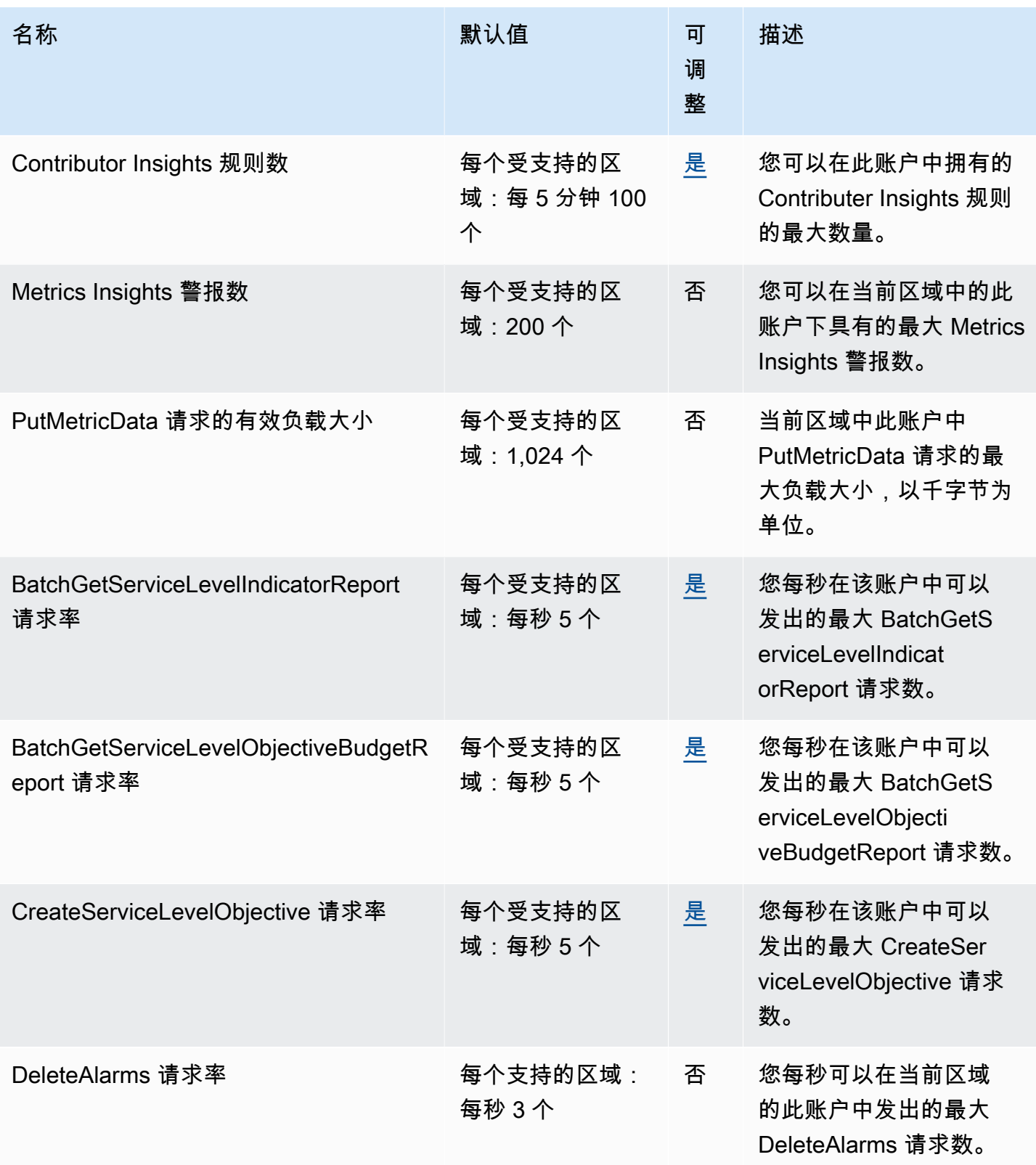

AWS 一般参考 しょうきょうかん しょうきょうかん しょうかん しょうかん しょうかん しょうかん かんきょう かんきょう 参考指南 しょうがく

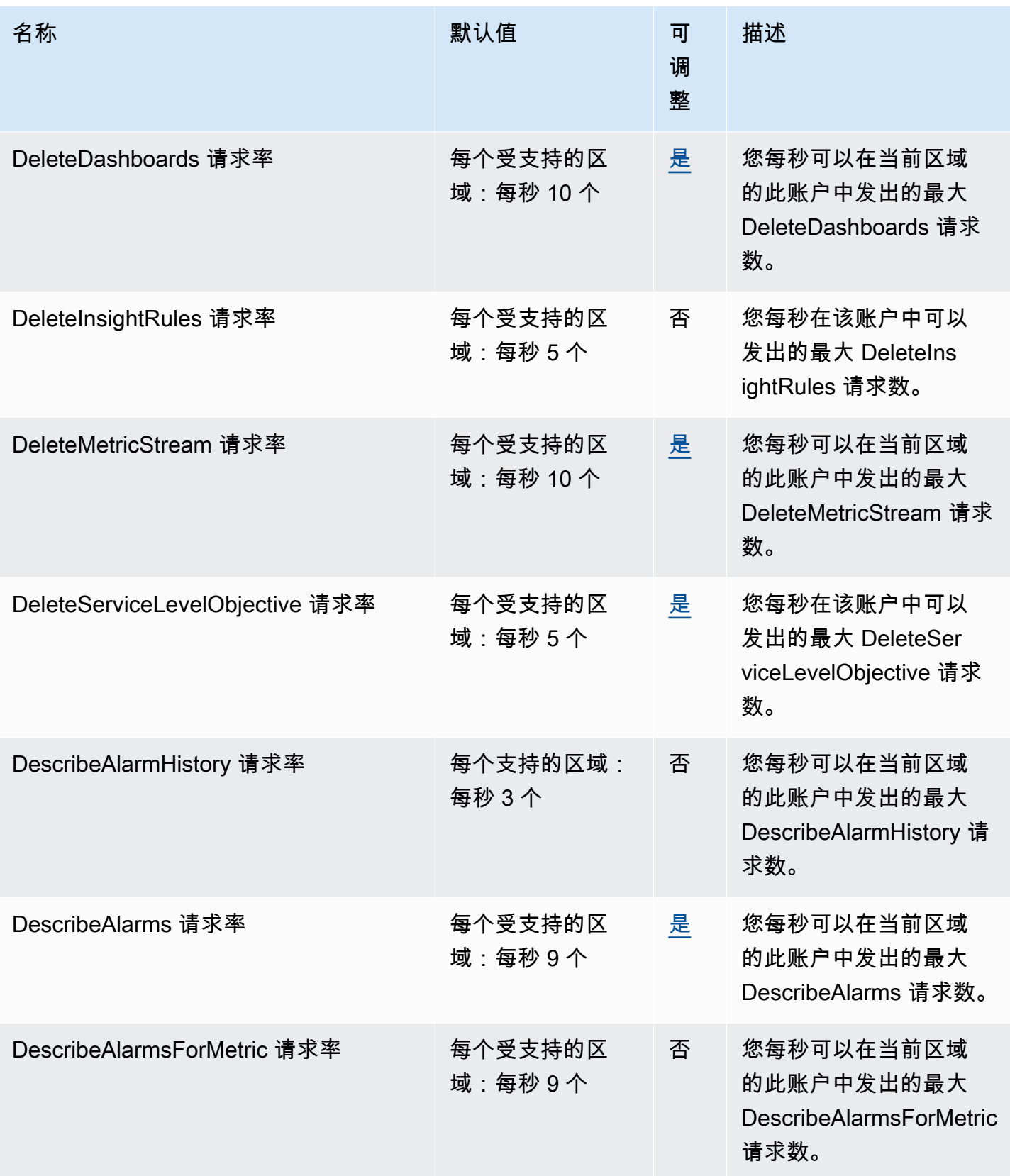

AWS 一般参考 しょうきょうかん しょうきょうかん しょうかん しょうかん しょうかん しょうかん かんきょう かんきょう 参考指南 しょうがく

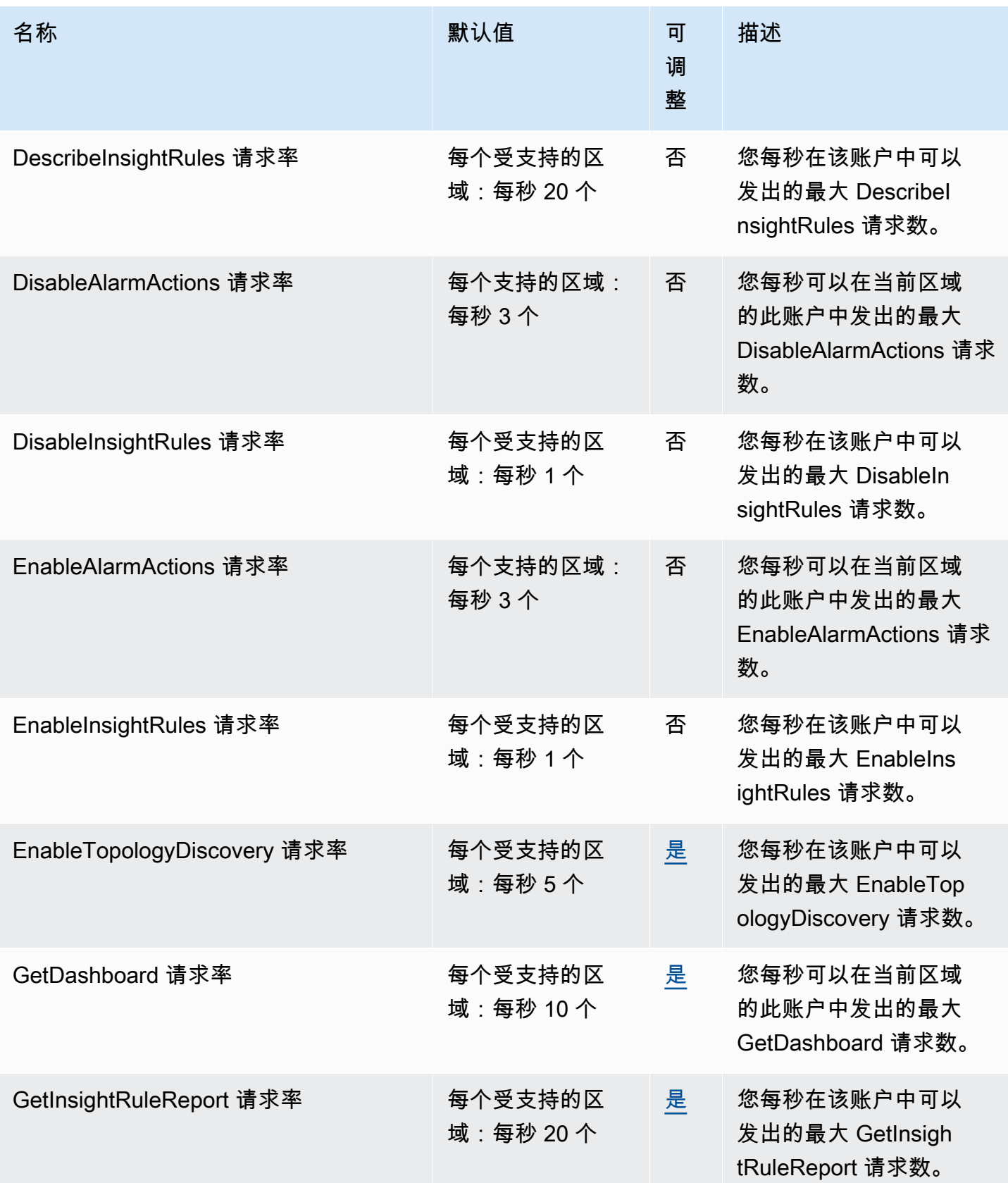

AWS 一般参考 しょうきょうかん しょうきょうかん しょうかん しょうかん しょうかん しょうかん かんきょう かんきょう 参考指南 しょうがく

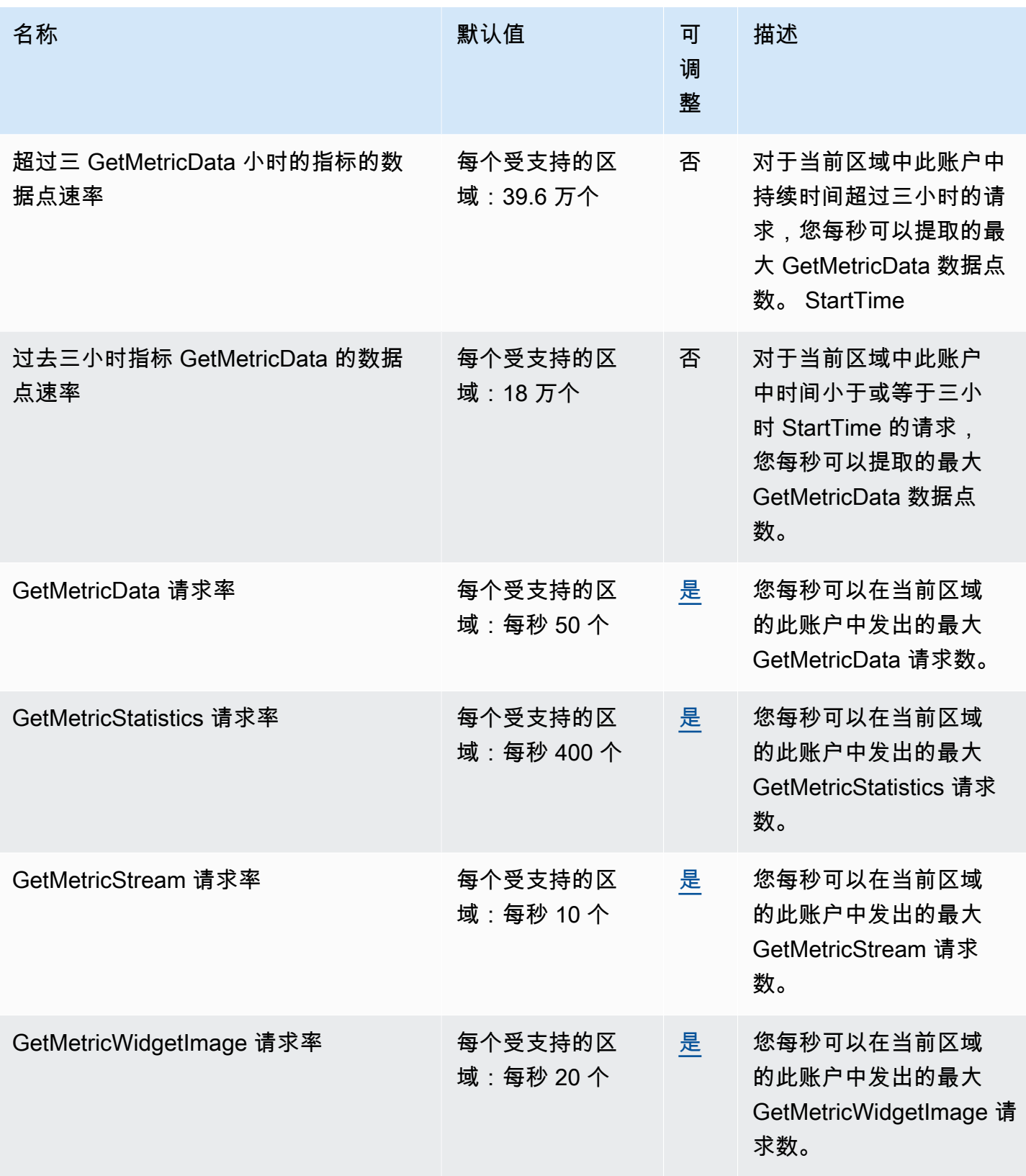

AWS 一般参考 しょうきょうかん しょうきょうかん しょうかん しょうかん しょうかん しょうかん かんきょう かんきょう 参考指南 しょうがく

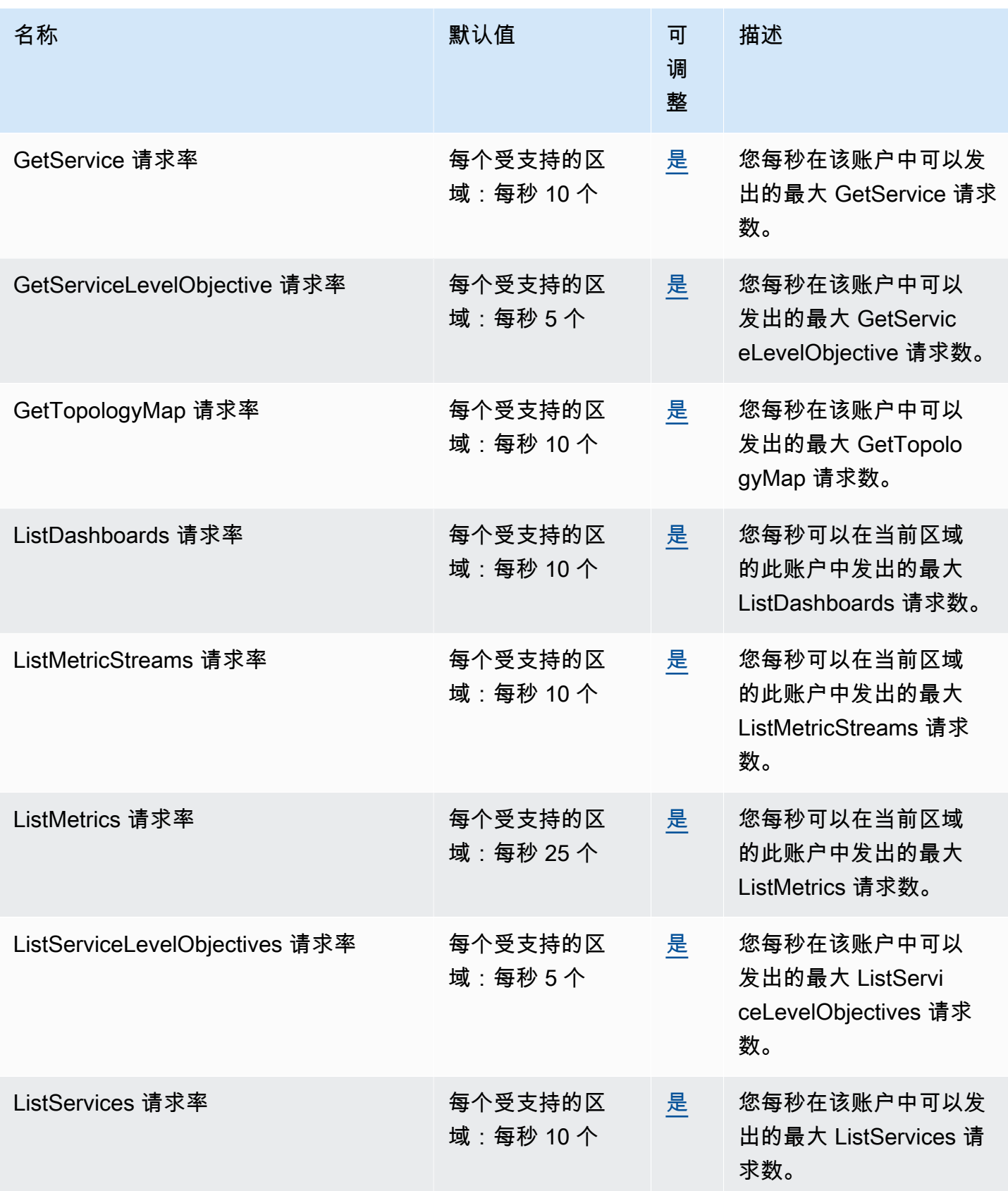

AWS 一般参考 しょうきょうかん しょうきょうかん しょうかん しょうかん しょうかん しょうかん かんきょう かんきょう 参考指南 しょうがく

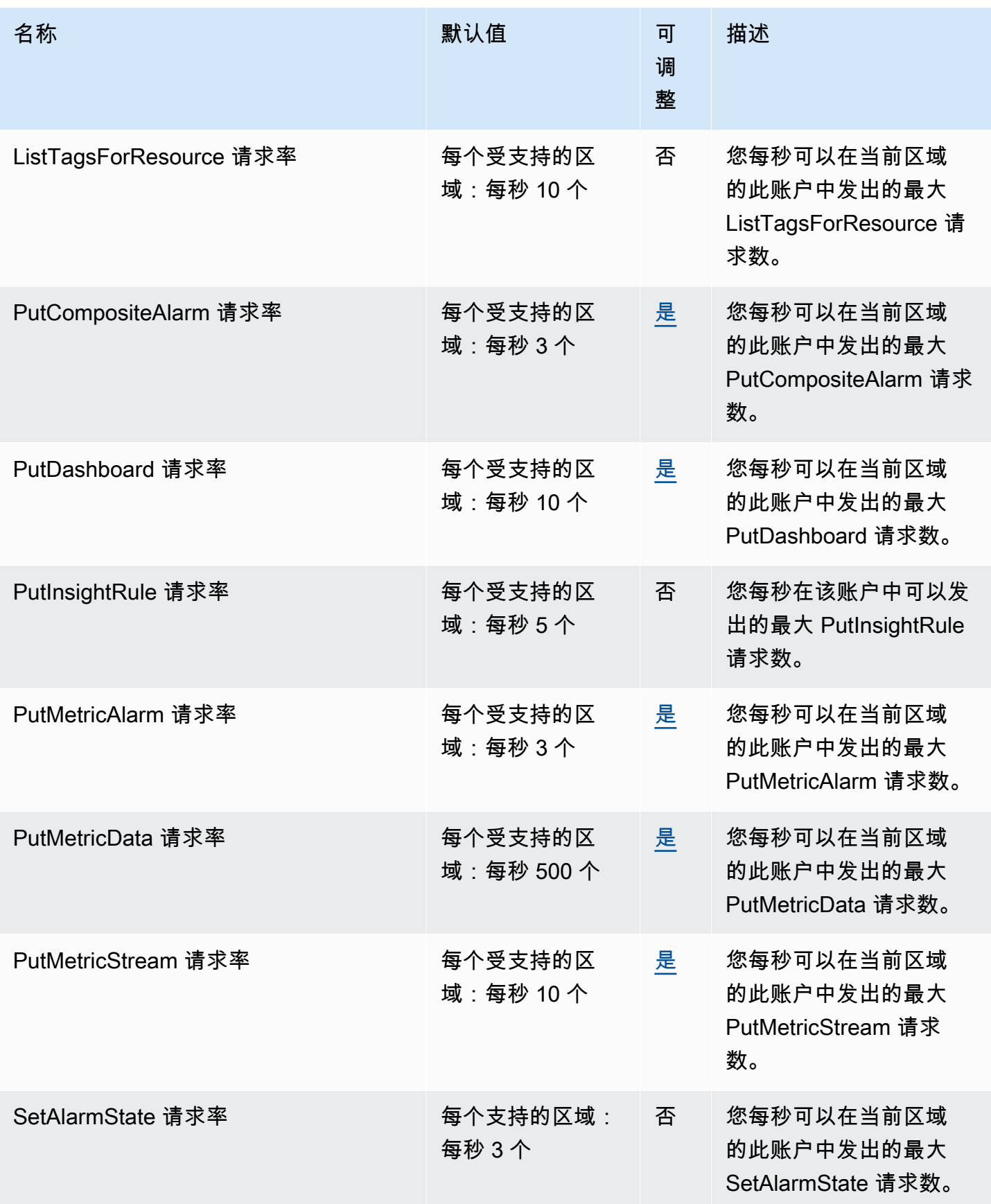

AWS 一般参考 しょうきょうかん しょうきょうかん しょうかん しょうかん しょうかん しょうかん かんきょう かんきょう 参考指南 しょうがく

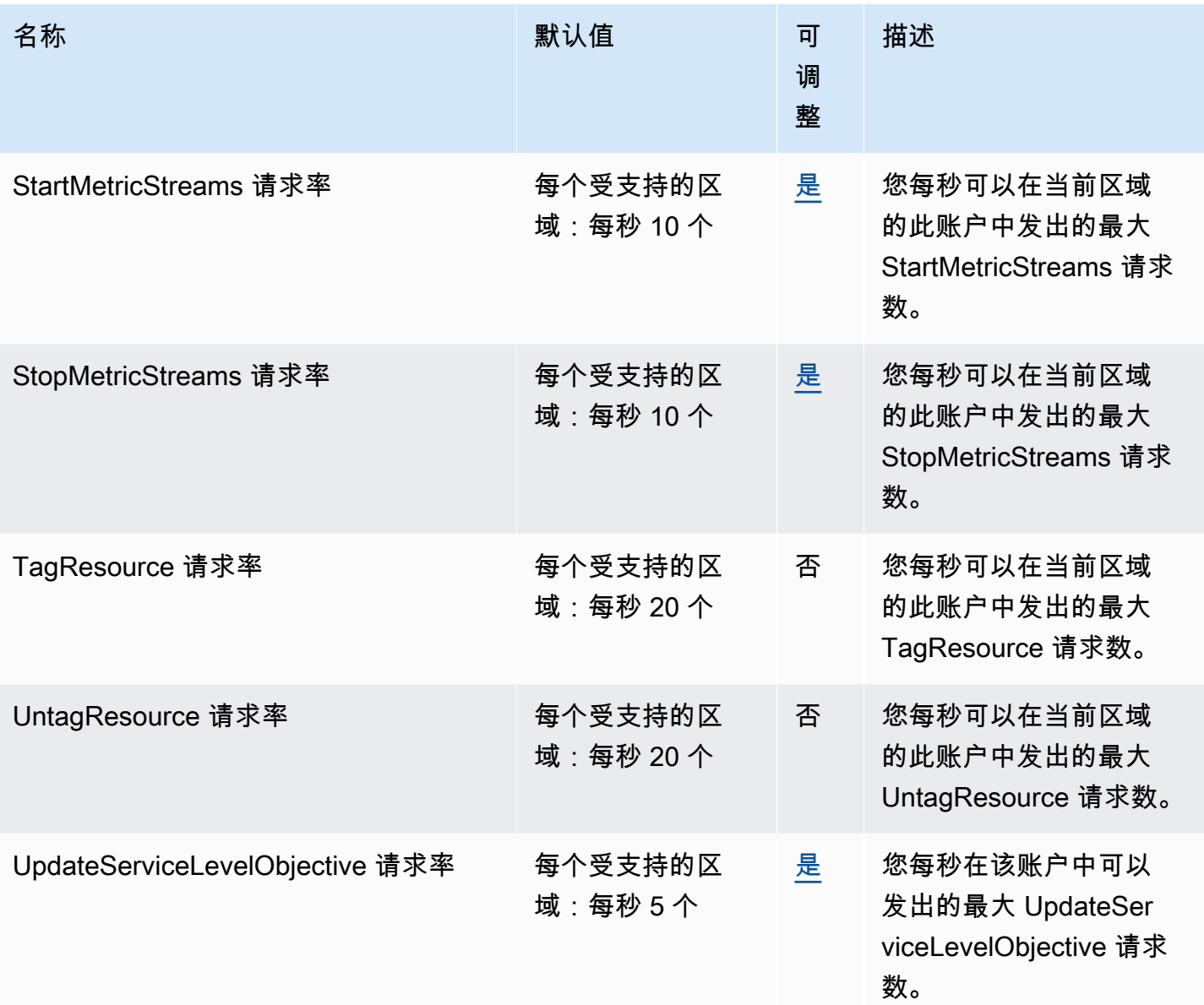

有关更多信息,请参阅 Amazon CloudWatch 用户指南中[的CloudWatch配额。](https://docs.aws.amazon.com/AmazonCloudWatch/latest/monitoring/cloudwatch_limits.html)

## Amazon CloudWatch 应用程序见解终端节点和配额

以下是该服务的服务端点和服务限额。要通过编程方式连接到 AWS 服务,您需要使用端点。除了标准 AWS 端点外,某些 AWS 服务还会在选定区域中提供 FIPS 端点。有关更多信息,请参阅 [AWS 服务端](#page-27-0) [点](#page-27-0)。服务限额(也称为限制)是您的 AWS 账户使用的服务资源或操作的最大数量。有关更多信息,请 参阅 [AWS 服务配额。](#page-32-0)

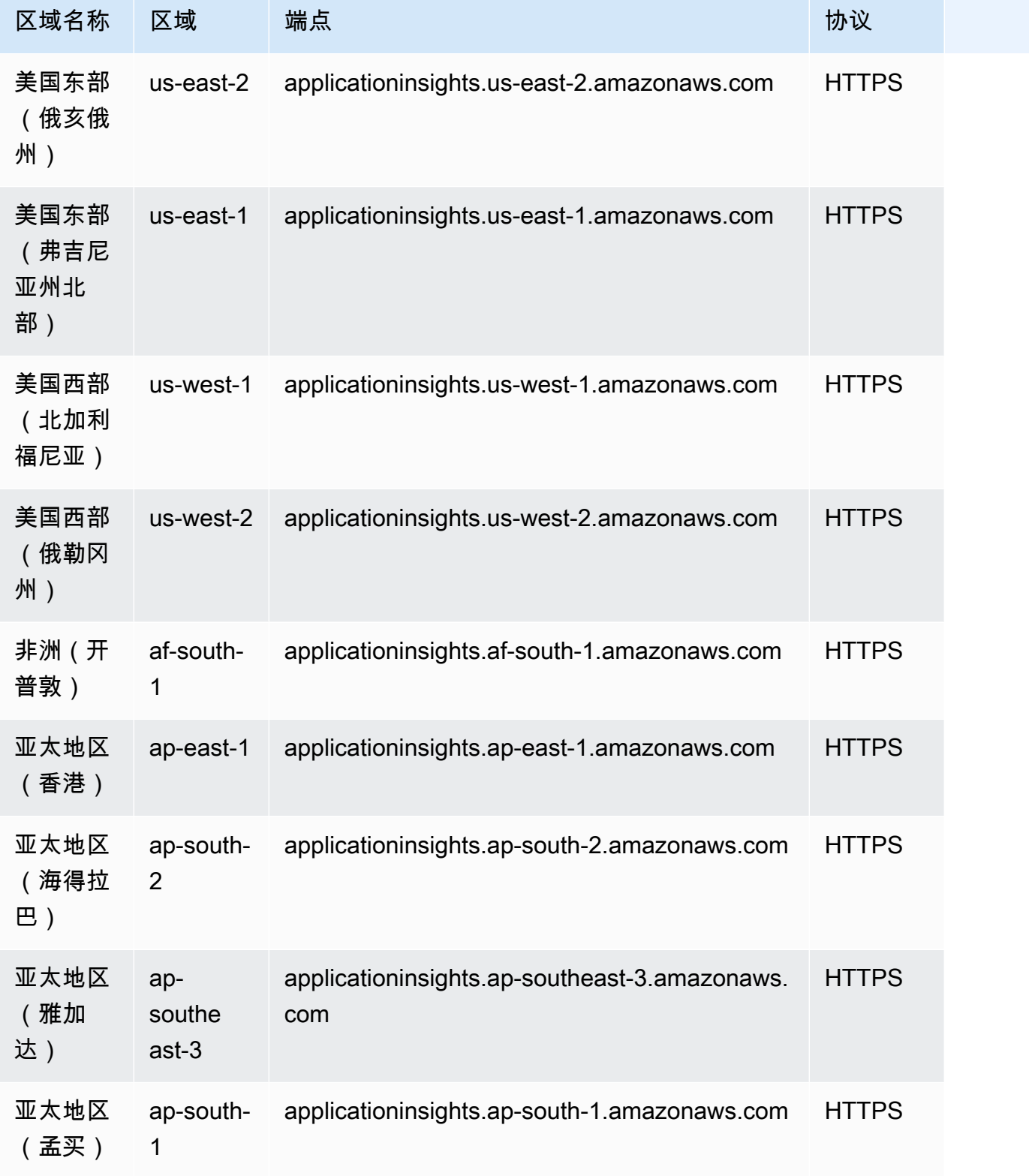

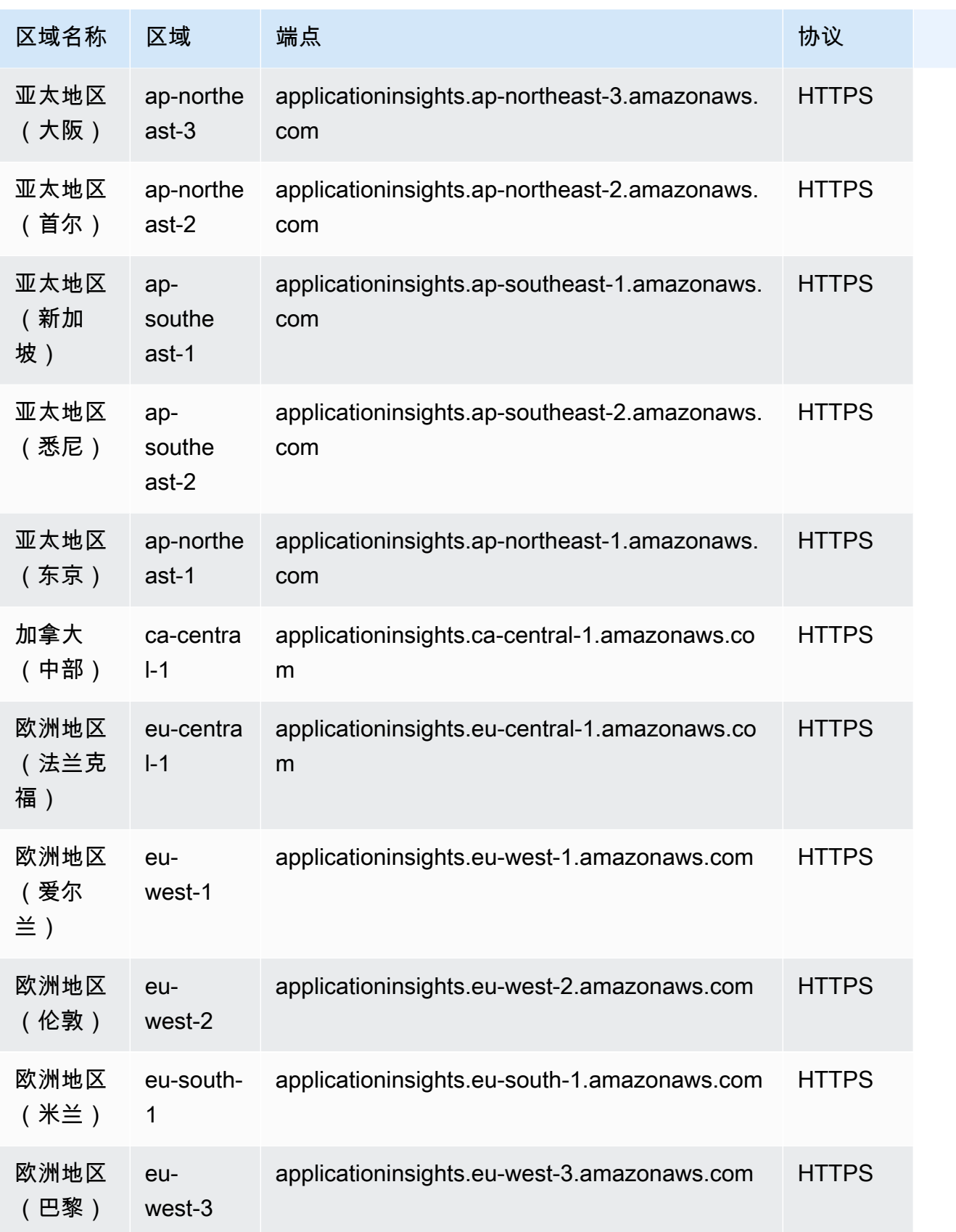

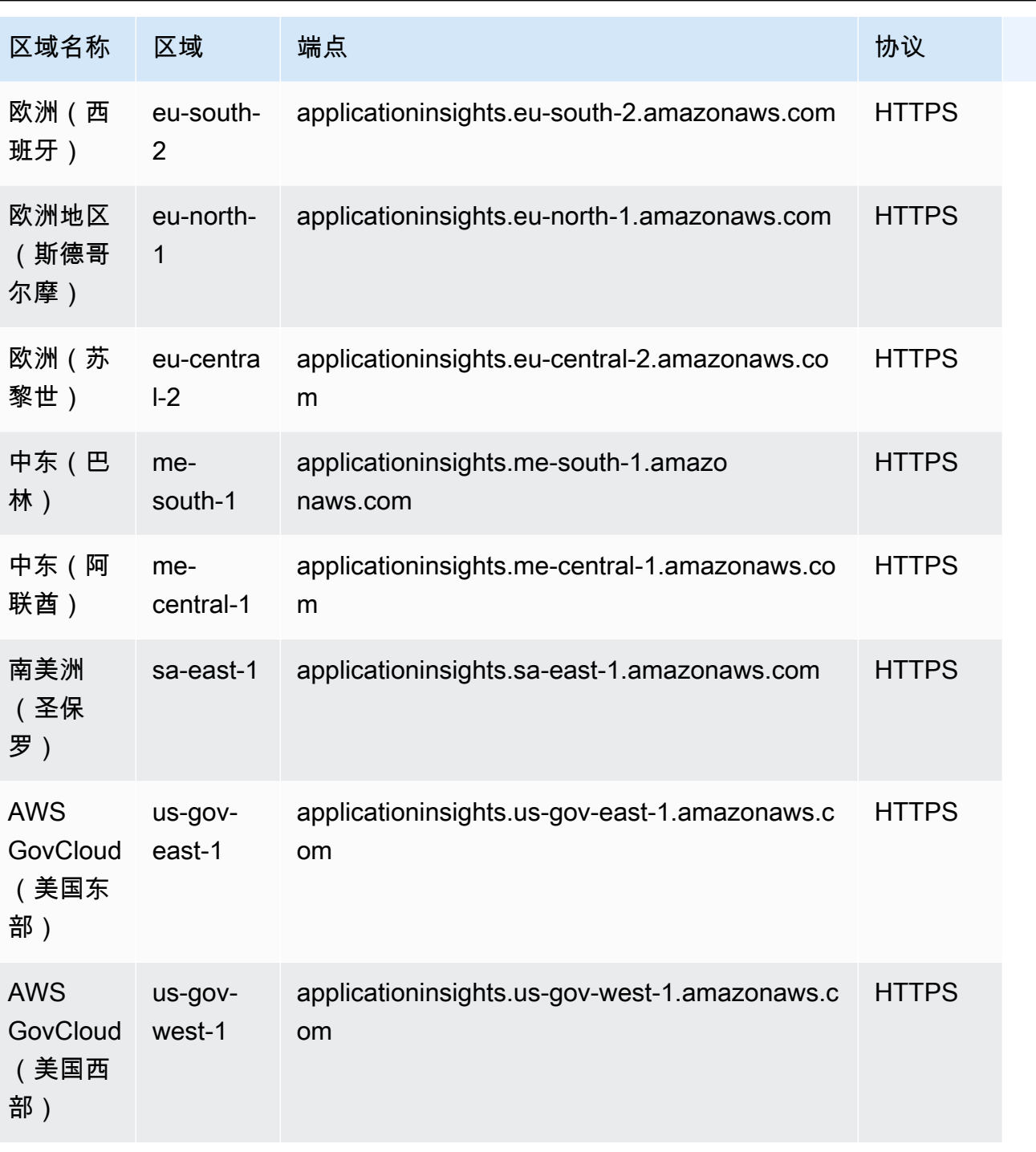

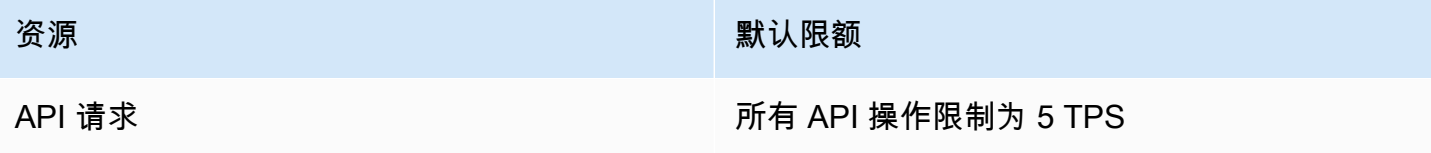

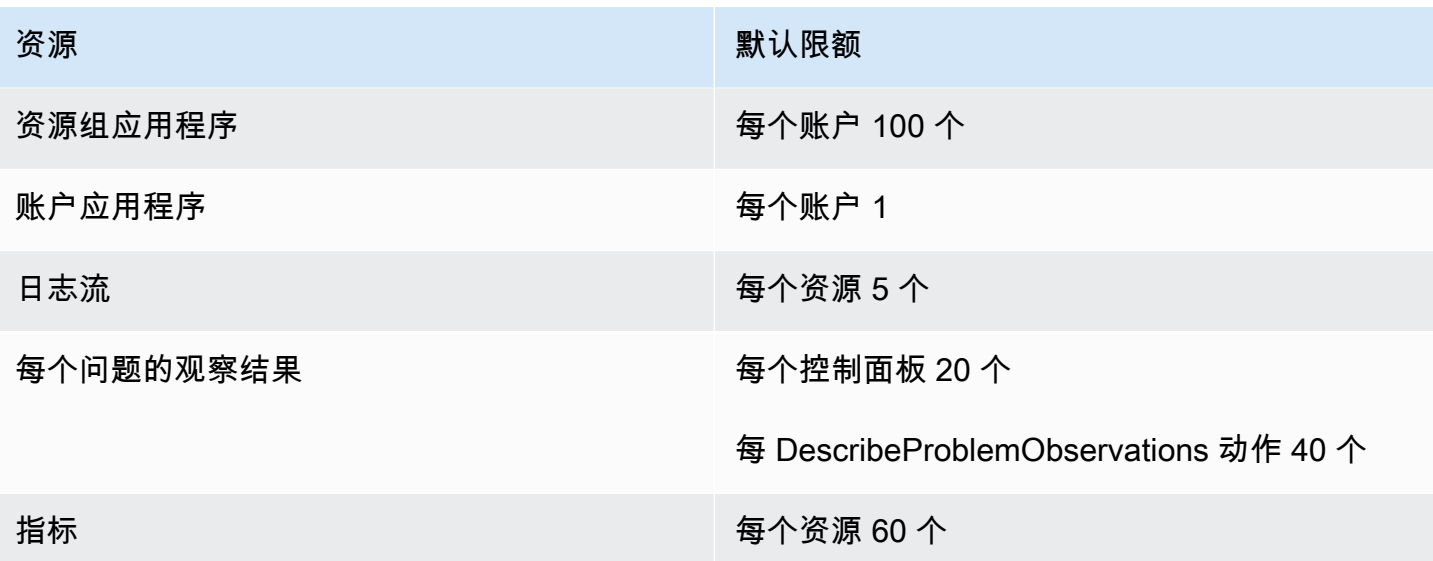

## Amazon CloudWatch 活动终端节点和配额

以下是该服务的服务端点和服务限额。要以编程方式连接到 AWS 服务,请使用终端节点。除标准 AWS 终端节点外,某些 AWS 服务还在选定区域提供 FIPS 终端节点。有关更多信息,请参阅 [AWS 服](#page-27-0) [务端点](#page-27-0)。服务配额,也称为限制,是您的 AWS 账户的最大服务资源或操作数量。有关更多信息,请参 阅 [AWS 服务配额。](#page-32-0)

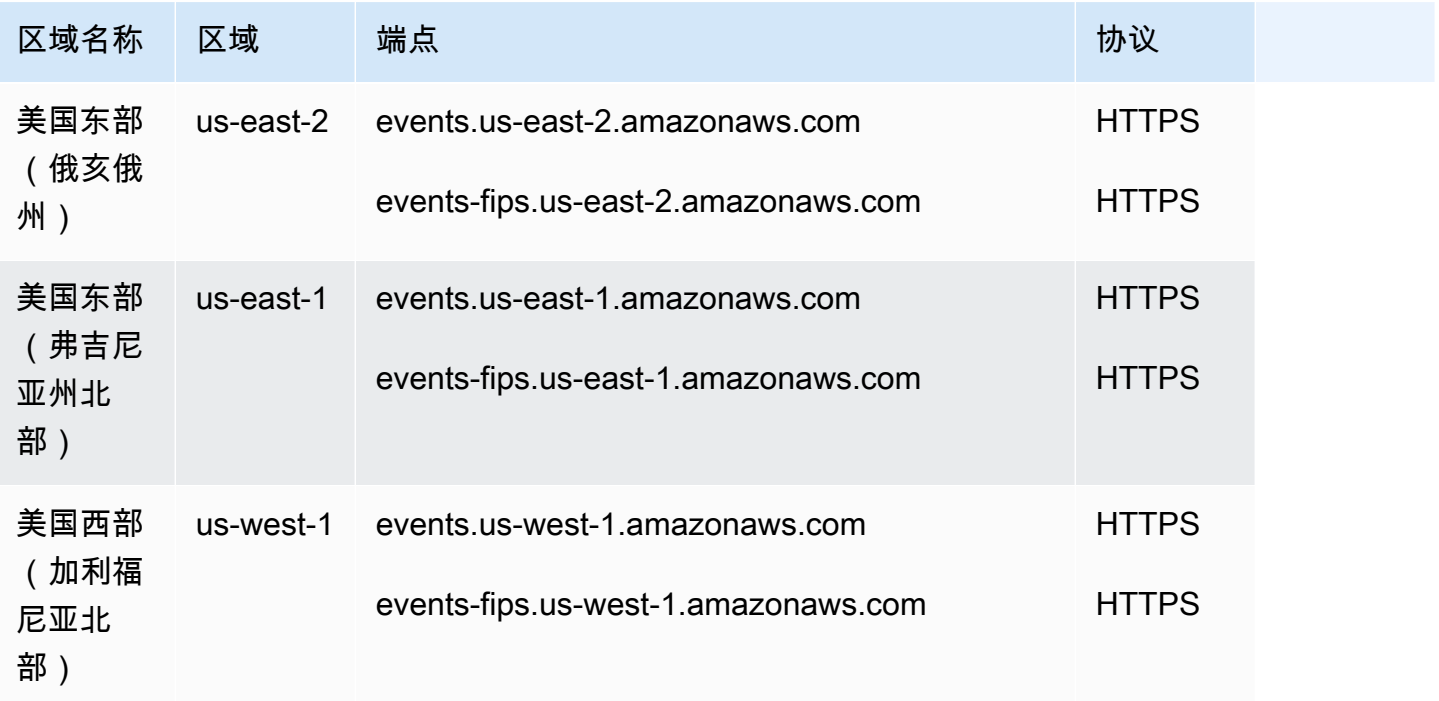

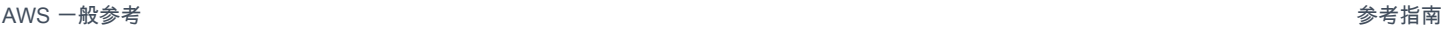

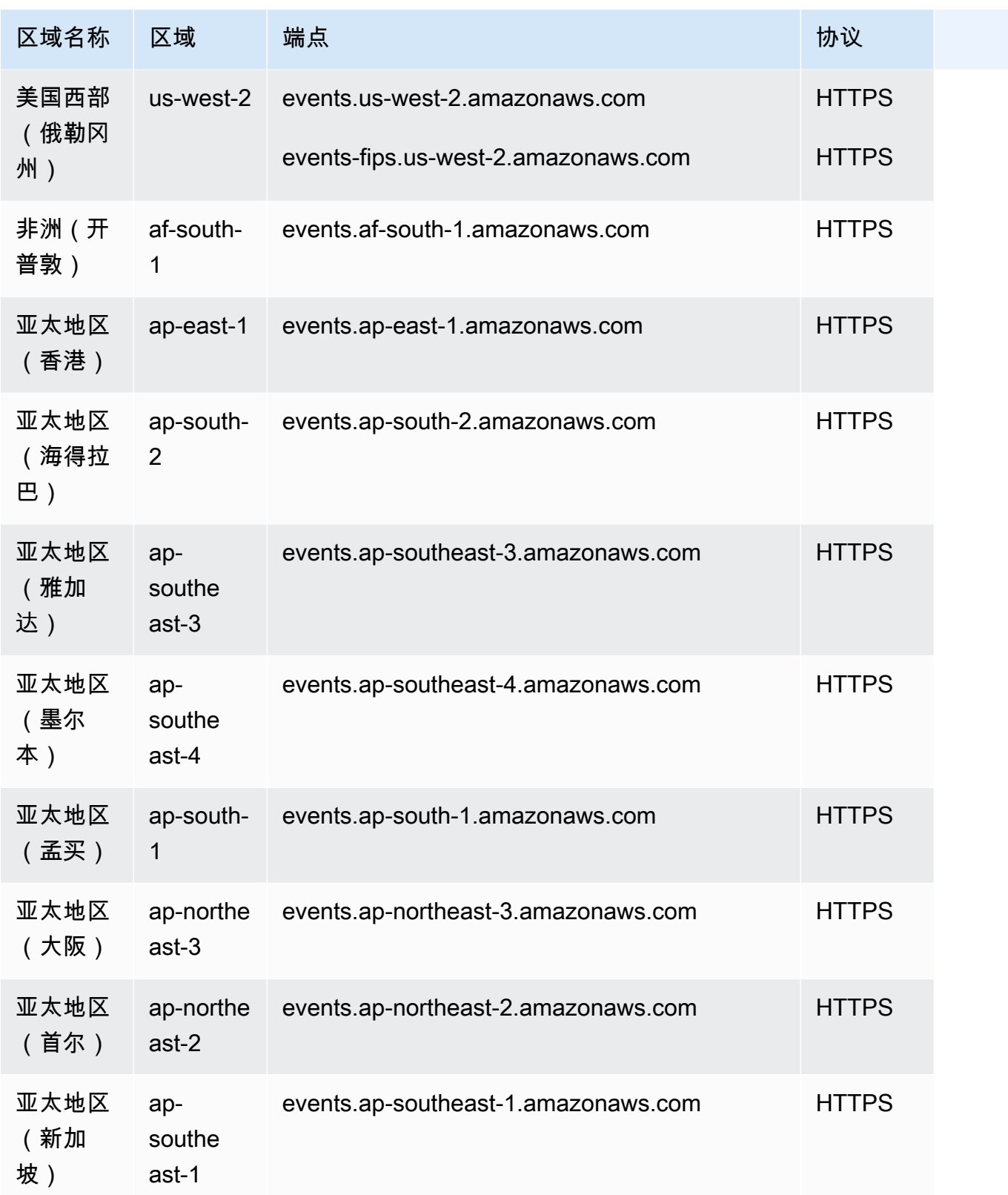

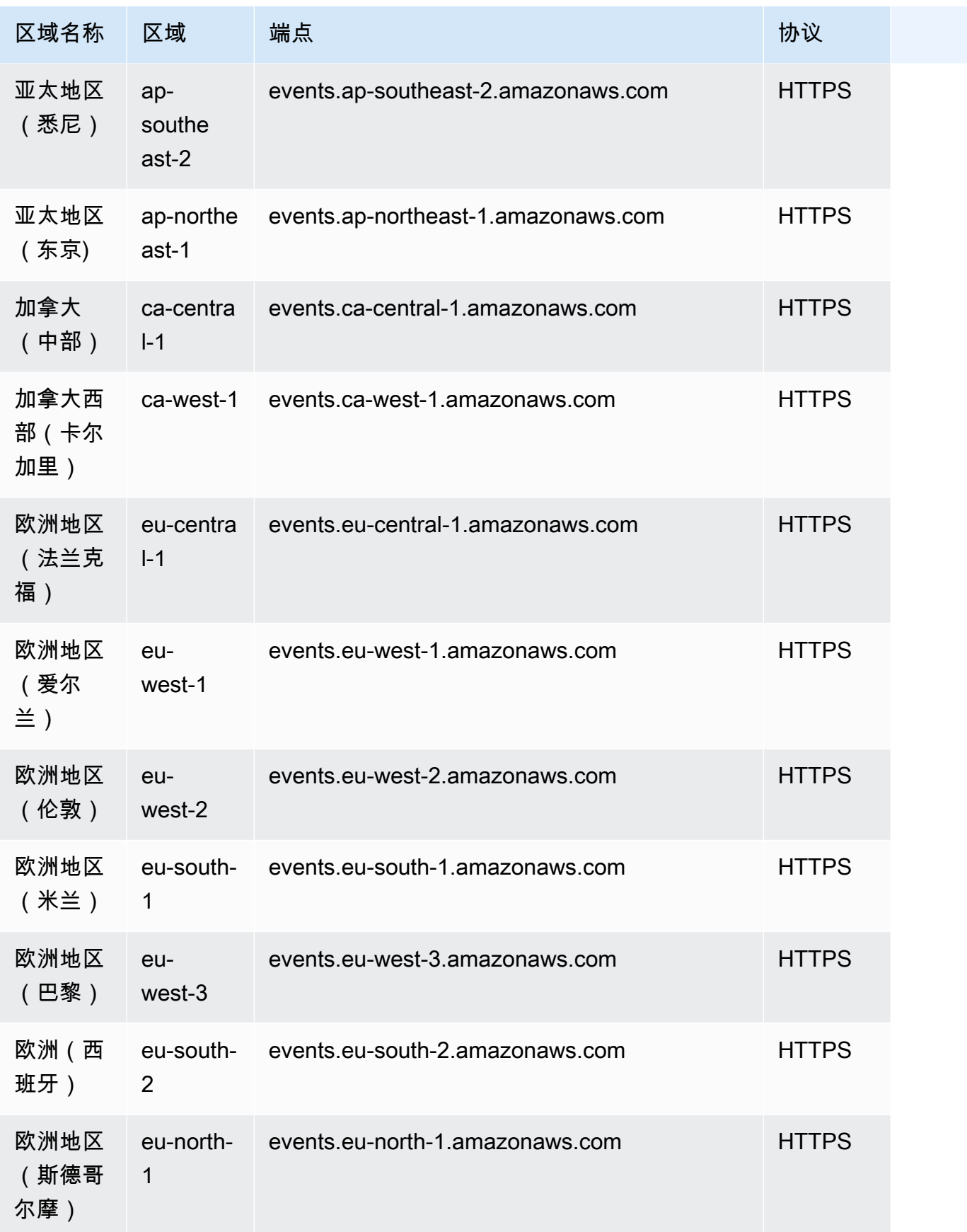

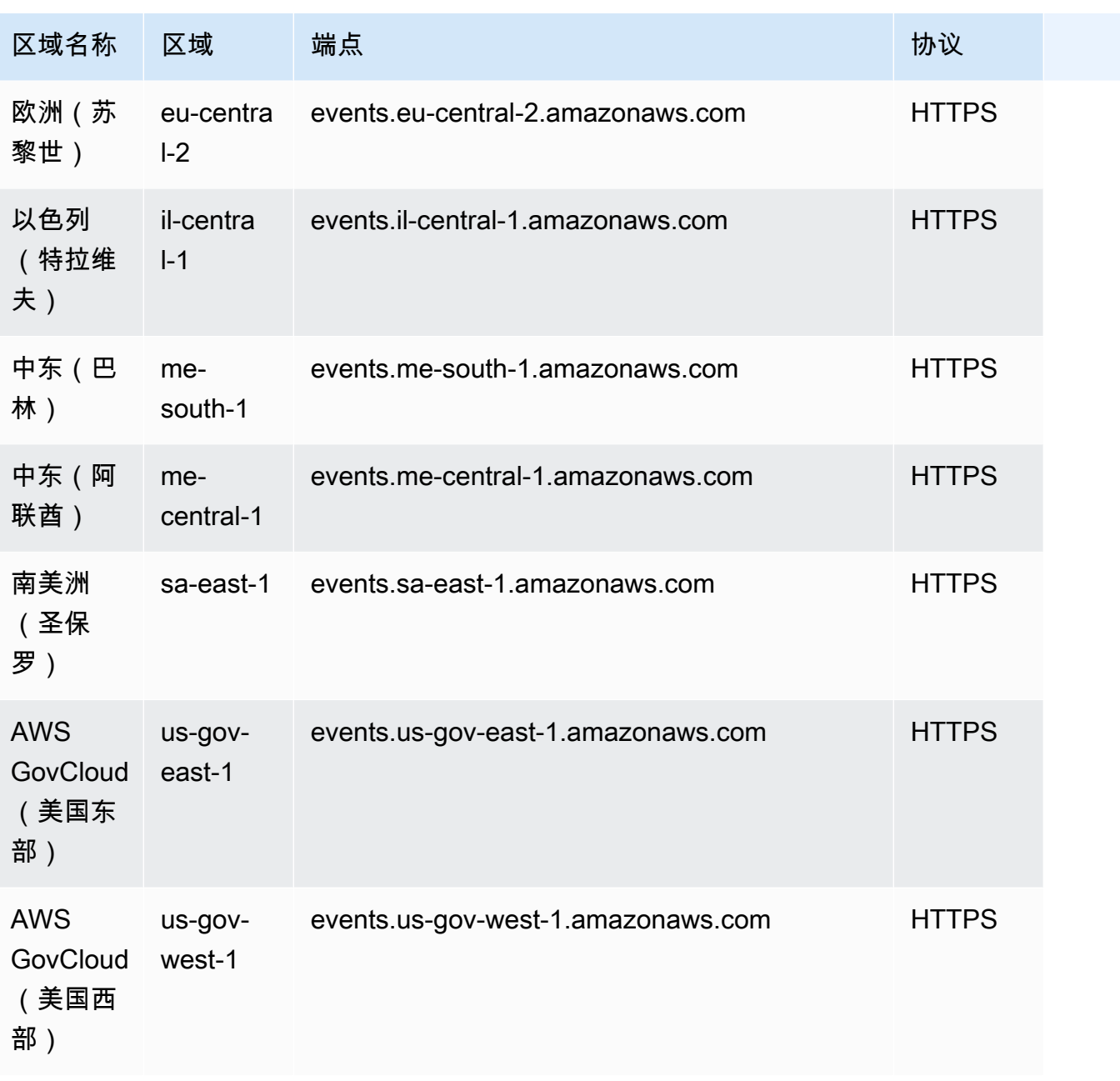

AWS 一般参考 しょうきょうかん しょうきょうかん しょうかん しょうかん しょうかん しょうかん かんきょう かんきょう 参考指南 しょうがく

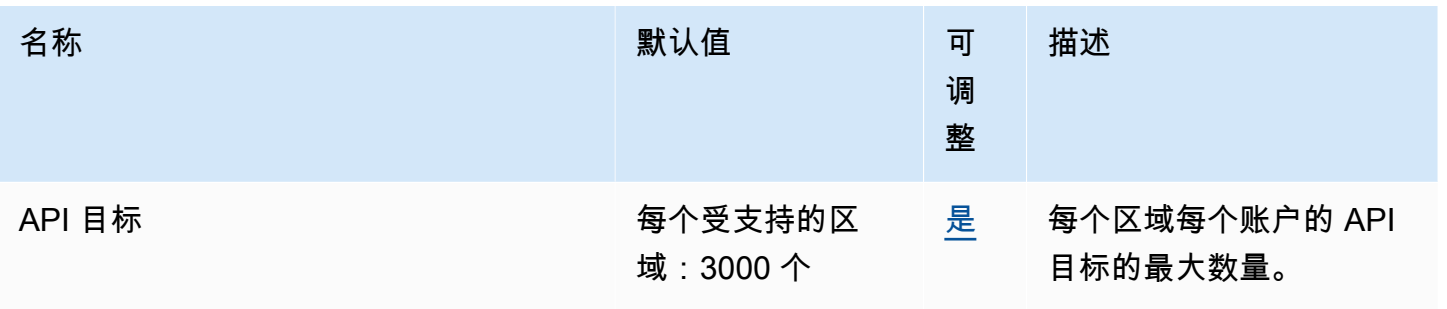

AWS 一般参考 しょうきょうかん しょうきょうかん しょうかん しょうかん しょうかん しょうかん かんきょう かんきょう 参考指南 しょうがく

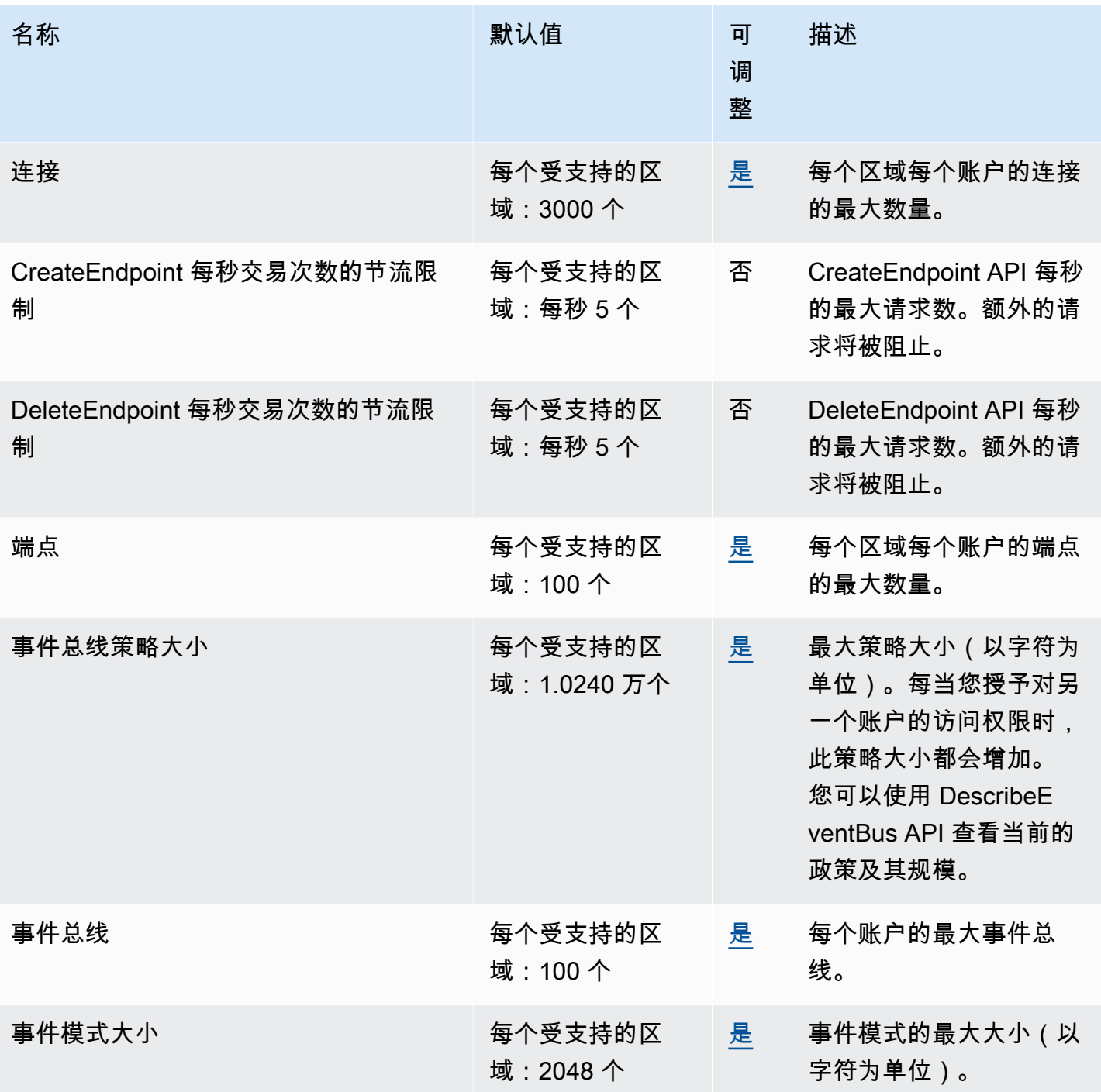

#### AWS 一般参考 しょうきょうかん しょうきょうかん しょうかん しょうかん しょうかん しょうかん かんきょう かんきょう 参考指南 しょうがく

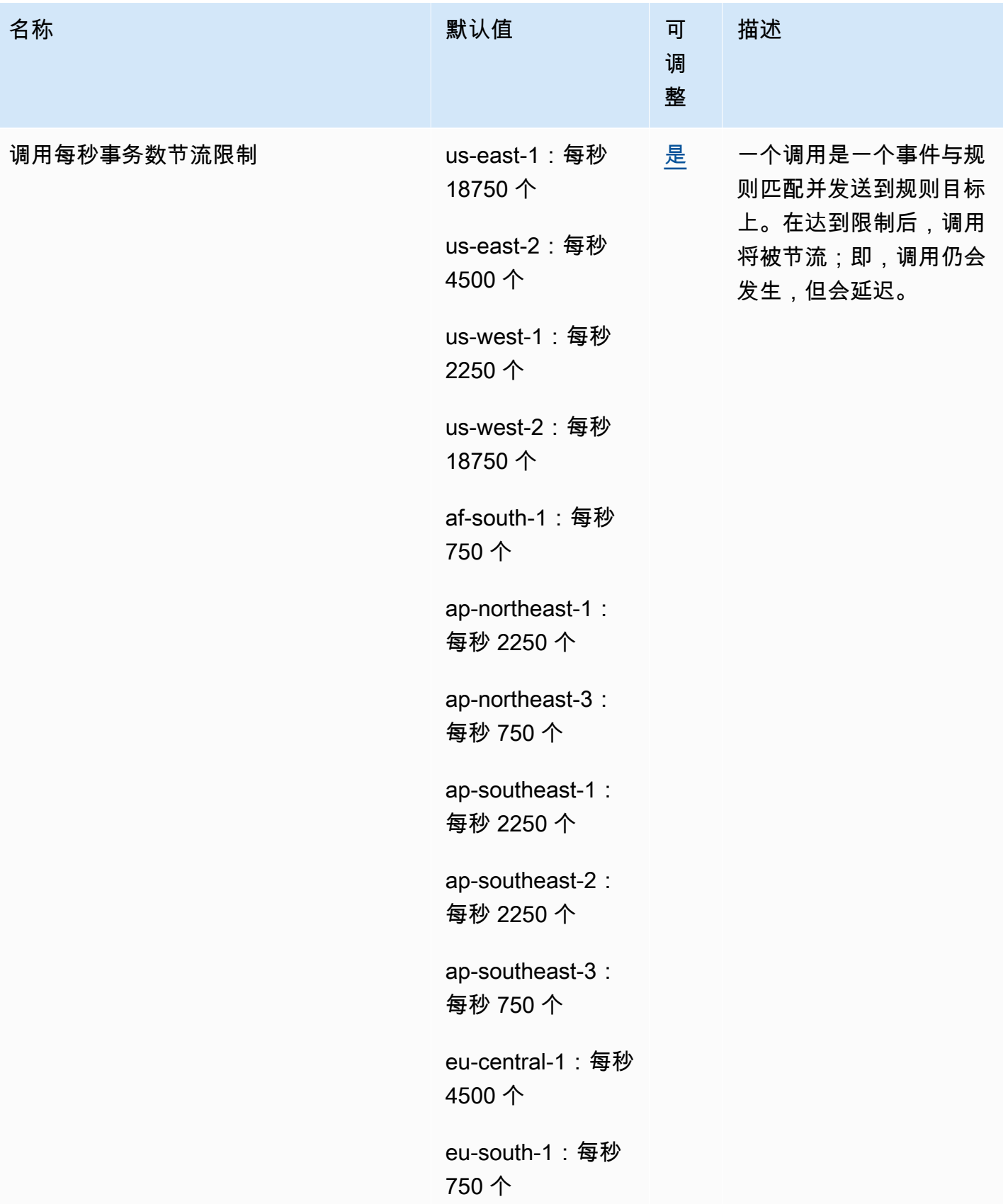

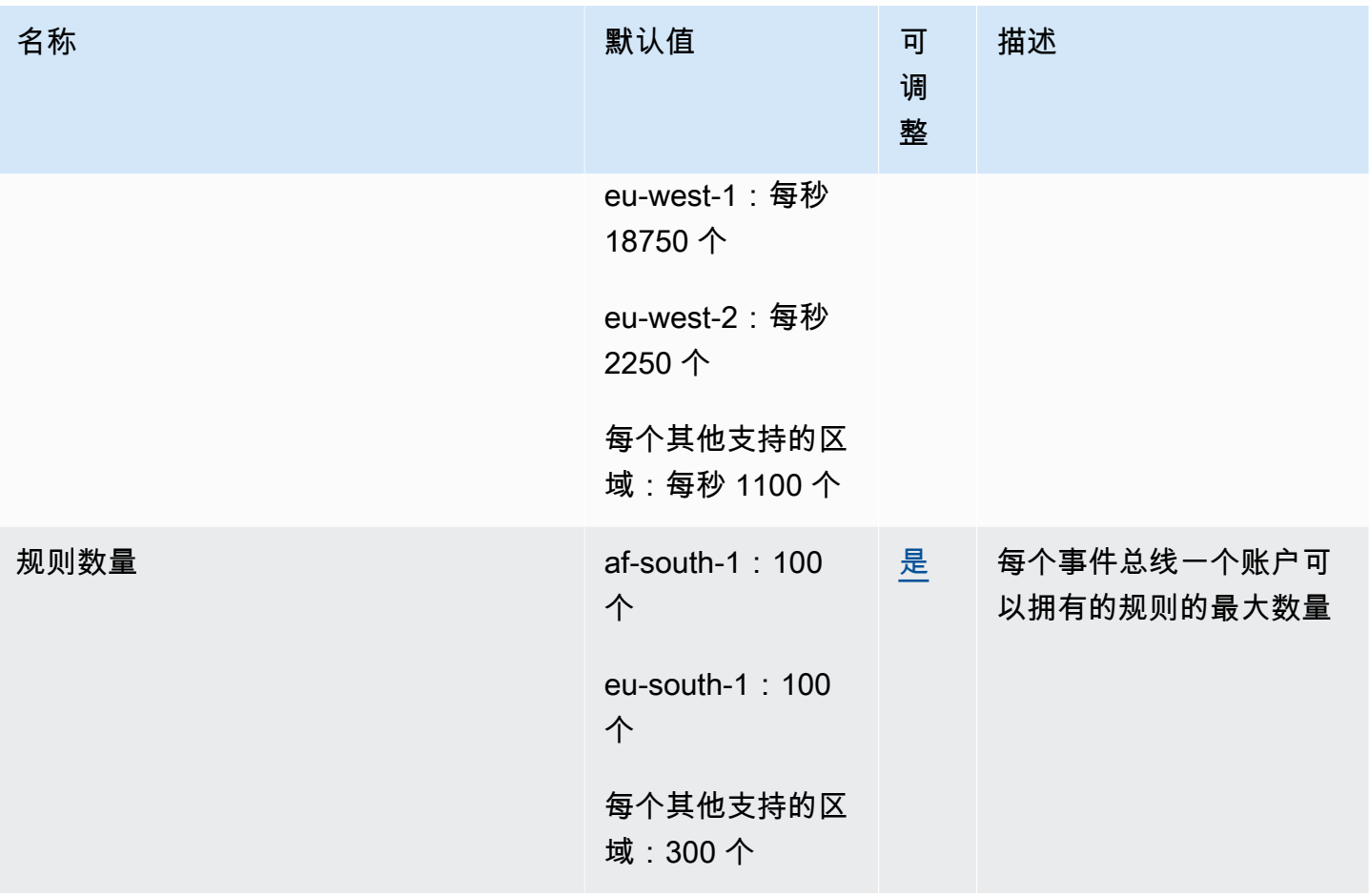

AWS 一般参考 しょうきょうかん しょうきょうかん しょうかん しょうかん しょうかん しょうかん かんきょう かんきょう 参考指南 しょうがく

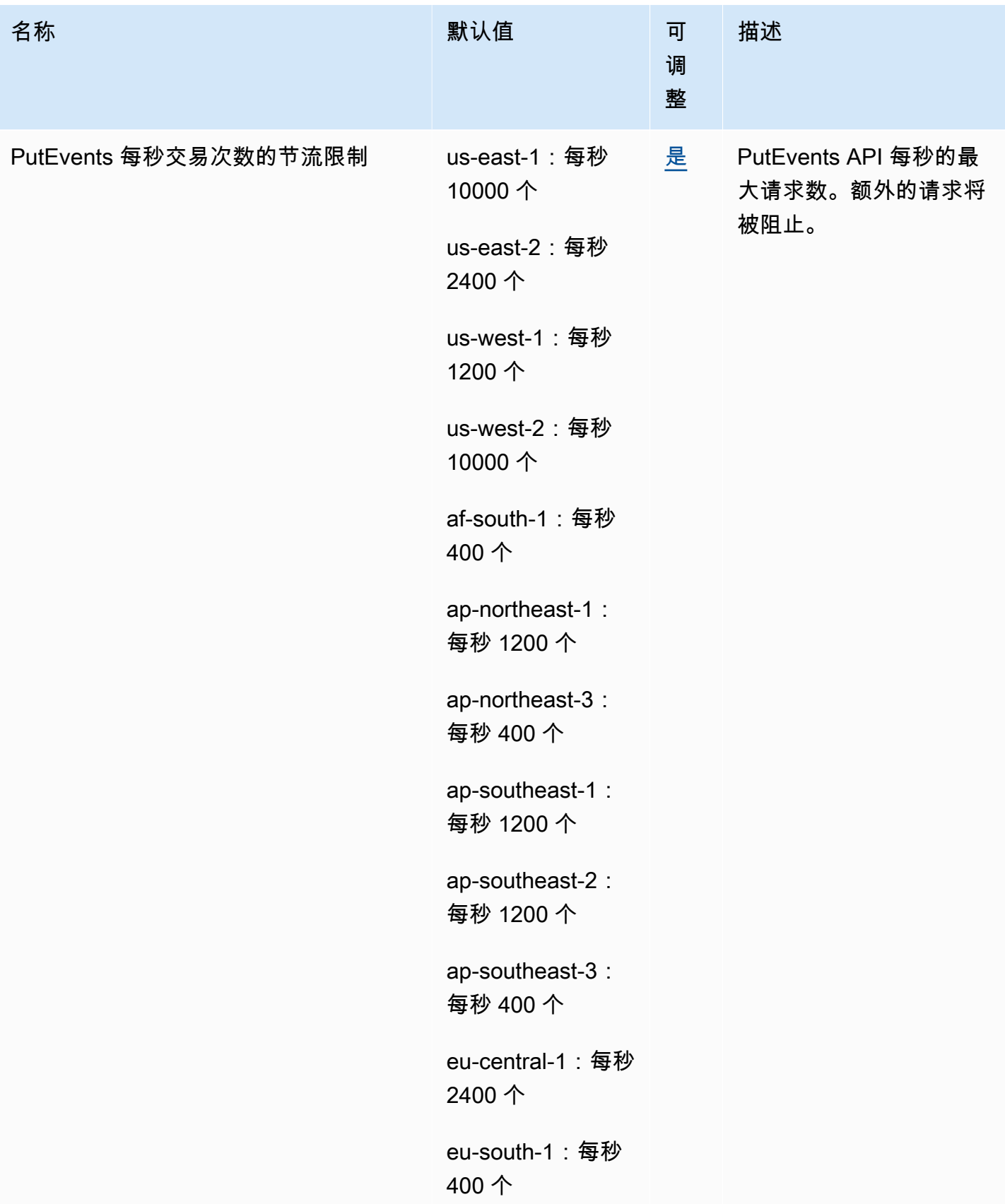

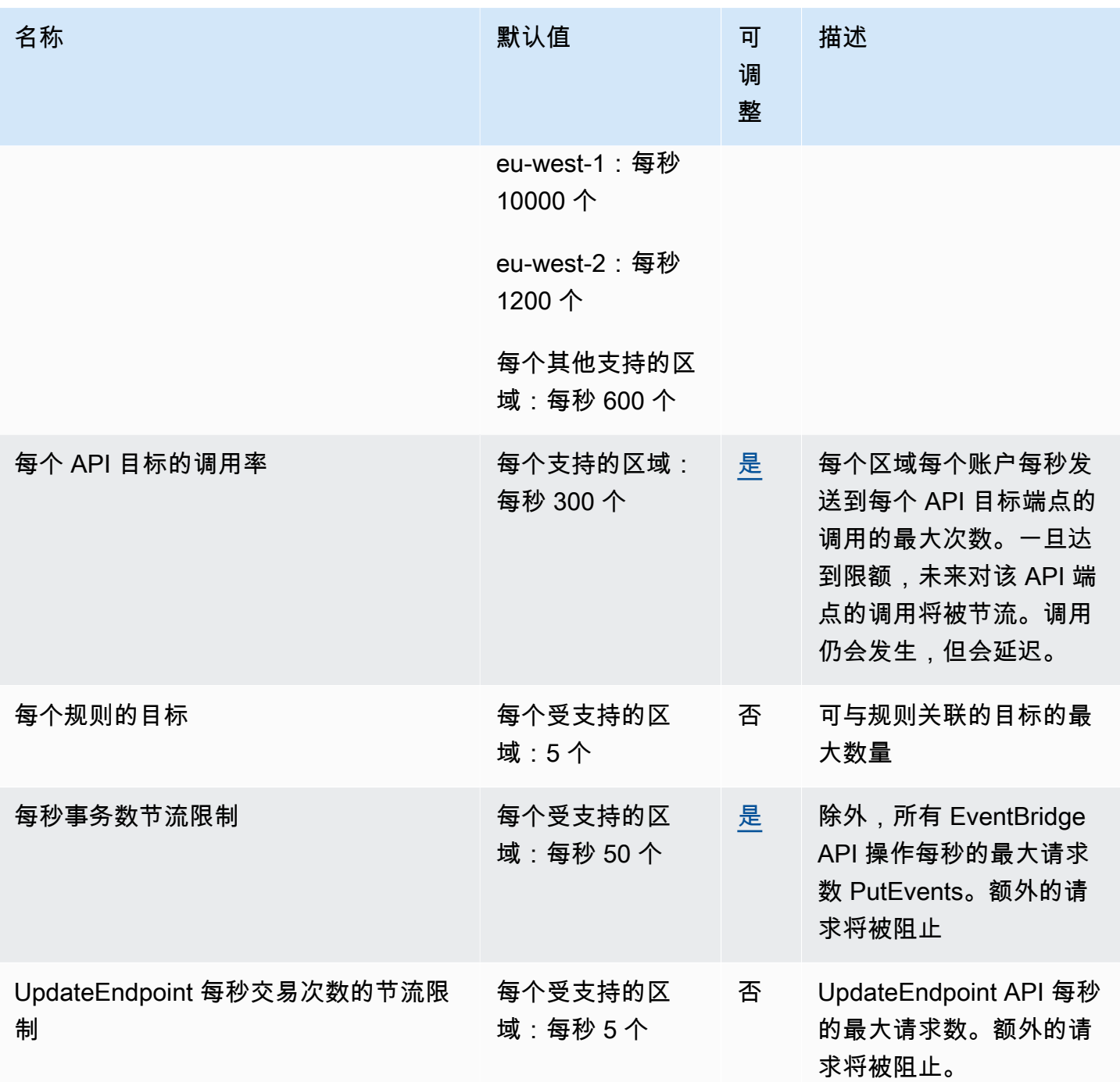

有关更多信息,请参阅 Amazon Events 用户指南中的CloudWatch CloudWatch 事件[配额。](https://docs.aws.amazon.com/AmazonCloudWatch/latest/events/cloudwatch_limits_cwe.html)

# Amazon CloudWatch Internet Monitor 端点和限额

以下是该服务的服务端点和服务限额。要通过编程方式连接到 AWS 服务,您需要使用端点。除了标准 AWS 端点外,某些 AWS 服务还会在选定区域中提供 FIPS 端点。有关更多信息,请参阅 [AWS 服务端](#page-27-0) [点](#page-27-0)。服务限额(也称为限制)是您的 AWS 账户使用的服务资源或操作的最大数量。有关更多信息,请 参阅[AWS 服务配额。](#page-32-0)

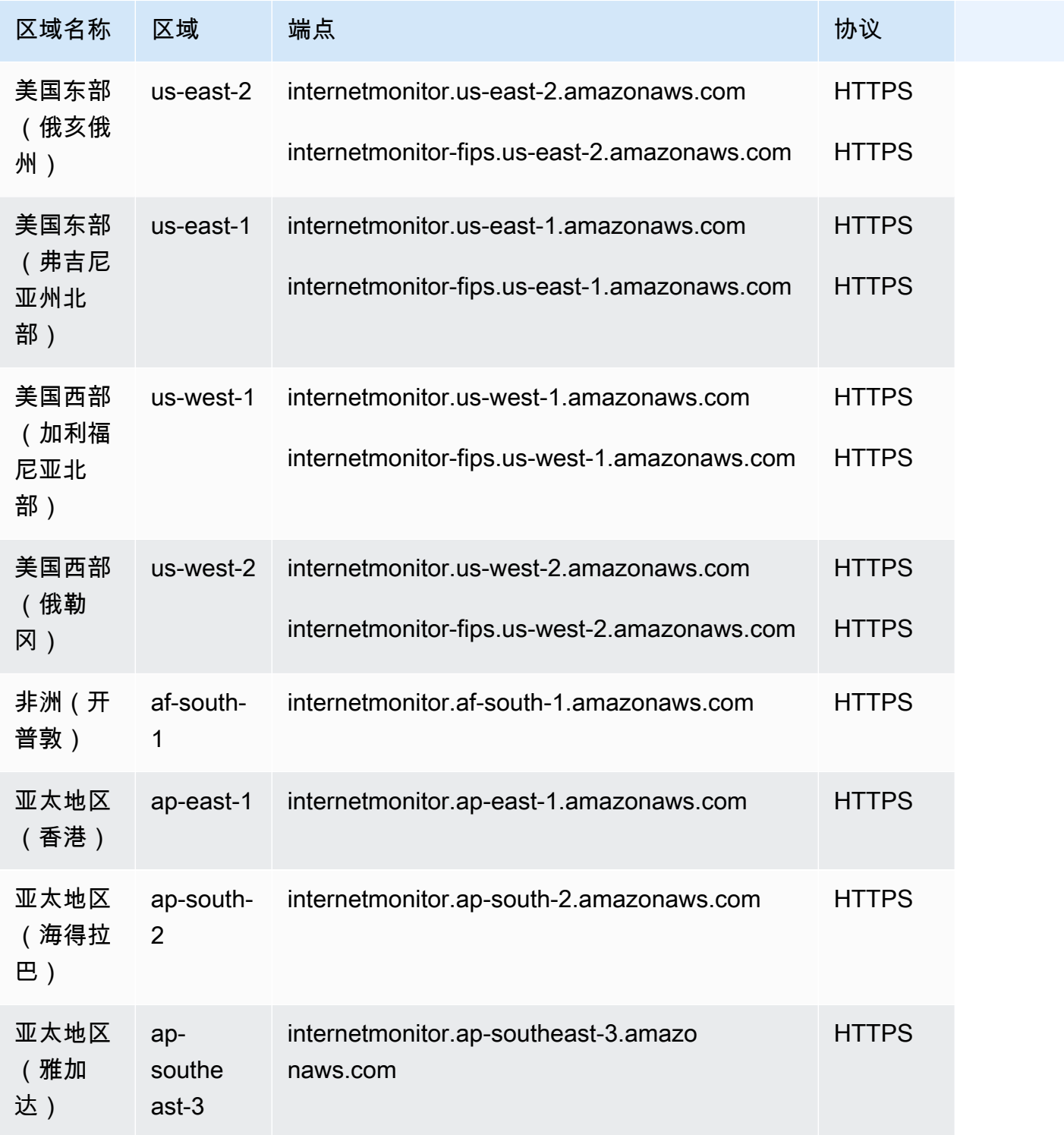

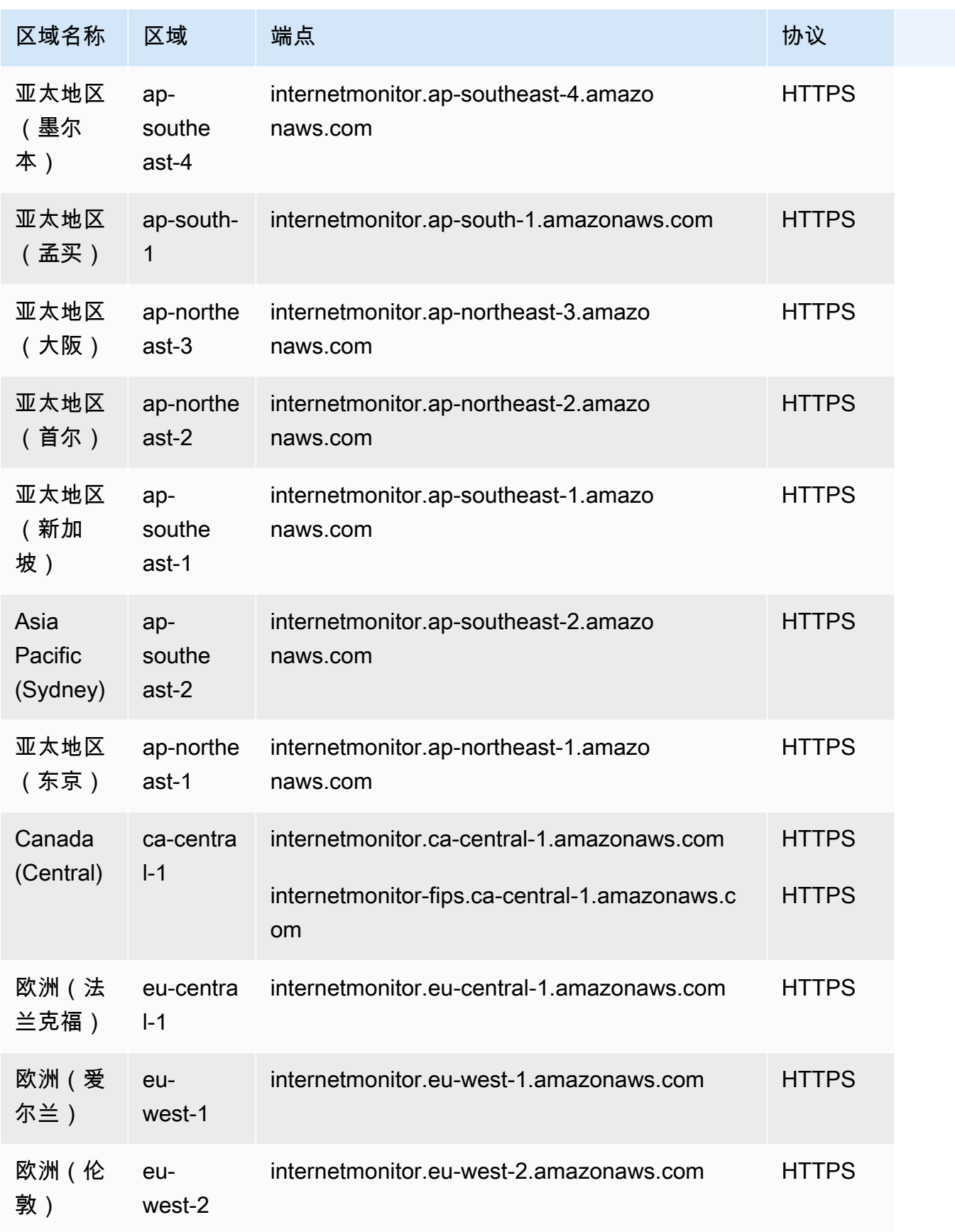

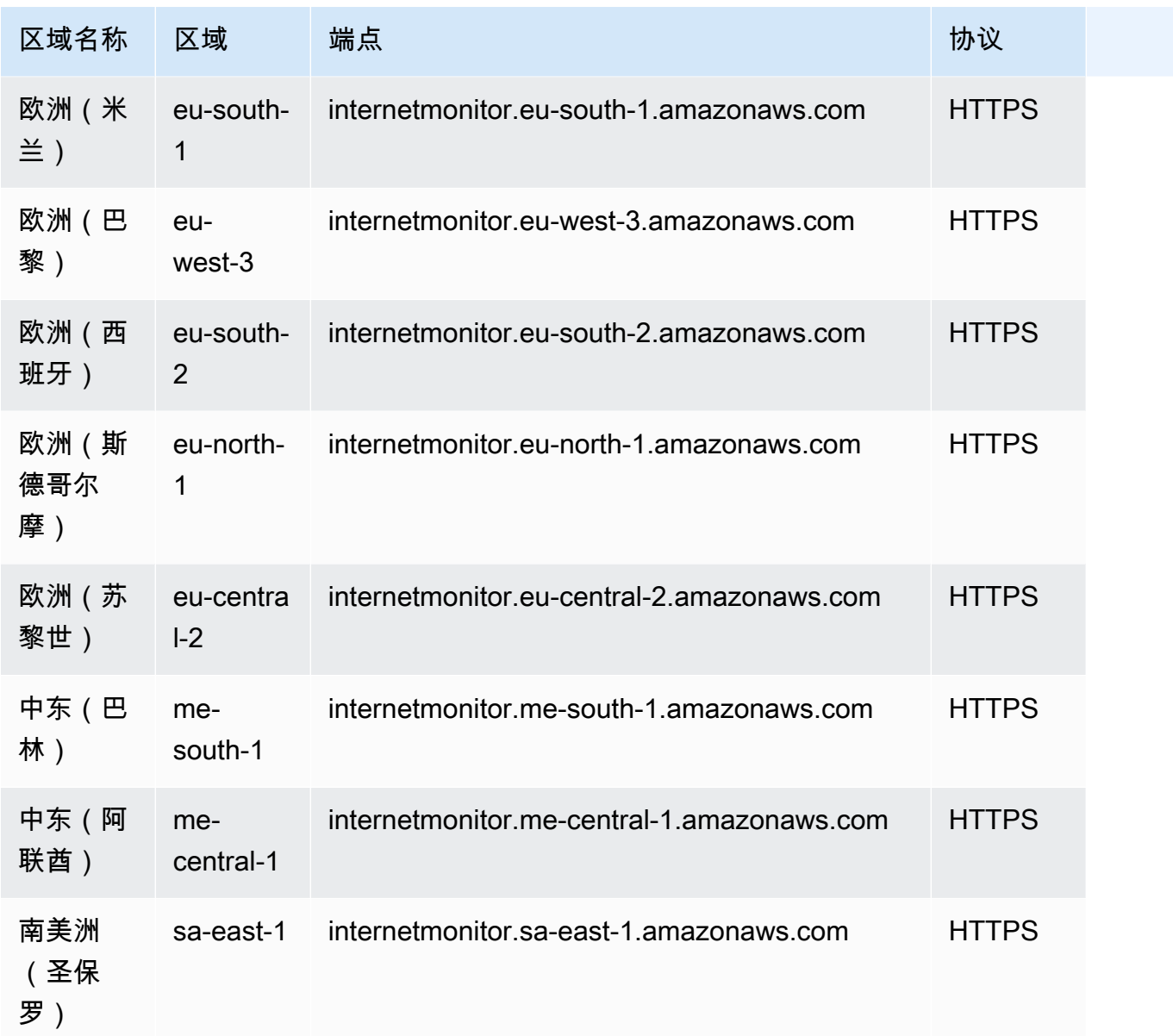

#### Service Quotas

如需了解相关信息,请参阅 [Amazon CloudWatch 用户指南](https://docs.aws.amazon.com/AmazonCloudWatch/latest/monitoring/CloudWatch-IM-quotas.html)中的 Amazon CloudWatch Internet Monitor 限额。

# Amazon CloudWatch 日志终端节点和配额

以下是该服务的服务端点和服务限额。要以编程方式连接到 AWS 服务,请使用终端节点。除标准 AWS 终端节点外,某些 AWS 服务还在选定区域提供 FIPS 终端节点。有关更多信息,请参阅 [AWS 服](#page-27-0) [务端点](#page-27-0)。服务配额,也称为限制,是您的 AWS 账户的最大服务资源或操作数量。有关更多信息,请参 阅 [AWS 服务配额。](#page-32-0)

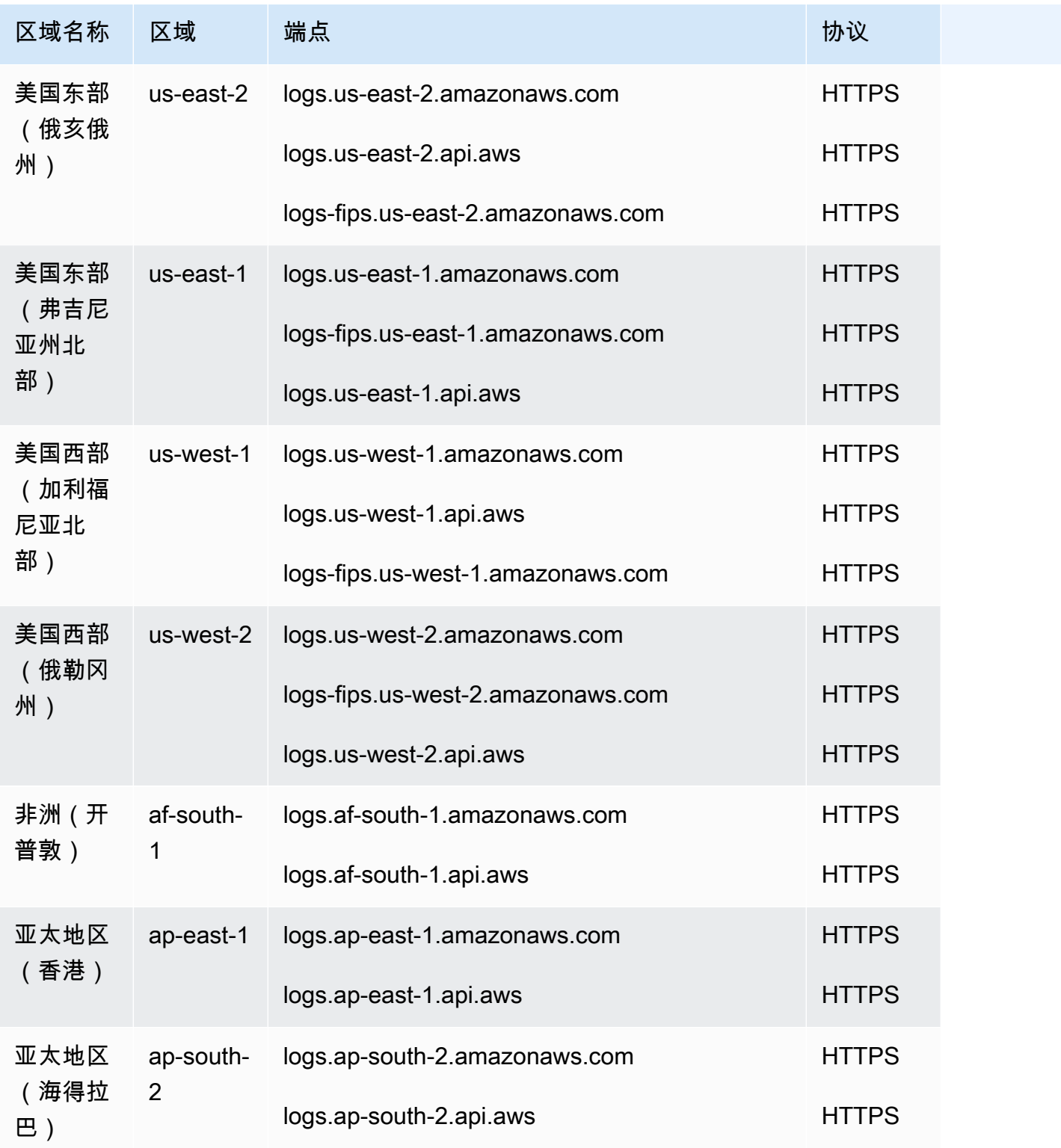
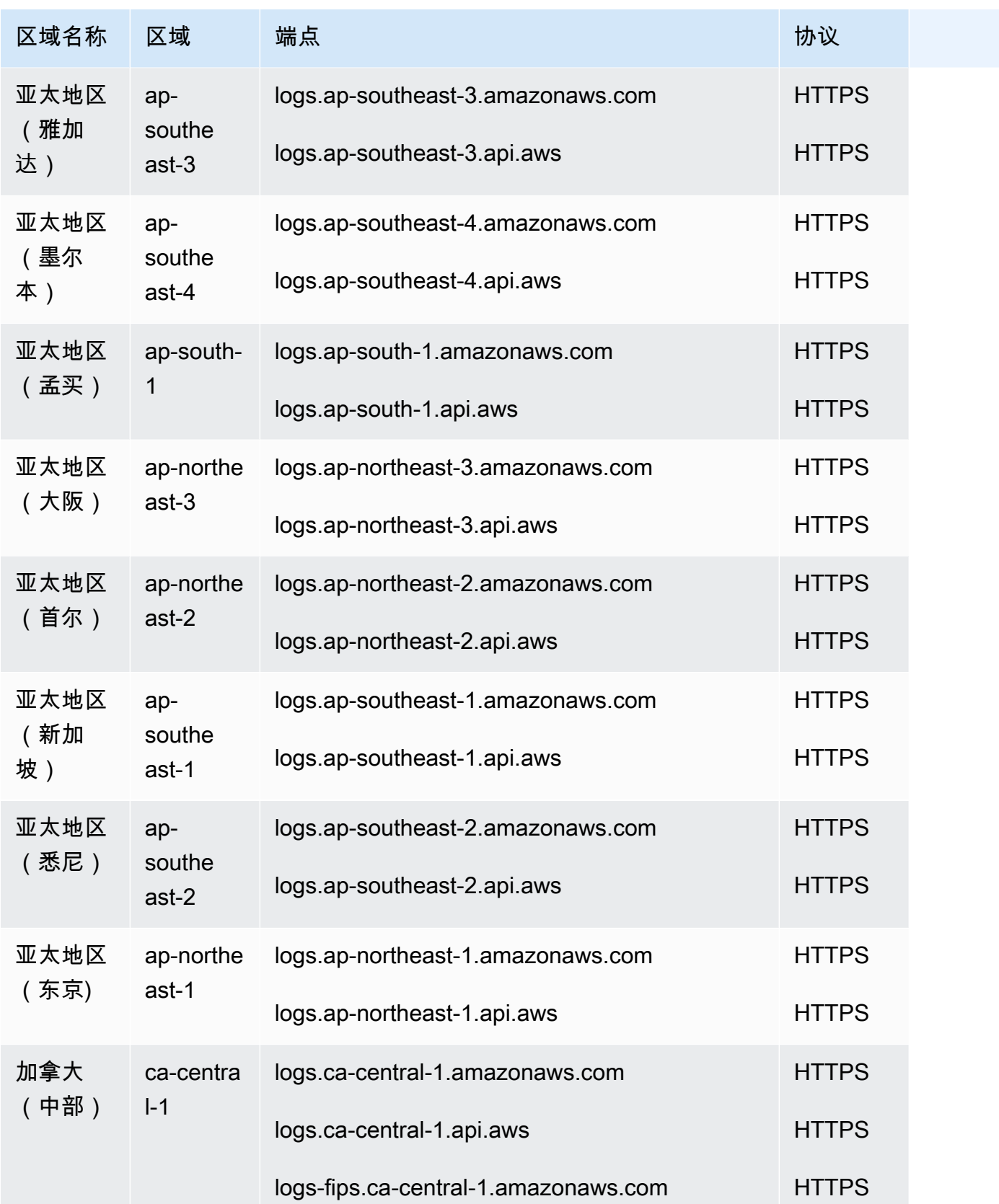

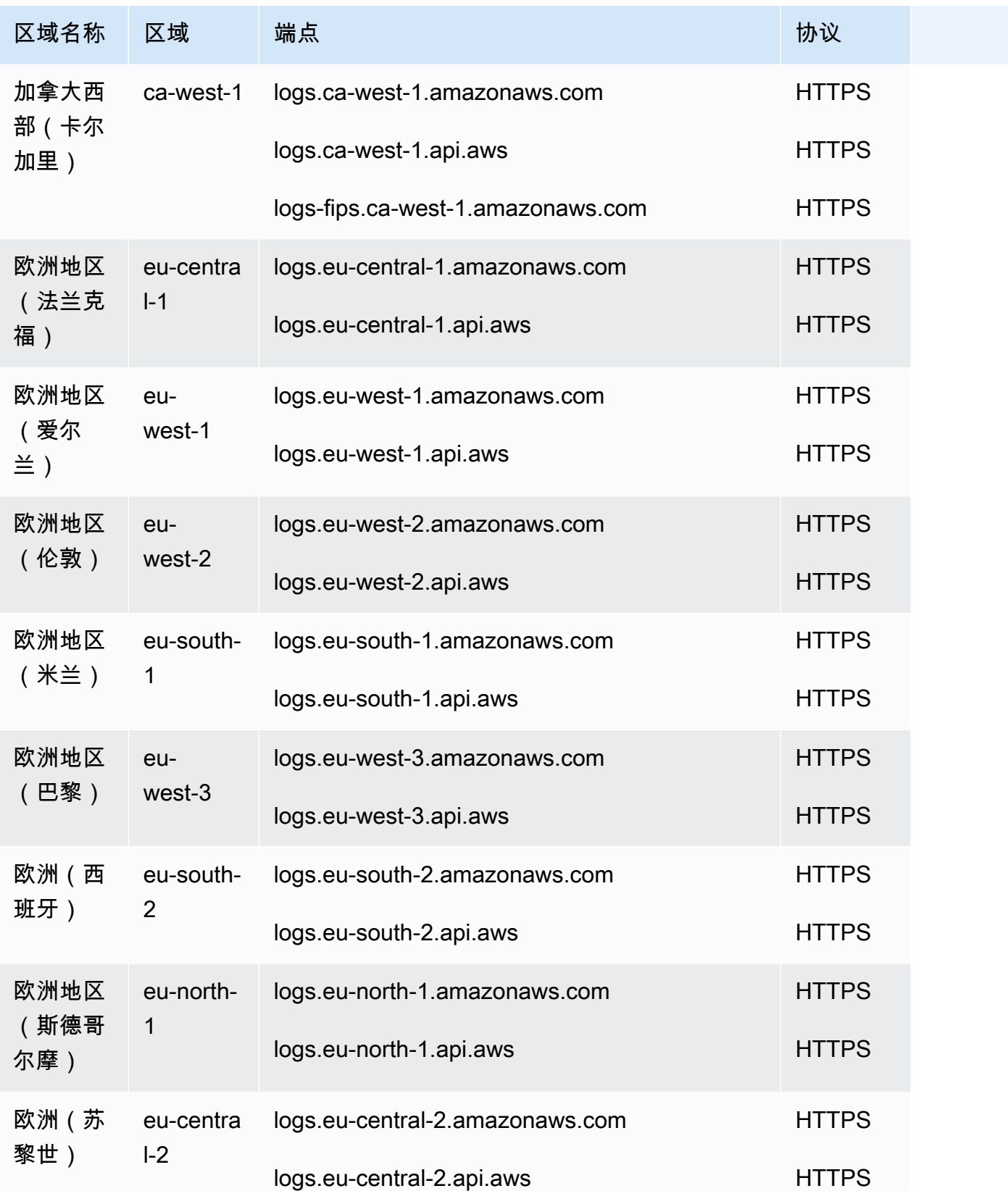

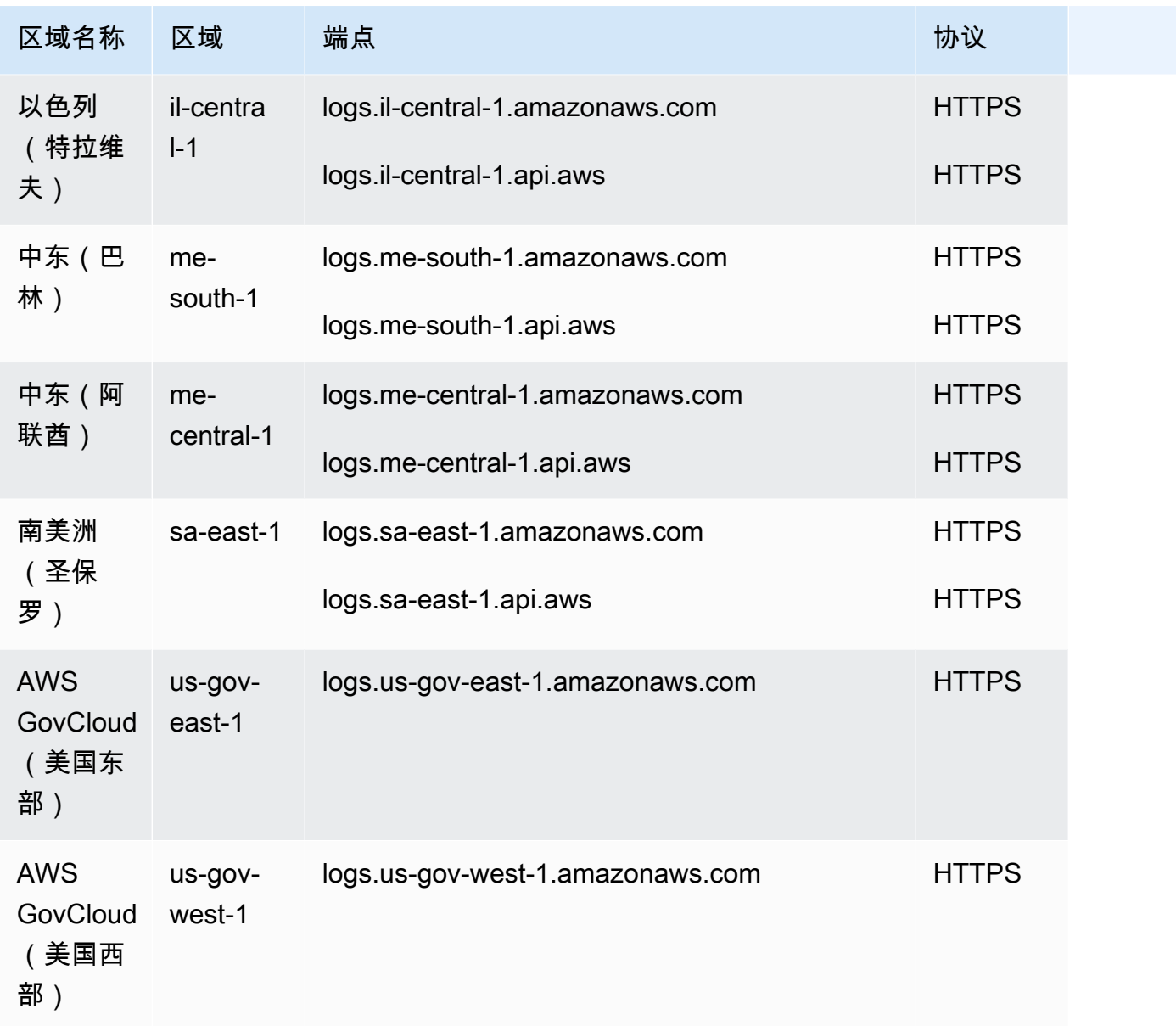

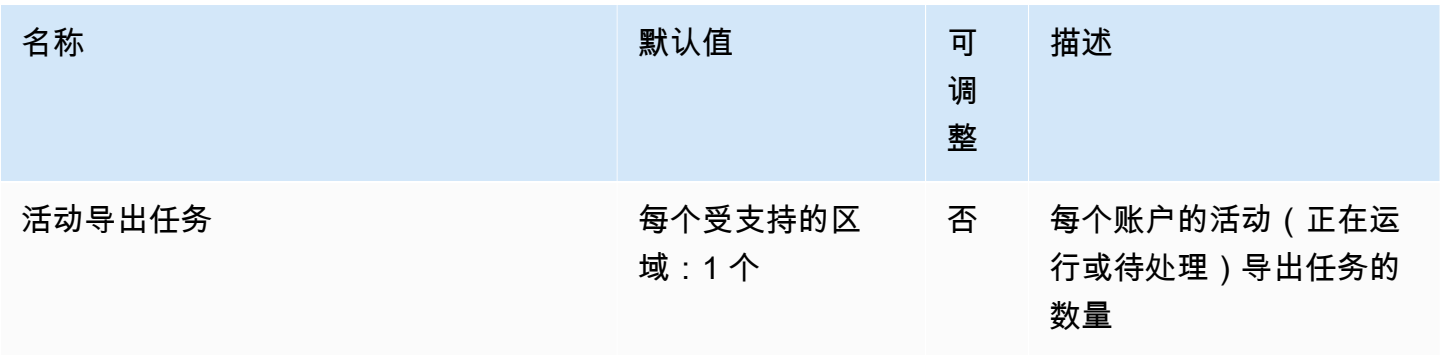

AWS 一般参考 しょうきょうかん しょうきょうかん しょうかん しょうかん しょうかん しょうかん かんきょう かんきょう 参考指南 しょうがく

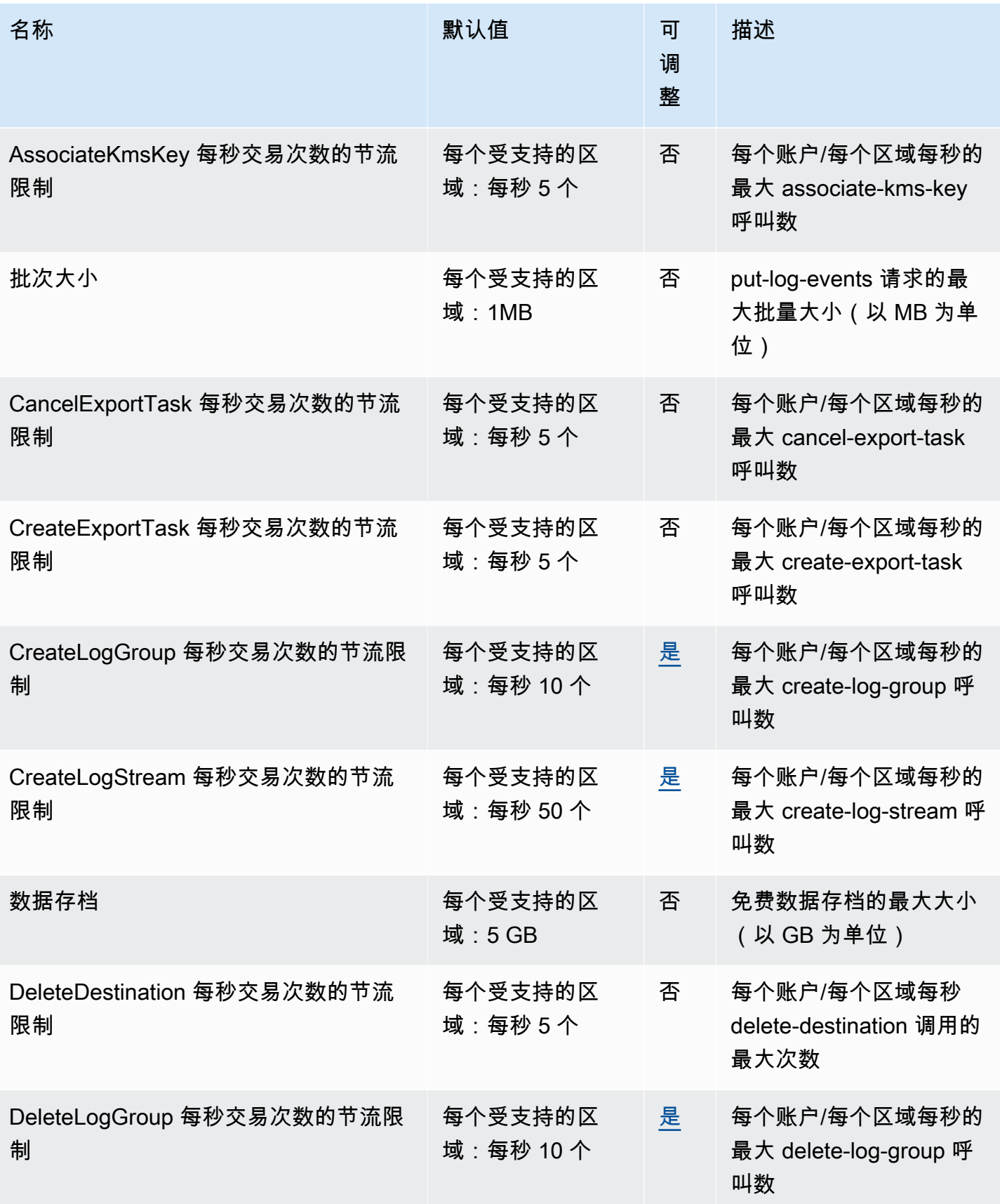

AWS 一般参考 しょうきょうかん しょうきょうかん しょうかん しょうかん しょうかん しょうかん かんきょう かんきょう 参考指南 しょうがく

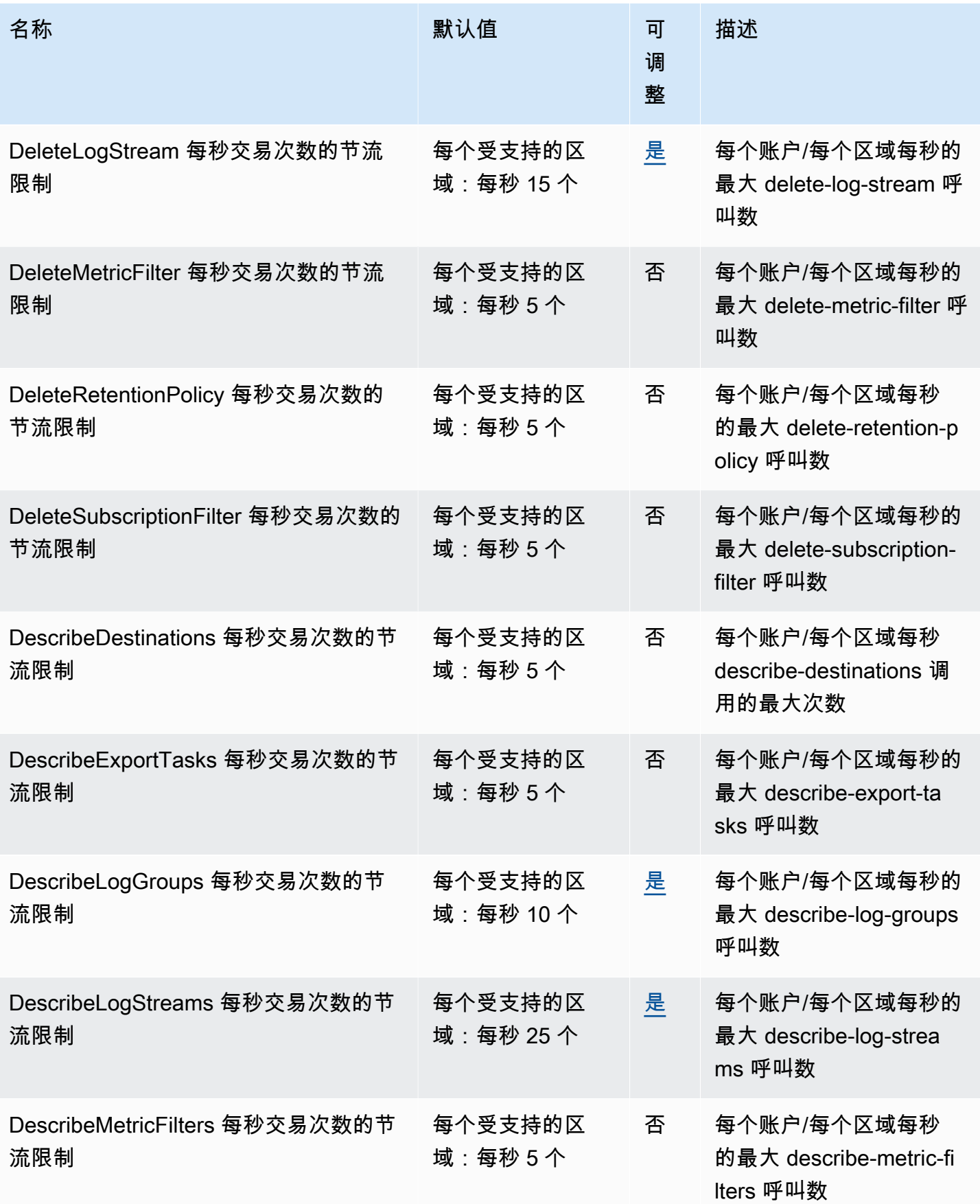

AWS 一般参考 しょうきょうかん しょうきょうかん しょうかん しょうかん しょうかん しょうかん かんきょう かんきょう 参考指南 しょうがく

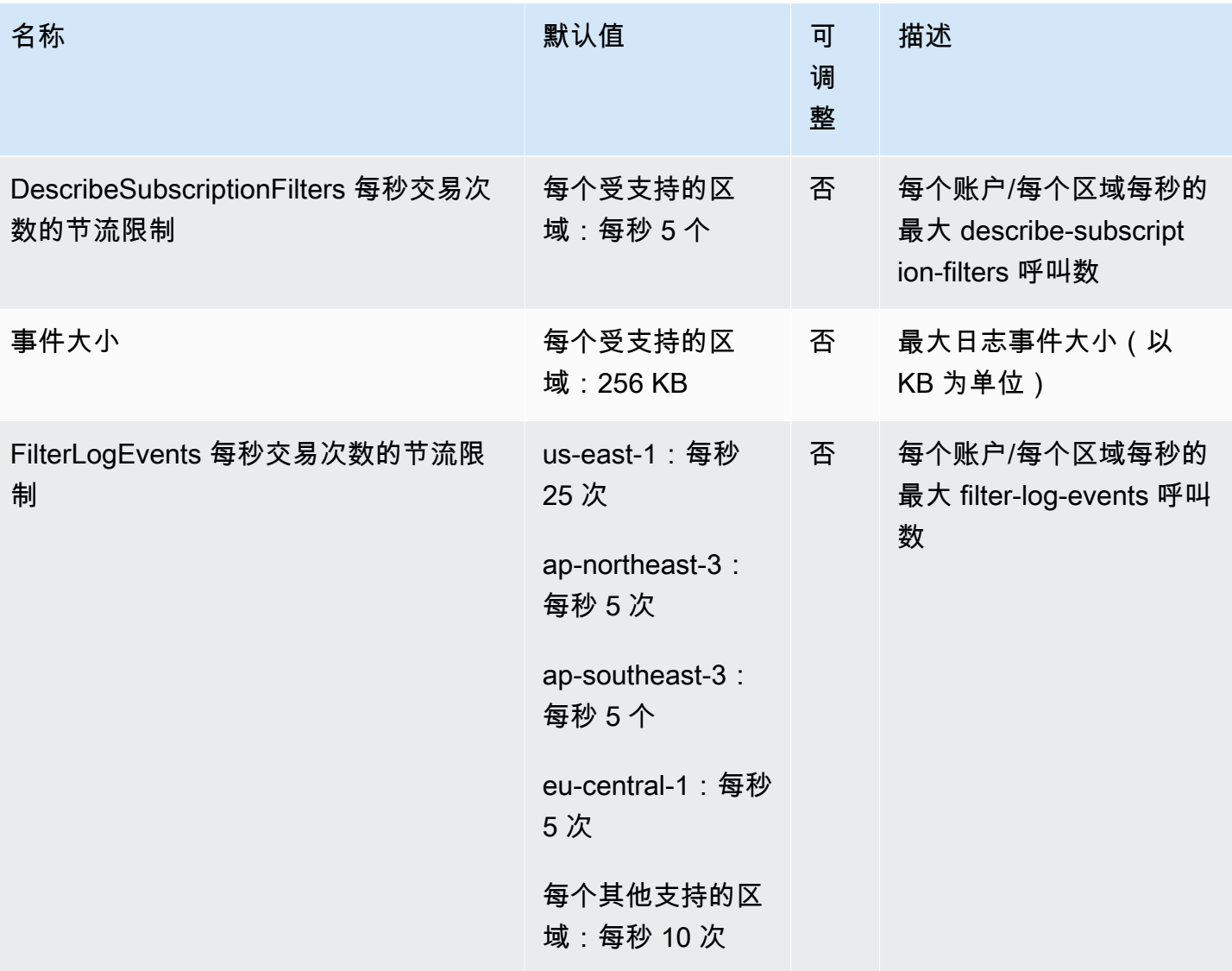

AWS 一般参考 しょうきょうかん しょうきょうかん しょうかん しょうかん しょうかん しょうかん かんきょう かんきょう 参考指南 しょうがく

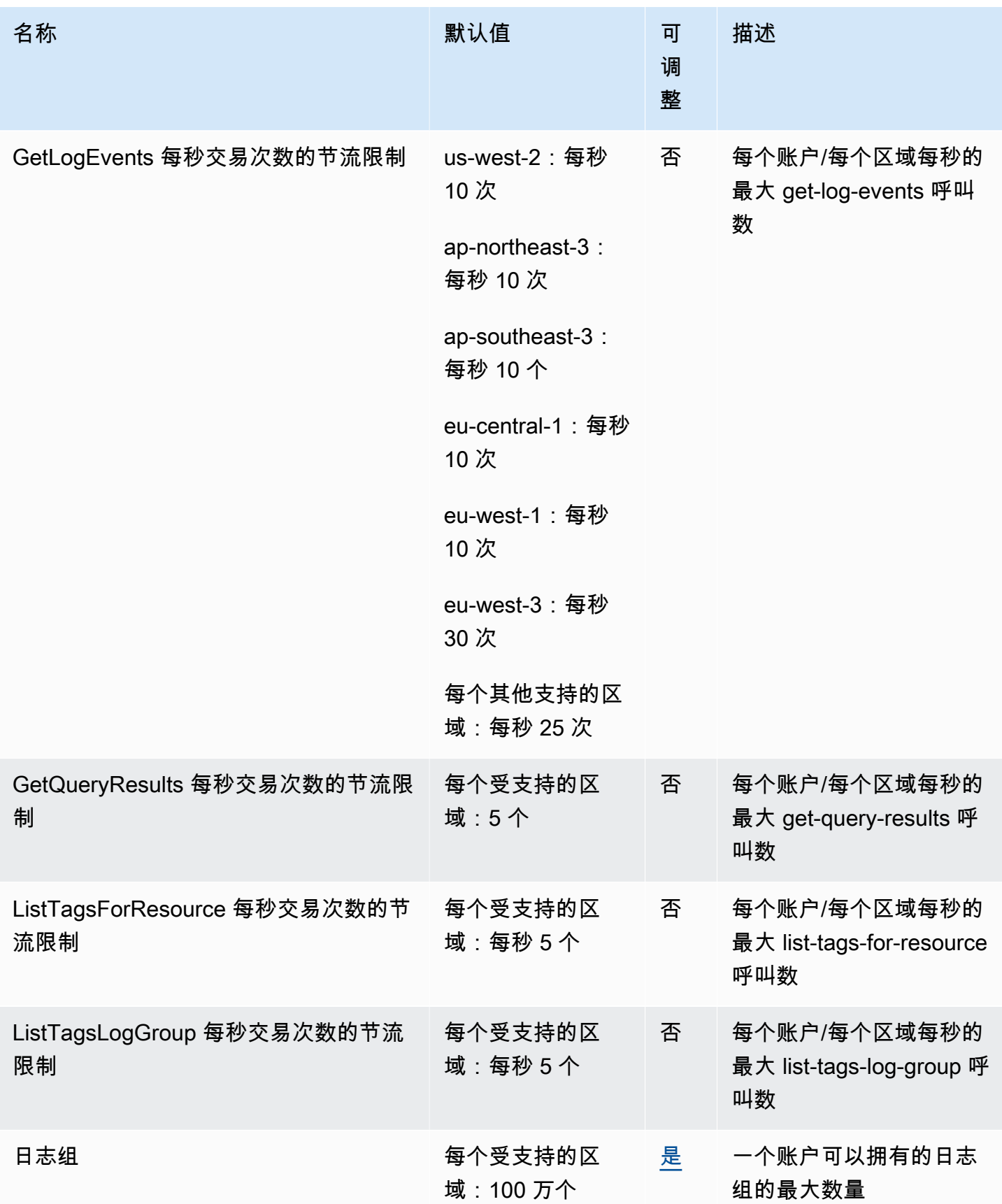

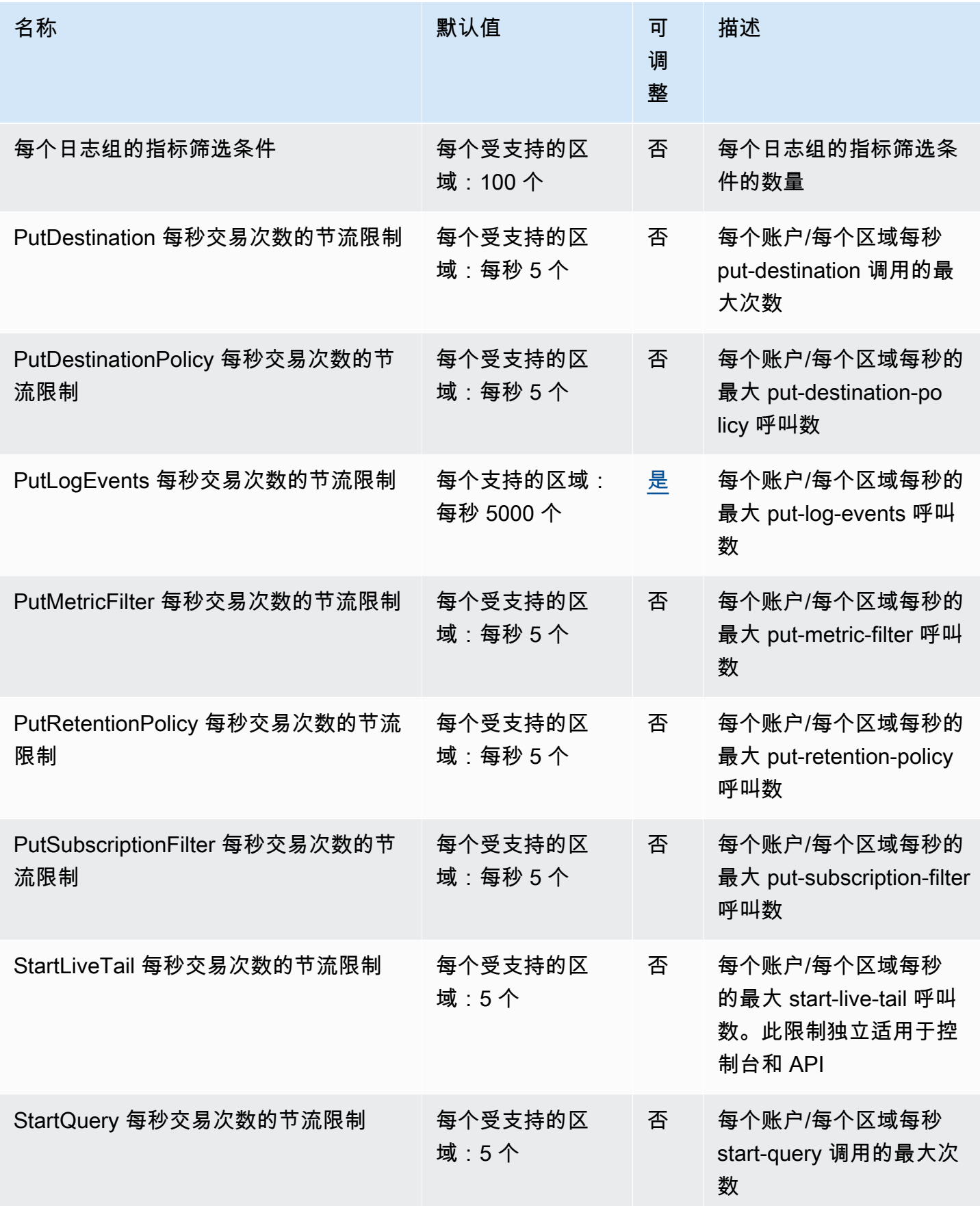

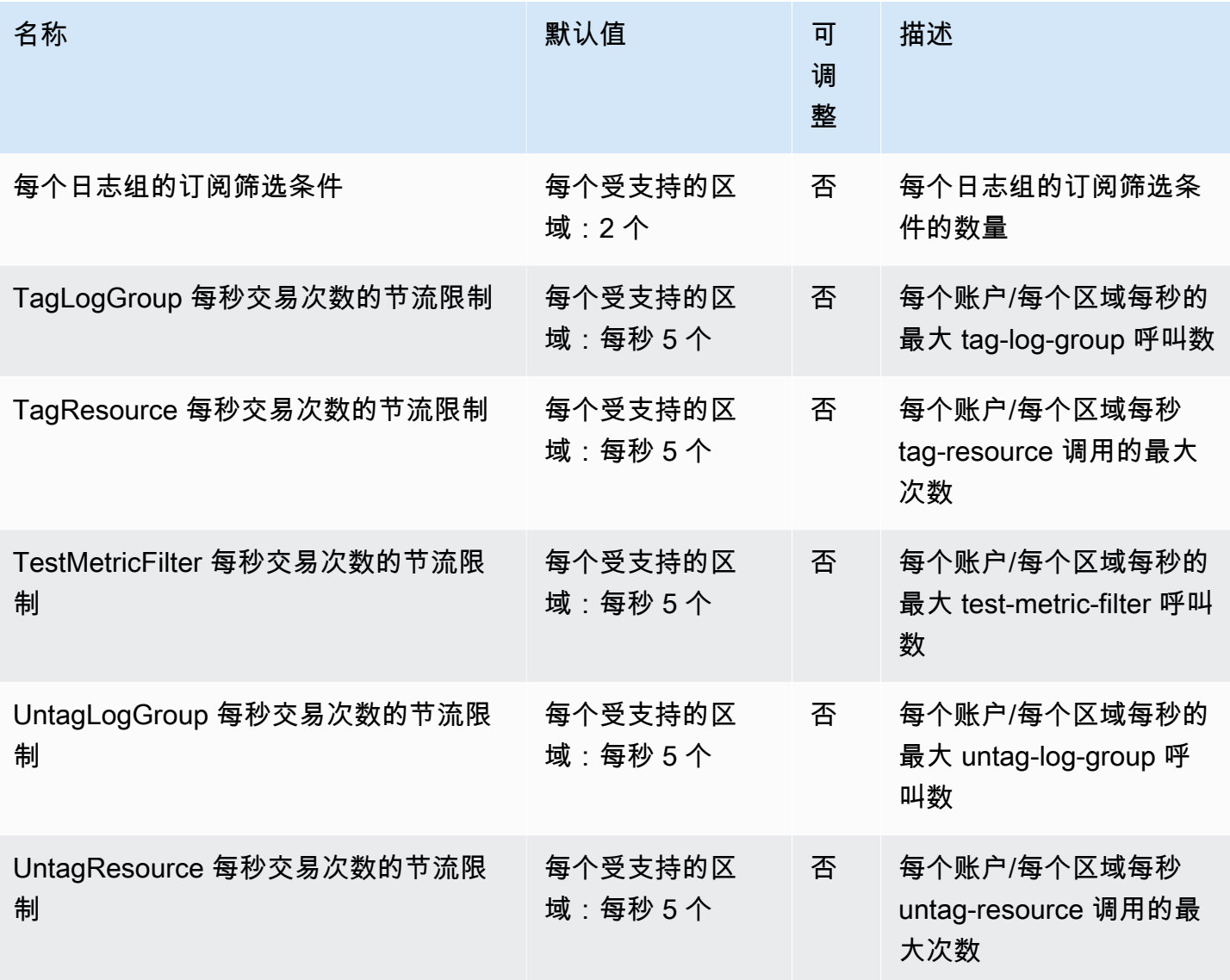

有关更多信息,请参阅 Amazon CloudWatch 日志用户指南中的 CloudWatch 日[志配额](https://docs.aws.amazon.com/AmazonCloudWatch/latest/logs/cloudwatch_limits_cwl.html)。

## CloudWatch 可观察性访问管理器端点和配额

以下是该服务的服务端点和服务限额。要以编程方式连接到 AWS 服务,请使用终端节点。除了标准 AWS 终端节点外,一些 AWS 服务还在选定区域提供 FIPS 终端节点。有关更多信息,请参阅 [AWS 服](#page-27-0) [务端点](#page-27-0)。服务配额,也称为限制,是您的 AWS 账户的最大服务资源或操作数量。有关更多信息,请参 阅 [AWS 服务配额。](#page-32-0)

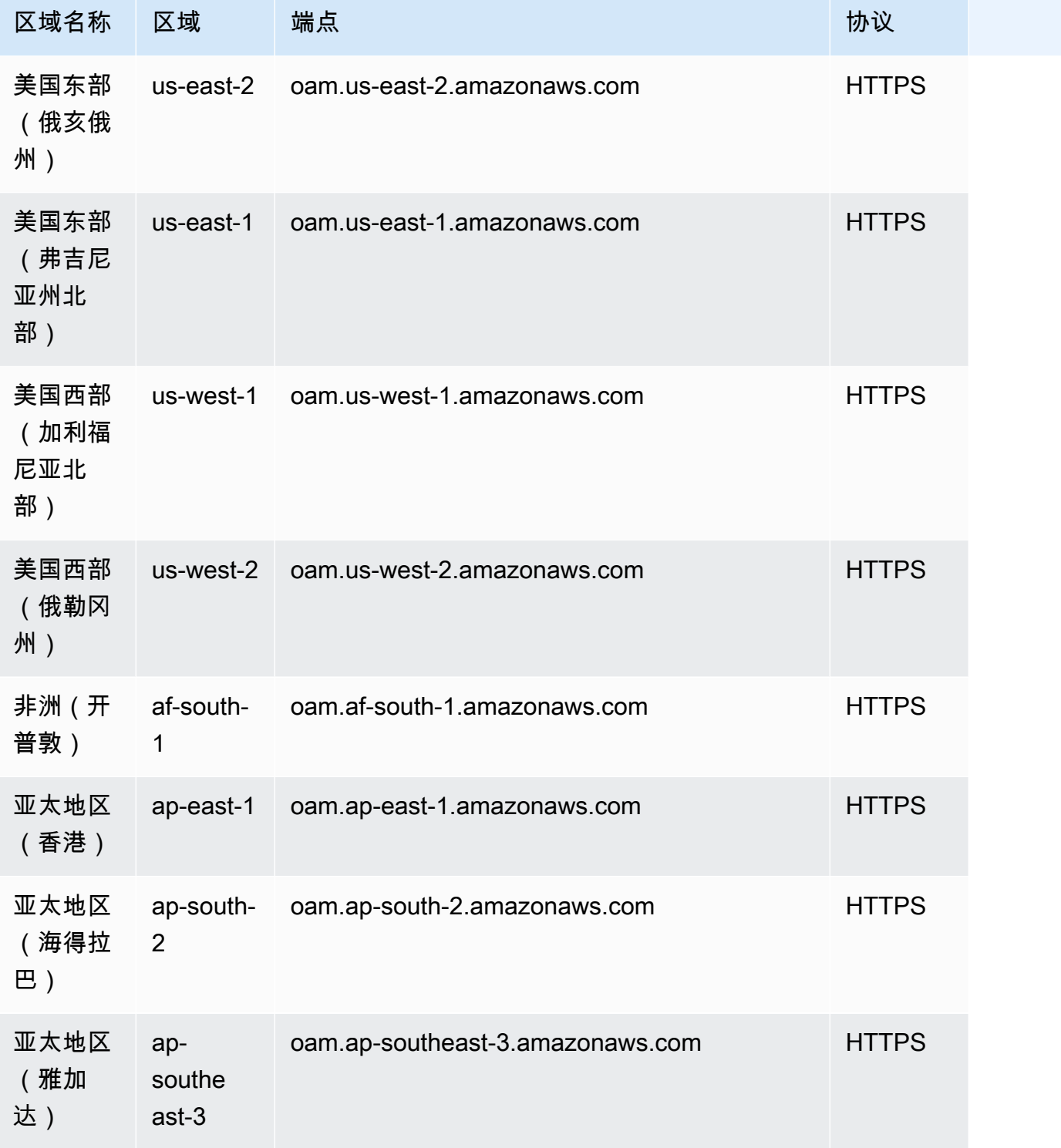

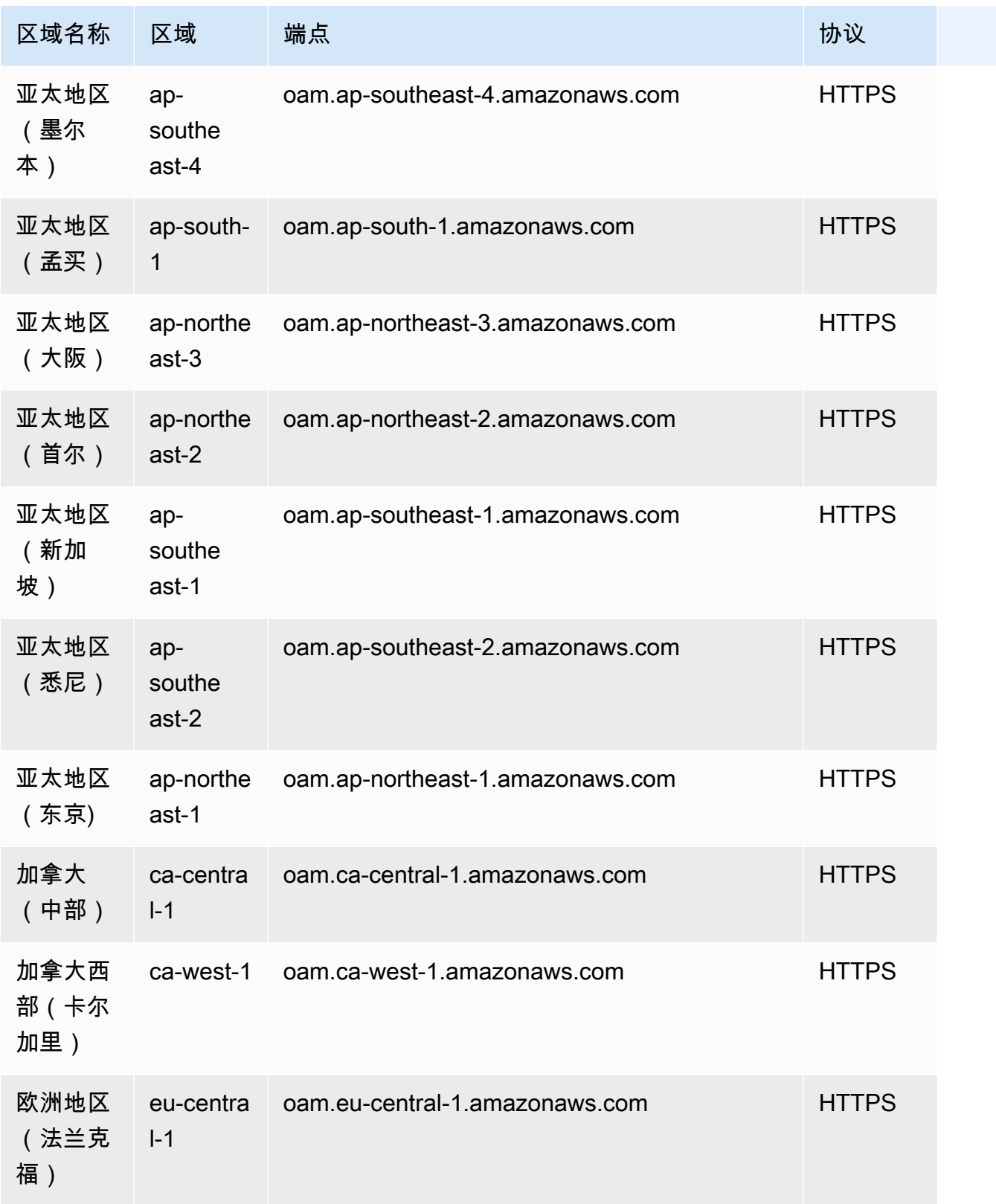

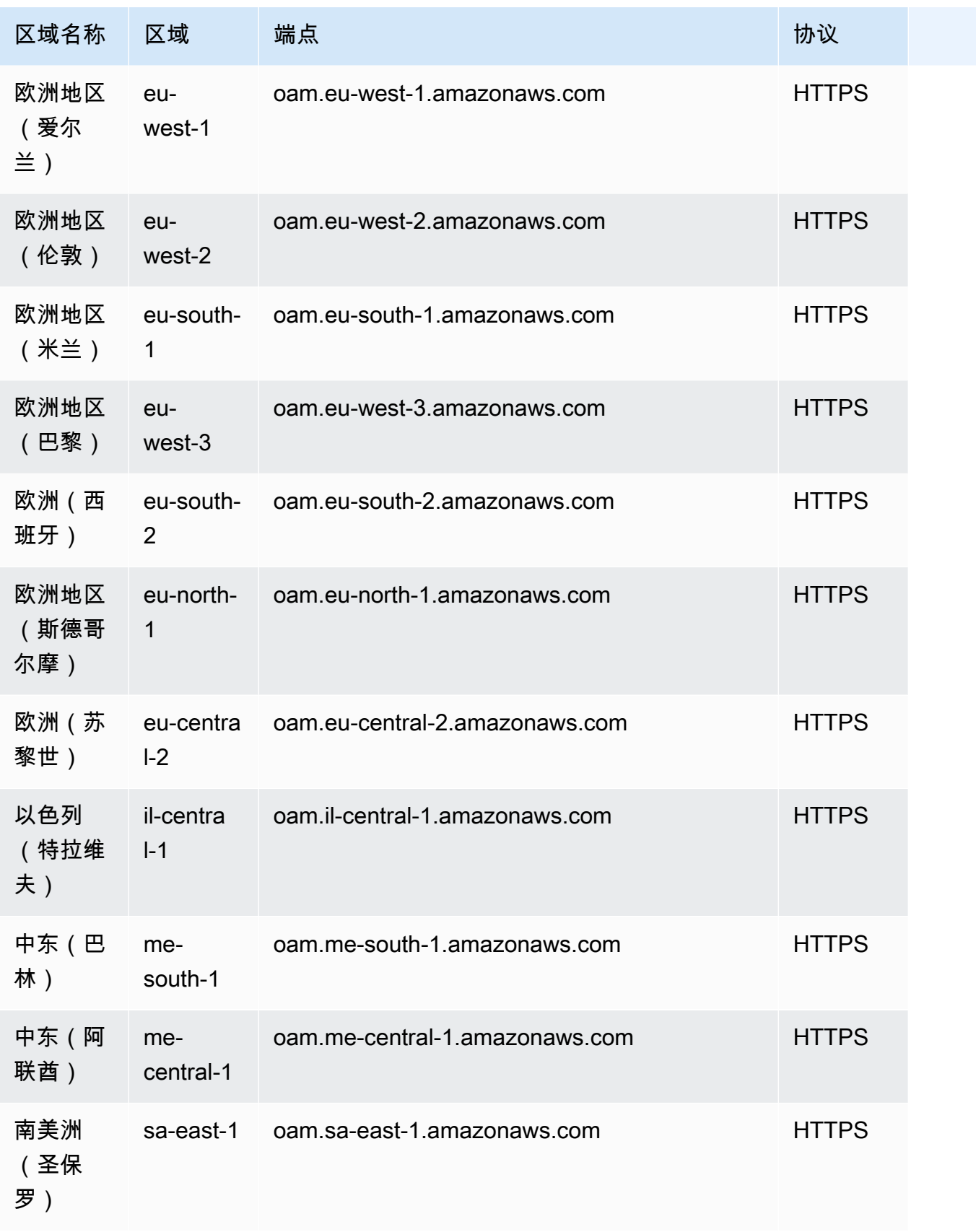

有关 CloudWatch OAM 配额的信息,请参阅 [CloudWatch 服务配额。](https://docs.aws.amazon.com/AmazonCloudWatch/latest/monitoring/cloudwatch_limits.html)

## Amazon S CloudWatch ynthetics 终端节点和配额

以下是该服务的服务端点和服务限额。要以编程方式连接到 AWS 服务,请使用终端节点。除了标准 AWS 终端节点外,一些 AWS 服务还在选定区域提供 FIPS 终端节点。有关更多信息,请参阅 [AWS 服](#page-27-0) [务端点](#page-27-0)。服务配额,也称为限制,是您的 AWS 账户的最大服务资源或操作数量。有关更多信息,请参 阅 [AWS 服务配额。](#page-32-0)

#### 服务端点

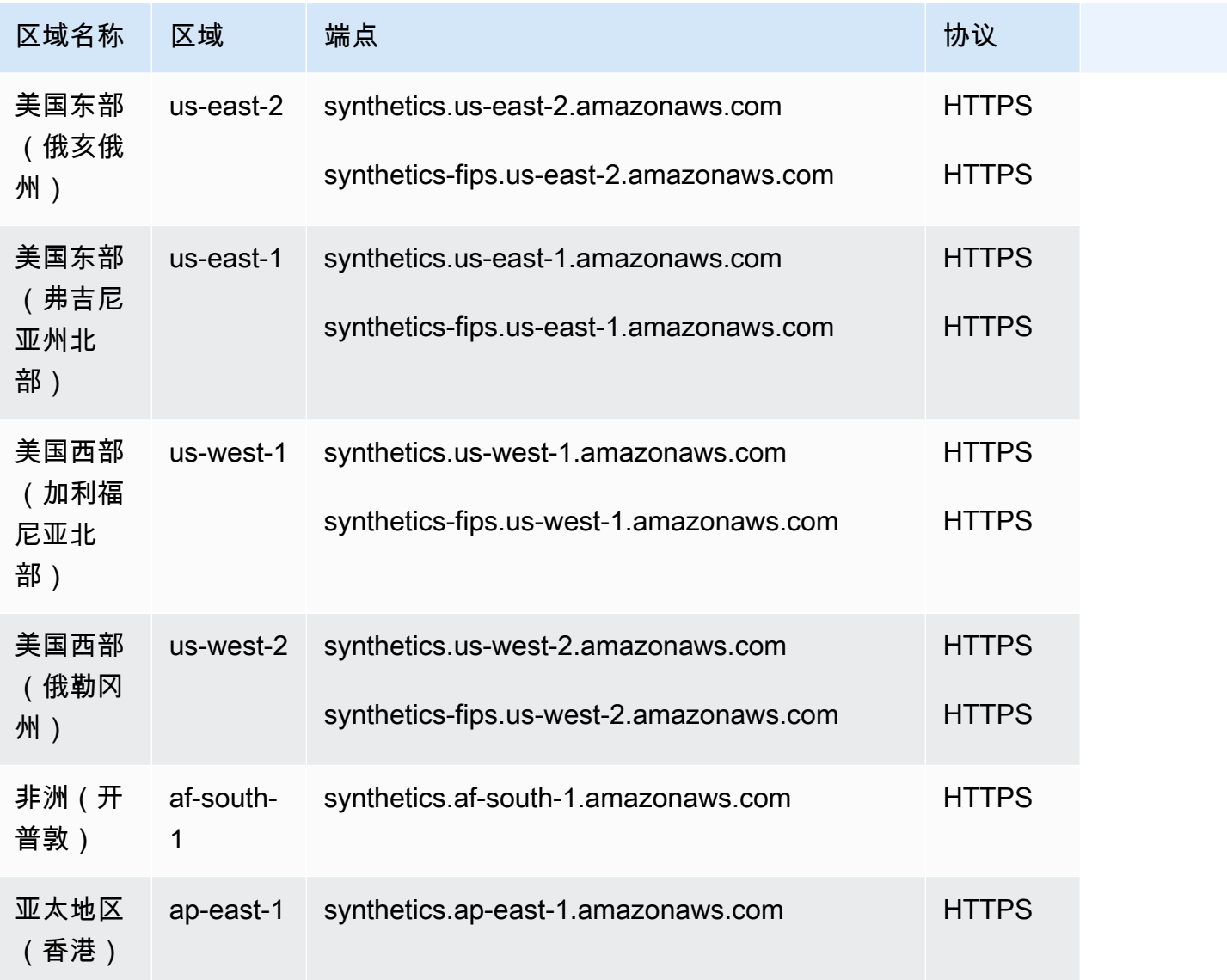

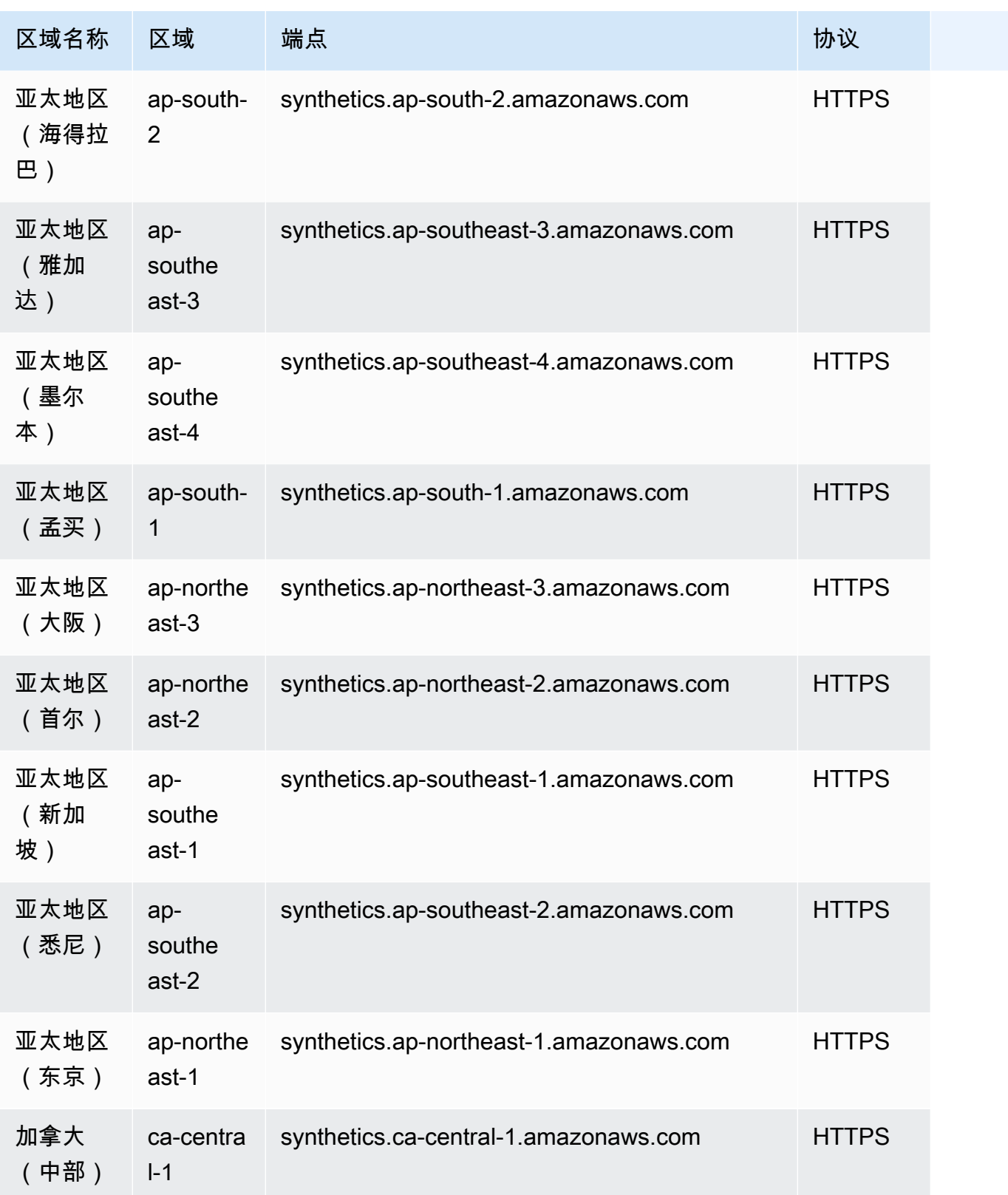

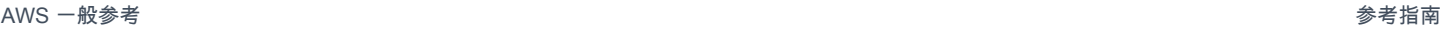

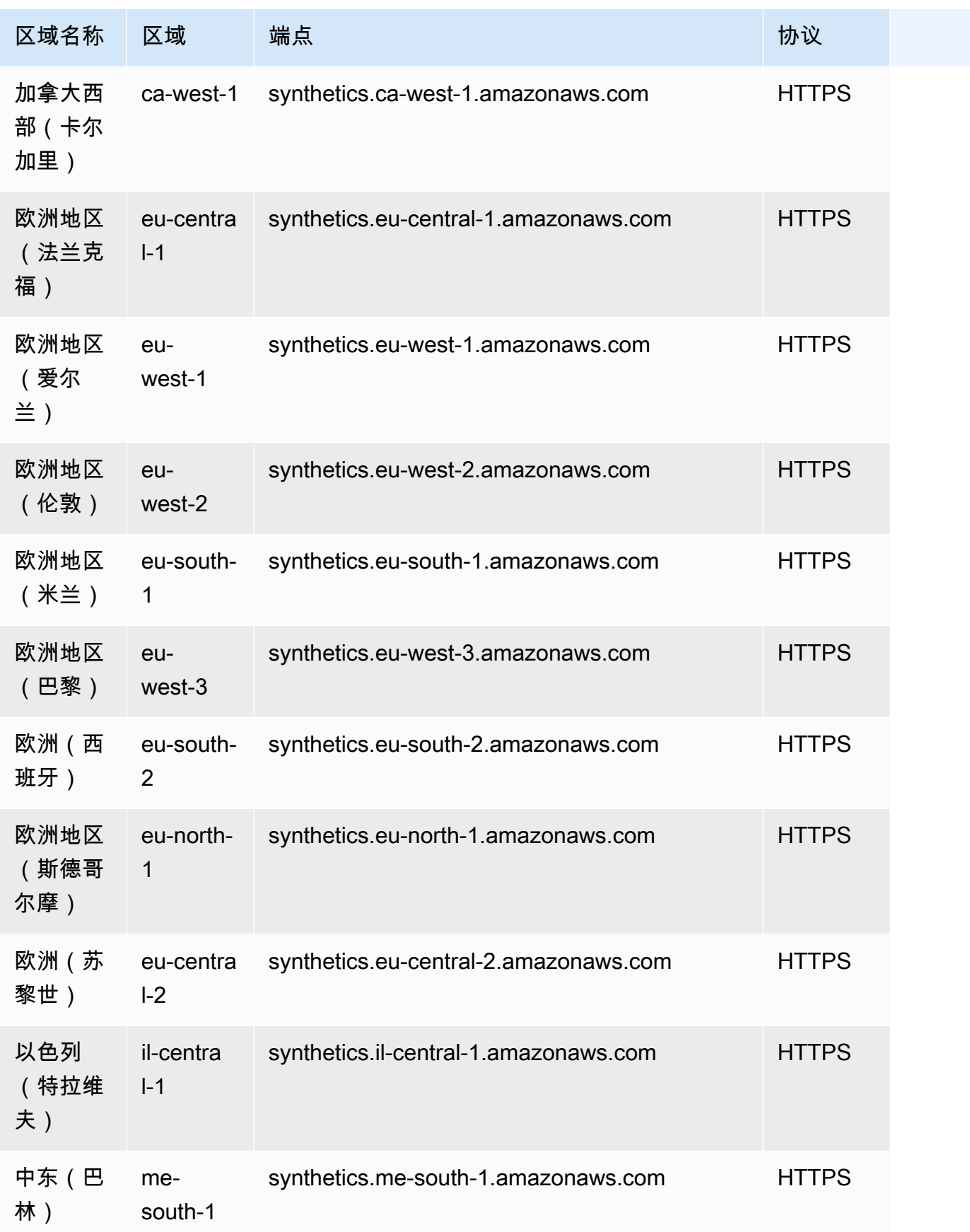

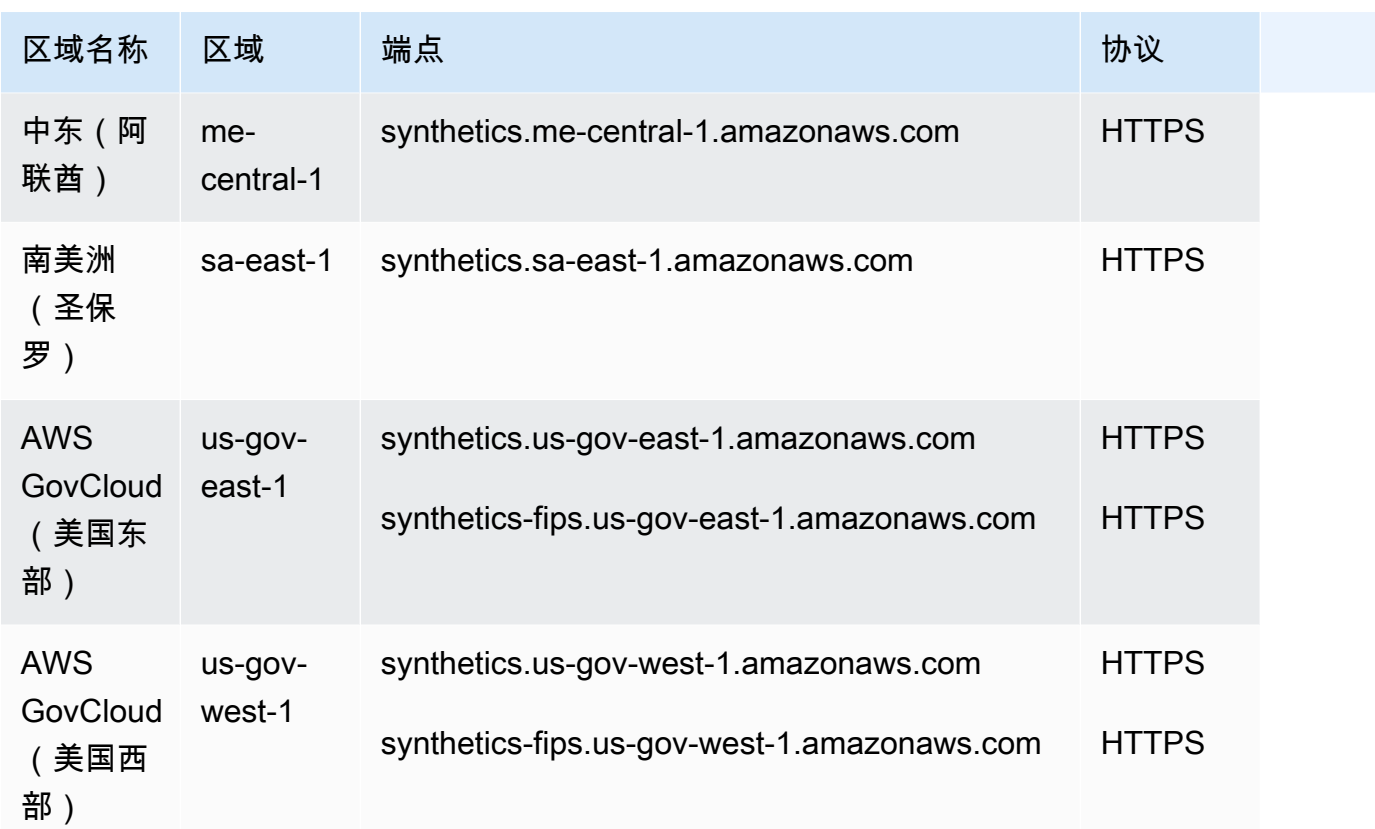

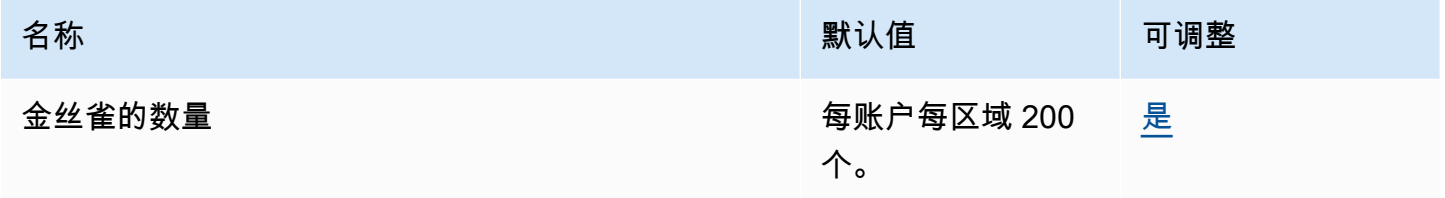

有关更多信息,请参阅 Amazon CloudWatch 用户指南中[的CloudWatch服务配额。](https://docs.aws.amazon.com/AmazonCloudWatch/latest/monitoring/cloudwatch_limits.html)

## AWS CodeArtifact 端点和限额

以下是该服务的服务终端节点和服务配额。要通过编程方式连接到 AWS 服务,您需要使用端点。除了 标准 AWS 端点外,某些 AWS 服务还会在选定区域中提供 FIPS 端点。有关更多信息,请参阅 [AWS](#page-27-0)  [服务端点](#page-27-0)。服务限额(也称为限制)是您的 AWS 账户使用的服务资源或操作的最大数量。有关更多信 息,请参阅[AWS 服务配额。](#page-32-0)

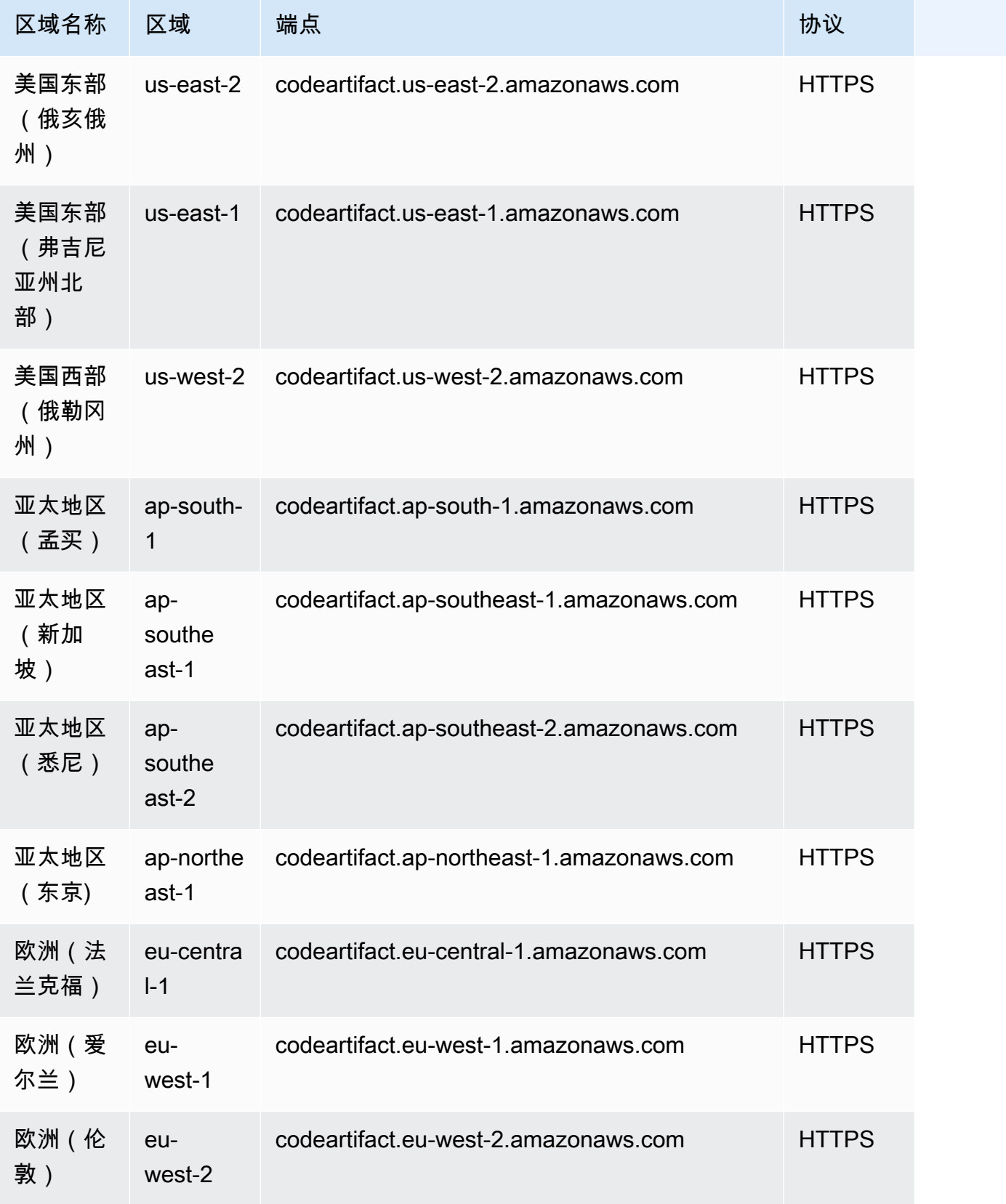

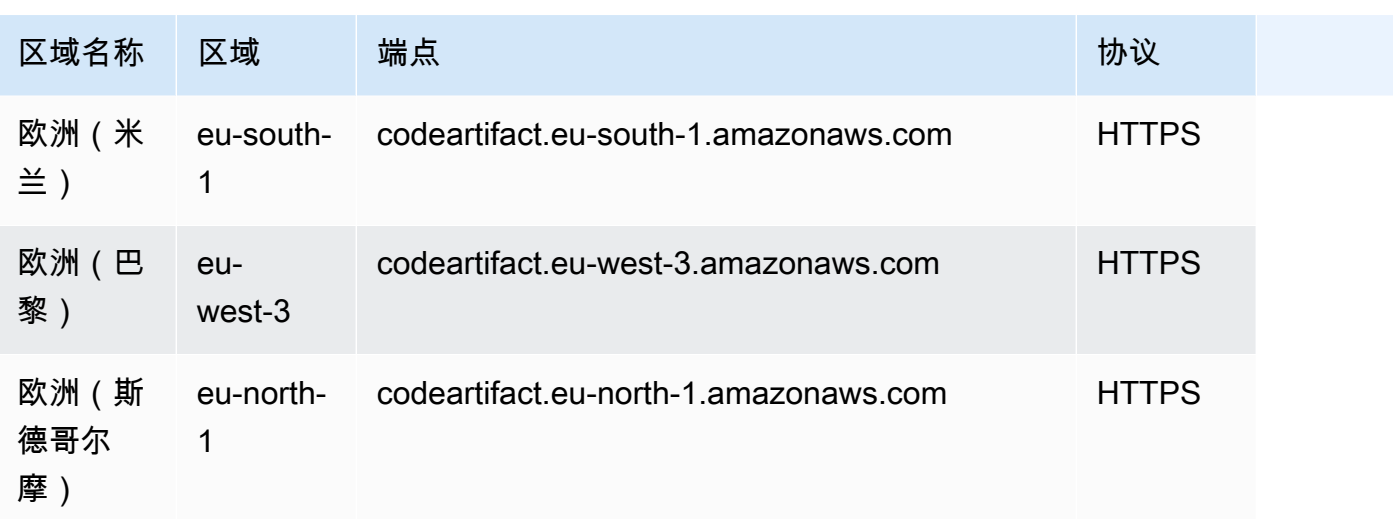

## Service Quotas

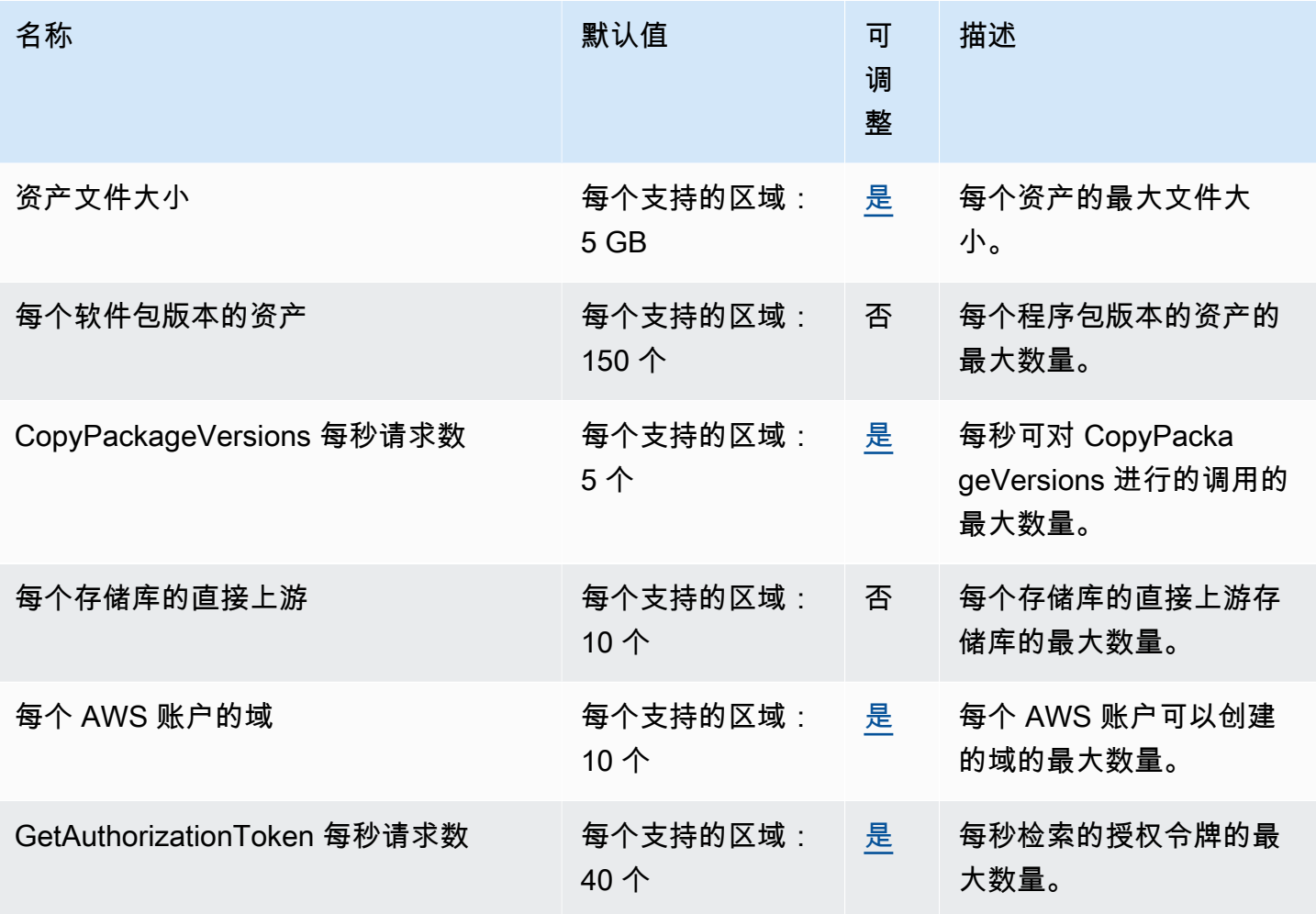

AWS 一般参考 しょうきょうかん しょうきょうかん しょうかん しょうかん しょうかん しょうかん かんきょう かんきょう 参考指南 しょうがく

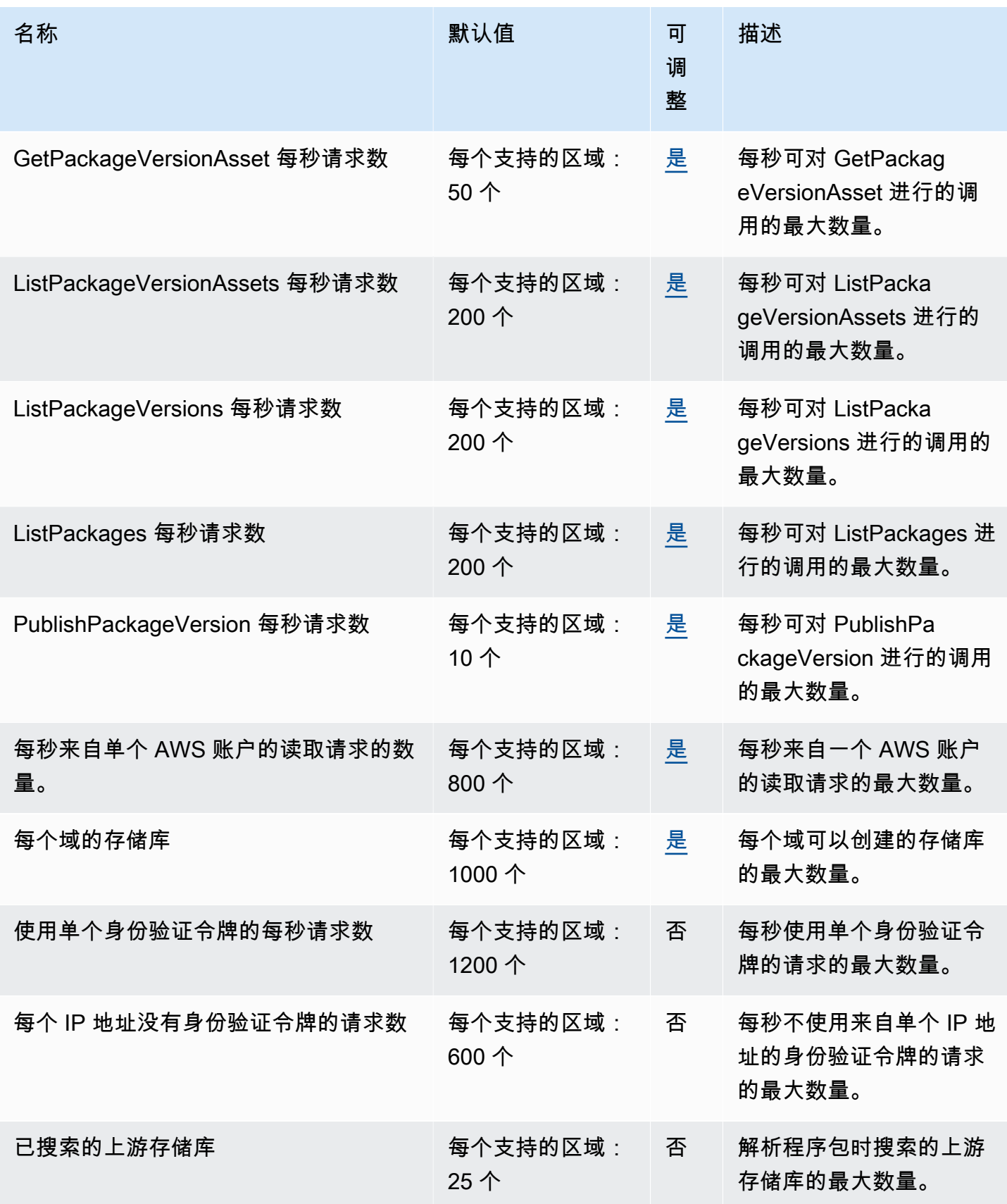

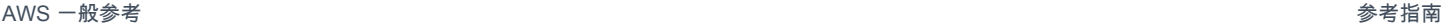

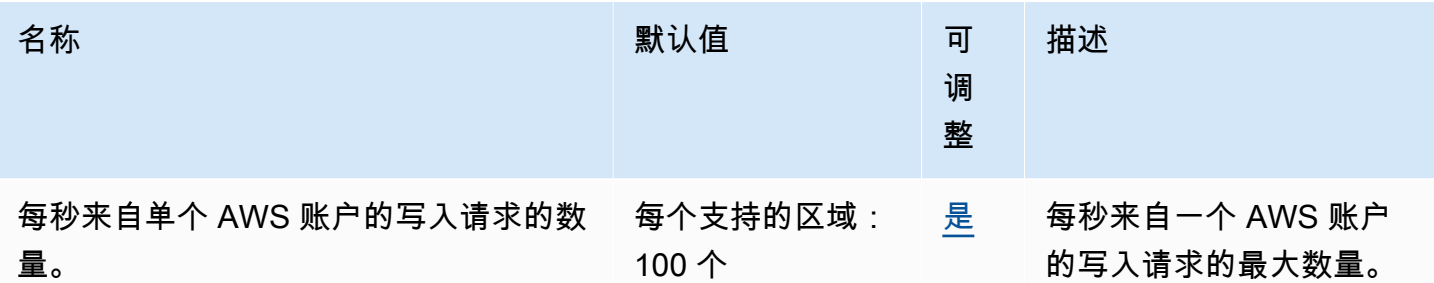

## AWS CodeBuild 终端节点和配额

以下是该服务的服务端点和服务限额。要以编程方式连接到 AWS 服务,请使用终端节点。除标准 AWS 终端节点外,某些 AWS 服务还在选定区域提供 FIPS 终端节点。有关更多信息,请参阅 [AWS 服](#page-27-0) [务端点](#page-27-0)。服务配额,也称为限制,是您的 AWS 账户的最大服务资源或操作数量。有关更多信息,请参 阅 [AWS 服务配额。](#page-32-0)

#### 服务端点

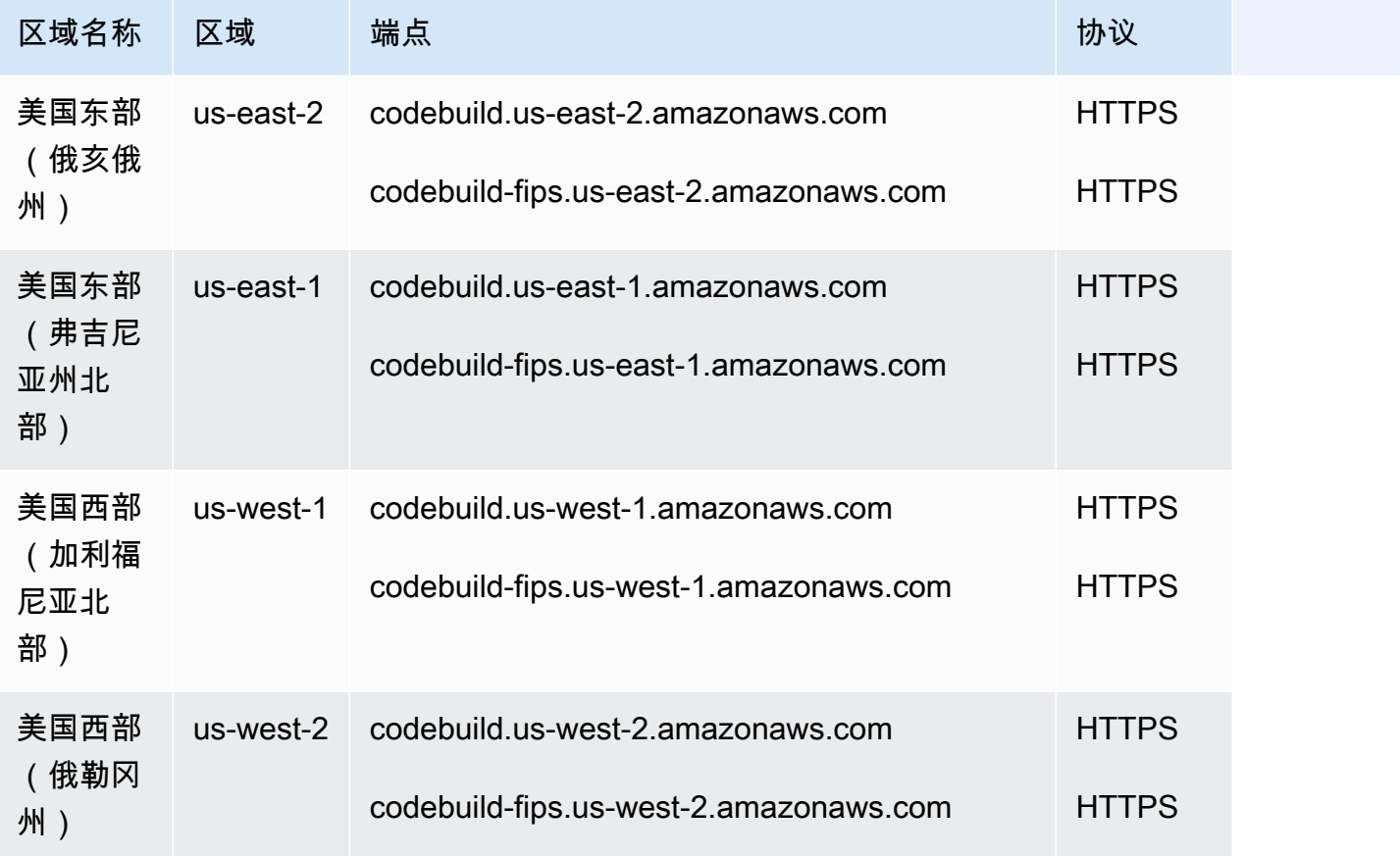

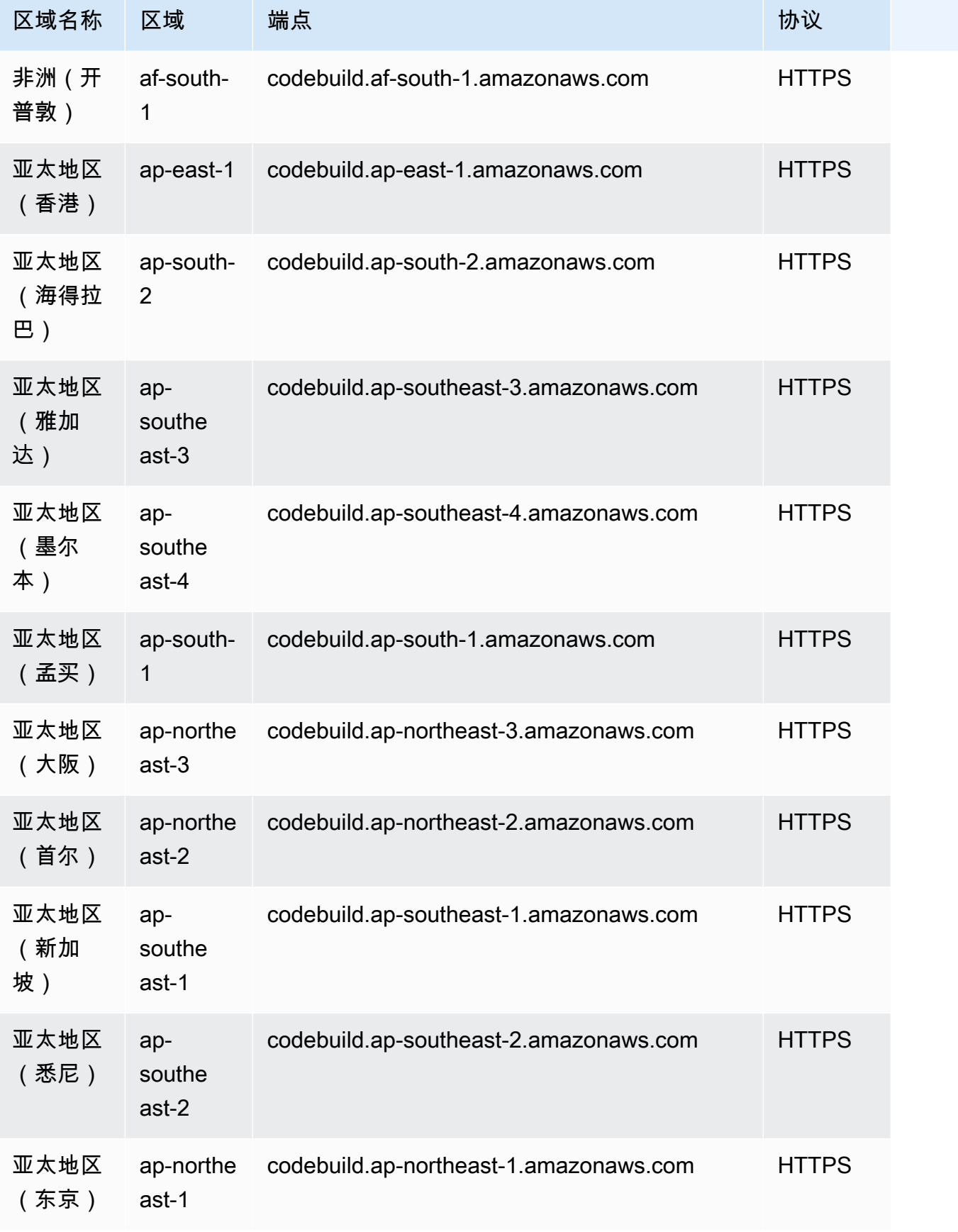

AWS 一般参考 しょうきょうかん しょうきょうかん しょうかん しょうかん しょうかん しょうかん かんきょう かんきょう 参考指南 しょうがく

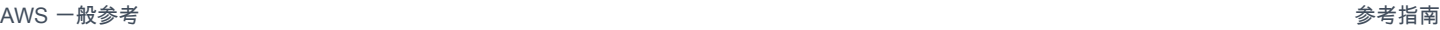

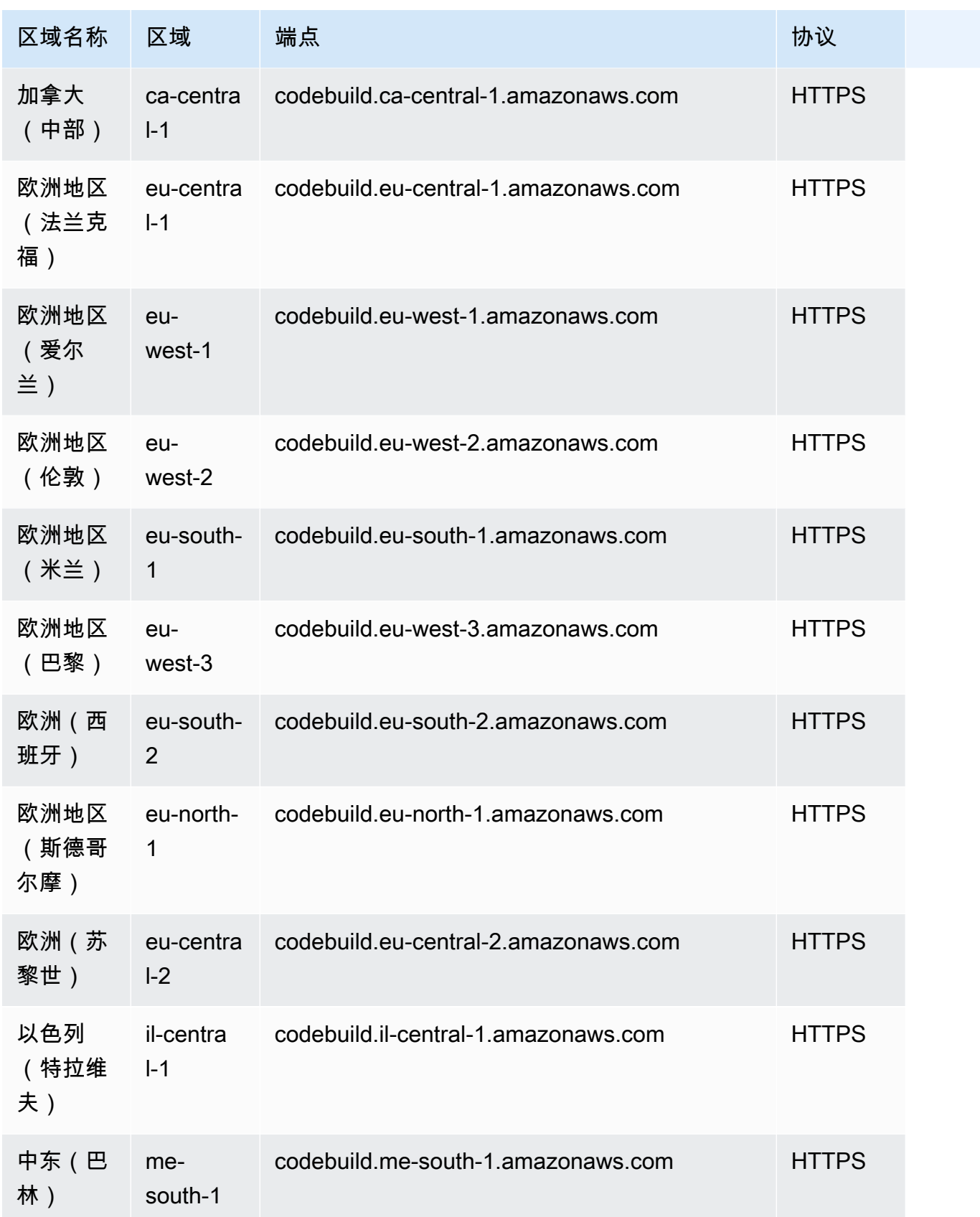

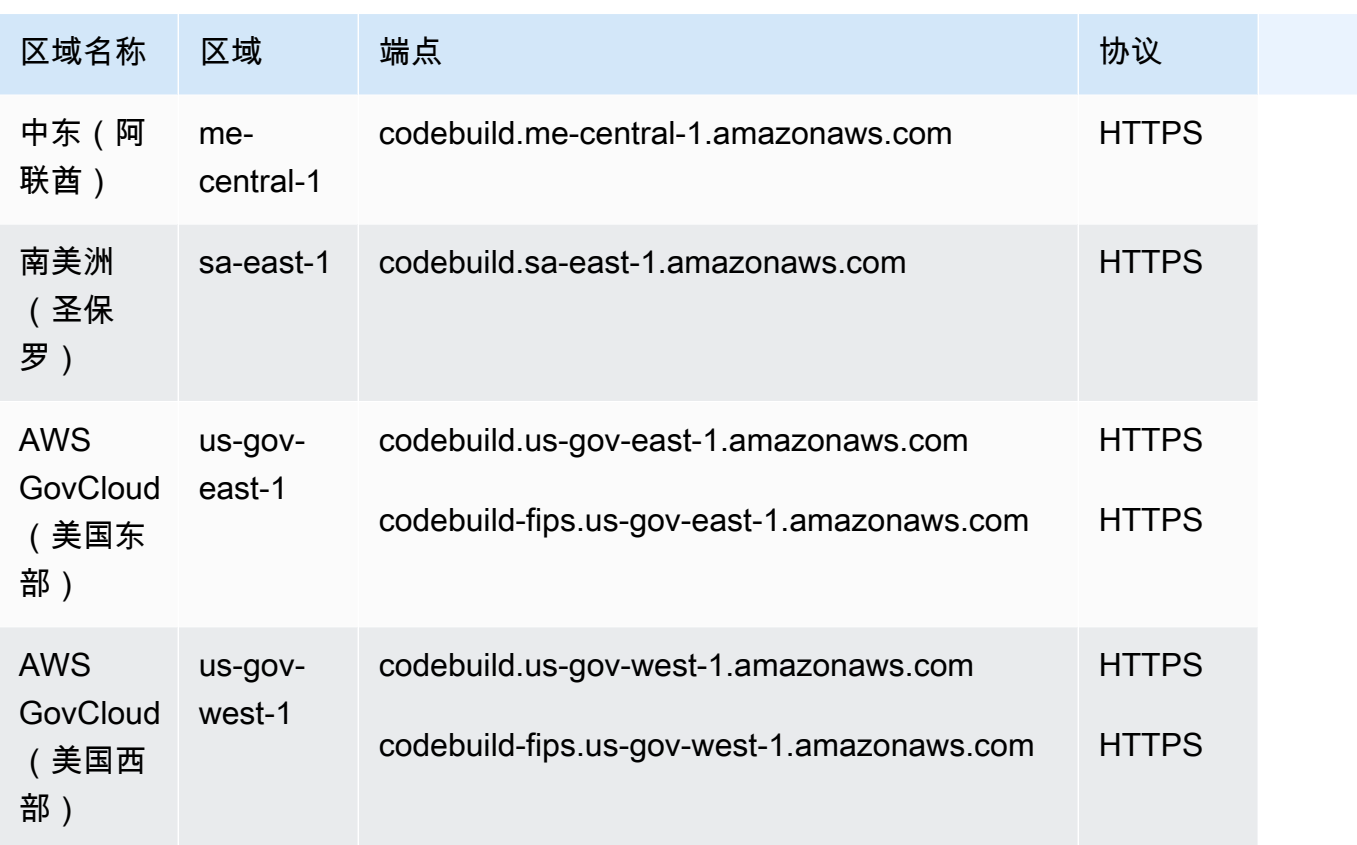

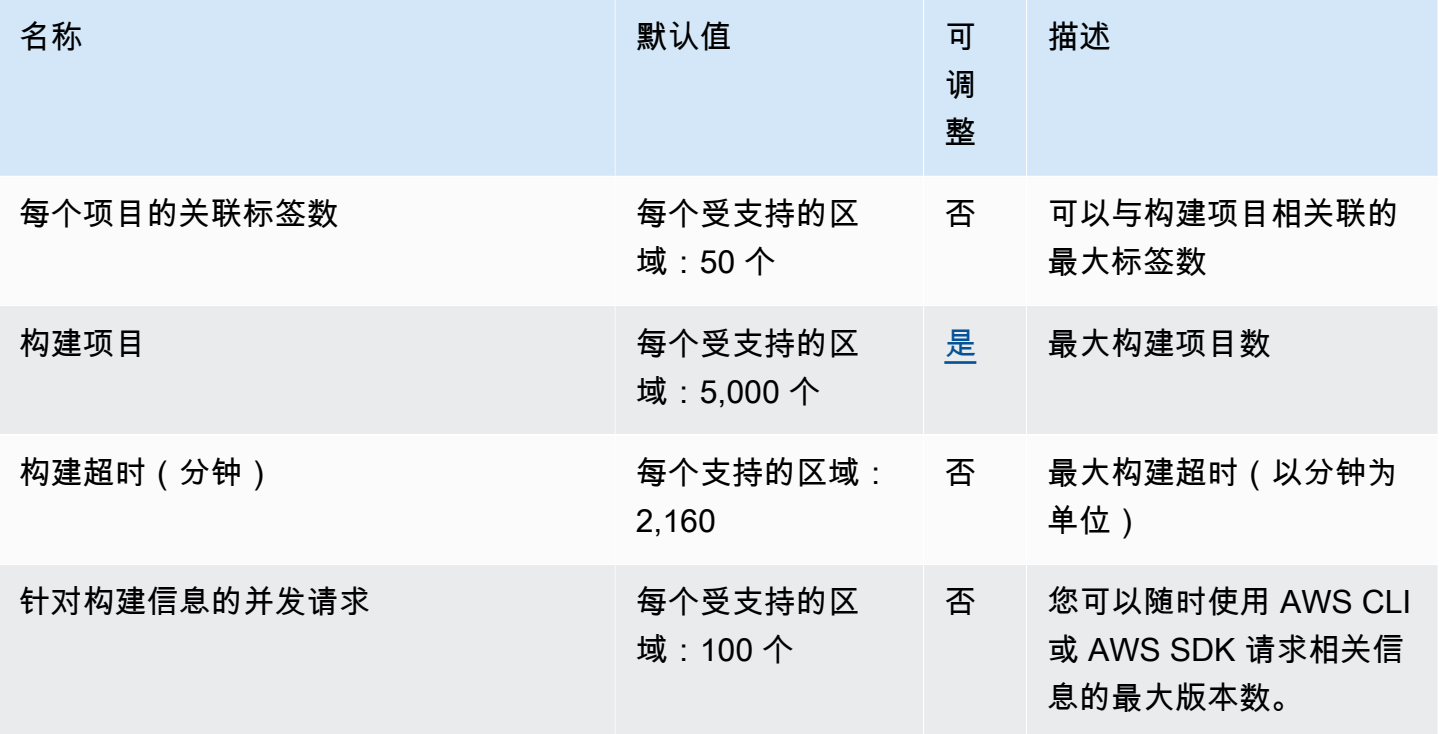

AWS 一般参考 しょうきょうかん しょうきょうかん しょうかん しょうかん しょうかん しょうかん かんきょう かんきょう 参考指南 しょうがく

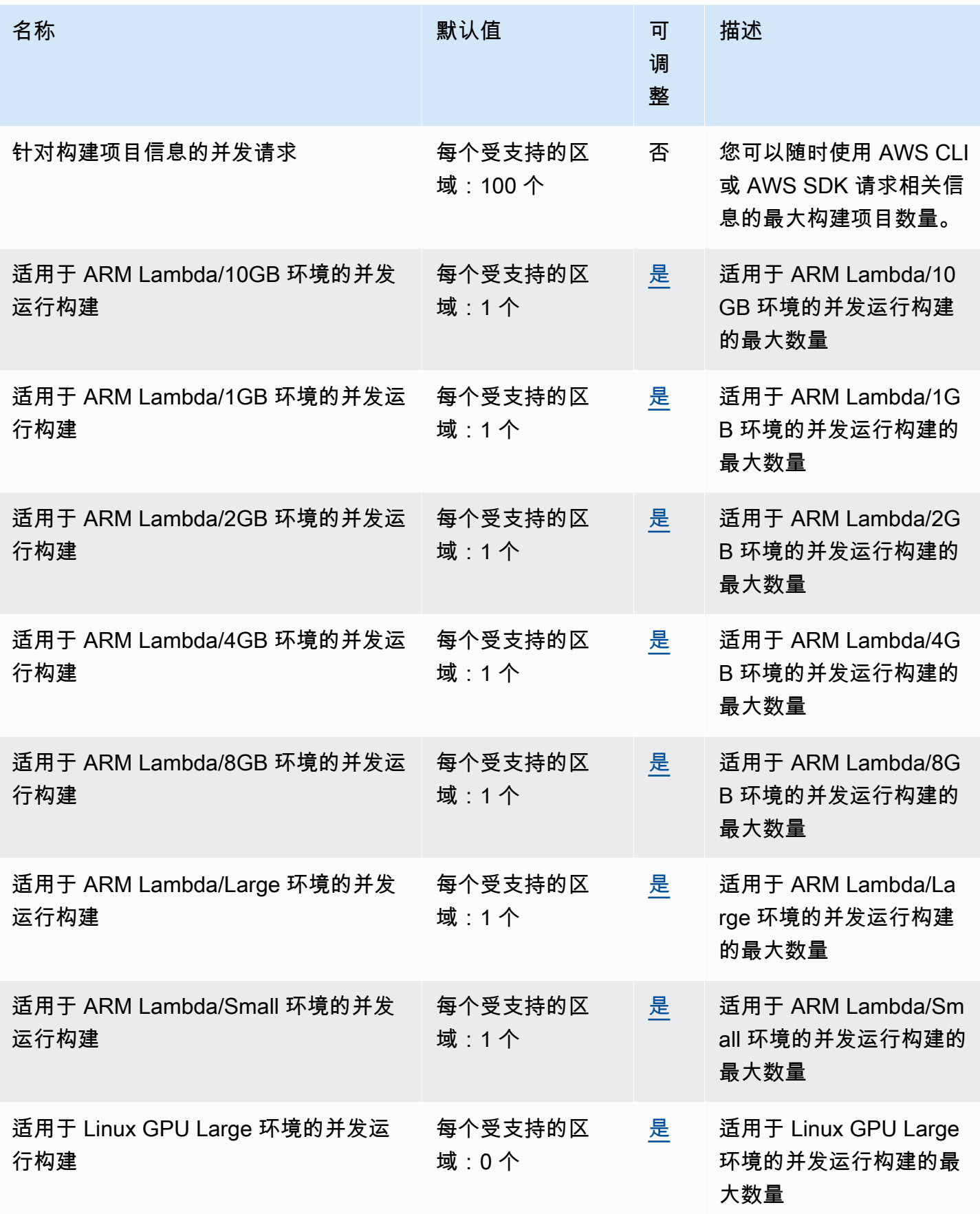

AWS 一般参考 しょうきょうかん しょうきょうかん しょうかん しょうかん しょうかん しょうかん かんきょう かんきょう 参考指南 しょうがく

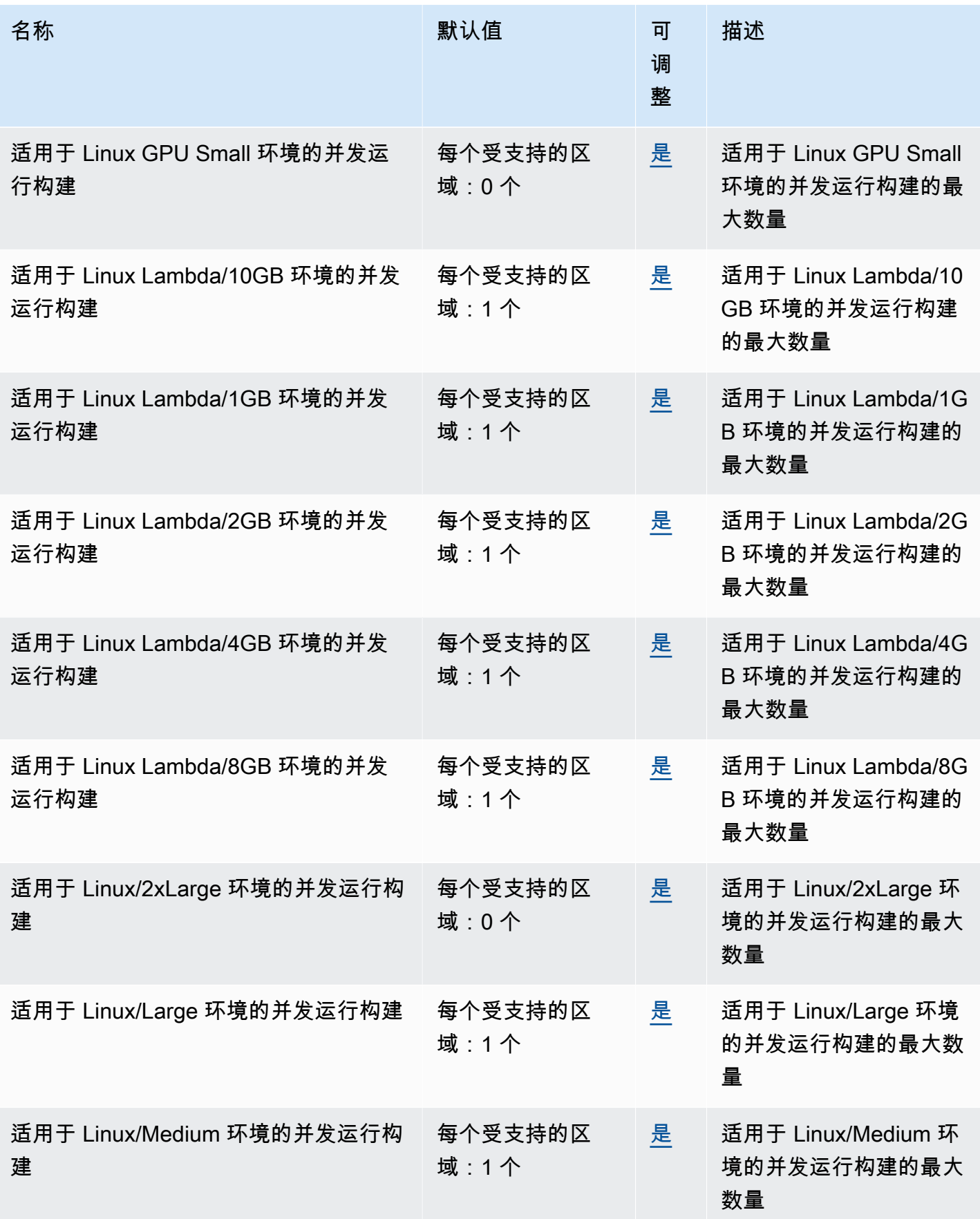

AWS 一般参考 しょうきょうかん しょうきょうかん しょうかん しょうかん しょうかん しょうかん かんきょう かんきょう 参考指南 しょうがく

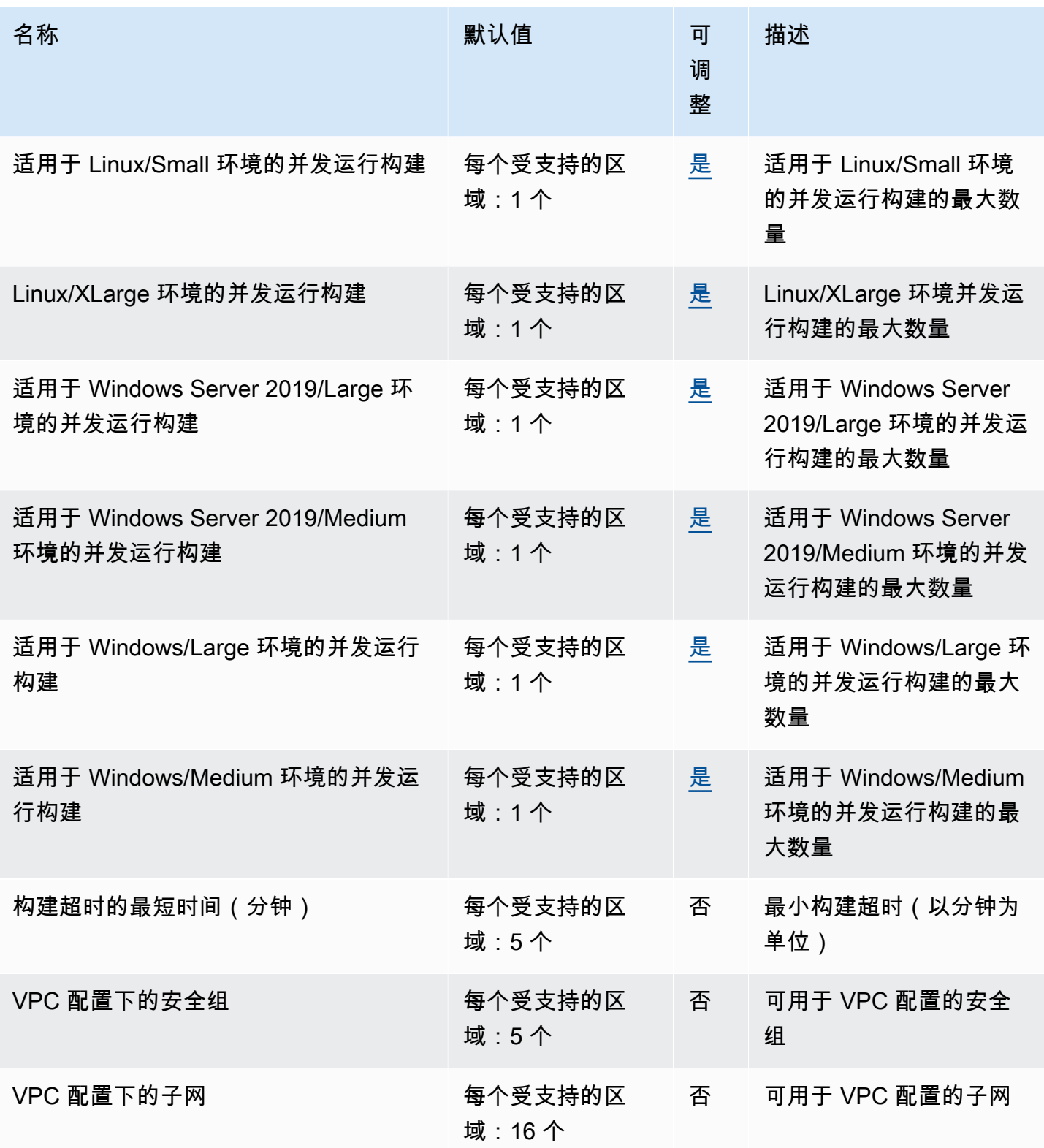

#### **a** Note

内部指标将决定并发运行构建的默认限额。

有关更多信息,请参阅《AWS CodeBuild 用户指南》 CodeBuild中的[配额。](https://docs.aws.amazon.com/codebuild/latest/userguide/limits.html)

### AWS CodeCommit 终端节点和配额

以下是该服务的服务端点和服务限额。要以编程方式连接到 AWS 服务,请使用终端节点。除了标准 AWS 终端节点外,一些 AWS 服务还在选定区域提供 FIPS 终端节点。有关更多信息,请参阅[AWS 服](#page-27-0) [务端点](#page-27-0)。服务配额,也称为限制,是您的 AWS 账户的最大服务资源或操作数量。有关更多信息,请参 阅[AWS 服务配额。](#page-32-0)

#### 服务端点

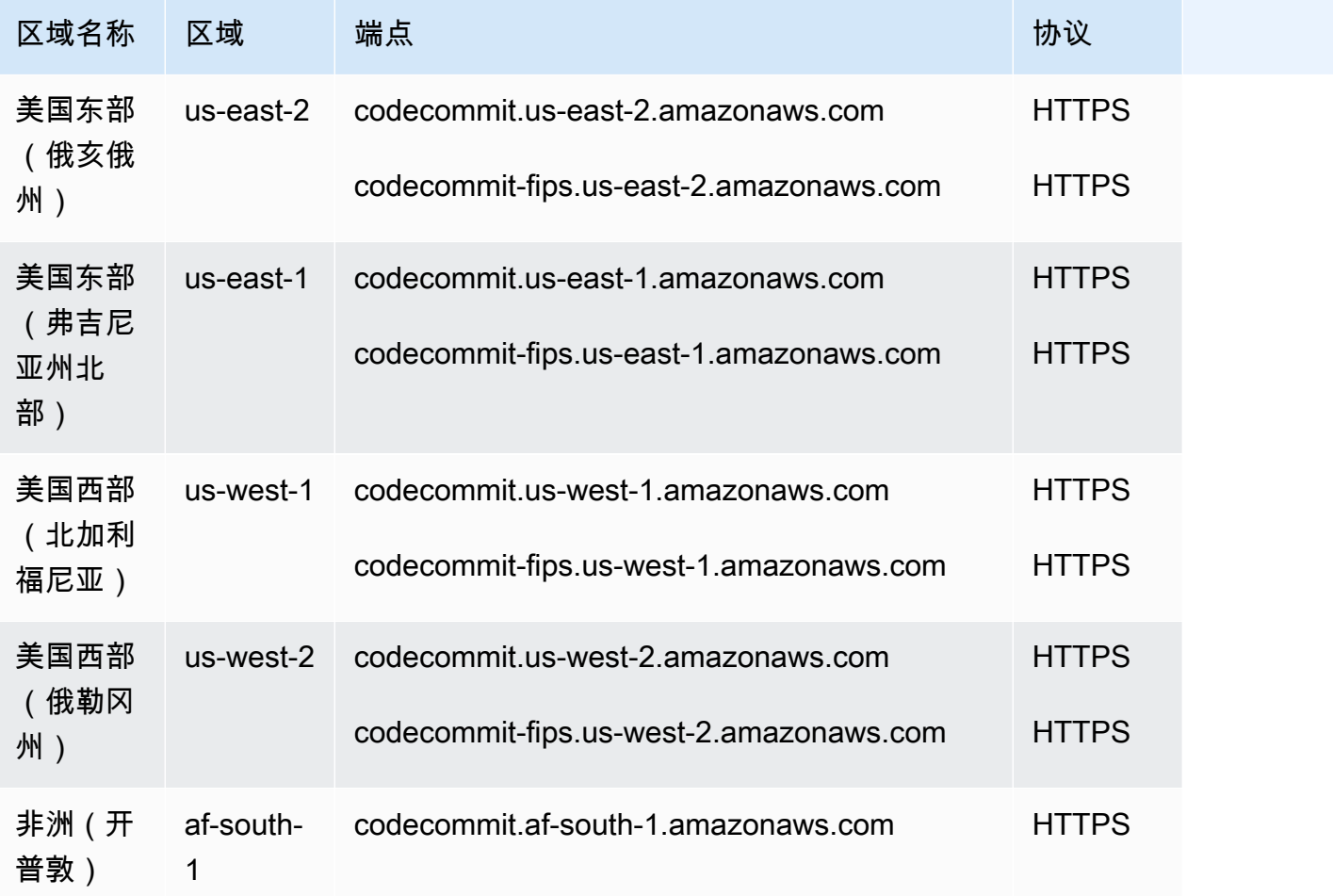

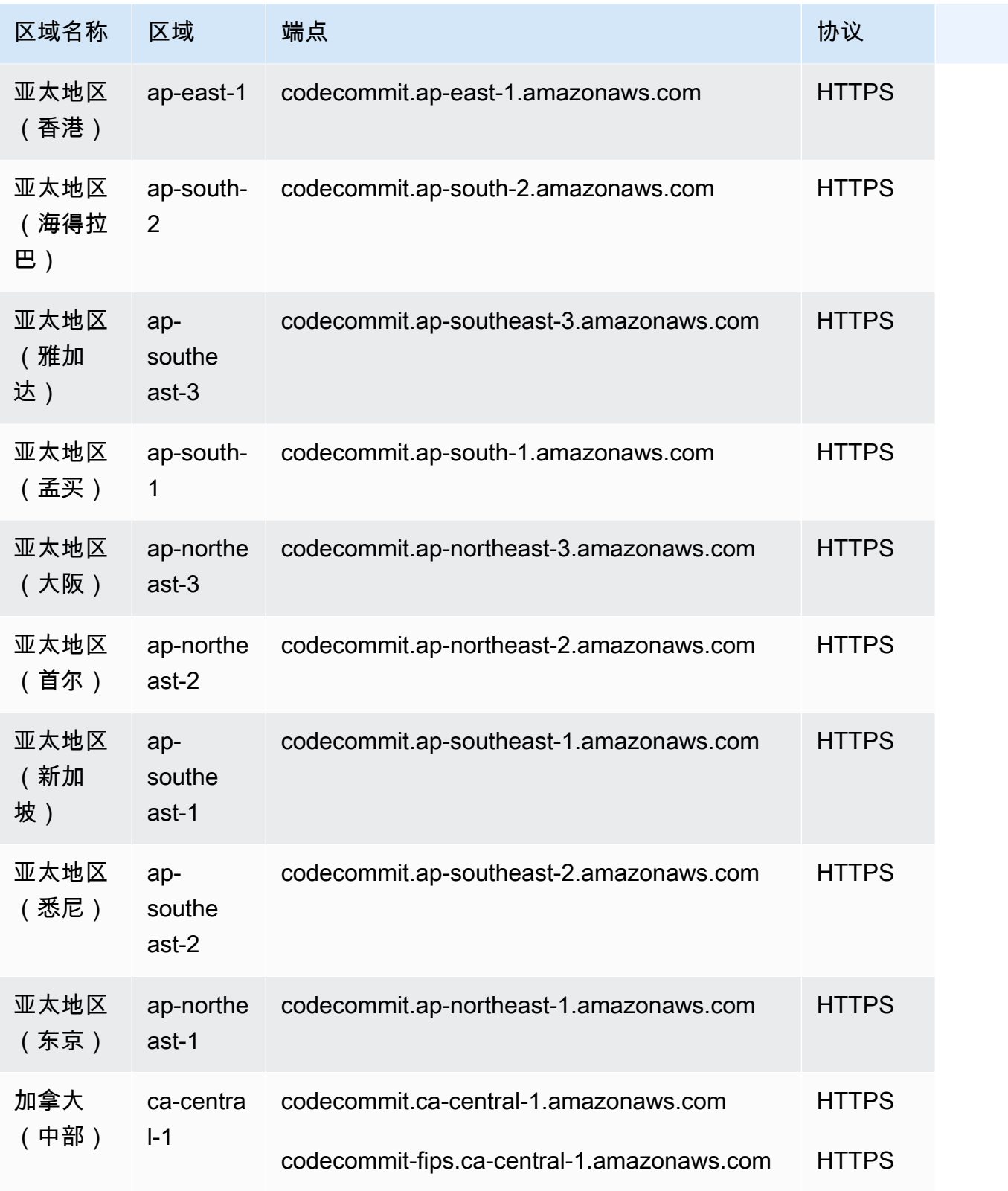

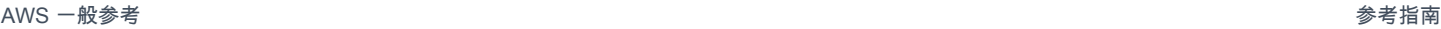

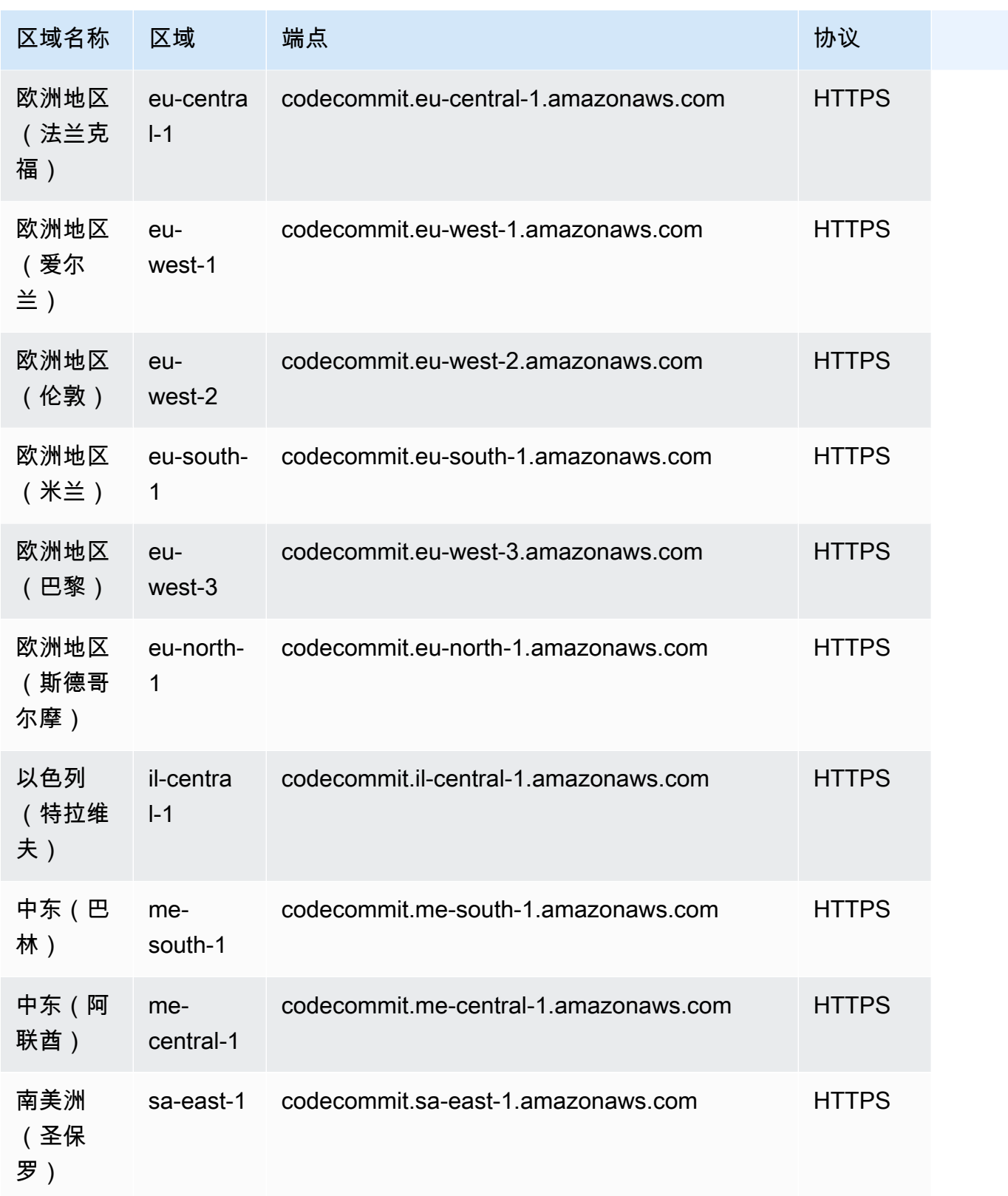

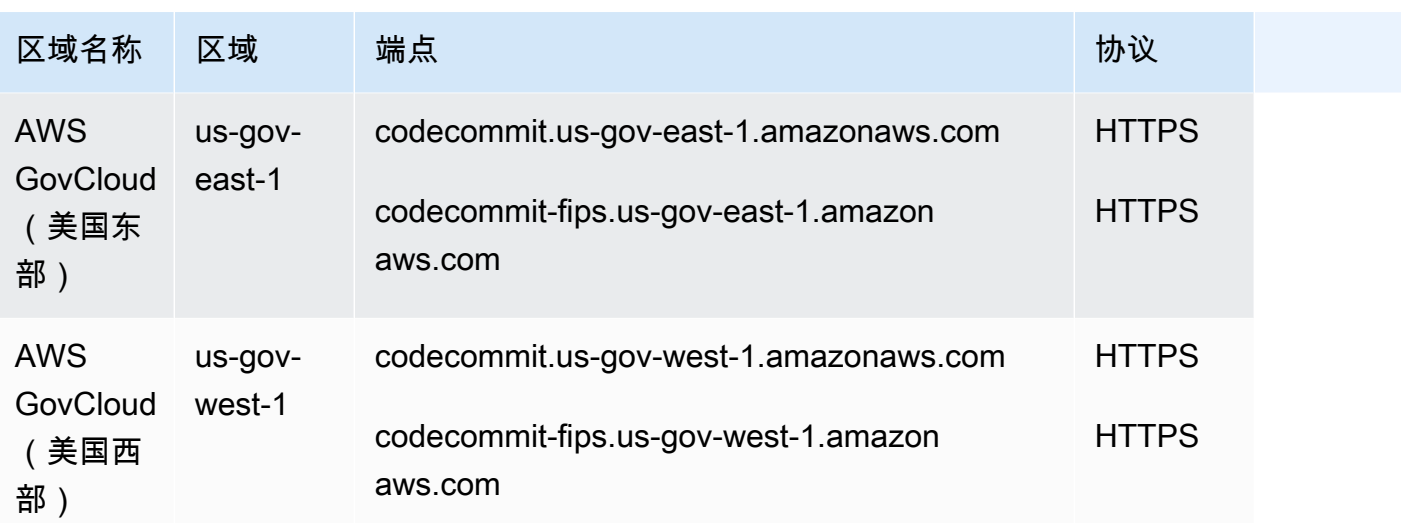

有关 Git 连接终端节点的信息 (包括 SSH 和 HTTPS 信息 ) ,请参阅适用于 CodeCommit 的区域和 [Git 连接终端节点。](https://docs.aws.amazon.com/codecommit/latest/userguide/regions.html)

#### 服务限额

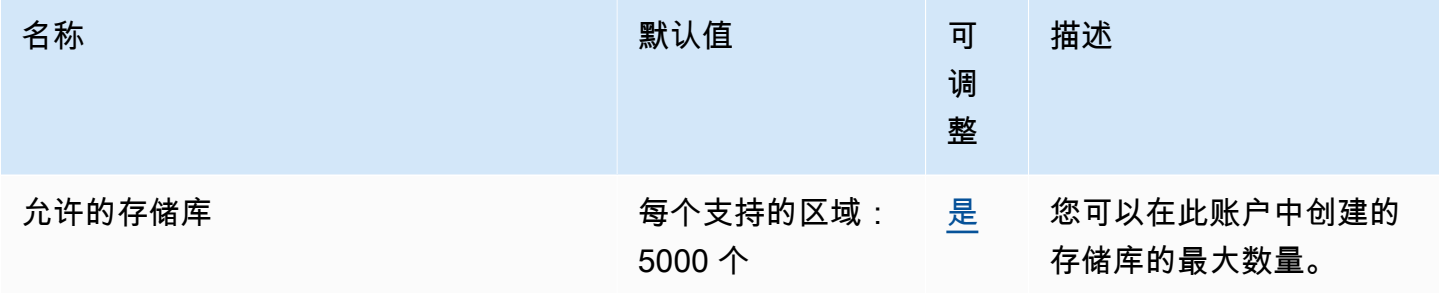

有关更多信息,请参阅《AWS CodeCommit 用户指南》 [CodeCommit中的配额](https://docs.aws.amazon.com/codecommit/latest/userguide/limits.html)。

# AWS CodeDeploy 端点和配额

以下是该服务的服务端点和服务限额。要以编程方式连接到 AWS 服务,请使用终端节点。除标准 AWS 终端节点外,某些 AWS 服务还在选定区域提供 FIPS 终端节点。有关更多信息,请参阅 [AWS 服](#page-27-0) [务端点](#page-27-0)。服务配额,也称为限制,是您的 AWS 账户的最大服务资源或操作数量。有关更多信息,请参 阅 [AWS 服务配额。](#page-32-0)

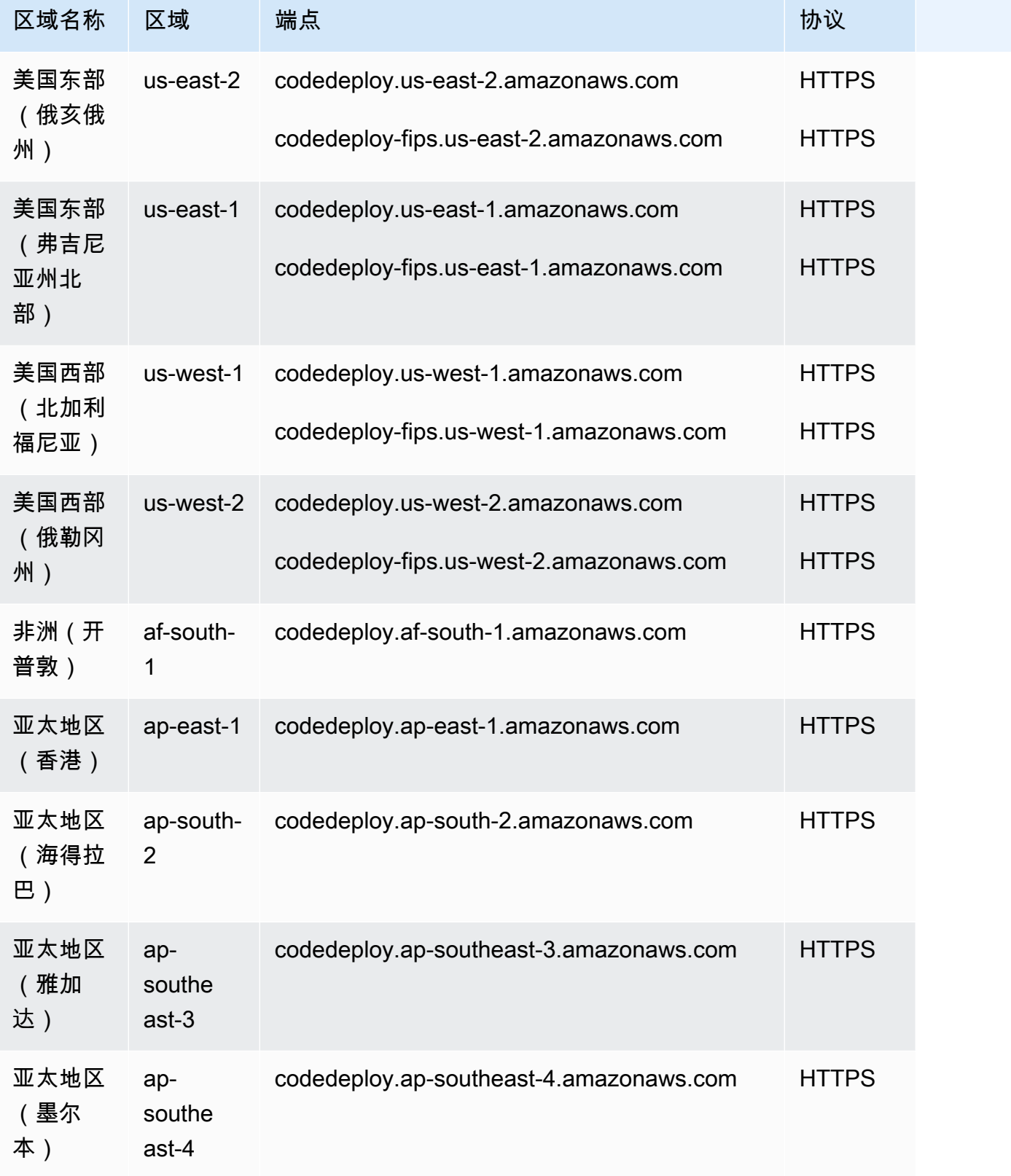

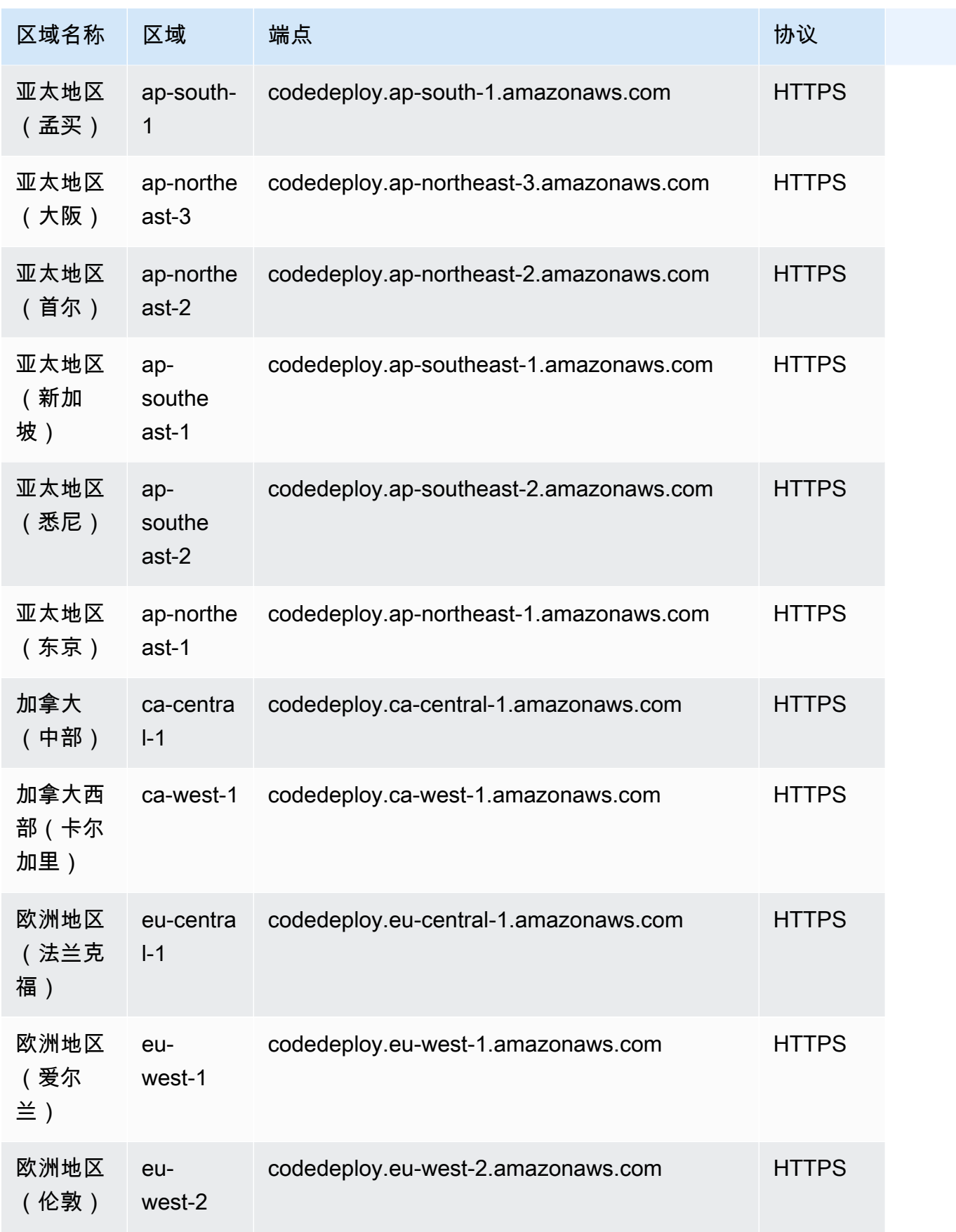

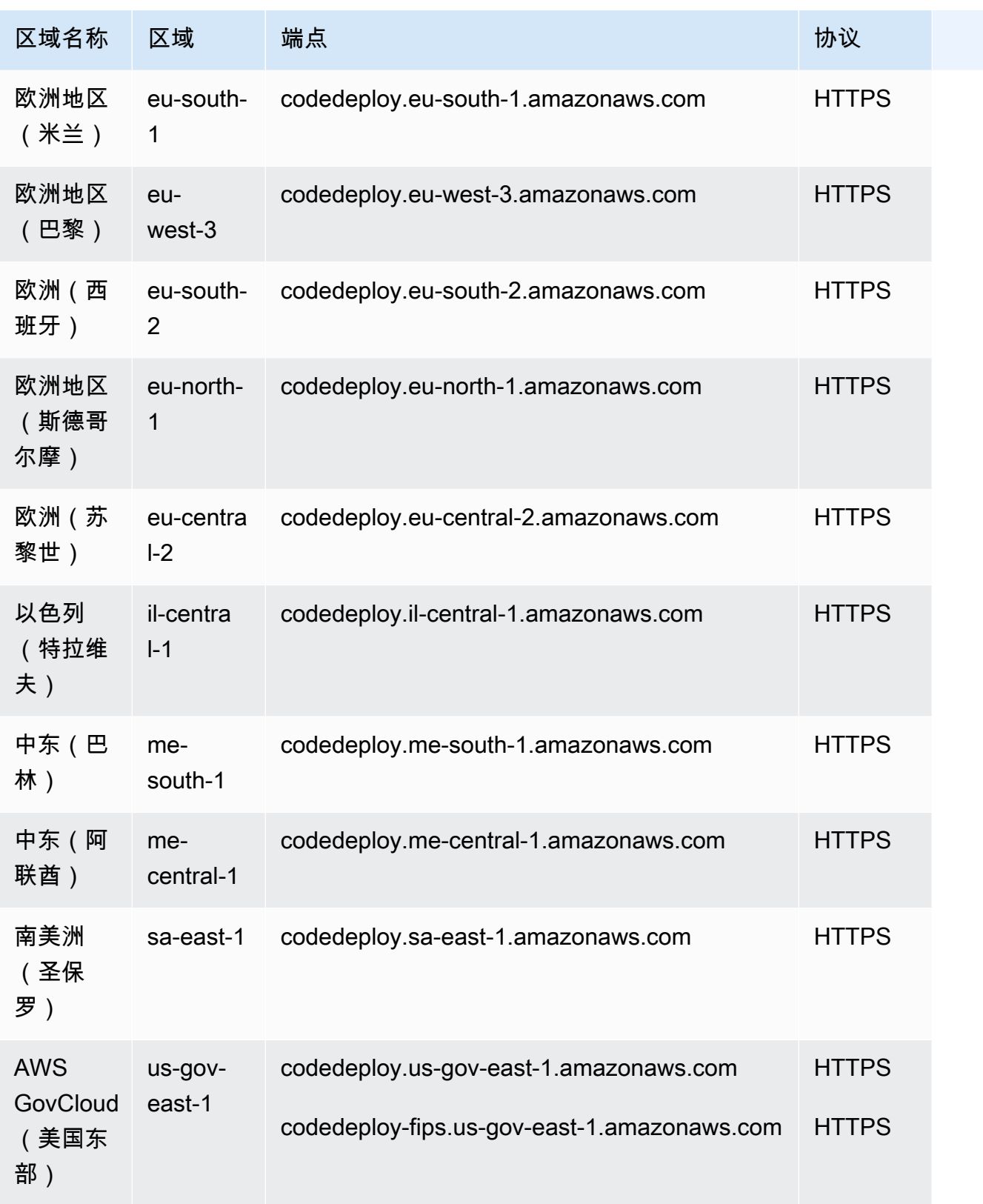

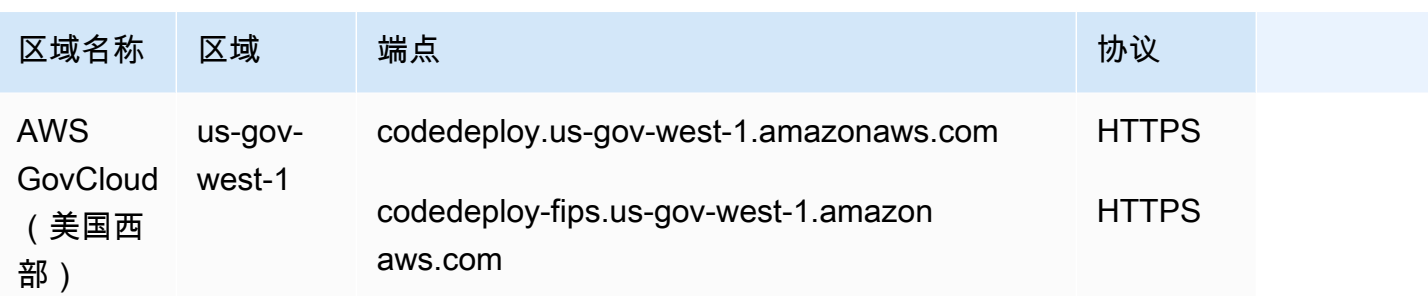

# CodeDeploy 代理端点

### **a** Note

这些端点仅支持 IPv4。

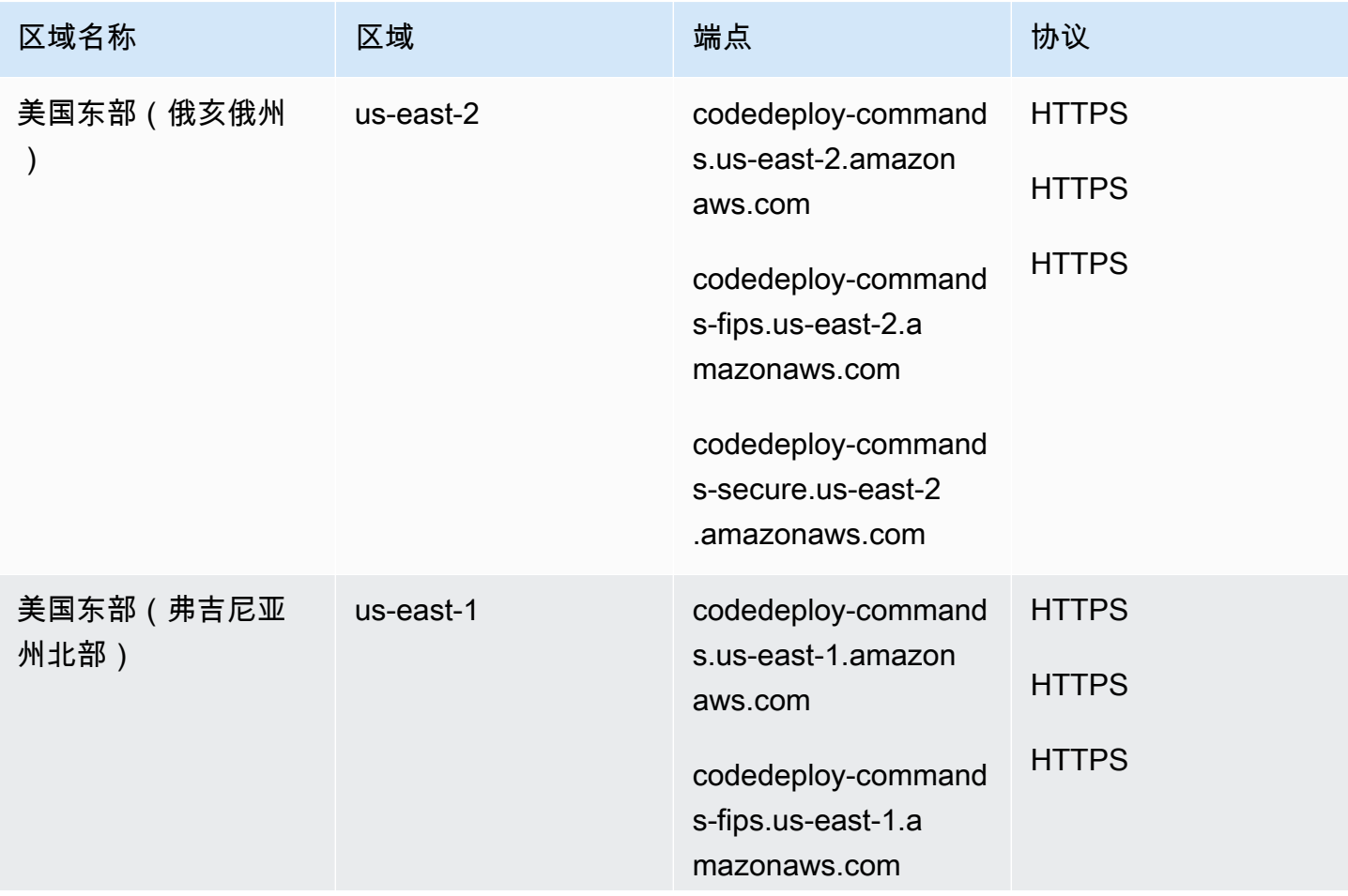

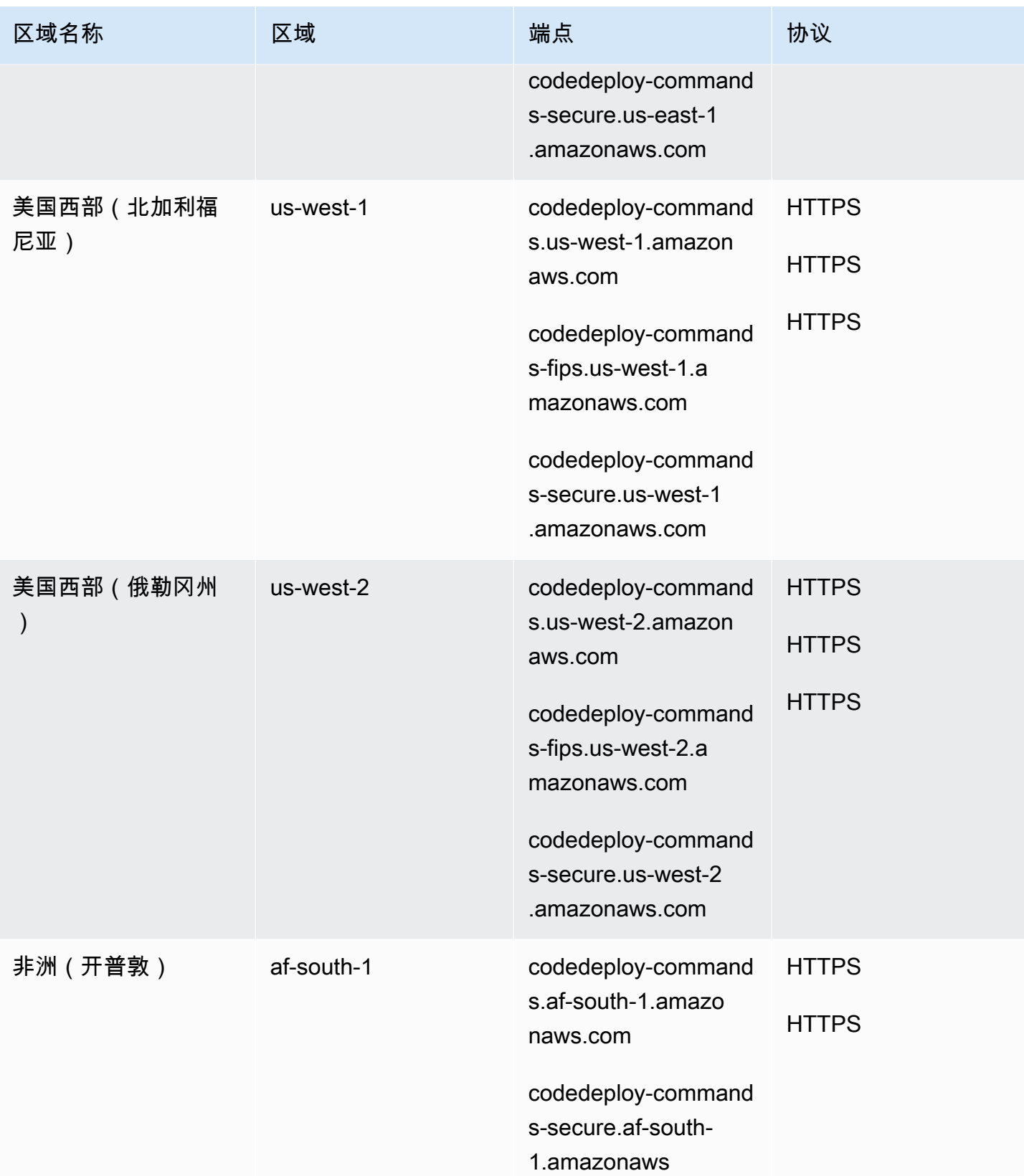

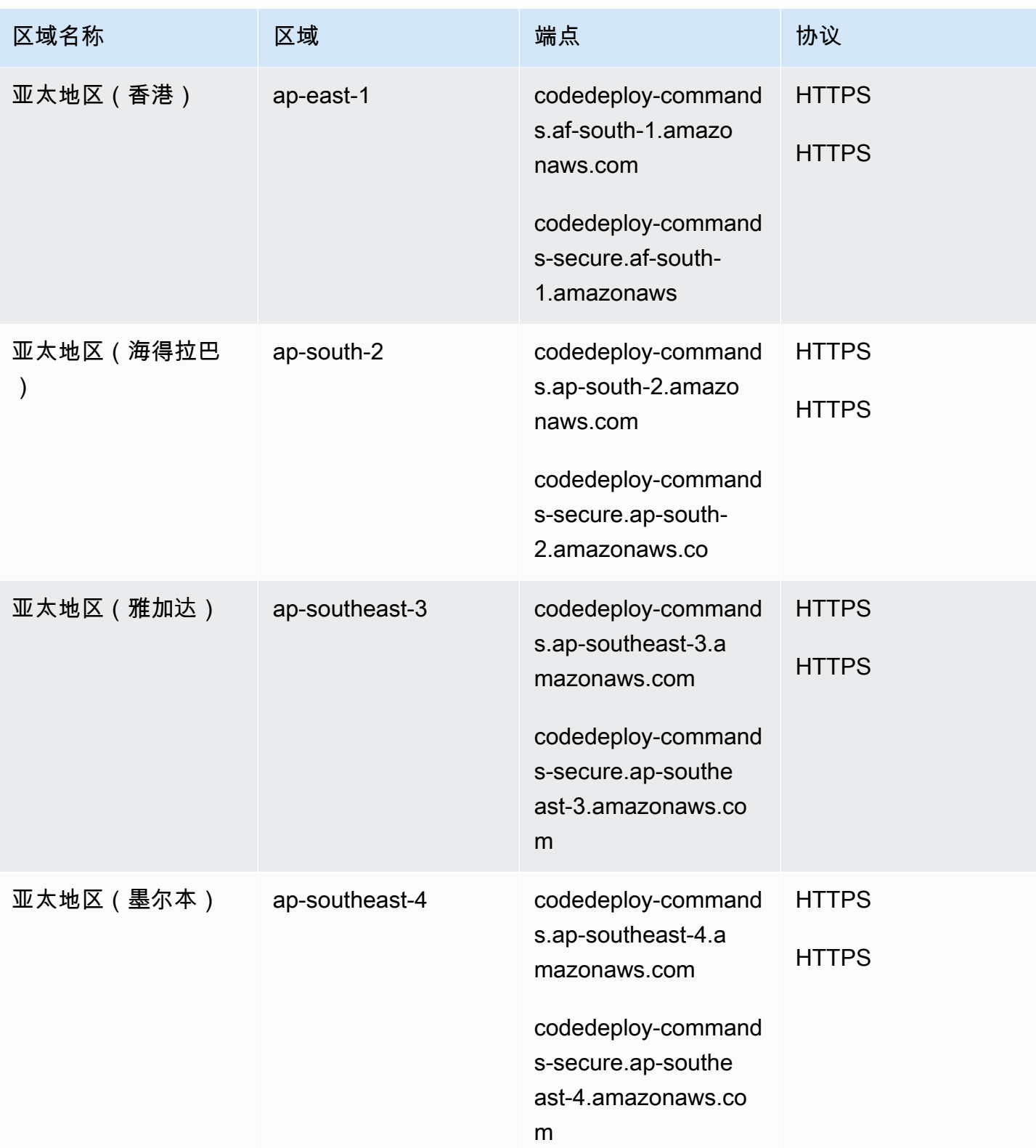
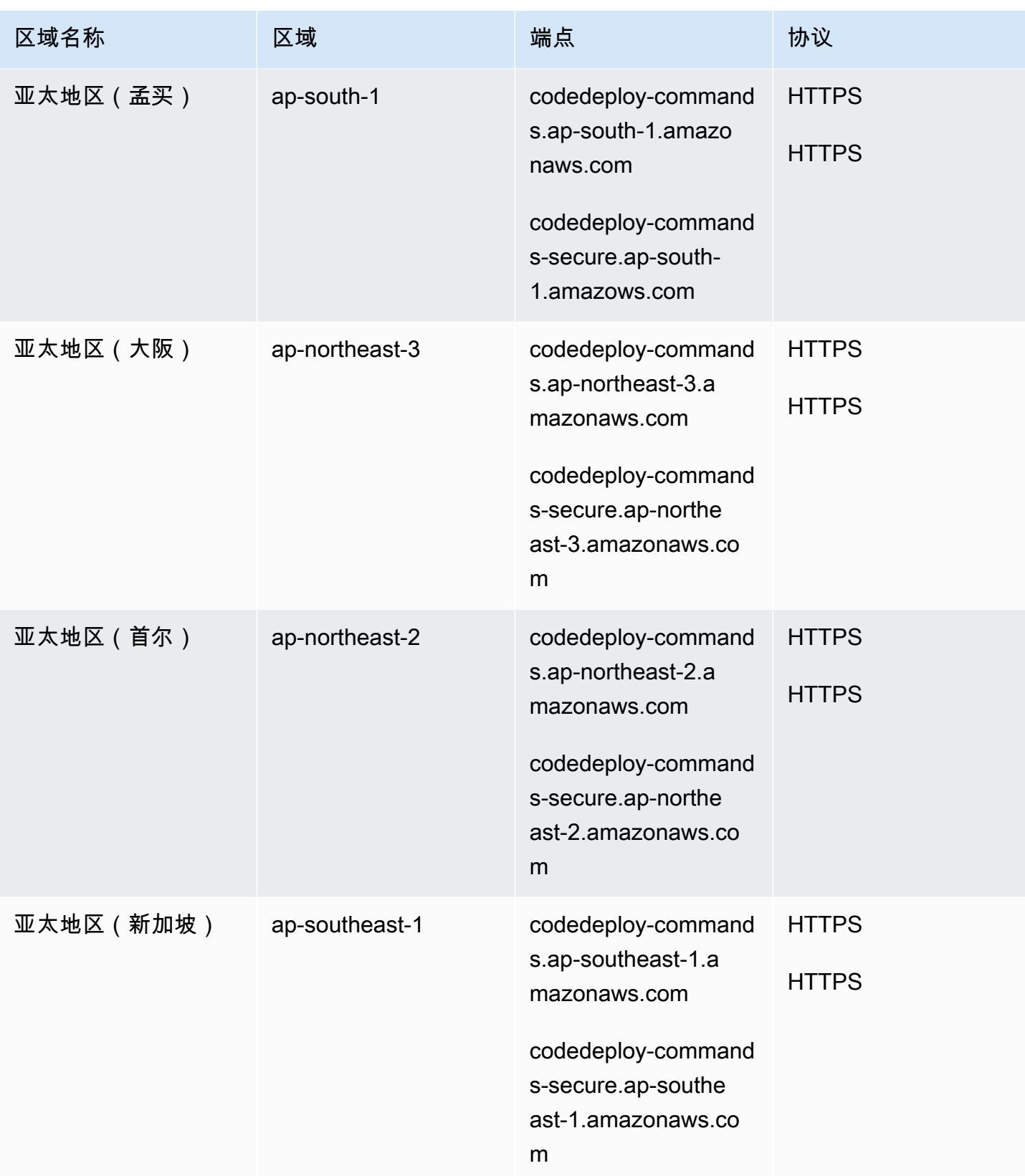

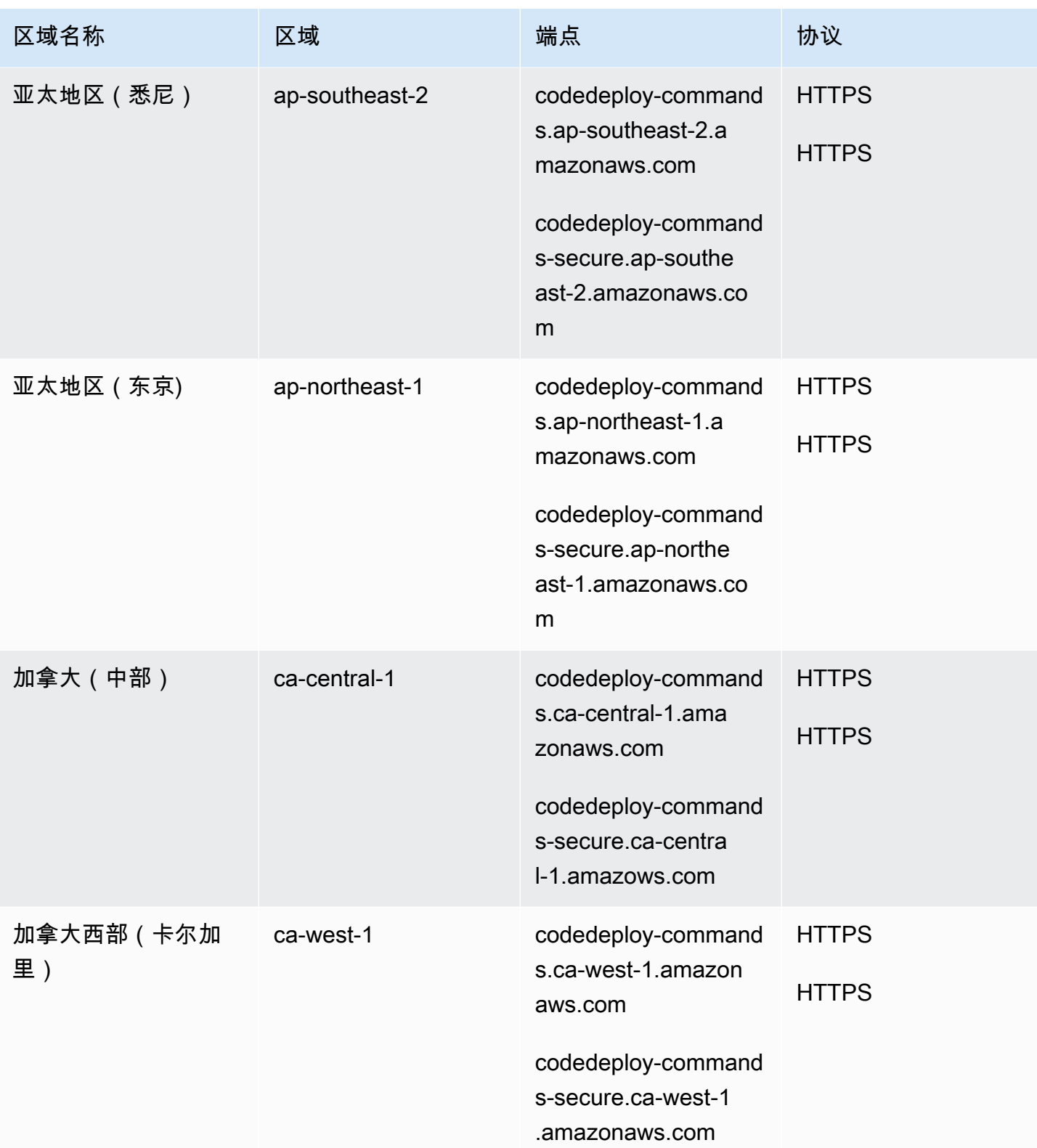

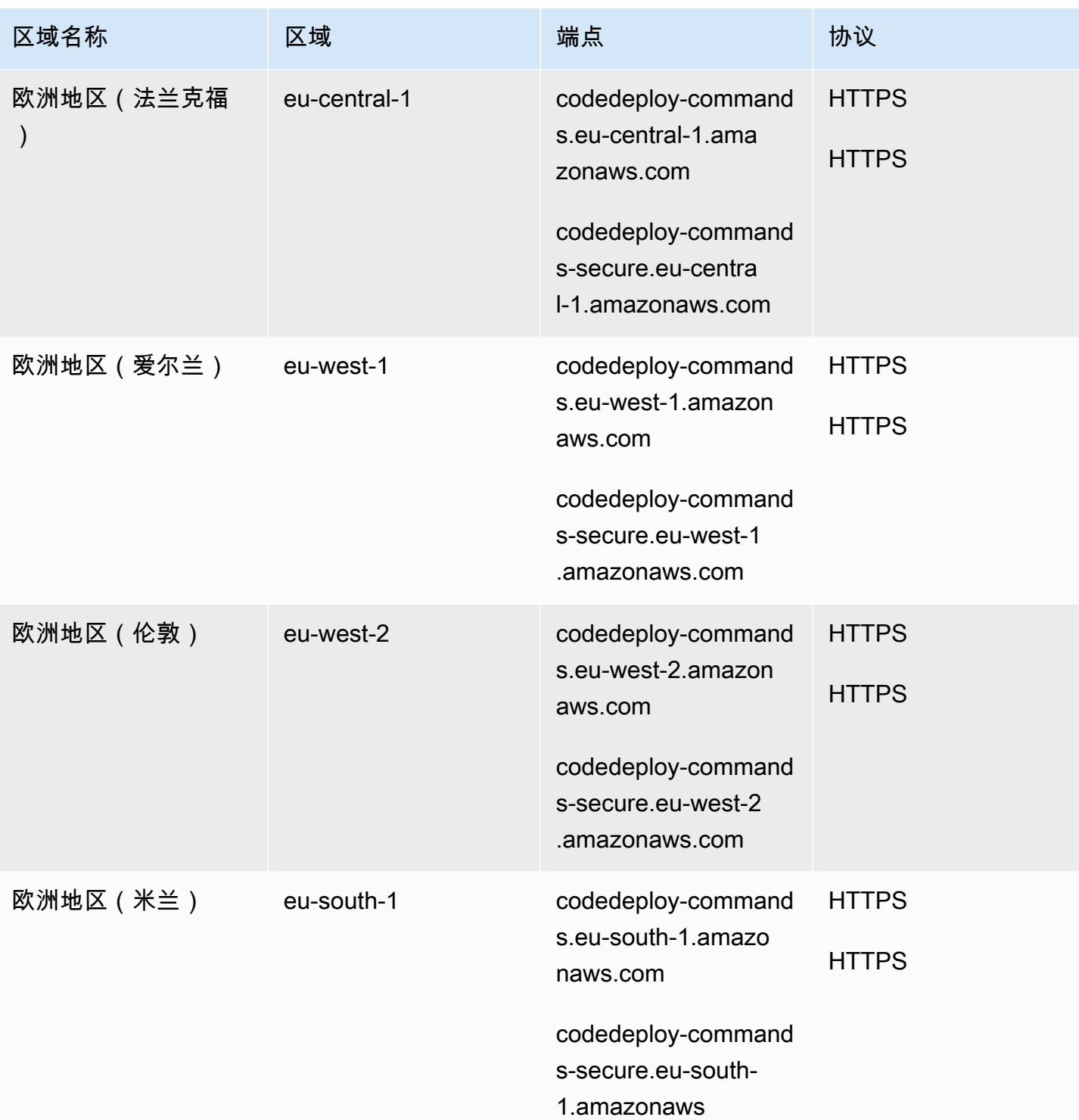

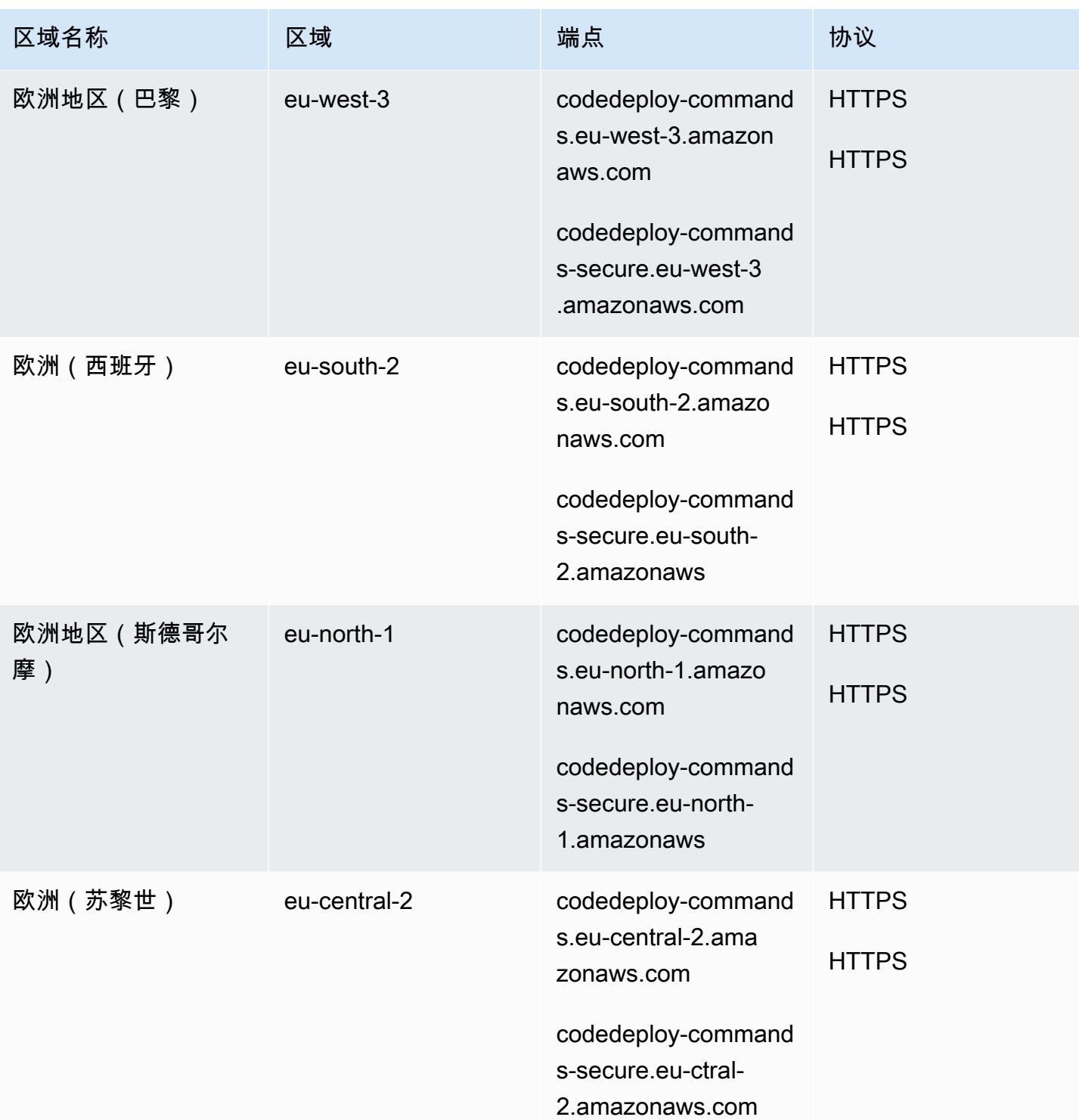

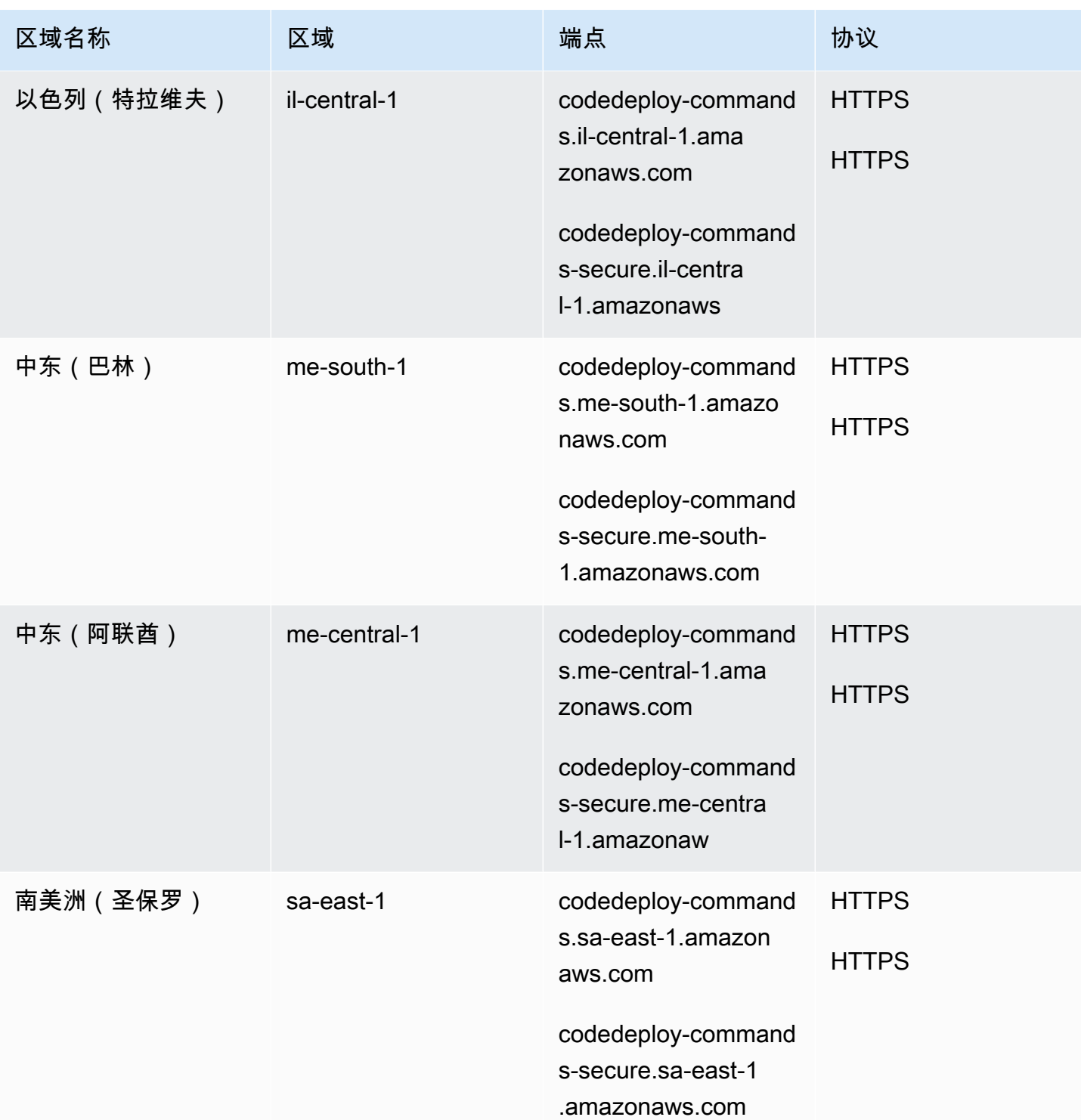

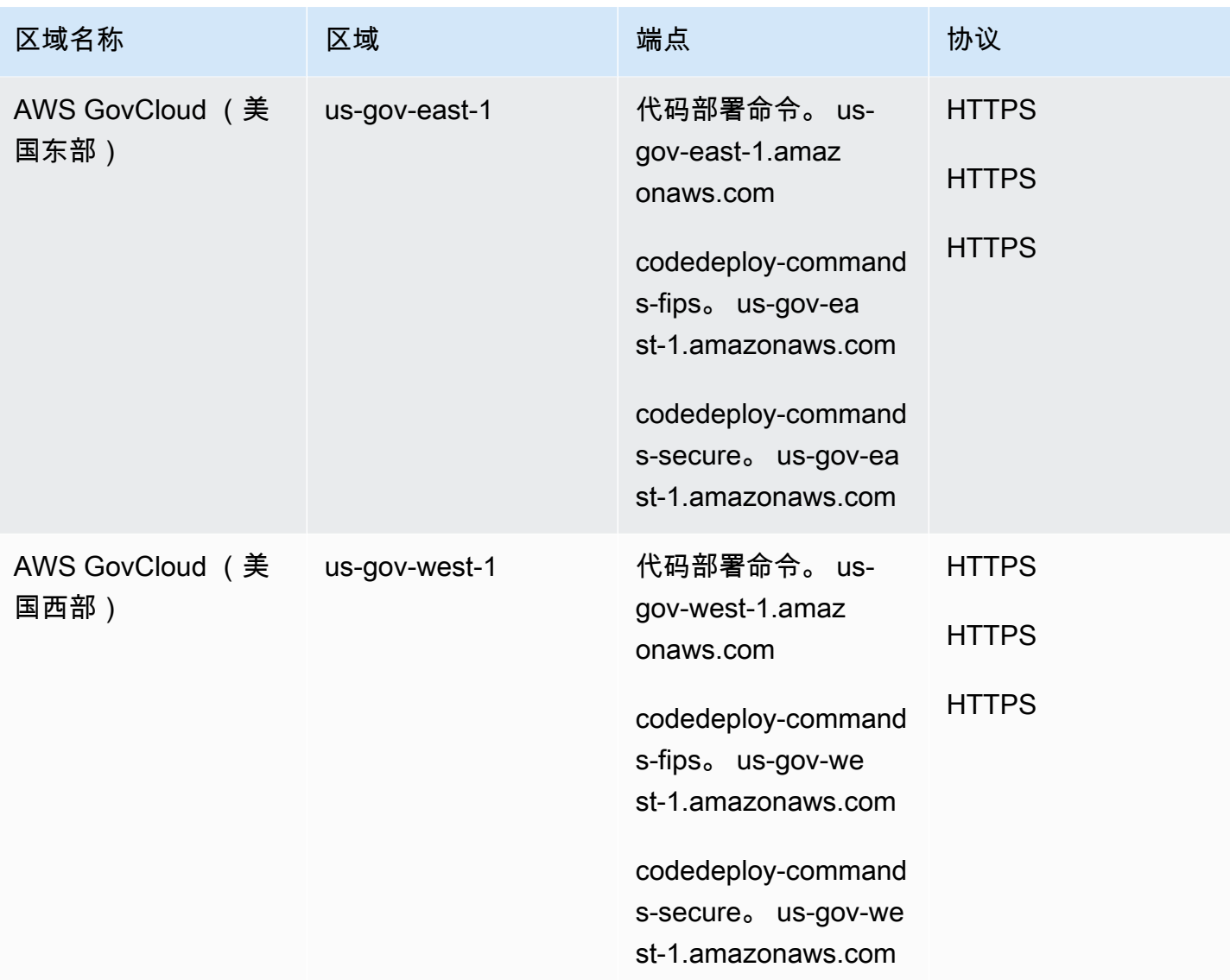

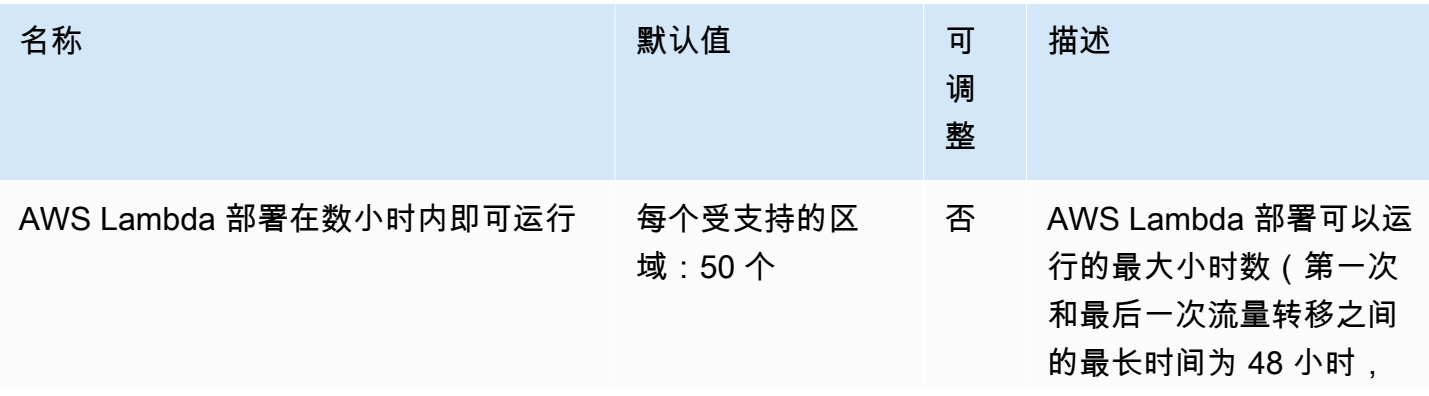

AWS 一般参考 しょうきょうかん しょうきょうかん しょうかん しょうかん しょうかん しょうかん かんきょう かんきょう 参考指南 しょうがく

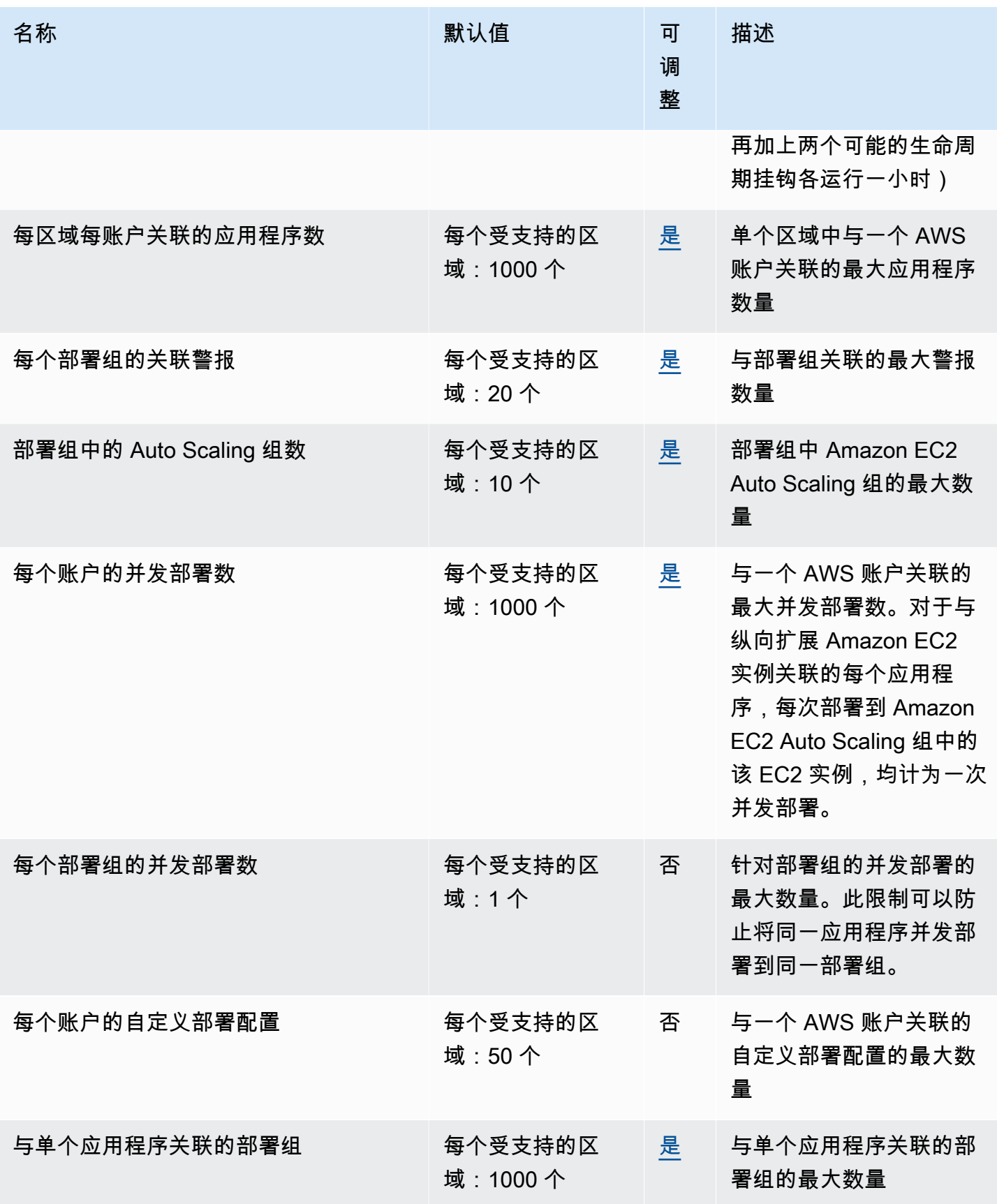

AWS 一般参考 しょうきょうかん しょうきょうかん しょうかん しょうかん しょうかん しょうかん かんきょう かんきょう 参考指南 しょうがく

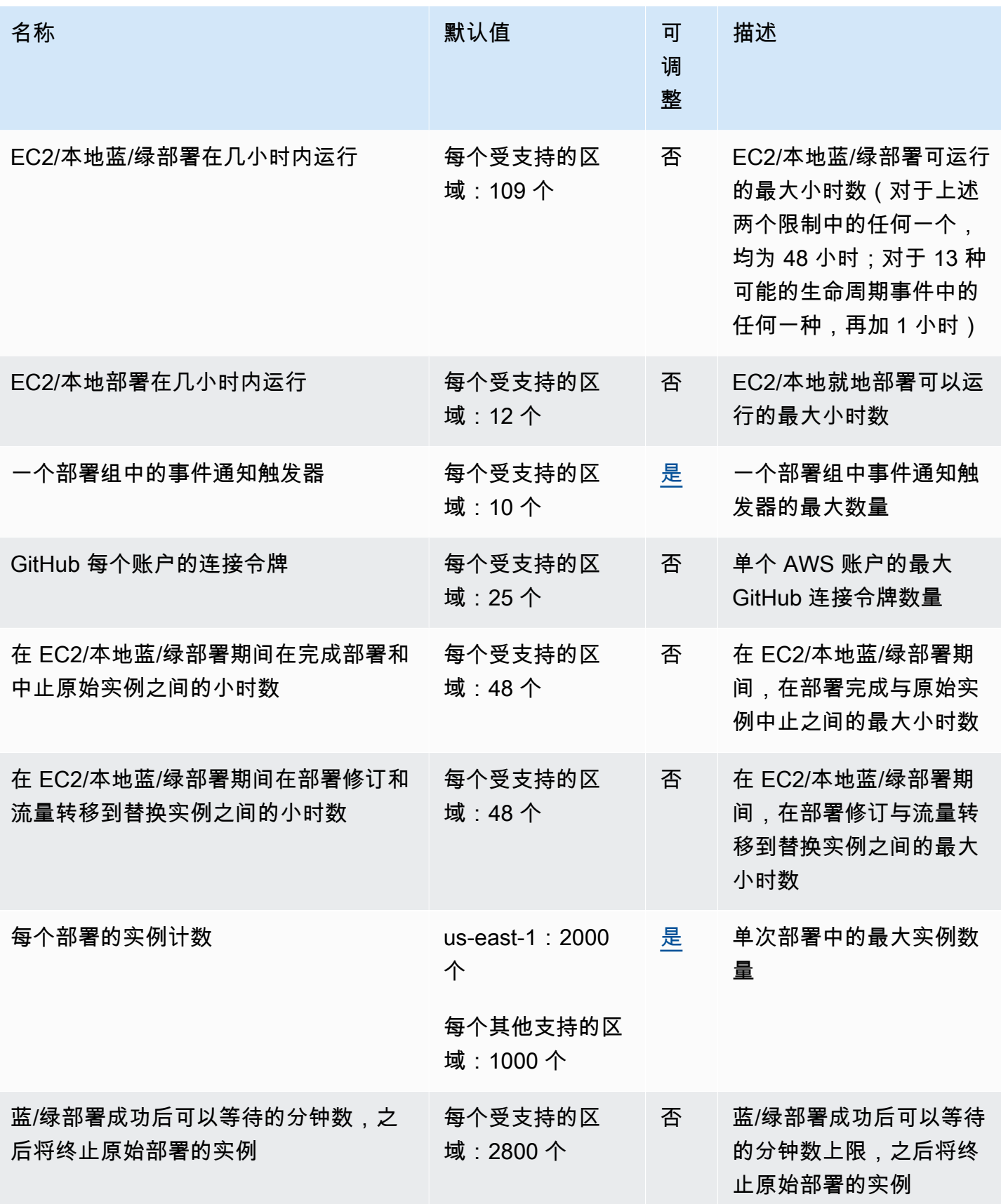

AWS 一般参考 しょうきょうかん しょうきょうかん しょうかん しょうかん しょうかん しょうかん かんきょう かんきょう 参考指南 しょうがく

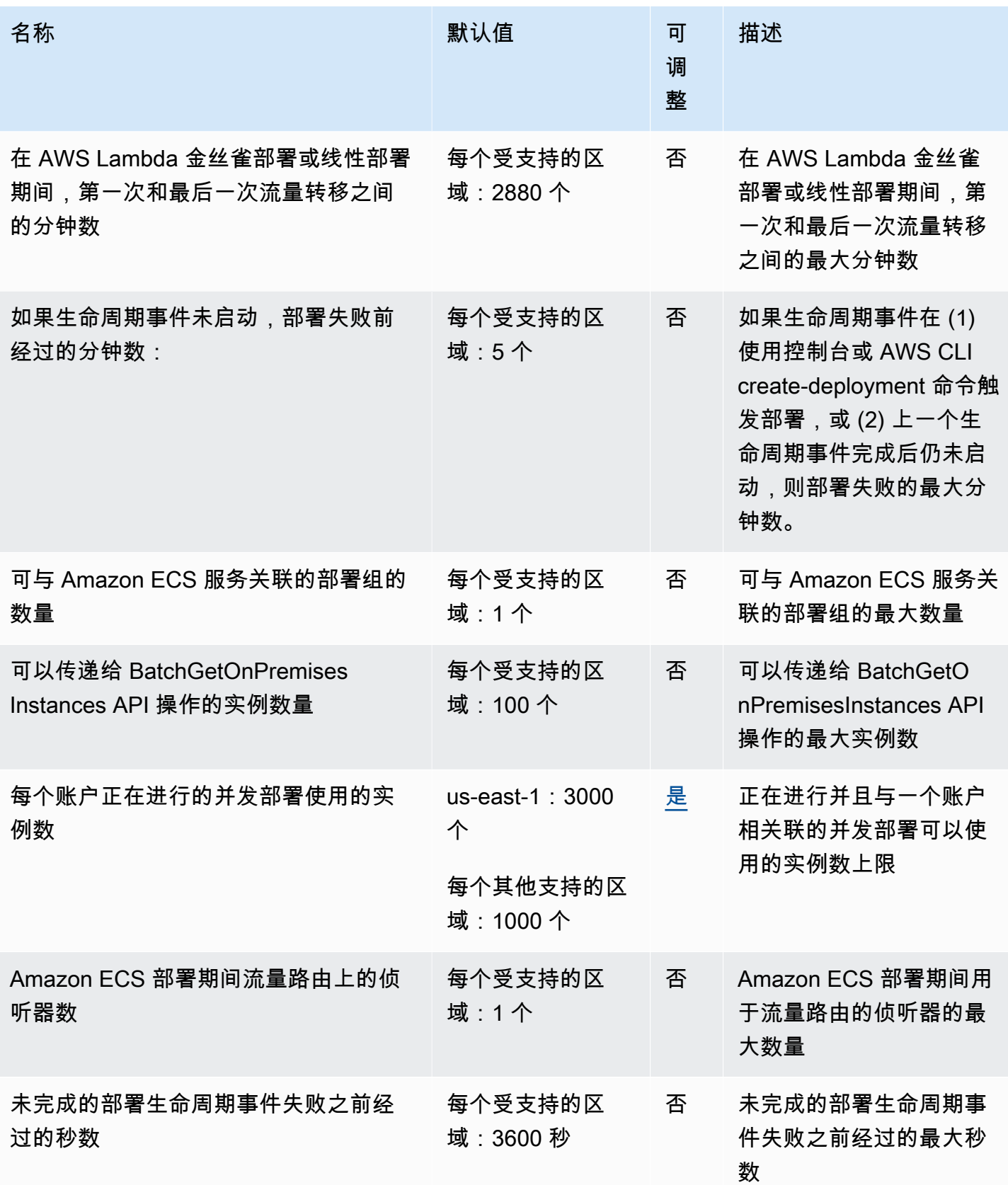

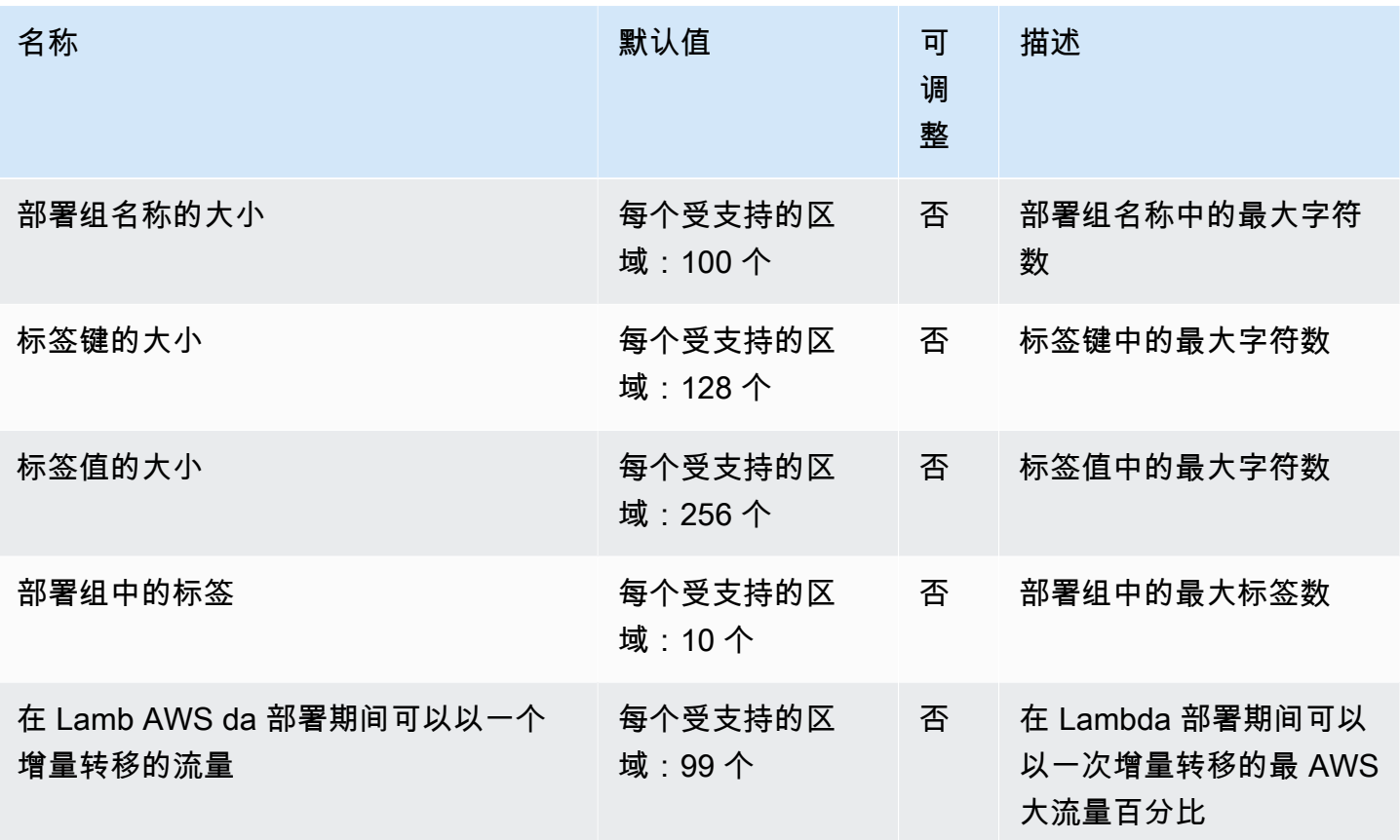

有关更多信息,请参阅《AWS CodeDeploy 用户指南》 [CodeDeploy中的配额](https://docs.aws.amazon.com/codedeploy/latest/userguide/limits.html)。

## Amazon CodeGuru Profiler 终端节点和配额

以下是该服务的服务终端节点和服务配额。要通过编程方式连接到 AWS 服务,您需要使用端点。除了 标准 AWS 端点外,某些 AWS 服务还会在选定区域中提供 FIPS 端点。有关更多信息,请参阅 [AWS](#page-27-0)  [服务端点](#page-27-0)。服务限额(也称为限制)是您的 AWS 账户使用的服务资源或操作的最大数量。有关更多信 息,请参阅[AWS 服务配额。](#page-32-0)

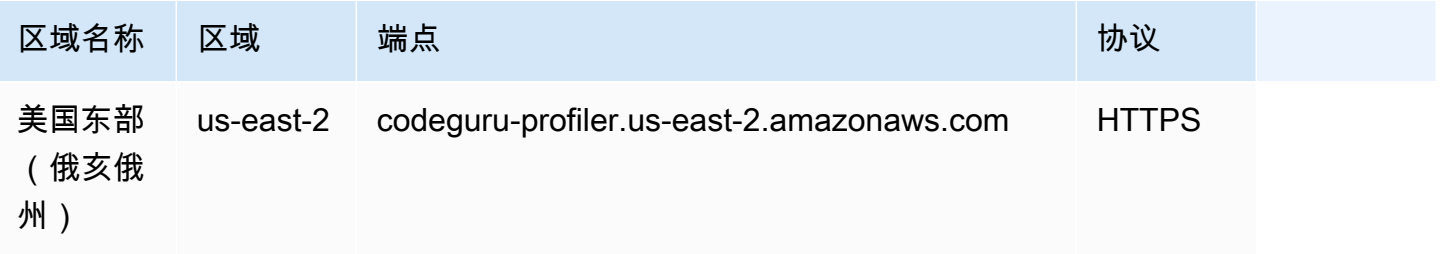

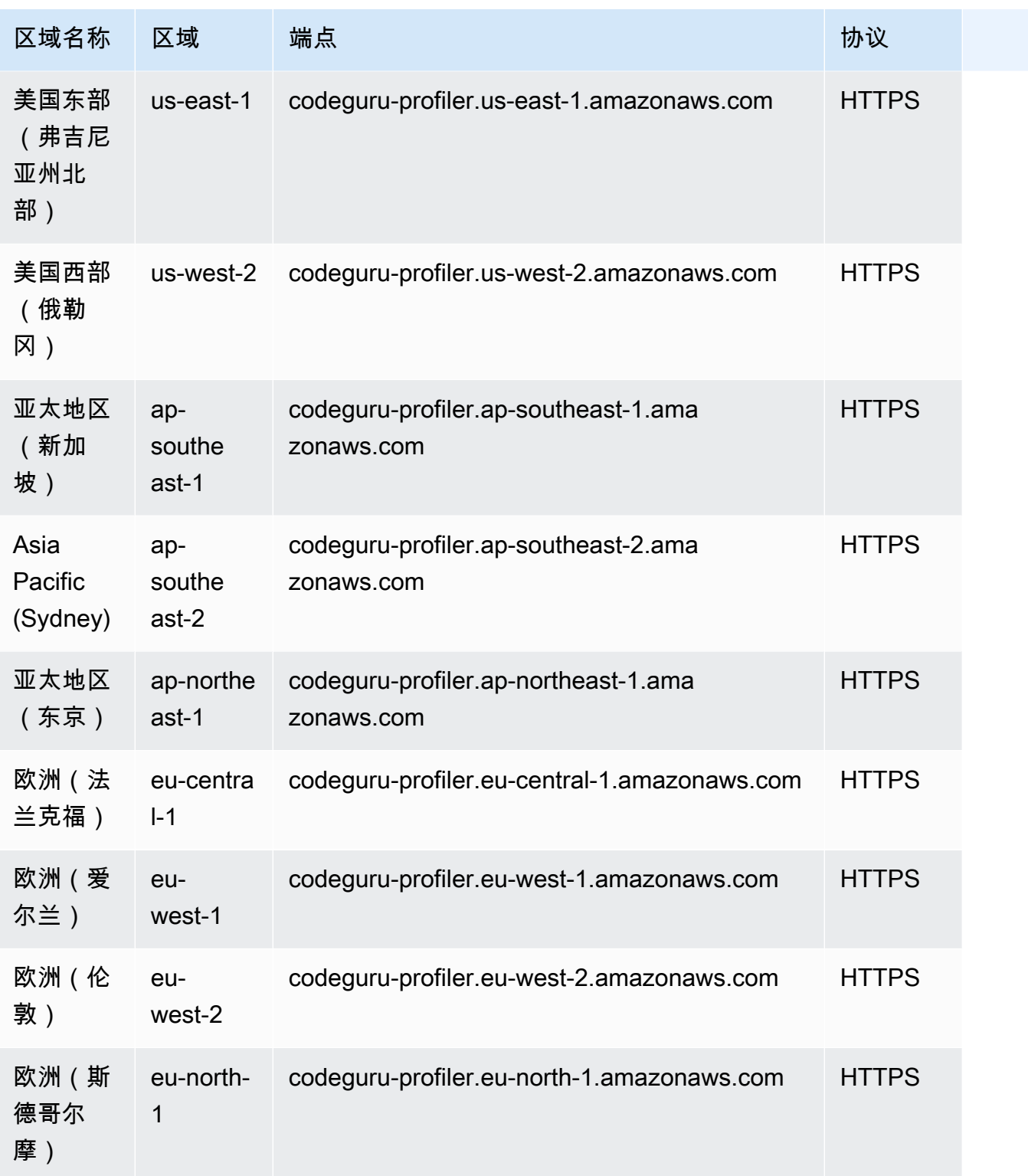

### Service Quotas

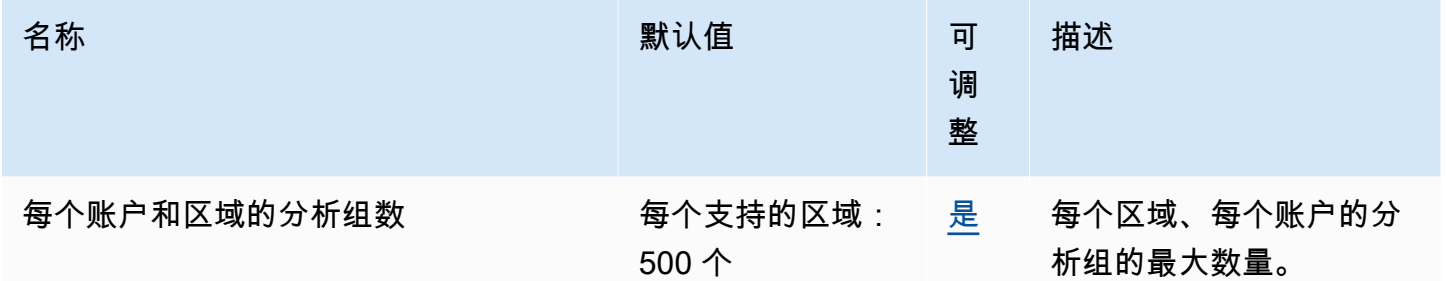

## Amazon CodeGuru Reviewer 终端节点和配额

以下是该服务的服务终端节点和服务配额。要通过编程方式连接到 AWS 服务,您需要使用端点。除了 标准 AWS 端点外,某些 AWS 服务还会在选定区域中提供 FIPS 端点。有关更多信息,请参阅 [AWS](#page-27-0)  [服务端点](#page-27-0)。服务限额(也称为限制)是您的 AWS 账户使用的服务资源或操作的最大数量。有关更多信 息,请参阅[AWS 服务配额。](#page-32-0)

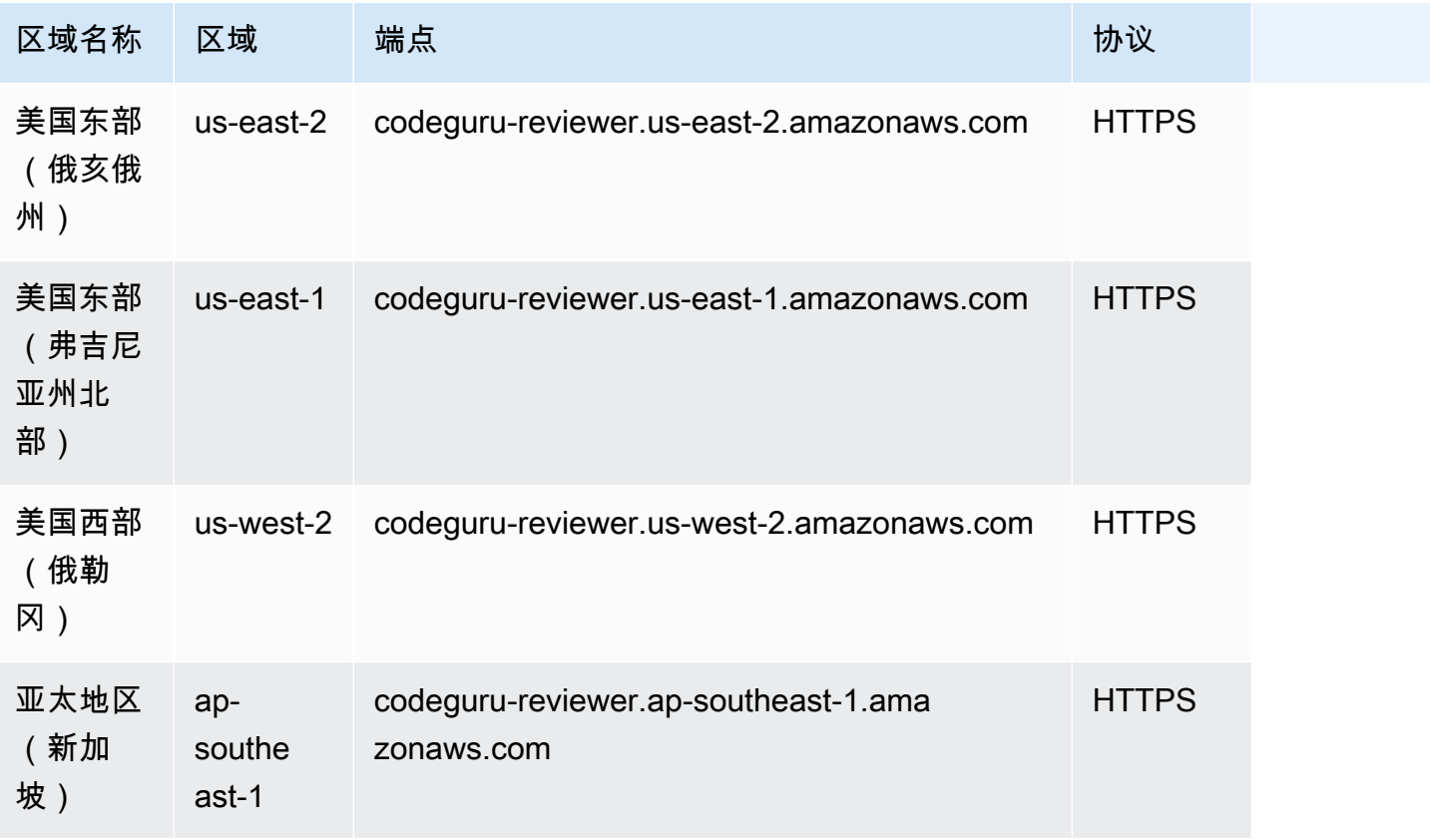

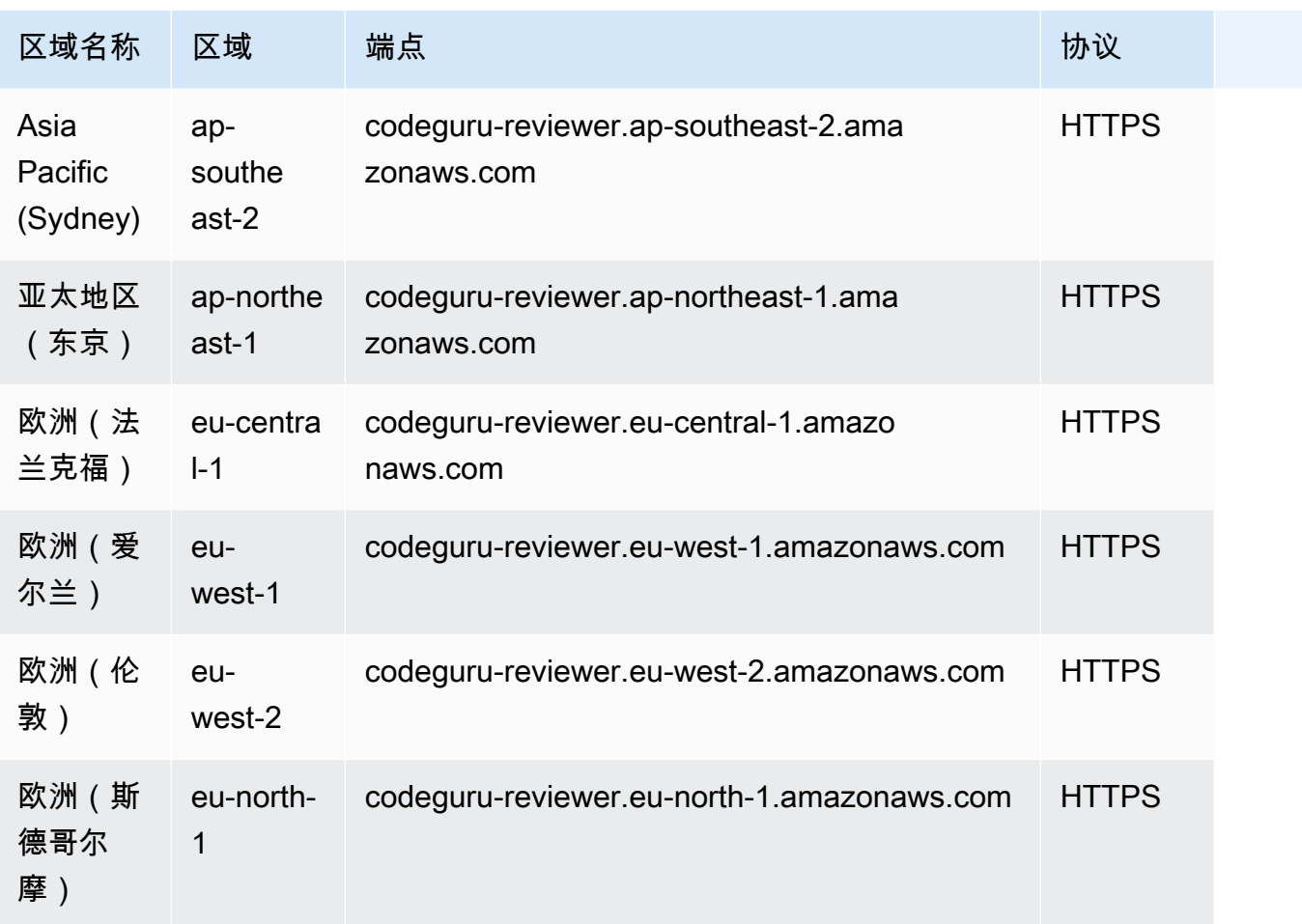

### Service Quotas

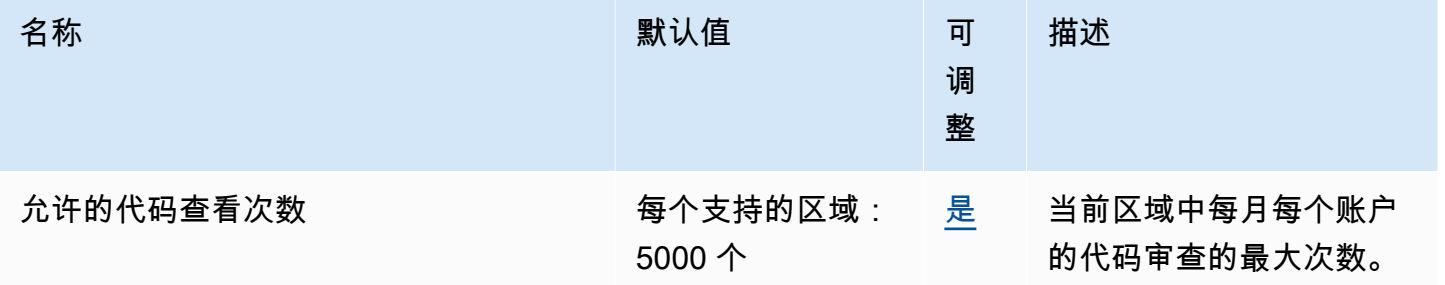

## Amazon CodeGuru 安全防御工具端点和限额

以下是该服务的服务端点和服务限额。要通过编程方式连接到 AWS 服务,您需要使用端点。除了标准 AWS 端点外,某些 AWS 服务还会在选定区域中提供 FIPS 端点。有关更多信息,请参阅 [AWS 服务端](#page-27-0) [点](#page-27-0)。服务限额(也称为限制)是您的 AWS 账户使用的服务资源或操作的最大数量。有关更多信息,请 参阅[AWS 服务配额。](#page-32-0)

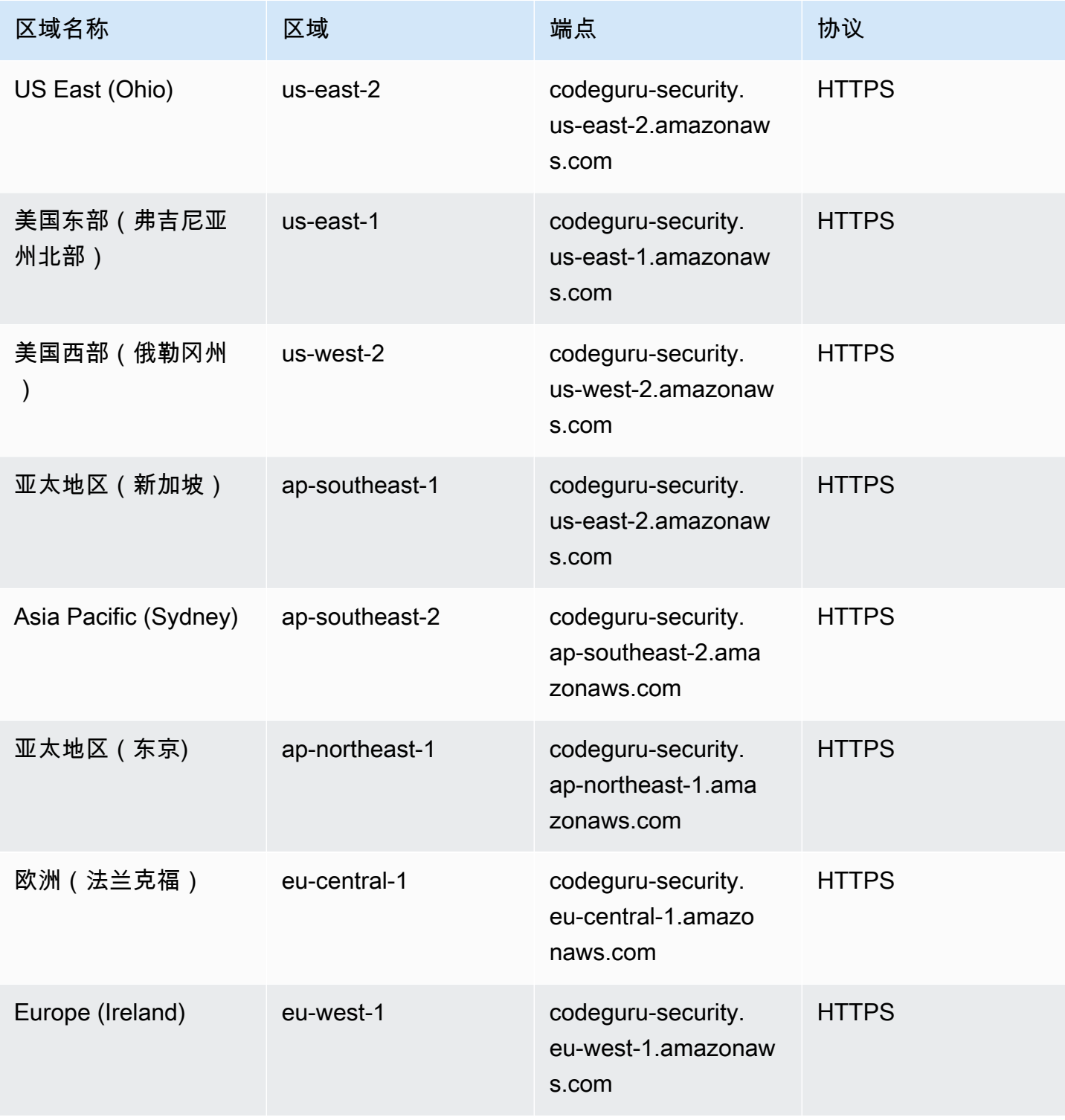

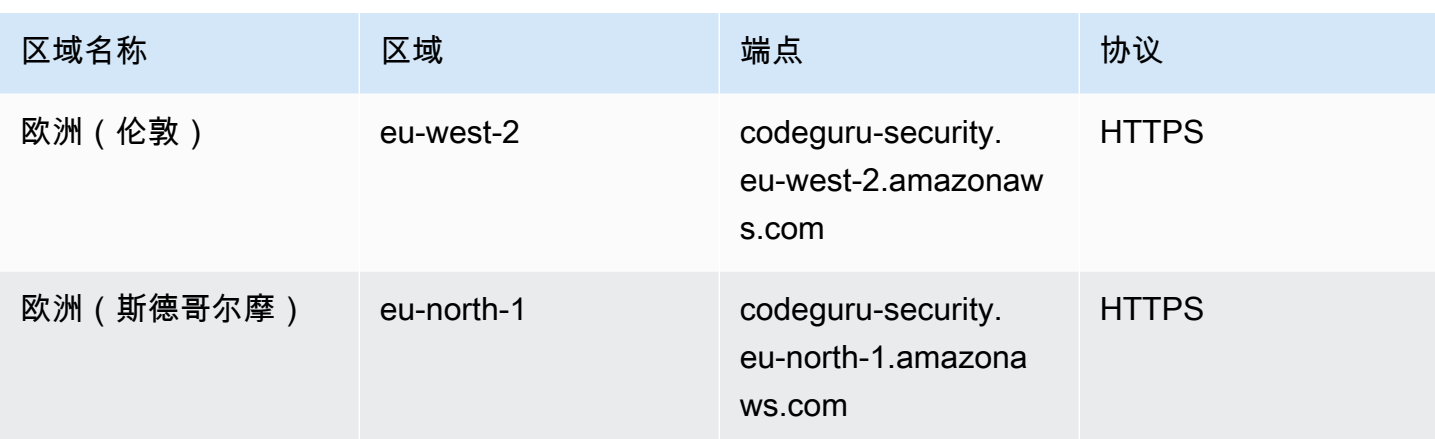

# AWS CodePipeline 终端节点和配额

以下是该服务的服务端点和服务限额。要以编程方式连接到 AWS 服务,请使用终端节点。除标准 AWS 终端节点外,某些 AWS 服务还在选定区域提供 FIPS 终端节点。有关更多信息,请参阅 [AWS 服](#page-27-0) [务端点](#page-27-0)。服务配额,也称为限制,是您的 AWS 账户的最大服务资源或操作数量。有关更多信息,请参 阅 [AWS 服务配额。](#page-32-0)

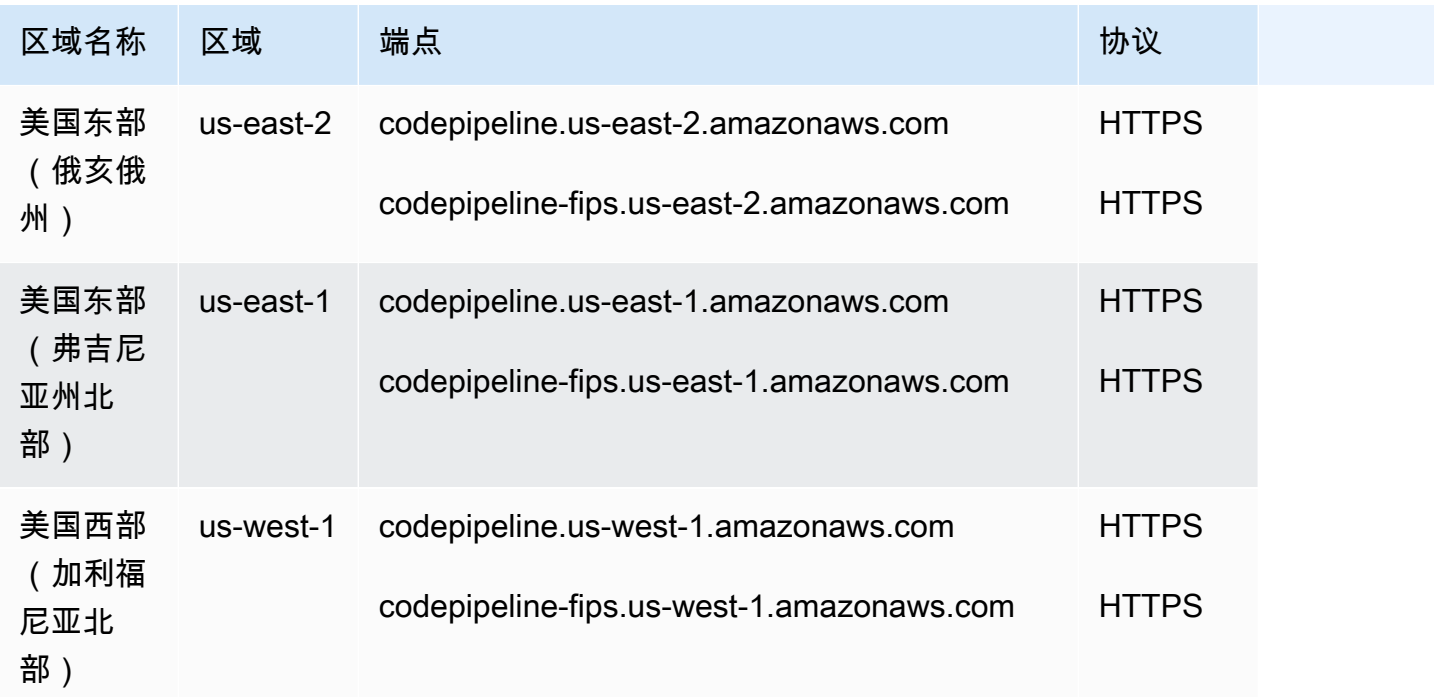

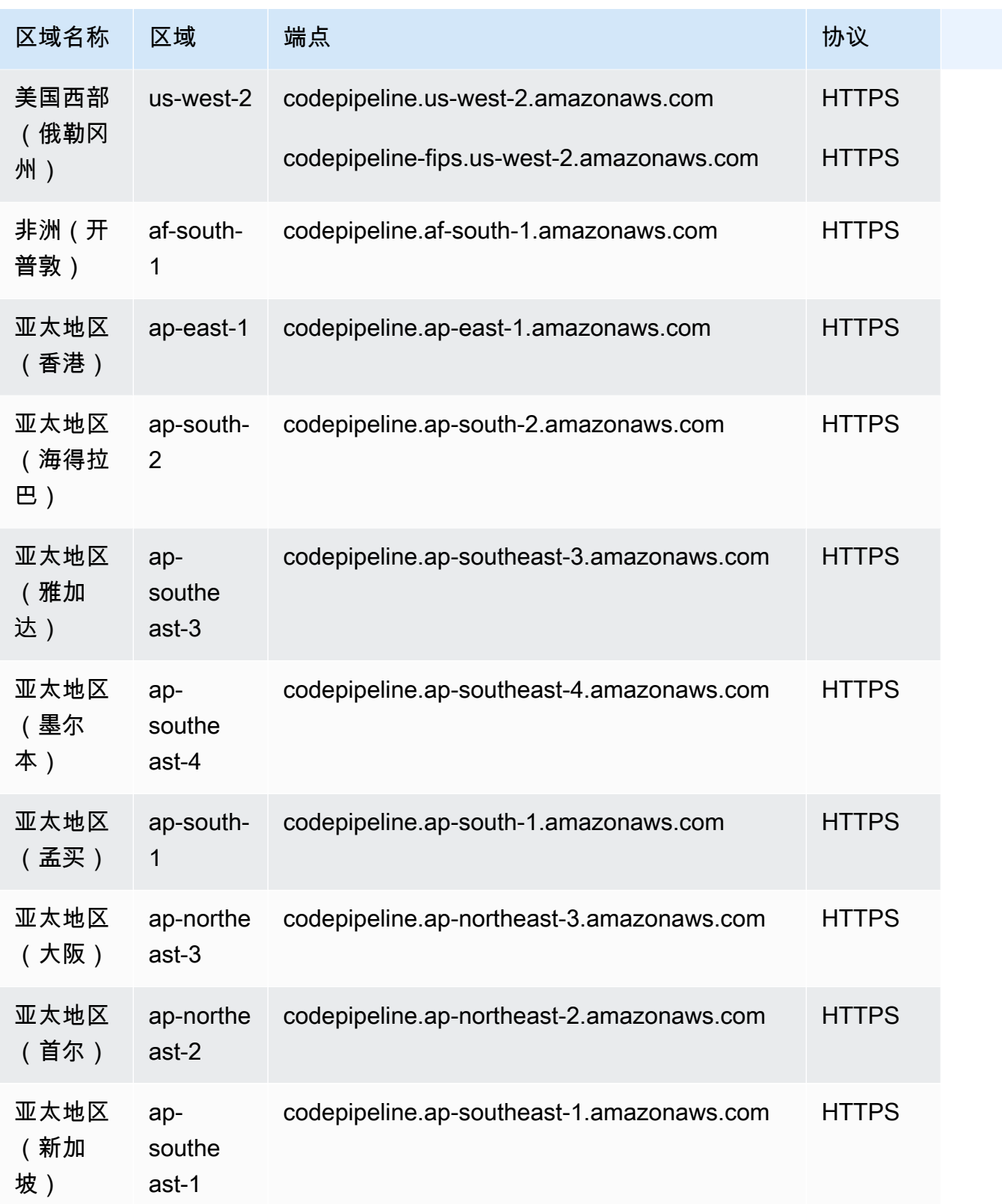

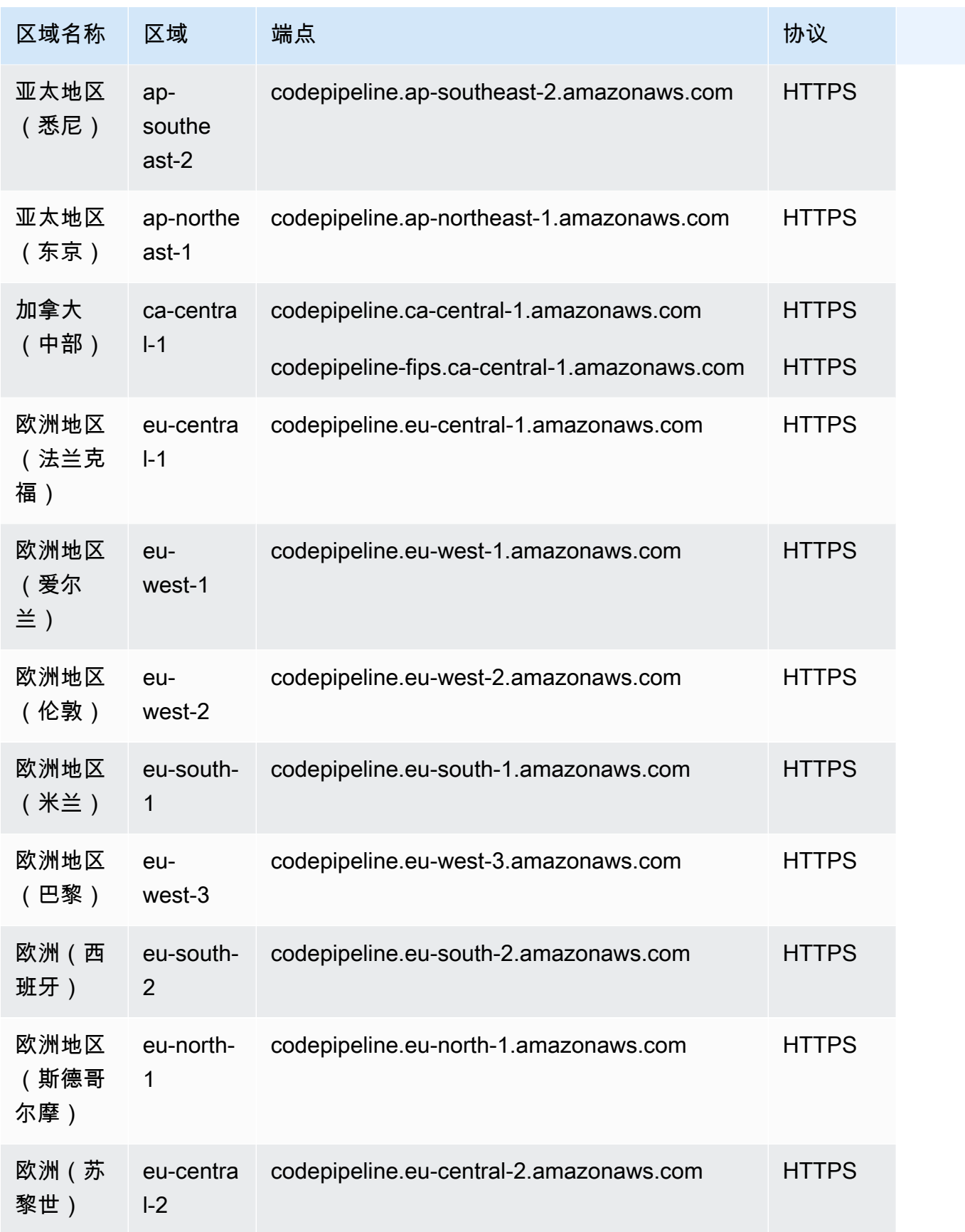

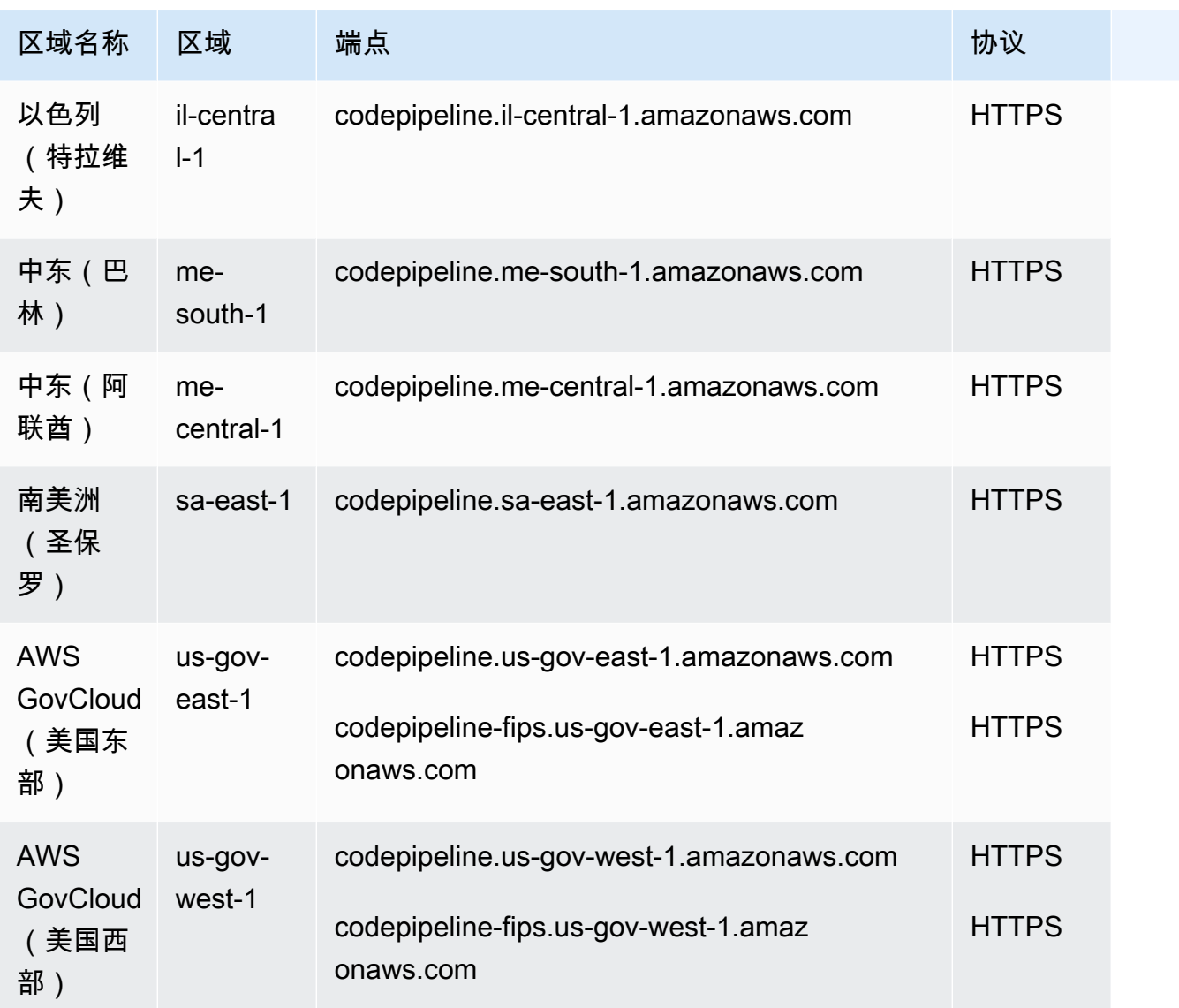

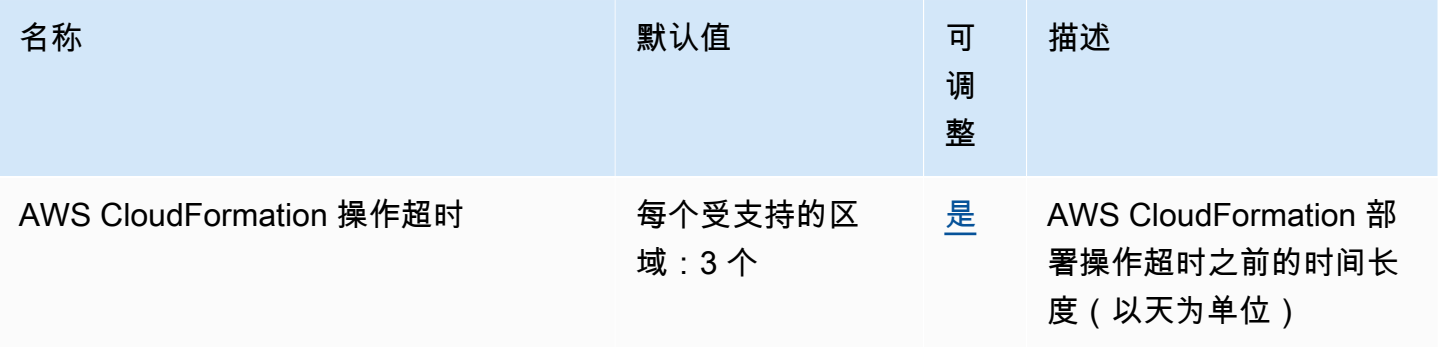

AWS 一般参考 しょうきょうかん しょうきょうかん しょうかん しょうかん しょうかん しょうかん かんきょう かんきょう 参考指南 しょうがく

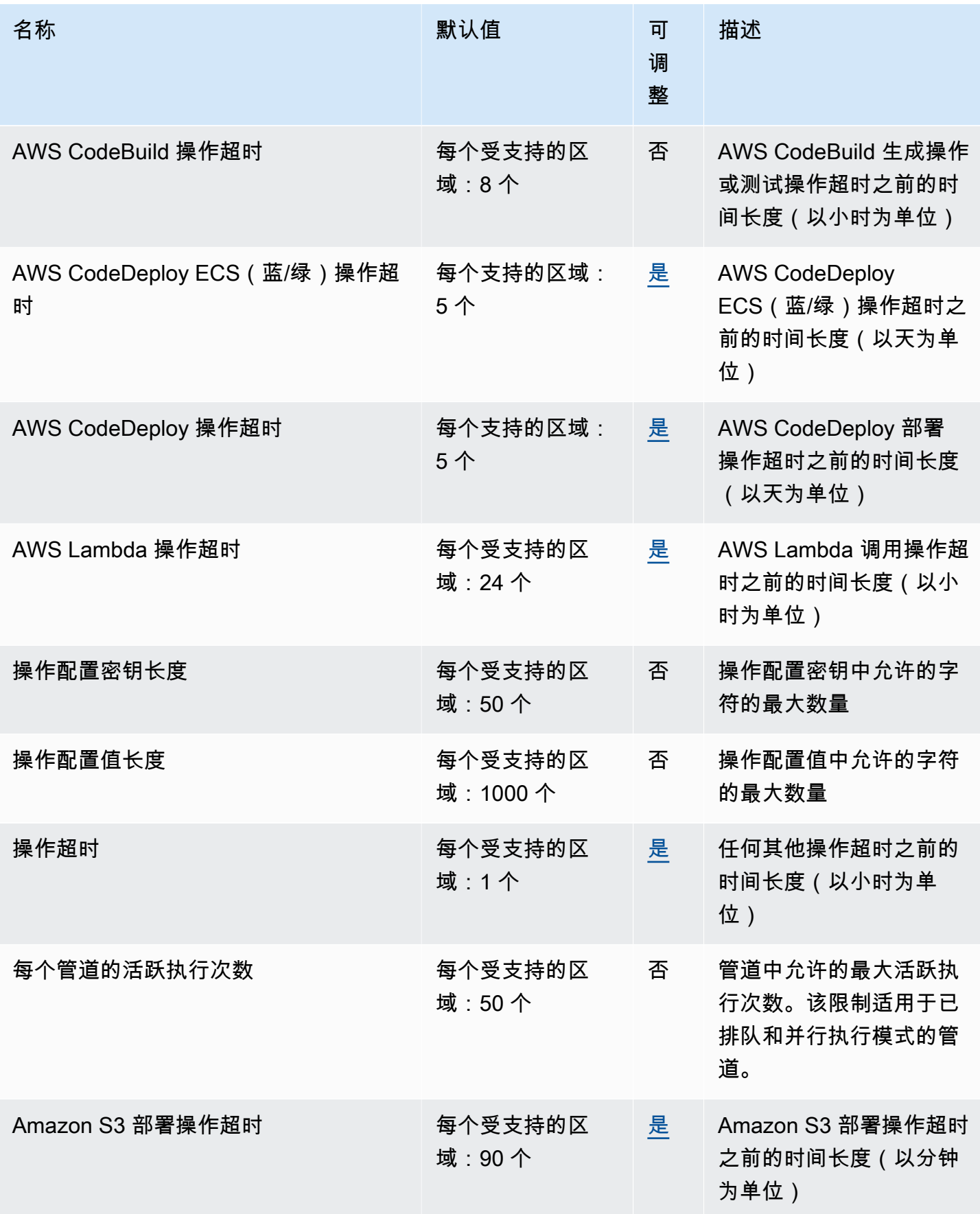

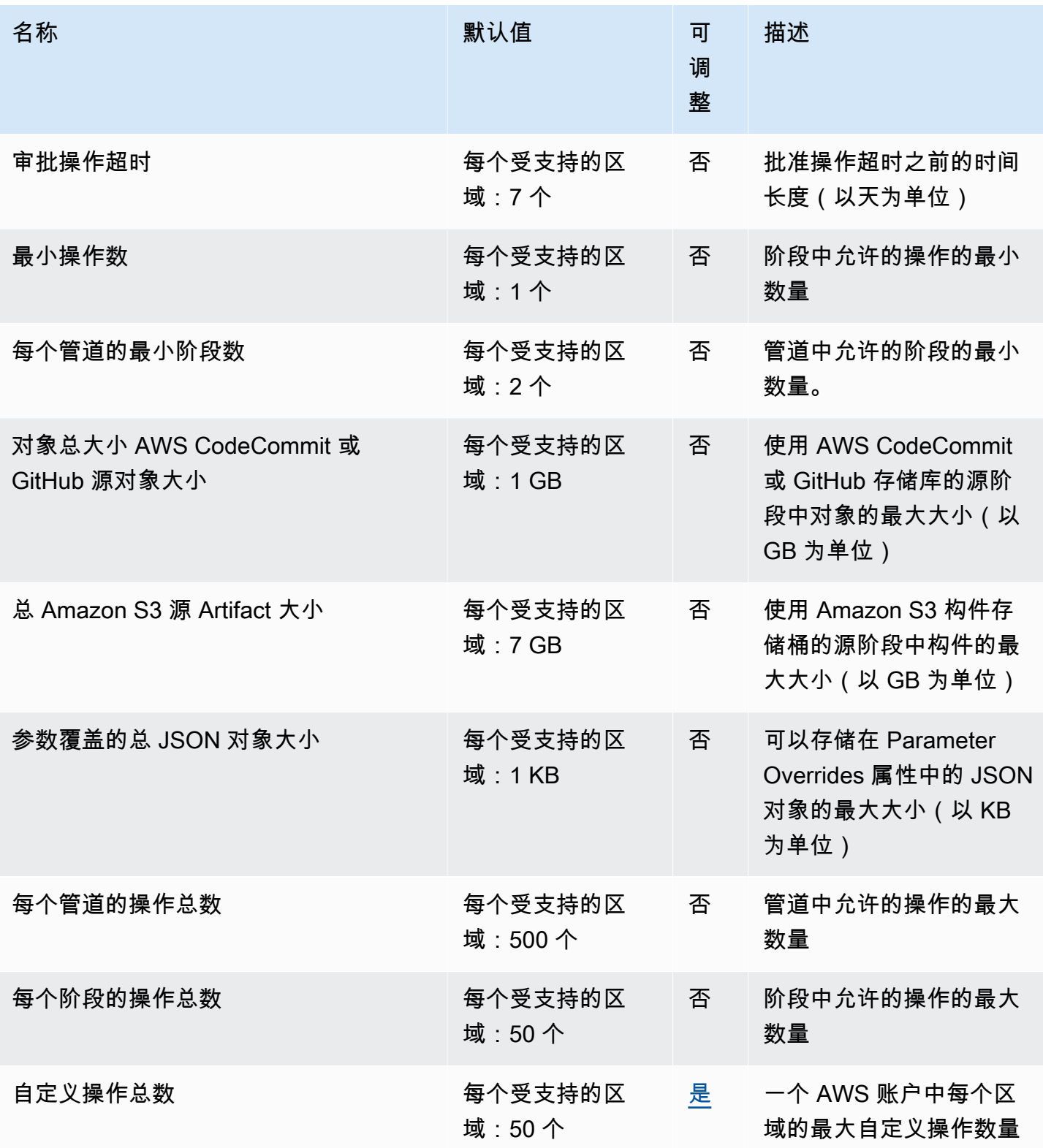

AWS 一般参考 しょうきょうかん しょうきょうかん しょうかん しょうかん しょうかん しょうかん かんきょう かんきょう 参考指南 しょうがく

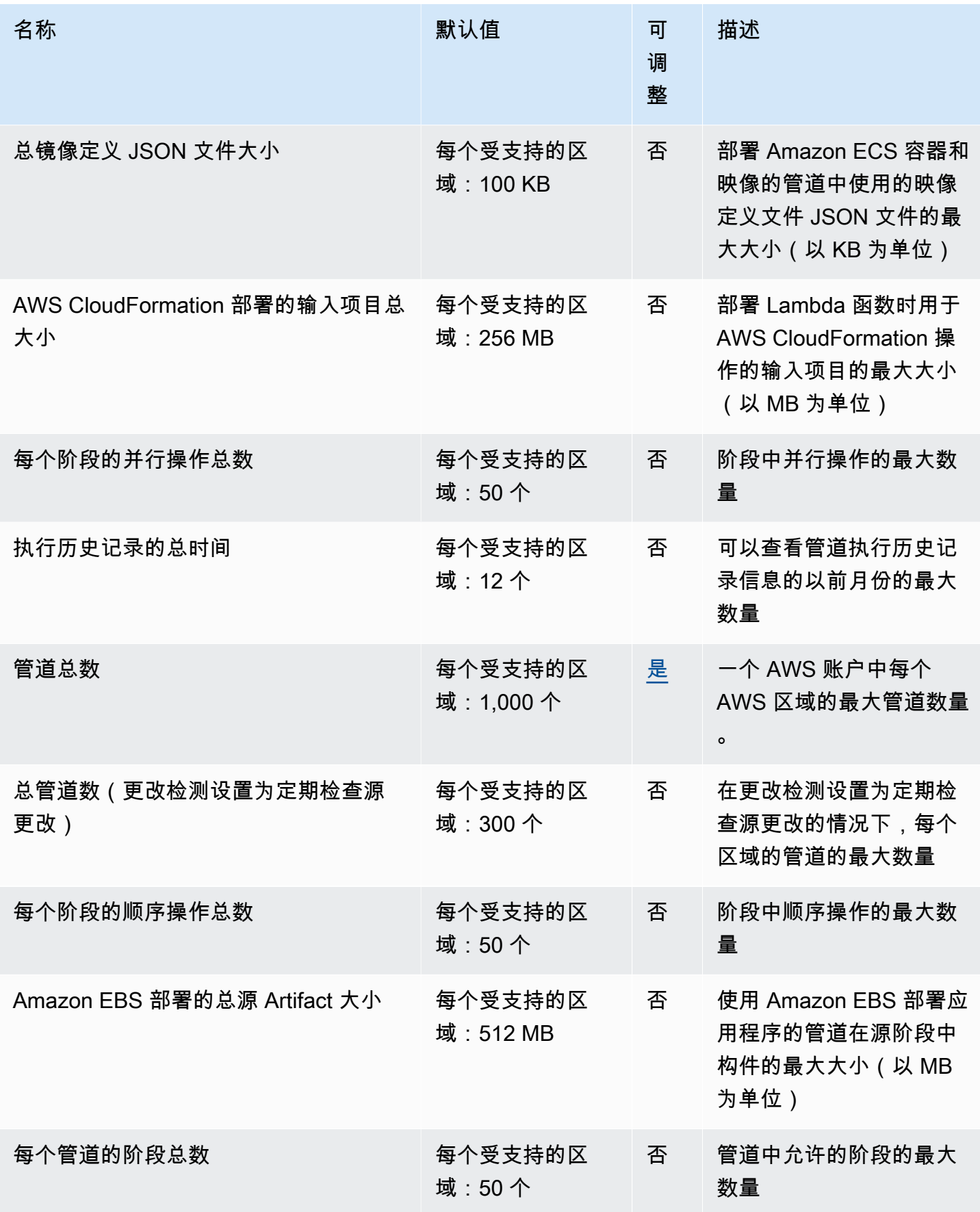

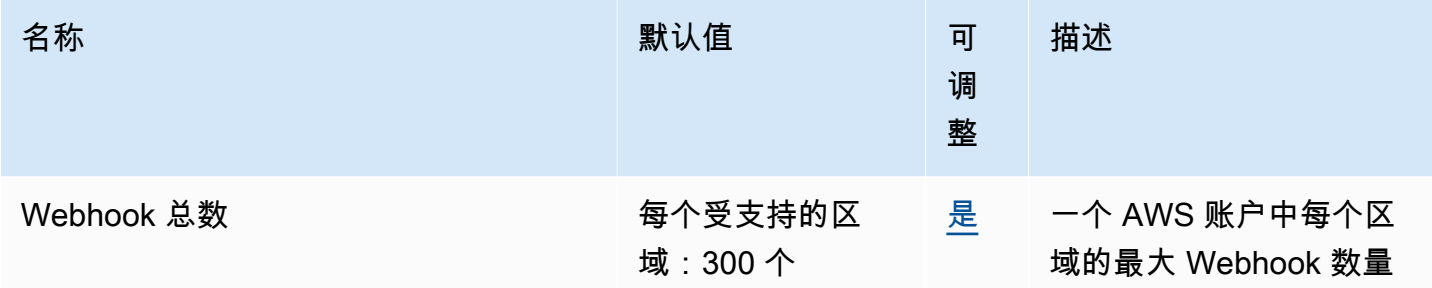

有关更多信息,请参阅《AWS CodePipeline 用户指南[》 CodePipeline中的配额。](https://docs.aws.amazon.com/codepipeline/latest/userguide/limits.html)

## AWS CodeStar 端点和限额

以下是该服务的服务端点和服务限额。要通过编程方式连接到 AWS 服务,您需要使用端点。除了标准 AWS 端点外,某些 AWS 服务还会在选定区域中提供 FIPS 端点。有关更多信息,请参阅[AWS 服务端](#page-27-0) [点](#page-27-0)。服务限额(也称为限制)是您的 AWS 账户使用的服务资源或操作的最大数量。有关更多信息,请 参阅[AWS 服务配额。](#page-32-0)

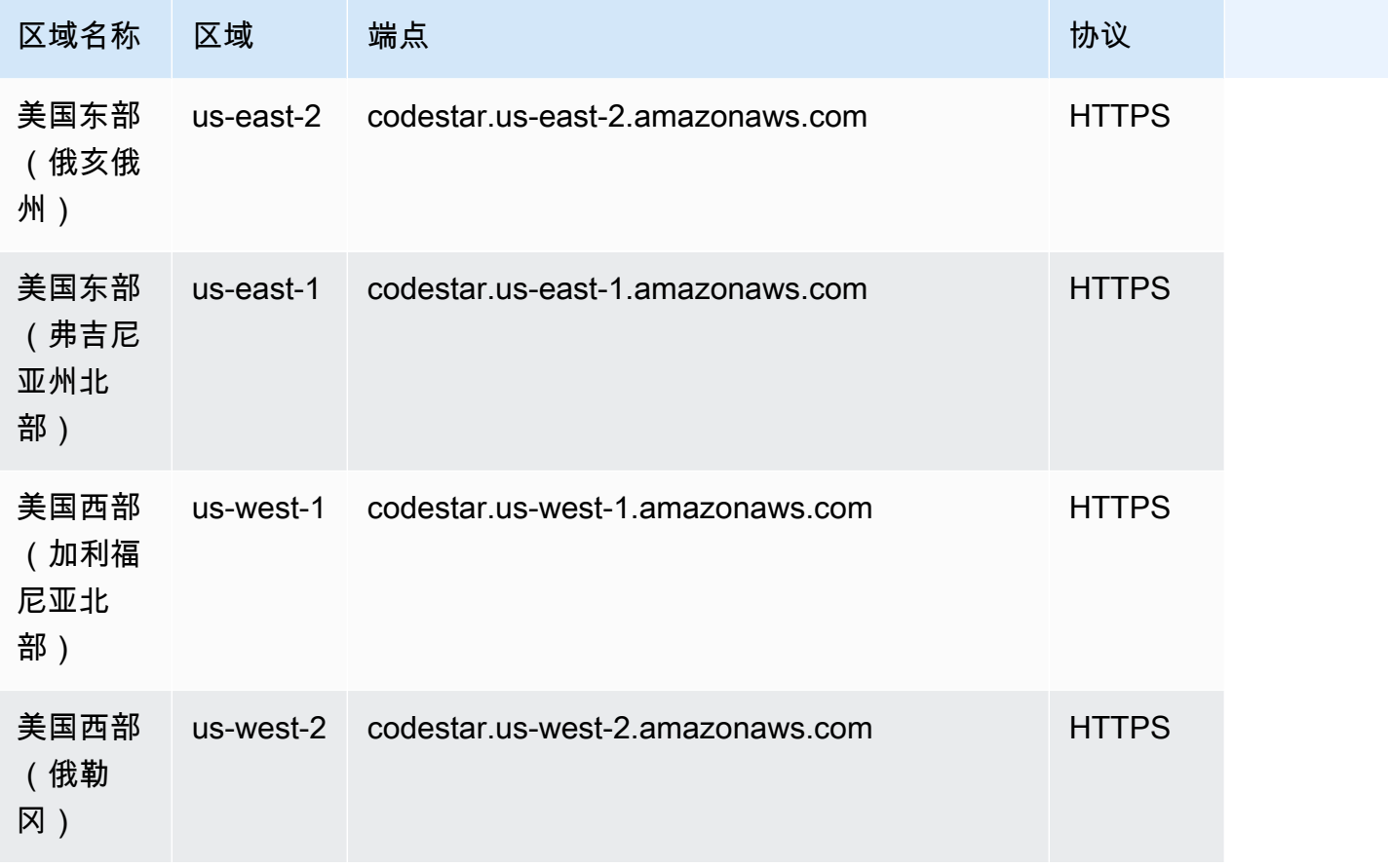

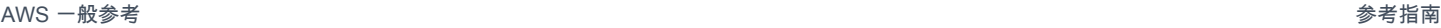

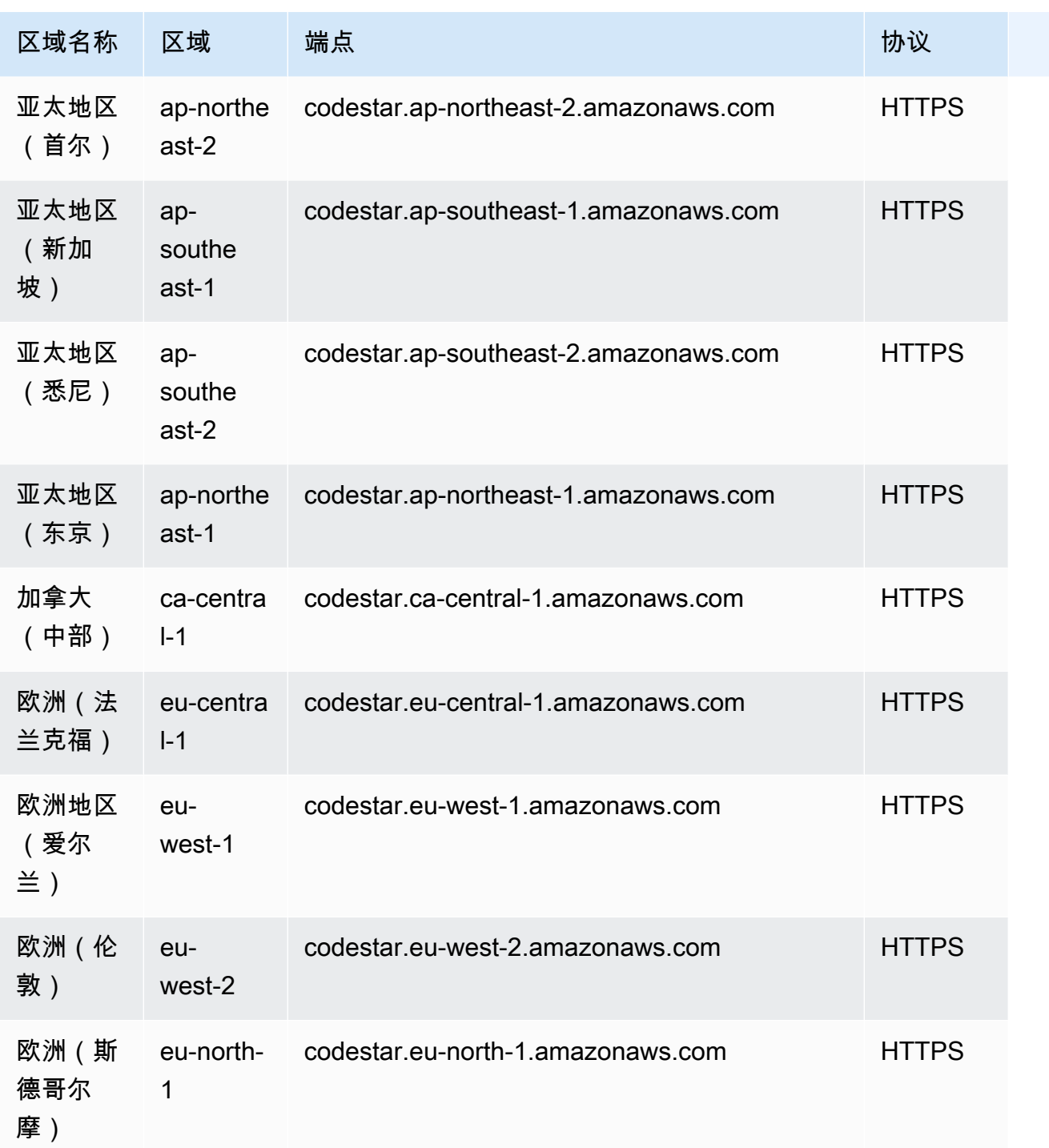

有关配额的列表,请参阅AWS CodeStar《用户指南》中[的限制AWS CodeStar。](https://docs.aws.amazon.com/codestar/latest/userguide/limits.html)

## AWS CodeStar 连接端点和限额

以下是该服务的服务端点和服务限额。要通过编程方式连接到 AWS 服务,您需要使用端点。除了标准 AWS 端点外,某些 AWS 服务还会在选定区域中提供 FIPS 端点。有关更多信息,请参阅 [AWS 服务端](#page-27-0) [点](#page-27-0)。服务限额(也称为限制)是您的 AWS 账户使用的服务资源或操作的最大数量。有关更多信息,请 参阅[AWS 服务配额。](#page-32-0)

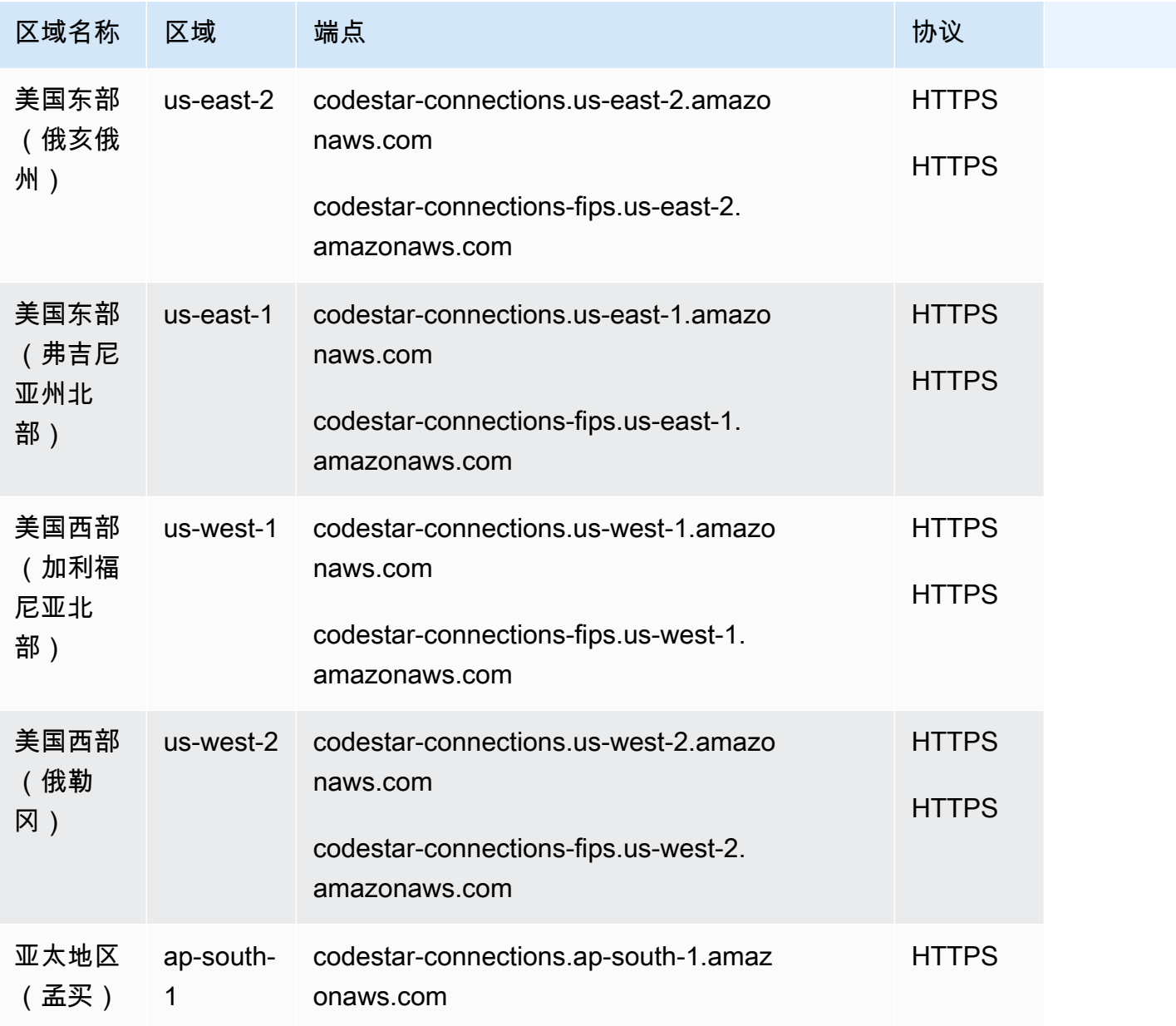

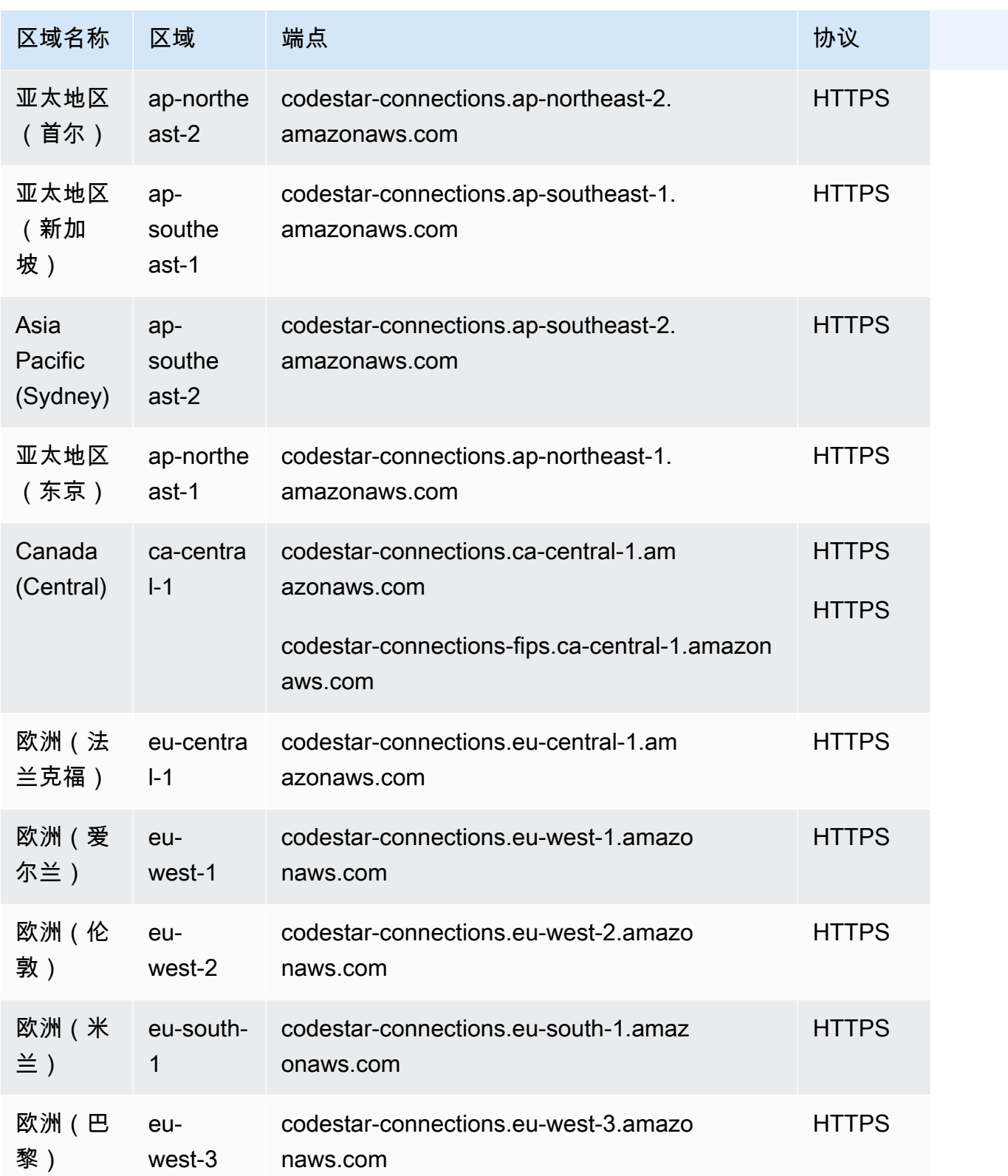

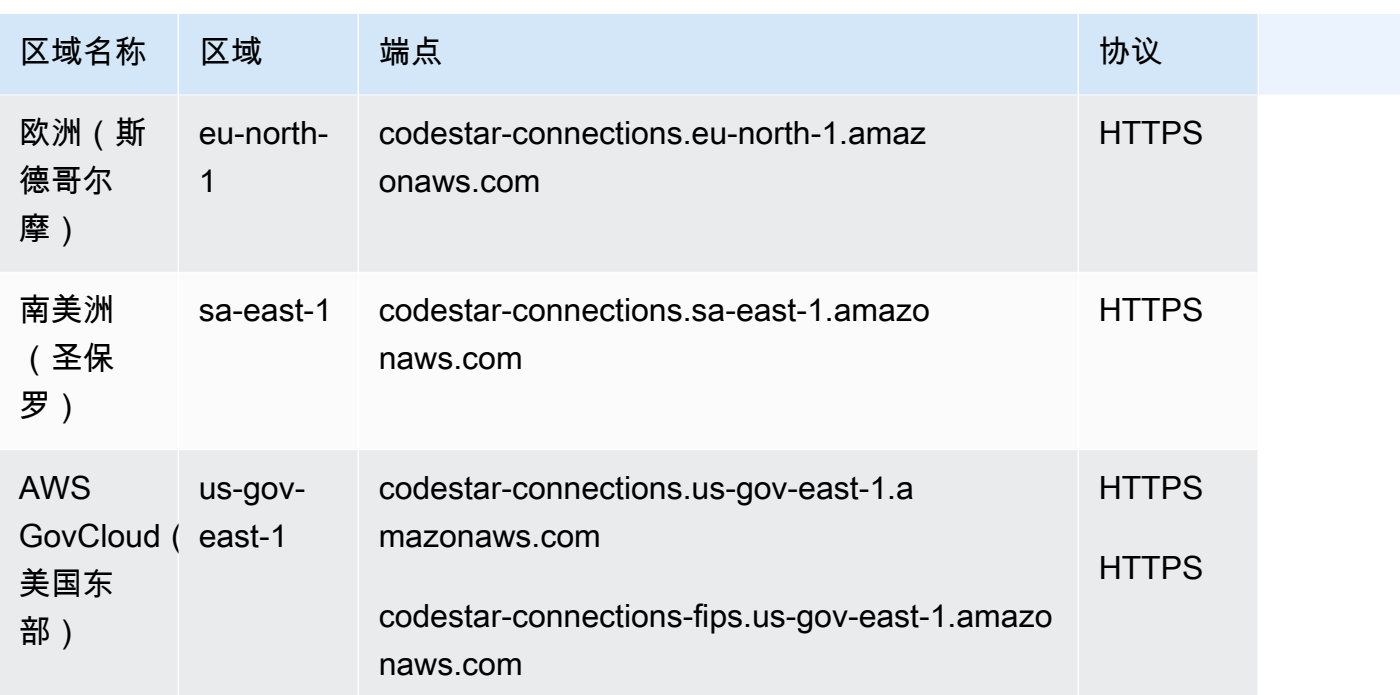

#### Service Quotas

有关限额的列表,请参阅《开发人员工具控制台用户指南》中的[连接的限额](https://docs.aws.amazon.com/dtconsole/latest/userguide/limits-connections.html)。

## AWS CodeStar 通知端点和限额

以下是该服务的服务端点和服务限额。要通过编程方式连接到 AWS 服务,您需要使用端点。除了标准 AWS 端点外,某些 AWS 服务还会在选定区域中提供 FIPS 端点。有关更多信息,请参阅 [AWS 服务端](#page-27-0) [点](#page-27-0)。服务限额(也称为限制)是您的 AWS 账户使用的服务资源或操作的最大数量。有关更多信息,请 参阅[AWS 服务配额。](#page-32-0)

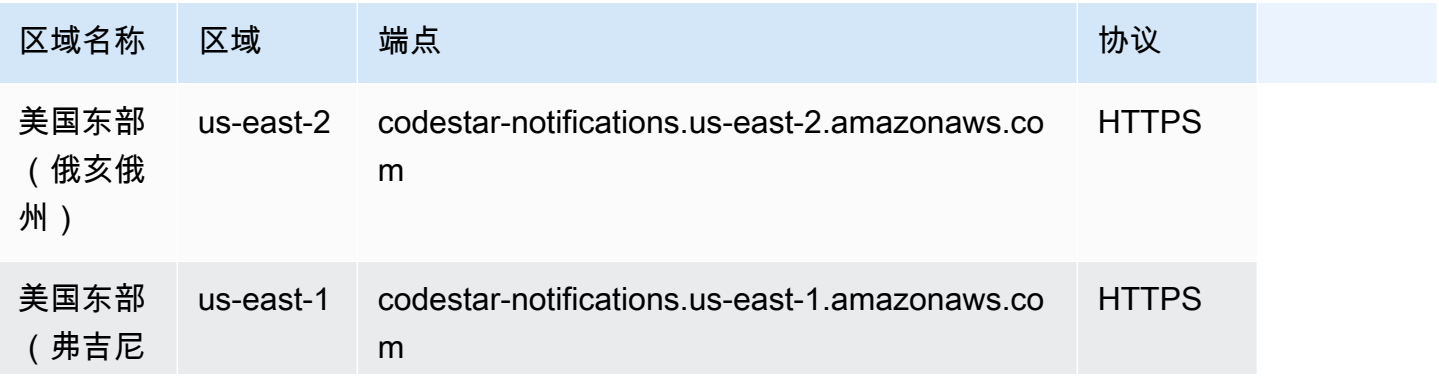

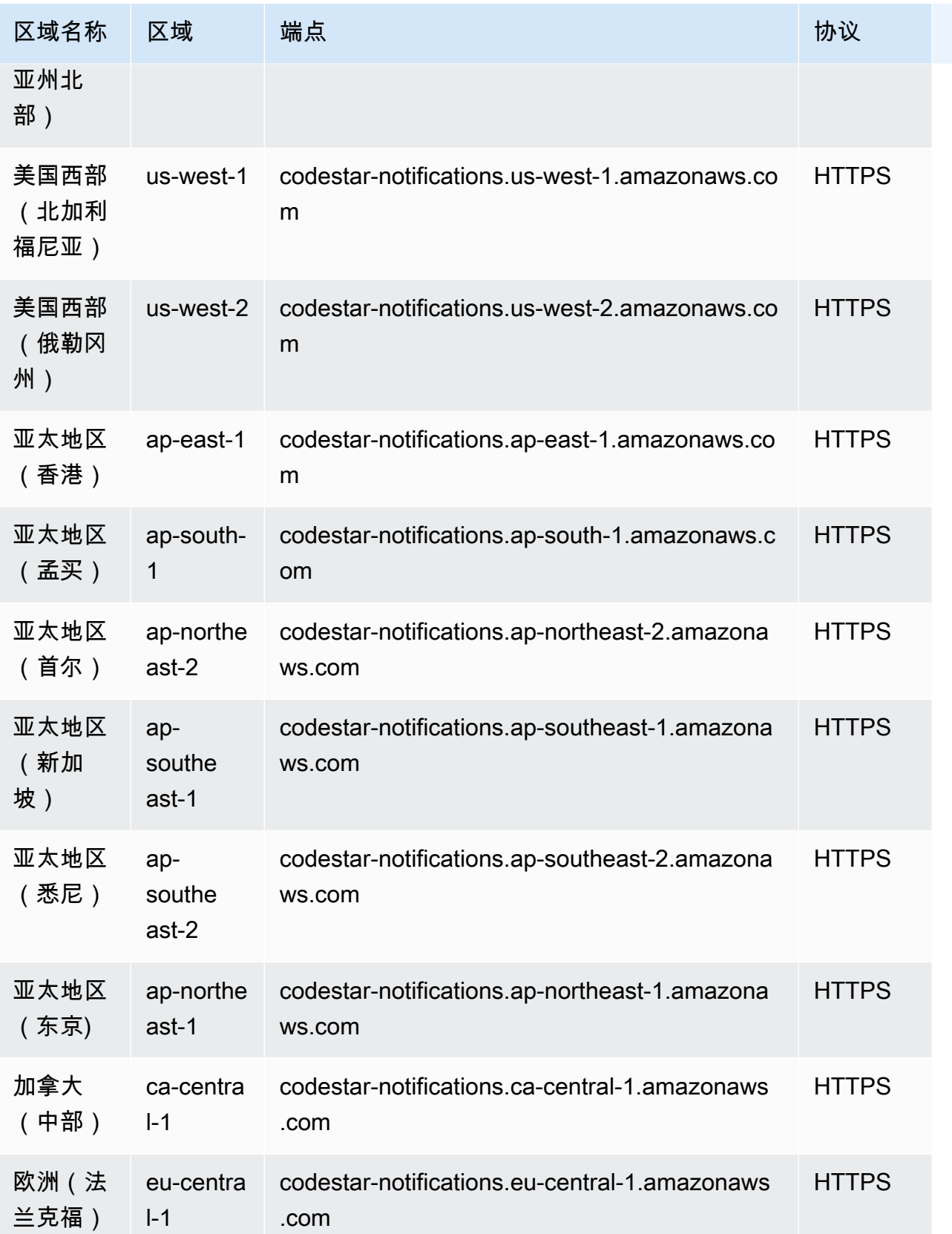

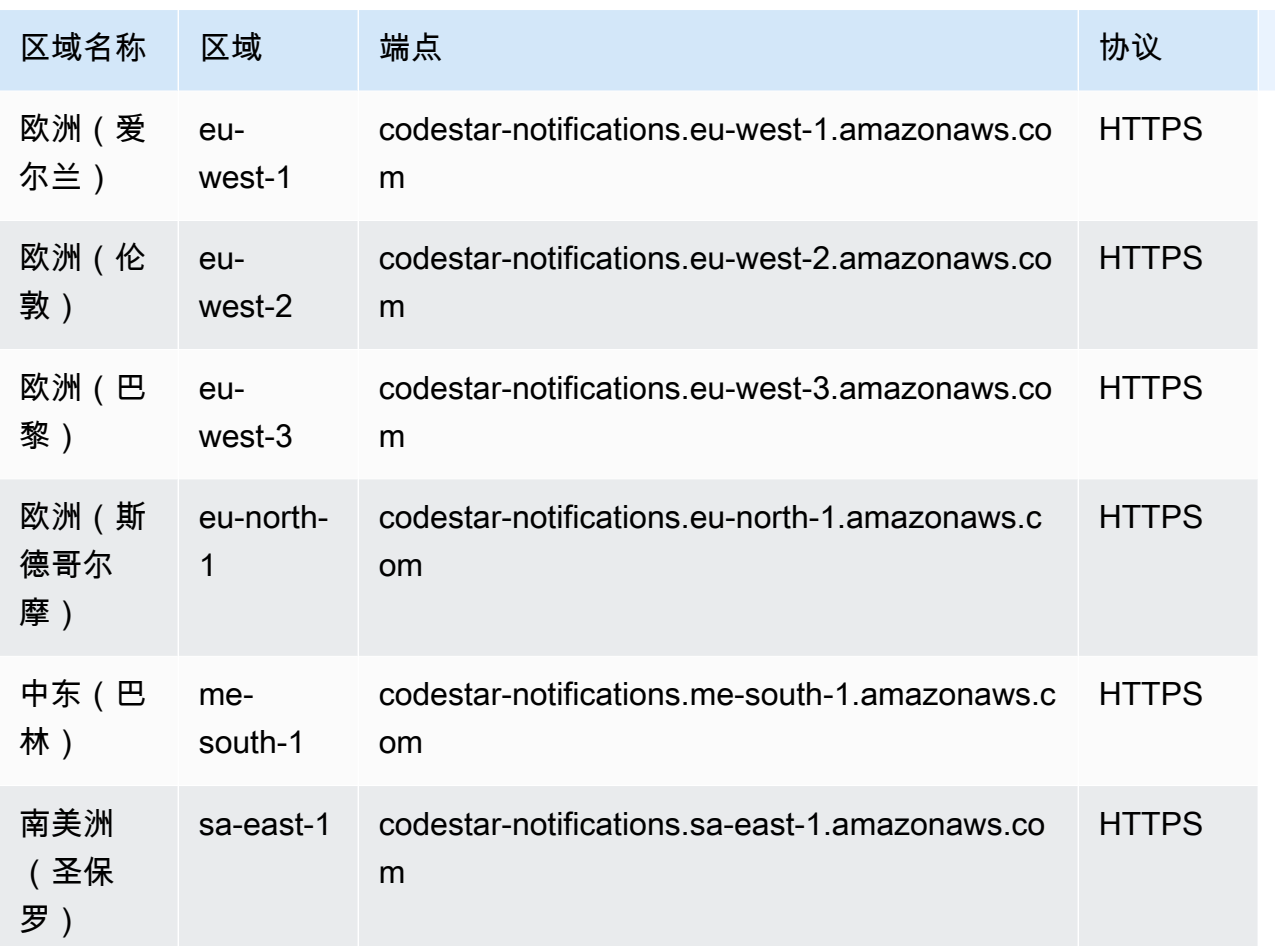

有关限额的列表,请参阅《开发人员工具控制台用户指南》中的[通知的限额](https://docs.aws.amazon.com/dtconsole/latest/userguide/limits.html)。

### Amazon Cognito Identity 终端节点和配额

Amazon Cognito Identity 包括 Amazon Cognito 用户池和 Amazon Cognito 身份池(联合身份)。

以下是该服务的服务端点和服务限额。要以编程方式连接到 AWS 服务,请使用终端节点。除了标准 AWS 终端节点外,一些 AWS 服务还在选定区域提供 FIPS 终端节点。有关更多信息,请参阅 [AWS 服](#page-27-0) [务端点](#page-27-0)。服务配额,也称为限制,是您的 AWS 账户的最大服务资源或操作数量。有关更多信息,请参 阅 [AWS 服务配额。](#page-32-0)

## 服务端点

## Amazon Cognito User Pools

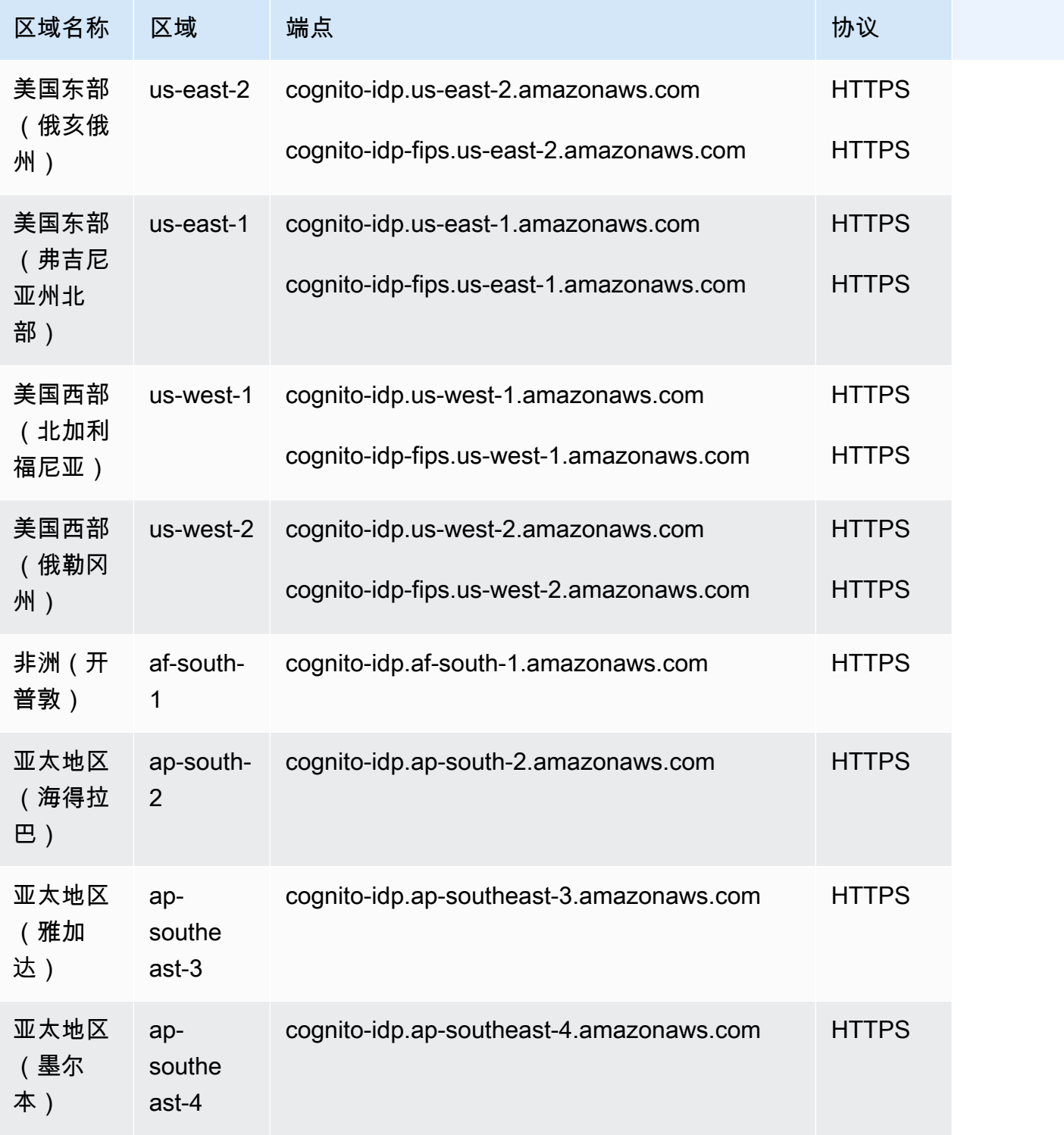

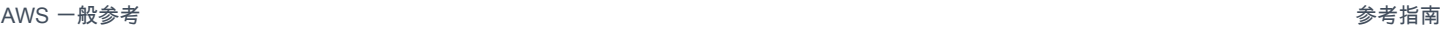

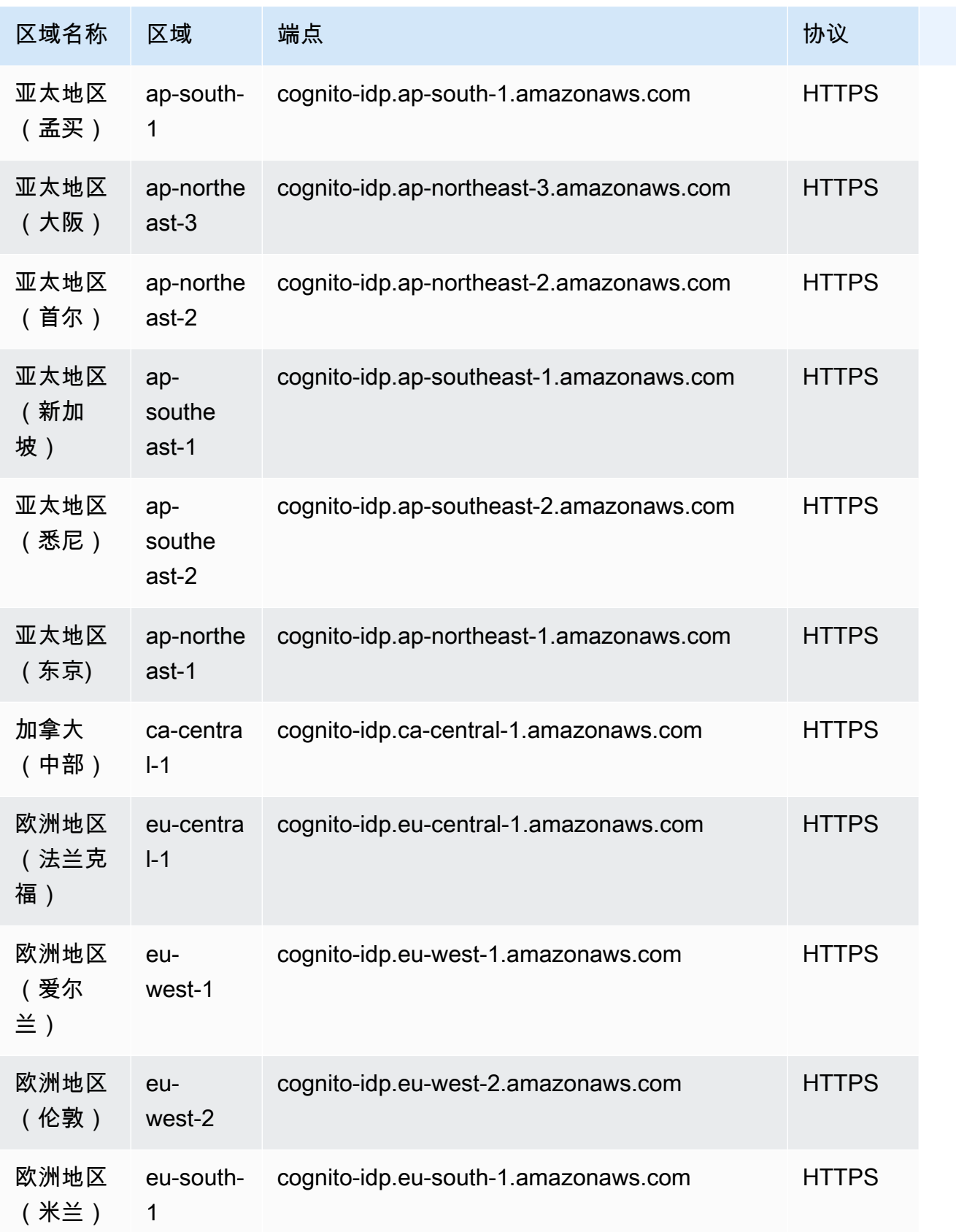

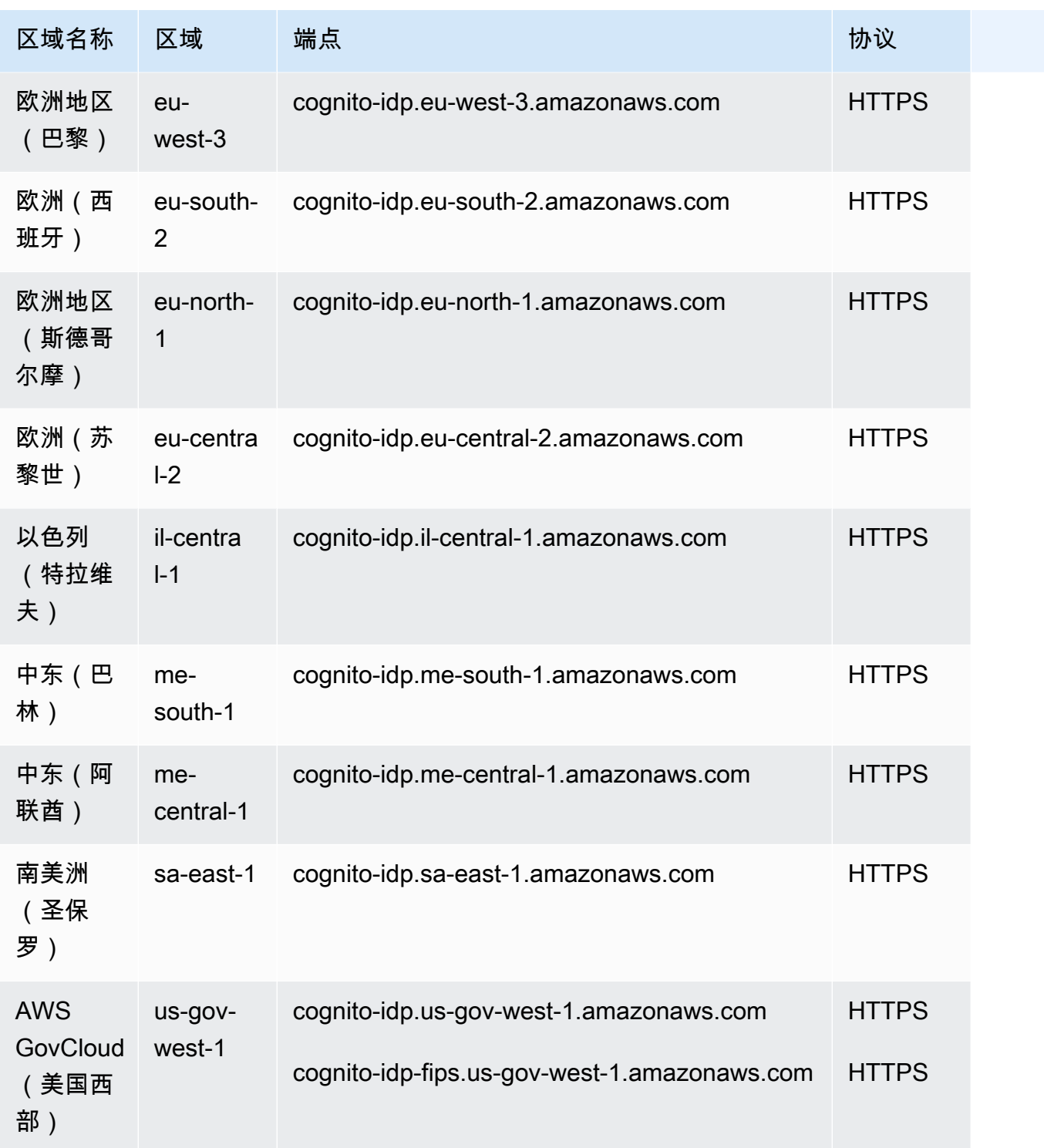

# Amazon Cognito 身份池

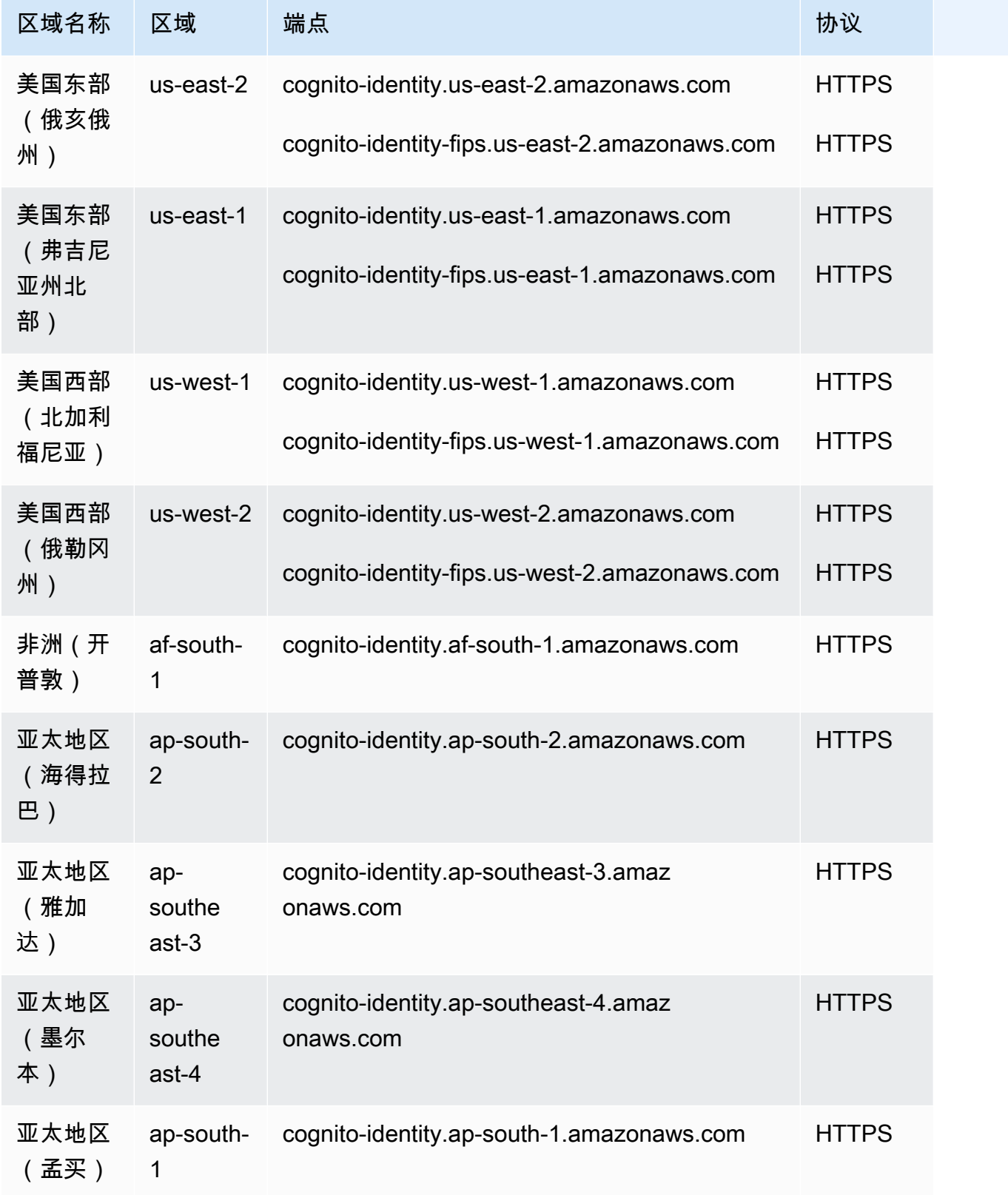

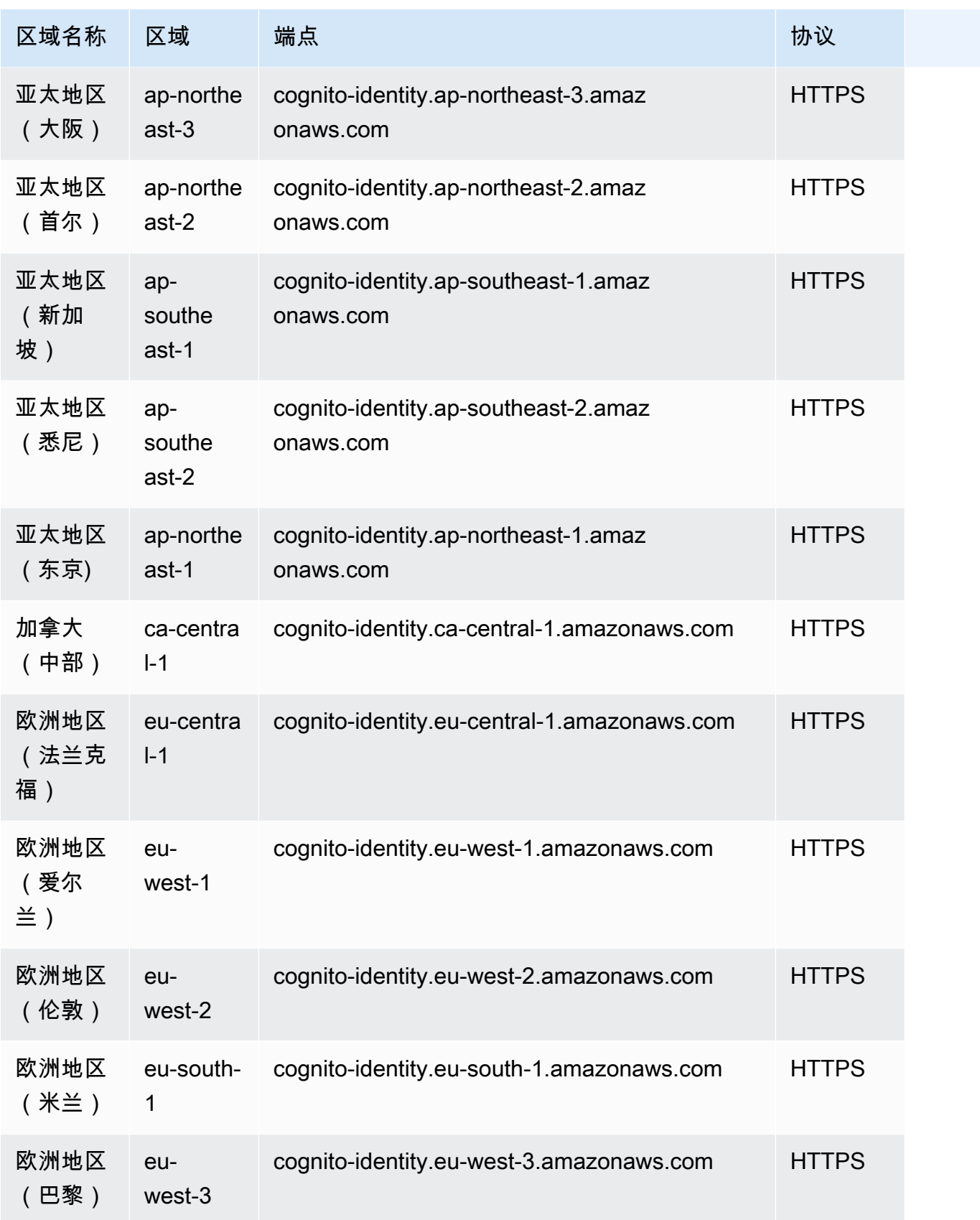

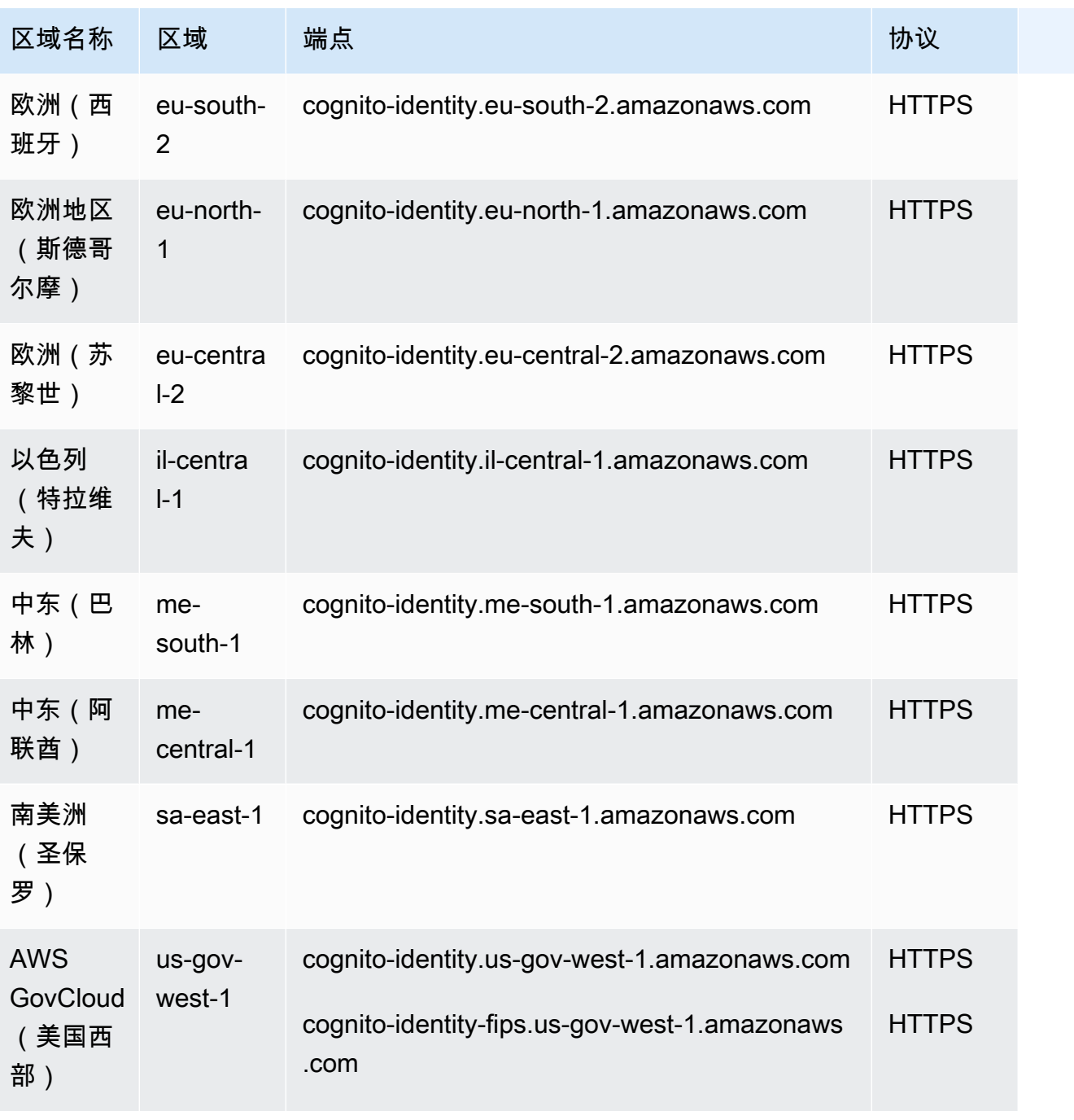

## Amazon Cognito User Pools

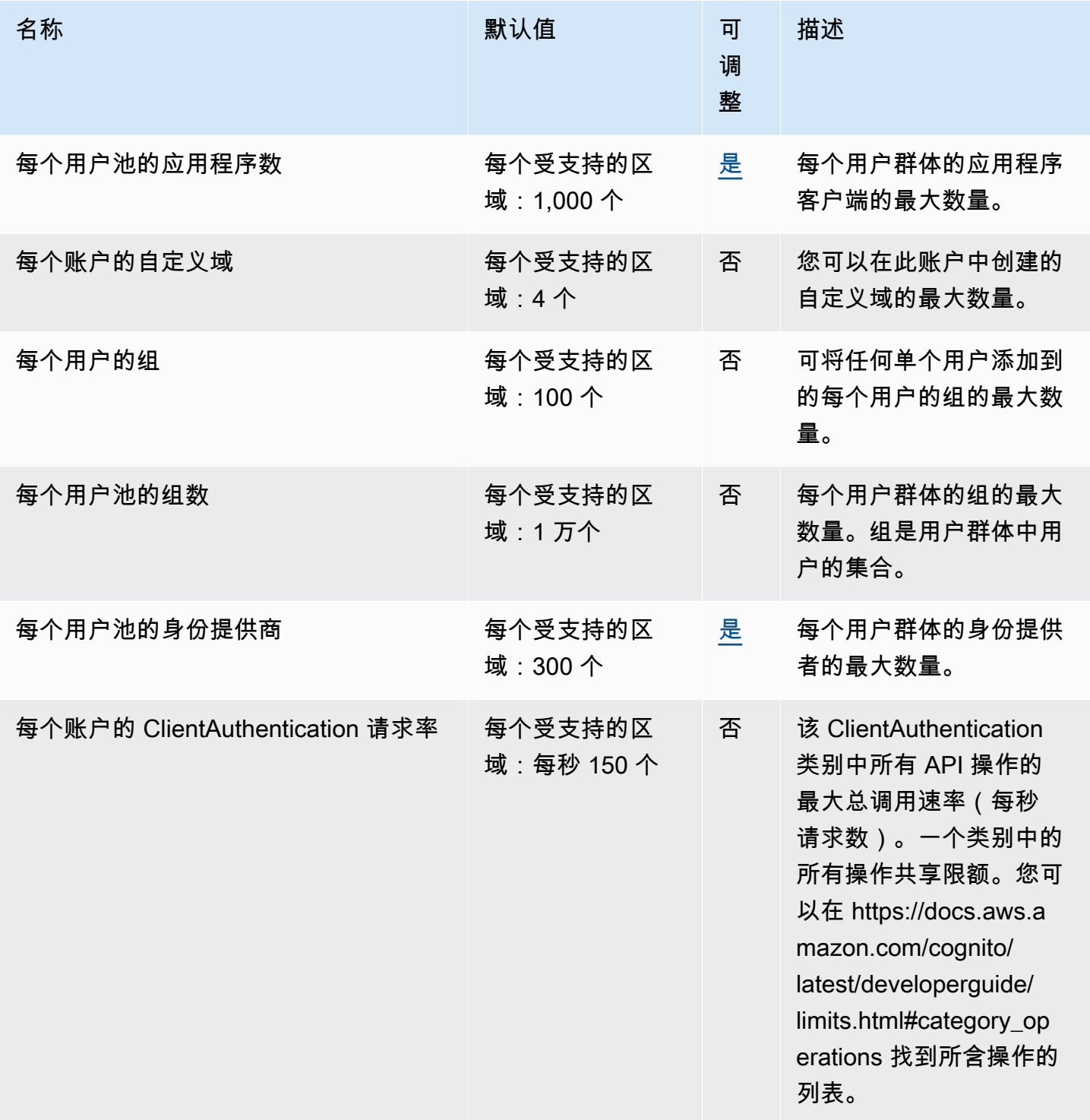

AWS 一般参考 しょうきょうかん しょうきょうかん しょうかん しょうかん しょうかん しょうかん かんきょう かんきょう 参考指南 しょうがく

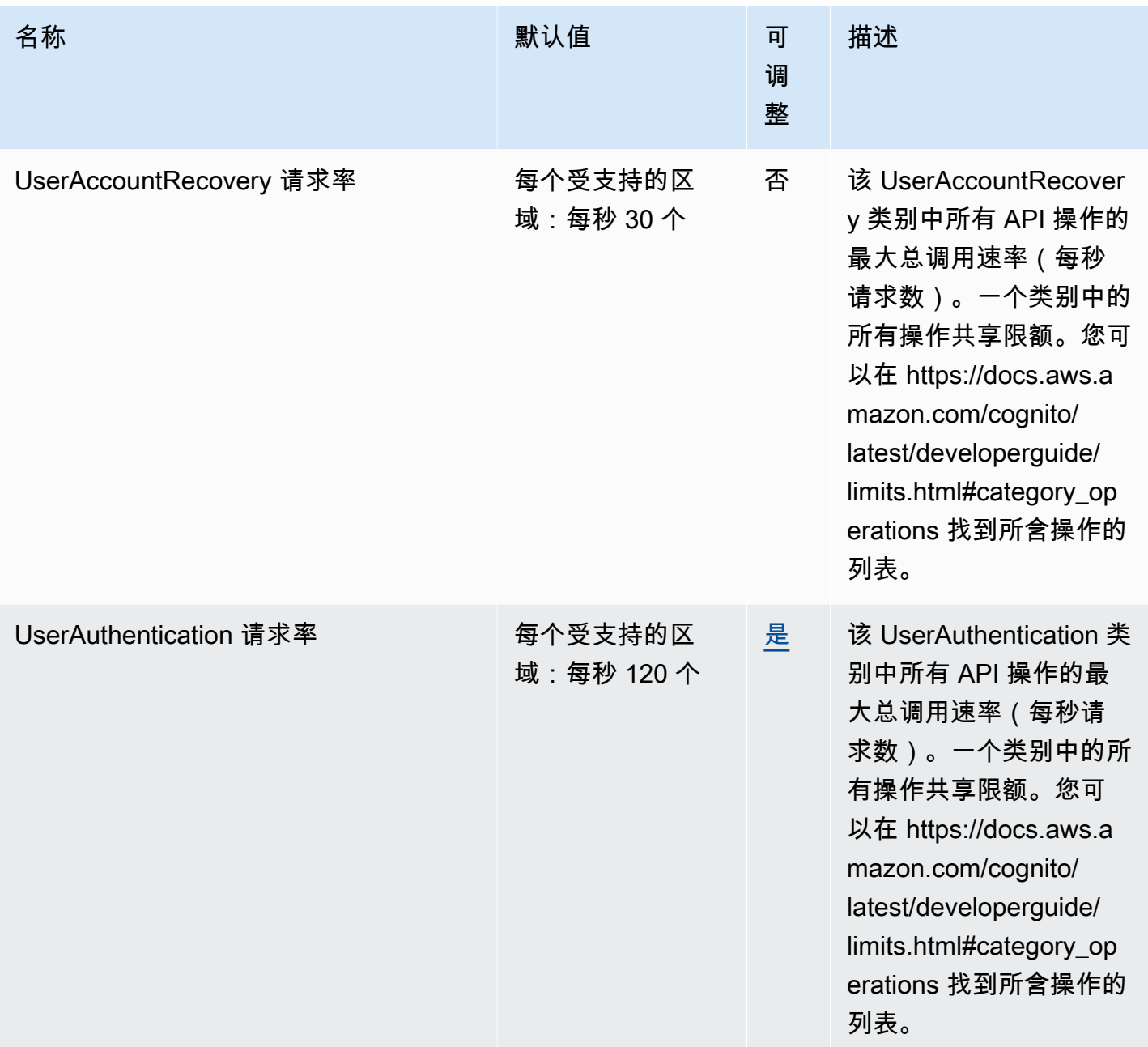
AWS 一般参考 しょうきょうかん しょうきょうかん しょうかん しょうかん しょうかん しょうかん かんきょう かんきょう 参考指南 しょうがく

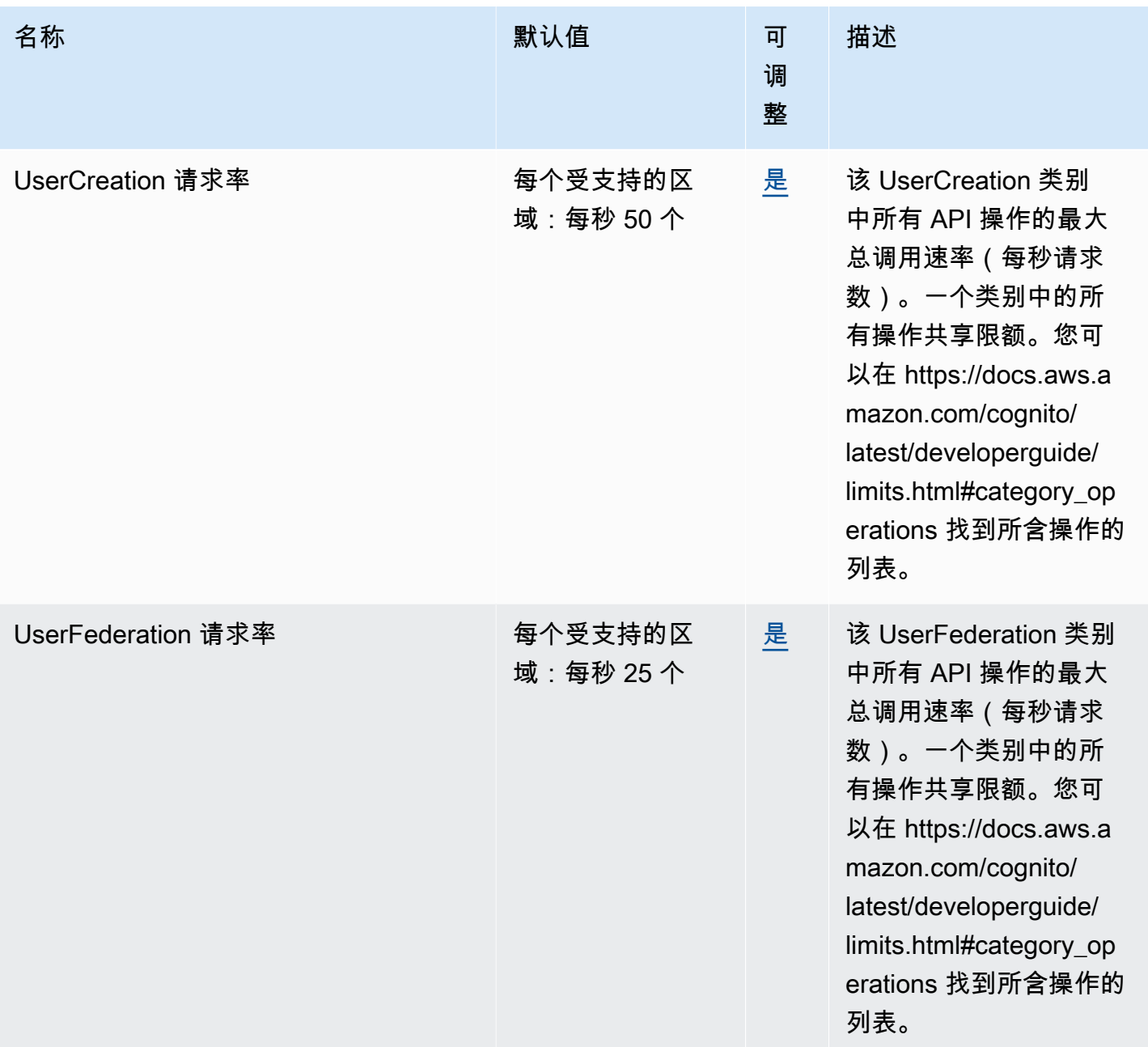

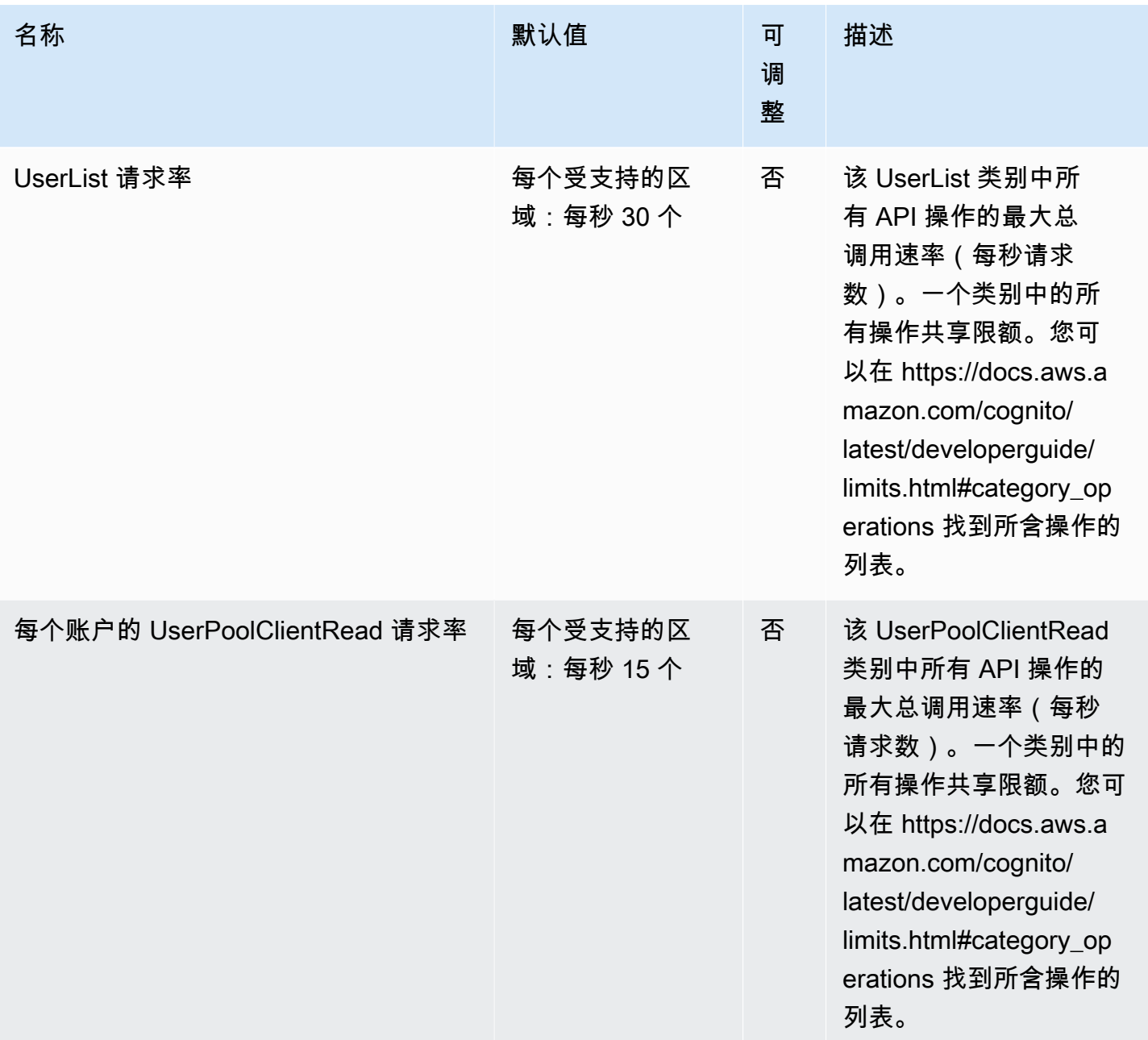

AWS 一般参考 しょうきょうかん しょうきょうかん しょうかん しょうかん しょうかん しょうかん かんきょう かんきょう 参考指南 しょうがく

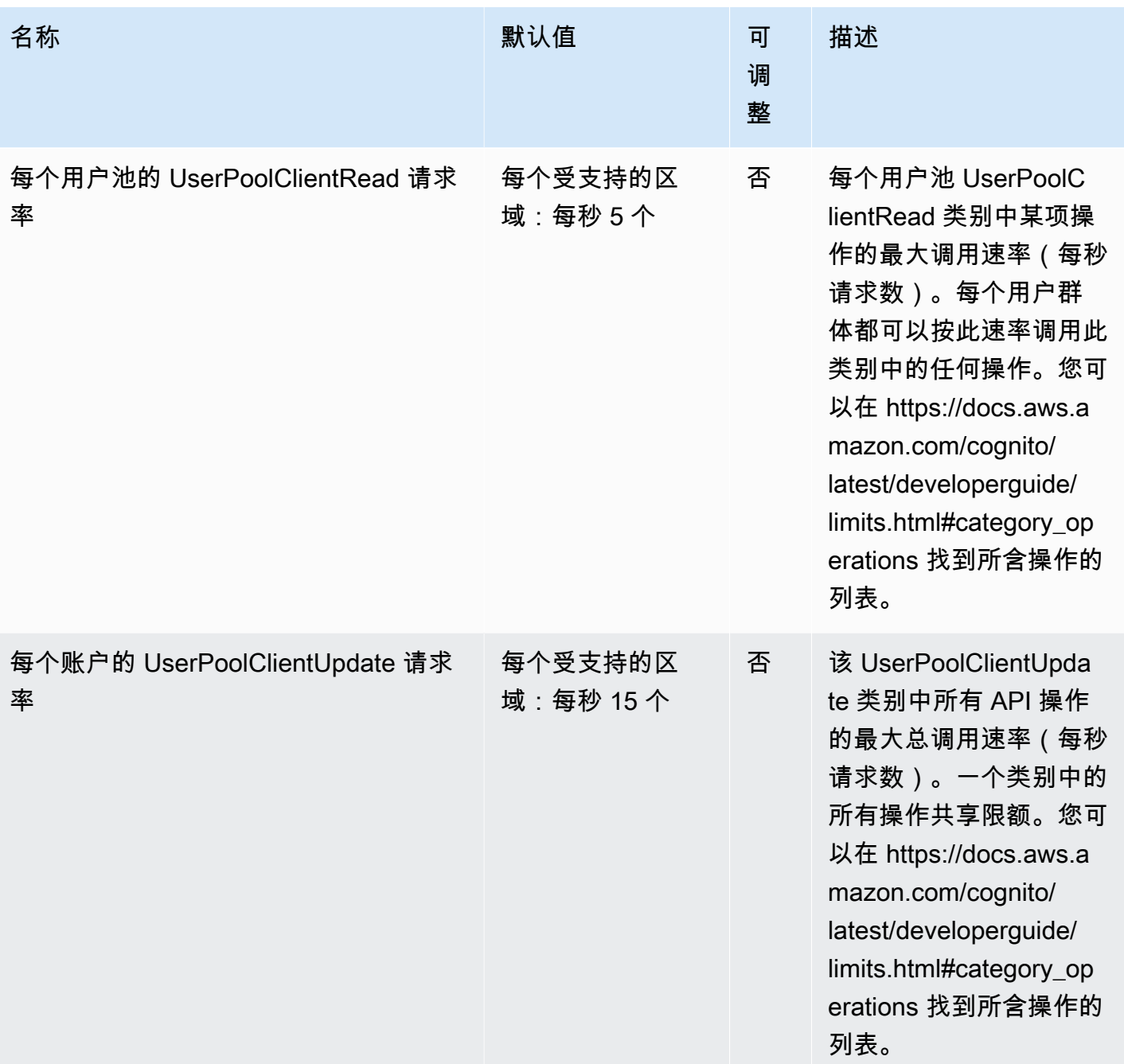

AWS 一般参考 しょうきょうかん しょうきょうかん しょうかん しょうかん しょうかん しょうかん かんきょう かんきょう 参考指南 しょうがく

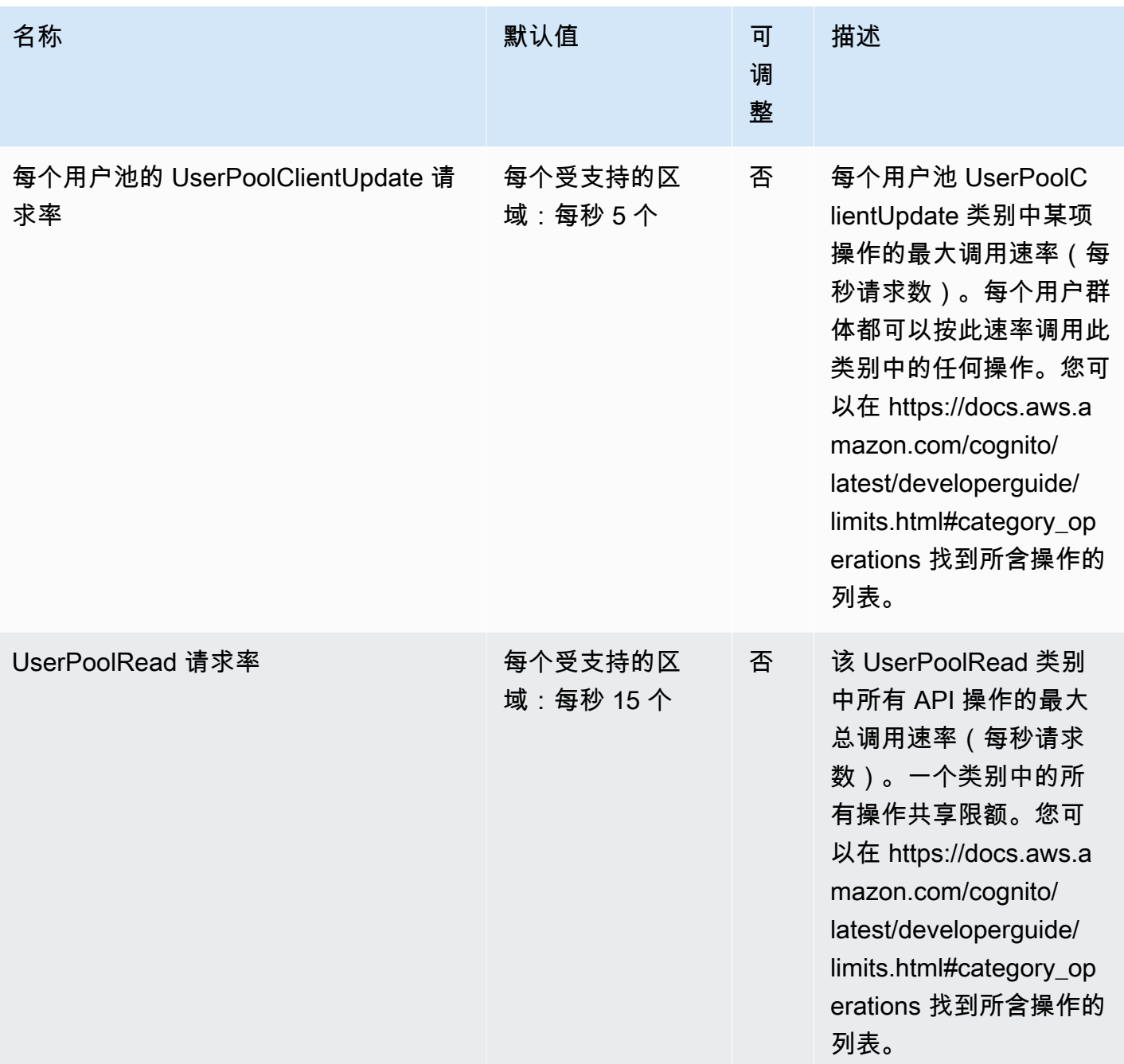

AWS 一般参考 しょうきょうかん しょうきょうかん しょうかん しょうかん しょうかん しょうかん かんきょう かんきょう 参考指南 しょうがく

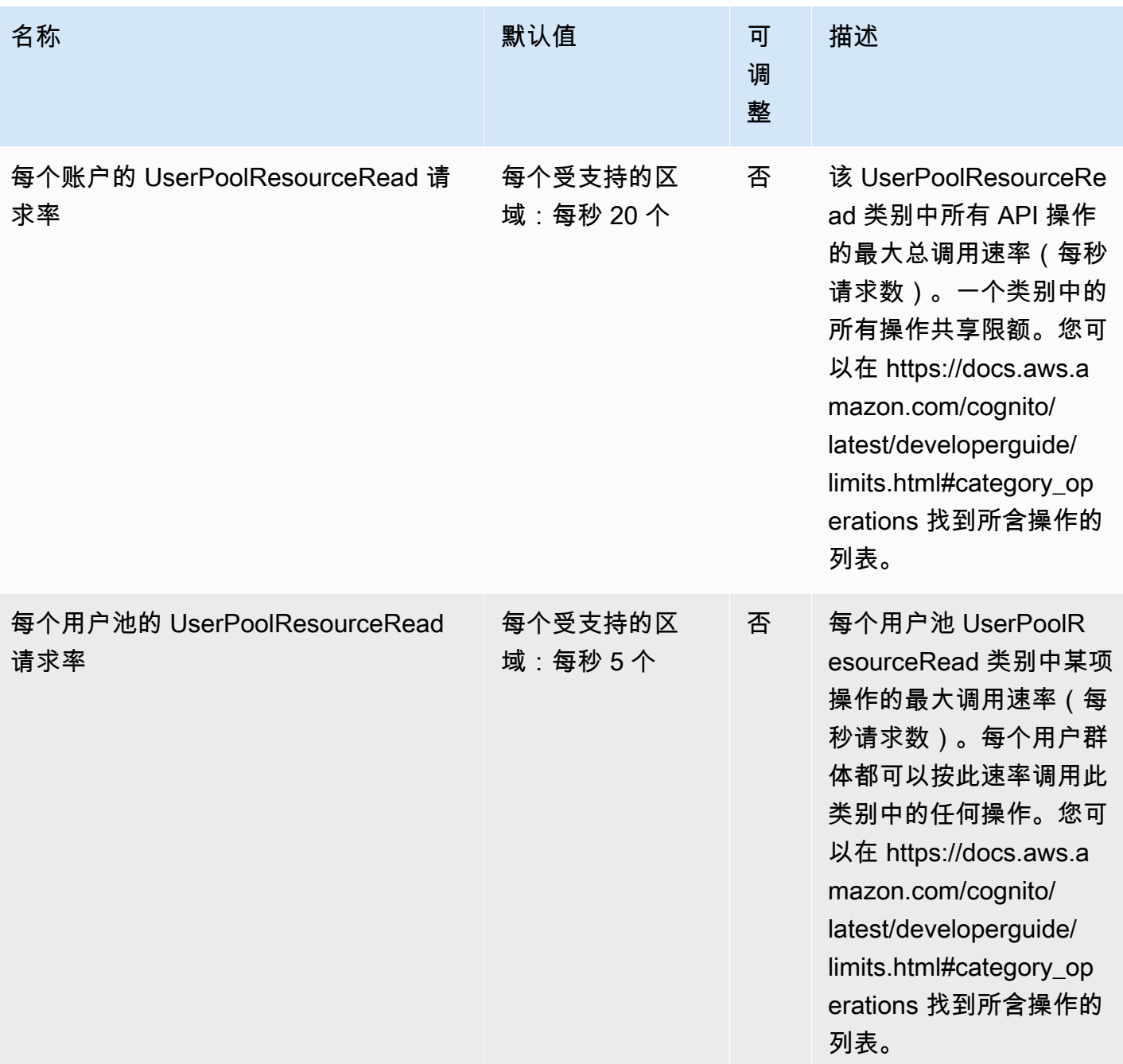

AWS 一般参考 しょうきょうかん しょうきょうかん しょうかん しょうかん しょうかん しょうかん かんきょう かんきょう 参考指南 しょうがく

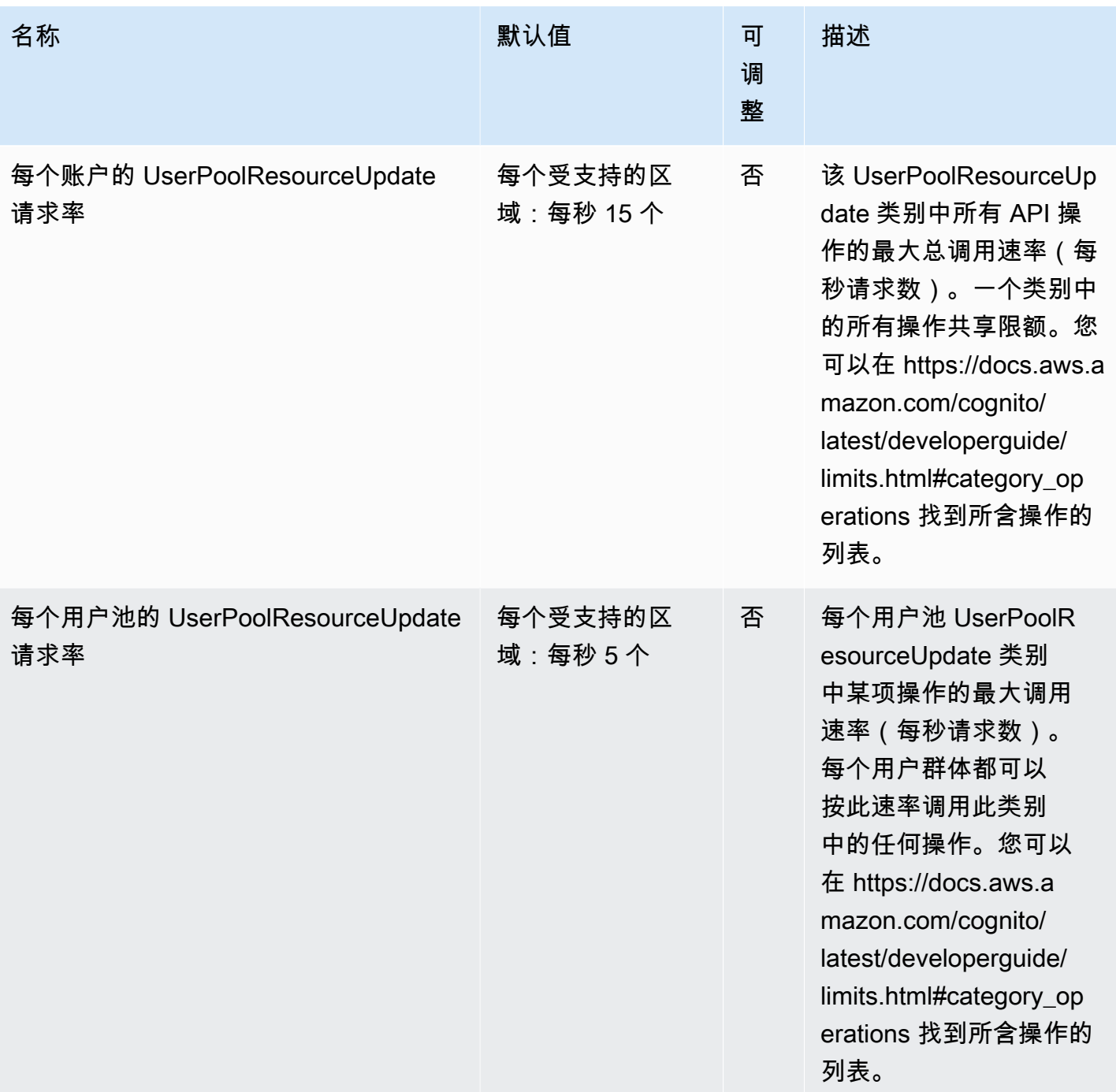

AWS 一般参考 しょうきょうかん しょうきょうかん しょうかん しょうかん しょうかん しょうかん かんきょう かんきょう 参考指南 しょうがく

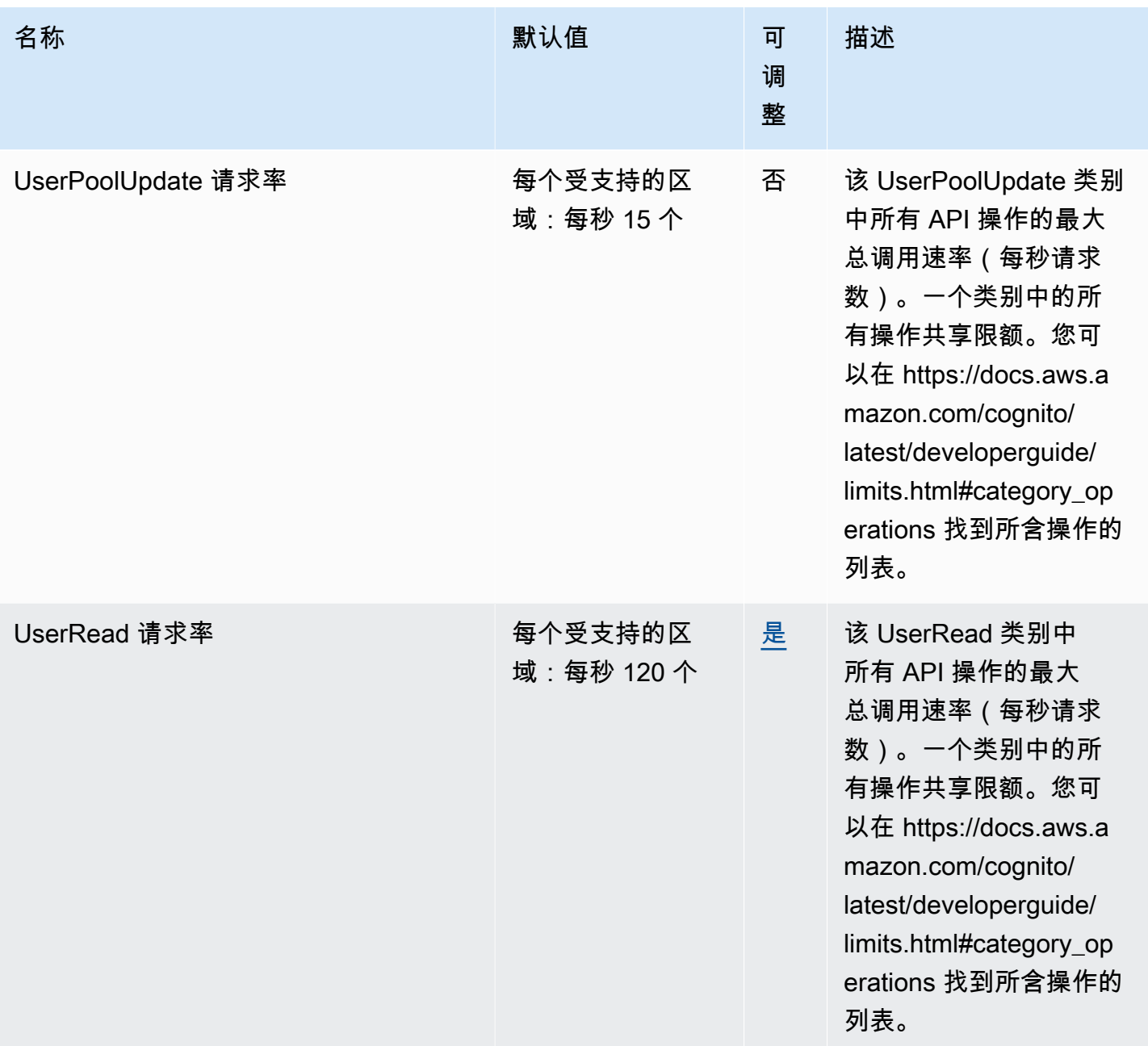

AWS 一般参考 しょうきょうかん しょうきょうかん しょうかん しょうかん しょうかん しょうかん かんきょう かんきょう 参考指南 しょうがく

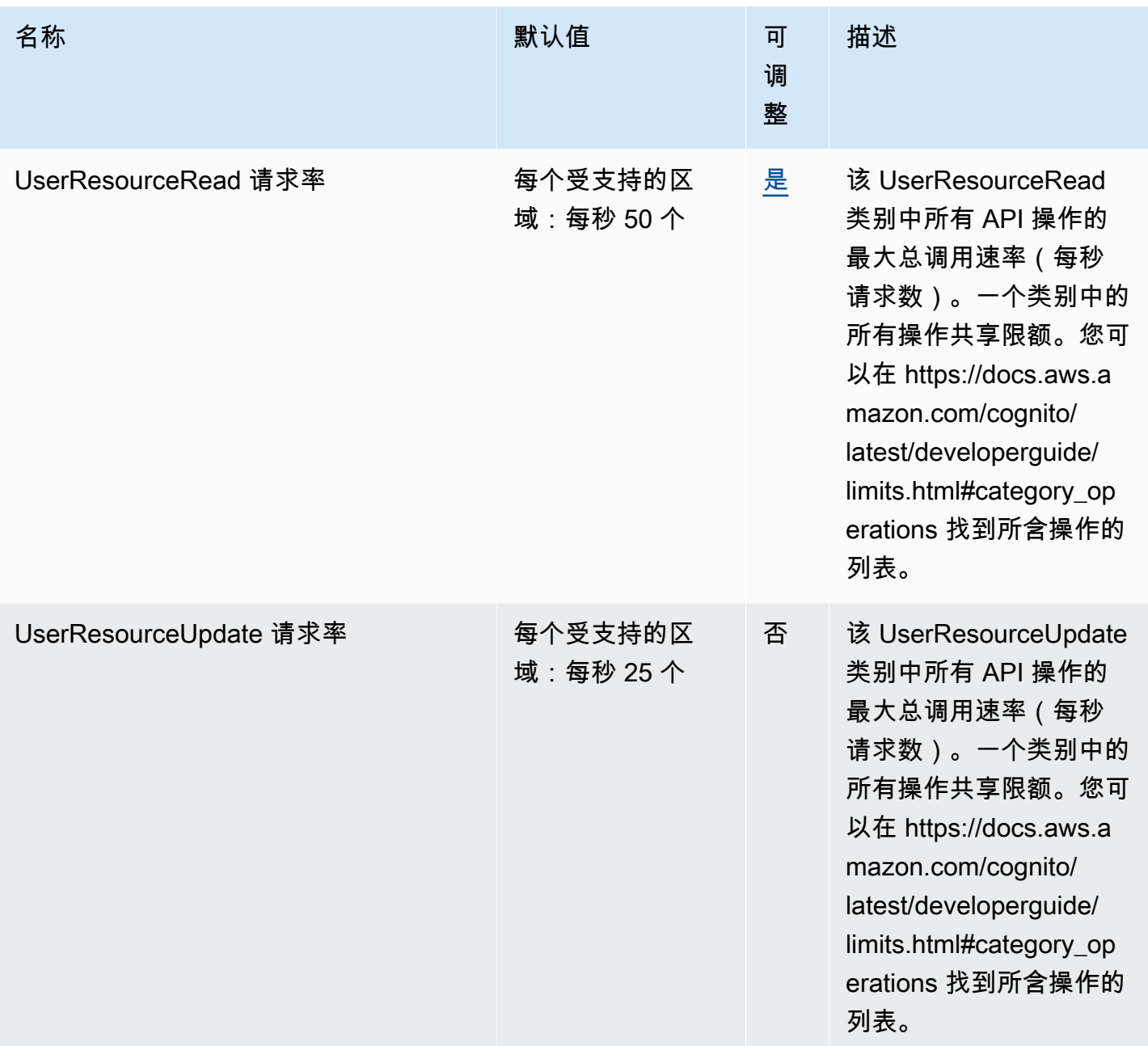

AWS 一般参考 しょうきょうかん しょうきょうかん しょうかん しょうかん しょうかん しょうかん かんきょう かんきょう 参考指南 しょうがく

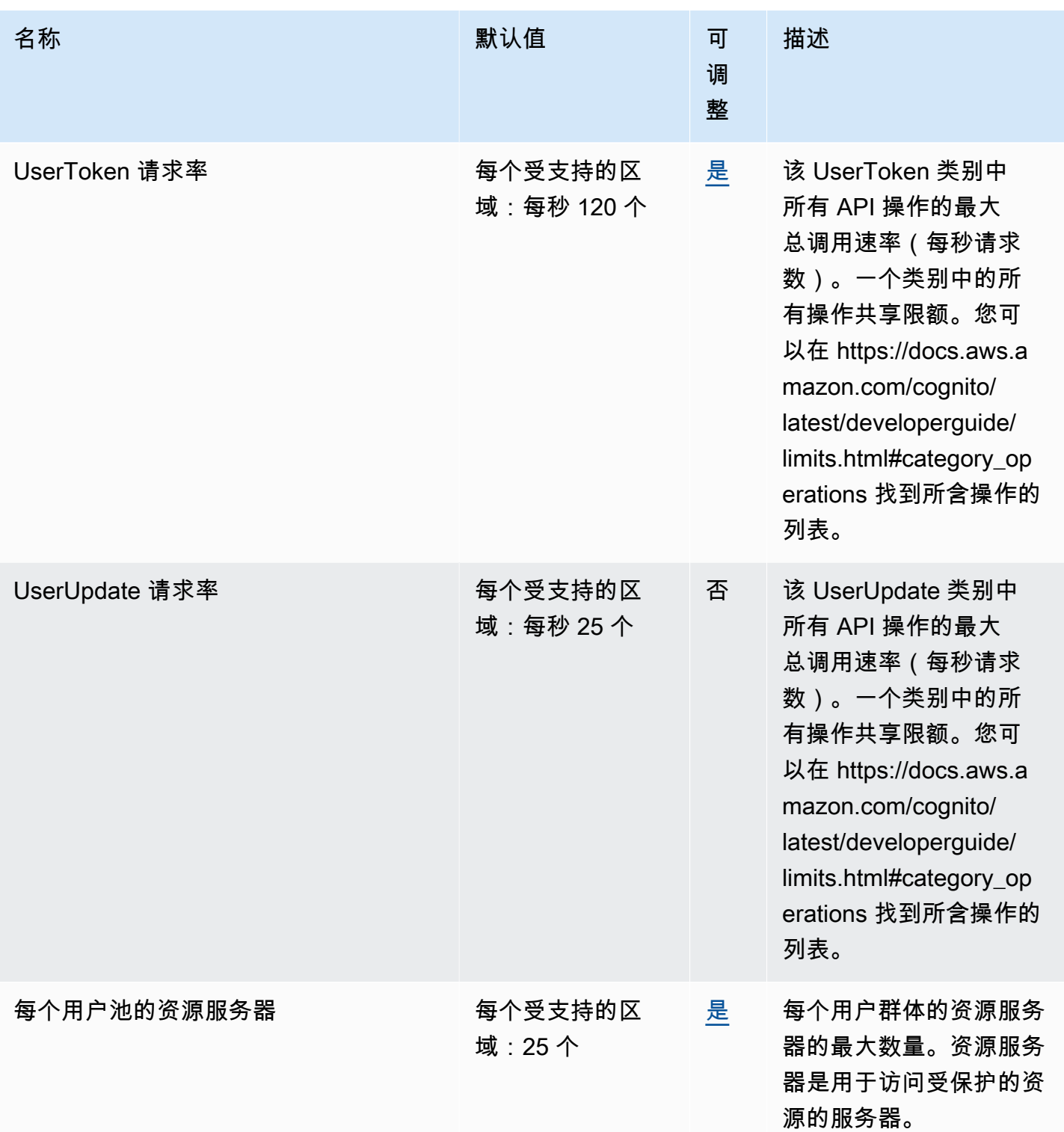

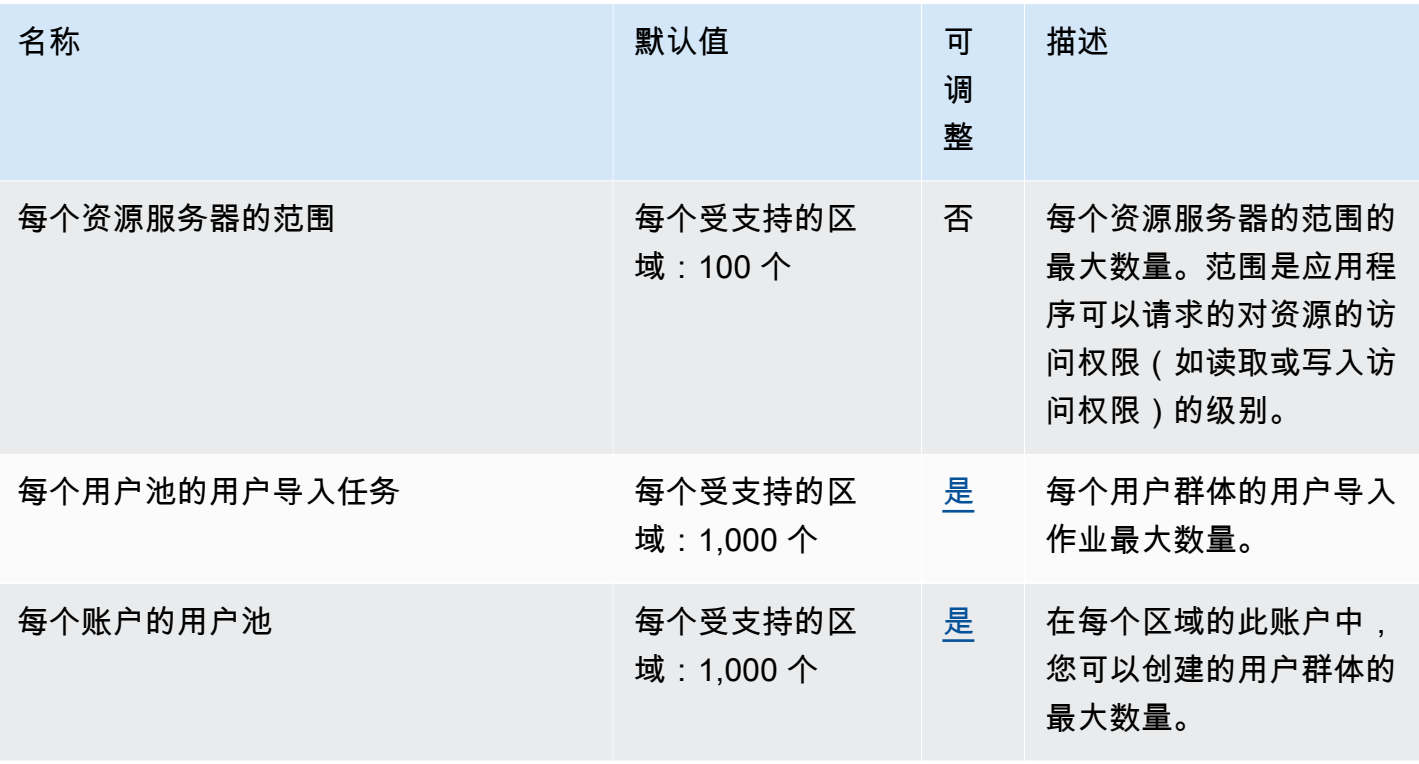

有关更多信息,请参阅《Amazon Cognito 开发人员指南》中的 [Amazon Cognito 中的配额](https://docs.aws.amazon.com/cognito/latest/developerguide/limits.html)。

### Amazon Cognito Federated Identities

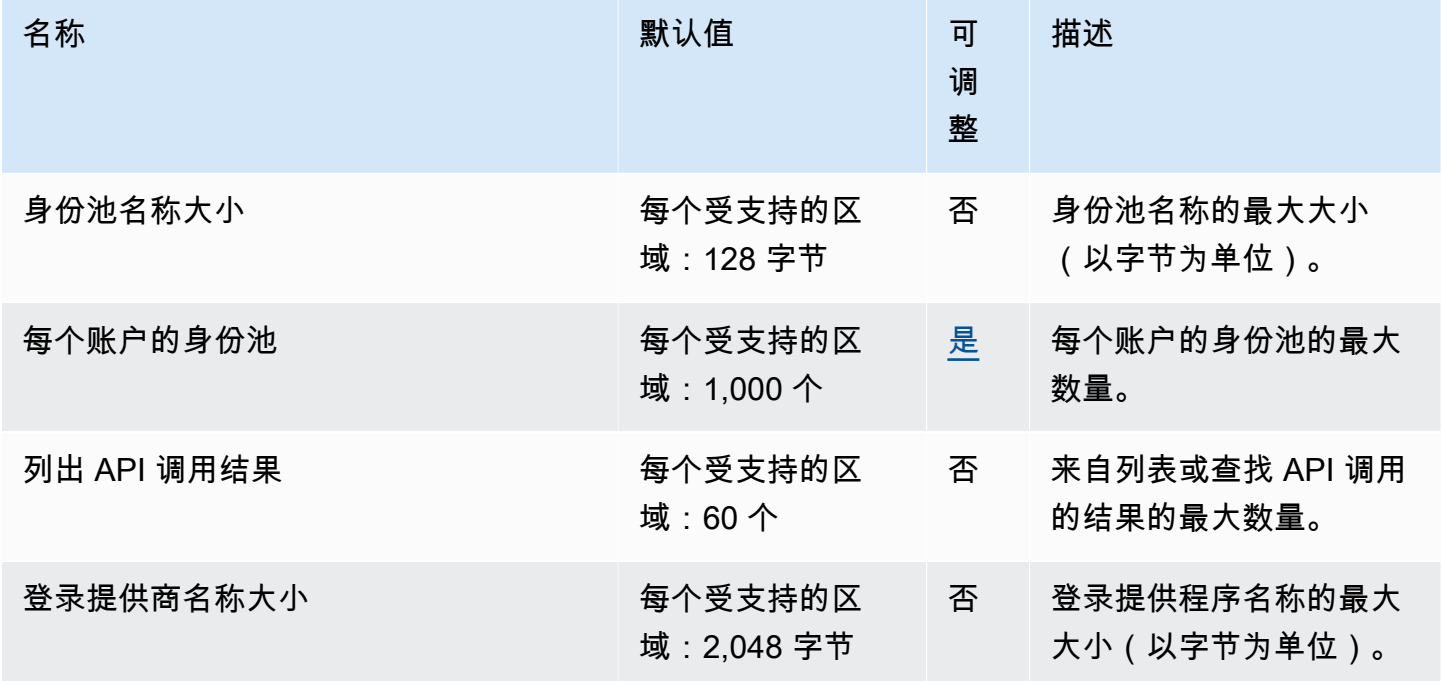

AWS 一般参考 しょうきょうかん しょうきょうかん しょうかん しょうかん しょうかん しょうかん かんきょう かんきょう 参考指南 しょうがく

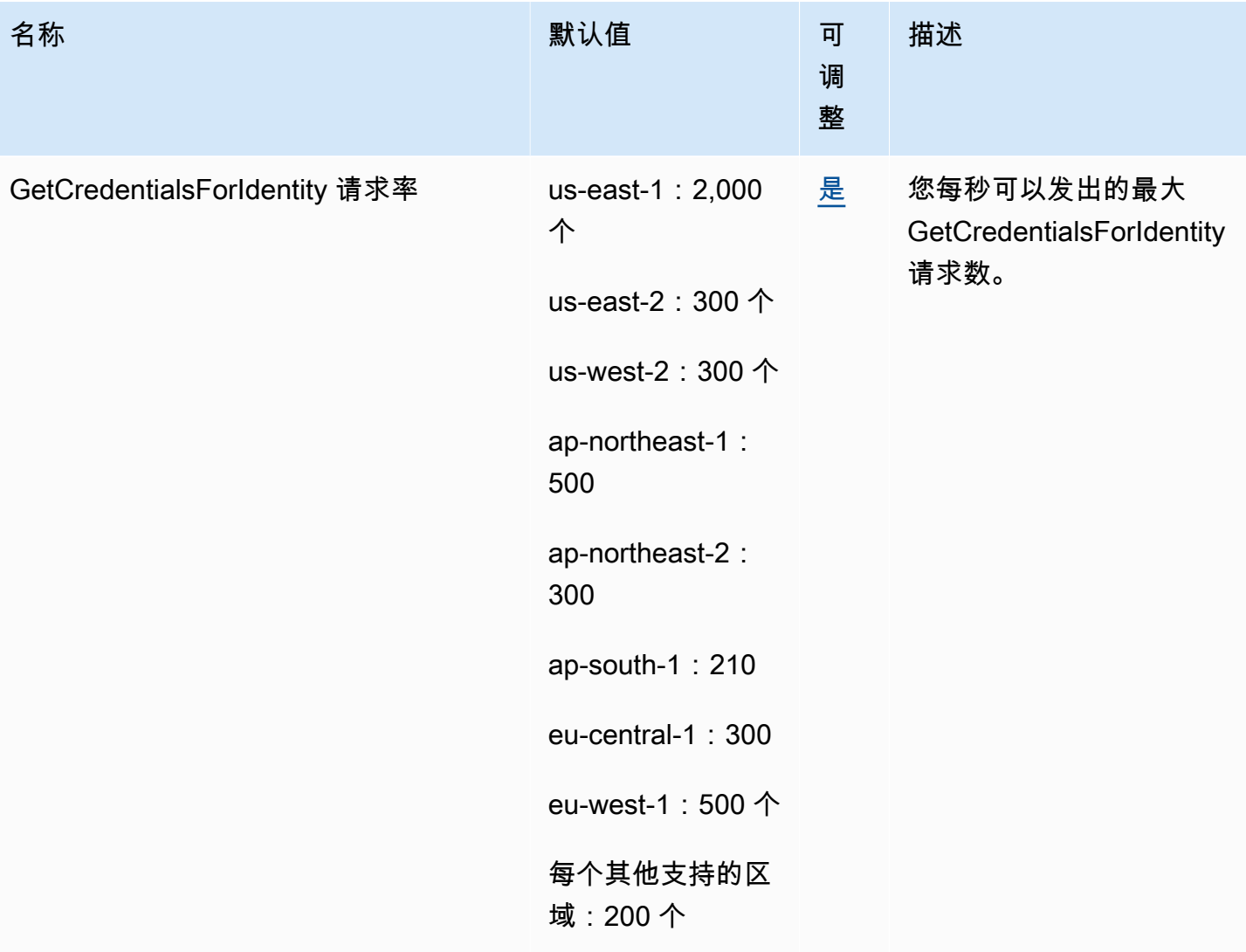

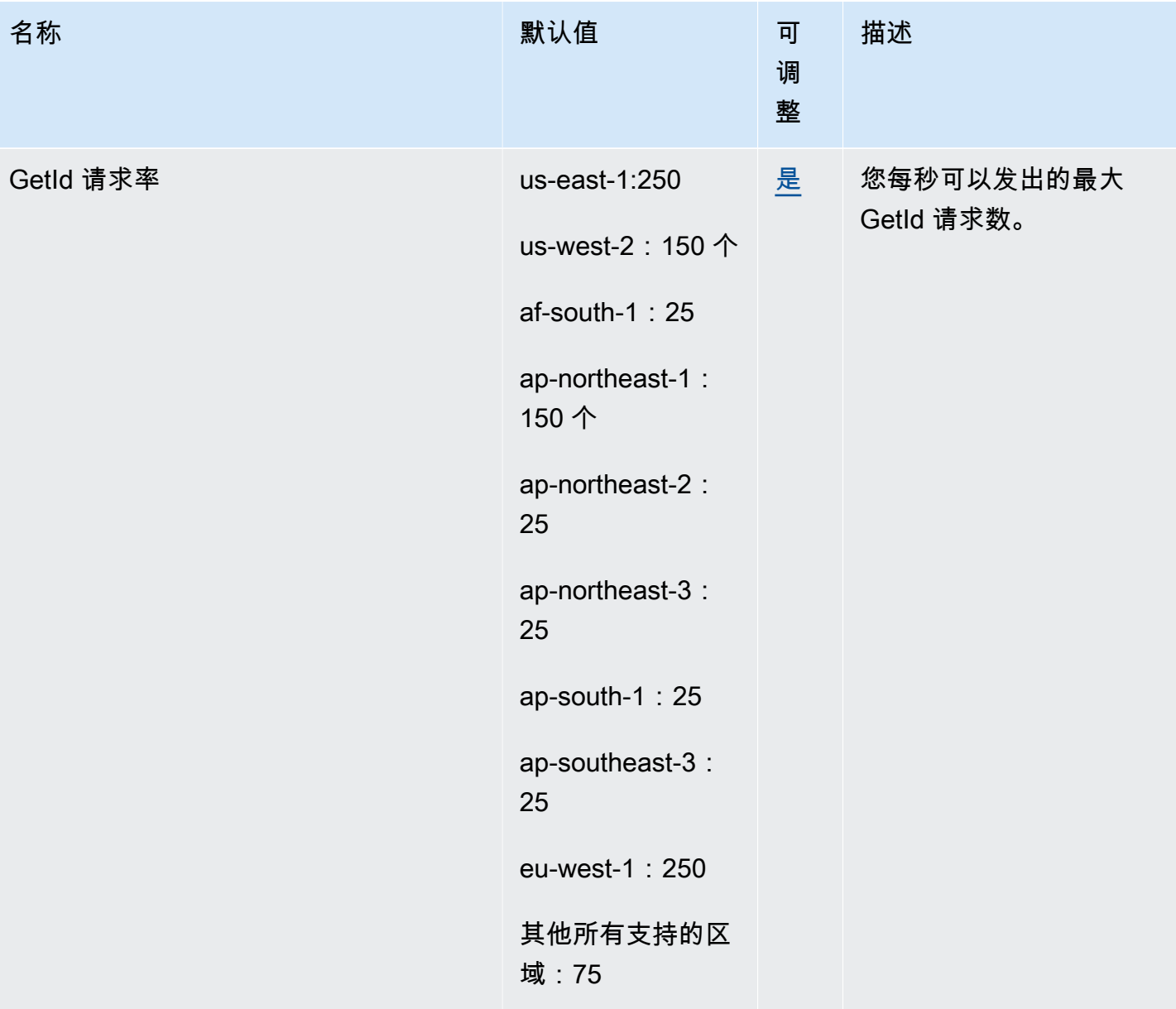

AWS 一般参考 しょうきょうかん しょうきょうかん しょうかん しょうかん しょうかん しょうかん かんきょう かんきょう 参考指南 しょうがく

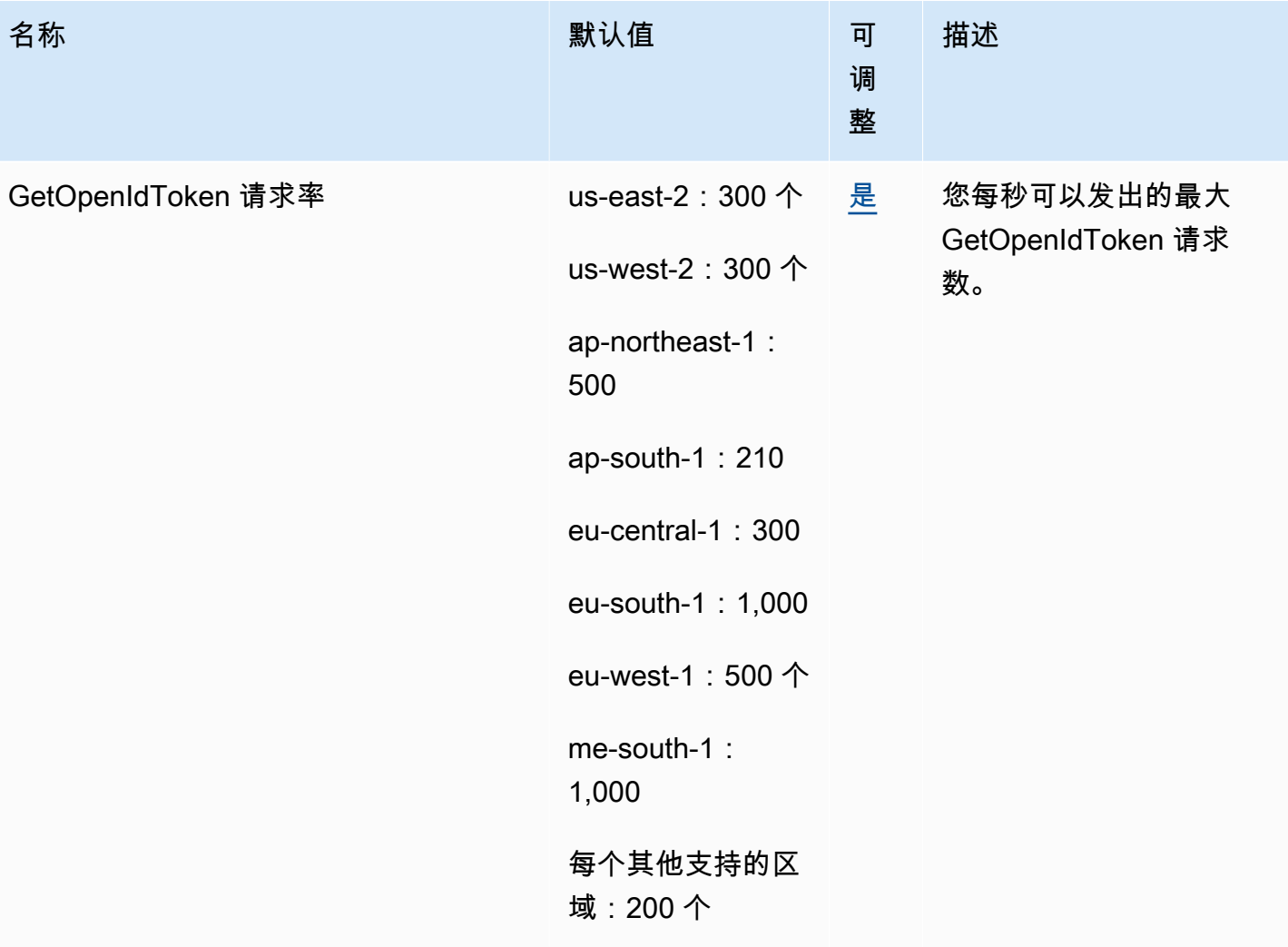

AWS 一般参考 しょうきょうかん しょうきょうかん しょうかん しょうかん しょうかん しょうかん かんきょう かんきょう 参考指南 しょうがく

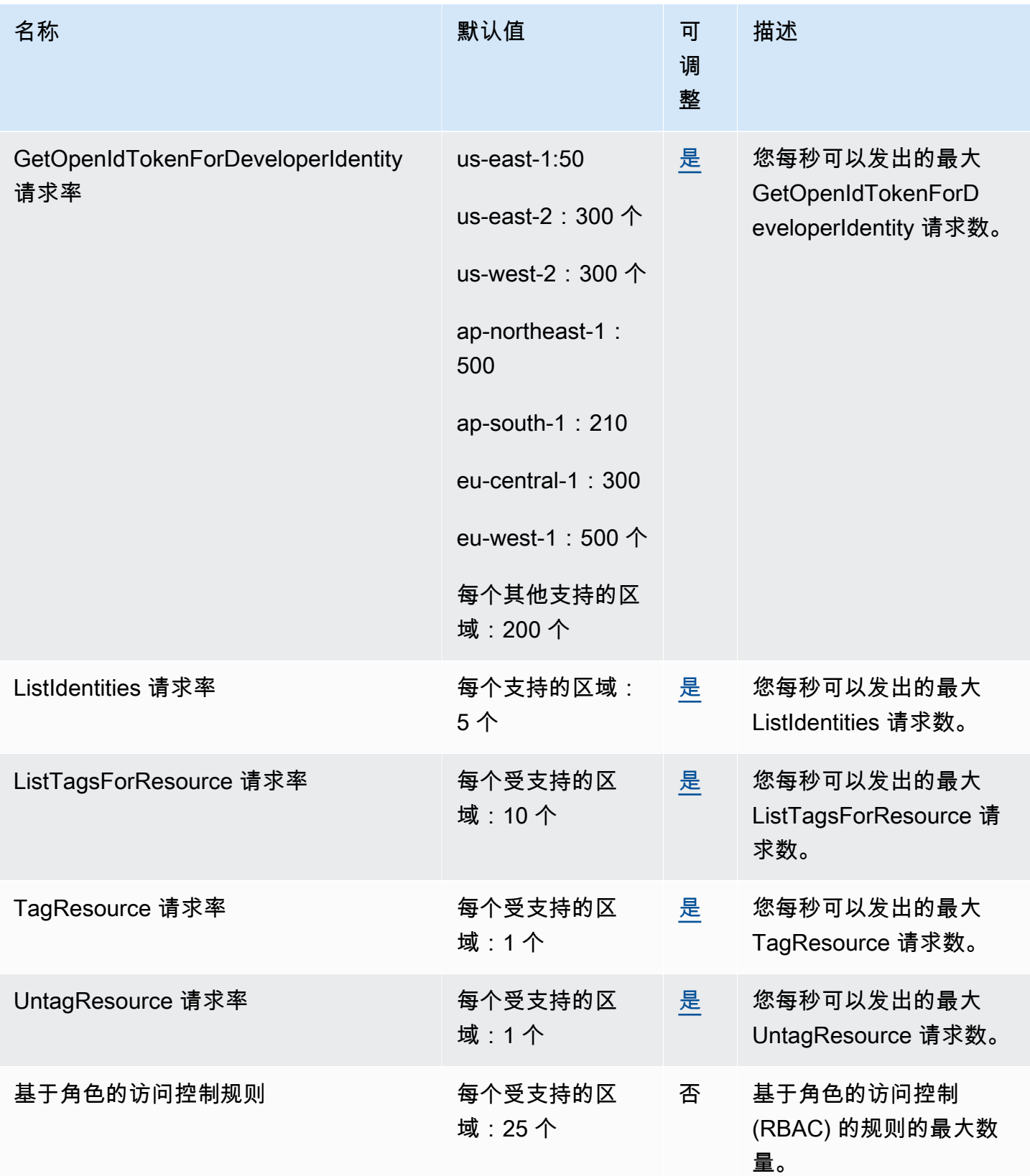

AWS 一般参考 しょうきょうかん しょうきょうかん しょうかん しょうかん しょうかん しょうかん かんきょう かんきょう 参考指南 しょうがく

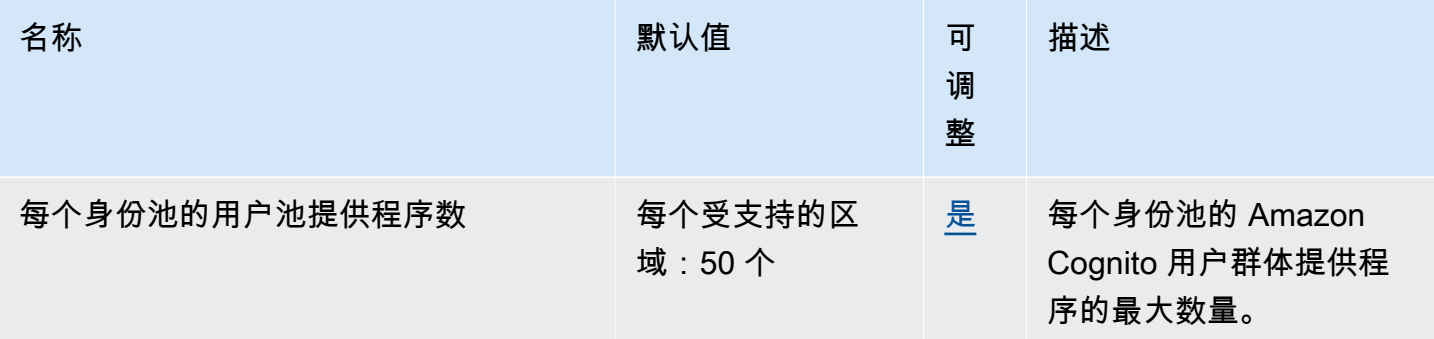

有关更多信息,请参阅《Amazon Cognito 开发人员指南》中的 [Amazon Cognito 中的配额](https://docs.aws.amazon.com/cognito/latest/developerguide/limits.html)。

## Amazon Cognito Sync 终端节点和配额

以下是该服务的服务终端节点和服务配额。要通过编程方式连接到 AWS 服务,您需要使用端点。除了 标准 AWS 端点外,某些 AWS 服务还会在选定区域中提供 FIPS 端点。有关更多信息,请参阅 [AWS](#page-27-0)  [服务端点](#page-27-0)。服务限额(也称为限制)是您的 AWS 账户使用的服务资源或操作的最大数量。有关更多信 息,请参阅[AWS 服务配额。](#page-32-0)

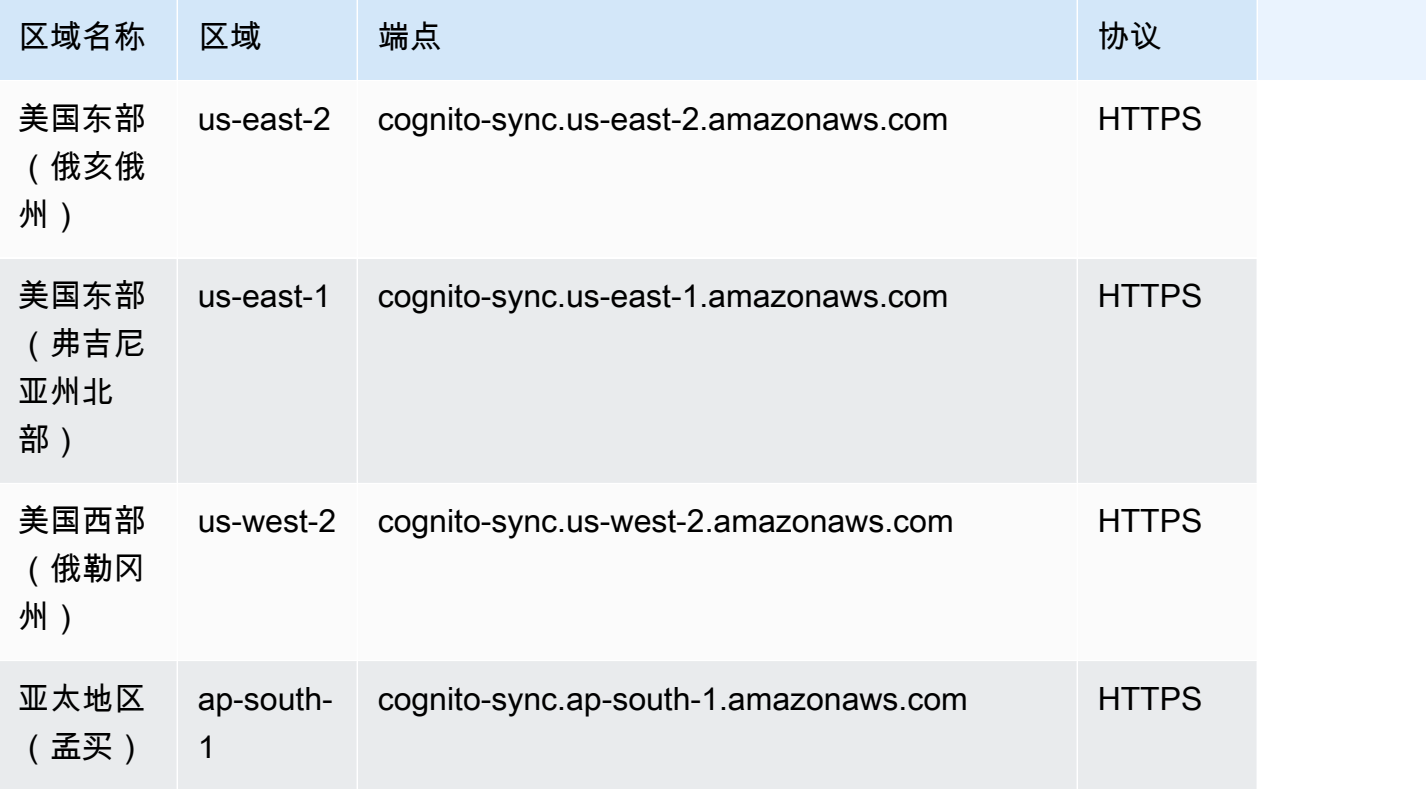

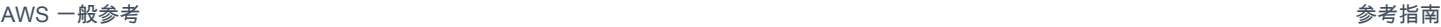

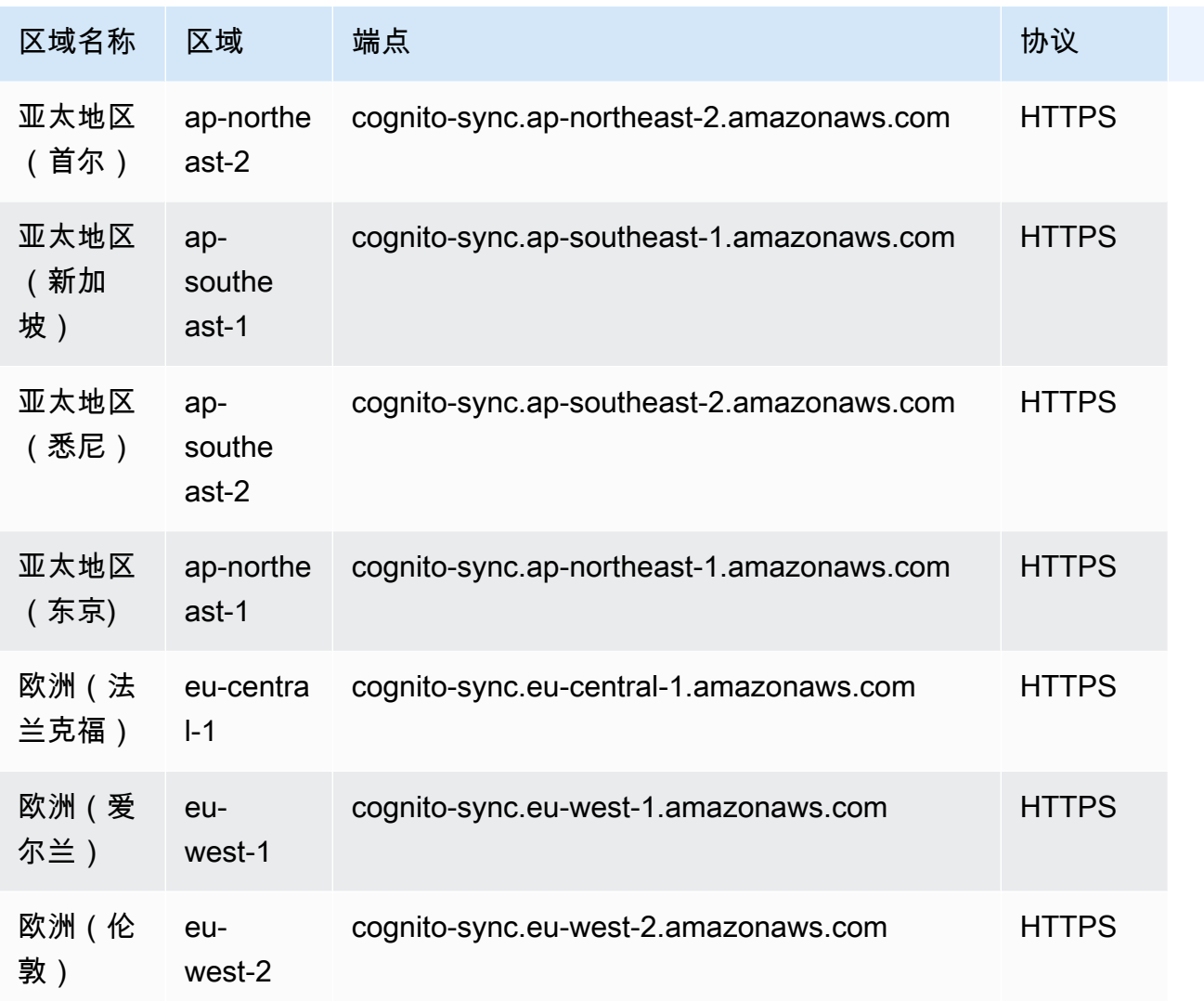

# Service Quotas

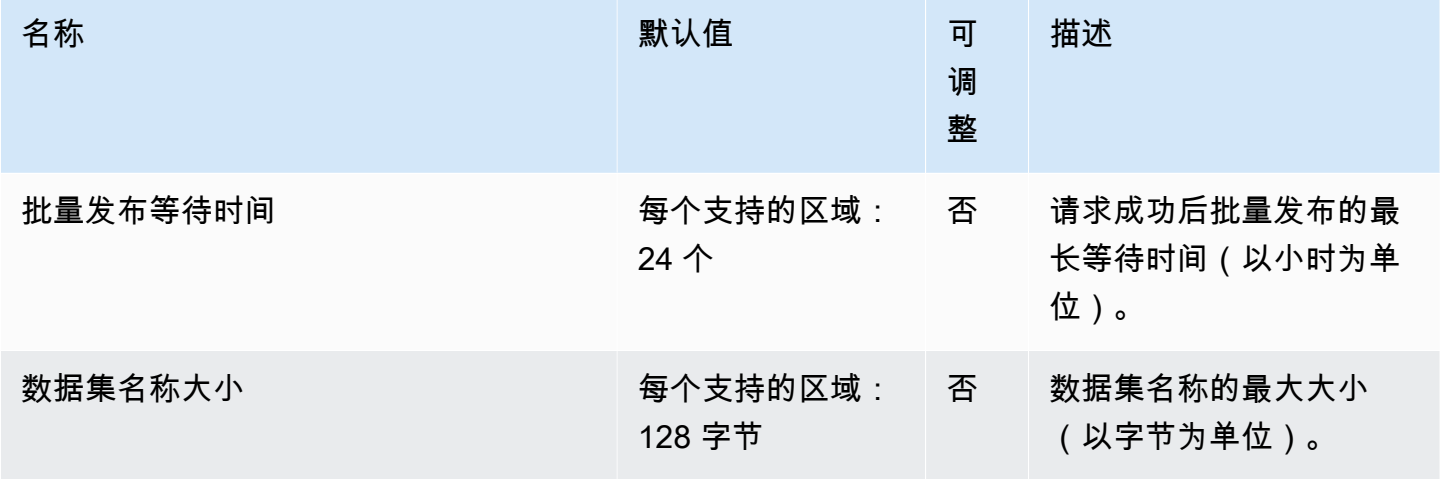

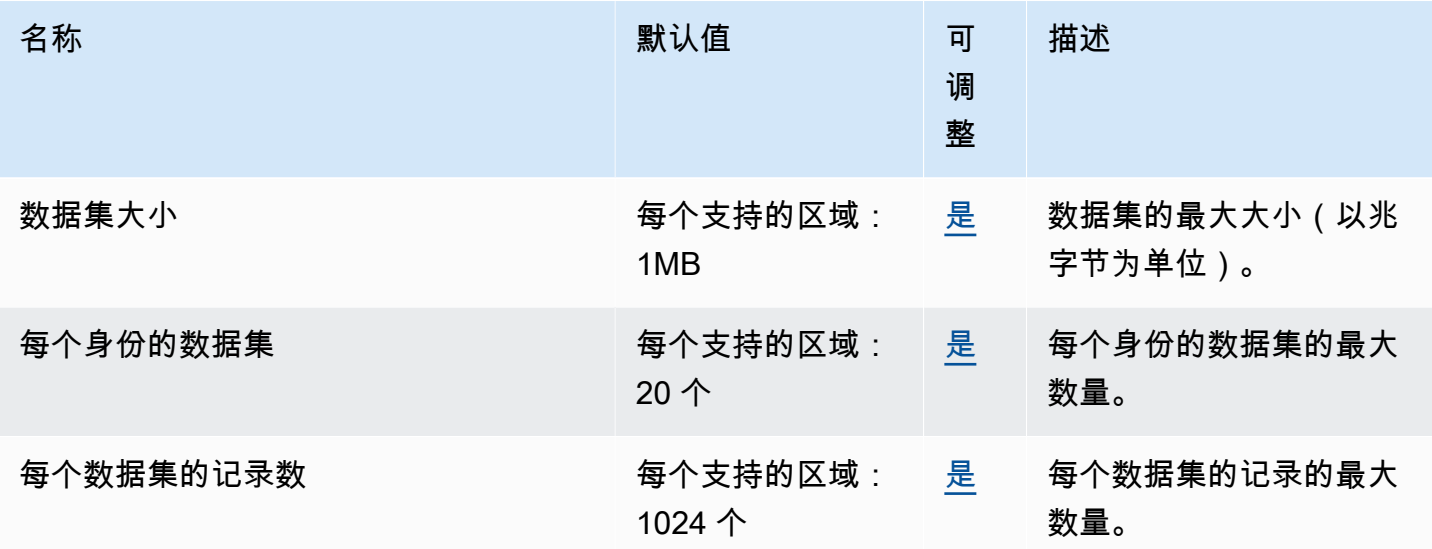

有关更多信息,请参阅《Amazon Cognito 开发人员指南》中的 [Amazon Cognito 中的配额](https://docs.aws.amazon.com/cognito/latest/developerguide/limits.html)。

## Amazon Comprehend 端点和限额

以下是该服务的服务端点和服务限额。要以编程方式连接到 AWS 服务,请使用终端节点。除标准 AWS 终端节点外,某些 AWS 服务还在选定区域提供 FIPS 终端节点。有关更多信息,请参阅 [AWS 服](#page-27-0) [务端点](#page-27-0)。服务配额,也称为限制,是您的 AWS 账户的最大服务资源或操作数量。有关更多信息,请参 阅 [AWS 服务配额。](#page-32-0)

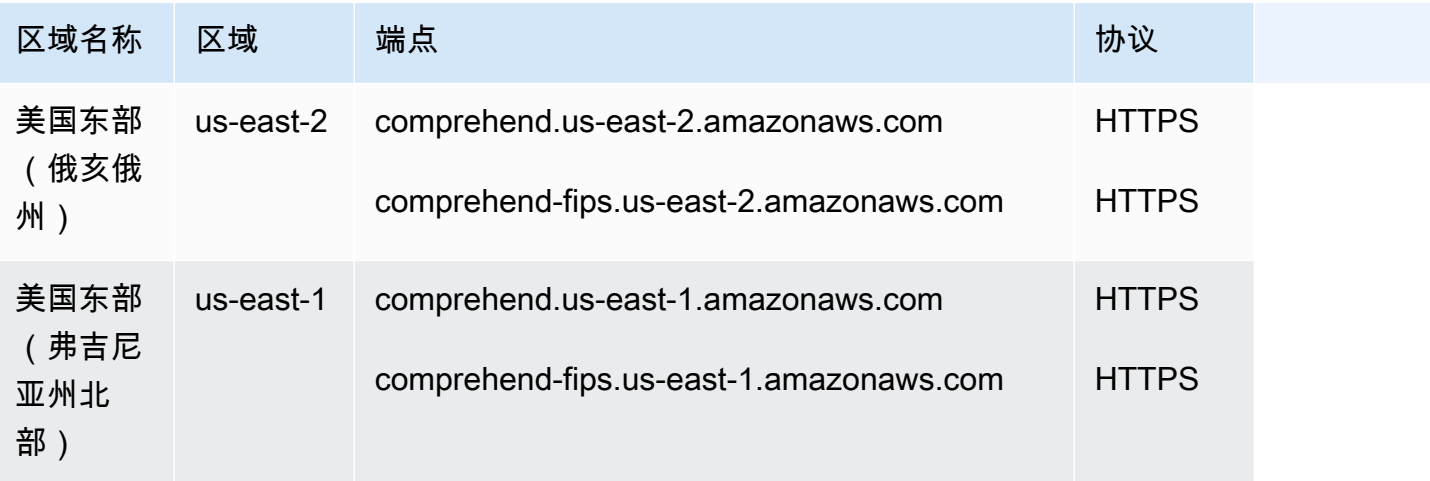

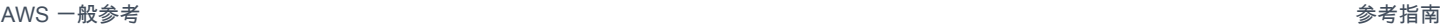

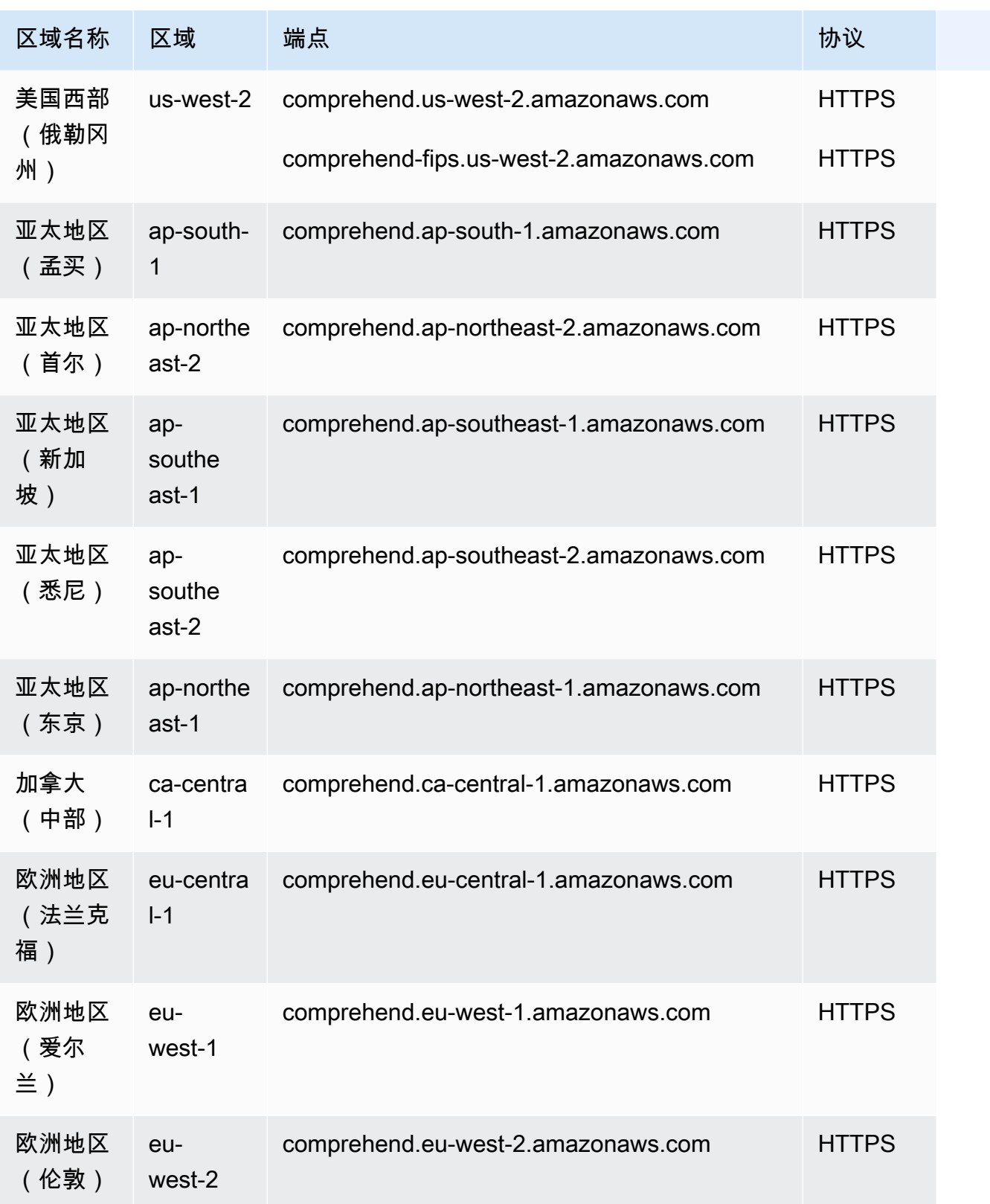

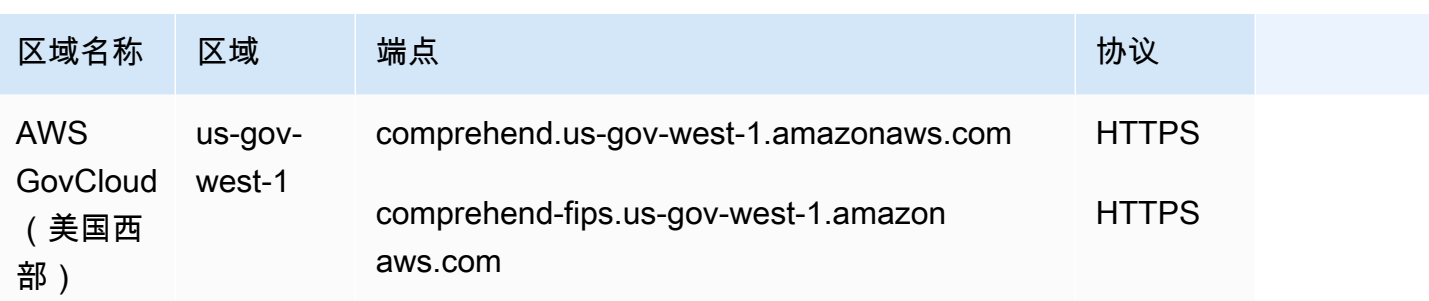

## 服务限额

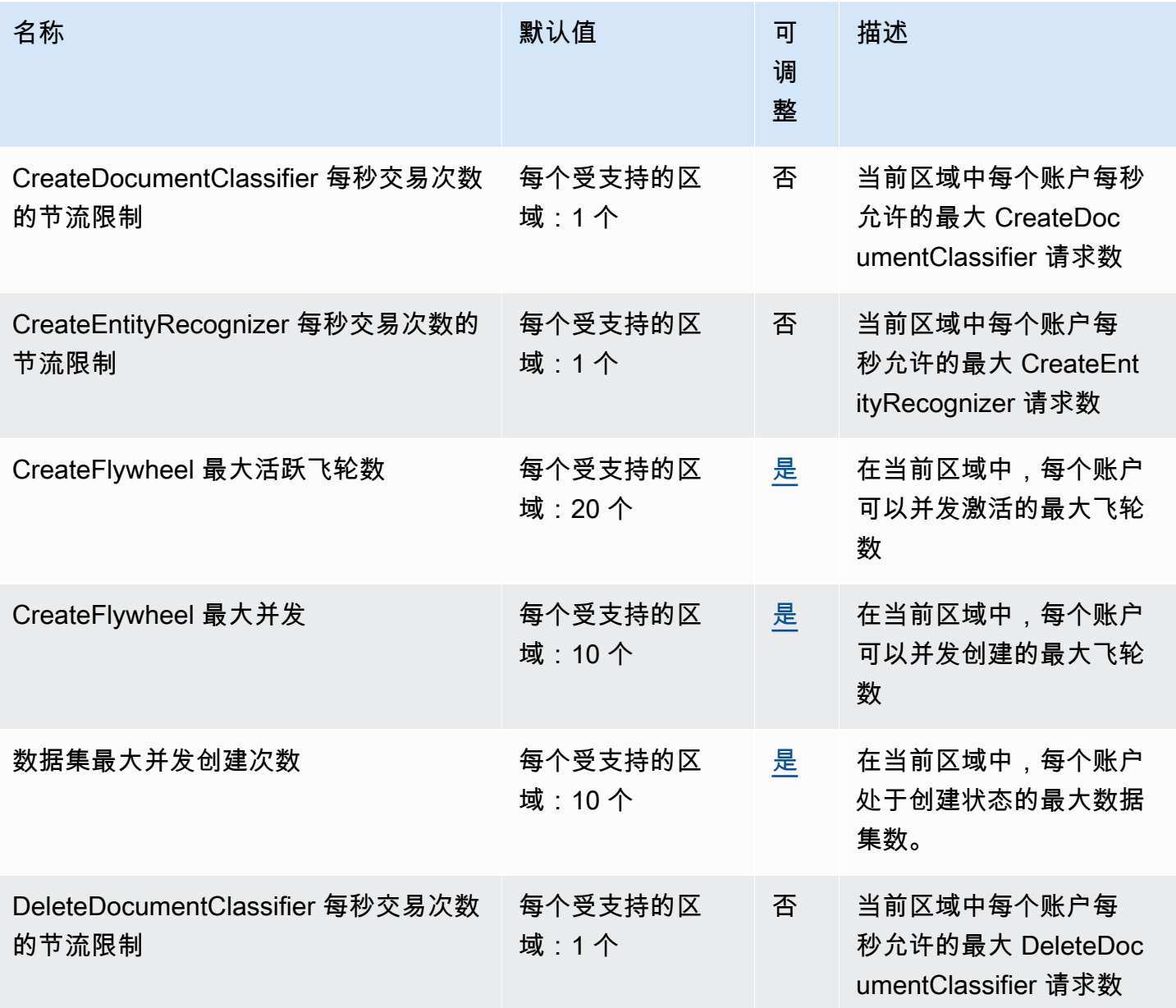

AWS 一般参考 しょうきょうかん しょうきょうかん しょうかん しょうかん しょうかん しょうかん かんきょう かんきょう 参考指南 しょうがく

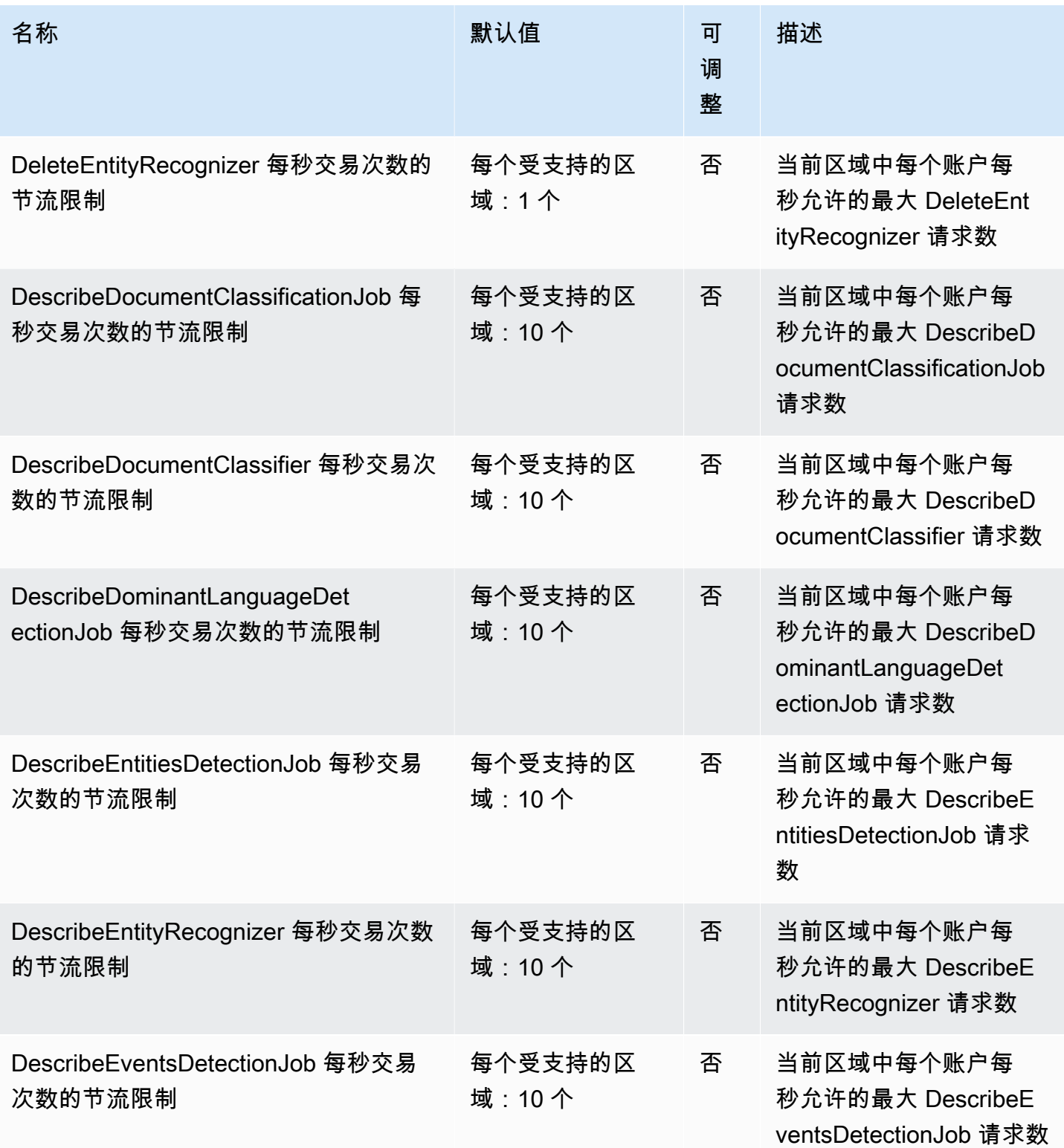

AWS 一般参考 しょうきょうかん しょうきょうかん しょうかん しょうかん しょうかん しょうかん かんきょう かんきょう 参考指南 しょうがく

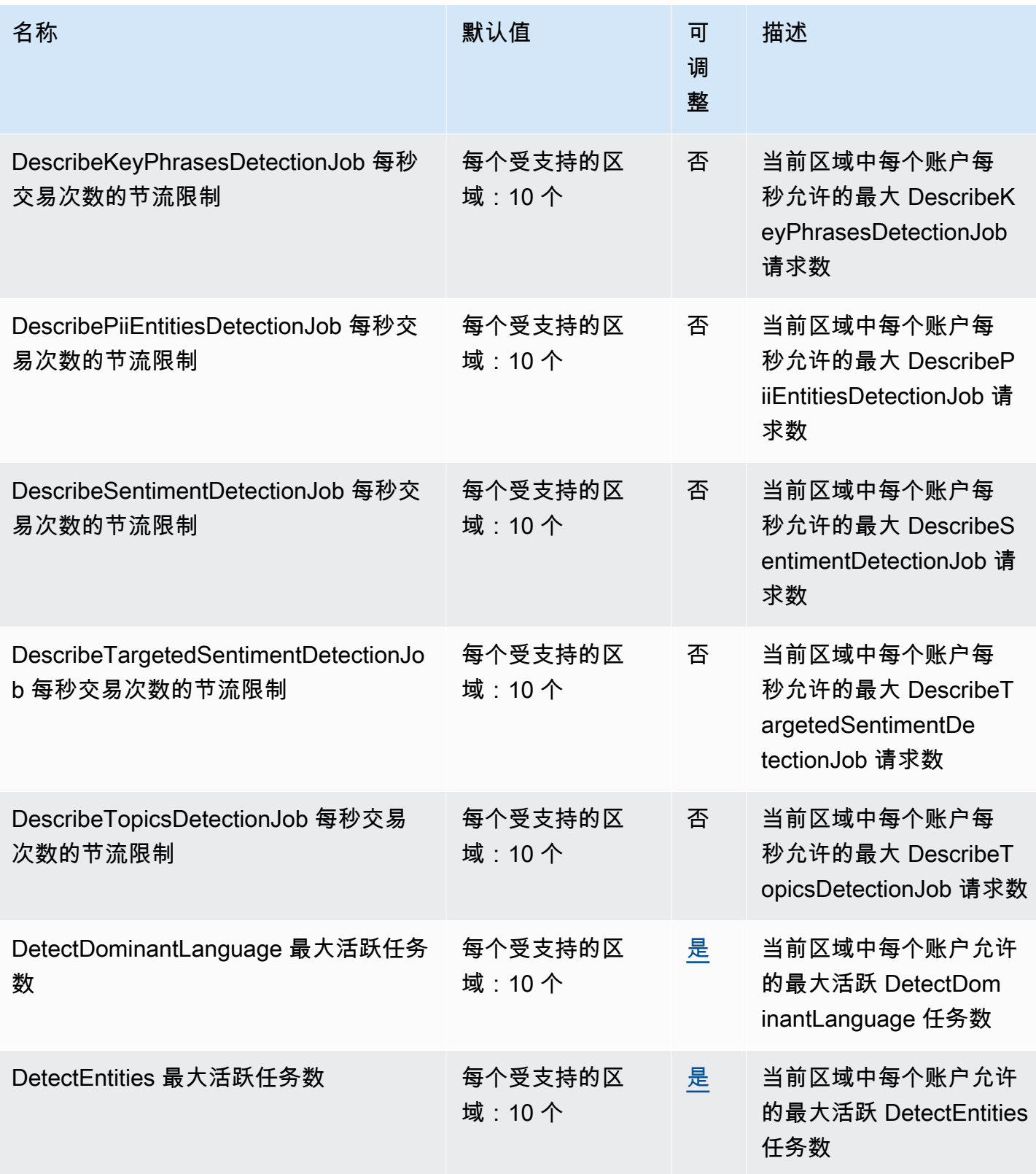

AWS 一般参考 しょうきょうかん しょうきょうかん しょうかん しょうかん しょうかん しょうかん かんきょう かんきょう 参考指南 しょうがく

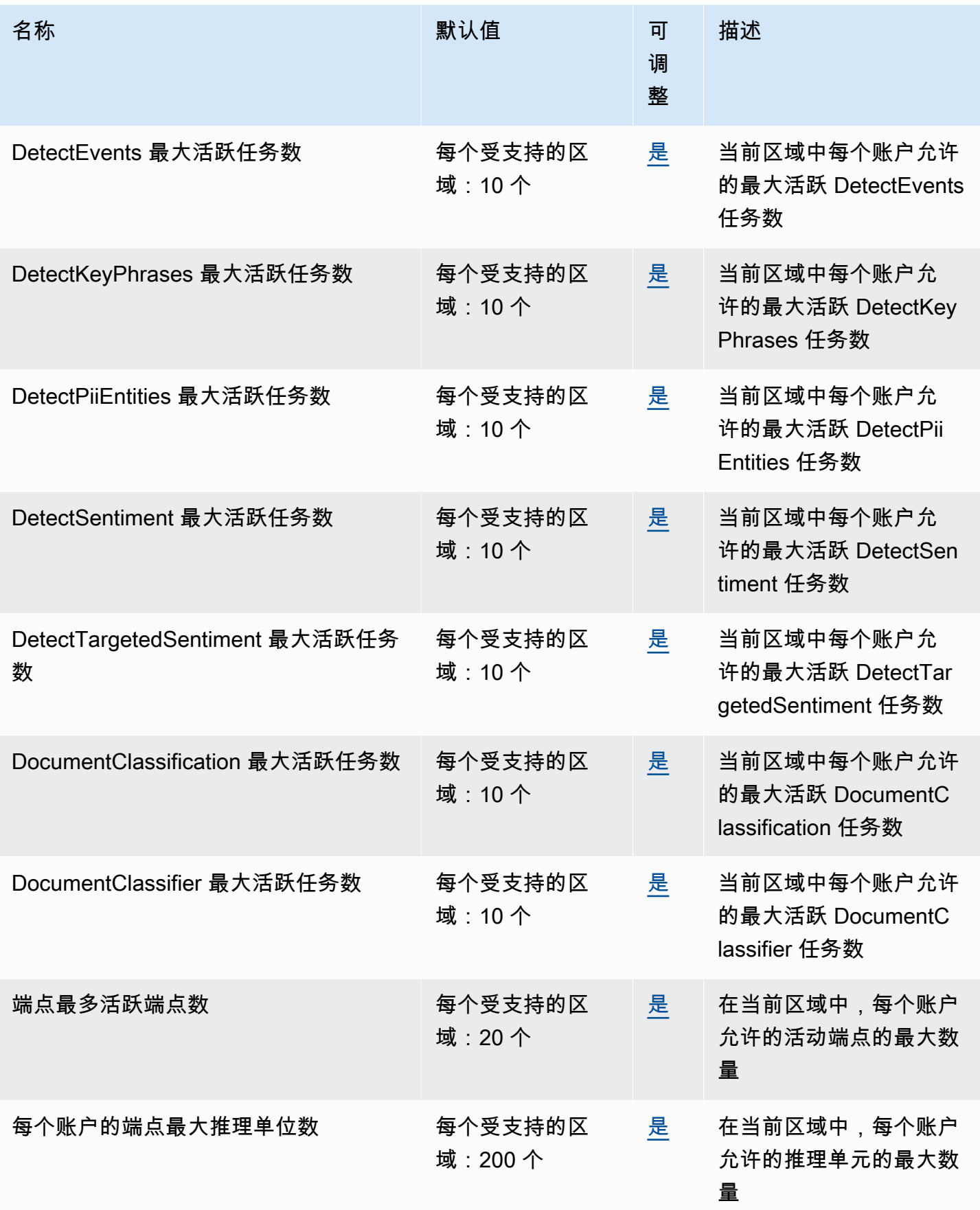

AWS 一般参考 しょうきょうかん しょうきょうかん しょうかん しょうかん しょうかん しょうかん かんきょう かんきょう 参考指南 しょうがく

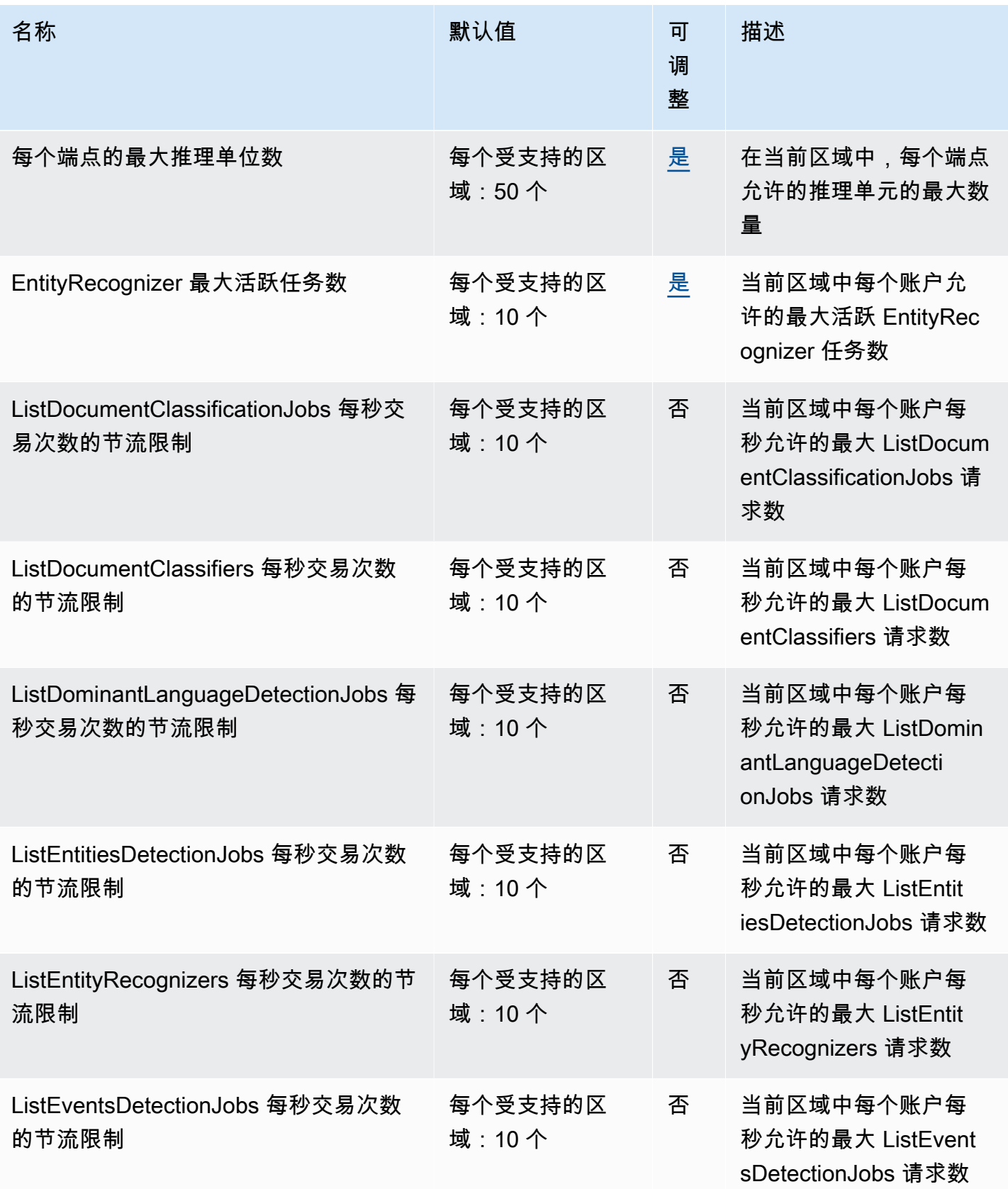

AWS 一般参考 しょうきょうかん しょうきょうかん しょうかん しょうかん しょうかん しょうかん かんきょう かんきょう 参考指南 しょうがく

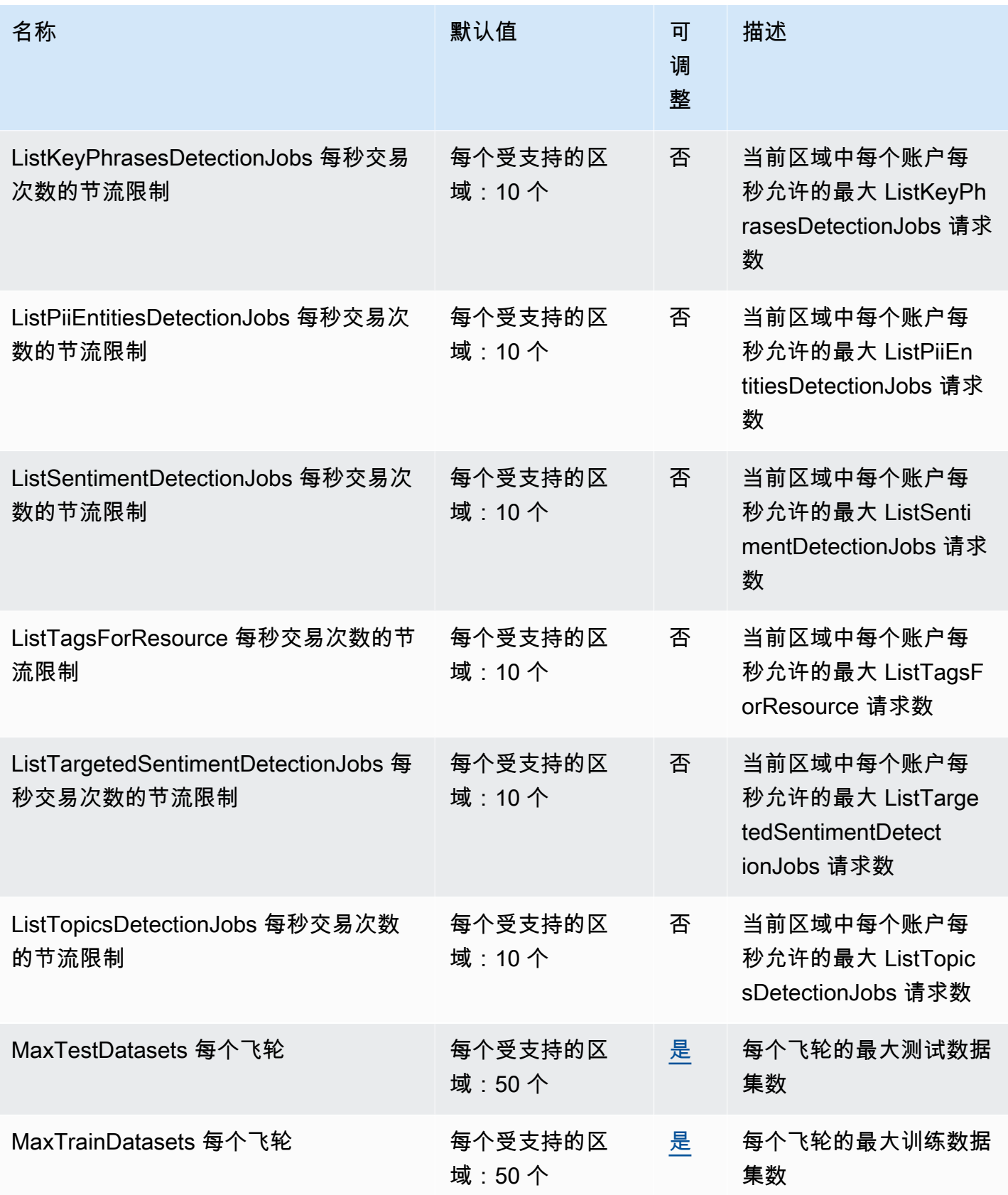

AWS 一般参考 しょうきょうかん しょうきょうかん しょうかん しょうかん しょうかん しょうかん かんきょう かんきょう 参考指南 しょうがく

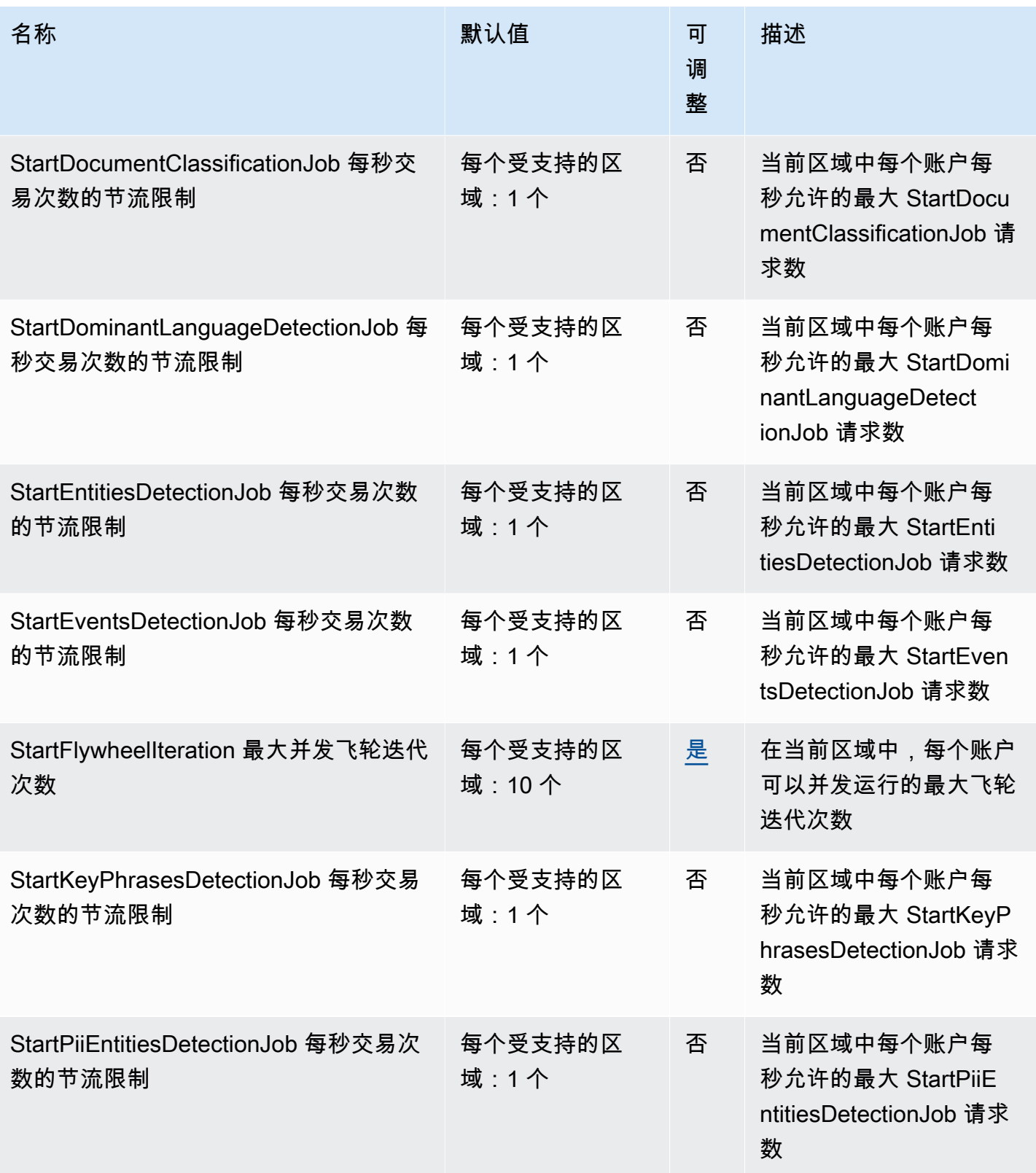

AWS 一般参考 しょうきょうかん しょうきょうかん しょうかん しょうかん しょうかん しょうかん かんきょう かんきょう 参考指南 しょうがく

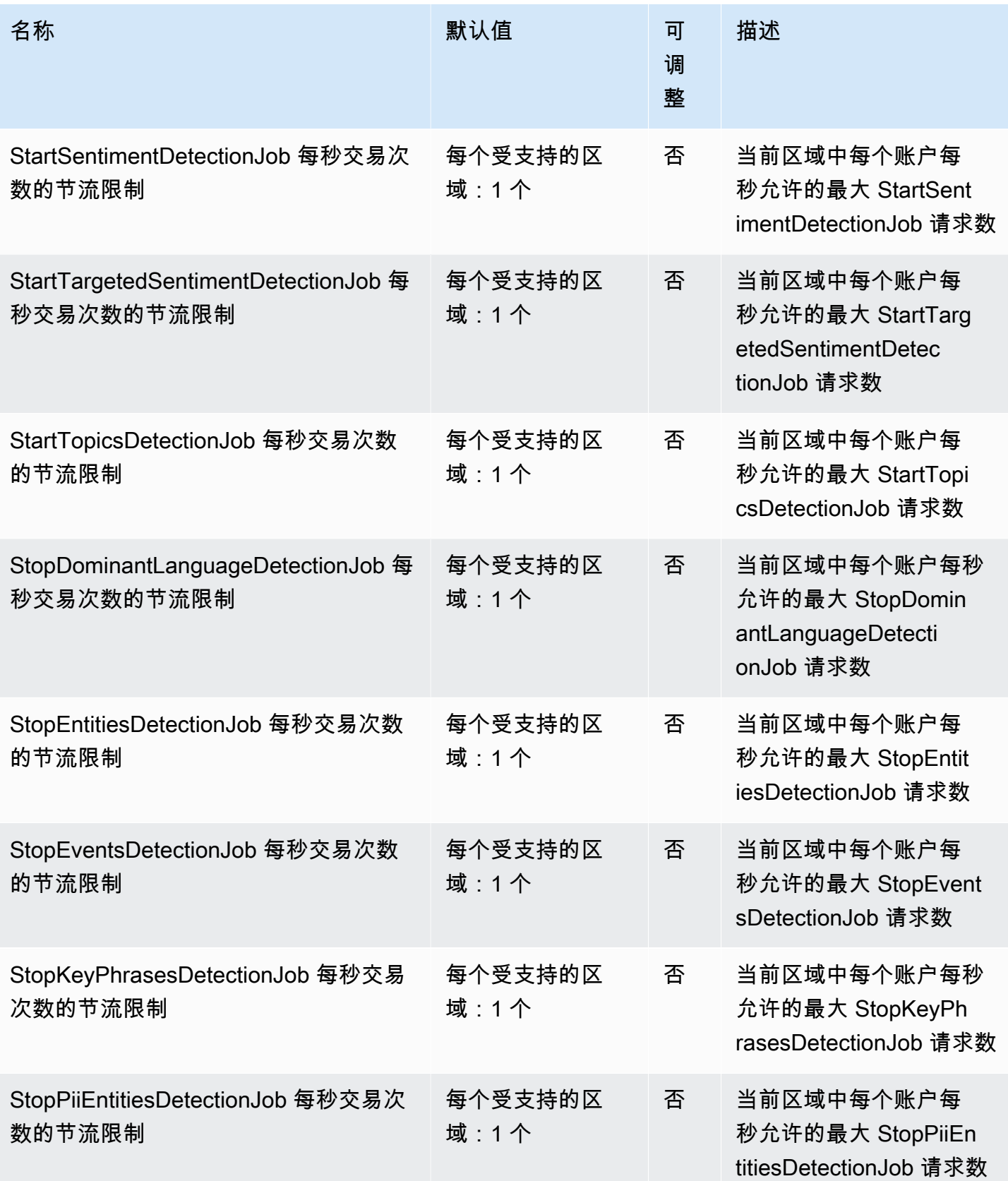

AWS 一般参考 しょうきょうかん しょうきょうかん しょうかん しょうかん しょうかん しょうかん かんきょう かんきょう 参考指南 しょうがく

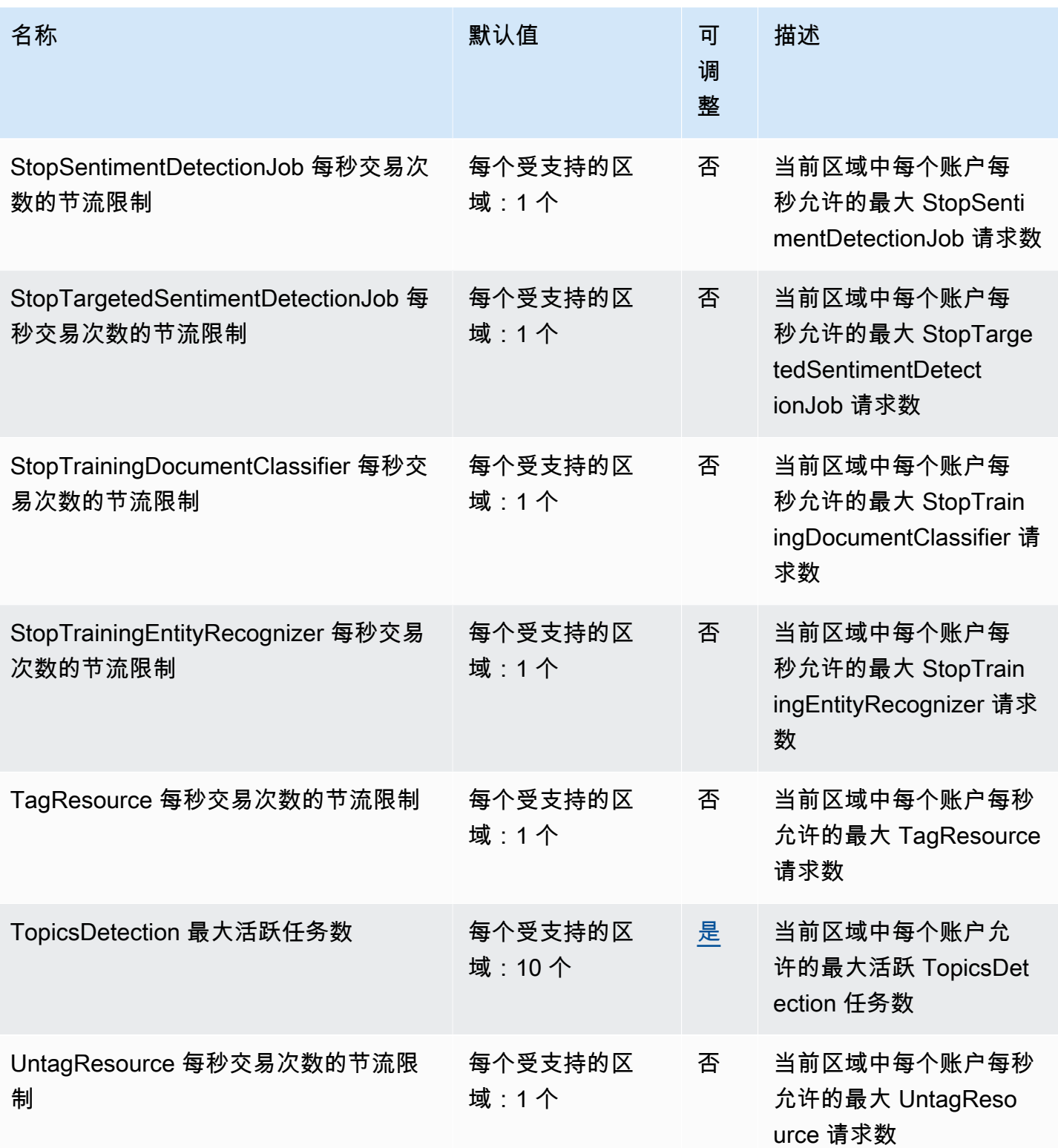

有关更多信息,请参阅《Amazon Comprehend 开发人员指南》中[的准则和配额](https://docs.aws.amazon.com/comprehend/latest/dg/guidelines-and-limits.html)。

## Amazon Comprehend Medical 端点和限额

以下是该服务的服务端点和服务限额。要以编程方式连接到 AWS 服务,请使用终端节点。除标准 AWS 终端节点外,某些 AWS 服务还在选定区域提供 FIPS 终端节点。有关更多信息,请参阅 [AWS 服](#page-27-0) [务端点](#page-27-0)。服务配额,也称为限制,是您的 AWS 账户的最大服务资源或操作数量。有关更多信息,请参 阅 [AWS 服务配额。](#page-32-0)

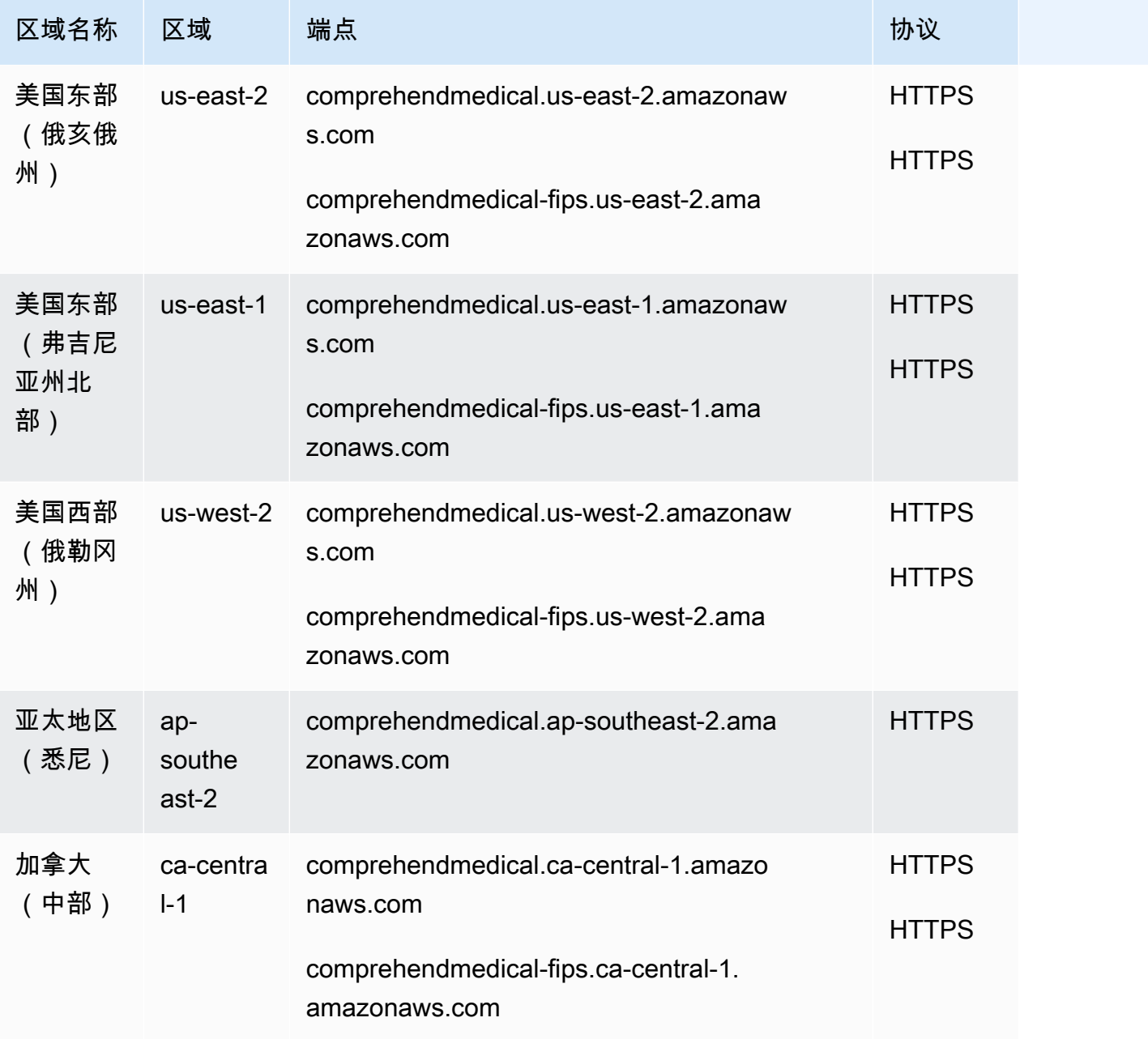

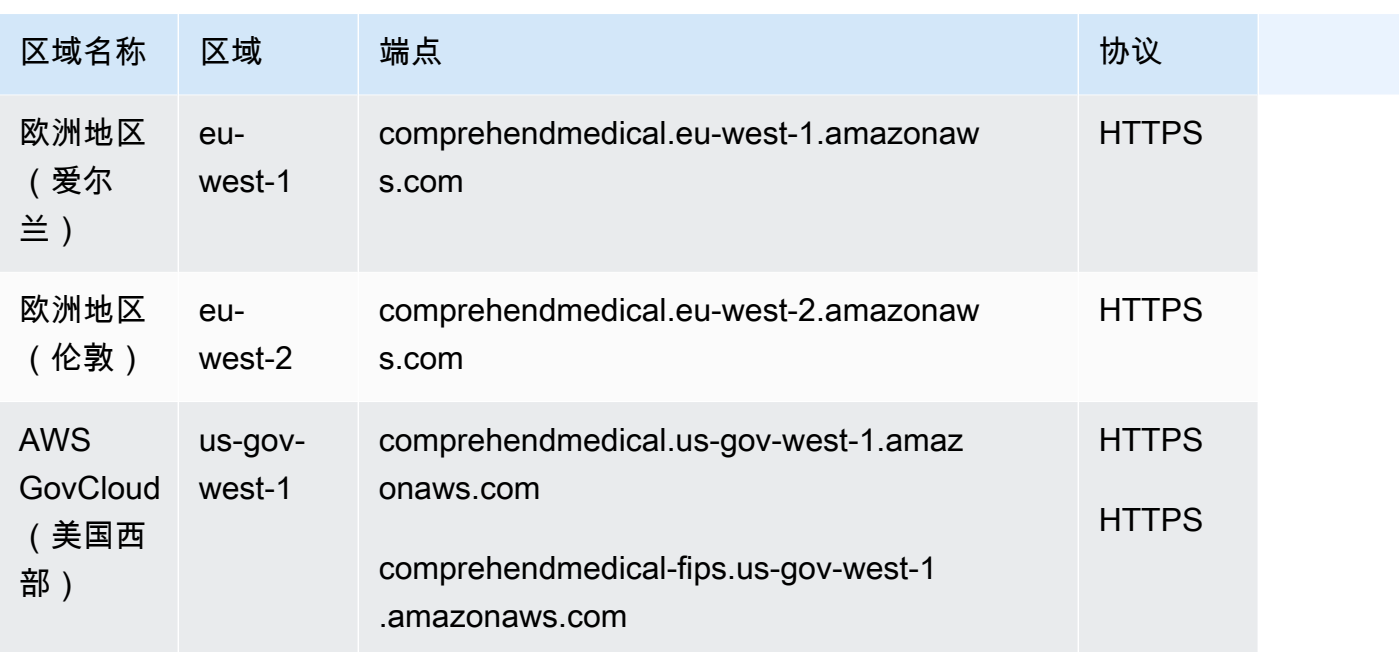

## 服务限额

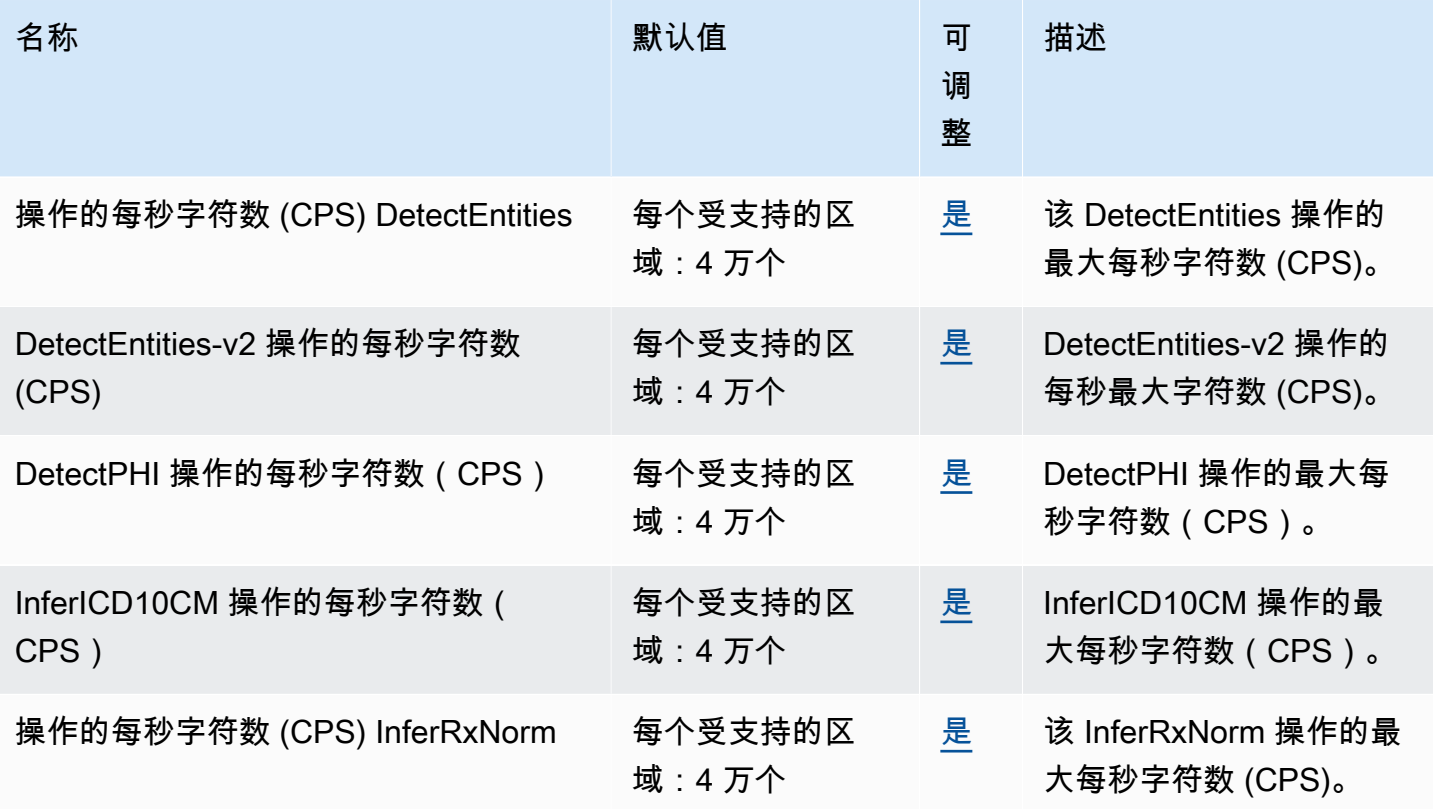

AWS 一般参考 しょうきょうかん しょうきょうかん しょうかん しょうかん しょうかん しょうかん かんきょう かんきょう 参考指南 しょうがく

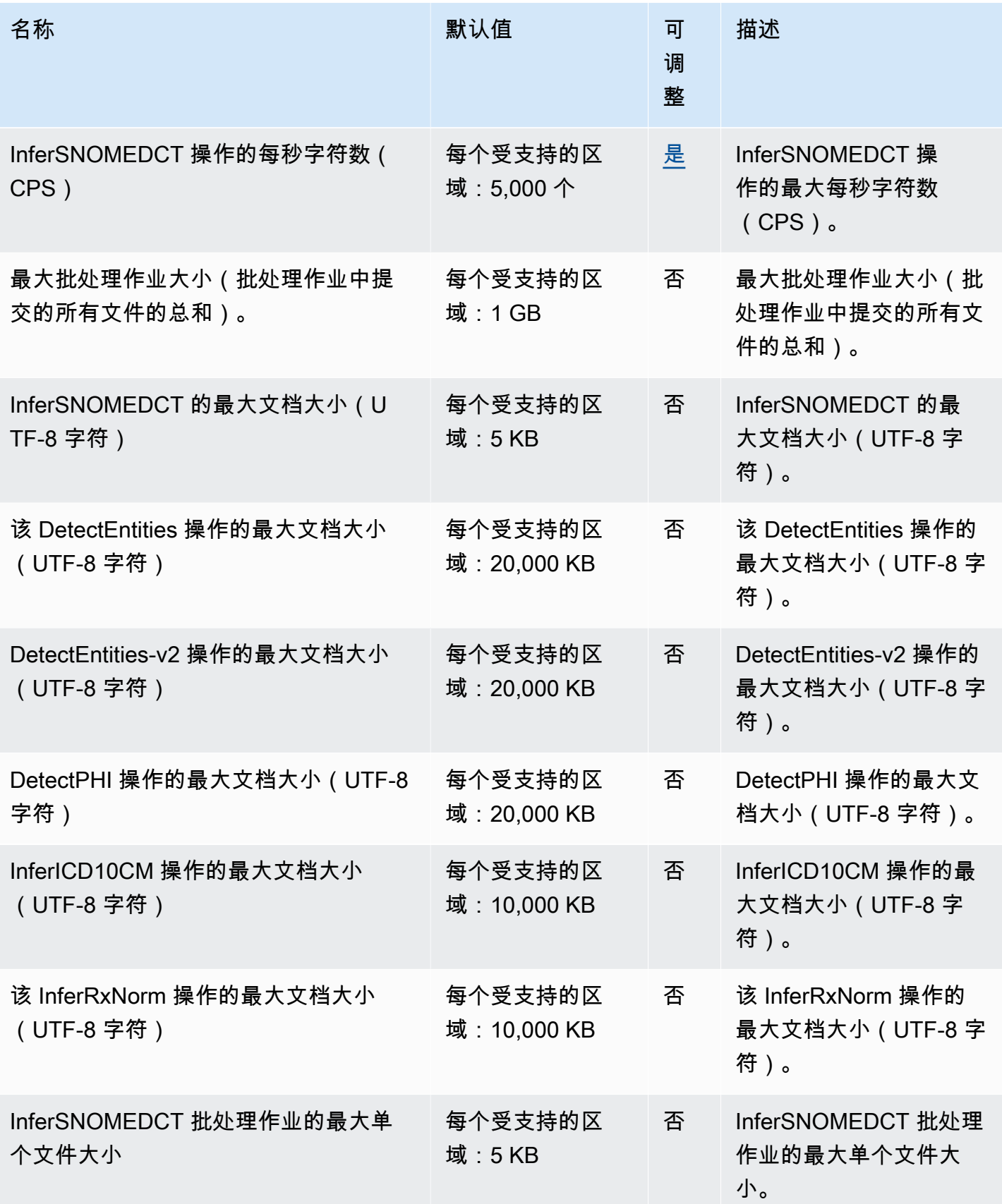

AWS 一般参考 しょうきょうかん しょうきょうかん しょうかん しょうかん しょうかん しょうかん かんきょう かんきょう 参考指南 しょうがく

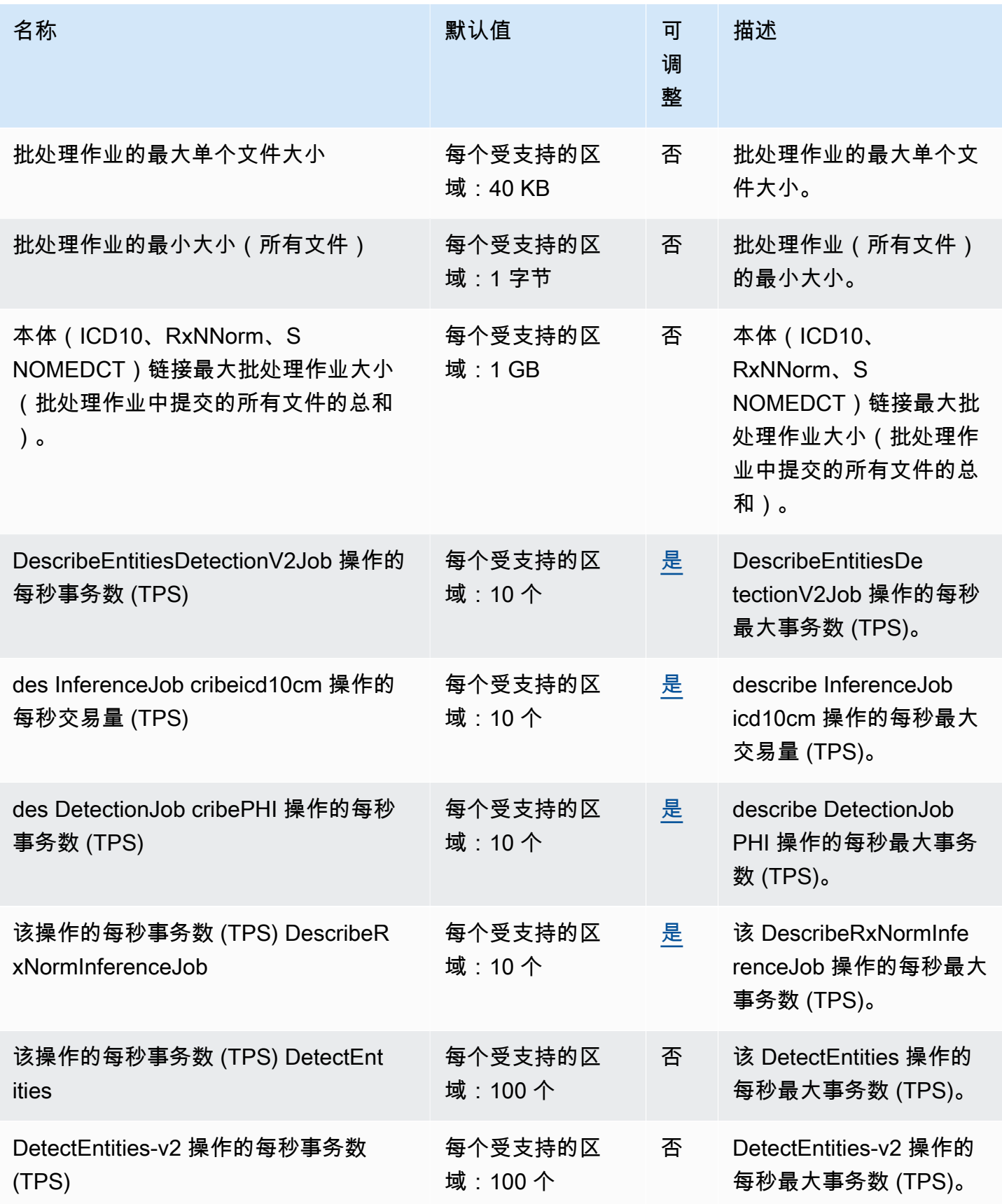

AWS 一般参考 しょうきょうかん しょうきょうかん しょうかん しょうかん しょうかん しょうかん かんきょう かんきょう 参考指南 しょうがく

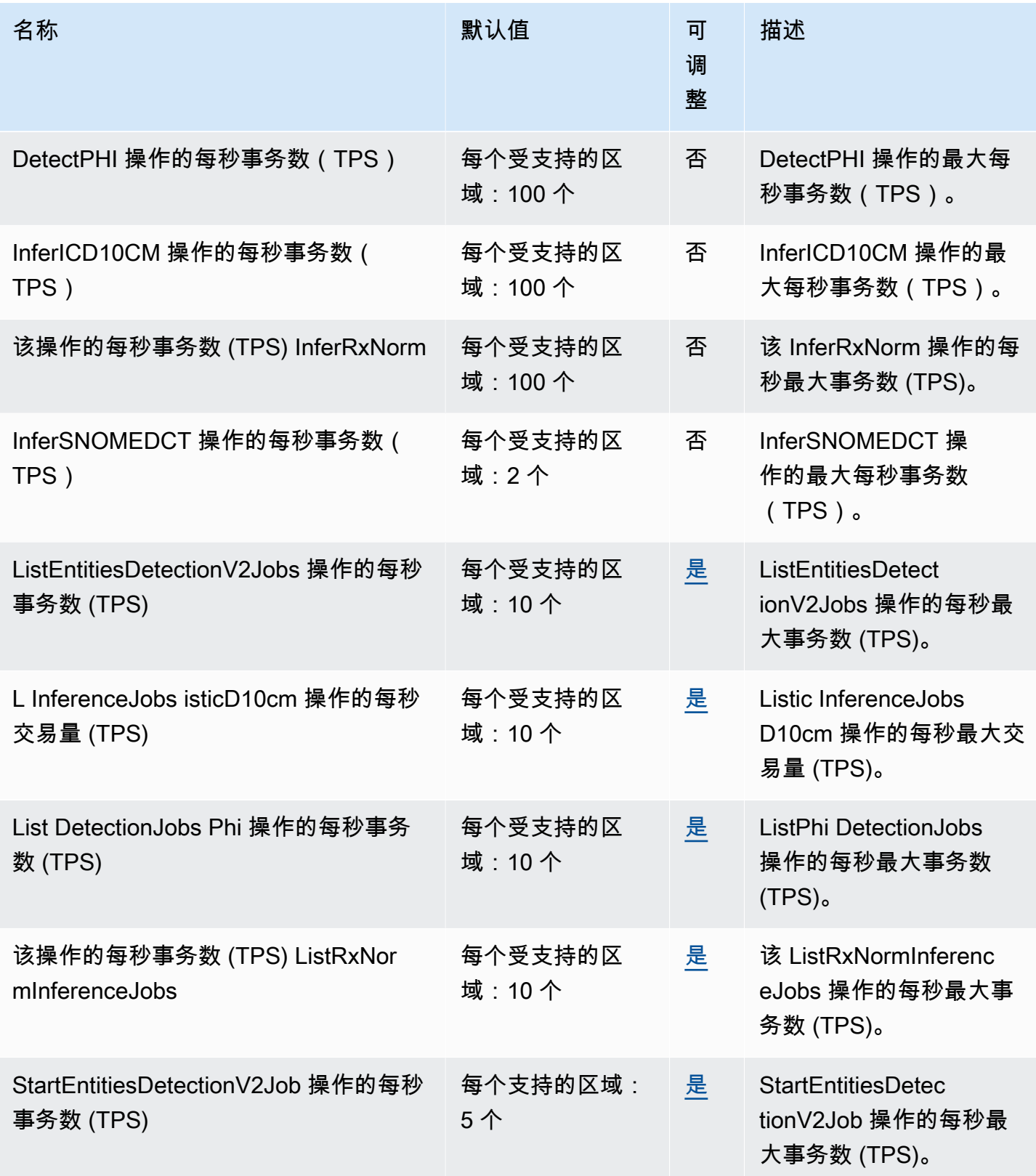

AWS 一般参考 しょうきょうかん しょうきょうかん しょうかん しょうかん しょうかん しょうかん かんきょう かんきょう 参考指南 しょうがく

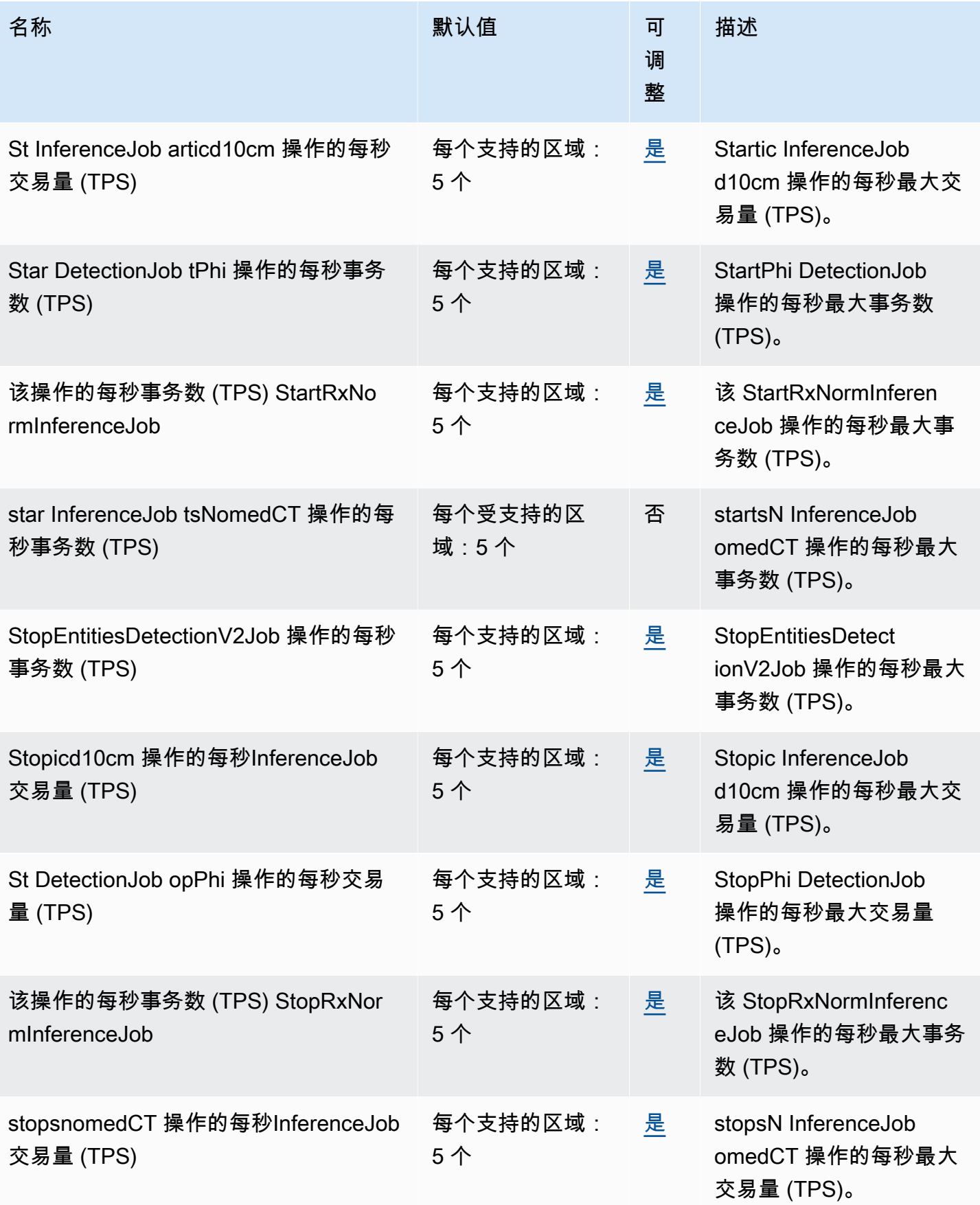

# AWS Compute Optimizer 终端节点和配额

以下是该服务的服务端点和服务限额。要以编程方式连接到 AWS 服务,请使用终端节点。除了标准 AWS 终端节点外,一些 AWS 服务还在选定区域提供 FIPS 终端节点。有关更多信息,请参阅 [AWS 服](#page-27-0) [务端点](#page-27-0)。服务配额,也称为限制,是您的 AWS 账户的最大服务资源或操作数量。有关更多信息,请参 阅 [AWS 服务配额。](#page-32-0)

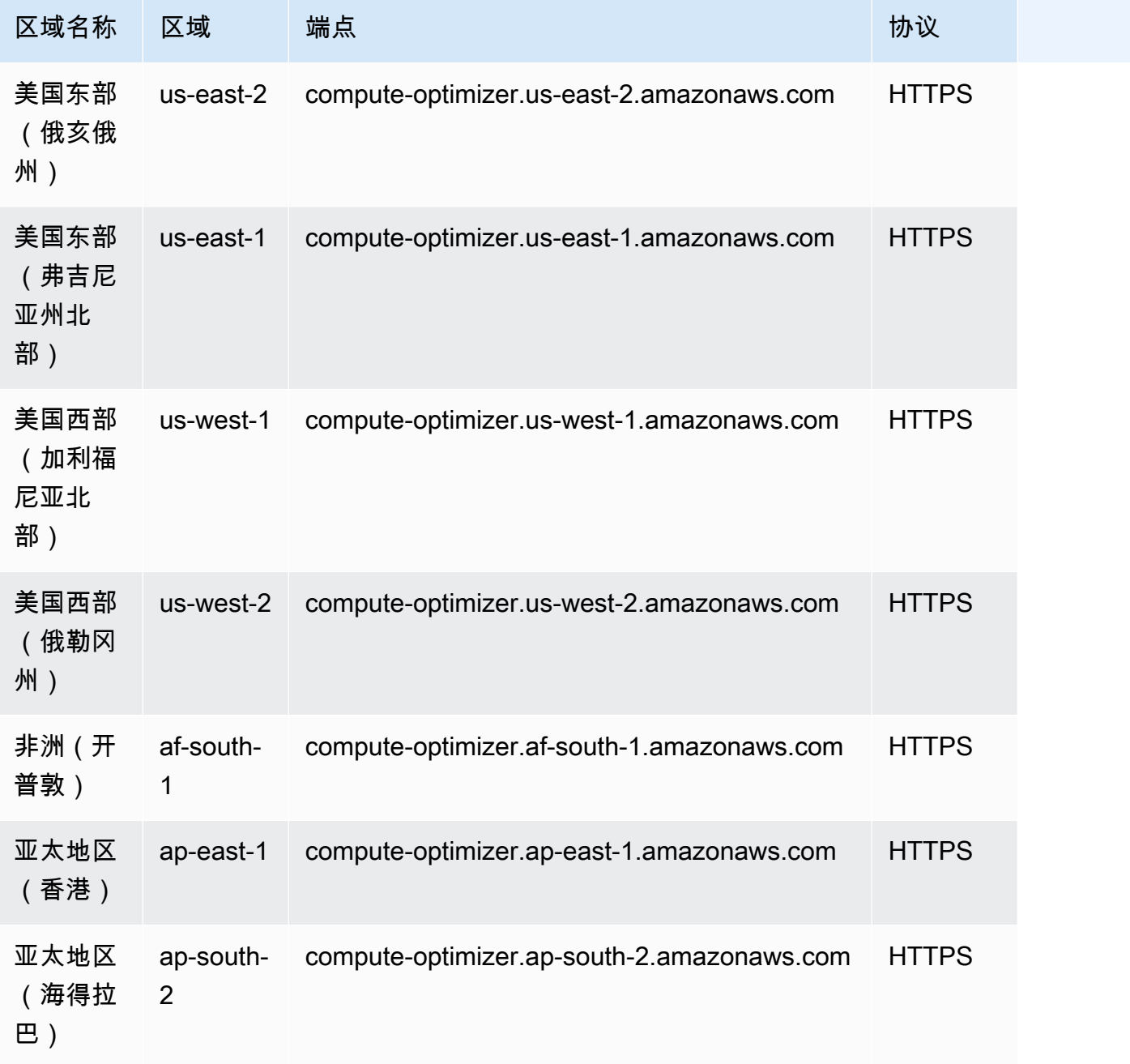

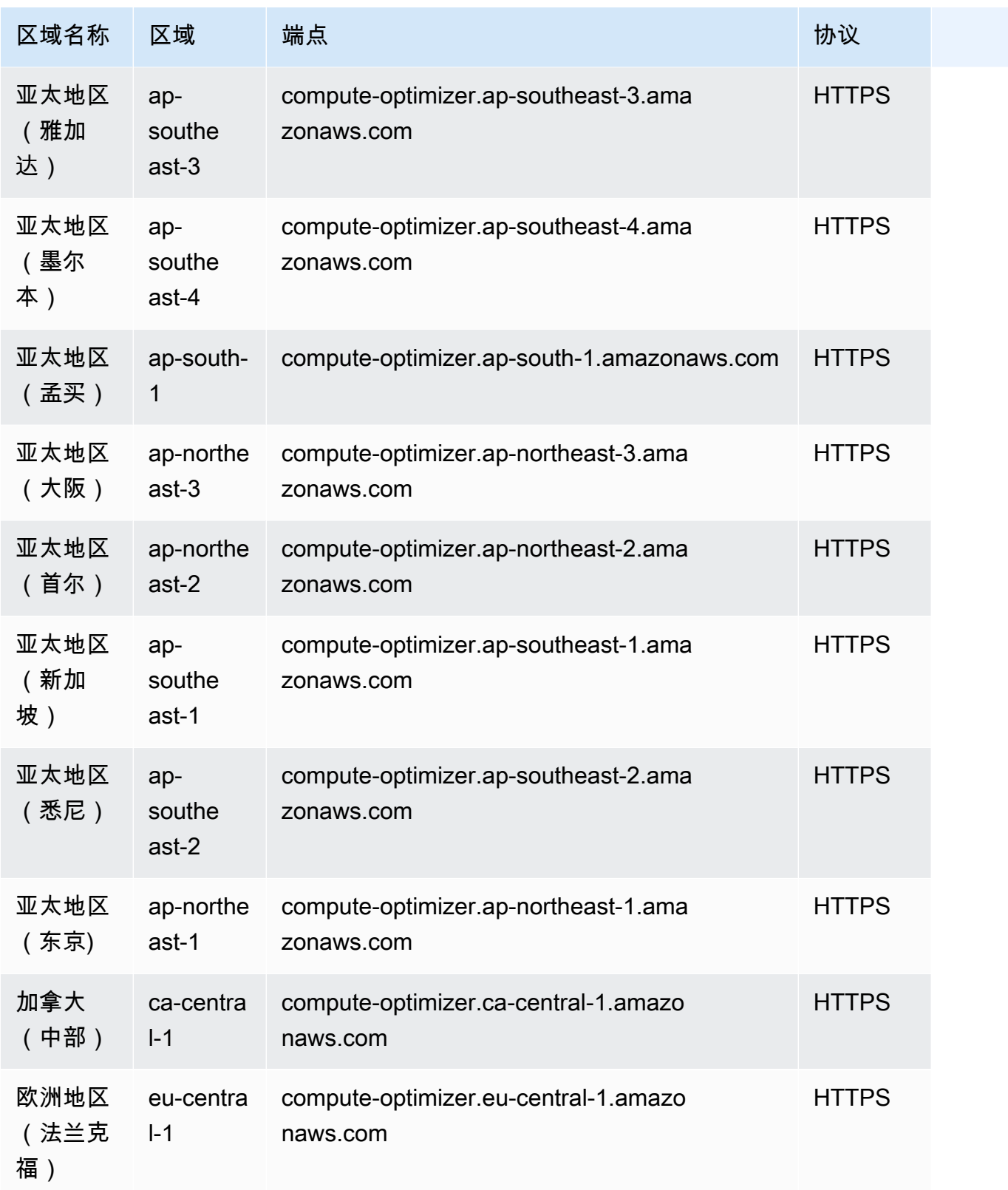

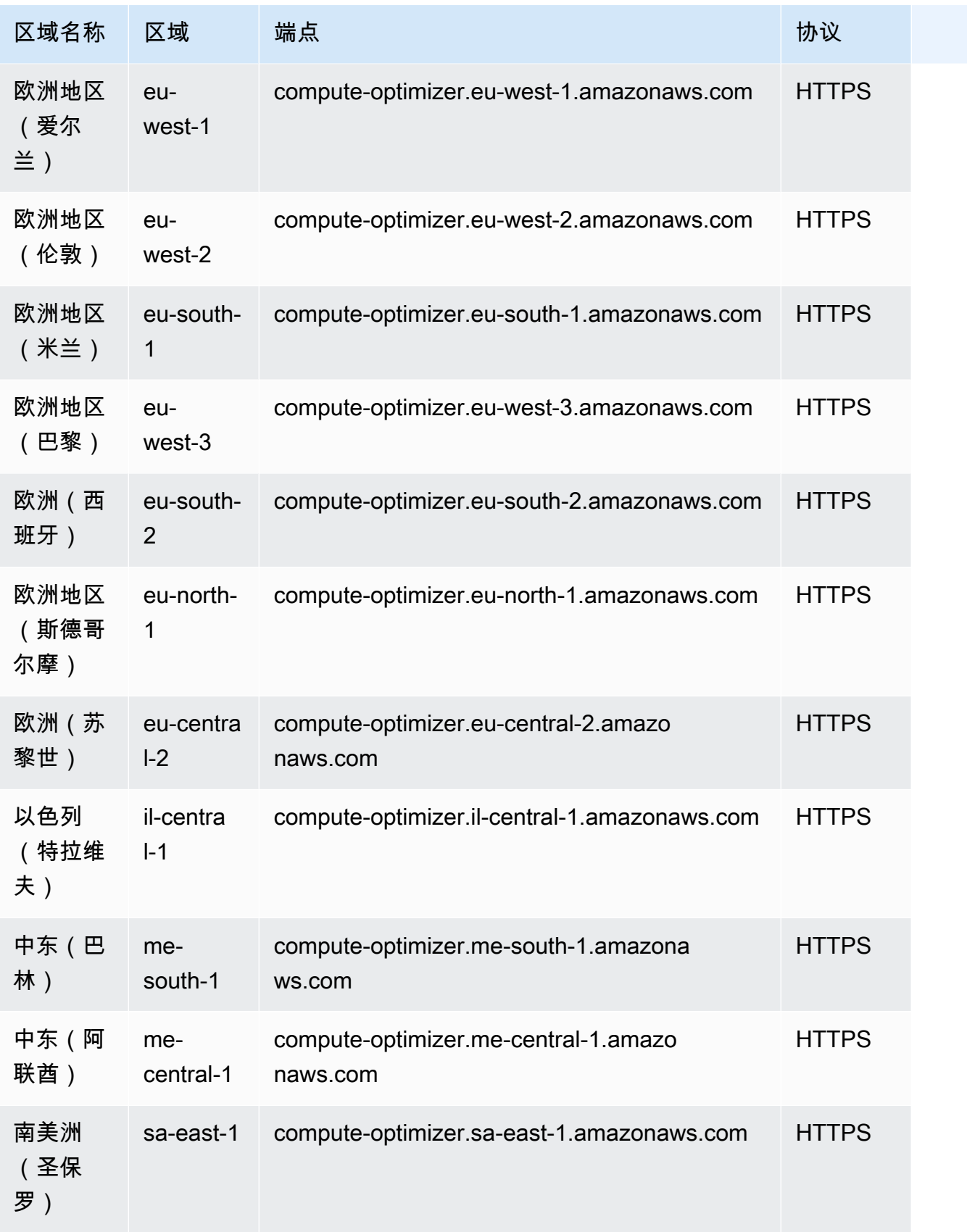
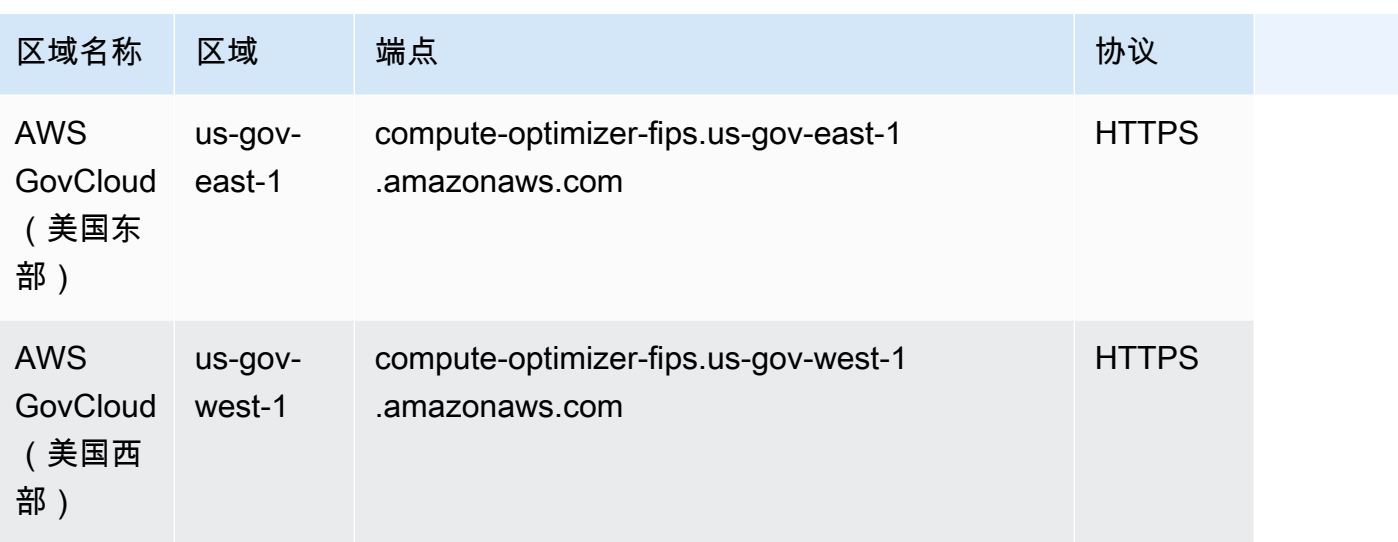

### 服务限额

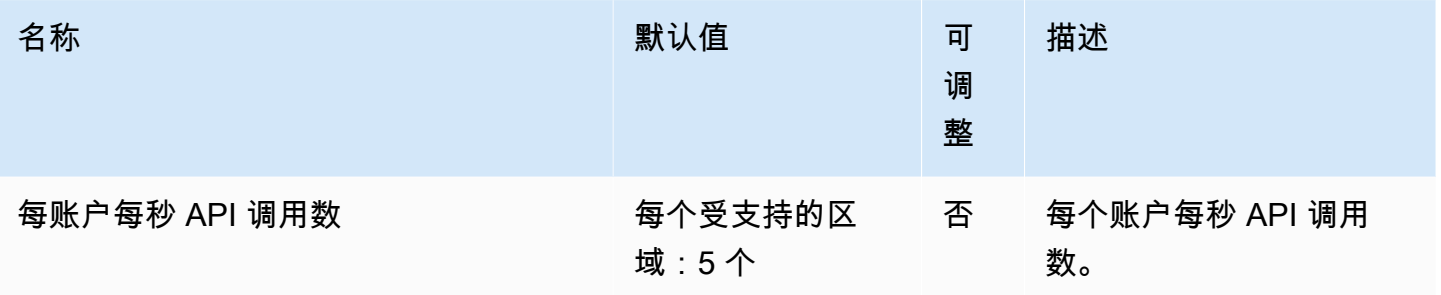

# AWS Config 终端节点和配额

以下是该服务的服务端点和服务限额。要以编程方式连接到 AWS 服务,请使用终端节点。除标准 AWS 终端节点外,某些 AWS 服务还在选定区域提供 FIPS 终端节点。有关更多信息,请参阅 [AWS 服](#page-27-0) [务端点](#page-27-0)。服务配额,也称为限制,是您的 AWS 账户的最大服务资源或操作数量。有关更多信息,请参 阅 [AWS 服务配额。](#page-32-0)

## 服务端点

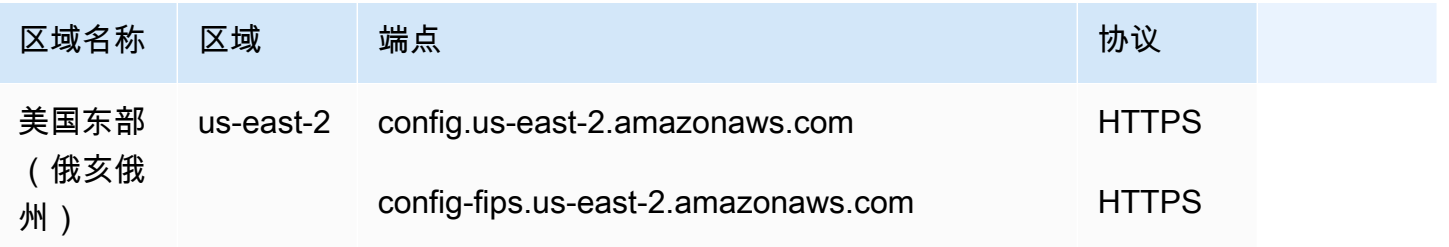

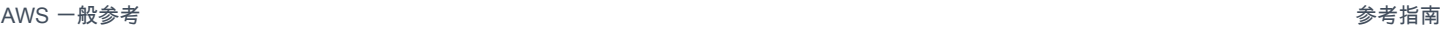

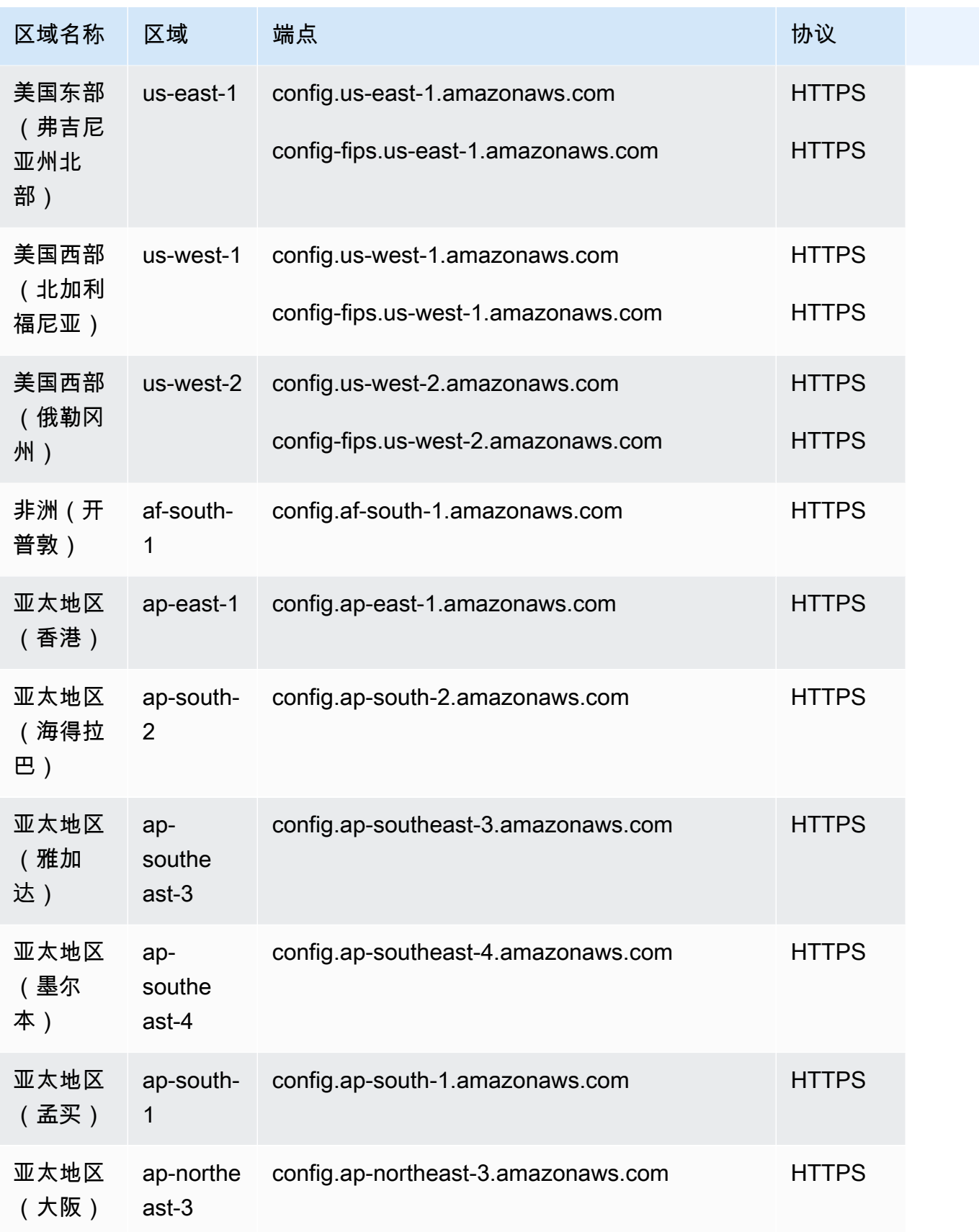

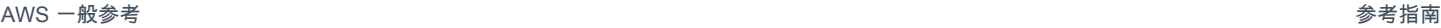

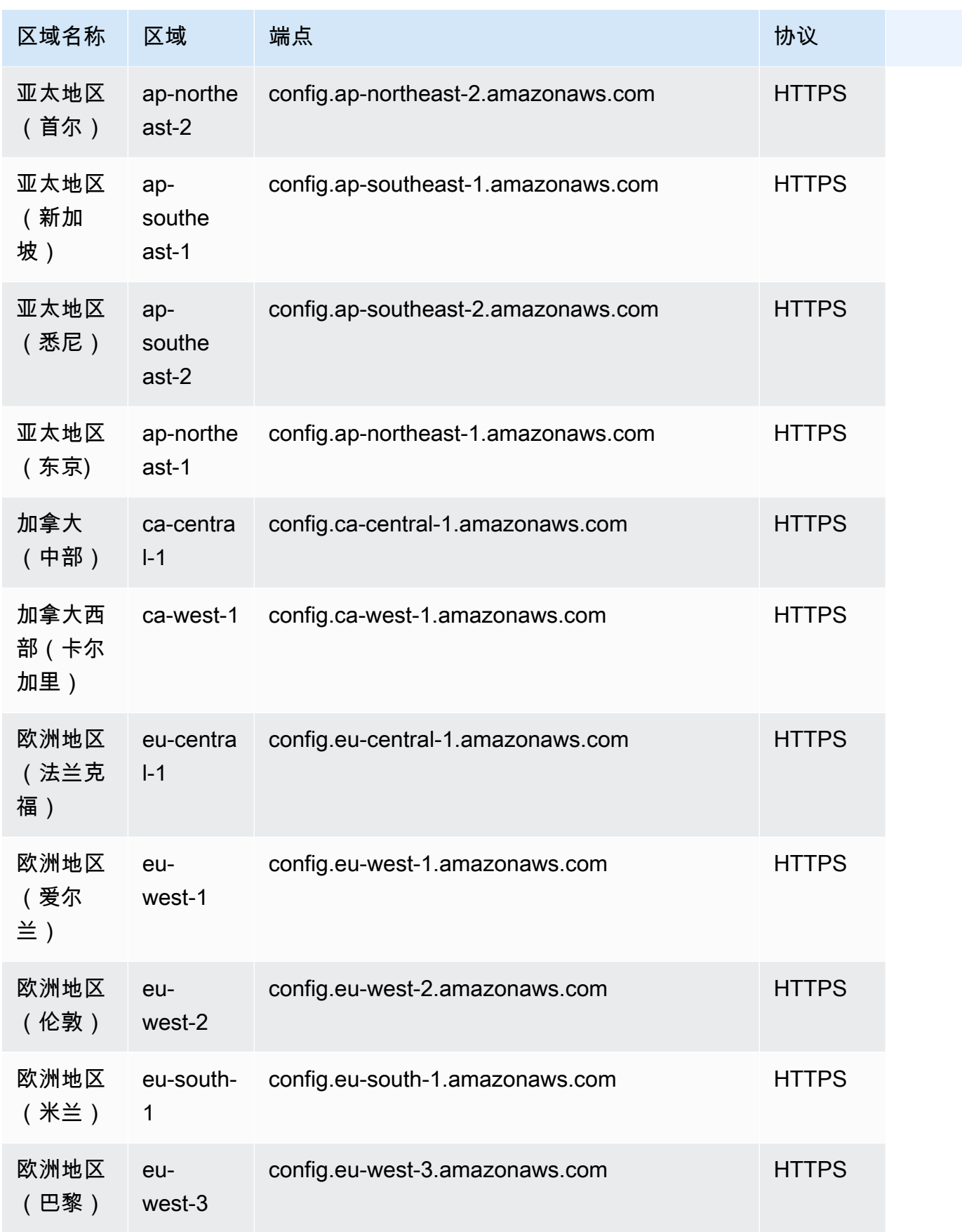

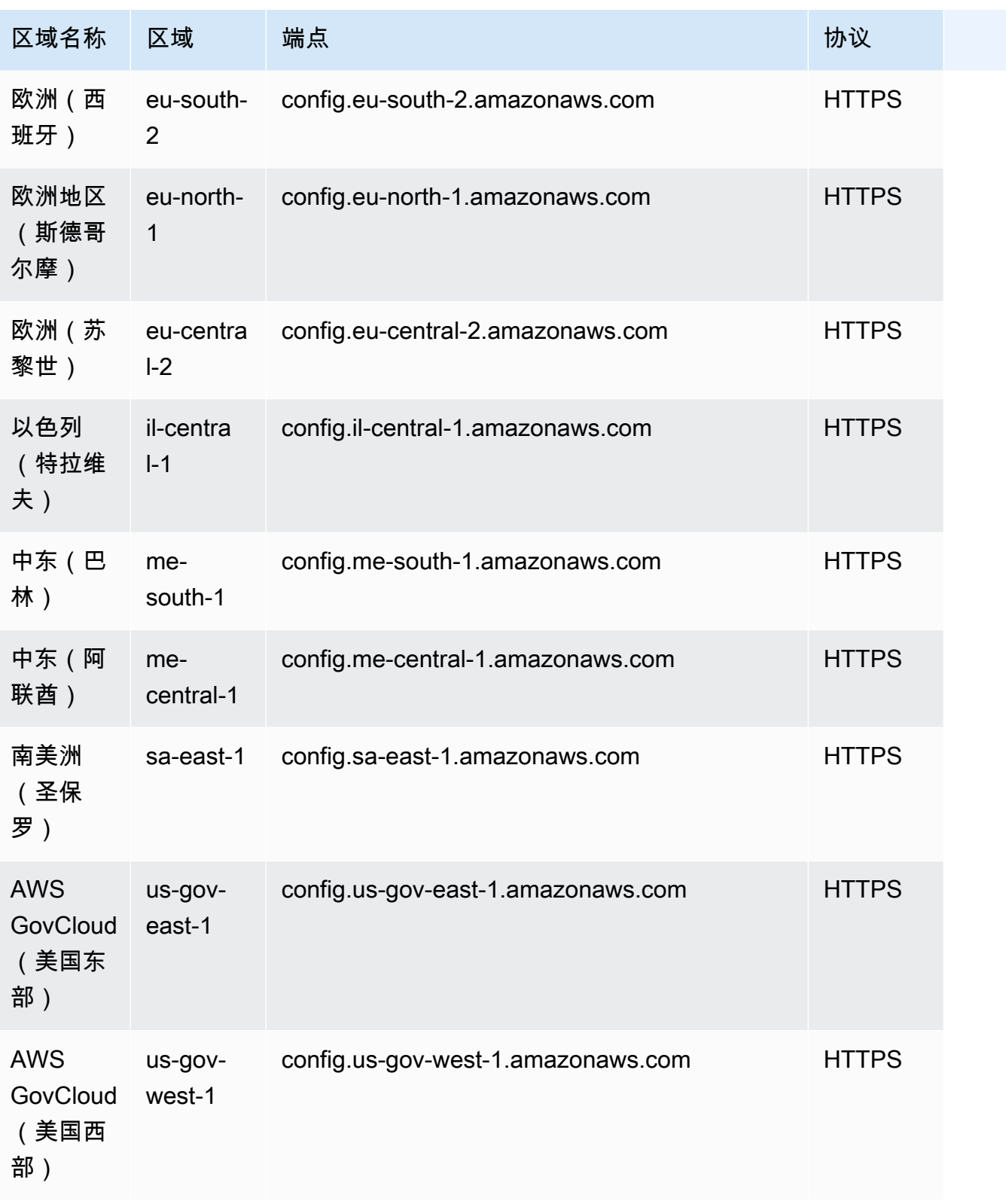

## 服务限额

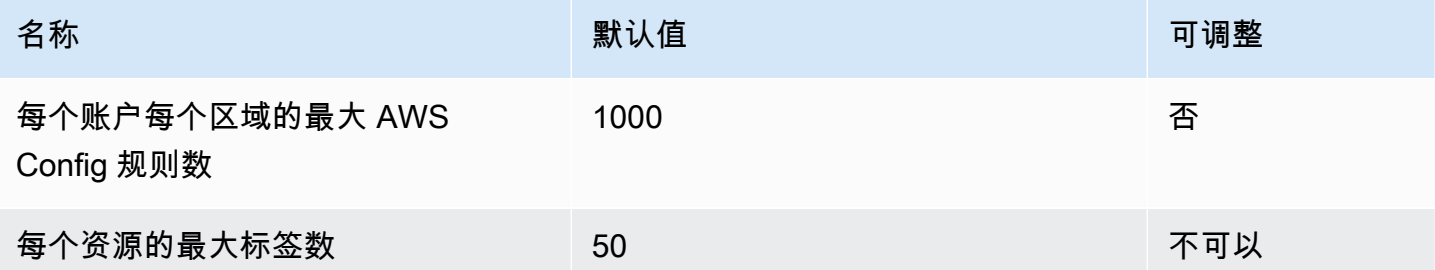

### 单个账户一致性包

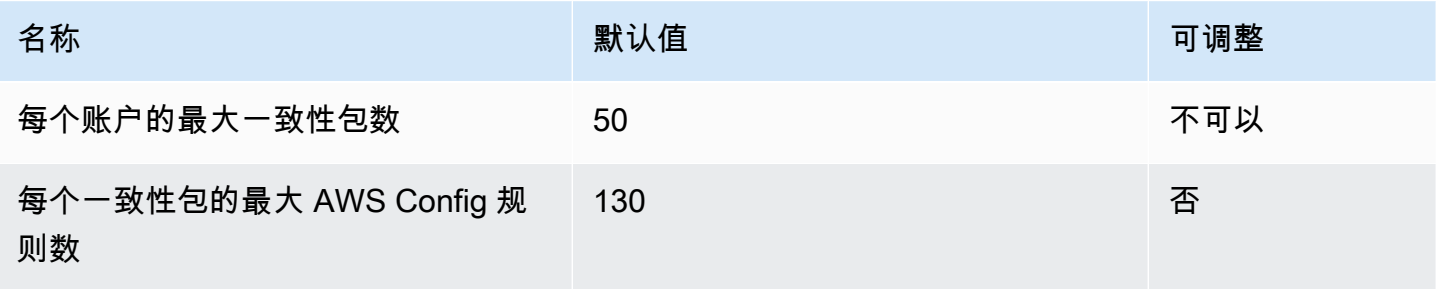

### **a** Note

AWS Config 一致性包中的规则计入每个账户每个区域的最大 AWS Config 规则数的配额中。

### 组织一致性包

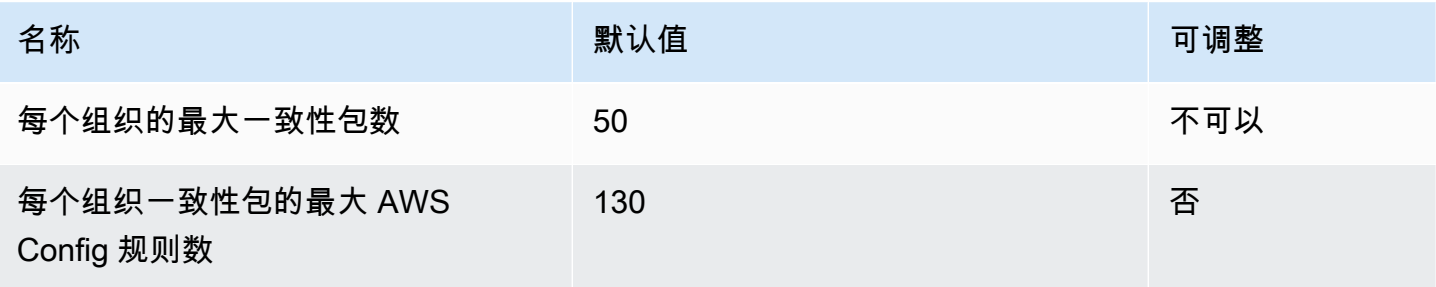

### **a** Note

在组织级别部署会计入子账户的配额。 AWS Config 一致性包中的规则计入每个账户每个区域 的最大 AWS Config 规则数的配额中。

#### 聚合器

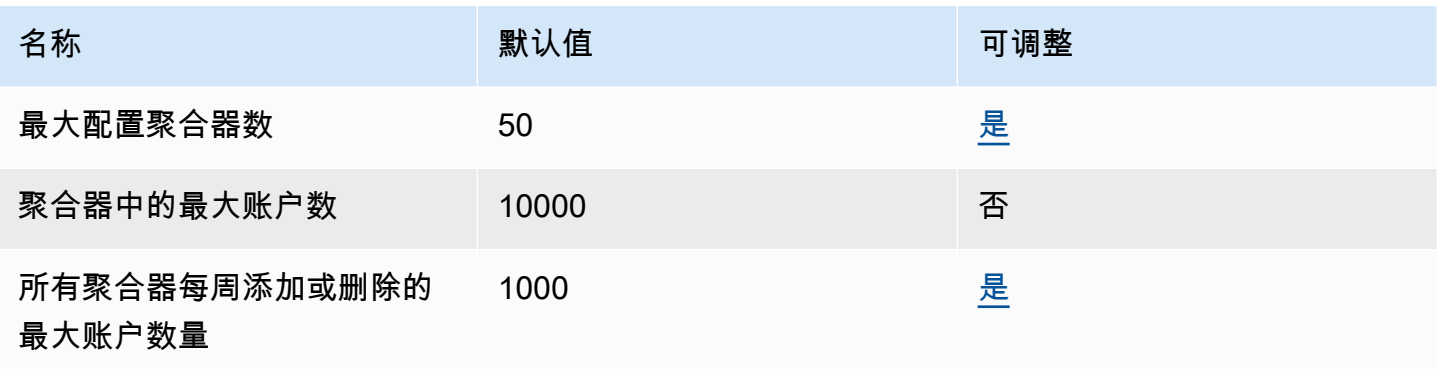

#### 高级查询

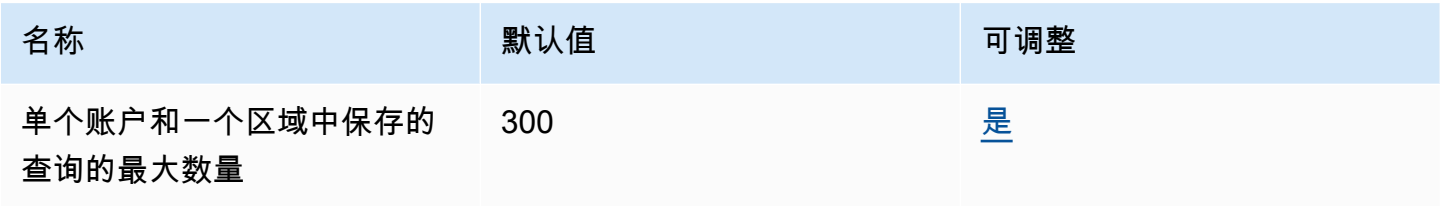

# Amazon Connect 端点和限额

以下是该服务的服务端点和服务限额。要以编程方式连接到 AWS 服务,请使用终端节点。除标准 AWS 终端节点外,某些 AWS 服务还在选定区域提供 FIPS 终端节点。有关更多信息,请参阅 [AWS 服](#page-27-0) [务端点](#page-27-0)。服务配额,也称为限制,是您的 AWS 账户的最大服务资源或操作数量。有关更多信息,请参 阅 [AWS 服务配额。](#page-32-0)

### 服务端点

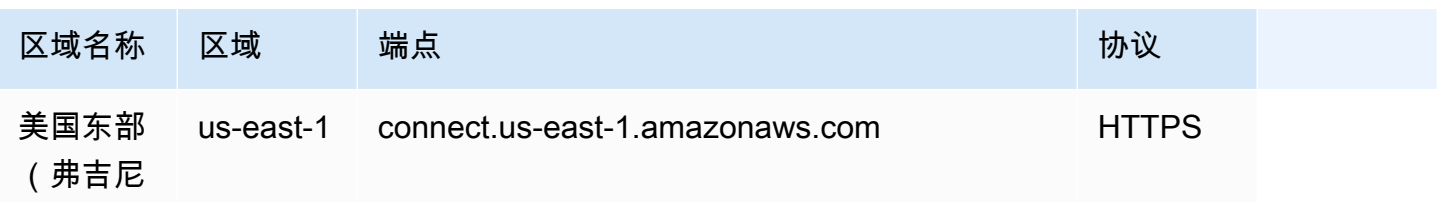

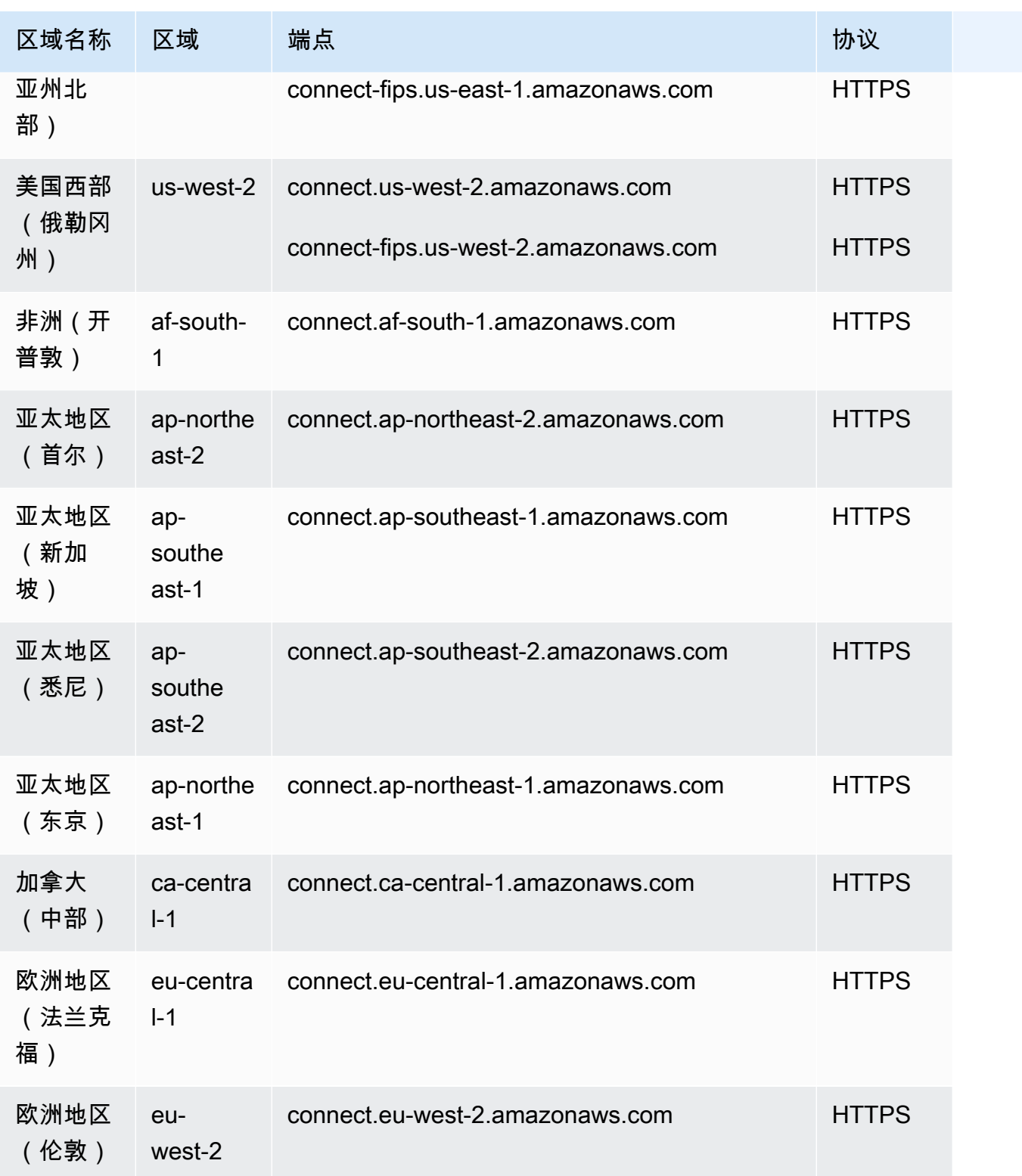

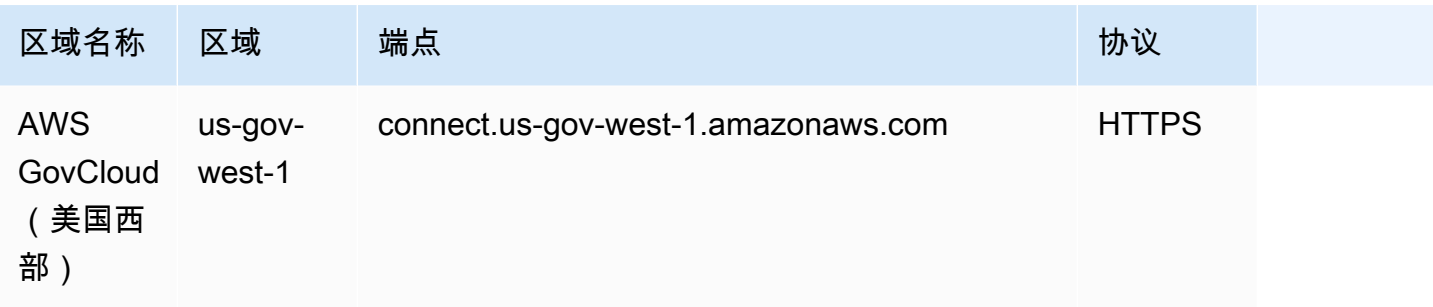

## Amazon Connect Contact Lens 端点

Amazon Connect Contact Lens 服务具有以下端点。

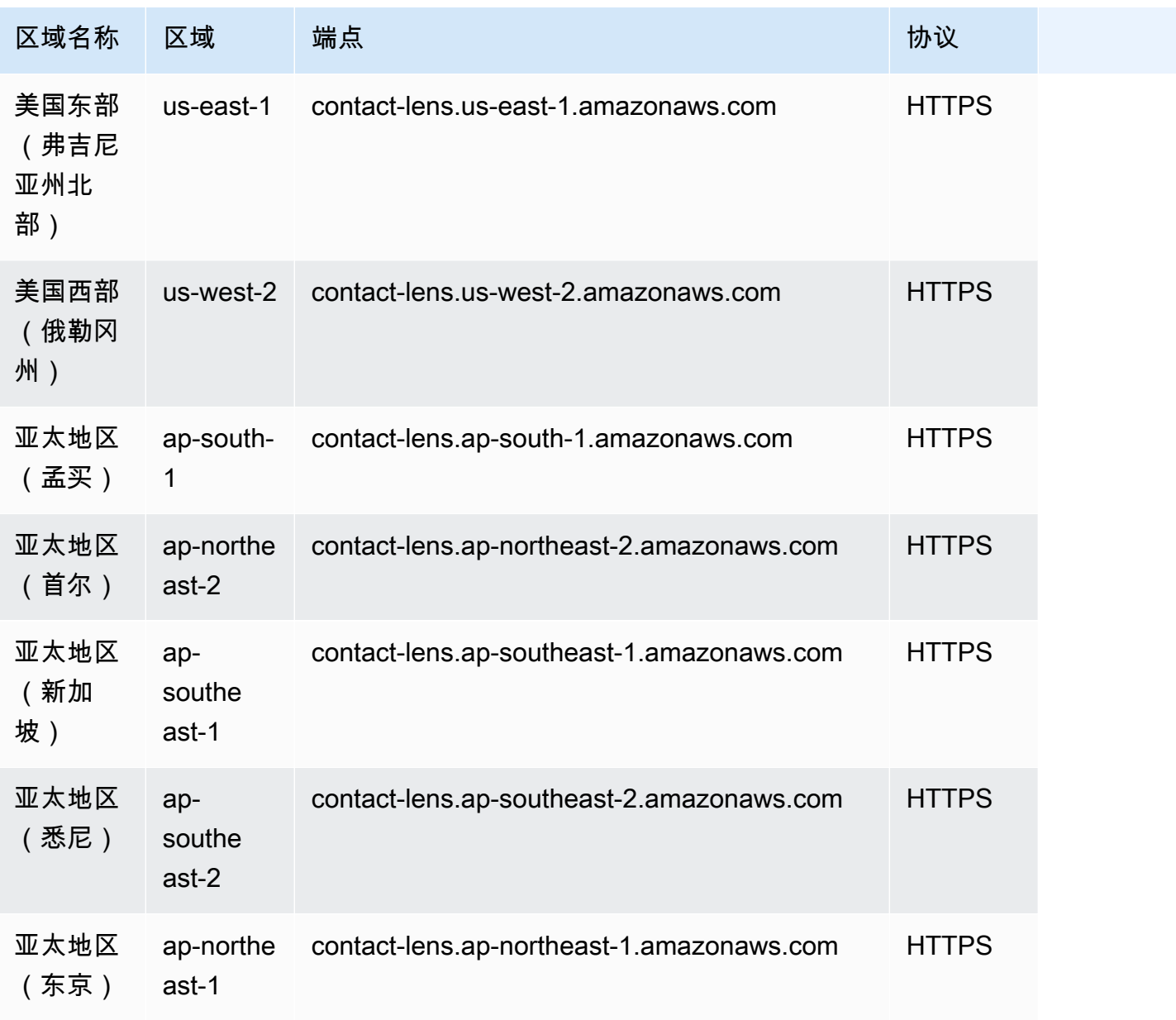

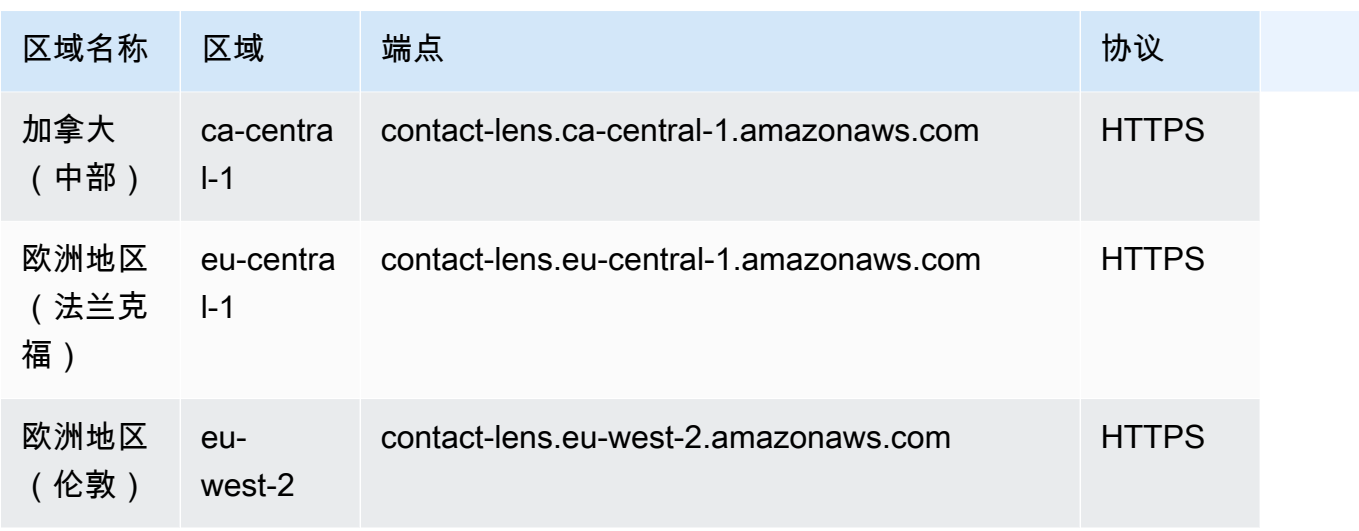

# Amazon Connect Participant Service 端点

Amazon Connect Participant Service 服务具有以下端点。

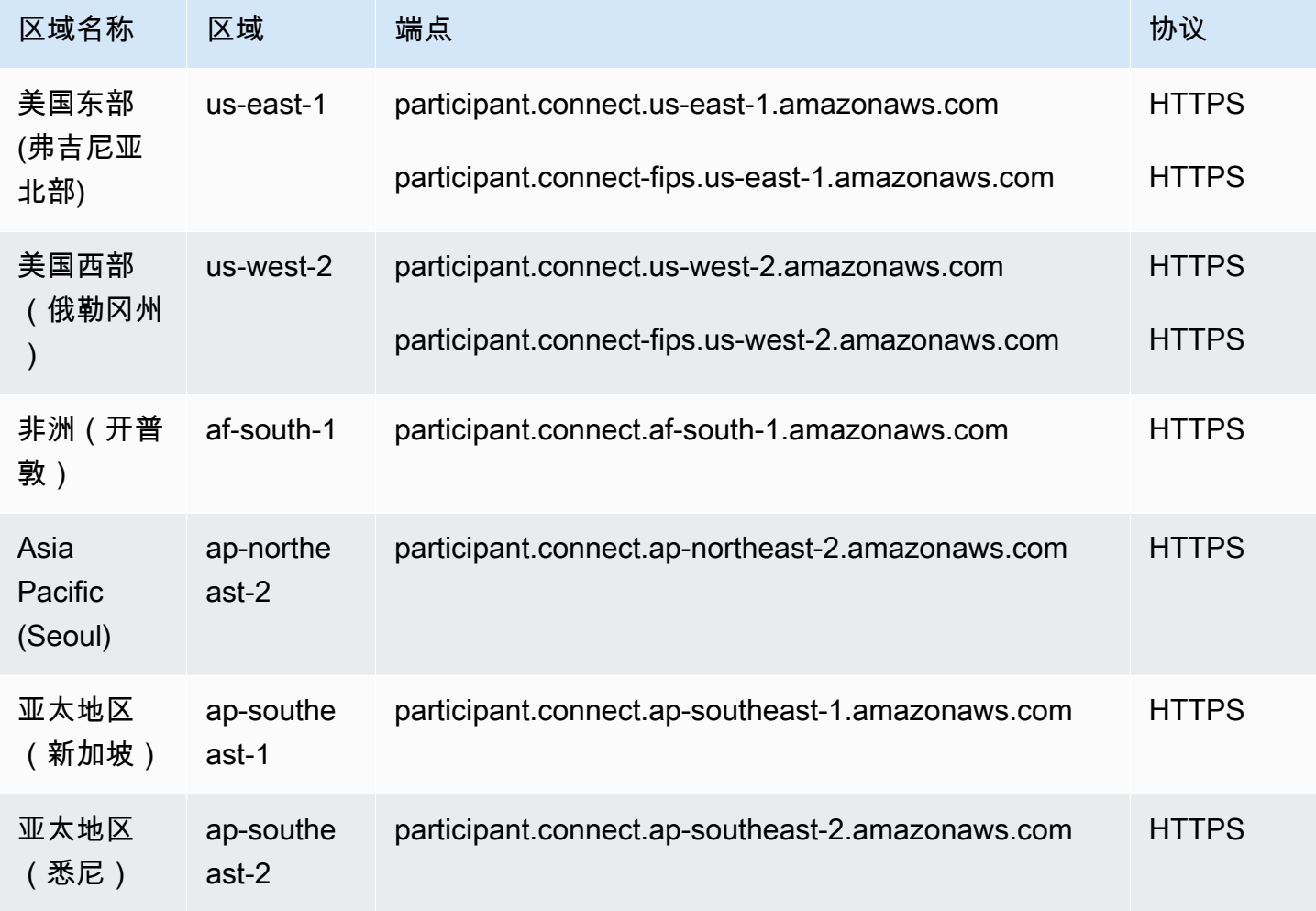

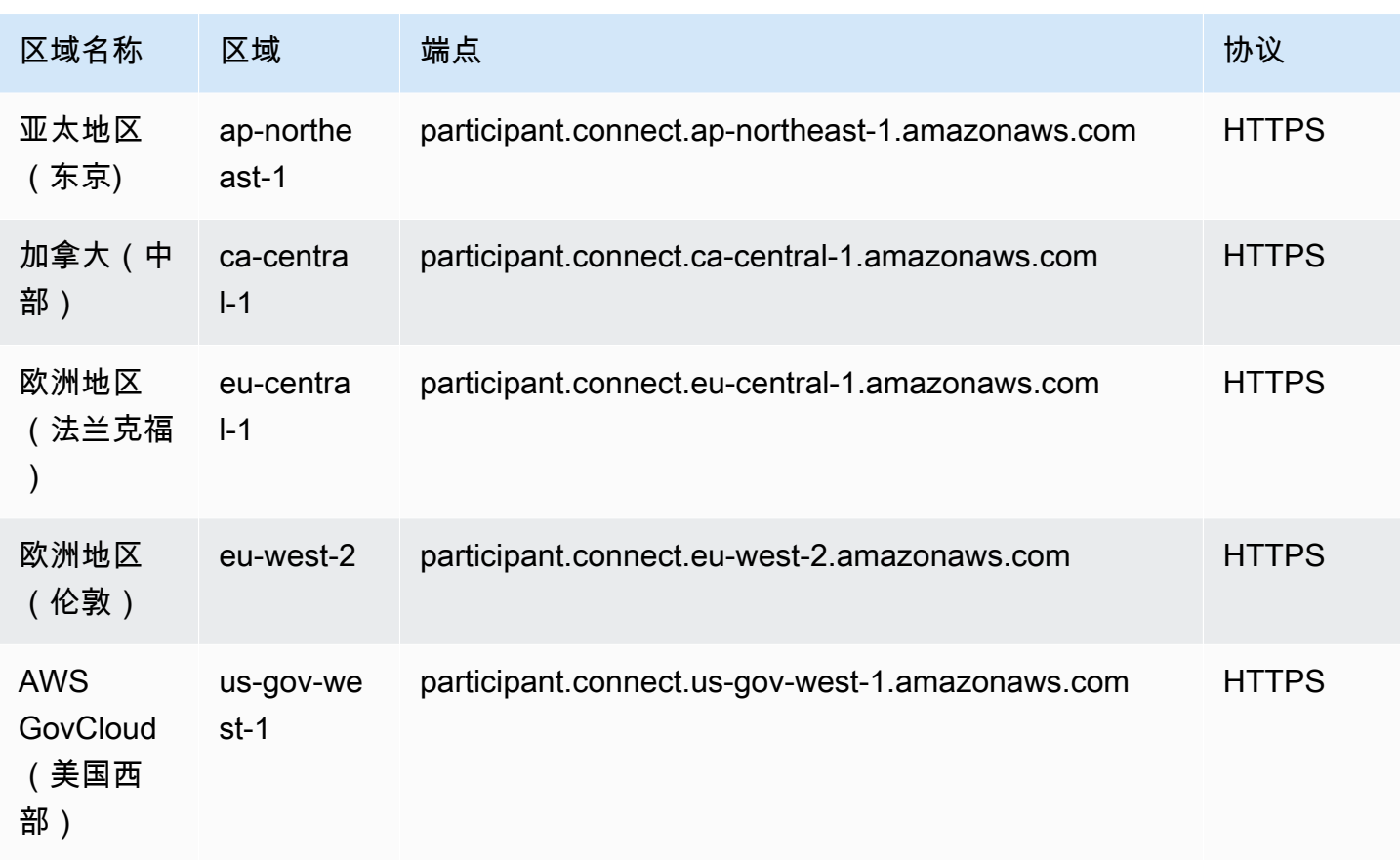

## Amazon Connect Customer Profiles 端点

Amazon Connect Customer Profiles 服务具有以下端点。

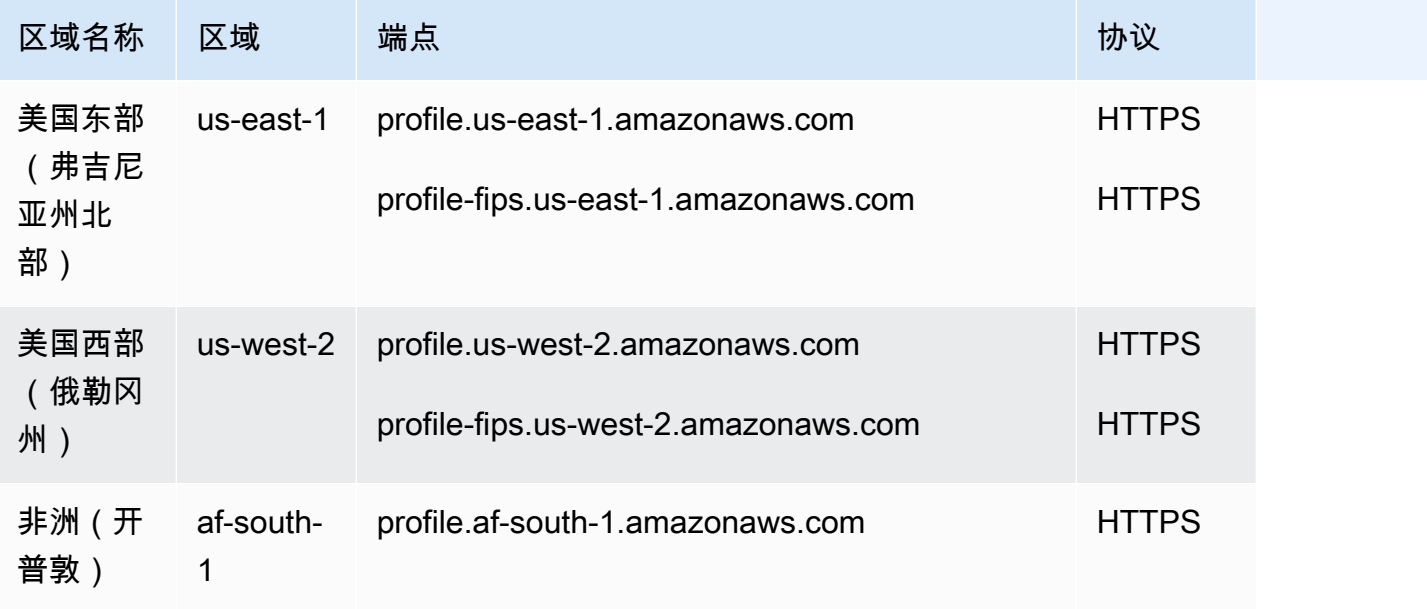

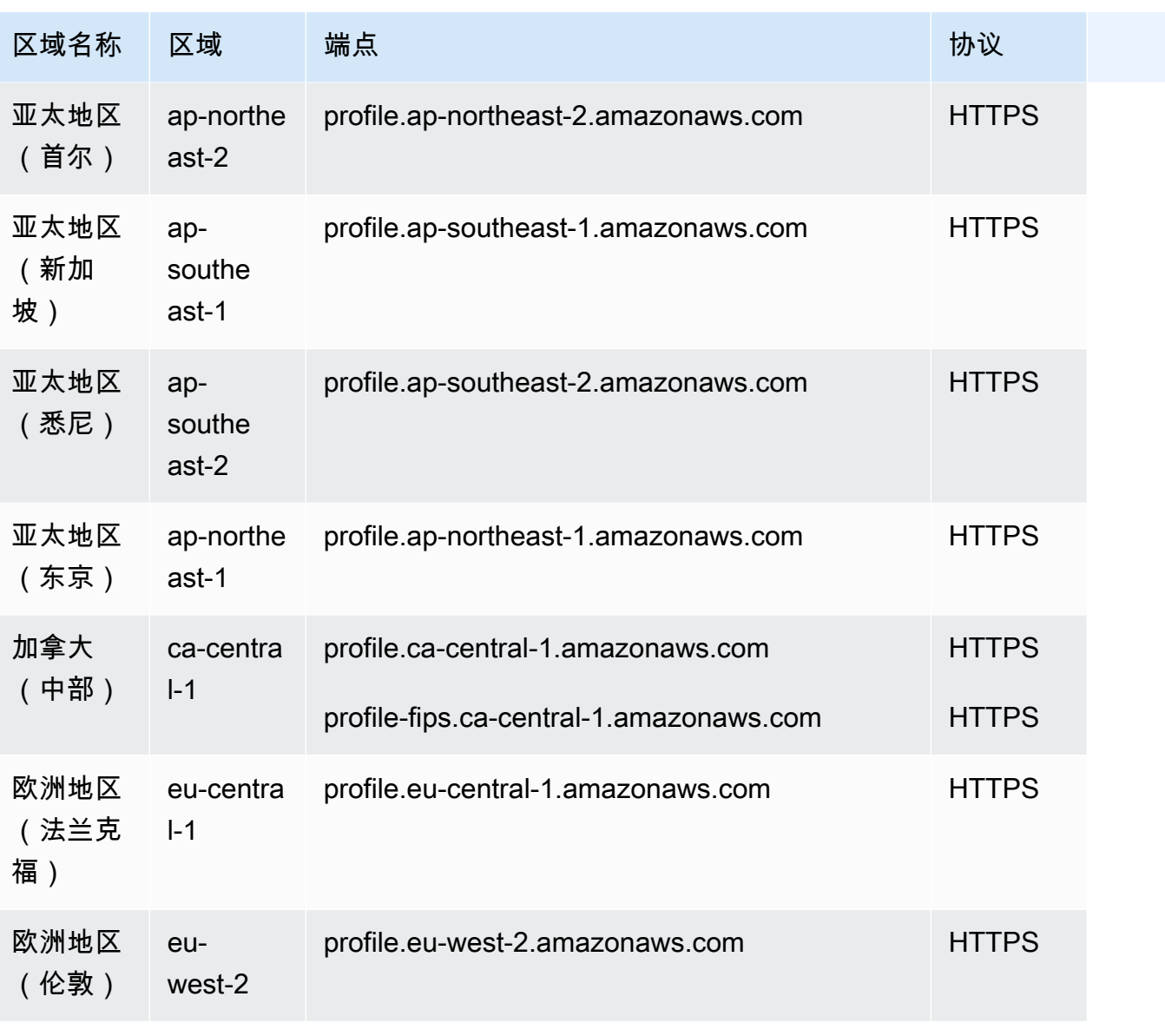

AWS 一般参考 しょうきょうかん しょうきょうかん しょうかん しょうかん しょうかん しょうかん かんきょう かんきょう 参考指南 しょうがく

# AppIntegrations 服务端点

该 AppIntegrations 服务有以下端点。

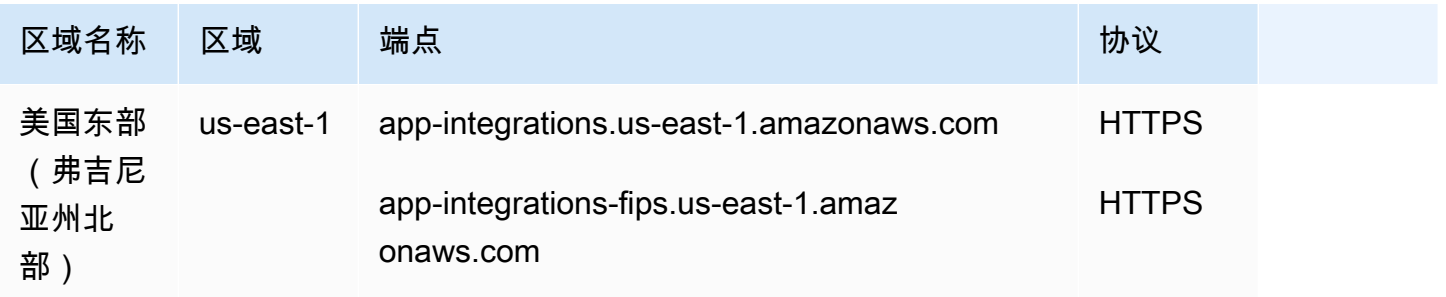

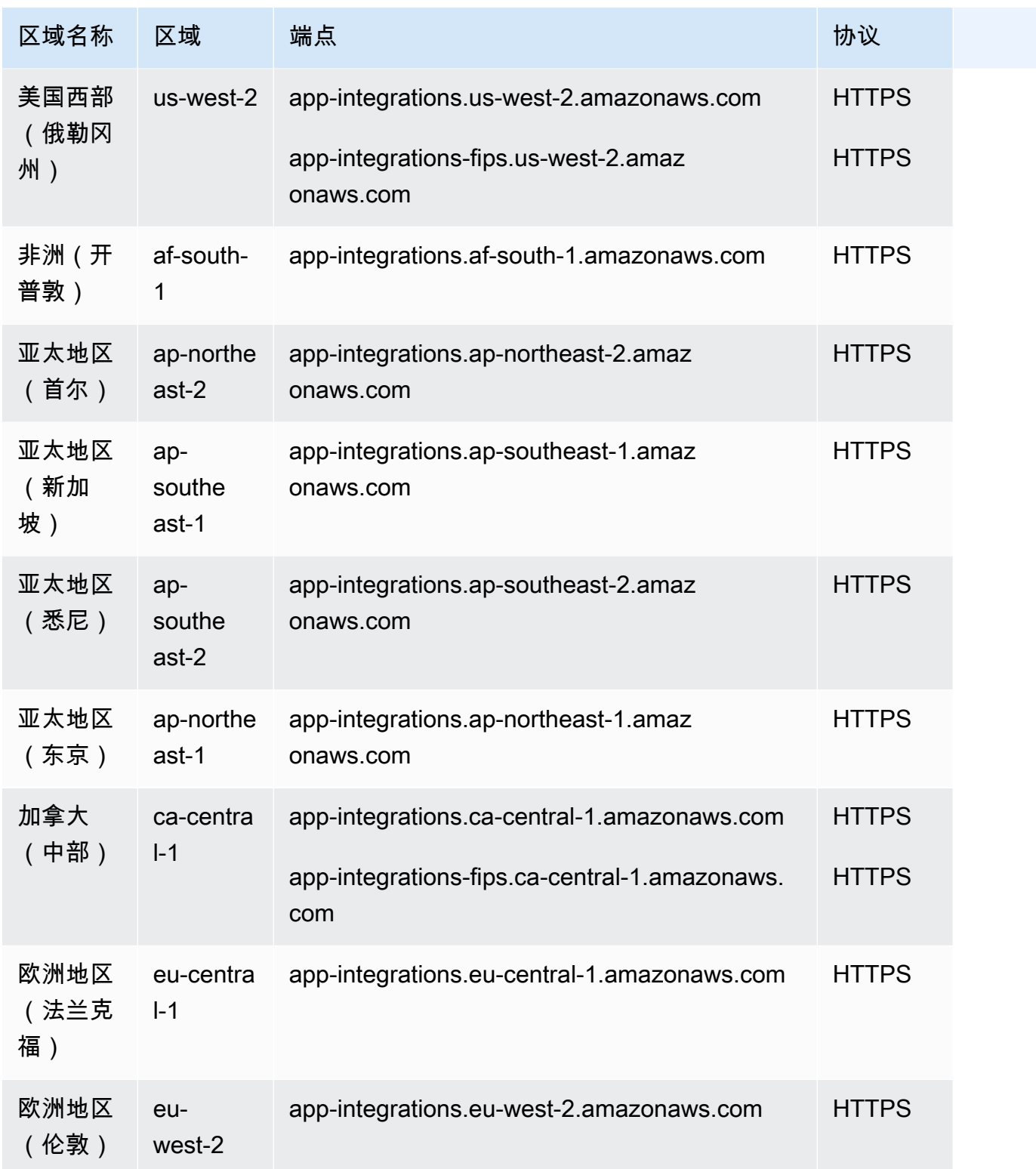

## Amazon Connect Cases Service 端点

Amazon Connect Cases Service 具有以下端点。

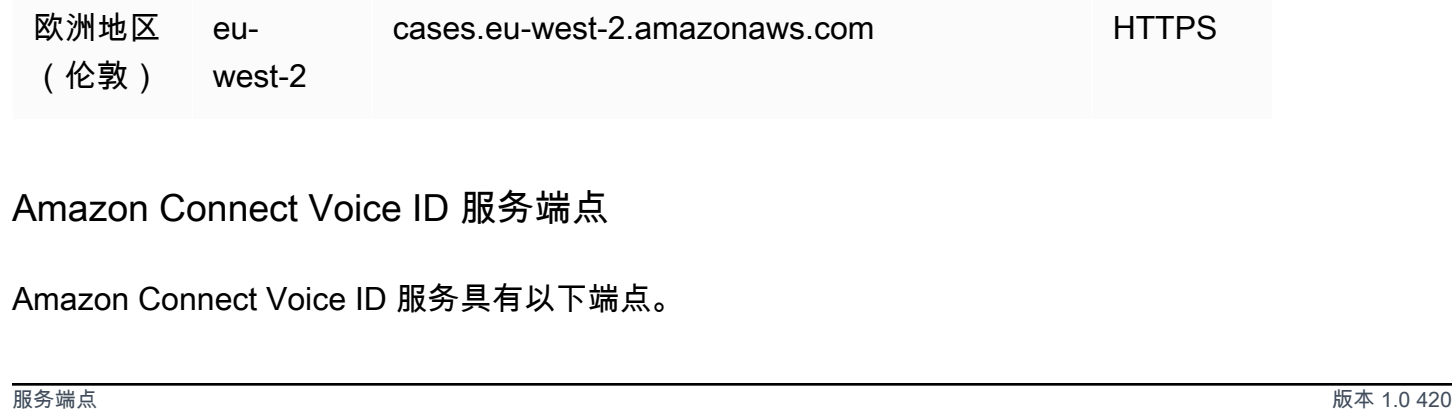

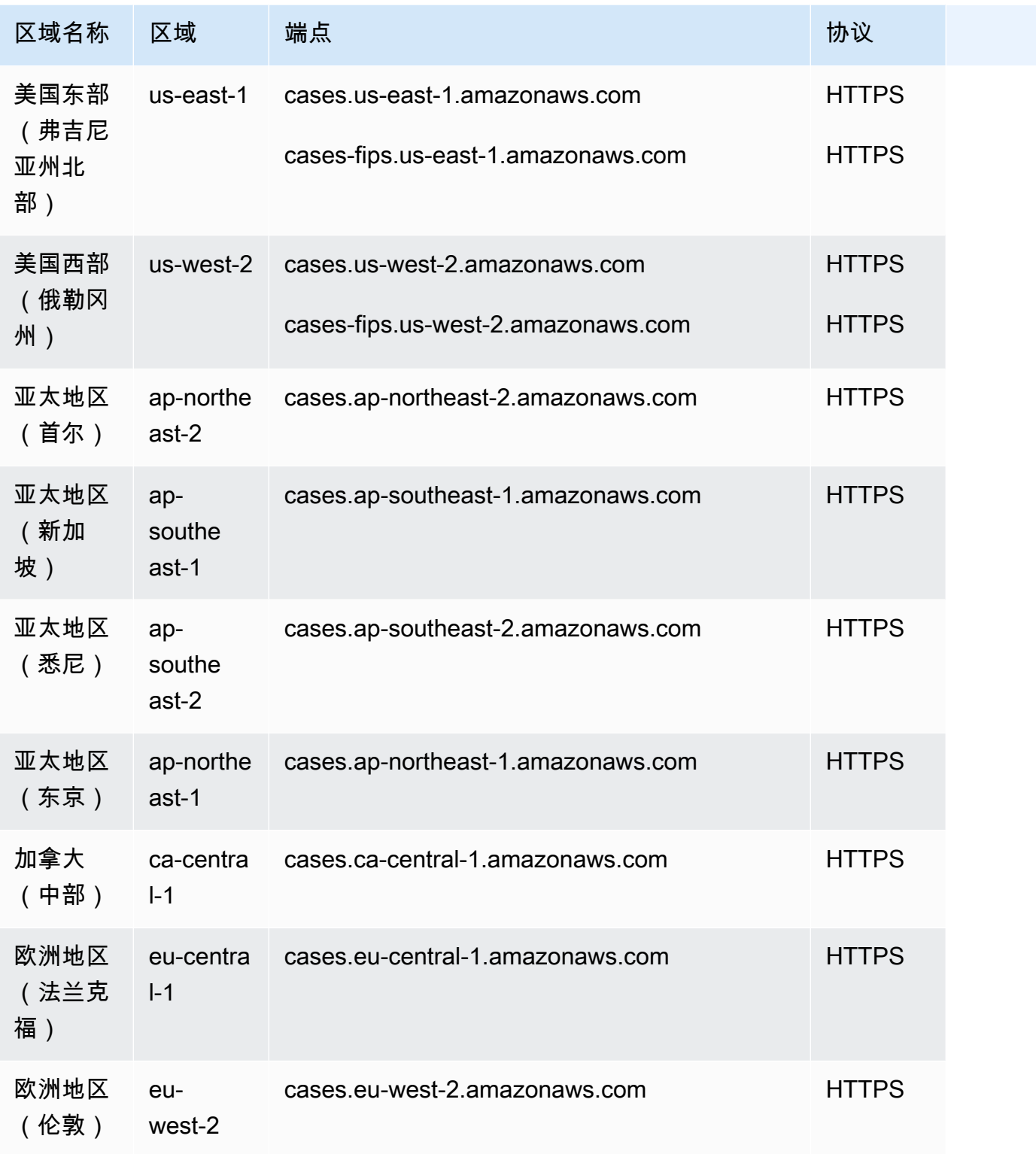

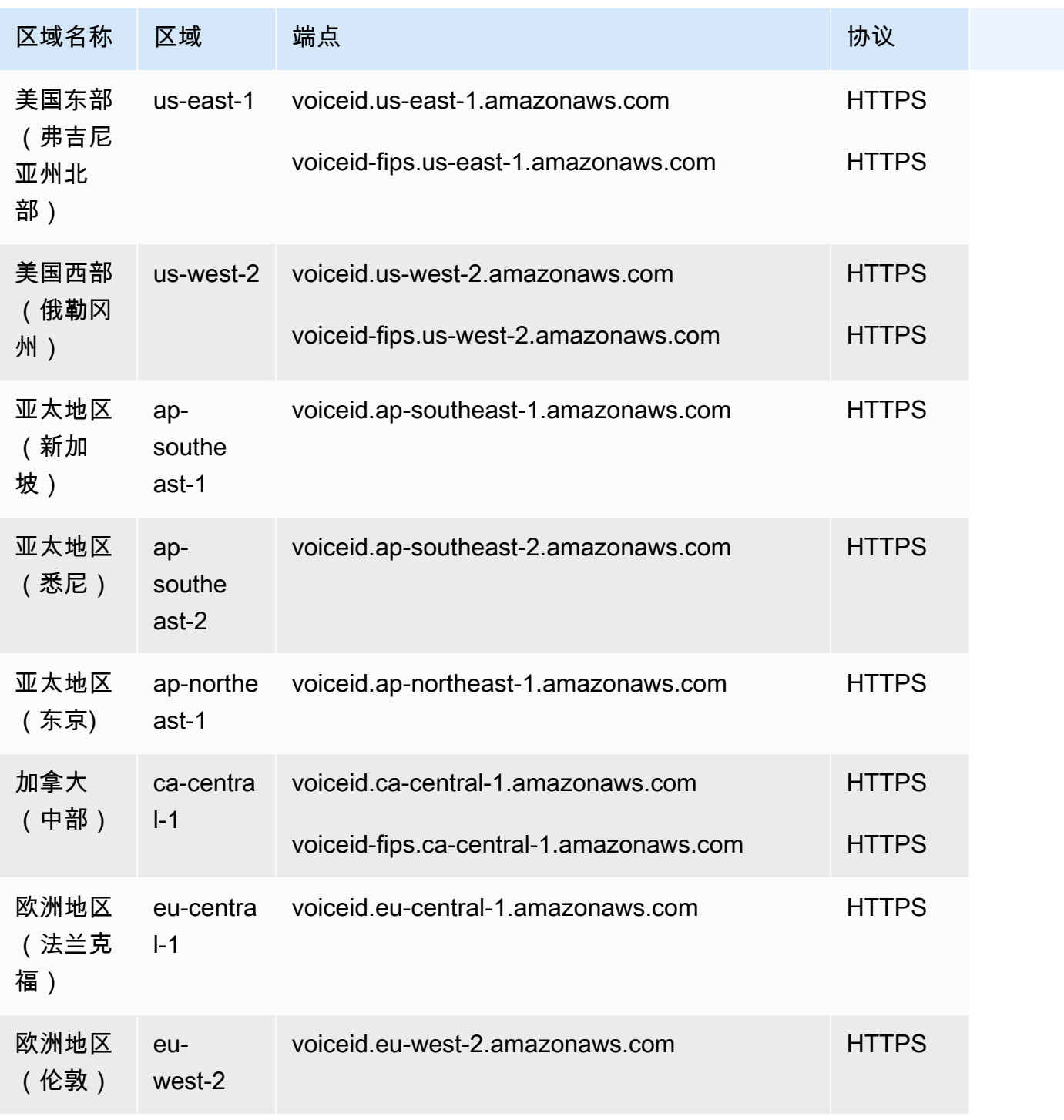

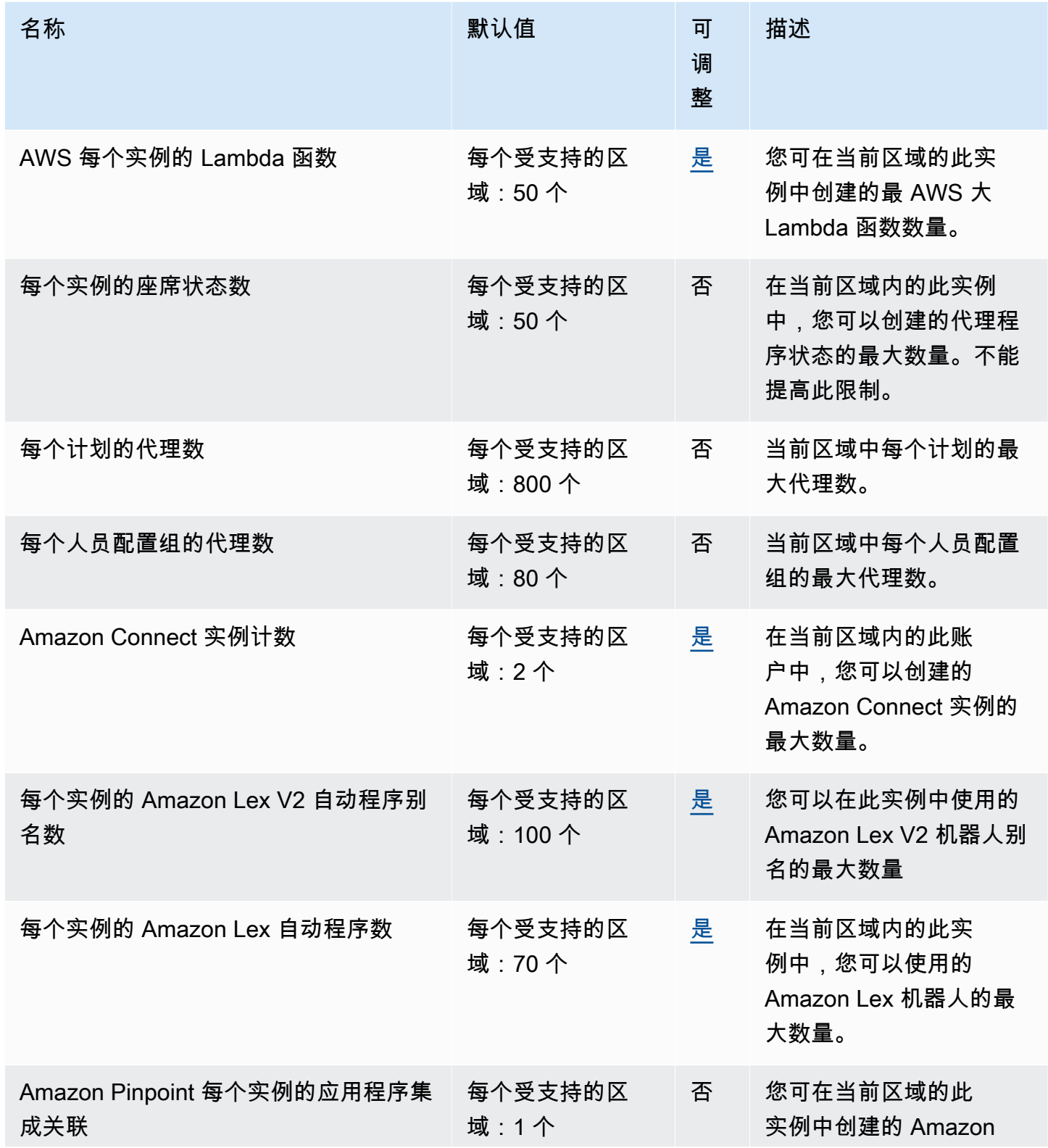

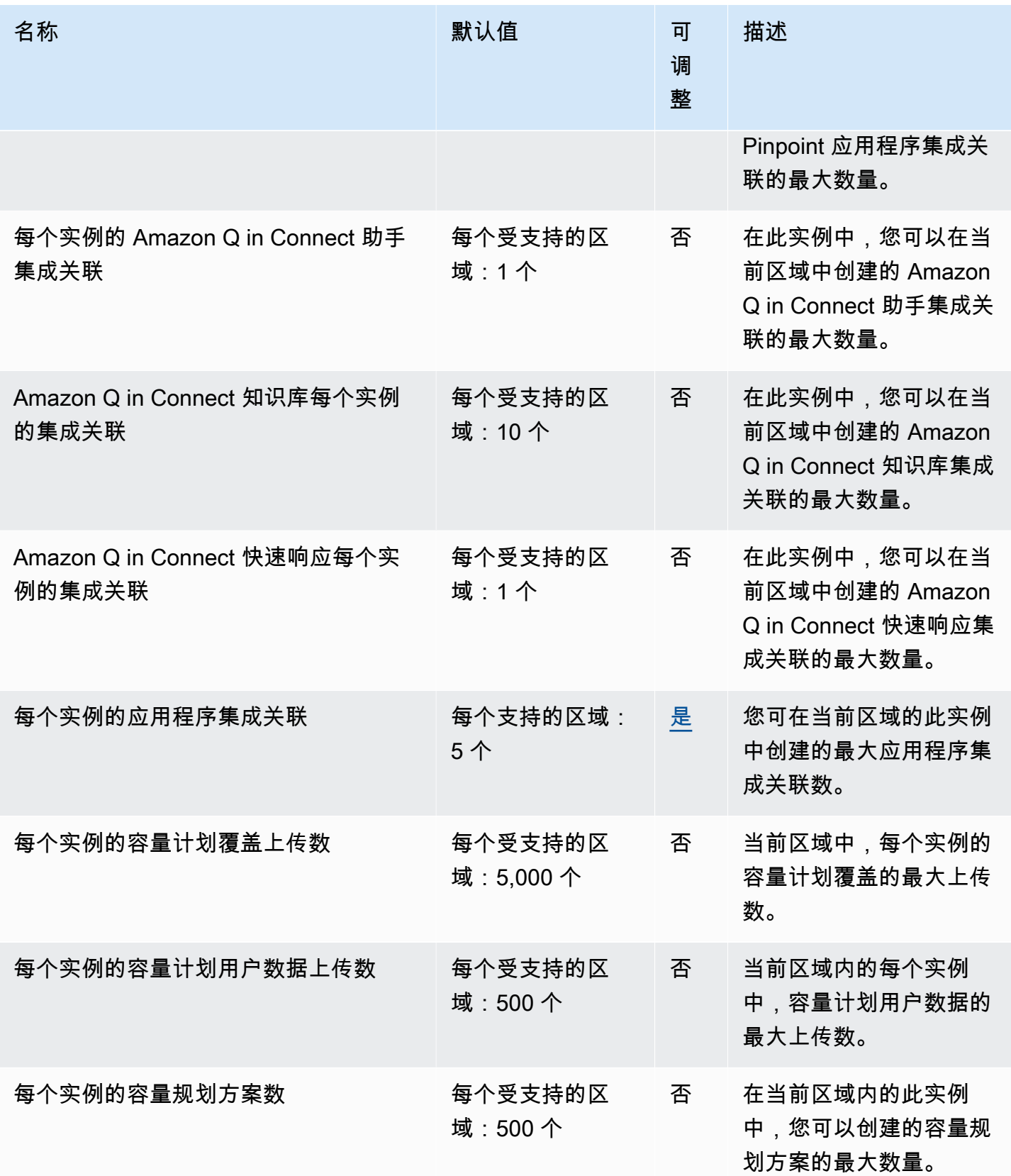

AWS 一般参考 しょうきょうかん しょうきょうかん しょうかん しょうかん しょうかん しょうかん かんきょう かんきょう 参考指南 しょうがく

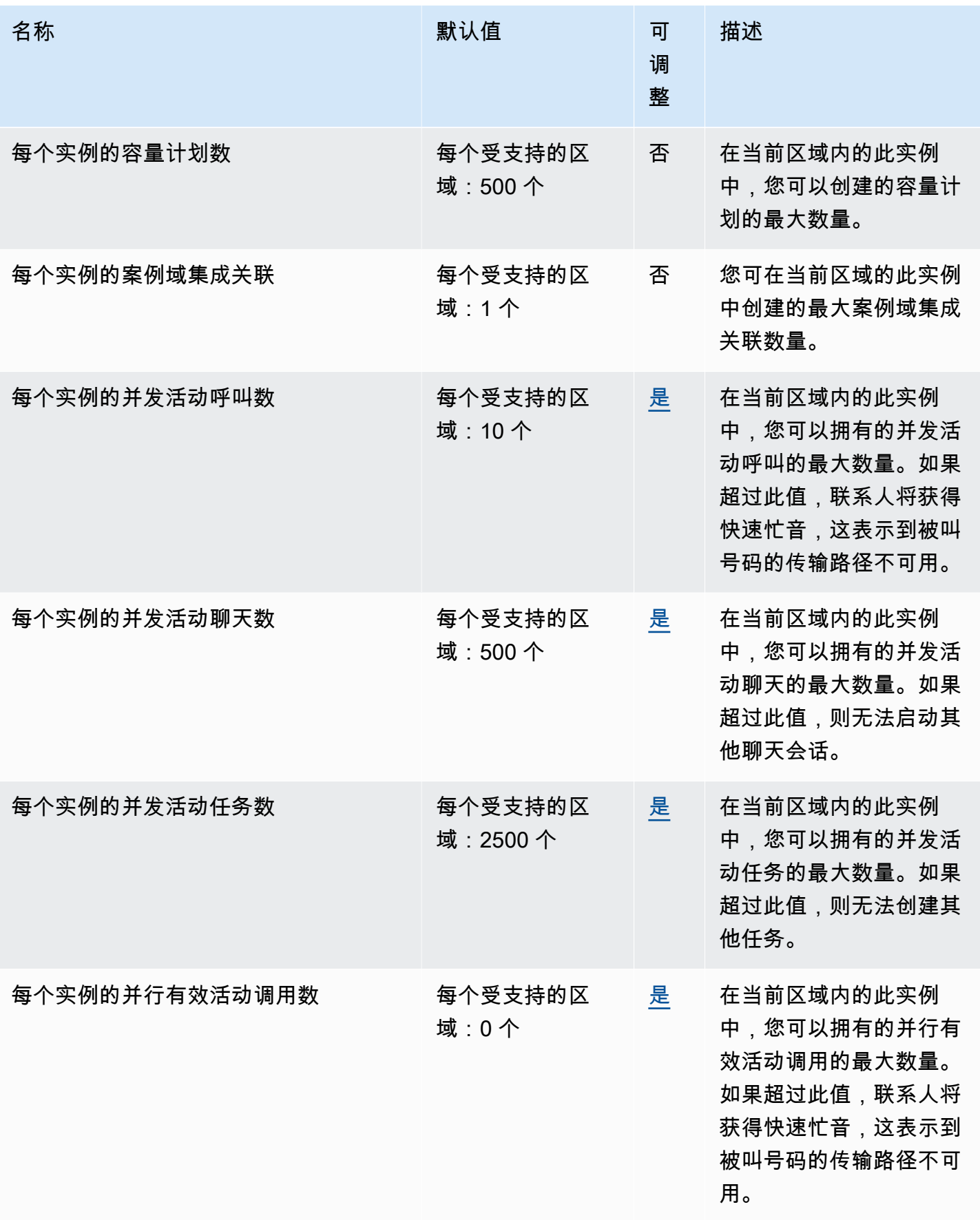

AWS 一般参考 しょうきょうかん しょうきょうかん しょうかん しょうかん しょうかん しょうかん かんきょう かんきょう 参考指南 しょうがく

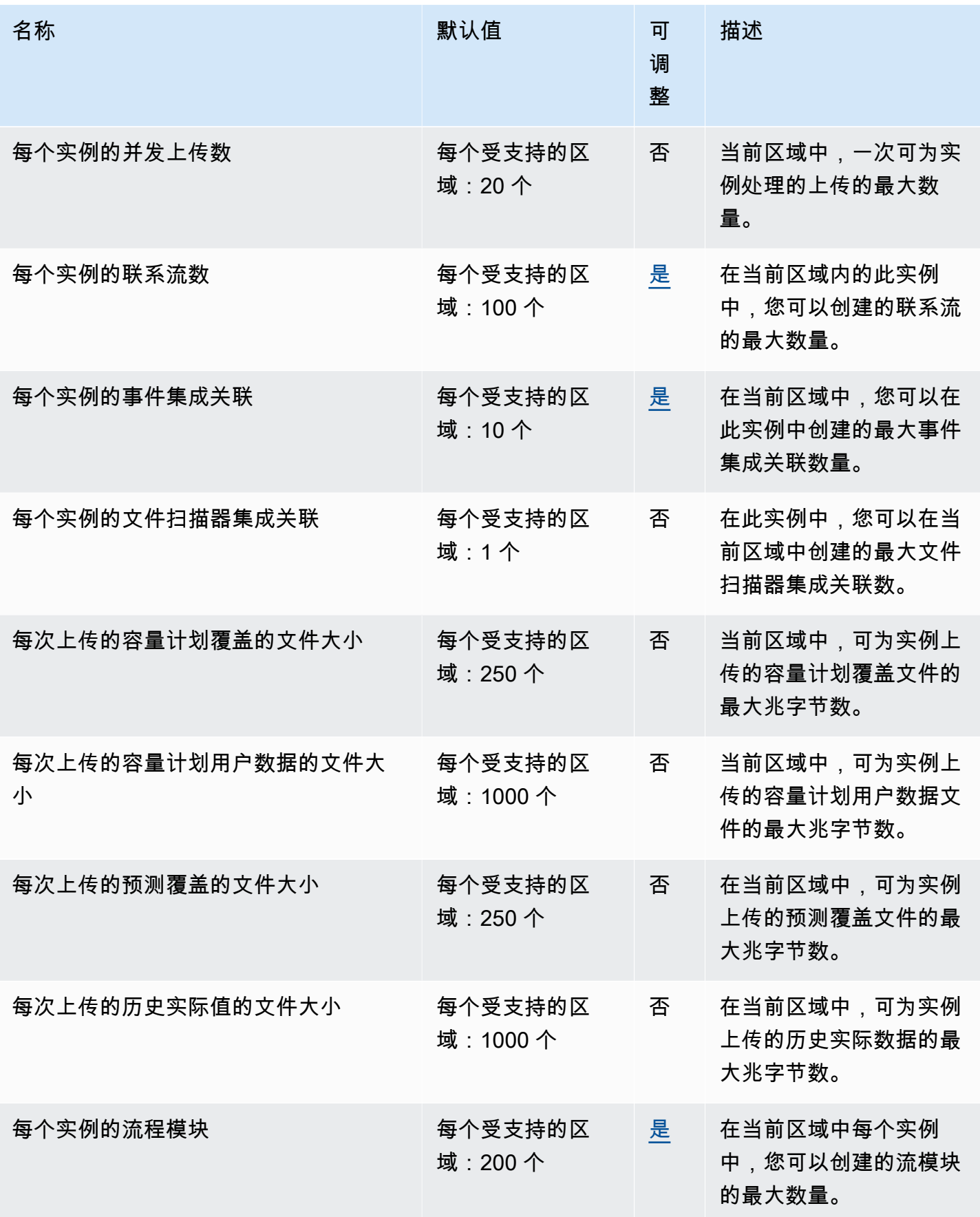

AWS 一般参考 しょうきょうかん しょうきょうかん しょうかん しょうかん しょうかん しょうかん かんきょう かんきょう 参考指南 しょうがく

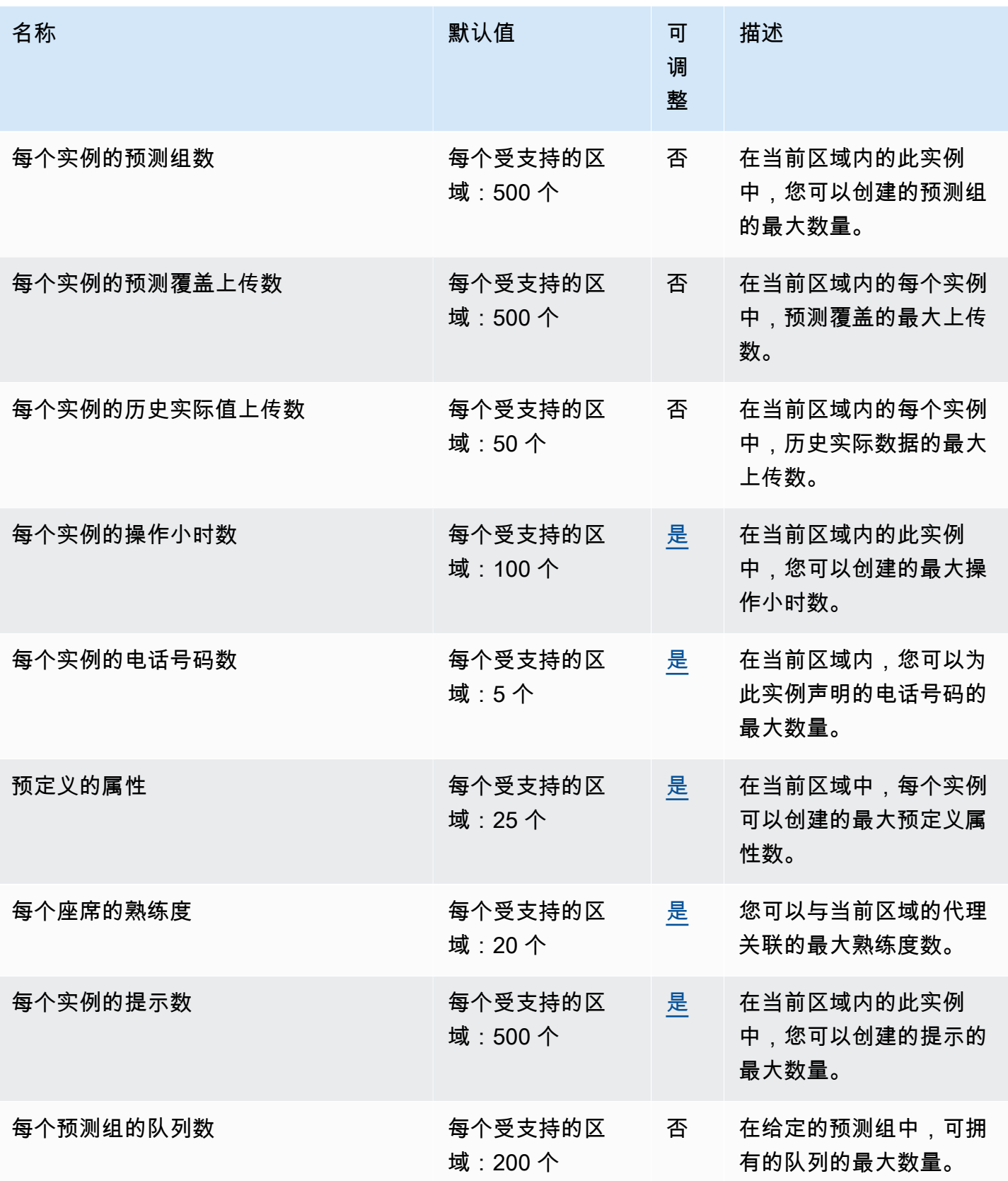

AWS 一般参考 しょうきょうかん しょうきょうかん しょうかん しょうかん しょうかん しょうかん かんきょう かんきょう 参考指南 しょうがく

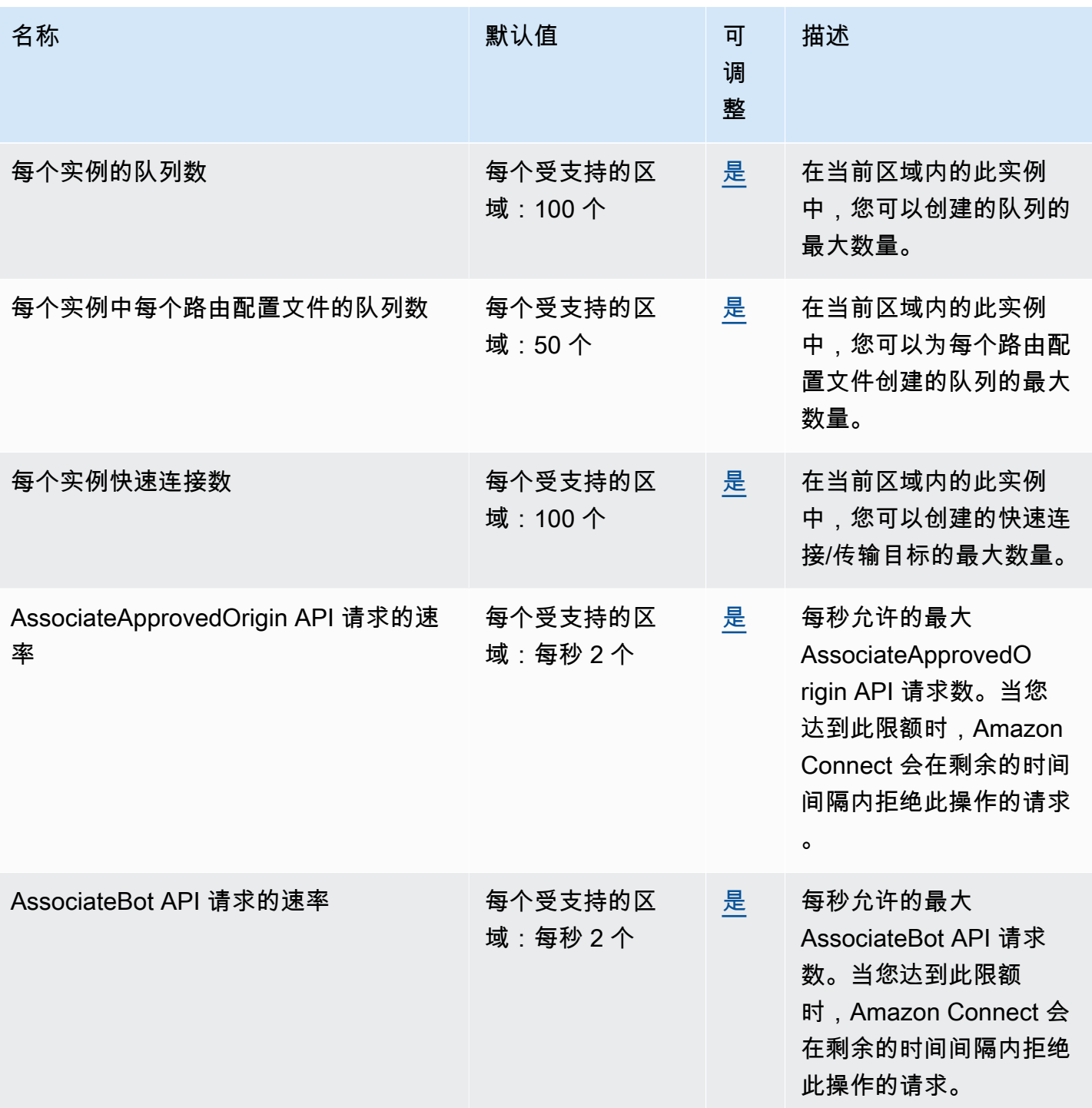

AWS 一般参考 しょうきょうかん しょうきょうかん しょうかん しょうかん しょうかん しょうかん かんきょう かんきょう 参考指南 しょうがく

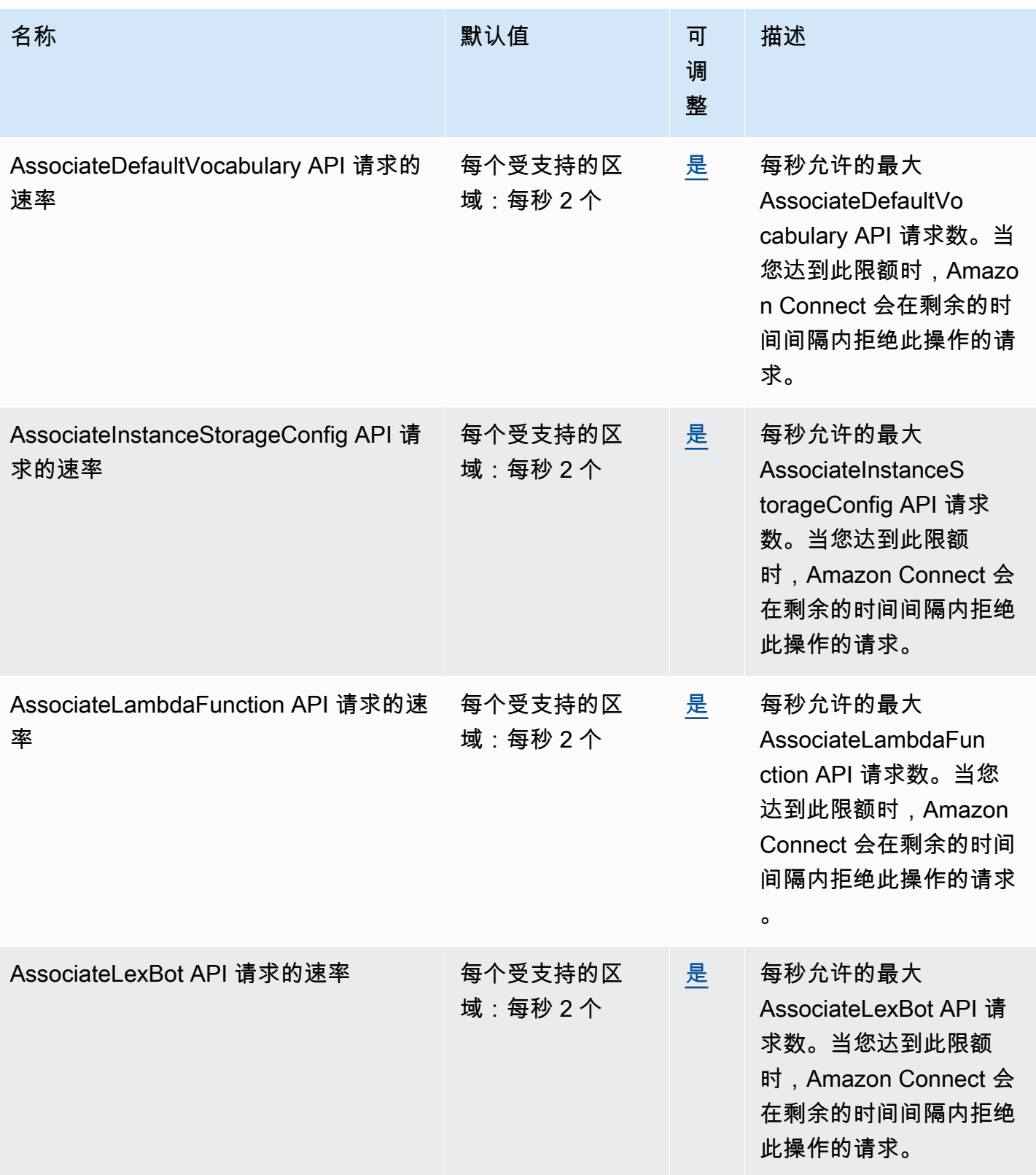

AWS 一般参考 しょうきょうかん しょうきょうかん しょうかん しょうかん しょうかん しょうかん かんきょう かんきょう 参考指南 しょうがく

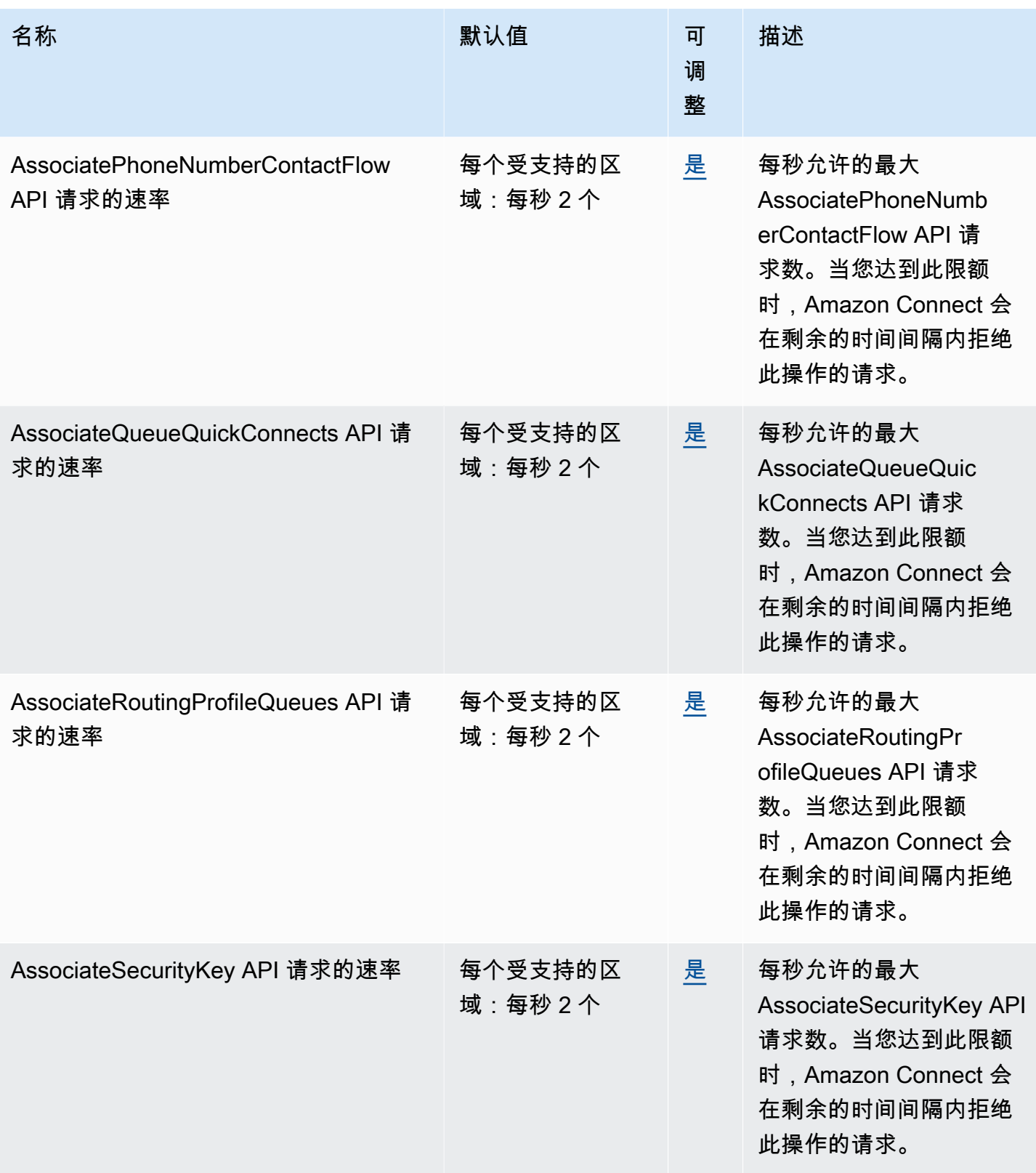

AWS 一般参考 しょうきょうかん しょうきょうかん しょうかん しょうかん しょうかん しょうかん かんきょう かんきょう 参考指南 しょうがく

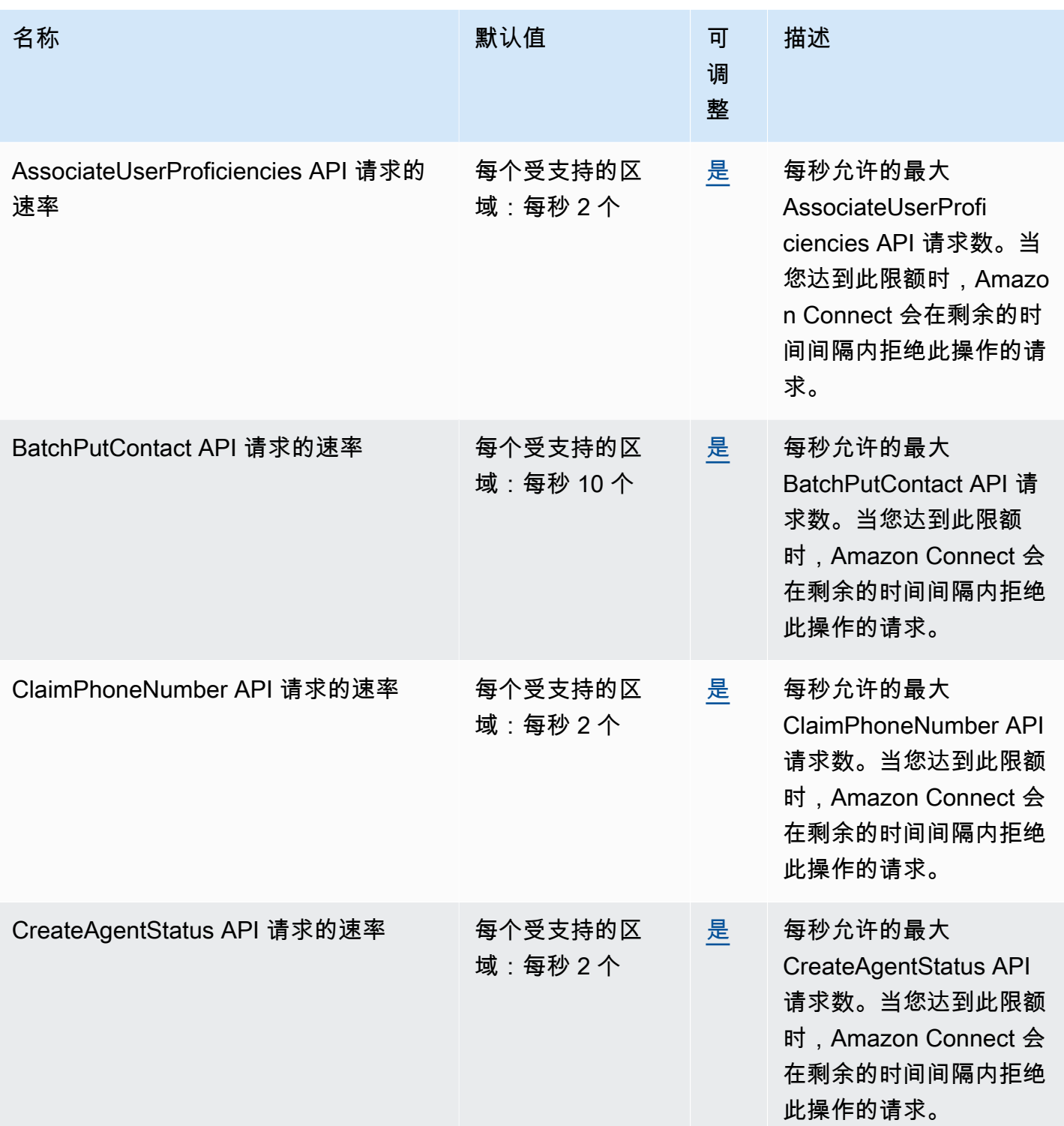

AWS 一般参考 しょうきょうかん しょうきょうかん しょうかん しょうかん しょうかん しょうかん かんきょう かんきょう 参考指南 しょうがく

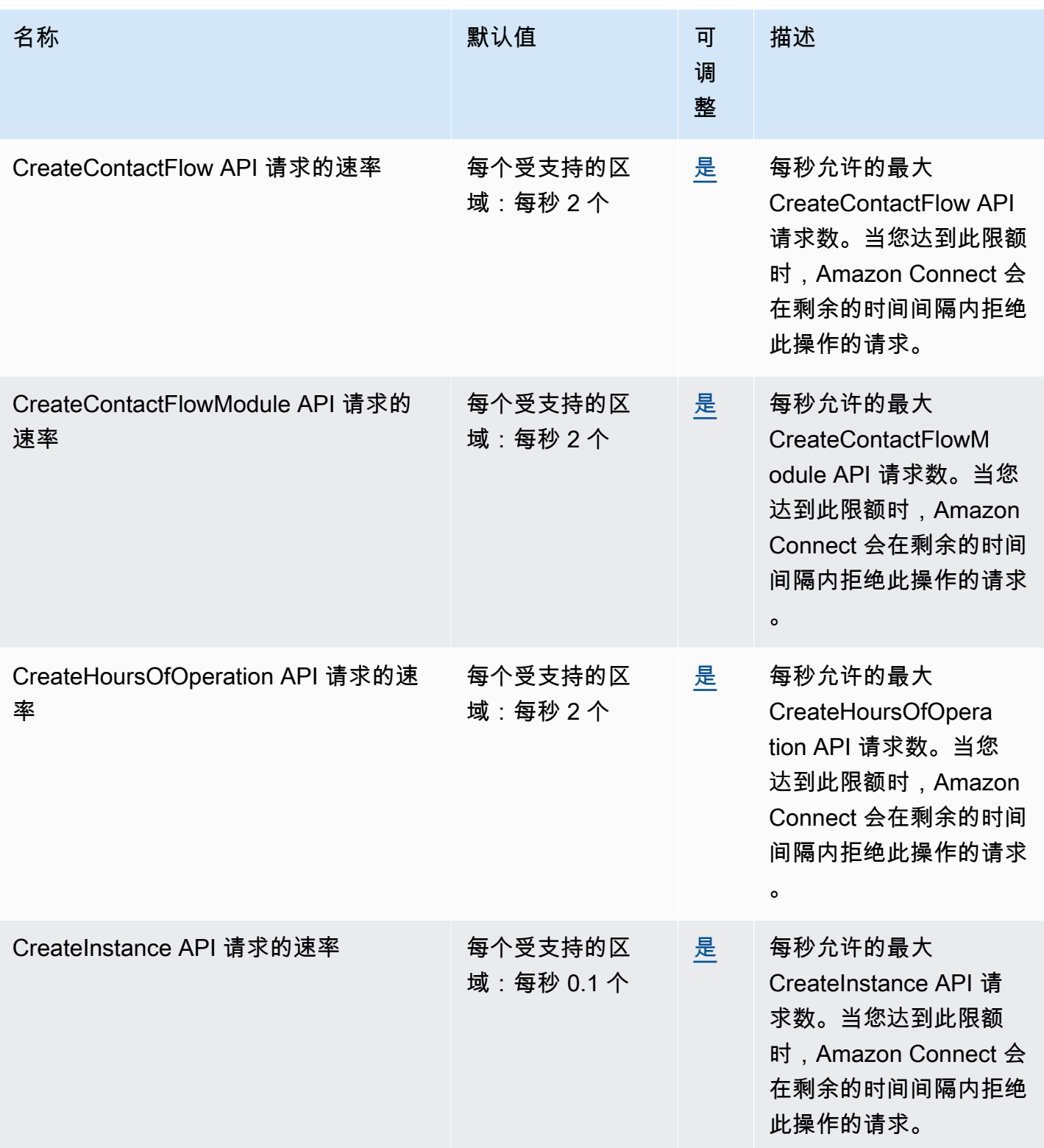

AWS 一般参考 しょうきょうかん しょうきょうかん しょうかん しょうかん しょうかん しょうかん かんきょう かんきょう 参考指南 しょうがく

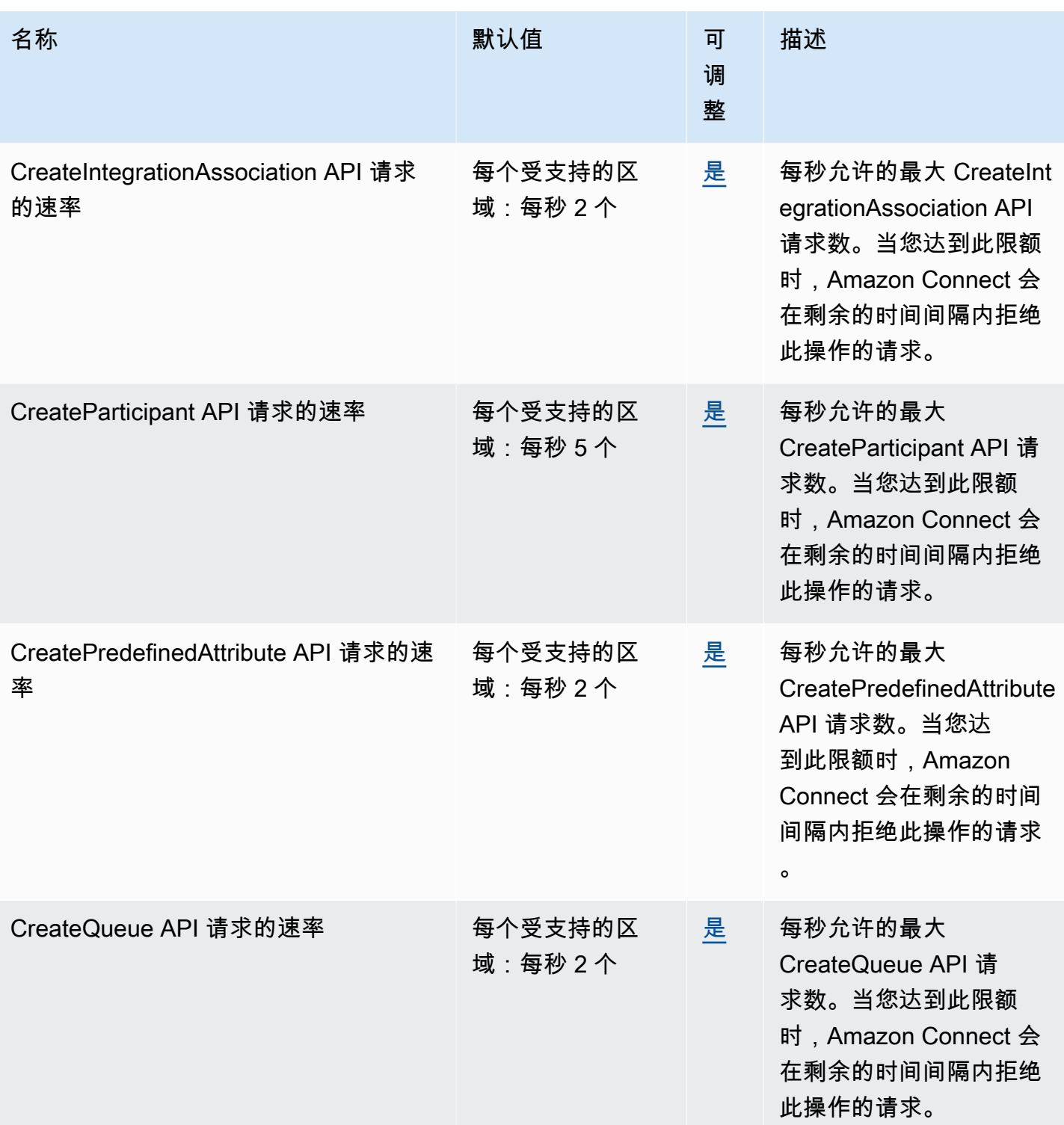

AWS 一般参考 しょうきょうかん しょうきょうかん しょうかん しょうかん しょうかん しょうかん かんきょう かんきょう 参考指南 しょうがく

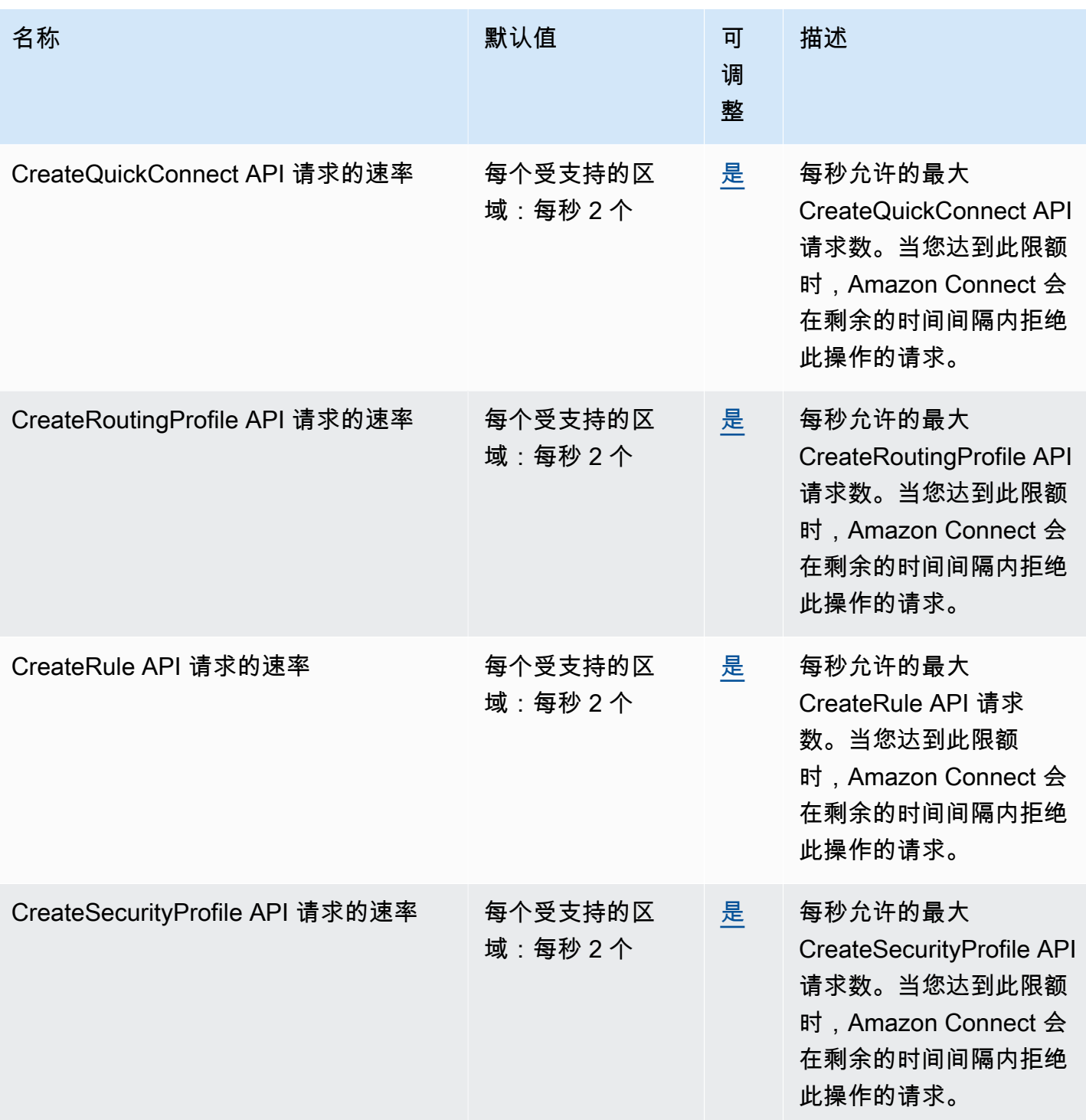

AWS 一般参考 しょうきょうかん しょうきょうかん しょうかん しょうかん しょうかん しょうかん かんきょう かんきょう 参考指南 しょうがく

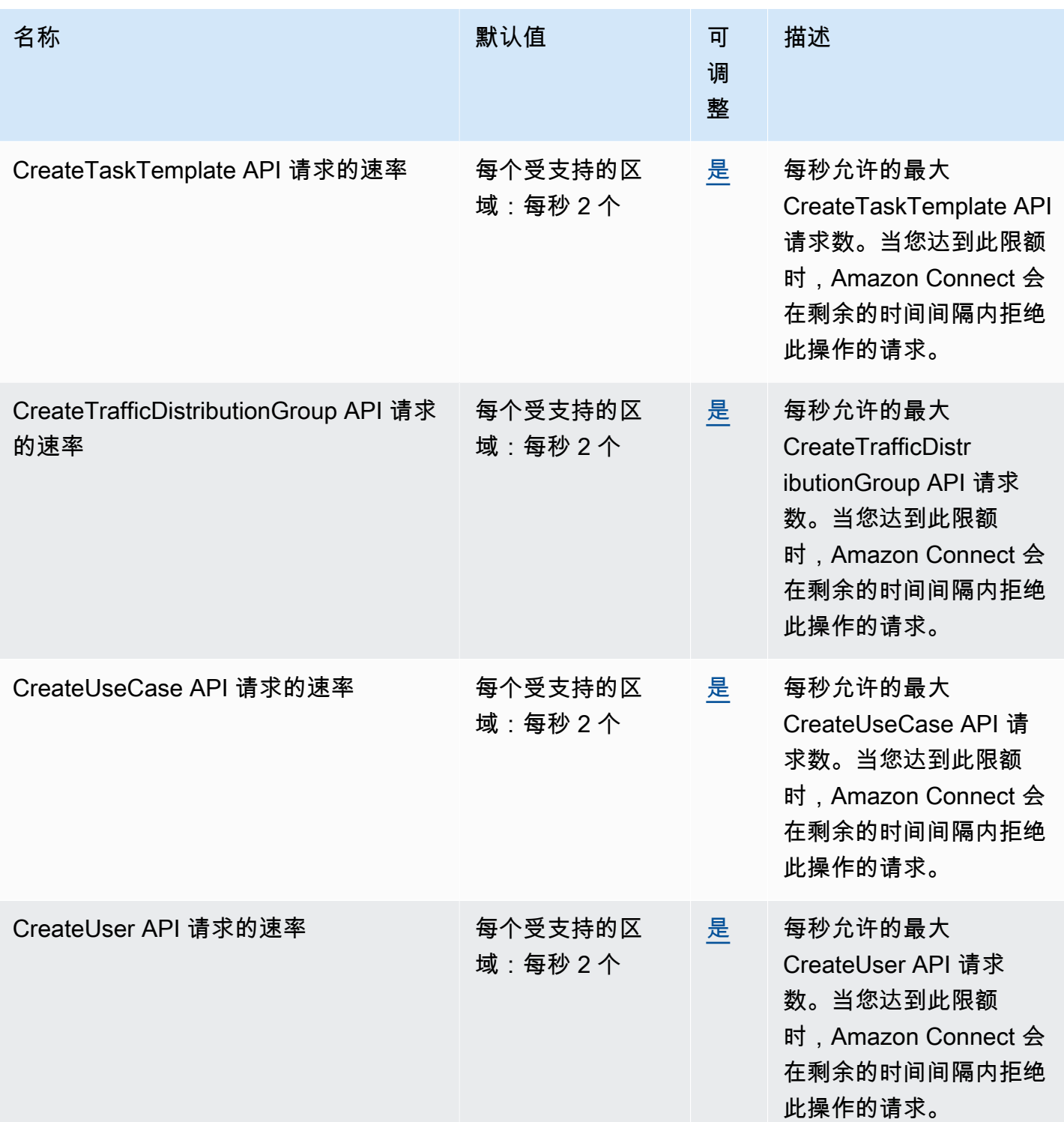

AWS 一般参考 しょうきょうかん しょうきょうかん しょうかん しょうかん しょうかん しょうかん かんきょう かんきょう 参考指南 しょうがく

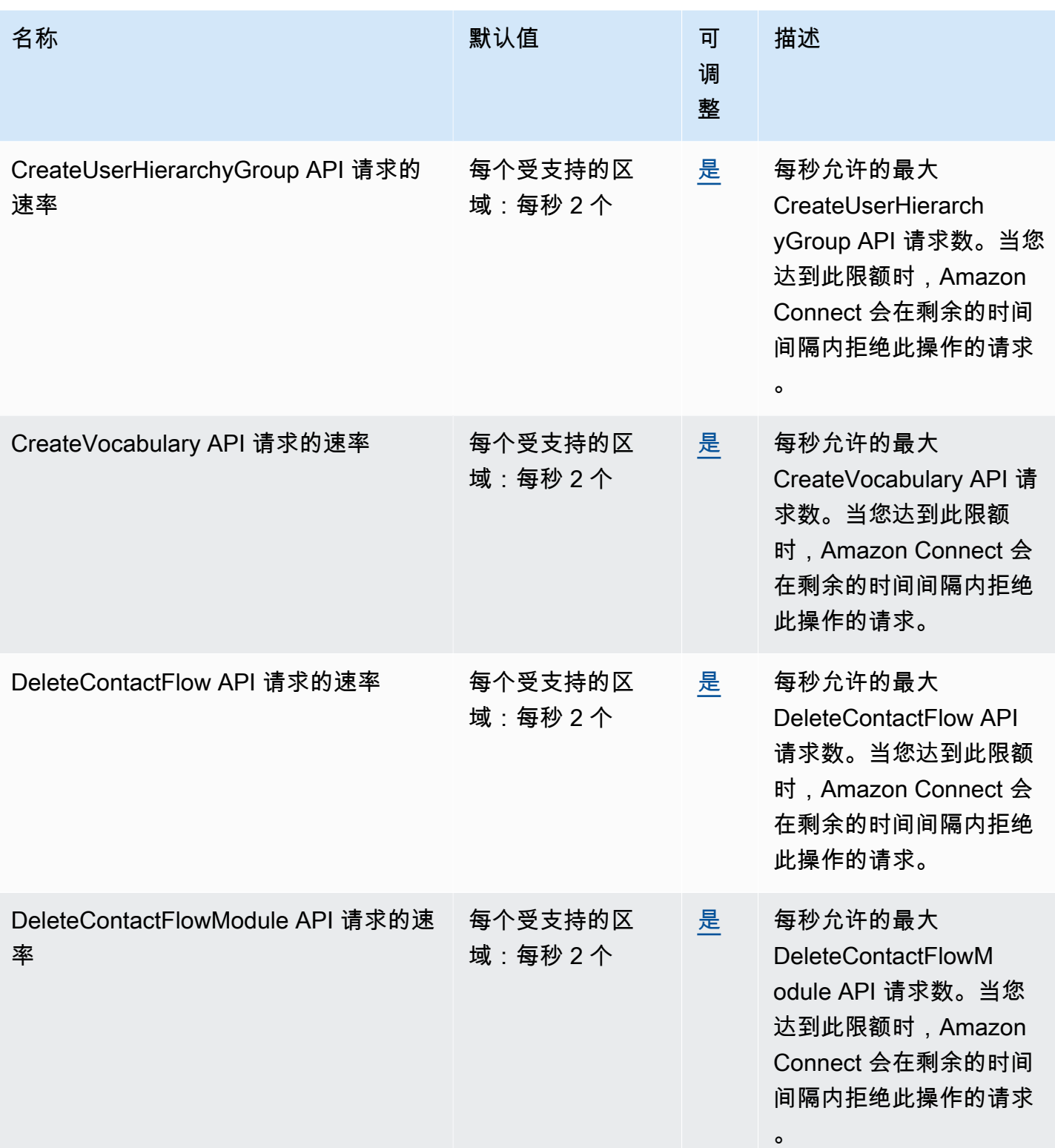

AWS 一般参考 しょうきょうかん しょうきょうかん しょうかん しょうかん しょうかん しょうかん かんきょう かんきょう 参考指南 しょうがく

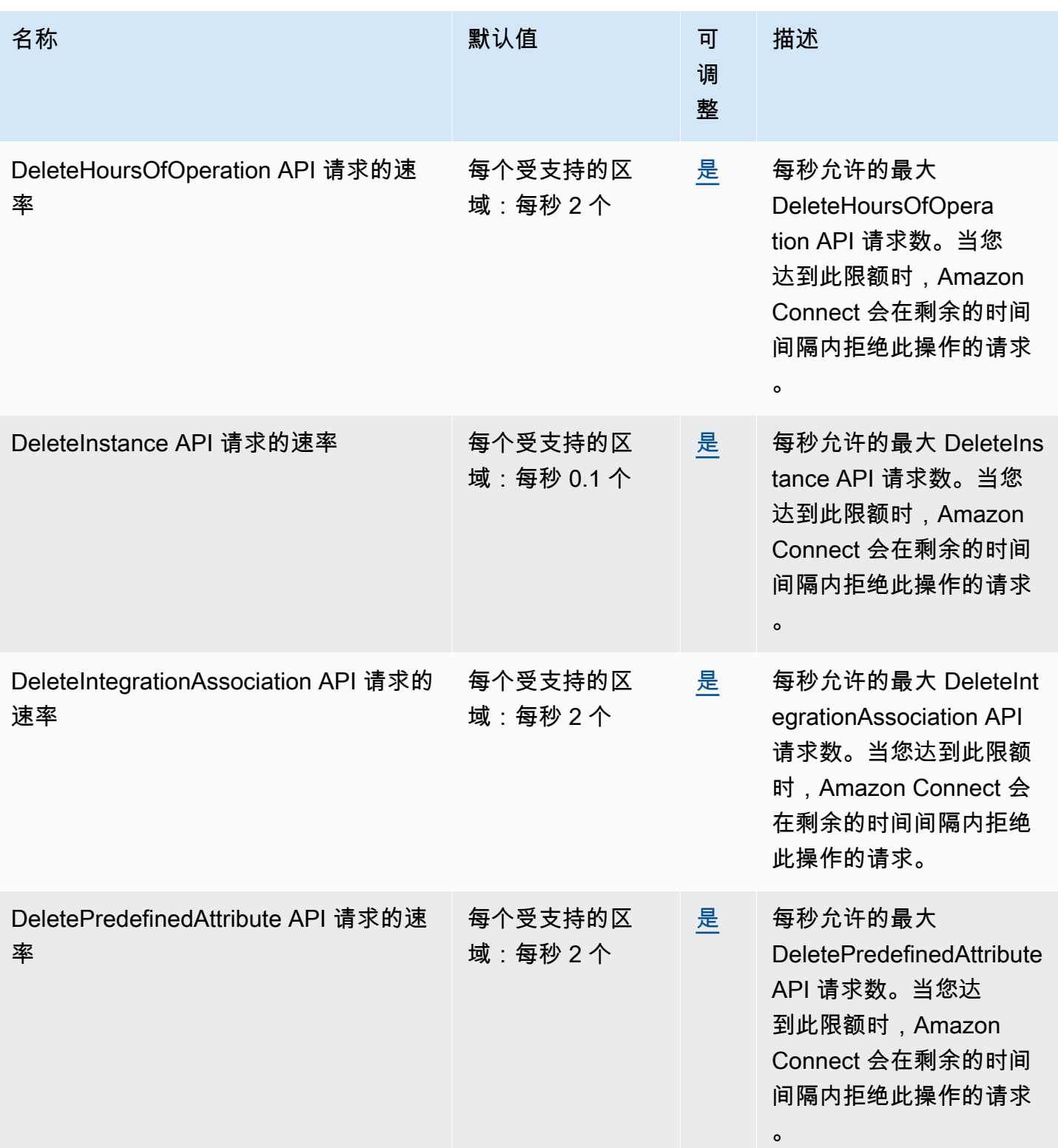

AWS 一般参考 しょうきょうかん しょうきょうかん しょうかん しょうかん しょうかん しょうかん かんきょう かんきょう 参考指南 しょうがく

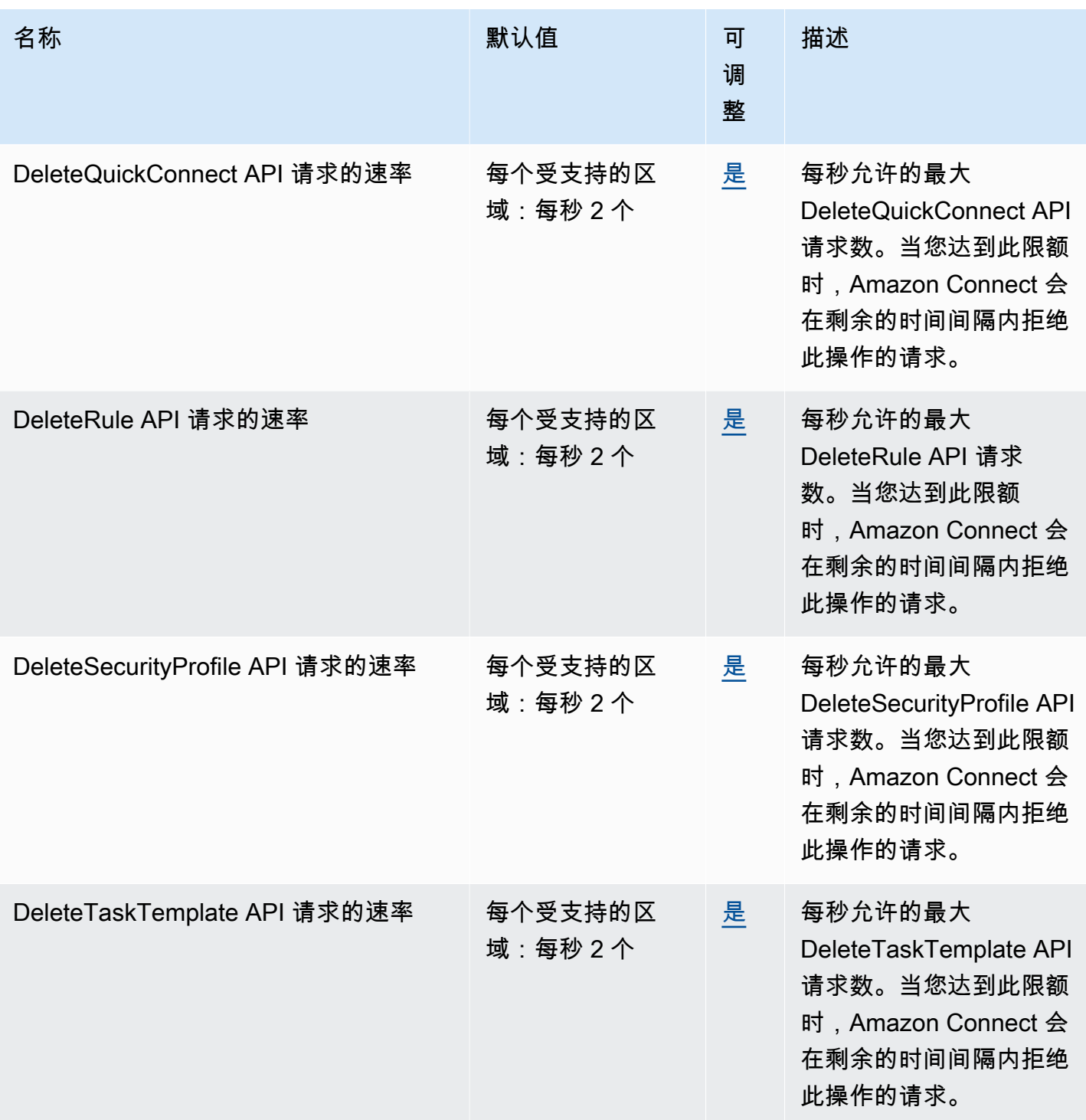

AWS 一般参考 しょうきょうかん しょうきょうかん しょうかん しょうかん しょうかん しょうかん かんきょう かんきょう 参考指南 しょうがく

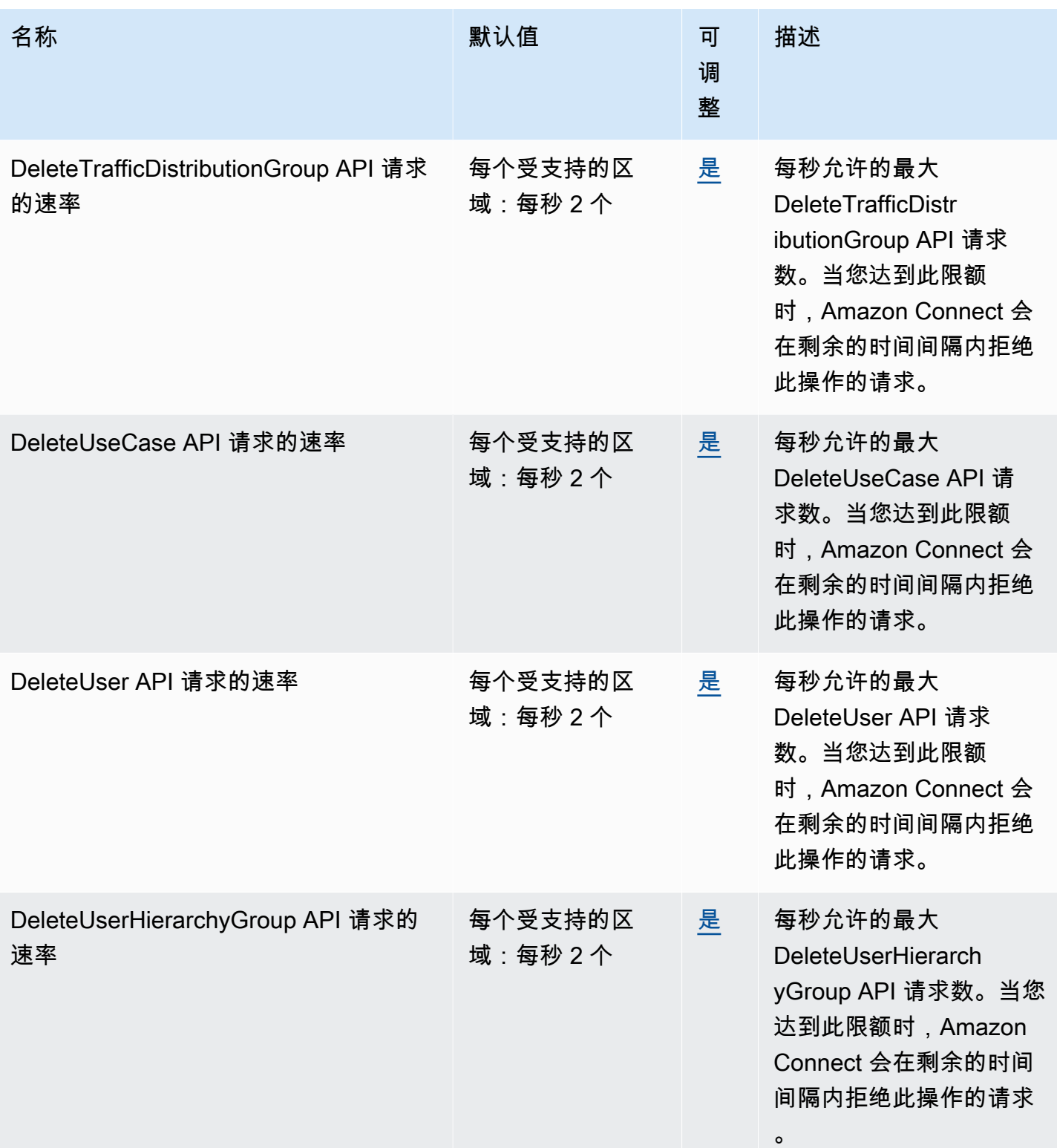

AWS 一般参考 しょうきょうかん しょうきょうかん しょうかん しょうかん しょうかん しょうかん かんきょう かんきょう 参考指南 しょうがく

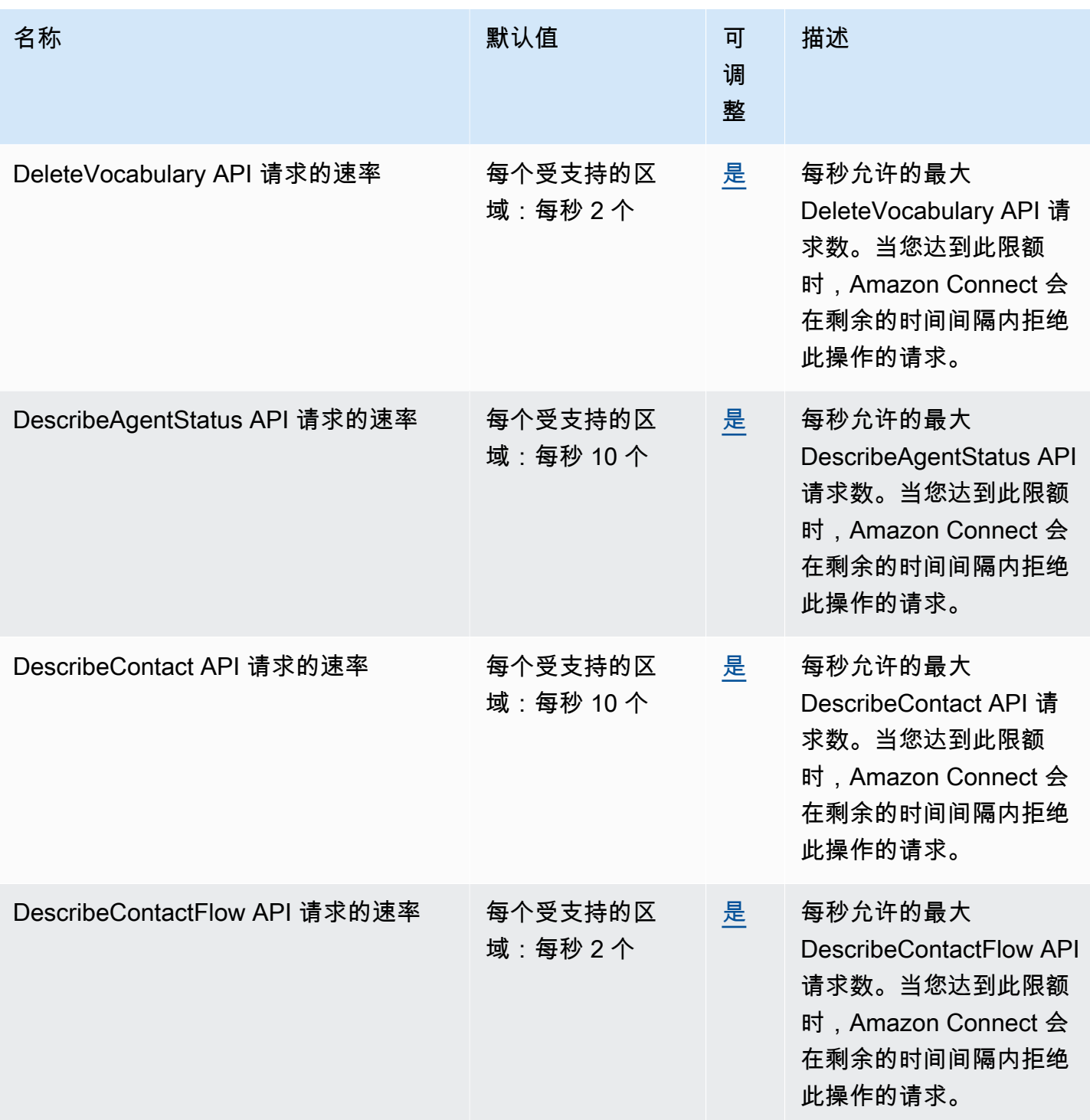

AWS 一般参考 しょうきょうかん しょうきょうかん しょうかん しょうかん しょうかん しょうかん かんきょう かんきょう 参考指南 しょうがく

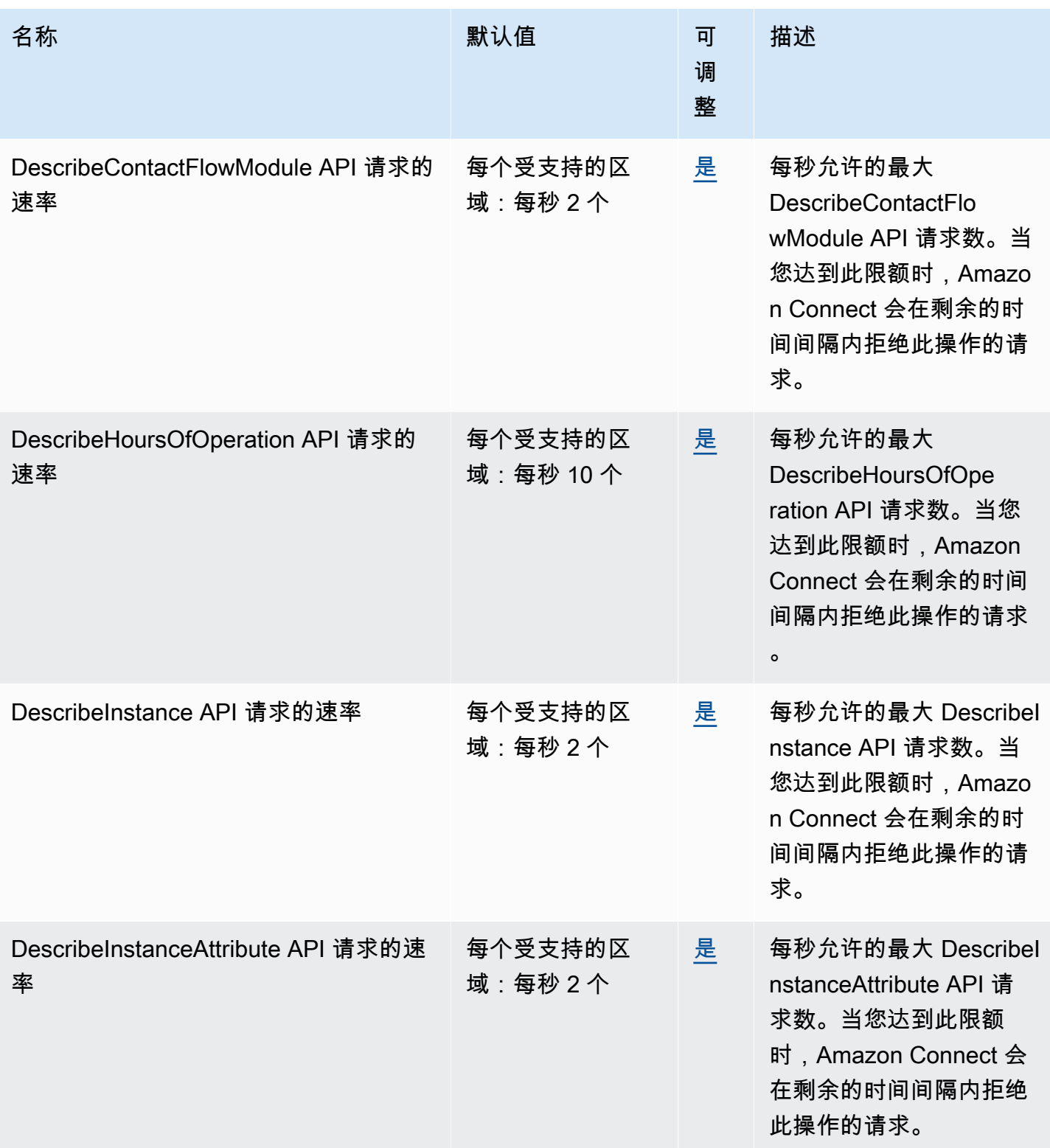

AWS 一般参考 しょうきょうかん しょうきょうかん しょうかん しょうかん しょうかん しょうかん かんきょう かんきょう 参考指南 しょうがく

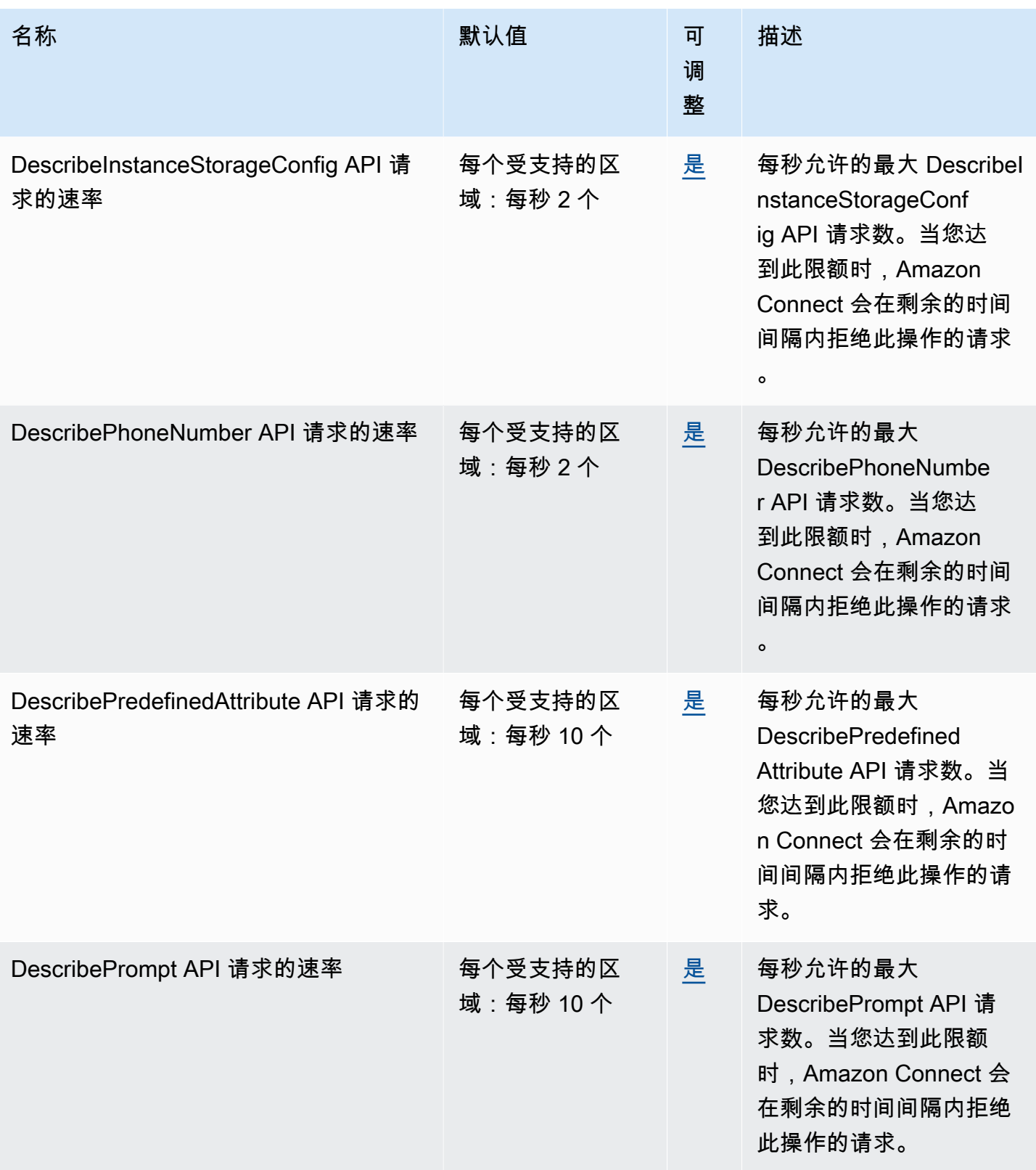

AWS 一般参考 しょうきょうかん しょうきょうかん しょうかん しょうかん しょうかん しょうかん かんきょう かんきょう 参考指南 しょうがく

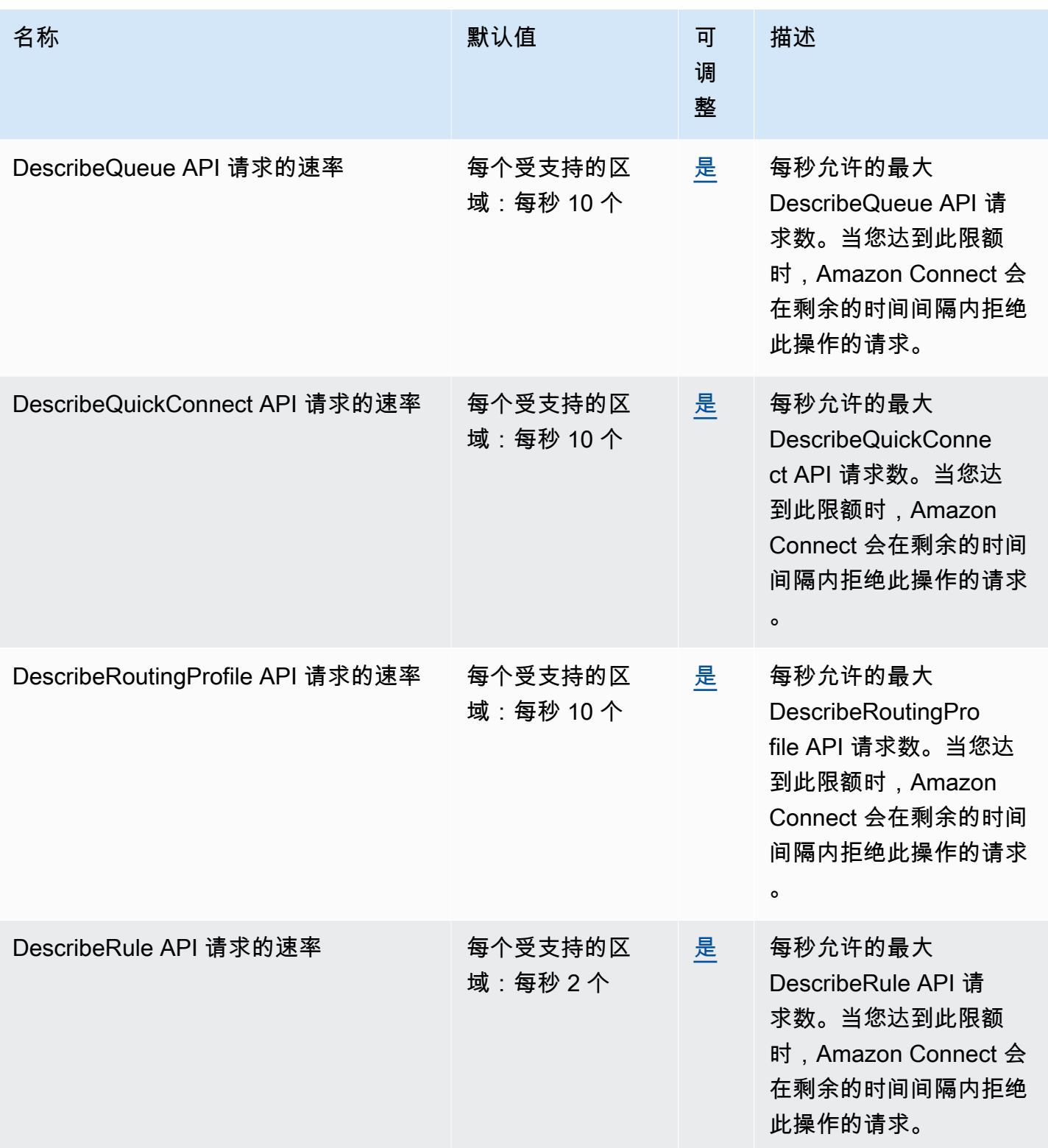

AWS 一般参考 しょうきょうかん しょうきょうかん しょうかん しょうかん しょうかん しょうかん かんきょう かんきょう 参考指南 しょうがく

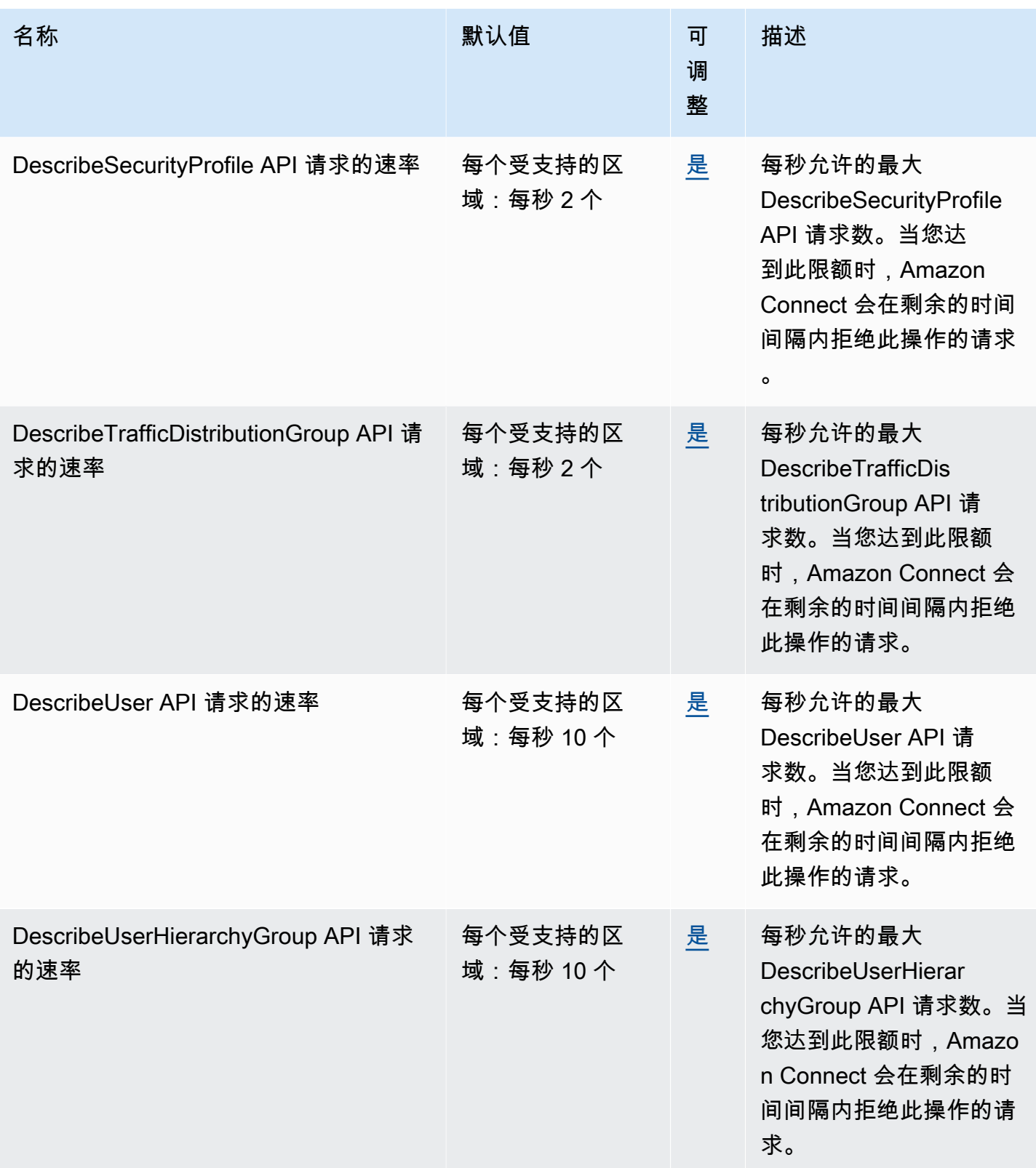
AWS 一般参考 しょうきょうかん しょうきょうかん しょうかん しょうかん しょうかん しょうかん かんきょう かんきょう 参考指南 しょうがく

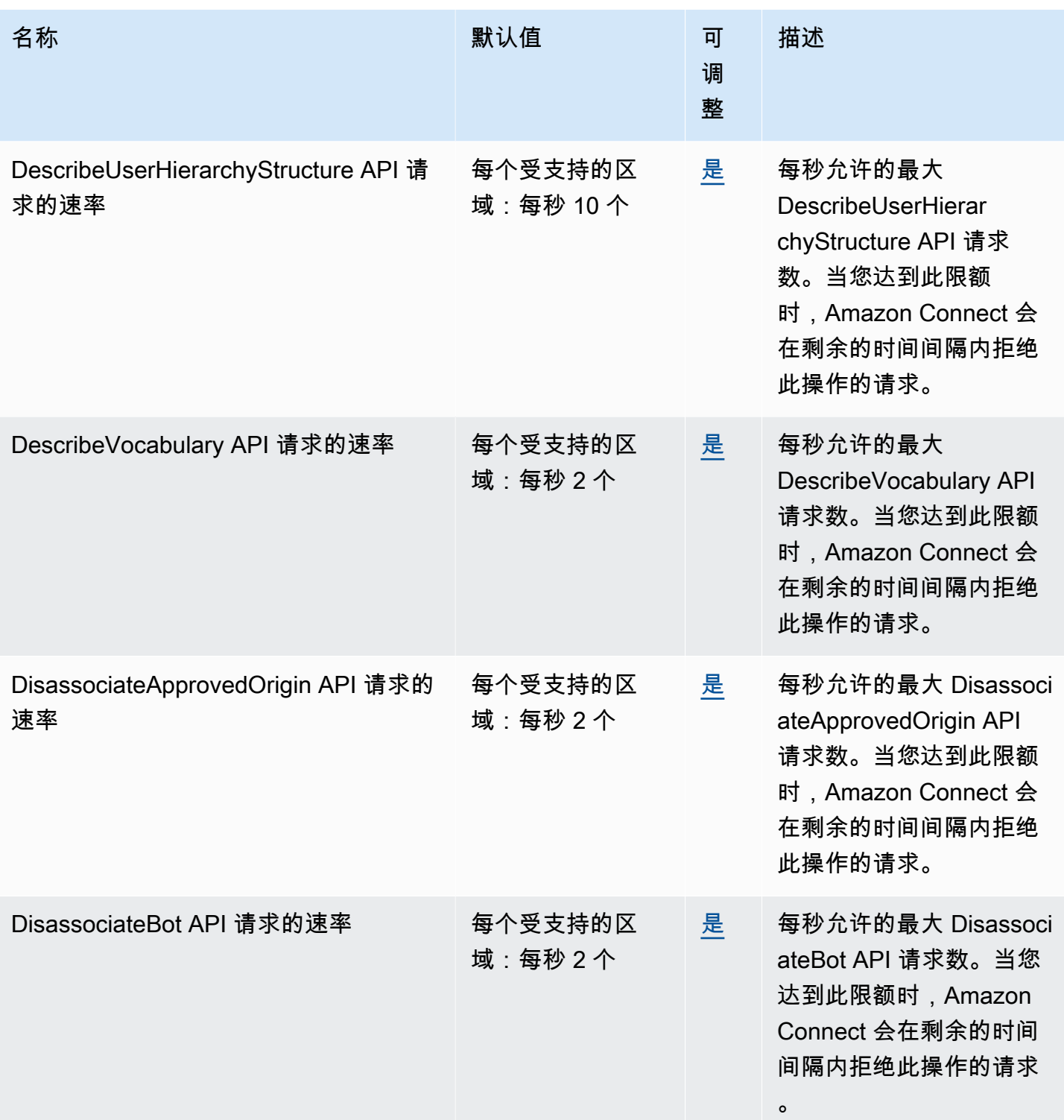

AWS 一般参考 しょうきょうかん しょうきょうかん しょうかん しょうかん しょうかん しょうかん かんきょう かんきょう 参考指南 しょうがく

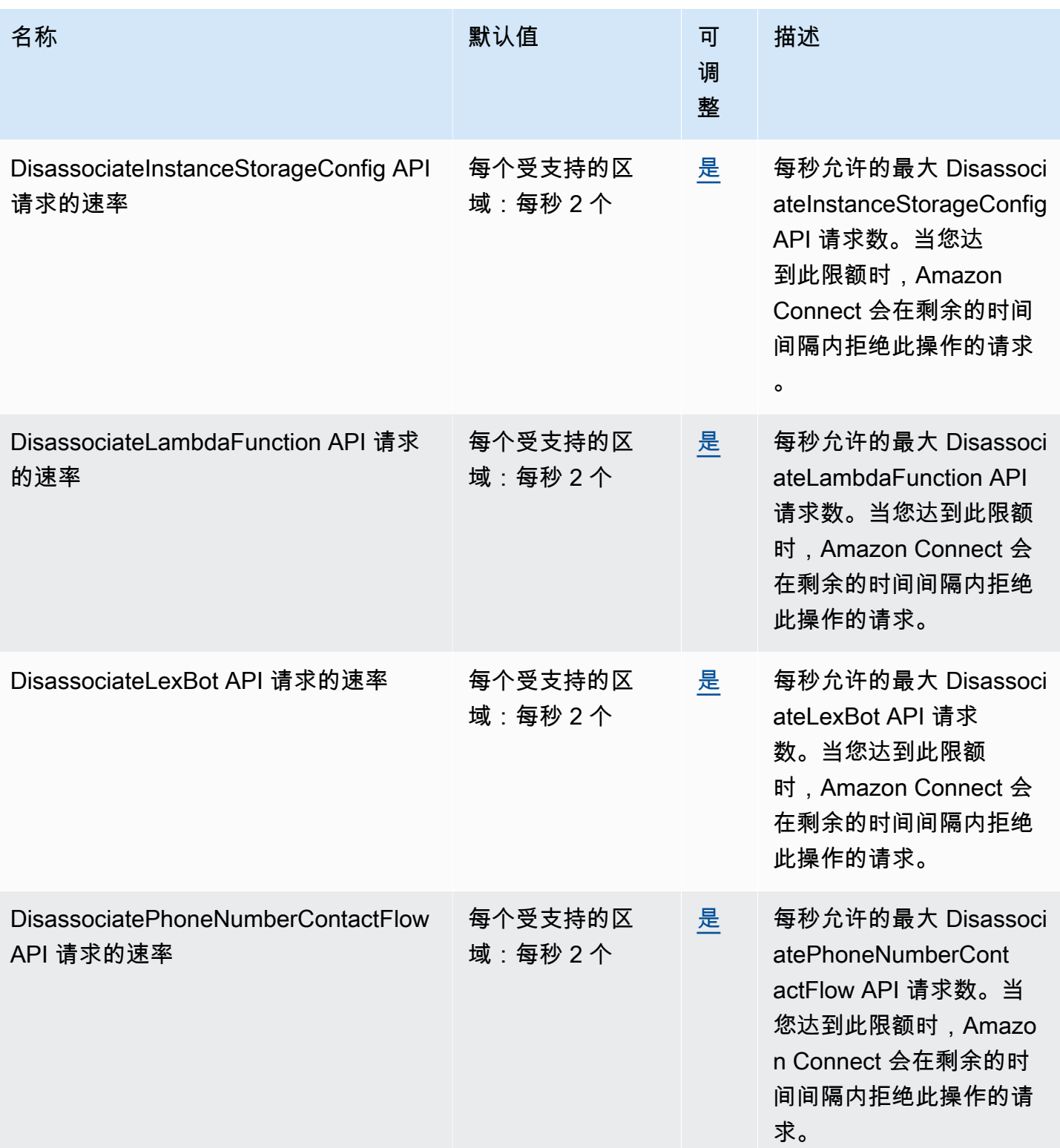

AWS 一般参考 しょうきょうかん しょうきょうかん しょうかん しょうかん しょうかん しょうかん かんきょう かんきょう 参考指南 しょうがく

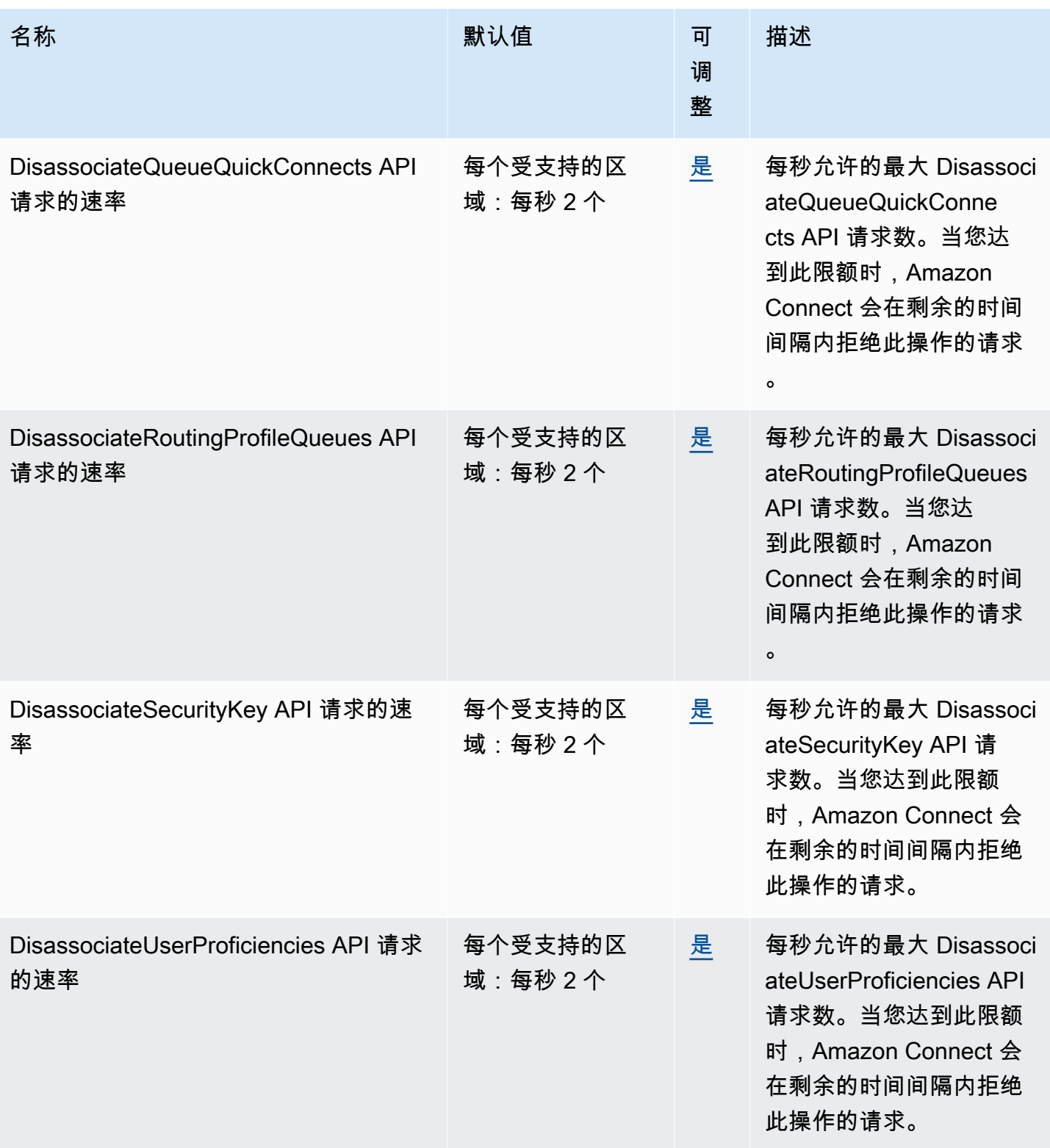

AWS 一般参考 しょうきょうかん しょうきょうかん しょうかん しょうかん しょうかん しょうかん かんきょう かんきょう 参考指南 しょうがく

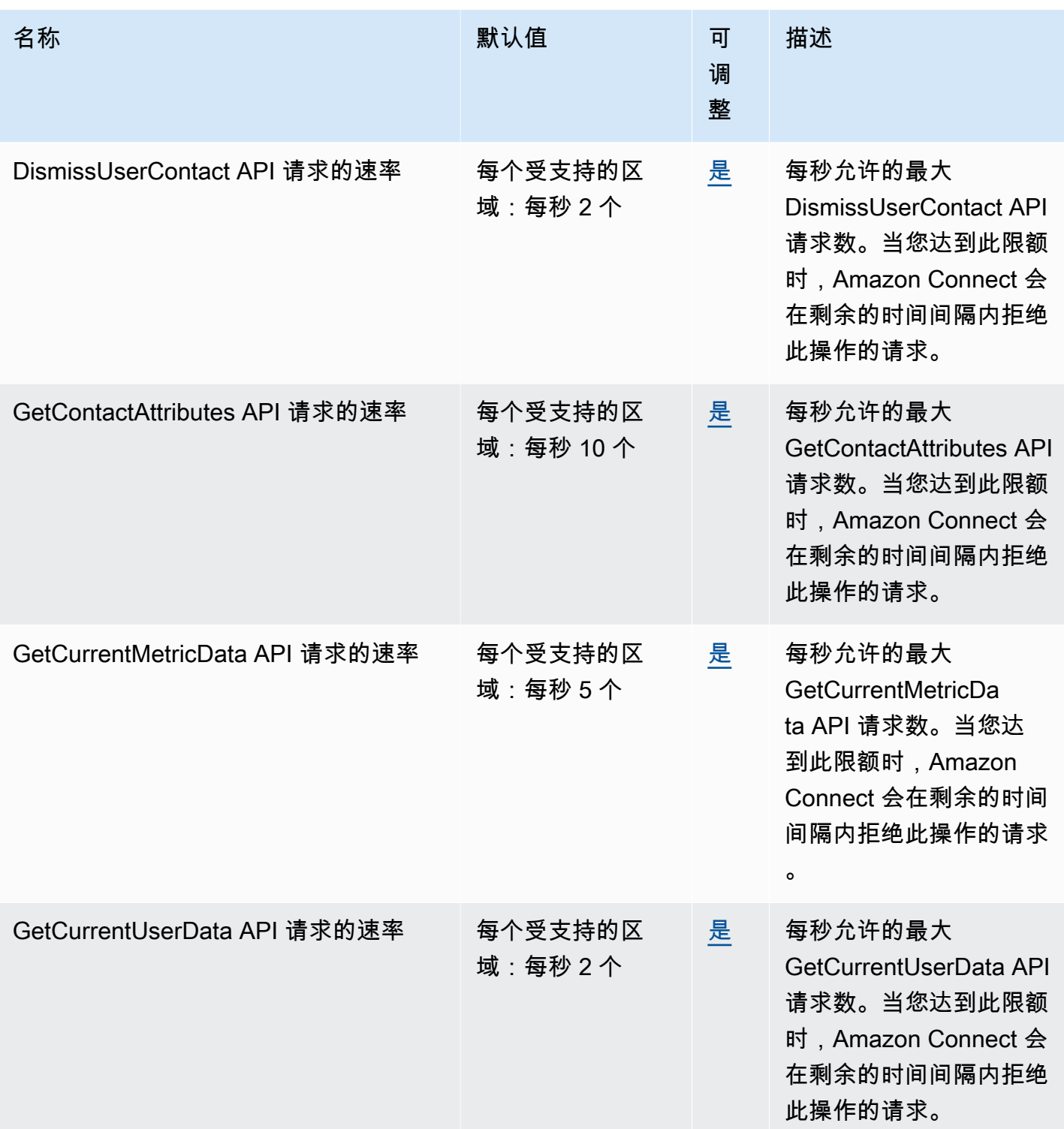

AWS 一般参考 しょうきょうかん しょうきょうかん しょうかん しょうかん しょうかん しょうかん かんきょう かんきょう 参考指南 しょうがく

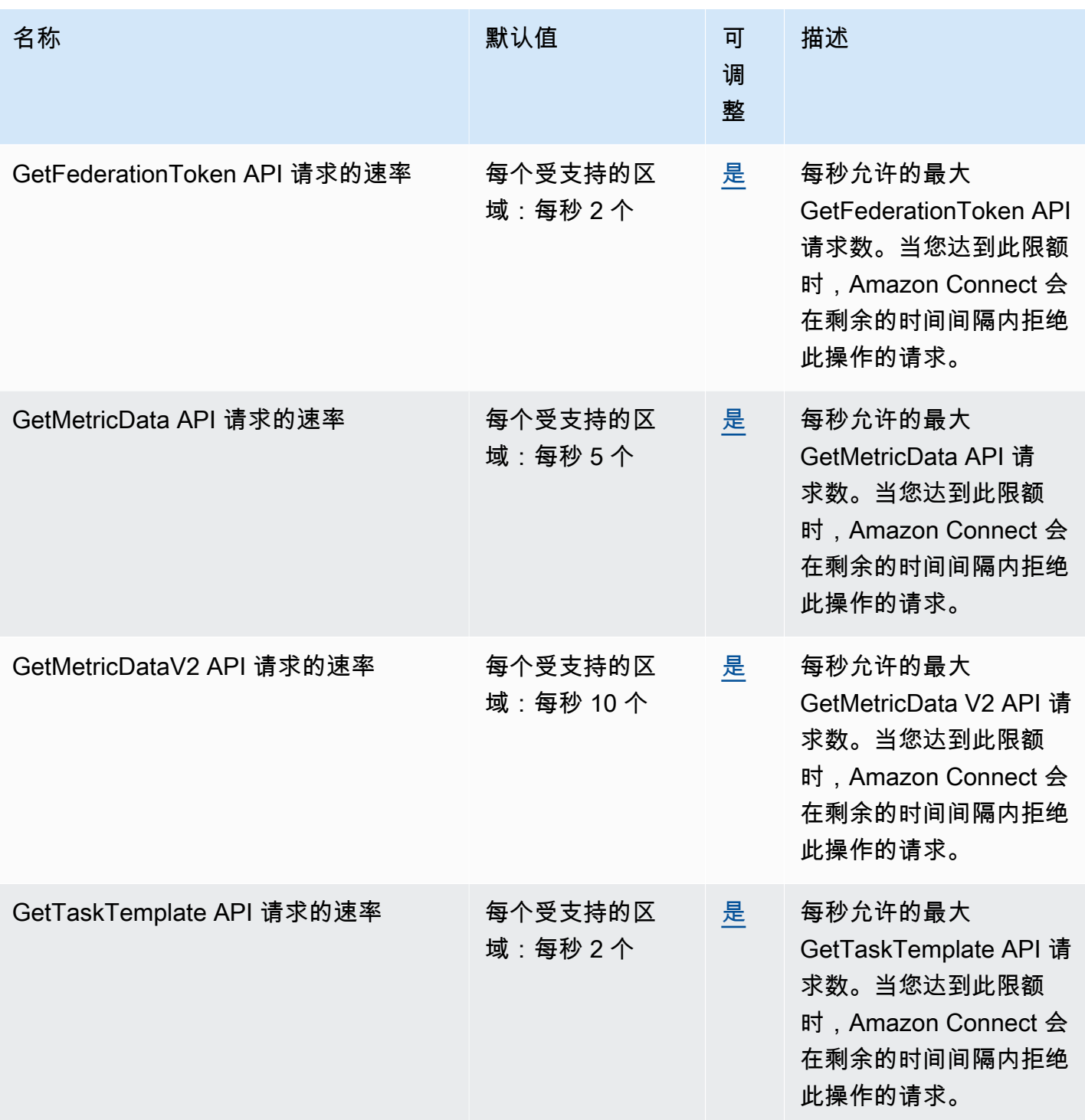

AWS 一般参考 しょうきょうかん しょうきょうかん しょうかん しょうかん しょうかん しょうかん かんきょう かんきょう 参考指南 しょうがく

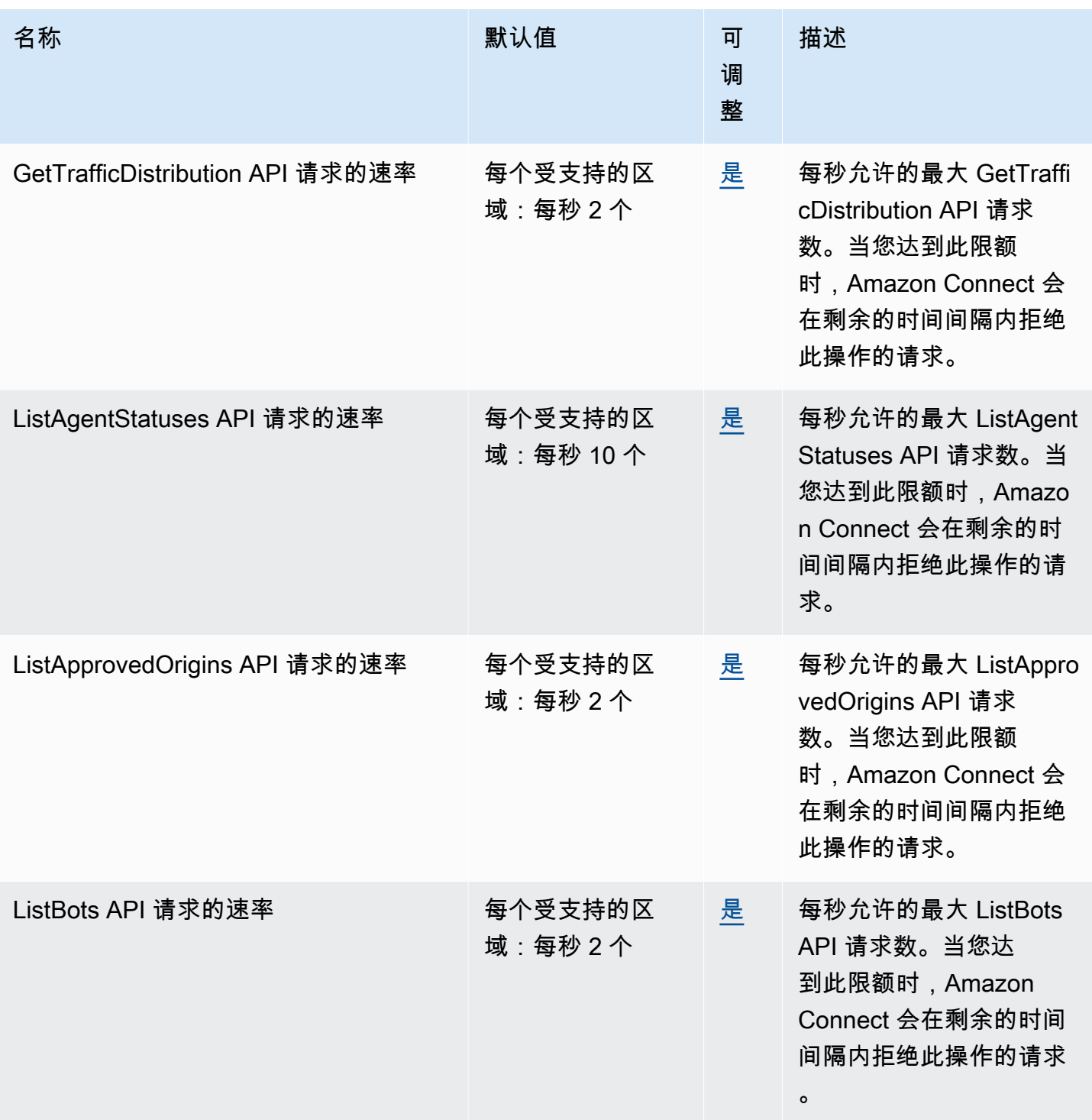

AWS 一般参考 しょうきょうかん しょうきょうかん しょうかん しょうかん しょうかん しょうかん かんきょう かんきょう 参考指南 しょうがく

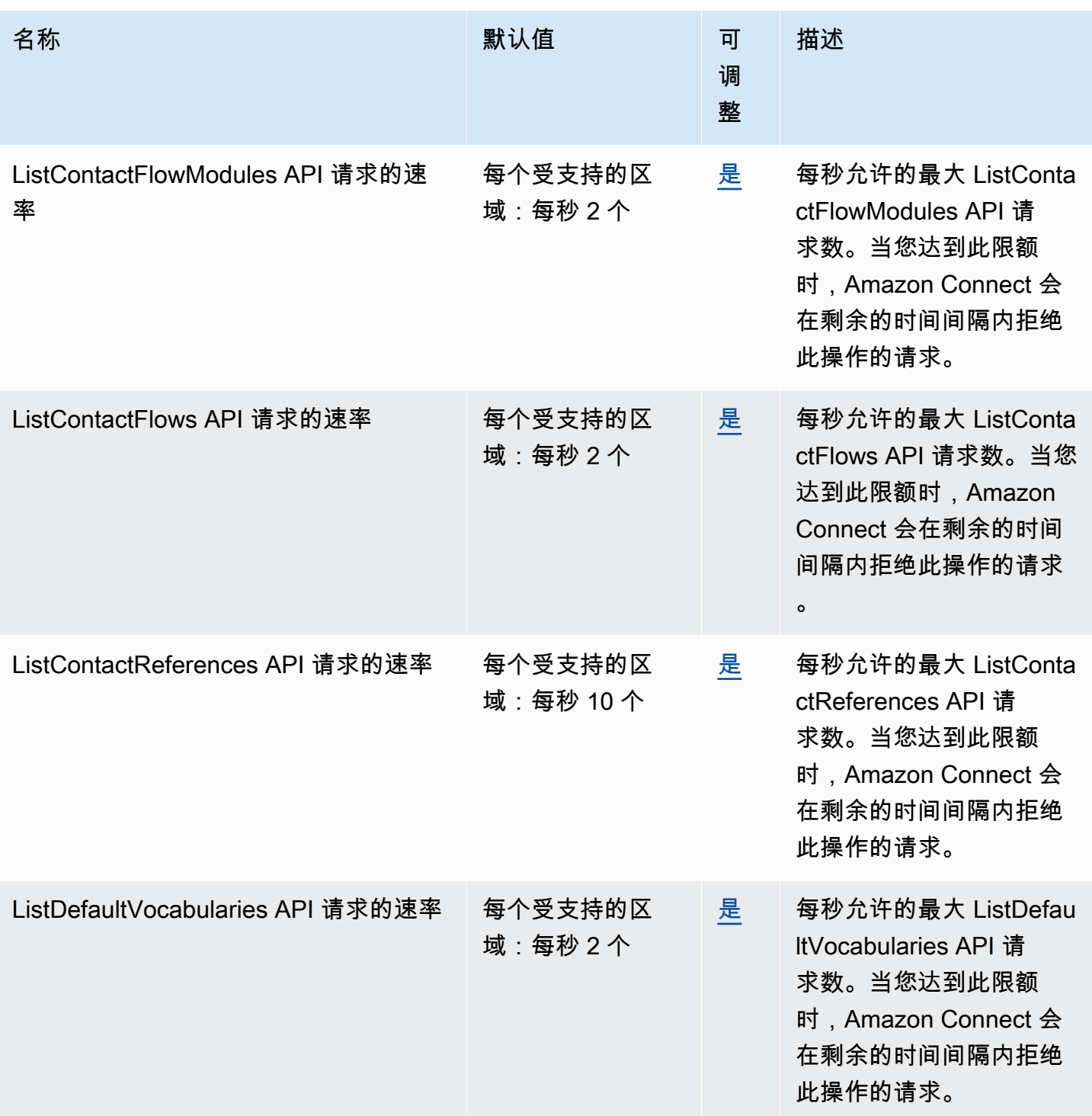

AWS 一般参考 しょうきょうかん しょうきょうかん しょうかん しょうかん しょうかん しょうかん かんきょう かんきょう 参考指南 しょうがく

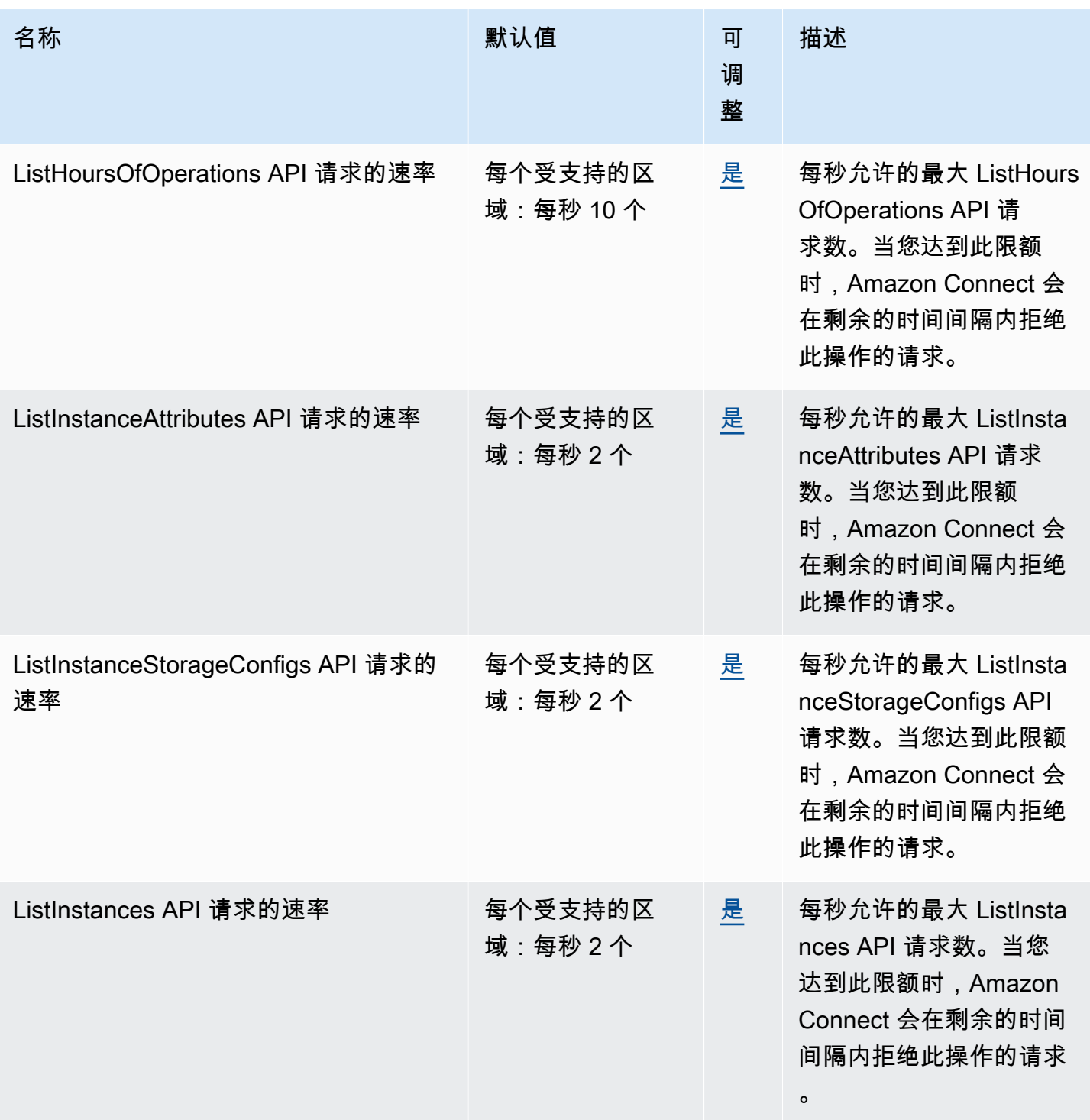

AWS 一般参考 しょうきょうかん しょうきょうかん しょうかん しょうかん しょうかん しょうかん かんきょう かんきょう 参考指南 しょうがく

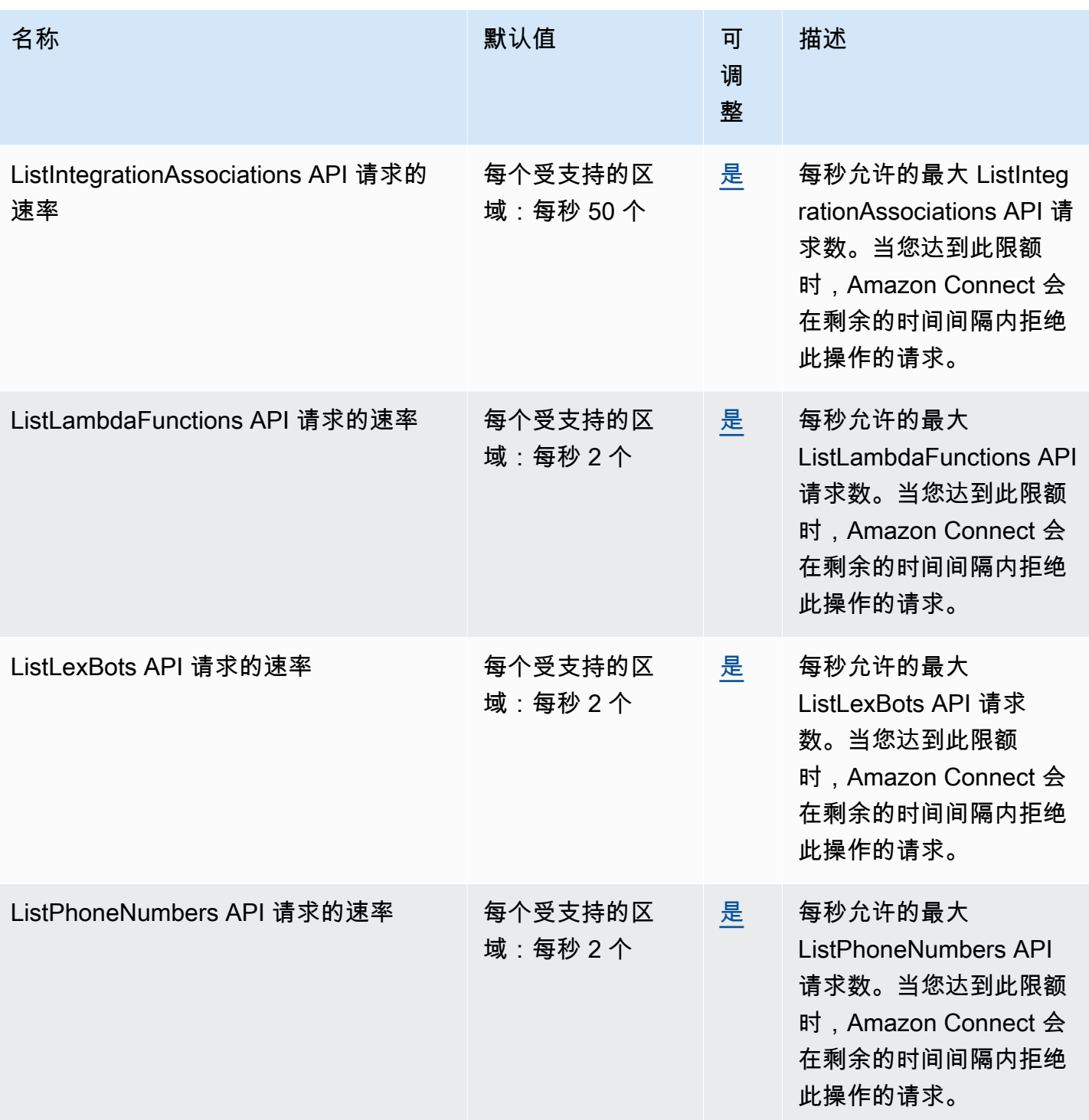

AWS 一般参考 しょうきょうかん しょうきょうかん しょうかん しょうかん しょうかん しょうかん かんきょう かんきょう 参考指南 しょうがく

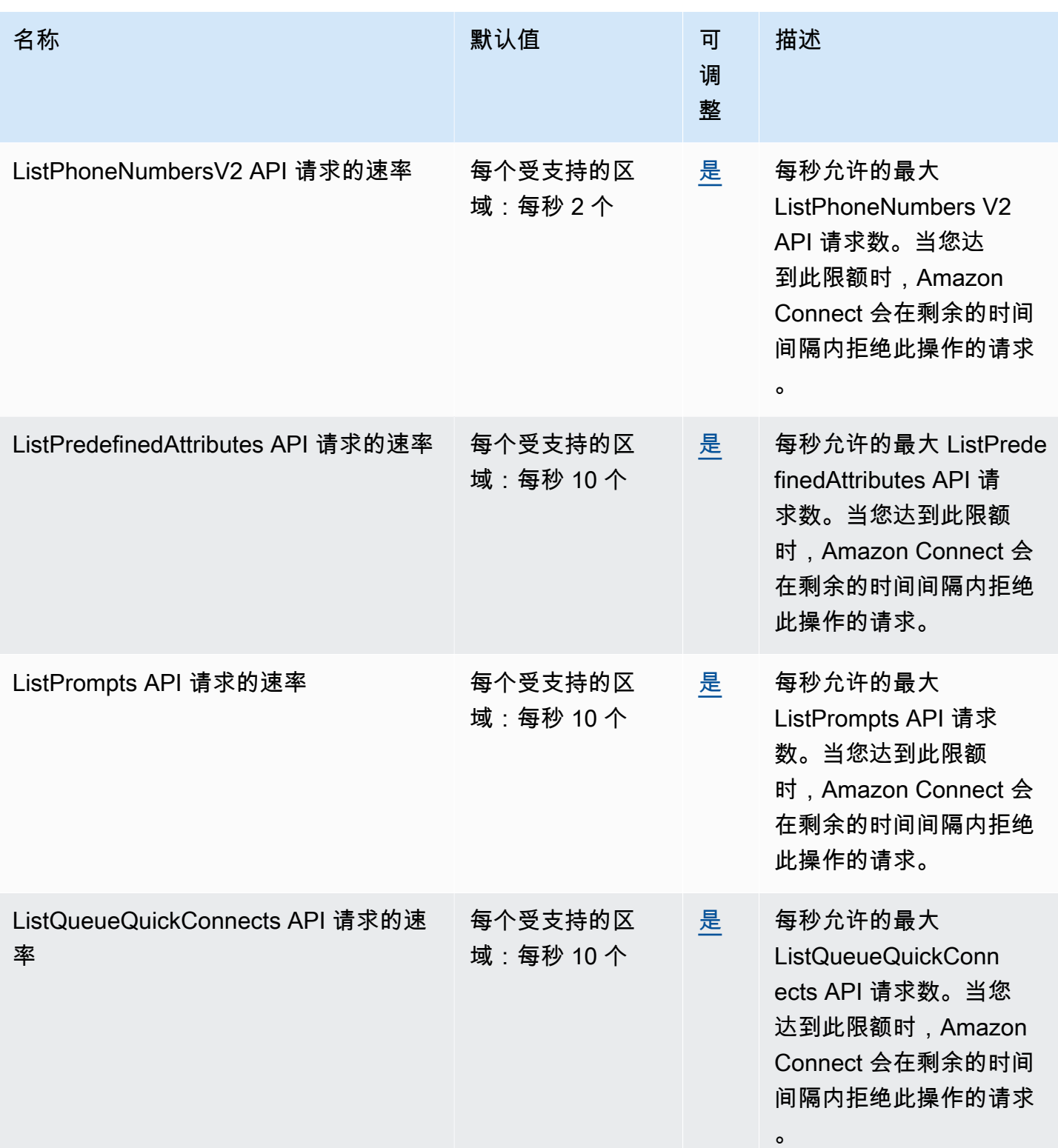

AWS 一般参考 しょうきょうかん しょうきょうかん しょうかん しょうかん しょうかん しょうかん かんきょう かんきょう 参考指南 しょうがく

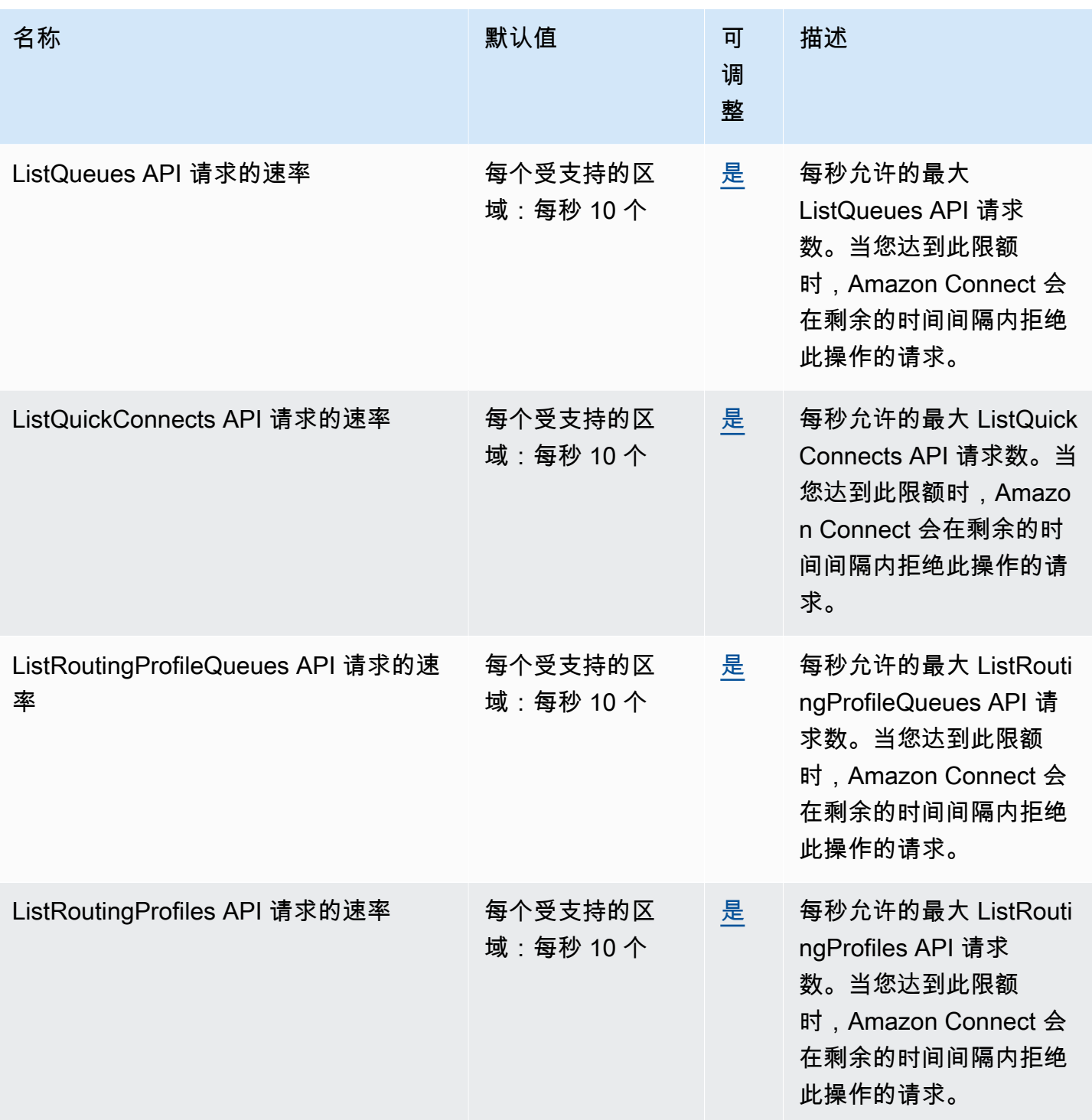

AWS 一般参考 しょうきょうかん しょうきょうかん しょうかん しょうかん しょうかん しょうかん かんきょう かんきょう 参考指南 しょうがく

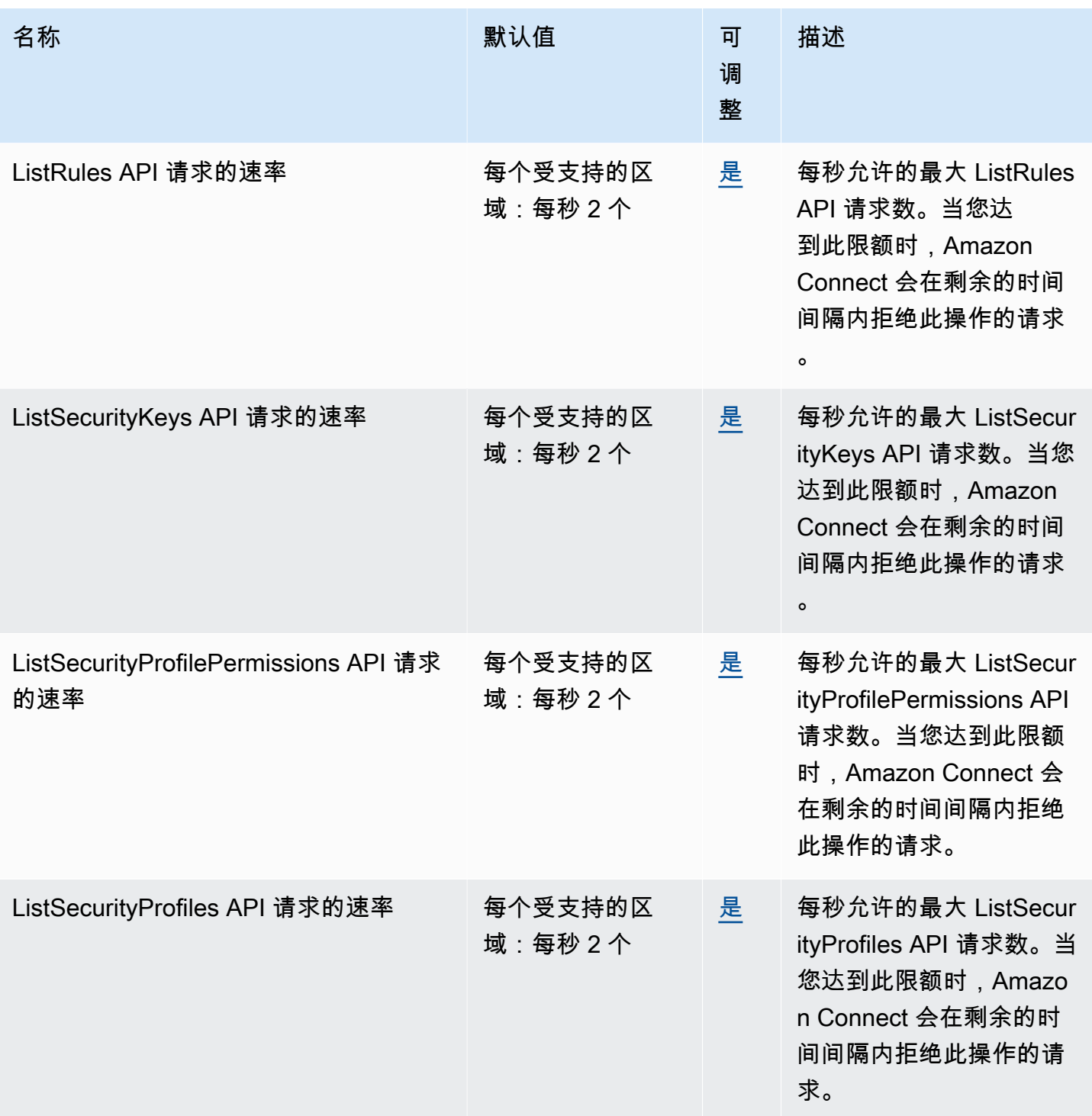

AWS 一般参考 しょうきょうかん しょうきょうかん しょうかん しょうかん しょうかん しょうかん かんきょう かんきょう 参考指南 しょうがく

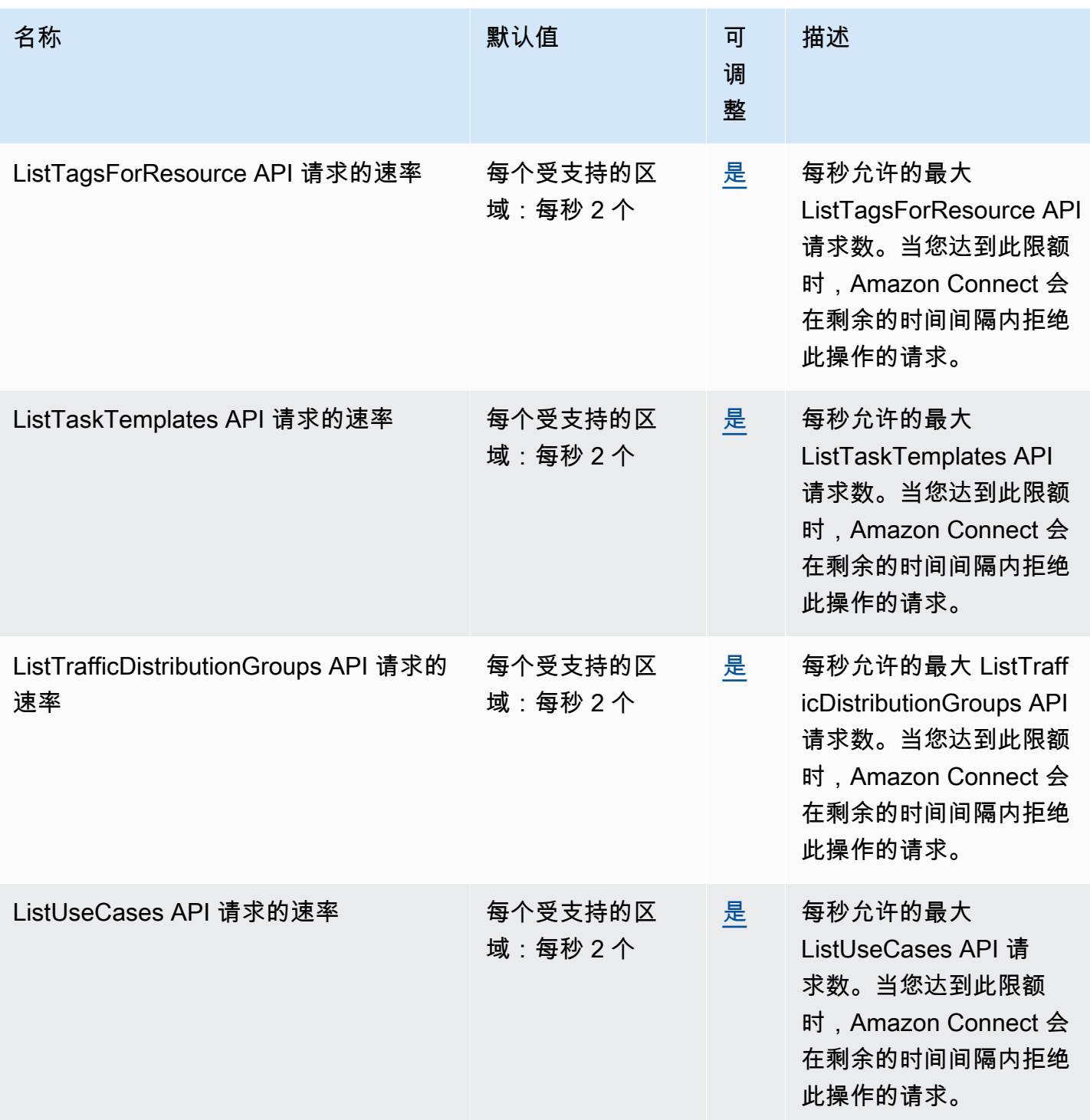

AWS 一般参考 しょうきょうかん しょうきょうかん しょうかん しょうかん しょうかん しょうかん かんきょう かんきょう 参考指南 しょうがく

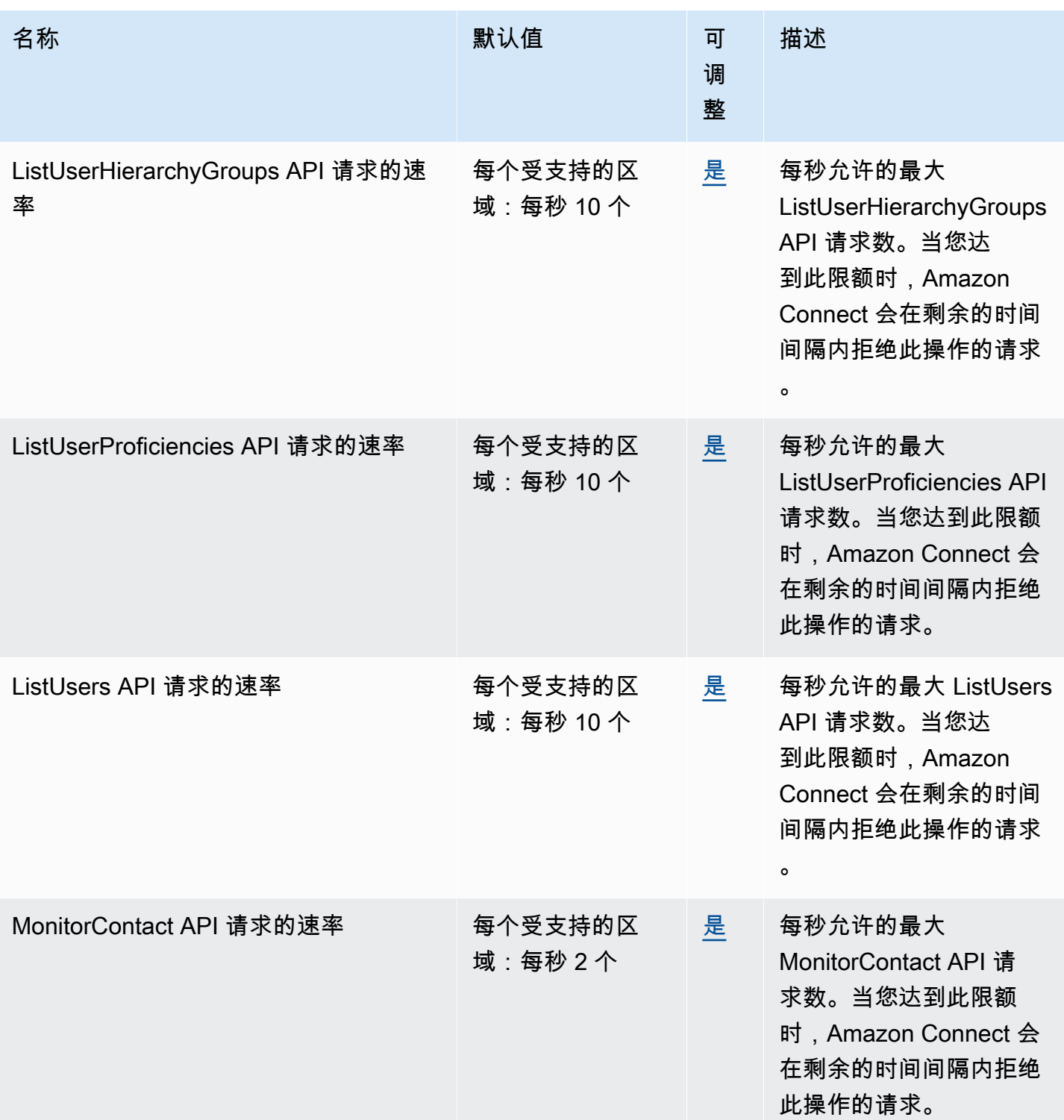

AWS 一般参考 しょうきょうかん しょうきょうかん しょうかん しょうかん しょうかん しょうかん かんきょう かんきょう 参考指南 しょうがく

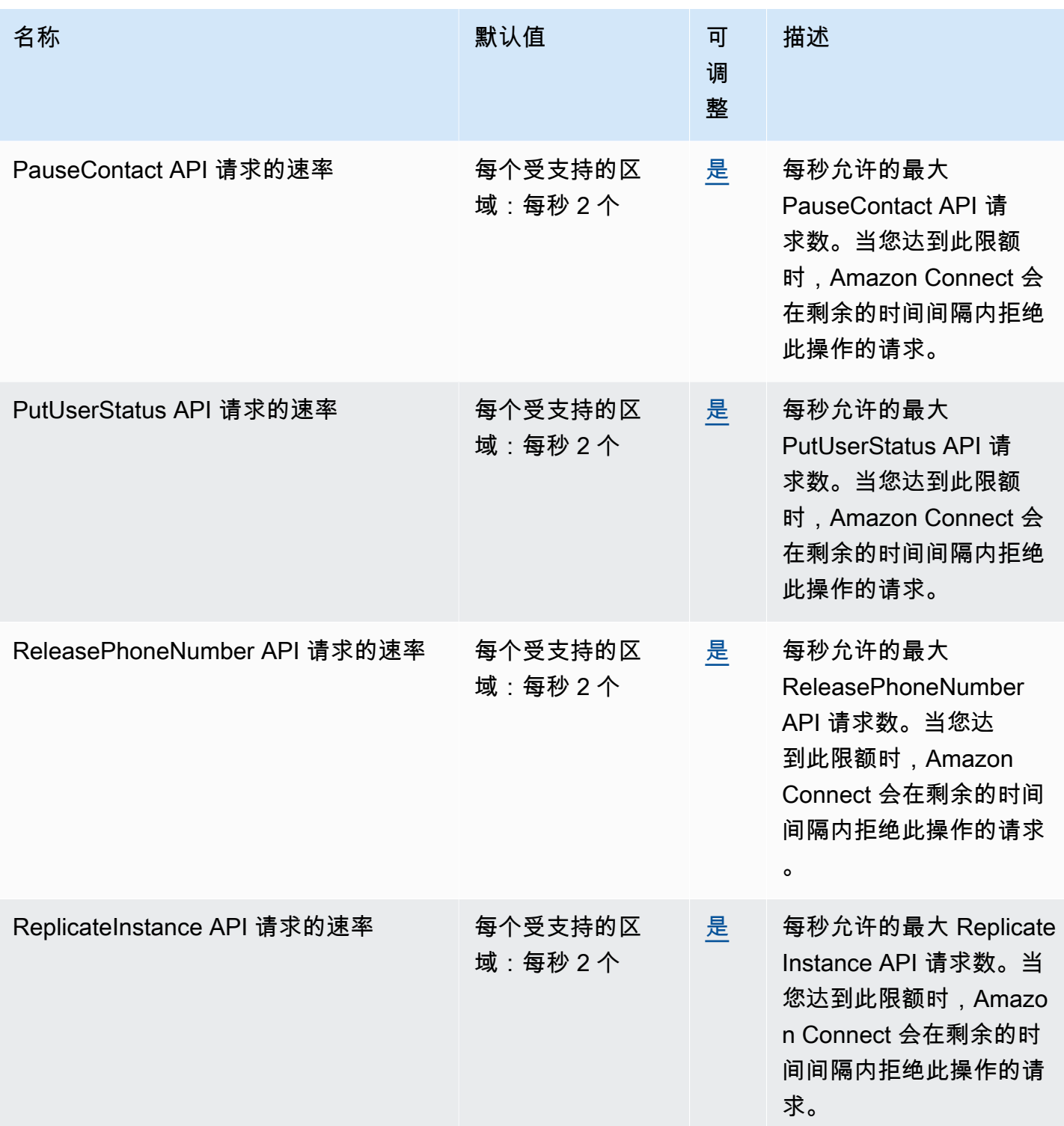

AWS 一般参考 しょうきょうかん しょうきょうかん しょうかん しょうかん しょうかん しょうかん かんきょう かんきょう 参考指南 しょうがく

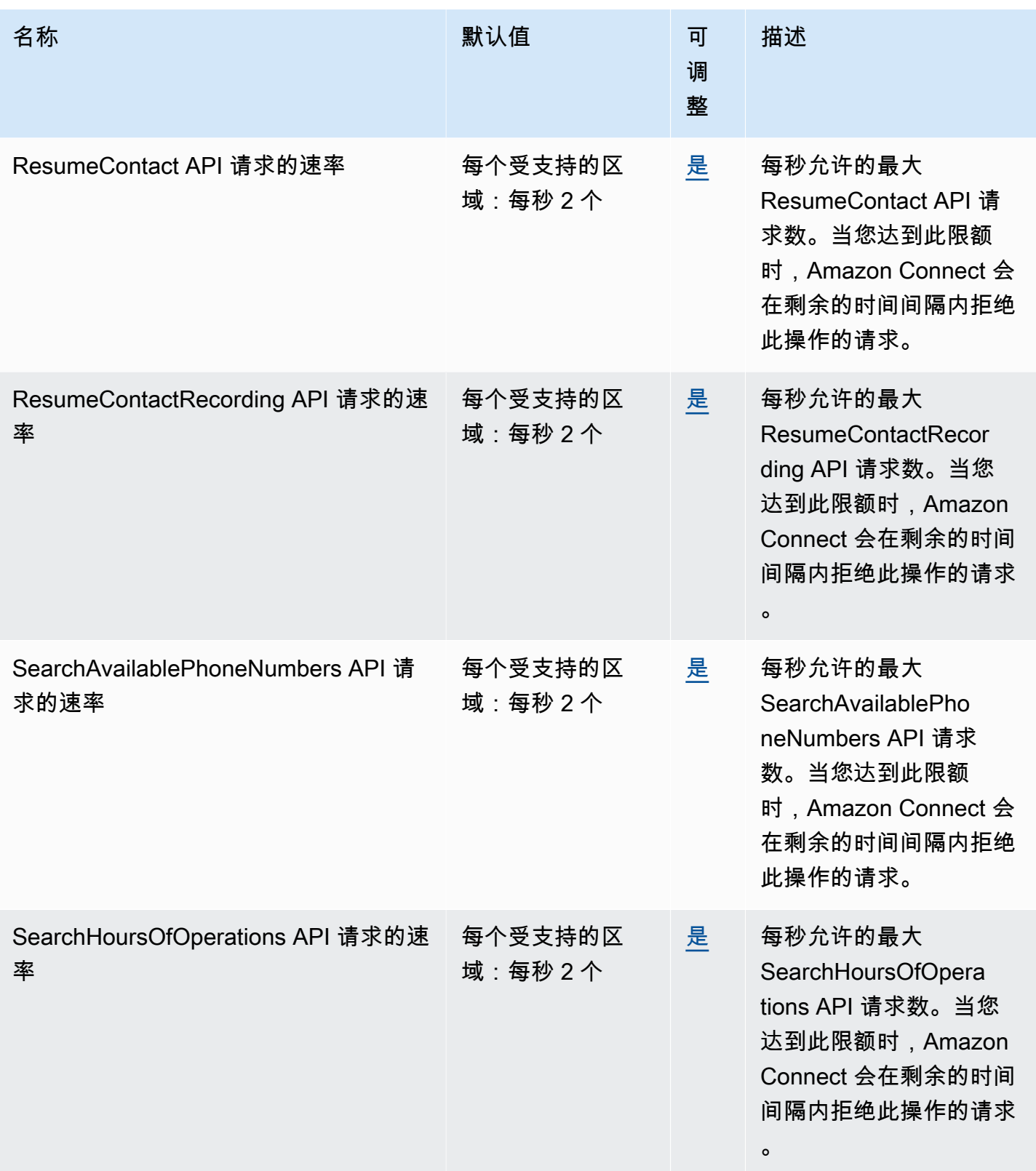

AWS 一般参考 しょうきょうかん しょうきょうかん しょうかん しょうかん しょうかん しょうかん かんきょう かんきょう 参考指南 しょうがく

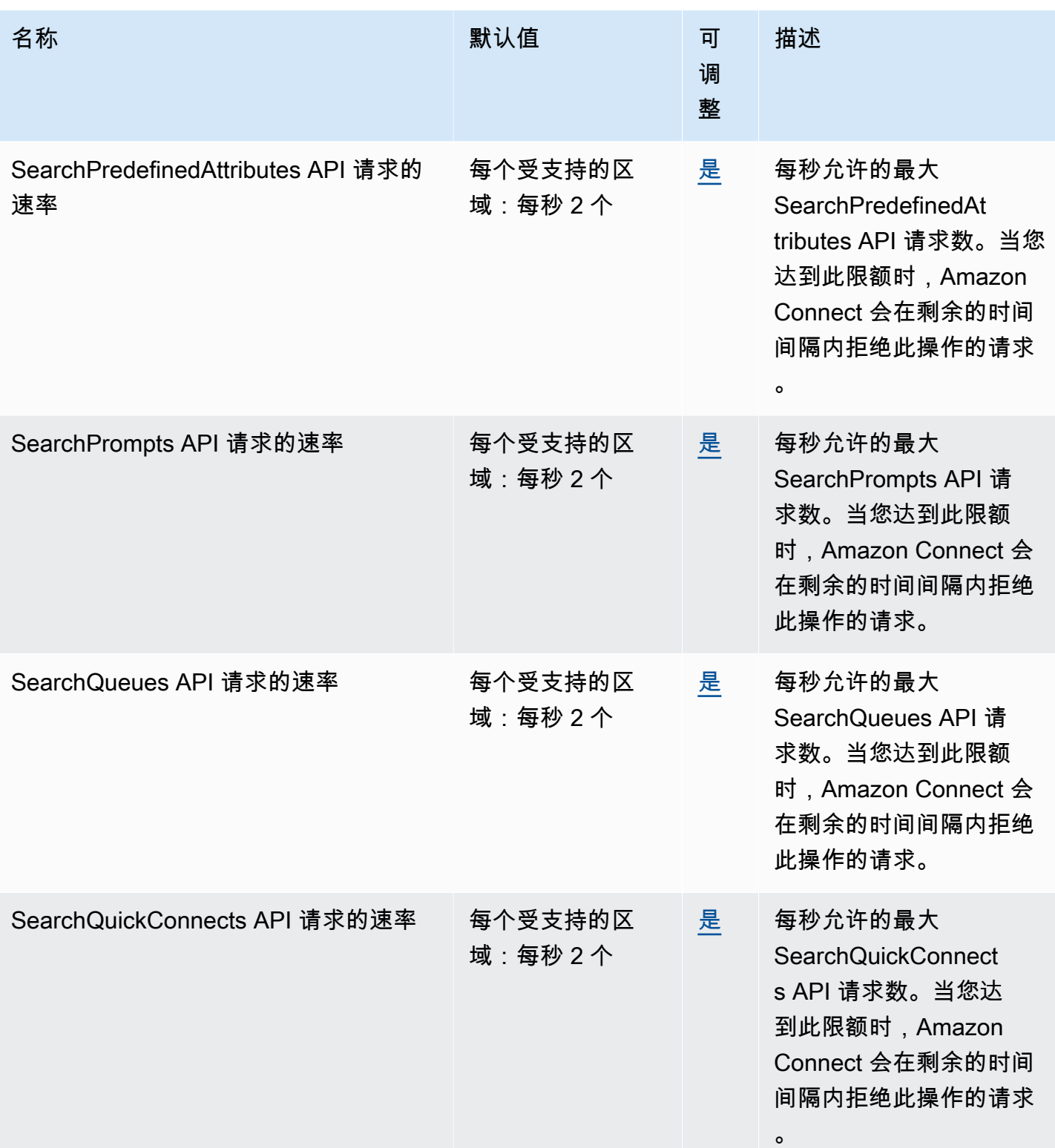

AWS 一般参考 しょうきょうかん しょうきょうかん しょうかん しょうかん しょうかん しょうかん かんきょう かんきょう 参考指南 しょうがく

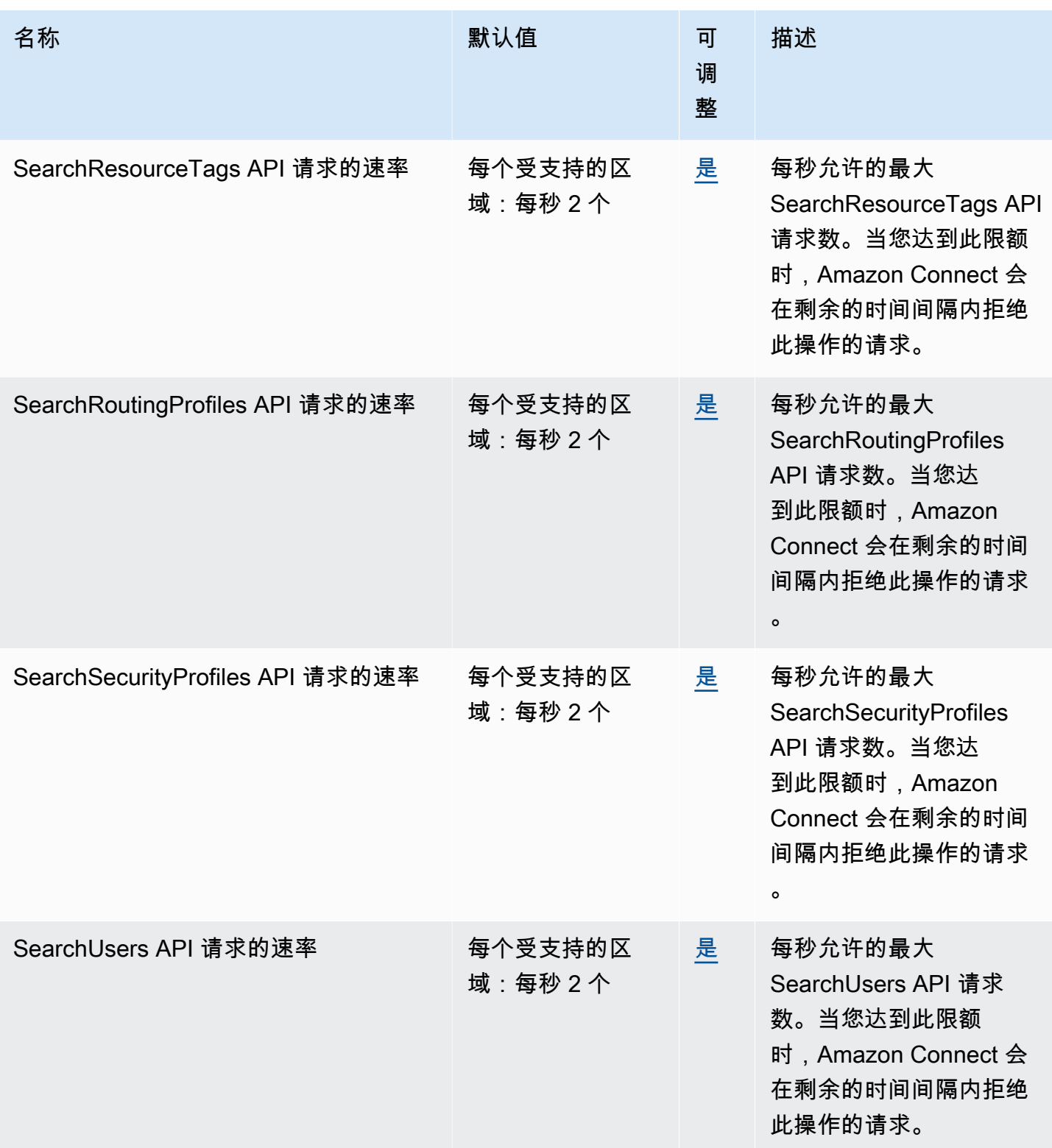

AWS 一般参考 しょうきょうかん しょうきょうかん しょうかん しょうかん しょうかん しょうかん かんきょう かんきょう 参考指南 しょうがく

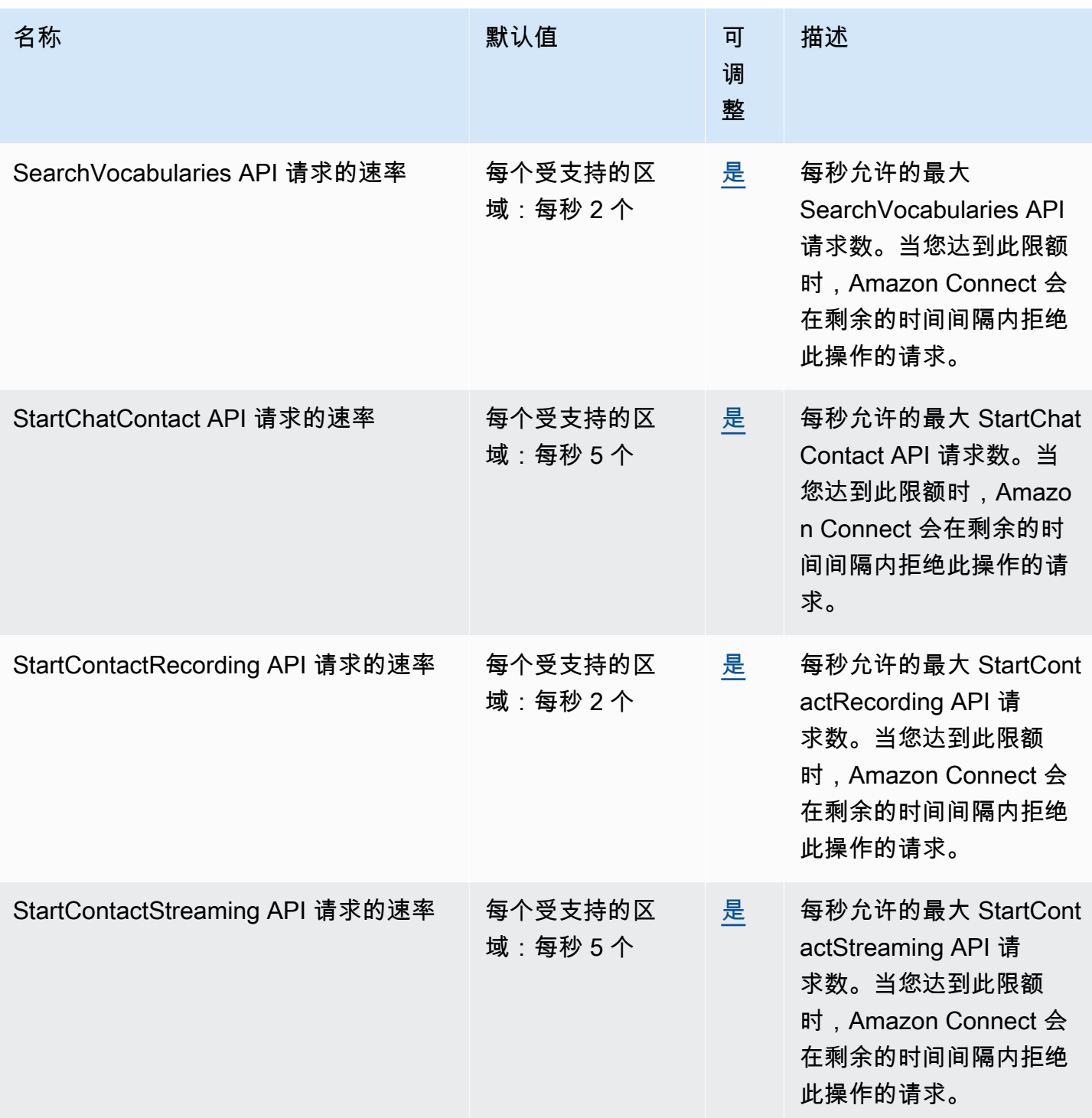

AWS 一般参考 しょうきょうかん しょうきょうかん しょうかん しょうかん しょうかん しょうかん かんきょう かんきょう 参考指南 しょうがく

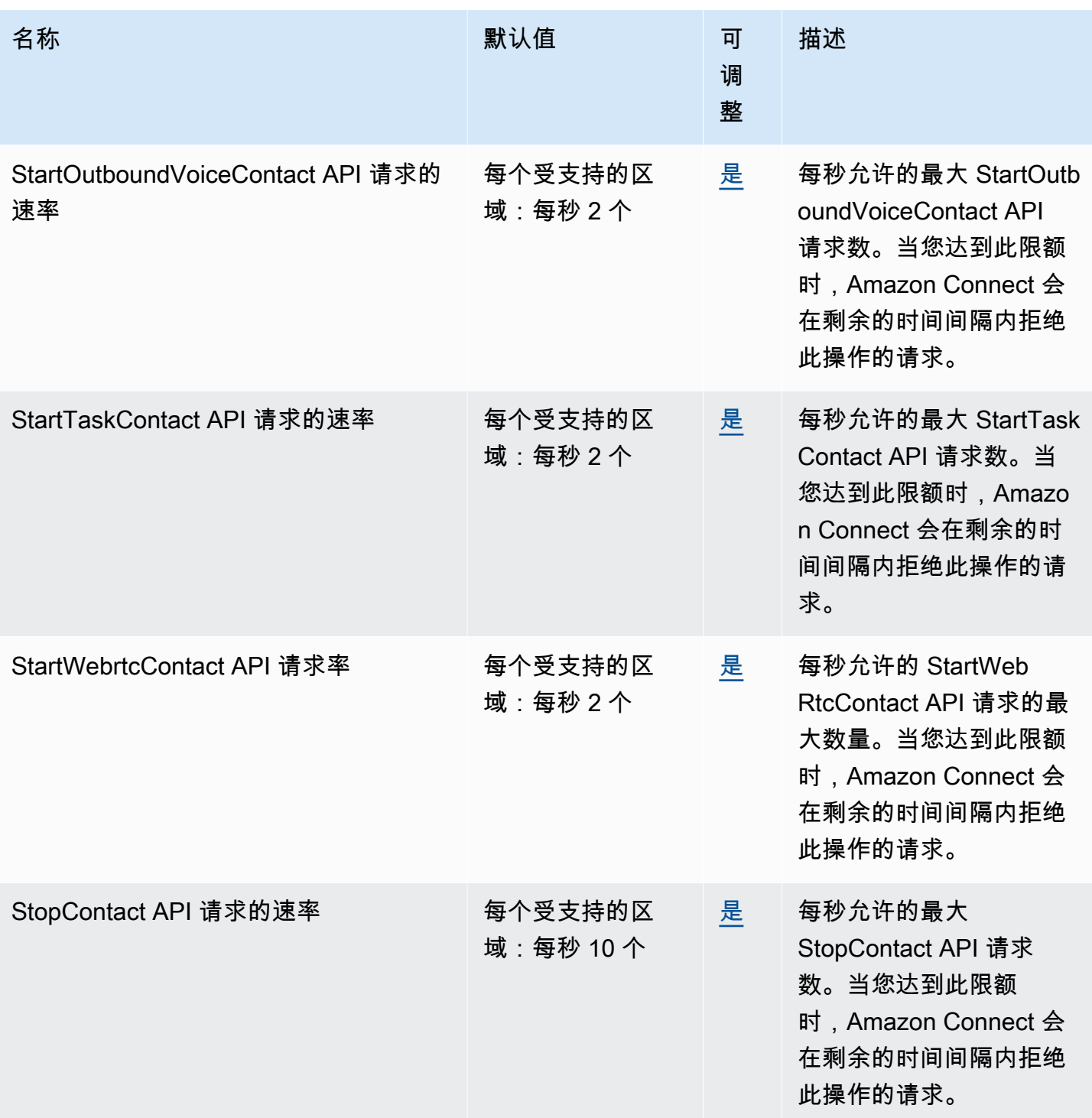

AWS 一般参考 しょうきょうかん しょうきょうかん しょうかん しょうかん しょうかん しょうかん かんきょう かんきょう 参考指南 しょうがく

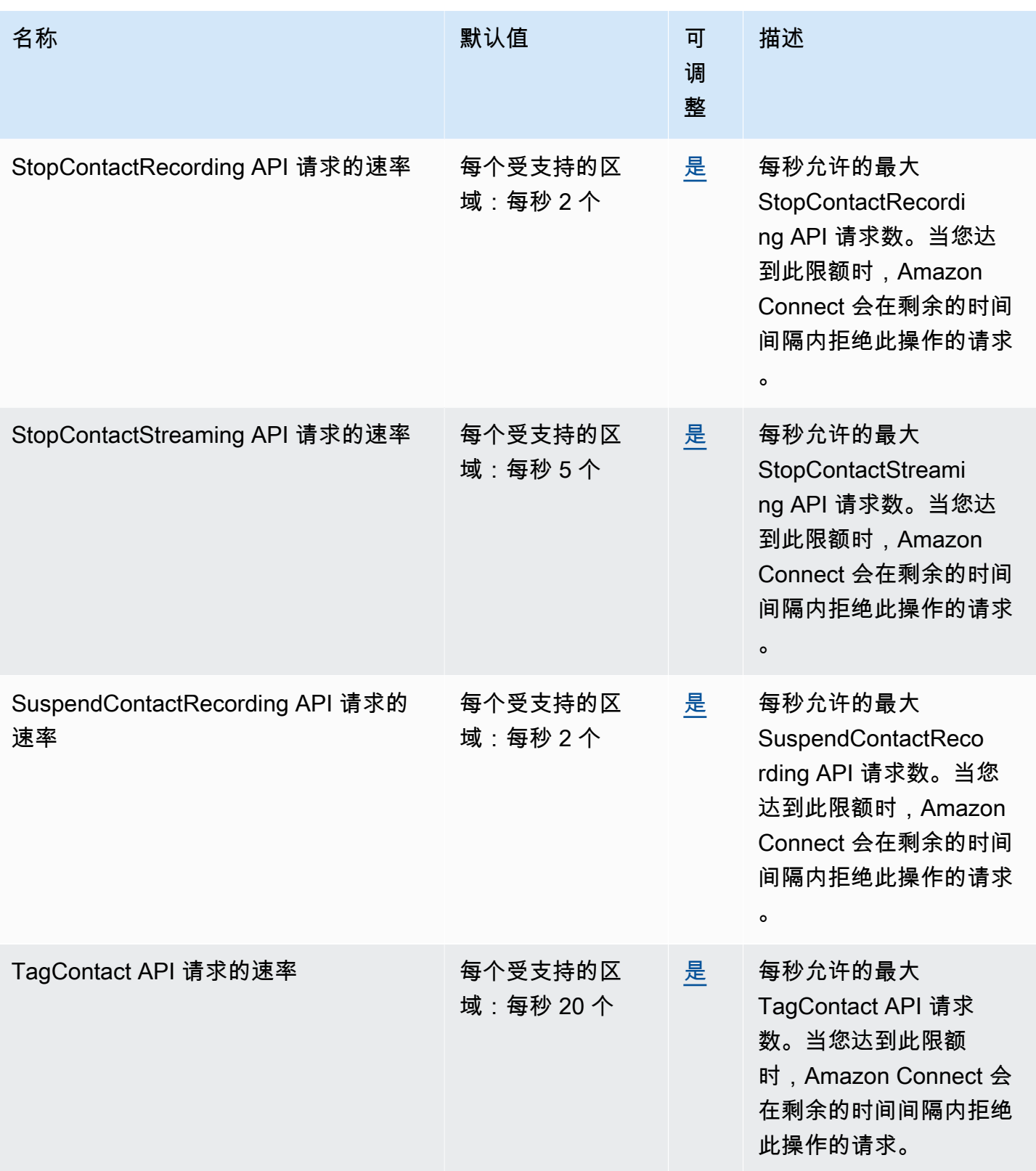

AWS 一般参考 しょうきょうかん しょうきょうかん しょうかん しょうかん しょうかん しょうかん かんきょう かんきょう 参考指南 しょうがく

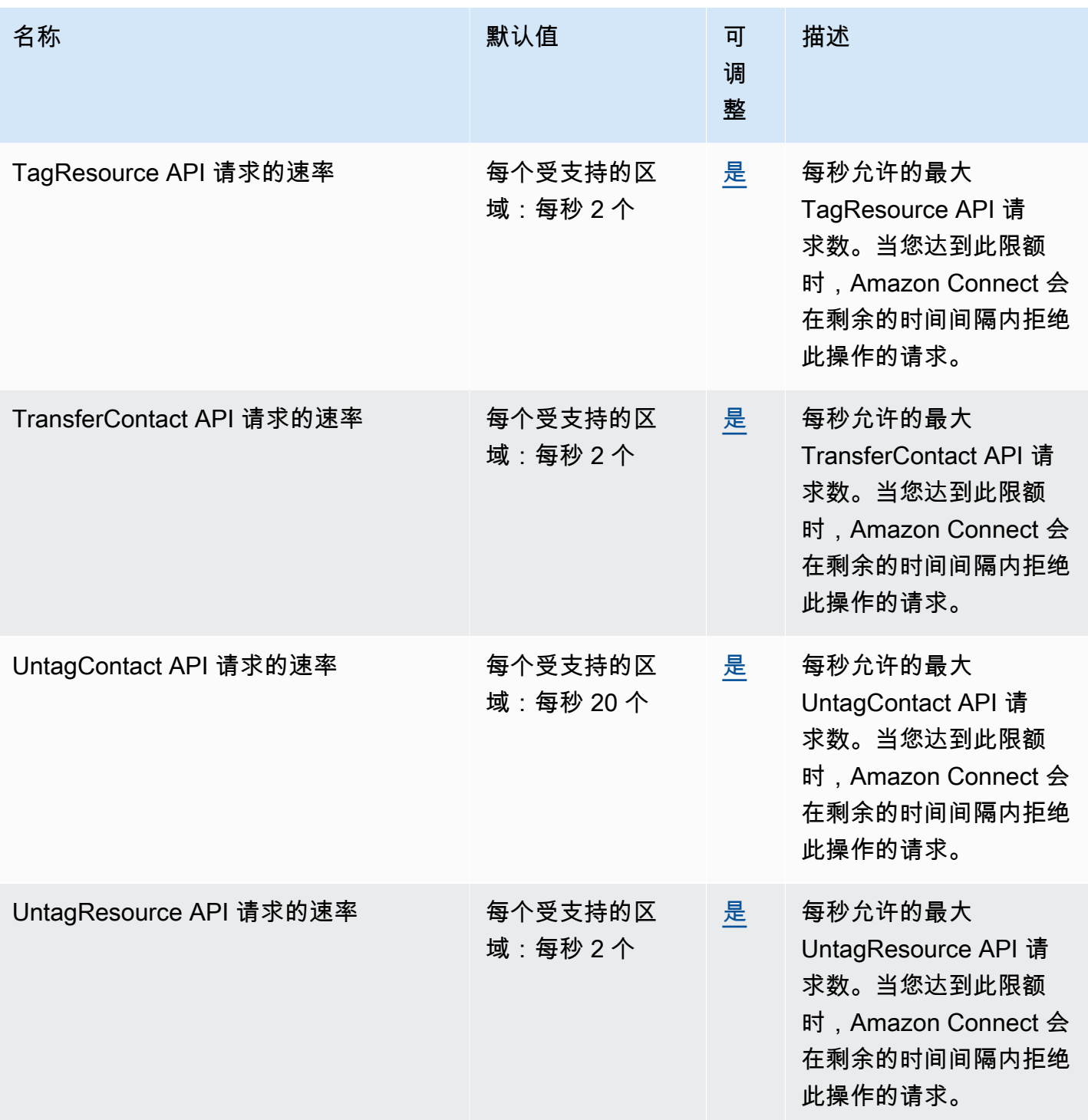

AWS 一般参考 しょうきょうかん しょうきょうかん しょうかん しょうかん しょうかん しょうかん かんきょう かんきょう 参考指南 しょうがく

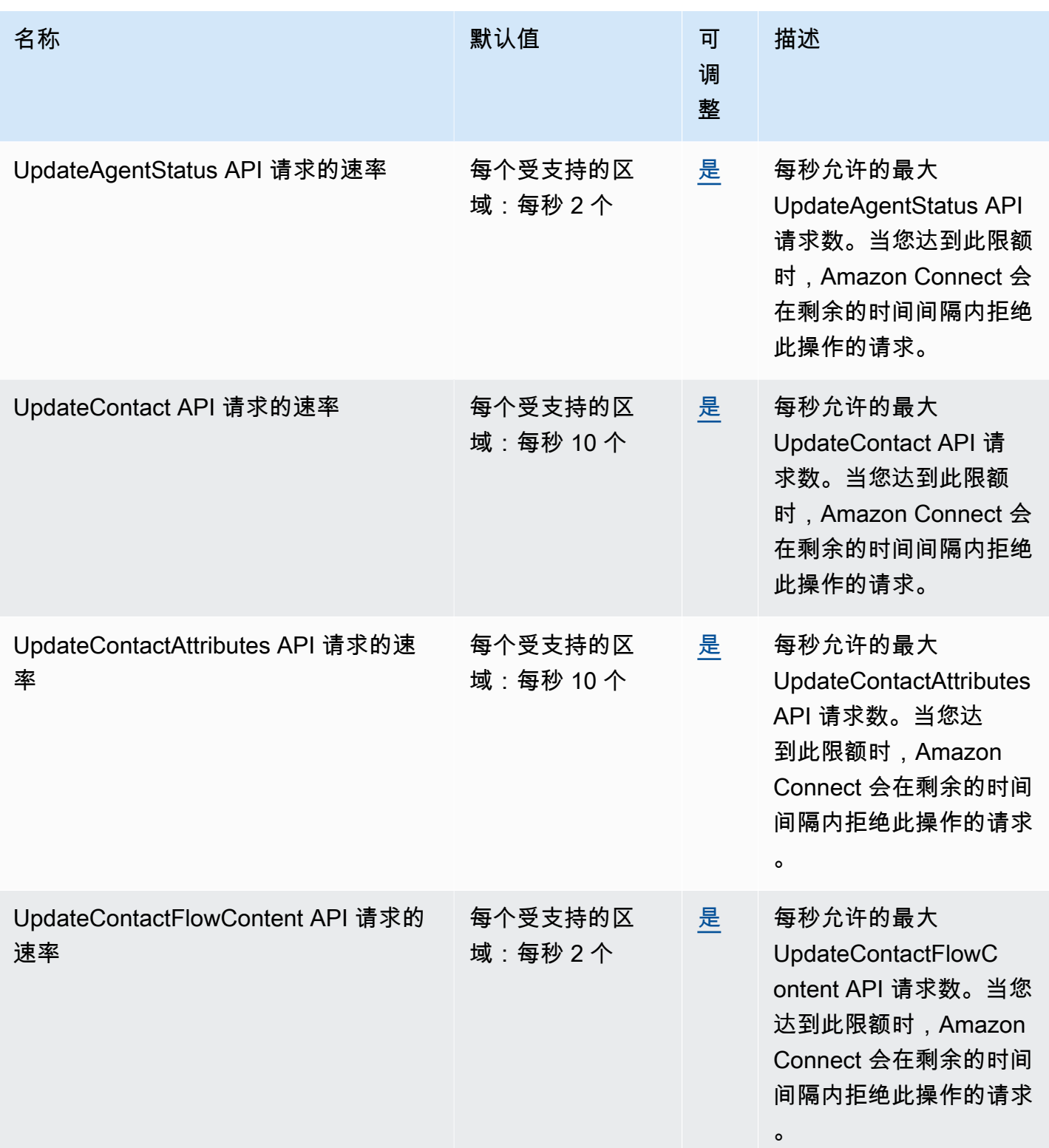

AWS 一般参考 しょうきょうかん しょうきょうかん しょうかん しょうかん しょうかん しょうかん かんきょう かんきょう 参考指南 しょうがく

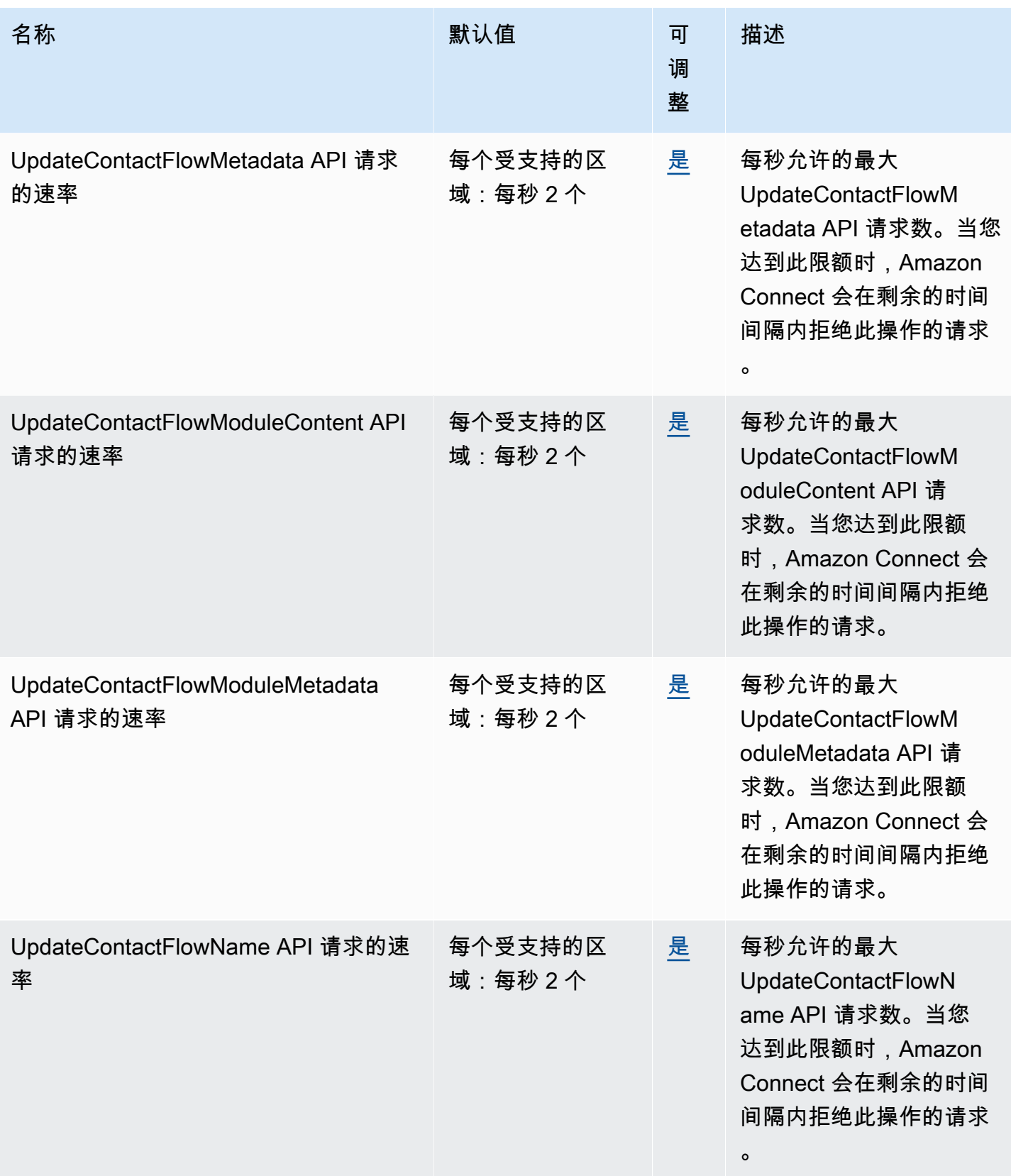

AWS 一般参考 しょうきょうかん しょうきょうかん しょうかん しょうかん しょうかん しょうかん かんきょう かんきょう 参考指南 しょうがく

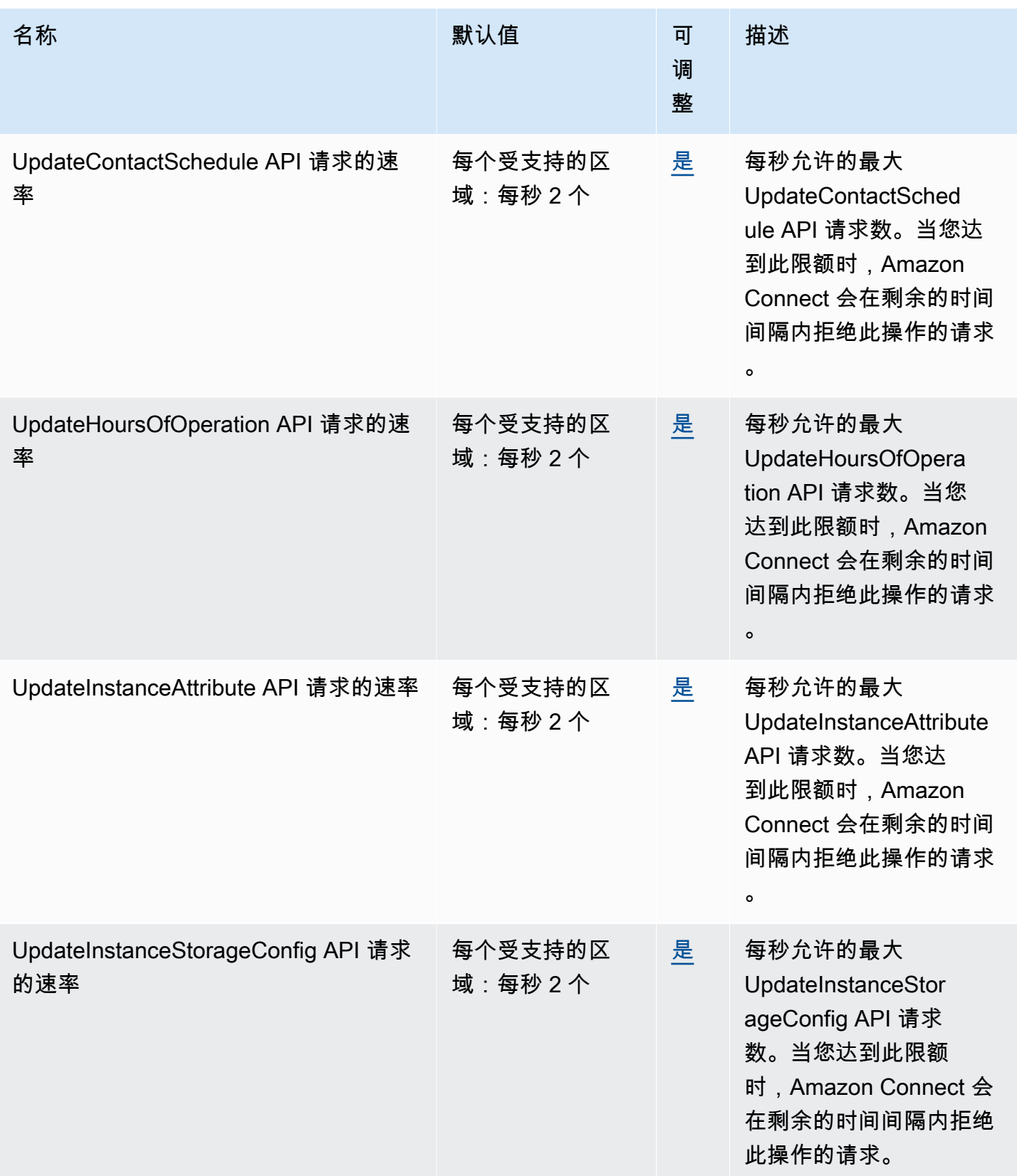

AWS 一般参考 しょうきょうかん しょうきょうかん しょうかん しょうかん しょうかん しょうかん かんきょう かんきょう 参考指南 しょうがく

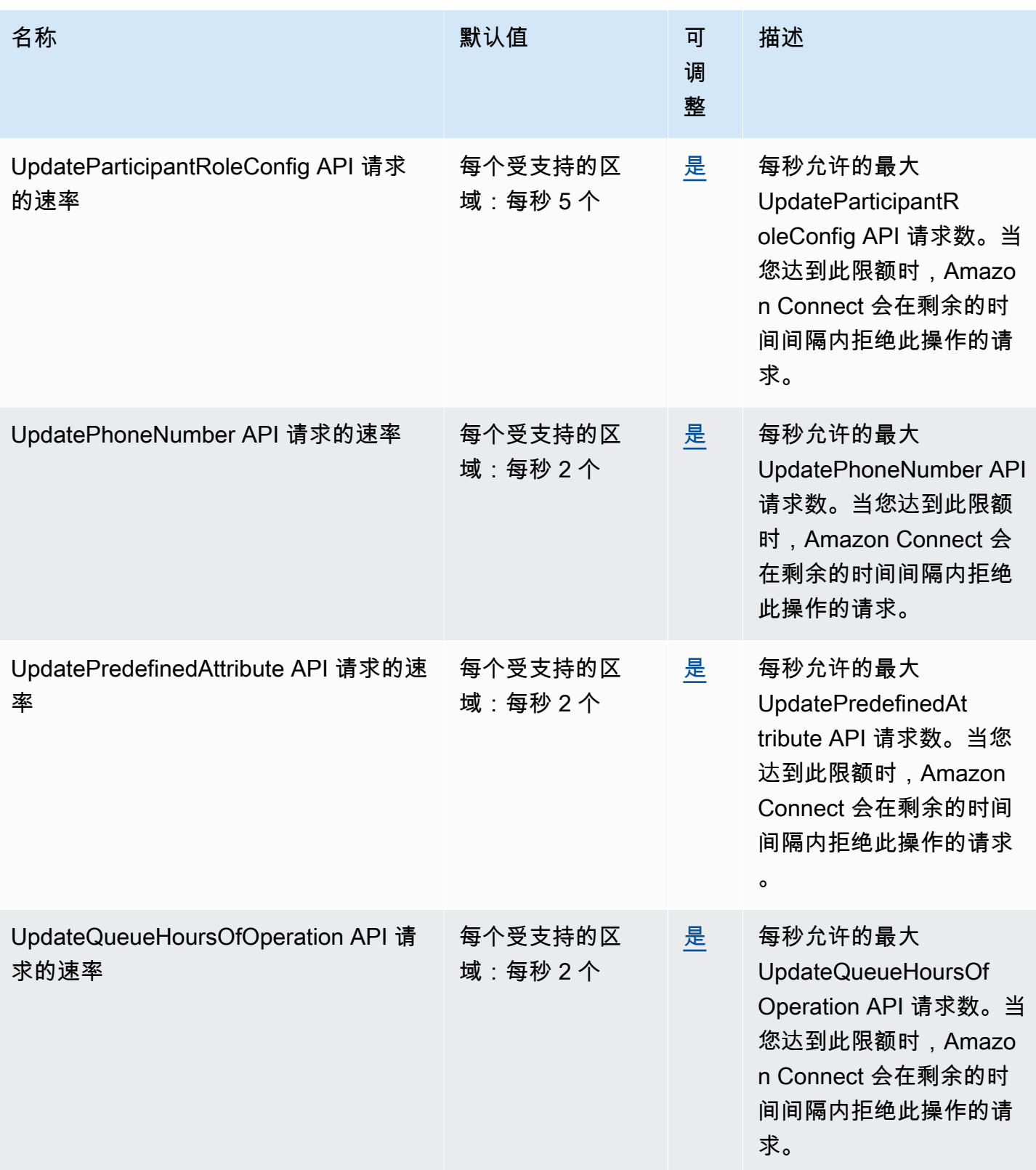

AWS 一般参考 しょうきょうかん しょうきょうかん しょうかん しょうかん しょうかん しょうかん かんきょう かんきょう 参考指南 しょうがく

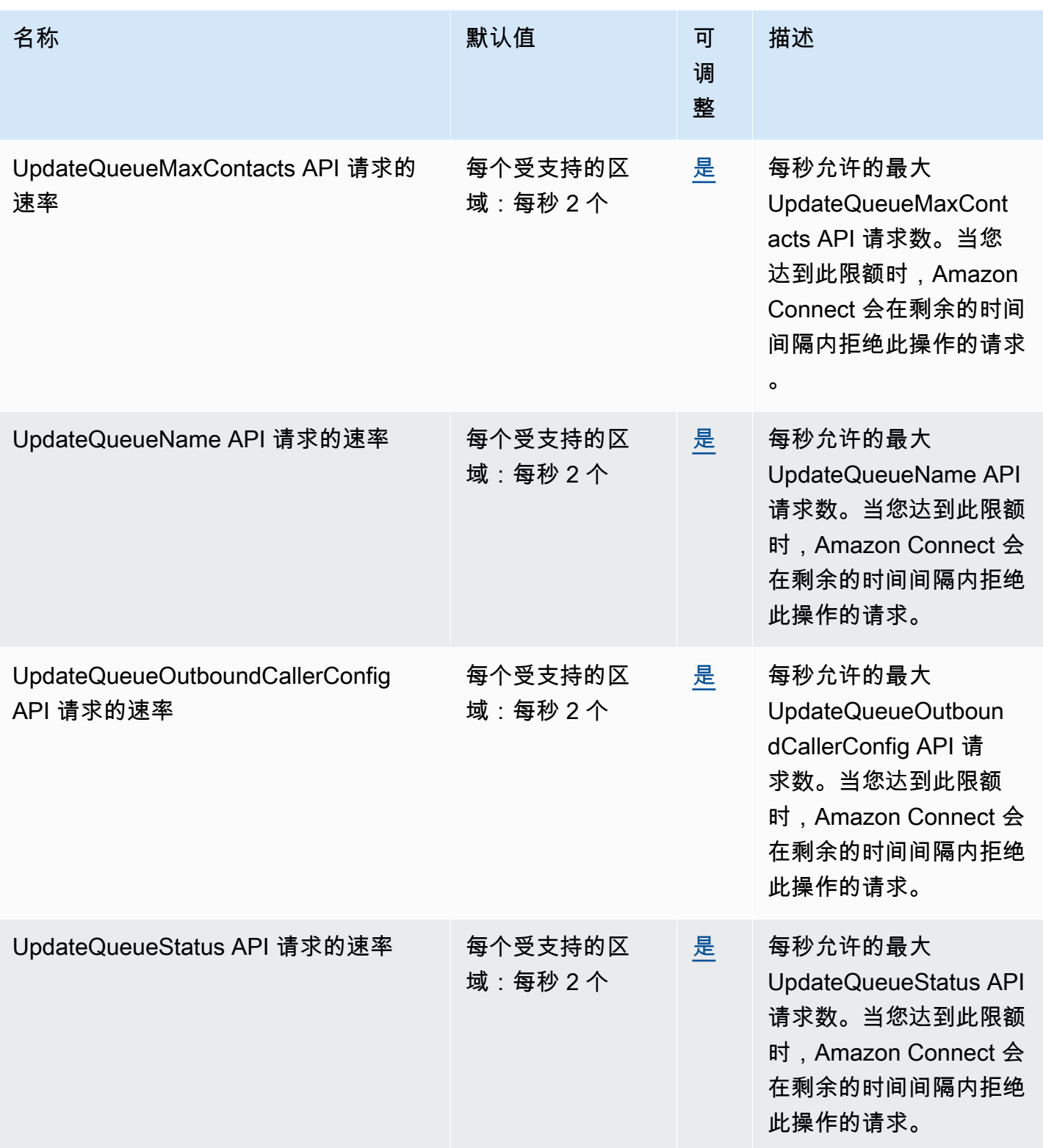

AWS 一般参考 しょうきょうかん しょうきょうかん しょうかん しょうかん しょうかん しょうかん かんきょう かんきょう 参考指南 しょうがく

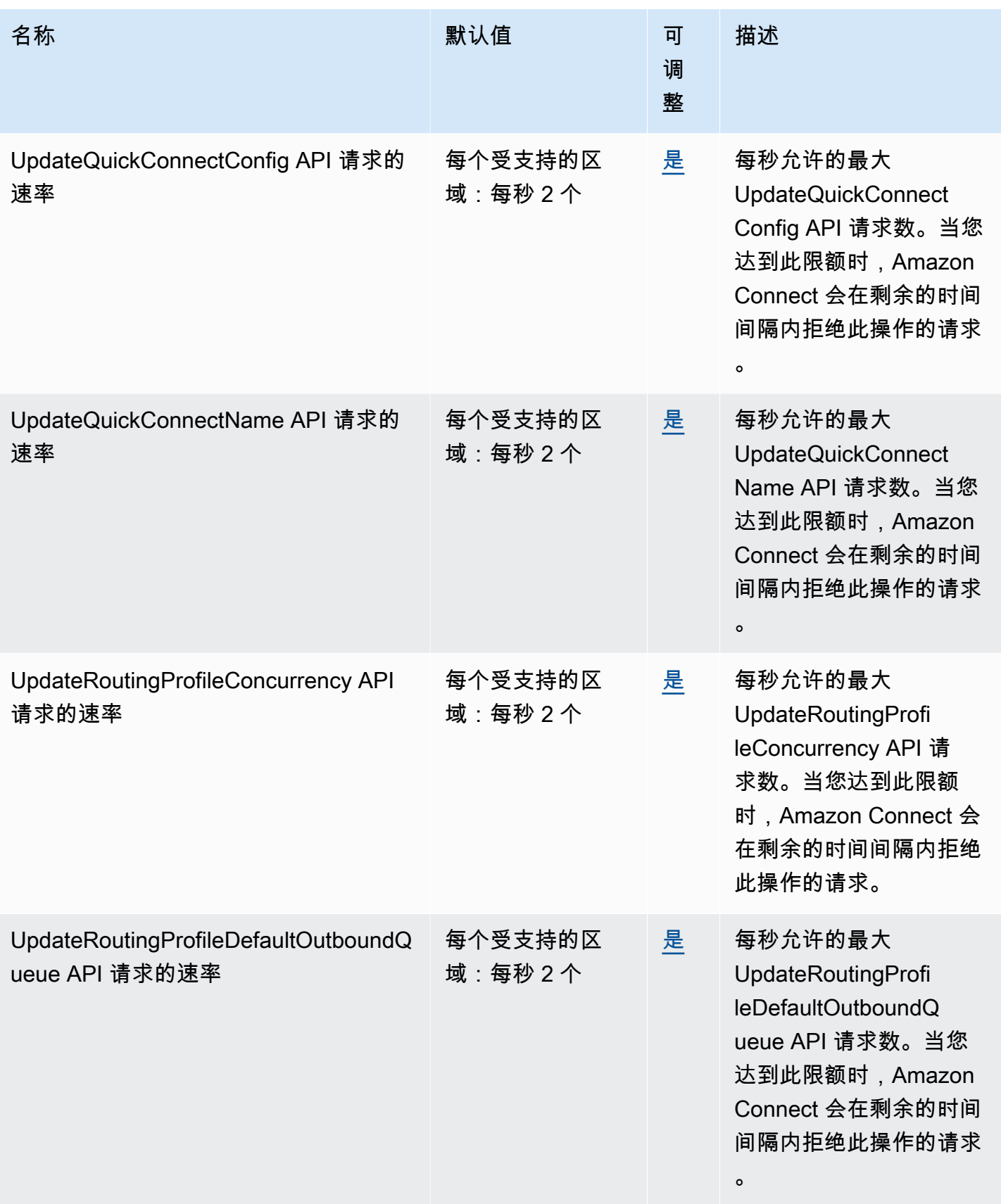

AWS 一般参考 しょうきょうかん しょうきょうかん しょうかん しょうかん しょうかん しょうかん かんきょう かんきょう 参考指南 しょうがく

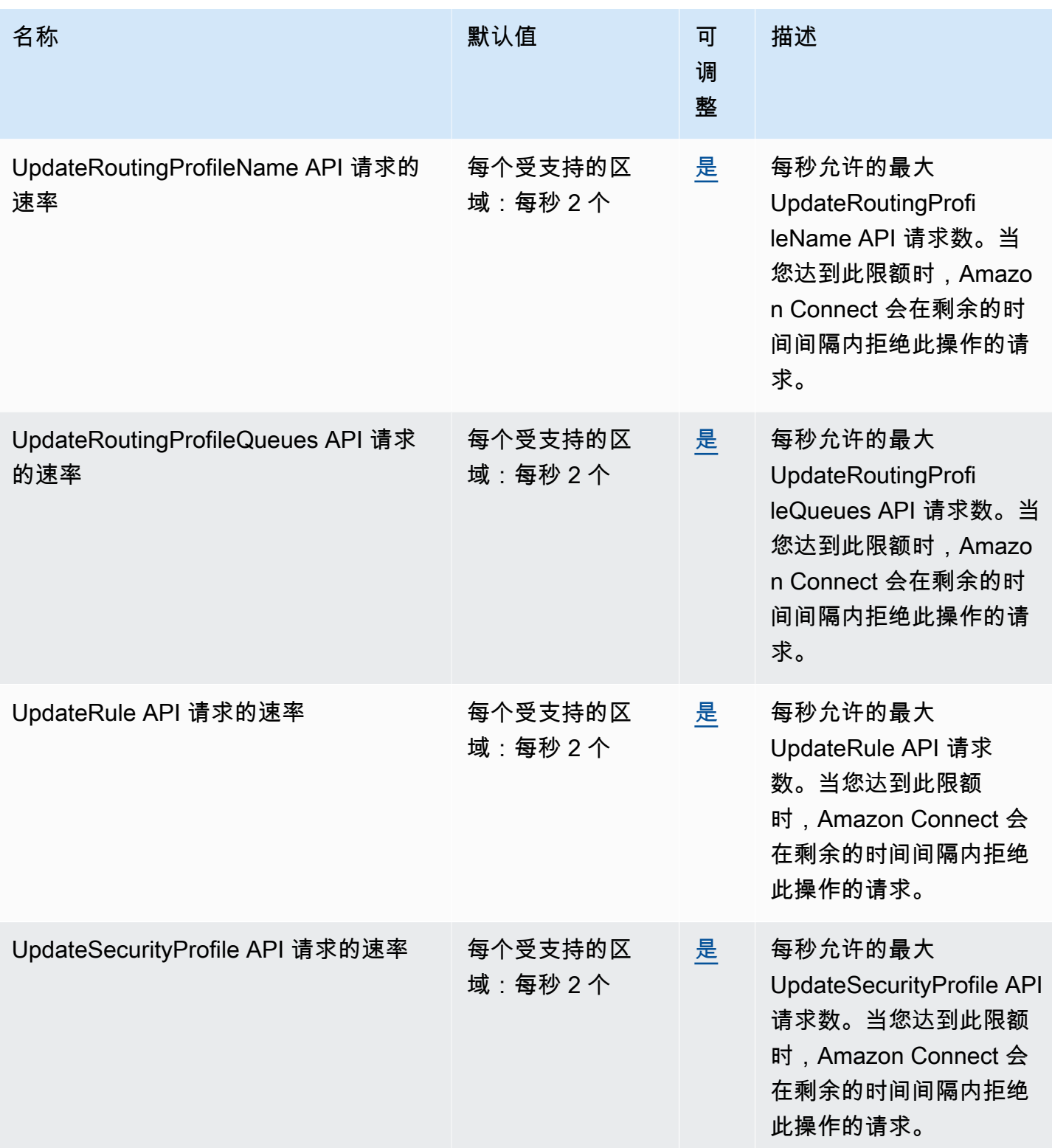

AWS 一般参考 しょうきょうかん しょうきょうかん しょうかん しょうかん しょうかん しょうかん かんきょう かんきょう 参考指南 しょうがく

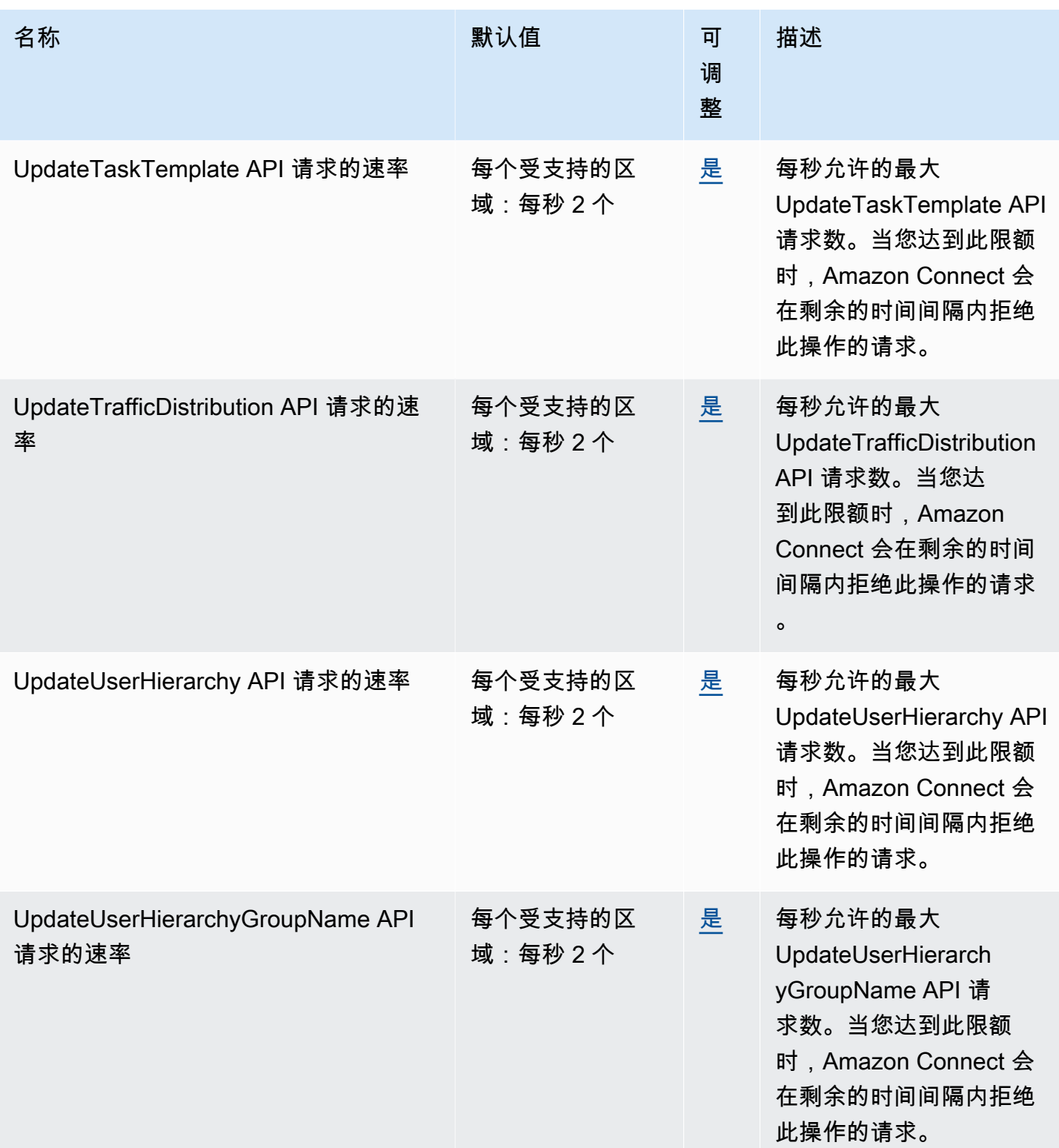

AWS 一般参考 しょうきょうかん しょうきょうかん しょうかん しょうかん しょうかん しょうかん かんきょう かんきょう 参考指南 しょうがく

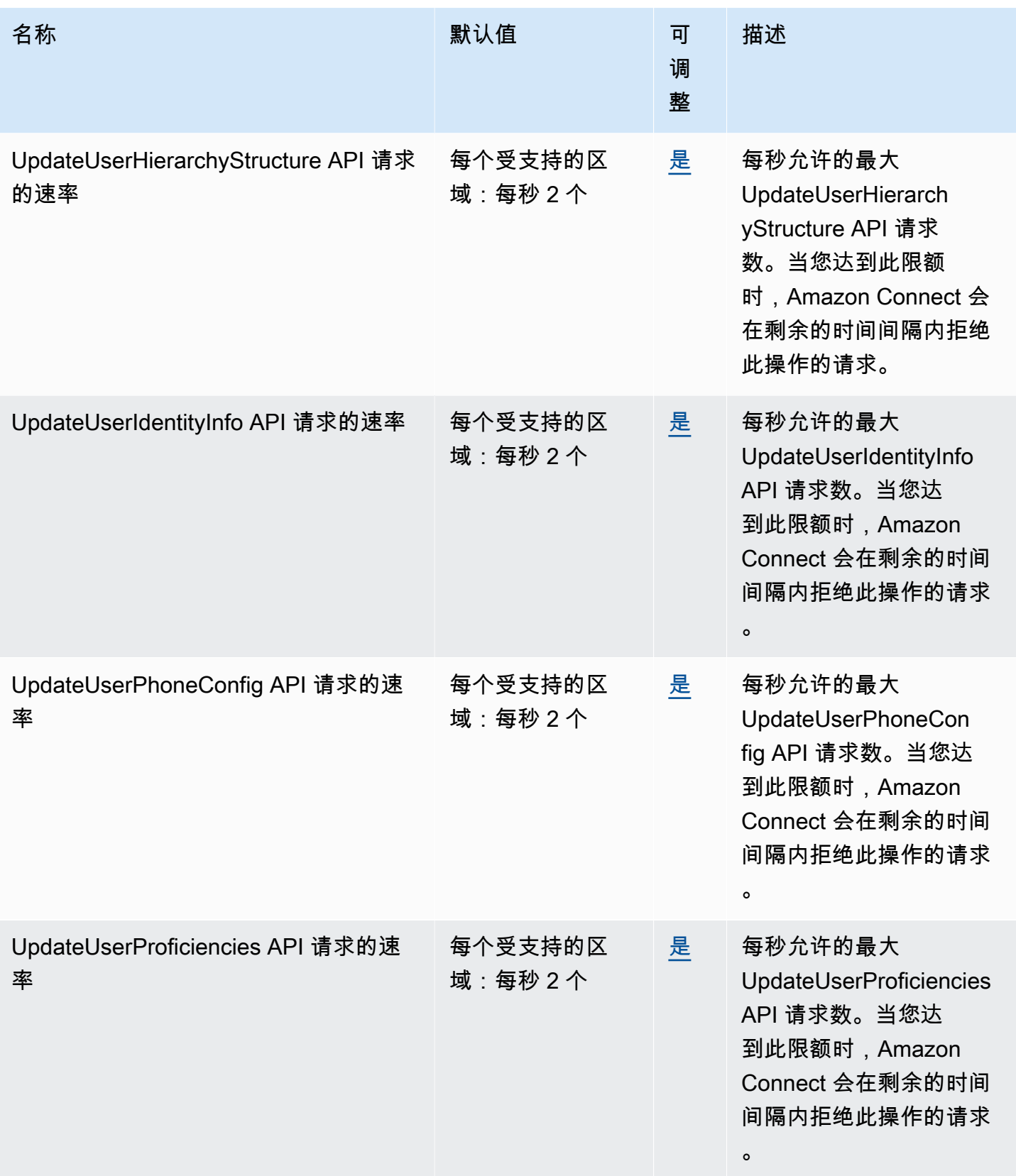

AWS 一般参考 しょうきょうかん しょうきょうかん しょうかん しょうかん しょうかん しょうかん かんきょう かんきょう 参考指南 しょうがく

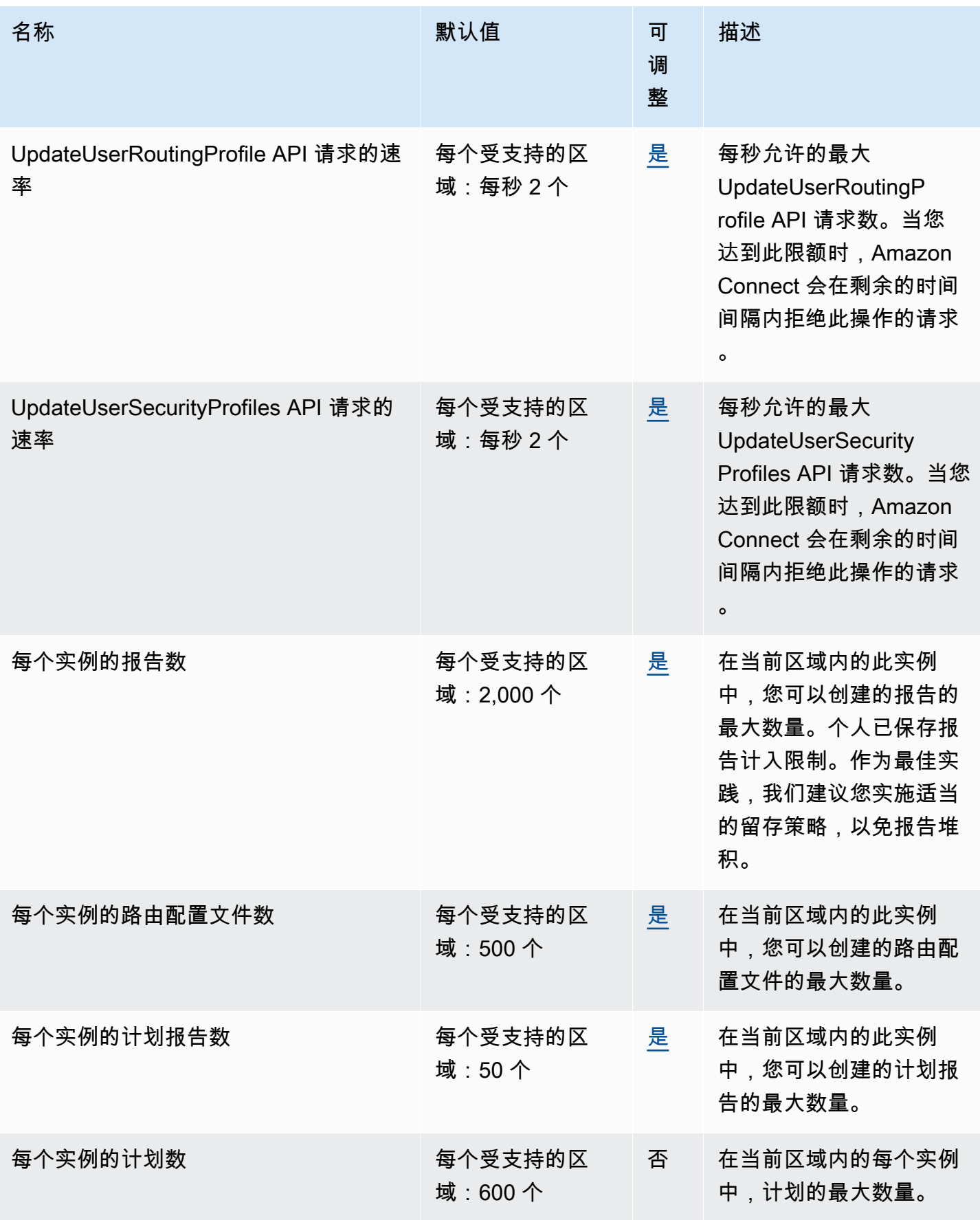

AWS 一般参考 しょうきょうかん しょうきょうかん しょうかん しょうかん しょうかん しょうかん かんきょう かんきょう 参考指南 しょうがく

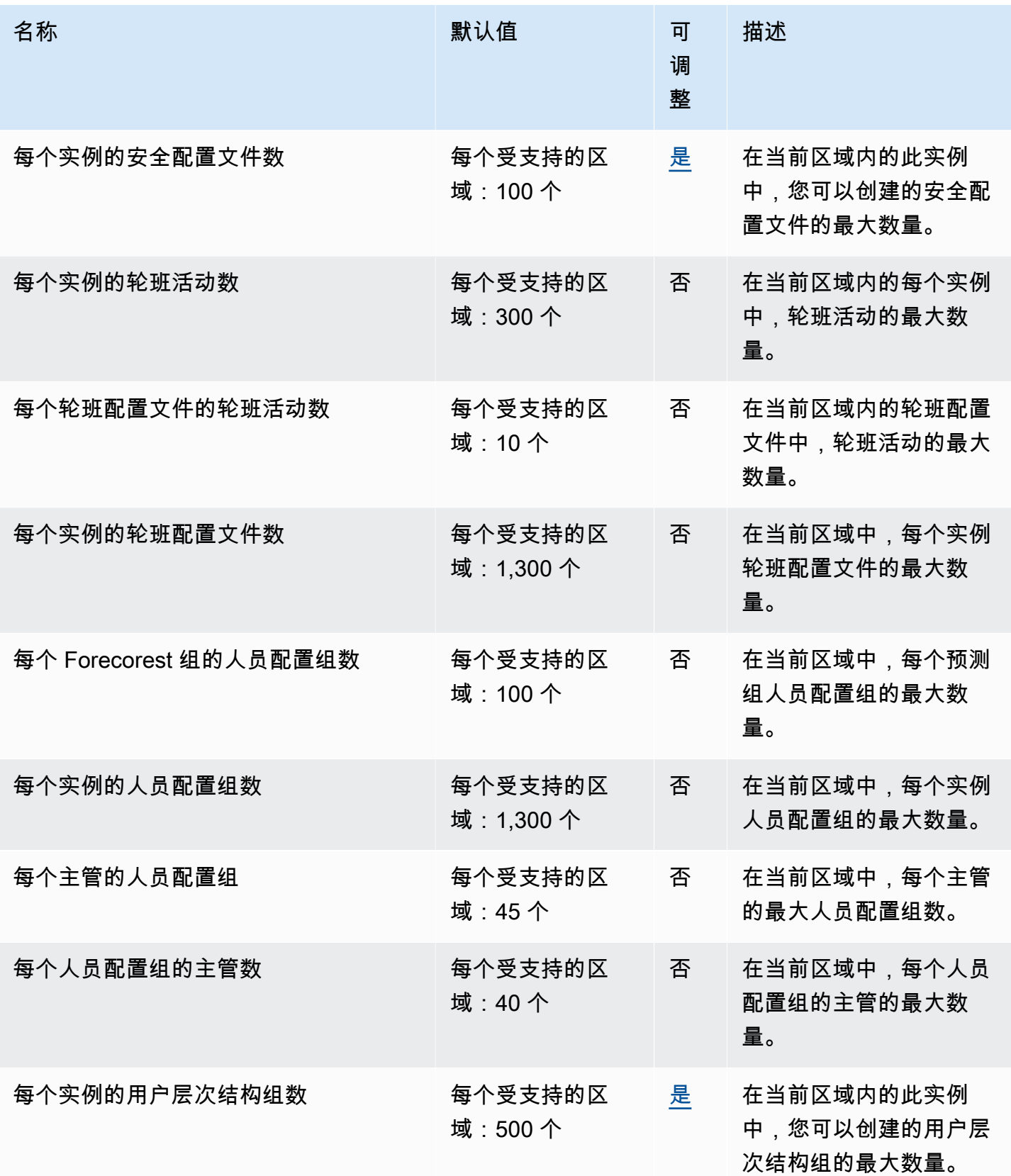

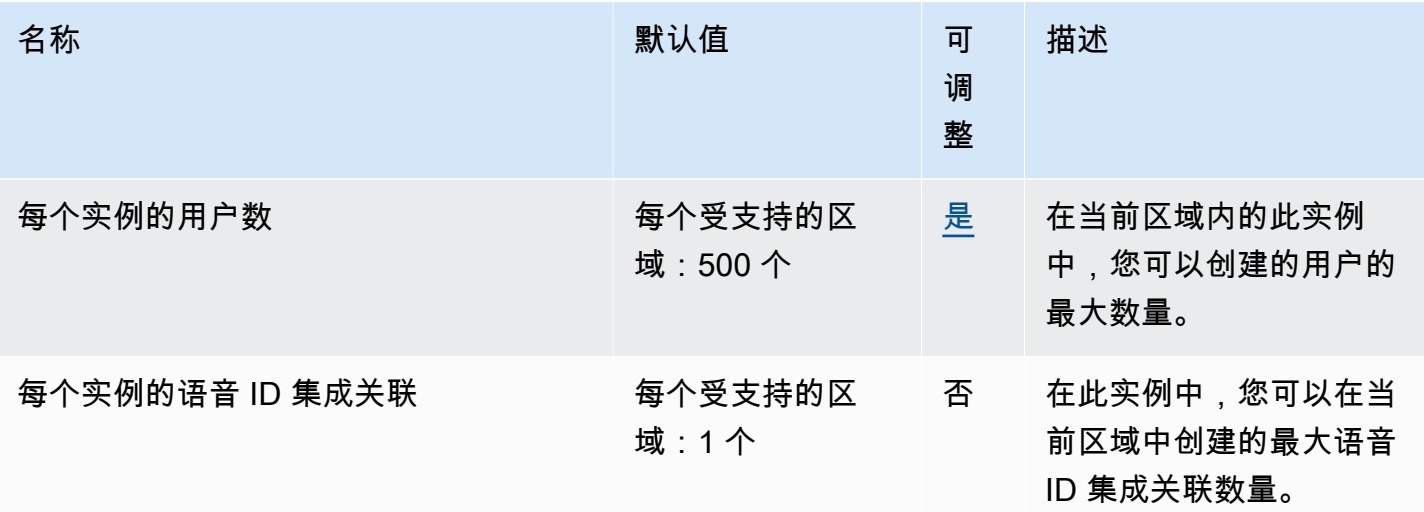

## Amazon Connect Customer Profiles 服务限额

Amazon Connect Customer Profiles 服务具有以下限额。

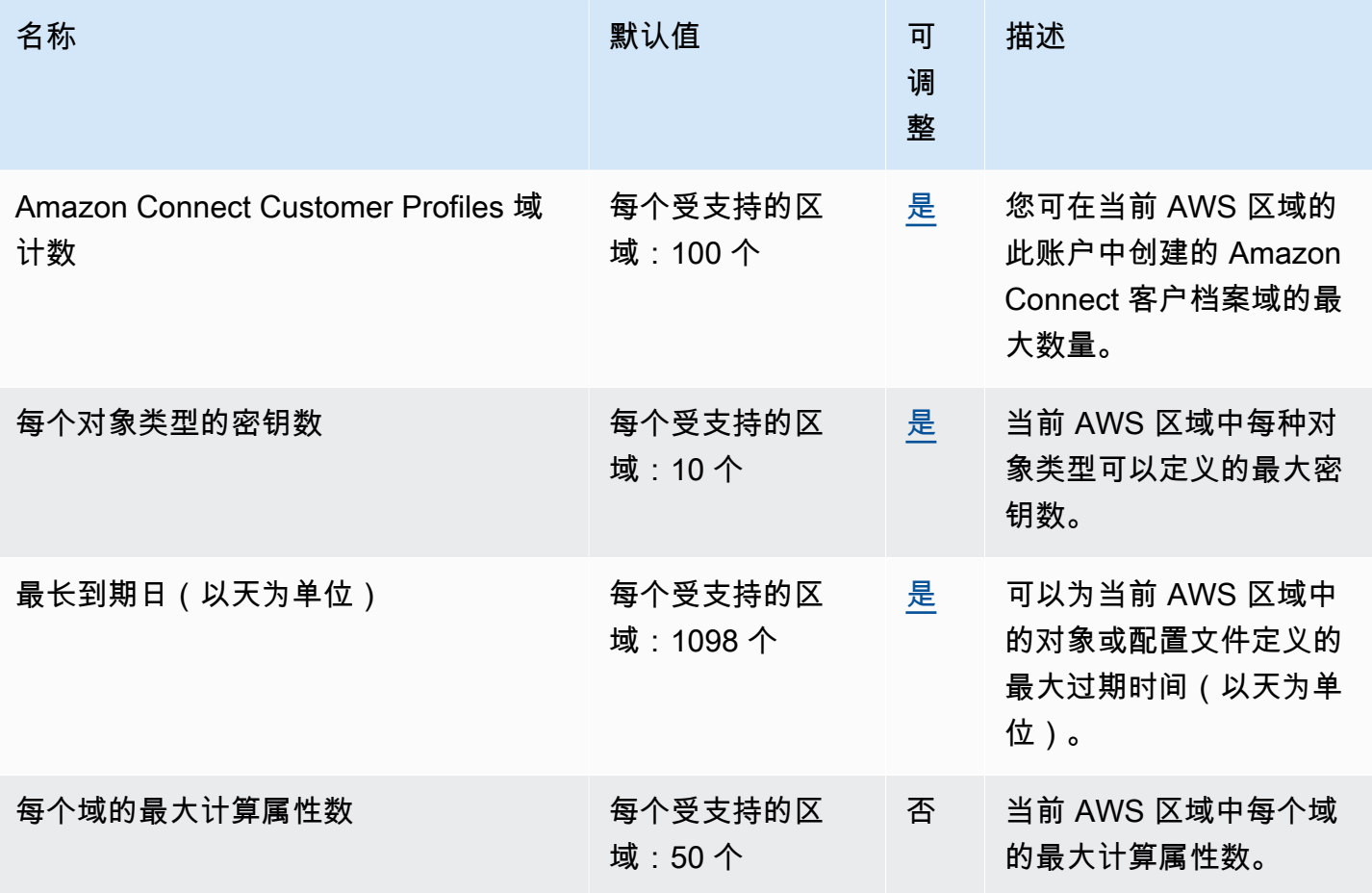

AWS 一般参考 しょうきょうかん しょうきょうかん しょうかん しょうかん しょうかん しょうかん かんきょう かんきょう 参考指南 しょうがく

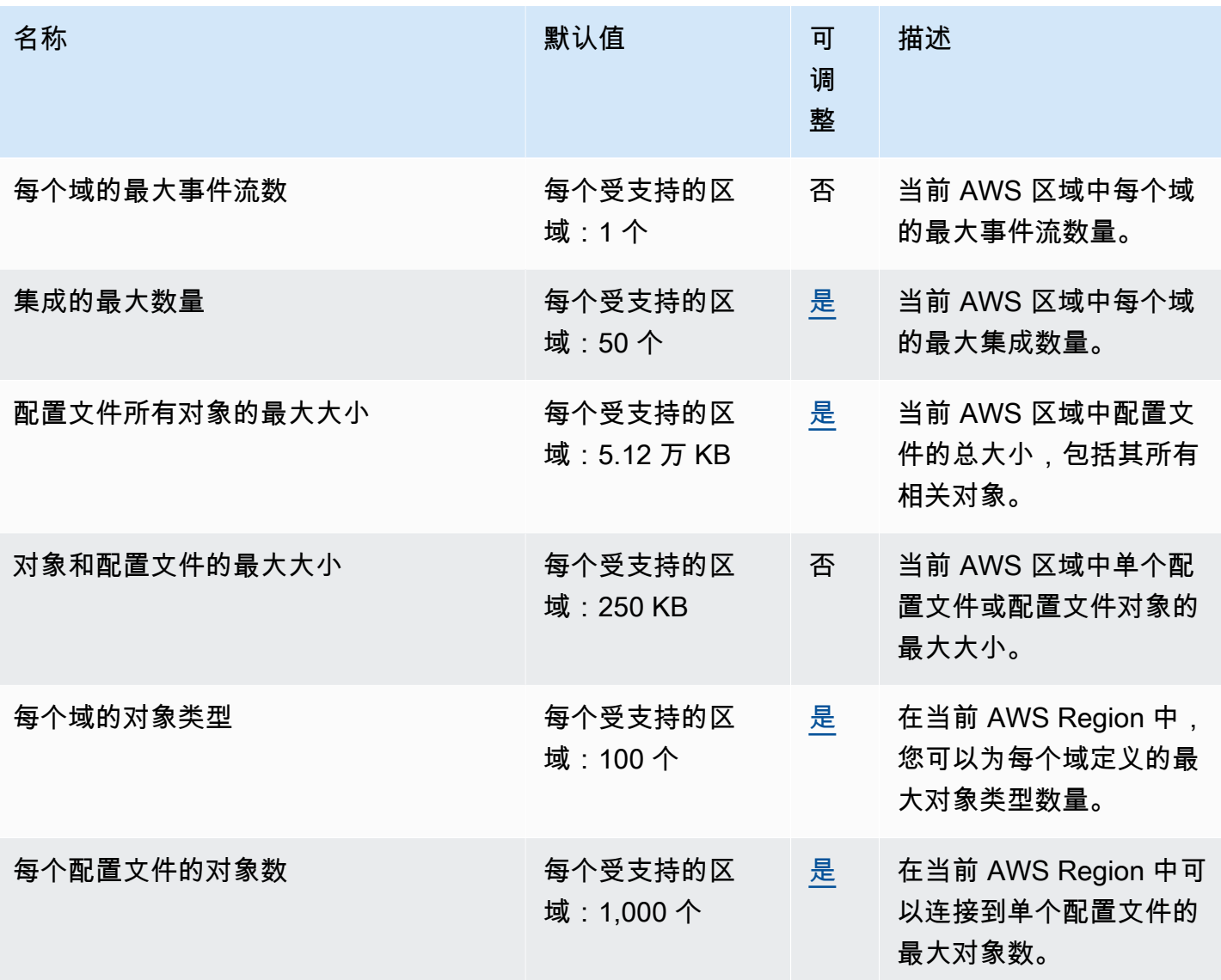

## Amazon Connect Cases 服务限额

Amazon Connect Cases Service 具有以下限额。

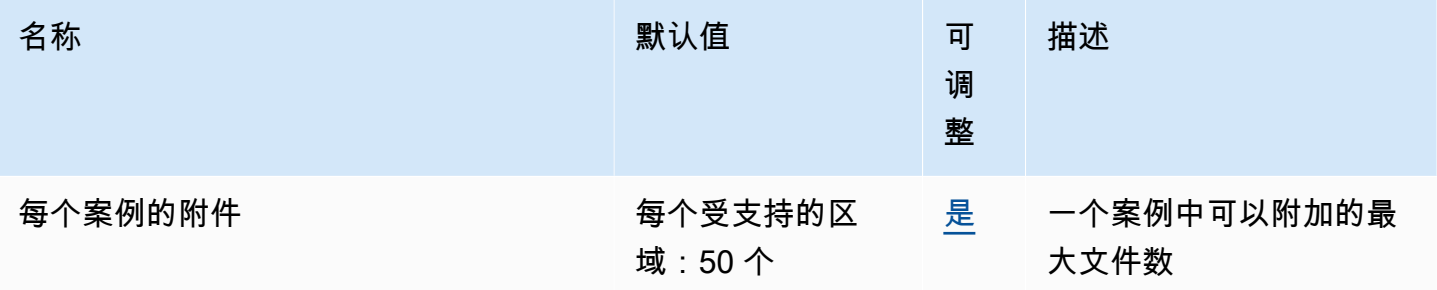

AWS 一般参考 しょうきょうかん しょうきょうかん しょうかん しょうかん しょうかん しょうかん かんきょう かんきょう 参考指南 しょうがく

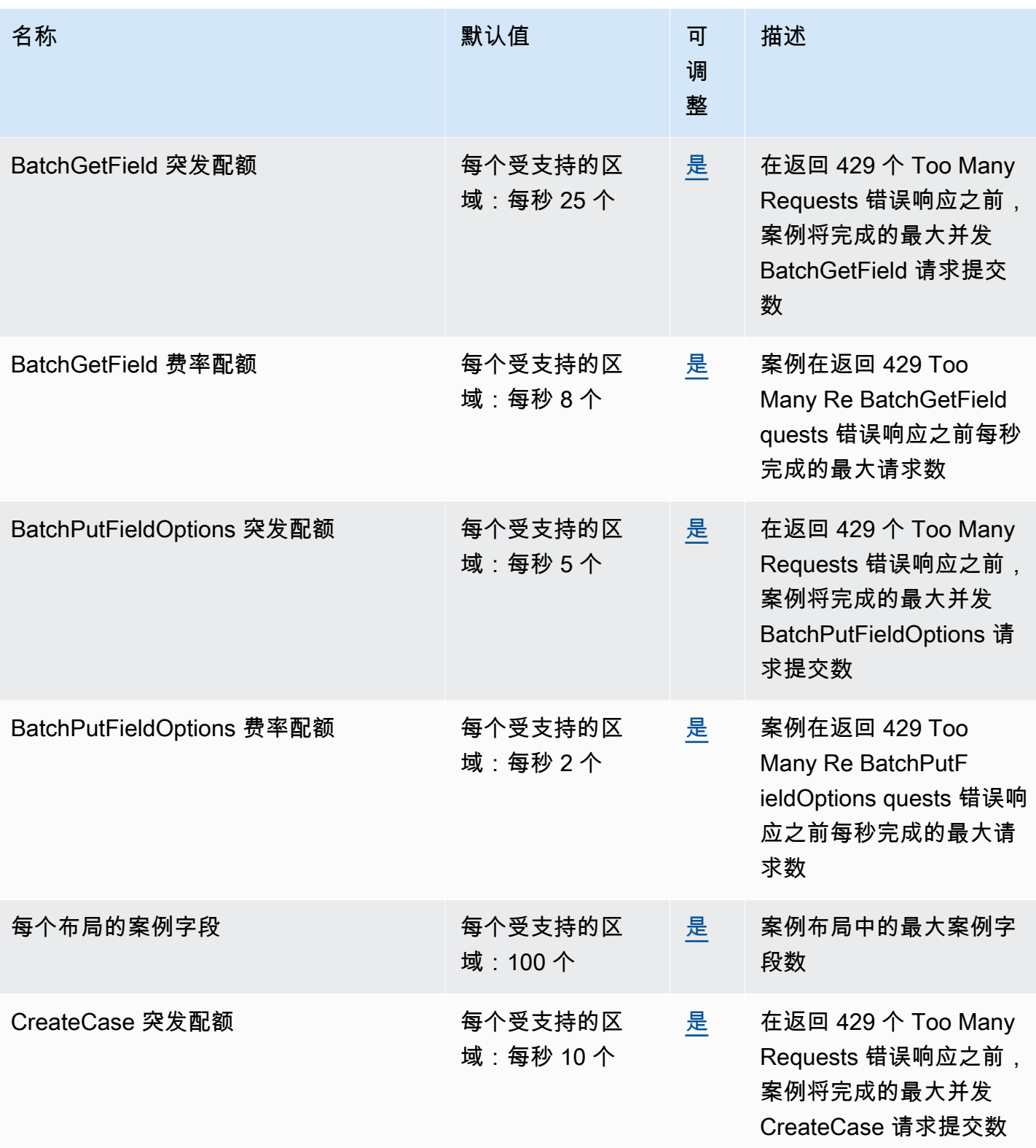
AWS 一般参考 しょうきょうかん しょうきょうかん しょうかん しょうかん しょうかん しょうかん かんきょう かんきょう 参考指南 しょうがく

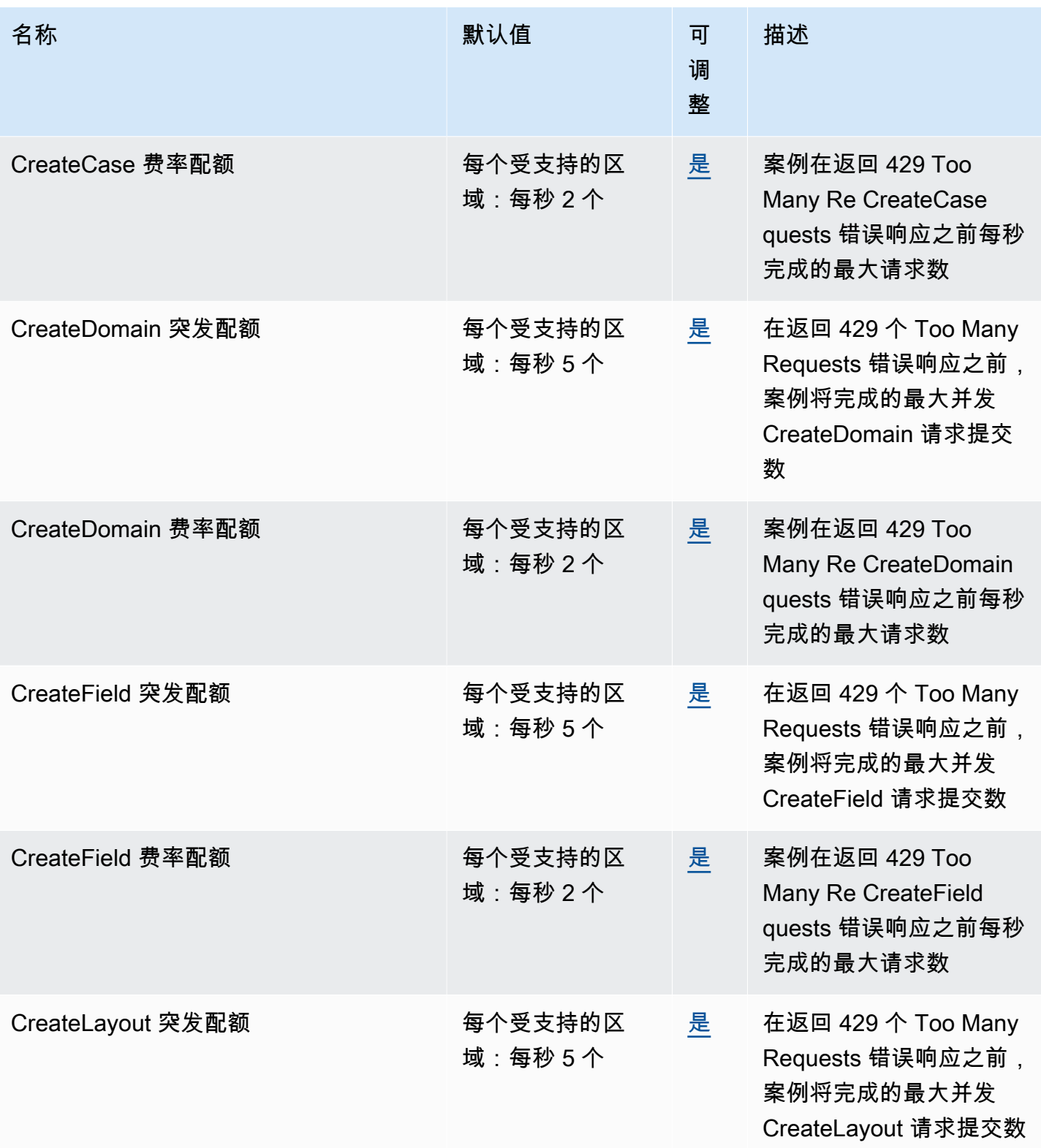

AWS 一般参考 しょうきょうかん しょうきょうかん しょうかん しょうかん しょうかん しょうかん かんきょう かんきょう 参考指南 しょうがく

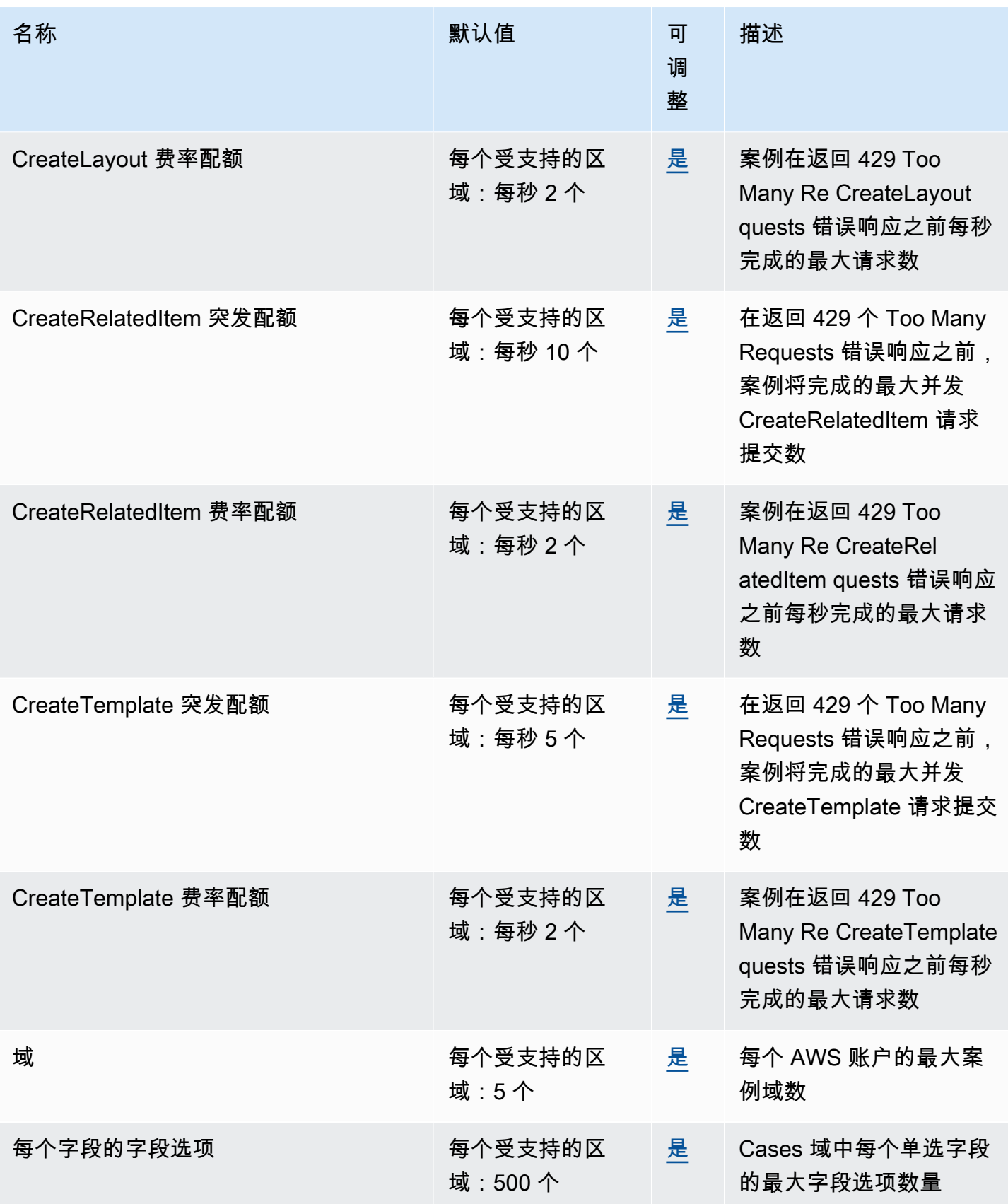

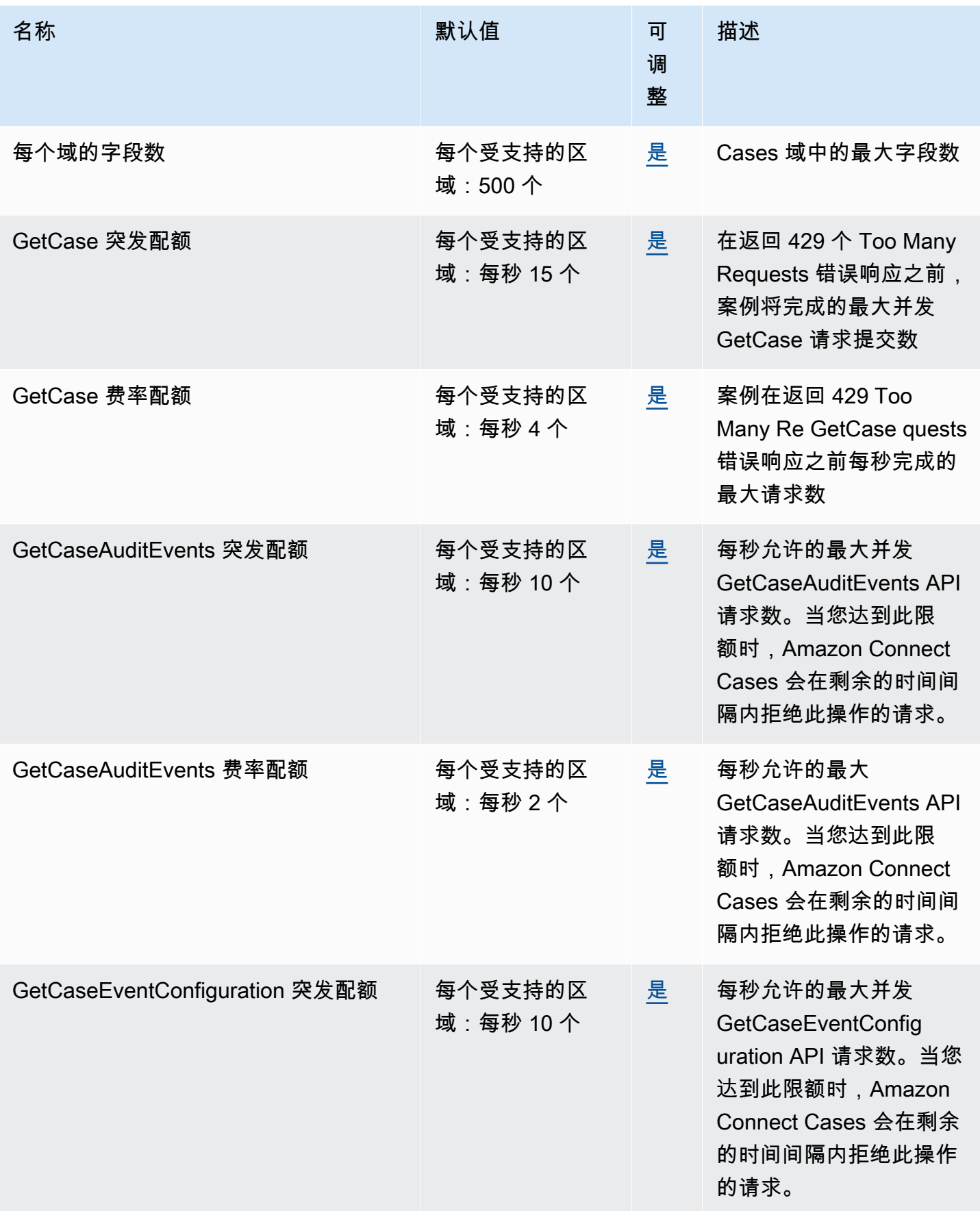

AWS 一般参考 しょうきょうかん しょうきょうかん しょうかん しょうかん しょうかん しょうかん かんきょう かんきょう 参考指南 しょうがく

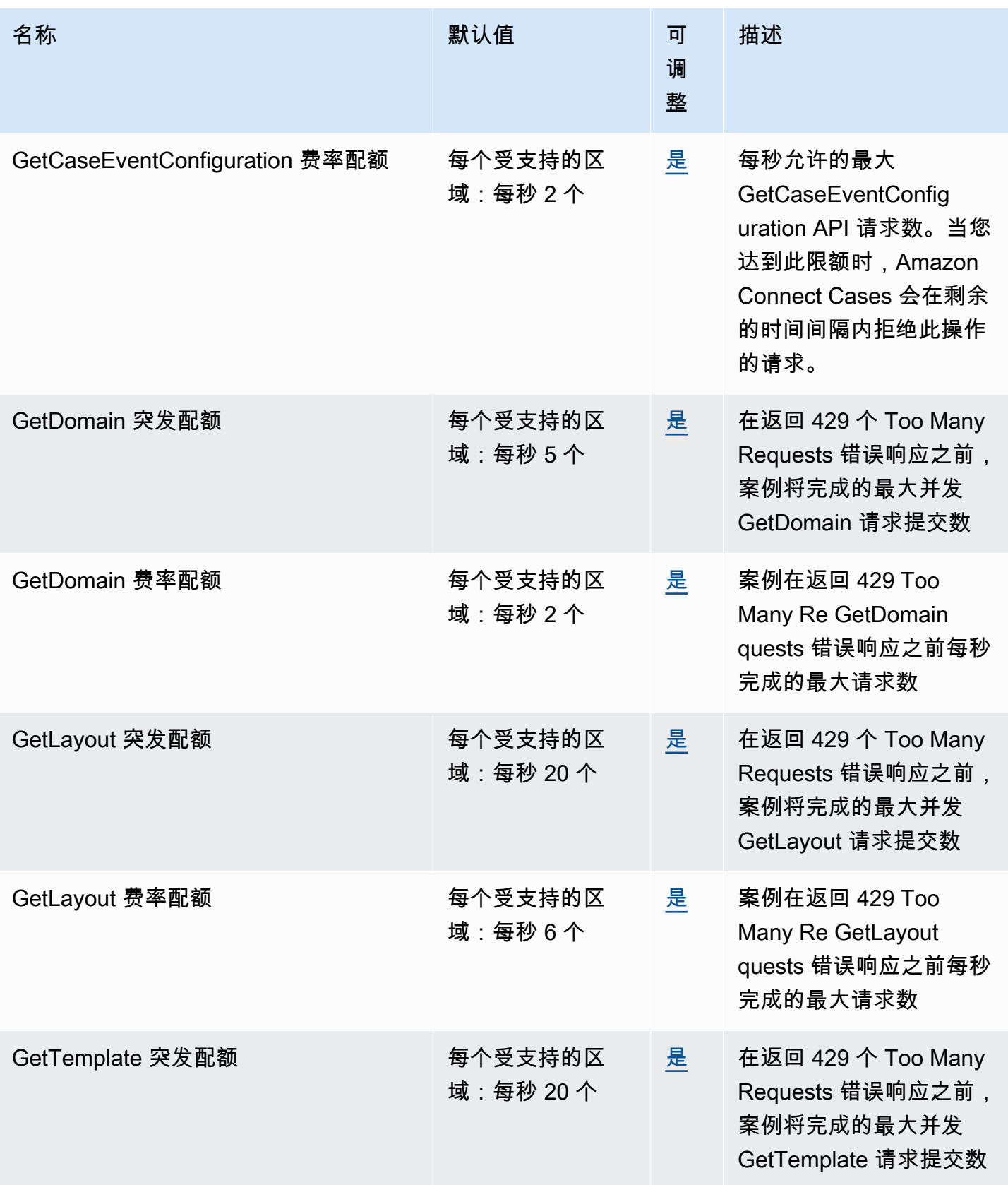

AWS 一般参考 しょうきょうかん しょうきょうかん しょうかん しょうかん しょうかん しょうかん かんきょう かんきょう 参考指南 しょうがく

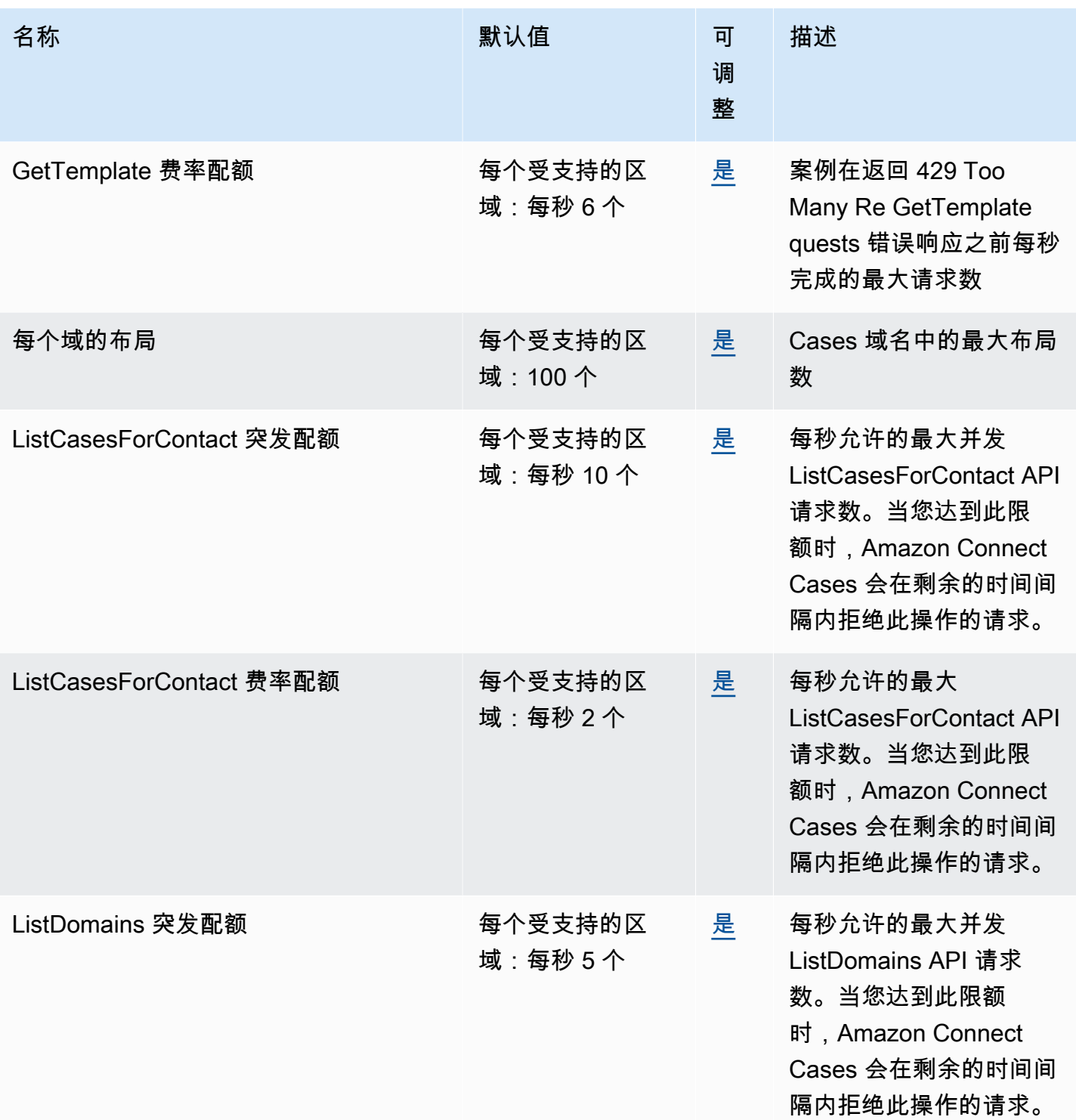

AWS 一般参考 しょうきょうかん しょうきょうかん しょうかん しょうかん しょうかん しょうかん かんきょう かんきょう 参考指南 しょうがく

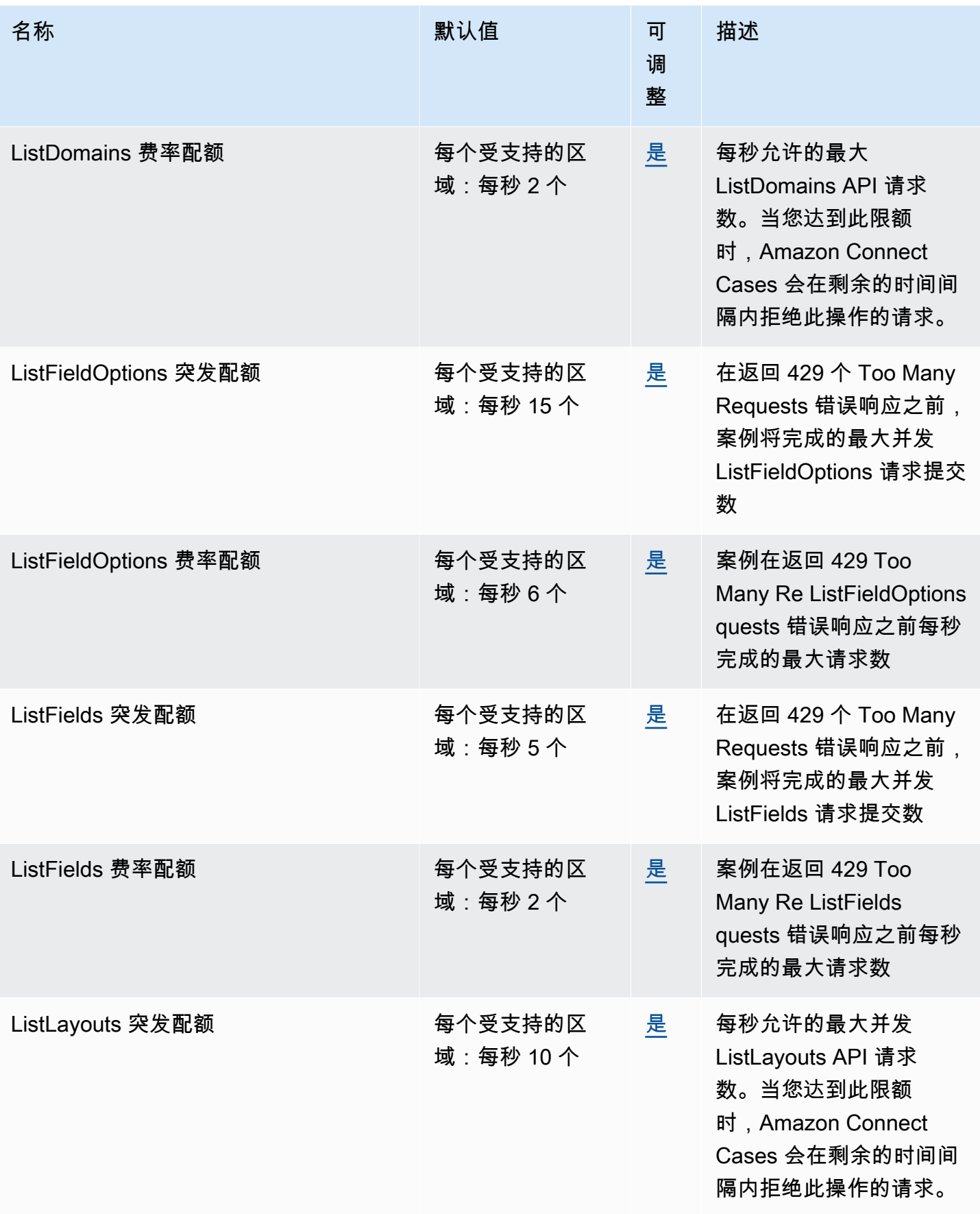

AWS 一般参考 しょうきょうかん しょうきょうかん しょうかん しょうかん しょうかん しょうかん かんきょう かんきょう 参考指南 しょうがく

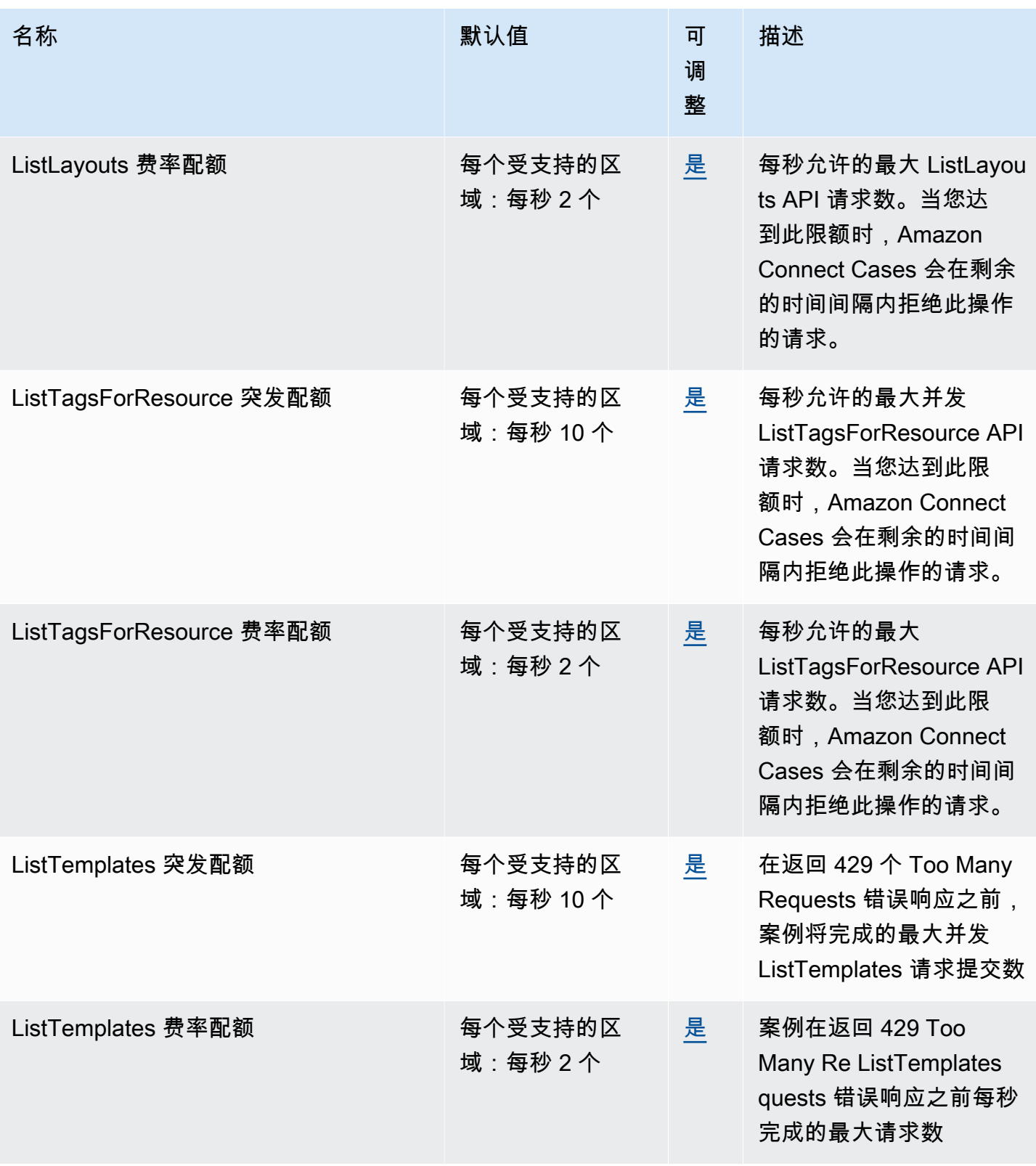

AWS 一般参考 しょうきょうかん しょうきょうかん しょうかん しょうかん しょうかん しょうかん かんきょう かんきょう 参考指南 しょうがく

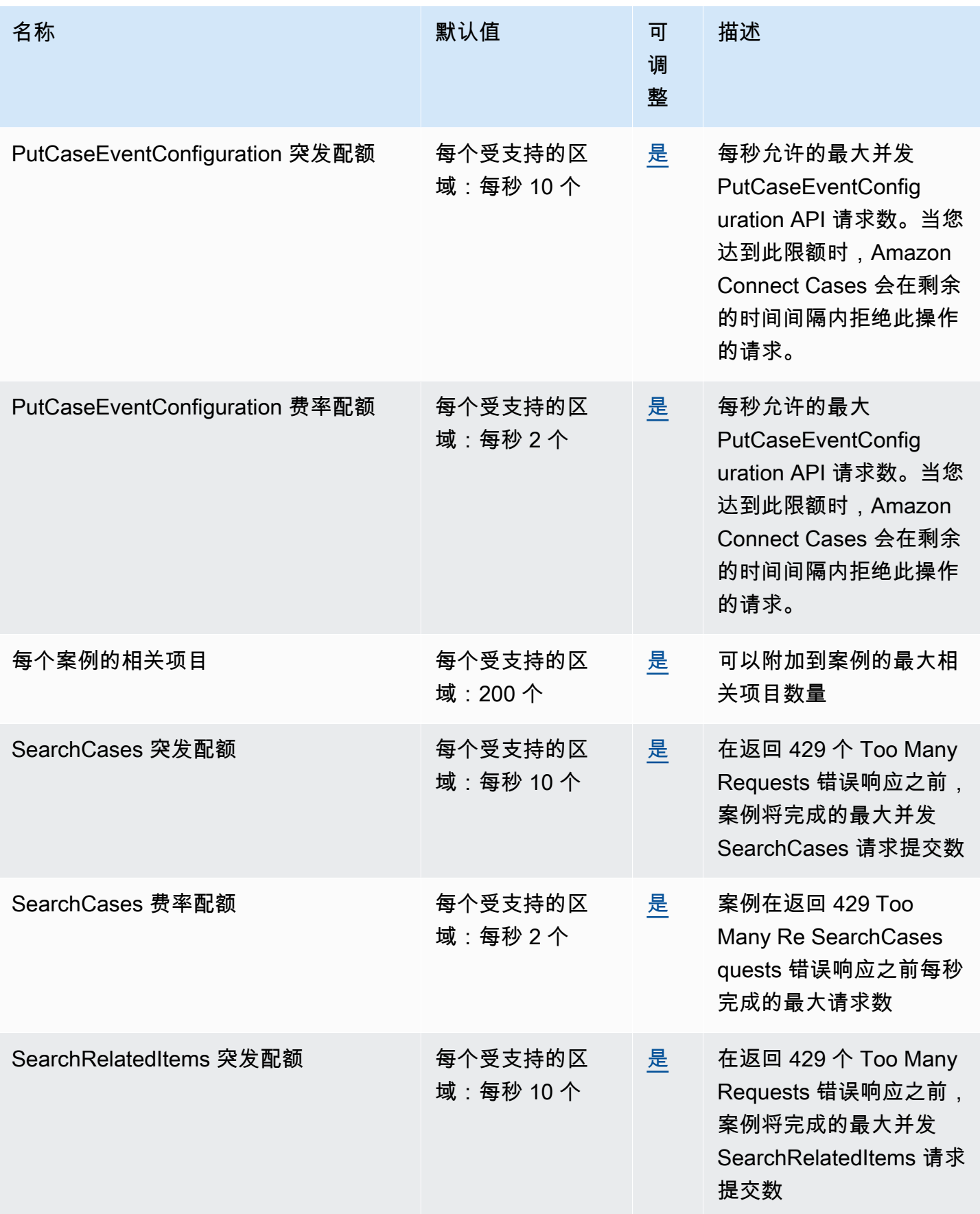

AWS 一般参考 しょうきょうかん しょうきょうかん しょうかん しょうかん しょうかん しょうかん かんきょう かんきょう 参考指南 しょうがく

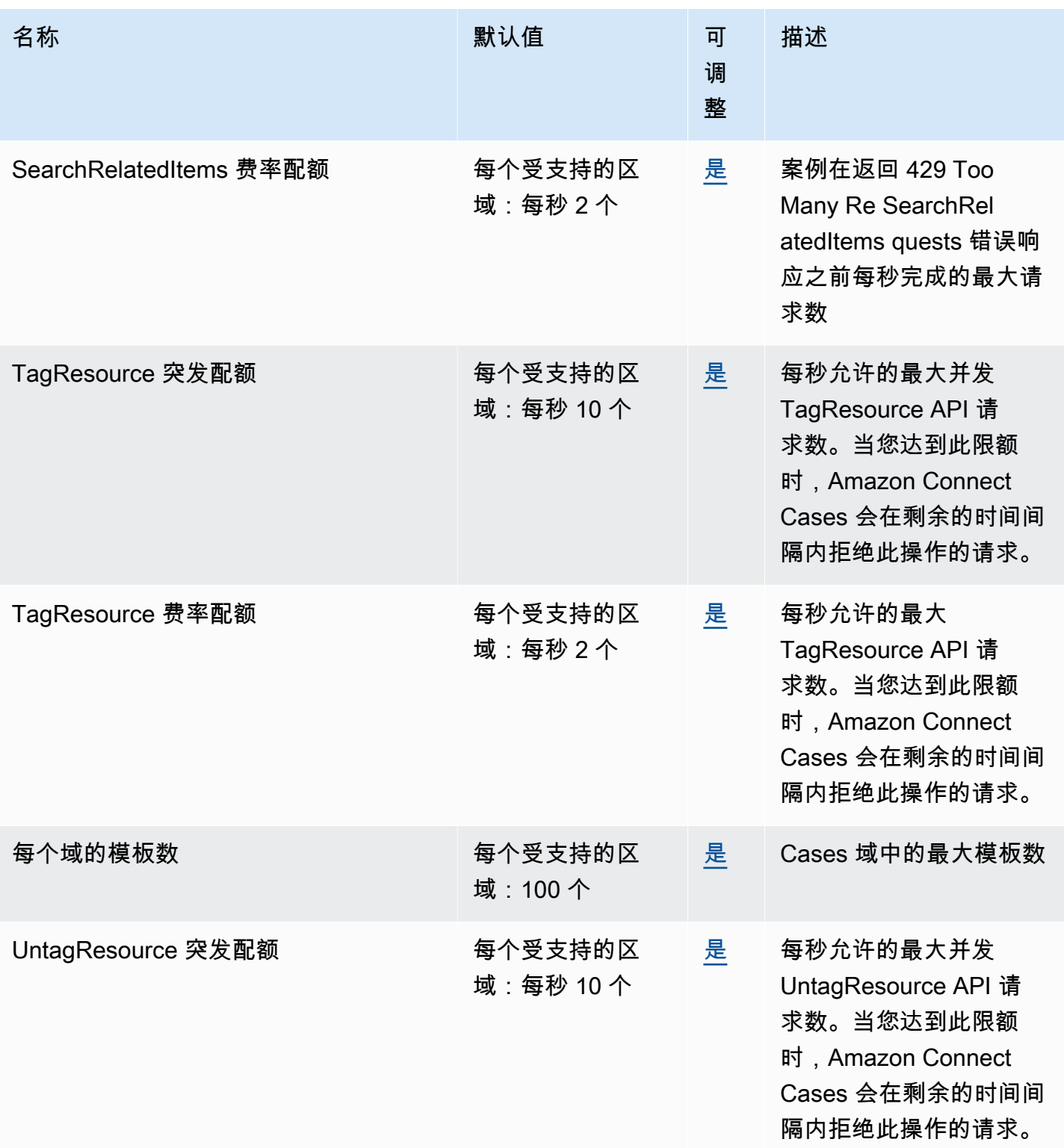

AWS 一般参考 しょうきょうかん しょうきょうかん しょうかん しょうかん しょうかん しょうかん かんきょう かんきょう 参考指南 しょうがく

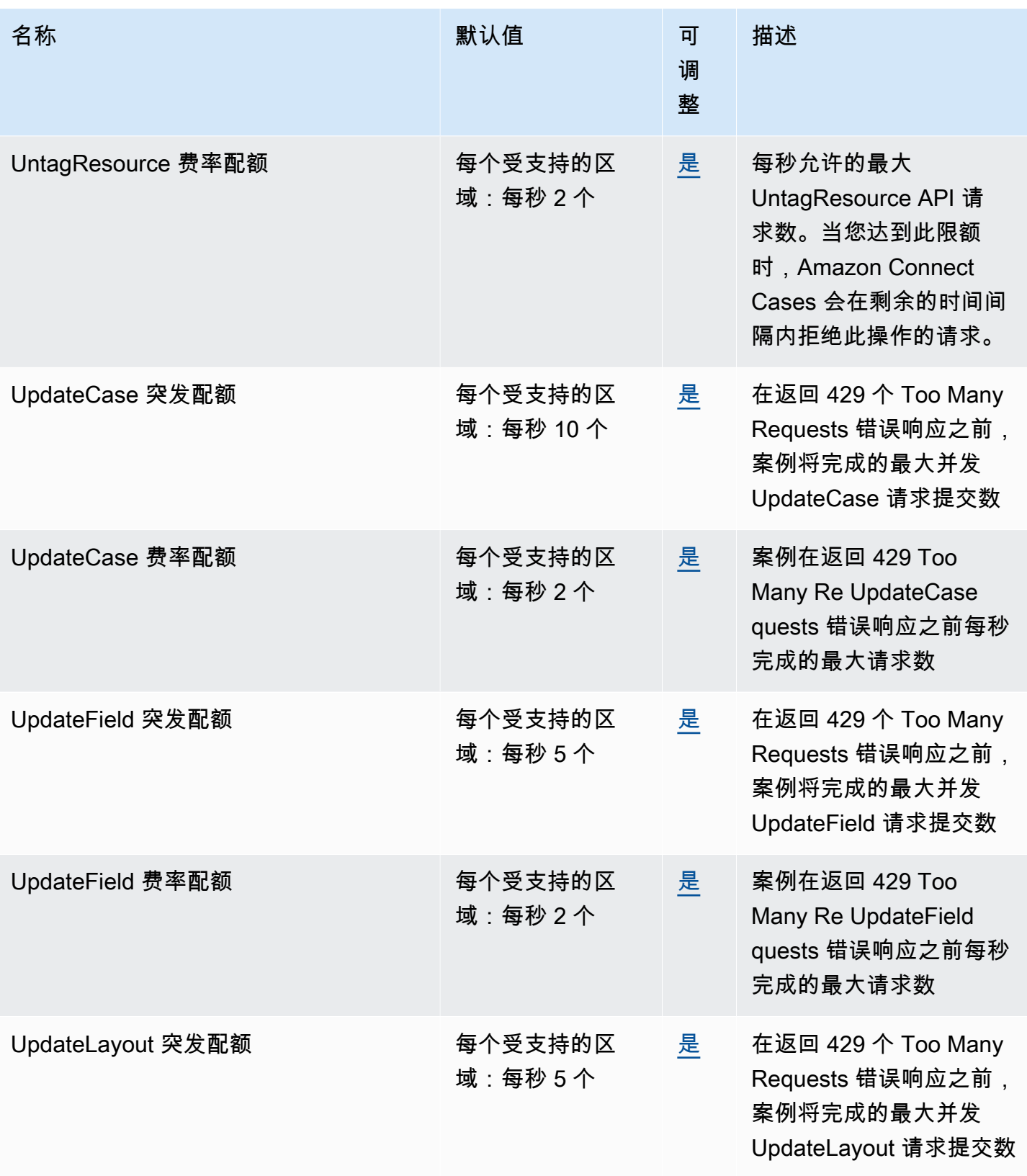

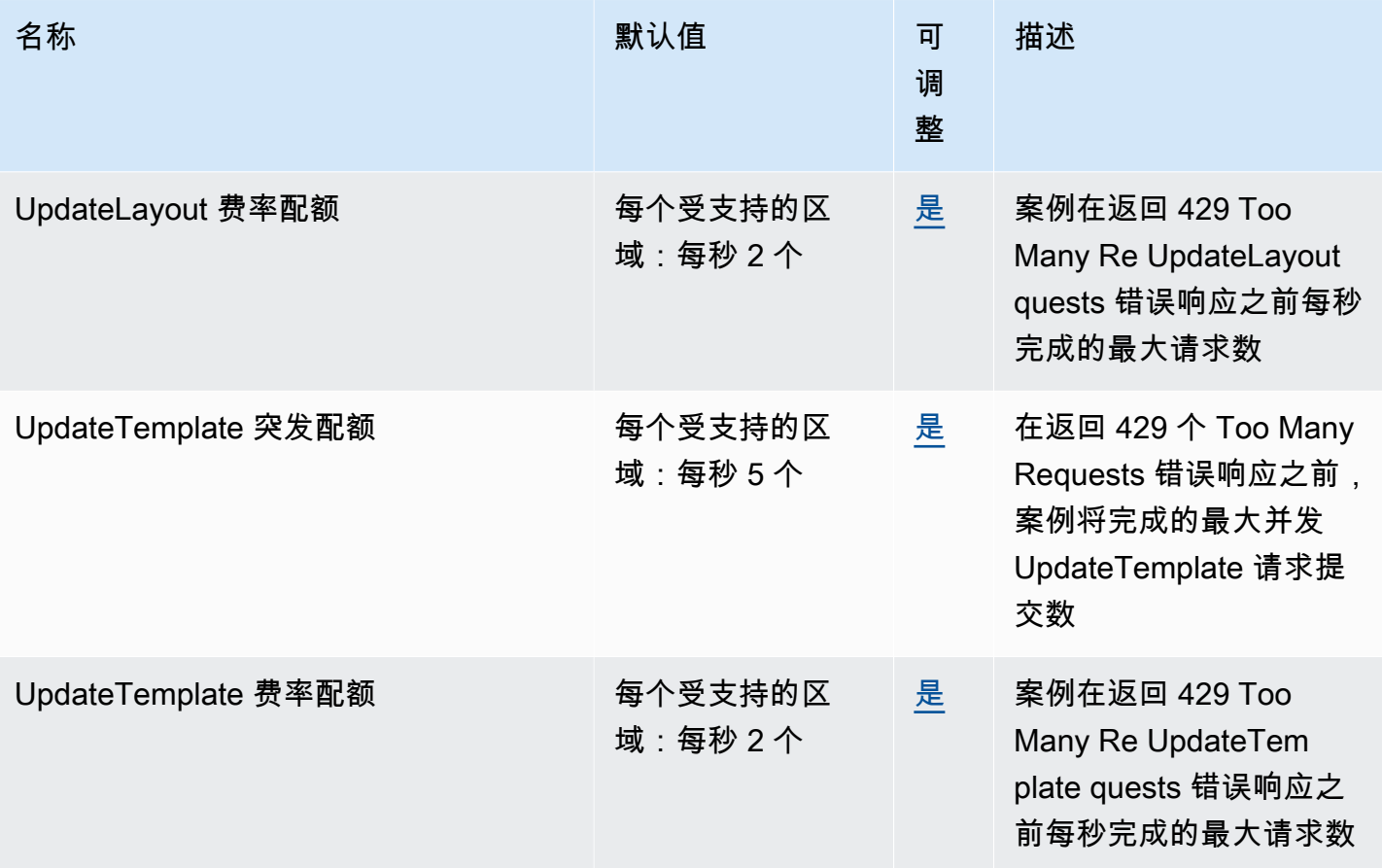

有关更多信息,请参阅《Amazon Connect 管理员指南》中的 [Amazon Connect 服务限额。](https://docs.aws.amazon.com/connect/latest/adminguide/amazon-connect-service-limits.html#cases-quotas)

# AWS Data Exchange 终端节点和配额

以下是该服务的服务终端节点和服务配额。要通过编程方式连接到 AWS 服务,您需要使用端点。除了 标准 AWS 端点外,某些 AWS 服务还会在选定区域中提供 FIPS 端点。有关更多信息,请参阅 [AWS](#page-27-0)  [服务端点](#page-27-0)。服务限额(也称为限制)是您的 AWS 账户使用的服务资源或操作的最大数量。有关更多信 息,请参阅 [AWS 服务配额。](#page-32-0)

### 服务端点

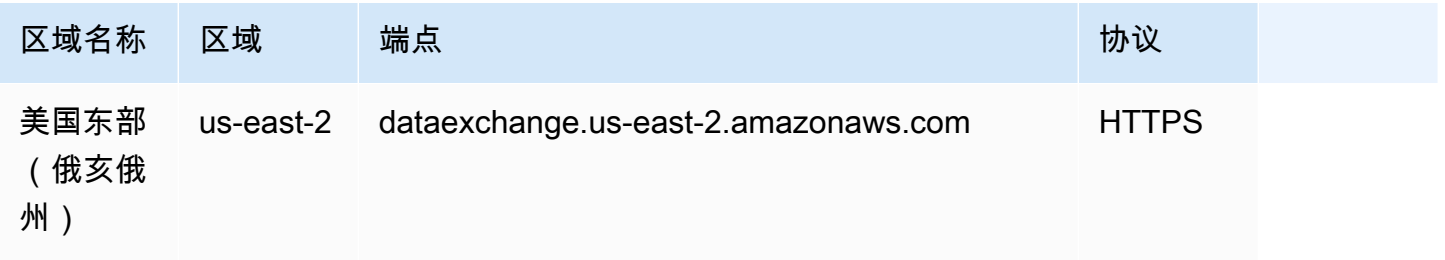

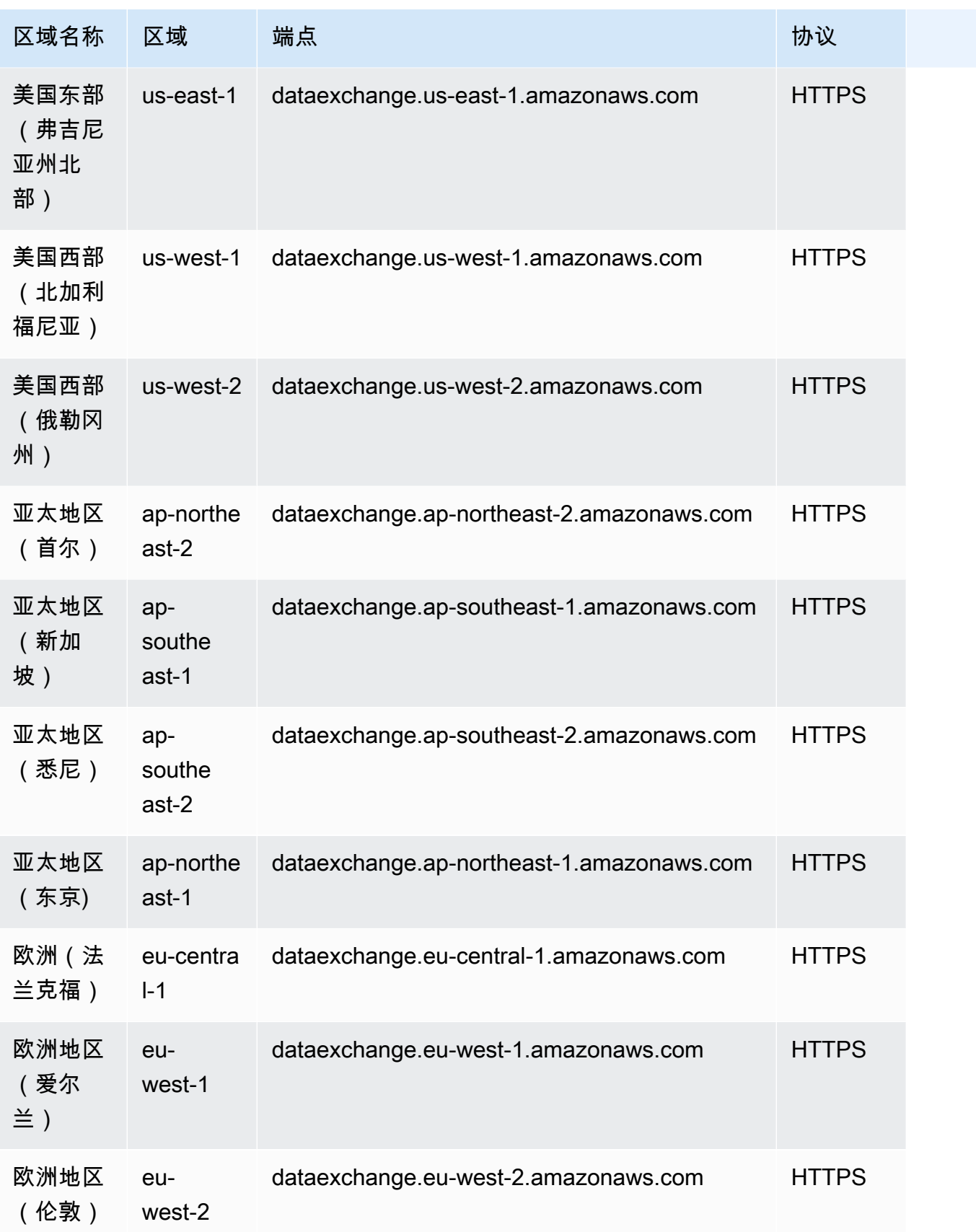

# 服务限额

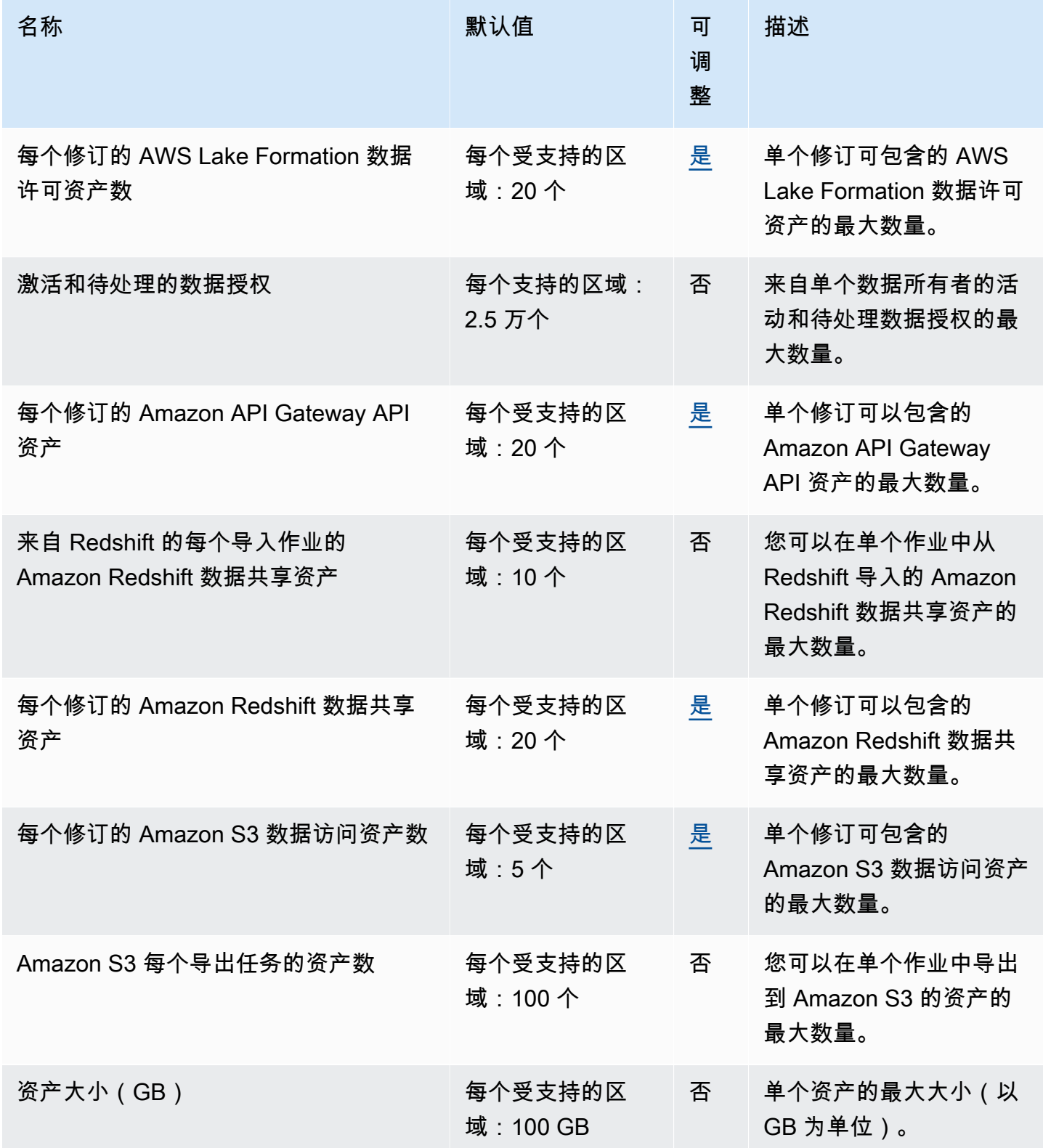

AWS 一般参考 しょうきょうかん しょうきょうかん しょうかん しょうかん しょうかん しょうかん かんきょう かんきょう 参考指南 しょうがく

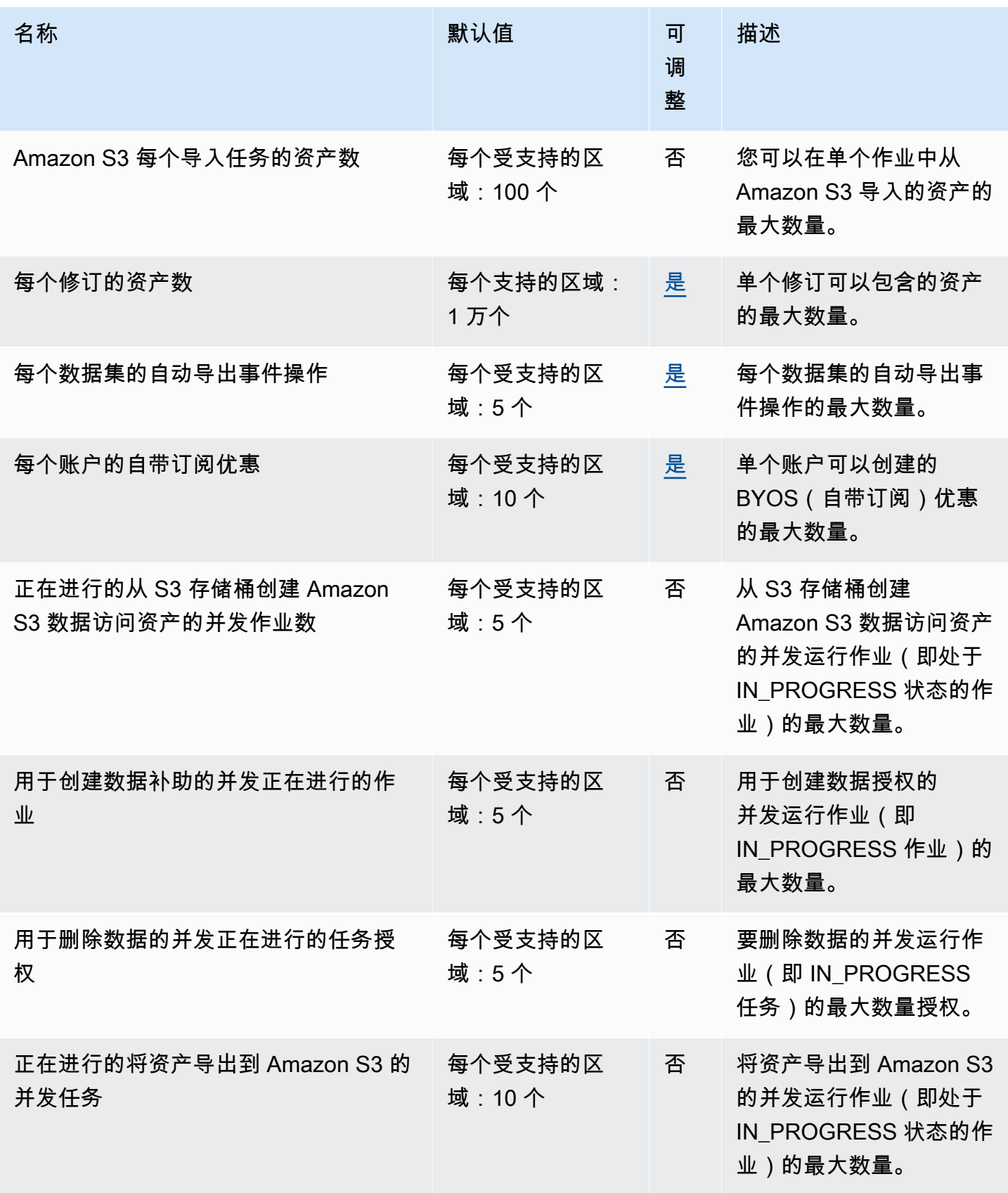

AWS 一般参考 しょうきょうかん しょうきょうかん しょうかん しょうかん しょうかん しょうかん かんきょう かんきょう 参考指南 しょうがく

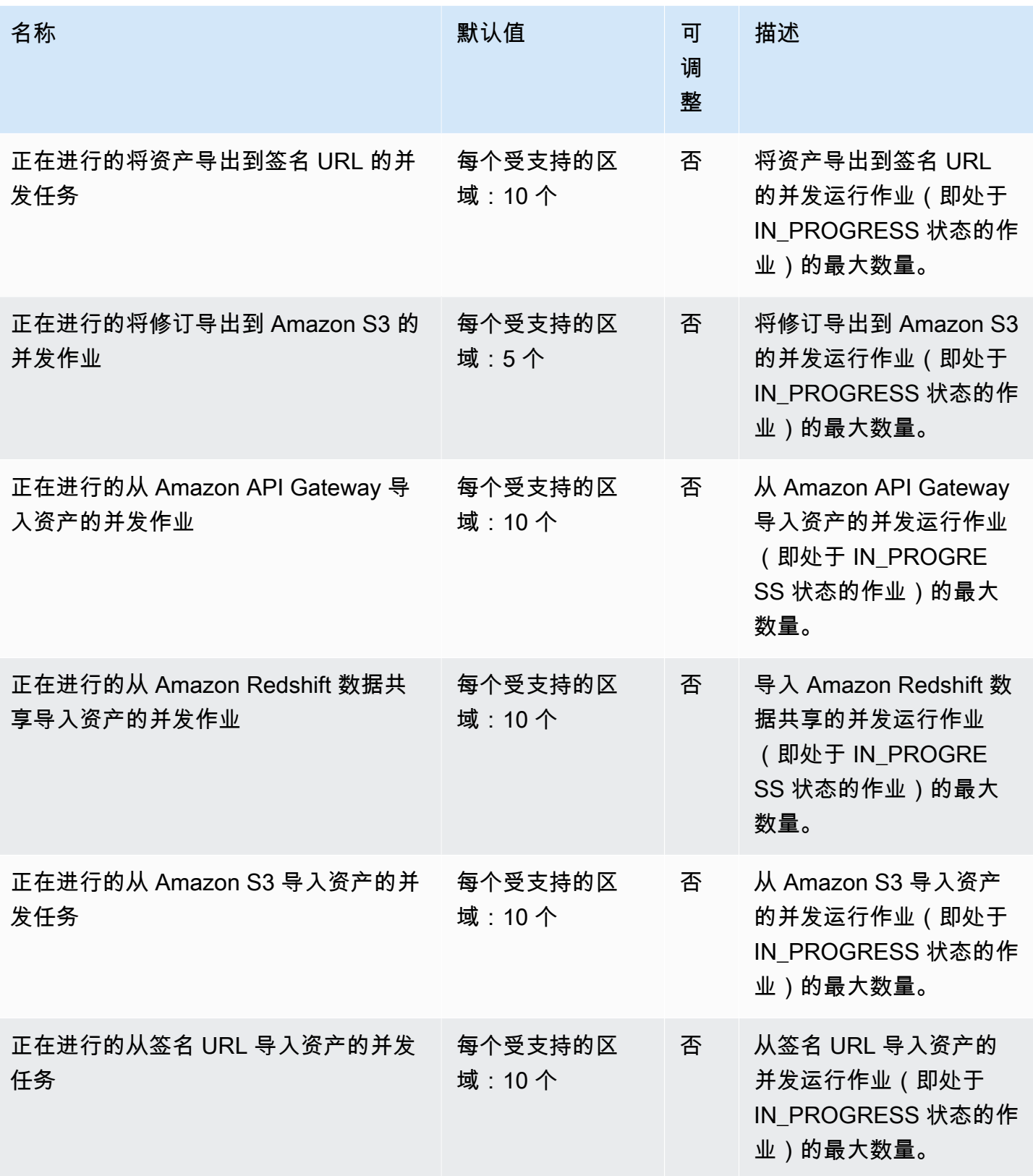

AWS 一般参考 しょうきょうかん しょうきょうかん しょうかん しょうかん しょうかん しょうかん かんきょう かんきょう 参考指南 しょうがく

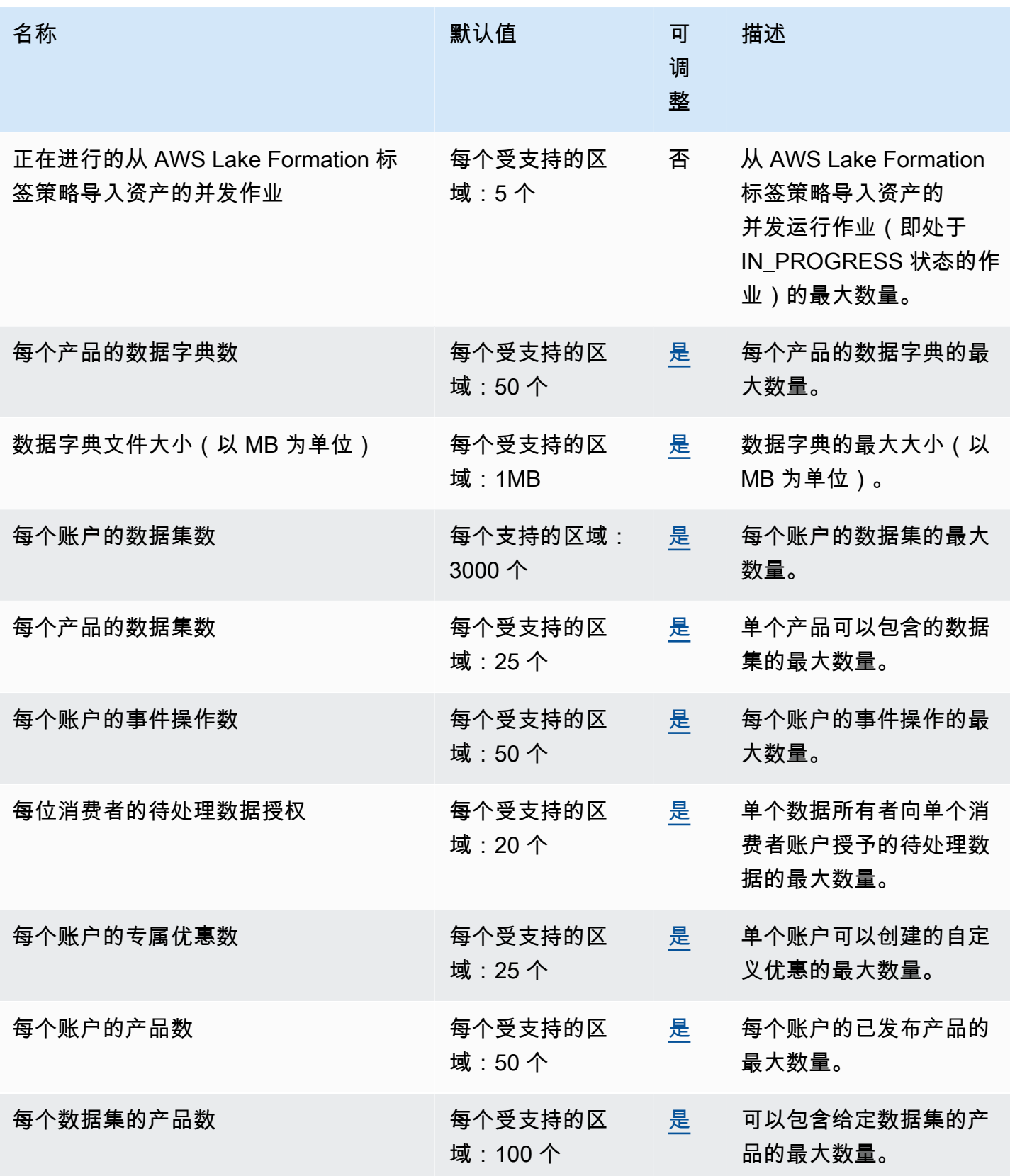

AWS 一般参考 しょうきょうかん しょうきょうかん しょうかん しょうかん しょうかん しょうかん かんきょう かんきょう 参考指南 しょうがく

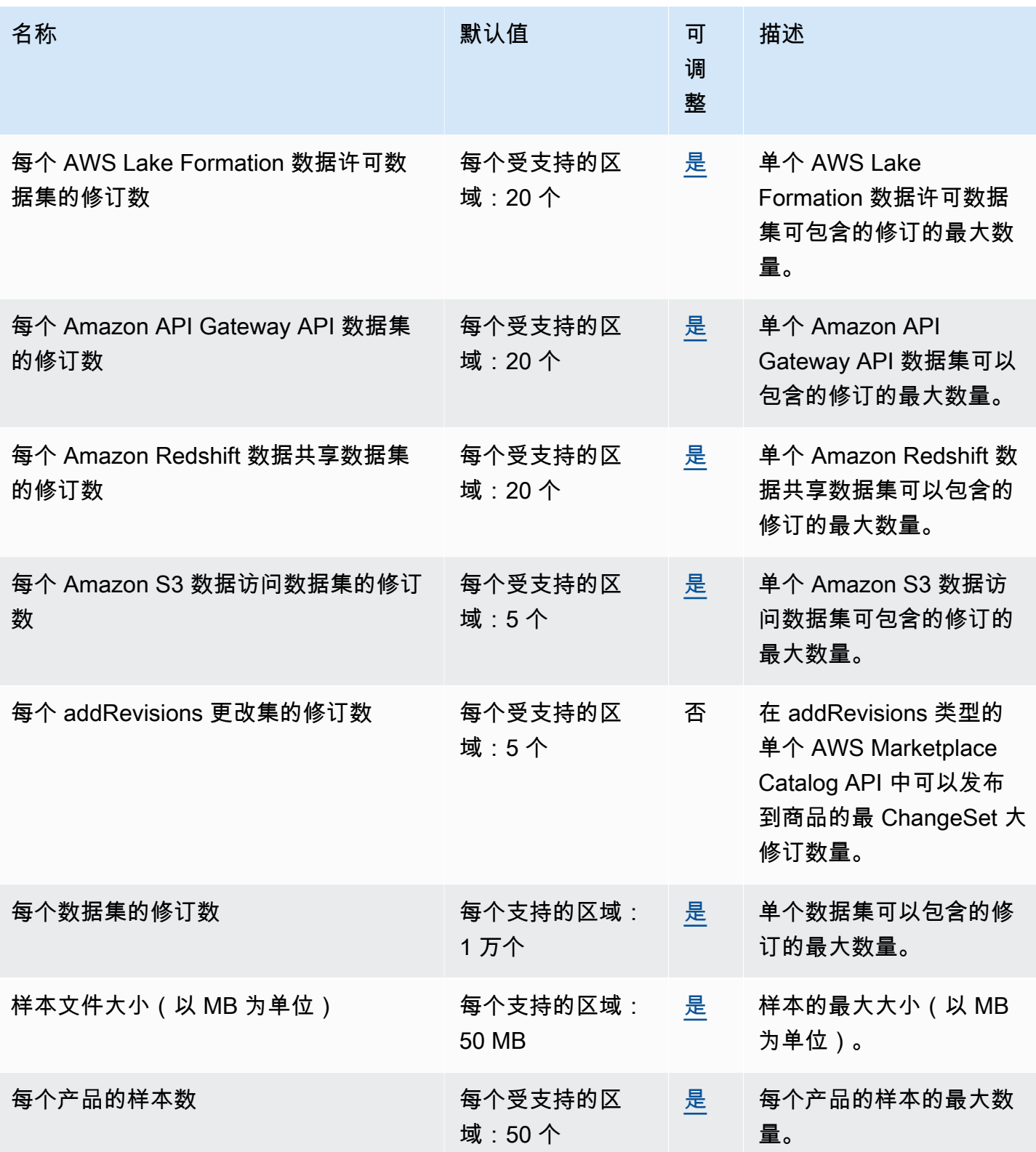

有关更多信息,请参阅《AWS Data Exchange 用户指南》中的 [AWS Data Exchange 配额](https://docs.aws.amazon.com/data-exchange/latest/userguide/limits.html)。

# Amazon Data Lifecycle Manager 终端节点和配额

以下是该服务的服务端点和服务限额。要以编程方式连接到 AWS 服务,请使用终端节点。除了标准 AWS 终端节点外,一些 AWS 服务还在选定区域提供 FIPS 终端节点。有关更多信息,请参阅 [AWS 服](#page-27-0) [务端点](#page-27-0)。服务配额,也称为限制,是您的 AWS 账户的最大服务资源或操作数量。有关更多信息,请参 阅 [AWS 服务配额。](#page-32-0)

#### 服务端点

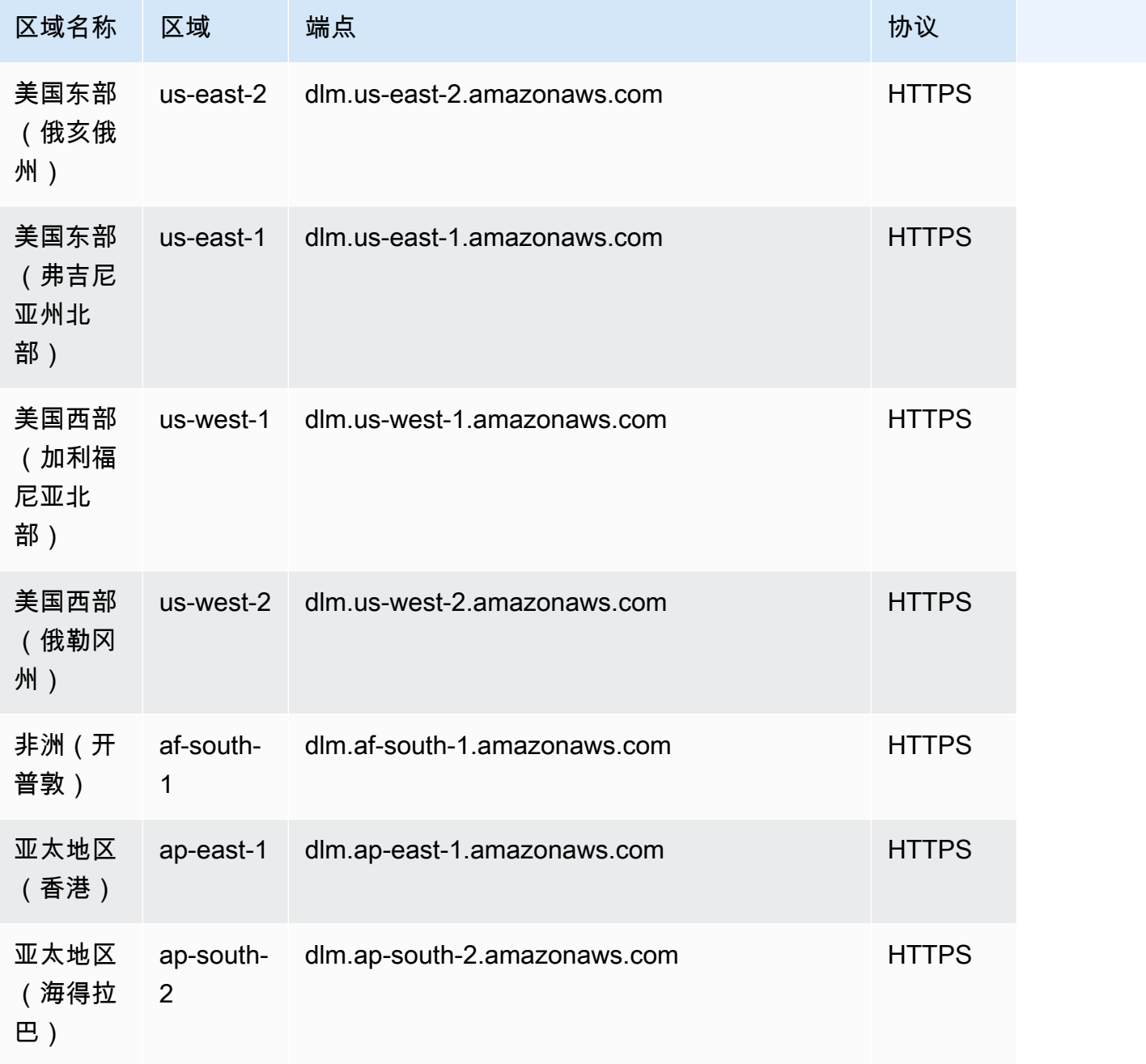

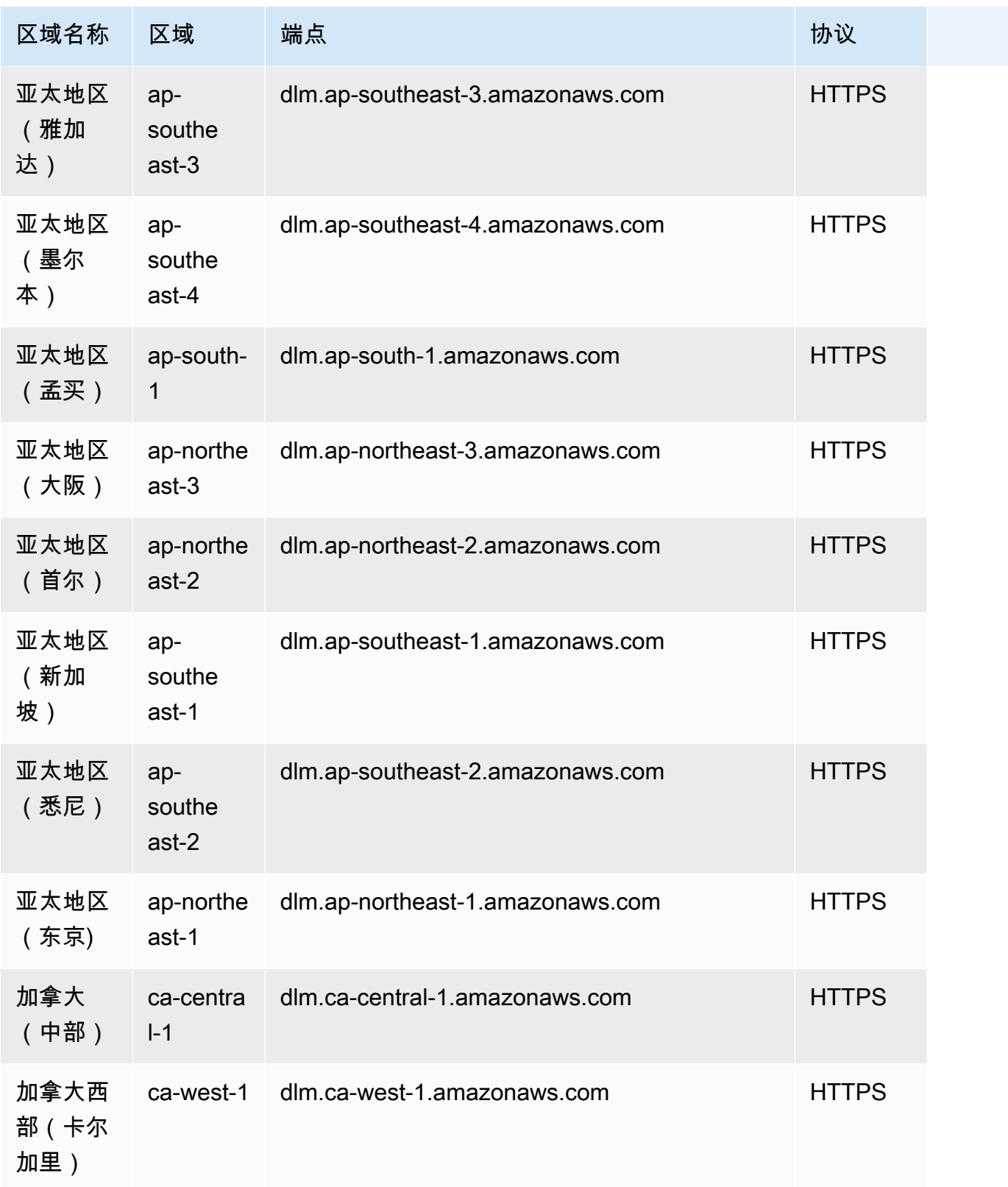

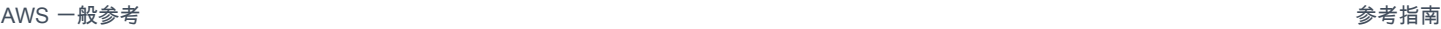

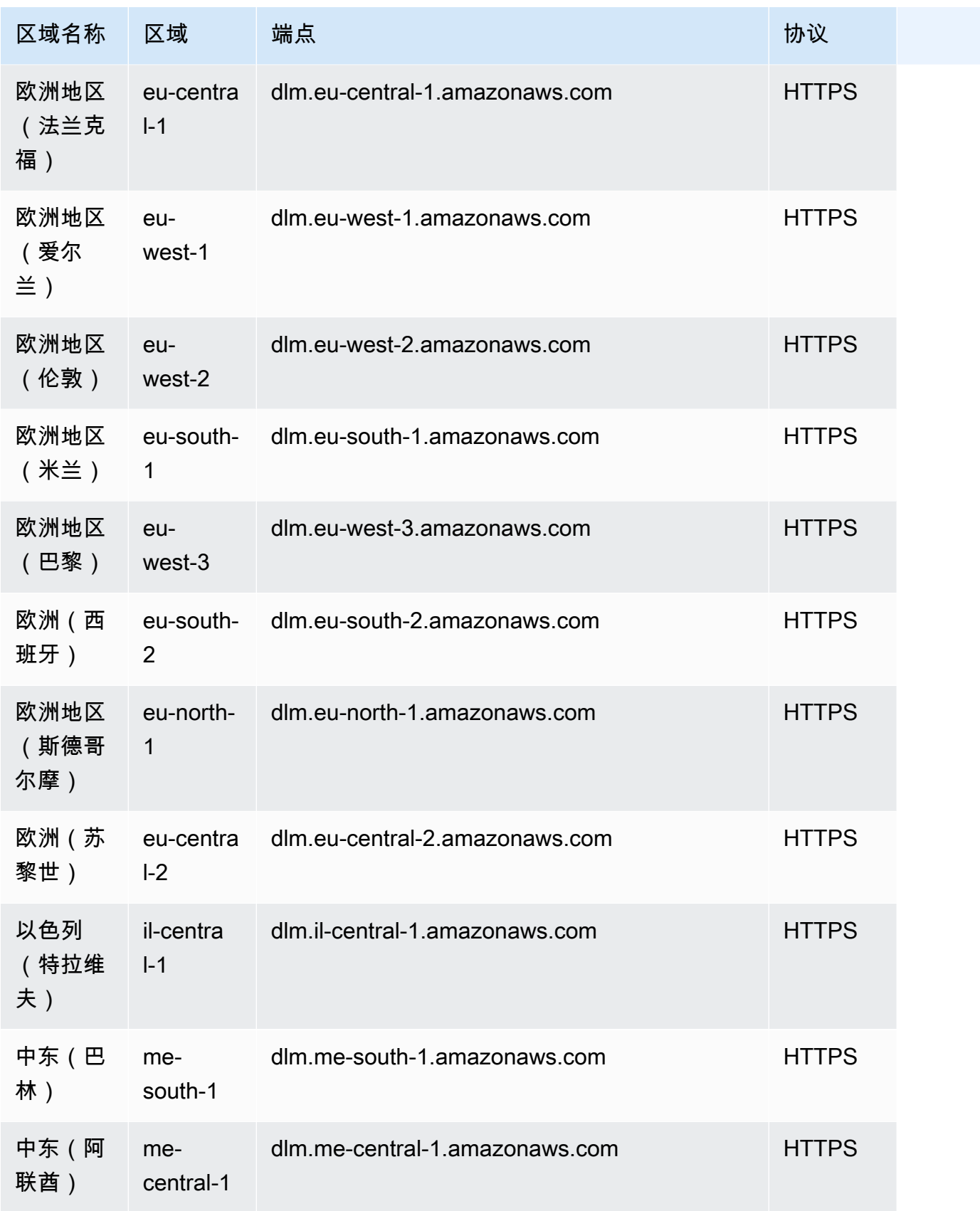

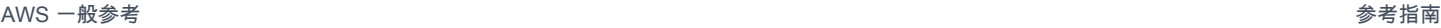

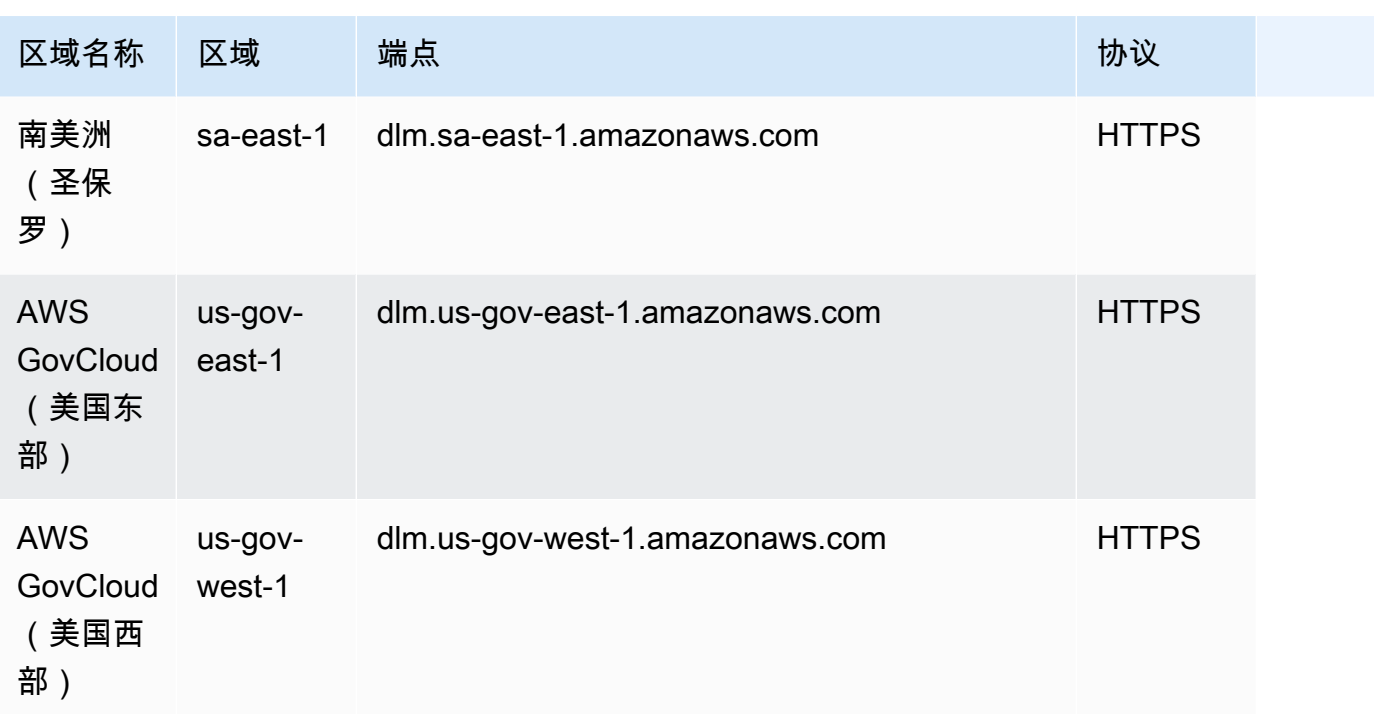

#### 服务限额

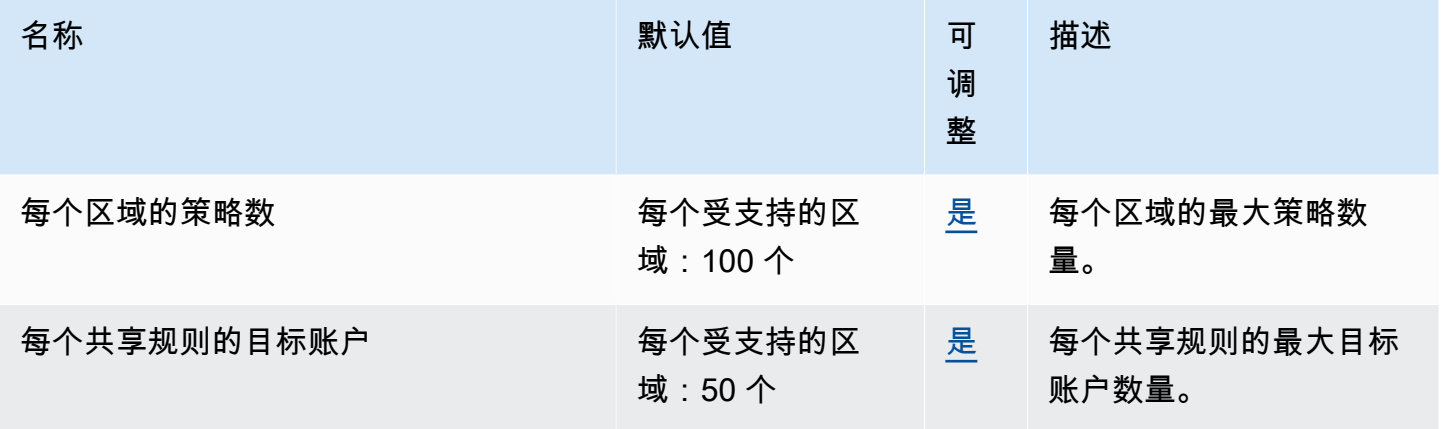

# AWS Data Pipeline 端点和限额

以下是该服务的服务端点和服务限额。要通过编程方式连接到 AWS 服务,您需要使用端点。除了标准 AWS 端点外,某些 AWS 服务还会在选定区域中提供 FIPS 端点。有关更多信息,请参阅 [AWS 服务端](#page-27-0) [点](#page-27-0)。服务限额(也称为限制)是您的 AWS 账户使用的服务资源或操作的最大数量。有关更多信息,请 参阅[AWS 服务配额。](#page-32-0)

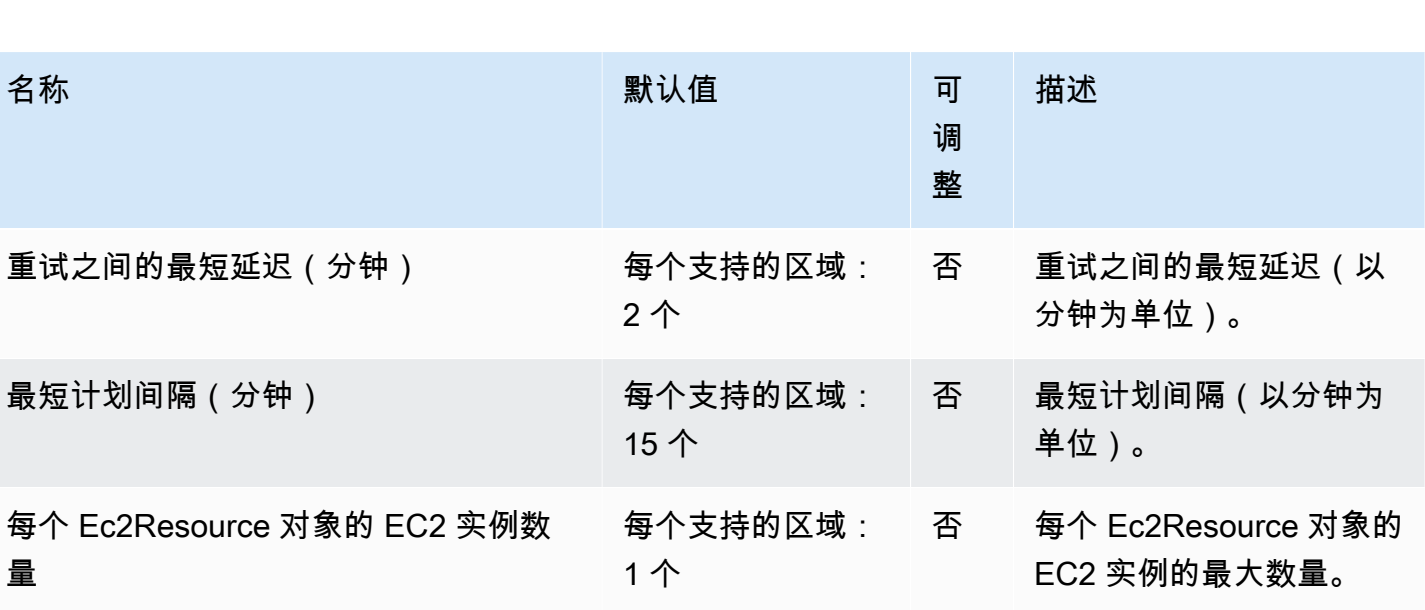

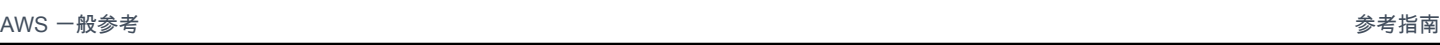

# 服务端点

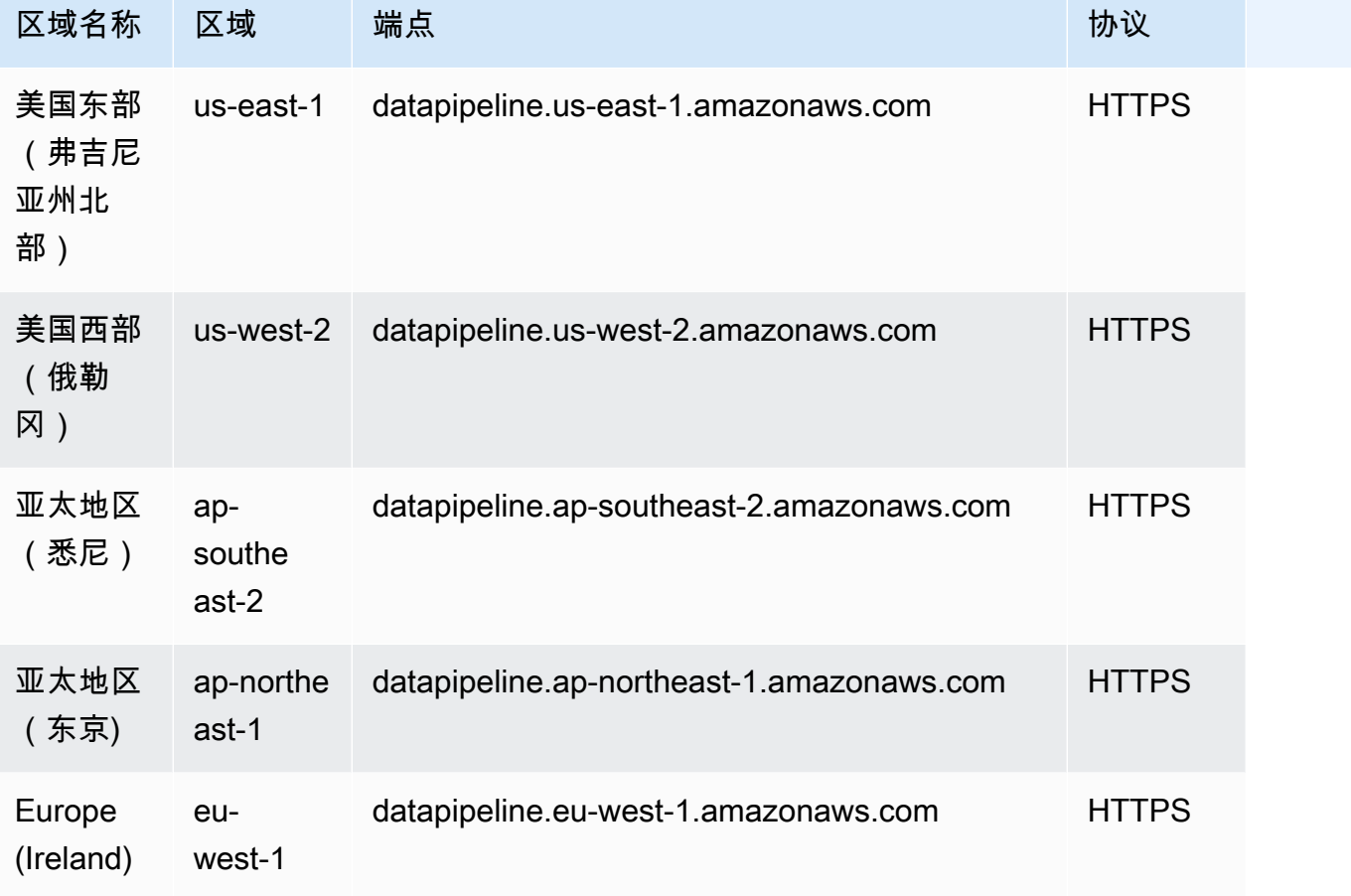

# Service Quotas

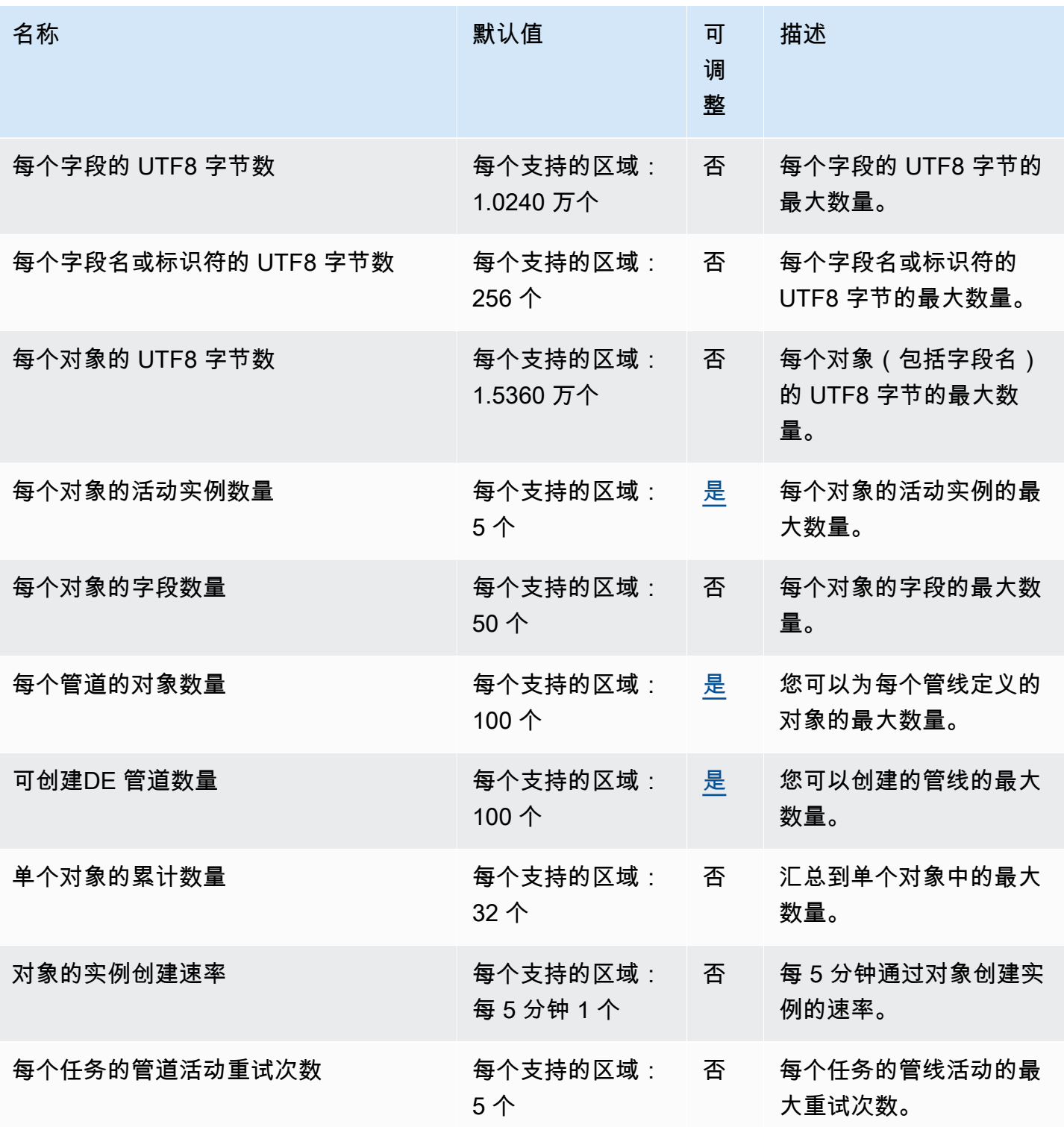

有关更多信息,请参阅《AWS Data Pipeline 开发人员指南》中的 [AWS Data Pipeline 配额。](https://docs.aws.amazon.com/datapipeline/latest/DeveloperGuide/dp-limits.html)

# AWS DataSync 端点和限额

以下是该服务的服务端点和服务限额。要通过编程方式连接到 AWS 服务,您需要使用端点。除了标准 AWS 端点外,某些 AWS 服务还会在选定区域中提供 FIPS 端点。有关更多信息,请参阅 [AWS 服务端](#page-27-0) [点](#page-27-0)。服务限额(也称为限制)是您的 AWS 账户使用的服务资源或操作的最大数量。有关更多信息,请 参阅 [AWS 服务配额。](#page-32-0)

### 服务端点

#### 主题

- [DataSync 转移](#page-527-0)
- [DataSync 发现](#page-530-0)

#### <span id="page-527-0"></span>DataSync 转移

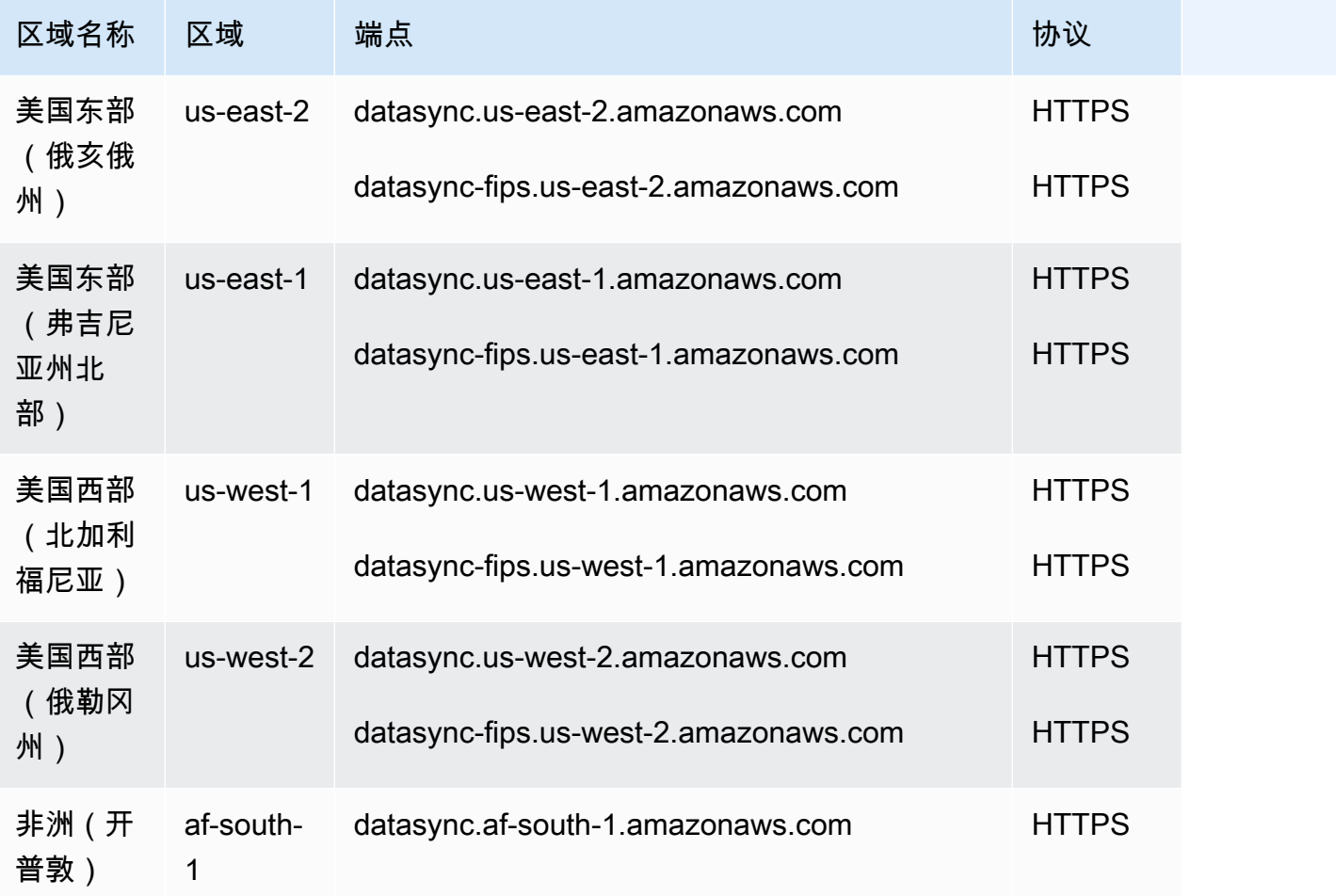

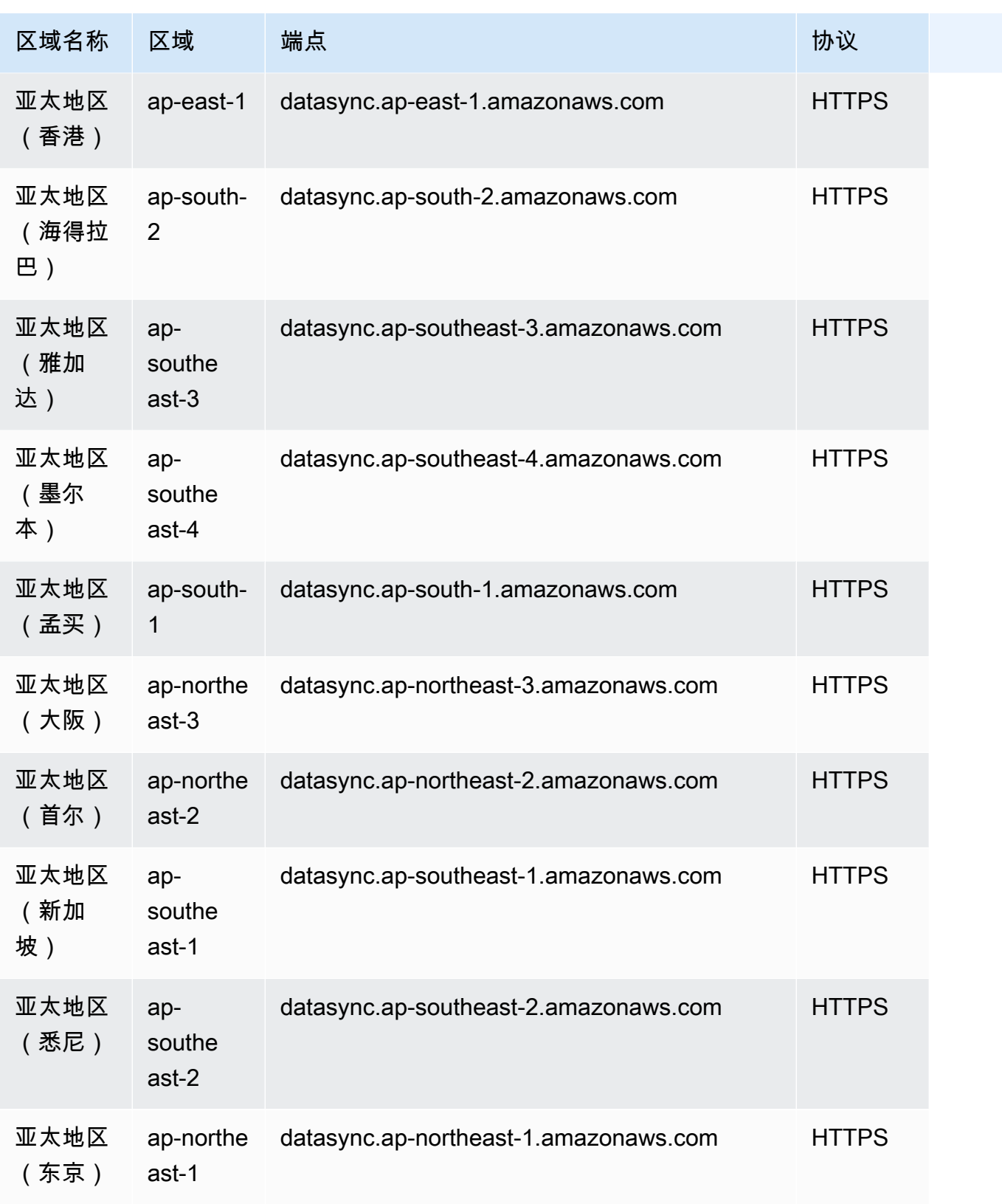

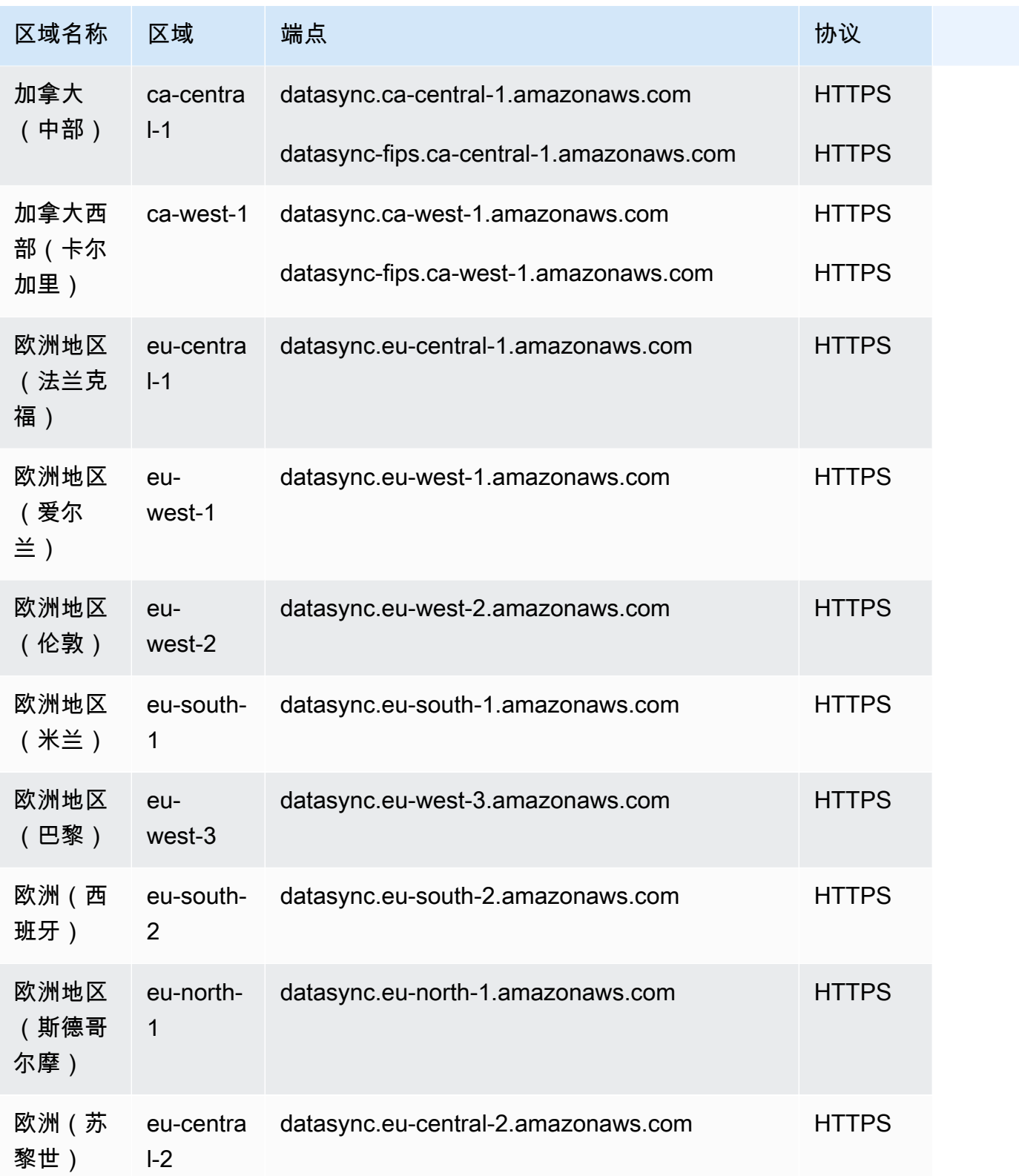

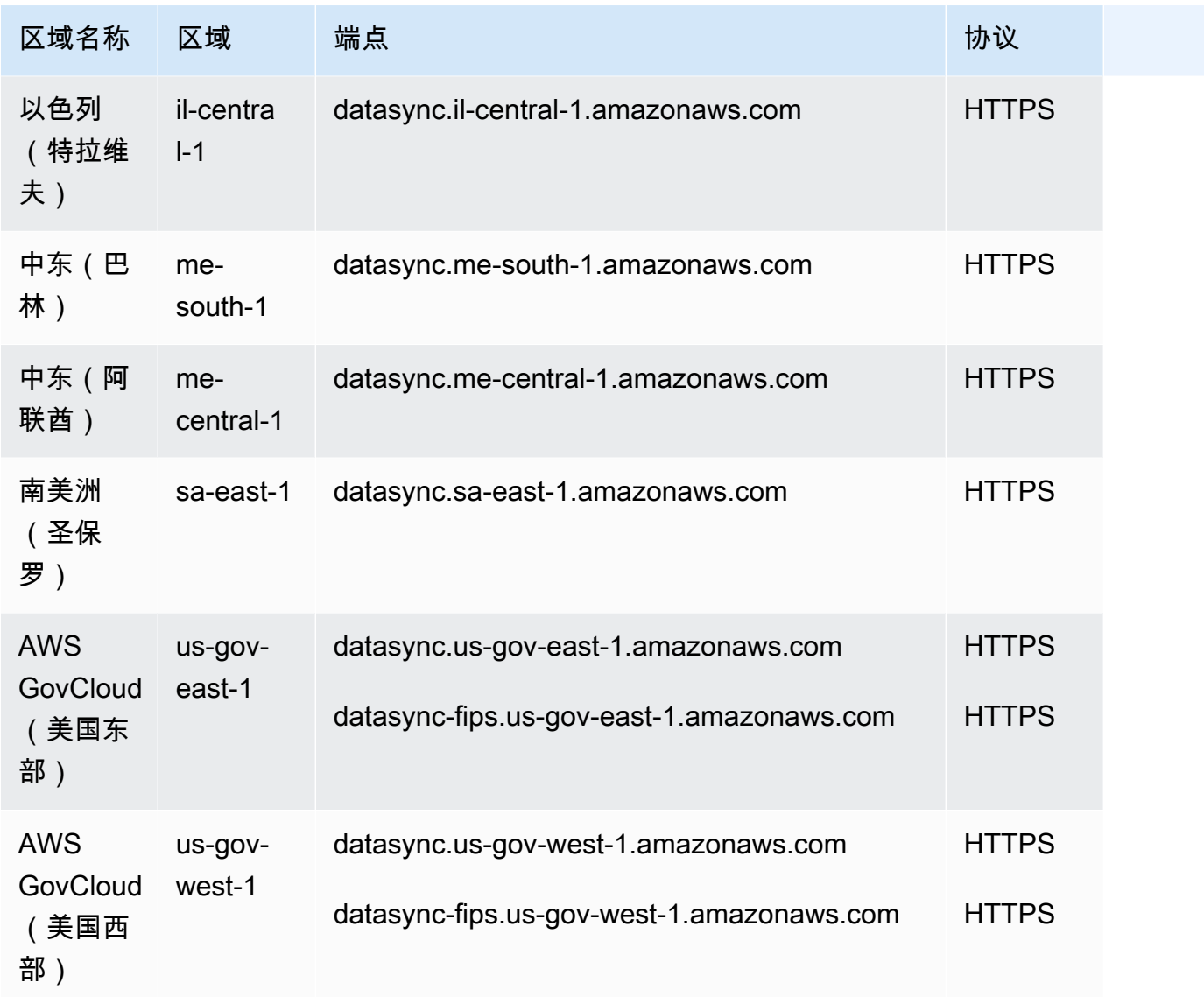

### <span id="page-530-0"></span>DataSync 发现

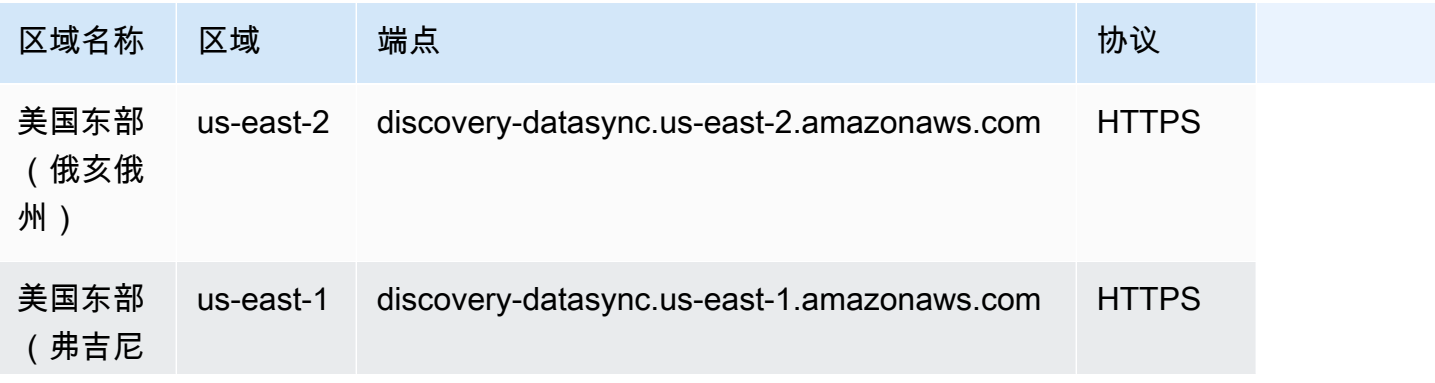

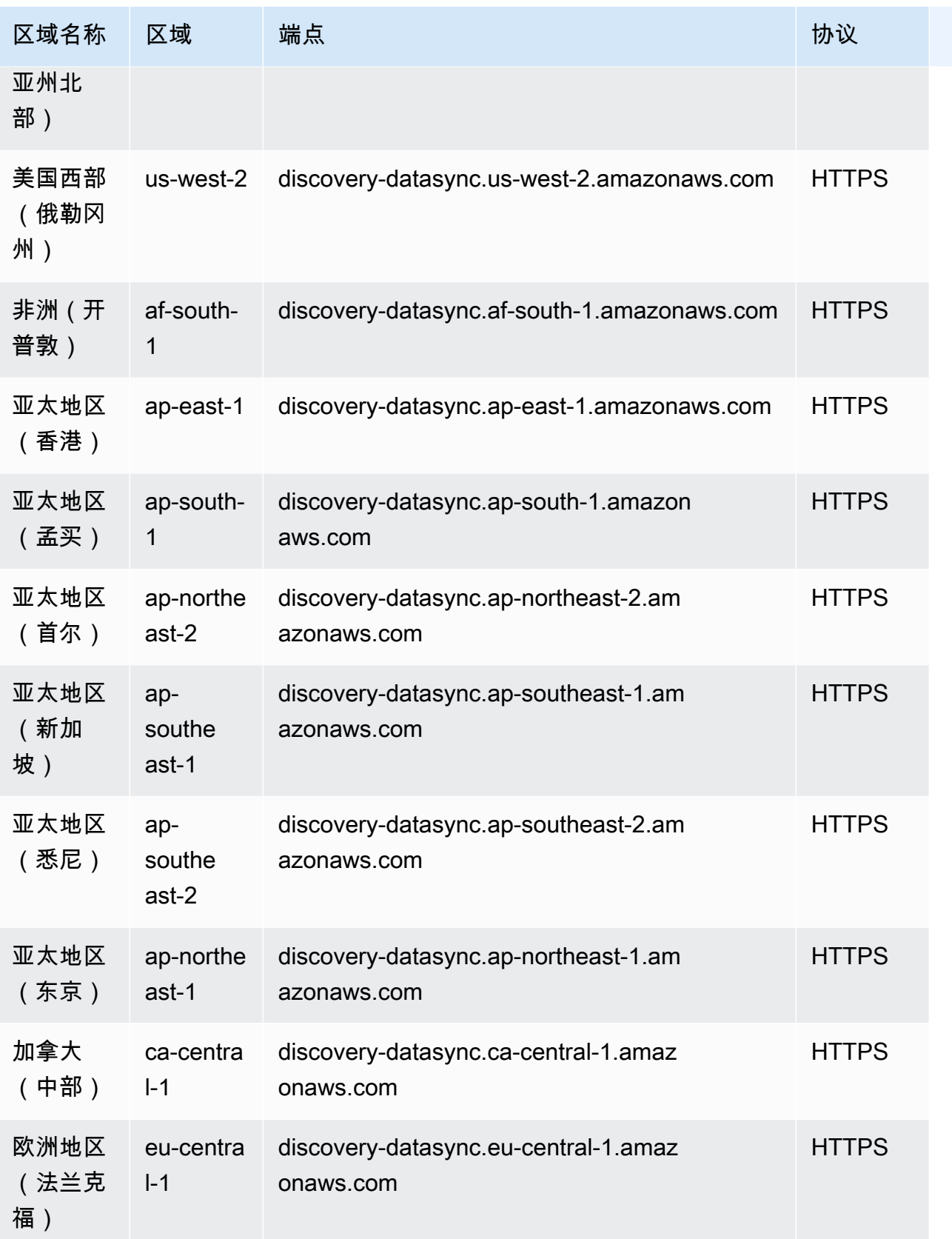

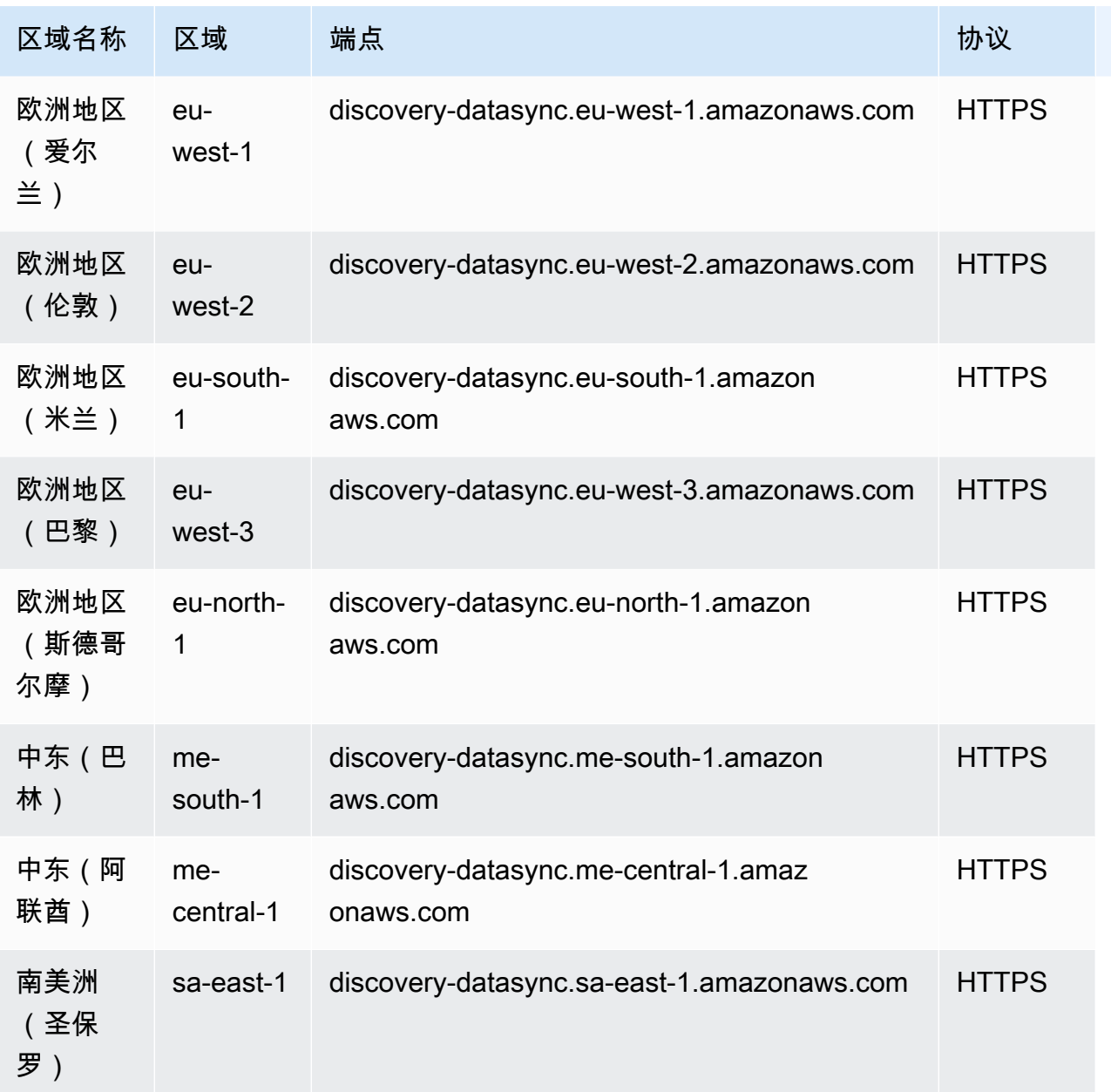

## 服务限额

#### 主题

- [DataSync 任务配额](#page-533-0)
- [DataSync 发现配额](#page-536-0)

### <span id="page-533-0"></span>DataSync 任务配额

下表描述了特定AWS 账户和中的 DataSync 任务配额AWS 区域。

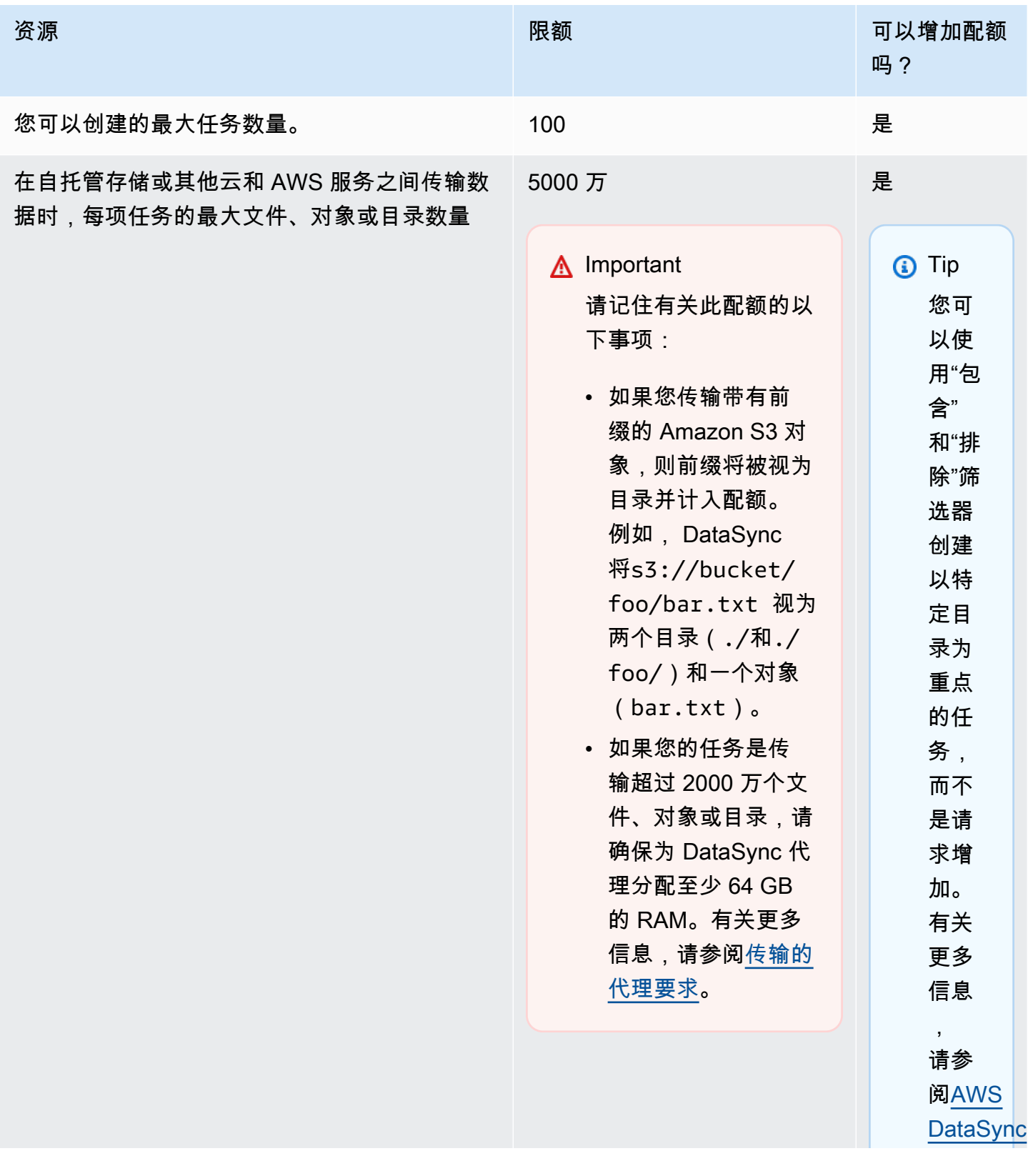

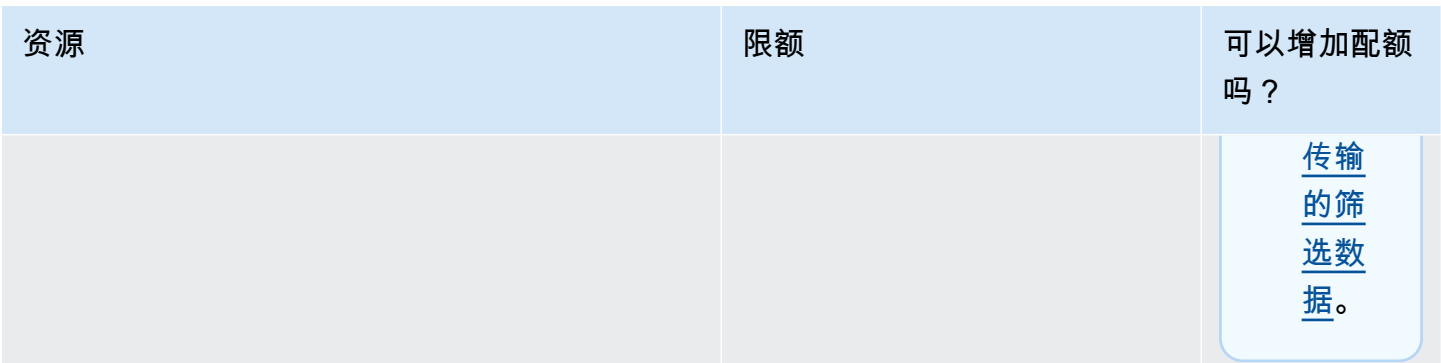

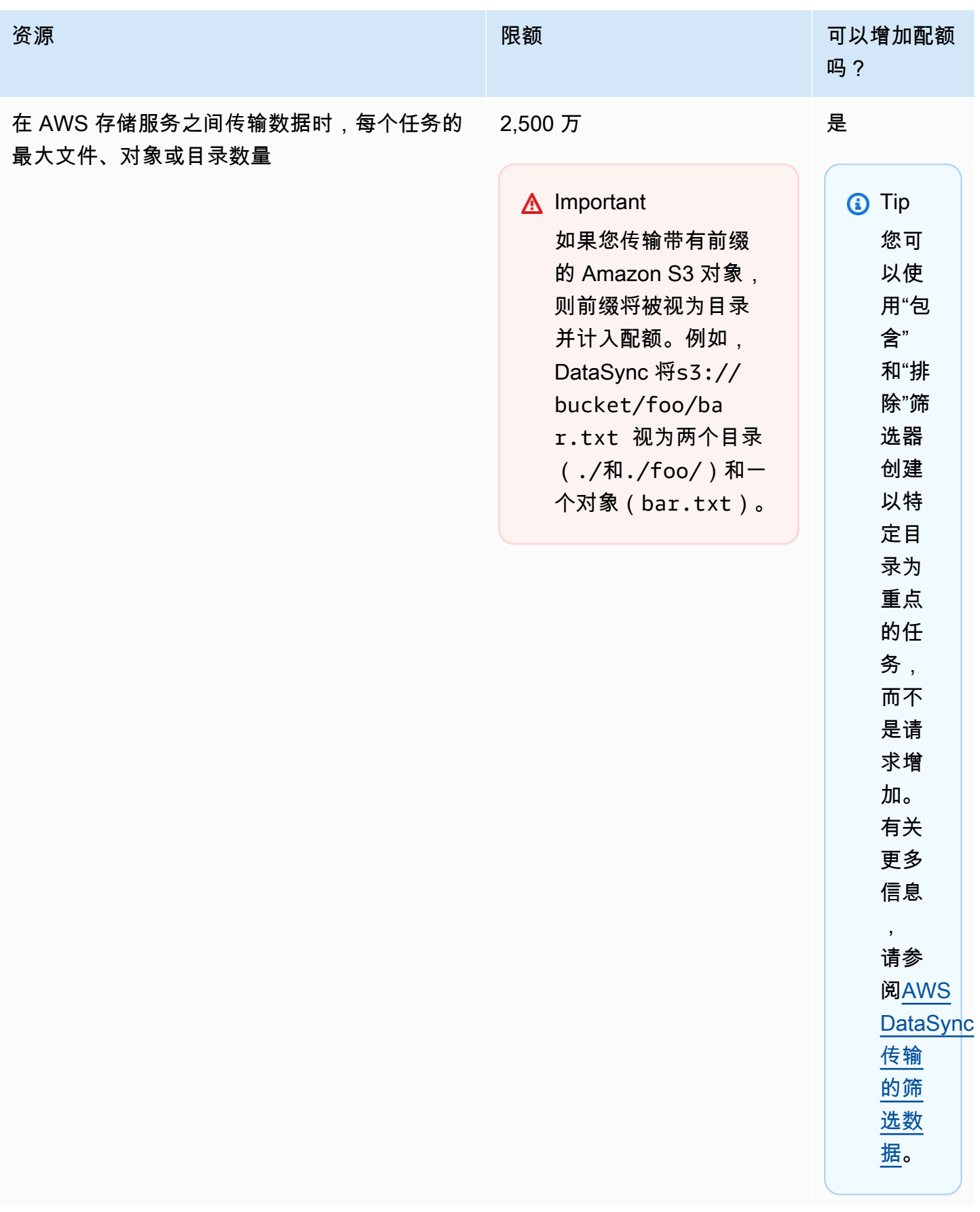

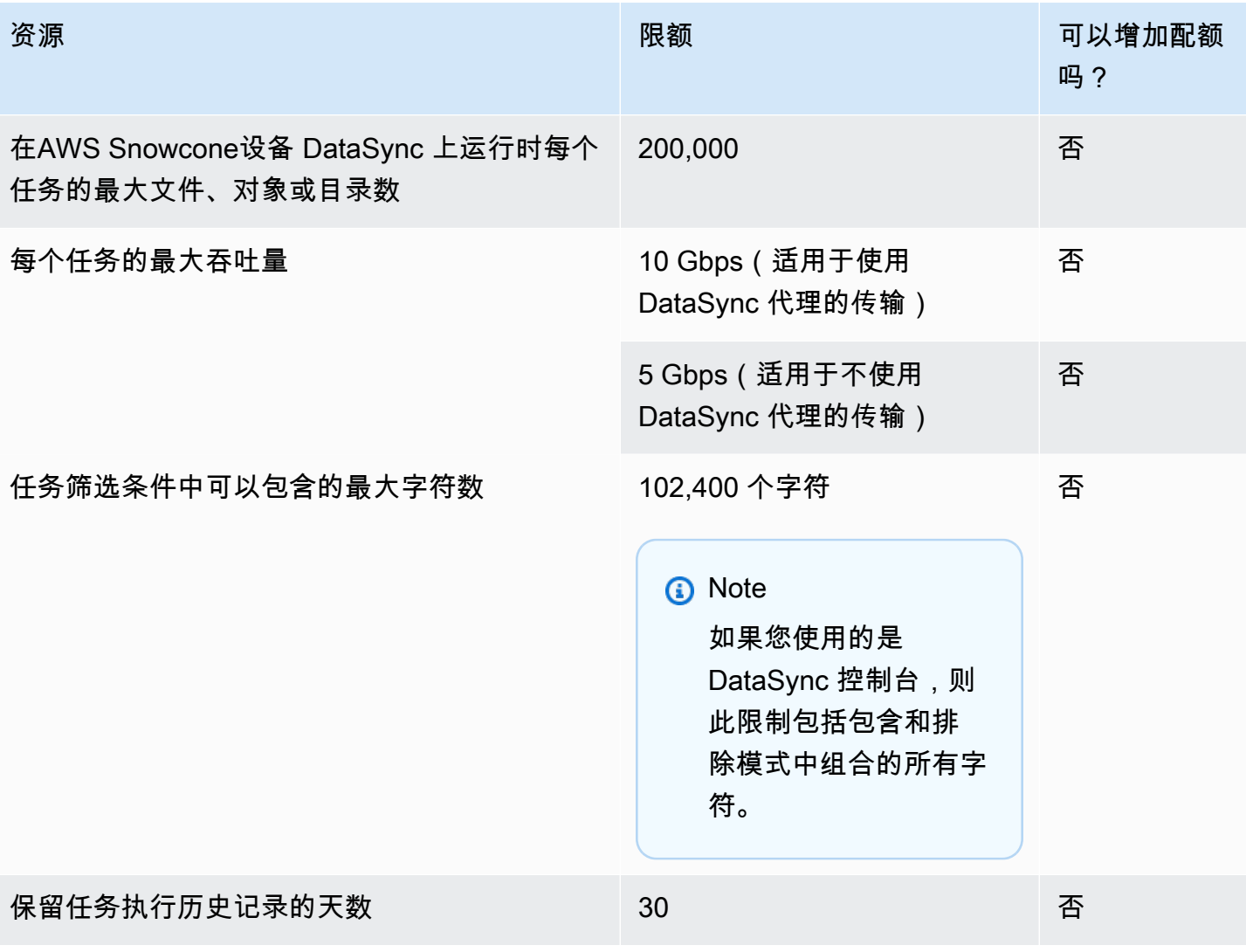

# <span id="page-536-0"></span>DataSync 发现配额

下表描述了特定AWS 账户和中的 DataSync Discovery 配额AWS 区域。

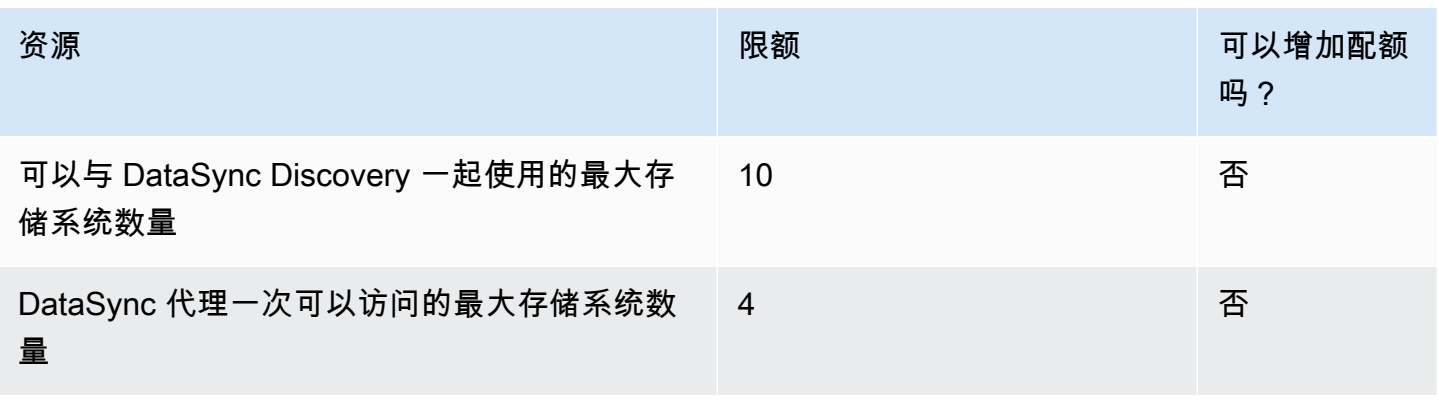

# AWS Database Migration Service 终端节点和配额

以下是该服务的服务端点和服务限额。要以编程方式连接到 AWS 服务,请使用终端节点。除标准 AWS 终端节点外,某些 AWS 服务还在选定区域提供 FIPS 终端节点。有关更多信息,请参阅 [AWS 服](#page-27-0) [务端点](#page-27-0)。服务配额,也称为限制,是您的 AWS 账户的最大服务资源或操作数量。有关更多信息,请参 阅 [AWS 服务配额。](#page-32-0)

### 服务端点

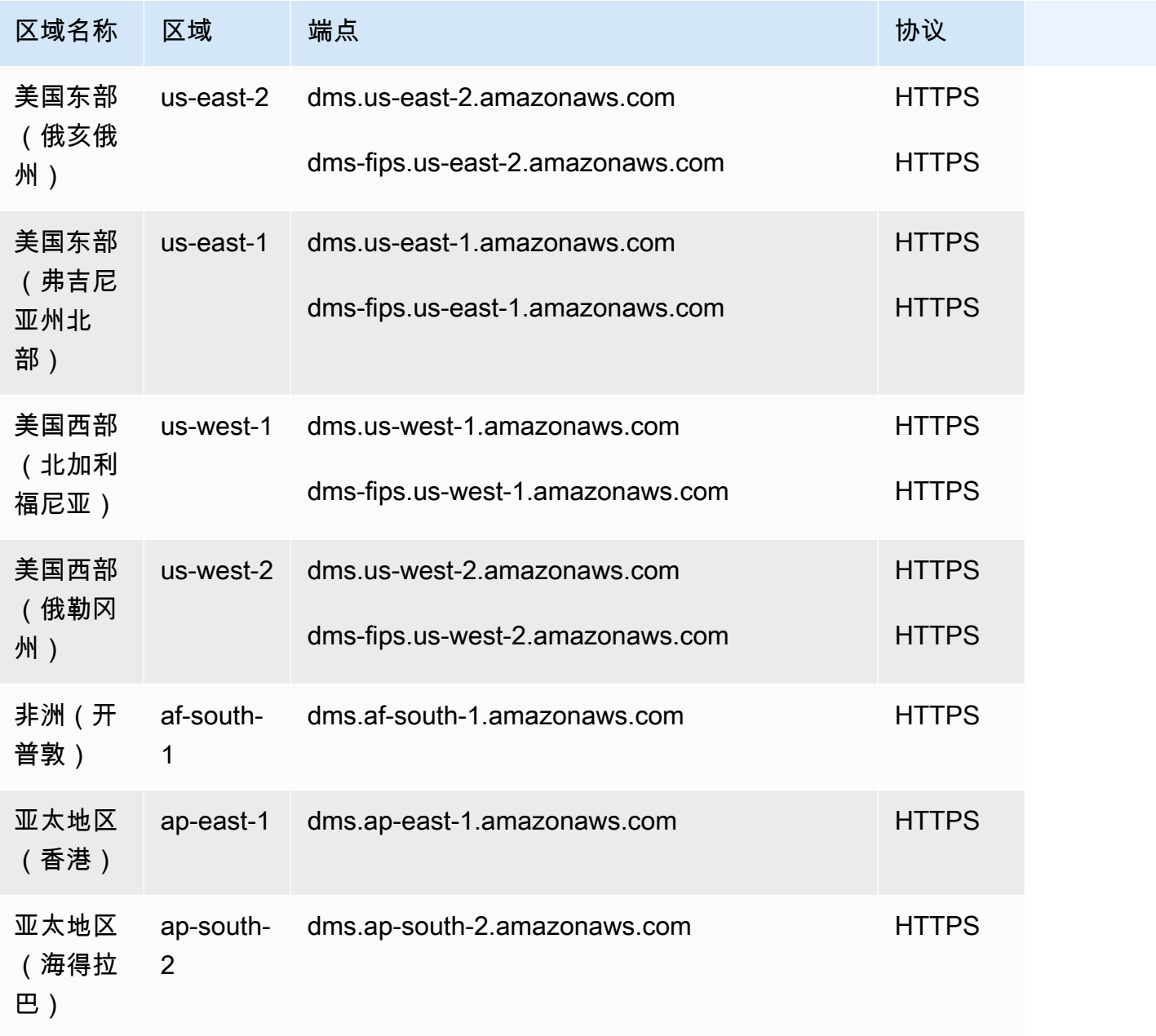

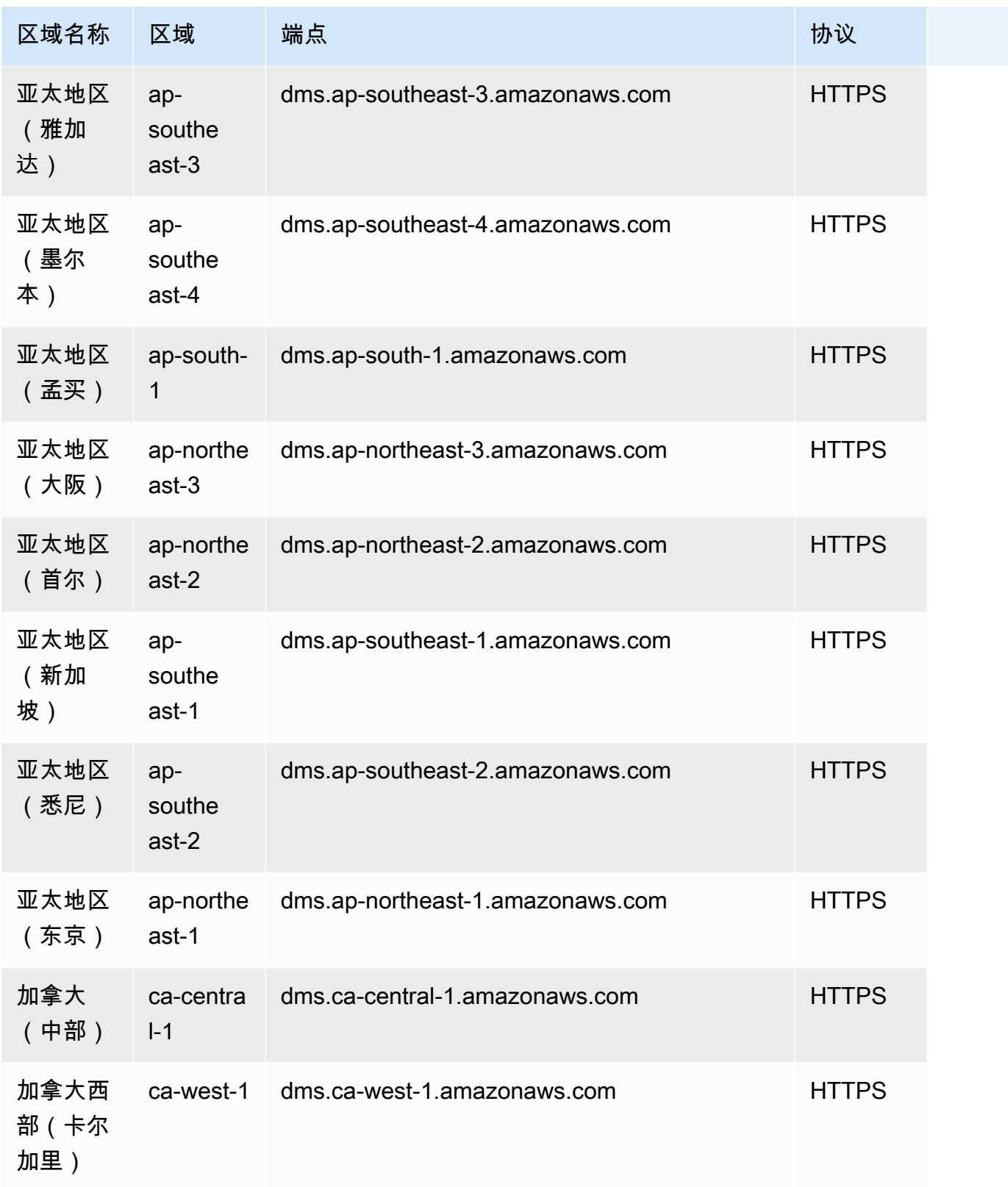

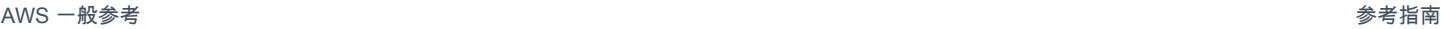

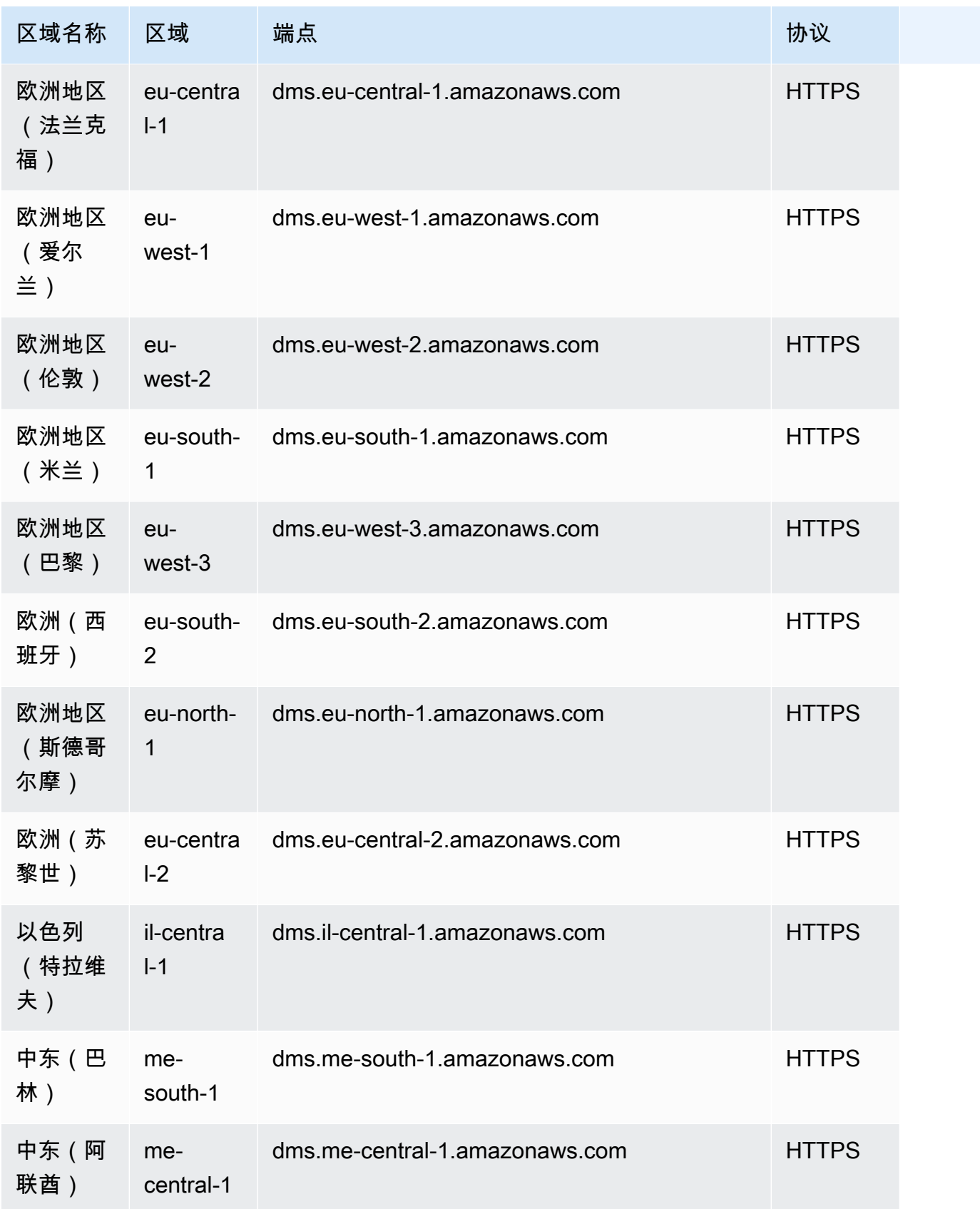
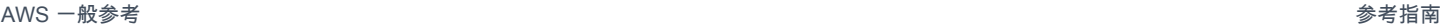

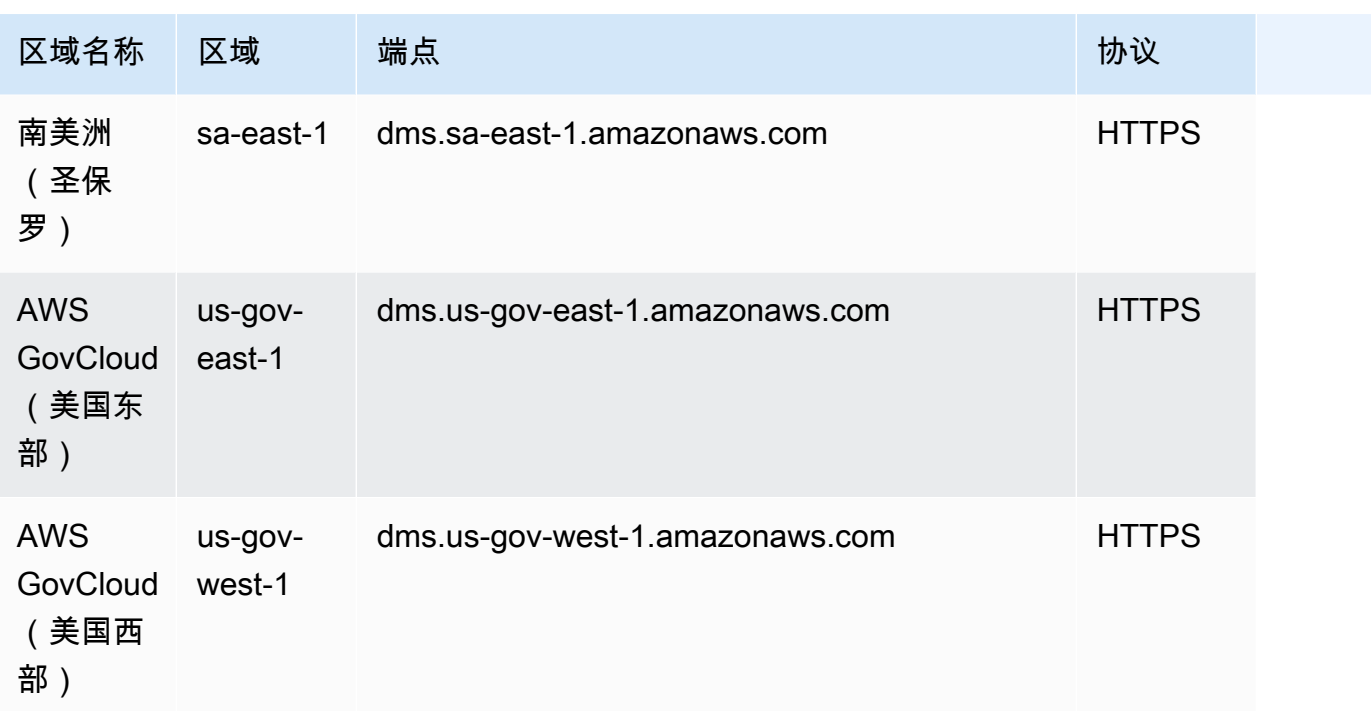

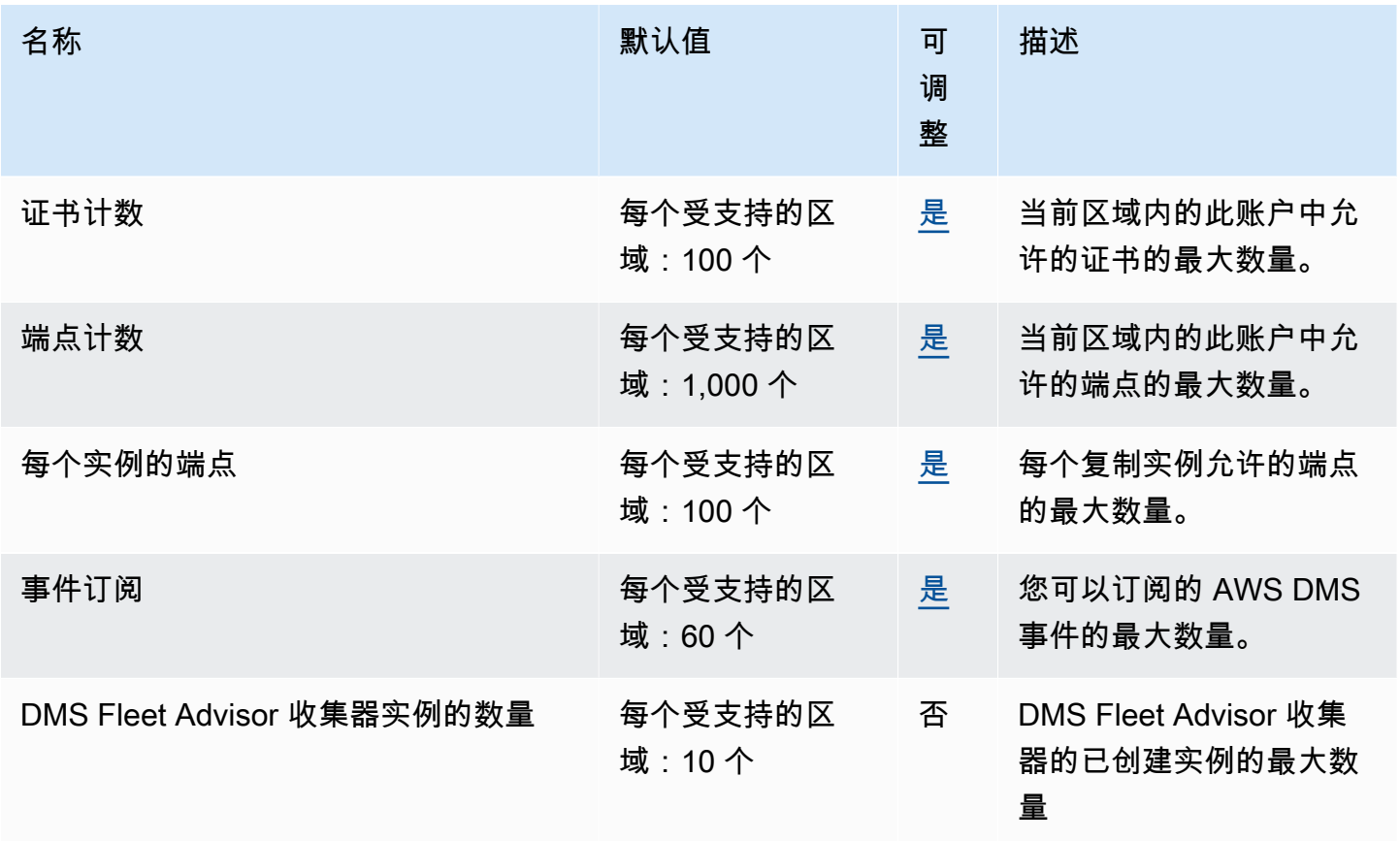

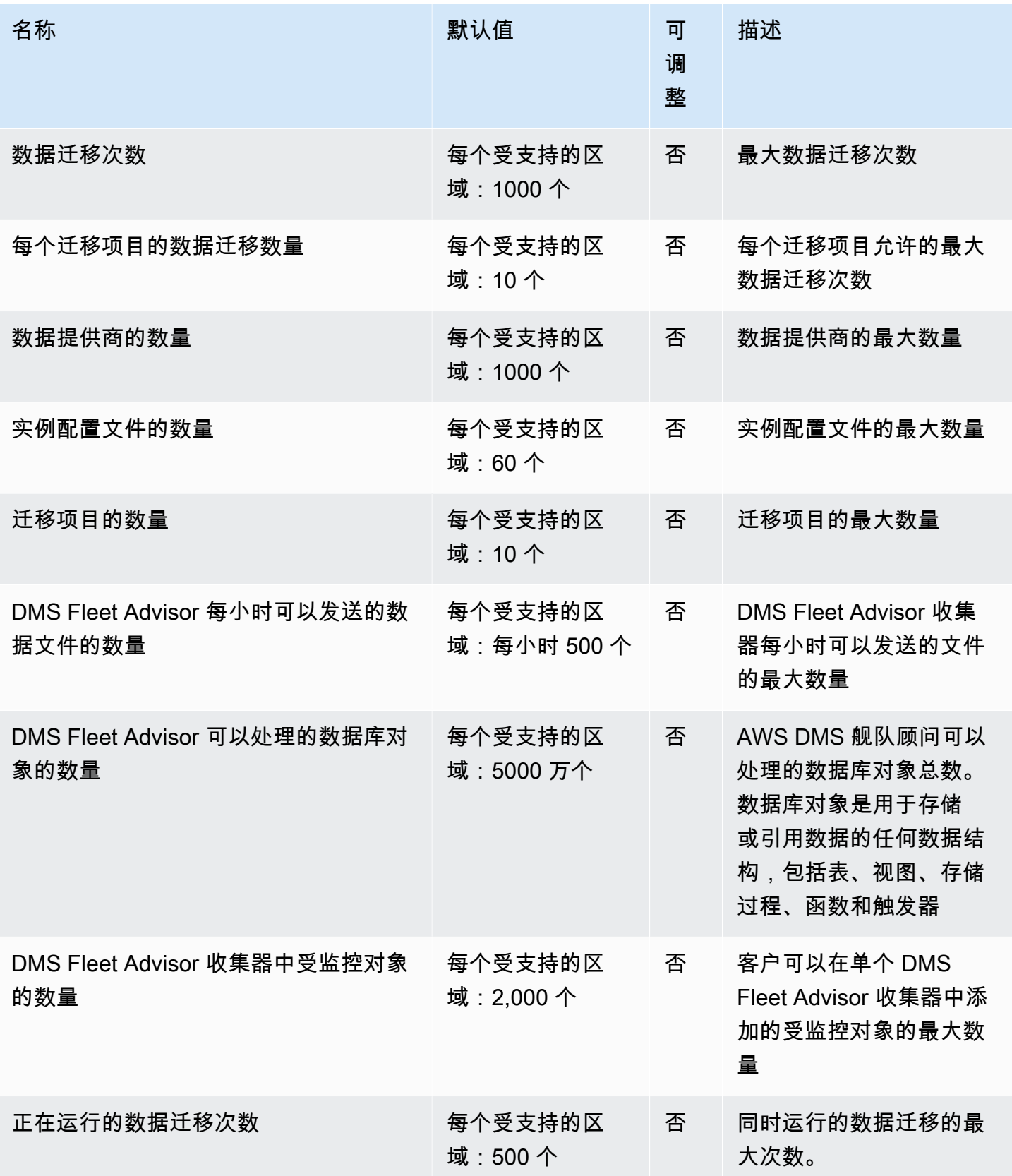

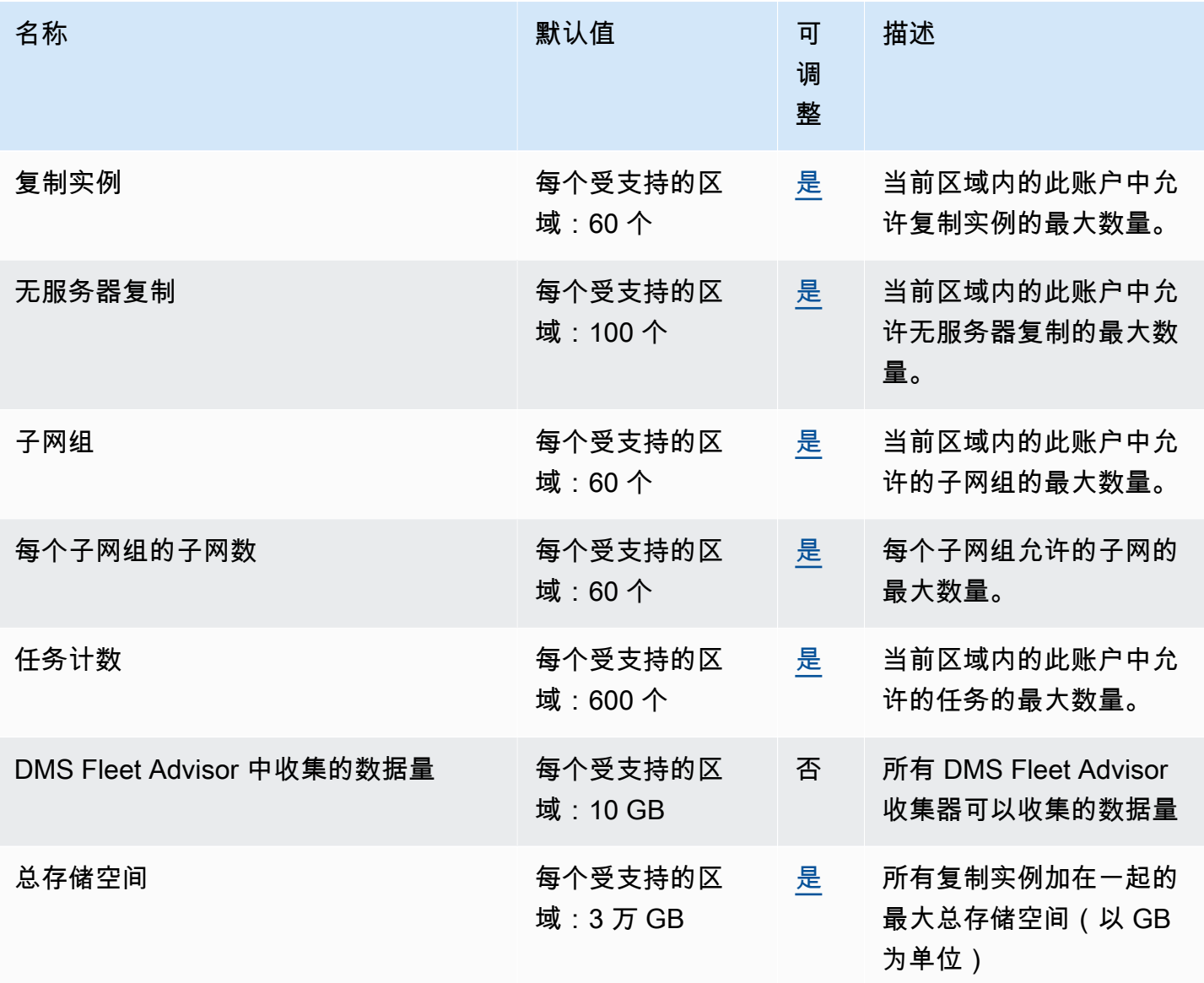

# AWS 截止日期云

以下是该服务的服务端点和服务限额。要以编程方式连接到 AWS 服务,请使用终端节点。除标准 AWS 终端节点外,某些 AWS 服务还在选定区域提供 FIPS 终端节点。有关更多信息,请参阅 [AWS 服](#page-27-0) [务端点](#page-27-0)。服务配额,也称为限制,是您的 AWS 账户的最大服务资源或操作数量。有关更多信息,请参 阅 [AWS 服务配额。](#page-32-0)

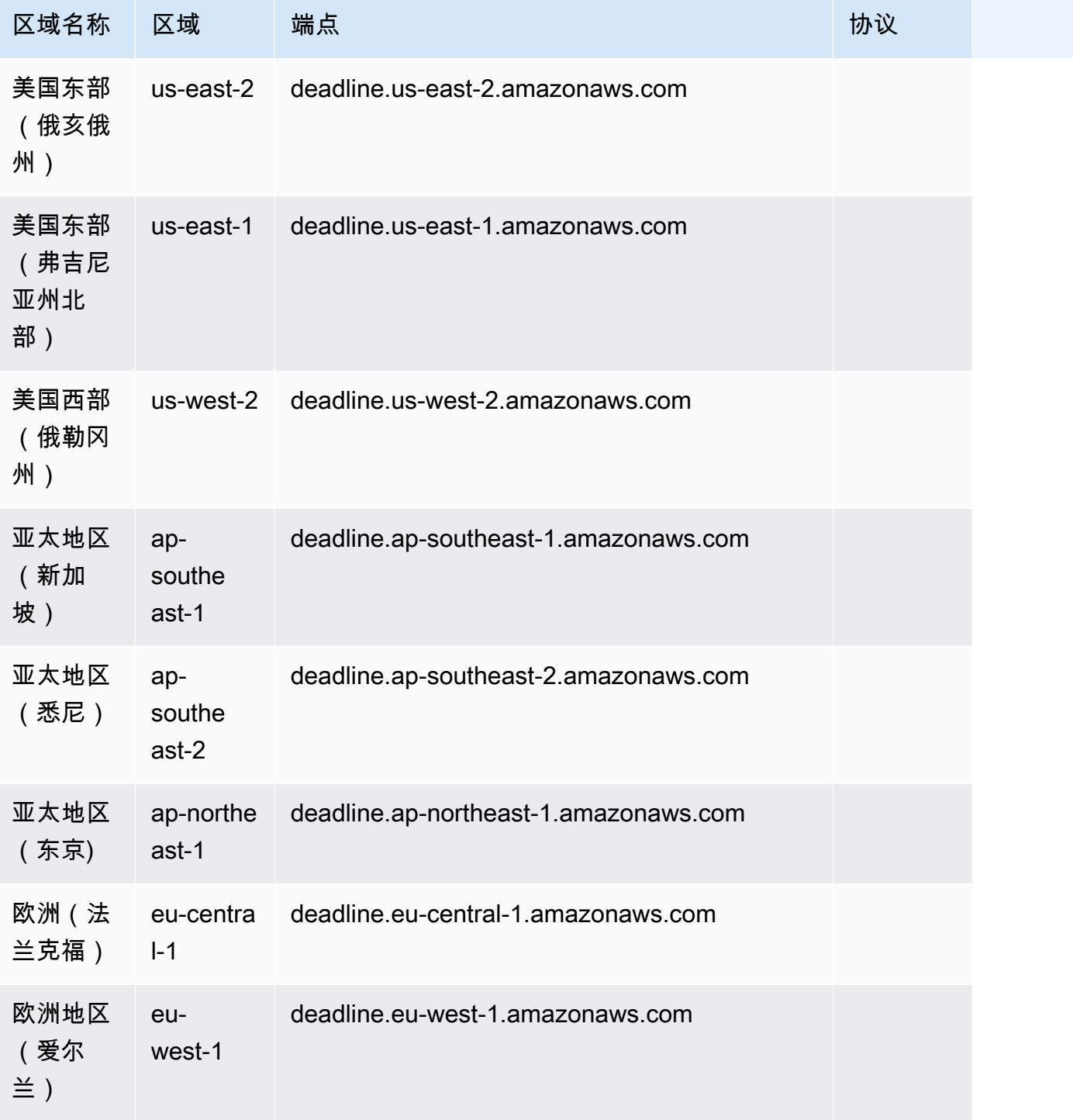

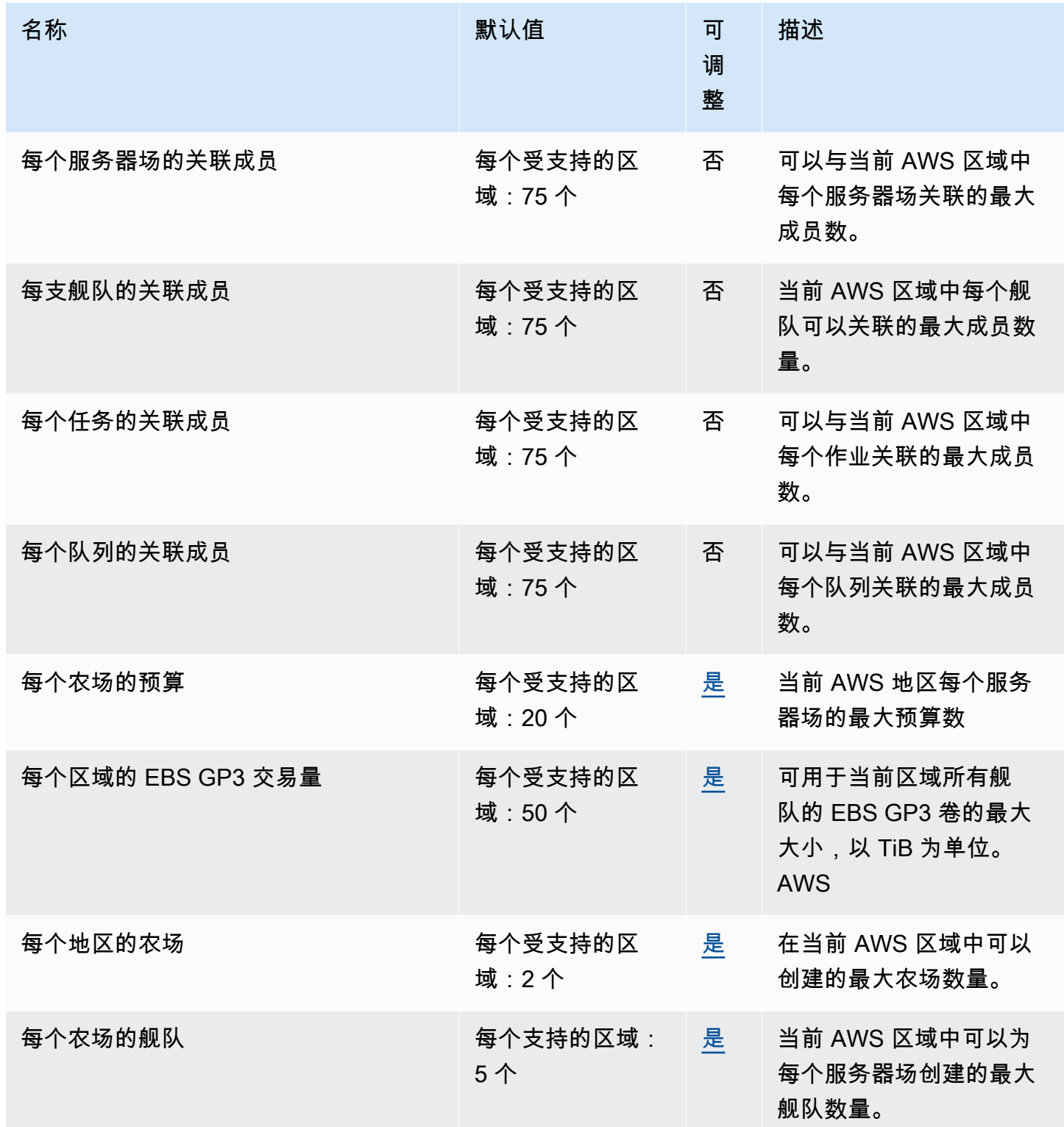

AWS 一般参考 しょうきょうかん しょうきょうかん しょうかん しょうかん しょうかん しょうかん かんきょう かんきょう 参考指南 しょうがく

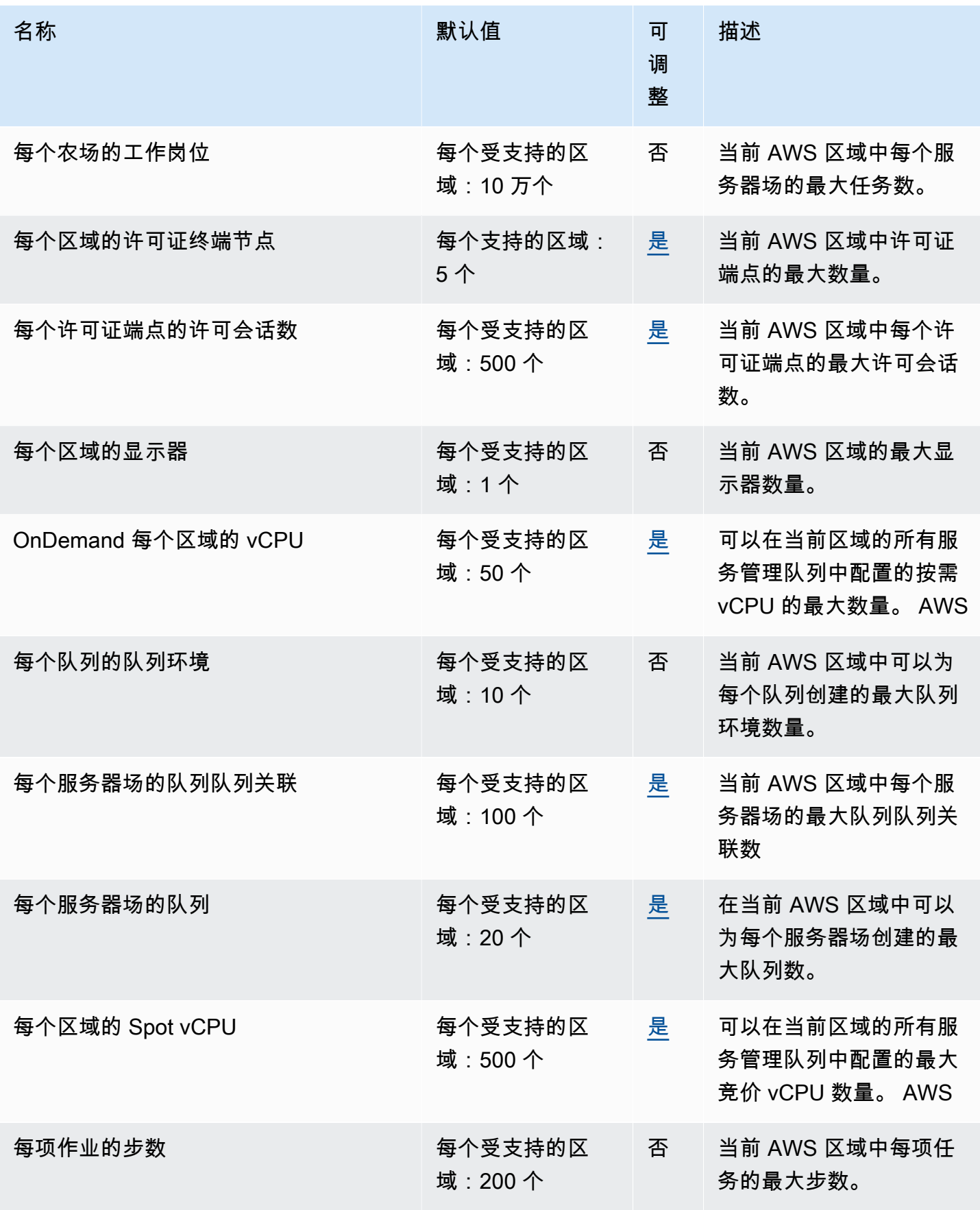

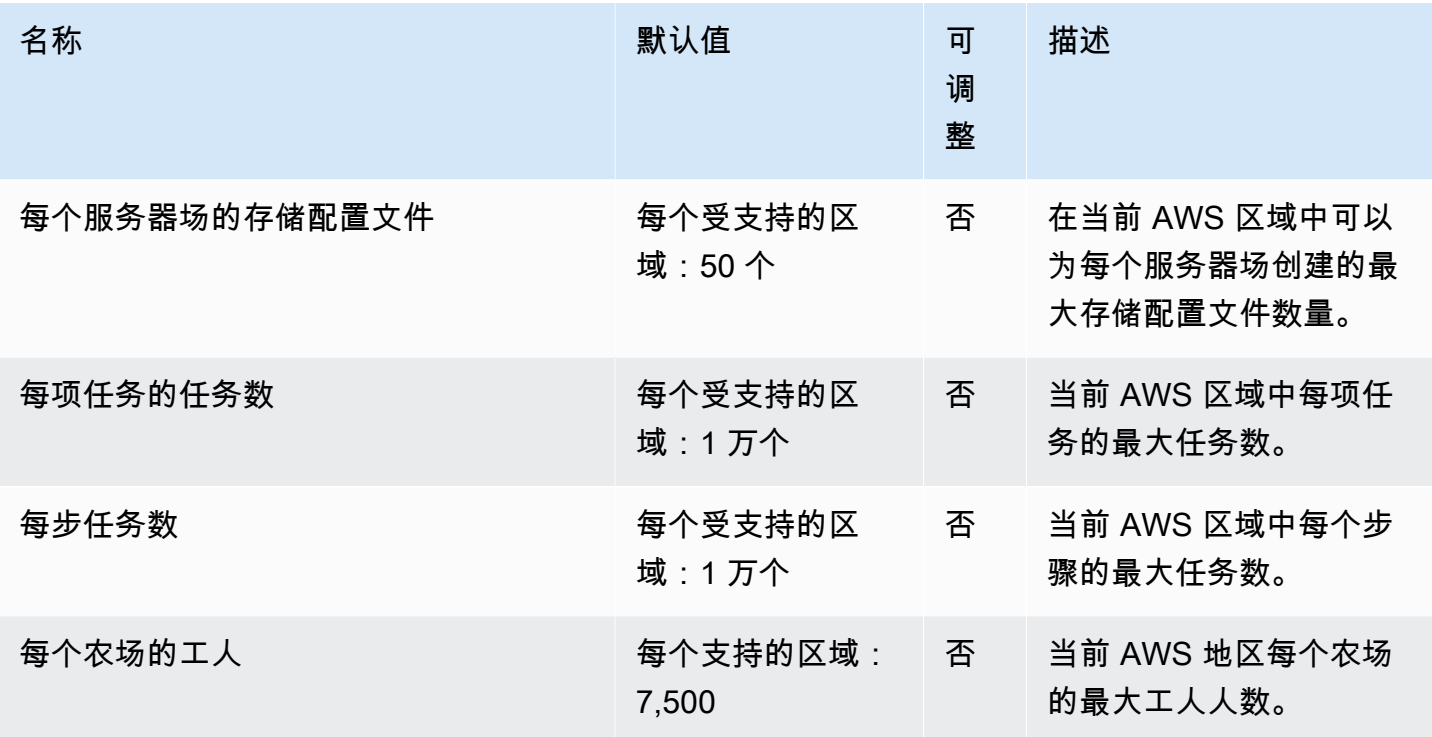

## AWS DeepRacer 终端节点和配额

以下是该服务的服务终端节点和服务配额。要通过编程方式连接到 AWS 服务,您需要使用端点。除了 标准 AWS 端点外,某些 AWS 服务还会在选定区域中提供 FIPS 端点。有关更多信息,请参阅 [AWS](#page-27-0)  [服务端点](#page-27-0)。服务限额(也称为限制)是您的 AWS 账户使用的服务资源或操作的最大数量。有关更多信 息,请参阅[AWS 服务配额。](#page-32-0)

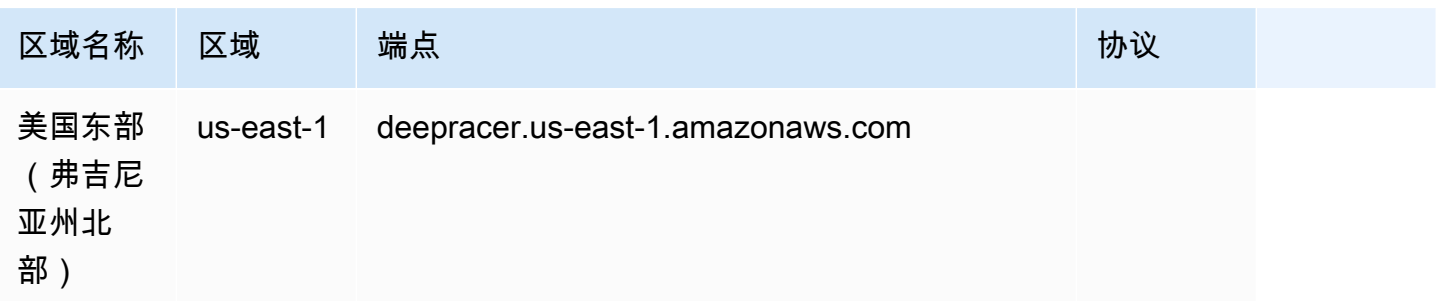

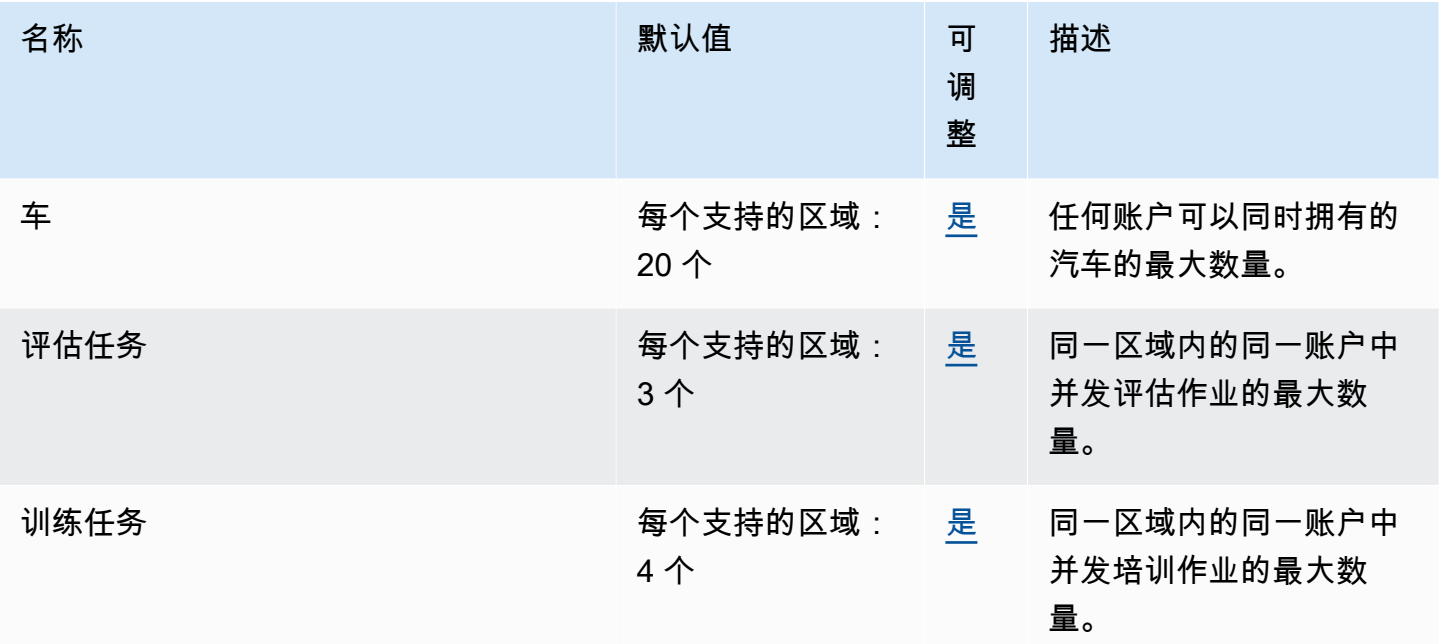

## Amazon Detective 终端节点和配额

以下是该服务的服务终端节点和服务配额。要通过编程方式连接到 AWS 服务,您需要使用端点。除了 标准 AWS 端点外,某些 AWS 服务还会在选定区域中提供 FIPS 端点。有关更多信息,请参阅 [AWS](#page-27-0)  [服务端点](#page-27-0)。服务限额(也称为限制)是您的 AWS 账户使用的服务资源或操作的最大数量。有关更多信 息,请参阅 [AWS 服务配额。](#page-32-0)

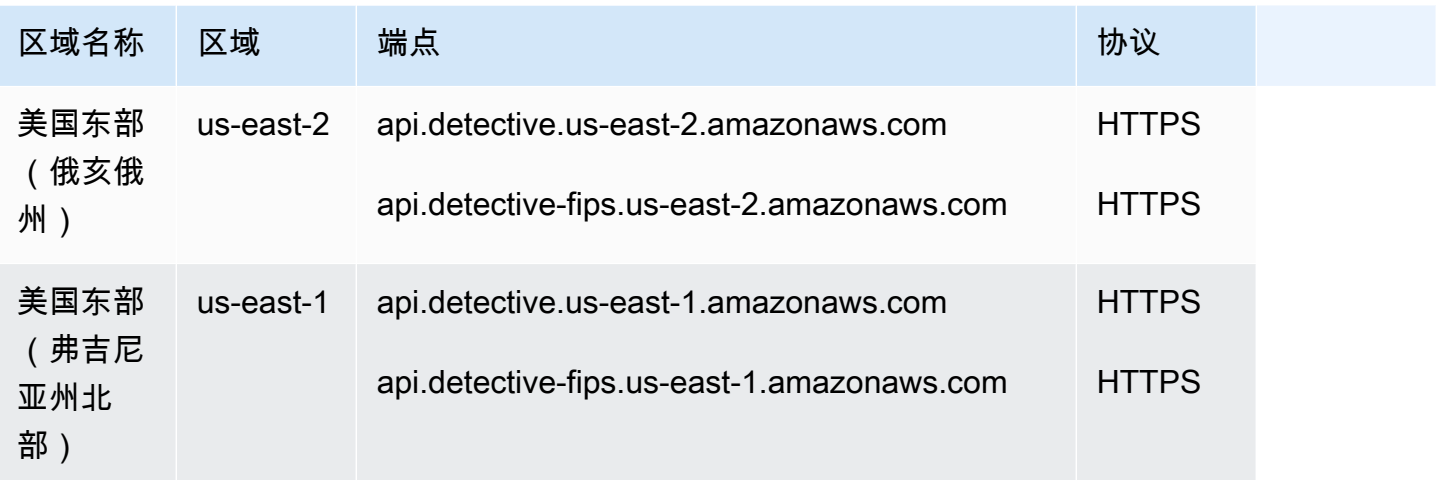

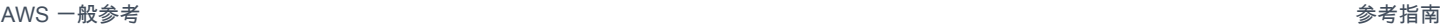

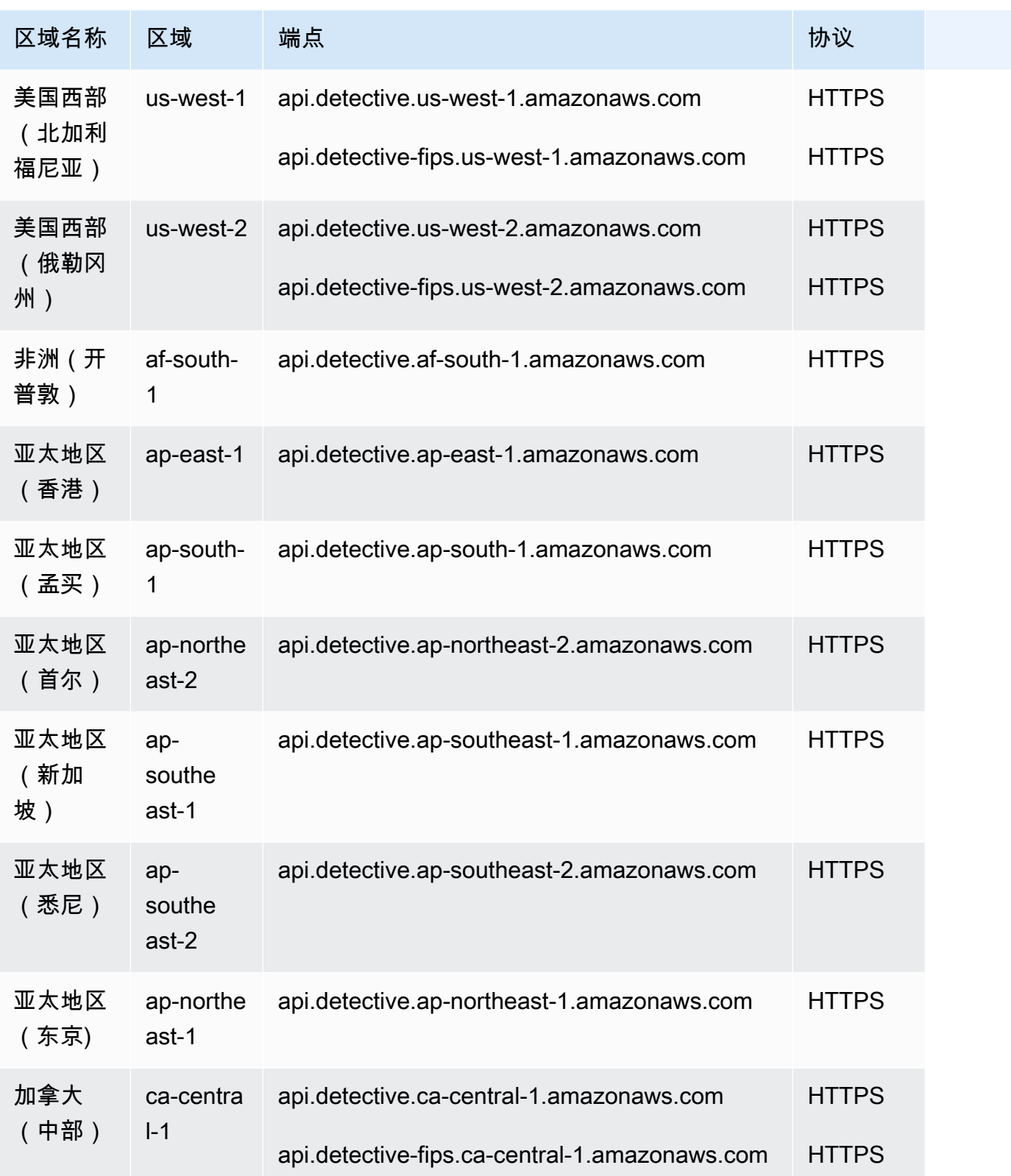

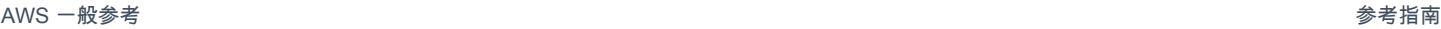

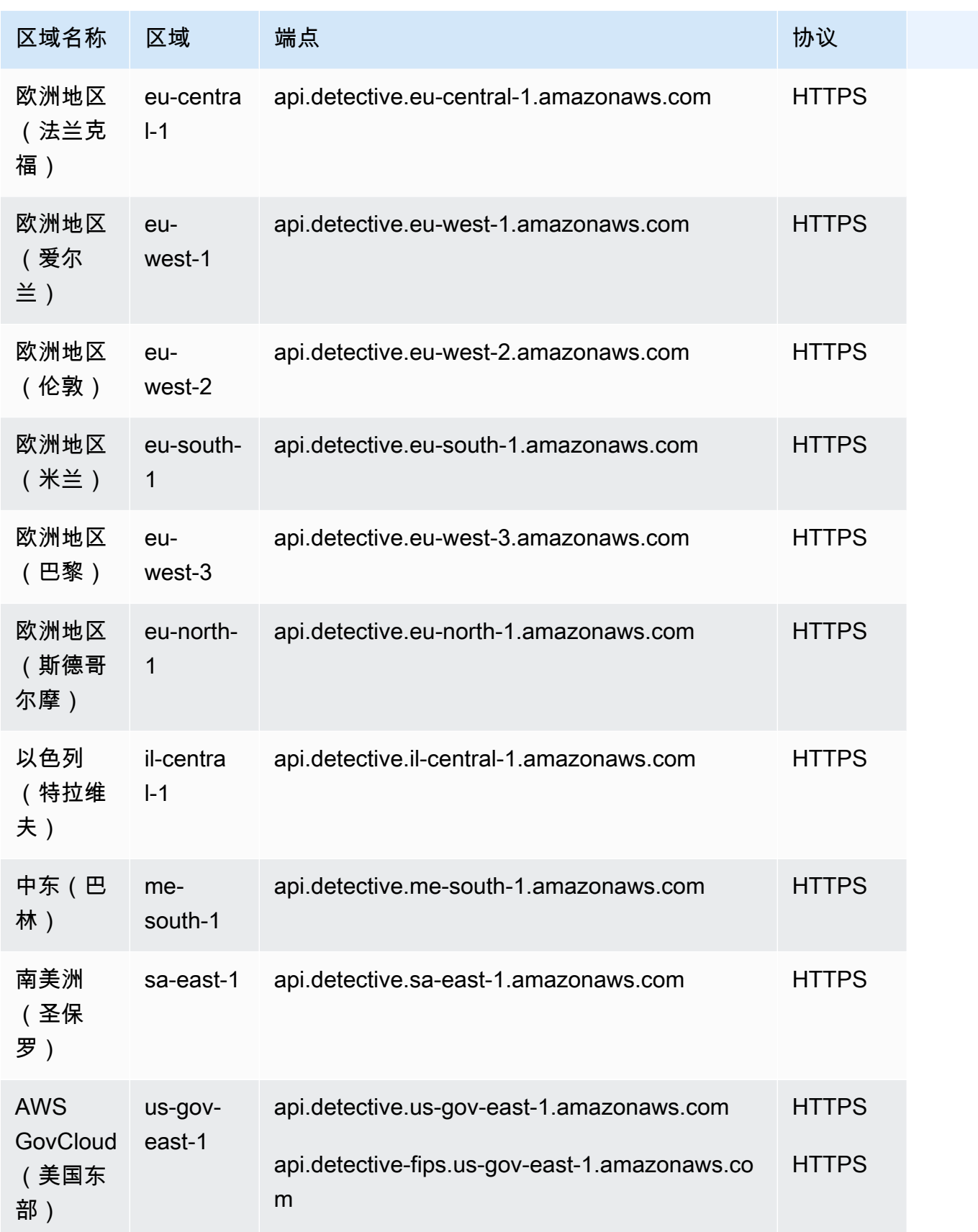

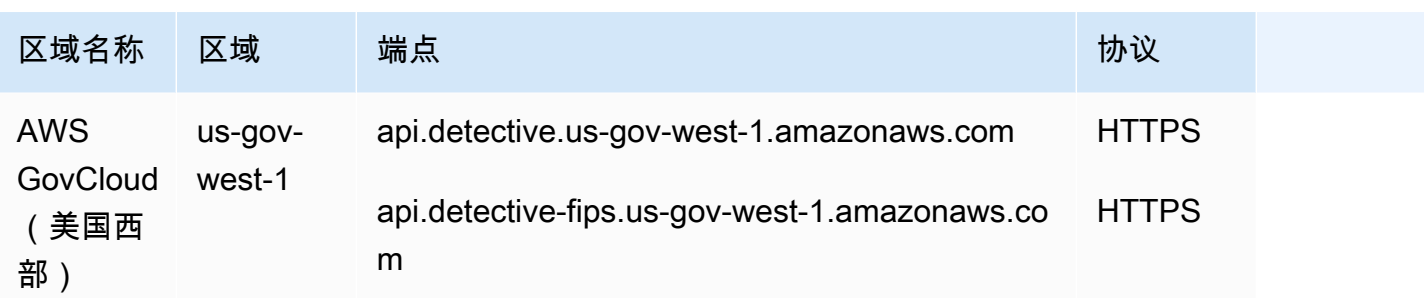

有关更多信息,请参阅 [Amazon Detective 配额。](https://docs.aws.amazon.com/detective/latest/adminguide/regions-limitations.html)

## Amazon DevOps Guru 终端节点和配额

以下是该服务的服务端点和服务限额。要通过编程方式连接到 AWS 服务,您需要使用端点。除了标准 AWS 端点外,某些 AWS 服务还会在选定区域中提供 FIPS 端点。有关更多信息,请参阅 [AWS 服务端](#page-27-0) [点](#page-27-0)。服务限额(也称为限制)是您的 AWS 账户使用的服务资源或操作的最大数量。有关更多信息,请 参阅 [AWS 服务配额。](#page-32-0)

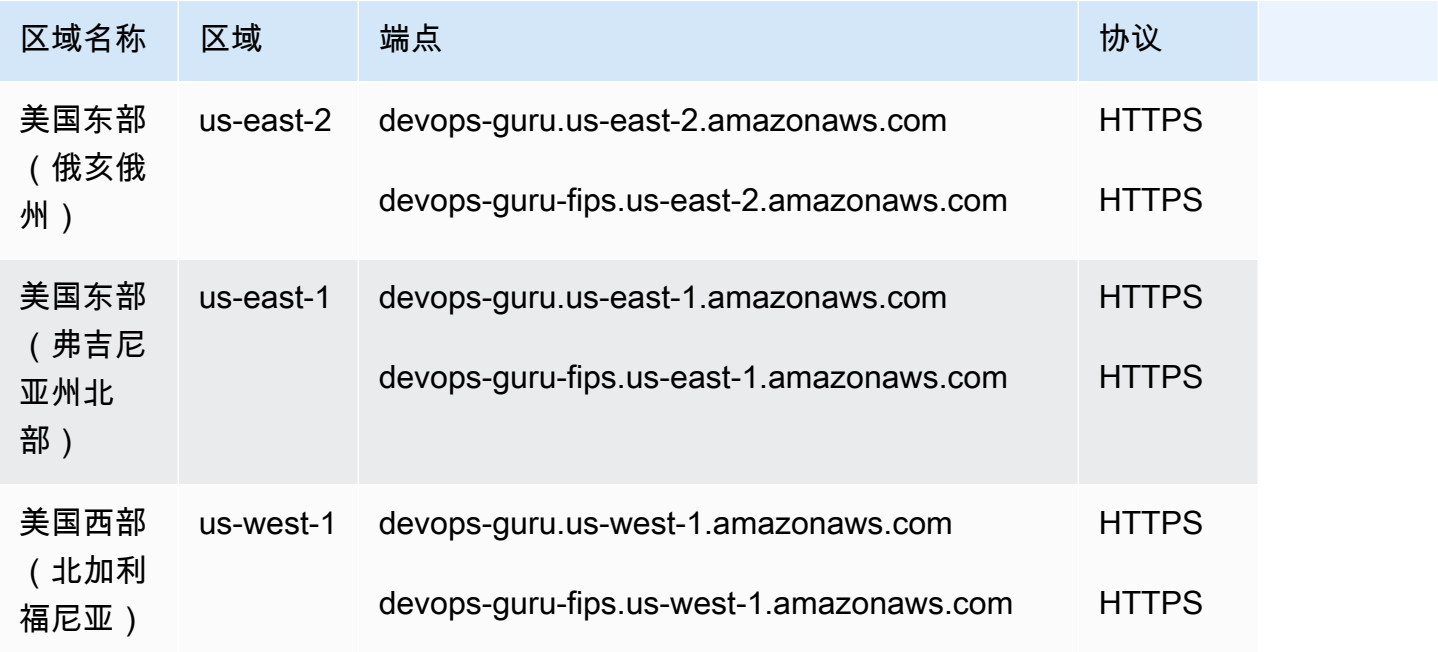

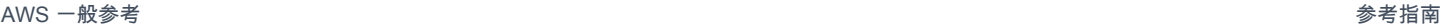

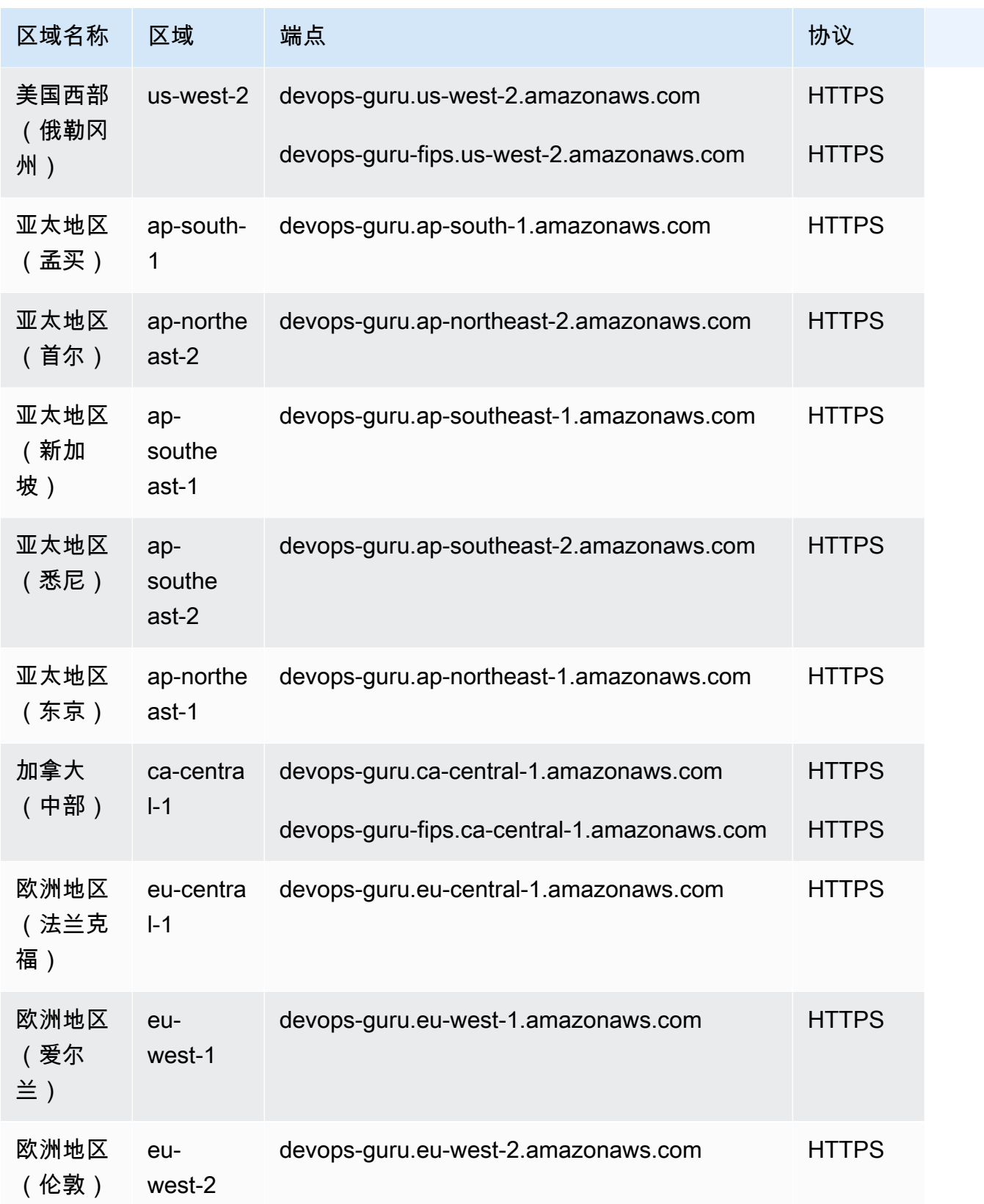

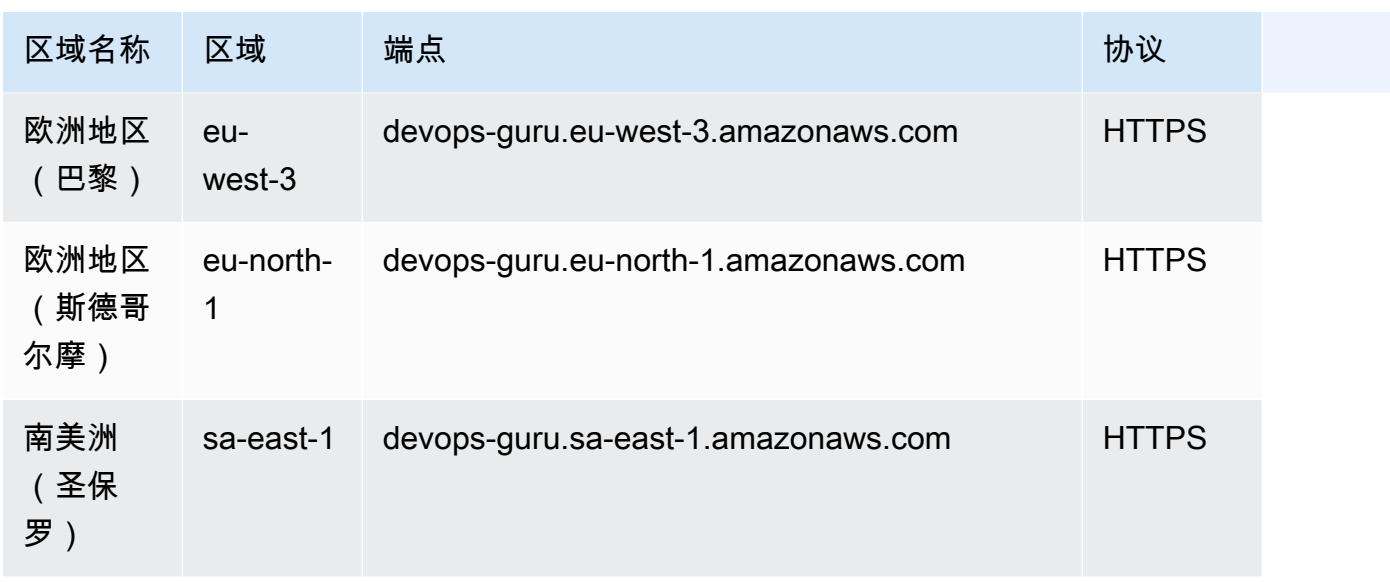

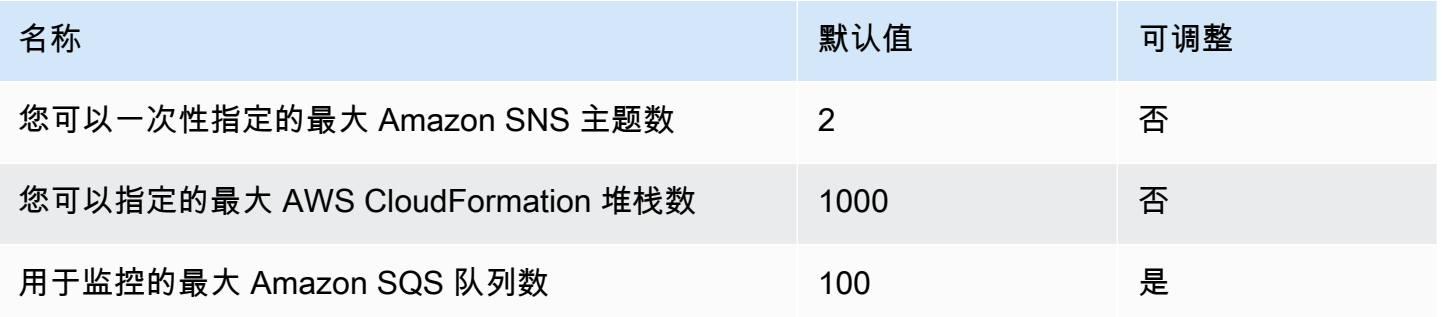

有关更多信息,请参阅 Amazon DevOps Guru 用户指南中[的配额和限制](https://docs.aws.amazon.com/devops-guru/latest/userguide/quotas.html)。

### AWS Device Farm 端点和限额

以下是该服务的服务终端节点和服务配额。要通过编程方式连接到 AWS 服务,您需要使用端点。除了 标准 AWS 端点外,某些 AWS 服务还会在选定区域中提供 FIPS 端点。有关更多信息,请参阅 [AWS](#page-27-0)  [服务端点](#page-27-0)。服务限额(也称为限制)是您的 AWS 账户使用的服务资源或操作的最大数量。有关更多信 息,请参阅[AWS 服务配额。](#page-32-0)

### 服务端点

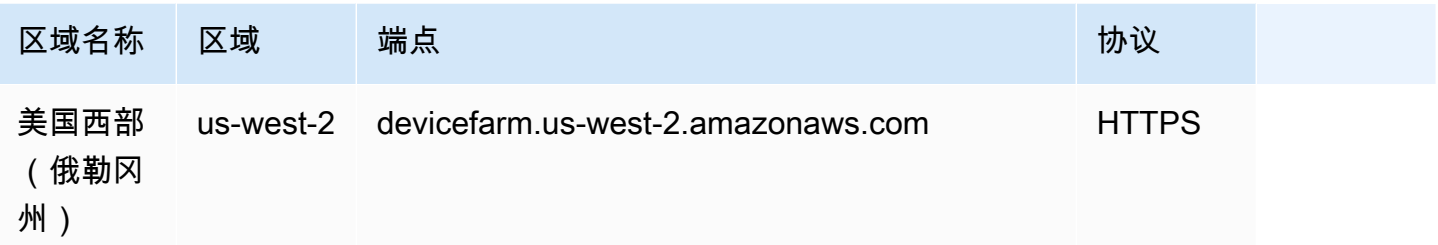

### Service Quotas

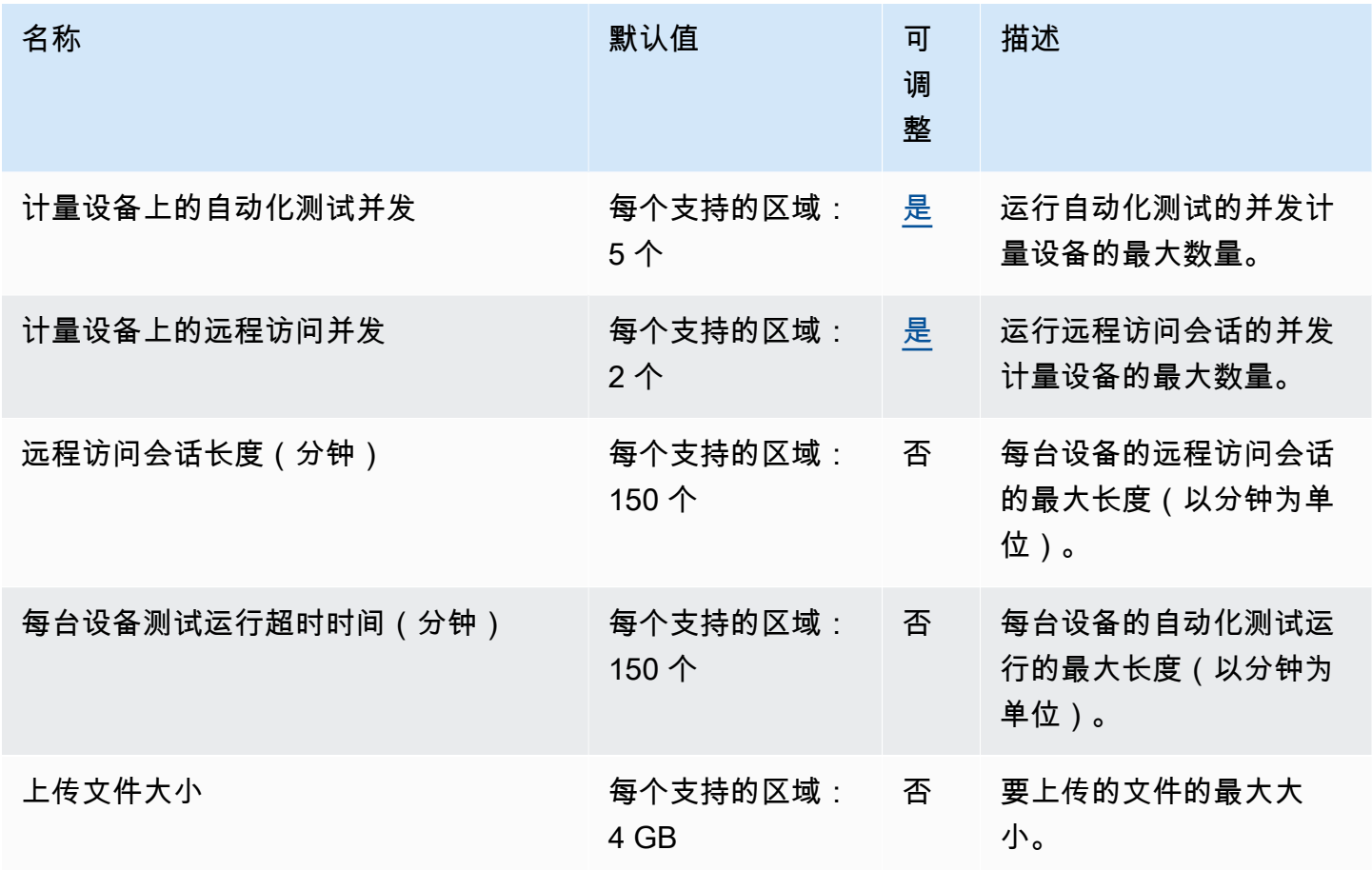

# AWS Direct Connect 终端节点和配额

以下是该服务的服务端点和服务限额。要以编程方式连接到 AWS 服务,请使用终端节点。除标准 AWS 终端节点外,某些 AWS 服务还在选定区域提供 FIPS 终端节点。有关更多信息,请参阅 [AWS 服](#page-27-0) [务端点](#page-27-0)。服务配额,也称为限制,是您的 AWS 账户的最大服务资源或操作数量。有关更多信息,请参 阅 [AWS 服务配额。](#page-32-0)

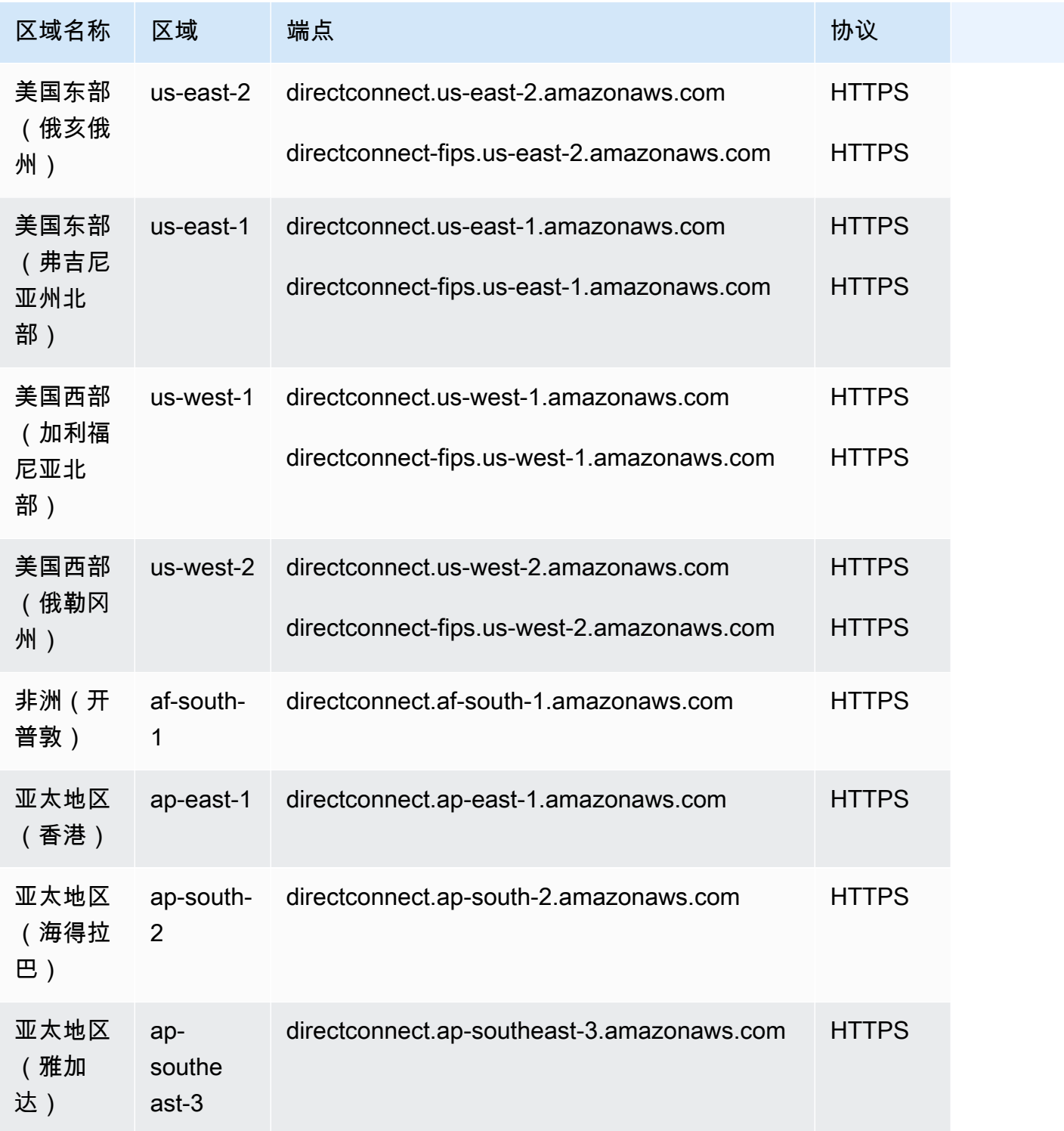

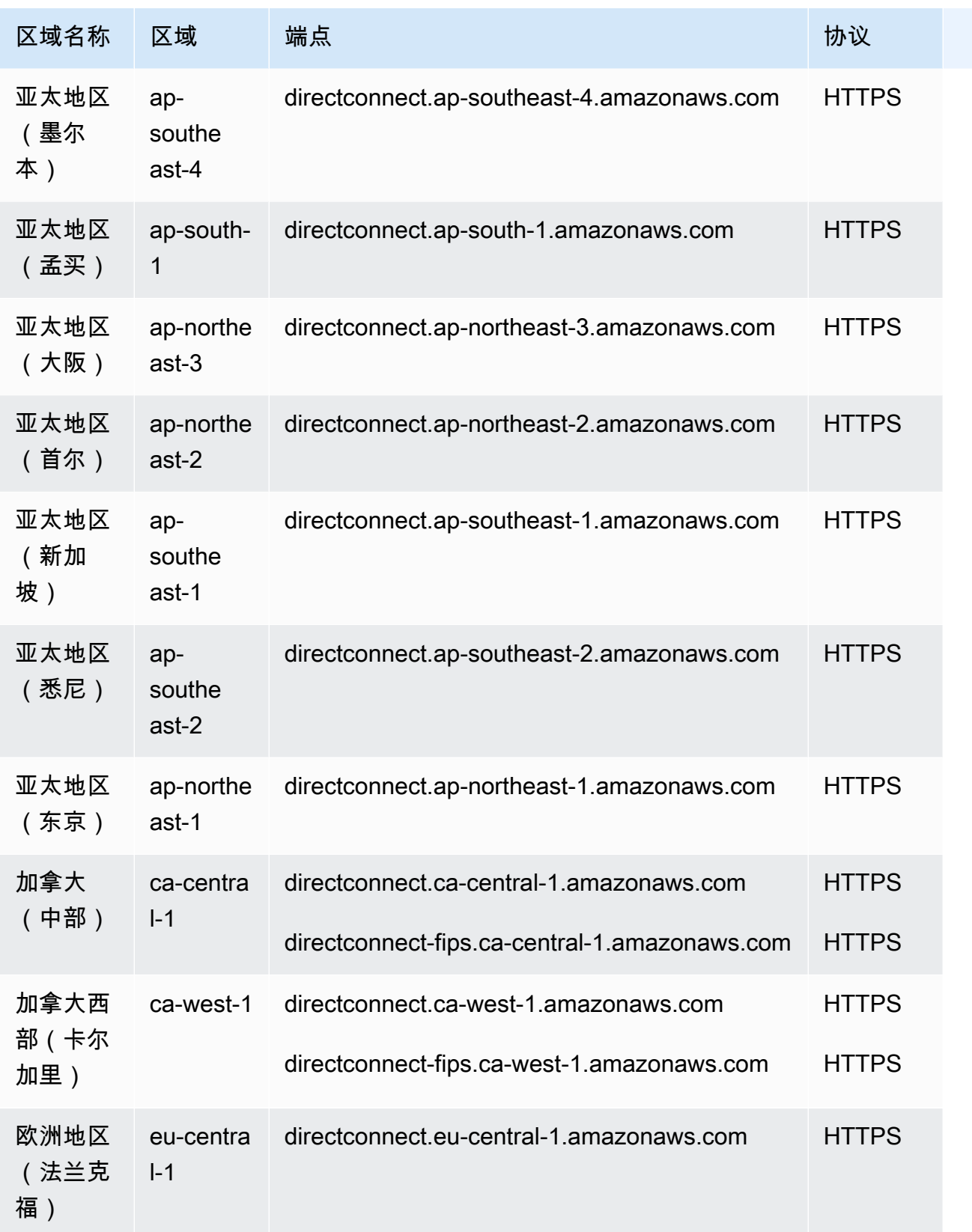

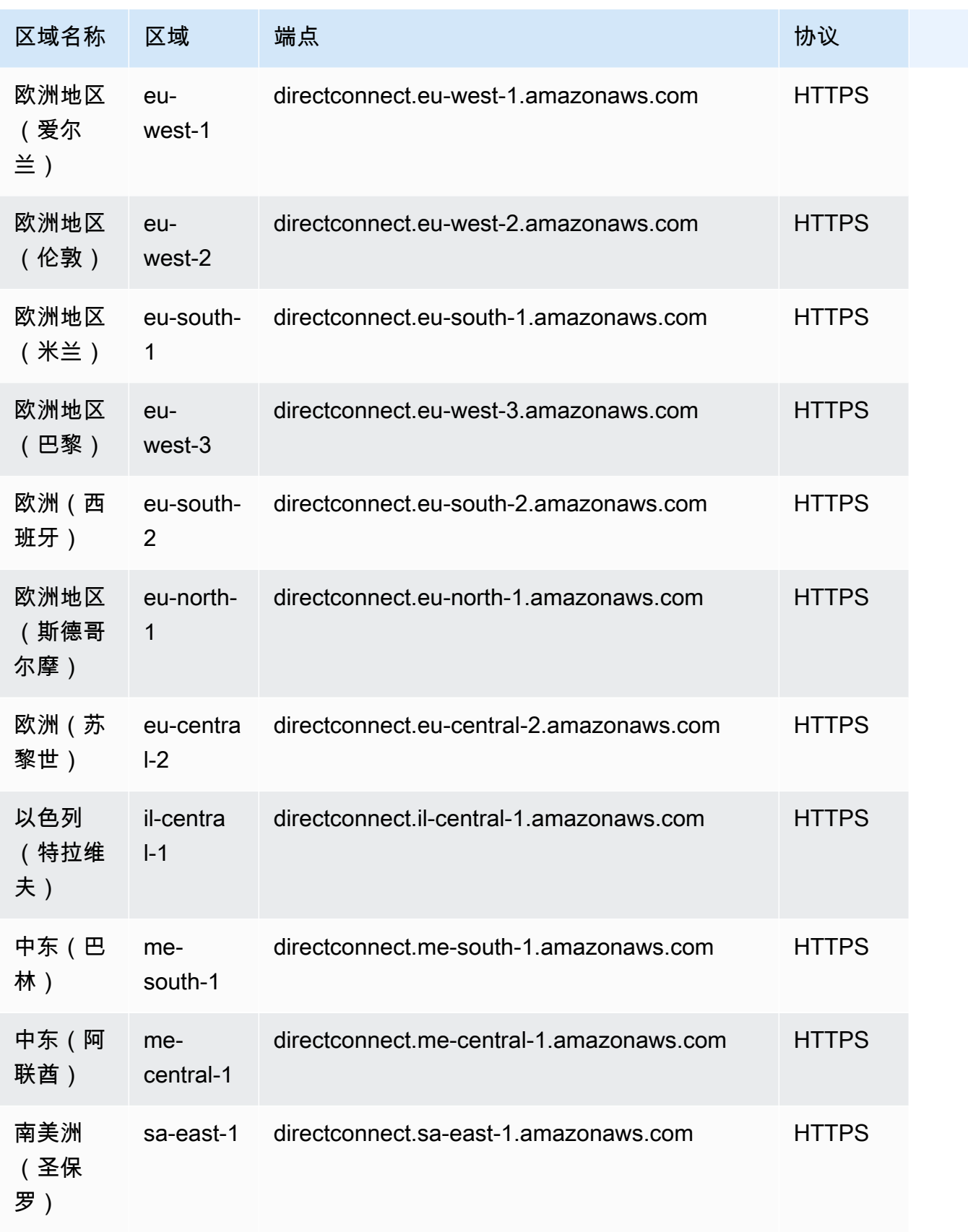

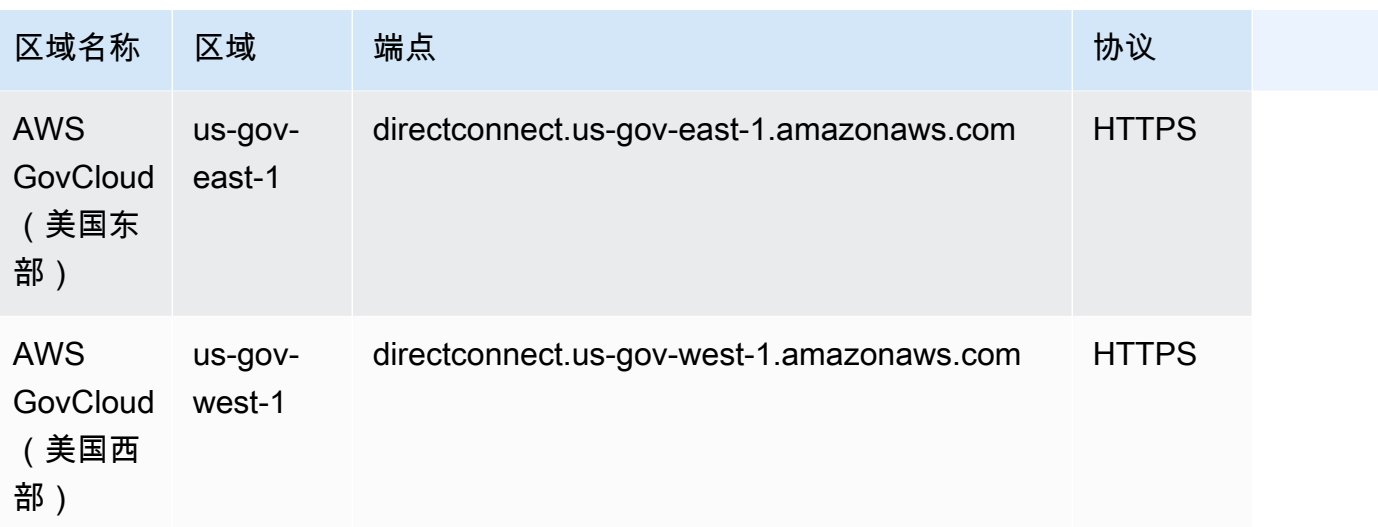

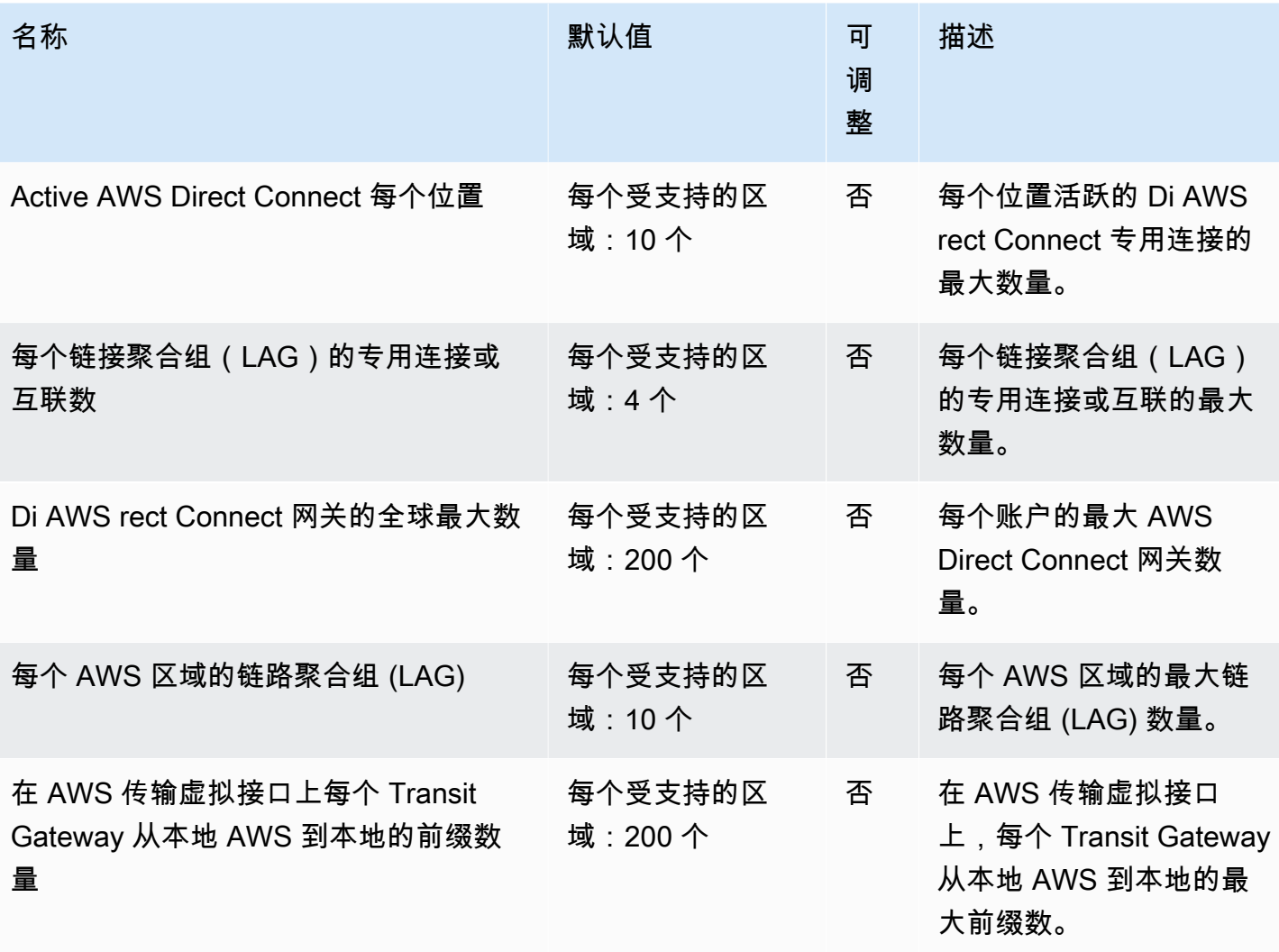

AWS 一般参考 しょうきょうかん しょうきょうかん しょうかん しょうかん しょうかん しょうかん かんきょう かんきょう 参考指南 しょうがく

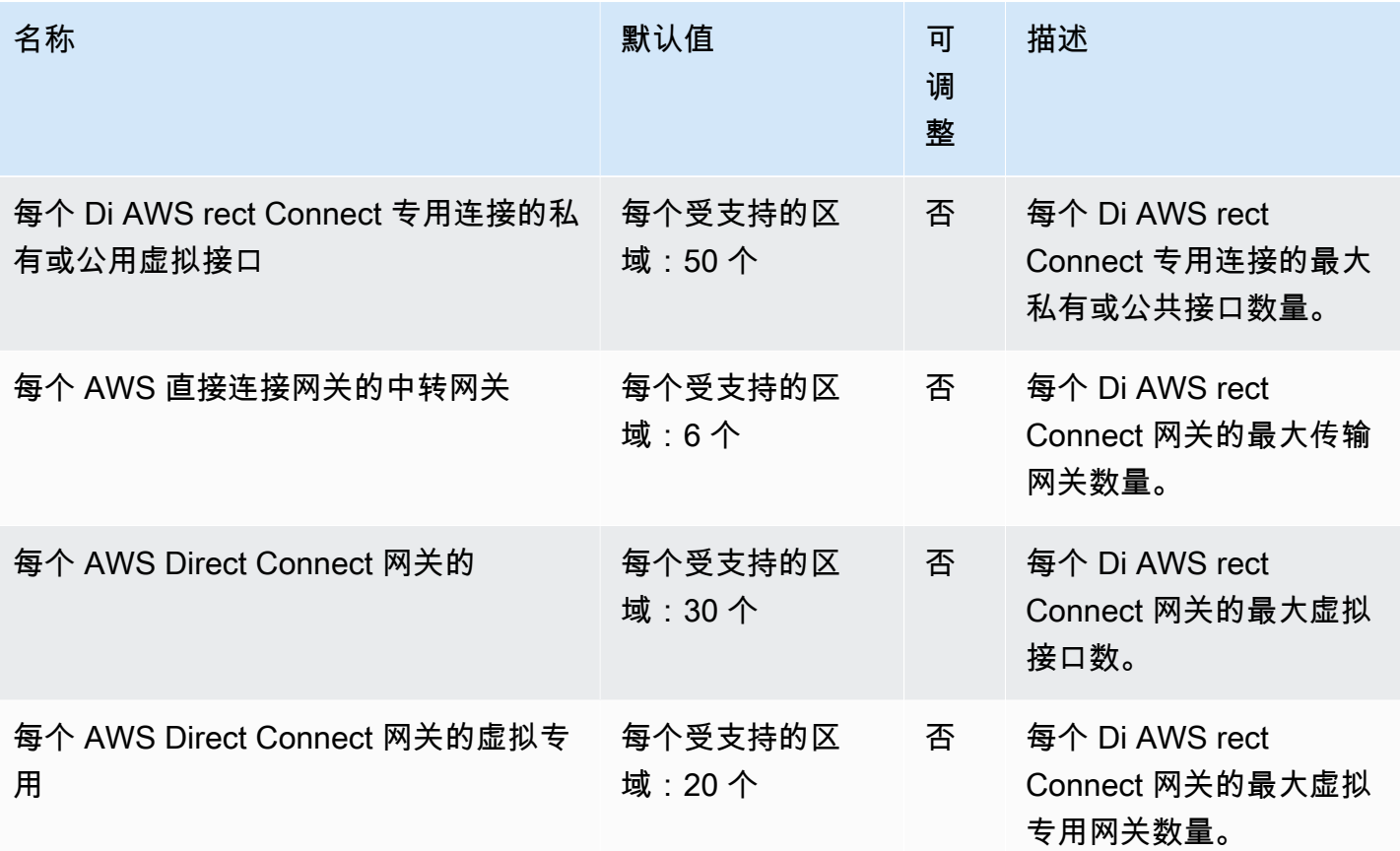

有关更多信息,请参阅《AWS Direct Connect 用户指南》中的 [AWS Direct Connect 配额。](https://docs.aws.amazon.com/directconnect/latest/UserGuide/limits.html)

## AWS Directory Service 终端节点和配额

以下是该服务的服务端点和服务限额。要以编程方式连接到 AWS 服务,请使用终端节点。除标准 AWS 终端节点外,某些 AWS 服务还在选定区域提供 FIPS 终端节点。有关更多信息,请参阅 [AWS 服](#page-27-0) [务端点](#page-27-0)。服务配额,也称为限制,是您的 AWS 账户的最大服务资源或操作数量。有关更多信息,请参 阅 [AWS 服务配额。](#page-32-0)

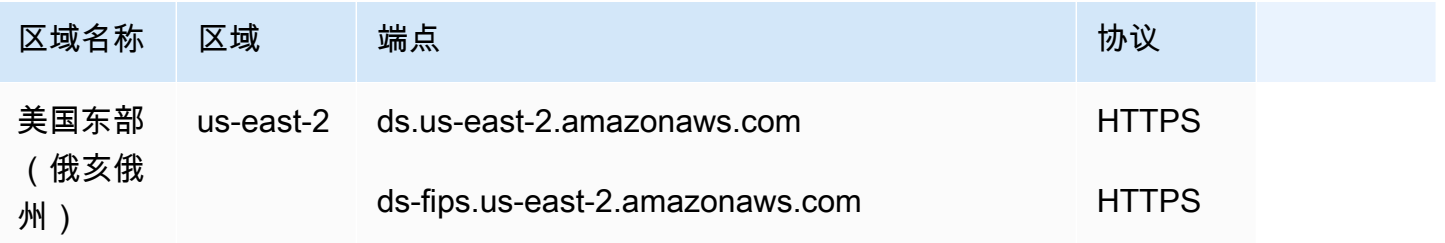

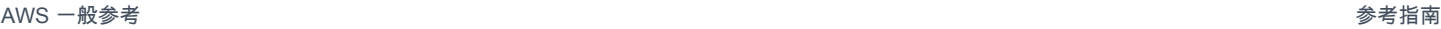

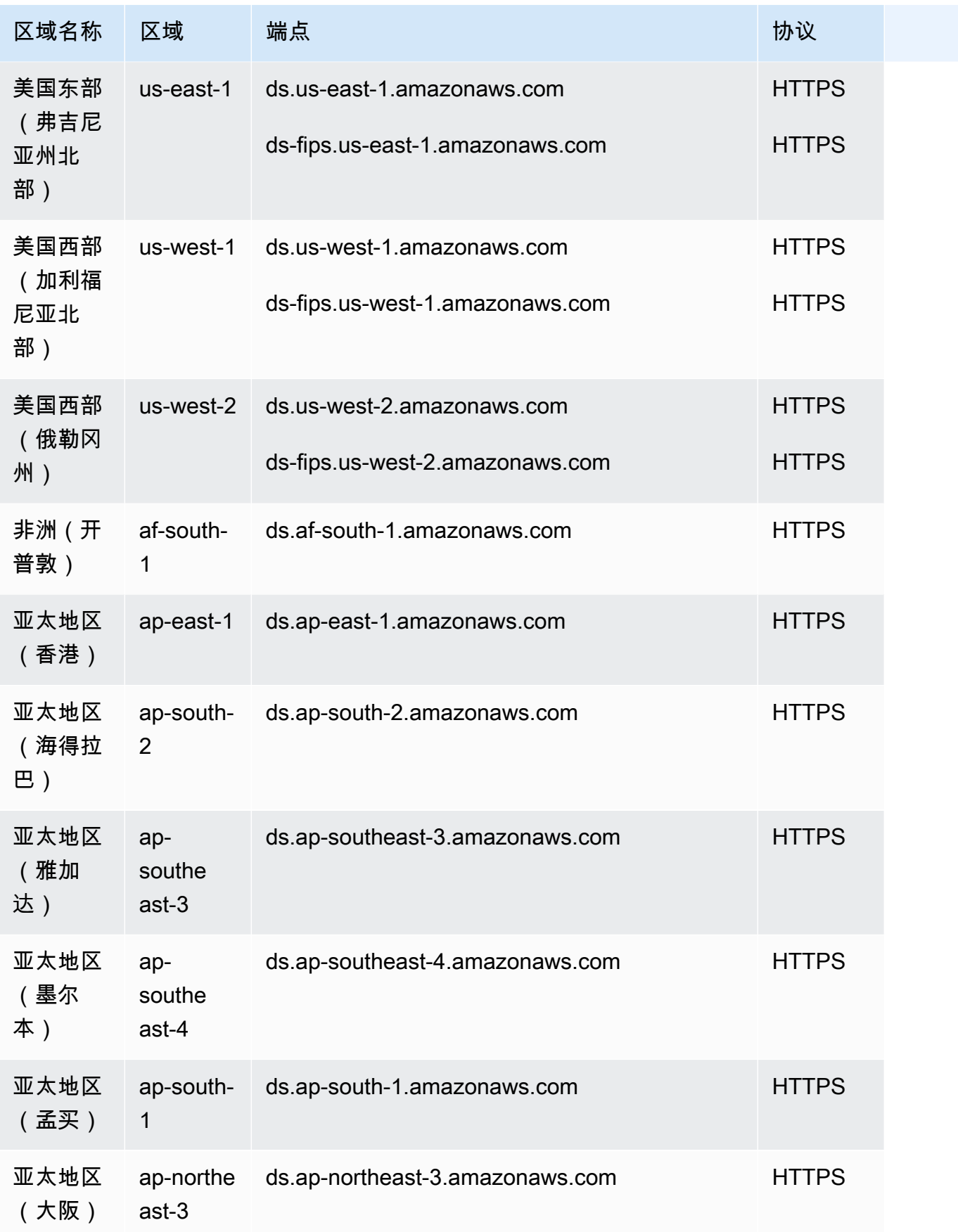

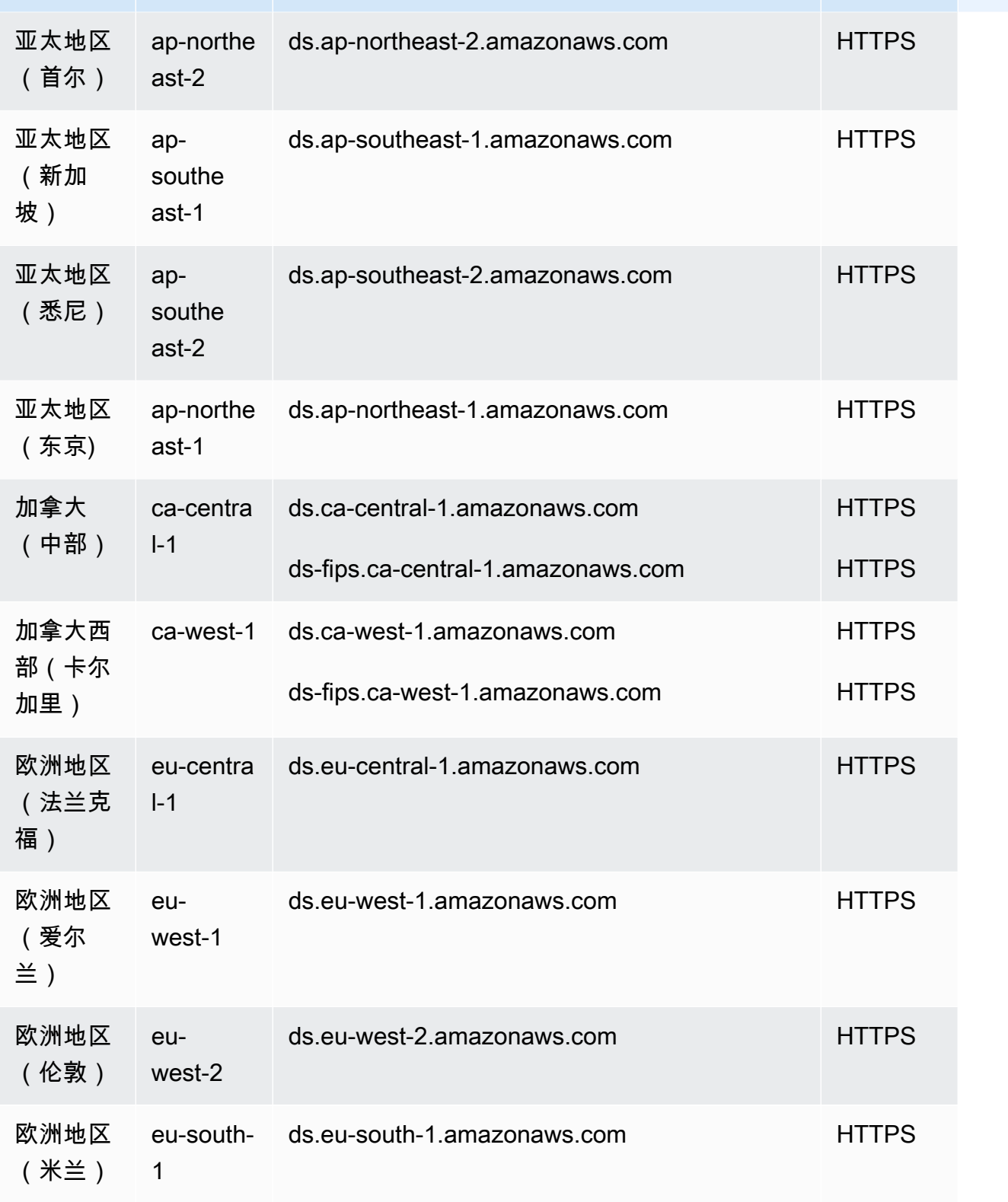

区域名称 区域 端点 端点 法国家 计数据 医甲状腺炎

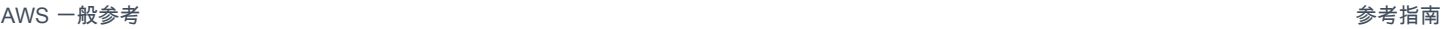

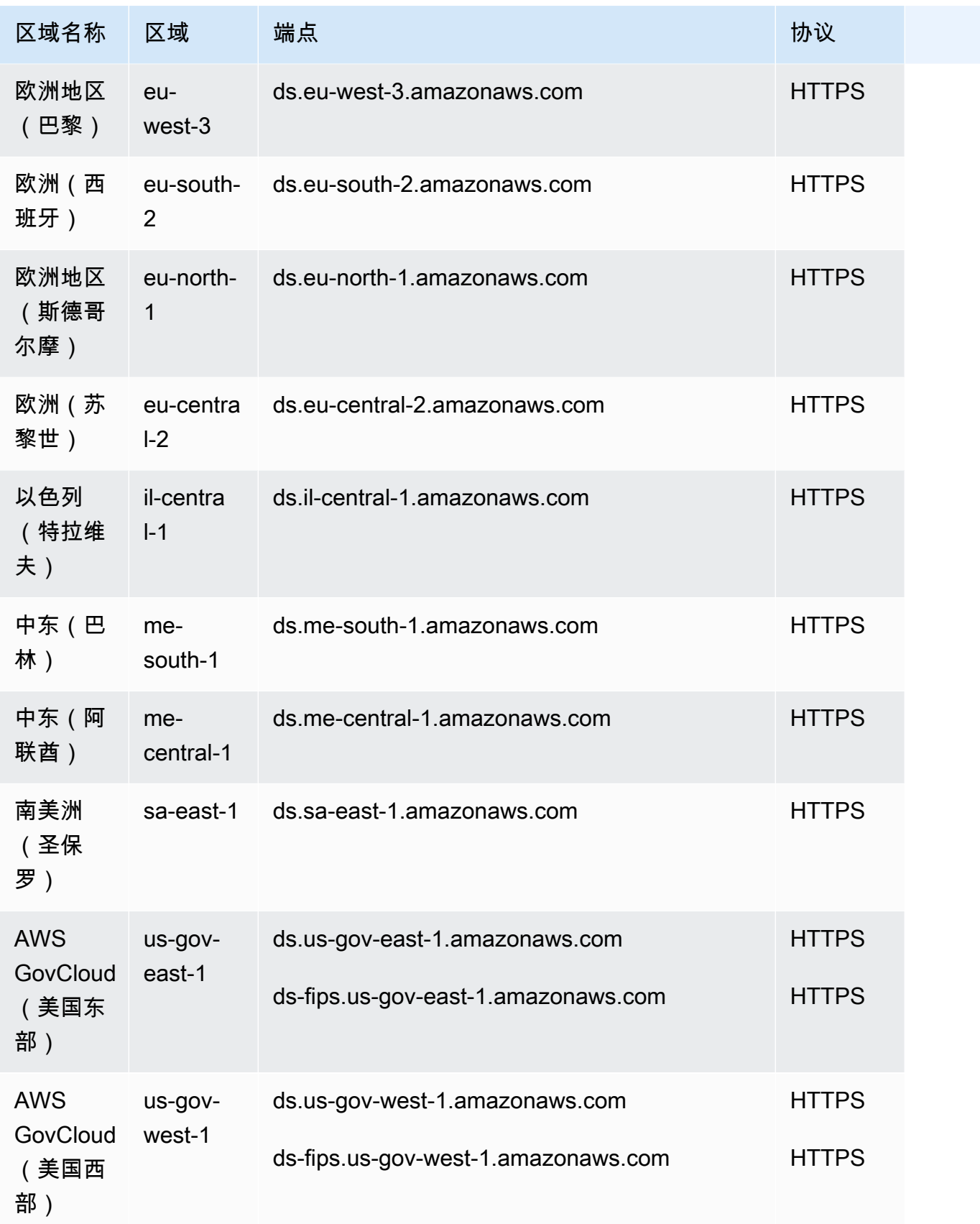

有关按目录类型列出的受支持端点的列表,请参阅 [AWS Directory Service的区域可用性](https://docs.aws.amazon.com/directoryservice/latest/admin-guide/regions.html)。

### 服务限额

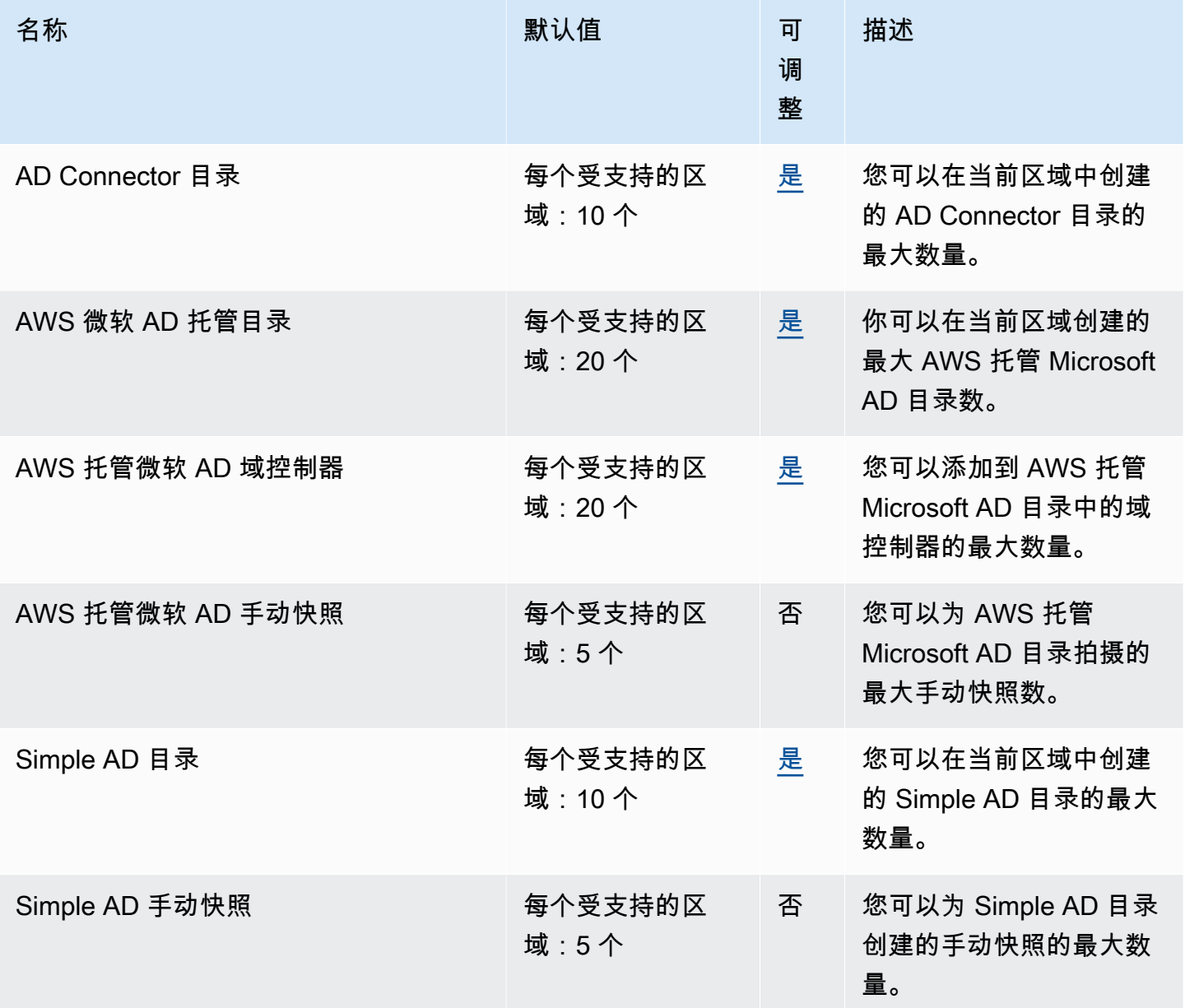

#### 有关更多信息,请参阅下列内容:

- [AD Connector 限额](https://docs.aws.amazon.com/directoryservice/latest/admin-guide/ad_connector_limits.html)
- [AWS Managed Microsoft AD 配额](https://docs.aws.amazon.com/directoryservice/latest/admin-guide/ms_ad_limits.html)
- [Simple AD 限额](https://docs.aws.amazon.com/directoryservice/latest/admin-guide/simple_ad_limits.html)

## Amazon DocumentDB 终端节点和配额

以下是该服务的服务端点和服务限额。要以编程方式连接到 AWS 服务,请使用终端节点。除了标准 AWS 终端节点外,一些 AWS 服务还在选定区域提供 FIPS 终端节点。有关更多信息,请参阅 [AWS 服](#page-27-0) [务端点](#page-27-0)。服务配额,也称为限制,是您的 AWS 账户的最大服务资源或操作数量。有关更多信息,请参 阅 [AWS 服务配额。](#page-32-0)

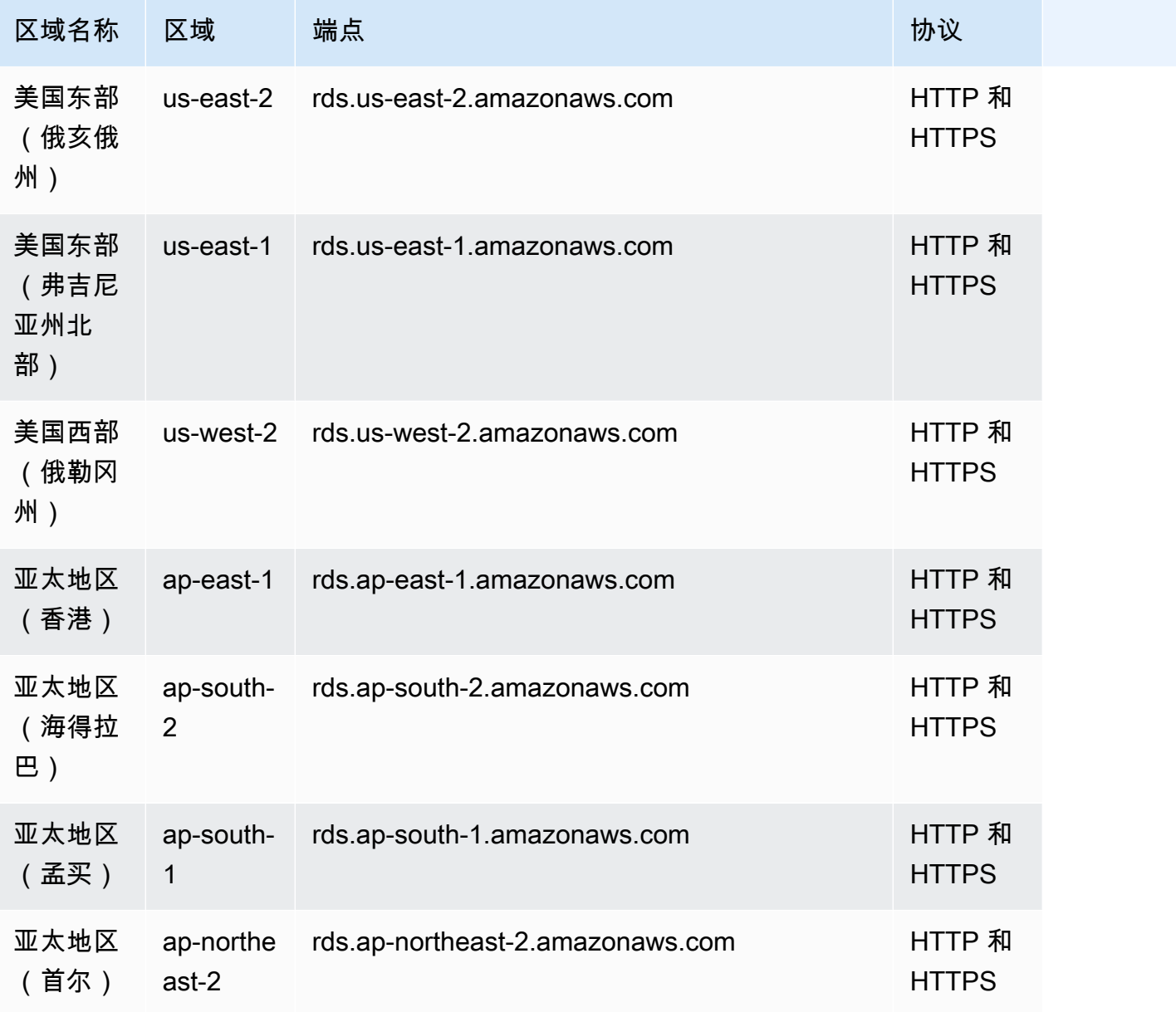

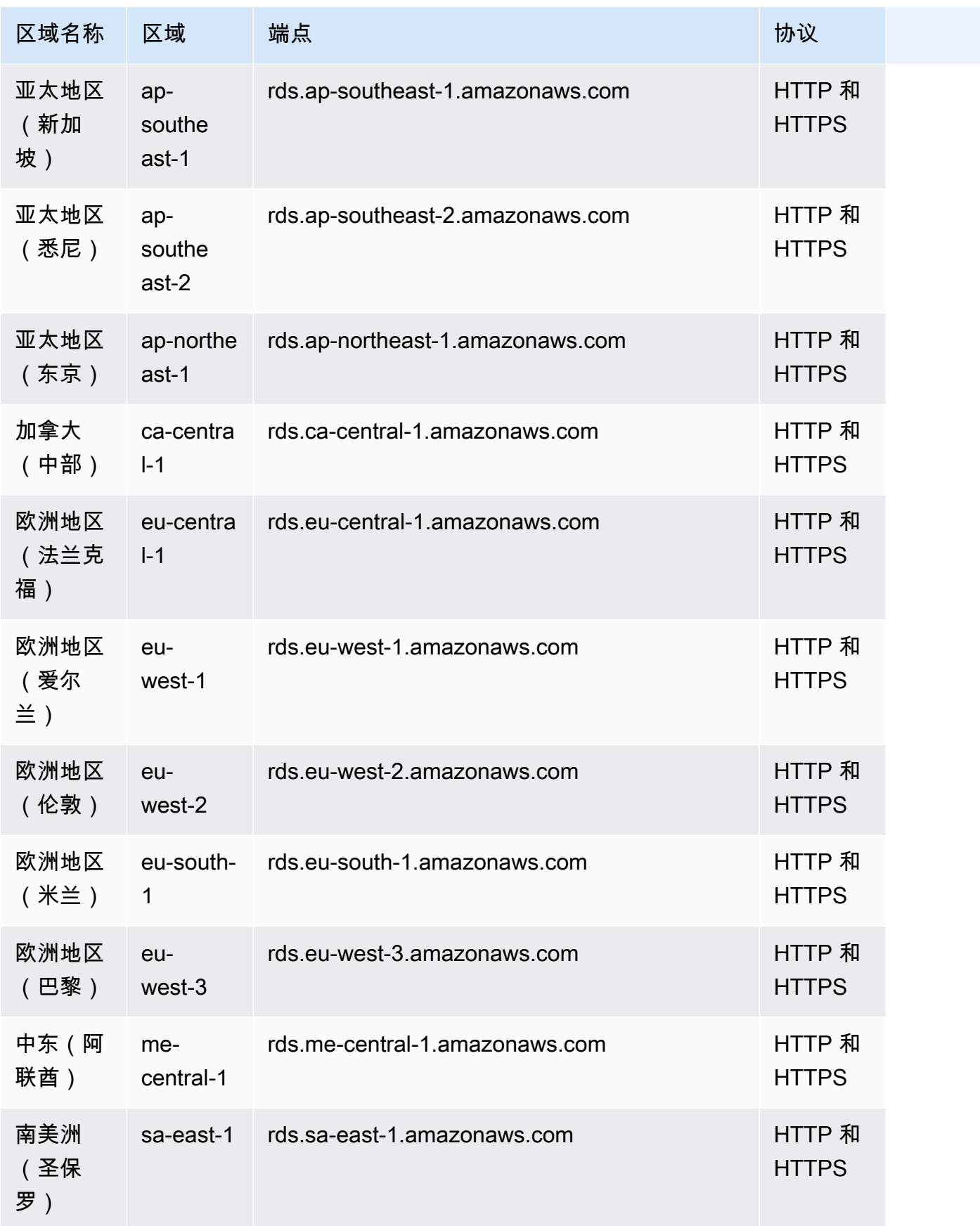

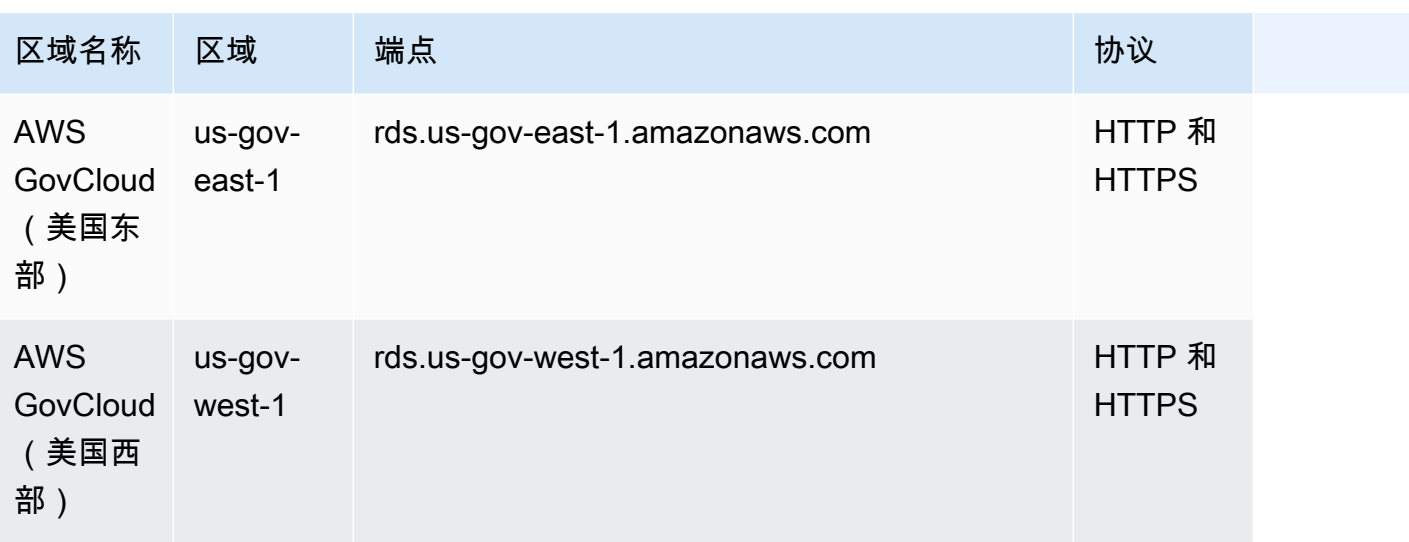

有关查找和连接到您的集群或实例终端节点的信息,请参阅《Amazon DocumentDB 开发人员指 南》中的[使用 Amazon DocumentDB 终端节点](https://docs.aws.amazon.com/documentdb/latest/developerguide/endpoints.html)。

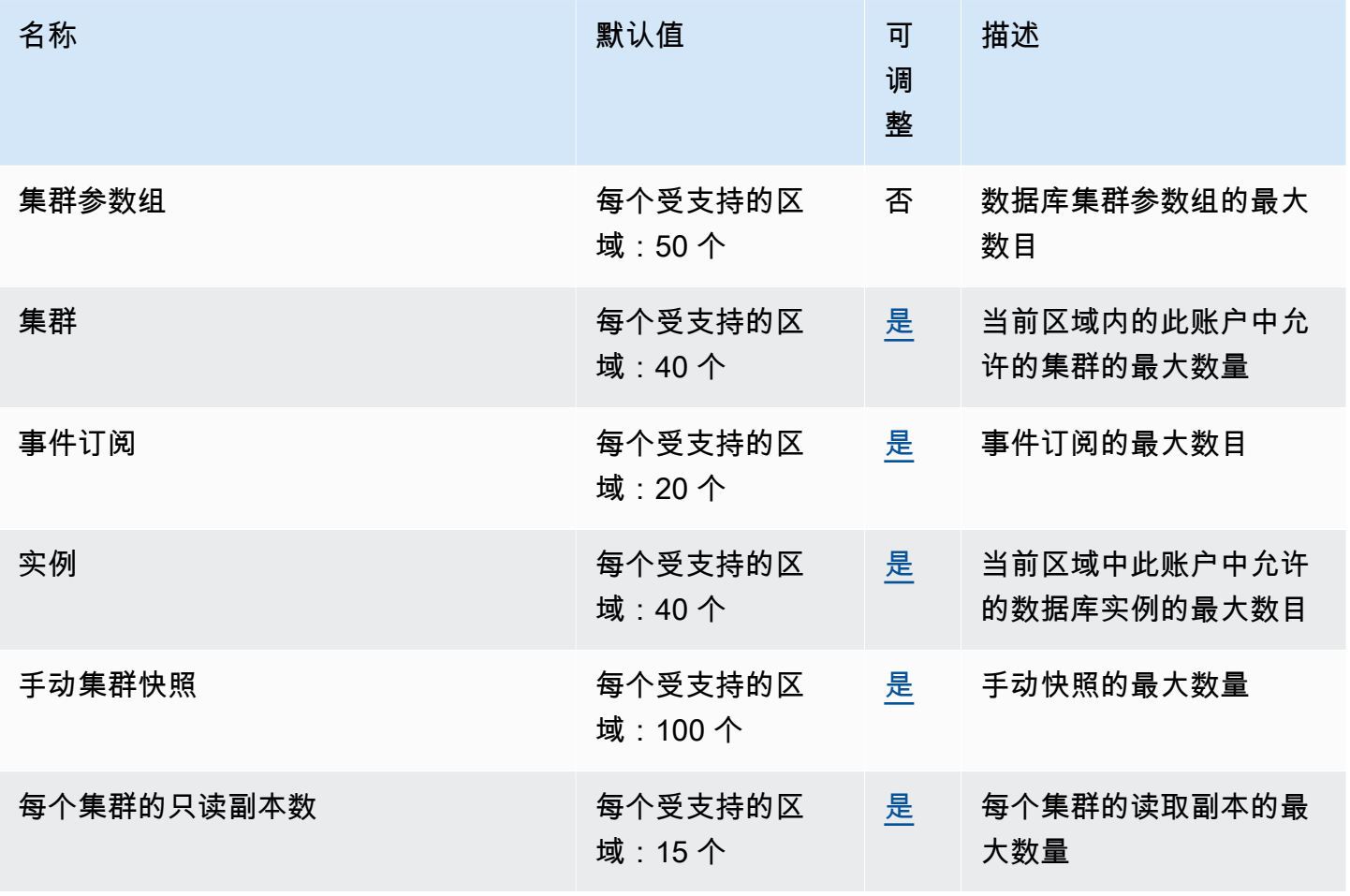

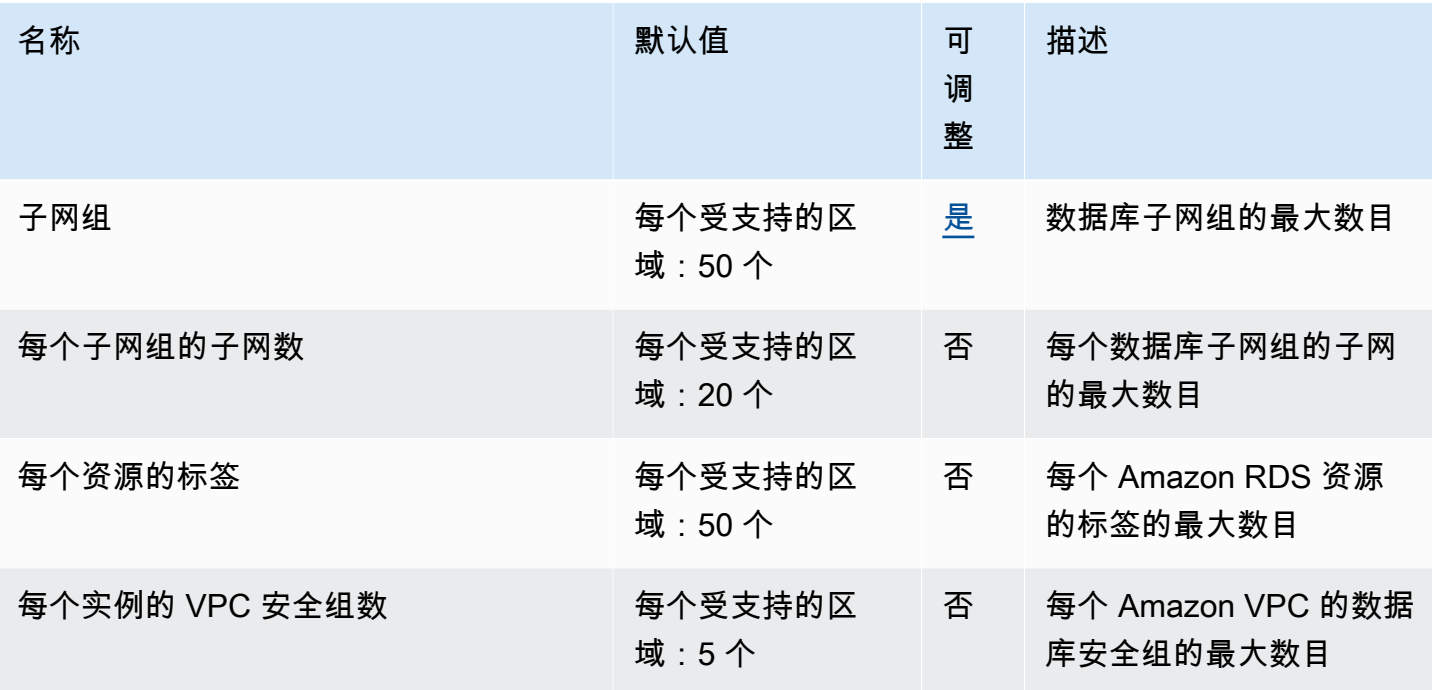

有关更多信息,请参阅《Amazon DocumentDB 开发人员指南》中的 [Amazon DocumentDB 服务配](https://docs.aws.amazon.com/documentdb/latest/developerguide/limits.html) [额](https://docs.aws.amazon.com/documentdb/latest/developerguide/limits.html)。

### Amazon DynamoDB 端点和配额

以下是该服务的服务端点和服务限额。要以编程方式连接到 AWS 服务,请使用终端节点。除标准 AWS 终端节点外,某些 AWS 服务还在选定区域提供 FIPS 终端节点。有关更多信息,请参阅 [AWS 服](#page-27-0) [务端点](#page-27-0)。服务配额,也称为限制,是您的 AWS 账户的最大服务资源或操作数量。有关更多信息,请参 阅 [AWS 服务配额。](#page-32-0)

有关特定于 DynamoDB 的此主题的更多信息,请参阅 [Amazon DynamoDB 中的限额](https://docs.aws.amazon.com/amazondynamodb/latest/developerguide/Limits.html)。

#### 服务端点

#### DynamoDB

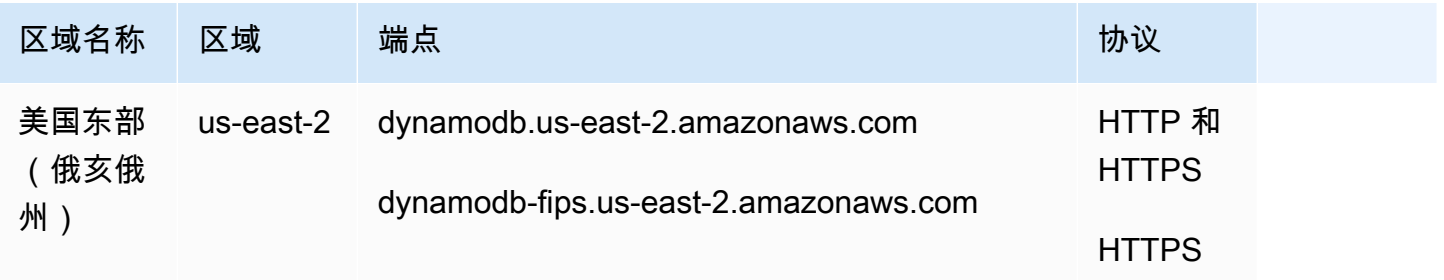

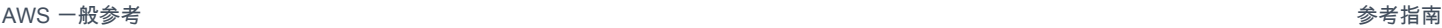

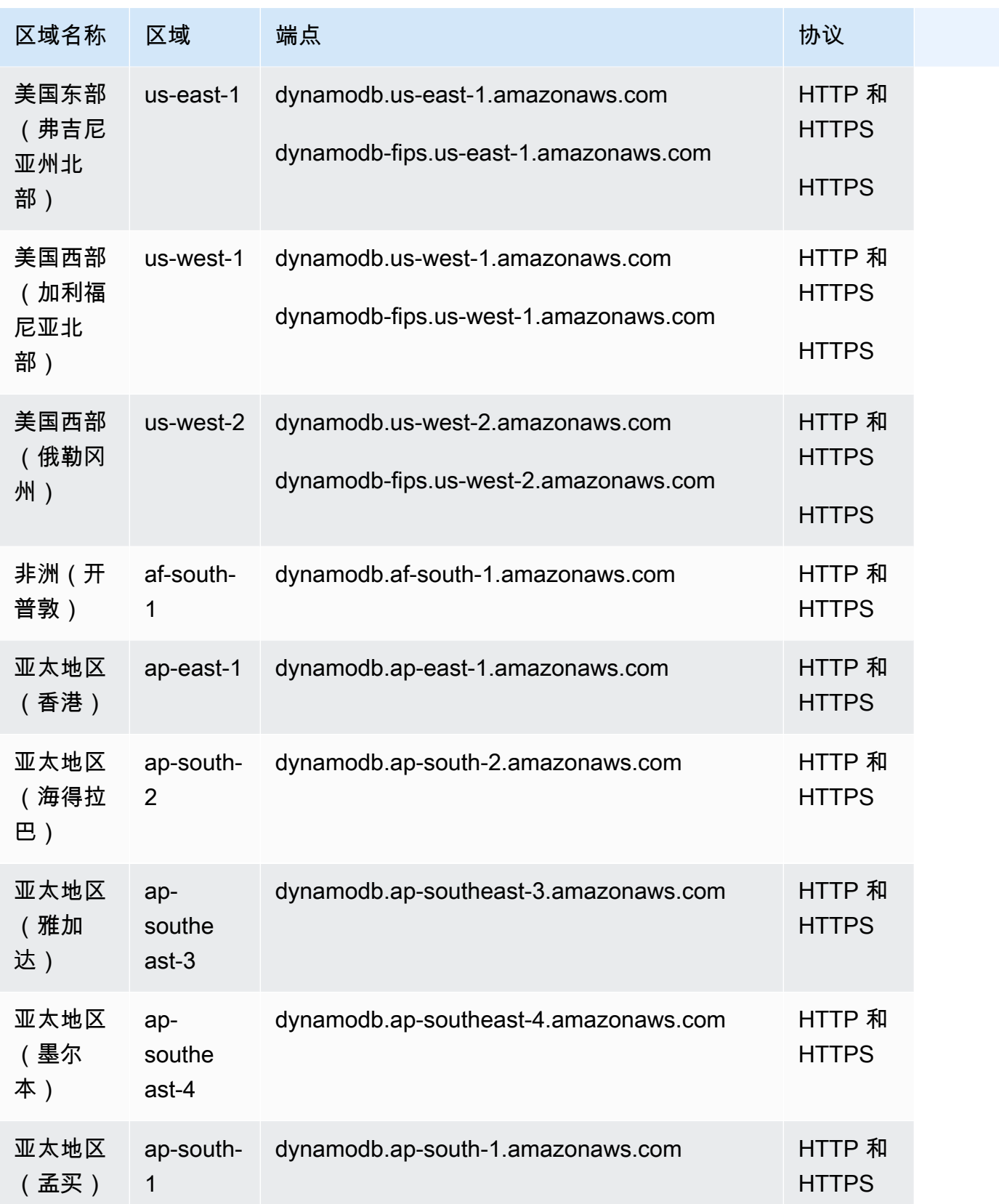

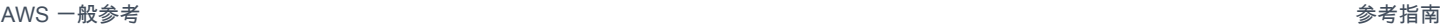

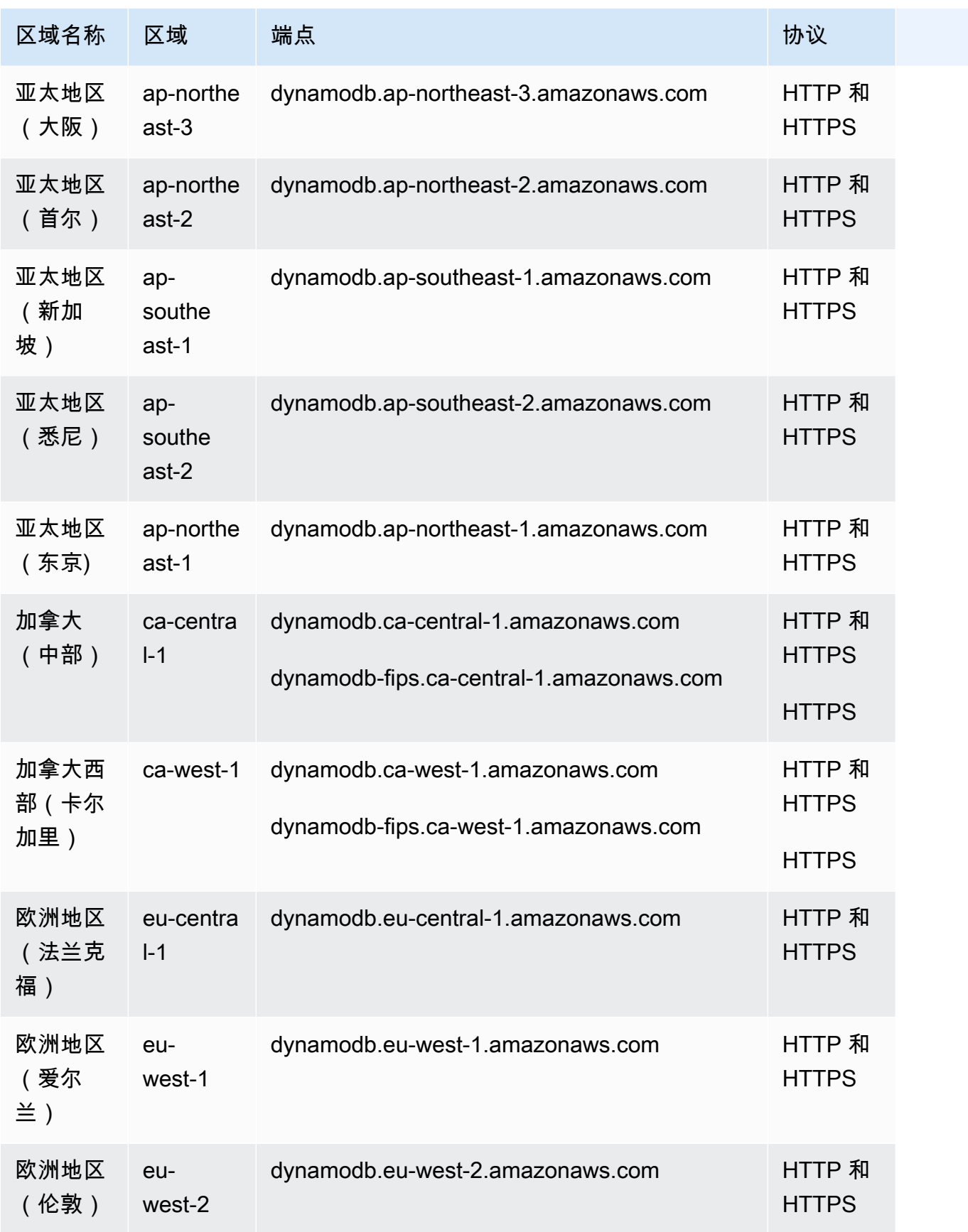

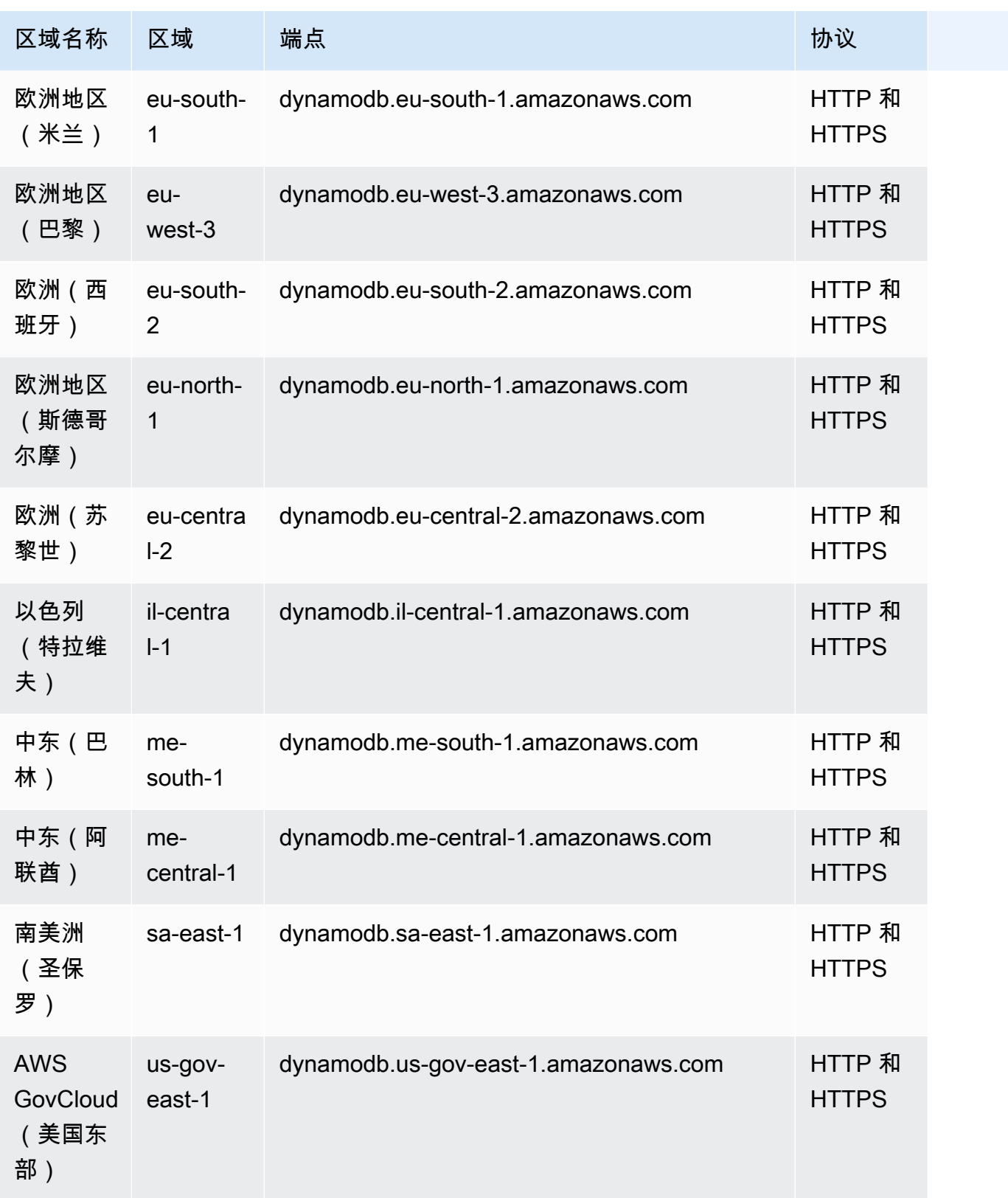

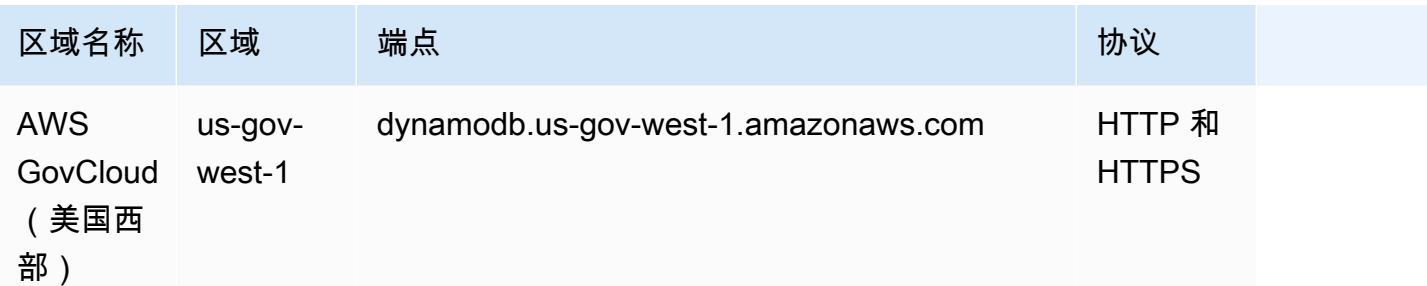

### DynamoDB Accelerator (DAX)

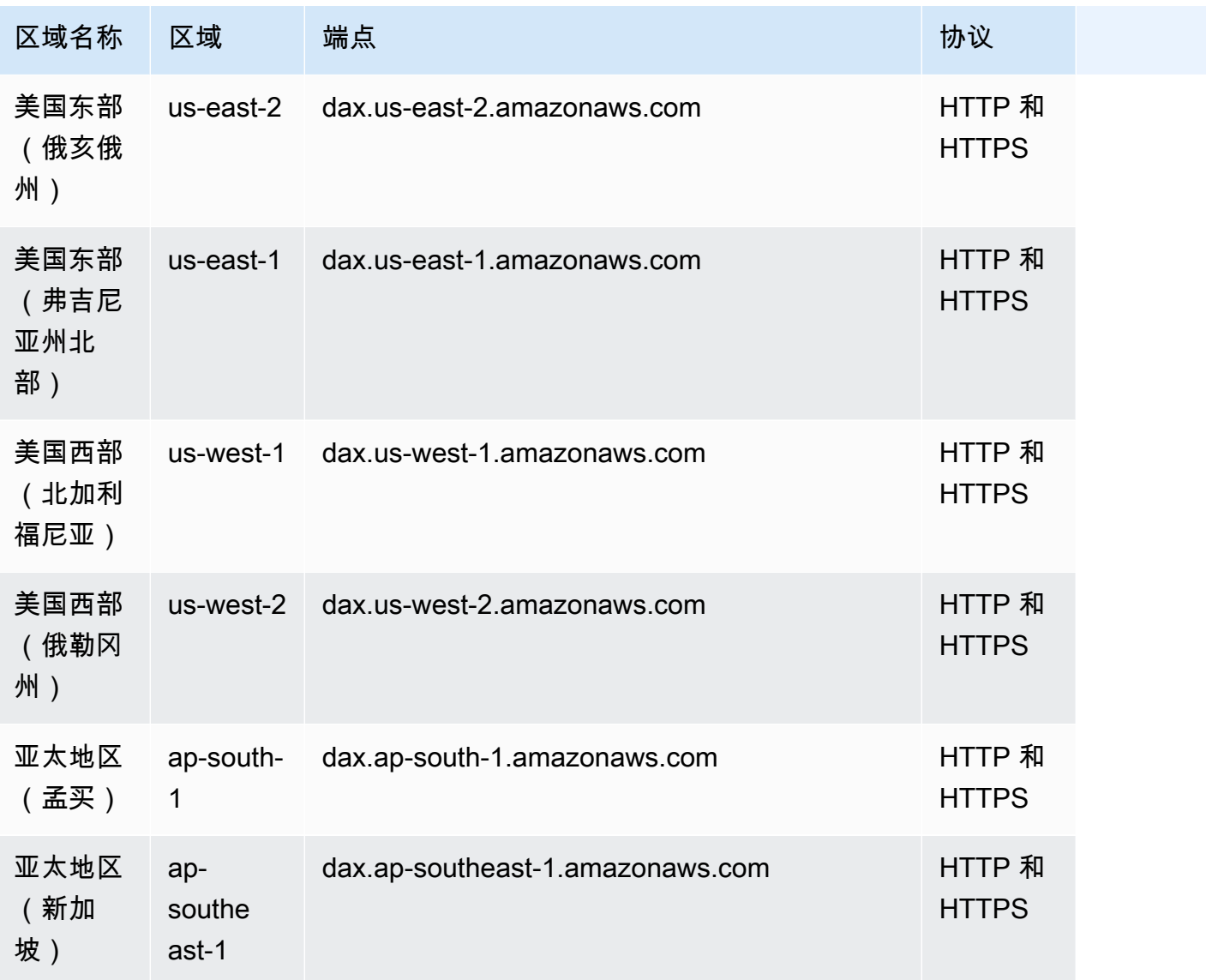

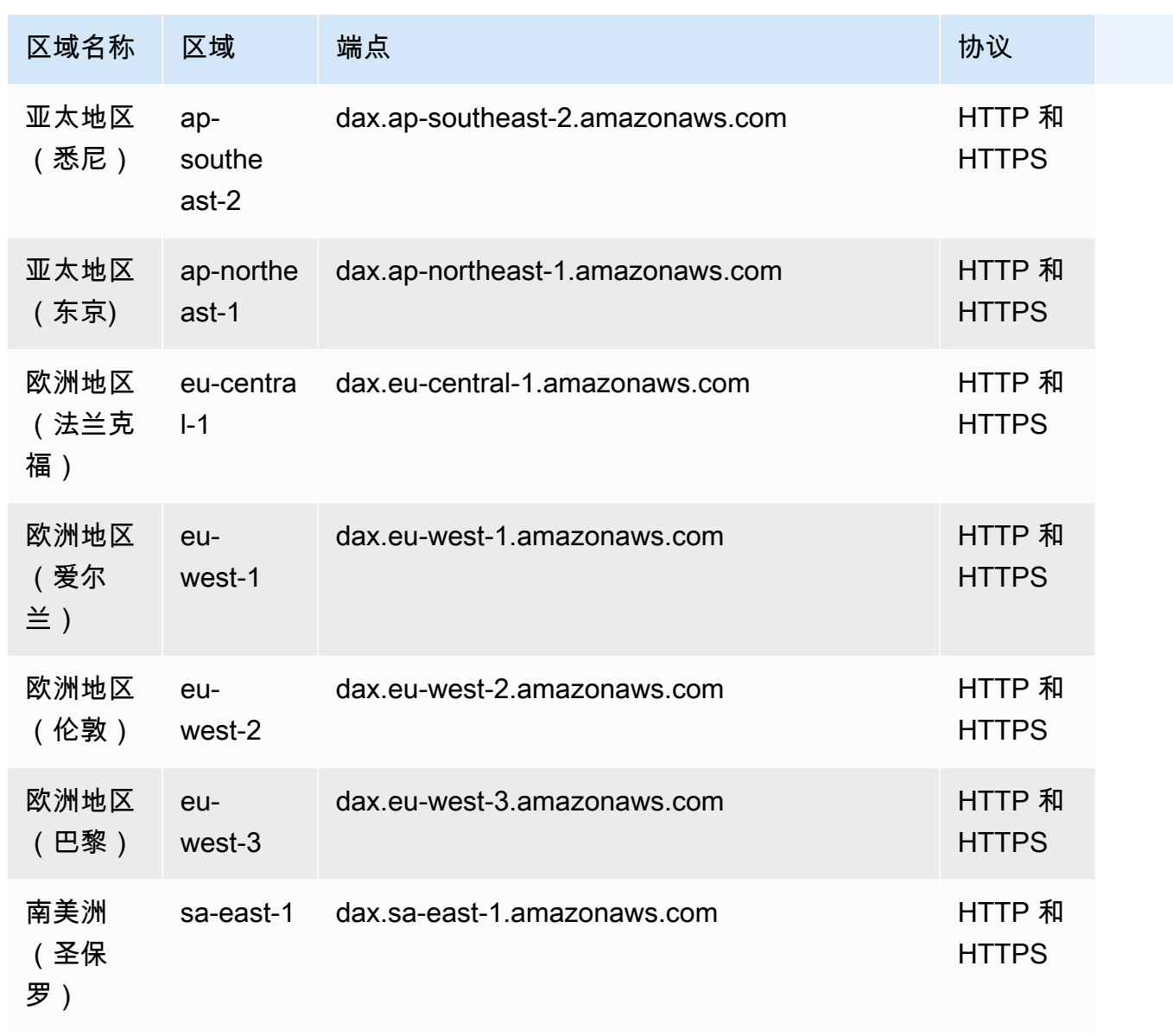

AWS 一般参考 しょうきょうかん しょうきょうかん しょうかん しょうかん しょうかん しょうかん かんきょう かんきょう 参考指南 しょうがく

# Amazon DynamoDB Streams

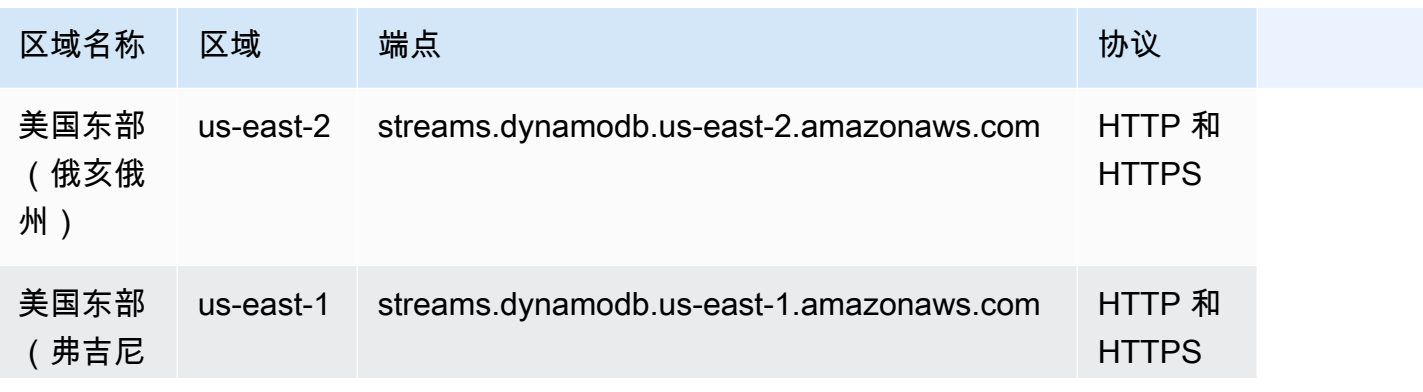

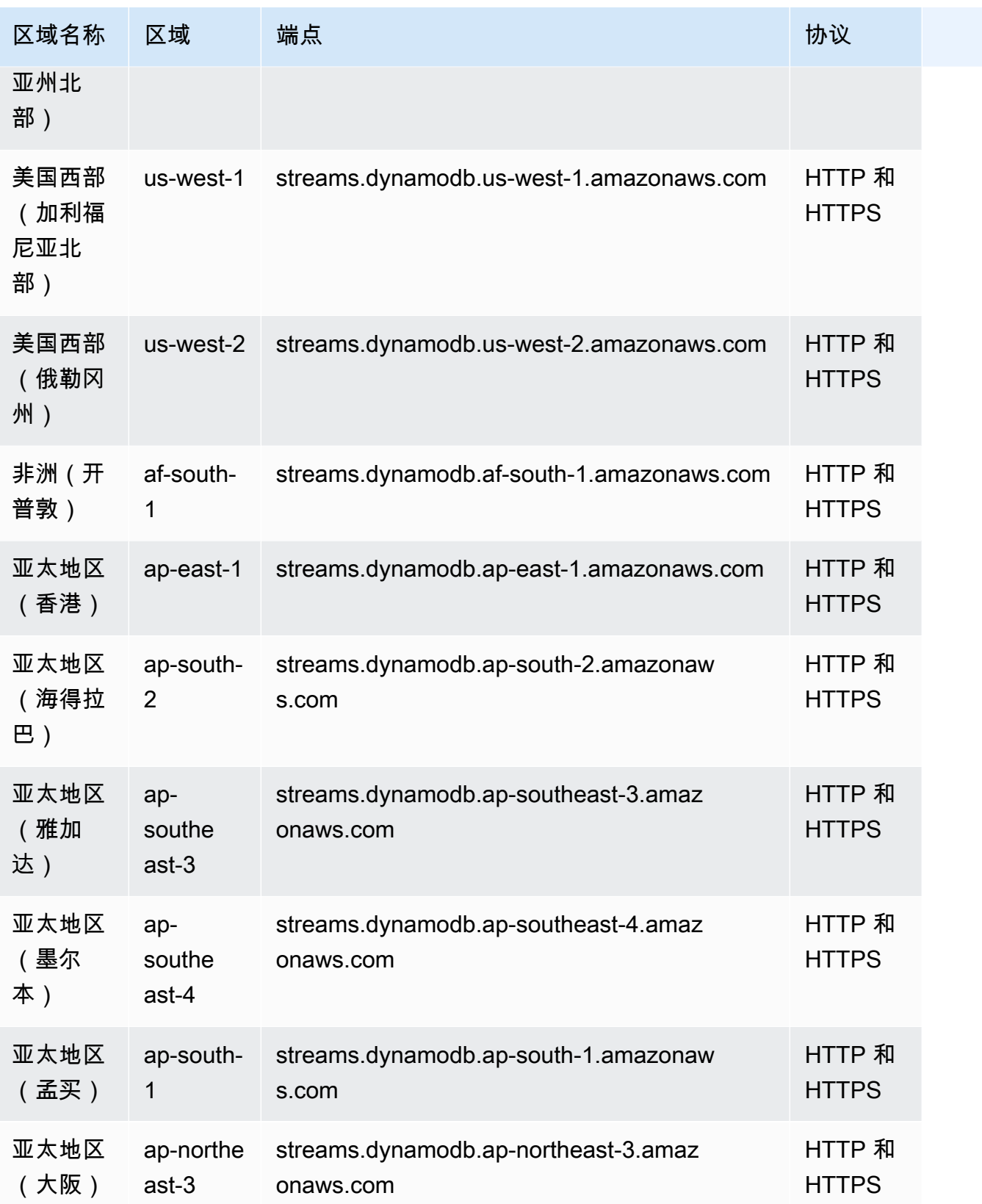

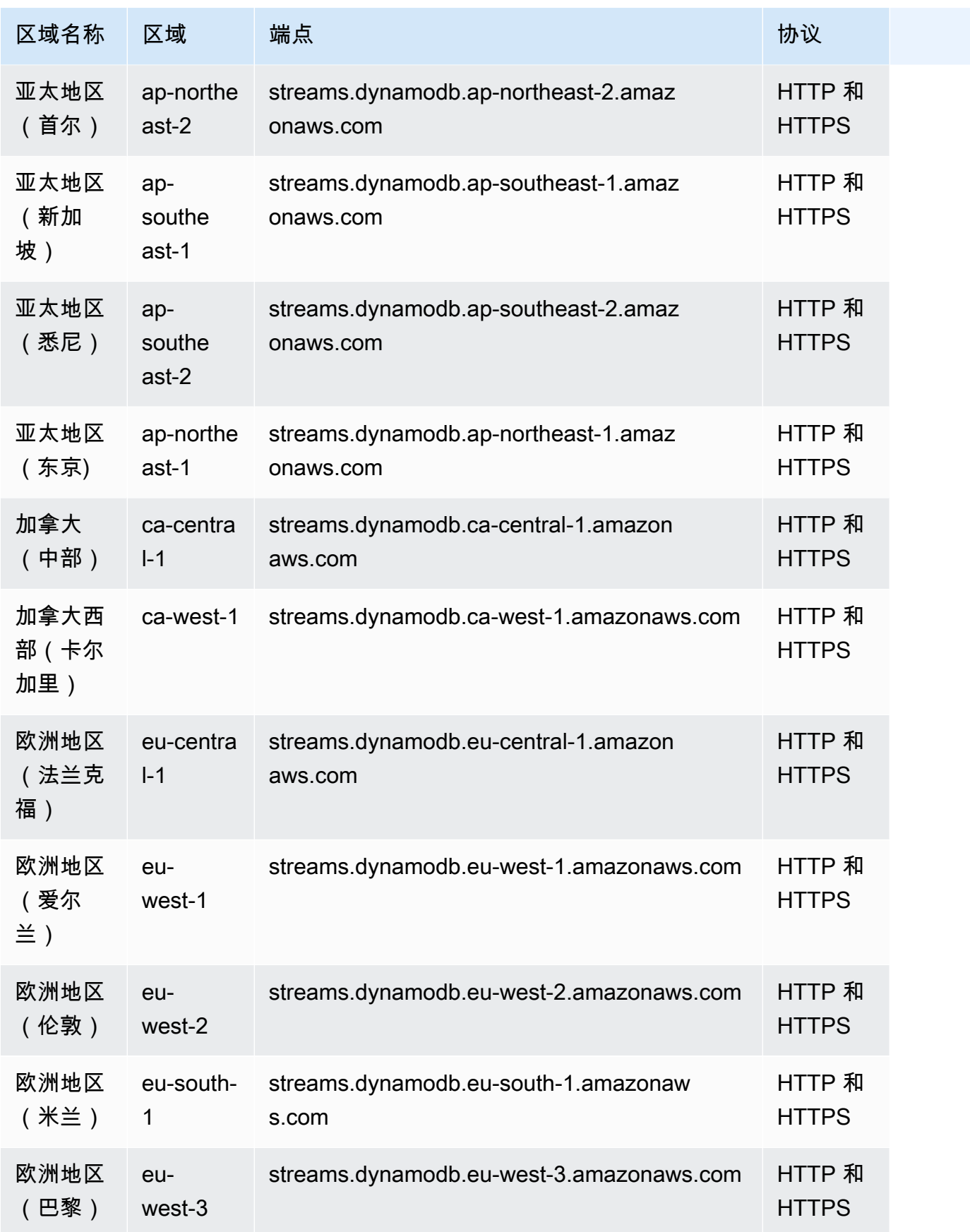

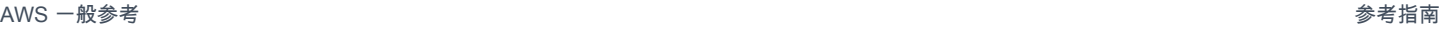

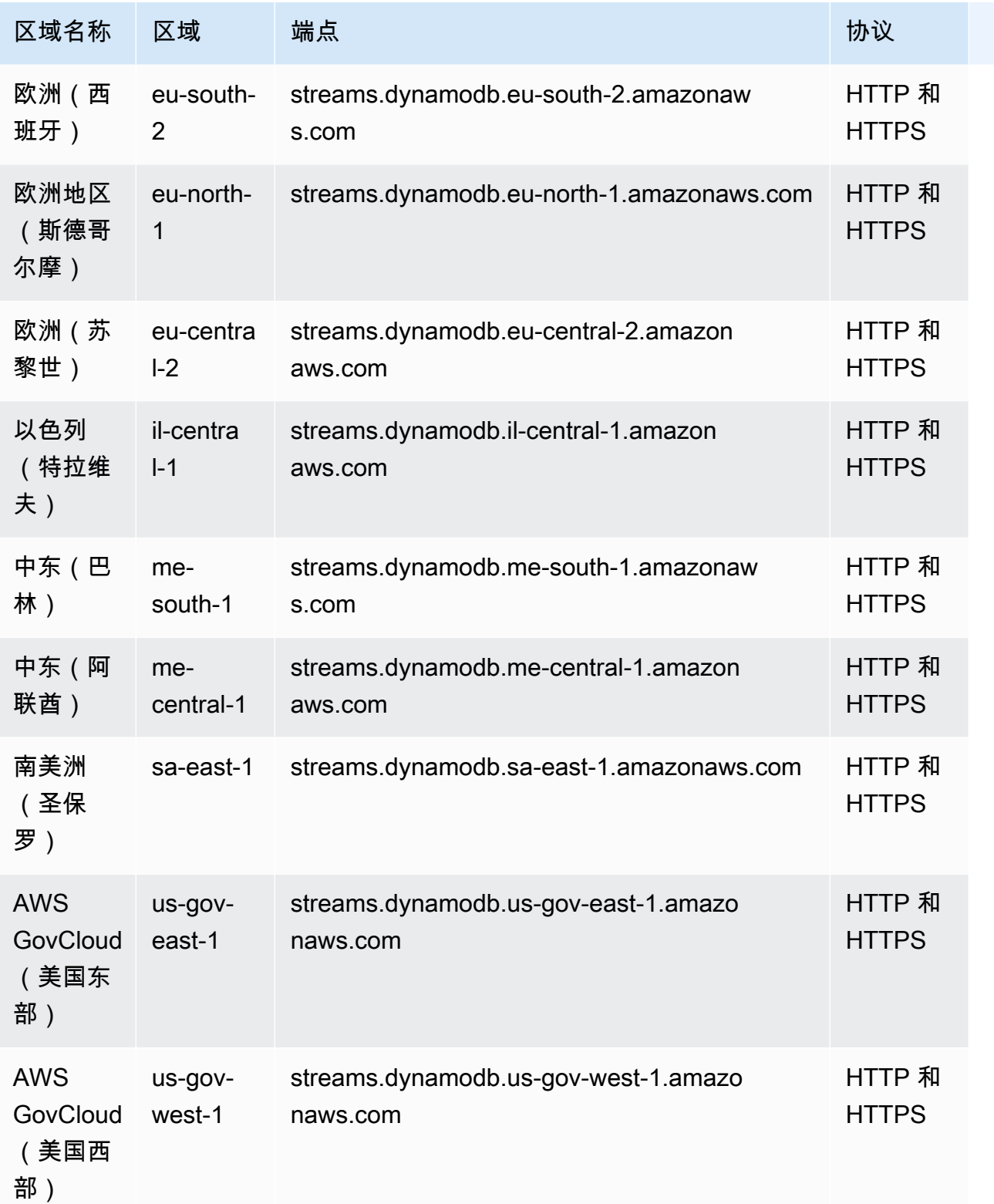

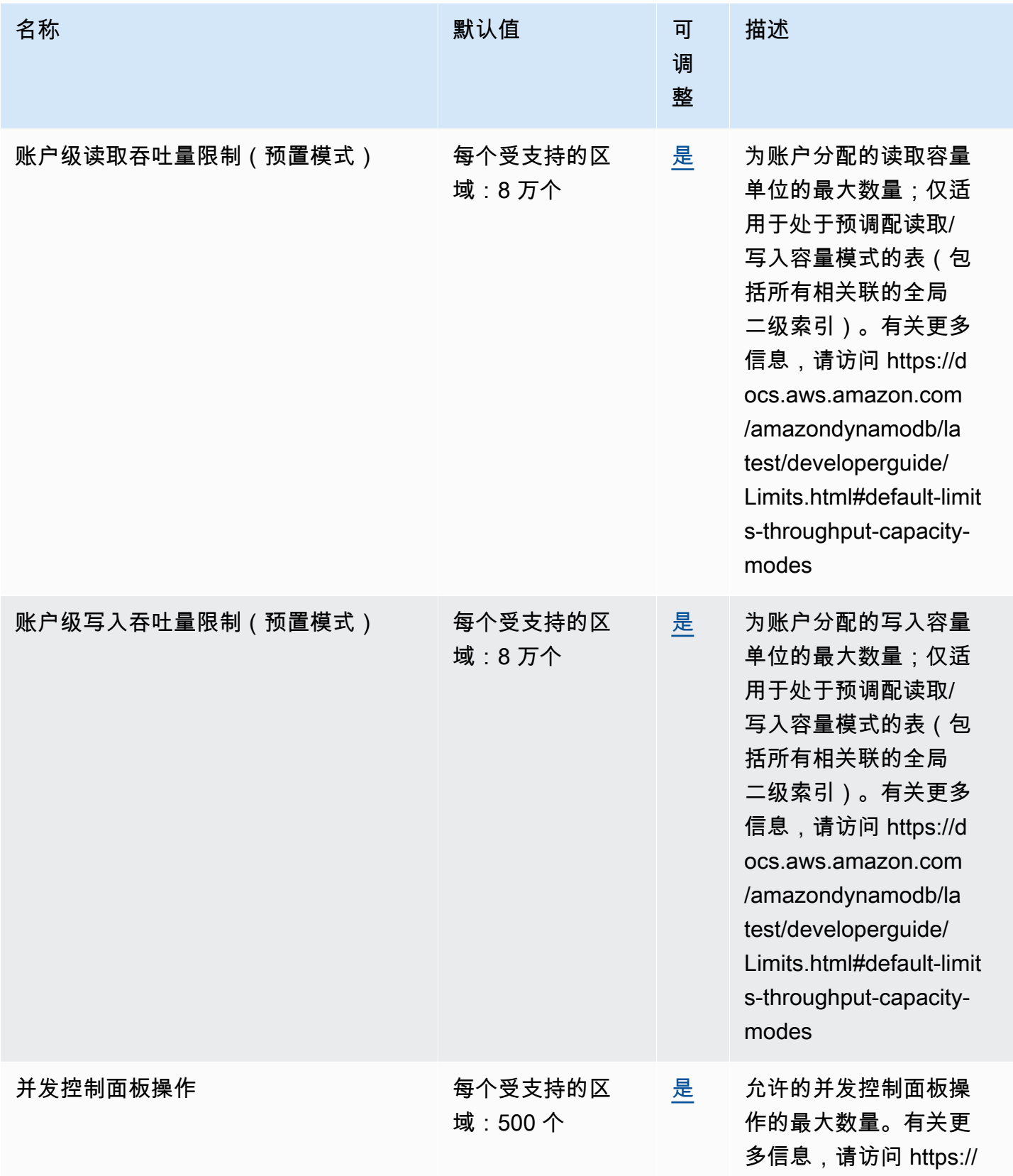
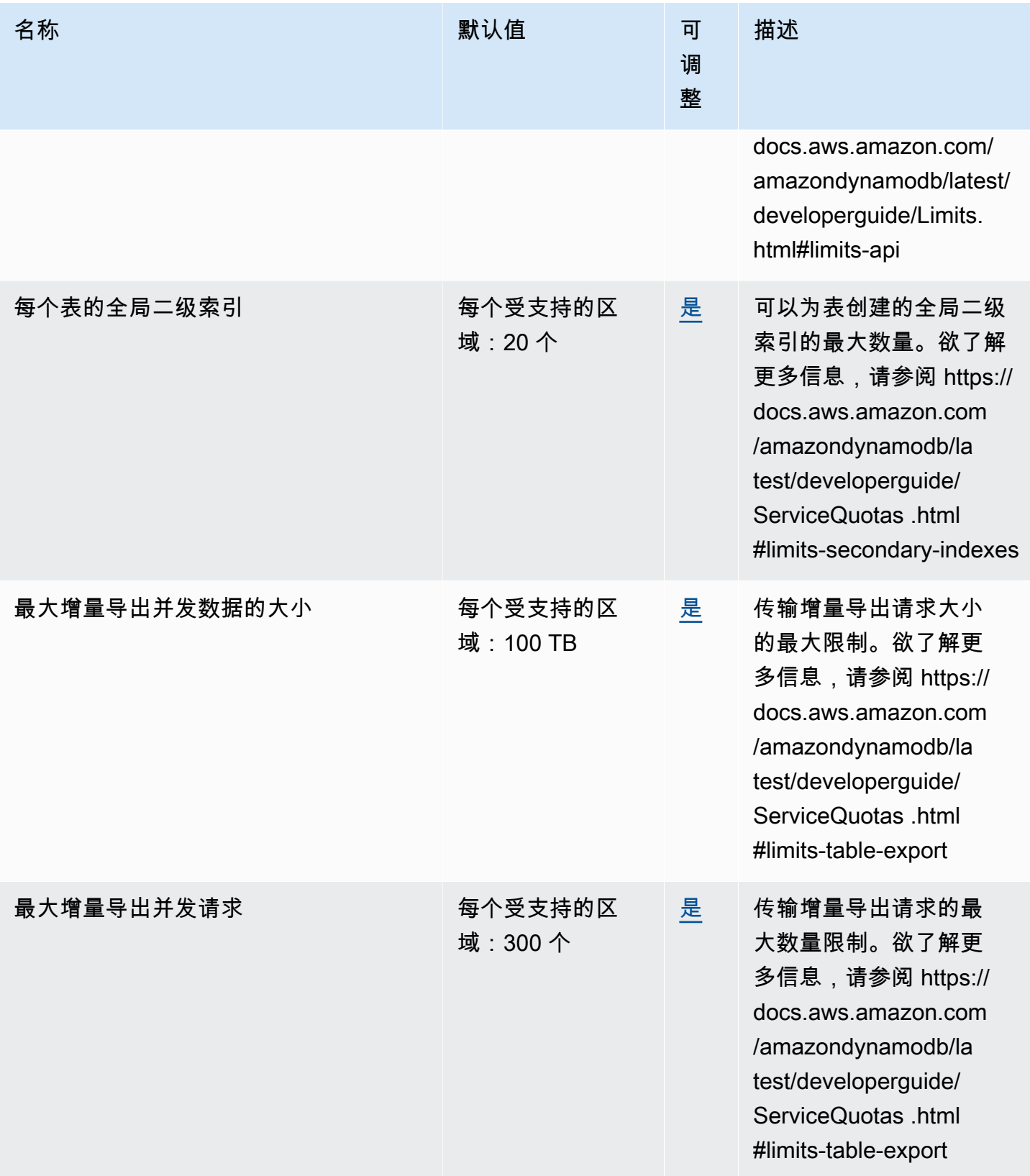

AWS 一般参考 しょうきょうかん しょうきょうかん しょうかん しょうかん しょうかん しょうかん かんきょう かんきょう 参考指南 しょうがく

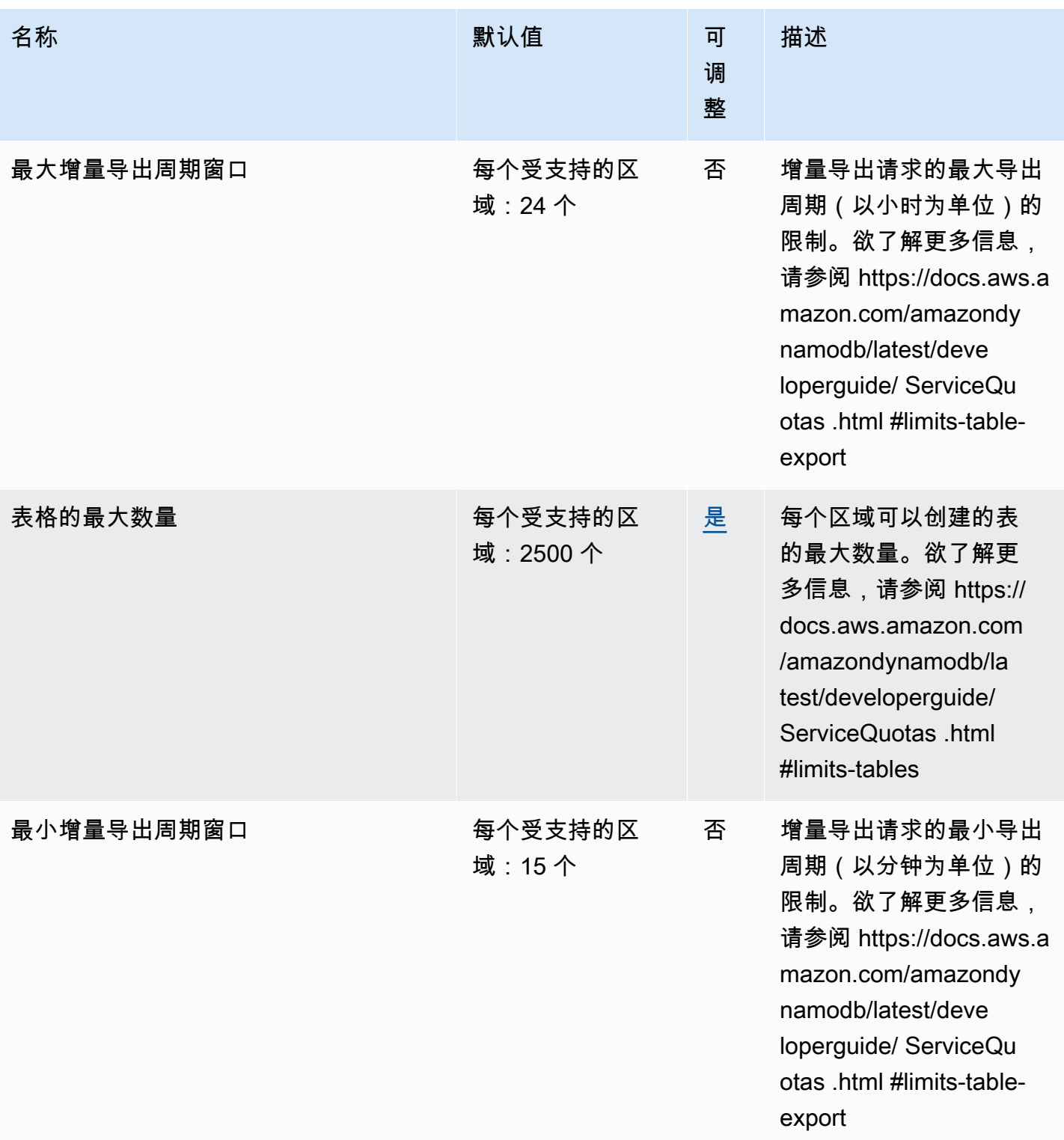

AWS 一般参考 しょうきょうかん しょうきょうかん しょうかん しょうかん しょうかん しょうかん かんきょう かんきょう 参考指南 しょうがく

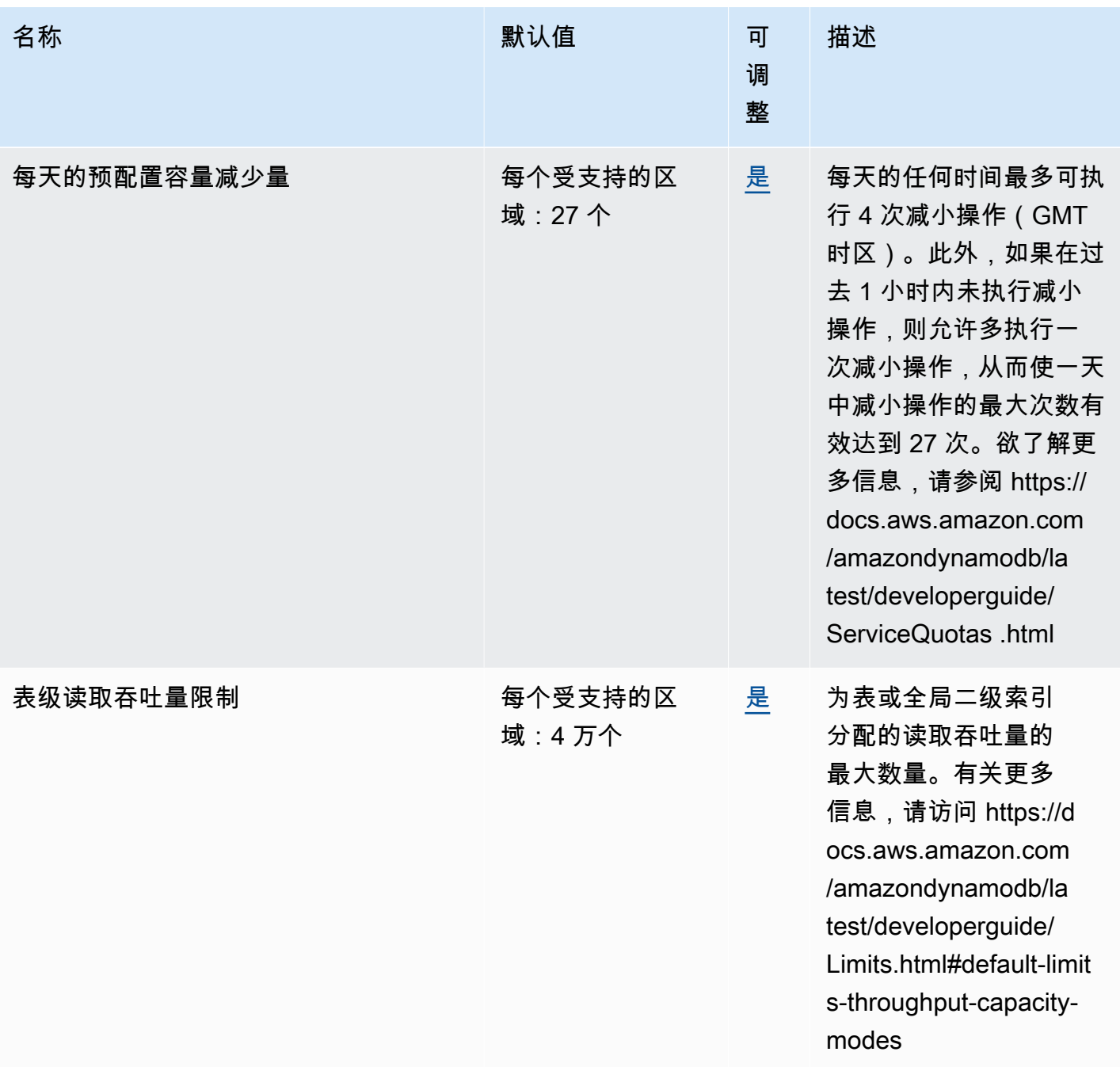

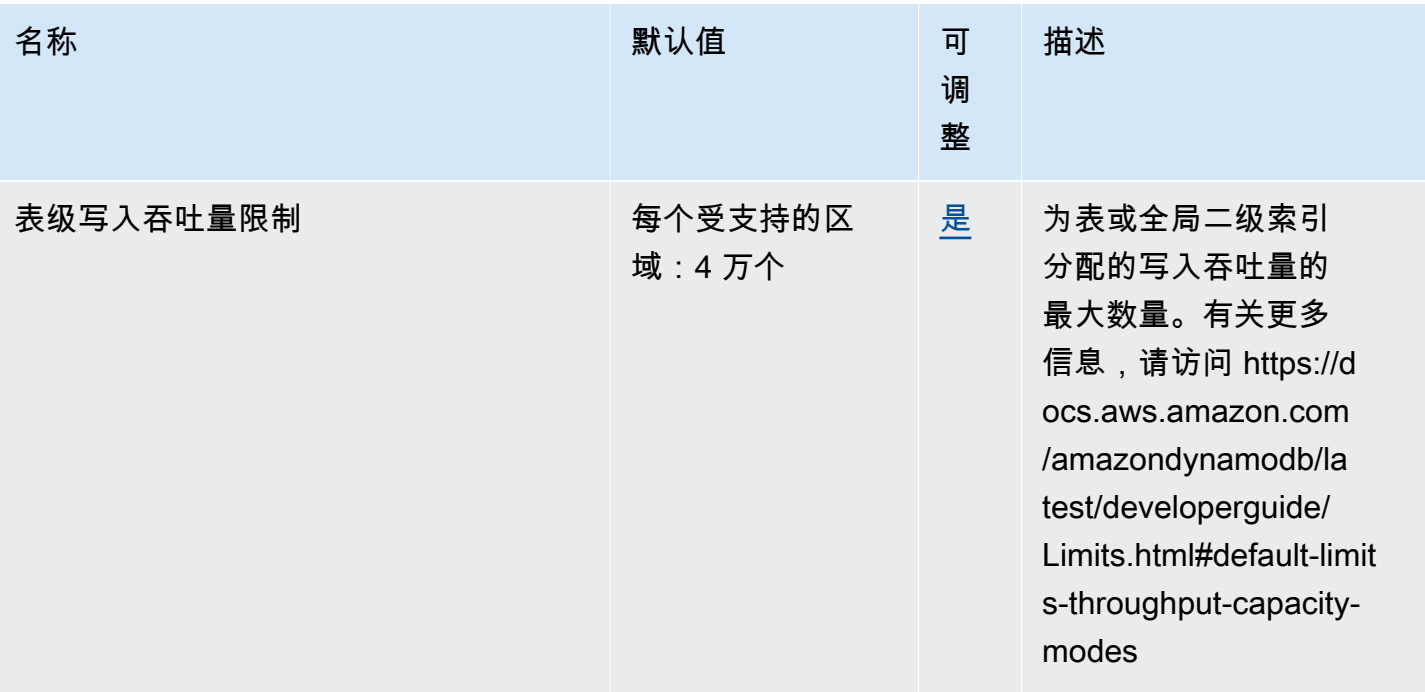

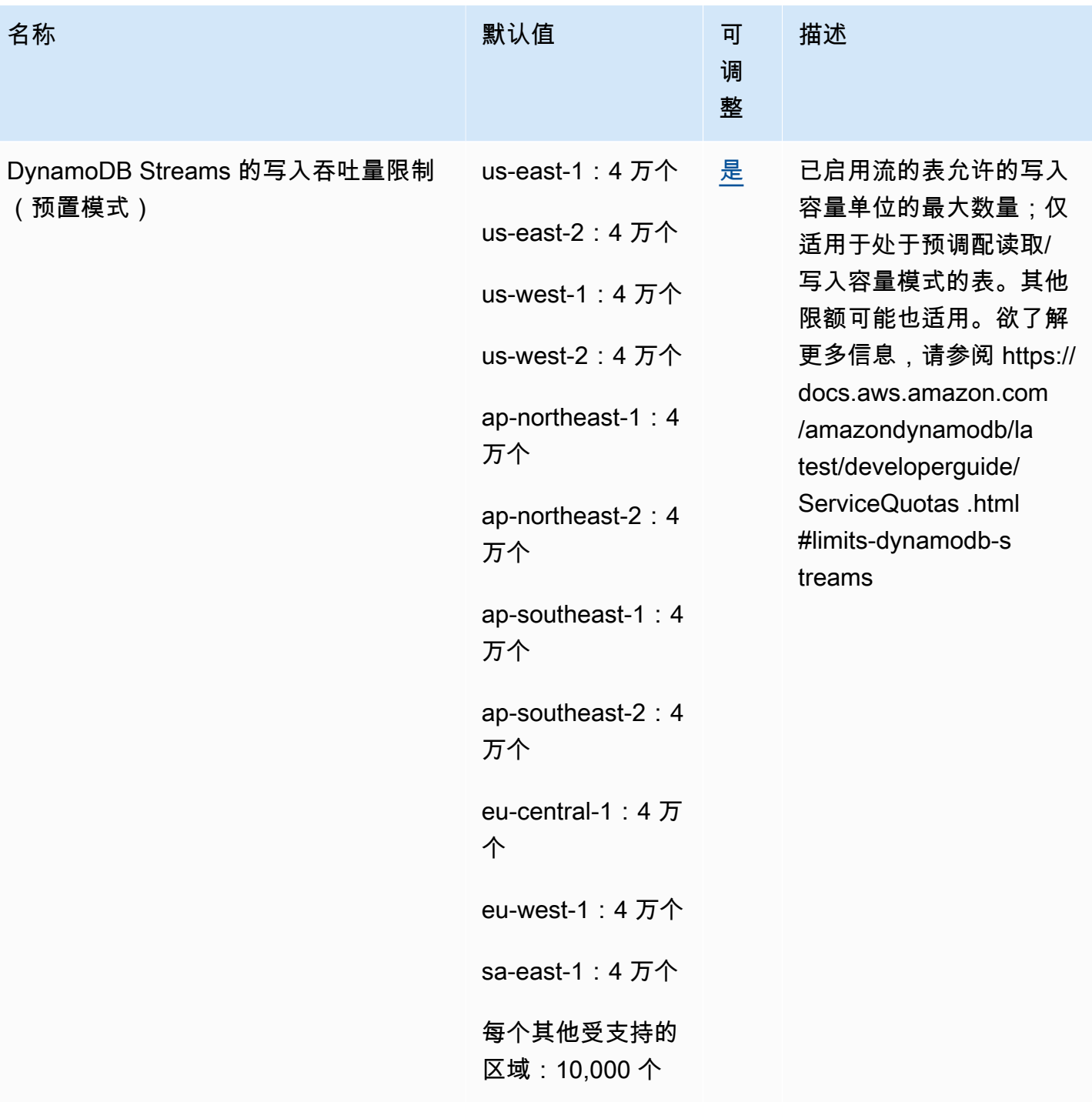

### DAX 具有以下配额。

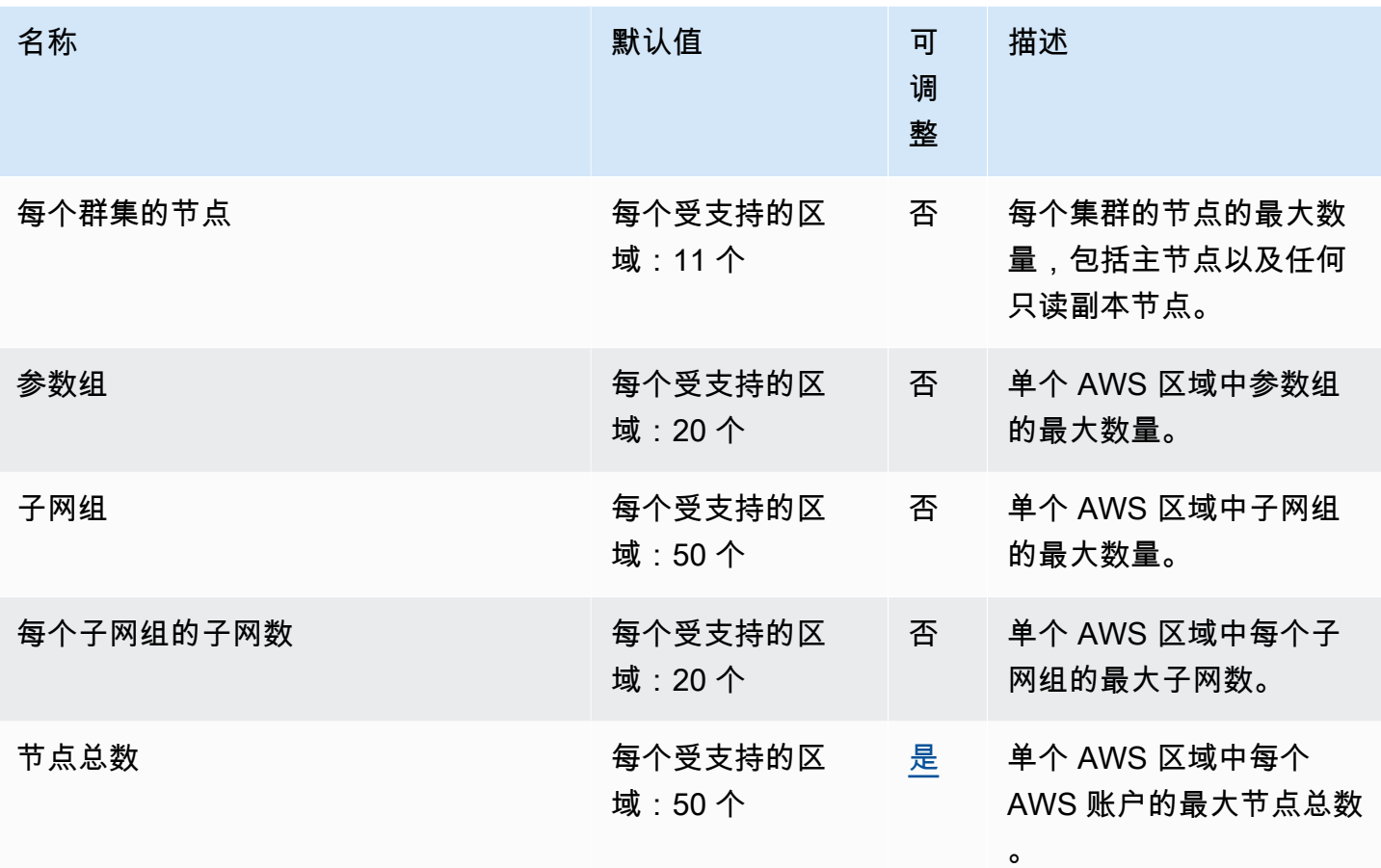

# AWS Elastic Beanstalk 端点和限额

以下是该服务的服务端点和服务限额。要通过编程方式连接到 AWS 服务,您需要使用端点。除了标准 AWS 端点外,某些 AWS 服务还会在选定区域中提供 FIPS 端点。有关更多信息,请参阅 [AWS 服务端](#page-27-0) [点](#page-27-0)。服务限额(也称为限制)是您的 AWS 账户使用的服务资源或操作的最大数量。有关更多信息,请 参阅[AWS 服务配额。](#page-32-0)

# 服务端点

### Elastic Beanstalk

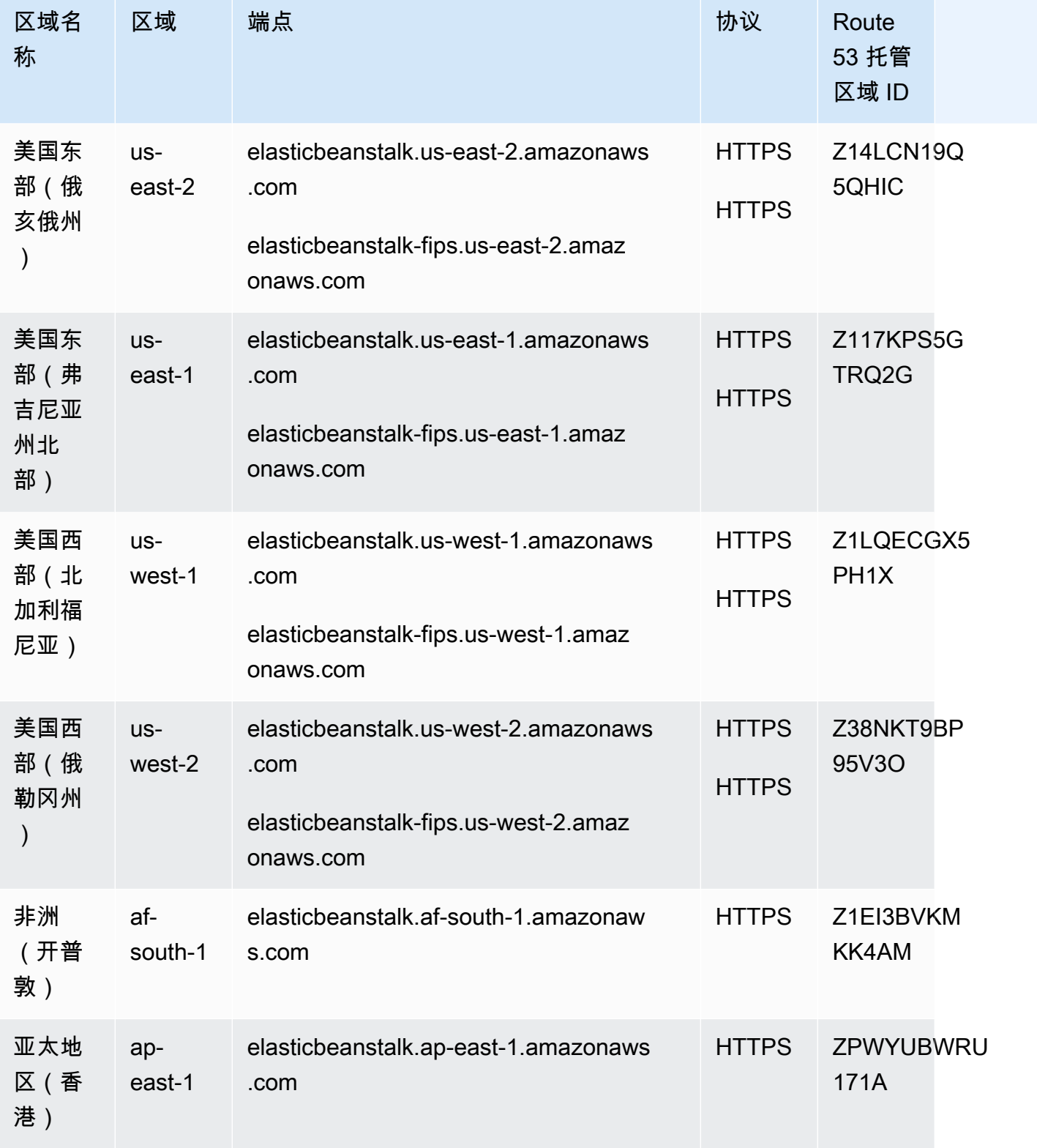

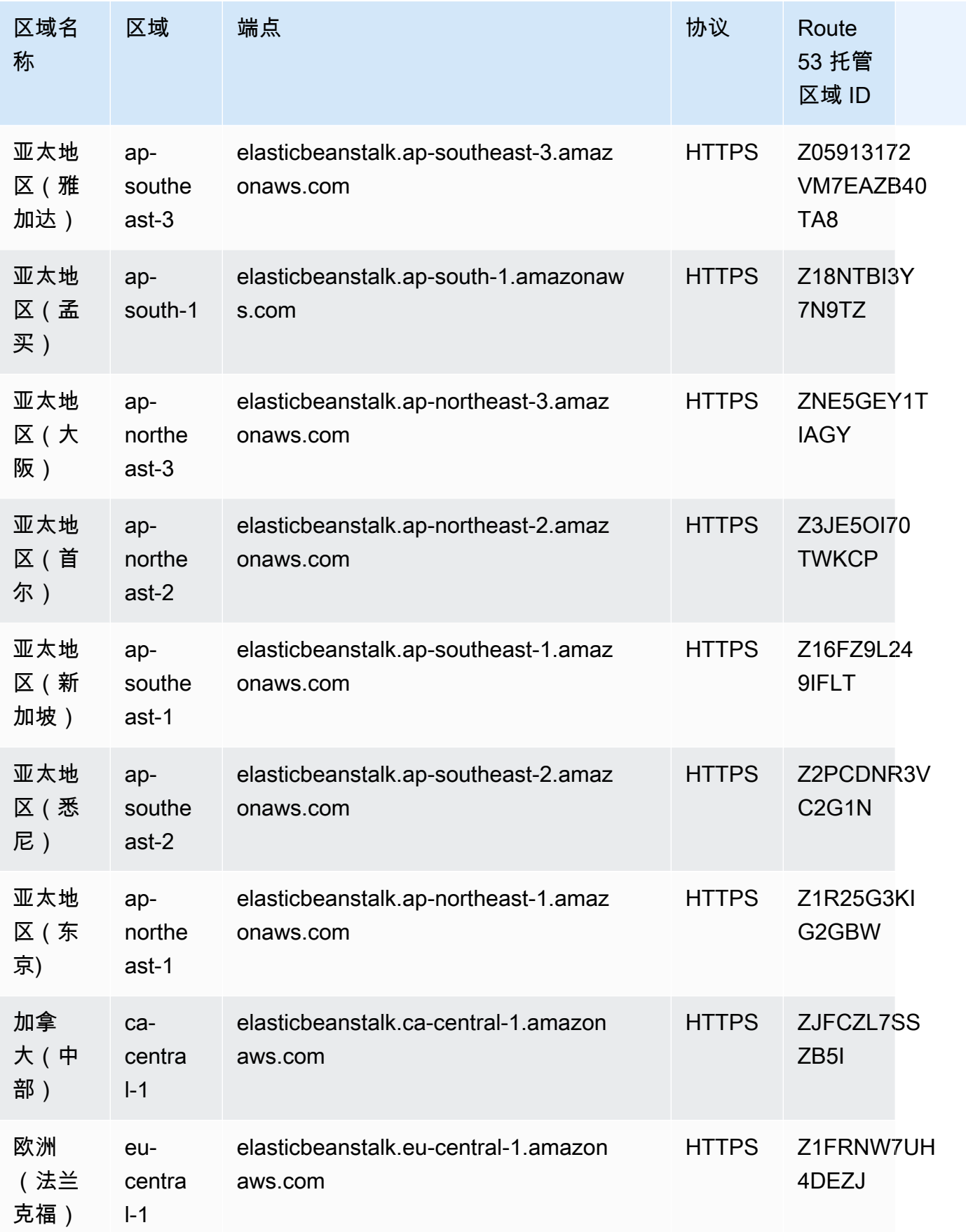

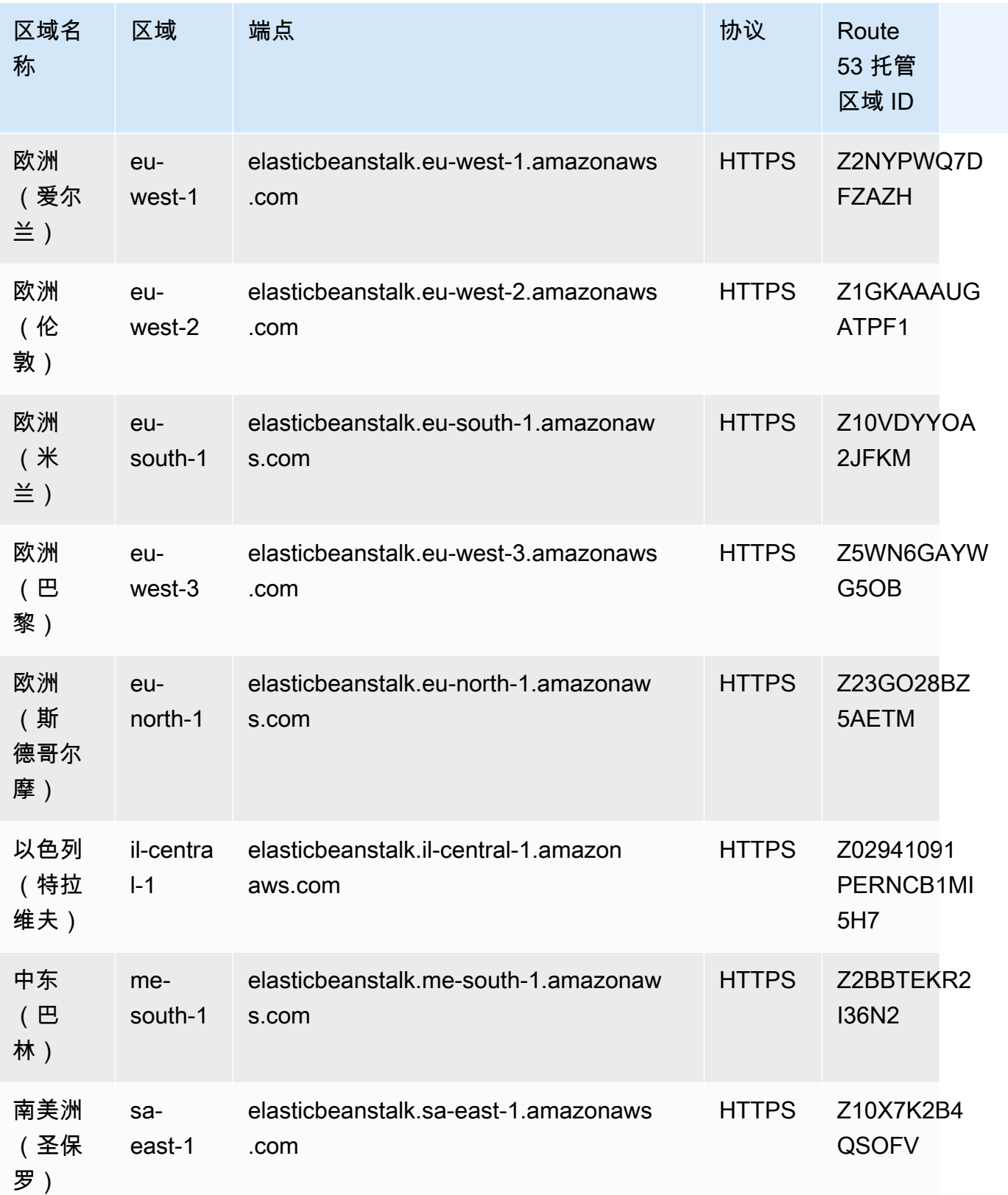

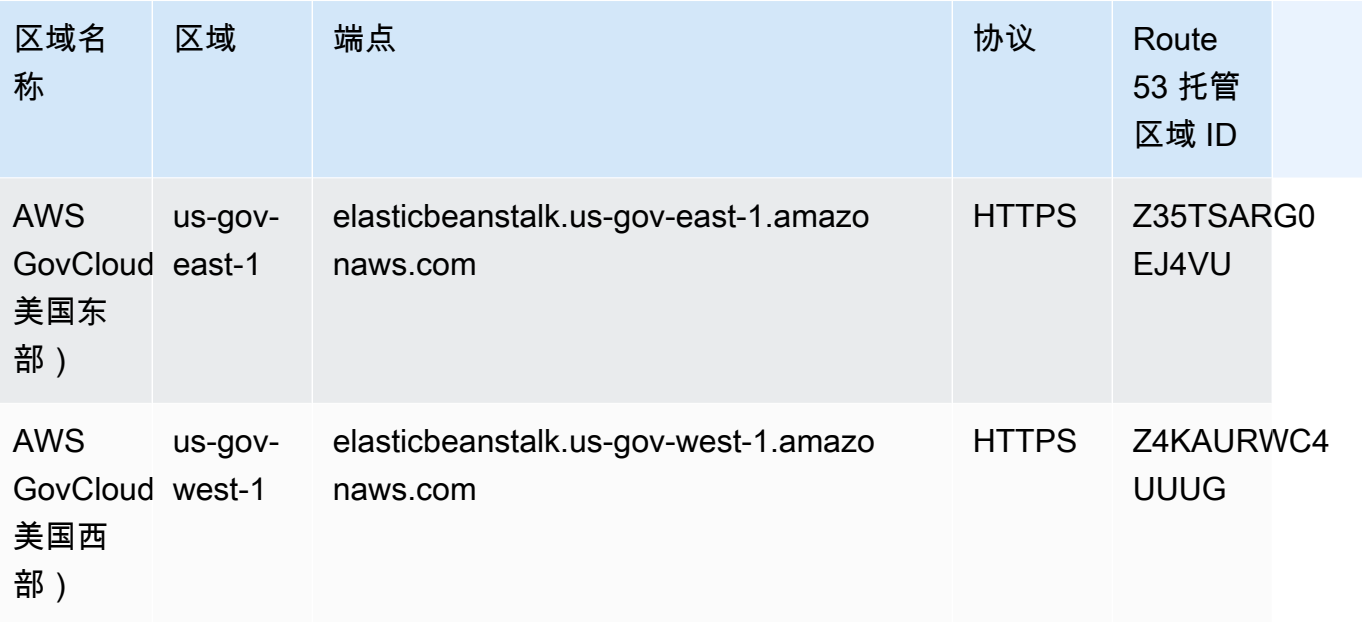

## Elastic Beanstalk 运行状况服务

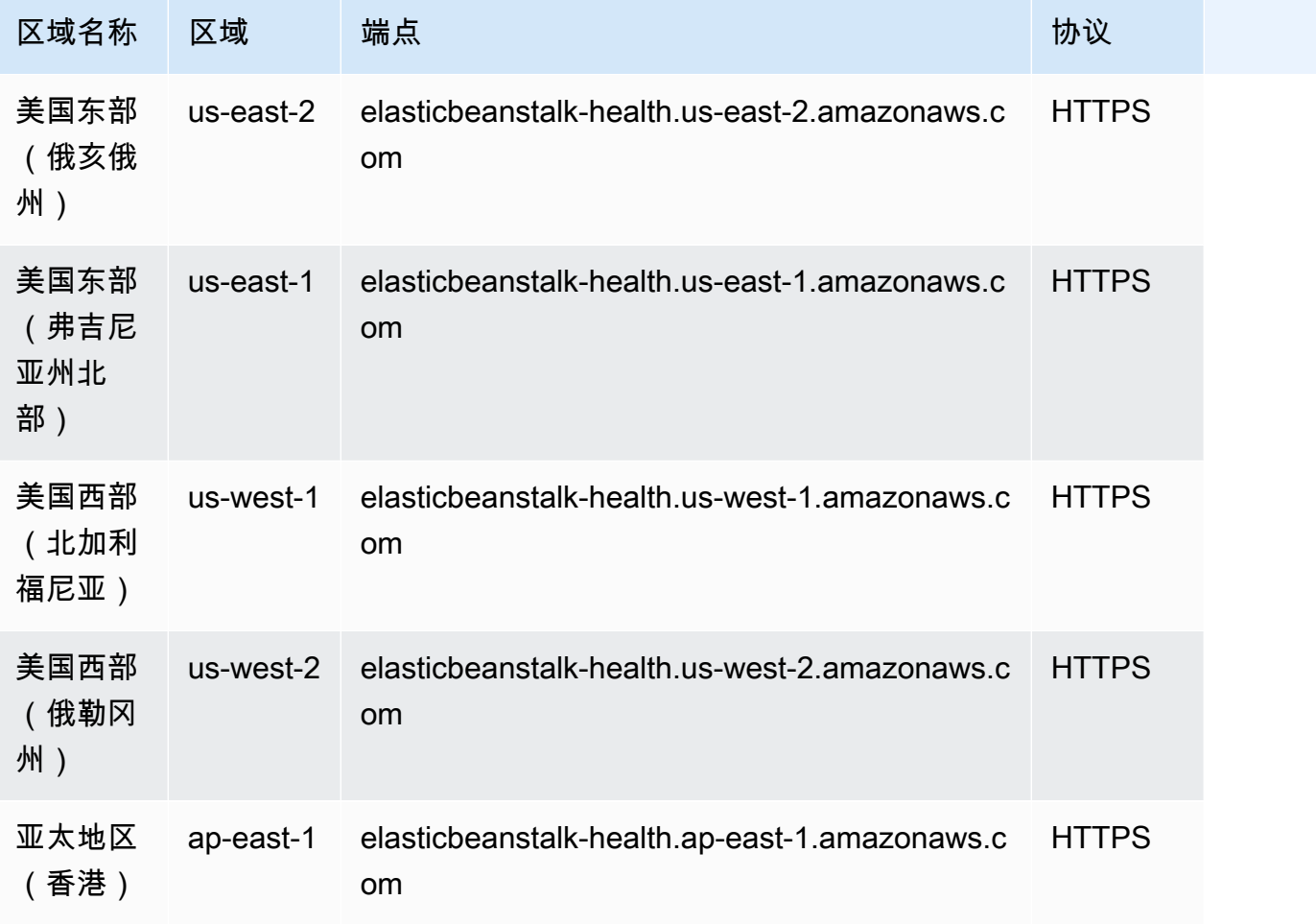

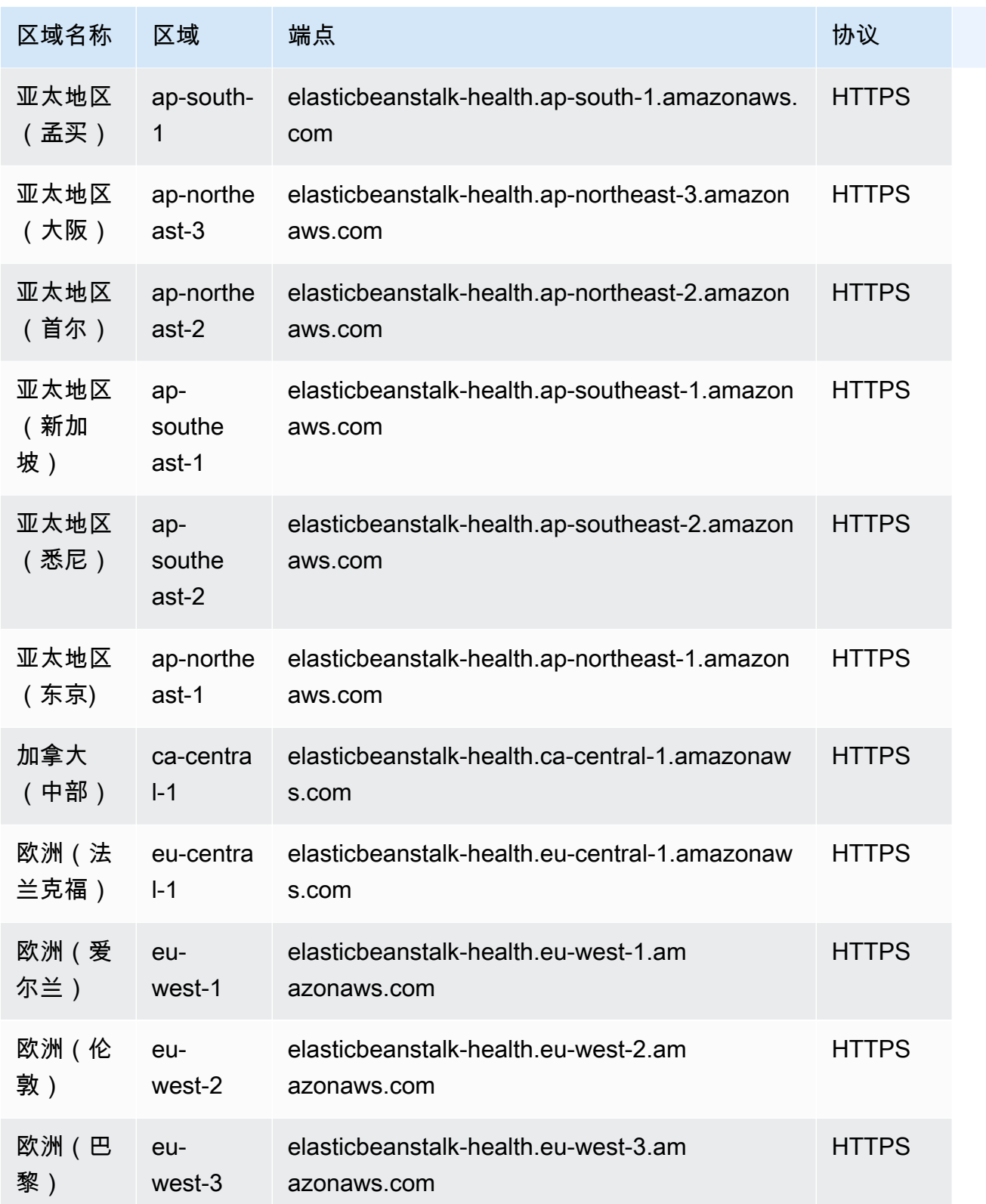

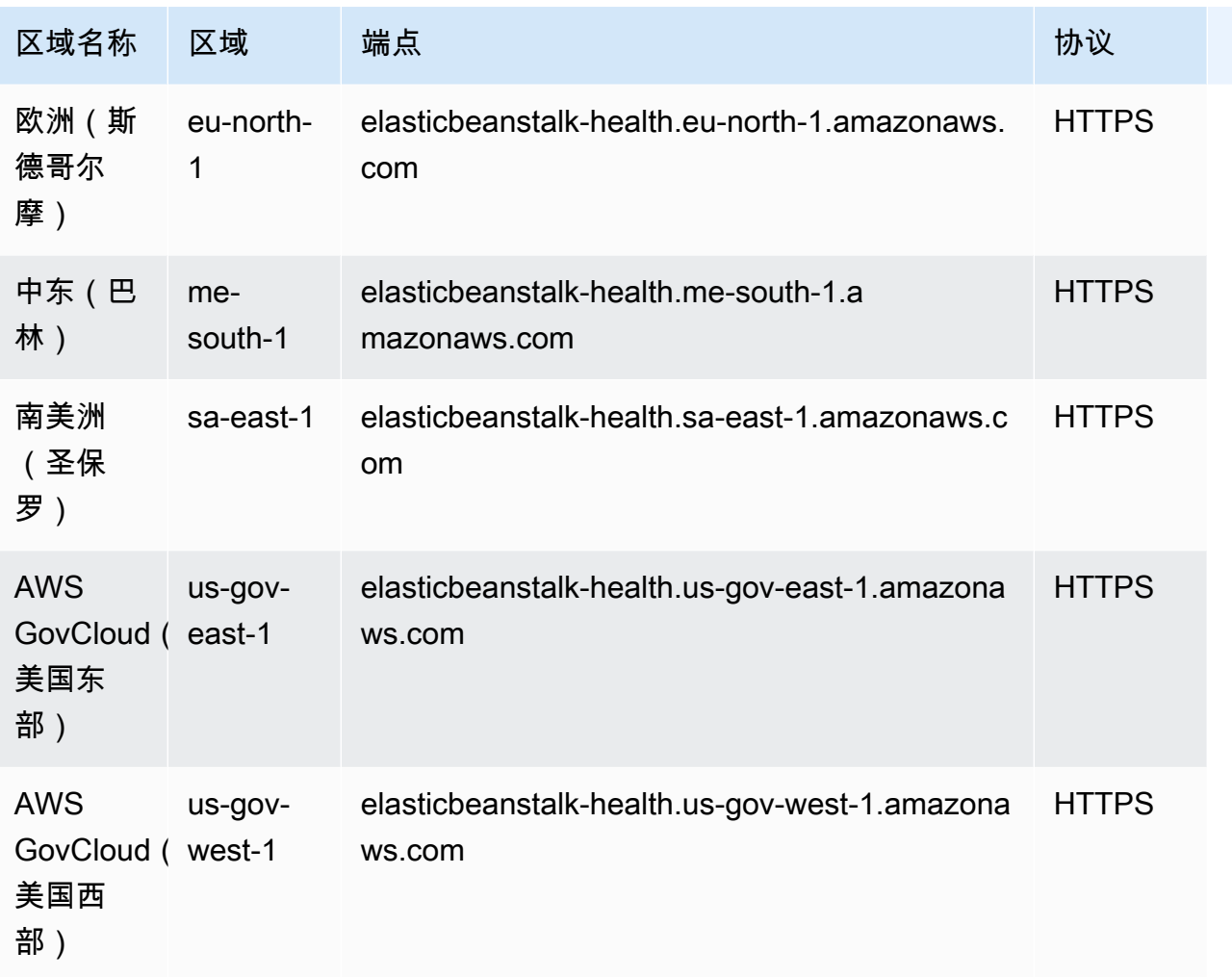

# 服务限额

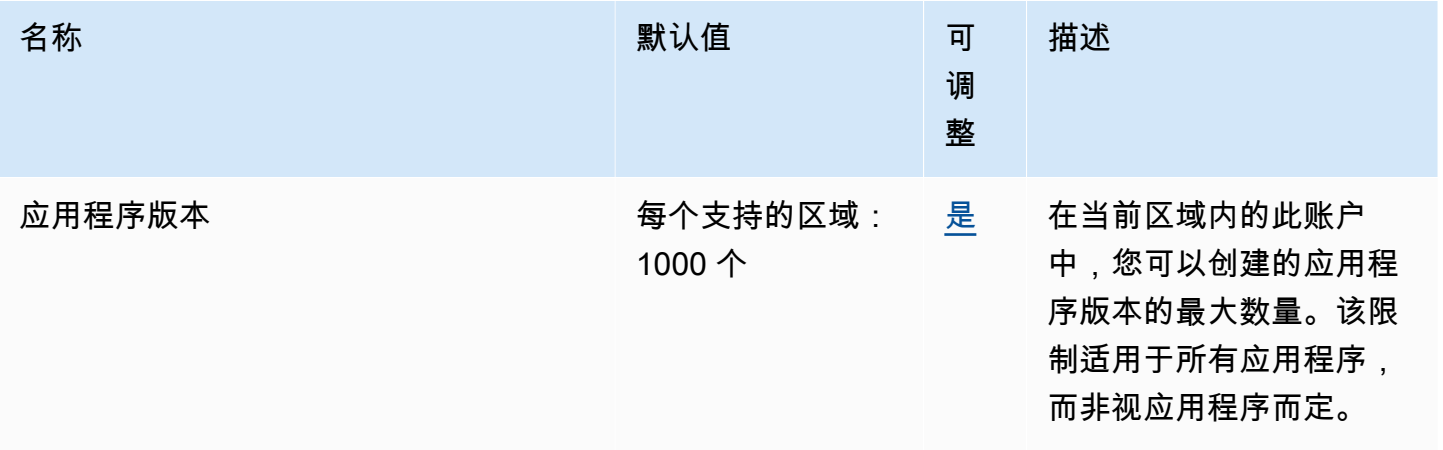

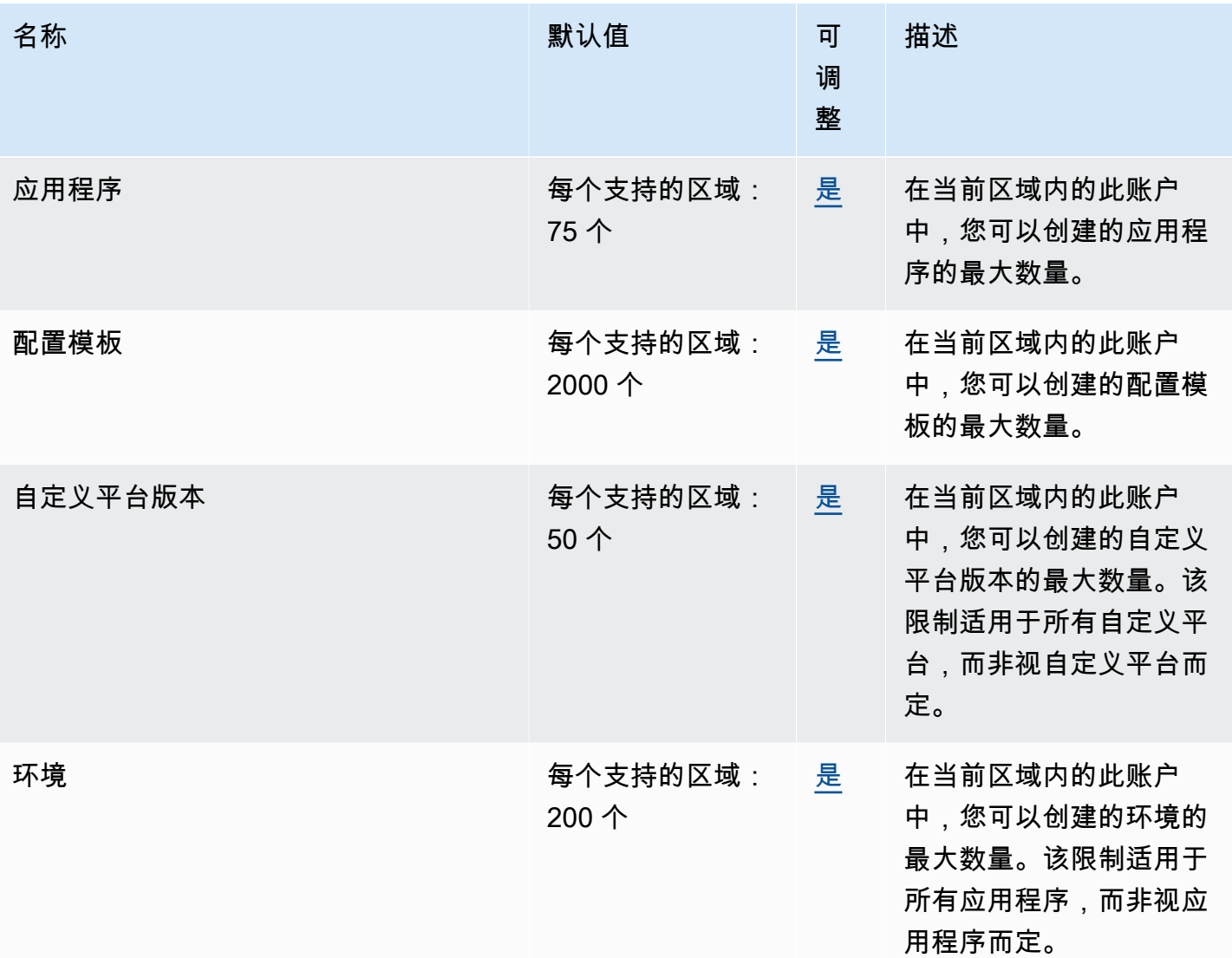

# Amazon Elastic Block Store 端点和配额

以下是该服务的服务端点和服务配额。要通过编程方式连接到 AWS 服务,您需要使用端点。除了标准 AWS 端点外,某些 AWS 服务还会在选定区域中提供 FIPS 端点。有关更多信息,请参阅 [AWS 服务端](#page-27-0) [点](#page-27-0)。服务限额(也称为限制)是您的 AWS 账户使用的服务资源或操作的最大数量。有关更多信息,请 参阅 [AWS 服务配额。](#page-32-0)

## 服务端点

### 主题

- [Amazon EC2 中 Amazon EBS 的端点](#page-589-0)
- [EBS 直接 API 端点](#page-589-1)

<span id="page-589-0"></span>Amazon EC2 中 Amazon EBS 的端点

管理 EBS 卷、快照和加密的 API 操作是 Amazon EC2 API 的一部分。有关更多信息,请参阅 Amazon EC2 API 参考中的 [Amazon EBS 操作](https://docs.aws.amazon.com/AWSEC2/latest/APIReference/OperationList-query-ebs.html)。

有关 Amazon EC2 服务端点,请参[阅the section called "Amazon EC2"。](#page-606-0)

<span id="page-589-1"></span>EBS 直接 API 端点

使用 EBS 直接 API 端点直接读取 Amazon EBS 快照上的数据,并识别两个快照之间的差异。有关更 多信息,请参阅《Amazon Elastic Compute Cloud 用户指南》中的[使用 EBS 直接 API 访问 Amazon](https://docs.aws.amazon.com/AWSEC2/latest/UserGuide/ebs-accessing-snapshot.html)  [EBS 快照的内容](https://docs.aws.amazon.com/AWSEC2/latest/UserGuide/ebs-accessing-snapshot.html)。

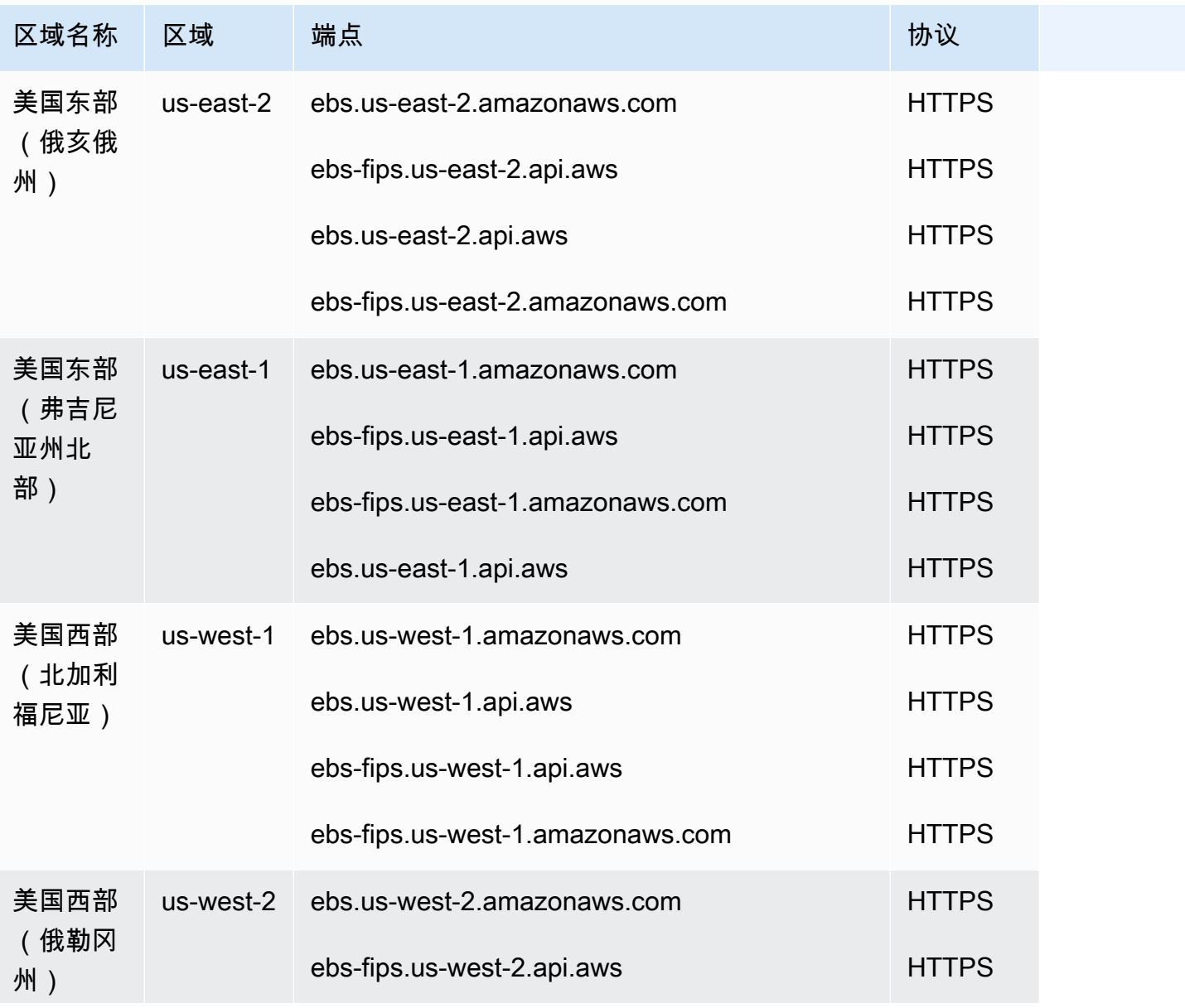

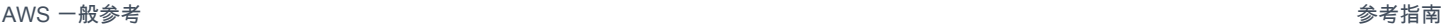

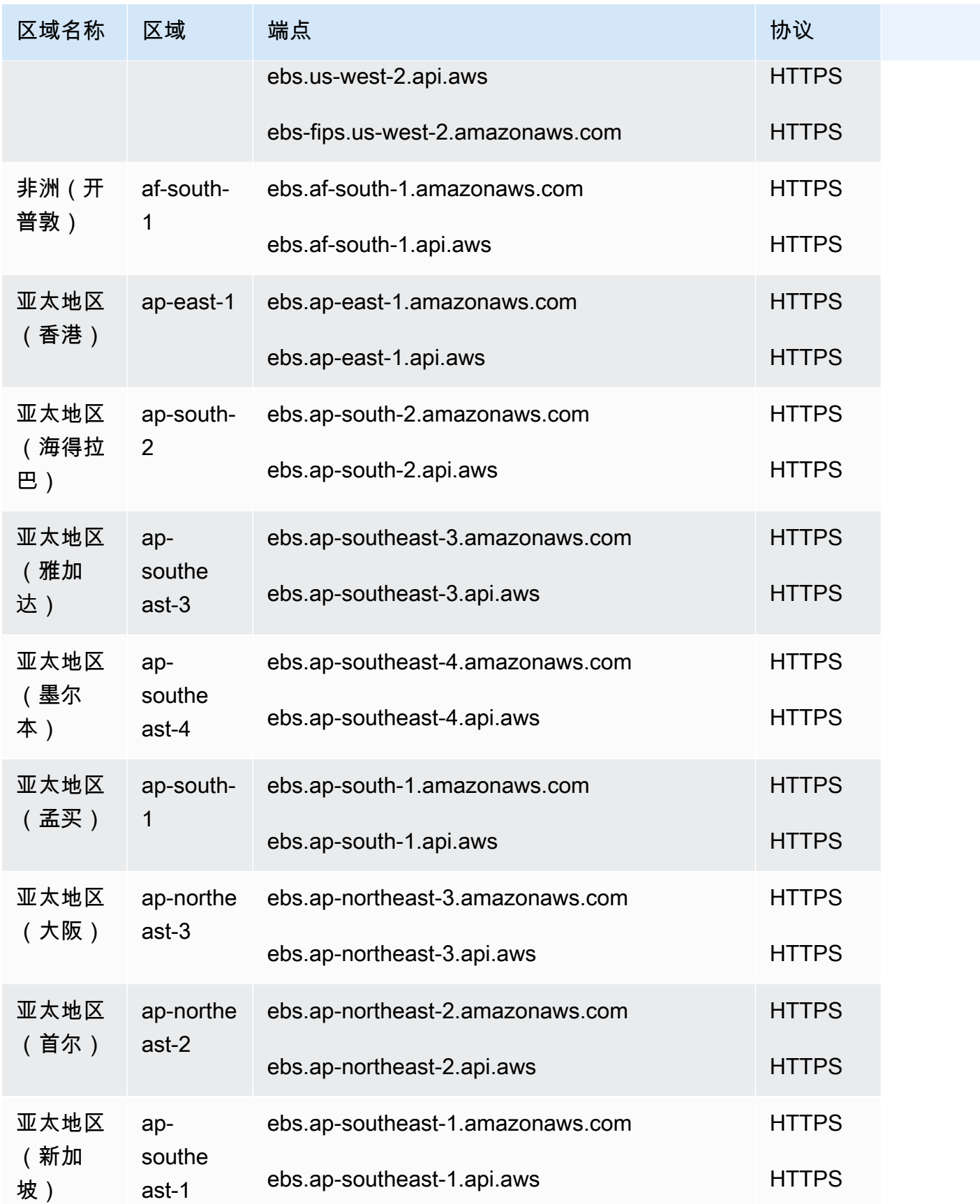

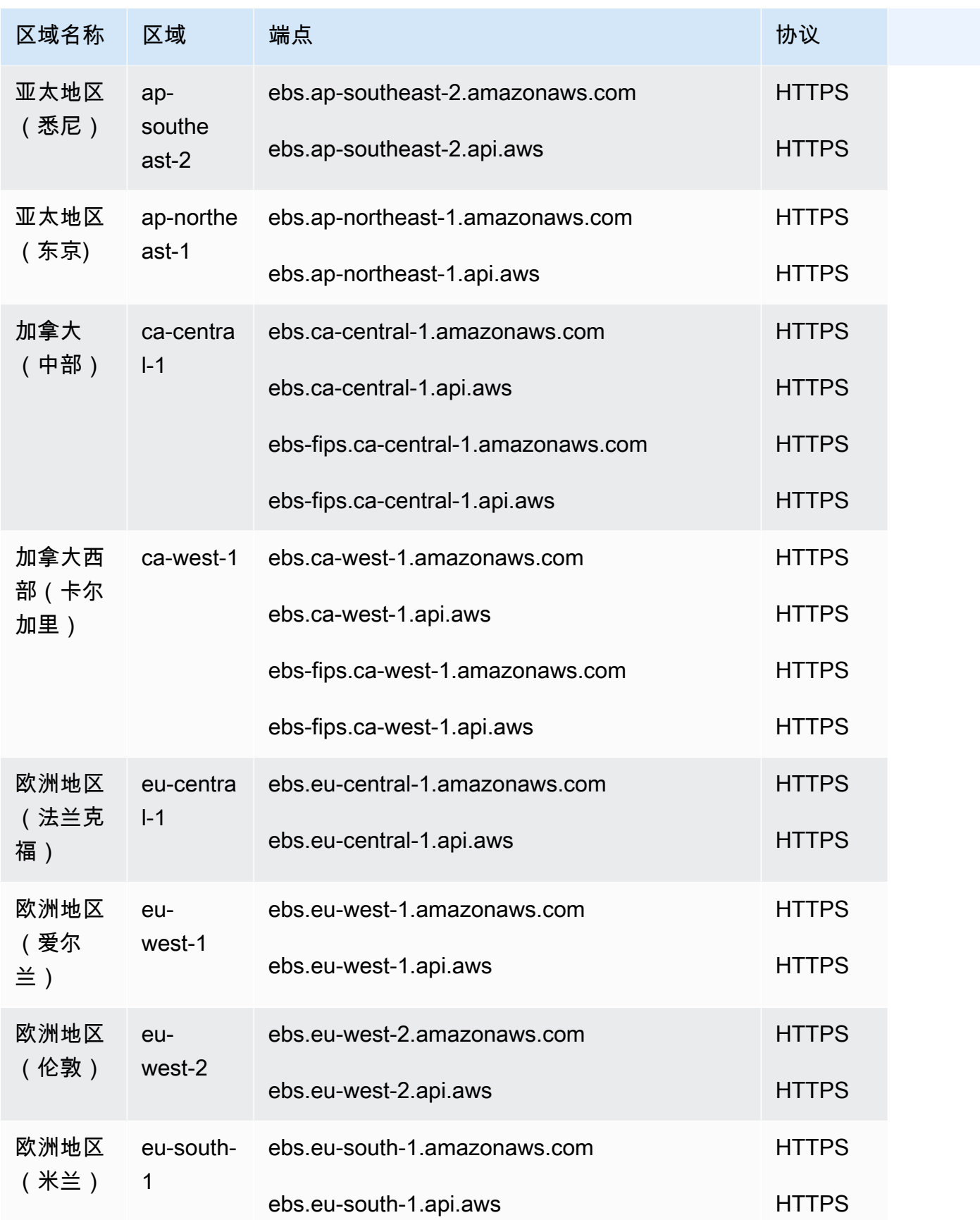

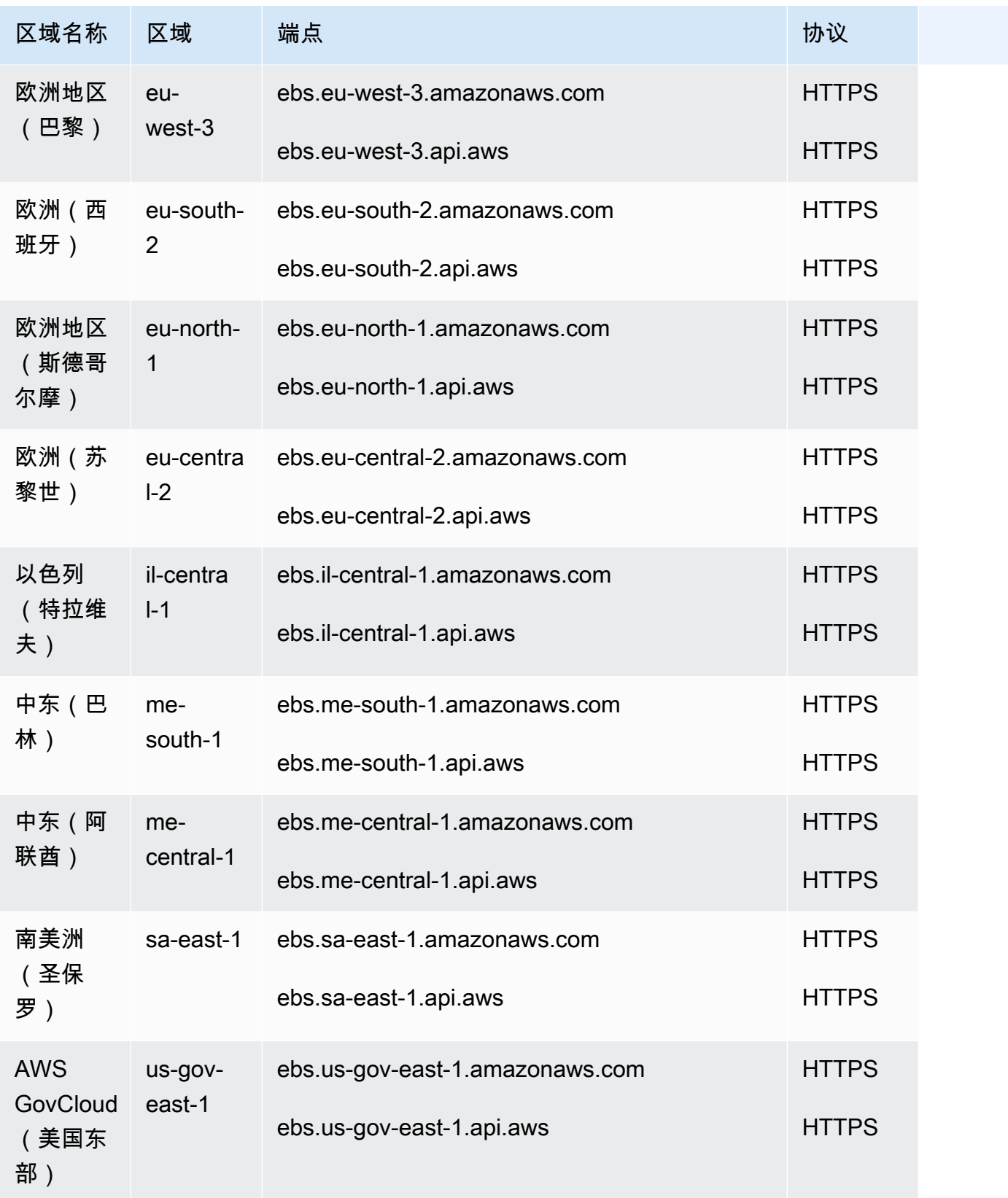

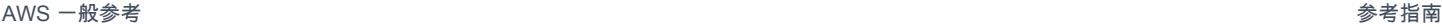

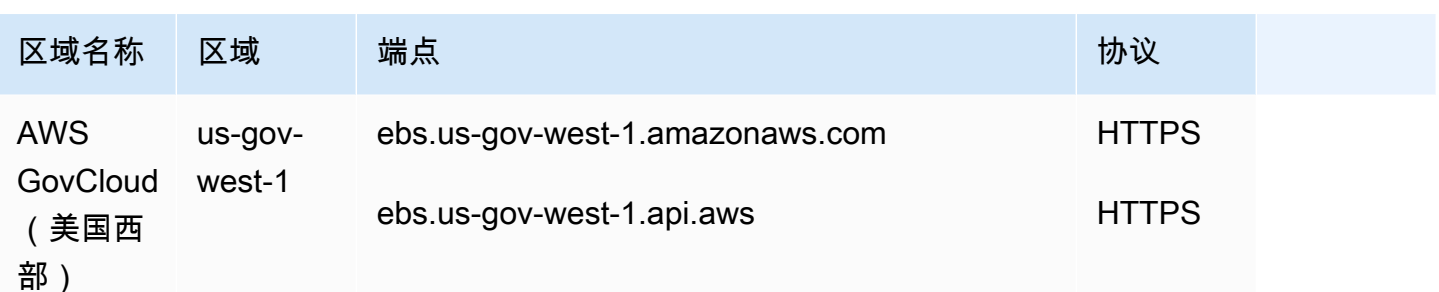

### 服务限额

限额可能会随时间而改变。Amazon EBS 将持续监控您在每个区域内的预调配存储和 IOPS 使用情 况,并可能根据您的使用量自动增加您在每个区域内的配额。

尽管 Amazon EBS 会根据您的使用情况自动提高限额,您仍可以在需要时请求提高限额。例如,假设 您计划在美国东部(弗吉尼亚州北部)使用超过当前限额允许的gp3 存储量,则可以请求提高该区域 对该卷类型的限额。要请求增加配额,您可以使用 [AWS服务限额控制台。](https://console.aws.amazon.com/servicequotas/)

#### 注意事项

- 每个目标区域的并发快照副本限额无法使用服务限额进行调整。但您可以通过联系 AWS Support, 请求提高此限额。
- IOPS 修改和存储修改限额适用于可并发进行修改的卷的当前聚合值(大小或 IOPS,具体取决于 限额)。您可对当前总值(大小或 IOPS)不超过限额的卷提出并发修改请求。例如,如果预调配 IOPS SSD(io1)卷的 IOPS 修改的限额为 50,000,则可对任意数量的 io1 卷并发提出 IOPS 修 改请求,前提是它们的当前 IOPS 总和等于或小于 50 ,000。如果您有三个 io1 卷,每个卷都预 调配了 20,000 IOPS,则可并发请求对两个卷进行 IOPS 修改(20,000 \* 2 < 50,000)。 如果您并发提出第三个卷的 IOPS 修改请求,则超出了限额,该请求将失败(20,000 \* 3 > 50,000)。

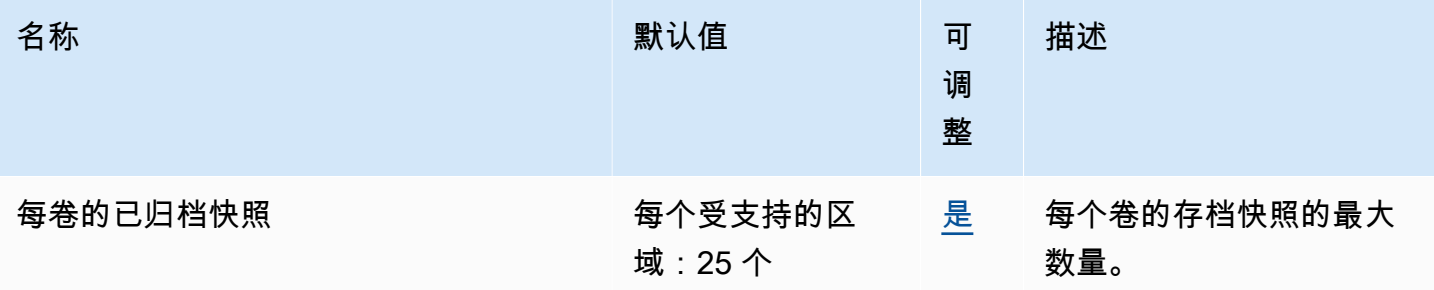

AWS 一般参考 しょうきょうかん しょうきょうかん しょうかん しょうかん しょうかん しょうかん かんきょう かんきょう 参考指南 しょうがく

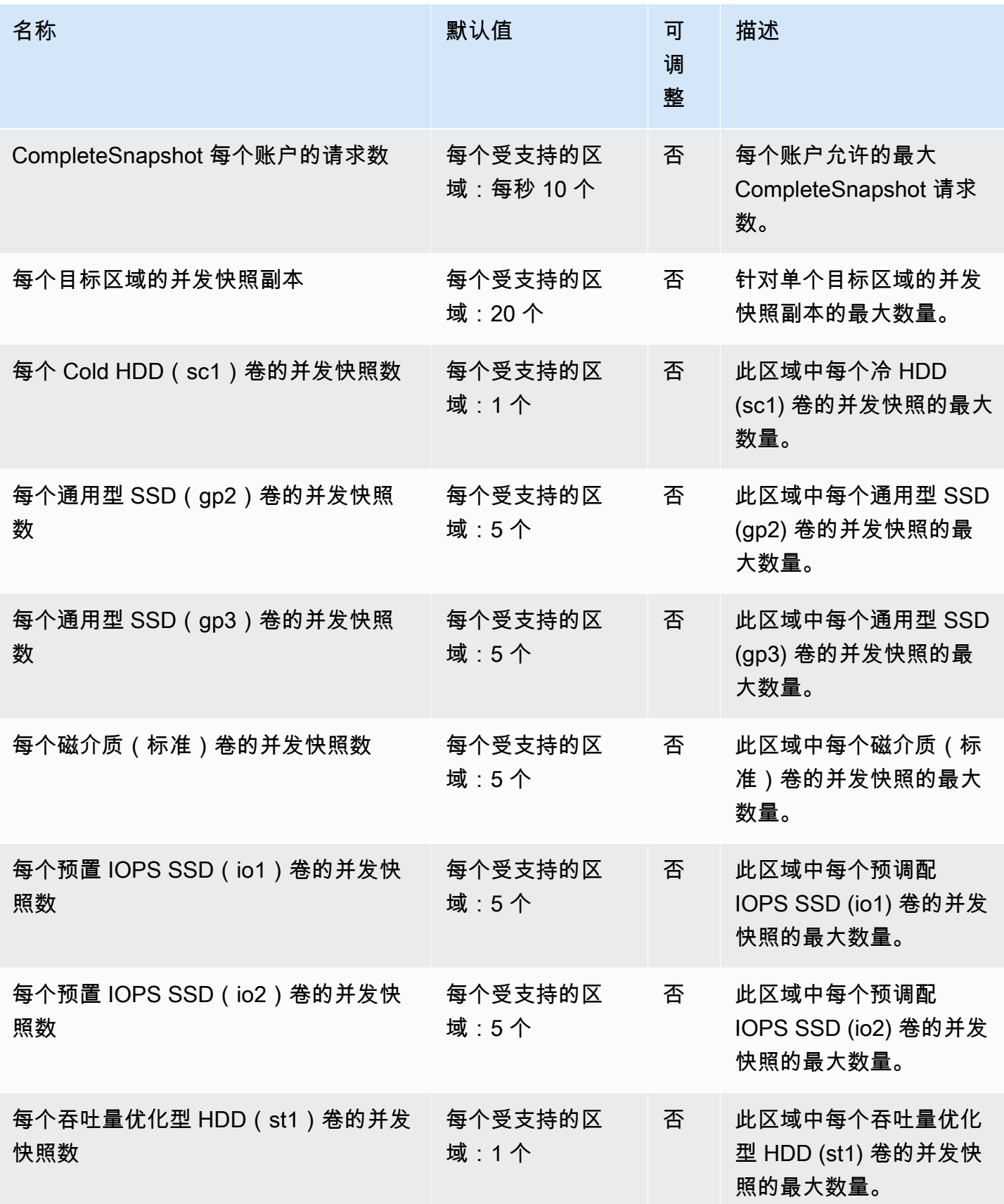

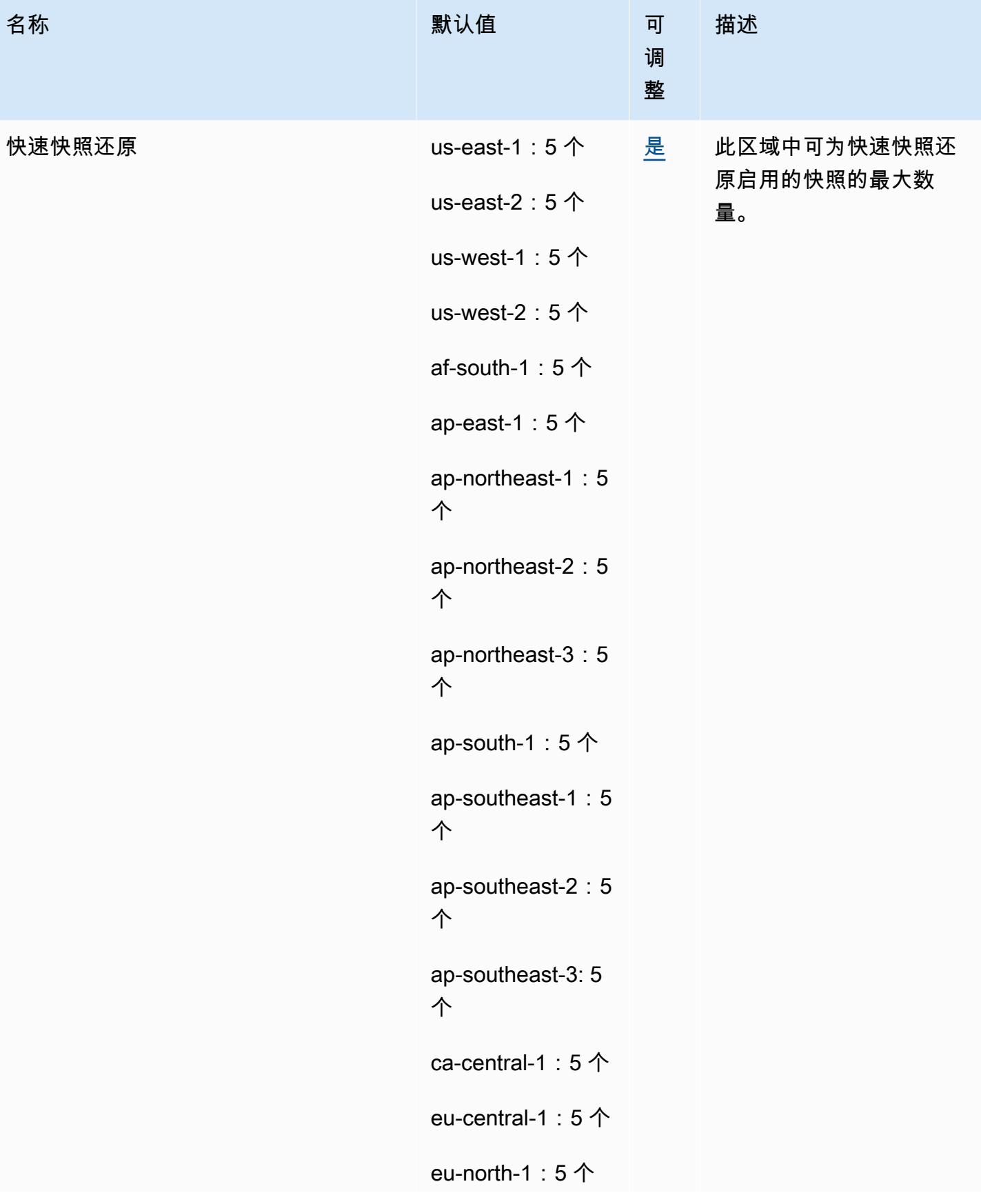

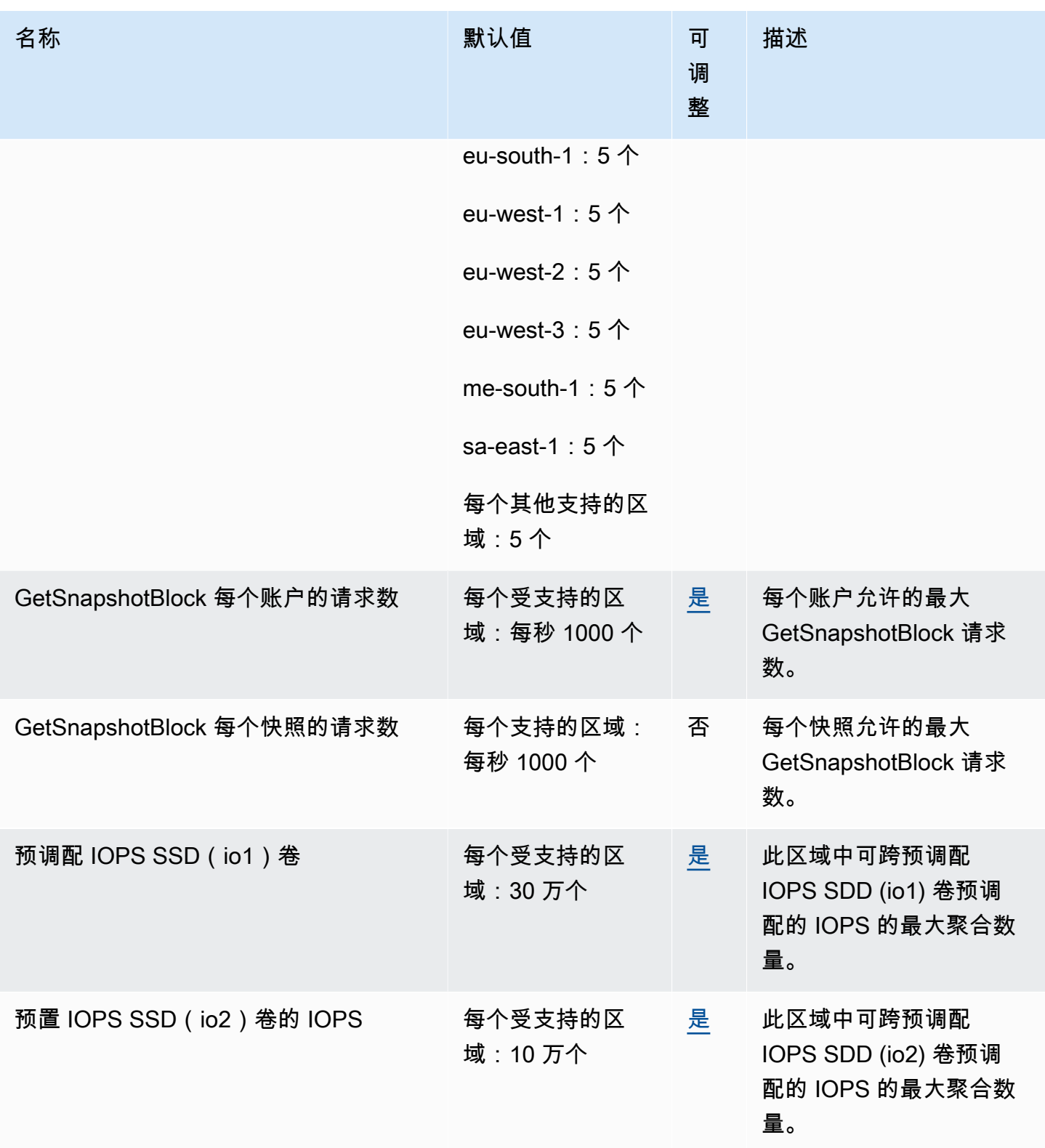

AWS 一般参考 しょうきょうかん しょうきょうかん しょうかん しょうかん しょうかん しょうかん かんきょう かんきょう 参考指南 しょうがく

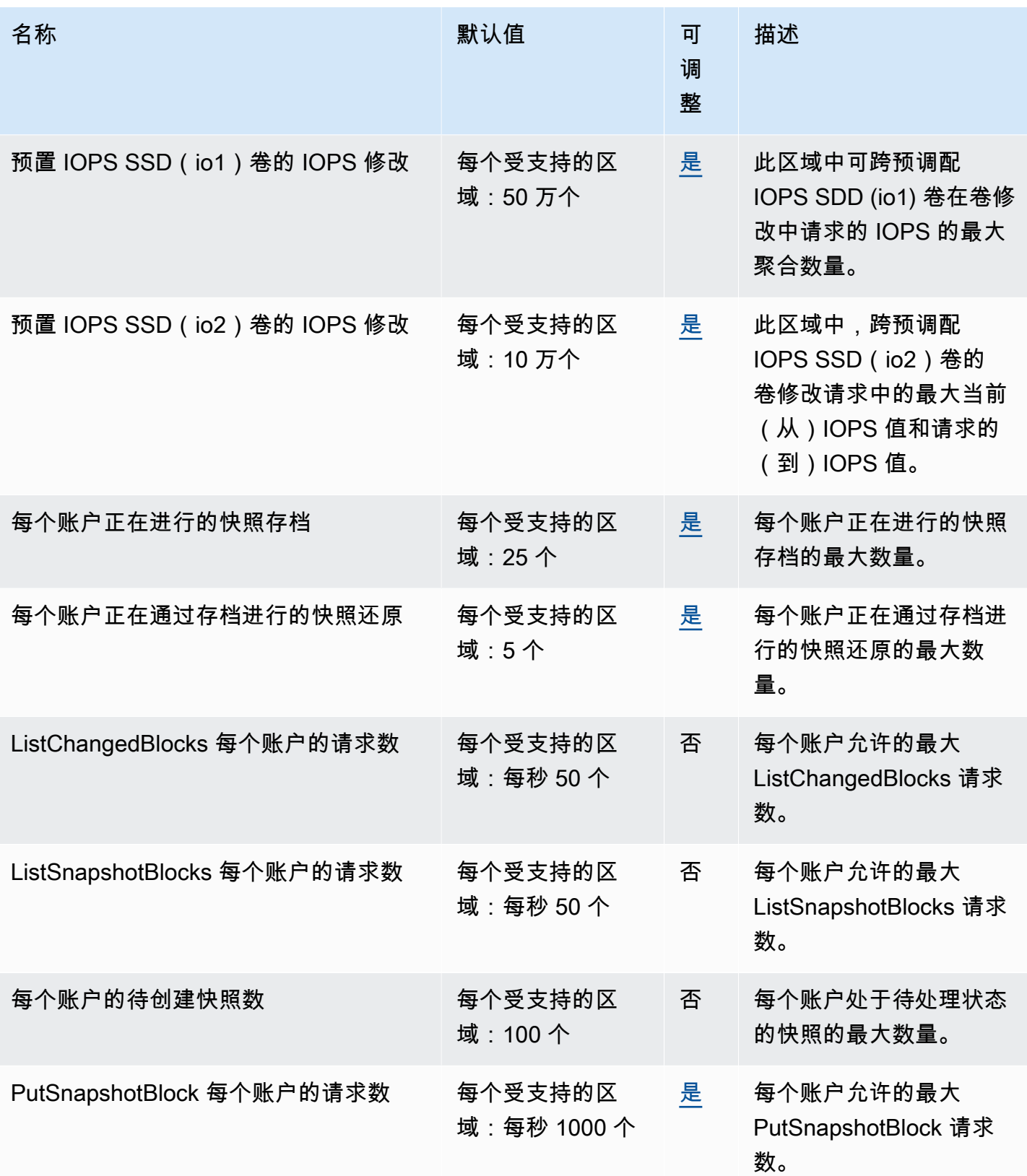

AWS 一般参考 しょうきょうかん しょうきょうかん しょうかん しょうかん しょうかん しょうかん かんきょう かんきょう 参考指南 しょうがく

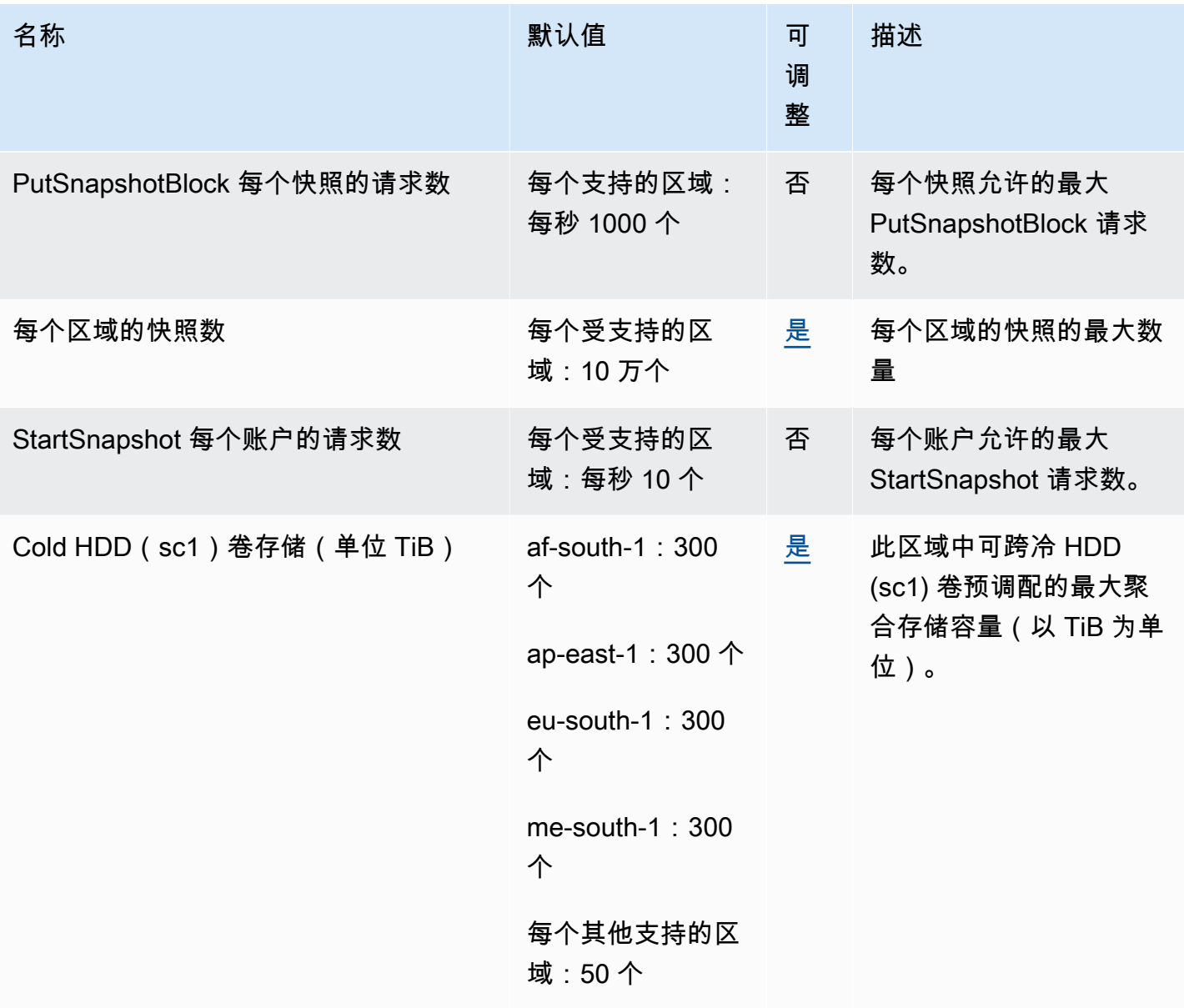

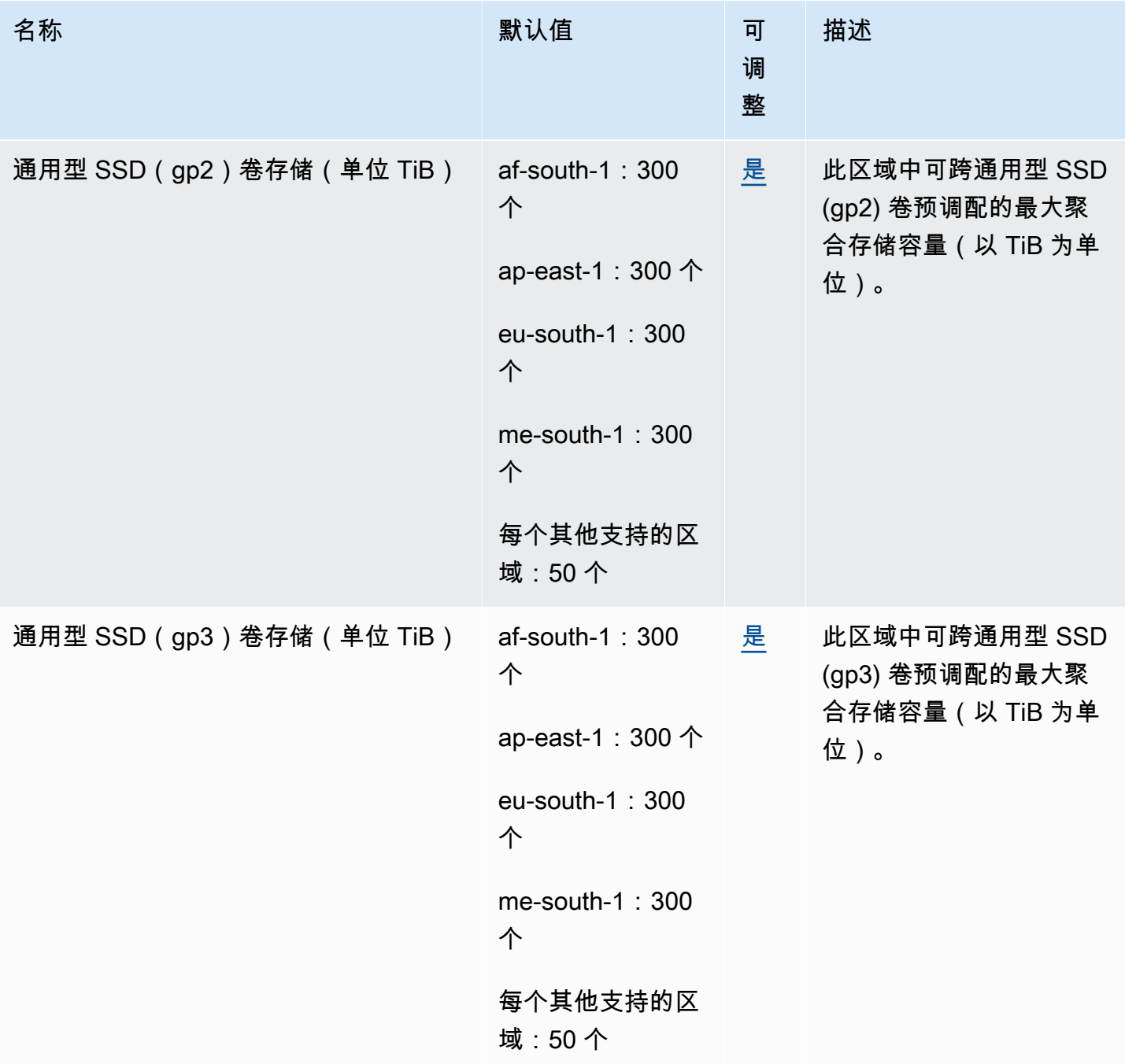

AWS 一般参考 しょうきょうかん しょうきょうかん しょうかん しょうかん しょうかん しょうかん かんきょう かんきょう 参考指南 しょうがく

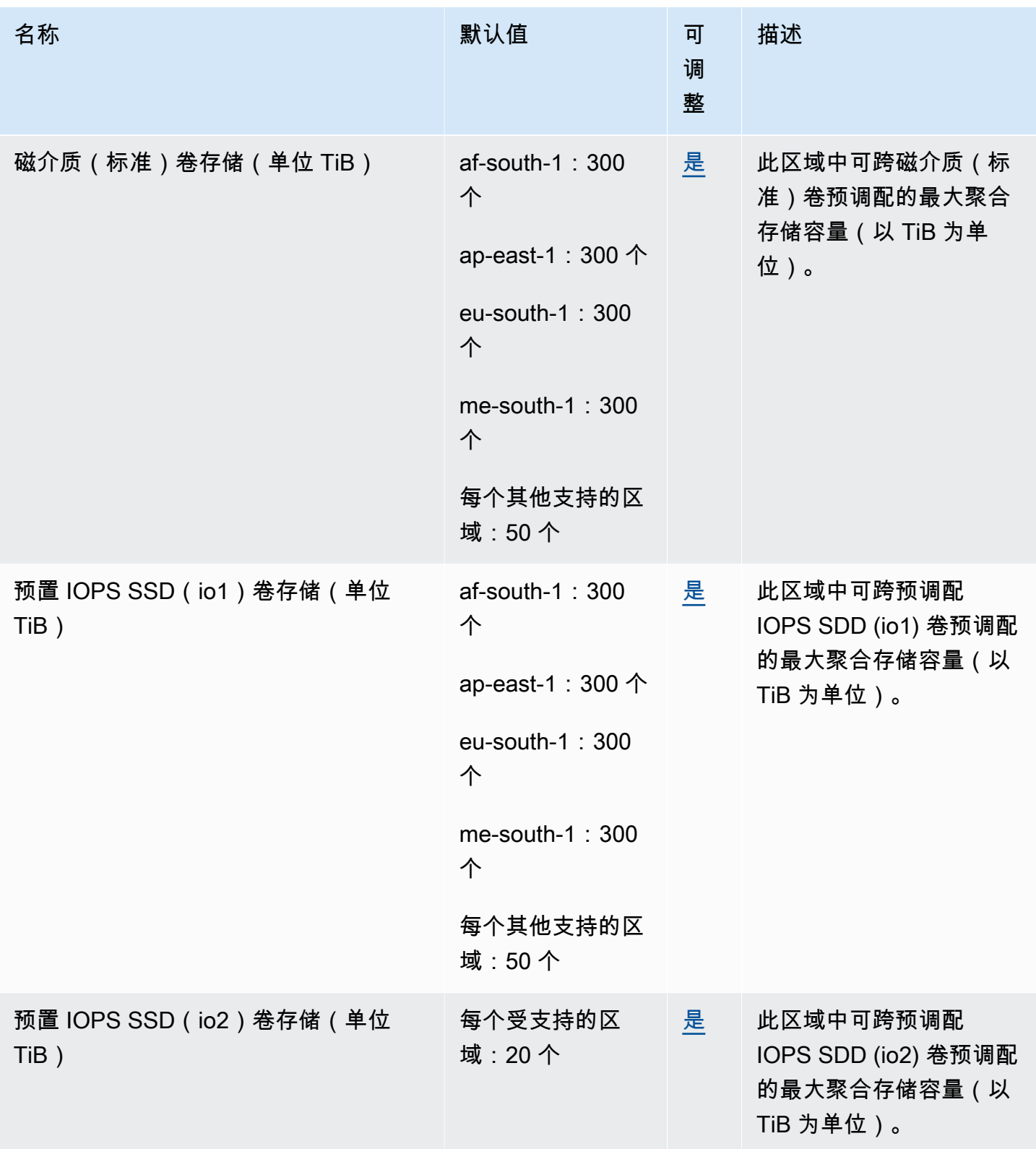

AWS 一般参考 しょうきょうかん しょうきょうかん しょうかん しょうかん しょうかん しょうかん かんきょう かんきょう 参考指南 しょうがく

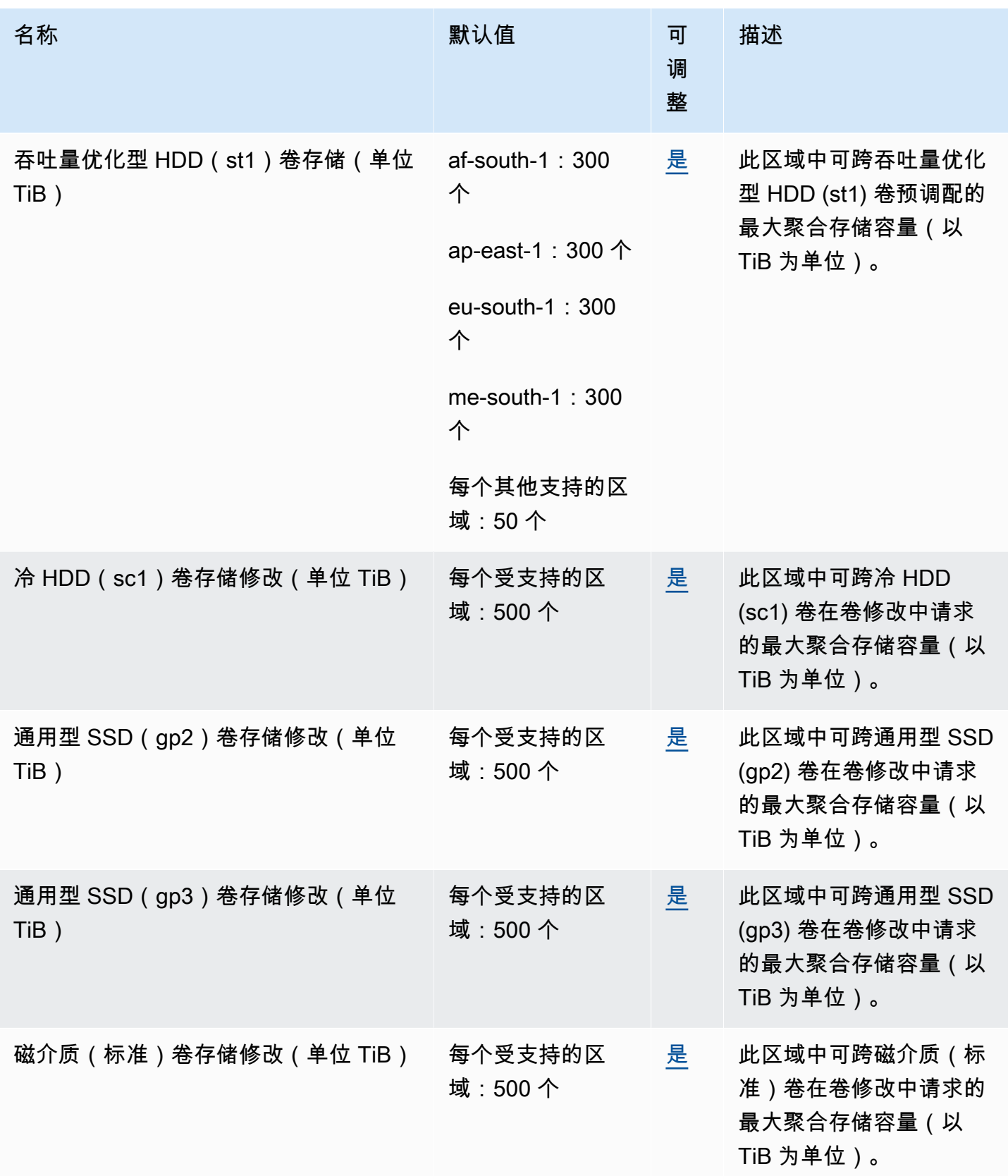

AWS 一般参考 しょうきょうかん しょうきょうかん しょうかん しょうかん しょうかん しょうかん かんきょう かんきょう 参考指南 しょうがく

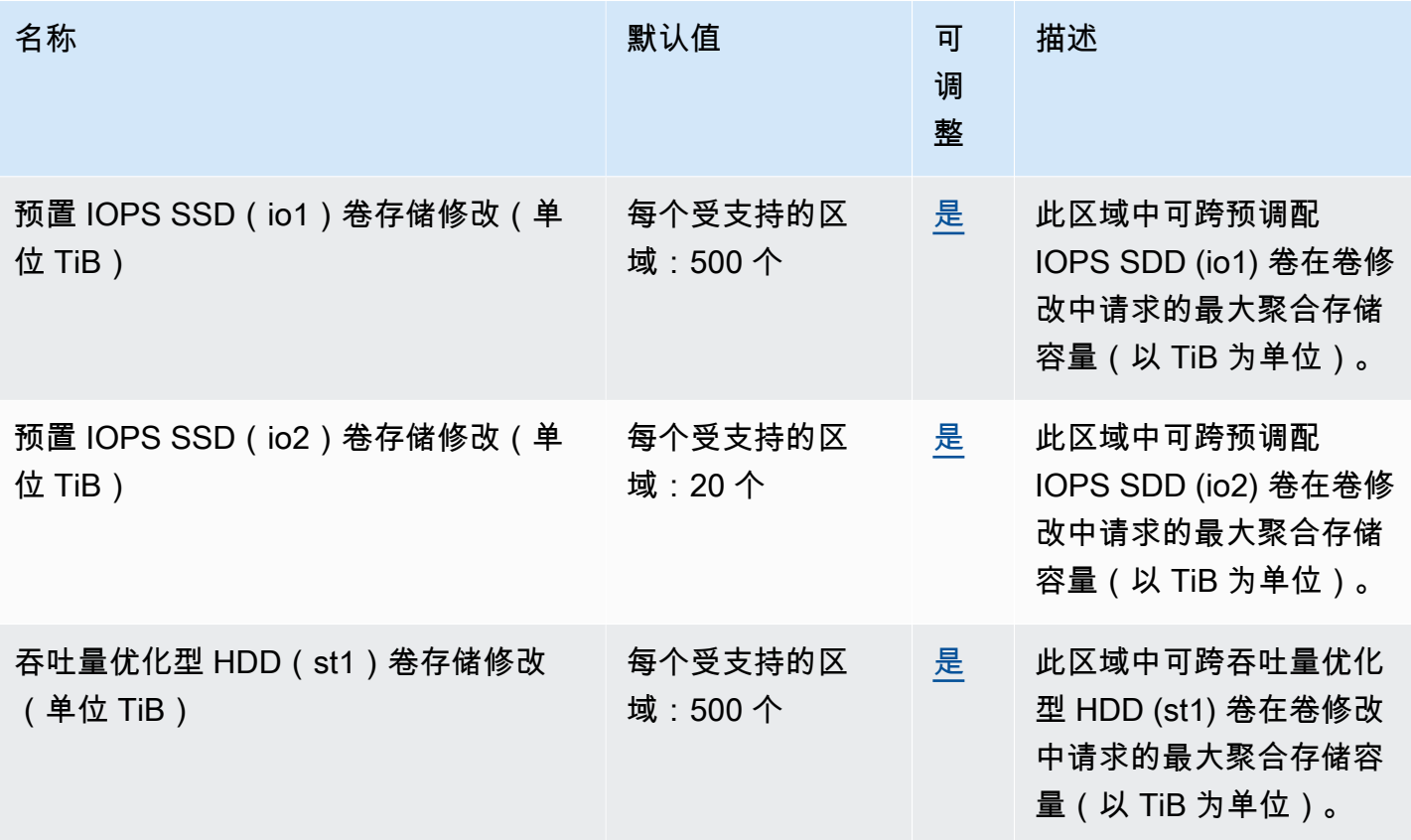

## 回收站端点和限额

以下是该服务的服务端点和服务限额。要通过编程方式连接到 AWS 服务,您需要使用端点。除了标准 AWS 端点外,某些 AWS 服务还会在选定区域中提供 FIPS 端点。有关更多信息,请参阅 [AWS 服务端](#page-27-0) [点](#page-27-0)。服务限额(也称为限制)是您的 AWS 账户使用的服务资源或操作的最大数量。有关更多信息,请 参阅 [AWS 服务配额。](#page-32-0)

### 主题

- [服务端点](#page-603-0)
- [服务限额](#page-606-1)

<span id="page-603-0"></span>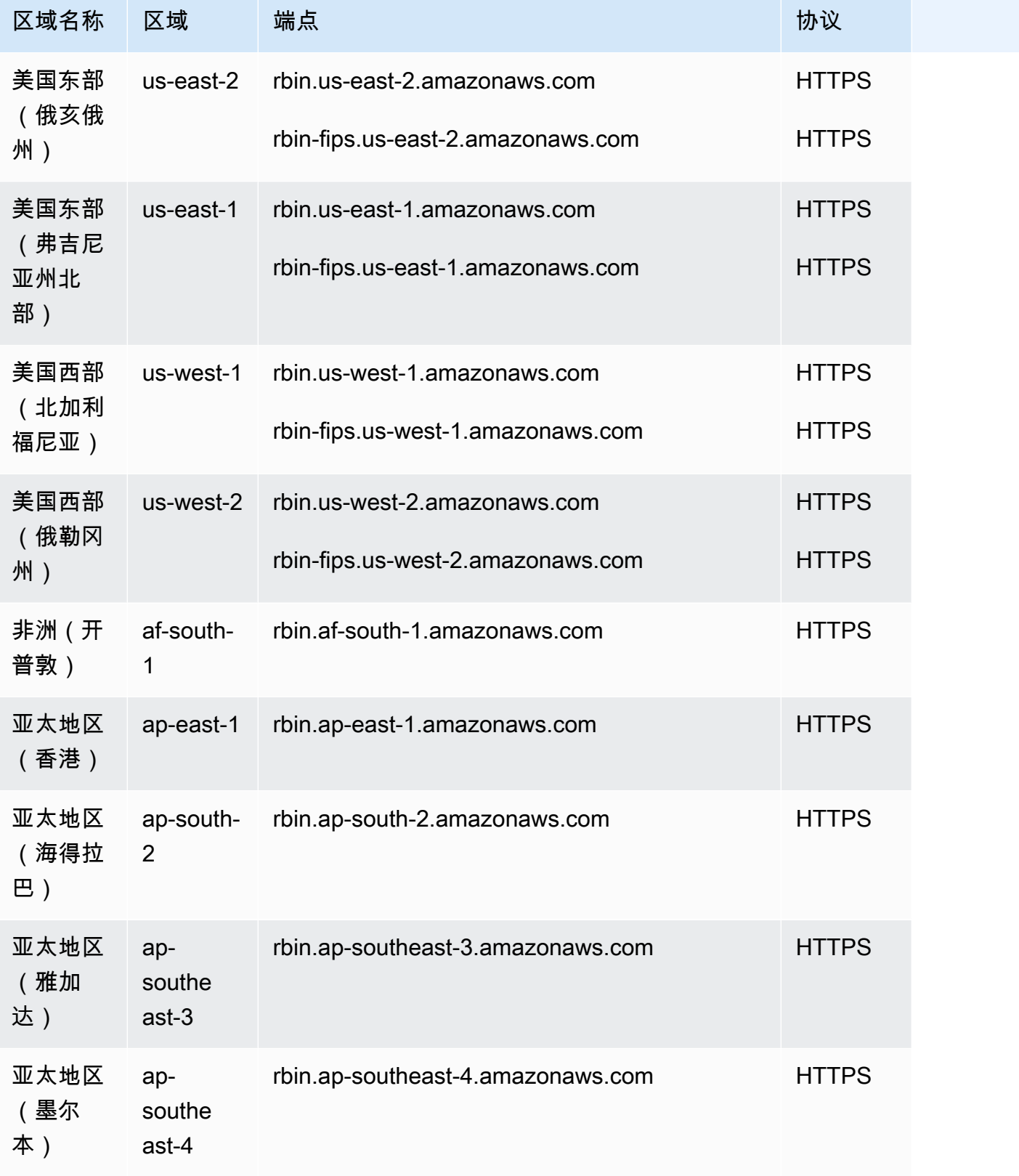

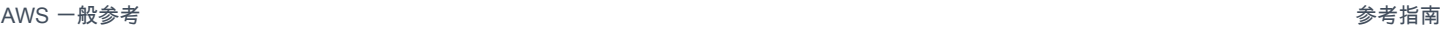

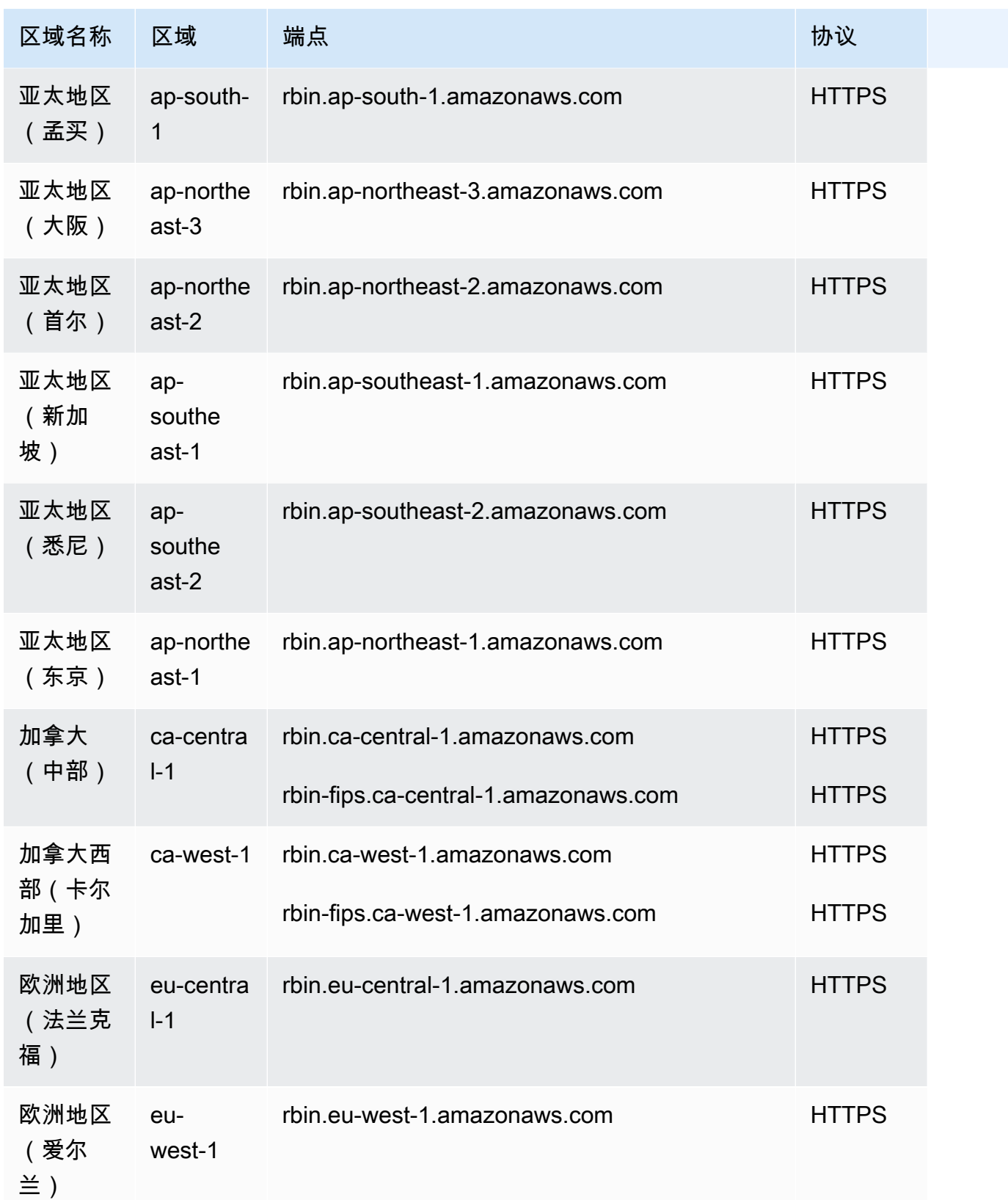

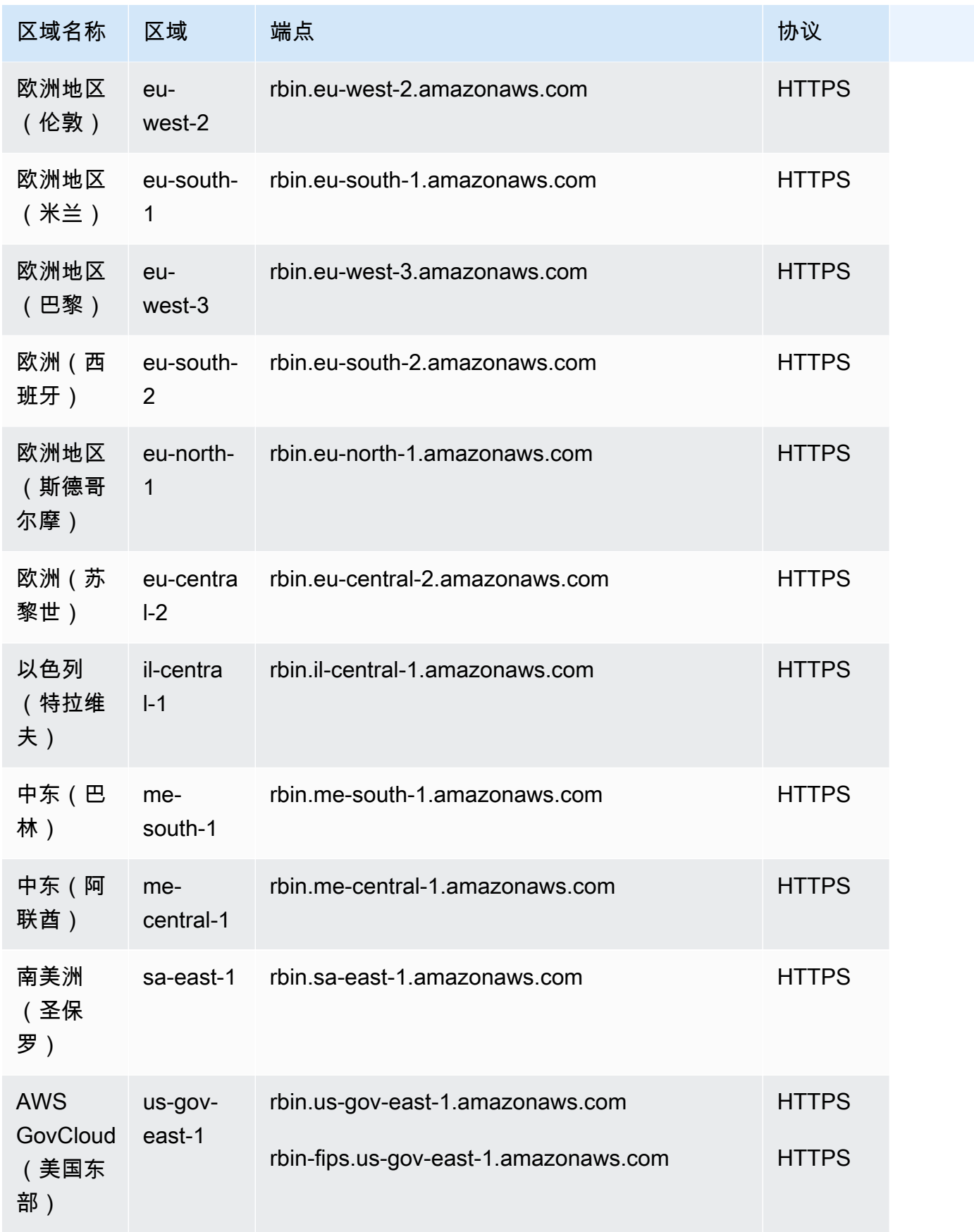

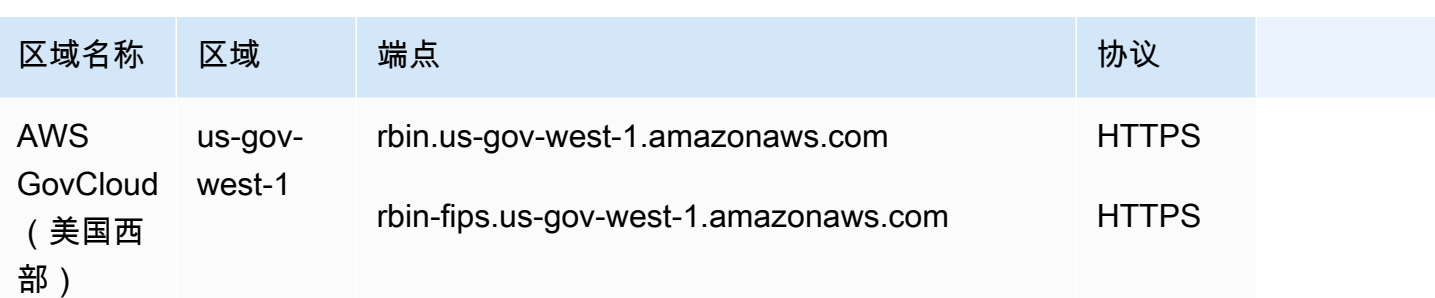

### <span id="page-606-1"></span>服务限额

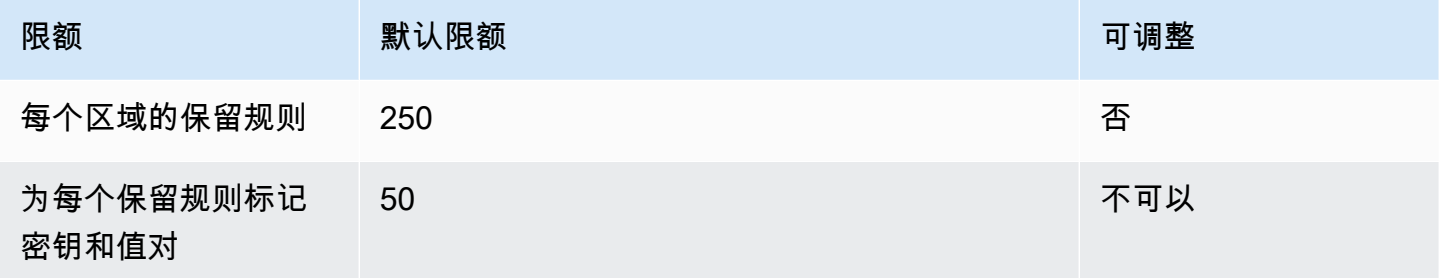

## <span id="page-606-0"></span>Amazon EC2 端点和限额

### **A** Important

AWS 2021 年 10 月 30 日之后推出的区域将不再支持通过使用 TLSv1、 TLSv1.1 或未加密的 HTTP 建立的连接进行亚马逊 EC2 API 请求。

以下是该服务的服务端点和服务限额。要以编程方式连接到 AWS 服务,请使用终端节点。除标准 AWS 终端节点外,某些 AWS 服务还在选定区域提供 FIPS 终端节点。有关更多信息,请参阅 [AWS 服](#page-27-0) [务端点](#page-27-0)。服务配额,也称为限制,是您的 AWS 账户的最大服务资源或操作数量。有关更多信息,请参 阅 [AWS 服务配额。](#page-32-0)

### 服务端点

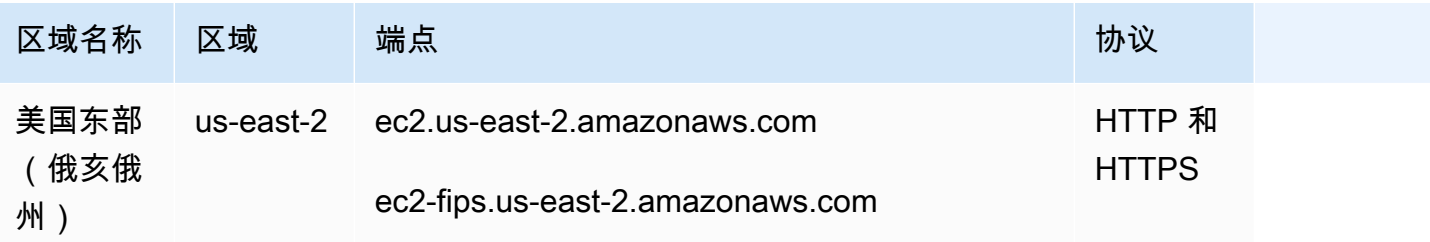

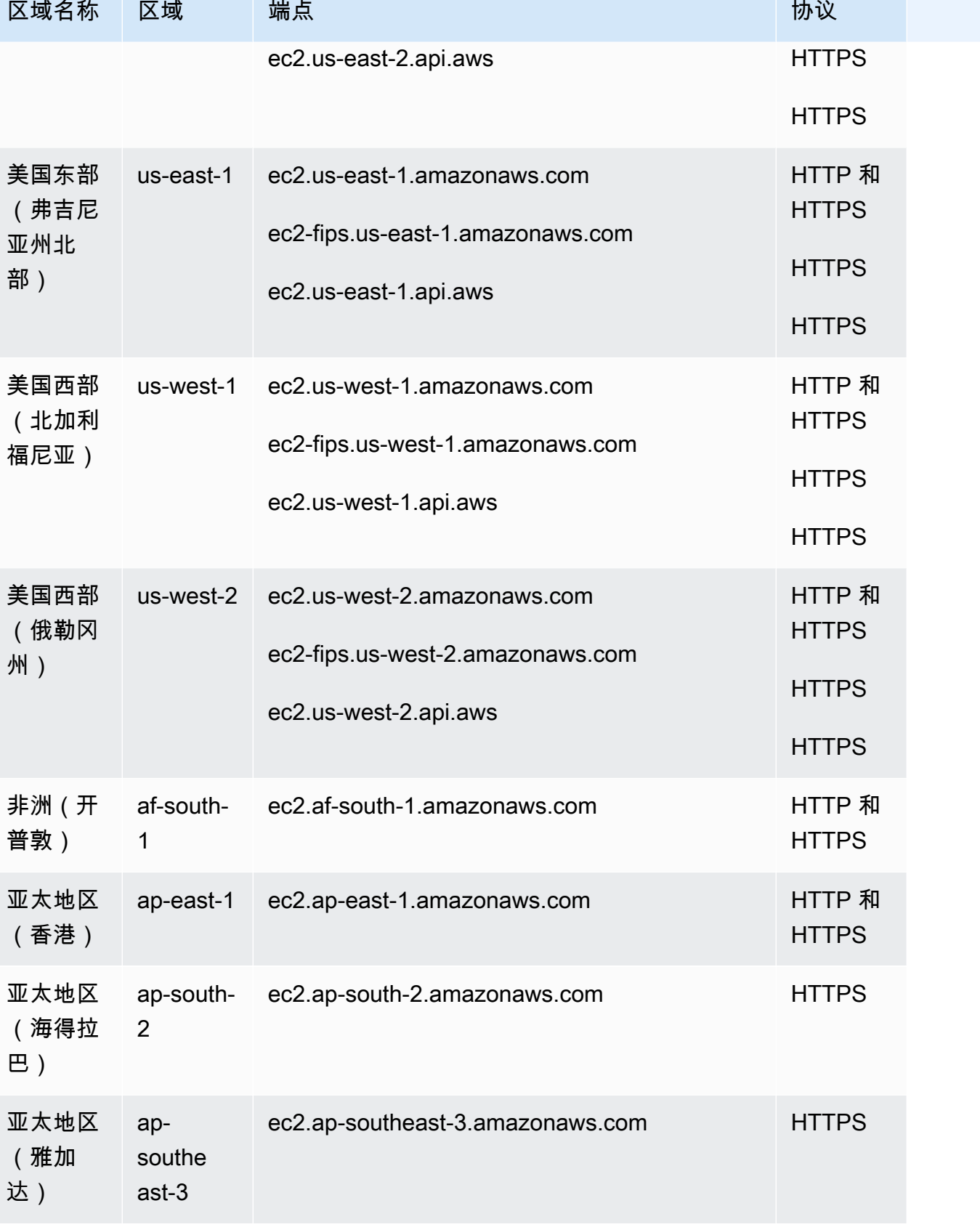

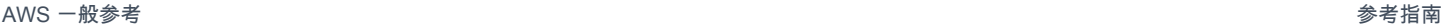

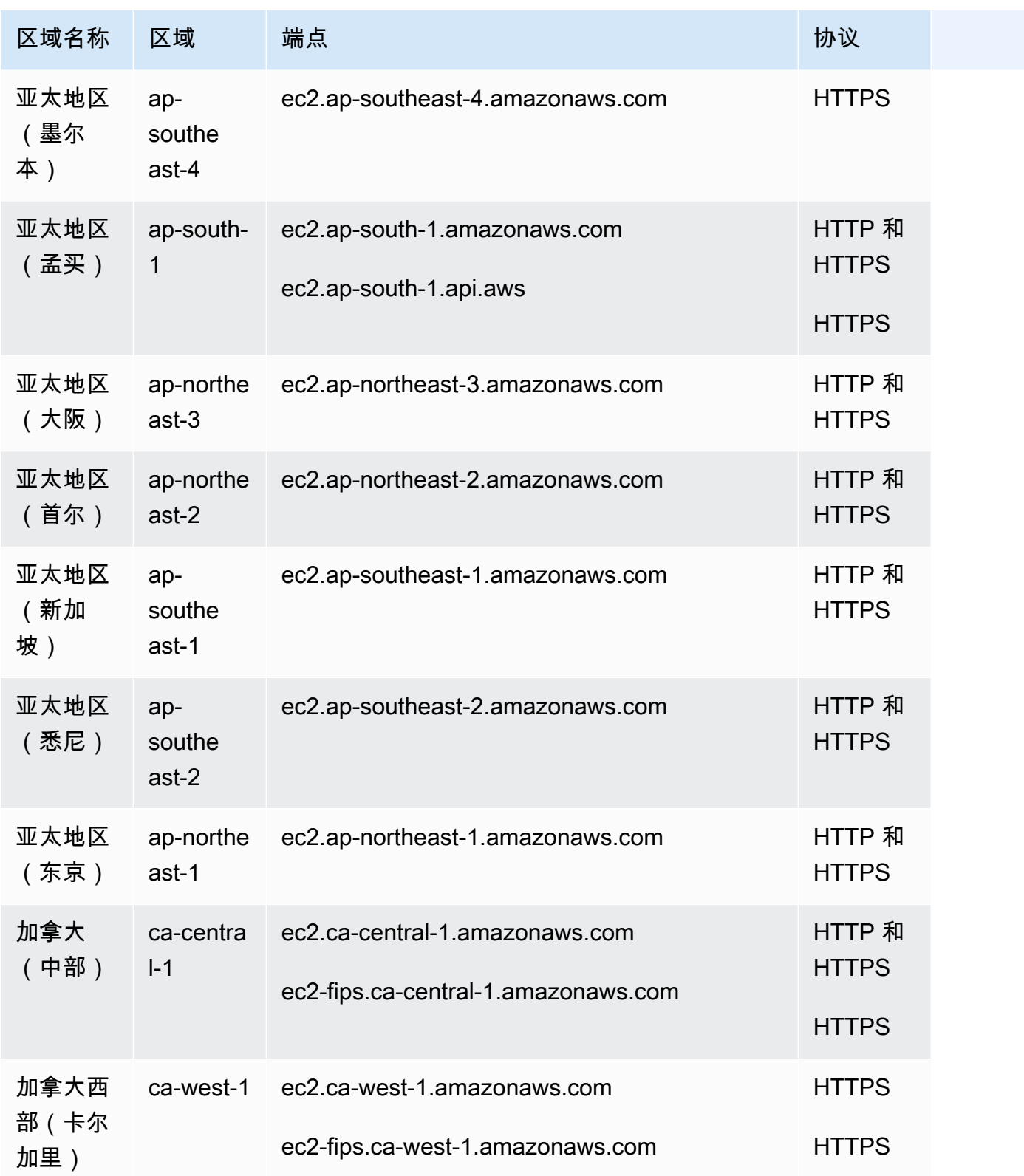

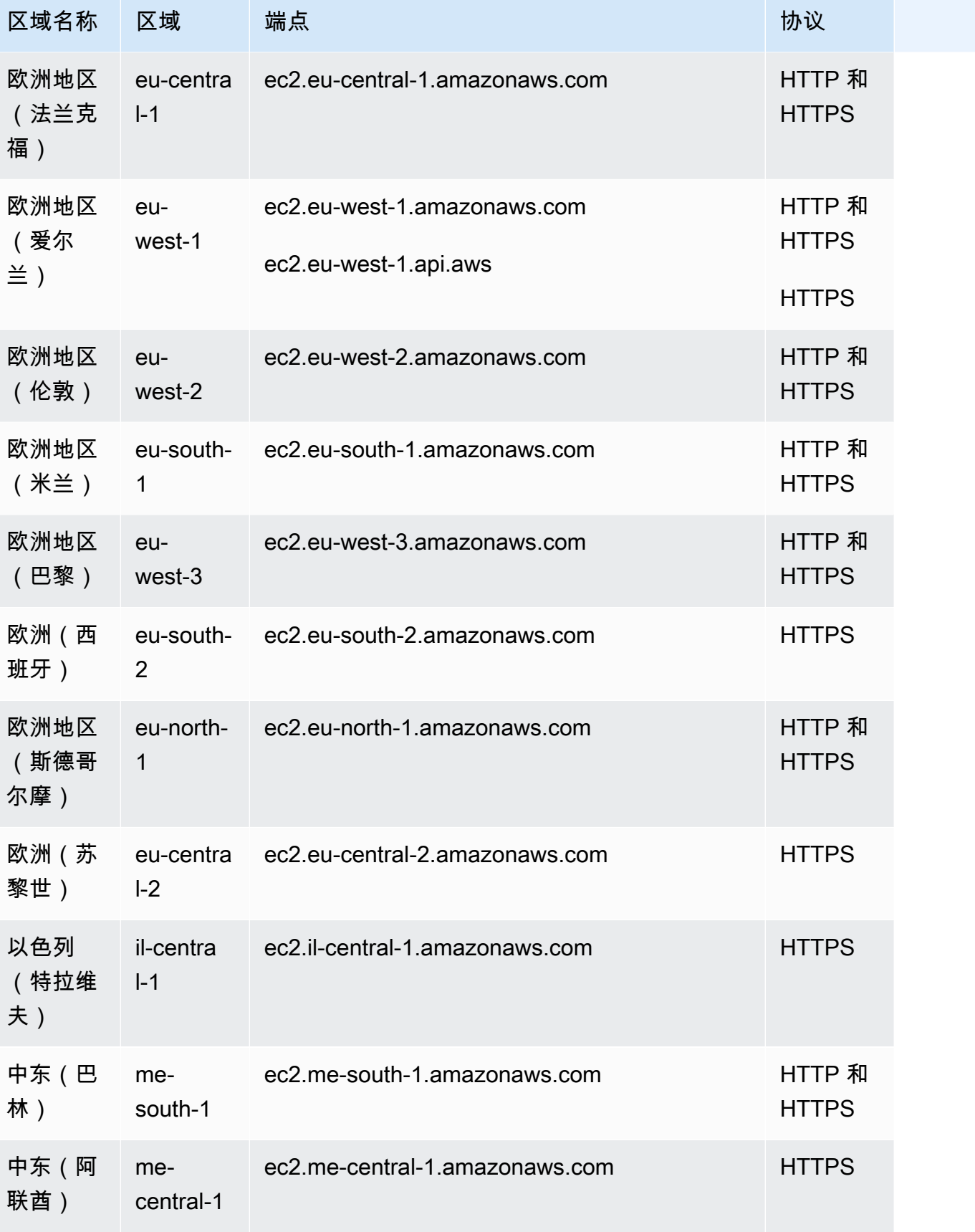

罗)

AWS

部)

AWS

部)

(美国西

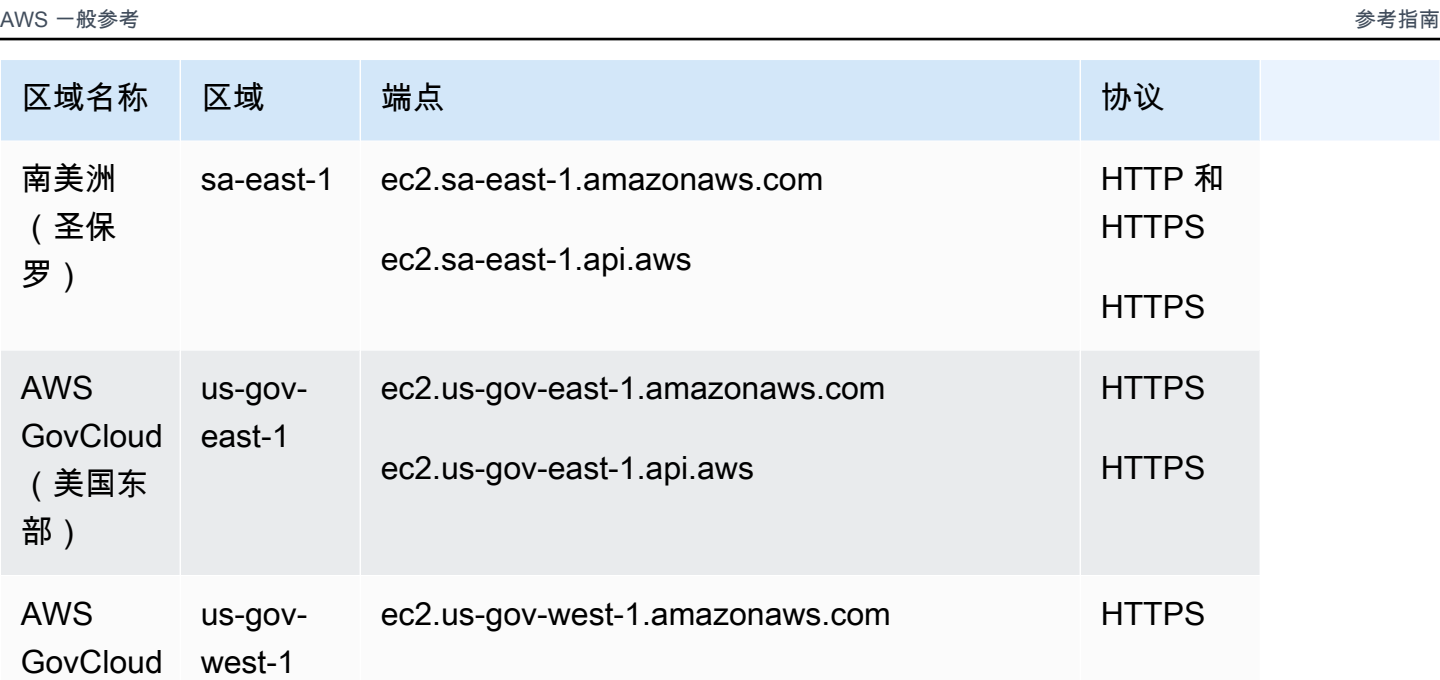

如果您指定了通用端点(ec2.amazonaws.com),Amazon EC2 会将您的请求转至 us-east-1 端 点。

ec2.us-gov-west-1.api.aws

## 服务限额

Amazon EC2

以下是 Amazon EC2 的配额。

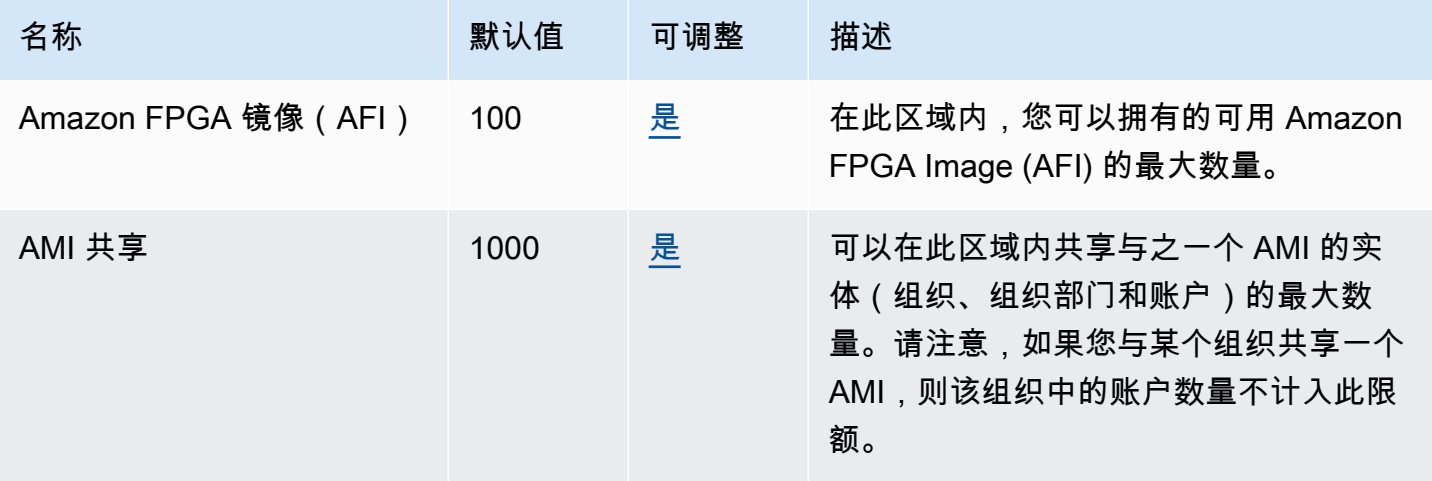

**HTTPS** 

AWS 一般参考 しょうきょうかん しょうきょうかん しょうかん しょうかん しょうかん しょうかん かんきょう かんきょう 参考指南 しょうがく

名称 默认值 可调整 描述 AMI 50000 [是](https://console.aws.amazon.com/servicequotas/home/services/ec2/quotas/L-B665C33B) 此区域允许的最大公有和私有 AMI 数量。 这包括可用、已禁用和待处理的 AMI 以及 回收站中的 AMI。 EC2-VPC 弹性 IP 5 [是](https://console.aws.amazon.com/servicequotas/home/services/ec2/quotas/L-0263D0A3) 您可以在此区域中为 EC2-VPC 分配的弹 性 IP 地址的最大数量。 启动模板版本 10000 不支持 每区域每个账户的每个启动模板的最大启 动模板版本数。 启动模板 5000 不支持 每区域每个账户的最大启动模板数。 有关更多信息,请参阅[启动模板限制。](https://docs.aws.amazon.com/AWSEC2/latest/UserGuide/launch-template-restrictions.html) 每月新预留实例数 20 [是](https://console.aws.amazon.com/servicequotas/home/services/ec2/quotas/L-D0B7243C) 您每月可在当前账户中购买的预留实例 (RI) 的最大数量。所谓区域 RI,是指您可 以为当前区域购买的 RI 的最大数量。所 谓地区 RI,是指您可以为当前区域中的每 个可用区购买的 RI 的最大数量。 公有 AMI 5 [是](https://console.aws.amazon.com/servicequotas/home/services/ec2/quotas/L-0E3CBAB9) 此区域允许的最大公有 AMI 数量,包括回 收站中的公有 AMI。

实例类型

有关详细信息,请参阅 Amazon EC2 实例类型指南中[的配额](https://docs.aws.amazon.com/ec2/latest/instancetypes/ec2-instance-quotas.html)。

EC2 快速启动

以下配额适用于 EC2 快速启动。

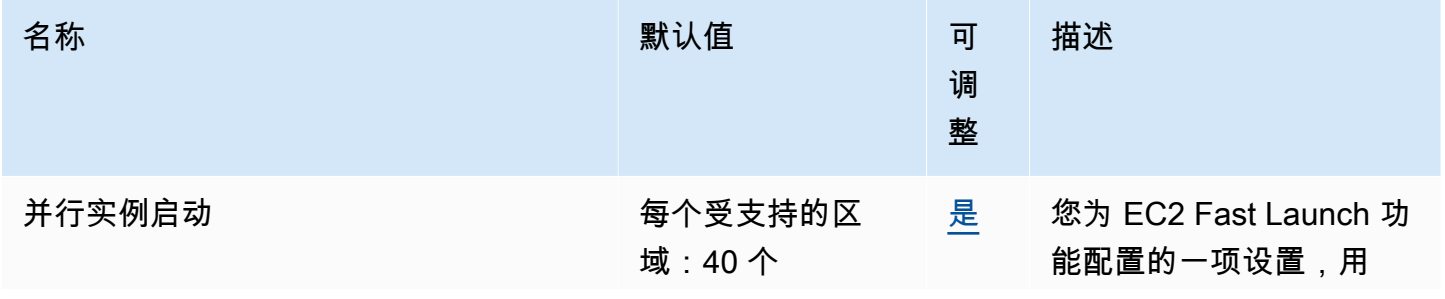
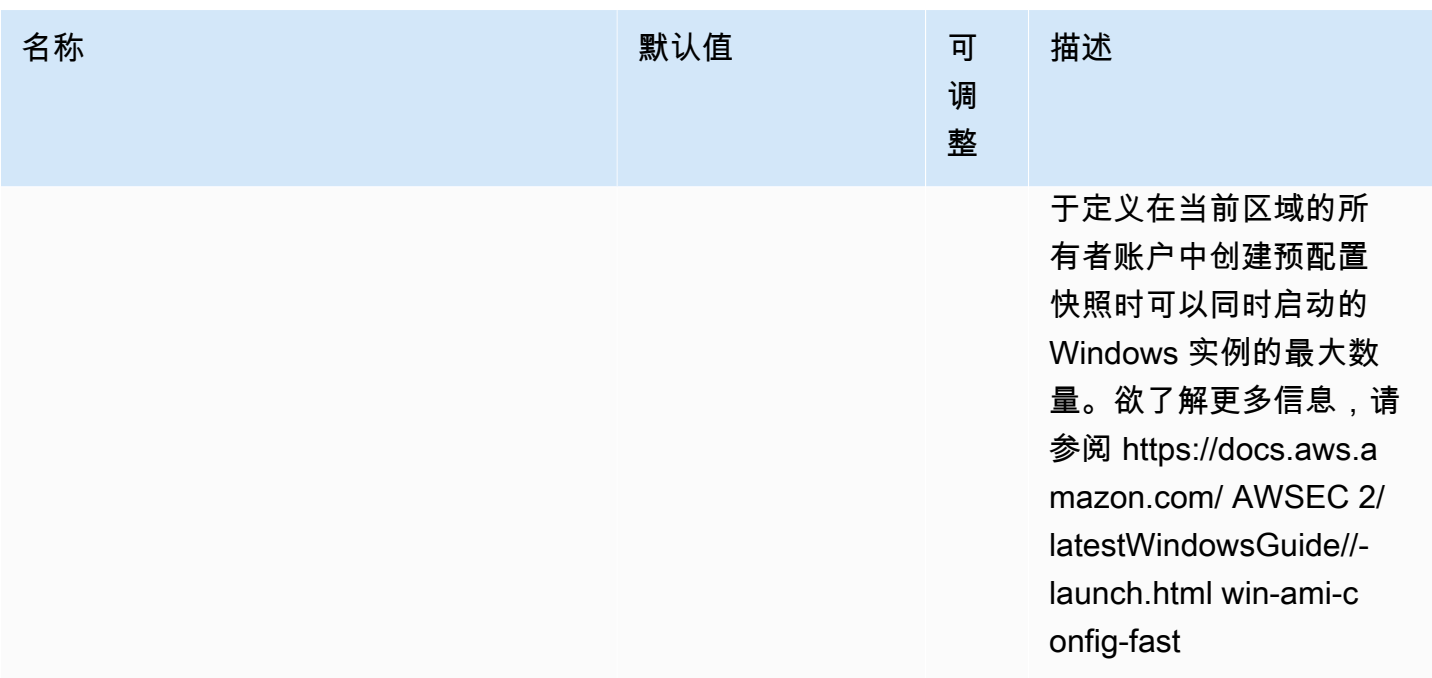

#### VM Import/Export

## 以下配额适用于 VM Import/Export。

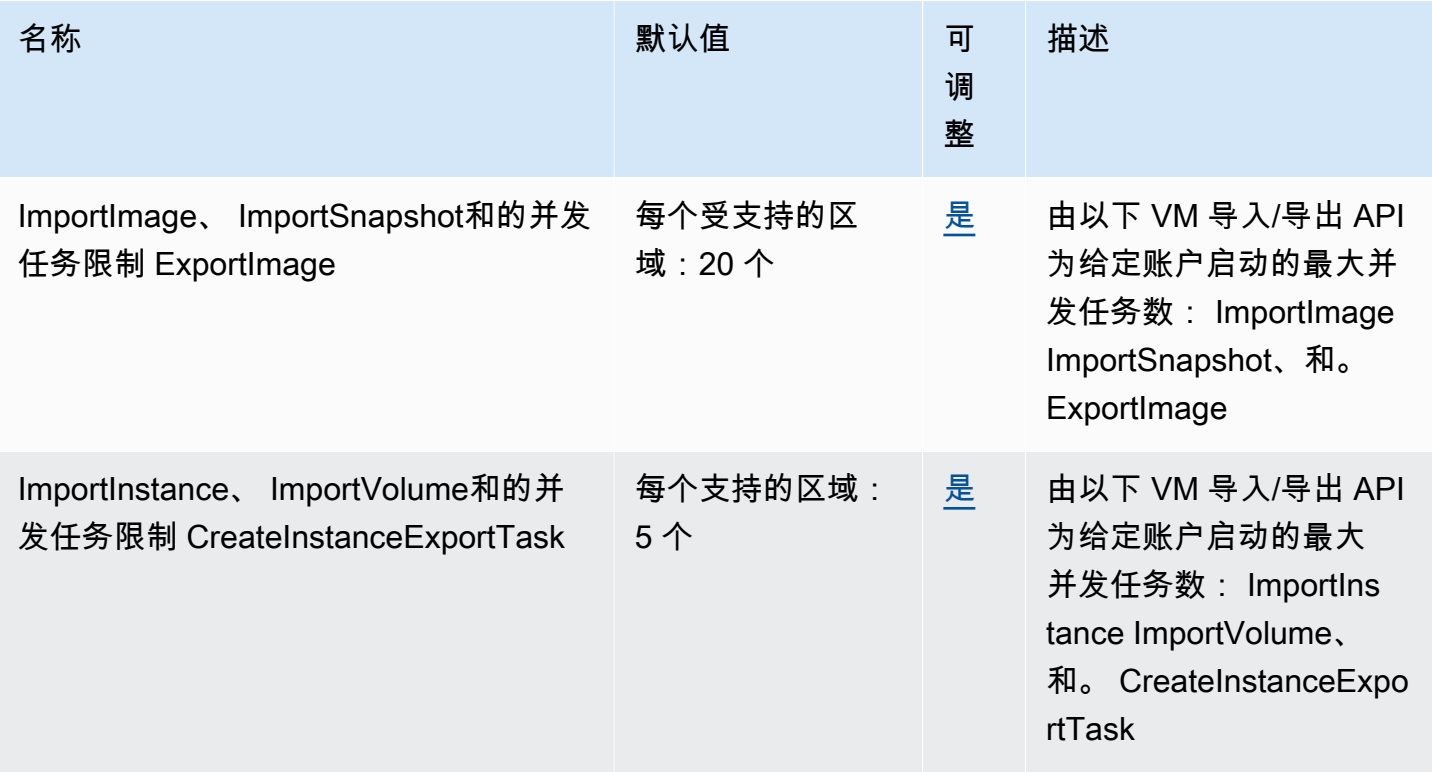

# Amazon EC2 Auto Scaling 终端节点和配额

以下是该服务的服务端点和服务限额。要以编程方式连接到 AWS 服务,请使用终端节点。除标准 AWS 终端节点外,某些 AWS 服务还在选定区域提供 FIPS 终端节点。有关更多信息,请参阅 [AWS 服](#page-27-0) [务端点](#page-27-0)。服务配额,也称为限制,是您的 AWS 账户的最大服务资源或操作数量。有关更多信息,请参 阅 [AWS 服务配额。](#page-32-0)

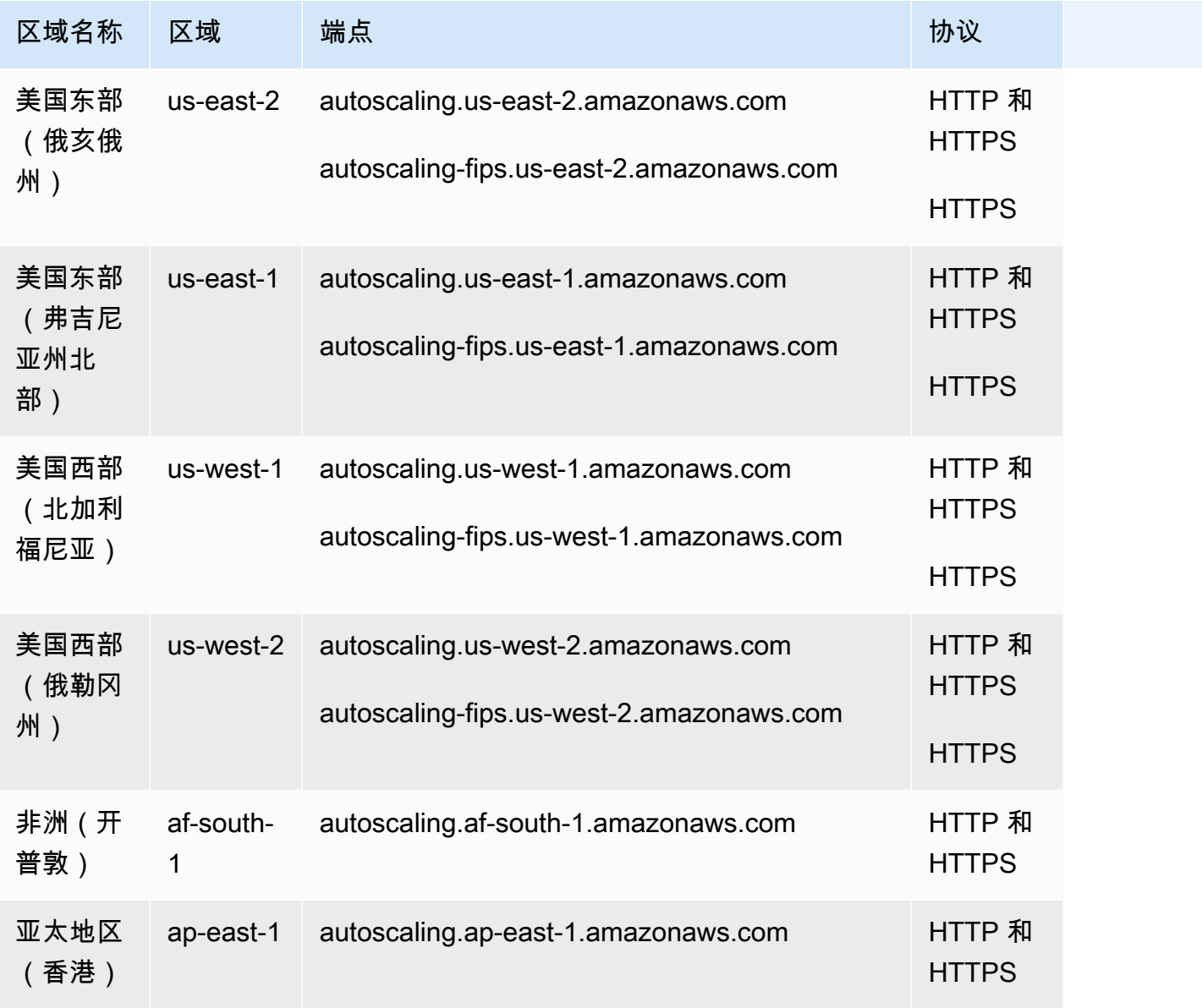

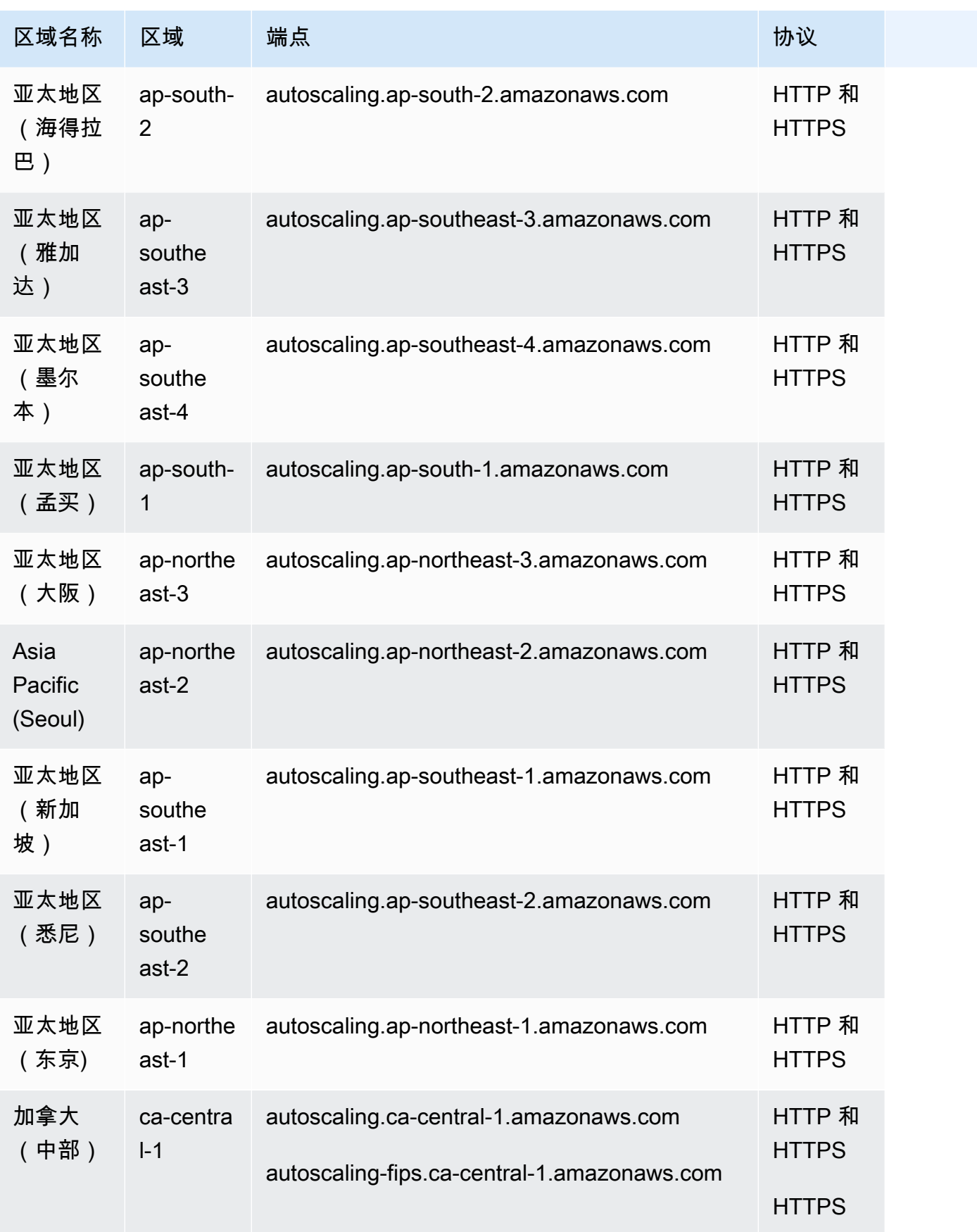

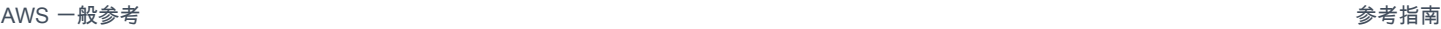

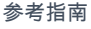

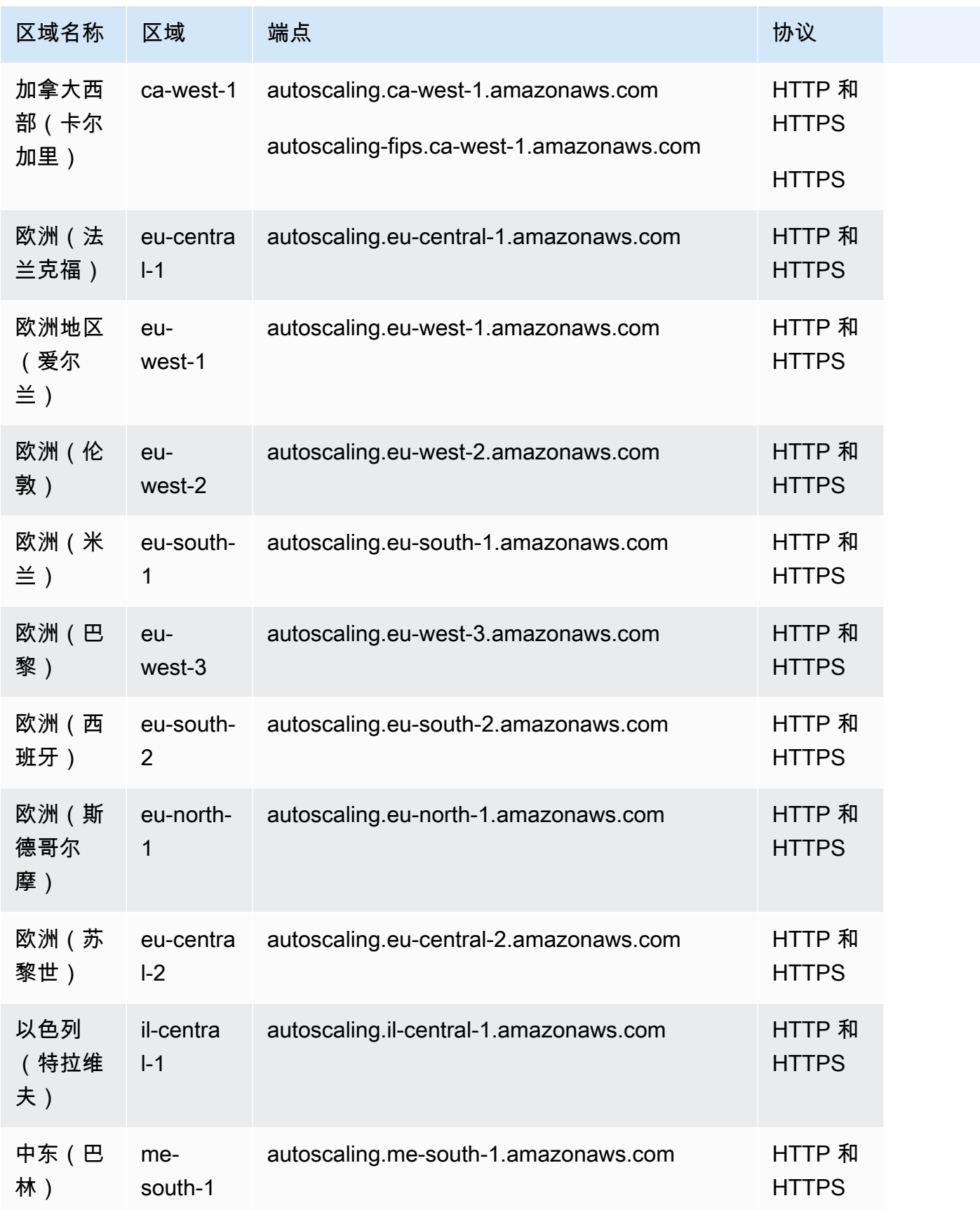

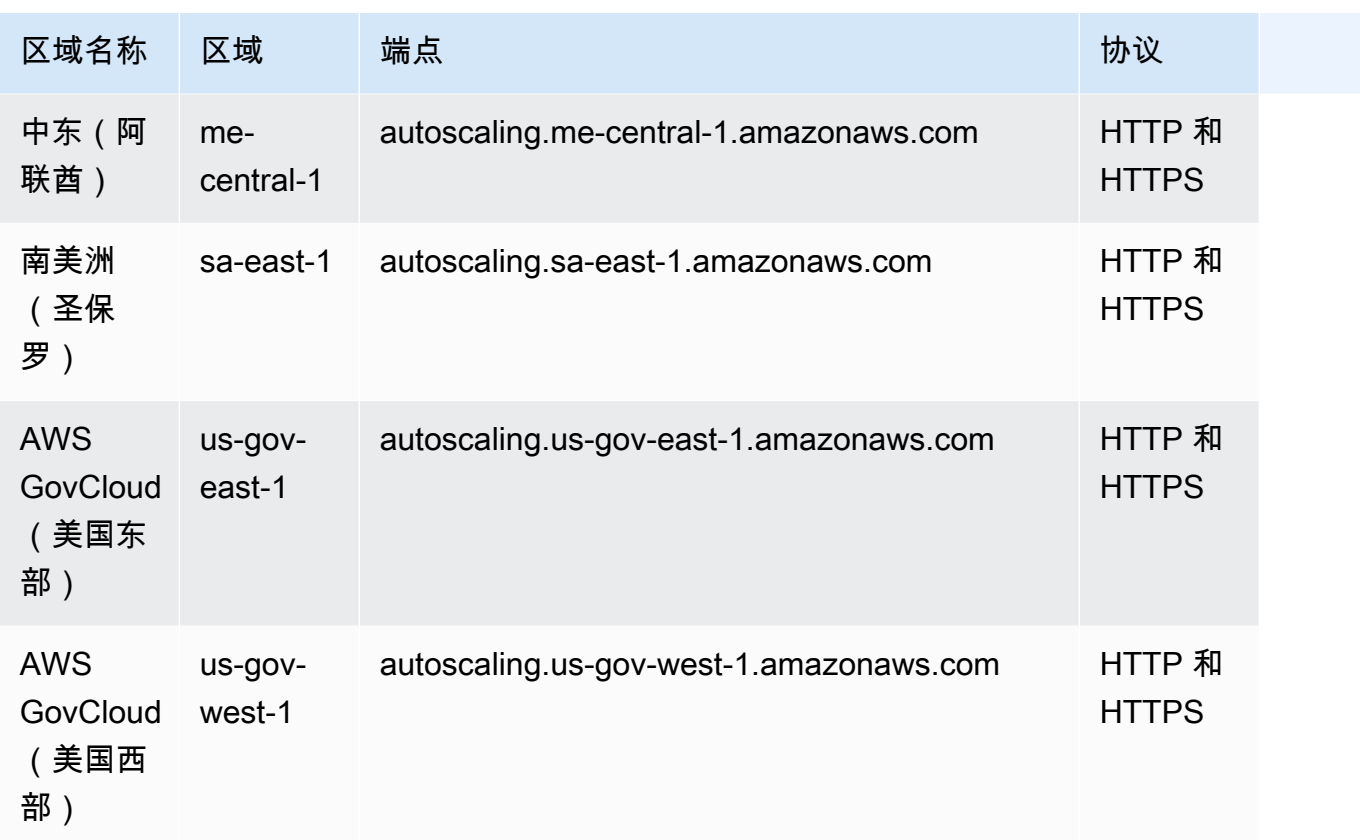

如果您指定通用端点 (autoscaling.amazonaws.com),Amazon EC2 Auto Scaling 会将您的请求转至 us-east-1 的端点。

# 服务限额

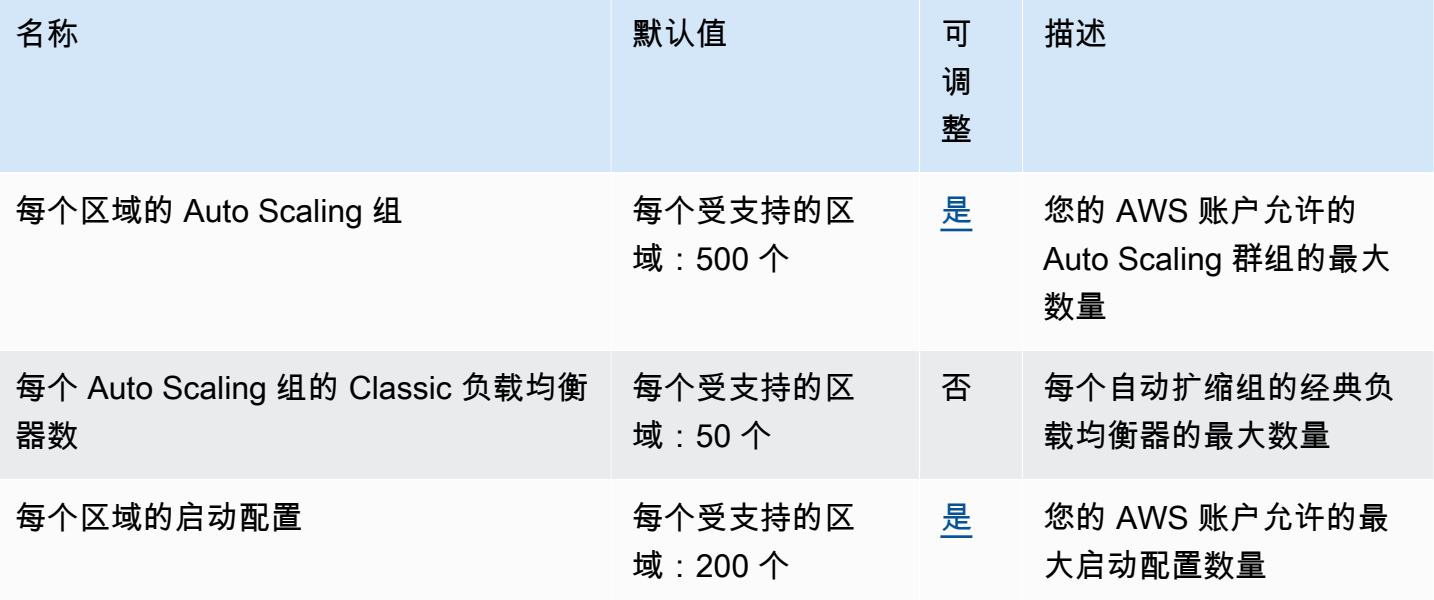

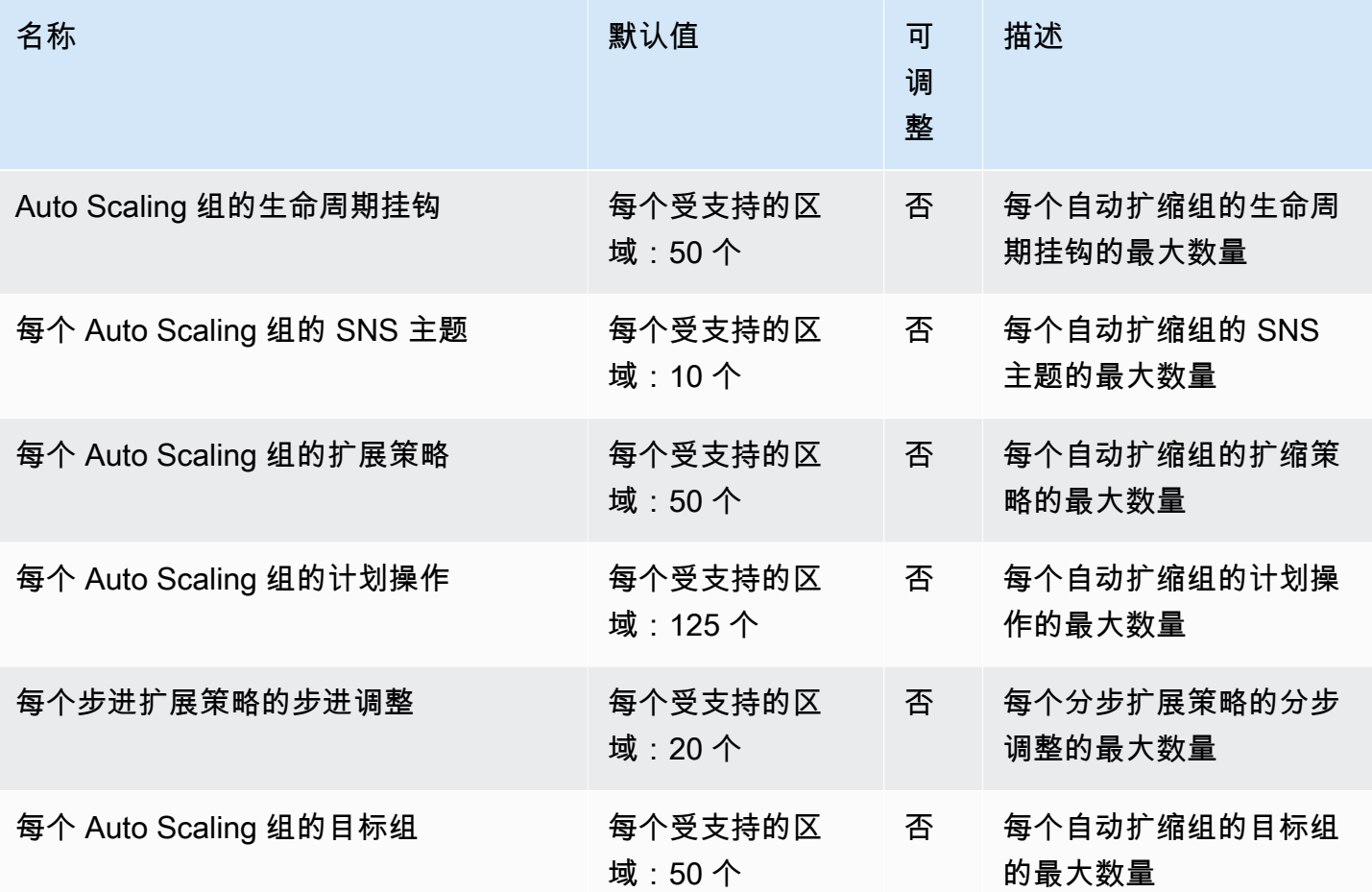

有关更多信息,请参阅《Amazon EC2 Auto Scaling 用户指南》中的 [Amazon EC2 Auto Scaling 的限](https://docs.aws.amazon.com/autoscaling/ec2/userguide/ec2-auto-scaling-quotas.html) [额](https://docs.aws.amazon.com/autoscaling/ec2/userguide/ec2-auto-scaling-quotas.html)。

## EC2 Image Builder 终端节点和配额

以下是该服务的服务端点和服务限额。要以编程方式连接到 AWS 服务,请使用终端节点。除了标准 AWS 终端节点外,一些 AWS 服务还在选定区域提供 FIPS 终端节点。有关更多信息,请参阅 [AWS 服](#page-27-0) [务端点](#page-27-0)。服务配额,也称为限制,是您的 AWS 账户的最大服务资源或操作数量。有关更多信息,请参 阅 [AWS 服务配额。](#page-32-0)

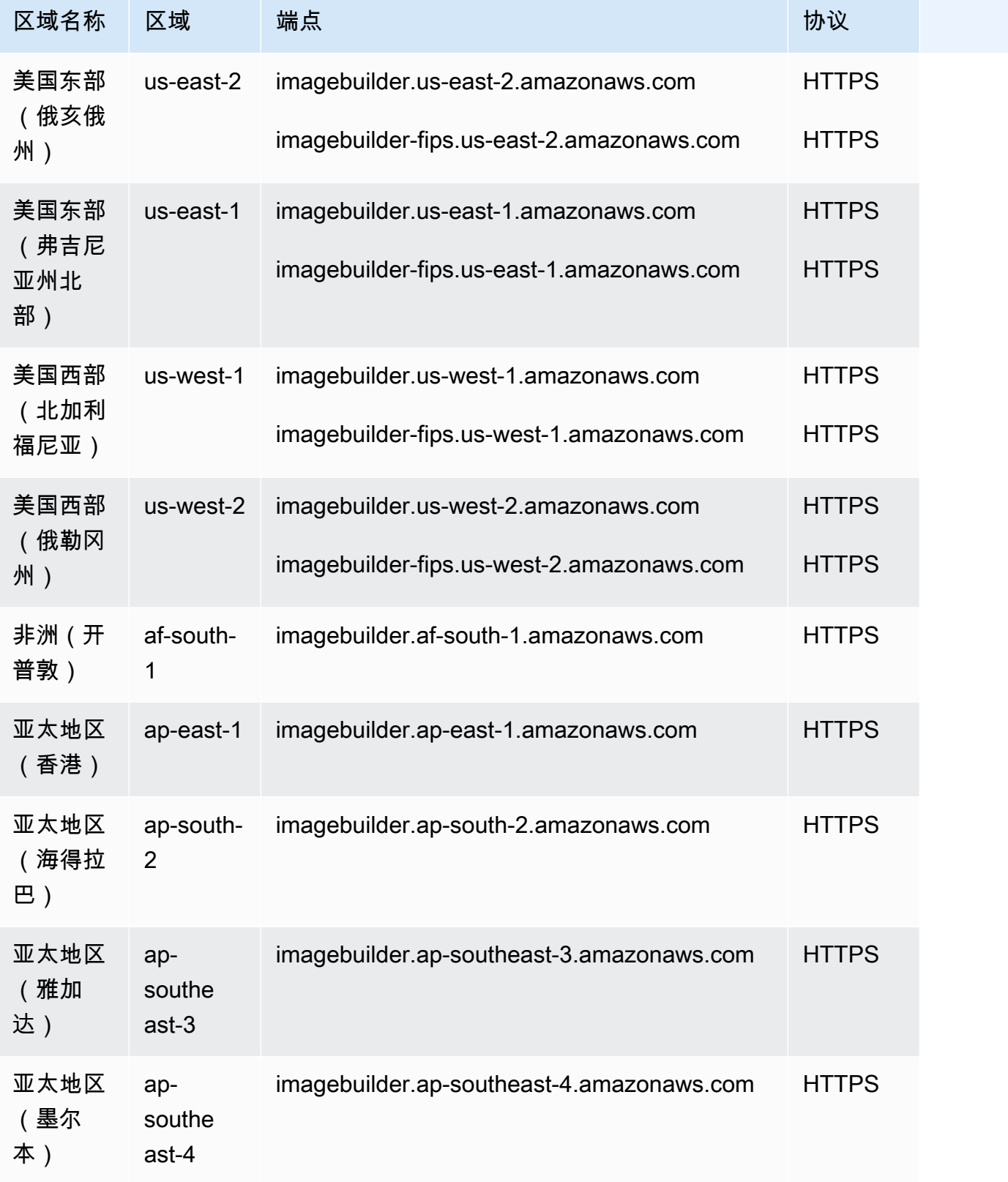

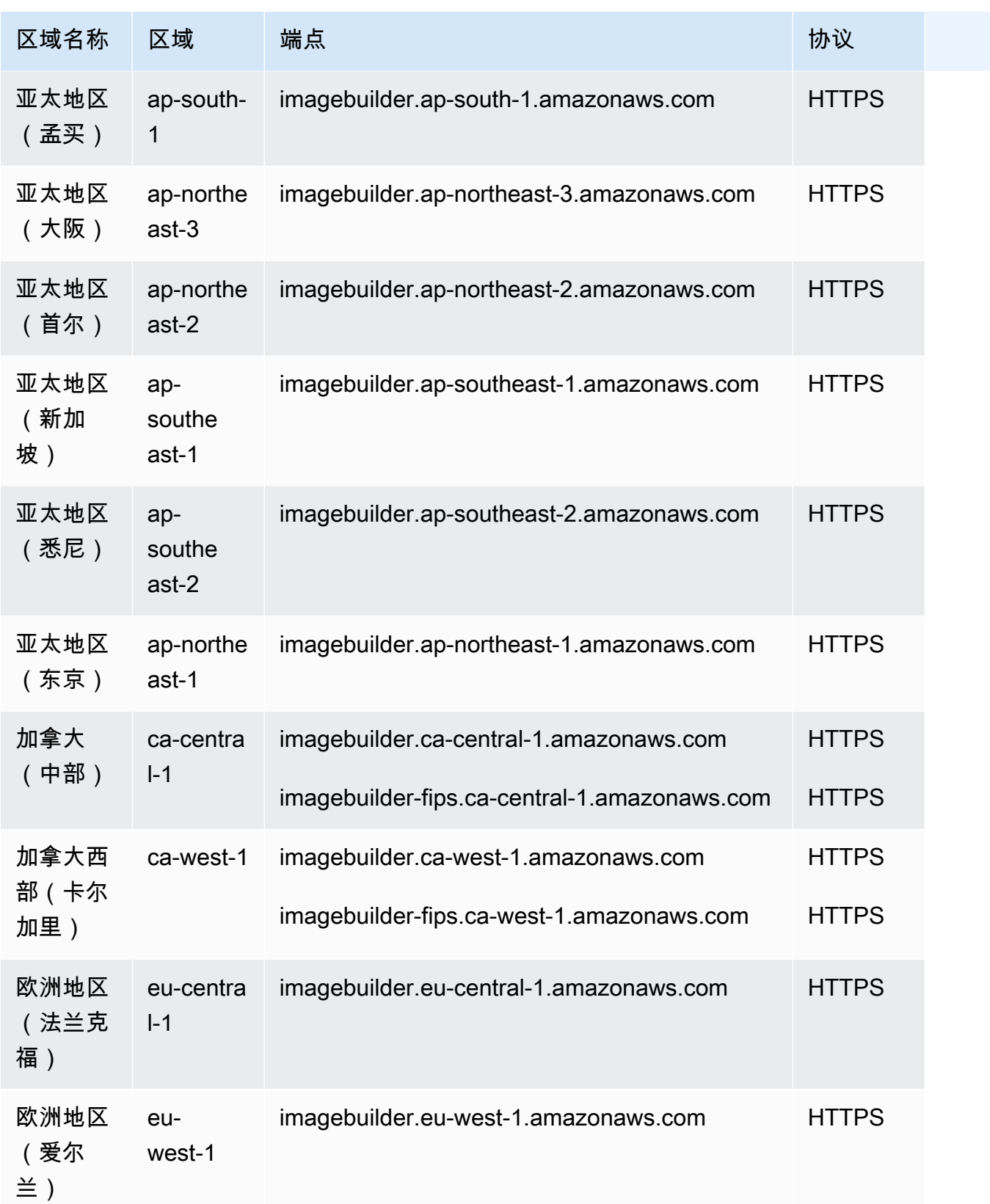

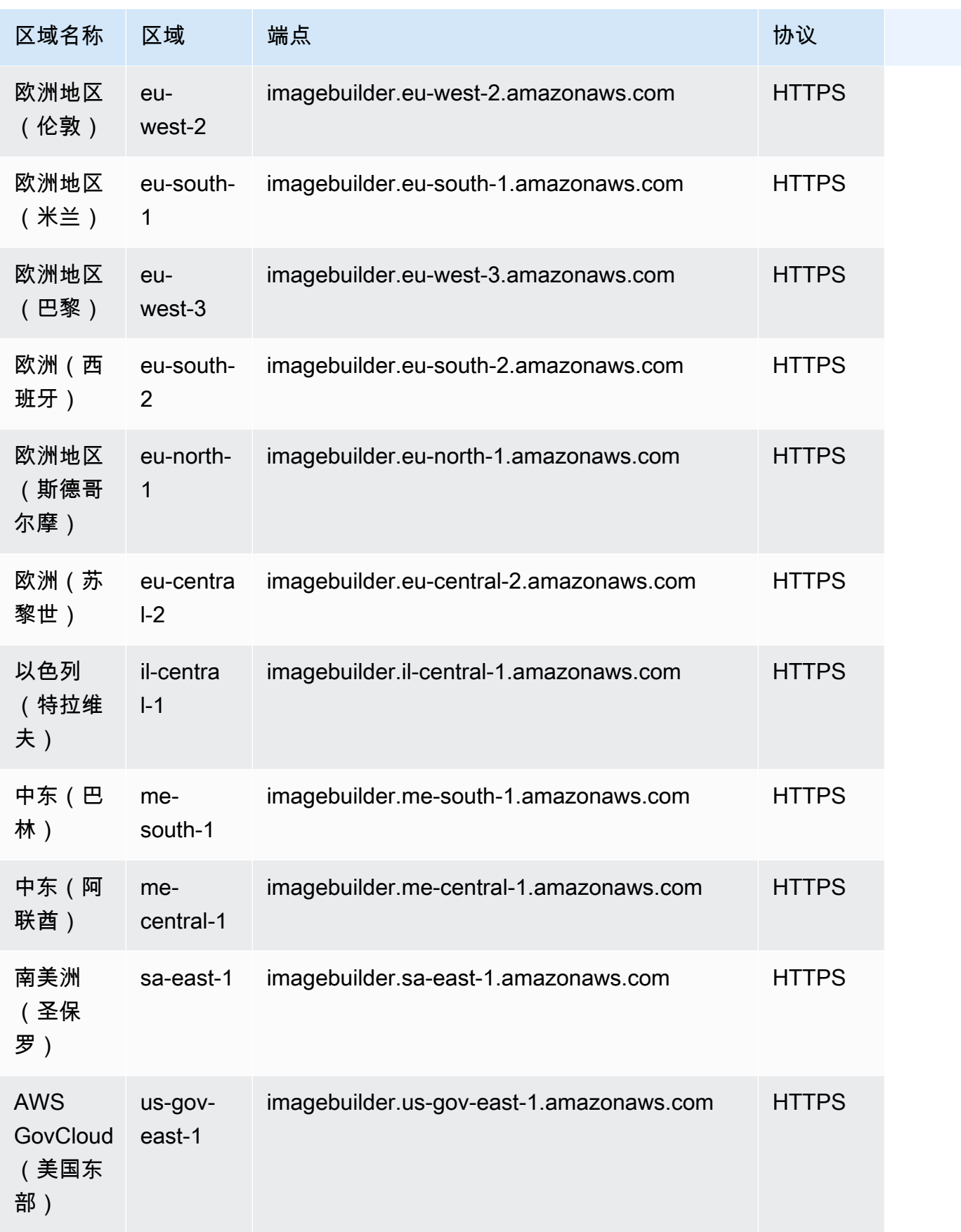

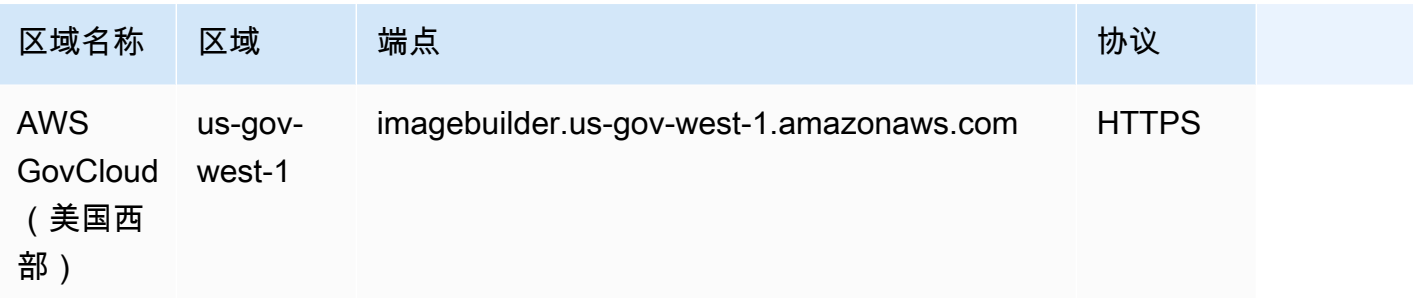

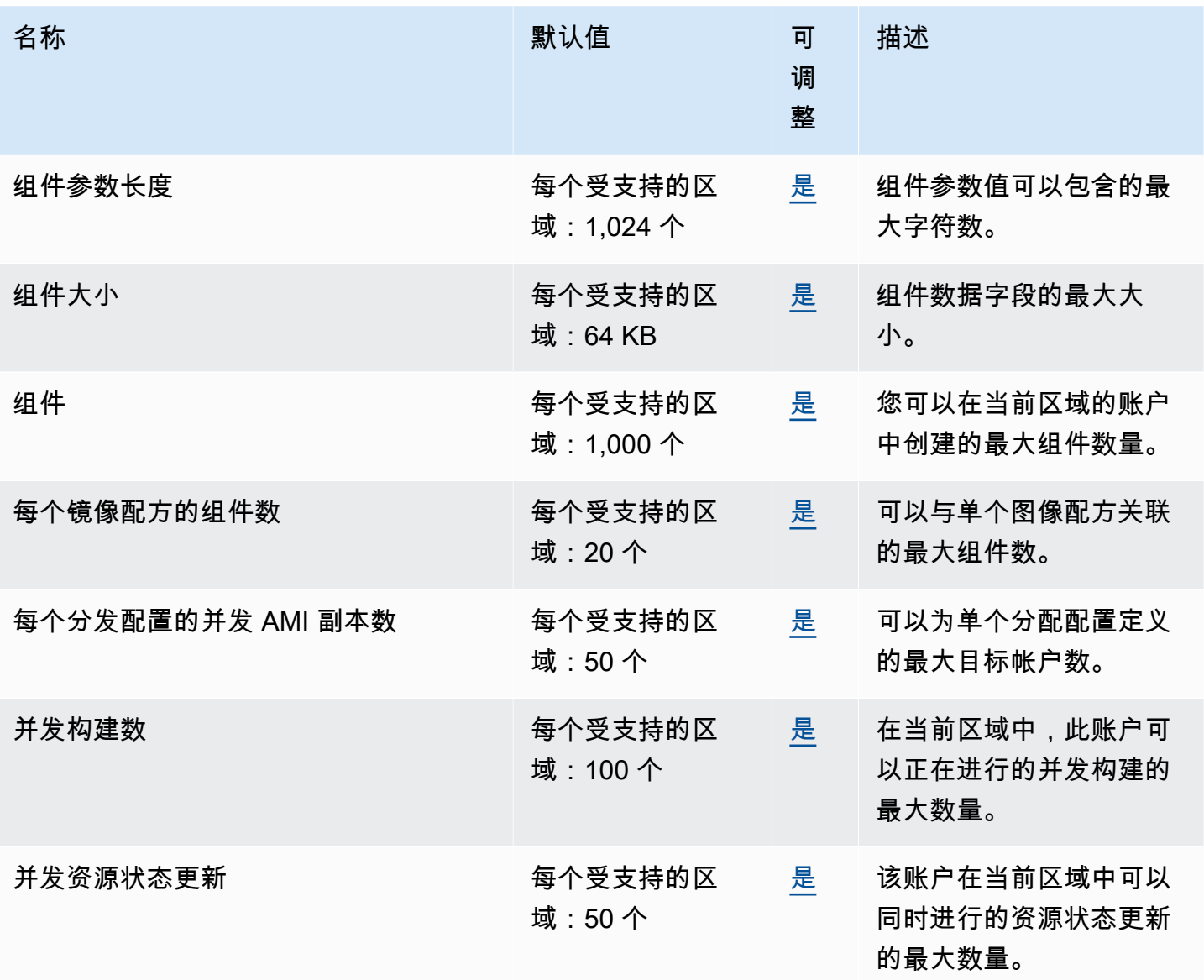

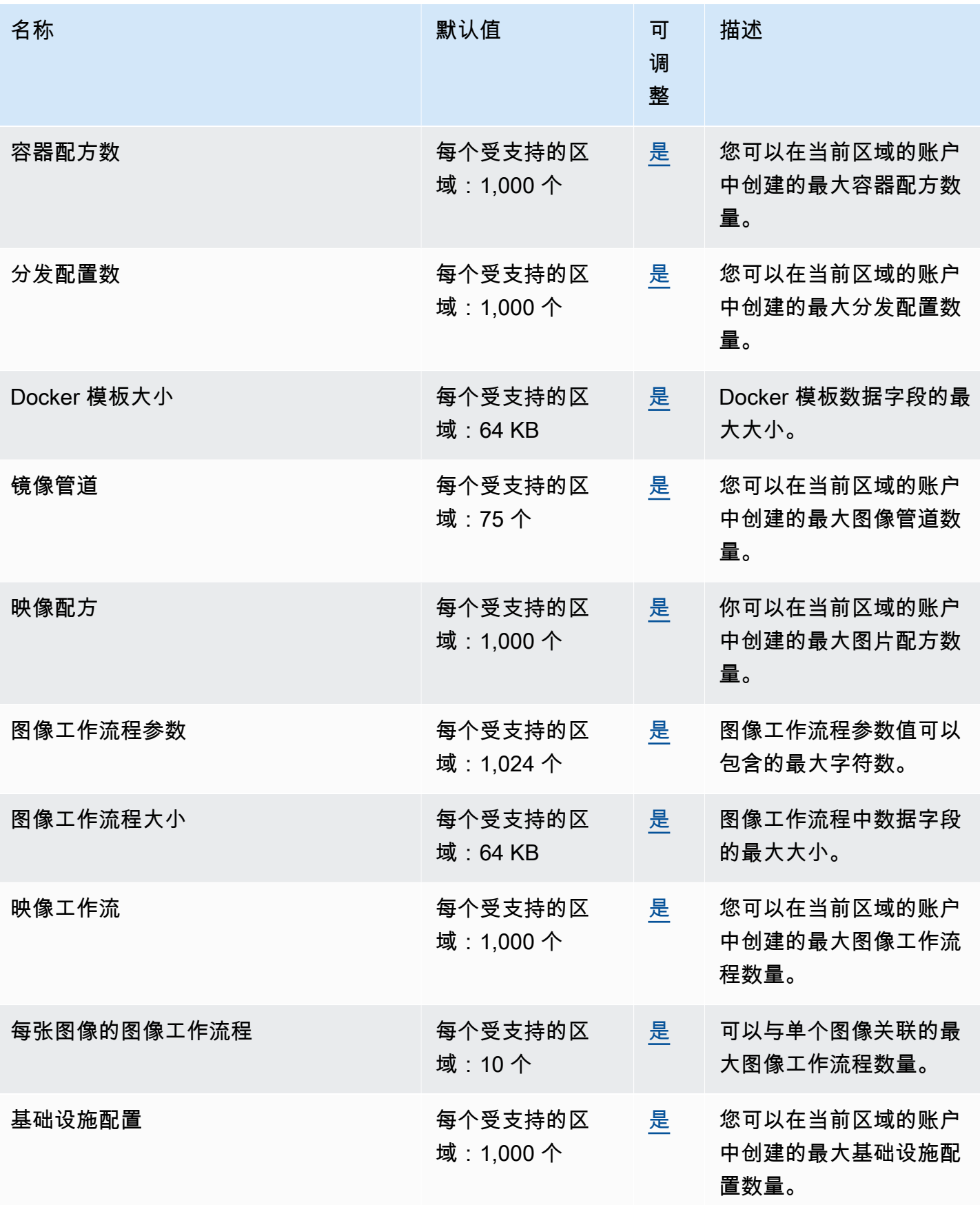

AWS 一般参考 しょうきょうかん しょうきょうかん しょうかん しょうかん しょうかん しょうかん かんきょう かんきょう 参考指南 しょうがく

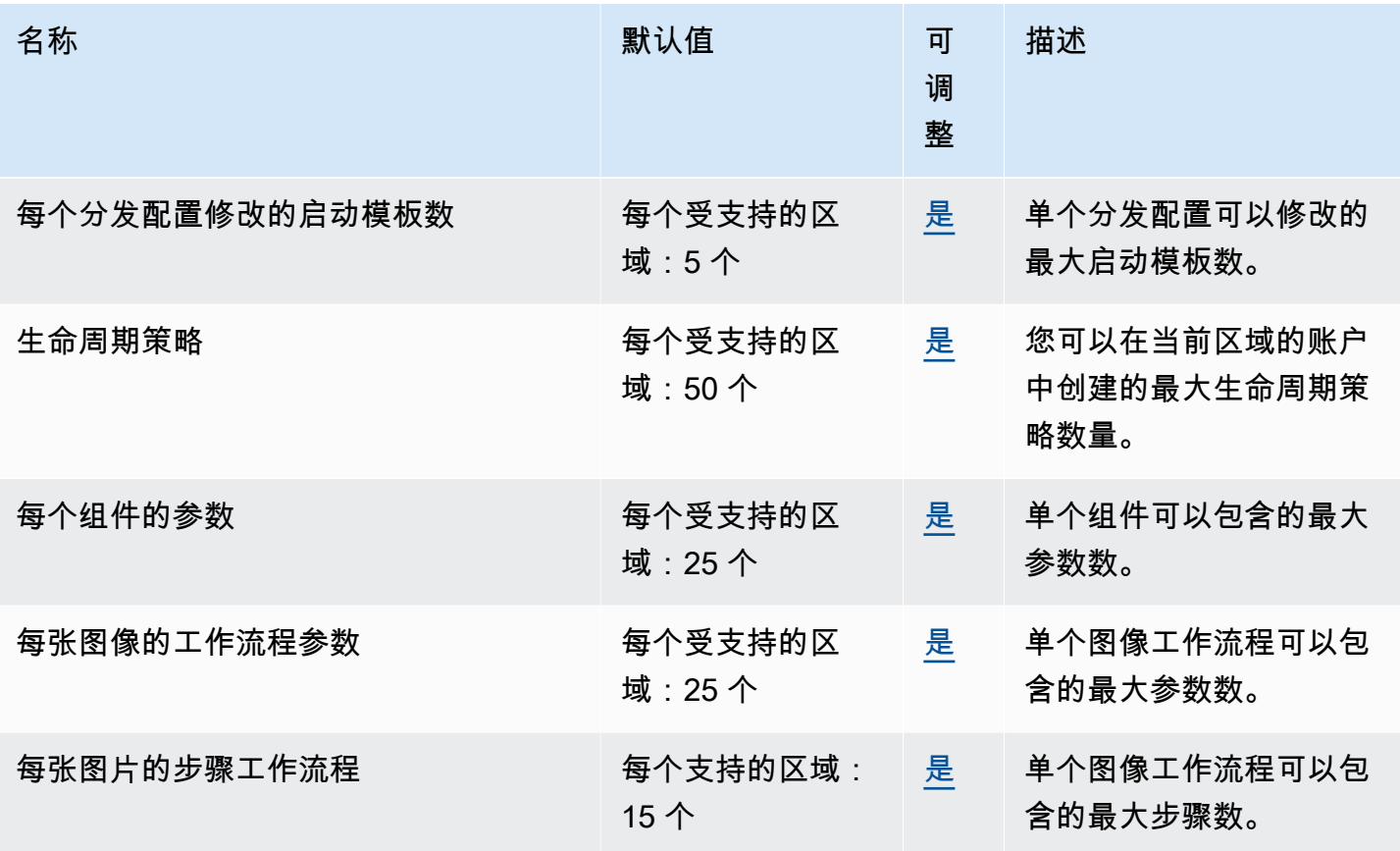

# Amazon EC2 Instance Connect 端点和限额

以下是该服务的服务端点和服务限额。要以编程方式连接到 AWS 服务,请使用终端节点。除标准 AWS 终端节点外,某些 AWS 服务还在选定区域提供 FIPS 终端节点。有关更多信息,请参阅[AWS 服](#page-27-0) [务端点](#page-27-0)。服务配额,也称为限制,是您的 AWS 账户的最大服务资源或操作数量。有关更多信息,请参 阅[AWS 服务配额。](#page-32-0)

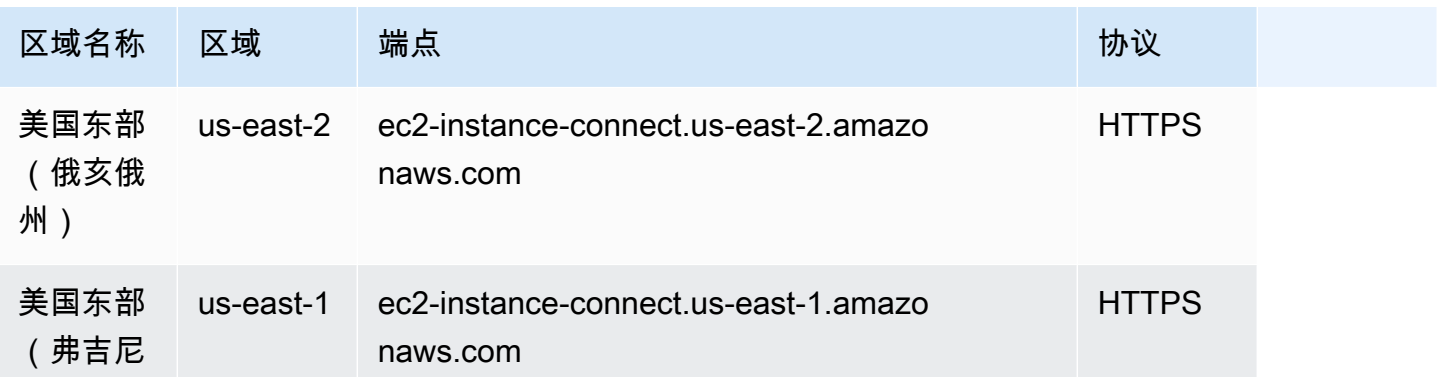

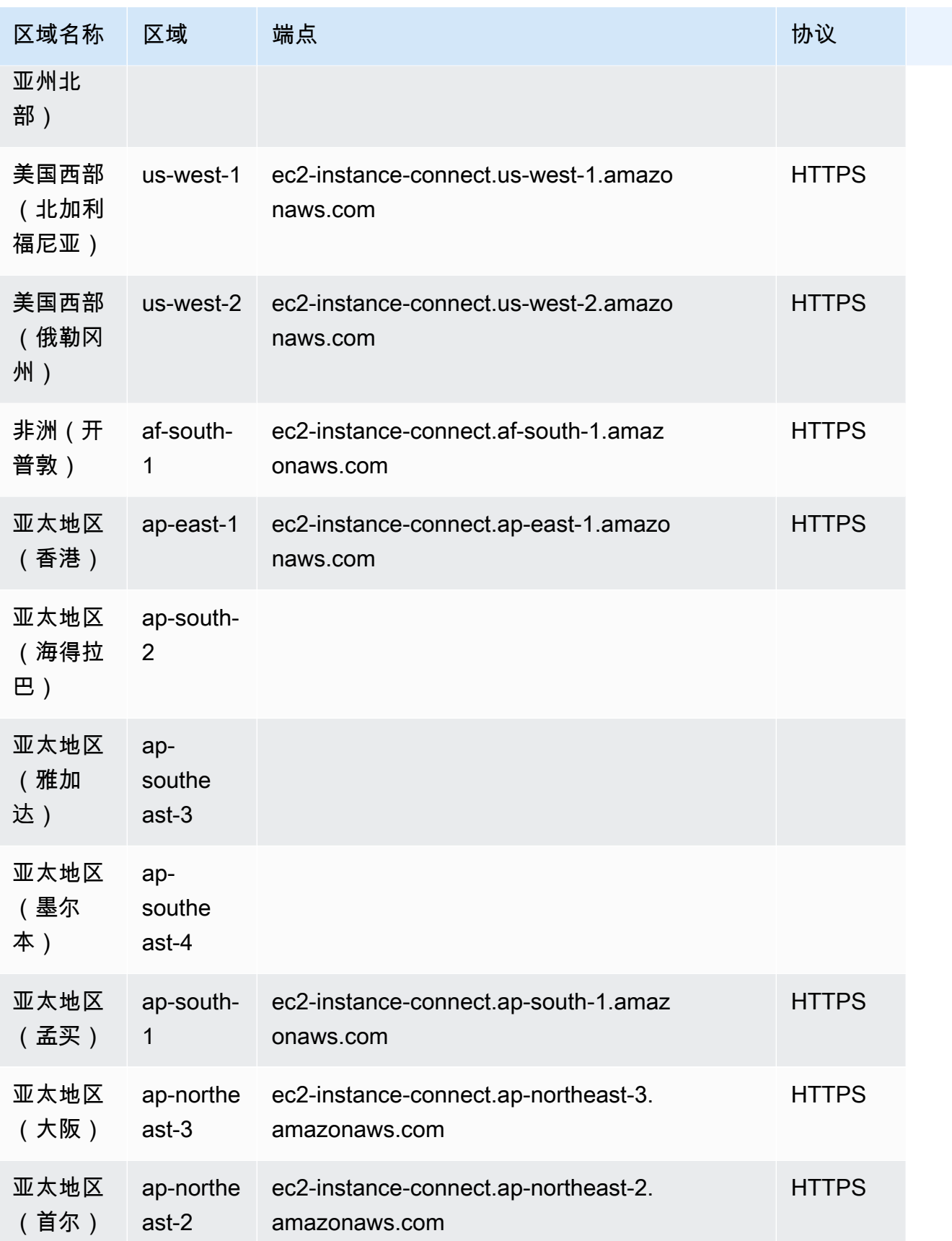

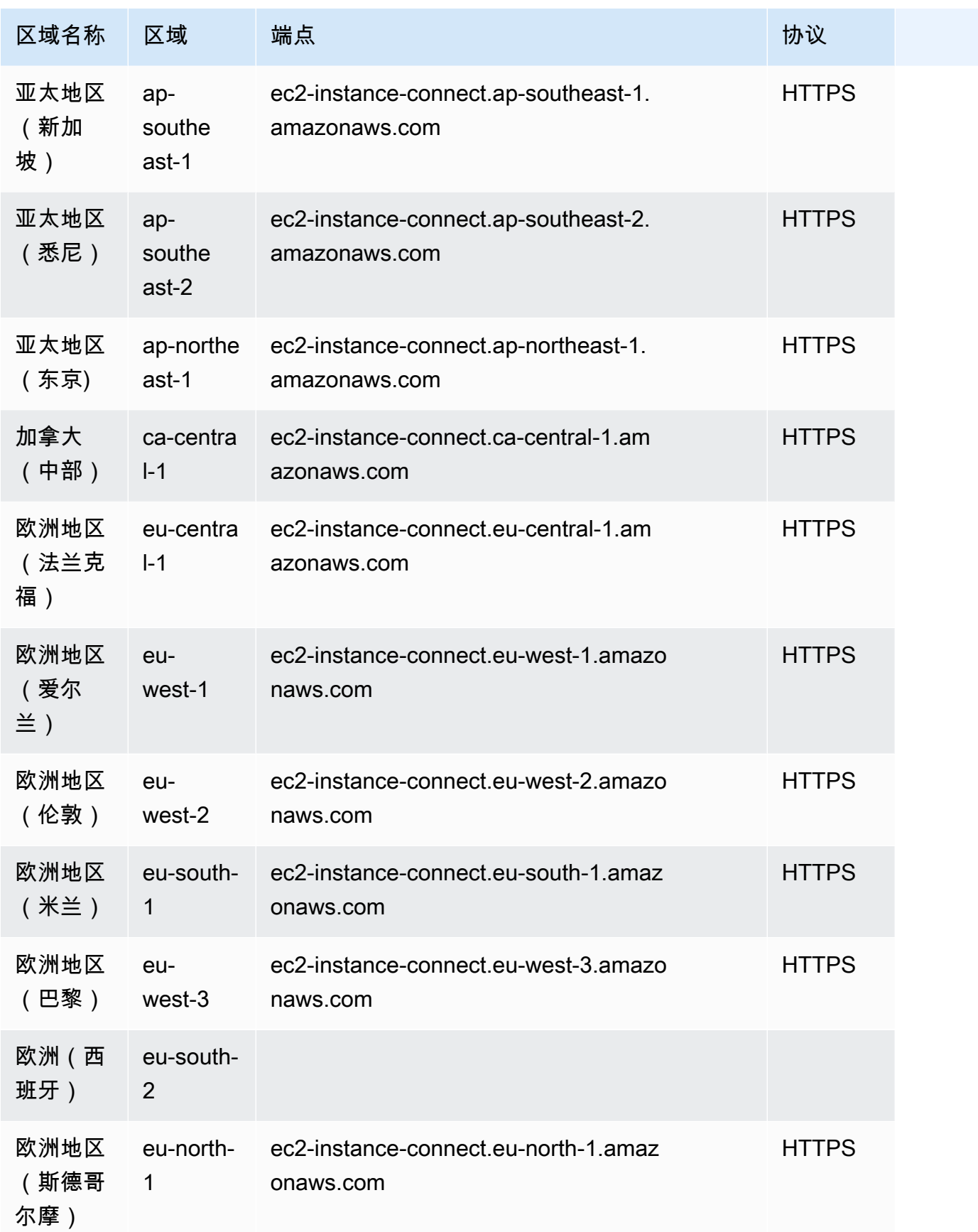

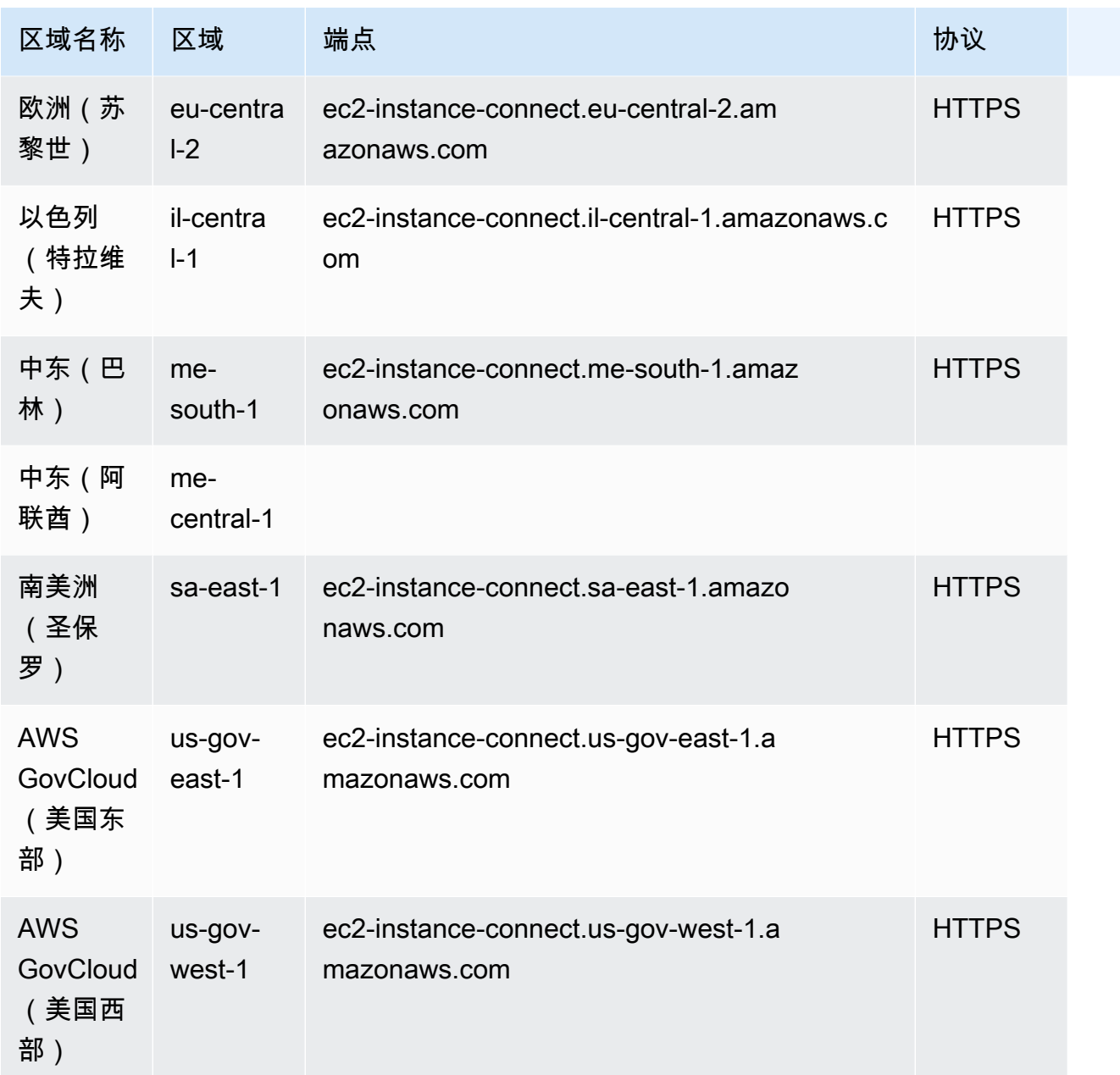

此服务没有限额。

有关 EC2 Instance Connect 端点的服务限额,请参阅 Amazon EC2 用户指南中的<u>限额</u>部分。

## Amazon ECR 终端节点和配额

以下是该服务的服务端点和服务限额。要以编程方式连接到 AWS 服务,请使用终端节点。除标准 AWS 终端节点外,某些 AWS 服务还在选定区域提供 FIPS 终端节点。有关更多信息,请参阅 [AWS 服](#page-27-0) [务端点](#page-27-0)。服务配额,也称为限制,是您的 AWS 账户的最大服务资源或操作数量。有关更多信息,请参 阅 [AWS 服务配额。](#page-32-0)

#### 服务端点

ecr 和 api.ecr 终端节点用于调用 Amazon ECR API。API 操作(如 DescribeImages 和 CreateRepository)转到此终端节点。虽然这两个端点的功能相同,但建议使用api.ecr终端 节点,使用 AWS CLI 或 AWS SDK 时使用默认端点。通过 AWS PrivateLink VPC 终端节点连接到 Amazon ECR 时,必须使用api.ecr终端节点进行 API 调用。有关更多信息,请参阅[《亚马逊弹性容](https://docs.aws.amazon.com/AmazonECR/latest/userguide/vpc-endpoints.html) [器注册表用户指南》中的 Amazon ECR 接口 VPC 终端节点 \(AWS PrivateLink\)。](https://docs.aws.amazon.com/AmazonECR/latest/userguide/vpc-endpoints.html)

#### 有关 FIPS 端点的更多信息,请参阅 [FIPS 端点。](#page-30-0)

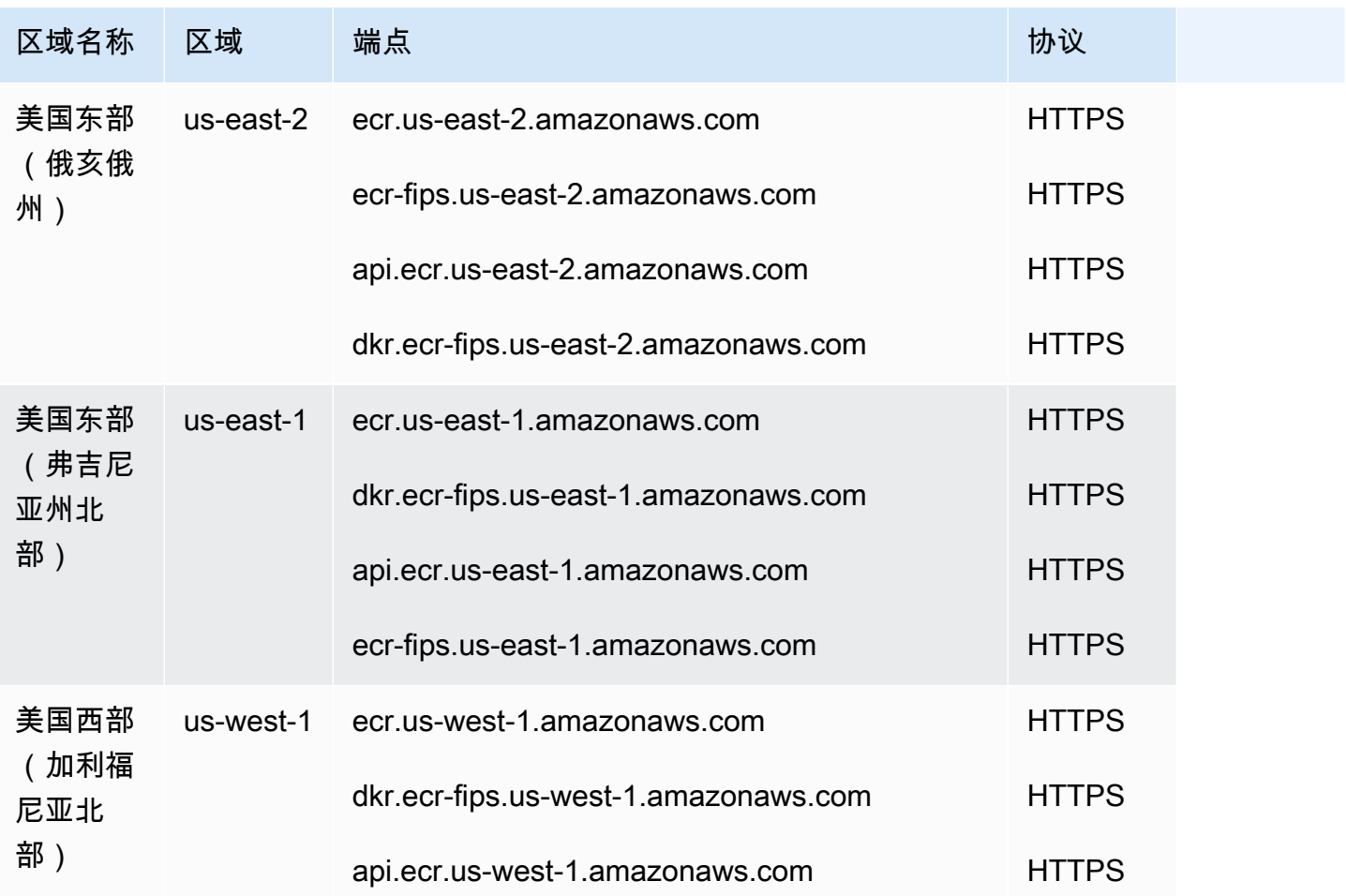

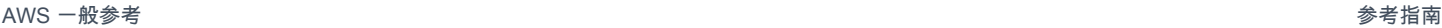

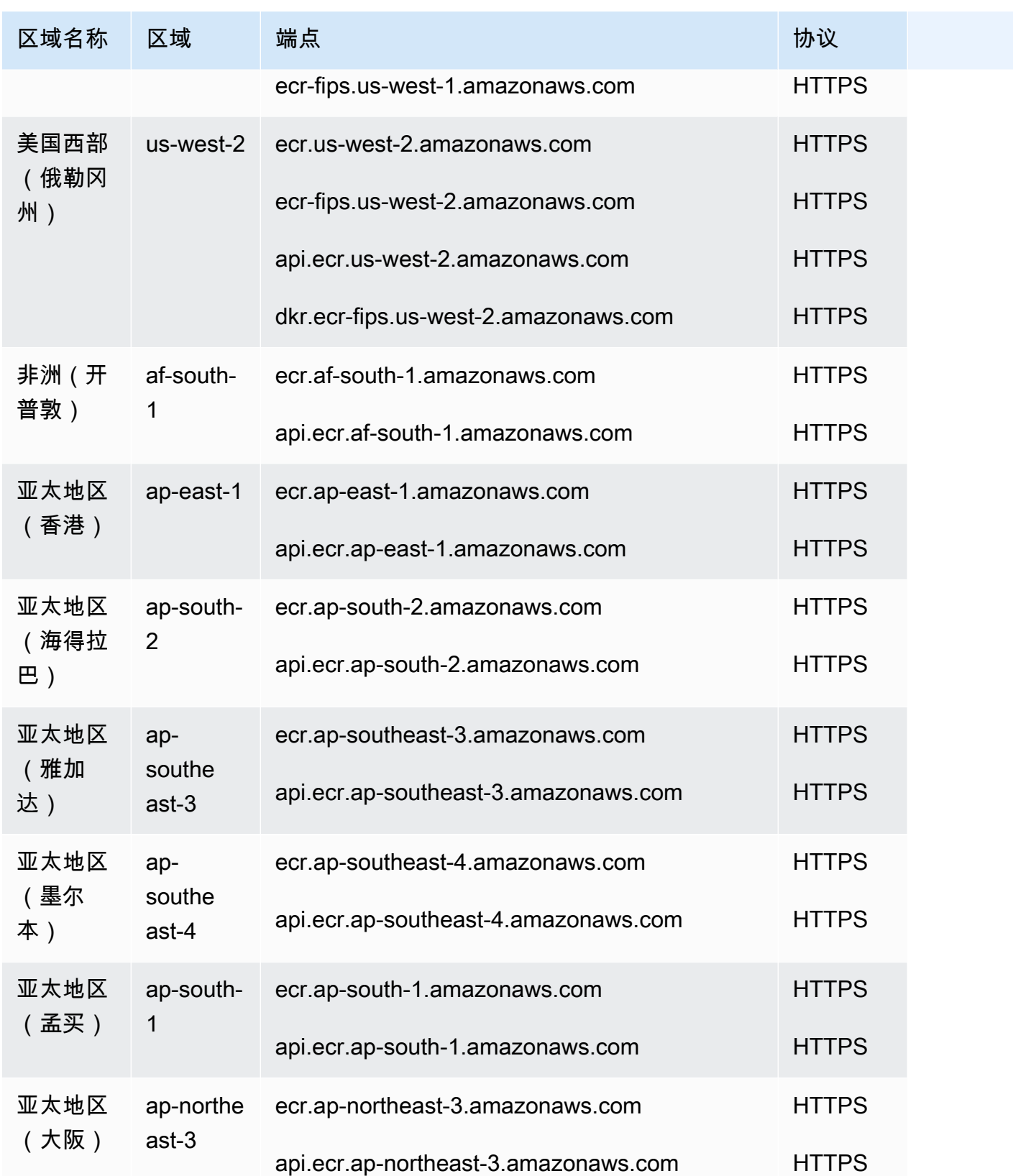

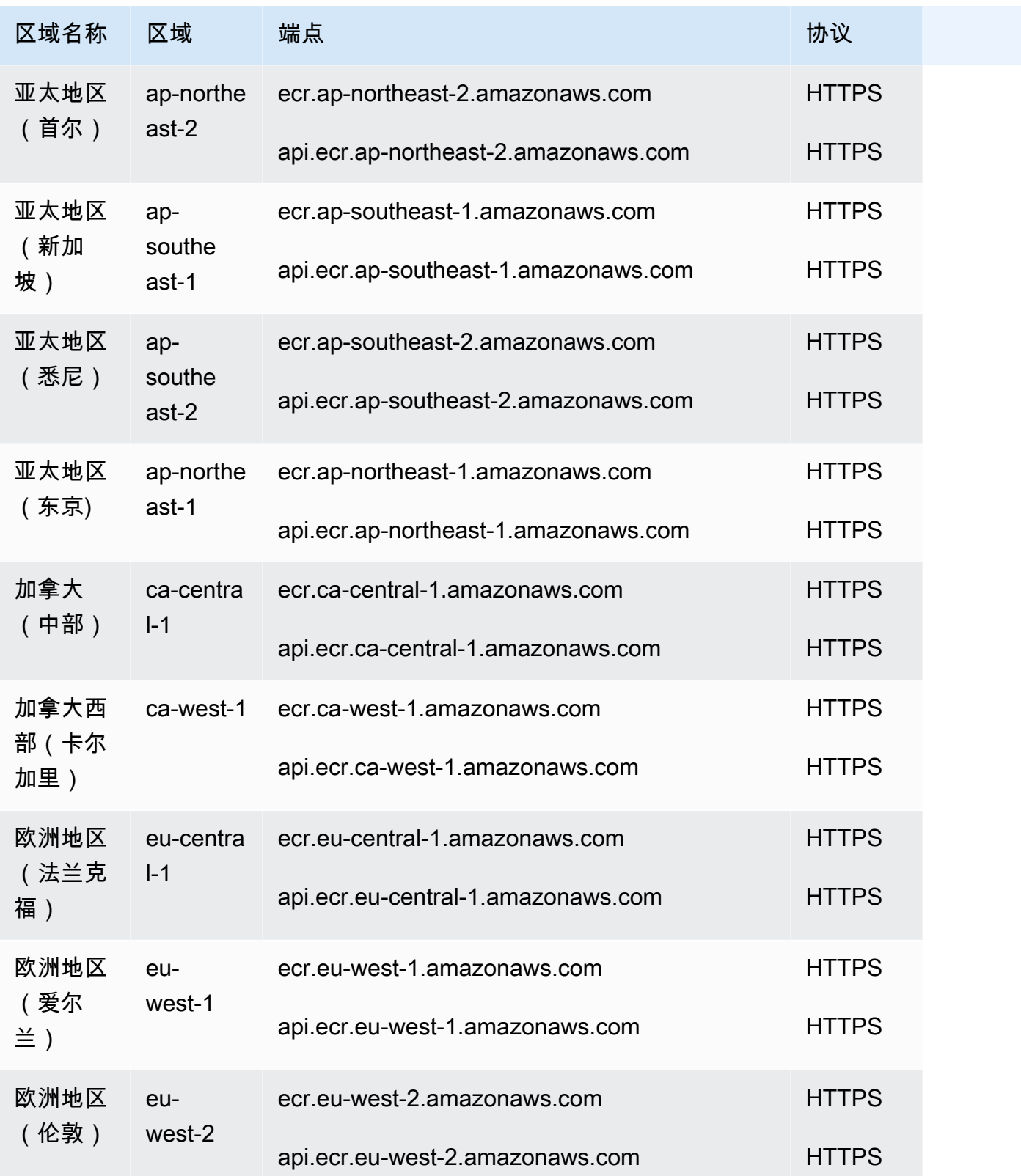

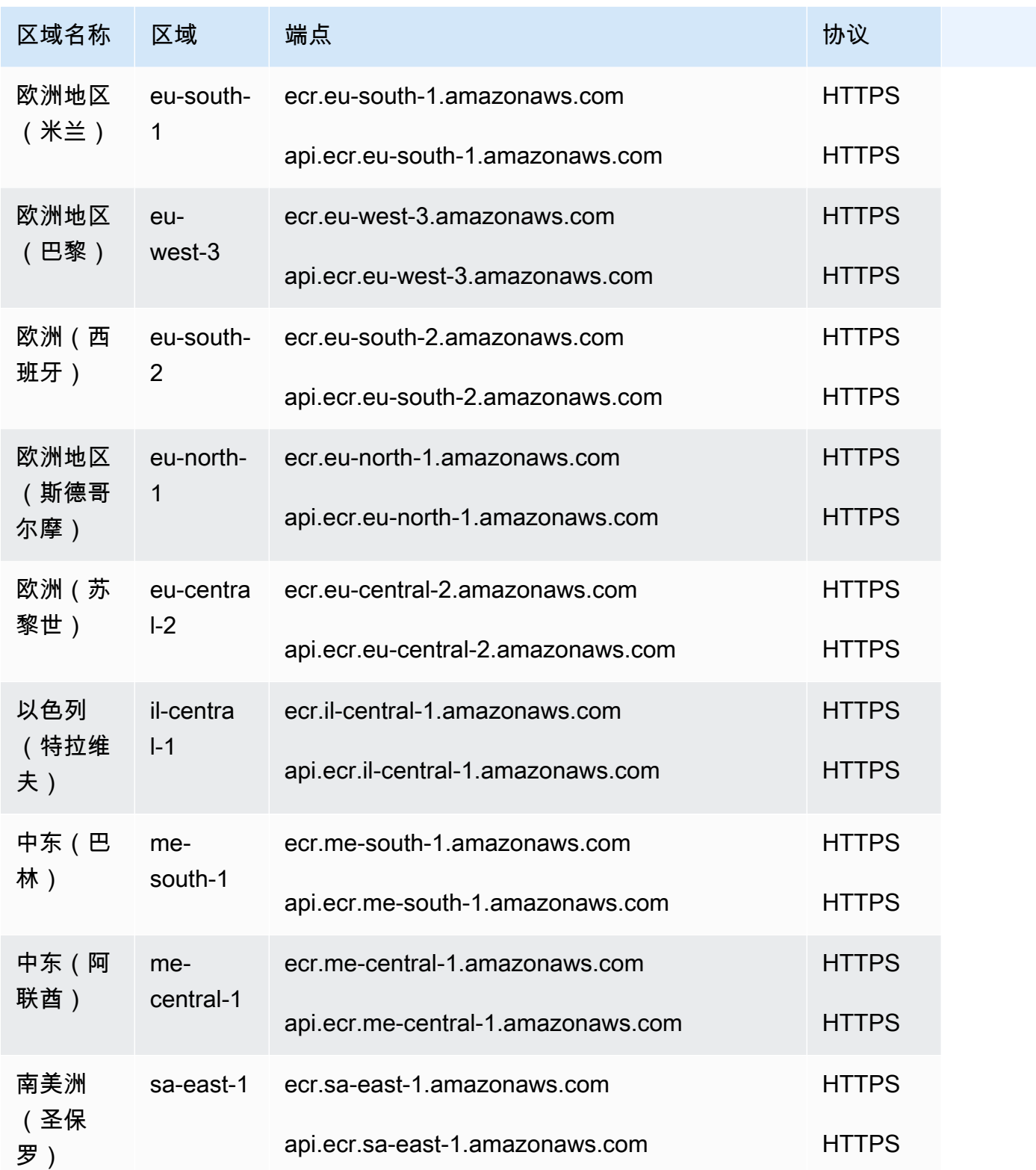

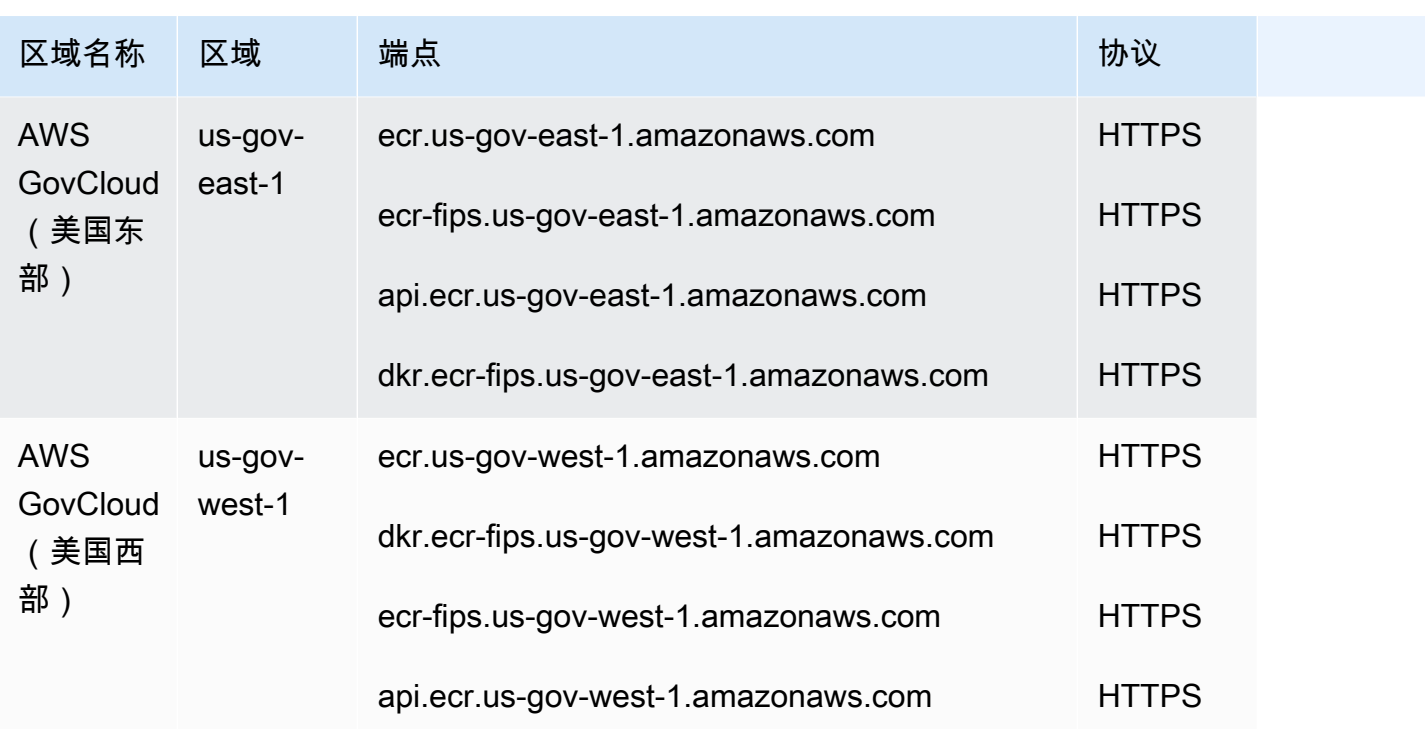

Docker 和 OCI 客户端终端节点

Docker 和 OCI 客户端终端节点用于 Docker 注册表 API。诸如 push 和 pull 这样的 Docker 客户端 命令使用此终端节点。

有关 FIPS 端点的更多信息,请参阅 [FIPS 端点。](#page-30-0)

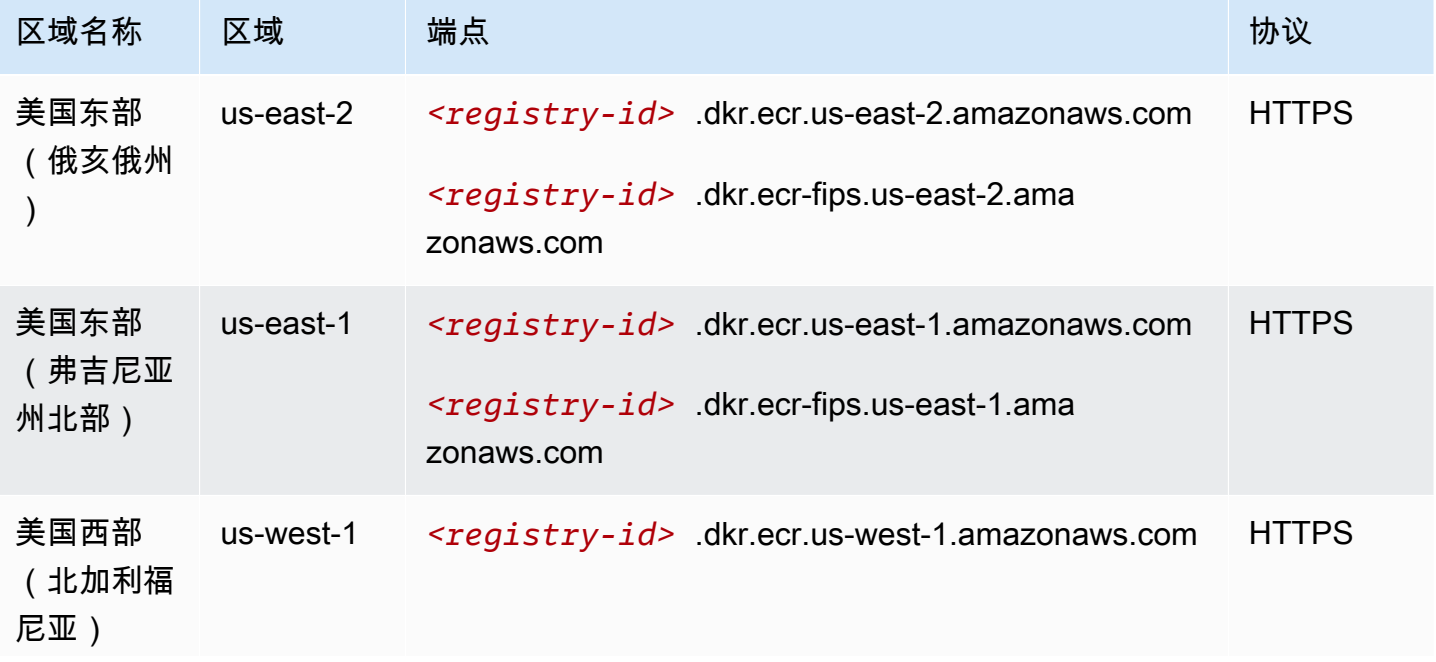

AWS 一般参考 しょうきょうかん しょうきょうかん しょうかん しょうかん しょうかん しょうかん かんきょう かんきょう 参考指南 しょうがく

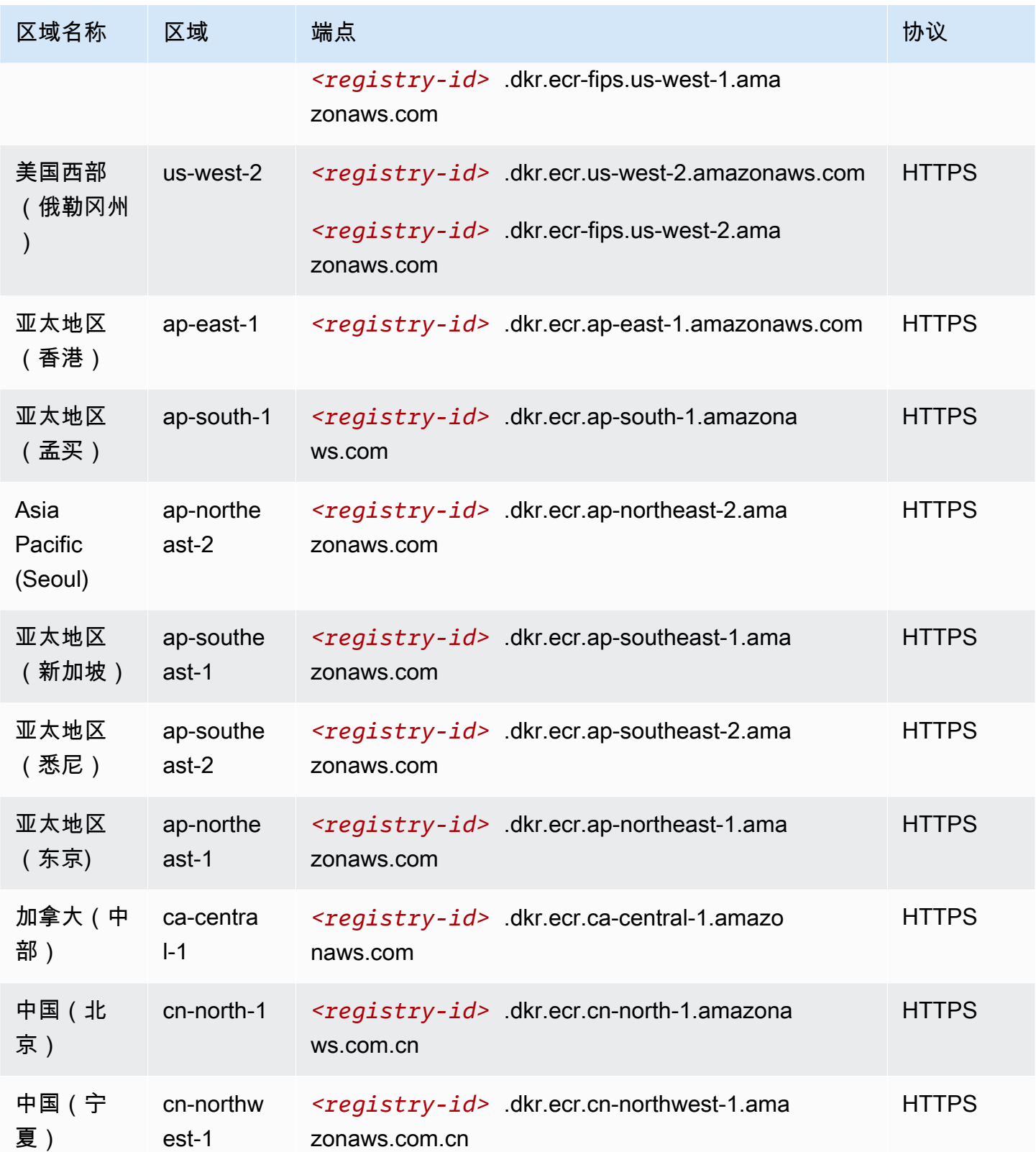

AWS 一般参考 しょうきょうかん しょうきょうかん しょうかん しょうかん しょうかん しょうかん かんきょう かんきょう 参考指南 しょうがく

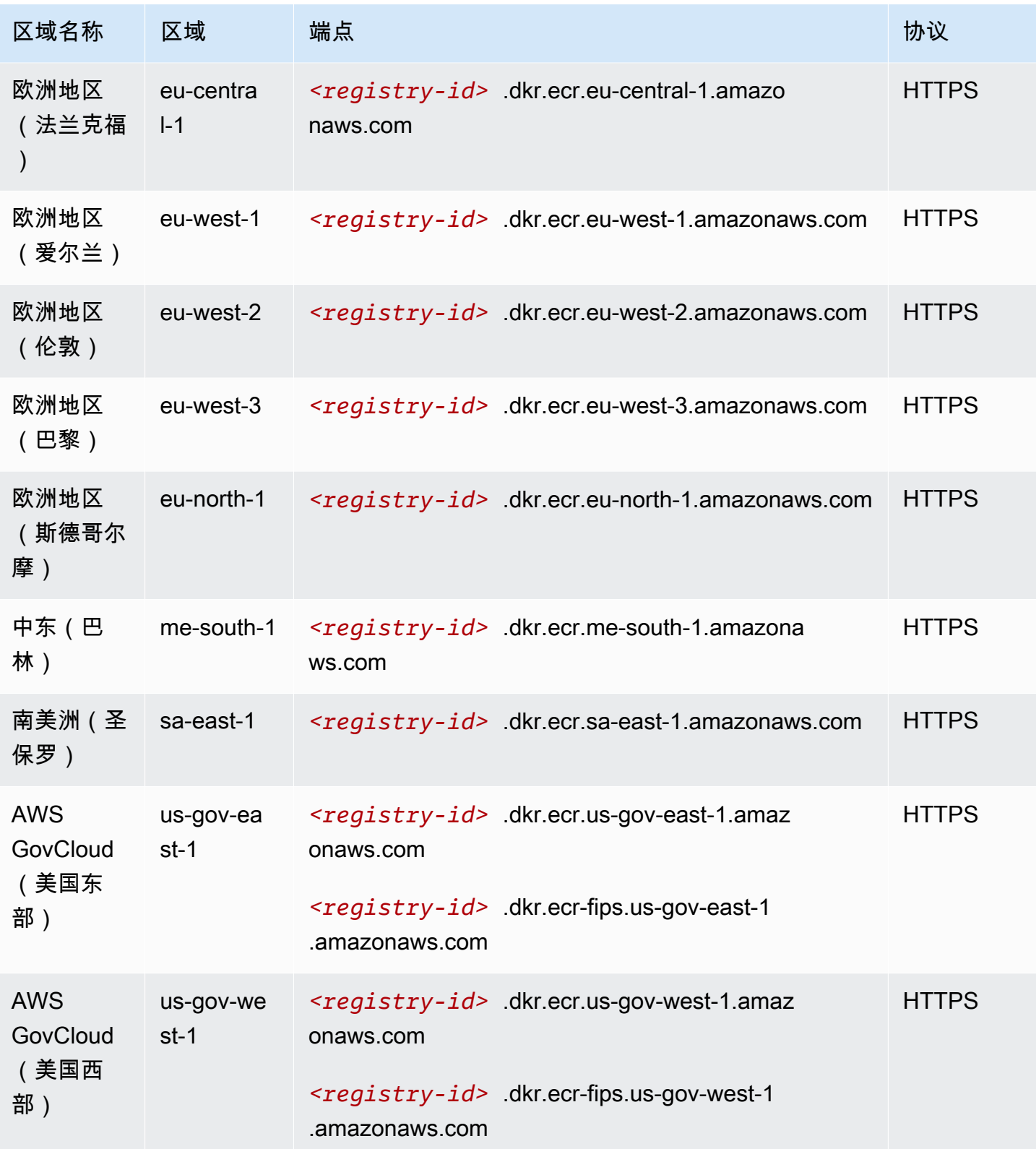

下表提供了 Amazon Elastic Container Registry (Amazon ECR) 的默认限制。

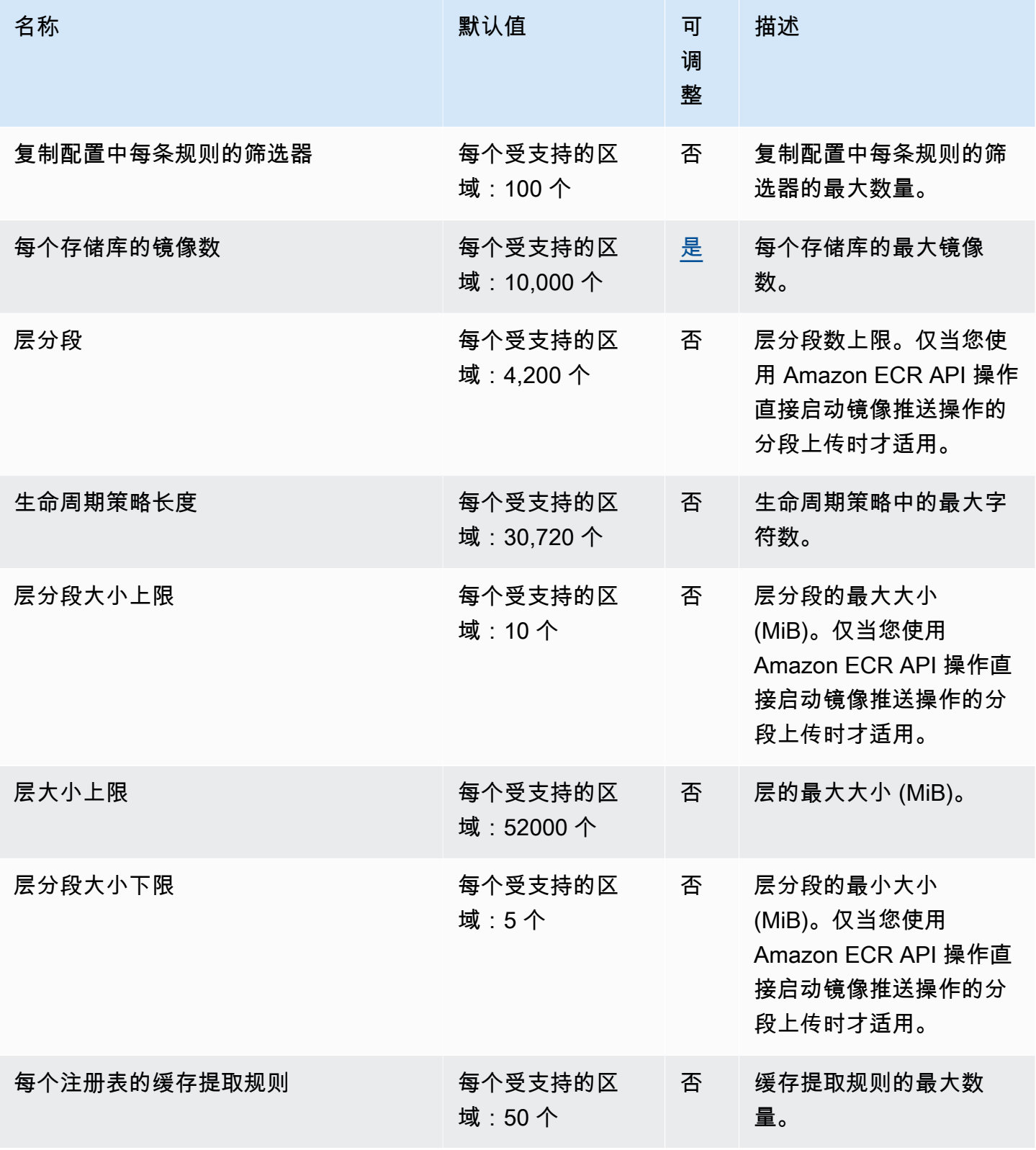

AWS 一般参考 しょうきょうかん しょうきょうかん しょうかん しょうかん しょうかん しょうかん かんきょう かんきょう 参考指南 しょうがく

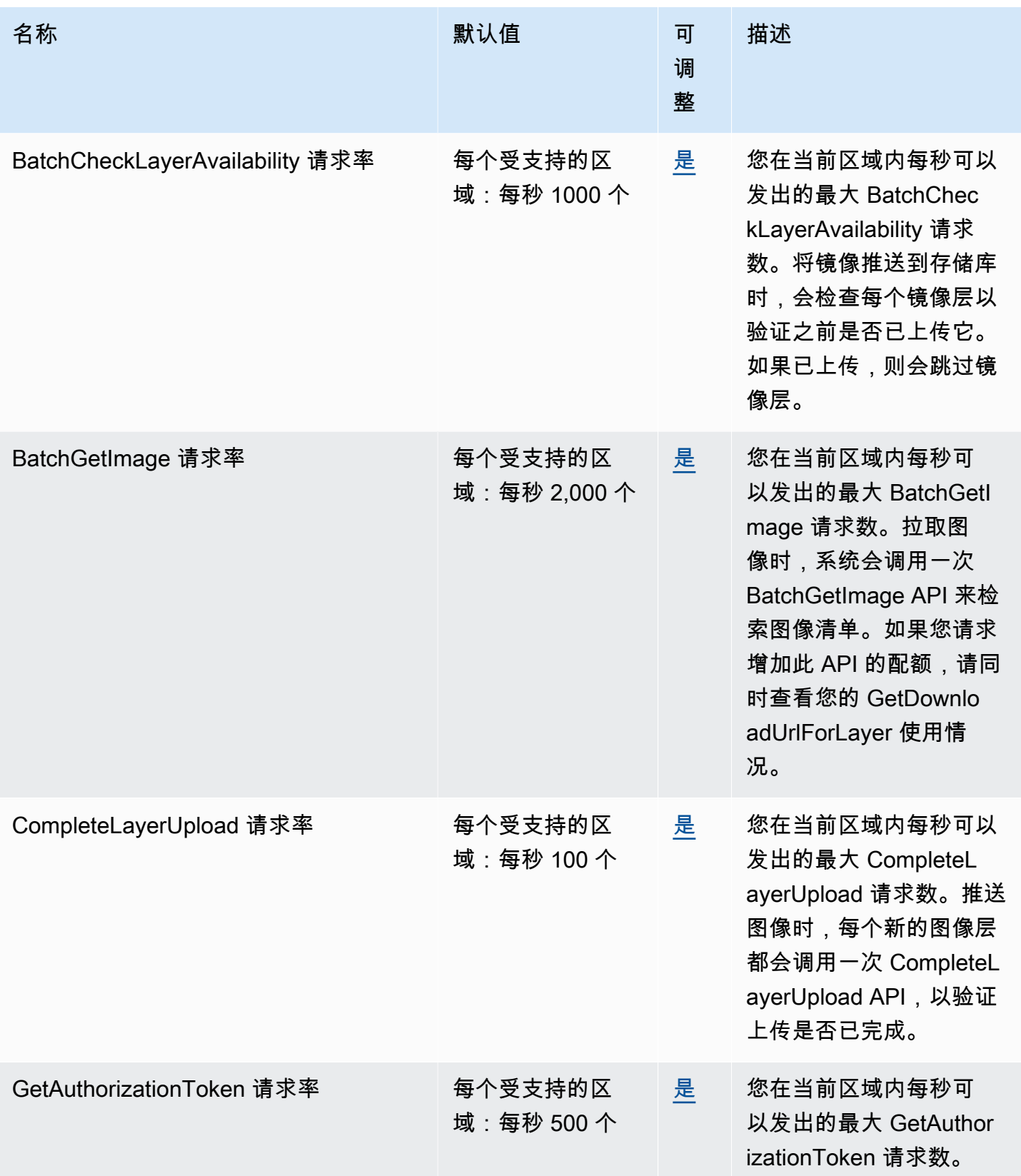

AWS 一般参考 しょうきょうかん しょうきょうかん しょうかん しょうかん しょうかん しょうかん かんきょう かんきょう 参考指南 しょうがく

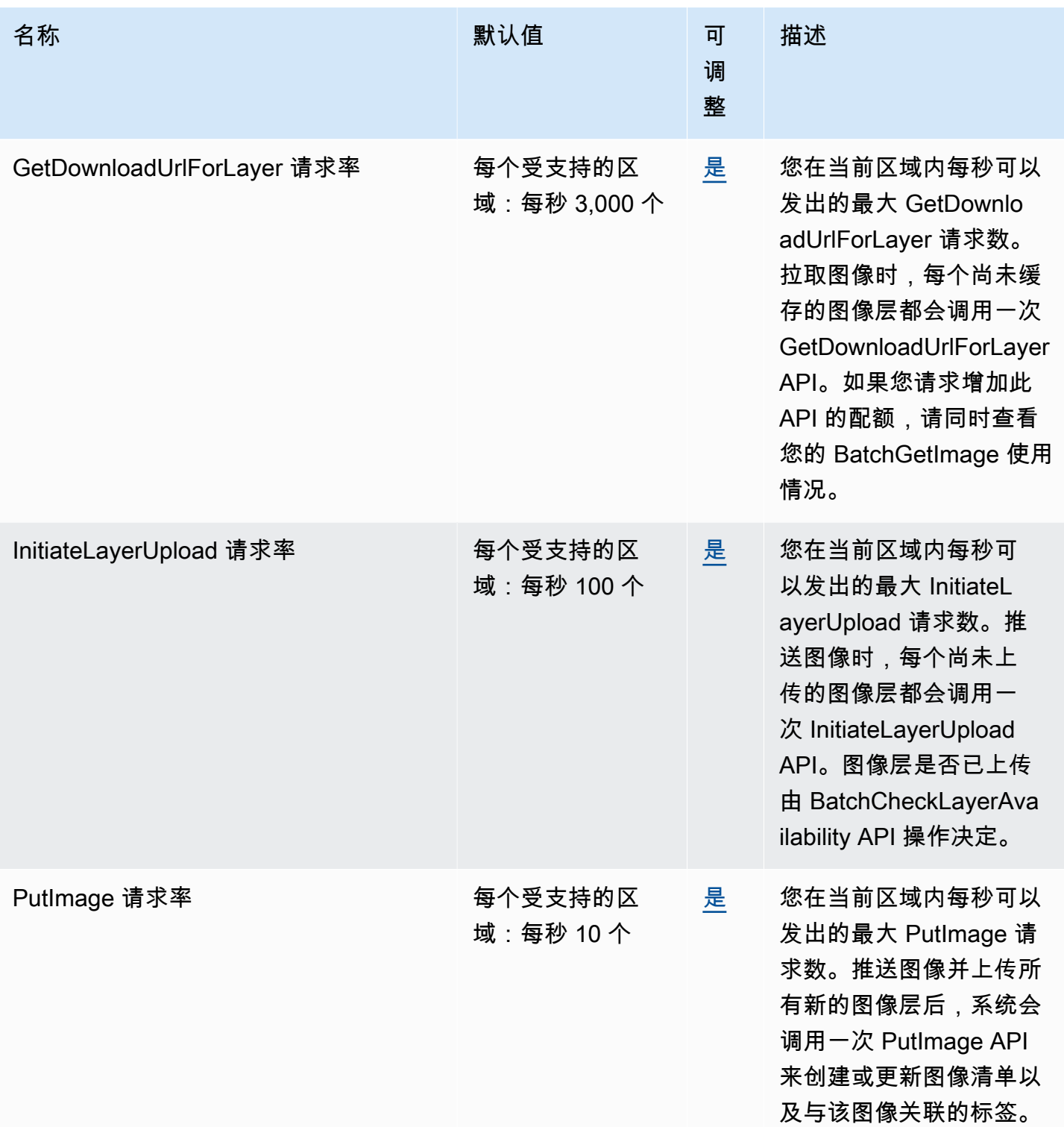

AWS 一般参考 しょうきょうかん しょうきょうかん しょうかん しょうかん しょうかん しょうかん かんきょう かんきょう 参考指南 しょうがく

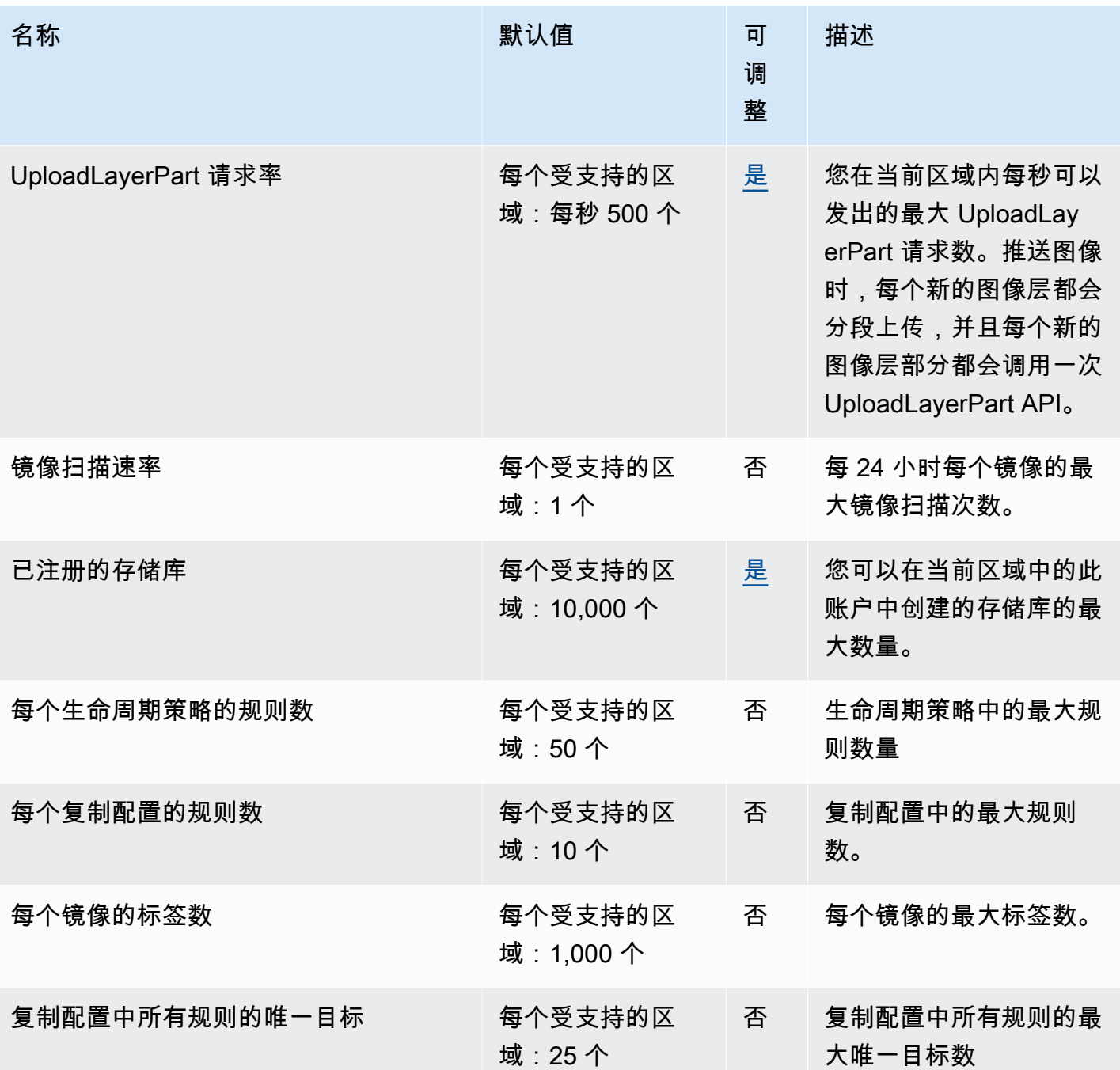

有关更多信息,请参阅《Amazon Elastic Container Registry 用户指南》中的 [Amazon ECR 服务配](https://docs.aws.amazon.com/AmazonECR/latest/userguide/service-quotas.html) [额](https://docs.aws.amazon.com/AmazonECR/latest/userguide/service-quotas.html)。

# Amazon ECR Public 终端节点和配额

以下是该服务的服务终端节点和服务配额。要通过编程方式连接到 AWS 服务,您需要使用端点。除了 标准 AWS 端点外,某些 AWS 服务还会在选定区域中提供 FIPS 端点。有关更多信息,请参阅 [AWS](#page-27-0) 

[服务端点](#page-27-0)。服务限额(也称为限制)是您的 AWS 账户使用的服务资源或操作的最大数量。有关更多信 息,请参阅[AWS 服务配额。](#page-32-0)

## 服务端点

ecr-public 和 api.ecr-public 终端节点用于调用 Amazon ECR Public API。API 操作(如 DescribeImages 和 CreateRepository)转到此终端节点。虽然两个终端节点的功能相同,但在 使用 AWS CLI 或 AWS 开发工具包时,api.ecr-public 终端节点是推荐和默认的选择。

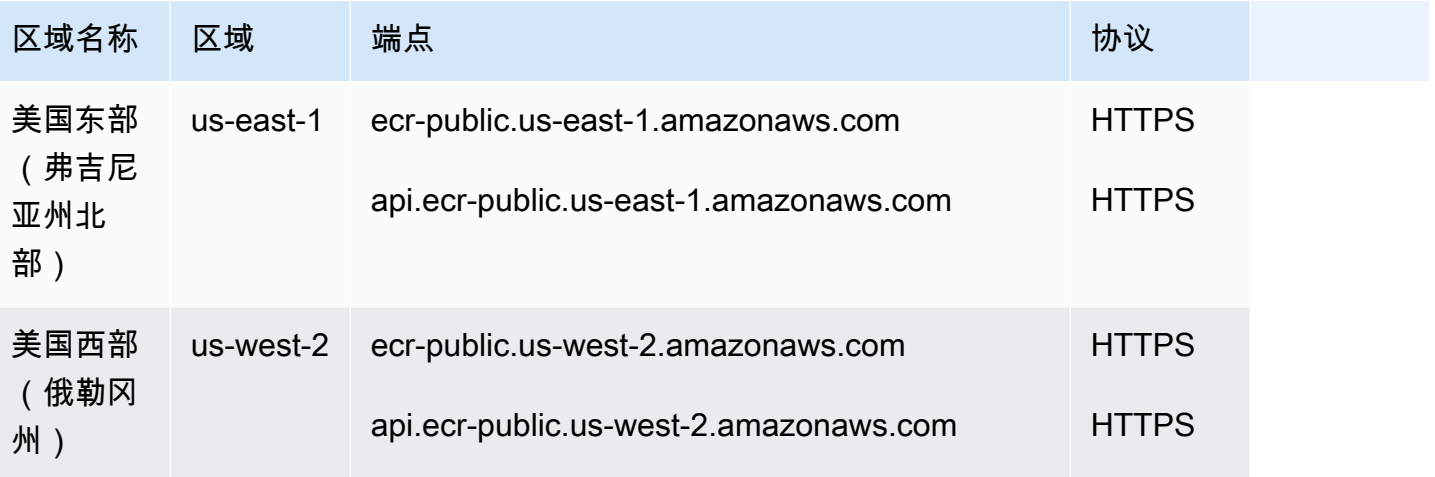

## 服务限额

以下是 Amazon ECR Public 的服务限额。

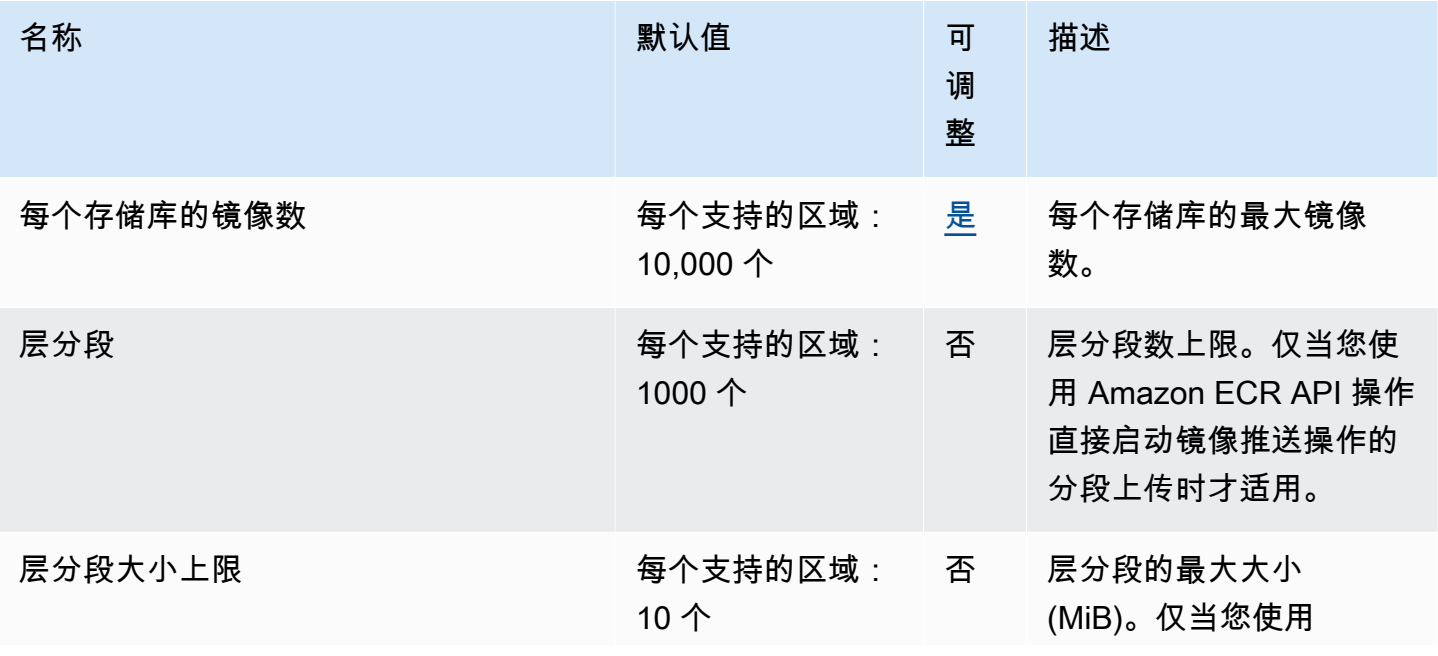

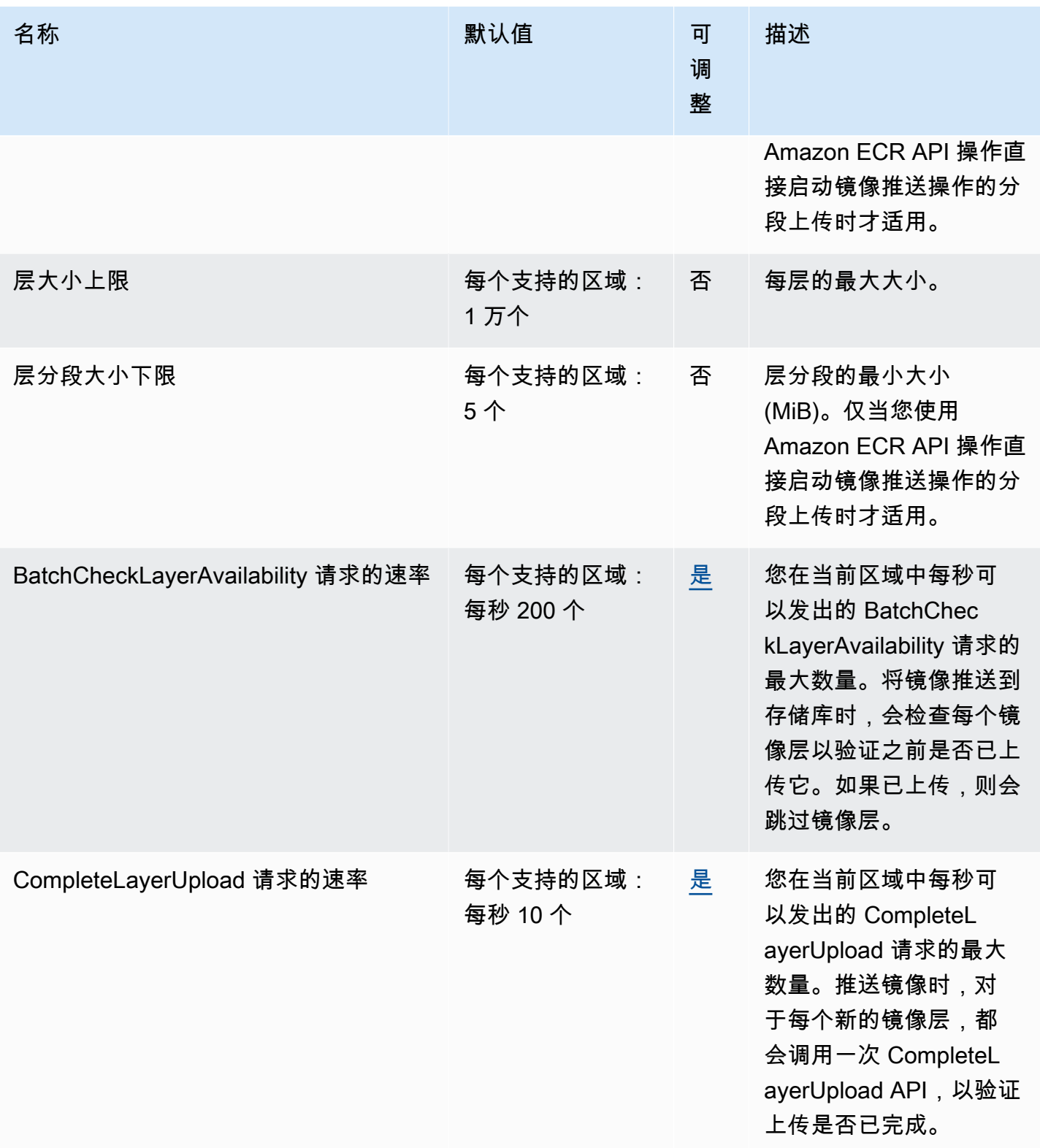

AWS 一般参考 しょうきょうかん しょうきょうかん しょうかん しょうかん しょうかん しょうかん かんきょう かんきょう 参考指南 しょうがく

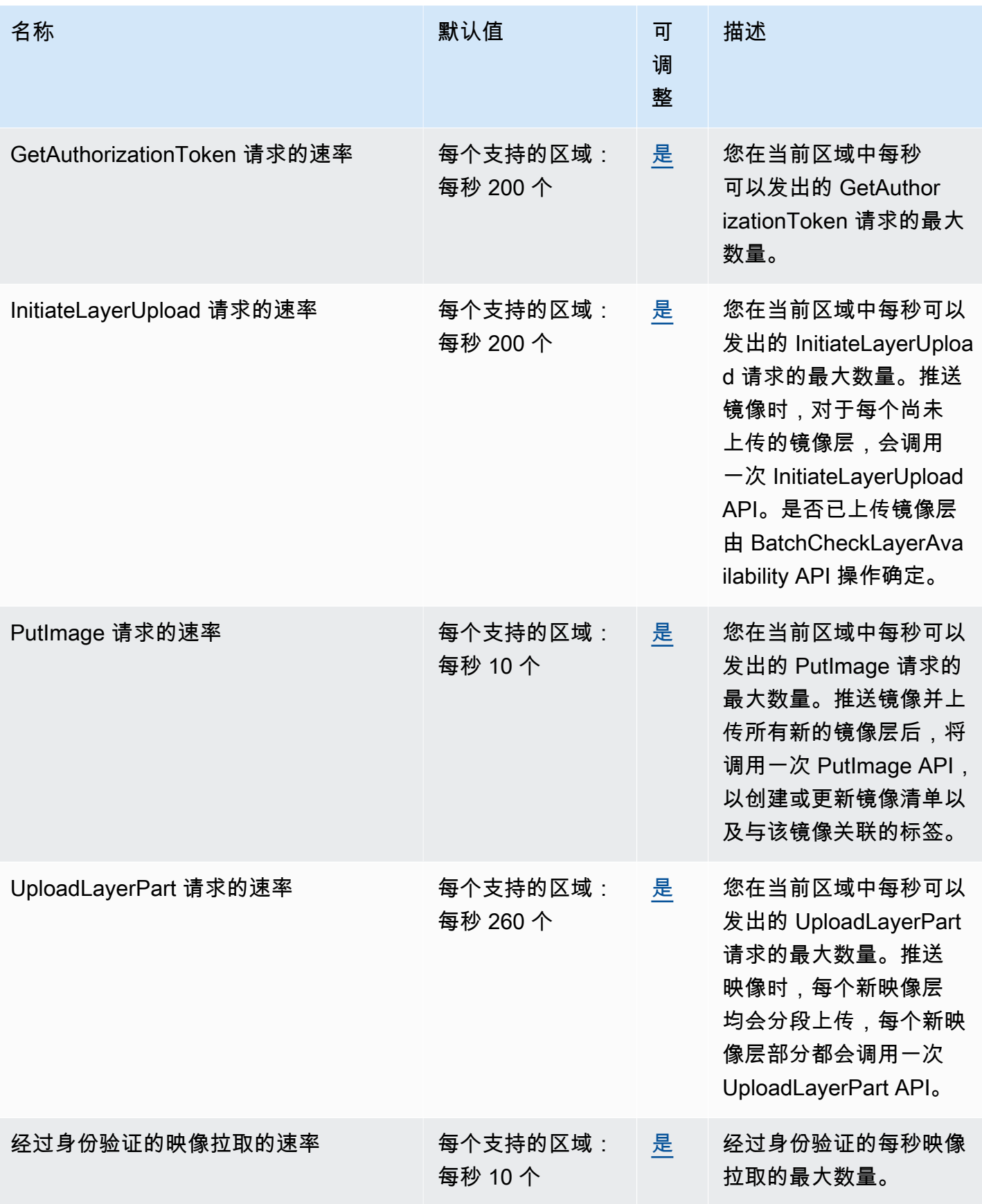

AWS 一般参考 しょうきょうかん しょうきょうかん しょうかん しょうかん しょうかん しょうかん かんきょう かんきょう 参考指南 しょうがく

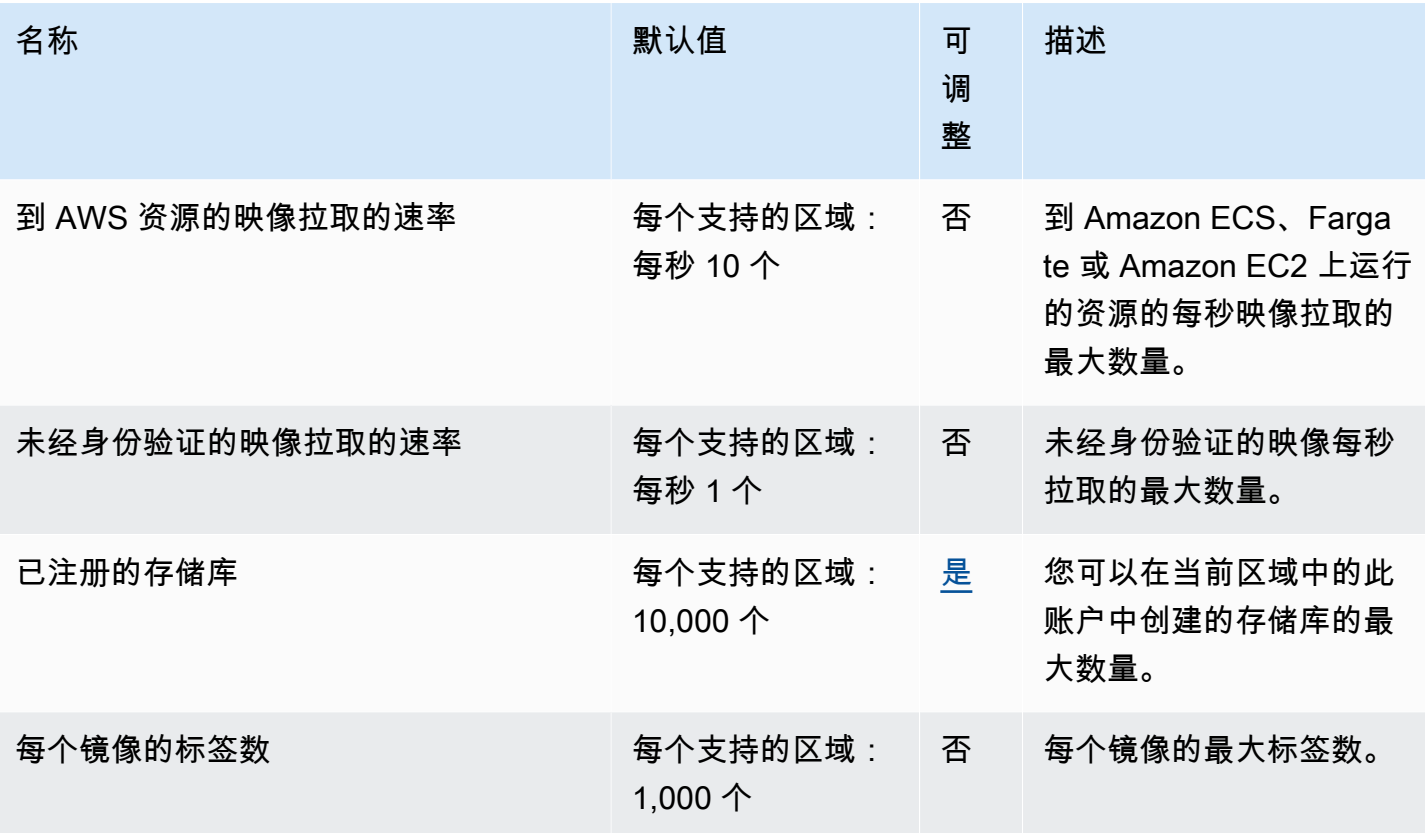

有关更多信息,请参阅《Amazon ECR Public 用户指南》中的 [Amazon ECR Public 服务配额](https://docs.aws.amazon.com/AmazonECR/latest/public/public-service-quotas.html)。

## Amazon ECS 端点和限额

以下是该服务的服务端点和服务限额。要以编程方式连接到 AWS 服务,请使用终端节点。除标准 AWS 终端节点外,某些 AWS 服务还在选定区域提供 FIPS 终端节点。有关更多信息,请参阅 [AWS 服](#page-27-0) [务端点](#page-27-0)。服务配额,也称为限制,是您的 AWS 账户的最大服务资源或操作数量。有关更多信息,请参 阅 [AWS 服务配额。](#page-32-0)

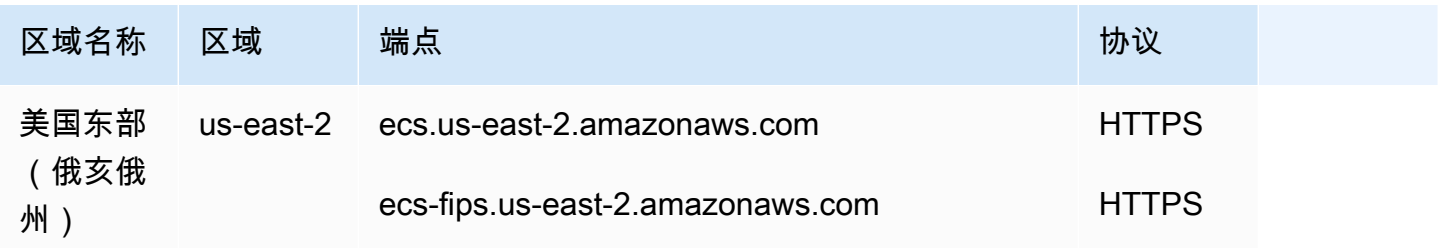

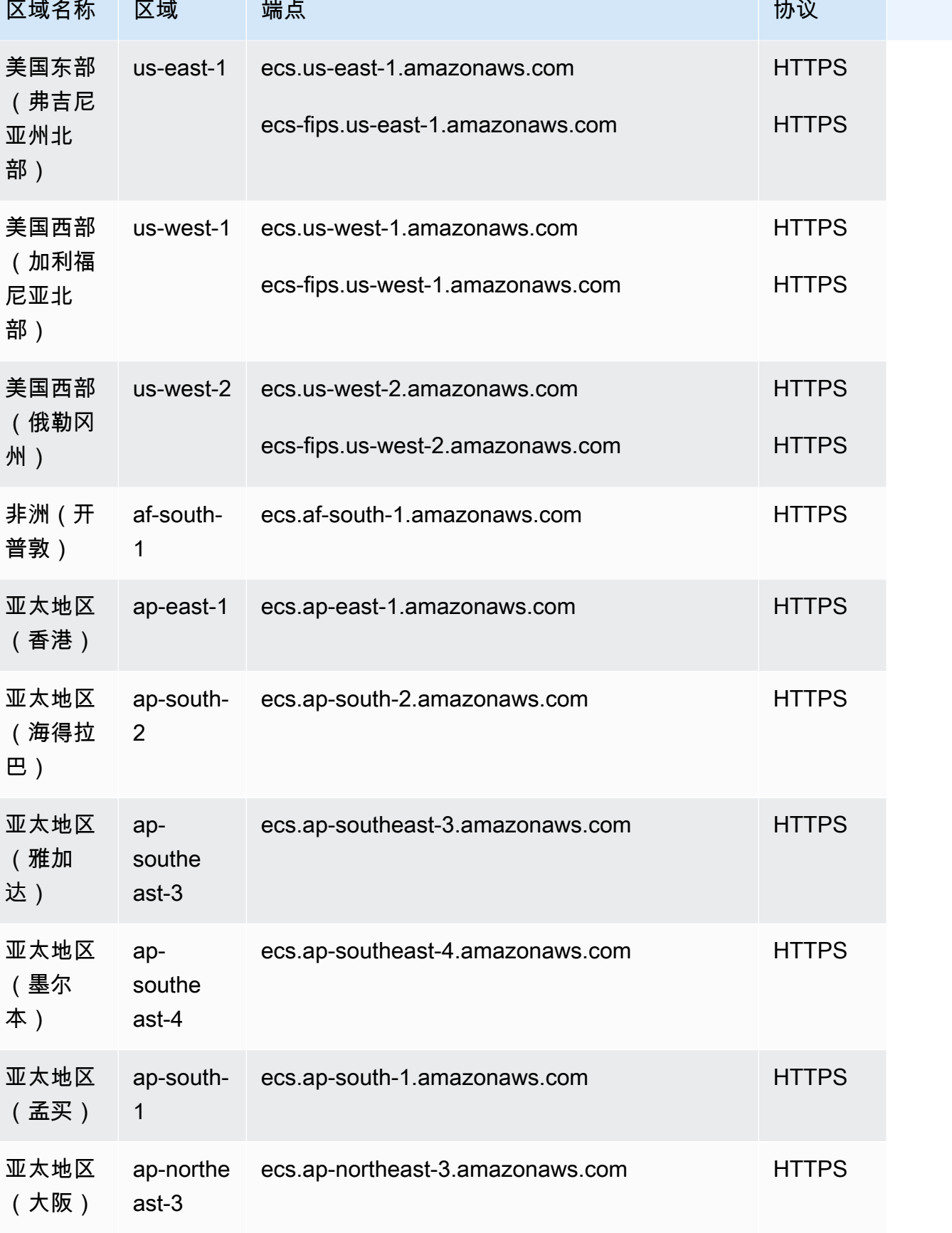

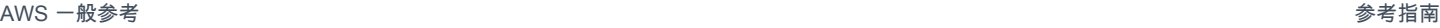

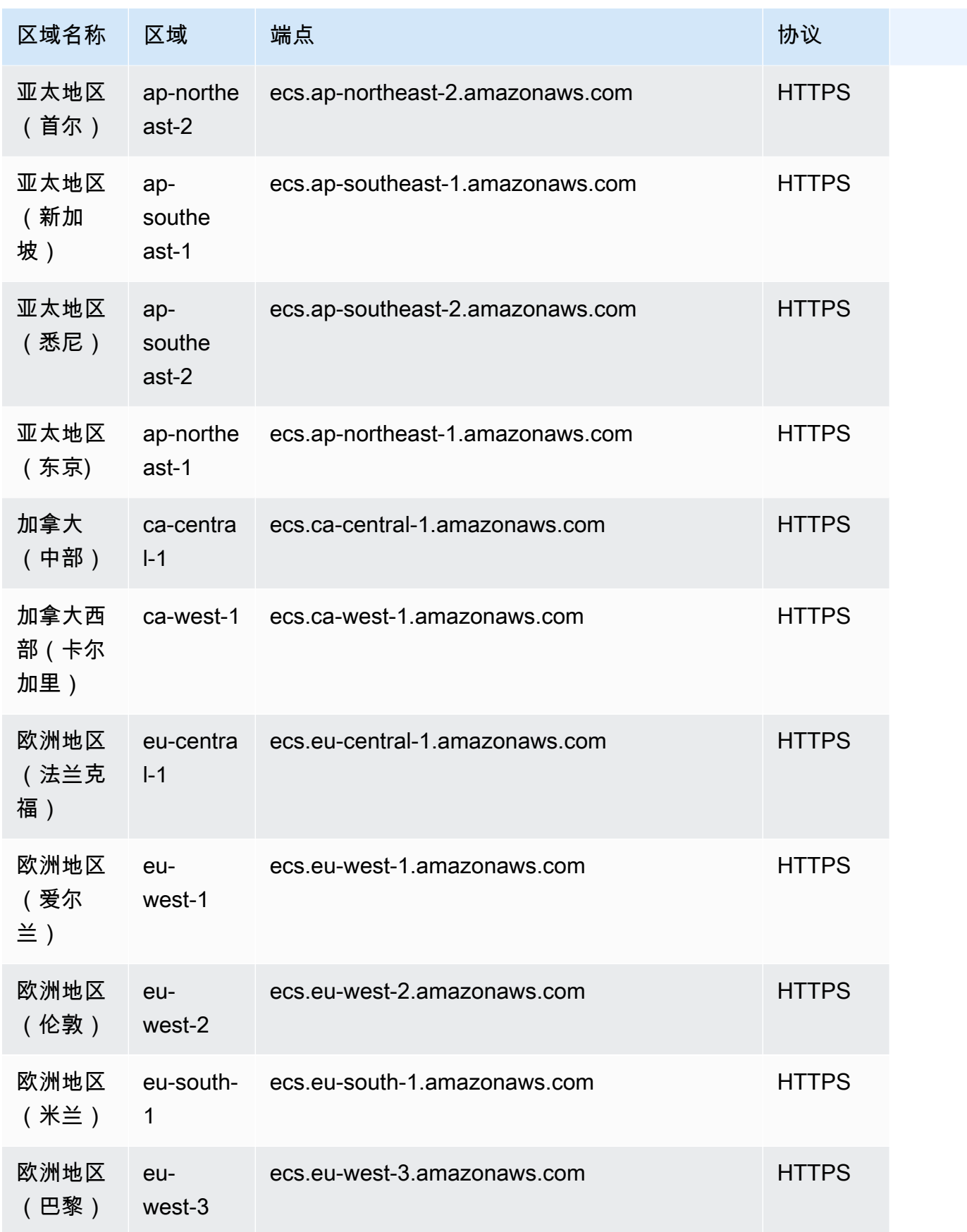

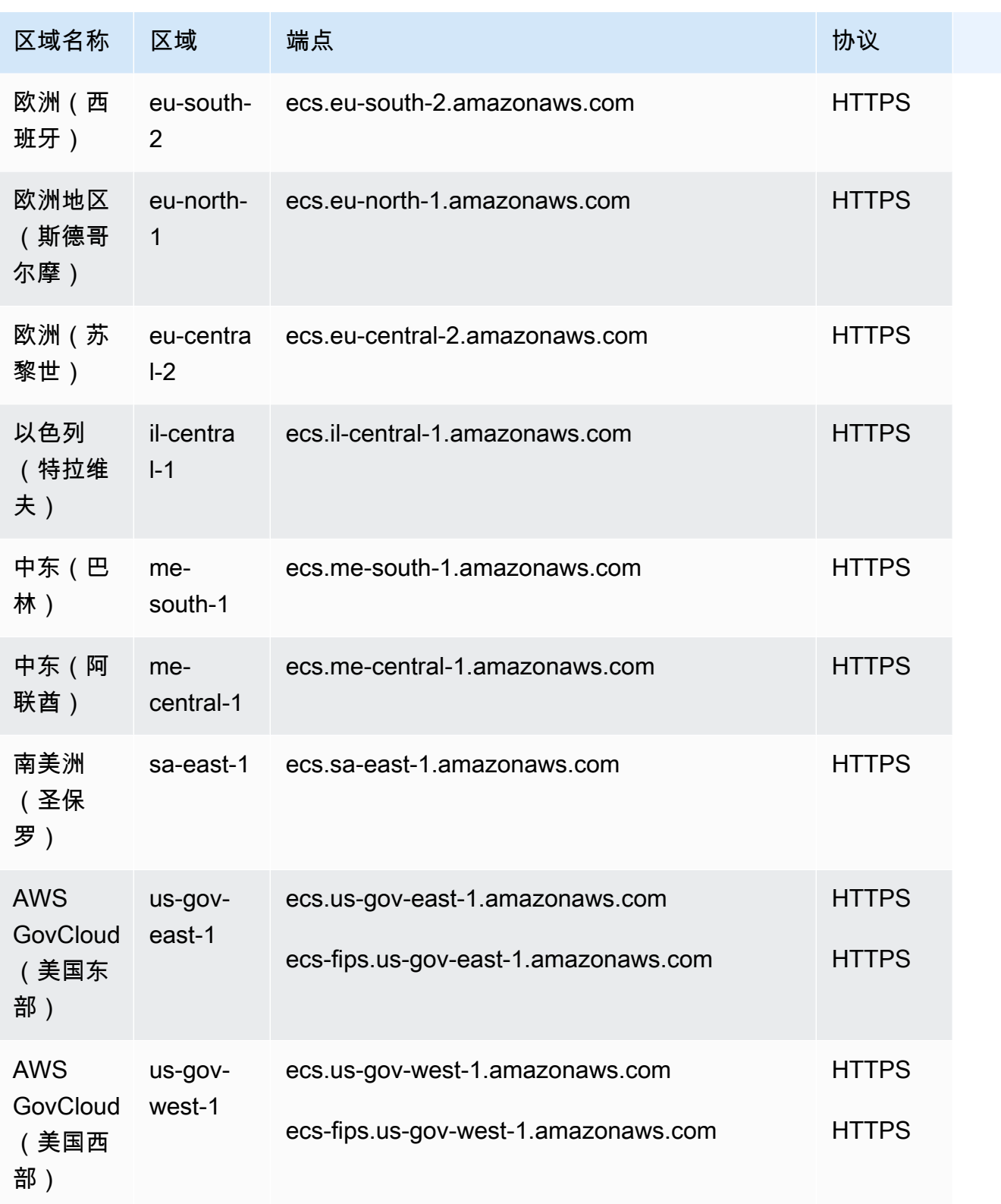

这些是 Amazon ECS Service Connect 用于 Envoy 管理的服务端点。

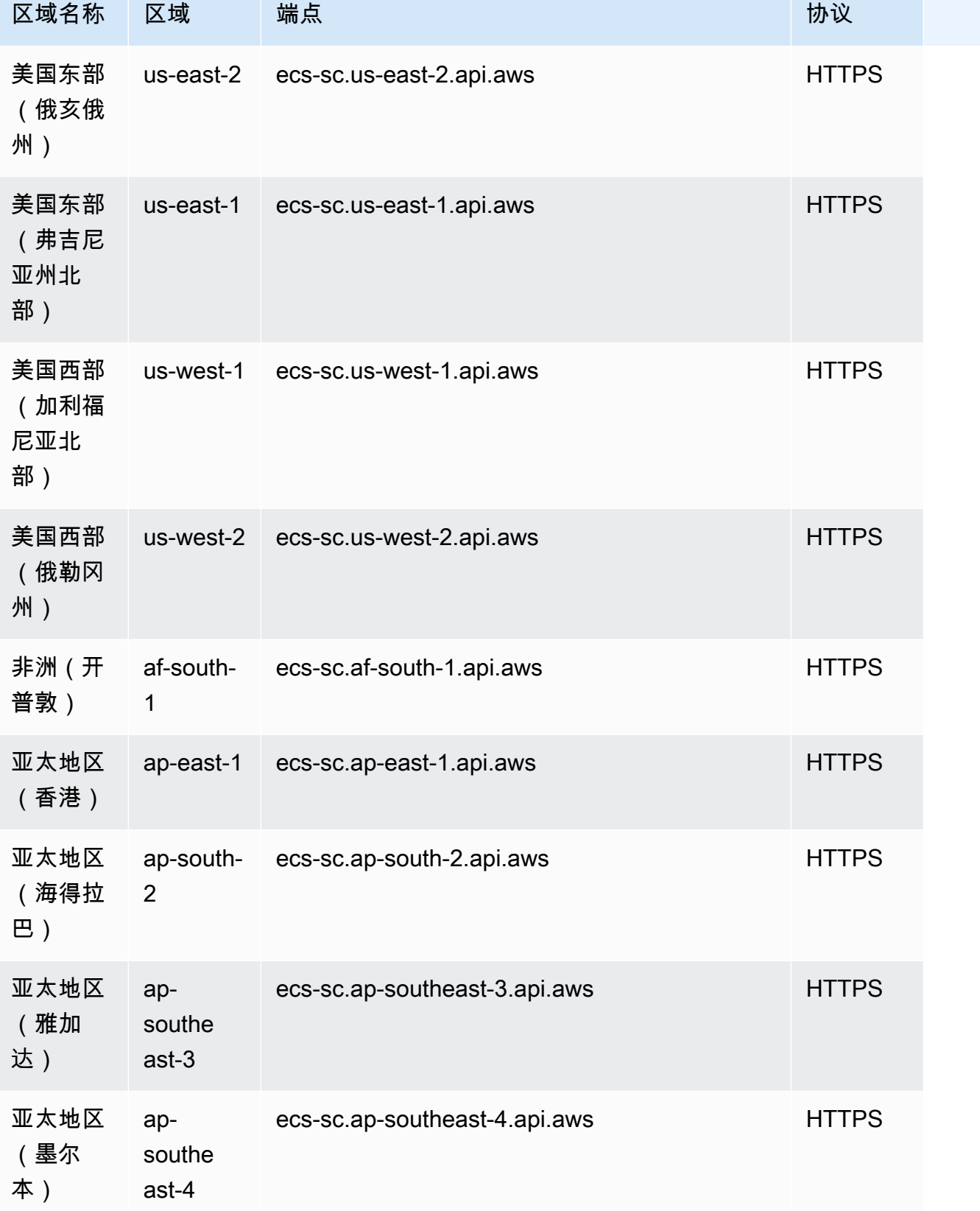

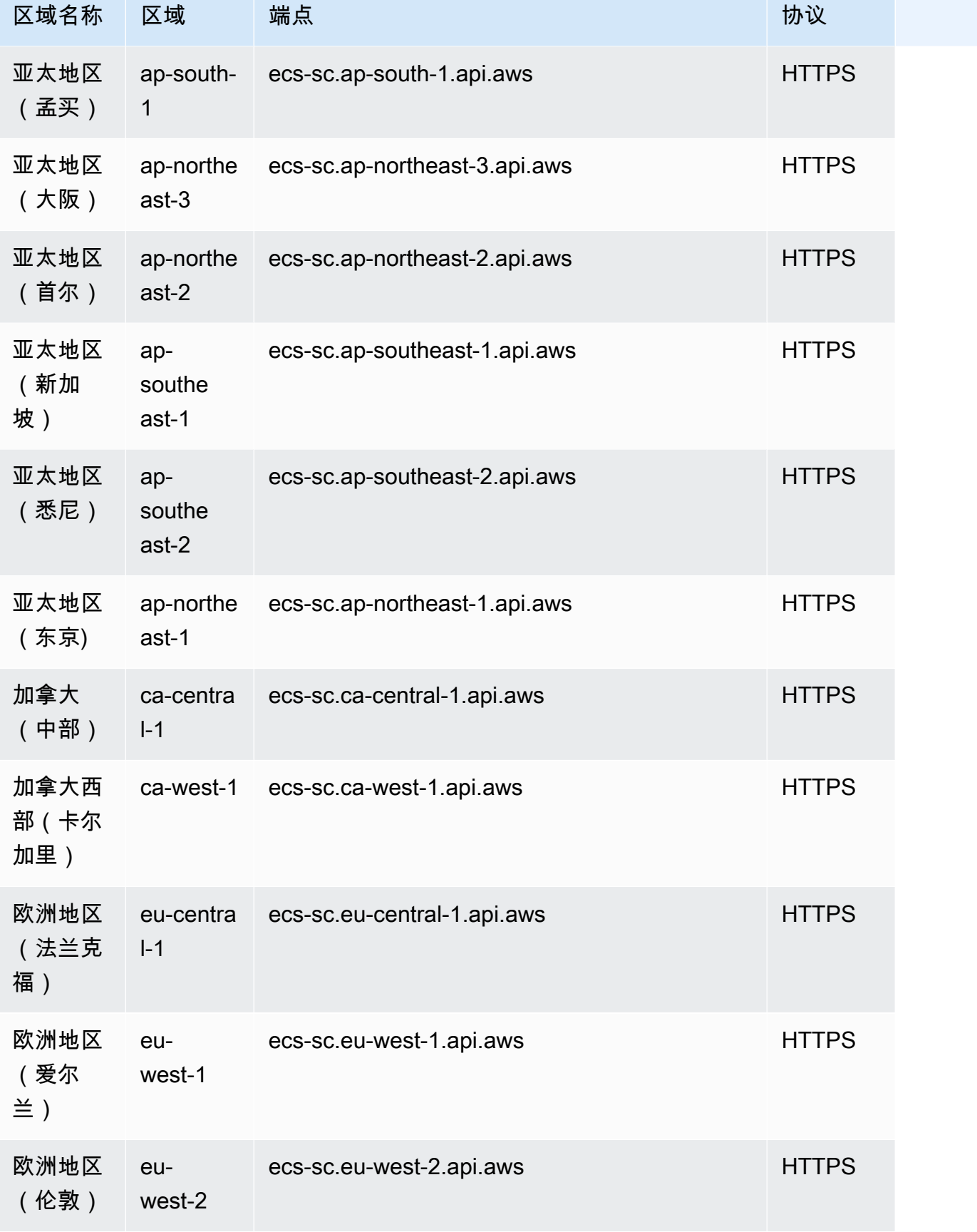

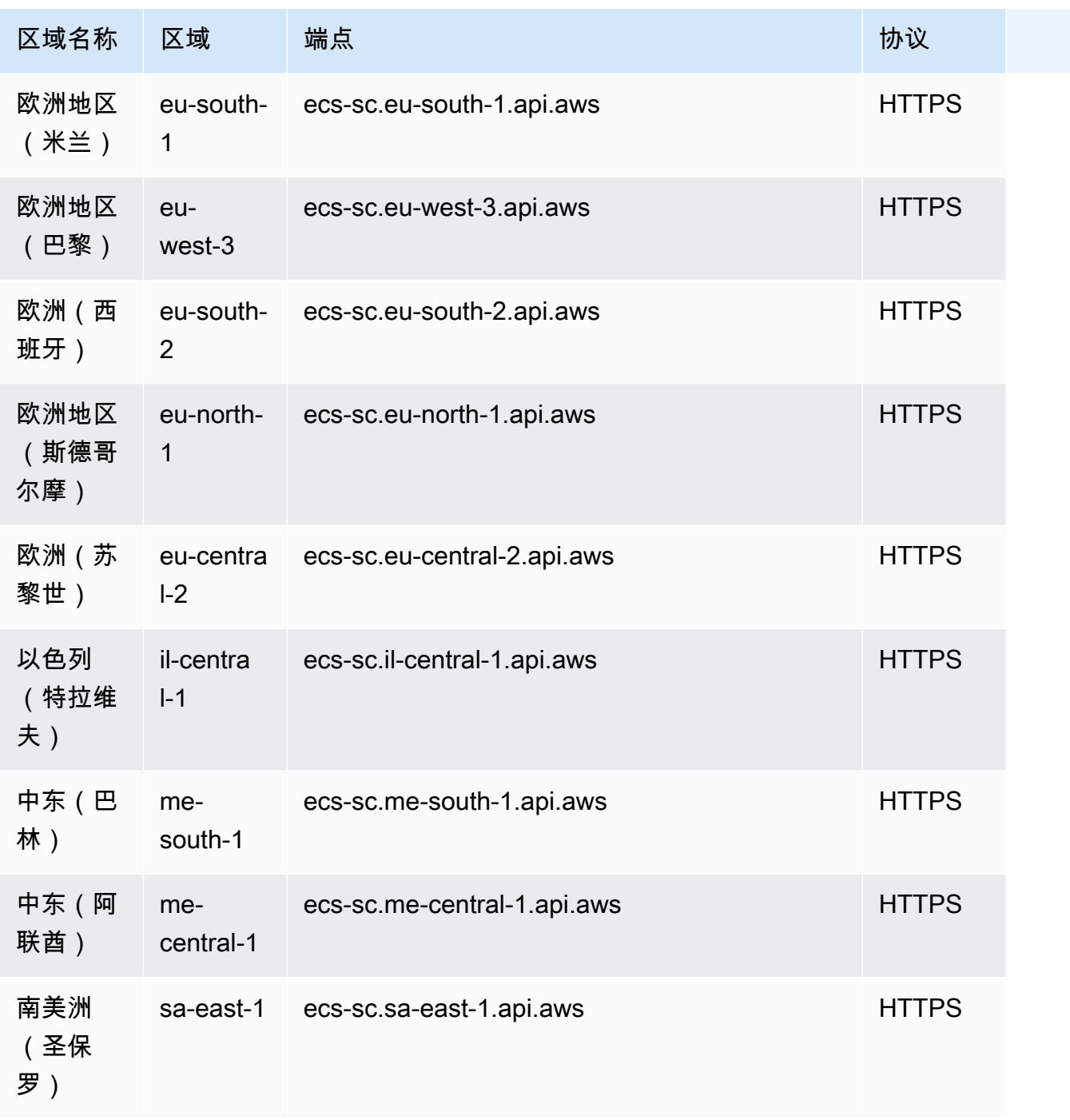

以下是 Amazon ECS 服务限额。

大多数服务限额(但非全部)都列在 Service Quotas 控制台中的 Amazon Elastic Container Service (Amazon ECS) 命名空间下。要请求提高配额,请参阅服务限额用户指南中的<u>请求增加配额</u>。
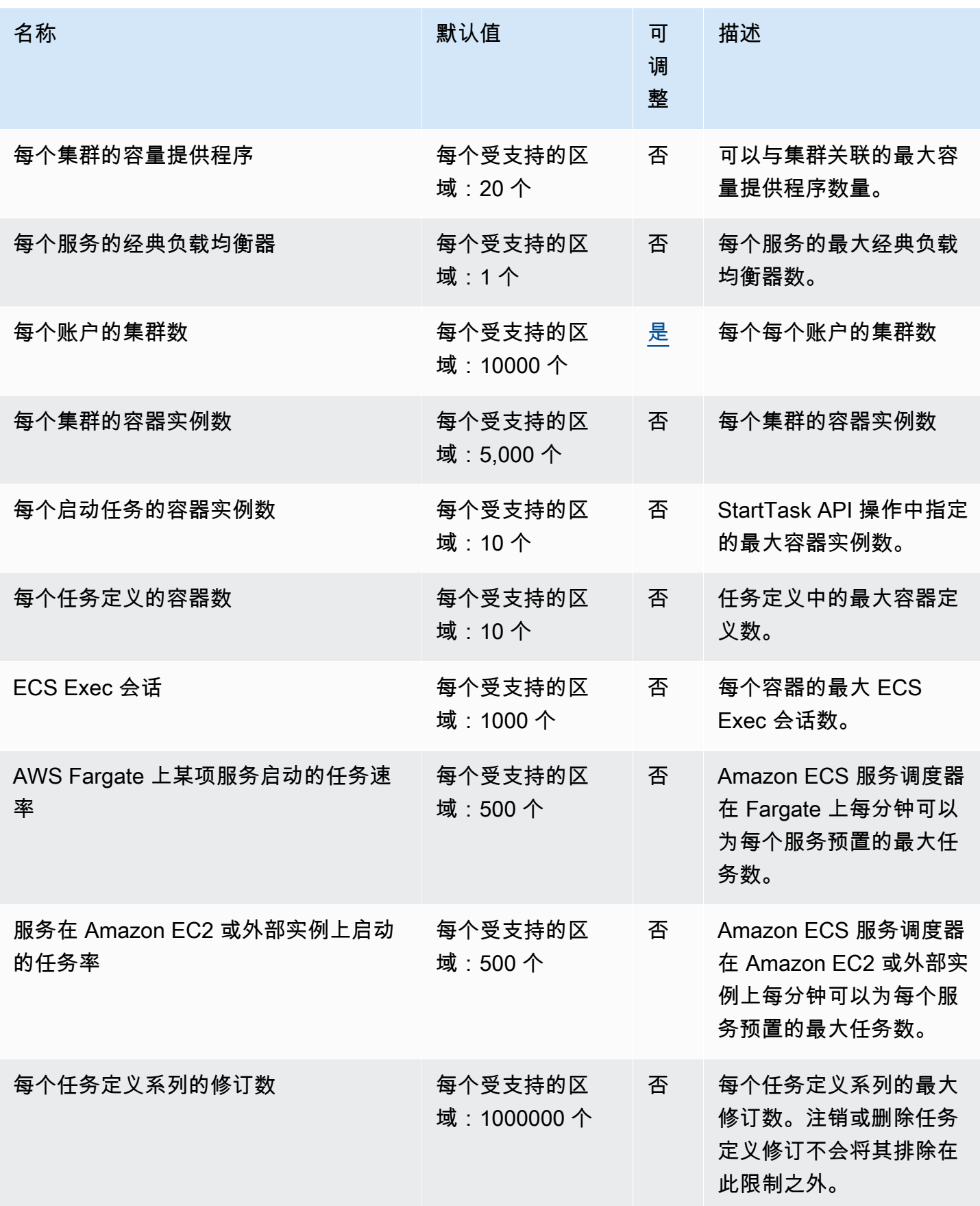

AWS 一般参考 しょうきょうかん しょうきょうかん しょうかん しょうかん しょうかん しょうかん かんきょう かんきょう 参考指南 しょうがく

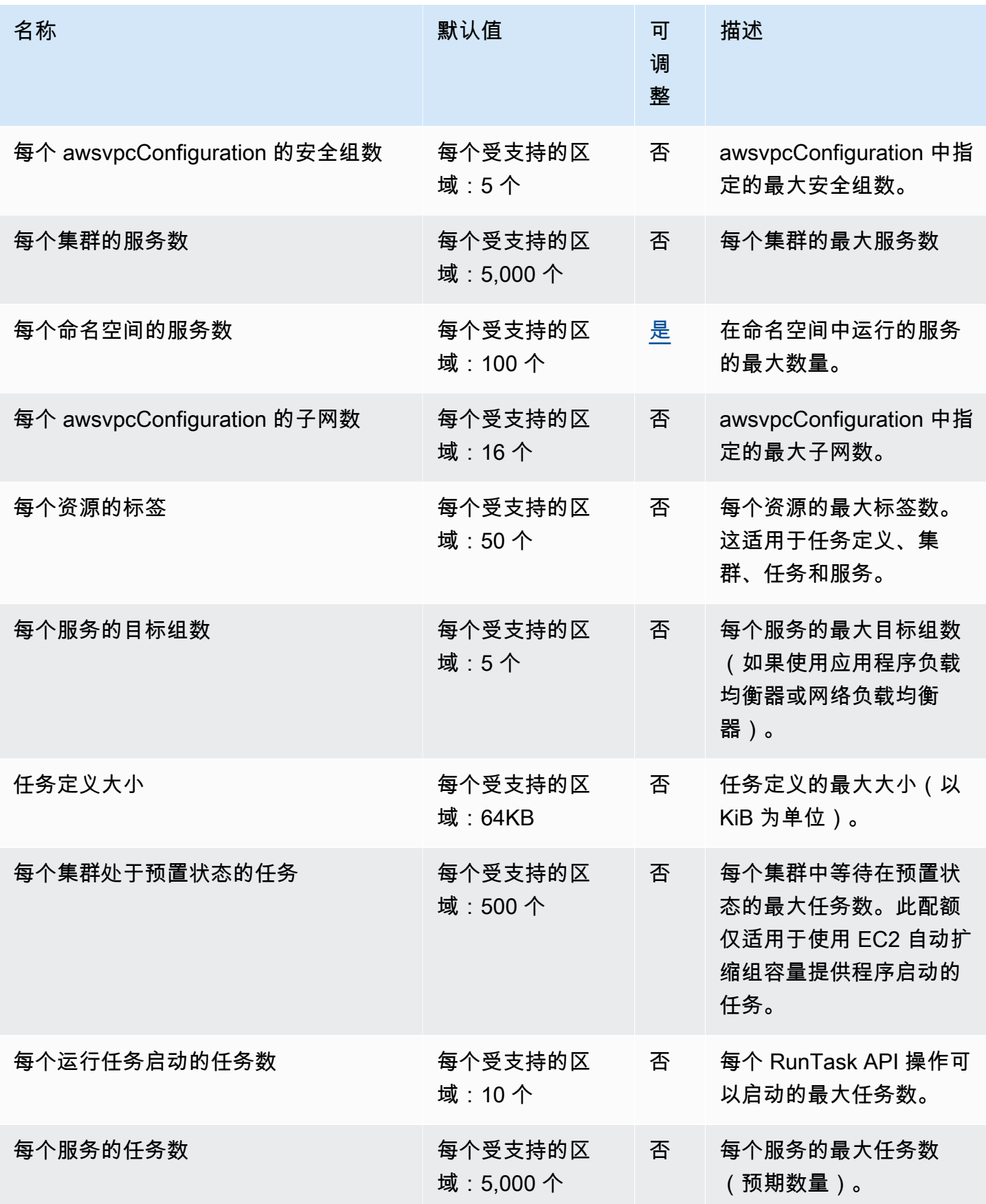

#### **a** Note

配置为使用 Amazon ECS 服务发现的服务的任务限制为每个服务 1000 个任务。这是由于 每项 AWS Cloud Map 服务的实例数量存在服务配额。有关更多信息,请参阅 Amazon Web Services 一般参考 中的 [AWS Cloud Map 服务限额。](https://docs.aws.amazon.com/general/latest/gr/cloud_map.html)

#### **a** Note

实际上,任务启动率还取决于其他考虑因素,例如要下载和解压的容器镜像、启用的运行状况 检查和其他集成,例如向负载均衡器注册任务。根据您为 Amazon ECS 服务启用的功能,您 将看到任务启动率与上述配额相比的变化。有关更多信息,请参阅 Amazon ECS 最佳实践指 南中的[加快 Amazon ECS 部署。](https://docs.aws.amazon.com/AmazonECS/latest/bestpracticesguide/deployment.html)

## AWS Fargate 配额

以下是 AWS Fargate 服务配额上的 Amazon ECS,列在 S AWS Fargateervice Quotas 控制台的服务 下。

新 AWS 账户的初始配额可能较低,但随着时间的推移可能会增加。Fargate 会持续监控每个区域内的 账户使用情况,然后根据您的使用情况自动增加配额。您还可以请求提高显示为可调整的值的配额,请 参阅《服务限额用户指南》中的[请求提升配额](https://docs.aws.amazon.com/servicequotas/latest/userguide/request-increase.html)。

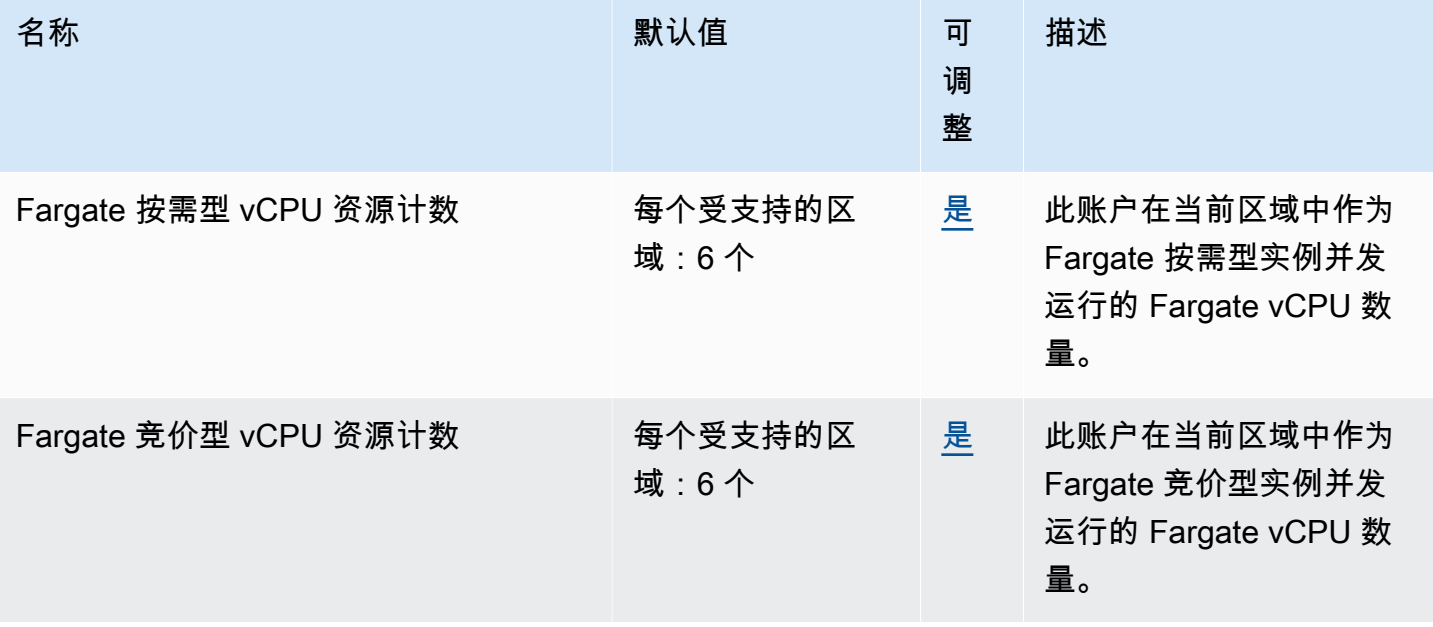

#### **a** Note

默认值是由设置的初始配额 AWS,它与实际应用的配额值和可能的最大服务配额是分开的。 有关更多信息,请参阅《服务限额用户指南》中的[服务限额中的术语](https://docs.aws.amazon.com/servicequotas/latest/userguide/intro.html#intro_getting-started)。

**a** Note

Fargate 还强制执行 Amazon ECS 任务和 Amazon EKS 容器组启动率限制。有关更多信息, 请参阅《Amazon ECS 开发人员指南》中的 [AWS Fargate 节流限额。](https://docs.aws.amazon.com/AmazonECS/latest/developerguide/throttling.html)

## Amazon Elastic Kubernetes Service 端点和限额

以下是该服务的服务端点和服务限额。要以编程方式连接到 AWS 服务,请使用终端节点。除标准 AWS 终端节点外,某些 AWS 服务还在选定区域提供 FIPS 终端节点。有关更多信息,请参阅 [AWS 服](#page-27-0) [务端点](#page-27-0)。服务配额,也称为限制,是您的 AWS 账户的最大服务资源或操作数量。有关更多信息,请参 阅 [AWS 服务配额。](#page-32-0)

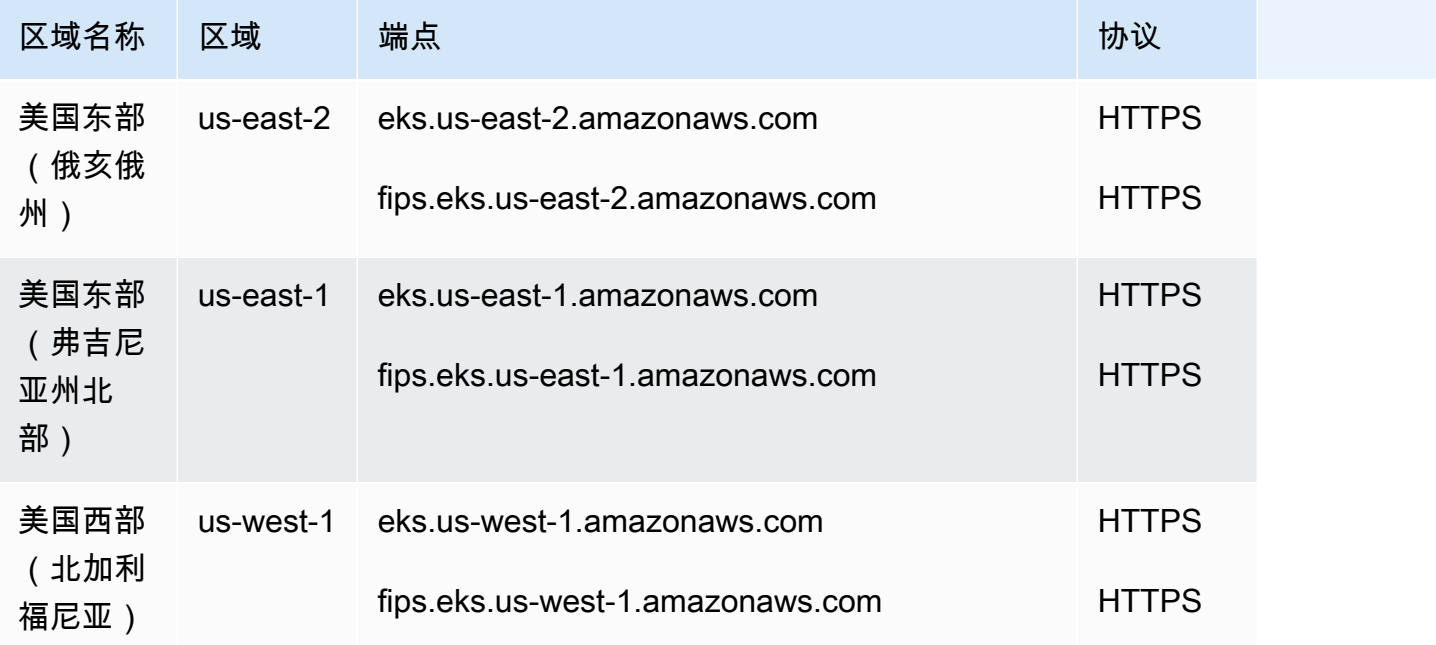

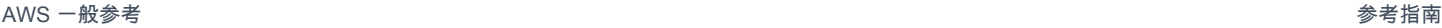

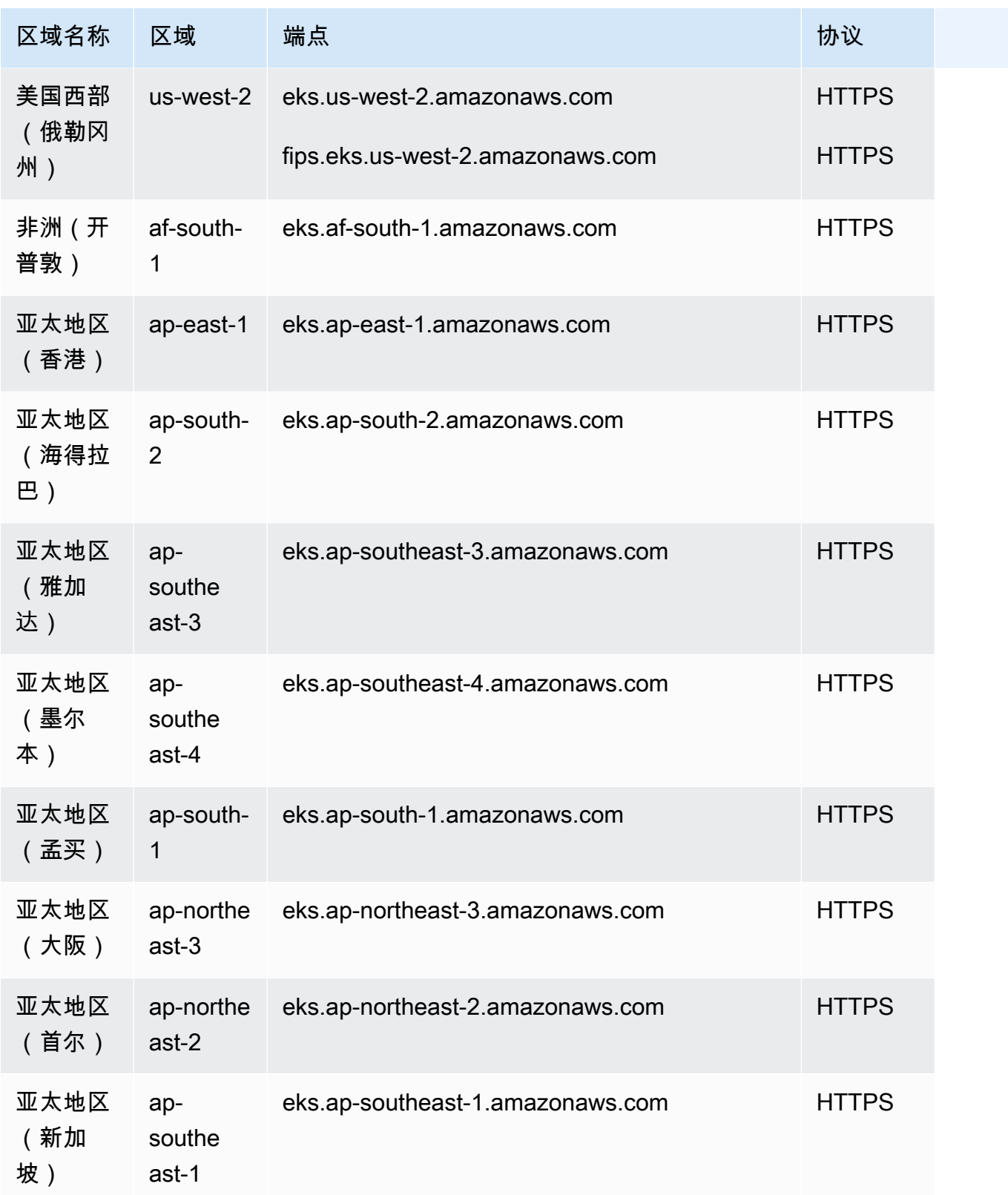

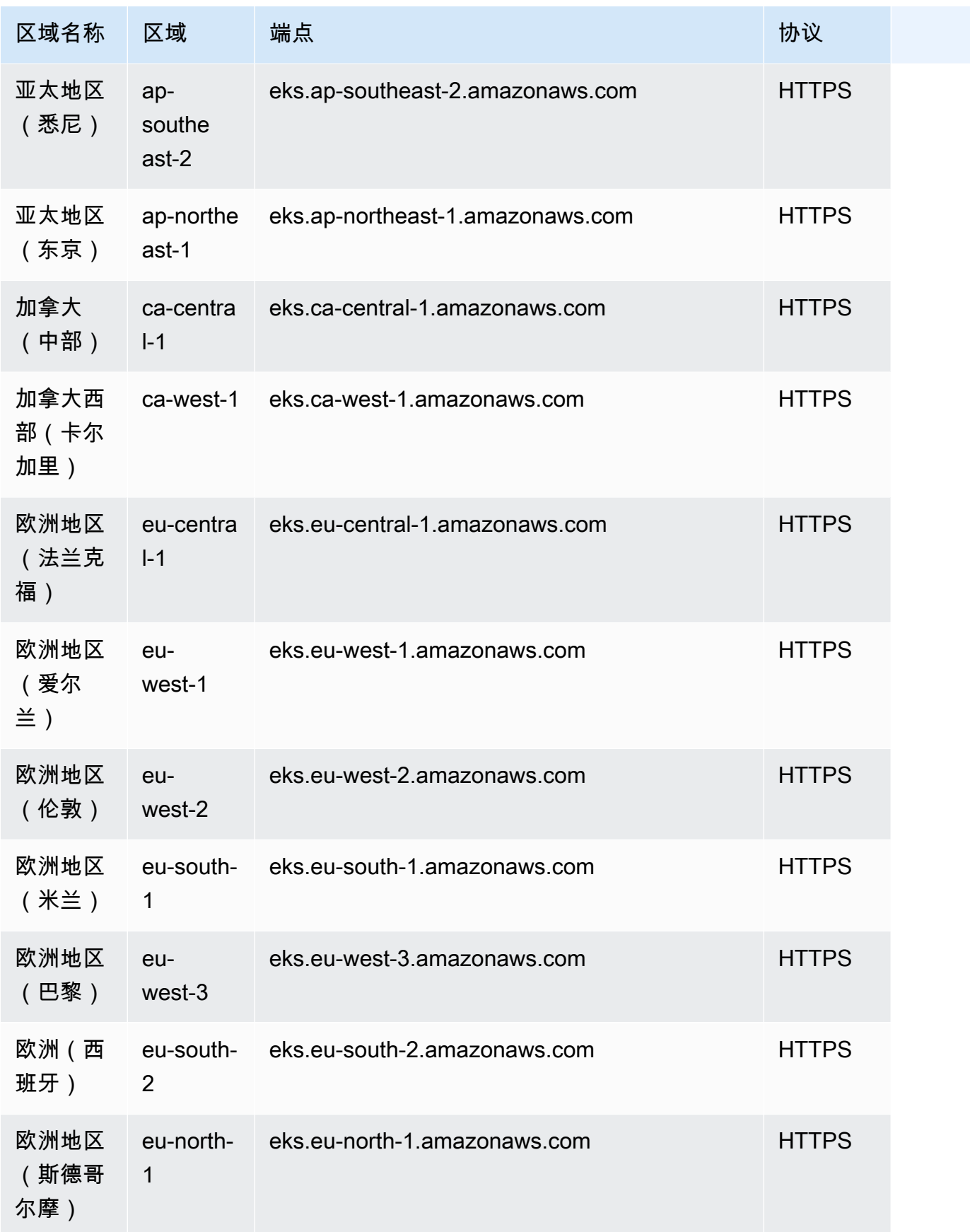

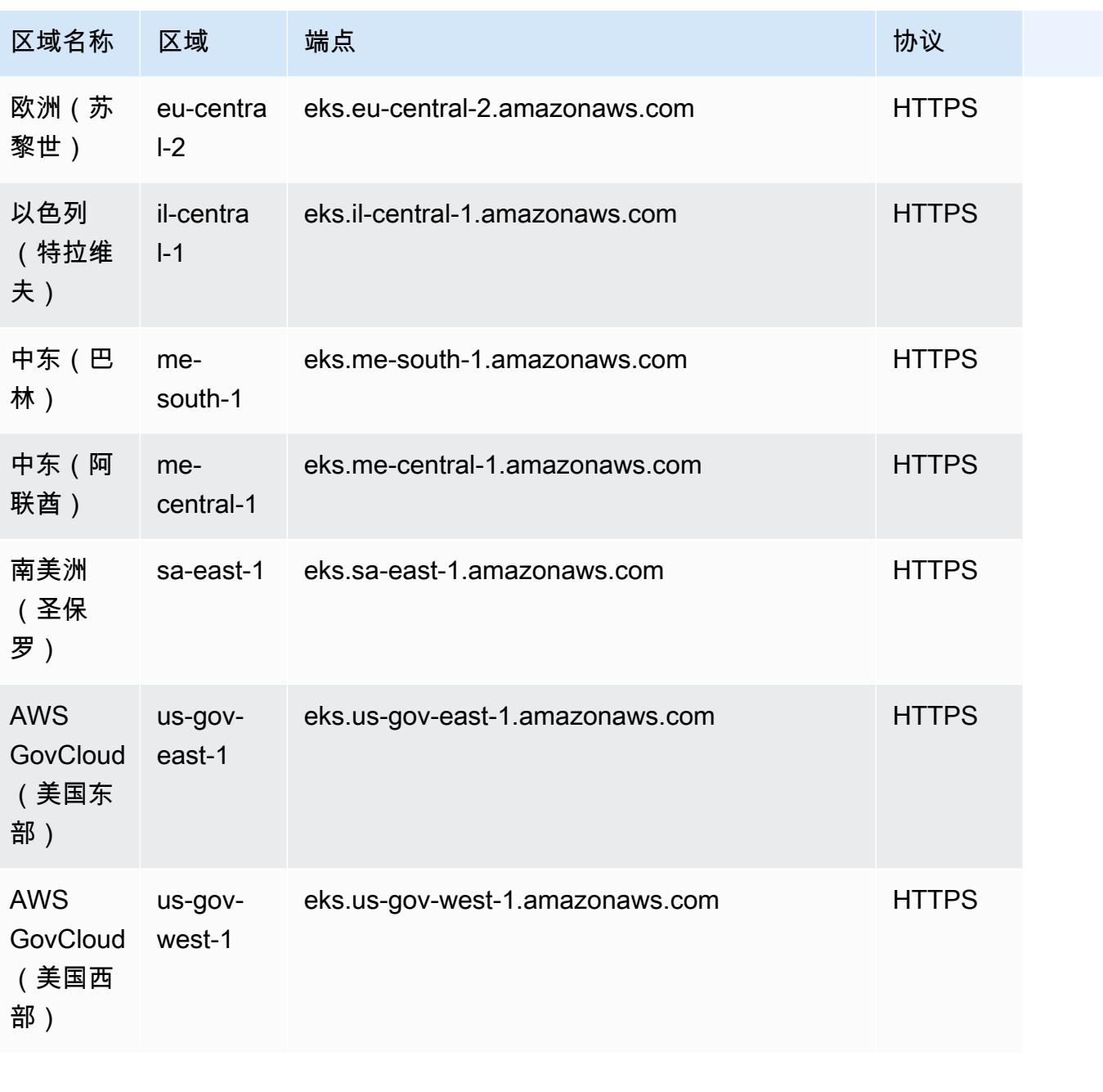

AWS 一般参考 しょうきょうかん しょうきょうかん しょうかん しょうかん しょうかん しょうかん かんきょう かんきょう 参考指南 しょうがく

以下终端节点提供了 Amazon EKS 身份验证 API。您节点上的 EKS Pod 身份代理连接到此端点以获取 每个 Pod 的凭证。

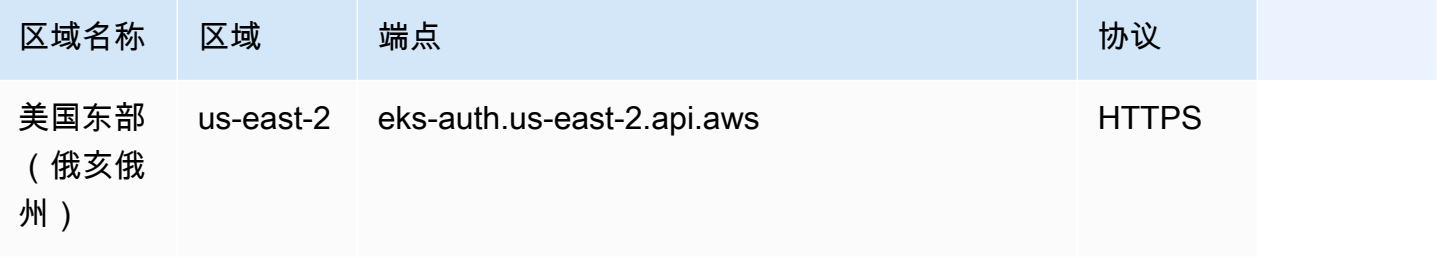

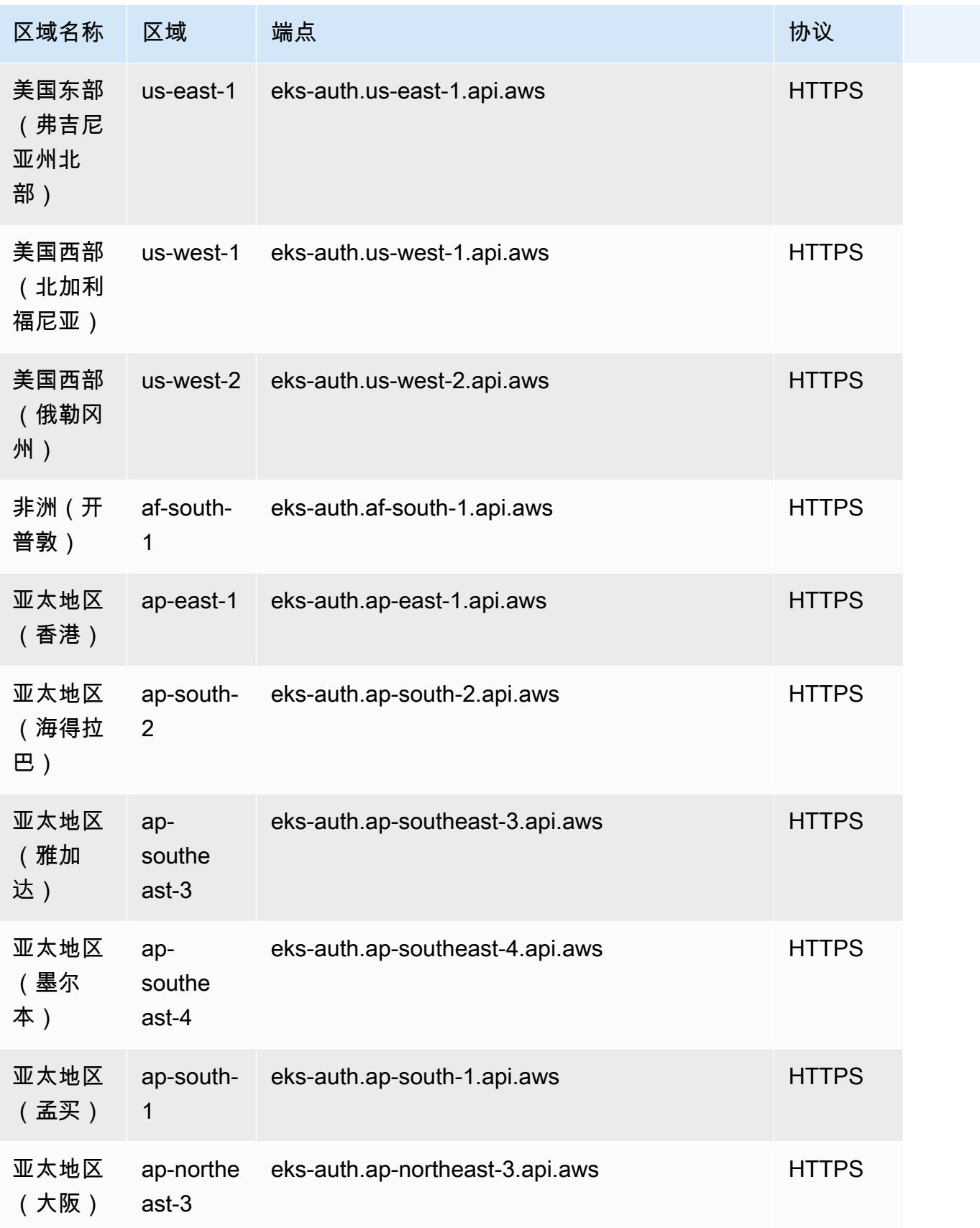

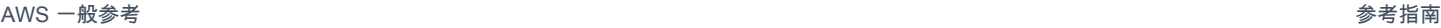

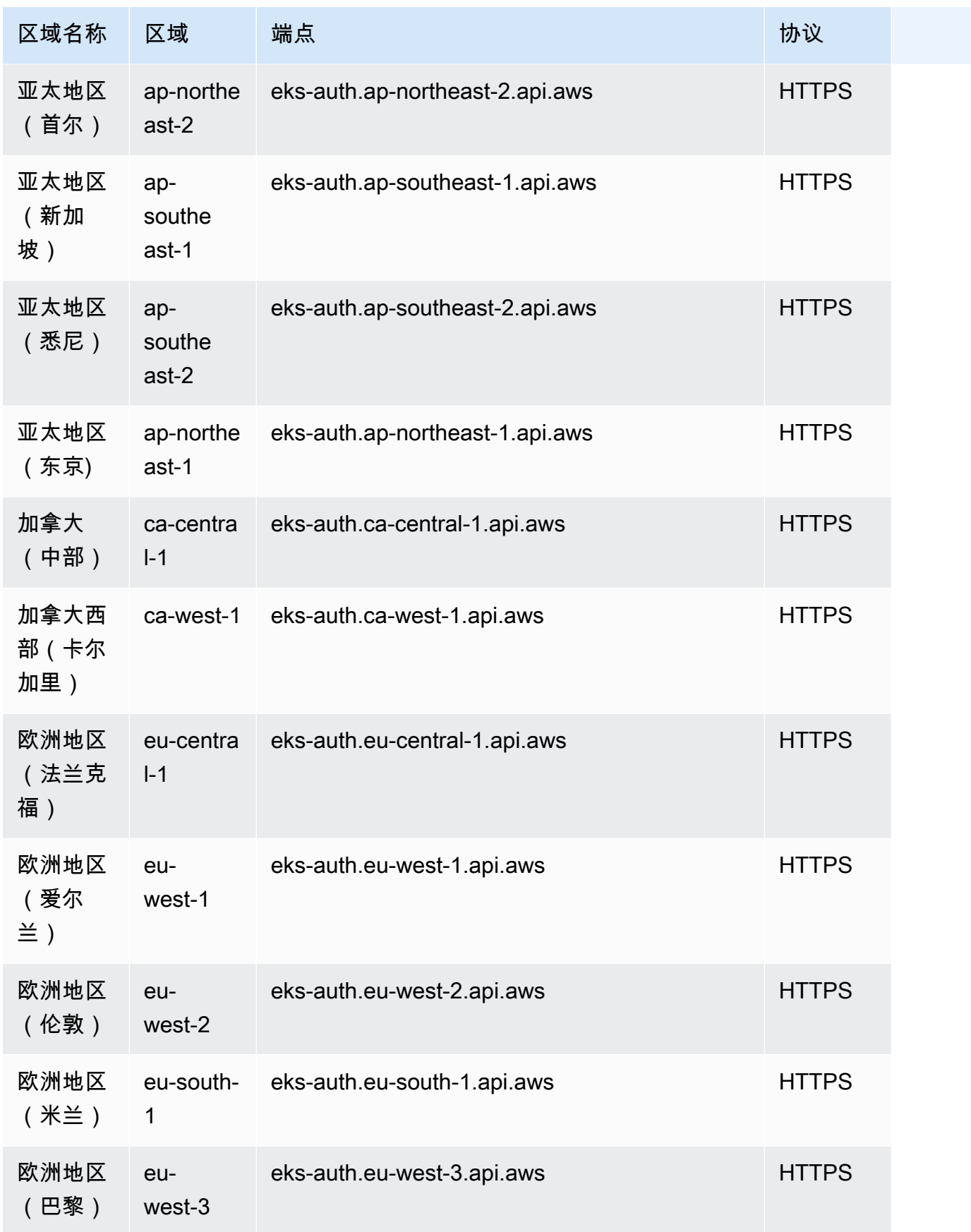

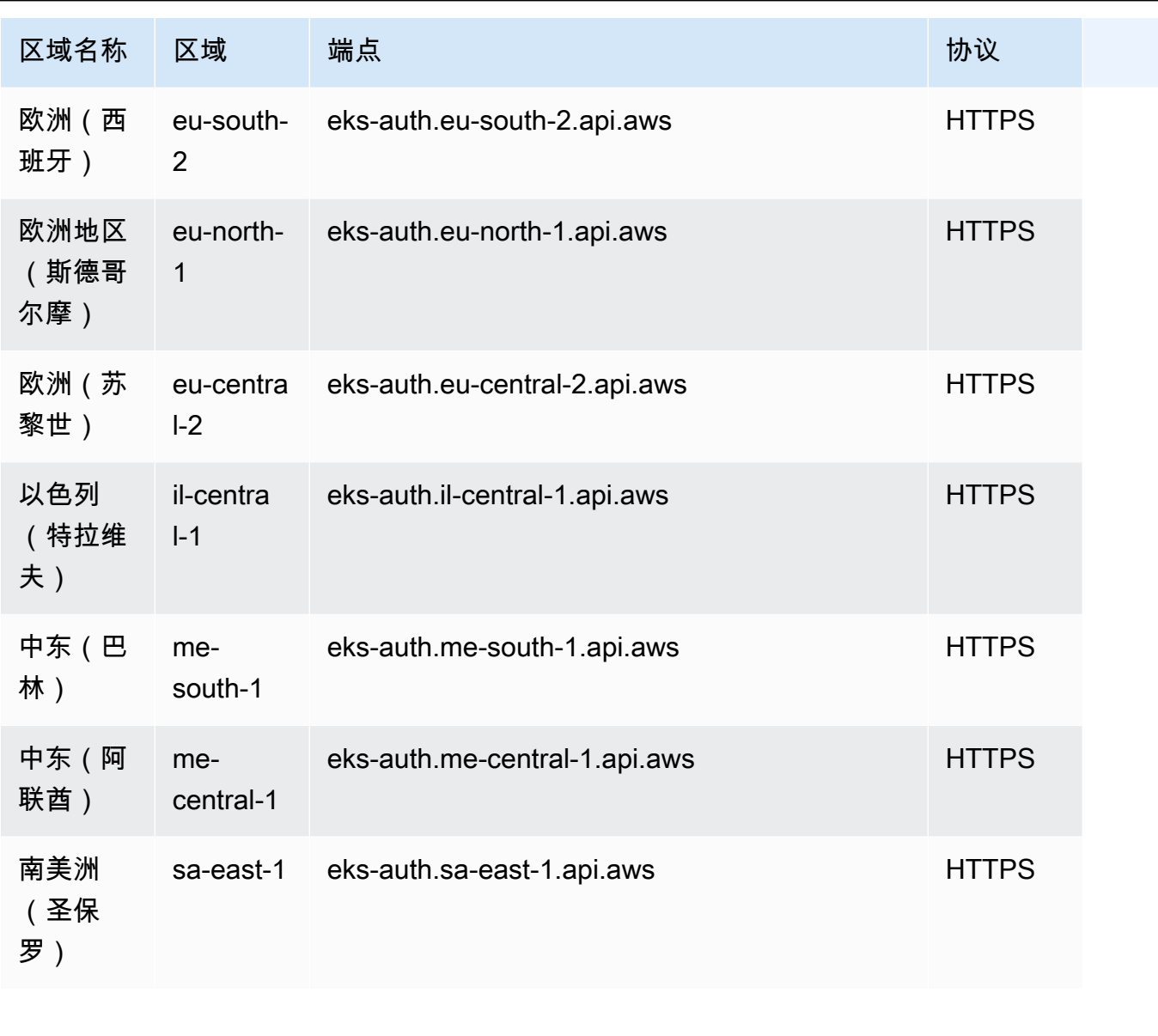

AWS 一般参考 しょうきょうかん しょうきょうかん しょうかん しょうかん しょうかん しょうかん かんきょう かんきょう 参考指南 しょうがく

# 服务限额

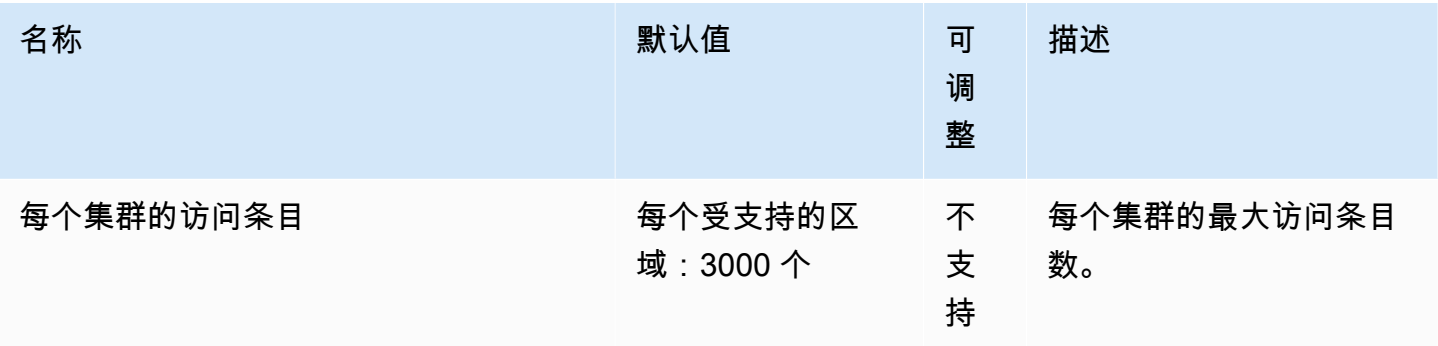

AWS 一般参考 しょうきょうかん しょうきょうかん しょうかん しょうかん しょうかん しょうかん かんきょう かんきょう 参考指南 しょうがく

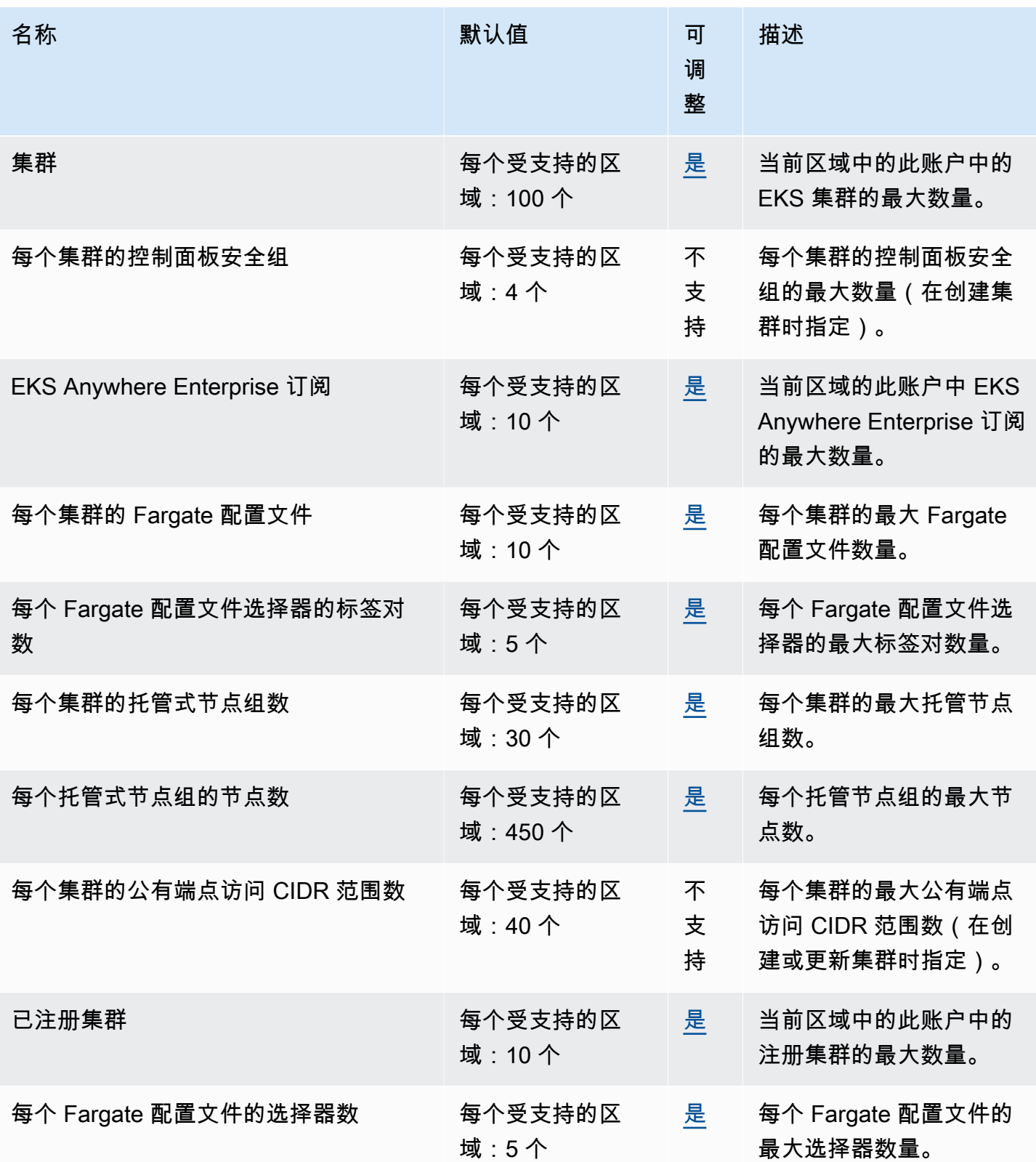

**a** Note

默认值为由设置的初始配额 AWS。这些默认值与实际应用的限额值和最大可能的服务限额是 分开的。有关更多信息,请参阅《服务限额用户指南》中的[服务限额中的术语](https://docs.aws.amazon.com/servicequotas/latest/userguide/intro.html#intro_getting-started)。

这些服务限额列于服务限额控制台中 Amazon Elastic Kubernetes Service (Amazon EKS) 下。对于显 示为可调整的值,要请求提高限额,请参阅服务限额用户指南中的[请求提高限额](https://docs.aws.amazon.com/servicequotas/latest/userguide/request-quota-increase.html)。

### AWS Fargate 服务配额

服务限额控制台中的 AWS Fargate 服务列出了多个服务限额。下表仅描述了适用于 Amazon EKS 的 限额。

New 的初始配额 AWS 账户 可能较低,并且会随着时间的推移而增加。Fargate 会持续监控每个账户 中的账户使用情况 AWS 区域,然后根据使用量自动增加配额。对于显示为可调整的值,您还可以请求 提高限额。有关更多信息,请参阅服务限额用户指南中的[请求增加限额](https://docs.aws.amazon.com/servicequotas/latest/userguide/request-quota-increase.html)。

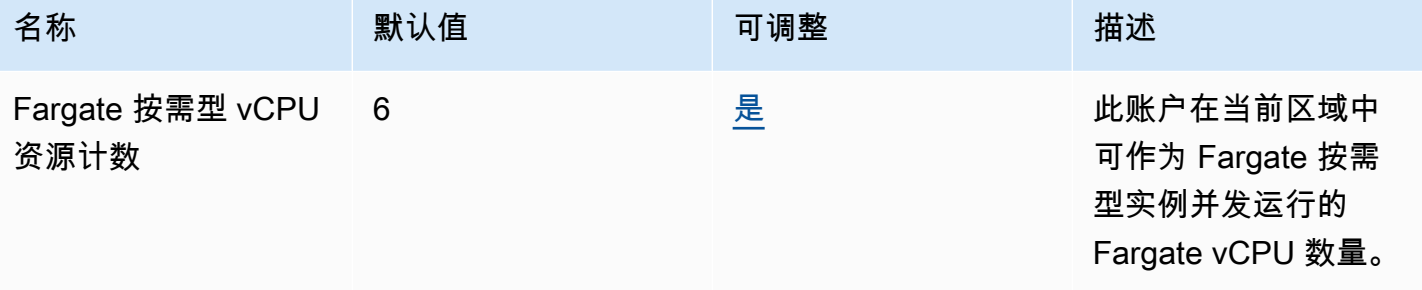

**a** Note

默认值为由设置的初始配额 AWS。这些默认值与实际应用的限额值和最大可能的服务限额是 分开的。有关更多信息,请参阅《服务限额用户指南》中的[服务限额中的术语](https://docs.aws.amazon.com/servicequotas/latest/userguide/intro.html#intro_getting-started)。

#### **a** Note

此外,Fargate 还强制执行 Amazon ECS 任务和 Amazon EKS 容器组(pod)启动率限额。 有关更多信息,请参阅《 AWS Fargate的 Amazon Elastic Container Service 用户指南》中的 [AWS Fargate 节流限额](https://docs.aws.amazon.com/AmazonECS/latest/userguide/throttling.html)。

# Amazon Elastic File System 终端节点和配额

以下是该服务的服务端点和服务限额。要以编程方式连接到 AWS 服务,请使用终端节点。除了标准 AWS 终端节点外,一些 AWS 服务还在选定区域提供 FIPS 终端节点。有关更多信息,请参阅 [AWS 服](#page-27-0) [务端点](#page-27-0)。服务配额,也称为限制,是您的 AWS 账户的最大服务资源或操作数量。有关更多信息,请参 阅 [AWS 服务配额。](#page-32-0)

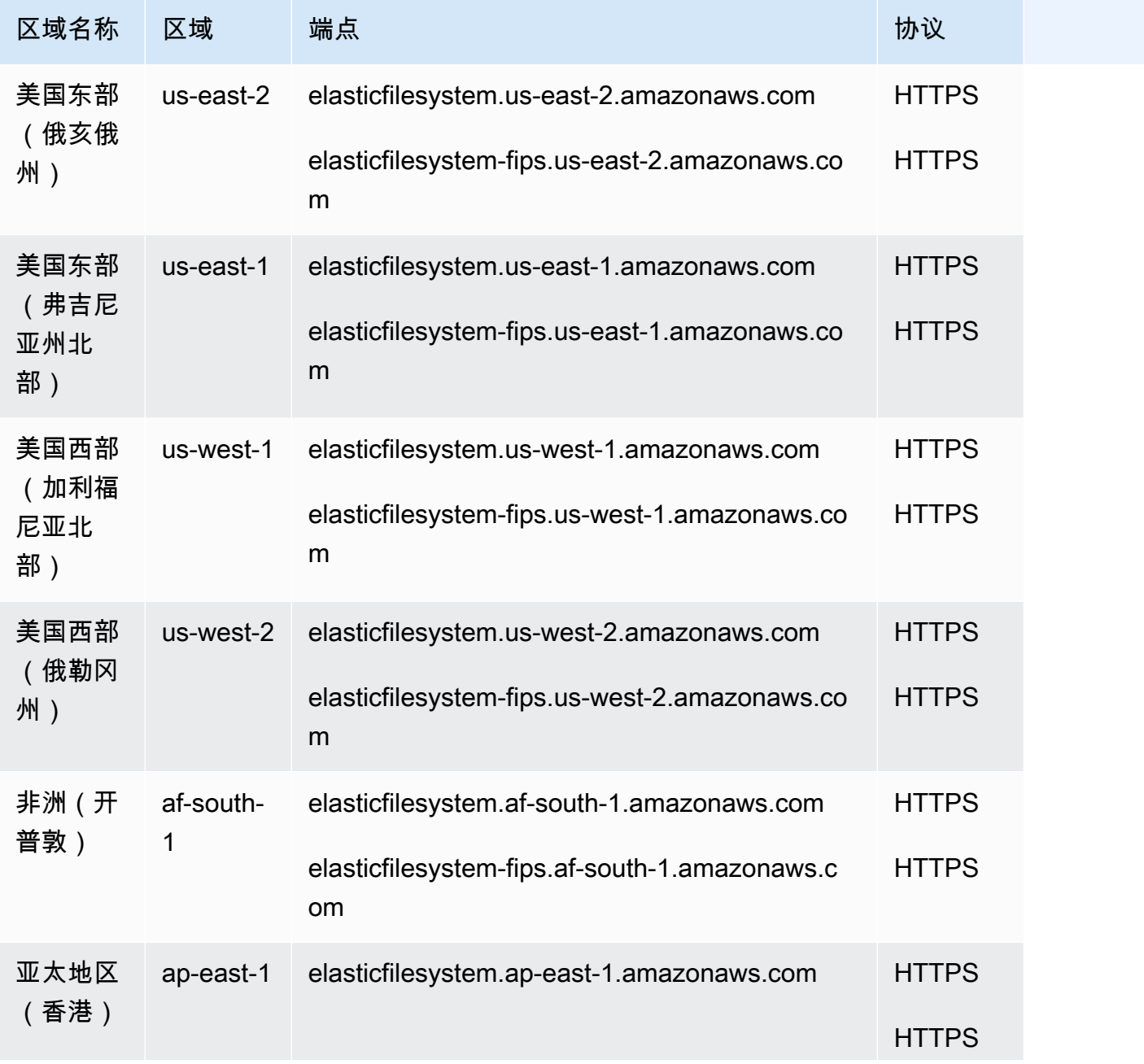

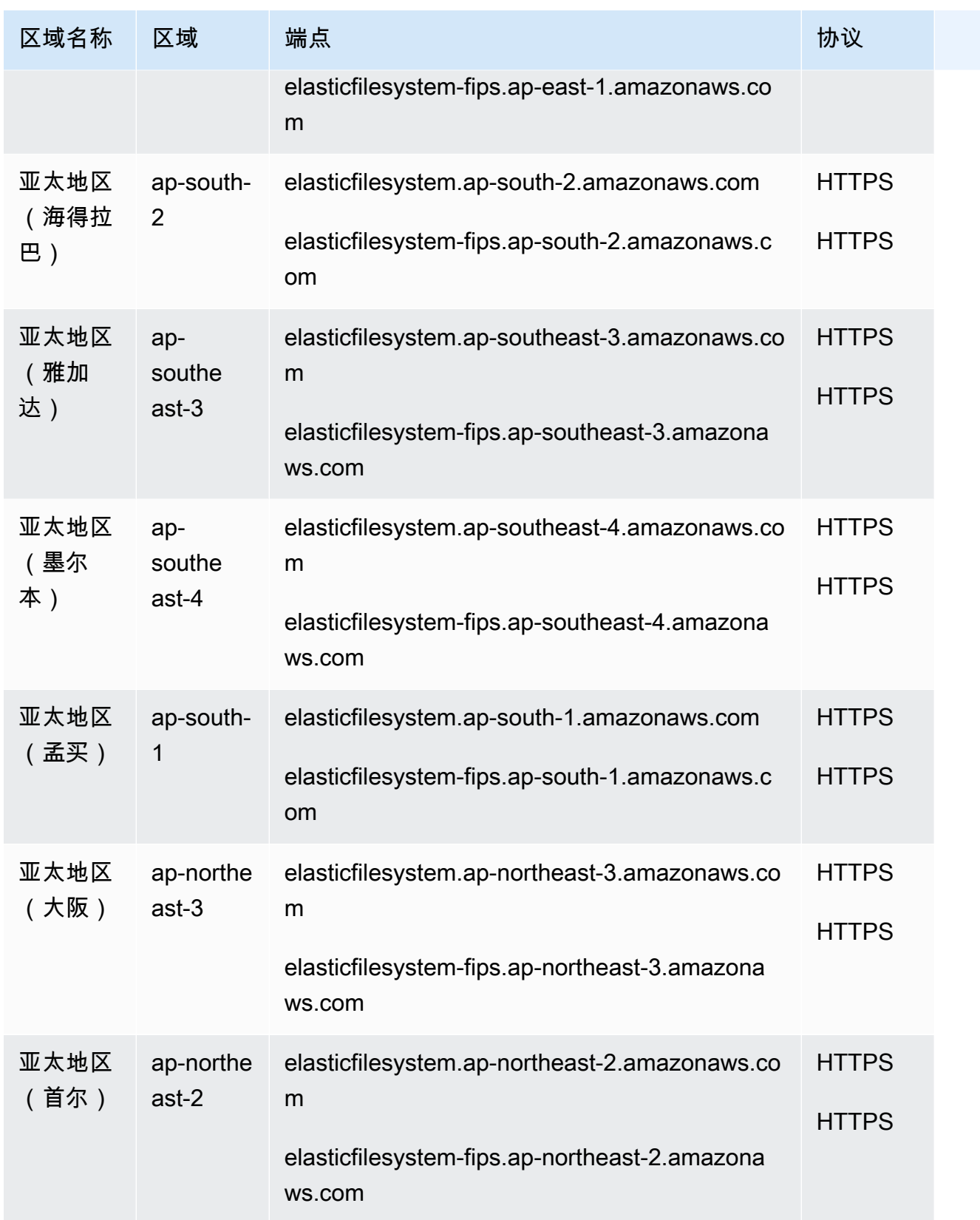

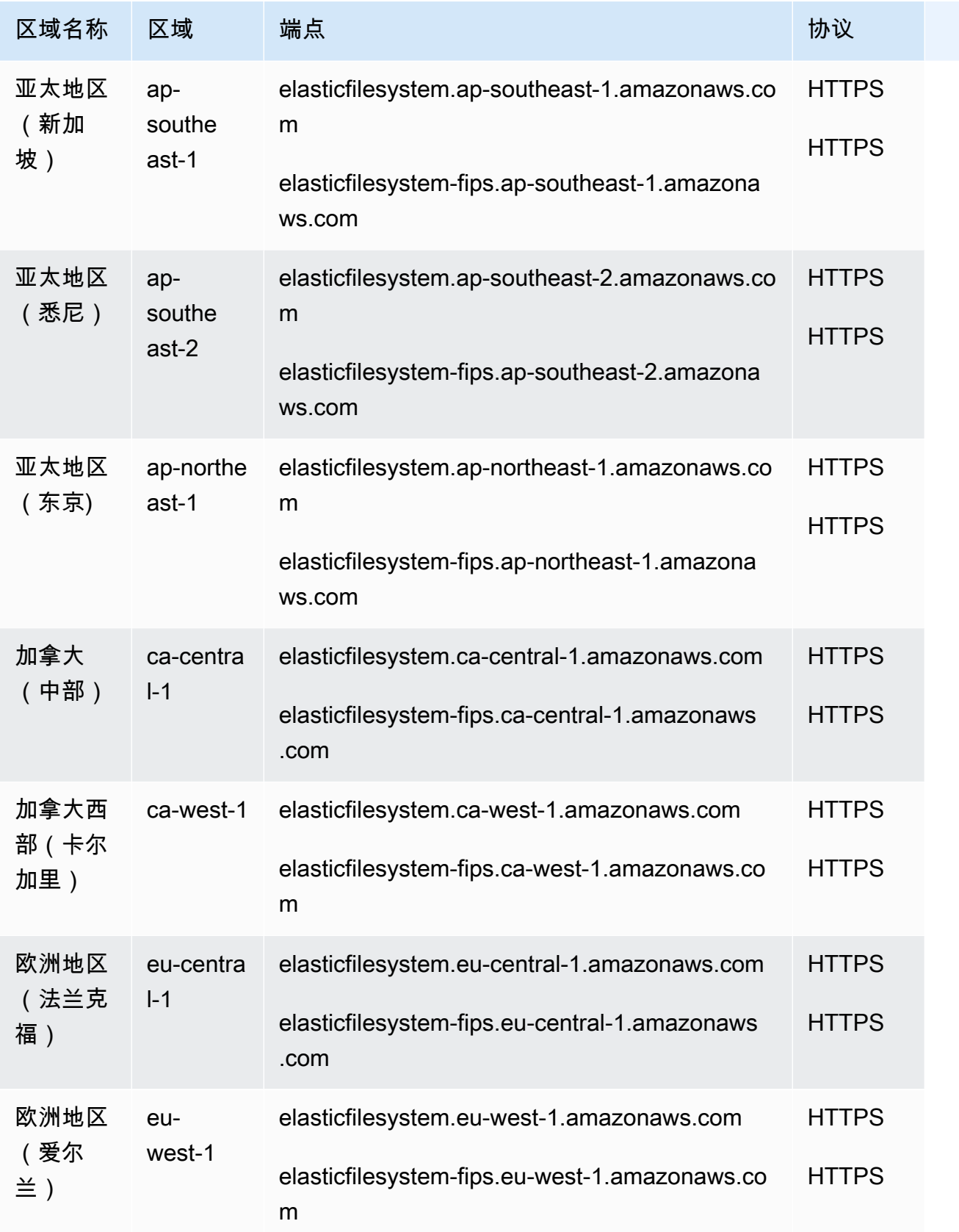

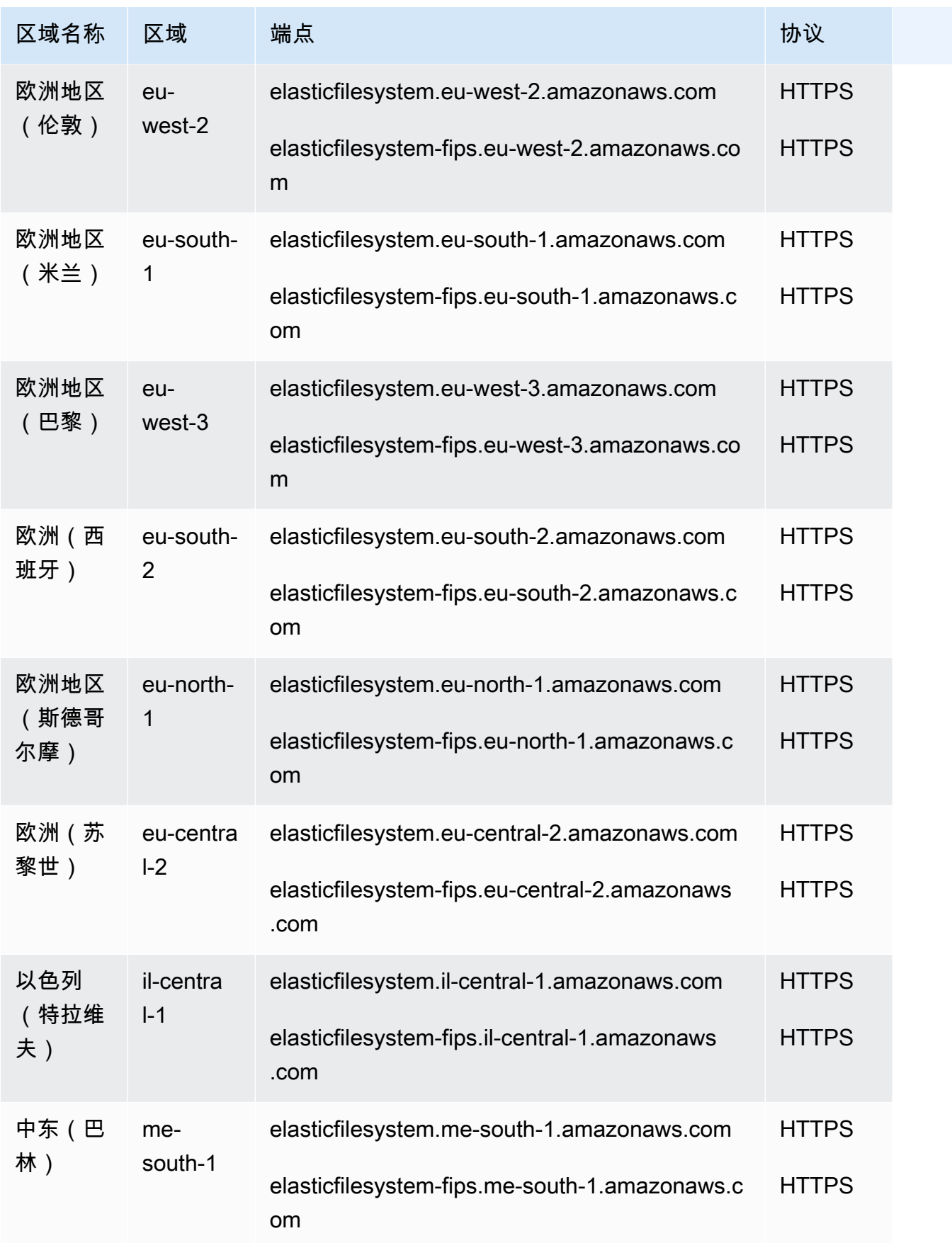

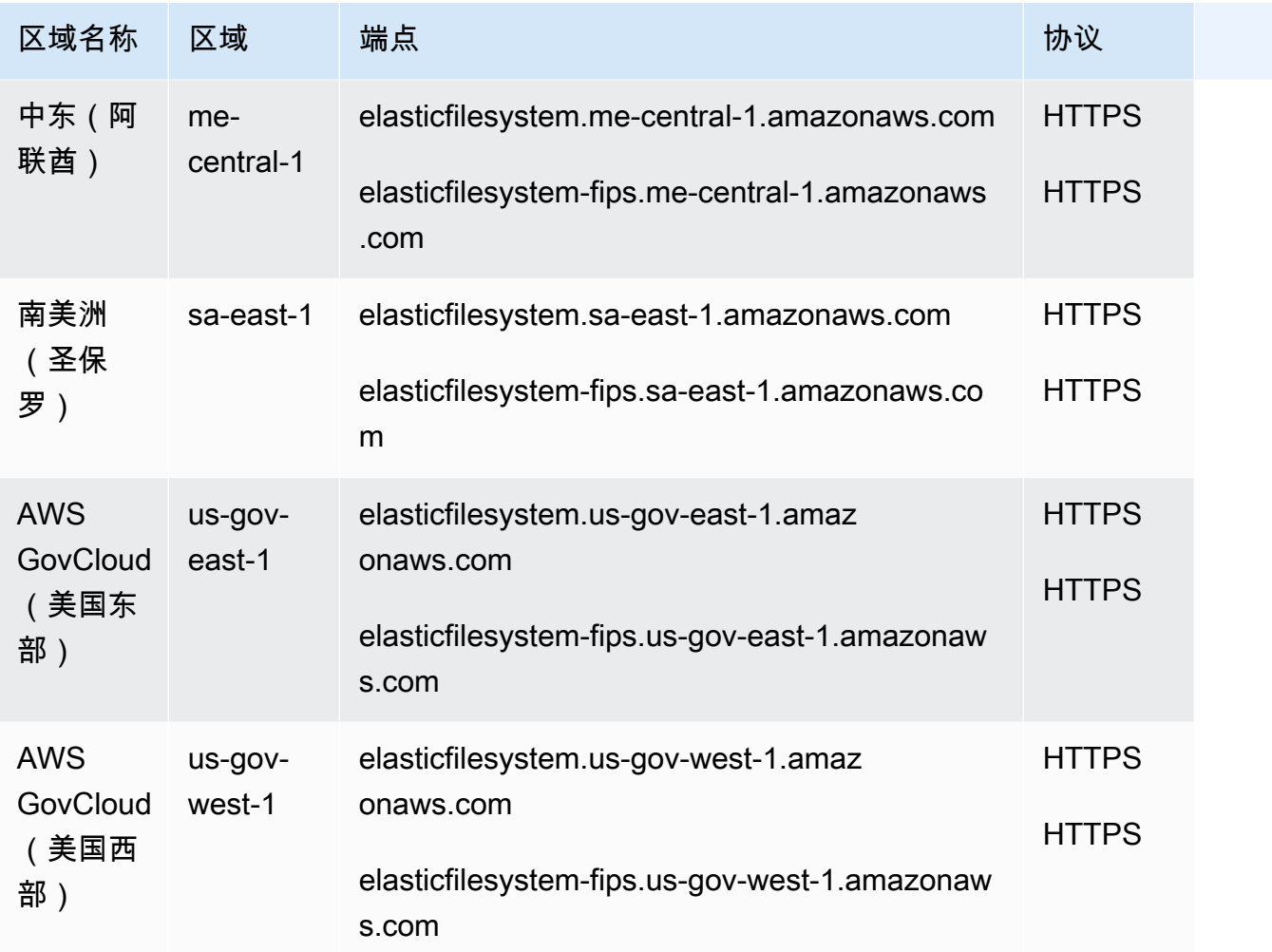

# 服务限额

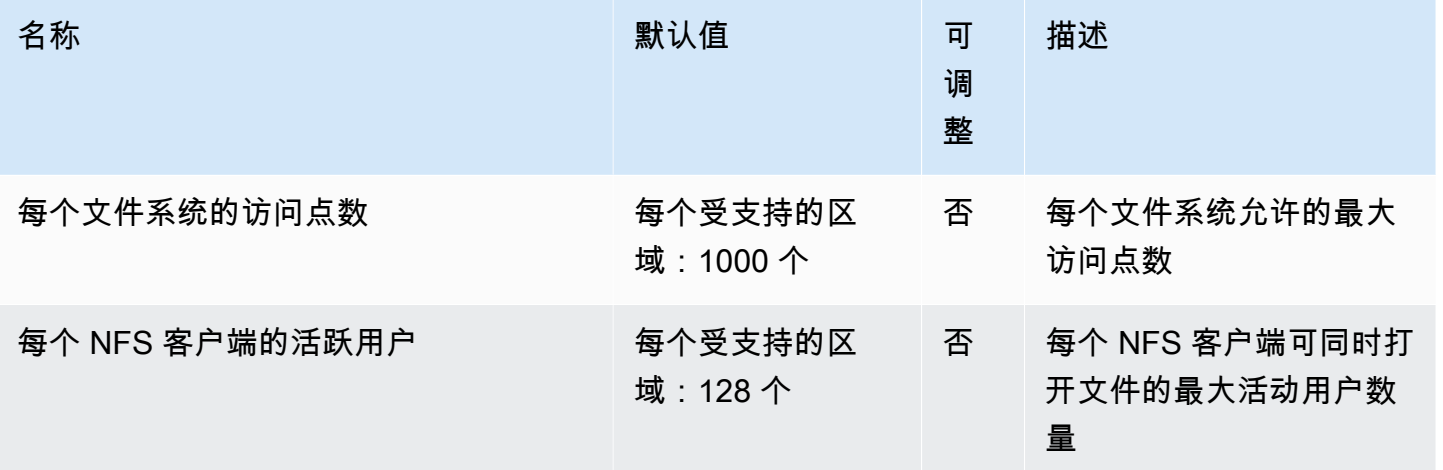

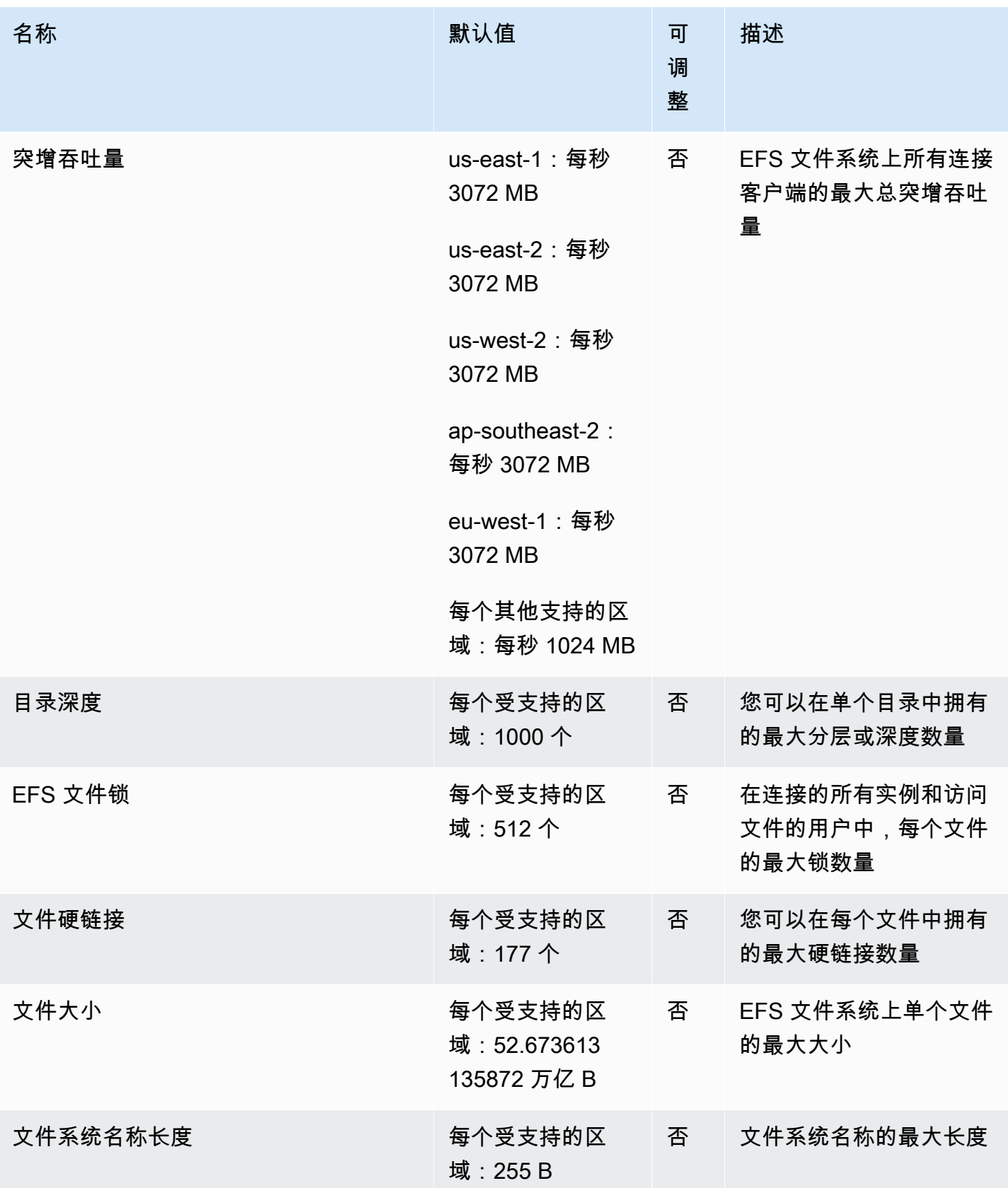

AWS 一般参考 しょうきょうかん しょうきょうかん しょうかん しょうかん しょうかん しょうかん かんきょう かんきょう 参考指南 しょうがく

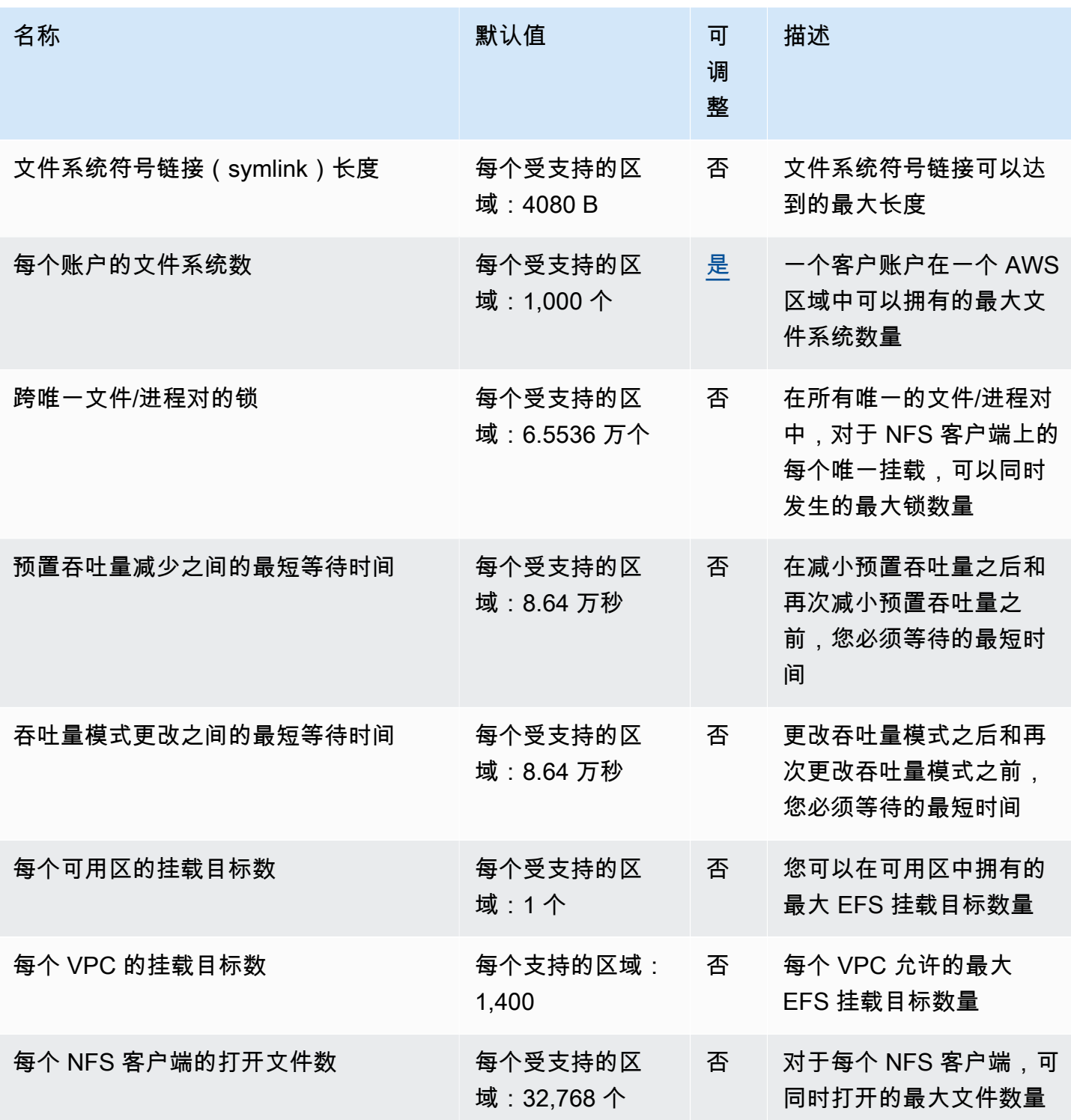

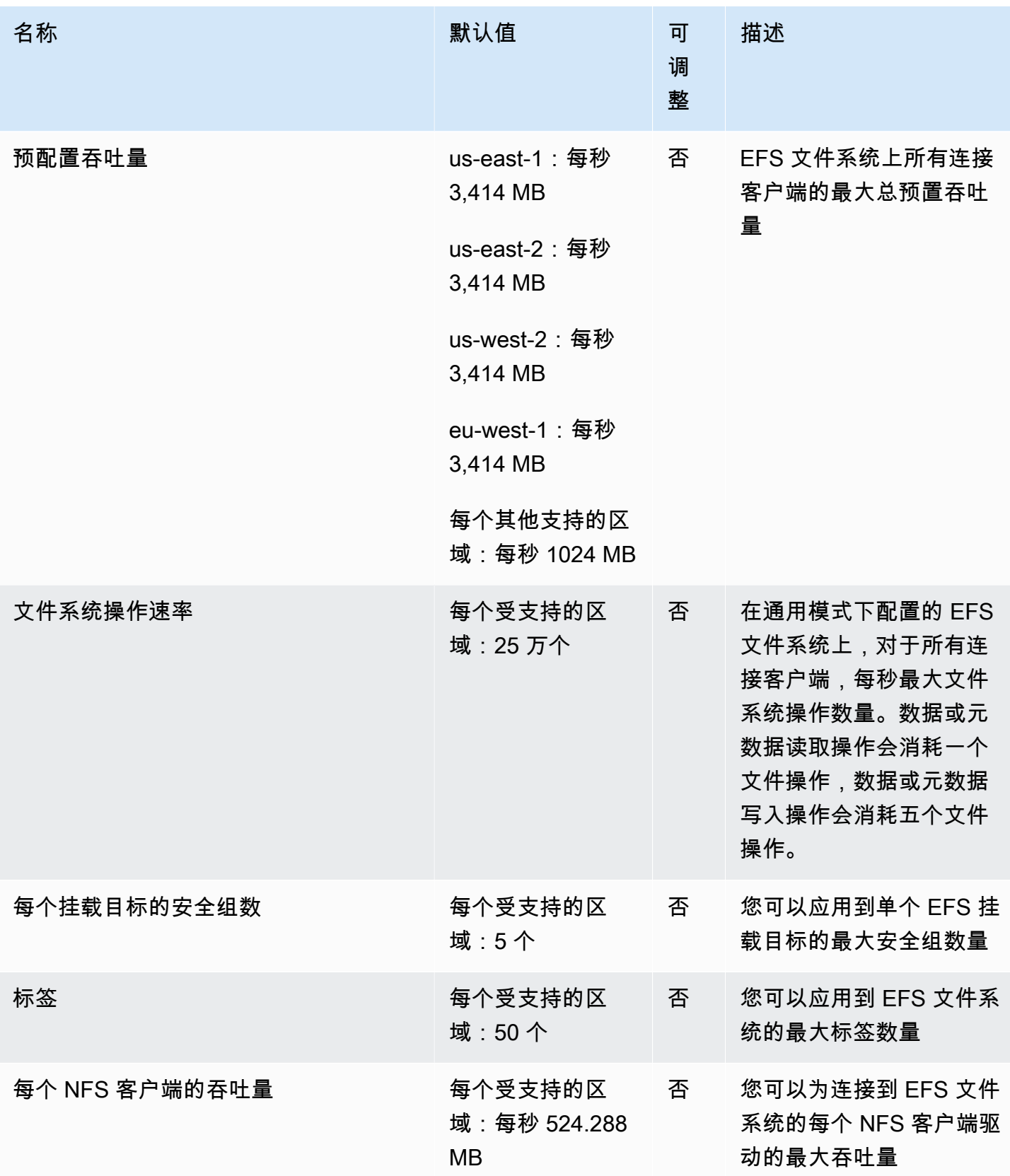

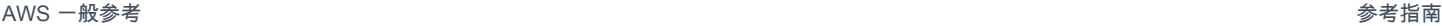

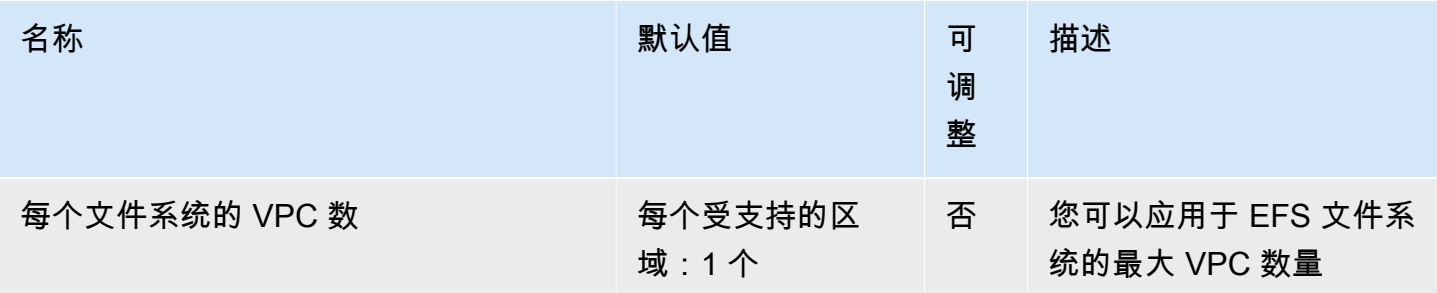

有关更多信息,请参阅《Amazon Elastic File System 用户指南》中的 [Amazon EFS 配额](https://docs.aws.amazon.com/efs/latest/ug/limits.html)。

# Amazon Elastic Inference 终端节点和配额

以下是该服务的服务终端节点和服务配额。要通过编程方式连接到 AWS 服务,您需要使用端点。除了 标准 AWS 端点外,某些 AWS 服务还会在选定区域中提供 FIPS 端点。有关更多信息,请参阅 [AWS](#page-27-0)  [服务端点](#page-27-0)。服务限额(也称为限制)是您的 AWS 账户使用的服务资源或操作的最大数量。有关更多信 息,请参阅[AWS 服务配额。](#page-32-0)

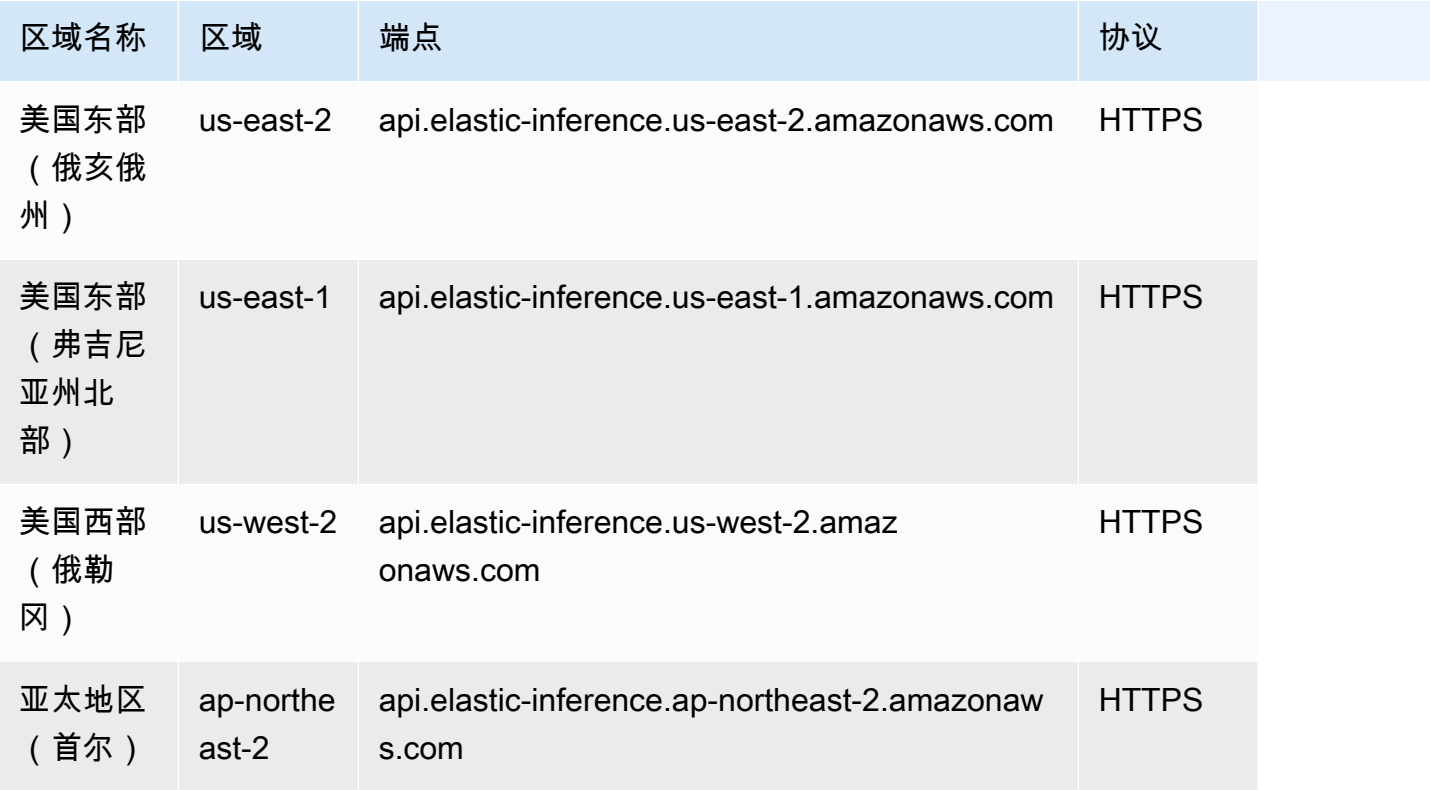

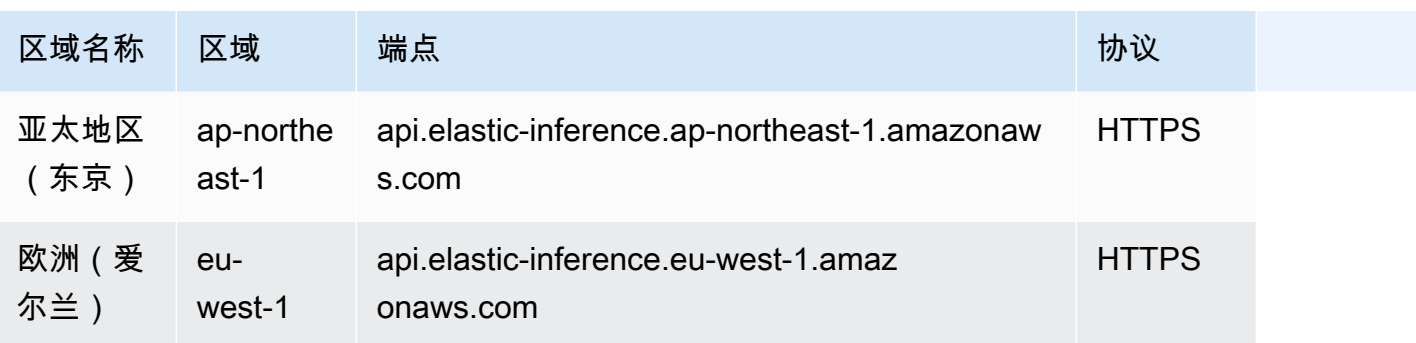

## Service Quotas

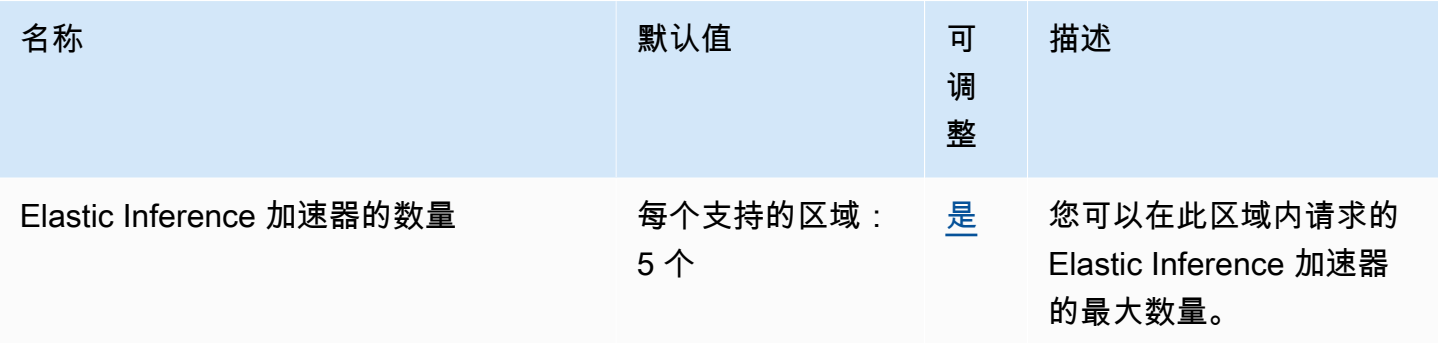

# Elastic Load Balancing 终端节点和配额

以下是该服务的服务终端节点和服务配额。要通过编程方式连接到 AWS 服务,您需要使用端点。除了 标准 AWS 端点外,某些 AWS 服务还会在选定区域中提供 FIPS 端点。有关更多信息,请参阅 [AWS](#page-27-0)  [服务端点](#page-27-0)。服务限额(也称为限制)是您的 AWS 账户使用的服务资源或操作的最大数量。有关更多信 息,请参阅 [AWS 服务配额。](#page-32-0)

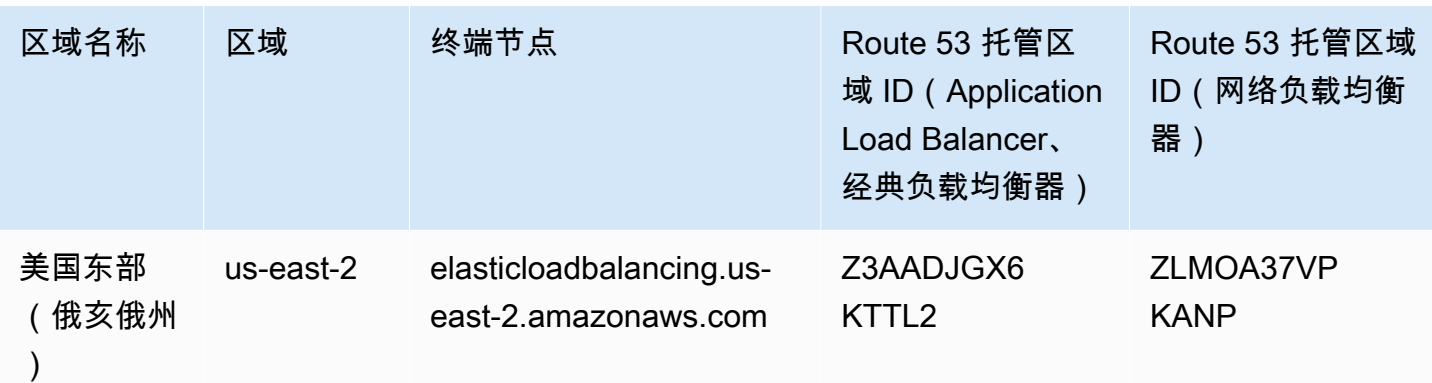

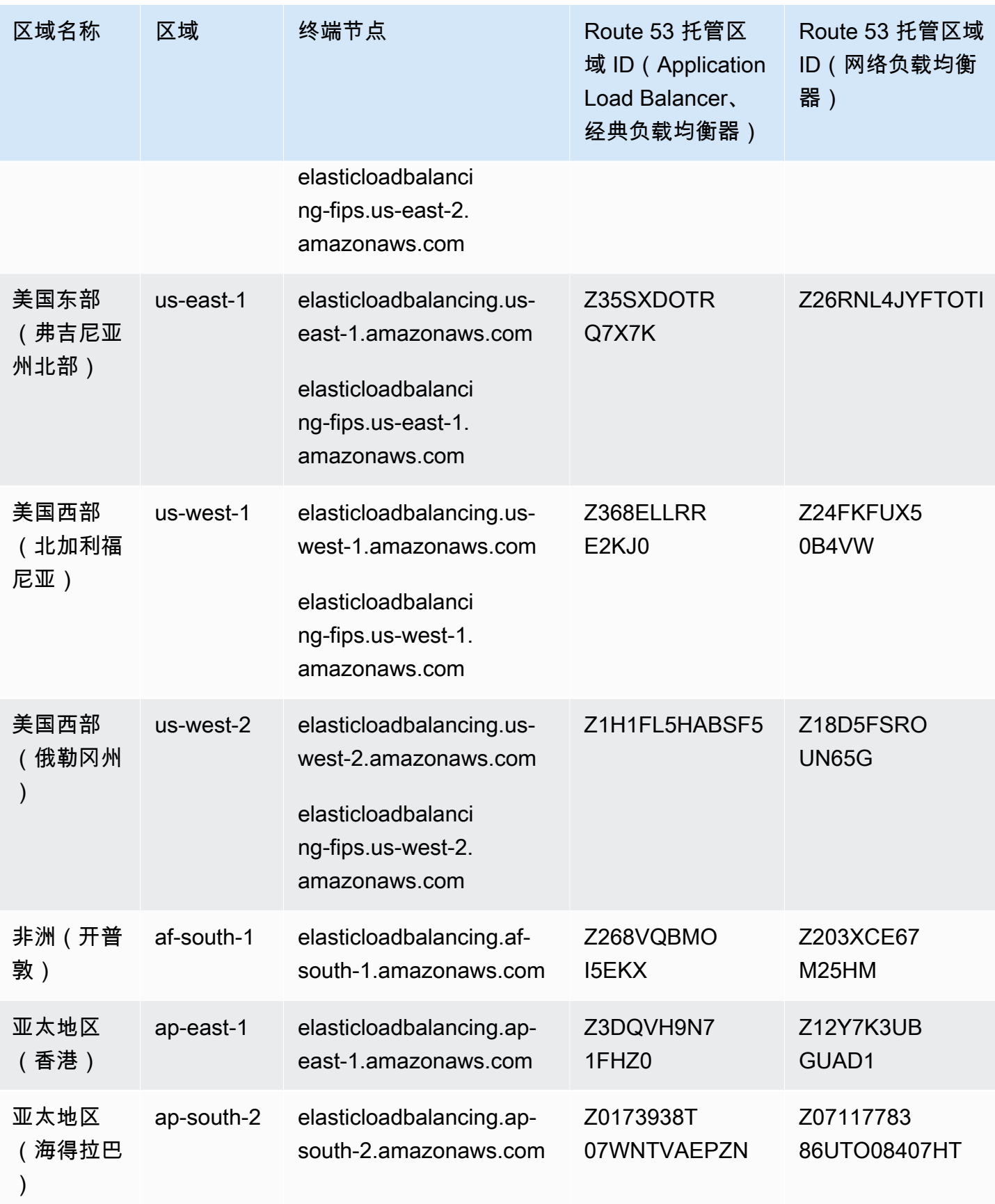

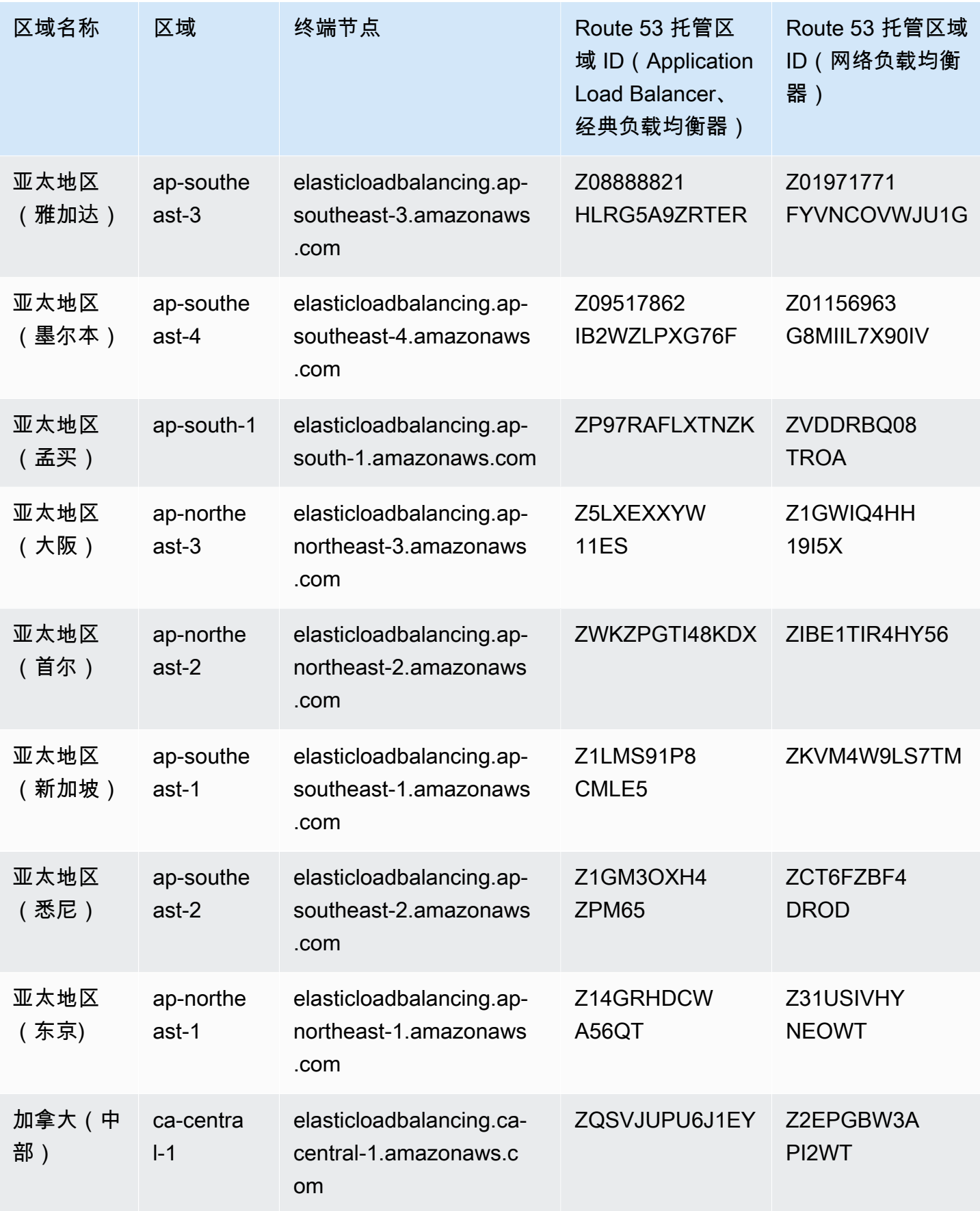

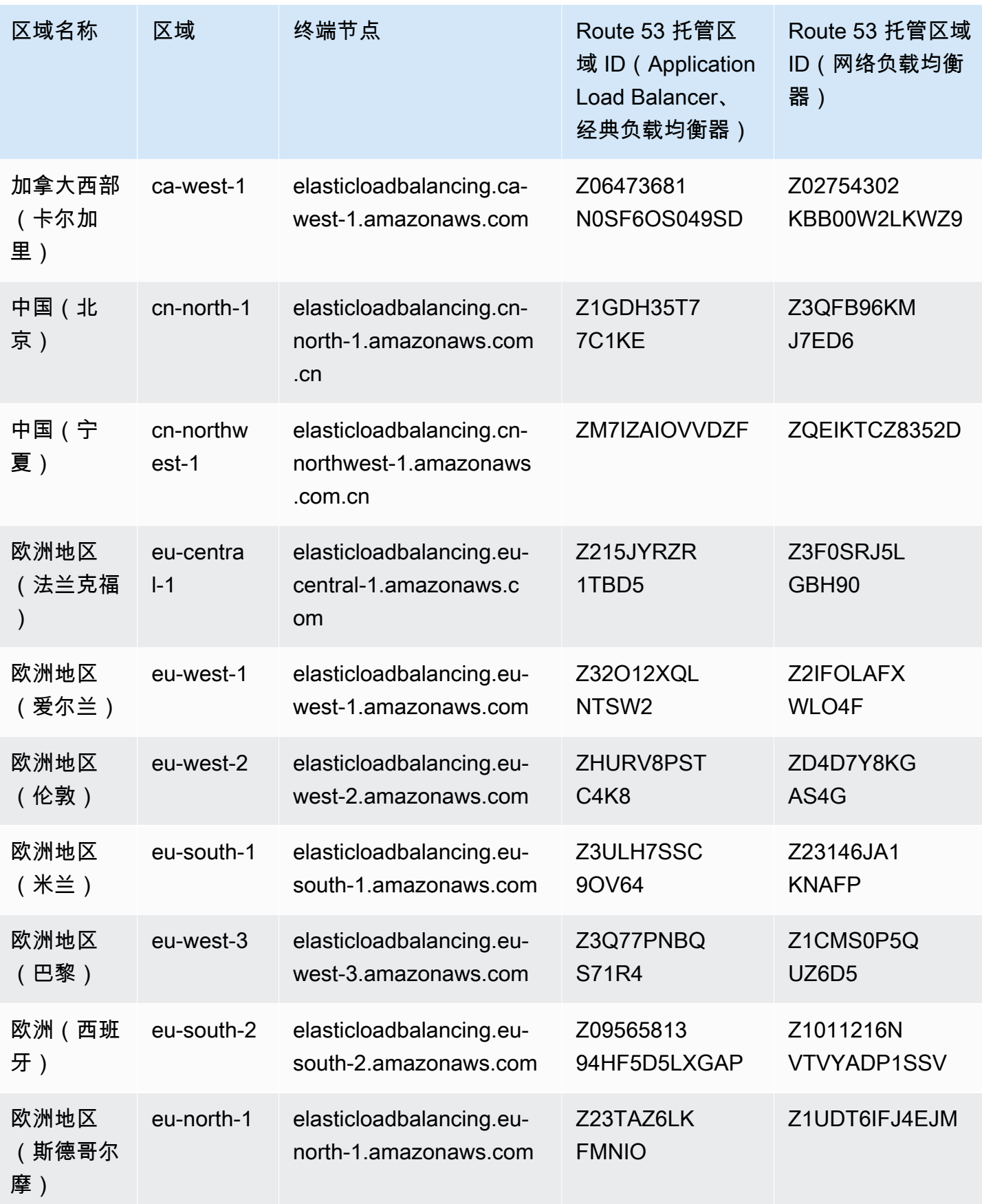

AWS 一般参考 しょうきょうかん しょうきょうかん しょうかん しょうかん しょうかん しょうかん かんきょう かんきょう 参考指南 しょうがく

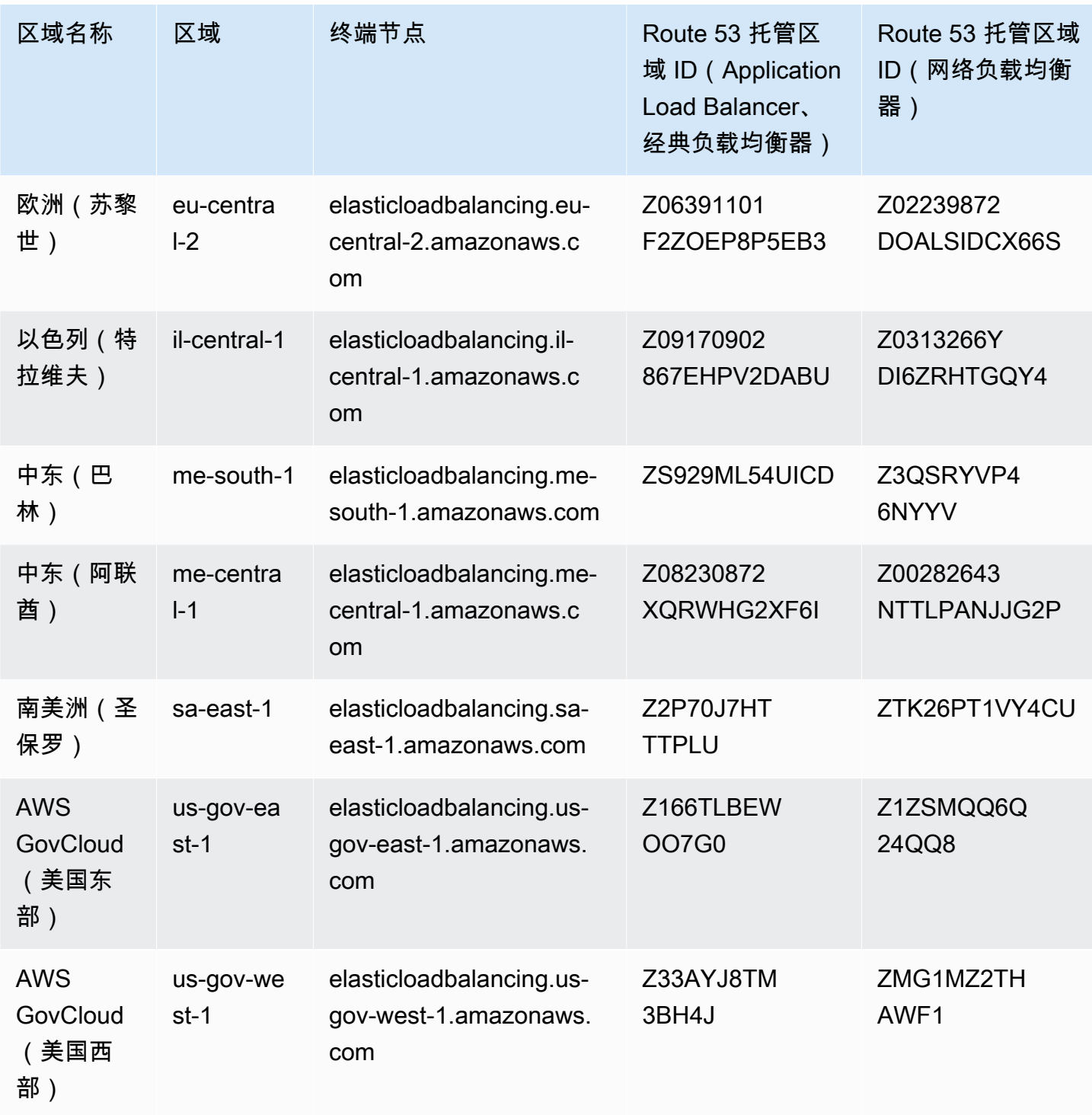

# 服务限额

以下配额适用于应用程序负载均衡器。

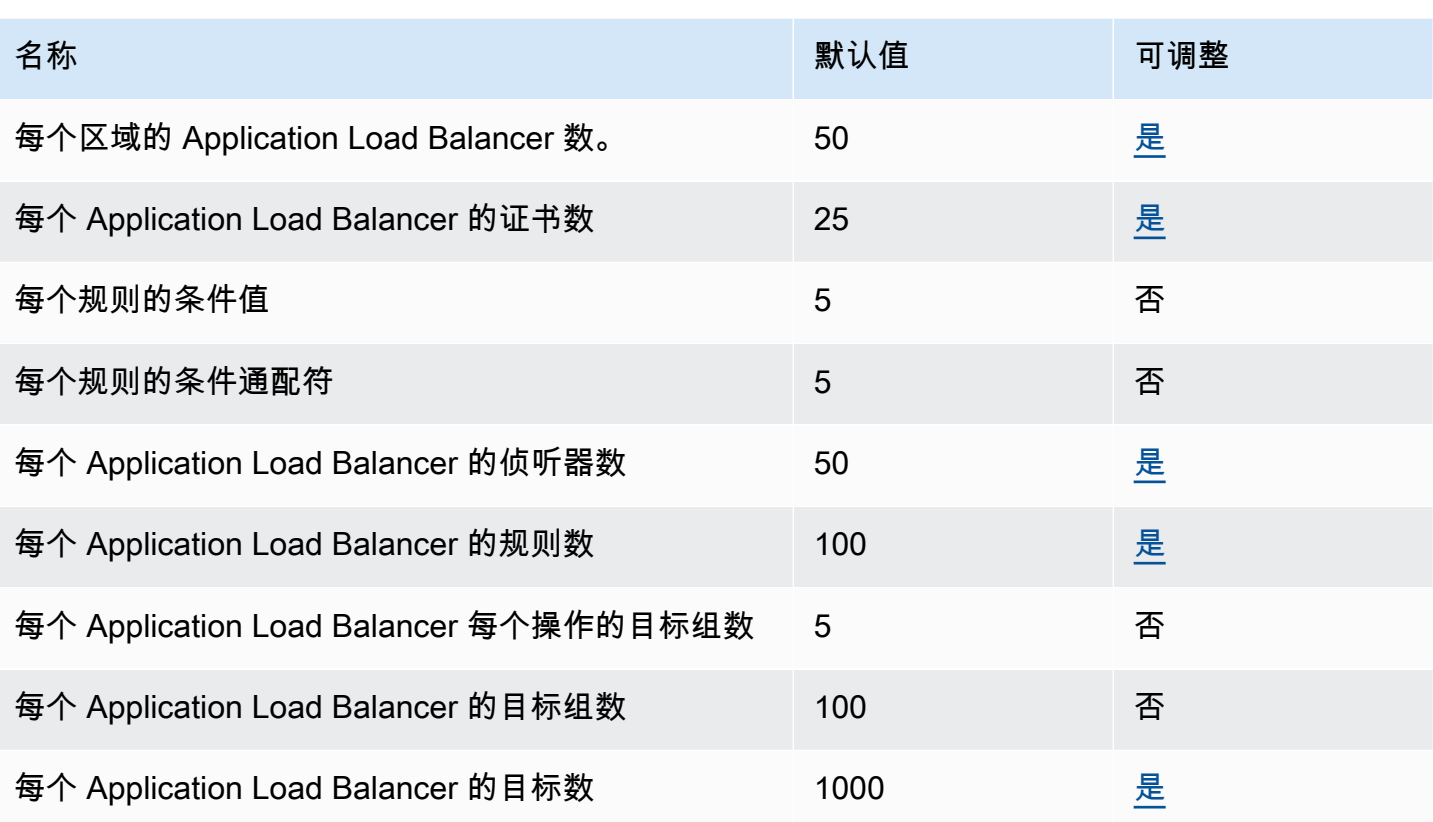

## 以下配额适用于网络负载均衡器。

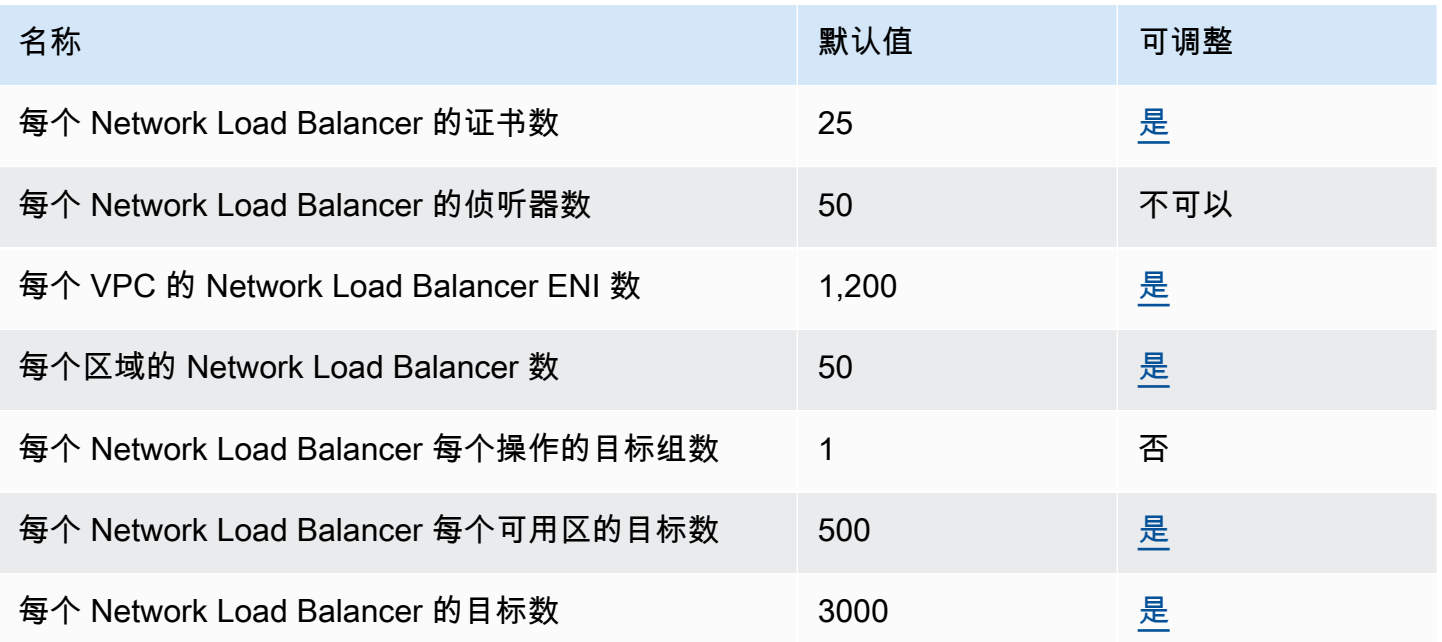

## 以下配额适用于目标组。

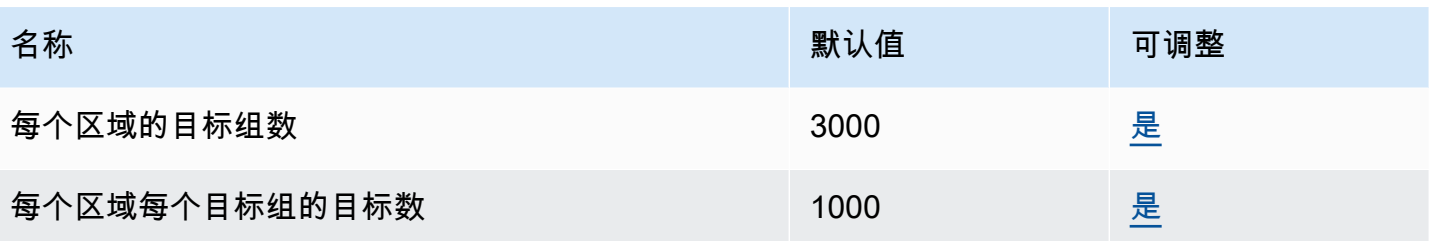

以下配额适用于经典负载均衡器。

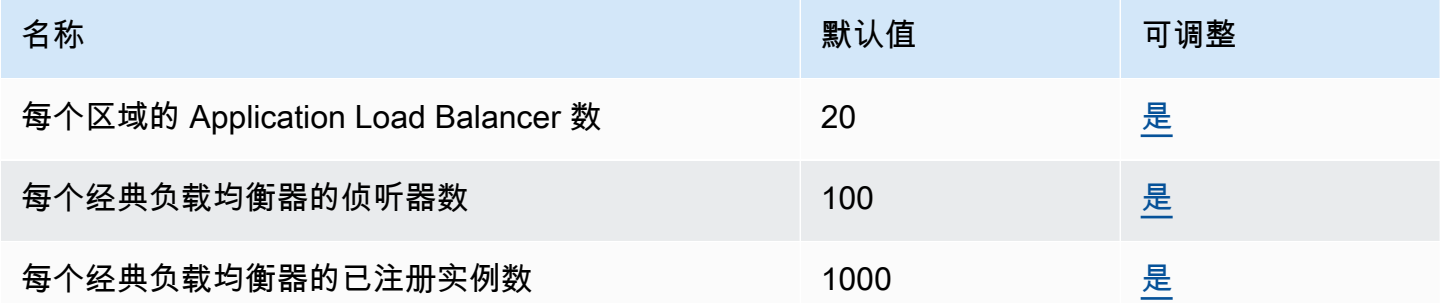

### 有关更多信息,请参阅下列内容:

- [应用程序负载均衡器的配额](https://docs.aws.amazon.com/elasticloadbalancing/latest/application/load-balancer-limits.html)
- [网络负载均衡器的配额](https://docs.aws.amazon.com/elasticloadbalancing/latest/network/load-balancer-limits.html)
- [经典负载均衡器的配额](https://docs.aws.amazon.com/elasticloadbalancing/latest/classic/elb-limits.html)
- [网关负载均衡器的配额](https://docs.aws.amazon.com/elasticloadbalancing/latest/gateway/quotas-limits.html)

## Amazon Elastic Transcoder 终端节点和配额

以下是该服务的服务终端节点和服务配额。要通过编程方式连接到 AWS 服务,您需要使用端点。除了 标准 AWS 端点外,某些 AWS 服务还会在选定区域中提供 FIPS 端点。有关更多信息,请参阅 [AWS](#page-27-0)  [服务端点](#page-27-0)。服务限额(也称为限制)是您的 AWS 账户使用的服务资源或操作的最大数量。有关更多信 息,请参阅[AWS 服务配额。](#page-32-0)

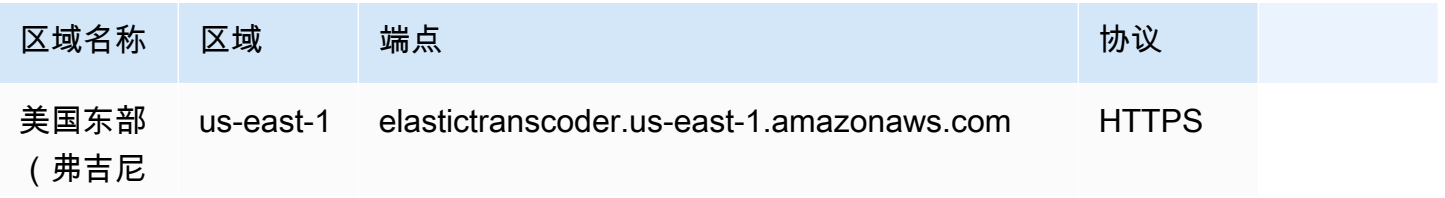

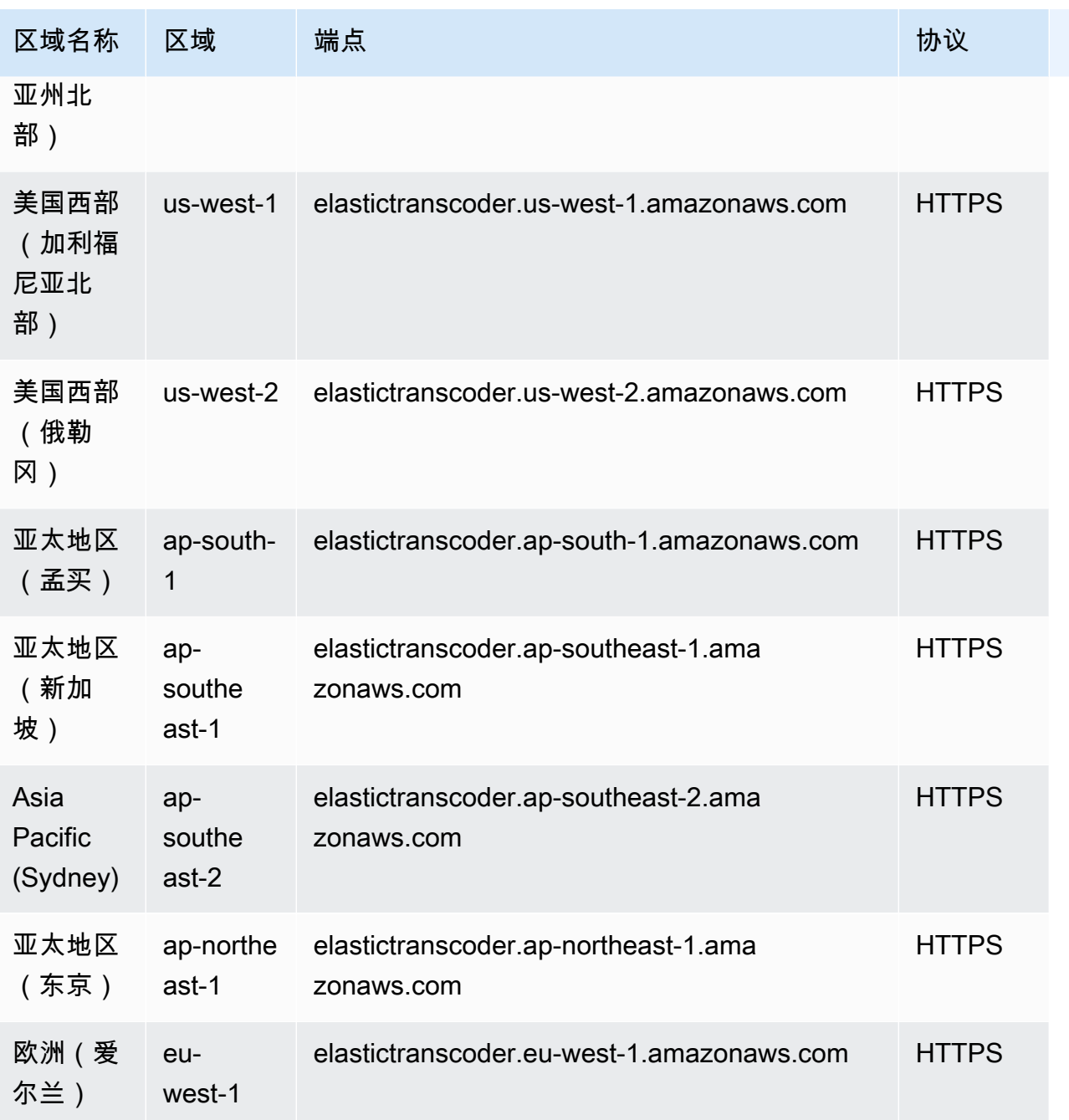

# Service Quotas

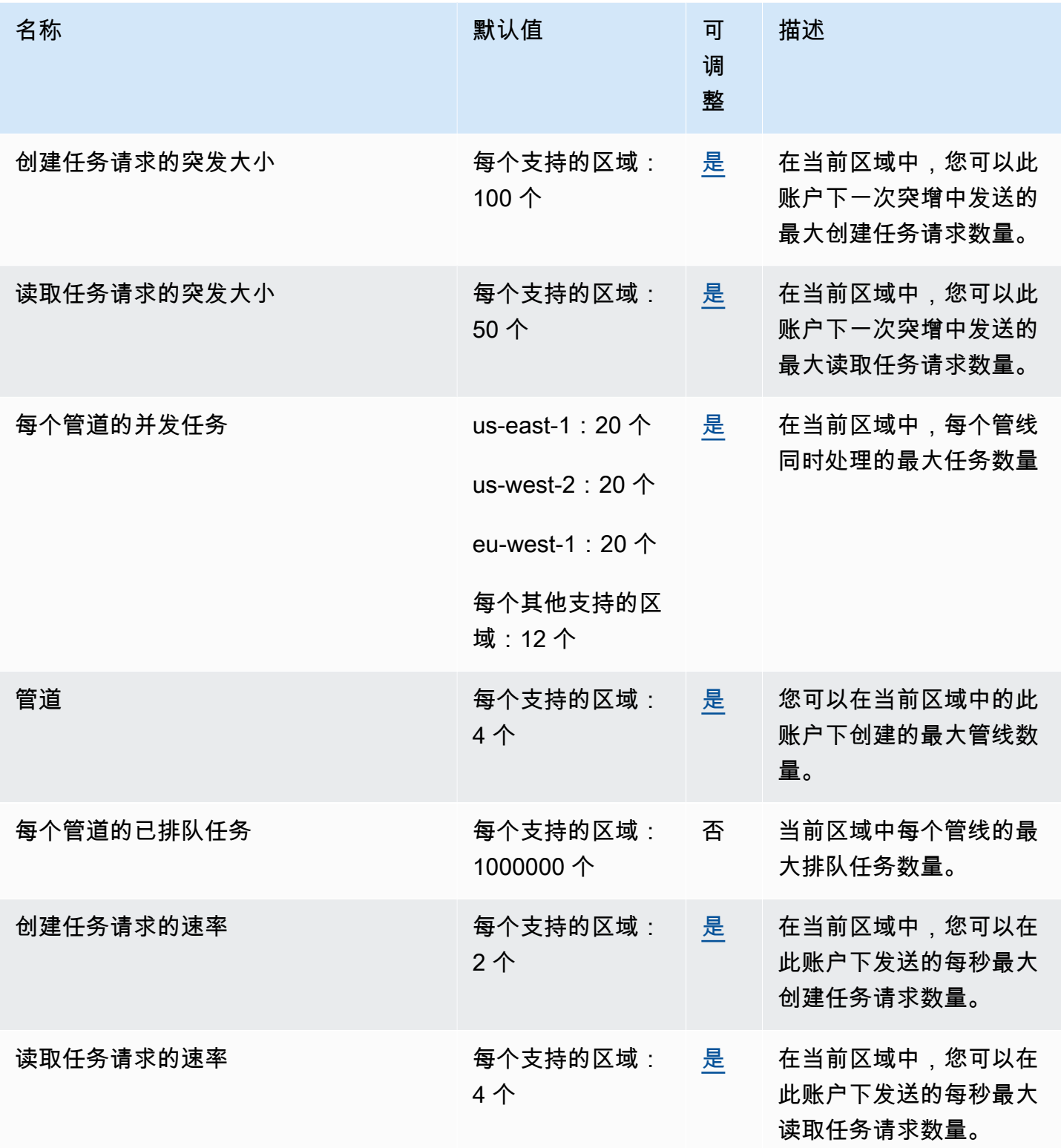

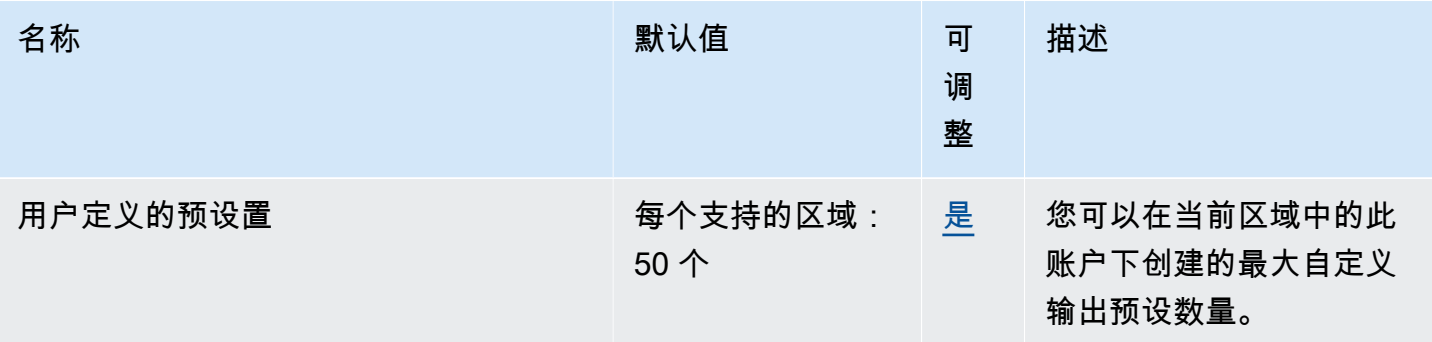

有关更多信息,请参阅《Amazon Elastic Transcoder 开发人员指南》中的 [Amazon Elastic Transcoder](https://docs.aws.amazon.com/elastictranscoder/latest/developerguide/limits.html) 配额。

## AWS Elastic Disaster Recovery 端点和限额

以下是该服务的服务端点和服务限额。要通过编程方式连接到 AWS 服务,您需要使用端点。除了标准 AWS 端点外,某些 AWS 服务还会在选定区域中提供 FIPS 端点。有关更多信息,请参阅 [AWS 服务端](#page-27-0) [点](#page-27-0)。服务限额(也称为限制)是您的 AWS 账户使用的服务资源或操作的最大数量。有关更多信息,请 参阅 [AWS 服务配额。](#page-32-0)

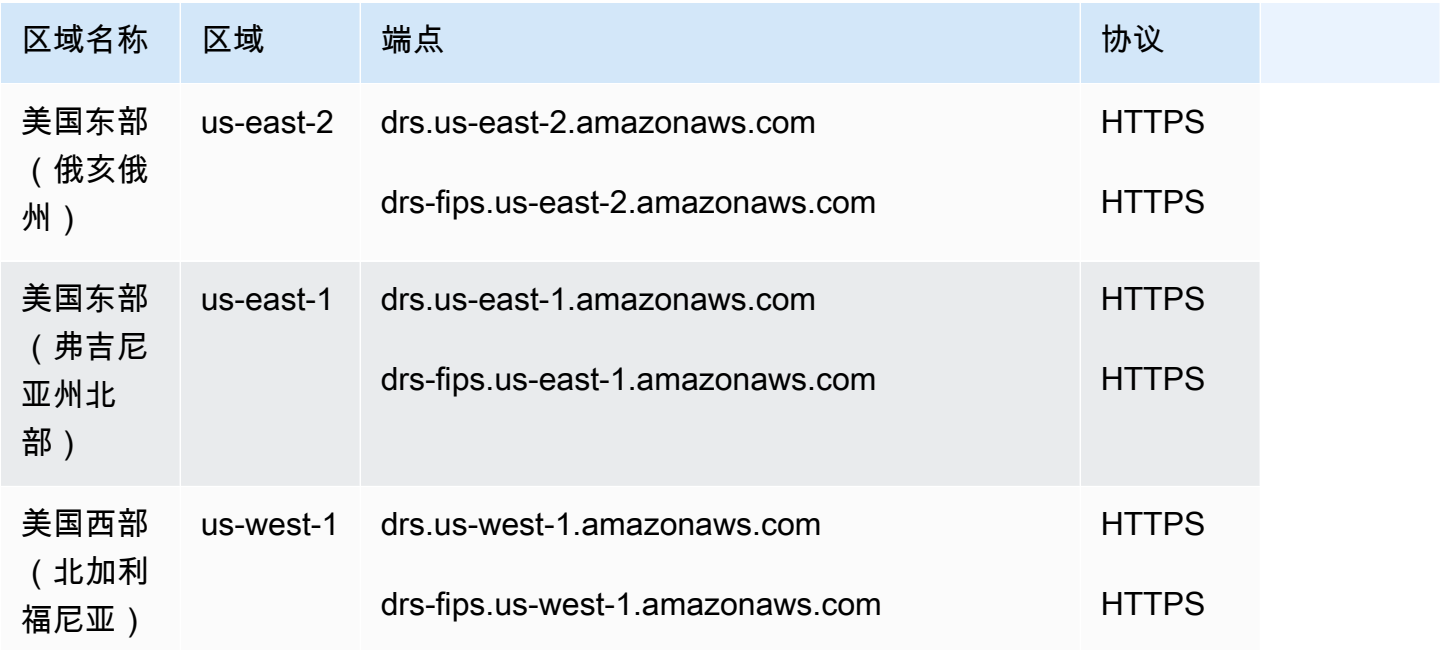

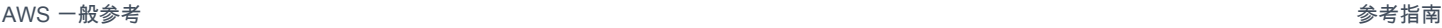

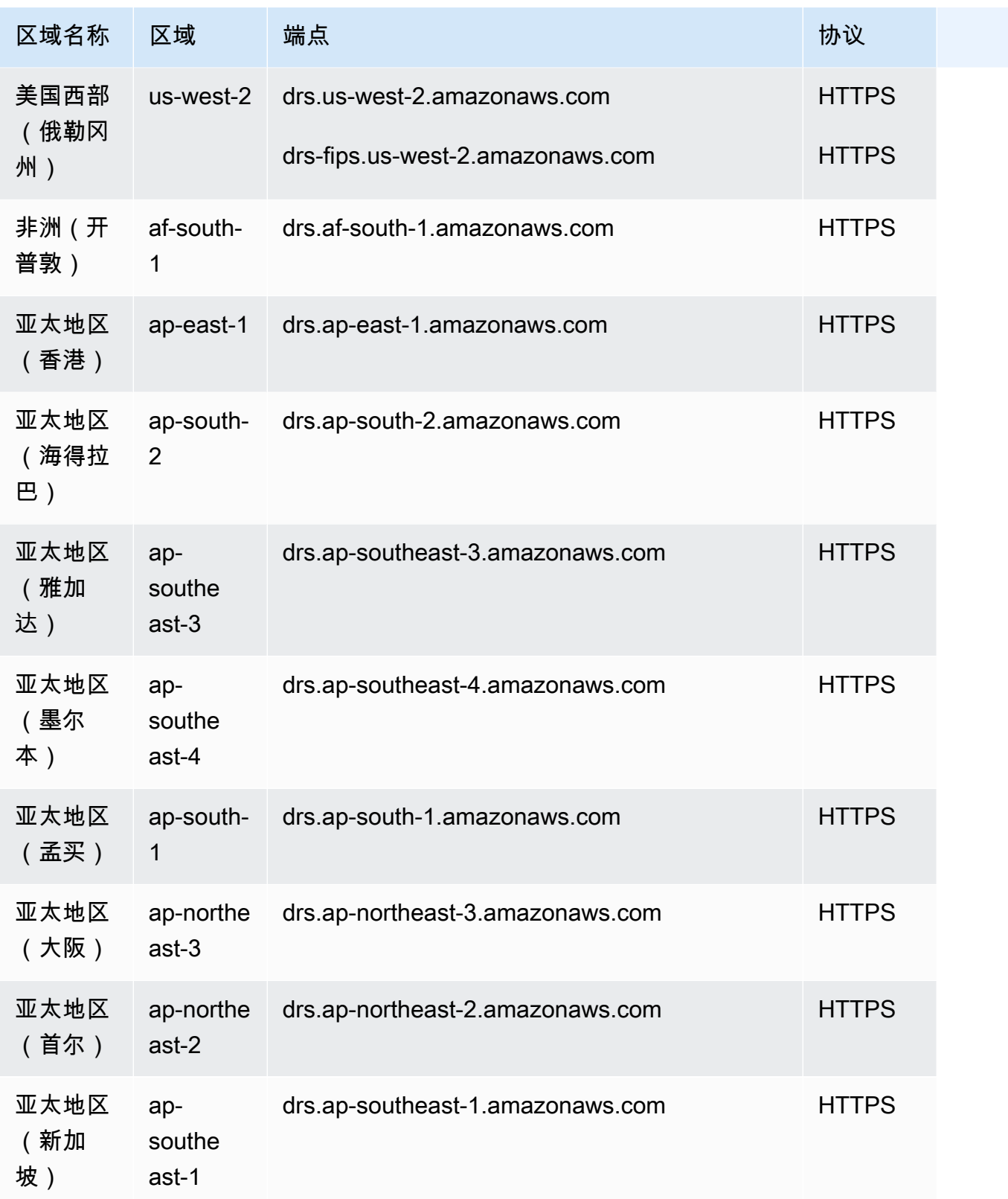

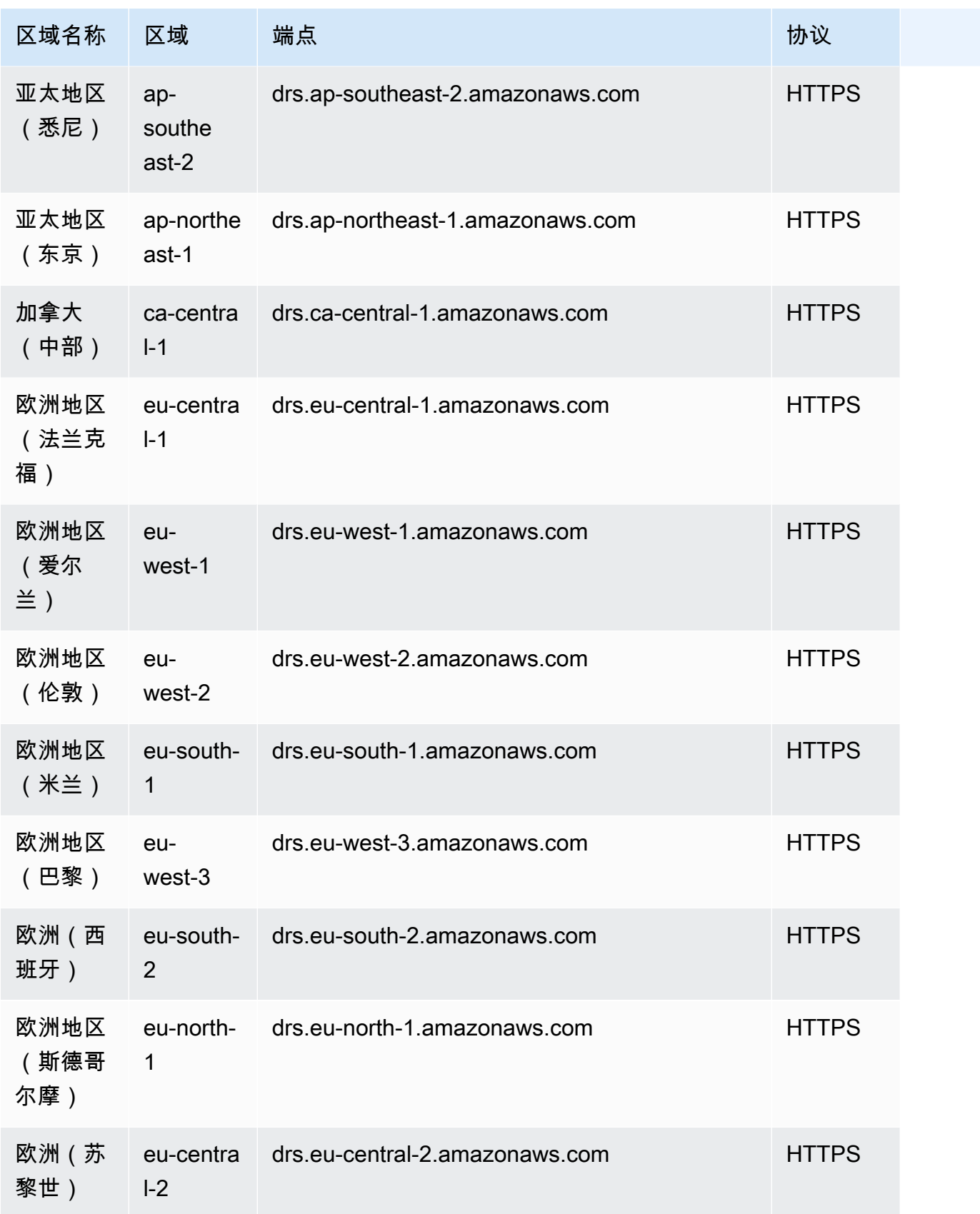

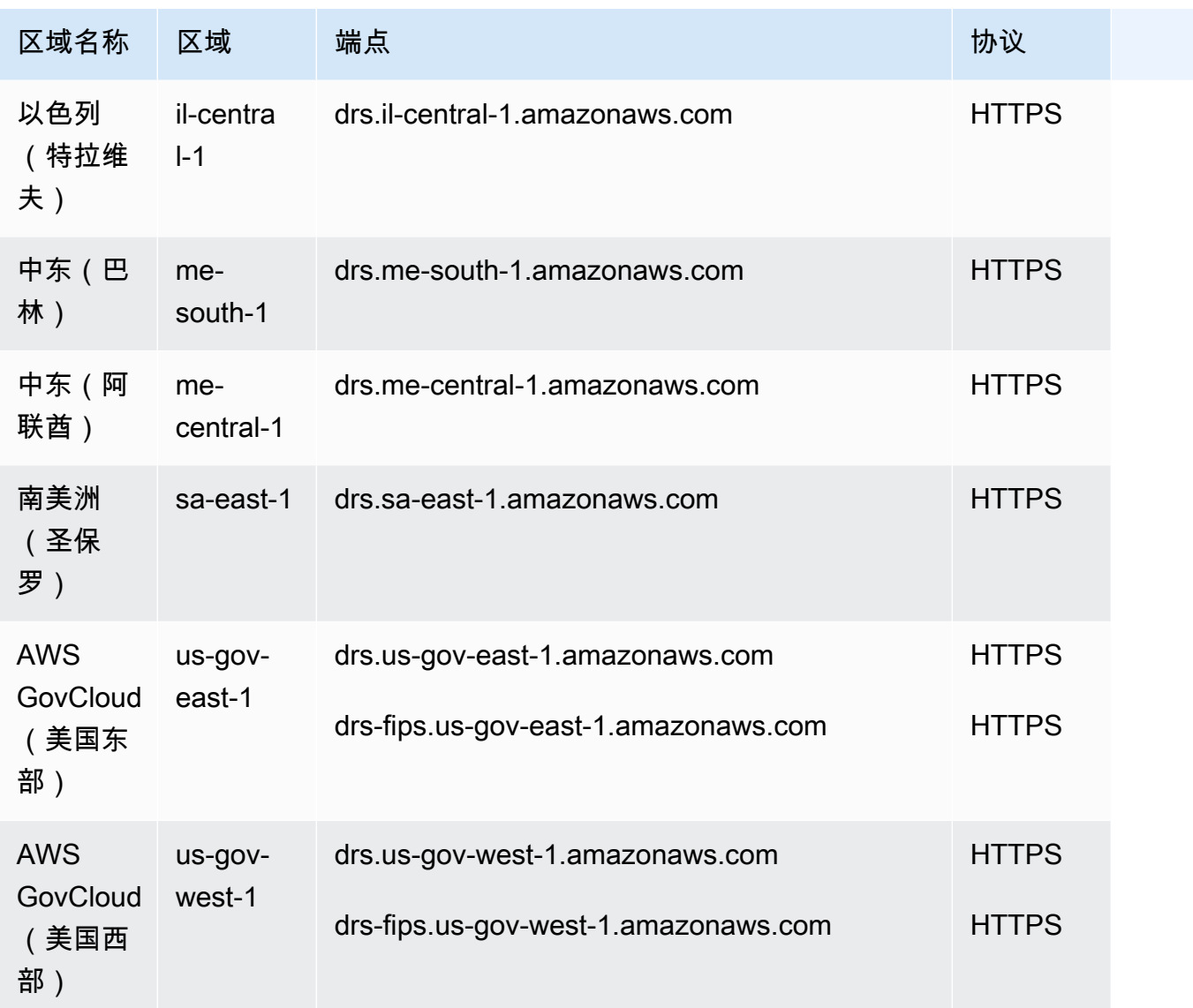

# 服务限额

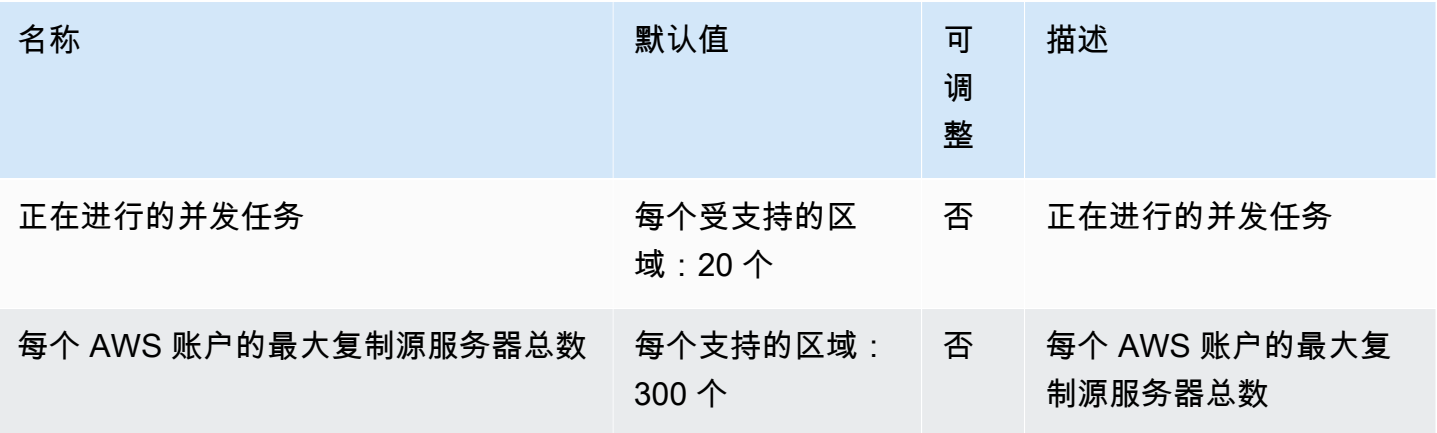

AWS 一般参考 しょうきょうかん しょうきょうかん しょうかん しょうかん しょうかん しょうかん かんきょう かんきょう 参考指南 しょうがく

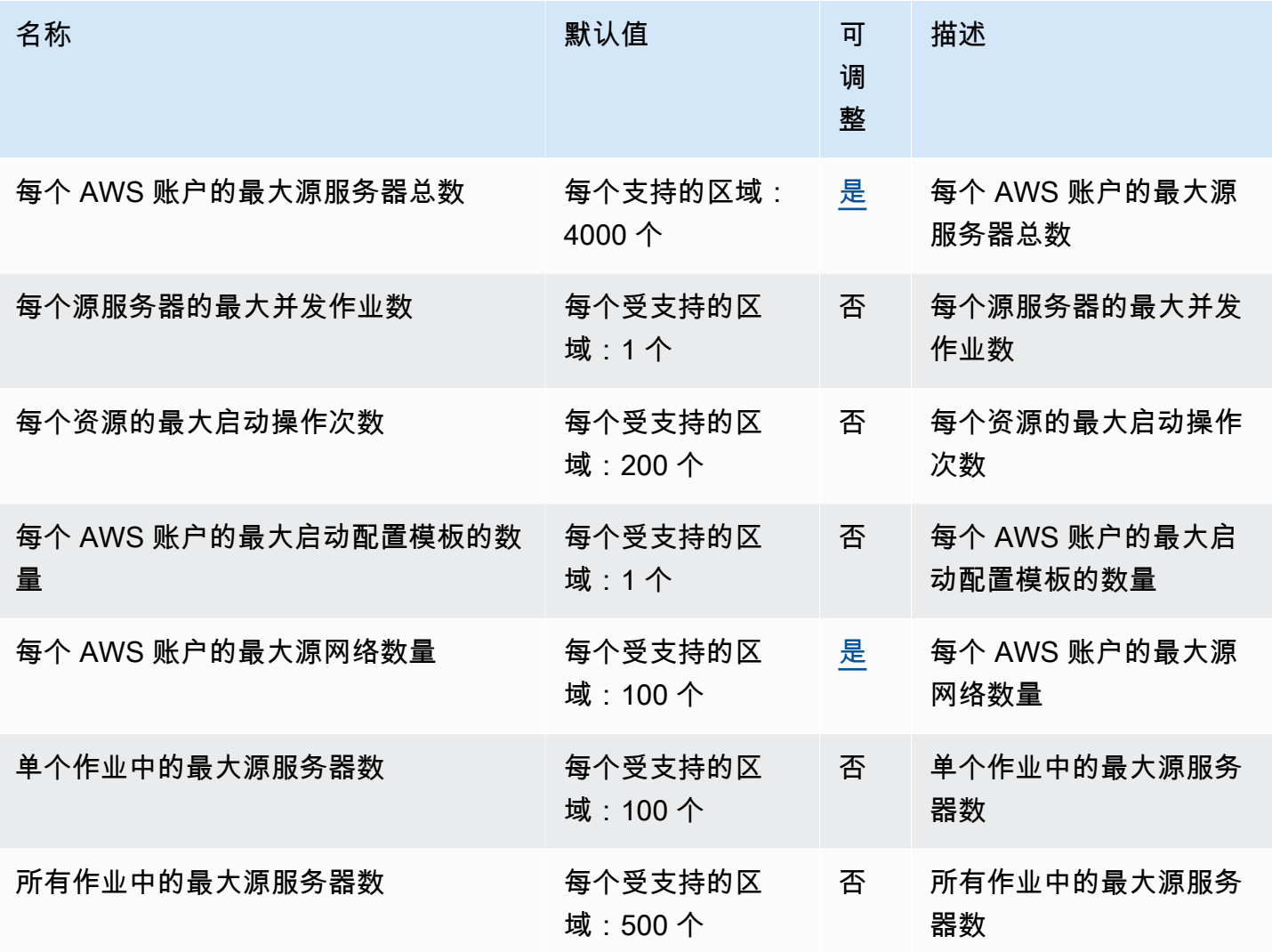

# Amazon ElastiCache 终端节点和配额

以下是该服务的服务端点和服务限额。要以编程方式连接到 AWS 服务,请使用终端节点。除了标准 AWS 终端节点外,一些 AWS 服务还在选定区域提供 FIPS 终端节点。有关更多信息,请参阅 [AWS 服](#page-27-0) [务端点](#page-27-0)。服务配额,也称为限制,是您的 AWS 账户的最大服务资源或操作数量。有关更多信息,请参 阅 [AWS 服务配额。](#page-32-0)

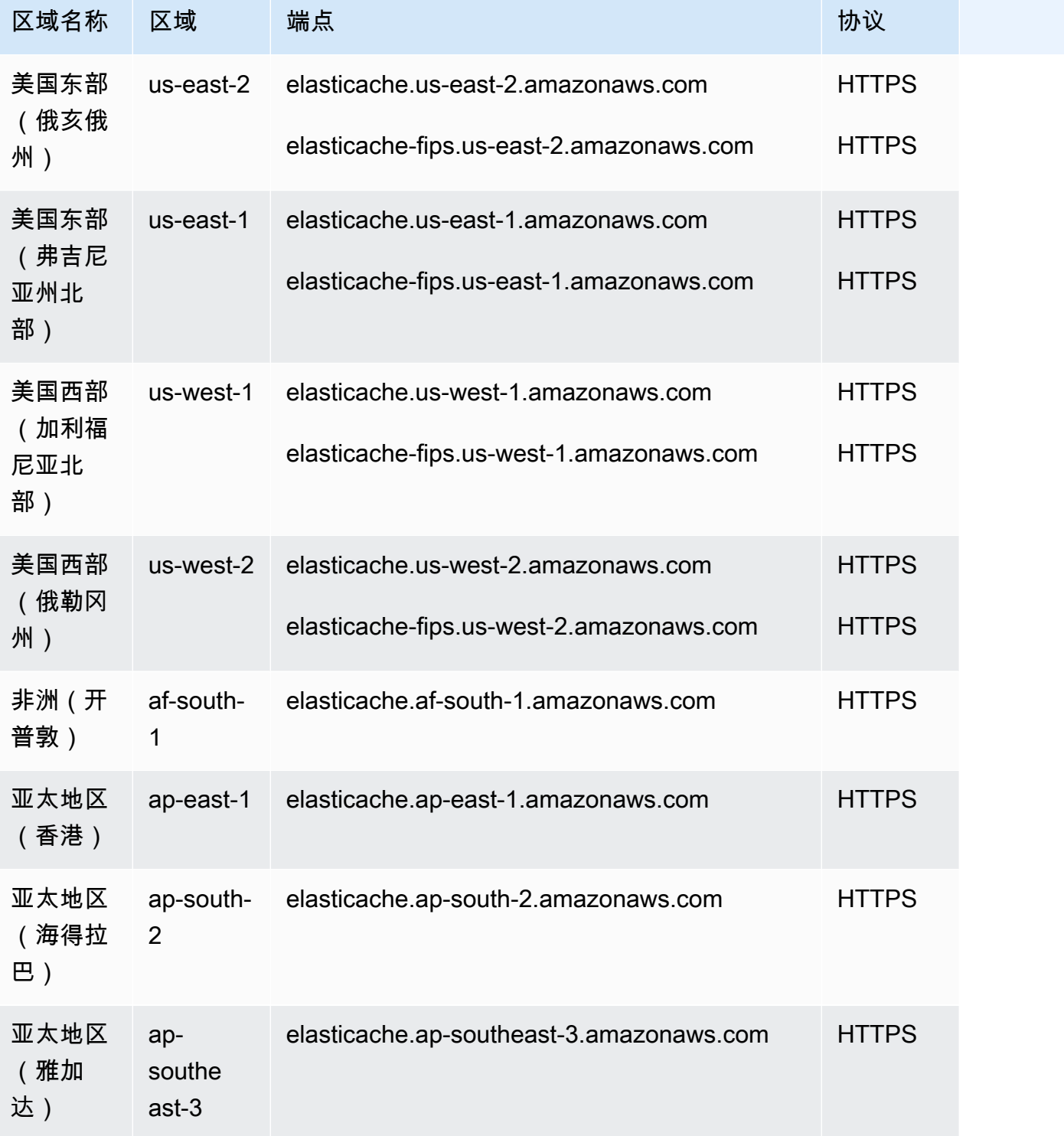
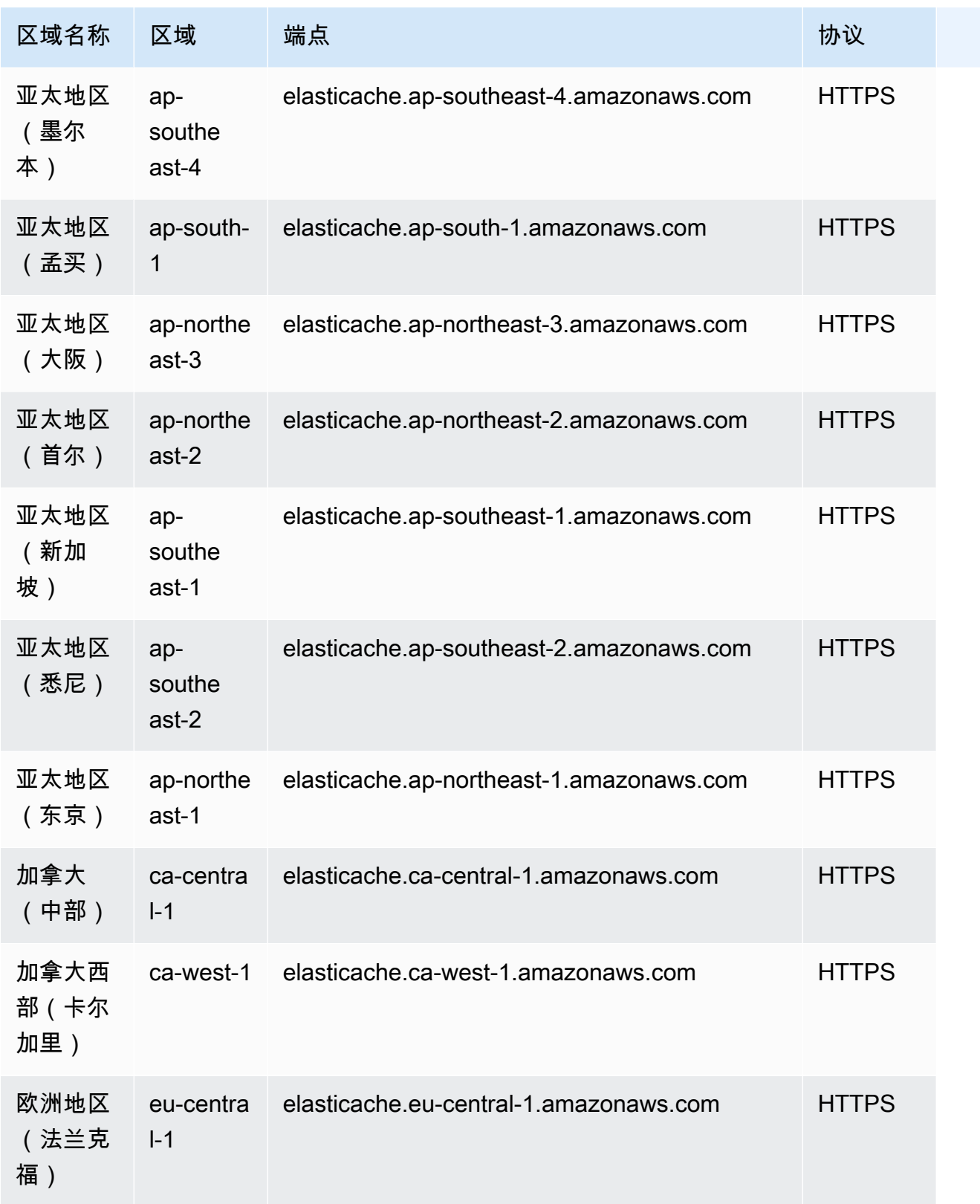

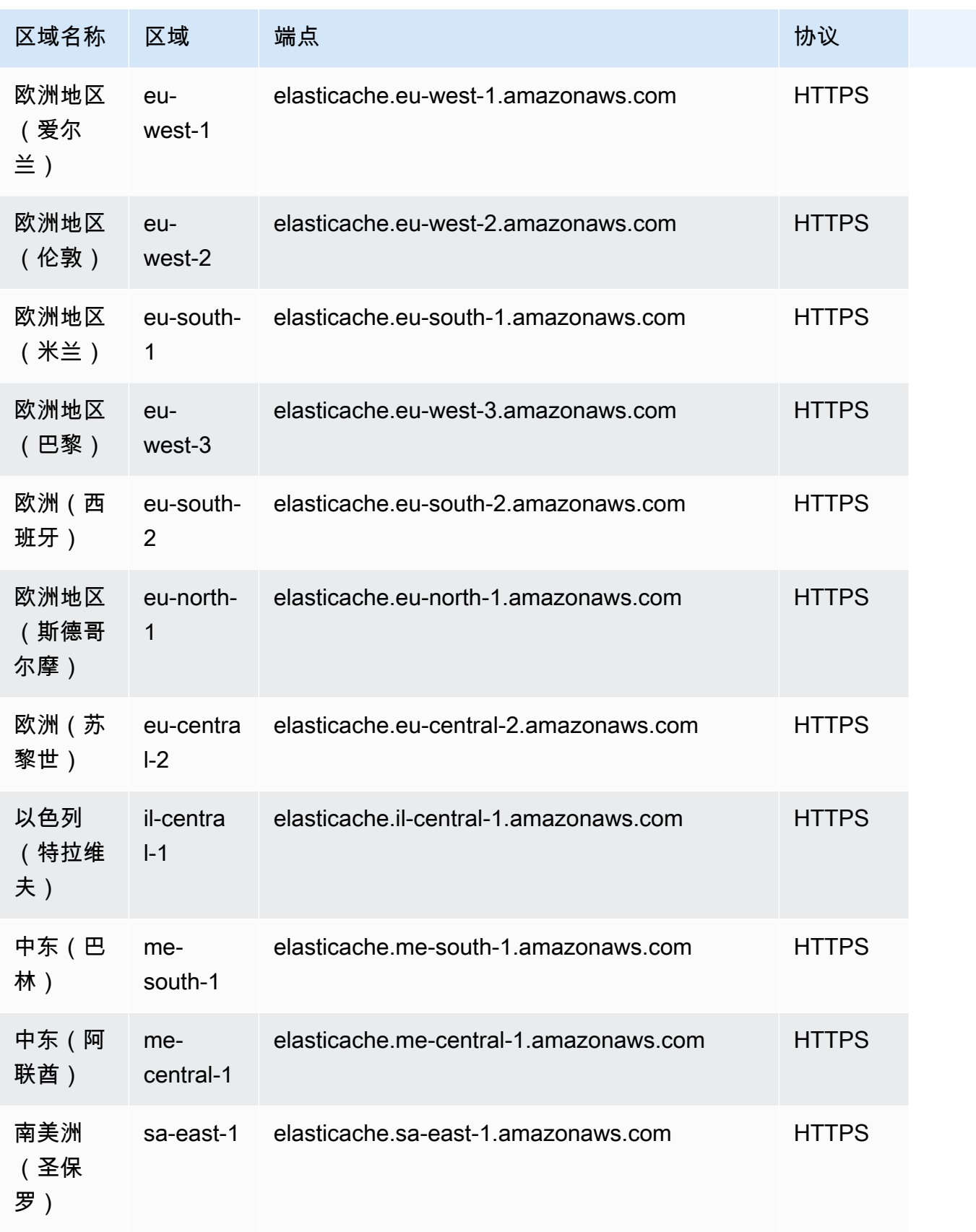

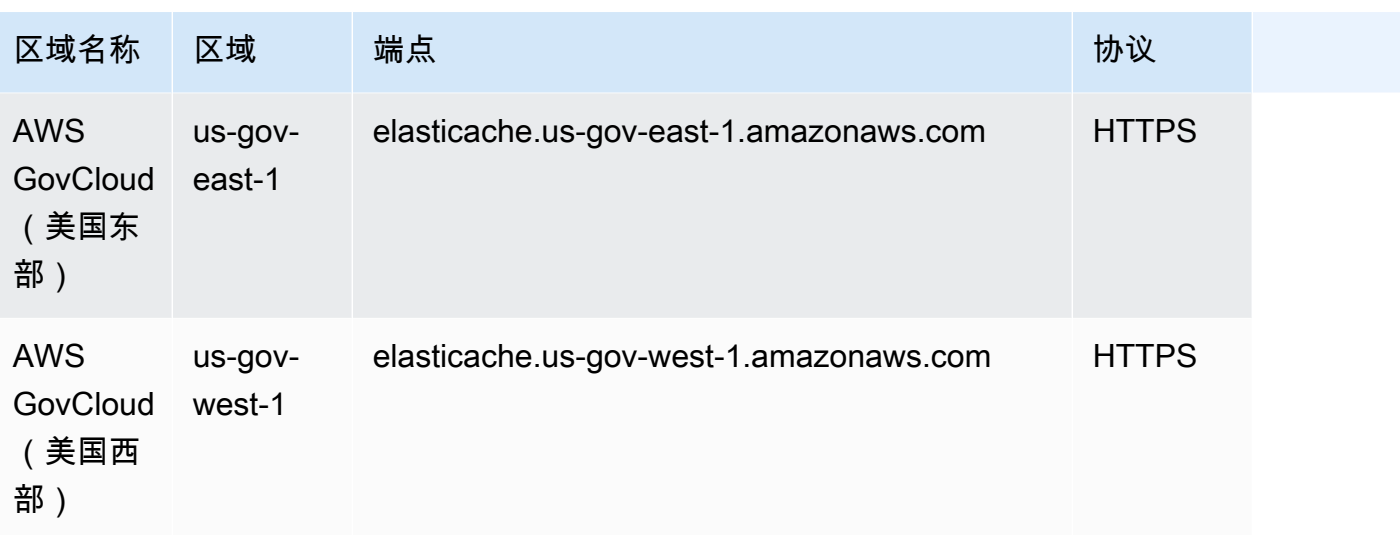

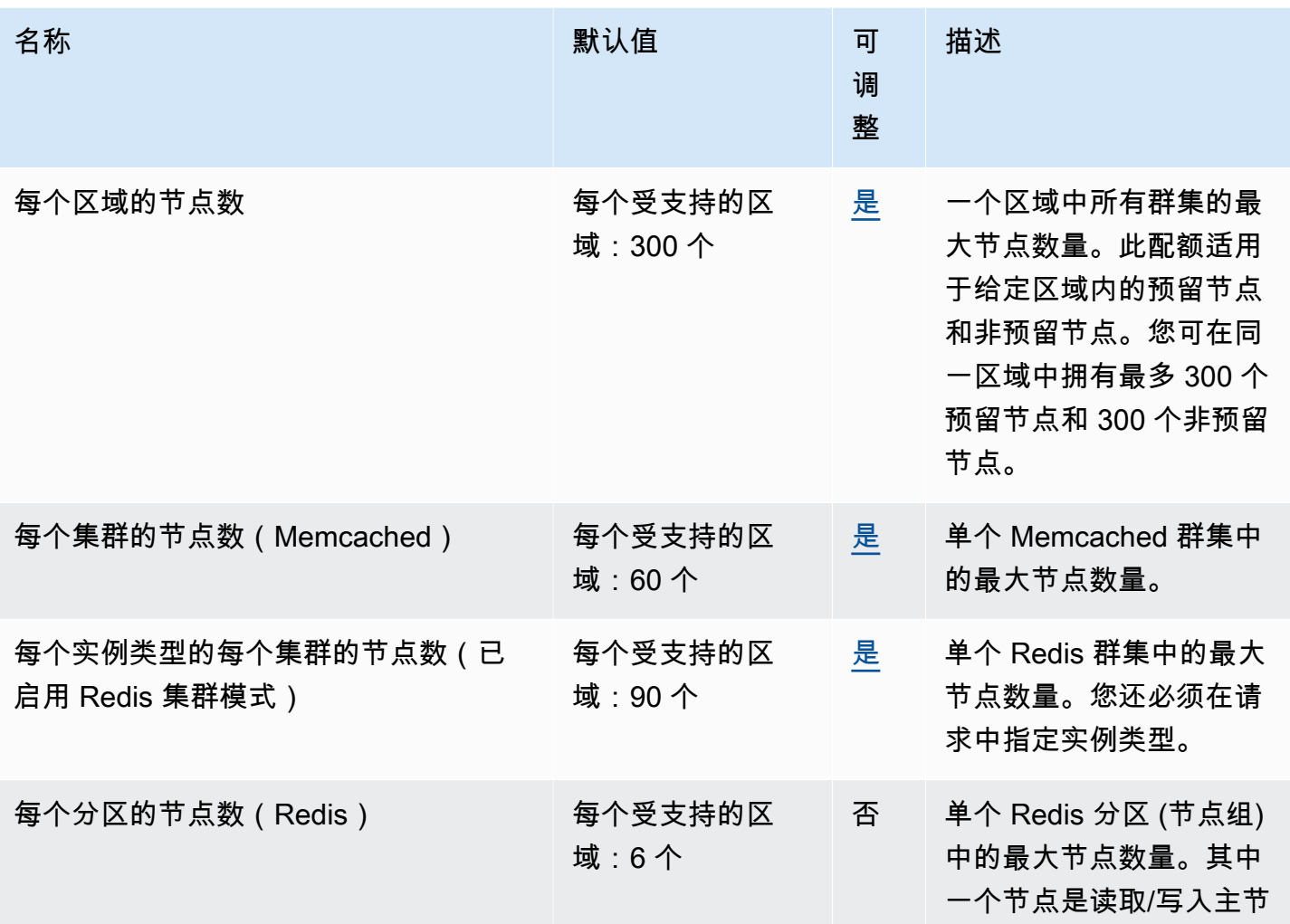

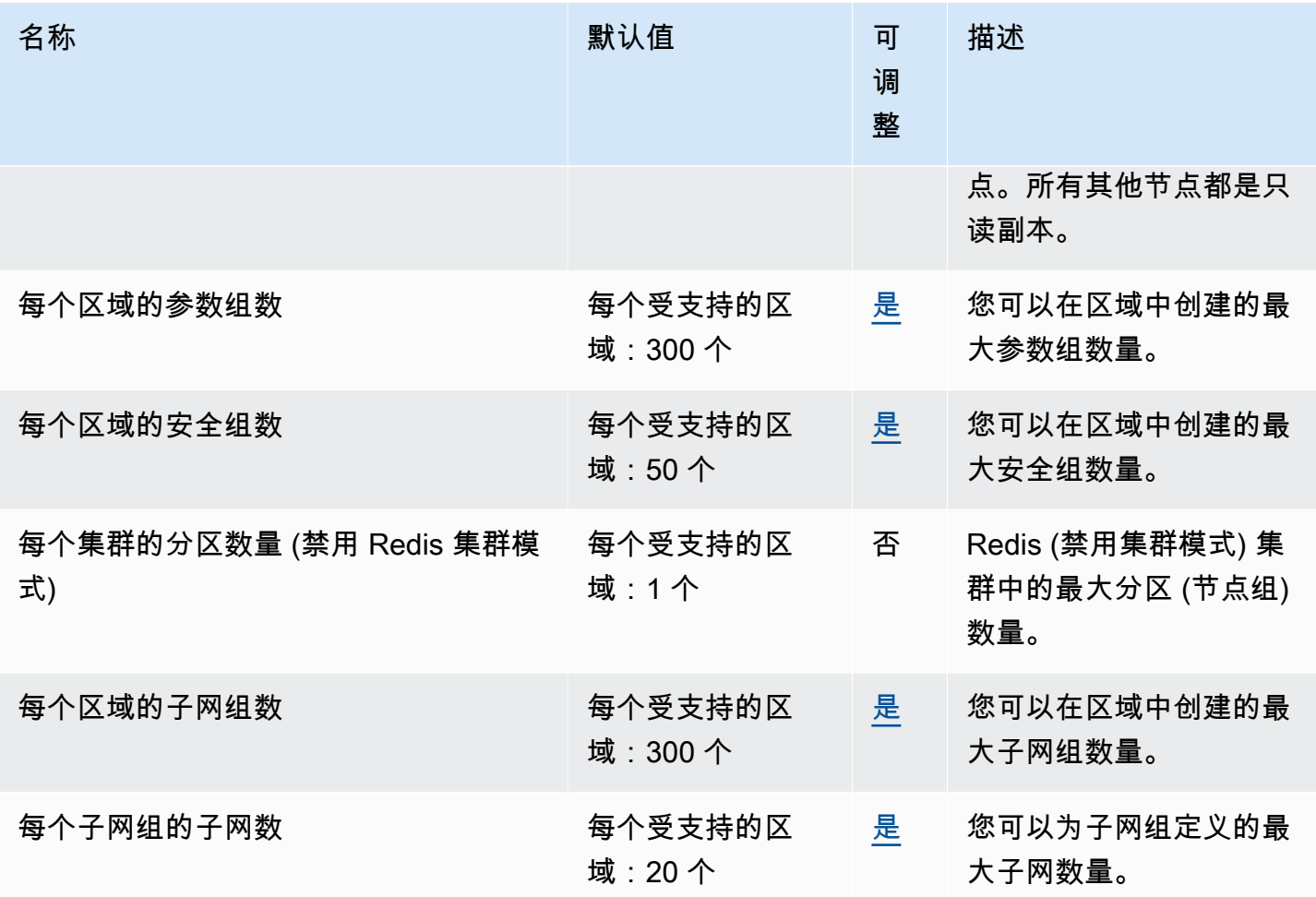

#### Amazon MemoryDB for Redis 端点和限额

以下是该服务的服务端点和服务限额。要以编程方式连接到 AWS 服务,请使用终端节点。除了标准 AWS 终端节点外,一些 AWS 服务还在选定区域提供 FIPS 终端节点。有关更多信息,请参阅 [AWS 服](#page-27-0) [务端点](#page-27-0)。服务配额,也称为限制,是您的 AWS 账户的最大服务资源或操作数量。有关更多信息,请参 阅 [AWS 服务配额。](#page-32-0)

#### 服务端点

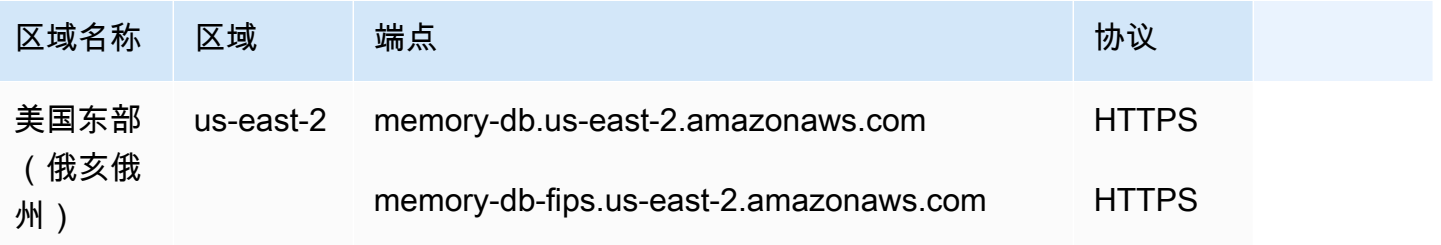

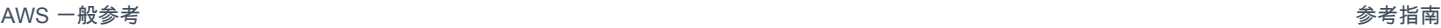

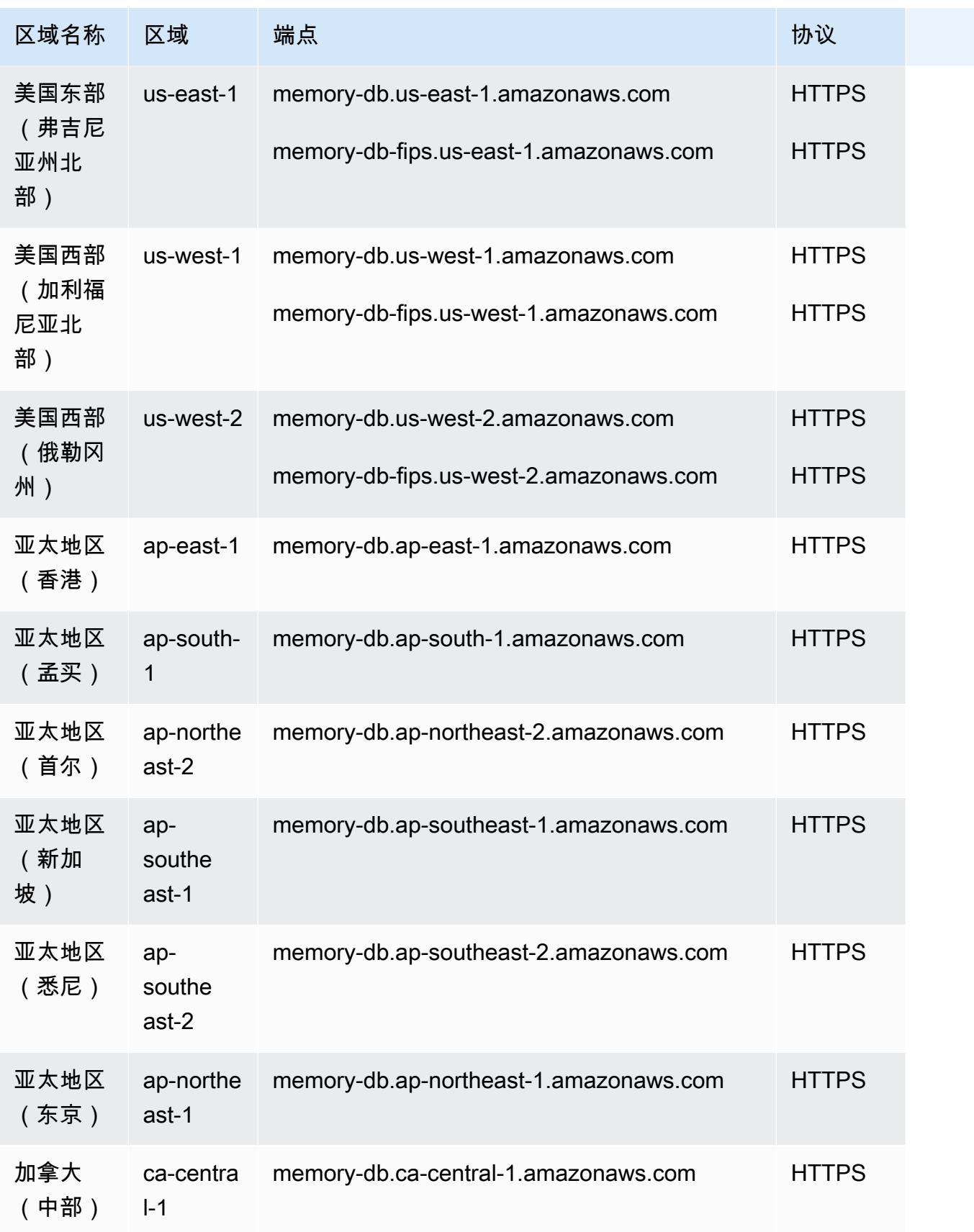

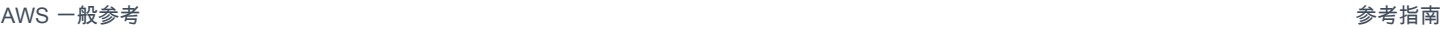

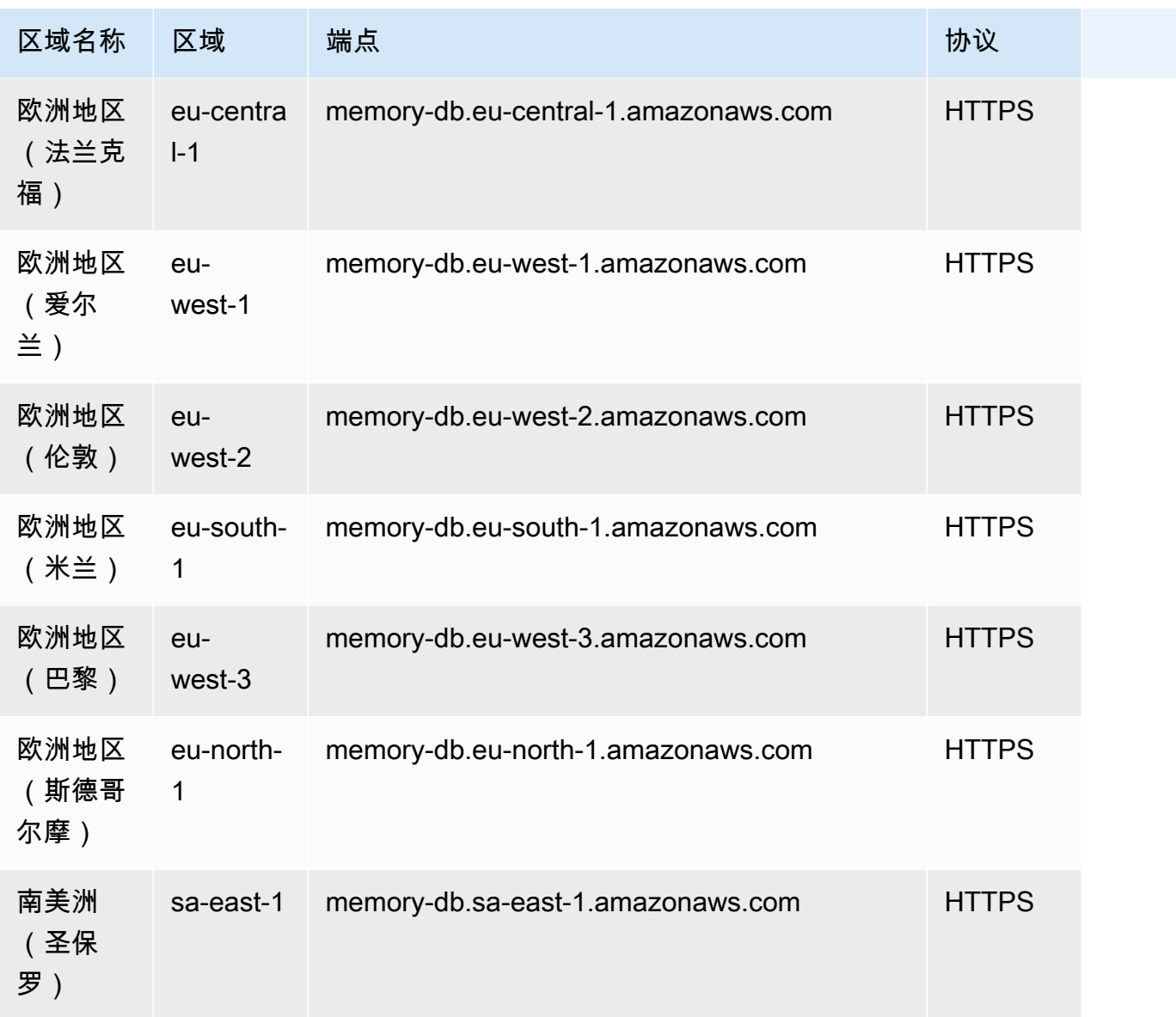

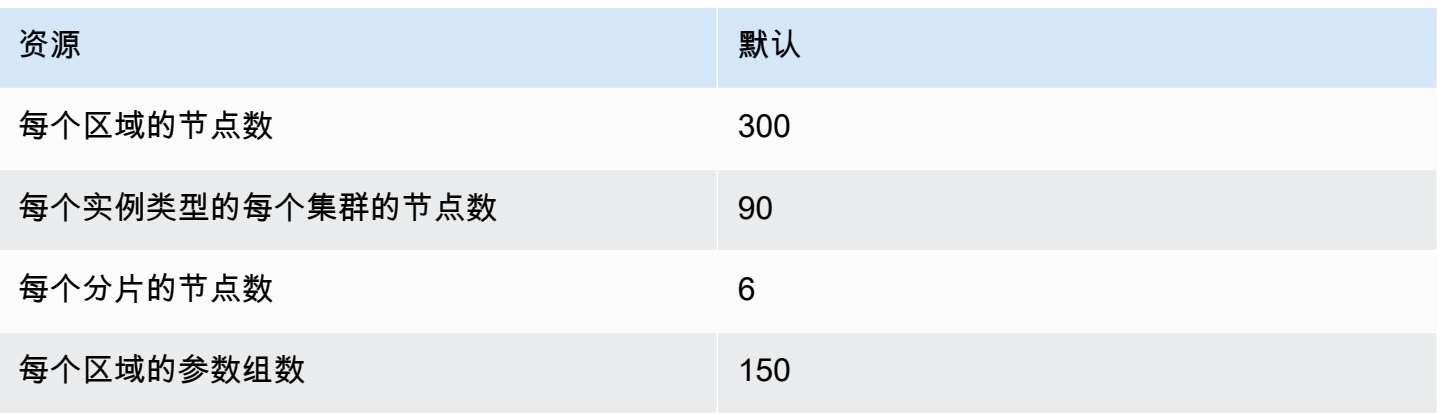

#### AWS 一般参考 しょうきょうかん しょうきょうかん しょうかん しょうかん しょうかん しょうかん かんきょう かんきょう 参考指南 しょうがく

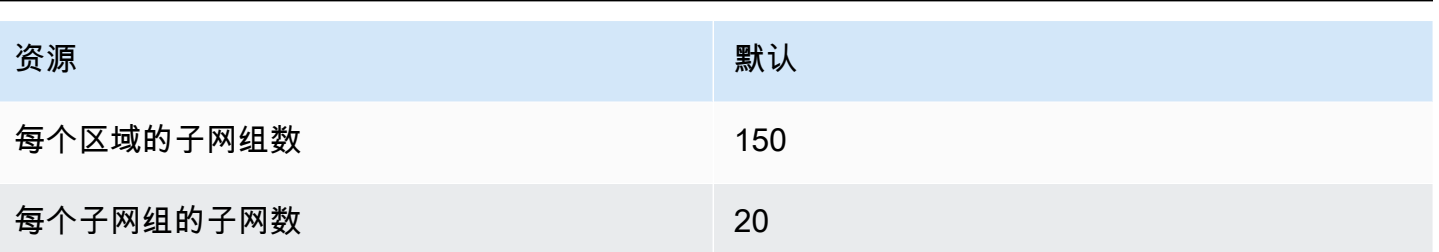

## AWS Entity Resolution 端点和限额

以下是该服务的服务端点和服务限额。要通过编程方式连接到 AWS 服务,您需要使用端点。除了标准 AWS 端点外,某些 AWS 服务还会在选定区域中提供 FIPS 端点。有关更多信息,请参阅 [AWS 服务端](#page-27-0) [点](#page-27-0)。服务限额(也称为限制)是您的 AWS 账户使用的服务资源或操作的最大数量。有关更多信息,请 参阅 [AWS 服务配额。](#page-32-0)

#### 服务端点

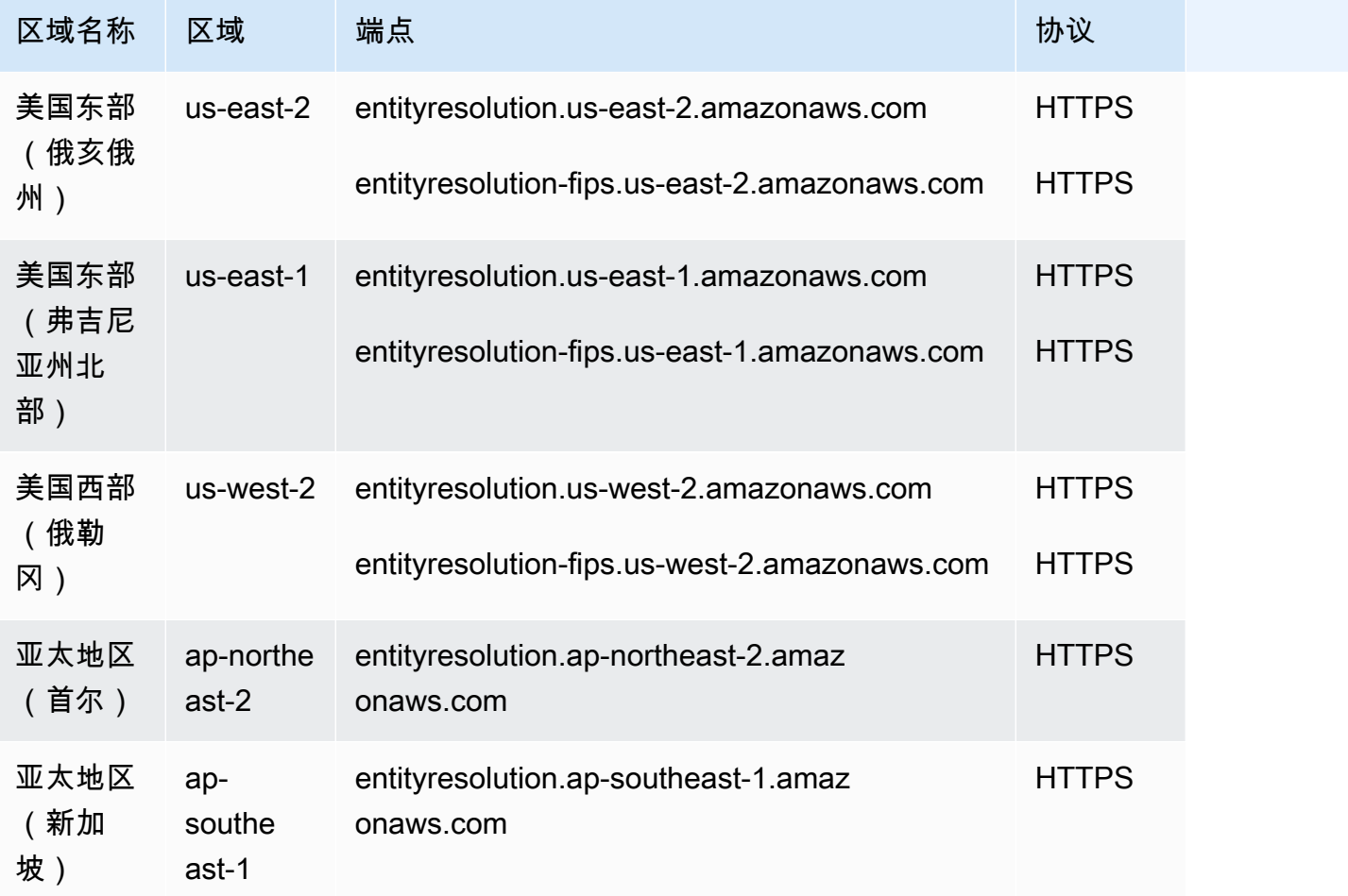

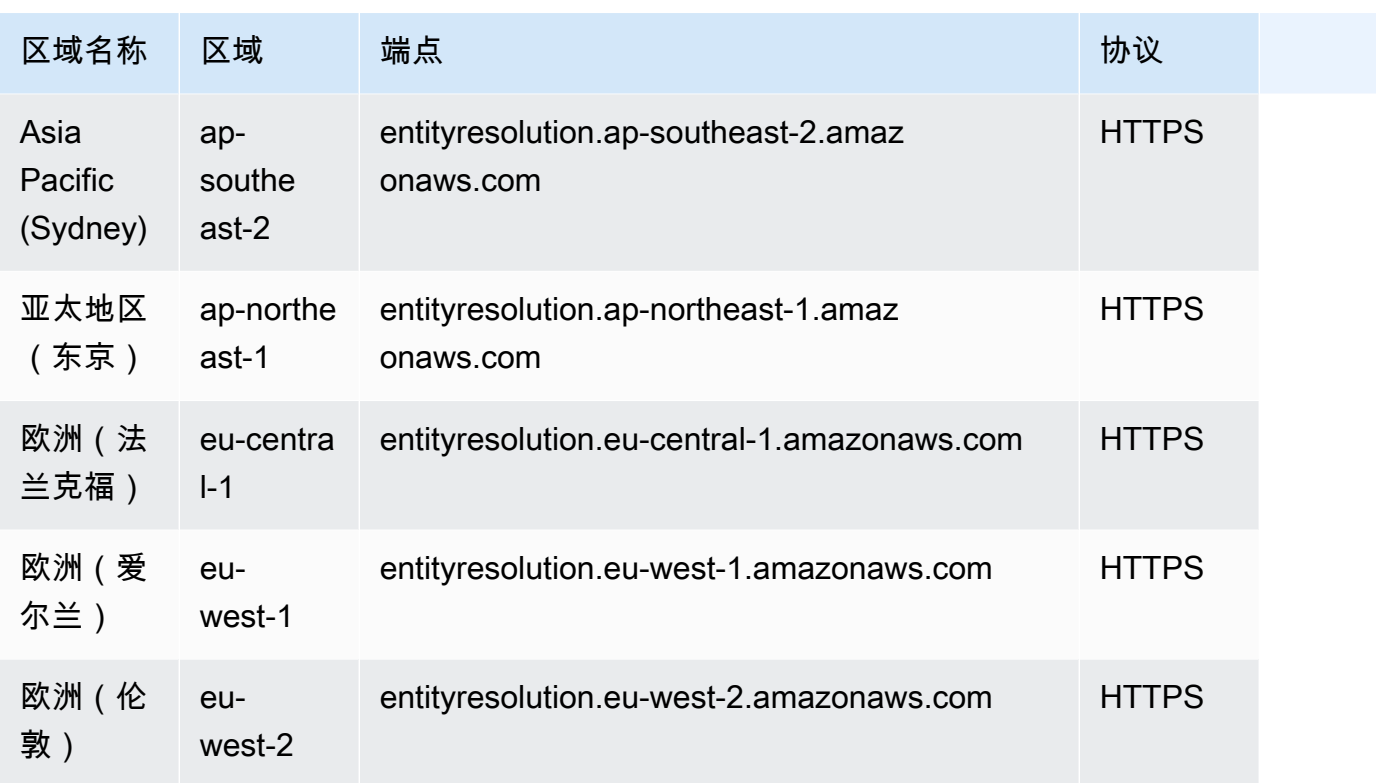

## Service Quotas

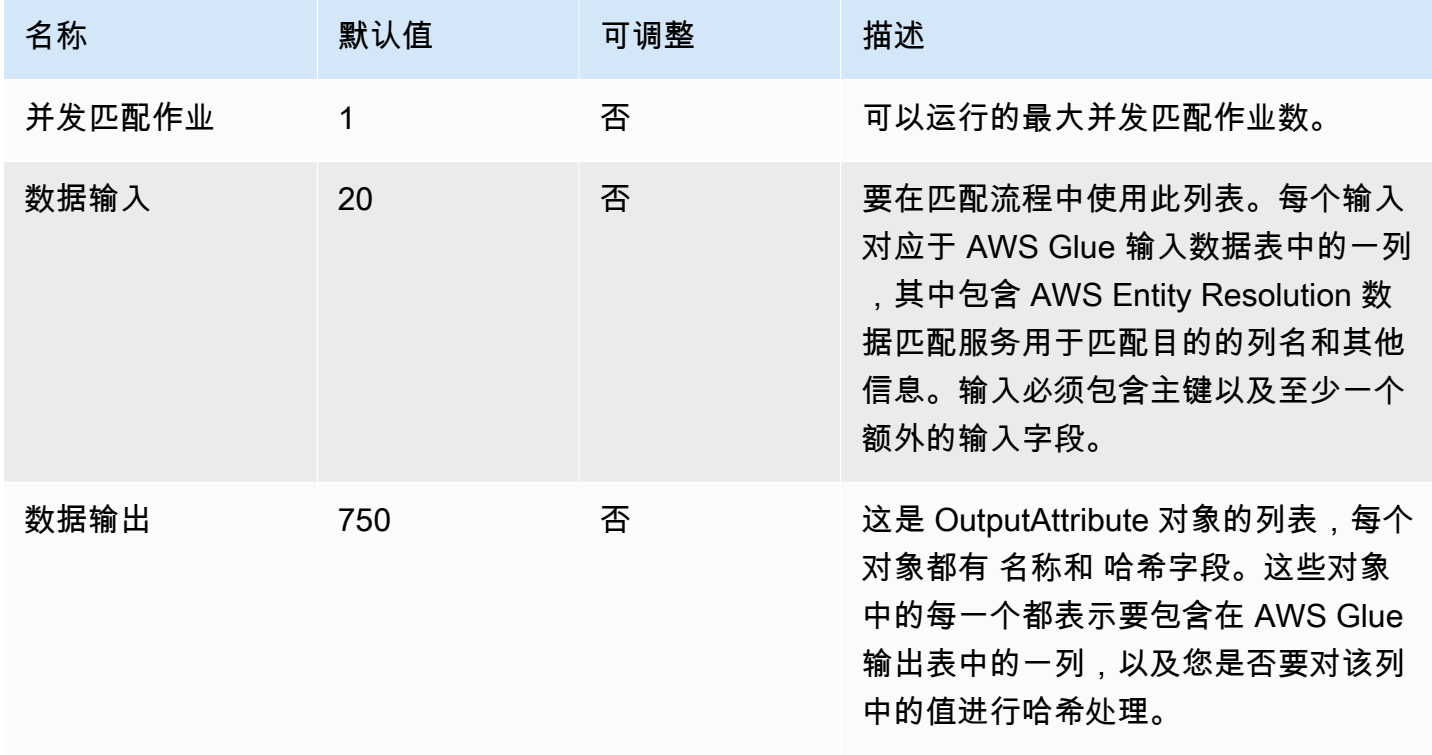

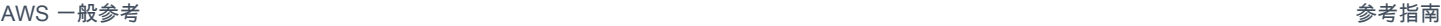

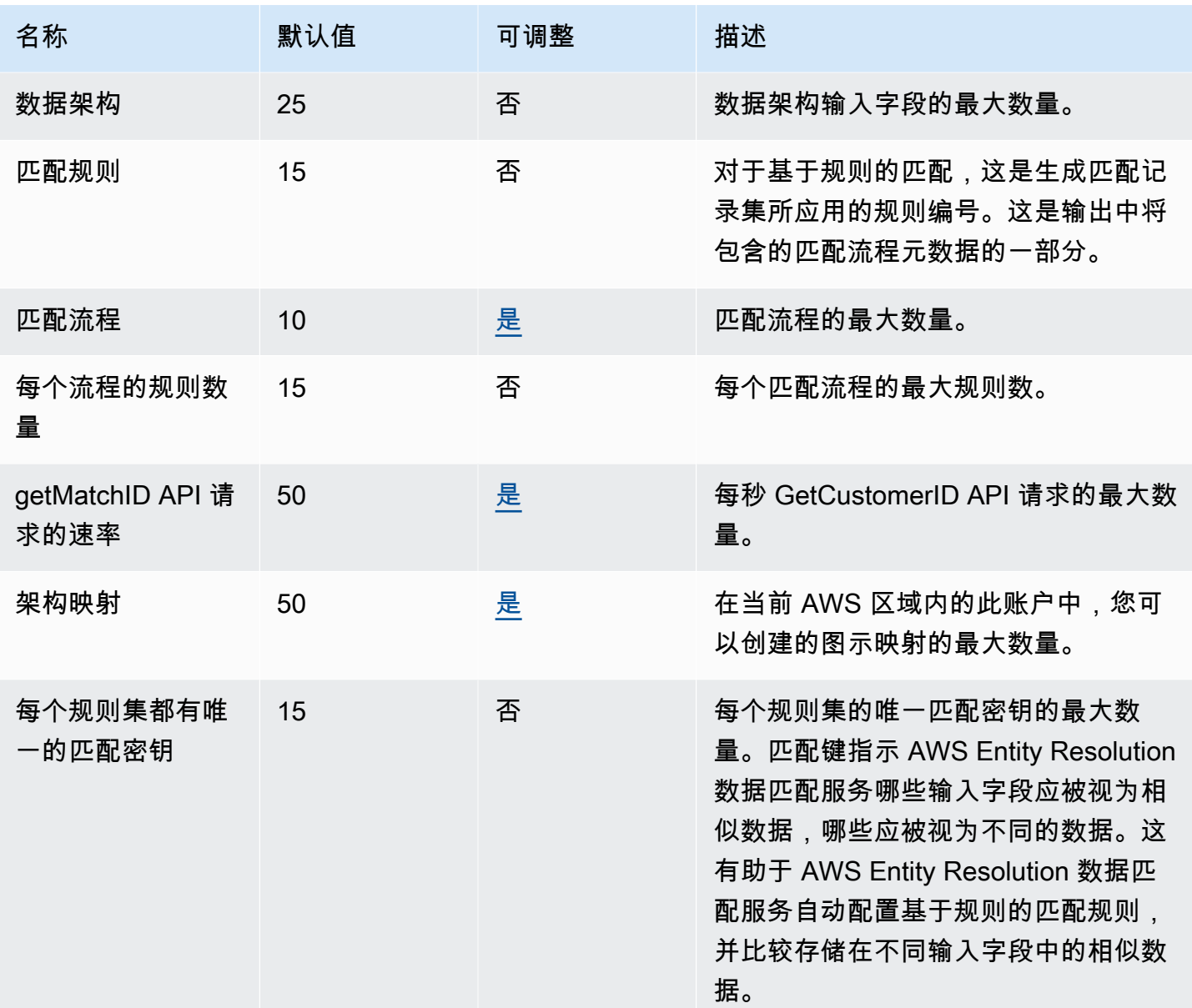

有关更多信息,请参阅 AWS Entity Resolution 数据匹配服务用户指南中的 [AWS Entity Resolution 数](https://docs.aws.amazon.com/entityresolution/latest/userguide/quotas.html) [据匹配服务配额](https://docs.aws.amazon.com/entityresolution/latest/userguide/quotas.html)。

#### Amazon EMR 终端节点和配额

以下是该服务的服务端点和服务限额。要以编程方式连接到 AWS 服务,请使用终端节点。除标准 AWS 终端节点外,某些 AWS 服务还在选定区域提供 FIPS 终端节点。有关更多信息,请参阅 [AWS 服](#page-27-0) [务端点](#page-27-0)。服务配额,也称为限制,是您的 AWS 账户的最大服务资源或操作数量。有关更多信息,请参 阅 [AWS 服务配额。](#page-32-0)

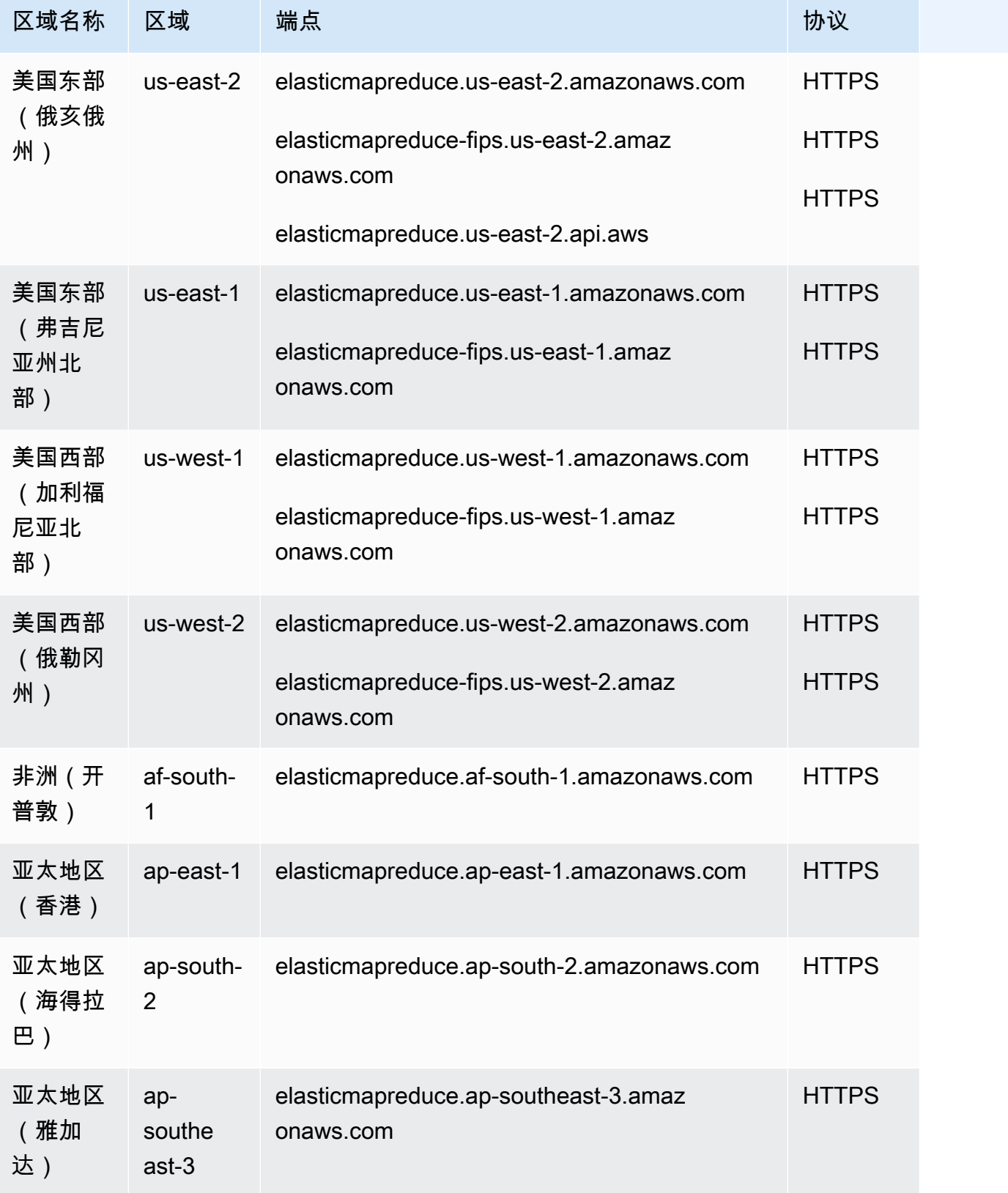

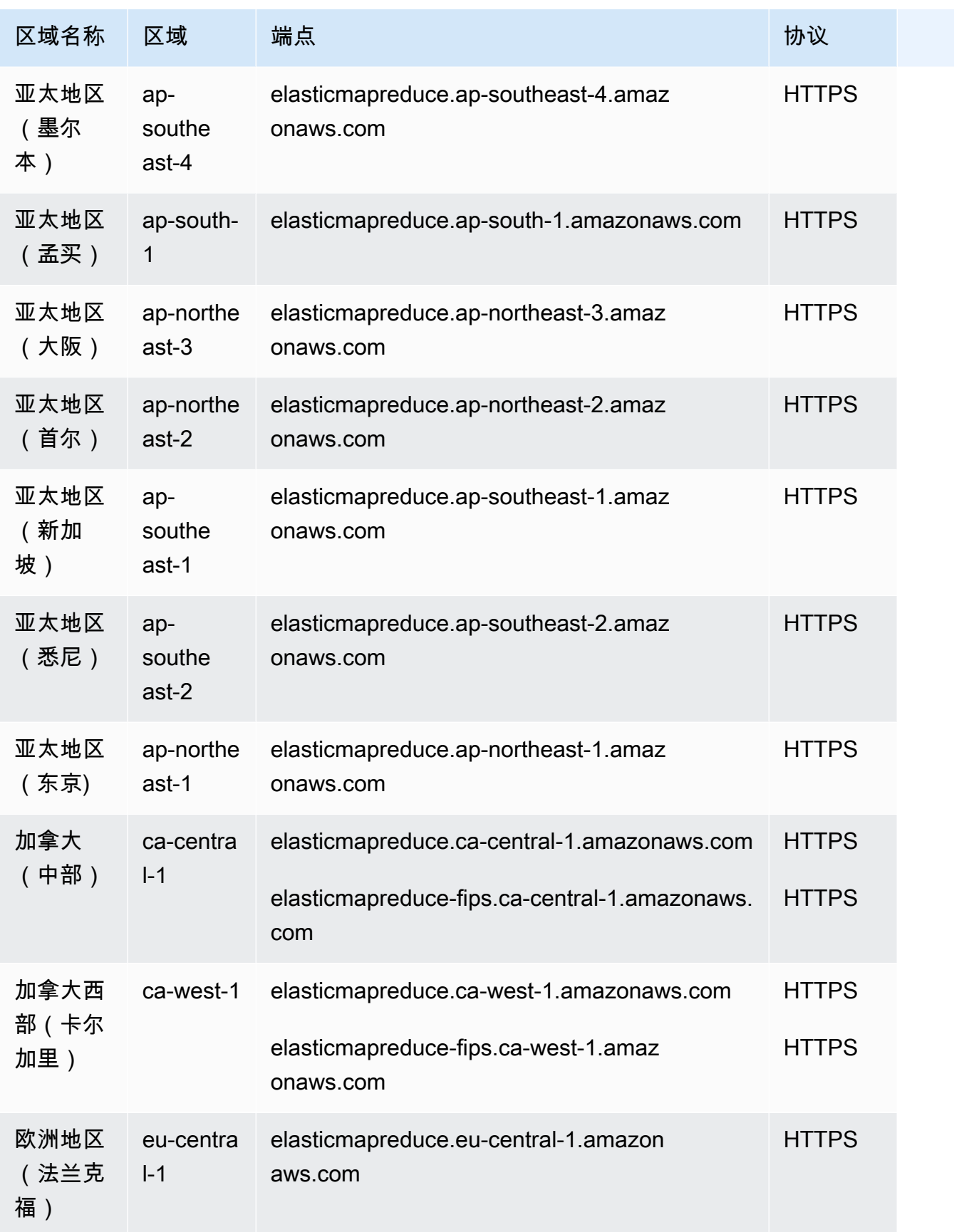

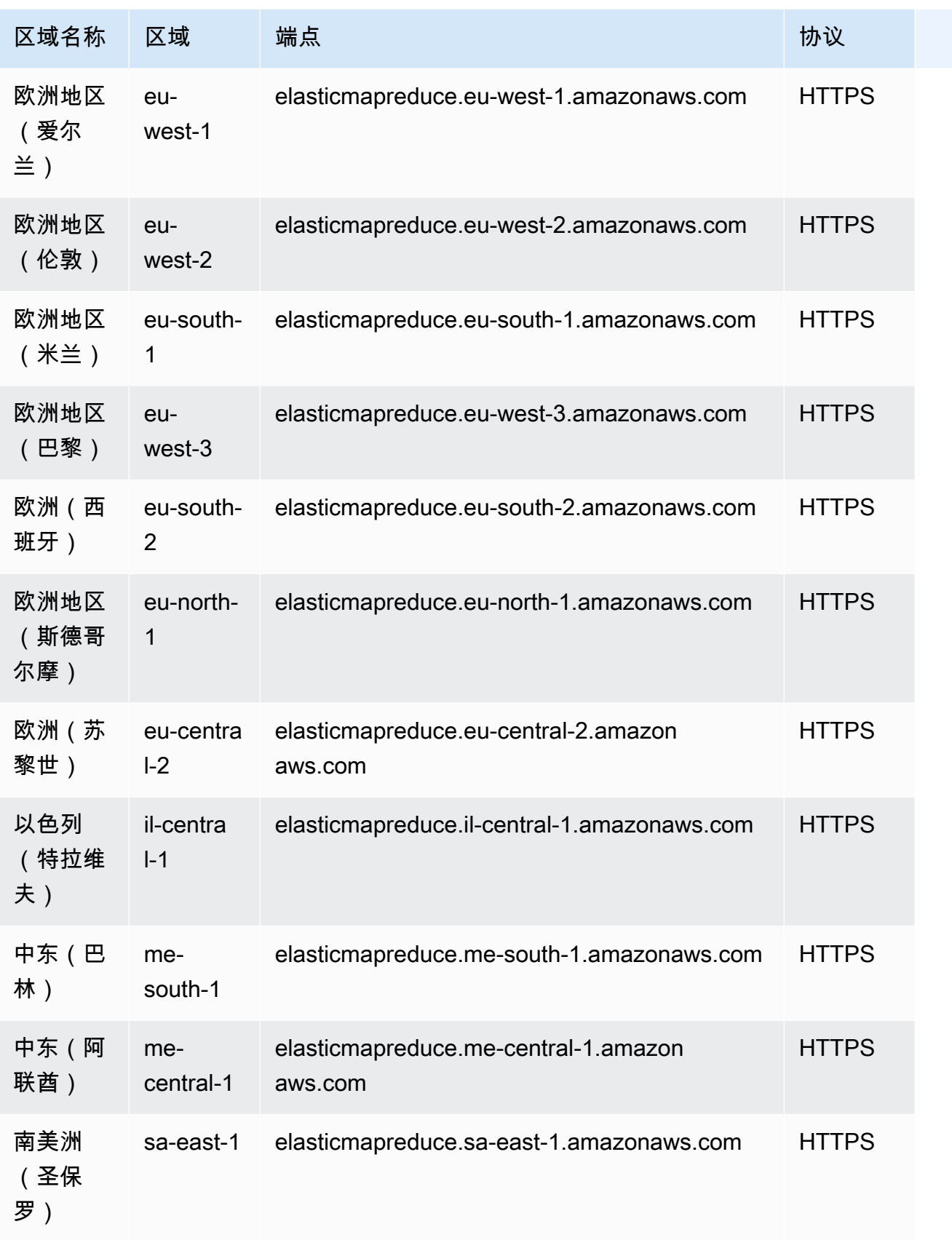

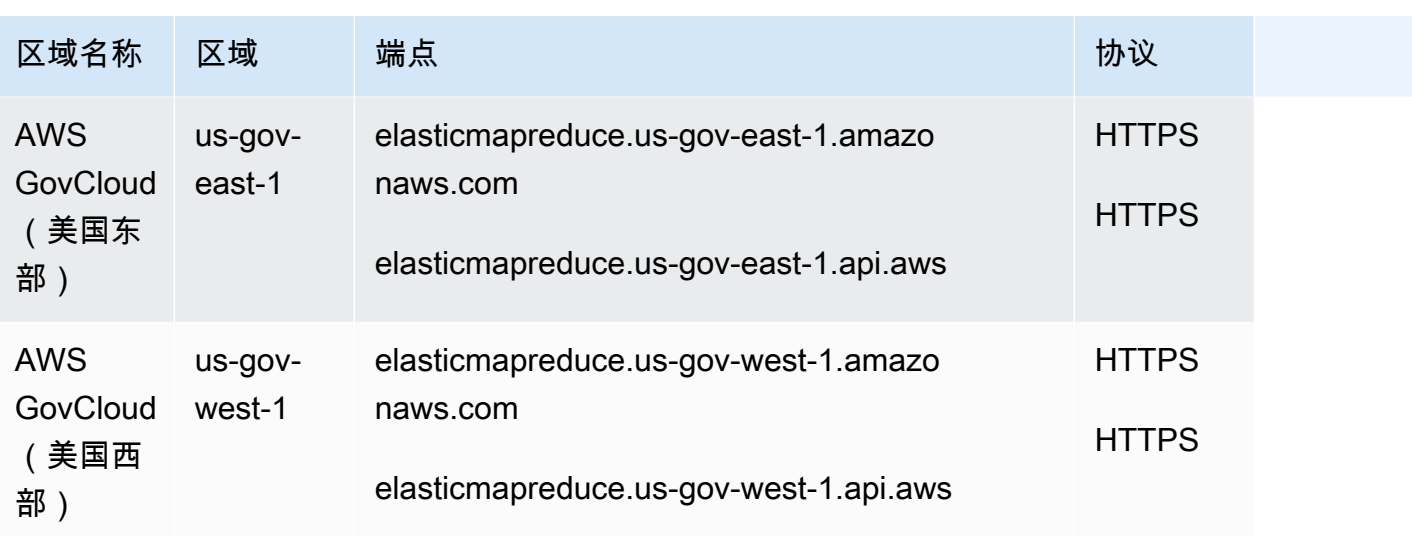

如果您指定了通用终端节点(elasticmapreduce.amazonaws.com),Amazon EMR 会将您的请求转 至默认区域中的终端节点。对于 2013 年 3 月 8 日或之后创建的账户而言,默认区域是 us-west-2;对 于较早的账户而言,默认区域是 us-east-1。

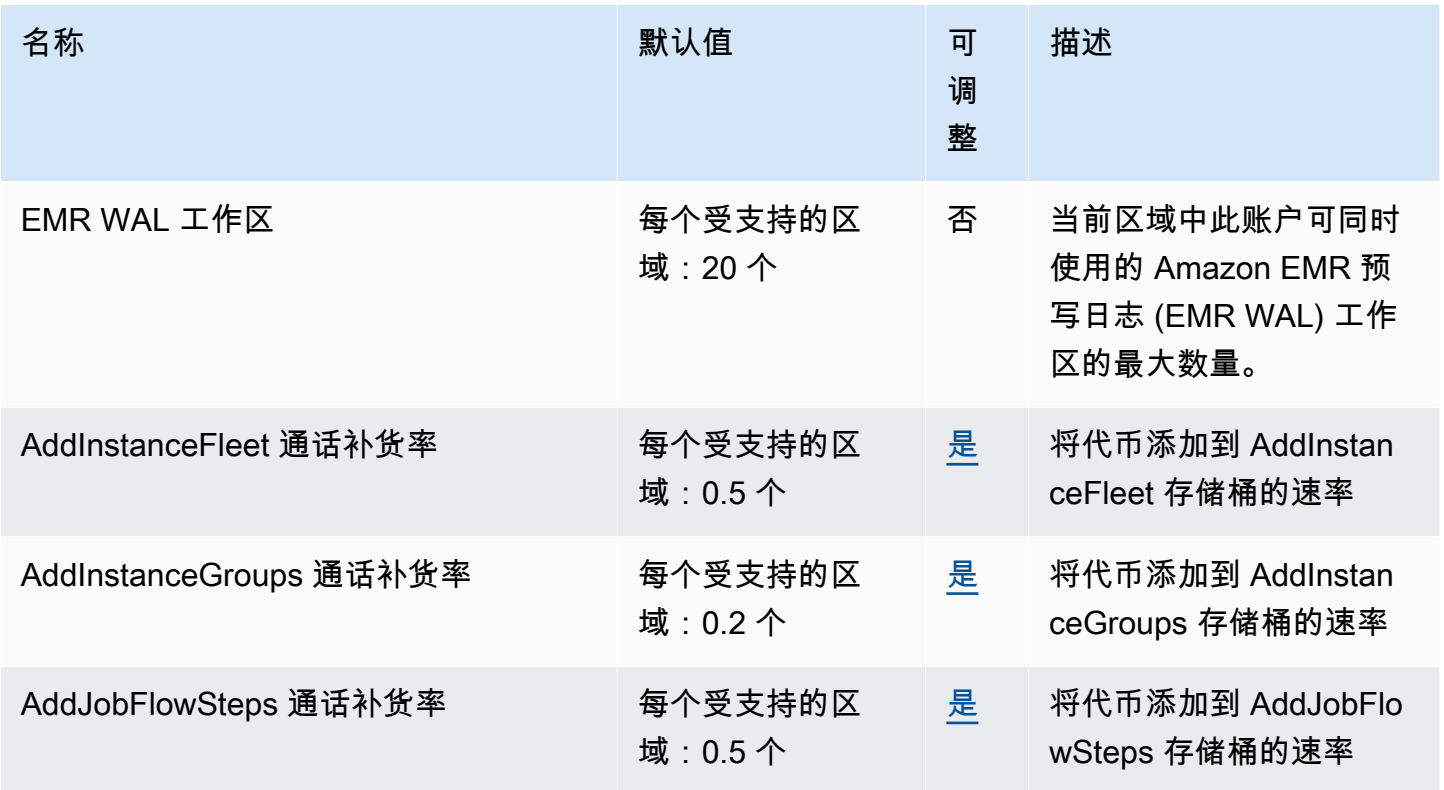

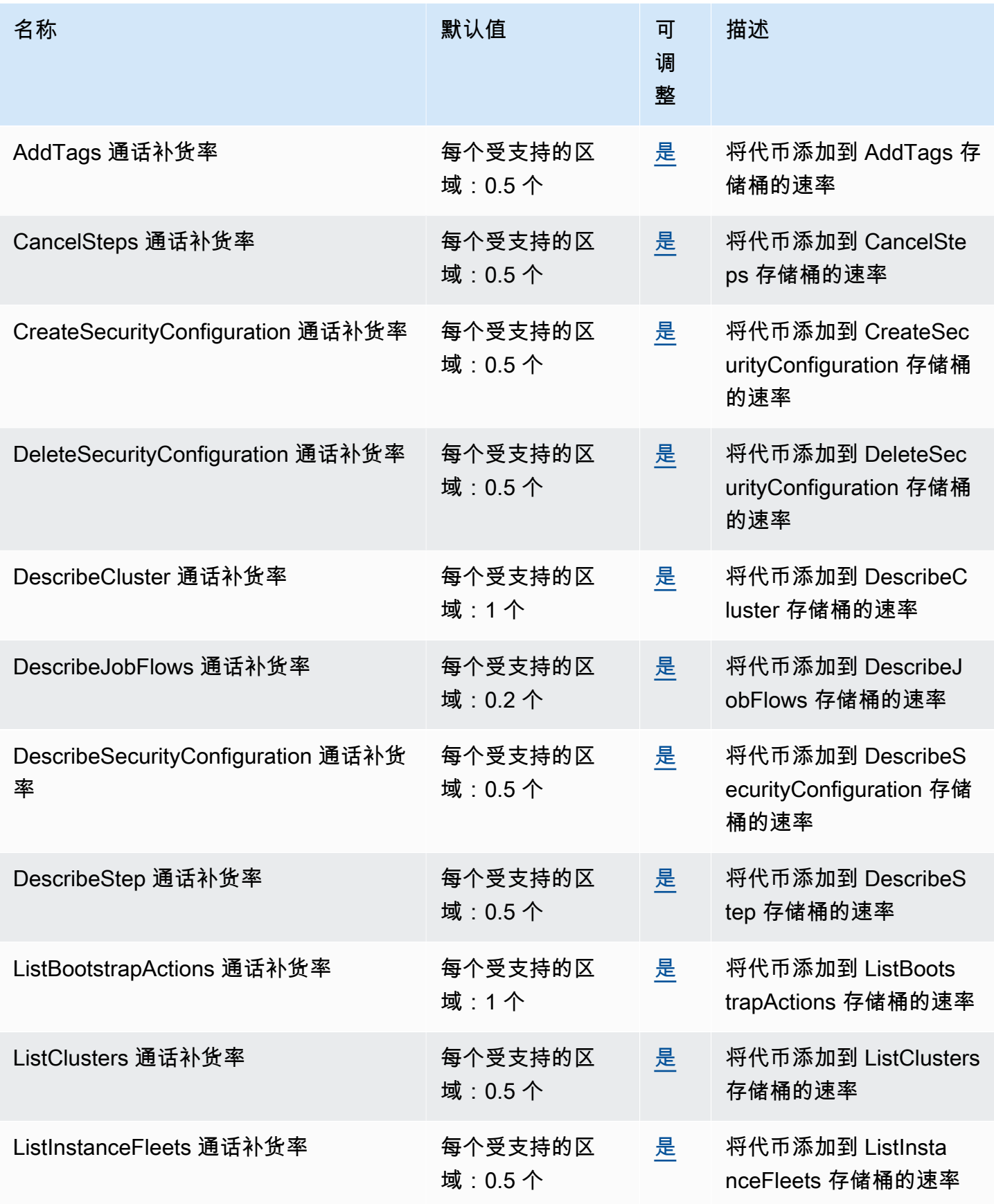

AWS 一般参考 しょうきょうかん しょうきょうかん しょうかん しょうかん しょうかん しょうかん かんきょう かんきょう 参考指南 しょうがく

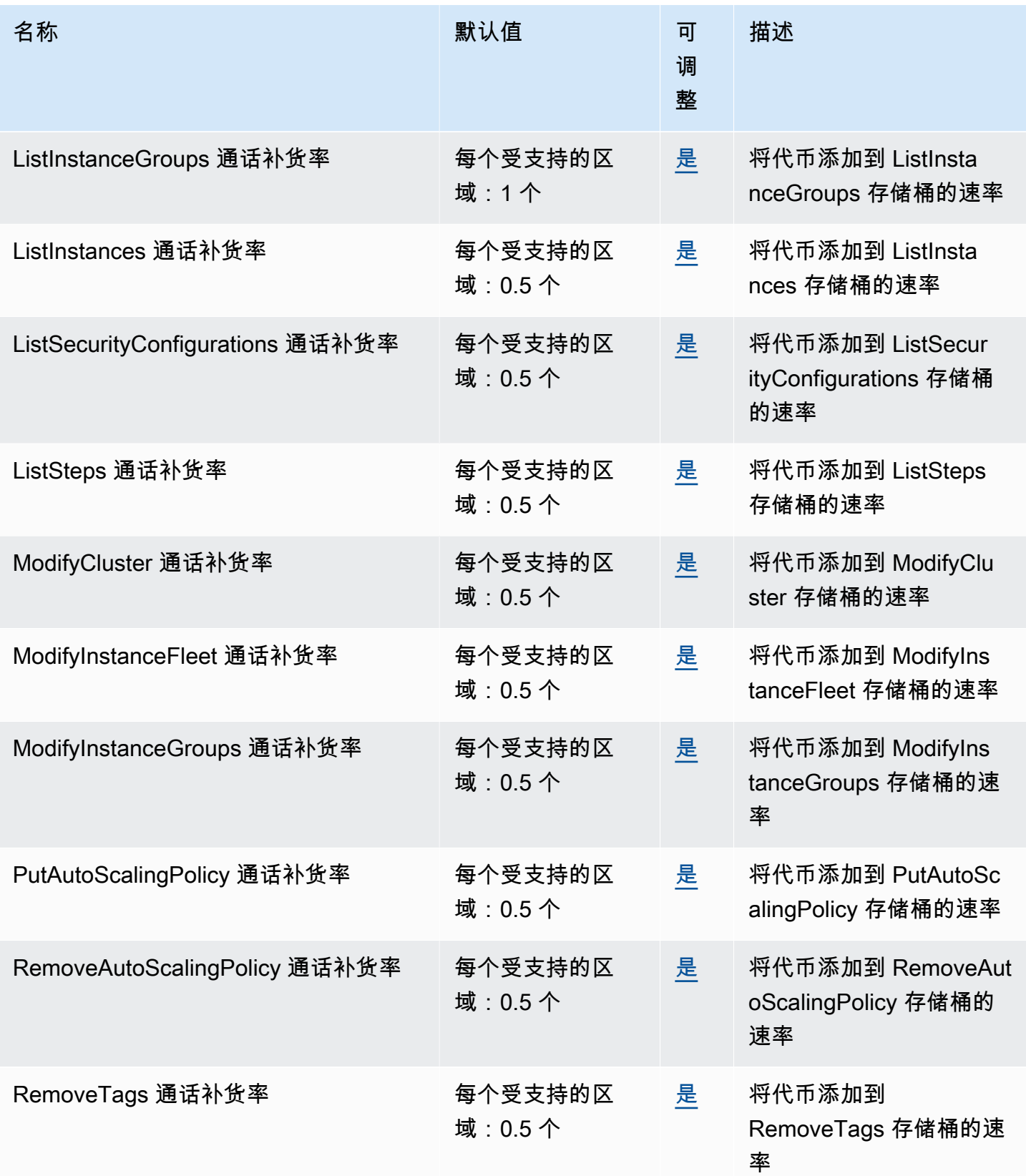

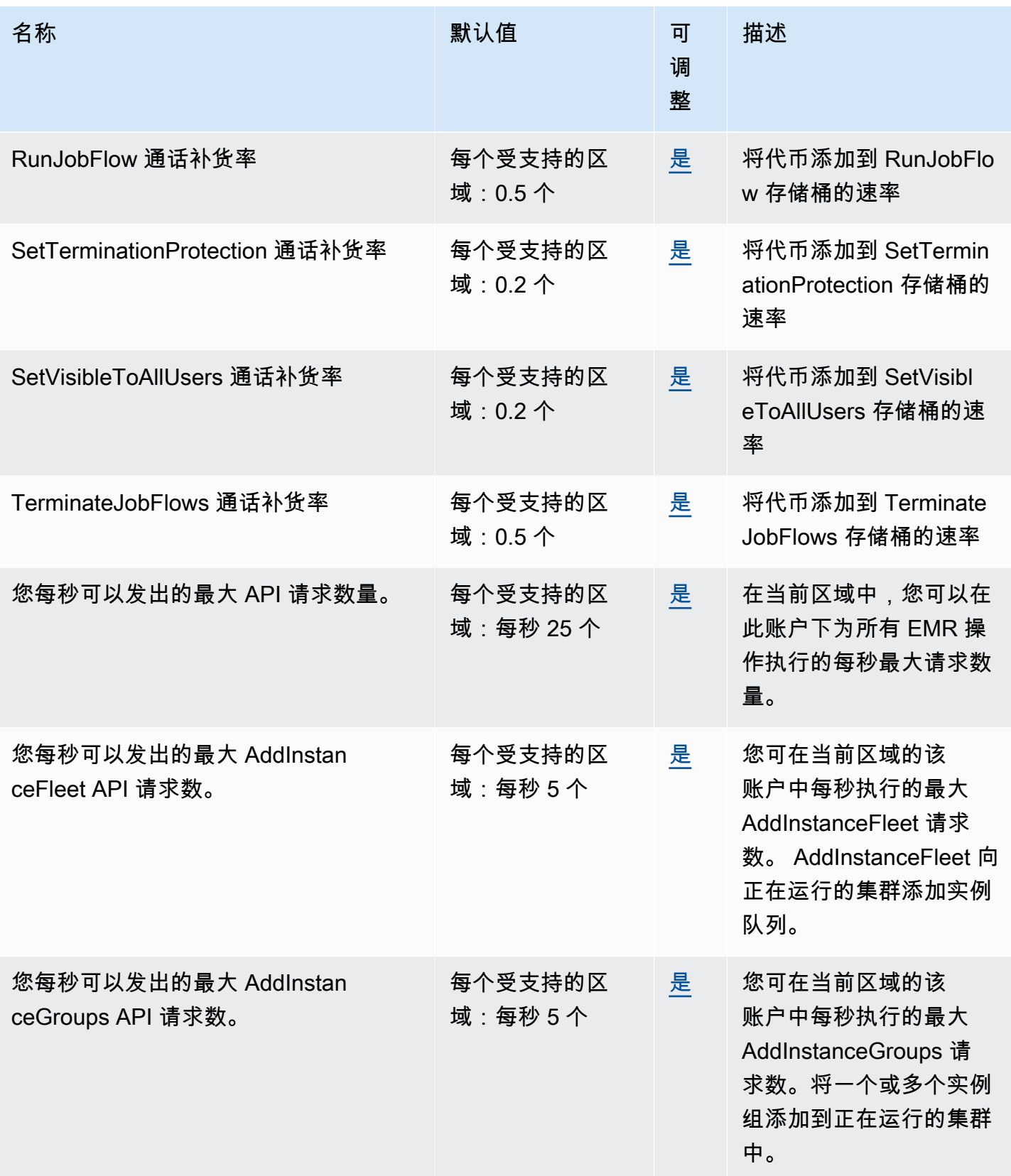

AWS 一般参考 しょうきょうかん しょうきょうかん しょうかん しょうかん しょうかん しょうかん かんきょう かんきょう 参考指南 しょうがく

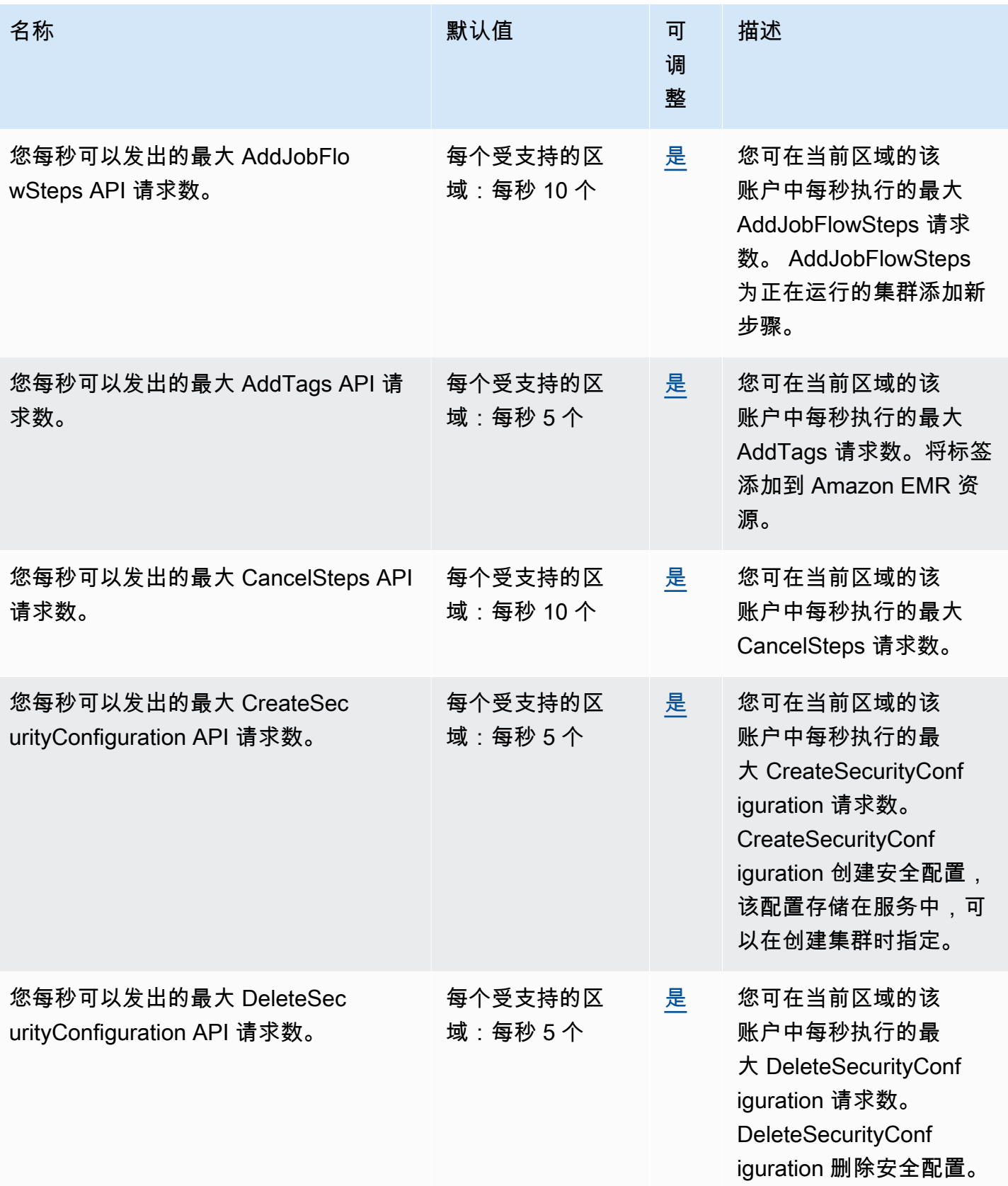

AWS 一般参考 しょうきょうかん しょうきょうかん しょうかん しょうかん しょうかん しょうかん かんきょう かんきょう 参考指南 しょうがく

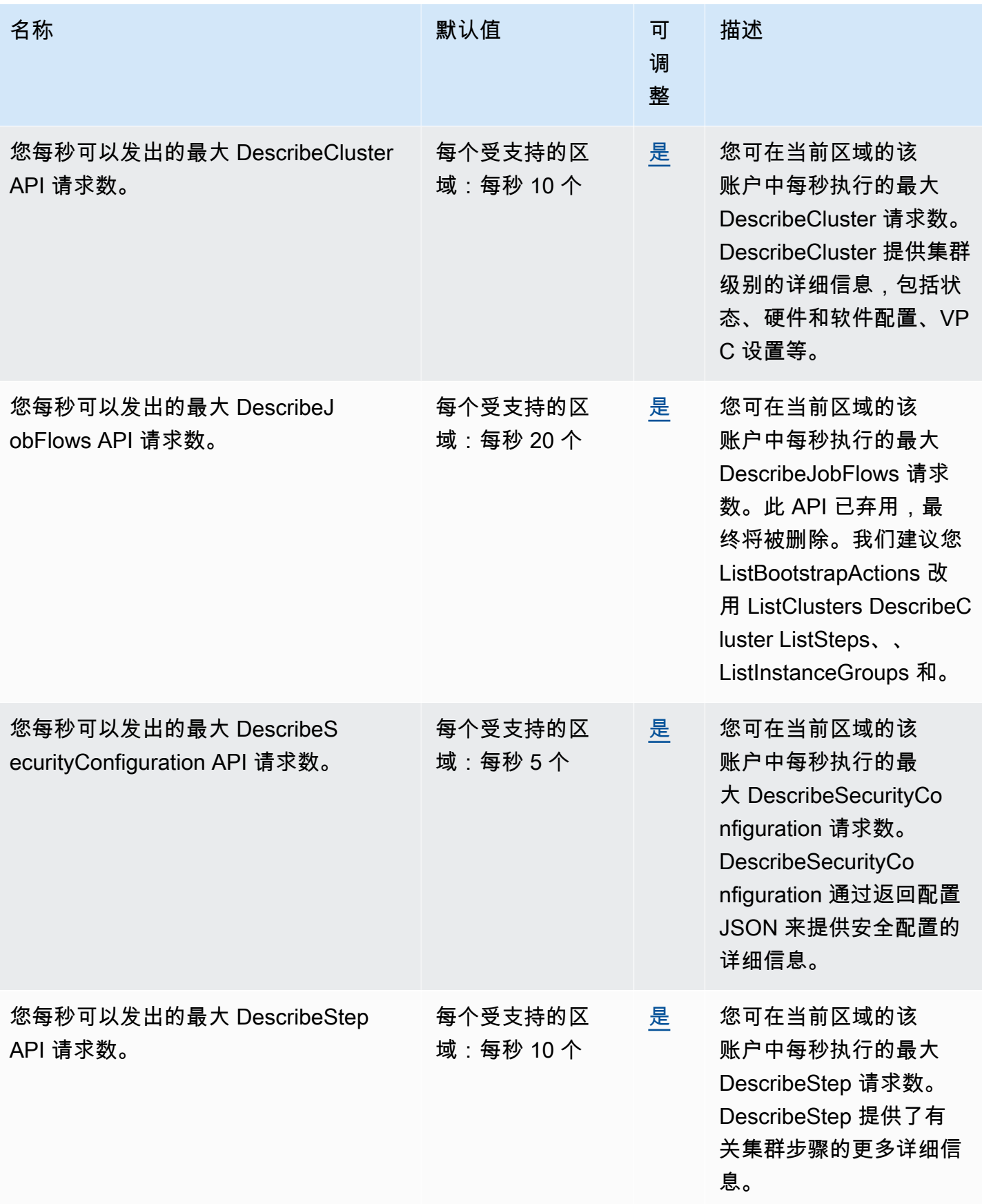

AWS 一般参考 しょうきょうかん しょうきょうかん しょうかん しょうかん しょうかん しょうかん かんきょう かんきょう 参考指南 しょうがく

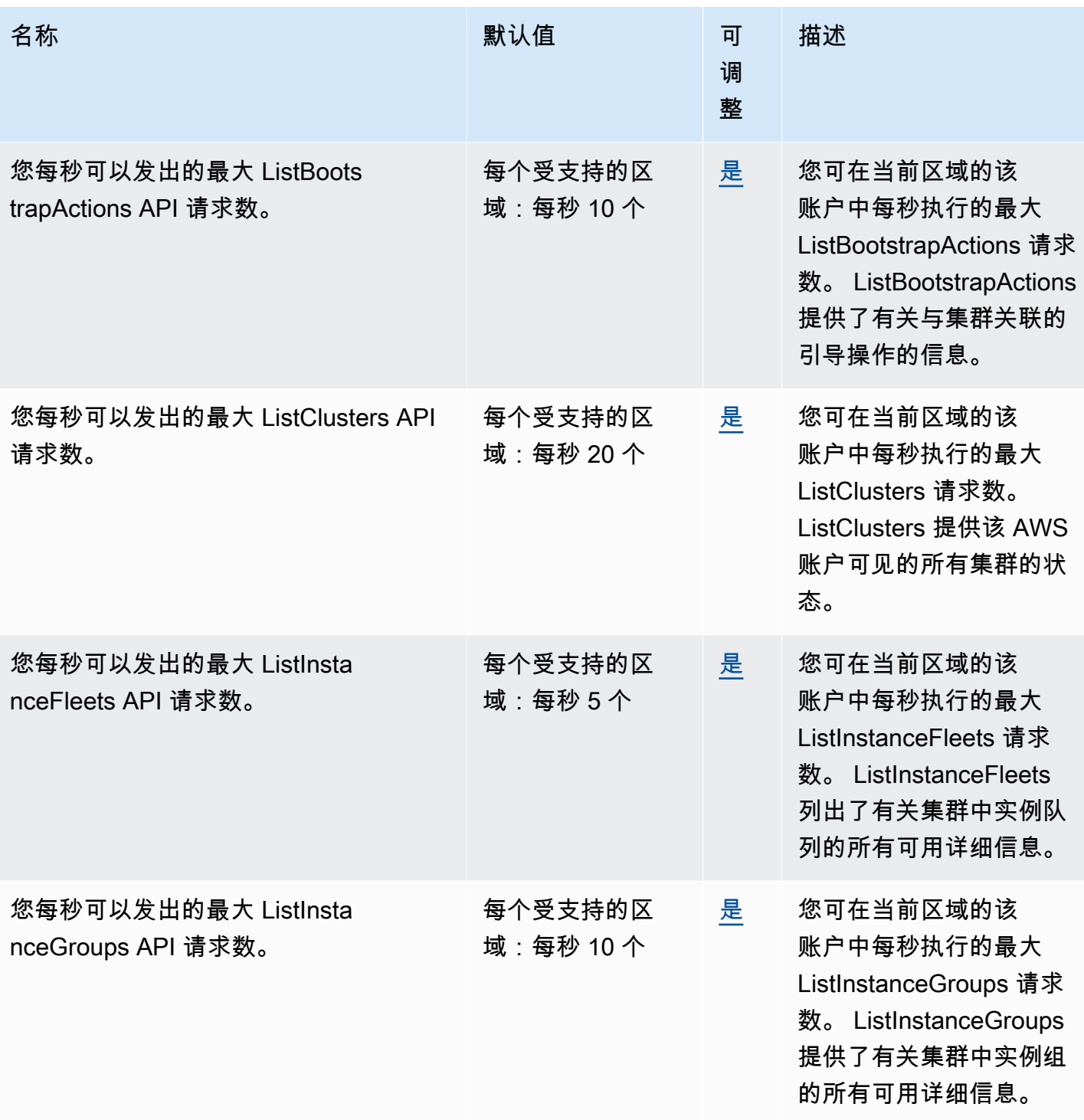

AWS 一般参考 しょうきょうかん しょうきょうかん しょうかん しょうかん しょうかん しょうかん かんきょう かんきょう 参考指南 しょうがく

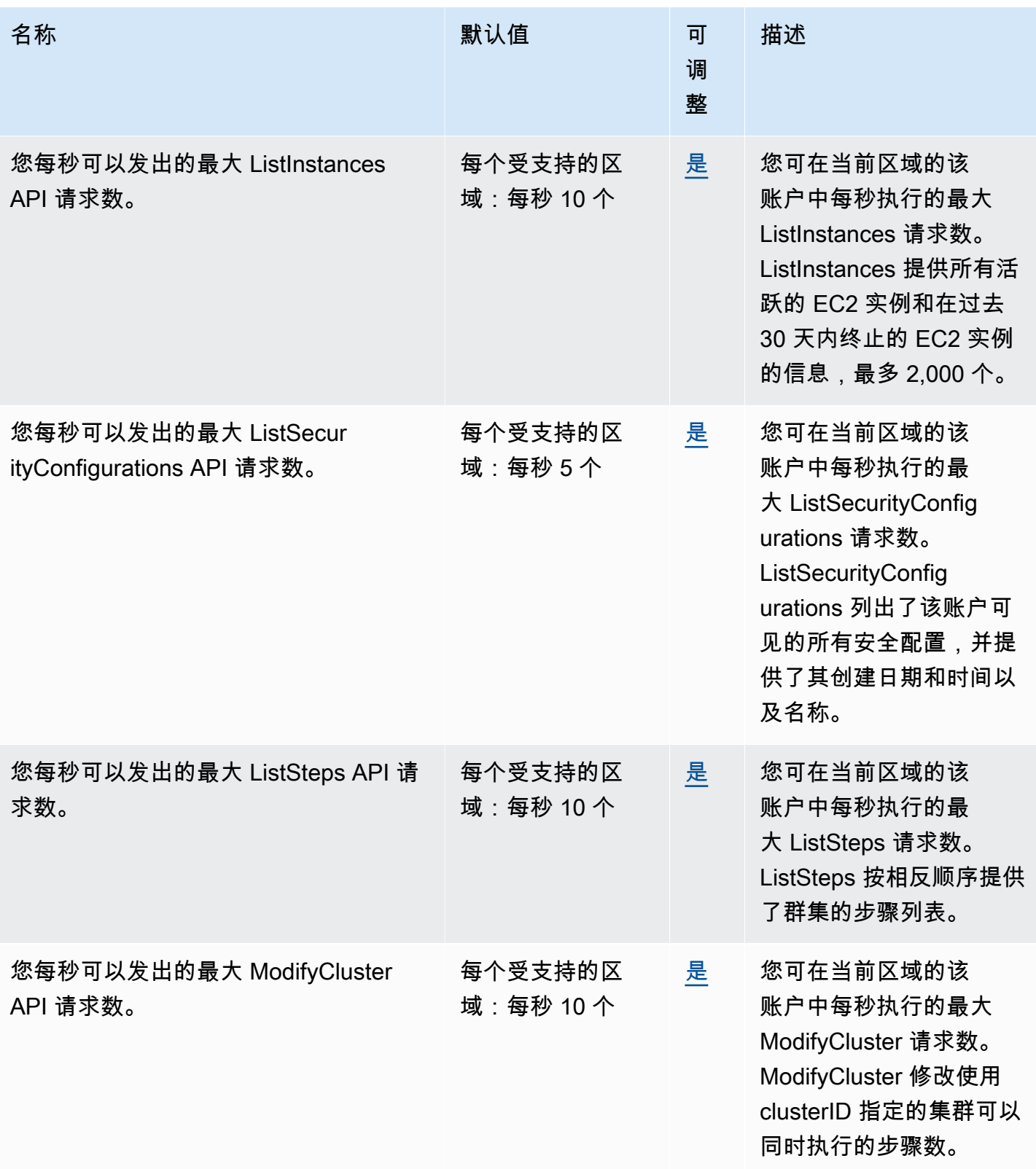

AWS 一般参考 しょうきょうかん しょうきょうかん しょうかん しょうかん しょうかん しょうかん かんきょう かんきょう 参考指南 しょうがく

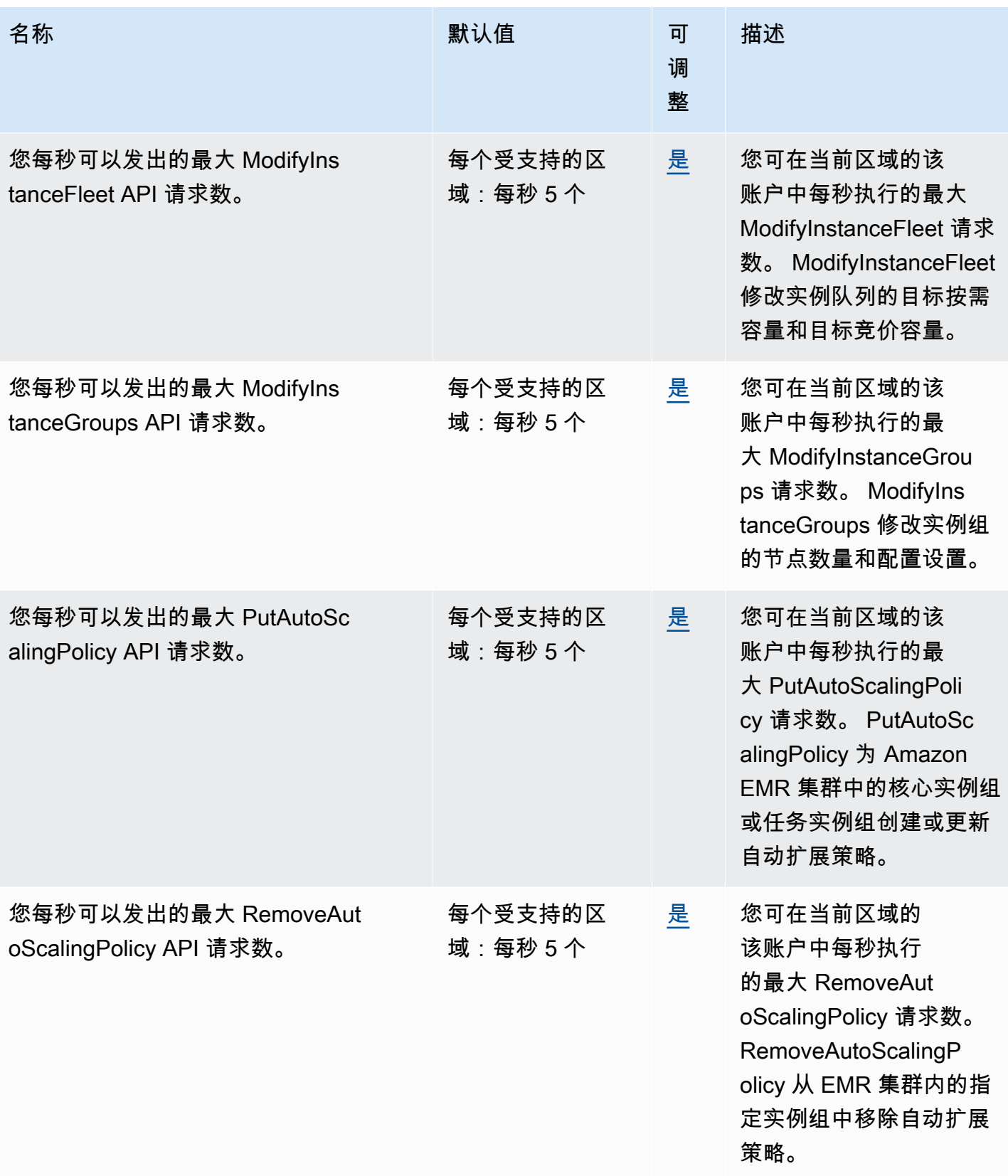

AWS 一般参考 しょうきょうかん しょうきょうかん しょうかん しょうかん しょうかん しょうかん かんきょう かんきょう 参考指南 しょうがく

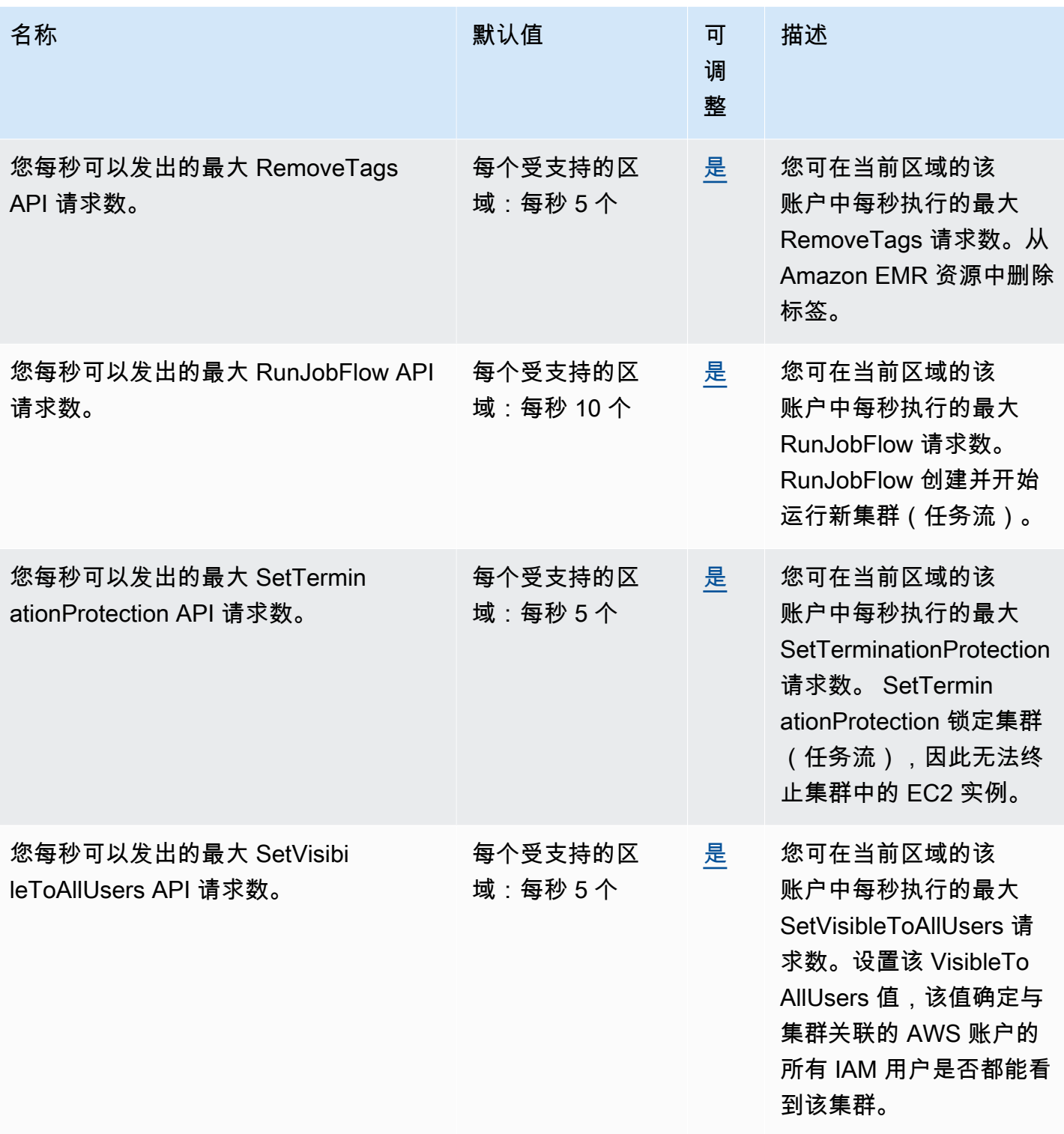

AWS 一般参考 しょうきょうかん しょうきょうかん しょうかん しょうかん しょうかん しょうかん かんきょう かんきょう 参考指南 しょうがく

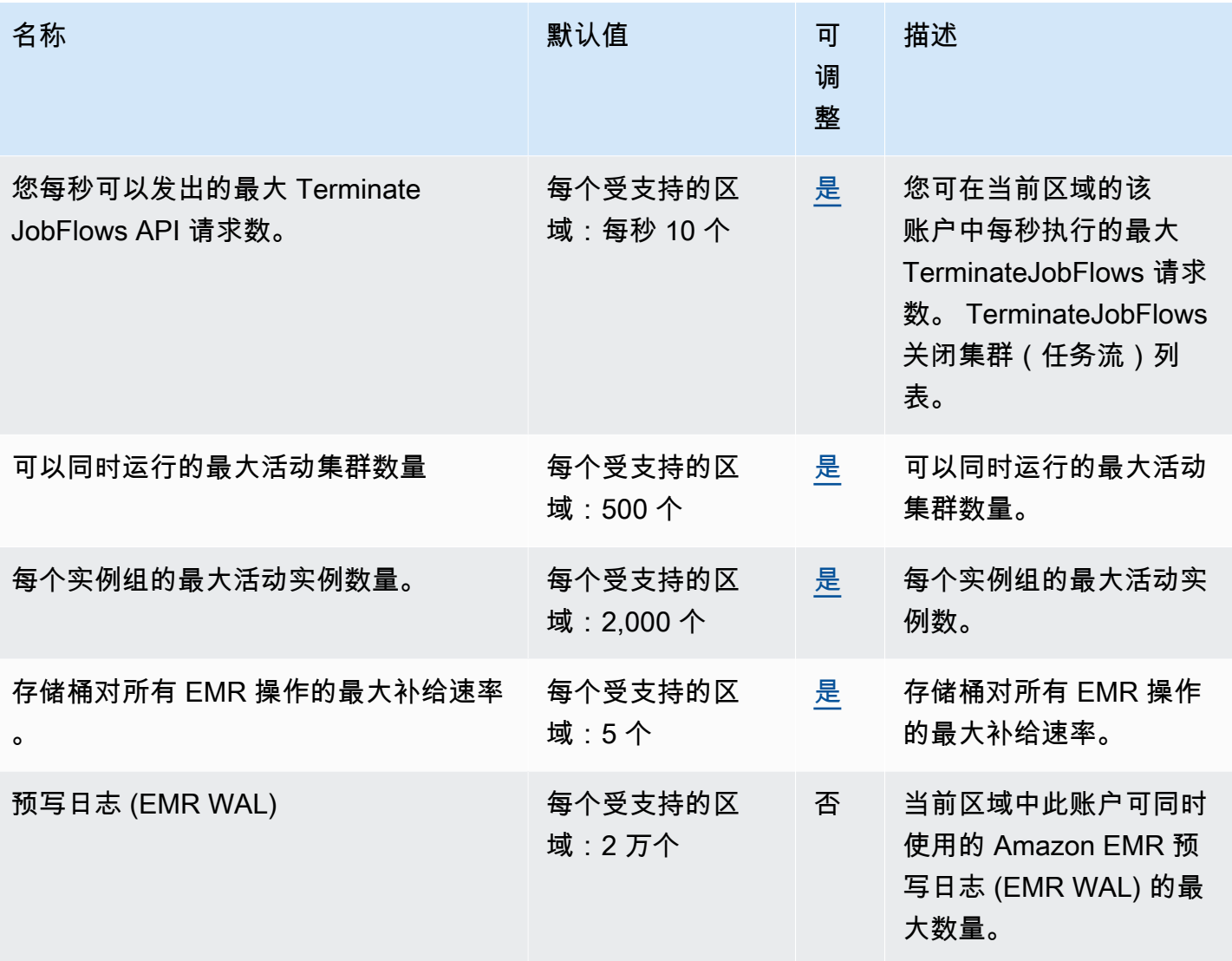

Amazon EMR 会按区域限制每个 AWS 账户的以下 API 请求。有关如何应用节流的更多信息,请参阅 《Amazon EC2 API 参考》中的 [API 请求限制。](https://docs.aws.amazon.com/AWSEC2/latest/APIReference/throttling.html)

# Amazon EventBridge 终端节点和配额

以下是该服务的服务端点和服务限额。要以编程方式连接到 AWS 服务,请使用终端节点。除标准 AWS 终端节点外,某些 AWS 服务还在选定区域提供 FIPS 终端节点。有关更多信息,请参阅 [AWS 服](#page-27-0) [务端点](#page-27-0)。服务配额,也称为限制,是您的 AWS 账户的最大服务资源或操作数量。有关更多信息,请参 阅 [AWS 服务配额。](#page-32-0)

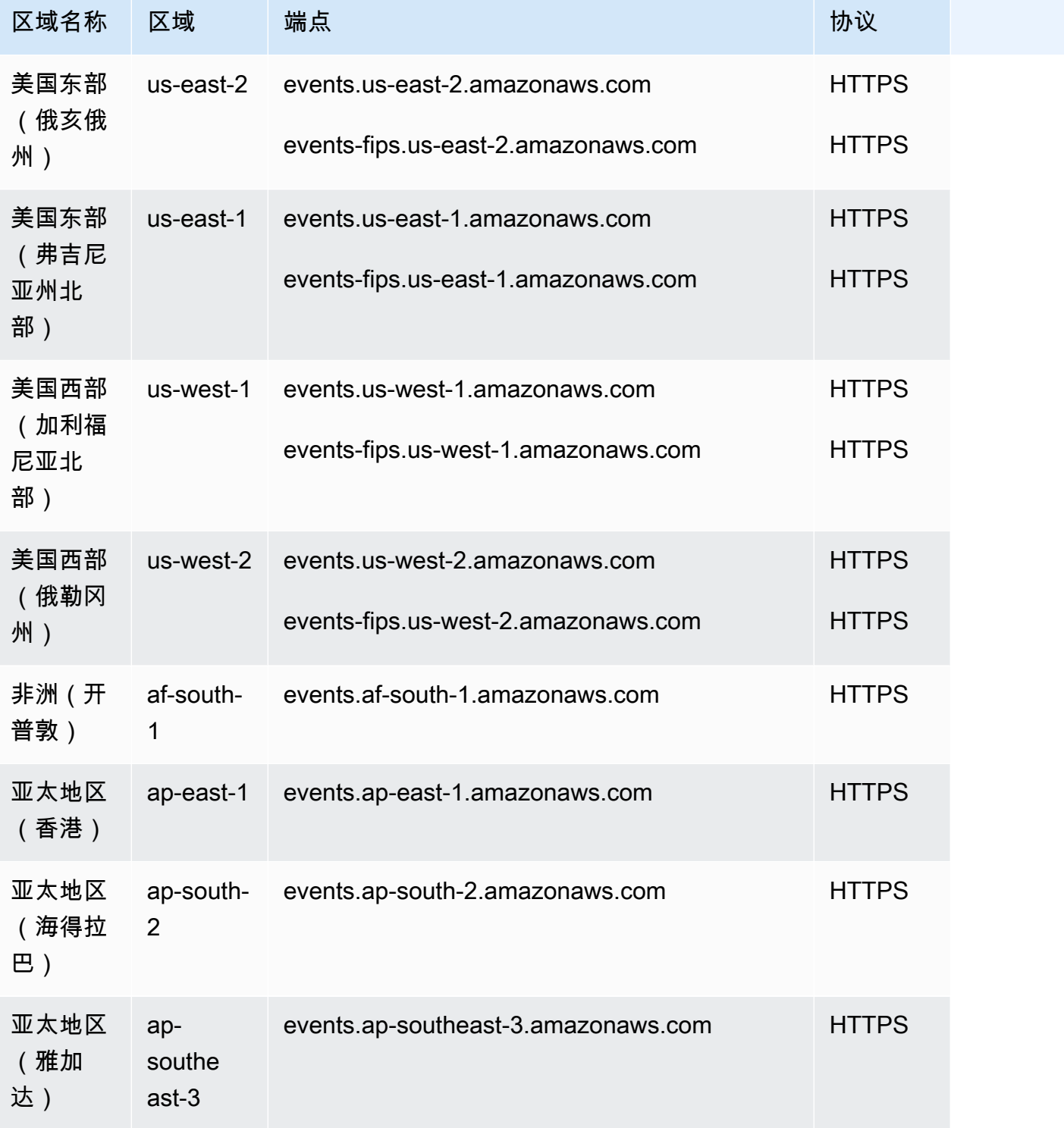

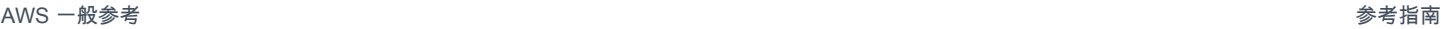

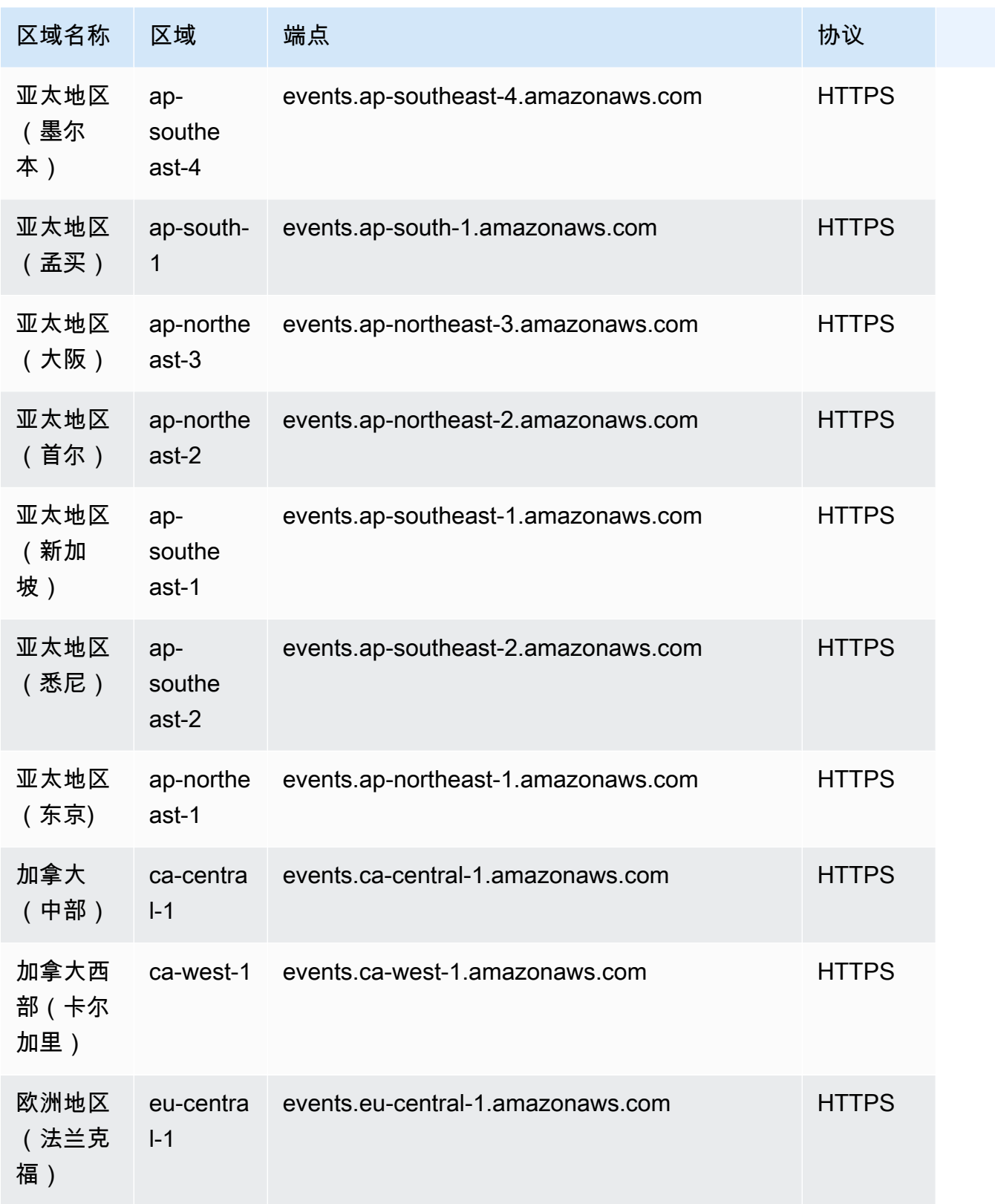

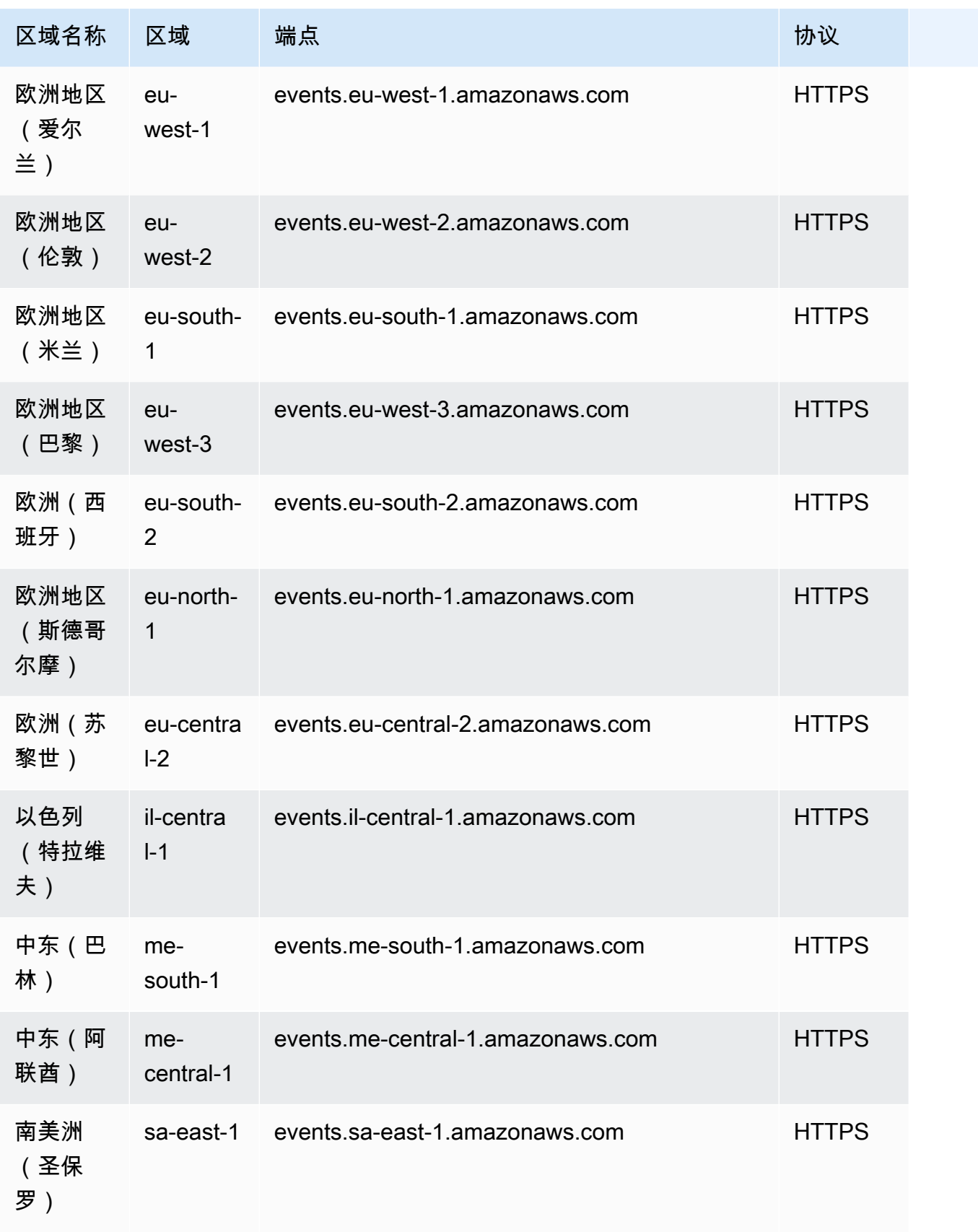

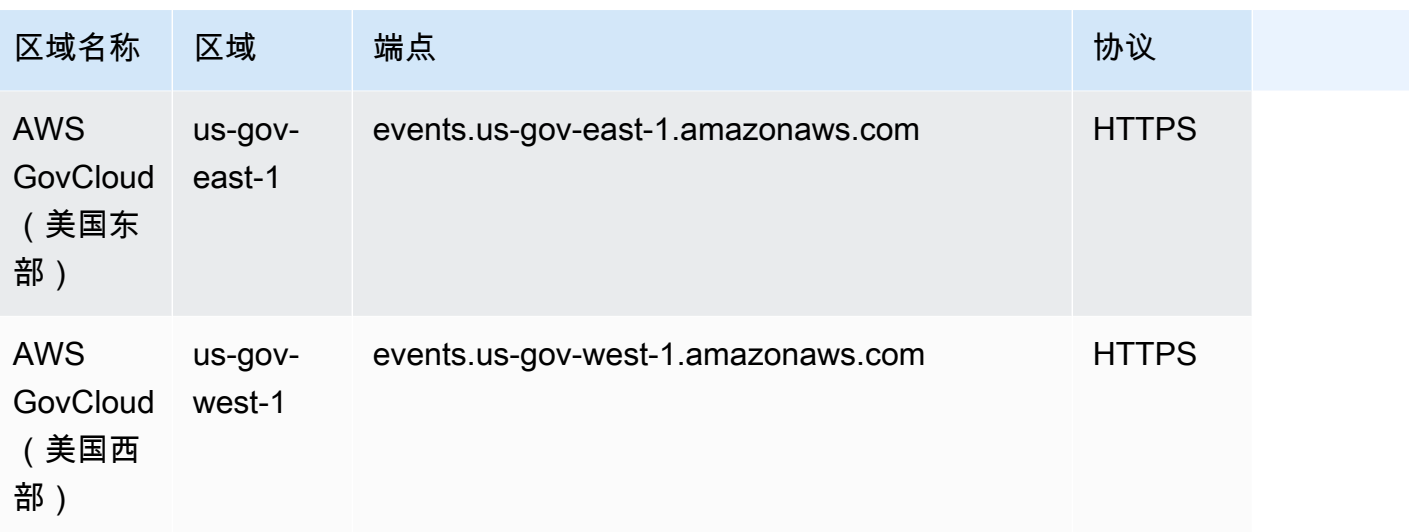

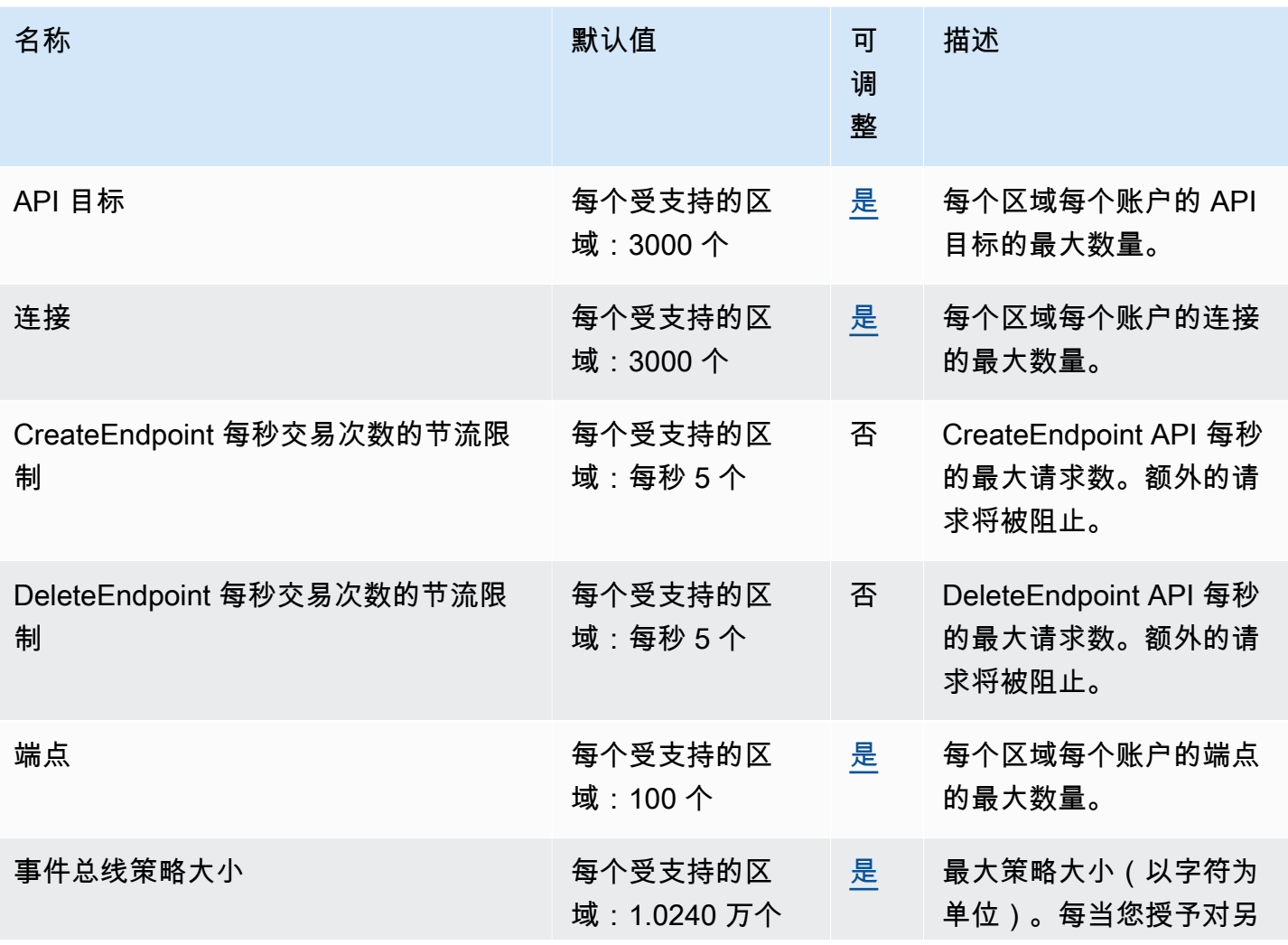

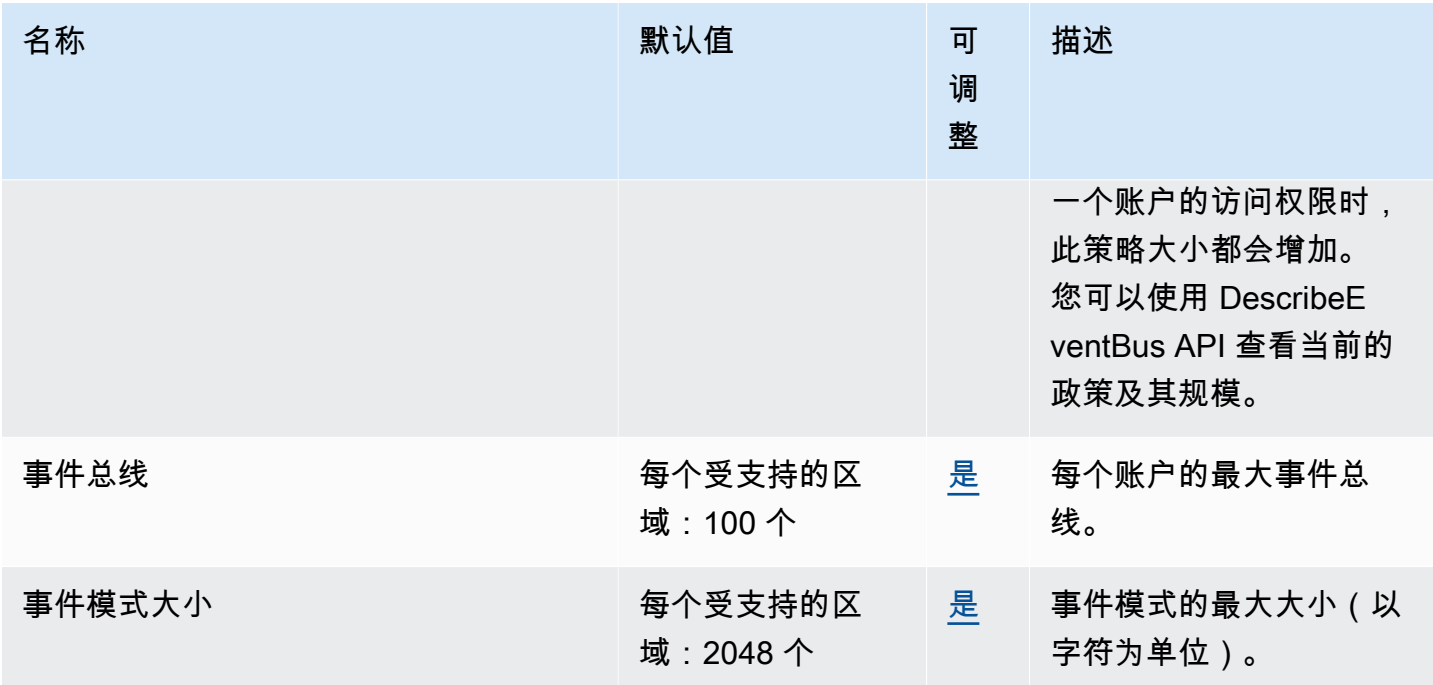

#### AWS 一般参考 しょうきょうかん しょうきょうかん しょうかん しょうかん しょうかん しょうかん かんきょう かんきょう 参考指南 しょうがく

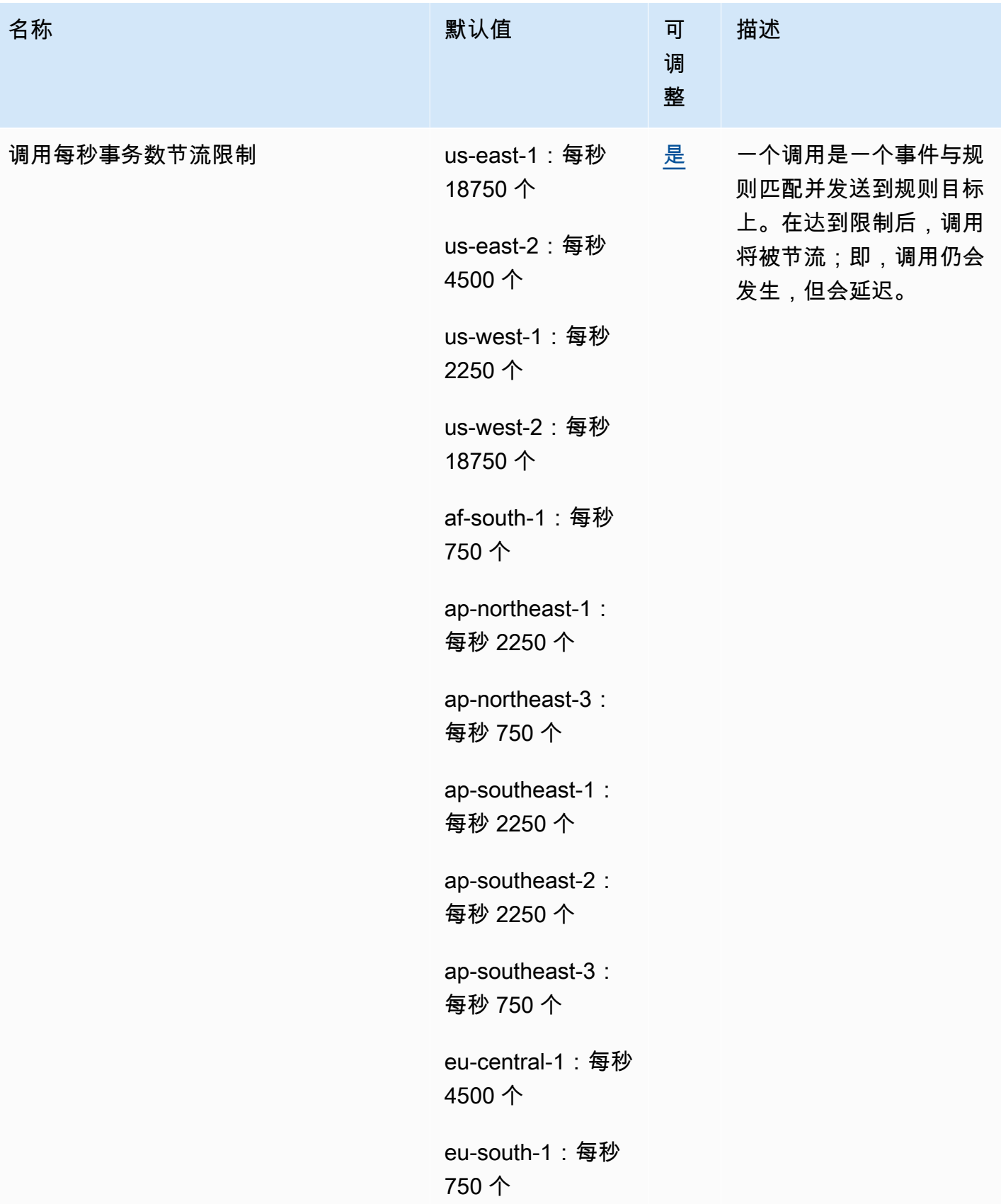

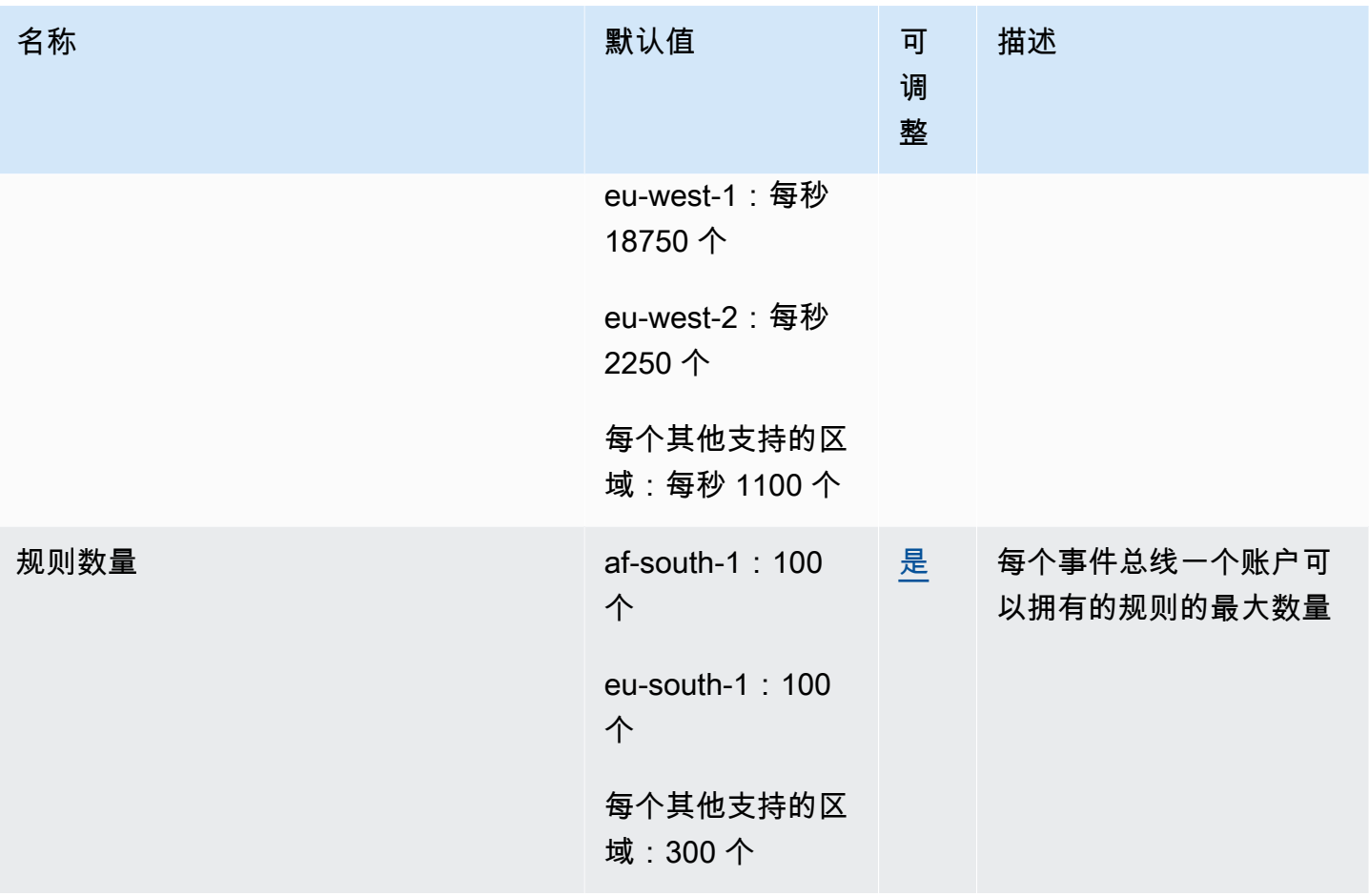

AWS 一般参考 しょうきょうかん しょうきょうかん しょうかん しょうかん しょうかん しょうかん かんきょう かんきょう 参考指南 しょうがく

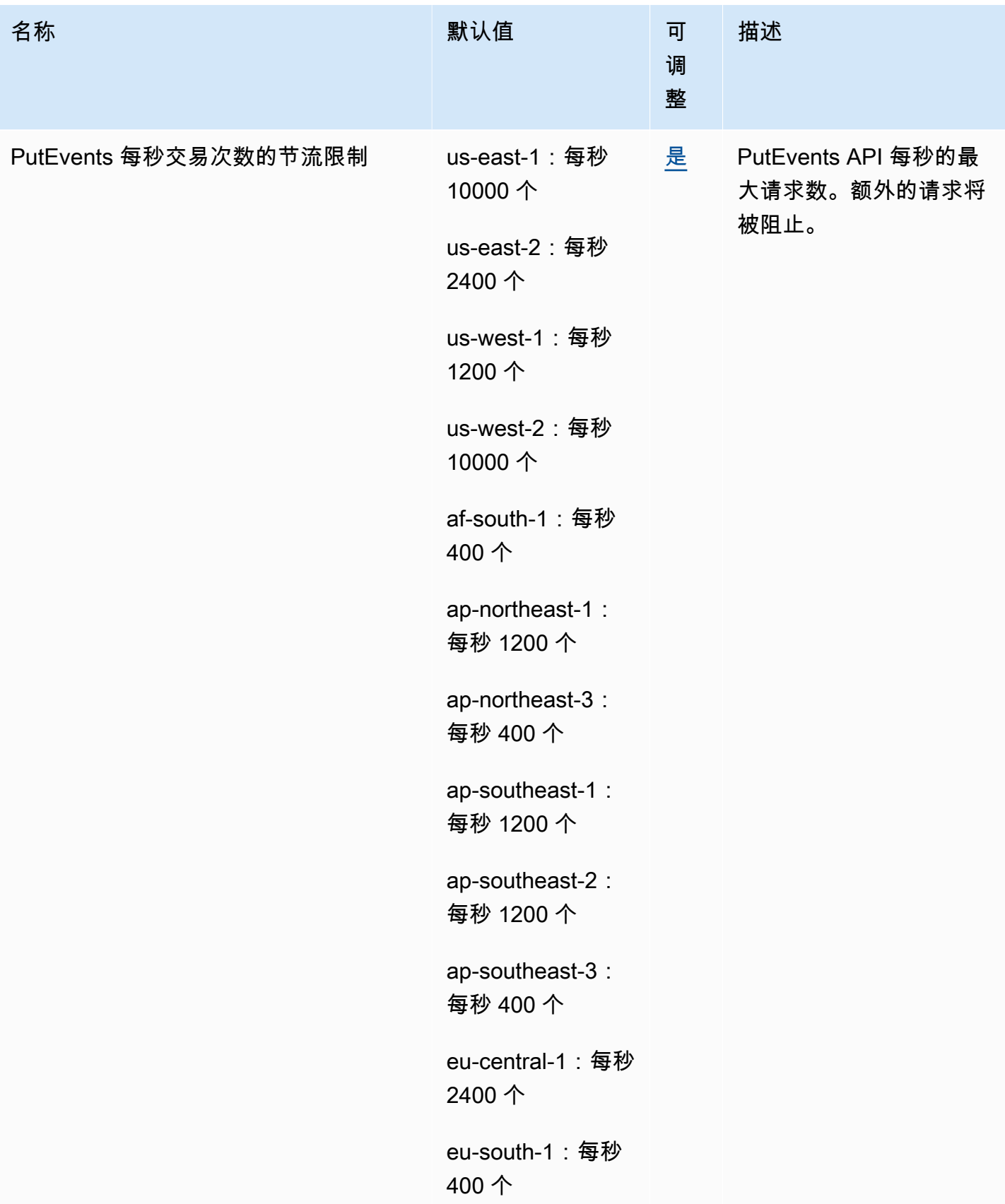

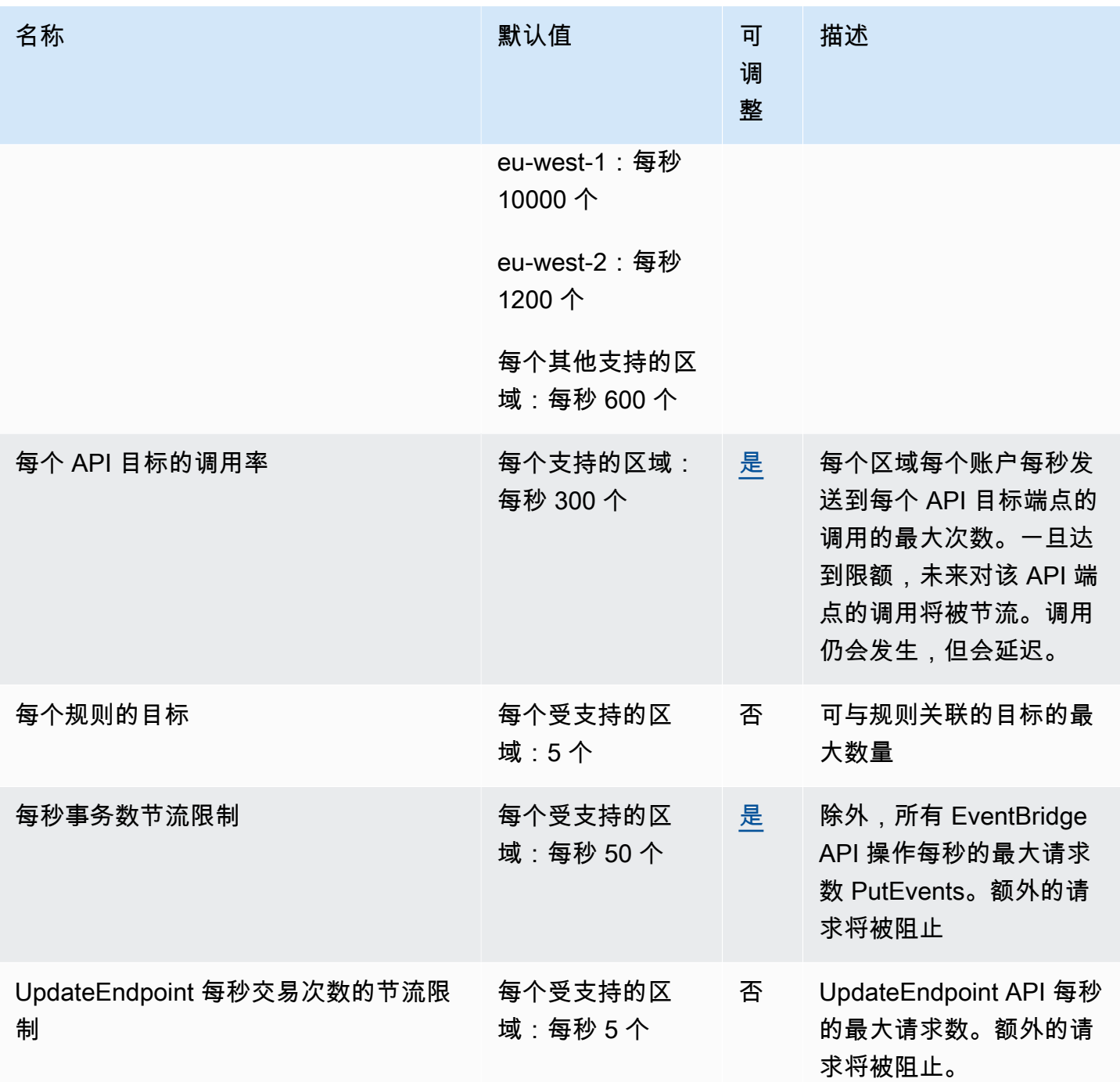

#### Amazon Pip EventBridge es 端点和配额

以下是该服务的服务端点和服务限额。要通过编程方式连接到 AWS 服务,您需要使用端点。除了标准 AWS 端点外,某些 AWS 服务还会在选定区域中提供 FIPS 端点。有关更多信息,请参阅 [AWS 服务端](#page-27-0) [点](#page-27-0)。服务限额(也称为限制)是您的 AWS 账户使用的服务资源或操作的最大数量。有关更多信息,请 参阅 [AWS 服务配额。](#page-32-0)

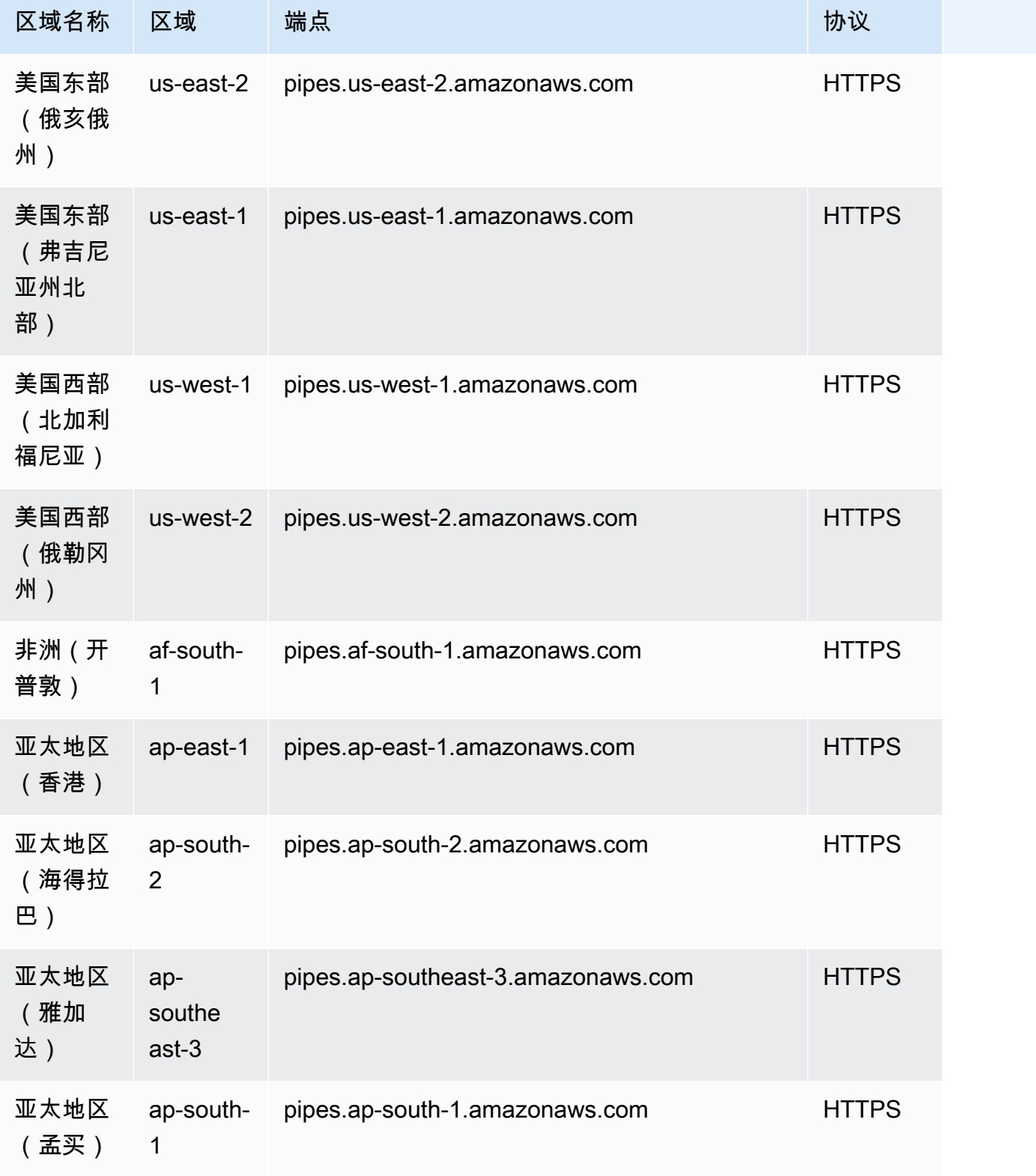

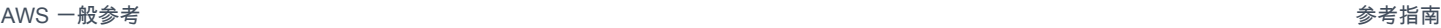

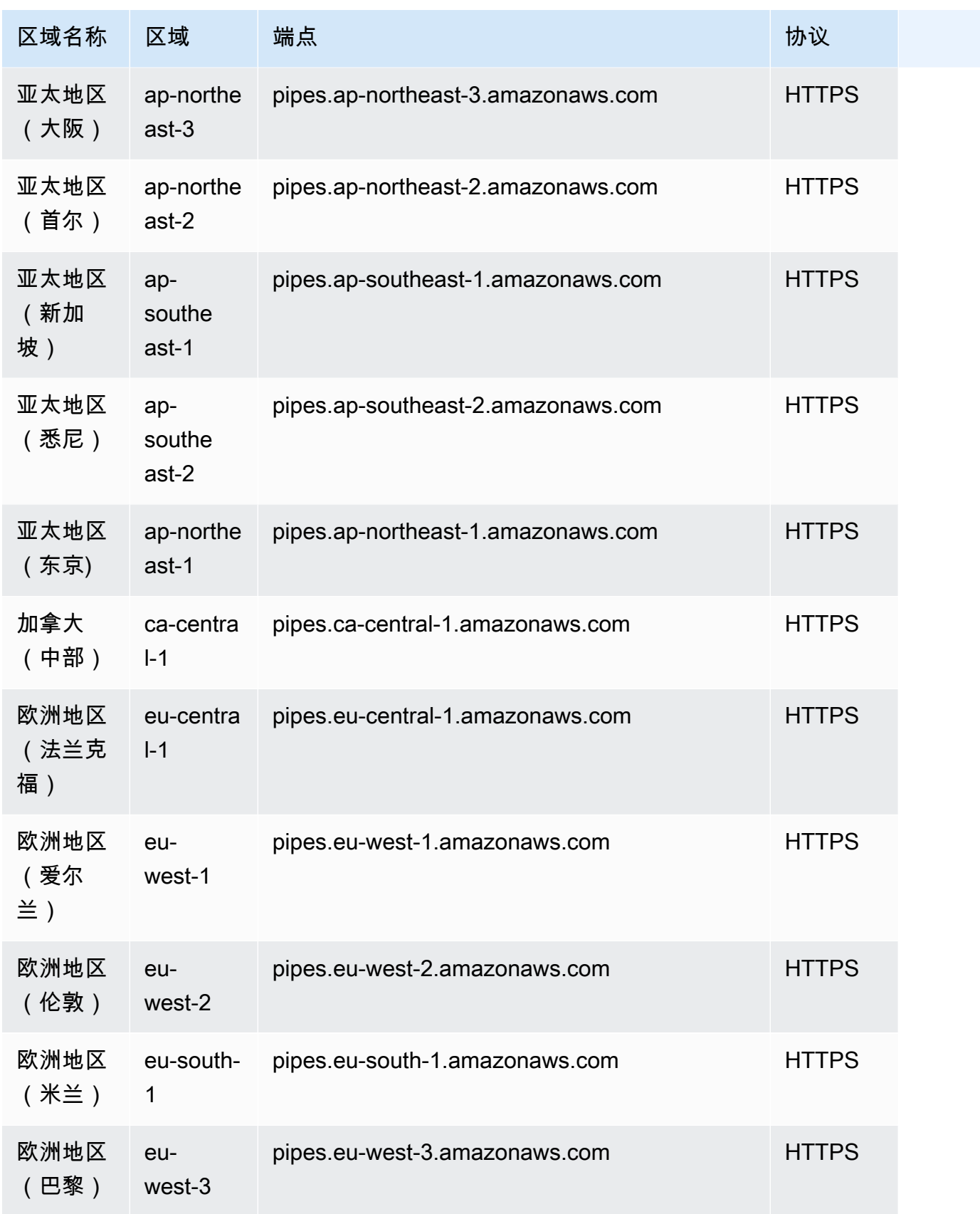

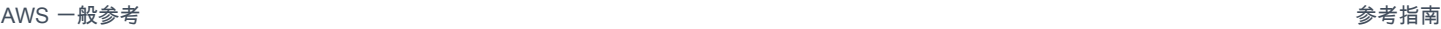

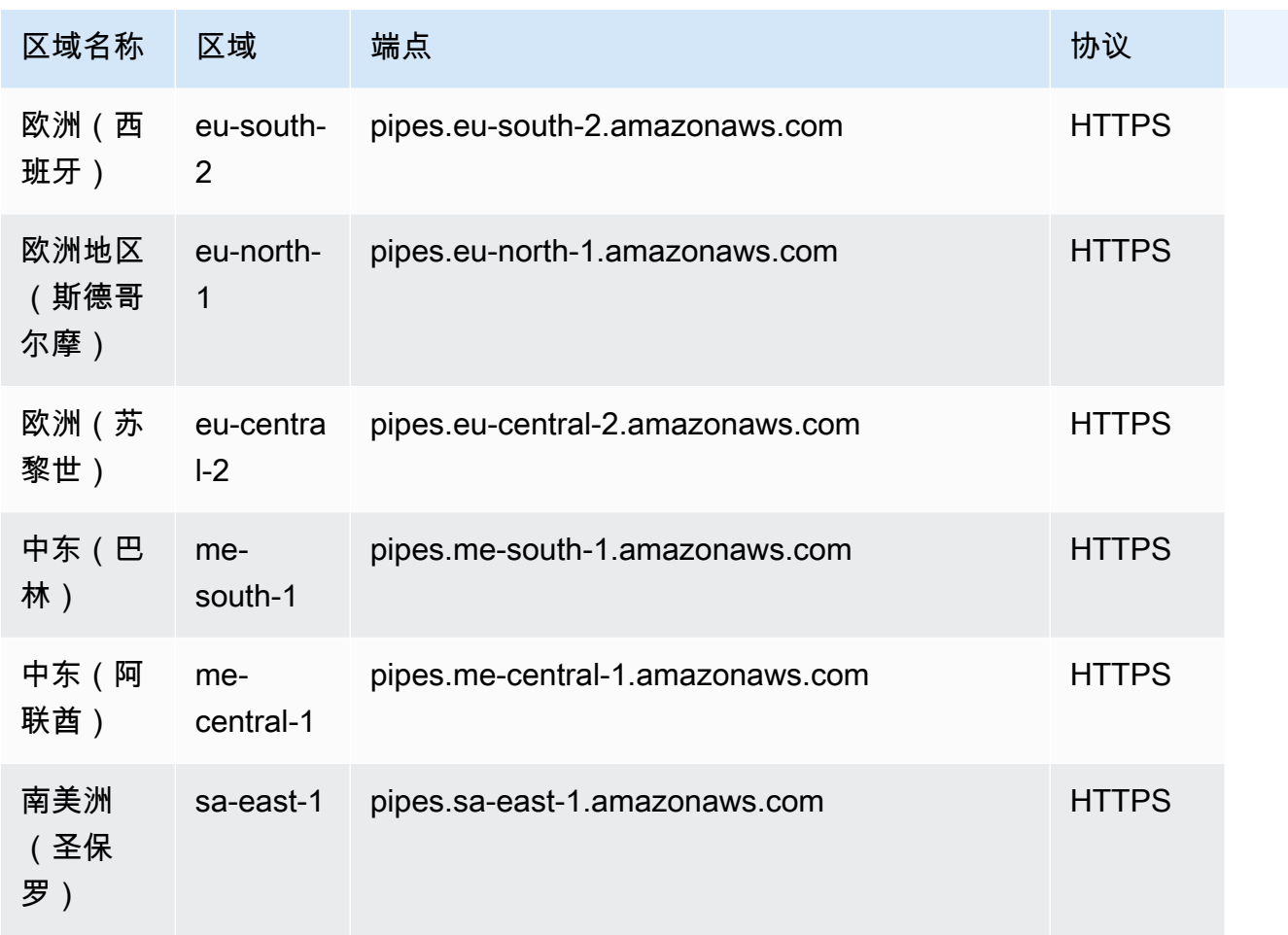

#### FIPS 服务端点

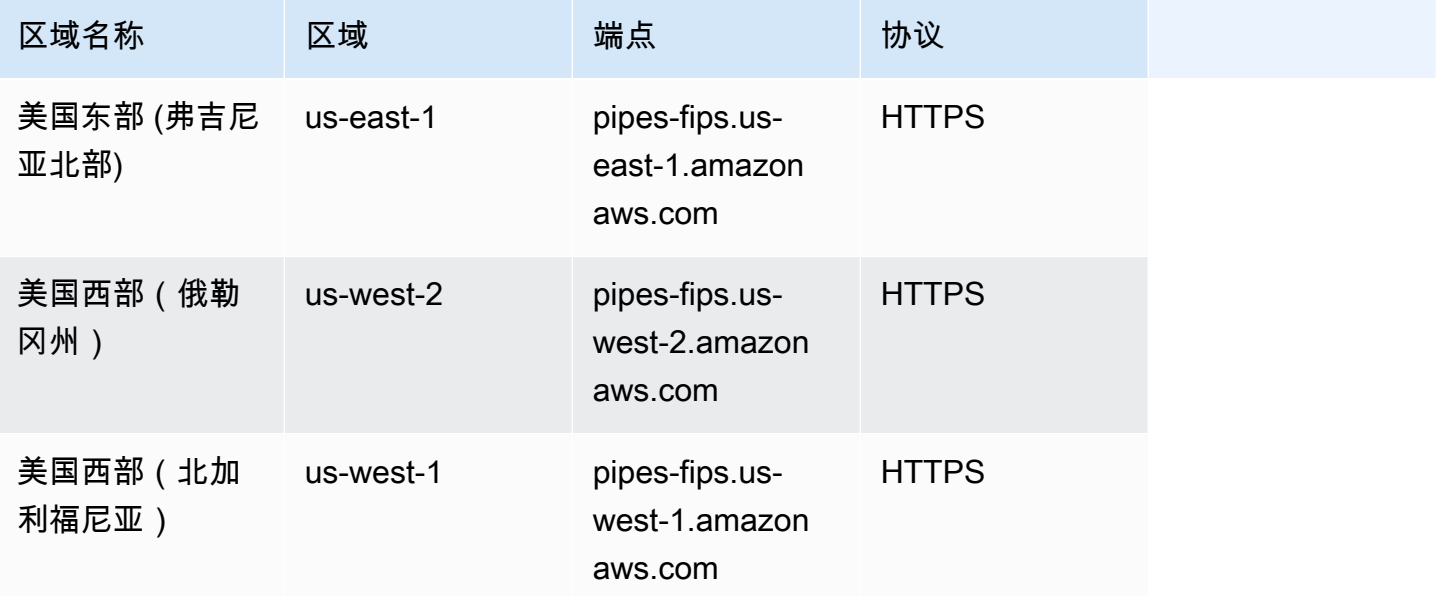

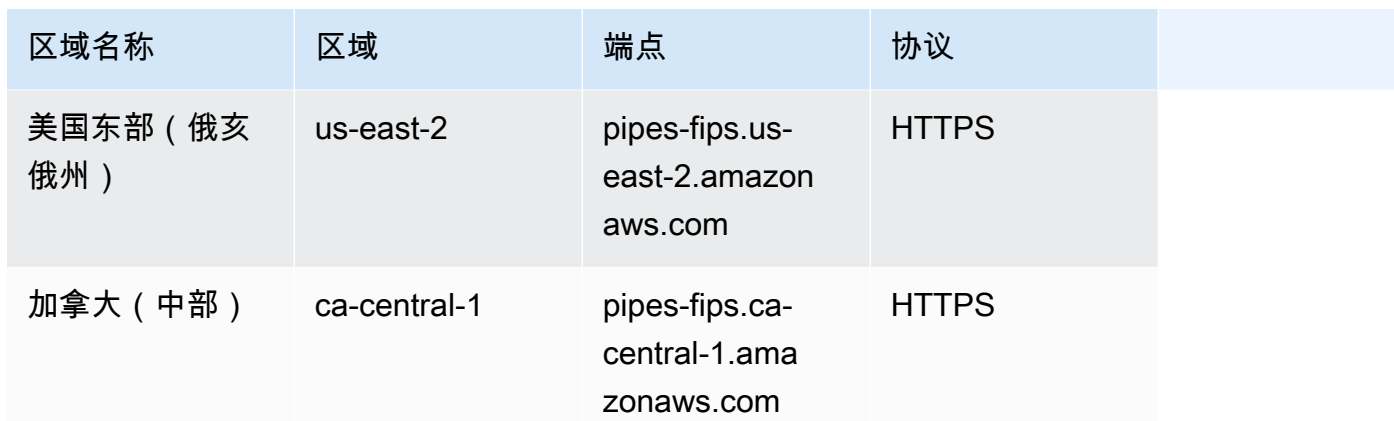

EventBridge 管道有以下配额。如果您需要更高的上限,<u>请联系支持人员</u>。

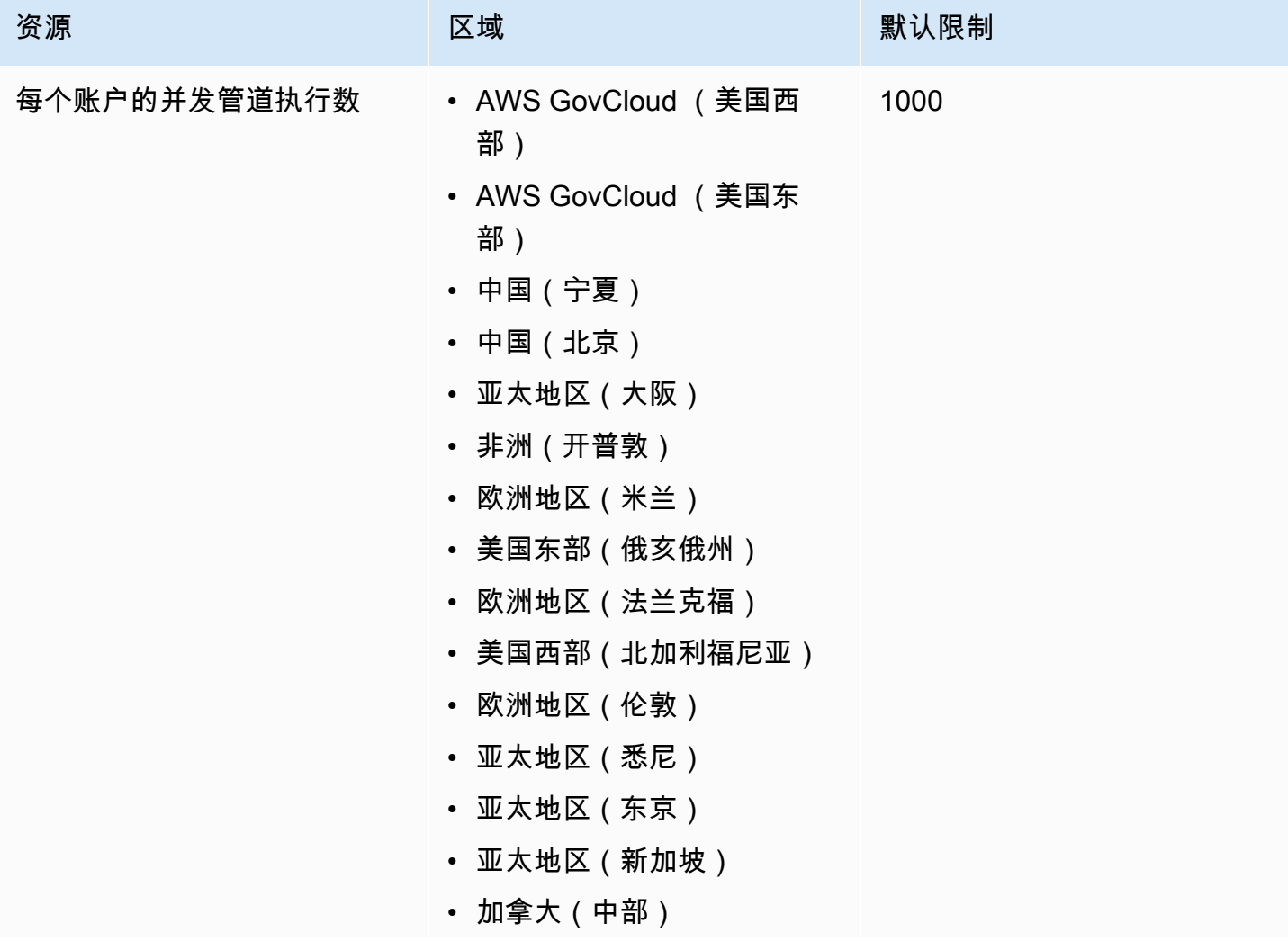
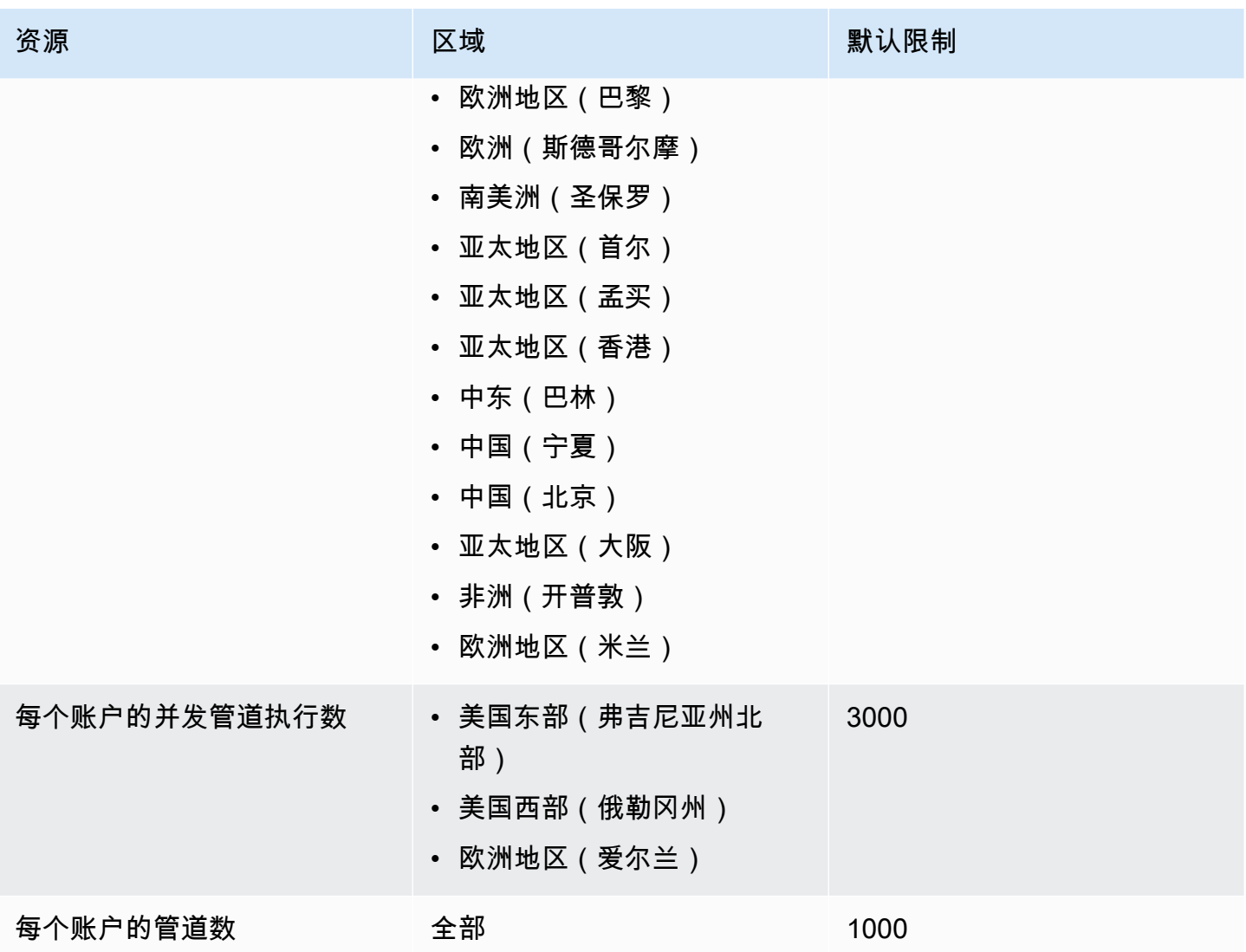

# Amazon EventBridge 计划程序终端节点和配额

以下是该服务的服务端点和服务限额。要以编程方式连接到 AWS 服务,请使用终端节点。除标准 AWS 终端节点外,某些 AWS 服务还在选定区域提供 FIPS 终端节点。有关更多信息,请参阅 [AWS 服](#page-27-0) [务端点](#page-27-0)。服务配额,也称为限制,是您的 AWS 账户的最大服务资源或操作数量。有关更多信息,请参 阅 [AWS 服务配额。](#page-32-0)

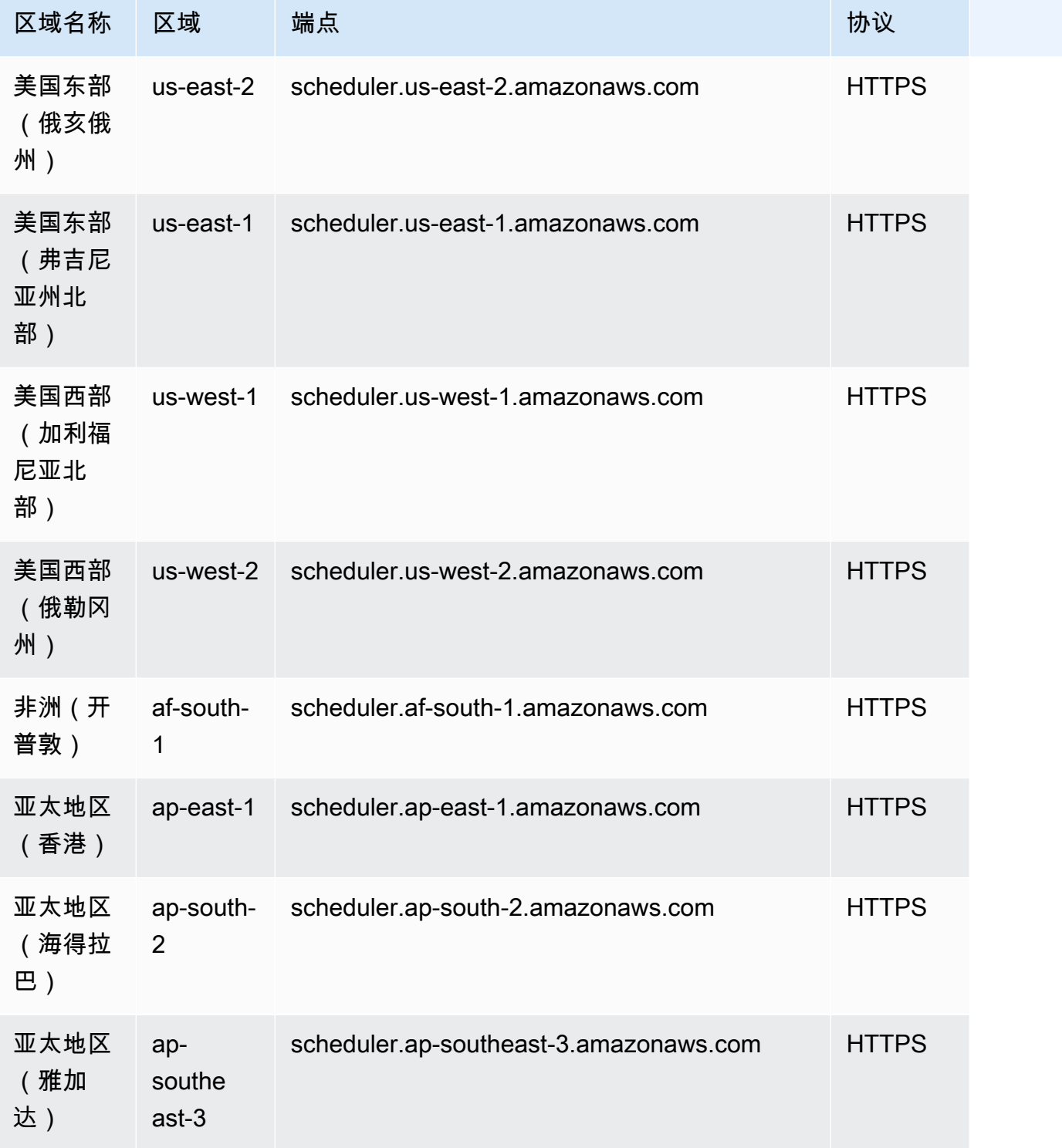

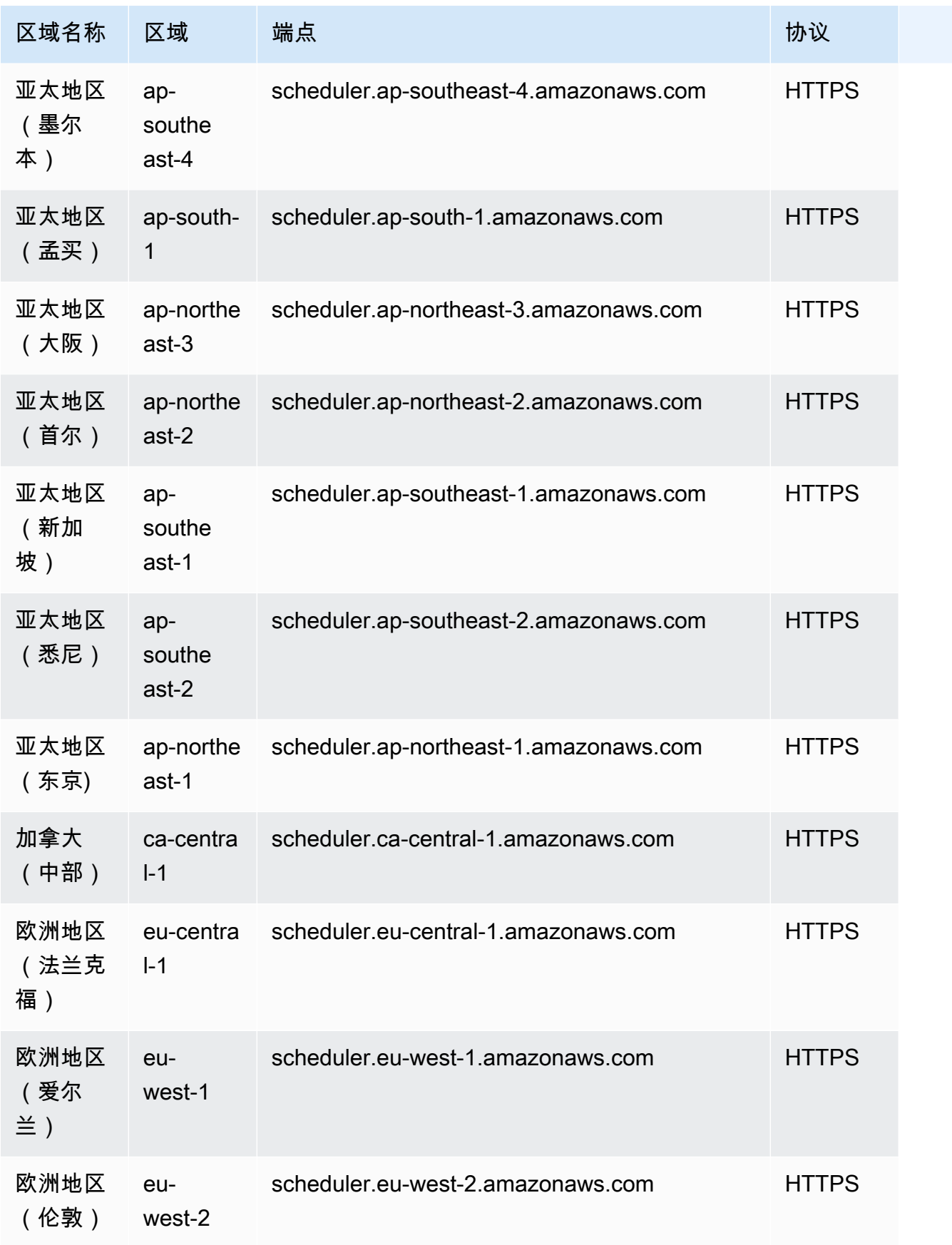

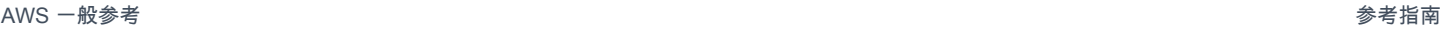

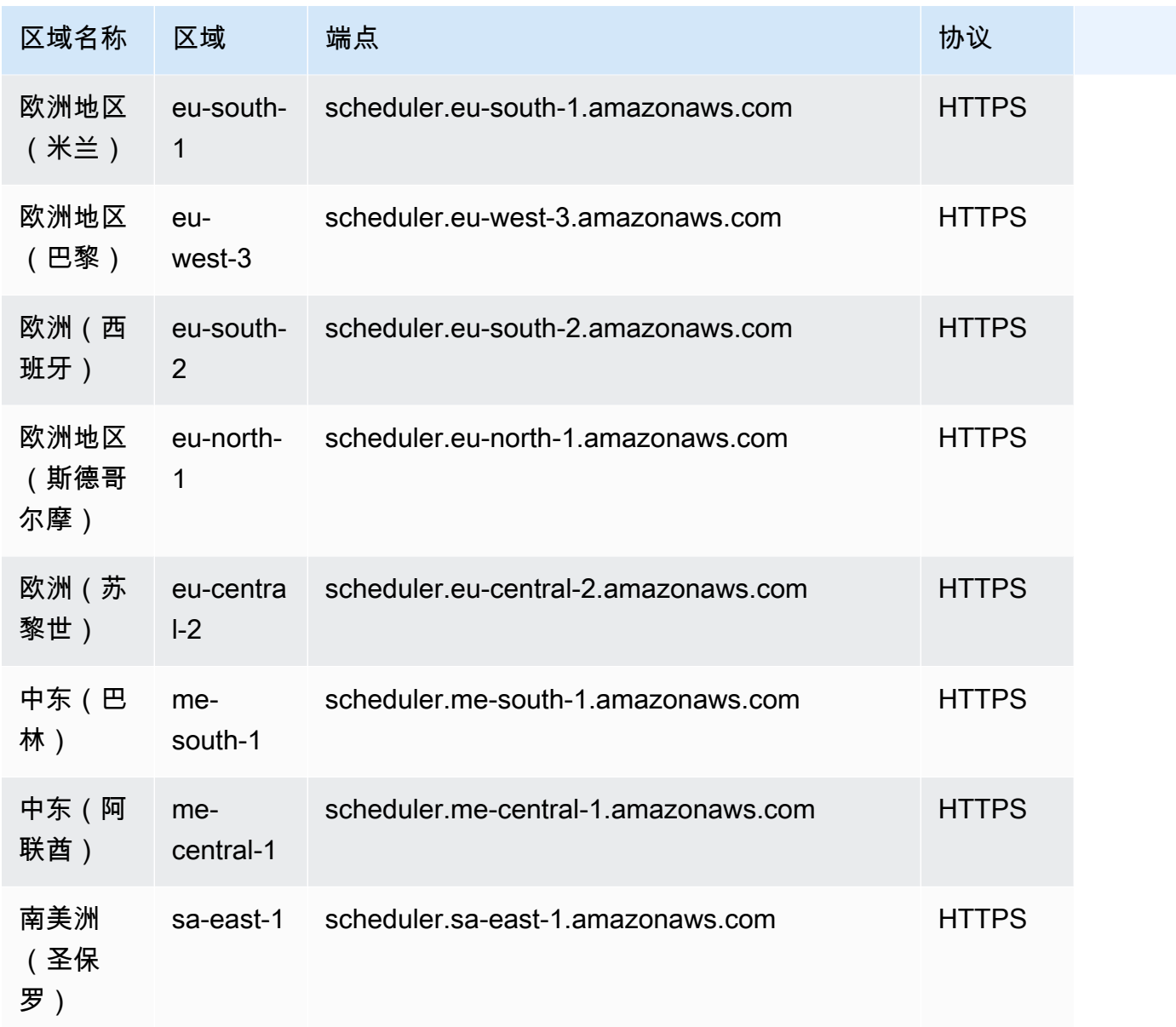

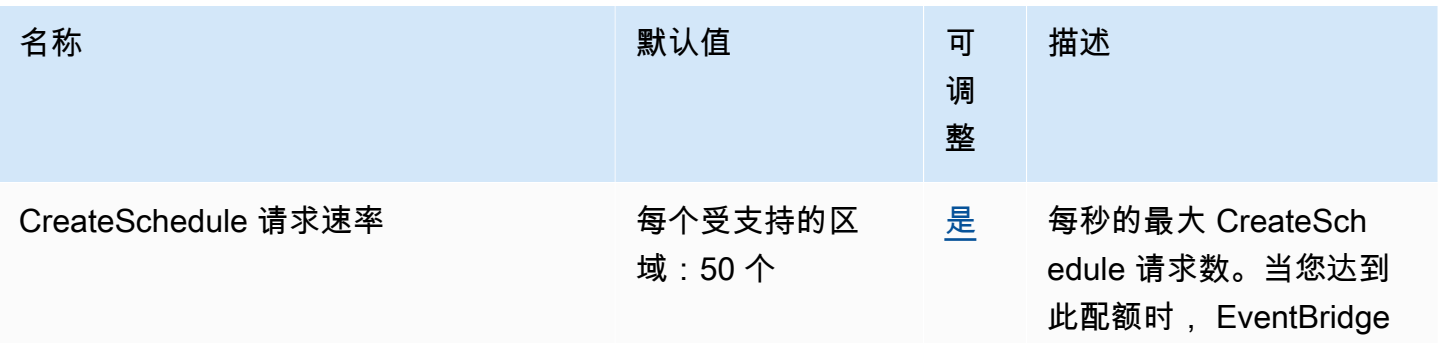

AWS 一般参考 しょうきょうかん しょうきょうかん しょうかん しょうかん しょうかん しょうかん かんきょう かんきょう 参考指南 しょうがく

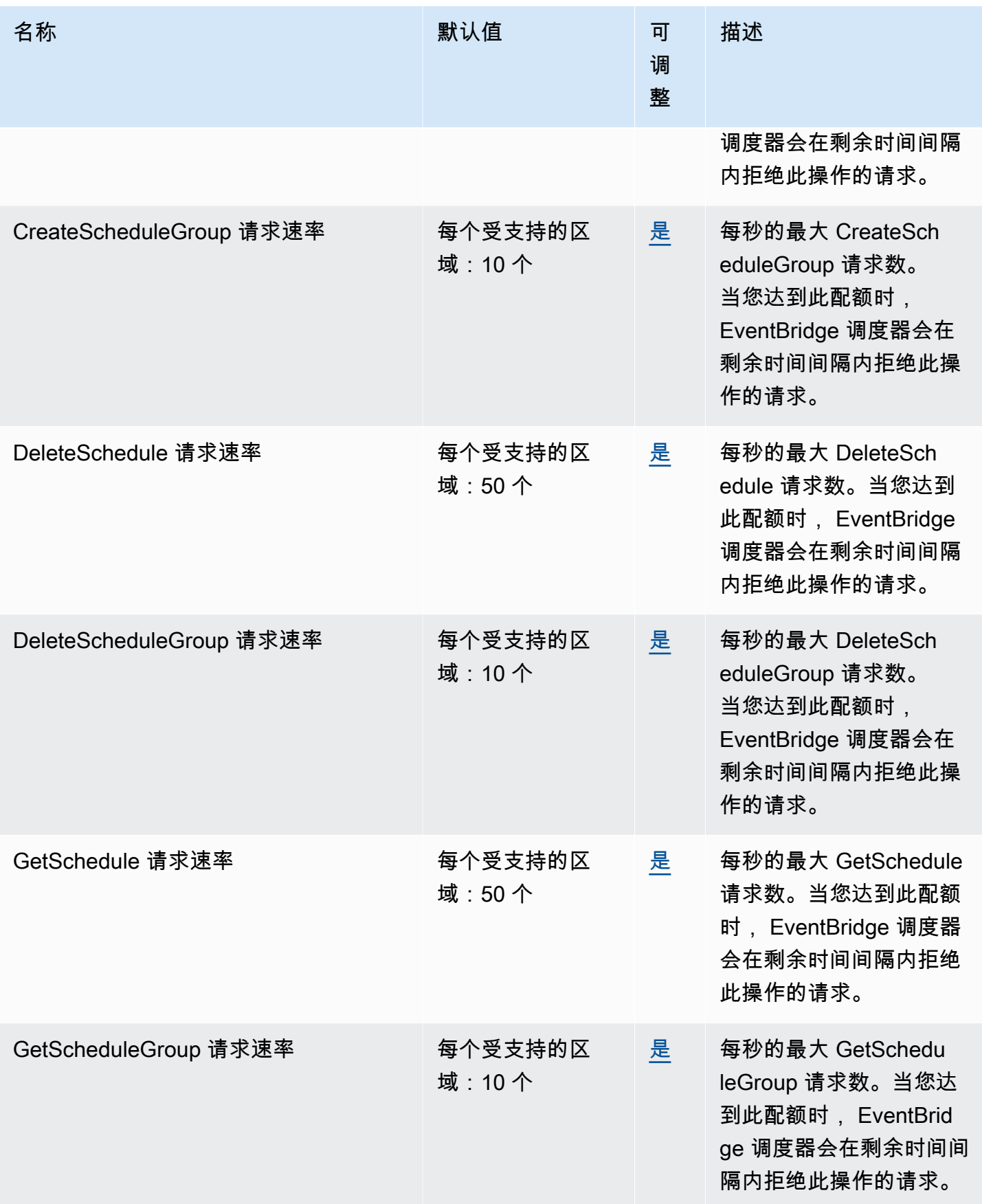

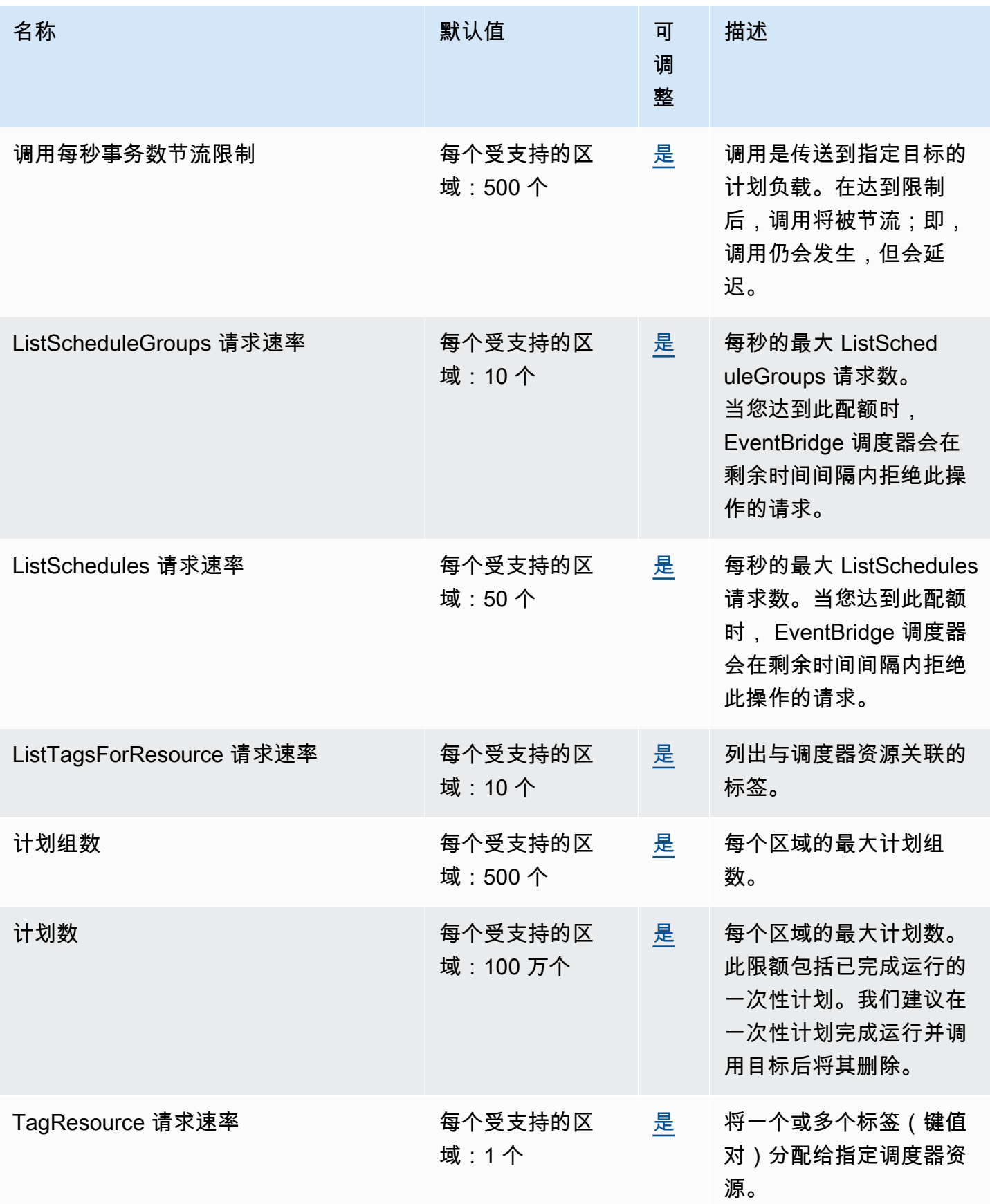

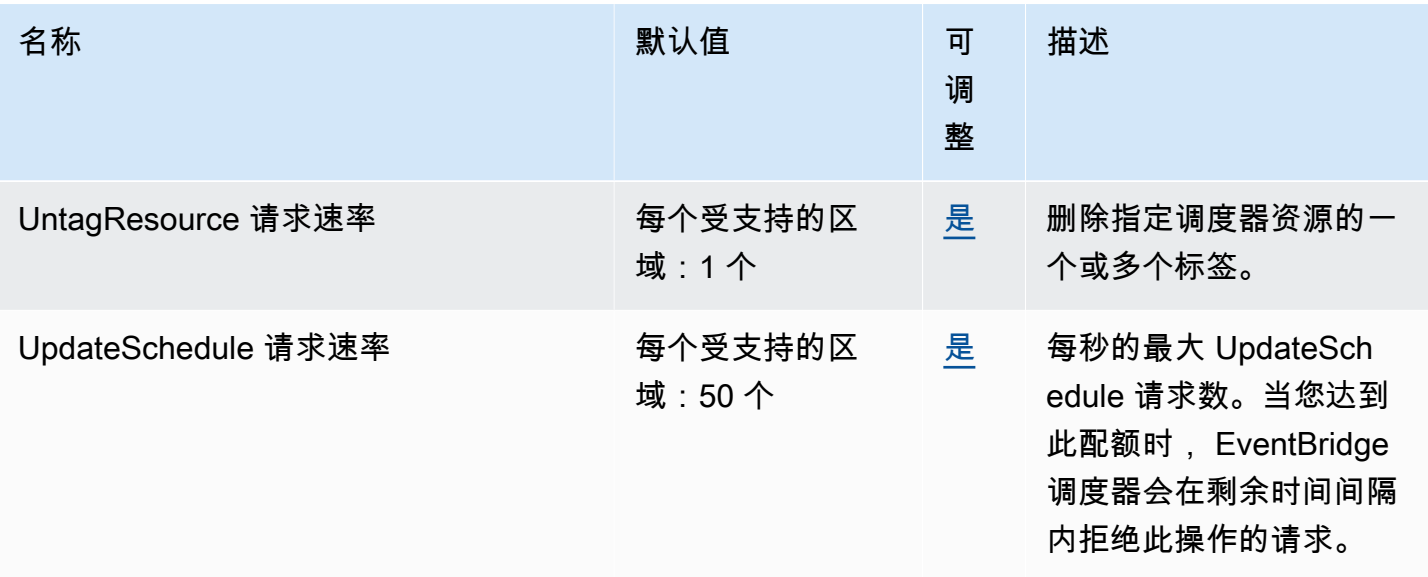

## Amazon EventBridge 架构终端节点和配额

以下是该服务的服务端点和服务限额。要以编程方式连接到 AWS 服务,请使用终端节点。除了标准 AWS 终端节点外,一些 AWS 服务还在选定区域提供 FIPS 终端节点。有关更多信息,请参阅 [AWS 服](#page-27-0) [务端点](#page-27-0)。服务配额,也称为限制,是您的 AWS 账户的最大服务资源或操作数量。有关更多信息,请参 阅 [AWS 服务配额。](#page-32-0)

#### 服务端点

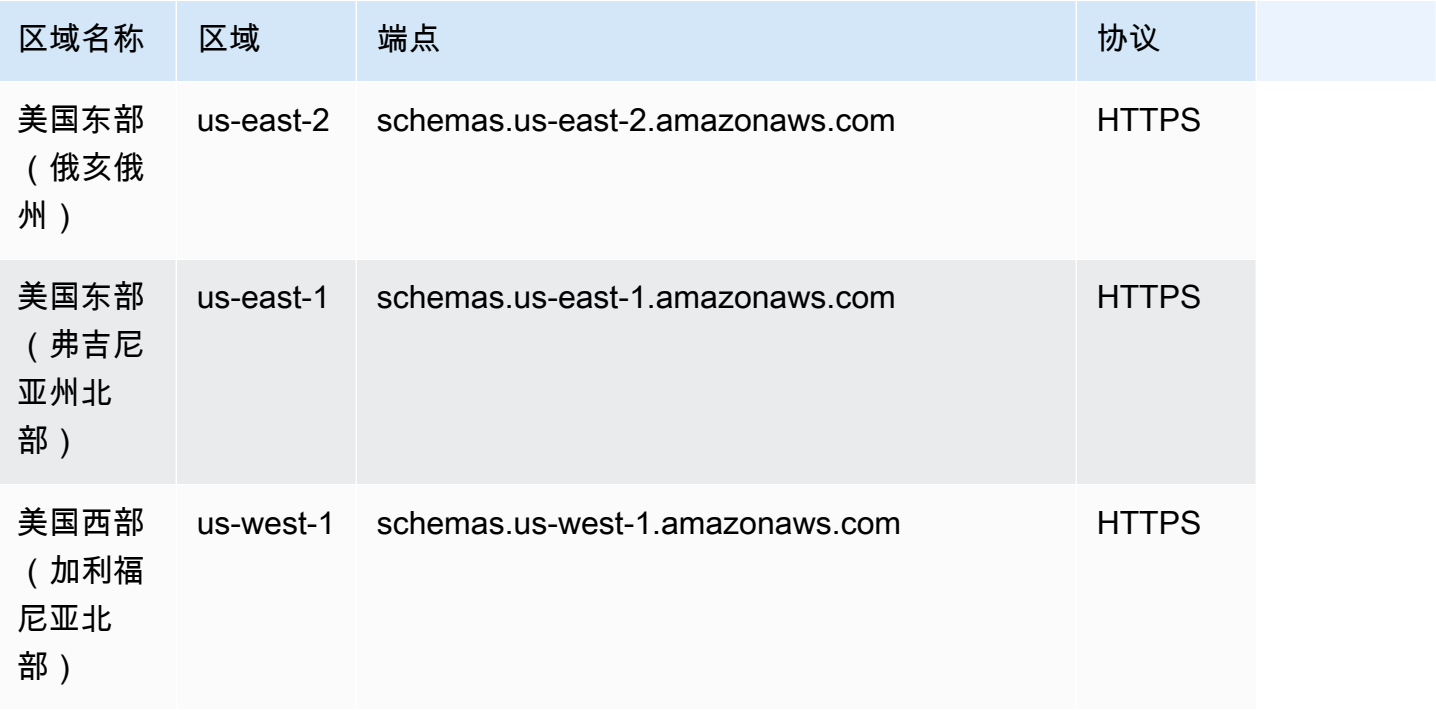

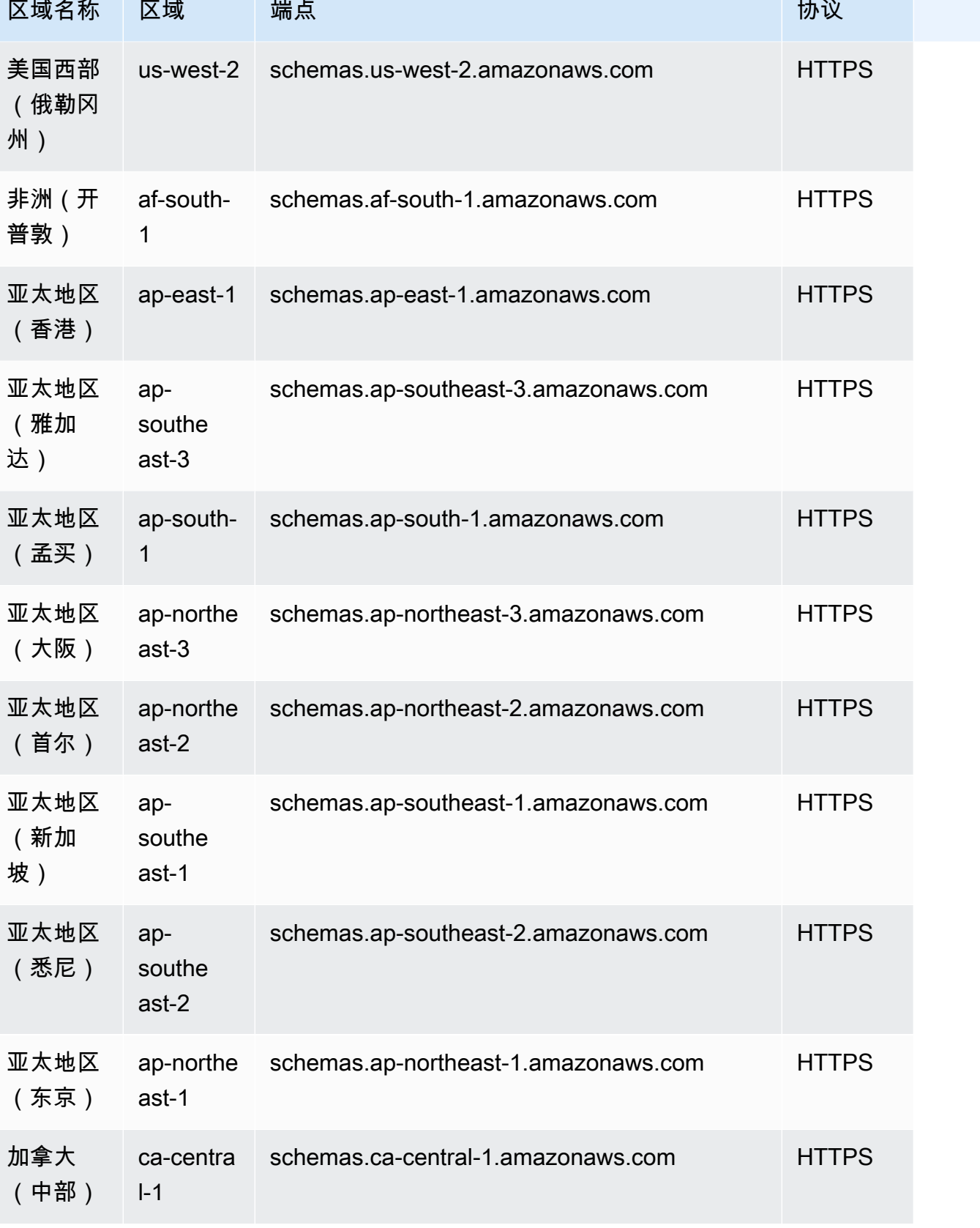

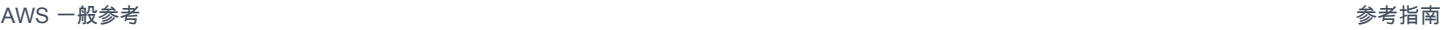

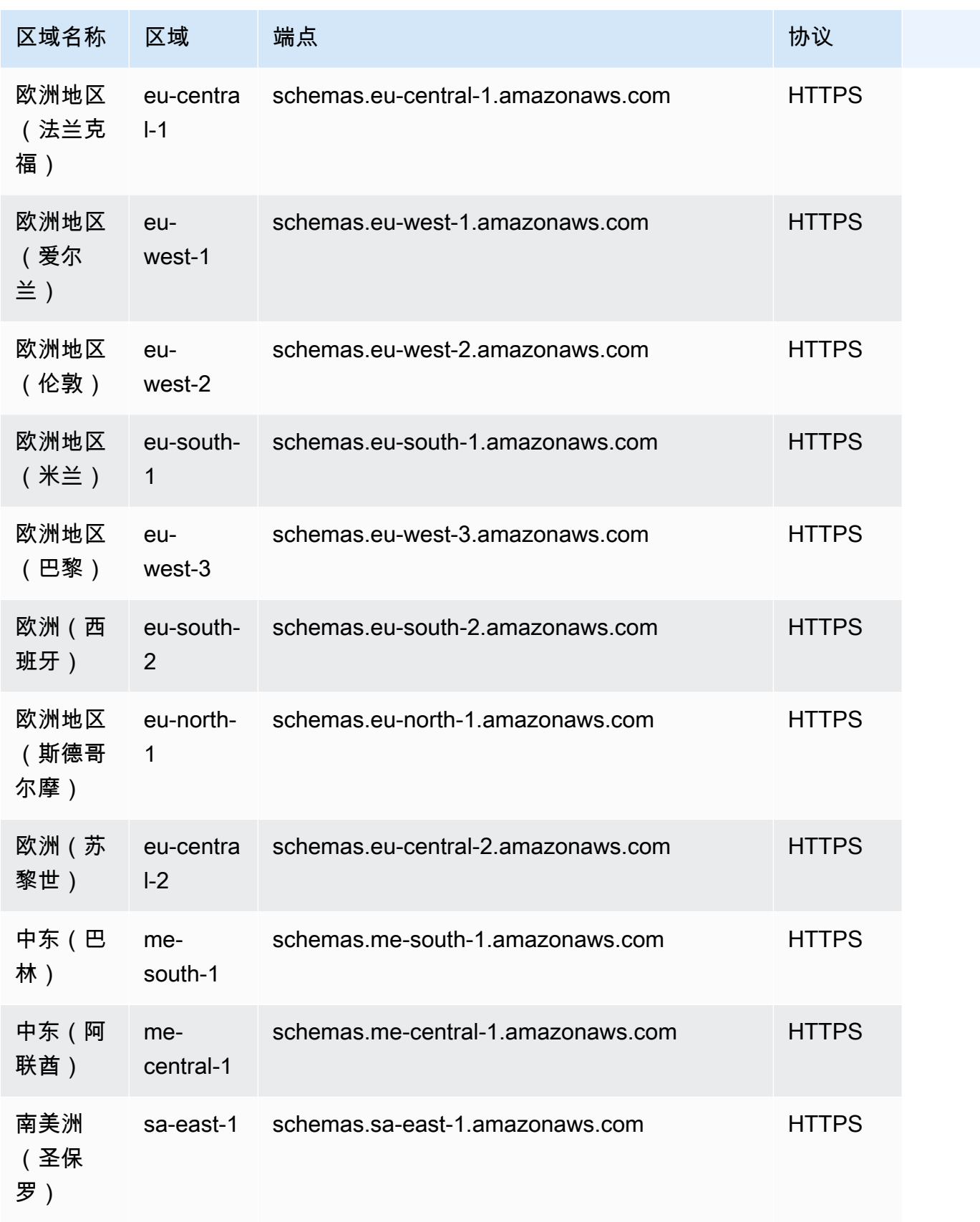

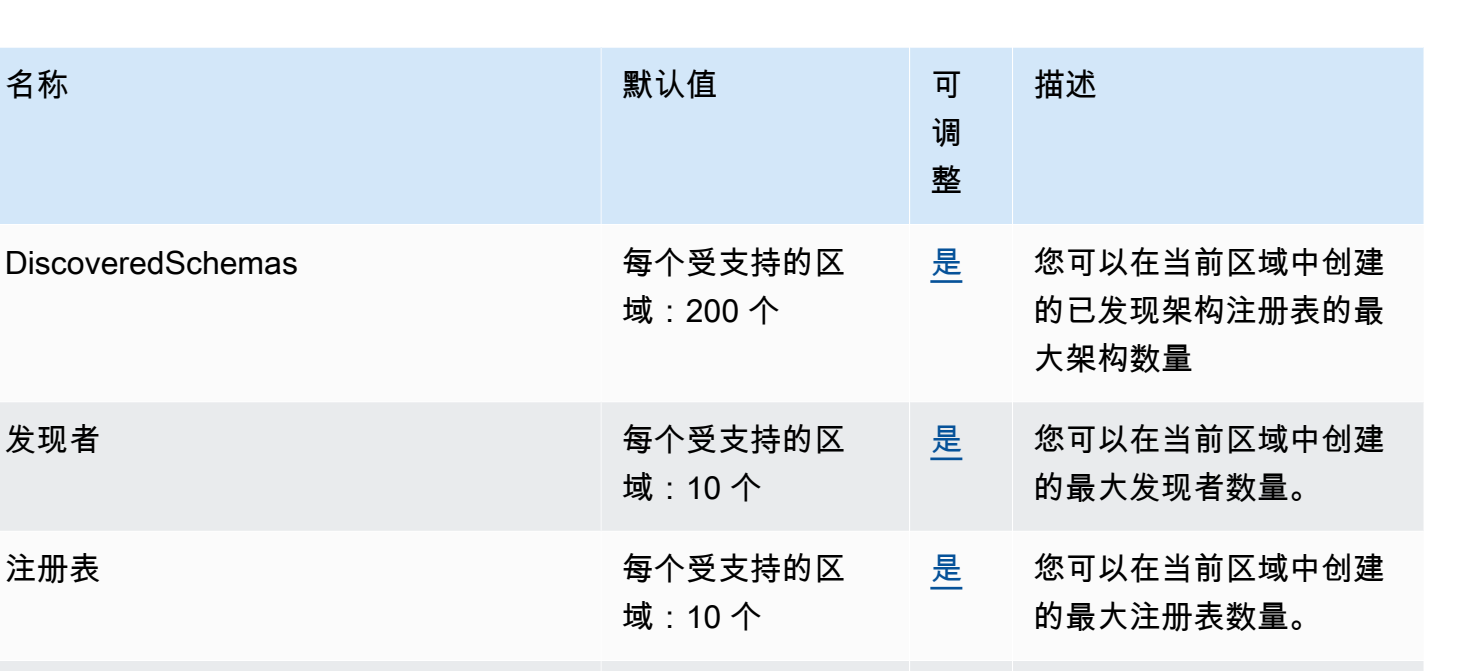

## Amazon FinSpace 限额

SchemaVersions **between the control and a set of the control and a set of the control and a set of the control** 

架构 要求 医心包的 医心包的 医心包支持的区

以下是此服务的服务配额。服务限额(也称为限制)是您的 AWS 账户使用的服务资源或操作的最大数 量。有关更多信息,请参阅 [AWS 服务配额。](#page-32-0)

域:100 个

域:100 个

[是](https://console.aws.amazon.com/servicequotas/home/services/schemas/quotas/L-3C443A2A) 您可以在当前区域中创建

[是](https://console.aws.amazon.com/servicequotas/home/services/schemas/quotas/L-EE9E5FA9) 您可以在当前区域中创建

量。

注册表)

的每个架构最大版本数

的每个注册表最大架构数 量。(不包括发现的架构

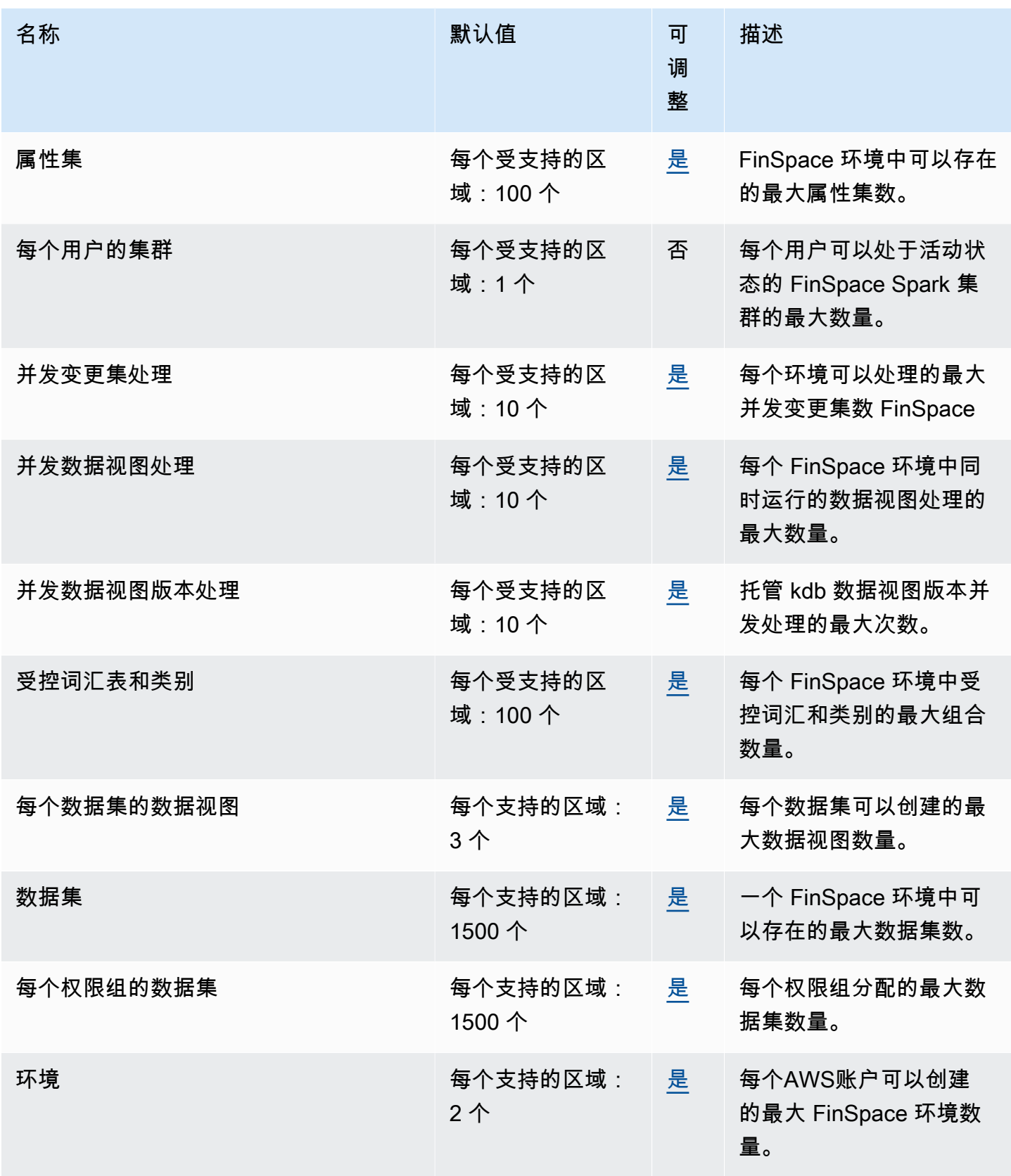

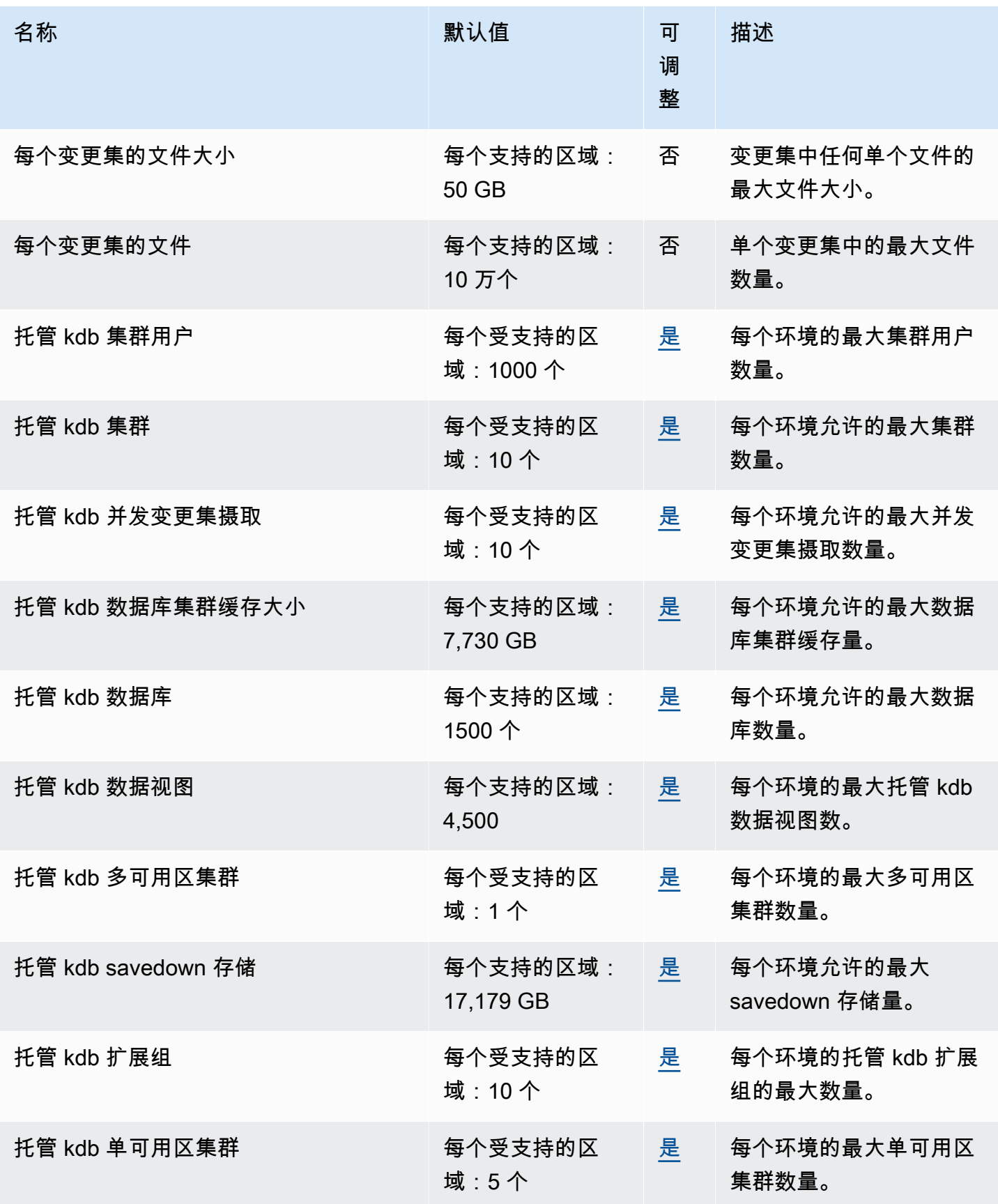

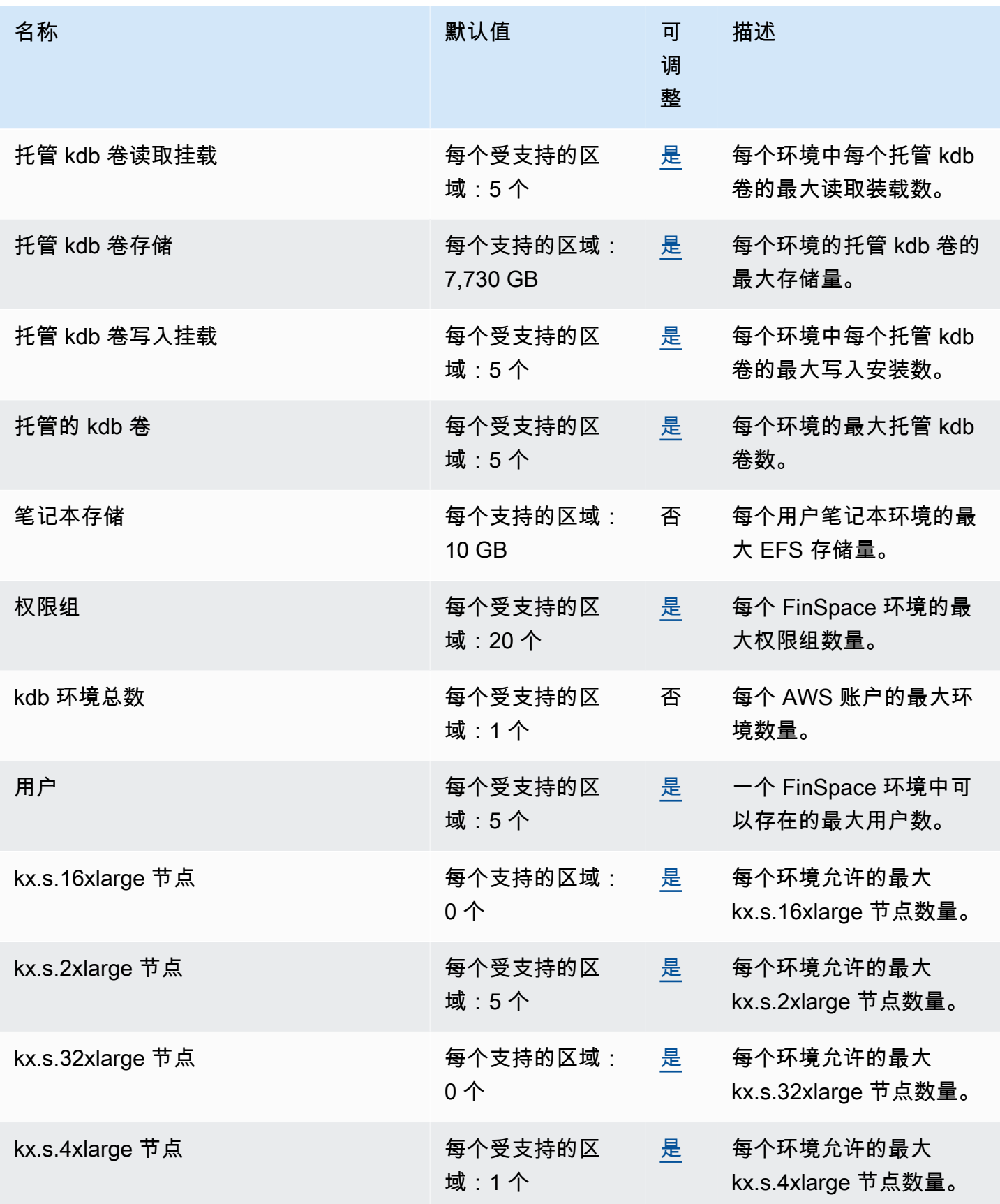

AWS 一般参考 しょうきょうかん しょうきょうかん しょうかん しょうかん しょうかん しょうかん かんきょう かんきょう 参考指南 しょうがく

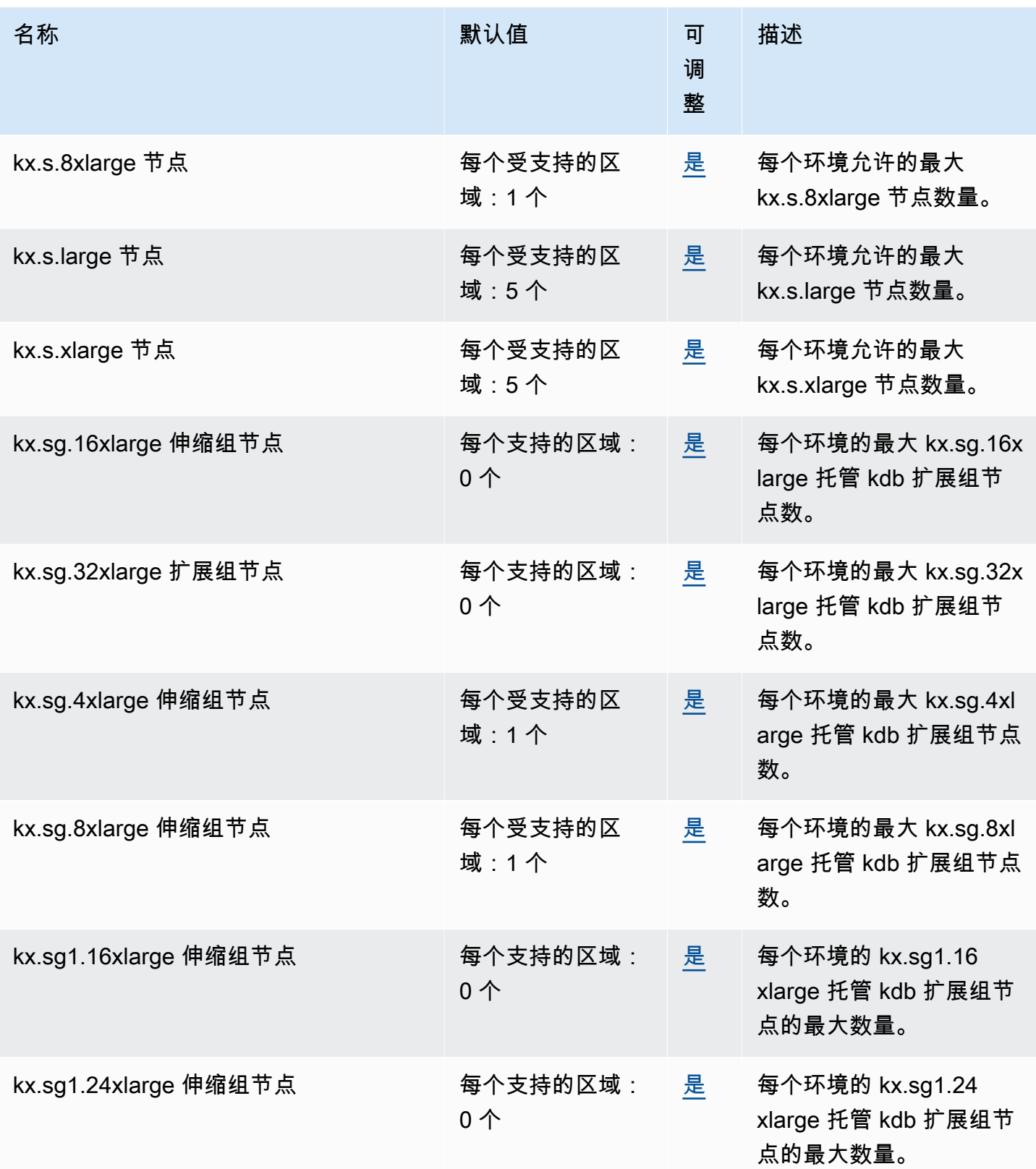

# AWS Fault Injection Service 终端节点和配额

以下是该服务的服务端点和服务限额。要以编程方式连接到 AWS 服务,请使用终端节点。除标准 AWS 终端节点外,某些 AWS 服务还在选定区域提供 FIPS 终端节点。有关更多信息,请参阅 [AWS 服](#page-27-0) [务端点](#page-27-0)。服务配额,也称为限制,是您的 AWS 账户的最大服务资源或操作数量。有关更多信息,请参 阅 [AWS 服务配额。](#page-32-0)

#### 服务端点

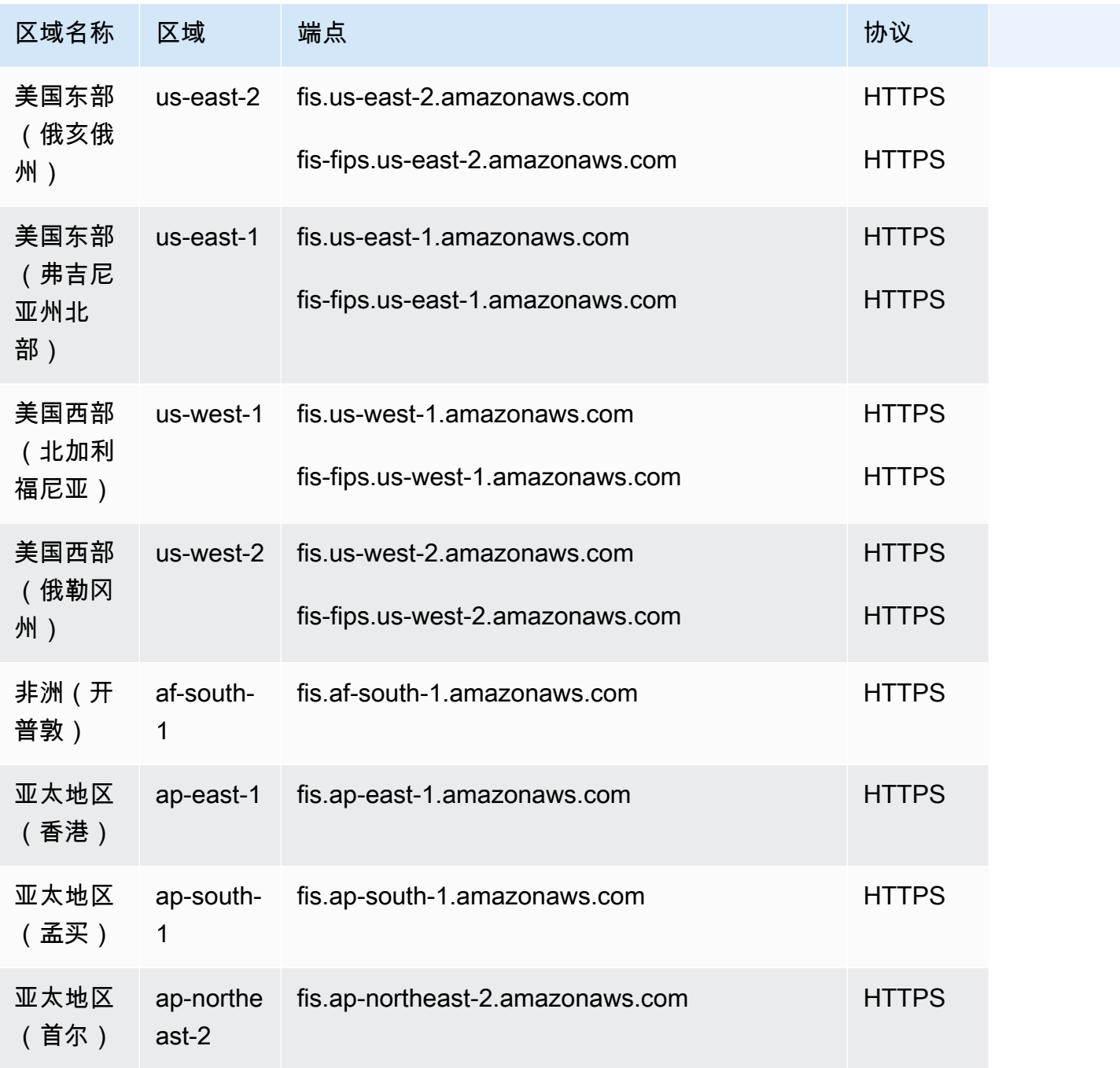

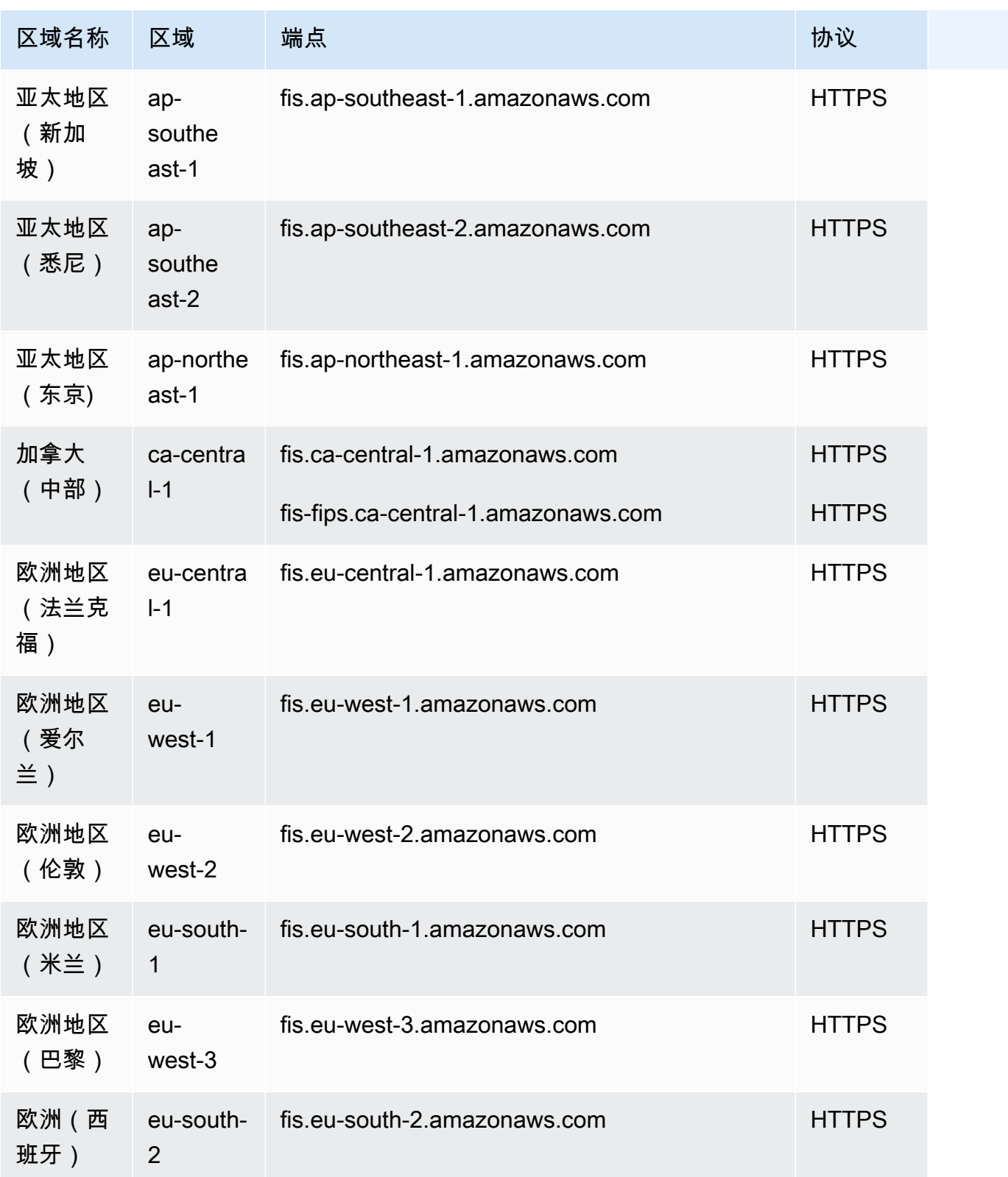

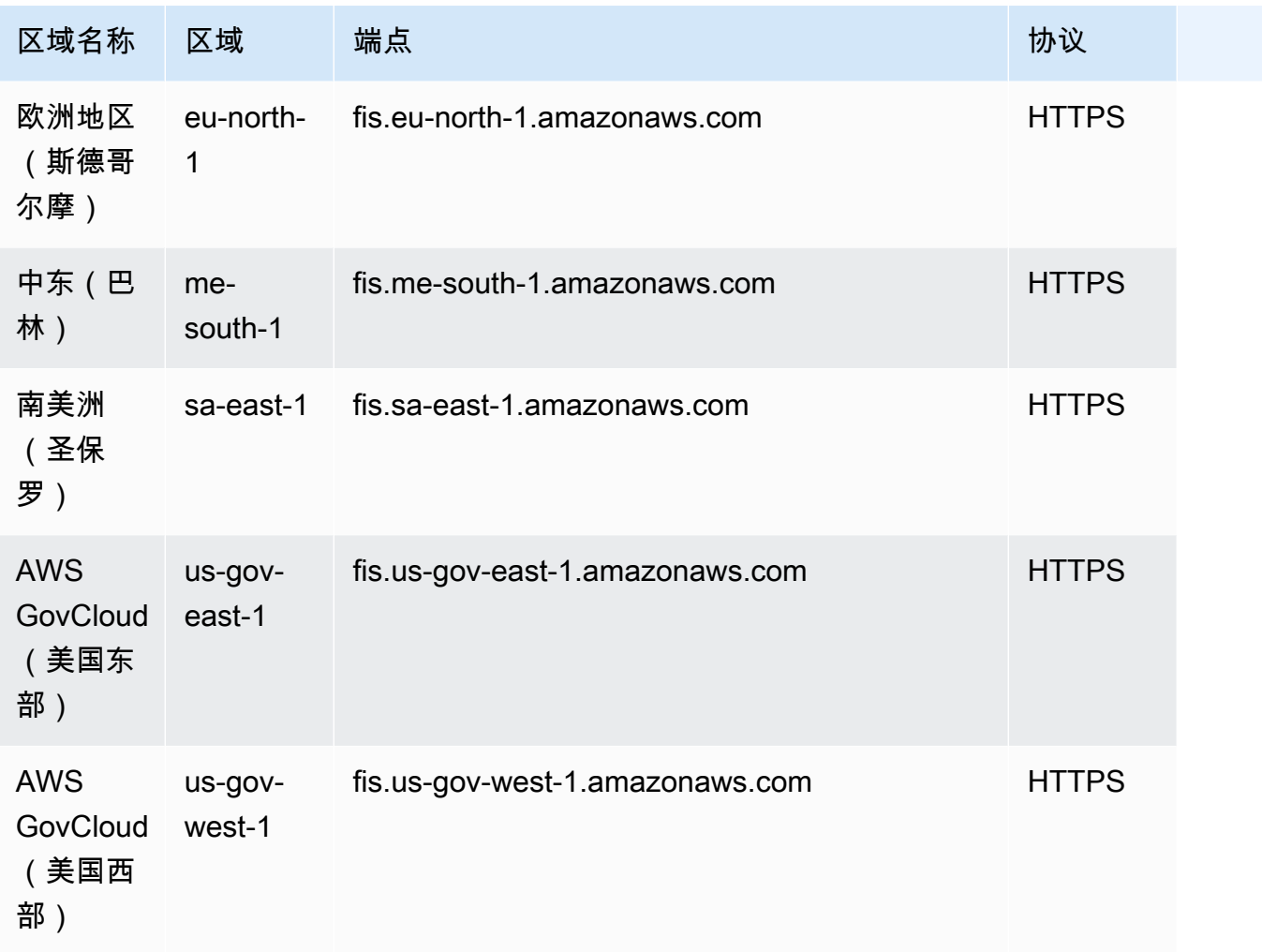

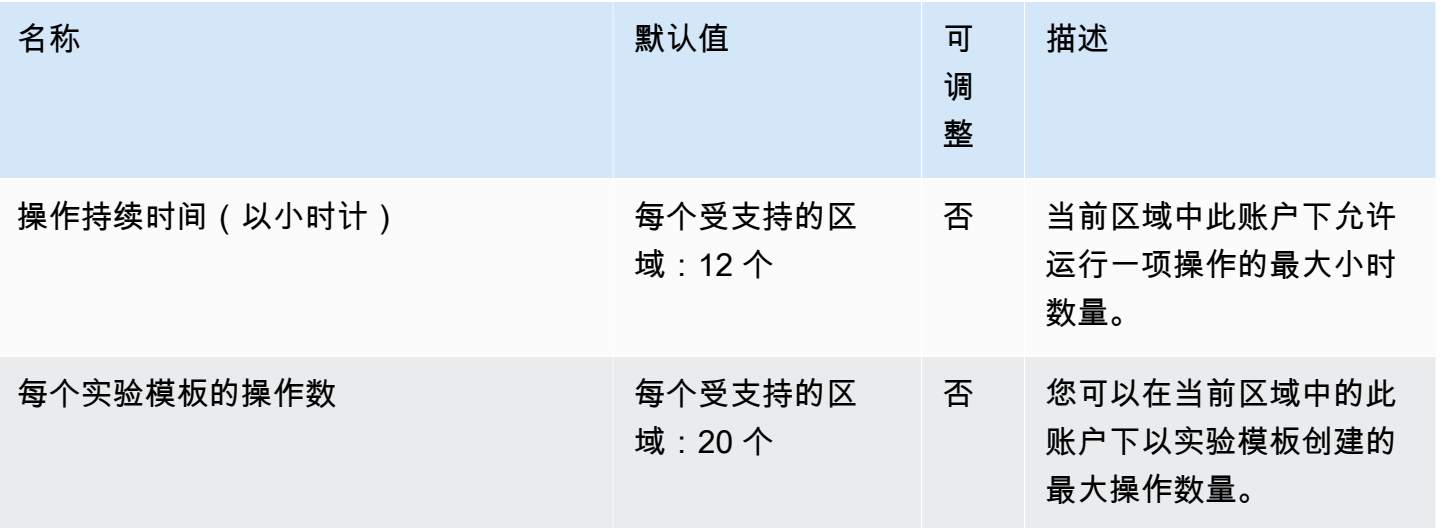

AWS 一般参考 しょうきょうかん しょうきょうかん しょうかん しょうかん しょうかん しょうかん かんきょう かんきょう 参考指南 しょうがく

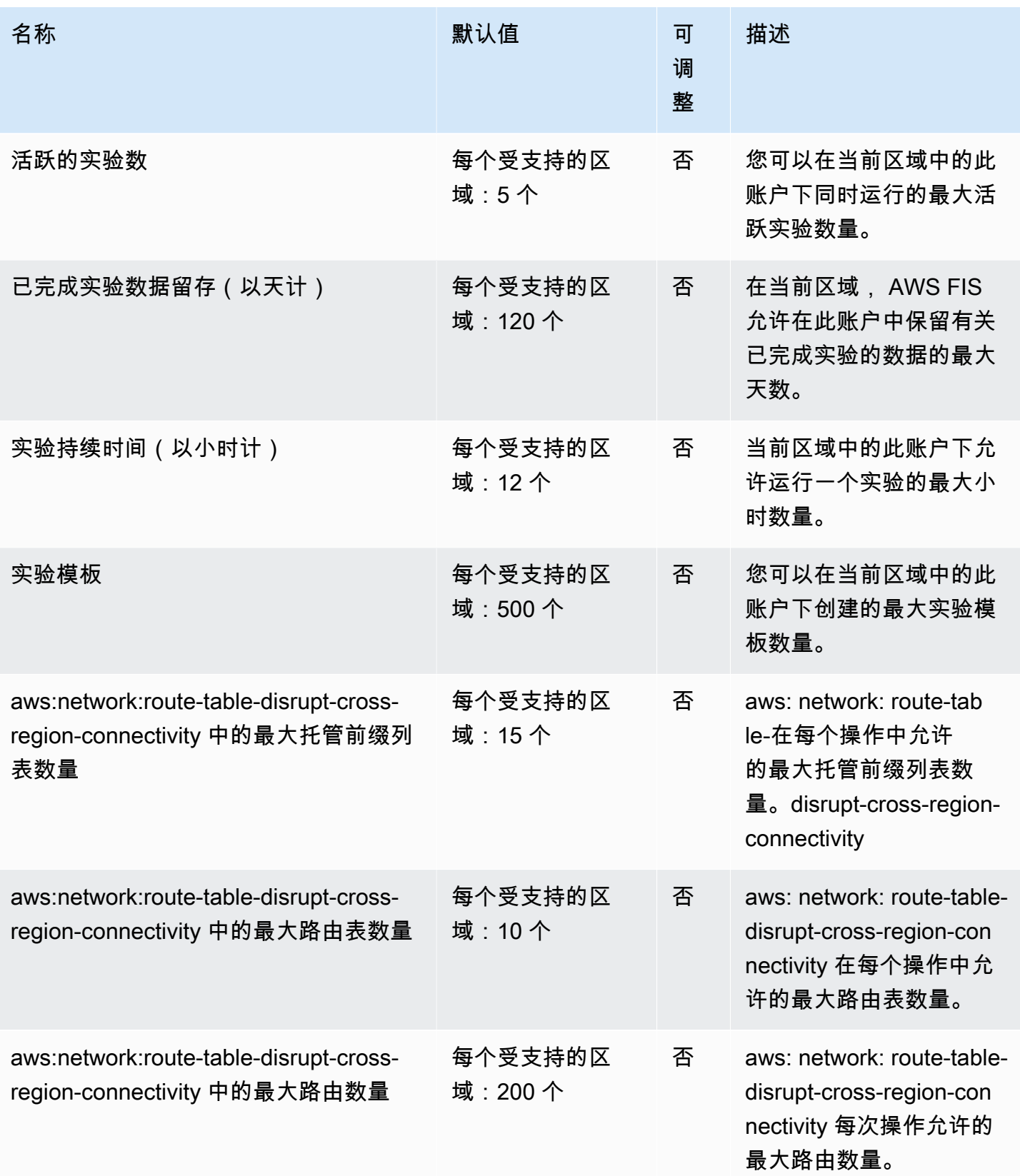

AWS 一般参考 しょうきょうかん しょうきょうかん しょうかん しょうかん しょうかん しょうかん かんきょう かんきょう 参考指南 しょうがく

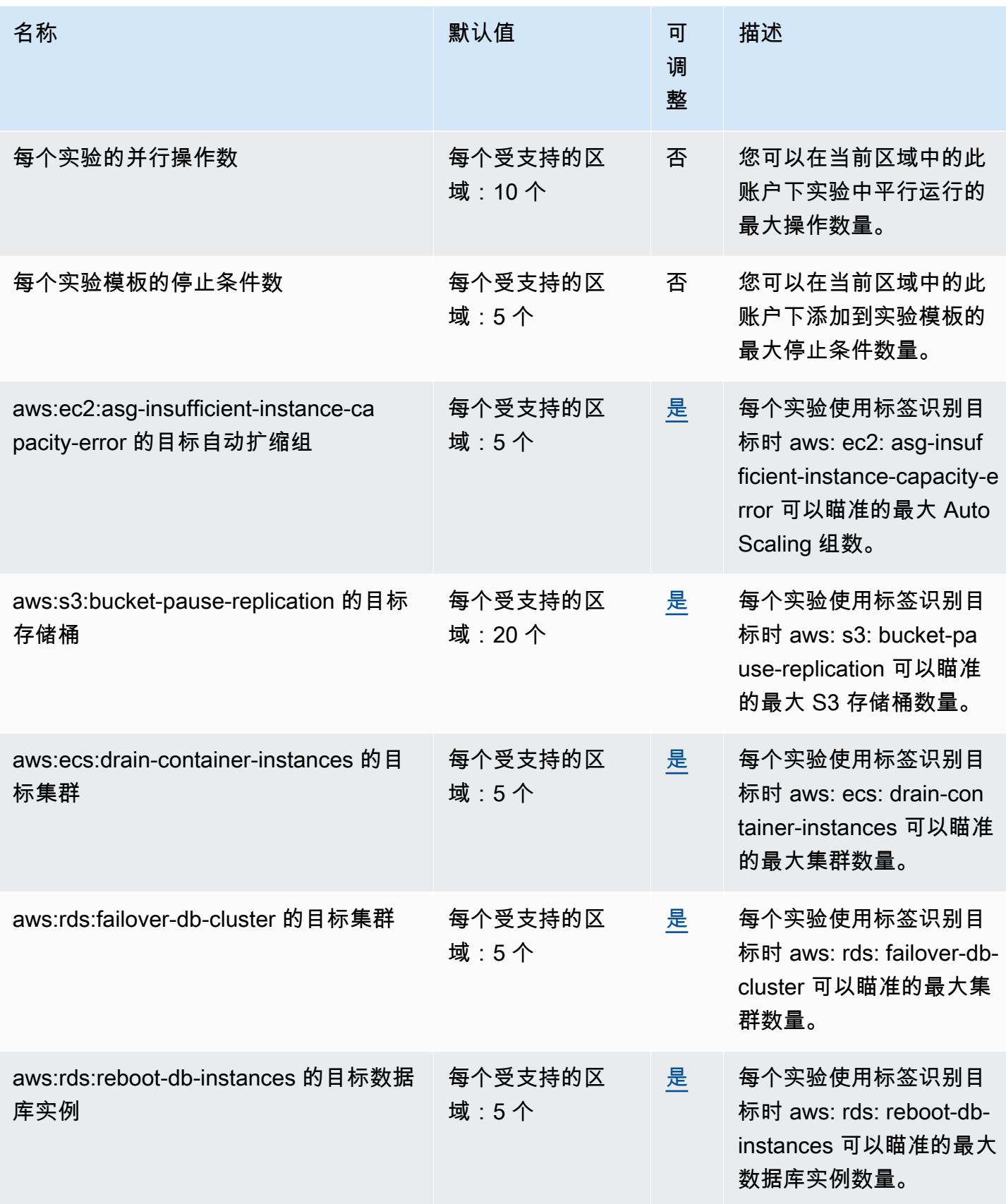

AWS 一般参考 しょうきょうかん しょうきょうかん しょうかん しょうかん しょうかん しょうかん かんきょう かんきょう 参考指南 しょうがく

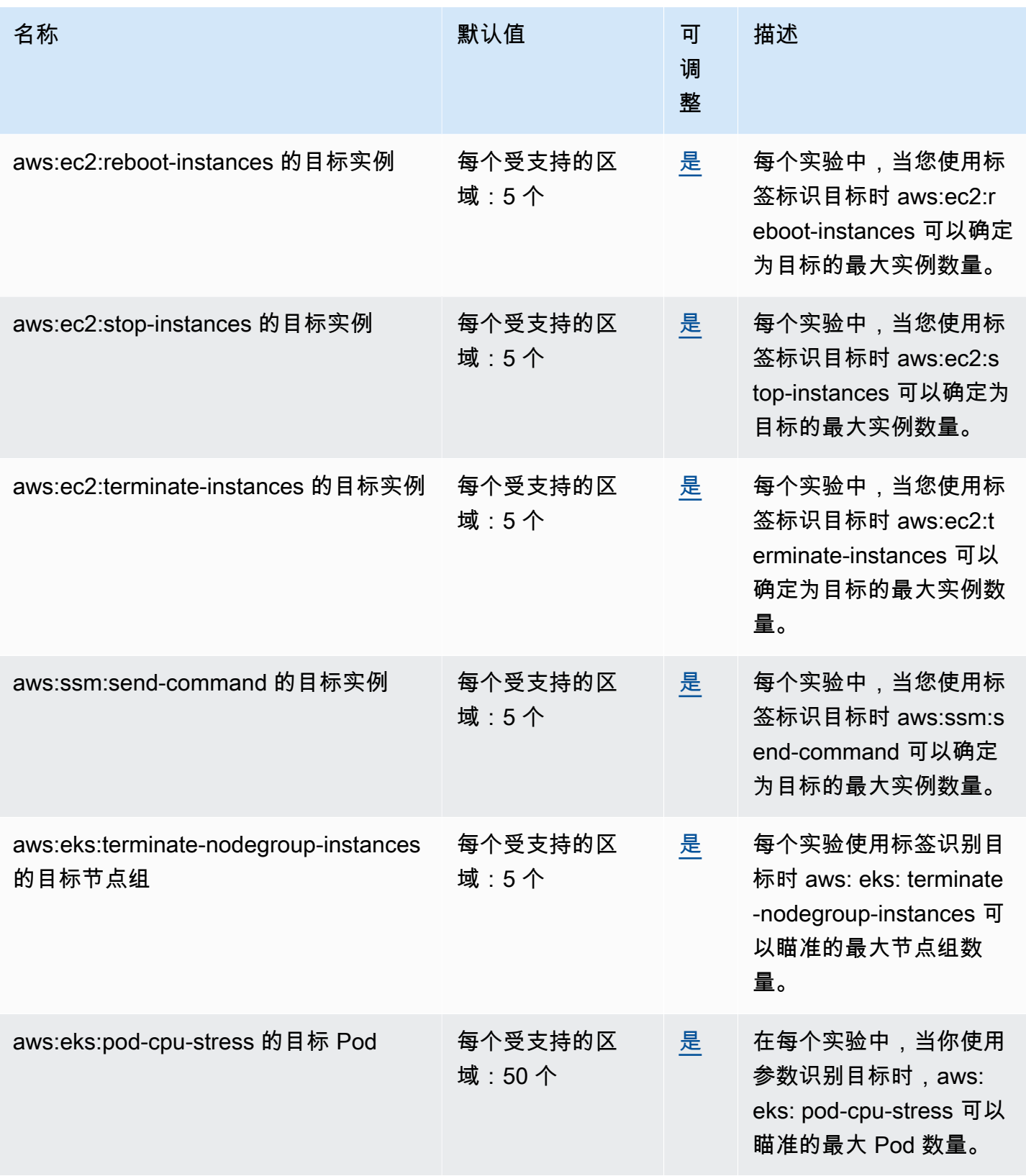

AWS 一般参考 しょうきょうかん しょうきょうかん しょうかん しょうかん しょうかん しょうかん かんきょう かんきょう 参考指南 しょうがく

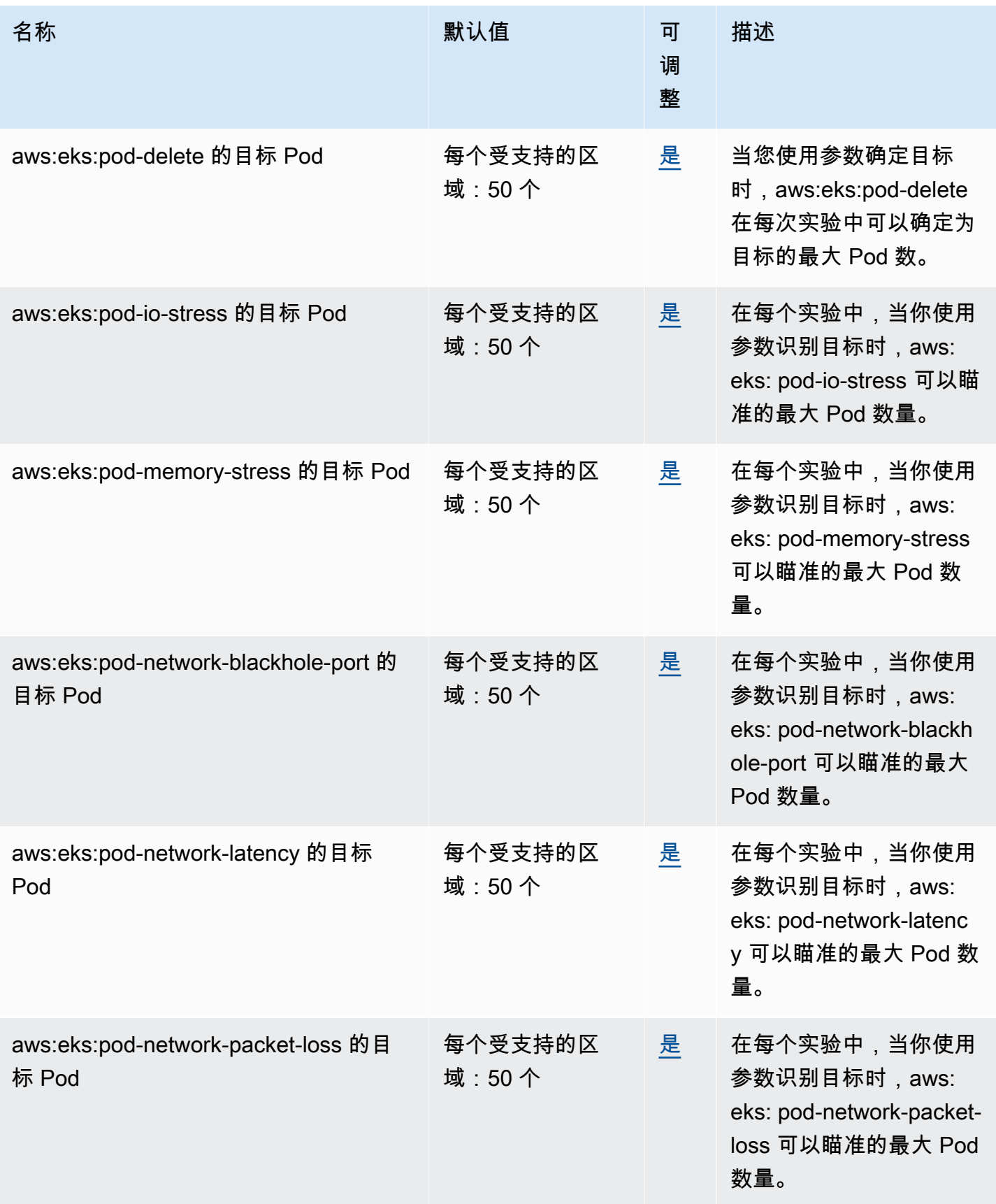

AWS 一般参考 しょうきょうかん しょうきょうかん しょうかん しょうかん しょうかん しょうかん かんきょう かんきょう 参考指南 しょうがく

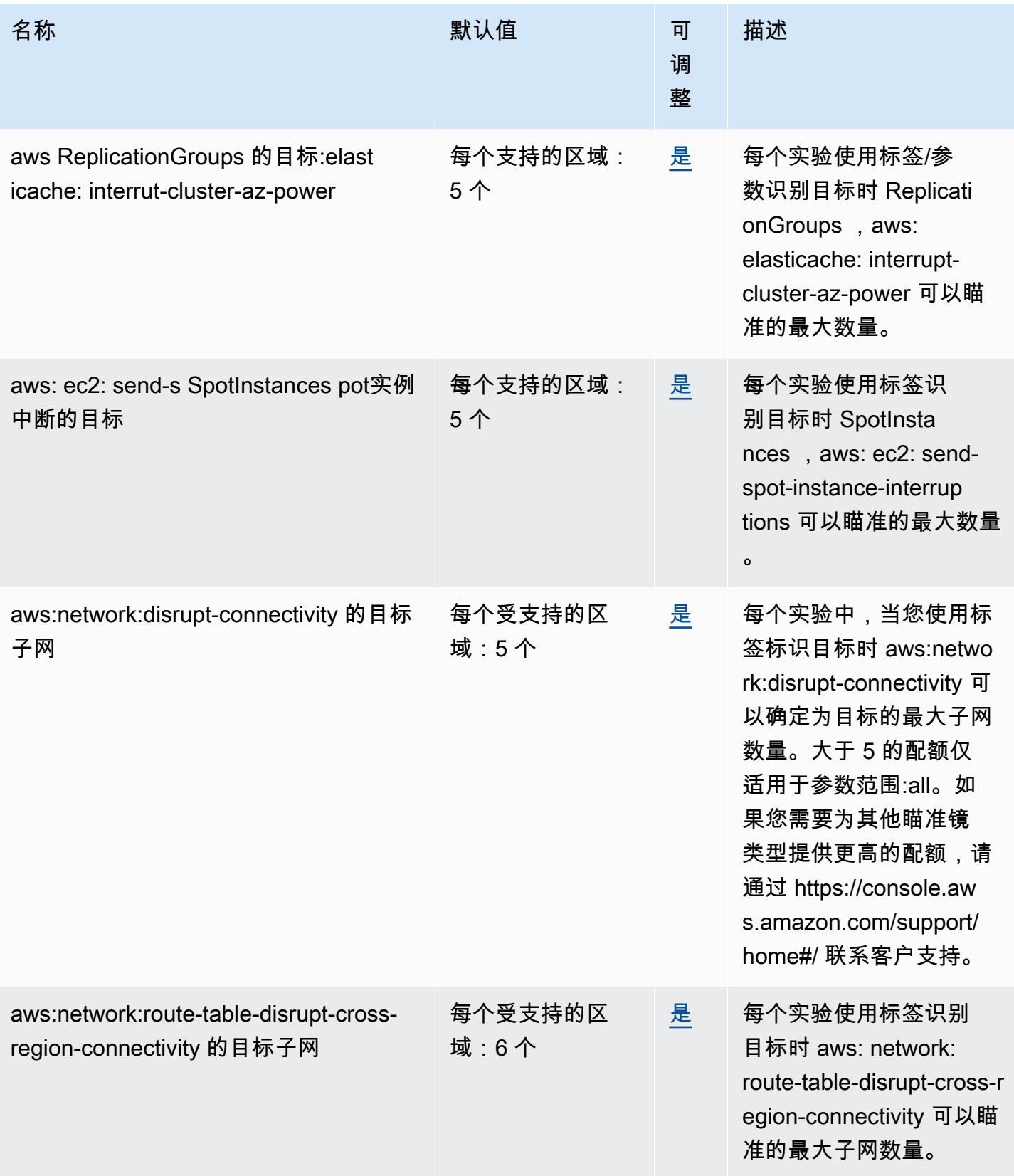

AWS 一般参考 しょうきょうかん しょうきょうかん しょうかん しょうかん しょうかん しょうかん かんきょう かんきょう 参考指南 しょうがく

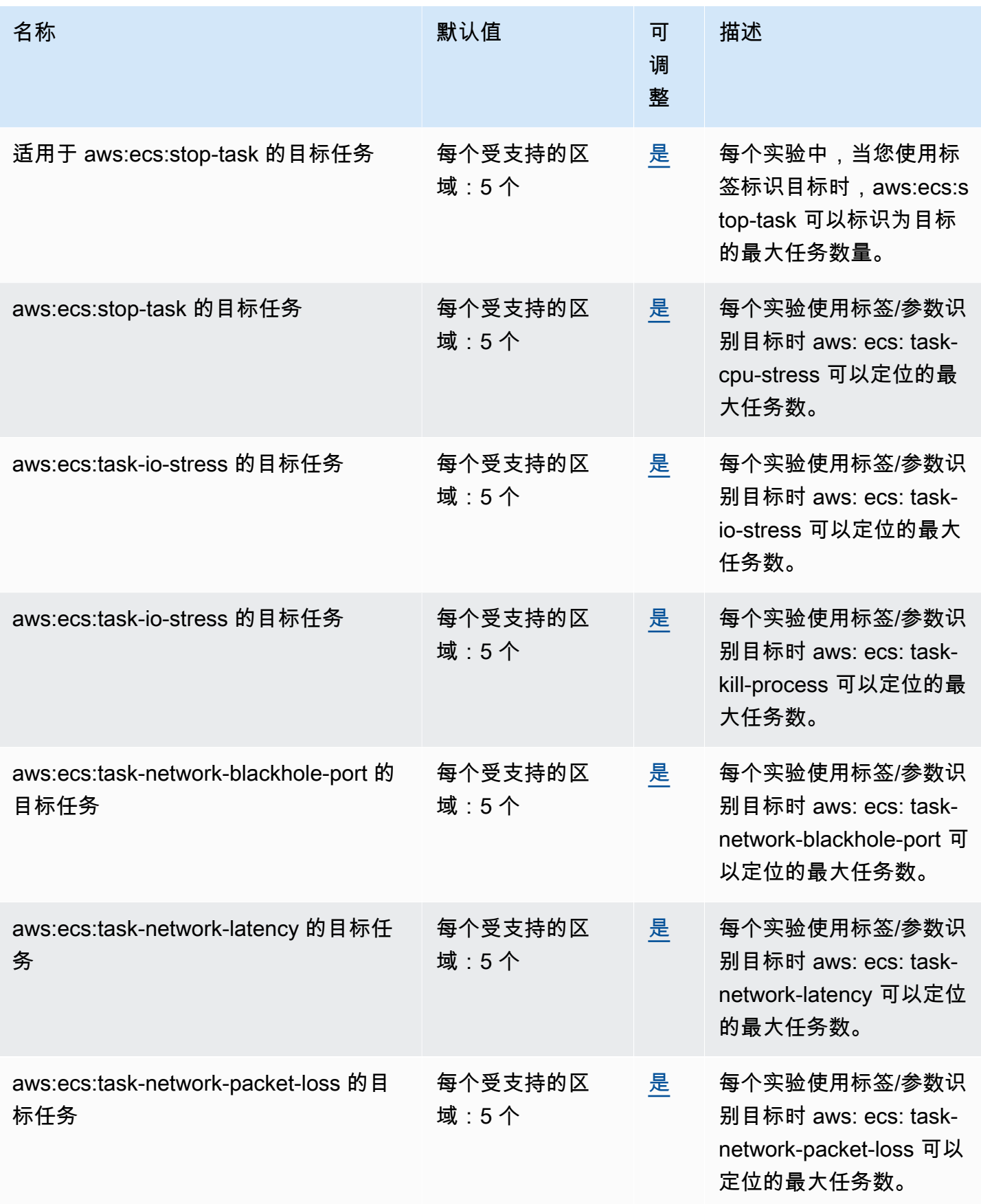

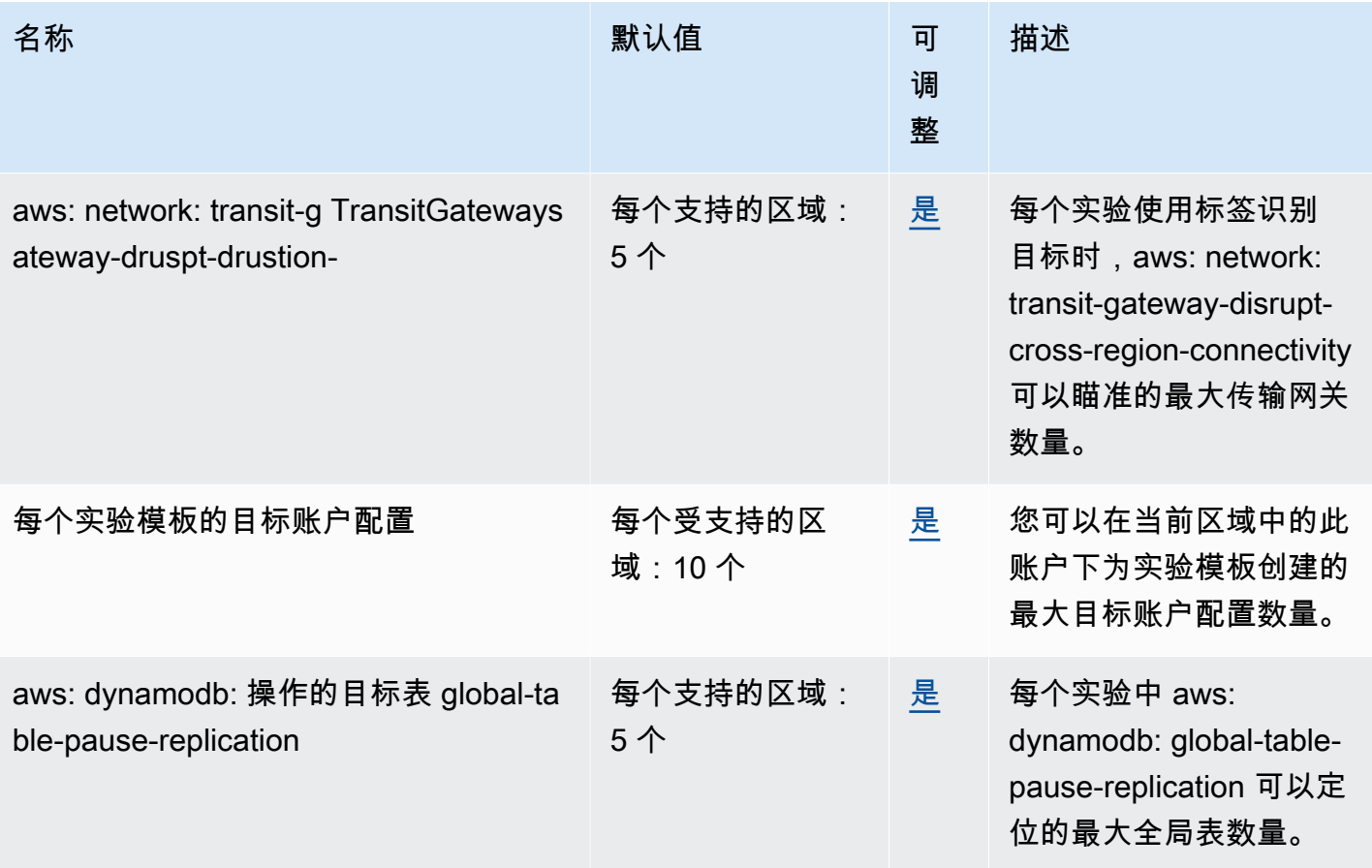

### AWS Firewall Manager 端点和配额

以下是该服务的服务端点和服务限额。要以编程方式连接到 AWS 服务,请使用终端节点。除标准 AWS 终端节点外,某些 AWS 服务还在选定区域提供 FIPS 终端节点。有关更多信息,请参阅 [AWS 服](#page-27-0) [务端点](#page-27-0)。服务配额,也称为限制,是您的 AWS 账户的最大服务资源或操作数量。有关更多信息,请参 阅 [AWS 服务配额。](#page-32-0)

#### 服务端点

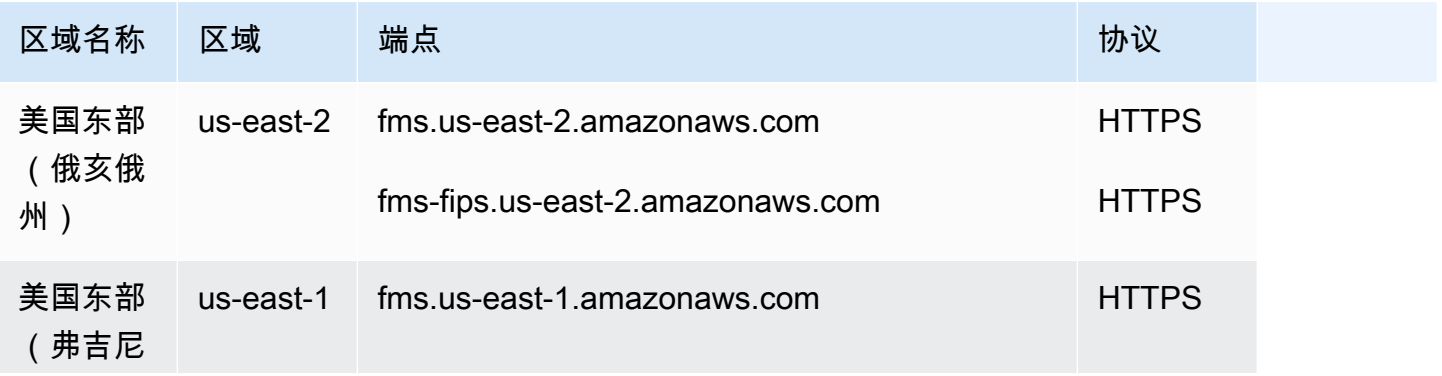

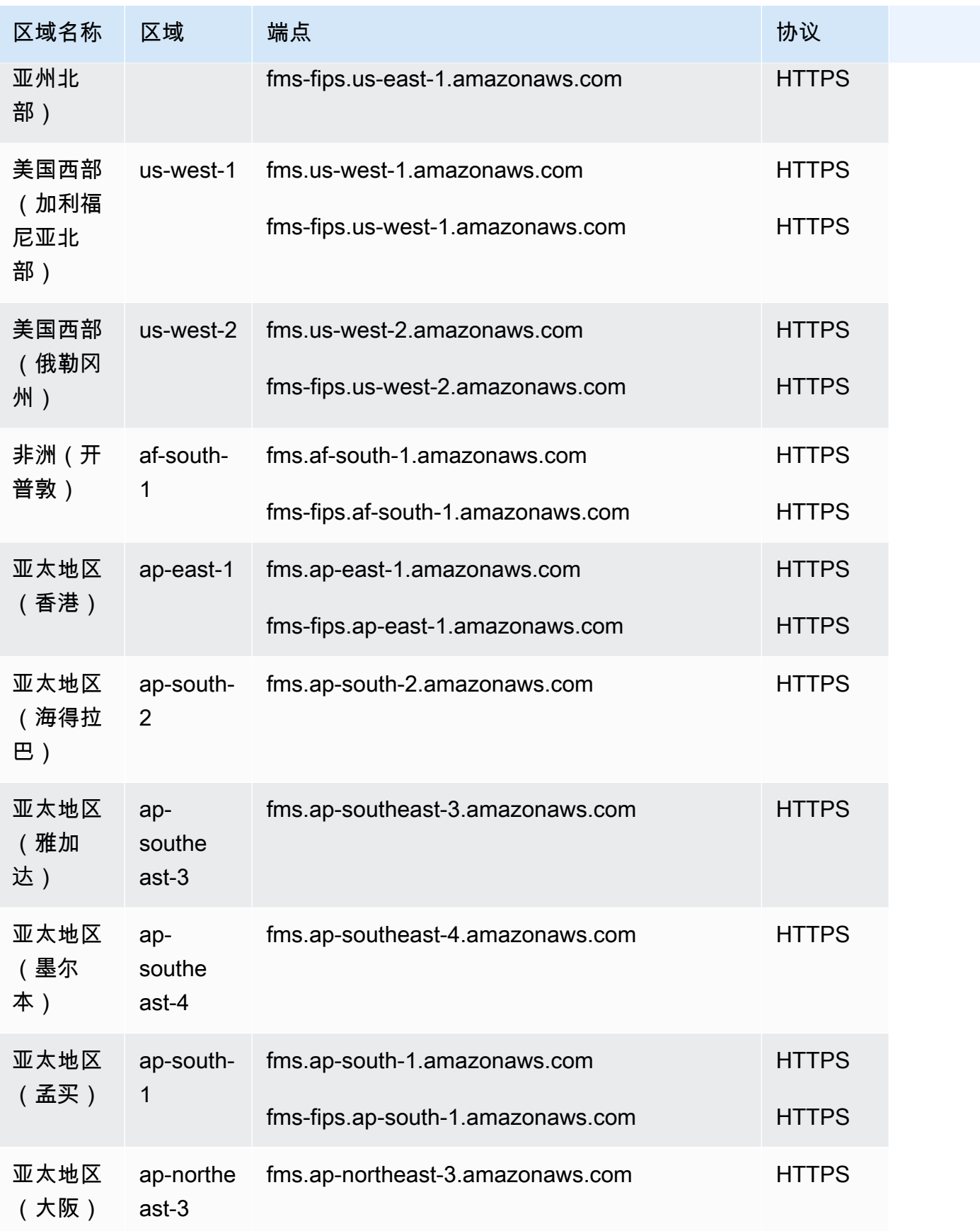

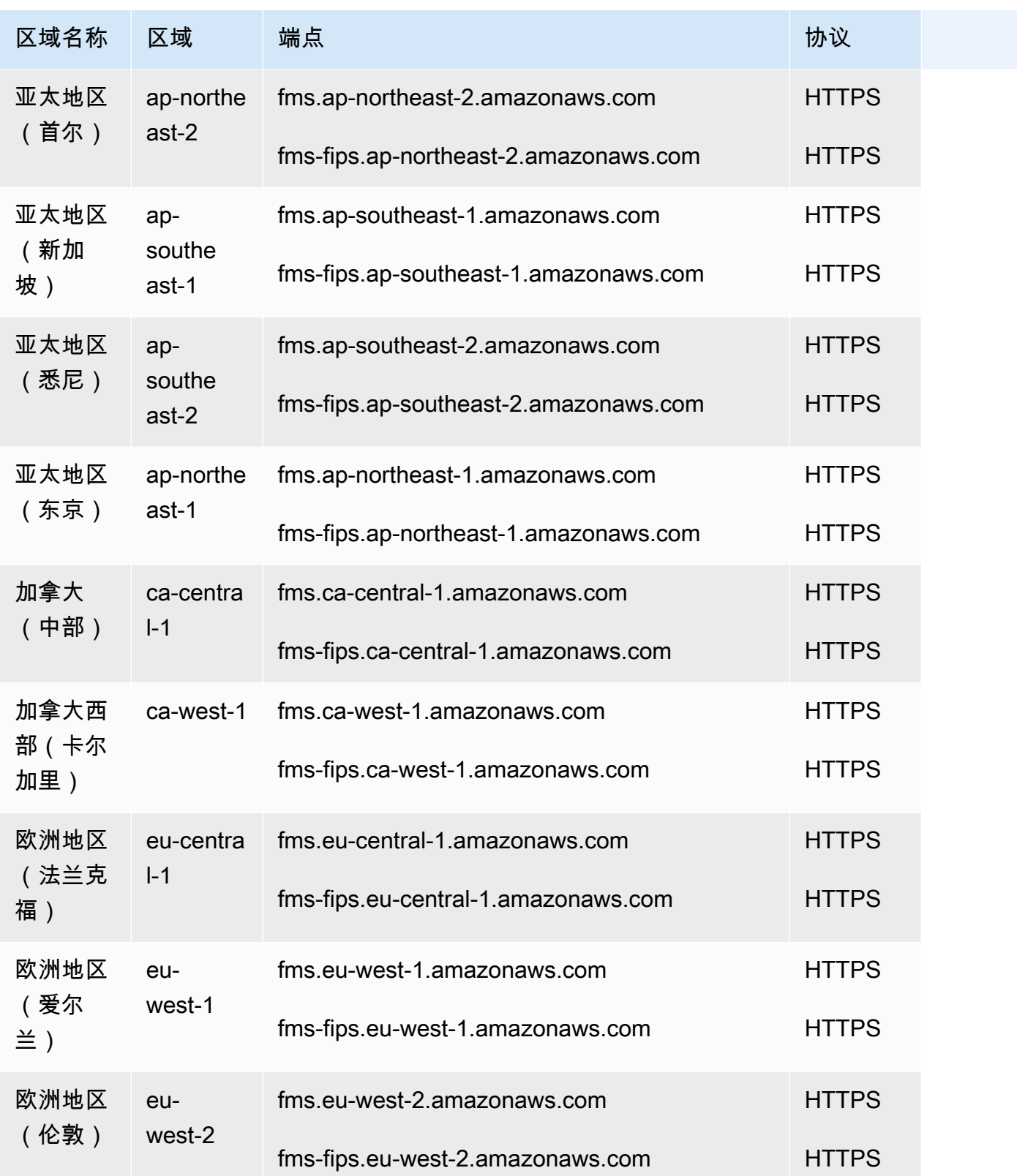

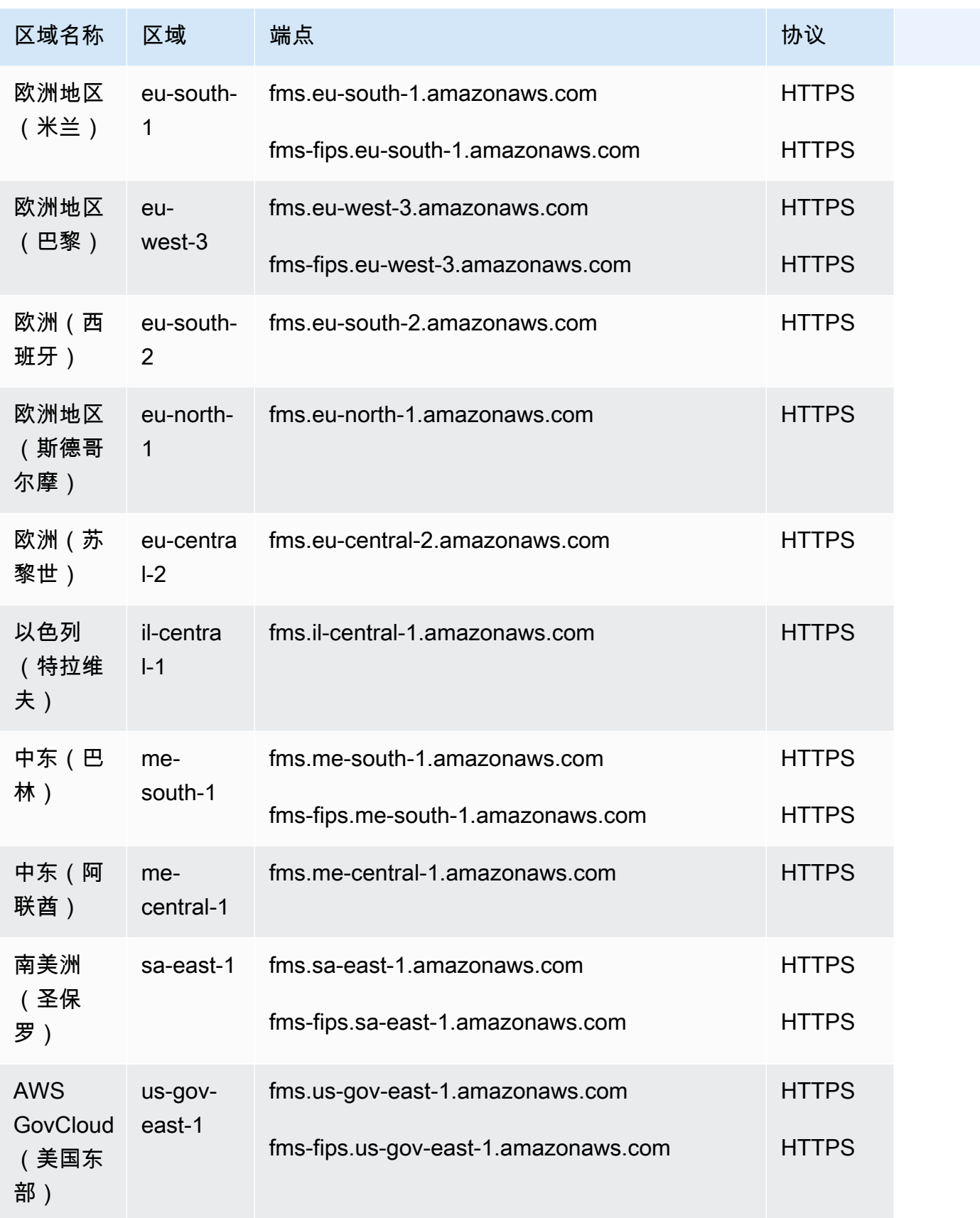

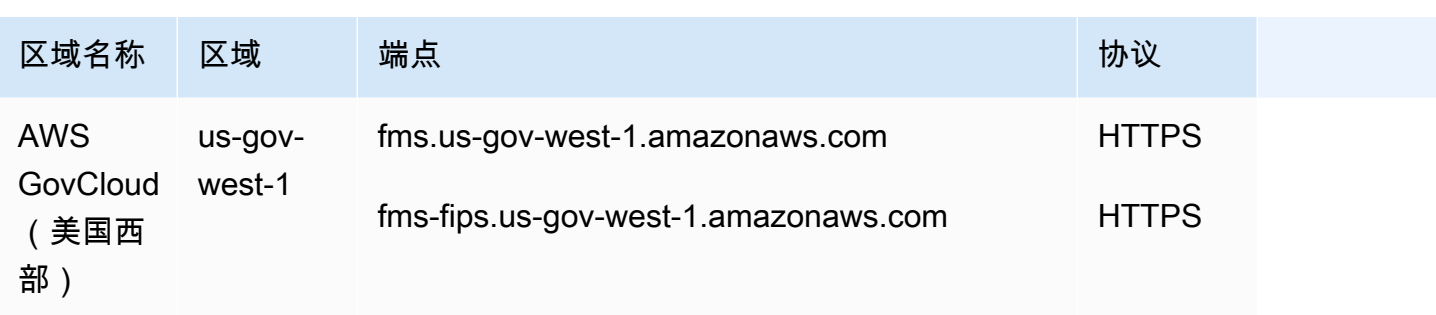

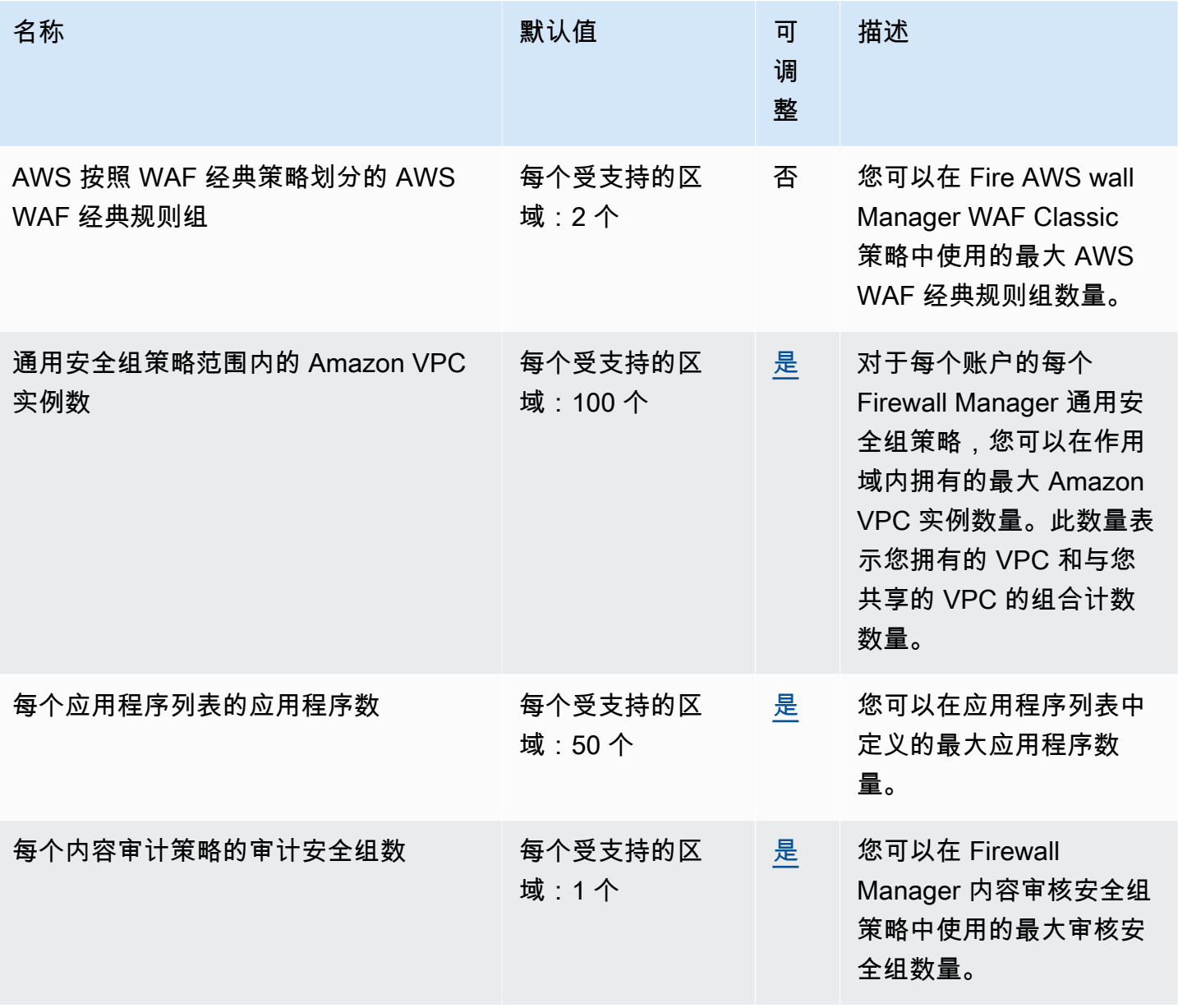

AWS 一般参考 しょうきょうかん しょうきょうかん しょうかん しょうかん しょうかん しょうかん かんきょう かんきょう 参考指南 しょうがく

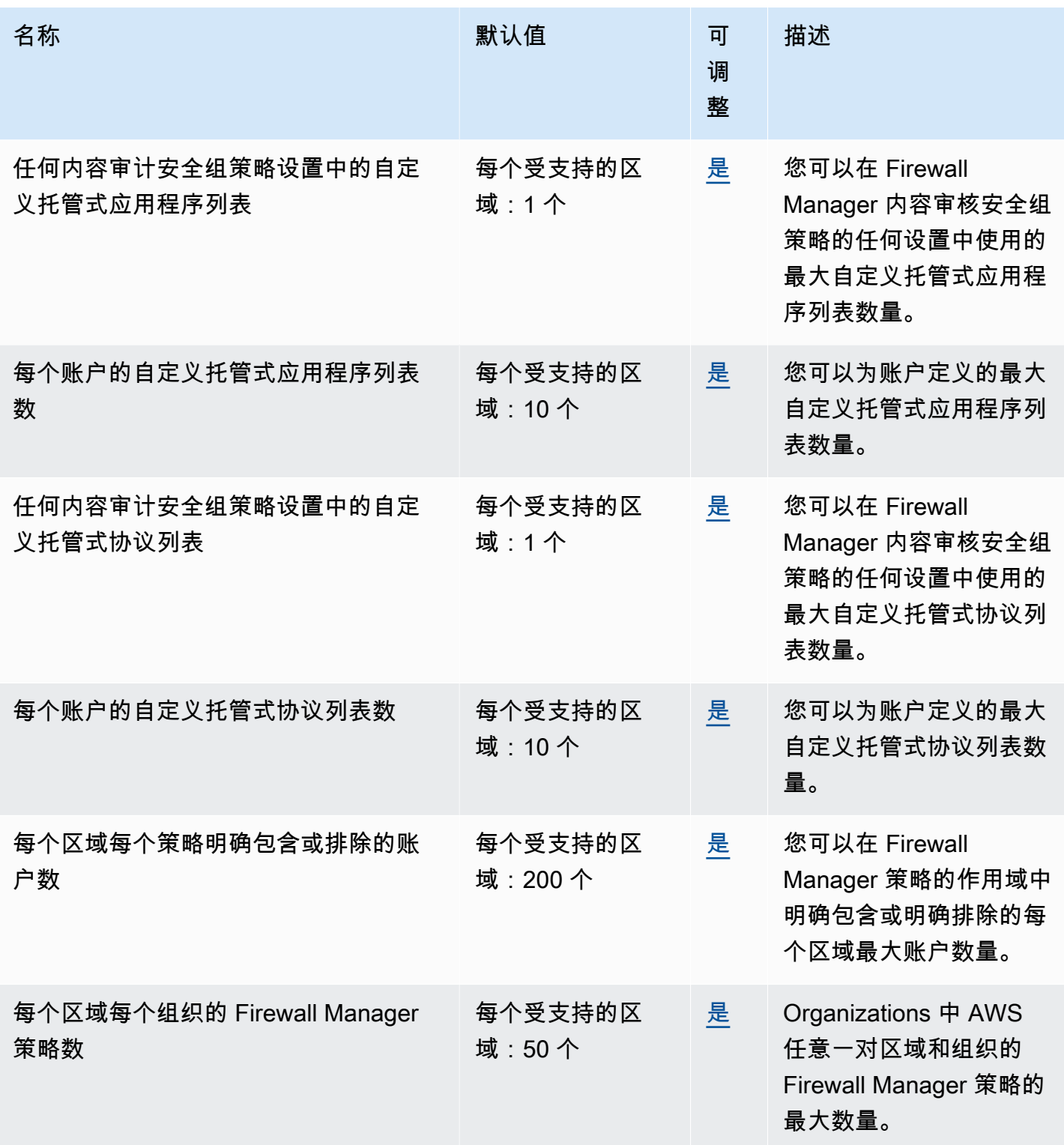

AWS 一般参考 しょうきょうかん しょうきょうかん しょうかん しょうかん しょうかん しょうかん かんきょう かんきょう 参考指南 しょうがく

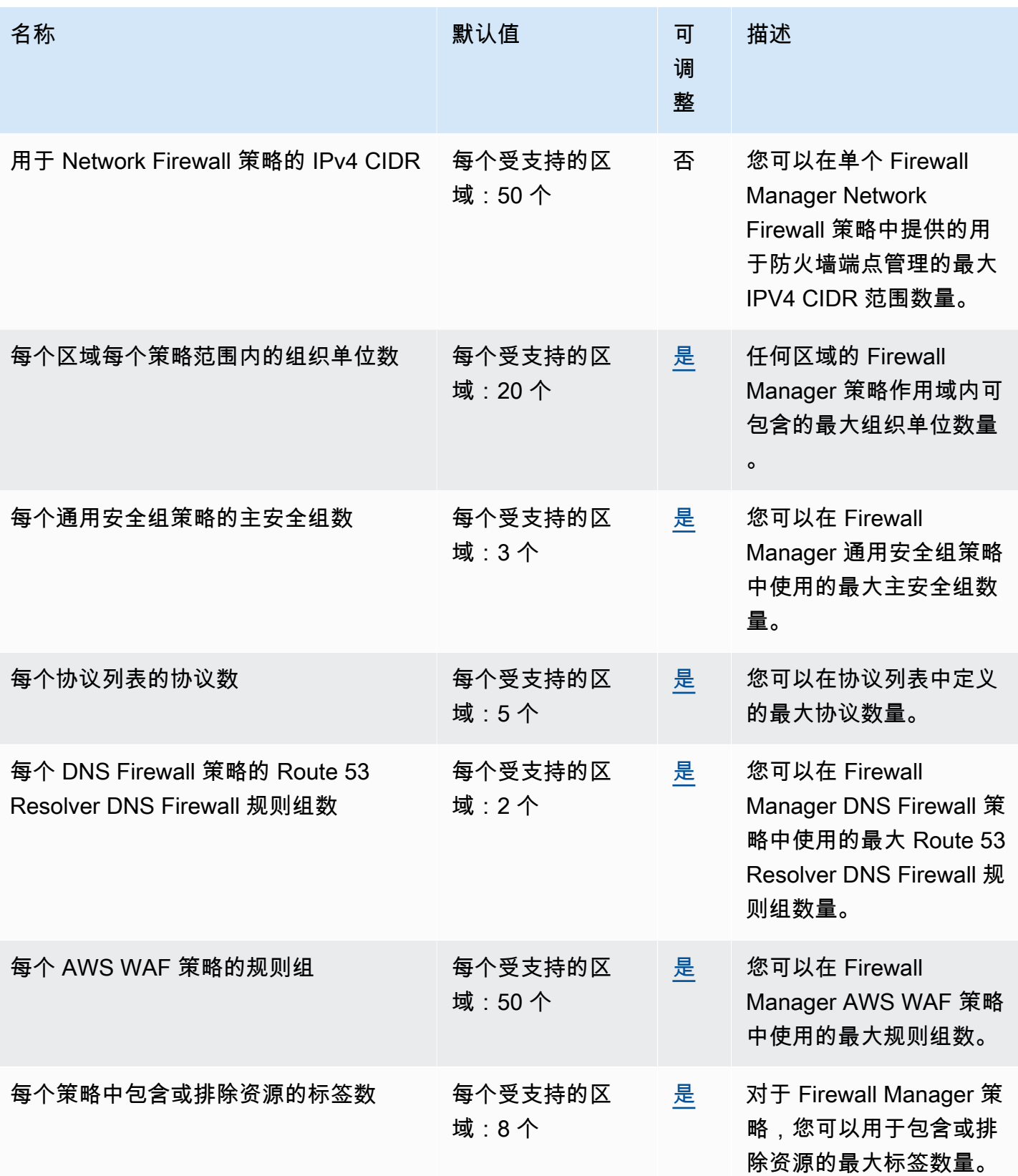

AWS 一般参考 しょうきょうかん しょうきょうかん しょうかん しょうかん しょうかん しょうかん かんきょう かんきょう 参考指南 しょうがく

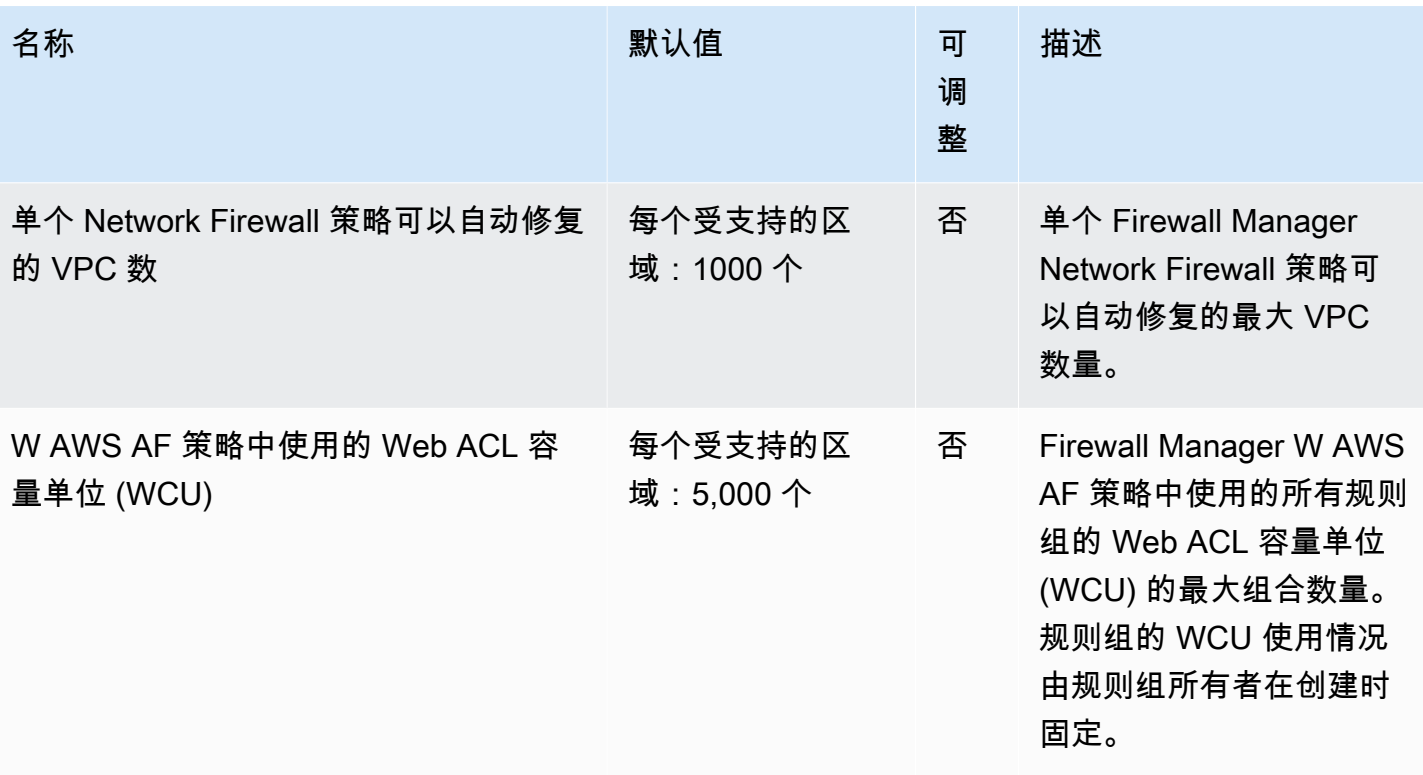

有关更多信息,请参阅《AWS Firewall Manager 开发人员指南》中的 [AWS Firewall Manager 配额](https://docs.aws.amazon.com/waf/latest/developerguide/fms-limits.html)。

# Amazon Forecast 终端节点和配额

以下是该服务的服务终端节点和服务配额。要通过编程方式连接到 AWS 服务,您需要使用端点。除了 标准 AWS 端点外,某些 AWS 服务还会在选定区域中提供 FIPS 端点。有关更多信息,请参阅 [AWS](#page-27-0)  [服务端点](#page-27-0)。服务限额(也称为限制)是您的 AWS 账户使用的服务资源或操作的最大数量。有关更多信 息,请参阅[AWS 服务配额。](#page-32-0)

#### 服务端点

Amazon Forecast

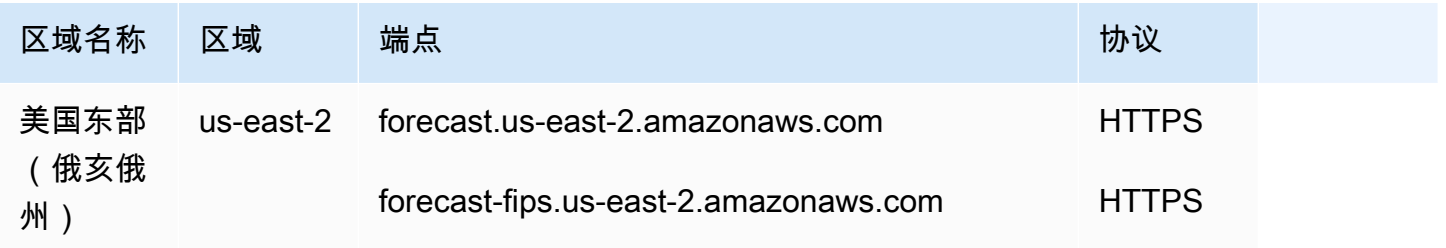

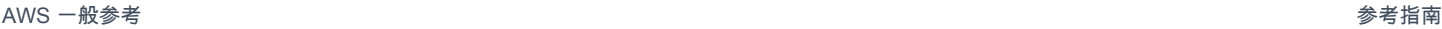

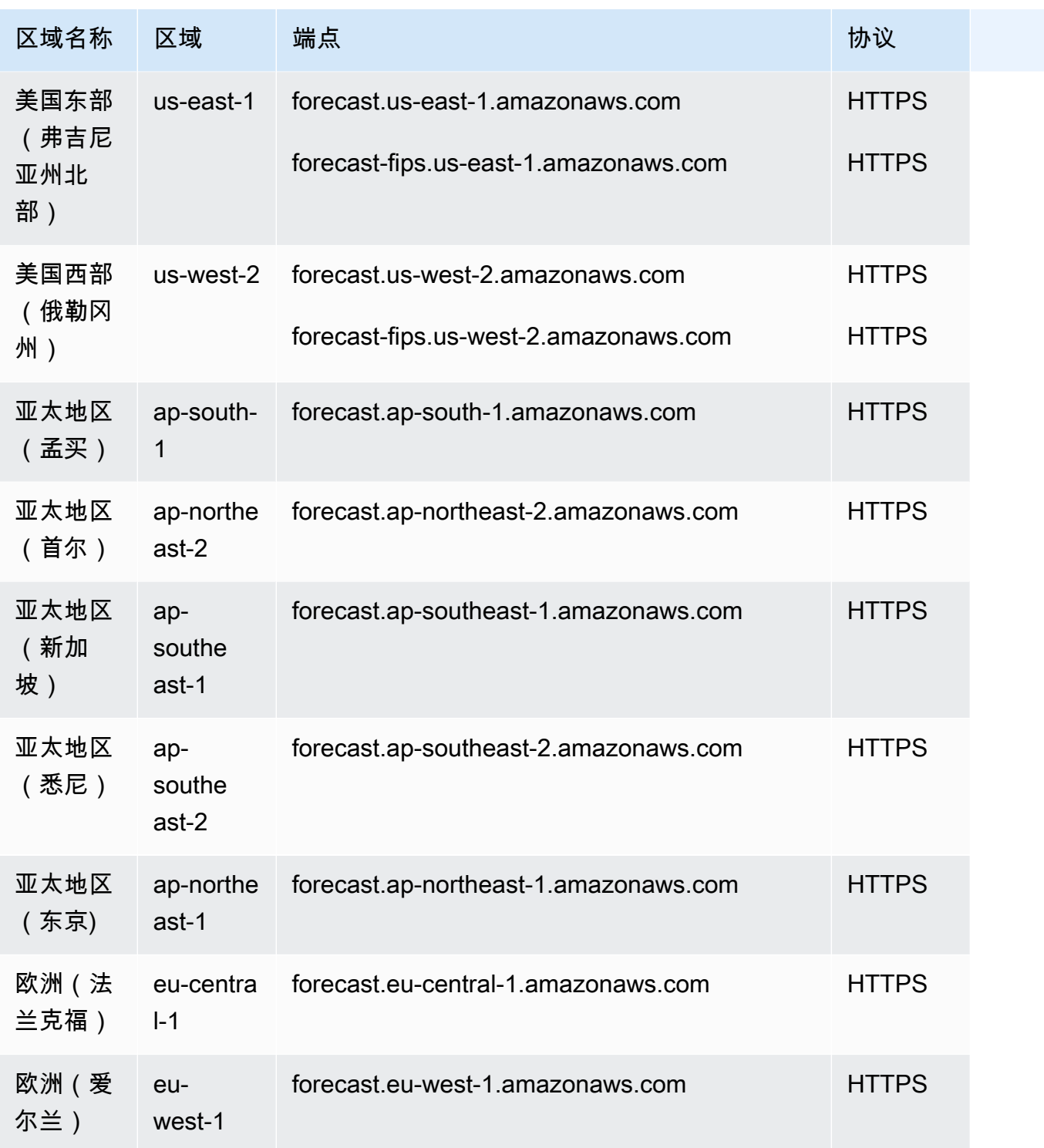

# Amazon Forecast Query

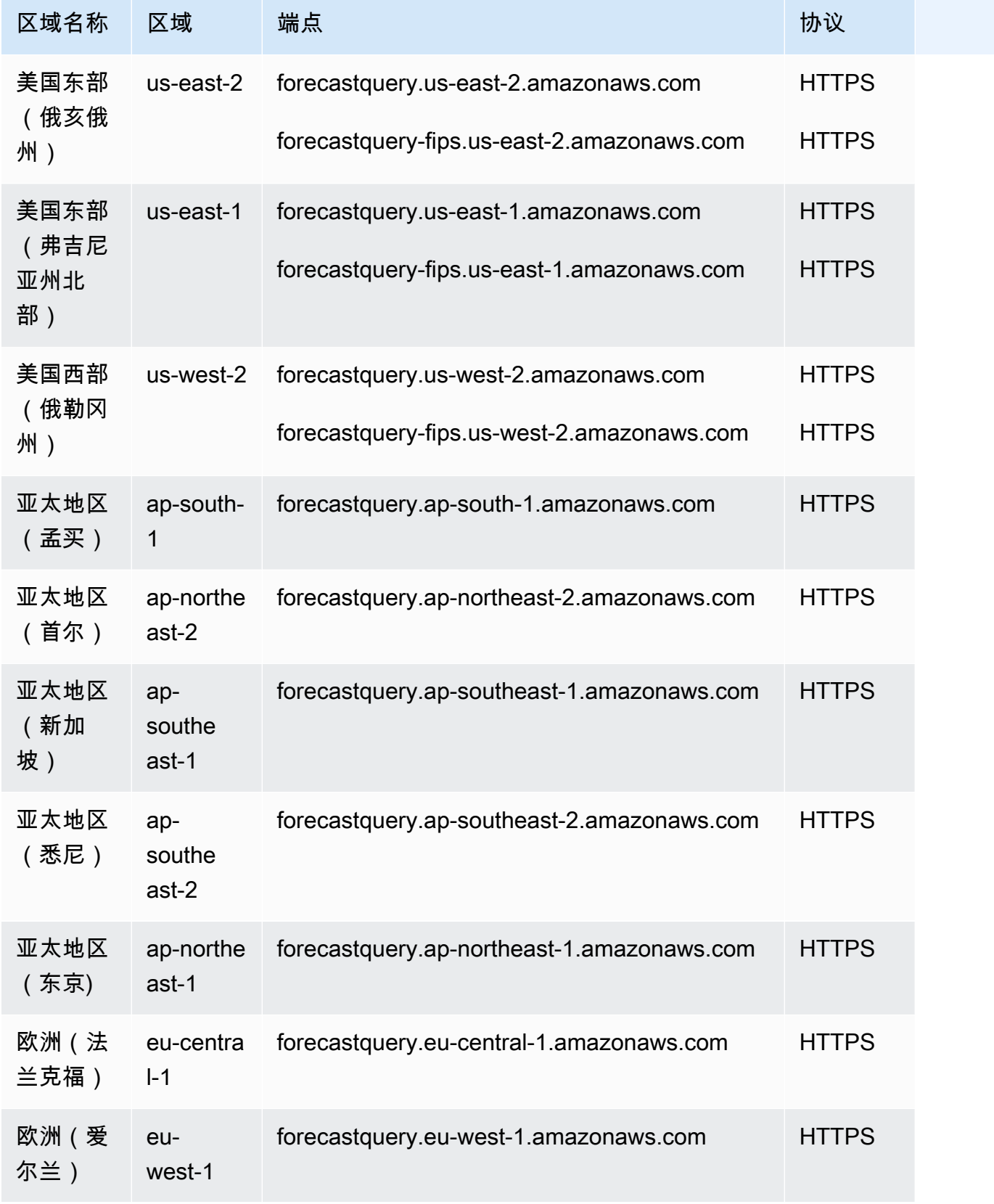

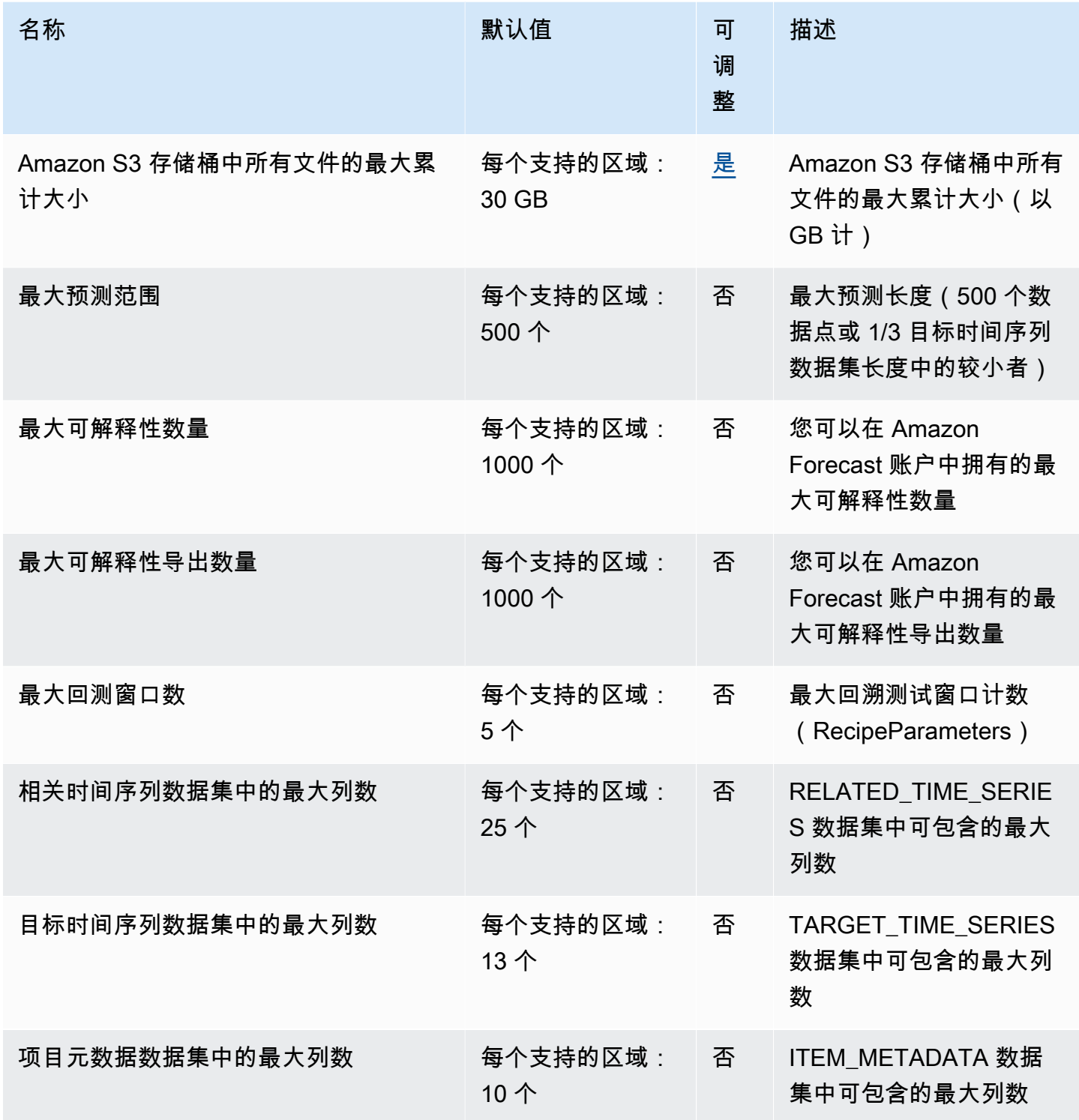

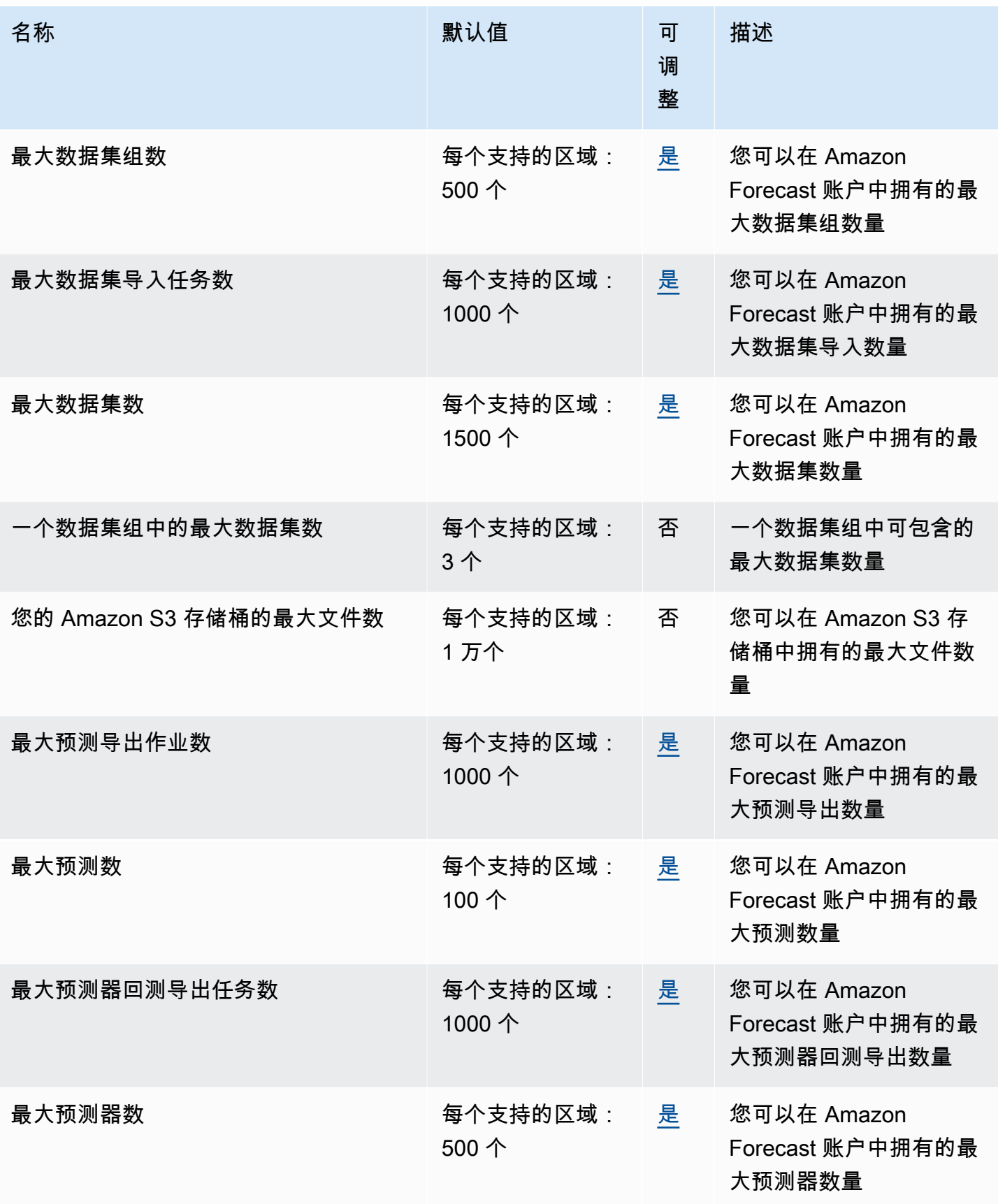

AWS 一般参考 しょうきょうかん しょうきょうかん しょうかん しょうかん しょうかん しょうかん かんきょう かんきょう 参考指南 しょうがく

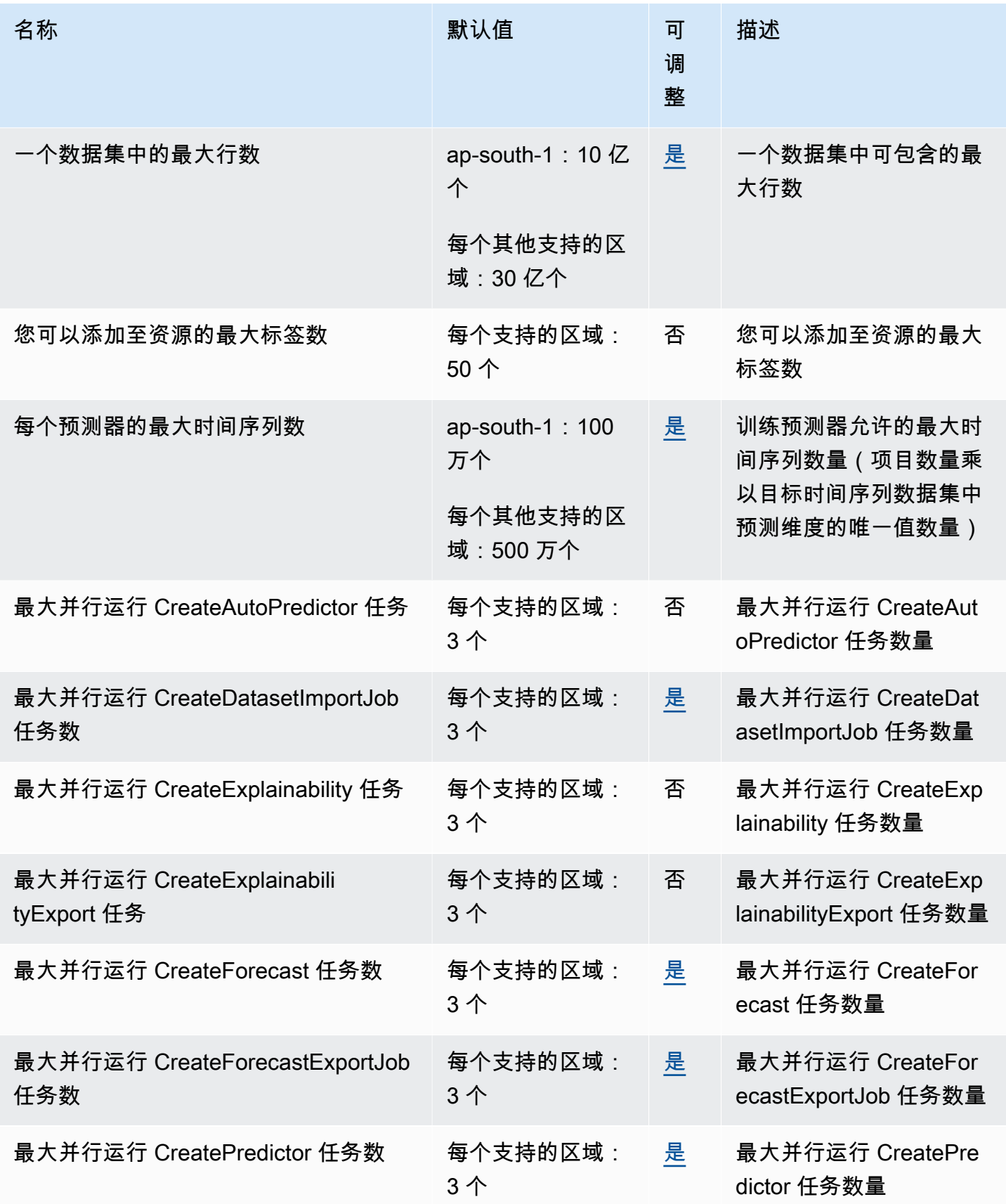
AWS 一般参考 しょうきょうかん しょうきょうかん しょうかん しょうかん しょうかん しょうかん かんきょう かんきょう 参考指南 しょうがく

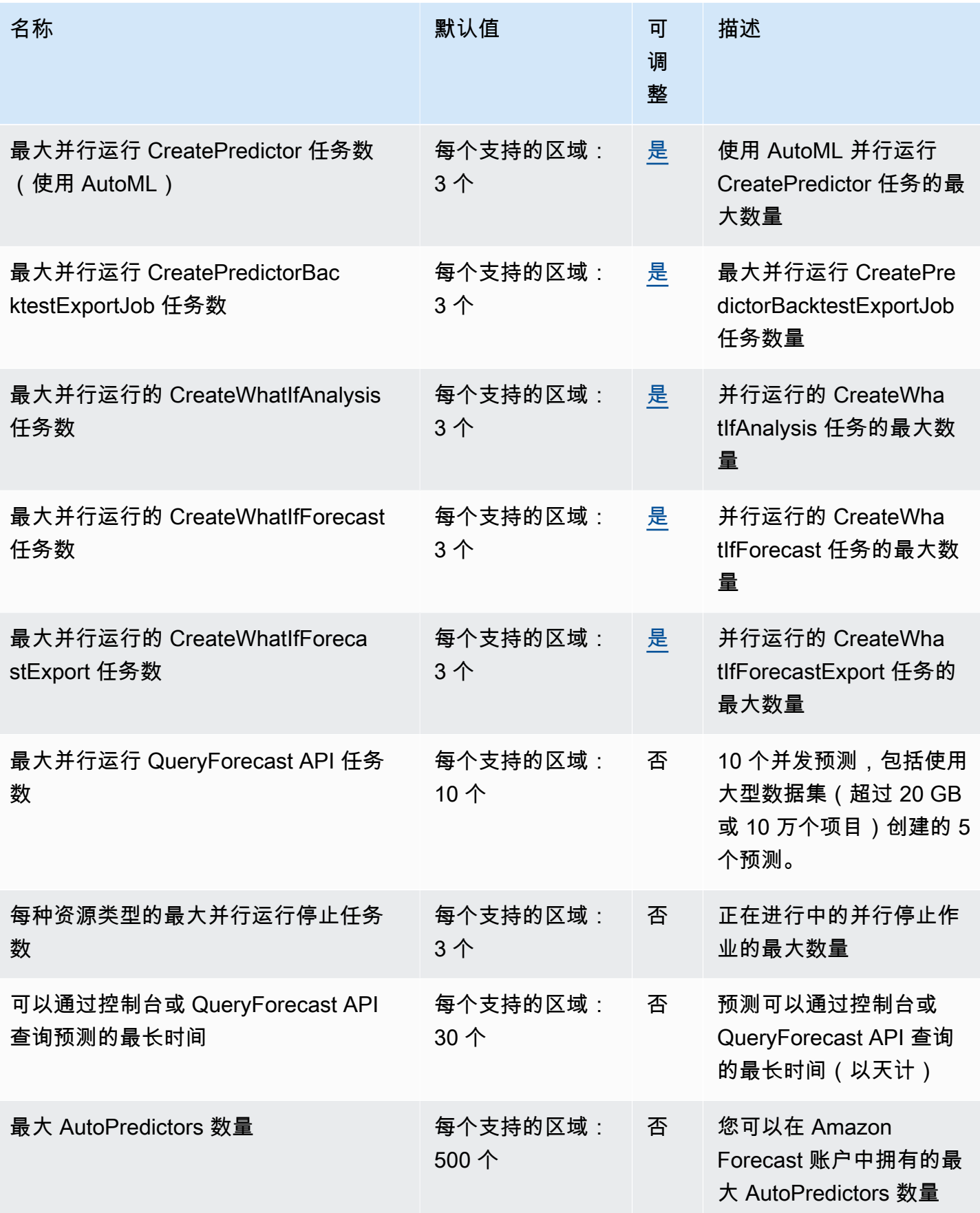

AWS 一般参考 しょうきょうかん しょうきょうかん しょうかん しょうかん しょうかん しょうかん かんきょう かんきょう 参考指南 しょうがく

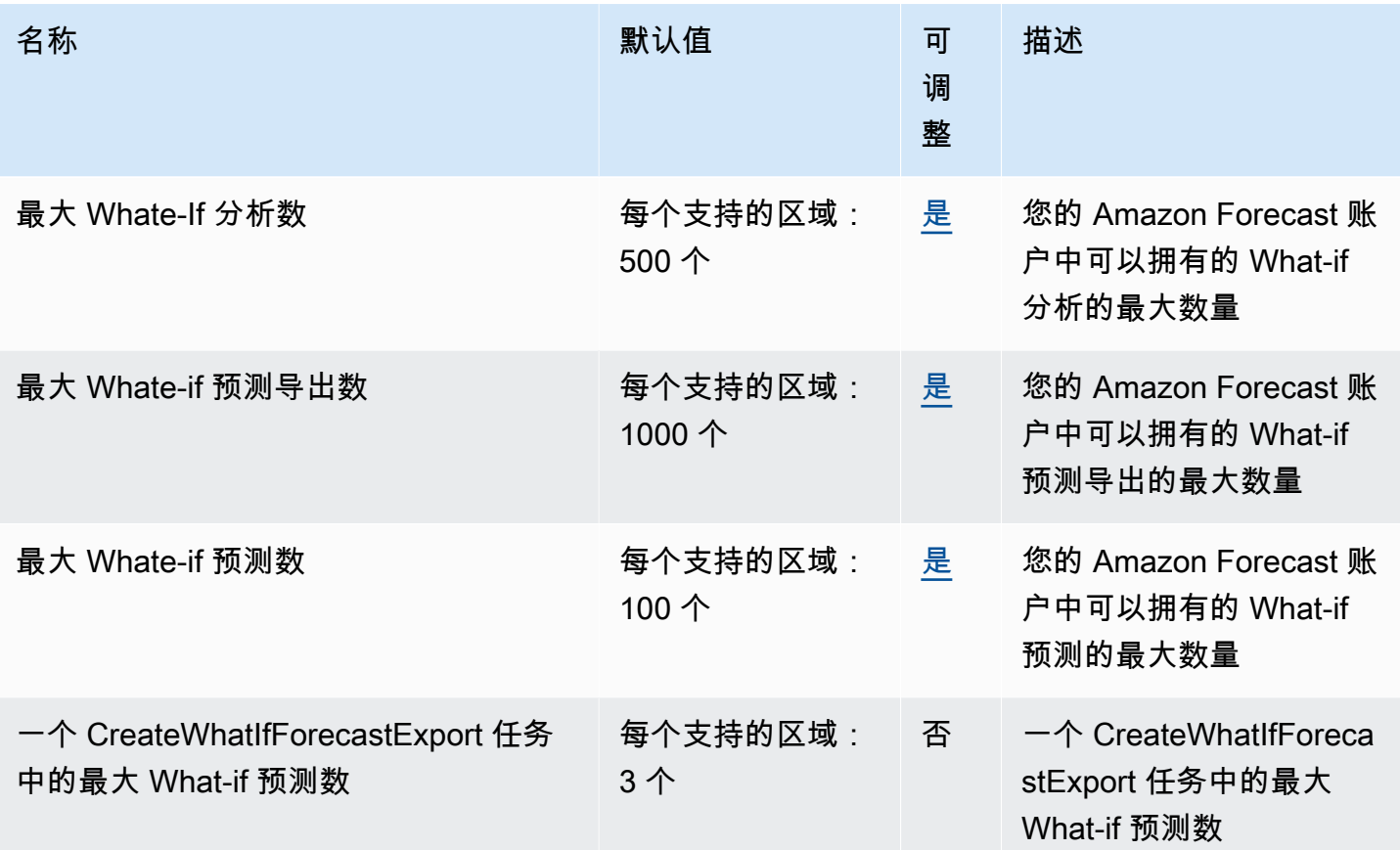

## Amazon Fraud Detector 终端节点和配额

以下是该服务的服务终端节点和服务配额。要通过编程方式连接到 AWS 服务,您需要使用端点。除了 标准 AWS 端点外,某些 AWS 服务还会在选定区域中提供 FIPS 端点。有关更多信息,请参阅 [AWS](#page-27-0)  [服务端点](#page-27-0)。服务限额(也称为限制)是您的 AWS 账户使用的服务资源或操作的最大数量。有关更多信 息,请参阅[AWS 服务配额。](#page-32-0)

#### 服务端点

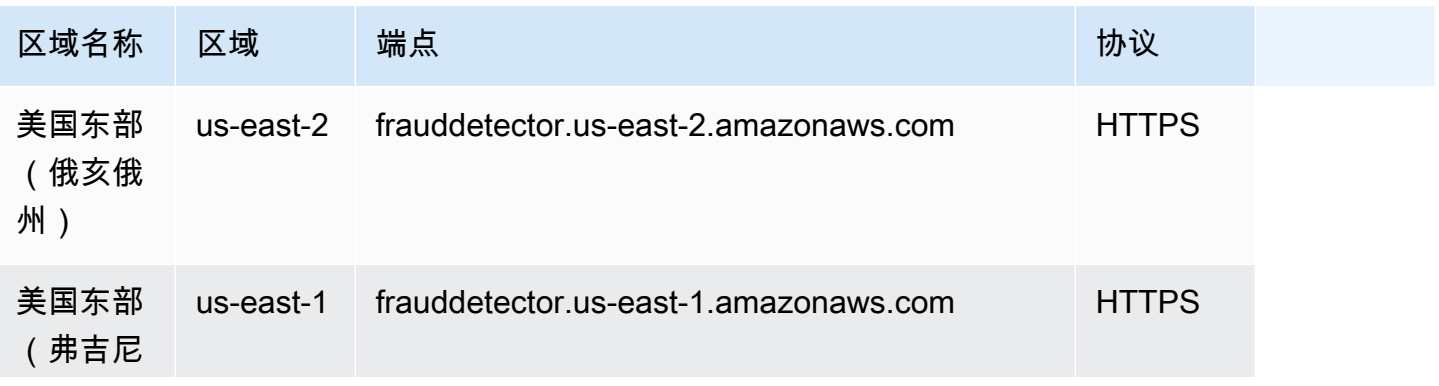

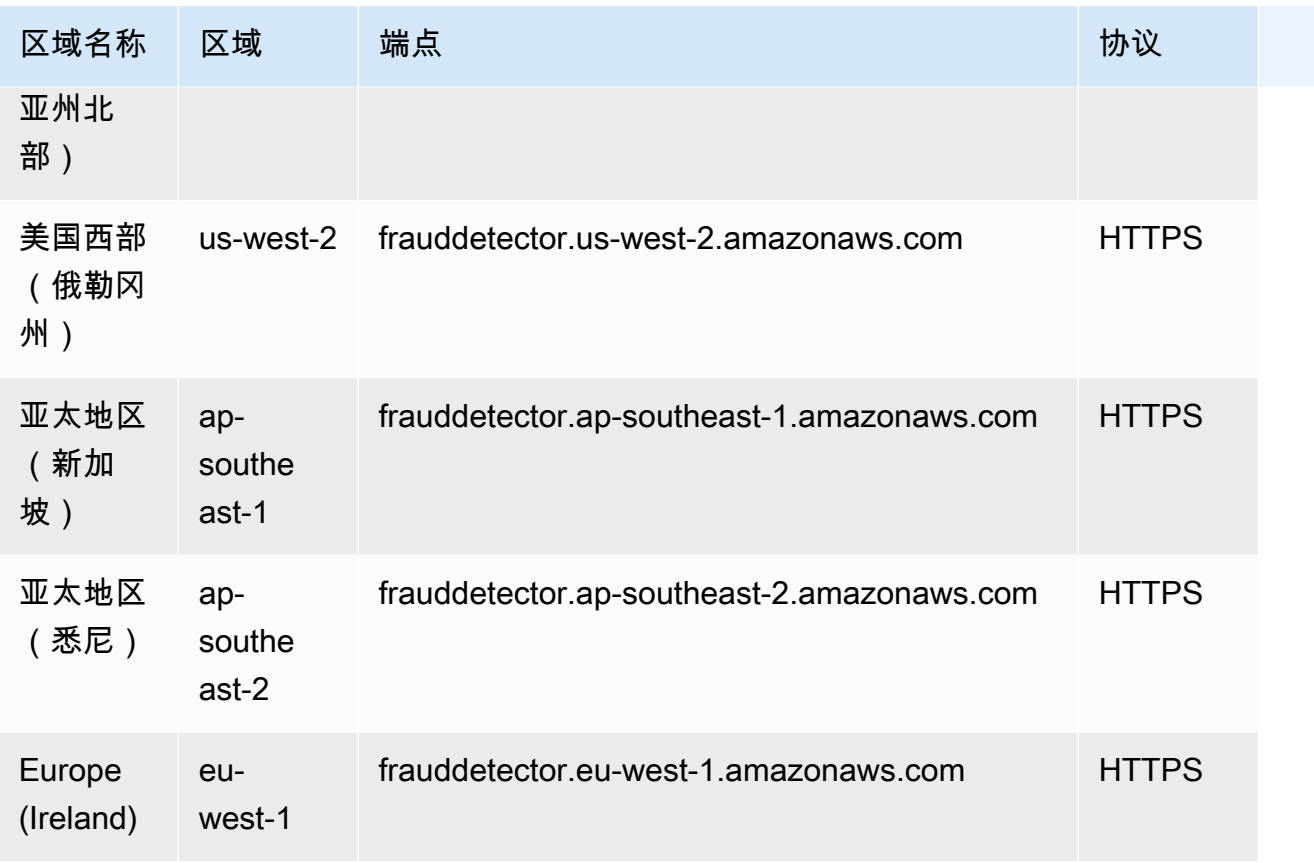

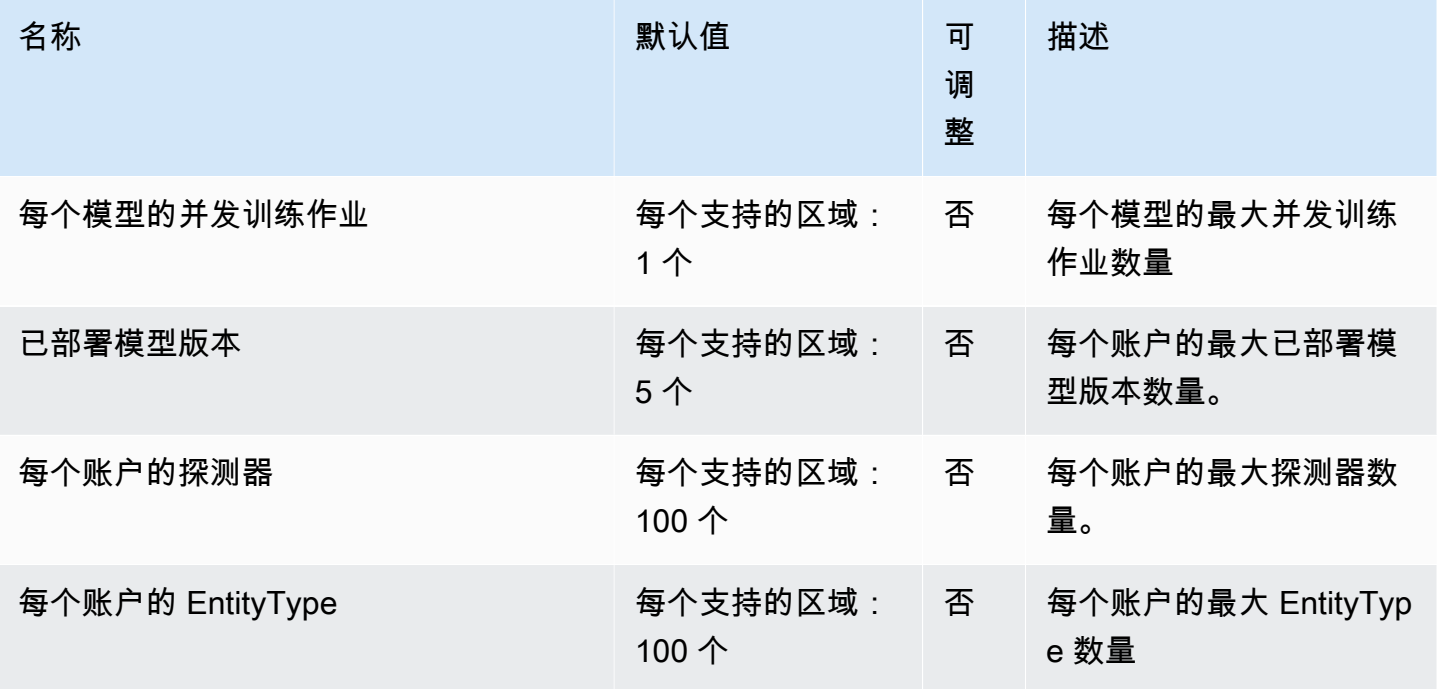

AWS 一般参考 しょうきょうかん しょうきょうかん しょうかん しょうかん しょうかん しょうかん かんきょう かんきょう 参考指南 しょうがく

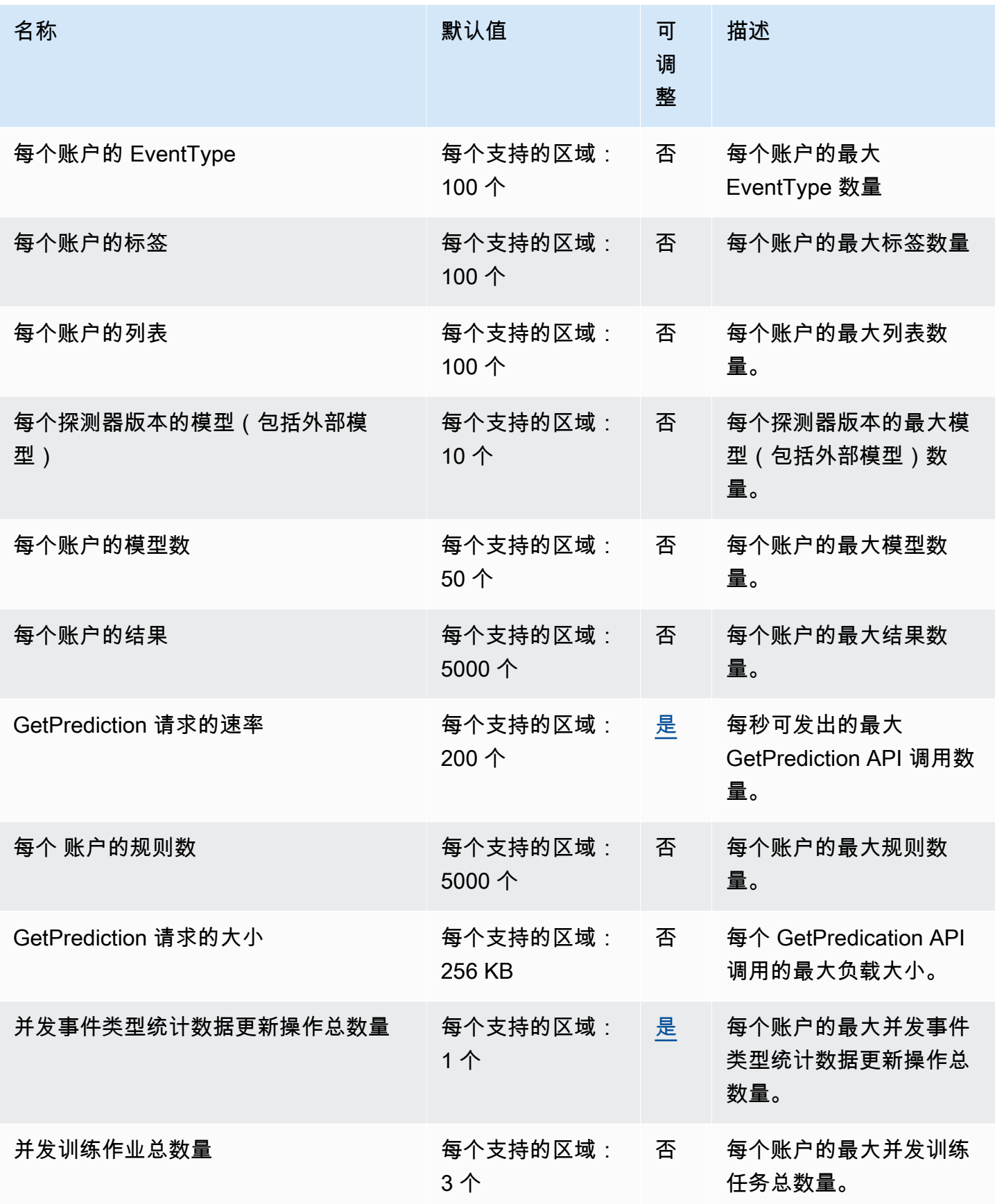

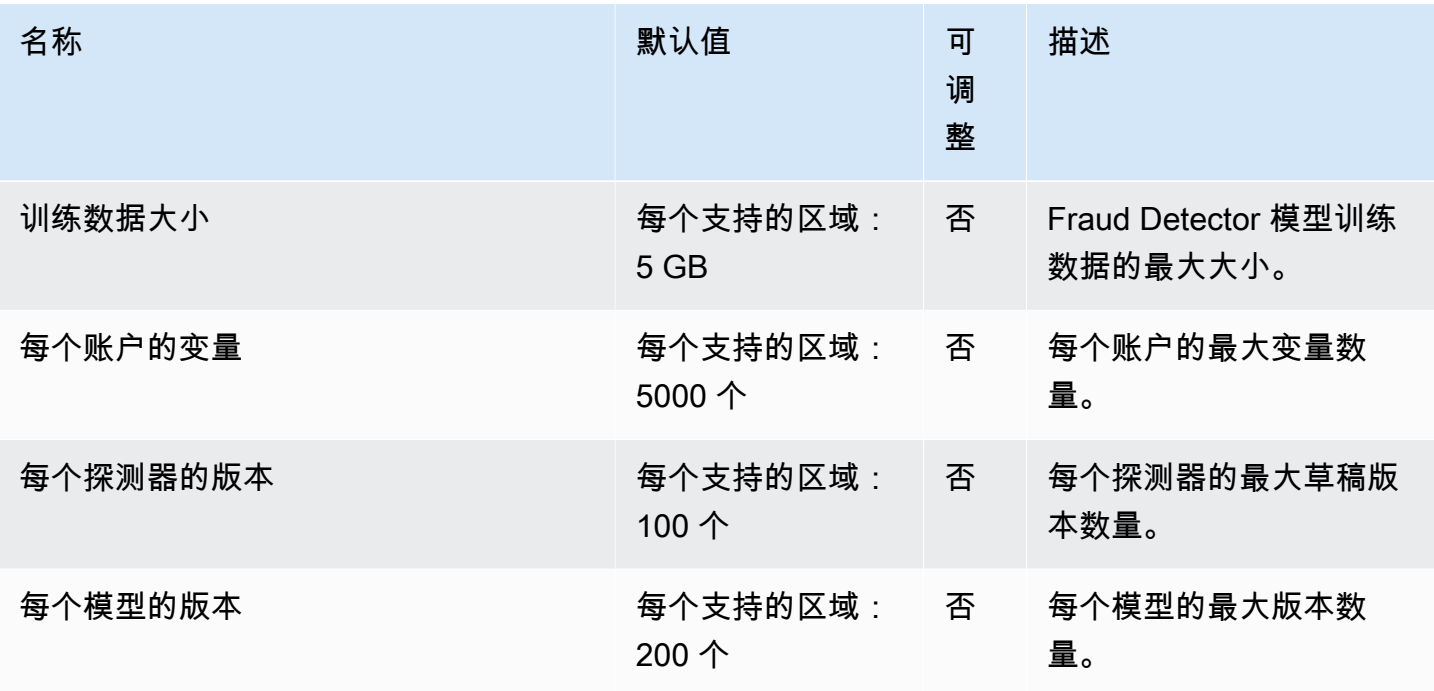

有关更多信息,请参阅《Amazon Fraud Detector 用户指南》中的[配额。](https://docs.aws.amazon.com/frauddetector/latest/ug/limits.html)

## FreeRTOS 终端节点和配额

以下是该服务的服务端点和服务限额。要以编程方式连接到 AWS 服务,请使用终端节点。除标准 AWS 终端节点外,某些 AWS 服务还在选定区域提供 FIPS 终端节点。有关更多信息,请参阅 [AWS 服](#page-27-0) [务端点](#page-27-0)。服务配额,也称为限制,是您的 AWS 账户的最大服务资源或操作数量。有关更多信息,请参 阅 [AWS 服务配额。](#page-32-0)

#### 服务端点

下表提供了 FreeRTOS 支持使用空中下载功能的区域特定终端节点列表。在这些区域中也支持 FreeRTOS 控制台。

#### FreeRTOS OTA 控制面板

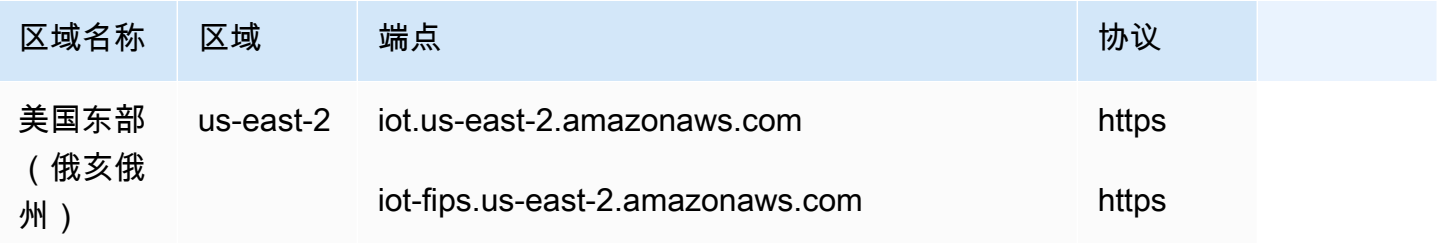

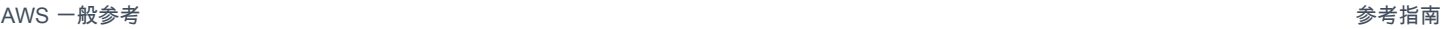

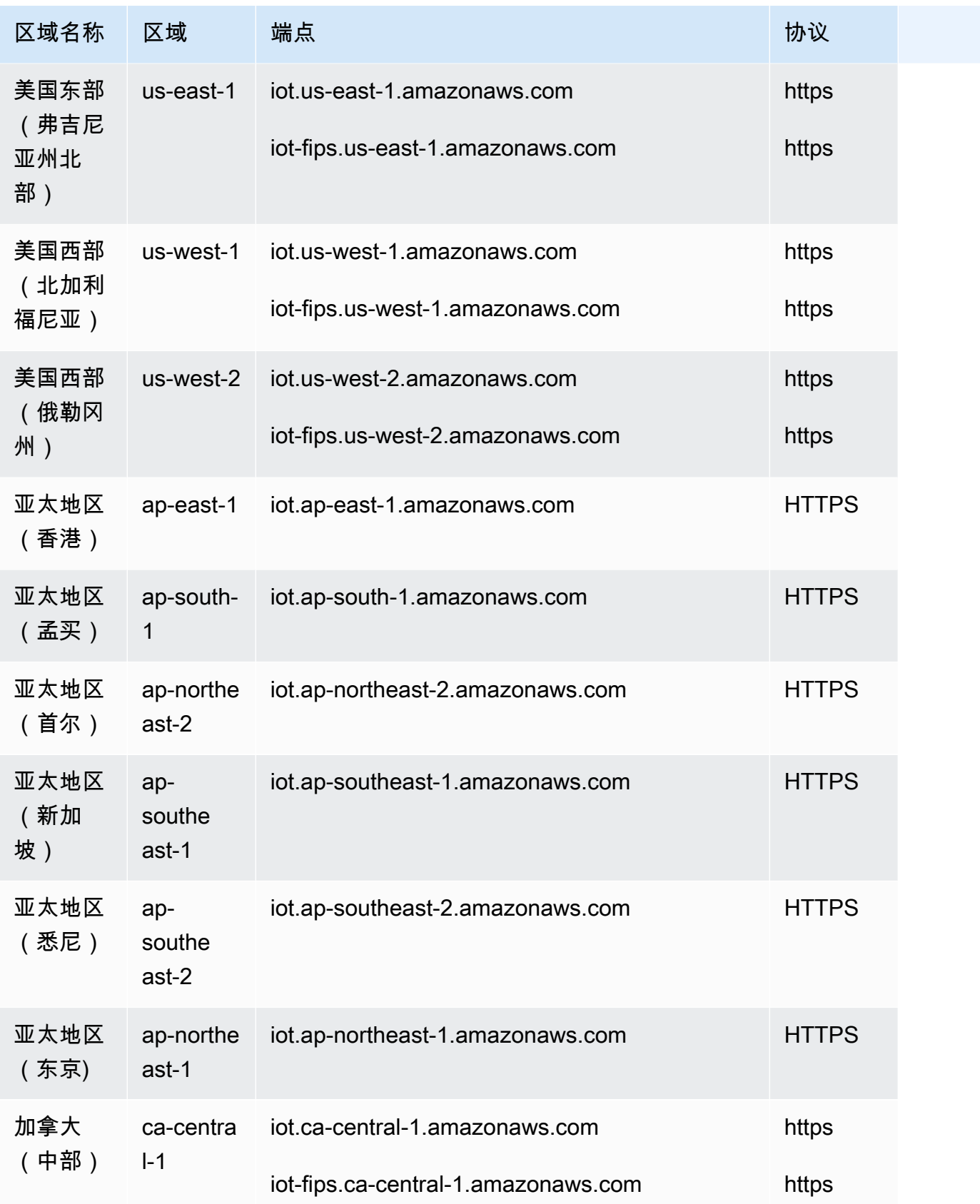

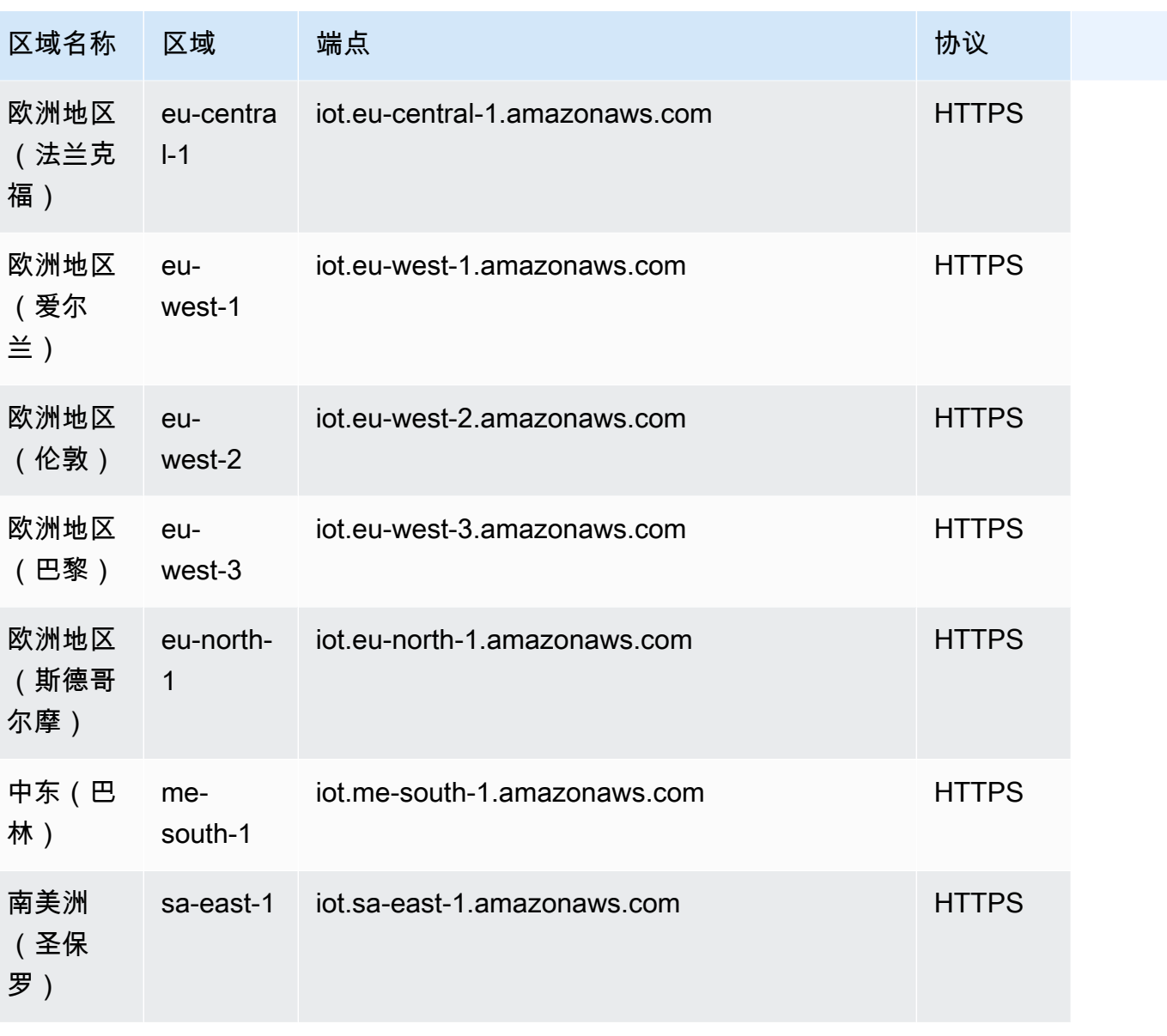

AWS 一般参考 しょうきょうかん しょうきょうかん しょうかん しょうかん しょうかん しょうかん かんきょう かんきょう 参考指南 しょうがく

### FreeRTOS OTA 数据面板

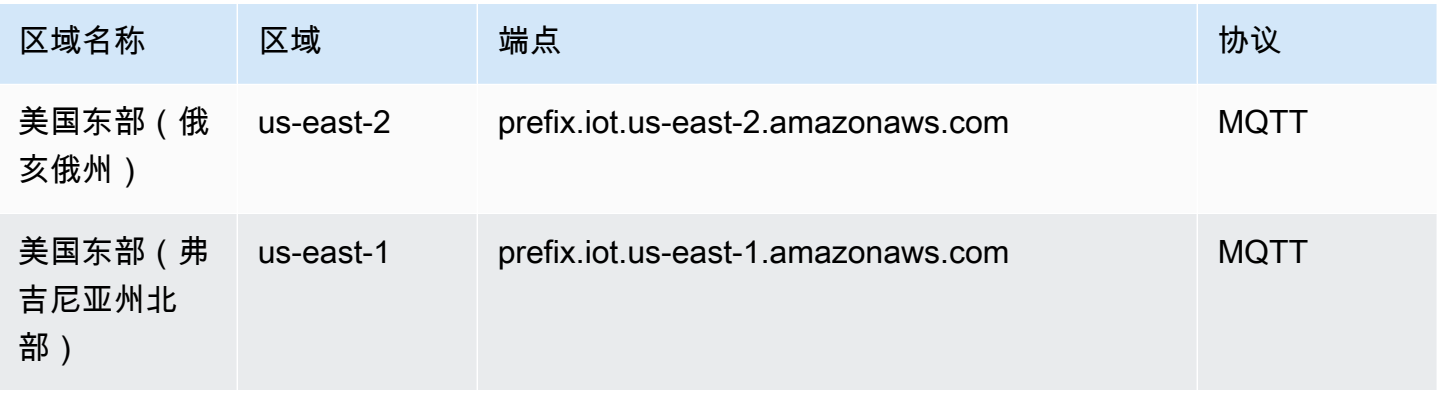

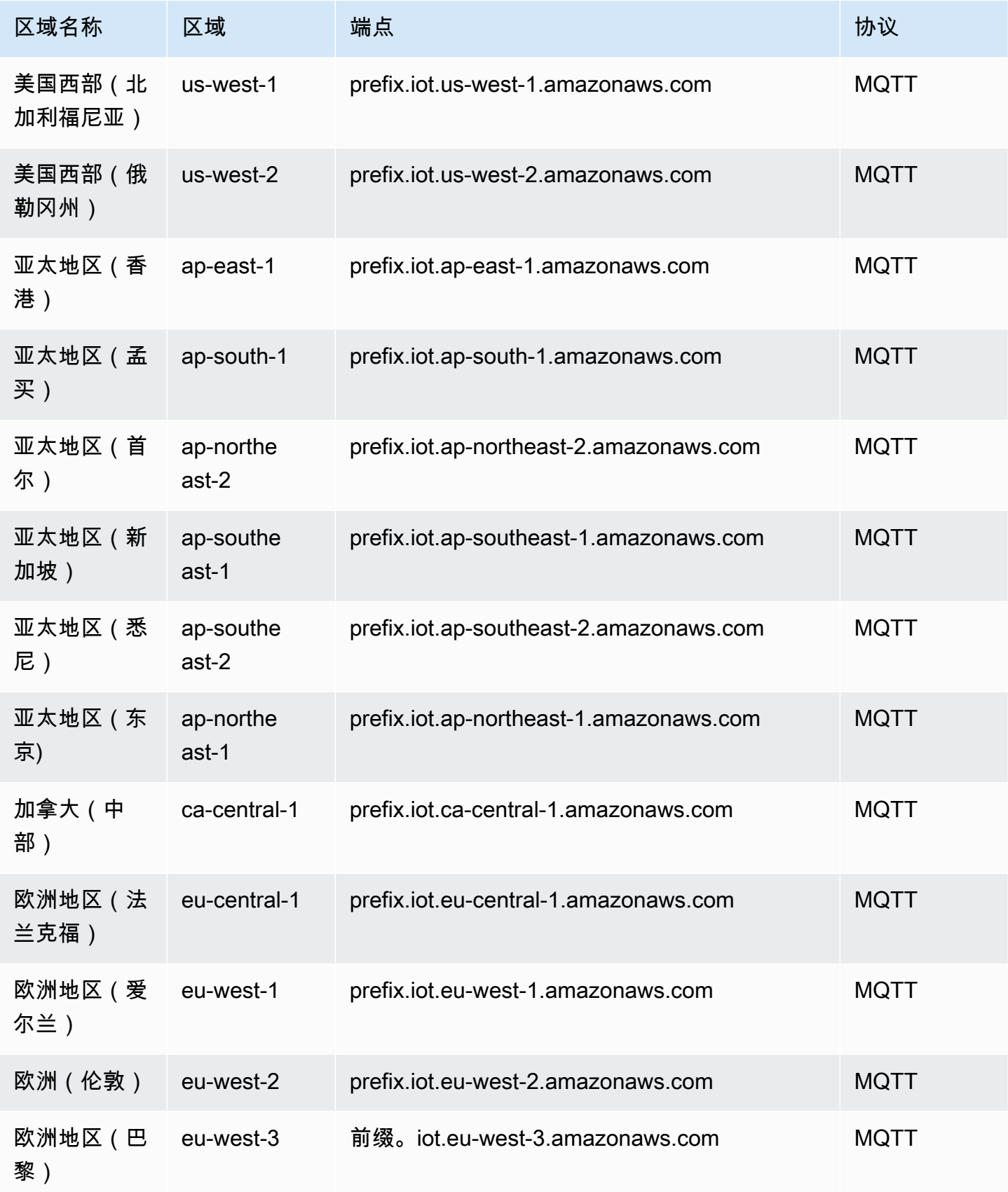

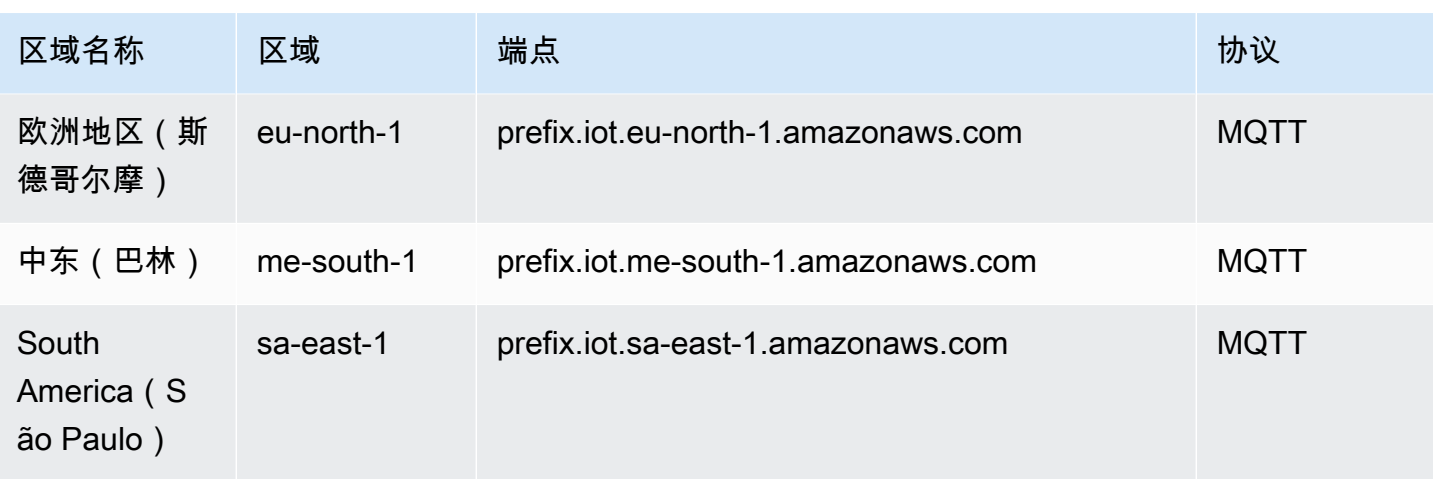

#### FreeRTOS OTA 资源配额

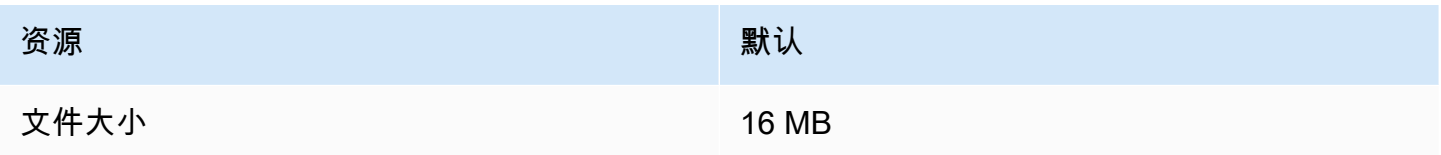

#### FreeRTOS OTA 限制

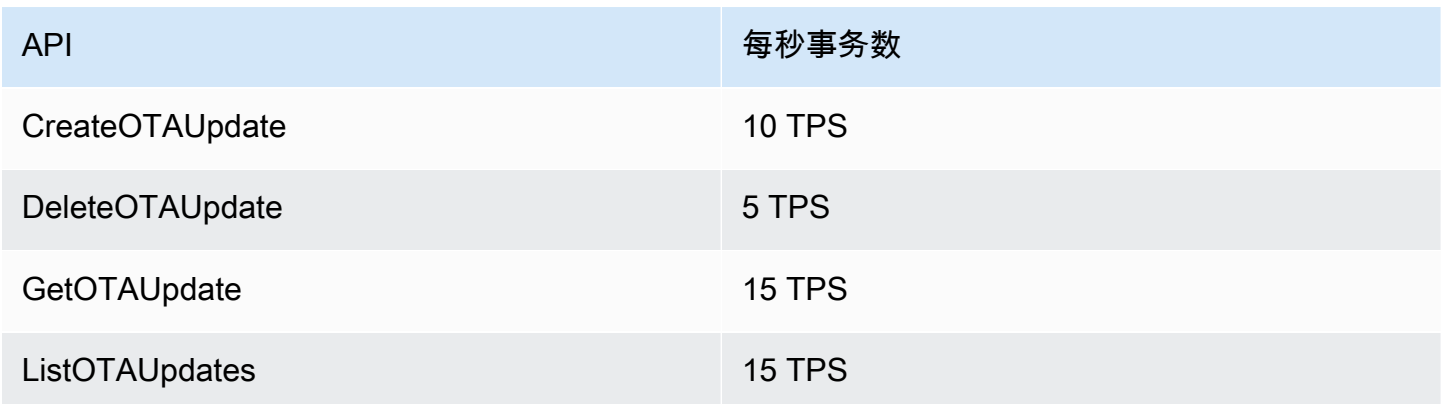

### Amazon FSx 终端节点和配额

以下是该服务的服务端点和服务限额。要以编程方式连接到 AWS 服务,请使用终端节点。除标准 AWS 终端节点外,某些 AWS 服务还在选定区域提供 FIPS 终端节点。有关更多信息,请参阅 [AWS 服](#page-27-0) [务端点](#page-27-0)。服务配额,也称为限制,是您的 AWS 账户的最大服务资源或操作数量。有关更多信息,请参 阅 [AWS 服务配额。](#page-32-0)

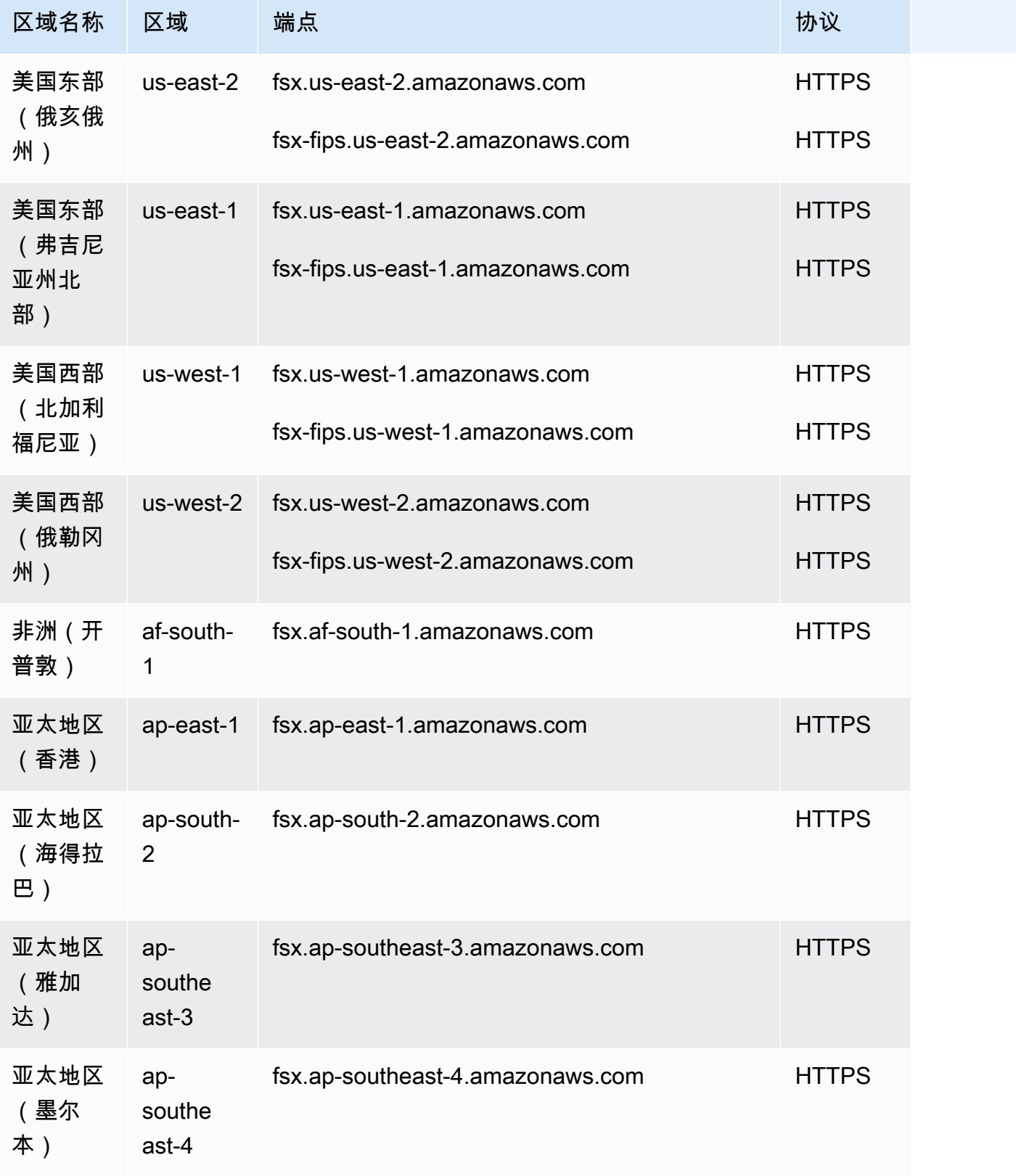

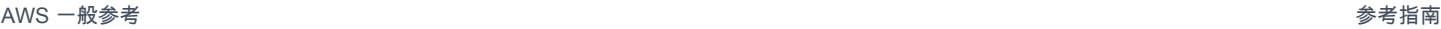

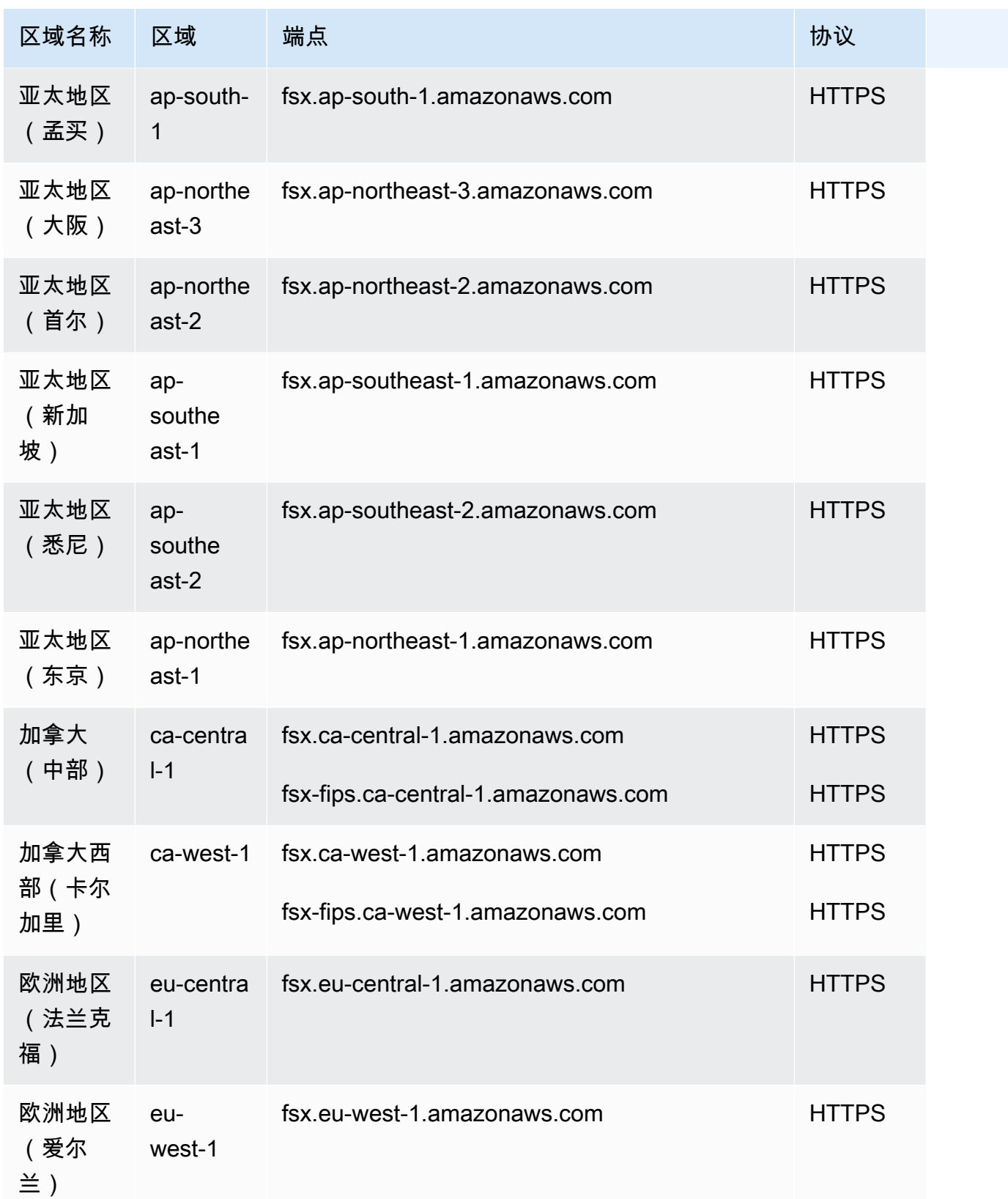

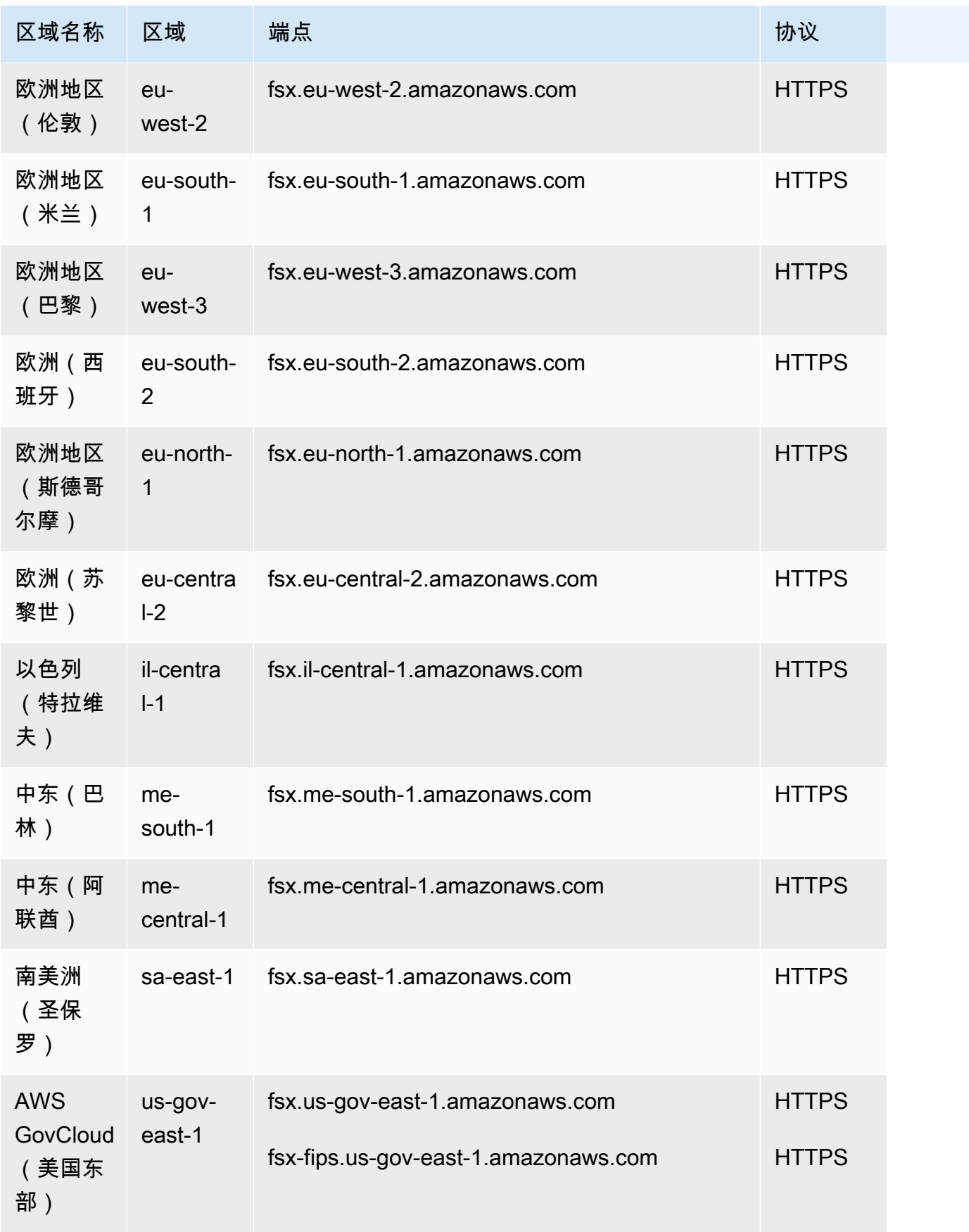

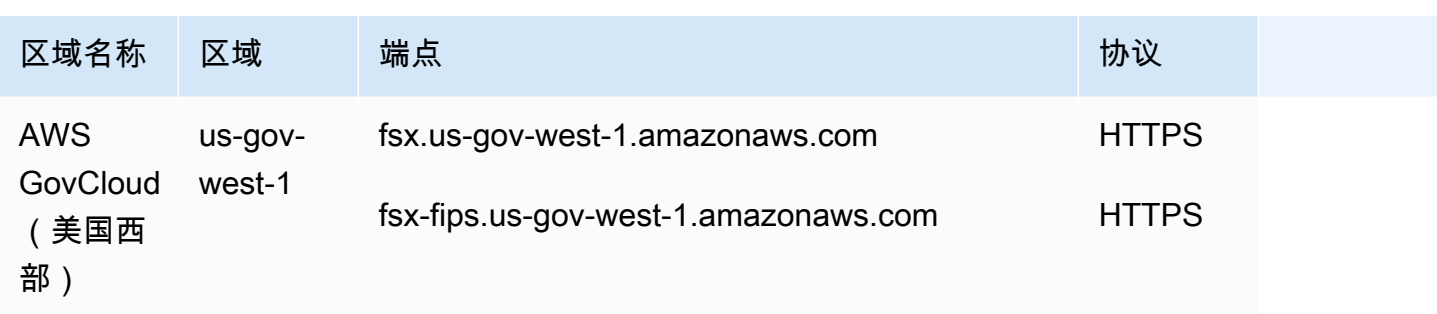

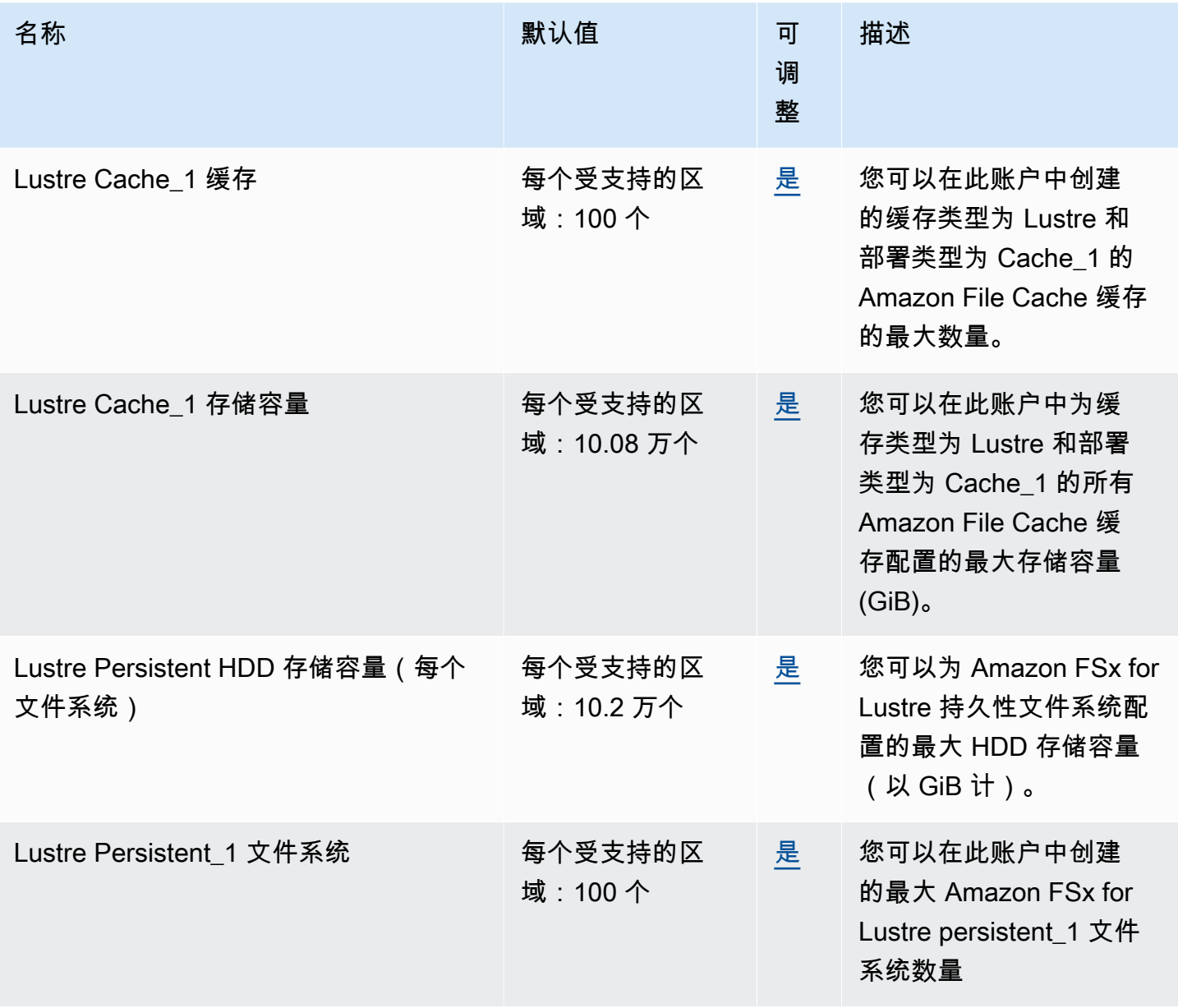

AWS 一般参考 しょうきょうかん しょうきょうかん しょうかん しょうかん しょうかん しょうかん かんきょう かんきょう 参考指南 しょうがく

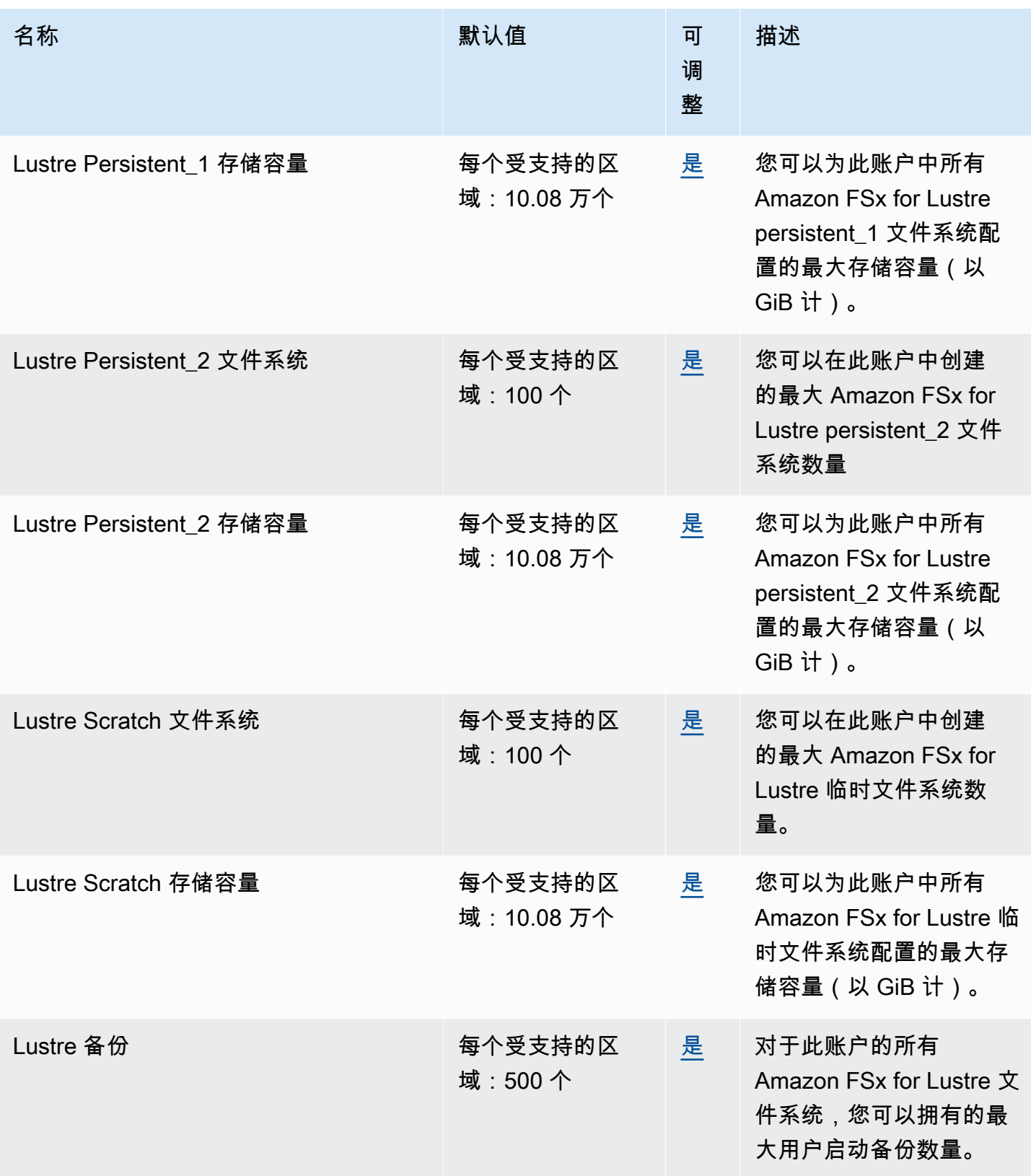

AWS 一般参考 しょうきょうかん しょうきょうかん しょうかん しょうかん しょうかん しょうかん かんきょう かんきょう 参考指南 しょうがく

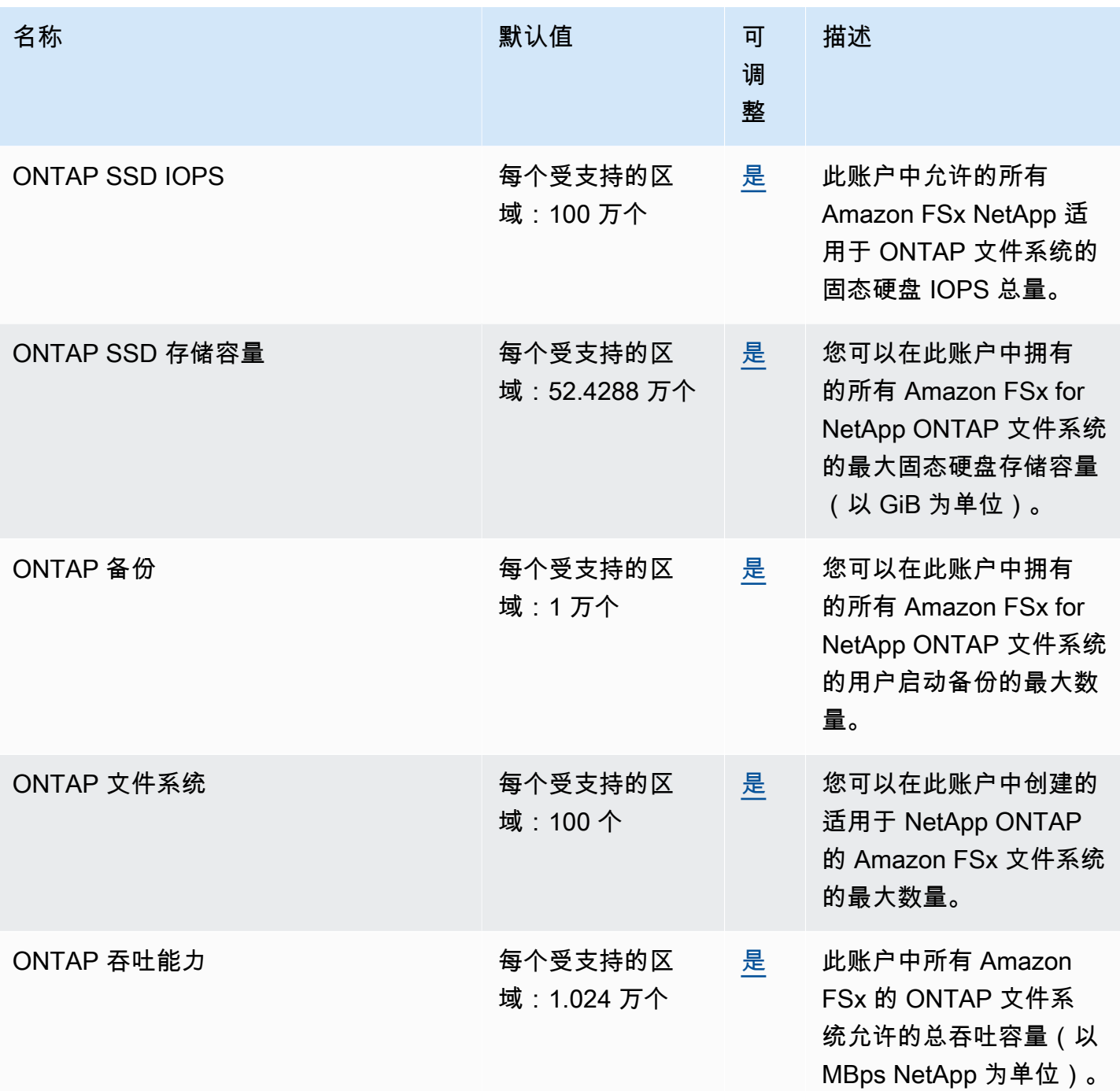

AWS 一般参考 しょうきょうかん しょうきょうかん しょうかん しょうかん しょうかん しょうかん かんきょう かんきょう 参考指南 しょうがく

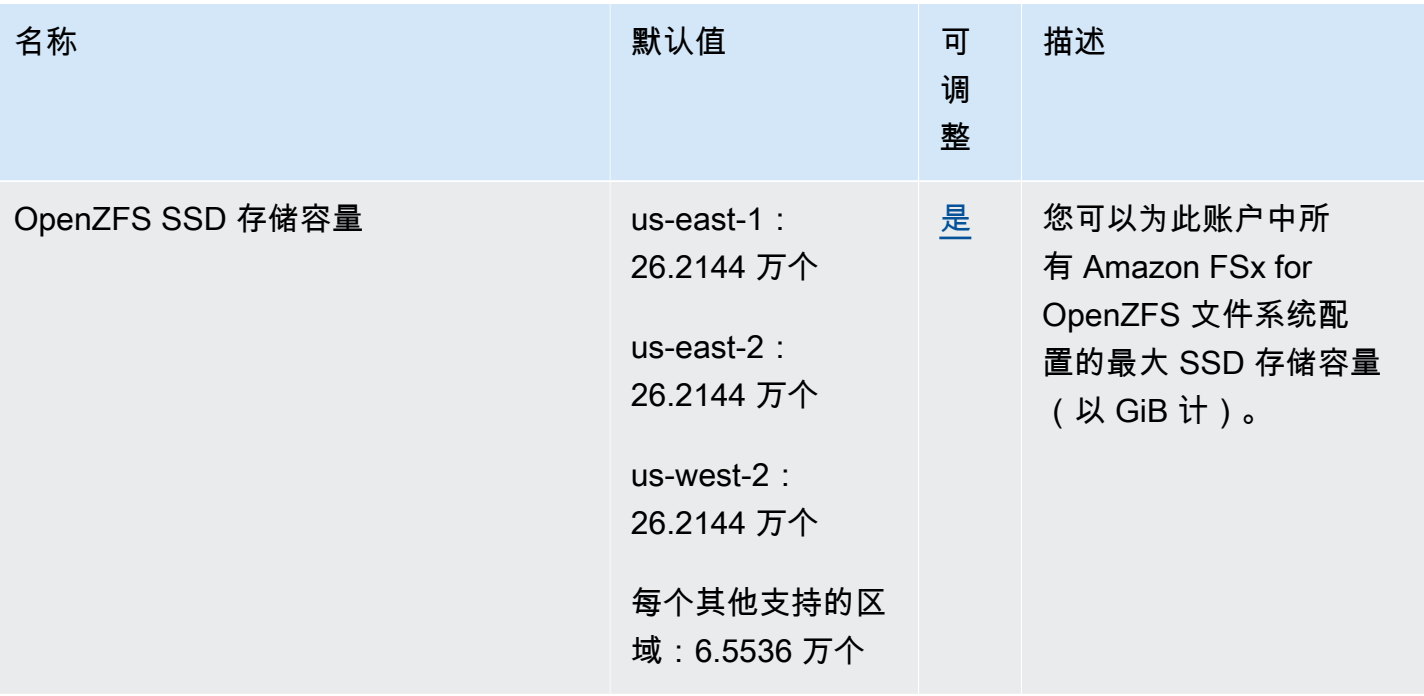

AWS 一般参考 しょうきょうかん しょうきょうかん しょうかん しょうかん しょうかん しょうかん かんきょう かんきょう 参考指南 しょうがく

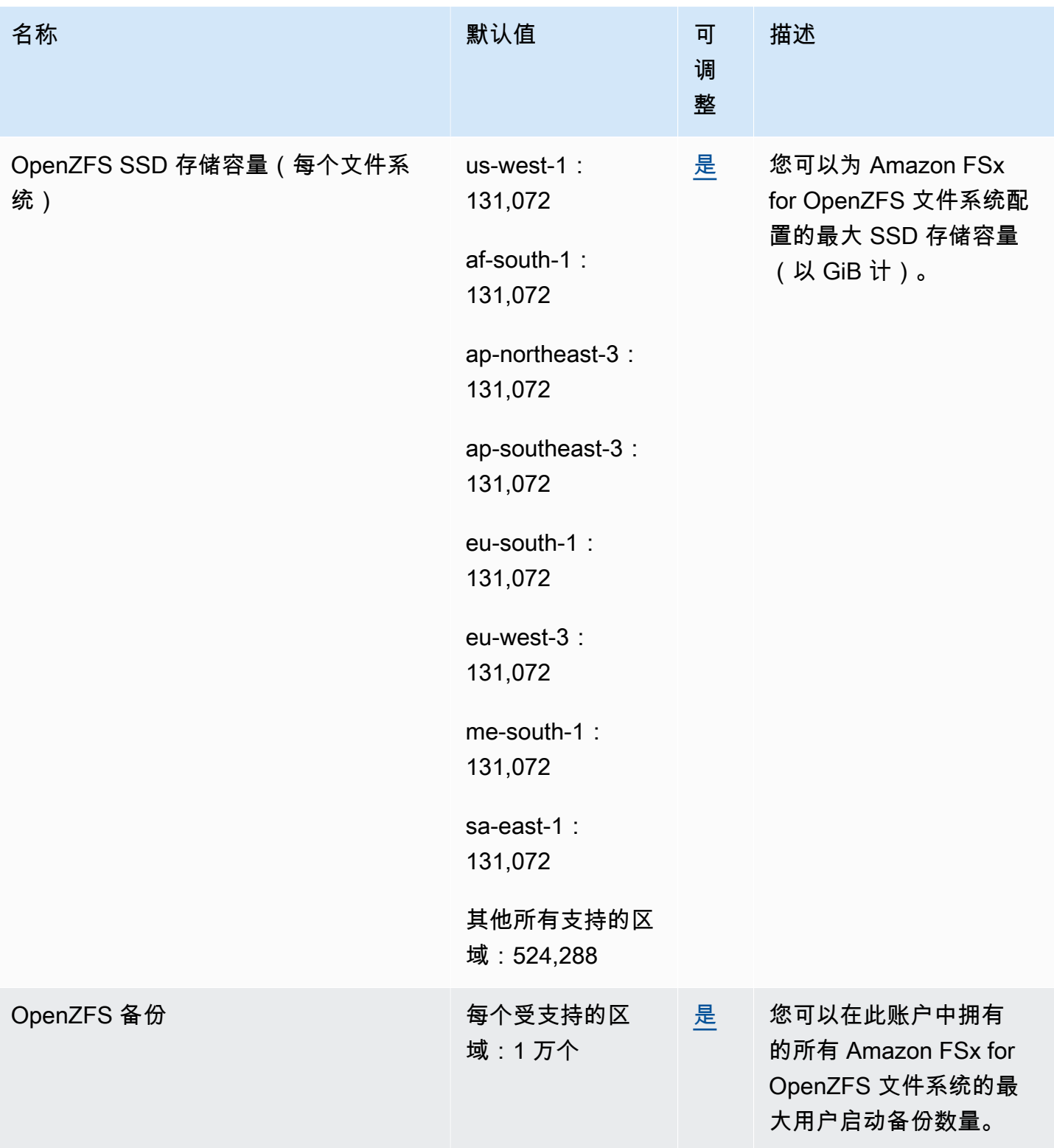

AWS 一般参考 しょうきょうかん しょうきょうかん しょうかん しょうかん しょうかん しょうかん かんきょう かんきょう 参考指南 しょうがく

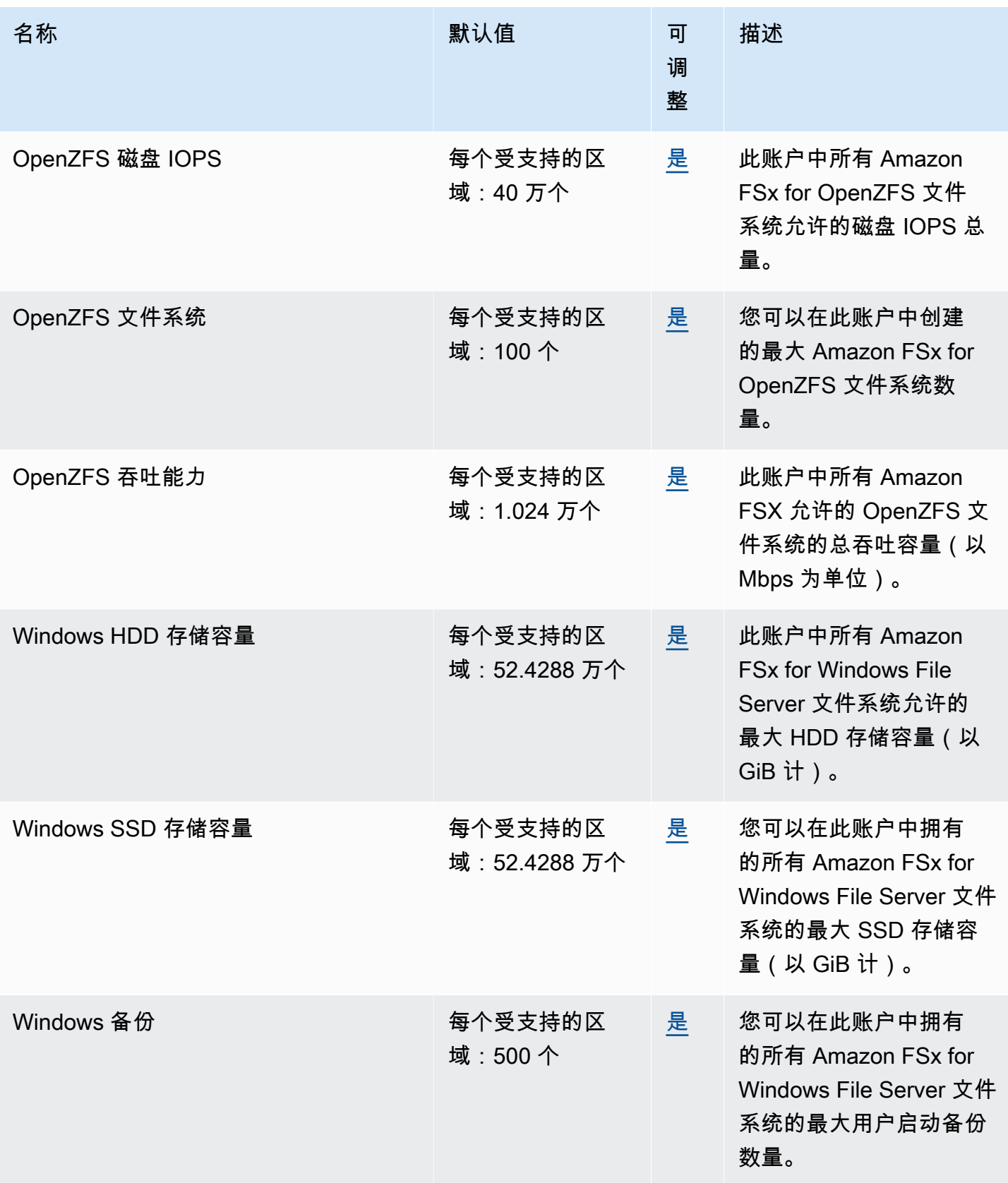

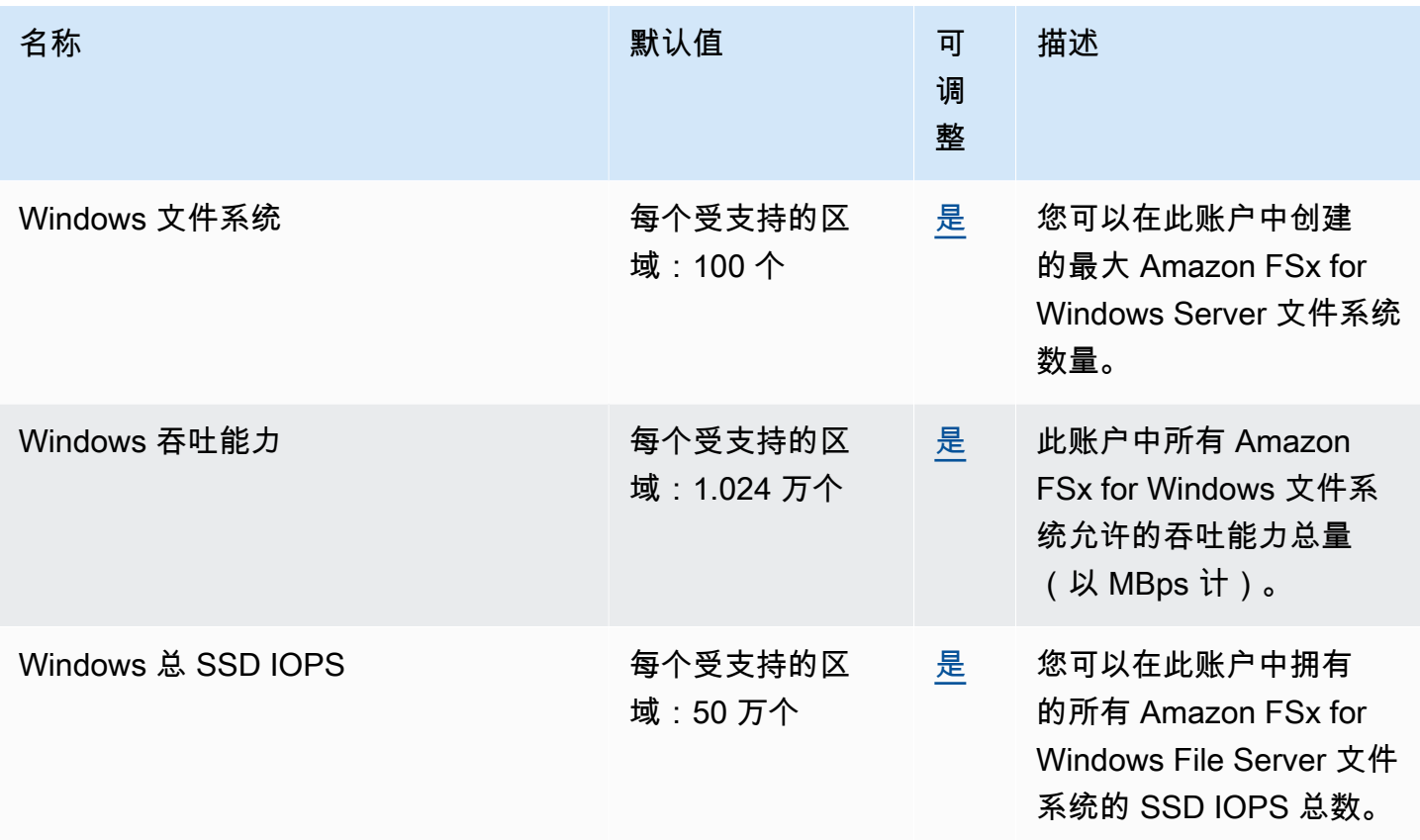

有关更多信息,请参阅下列内容:

- Amazon FSx for Lustre 用户指南中的 [FSx for Lustre 配额](https://docs.aws.amazon.com/fsx/latest/LustreGuide/limits.html)
- FSx for ONTAP 用户指南中的 [FSx for ONTAP 配额](https://docs.aws.amazon.com/fsx/latest/ONTAPGuide/limits.html)
- FSx for OpenZFS 用户指南中的 [FSx for OpenZFS 配额](https://docs.aws.amazon.com/fsx/latest/OpenZFSGuide/limits.html)
- 《Amazon FSx for Windows File Server 用户指南》中的[适用于 Windows 配额的 FSX](https://docs.aws.amazon.com/fsx/latest/WindowsGuide/limits.html)

## Amazon GameLift 终端节点和配额

以下是该服务的服务端点和服务限额。要通过编程方式连接到 AWS 服务,您需要使用端点。除了标准 AWS 端点外,某些 AWS 服务还会在选定区域中提供 FIPS 端点。有关更多信息,请参阅 [AWS 服务端](#page-27-0) [点](#page-27-0)。服务限额(也称为限制)是您的 AWS 账户使用的服务资源或操作的最大数量。有关更多信息,请 参阅[AWS 服务配额。](#page-32-0)

#### **a** Note

以下服务端点表显示了可作为Amazon GameLift 实例集主区域的 AWS 区域。有关远程位置的 可用性,请参阅 [AWS 全球基础设施。](https://aws.amazon.com/about-aws/global-infrastructure)

### 服务端点

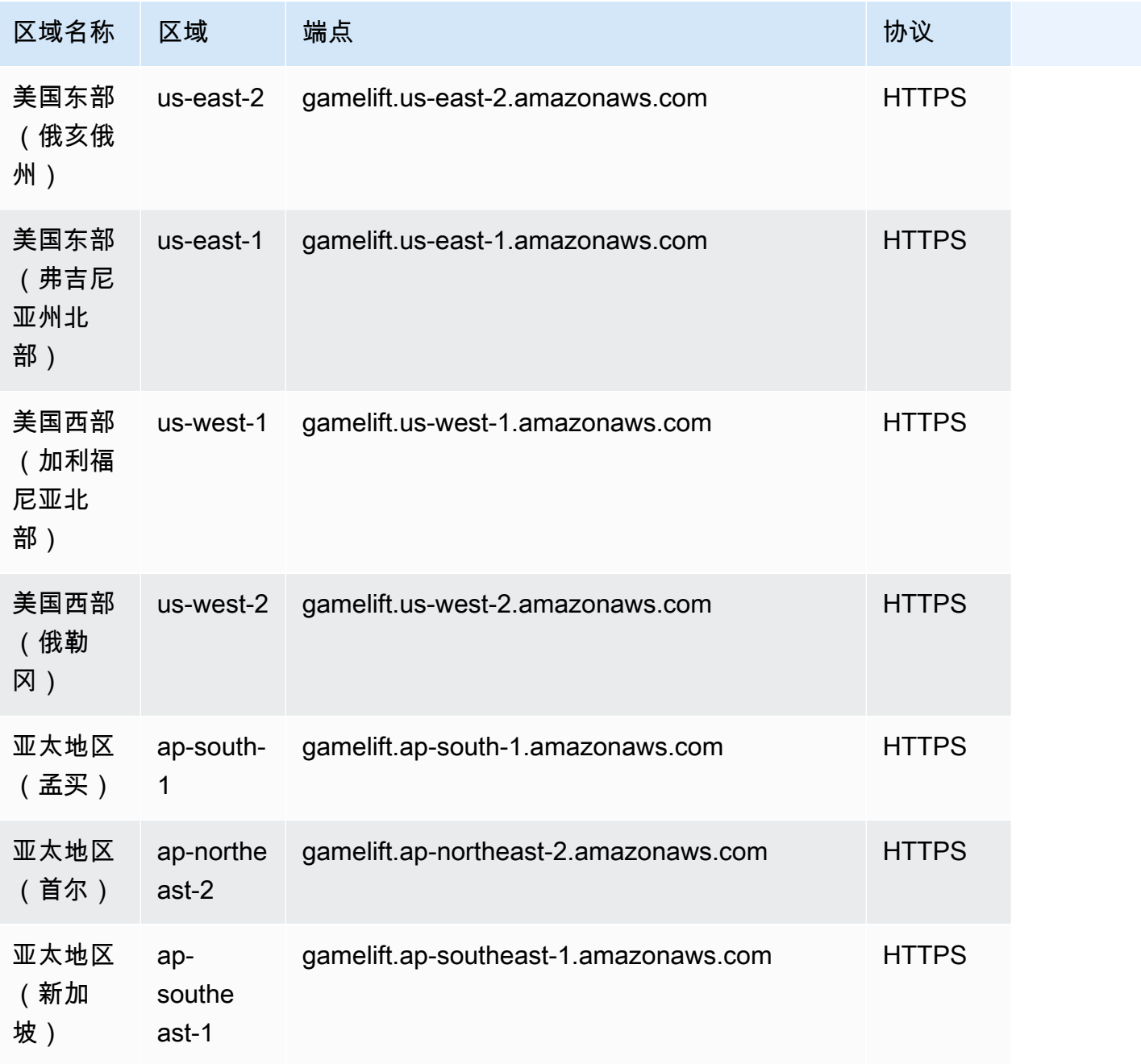

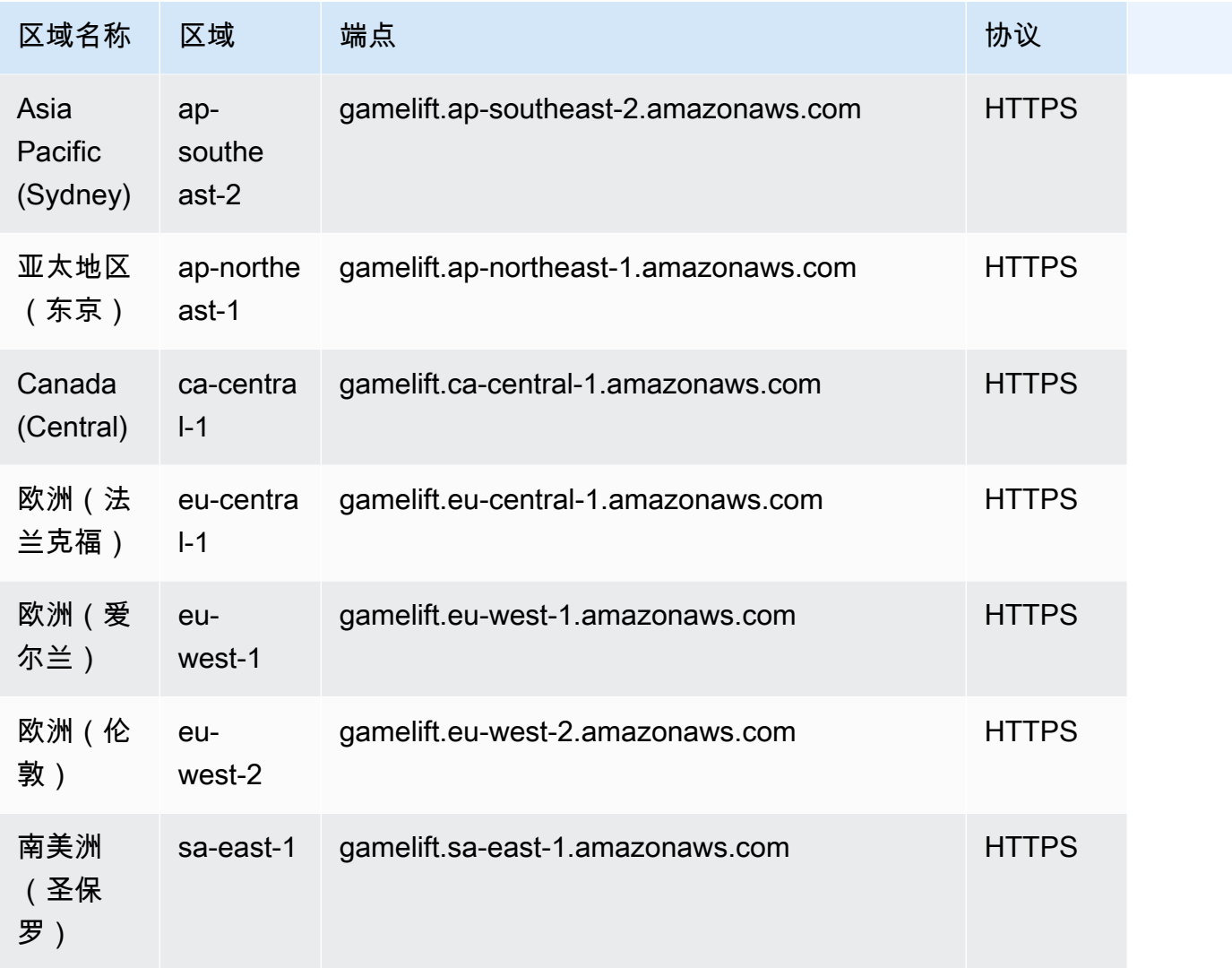

## Service Quotas

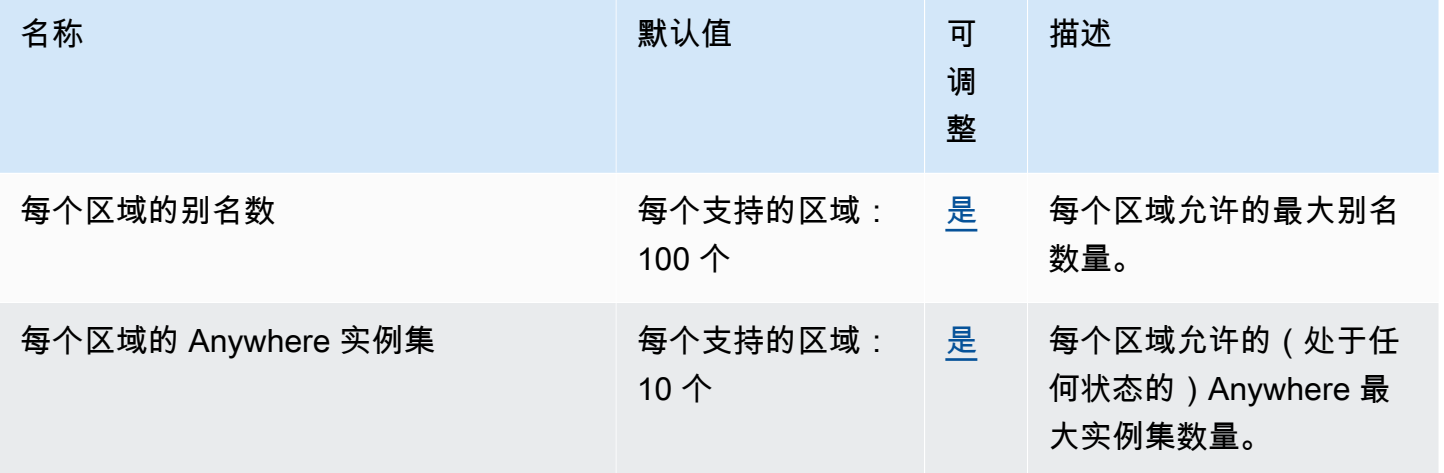

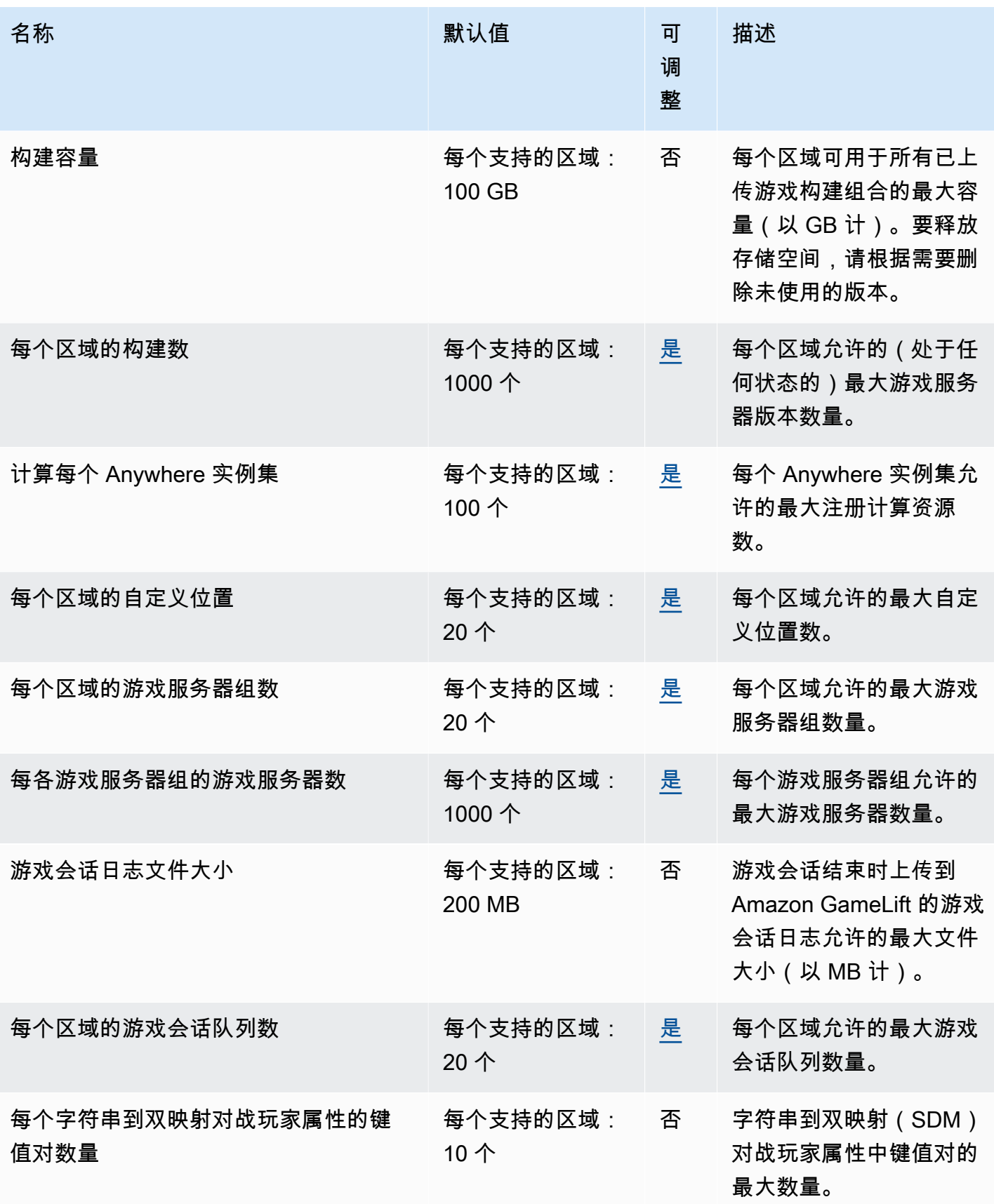

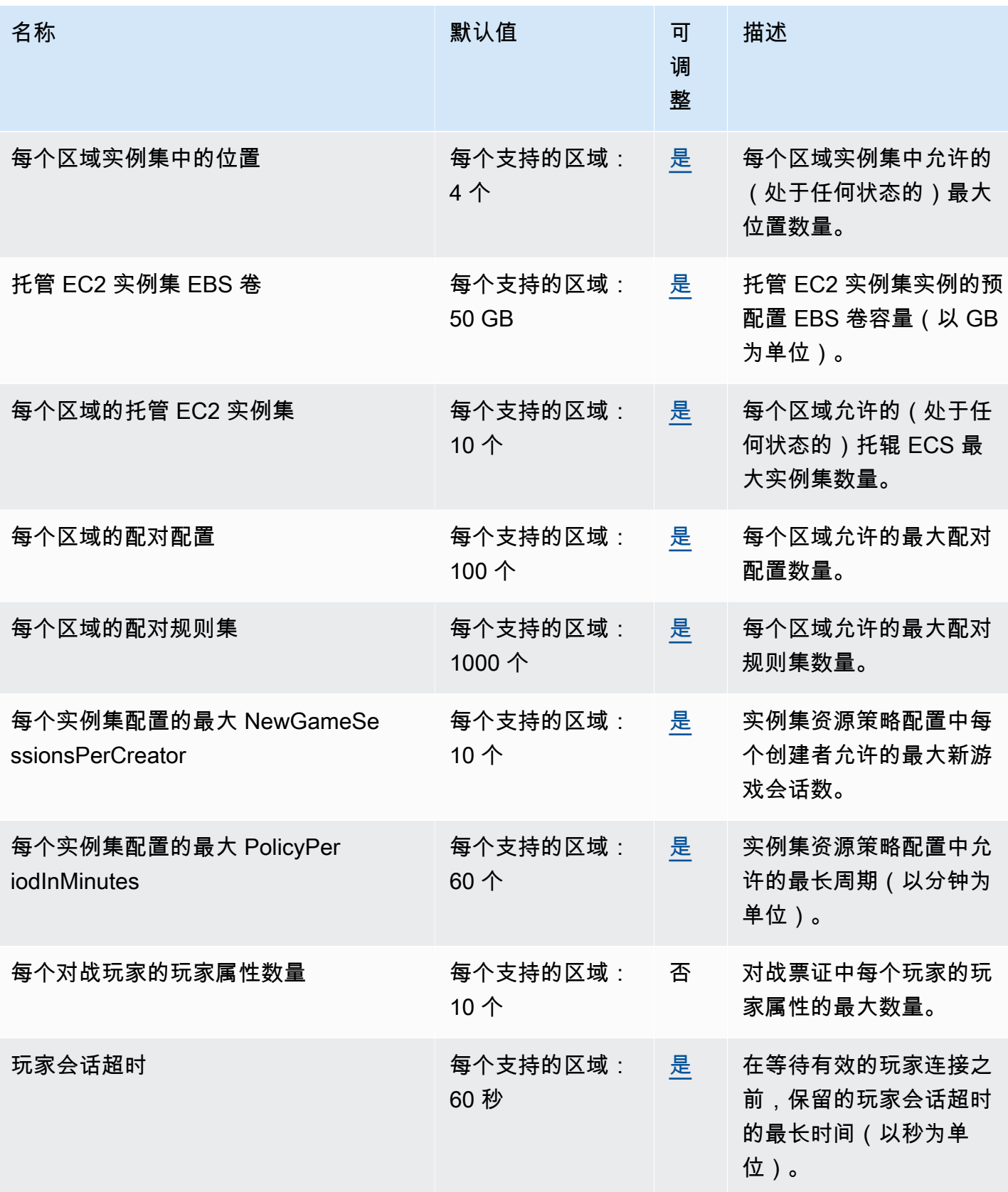

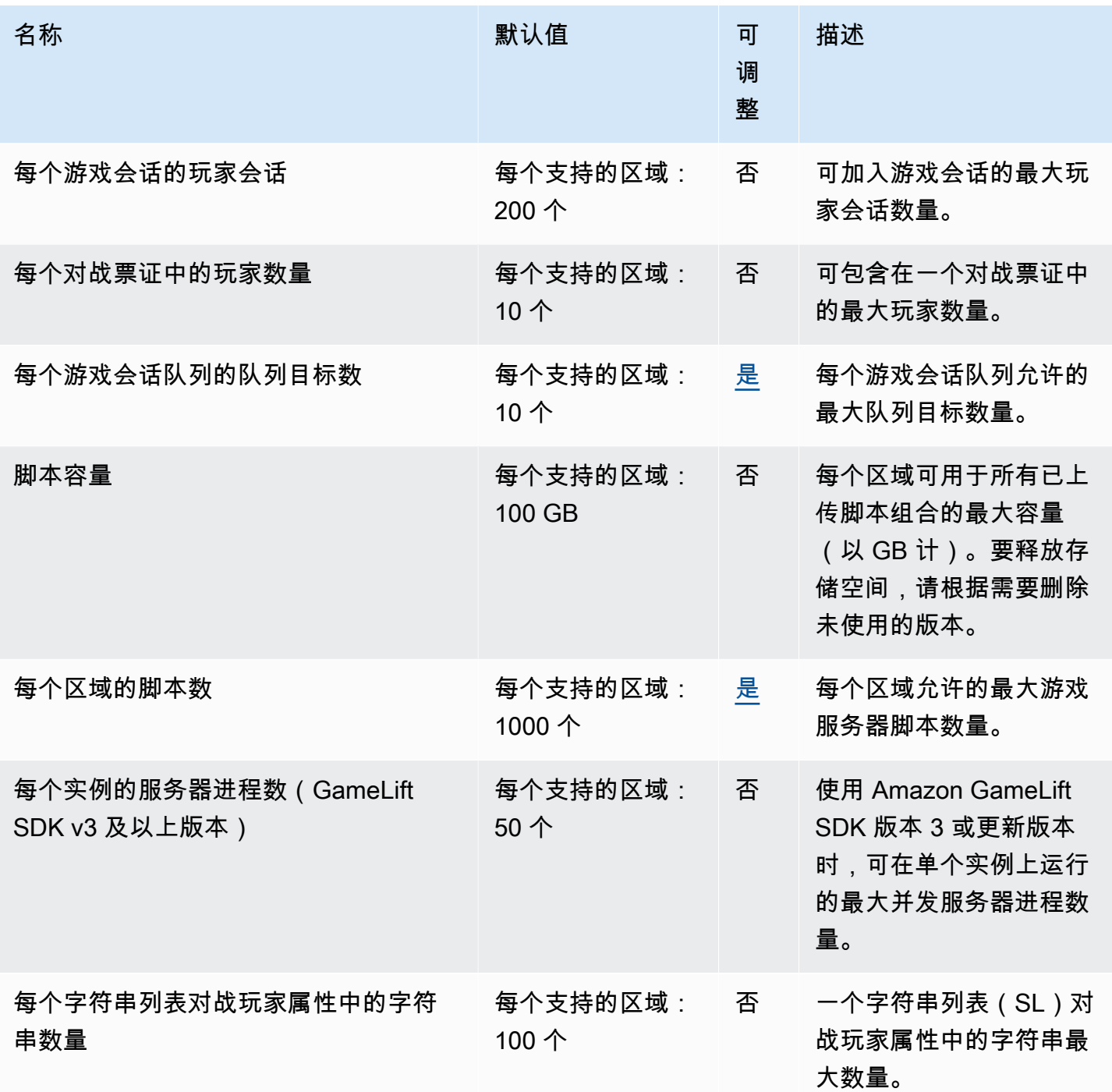

## Amazon GameSparks 端点和限额

以下是该服务的服务端点和服务限额。要通过编程方式连接到 AWS 服务,您需要使用端点。除了标准 AWS 端点外,某些 AWS 服务还会在选定区域中提供 FIPS 端点。有关更多信息,请参阅 [AWS 服务端](#page-27-0) [点](#page-27-0)。服务限额(也称为限制)是您的 AWS 账户使用的服务资源或操作的最大数量。有关更多信息,请 参阅[AWS 服务配额。](#page-32-0)

## 服务端点

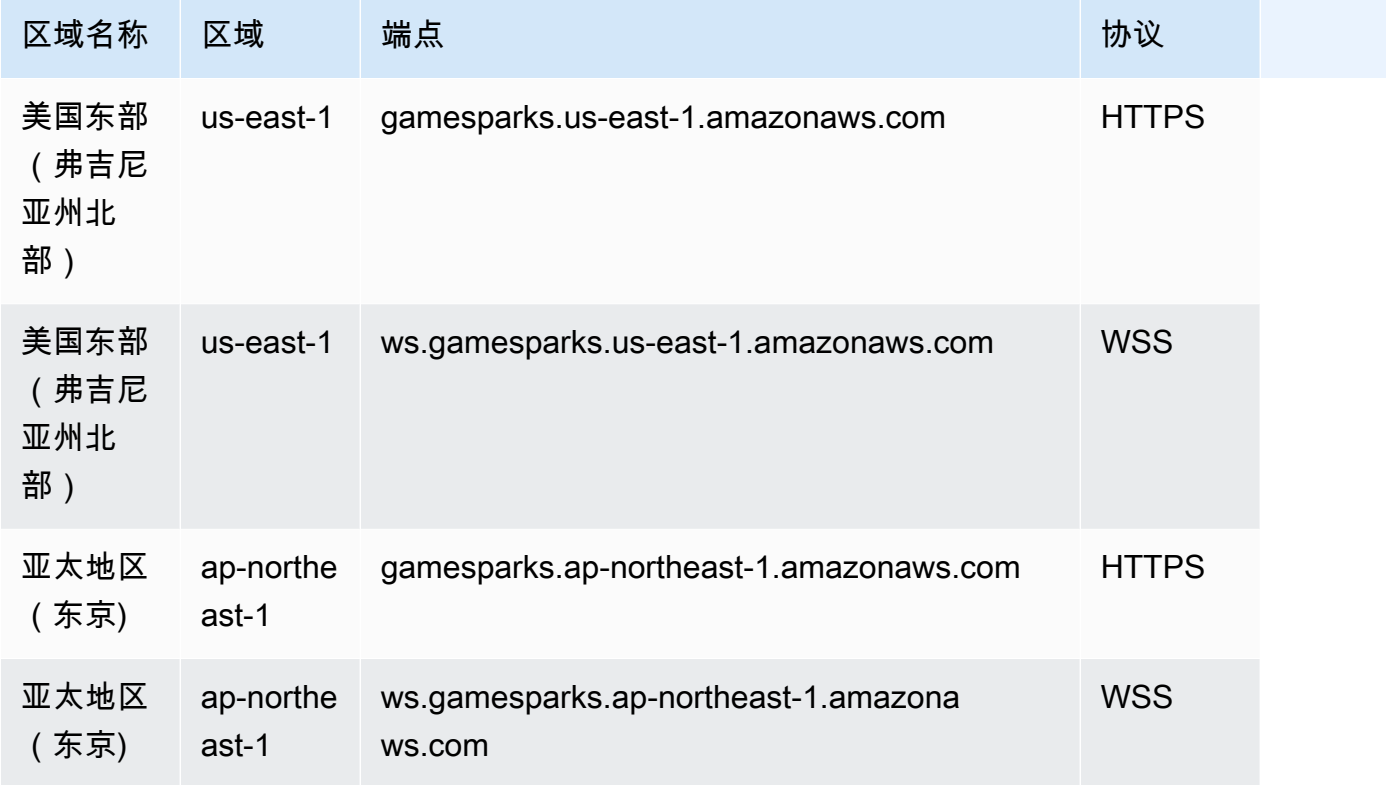

## Service Quotas

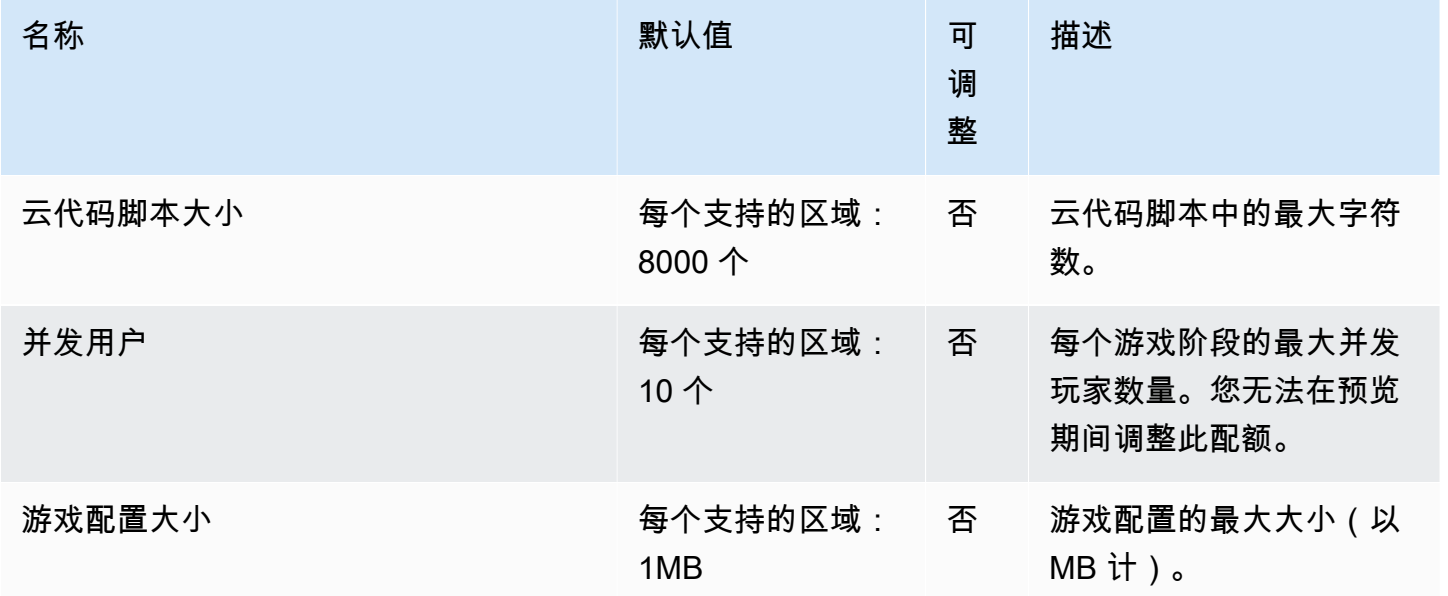

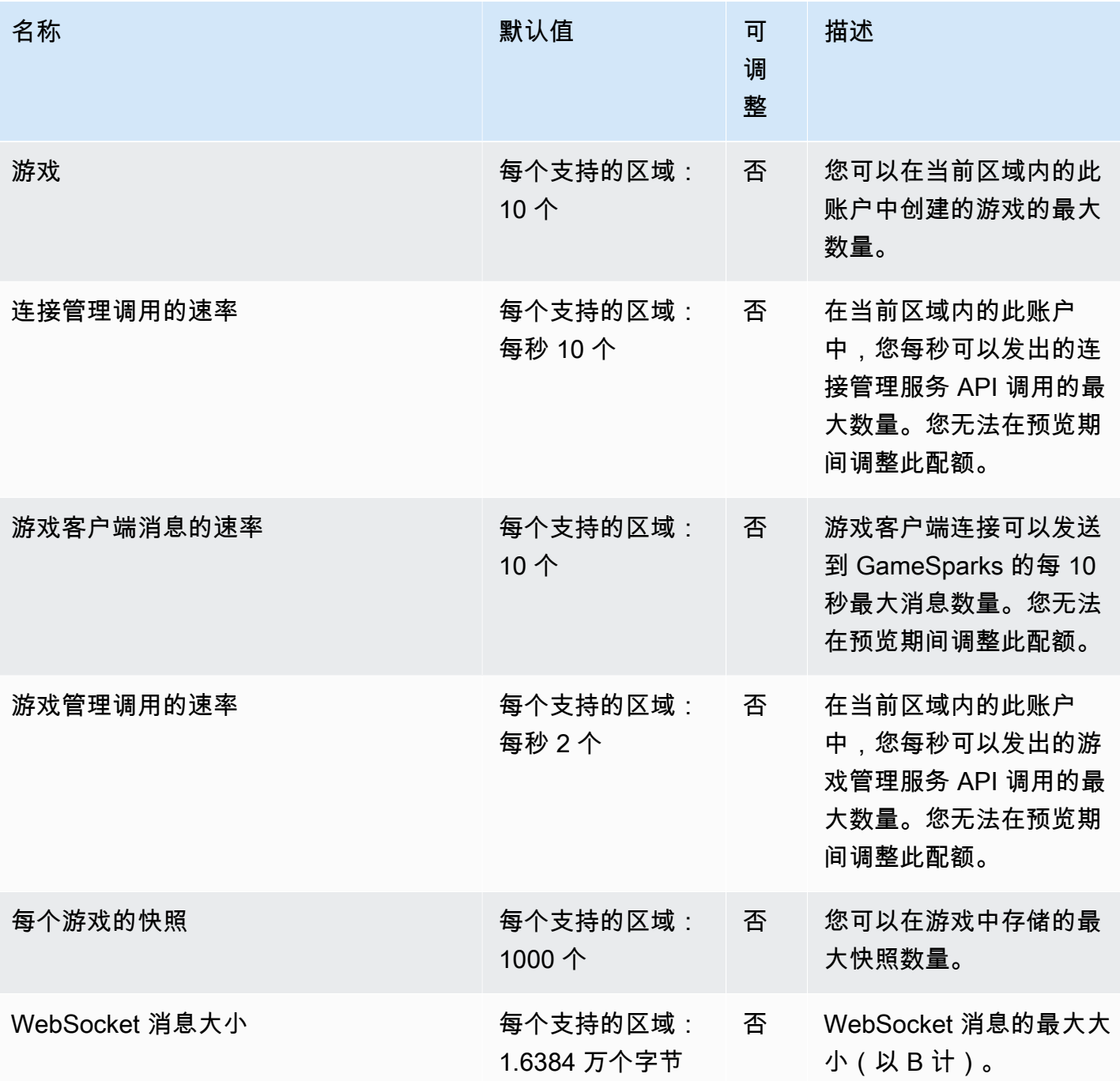

### Amazon S3 Glacier 终端节点和配额

以下是该服务的服务端点和服务限额。要以编程方式连接到 AWS 服务,请使用终端节点。除了标准 AWS 终端节点外,一些 AWS 服务还在选定区域提供 FIPS 终端节点。有关更多信息,请参阅 [AWS 服](#page-27-0) [务端点](#page-27-0)。服务配额,也称为限制,是您的 AWS 账户的最大服务资源或操作数量。有关更多信息,请参 阅 [AWS 服务配额。](#page-32-0)

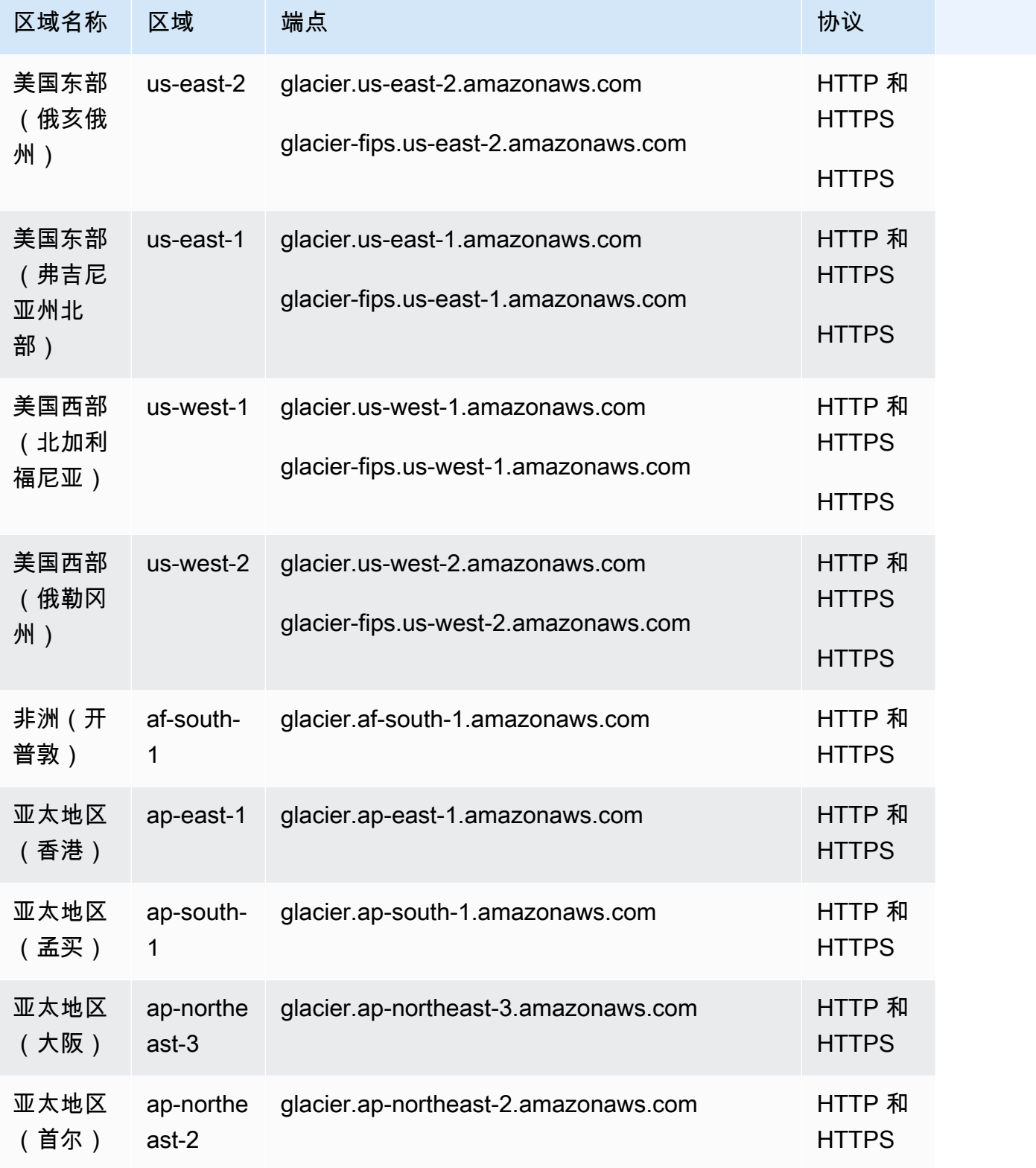

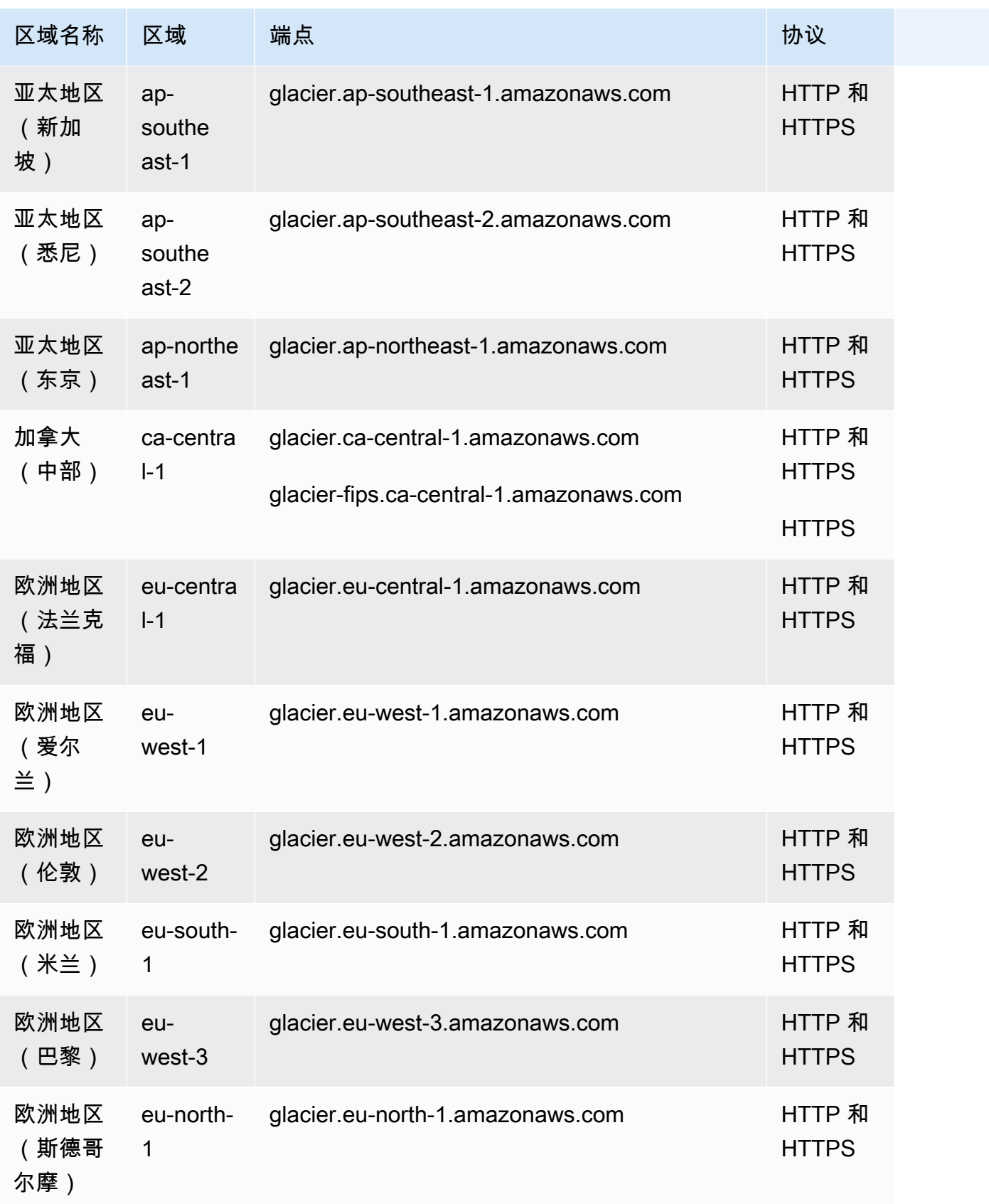

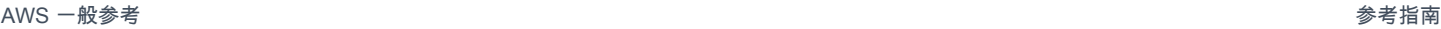

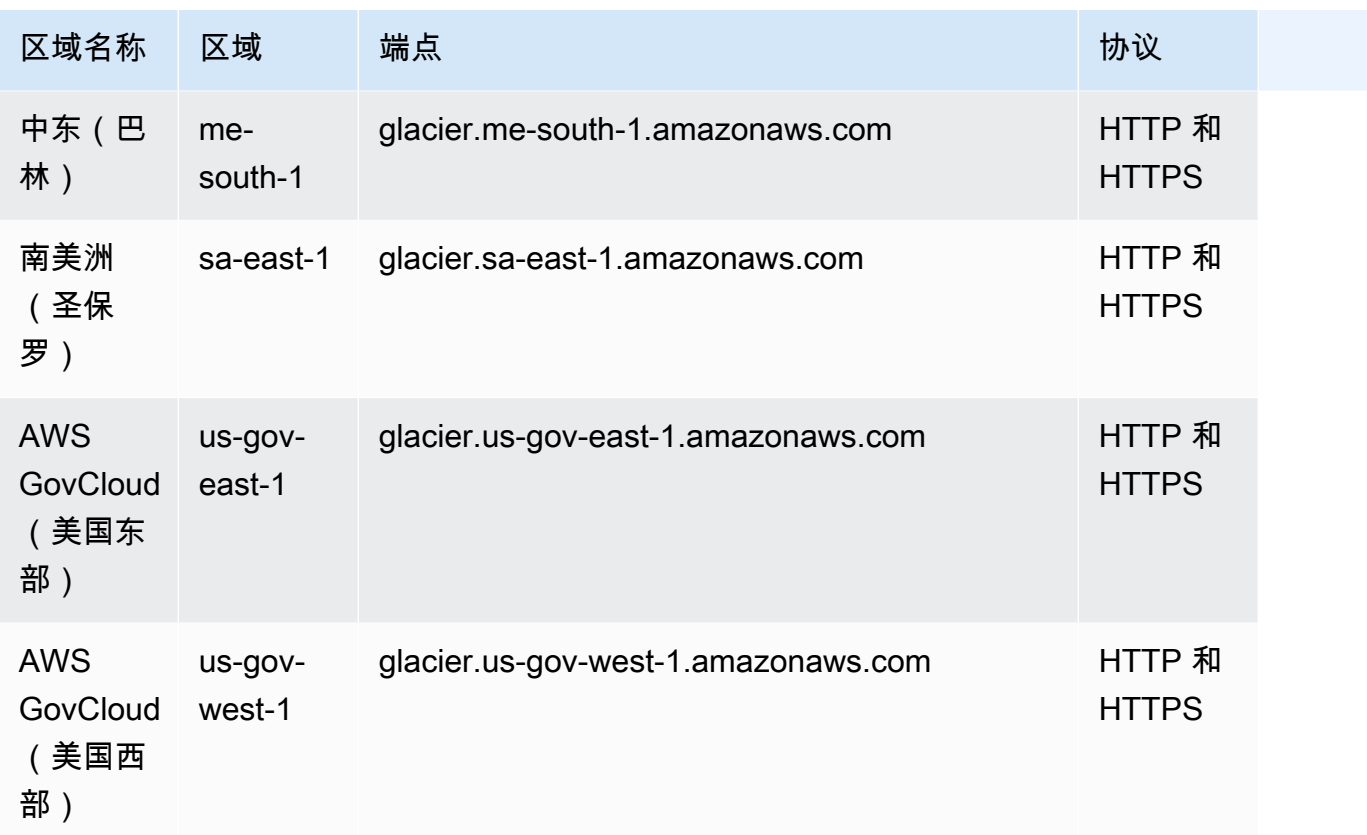

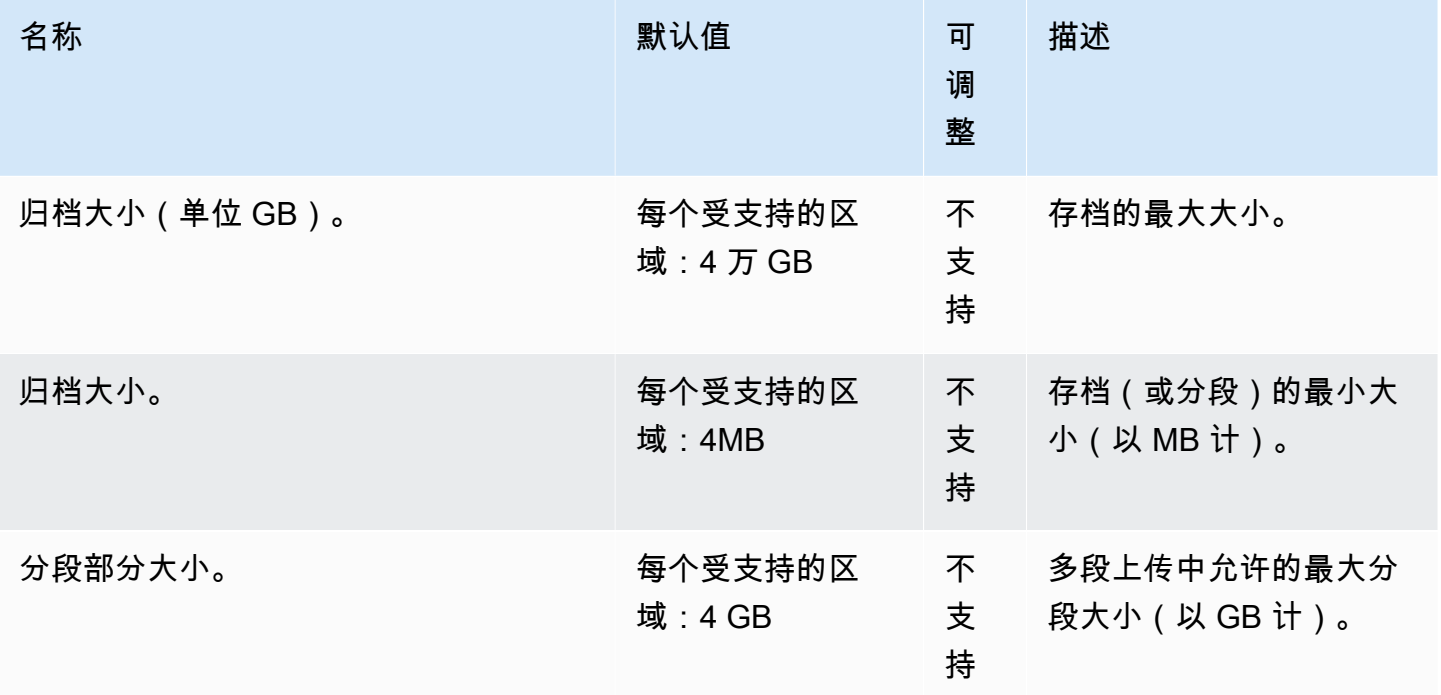

AWS 一般参考 しょうきょうかん しょうきょうかん しょうかん しょうかん しょうかん しょうかん かんきょう かんきょう 参考指南 しょうがく

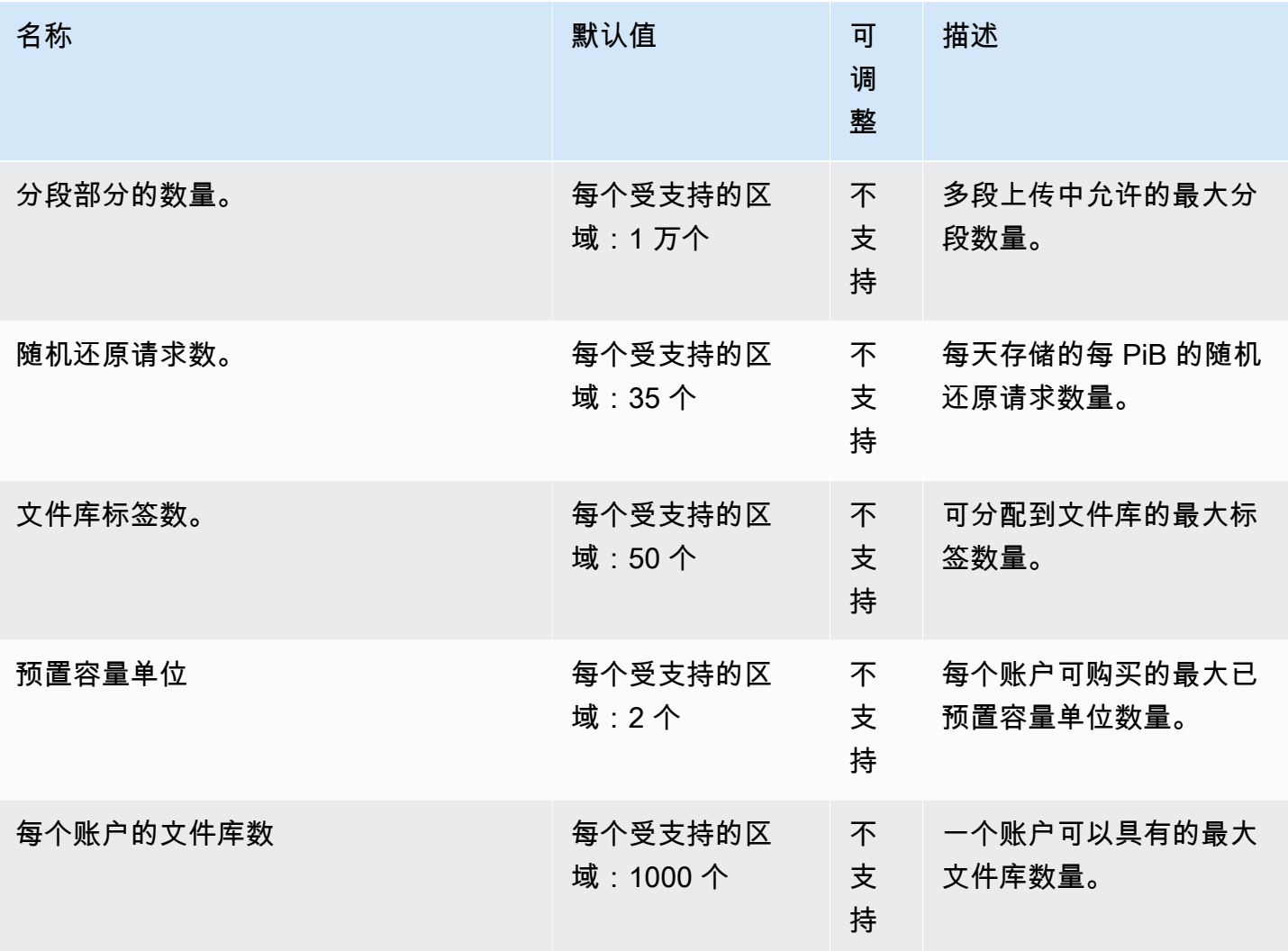

## AWS Global Accelerator 终端节点和配额

以下是该服务的服务端点和服务限额。要以编程方式连接到 AWS 服务,请使用终端节点。除了标准 AWS 终端节点外,一些 AWS 服务还在选定区域提供 FIPS 终端节点。有关更多信息,请参阅 [AWS 服](#page-27-0) [务端点](#page-27-0)。服务配额,也称为限制,是您的 AWS 账户的最大服务资源或操作数量。有关更多信息,请参 阅 [AWS 服务配额。](#page-32-0)

# 服务端点(全局)

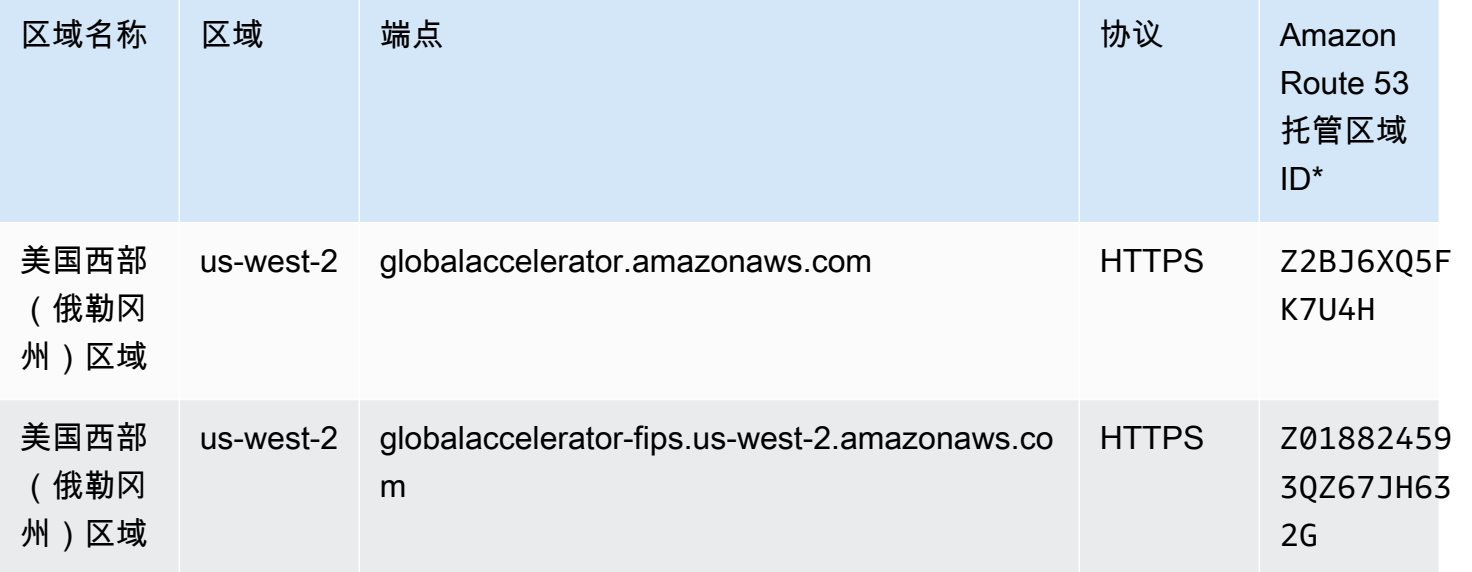

### 服务端点 (FIPS)

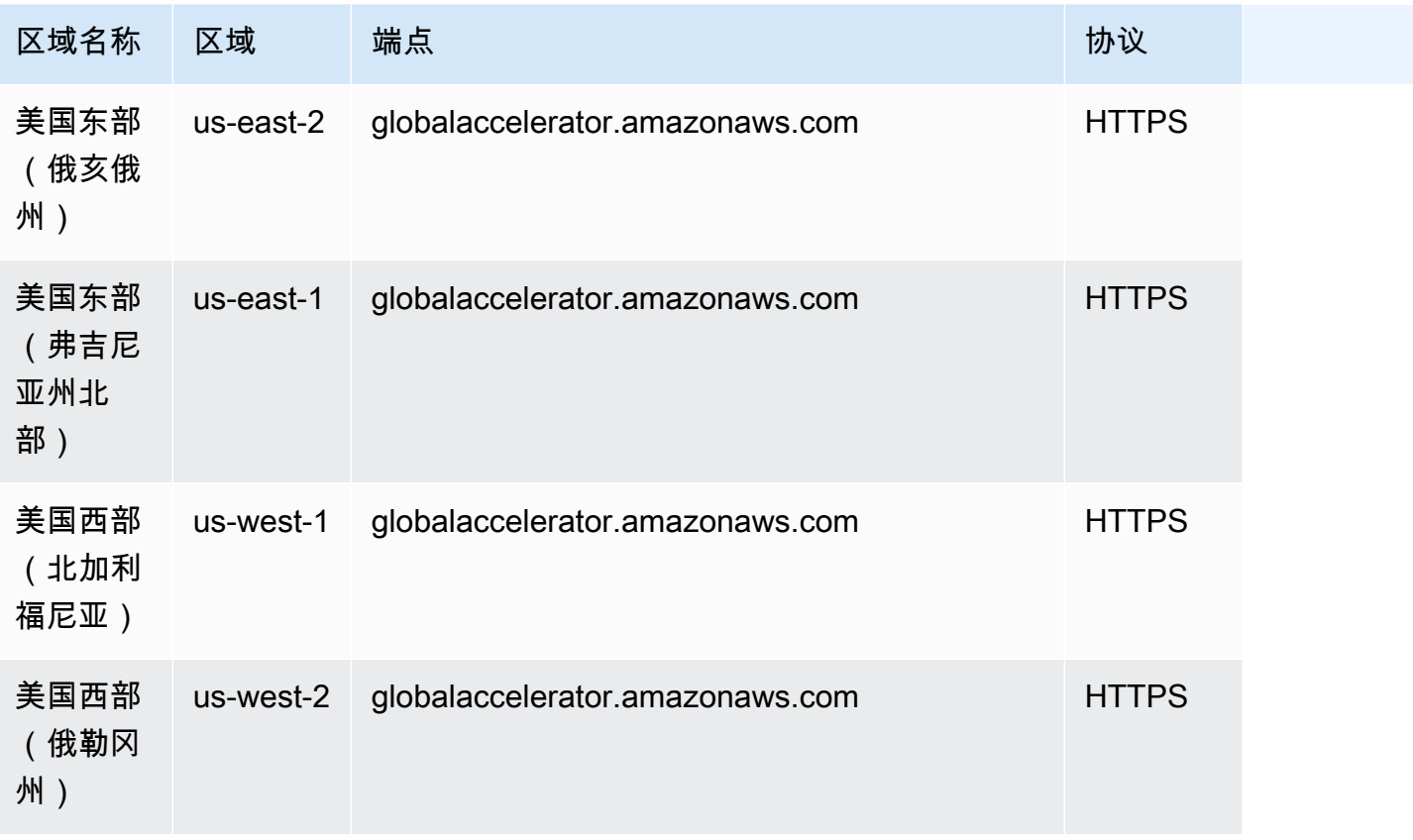

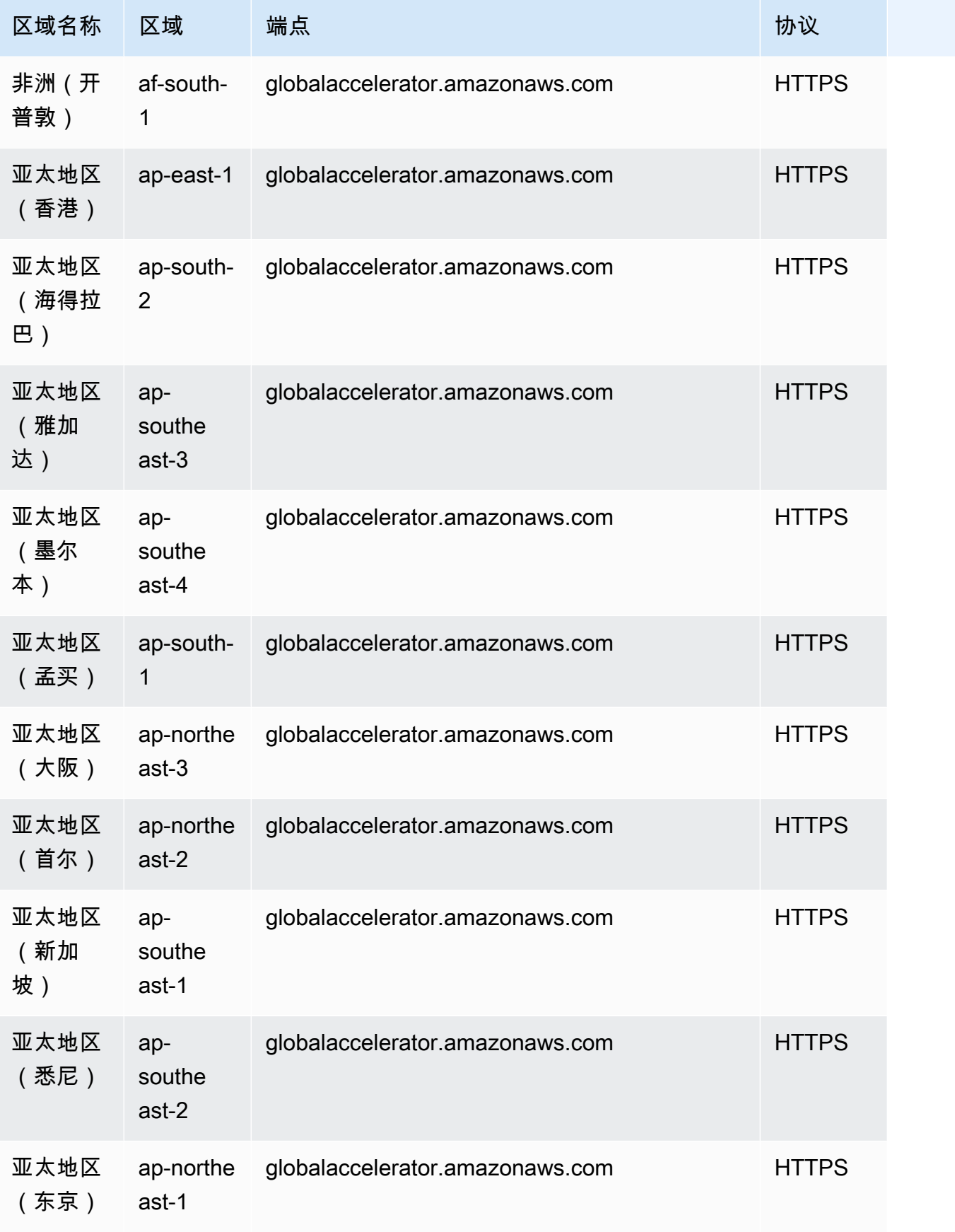

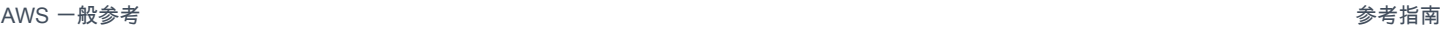

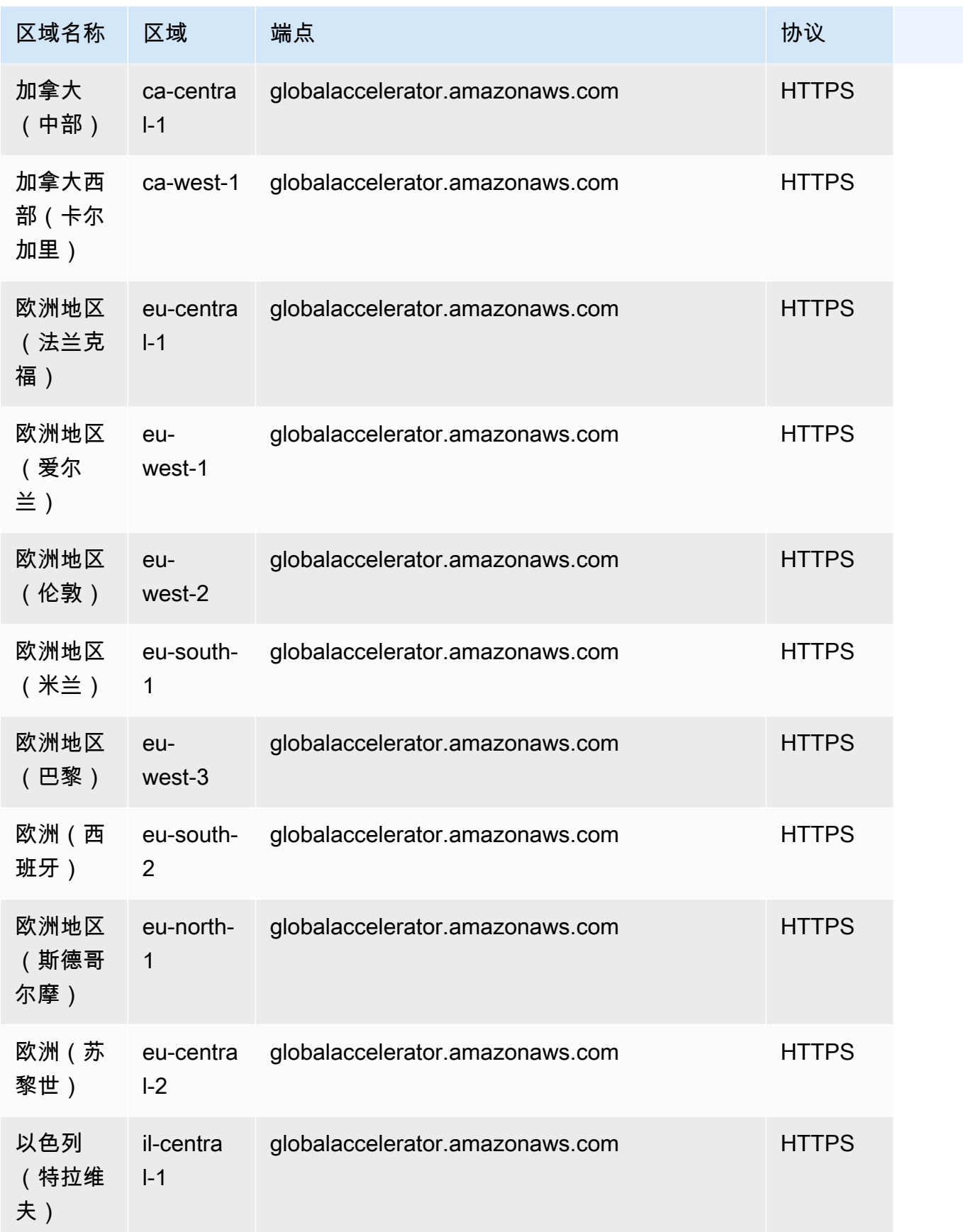

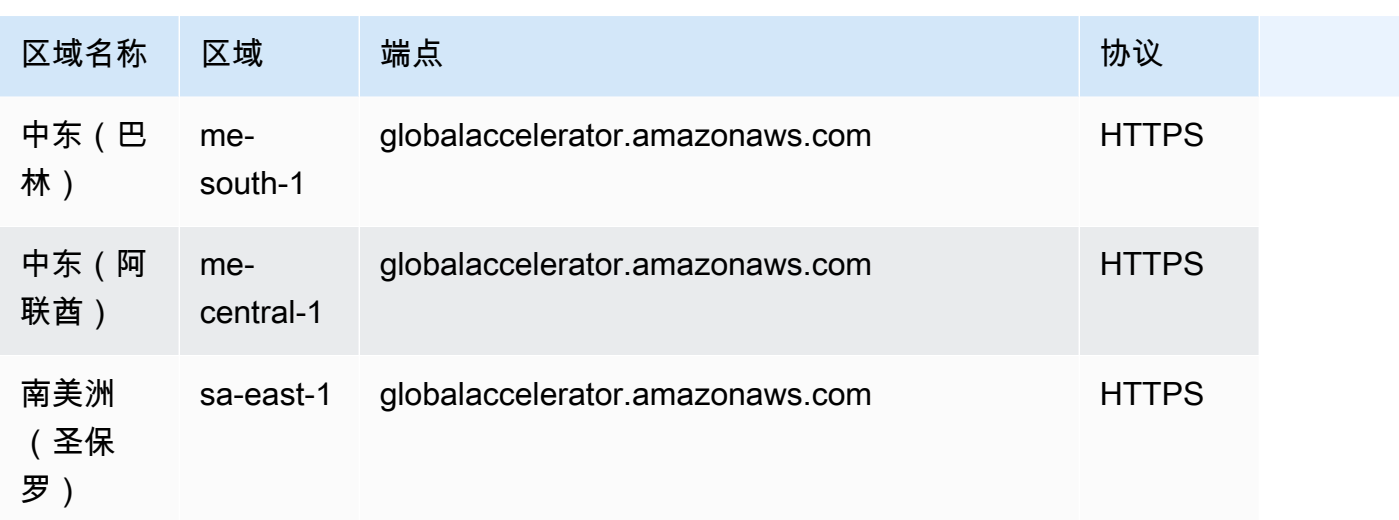

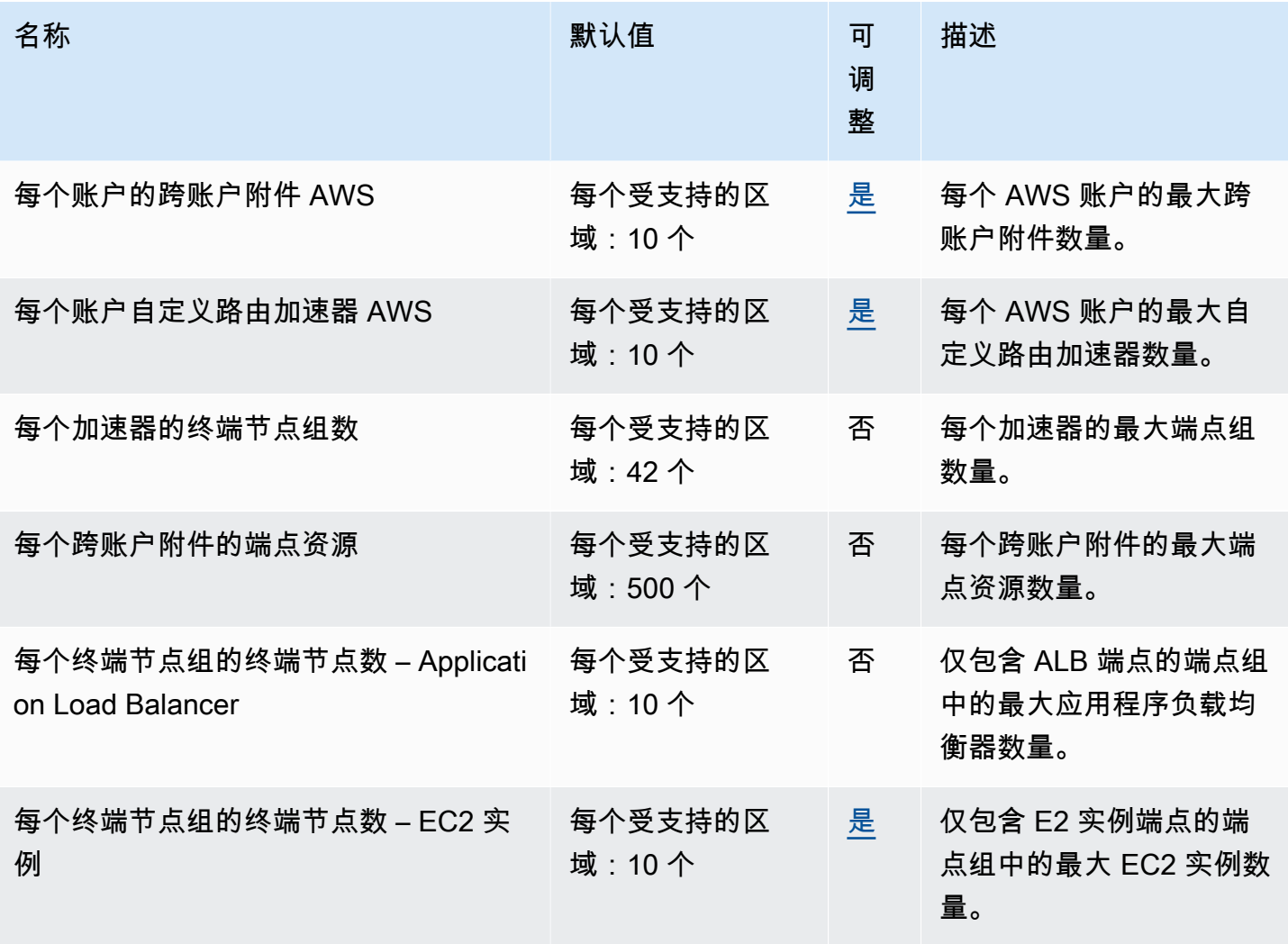

AWS 一般参考 しょうきょうかん しょうきょうかん しょうかん しょうかん しょうかん しょうかん かんきょう かんきょう 参考指南 しょうがく

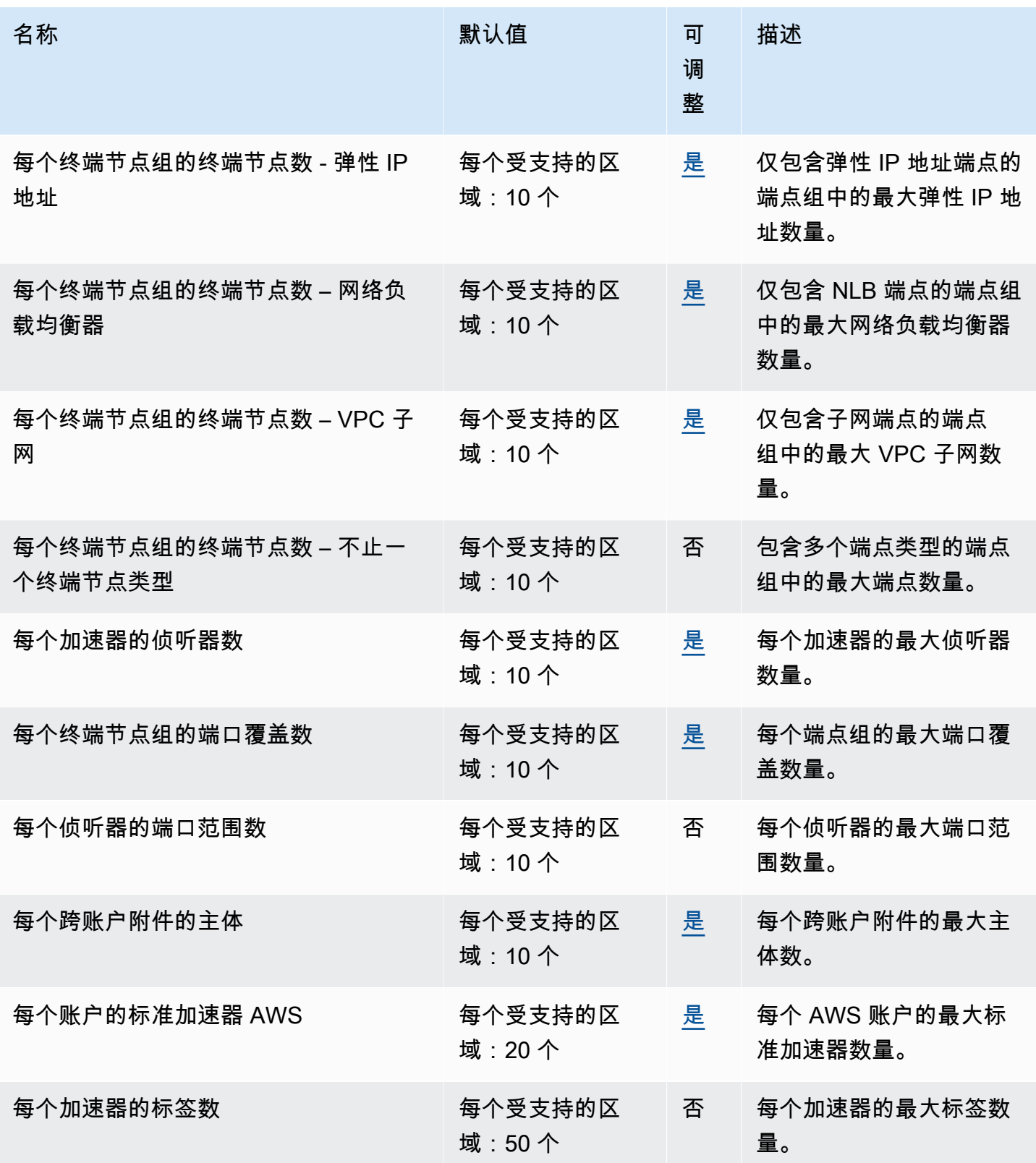

## AWS 公交网关配额的全球网络(网络管理器)

以下是该服务的服务端点和服务限额。要以编程方式连接到 AWS 服务,请使用终端节点。除了标准 AWS 终端节点外,一些 AWS 服务还在选定区域提供 FIPS 终端节点。有关更多信息,请参阅 [AWS 服](#page-27-0) [务端点](#page-27-0)。服务配额,也称为限制,是您的 AWS 账户的最大服务资源或操作数量。有关更多信息,请参 阅 [AWS 服务配额。](#page-32-0)

#### 服务端点

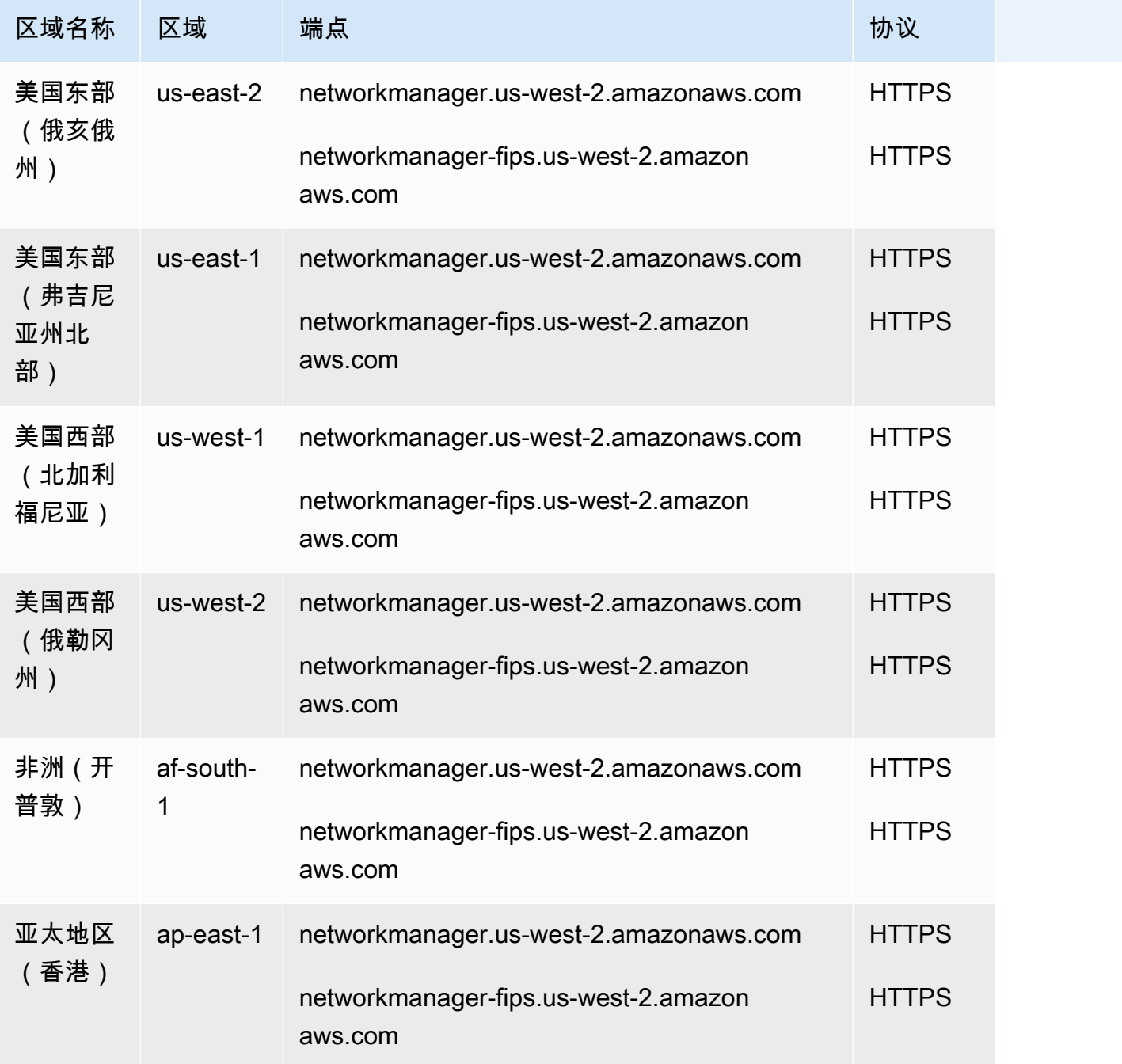
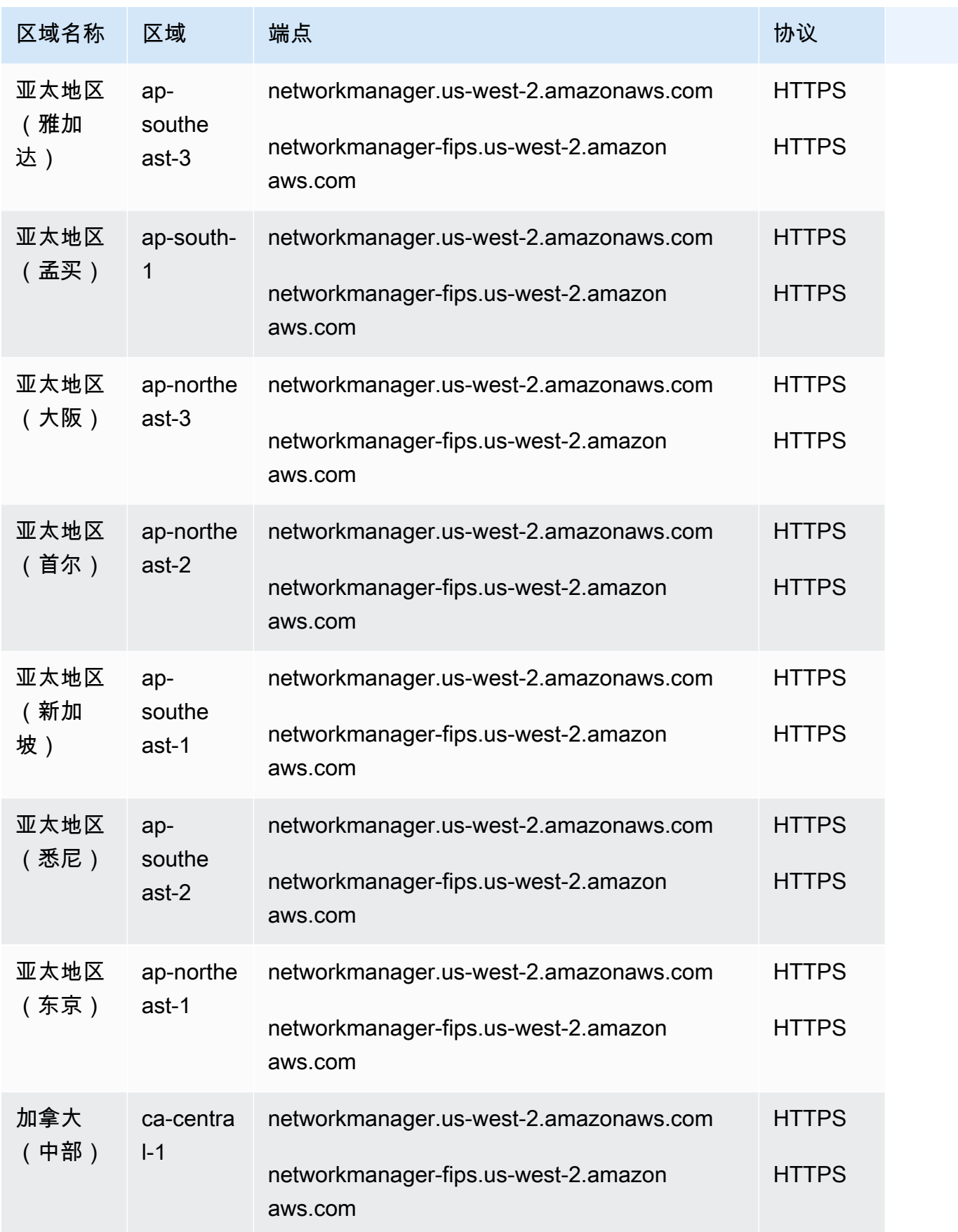

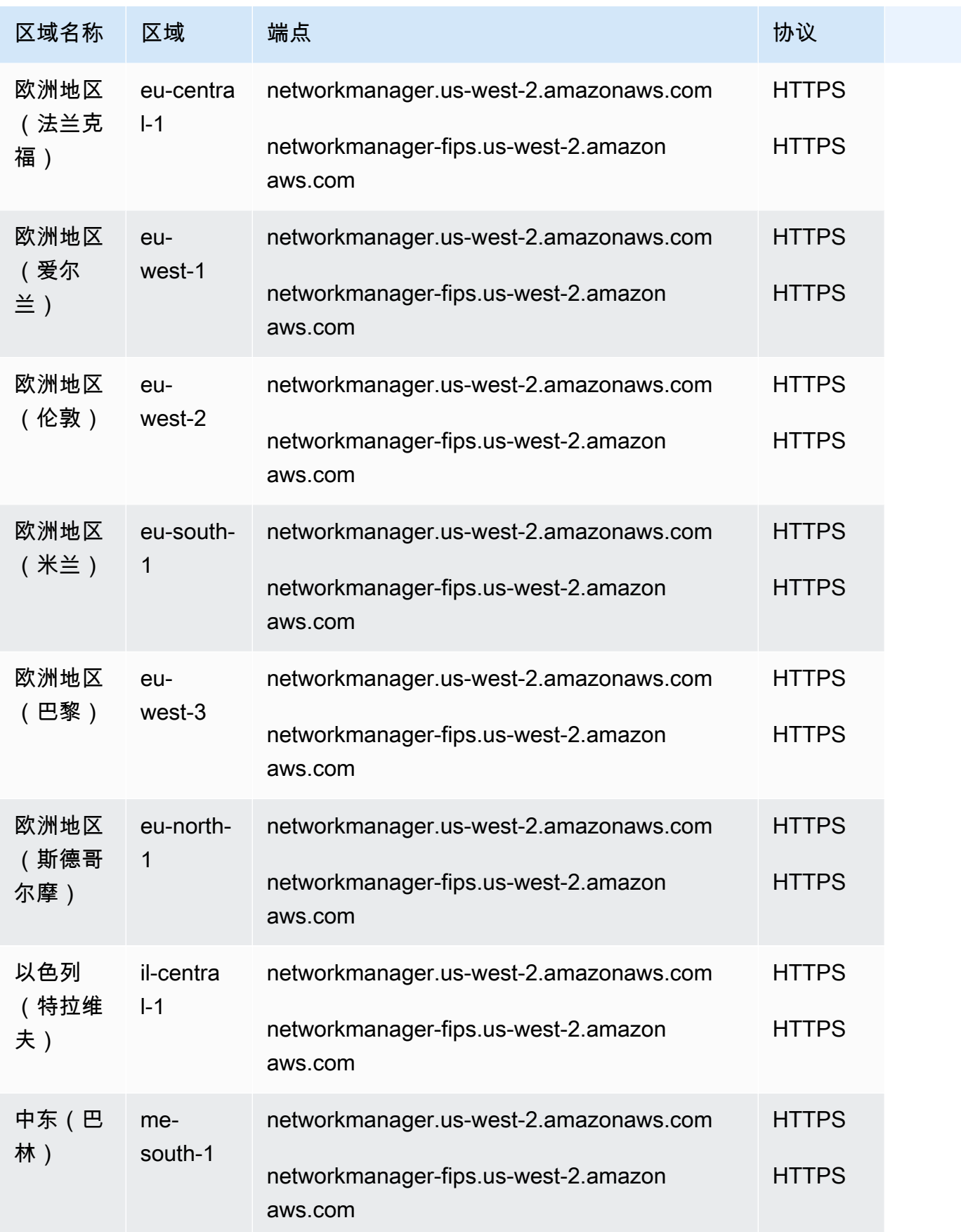

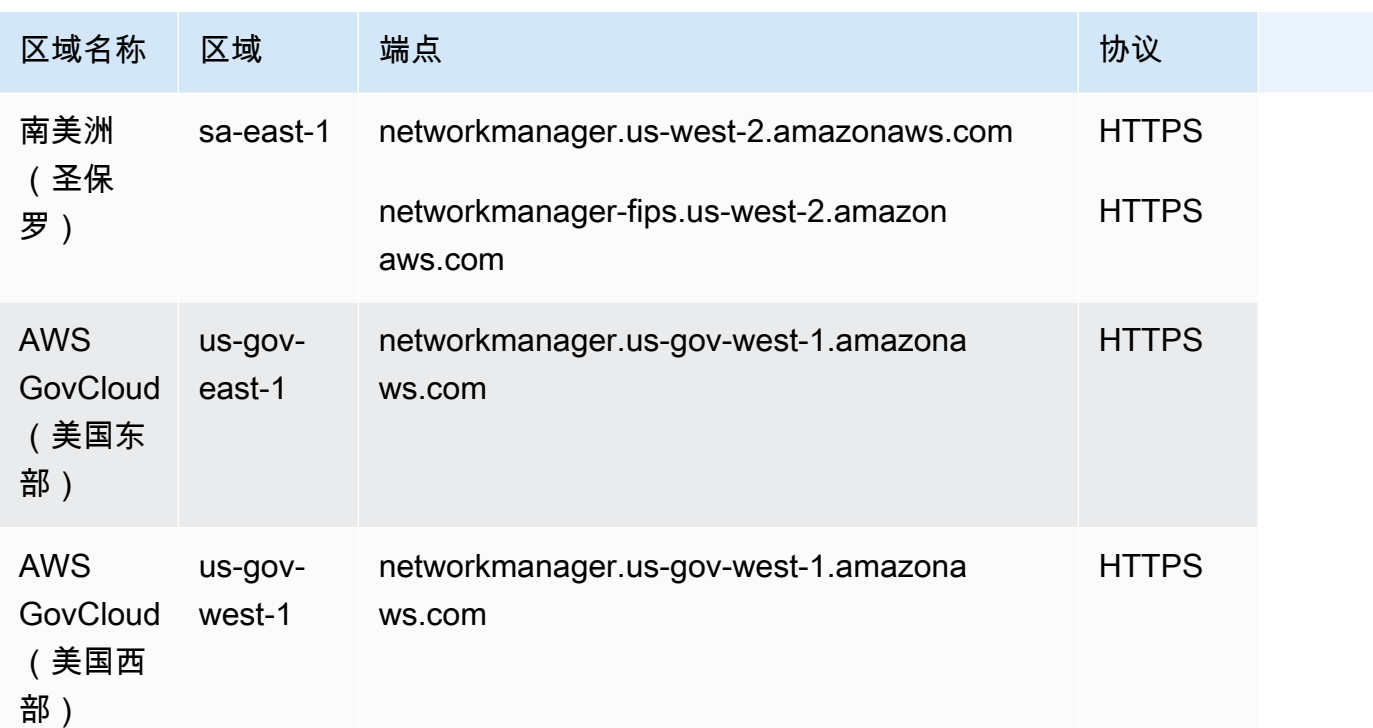

有关限额列表,请参阅 AWS 中转网关的全球网络用户指南中的 [AWS 中转网关限额的全球网络。](https://docs.aws.amazon.com/network-manager/latest/tgwnm/nm-quotas.html)

### AWS Glue 端点和配额

以下是该服务的服务端点和服务限额。要以编程方式连接到 AWS 服务,请使用终端节点。除了标准 AWS 终端节点外,一些 AWS 服务还在选定区域提供 FIPS 终端节点。有关更多信息,请参阅 [AWS 服](#page-27-0) [务端点](#page-27-0)。服务配额,也称为限制,是您的 AWS 账户的最大服务资源或操作数量。有关更多信息,请参 阅 [AWS 服务配额。](#page-32-0)

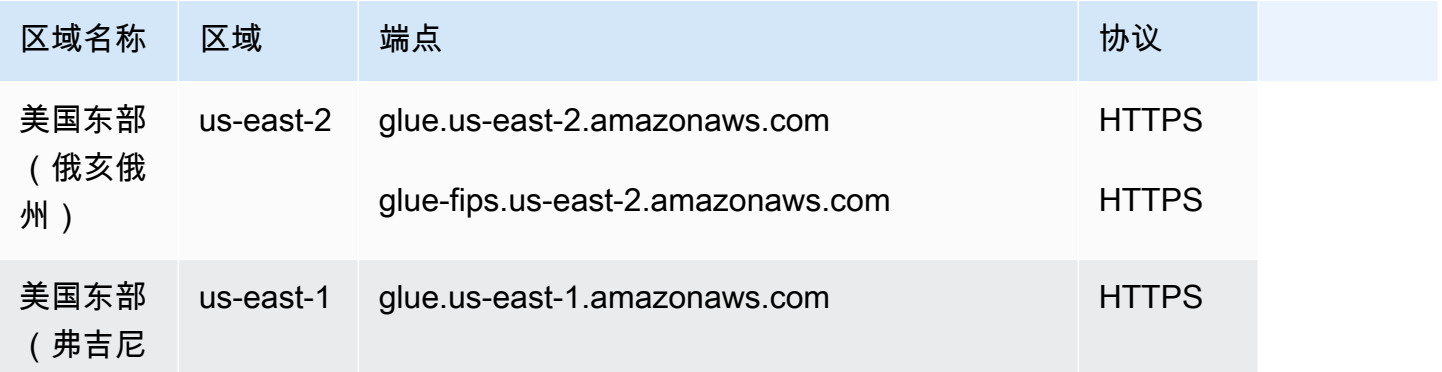

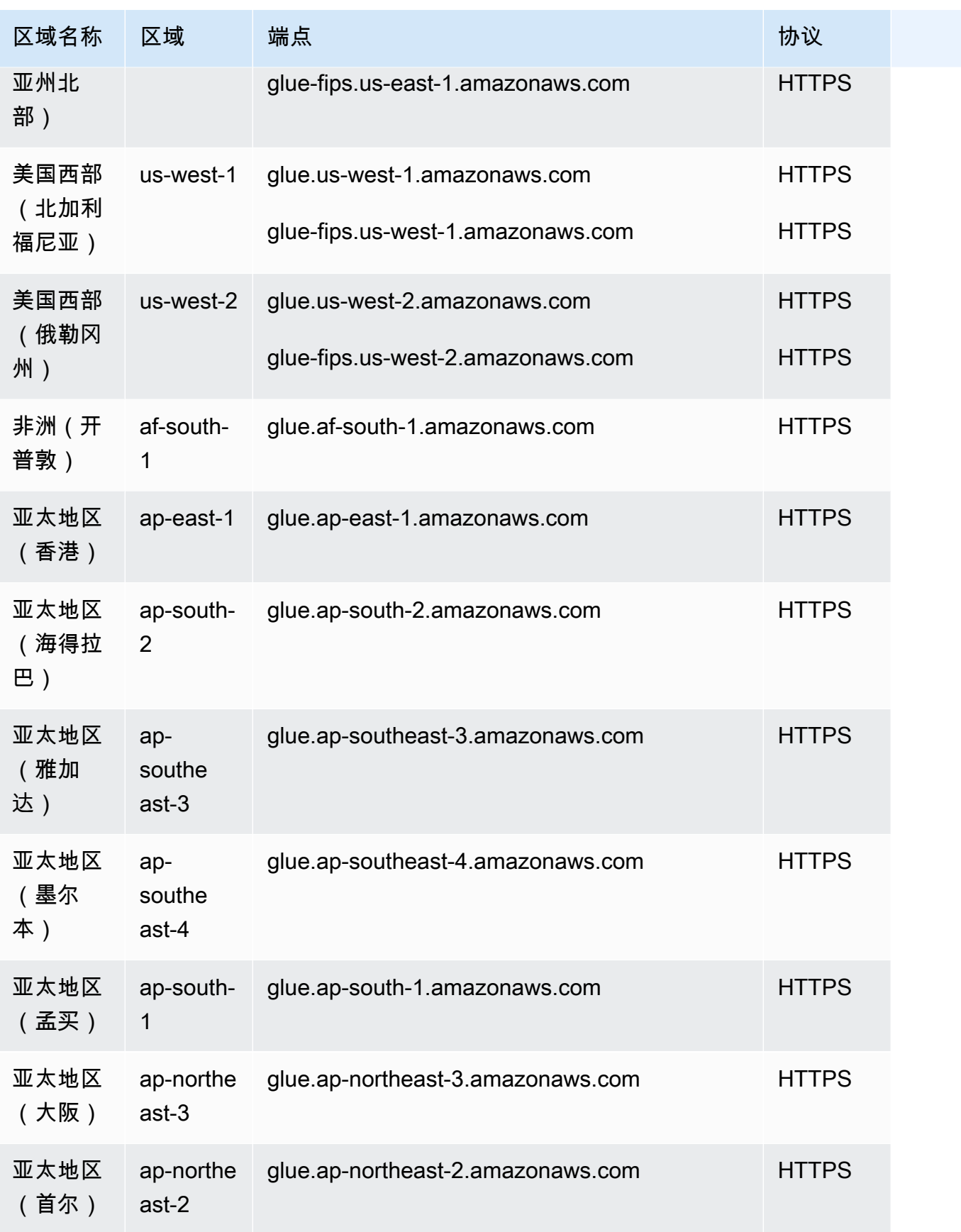

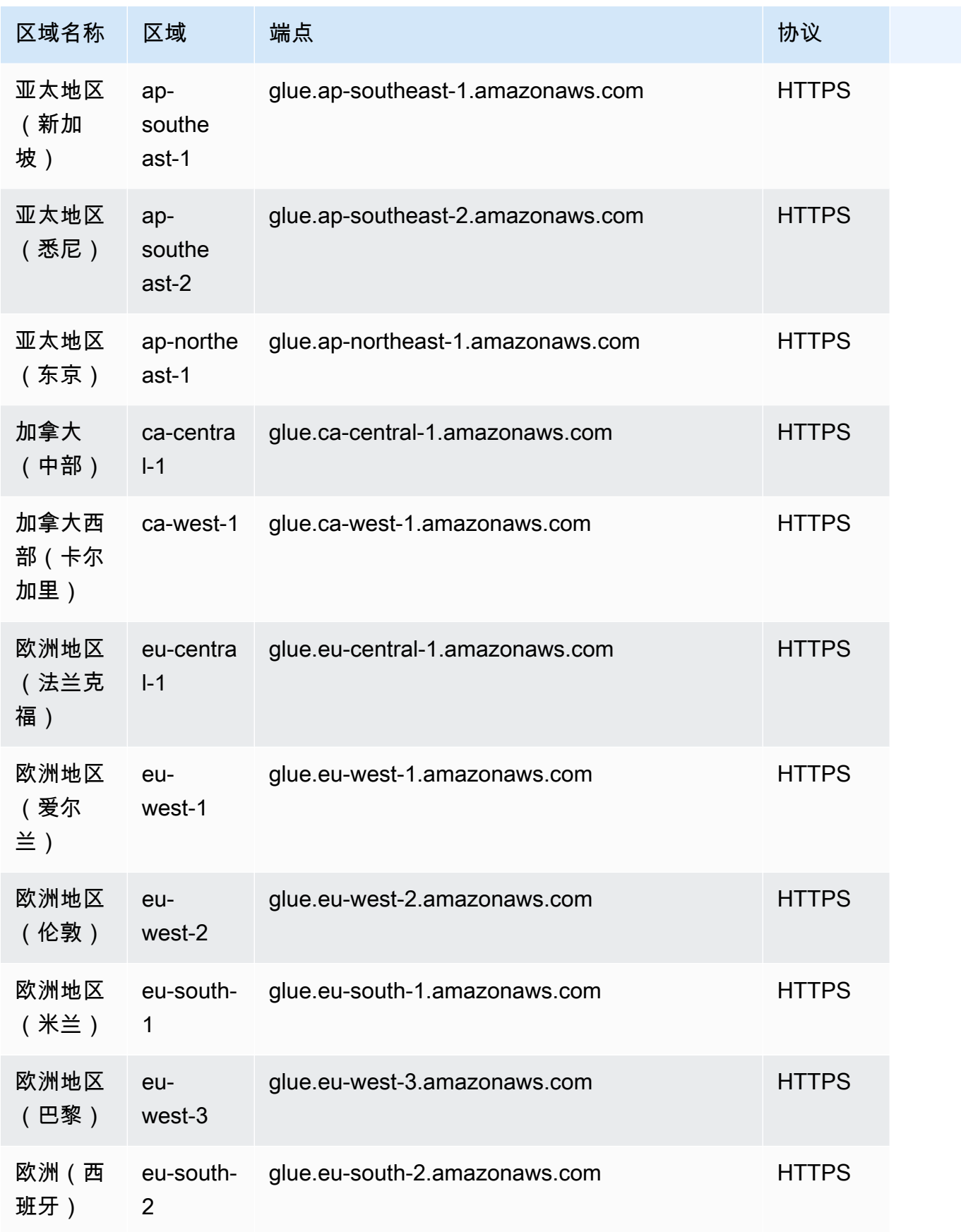

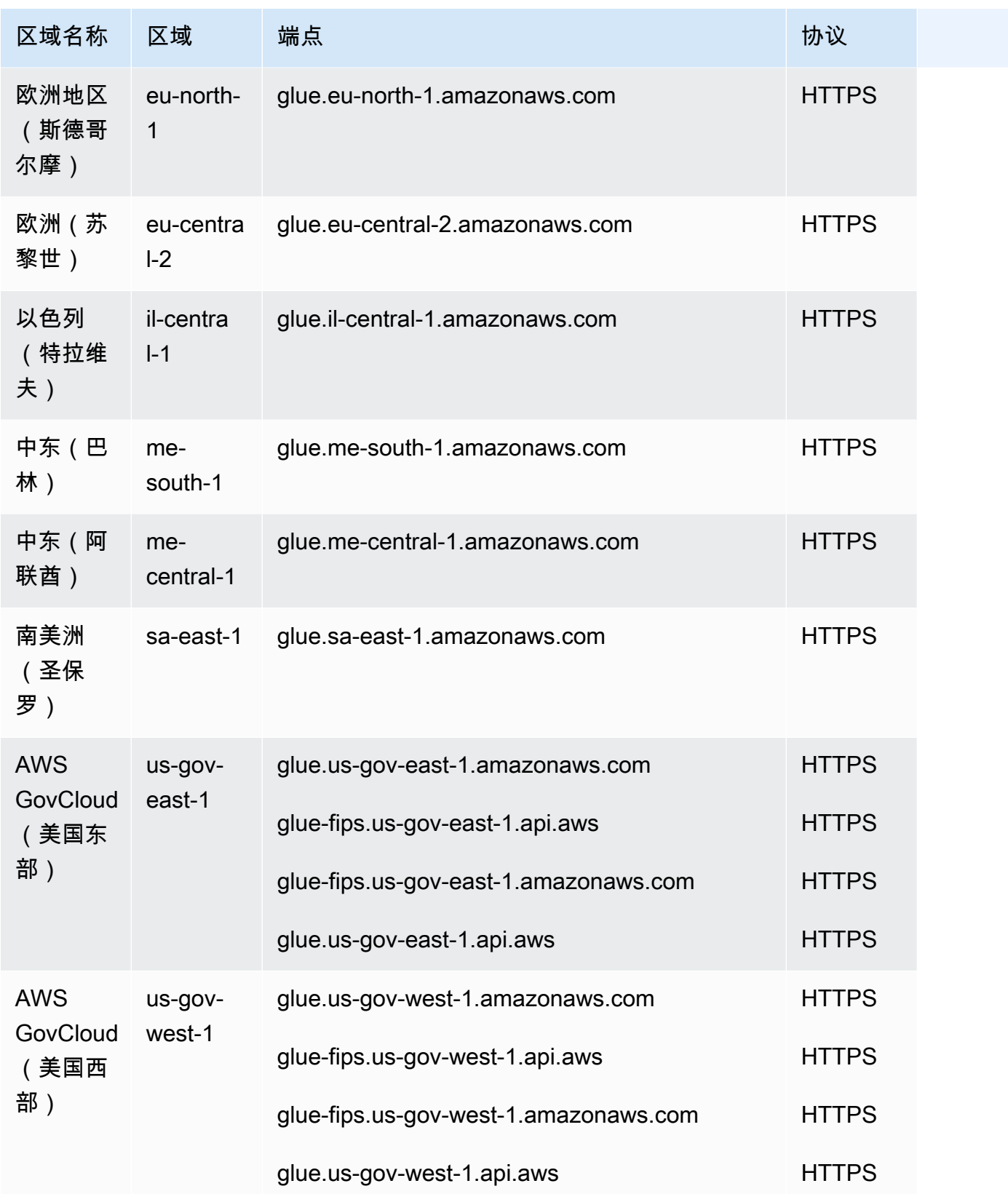

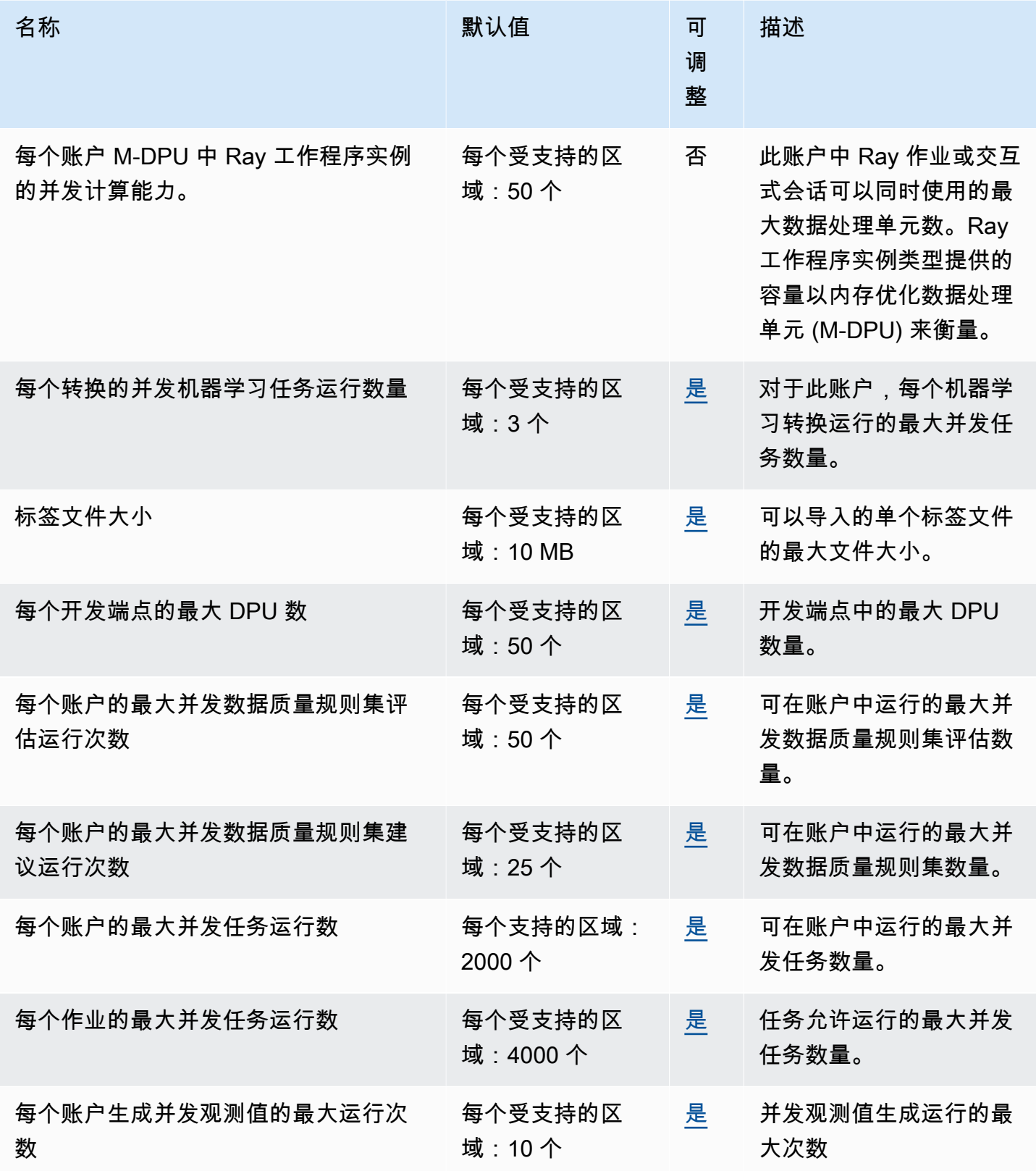

AWS 一般参考 しょうきょうかん しょうきょうかん しょうかん しょうかん しょうかん しょうかん かんきょう かんきょう 参考指南 しょうがく

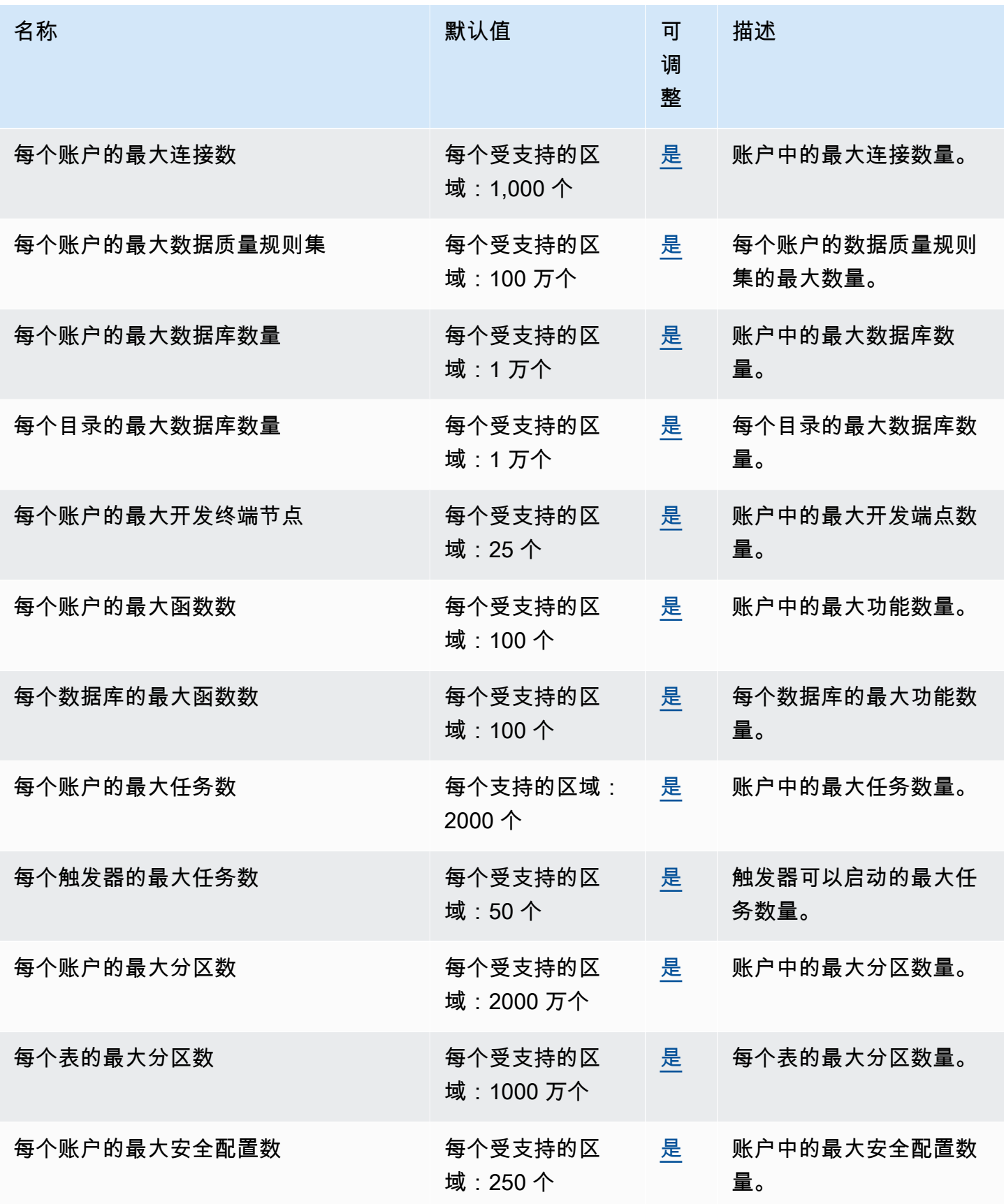

AWS 一般参考 しょうきょうかん しょうきょうかん しょうかん しょうかん しょうかん しょうかん かんきょう かんきょう 参考指南 しょうがく

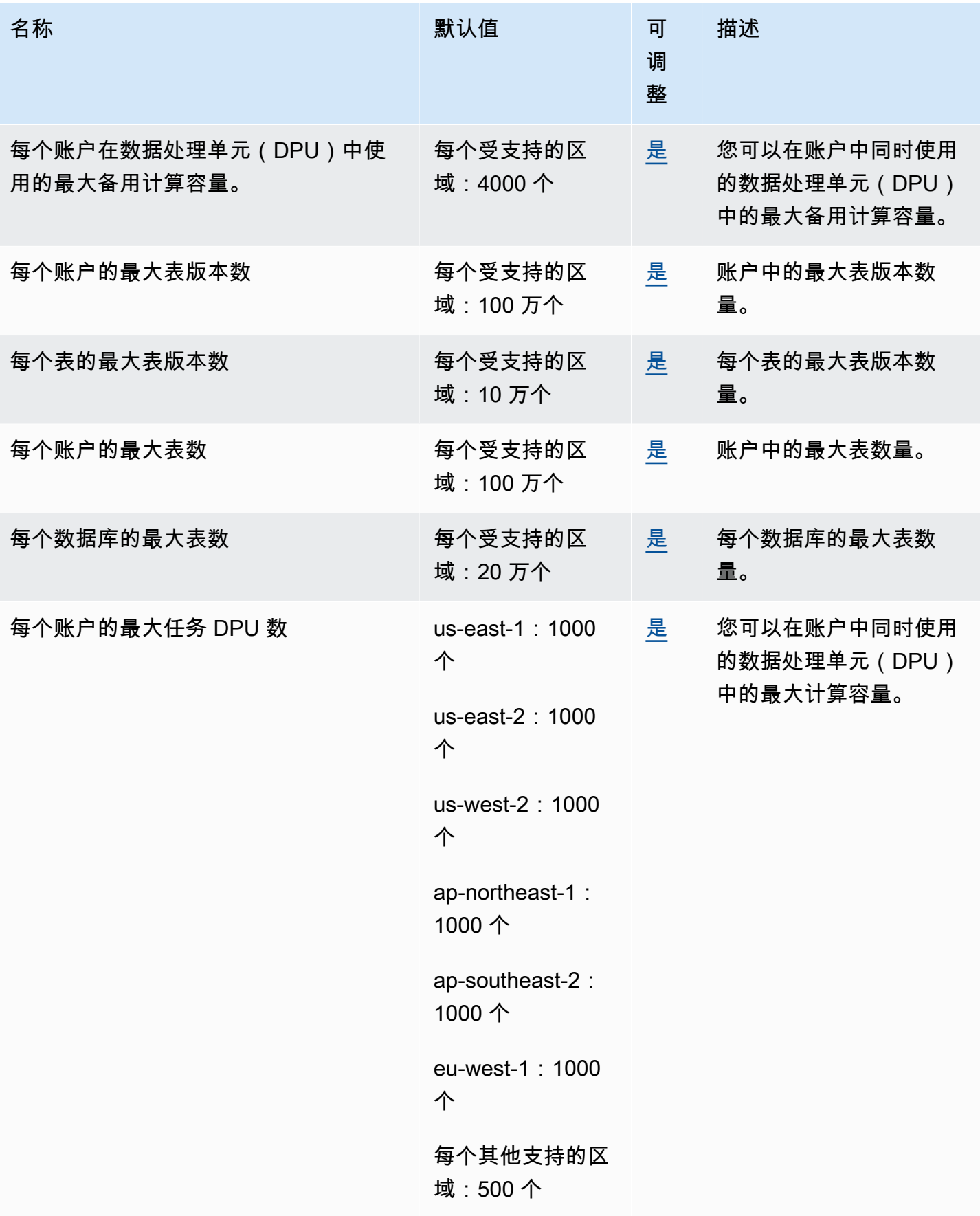

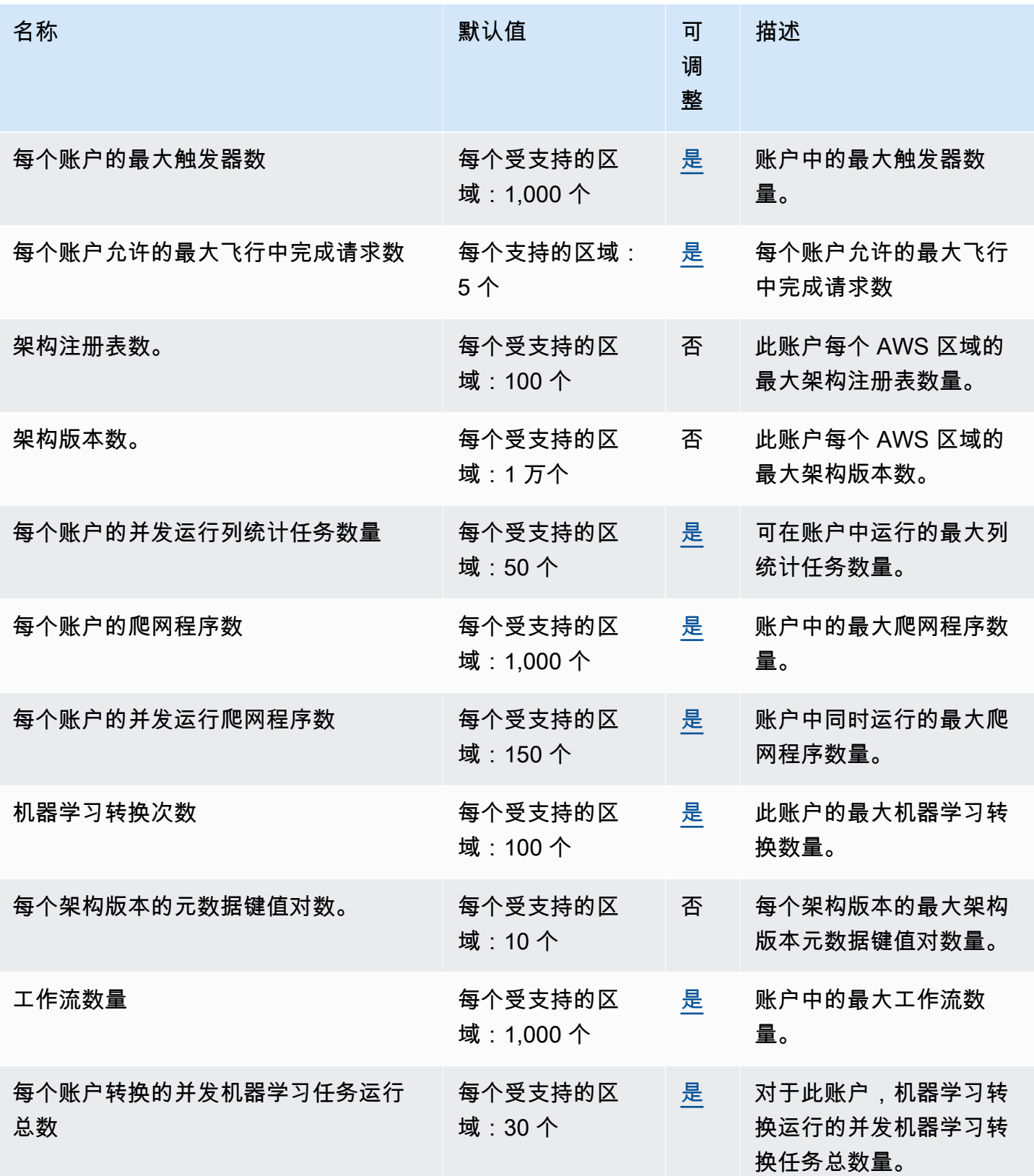

有关更多信息,请参阅《AWS GovCloud (US) 用户指南》中的 [AWS Glue。](https://docs.aws.amazon.com/govcloud-us/latest/UserGuide/govcloud-glue.html)

# Amazon Managed Grafana 端点和限额

以下是该服务的服务端点和服务限额。要通过编程方式连接到 AWS 服务,您需要使用端点。除了标准 AWS 端点外,某些 AWS 服务还会在选定区域中提供 FIPS 端点。有关更多信息,请参阅 [AWS 服务端](#page-27-0) [点](#page-27-0)。服务限额(也称为限制)是您的 AWS 账户使用的服务资源或操作的最大数量。有关更多信息,请 参阅[AWS 服务配额。](#page-32-0)

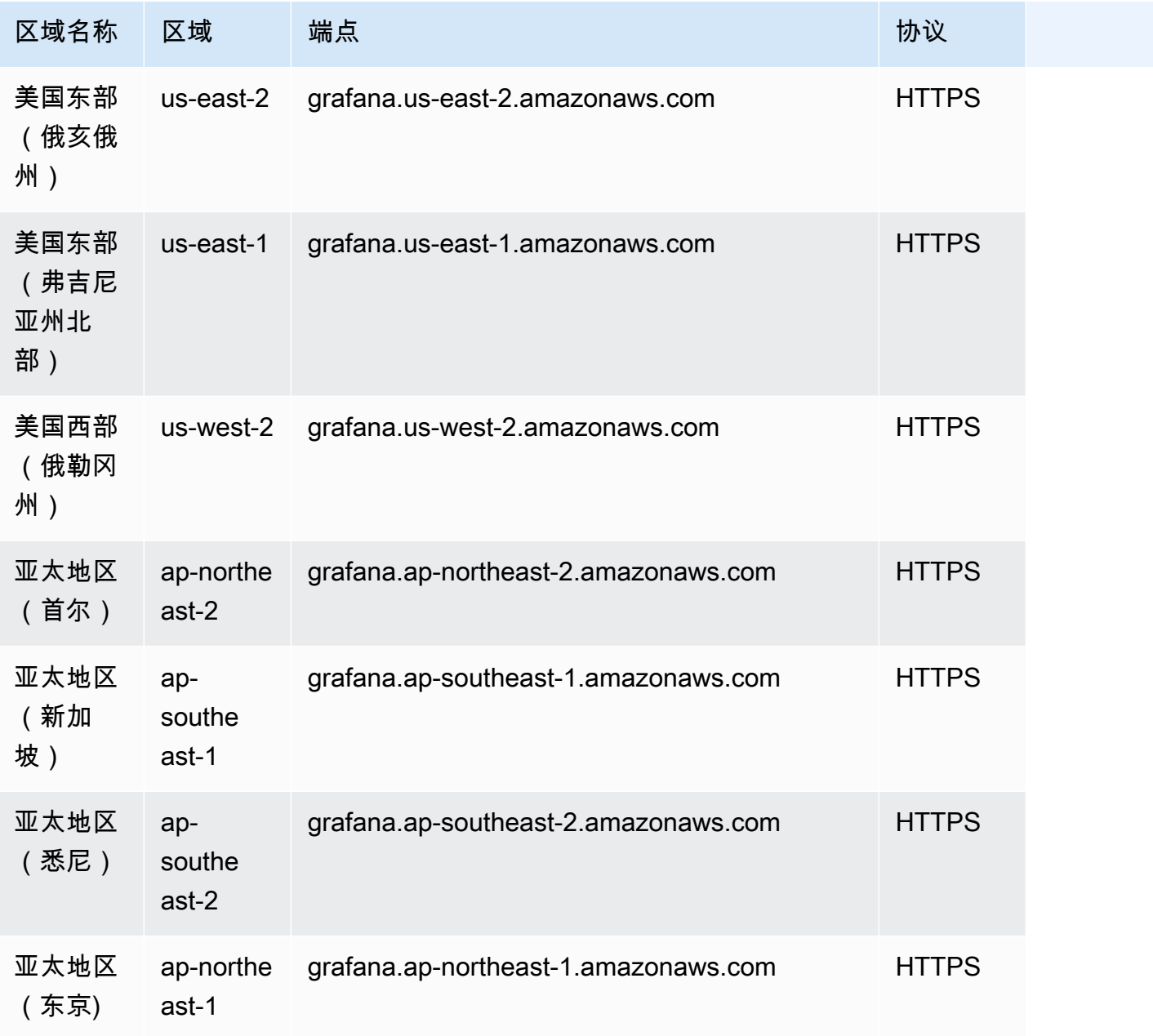

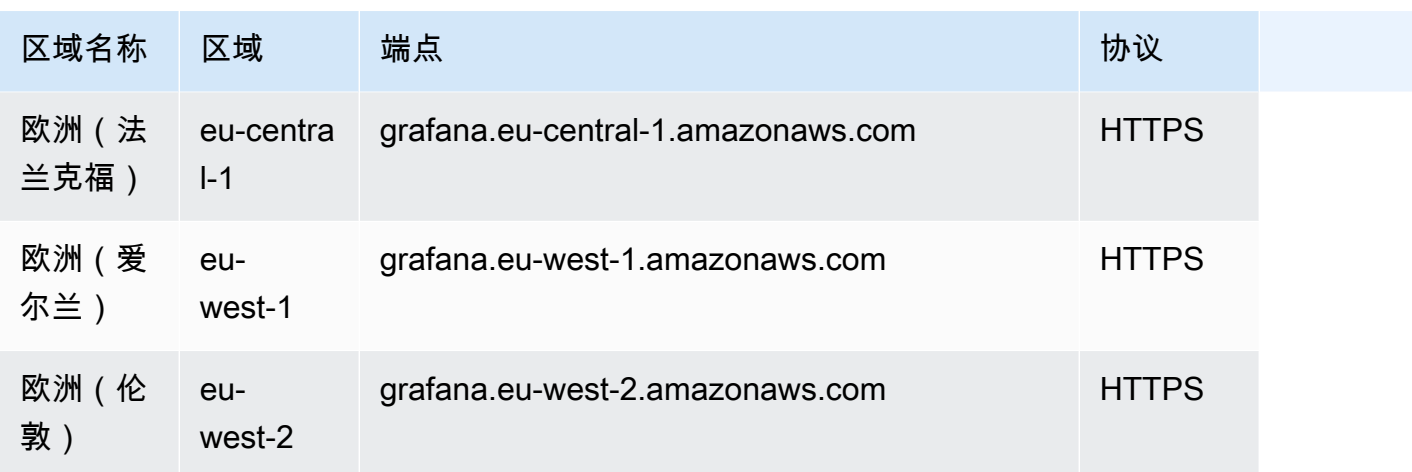

## Service Quotas

### Amazon Managed Grafana 具有以下配额。

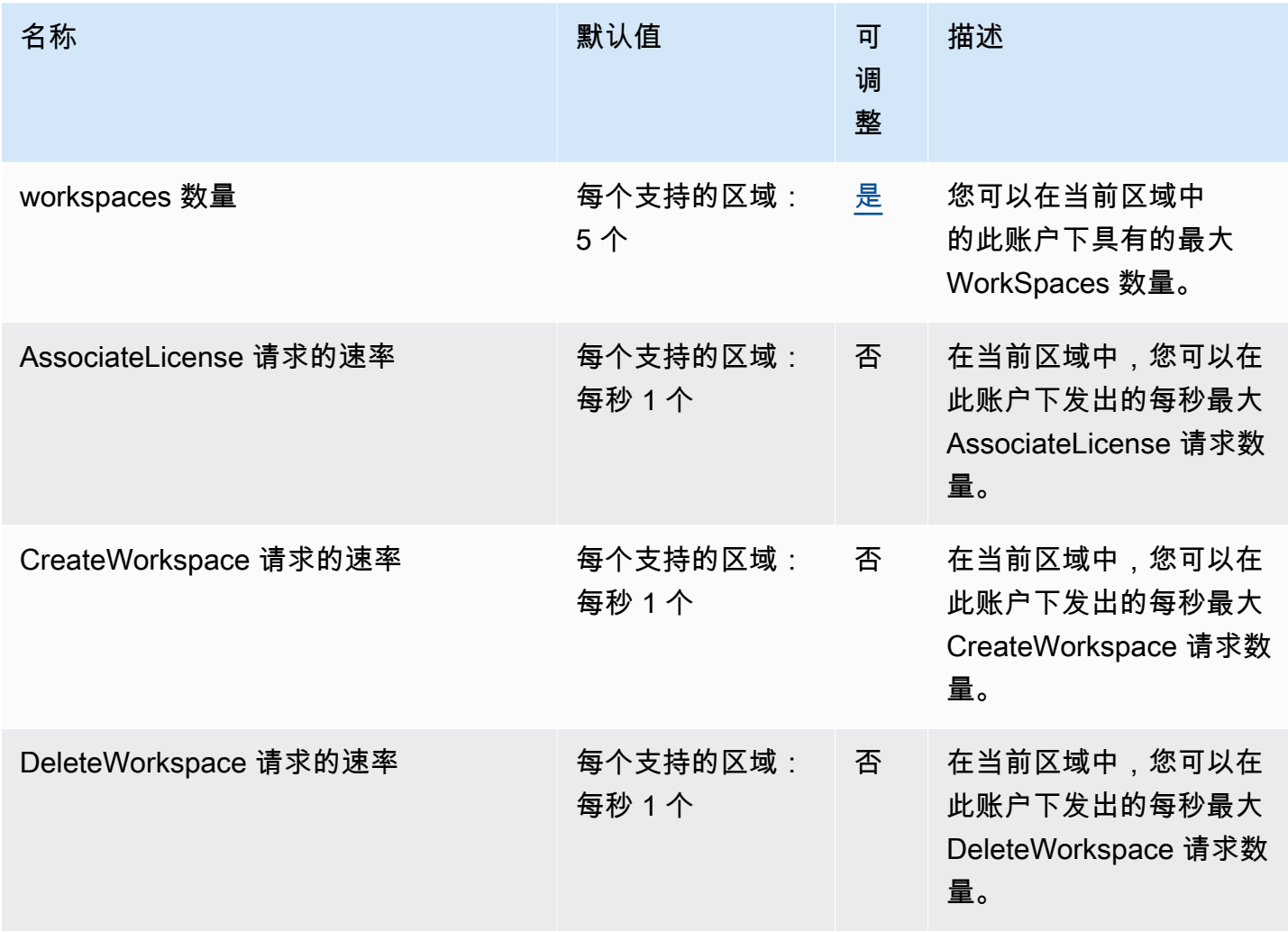

AWS 一般参考 しょうきょうかん しょうきょうかん しょうかん しょうかん しょうかん しょうかん かんきょう かんきょう 参考指南 しょうがく

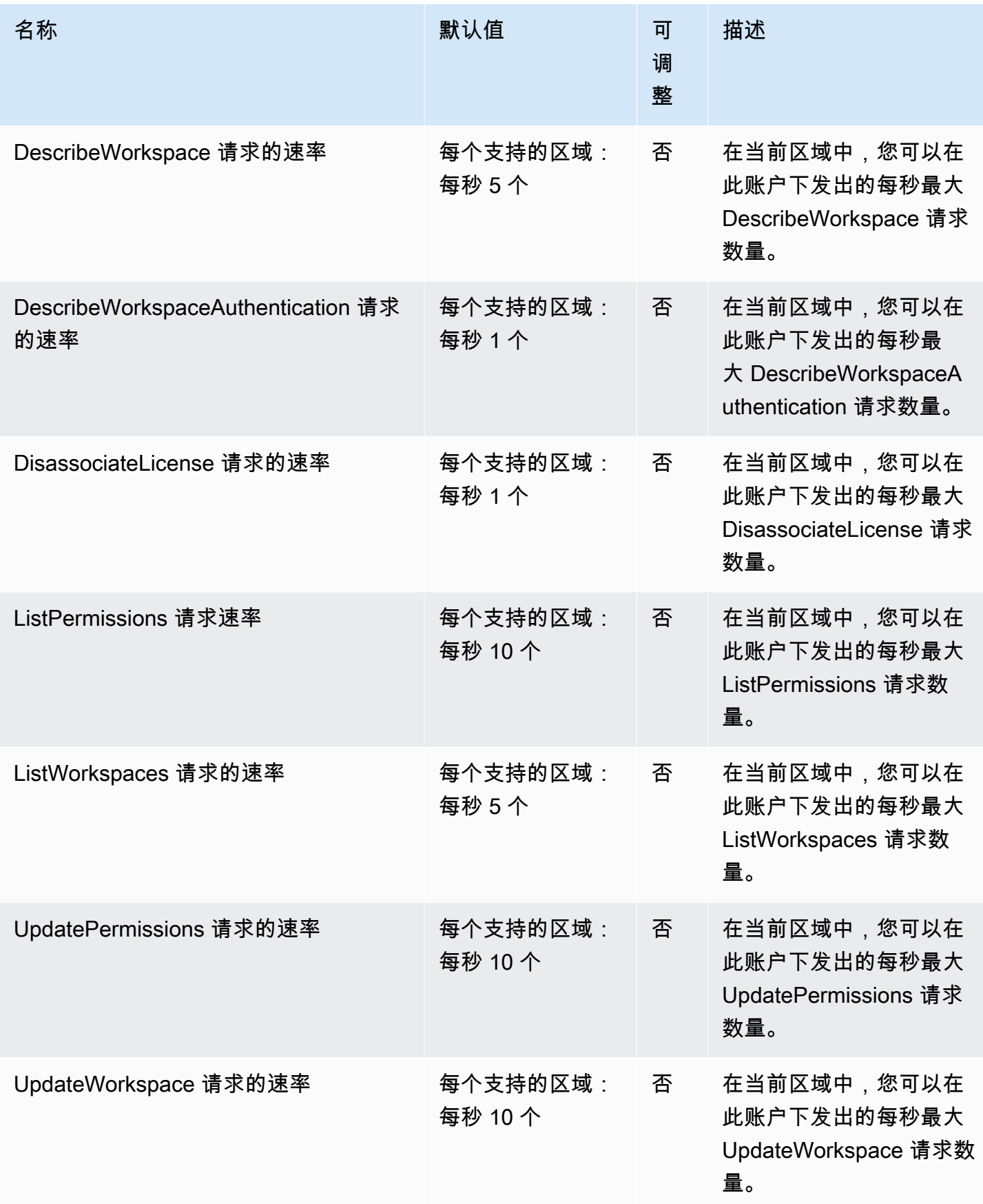

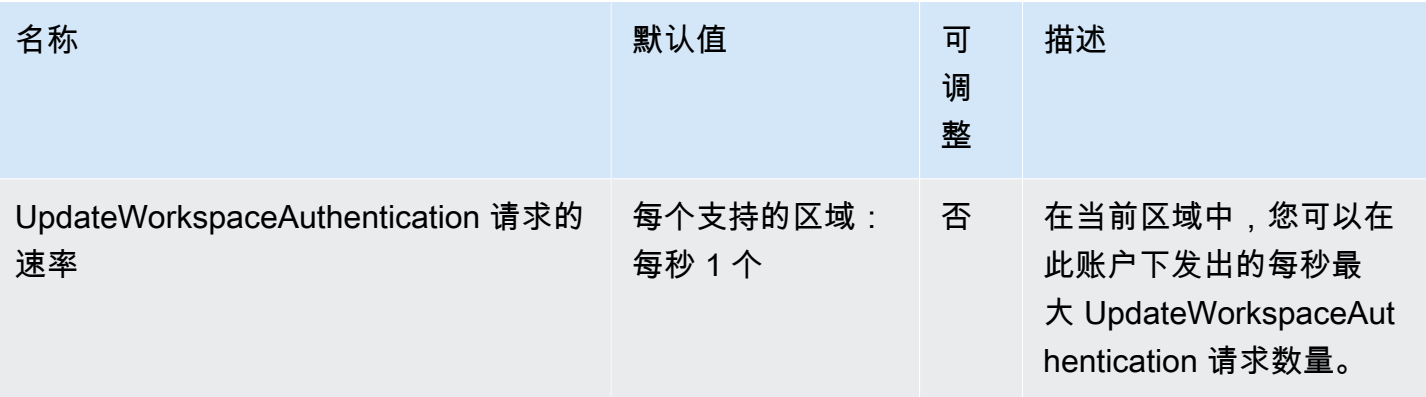

此外,Amazon Managed Grafana 在每个工作空间内都有以下配额

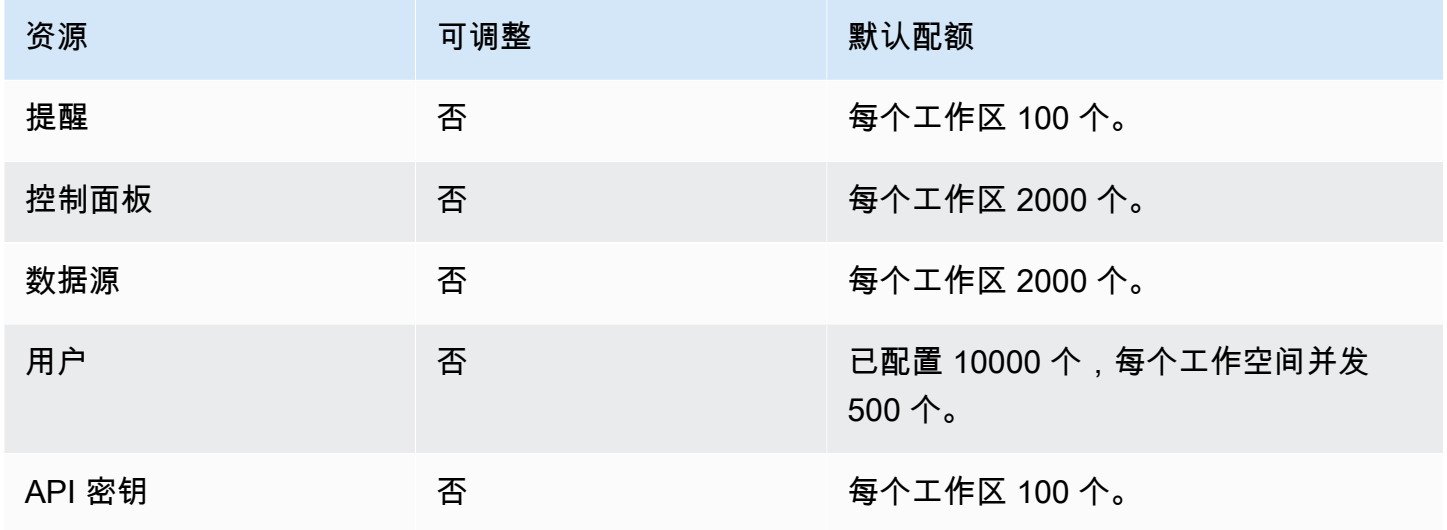

## AWS Glue DataBrew 端点和限额

以下是该服务的服务端点和服务限额。要通过编程方式连接到 AWS 服务,您需要使用端点。除了标准 AWS 端点外,某些 AWS 服务还会在选定区域中提供 FIPS 端点。有关更多信息,请参阅 [AWS 服务端](#page-27-0) [点](#page-27-0)。服务限额(也称为限制)是您的 AWS 账户使用的服务资源或操作的最大数量。有关更多信息,请 参阅[AWS 服务配额。](#page-32-0)

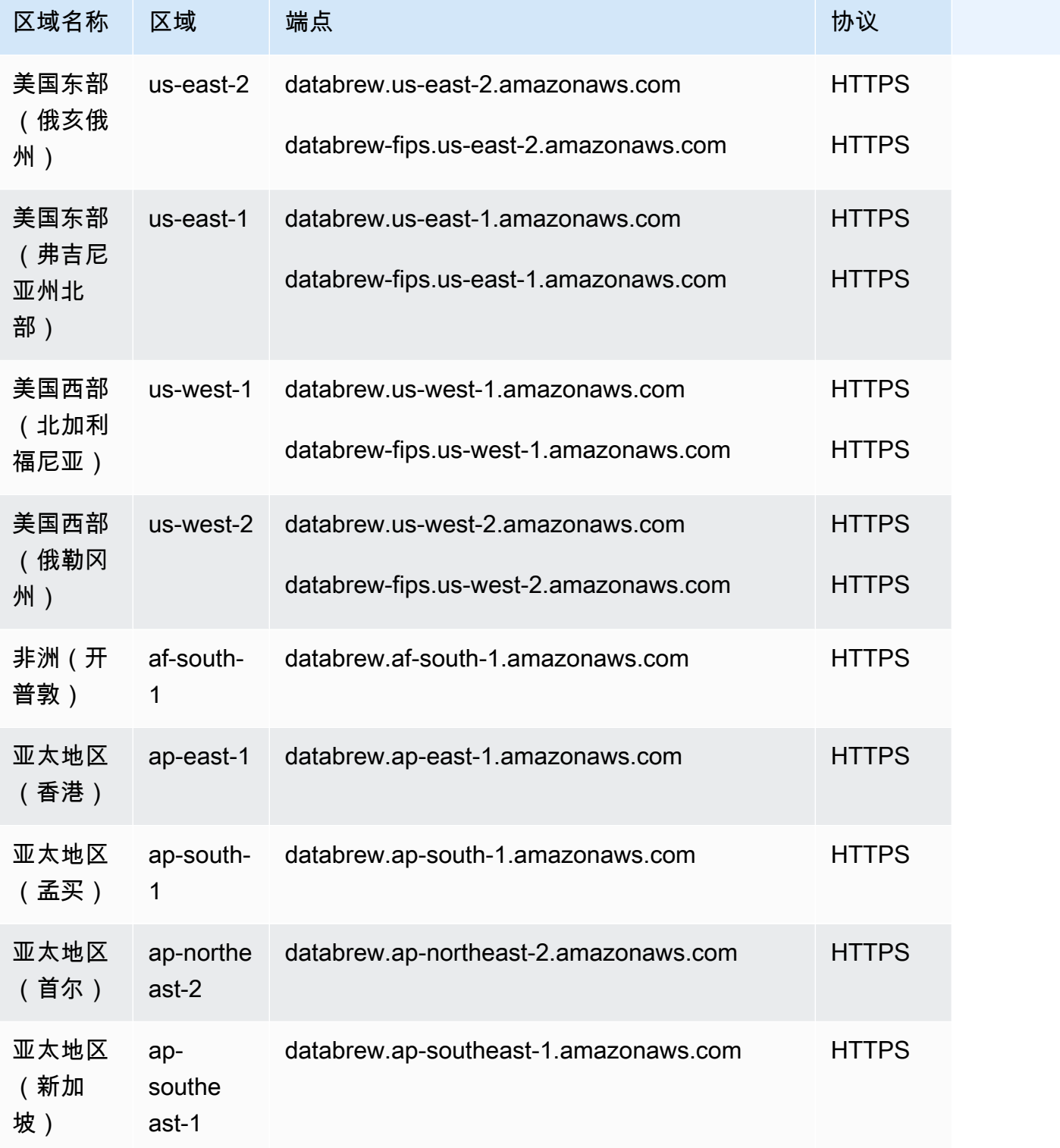

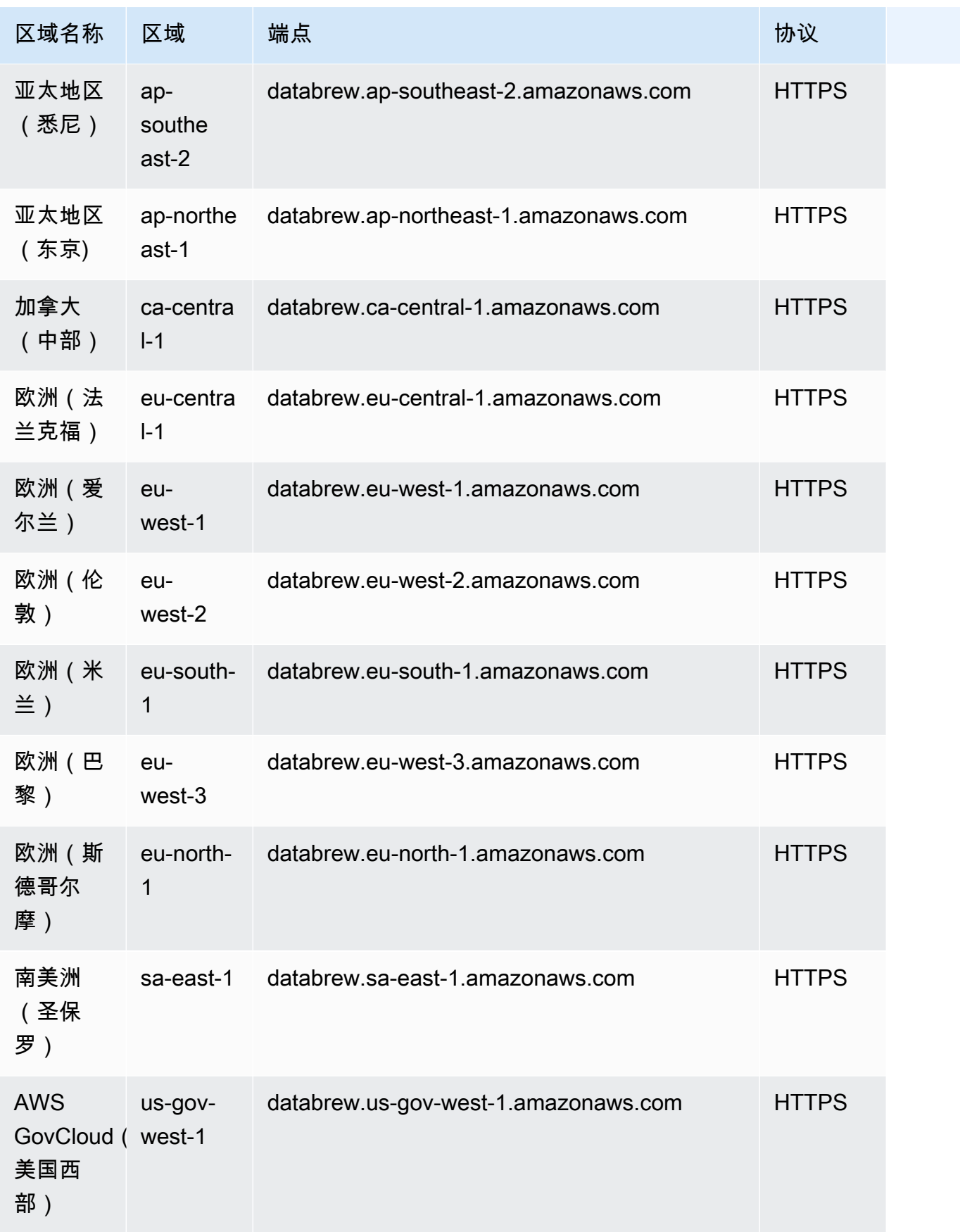

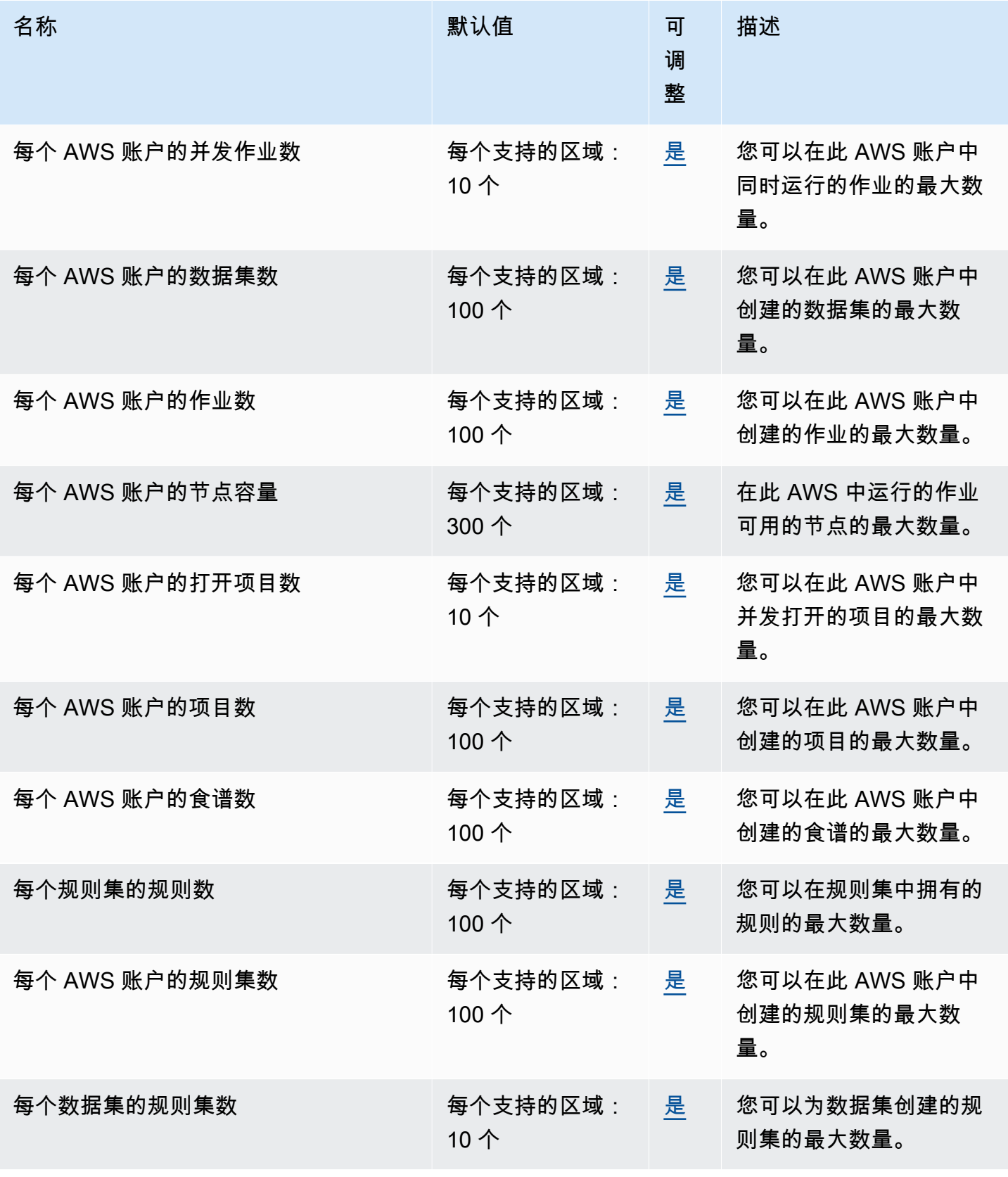

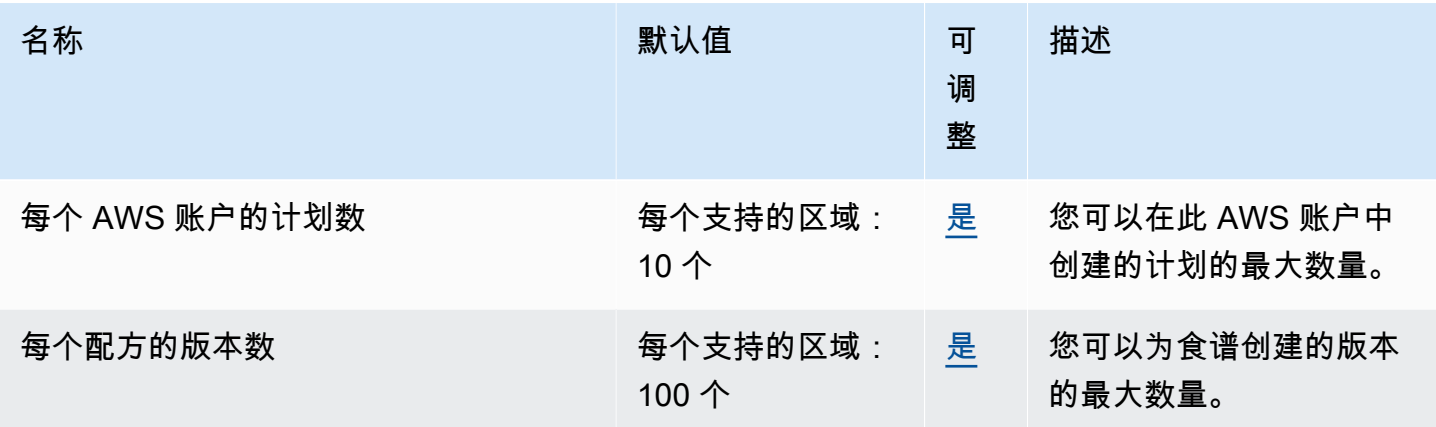

## AWS Ground Station 端点和限额

以下是该服务的服务端点和服务限额。要通过编程方式连接到 AWS 服务,您需要使用端点。除了标准 AWS 端点外,某些 AWS 服务还会在选定区域中提供 FIPS 端点。有关更多信息,请参阅 [AWS 服务端](#page-27-0) [点](#page-27-0)。服务限额(也称为限制)是您的 AWS 账户使用的服务资源或操作的最大数量。有关更多信息,请 参阅 [AWS 服务配额。](#page-32-0)

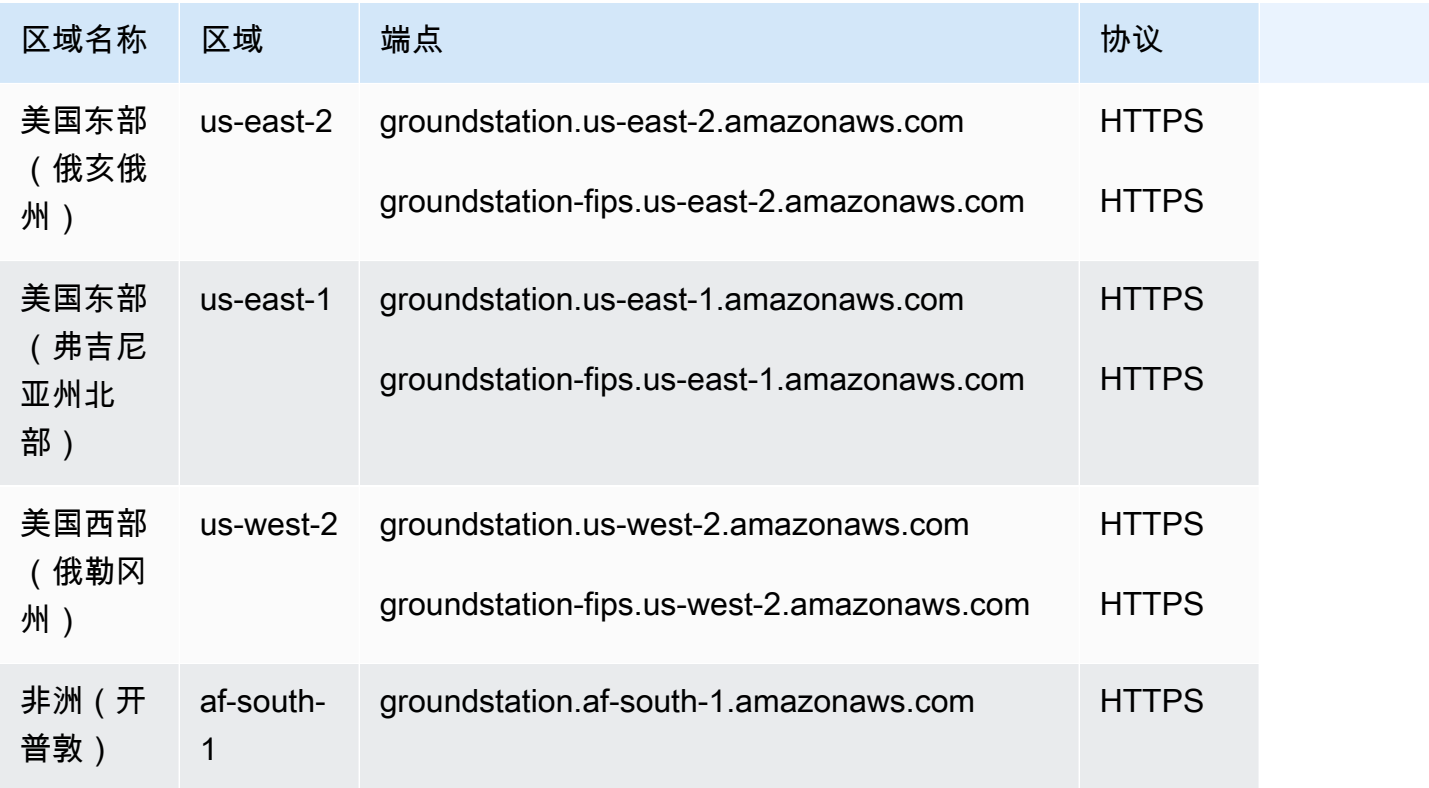

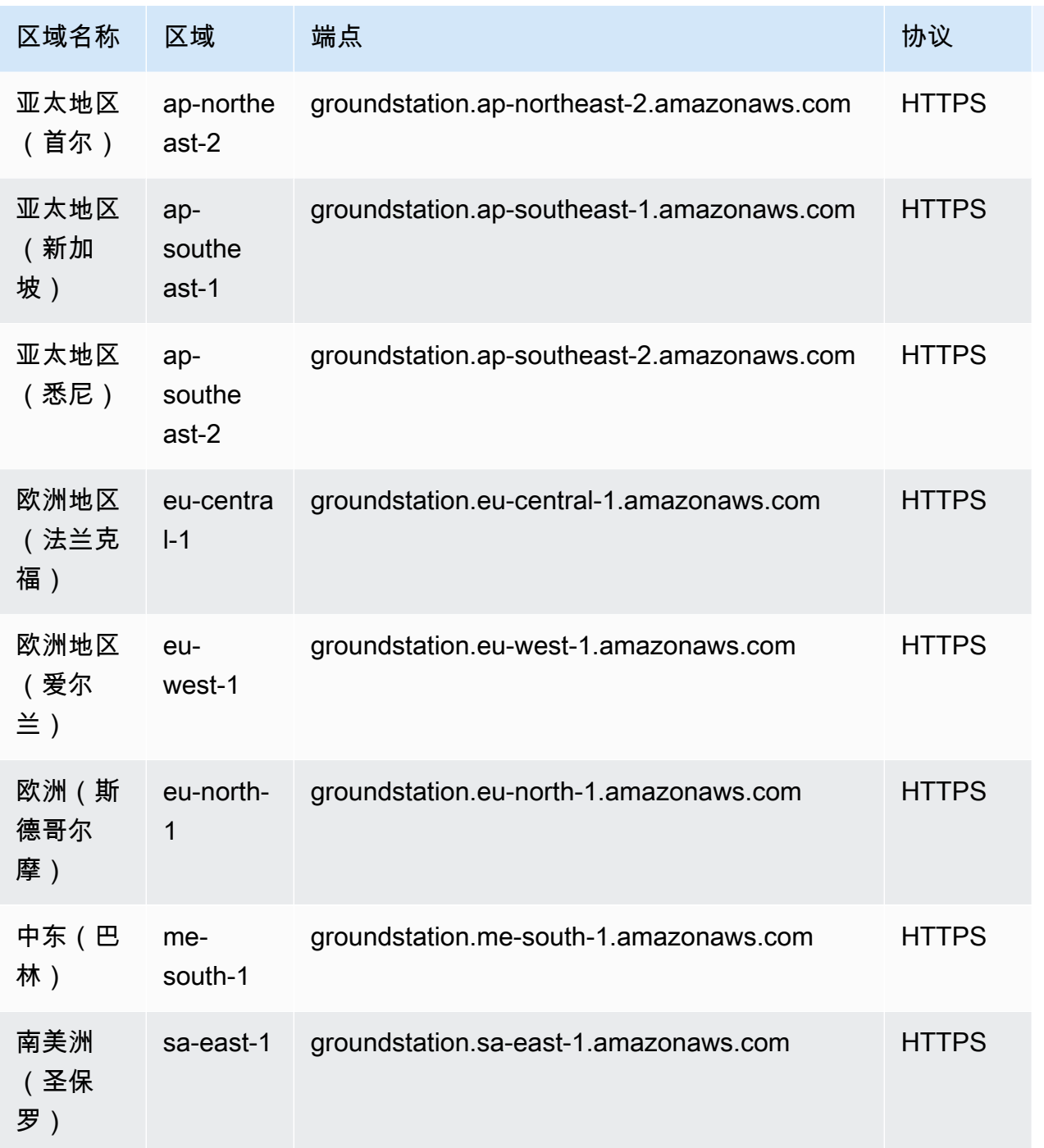

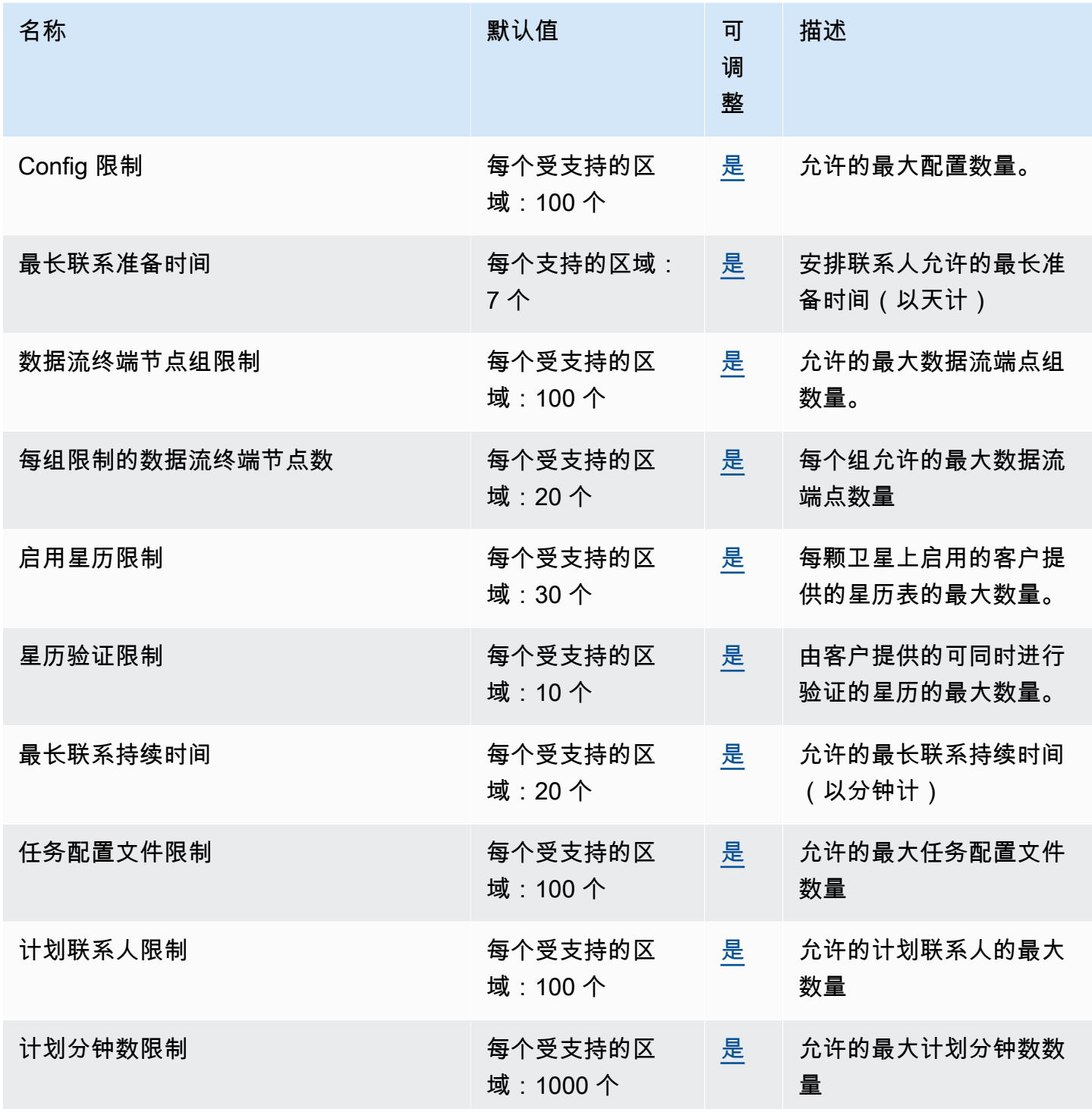

## Amazon GuardDuty 终端节点和配额

以下是该服务的服务端点和服务限额。要以编程方式连接到 AWS 服务,请使用终端节点。除标准 AWS 终端节点外,某些 AWS 服务还在选定区域提供 FIPS 终端节点。有关更多信息,请参阅 [AWS 服](#page-27-0) [务端点](#page-27-0)。服务配额,也称为限制,是您的 AWS 账户的最大服务资源或操作数量。有关更多信息,请参 阅 [AWS 服务配额。](#page-32-0)

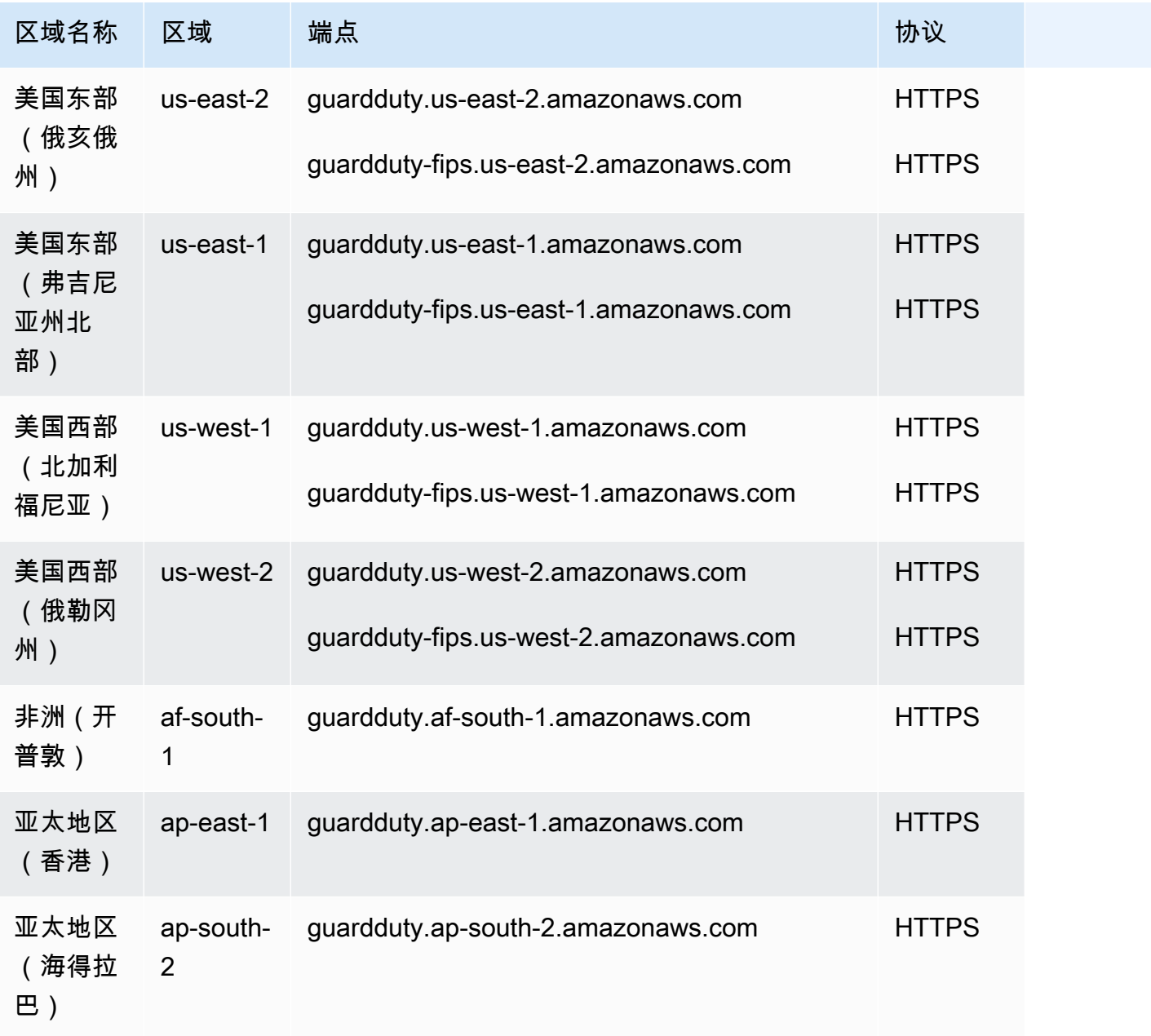

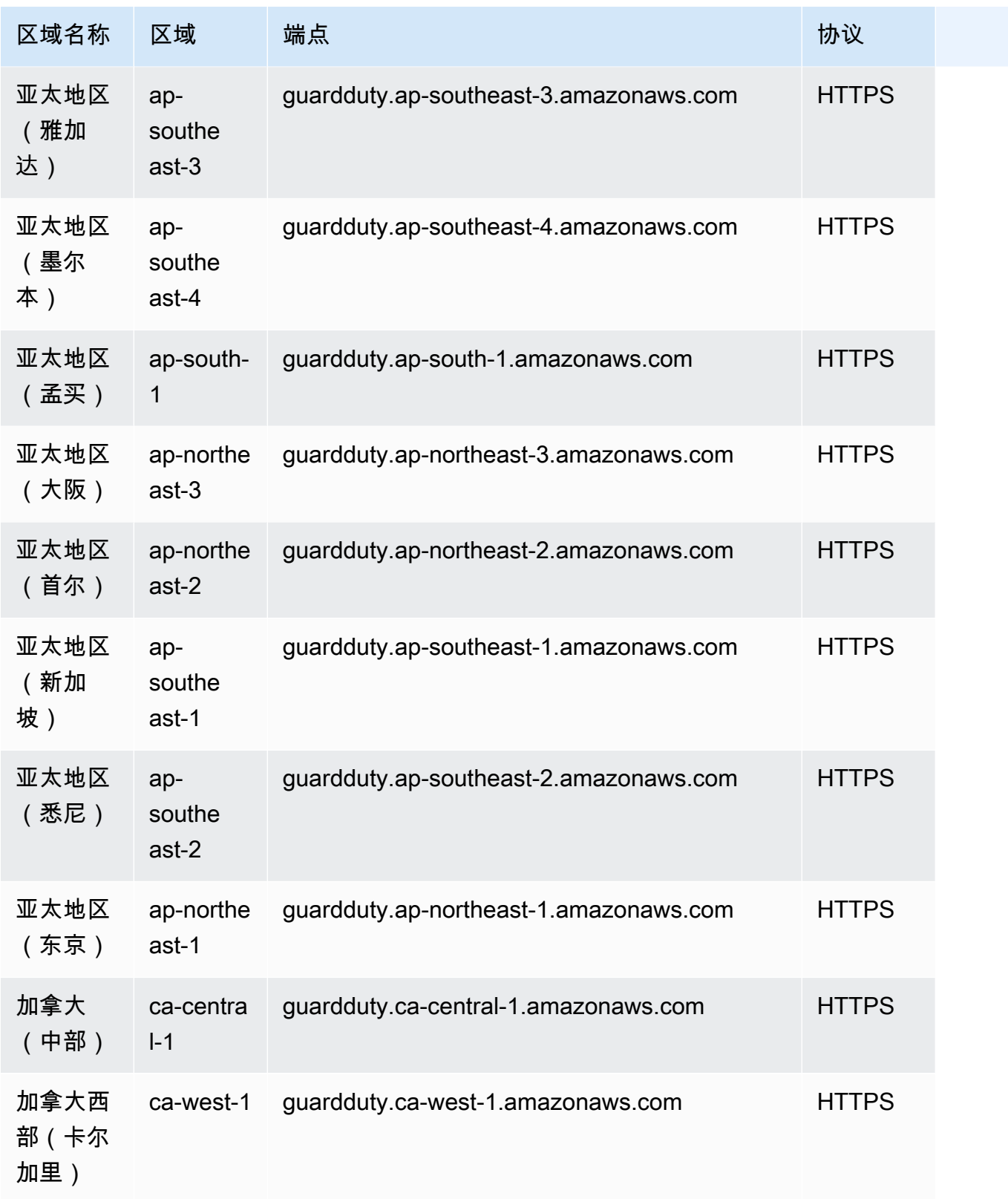

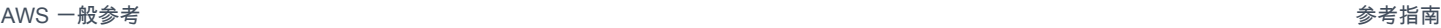

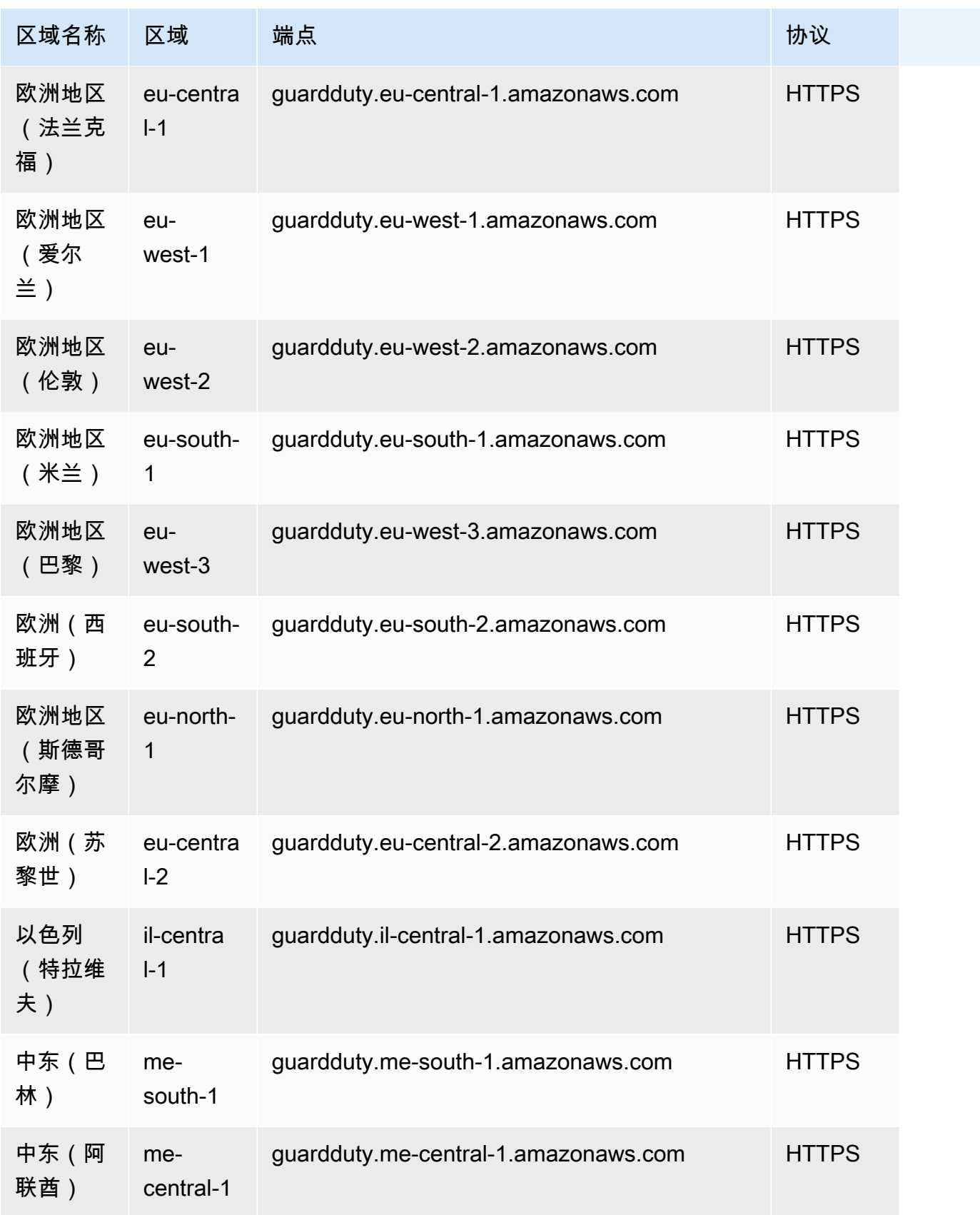

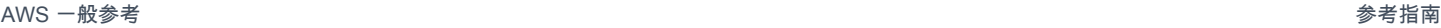

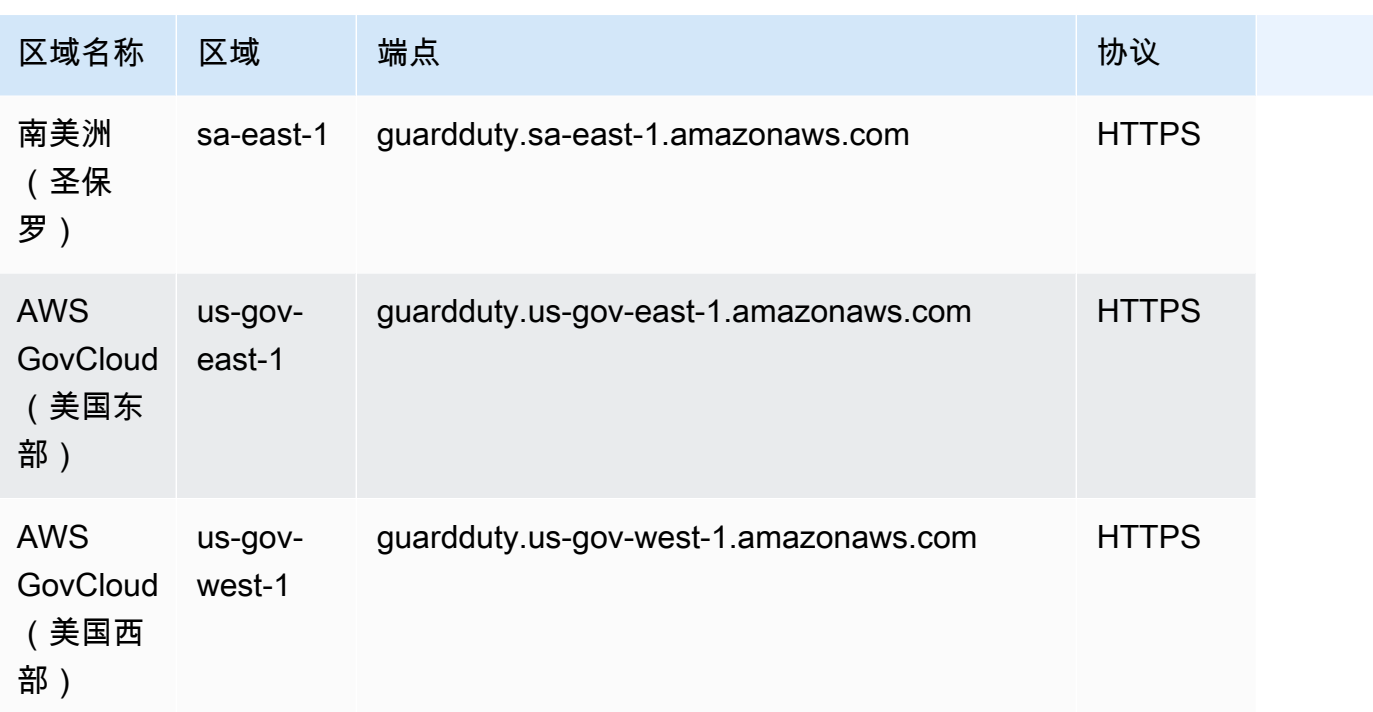

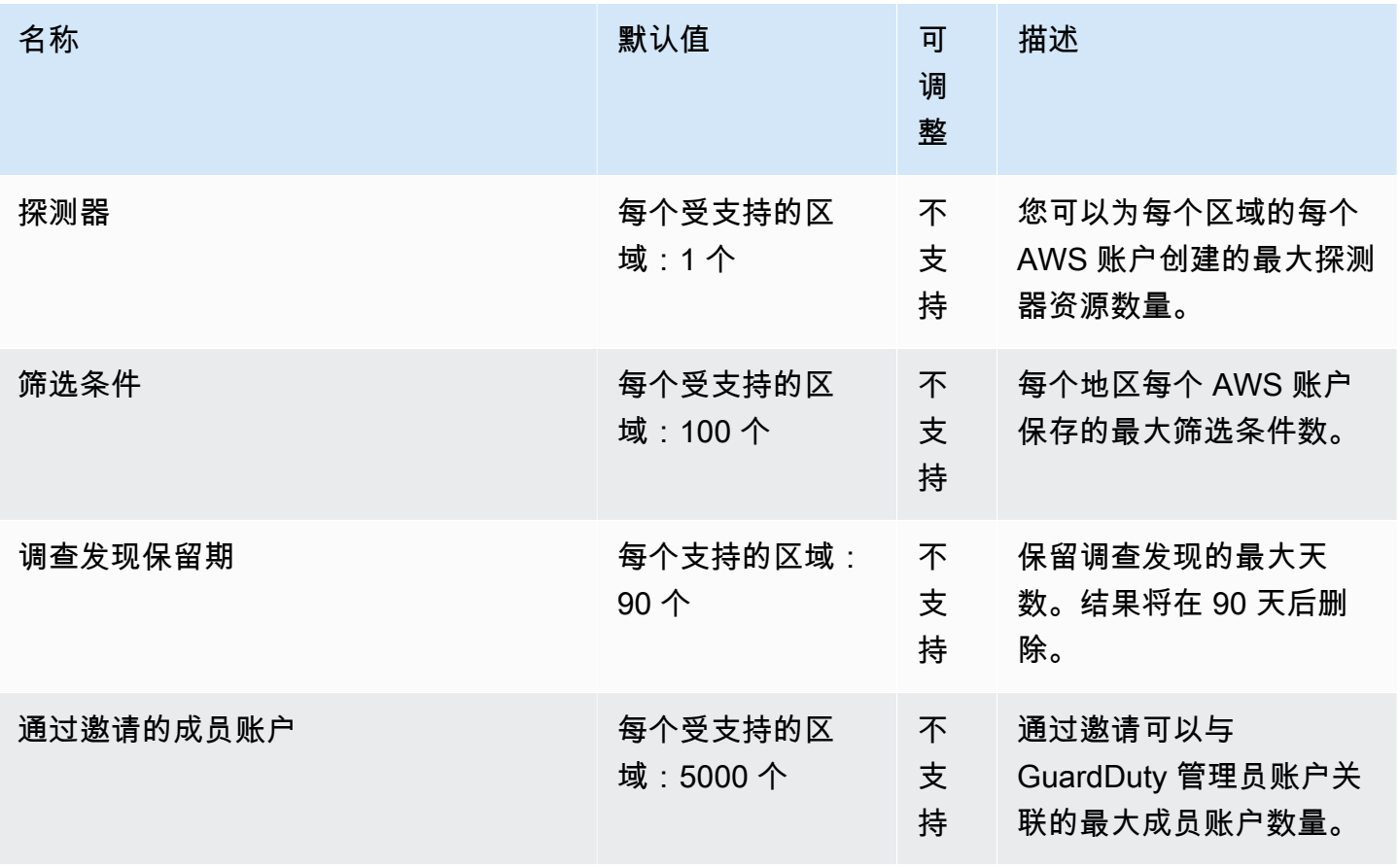

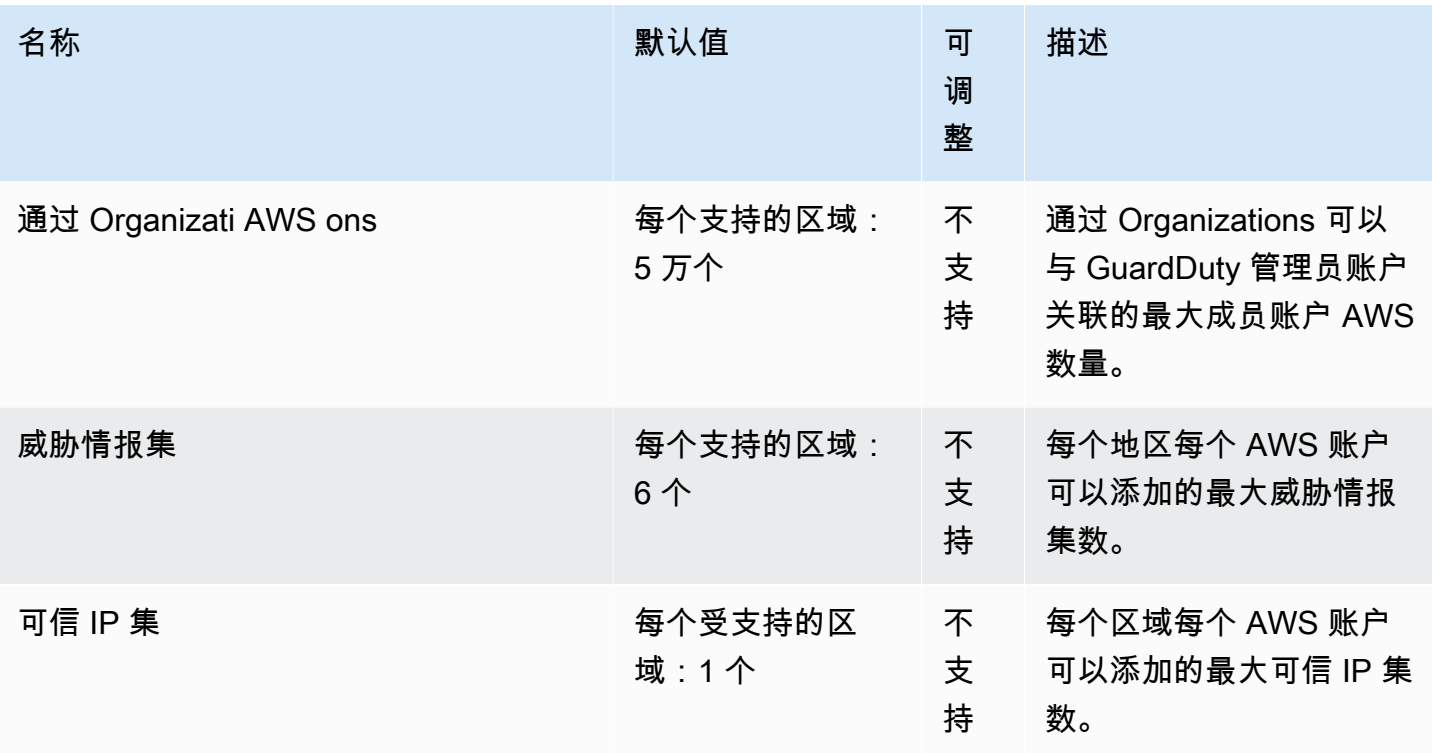

## AWS Health 终端节点和配额

以下是该服务的服务端点和服务限额。要以编程方式连接到 AWS 服务,请使用终端节点。除标准 AWS 终端节点外,某些 AWS 服务还在选定区域提供 FIPS 终端节点。有关更多信息,请参阅 [AWS 服](#page-27-0) [务端点](#page-27-0)。服务配额,也称为限制,是您的 AWS 账户的最大服务资源或操作数量。有关更多信息,请参 阅 [AWS 服务配额。](#page-32-0)

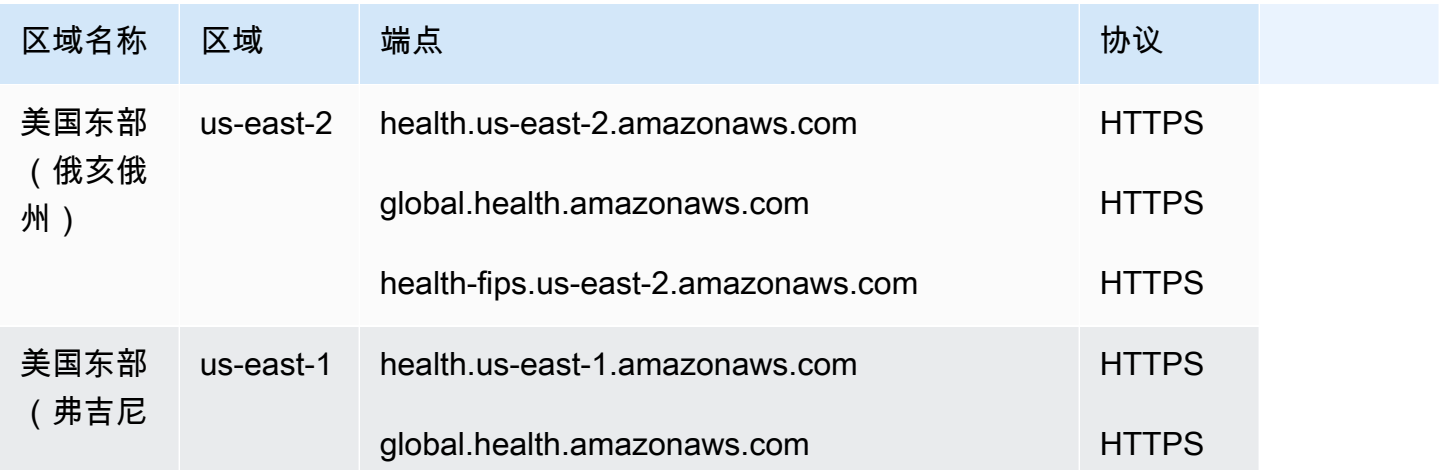

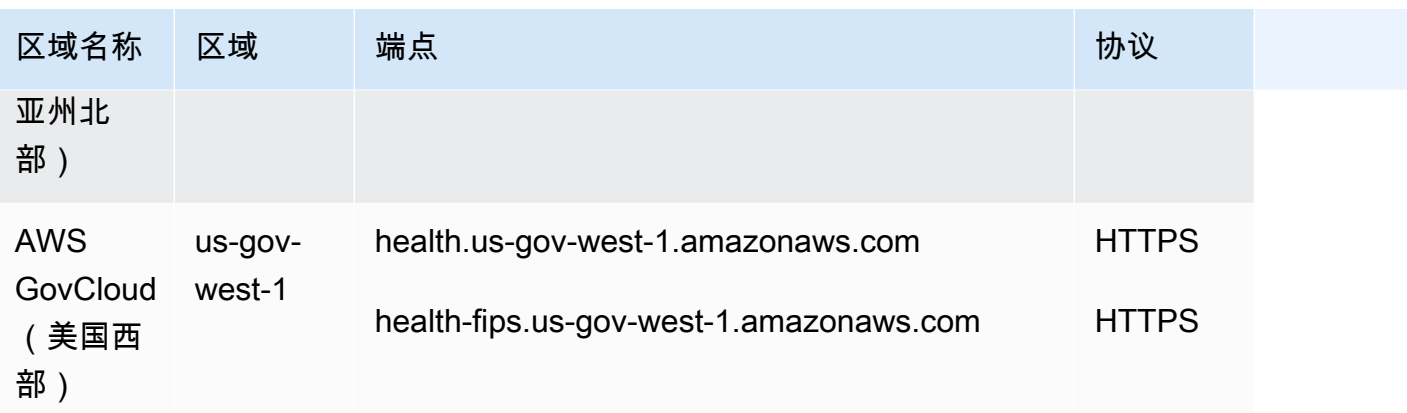

有关更多信息,请参阅AWS Health 用户指南[中的访问 AWS Health API。](https://docs.aws.amazon.com/health/latest/ug/health-api.html)

#### 服务限额

此服务没有限额。

## AWS HealthImaging 终端节点和配额

以下是该服务的服务端点和服务限额。要以编程方式连接到 AWS 服务,请使用终端节点。除标准 AWS 终端节点外,某些 AWS 服务还在选定区域提供 FIPS 终端节点。有关更多信息,请参阅 [AWS 服](#page-27-0) [务端点](#page-27-0)。服务配额,也称为限制,是您的 AWS 账户的最大服务资源或操作数量。有关更多信息,请参 阅 [AWS 服务配额。](#page-32-0)

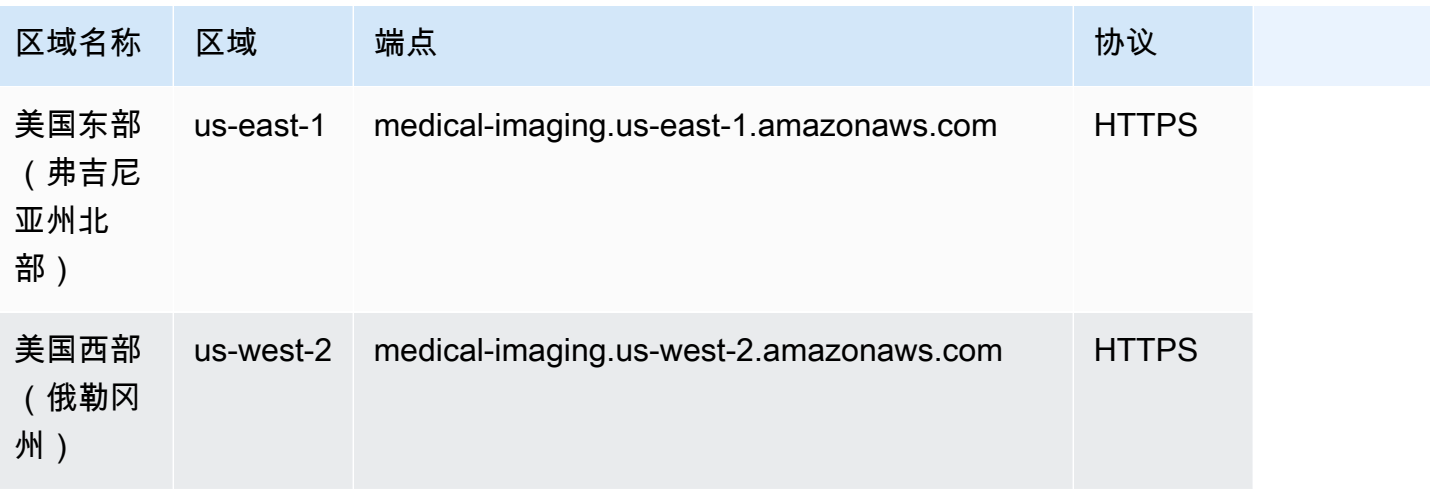

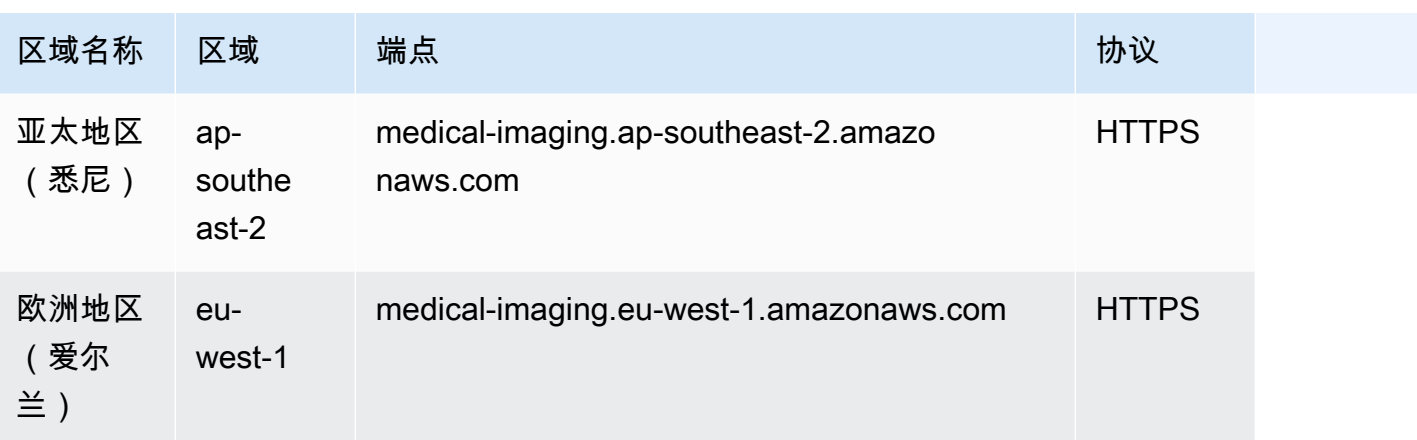

如果您使用 HTTP 请求来调用 AWS HealthImaging API 操作, 则必须根据所调用的操作使用两个不同 的终端节点。以下菜单列出了 HTTP 请求的可用服务端点及其支持的操作。

支持的 HTTP 请求的 API 操作

使用 HTTP 请求,可通过端点访问以下数据存储、导入和标记操作:

https://medical-imaging.*region*.amazonaws.com

- CreateDatastore
- GetDatastore
- ListDatastores
- DeleteDatastore
- Startdicom ImportJob
- getDiCom ImportJob
- Listdicom ImportJobs
- TagResource
- ListTagsForResource
- UntagResource

使用 HTTP 请求,可通过端点访问以下运行时操作:

https://runtime-medical-imaging.*region*.amazonaws.com

- SearchImageSets
- GetImageSet
- GetImageSetMetadata
- GetImageFrame
- ListImageSetVersions
- UpdateImageSetMetadata
- CopyImageSet
- DeleteImageSet

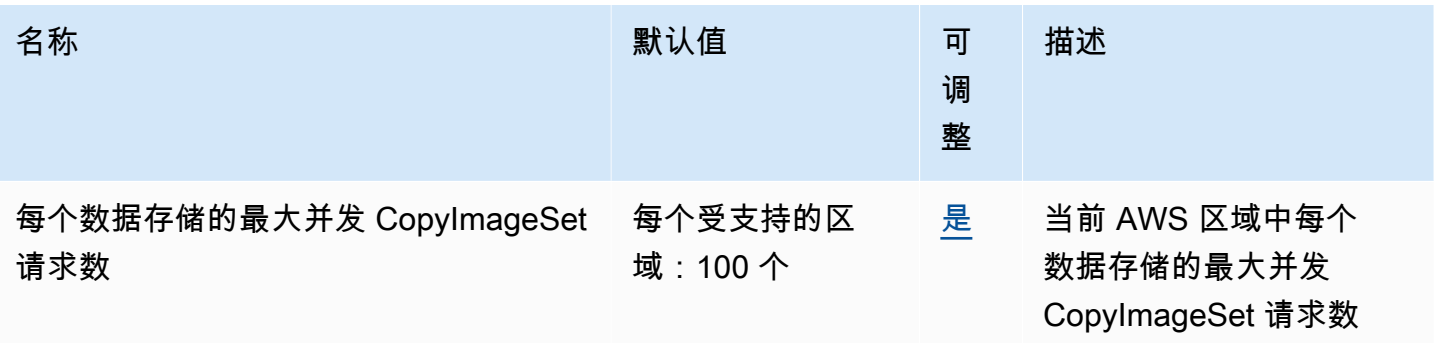

AWS 一般参考 しょうきょうかん しょうきょうかん しょうかん しょうかん しょうかん しょうかん かんきょう かんきょう 参考指南 しょうがく

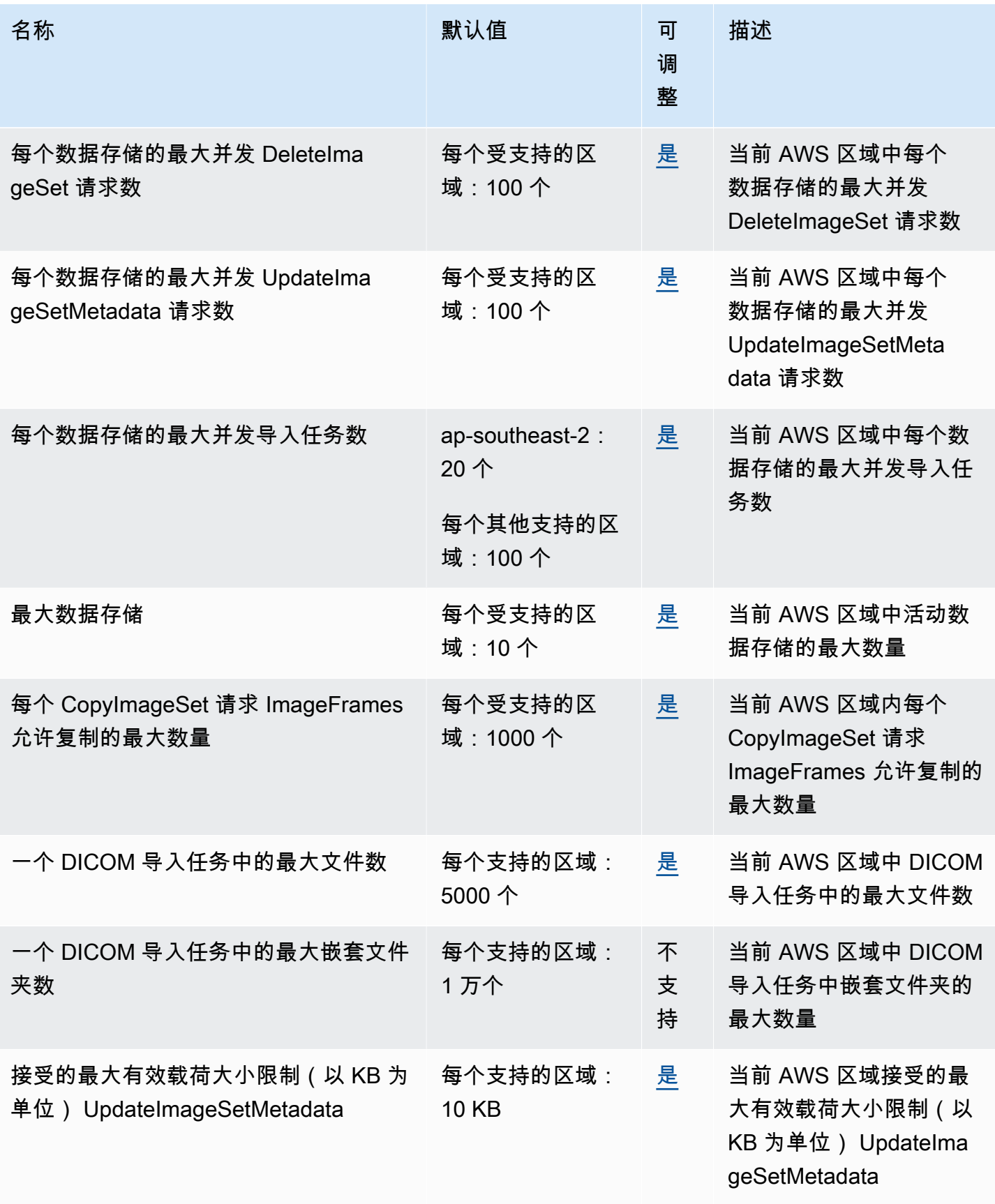

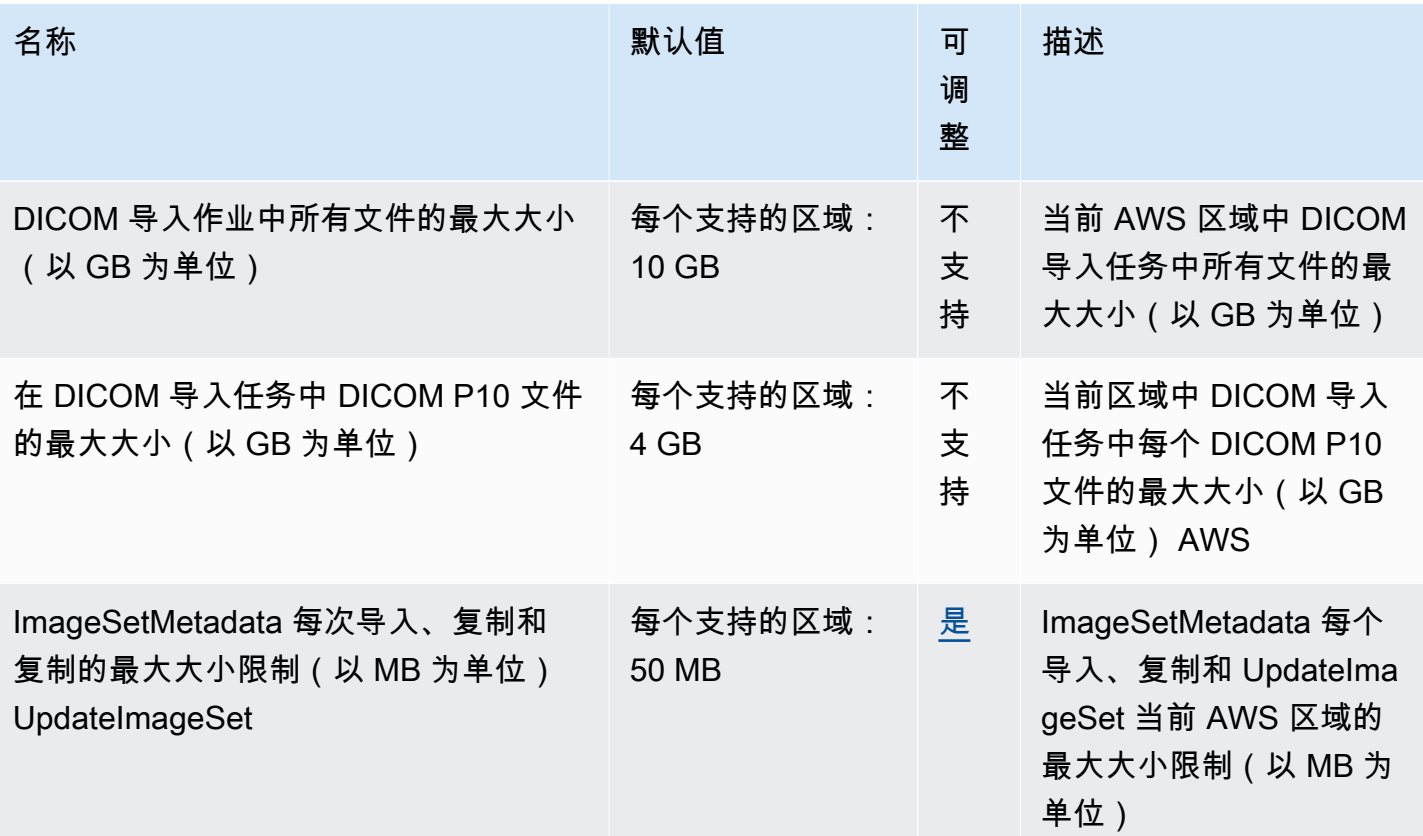

## AWS HealthLake 端点和限额

以下是该服务的服务端点和服务限额。要通过编程方式连接到 AWS 服务,您需要使用端点。除了标准 AWS 端点外,某些 AWS 服务还会在选定区域中提供 FIPS 端点。有关更多信息,请参阅[AWS 服务端](#page-27-0) [点](#page-27-0)。服务限额(也称为限制)是您的 AWS 账户使用的服务资源或操作的最大数量。有关更多信息,请 参阅[AWS 服务配额。](#page-32-0)

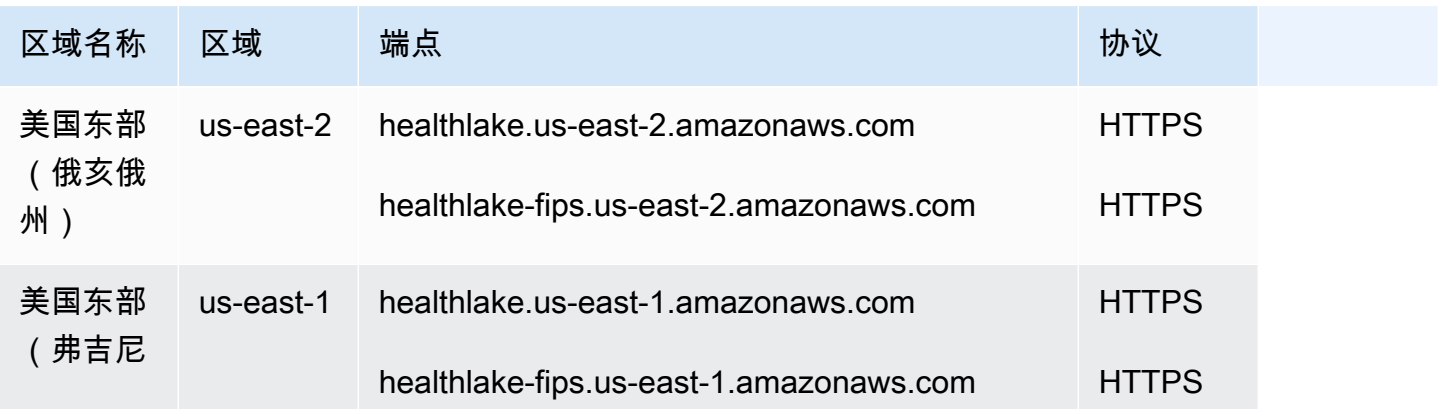

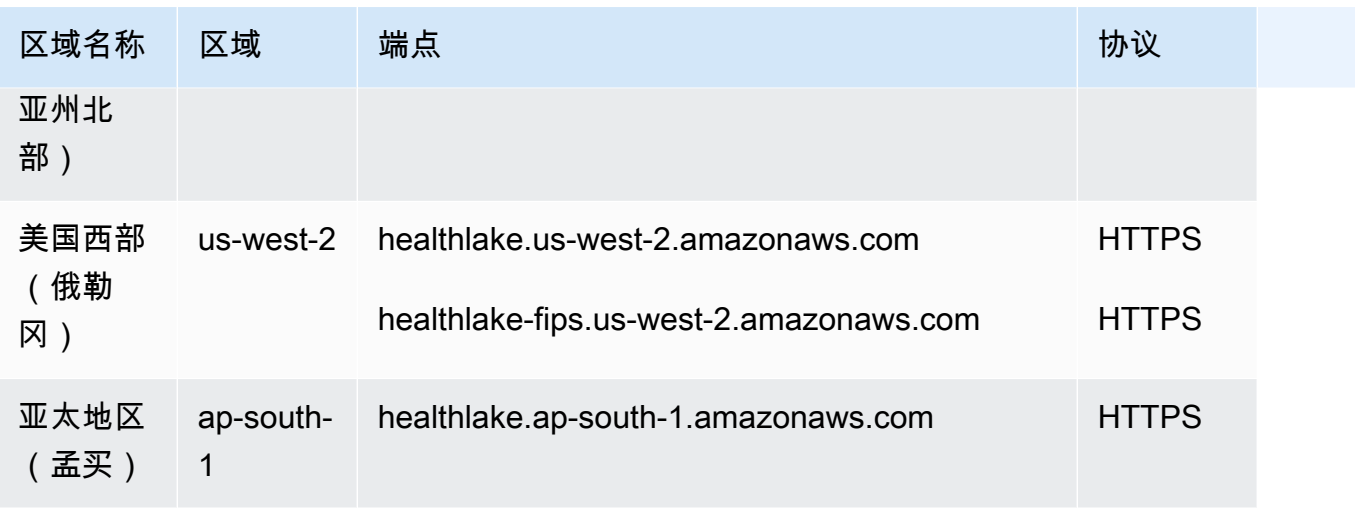

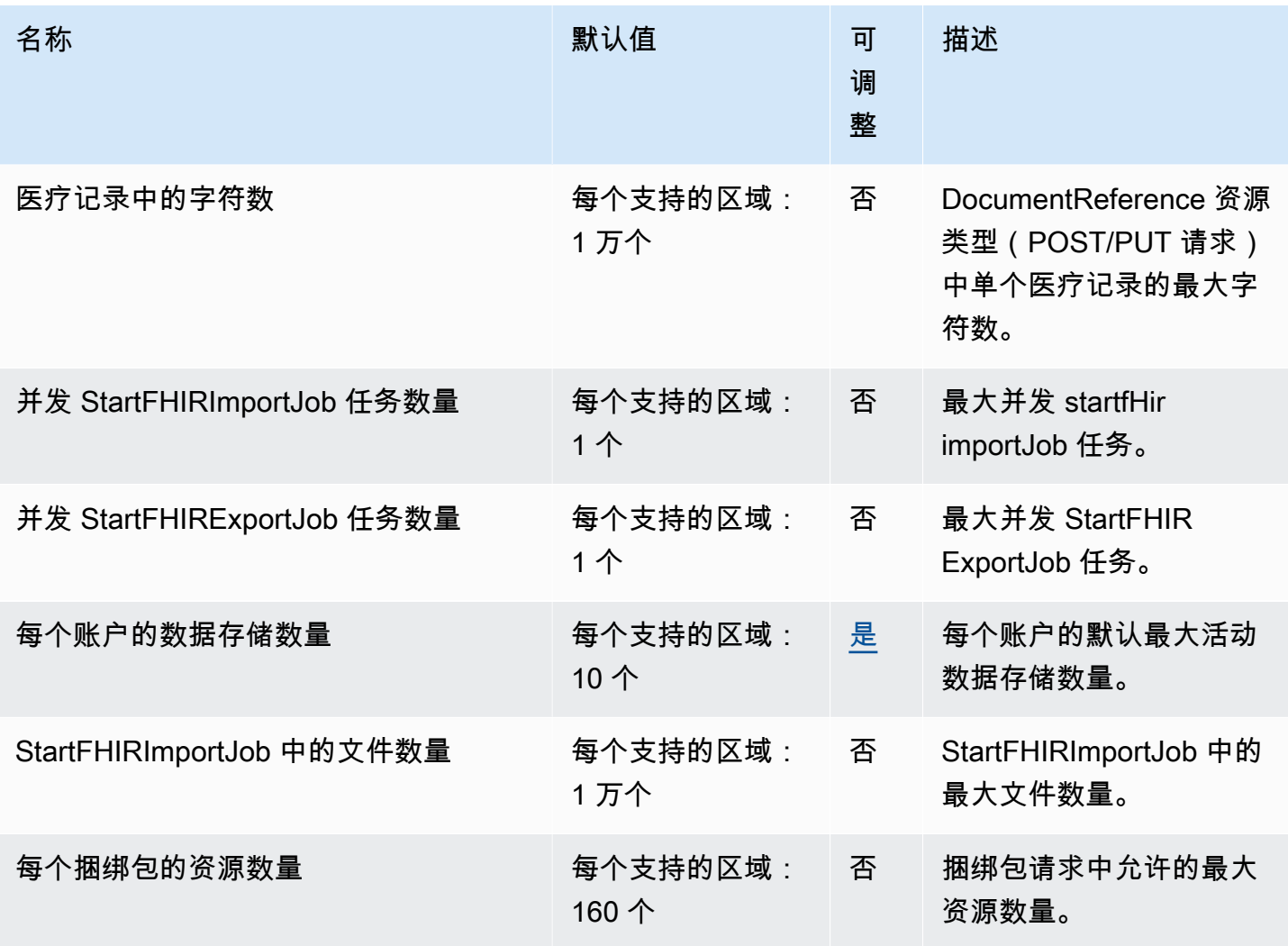

AWS 一般参考 しょうきょうかん しょうきょうかん しょうかん しょうかん しょうかん しょうかん かんきょう かんきょう 参考指南 しょうがく

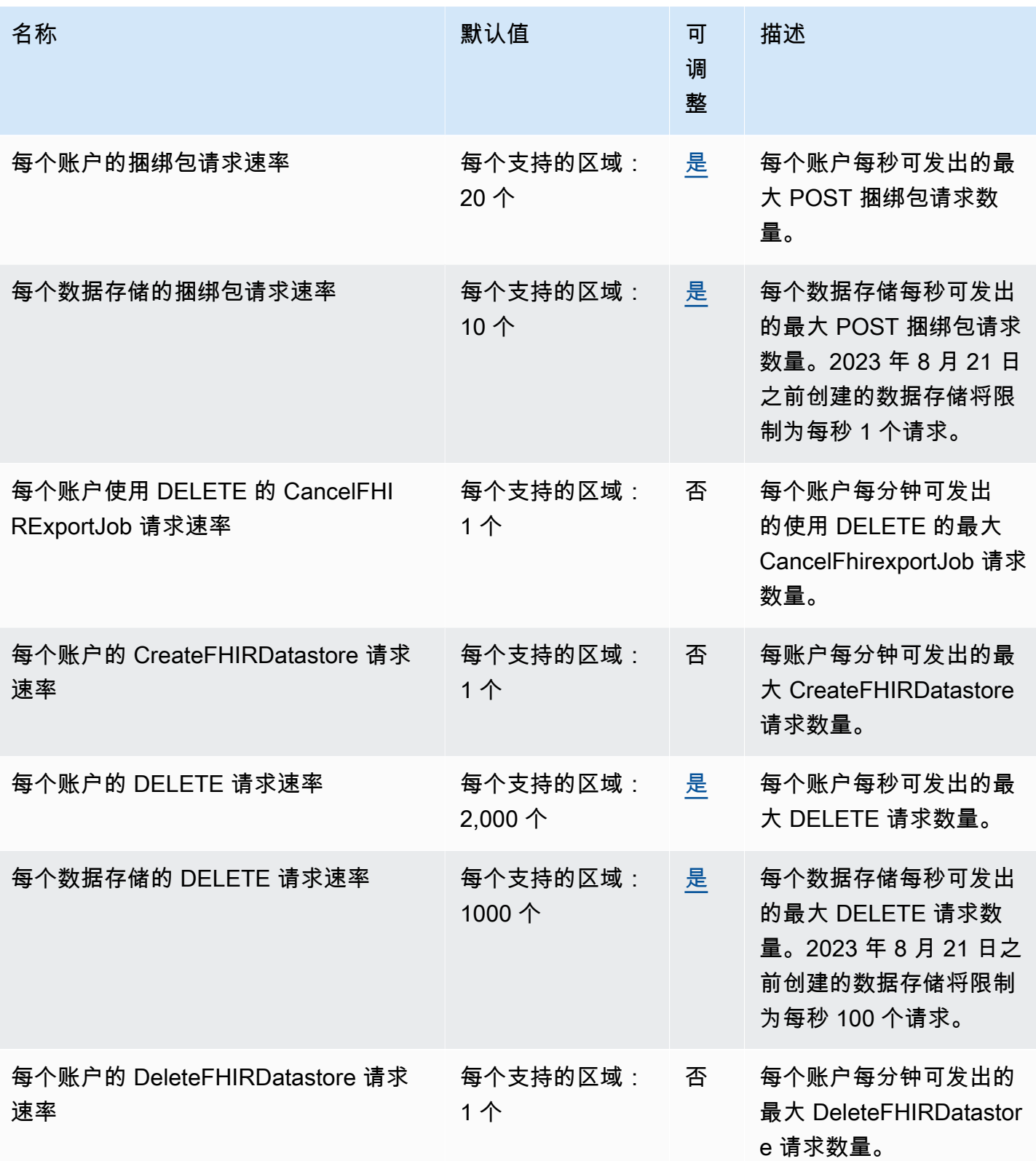

AWS 一般参考 しょうきょうかん しょうきょうかん しょうかん しょうかん しょうかん しょうかん かんきょう かんきょう 参考指南 しょうがく

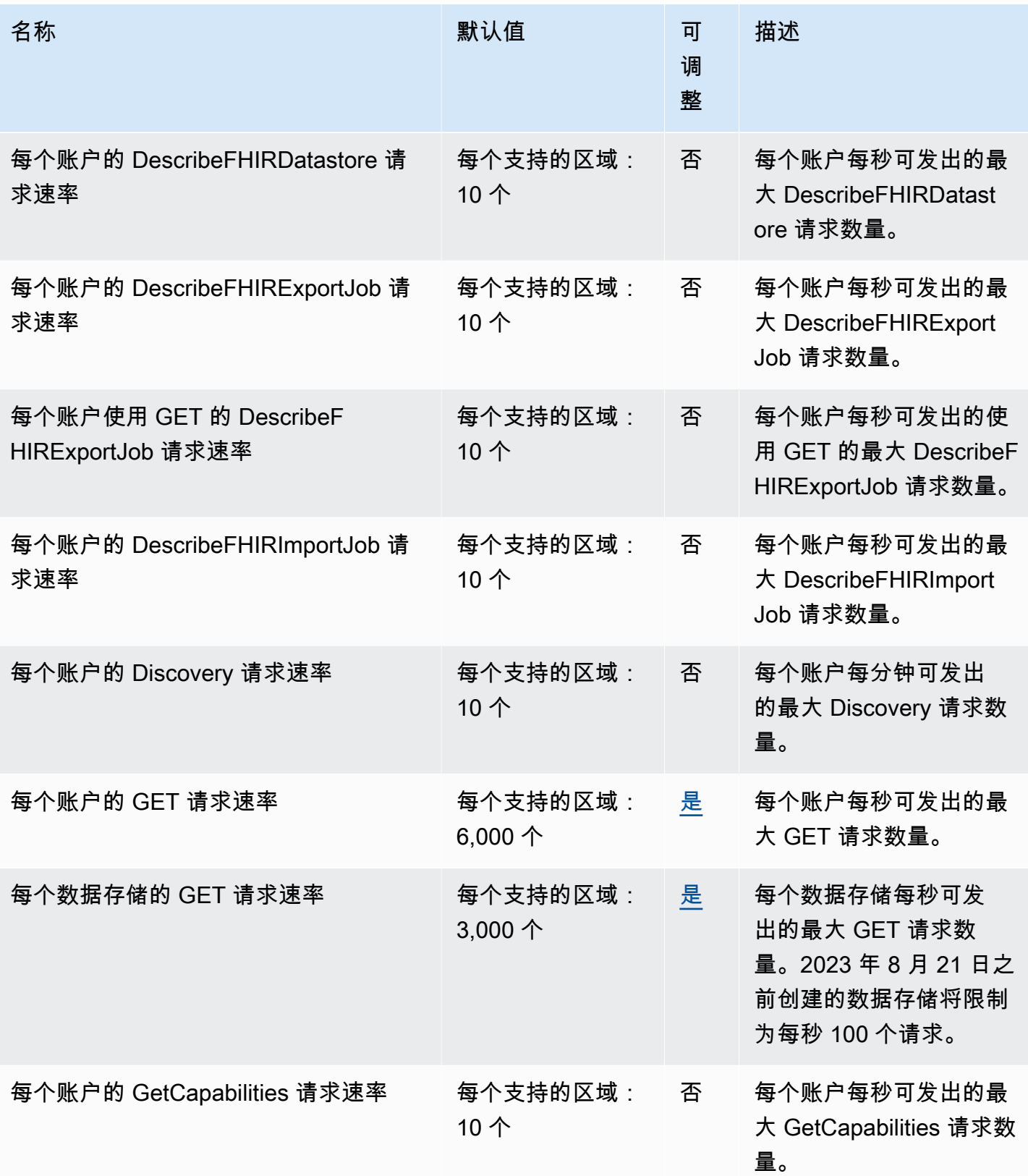

AWS 一般参考 しょうきょうかん しょうきょうかん しょうかん しょうかん しょうかん しょうかん かんきょう かんきょう 参考指南 しょうがく

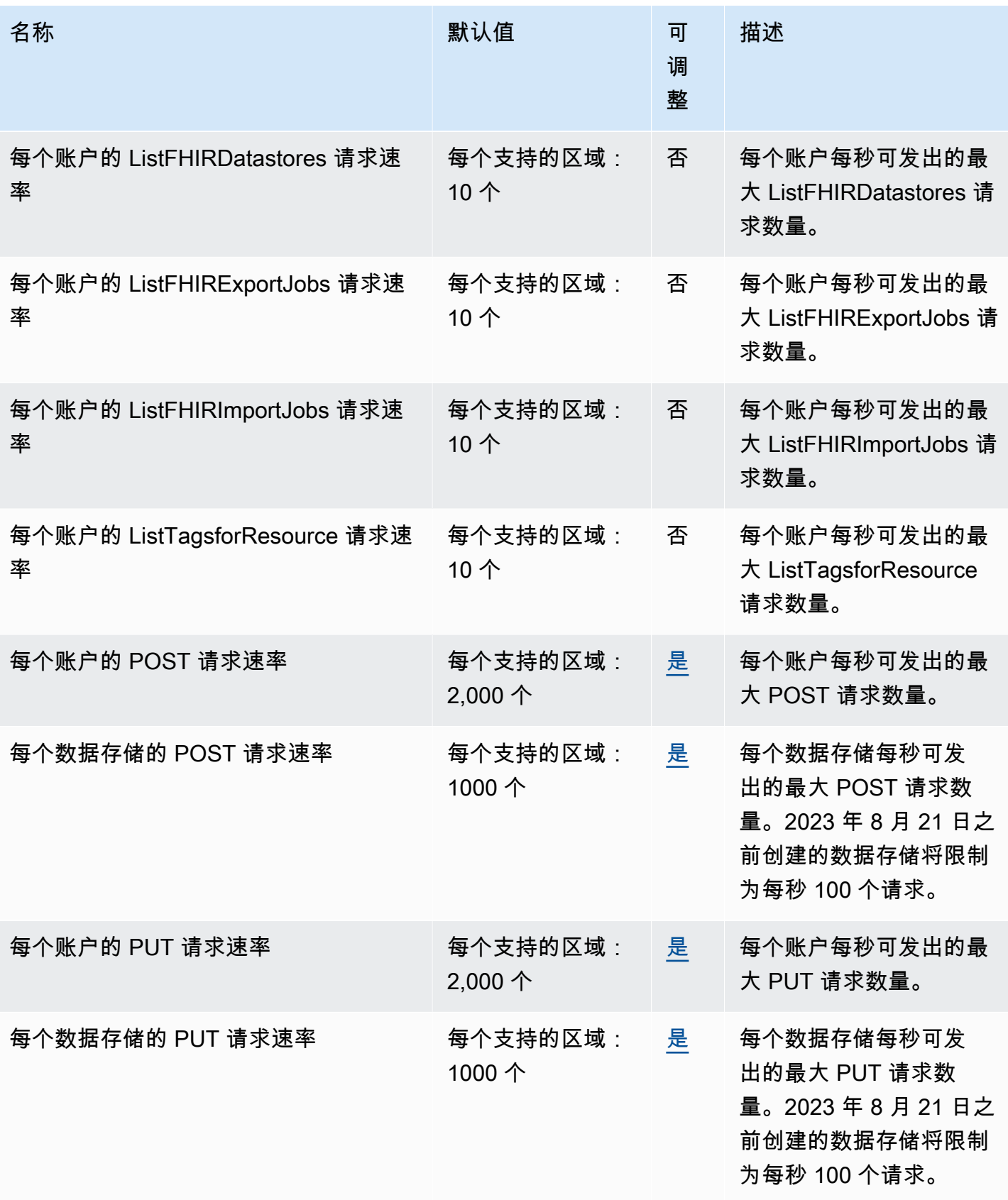

AWS 一般参考 しょうきょうかん しょうきょうかん しょうかん しょうかん しょうかん しょうかん かんきょう かんきょう 参考指南 しょうがく

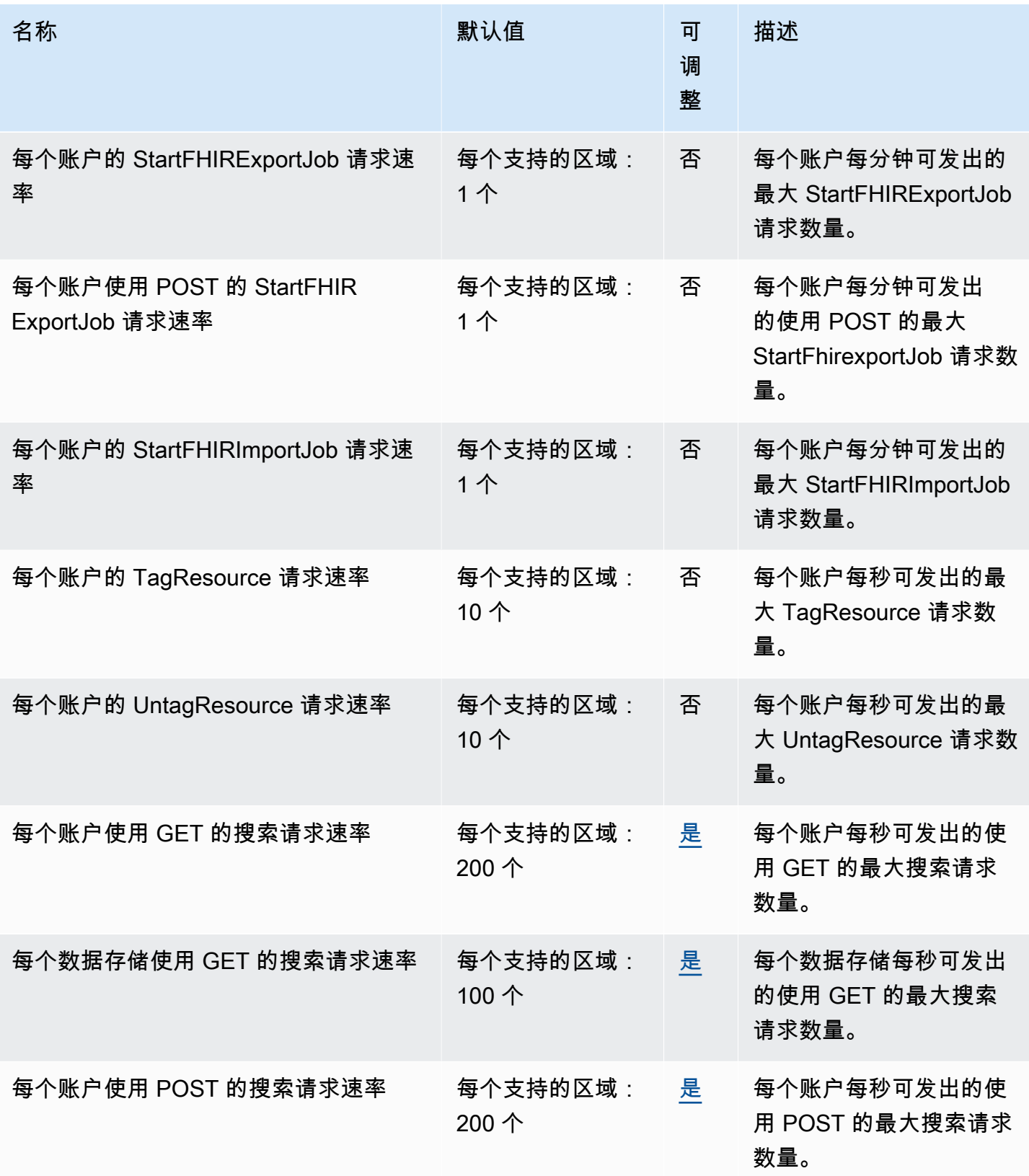

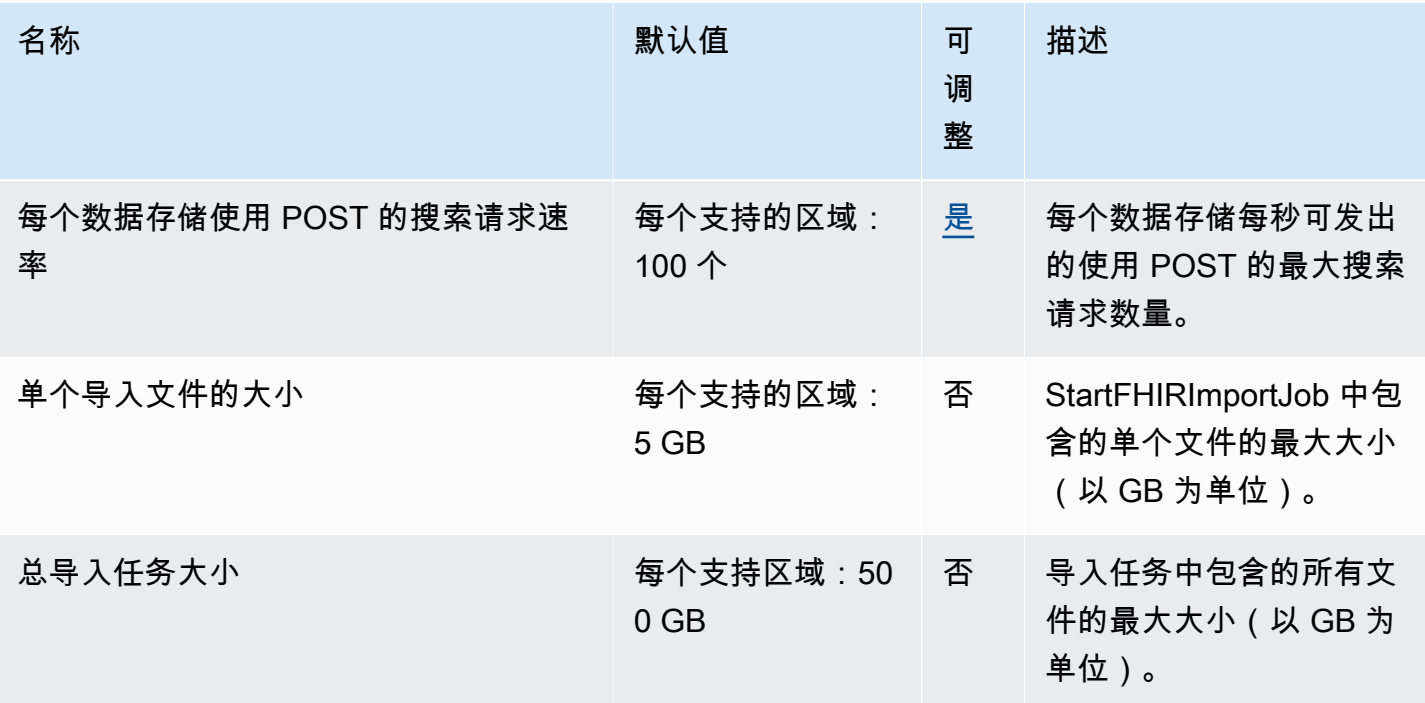

### AWS Identity and Access Management 终端节点和配额

以下是该服务的服务端点和服务限额。要以编程方式连接到 AWS 服务,请使用终端节点。除标准 AWS 终端节点外,某些 AWS 服务还在选定区域提供 FIPS 终端节点。有关更多信息,请参阅 [AWS 服](#page-27-0) [务端点](#page-27-0)。服务配额,也称为限制,是您的 AWS 账户的最大服务资源或操作数量。有关更多信息,请参 阅 [AWS 服务配额。](#page-32-0)

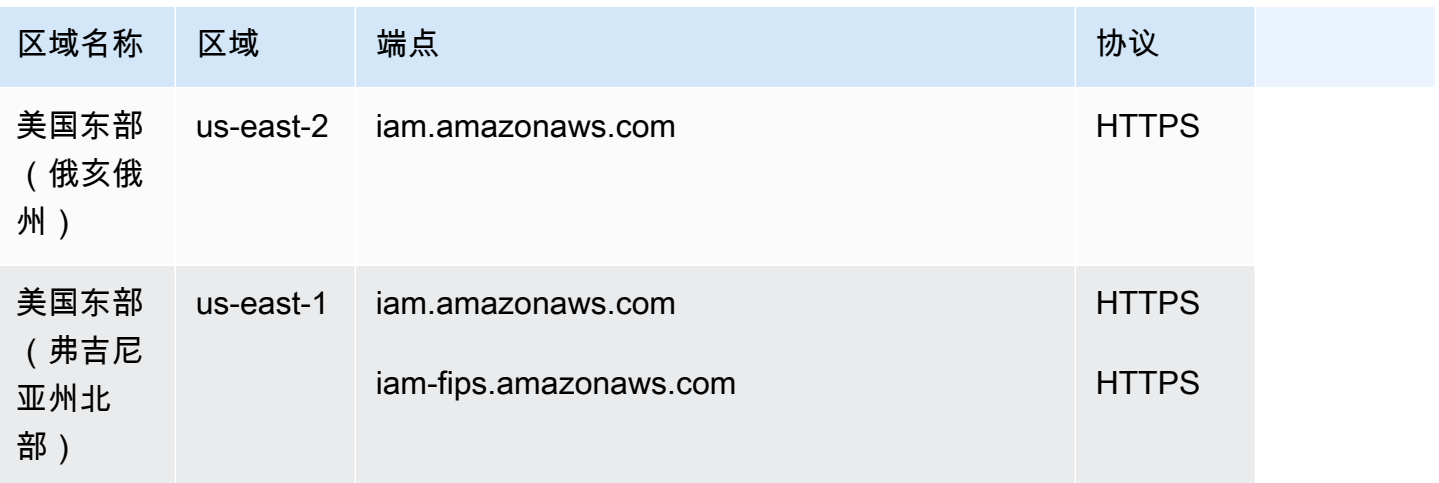
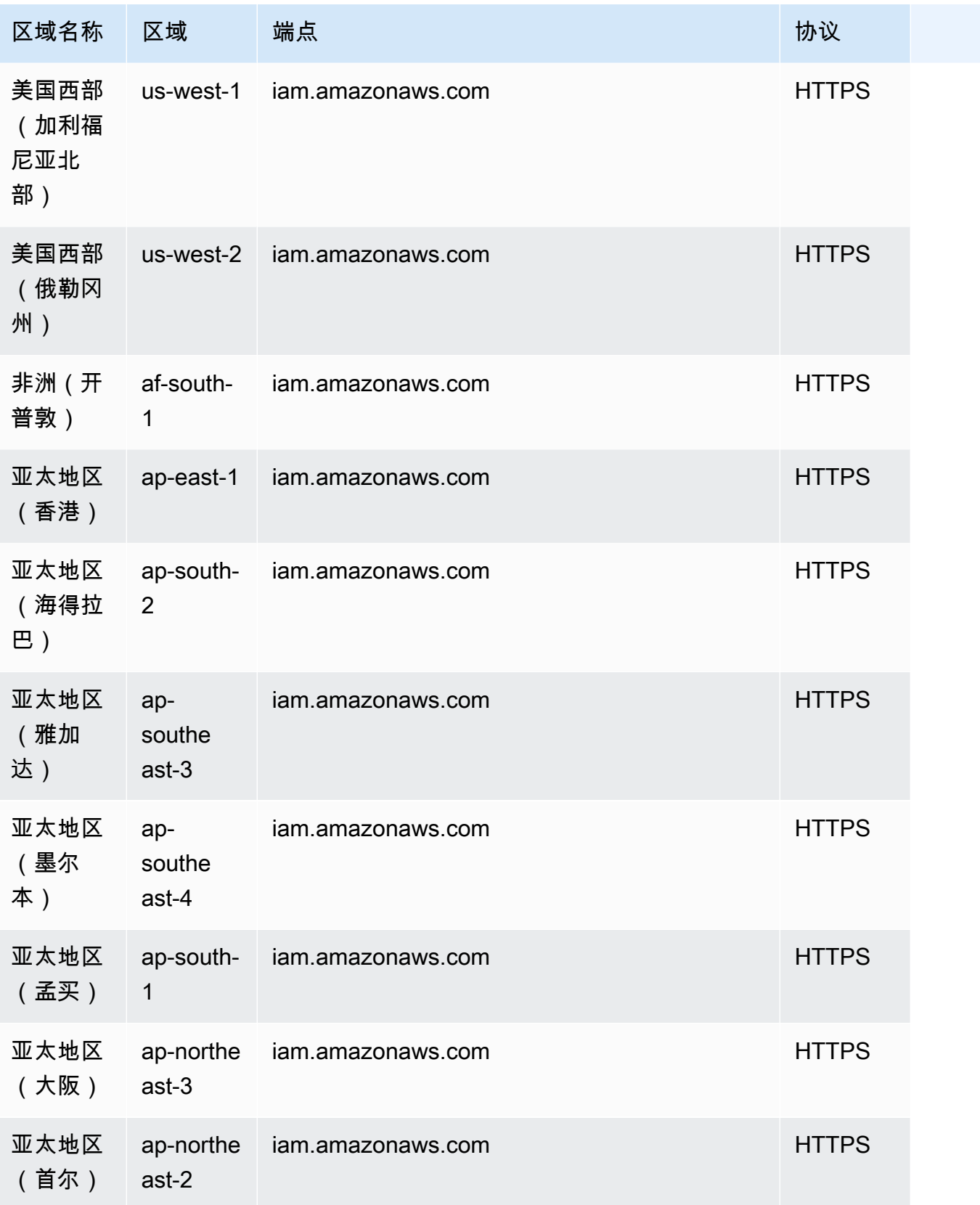

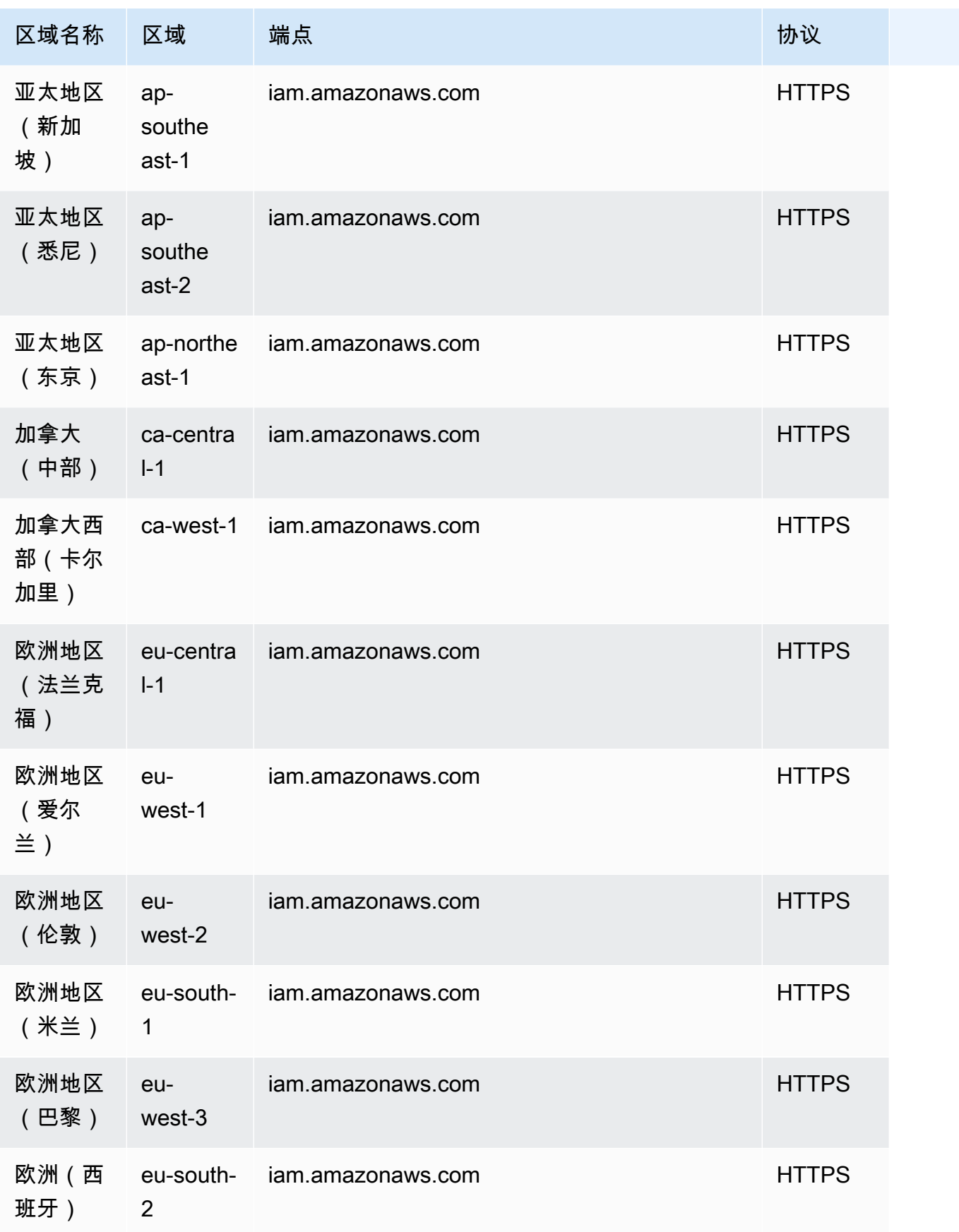

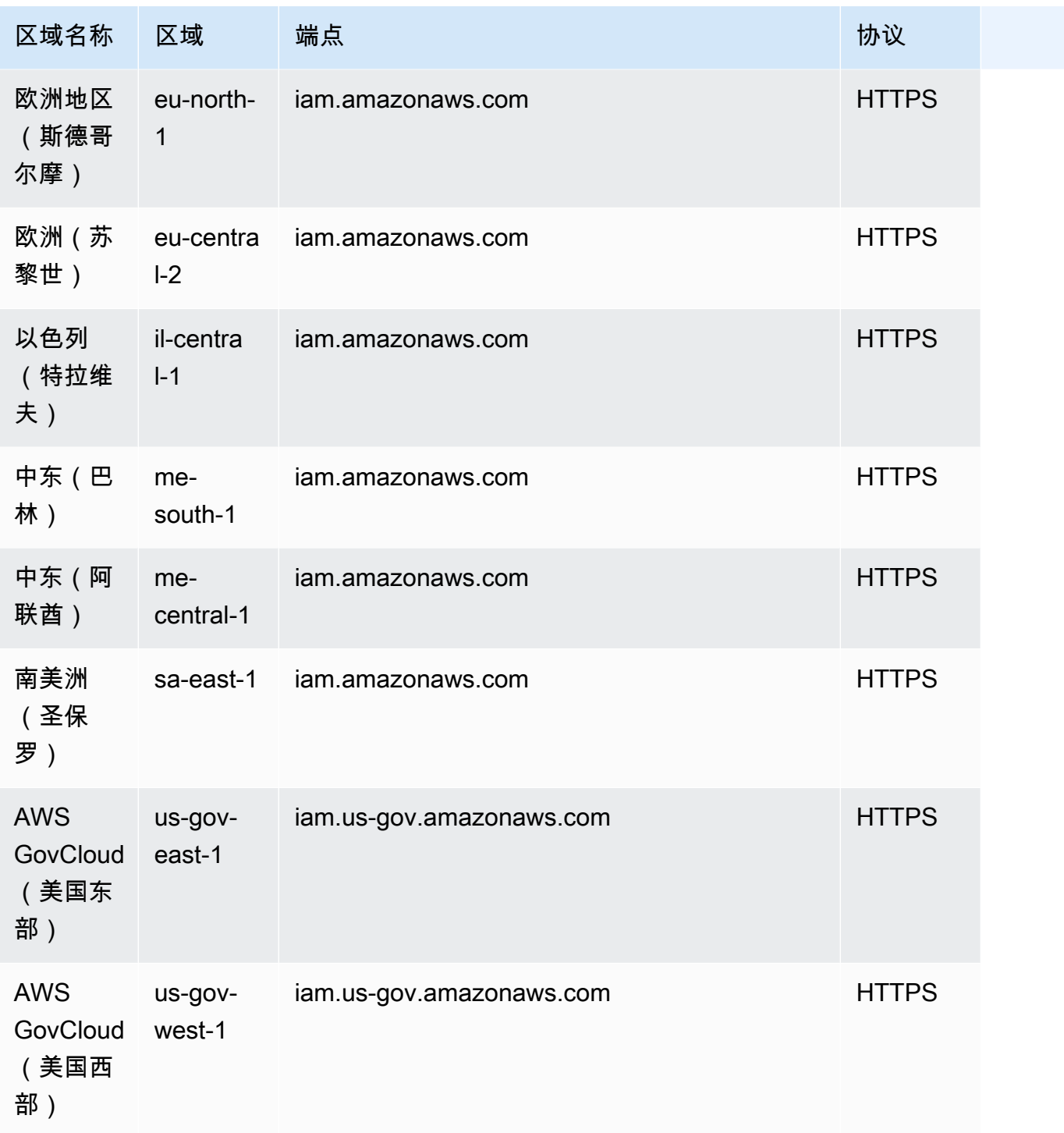

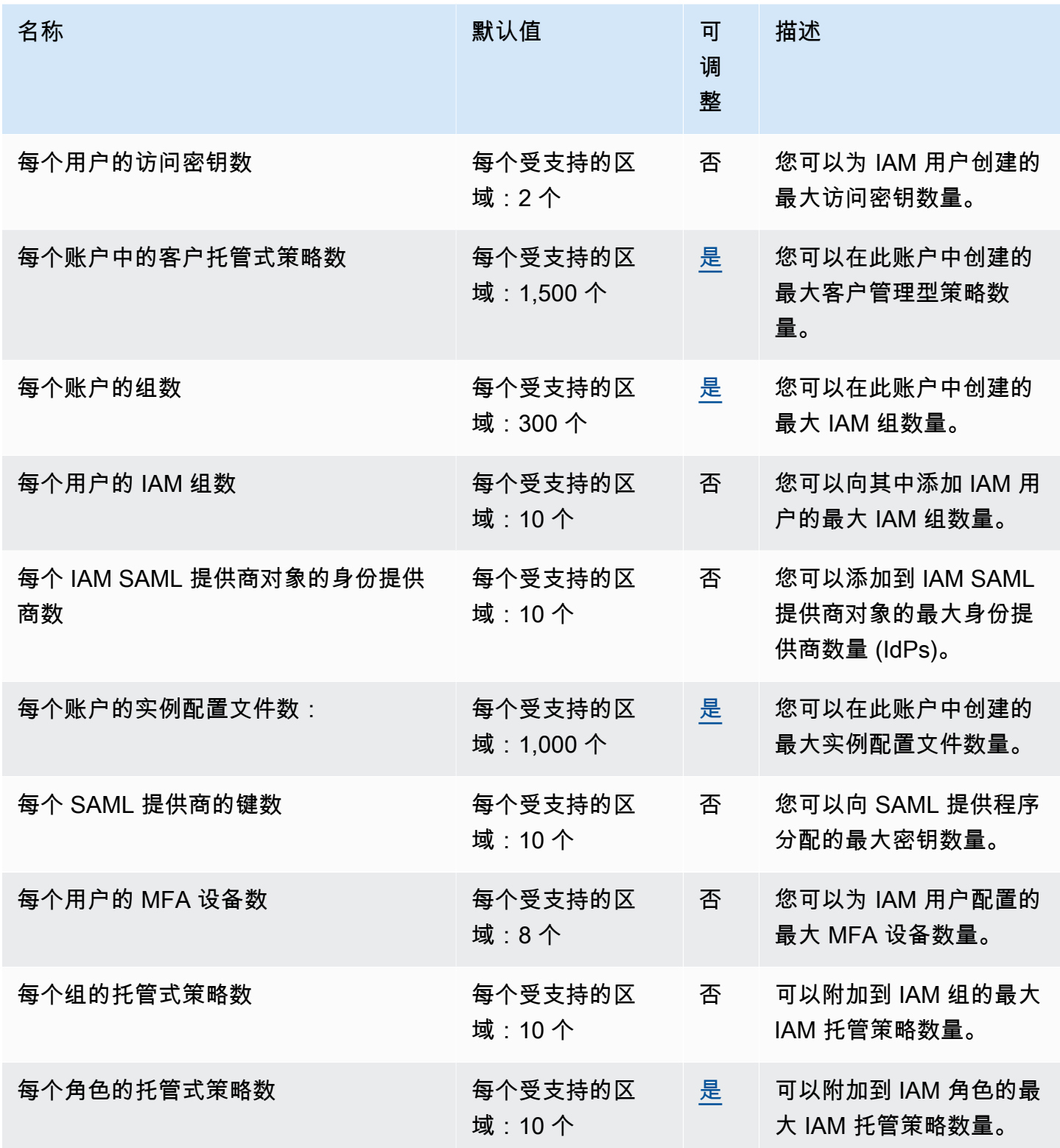

AWS 一般参考 しょうきょうかん しょうきょうかん しょうかん しょうかん しょうかん しょうかん かんきょう かんきょう 参考指南 しょうがく

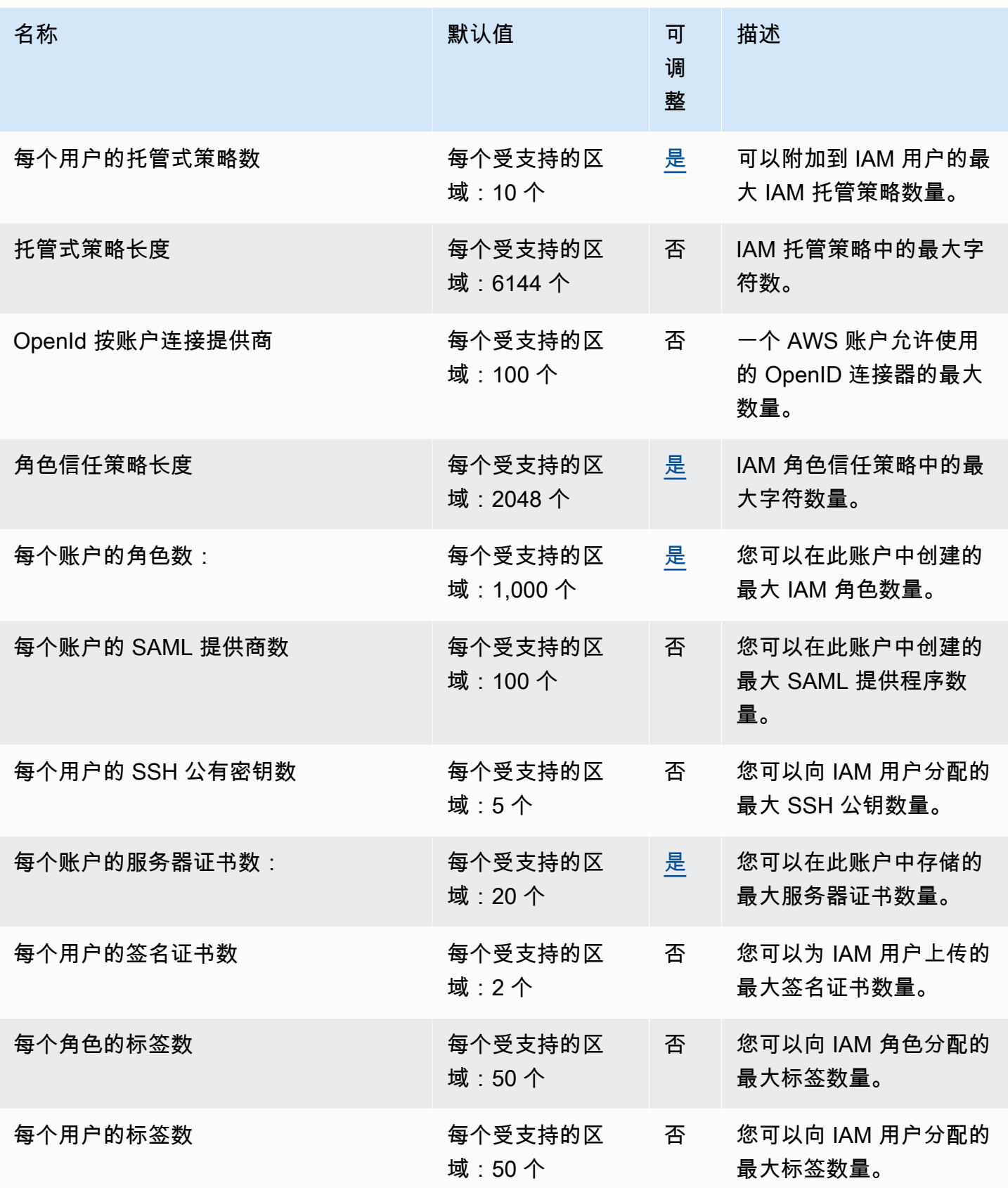

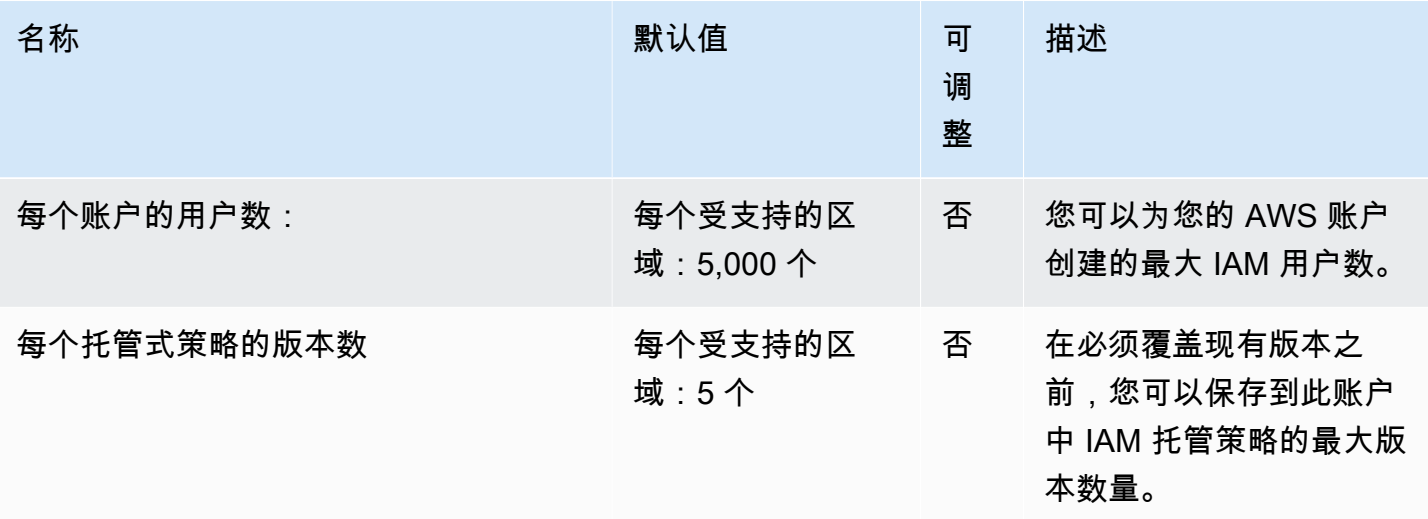

有关 IAM 配额的更多信息,请参阅 [IAM 用户指南中的 IAM 和 AWS STS 配额](https://docs.aws.amazon.com/IAM/latest/UserGuide/LimitationsOnEntities.html)。

# IAM Access Analyzer 终端节点和配额

以下是该服务的服务端点和服务限额。要以编程方式连接到 AWS 服务,请使用终端节点。除标准 AWS 终端节点外,某些 AWS 服务还在选定区域提供 FIPS 终端节点。有关更多信息,请参阅 [AWS 服](#page-27-0) [务端点](#page-27-0)。服务配额,也称为限制,是您的 AWS 账户的最大服务资源或操作数量。有关更多信息,请参 阅 [AWS 服务配额。](#page-32-0)

#### 服务端点

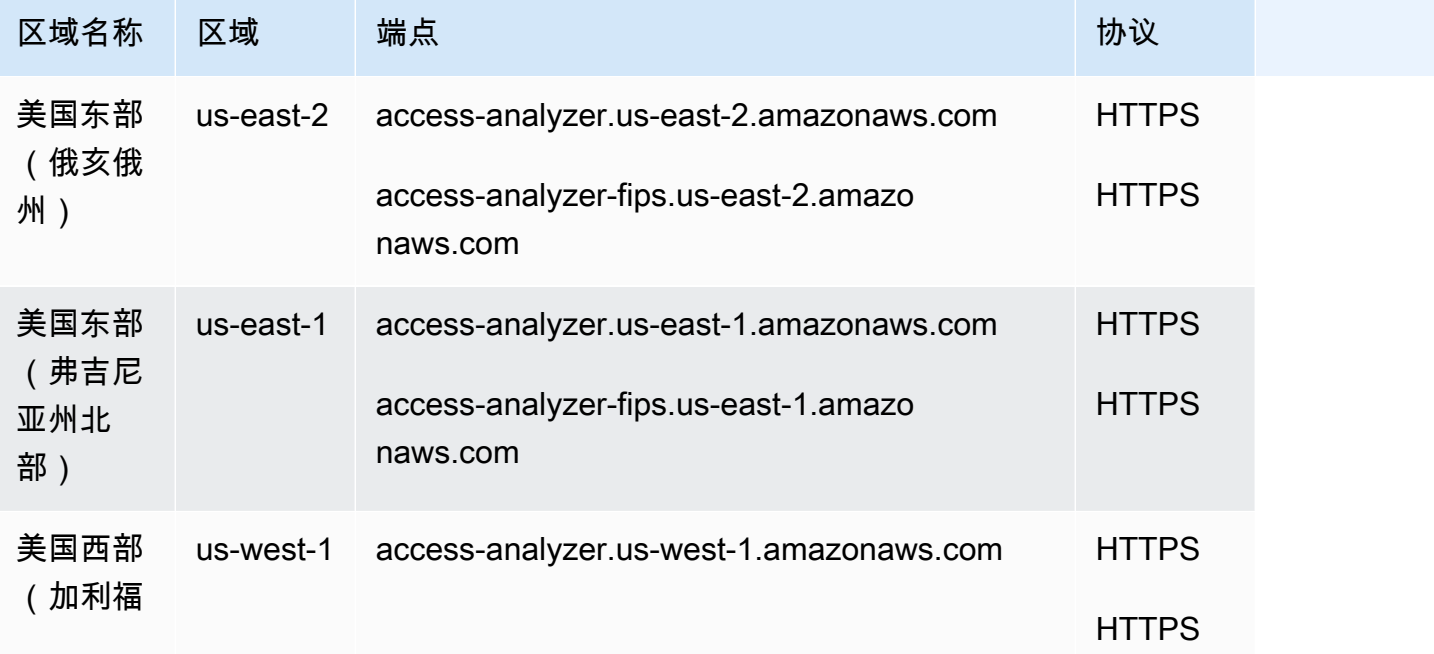

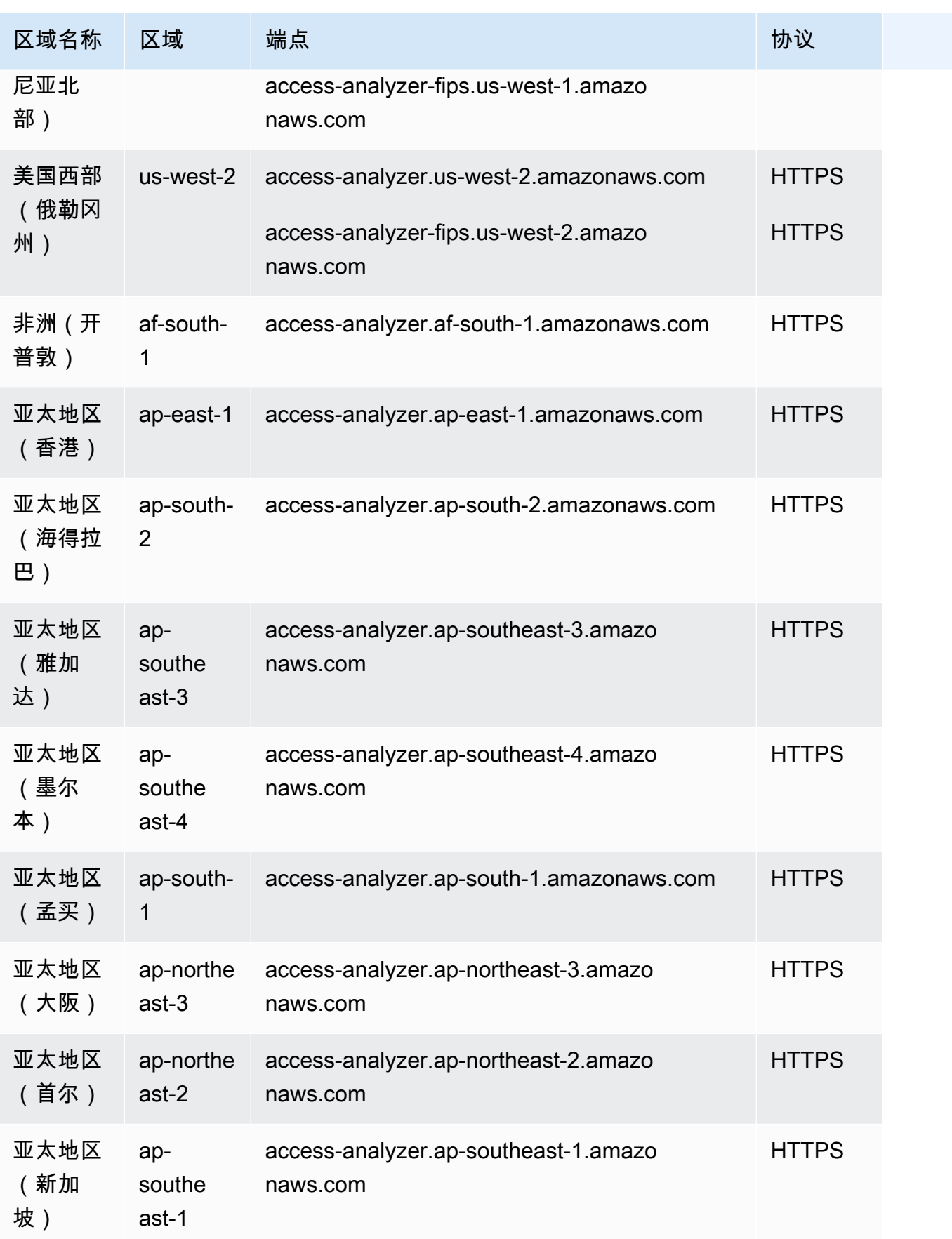

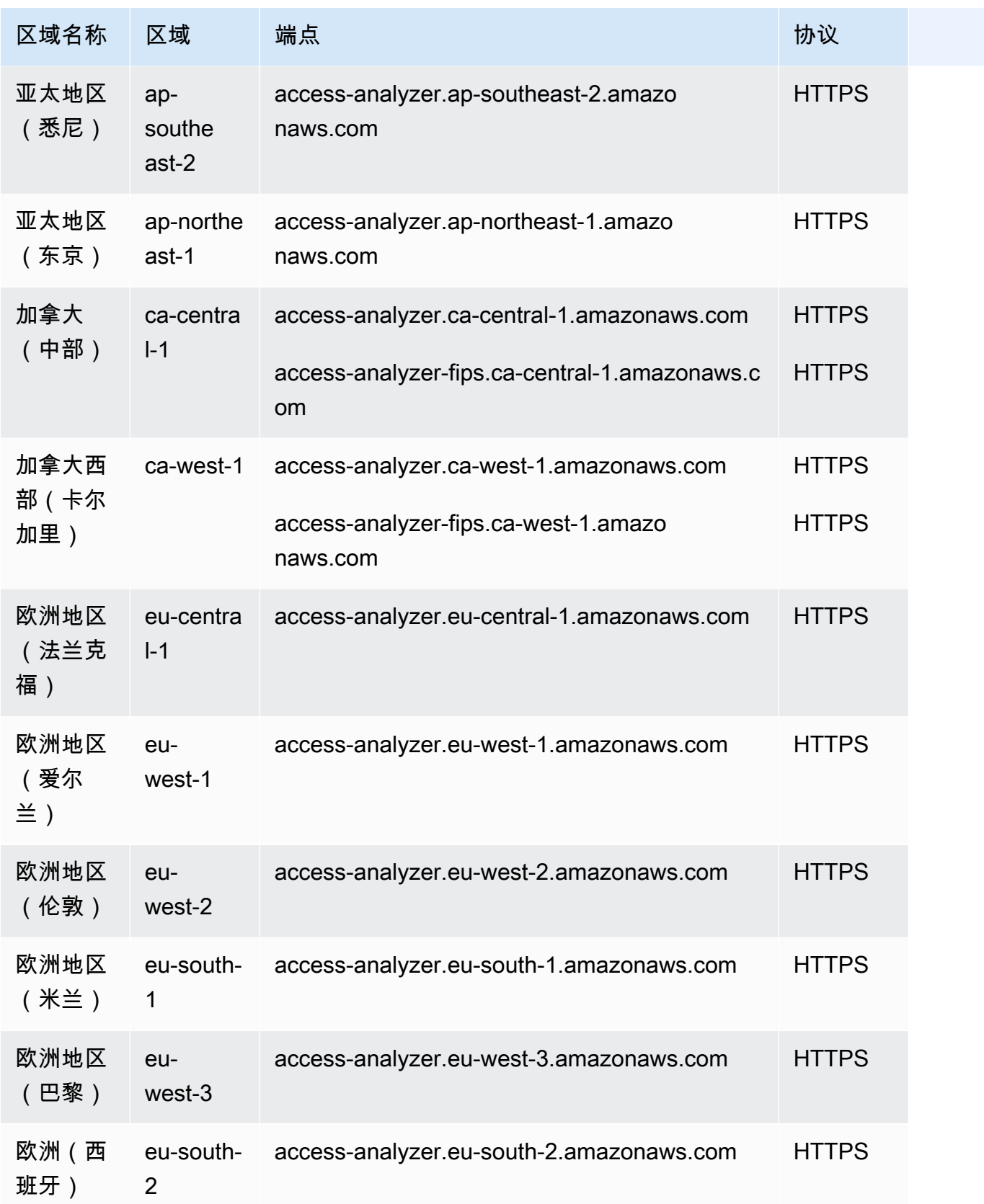

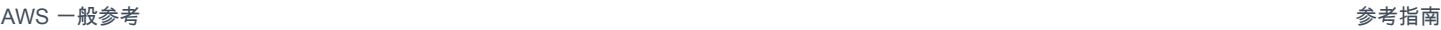

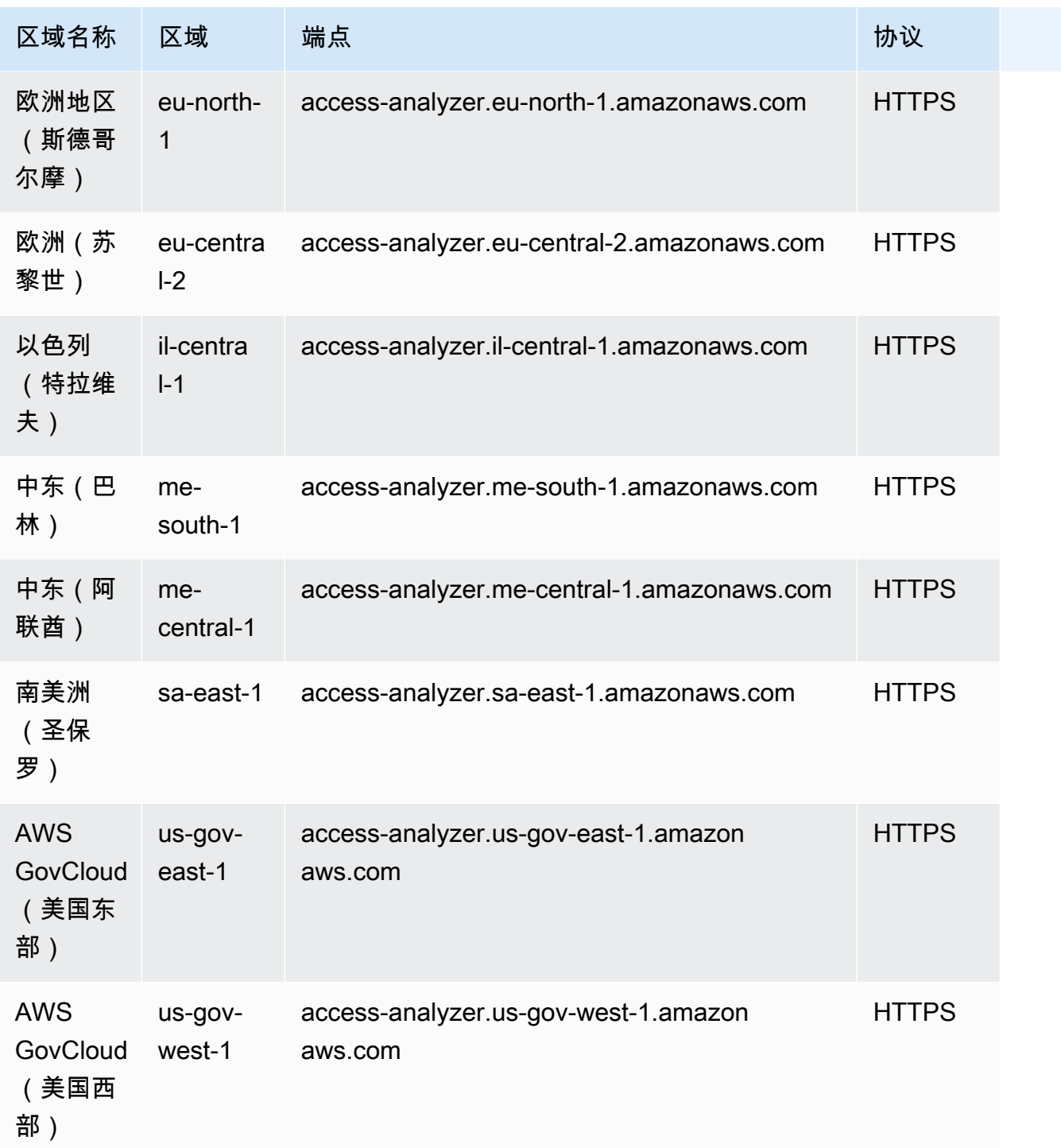

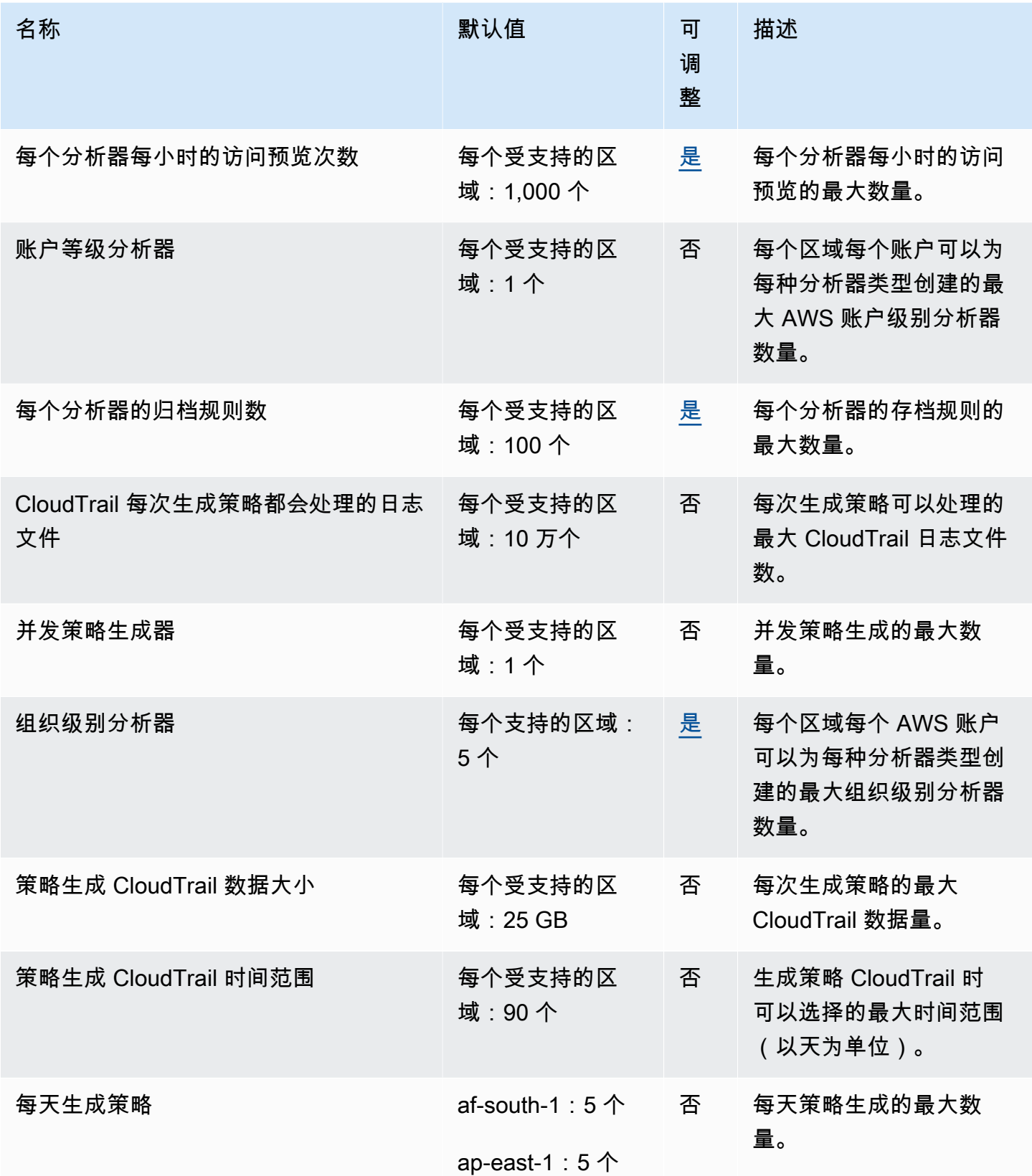

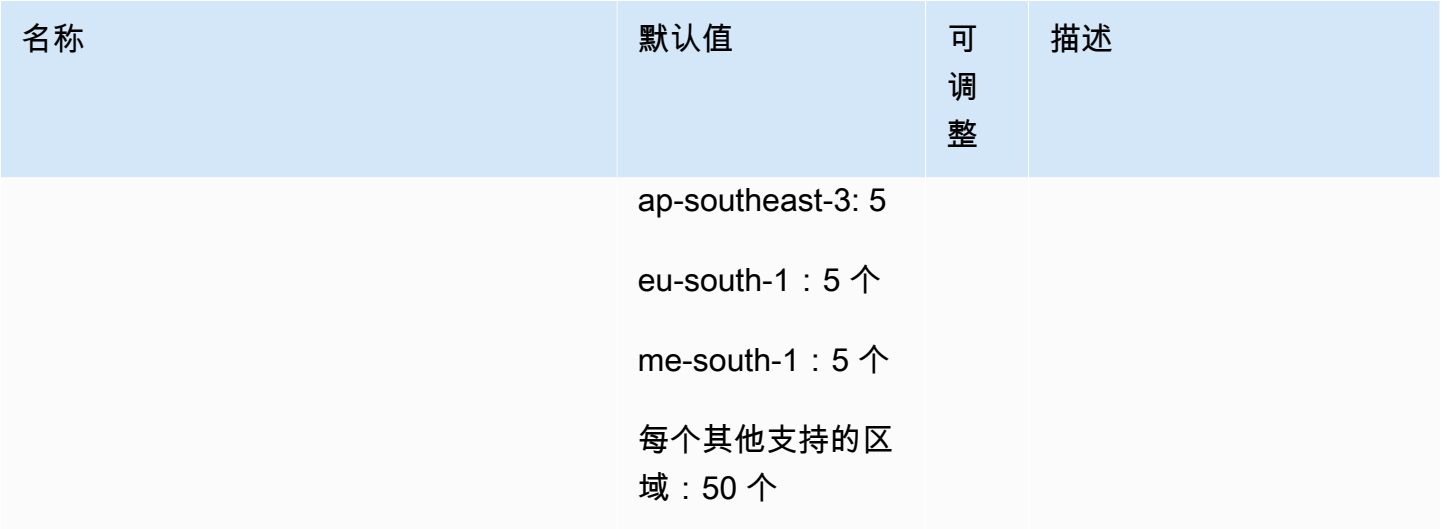

## AWS IAM Identity Center 终端节点和配额

以下是该服务的服务端点和服务限额。要以编程方式连接到 AWS 服务,请使用终端节点。除标准 AWS 终端节点外,某些 AWS 服务还在选定区域提供 FIPS 终端节点。有关更多信息,请参阅 [AWS 服](#page-27-0) [务端点](#page-27-0)。服务配额,也称为限制,是您的 AWS 账户的最大服务资源或操作数量。有关更多信息,请参 阅 [AWS 服务配额。](#page-32-0)

#### 服务端点

#### IAM Identity Center

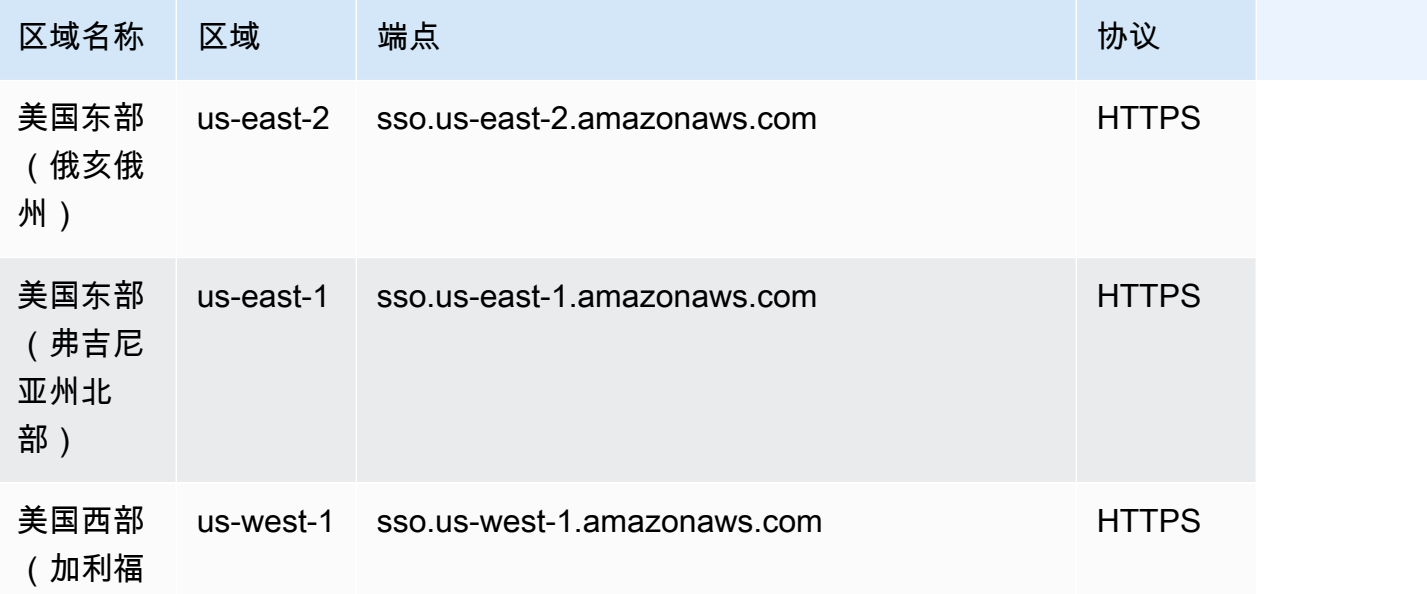

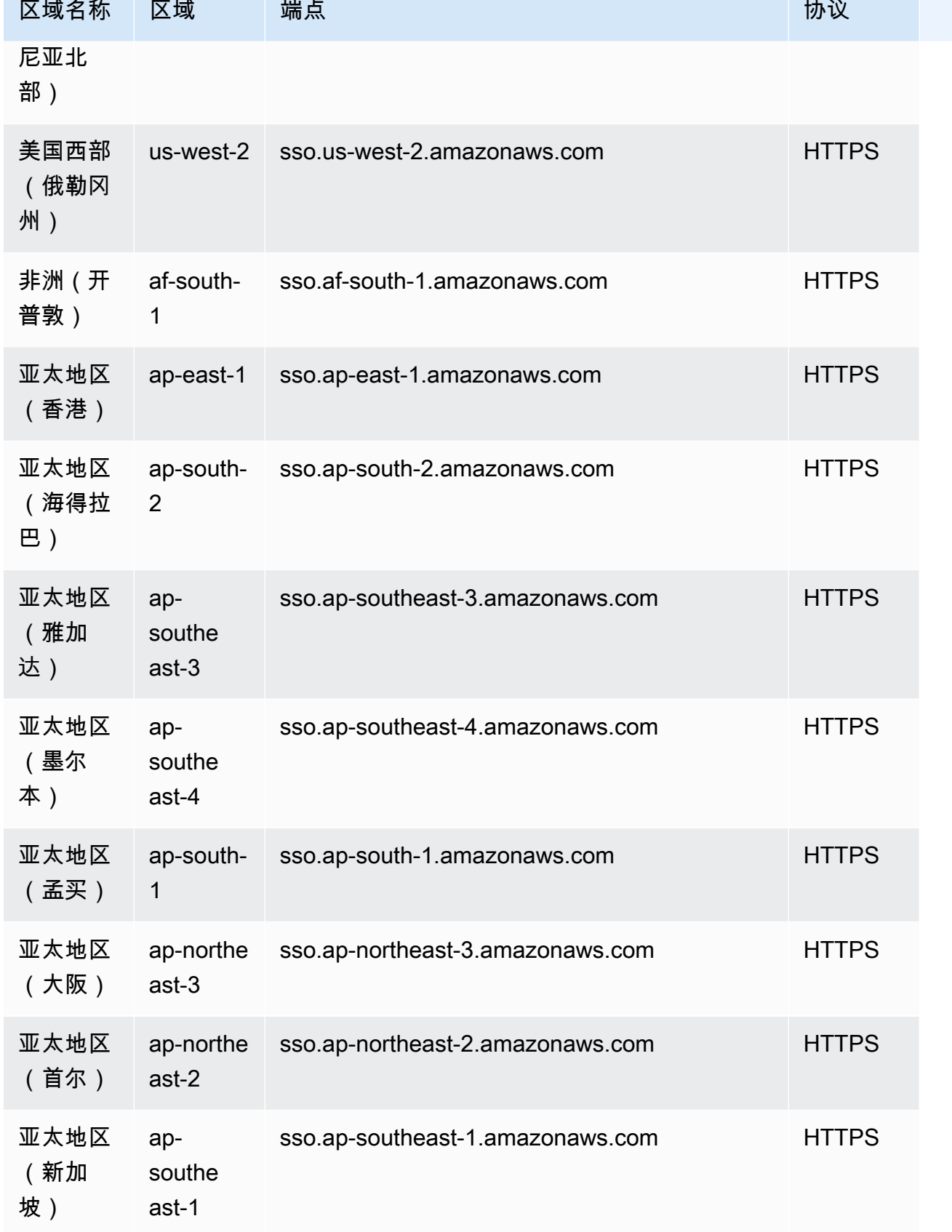

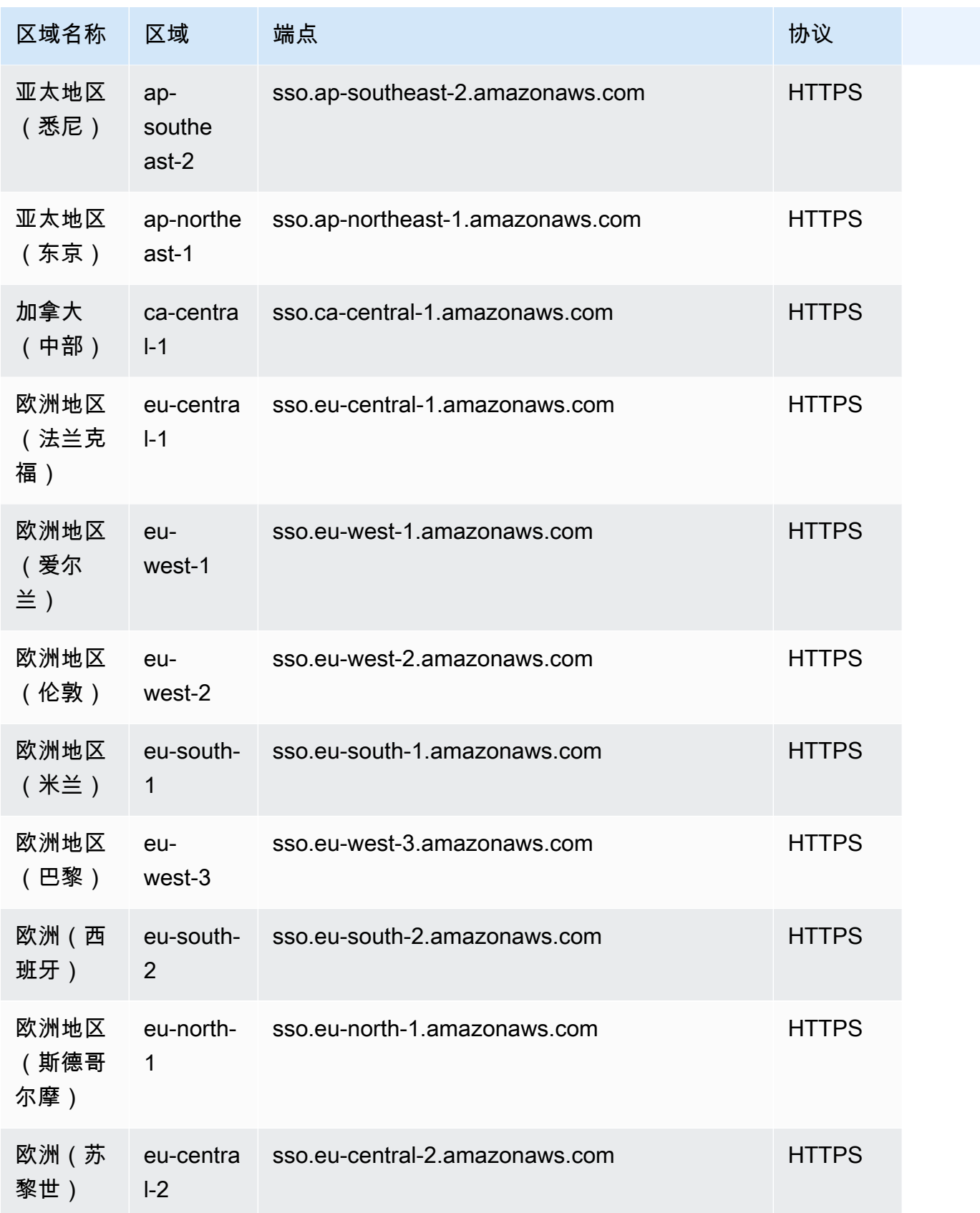

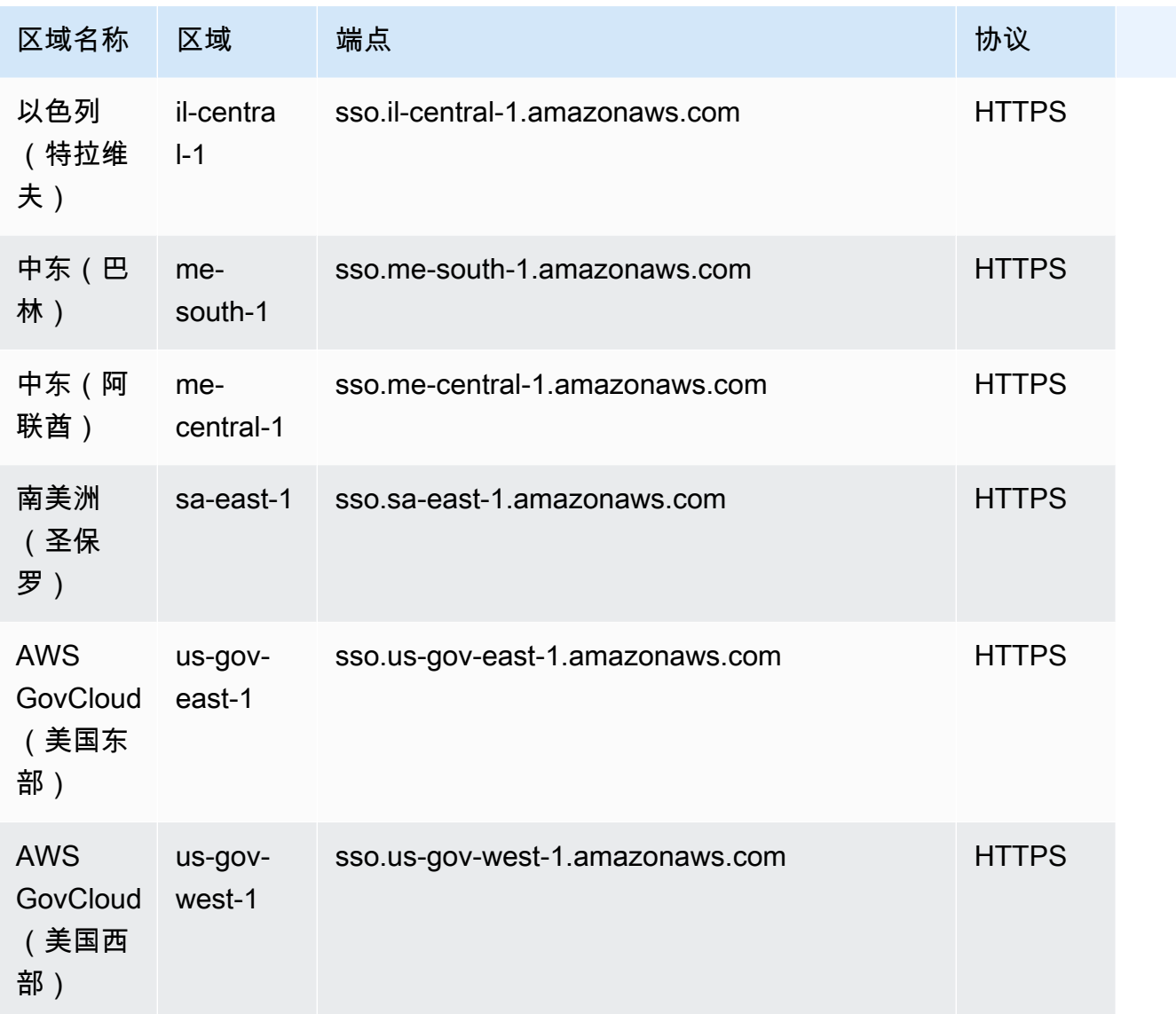

### Identity Store

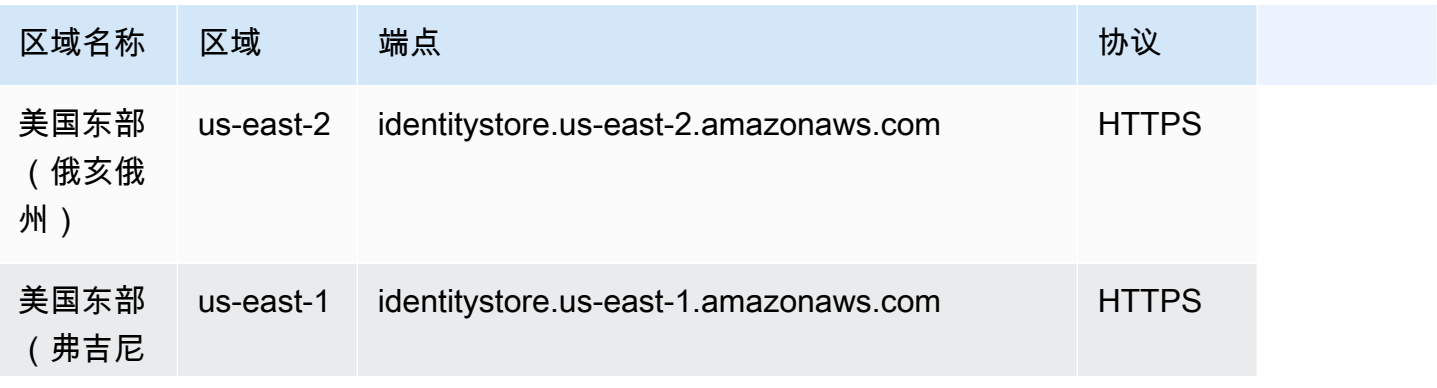

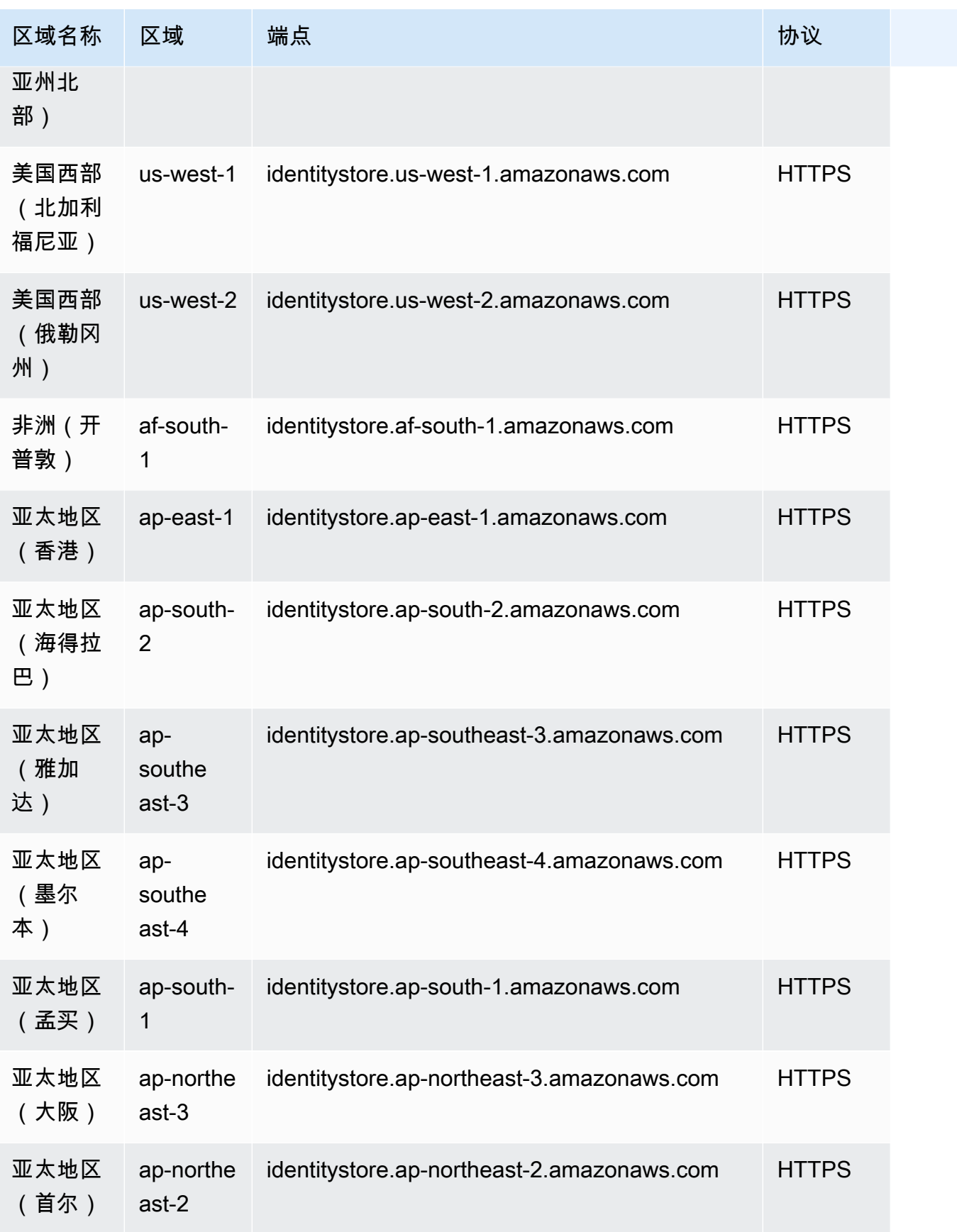

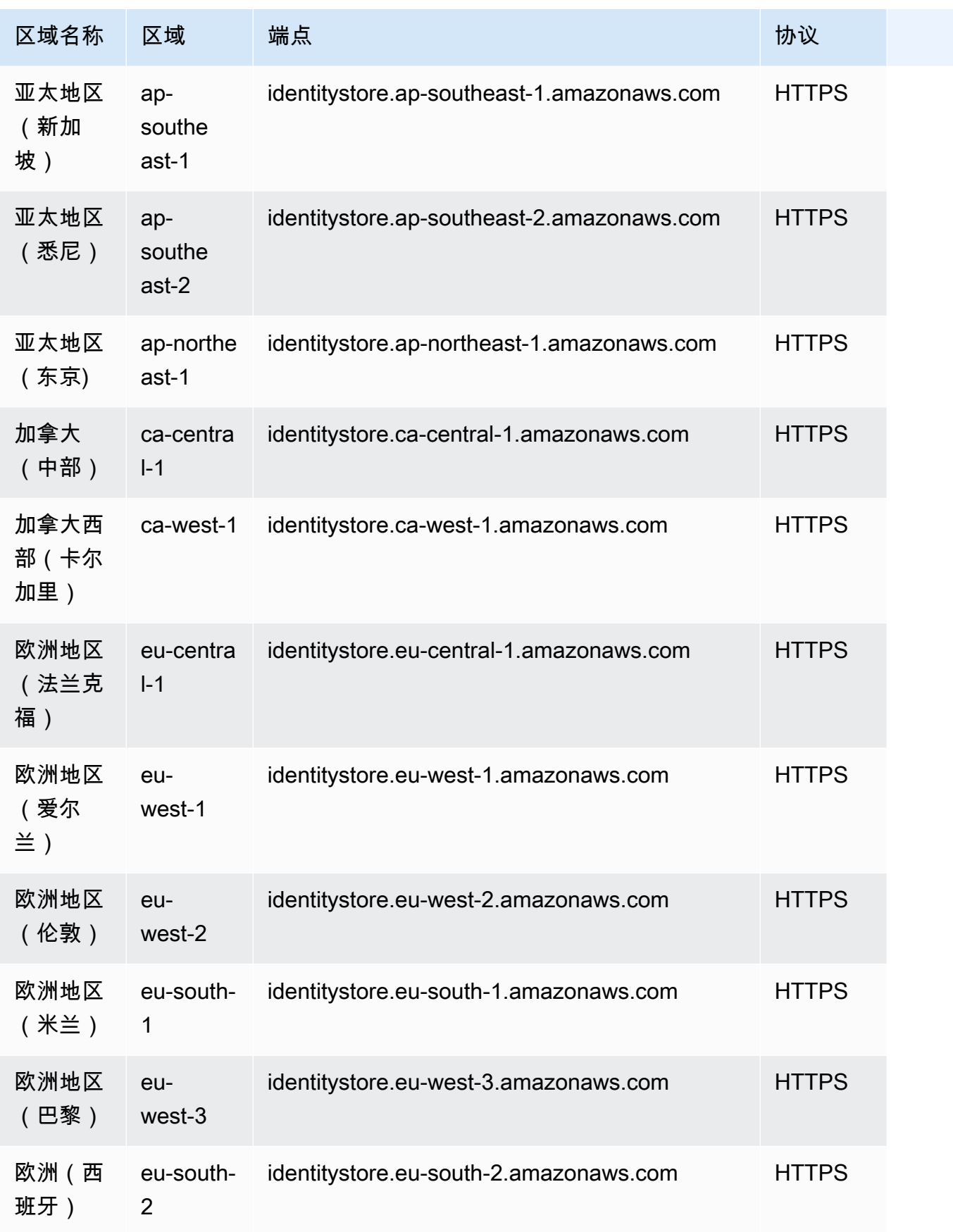

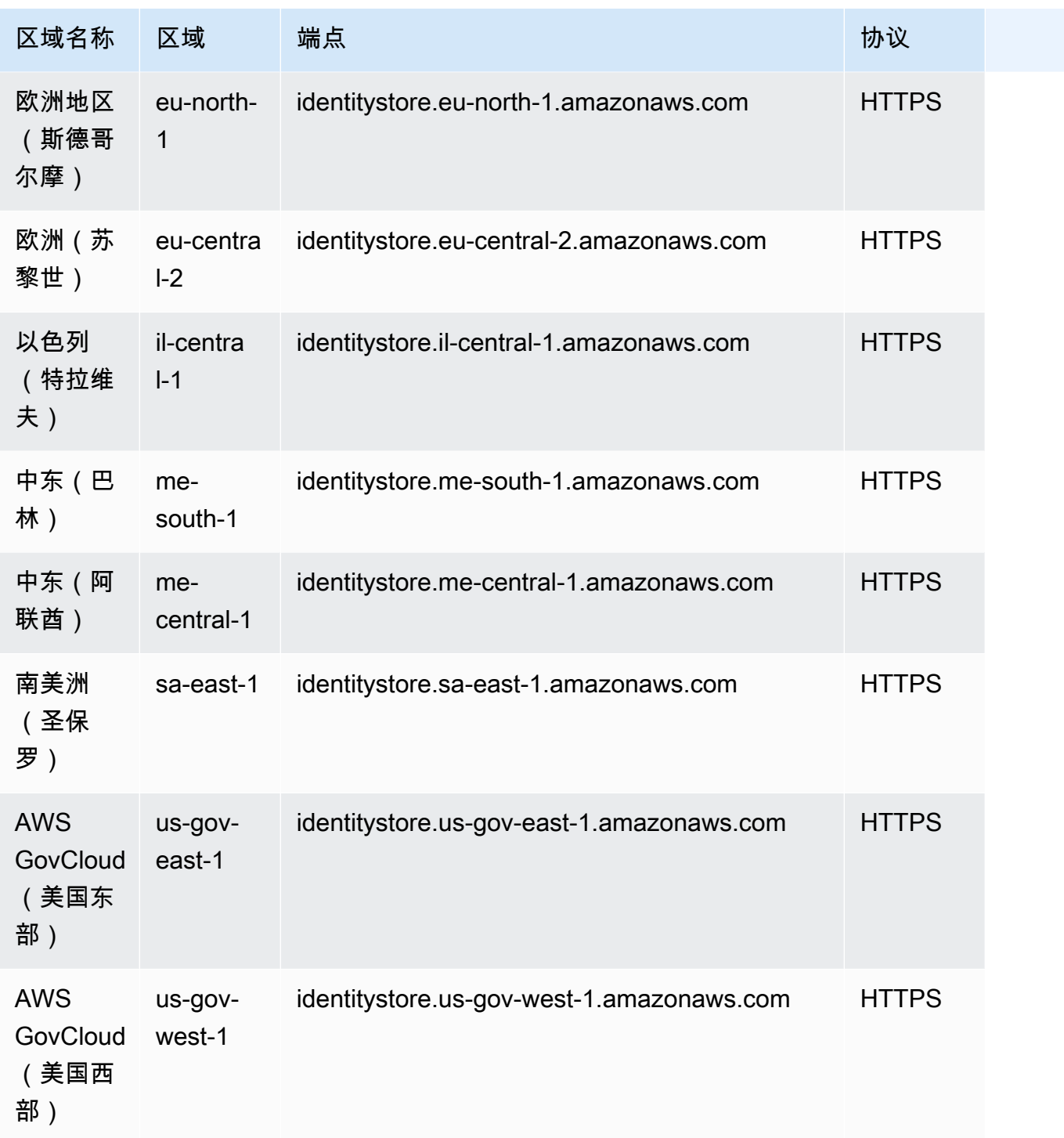

## 服务限额

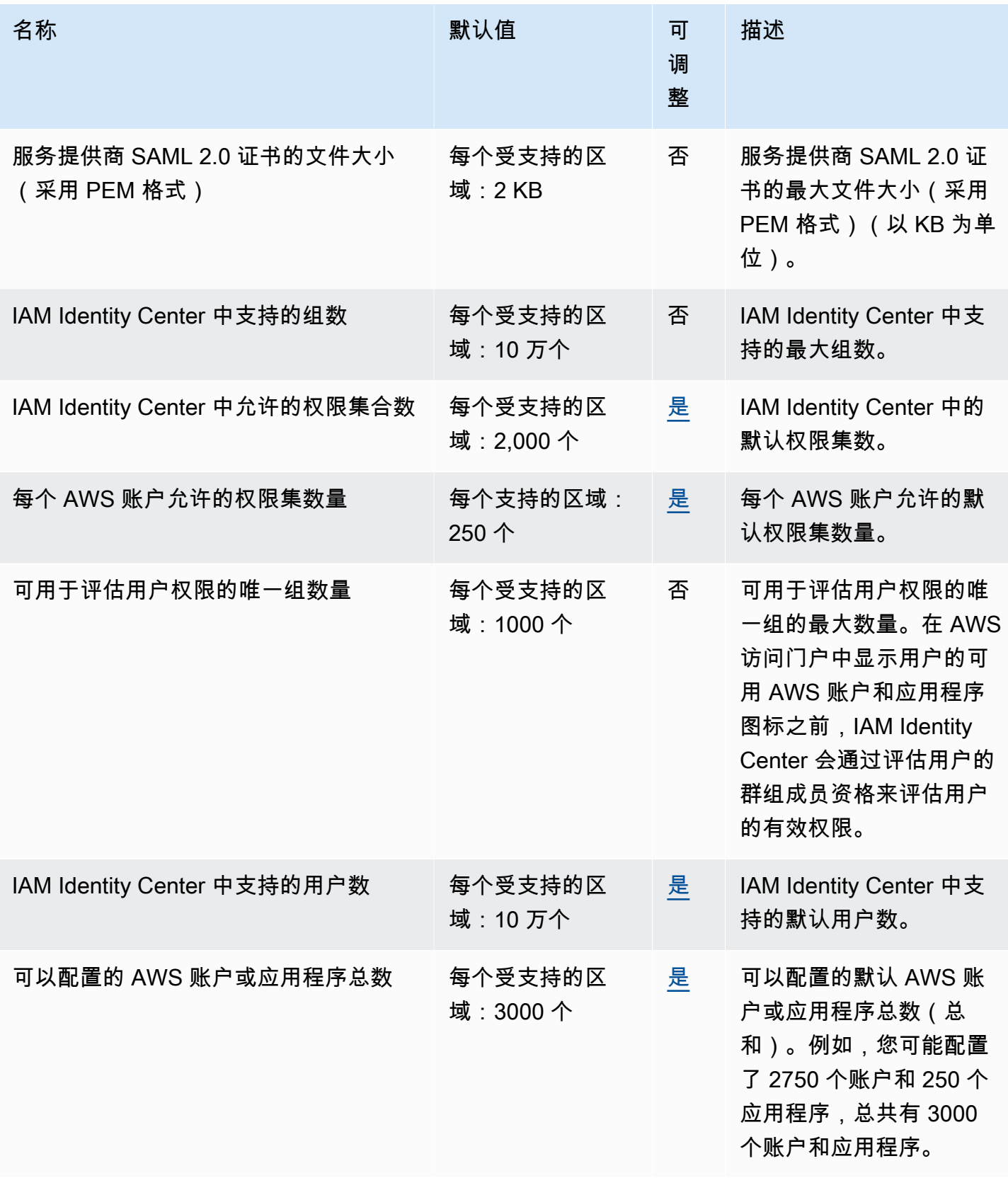

有关更多信息,请参阅《AWS IAM Identity Center 用户指南》中的 [AWS IAM Identity Center 配额](https://docs.aws.amazon.com/singlesignon/latest/userguide/limits.html)。

# AWS Identity and Access Management 角色随处可见终端节点和配 额

以下是该服务的服务端点和服务限额。要以编程方式连接到 AWS 服务,请使用终端节点。除标准 AWS 终端节点外,某些 AWS 服务还在选定区域提供 FIPS 终端节点。有关更多信息,请参阅 [AWS 服](#page-27-0) [务端点](#page-27-0)。服务配额,也称为限制,是您的 AWS 账户的最大服务资源或操作数量。有关更多信息,请参 阅 [AWS 服务配额。](#page-32-0)

#### 服务端点

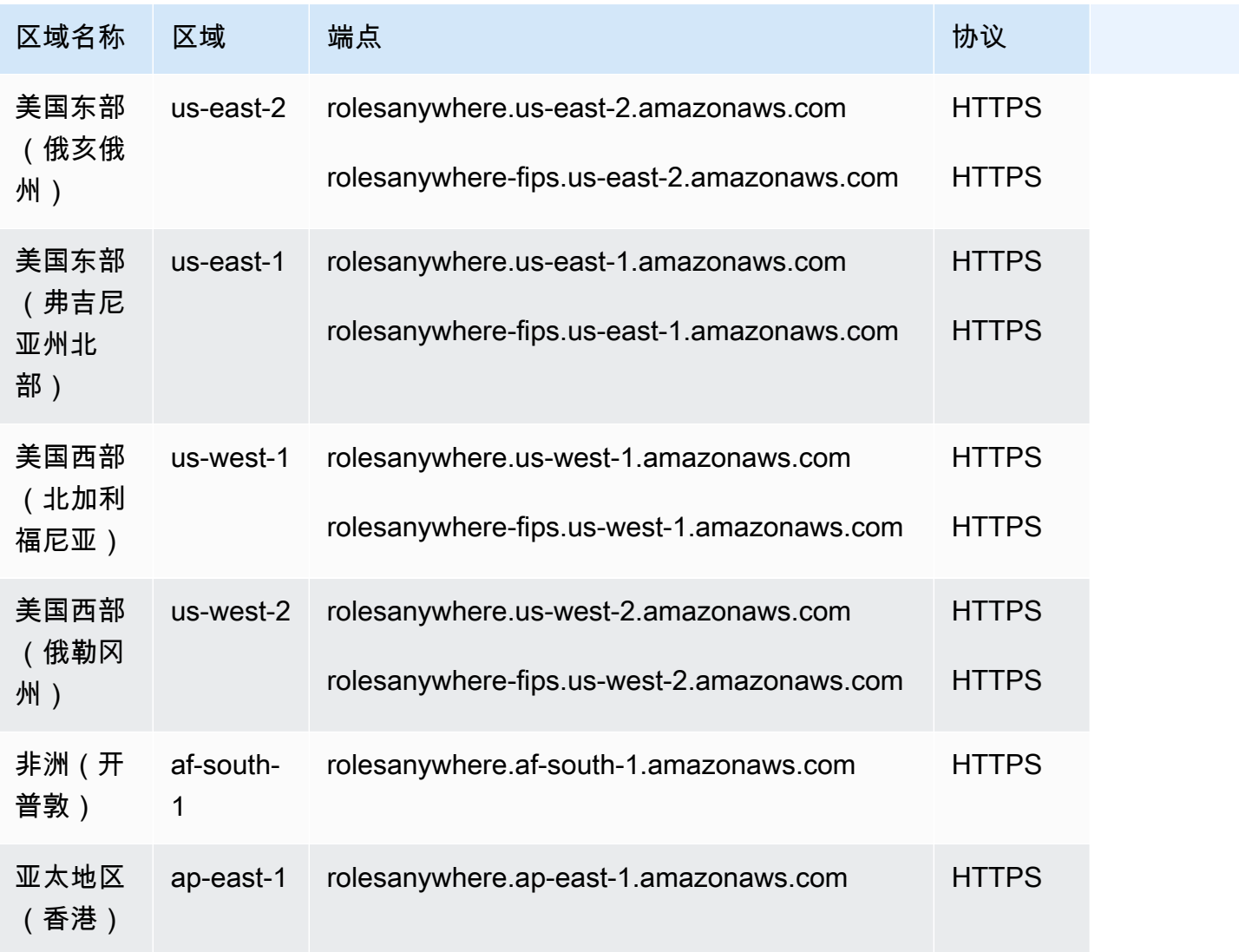

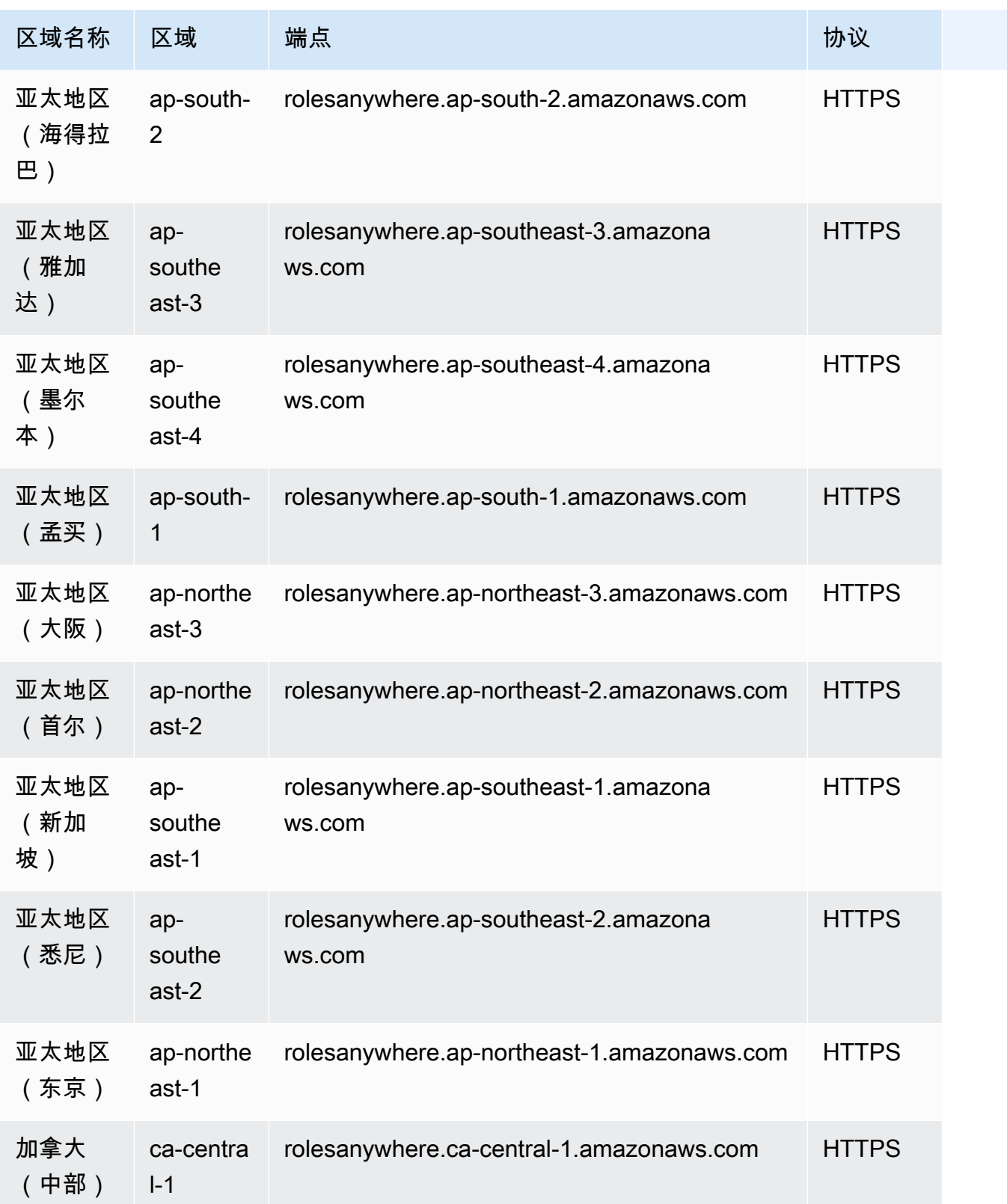

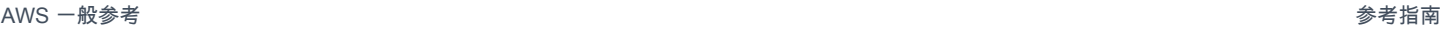

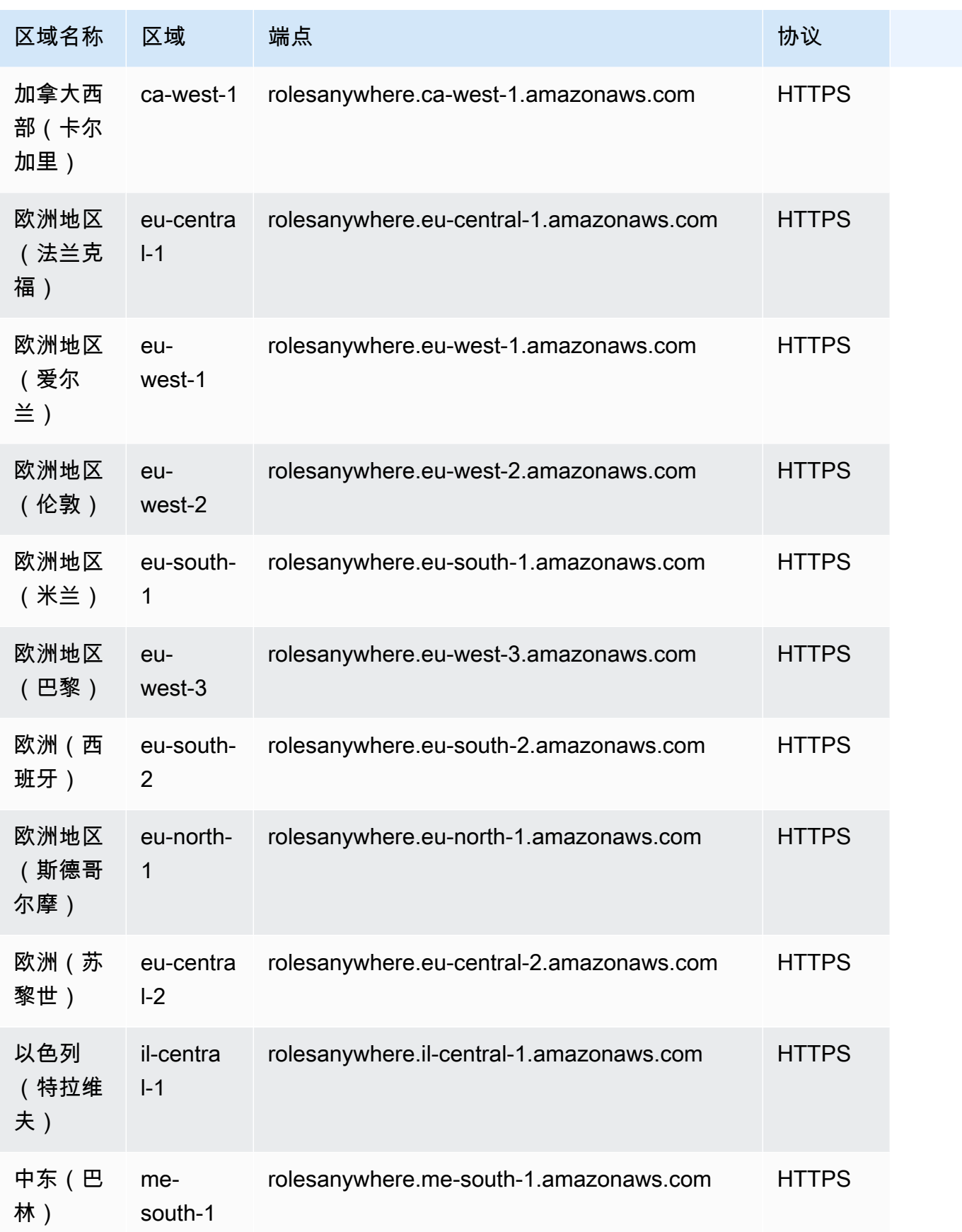

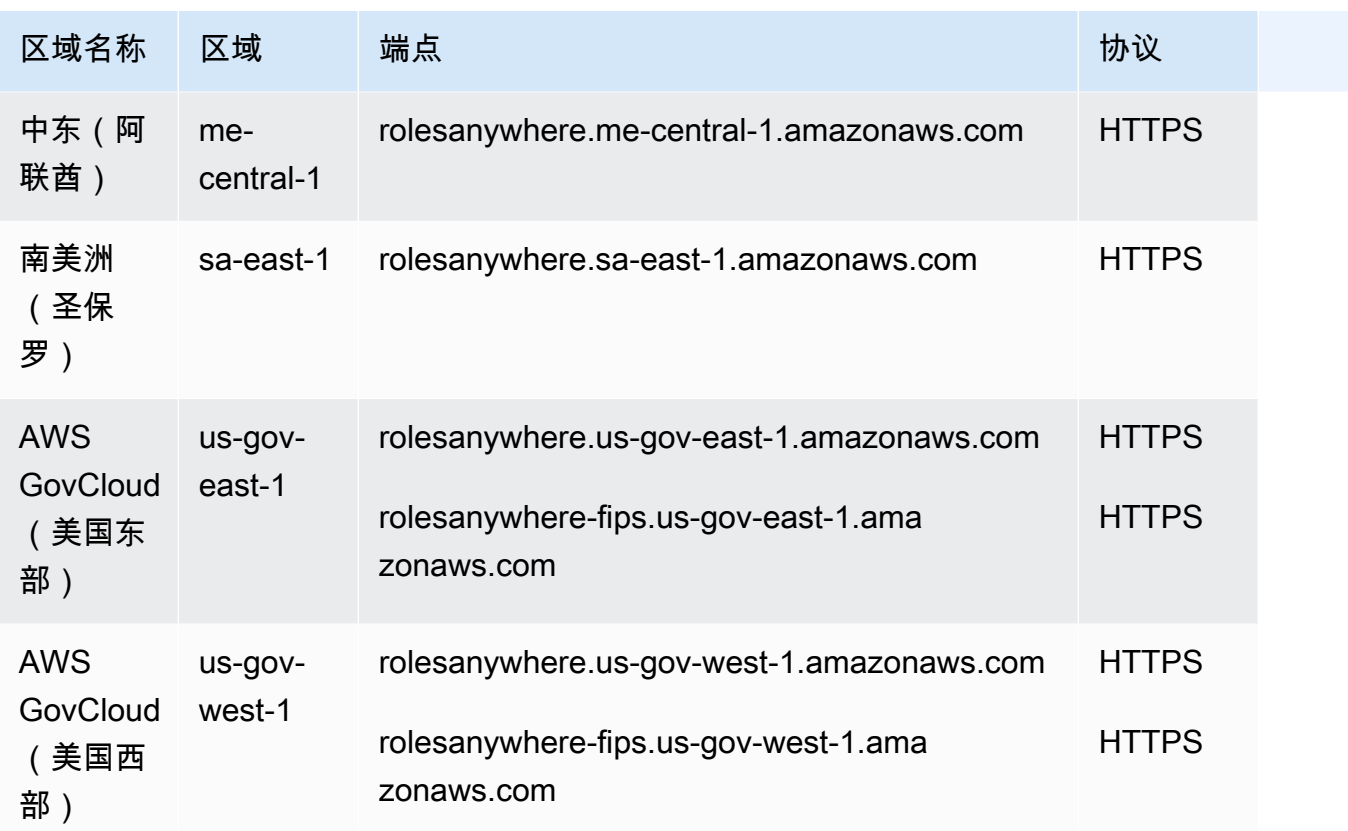

## 服务限额

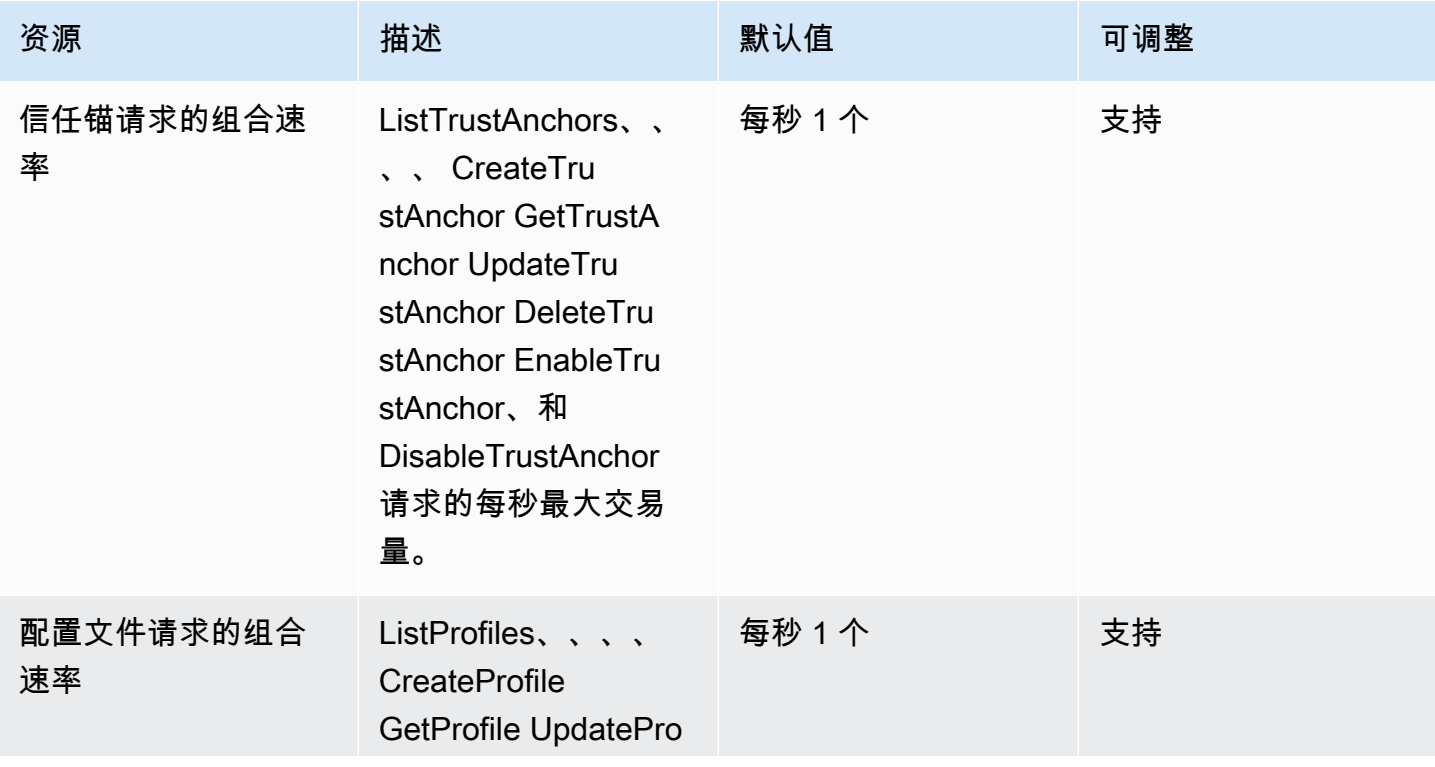

AWS 一般参考 しょうきょうかん しょうきょうかん しょうかん しょうかん しょうかん しょうかん かんきょう かんきょう 参考指南 しょうがく

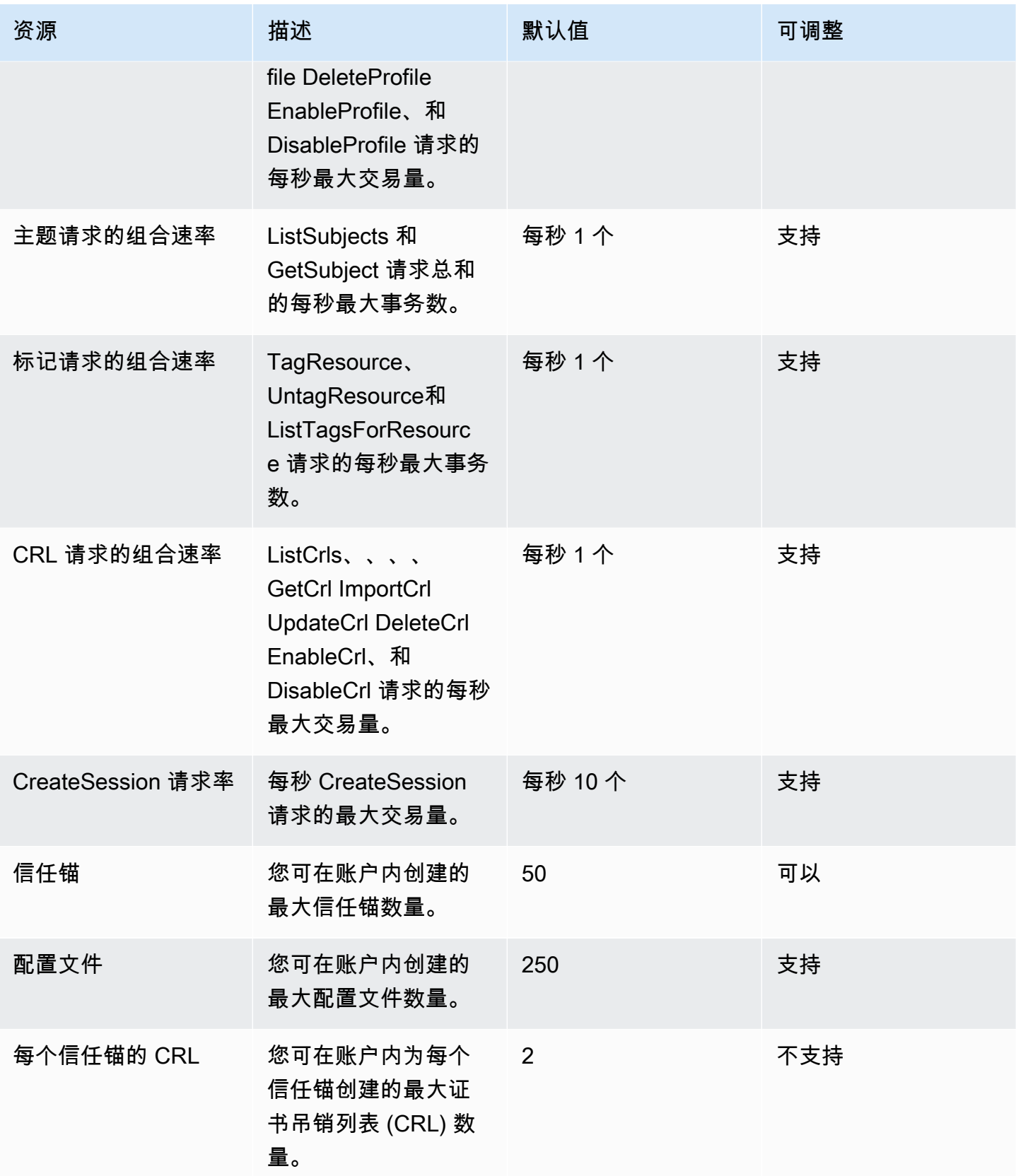

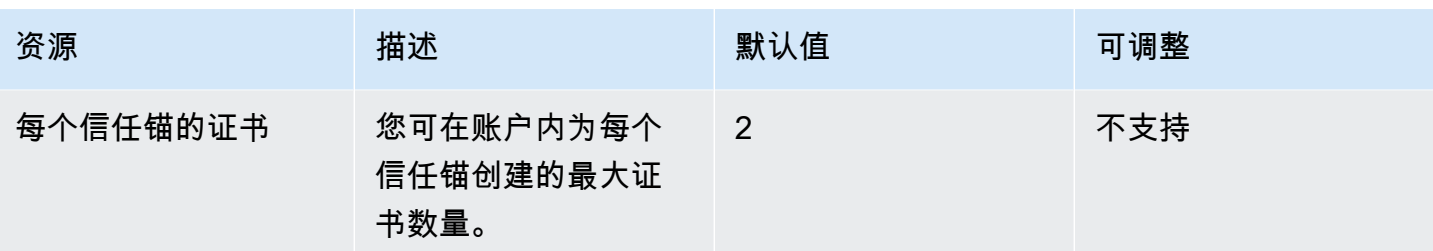

有关更多信息,请参阅《IAM 角色 Anywhere 用户指南》中的 [IAM 角色 Anywhere 配额。](https://docs.aws.amazon.com/rolesanywhere/latest/userguide/load-balancer-limits.html)

## AWS Systems Manager Incident Manager 端点和配额

以下是该服务的服务端点和服务限额。要通过编程方式连接到 AWS 服务,您需要使用端点。除了标准 AWS 端点外,某些 AWS 服务还会在选定区域中提供 FIPS 端点。有关更多信息,请参阅 [AWS 服务端](#page-27-0) [点](#page-27-0)。服务限额(也称为限制)是您的 AWS 账户使用的服务资源或操作的最大数量。有关更多信息,请 参阅 [AWS 服务配额。](#page-32-0)

#### 服务端点

#### Incident Manager 事件

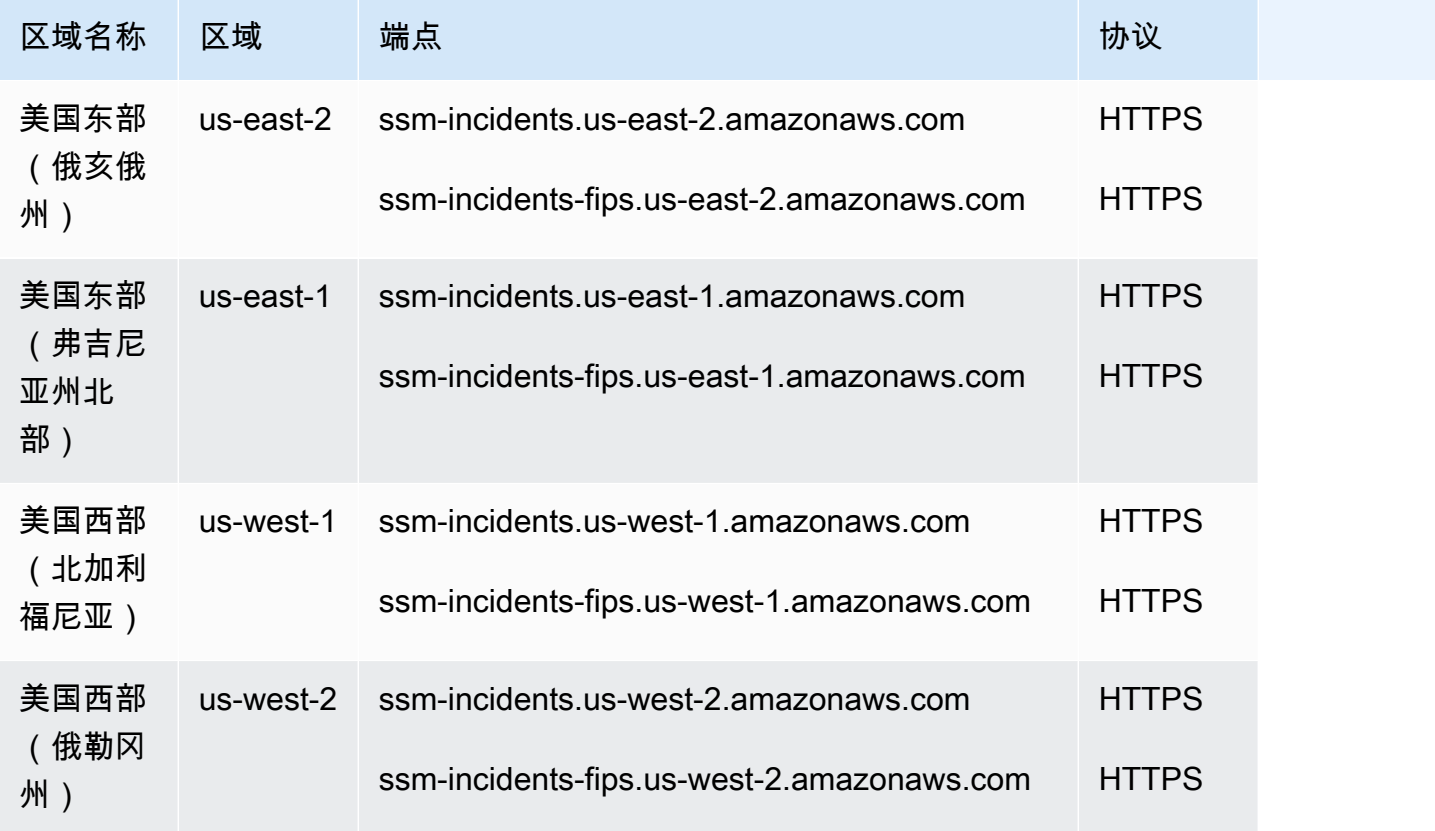

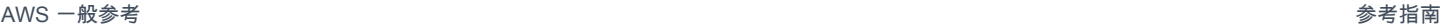

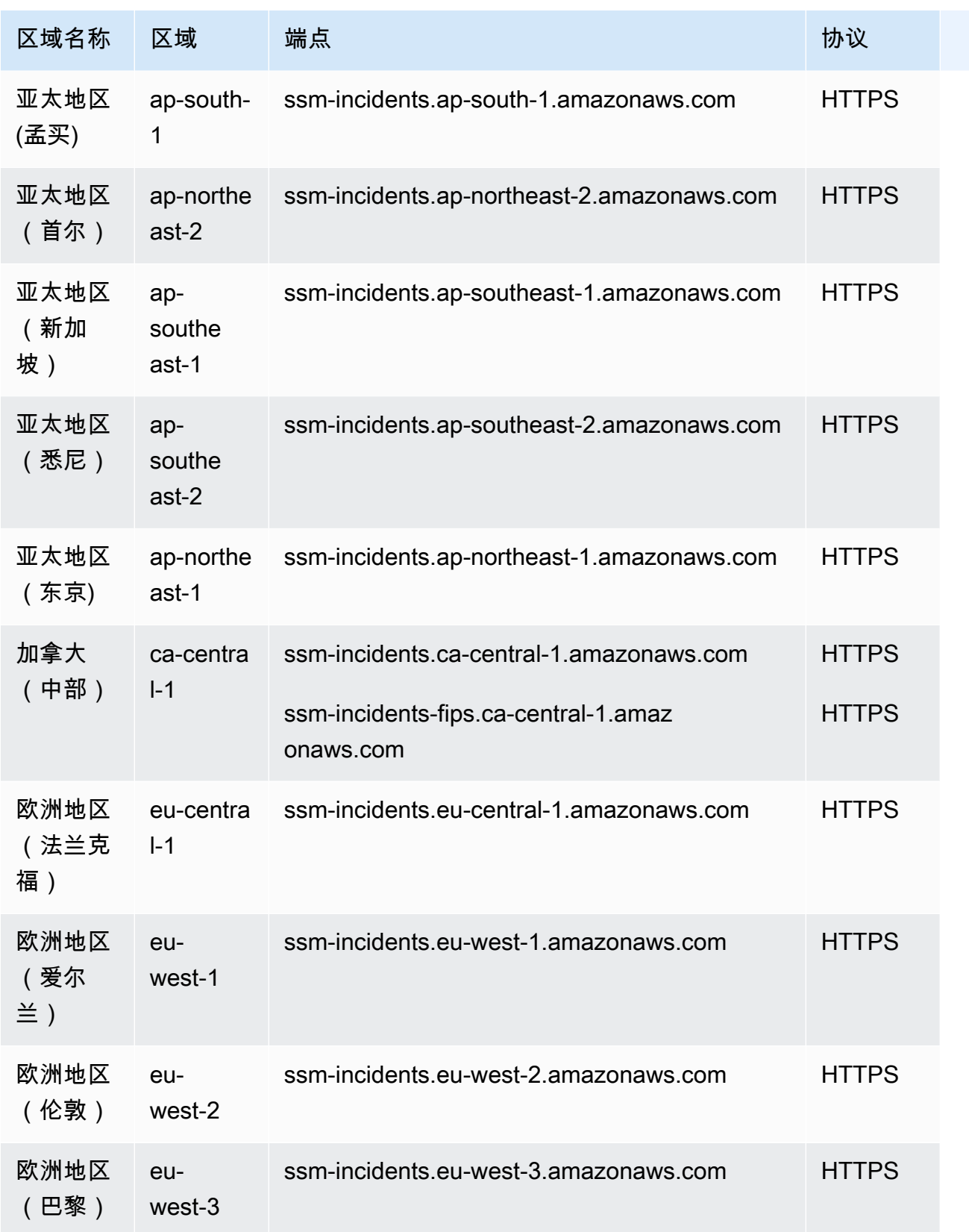

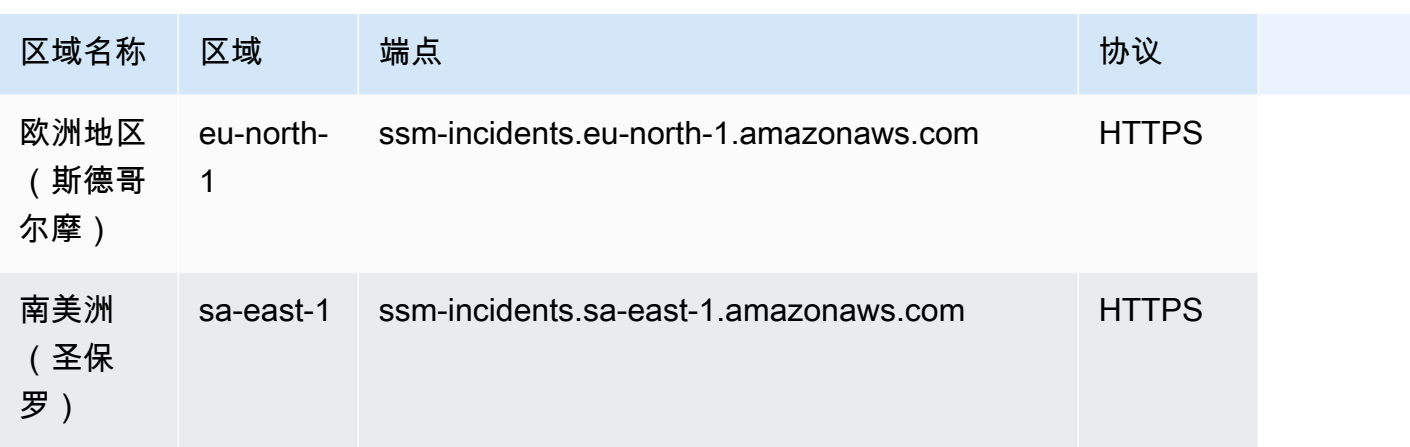

# Incident Manager 联系人

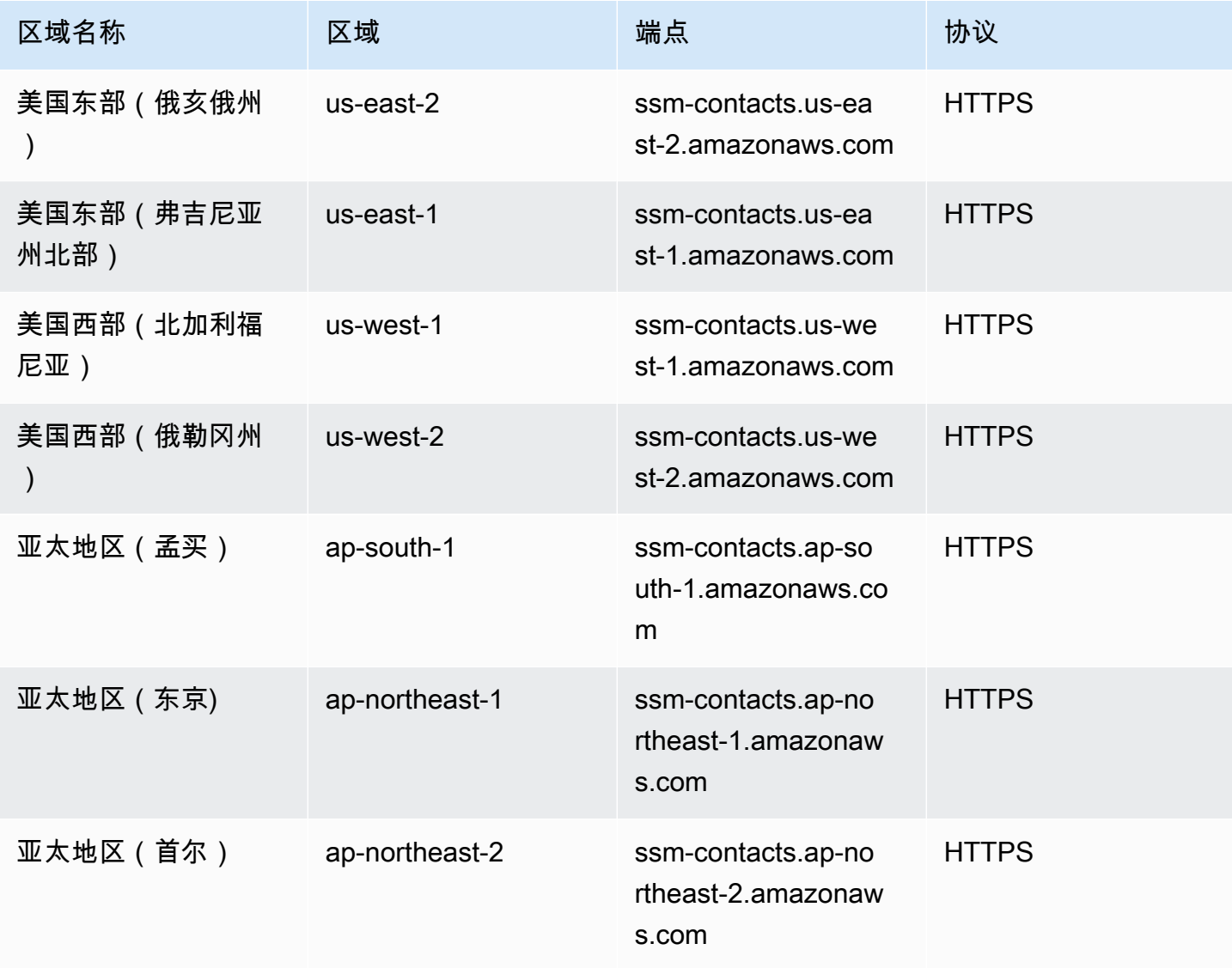

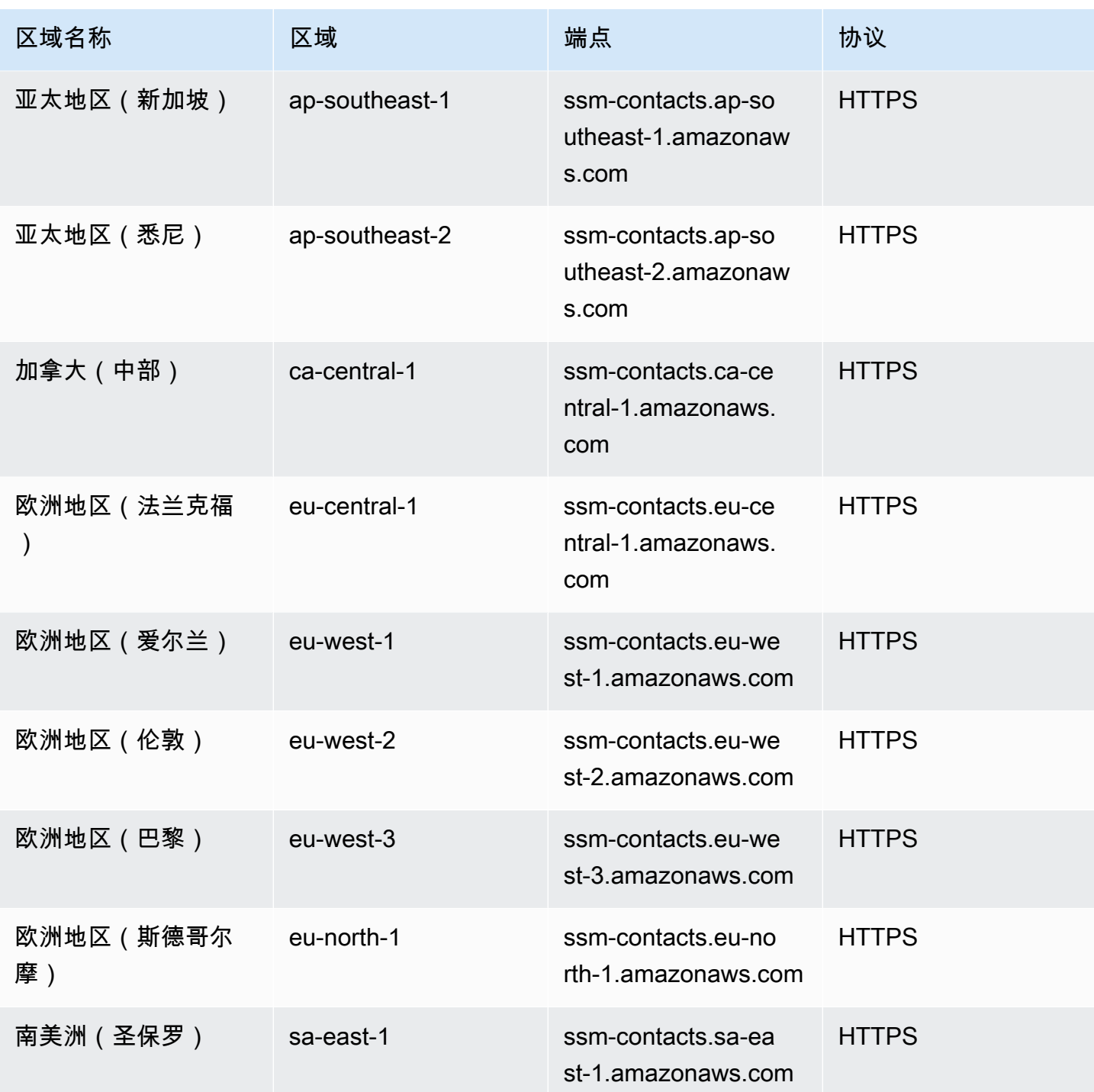

## 服务限额

# Incident Manager 事件

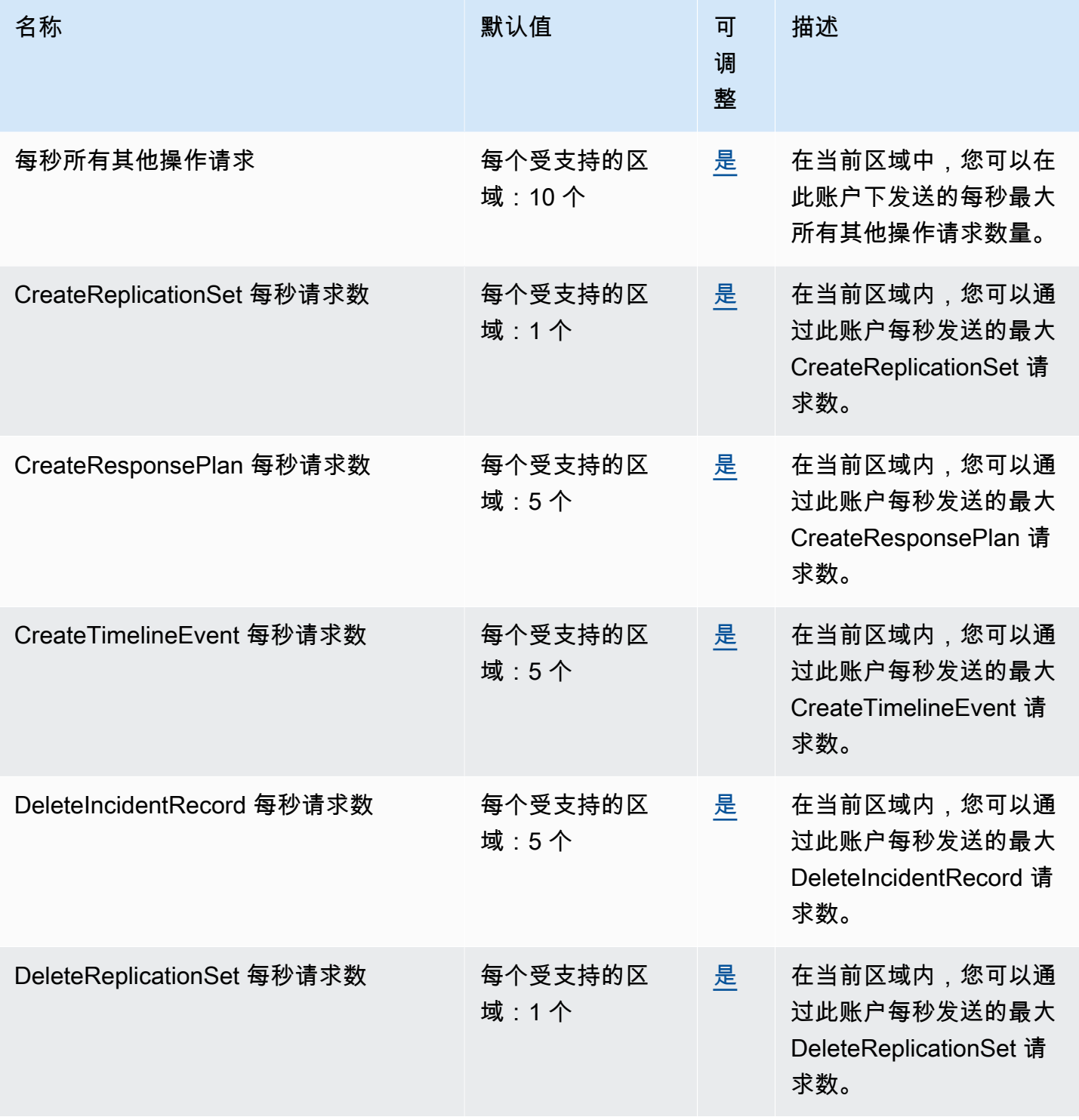

AWS 一般参考 しょうきょうかん しょうきょうかん しょうかん しょうかん しょうかん しょうかん かんきょう かんきょう 参考指南 しょうがく

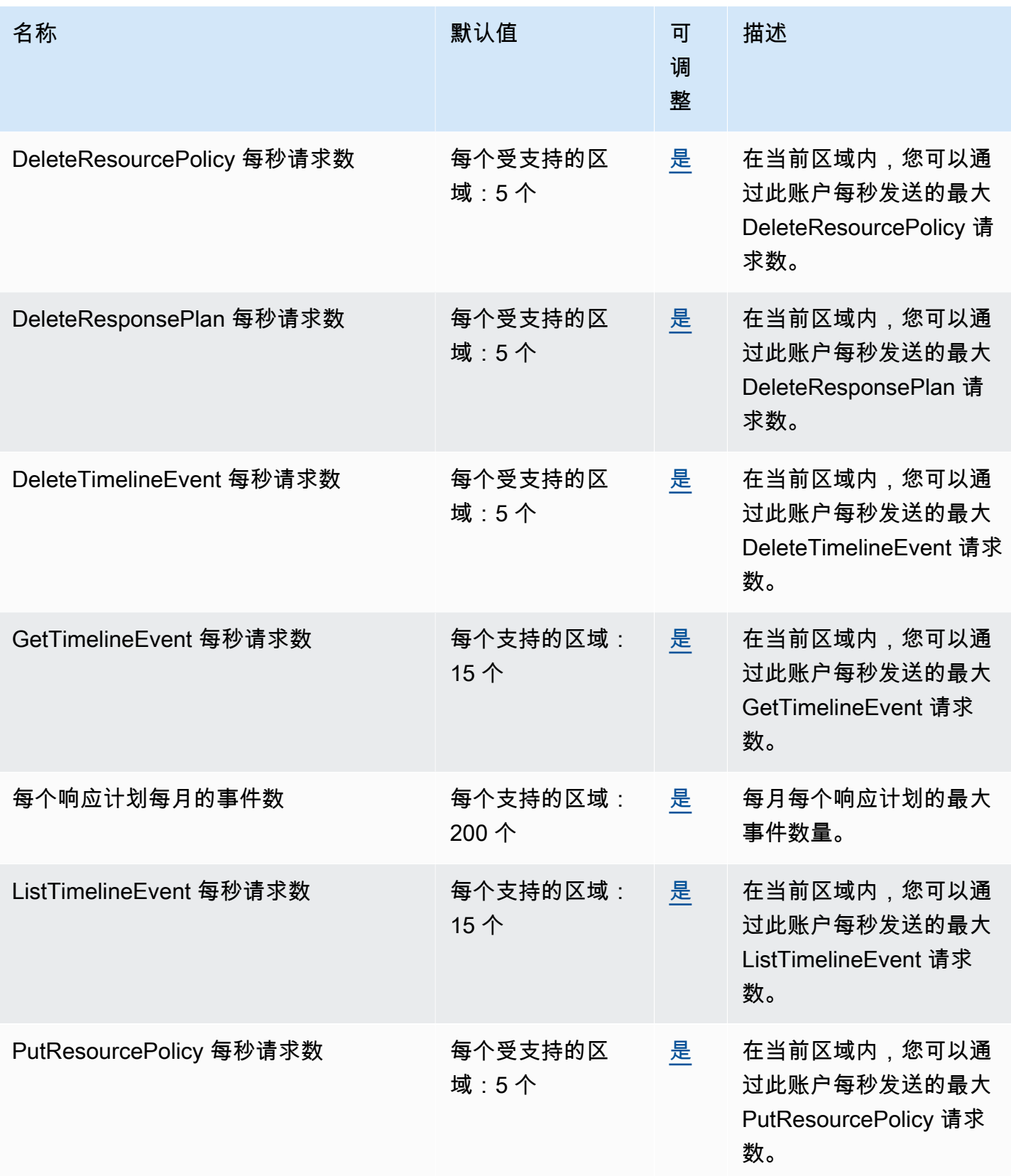

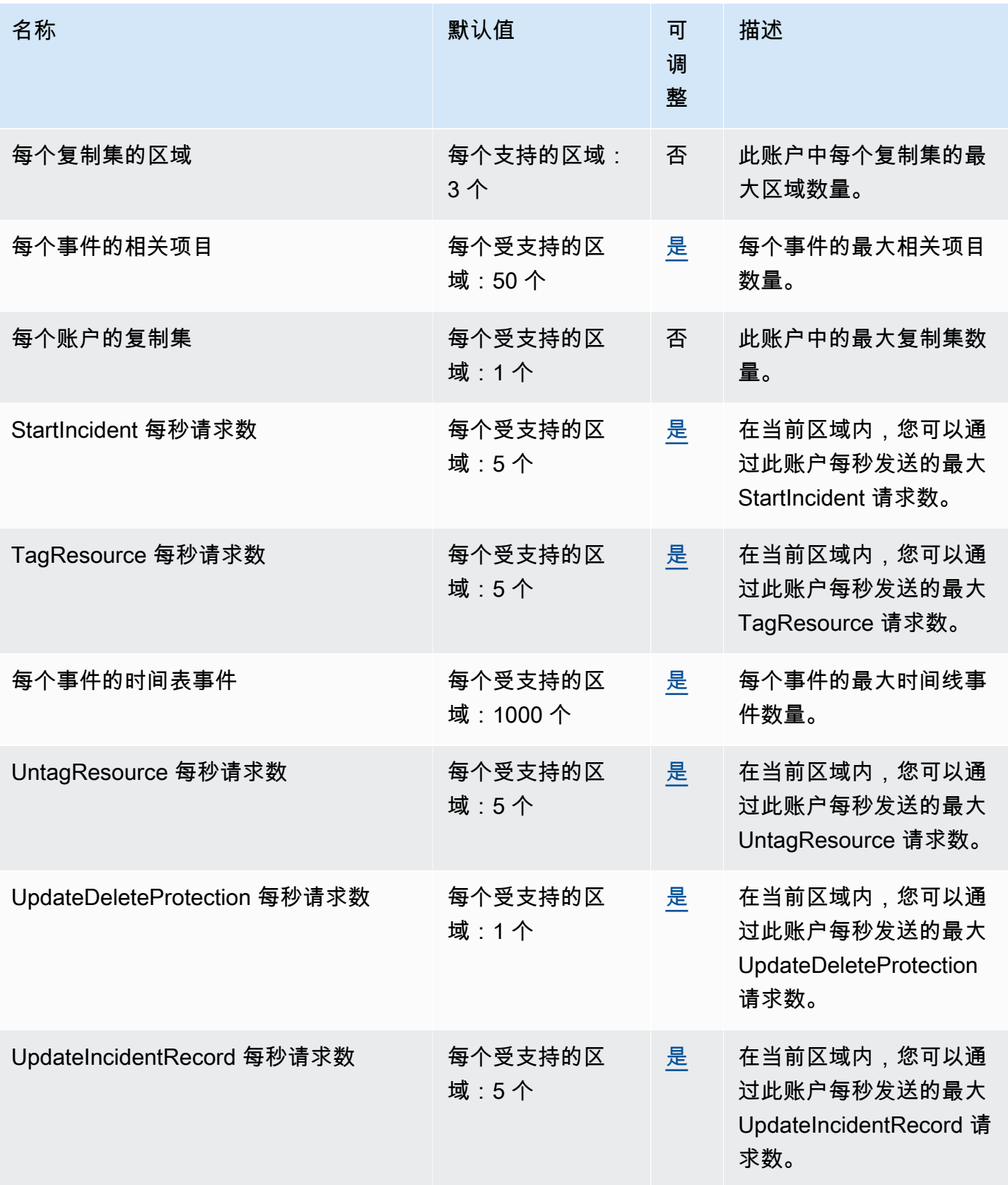

AWS 一般参考 しょうきょうかん しょうきょうかん しょうかん しょうかん しょうかん しょうかん かんきょう かんきょう 参考指南 しょうがく

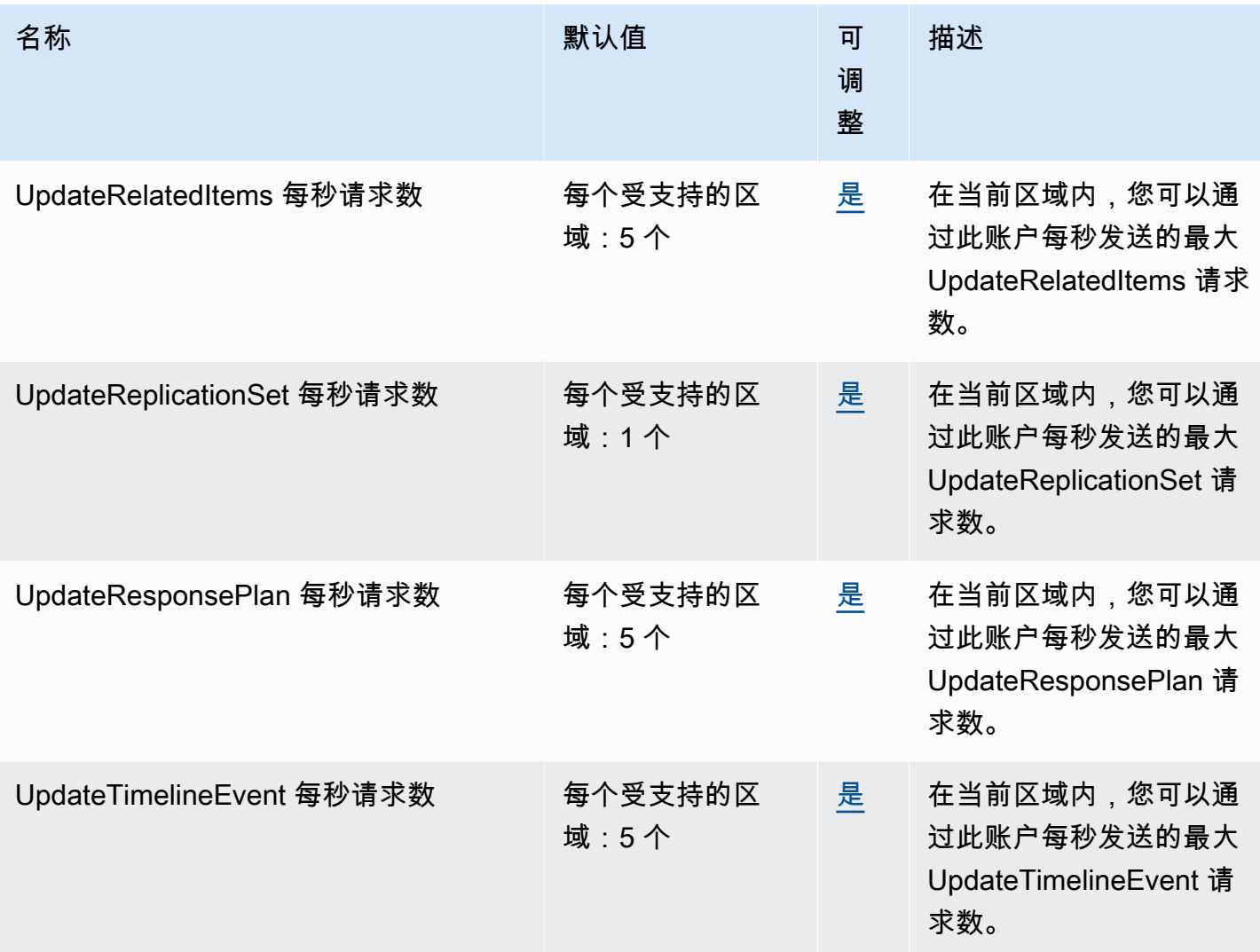

# Incident Manager 联系人

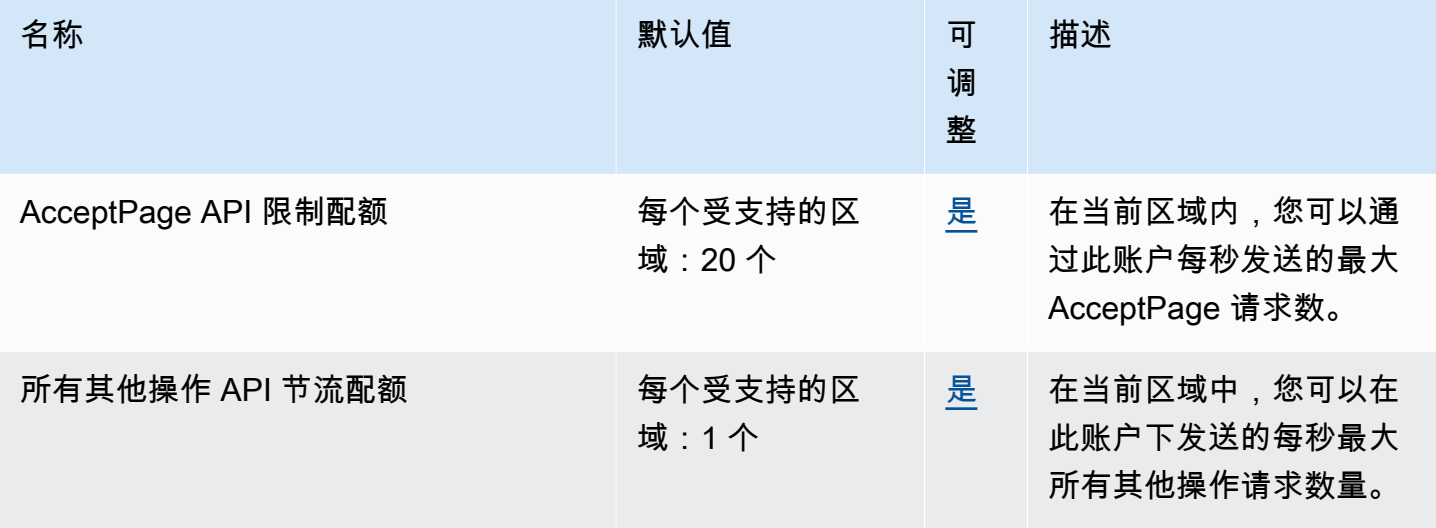

AWS 一般参考 しょうきょうかん しょうきょうかん しょうかん しょうかん しょうかん しょうかん かんきょう かんきょう 参考指南 しょうがく

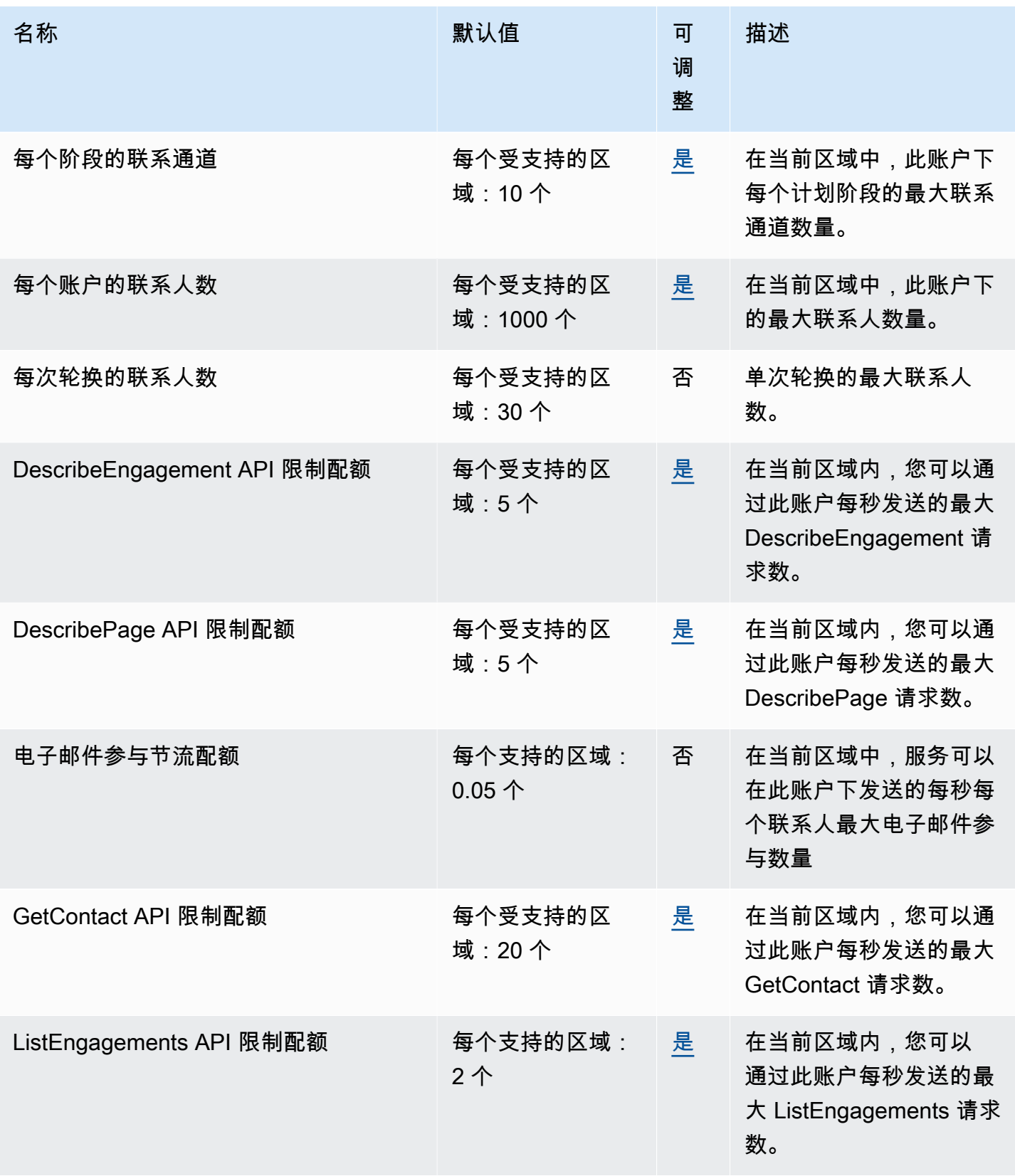

AWS 一般参考 しょうきょうかん しょうきょうかん しょうかん しょうかん しょうかん しょうかん かんきょう かんきょう 参考指南 しょうがく

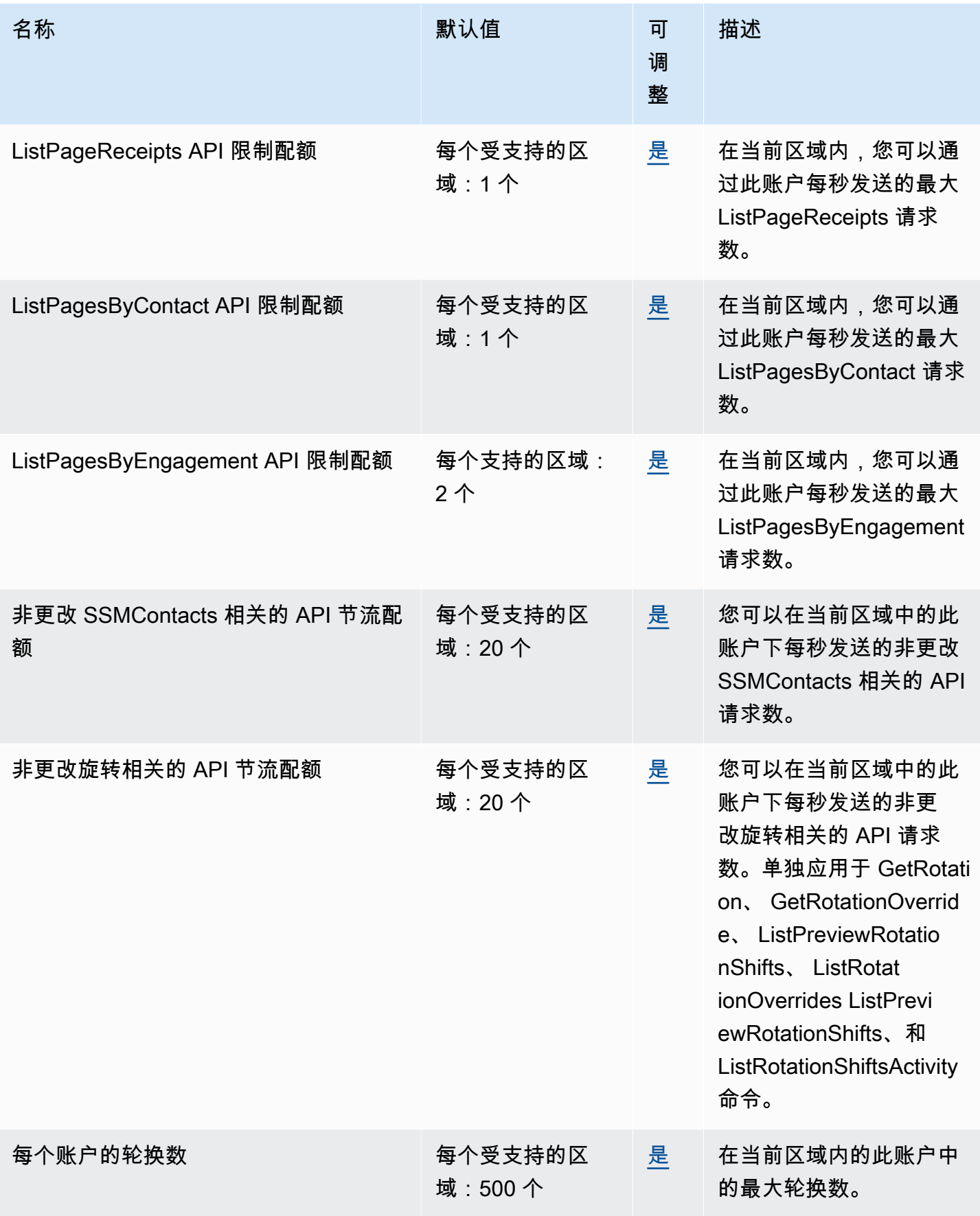

AWS 一般参考 しょうきょうかん しょうきょうかん しょうかん しょうかん しょうかん しょうかん かんきょう かんきょう 参考指南 しょうがく

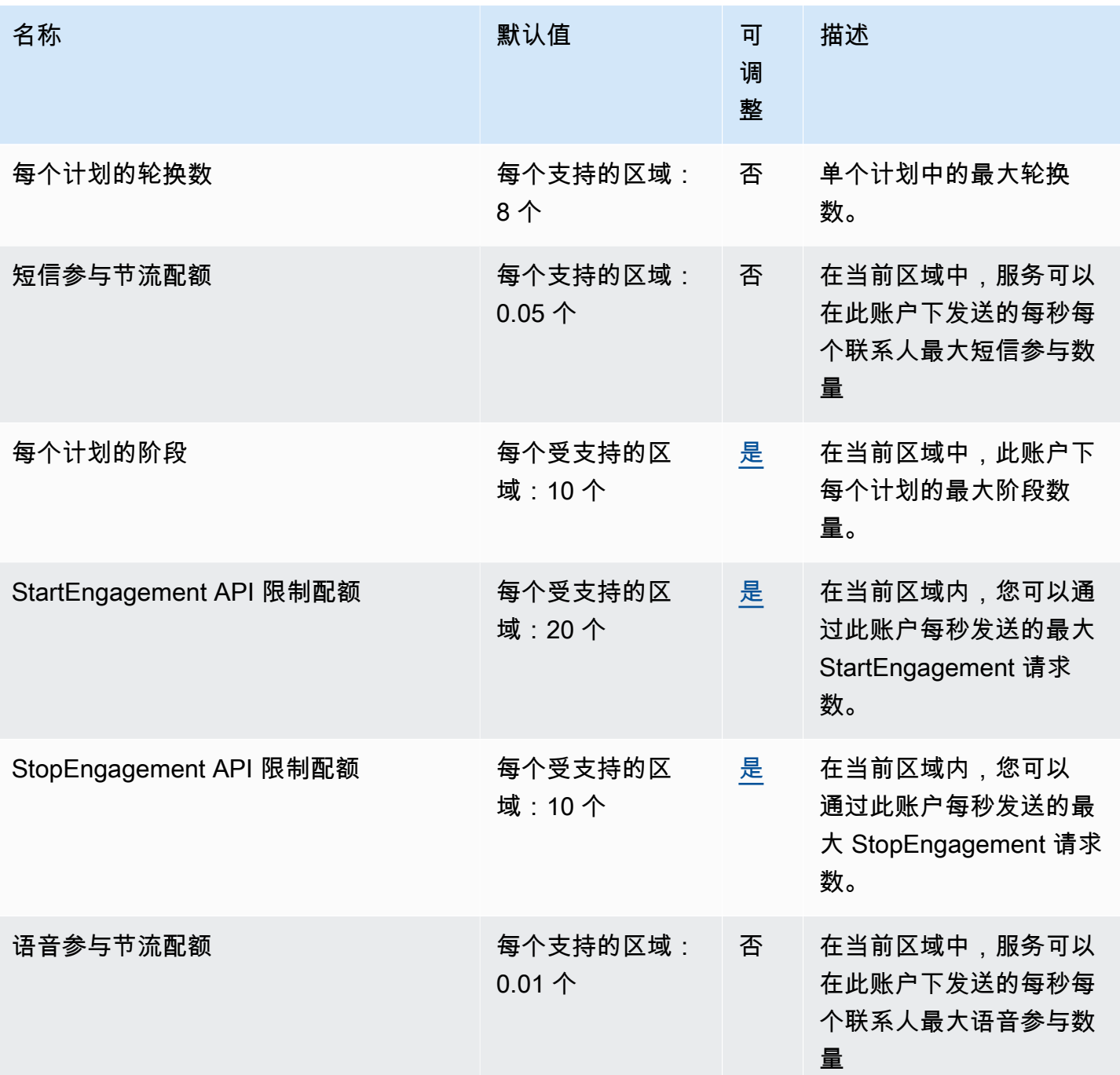

API 节流配额的单位是"请求/秒"。

# Amazon Inspector 端点和限额

以下是该服务的服务端点和服务限额。要以编程方式连接到 AWS 服务,请使用终端节点。除标准 AWS 终端节点外,某些 AWS 服务还在选定区域提供 FIPS 终端节点。有关更多信息,请参阅 [AWS 服](#page-27-0) [务端点](#page-27-0)。服务配额,也称为限制,是您的 AWS 账户的最大服务资源或操作数量。有关更多信息,请参 阅 [AWS 服务配额。](#page-32-0)

### 服务端点

#### Amazon Inspector

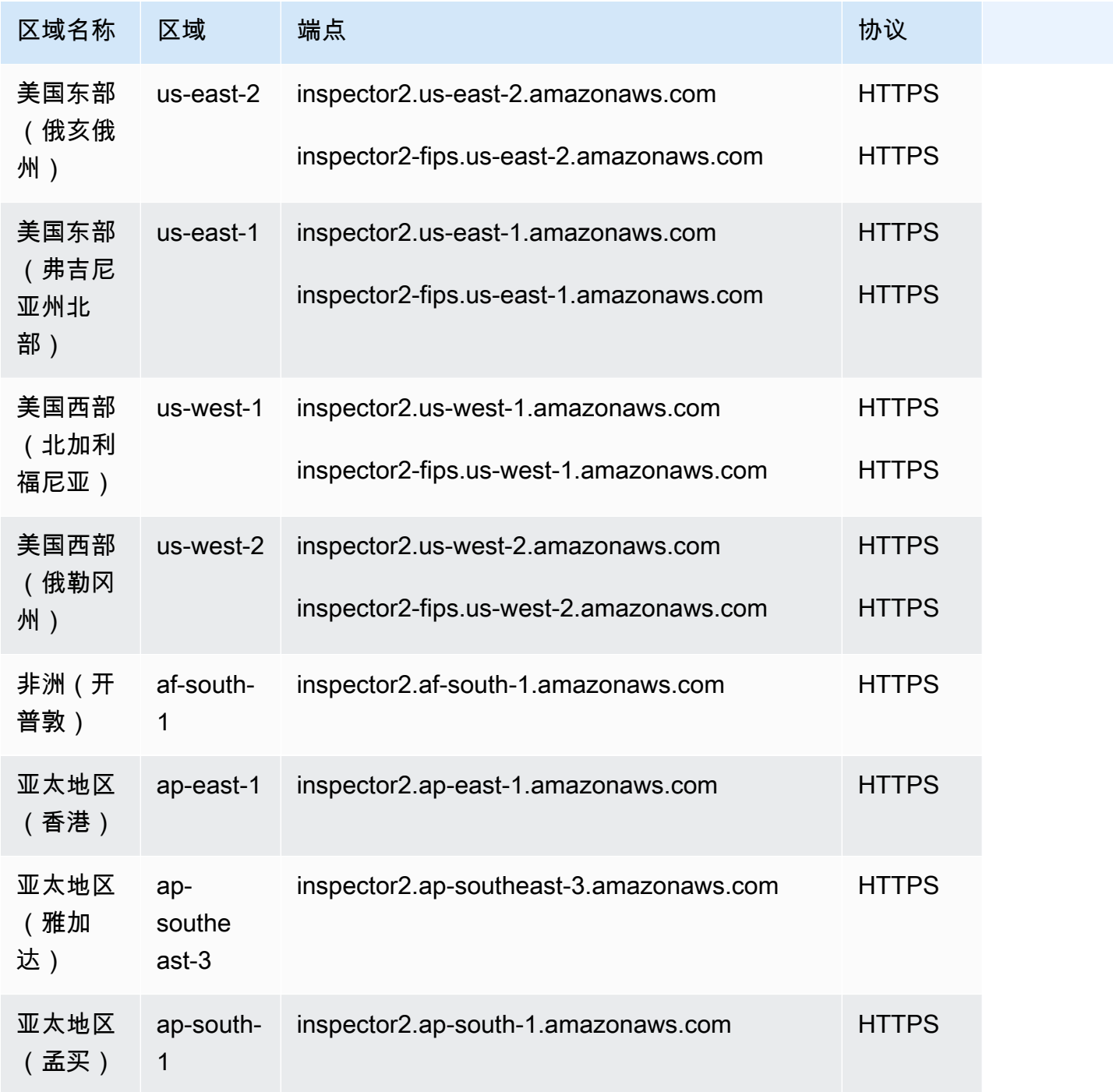

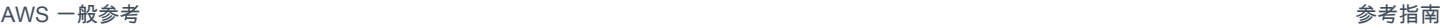

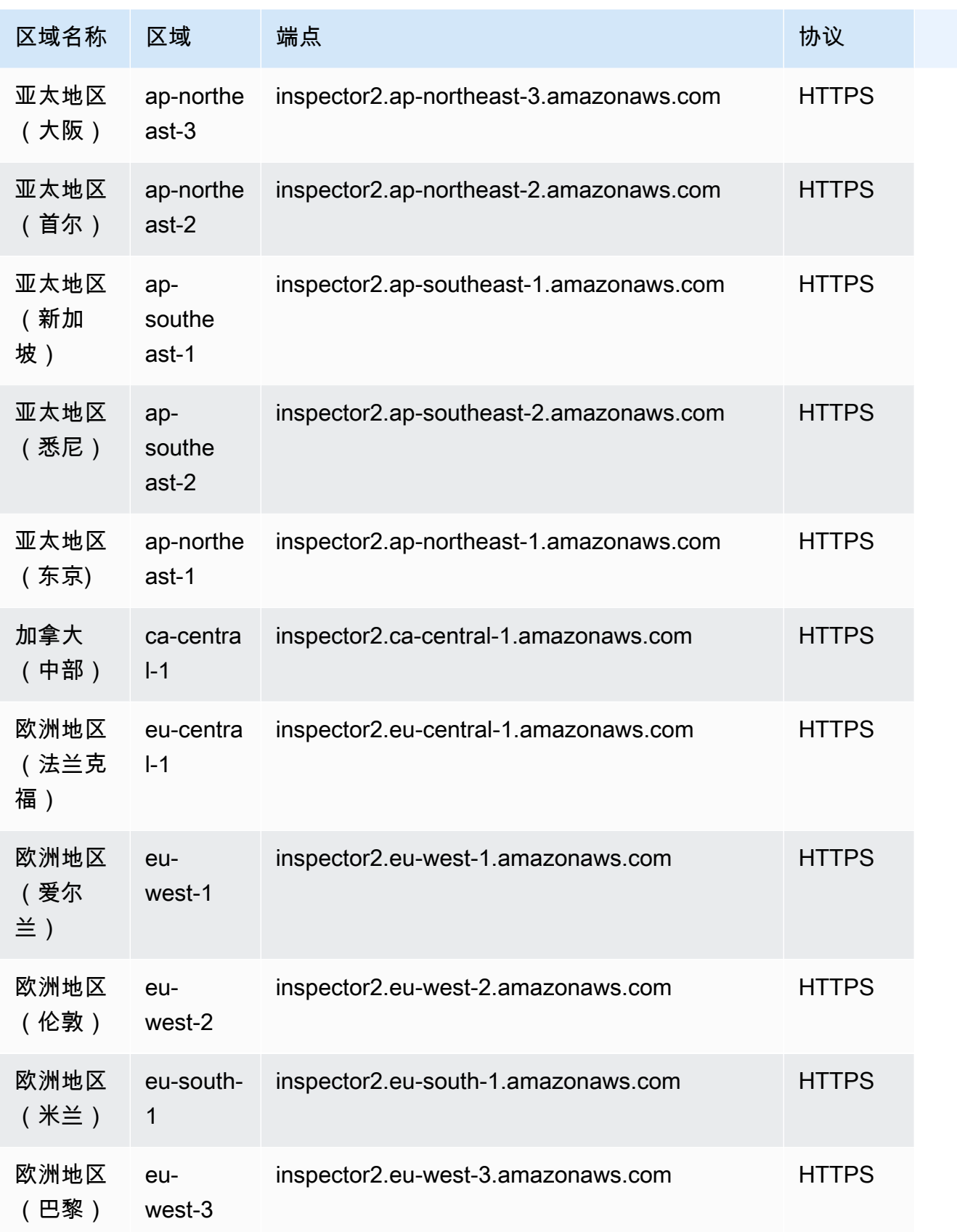
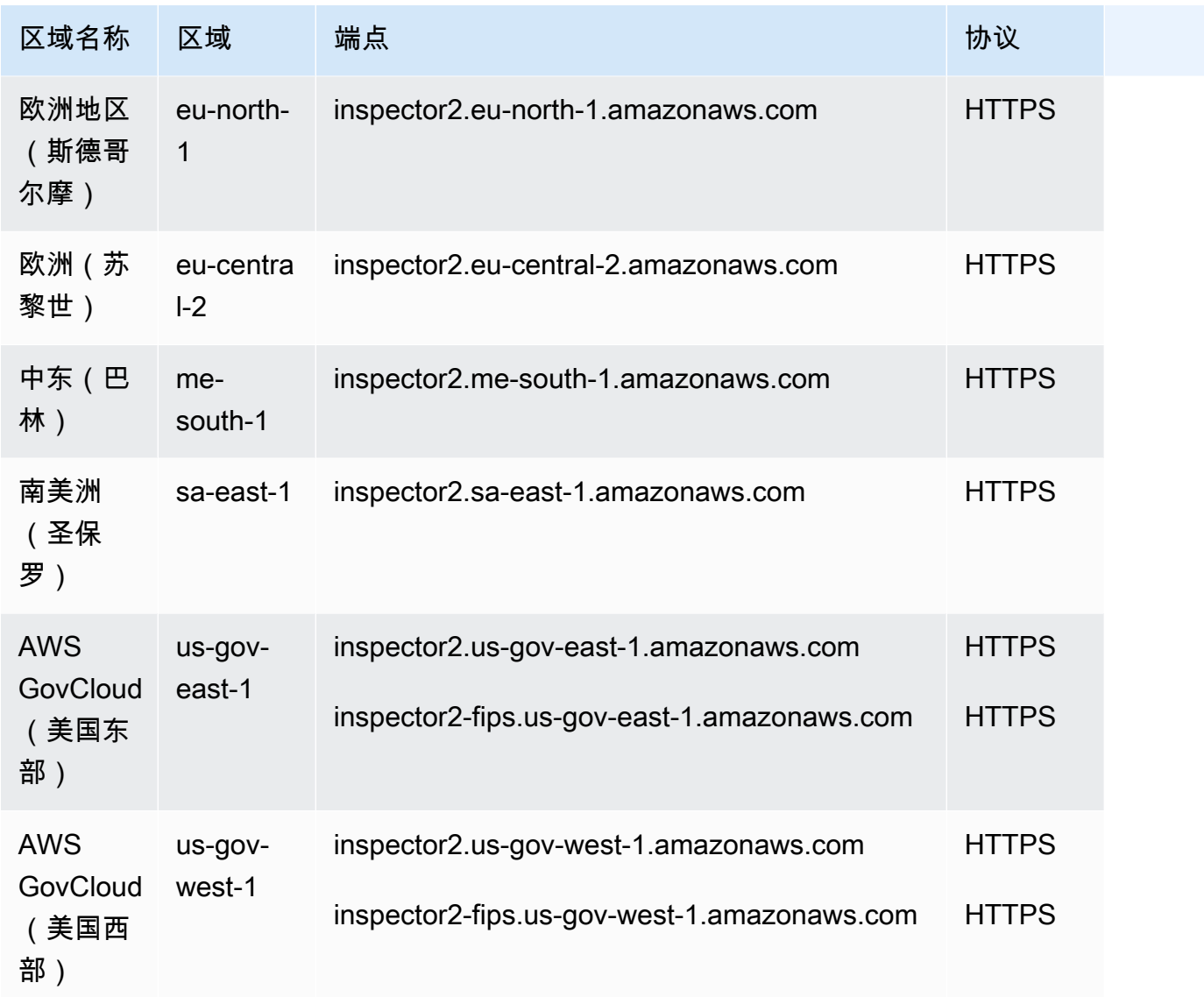

# Amazon Inspector 扫描

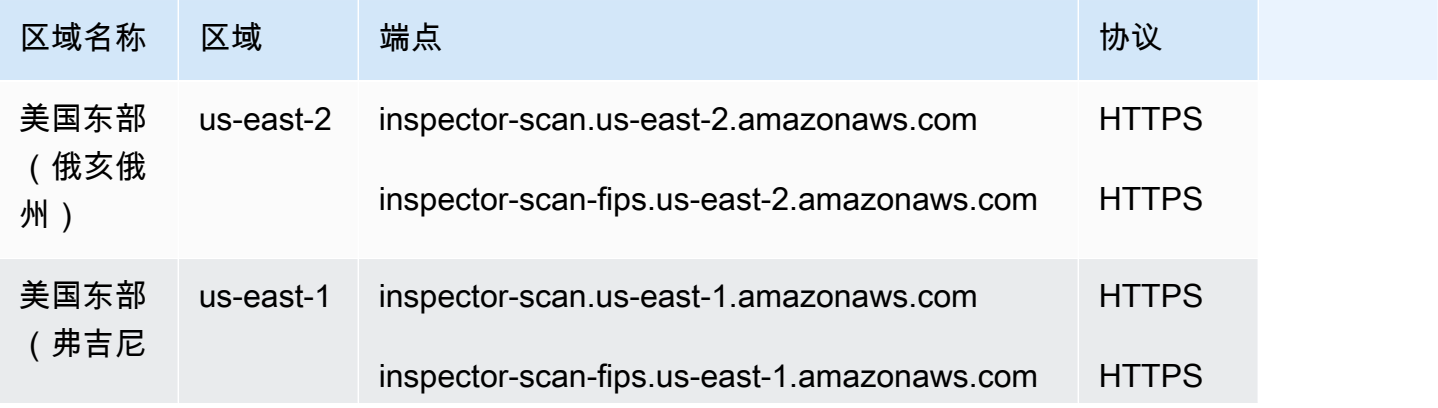

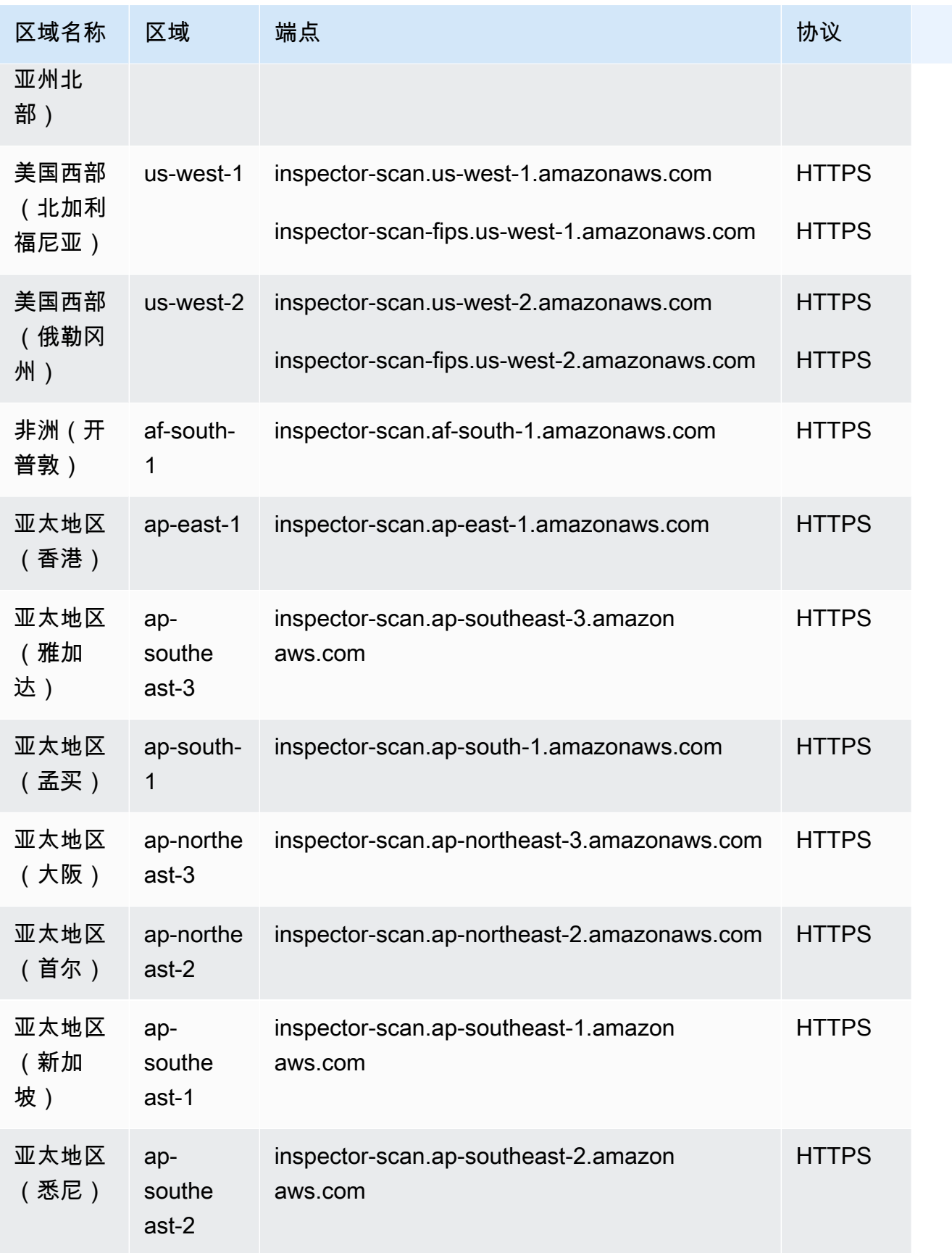

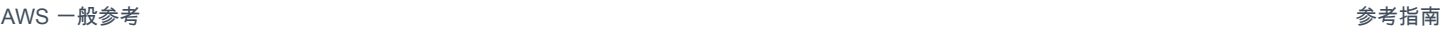

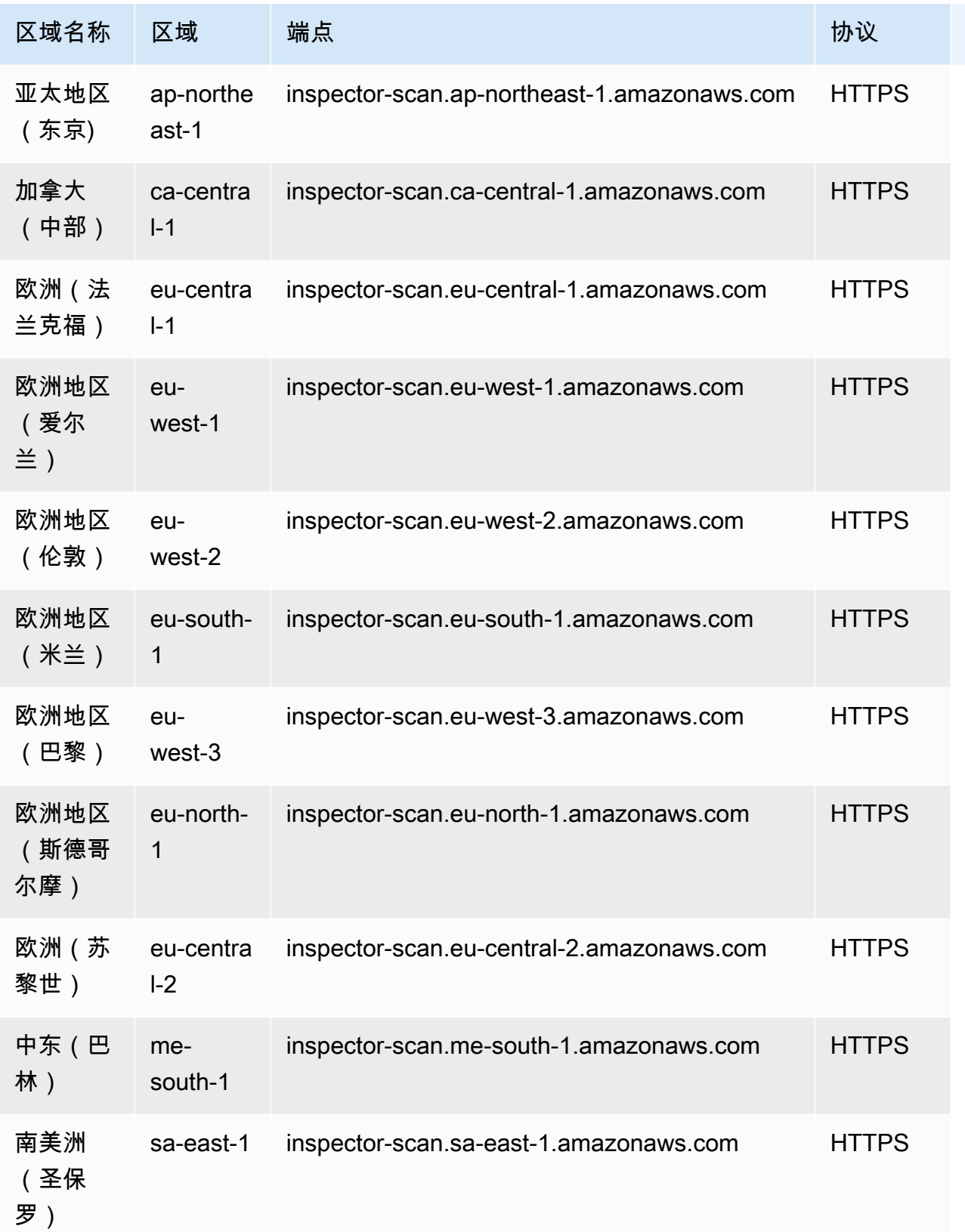

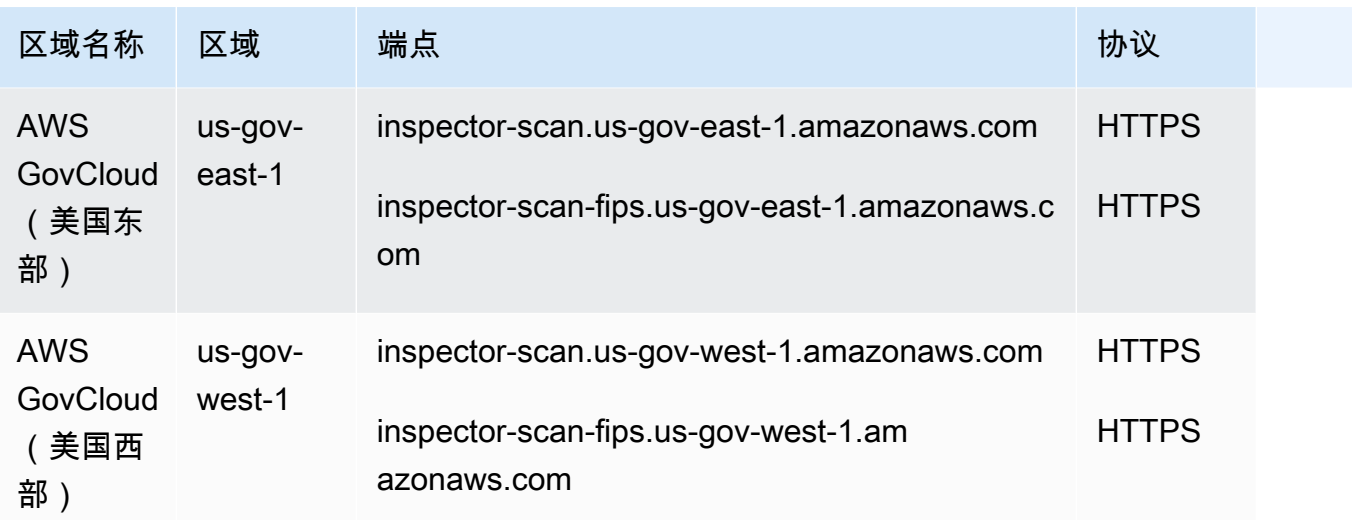

## 服务限额

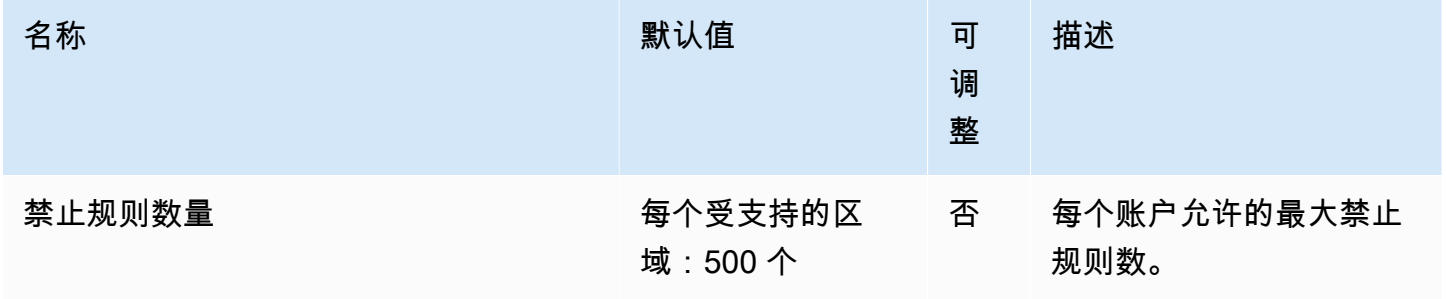

有关更多信息,请参阅《Amazon Inspector 用户指南》中的 [Amazon Inspector 配额](https://docs.aws.amazon.com/inspector/latest/user/quotas.html)。

# Amazon Inspector Classic 端点和限额

以下是该服务的服务端点和服务限额。要通过编程方式连接到 AWS 服务,您需要使用端点。除了标准 AWS 端点外,某些 AWS 服务还会在选定区域中提供 FIPS 端点。有关更多信息,请参阅 [AWS 服务端](#page-27-0) [点](#page-27-0)。服务限额(也称为限制)是您的 AWS 账户使用的服务资源或操作的最大数量。有关更多信息,请 参阅 [AWS 服务配额。](#page-32-0)

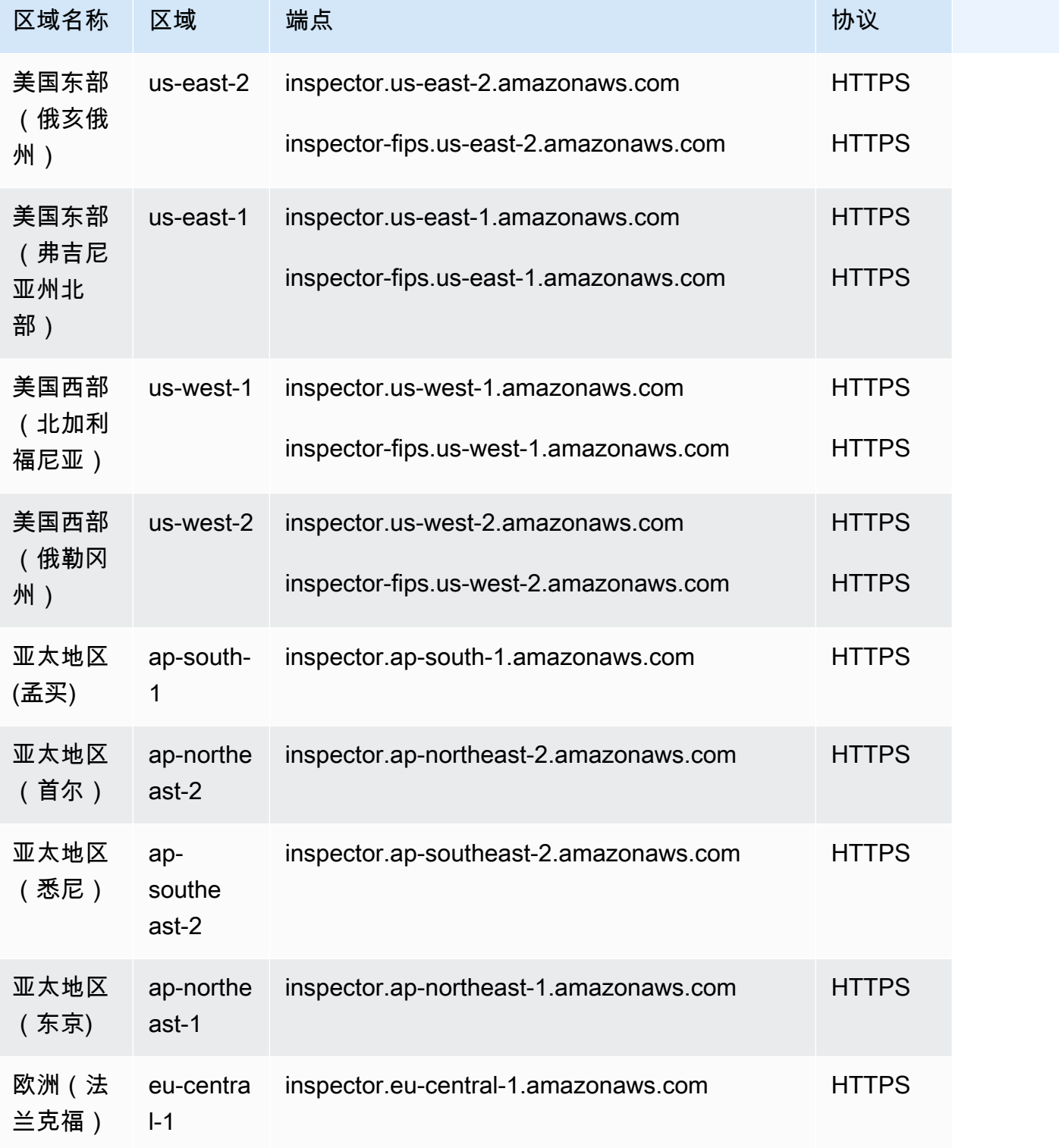

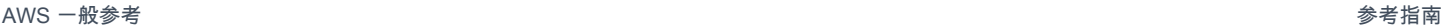

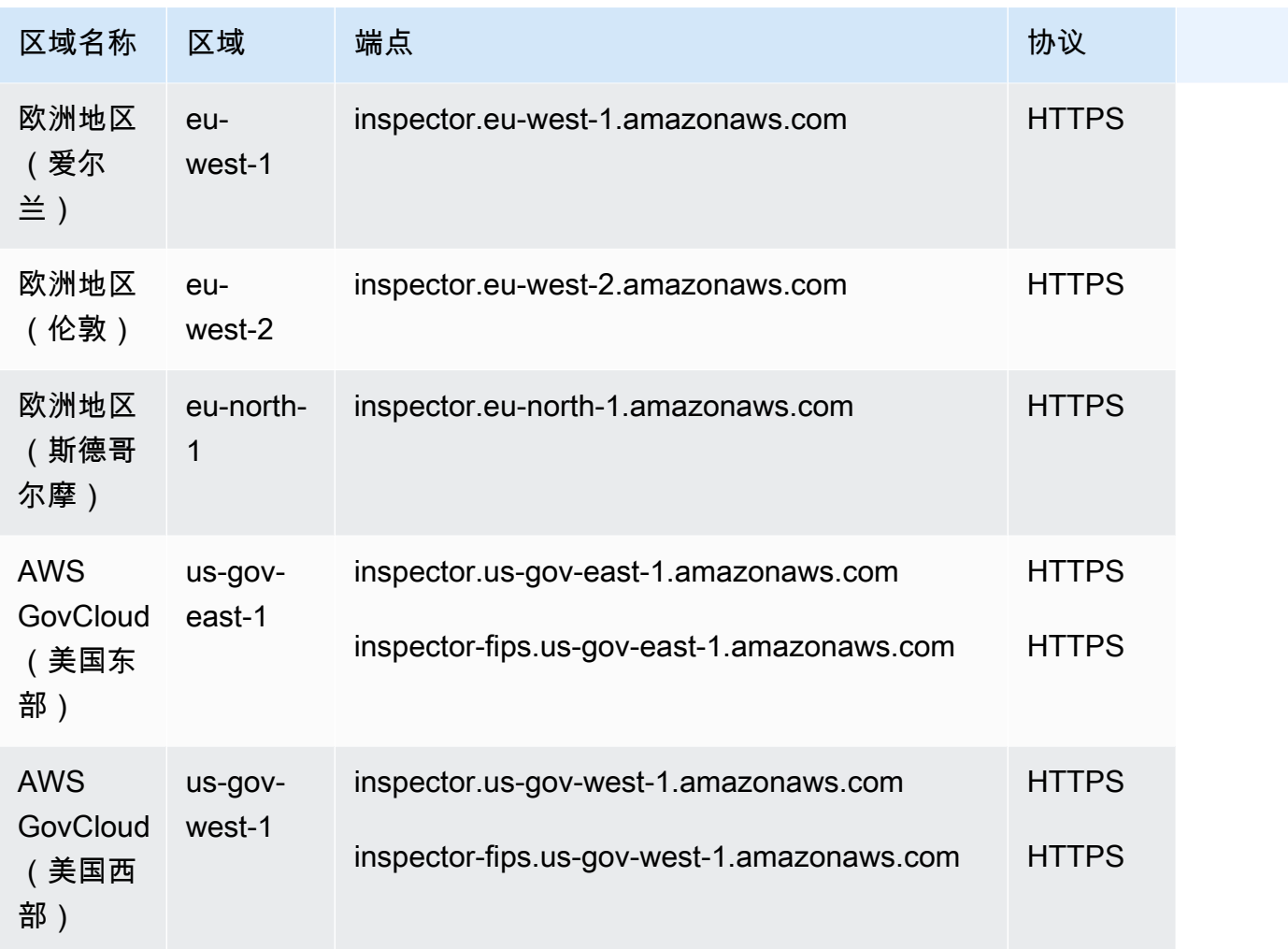

# 服务限额

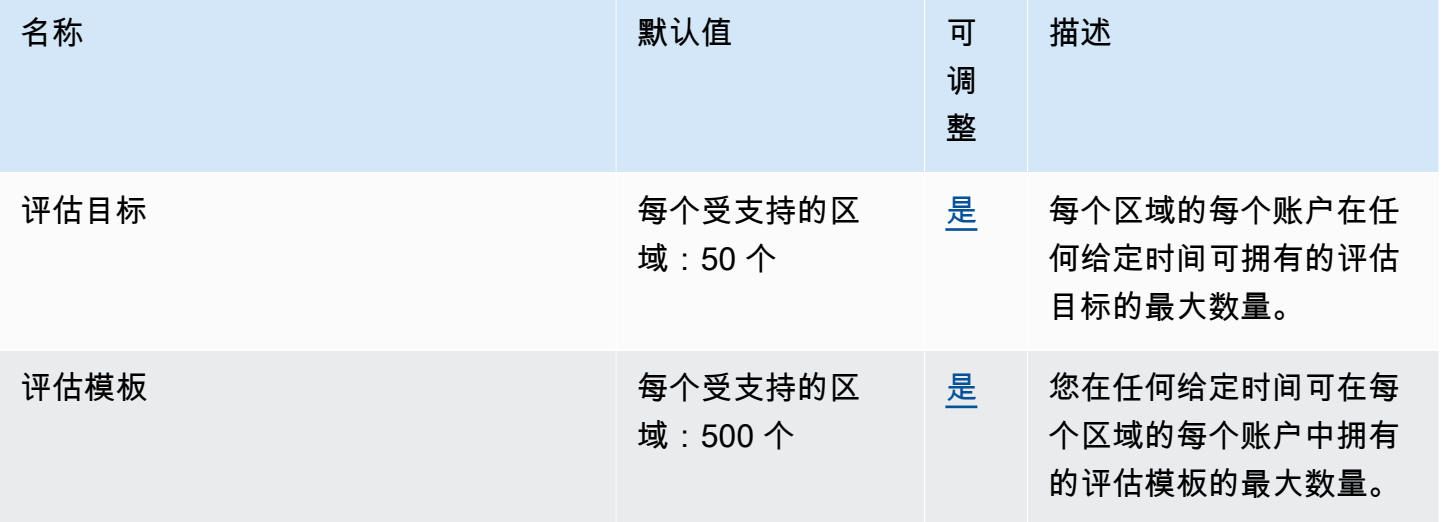

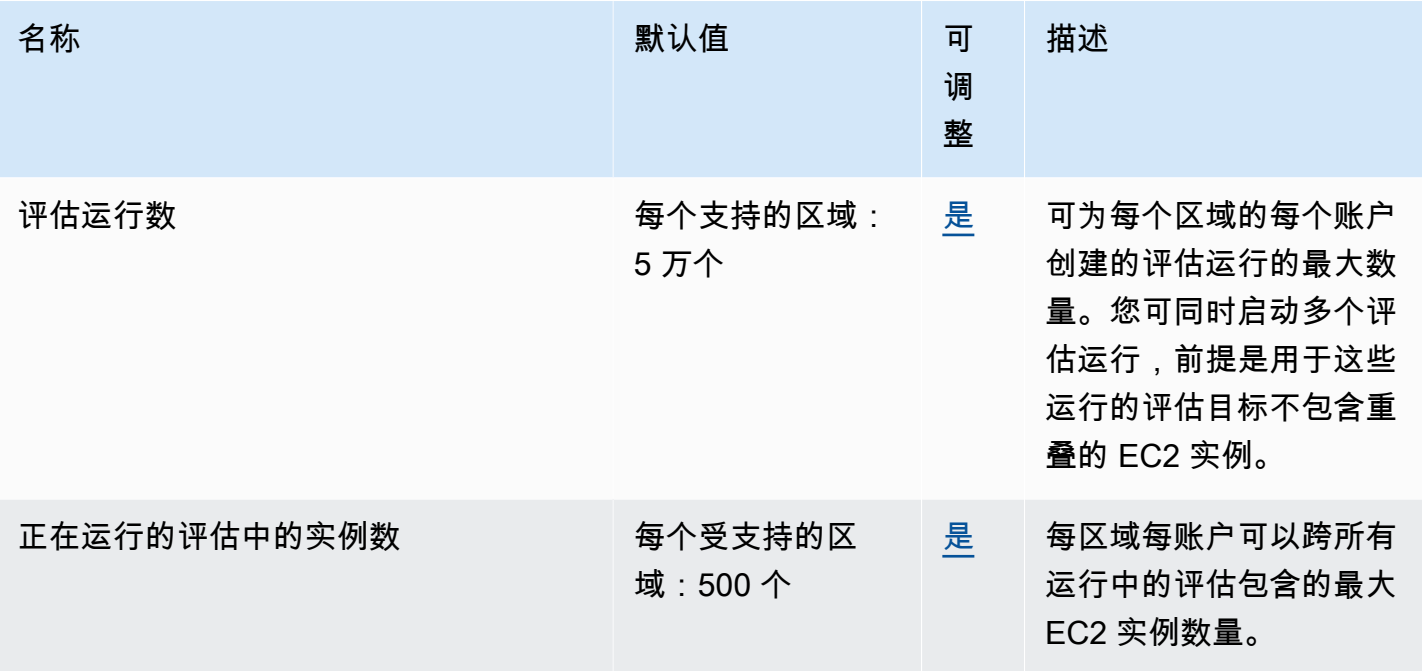

有关更多信息,请参阅《Amazon Inspector 用户指南》中的 [Amazon Inspector Classic 限额](https://docs.aws.amazon.com/inspector/latest/userguide/inspector_limits.html)。

# AWS IoT 1-Click 端点和限额

以下是该服务的服务端点和服务限额。要通过编程方式连接到 AWS 服务,您需要使用端点。除了标准 AWS 端点外,某些 AWS 服务还会在选定区域中提供 FIPS 端点。有关更多信息,请参阅 [AWS 服务端](#page-27-0) [点](#page-27-0)。服务限额(也称为限制)是您的 AWS 账户使用的服务资源或操作的最大数量。有关更多信息,请 参阅[AWS 服务配额。](#page-32-0)

## 服务端点

AWS IoT 1-Click 项目 API

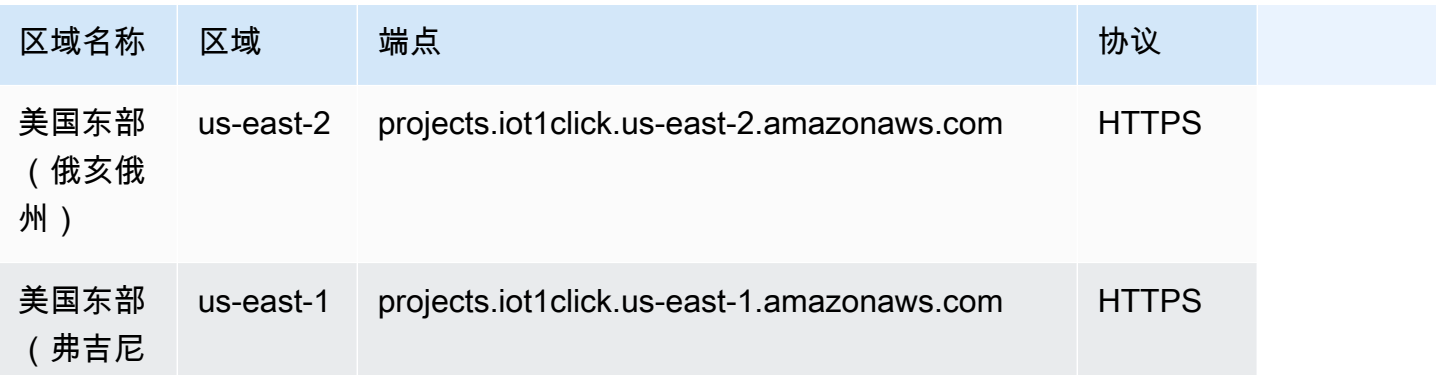

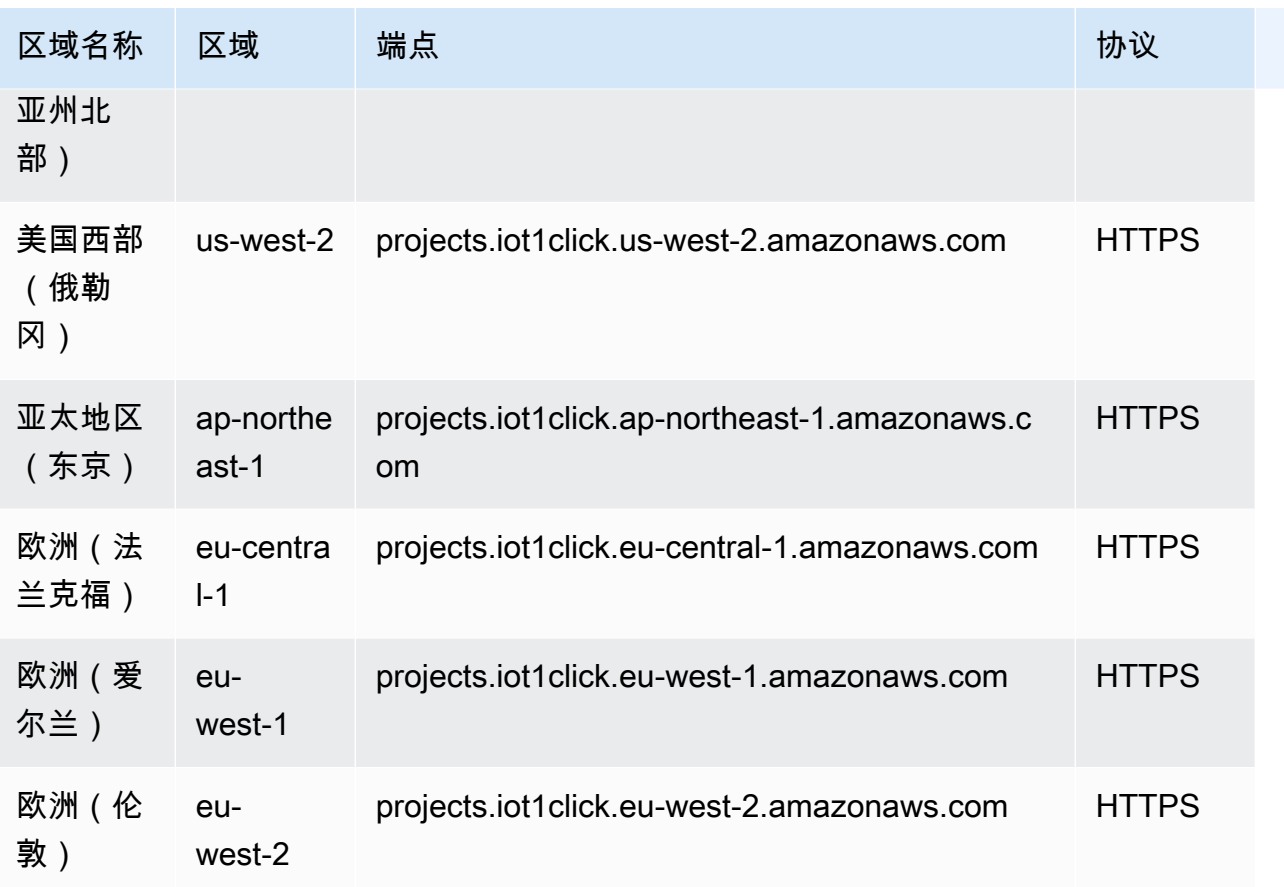

有关更多信息,请参阅 [AWS IoT 1-Click 项目 API 参考。](https://docs.aws.amazon.com/iot-1-click/latest/projects-apireference/)

AWS IoT 1-Click 设备 API

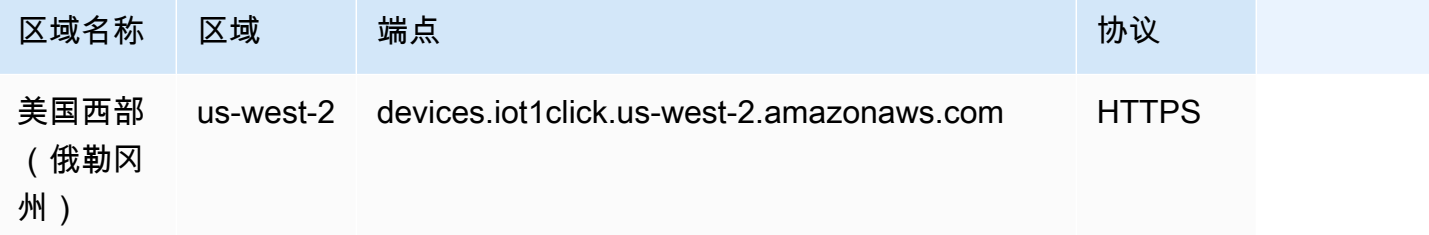

有关更多信息,请参阅 [AWS IoT 1-Click 设备 API 参考。](https://docs.aws.amazon.com/iot-1-click/1.0/devices-apireference/what-is-iot.html)

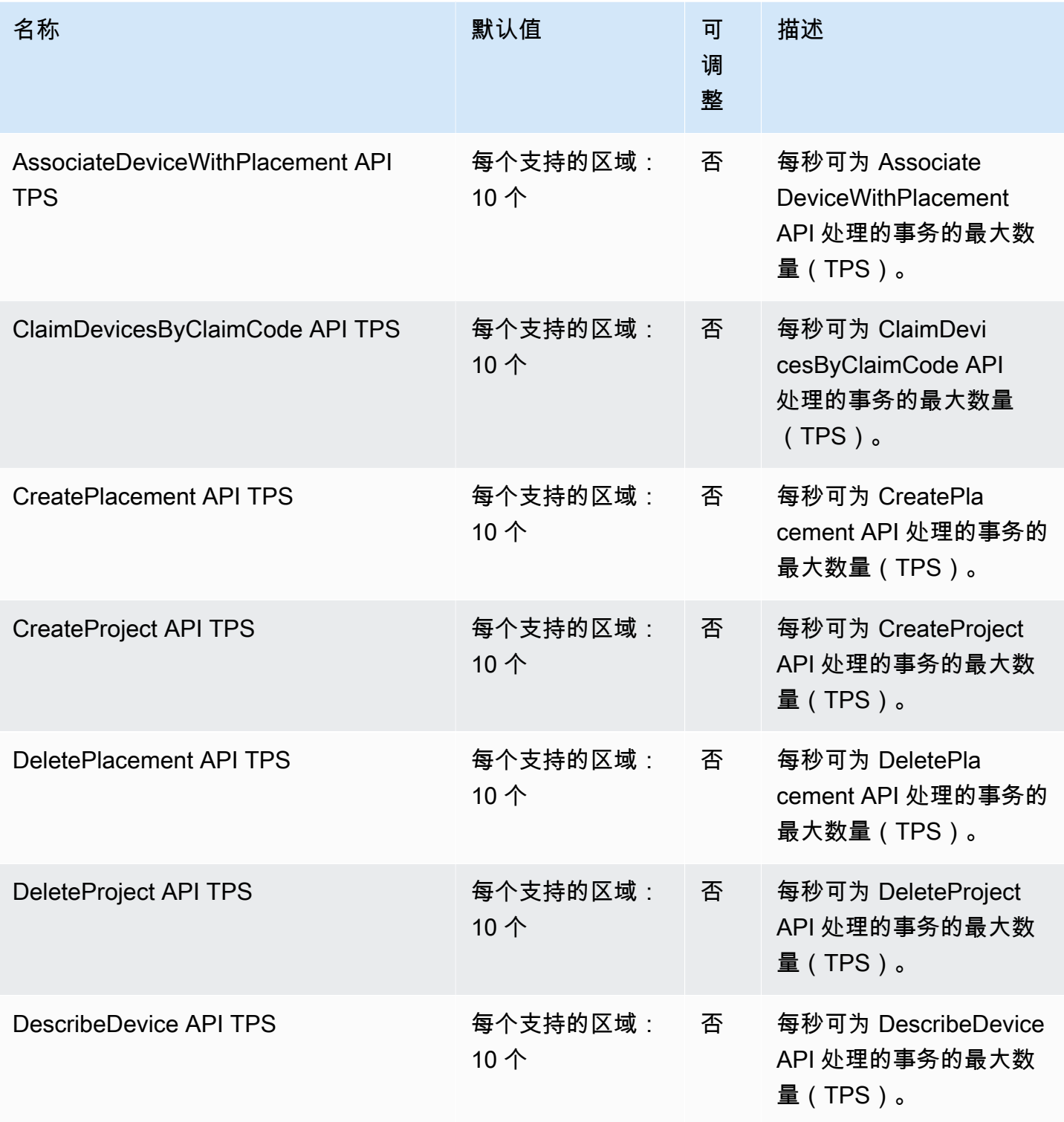

AWS 一般参考 しょうきょうかん しょうきょうかん しょうかん しょうかん しょうかん しょうかん かんきょう かんきょう 参考指南 しょうがく

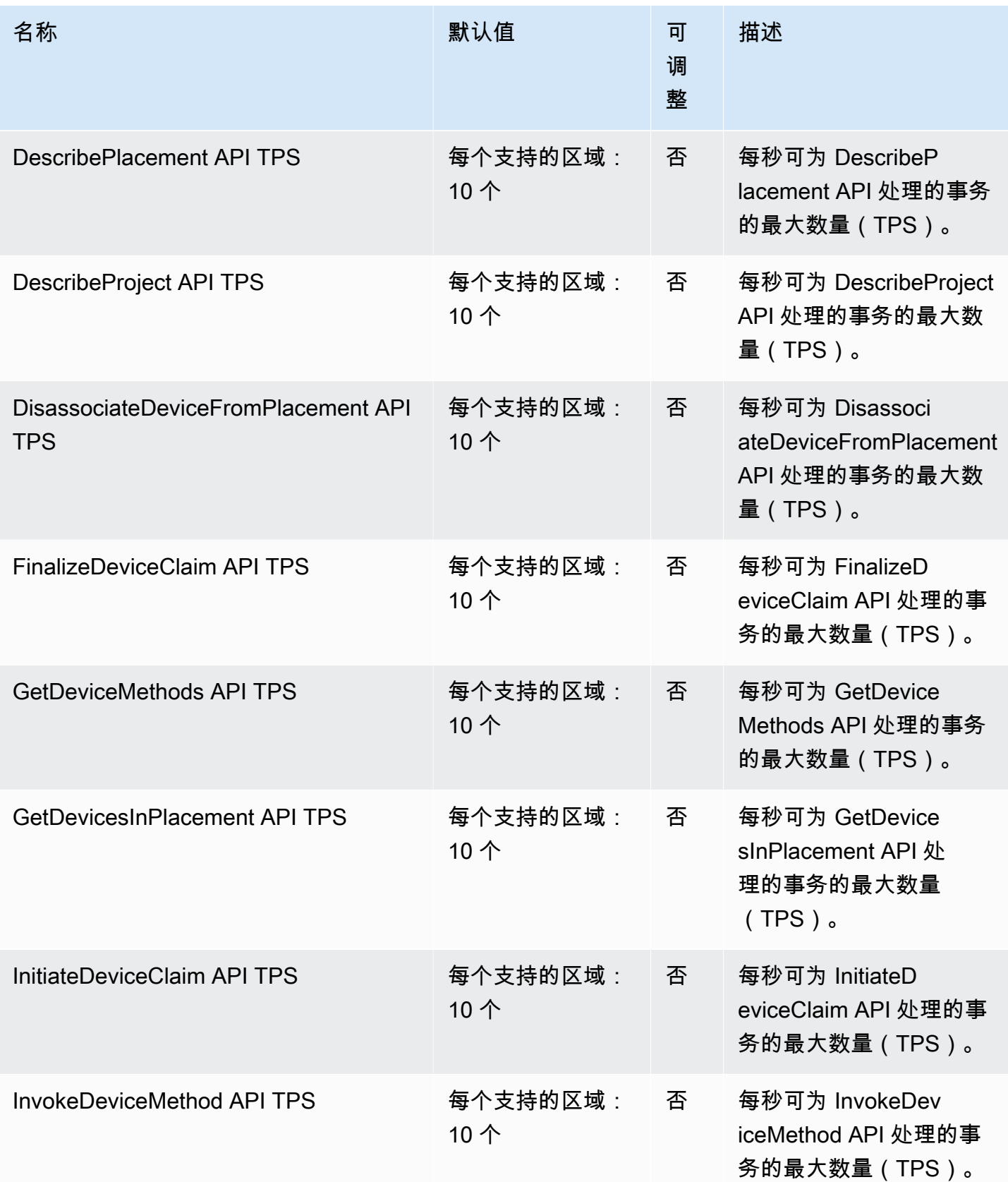

AWS 一般参考 しょうきょうかん しょうきょうかん しょうかん しょうかん しょうかん しょうかん かんきょう かんきょう 参考指南 しょうがく

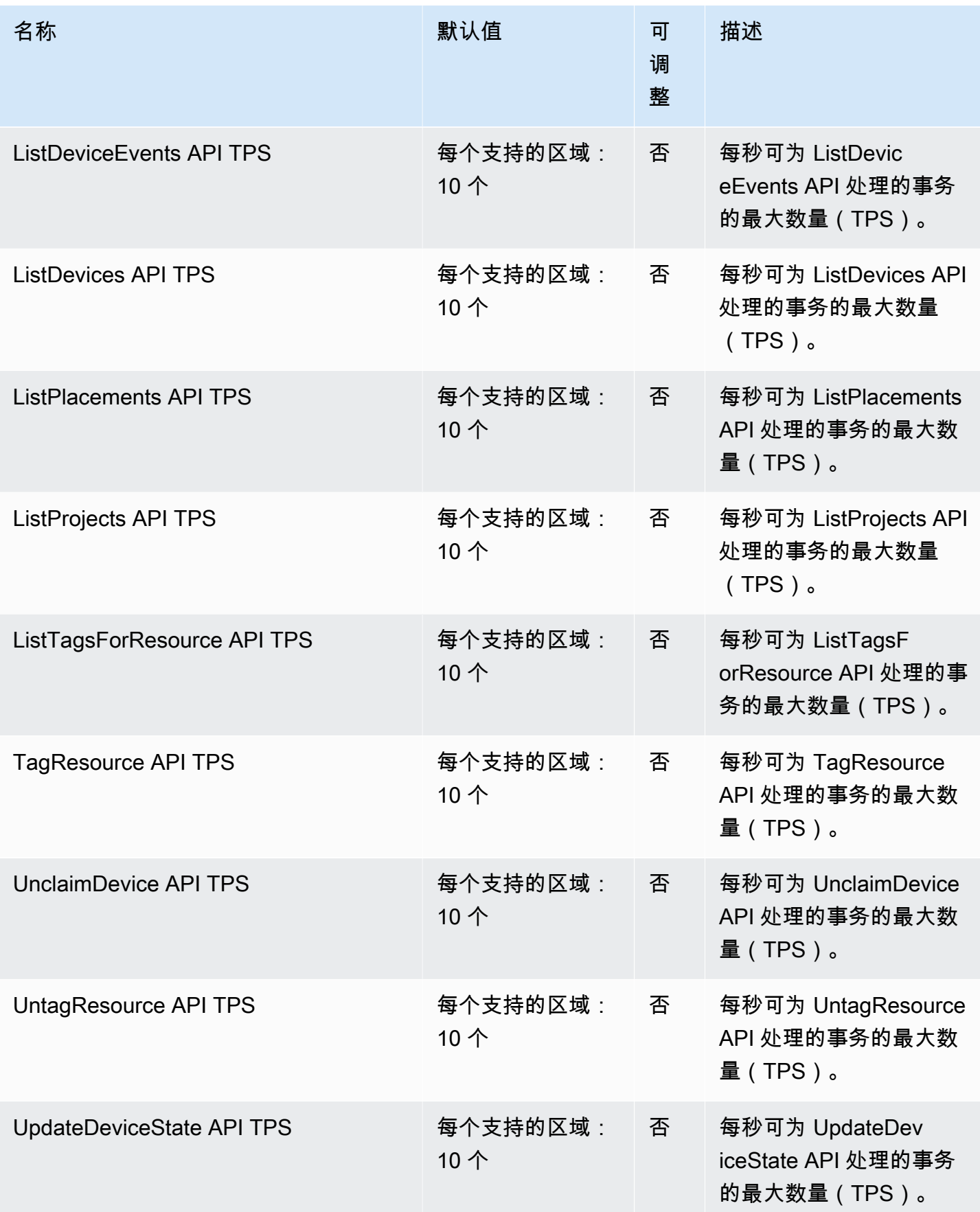

AWS 一般参考 しょうきょうかん しょうきょうかん しょうかん しょうかん しょうかん しょうかん かんきょう かんきょう 参考指南 しょうがく

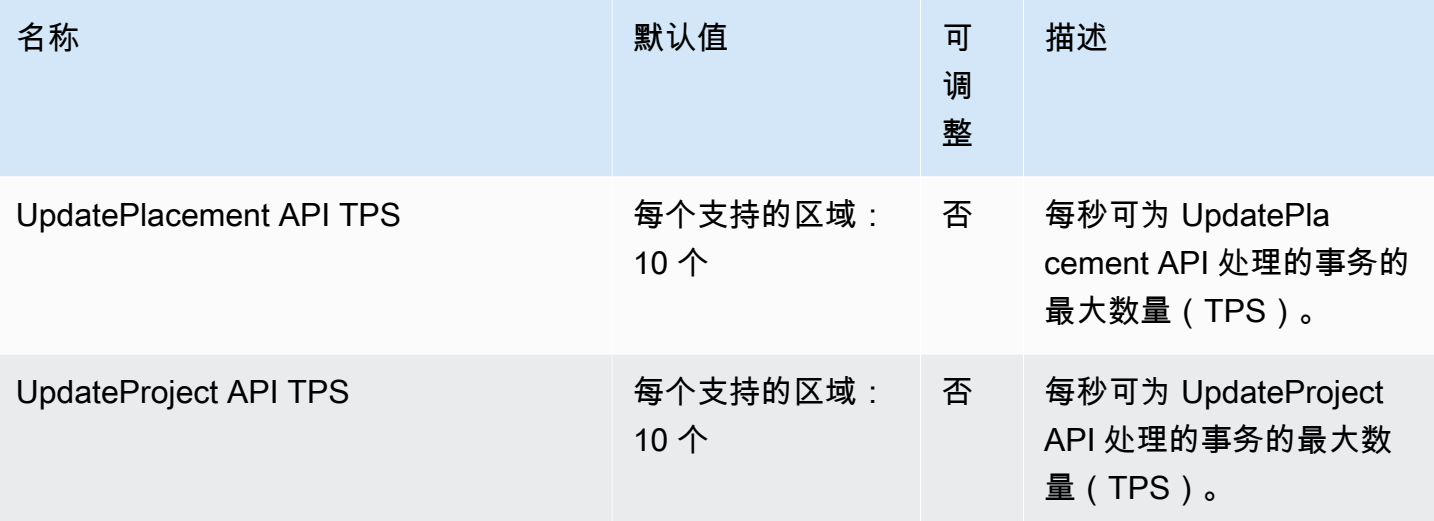

# AWS IoT Analytics 端点和限额

以下是该服务的服务端点和服务限额。要通过编程方式连接到 AWS 服务,您需要使用端点。除了标准 AWS 端点外,某些 AWS 服务还会在选定区域中提供 FIPS 端点。有关更多信息,请参阅 [AWS 服务端](#page-27-0) [点](#page-27-0)。服务限额(也称为限制)是您的 AWS 账户使用的服务资源或操作的最大数量。有关更多信息,请 参阅[AWS 服务配额。](#page-32-0)

## 服务端点

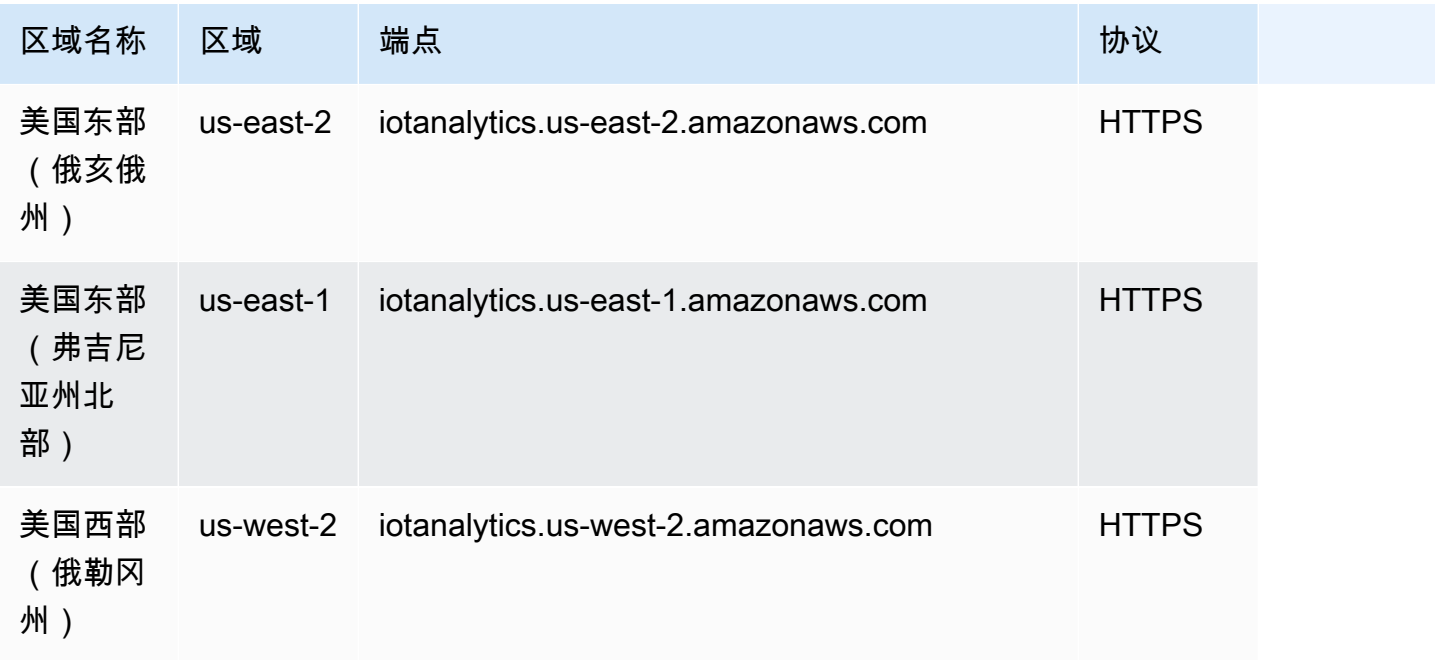

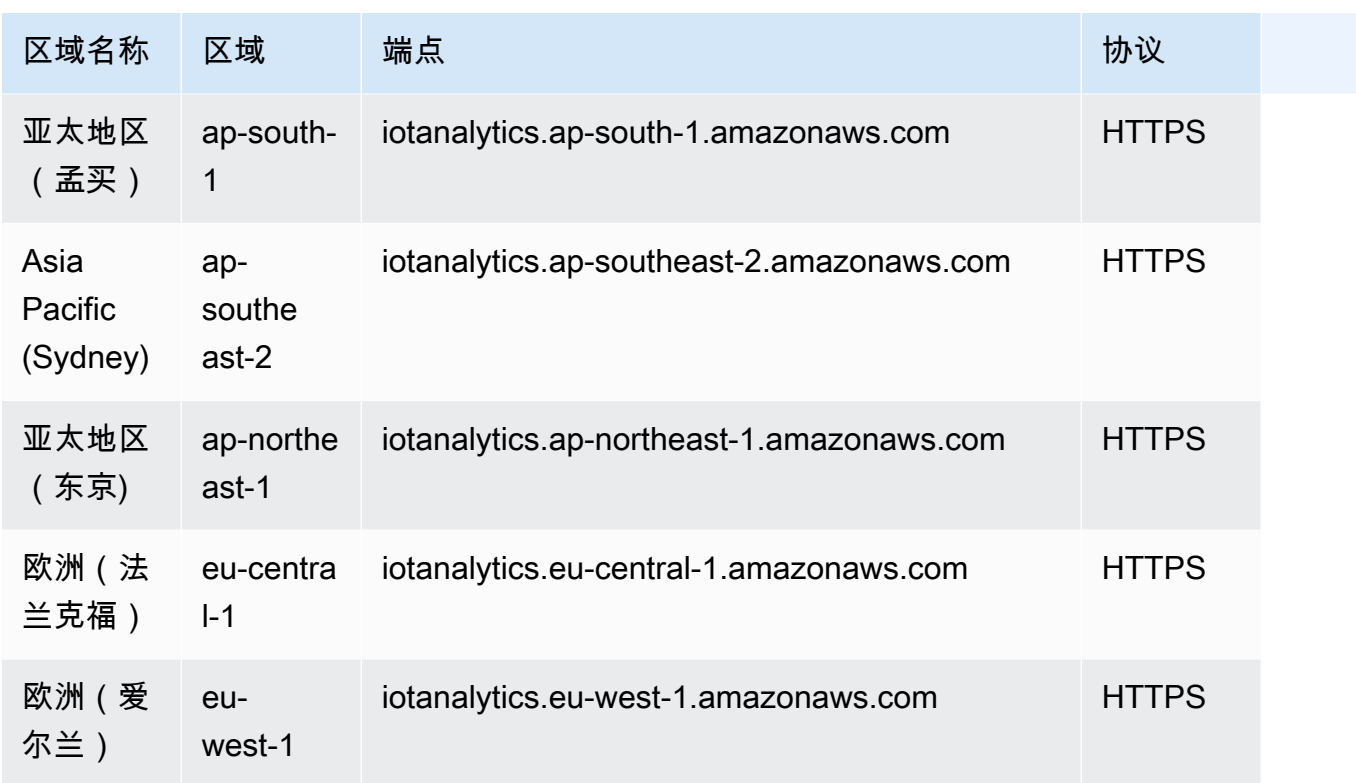

# 服务限额

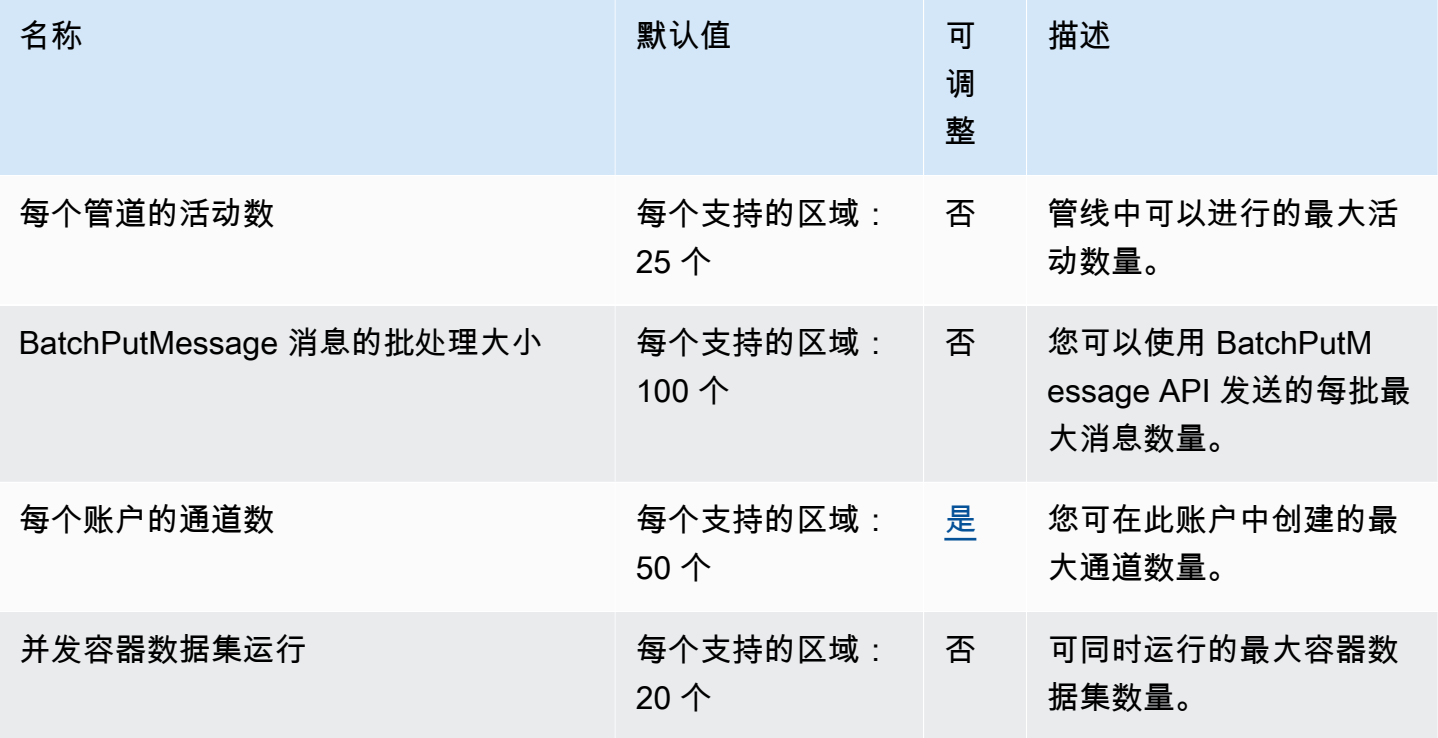

AWS 一般参考 しょうきょうかん しょうきょうかん しょうかん しょうかん しょうかん しょうかん かんきょう かんきょう 参考指南 しょうがく

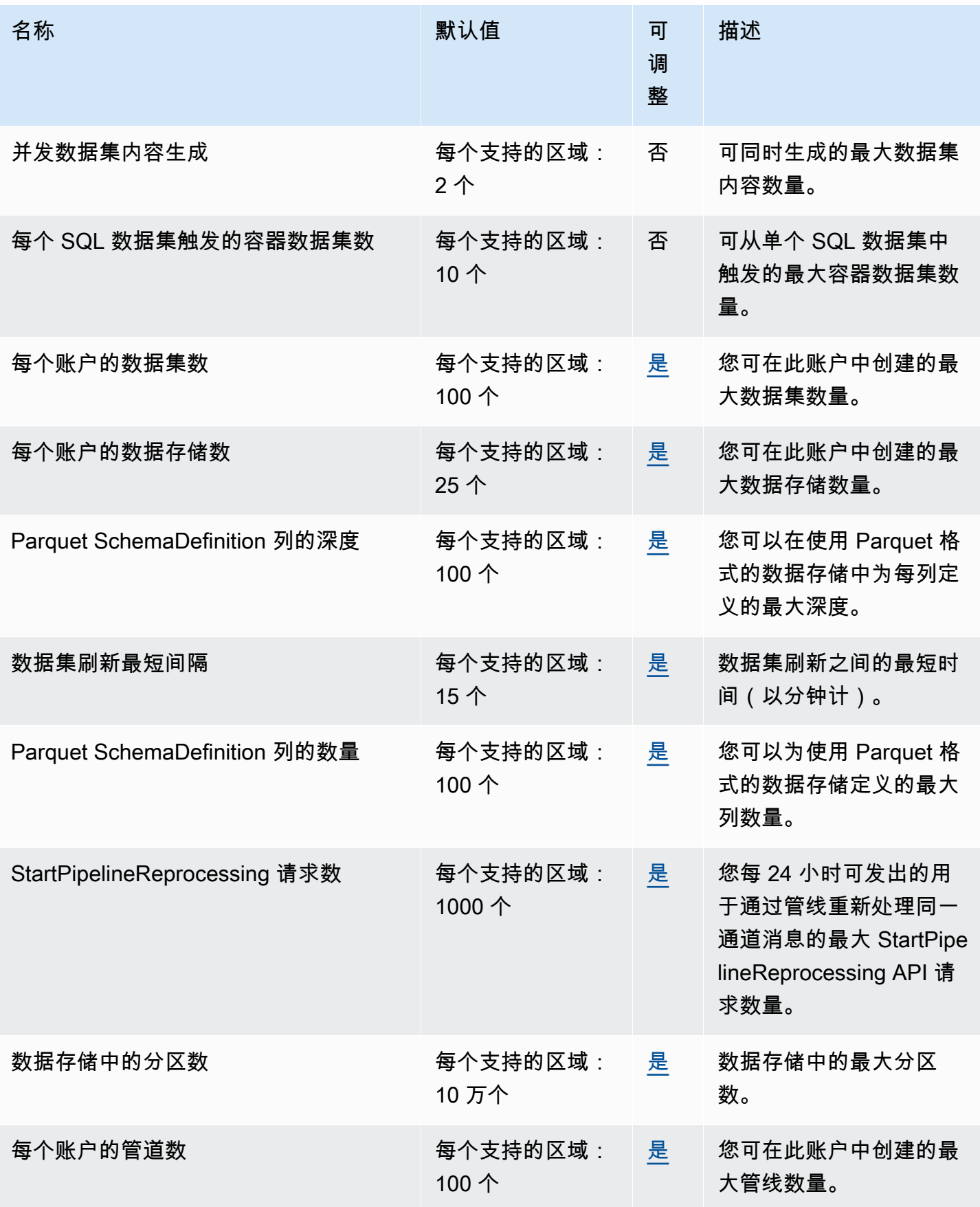

AWS 一般参考 しょうきょうかん しょうきょうかん しょうかん しょうかん しょうかん しょうかん かんきょう かんきょう 参考指南 しょうがく

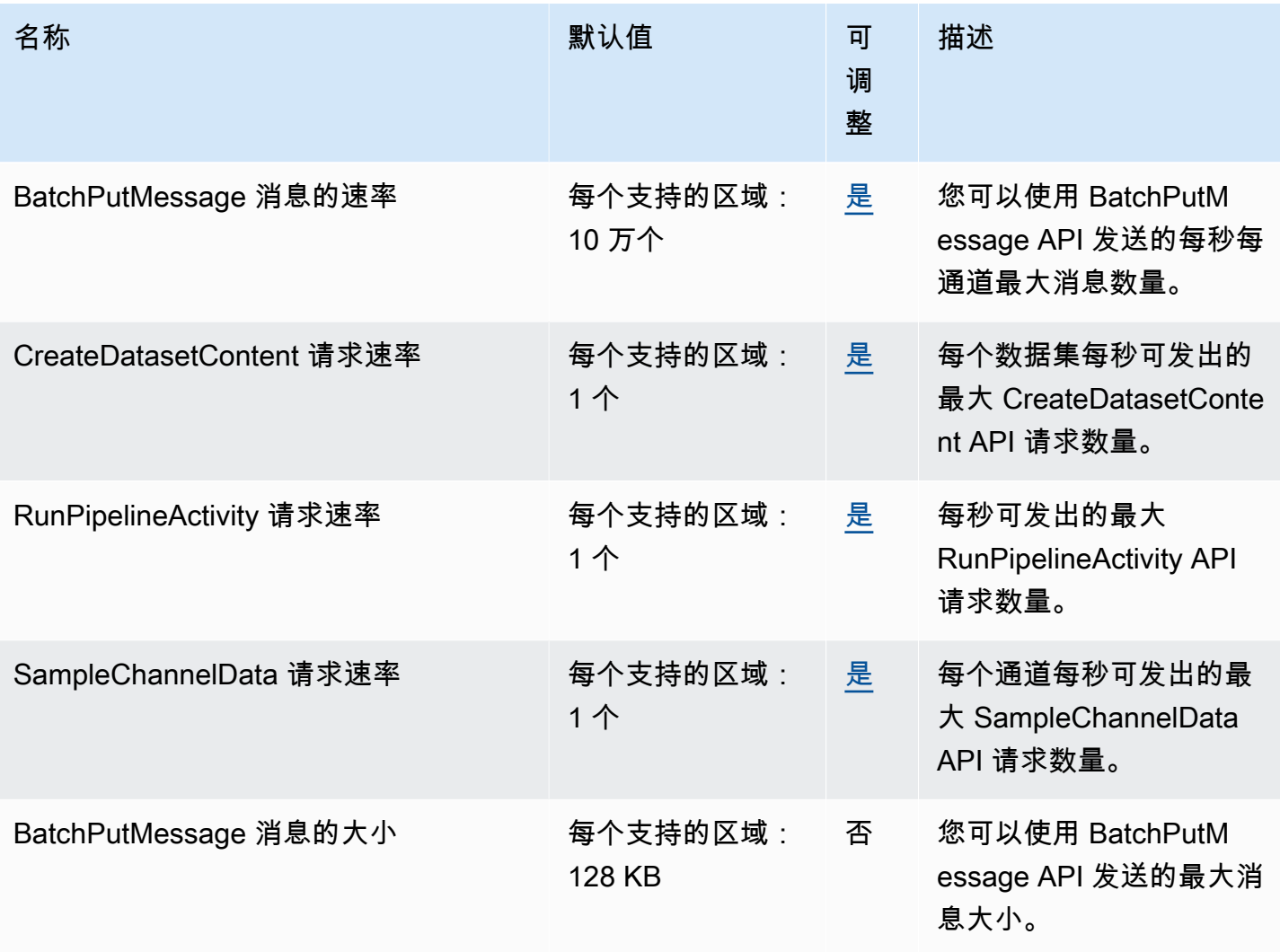

有关更多信息,请参阅《AWS IoT Analytics 用户指南》中的 [AWS IoT Analytics 配额](https://docs.aws.amazon.com/iotanalytics/latest/userguide/limits.html)

# AWS IoT Core 终端节点和配额

以下是该服务的服务端点和服务限额。要以编程方式连接到 AWS 服务,请使用终端节点。除标准 AWS 终端节点外,某些 AWS 服务还在选定区域提供 FIPS 终端节点。有关更多信息,请参阅 [AWS 服](#page-27-0) [务端点](#page-27-0)。服务配额,也称为限制,是您的 AWS 账户的最大服务资源或操作数量。有关更多信息,请参 阅 [AWS 服务配额。](#page-32-0)

## 服务端点

以下各节描述了的服务终端节点 AWS IoT Core。

#### **a** Note

您可以使用这些终端节点在 [AWS IoT API 参考](https://docs.aws.amazon.com/iot/latest/apireference/)中执行操作。以下部分的终端节点与设备终端节 点不同,后者为设备提供 MQTT 发布/订阅接口和 API 操作子集。有关设备使用的数据、凭证 访问和任务管理终端节点的更多信息,请参阅 [AWS IoT 设备终端节点。](https://docs.aws.amazon.com/iot/latest/developerguide/connect-to-iot.html#iot-device-endpoint-intro) 有关连接和使用 AWS IoT 端点的信息,请参阅《AWS IoT 开发人员指南》 AWS IoT中[的将设](https://docs.aws.amazon.com/iot/latest/developerguide/connect-to-iot.html) [备连接](https://docs.aws.amazon.com/iot/latest/developerguide/connect-to-iot.html)到。

#### 主题

- [AWS IoT Core 控制面板端点](#page-879-0)
- [AWS IoT Core 数据面板端点](#page-881-0)
- [AWS IoT Device Management 任务数据端点](#page-884-0)
- [AWS IoT Device Management 安全隧道端点](#page-887-0)
- [AWS IoT FIPS 终端节点](#page-889-0)

### <span id="page-879-0"></span>AWS IoT Core - 控制面板端点

下表包含控制平面操作的 AWS 区域 AWS IoT Core特定端点。有关控制平面端点支持的操作的信息, 请参阅 AWS IoT API 参考中[的AWS IoT 操作](https://docs.aws.amazon.com/iot/latest/apireference/API_Operations_AWS_IoT.html)。 AWS IoT Core

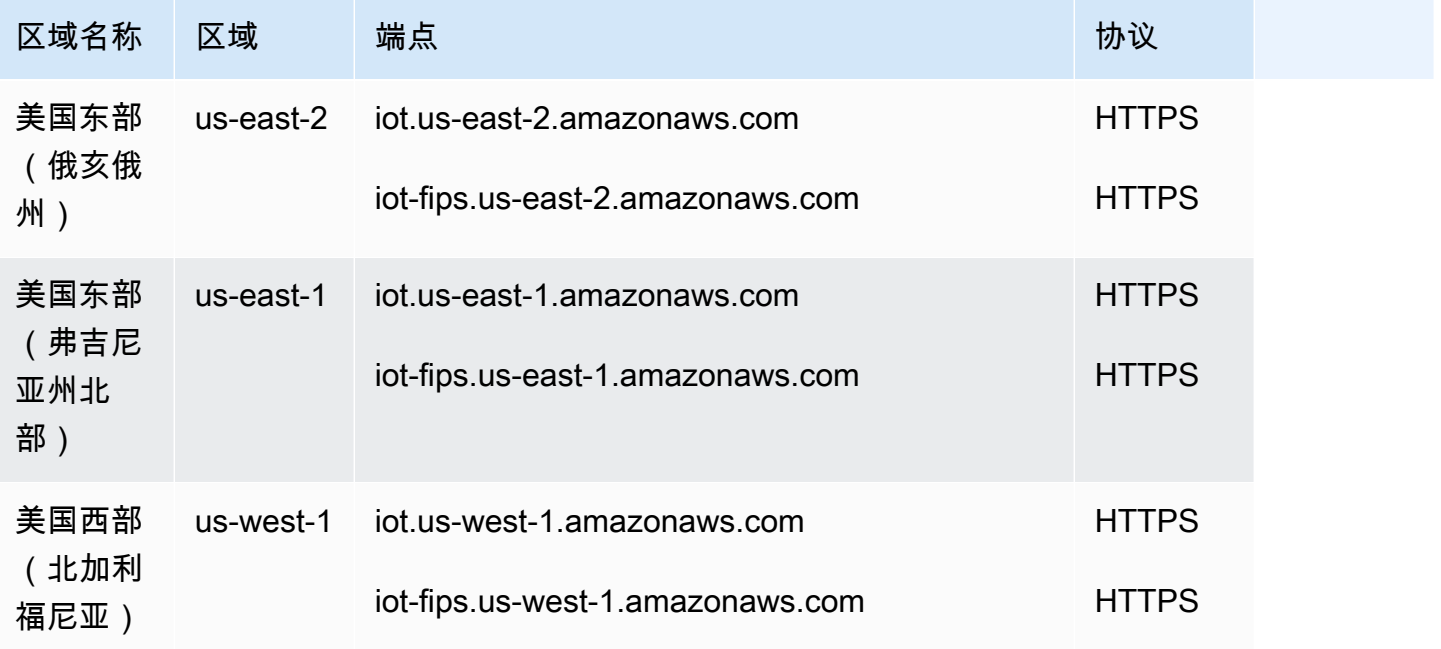

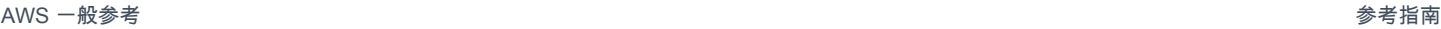

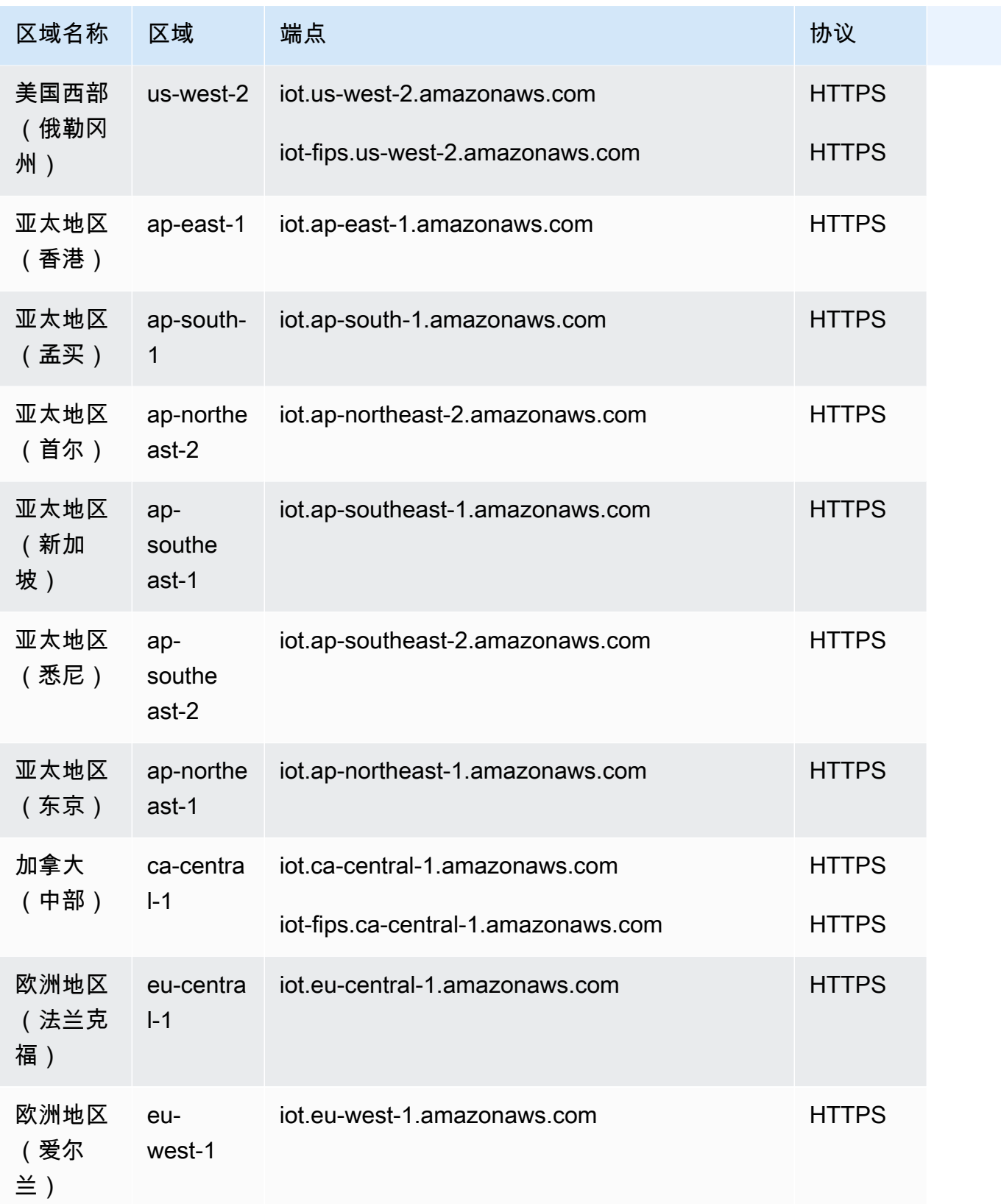

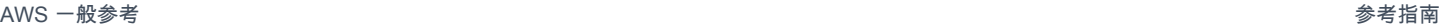

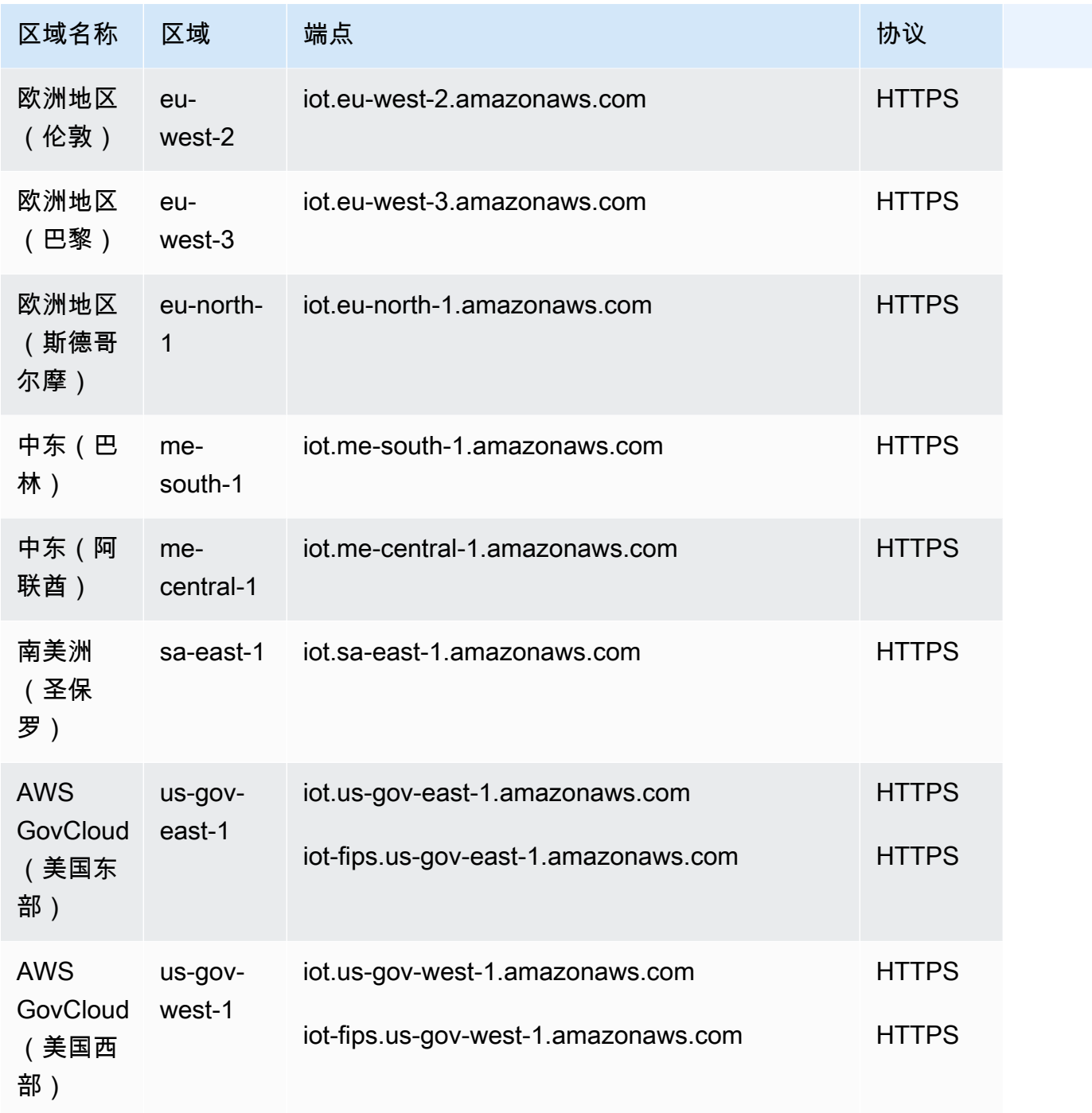

## <span id="page-881-0"></span>AWS IoT Core - 数据面板端点

AWS IoT Core-数据平面端点特定于每个 AWS 账户 和 AWS 区域。要查找 AWS 账户 和的数据平面 端点 AWS 区域,请使用此处显示的 [describe-endpoint](https://awscli.amazonaws.com/v2/documentation/api/latest/reference/iot/describe-endpoint.html)CLI 命令或 [DescribeEndpoint](https://docs.aws.amazon.com/iot/latest/apireference/API_DescribeEndpoint.html)REST API。 AWS IoT Core

此命令采用以下格式返回数据面板 API 端点:

*account-specific-prefix*.iot.*aws-region*.amazonaws.com

有关数据平面端点支持的操作的信息,请参阅 AWS IoT API 参考中[的AWS IoT 数据平面操作](https://docs.aws.amazon.com/iot/latest/apireference/API_Operations_AWS_IoT_Data_Plane.html)。 AWS IoT Core

下表包含每个 AWS 账户 AWS 区域 AWS IoT Core 支持的特定端点的通用表示形式。在端点列中,来 自您账户特定端点的 *account-specific-prefix* 将替换通用端点表示形式中显示的 data。

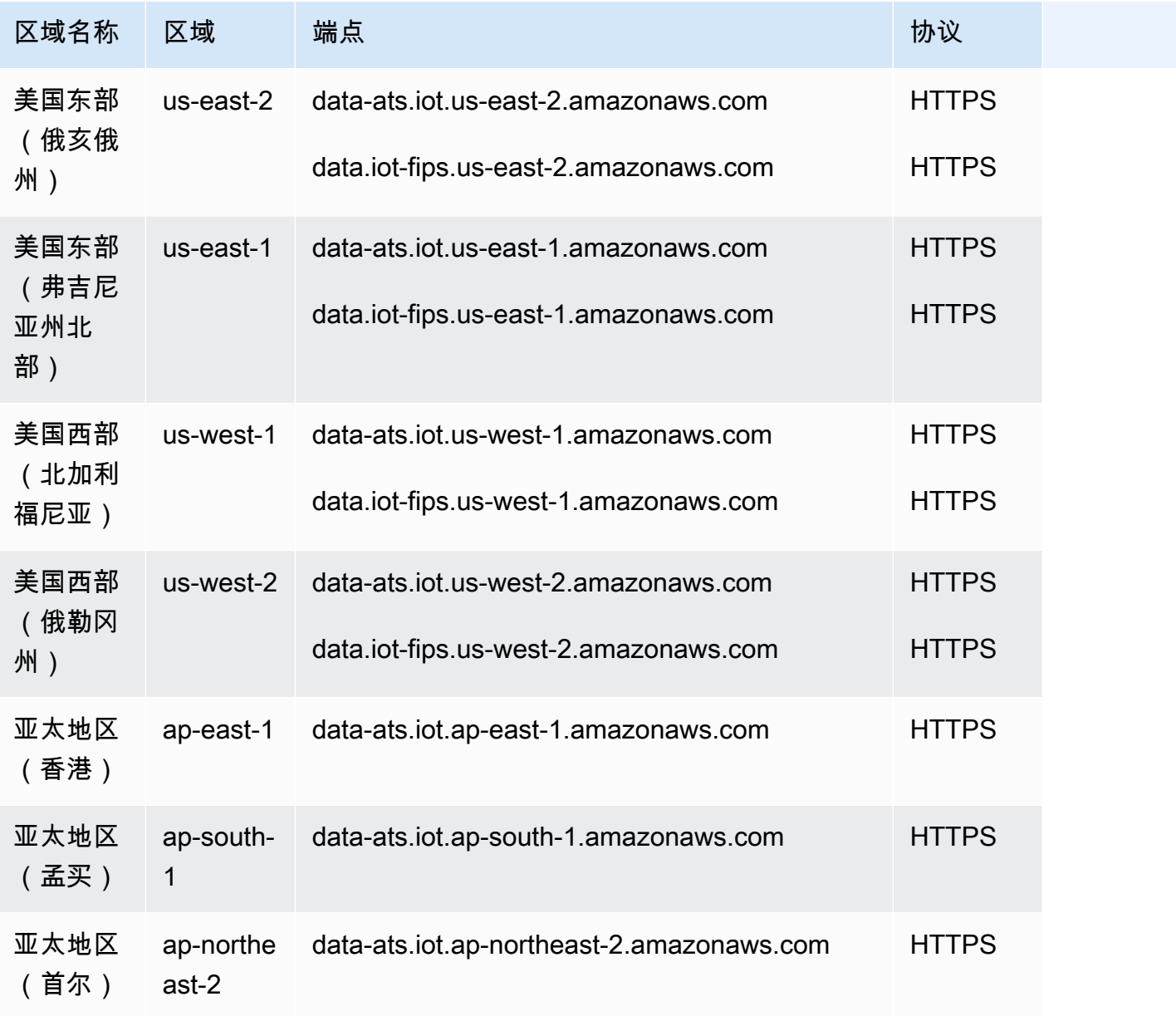

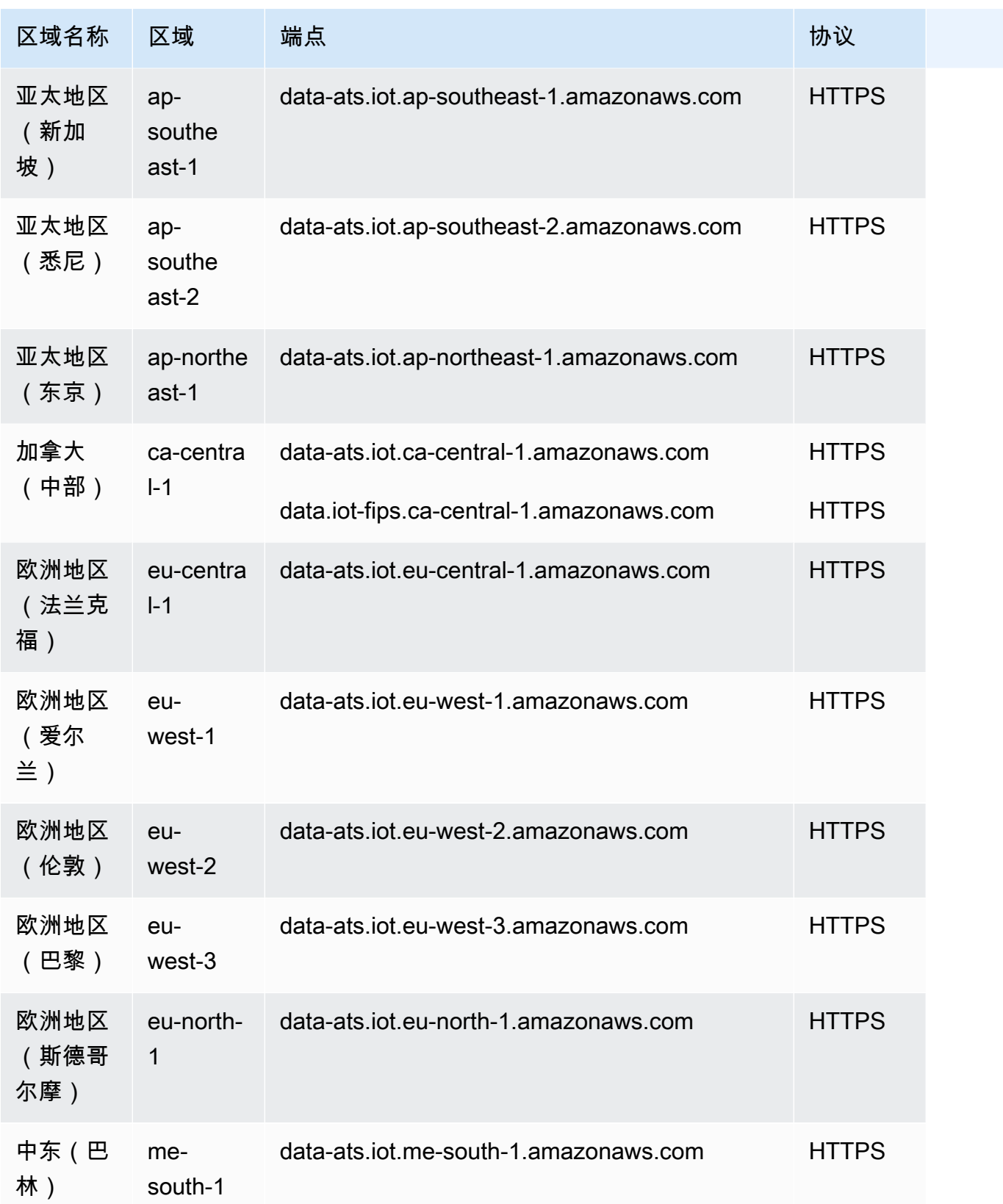

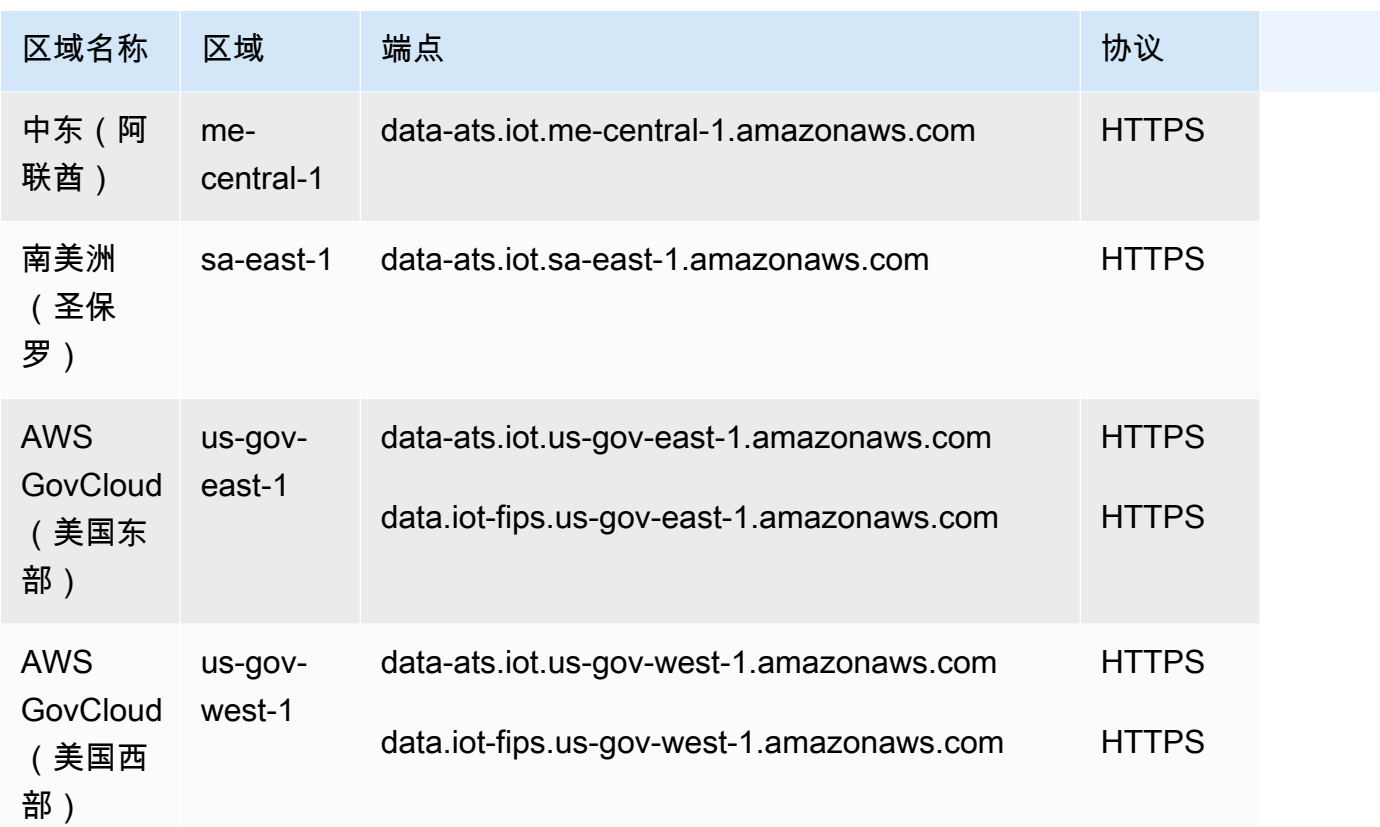

<span id="page-884-0"></span>AWS IoT Device Management - 任务数据端点

AWS IoT Device Management-作业数据端点特定于每个 AWS 账户 和 AWS 区域。要查找 AWS 账户 和的 AWS IoT Device Management任务数据端点 AWS 区域,请使用此处显示的 [describe](https://awscli.amazonaws.com/v2/documentation/api/latest/reference/iot/describe-endpoint.html)[endpoint](https://awscli.amazonaws.com/v2/documentation/api/latest/reference/iot/describe-endpoint.html)CLI 命令或 [DescribeEndpoint](https://docs.aws.amazon.com/iot/latest/apireference/API_DescribeEndpoint.html)REST API。

aws iot describe-endpoint --endpoint-type iot:Jobs

此命令采用以下格式返回任务数据面板 API 端点:

*account-specific-prefix*.jobs.iot.*aws-region*.amazonaws.com.

有关 AWS IoT Device Management-作业数据端点支持的操作的信息,请参阅 AWS IoT API 参考中 的[AWS IoT 作业数据平面操作](https://docs.aws.amazon.com/iot/latest/apireference/API_Operations_AWS_IoT_Jobs_Data_Plane.html)。

下表包含 AWS IoT Core 支持作业数据操作的 AWS 区域特定端点。在 Endpoint(端点)列中,来自 您账户特定端点的 *account-specific-prefix* 将替换通用端点表示形式中显示的*##*。

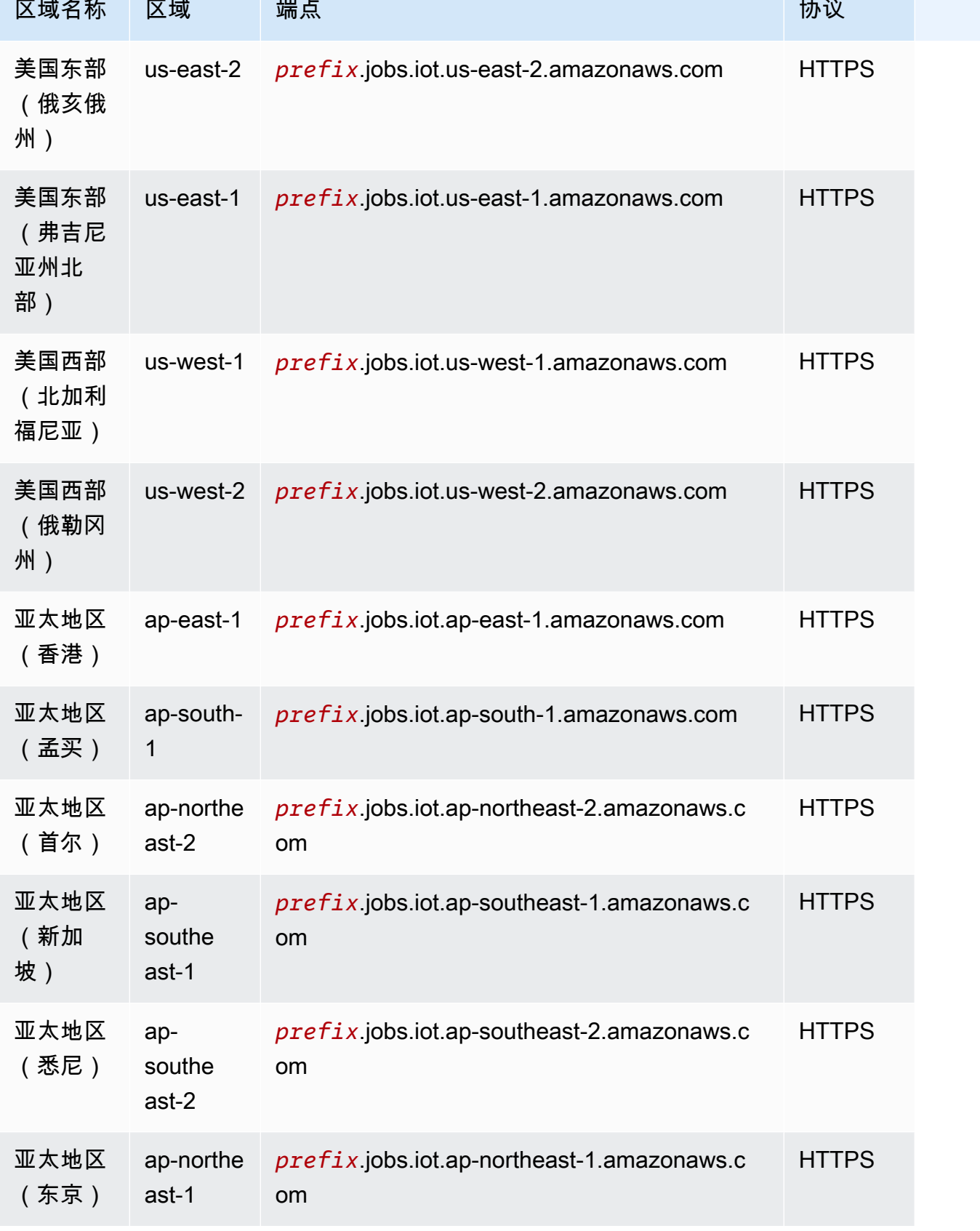

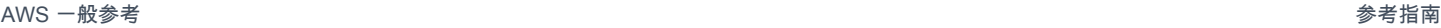

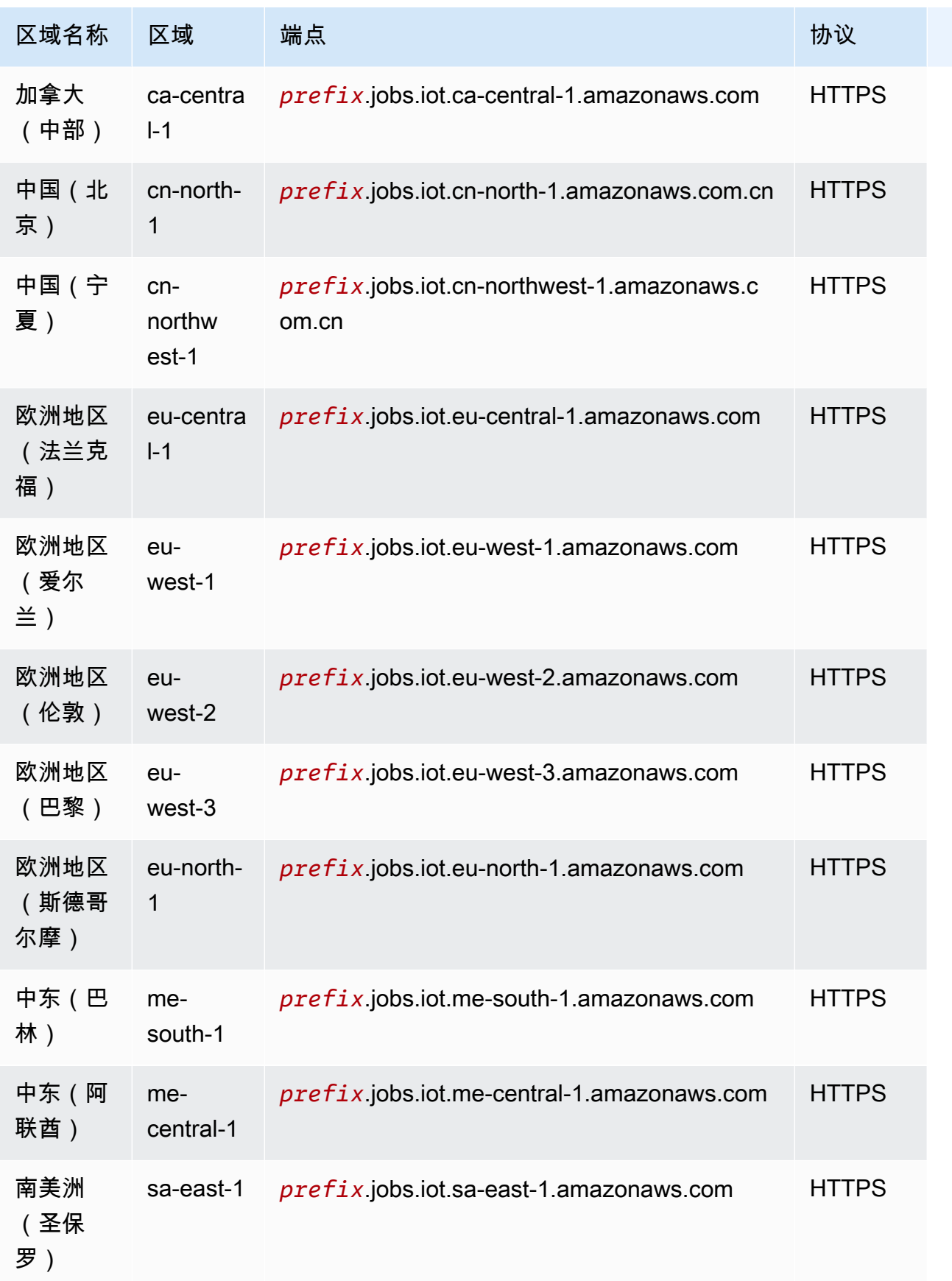

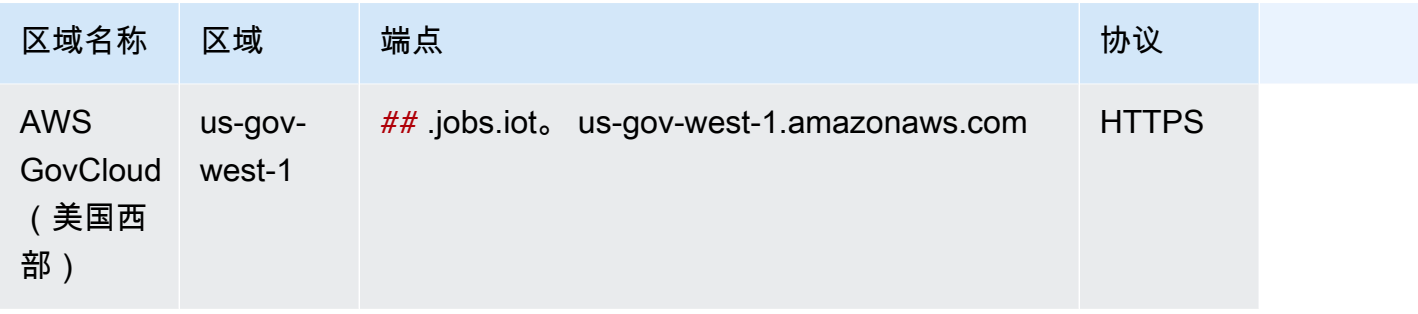

<span id="page-887-0"></span>AWS IoT Device Management - 安全隧道端点

下表包含 AWS IoT Core 支持安全隧道操作的 AWS 区域特定端点。有关更多信息,请参阅 AWS IoT API 参考中的 [AWS IoT 安全隧道操作](https://docs.aws.amazon.com/iot/latest/apireference/API_Operations_AWS_IoT_Secure_Tunneling.html)。

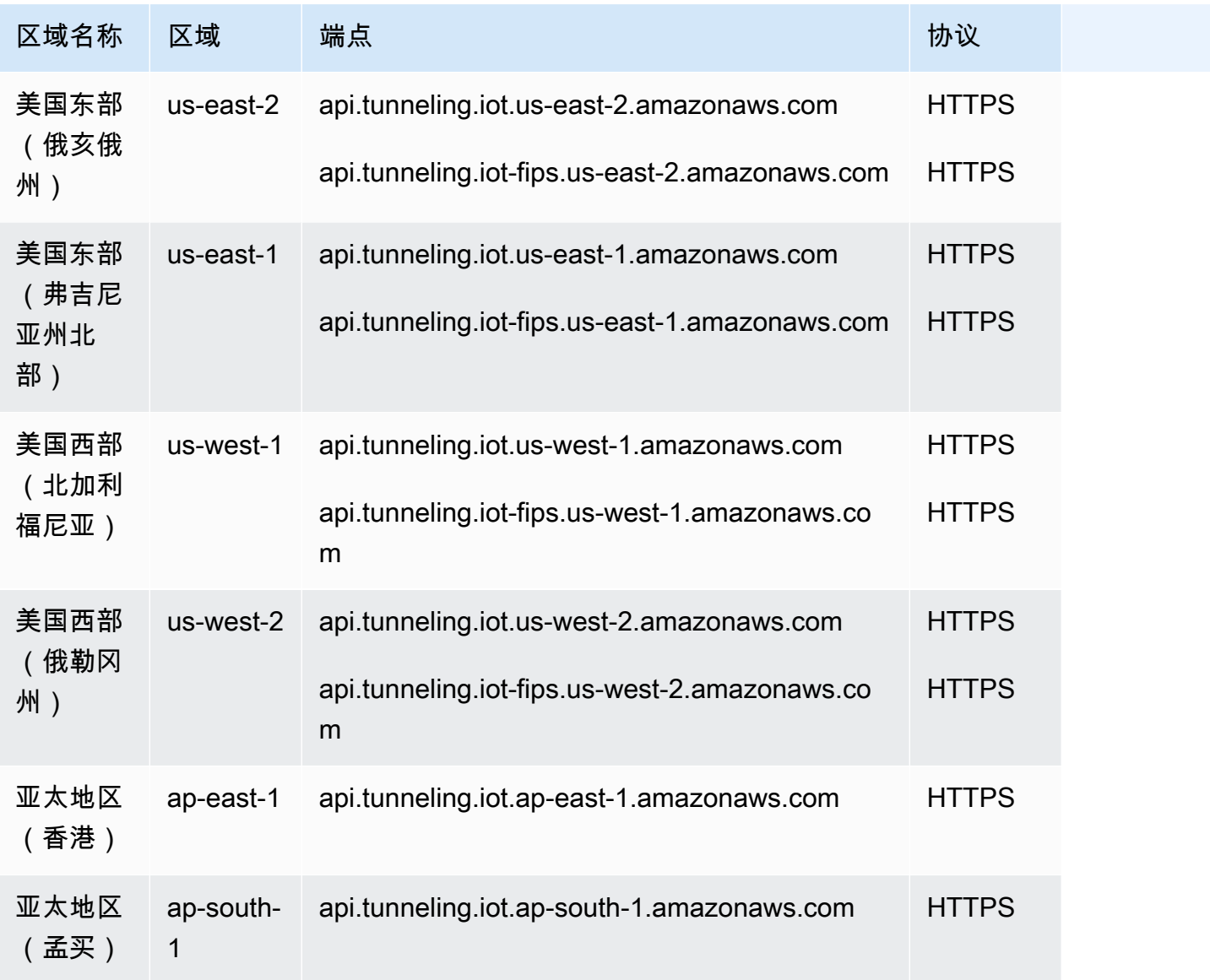

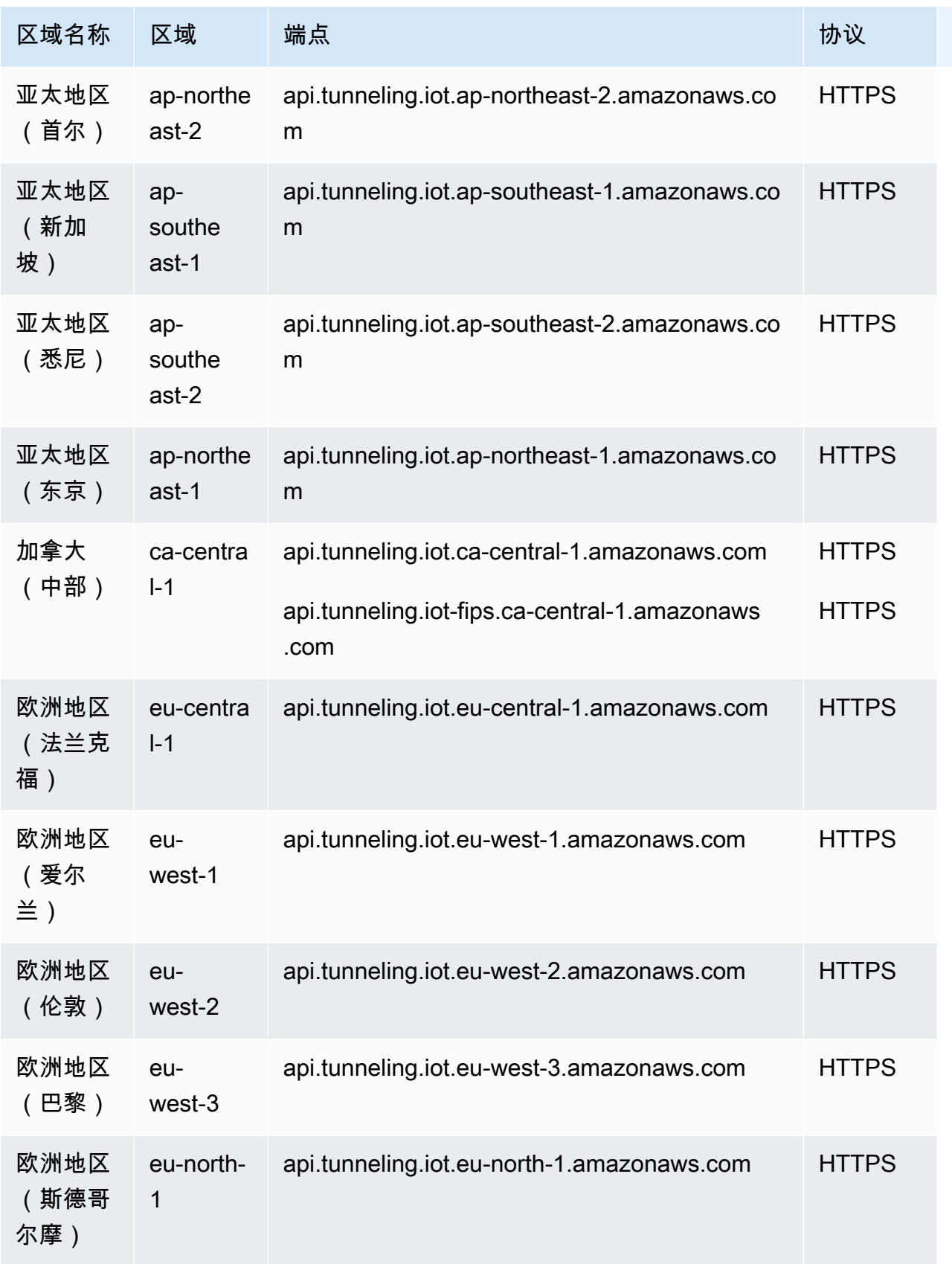

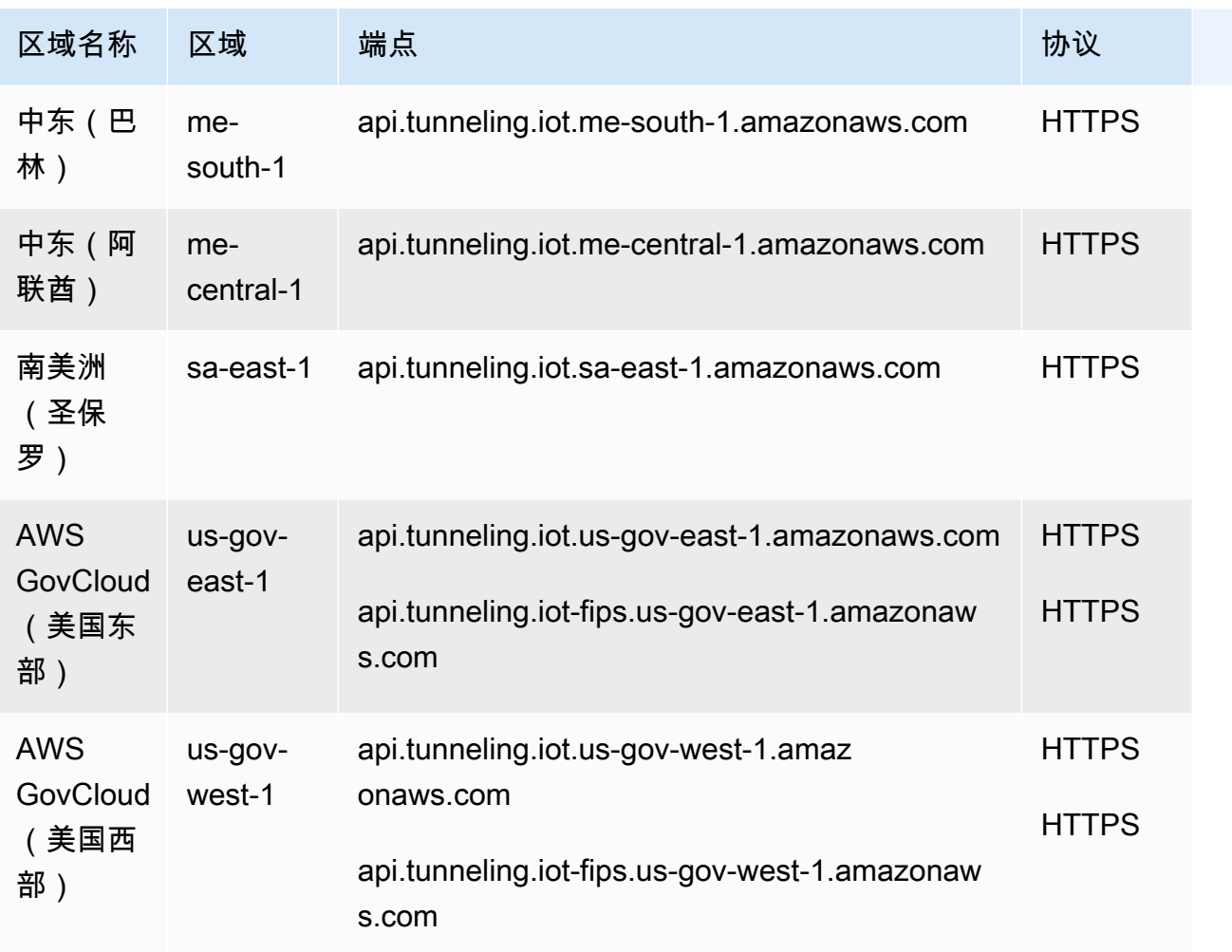

### <span id="page-889-0"></span>AWS IoT FIPS 终端节点

AWS IoT 提供支[持联邦信息处理标准 \(FIPS\) 140](https://aws.amazon.com/compliance/fips/) -2 的端点。选择适当的符合 FIPS 标准的终端节点, 以便[按服务从 FIPS 终端节点](https://aws.amazon.com/compliance/fips/#FIPS_Endpoints_by_Service)访问您 AWS 所在地区的 AWS IoT 功能。有关提供的 FIPS 端点的更多信 息 AWS IoT,请参[阅连接到 AWS IoT FIPS](https://docs.aws.amazon.com/iot/latest/developerguide/iot-connect-fips.html) 终端节点。

### 服务限额

内容

- [AWS IoT Core 事物资源限制和配额](#page-890-0)
- [AWS IoT Core 事物组资源限制和配额](#page-891-0)
- [AWS IoT Core 批量物品注册限制和配额](#page-893-0)
- [AWS IoT Core 账单组限制](#page-894-0)
- [AWS IoT Core 规则引擎限制和配额](#page-895-0)
- [AWS IoT Core API 限流限制](#page-898-0)
- [适用于 LoRaWAN 的 AWS IoT Core 限制和配额](#page-926-0)
- [AWS IoT Core Device Shadow 服务限制和配额](#page-953-0)
- [AWS IoT Core 舰队配置限制和配额](#page-955-0)
- [AWS IoT Core 消息代理和协议限制和配额](#page-957-0)
- [AWS IoT Core 凭证提供商的限制和配额](#page-968-0)
- [AWS IoT Core 安全和身份限制和配额](#page-969-0)
- [基于 MQTT 的文件传输](#page-974-0)
- [AWS IoT Core Device Advisor 限制和配额](#page-975-0)

#### **a** Note

有关 AWS IoT Core 设备定位功能的限制和配额,请参阅[AWS IoT Core 设备定位服务配额。](#page-1054-0)

### <span id="page-890-0"></span>AWS IoT Core 事物资源限制和配额

#### AWS IoT Core 事物限制和配额

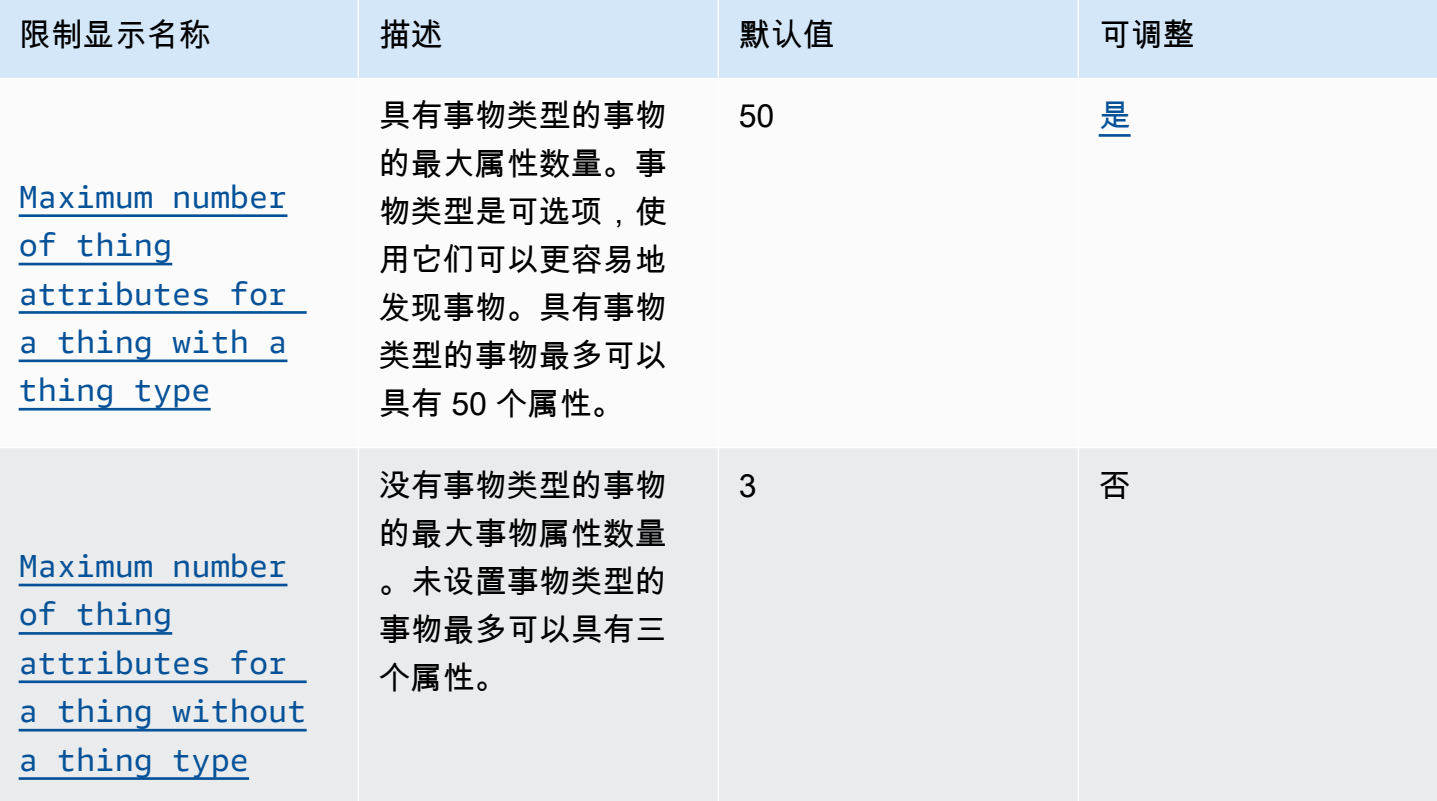

AWS 一般参考 しょうきょうかん しょうきょうかん しょうかん しょうかん しょうかん しょうかん かんきょう かんきょう 参考指南 しょうがく

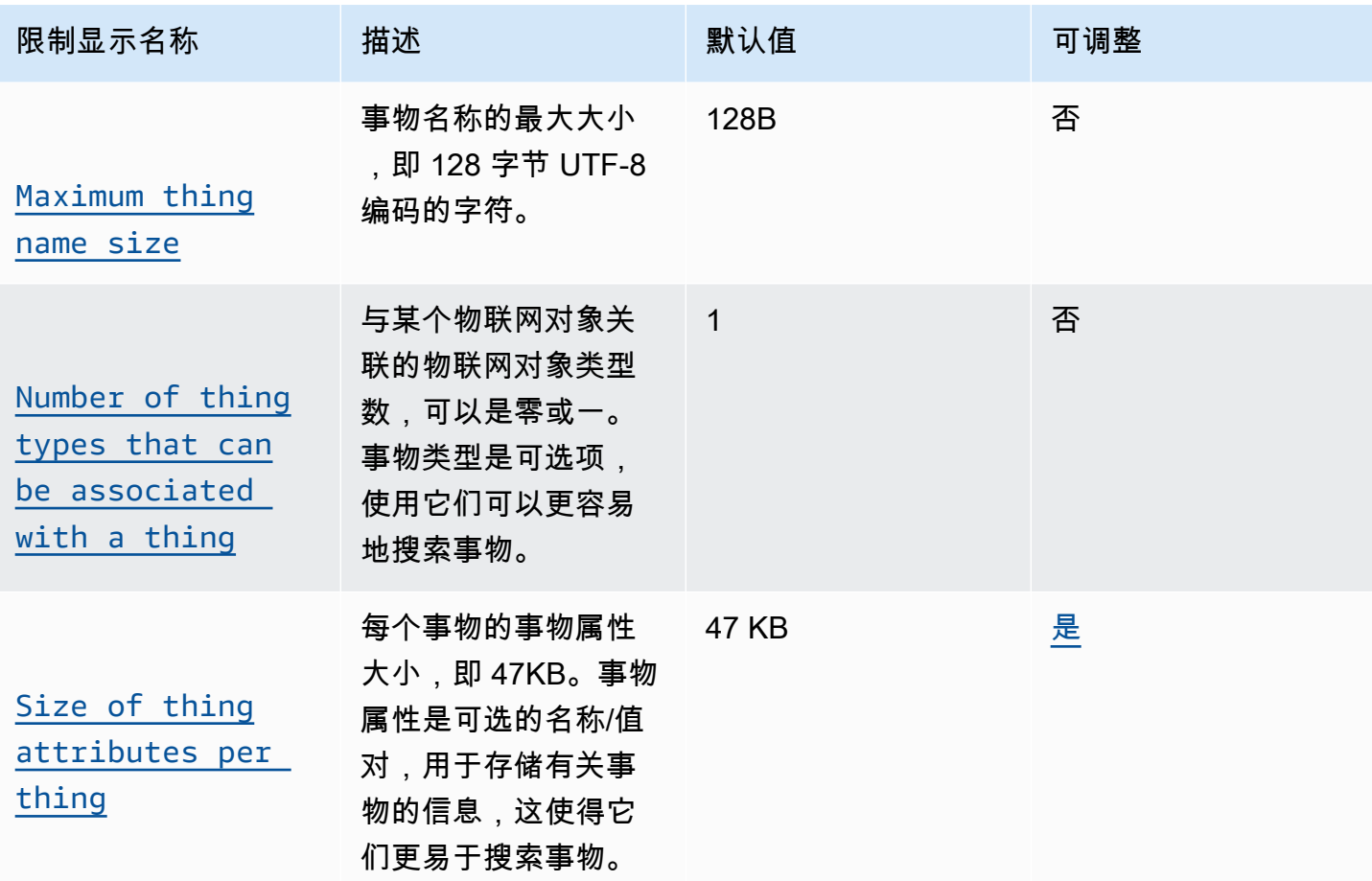

#### **a** Note

#### 事物类型

可以在 AWS 账户 中定义的事物类型的数量不受限制。事物类型允许您存储与同一事物类型关 联的所有事物通用的描述和配置信息。

### <span id="page-891-0"></span>AWS IoT Core 事物组资源限制和配额

#### AWS IoT Core 事物组限制和配额

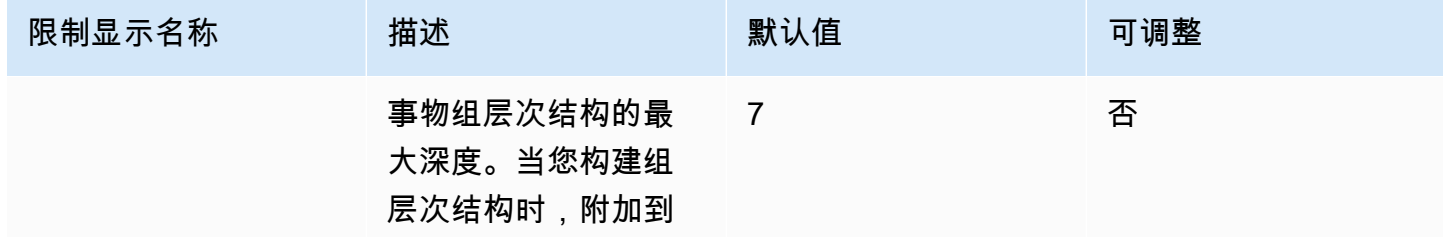

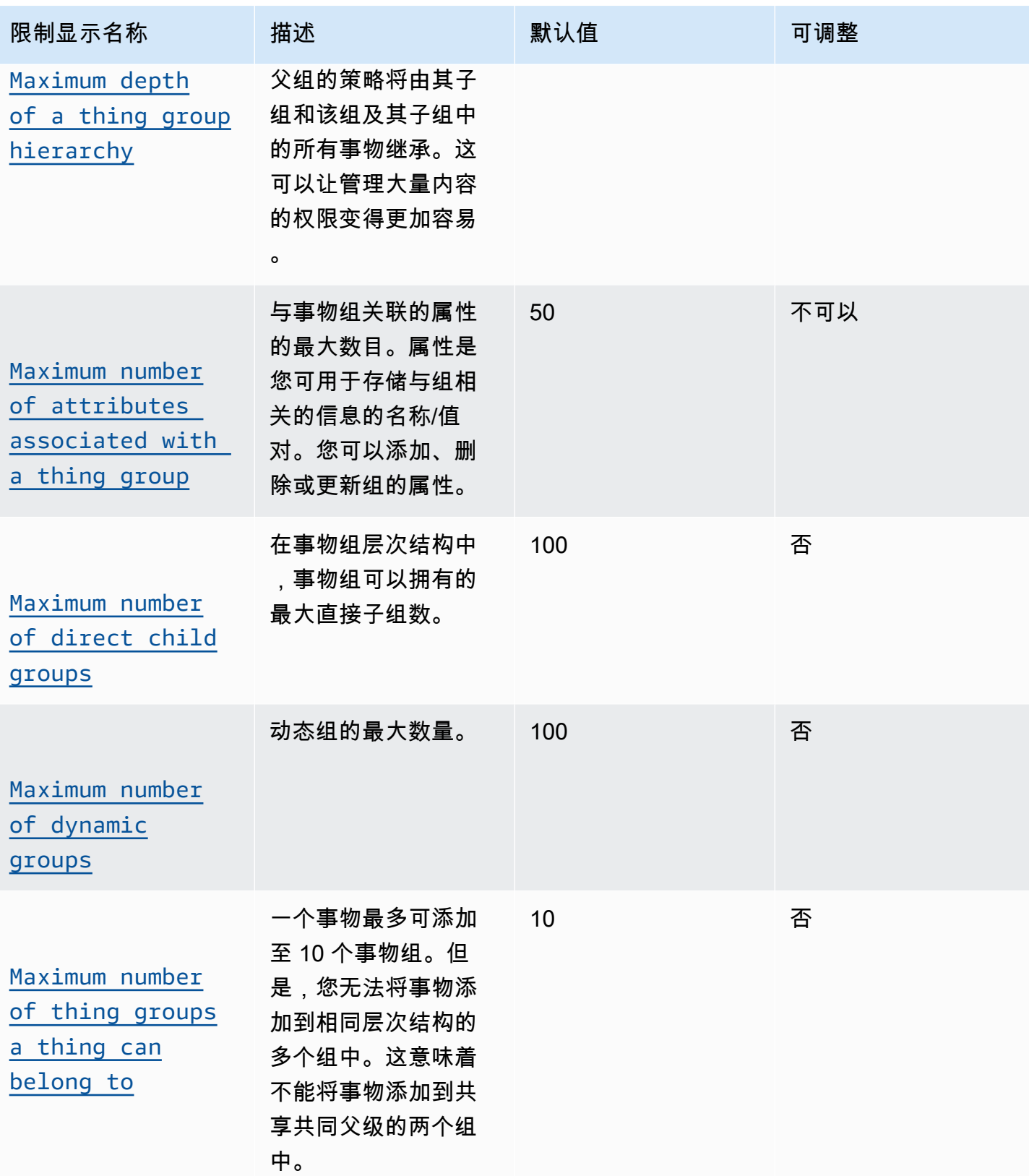

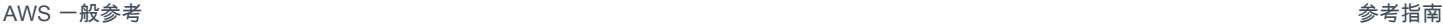

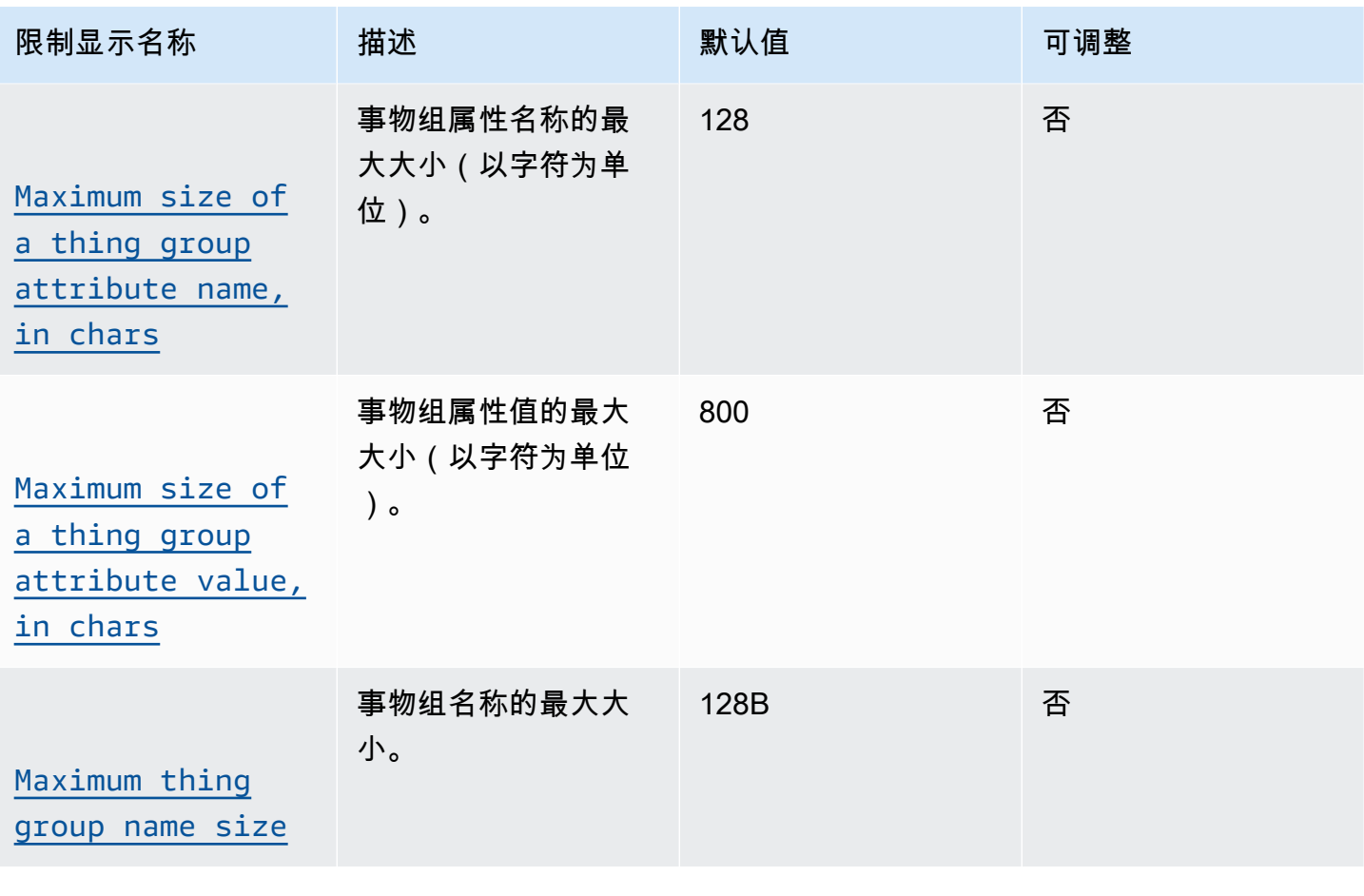

**a** Note

事物组分配

可以分配给一个事物组的事物的最大数量不受限制。

# <span id="page-893-0"></span>AWS IoT Core 批量物品注册限制和配额

### AWS IoT Core 批量物品登记

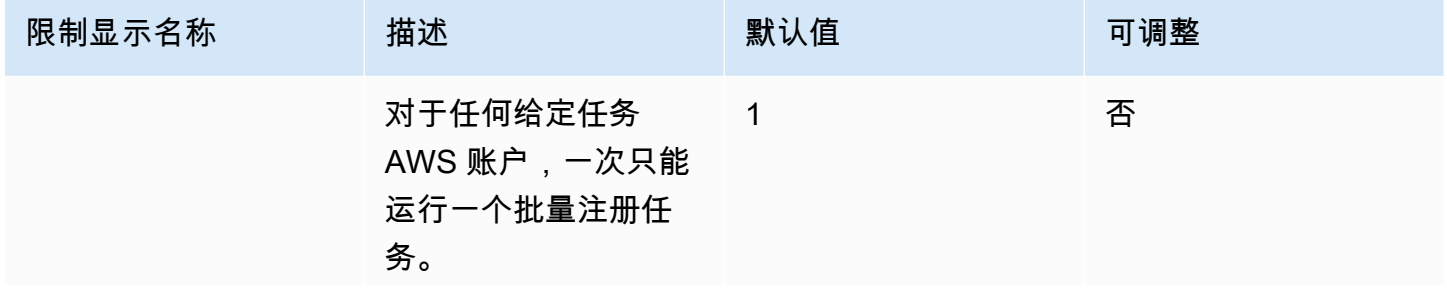

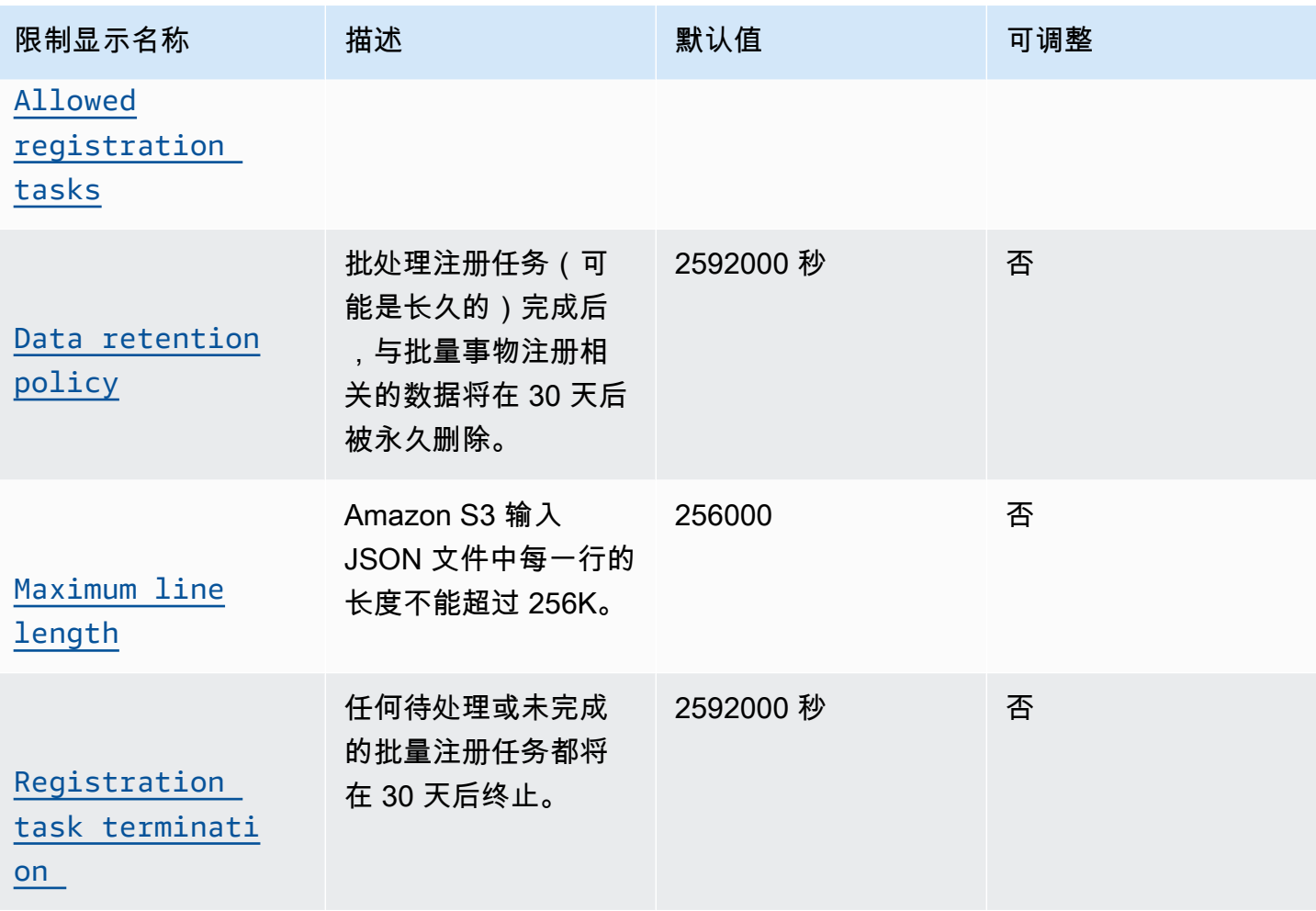

有关用于批量注册的 JSON 文件的更多信息,请参阅 [Amazon S3 输入 JSON 文件。](https://docs.aws.amazon.com/iot/latest/developerguide/bulk-provisioning.html)

<span id="page-894-0"></span>AWS IoT Core 账单组限制

- 一个事物只能属于一个账单组。
- 与事物组不同,账单组无法组织成层次结构。
- 要出于标记或记账目的而注册使用率,设备必须:
	- 注册为事物 AWS IoT Core.
	- 仅 AWS IoT Core 使用 MQTT 与通信。
	- 仅 AWS IoT Core 使用其事物名称作为客户端 ID 进行身份验证。
	- 使用 X.509 证书或 Amazon Cognito Identity 进行身份验证。

有关更多信息,请参阅[使用 AWS IoT、](https://docs.aws.amazon.com/iot/latest/developerguide/iot-thing-management.html)[身份验](https://docs.aws.amazon.com/iot/latest/developerguide/authentication.html)[证和](https://docs.aws.amazon.com/iot/latest/developerguide/iot-thing-management.html)[设备配](https://docs.aws.amazon.com/iot/latest/developerguide/iot-provision.html)[置管理](https://docs.aws.amazon.com/iot/latest/developerguide/iot-thing-management.html)设备。您可以使用 [AttachThingPrincipalA](https://docs.aws.amazon.com/iot/latest/apireference/API_AttachThingPrincipal.html)PI 操作将证书或其他凭据附加到事物。

• 每个 AWS 账户的最大账单组数为 20,000。

## <span id="page-895-0"></span>AWS IoT Core 规则引擎限制和配额

本节介绍 AWS IoT Core 规则引擎的限制和配额。

#### AWS IoT Core 规则引擎

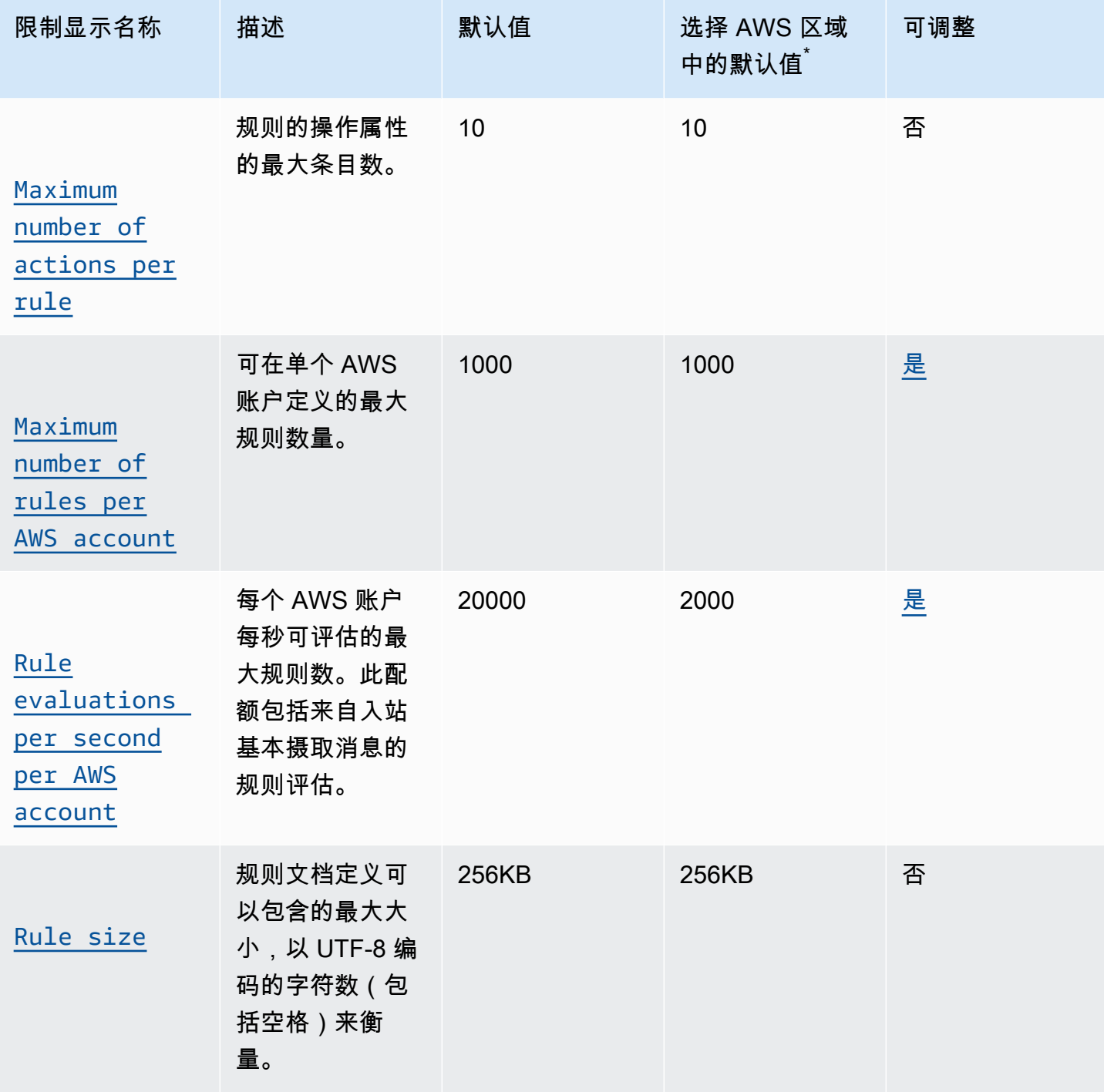

 $^{^{\cdot}}$ 选择 AWS 区域:欧洲(斯德哥尔摩)、中东(巴林)、中东(阿联酋)、欧洲(巴黎)、亚太地区 (香港)、(美国东部)、 AWS GovCloud (美国西部)、 AWS GovCloud (美国西部)、美国西 部(加利福尼亚北部)、加拿大(中部)、中国(宁夏)

AWS IoT Core 规则引擎 HTTP 操作限制和配额

#### AWS IoT Core HTTP 操作

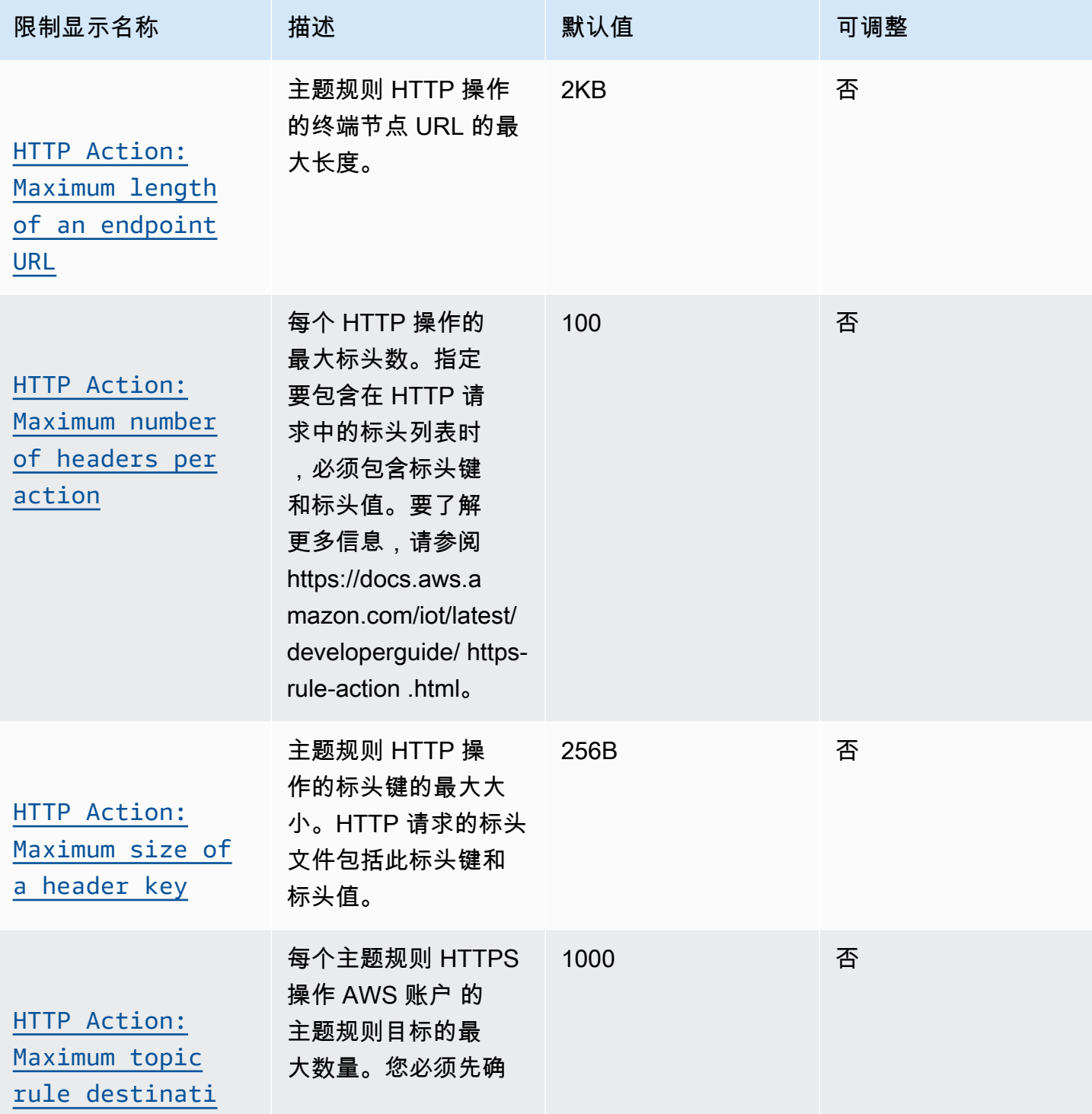

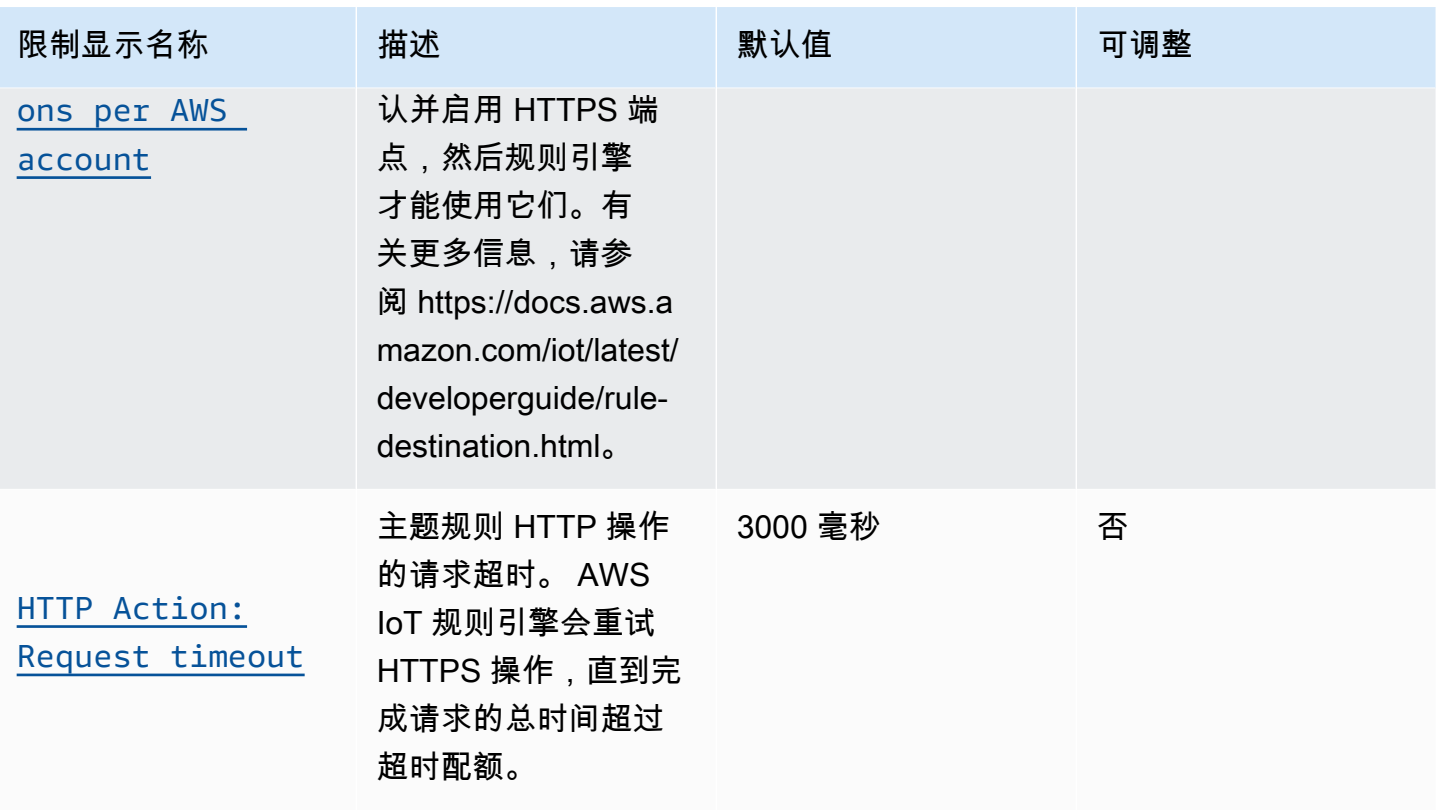

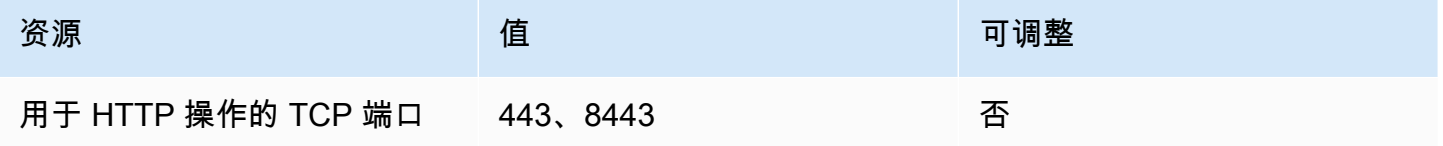

## AWS IoT Core 规则引擎 Apache Kafka 操作限制和配额

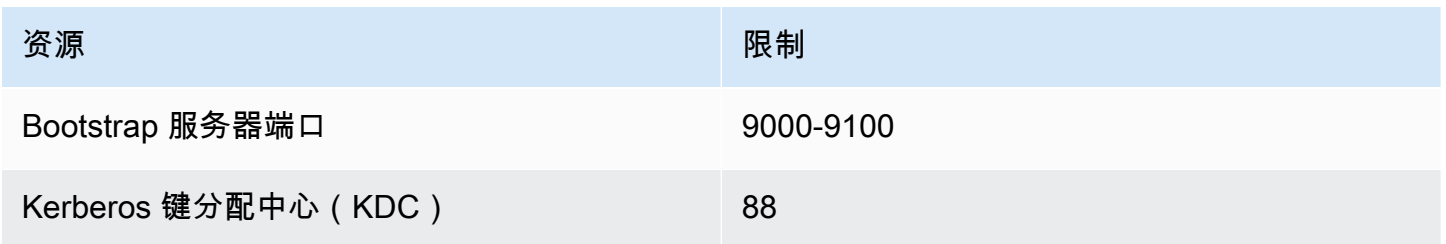

## AWS IoT Core 规则引擎 VPC 操作限制和配额

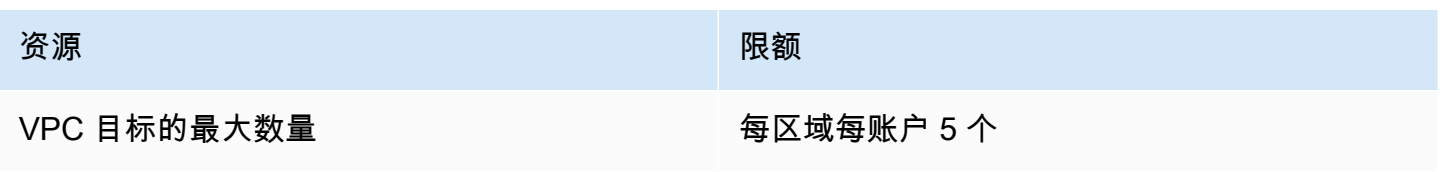

## <span id="page-898-0"></span>AWS IoT Core API 限流限制

下表描述了每个 AWS IoT Core API 操作每秒可以进行的最大事务数 (TPS)。

### AWS IoT Core API 速率限制

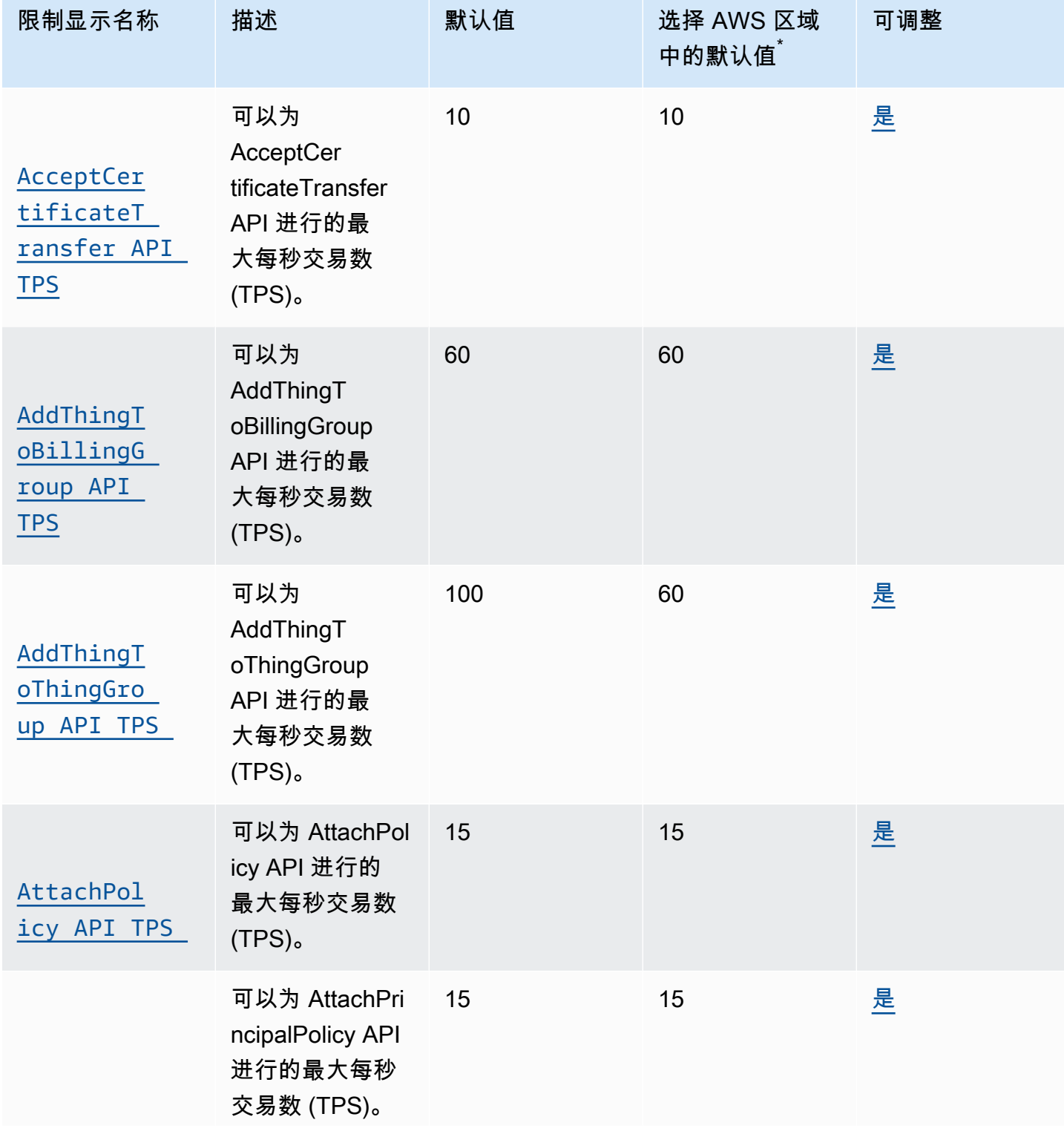

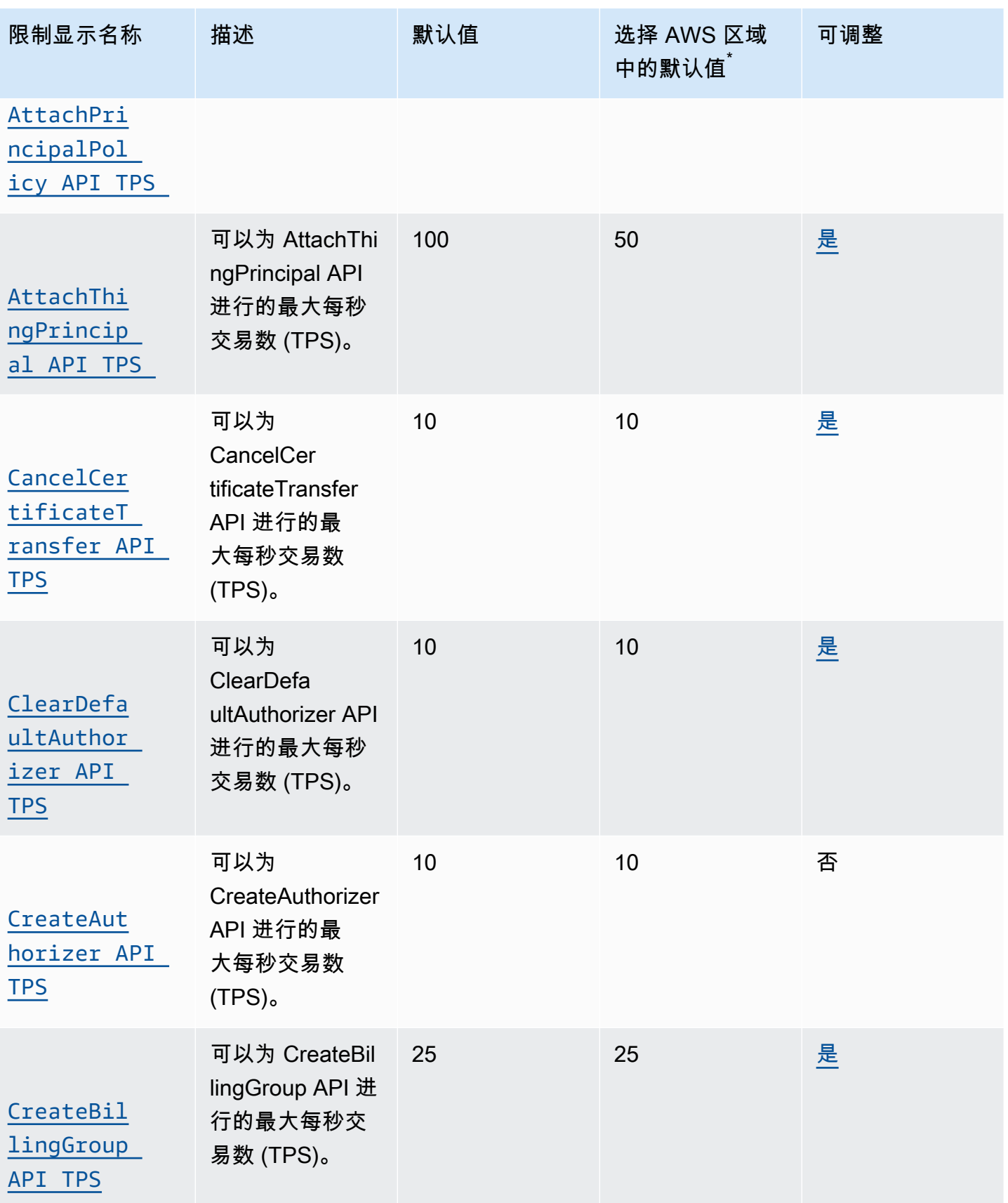
[TPS](https://console.aws.amazon.com/servicequotas/home/services/iotcore/quotas/L-40B55430)

**sAndCerti** [ficate API](https://console.aws.amazon.com/servicequotas/home/services/iotcore/quotas/L-40B55430)  sAndCertificate API 进行的最 大每秒交易数

(TPS)。

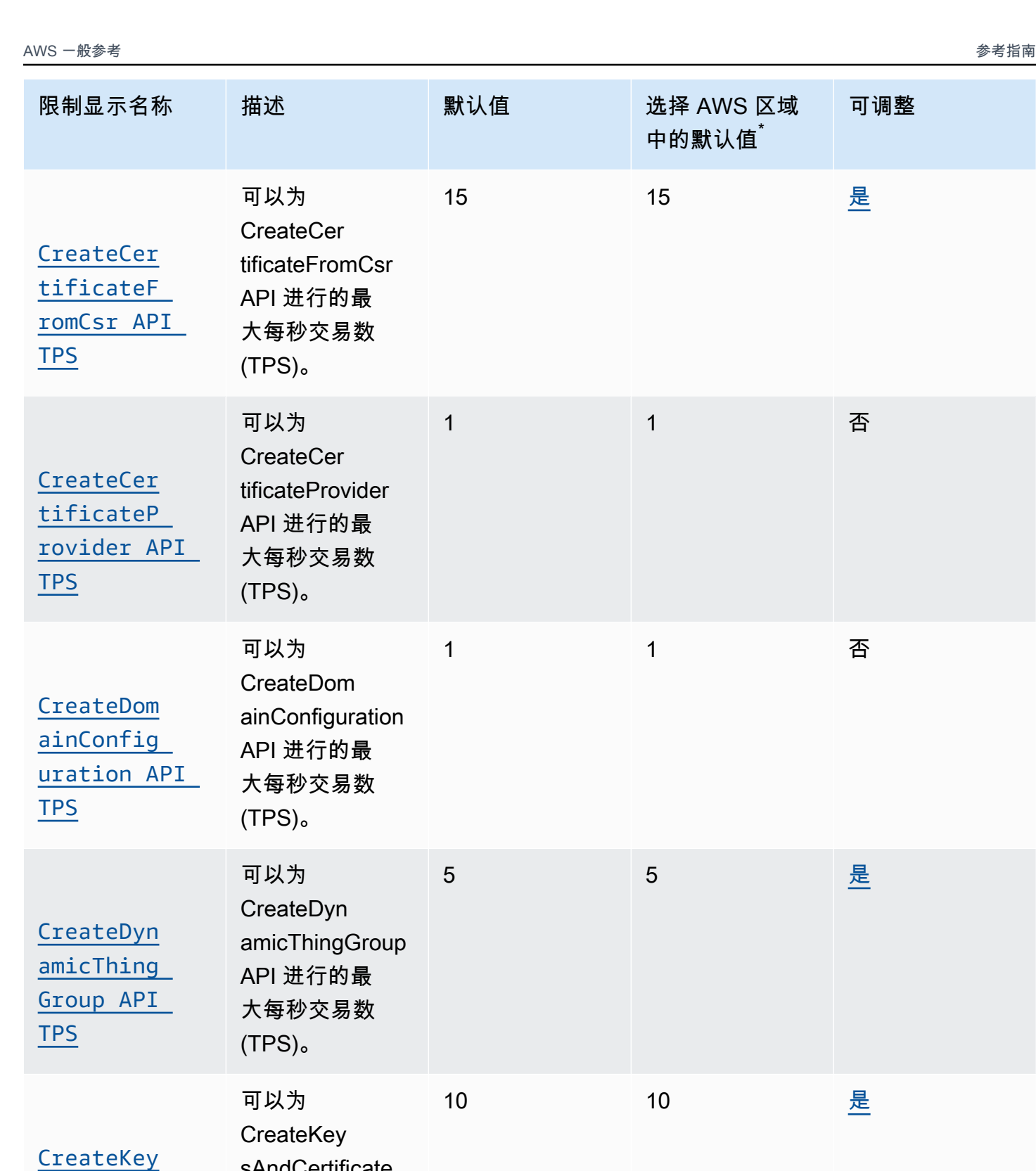

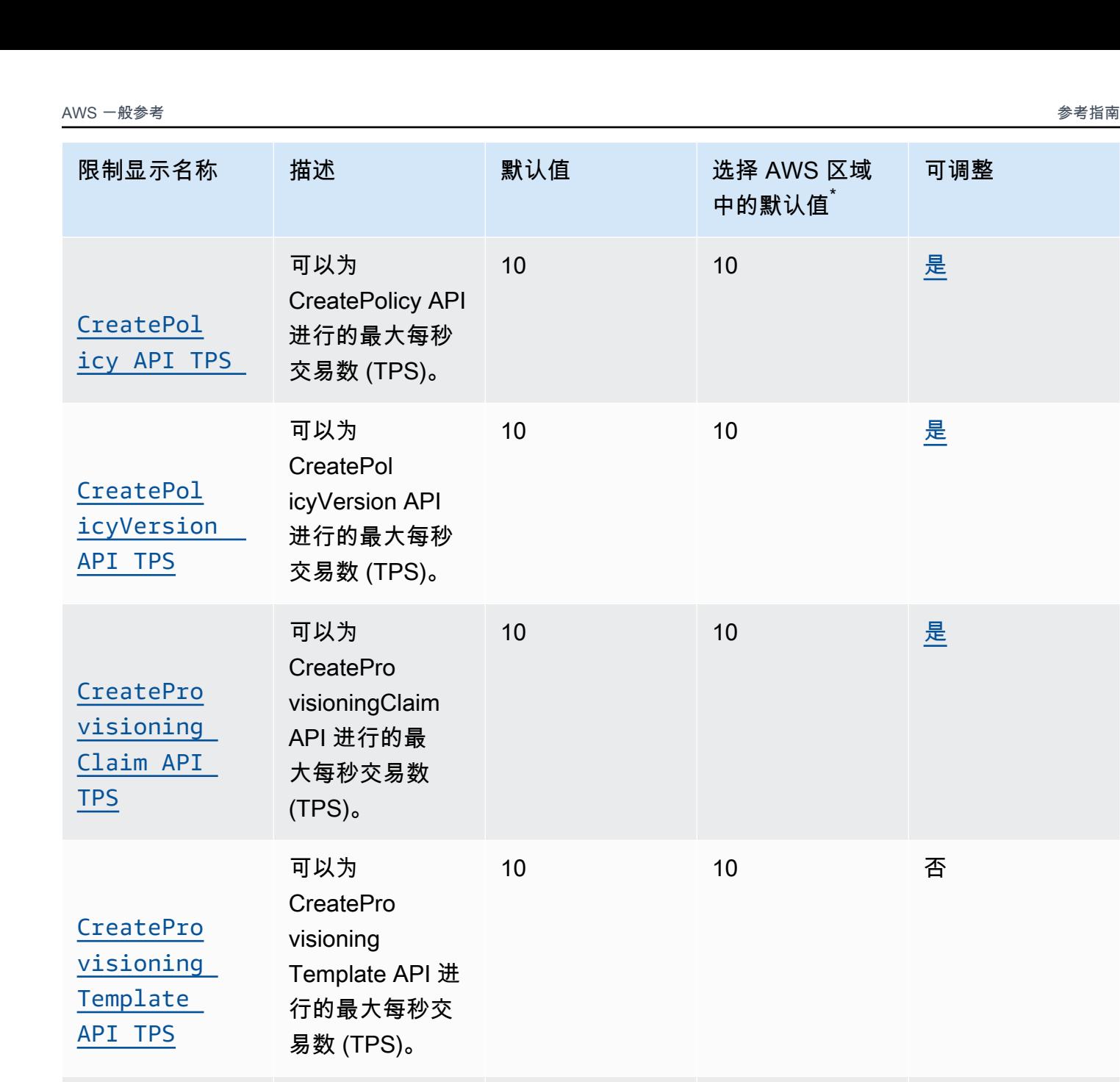

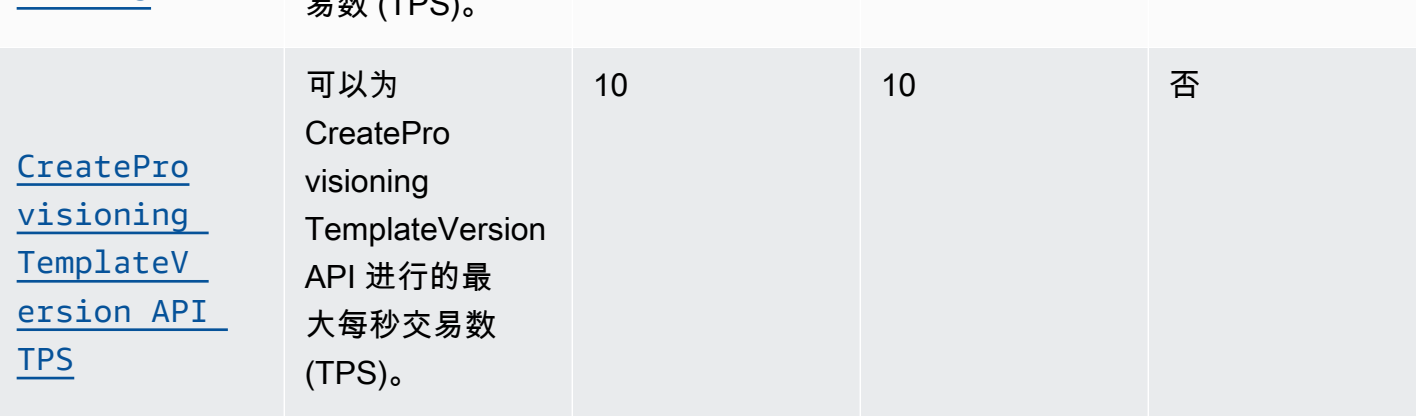

服务限额 いっちょう しょうしょう しょうしょう しょうしゅん しゅうしゅん あいしゃ しゅうしゅん しゅうしゅん あいしゅう 版本 1.0 877 しゅうしゅ

[icRuleDes](https://console.aws.amazon.com/servicequotas/home/services/iotcore/quotas/L-BBB14FFD)  [tination](https://console.aws.amazon.com/servicequotas/home/services/iotcore/quotas/L-BBB14FFD)  [API TPS](https://console.aws.amazon.com/servicequotas/home/services/iotcore/quotas/L-BBB14FFD)

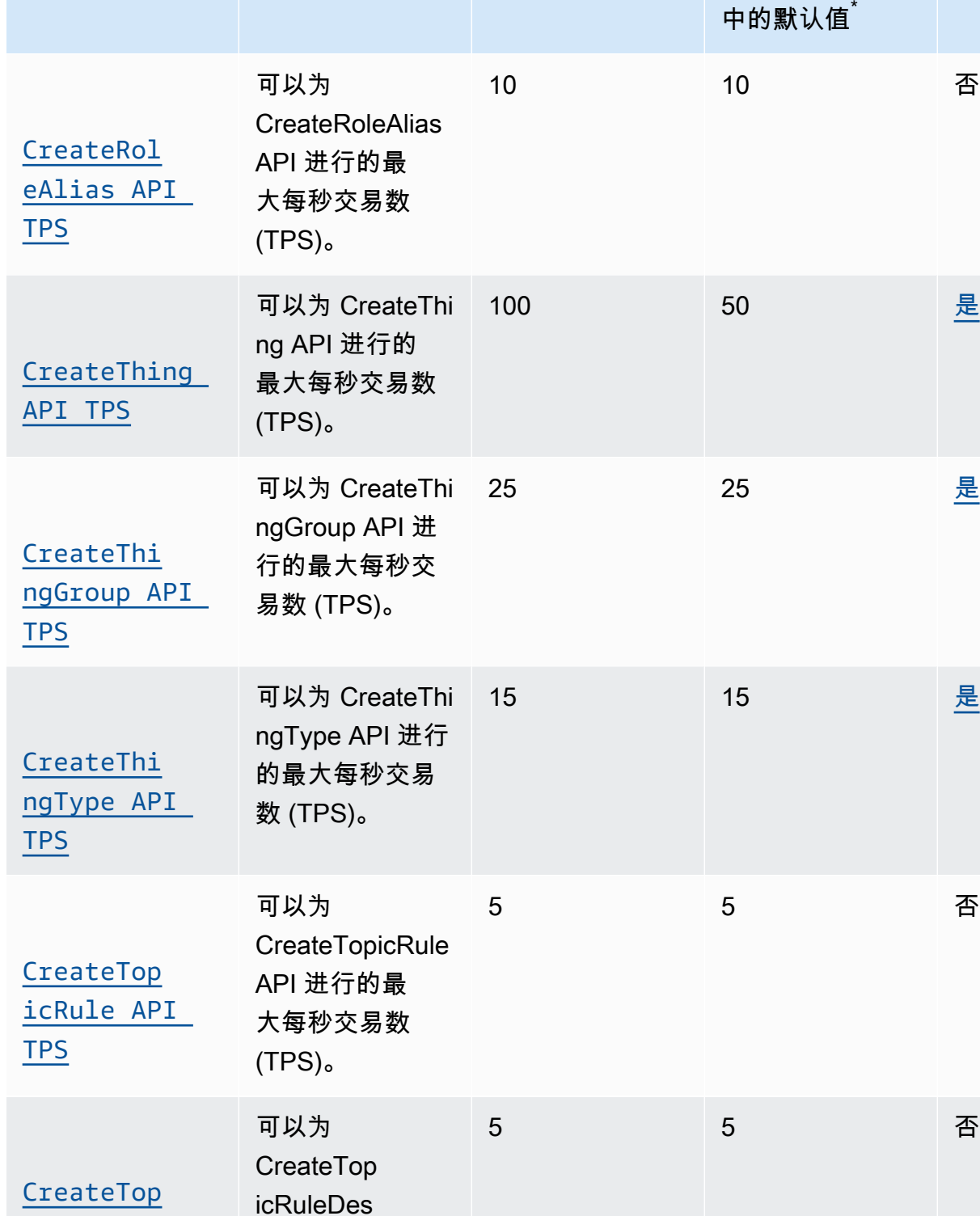

tination API 进行 的最大每秒交易

数 (TPS)。

限制显示名称 描述 默认值 默 默认 计 武择 AWS 区域

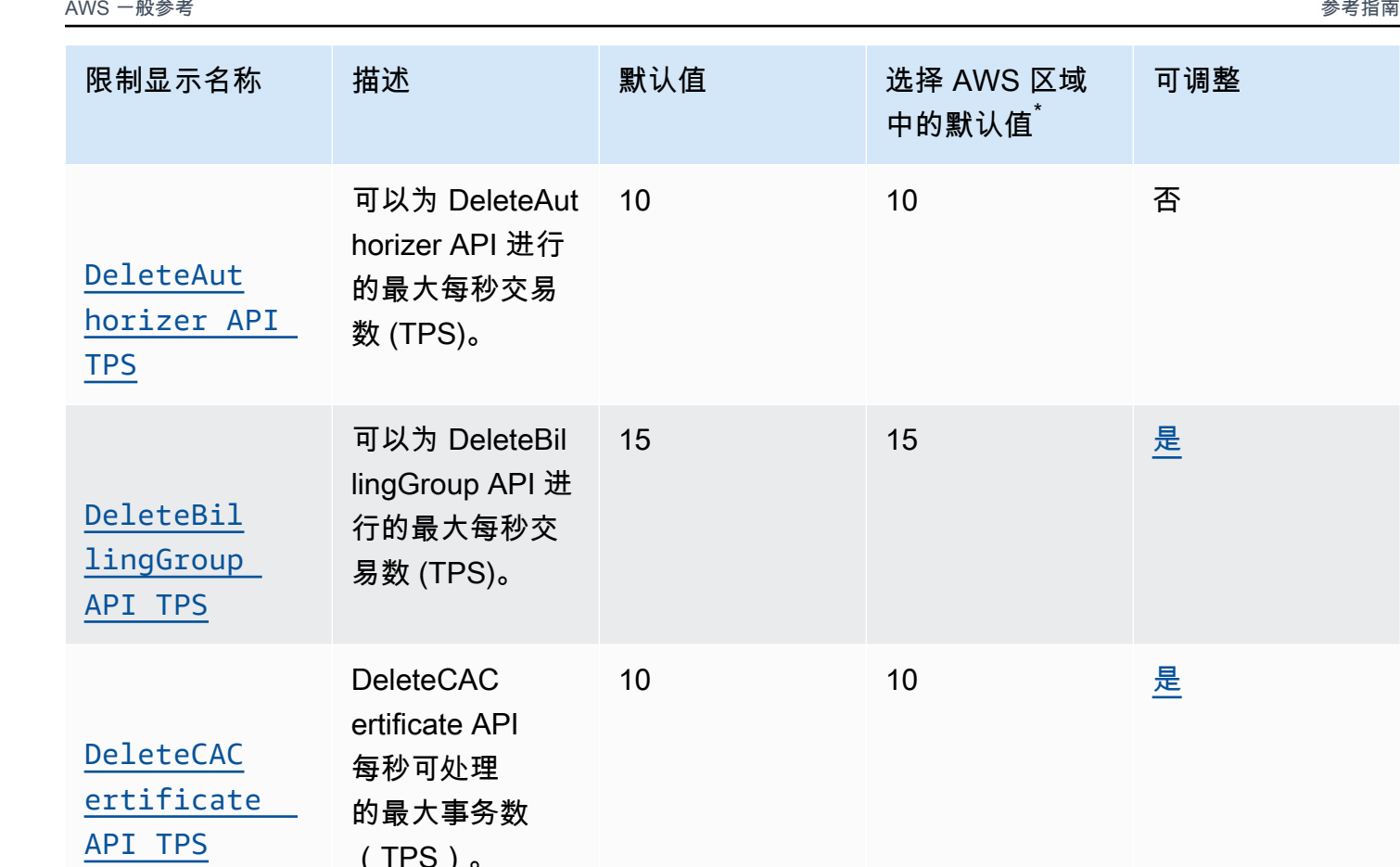

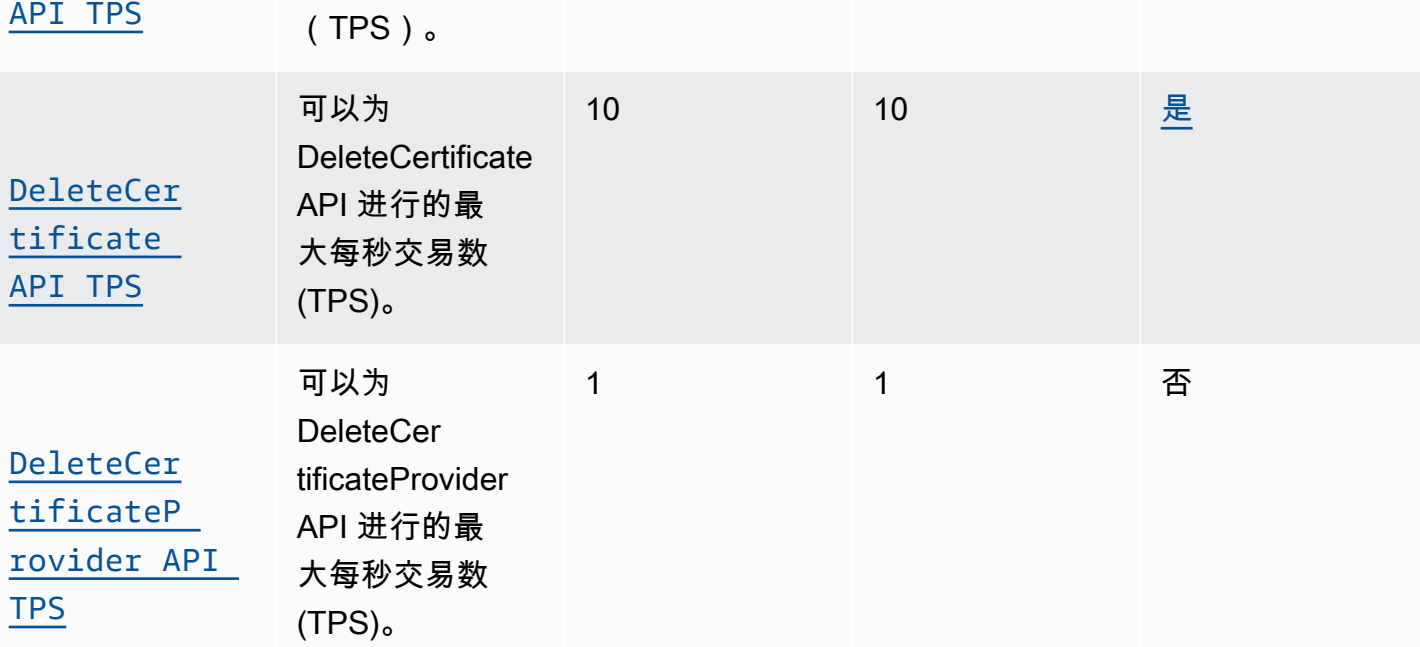

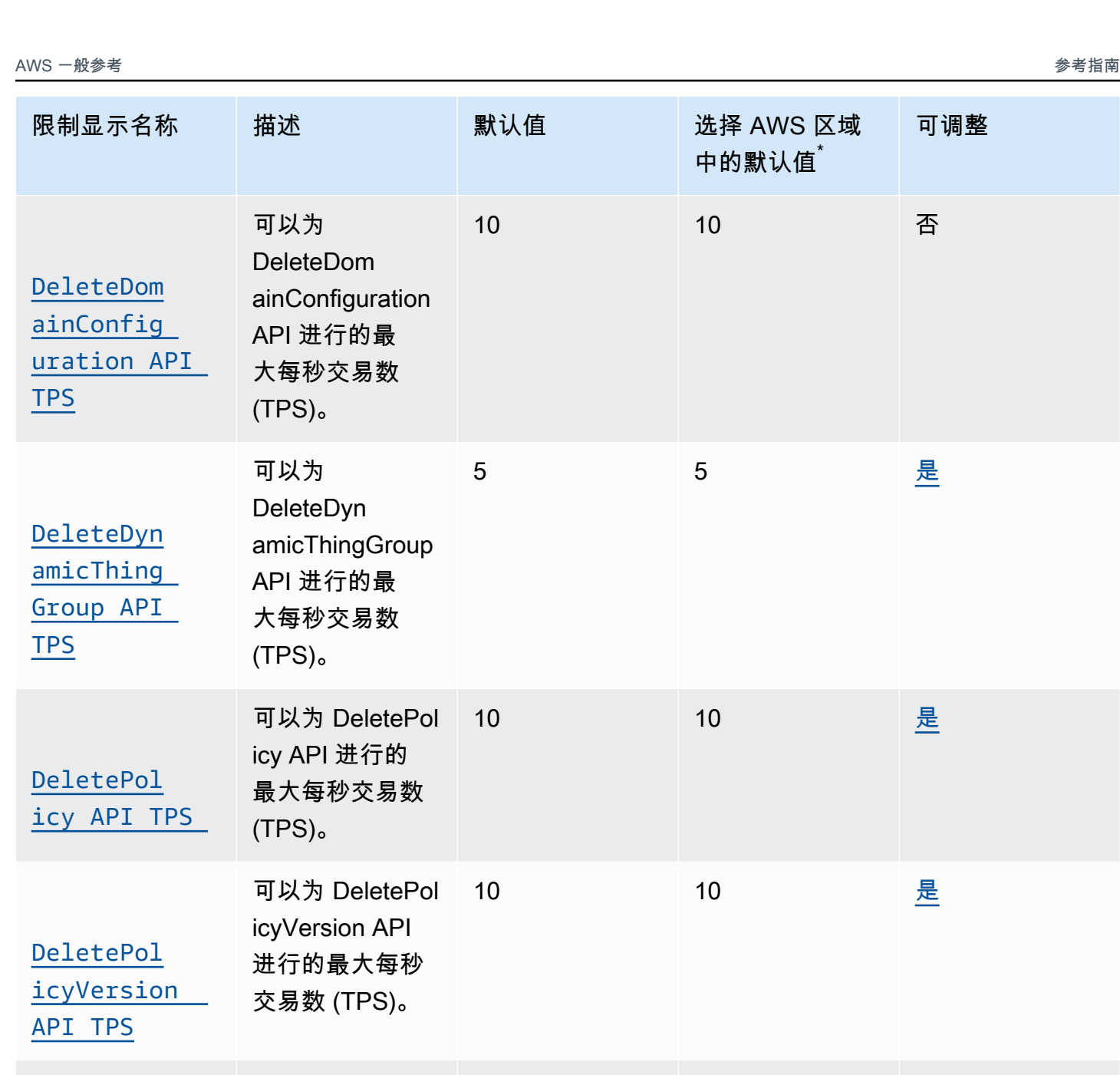

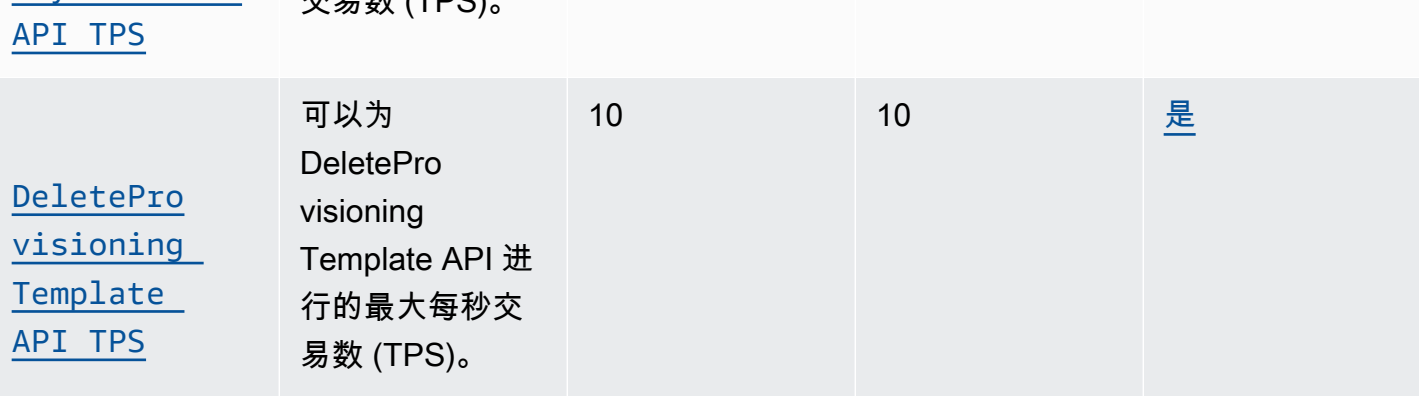

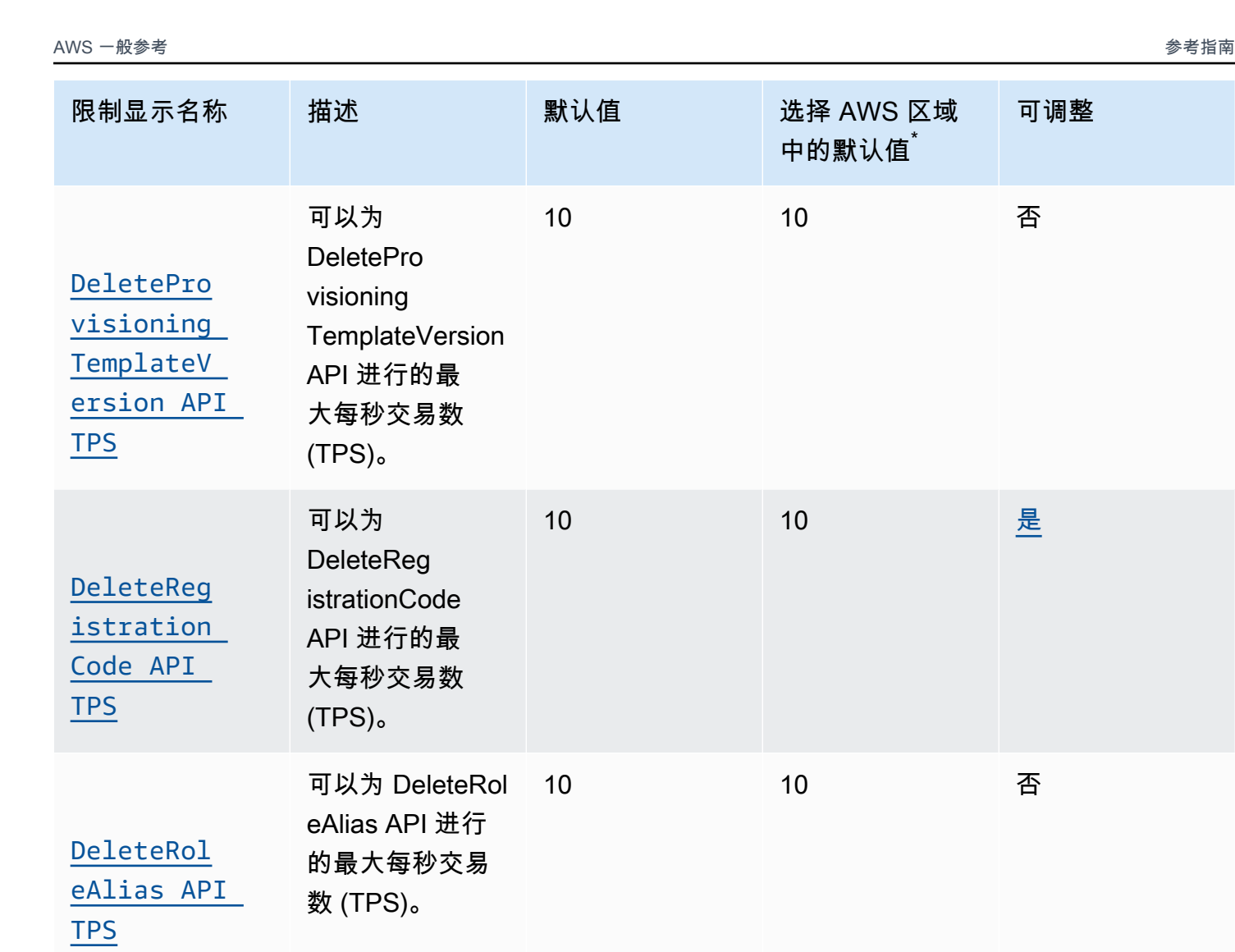

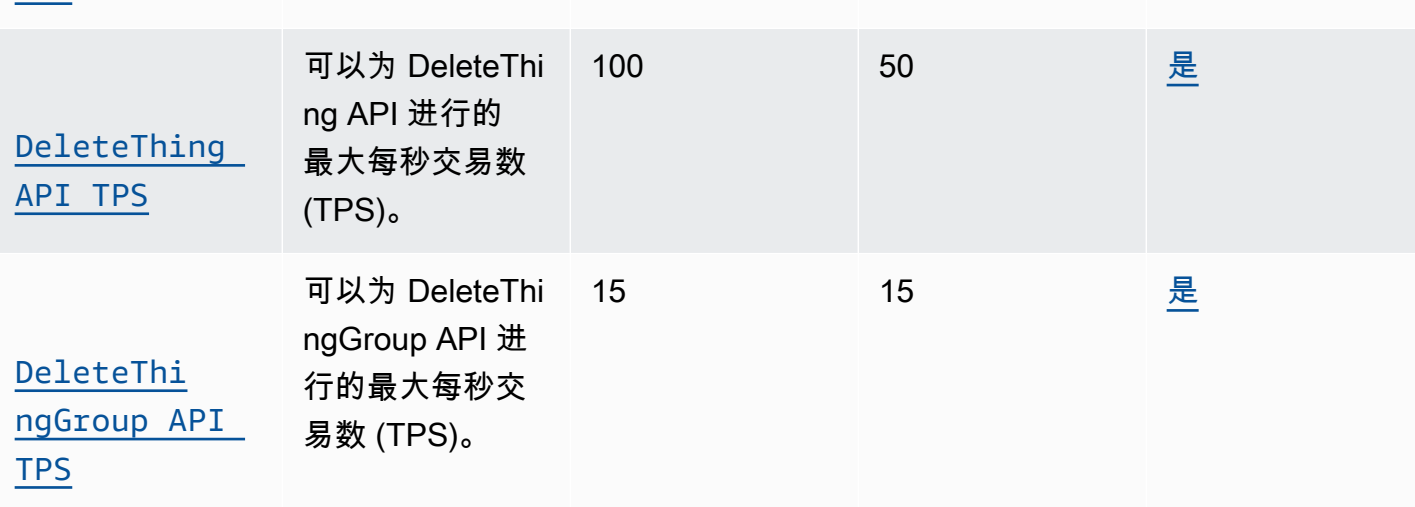

[tination](https://console.aws.amazon.com/servicequotas/home/services/iotcore/quotas/L-16C54232)  [API TPS](https://console.aws.amazon.com/servicequotas/home/services/iotcore/quotas/L-16C54232)

[DeleteV2L](https://console.aws.amazon.com/servicequotas/home/services/iotcore/quotas/L-2BF8F5C1)  [oggingLev](https://console.aws.amazon.com/servicequotas/home/services/iotcore/quotas/L-2BF8F5C1)  [el API TPS](https://console.aws.amazon.com/servicequotas/home/services/iotcore/quotas/L-2BF8F5C1)

[Deprecate](https://console.aws.amazon.com/servicequotas/home/services/iotcore/quotas/L-7F1DBFAE)  **ThingType** [API TPS](https://console.aws.amazon.com/servicequotas/home/services/iotcore/quotas/L-7F1DBFAE)

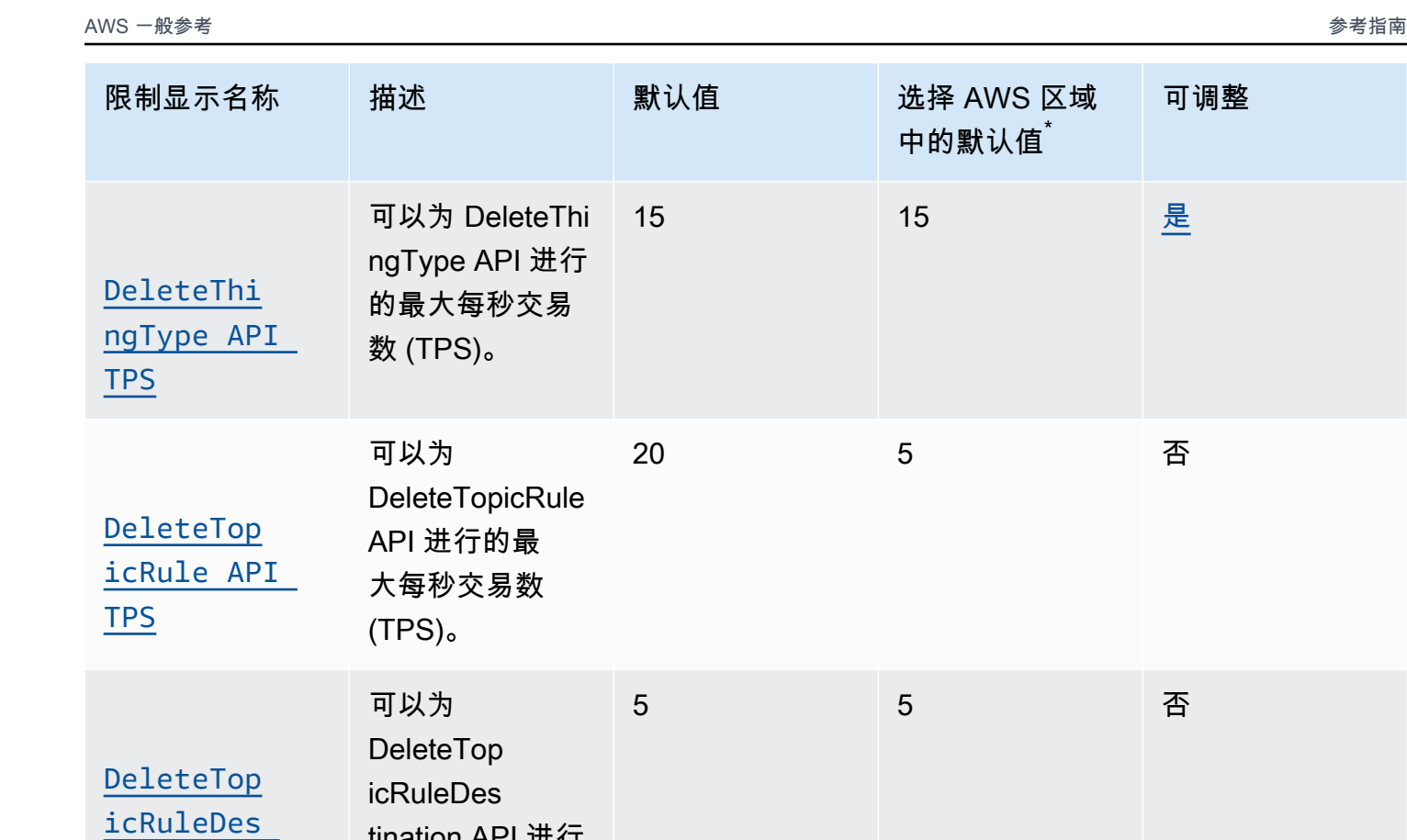

tination API 进行 的最大每秒交易

可以为 DeleteV2

2 2 否

15 15 [是](https://console.aws.amazon.com/servicequotas/home/services/iotcore/quotas/L-7F1DBFAE)

API 进行的最 大每秒交易数 (TPS)。Log gingLevel

可以为

Deprecate

ThingType API 进行的最大每秒 交易数 (TPS)。

数 (TPS)。

**DescribeC** [ertificat](https://console.aws.amazon.com/servicequotas/home/services/iotcore/quotas/L-EE822245)  [eProvider](https://console.aws.amazon.com/servicequotas/home/services/iotcore/quotas/L-EE822245) 

ertificateProvider

API 进行的最 大每秒交易数

(TPS)。

[API TPS](https://console.aws.amazon.com/servicequotas/home/services/iotcore/quotas/L-EE822245)

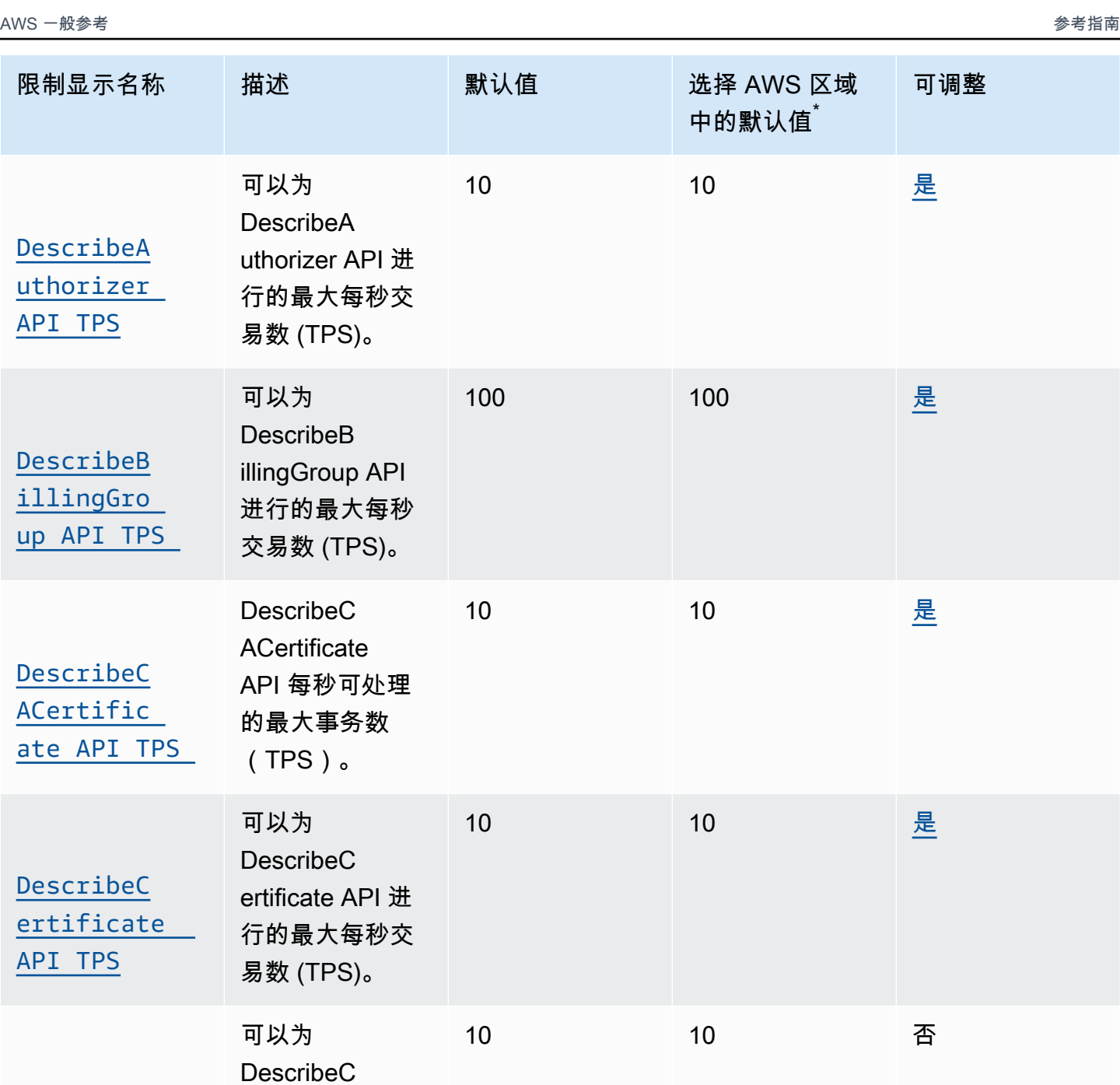

[DescribeE](https://console.aws.amazon.com/servicequotas/home/services/iotcore/quotas/L-AC832B8A)  [ventConfi](https://console.aws.amazon.com/servicequotas/home/services/iotcore/quotas/L-AC832B8A)  [gurations](https://console.aws.amazon.com/servicequotas/home/services/iotcore/quotas/L-AC832B8A)  [API TPS](https://console.aws.amazon.com/servicequotas/home/services/iotcore/quotas/L-AC832B8A)

ventConfi

易数 (TPS)。

gurations API 进 行的最大每秒交

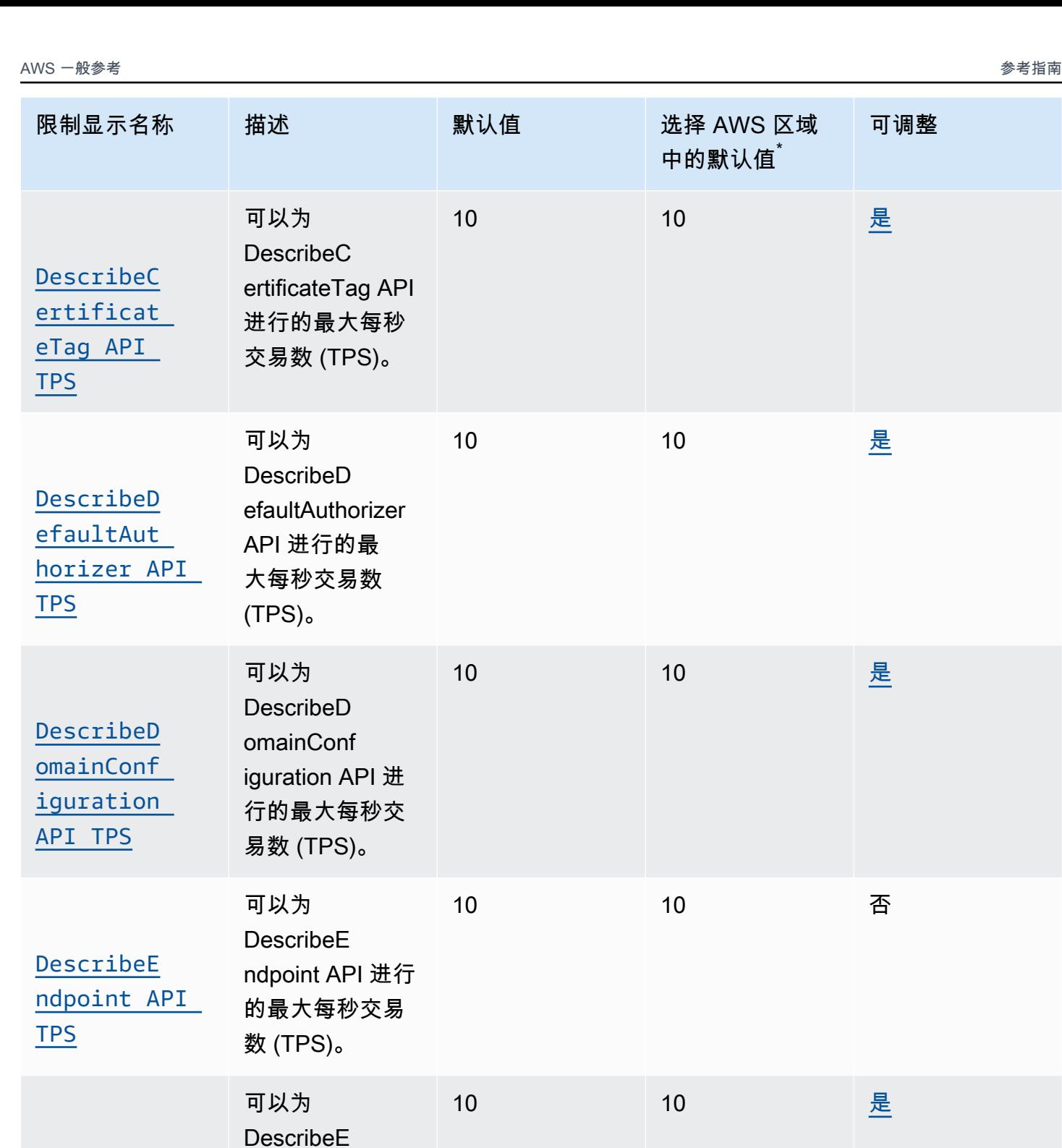

**DescribeT** hingGroup

hingGroup API 进行的最大每秒 交易数 (TPS)。

[API TPS](https://console.aws.amazon.com/servicequotas/home/services/iotcore/quotas/L-52E1E197)

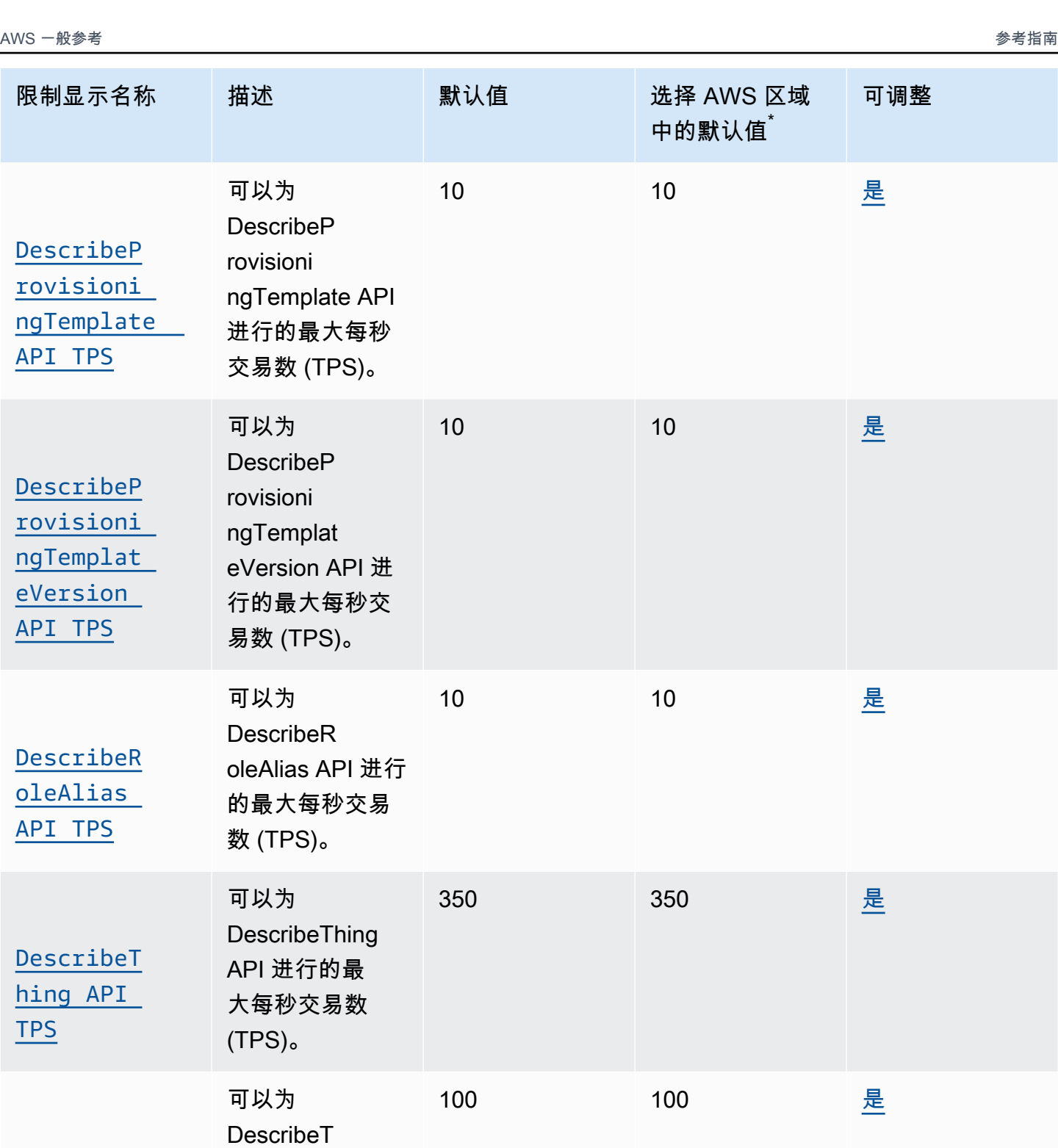

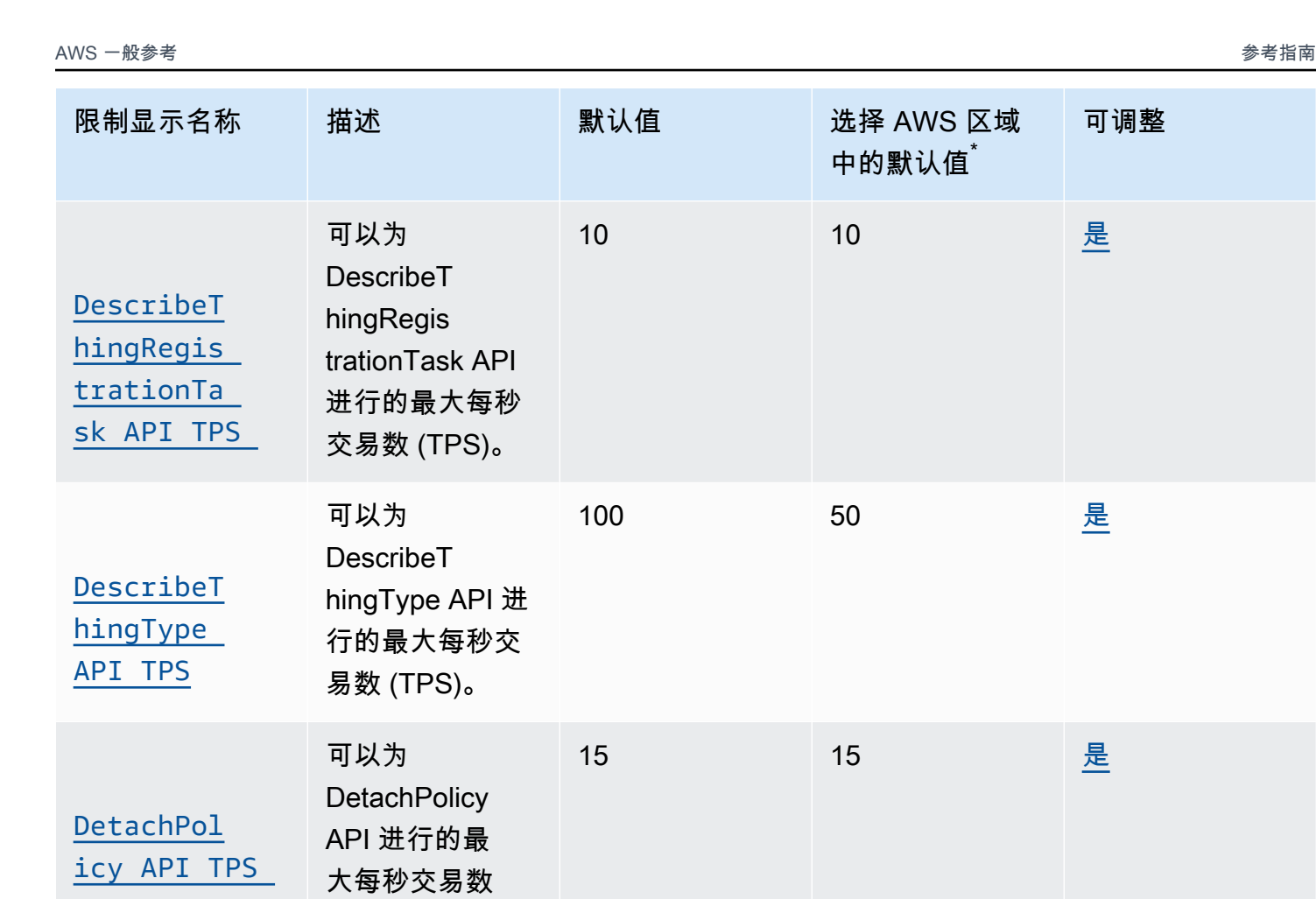

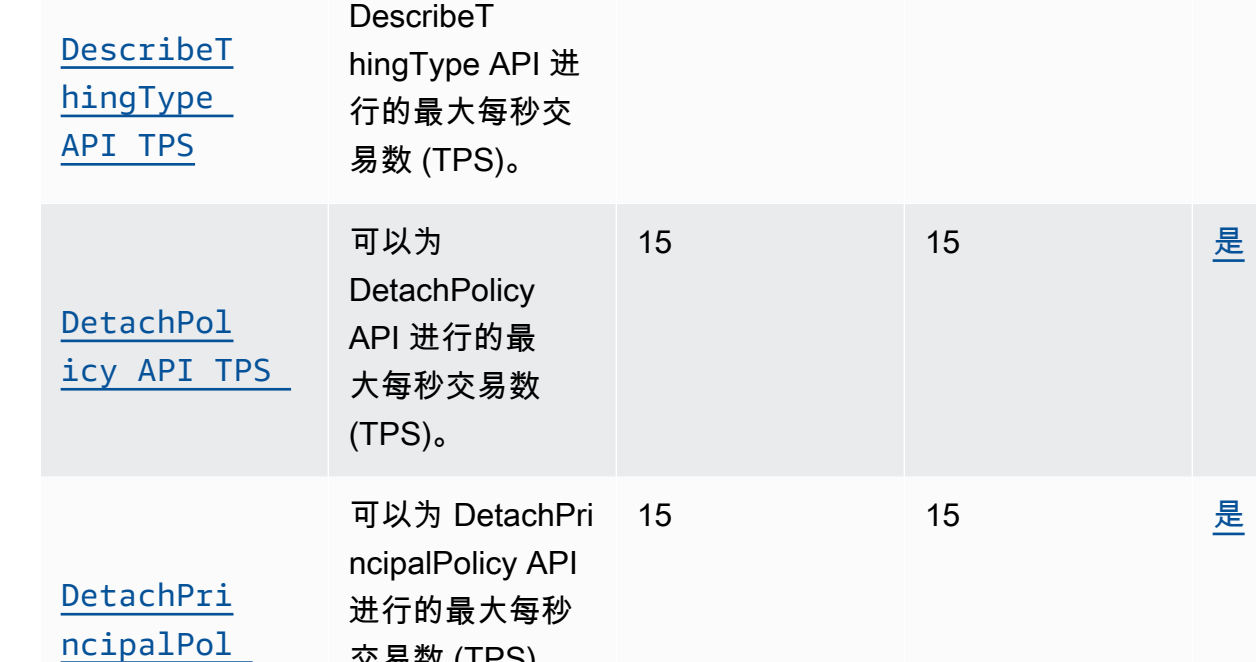

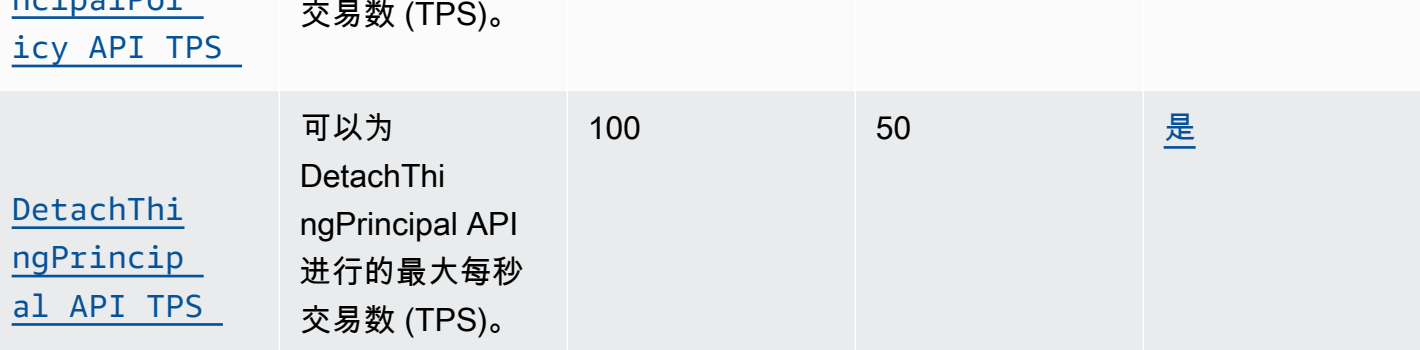

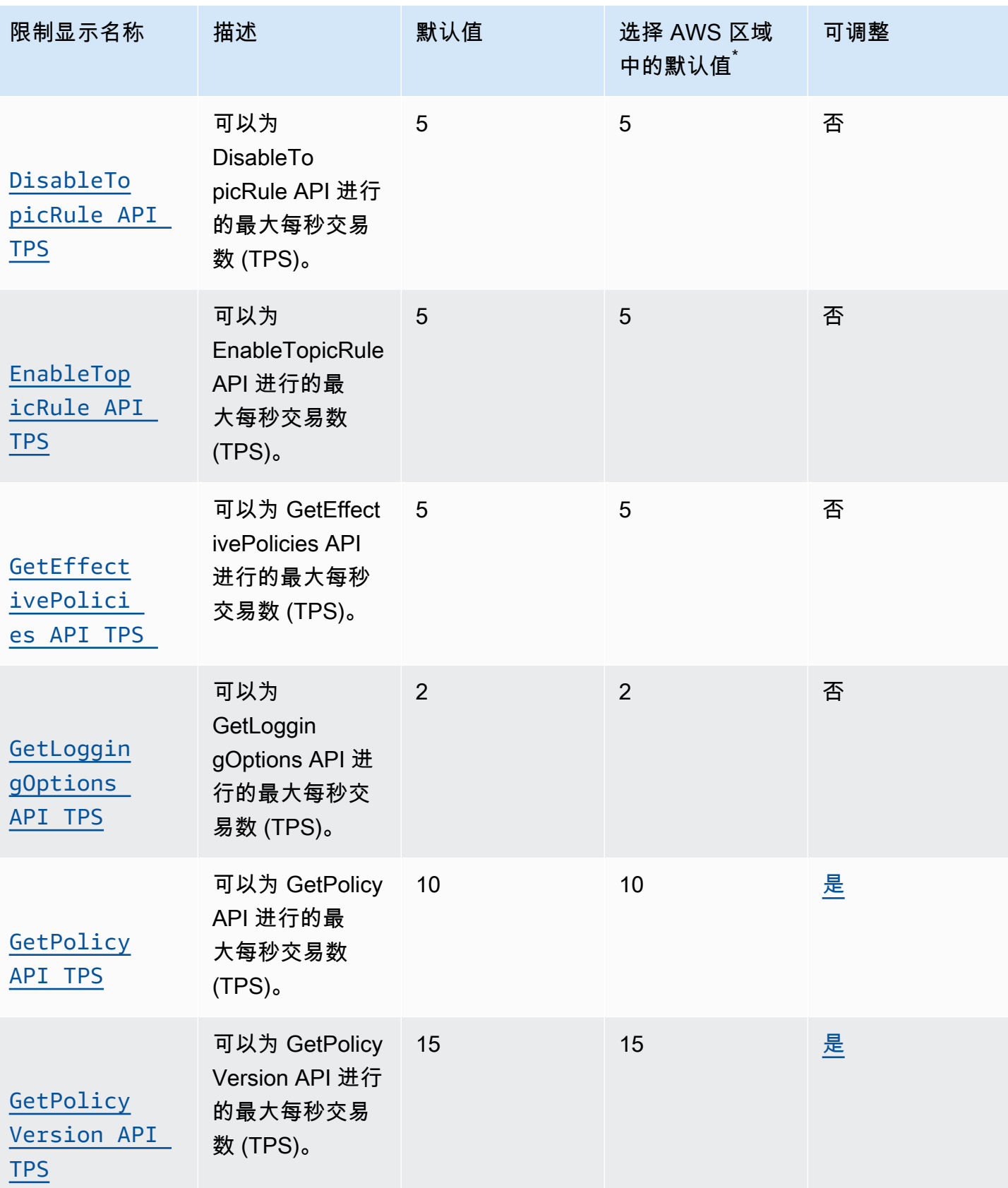

AWS 一般参考 しょうきょうかん しょうきょうかん しょうかん しょうかん しょうかん しょうかん かんきょう かんきょう 参考指南 しょうがく

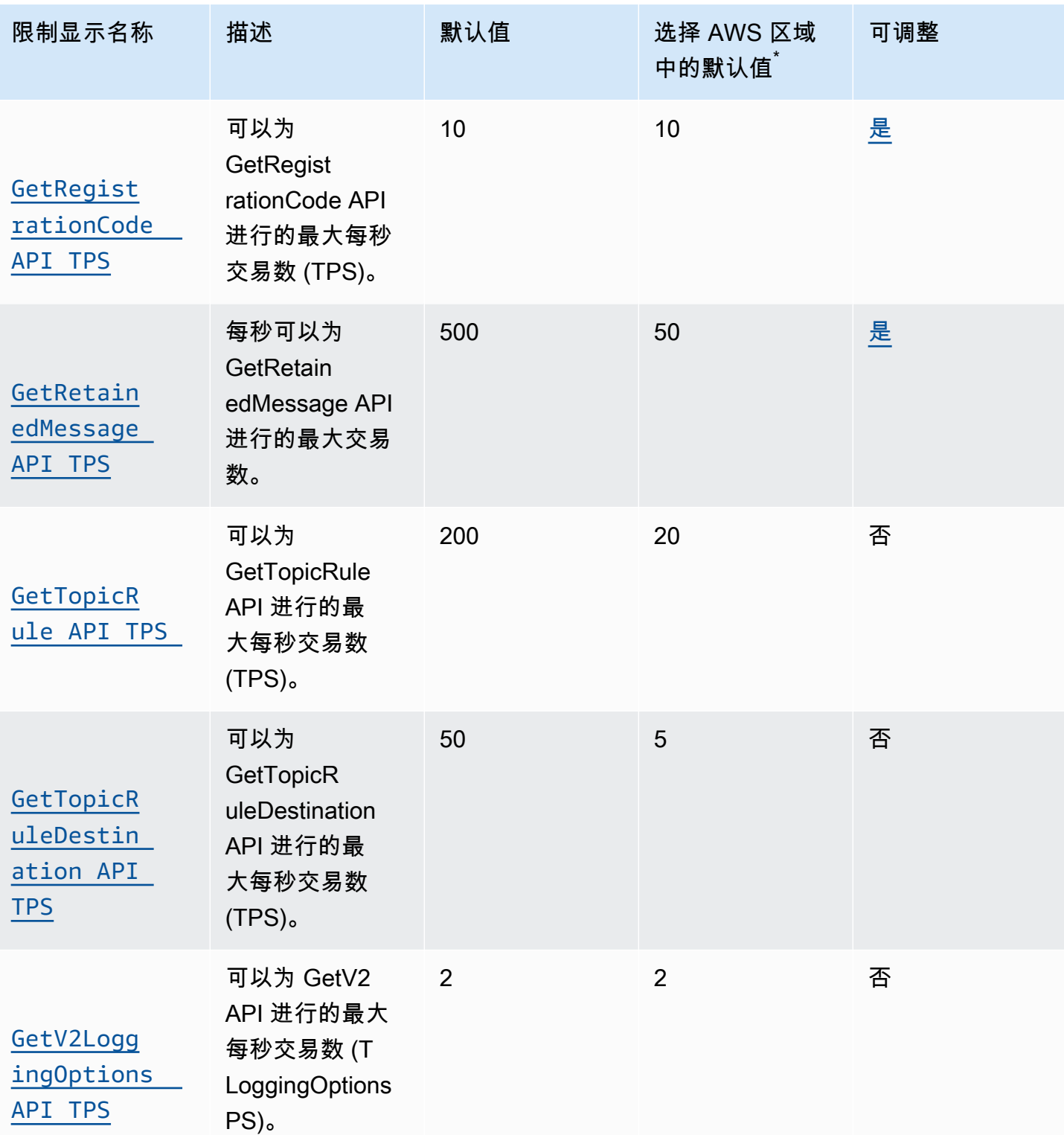

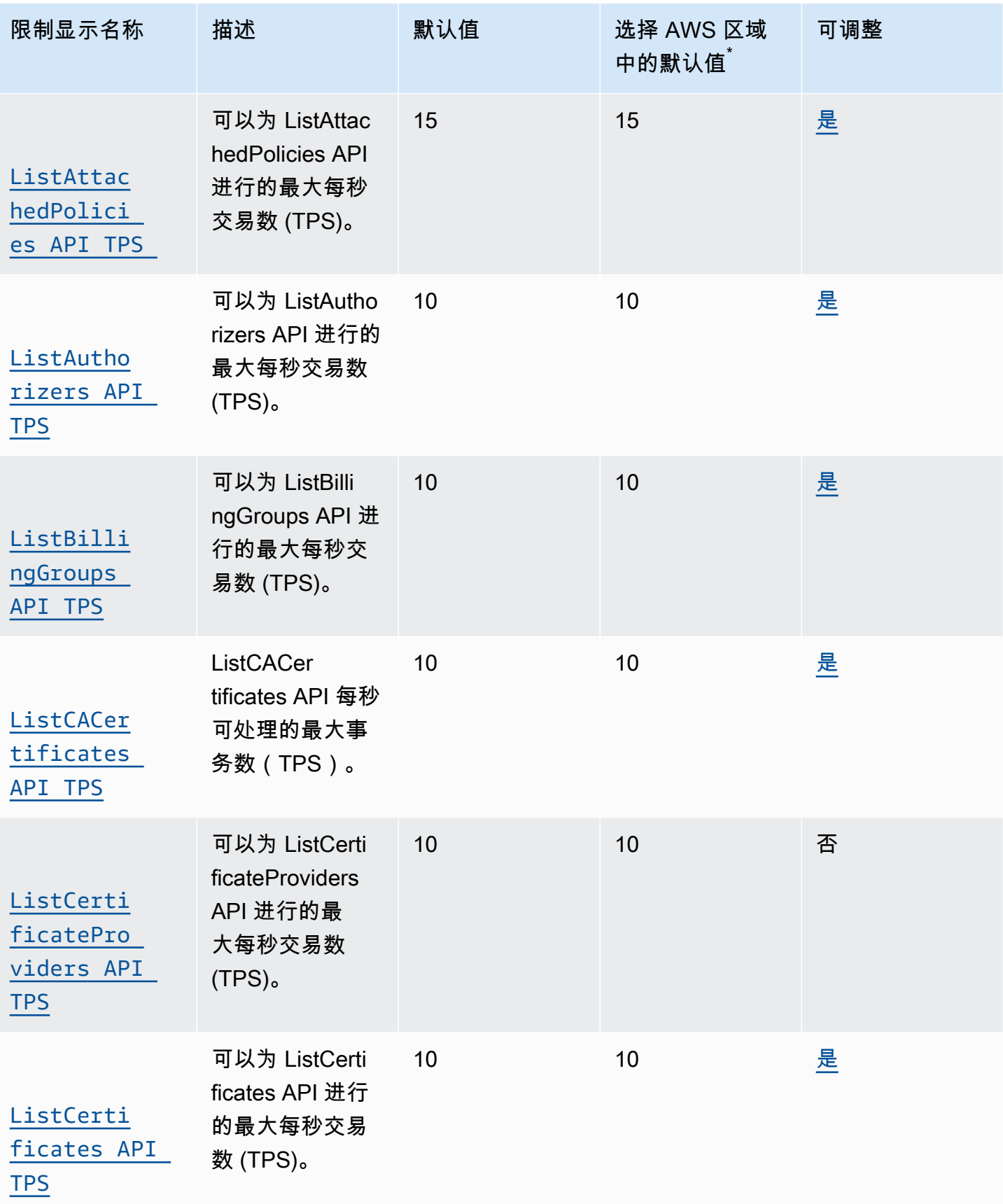

[ListPolic](https://console.aws.amazon.com/servicequotas/home/services/iotcore/quotas/L-E67DF416)  [yVersions](https://console.aws.amazon.com/servicequotas/home/services/iotcore/quotas/L-E67DF416) 

[API TPS](https://console.aws.amazon.com/servicequotas/home/services/iotcore/quotas/L-E67DF416)

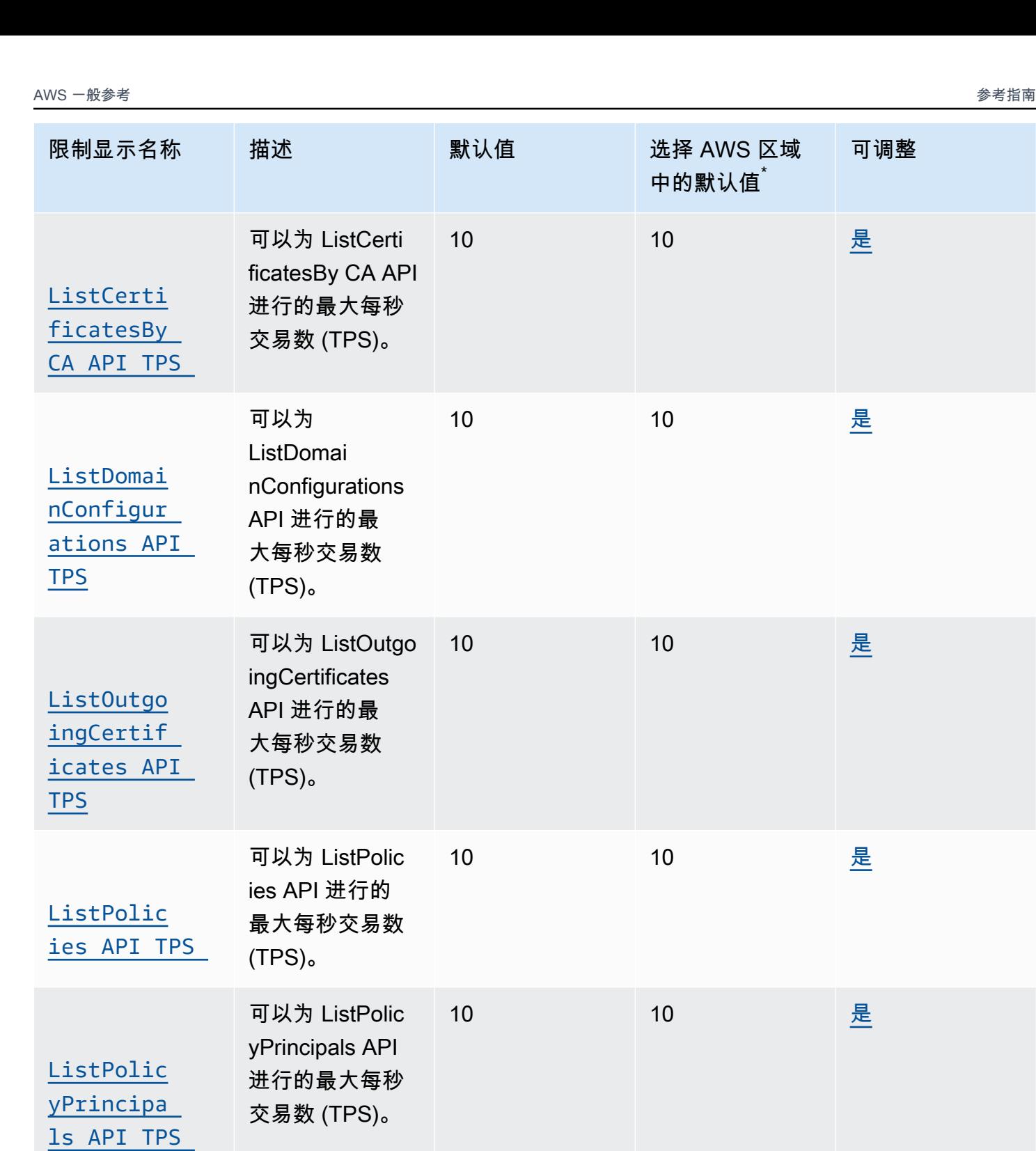

可以为 ListPolic yVersions API 进 行的最大每秒交

10 10 [是](https://console.aws.amazon.com/servicequotas/home/services/iotcore/quotas/L-E67DF416)

易数 (TPS)。

**[TPS](https://console.aws.amazon.com/servicequotas/home/services/iotcore/quotas/L-53E8A280)** 

[ListRetai](https://console.aws.amazon.com/servicequotas/home/services/iotcore/quotas/L-0AA974E3)  [nedMessag](https://console.aws.amazon.com/servicequotas/home/services/iotcore/quotas/L-0AA974E3)  [es API TPS](https://console.aws.amazon.com/servicequotas/home/services/iotcore/quotas/L-0AA974E3) 每秒可以 为 ListRetai nedMessages API 进行的最大

交易数。

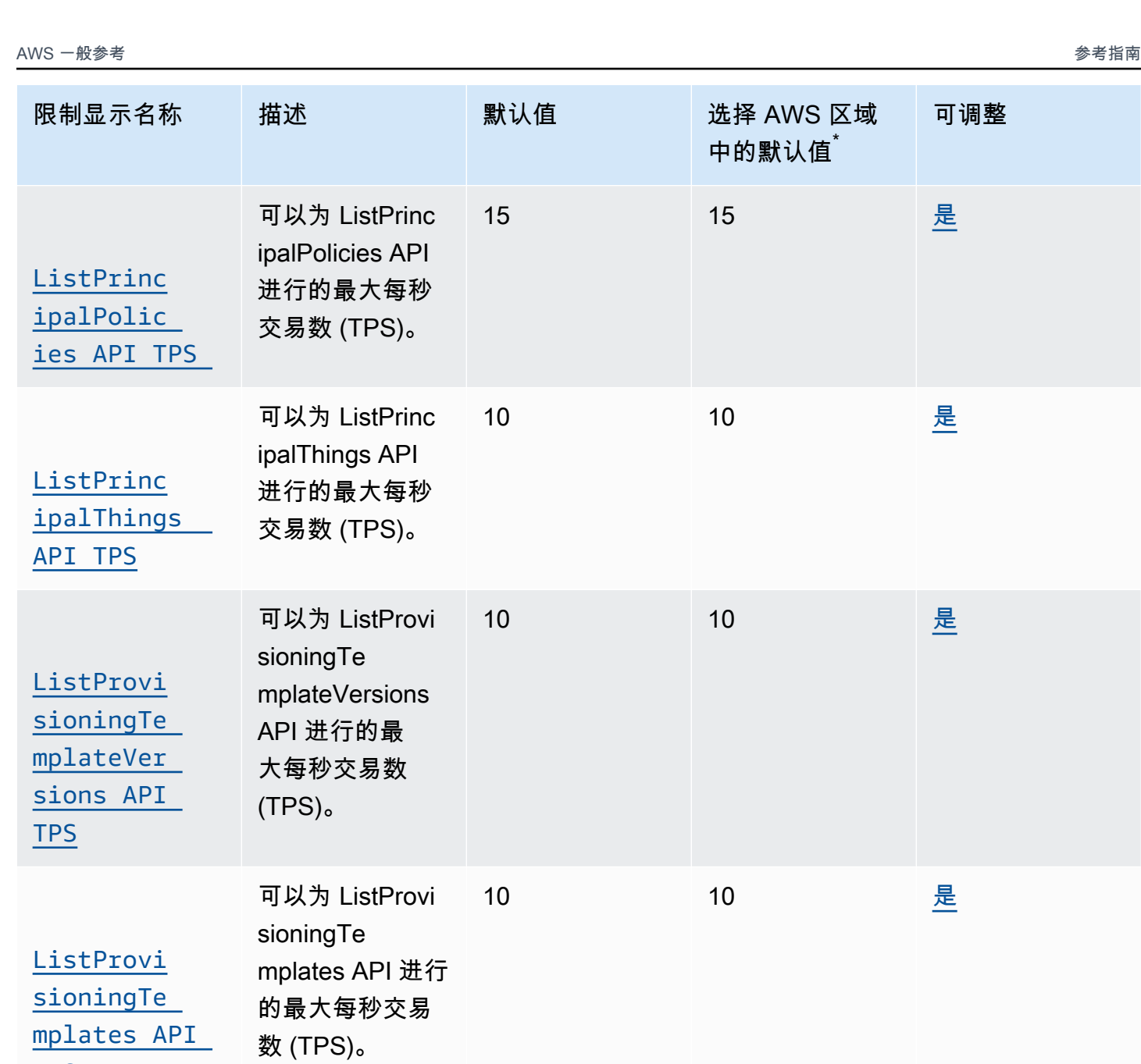

10 10 [是](https://console.aws.amazon.com/servicequotas/home/services/iotcore/quotas/L-0AA974E3)

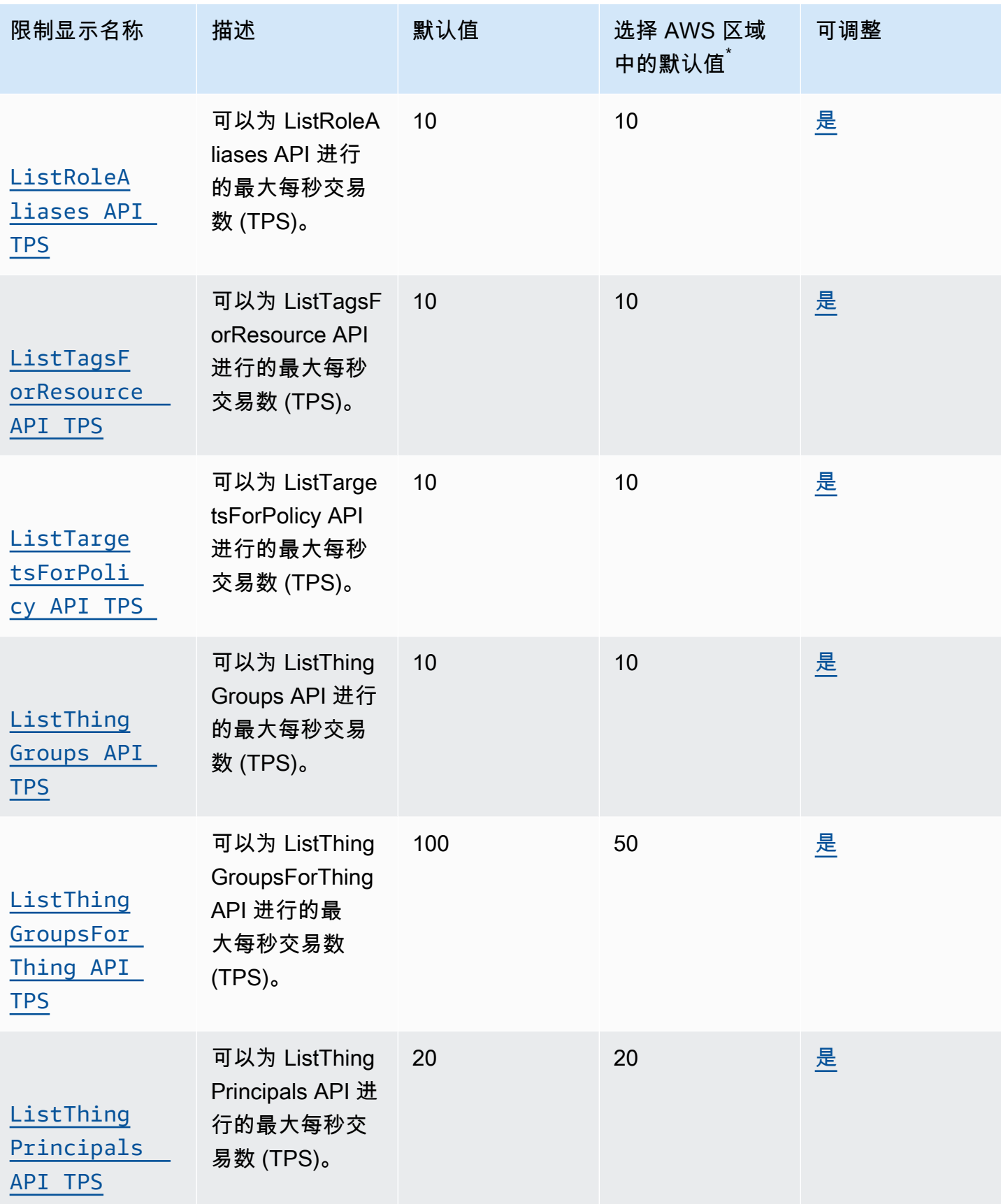

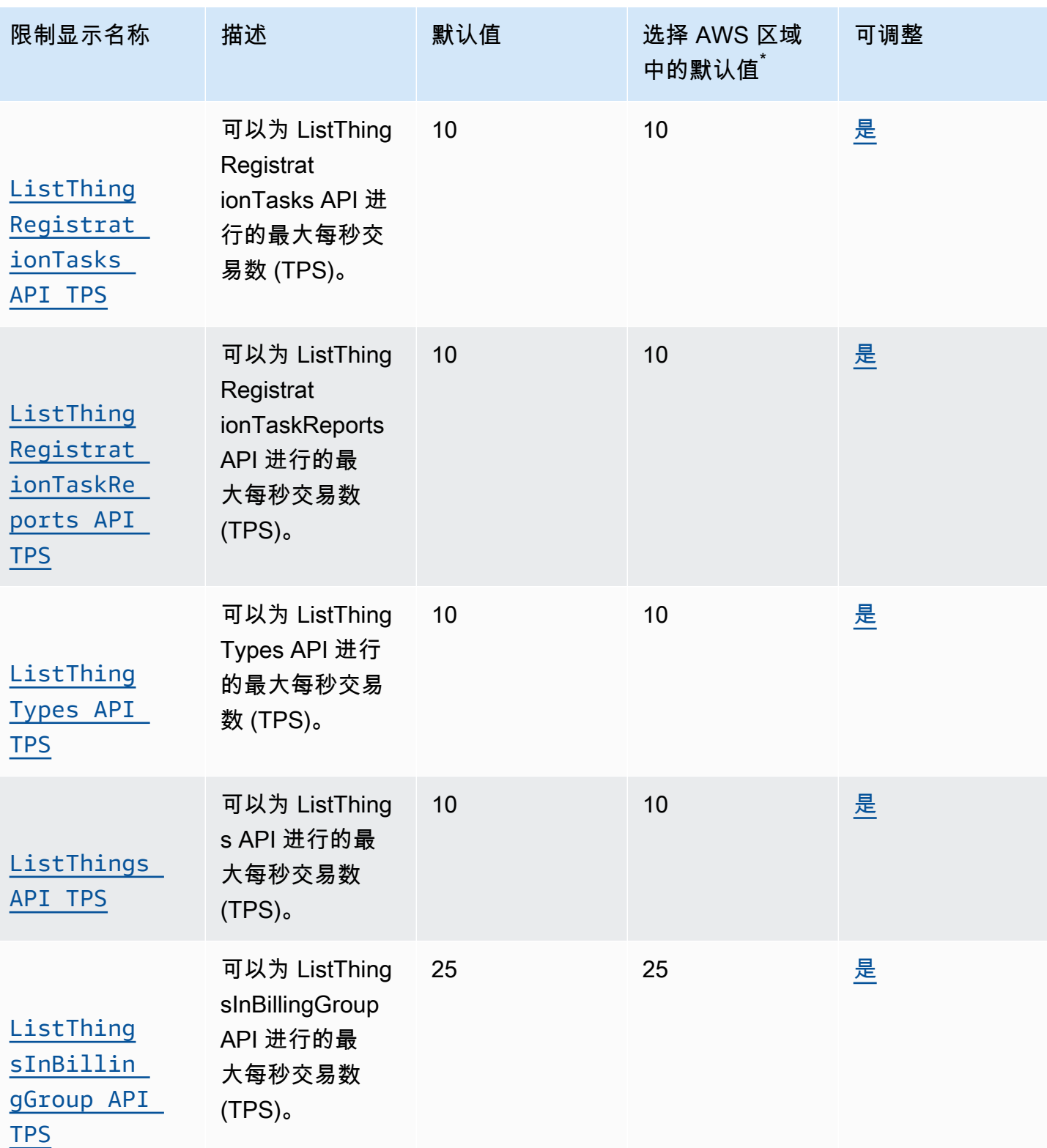

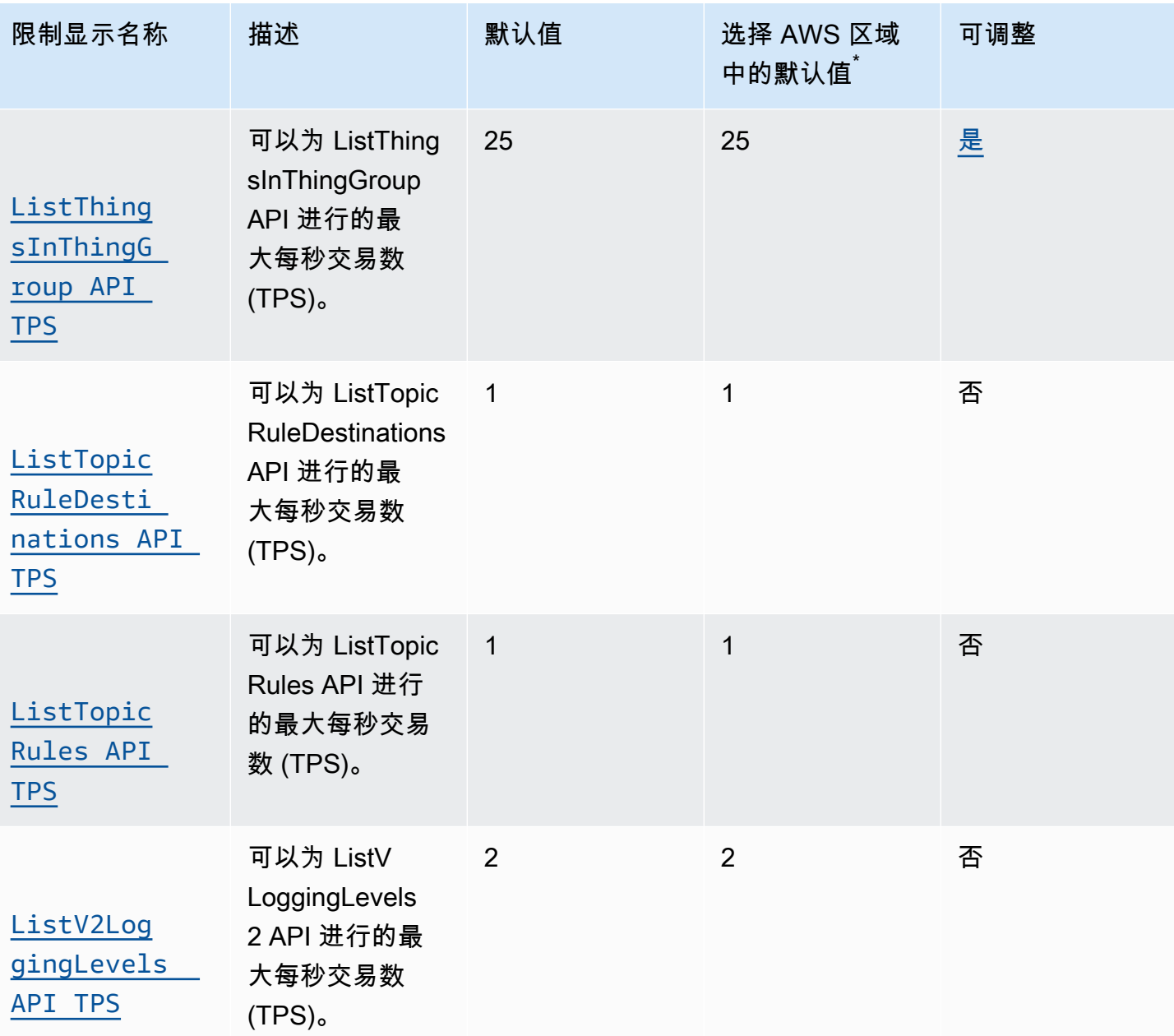

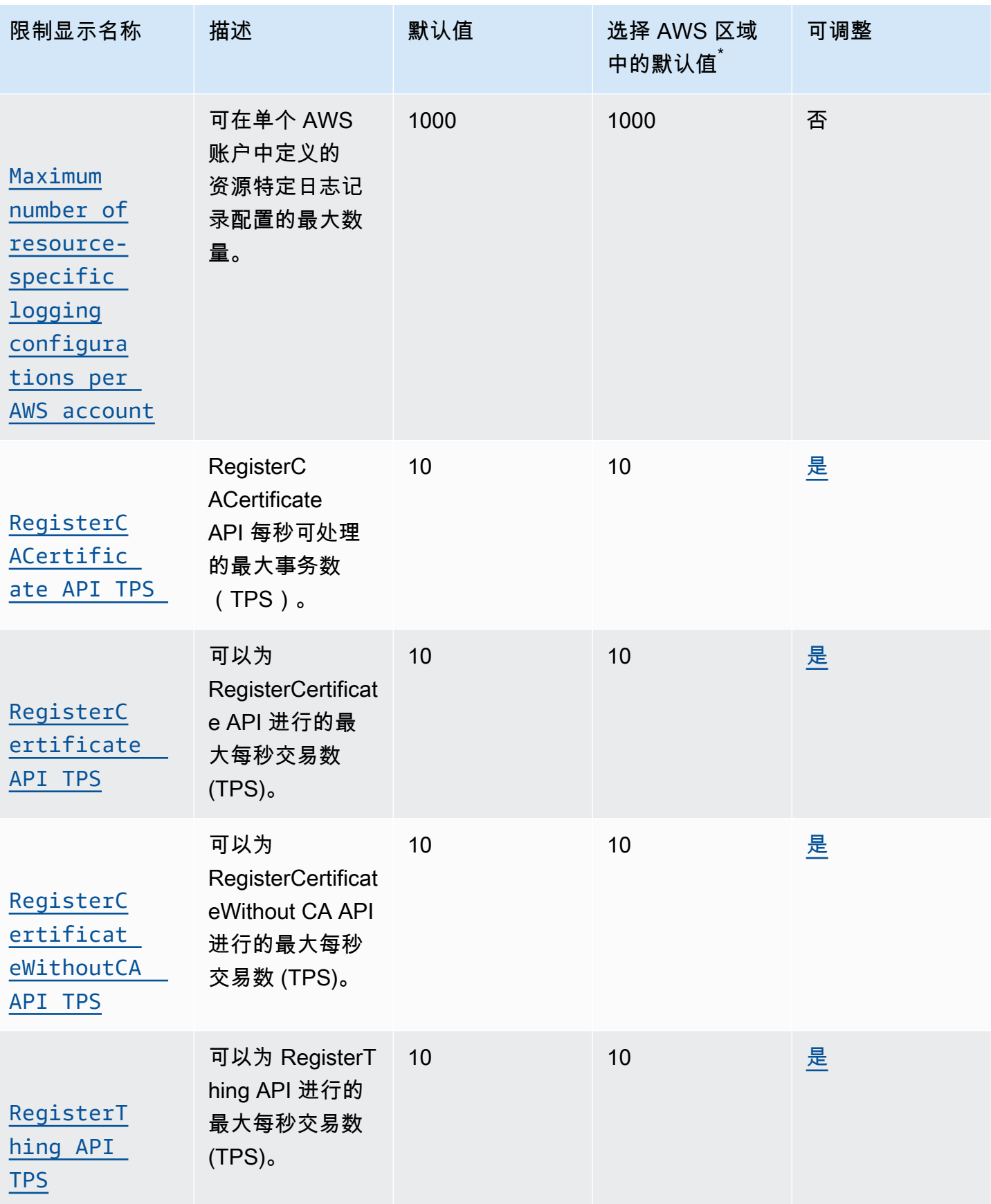

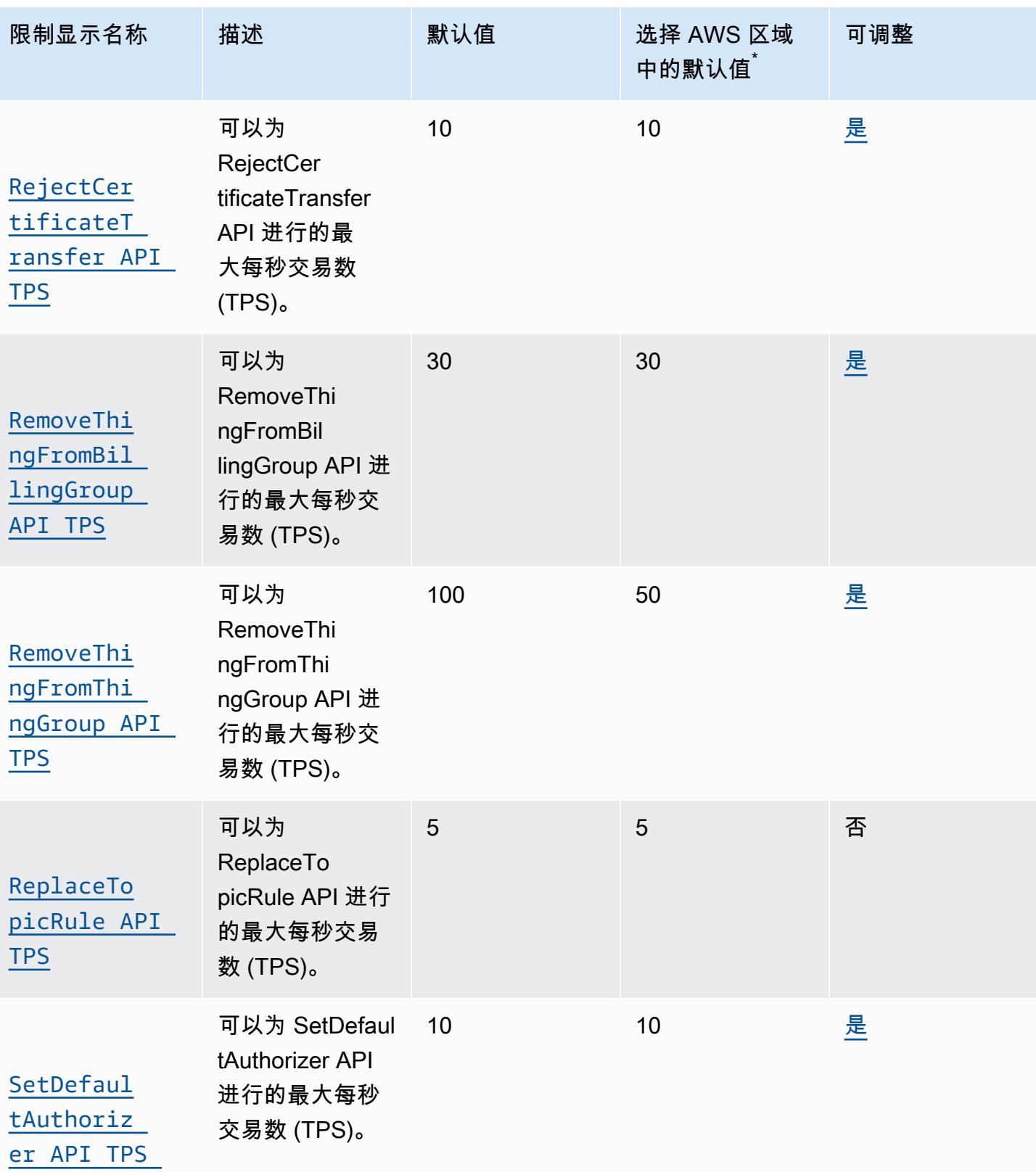

**StartThin** [gRegistra](https://console.aws.amazon.com/servicequotas/home/services/iotcore/quotas/L-7278F198)  [tionTask](https://console.aws.amazon.com/servicequotas/home/services/iotcore/quotas/L-7278F198)  [API TPS](https://console.aws.amazon.com/servicequotas/home/services/iotcore/quotas/L-7278F198)

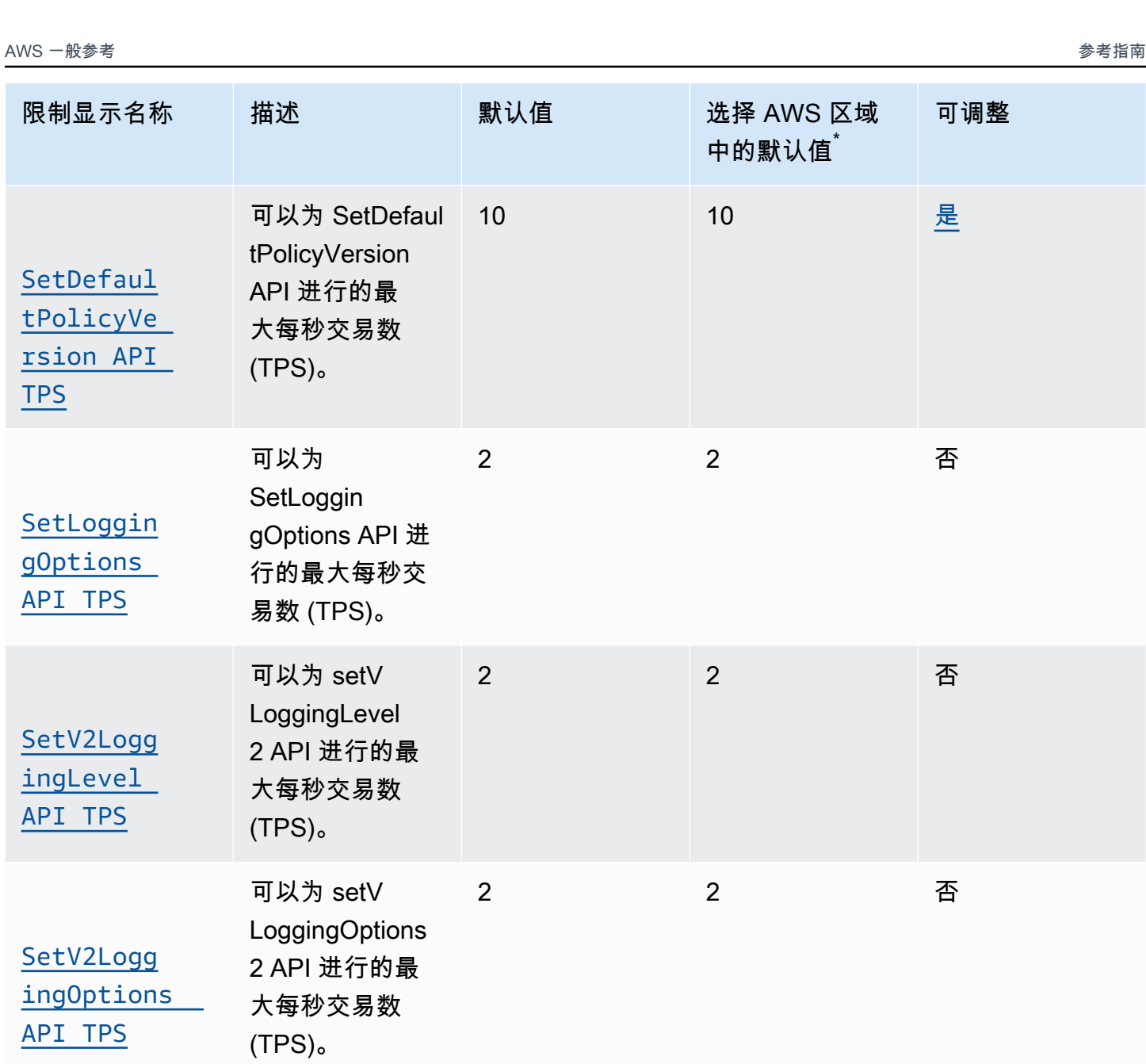

10 10 <u>[是](https://console.aws.amazon.com/servicequotas/home/services/iotcore/quotas/L-7278F198)</u>

可以为 StartThin

tionTask API 进 行的最大每秒交

gRegistra

易数 (TPS)。

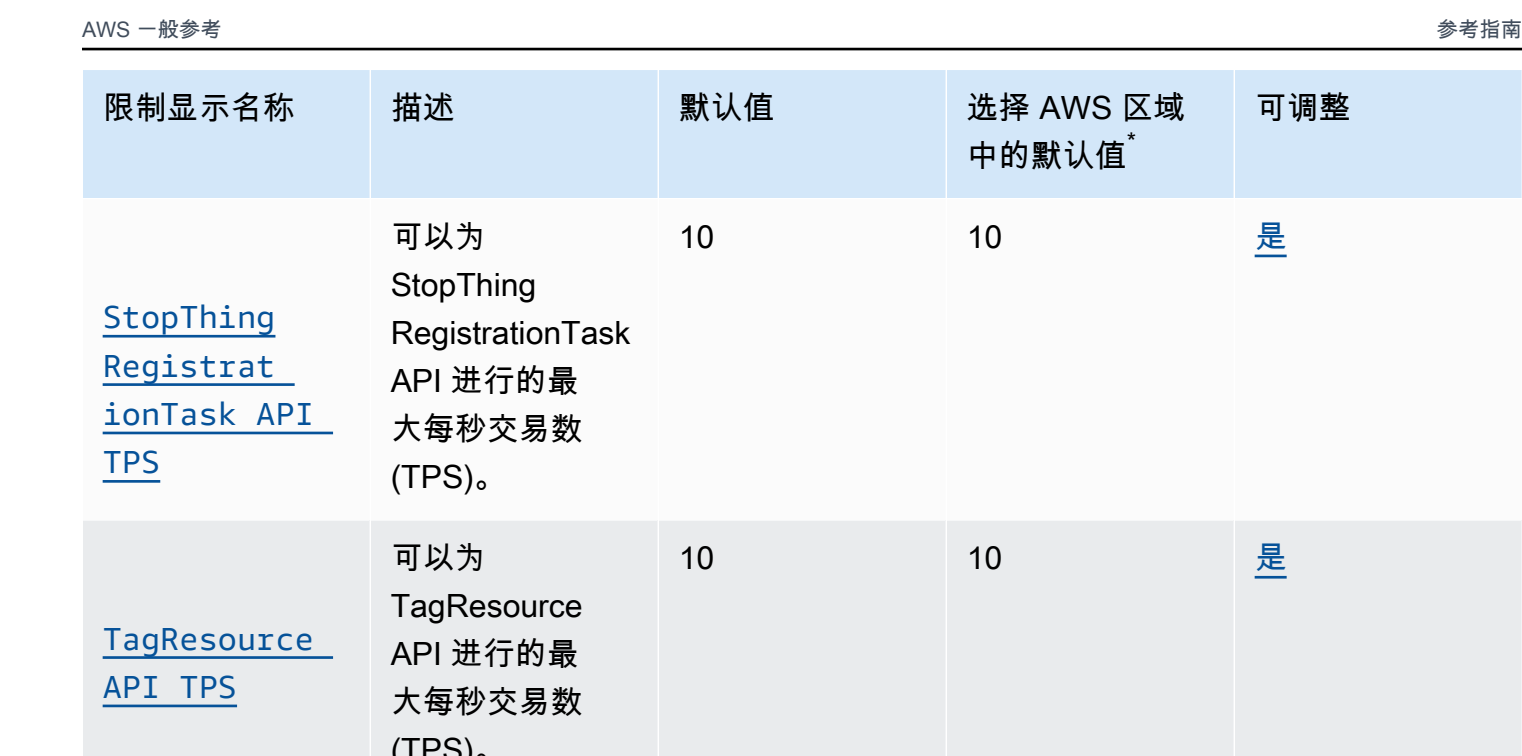

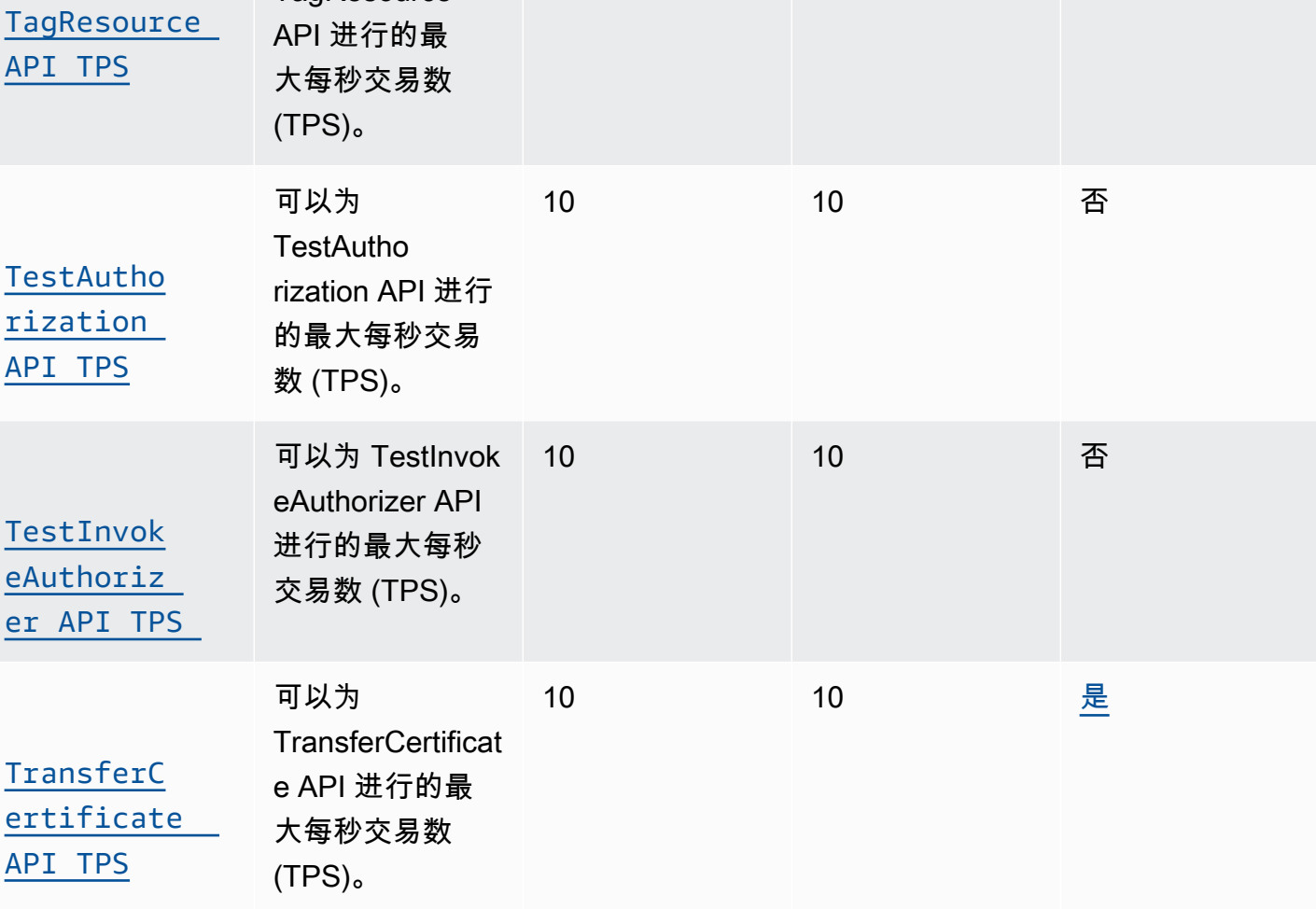

**UpdateCer** [tificateM](https://console.aws.amazon.com/servicequotas/home/services/iotcore/quotas/L-06D0B96B)  [ode API TPS](https://console.aws.amazon.com/servicequotas/home/services/iotcore/quotas/L-06D0B96B) UpdateCer

tificateMode API 进行的最大每秒 交易数 (TPS)。

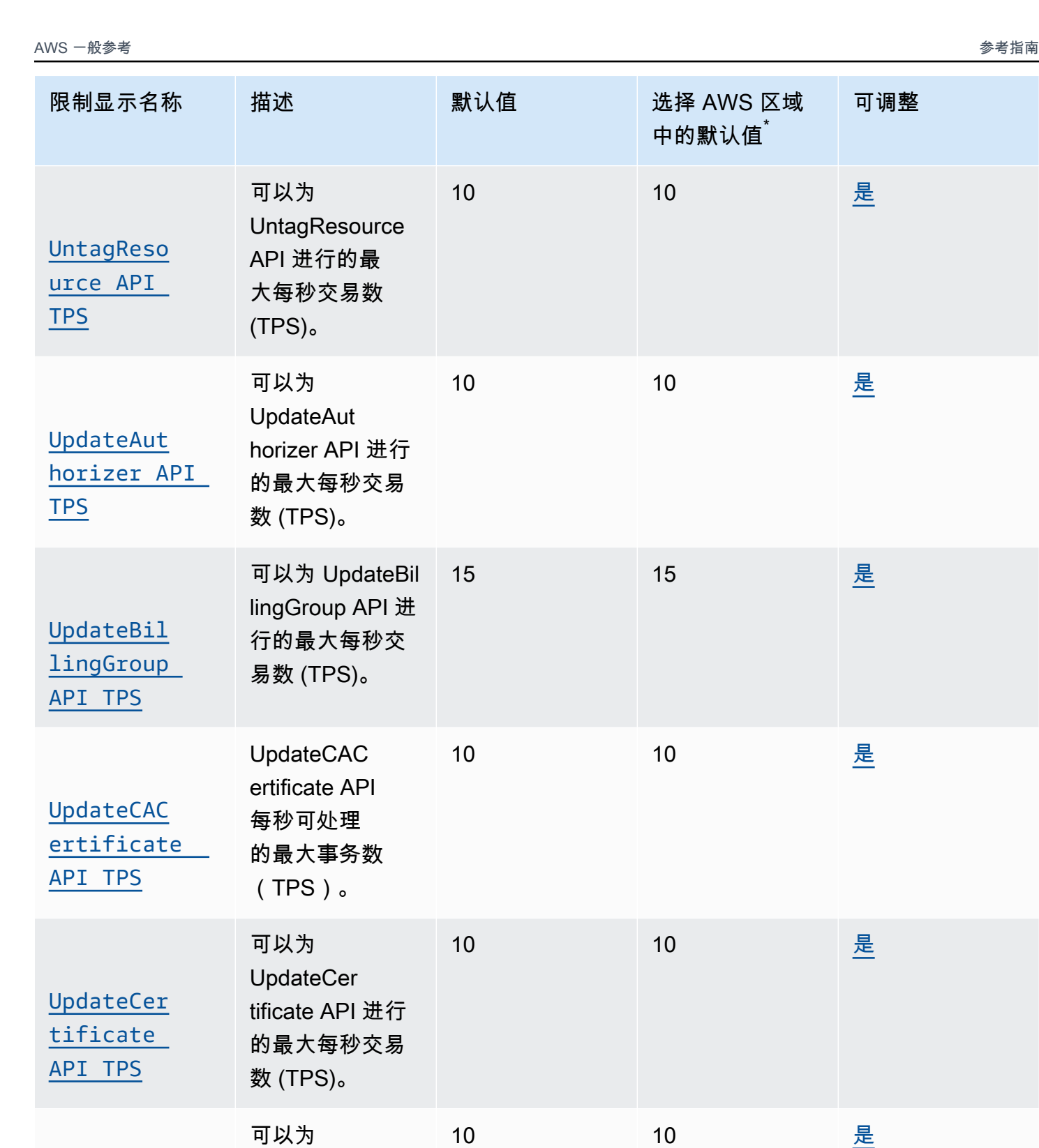

服务限额 いっちゃく しょうしゃ しょうしゃ しょうしゅん しゅうしゅん しゅうしゅん しゅうしゅん しゅうしゅん しゅうしゅん あいしゅう 版本 1.0 899

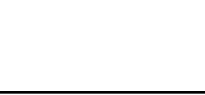

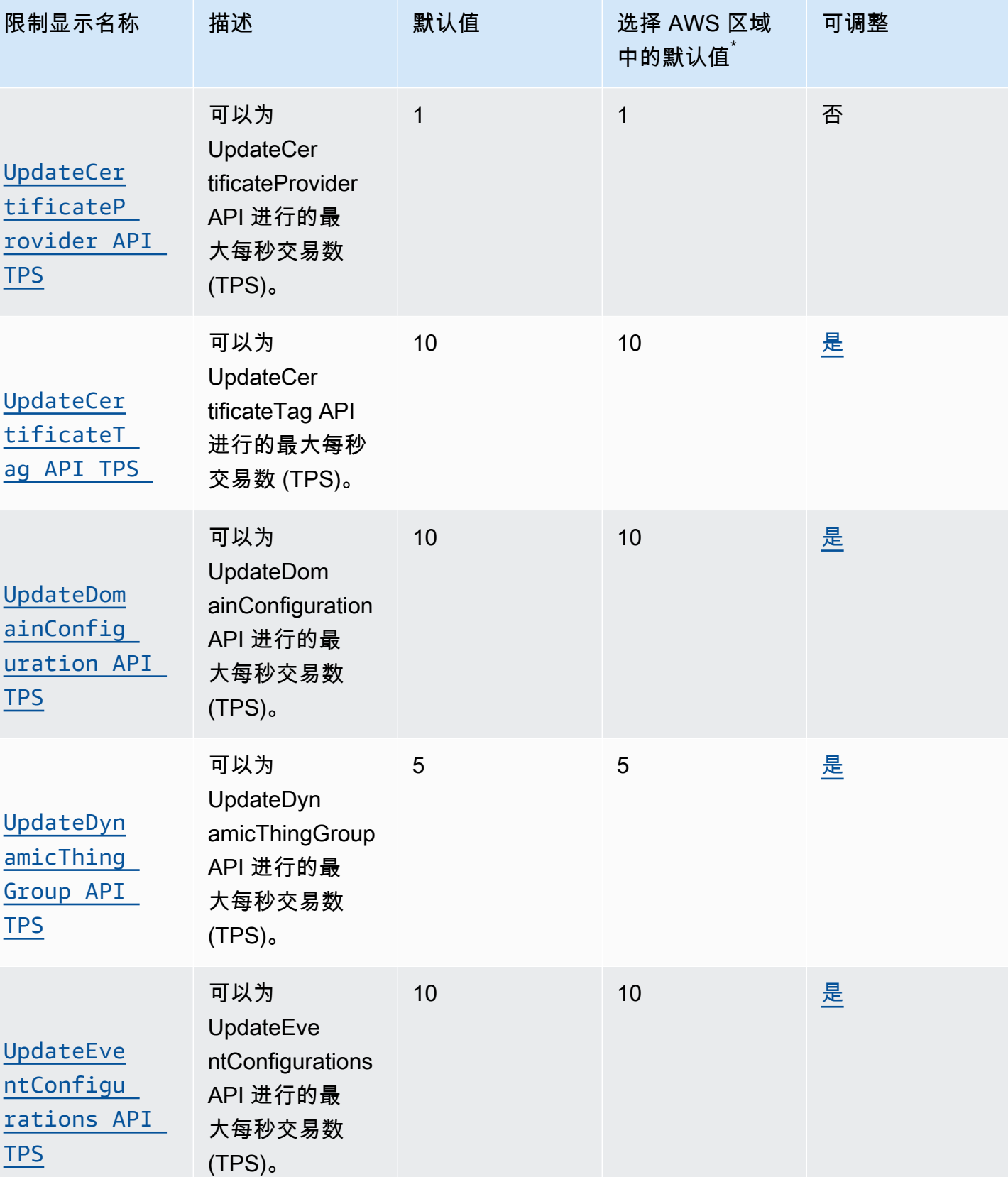

服务限额 いっちゃく しょうしょう しょうしょう しょうしゅん しゅうしゅん しゅうしゅん しゅうしゅん しゅうしゅん あいしゅう 版本 1.0 900 しゅうしゅ

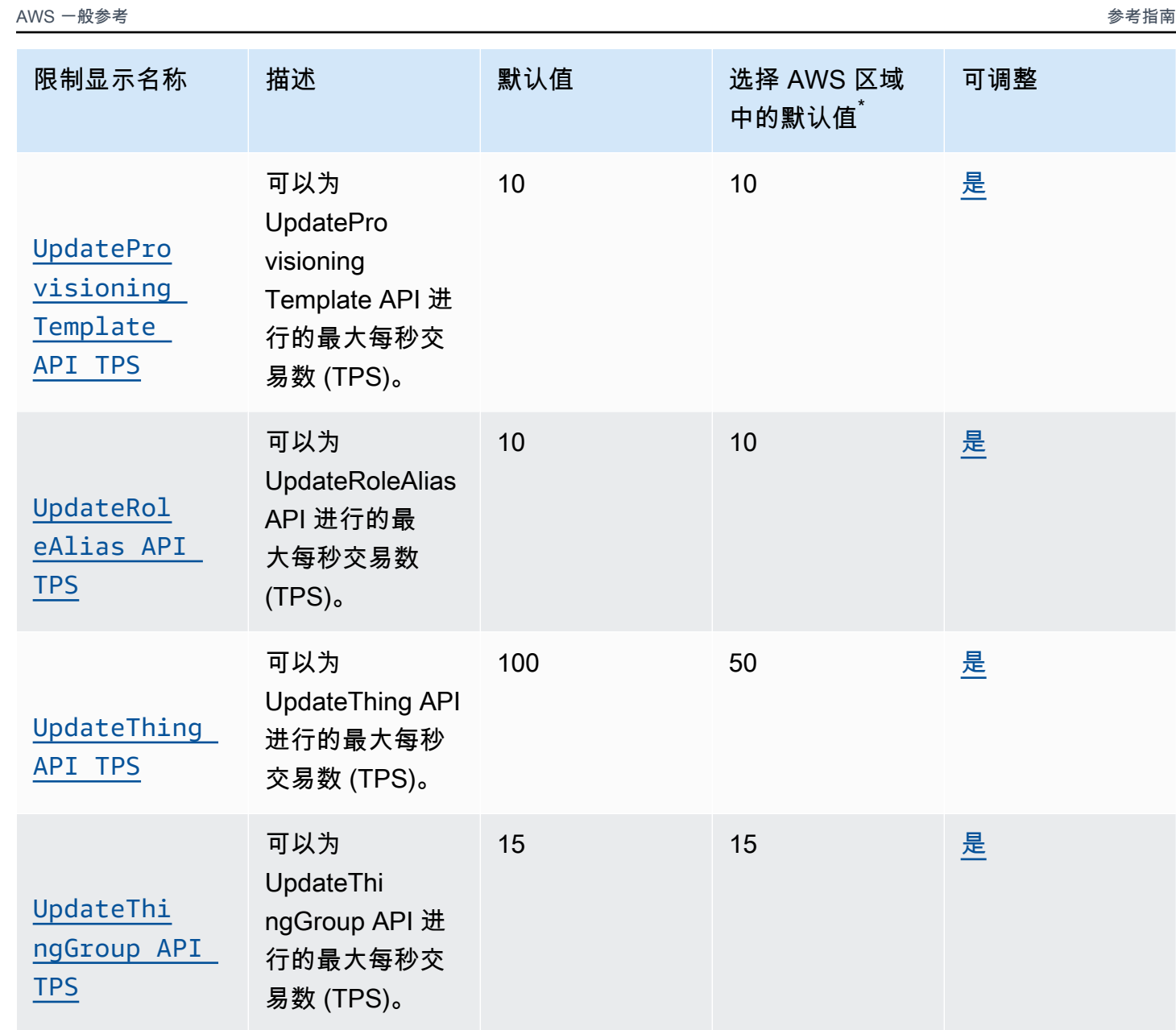

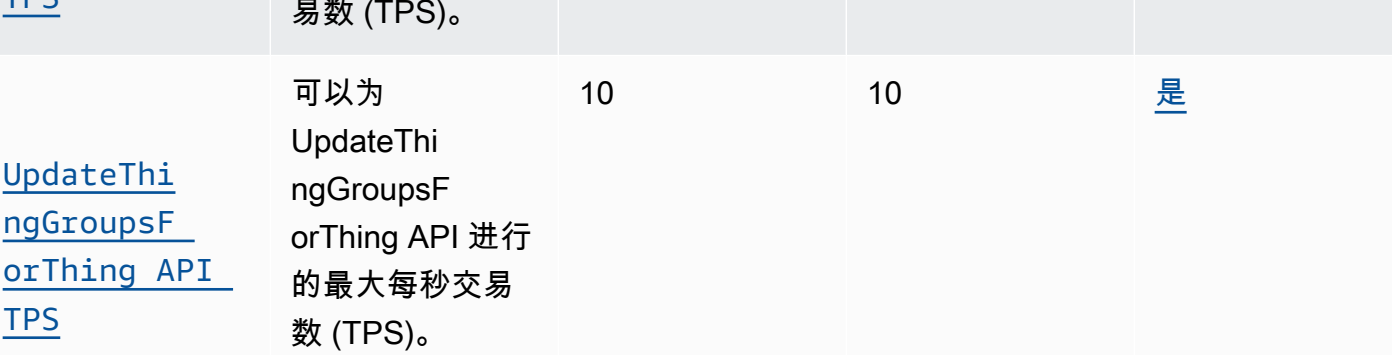

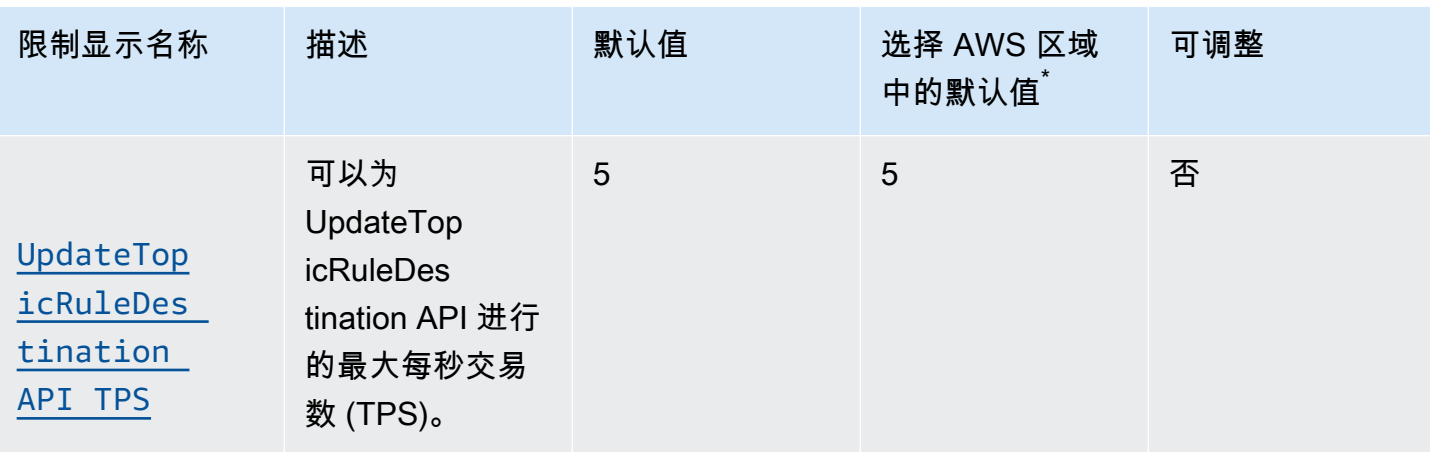

 $^{^{\ast}}$ 选择 AWS 区域:欧洲(斯德哥尔摩)、中东(巴林)、中东(阿联酋)、欧洲(巴黎)、亚太地区 (香港)、(美国东部)、 AWS GovCloud (美国西部)、 AWS GovCloud (美国西部)、美国西 部(加利福尼亚北部)、加拿大(中部)、中国(宁夏)

## 适用于 LoRaWAN 的 AWS IoT Core 限制和配额

#### 设备数据配额

以下服务配额适用于在 LoRa WAN 适用于 LoRaWAN 的 AWS IoT Core 设备、网关和之间传输的设备 数据 适用于 LoRaWAN 的 AWS IoT Core。

### AWS IoT Wireless 设备的 API 限制

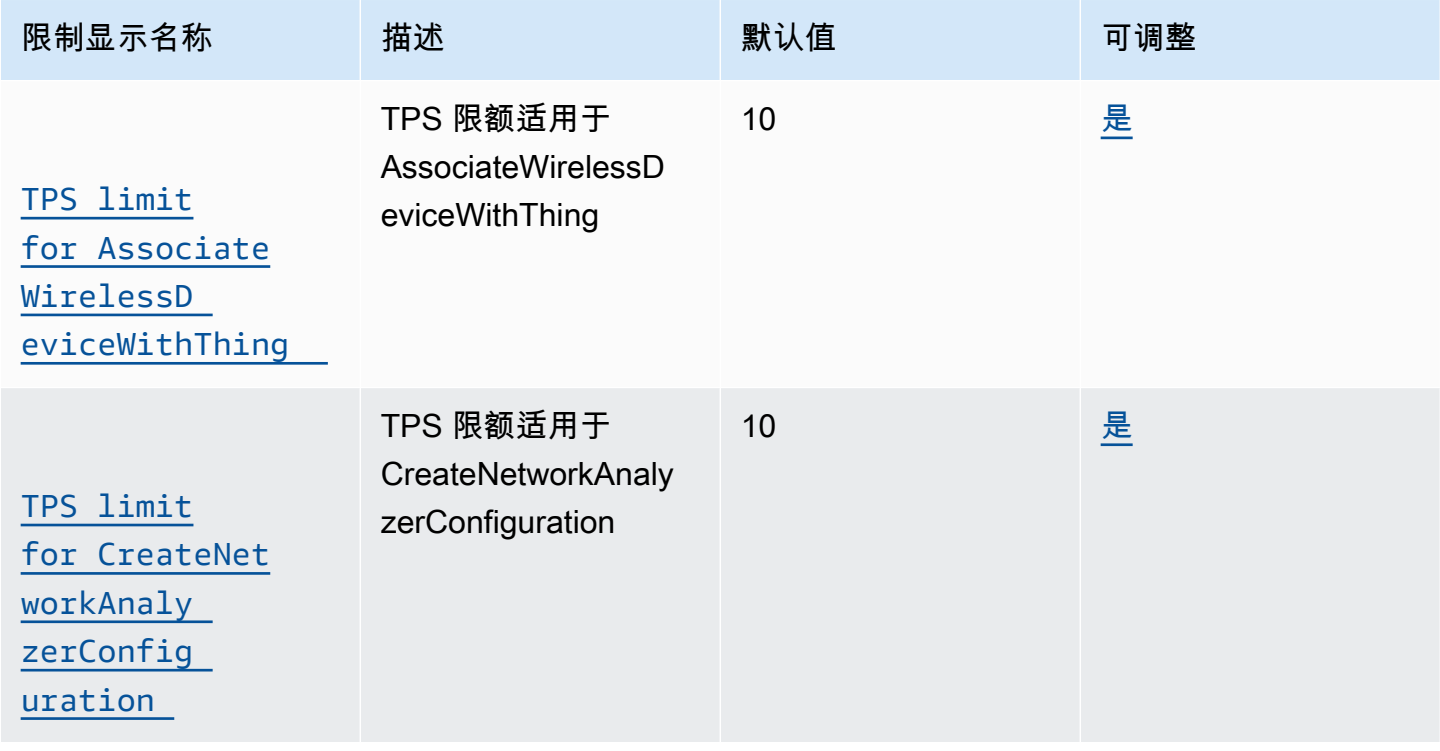

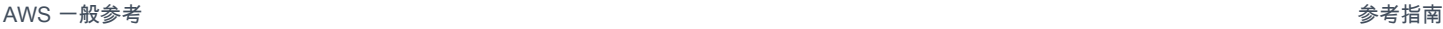

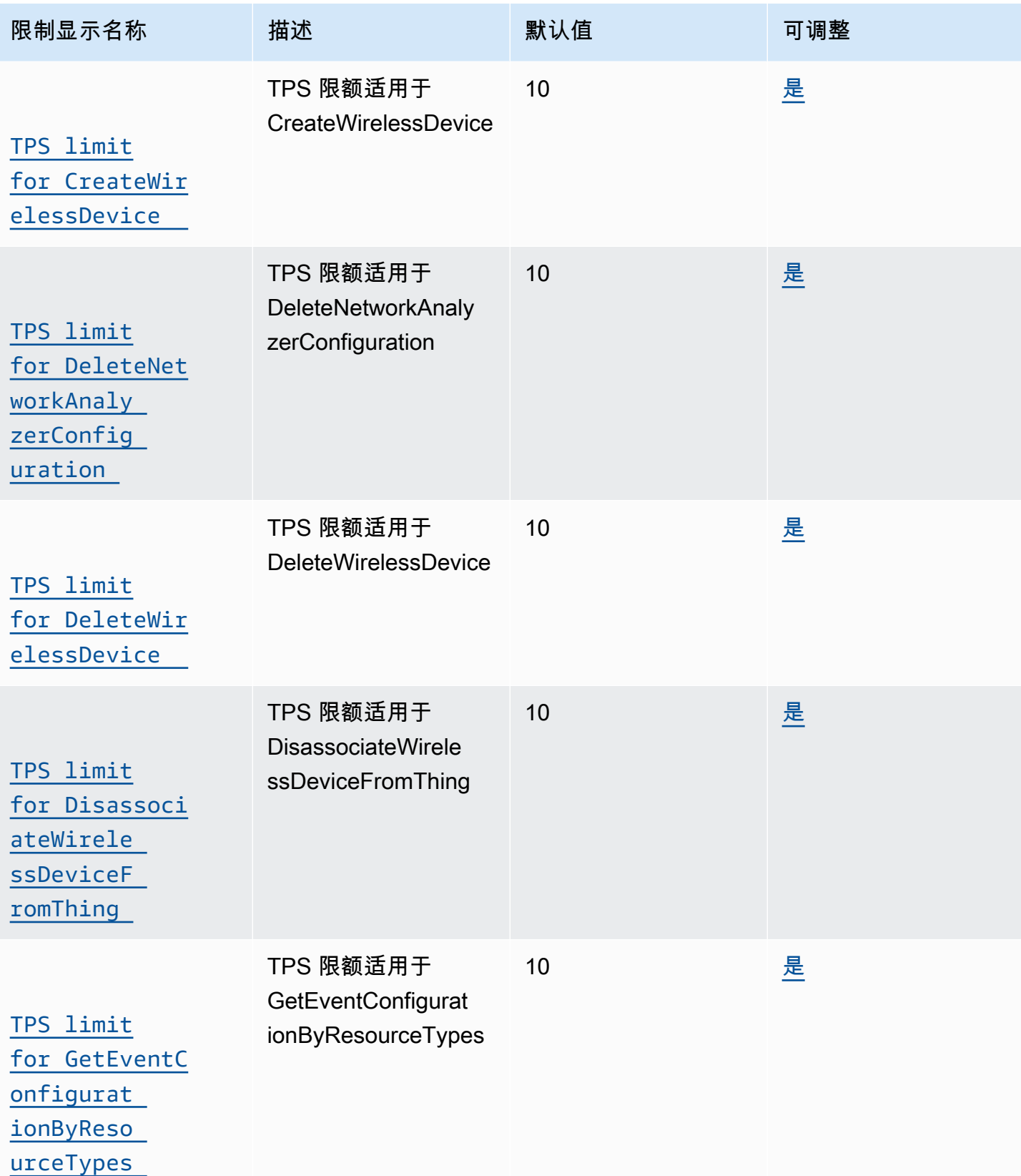

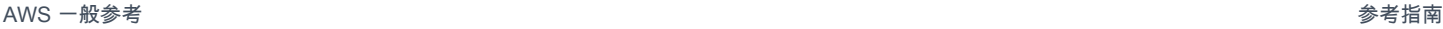

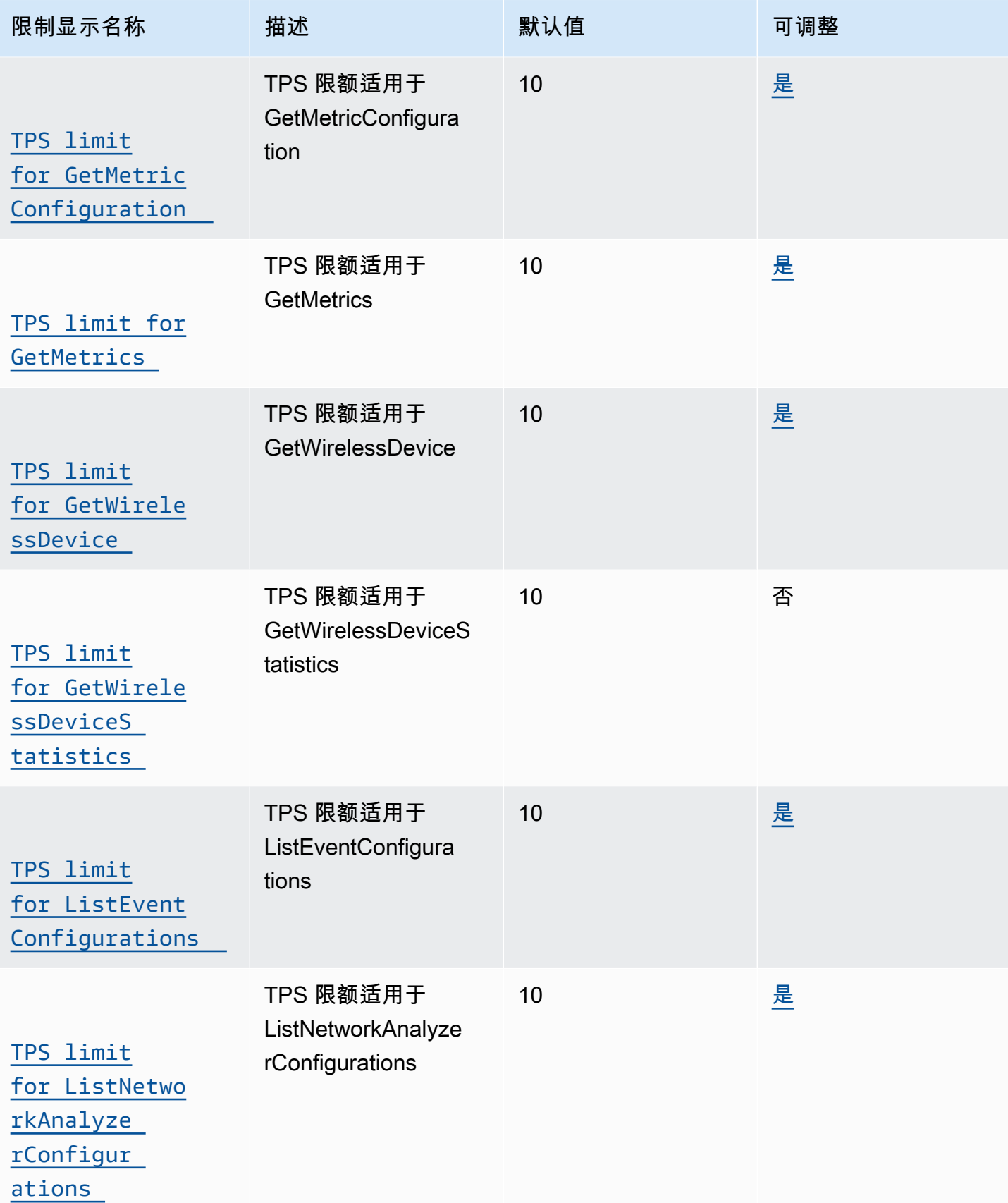

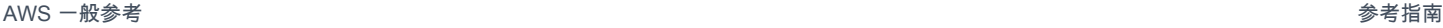

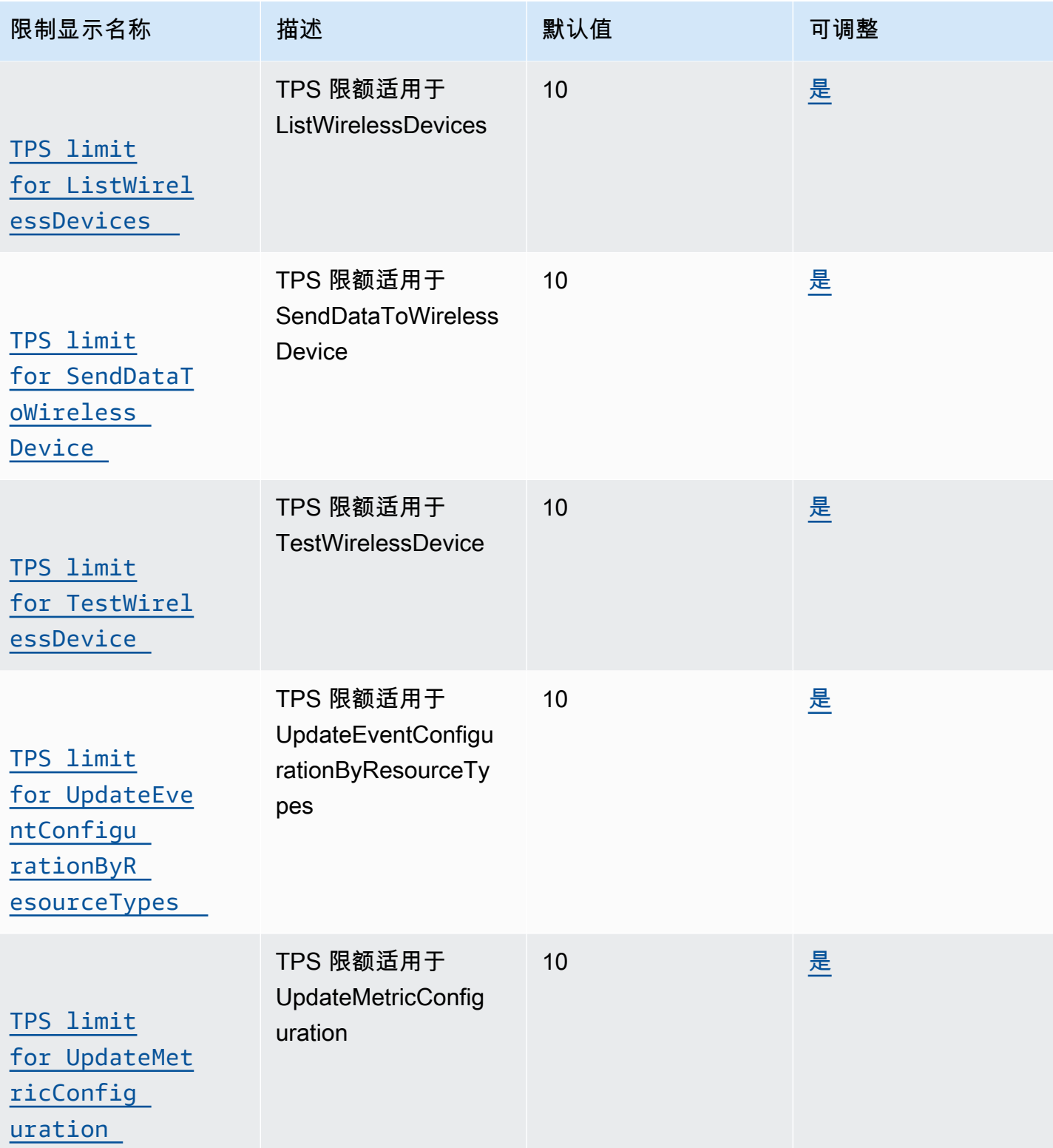

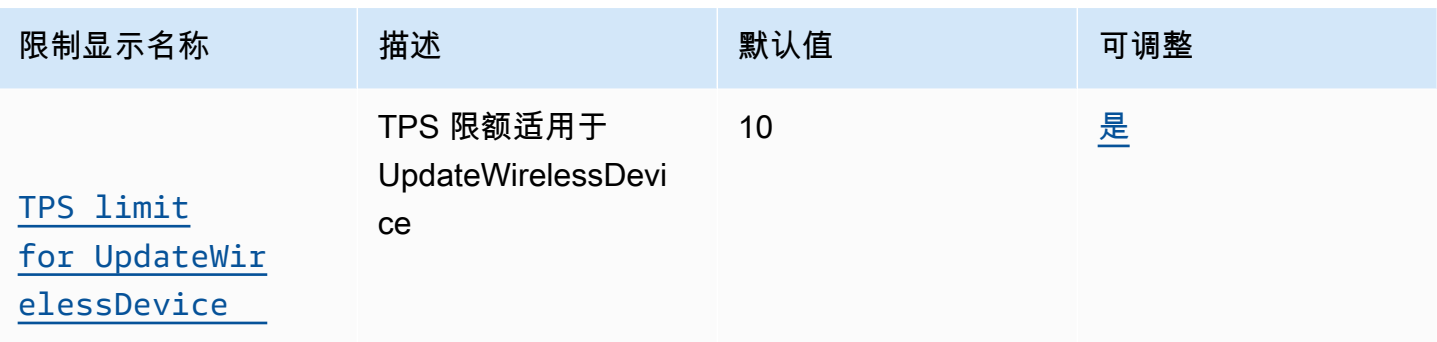

适用于 LoRaWAN 的 AWS IoT Core API 限流

下表描述了[AWS IoT 无线 API](https://docs.aws.amazon.com/iot-wireless/2020-11-22/apireference/Welcome.html) 中每项操作 (包括广域网和 Amazon Side LoRa walk 集成) 可 AWS IoT Core 进行的最大每秒交易数 (TPS)。

AWS IoT Wireless 网关 API 限制

下表描述了与 LoRa广域网网关一起使用的 API 的最大 TPS。网关在 LoRa WAN 设备之间和 AWS IoT Core 广域网之间路由消息。 LoRa

AWS IoT Wireless 网关 API 限制

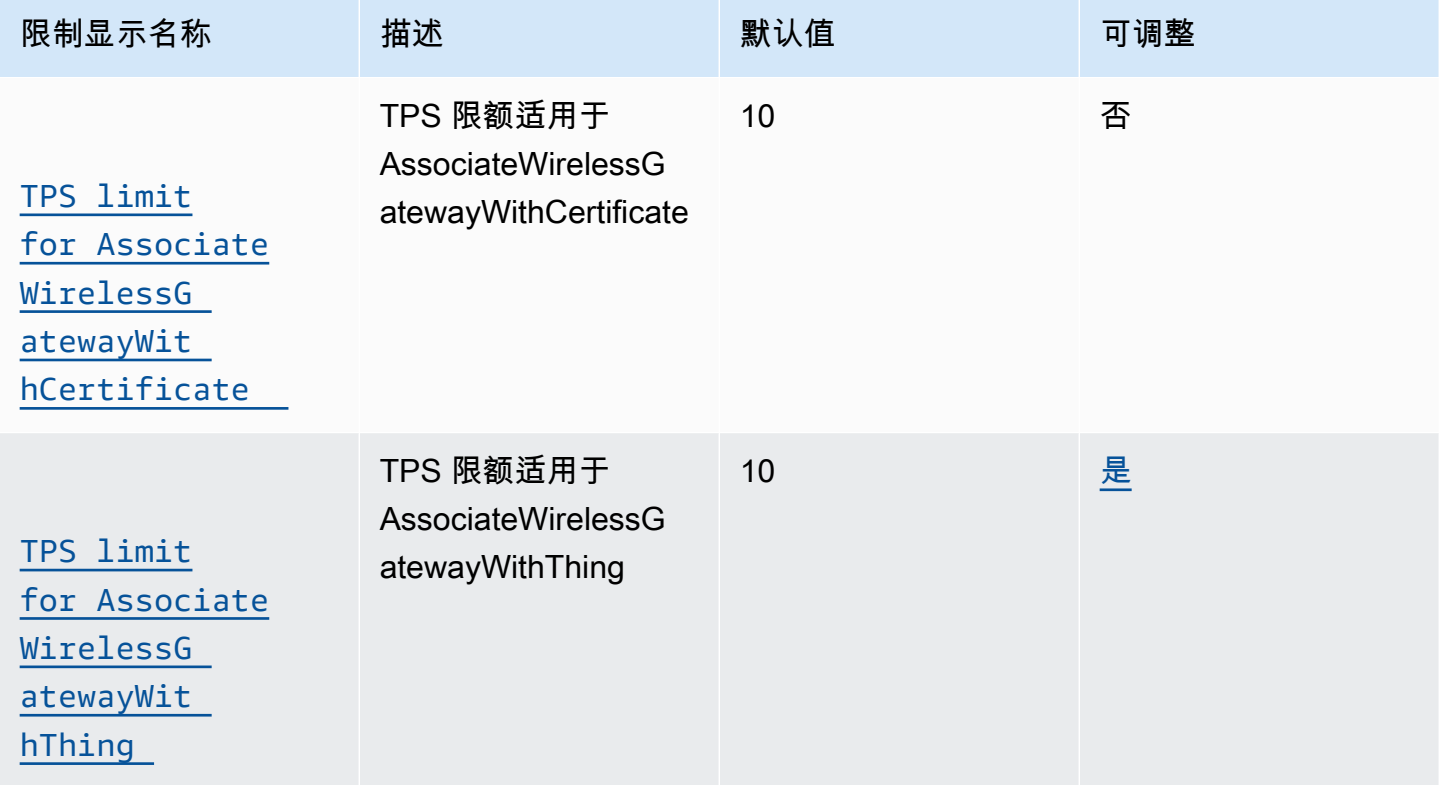

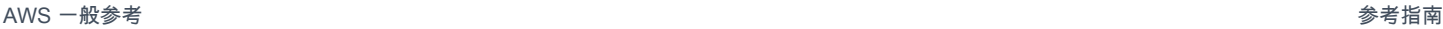

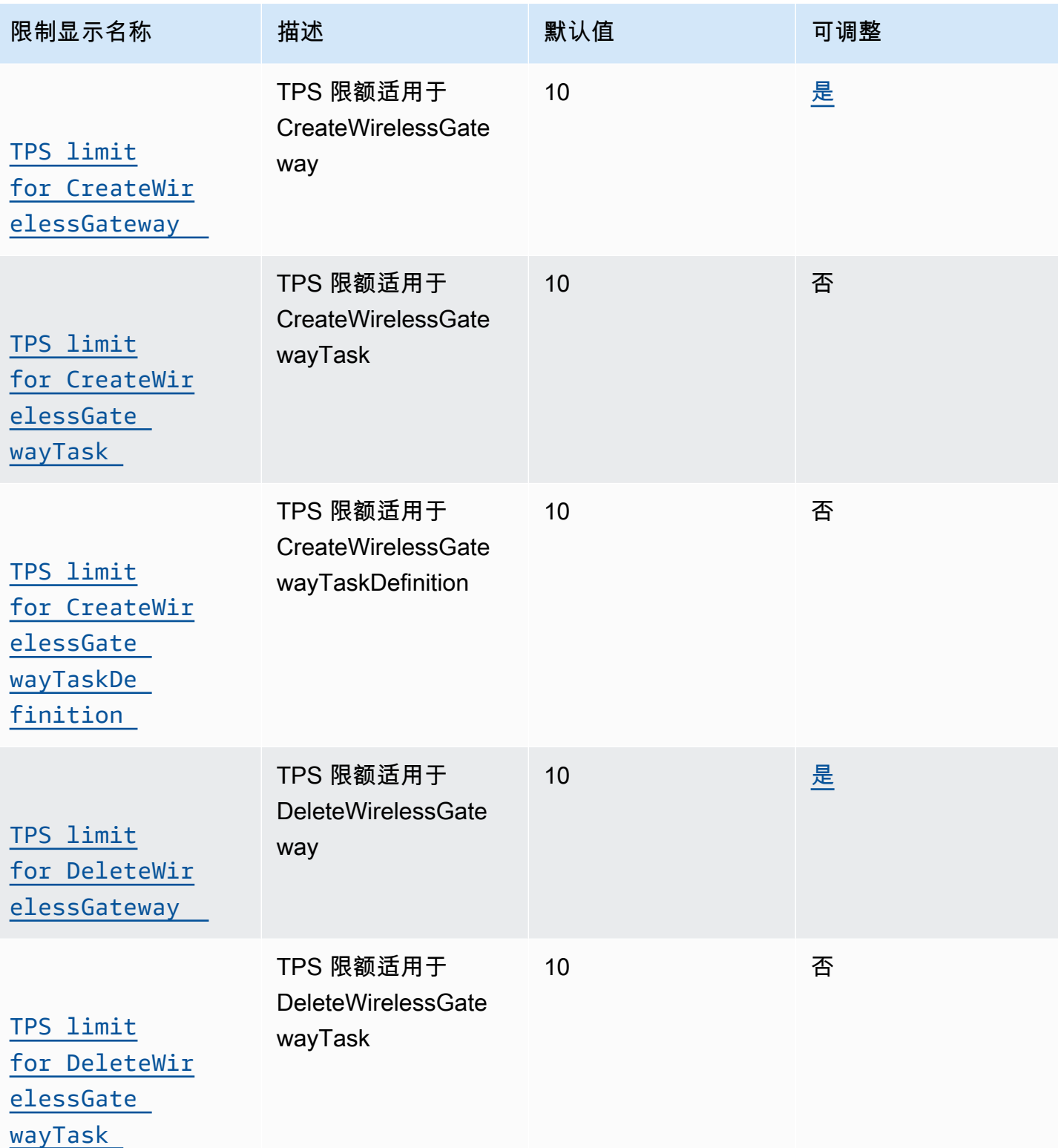

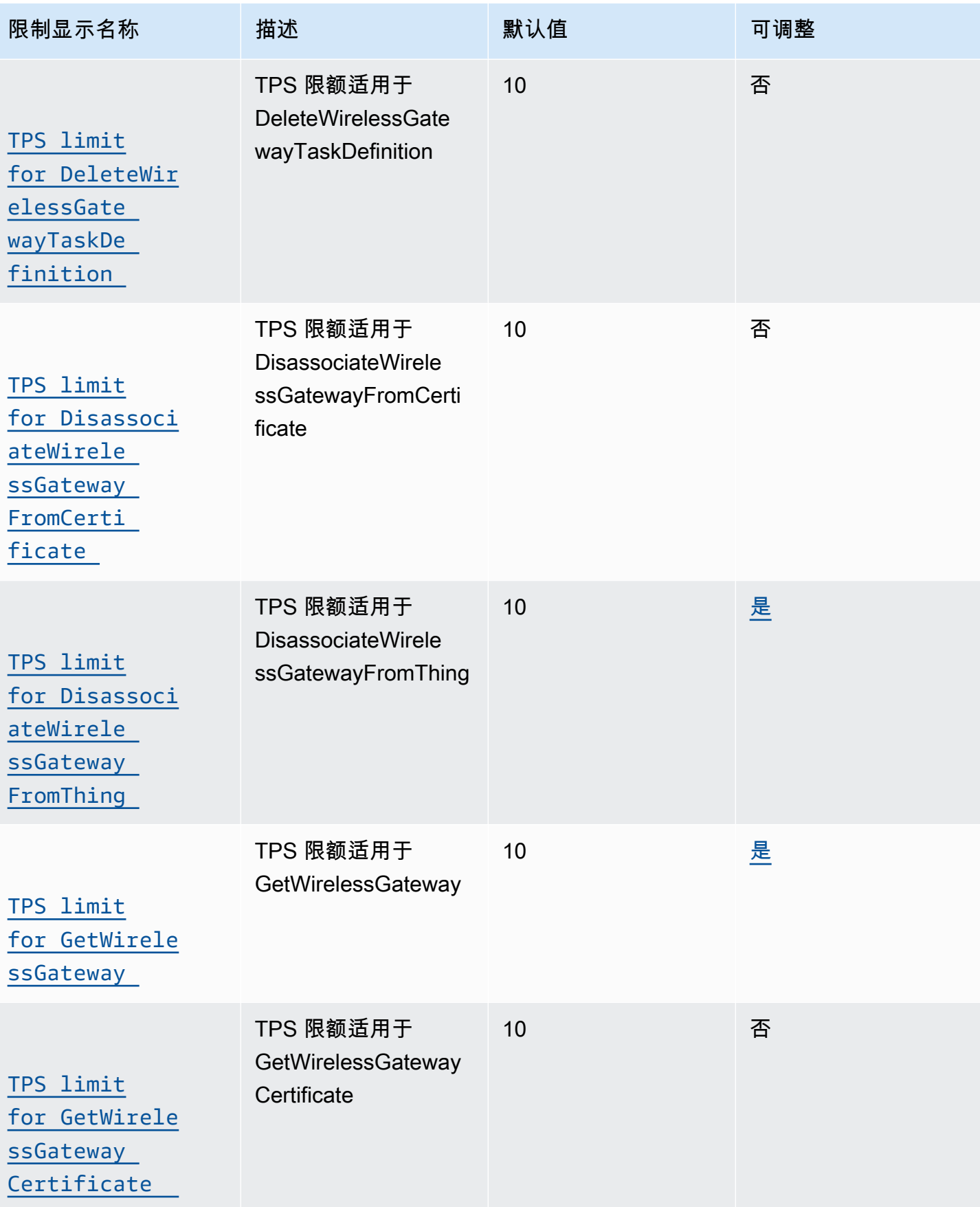

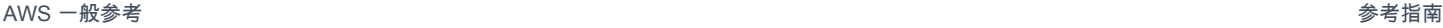

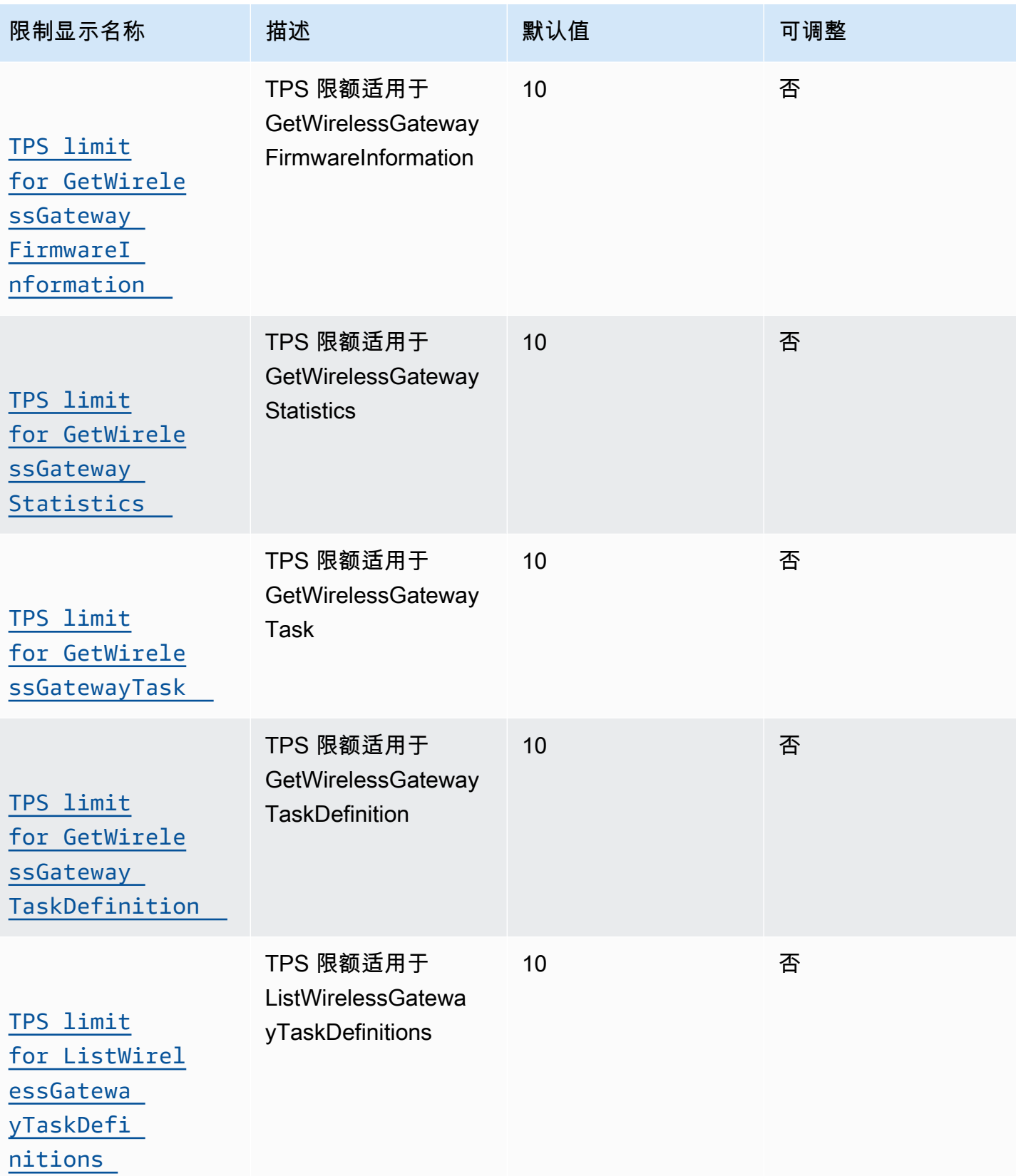

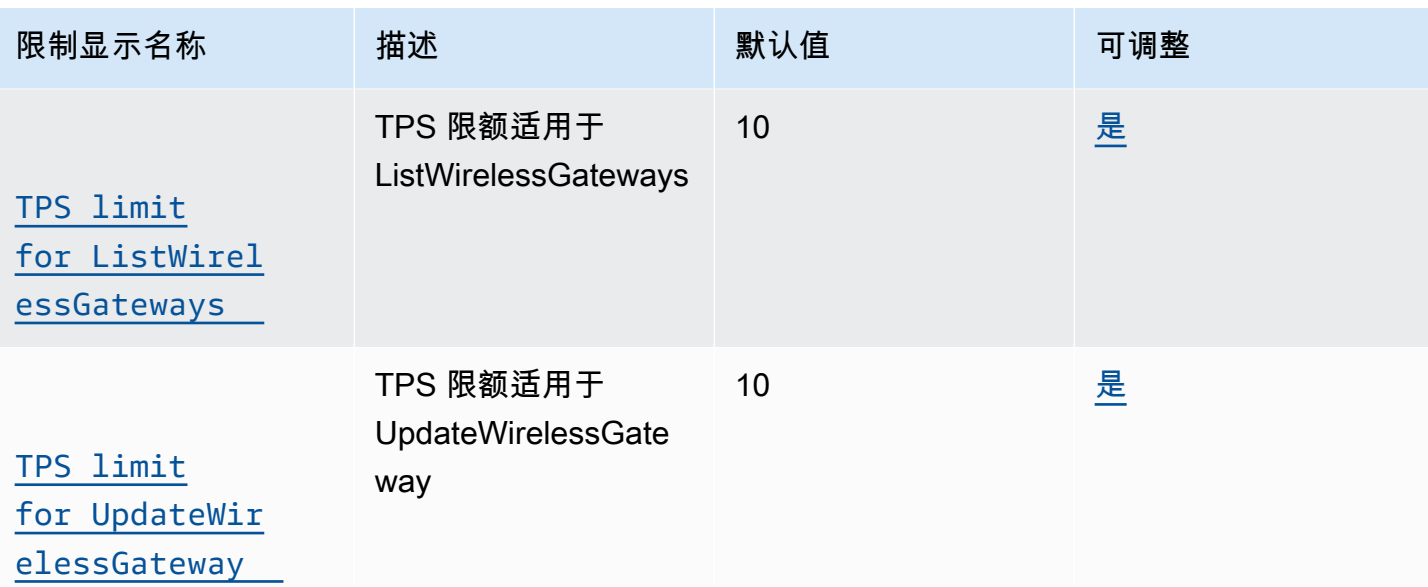

LoRa广域网设备 API 限制

下表描述了用于 LoRa广域网设备的 API 的最大 TPS。

# AWS IoT Wireless 设备的 API 限制

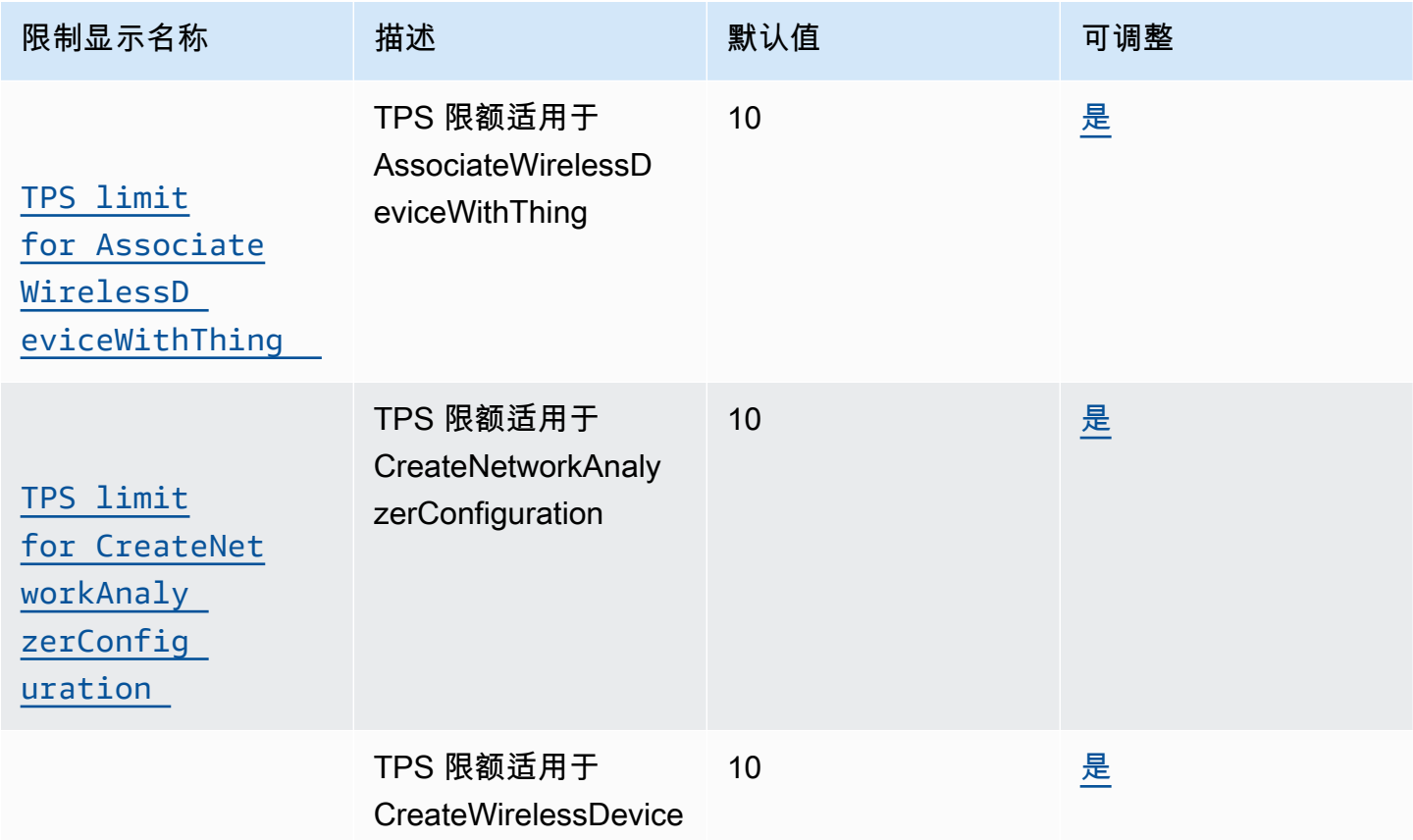

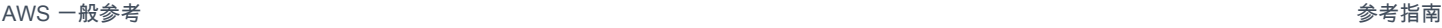

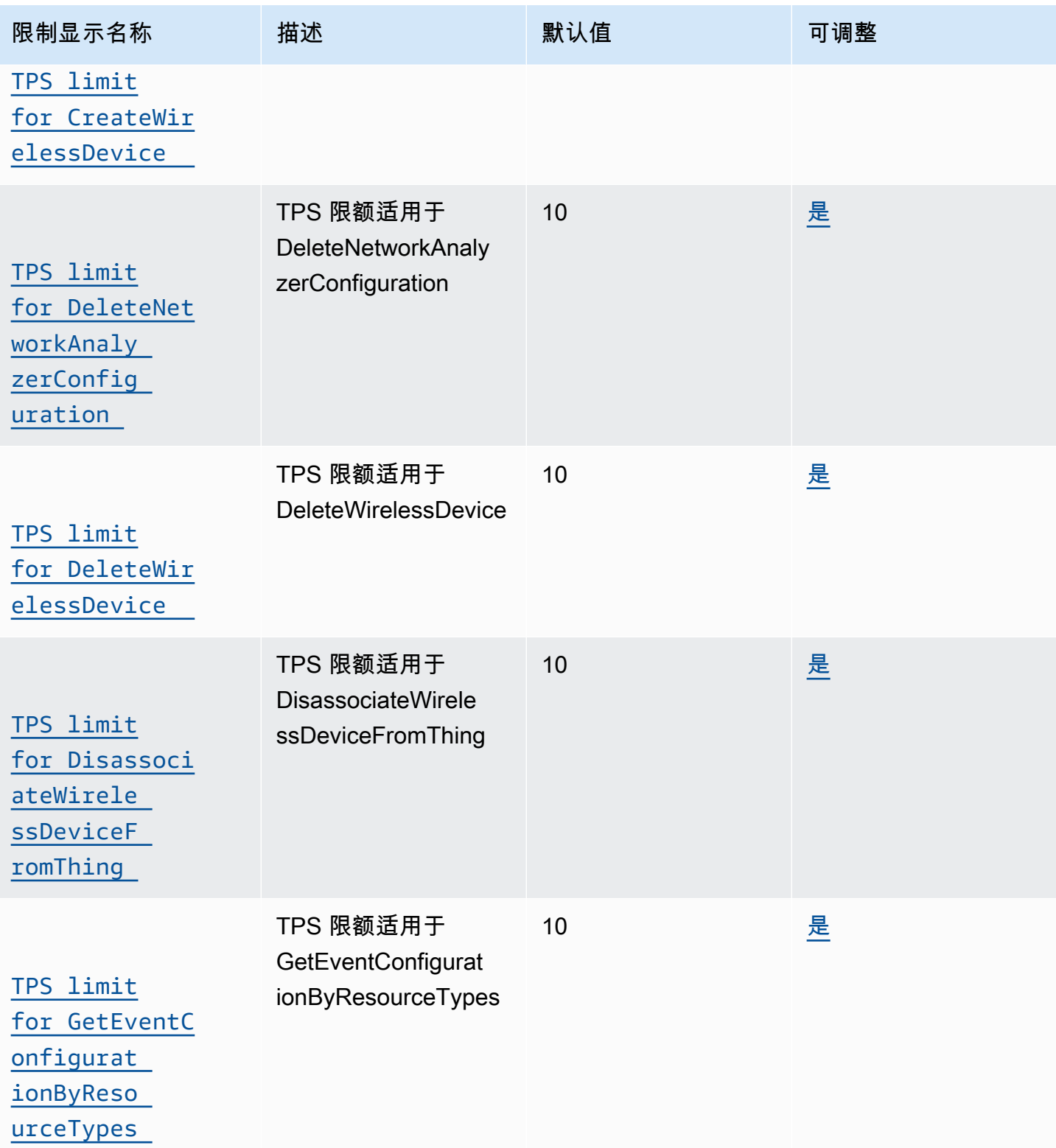
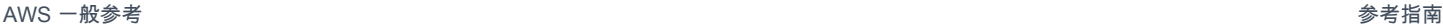

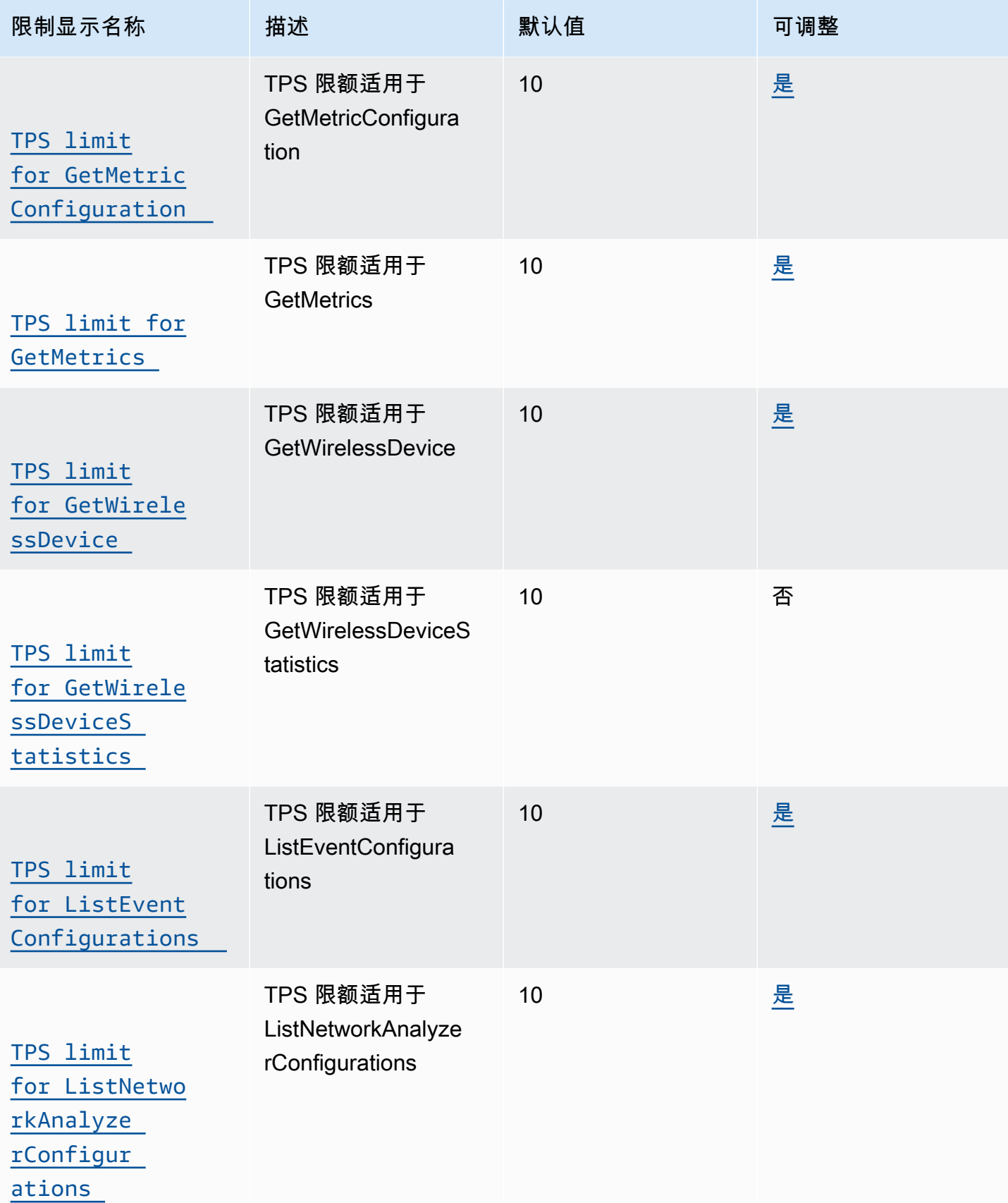

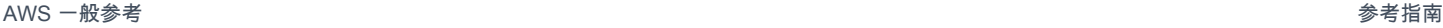

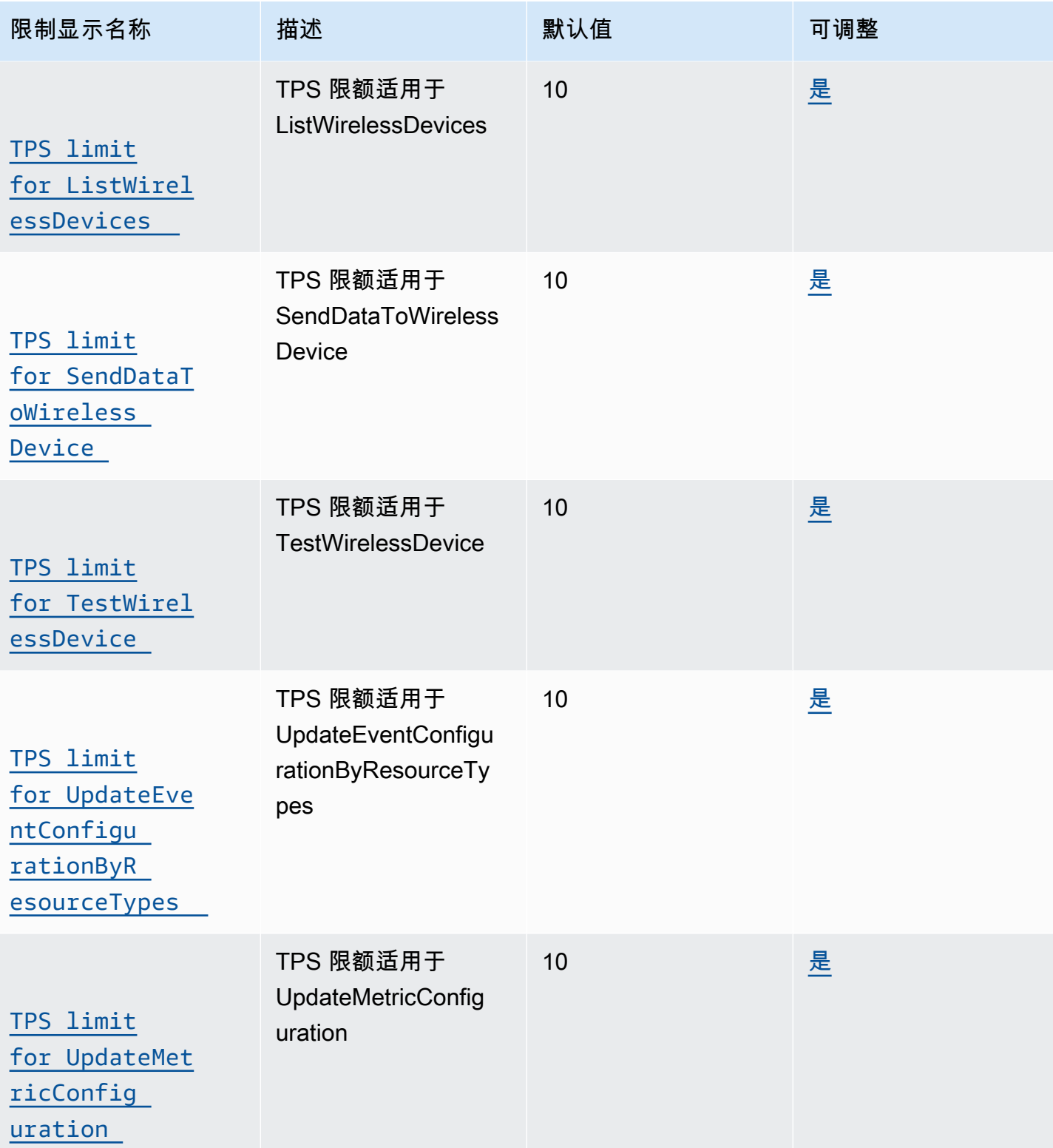

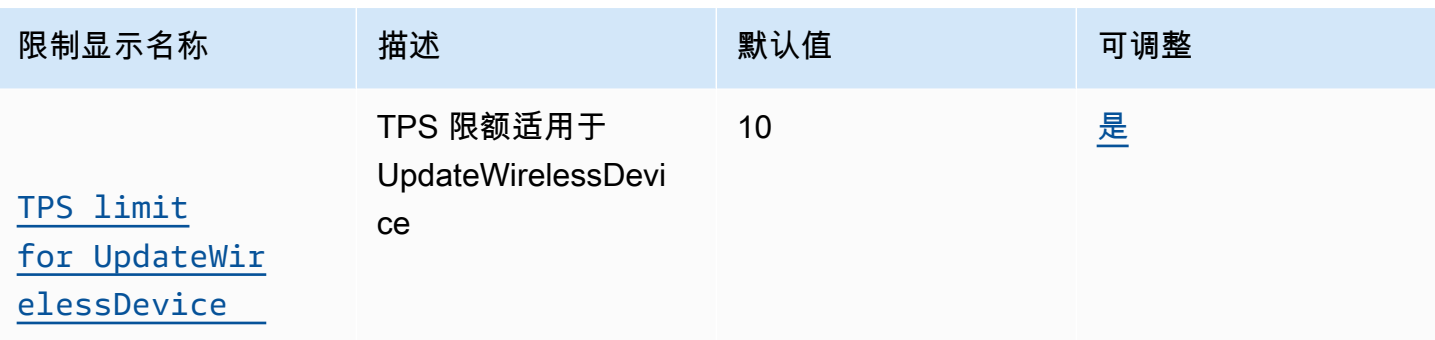

设备配置文件和目标 API 节流

## 下表描述了设备配置文件和服务配置文件以及可以将消息路由到其他 AWS 服务的目的地。

AWS IoT Wireless 设备配置文件和目标 API 限制

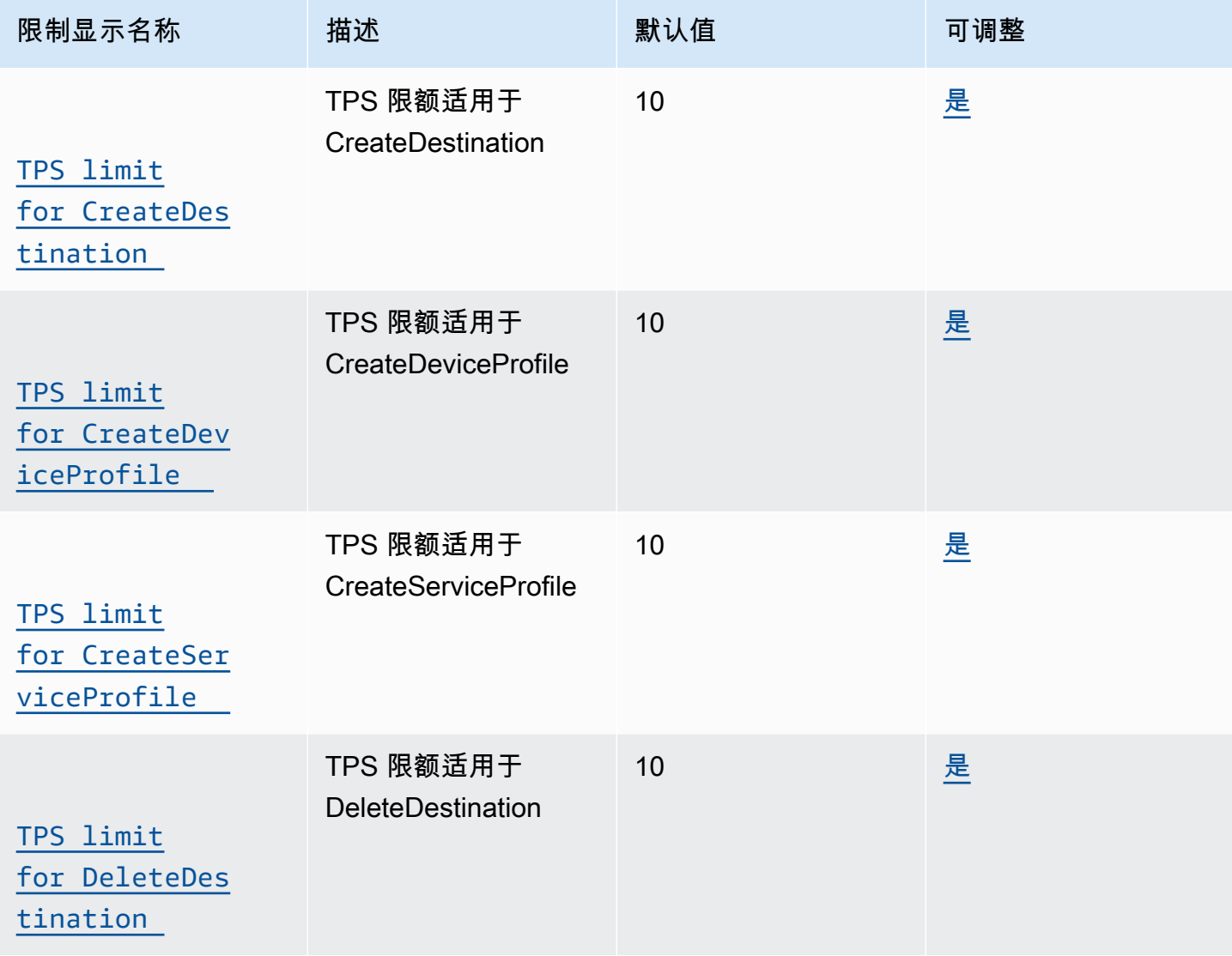

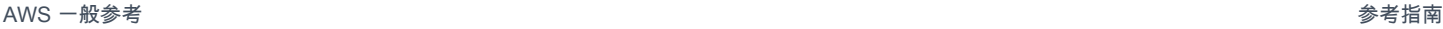

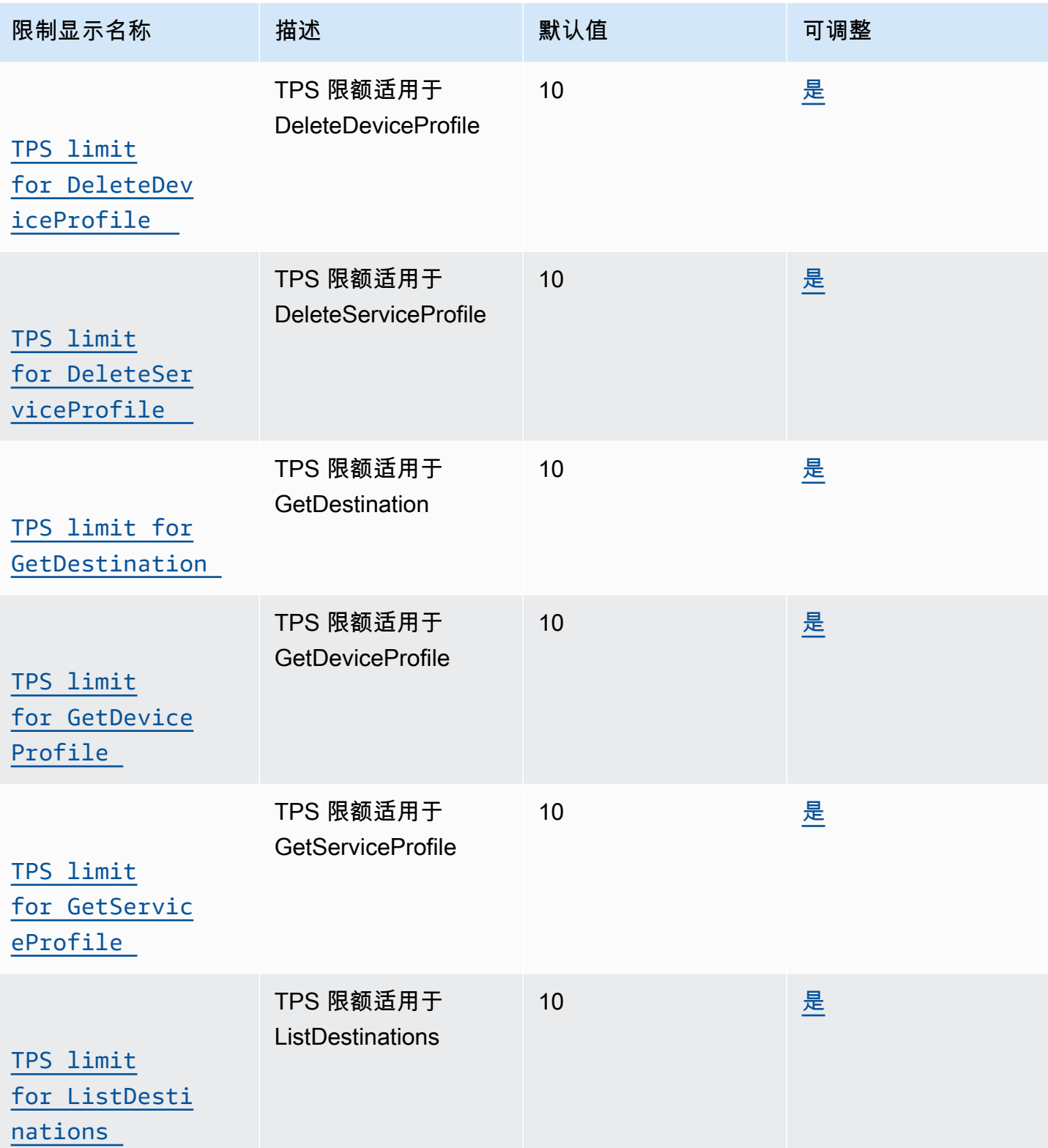

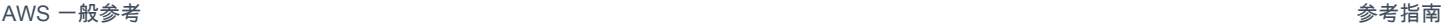

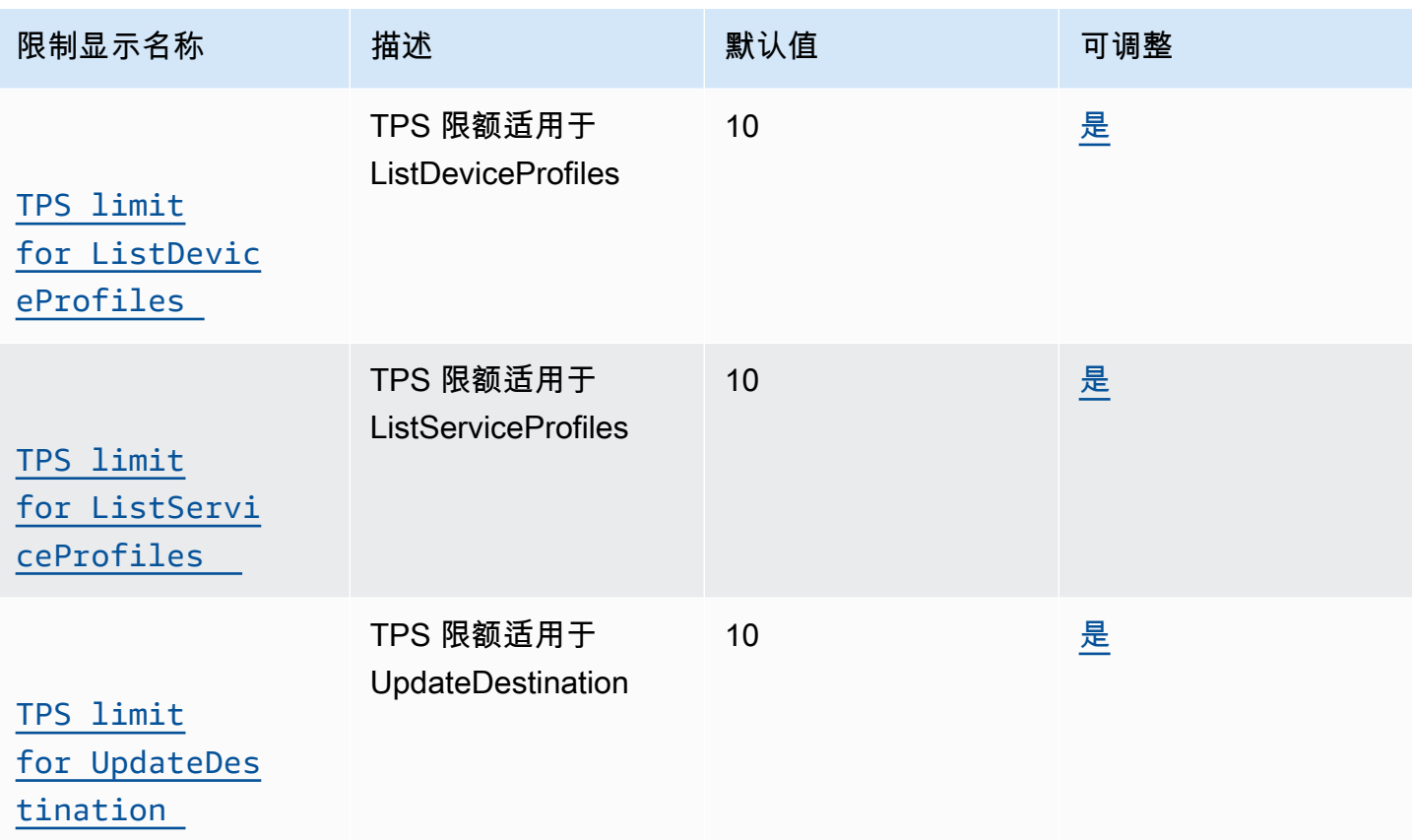

人行道和日志记录 API 节流

此表描述了 Amazon 人行道 API 以及用于基于资源类型的日志级别 API 的最大 TPS。

## AWS IoT Wireless 人行道和日志 API 限制

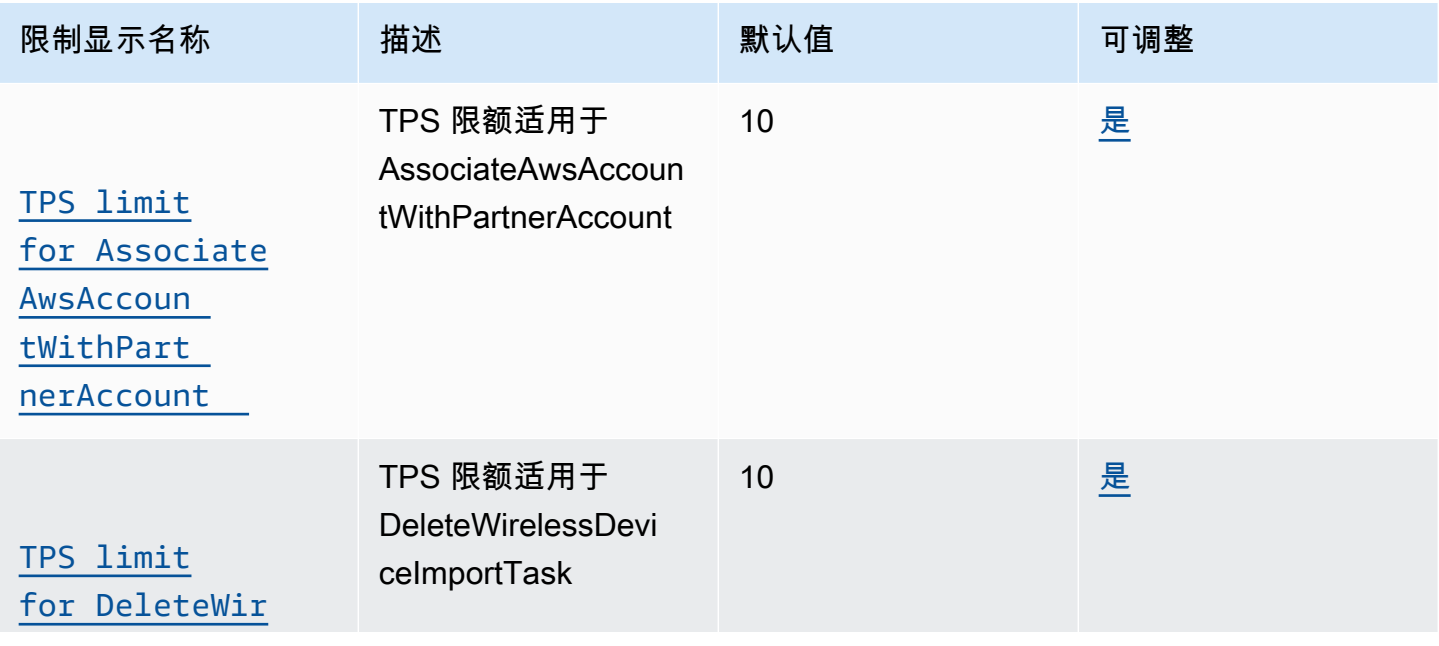

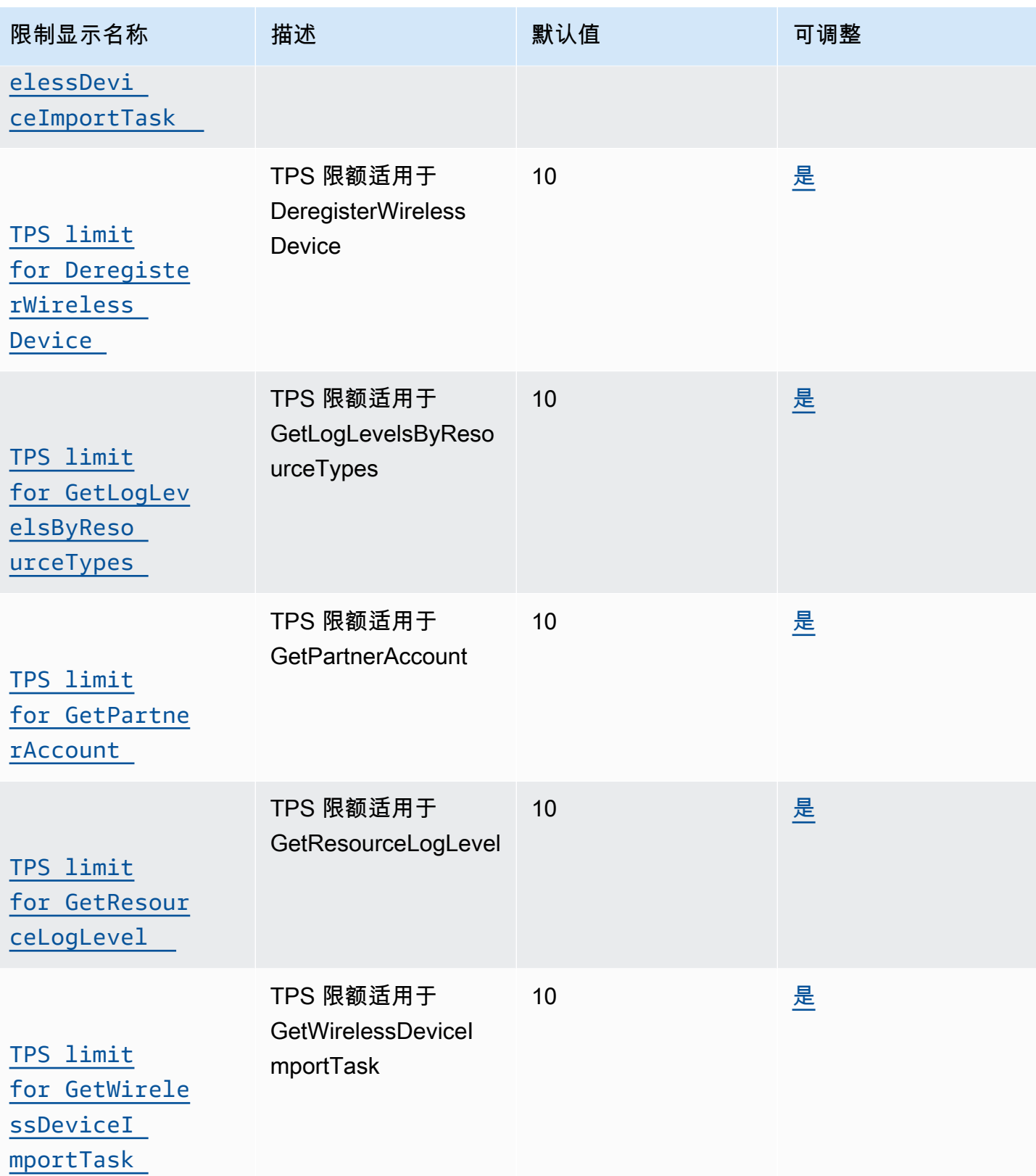

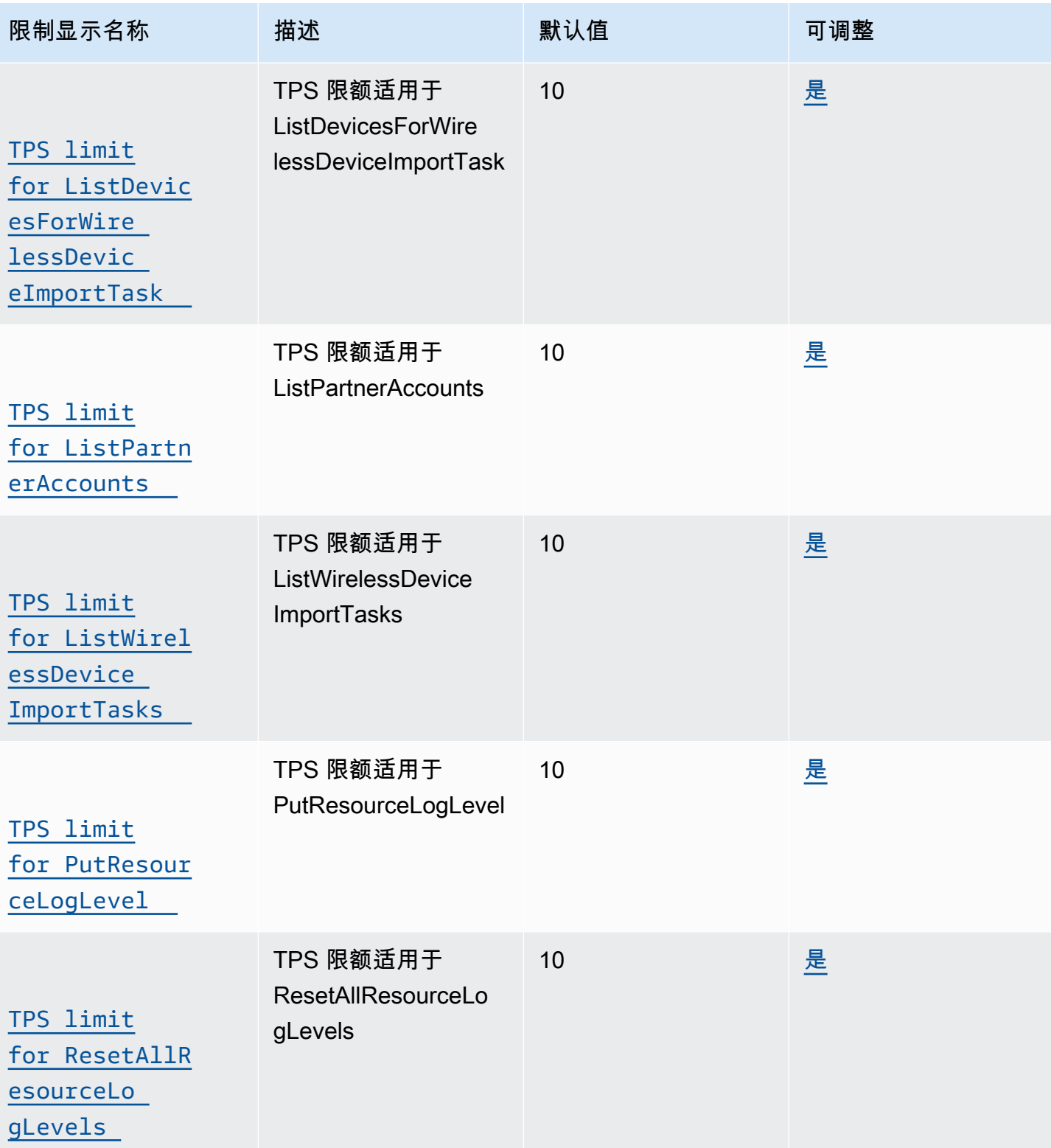

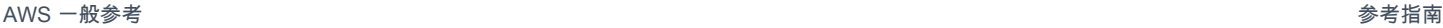

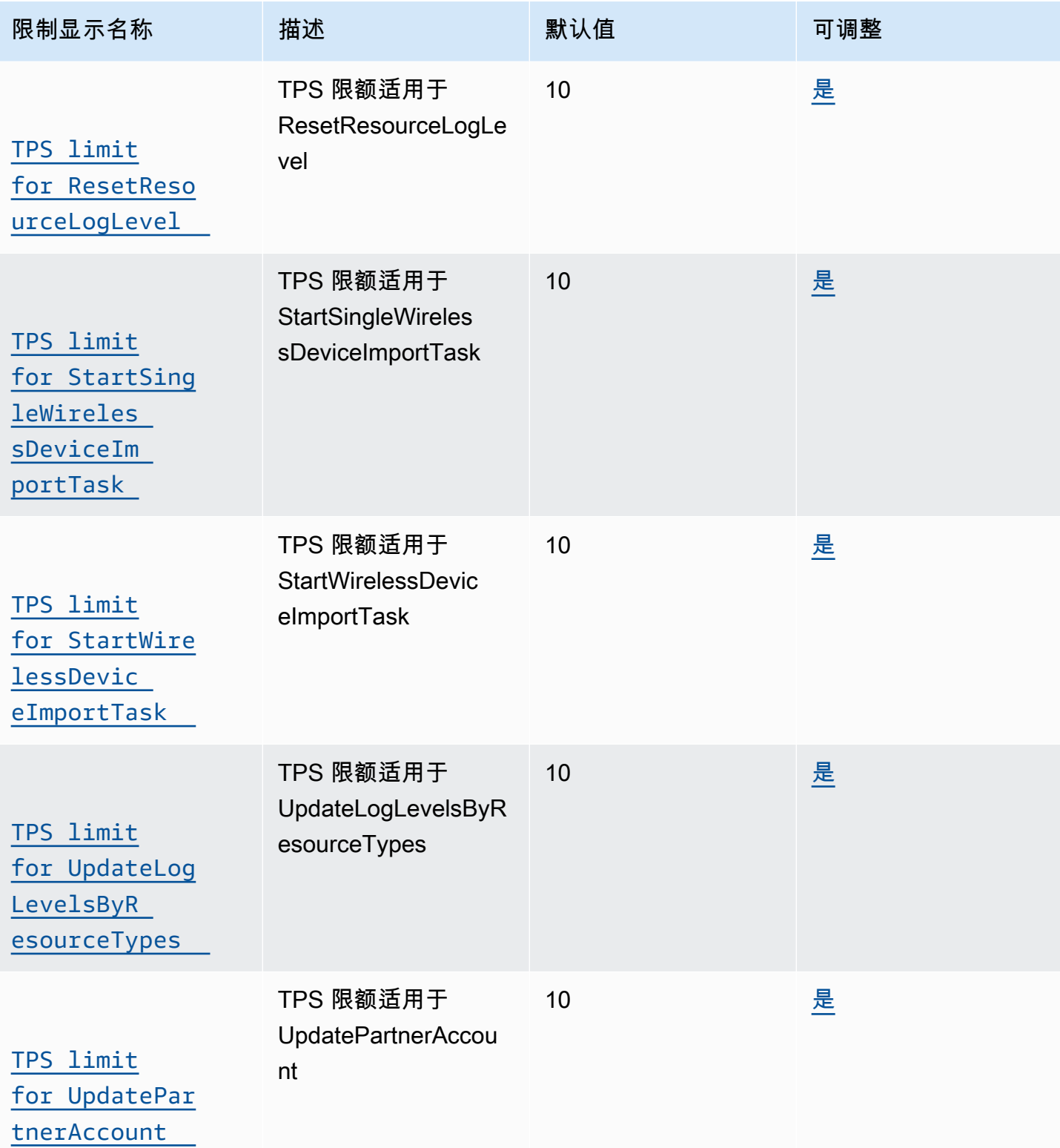

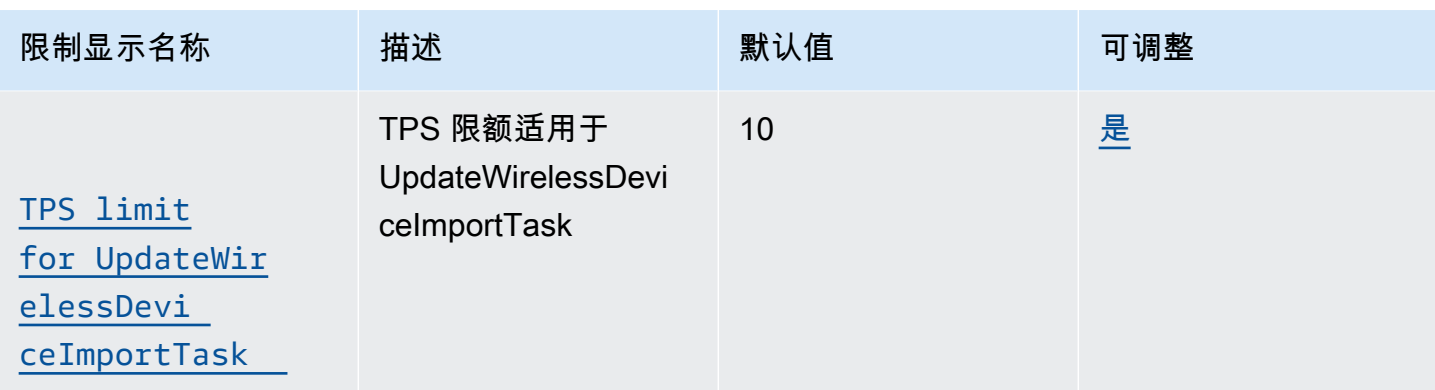

### 标记和 **GetServiceEndpoint** API 节流

此表描述了 GetServiceEndpoint API 和用于标记资源的 API 的最大 TPS。

AWS IoT Wireless 标记和 GetServiceEndpoint API 限制

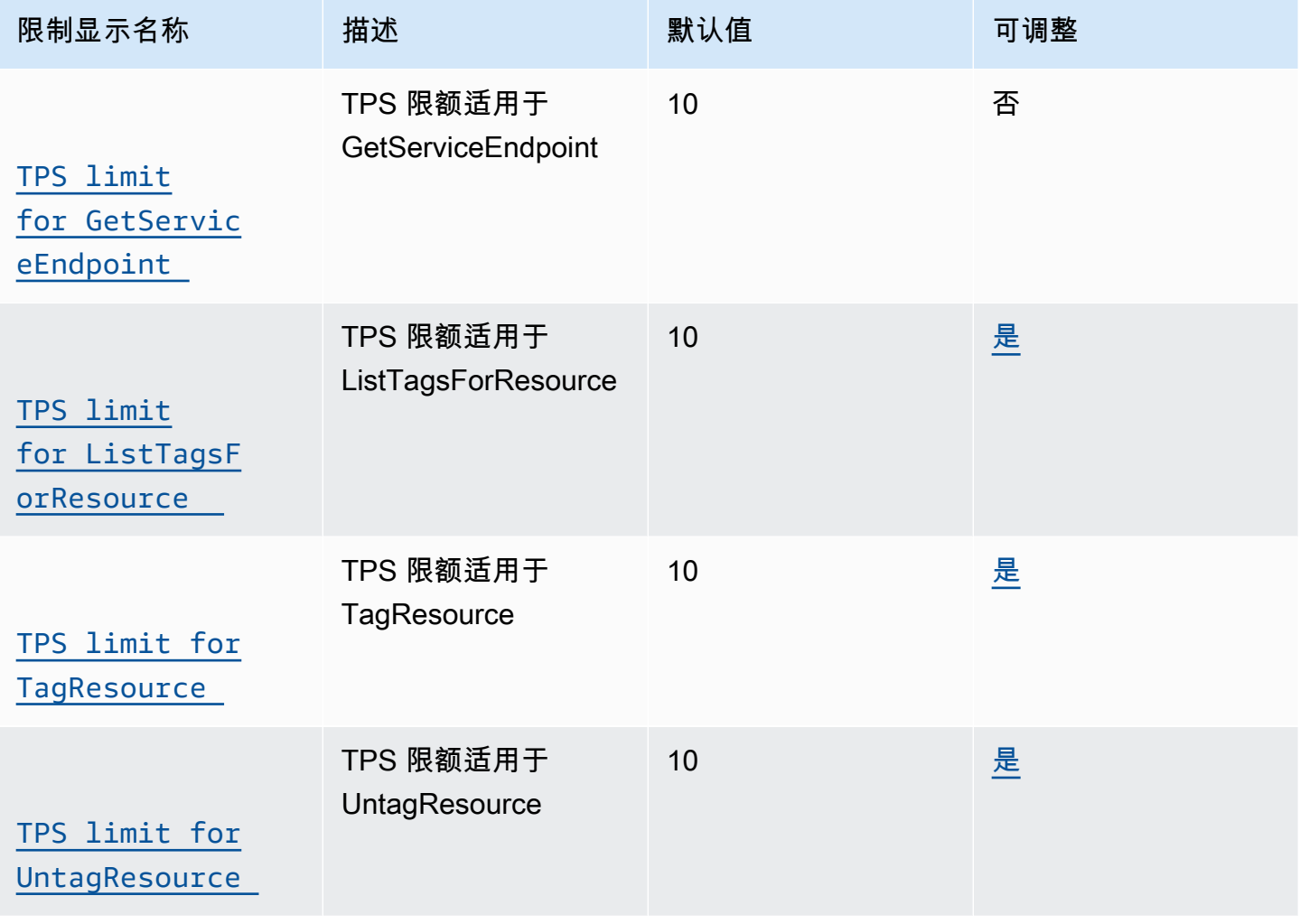

### 其他 AWS IoT Wireless API 限制

### AWS IoT Wireless 限制和配额

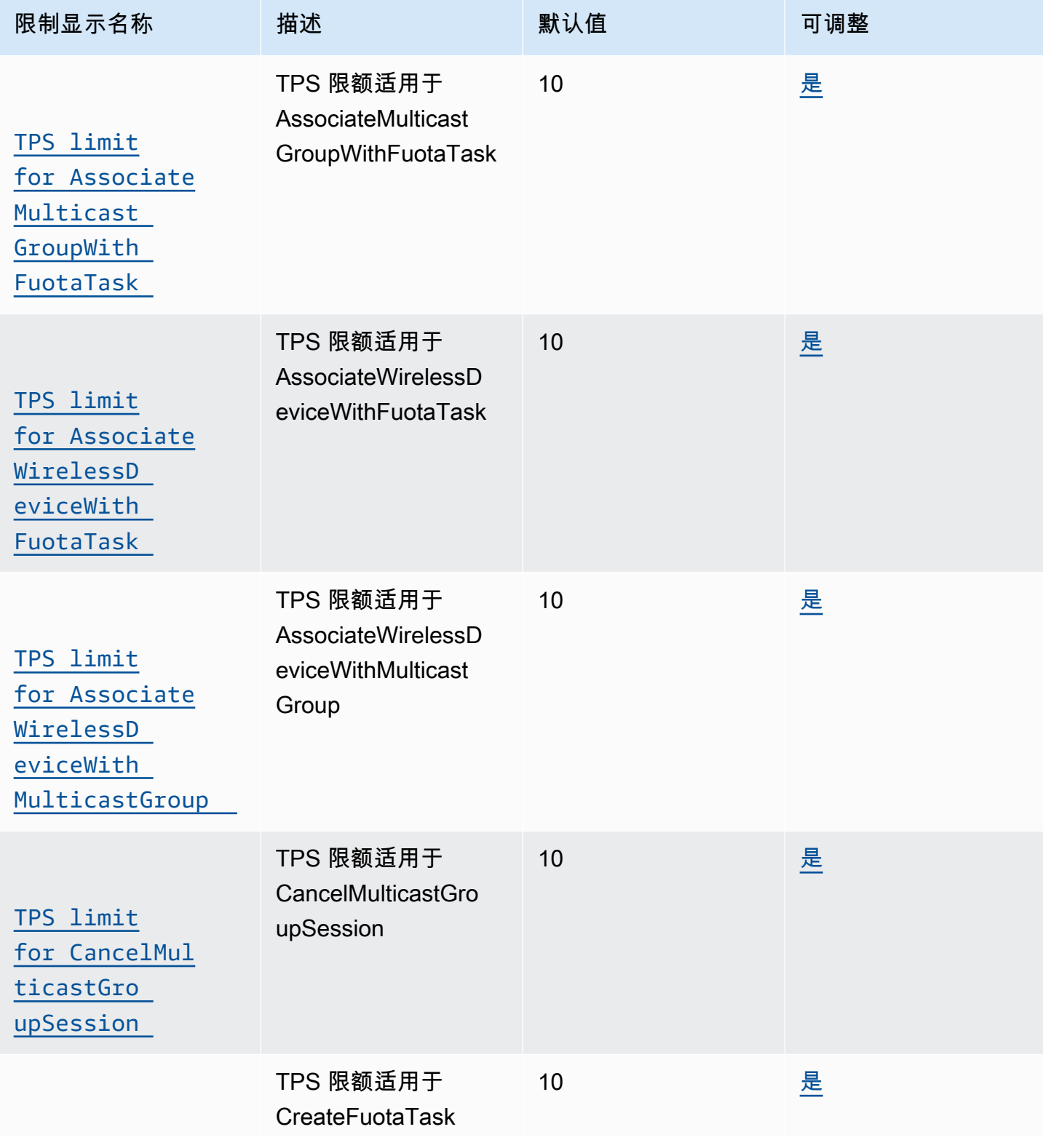

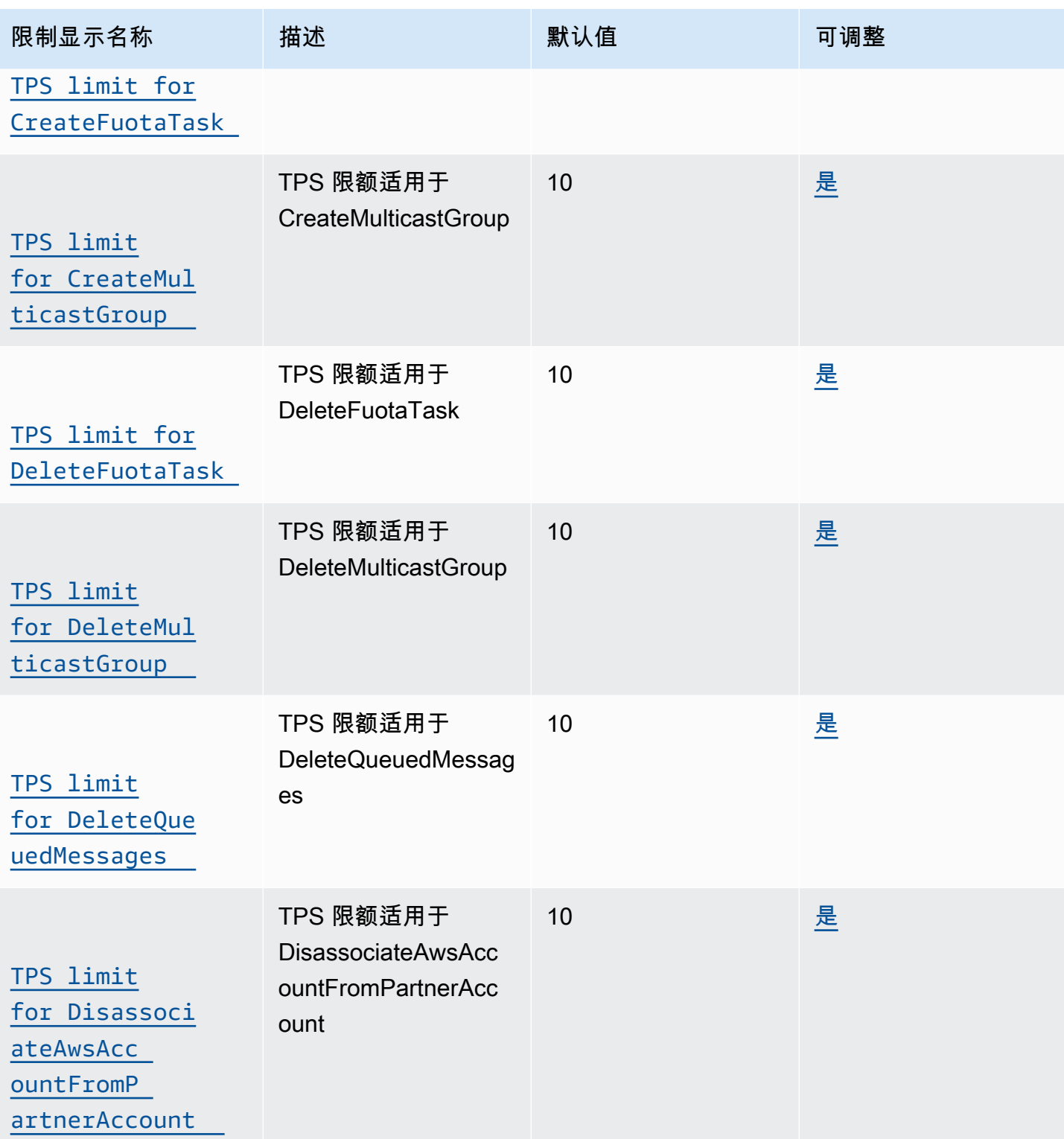

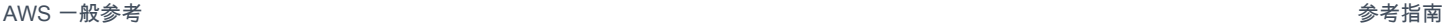

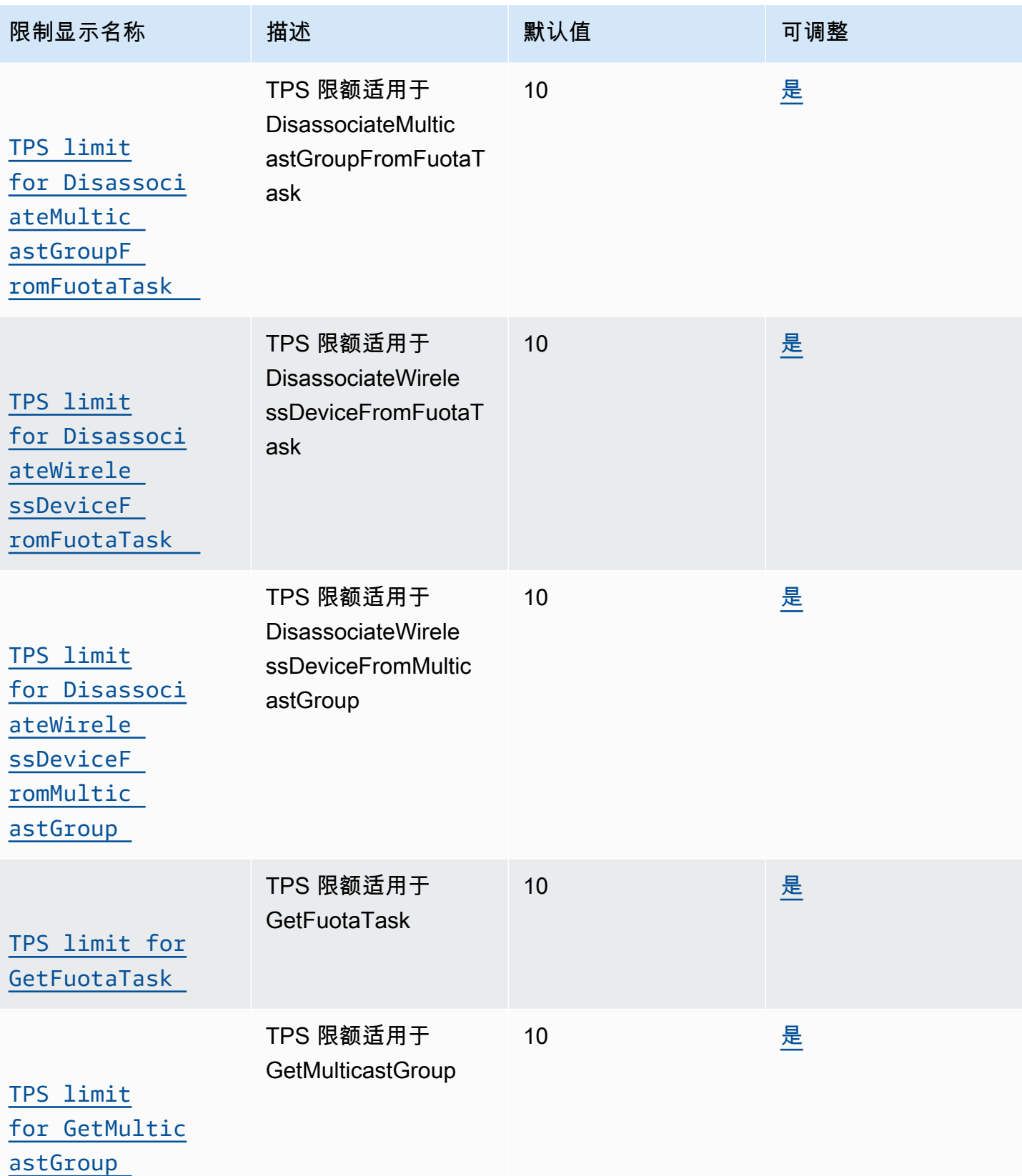

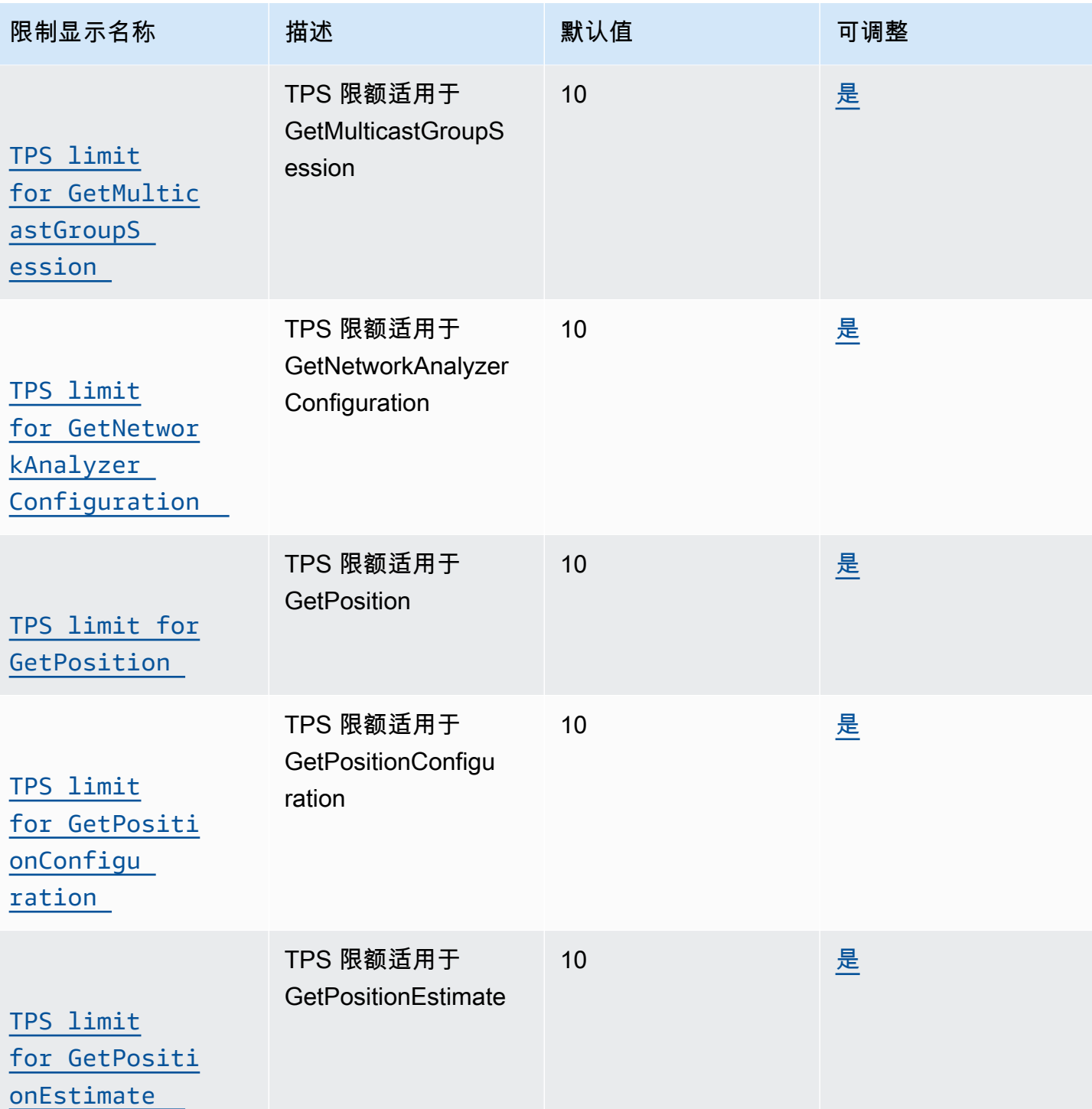

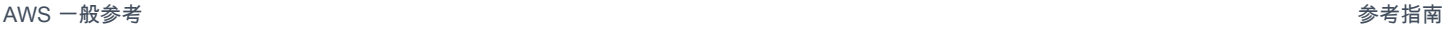

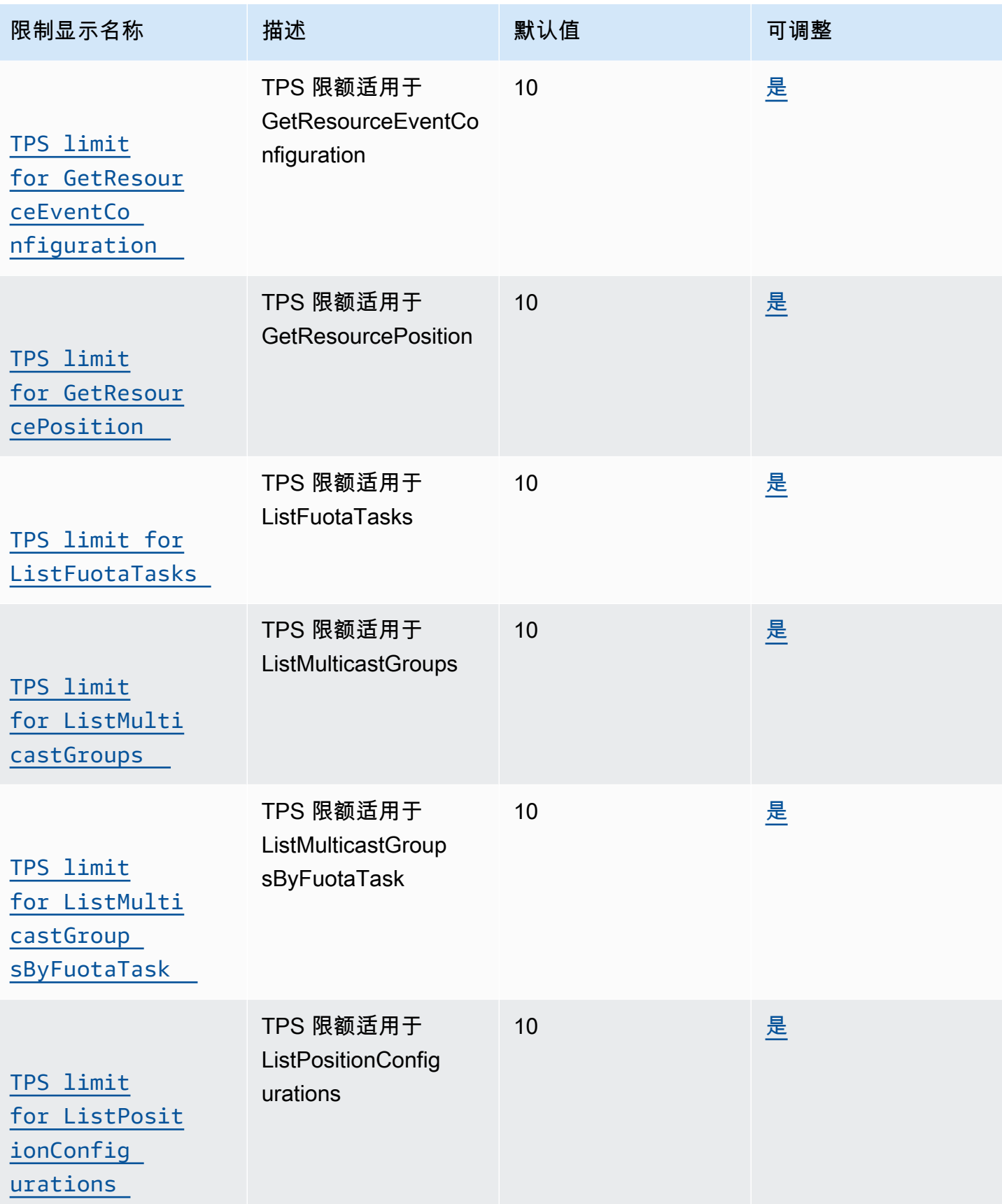

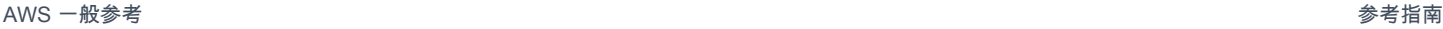

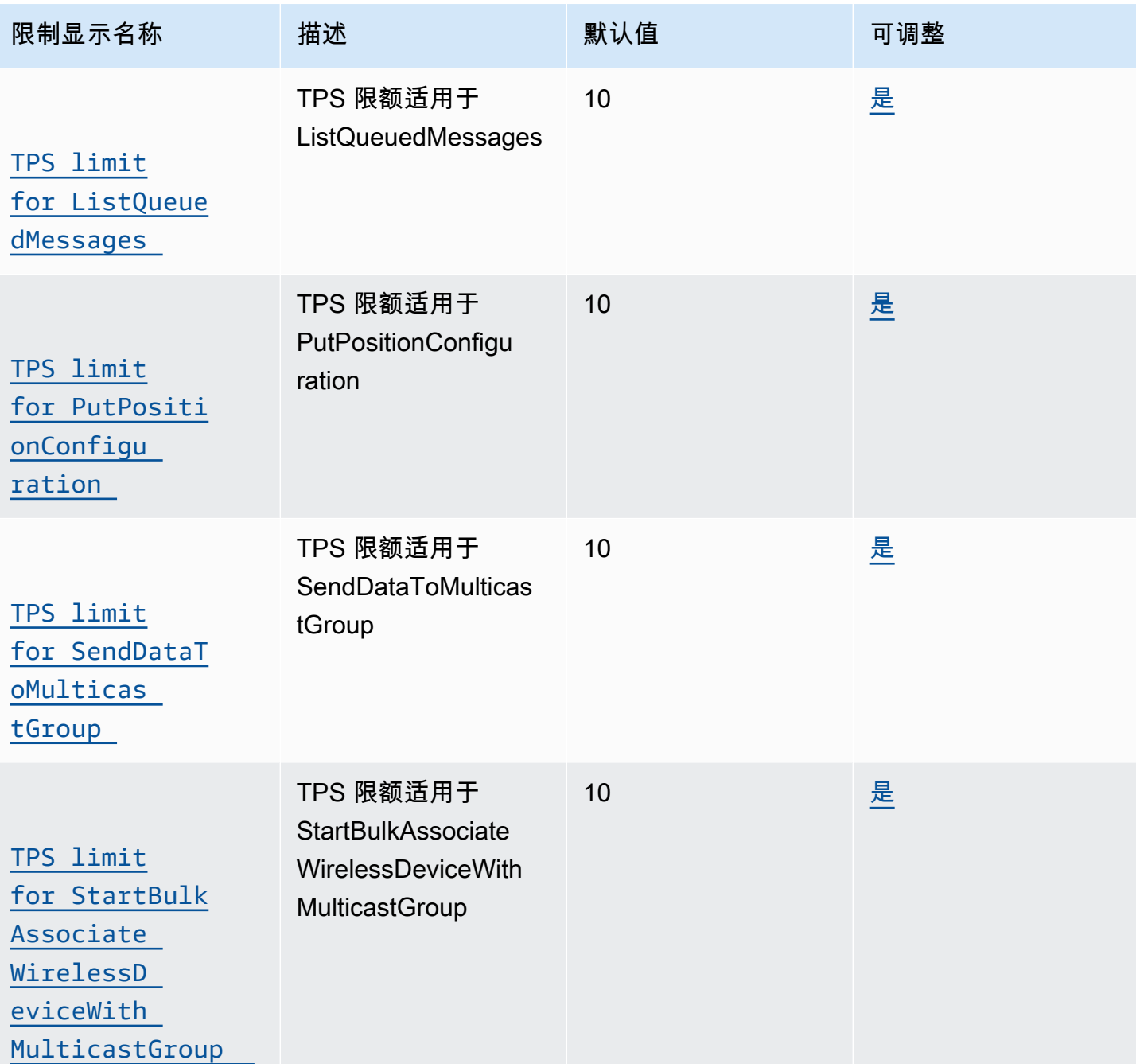

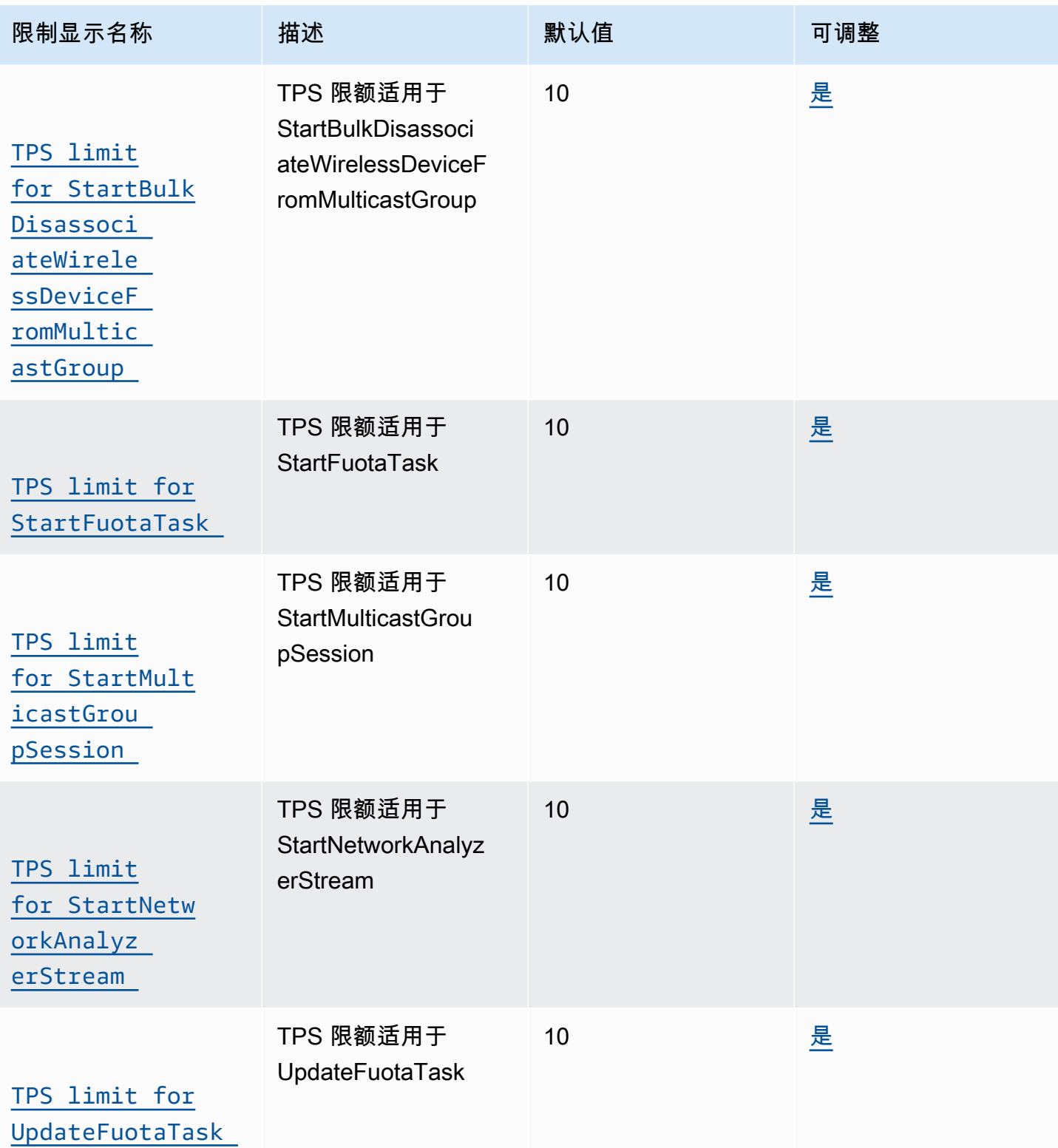

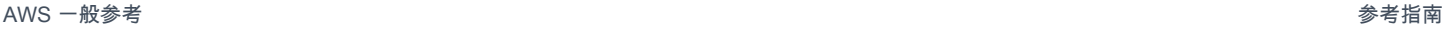

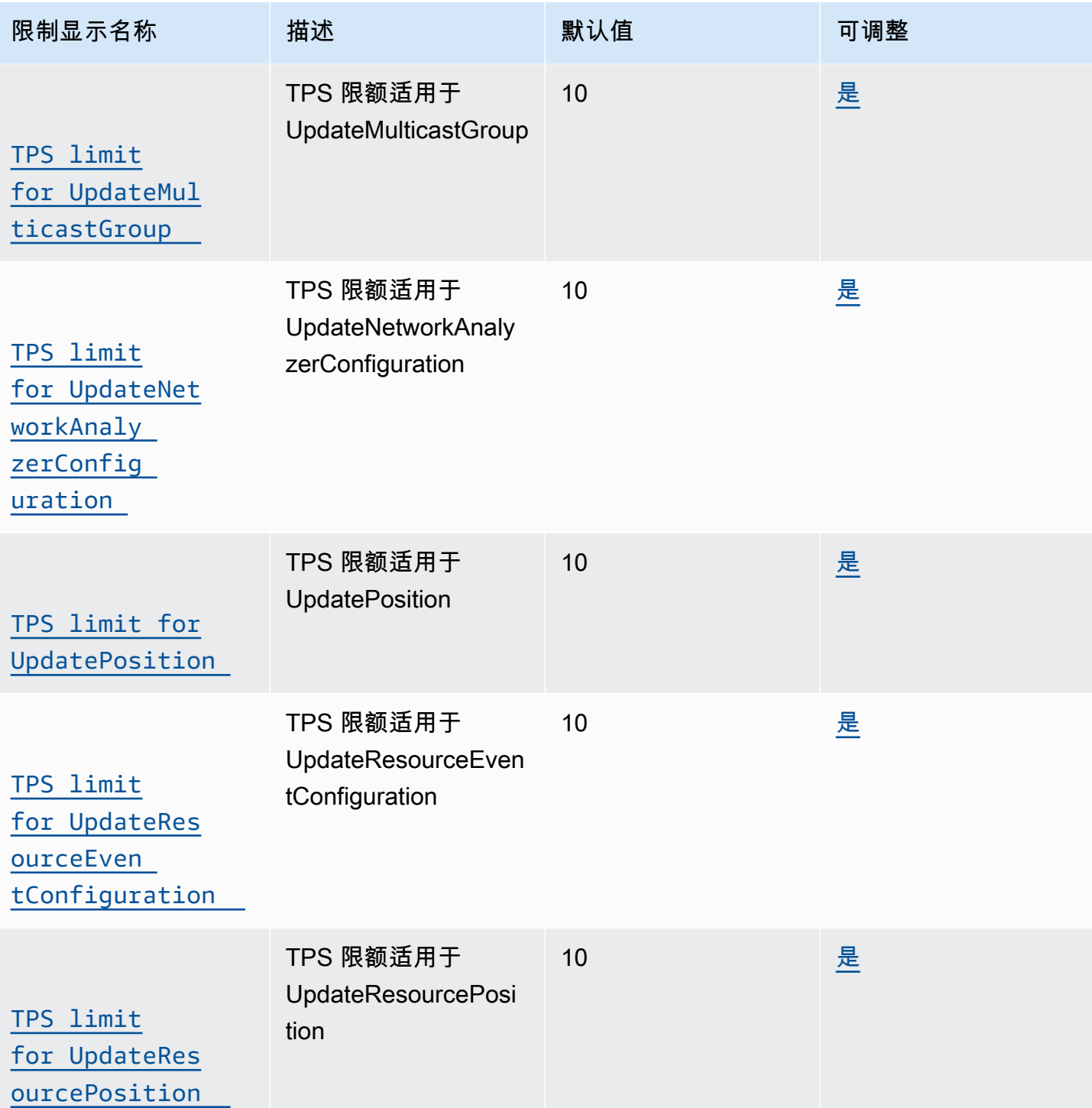

# AWS IoT Core Device Shadow 服务限制和配额

### AWS IoT Core Device Shadow 操作

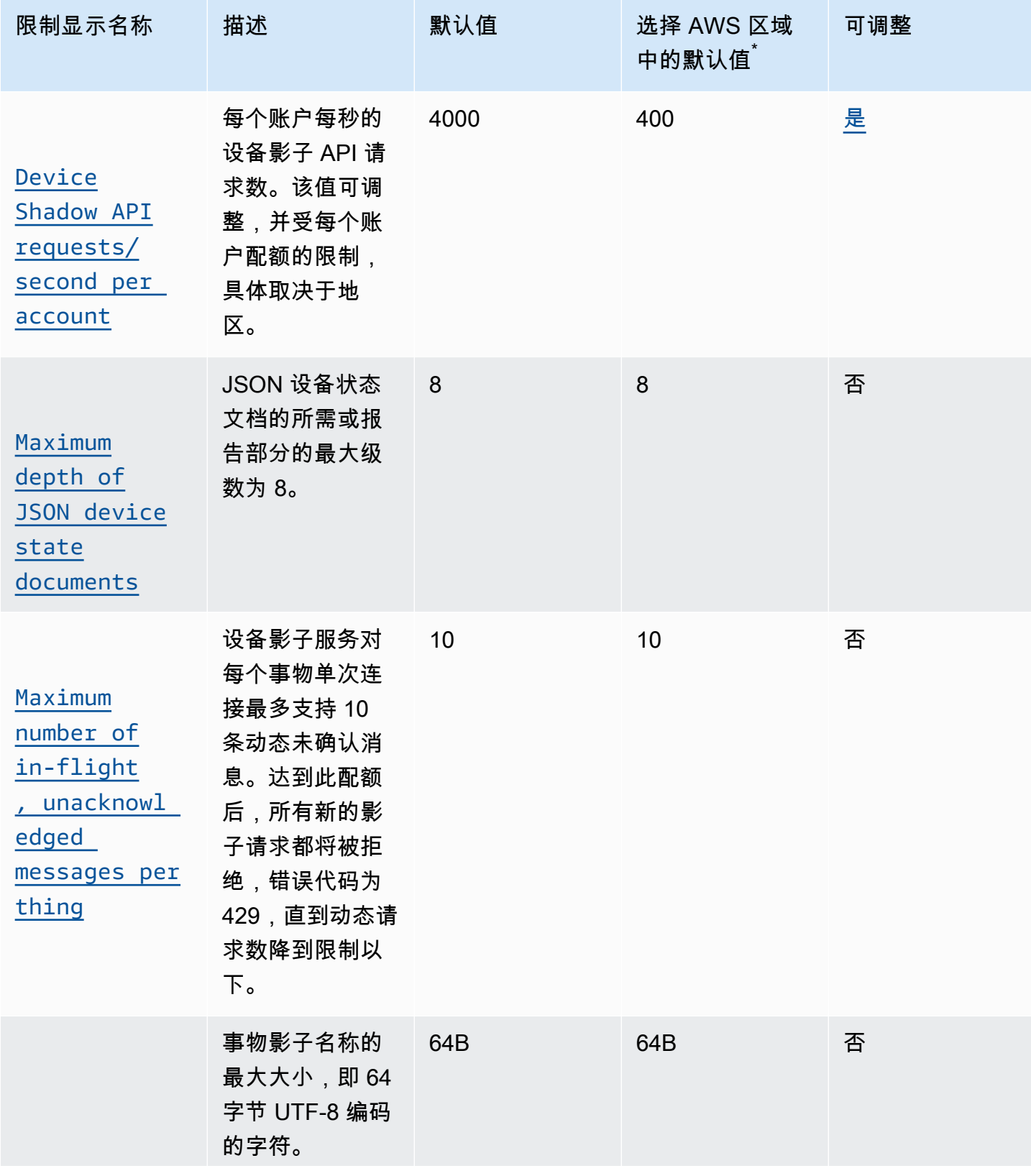

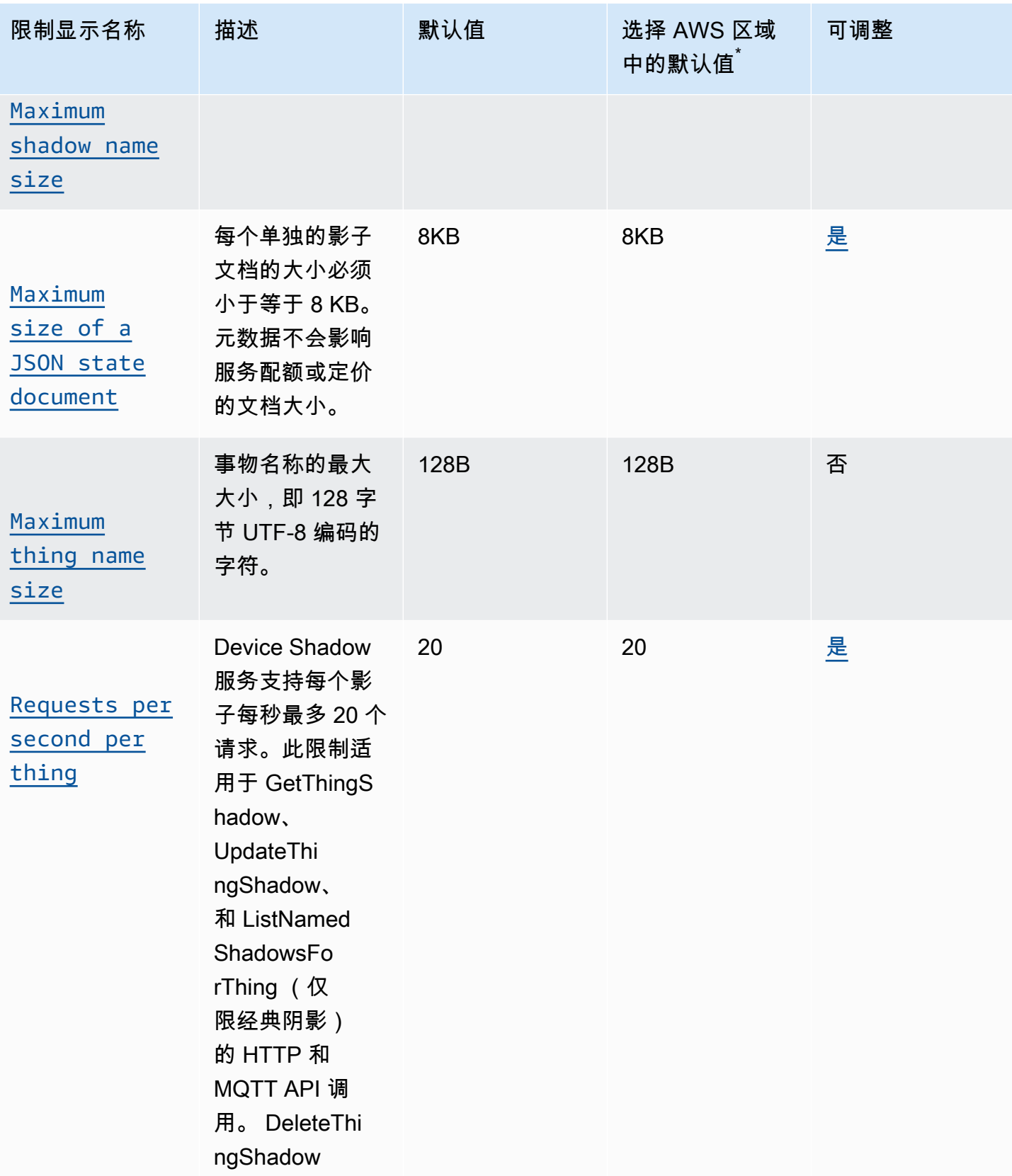

选择 AWS 区域:欧洲(巴黎)、欧洲(斯德哥尔摩)、亚太地区(香港)、南美洲(圣保罗)、 加拿大(中部)、中东(巴林)、中东(阿联酋)、中国(宁夏)、(美国东部)、 AWS GovCloud (美国东部)、 AWS GovCloud (美国西部)

desired 对象设备影子的 JSON 状态文档的 desired 和 reported 部分中的级别计算如下所示。

```
"desired": { 
    "one": { 
       "two": { 
          "three": { 
             "four": { 
                "five":{ 
 } 
 } 
 } 
       } 
    }
}
```
**a** Note

AWS IoT Core 删除创建帐户后或根据客户要求删除 Device Shadow 文档。出于运营目的, AWS IoT 服务备份会保留 6 个月。

### AWS IoT Core 舰队配置限制和配额

以下是每个 AWS 账户的某些队列配置 API 的限制限制。

#### AWS IoT Core 舰队配置限制和配额

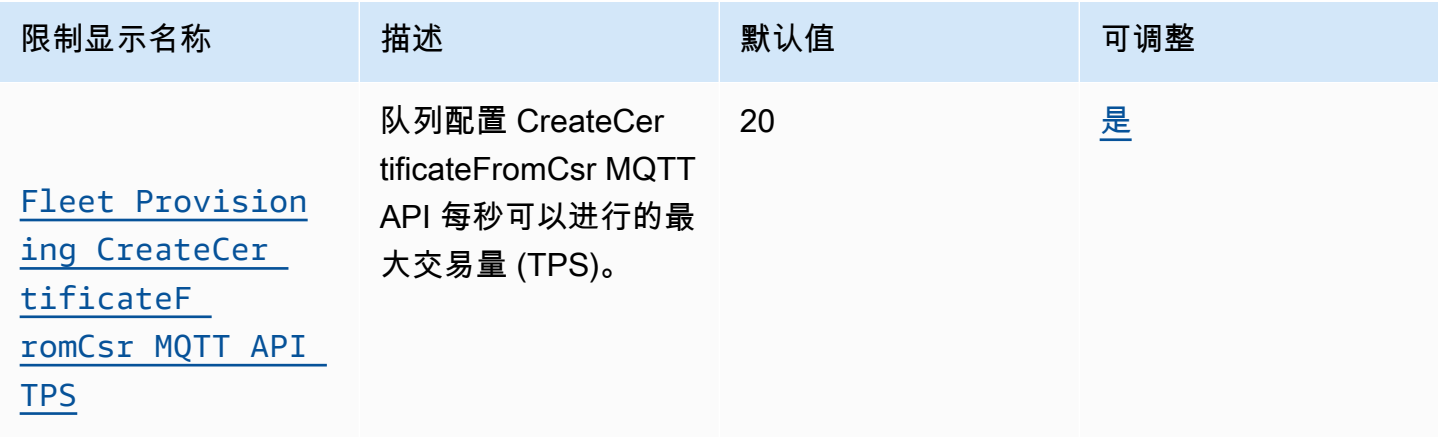

AWS 一般参考 しょうきょうかん しょうきょうかん しょうかん しょうかん しょうかん しょうかん かんきょう かんきょう 参考指南 しょうがく

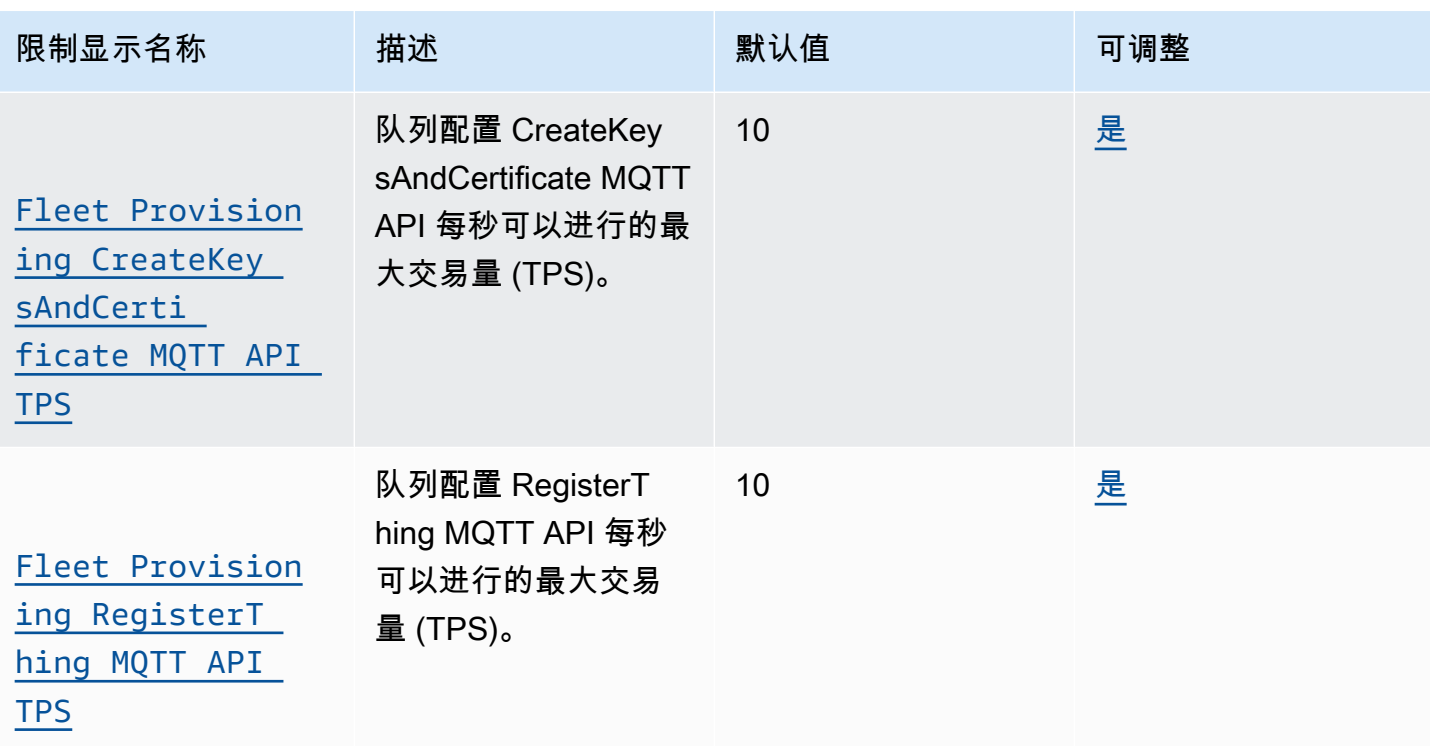

## 实例集预置也有这些限制,无法更改。

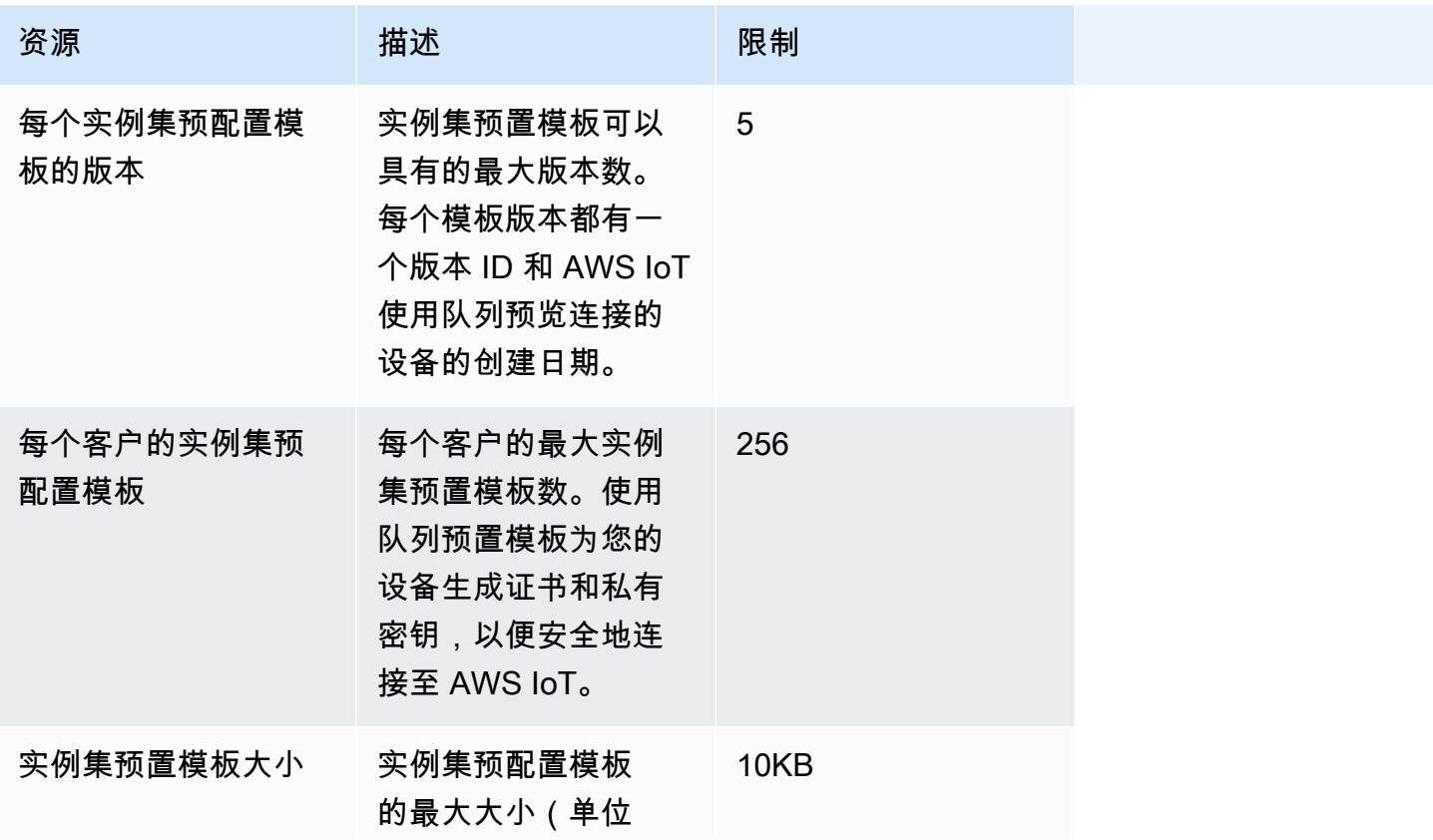

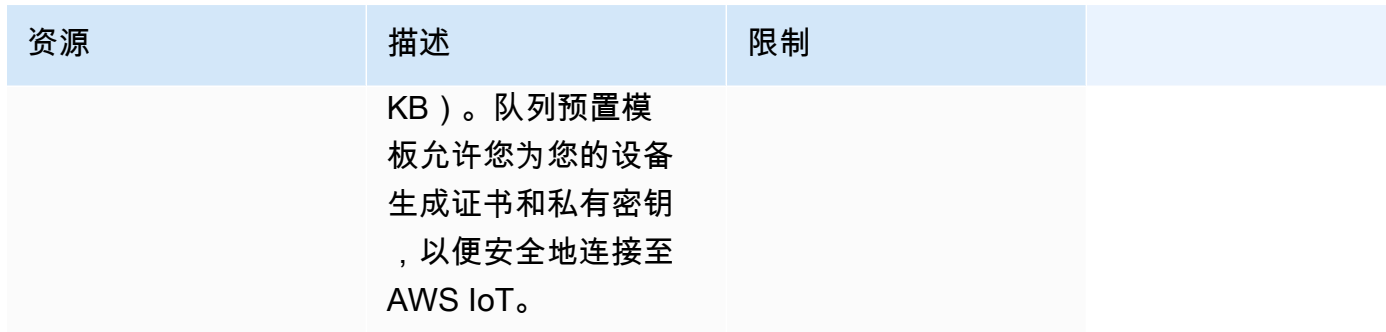

# AWS IoT Core 消息代理和协议限制和配额

### **a** Note

下面列出的限制是按规定的 AWS 区域。

### AWS IoT Core 消息代理限制和配额

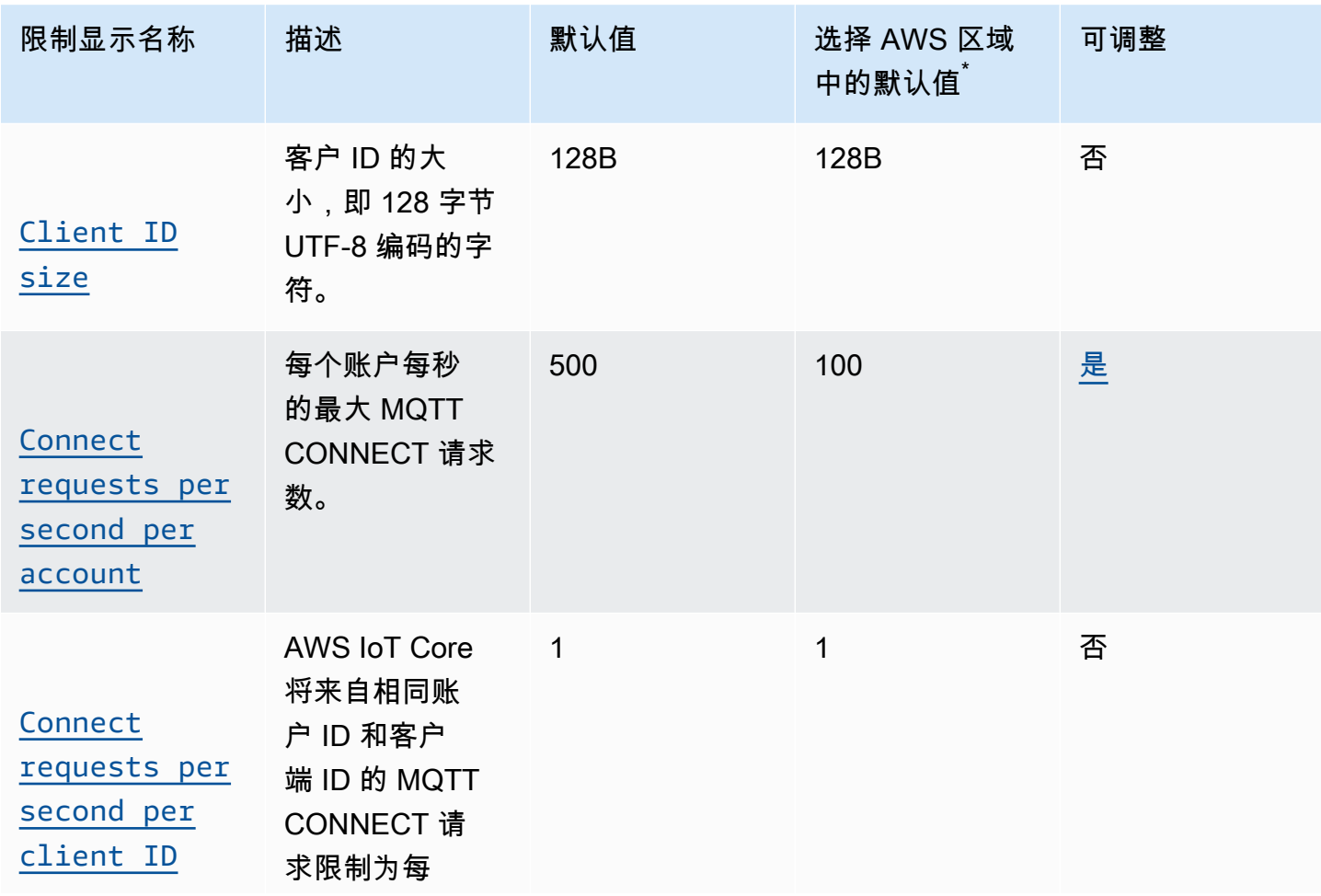

AWS 一般参考 しょうきょうかん しょうきょうかん しょうかん しょうかん しょうかん しょうかん かんきょう かんきょう 参考指南 しょうがく

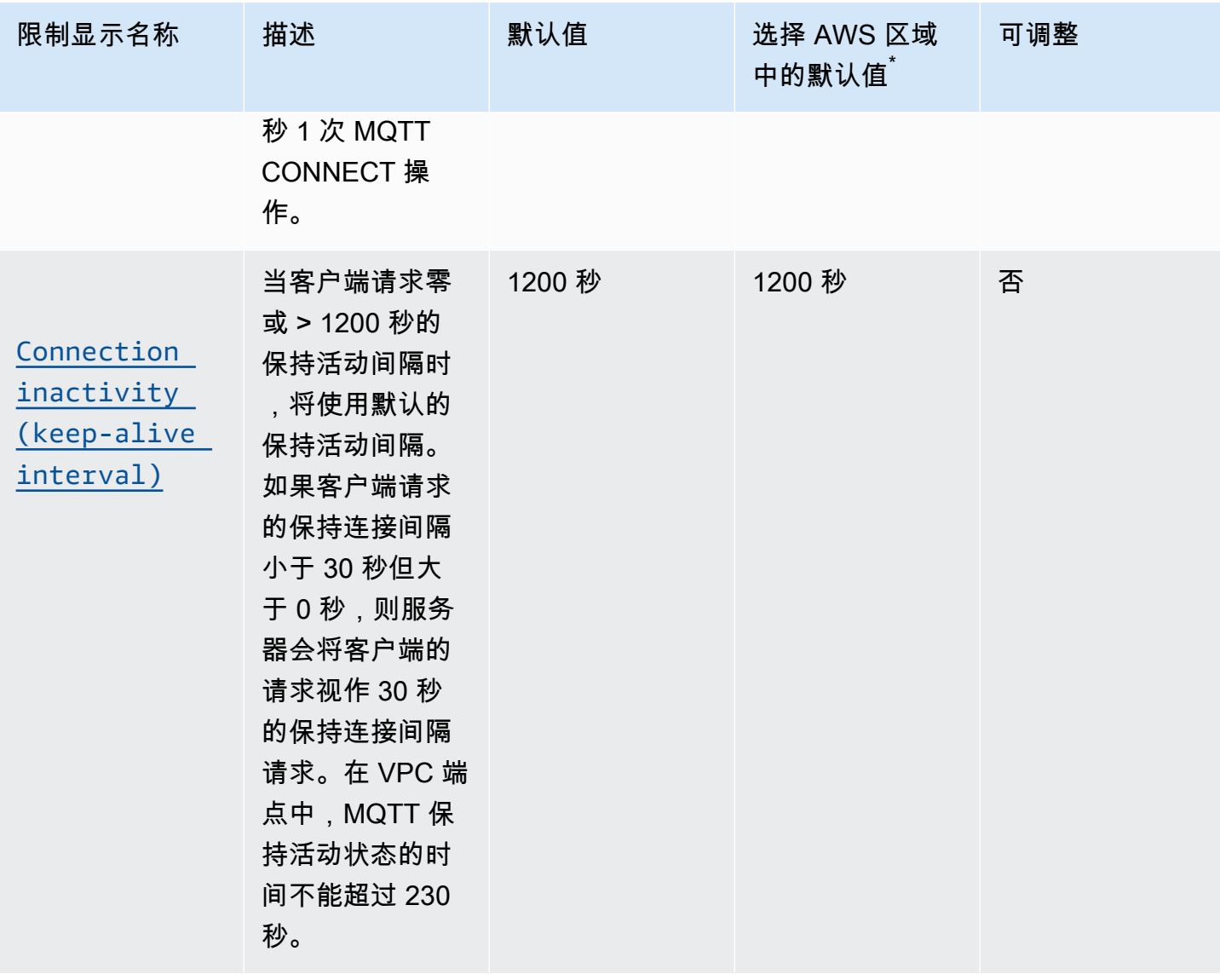

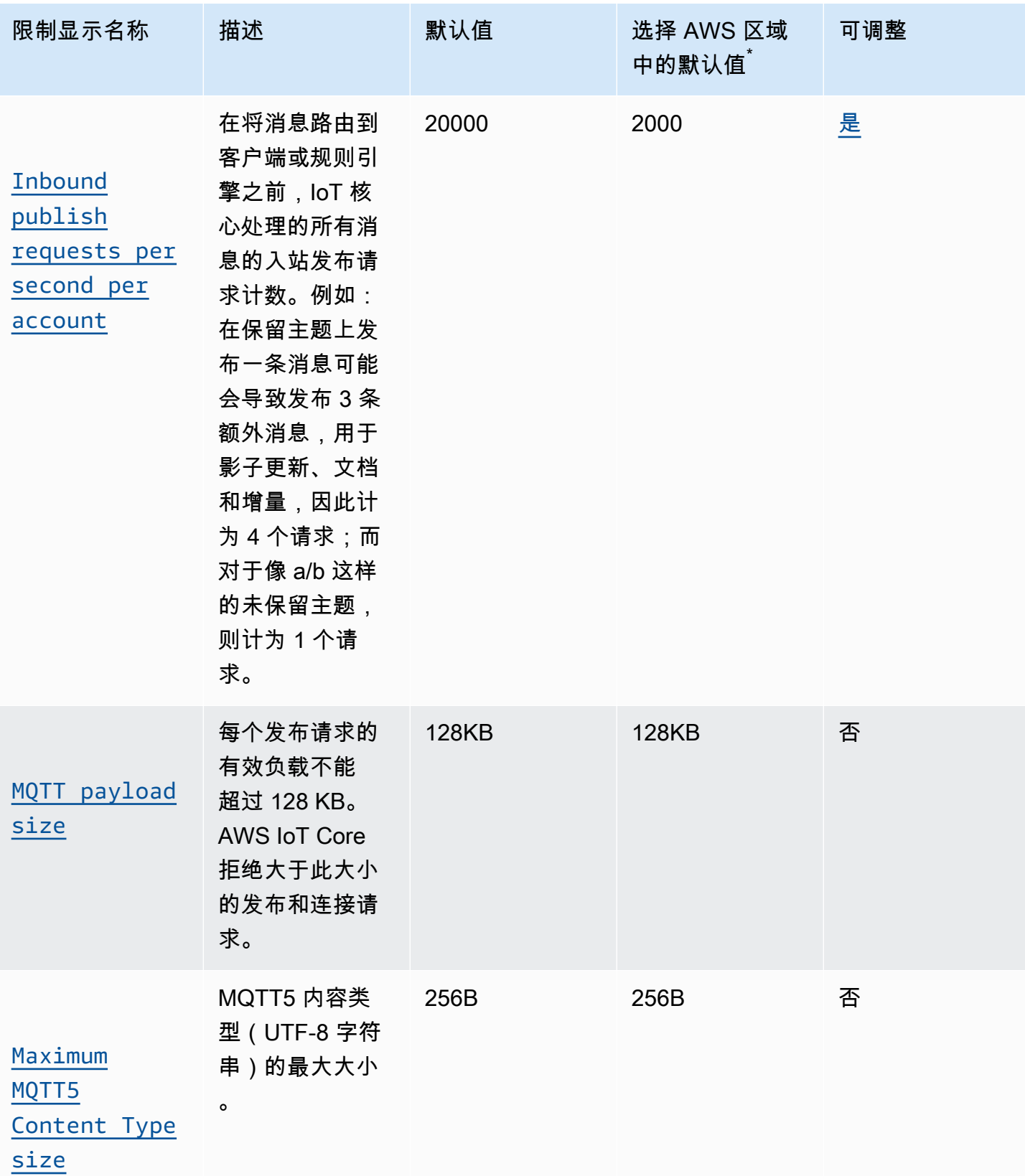

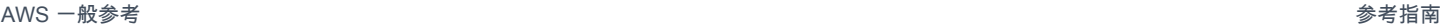

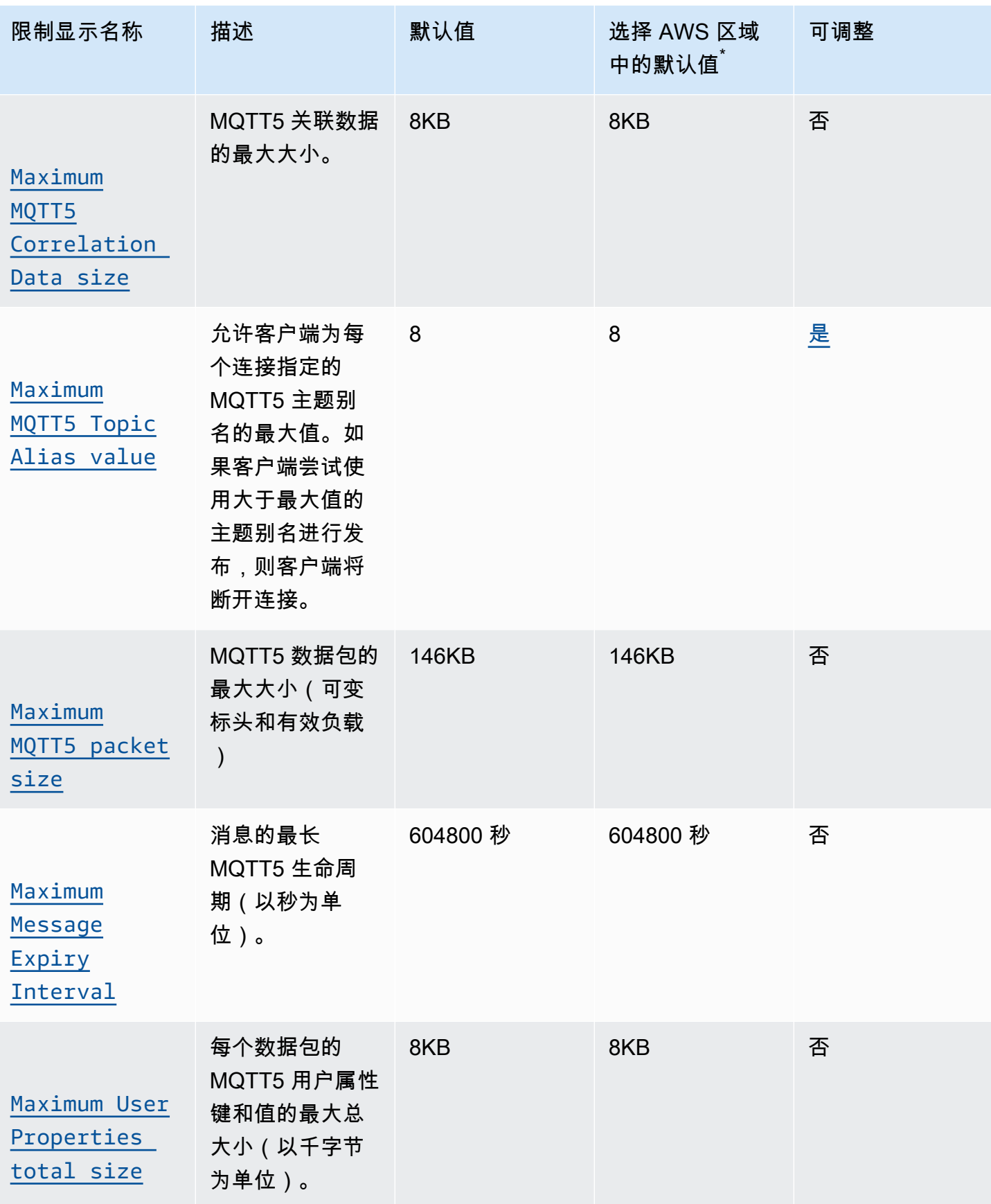

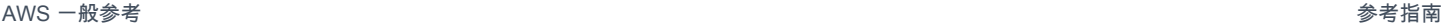

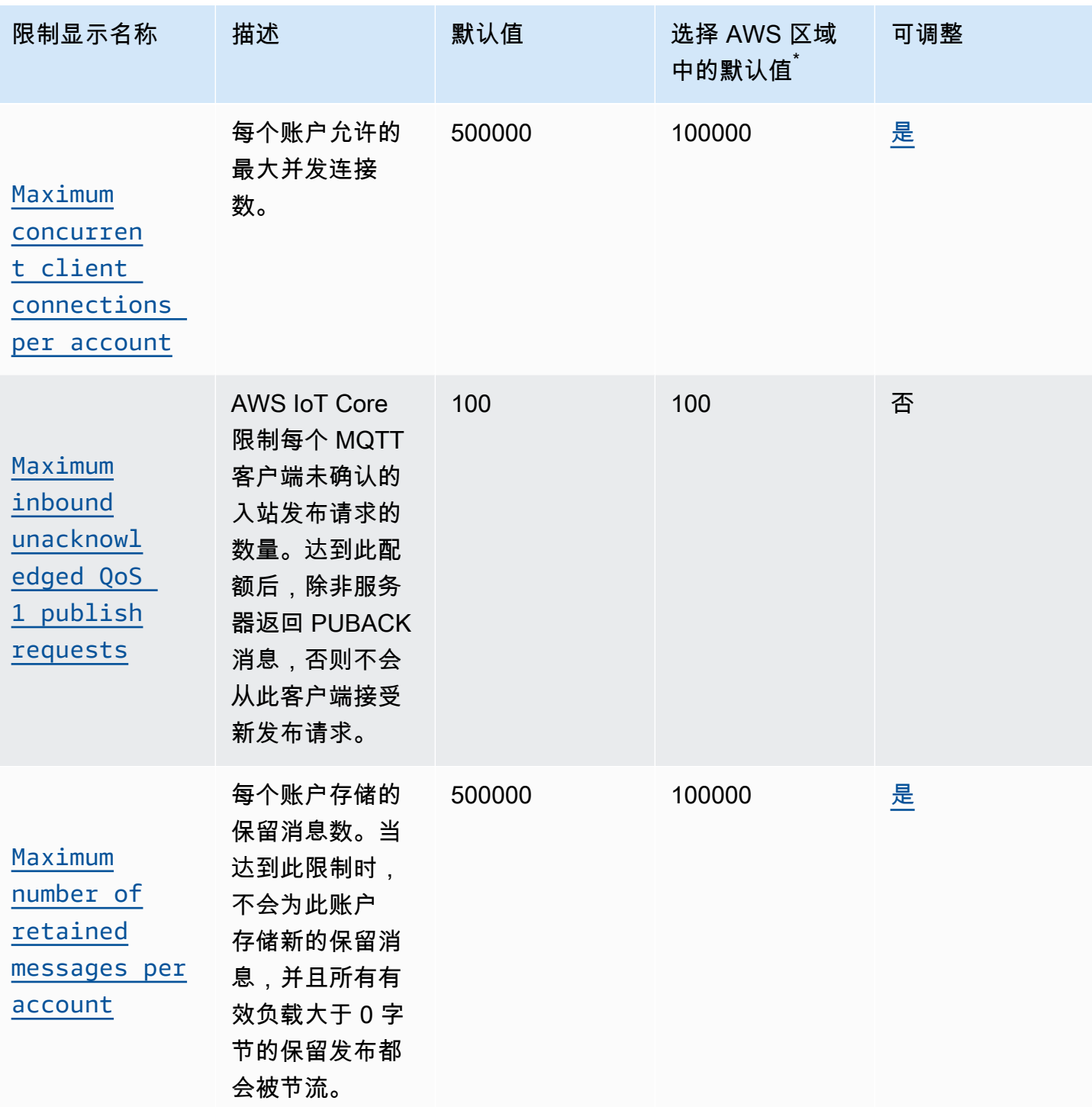

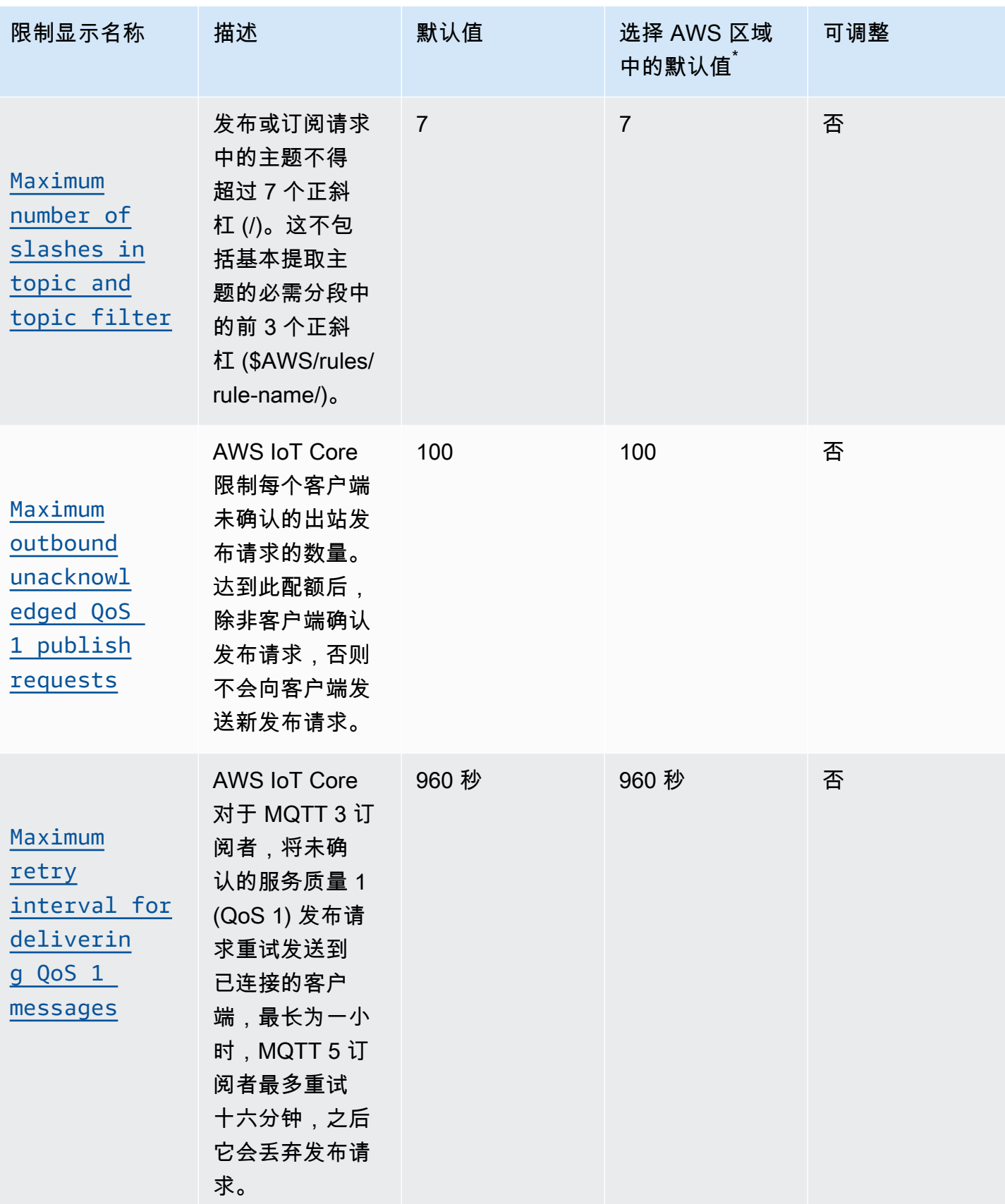

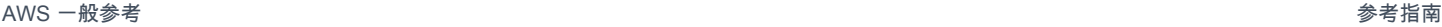

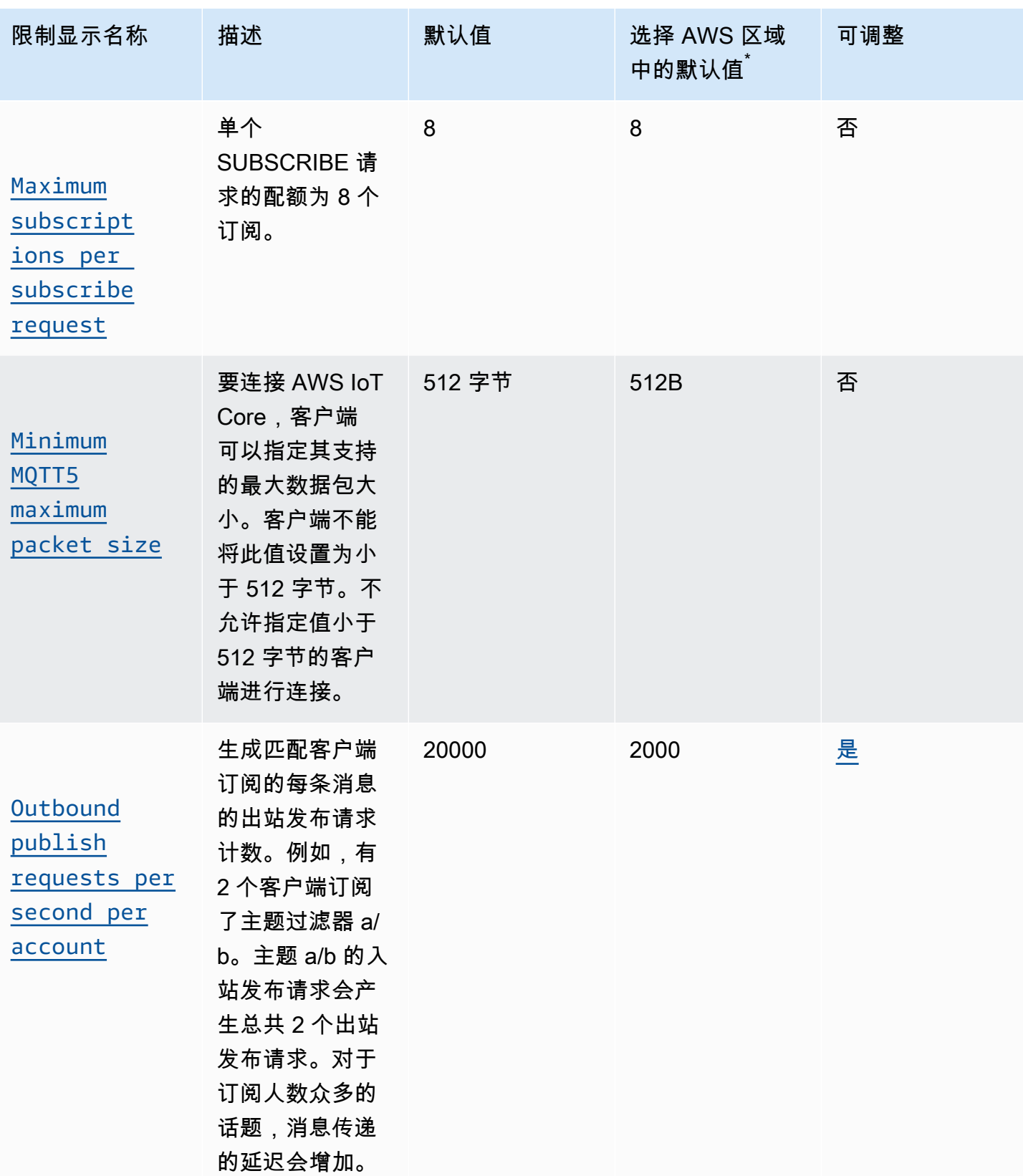

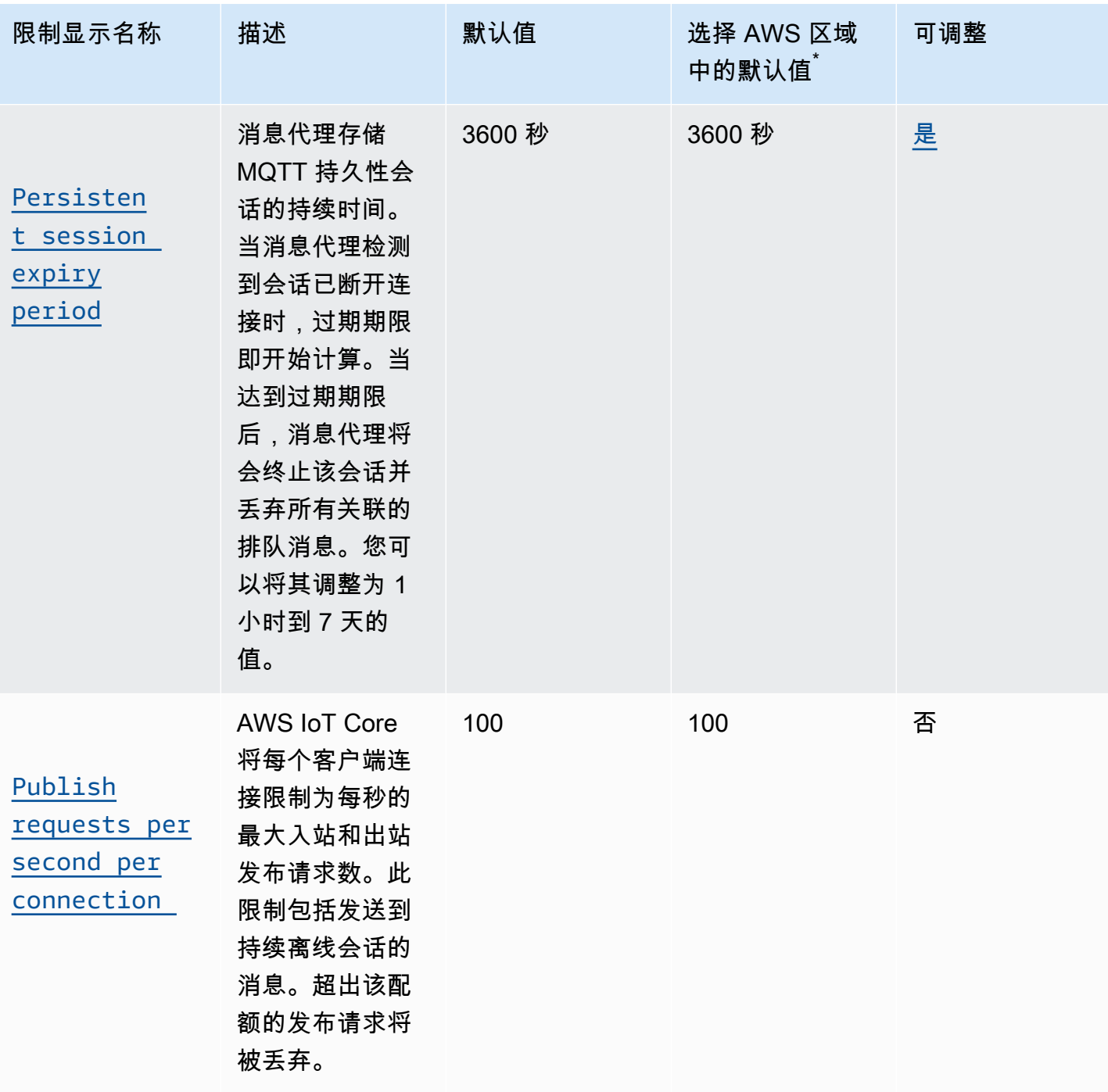

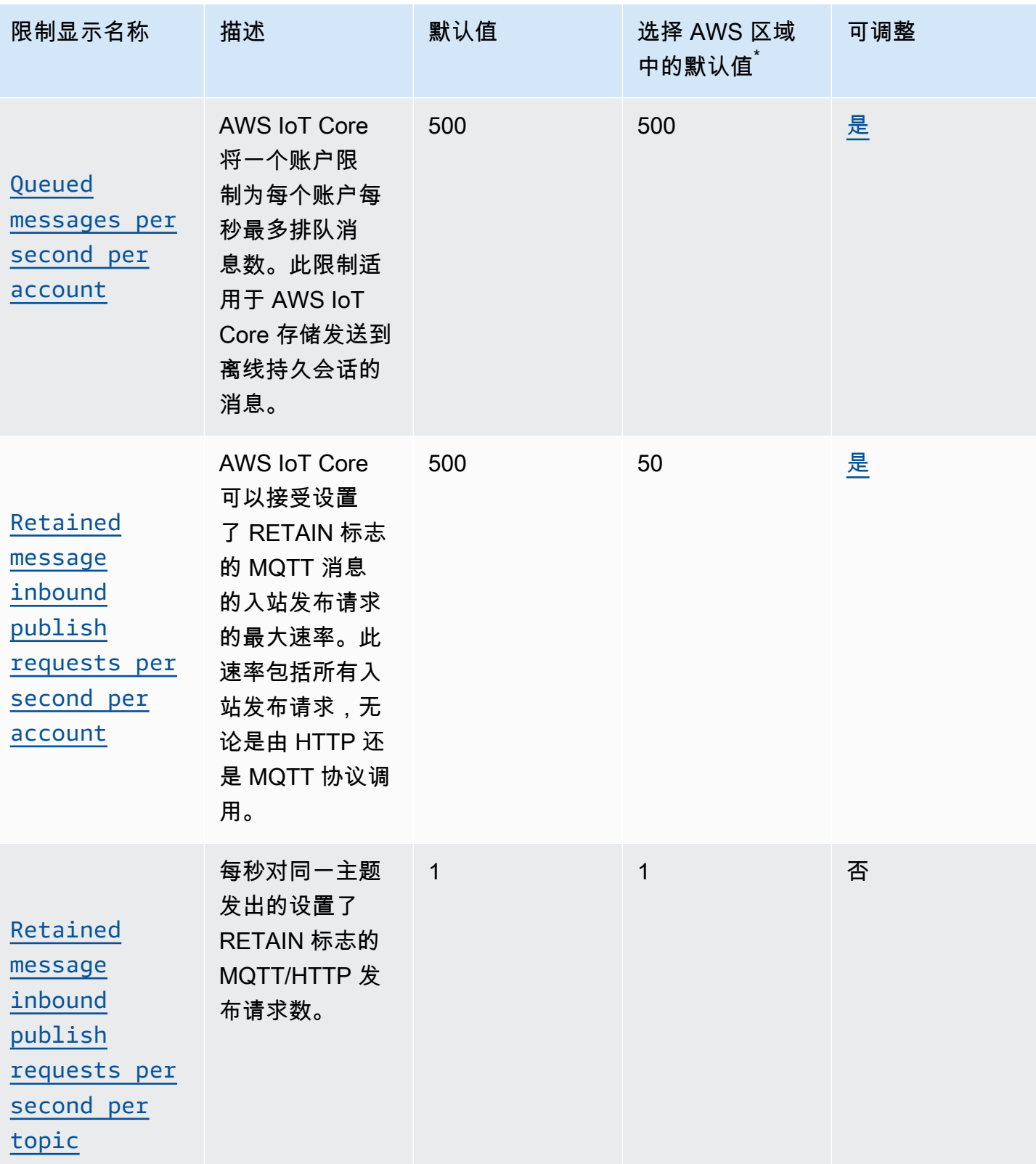

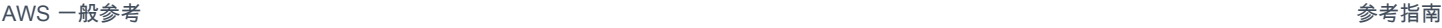

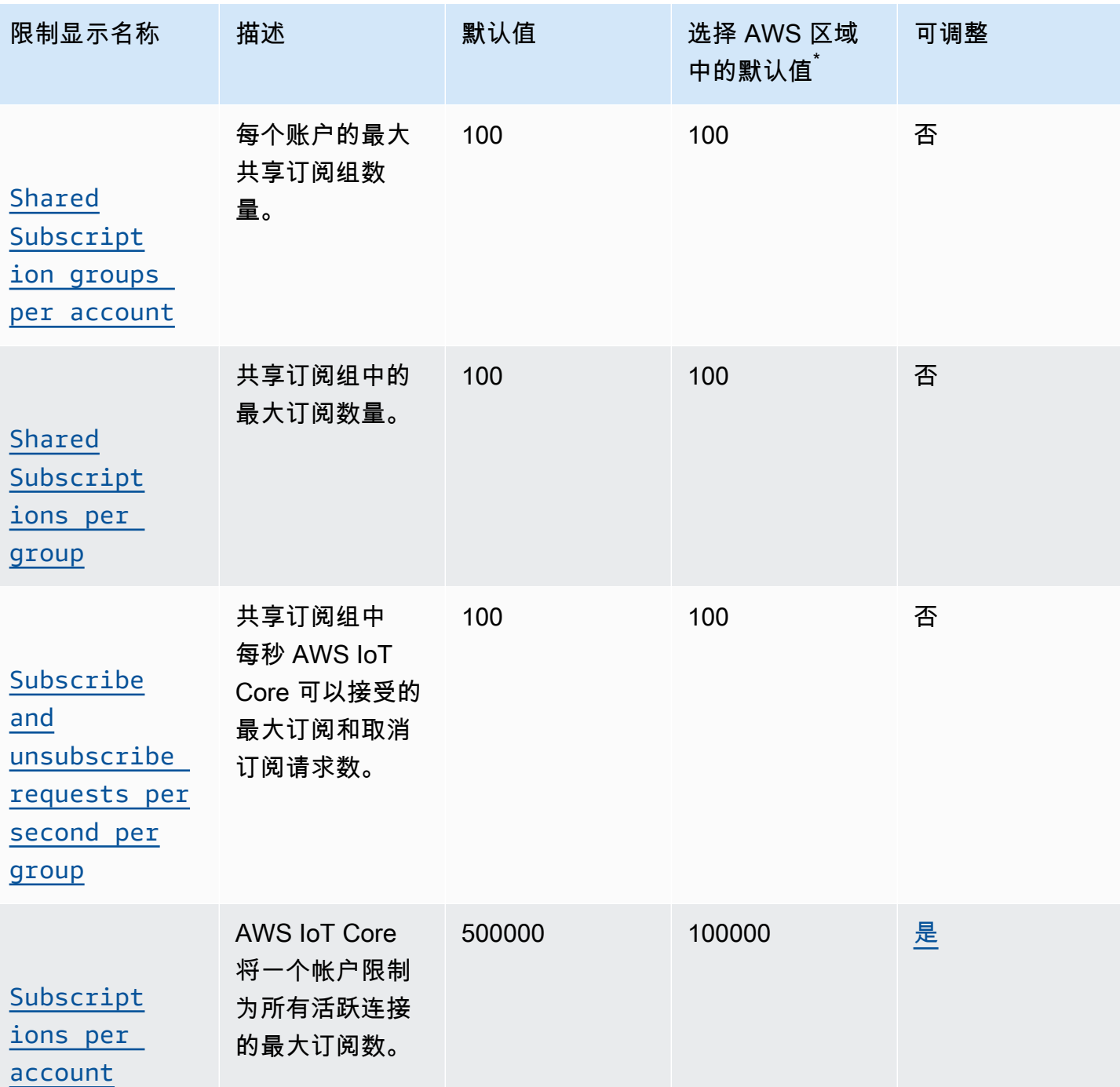

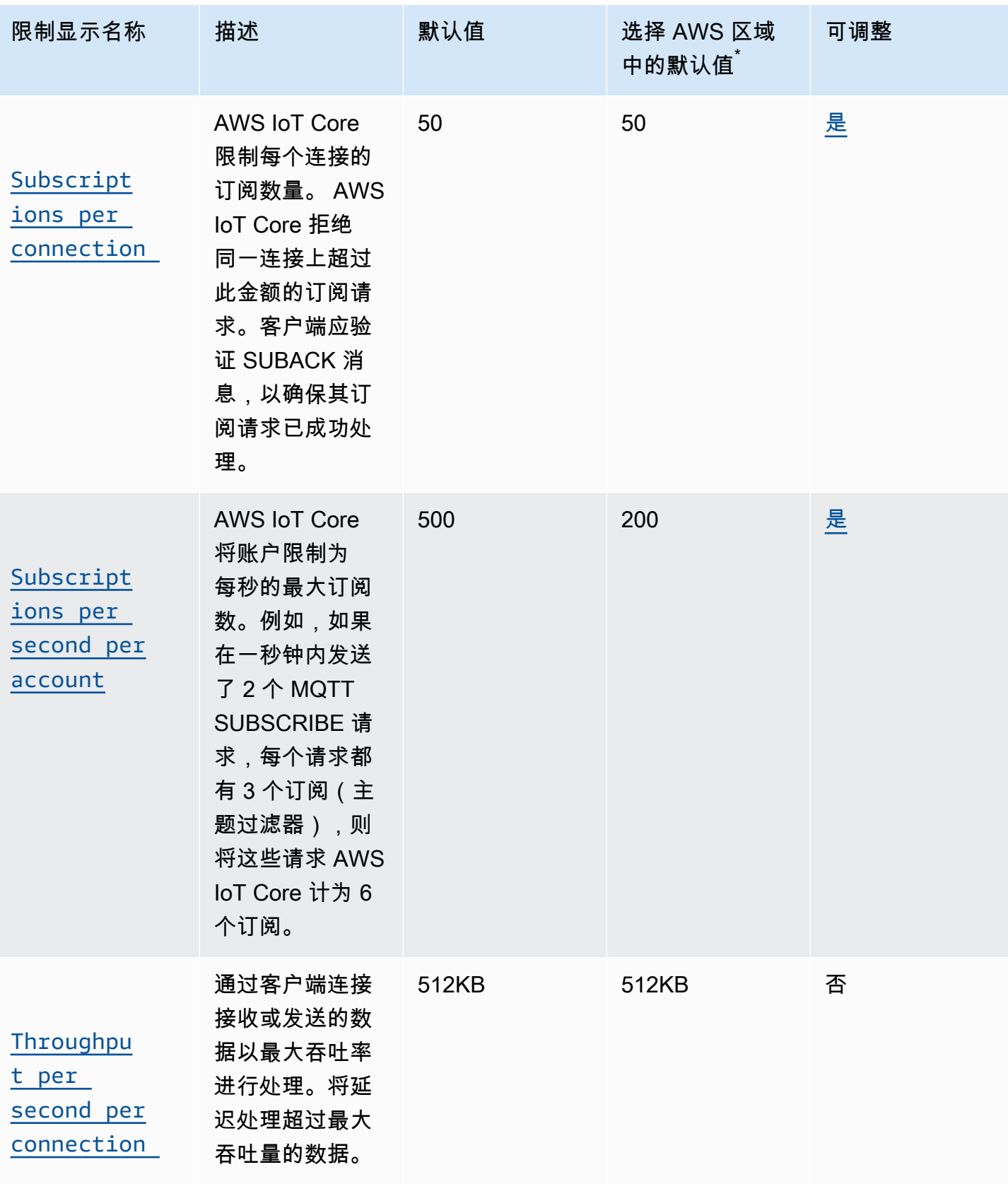

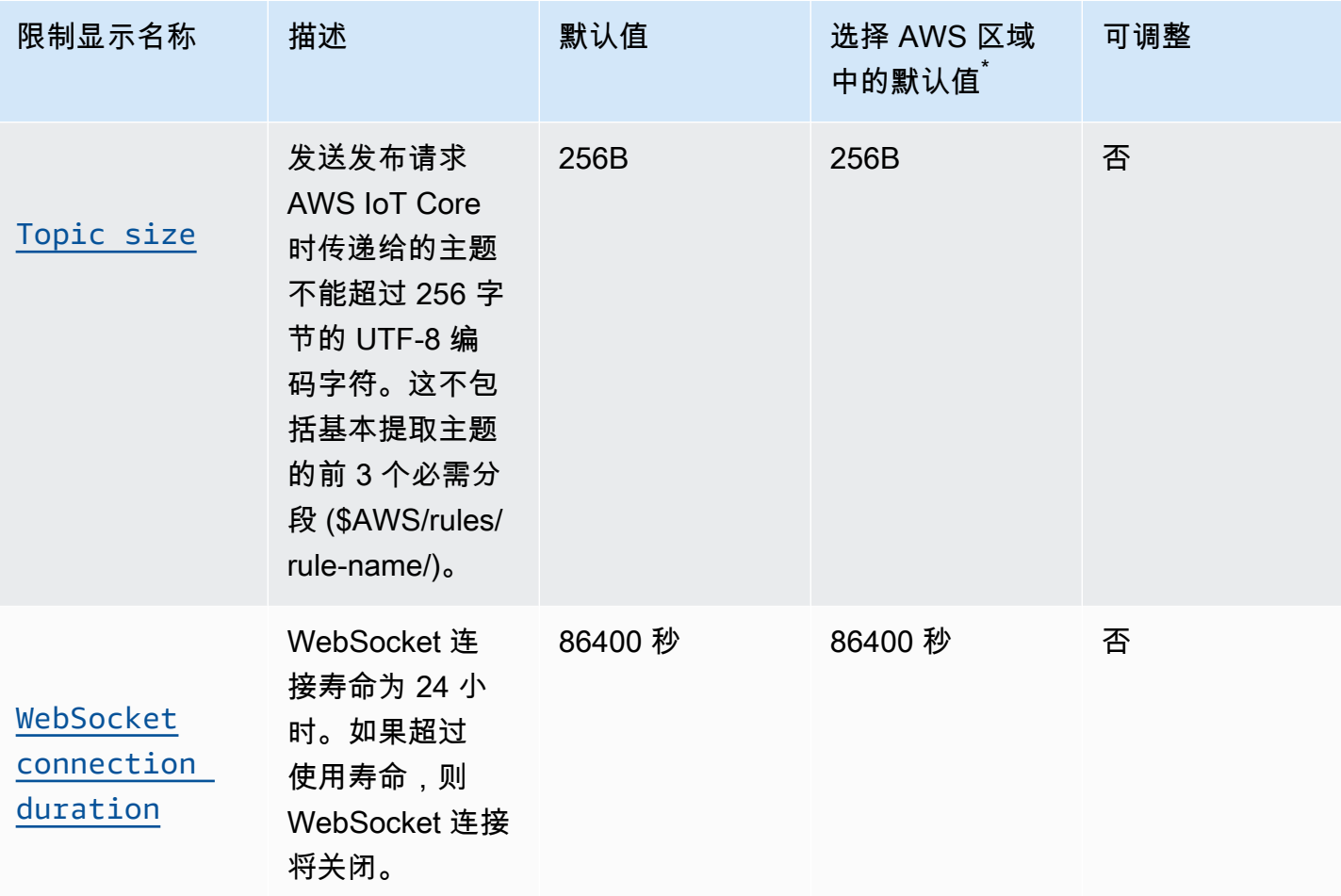

 $^{^{\mathrm{^\circ}}}$ 选择 AWS 区域:欧洲(斯德哥尔摩)、中东(巴林)、中东(阿联酋)、欧洲(巴黎)、亚太地区 (香港)、(美国东部)、 AWS GovCloud (美国西部)、 AWS GovCloud (美国西部)、美国西 部(加利福尼亚北部)、加拿大(中部)、中国(宁夏)

# AWS IoT Core 凭证提供商的限制和配额

### AWS IoT Core 凭证限制和配额

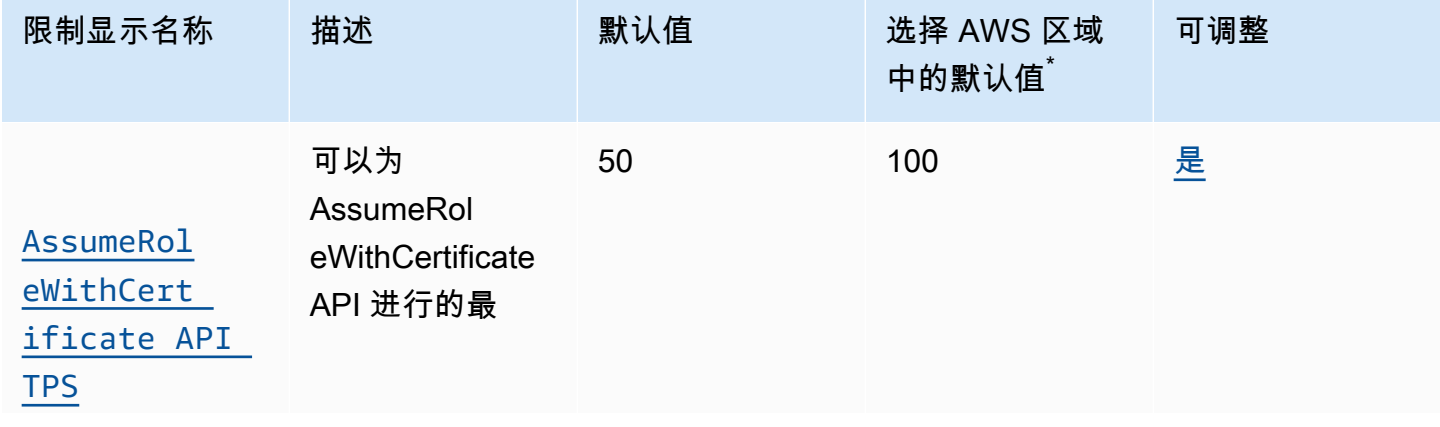

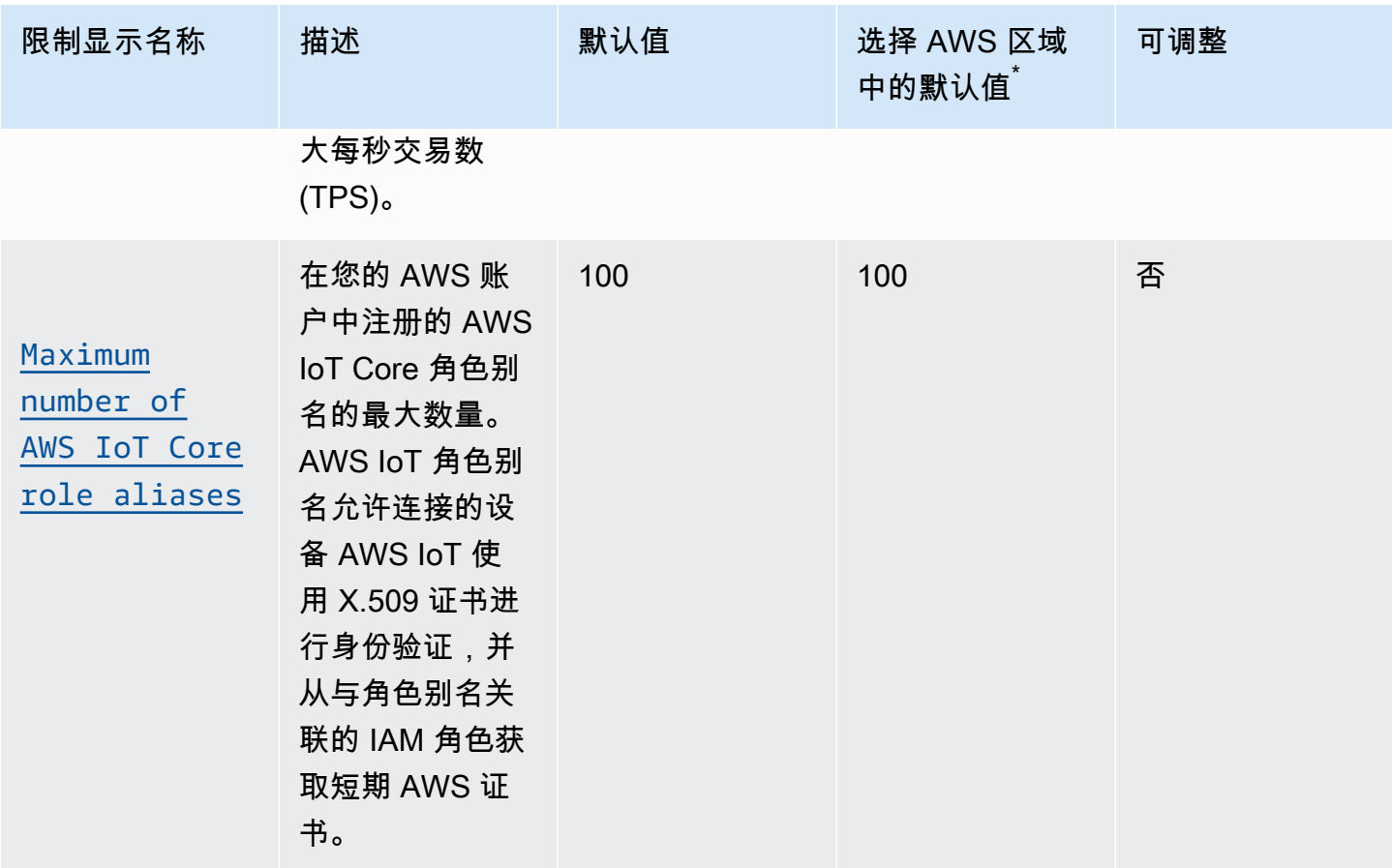

 $^{*}$  选择 AWS 区域:美国东部(弗吉尼亚北部)、美国西部(俄勒冈)、欧洲(爱尔兰)

**a** Note

大区域限制适用于 AWS 区域:美国东部(弗吉尼亚北部)、美国西部(俄勒冈)和欧洲(爱 尔兰)

AWS IoT Core 安全和身份限制和配额

AWS IoT Core 安全和身份限制和配额

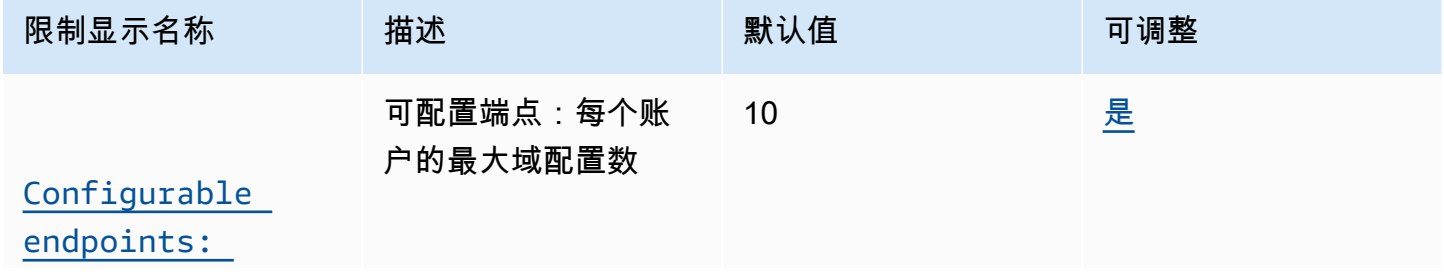

AWS 一般参考 しょうきょうかん しょうきょうかん しょうかん しょうかん しょうかん しょうかん かんきょう かんきょう 参考指南 しょうがく

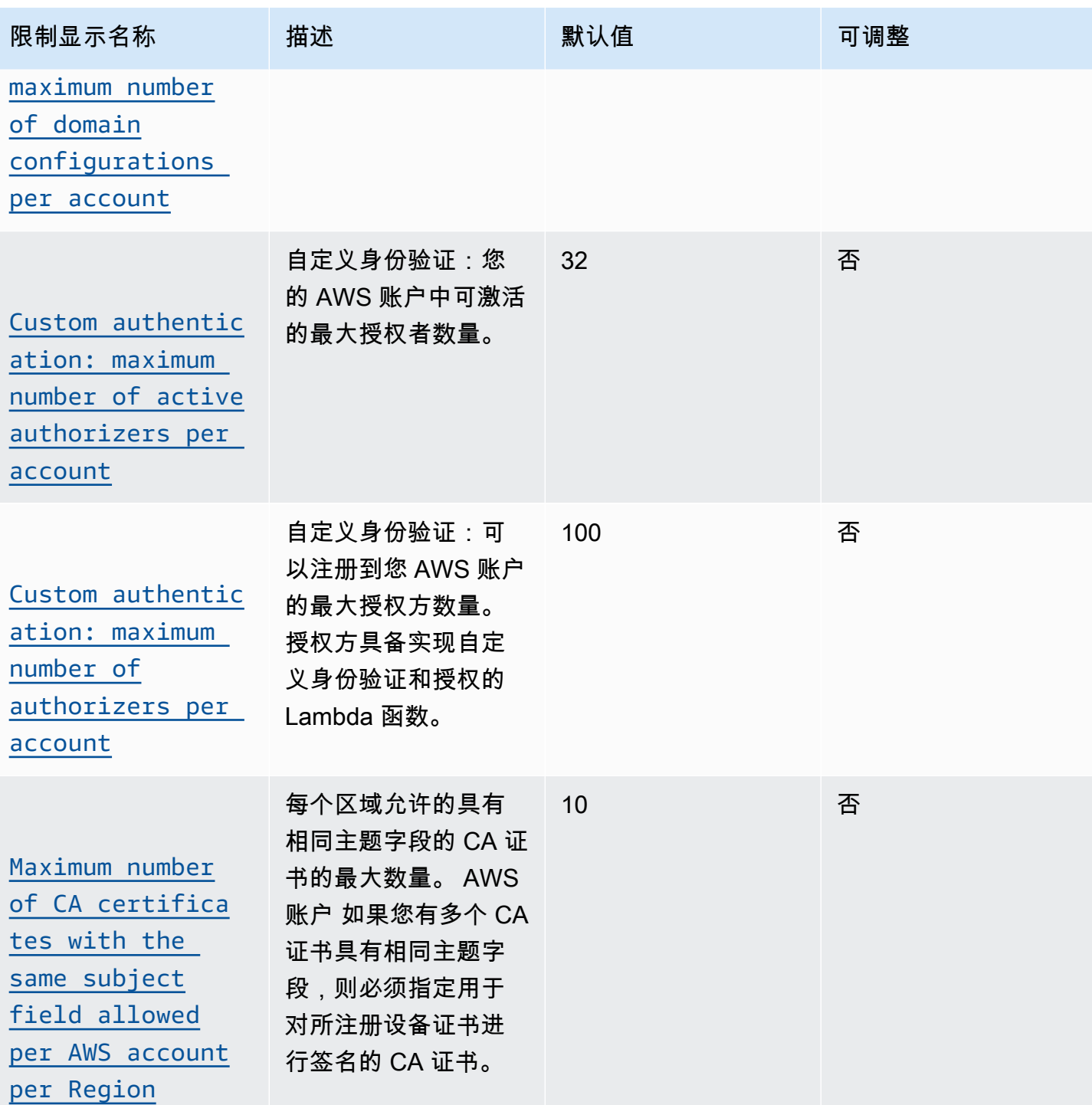

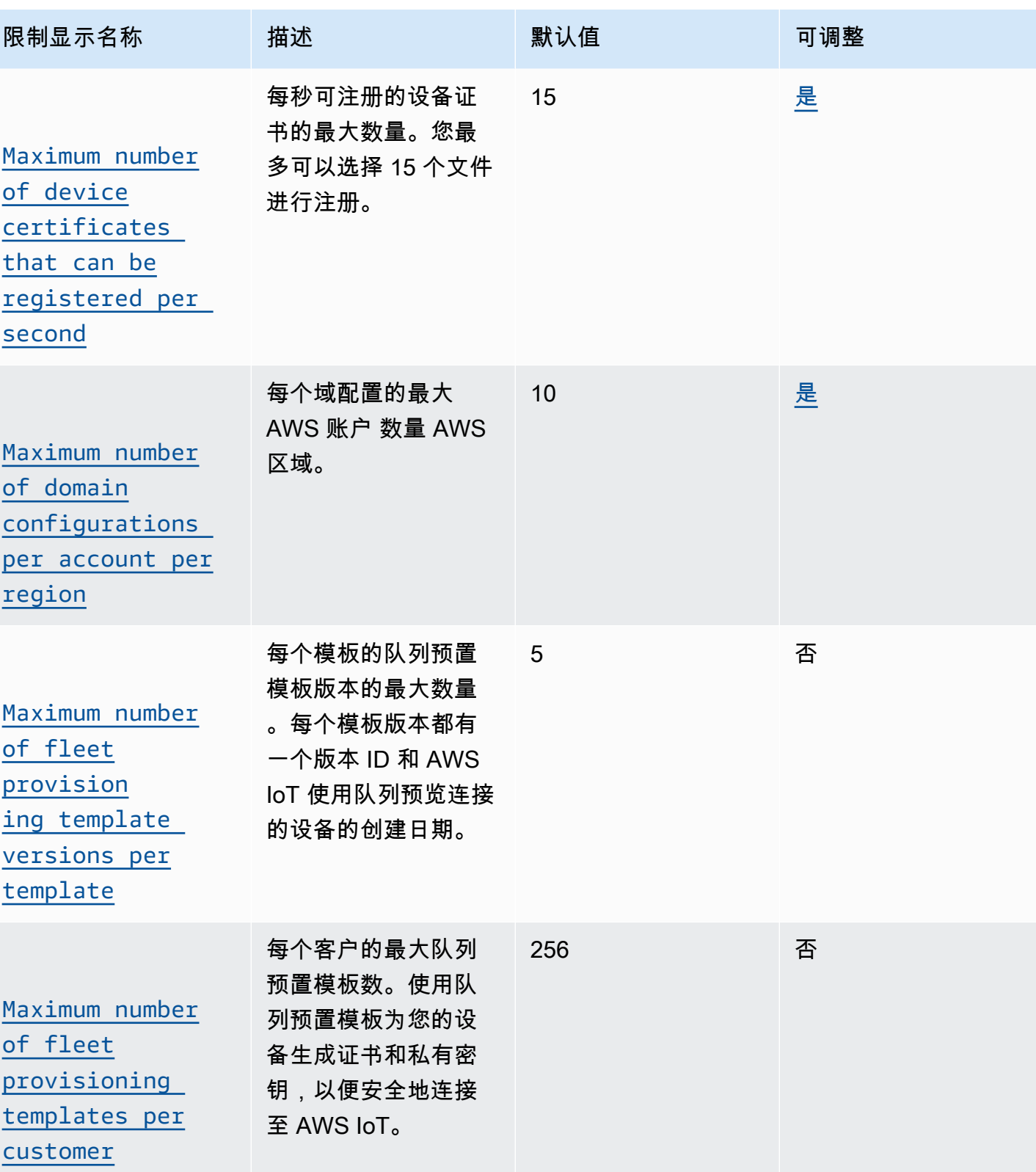
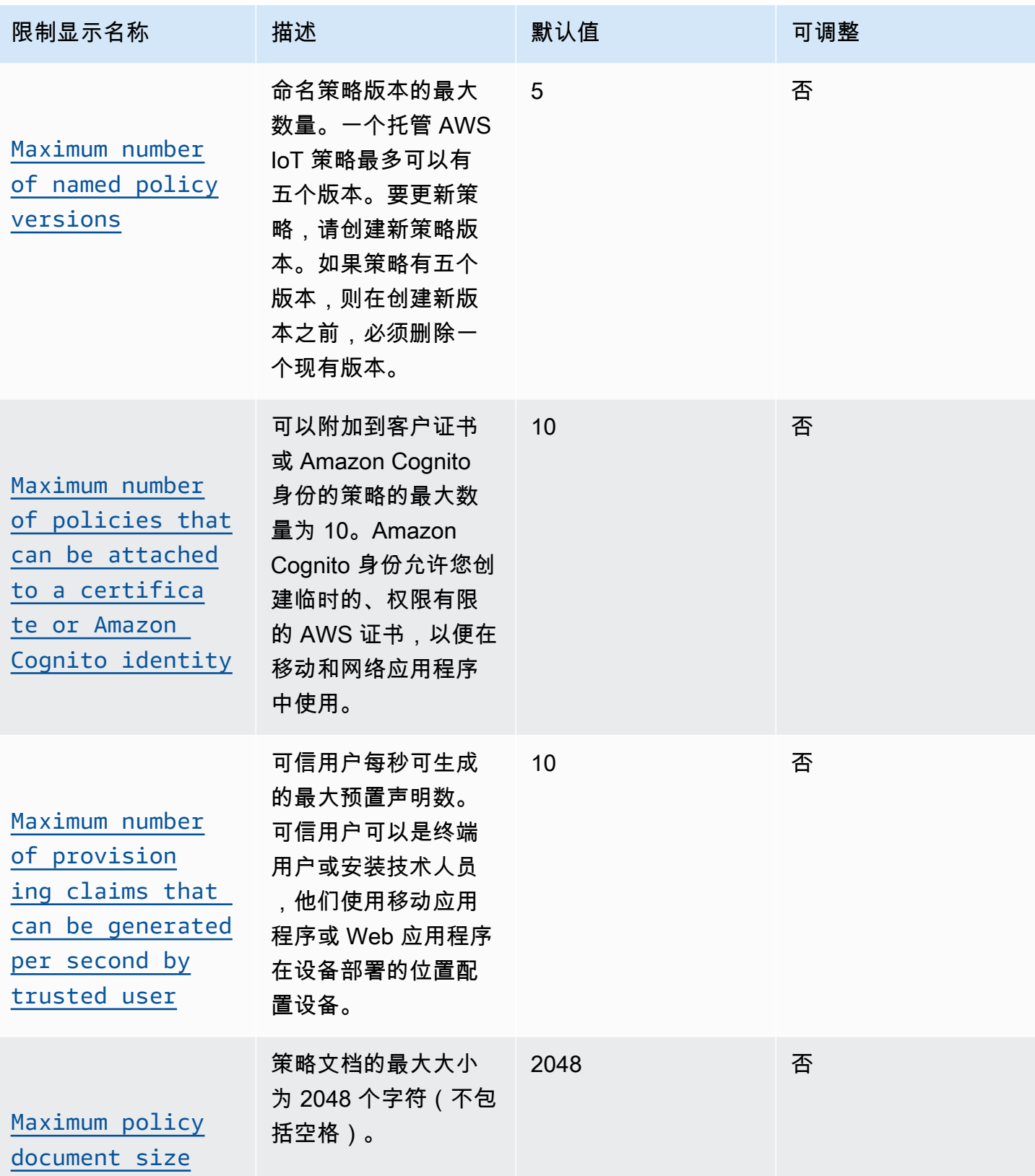

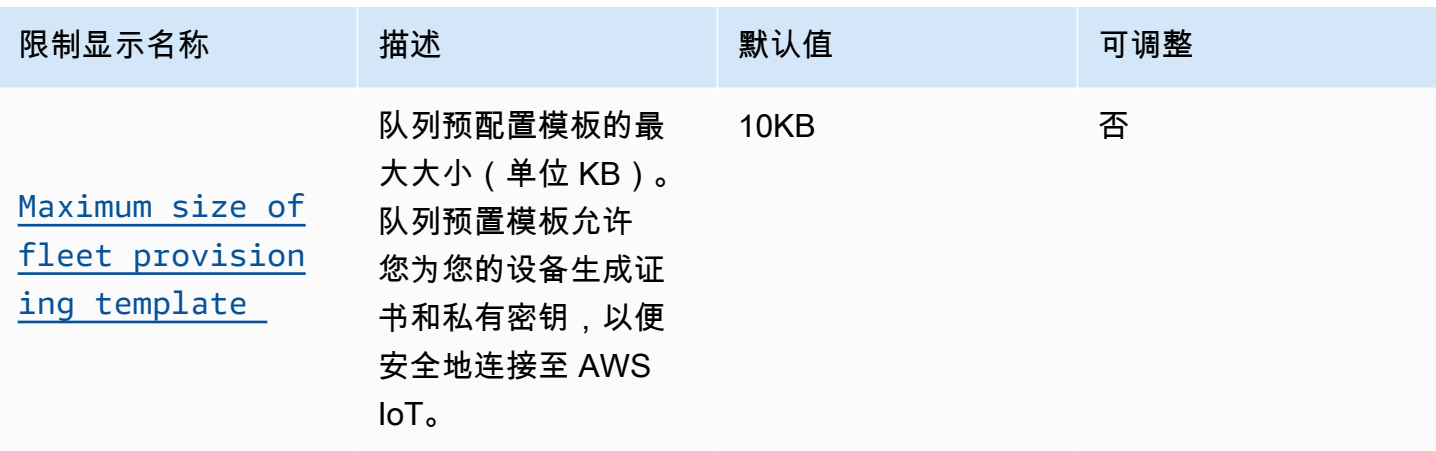

#### 其他 AWS IoT Core 安全限制

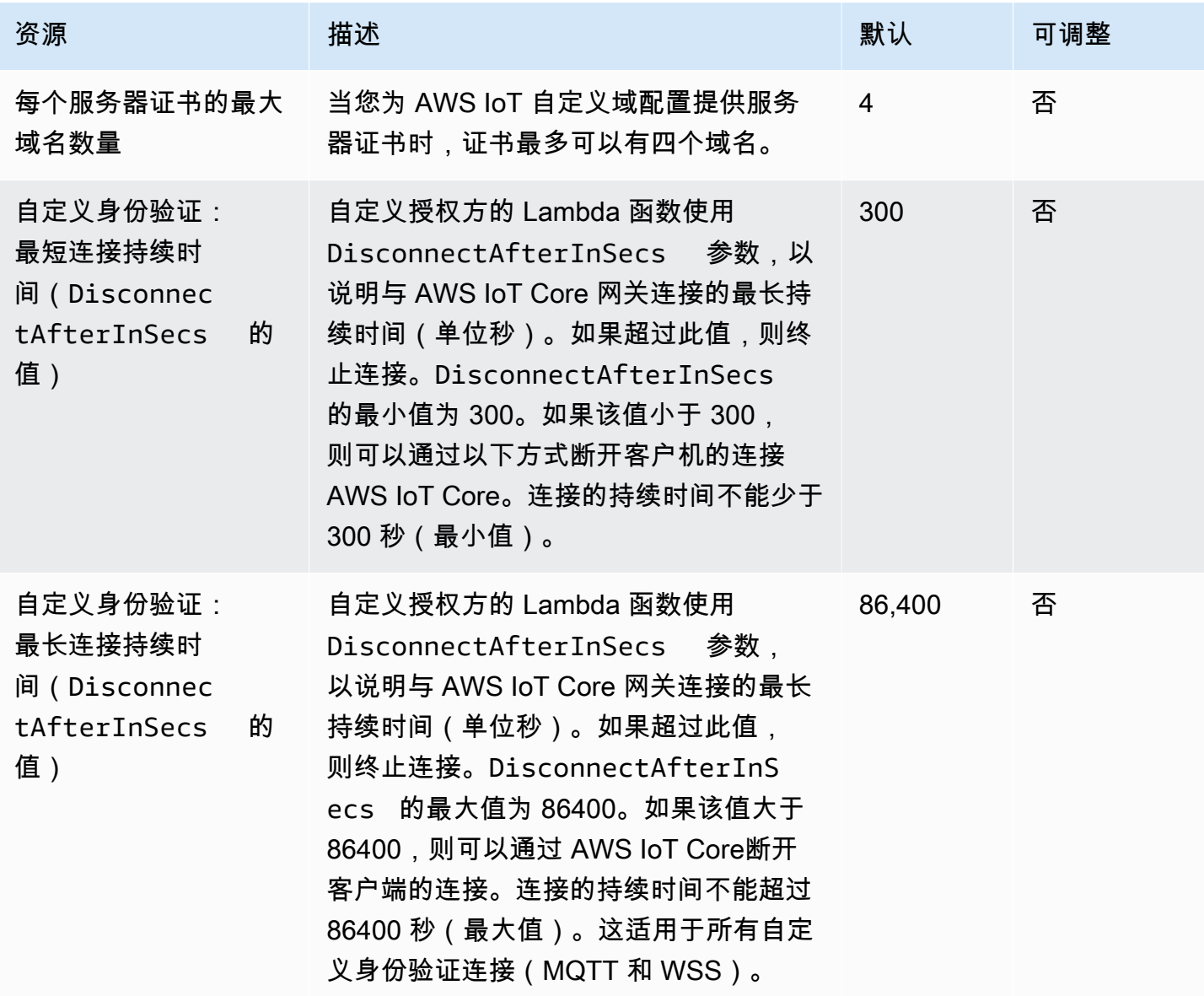

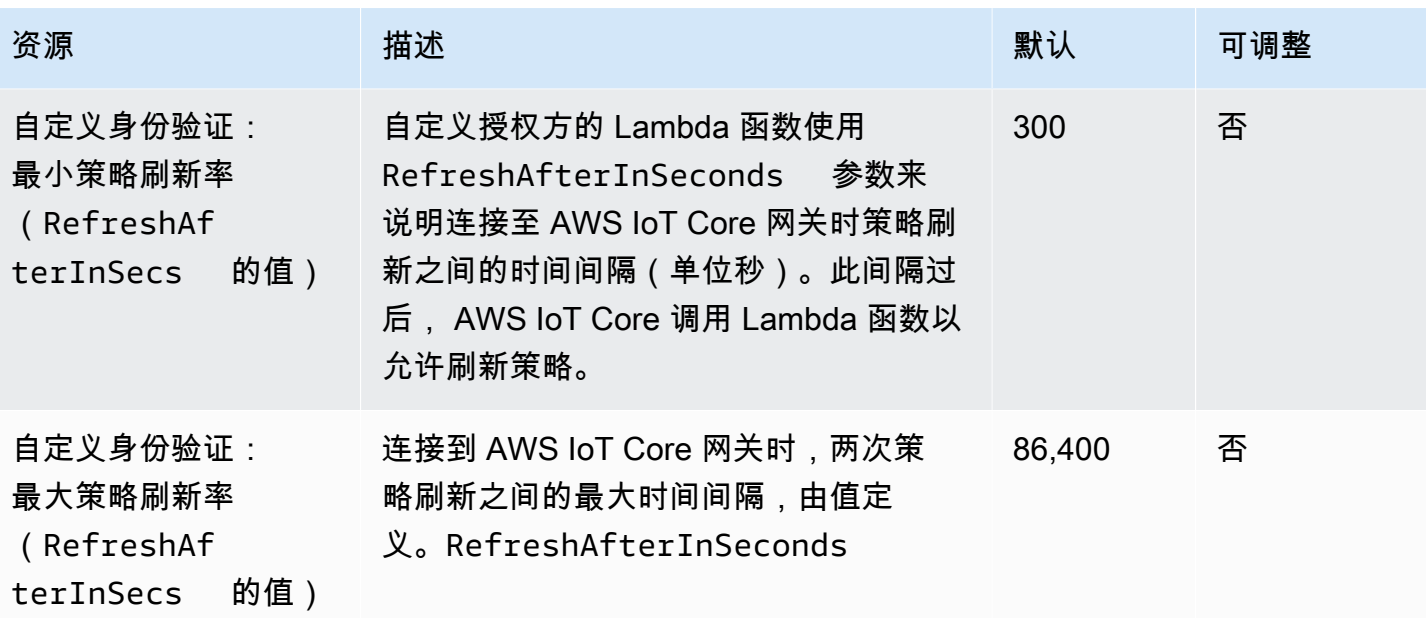

## 基于 MQTT 的文件传输

## 基于 MQTT 的文件传输资源配额

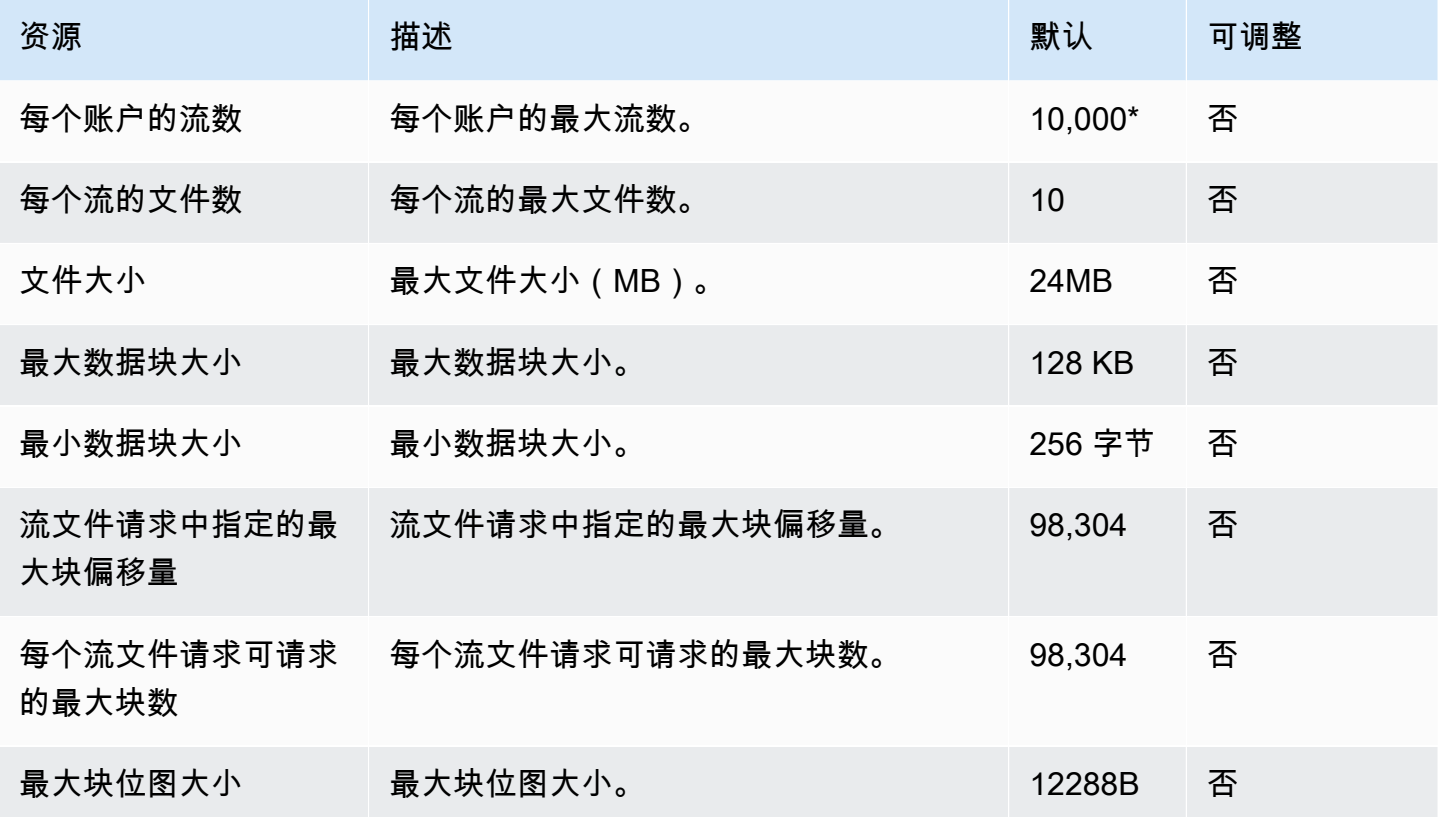

\* 有关更多信息,请参阅《AWS IoT 开发人员指南》中的<u>在 AWS IoT 设备中使用基于 MQTT 的文件传</u> [输](https://docs.aws.amazon.com/iot/latest/developerguide/mqtt-based-file-delivery-in-devices.html)。

#### 基于 MQTT 的文件传输限制

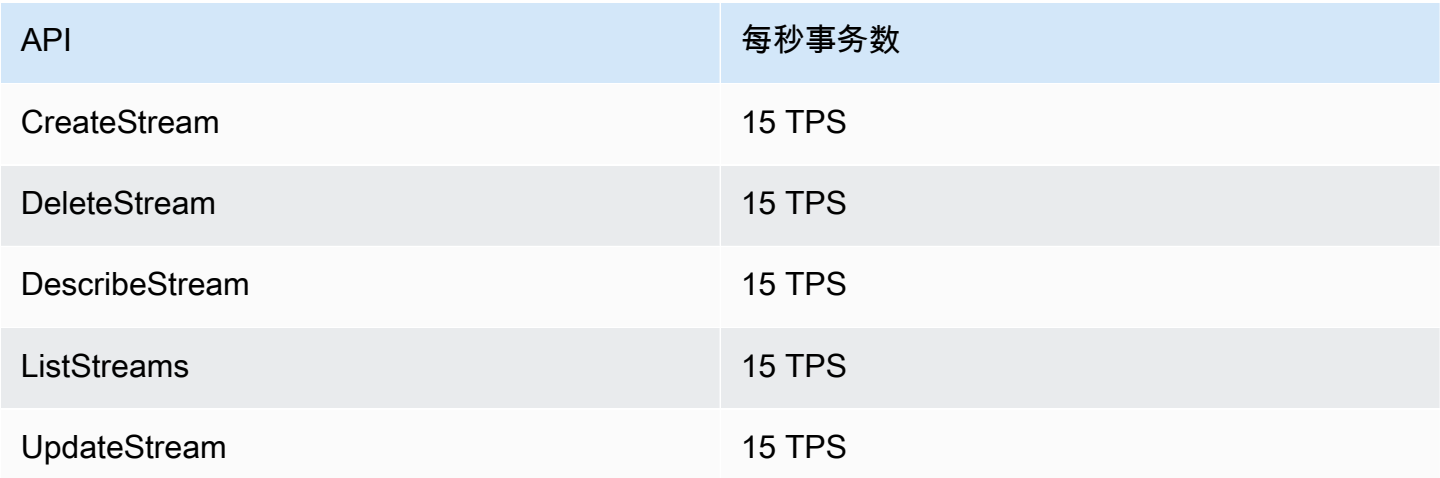

### AWS IoT Core Device Advisor 限制和配额

#### AWS IoT Core Device Advisor 限制和配额

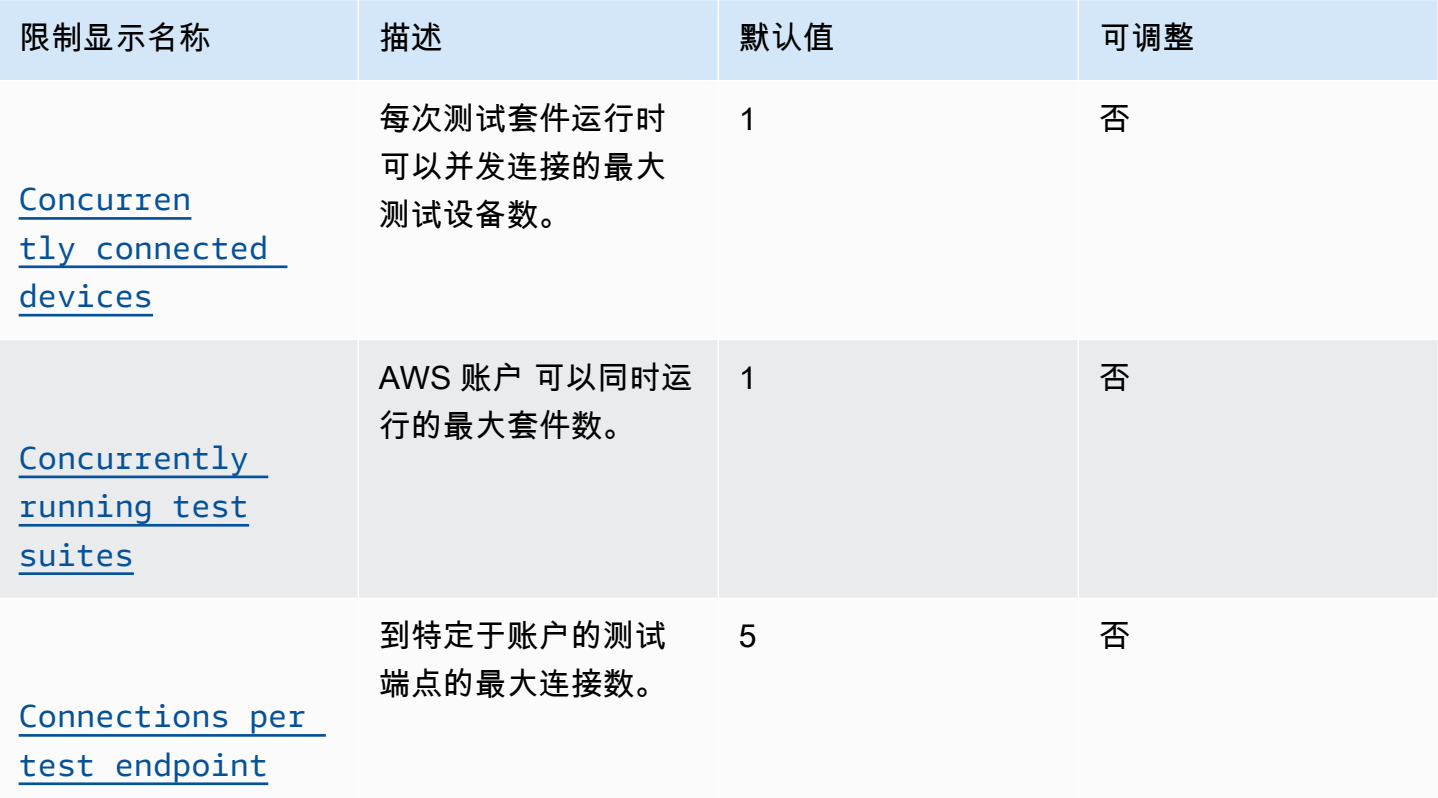

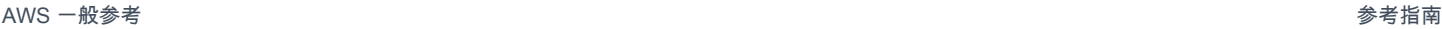

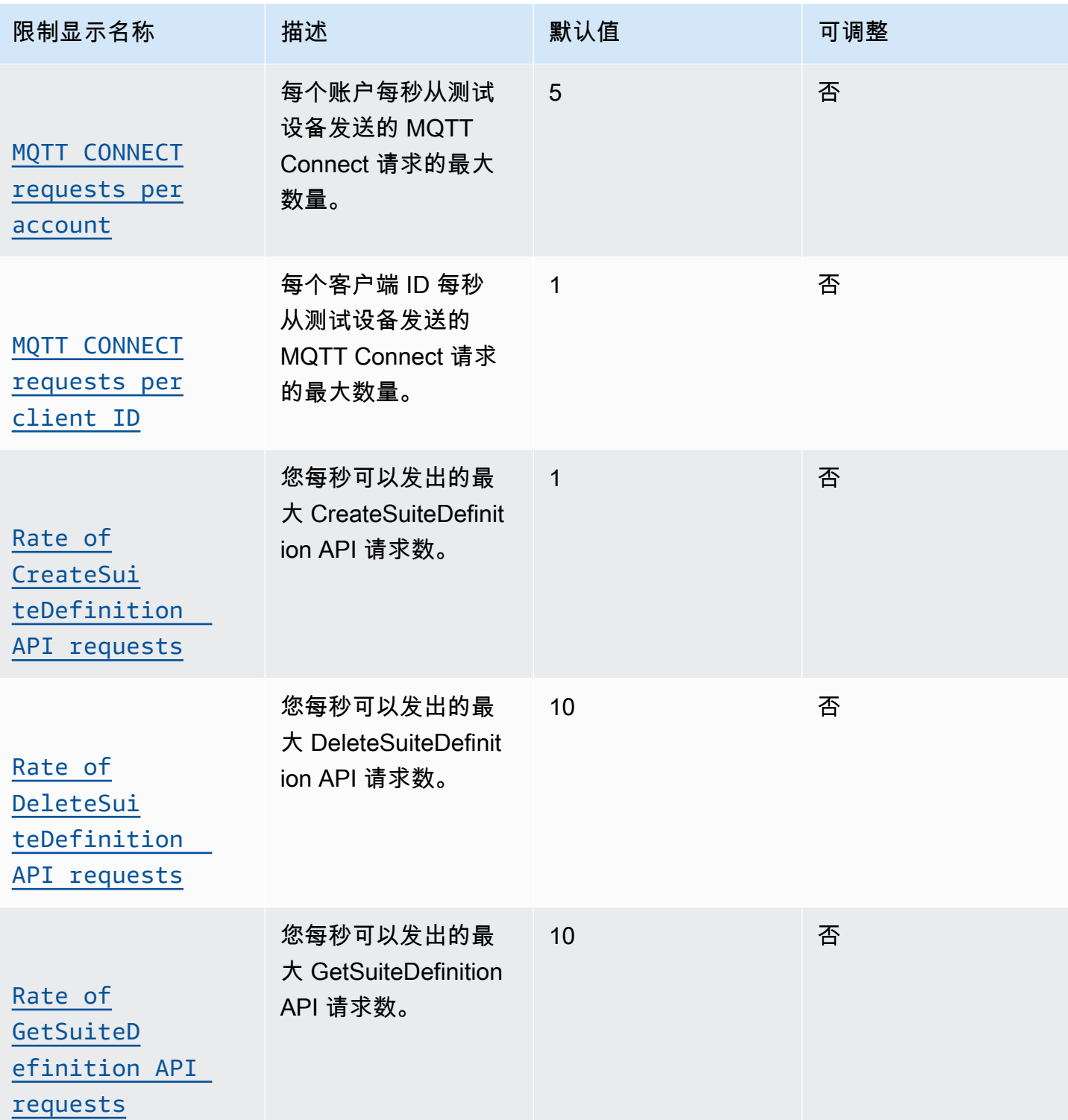

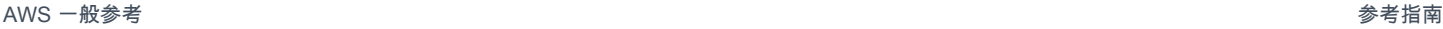

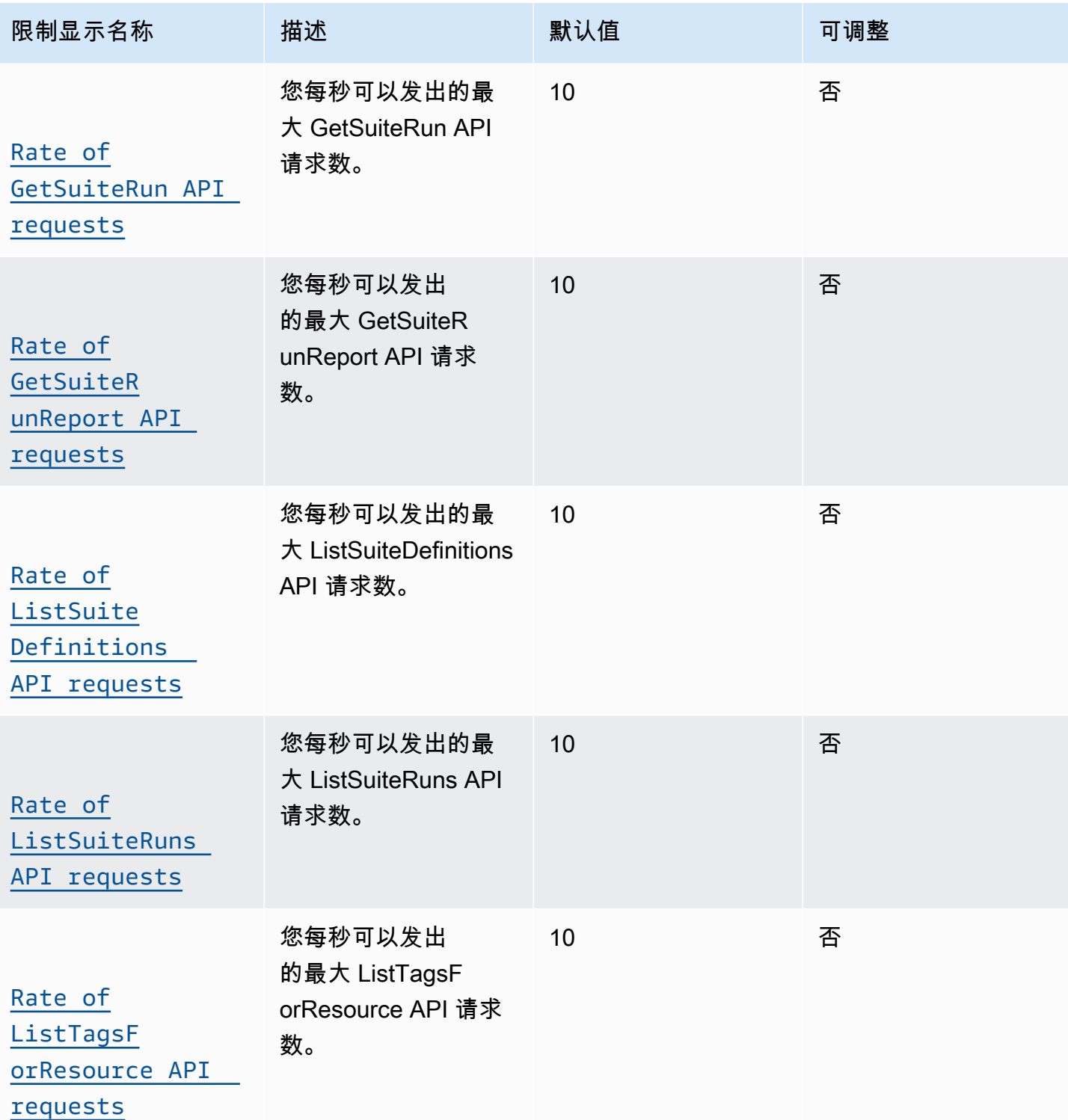

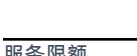

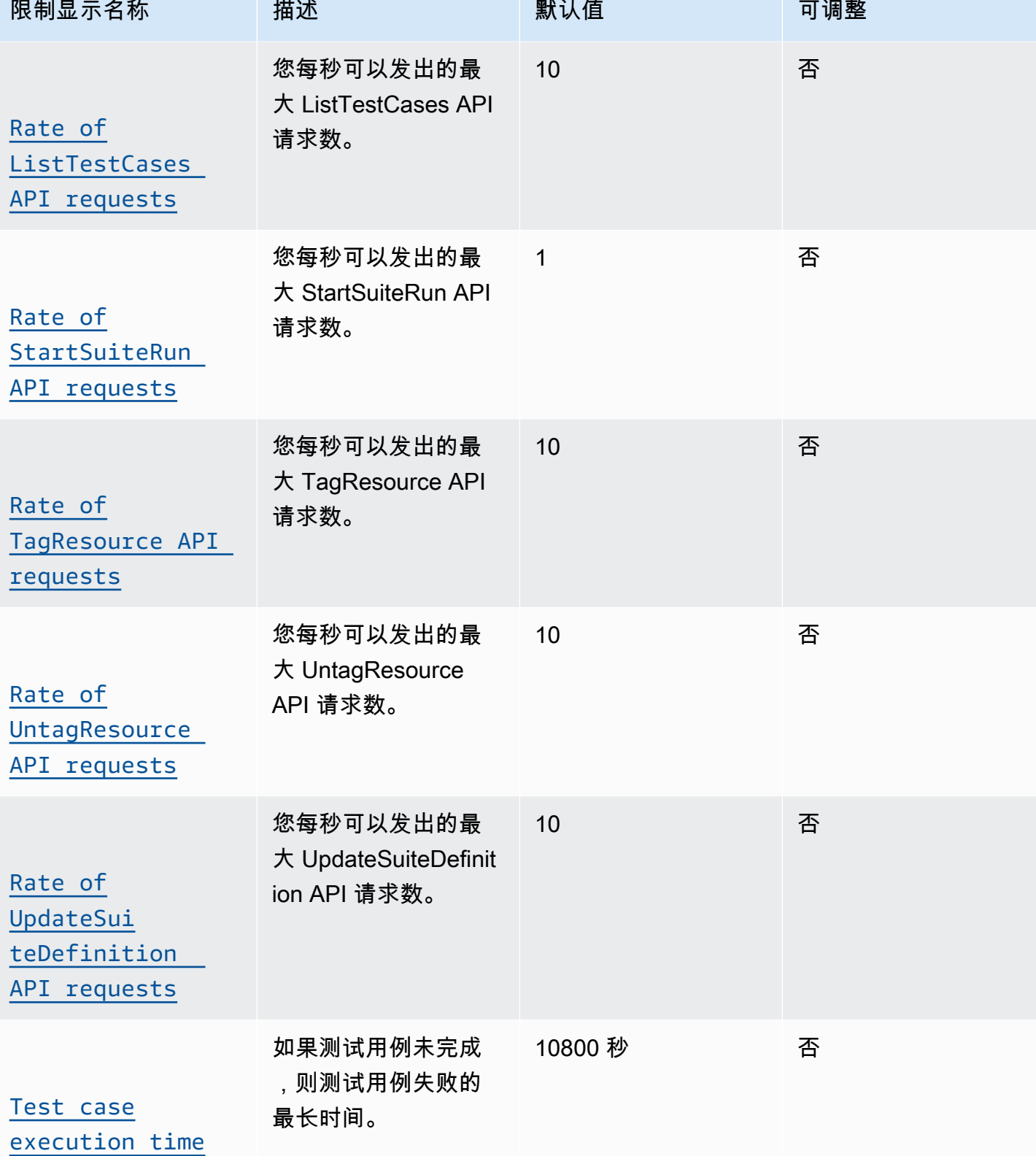

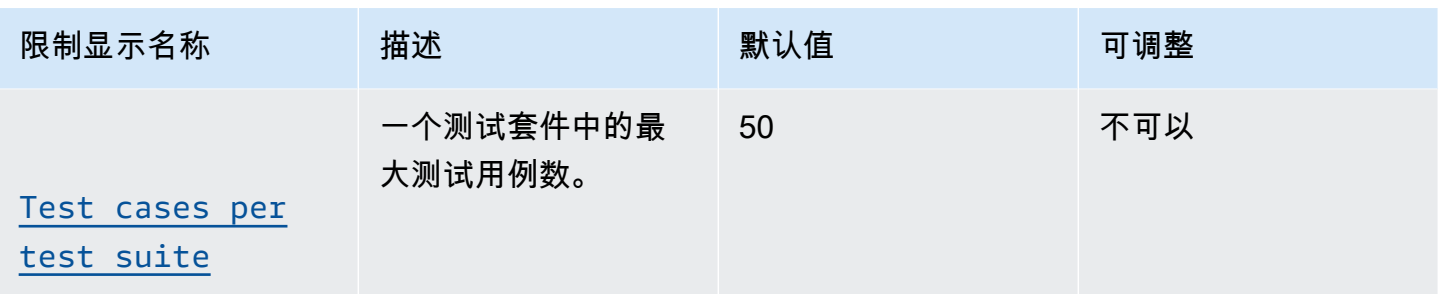

# AWS IoT Device Defender 端点和限额

以下是该服务的服务端点和服务限额。要通过编程方式连接到 AWS 服务,您需要使用端点。除了标准 AWS 端点外,某些 AWS 服务还会在选定区域中提供 FIPS 端点。有关更多信息,请参阅 [AWS 服务端](#page-27-0) [点](#page-27-0)。服务限额(也称为限制)是您的 AWS 账户使用的服务资源或操作的最大数量。有关更多信息,请 参阅[AWS 服务配额。](#page-32-0)

### 服务端点

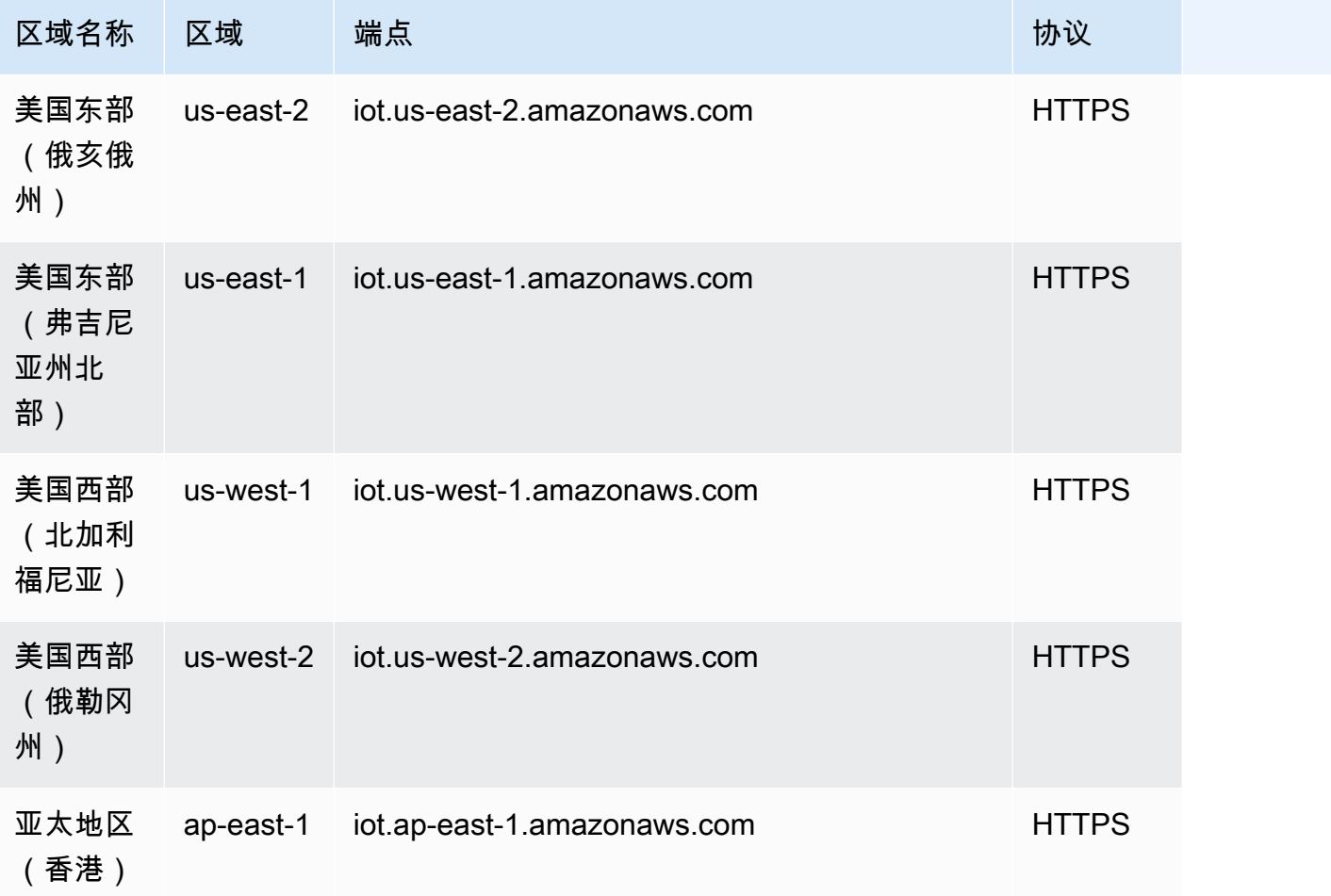

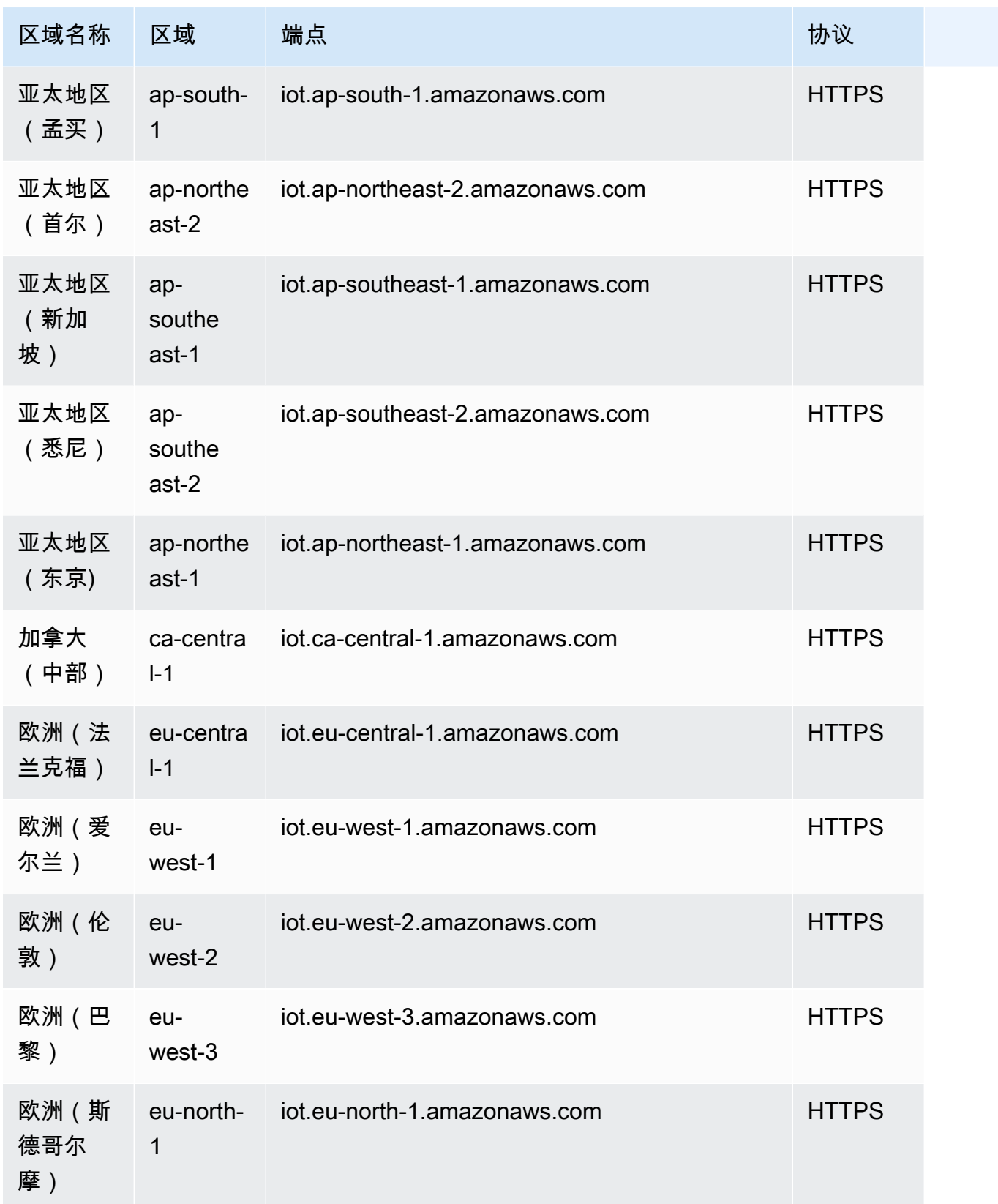

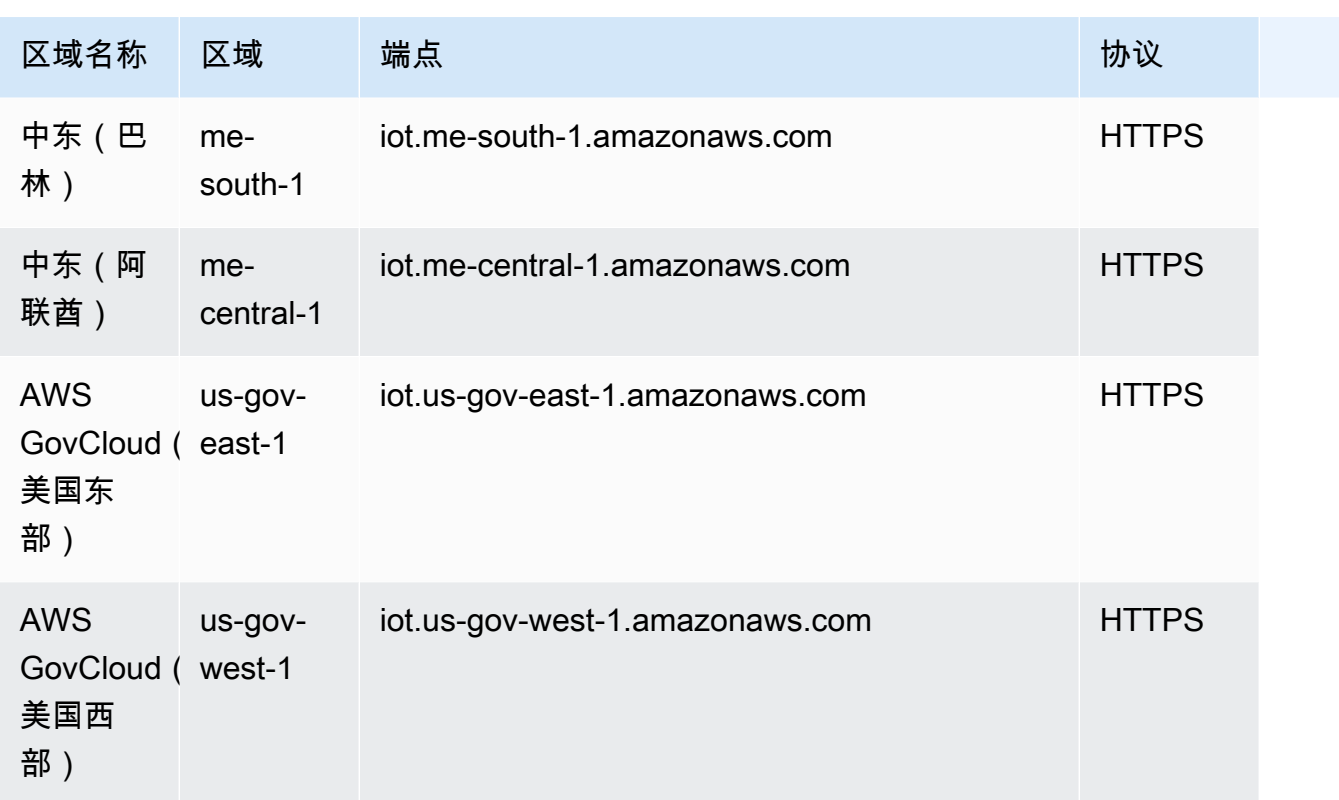

## 服务限额

#### AWS IoT Device Defender 审核限制和配额

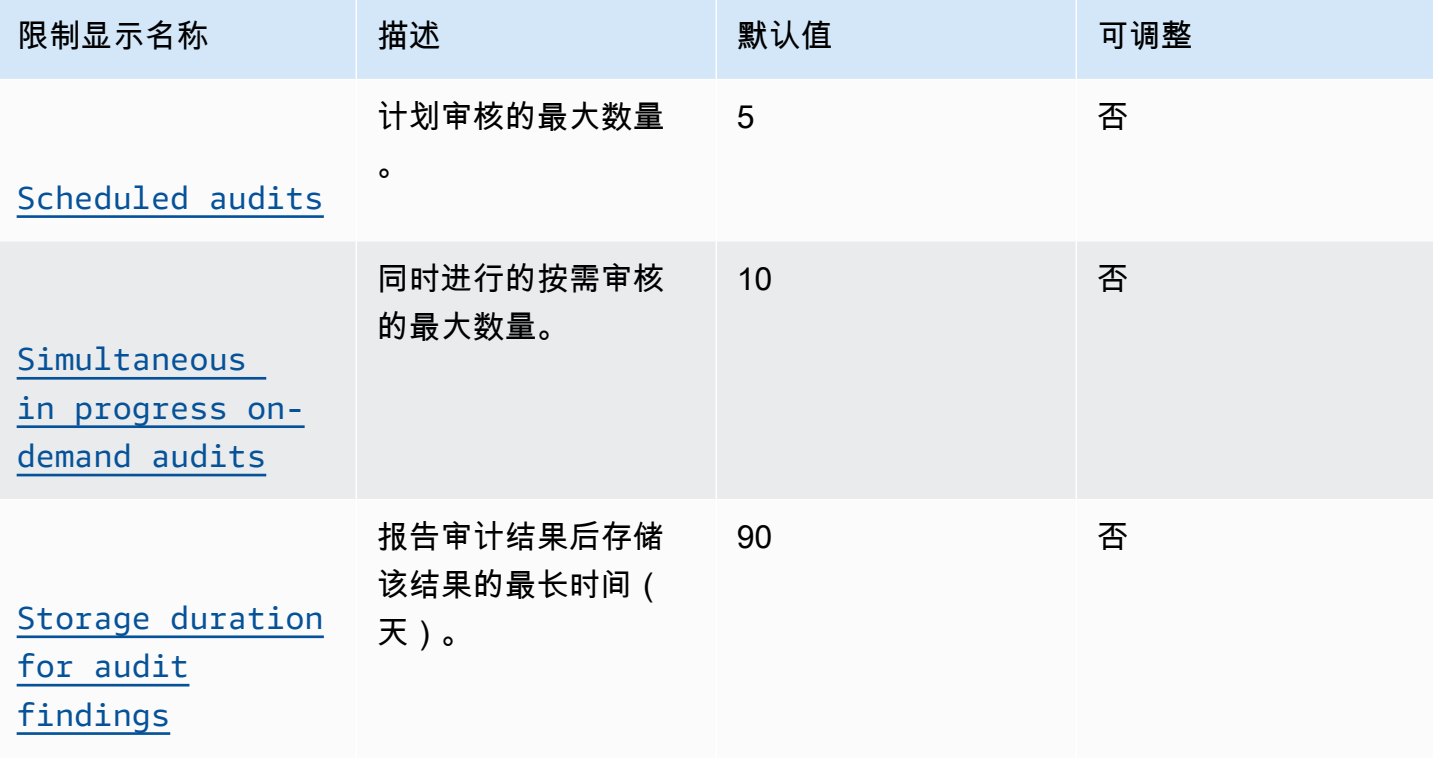

#### AWS IoT Device Defender 缓解限制和配额

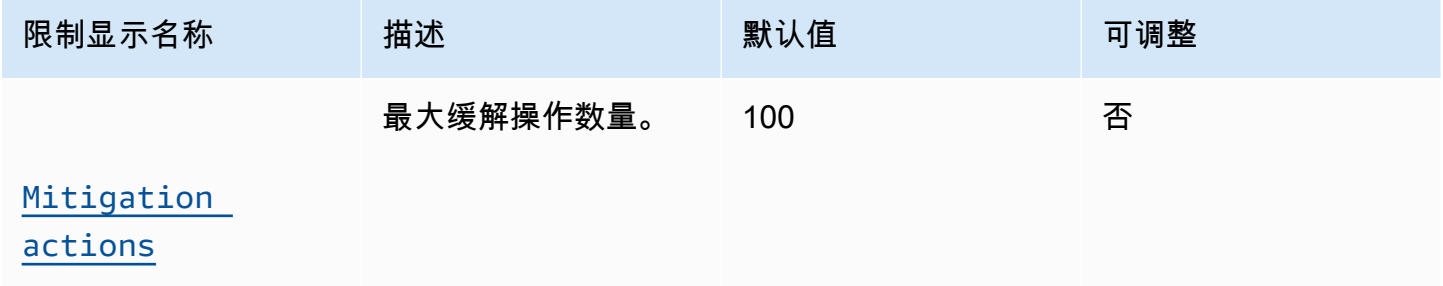

#### 审计缓解操作限制

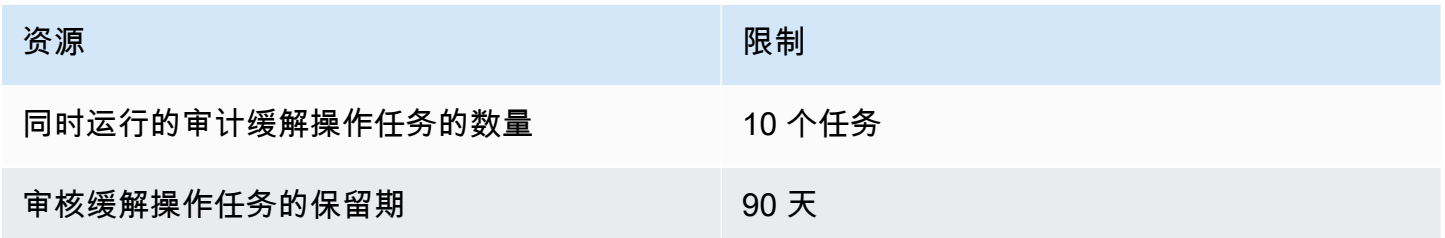

#### AWS IoT Device Defender 检测限制和配额

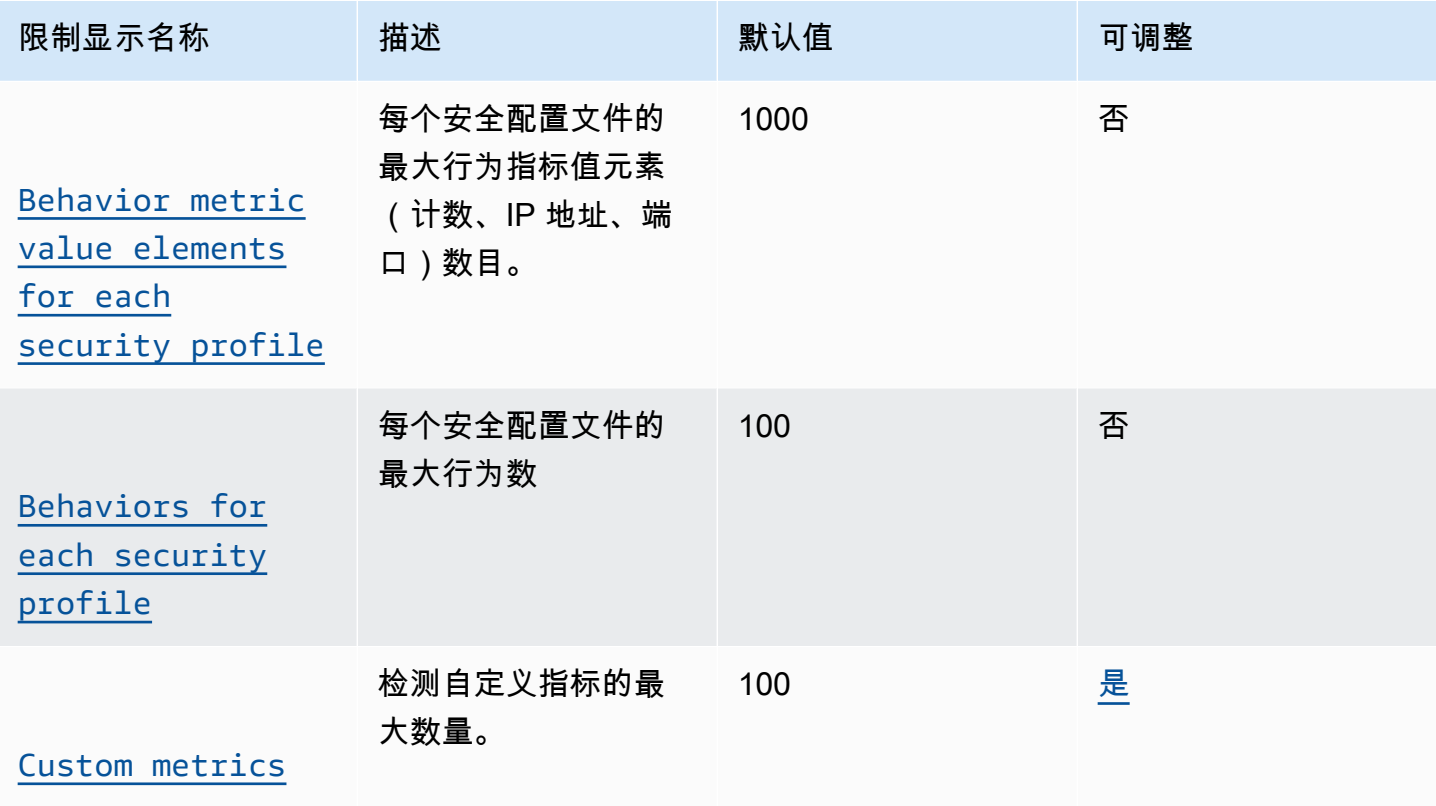

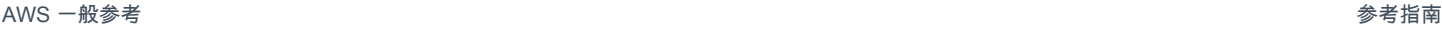

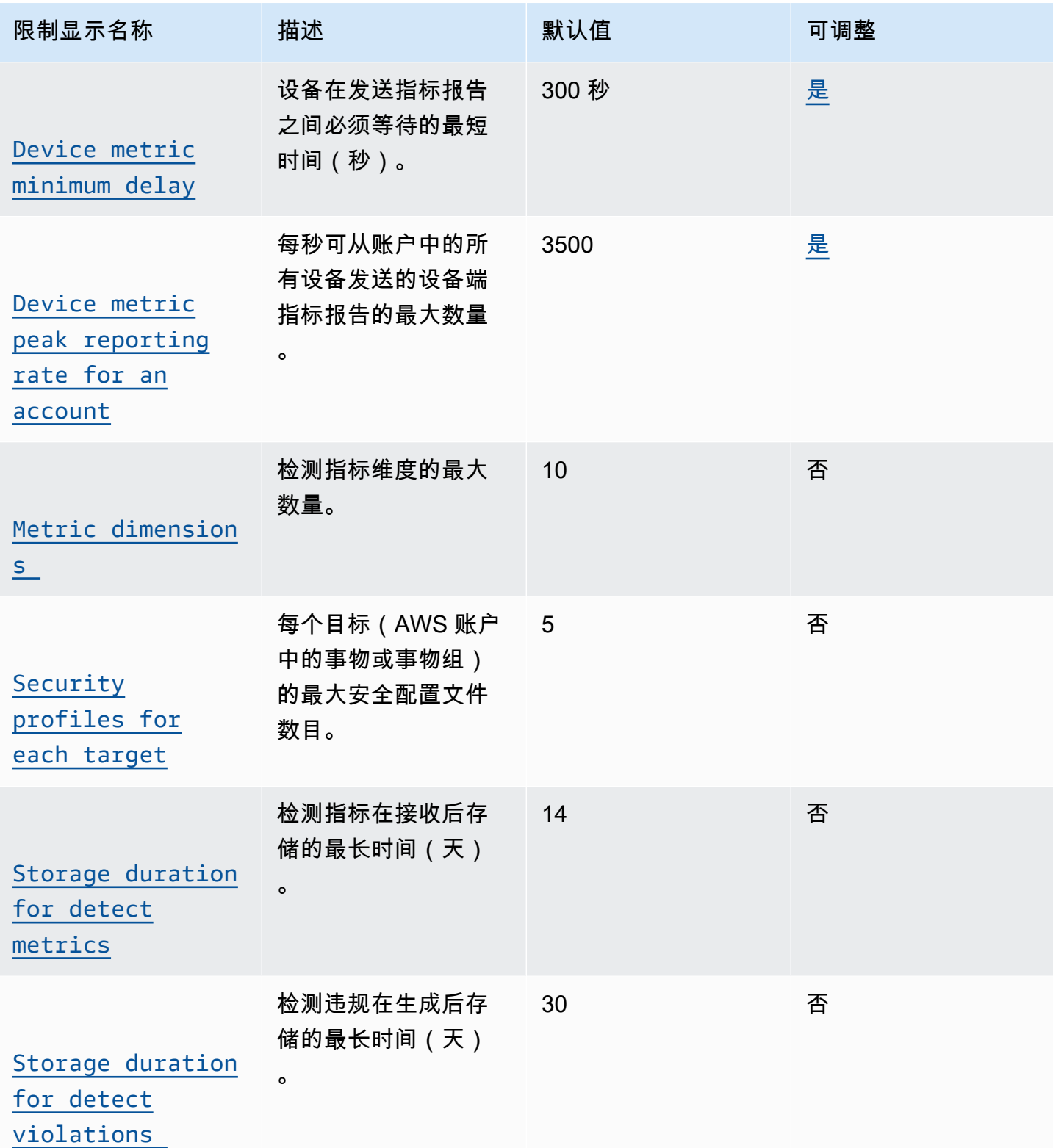

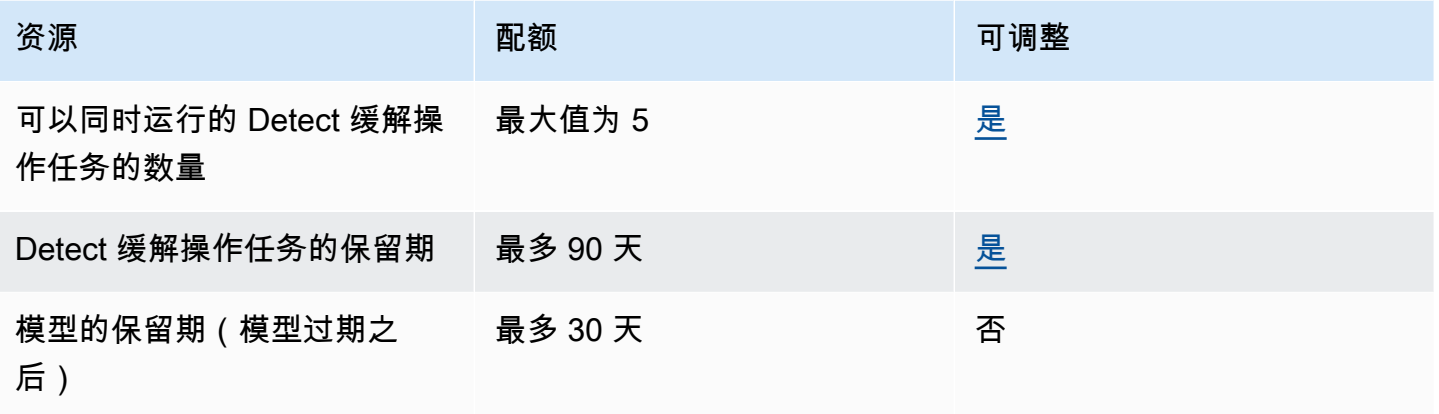

AWS IoT Device Defender API 节流限制

该表描述每个 AWS IoT Device Defender API 操作每秒可处理的最大事务数(TPS)。

#### AWS IoT Device Defender API 节流限制

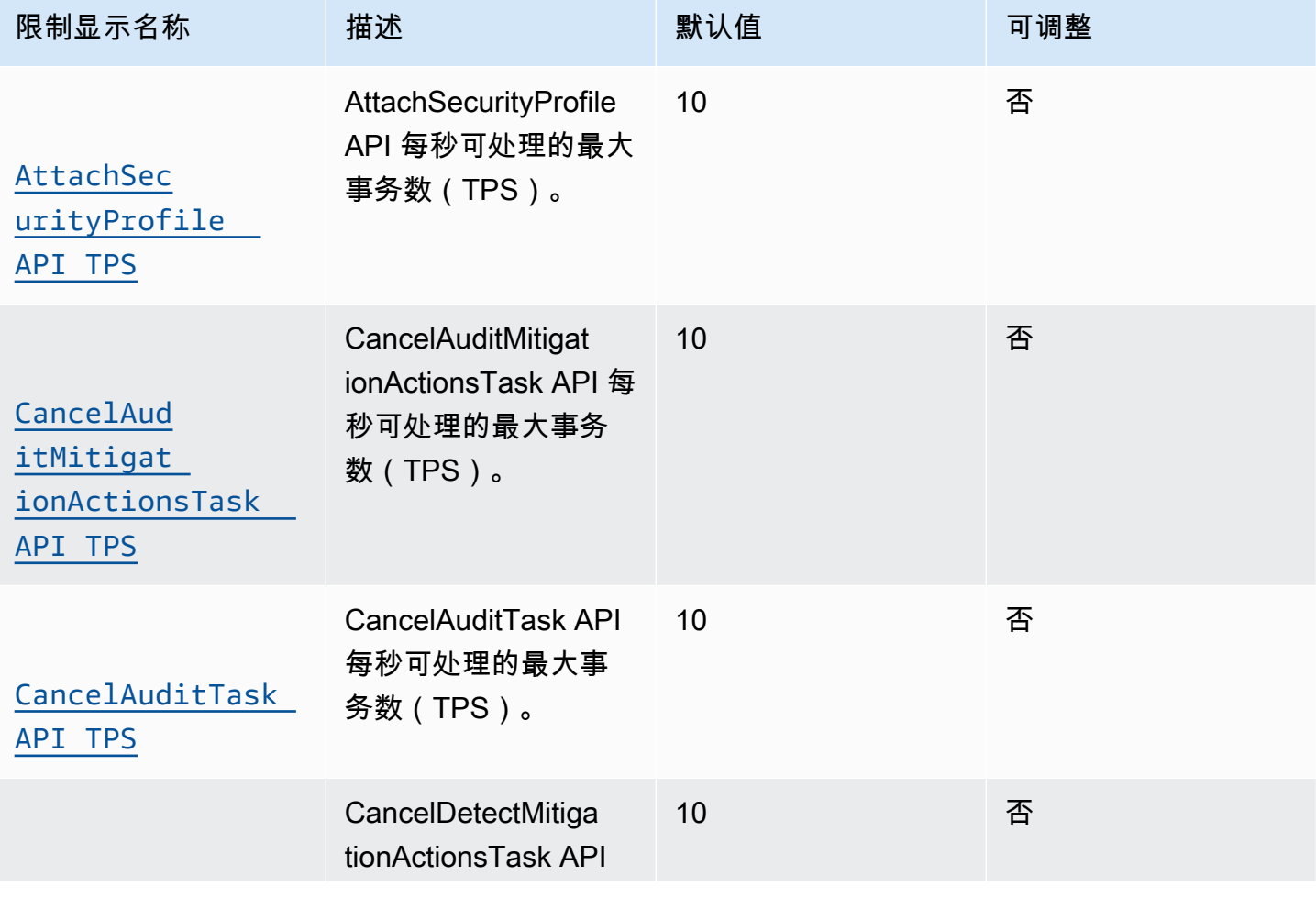

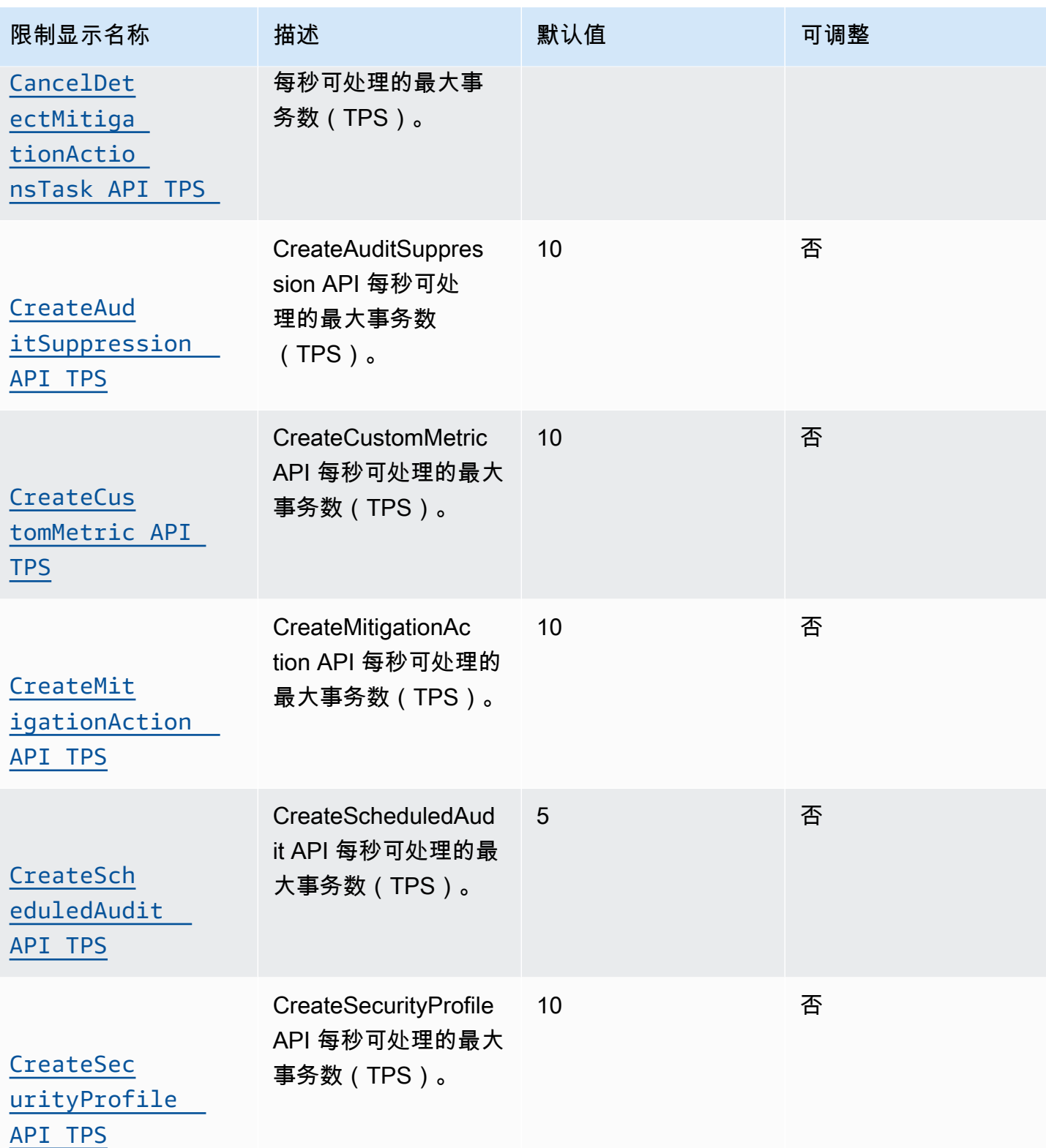

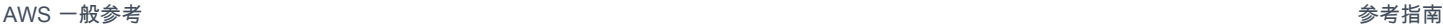

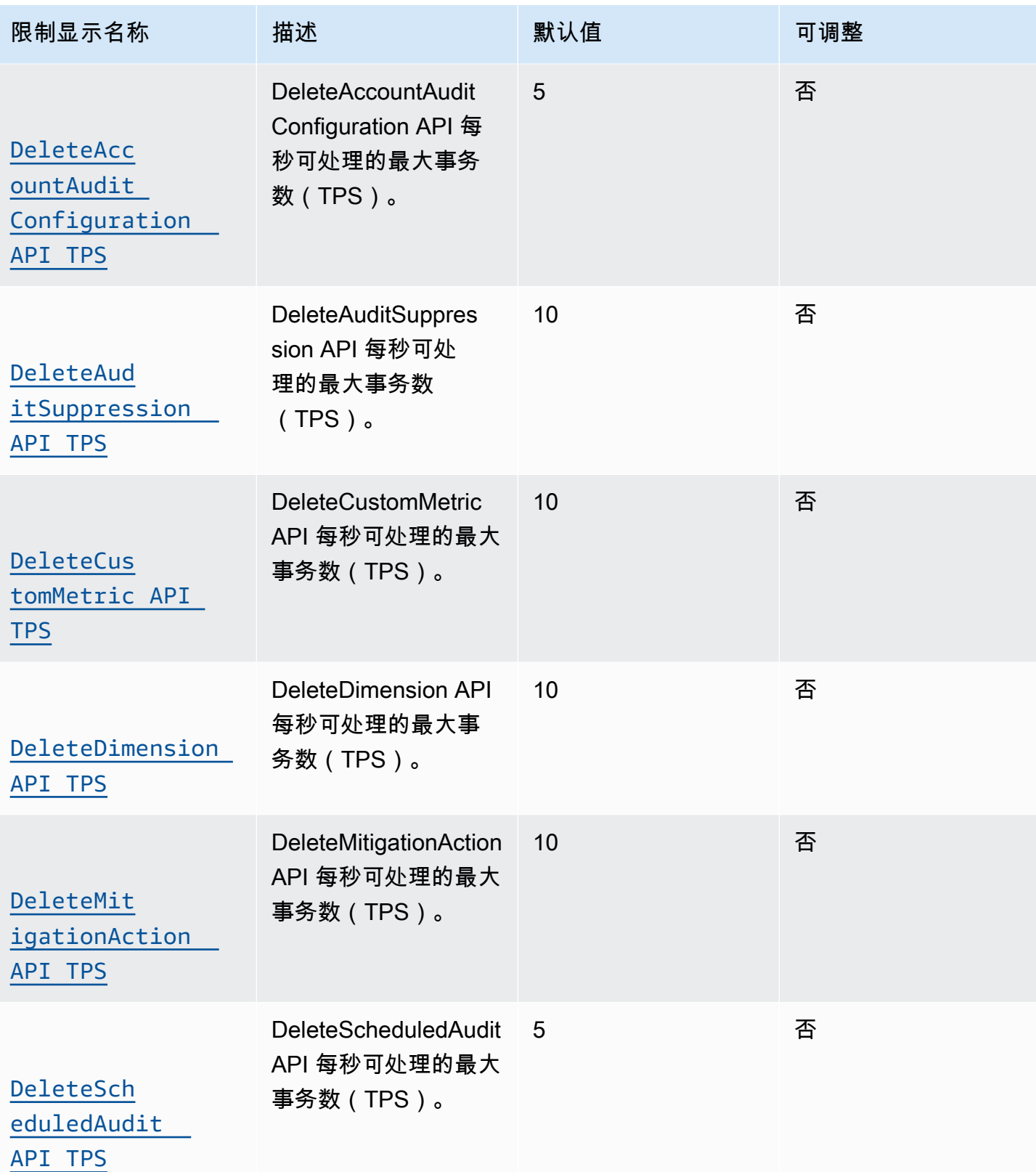

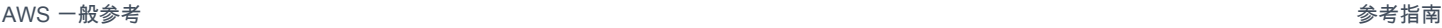

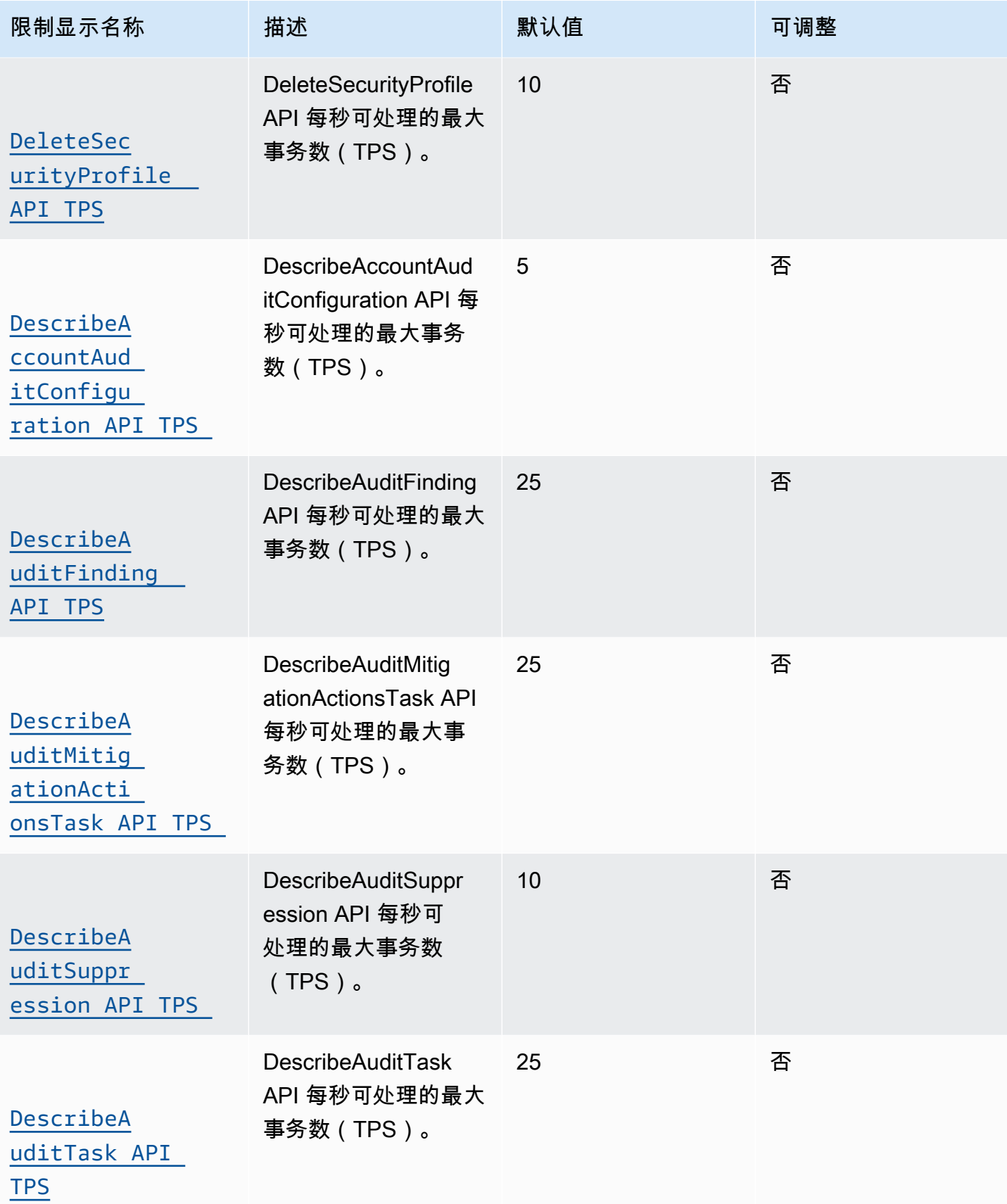

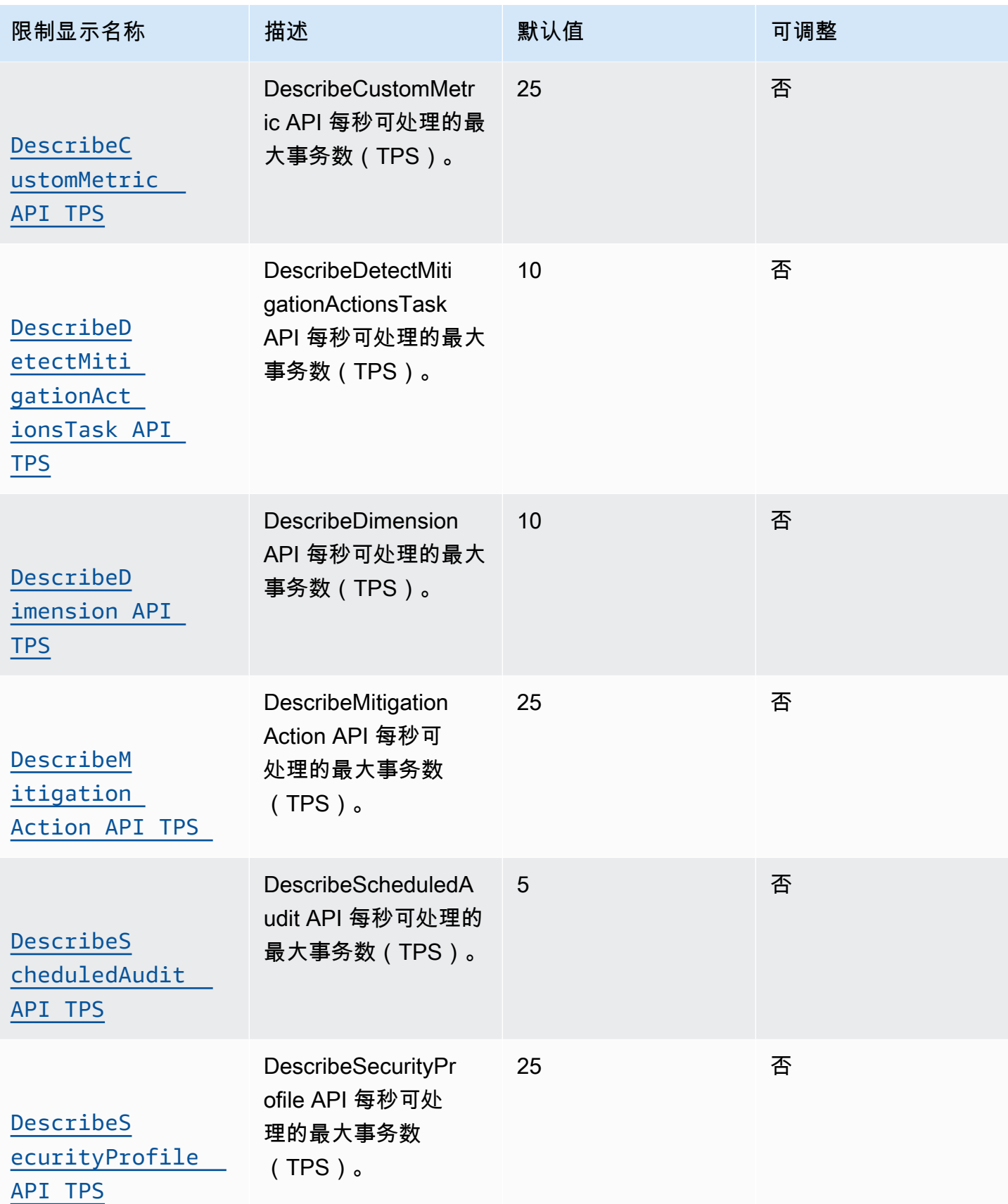

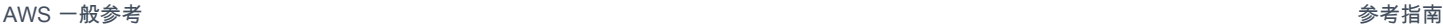

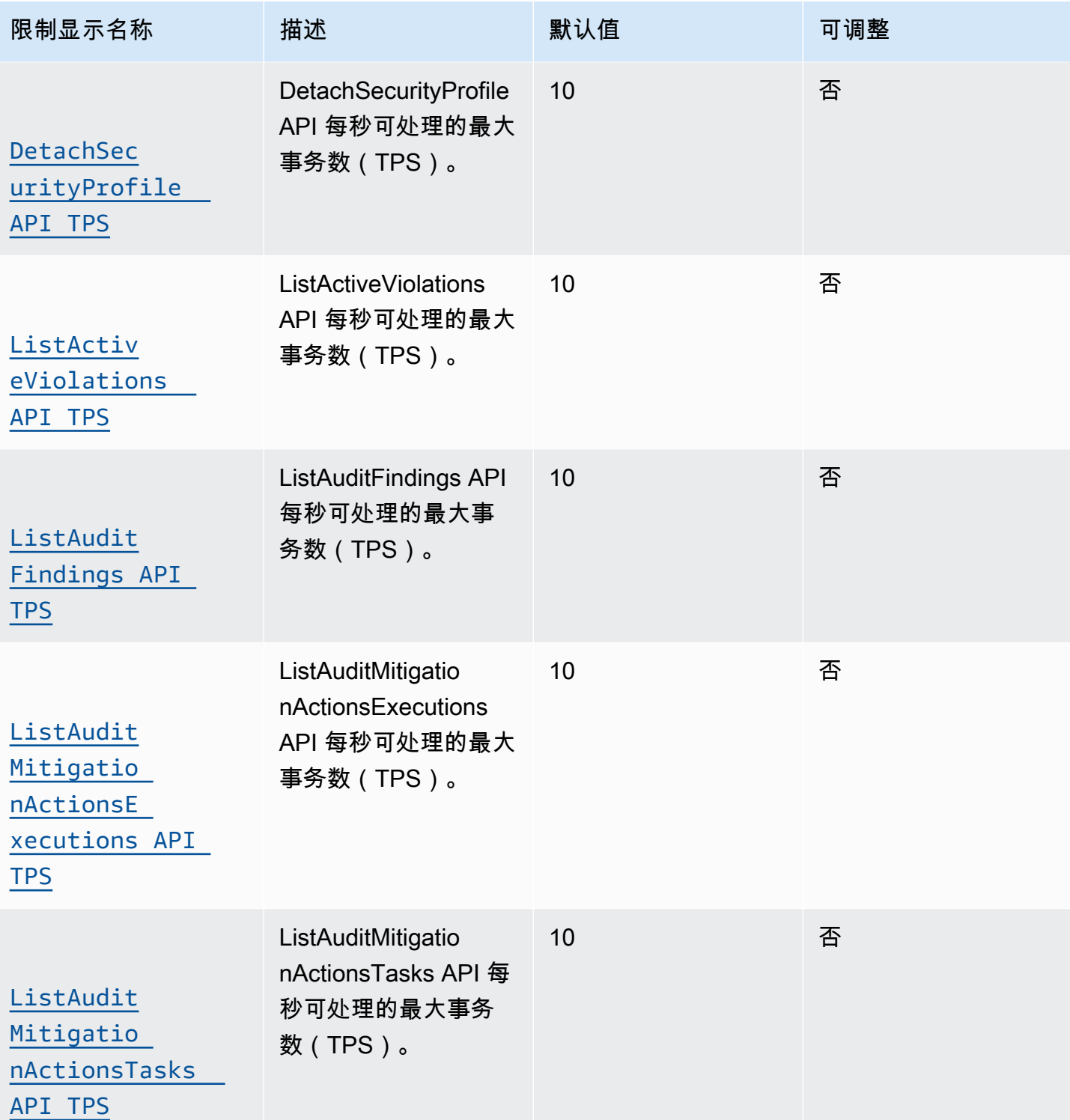

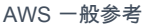

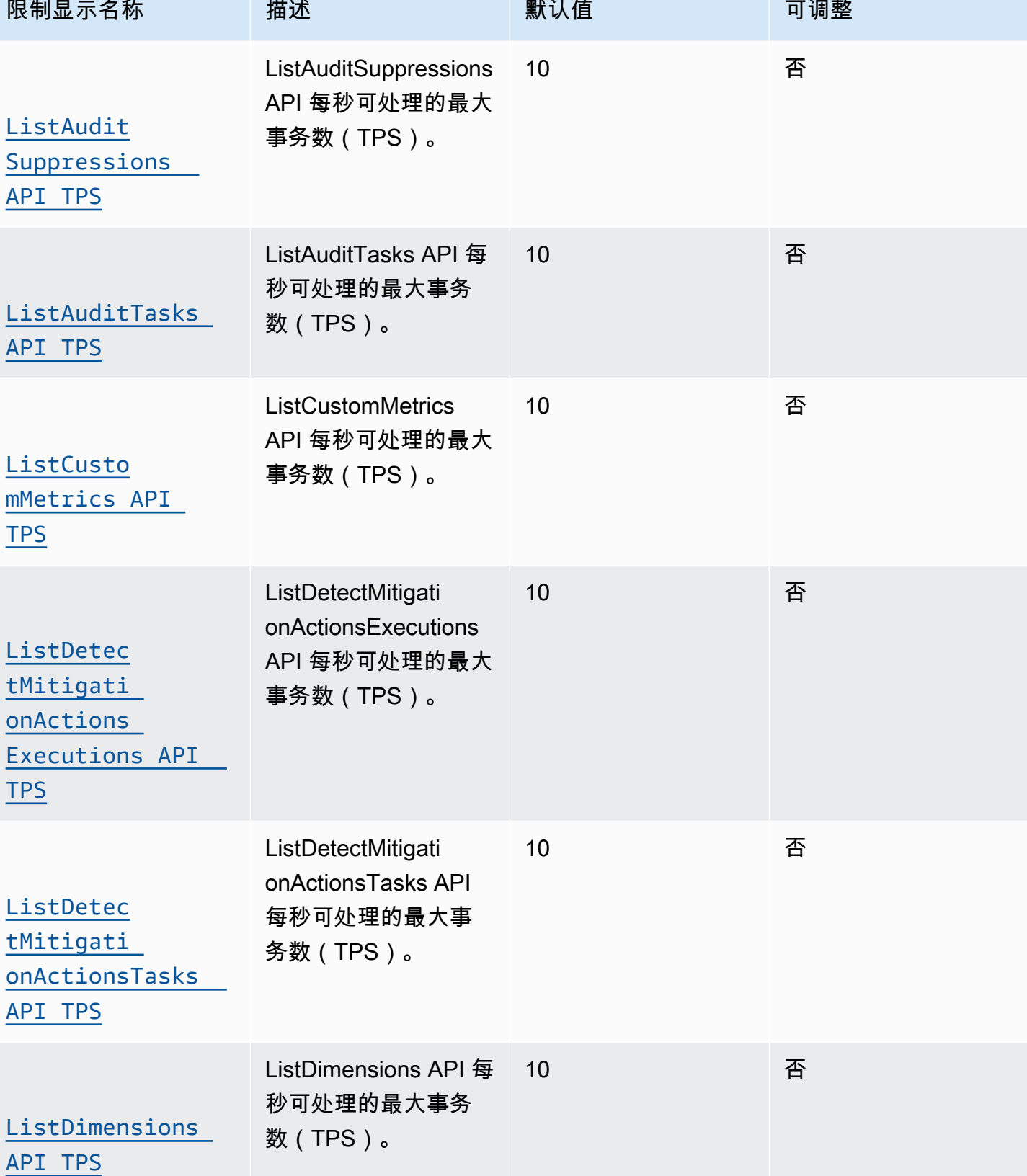

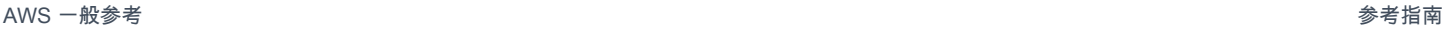

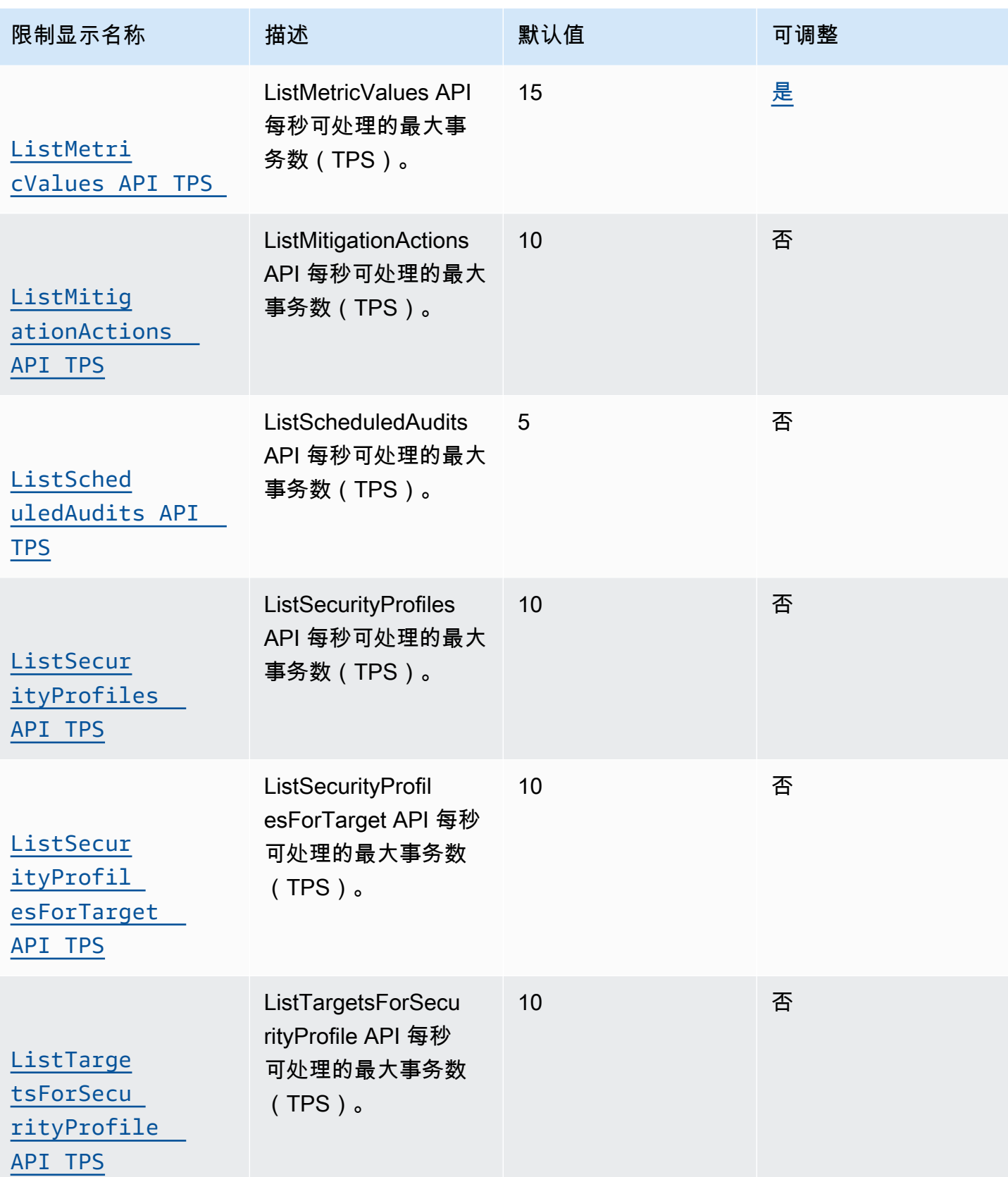

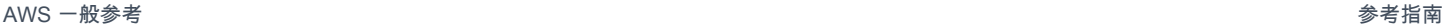

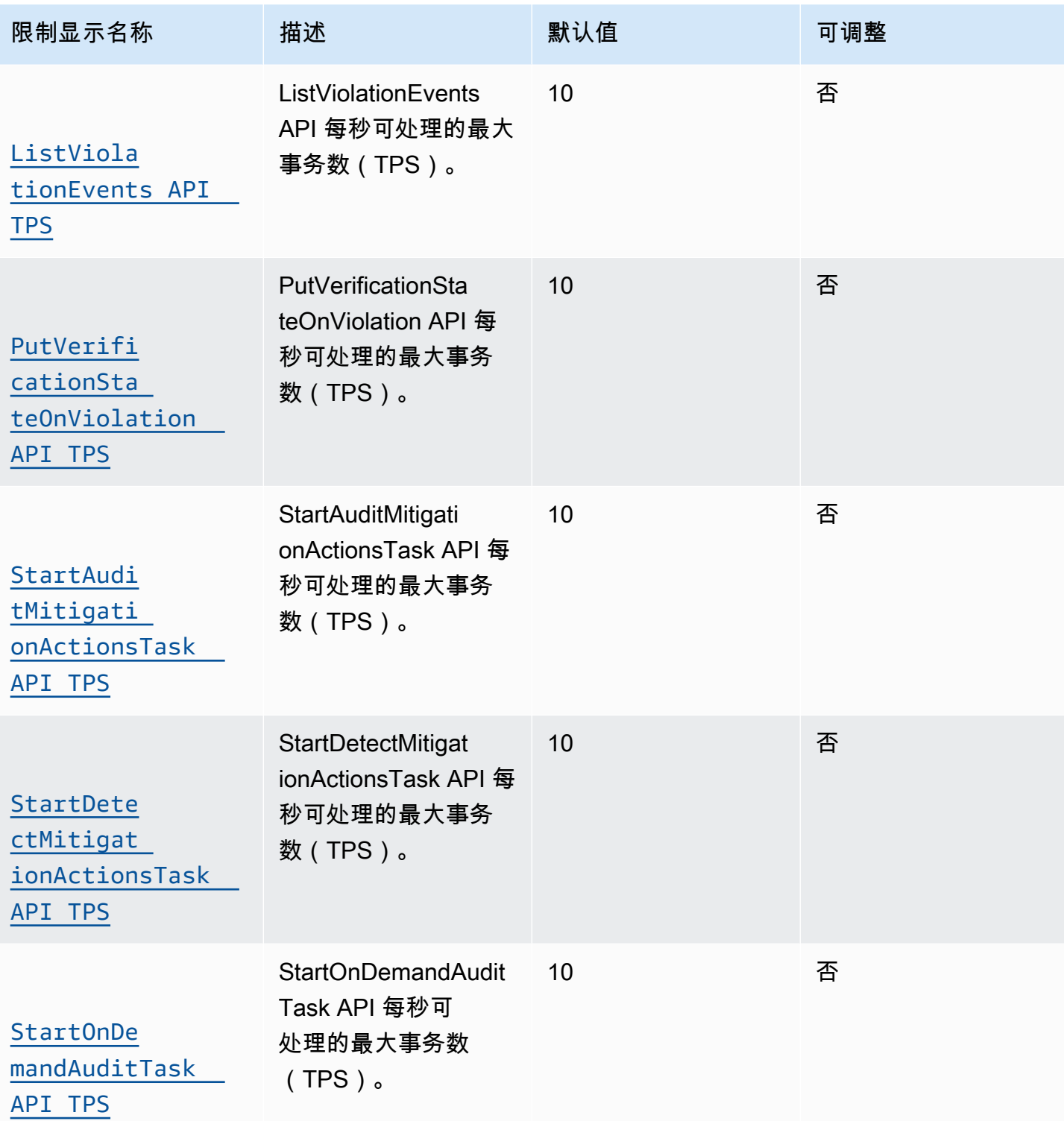

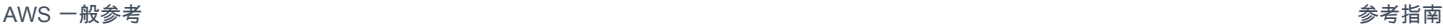

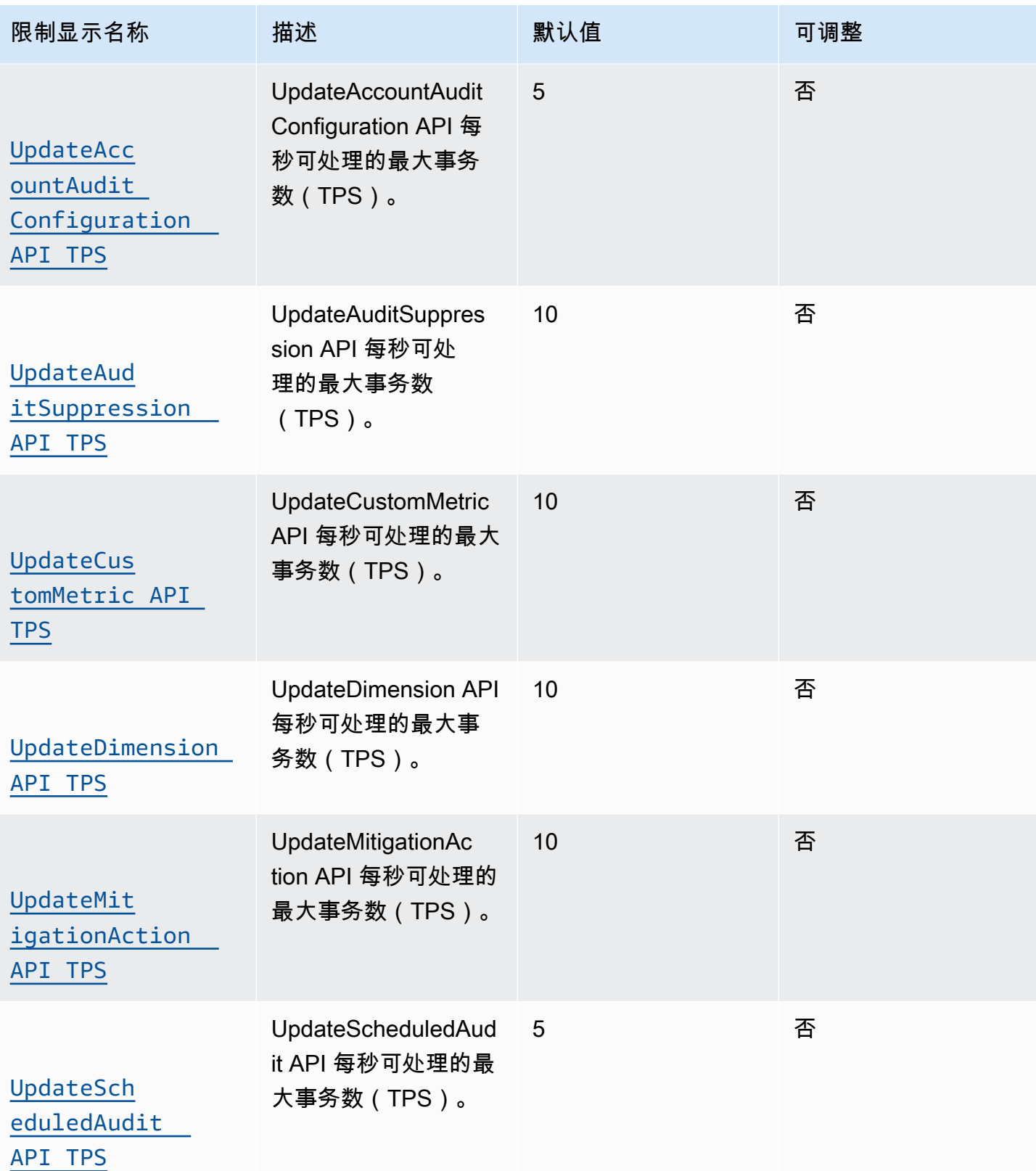

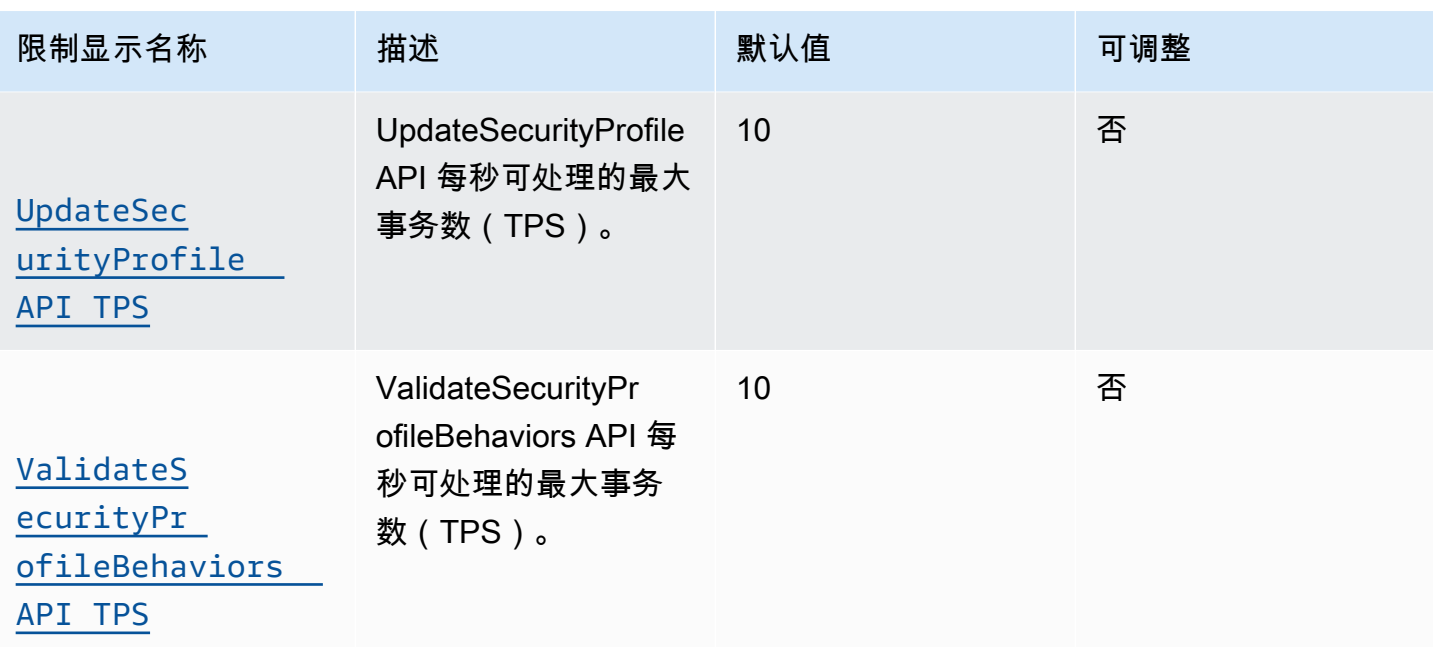

## AWS IoT Device Management 端点和配额

以下是该服务的服务端点和服务限额。要以编程方式连接到 AWS 服务,请使用终端节点。除标准 AWS 终端节点外,某些 AWS 服务还在选定区域提供 FIPS 终端节点。有关更多信息,请参阅 [AWS 服](#page-27-0) [务端点](#page-27-0)。服务配额,也称为限制,是您的 AWS 账户的最大服务资源或操作数量。有关更多信息,请参 阅 [AWS 服务配额。](#page-32-0)

#### 服务端点

#### 主题

- [AWS IoT Core 控制面板端点](#page-994-0)
- [AWS IoT Core 数据面板端点](#page-997-0)
- [AWS IoT Device Management 任务数据端点](#page-1000-0)
- [AWS IoT Device Management 安全隧道端点](#page-1002-0)
- [AWS IoT Device Management -软件包 Package 目录端点](#page-1007-0)
- [AWS IoT FIPS 终端节点](#page-1009-0)

#### <span id="page-994-0"></span>AWS IoT Core - 控制面板端点

下表包含控制平面操作的 AWS 区域 AWS IoT Core特定端点。有关控制平面端点支持的操作的信息, 请参阅 AWS IoT API 参考中[的AWS IoT 操作](https://docs.aws.amazon.com/iot/latest/apireference/API_Operations_AWS_IoT.html)。 AWS IoT Core

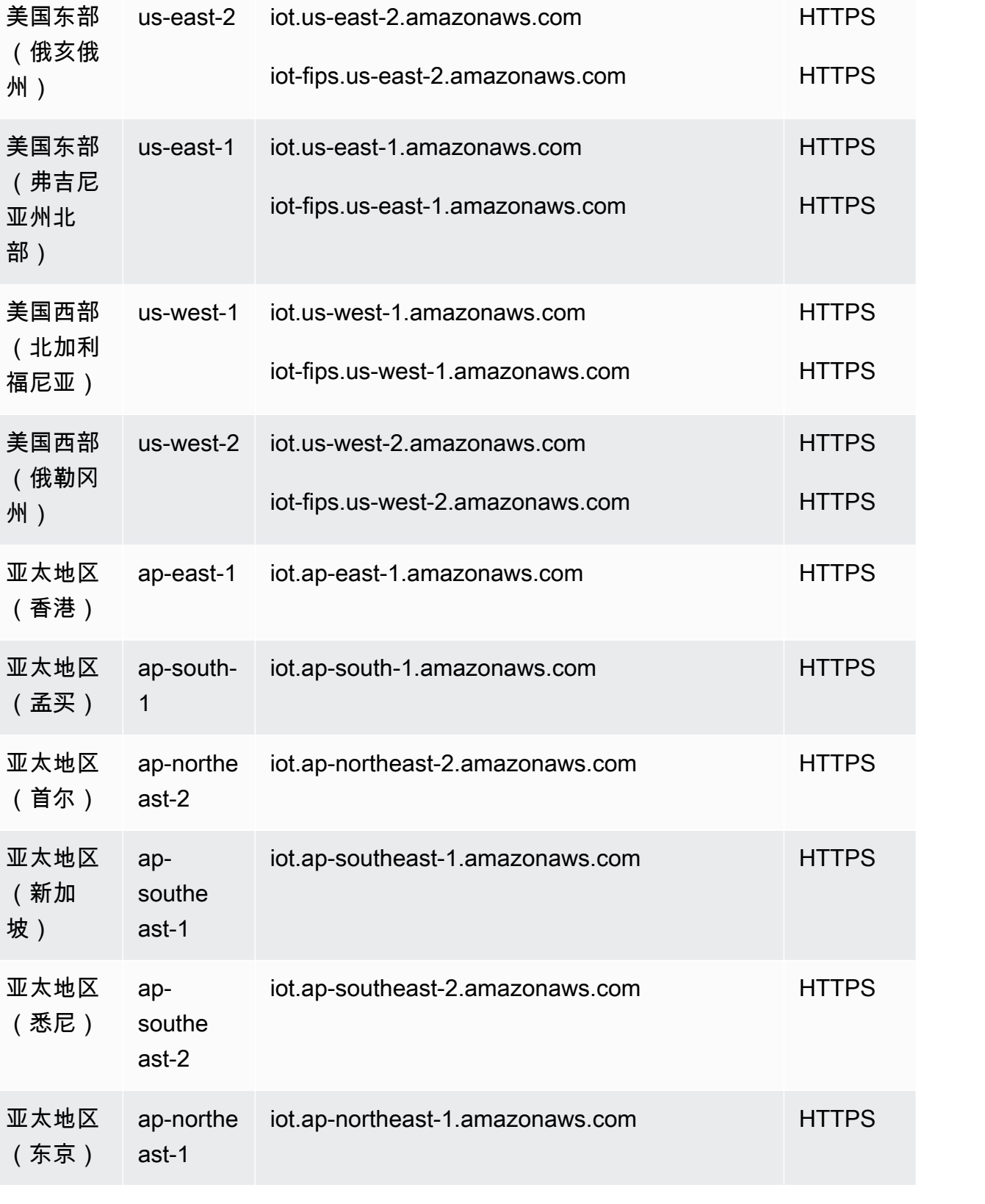

区域名称 区域 端点 端点 法国家 计数据 医单位 计数

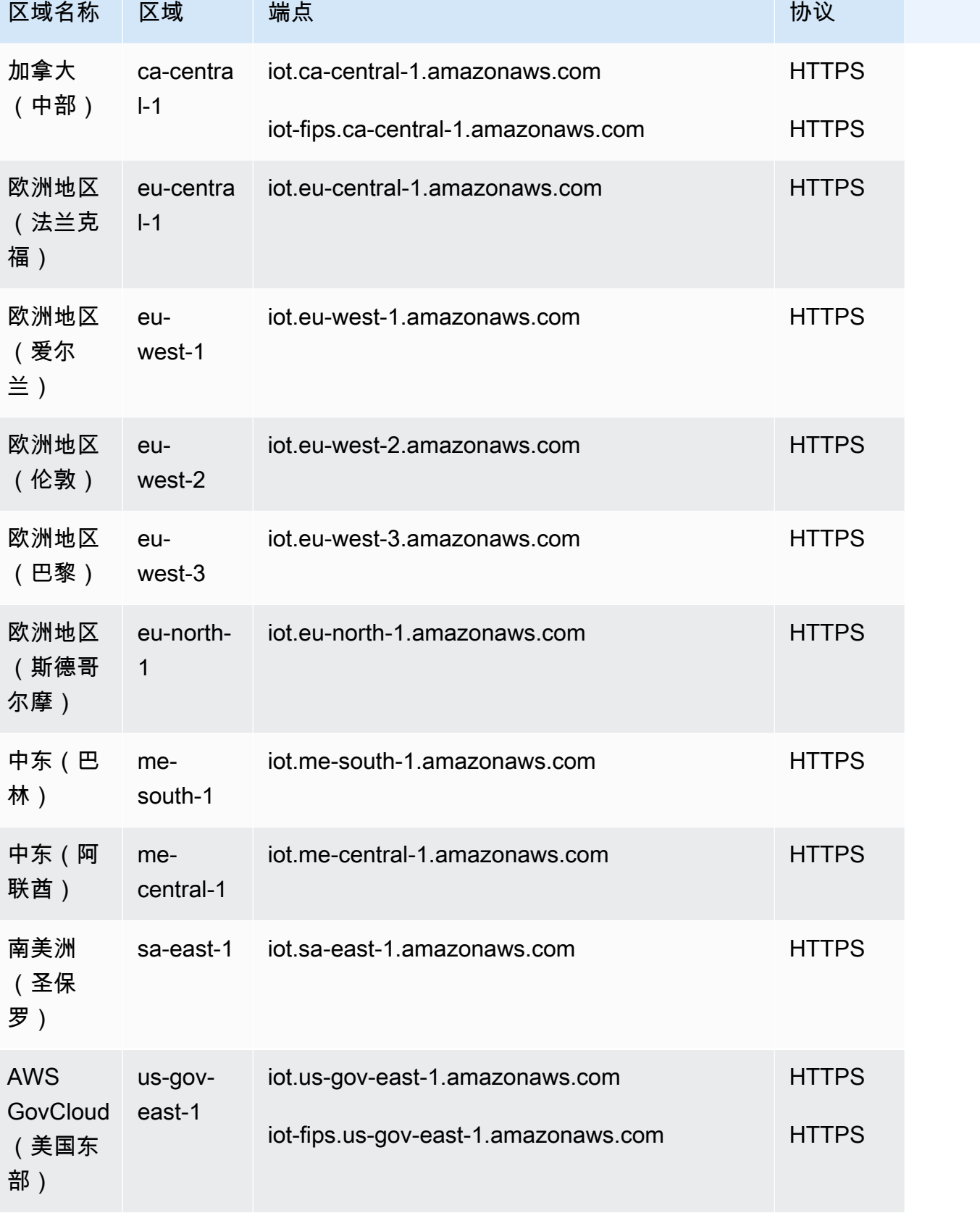

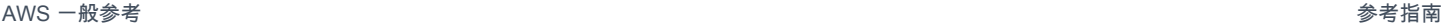

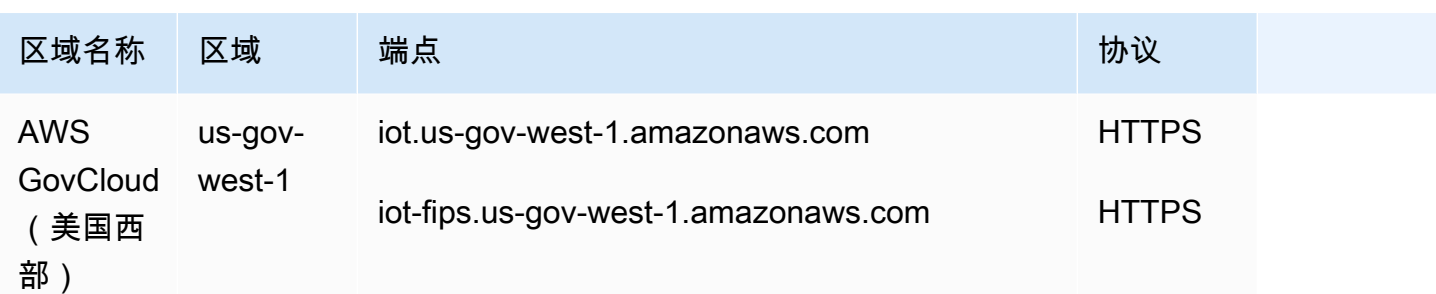

<span id="page-997-0"></span>AWS IoT Core - 数据面板端点

AWS IoT Core-数据平面端点特定于每个 AWS 账户 和 AWS 区域。要查找 AWS 账户 和的数据平面 端点 AWS 区域,请使用此处显示的 [describe-endpoint](https://awscli.amazonaws.com/v2/documentation/api/latest/reference/iot/describe-endpoint.html)CLI 命令或 [DescribeEndpoint](https://docs.aws.amazon.com/iot/latest/apireference/API_DescribeEndpoint.html)REST API。 AWS IoT Core

aws iot describe-endpoint --endpoint-type iot:Data-ATS

此命令采用以下格式返回数据面板 API 端点:

*account-specific-prefix*.iot.*aws-region*.amazonaws.com

有关数据平面端点支持的操作的信息,请参阅 AWS IoT API 参考中[的AWS IoT 数据平面操作](https://docs.aws.amazon.com/iot/latest/apireference/API_Operations_AWS_IoT_Data_Plane.html)。 AWS IoT Core

下表包含每个 AWS 账户 AWS 区域 AWS IoT Core 支持的特定端点的通用表示形式。在端点列中,来 自您账户特定端点的 *account-specific-prefix* 将替换通用端点表示形式中显示的 data。

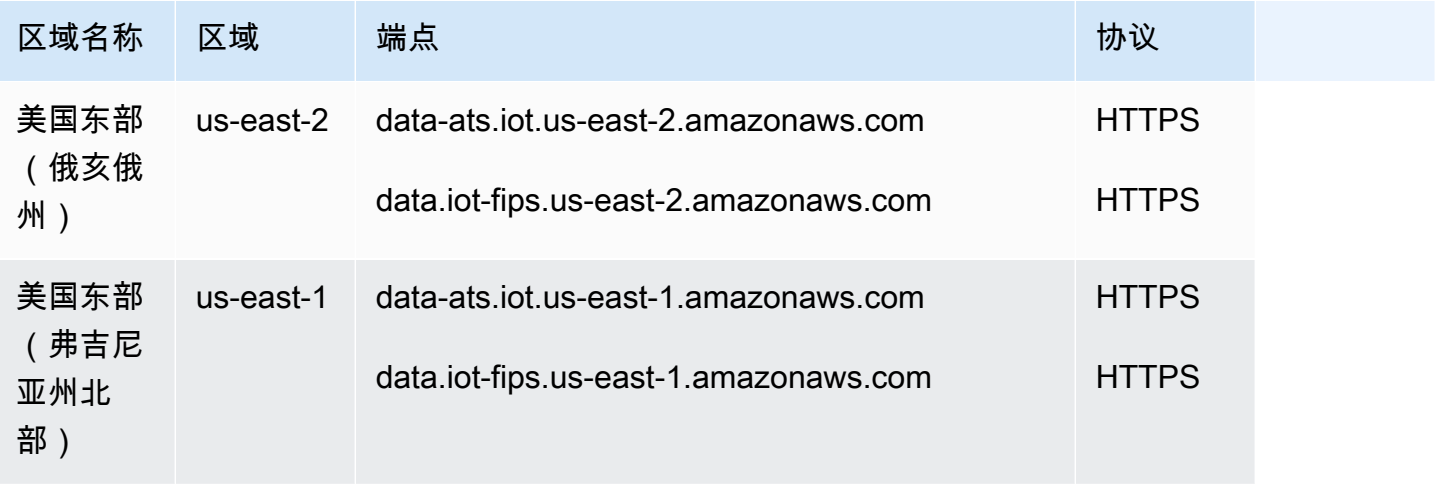

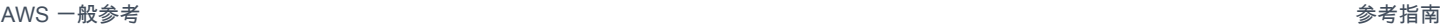

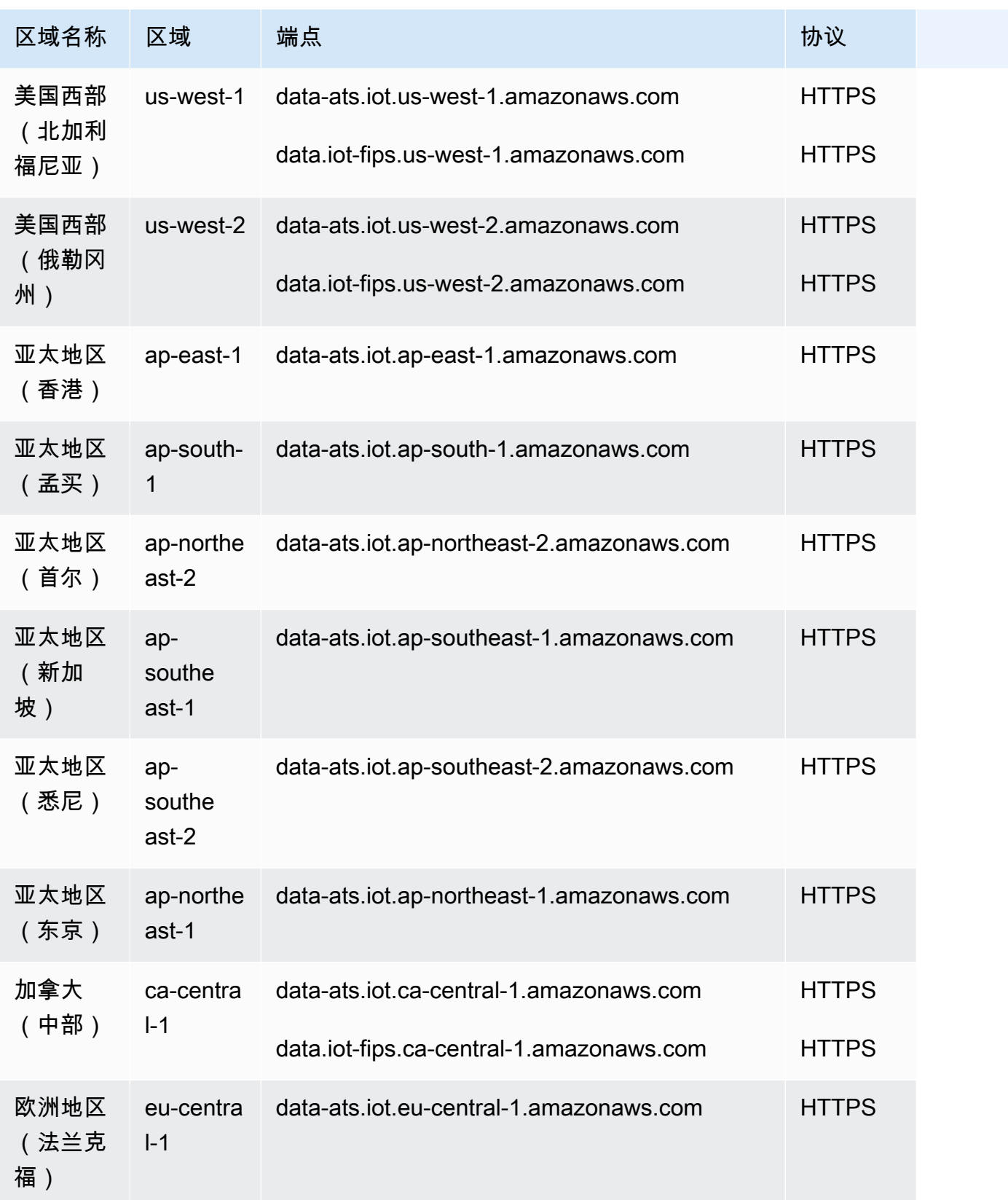

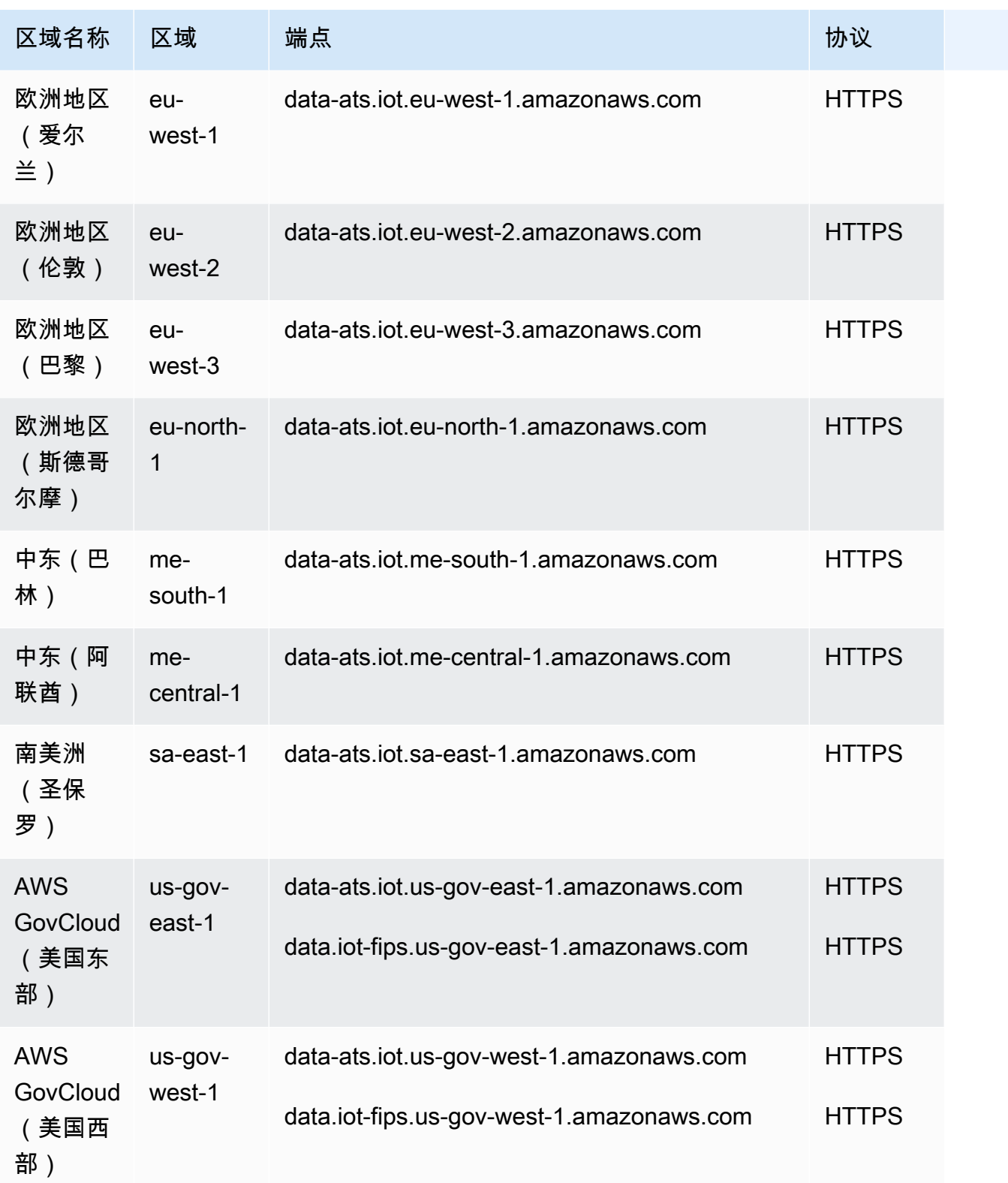

<span id="page-1000-0"></span>AWS IoT Device Management - 任务数据端点

AWS IoT Device Management-作业数据端点特定于每个 AWS 账户 和 AWS 区域。要查找 AWS 账户 和的 AWS IoT Device Management任务数据端点 AWS 区域,请使用此处显示的 [describe](https://awscli.amazonaws.com/v2/documentation/api/latest/reference/iot/describe-endpoint.html)[endpoint](https://awscli.amazonaws.com/v2/documentation/api/latest/reference/iot/describe-endpoint.html)CLI 命令或 [DescribeEndpoint](https://docs.aws.amazon.com/iot/latest/apireference/API_DescribeEndpoint.html)REST API。

aws iot describe-endpoint --endpoint-type iot:Jobs

此命令采用以下格式返回任务数据面板 API 端点:

*account-specific-prefix*.jobs.iot.*aws-region*.amazonaws.com.

有关 AWS IoT Device Management-作业数据端点支持的操作的信息,请参阅 AWS IoT API 参考中 的[AWS IoT 作业数据平面操作](https://docs.aws.amazon.com/iot/latest/apireference/API_Operations_AWS_IoT_Jobs_Data_Plane.html)。

下表包含 AWS IoT Core 支持作业数据操作的 AWS 区域特定端点。在 Endpoint(端点)列中,来自 您账户特定端点的 *account-specific-prefix* 将替换通用端点表示形式中显示的*##*。

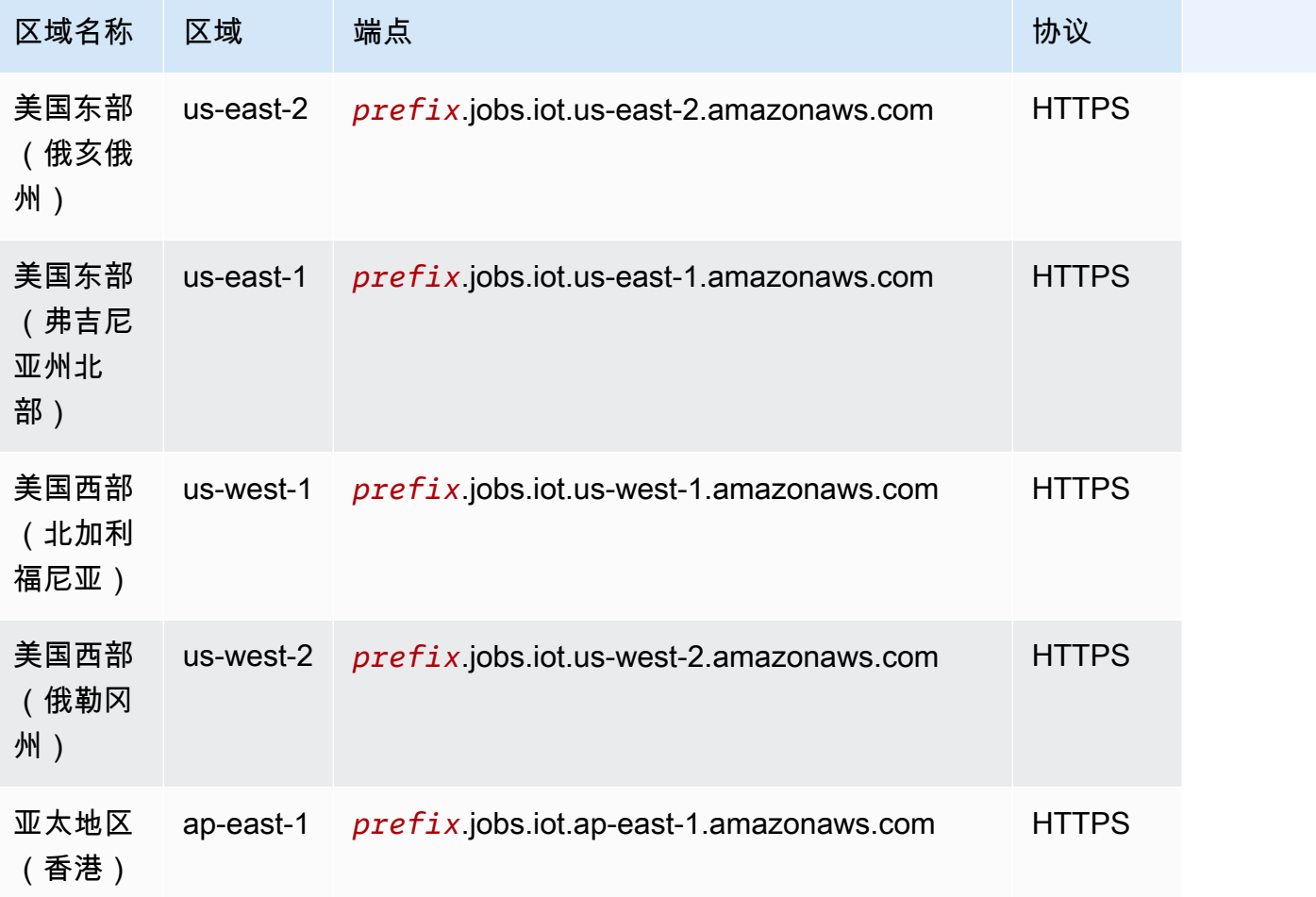

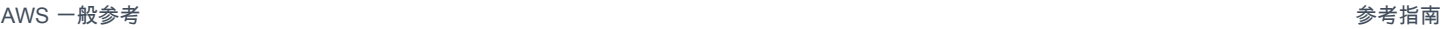

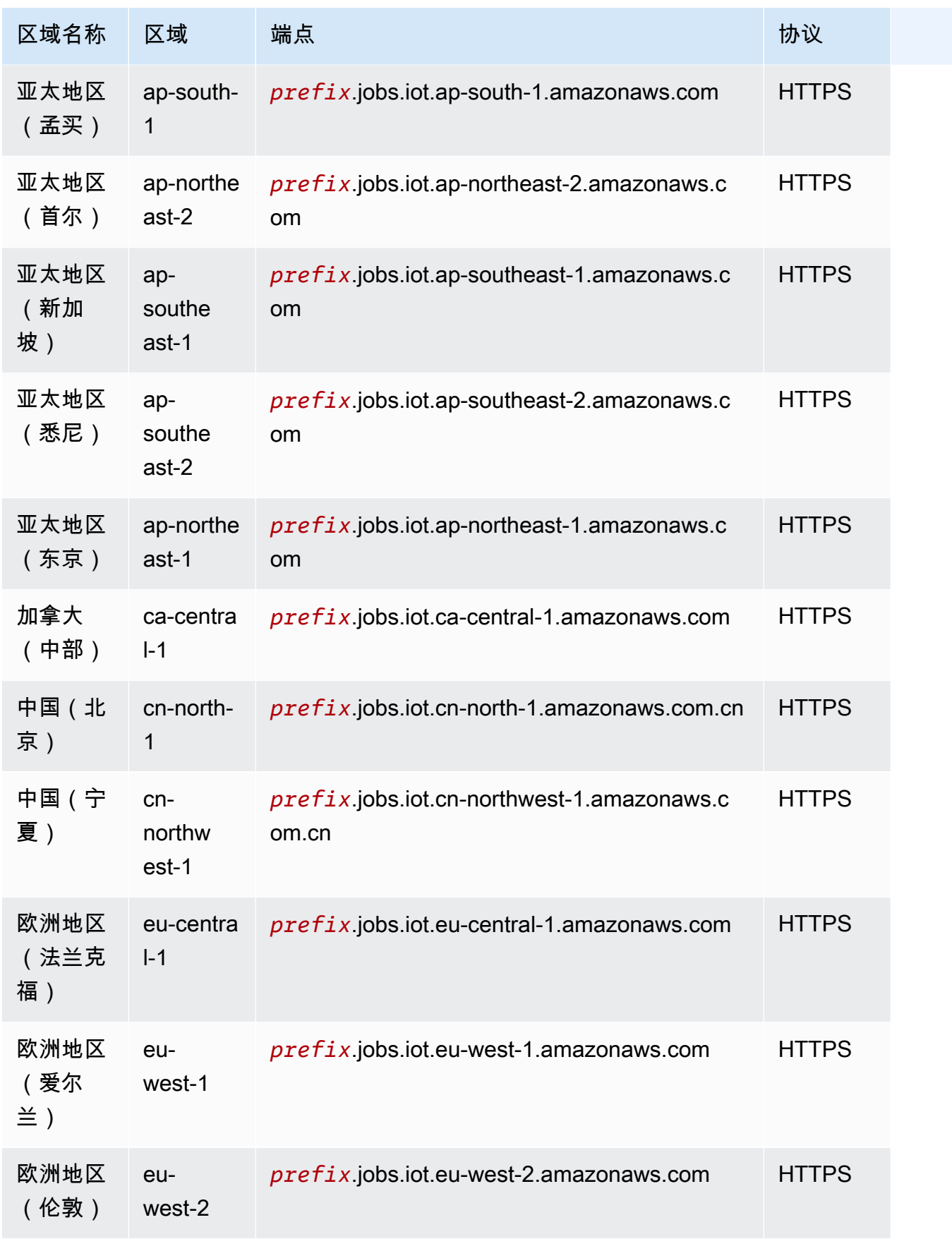

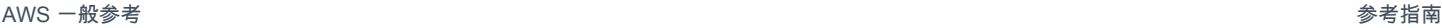

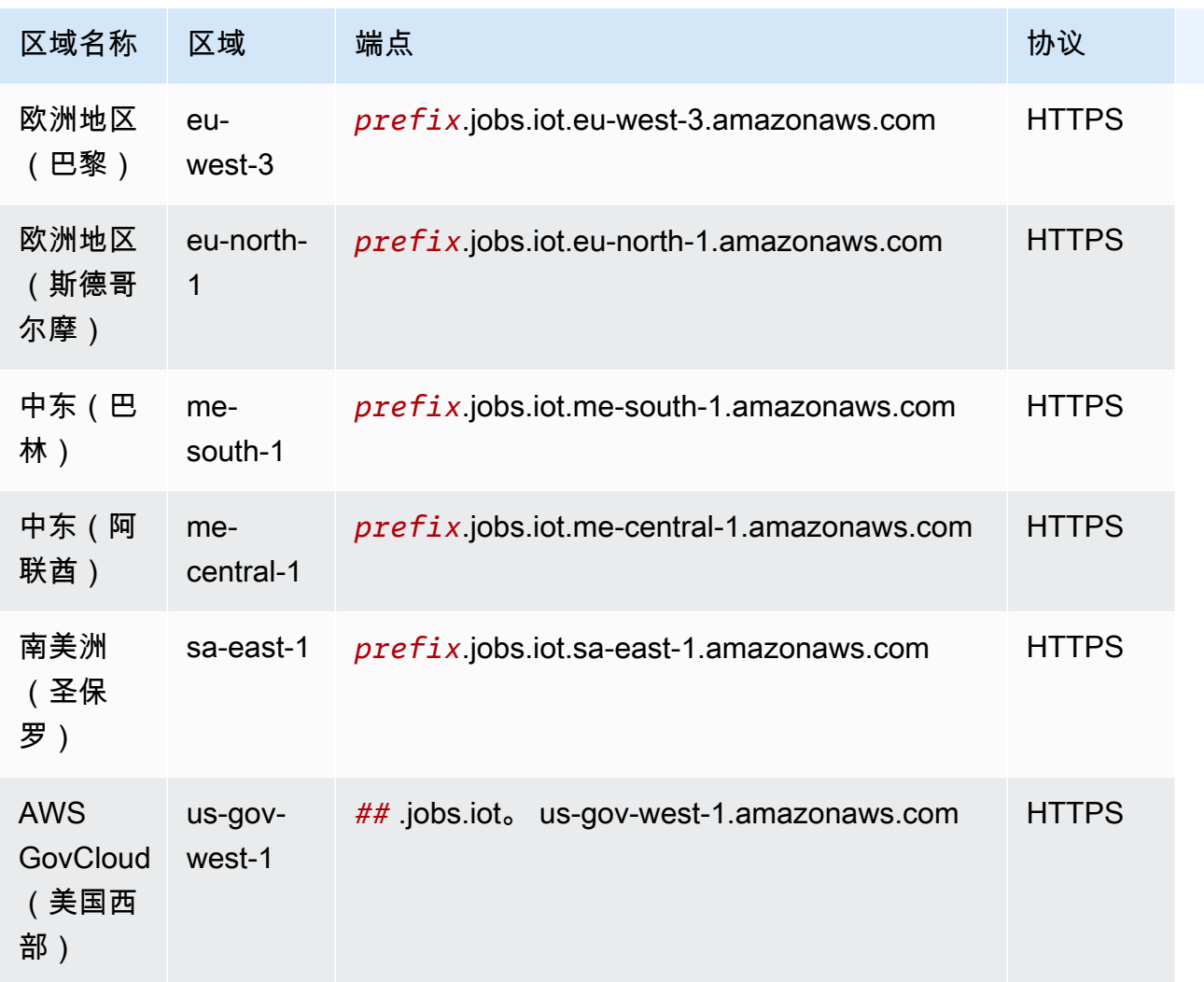

<span id="page-1002-0"></span>AWS IoT Device Management - 安全隧道端点

AWS IoT 支持用于安全隧道传输的其他端点。

#### 安全隧道管理 API 端点

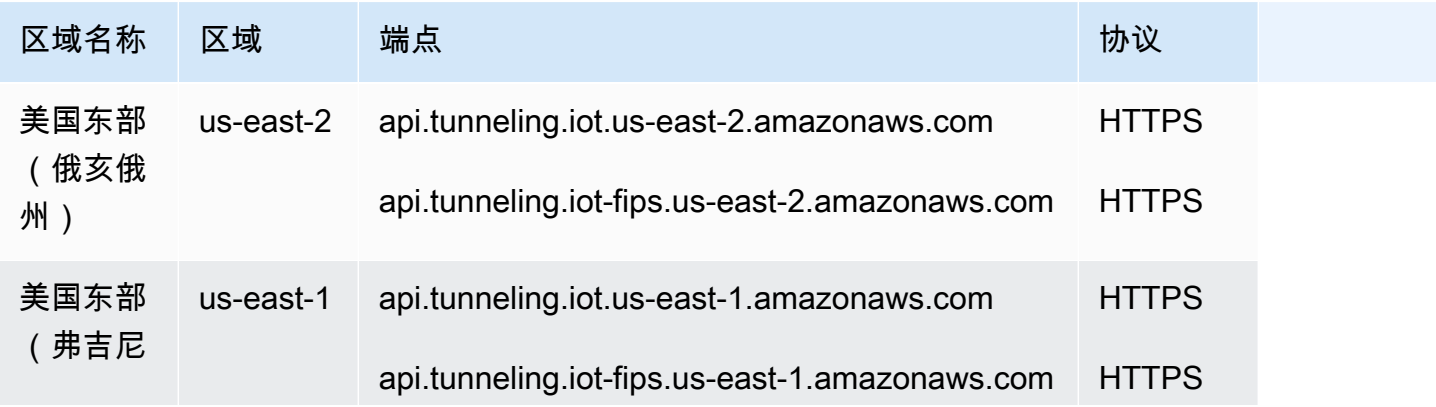

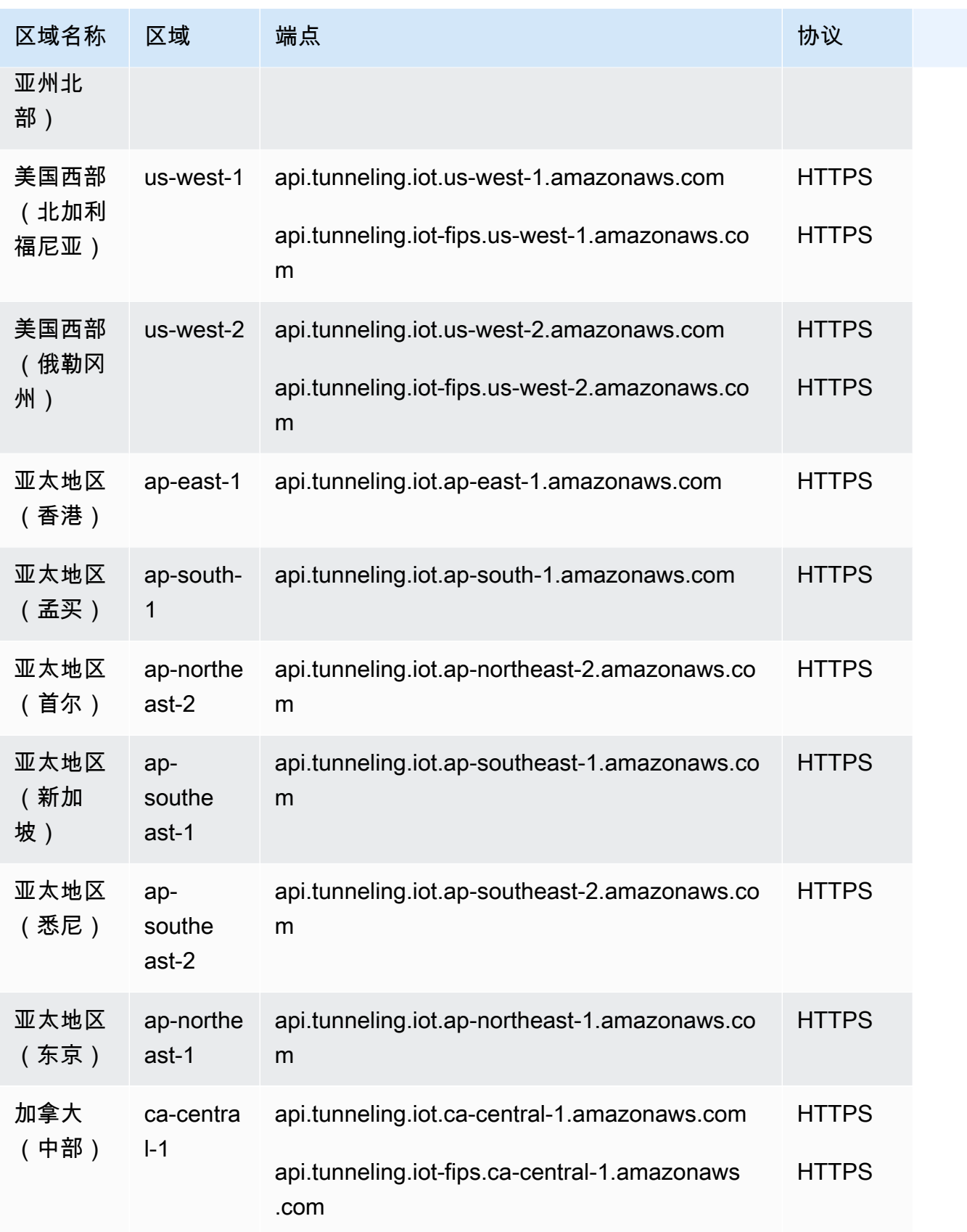

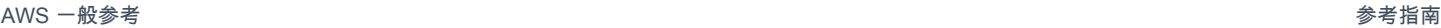

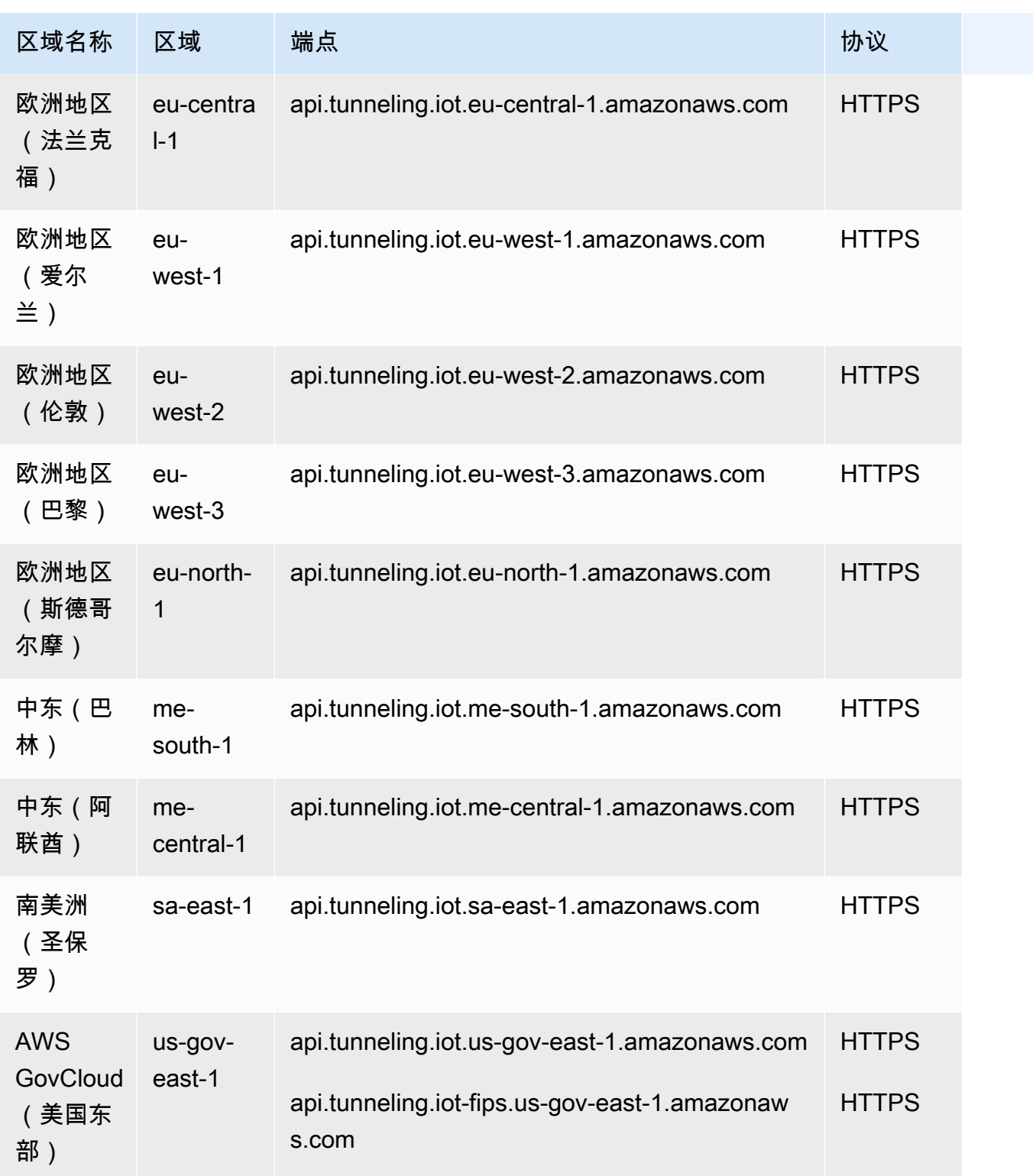

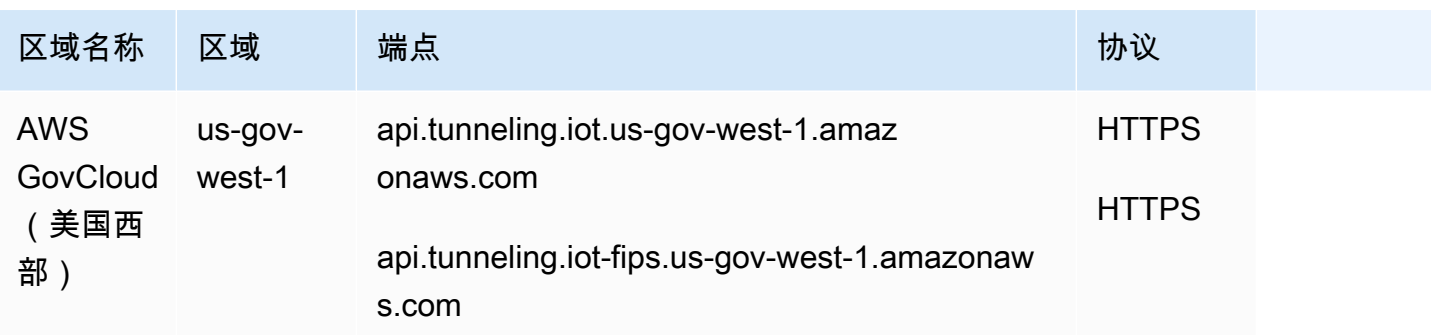

#### 安全隧道设备连接端点

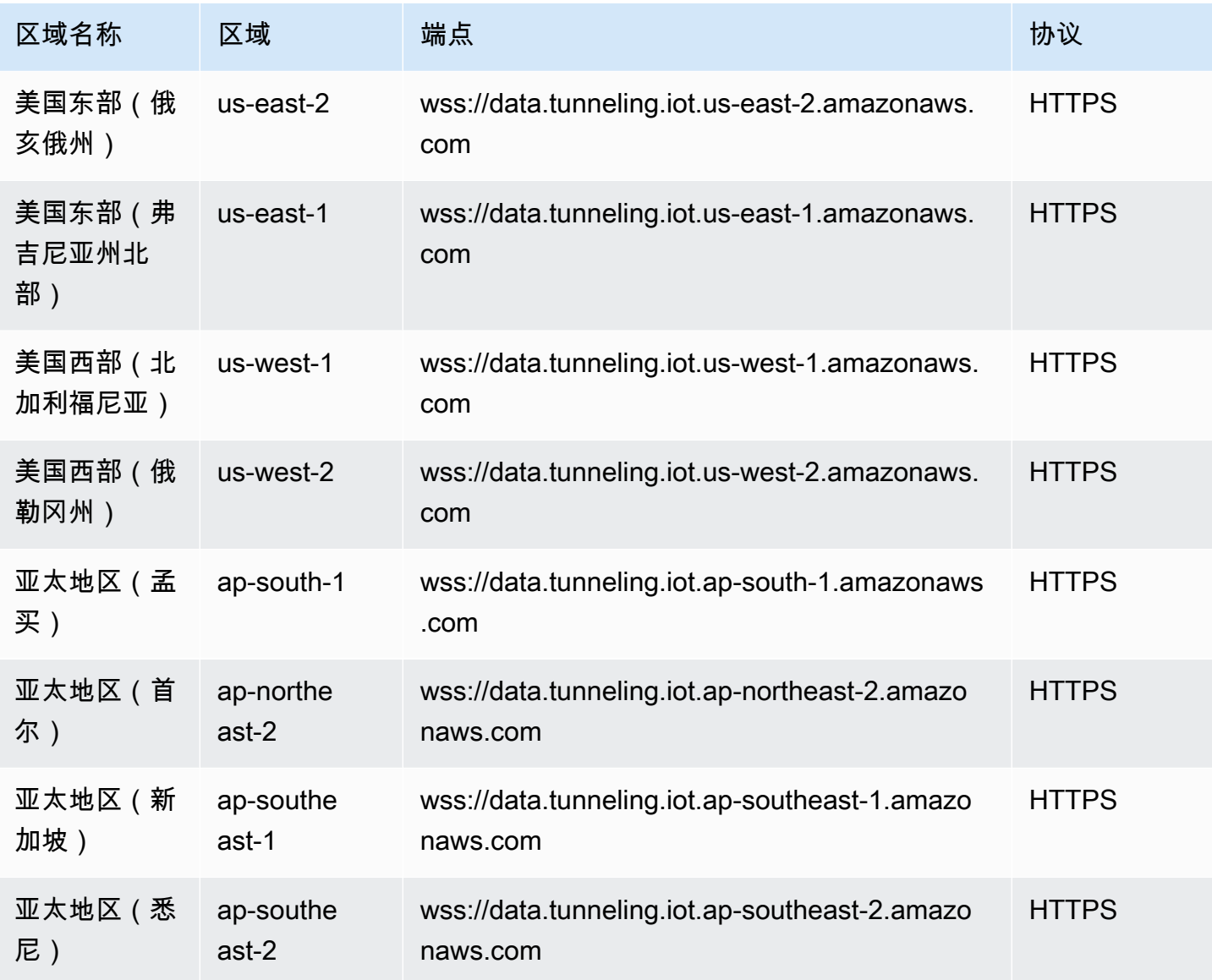

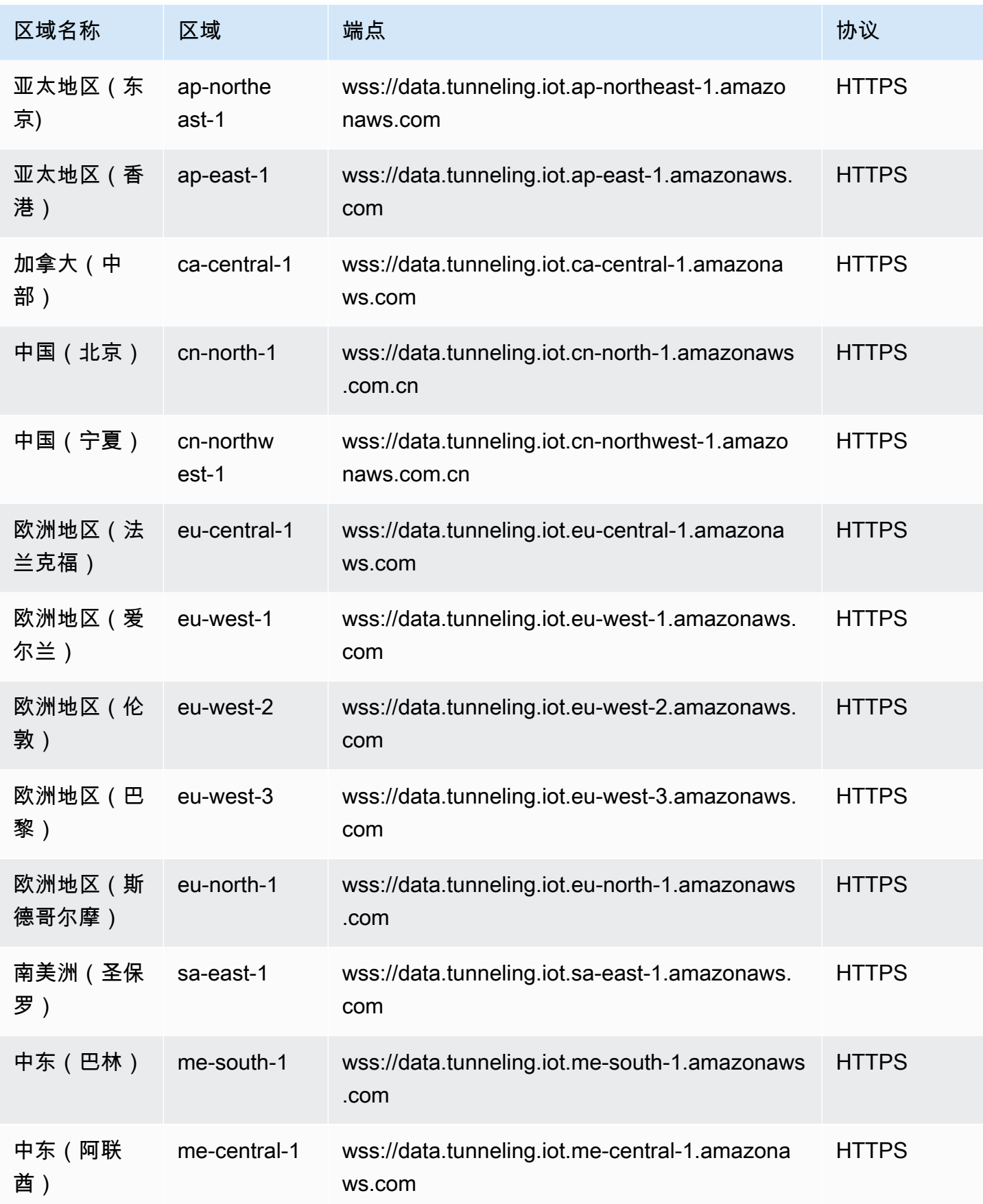

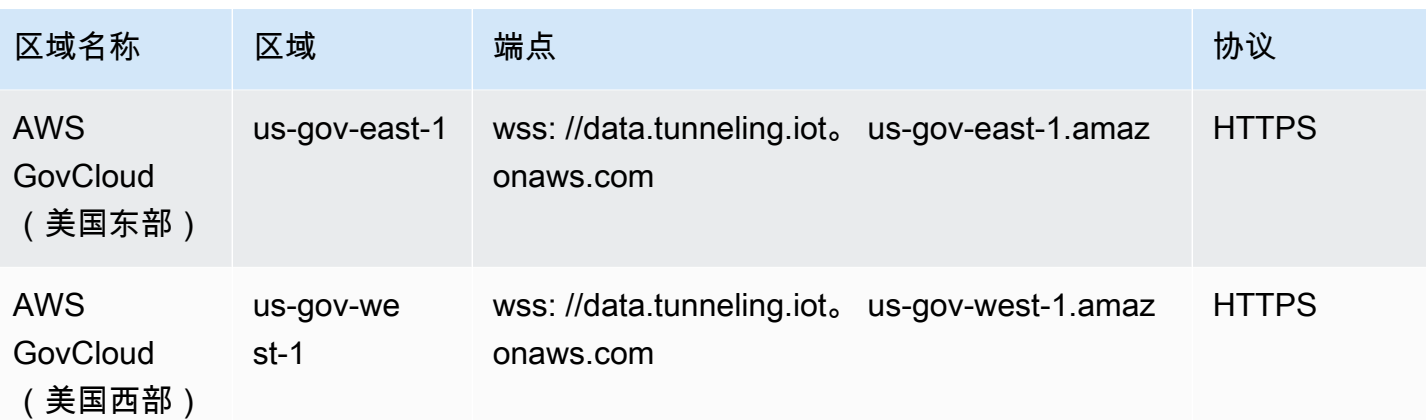

<span id="page-1007-0"></span>AWS IoT Device Management -软件包 Package 目录端点

AWS IoT 设备管理软件 Package 目录可在下方找到 AWS 区域。

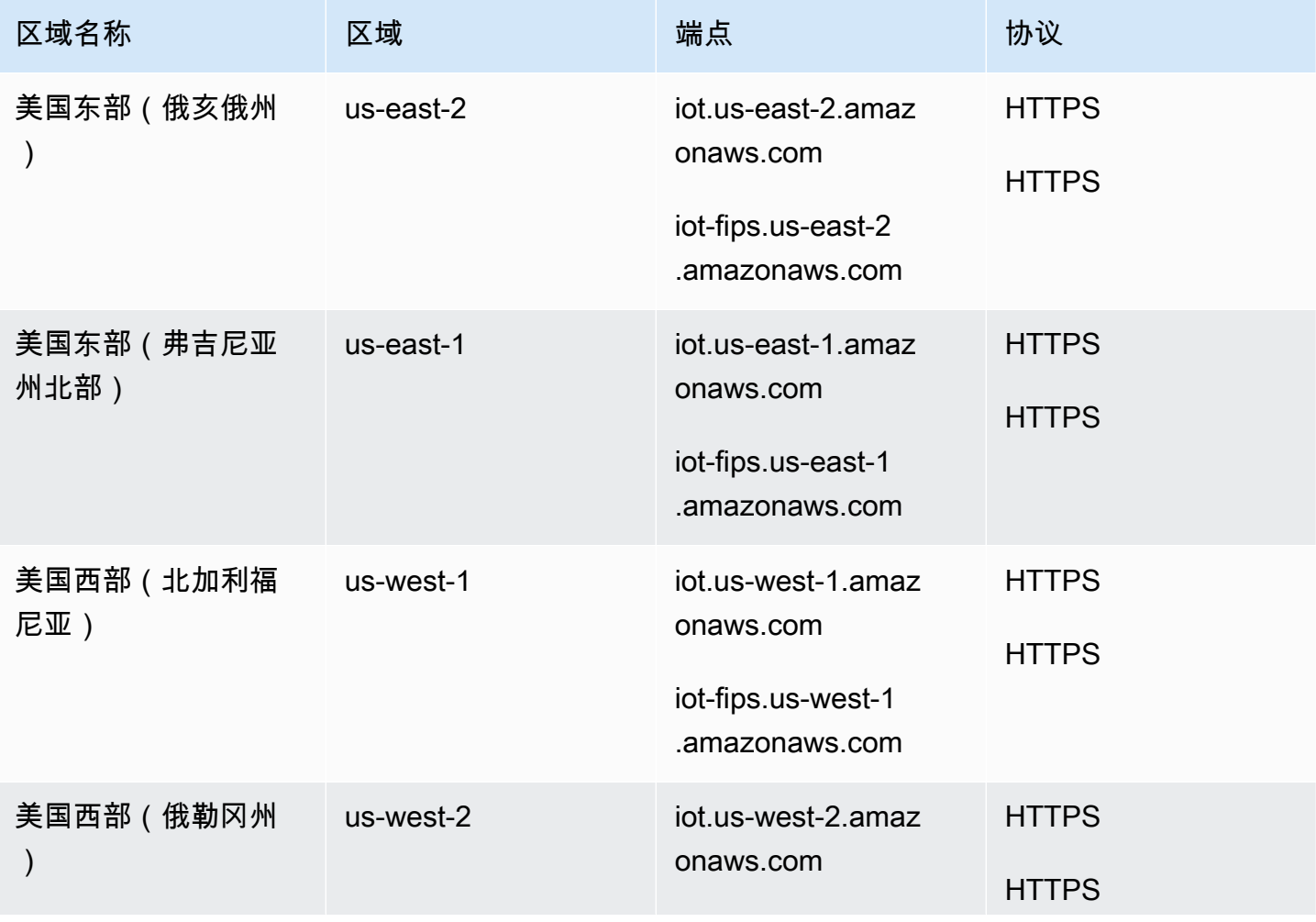
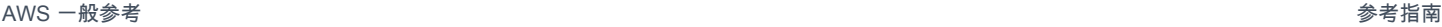

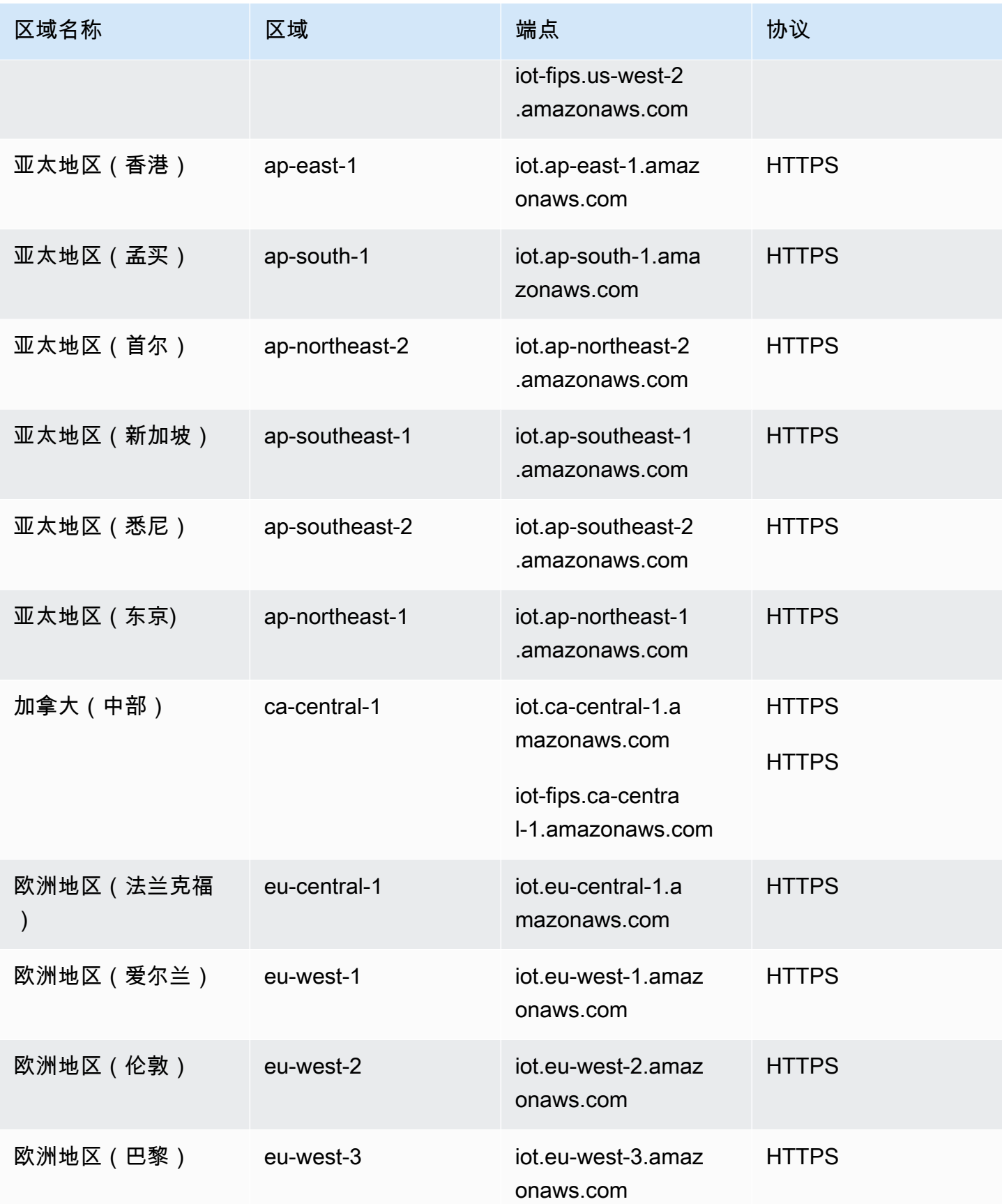

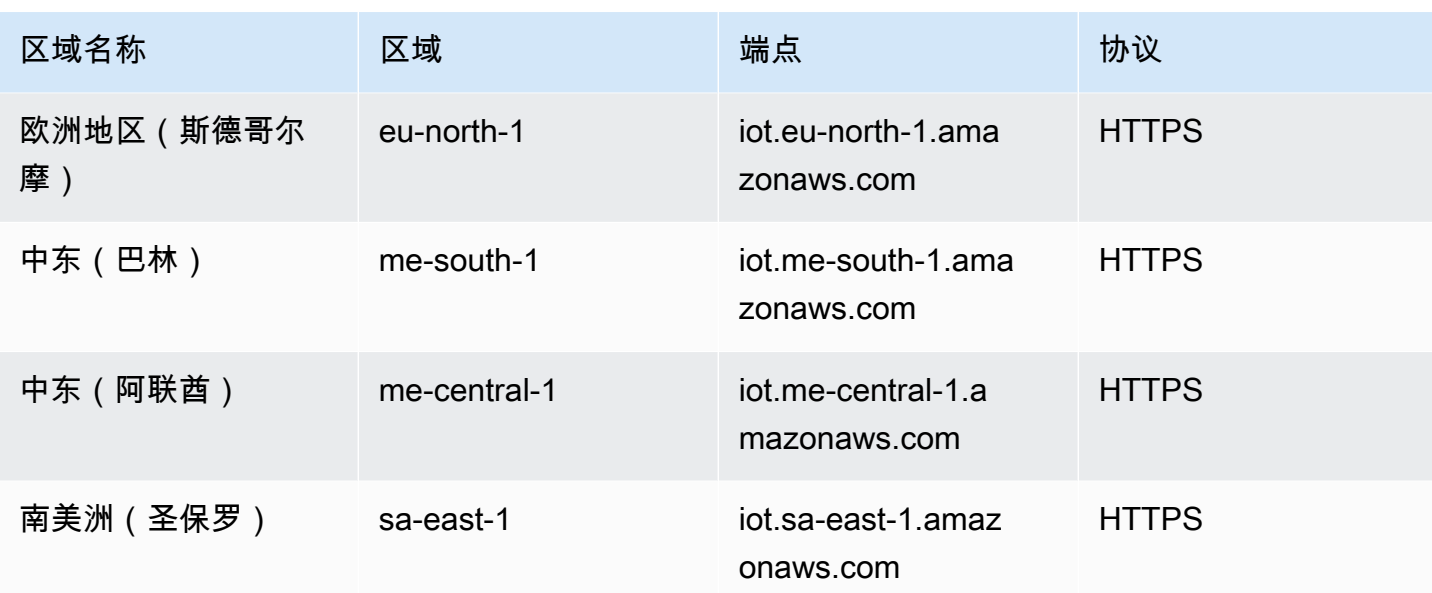

### AWS IoT FIPS 终端节点

AWS IoT 提供支[持联邦信息处理标准 \(FIPS\) 140](https://aws.amazon.com/compliance/fips/) -2 的端点。选择适当的符合 FIPS 标准的终端节点, 以便[按服务从 FIPS 终端节点](https://aws.amazon.com/compliance/fips/#FIPS_Endpoints_by_Service)访问您 AWS 所在地区的 AWS IoT 功能。有关提供的 FIPS 端点的更多信 息 AWS IoT,请参[阅连接到 AWS IoT FIPS](https://docs.aws.amazon.com/iot/latest/developerguide/iot-connect-fips.html) 终端节点。

### 服务限额

#### 内容

- [AWS IoT 舰队索引](#page-1009-0)
- [AWS IoT 职位](#page-1014-0)
- [AWS IoT 安全隧道](#page-1021-0)
- [AWS IoT Device Management -软件包 Package 目录](#page-1023-0)
- [舰队中心 AWS IoT Device Management](#page-1025-0)

### <span id="page-1009-0"></span>AWS IoT 舰队索引

#### AWS IoT Device Management 舰队索引限制和配额

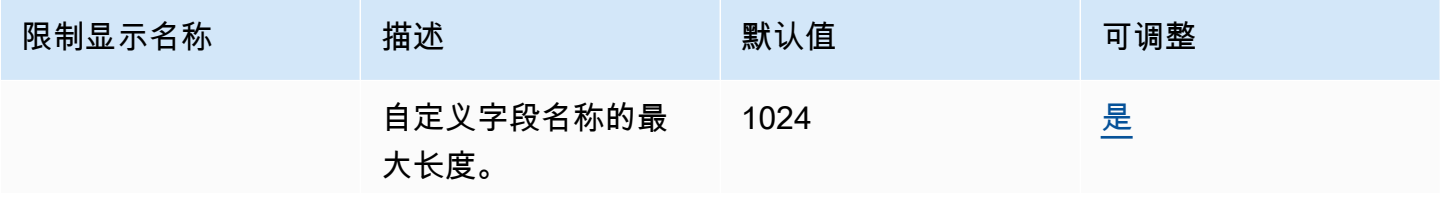

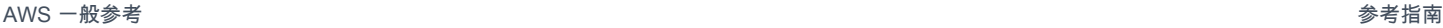

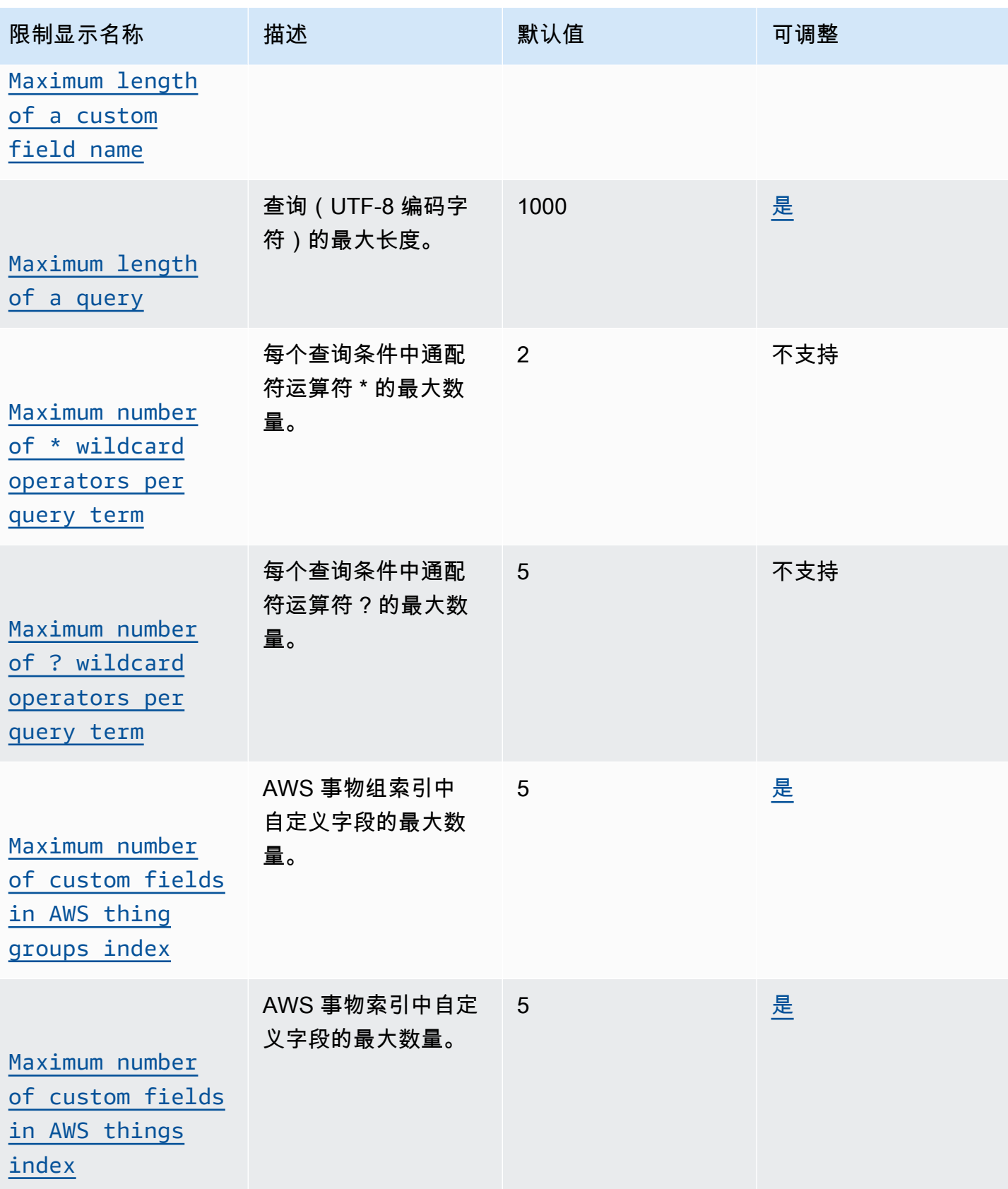

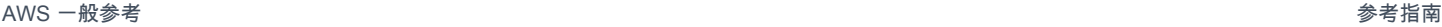

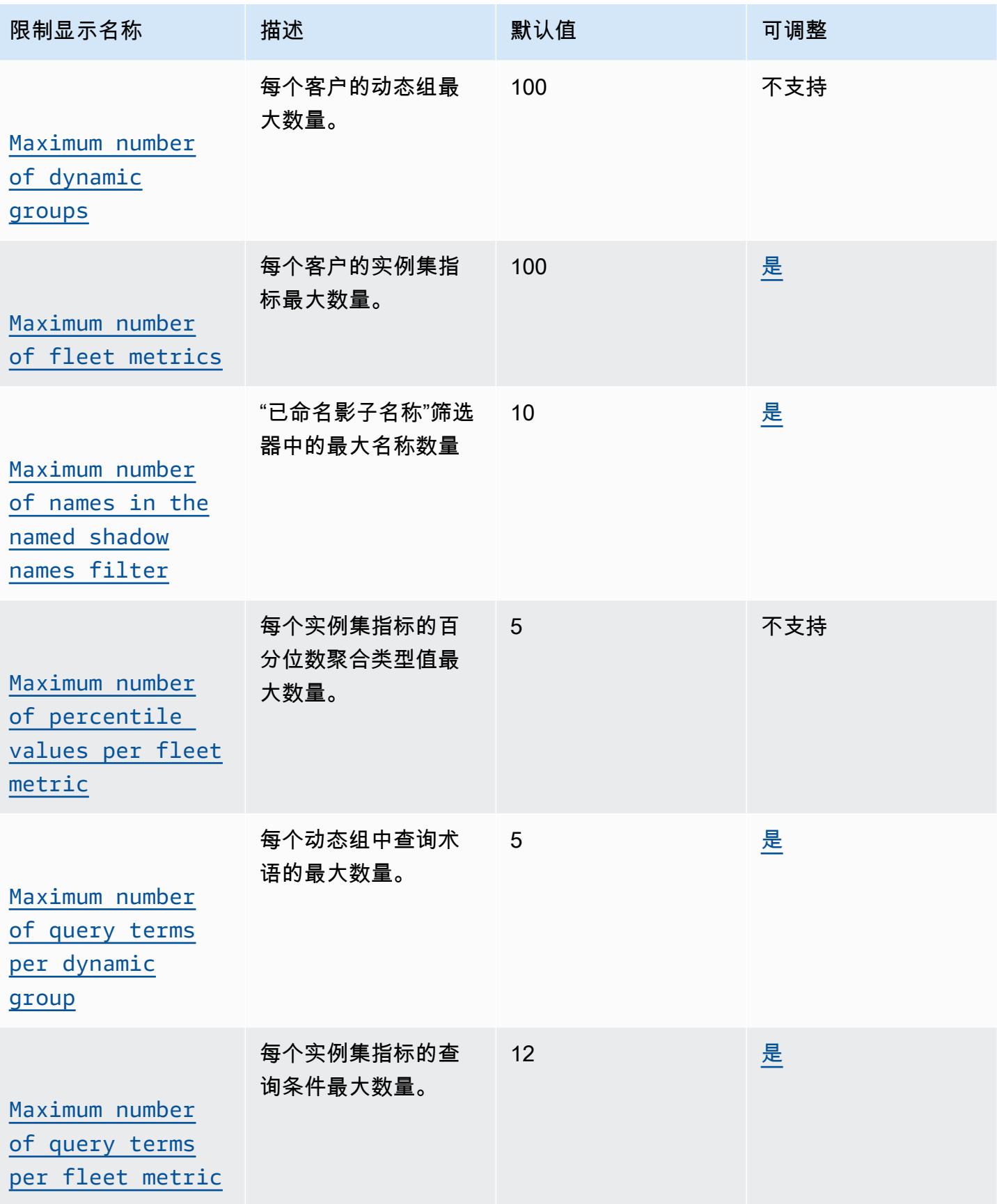

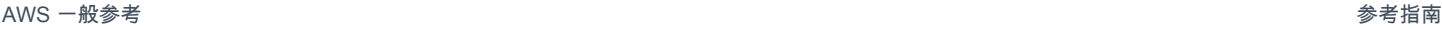

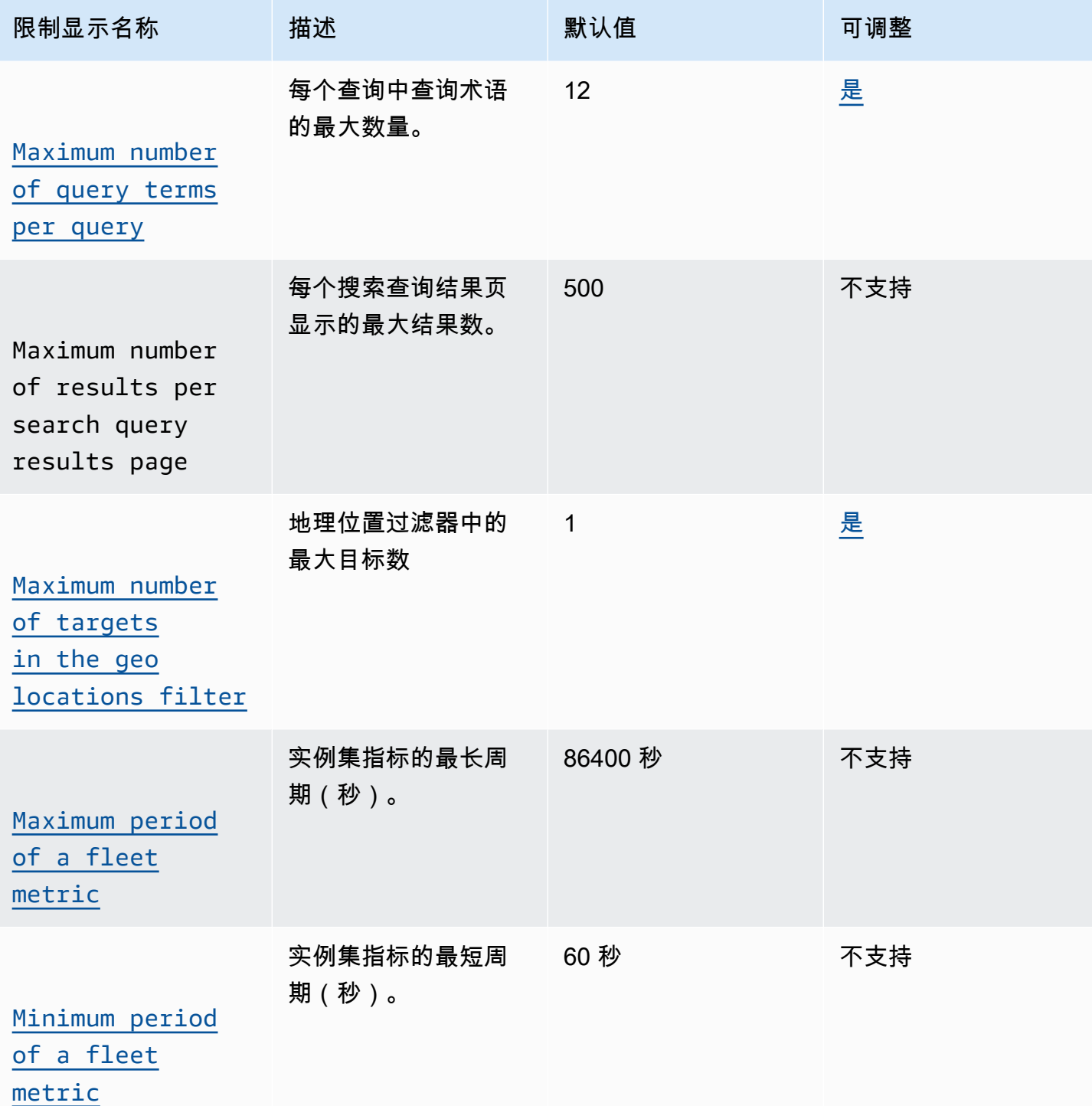

## AWS IoT Device Management 舰队索引 API 限制

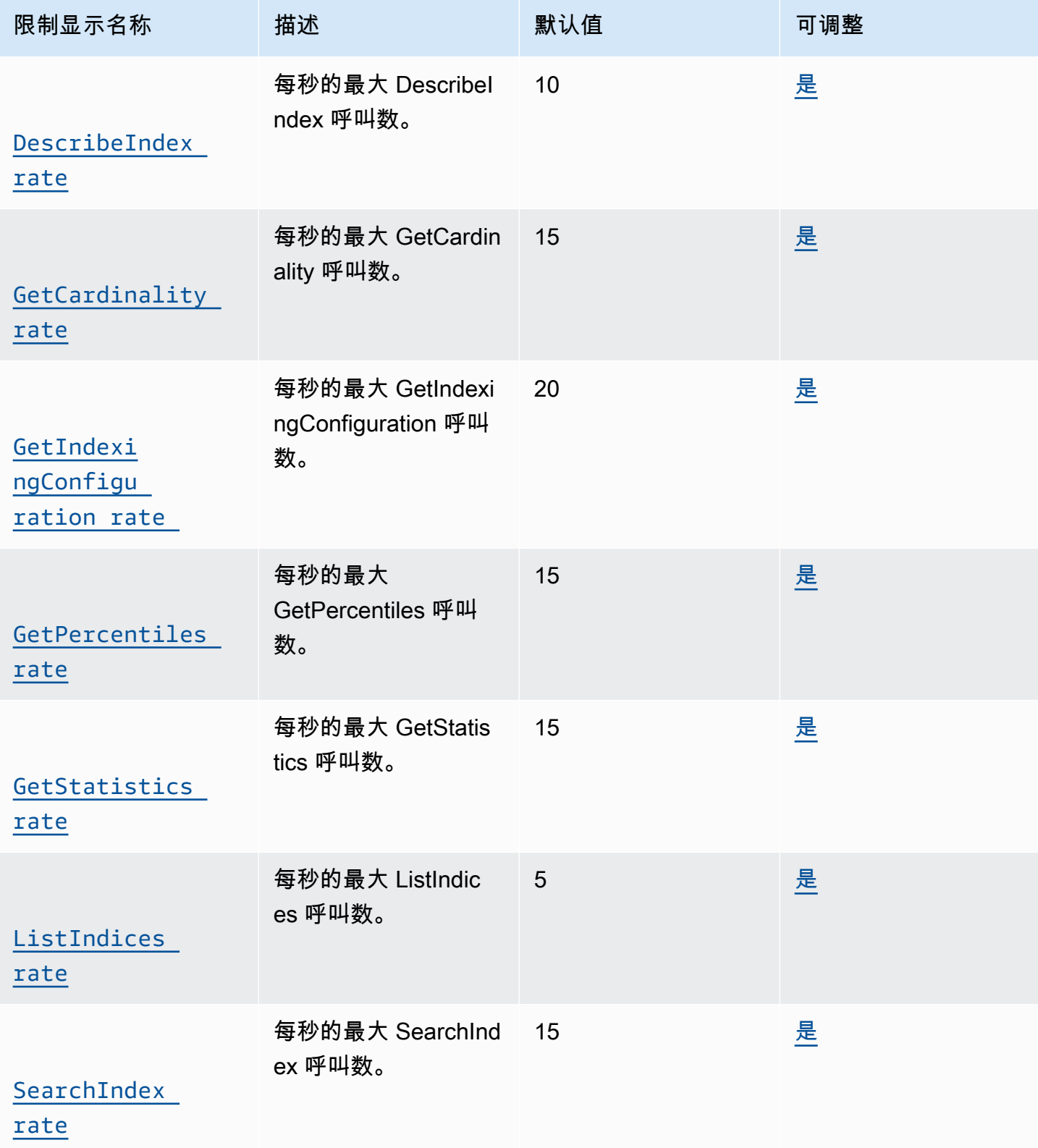

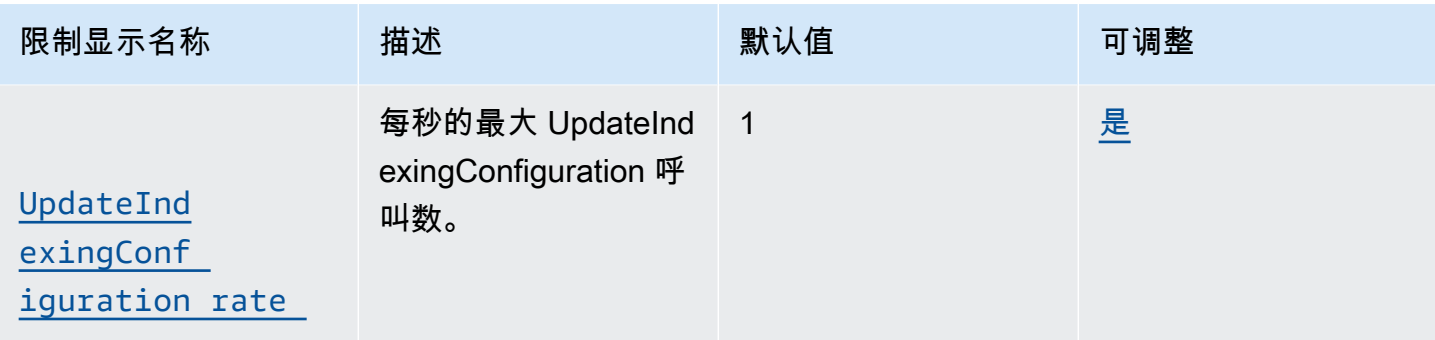

## <span id="page-1014-0"></span>AWS IoT 职位

## AWS IoT Device Management 工作限制和配额

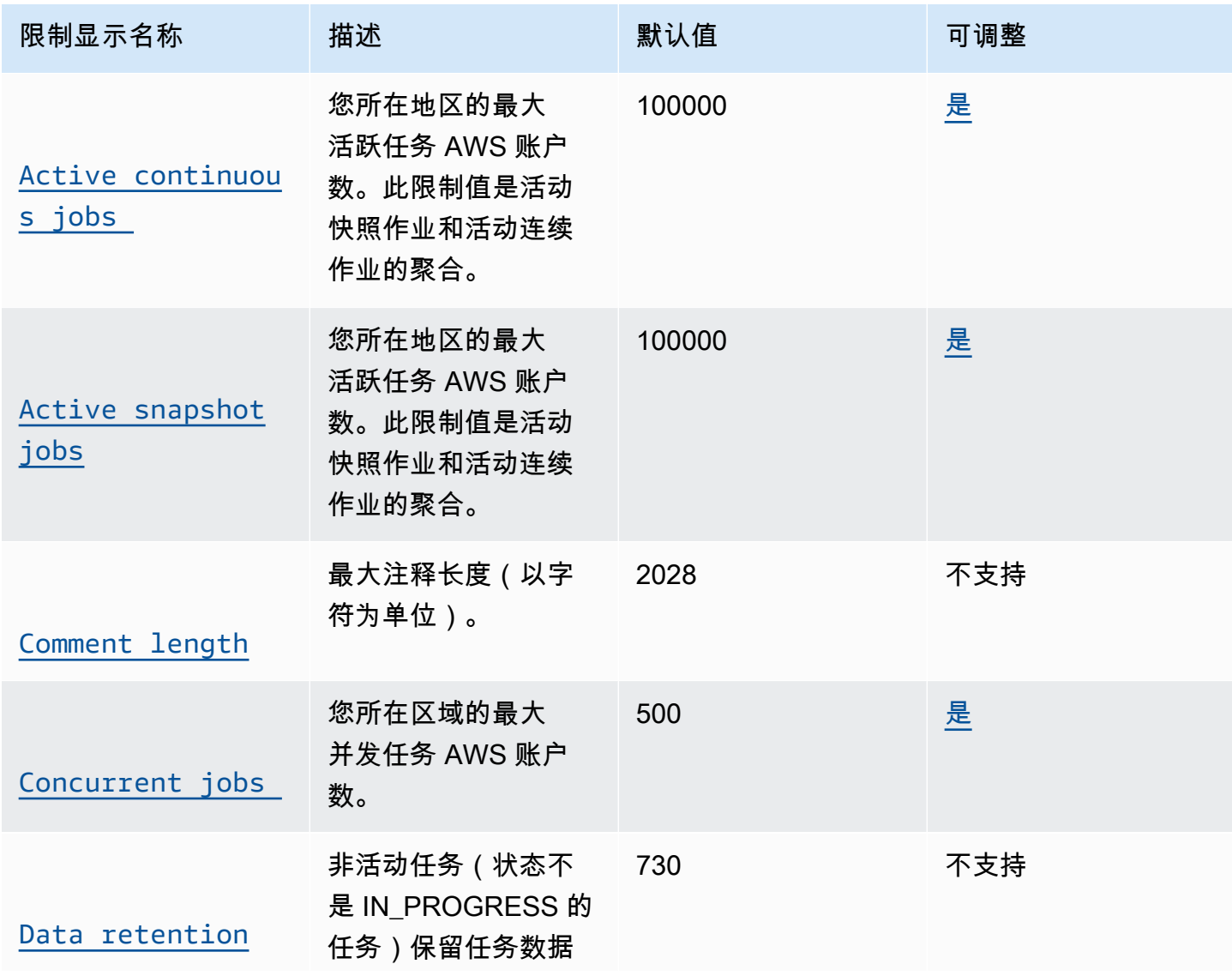

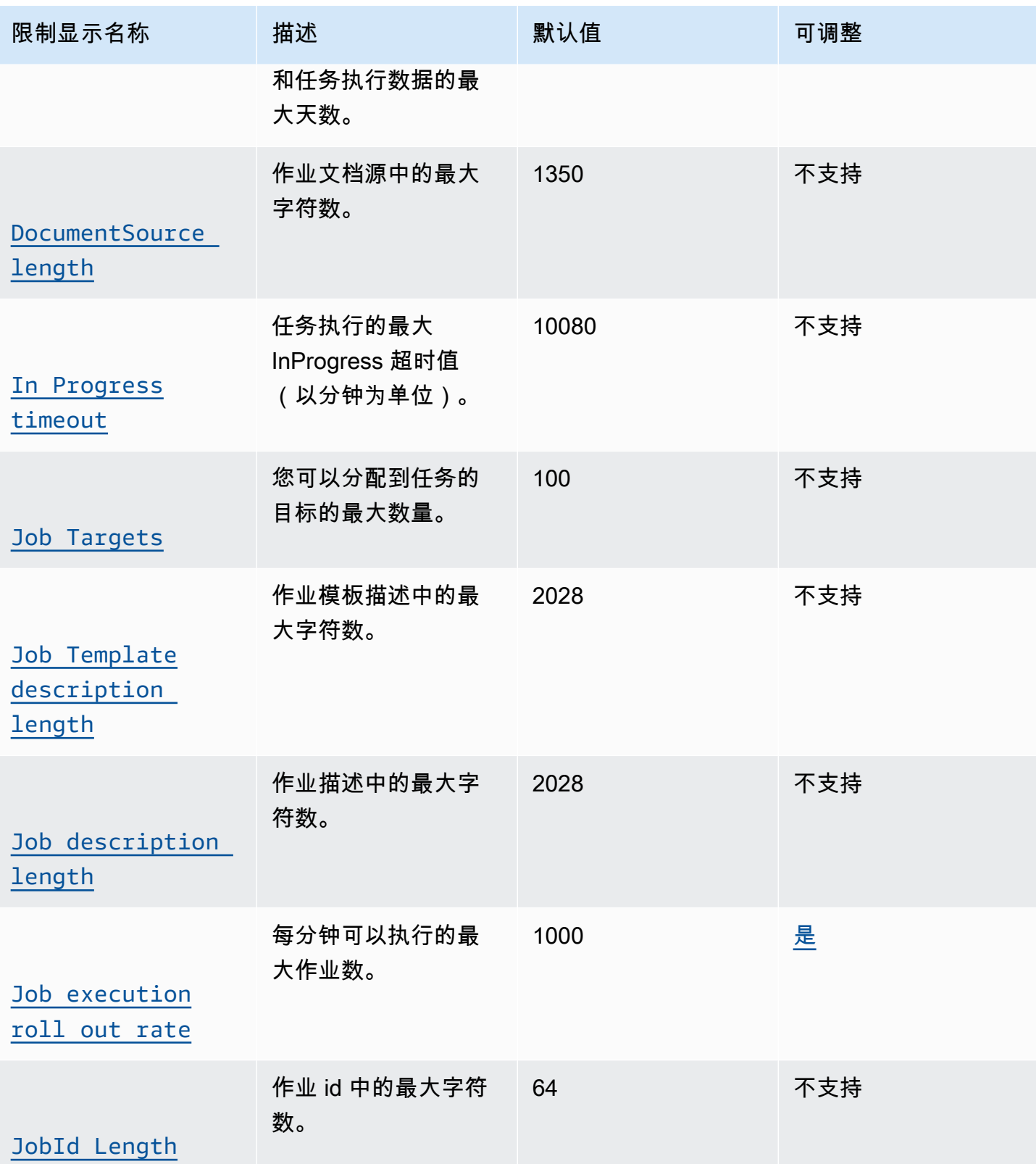

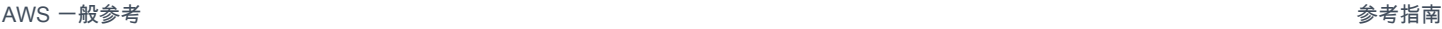

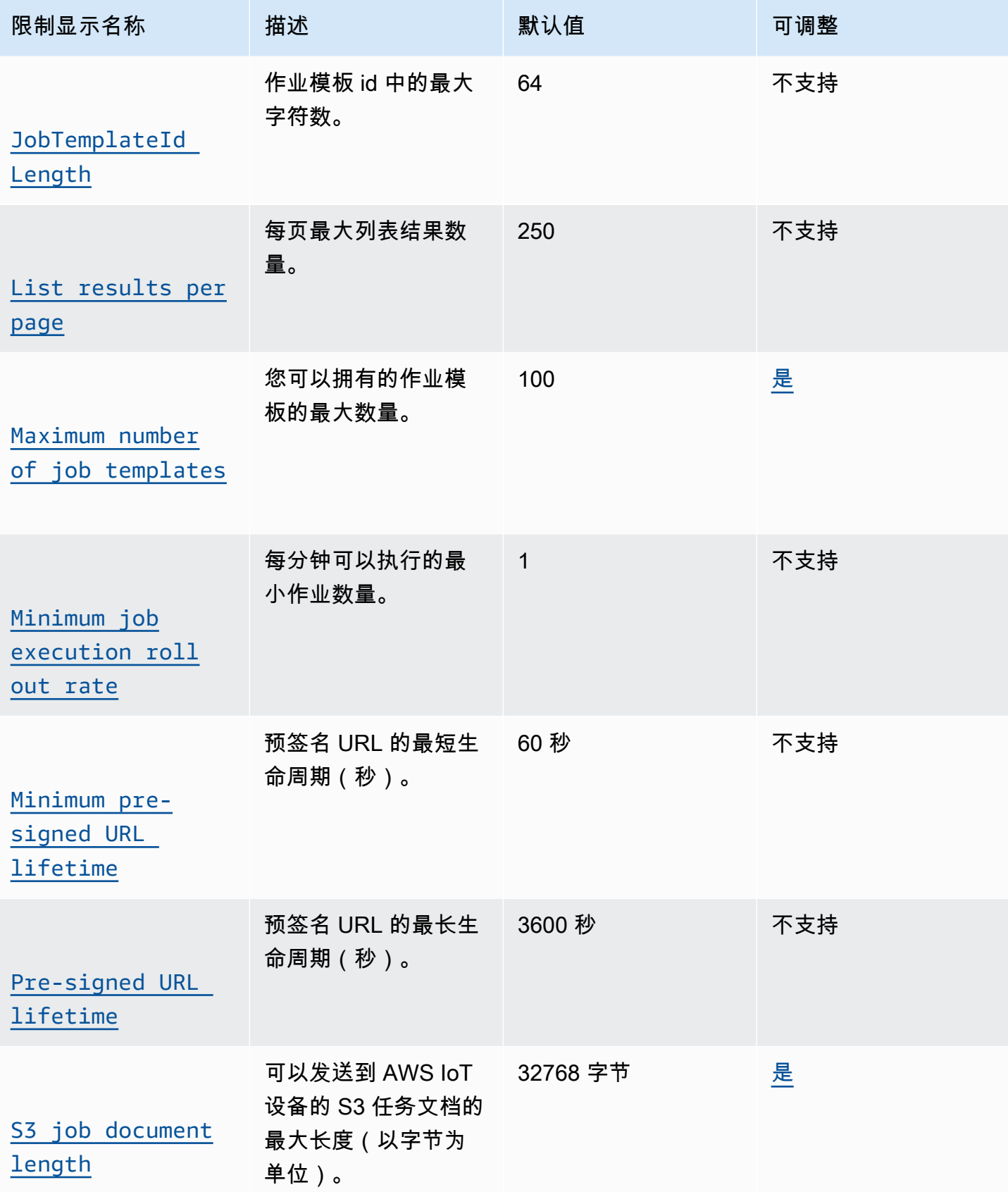

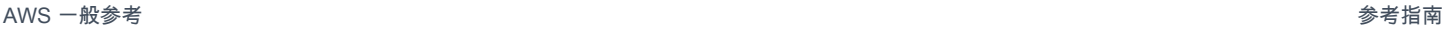

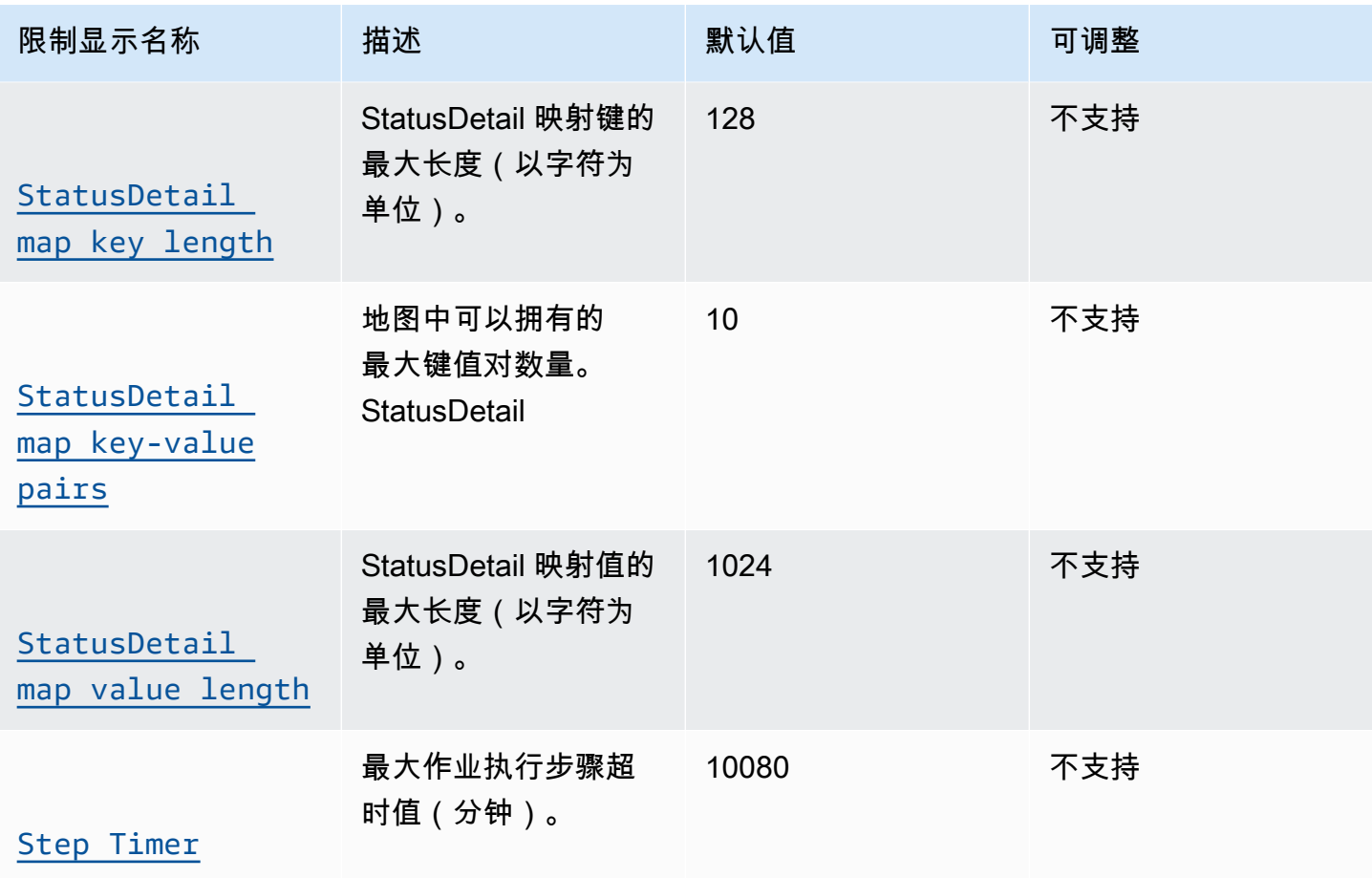

## AWS IoT Device Management 作业 API 操作限制

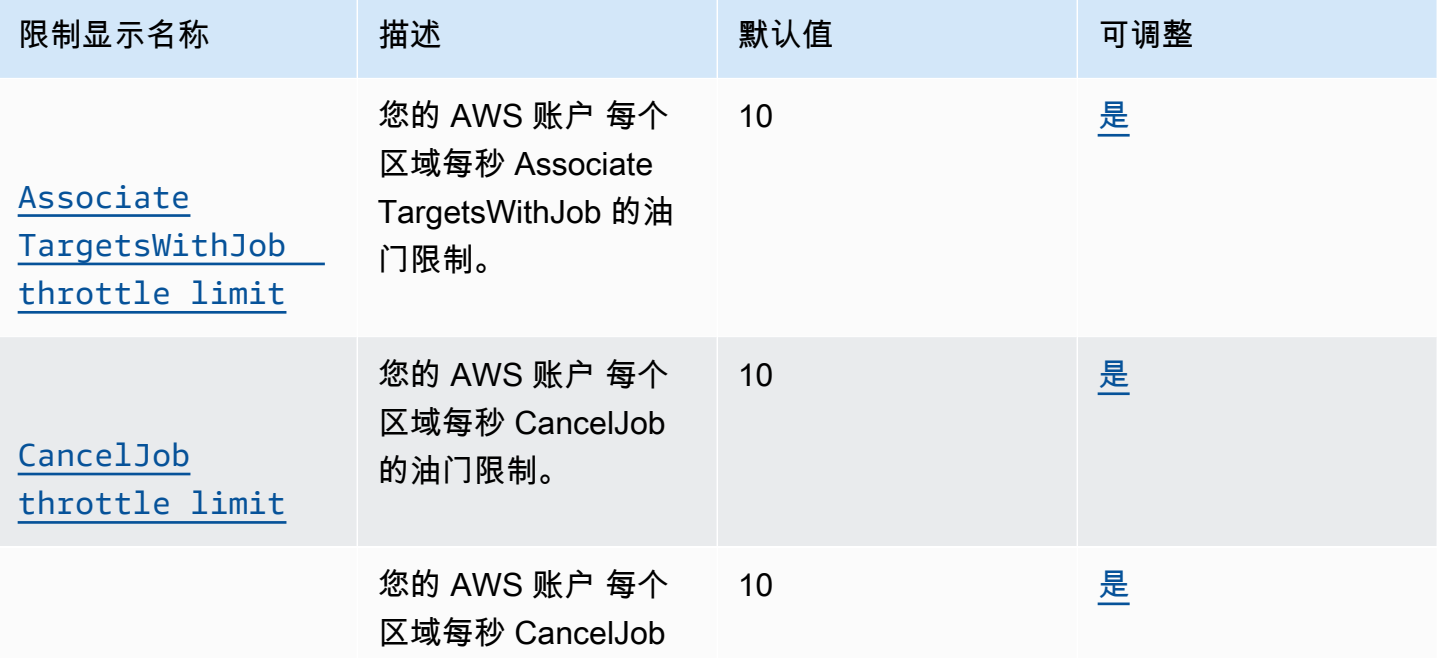

AWS 一般参考 しょうきょうかん しょうきょうかん しょうかん しょうかん しょうかん しょうかん かんきょう かんきょう 参考指南 しょうがく

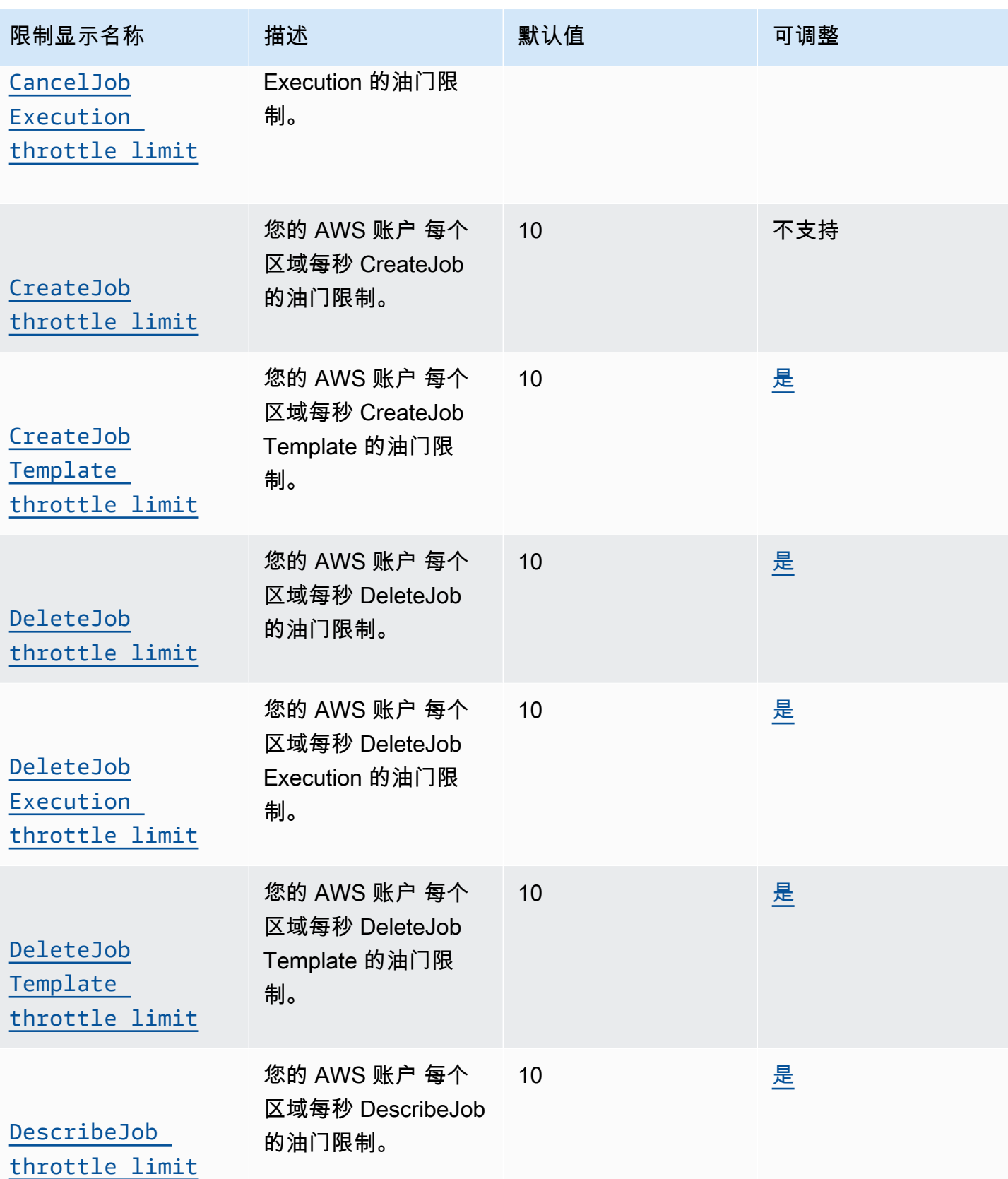

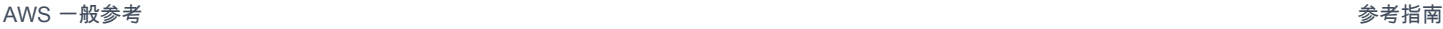

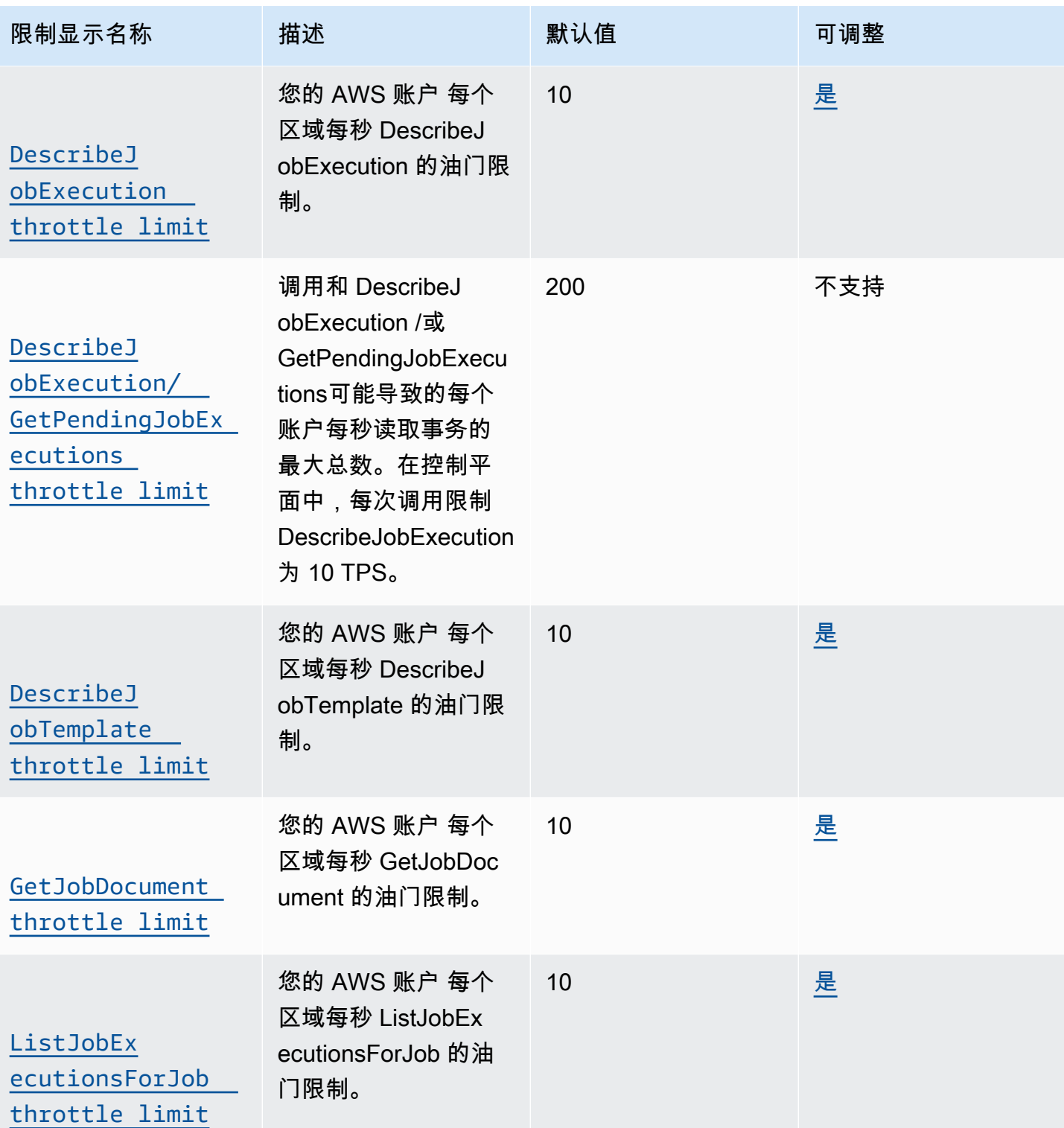

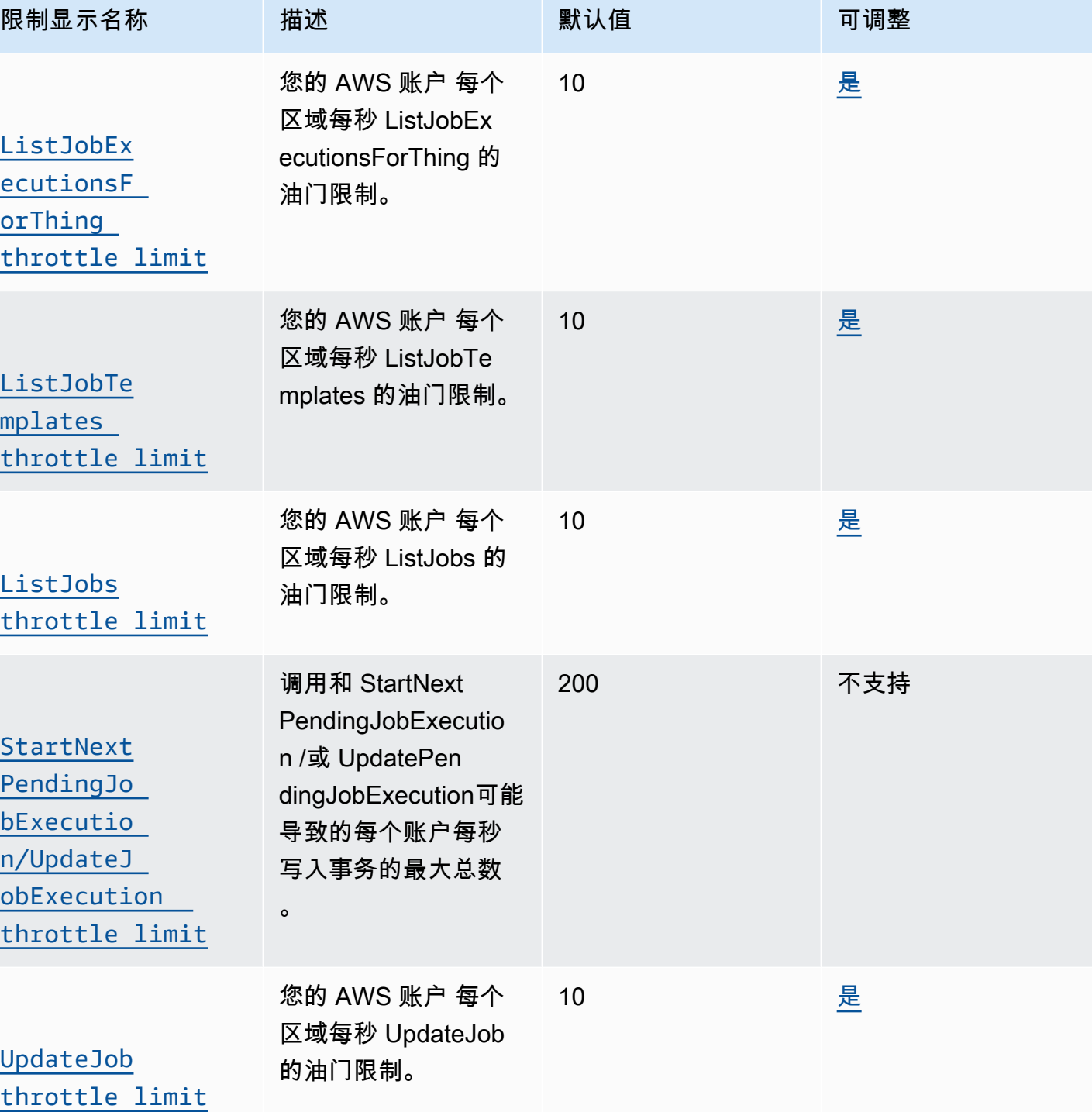

<sup>†</sup> 有关数据平面和控制平面的定义,请参阅访问 [AWS 物联网核心](https://aws.amazon.com/iot-core/faqs/)的方式有哪些? 在AWS 物联网核心 [常见问题解答](https://aws.amazon.com/iot-core/faqs/)中

## <span id="page-1021-0"></span>AWS IoT 安全隧道

## AWS IoT Device Management 安全的隧道限制和配额

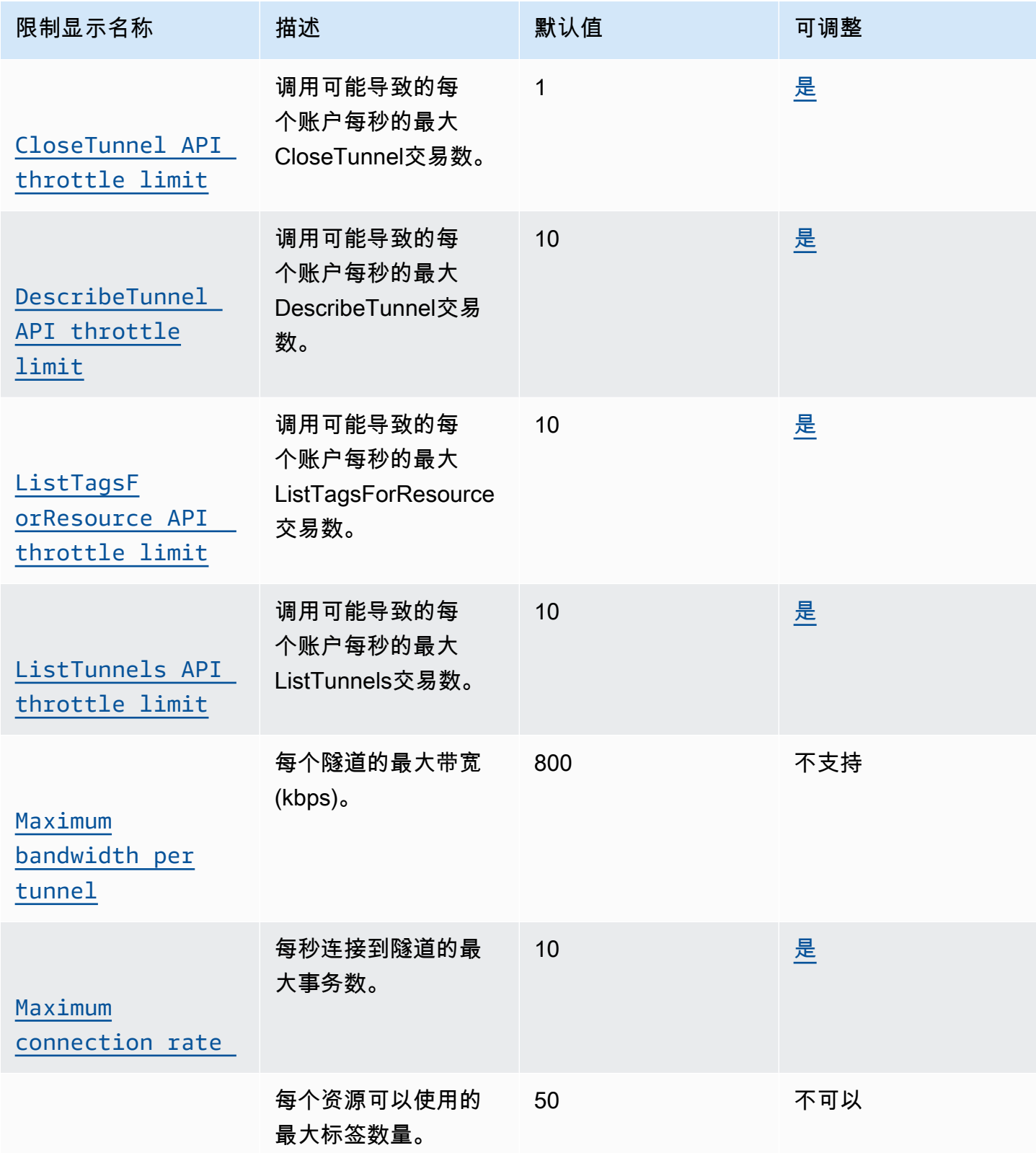

AWS 一般参考 しょうきょうかん しょうきょうかん しょうかん しょうかん しょうかん しょうかん かんきょう かんきょう 参考指南 しょうがく

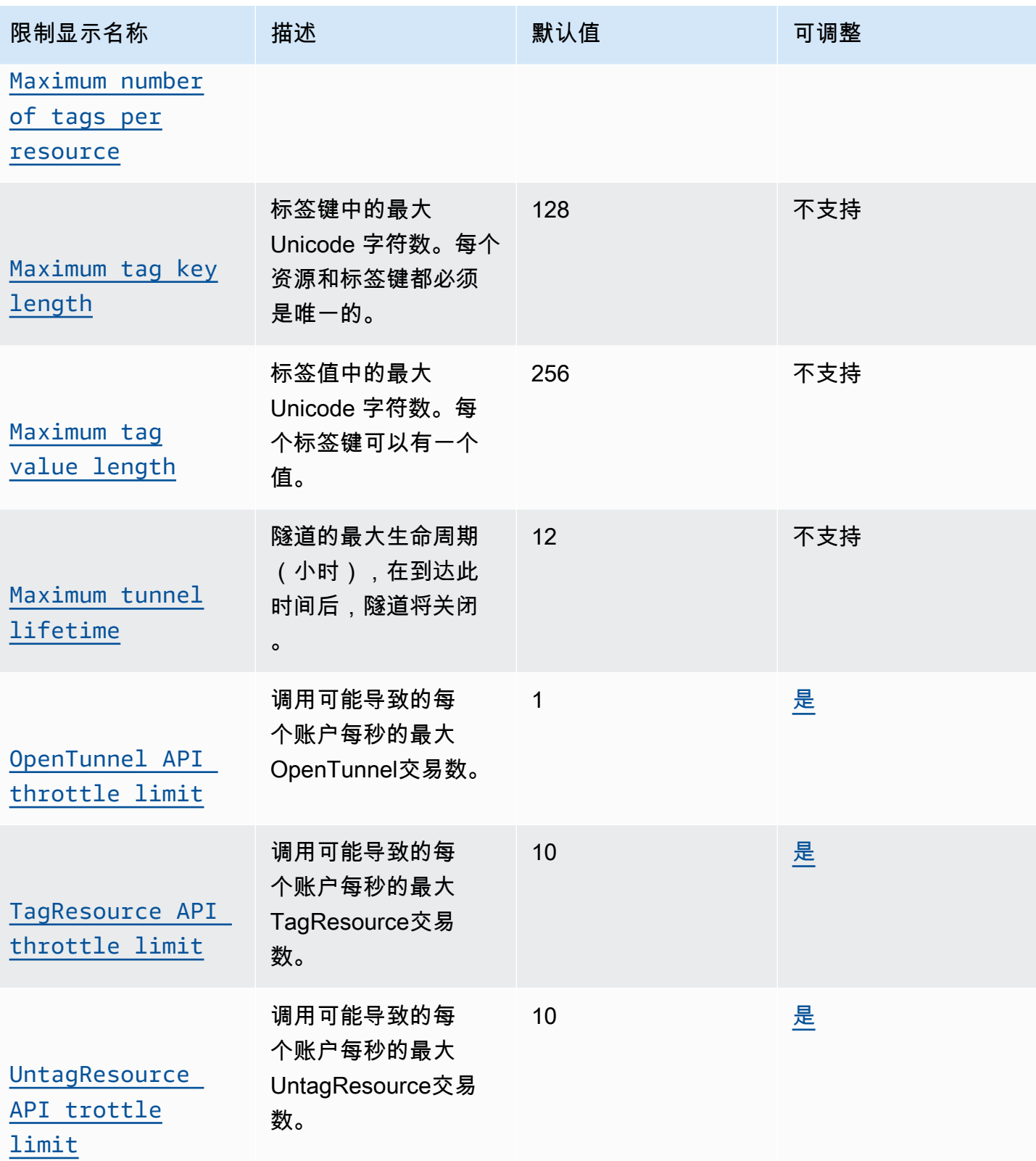

# <span id="page-1023-0"></span>AWS IoT Device Management -软件包 Package 目录

### 软件包目录软件包和软件包版本限制

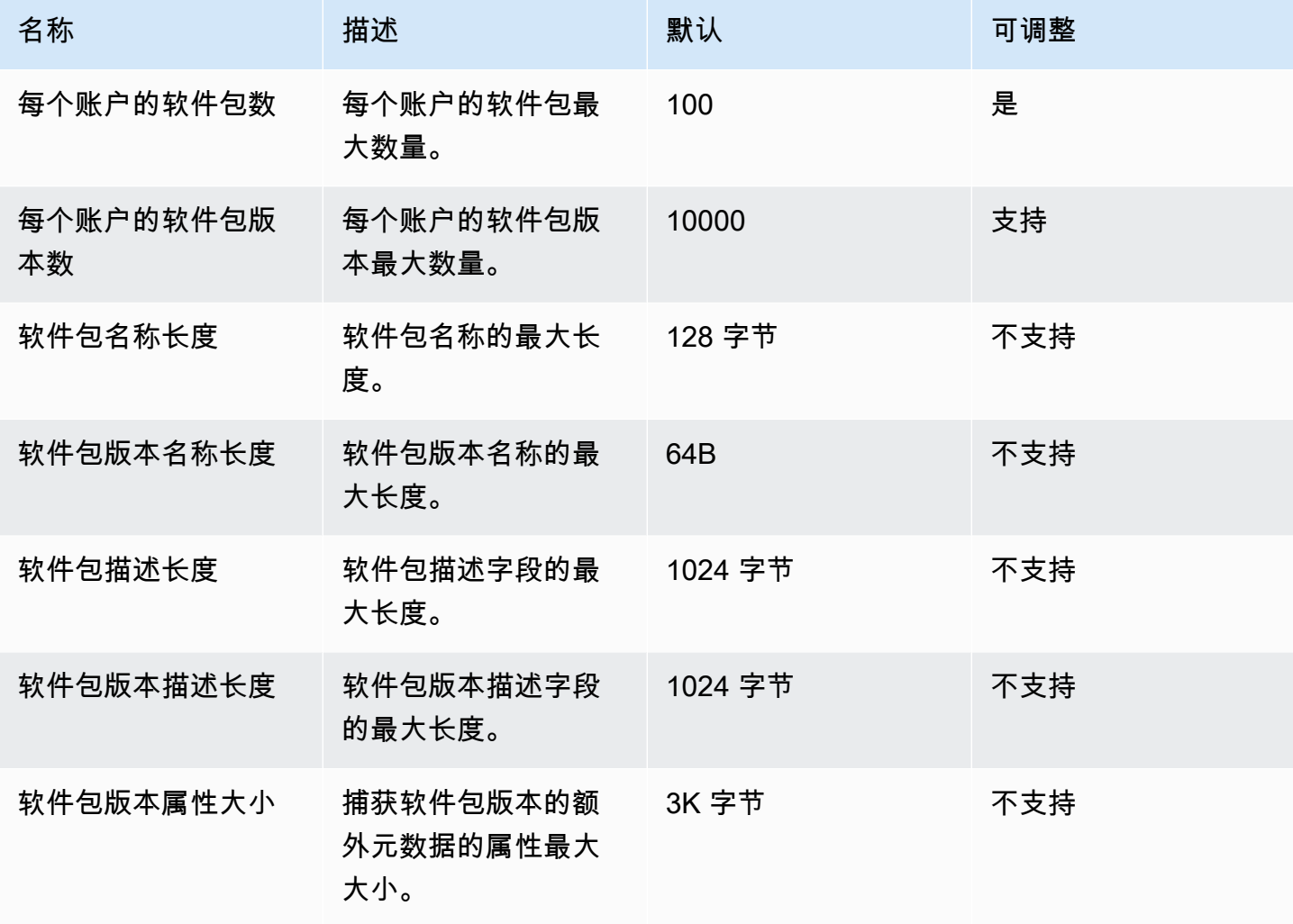

### 软件包目录 API 操作限制

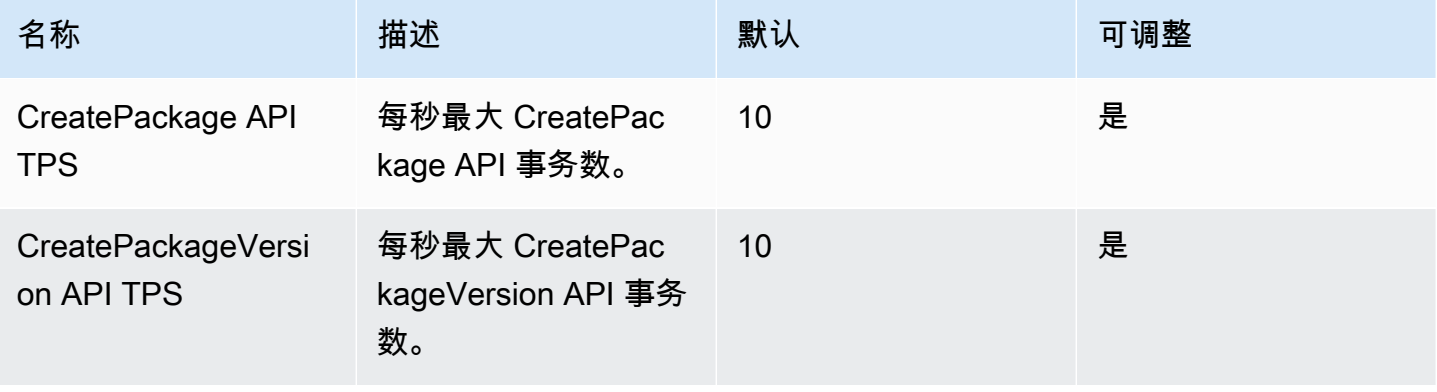

AWS 一般参考 しょうきょうかん しょうきょうかん しょうかん しょうかん しょうかん しょうかん かんきょう かんきょう 参考指南 しょうがく

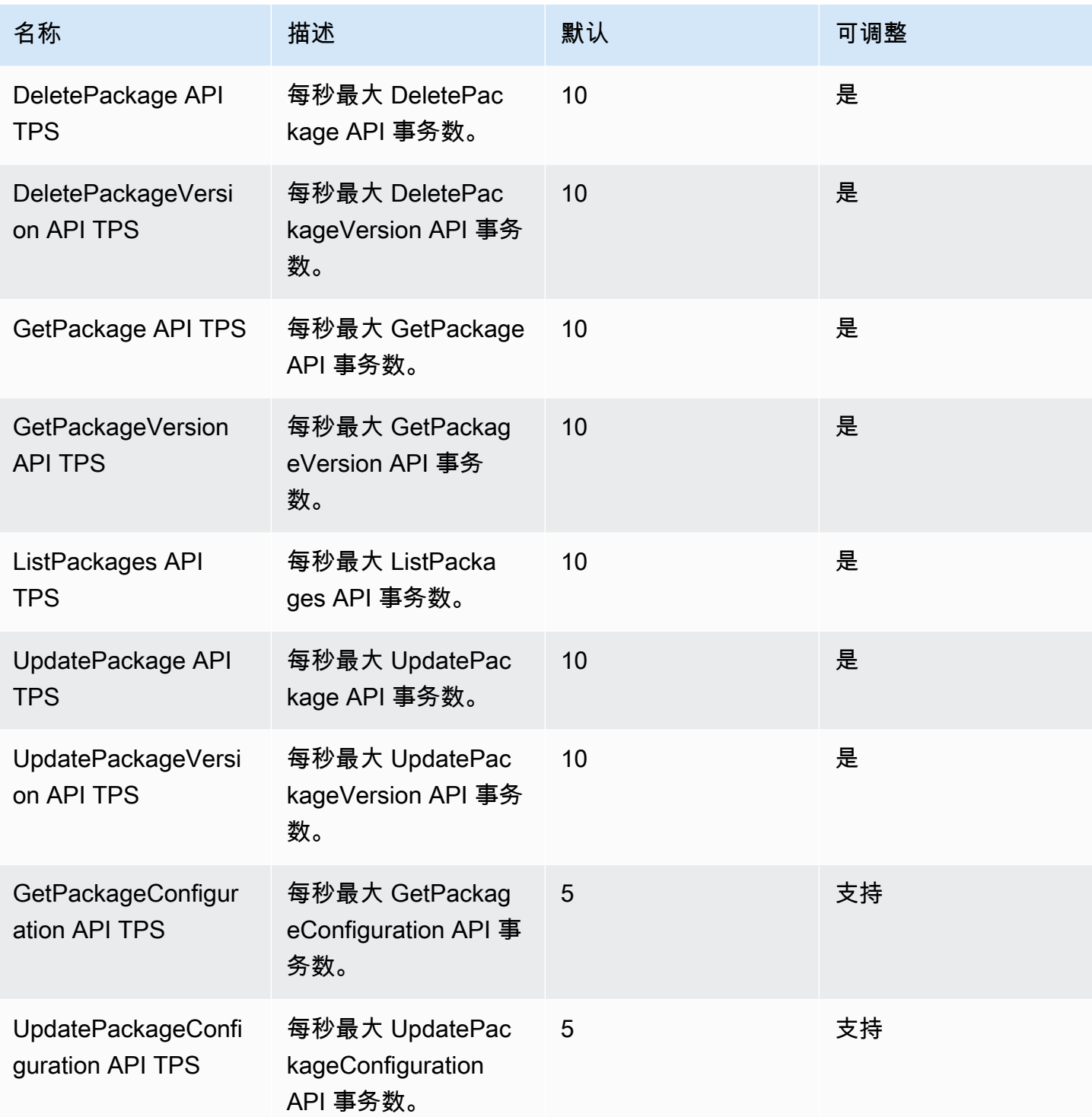

### <span id="page-1025-0"></span>舰队中心 AWS IoT Device Management

#### 实例集中心限制和配额

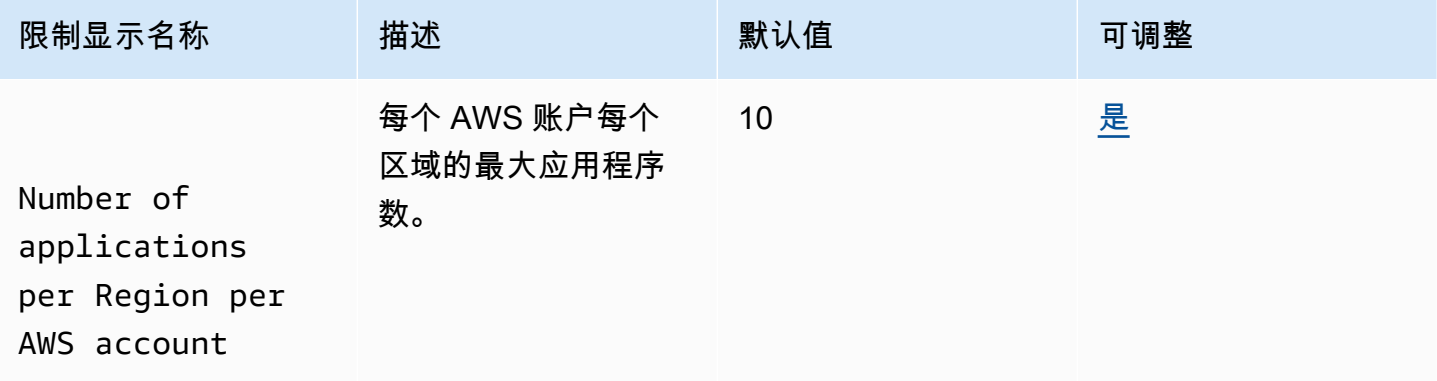

#### 实例集中心 API 节流限制

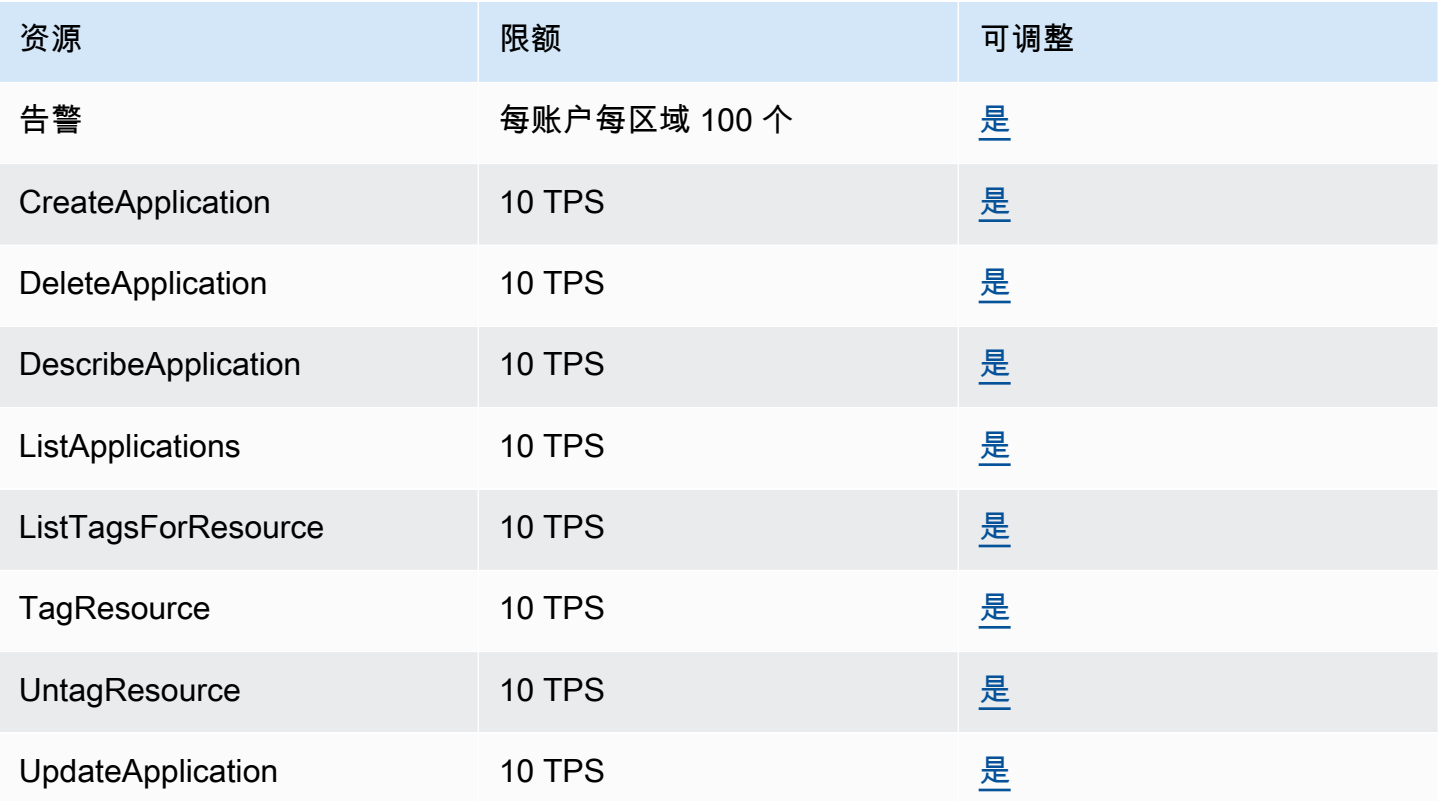

# AWS IoT Events 端点和限额

以下是该服务的服务端点和服务限额。要通过编程方式连接到 AWS 服务,您需要使用端点。除了标准 AWS 端点外,某些 AWS 服务还会在选定区域中提供 FIPS 端点。有关更多信息,请参阅 [AWS 服务端](#page-27-0) [点](#page-27-0)。服务限额(也称为限制)是您的 AWS 账户使用的服务资源或操作的最大数量。有关更多信息,请 参阅[AWS 服务配额。](#page-32-0)

## 服务端点

### 控制面板终端节点

下表包含 AWS IoT Events 支持控制面板操作的 AWS 区域特定的终端节点。有关更多信息,请参阅 AWS IoT Events API 参考中的 [AWS IoT Events 操作](https://docs.aws.amazon.com/iotevents/latest/apireference/API_Operations_AWS_IoT_Events.html)。

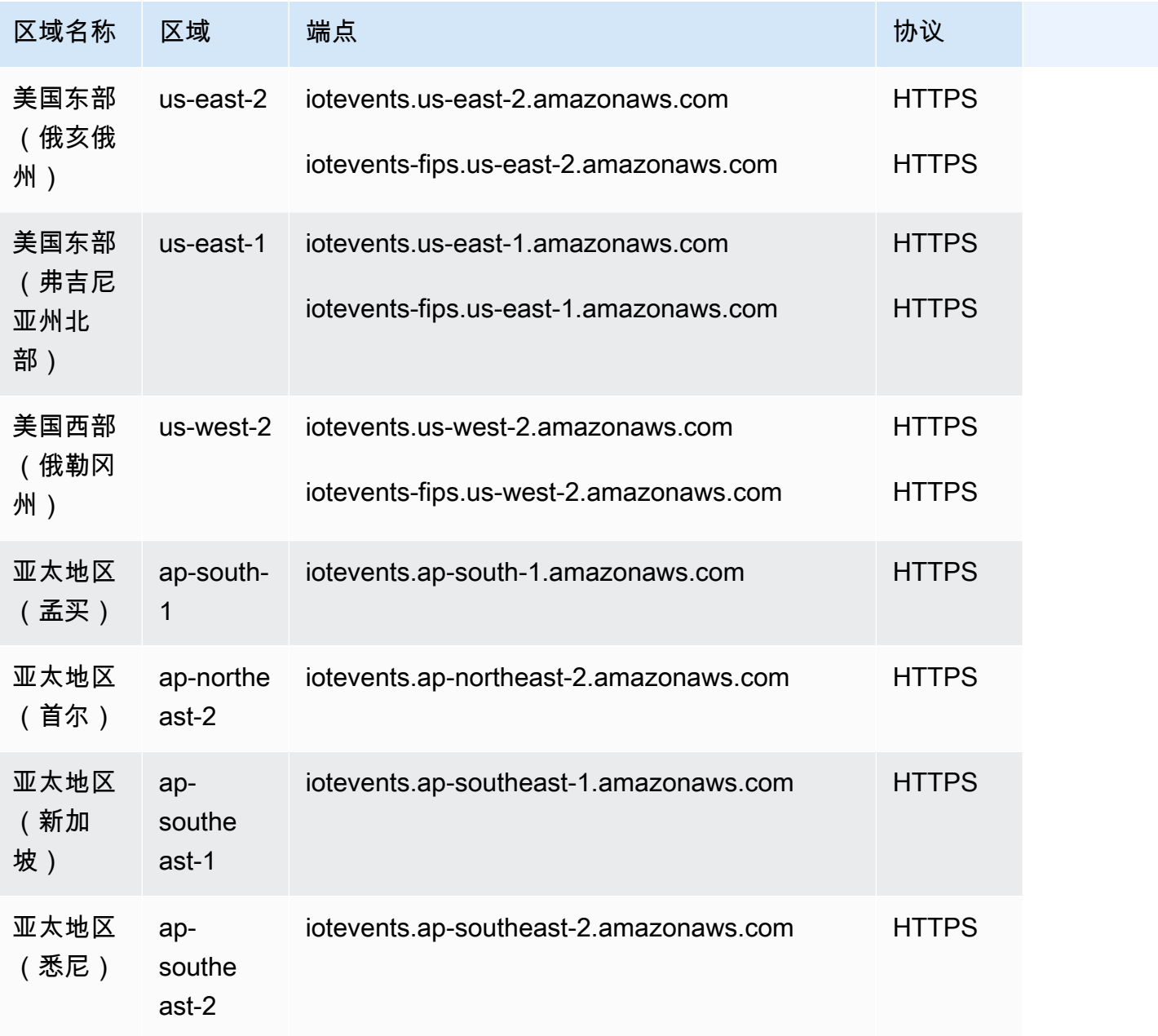

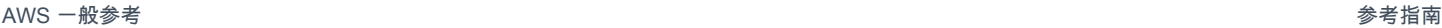

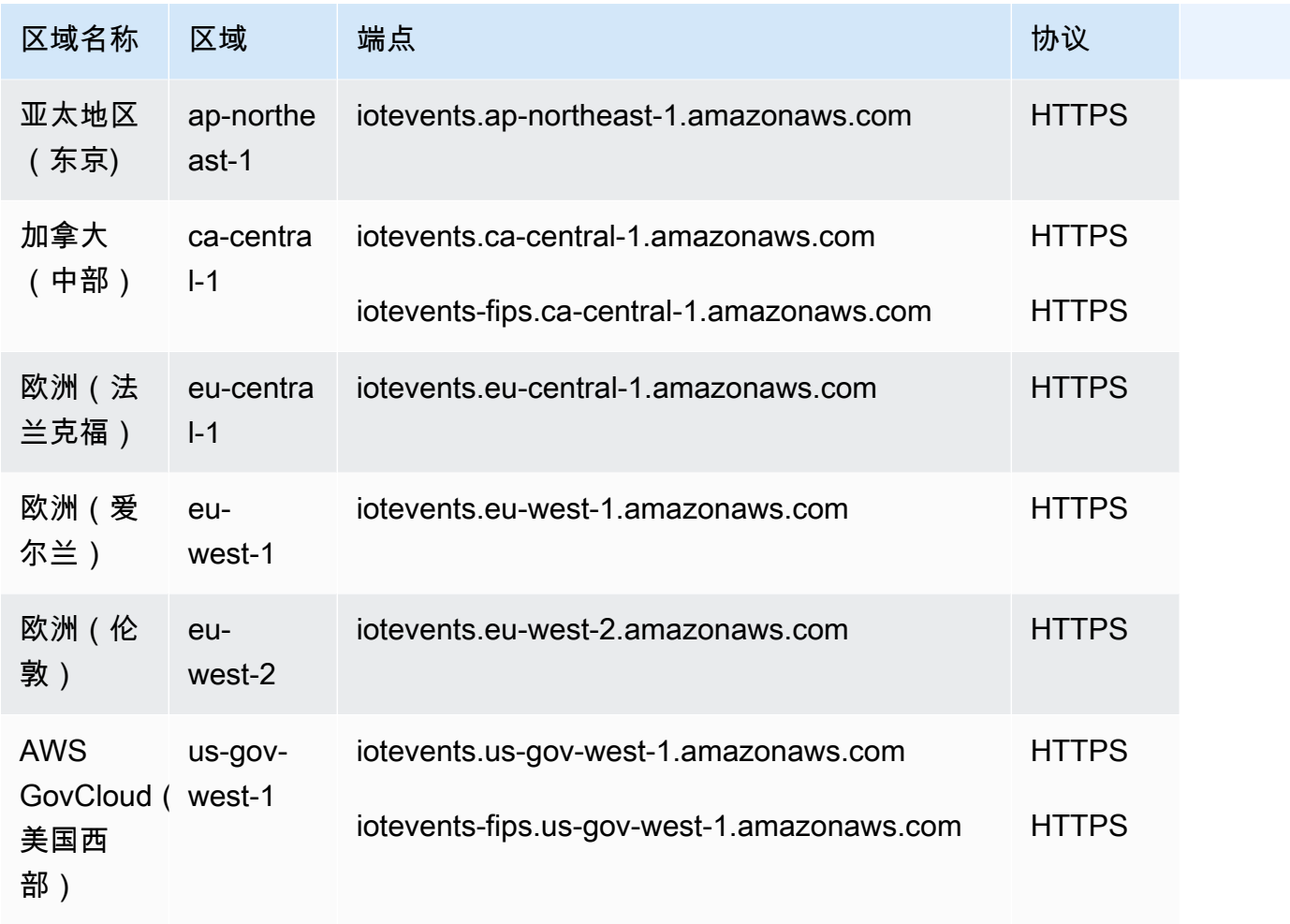

## 数据面板终端节点

下表包含 AWS IoT Events 支持数据面板操作的 AWS 区域特定的终端节点。有关更多信息,请参阅 AWS IoT Events API 参考中的 [AWS IoT Events 数据操作](https://docs.aws.amazon.com/iotevents/latest/apireference/API_Operations_AWS_IoT_Events_Data.html)。

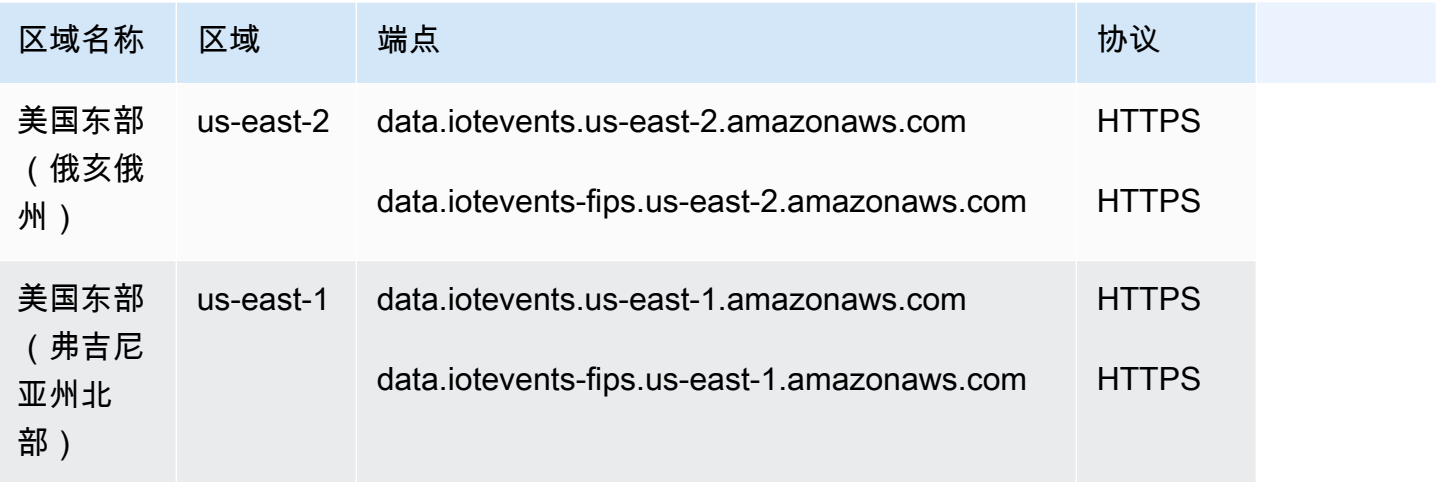

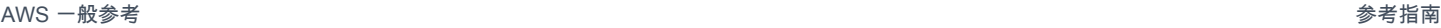

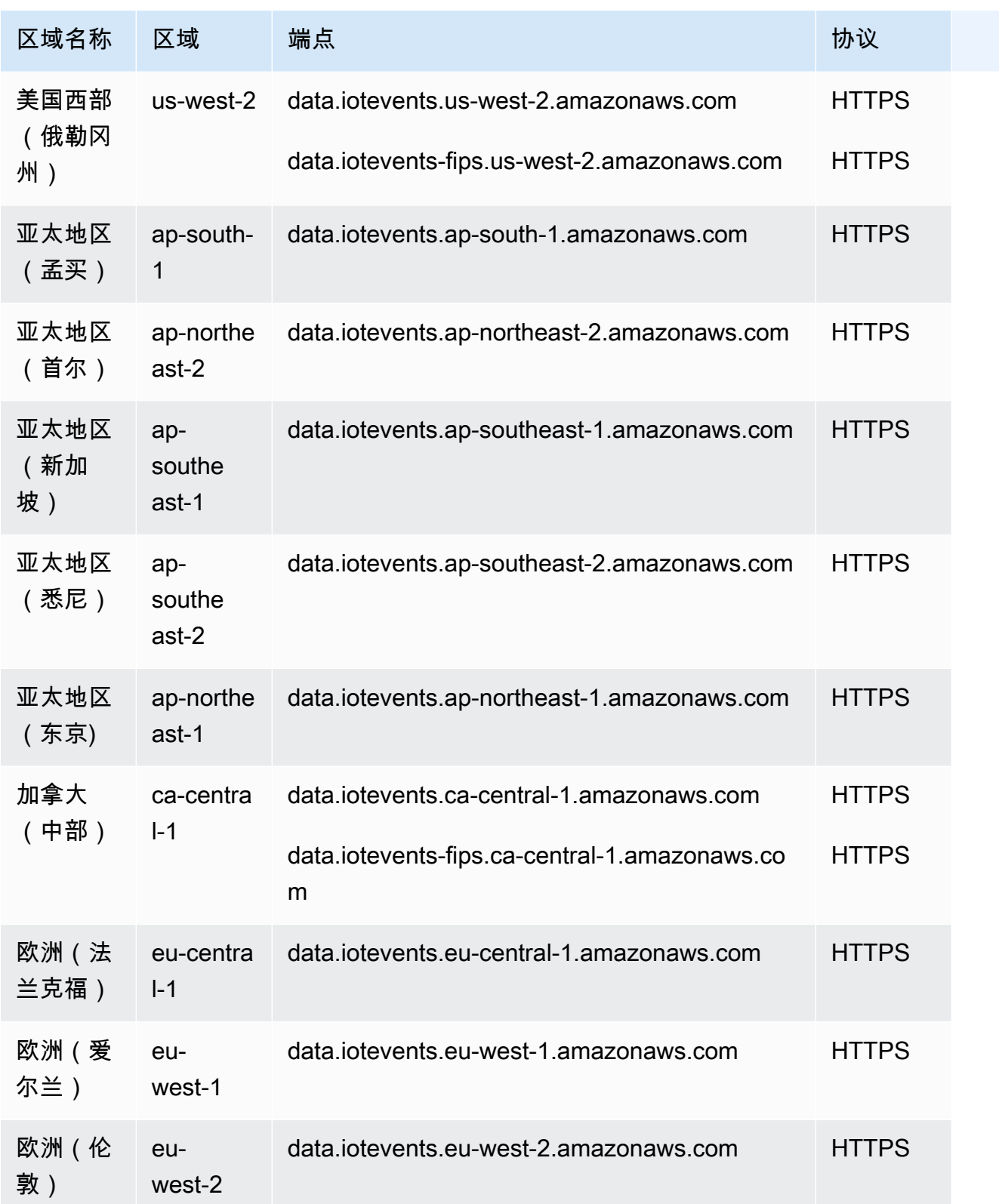

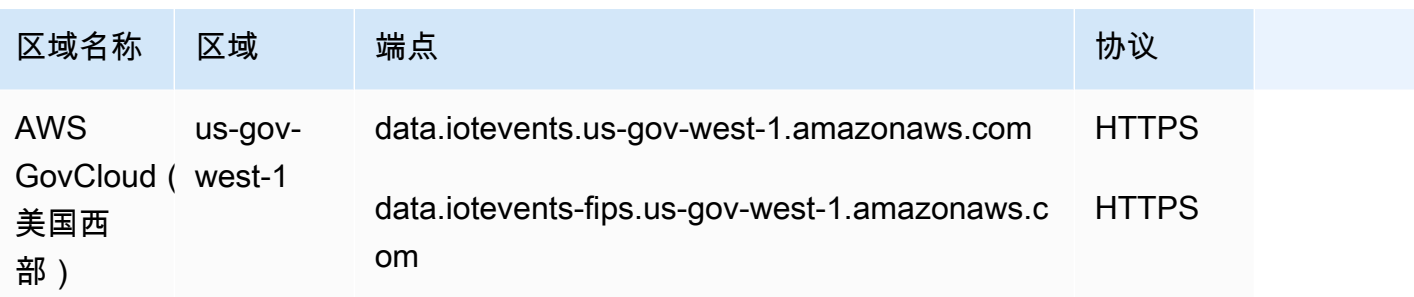

# 服务限额

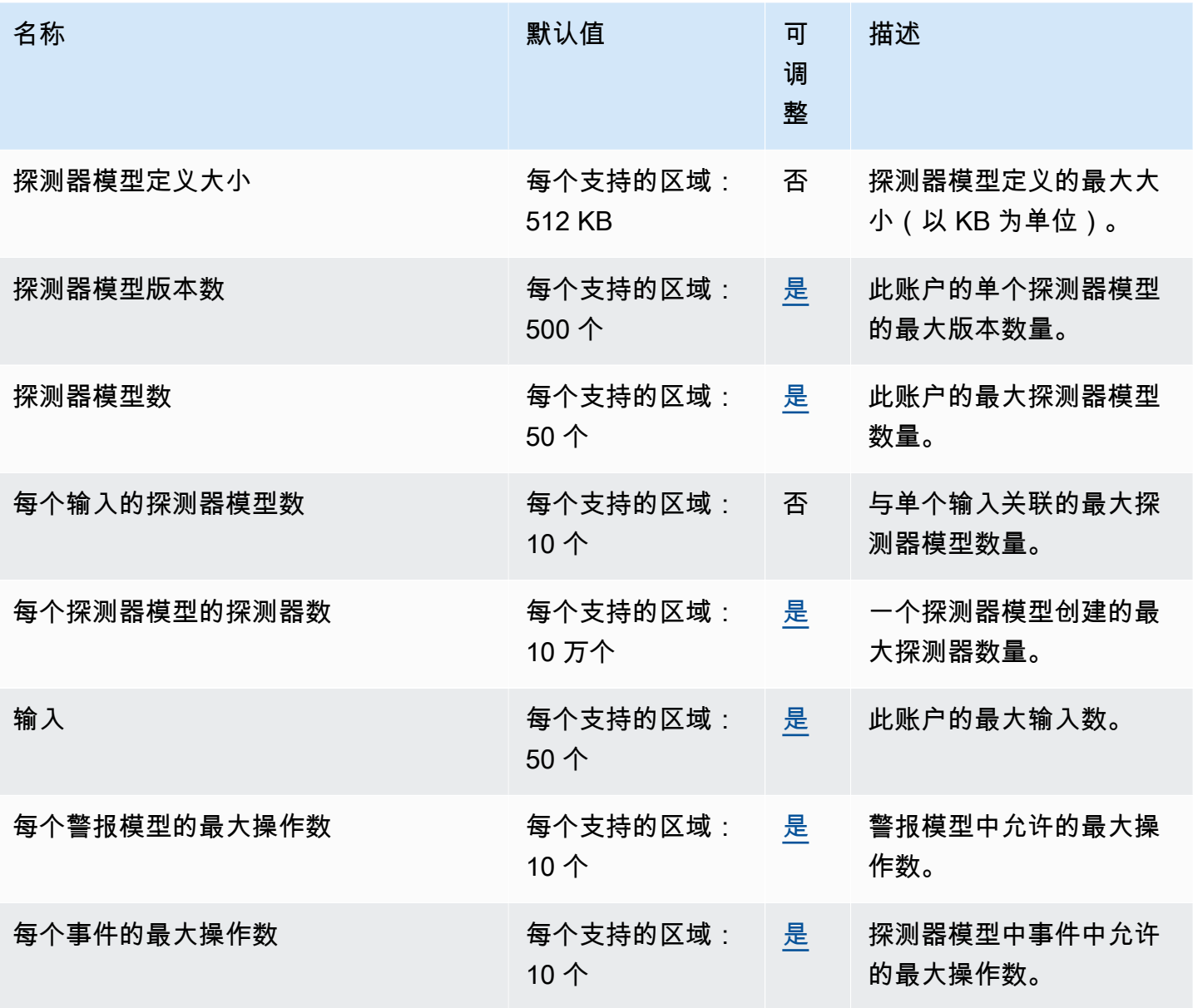

AWS 一般参考 しょうきょうかん しょうきょうかん しょうかん しょうかん しょうかん しょうかん かんきょう かんきょう 参考指南 しょうがく

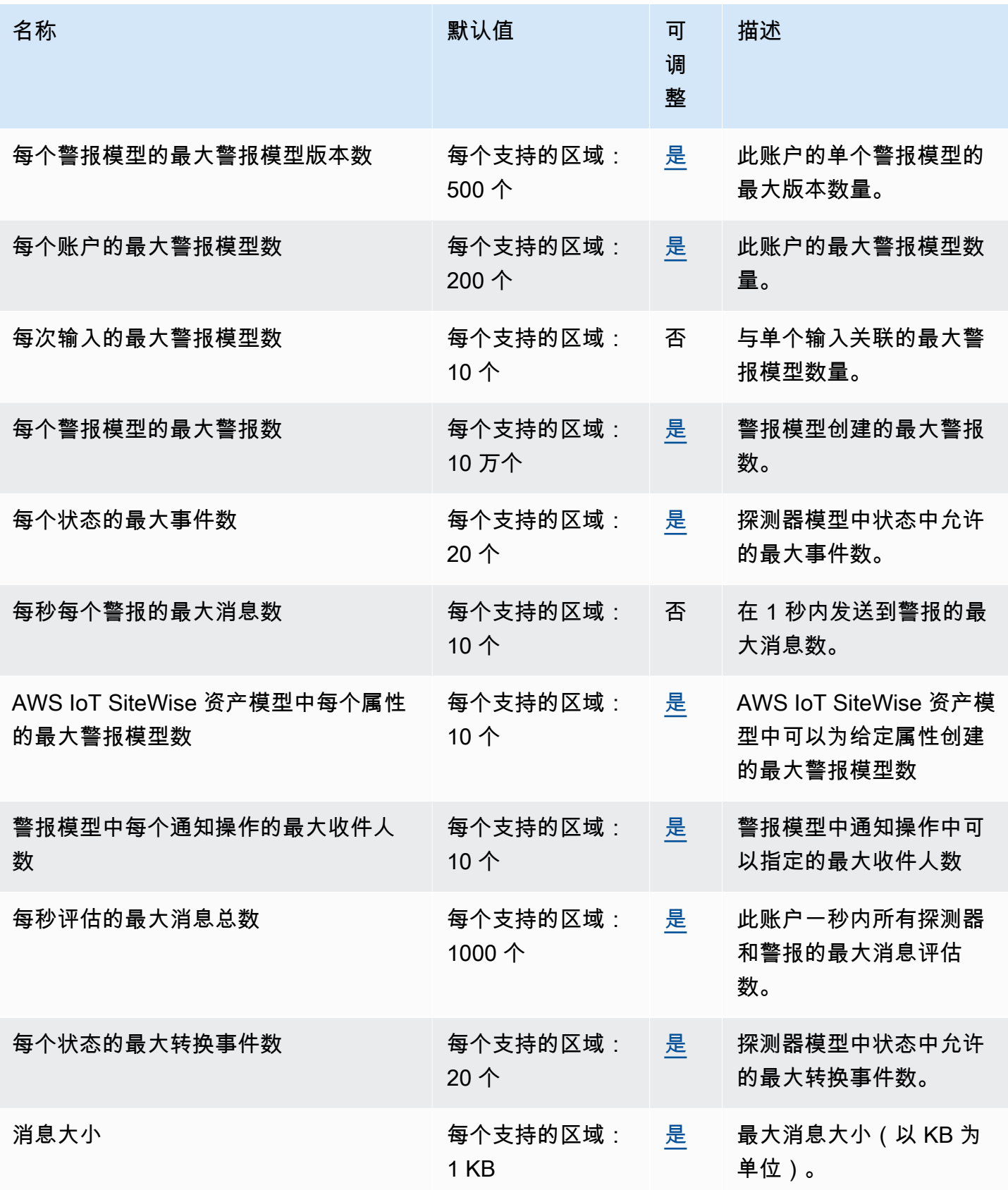

AWS 一般参考 しょうきょうかん しょうきょうかん しょうかん しょうかん しょうかん しょうかん かんきょう かんきょう 参考指南 しょうがく

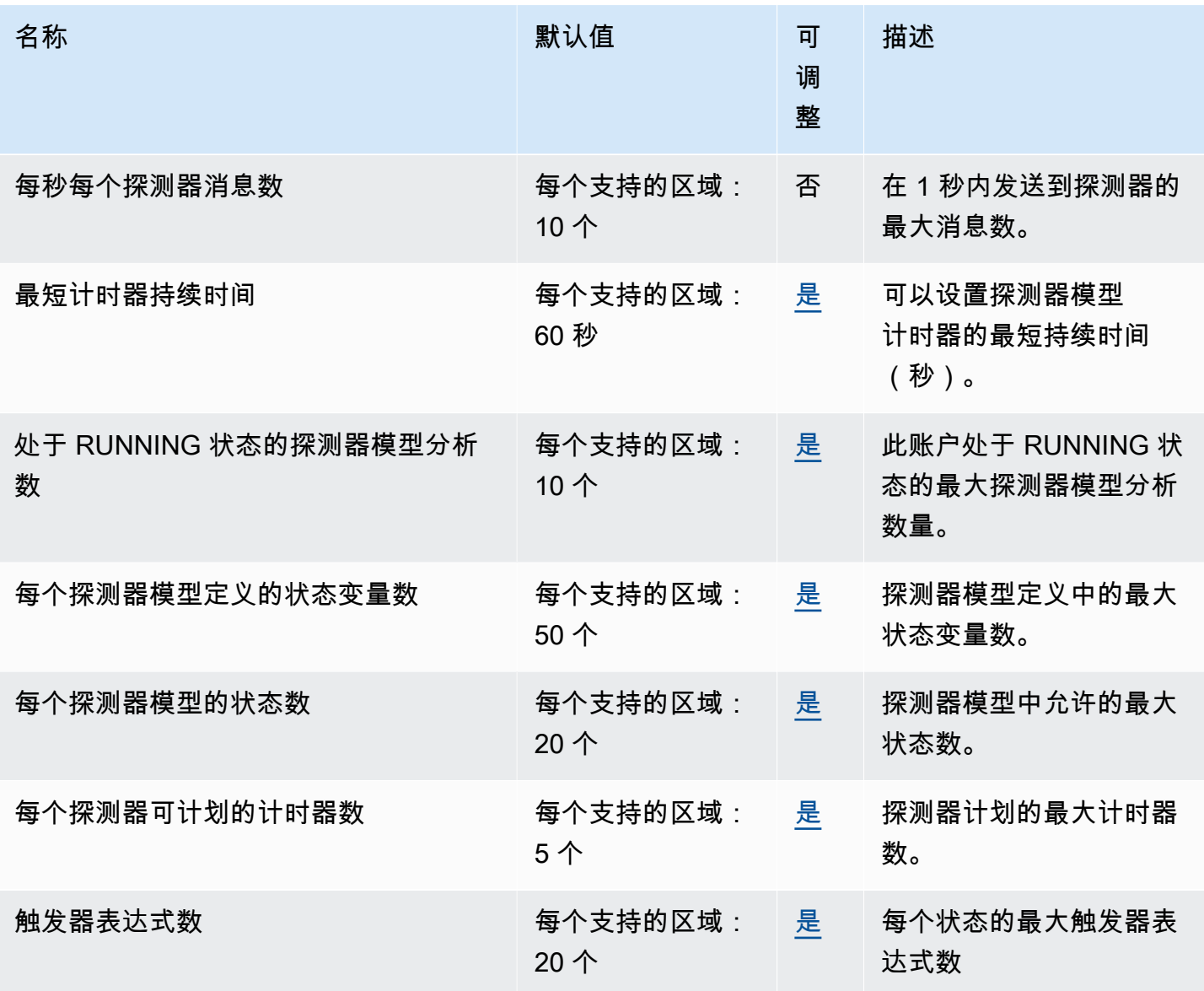

有关更多信息,请参阅《AWS IoT Events 用户指南》中的 [AWS IoT Events 配额](https://docs.aws.amazon.com/iotevents/latest/developerguide/iotevents-quotas.html)

## AWS IoT FleetWise 终端节点和配额

以下是该服务的服务端点和服务限额。要以编程方式连接到 AWS 服务,请使用终端节点。除标准 AWS 终端节点外,某些 AWS 服务还在选定区域提供 FIPS 终端节点。有关更多信息,请参阅 [AWS 服](#page-27-0) [务端点](#page-27-0)。服务配额,也称为限制,是您的 AWS 账户的最大服务资源或操作数量。有关更多信息,请参 阅 [AWS 服务配额。](#page-32-0)

# 服务端点

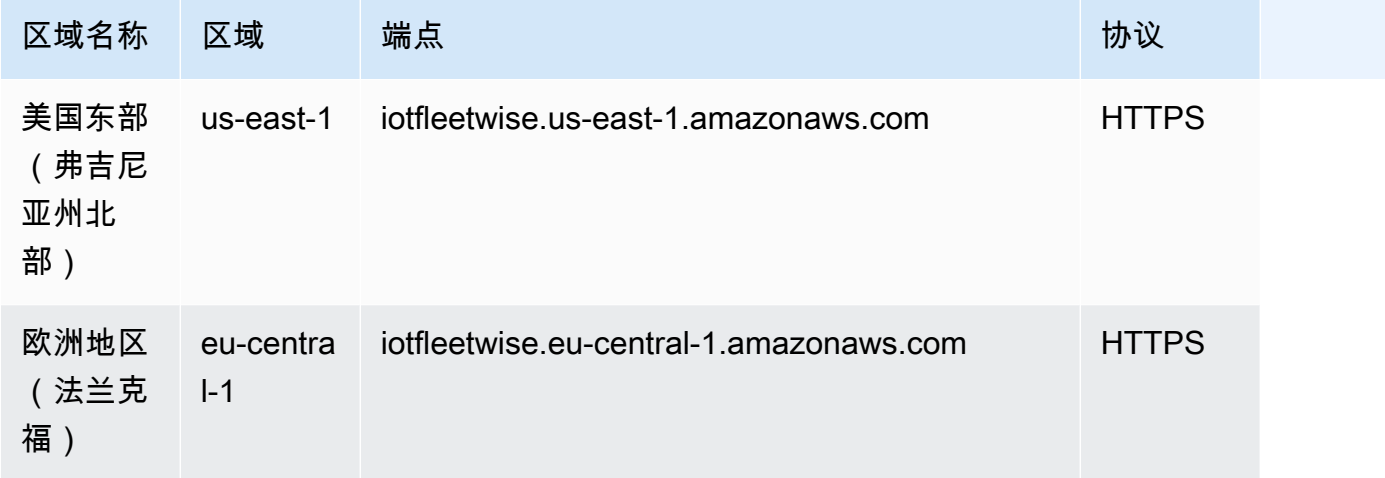

# 服务限额

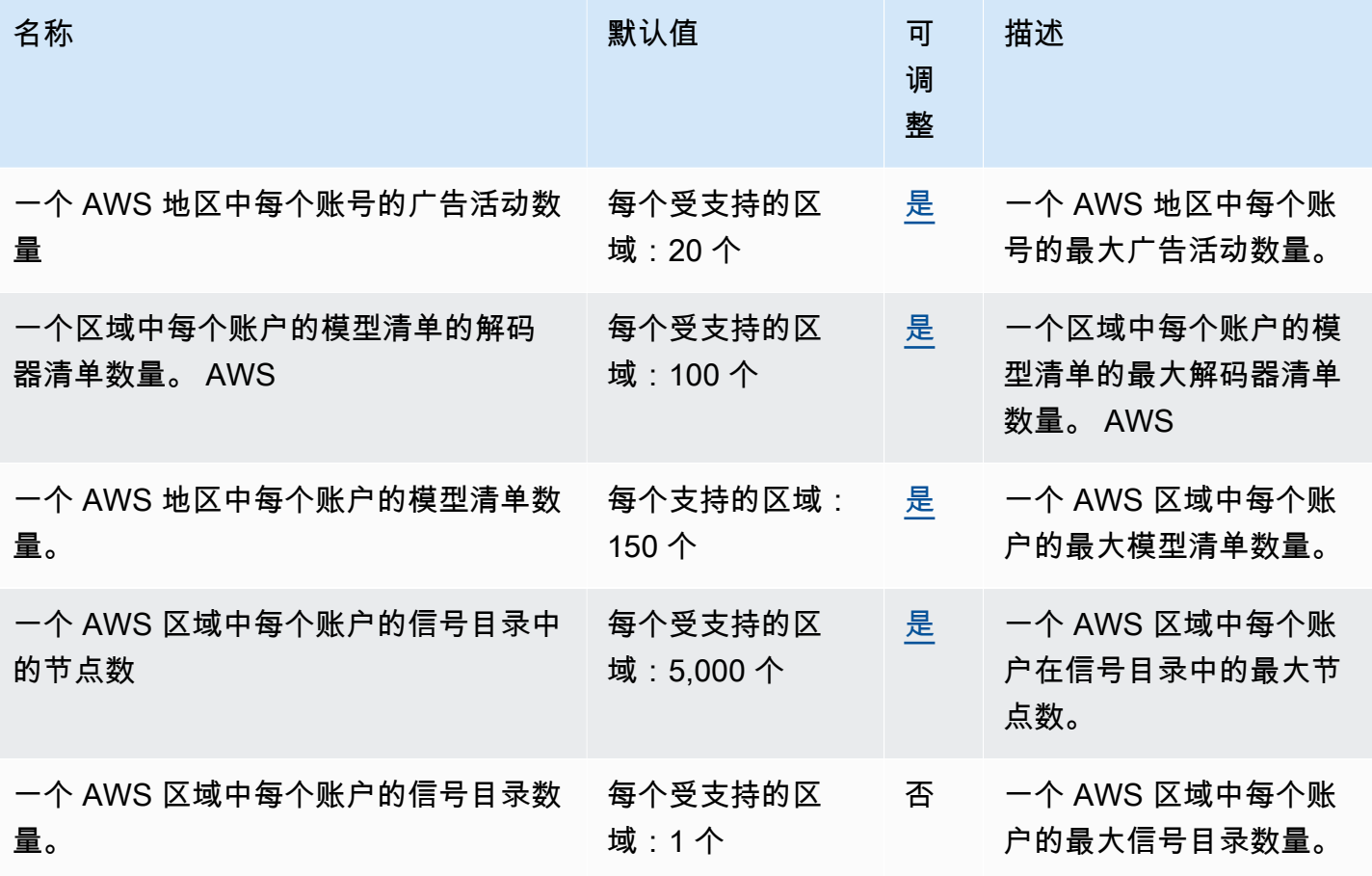

AWS 一般参考 しょうきょうかん しょうきょうかん しょうかん しょうかん しょうかん しょうかん かんきょう かんきょう 参考指南 しょうがく

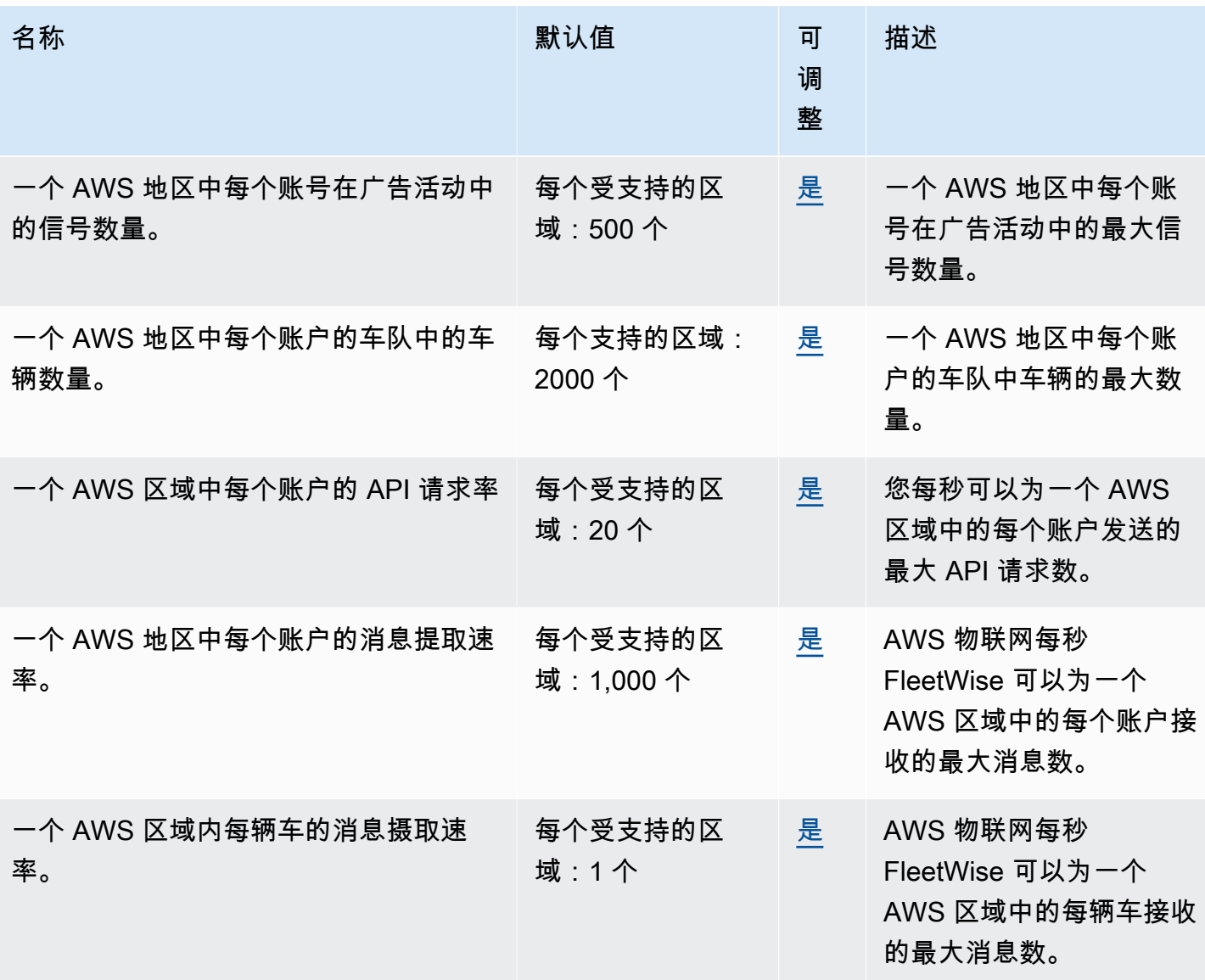

以下是数据平面视觉系统数据的服务限制。

#### **a** Note

视觉系统数据目前为预览版,可能会发生变化。

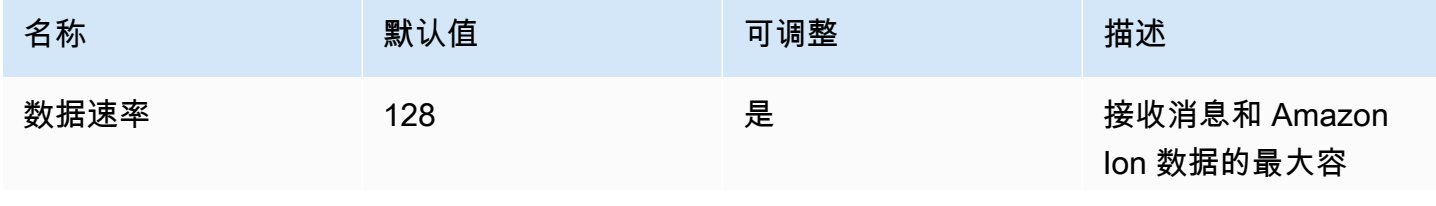

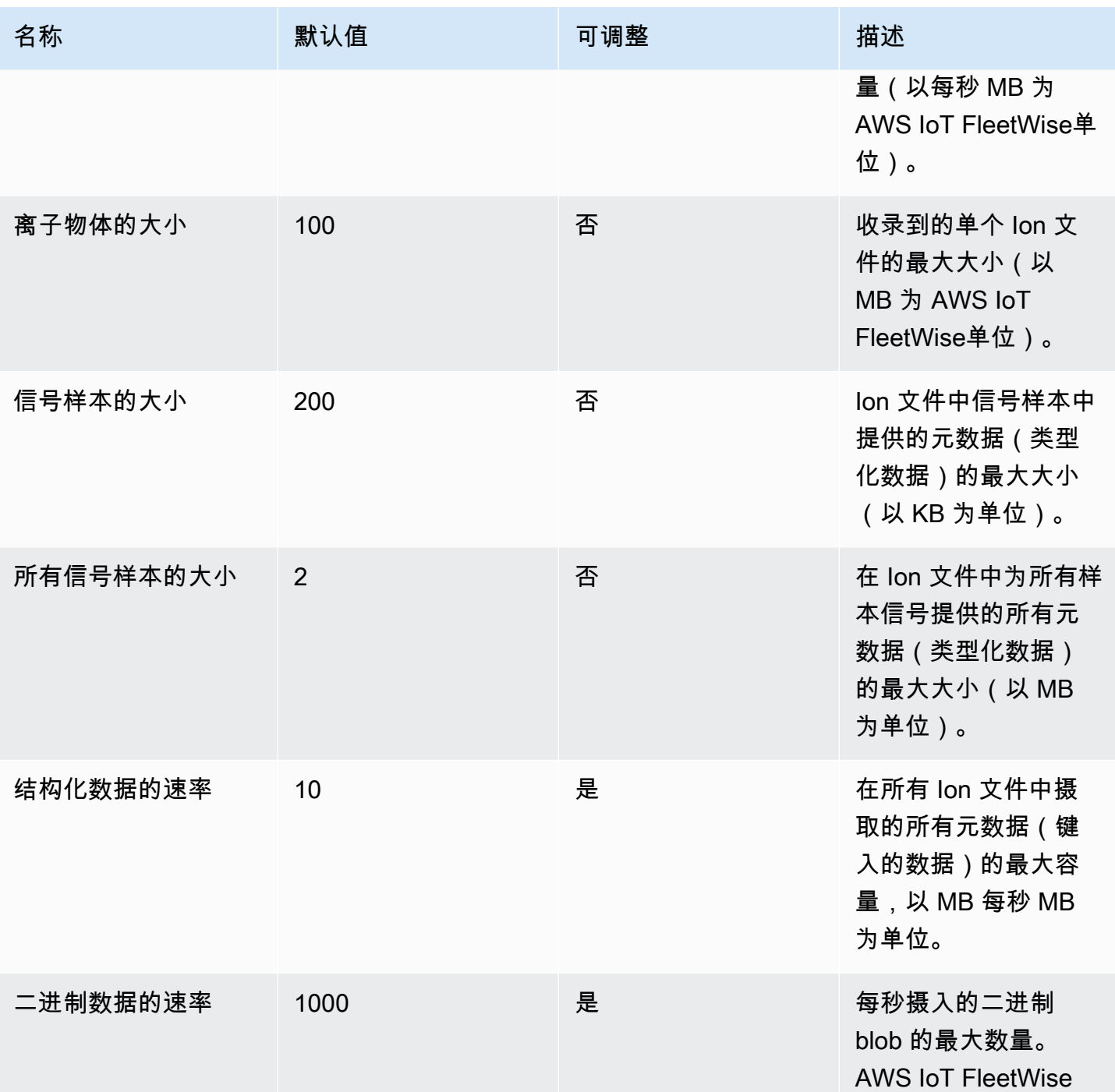

**a** Note

AWS IoT FleetWise 如果摄取速率超过默认配额,则会丢弃来自车辆的消息。重访您的活动和 实例集定义以调整预期的消息数量。任何丢弃的消息都无法恢复。

## AWS IoT Wireless 终端节点和配额

以下是该服务的服务端点和服务限额。要以编程方式连接到 AWS 服务,请使用终端节点。除标准 AWS 终端节点外,某些 AWS 服务还在选定区域提供 FIPS 终端节点。有关更多信息,请参阅 [AWS 服](#page-27-0) [务端点](#page-27-0)。服务配额,也称为限制,是您的 AWS 账户的最大服务资源或操作数量。有关更多信息,请参 阅 [AWS 服务配额。](#page-32-0)

#### 服务端点

以下各节描述了的服务终端节点 AWS IoT Wireless。 适用于 Amazon Sidewalk 的 AWS IoT Core 只 能用于 AWS 区域 us-east-1。您可以使用这些端点在 [AWS IoT Wireless API 参考中](https://docs.aws.amazon.com/iot-wireless/2020-11-22/apireference/)执行操作。

#### 有关更多信息:

- 连接和使用 LoRa WAN 网关和设备,请参阅《AWS IoT 开发人员指南》 适用于 LoRaWAN 的 AWS IoT Core中的[将网关和设备连接到](https://docs.aws.amazon.com/iot/latest/developerguide/connect-iot-lorawan-getting-started.html)。
- 连接和使用 Amazon Sidewalk 终端设备,请参阅AWS IoT 开发人员指南中[的将 Sidewalk 终端设备](https://docs.aws.amazon.com/iot/latest/developerguide/iot-sidewalk-onboard.html) [连接到 适用于 Amazon Sidewalk 的 AWS IoT Core。](https://docs.aws.amazon.com/iot/latest/developerguide/iot-sidewalk-onboard.html)

#### 主题

- [适用于 LoRaWAN 的 AWS IoT Core 控制面板端点](#page-1035-0)
- [适用于 LoRaWAN 的 AWS IoT Core 数据面板端点](#page-1036-0)

<span id="page-1035-0"></span>适用于 LoRaWAN 的 AWS IoT Core - 控制面板端点

下表包含控制平面操作的 AWS 区域 适用于 LoRaWAN 的 AWS IoT Core特定端点。

**a** Note

对于 适用于 Amazon Sidewalk 的 AWS IoT Core, 请使用中的终端节点us-east-1 AWS 区 域。

有关 AWS IoT Wireless控制面板端点支持的操作的信息,请参阅 AWS IoT Wireless API 参考中的 [AWS IoT Wireless API 操作](https://docs.aws.amazon.com/iot-wireless/2020-11-22/apireference/API_Operations.html)。

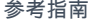

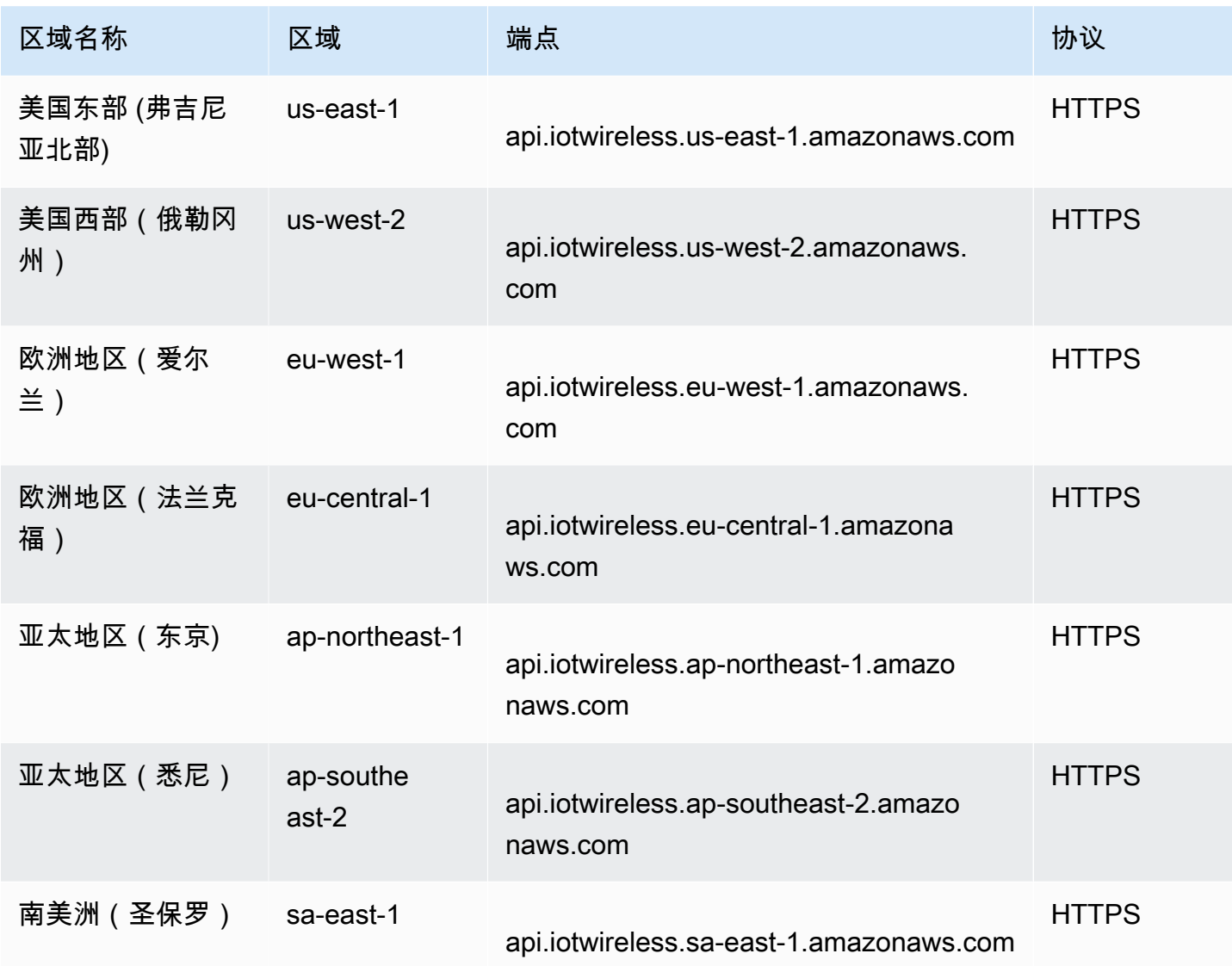

<span id="page-1036-0"></span>适用于 LoRaWAN 的 AWS IoT Core - 数据面板端点

适用于 LoRaWAN 的 AWS IoT Core-数据平面端点特定于每个 AWS 账户 和 AWS 区域。要查找 AWS 账户 和的数据平面终端节点 AWS 区域,请使用此处显示的 [get-service-end](https://awscli.amazonaws.com/v2/documentation/api/latest/reference/iotwireless/get-service-endpoint.html) point CLI 命令或 Endpoint REST [GetServiceAP](https://docs.aws.amazon.com/iot-wireless/2020-11-22/apireference/API_GetServiceEndpoint.html) I。 适用于 LoRaWAN 的 AWS IoT Core

aws iotwireless get-service-endpoint

此命令返回以下有关信息:

- 您想要获取其端点信息的服务类型,可以是 CUPS 或 LNS。
- 取决于指定端点的 CUPS 或 LNS 服务器信任证书。

*account-specific-prefix*.*service*.lorawan.*aws-region*.amazonaws.com

其中 *service* 可以是 cups 或 lns。

下表包含每个支持的区域的 AWS 账户特定 LNS 终端节点的通用表示形式。 适用于 LoRaWAN 的 AWS IoT Core 在 Endpoint (端点) 列中,来自您账户特定端点的 *account-specific-prefix* 将替 换通用端点表示形式中显示的*##*。

LNS 端点

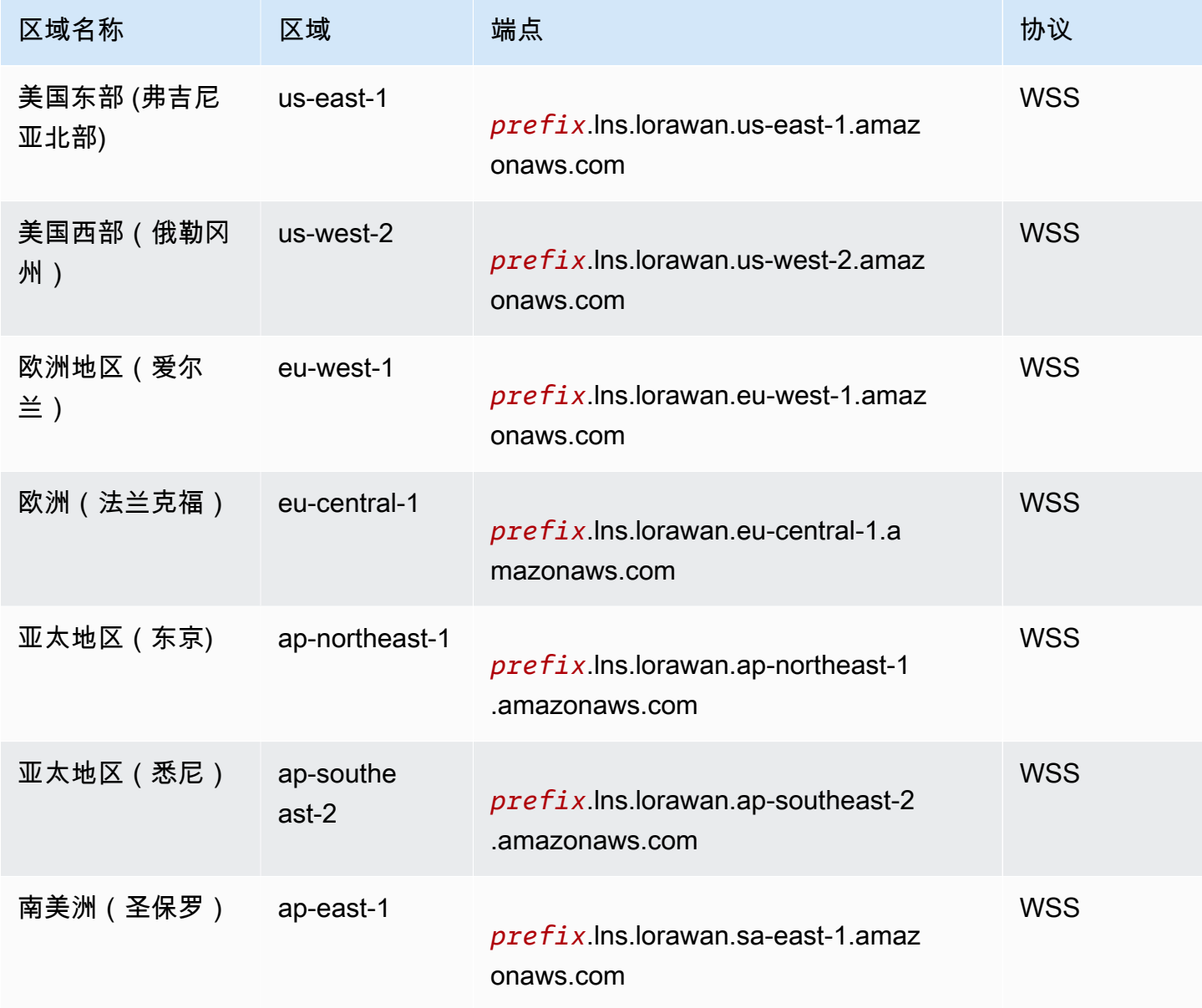

下表包含每个支持的区域的 AWS 账户特定 CUPS 端点的通用表示形式。 AWS IoT Core 在 Endpoint (端点) 列中,来自您账户特定端点的 *account-specific-prefix* 将替换通用端点表示形式中显示 的*##*。

CUPS 端点

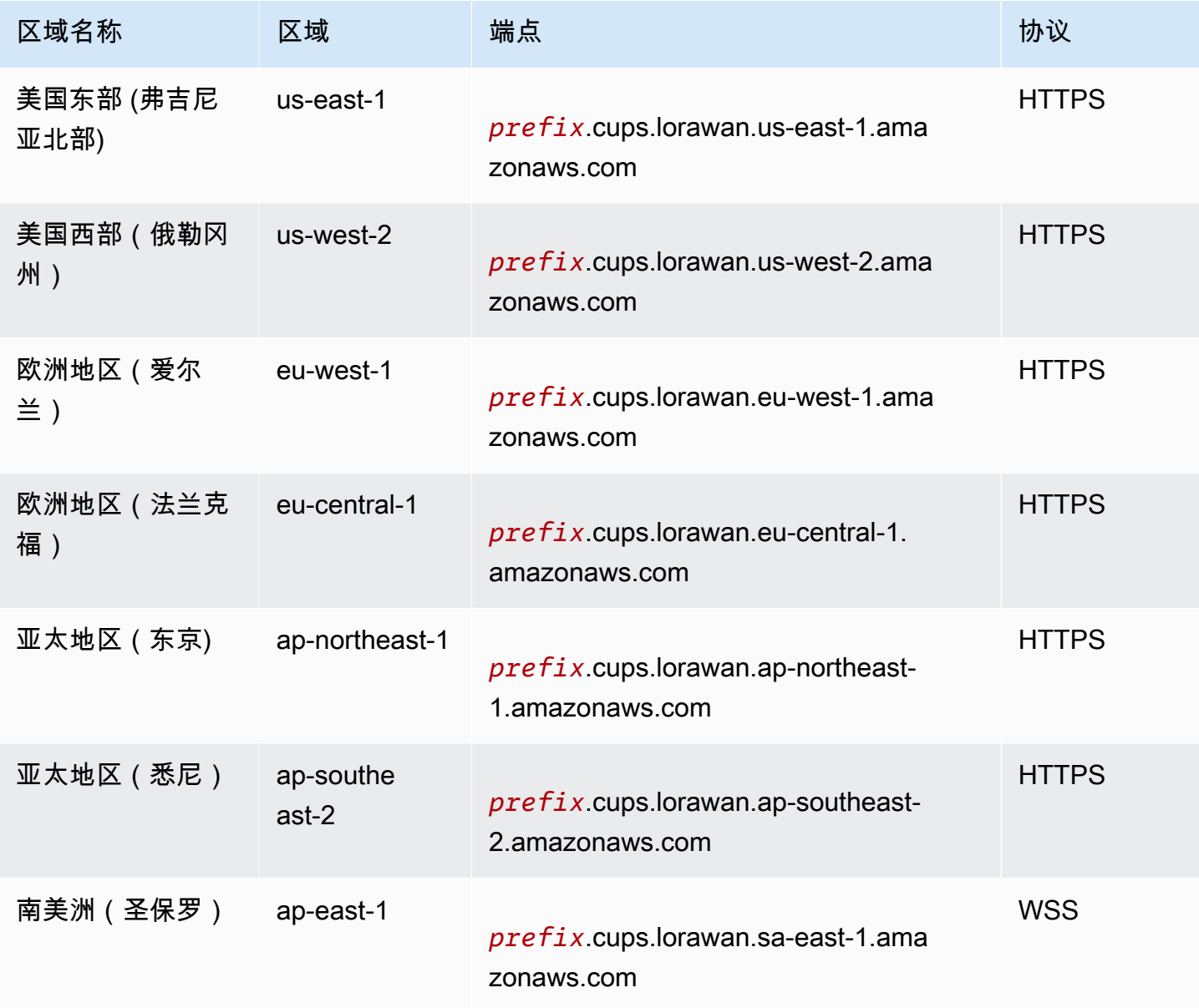

有关 AWS IoT Wireless数据面板端点支持的操作的信息,请参阅 AWS IoT Wireless API 参考中的 [AWS IoT Wireless API 操作](https://docs.aws.amazon.com/iot-wireless/2020-11-22/apireference/API_Operations.html)。

## 服务限额

下表描述了在 [AWS IoT Wireless API](https://docs.aws.amazon.com/iot-wireless/2020-11-22/apireference/Welcome.html) 中可以对每个操作进行的最大每秒交易数 (TPS),其中包括 适用 于 LoRaWAN 的 AWS IoT Core 和 适用于 Amazon Sidewalk 的 AWS IoT Core。

#### 内容

- [无线设备和设备数据限额](#page-926-0)
- [LoRa广域网网关 API 限制](#page-1043-0)
- [配置文件和目标 API 节流](#page-1047-0)
- [FUOTA 任务和组播组 API 节流](#page-1049-0)
- [人行道和日志记录 API 节流](#page-1049-1)
- [网络分析器和无线事件 API 节流](#page-1053-0)
- [标记和端点 API 节流](#page-1053-1)
- [AWS IoT Core 设备位置和其他 AWS IoT Wireless API 限制](#page-1054-0)

### 无线设备和设备数据限额

以下服务配额适用于 LoRa WAN 和 Sidewalk 设备。它还包括其设备数据限额,在无线设备、网关和 云之间传输。

AWS IoT Wireless 设备 API 限制

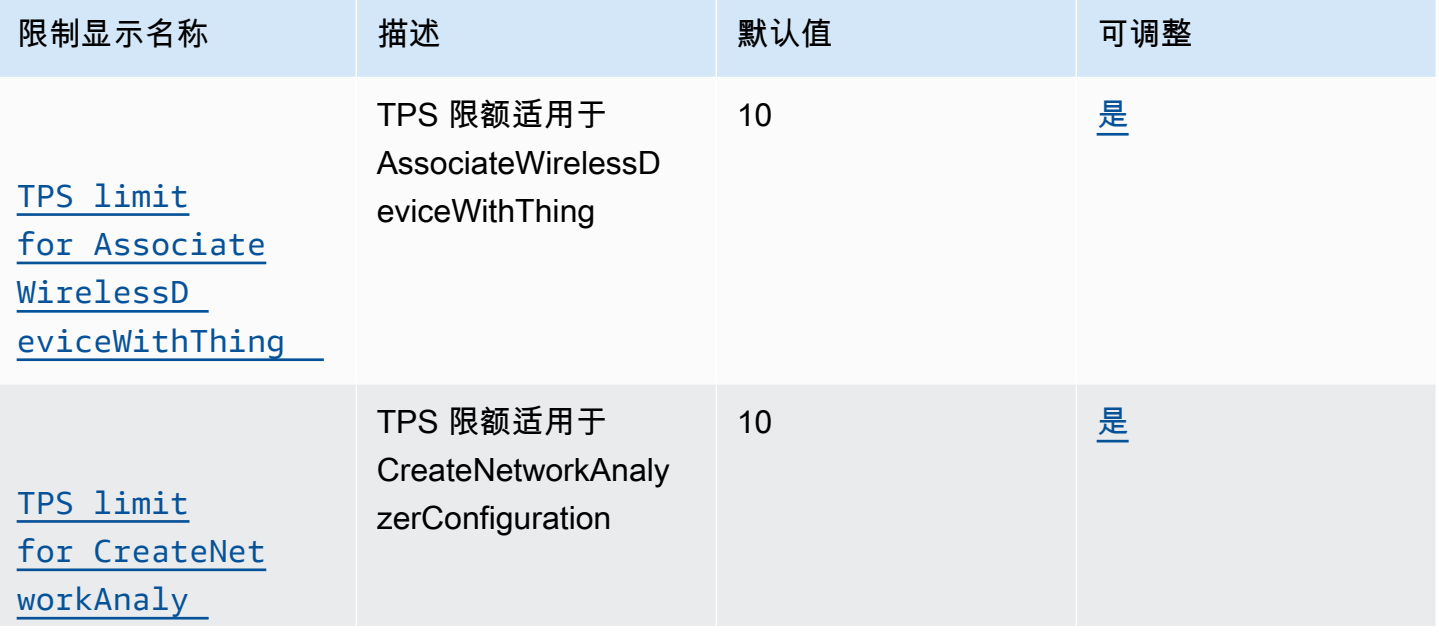

AWS 一般参考 しょうきょうかん しょうきょうかん しょうかん しょうかん しょうかん しょうかん かんきょう かんきょう 参考指南 しょうがく

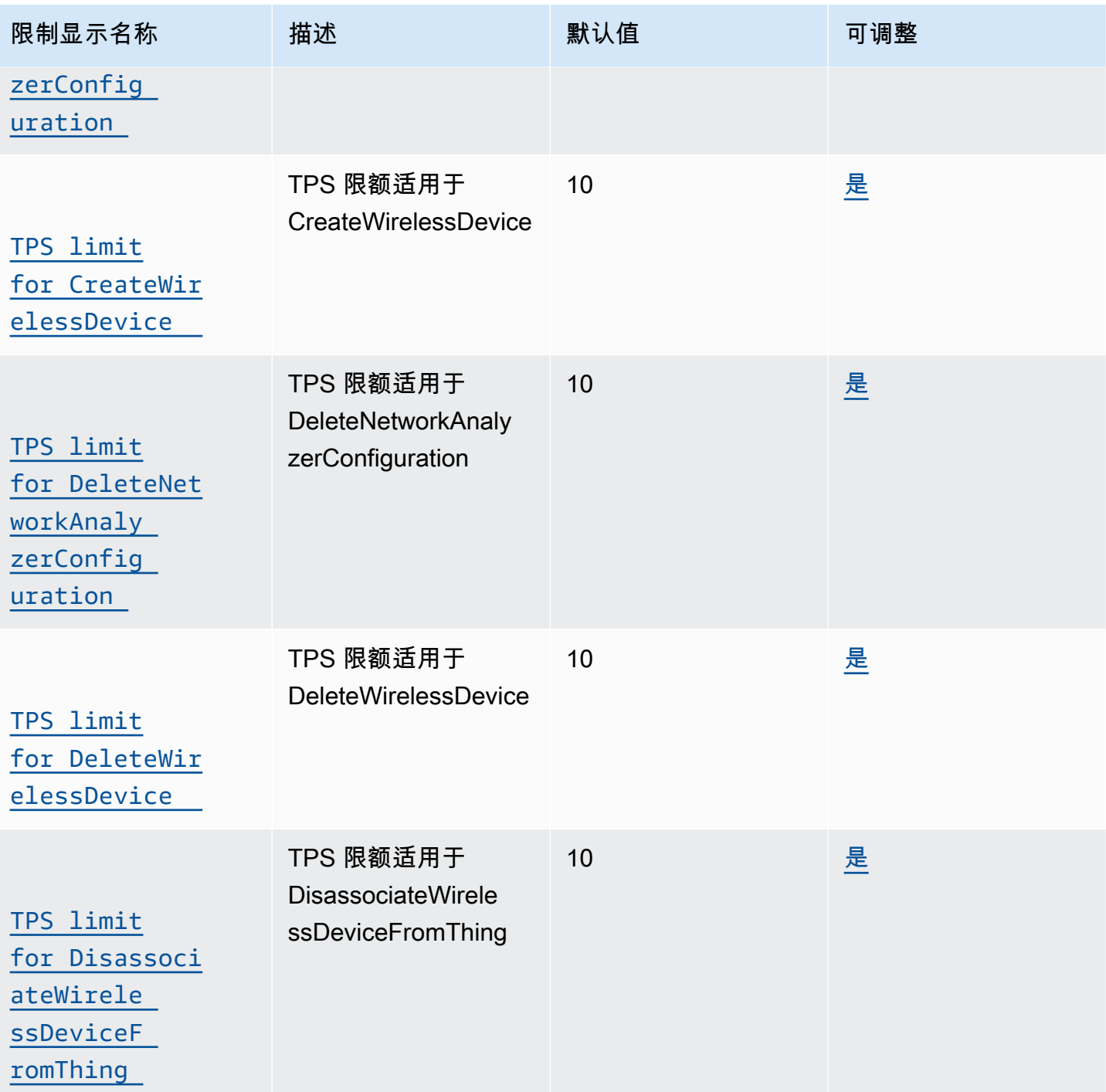

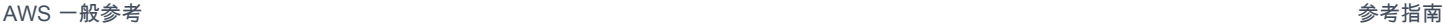

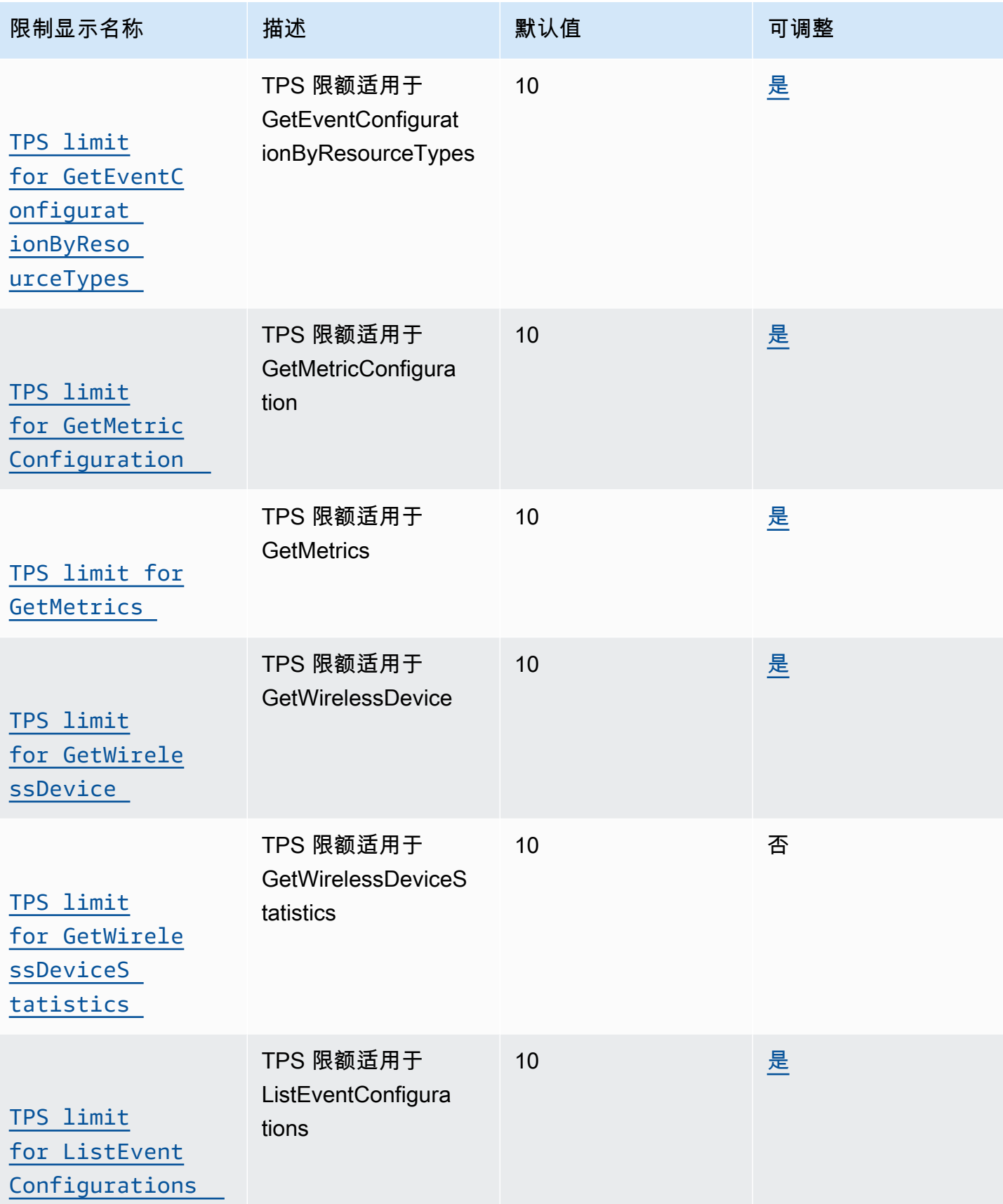

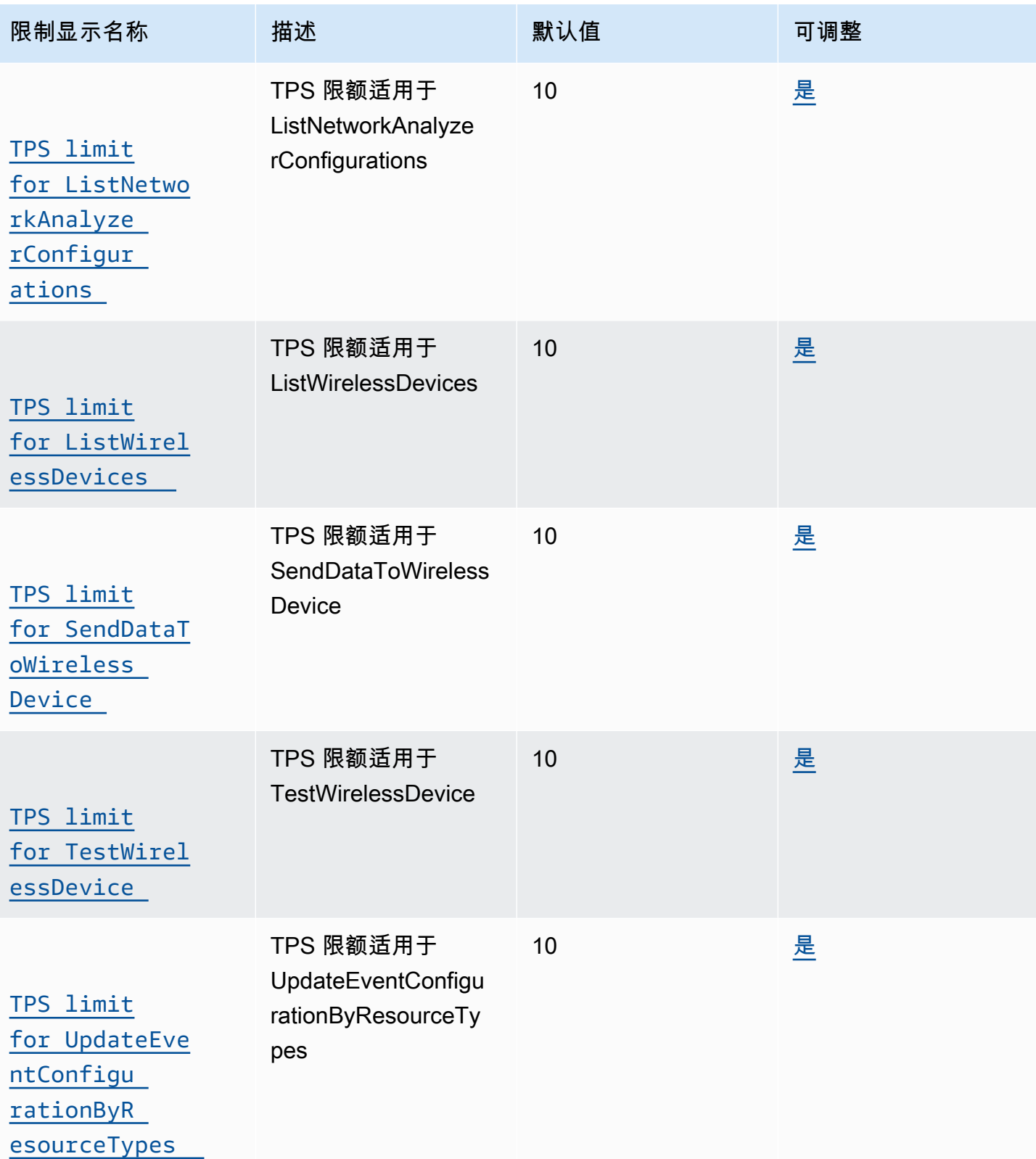

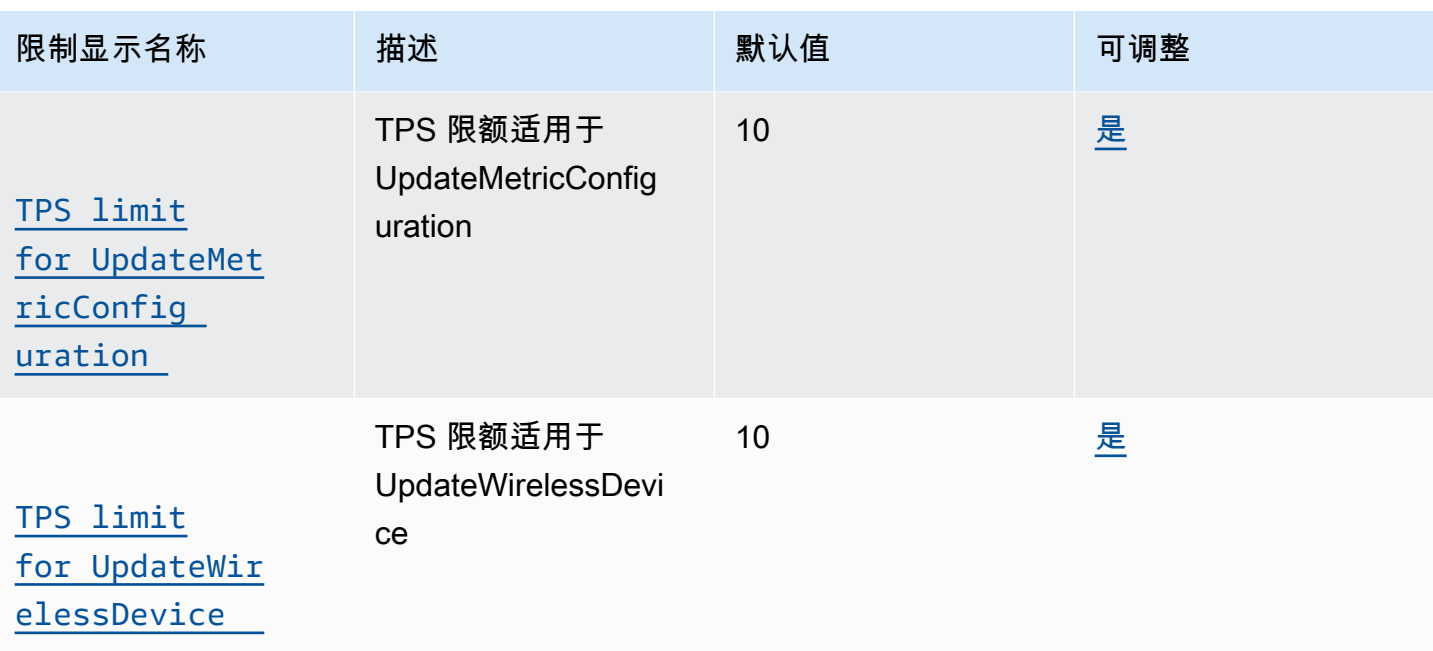

<span id="page-1043-0"></span>LoRa广域网网关 API 限制

下表描述了与 LoRa广域网网关一起使用的 API 的最大 TPS。网关在 LoRa WAN 设备之间和 AWS IoT Core 广域网之间路由消息。 LoRa

AWS IoT Wireless 网关 API 限制

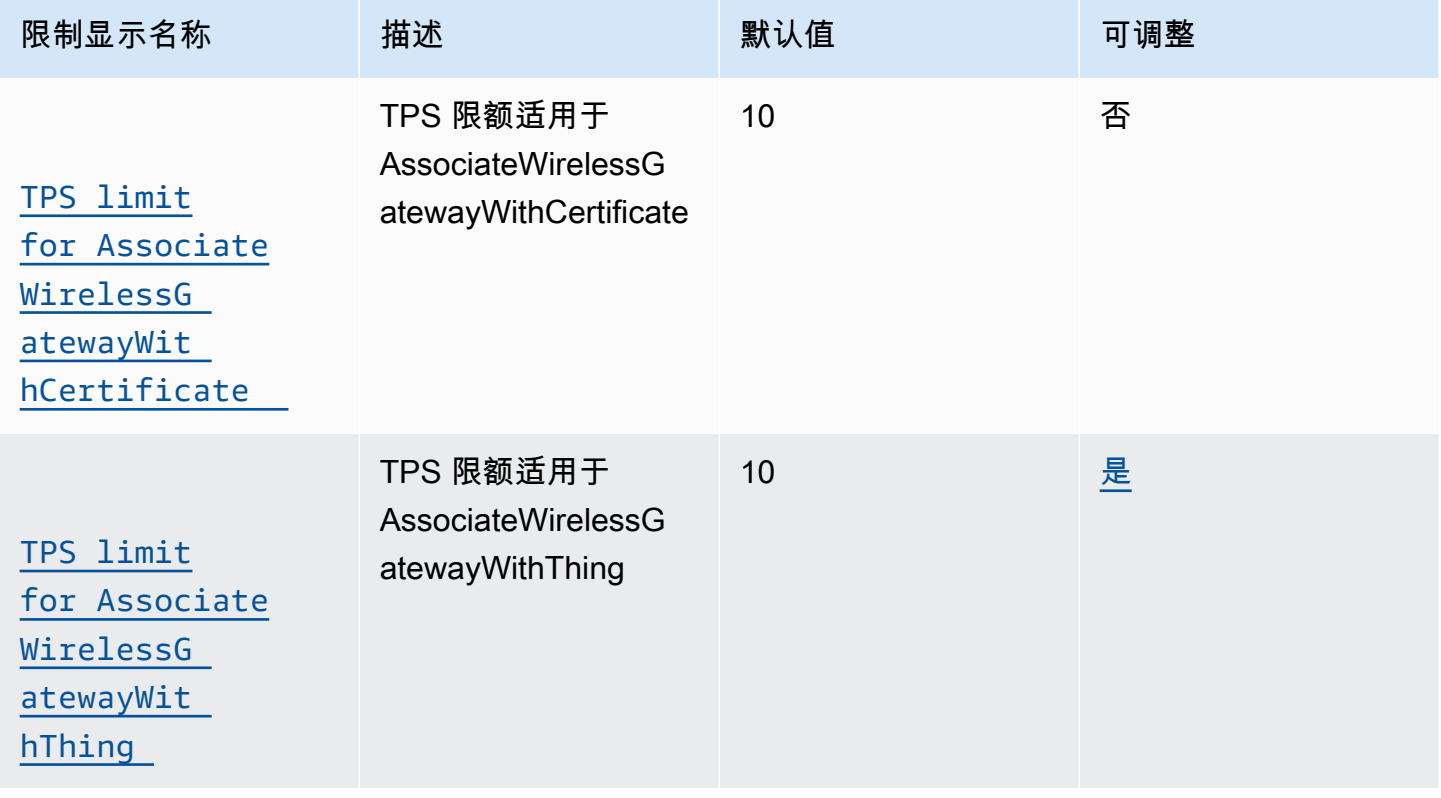
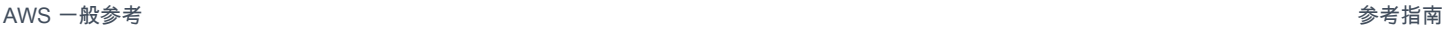

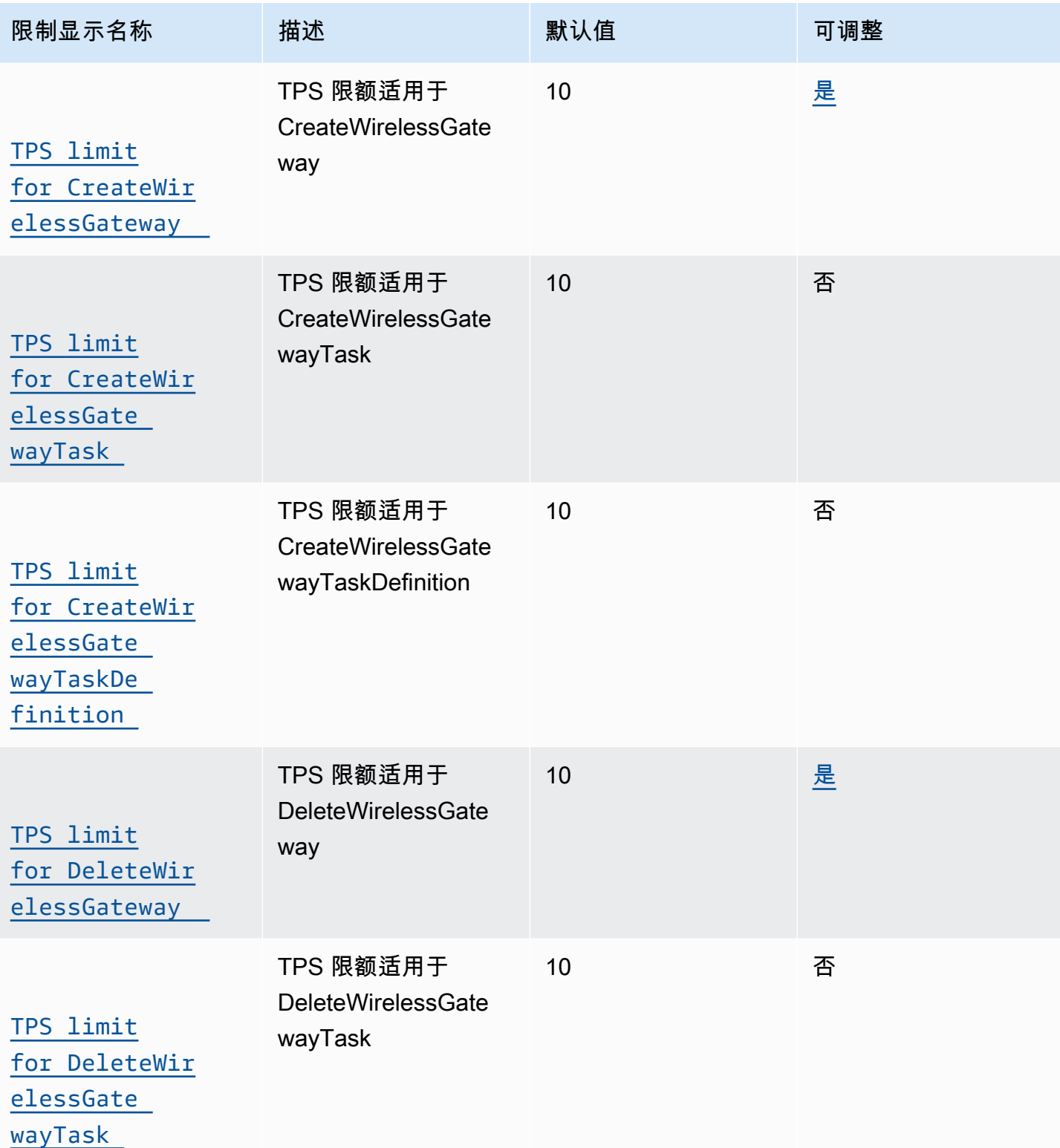

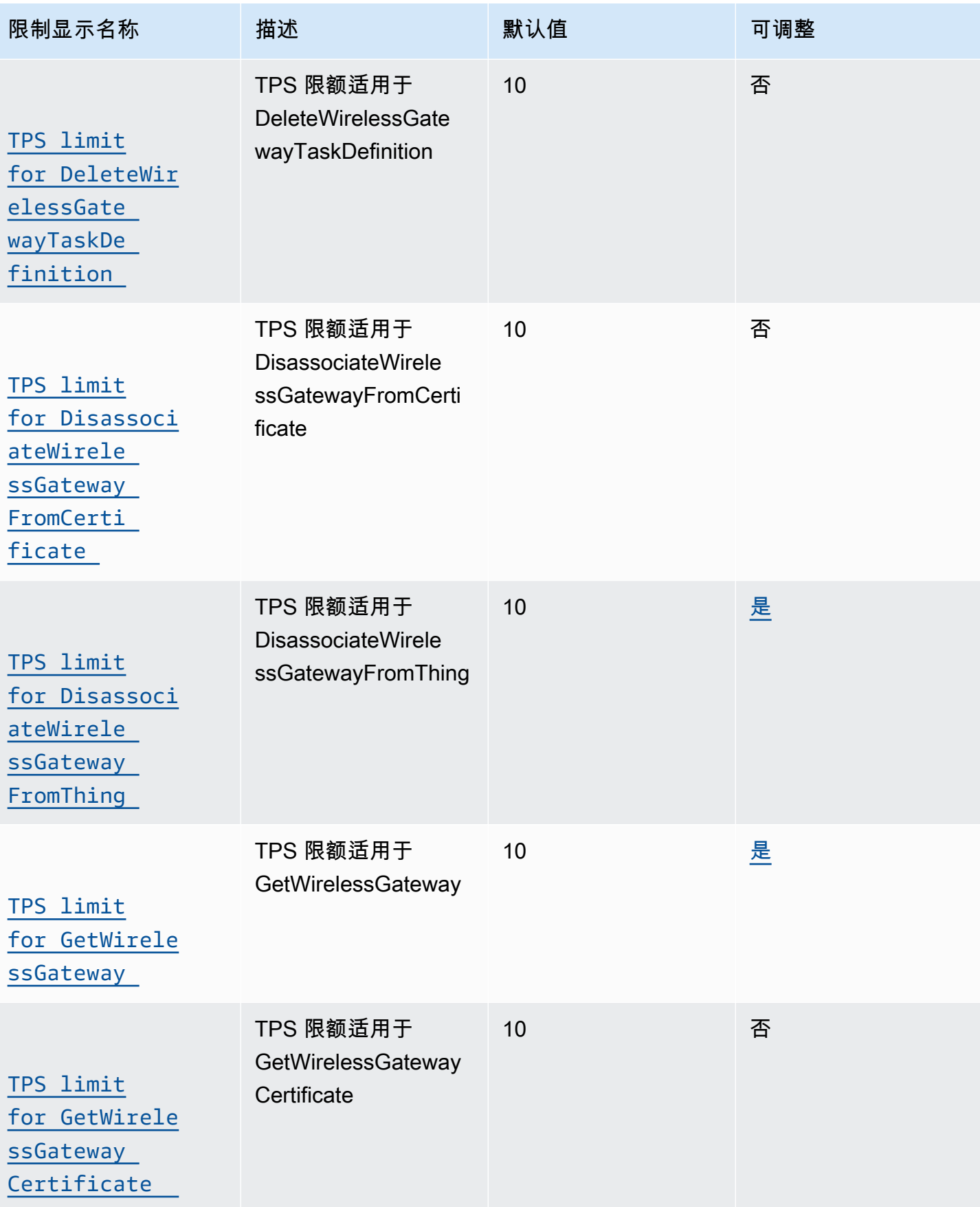

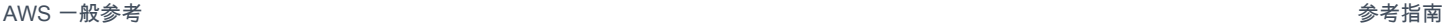

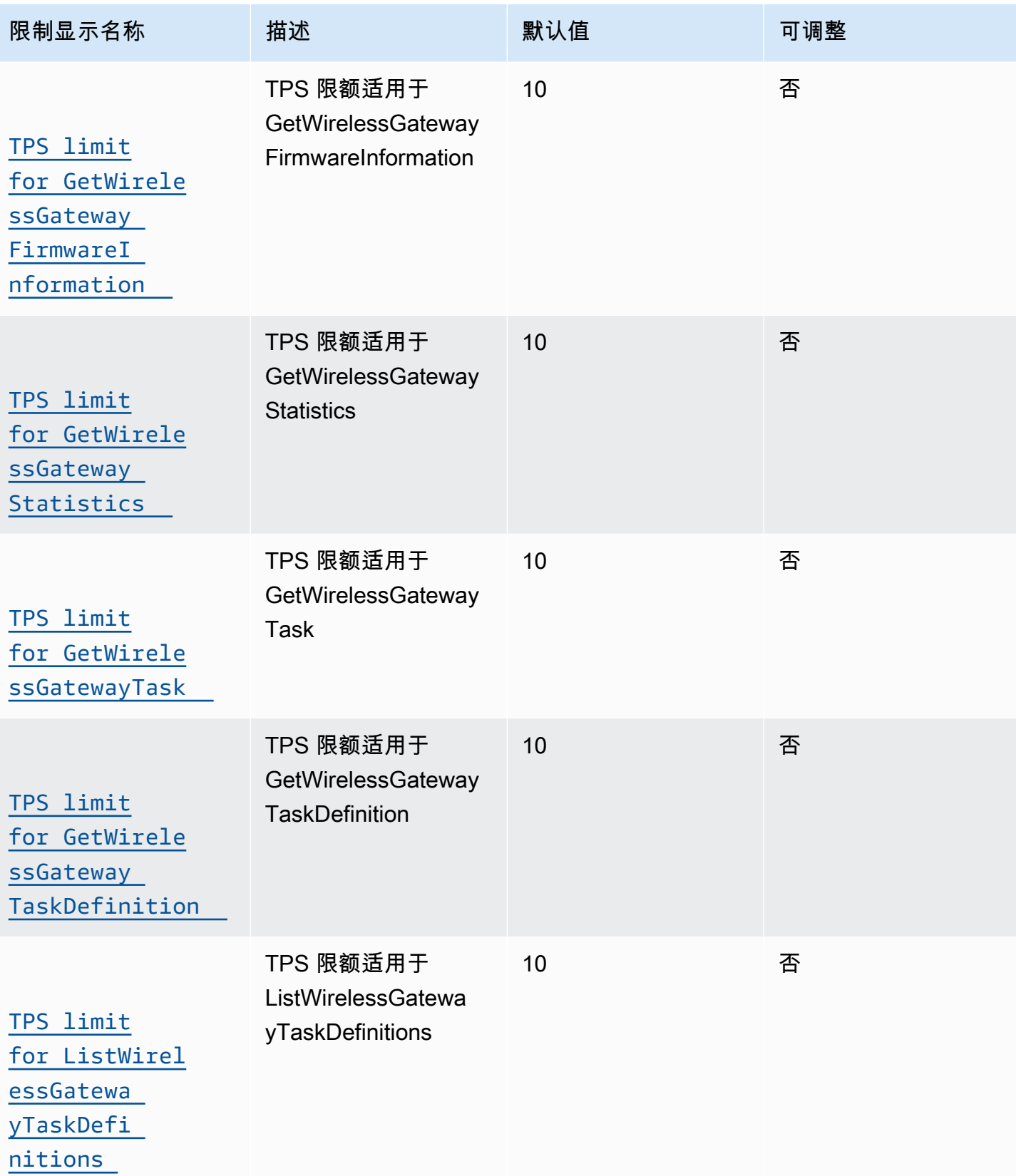

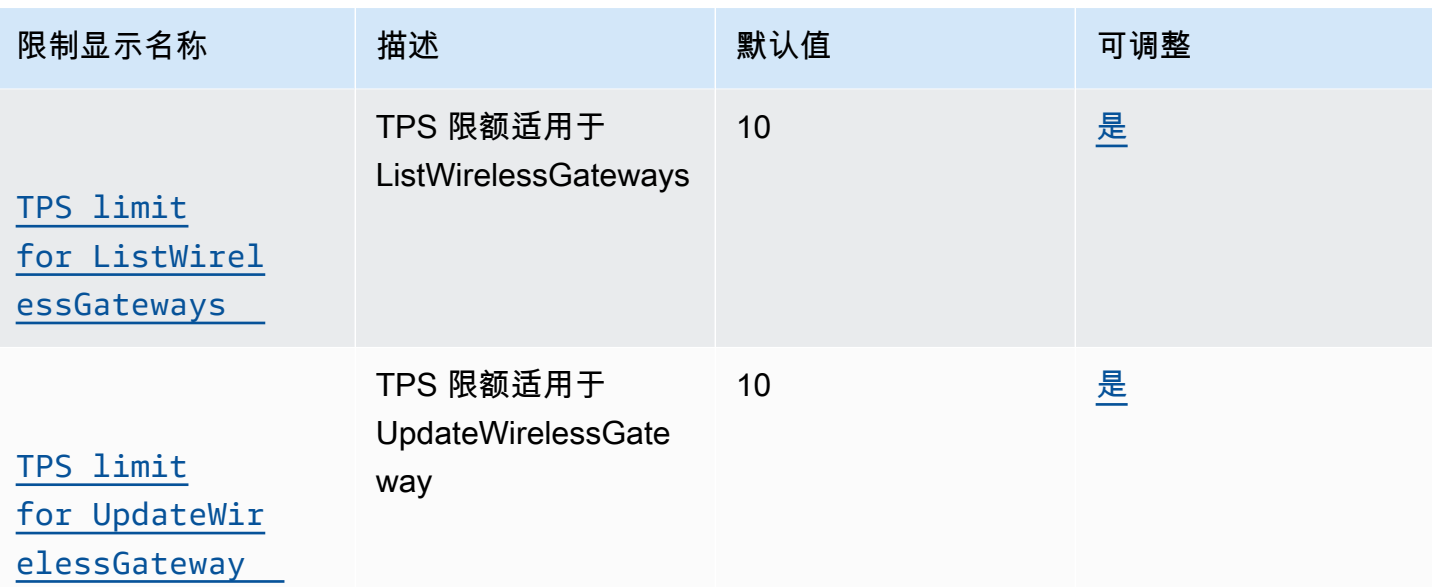

配置文件和目标 API 节流

下表描述了设备配置文件、服务配置文件和可以将消息路由到其他 AWS 服务的目的地的最大 TPS。

AWS IoT Wireless 设备配置文件和目标 API 限制

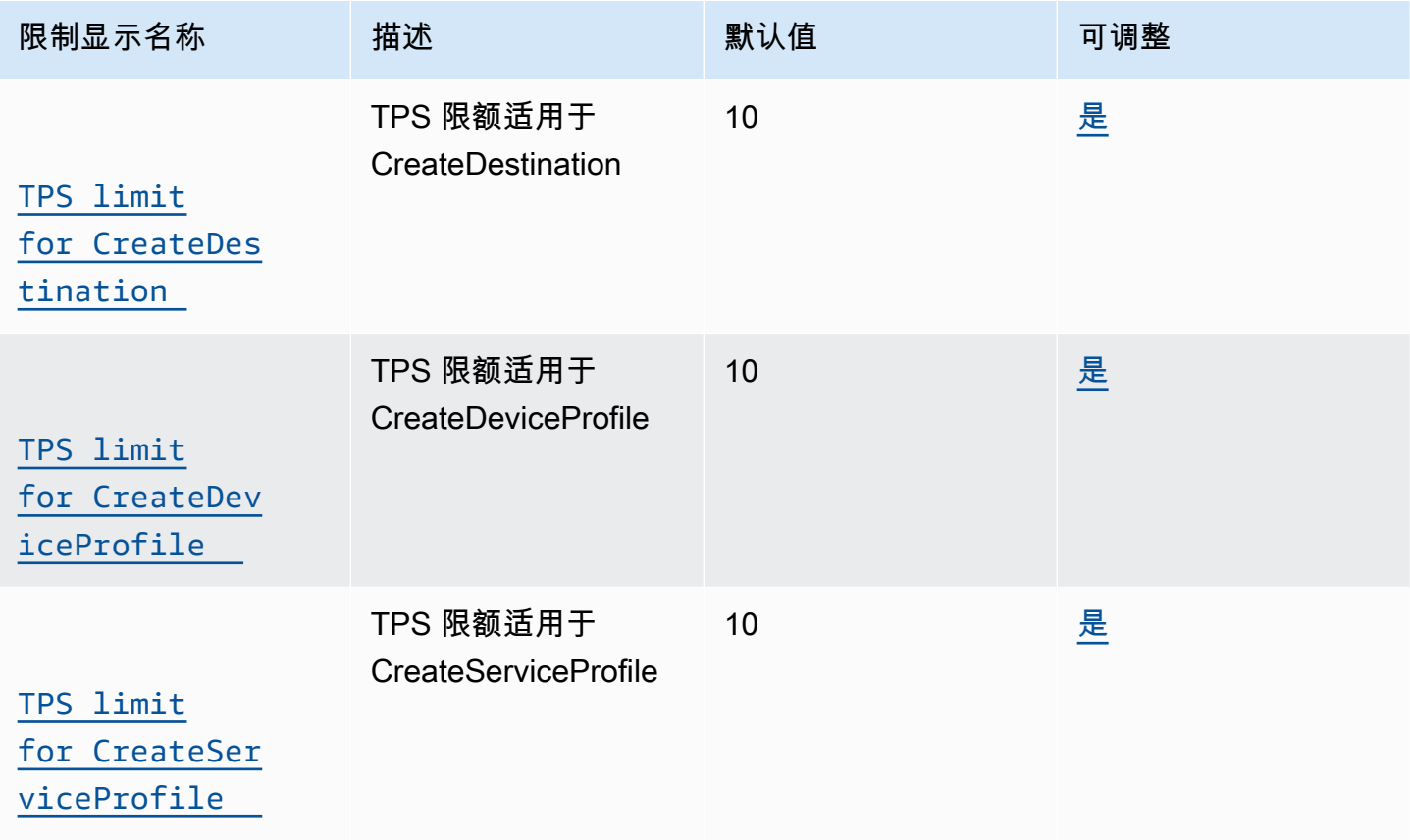

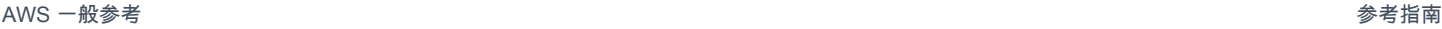

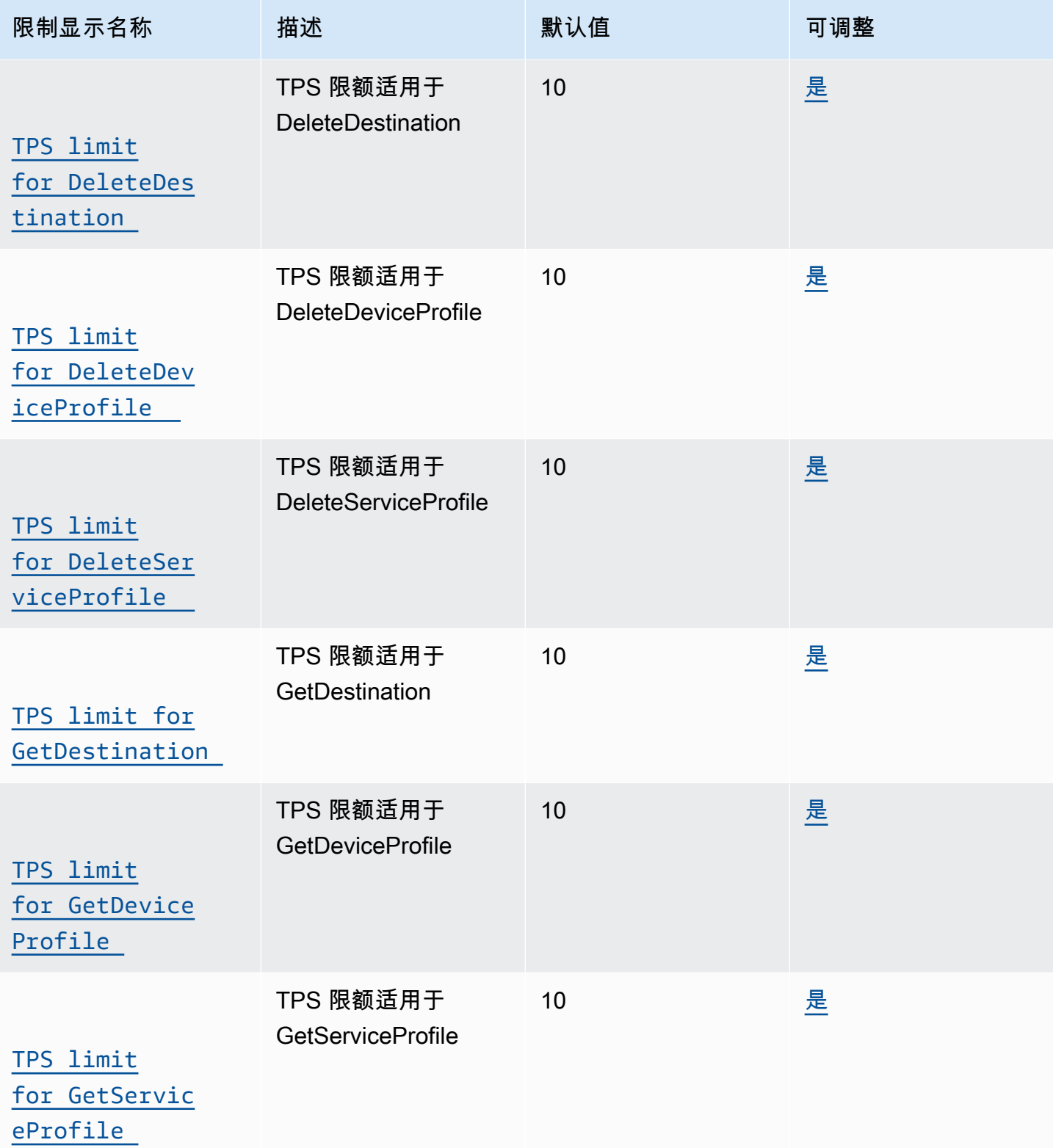

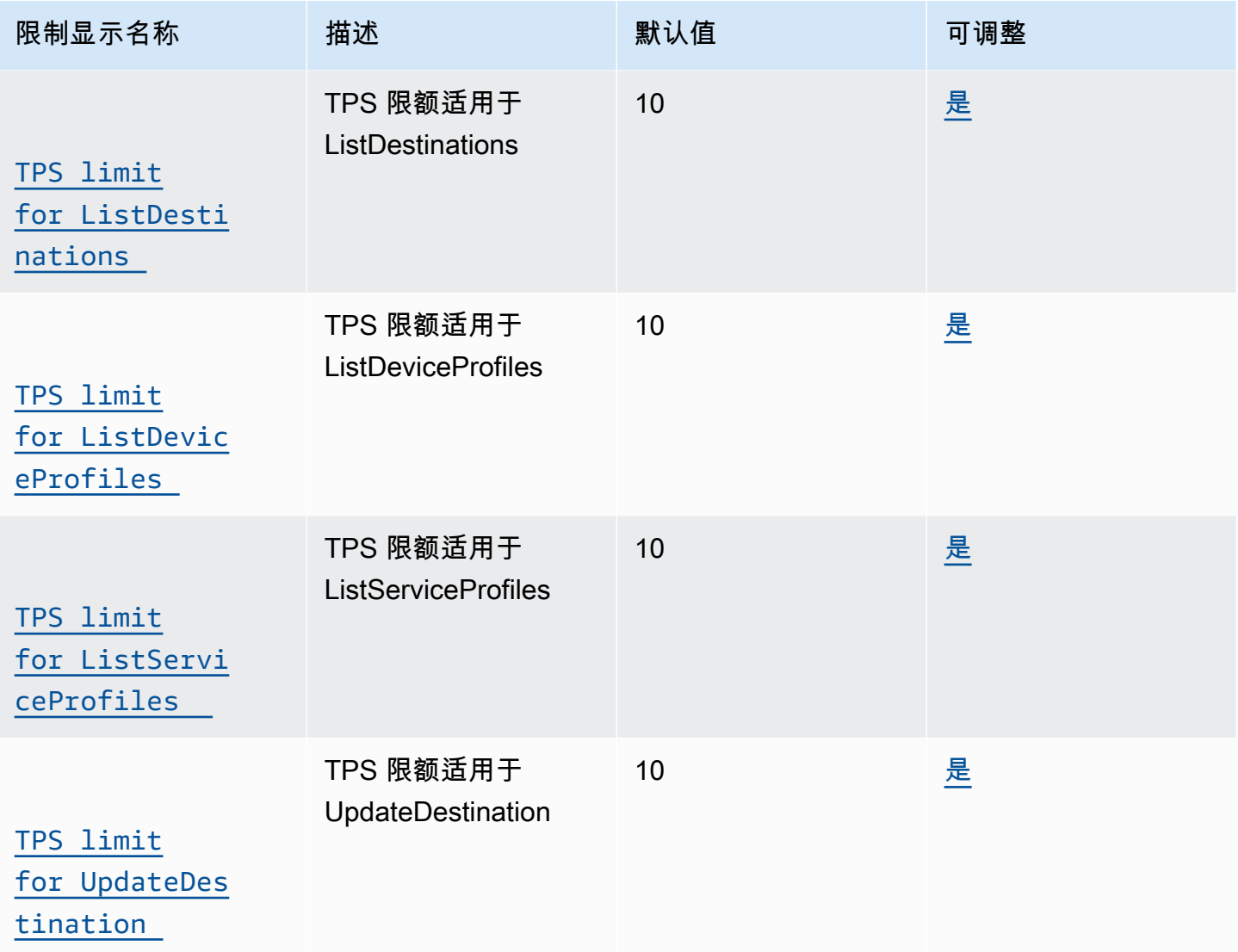

FUOTA 任务和组播组 API 节流

此表描述了使用组播和 FUOTA 任务的 API 的最大 TPS。组播组可用于向一组 LoRa WAN 设备发送下 行链路消息。借助 FUOTA 任务,您可以在单个设备或组播组中的一组设备上运行固件更新。

人行道和日志记录 API 节流

此表描述了 Amazon 人行道 API 以及用于基于资源类型的日志级别 API 的最大 TPS。

## AWS IoT Wireless 人行道和日志 API 限制

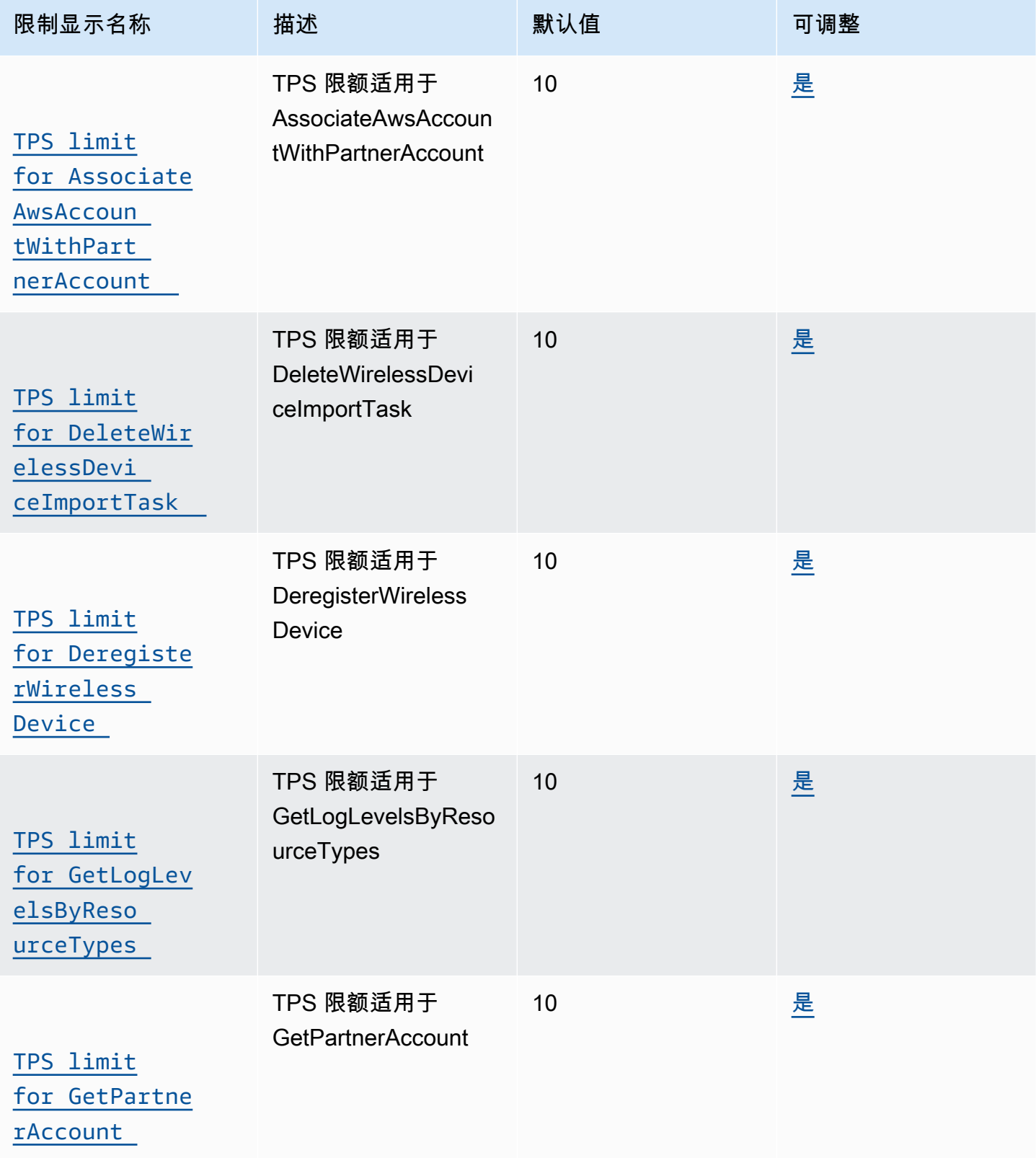

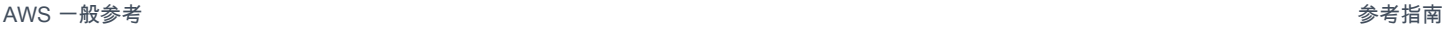

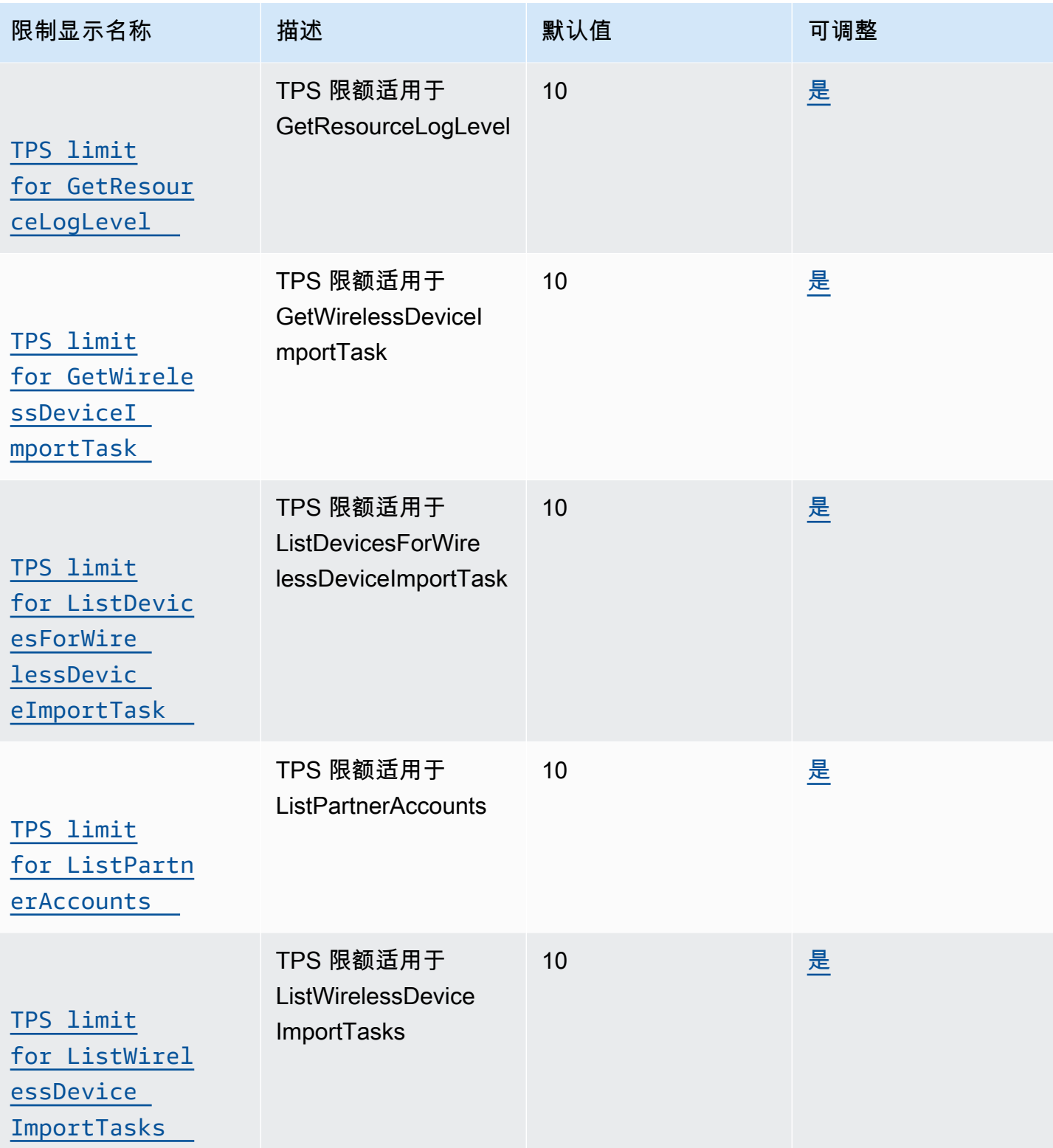

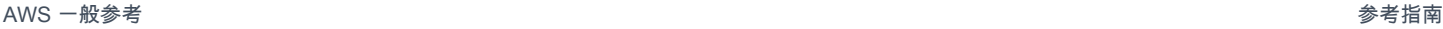

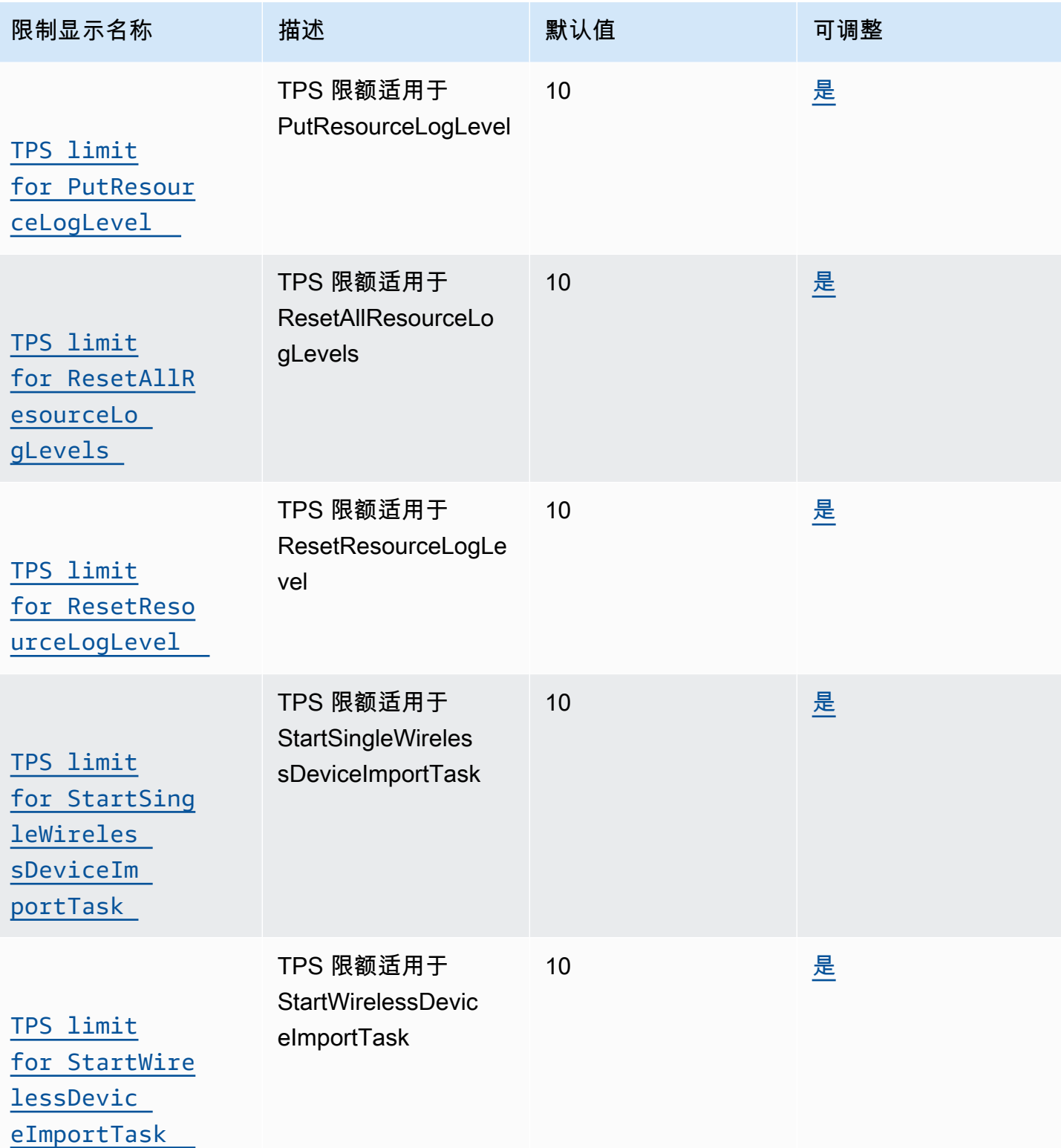

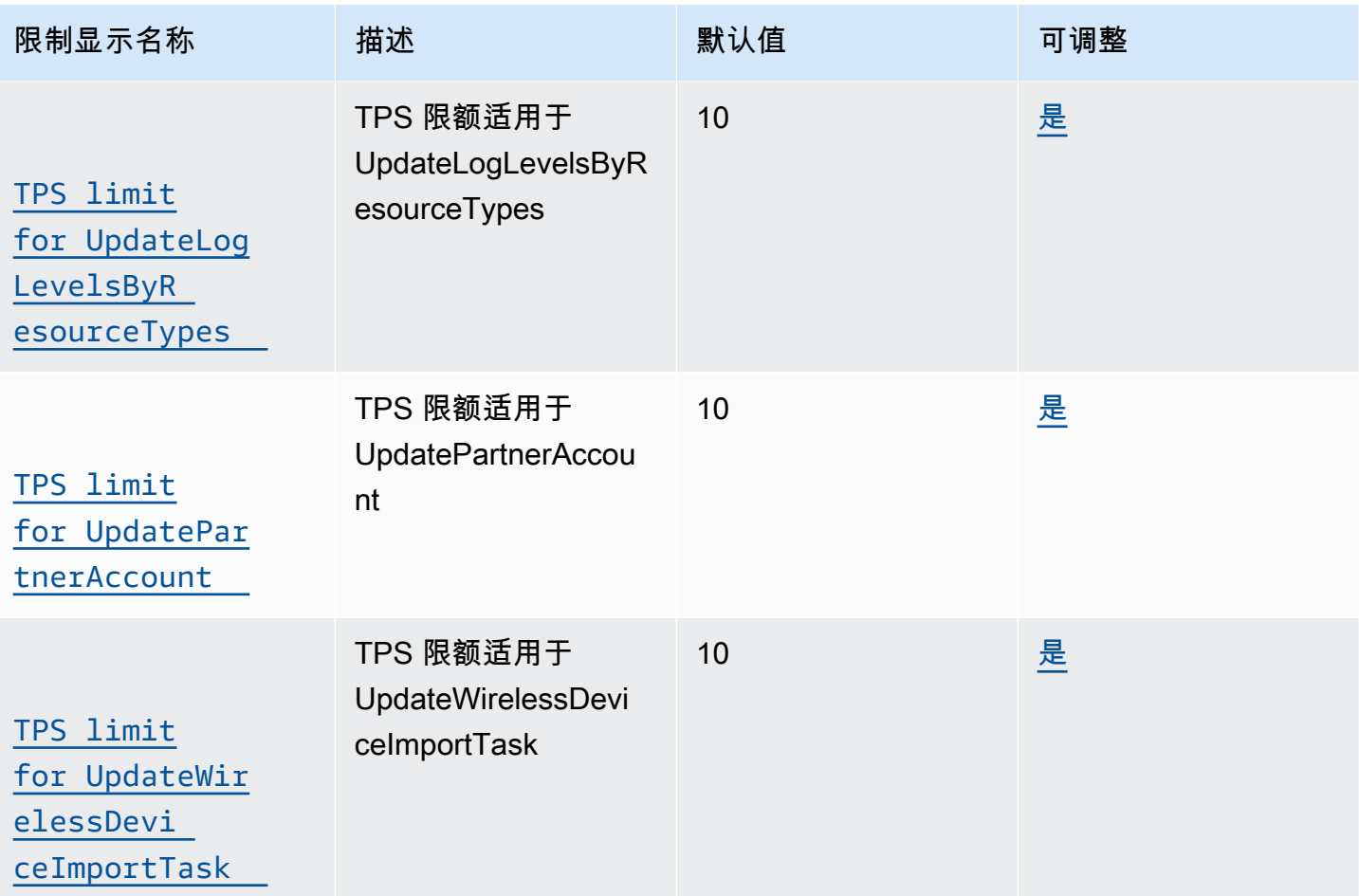

网络分析器和无线事件 API 节流

下表描述了与网络分析器一起使用的 API 的最大 TPS 和 AWS IoT Wireless 资源的事件。使用网络分 析器,您可以实时监控 LoRa WAN 资源并对其进行故障排除。

标记和端点 API 节流

此表描述了 GetServiceEndpoint API 和用于标记资源的 API 的最大 TPS。

AWS IoT Wireless 标记和 GetServiceEndpoint API 限制

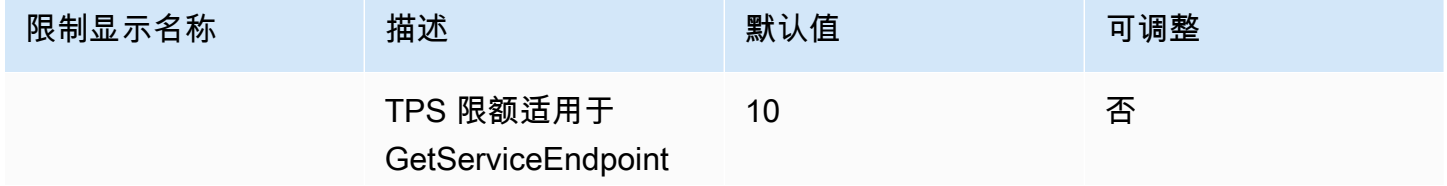

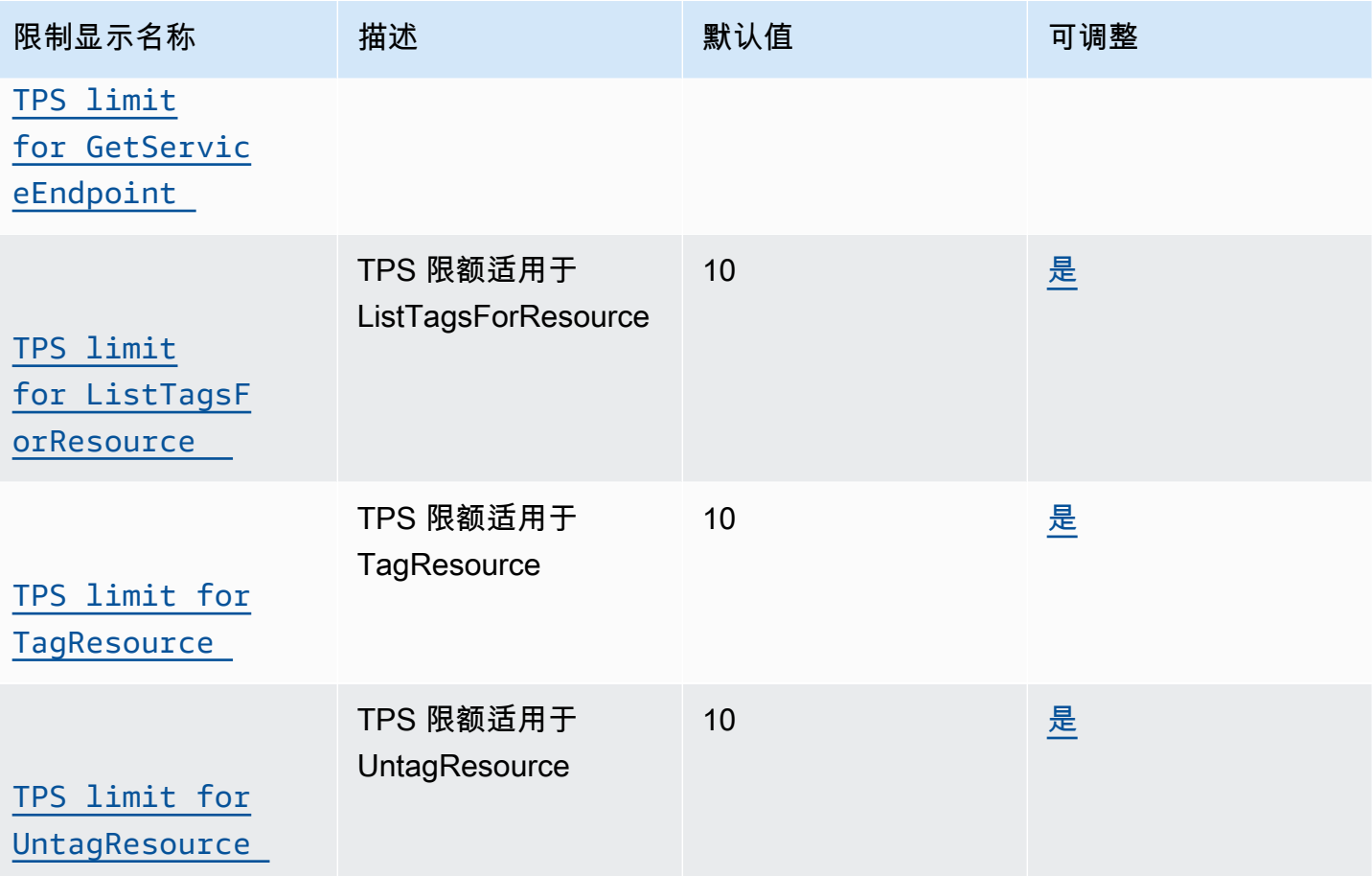

AWS IoT Core 设备位置和其他 AWS IoT Wireless API 限制

下表描述了其他额外 AWS IoT Wireless API 限制的最大 TPS。

AWS IoT Wireless 限制和配额

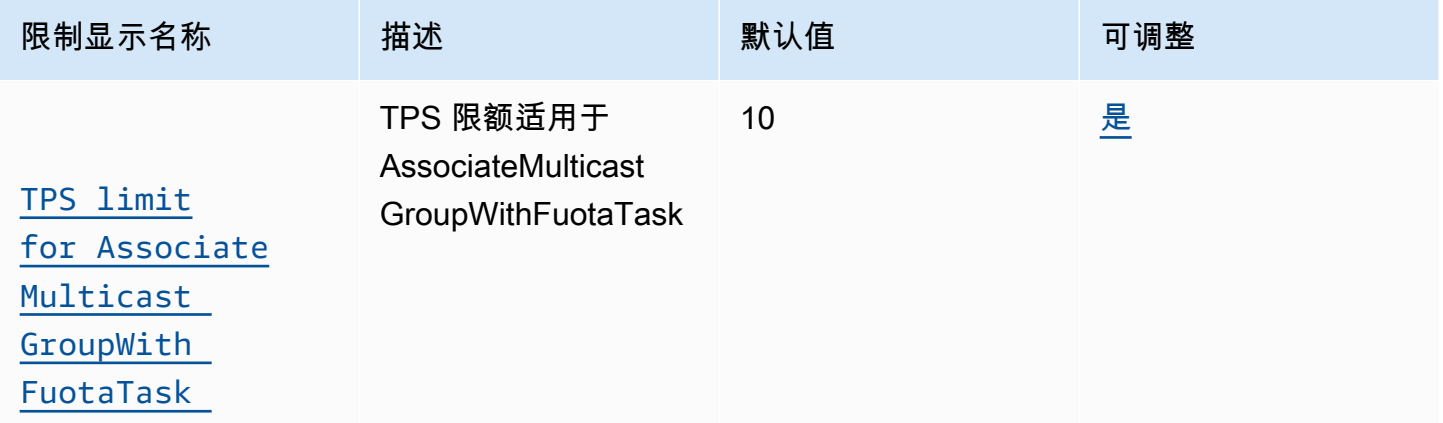

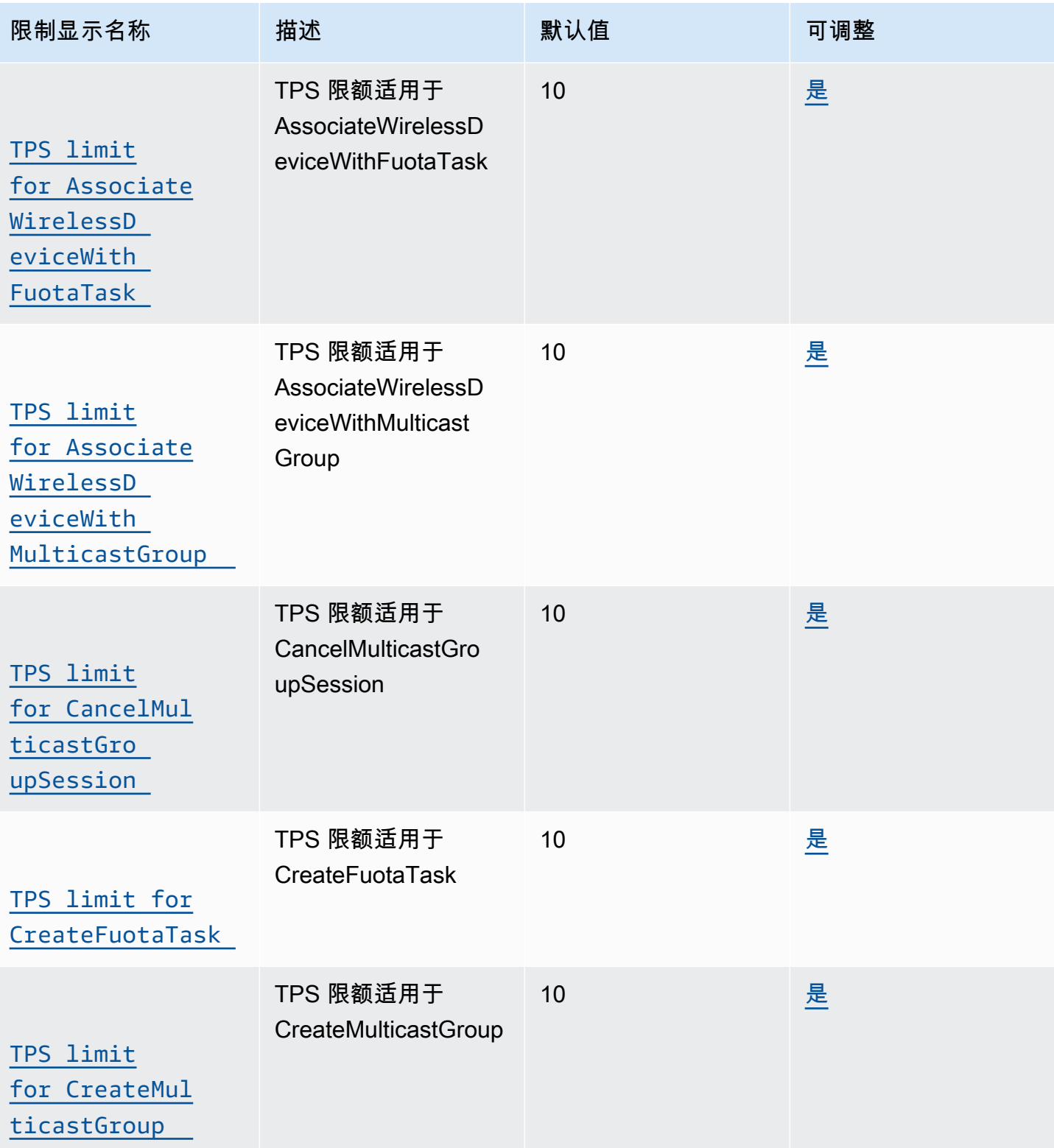

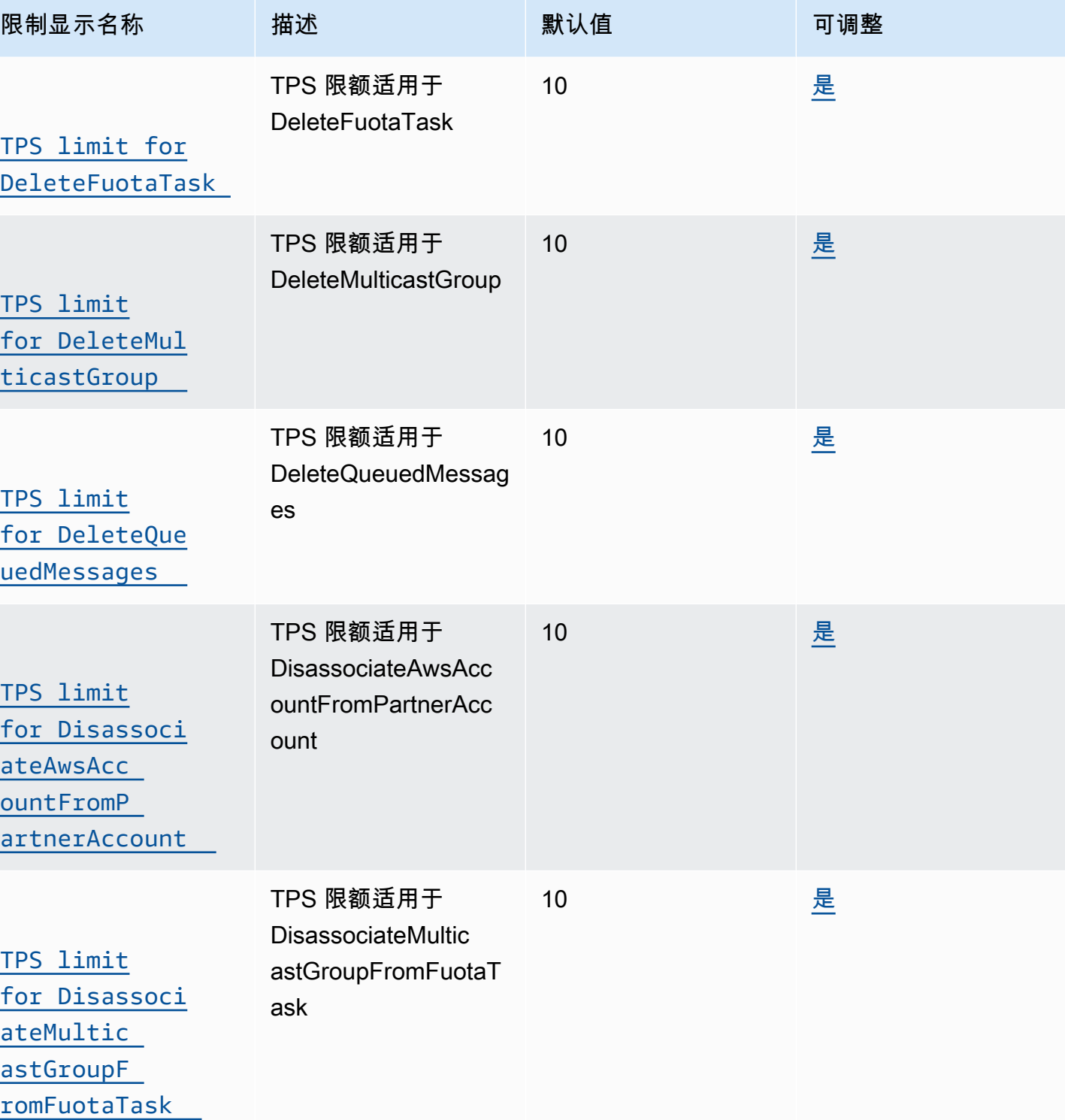

AWS 一般参考 しょうきょうかん しょうきょうかん しょうかん しょうかん しょうかん しょうかん かんきょう かんきょう 参考指南 しょうがく

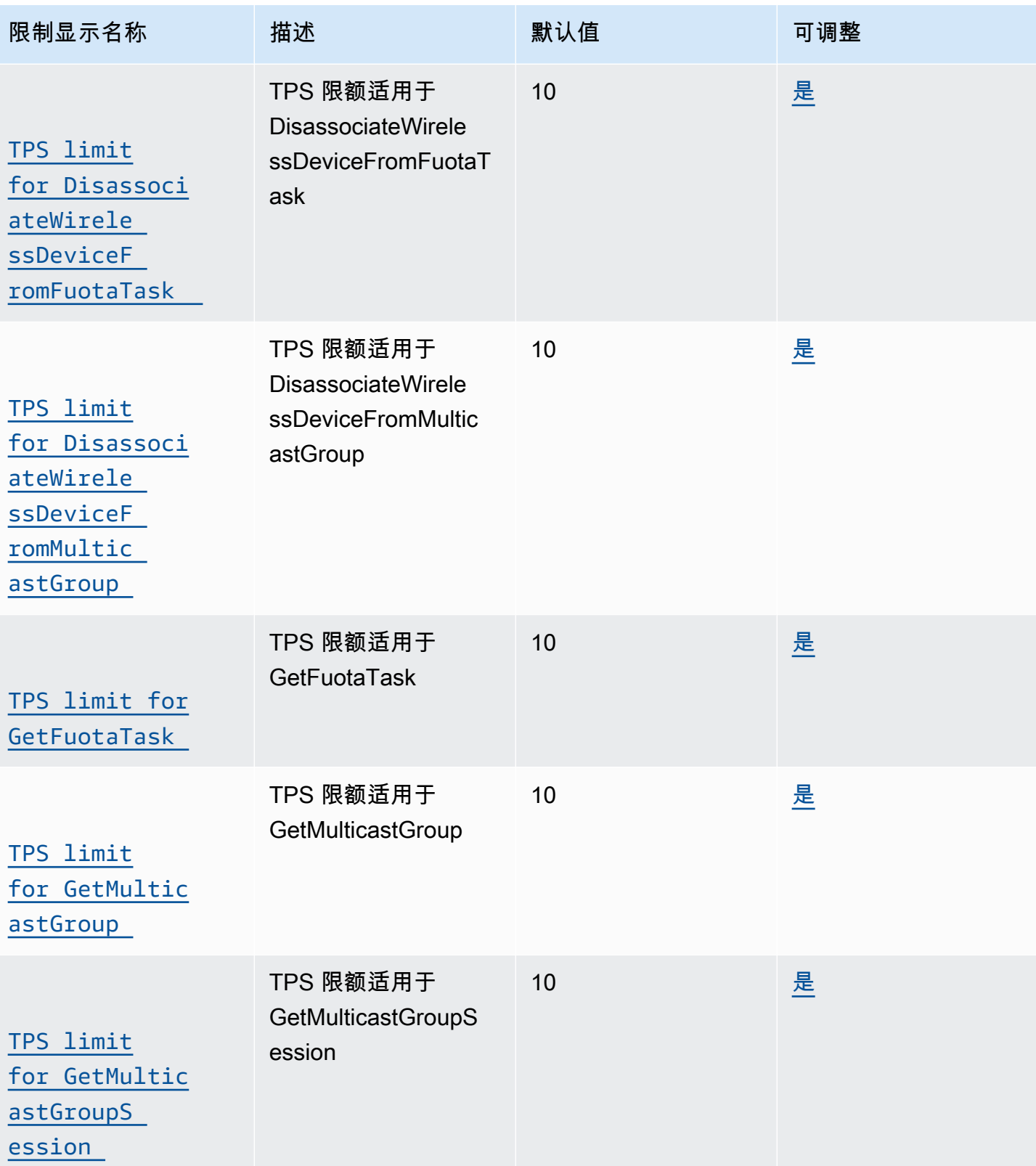

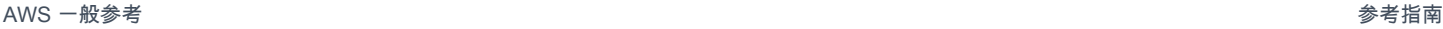

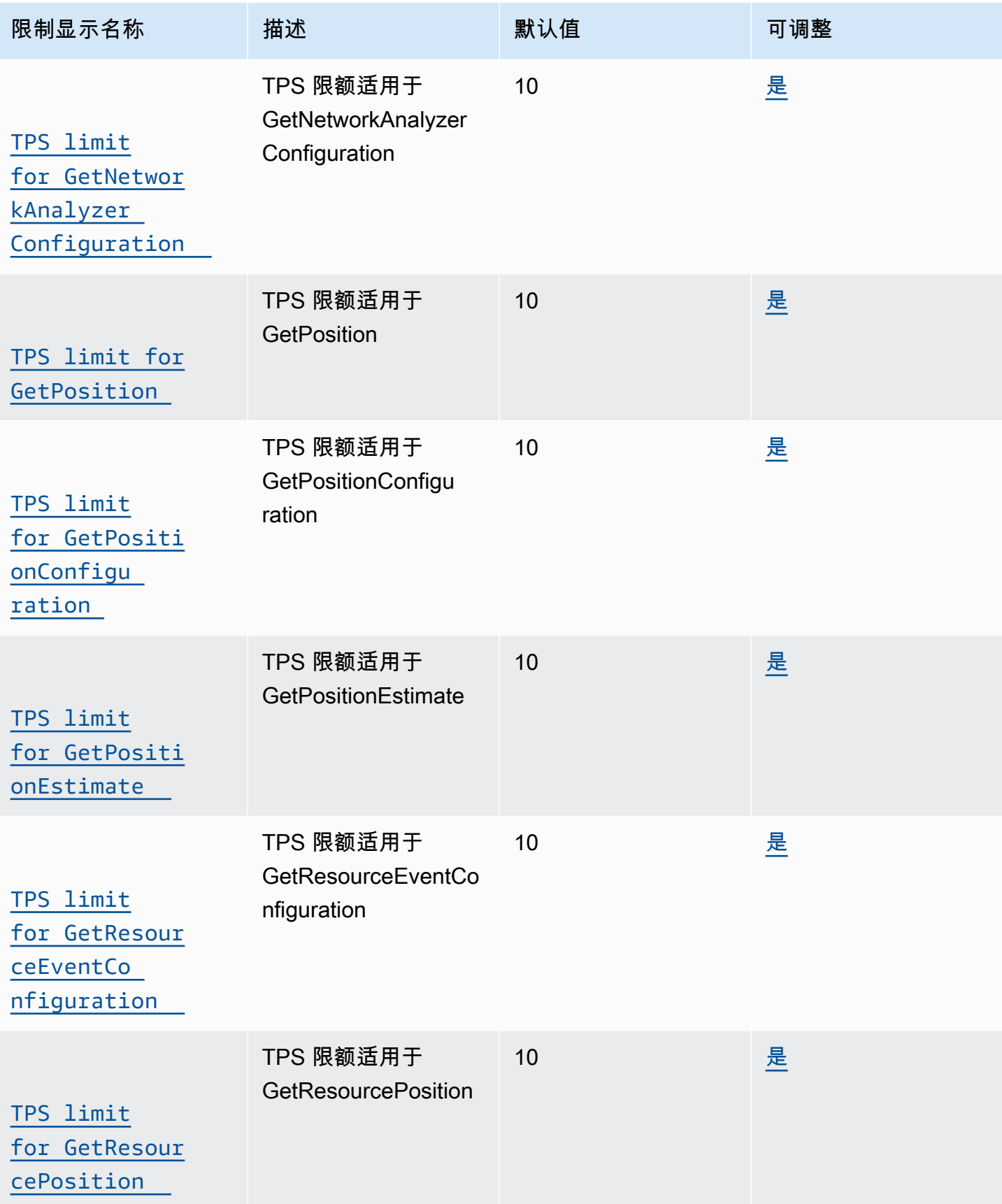

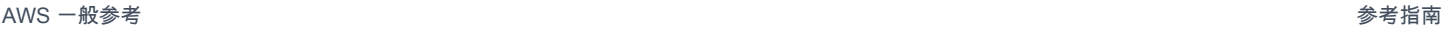

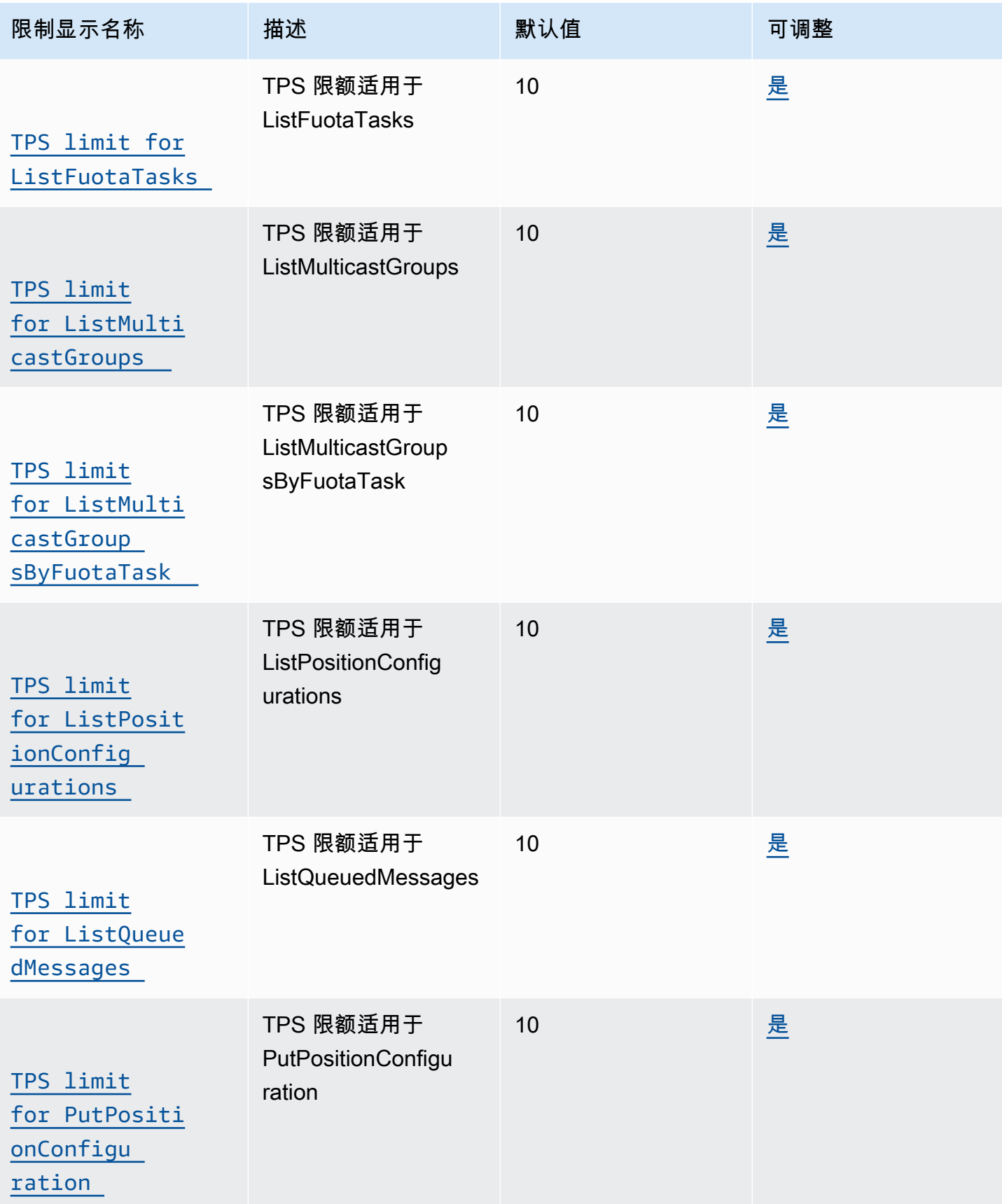

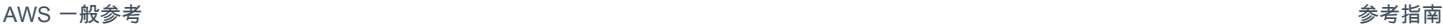

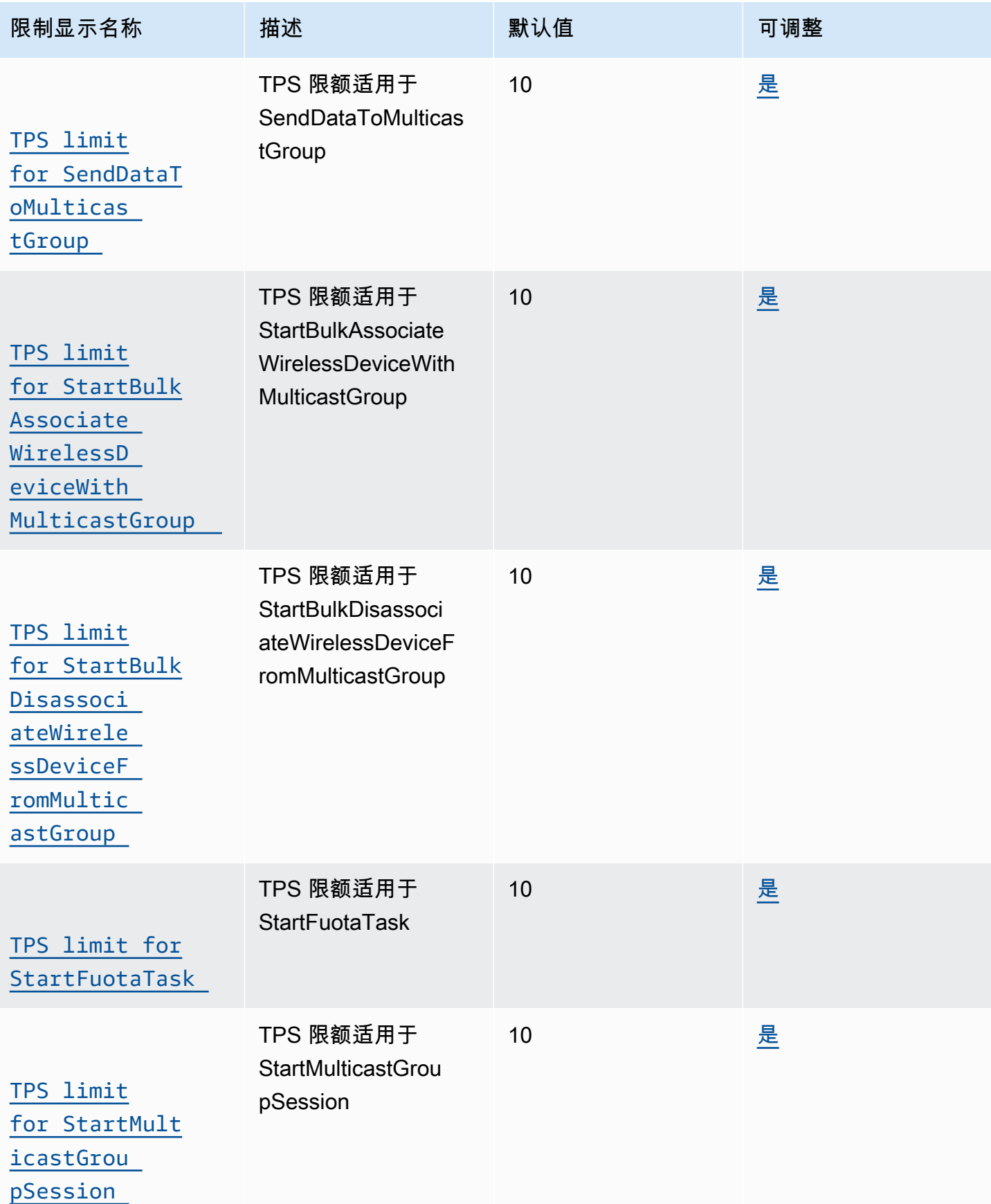

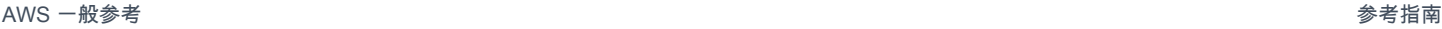

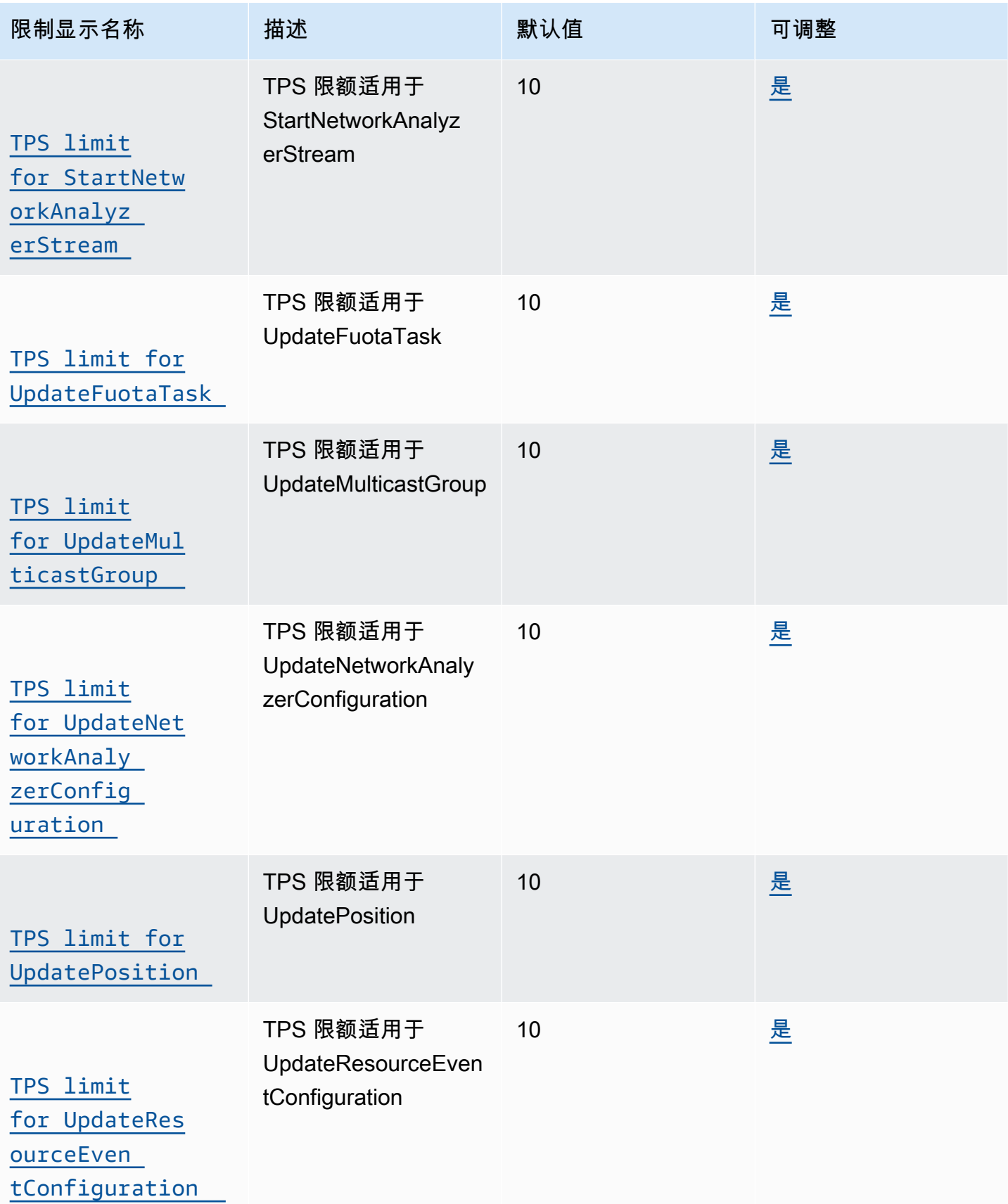

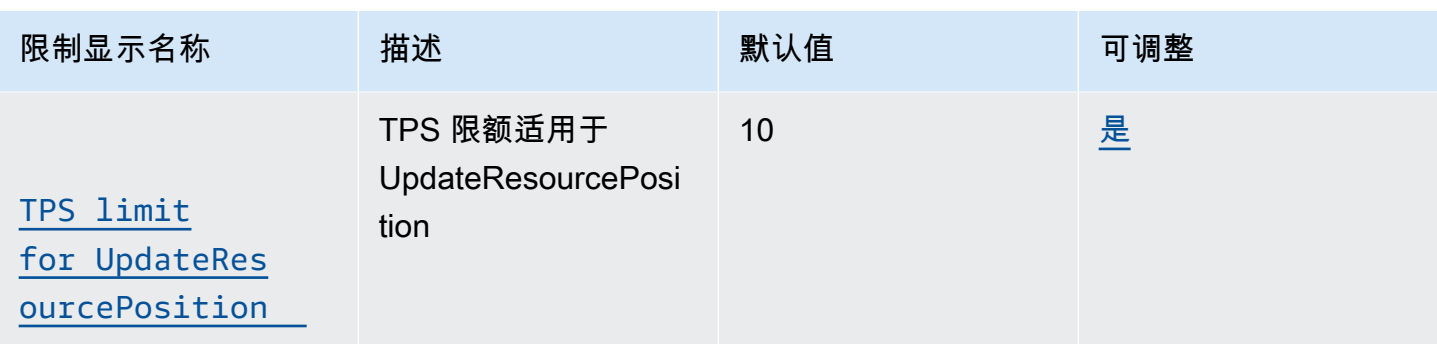

# AWS IoT Greengrass V1 端点和限额

以下是该服务的服务端点和服务限额。要通过编程方式连接到 AWS 服务,您需要使用端点。除了标准 AWS 端点外,某些 AWS 服务还会在选定区域中提供 FIPS 端点。有关更多信息,请参阅 [AWS 服务端](#page-27-0) [点](#page-27-0)。服务限额(也称为限制)是您的 AWS 账户使用的服务资源或操作的最大数量。有关更多信息,请 参阅 [AWS 服务配额。](#page-32-0)

## <span id="page-1062-0"></span>服务端点

### 控制面板操作

下表包含 AWS IoT Greengrass 支持组管理操作的 AWS 区域特定的终端节点。

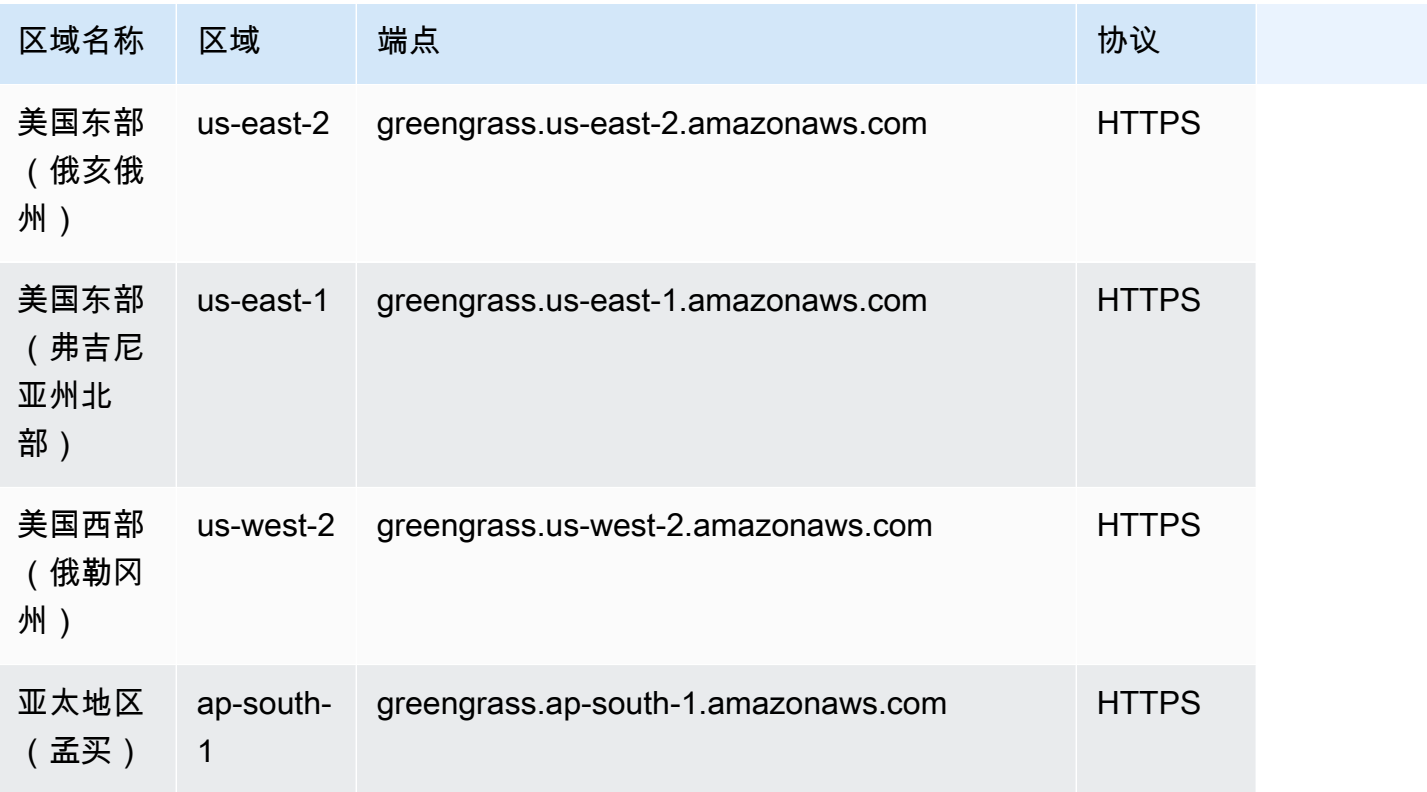

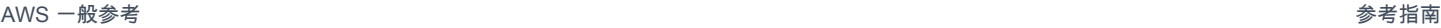

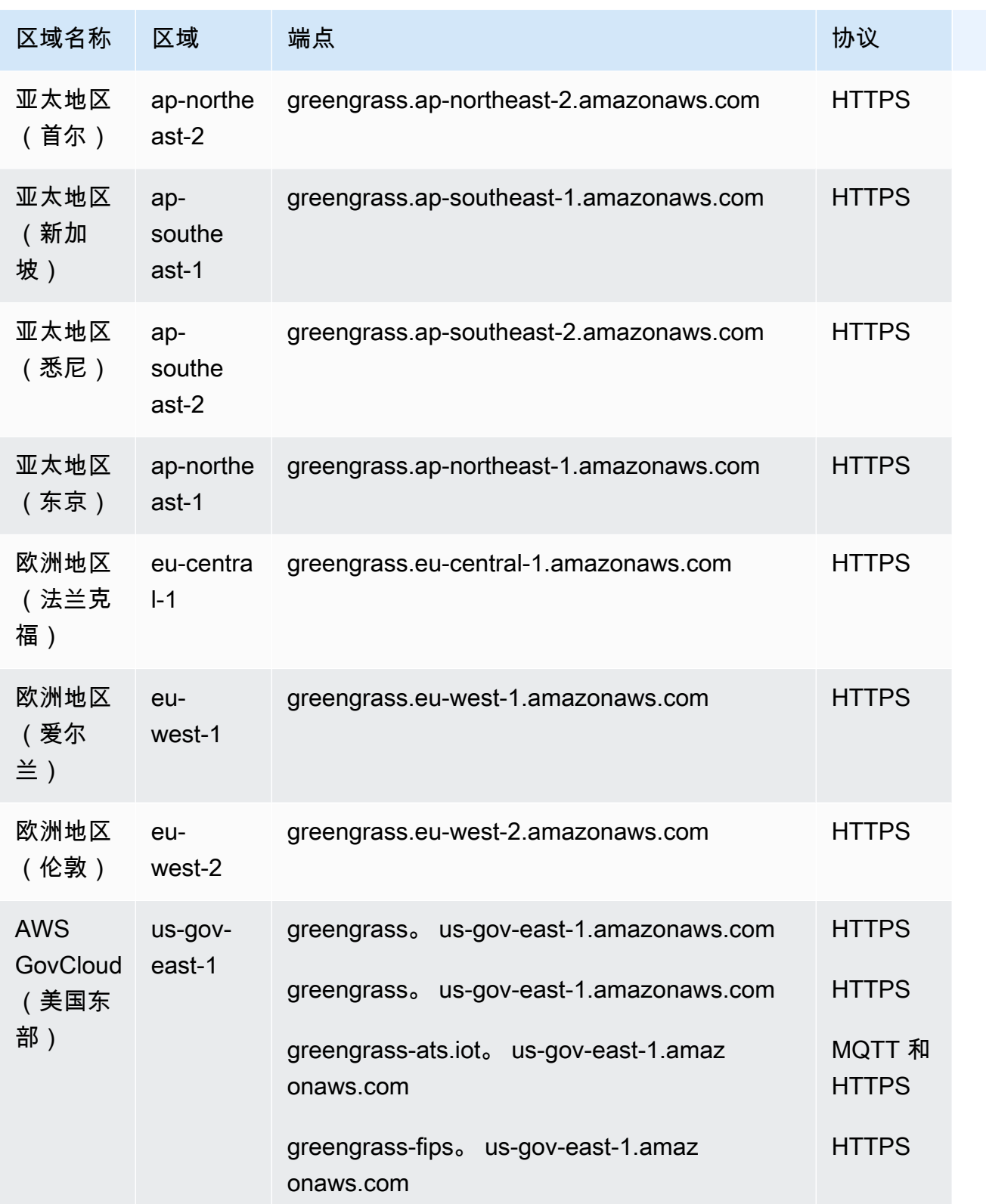

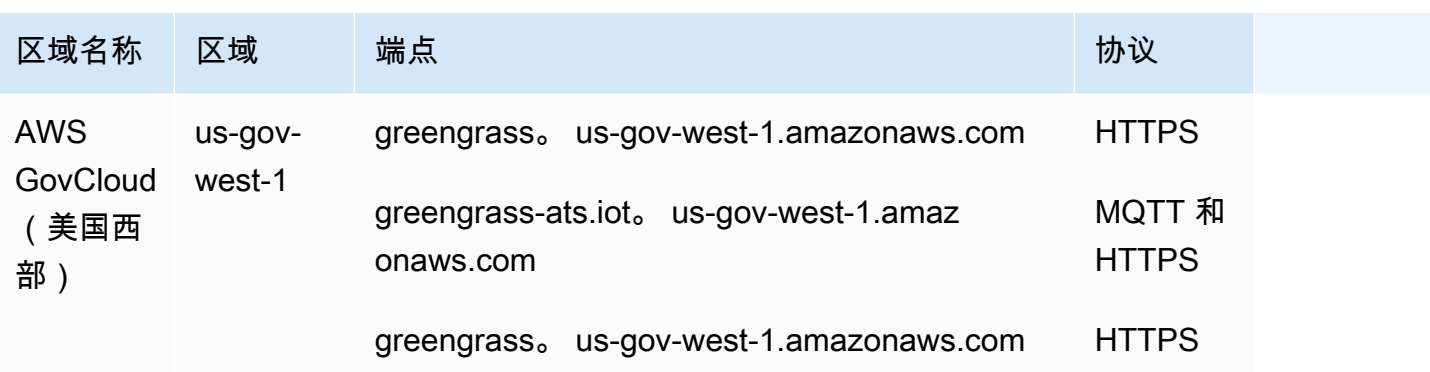

## AWS IoT 设备操作

下表包含用于 AWS IoT 设备管理操作 (例如影子同步) 的 AWS 区域特定 Amazon Trust Services(ATS)端点。这是一个数据面板的 API。

要查找您的账户特定的端点,请使用 [aws iot describe-endpoint --endpoint-type iot:Data-ATS](https://docs.aws.amazon.com/cli/latest/reference/iot/describe-endpoint.html) 命令。

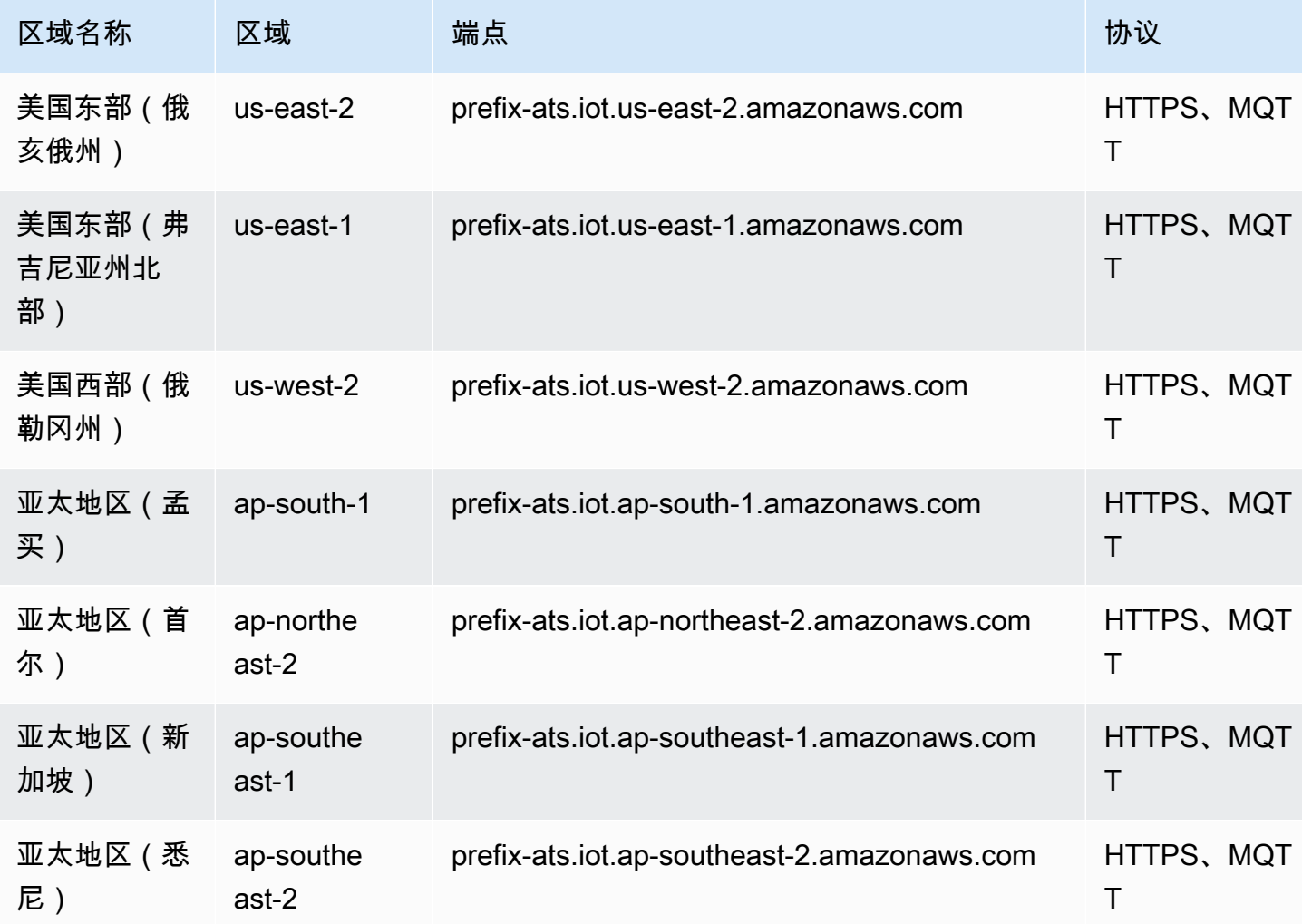

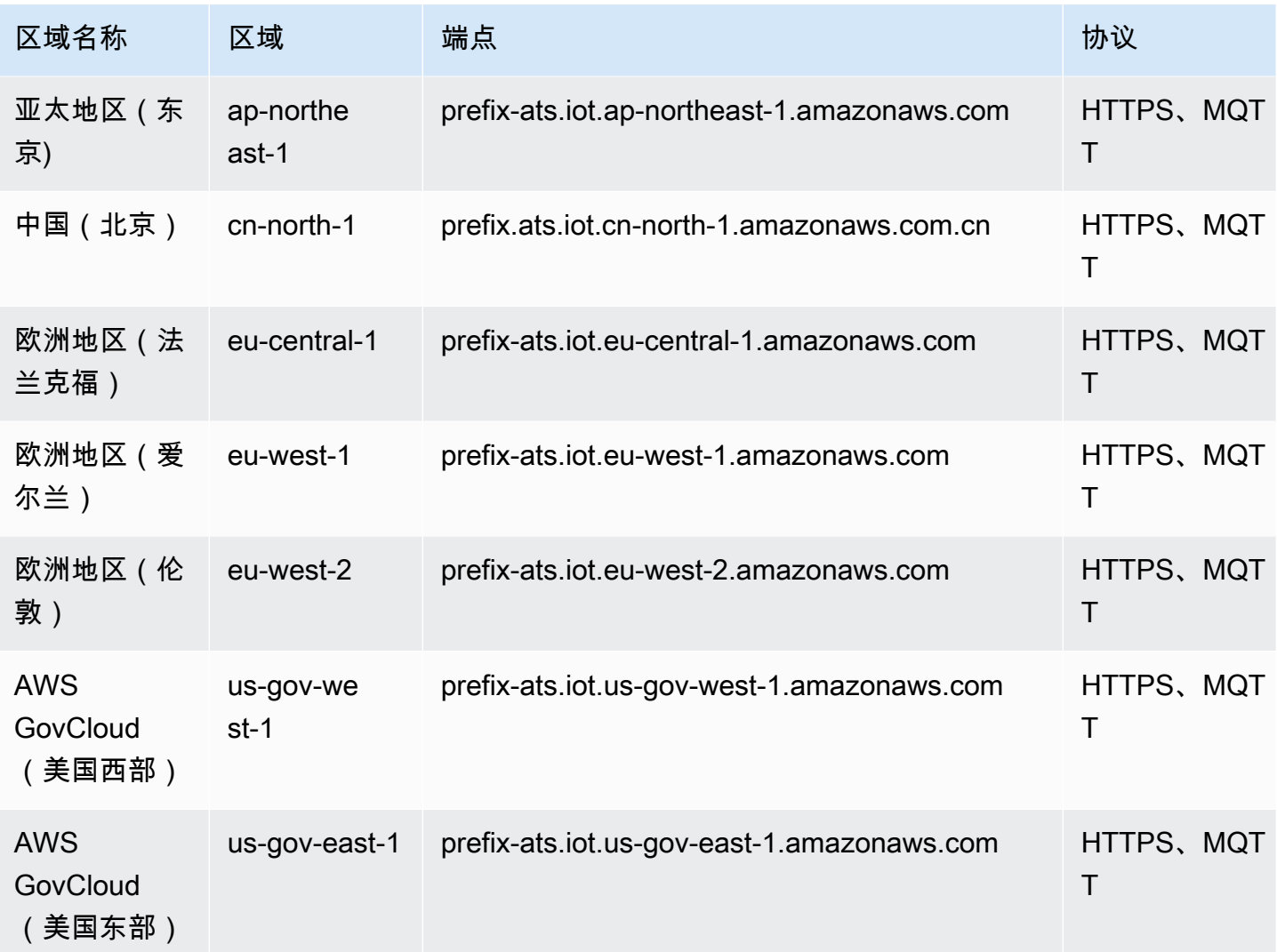

**a** Note

[某些区域](#page-1067-0)当前支持传统的 Verisign 端点,但我们建议您将 ATS 端点与 ATS 根证书颁发机构 (CA)证书一起使用。有关更多信息,请参阅《AWS IoT 开发人员指南》中的[服务器身份验](https://docs.aws.amazon.com/iot/latest/developerguide/server-authentication.html) [证](https://docs.aws.amazon.com/iot/latest/developerguide/server-authentication.html)。

发现操作

下表包含使用 [AWS IoT Greengrass Discovery API](https://docs.aws.amazon.com/greengrass/v1/developerguide/gg-discover-api.html) 执行设备发现操作的 AWS 区域特定 ATS 终端节 点。这是一个数据面板的 API。

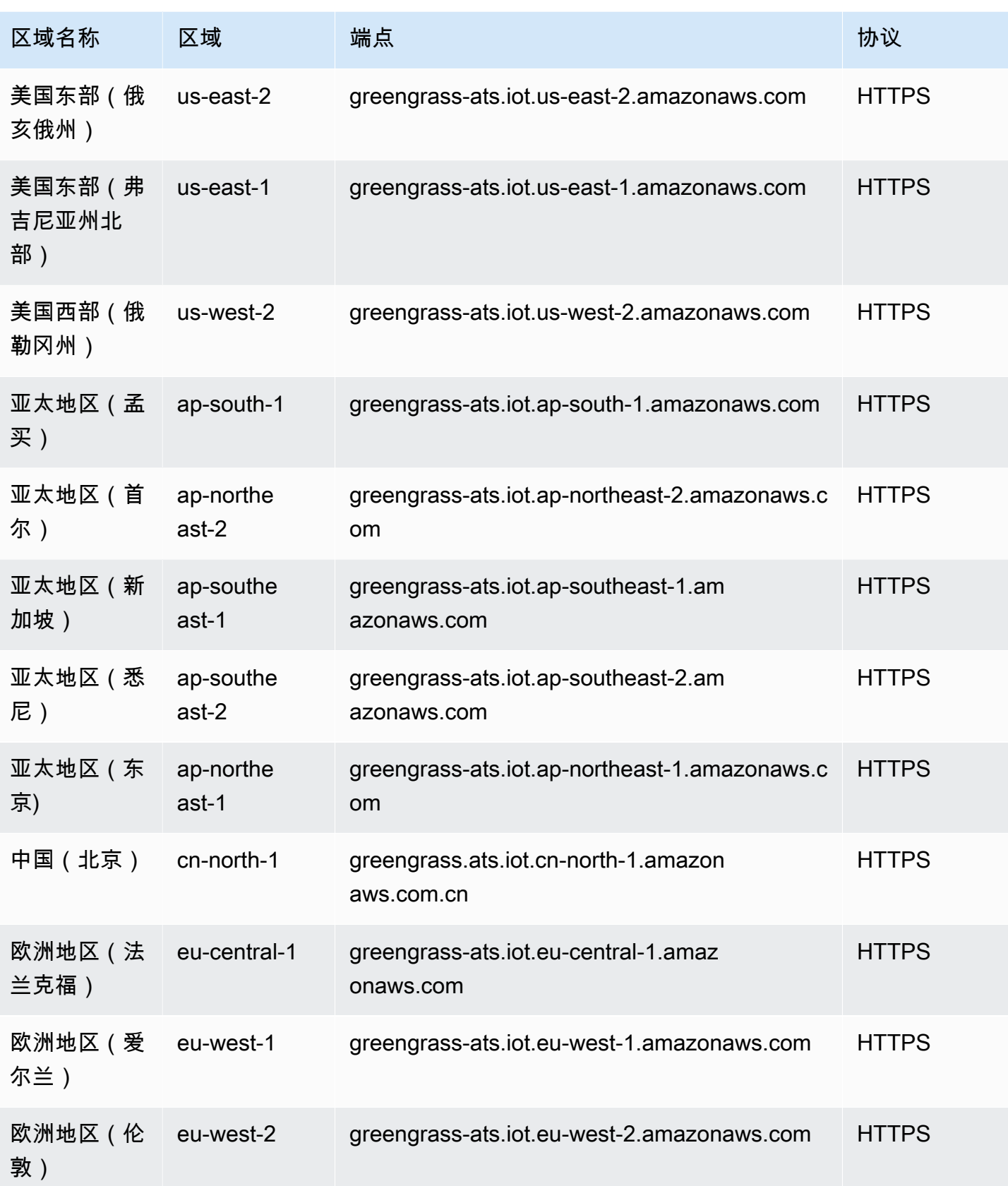

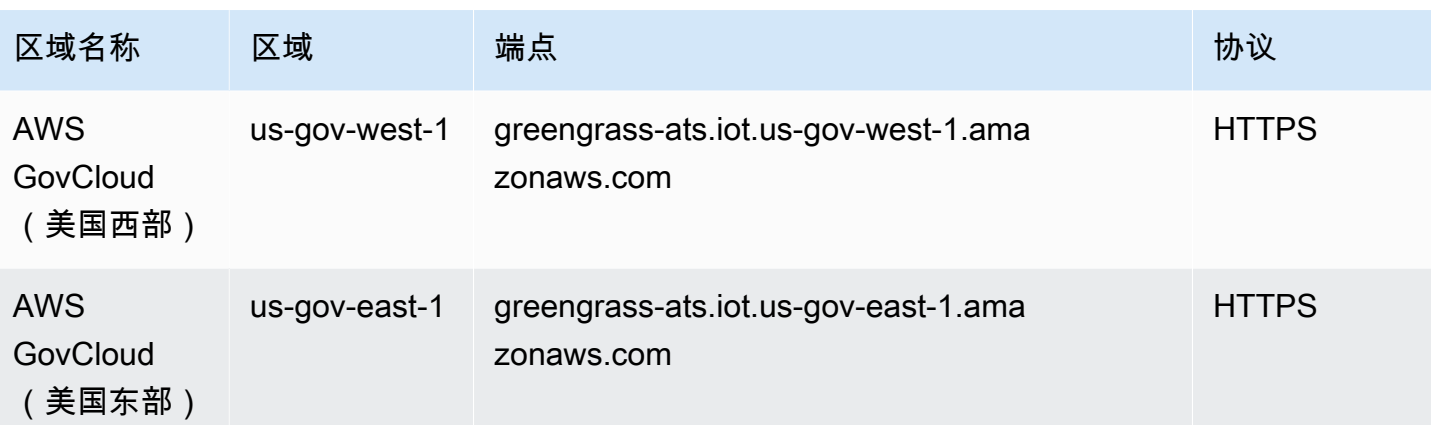

**a** Note

[某些区域](#page-1067-0)当前支持传统的 Verisign 端点,但我们建议您将 ATS 端点与 ATS 根 CA 证书一起使 用。有关更多信息,请参阅《AWS IoT 开发人员指南》中[的服务器身份验证](https://docs.aws.amazon.com/iot/latest/developerguide/server-authentication.html)。

## <span id="page-1067-0"></span>支持的传统终端节点

建议您使用上述各表中的 ATS 端点和 ATS 根 CA 证书。为了实现向后兼容性,AWS IoT Greengrass 目前支持以下 AWS 区域中的原有 Verisign 端点。预计这种支持将在未来结束。有关更多信息,请参阅 《AWS IoT 开发人员指南》中[的服务器身份验证](https://docs.aws.amazon.com/iot/latest/developerguide/server-authentication.html)。

使用原有的 Verisign 端点时,您必须使用 Verisign 根 CA 证书。

AWS IoT Device Operations (Legacy Endpoints)

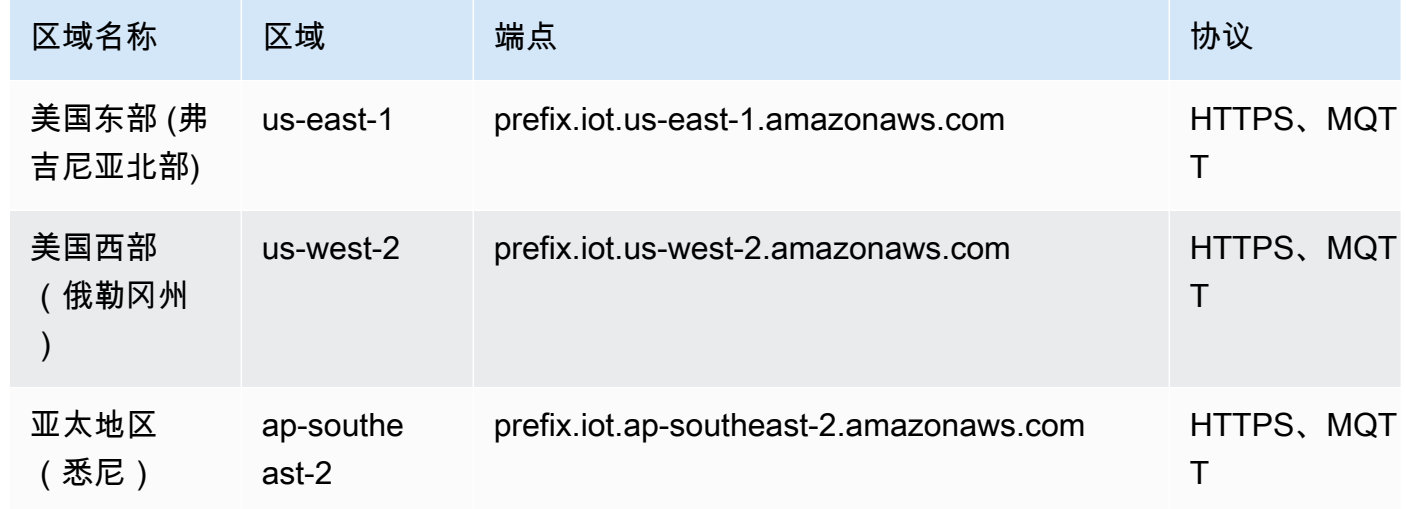

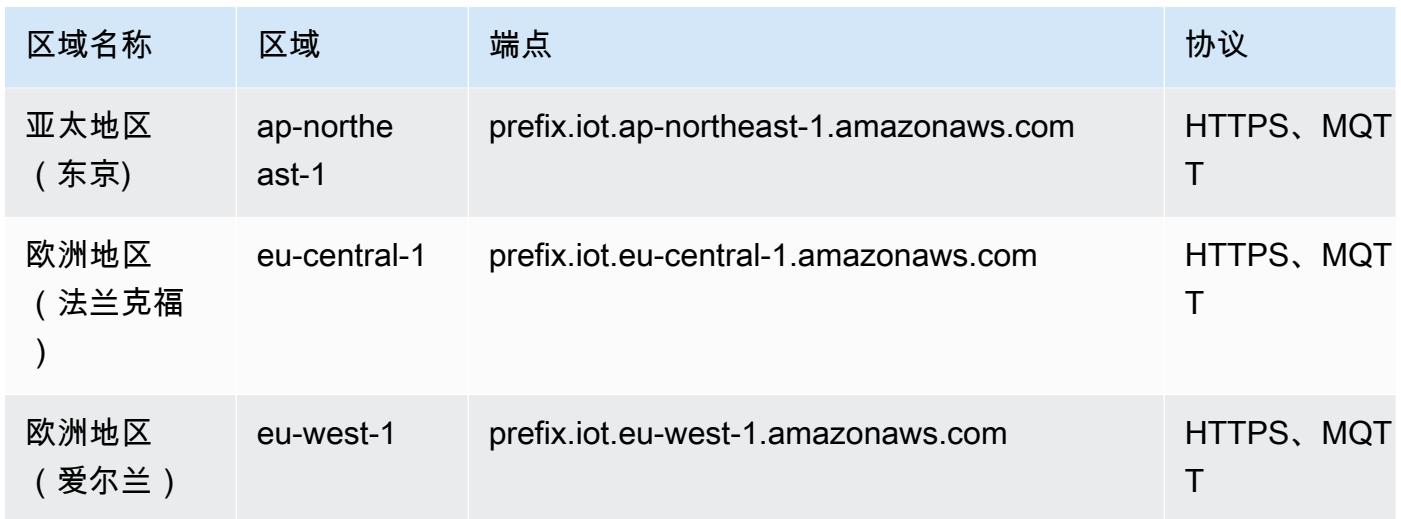

要查找您的账户特定的原有端点,请使用 <u>aws iot describe-endpoint --endpoint-type iot:Data</u> 命 令。

Discovery Operations (Legacy Endpoints)

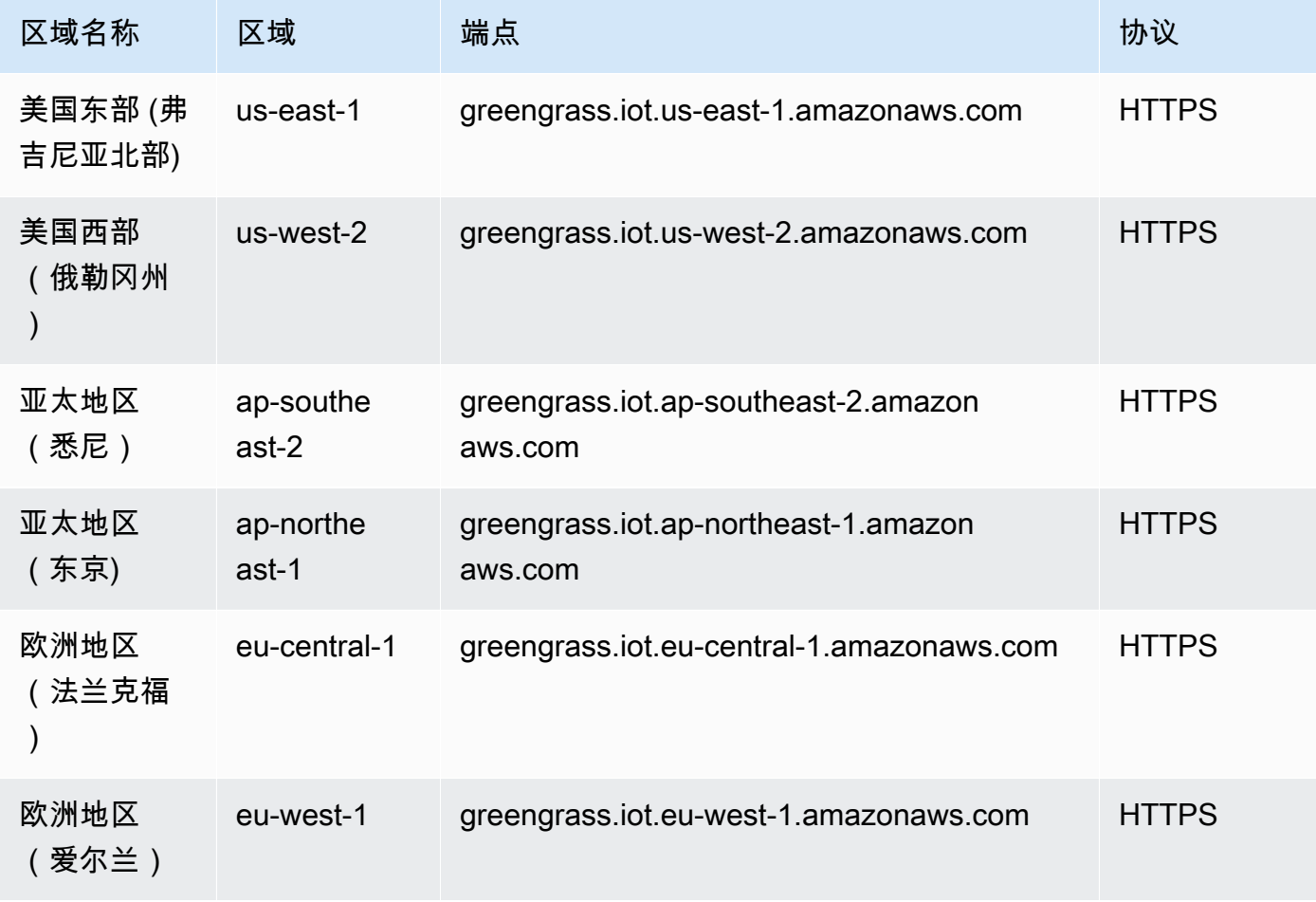

## 服务限额

## AWS IoT Greengrass Cloud API

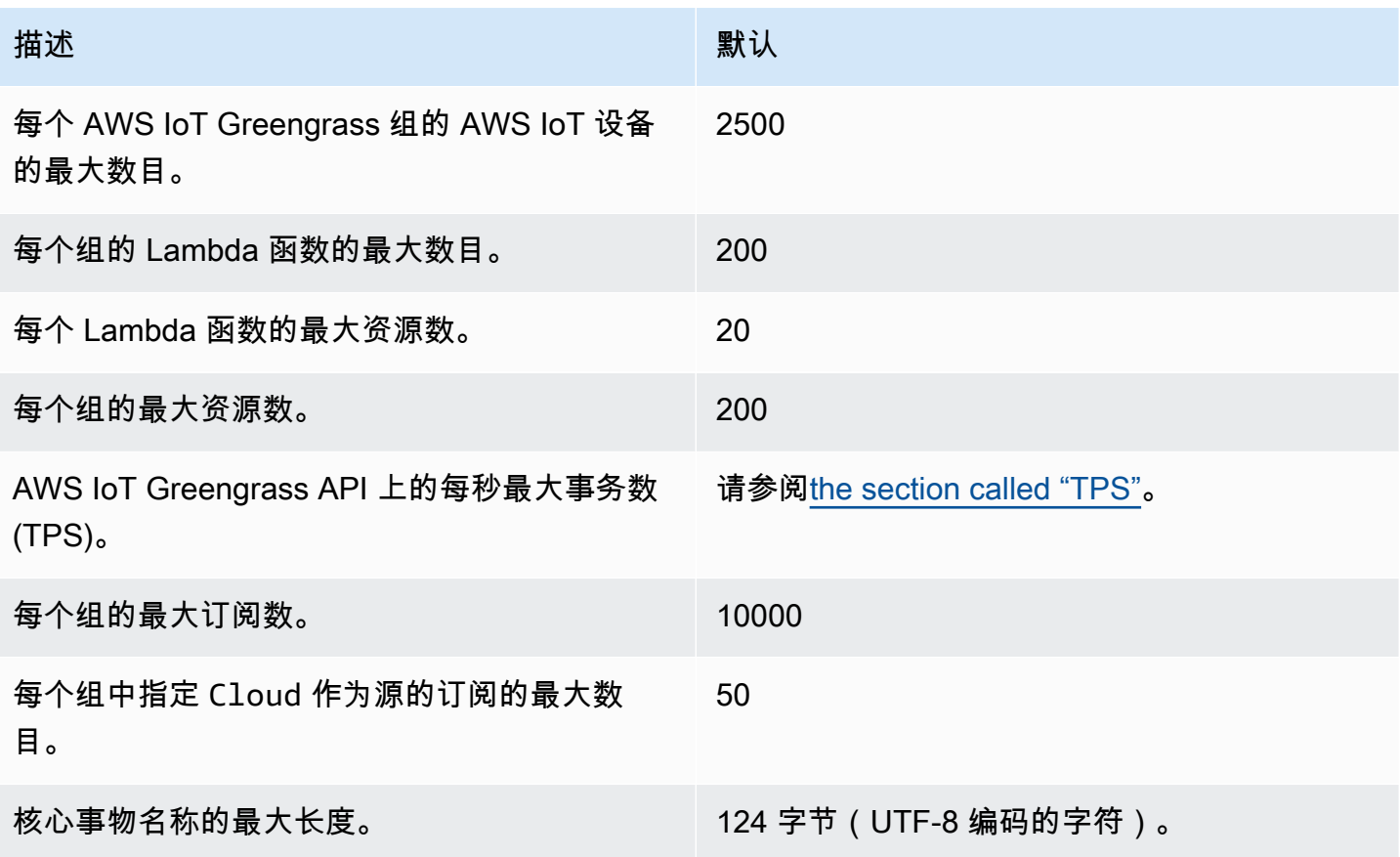

<span id="page-1069-0"></span>**TPS** 

AWS IoT Greengrass API 上每秒最大事务数的默认配额取决于使用 AWS IoT Greengrass 的 API 和 AWS 区域。

对于大多数 API 和[支持的 AWS 区域,](#page-1062-0)默认配额为 30。下表中注明了例外情况。

API 例外

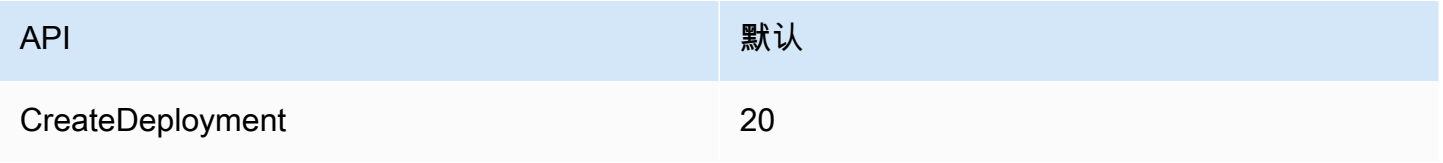

#### AWS 区域例外

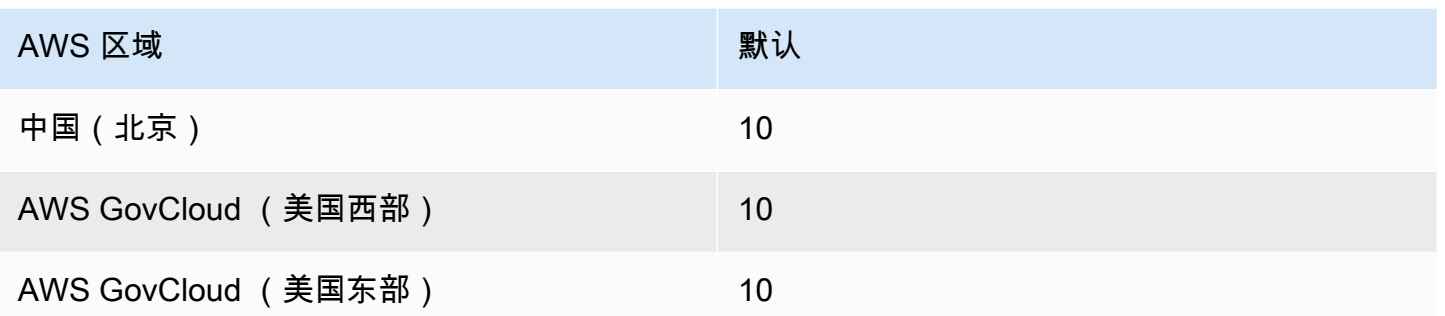

此配额适用于每个 AWS 账户。例如,美国东部(弗吉尼亚州北部)区域,每个账户的默认配额为 30 TPS。每个 API(例如 CreateGroupVersion 或 ListFunctionDefinitions)都有 30 个 TPS 的配额。这包括控制面板和数据面板的操作。超出账户或 API 配额的请求将受到限制。要请求提高账 户和 API 配额 (包括特定 API 的配额),请与 AWS Enterprise Support 代表联系。

## AWS IoT Greengrass 核心

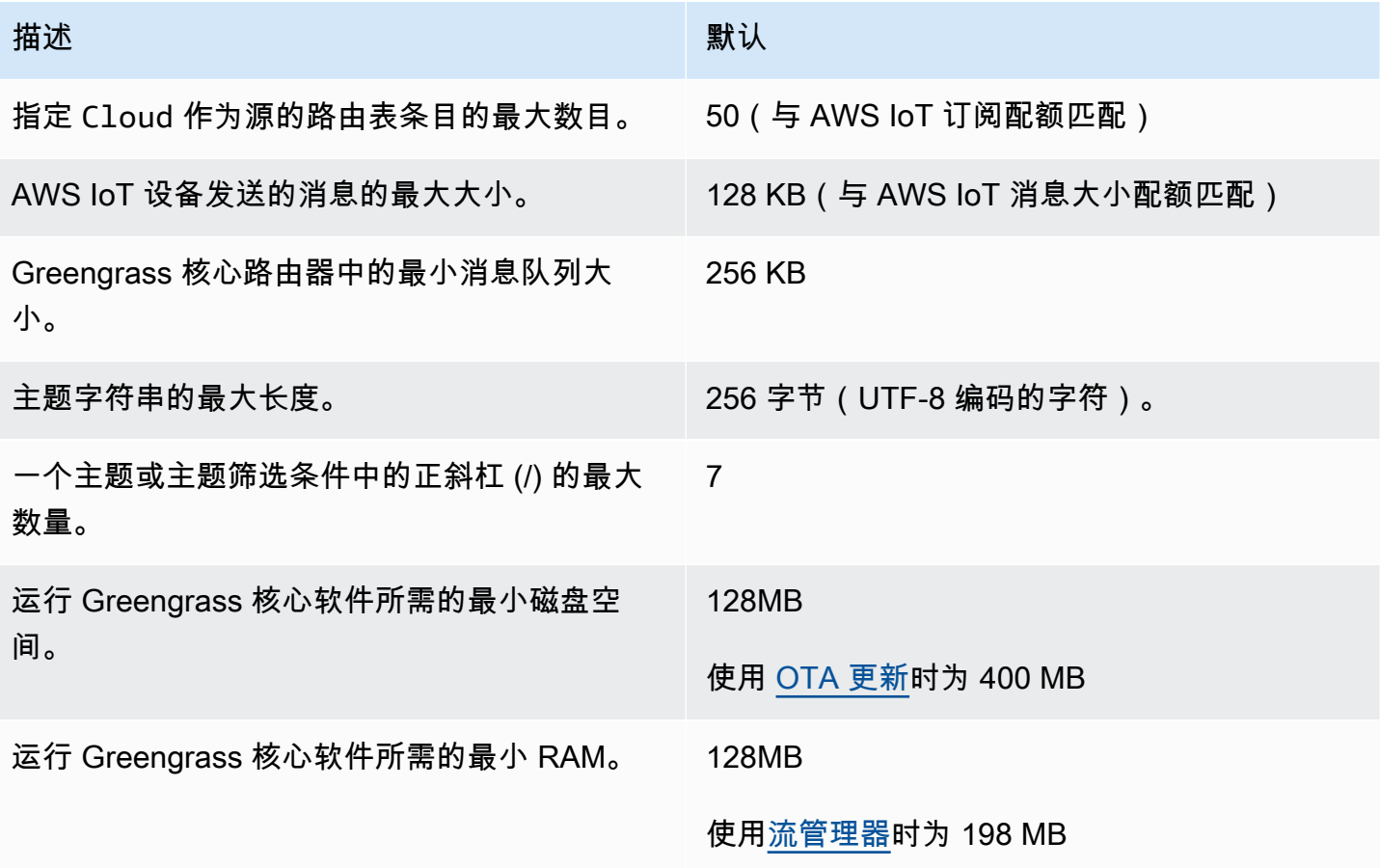

Greengrass 核心软件提供一项服务来检测 Greengrass 核心设备的 IP 地址。它将此信息发送到 AWS IoT Greengrass 云服务,允许 AWS IoT 设备下载所要连接到的 Greengrass 核心的 IP 地址。

如果满足以下任意情况,请勿使用此功能:

- Greengrass 核心设备的 IP 地址经常变化。
- Greengrass 核心设备并非始终对其组中的 AWS IoT 设备可用。
- Greengrass 核心有多个 IP 地址,一个 AWS IoT 设备无法可靠地确定要使用的地址。
- 您所在组织的安全策略不允许您将设备的 IP 地址发送至 AWS 云。

## AWS IoT Greengrass V2 端点和限额

以下是该服务的服务端点和服务限额。要通过编程方式连接到 AWS 服务,您需要使用端点。除了标准 AWS 端点外,某些 AWS 服务还会在选定区域中提供 FIPS 端点。有关更多信息,请参阅 [AWS 服务端](#page-27-0) [点](#page-27-0)。服务限额(也称为限制)是您的 AWS 账户使用的服务资源或操作的最大数量。有关更多信息,请 参阅[AWS 服务配额。](#page-32-0)

## 服务端点

#### 控制面板操作

下表包含 AWS IoT Greengrass V2 支持管理组件、设备和部署的 AWS 区域特定的端点。

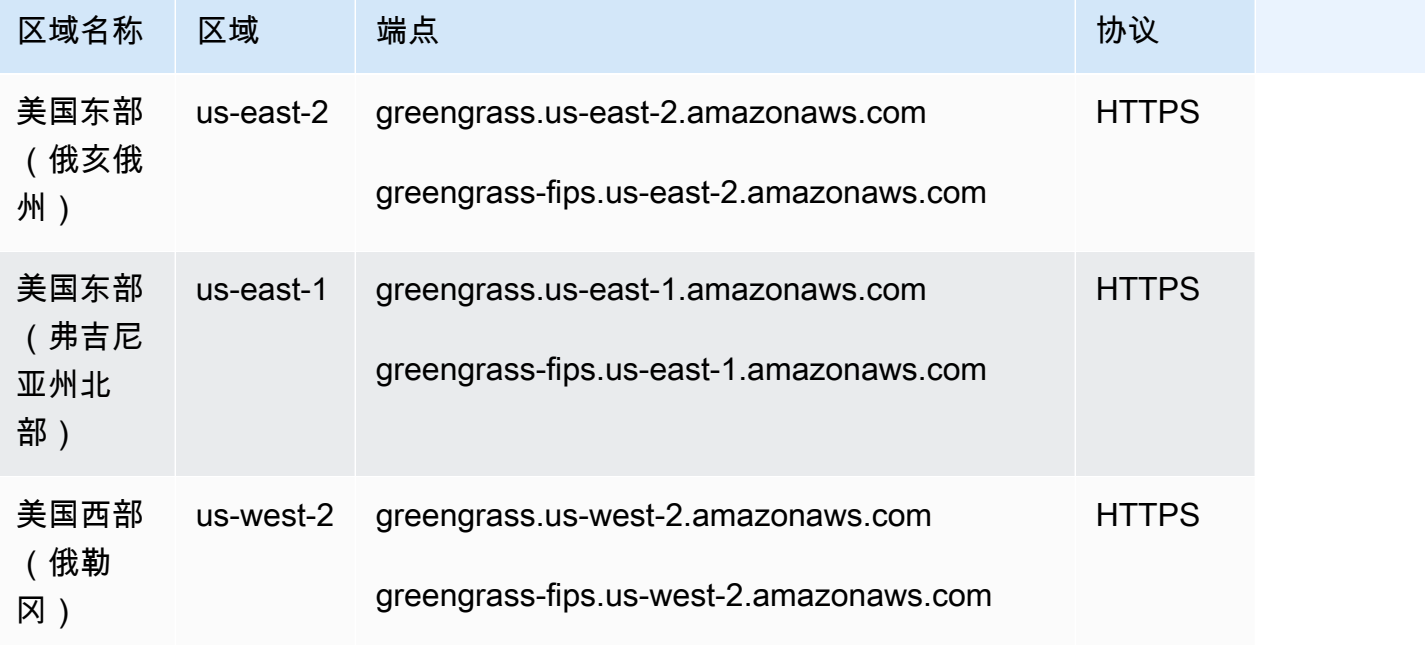

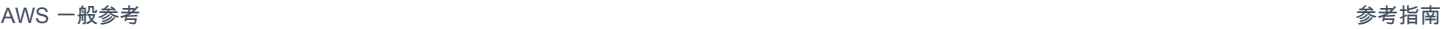

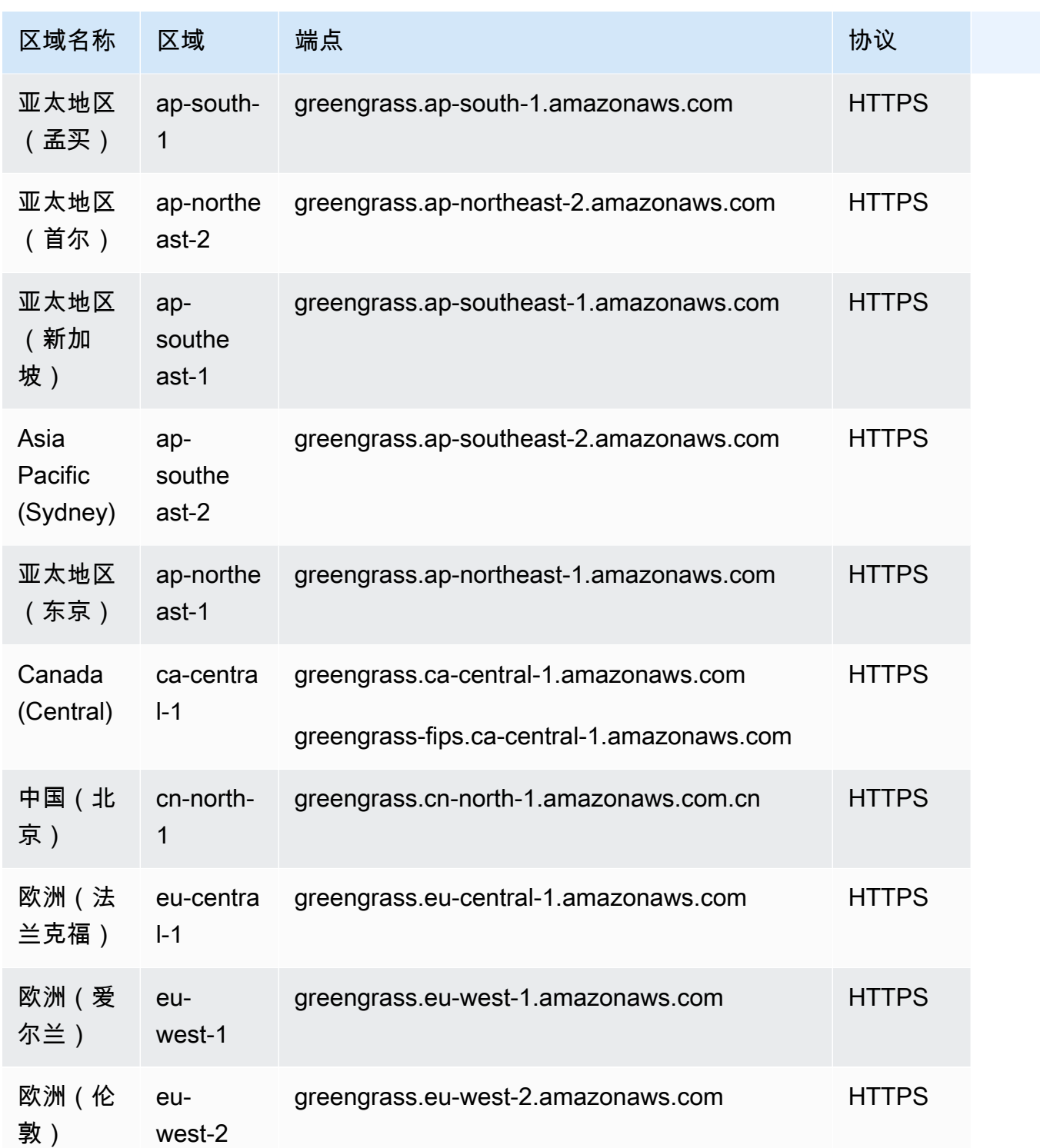

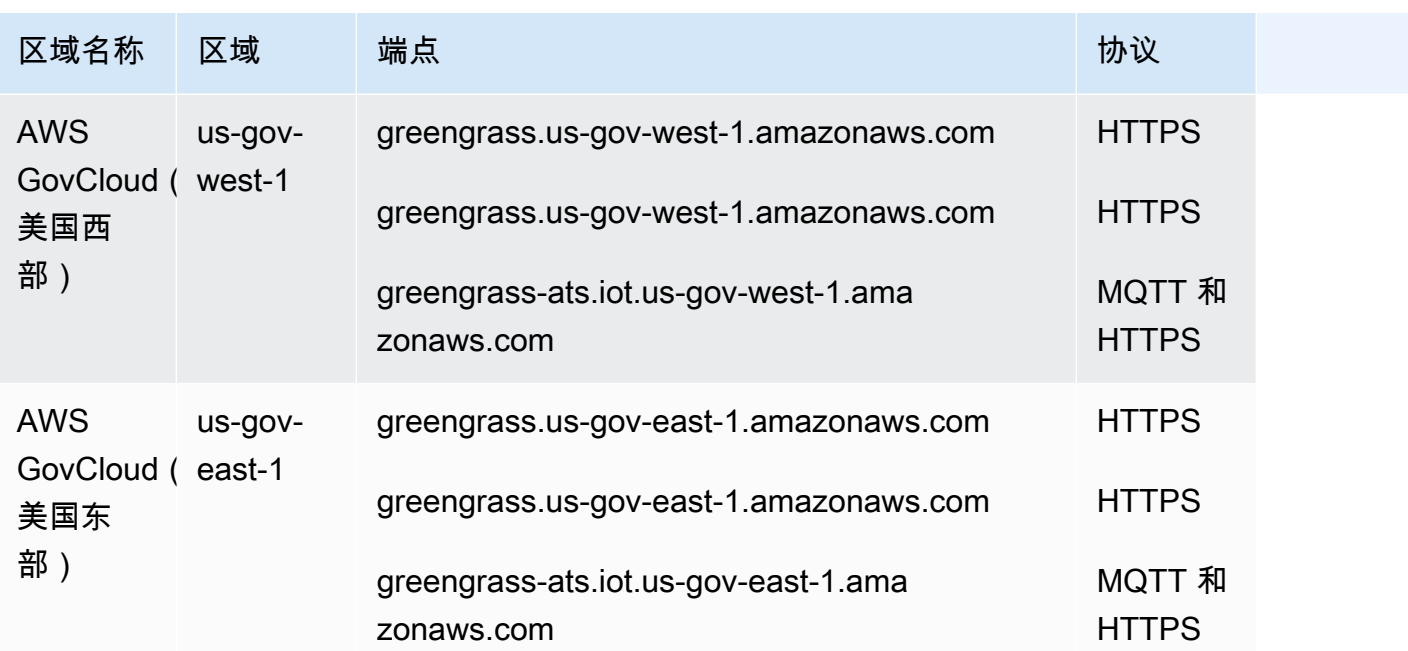

## AWS IoT 设备操作

下表包含用于 AWS IoT 设备管理操作 (例如影子同步) 的 AWS 区域特定 Amazon Trust Services(ATS)端点。这是一个数据面板的 API。

要查找您的账户特定的端点,请使用 [aws iot describe-endpoint --endpoint-type iot:Data-ATS](https://docs.aws.amazon.com/cli/latest/reference/iot/describe-endpoint.html) 命令。

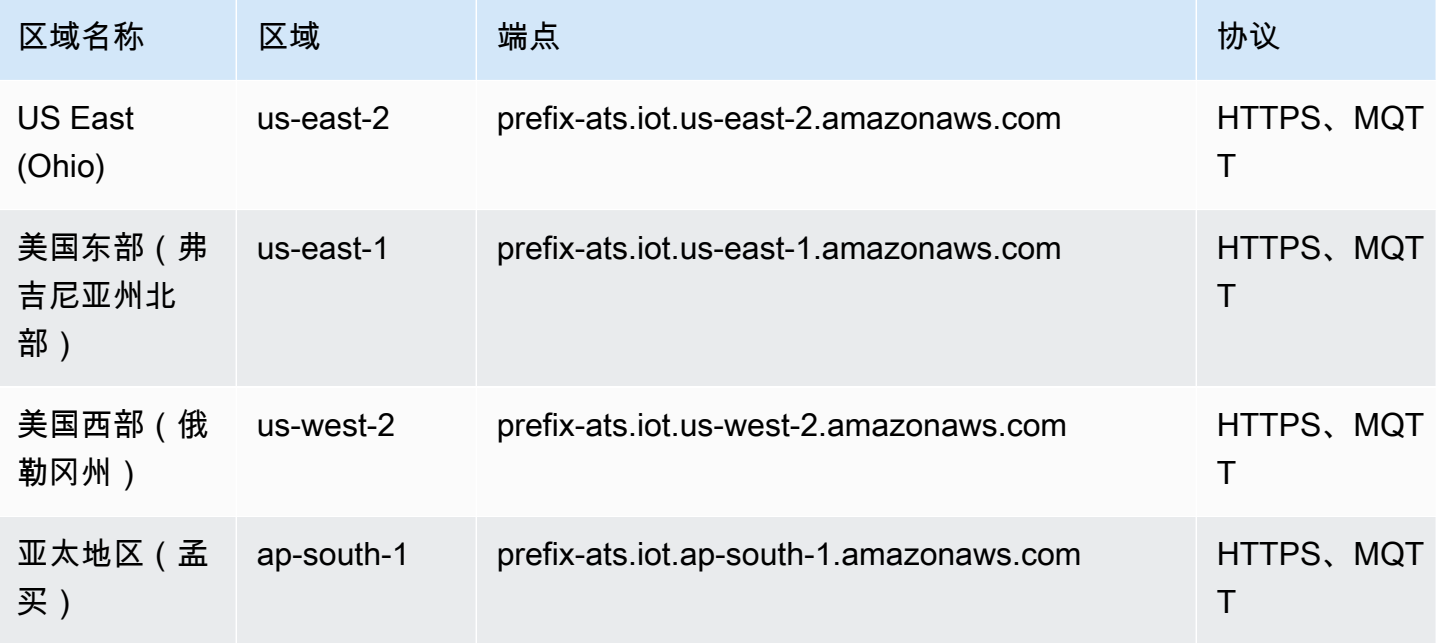

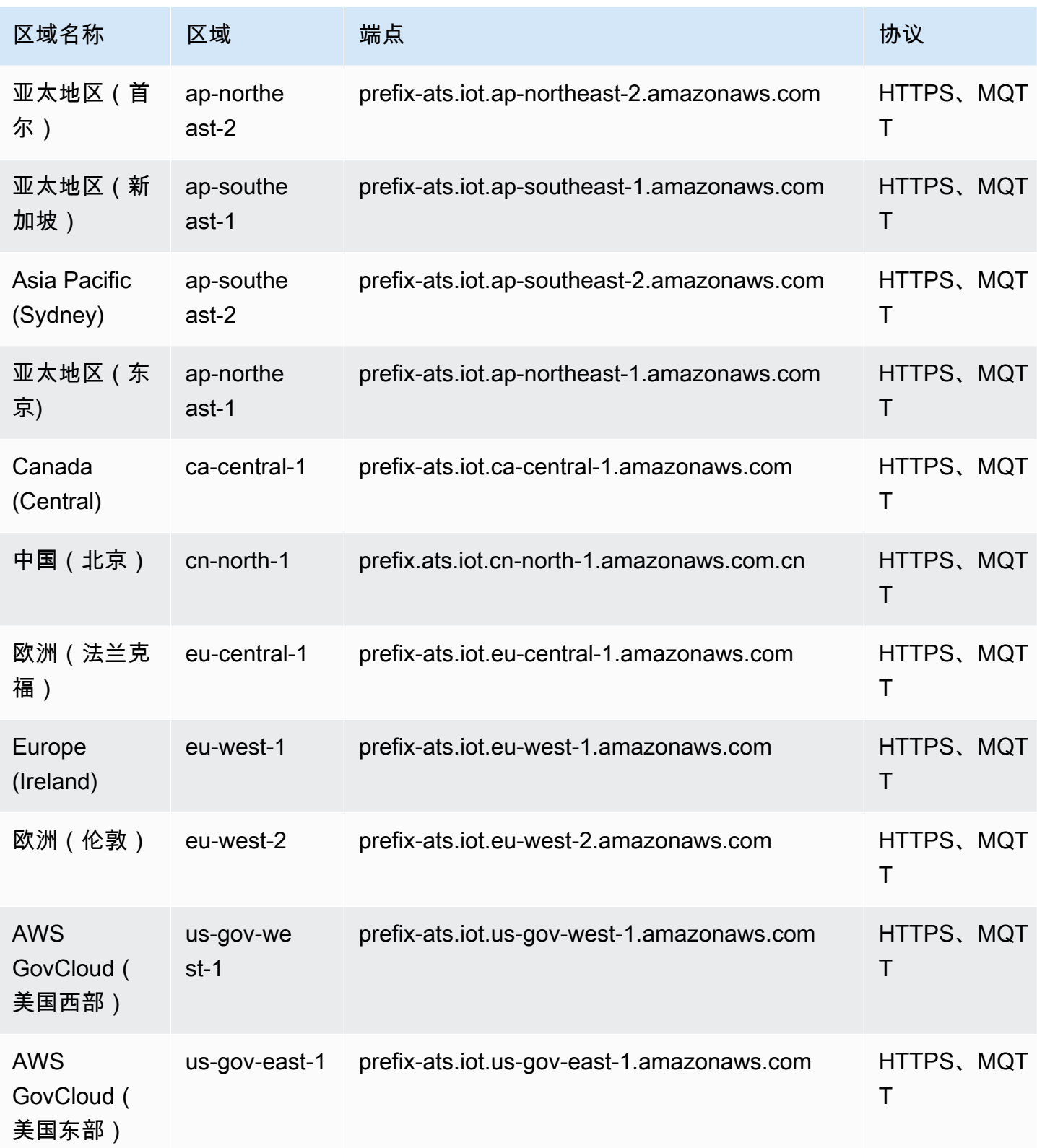

#### **a** Note

[某些区域](#page-1076-0)当前支持传统的 Verisign 端点,但我们建议您将 ATS 端点与 ATS 根证书颁发机构 (CA)证书一起使用。有关更多信息,请参阅《AWS IoT 开发人员指南》中的[服务器身份验](https://docs.aws.amazon.com/iot/latest/developerguide/server-authentication.html) [证](https://docs.aws.amazon.com/iot/latest/developerguide/server-authentication.html)。

### 数据面板操作

AWS IoT Greengrass 使用 AWS IoT Core 区域特定 ATS 端点进行数据面板操作,例如 [ResolveComponentCandidates](https://docs.aws.amazon.com/greengrass/v2/APIReference/API_ResolveComponentCandidates.html)。有关完整列表,请参[阅AWS IoT Core - 数据面板端点。](#page-881-0)

建议您使用 AWS IoT 端点进行数据面板操作。为了实现向后兼容性,AWS IoT Greengrass 支持以下 原有端点。

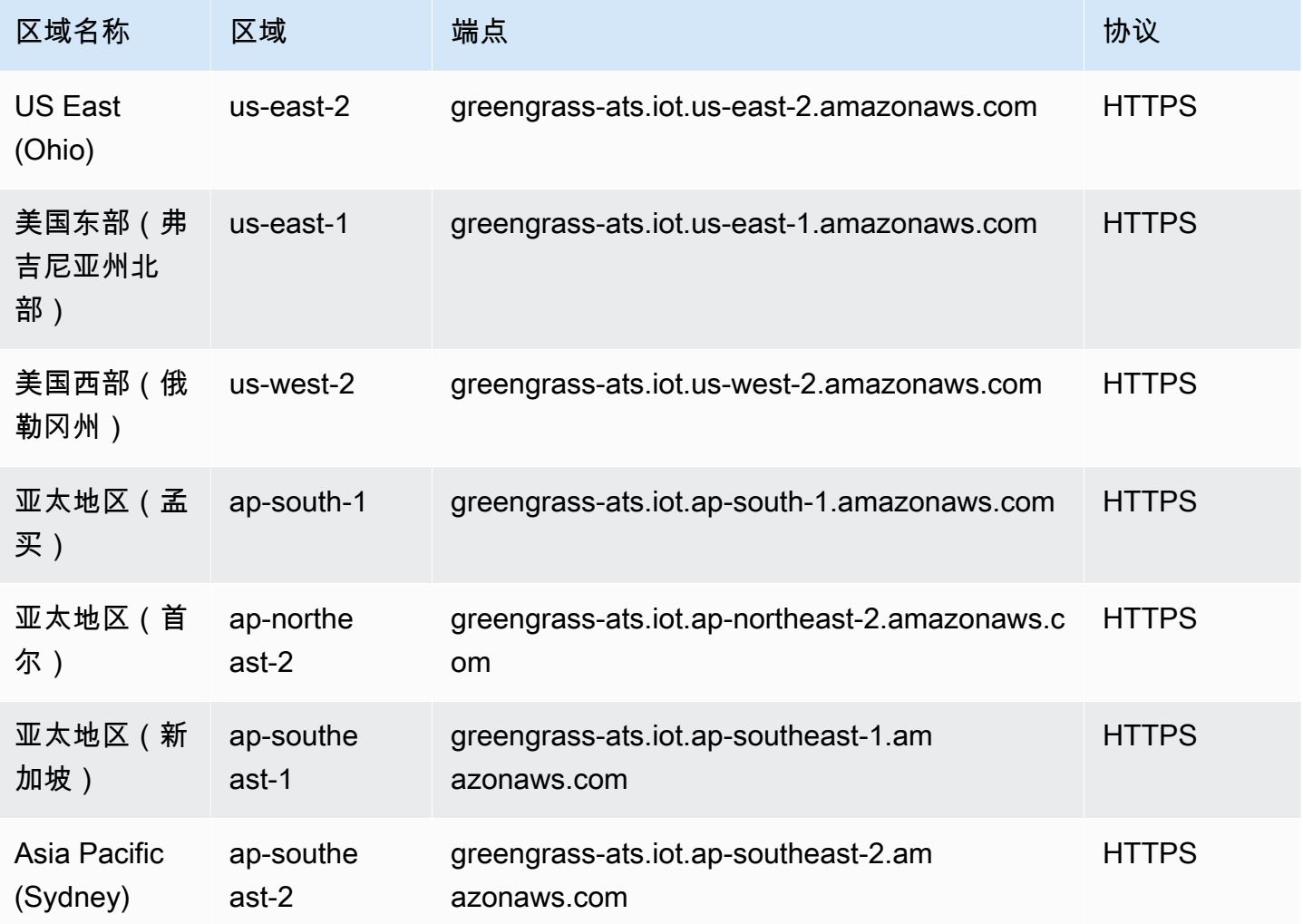

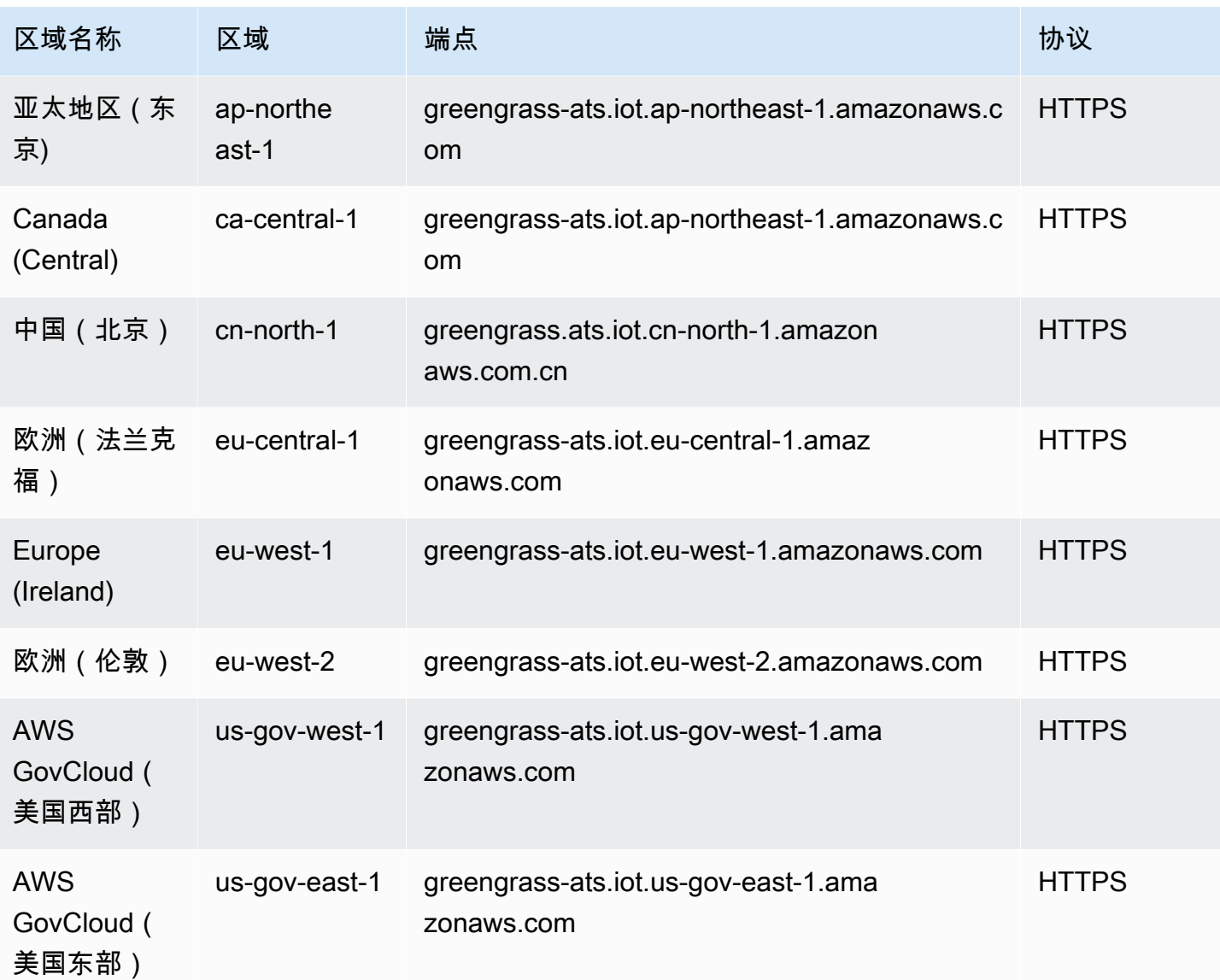

#### **a** Note

[某些区域](#page-1076-0)当前支持传统的 Verisign 端点,但我们建议您将 ATS 端点与 ATS 根 CA 证书一起使 用。有关更多信息,请参阅《AWS IoT 开发人员指南》中[的服务器身份验证](https://docs.aws.amazon.com/iot/latest/developerguide/server-authentication.html)。

#### <span id="page-1076-0"></span>支持的原有端点

建议您使用上述各表中的 ATS 端点和 ATS 根 CA 证书。为了实现向后兼容性,AWS IoT Greengrass V2目前支持以下 AWS 区域中的原有 Verisign 端点。预计这种支持将在未来结束。有关更多信息,请 参阅《AWS IoT 开发人员指南》中[的服务器身份验证](https://docs.aws.amazon.com/iot/latest/developerguide/server-authentication.html)。

### AWS IoT device operations (legacy endpoints)

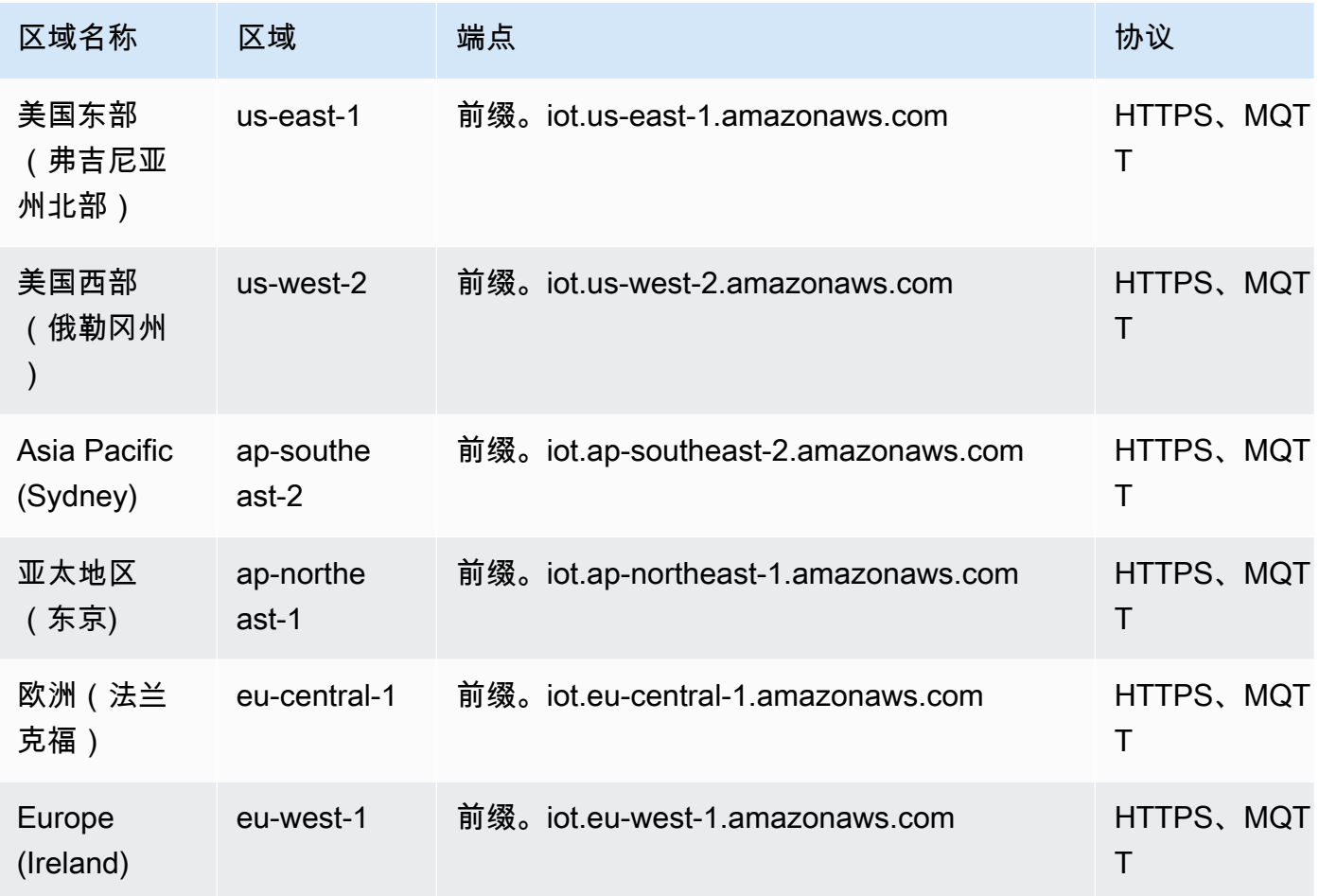

要查找您的账户特定的原有端点,请使用 [aws iot describe-endpoint --endpoint-type iot:Data](https://docs.aws.amazon.com/cli/latest/reference/iot/describe-endpoint.html) 命 令。

Data plane operations (legacy endpoints)

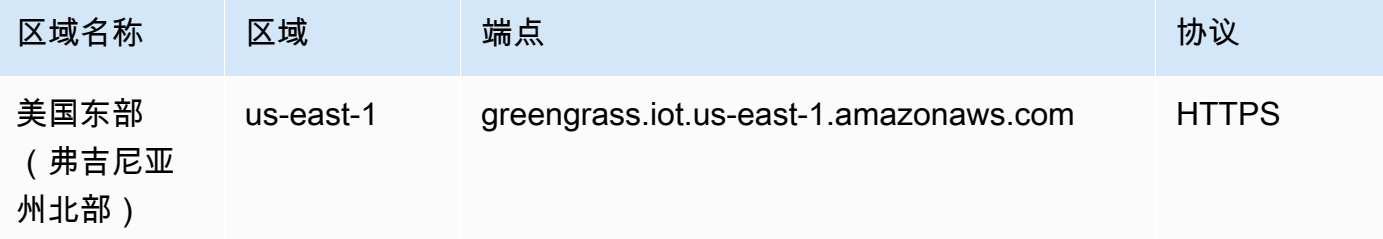

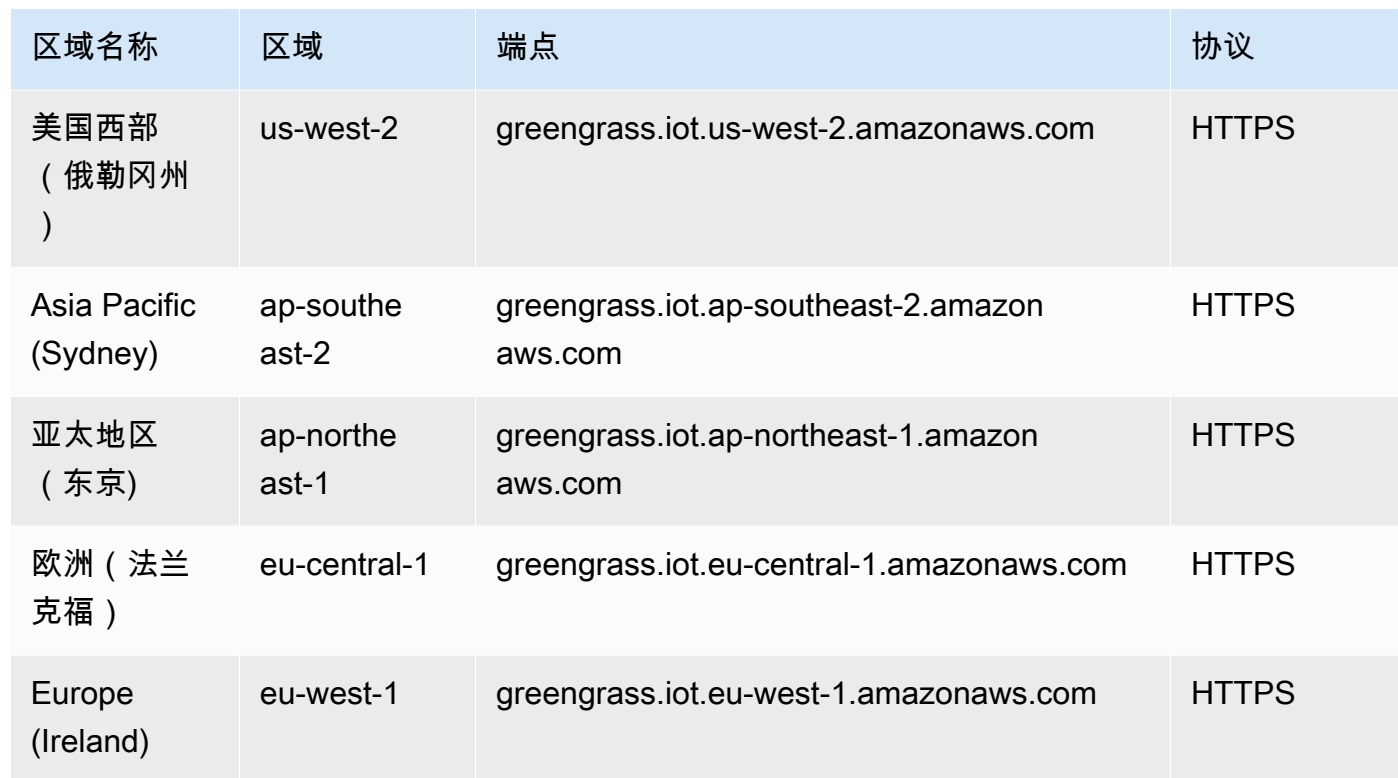

## Service Quotas

下表介绍 AWS IoT Greengrass V2 中的配额。有关这些配额以及如何请求增加配额的更多信息,请参 阅[AWS 服务配额。](#page-32-0)

## 核心设备配额

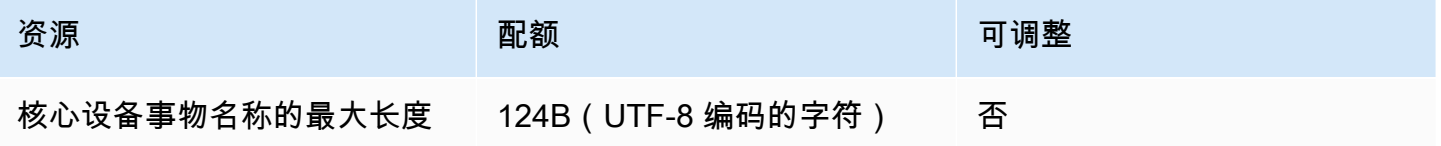

#### 组件配额

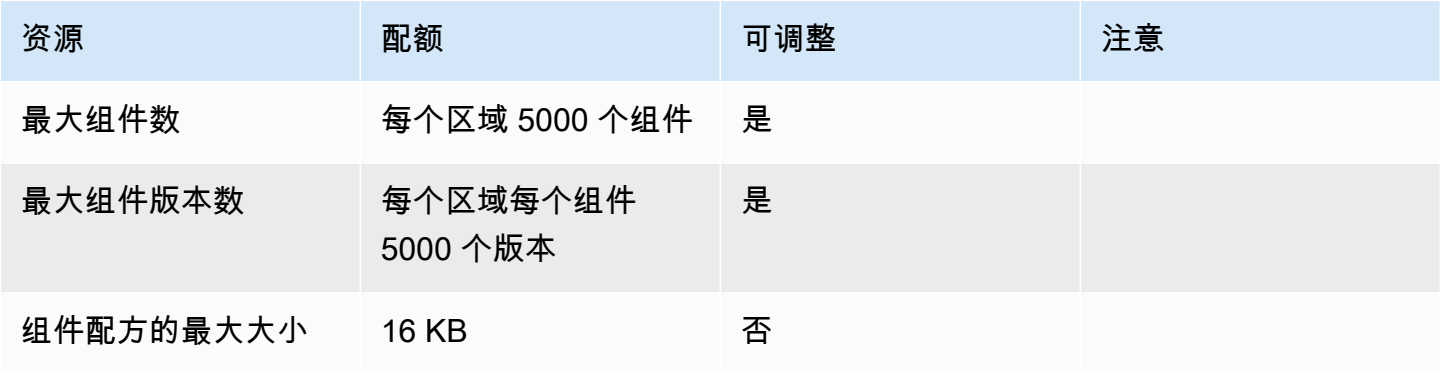

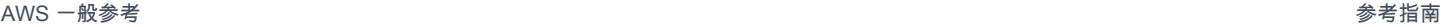

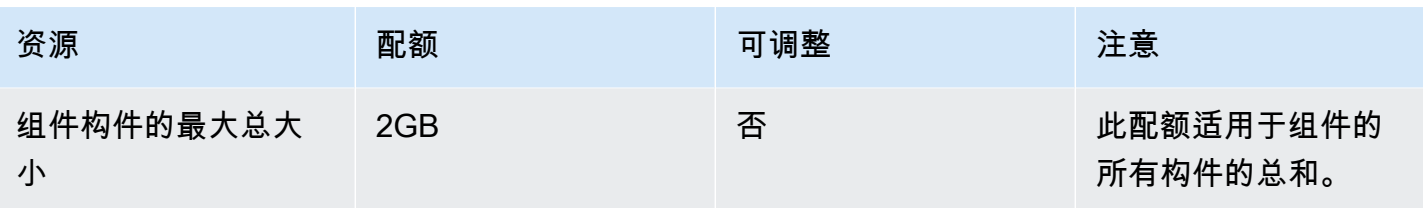

部署配额

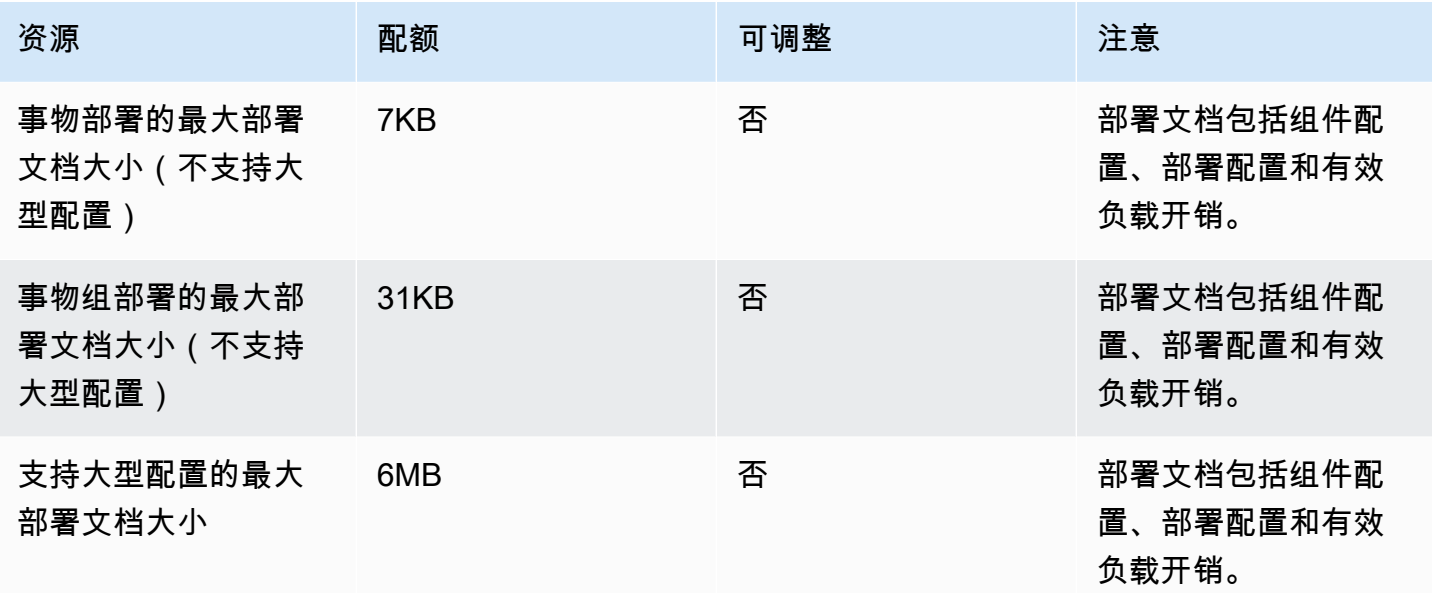

## API 操作的配额

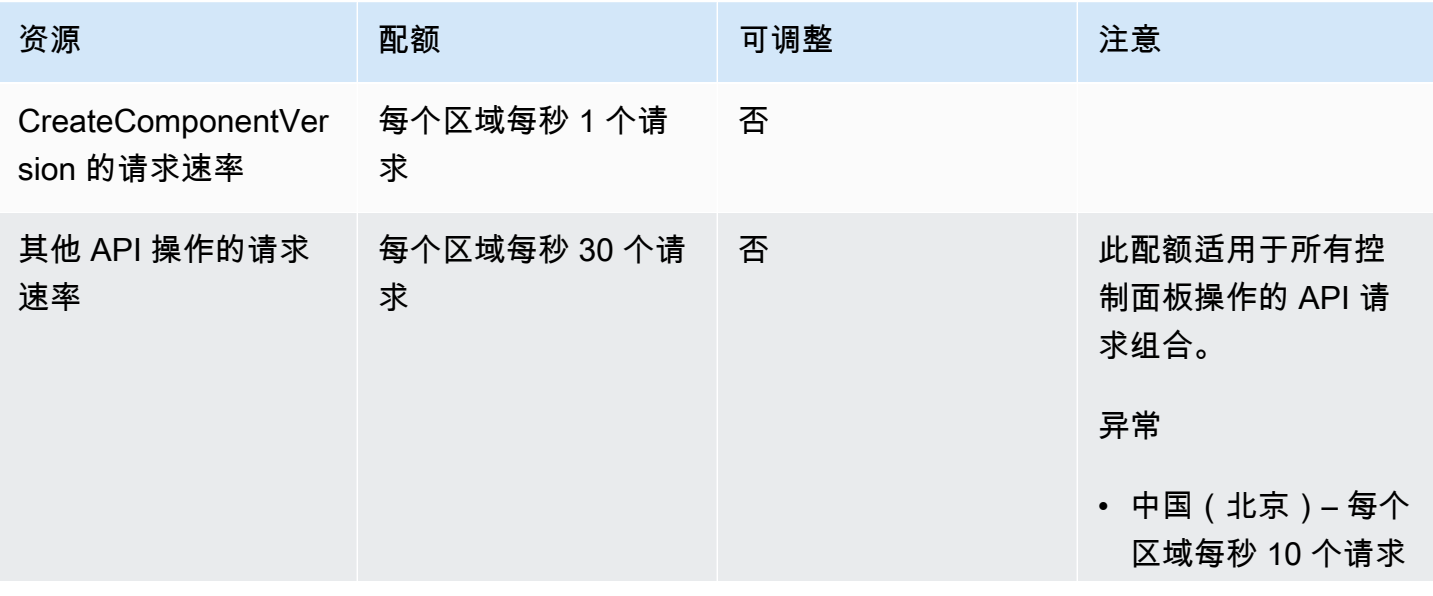
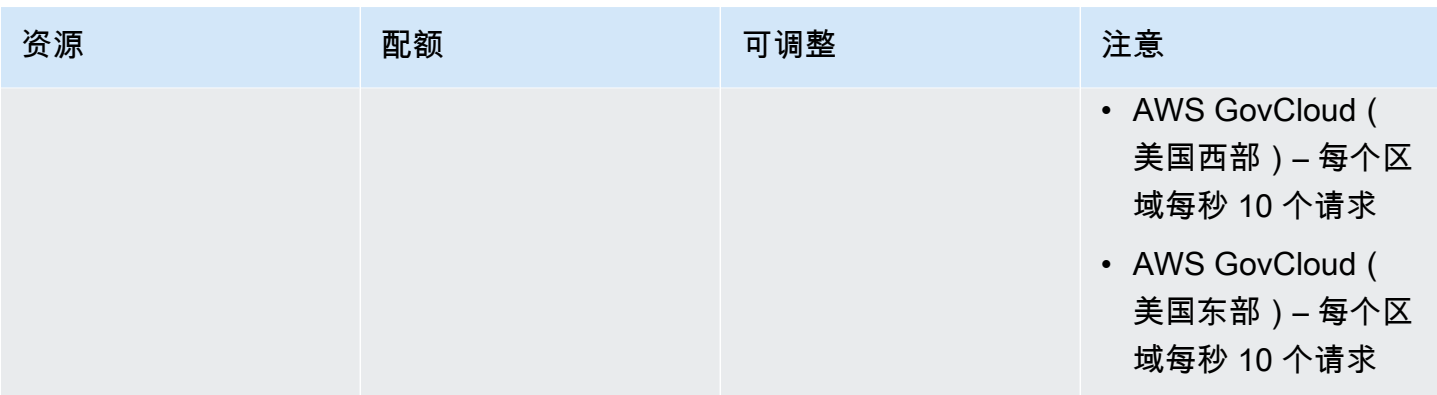

# AWS IoT SiteWise 终端节点和配额

以下是该服务的服务端点和服务限额。要以编程方式连接到 AWS 服务,请使用终端节点。除标准 AWS 终端节点外,某些 AWS 服务还在选定区域提供 FIPS 终端节点。有关更多信息,请参阅[AWS 服](#page-27-0) [务端点](#page-27-0)。服务配额,也称为限制,是您的 AWS 账户的最大服务资源或操作数量。有关更多信息,请参 阅[AWS 服务配额。](#page-32-0)

#### 服务端点

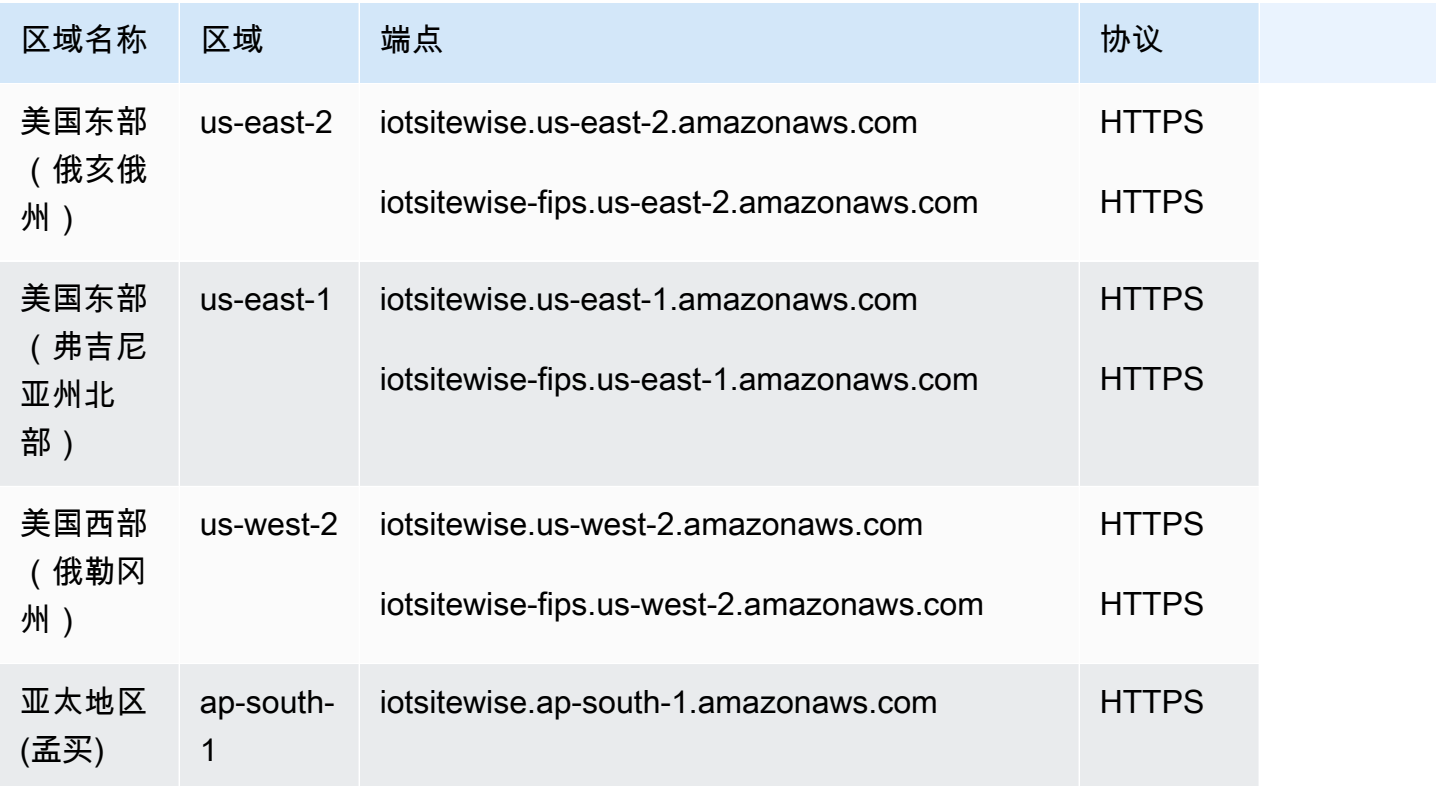

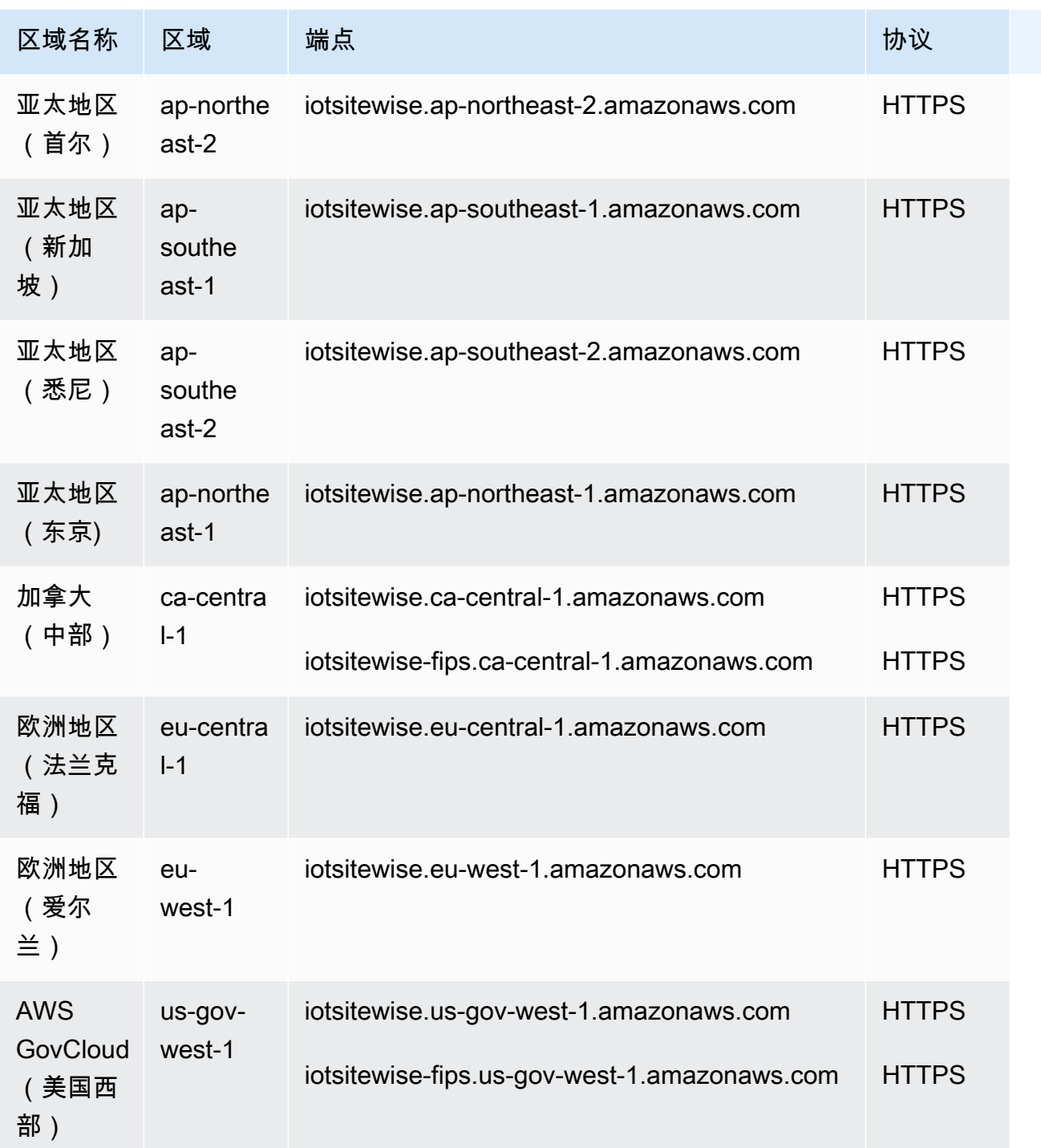

有关更多信息,请参阅 AWS IoT SiteWise 用户指南中的 [AWS IoT SiteWise 端点](https://docs.aws.amazon.com/iot-sitewise/latest/userguide/enpoints.html)。

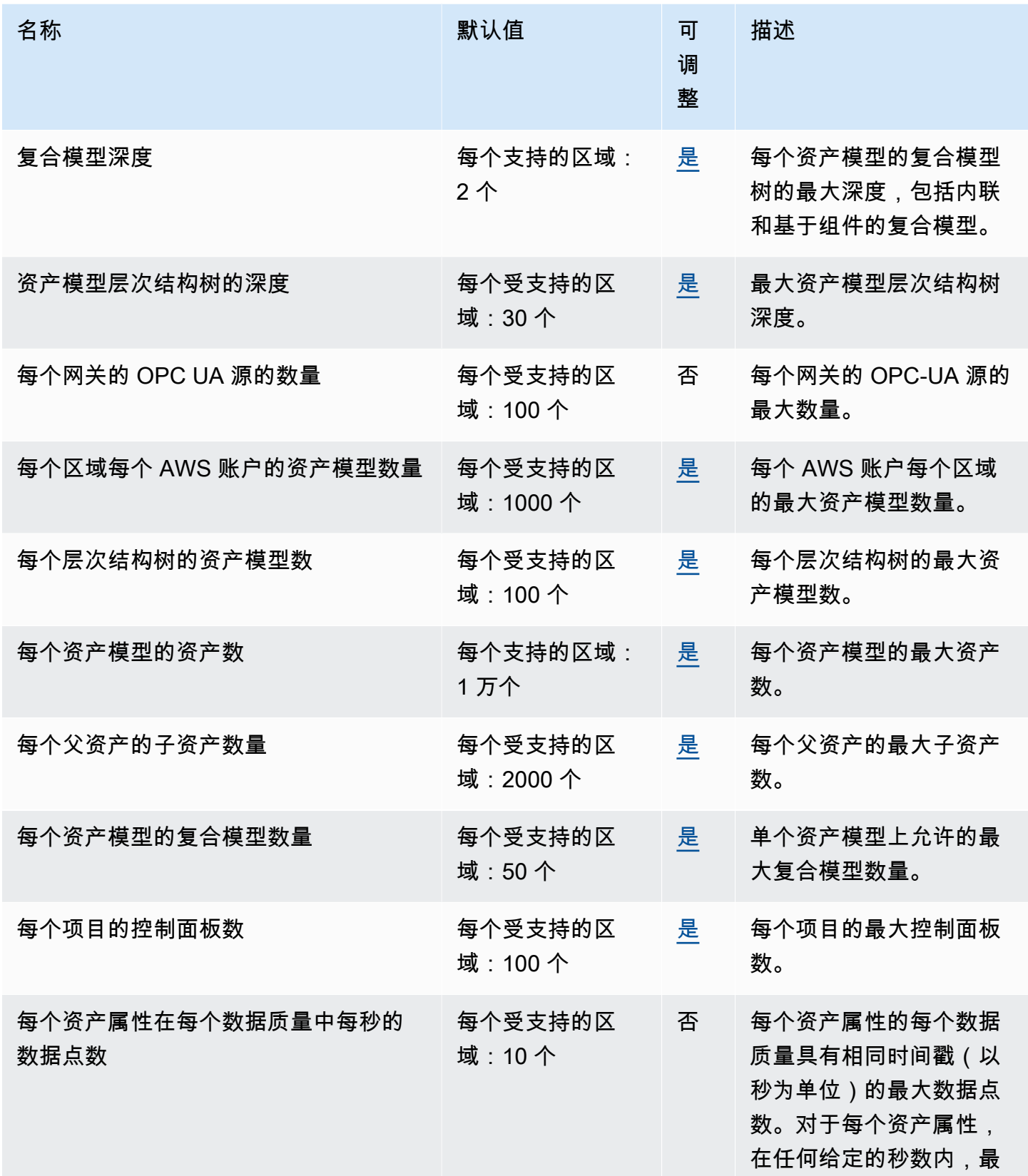

AWS 一般参考 しょうきょうかん しょうきょうかん しょうかん しょうかん しょうかん しょうかん かんきょう かんきょう 参考指南 しょうがく

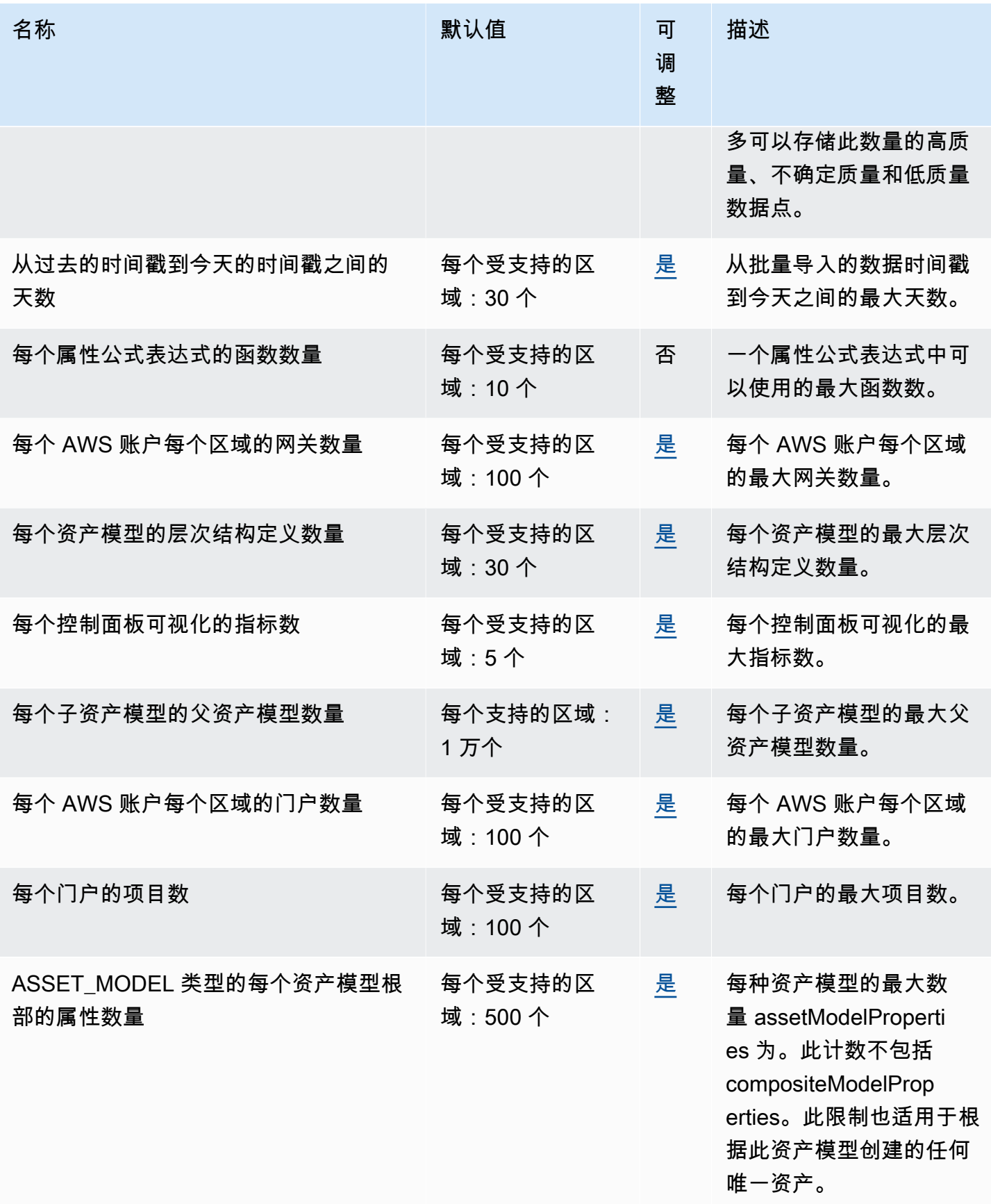

AWS 一般参考 しょうきょうかん しょうきょうかん しょうかん しょうかん しょうかん しょうかん かんきょう かんきょう 参考指南 しょうがく

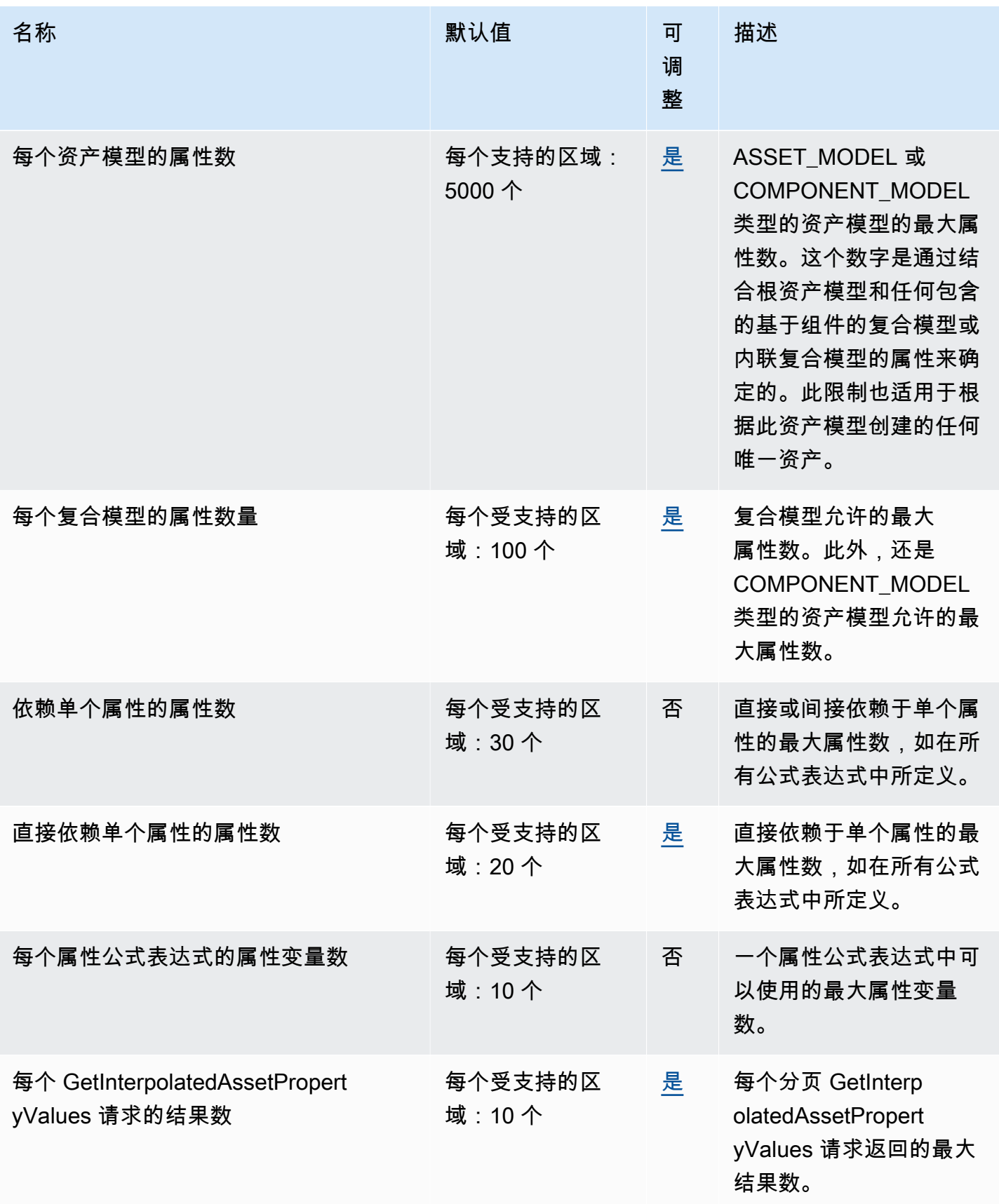

AWS 一般参考 しょうきょうかん しょうきょうかん しょうかん しょうかん しょうかん しょうかん かんきょう かんきょう 参考指南 しょうがく

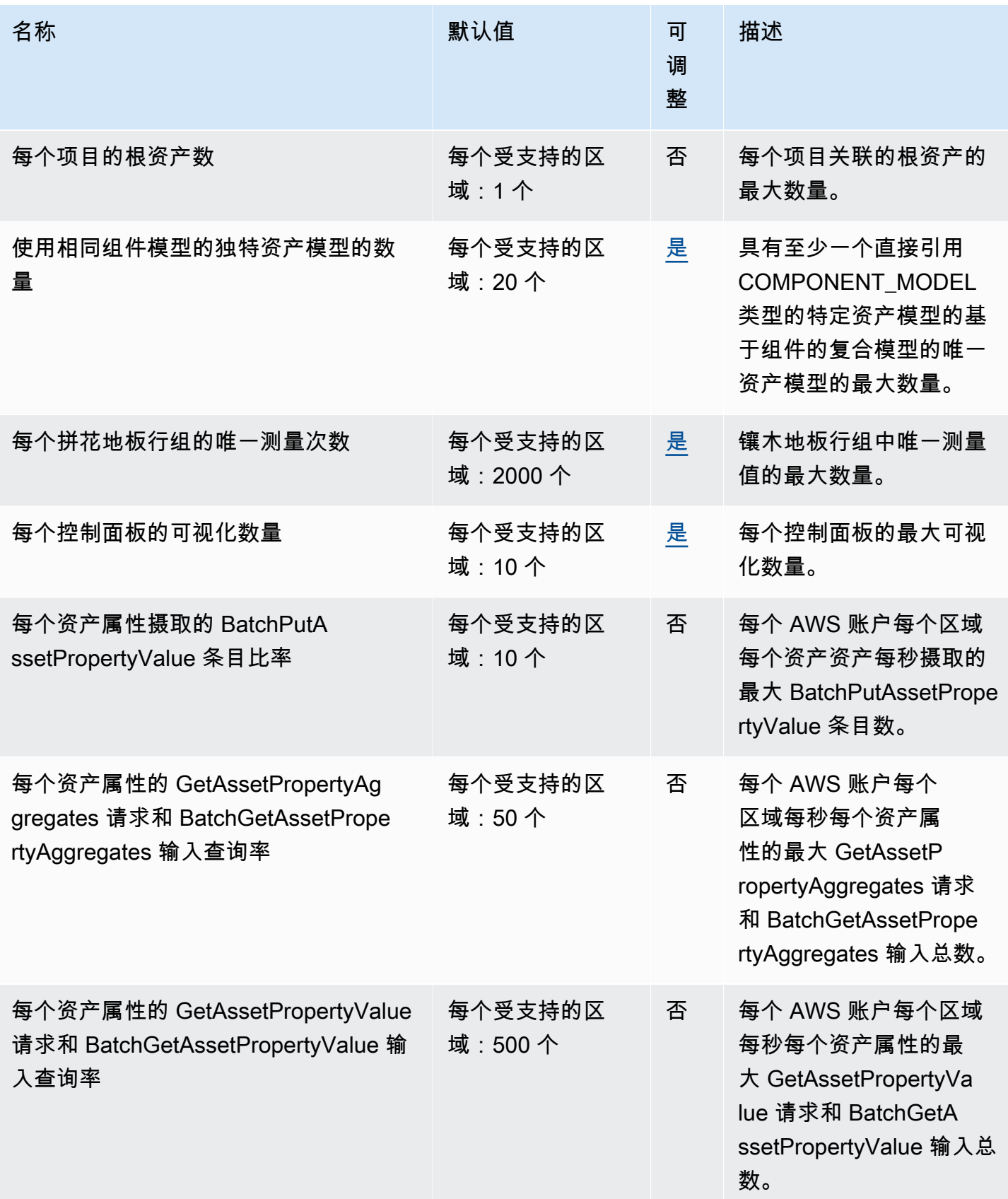

AWS 一般参考 しょうきょうかん しょうきょうかん しょうかん しょうかん しょうかん しょうかん かんきょう かんきょう 参考指南 しょうがく

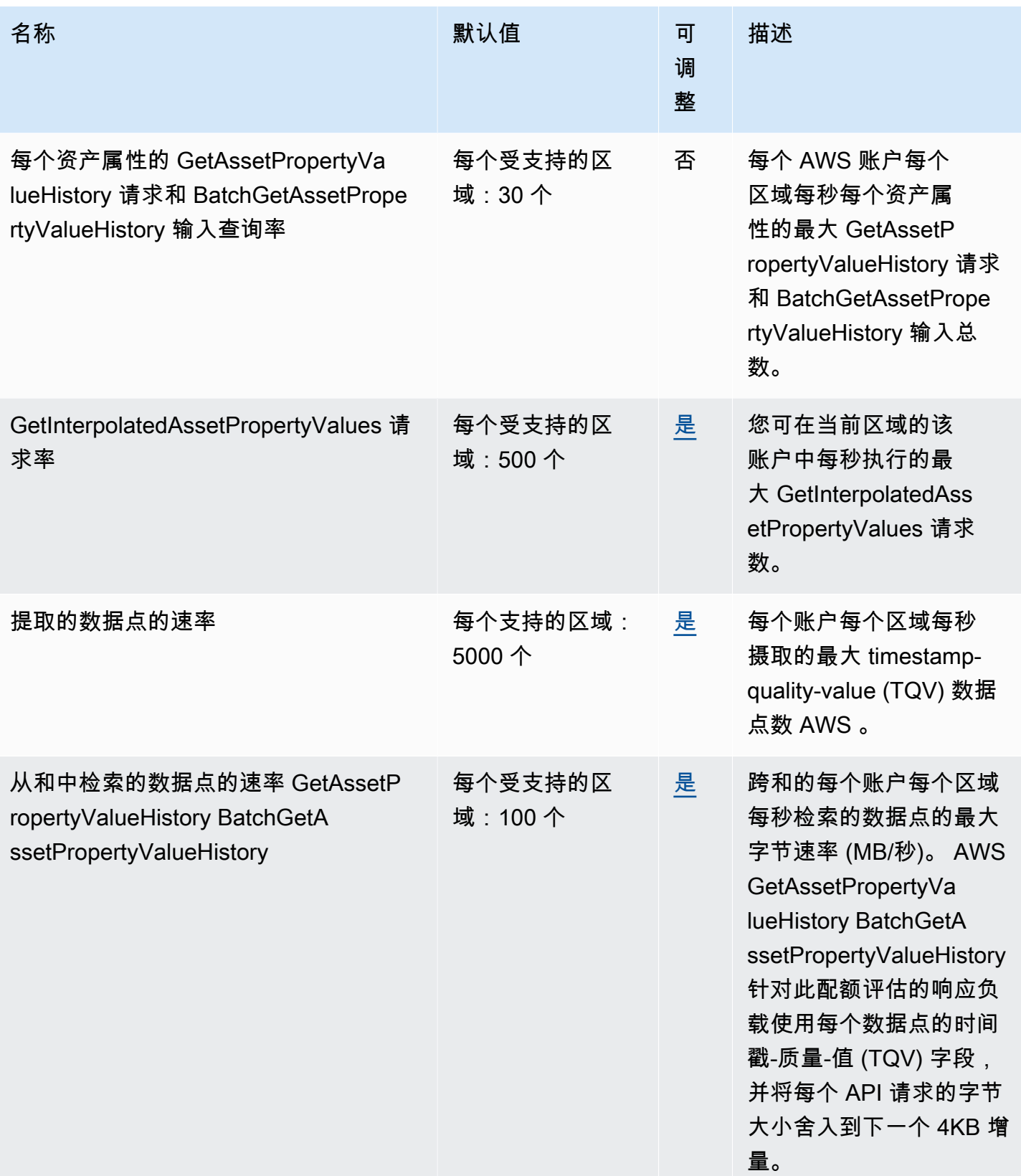

AWS 一般参考 しょうきょうかん しょうきょうかん しょうかん しょうかん しょうかん しょうかん かんきょう かんきょう 参考指南 しょうがく

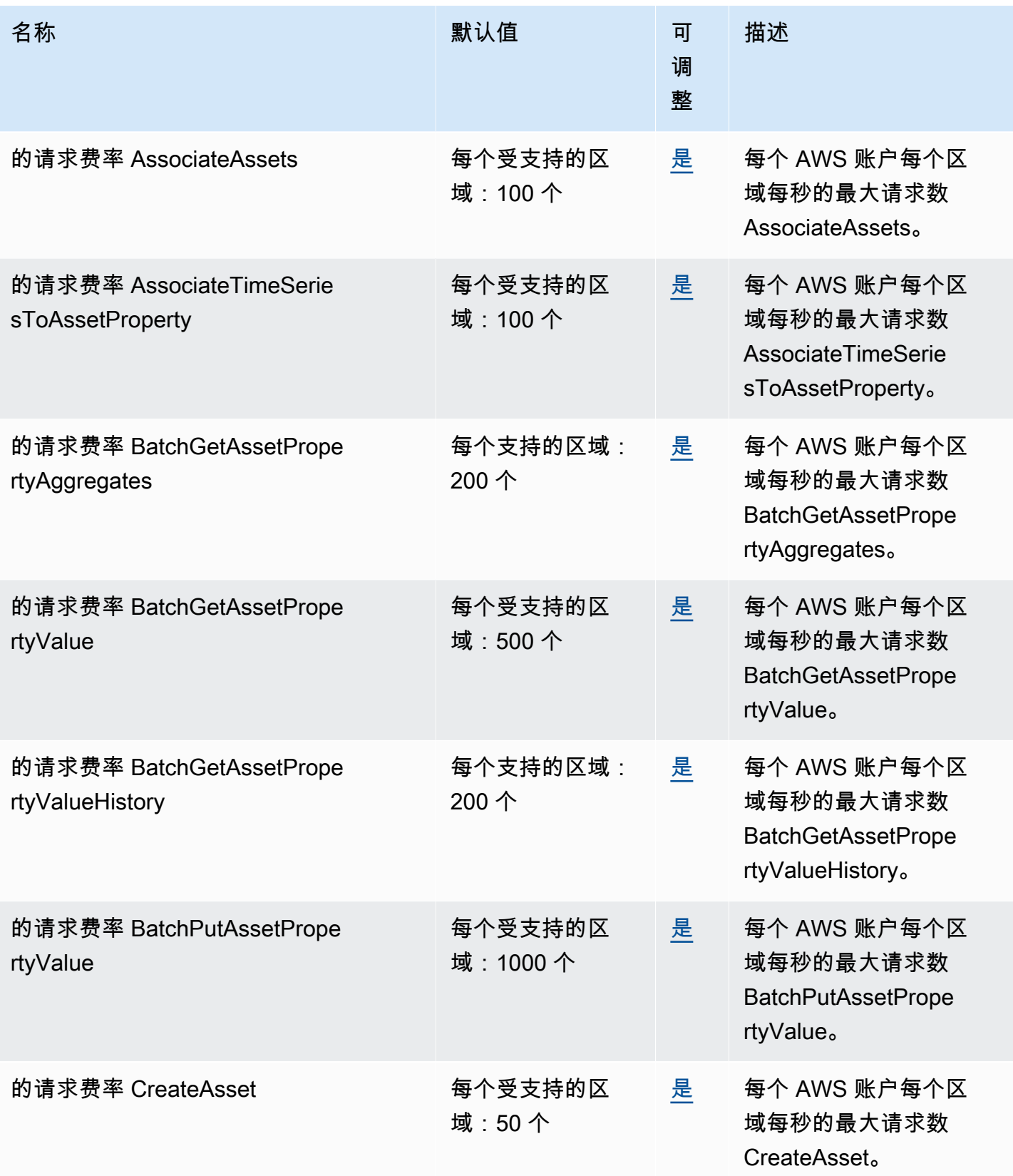

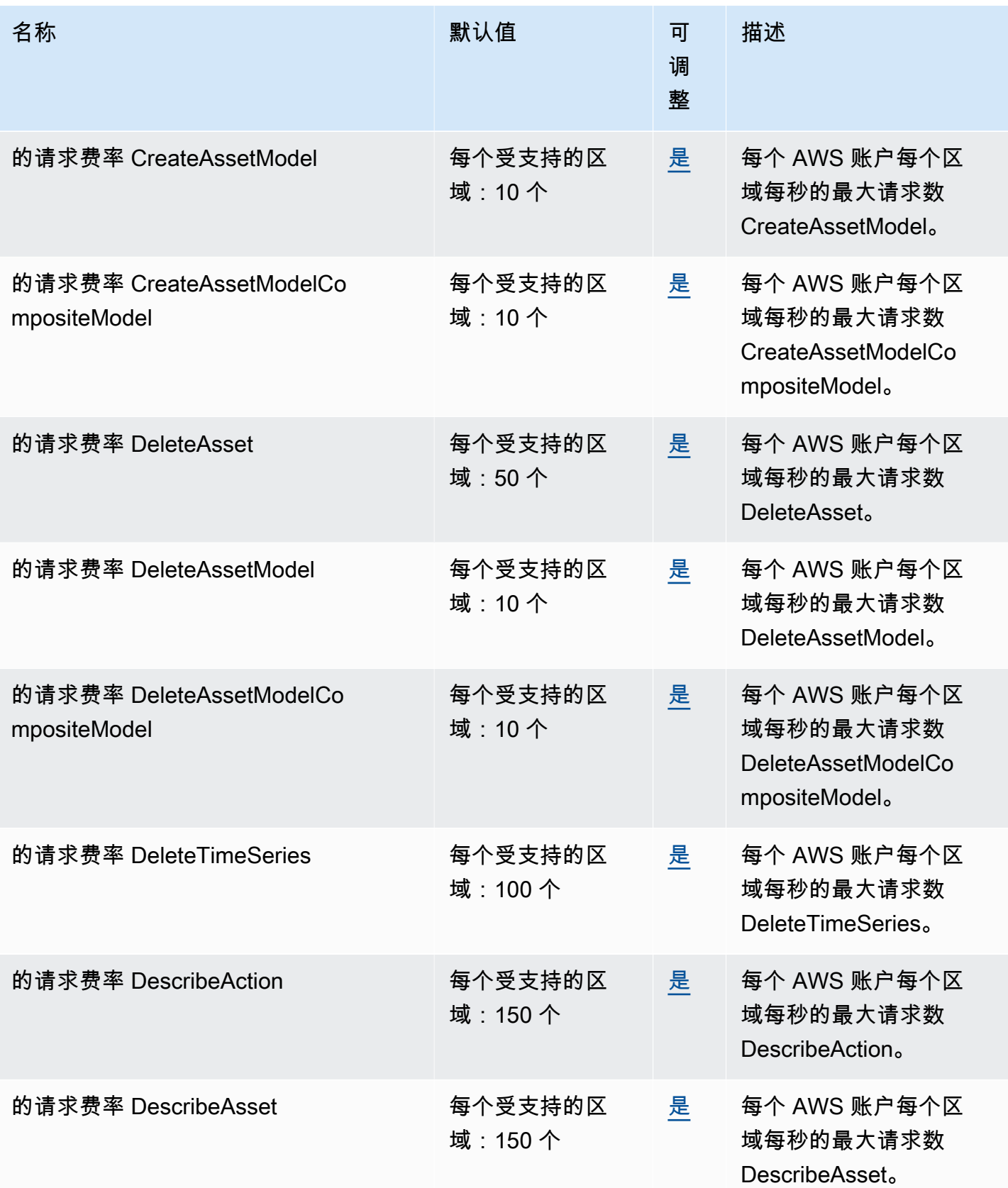

AWS 一般参考 しょうきょうかん しょうきょうかん しょうかん しょうかん しょうかん しょうかん かんきょう かんきょう 参考指南 しょうがく

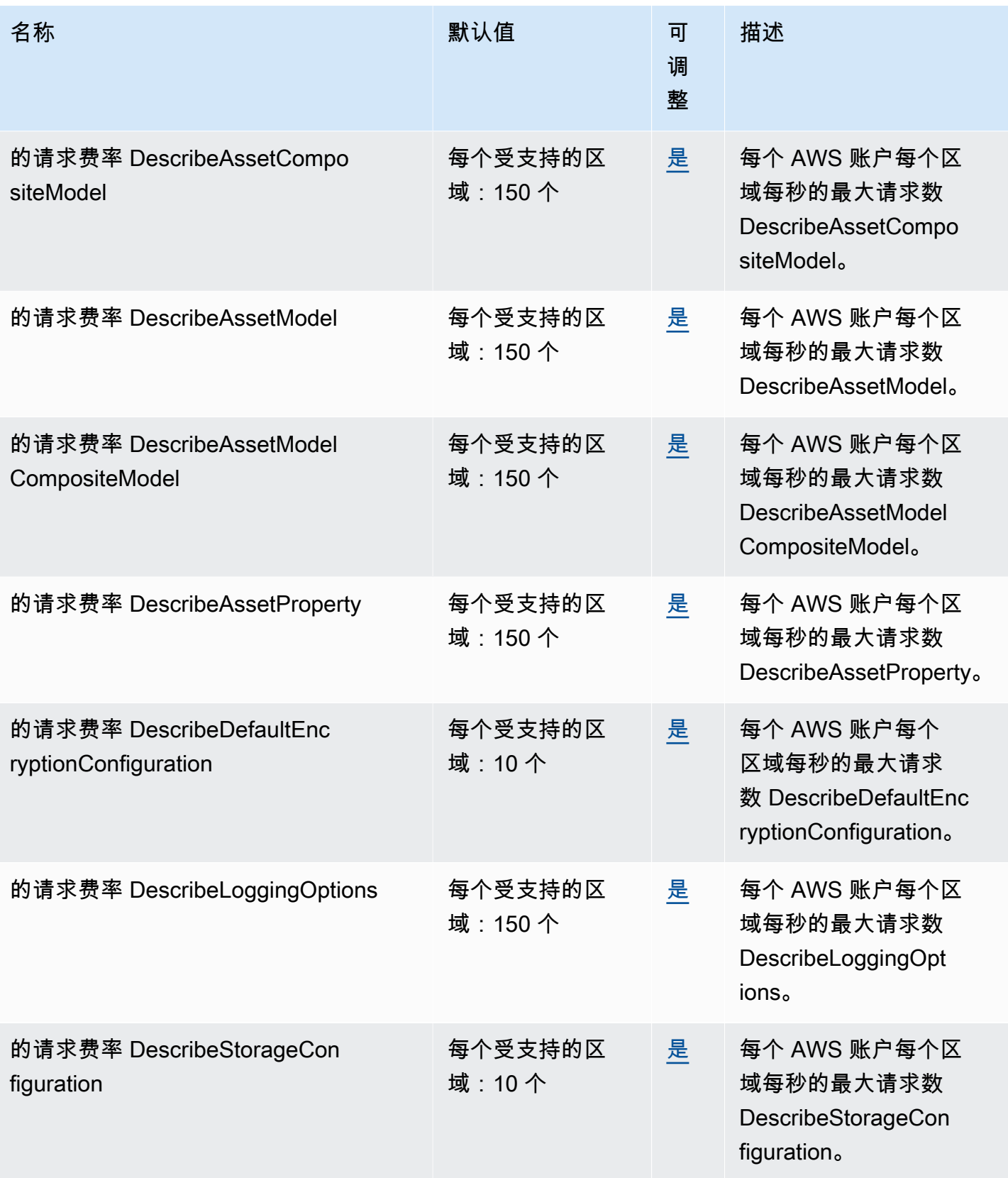

AWS 一般参考 しょうきょうかん しょうきょうかん しょうかん しょうかん しょうかん しょうかん かんきょう かんきょう 参考指南 しょうがく

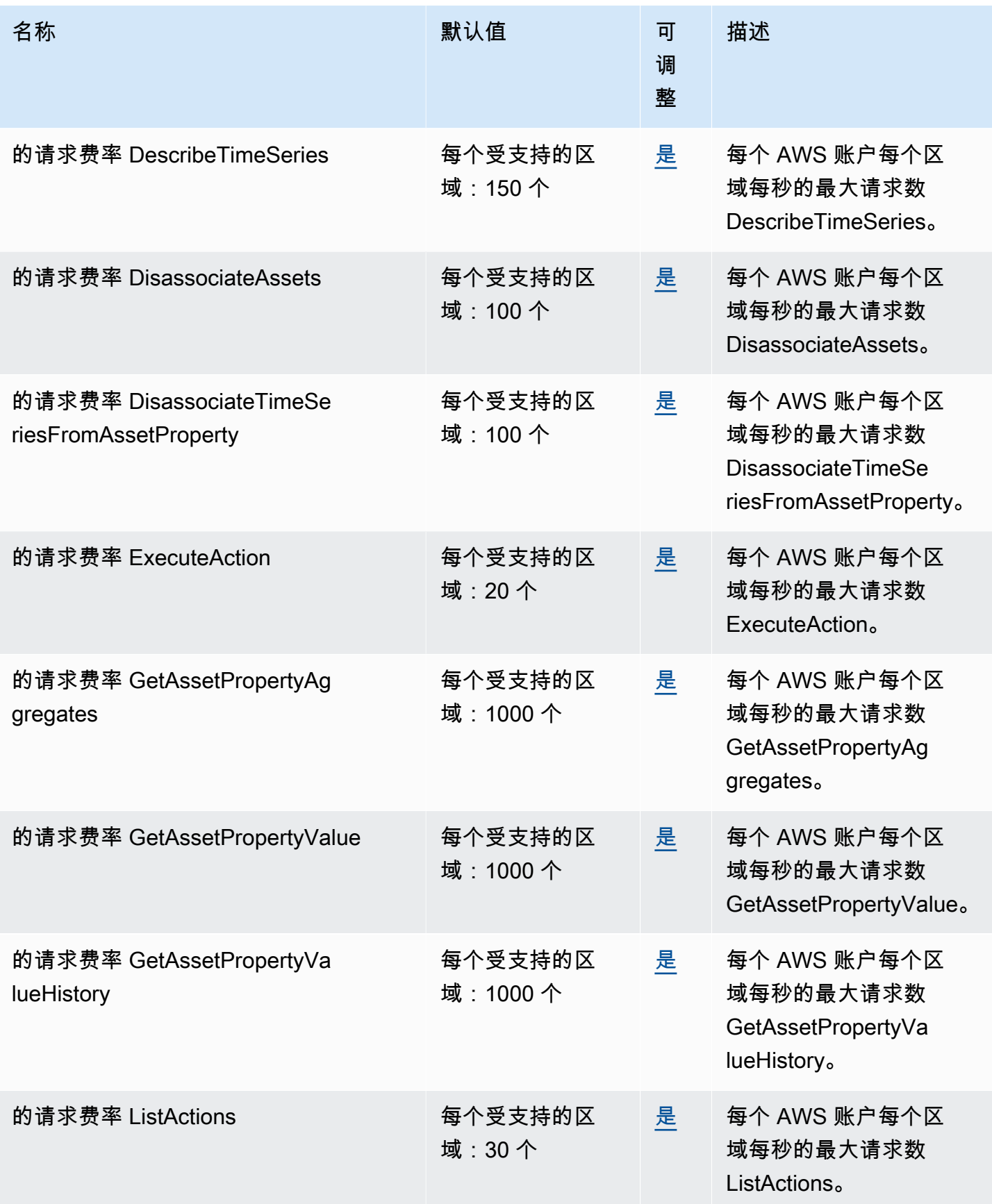

AWS 一般参考 しょうきょうかん しょうきょうかん しょうかん しょうかん しょうかん しょうかん かんきょう かんきょう 参考指南 しょうがく

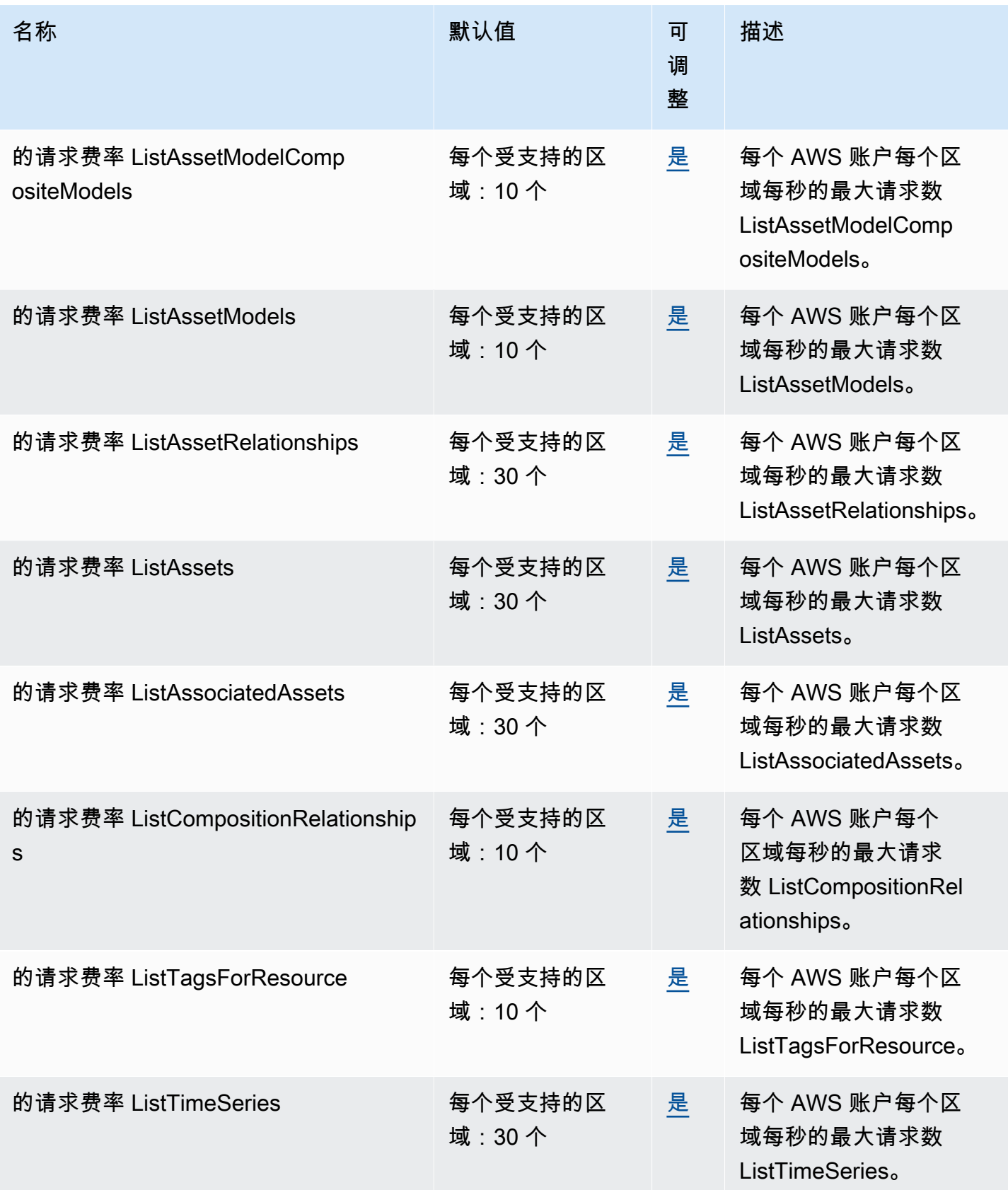

AWS 一般参考 しょうきょうかん しょうきょうかん しょうかん しょうかん しょうかん しょうかん かんきょう かんきょう 参考指南 しょうがく

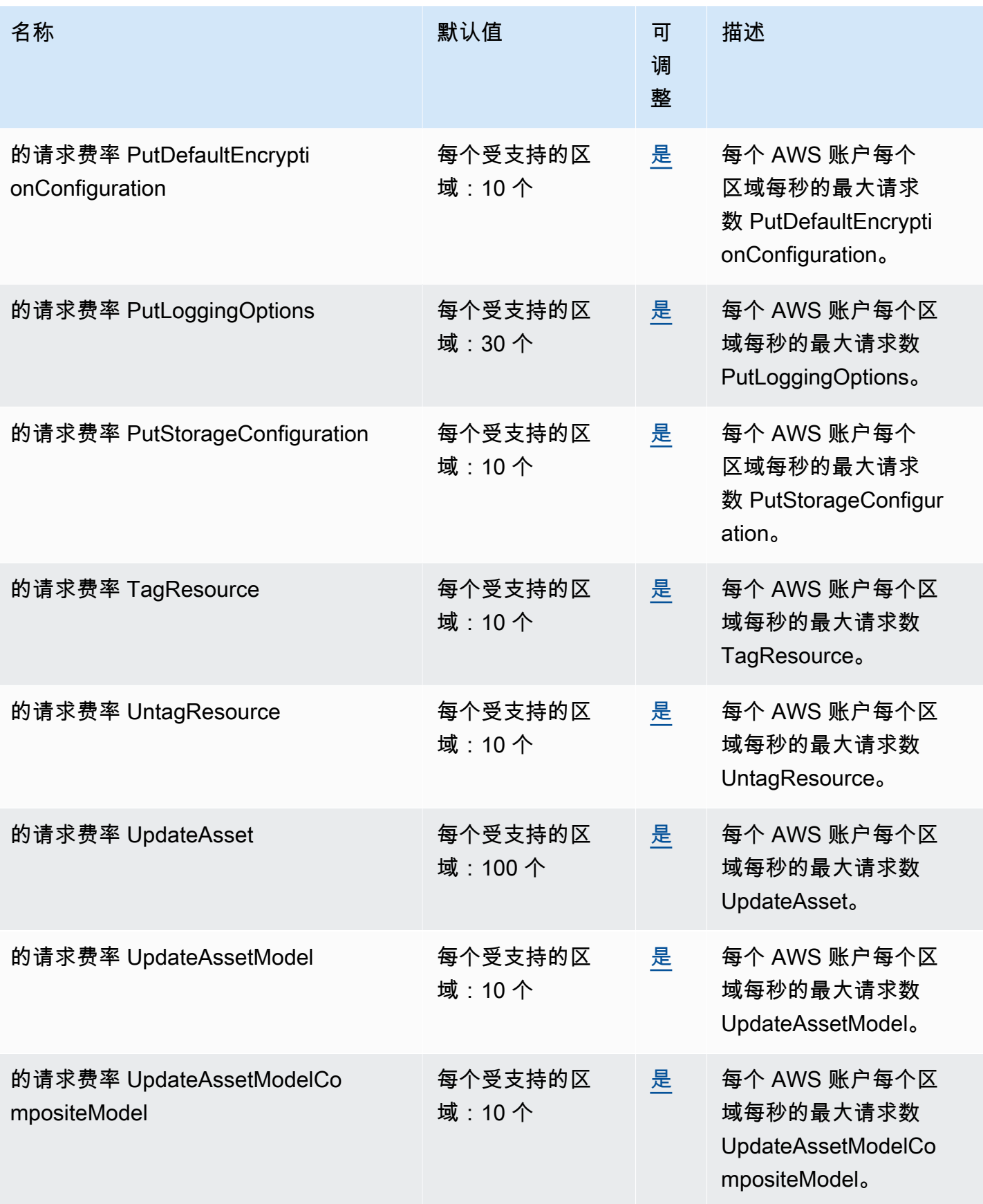

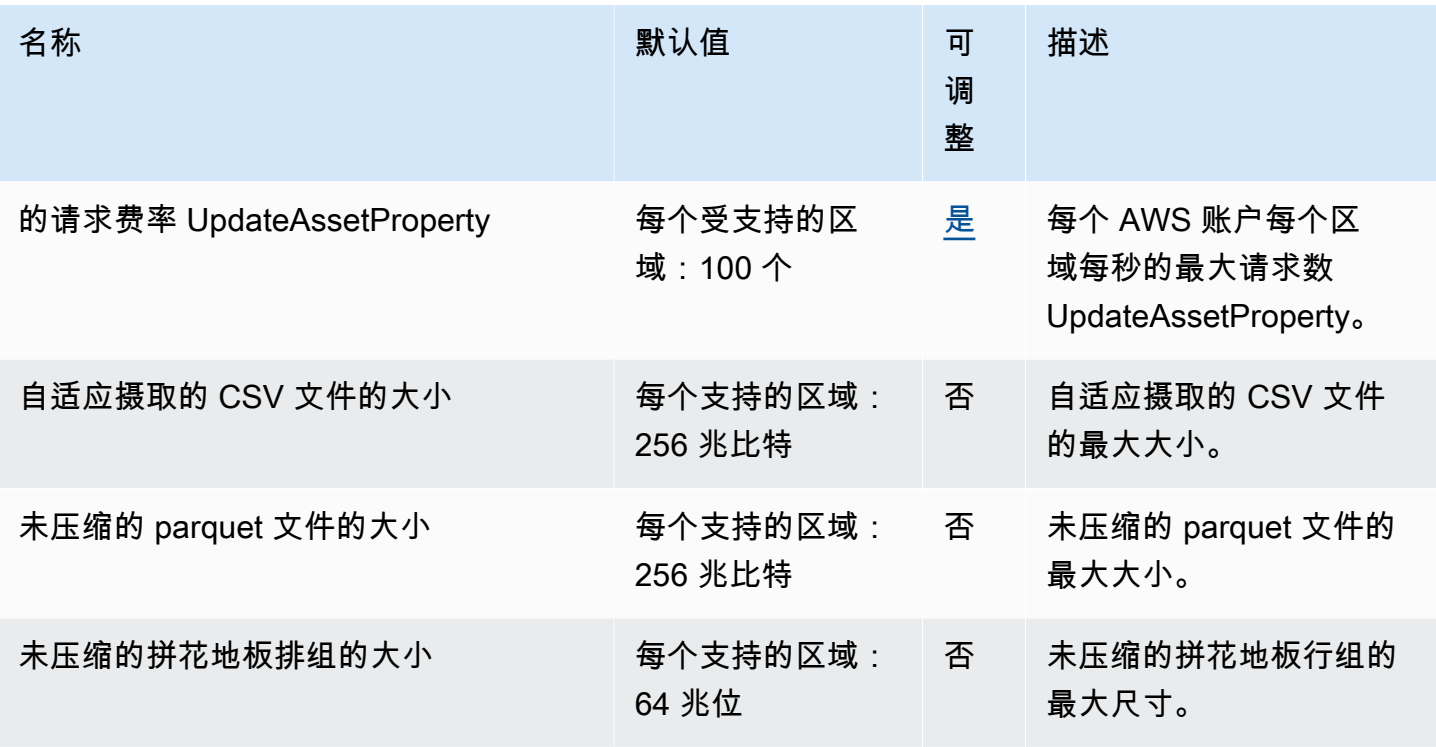

有关更多信息,请参阅《AWS IoT SiteWise 用户指南》中的 [AWS IoT SiteWise 配额](https://docs.aws.amazon.com/iot-sitewise/latest/userguide/quotas.html)。

## AWS IoT TwinMaker 端点和限额

以下是该服务的服务端点和服务限额。要通过编程方式连接到 AWS 服务,您需要使用端点。除了标准 AWS 端点外,某些 AWS 服务还会在选定区域中提供 FIPS 端点。有关更多信息,请参阅 [AWS 服务端](#page-27-0) [点](#page-27-0)。服务限额(也称为限制)是您的 AWS 账户使用的服务资源或操作的最大数量。有关更多信息,请 参阅 [AWS 服务配额。](#page-32-0)

#### 服务端点

要通过编程方式连接至 AWS IoT TwinMaker,需要使用端点。如您使用 HTTP 客户端,则需要按如 下方式为控制面板和数据面板 API 添加前缀。但是,不需要为 AWS SDK 和AWS Command Line Interface命令添加前缀,因为它们会自动添加必要前缀。

- 用于控制面板 API 的 api 前缀。例如,api.iottwinmaker.us-west-1.amazonaws.com。
- 用于数据面板 API 的 data 前缀。例如,data.iottwinmaker.us-west-1.amazonaws.com。

有关更多信息,请参阅《AWS IoT TwinMaker 用户指南》中的 [端点和配额。](https://docs.aws.amazon.com/iot-twinmaker/latest/guide/endpionts-and-quotas.html)

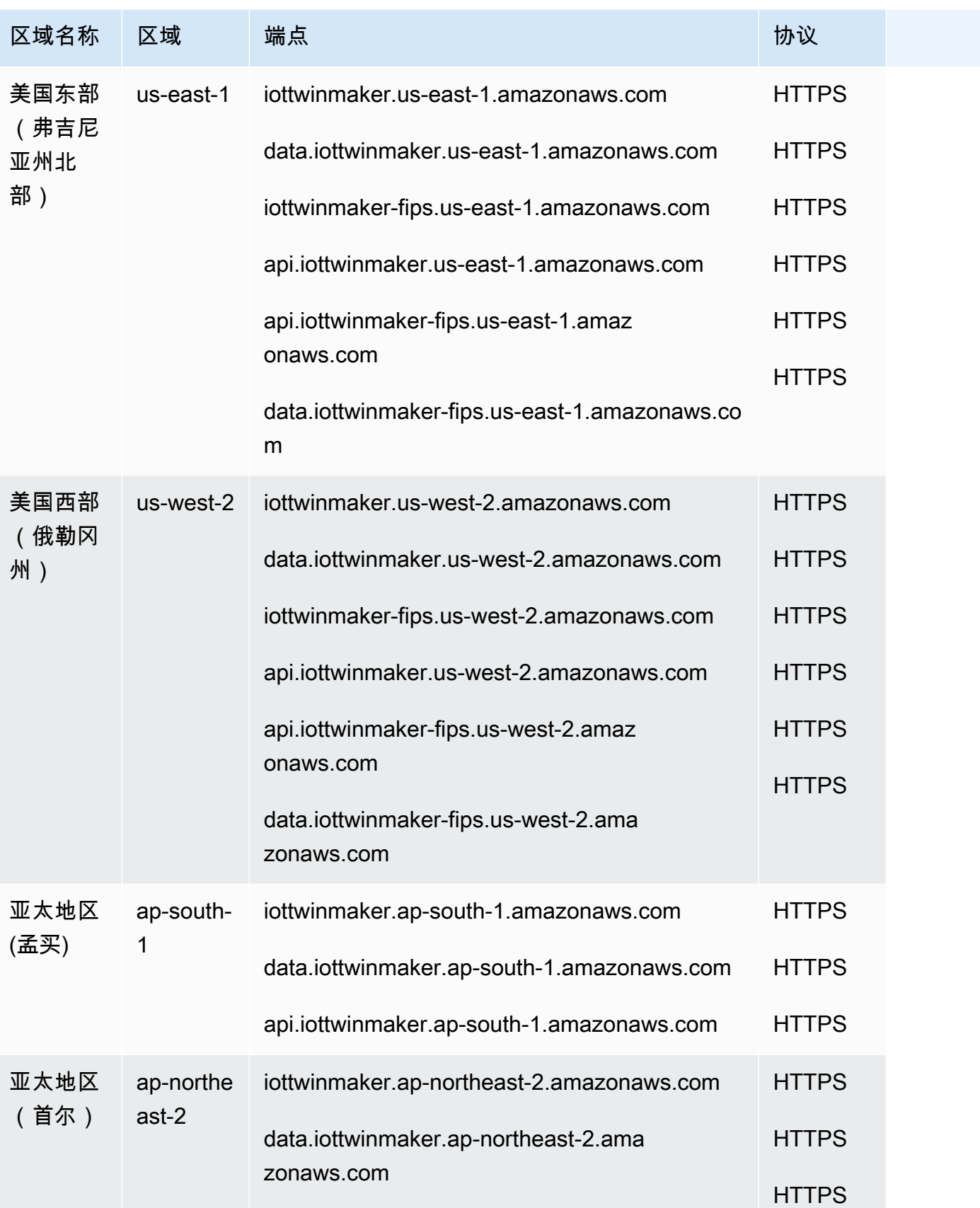

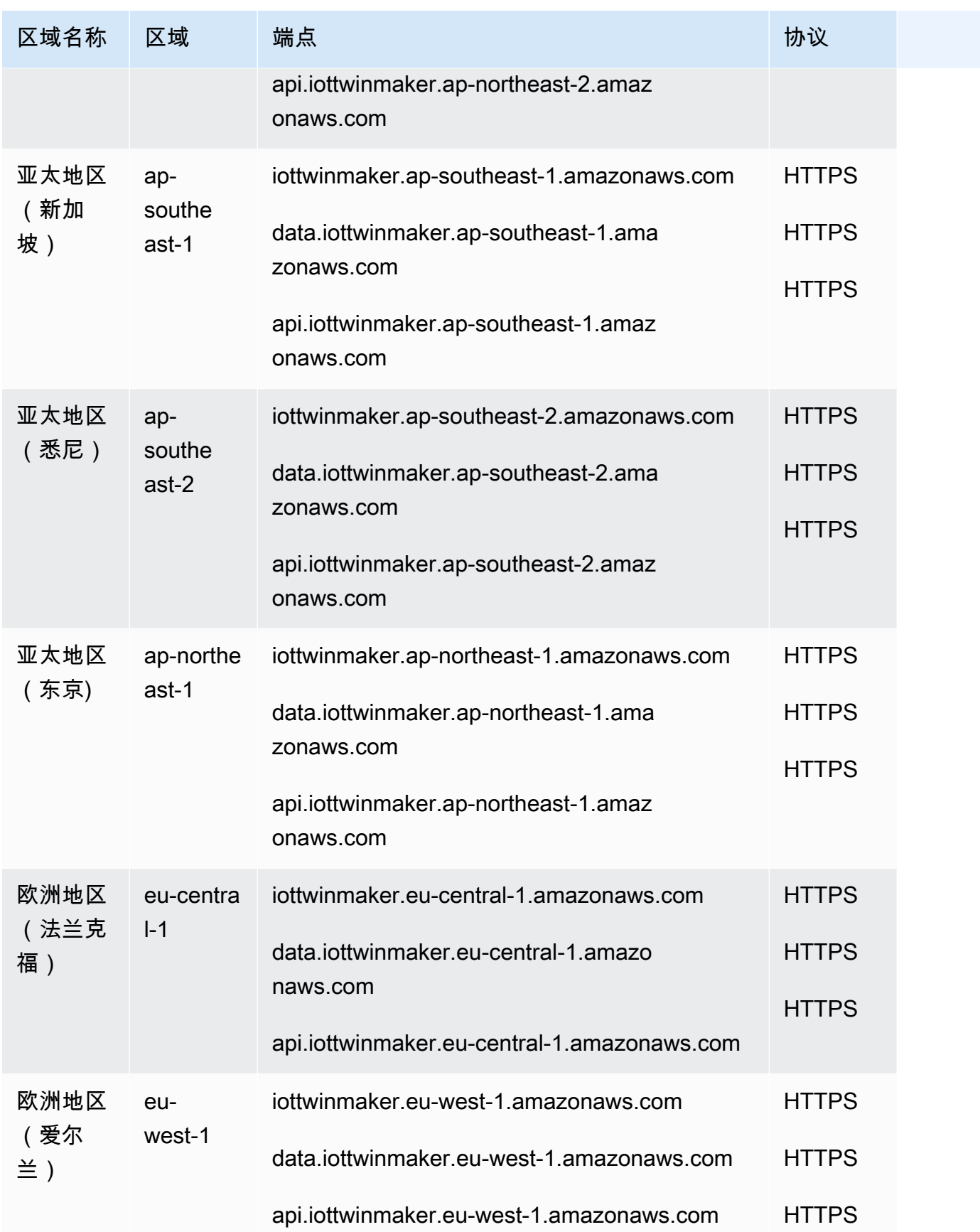

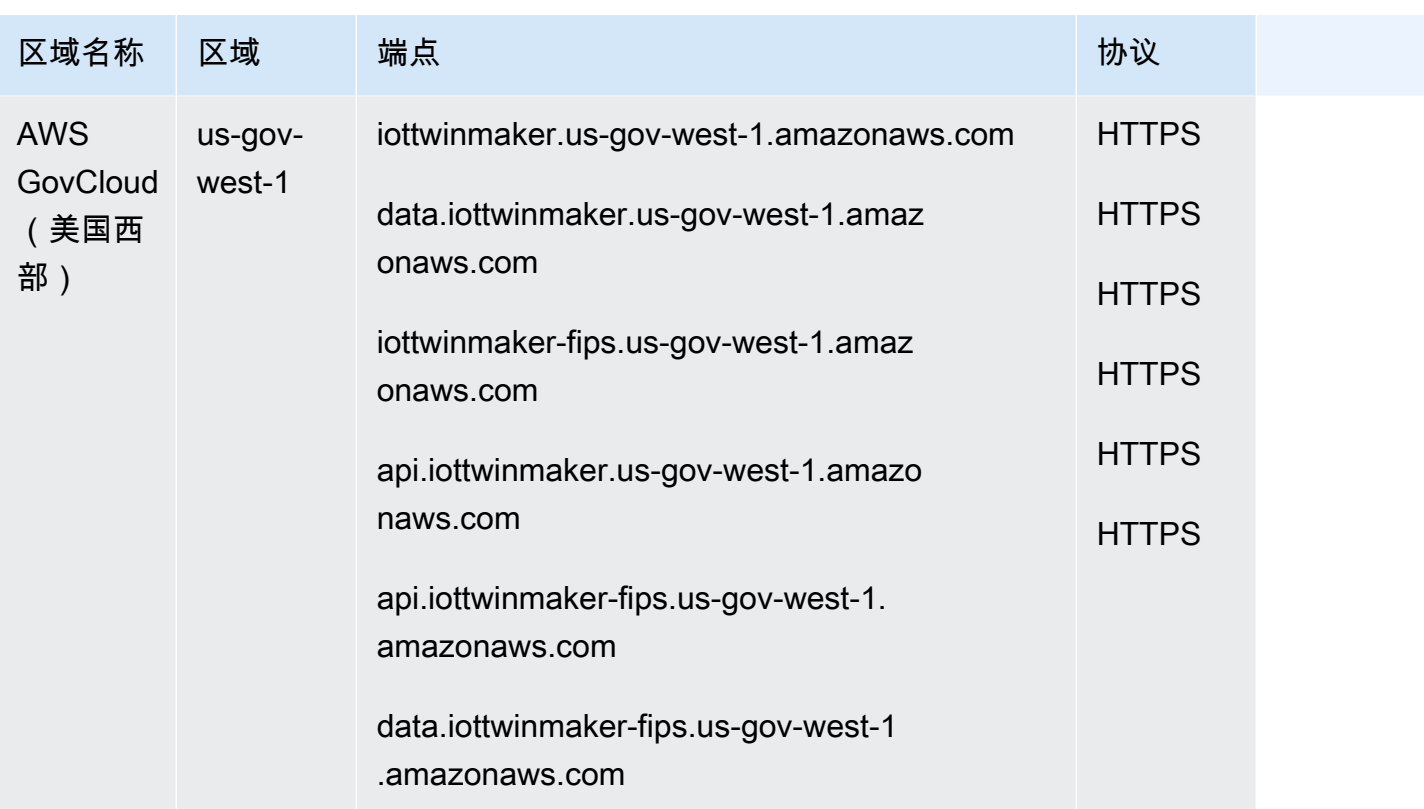

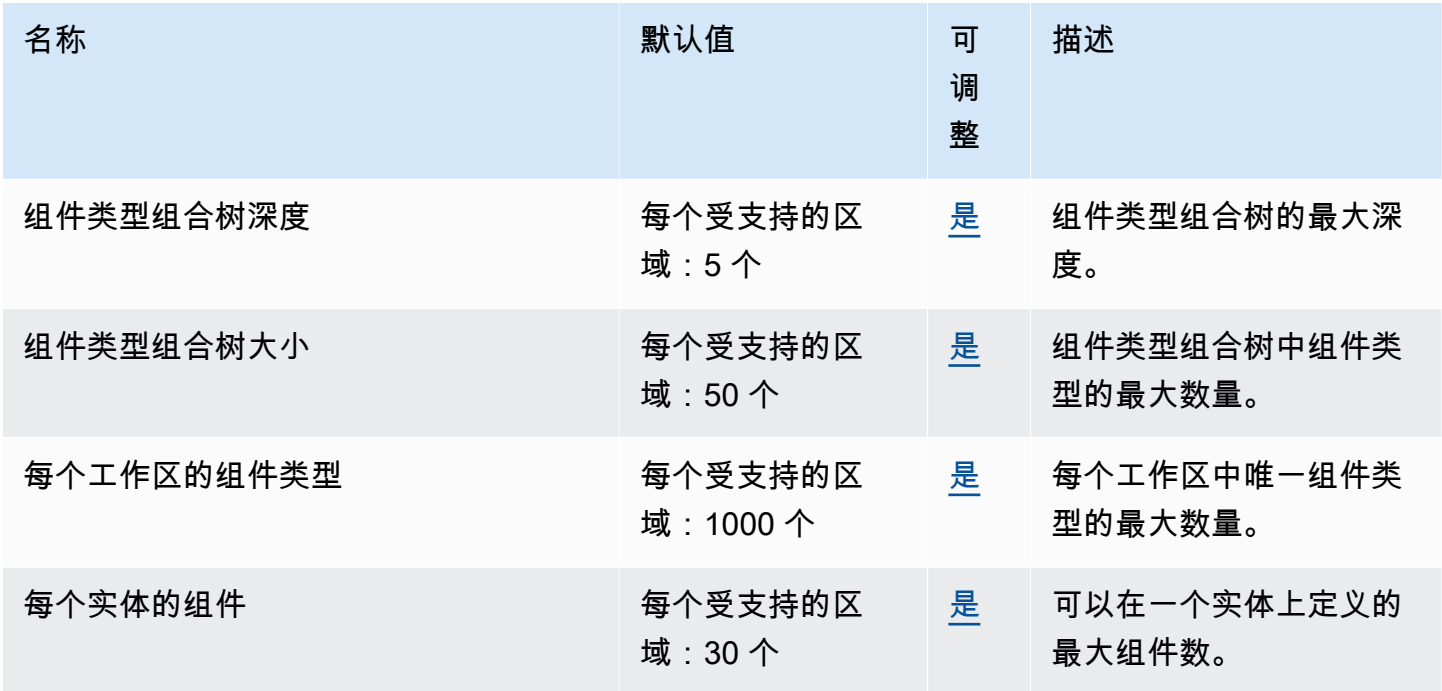

AWS 一般参考 しょうきょうかん しょうきょうかん しょうかん しょうかん しょうかん しょうかん かんきょう かんきょう 参考指南 しょうがく

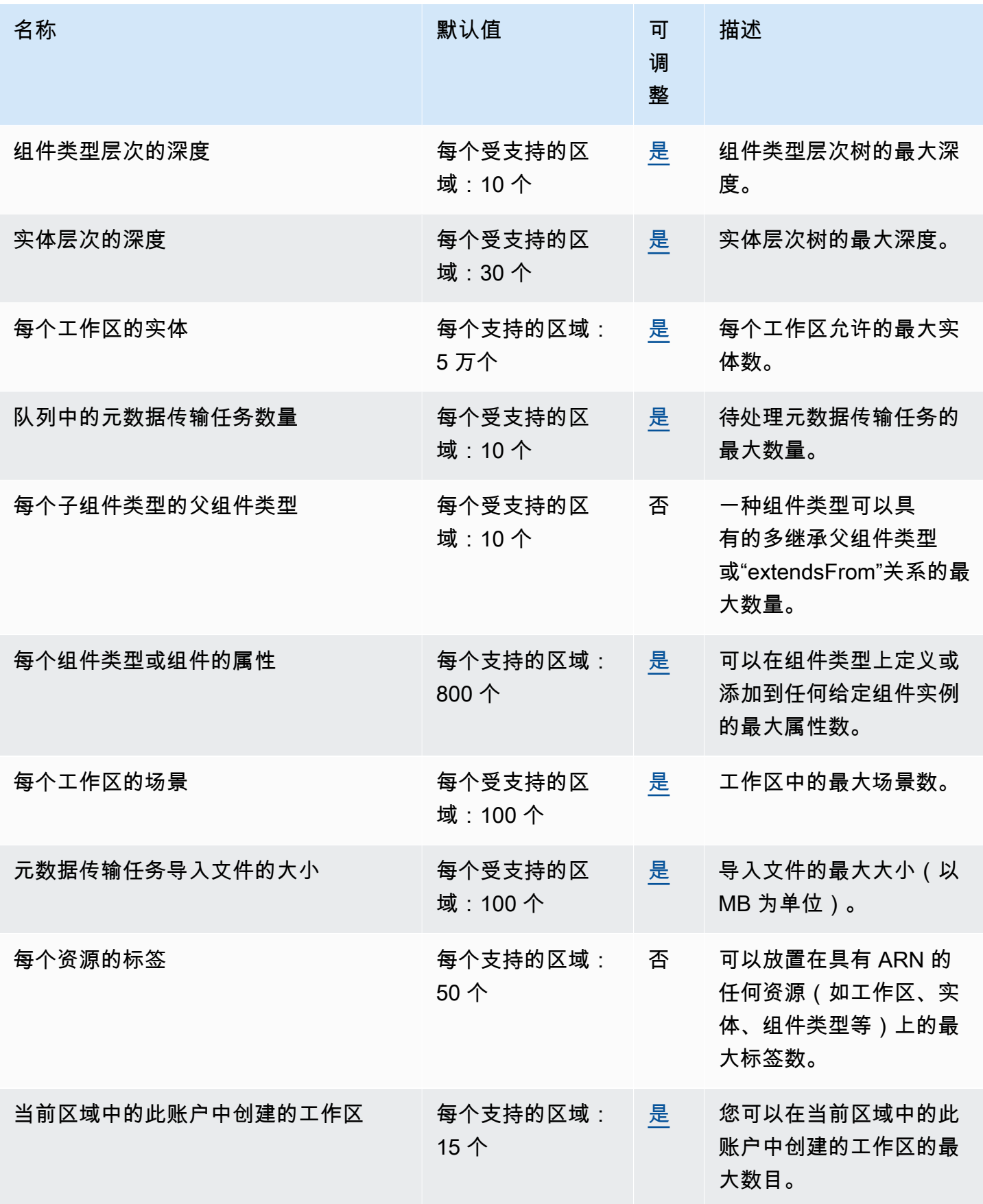

#### AWS IoT TwinMaker API 节流限制

该主题描述每个 AWS 账户的 AWS IoT TwinMaker API 操作每秒可处理事务(TPS)最大数量。

- 模型和场景 API 操作的请求速率限制:每个 AWS 账户 10 TPS。
- 数据读取和写入 API 操作的请求速率限制:每个 AWS 账户 100 TPS。

#### **a** Note

TPS 限制适用于所有区域,且不可调整。

# Amazon Interactive Video Service 端点和限额

以下是该服务的服务端点和服务限额。要以编程方式连接到 AWS 服务,请使用终端节点。除标准 AWS 终端节点外,某些 AWS 服务还在选定区域提供 FIPS 终端节点。有关更多信息,请参阅 [AWS 服](#page-27-0) [务端点](#page-27-0)。服务配额,也称为限制,是您的 AWS 账户的最大服务资源或操作数量。有关更多信息,请参 阅 [AWS 服务配额。](#page-32-0)

#### 服务端点

Amazon IVS 使用 API 设置及配置 IVS 低延迟和实时流应用程序。Amazon IVS Chat 使用主 Chat API 设置和管理聊天室,使用 Chat Messaging API 发送和接收聊天消息。

#### IVS 低延迟流式处理端点

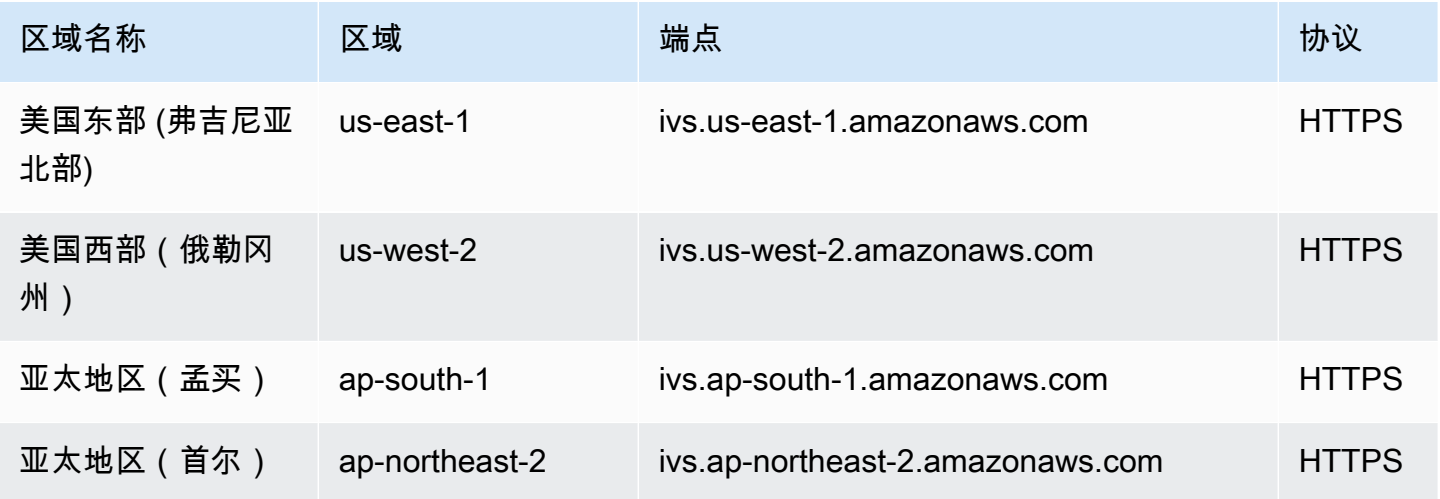

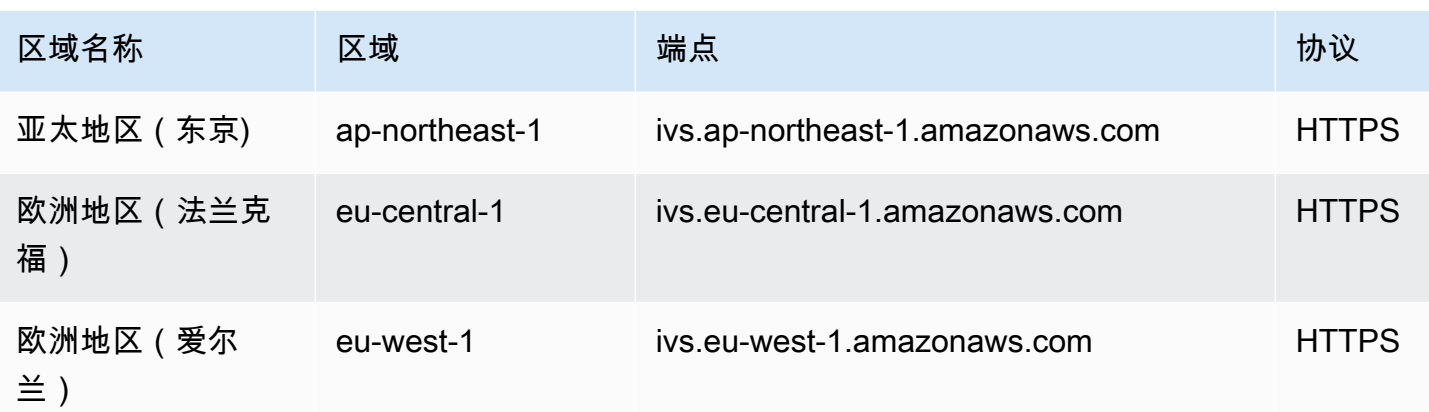

## IVS 实时流式处理端点

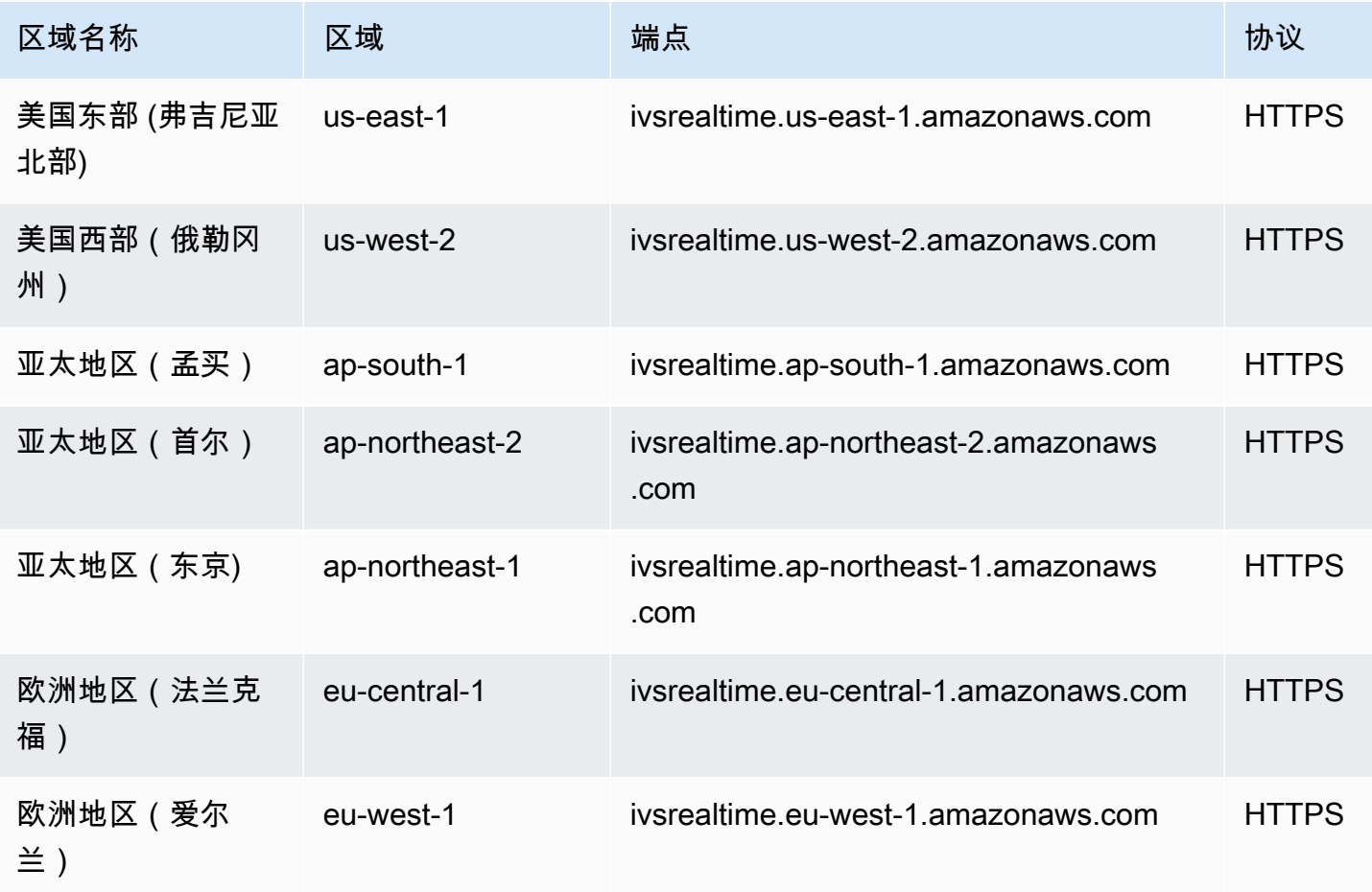

#### IVS Chat 端点

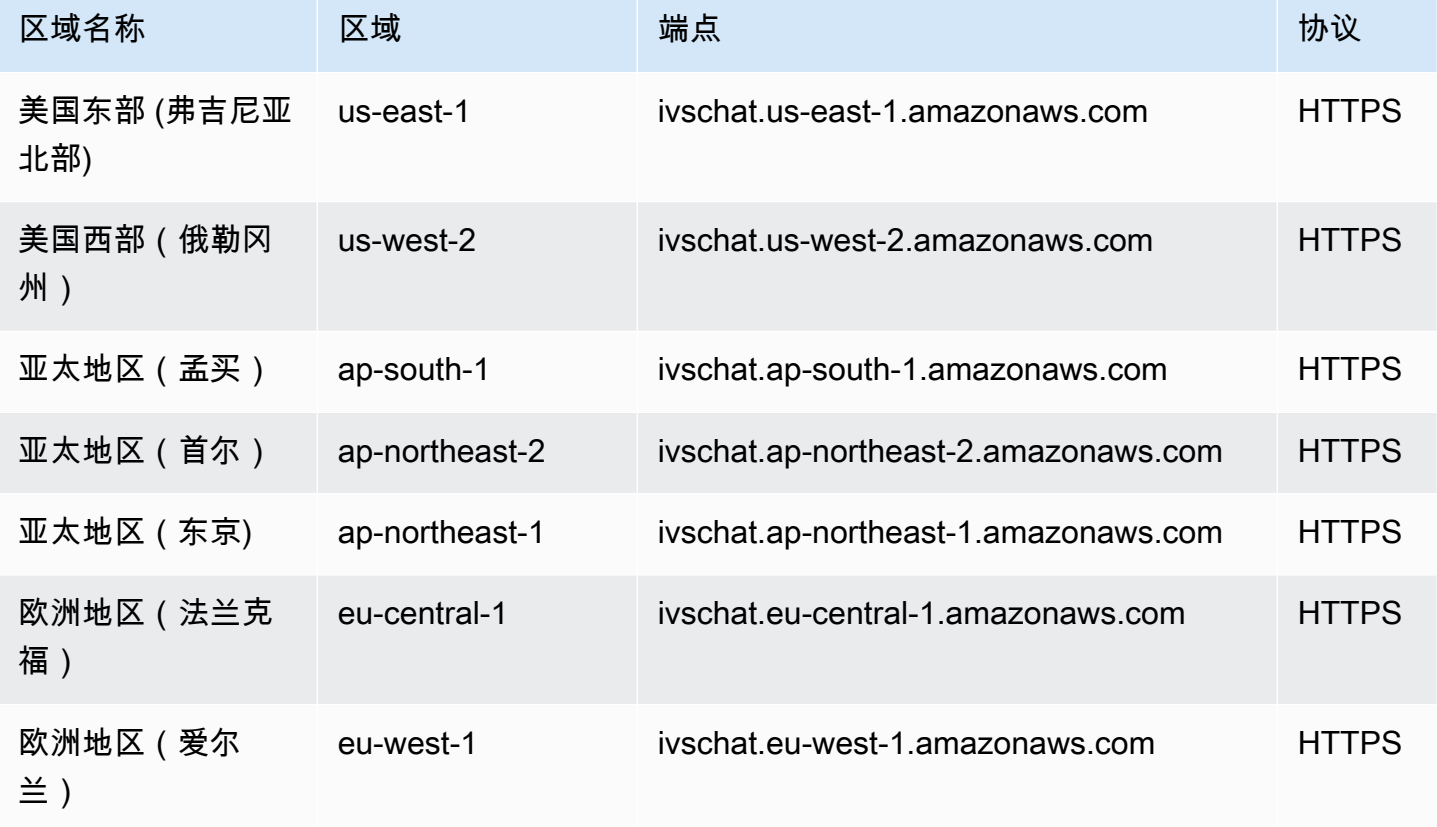

## IVS Chat 消息收发端点

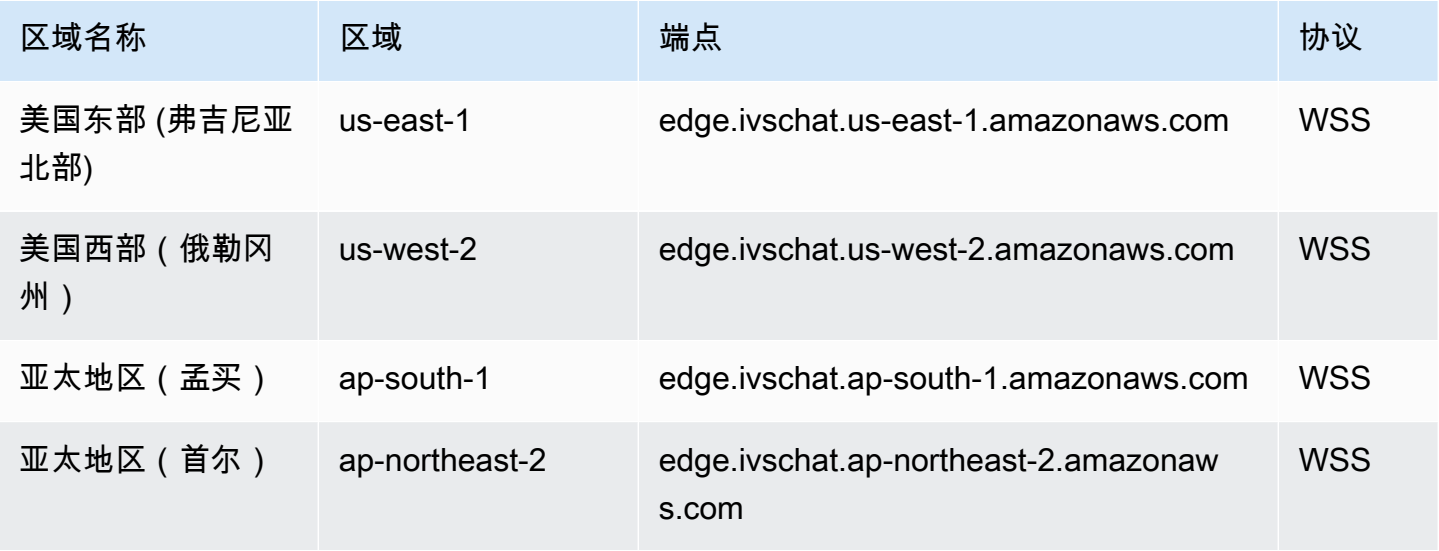

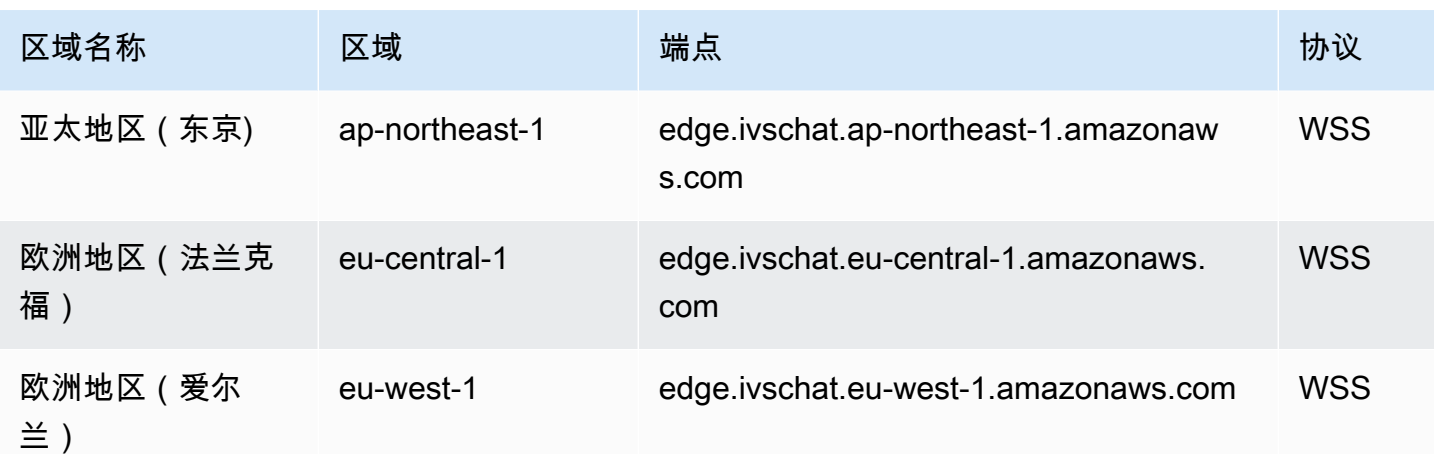

有关更多信息,请参阅《Amazon IVS 低延迟直播功能用户指南》中的[低延迟直播服务限额以](https://docs.aws.amazon.com/ivs/latest/LowLatencyUserGuide/service-quotas.html)及 《Amazon IVS 实时直播功能用户指南》中[实时直播服务限额。](https://docs.aws.amazon.com/ivs/latest/RealTimeUserGuide/service-quotas.html)

如果存在差异,请将《用户指南》视为最终版本。

#### IVS 低延迟直播限额

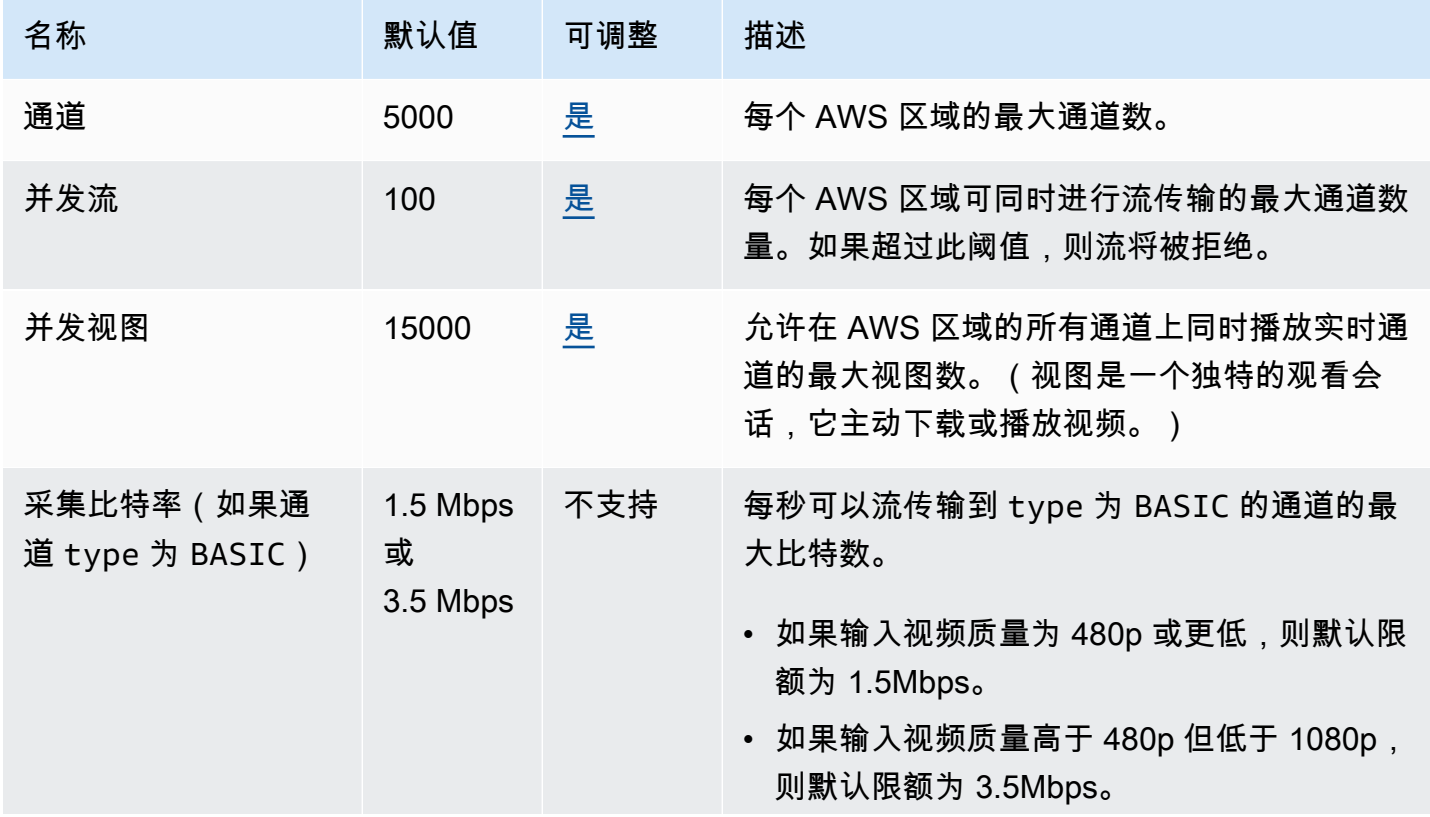

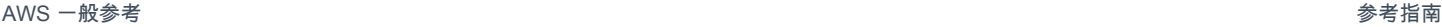

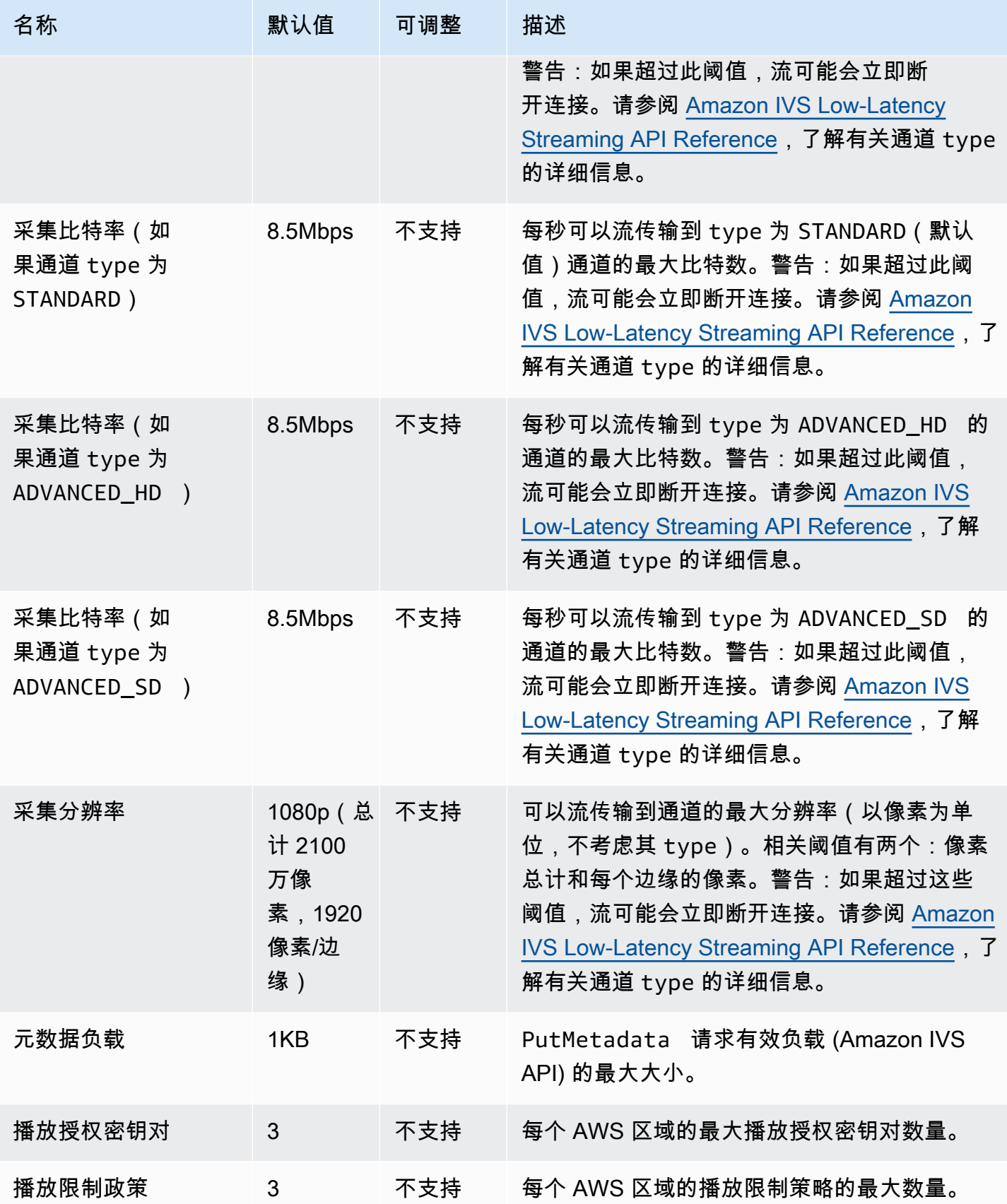

AWS 一般参考 しょうきょうかん しょうきょうかん しょうかん しょうかん しょうかん しょうかん かんきょう かんきょう 参考指南 しょうがく

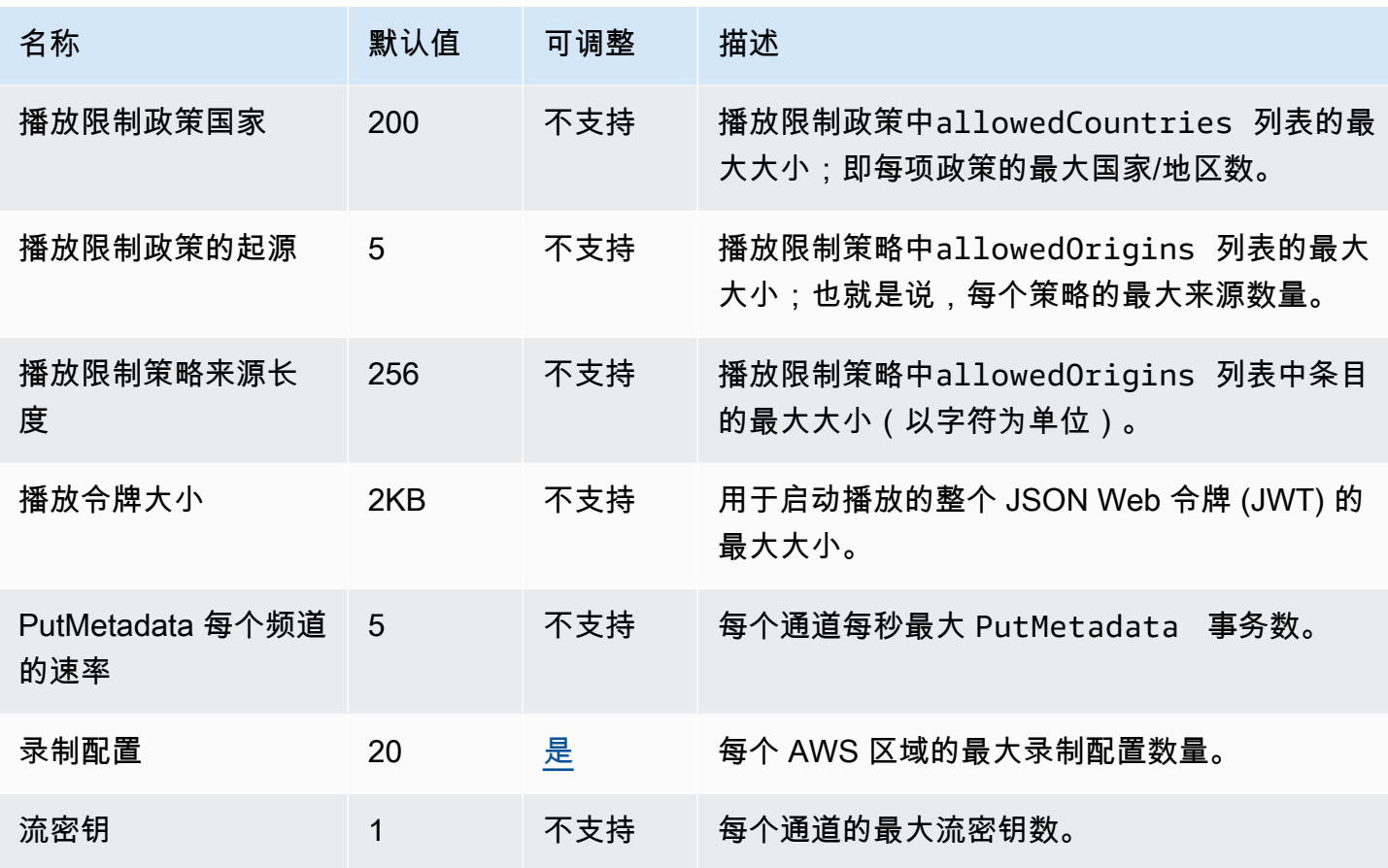

IVS 实时直播限额

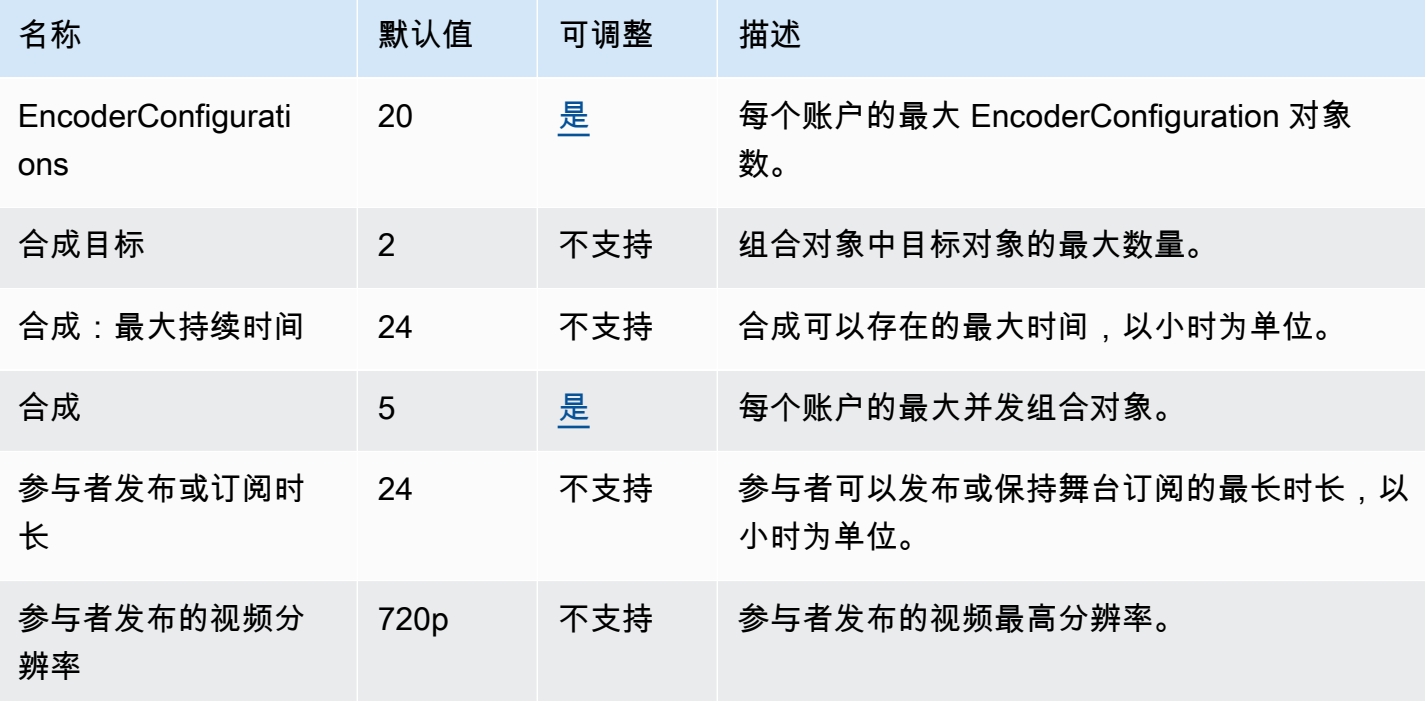

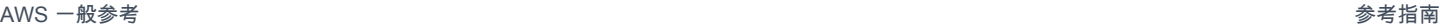

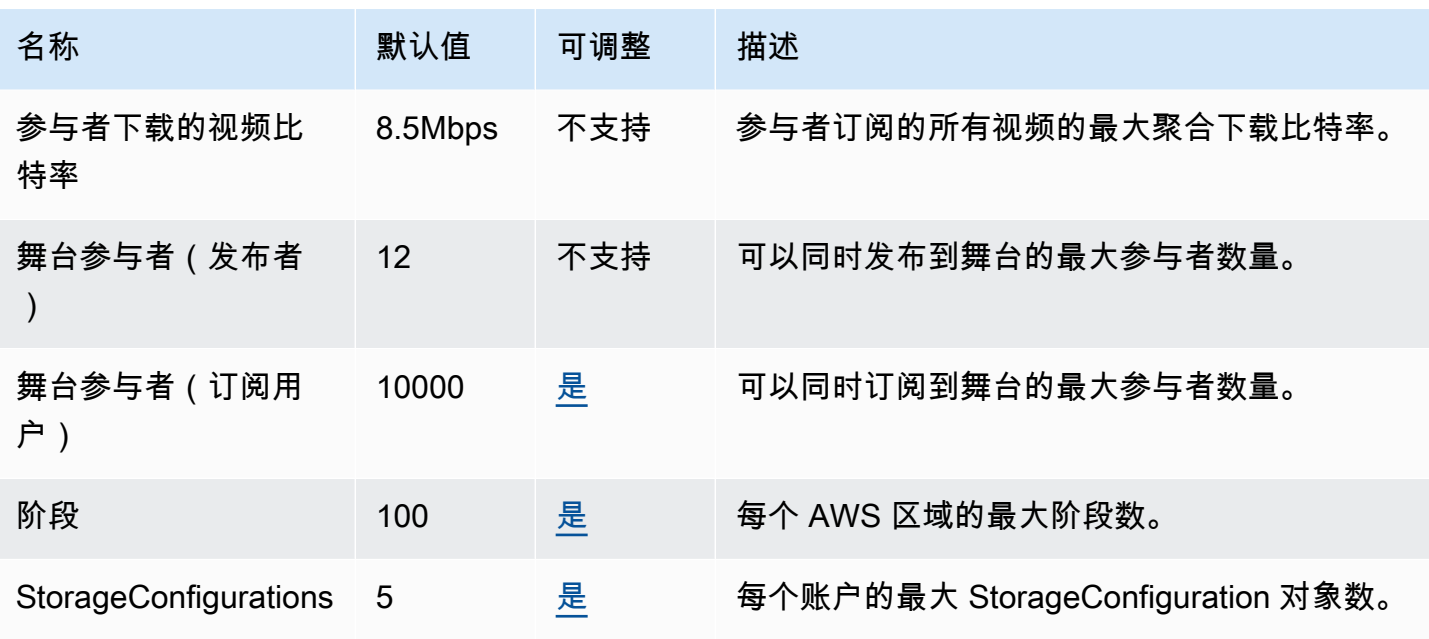

### IVS Chat 配额

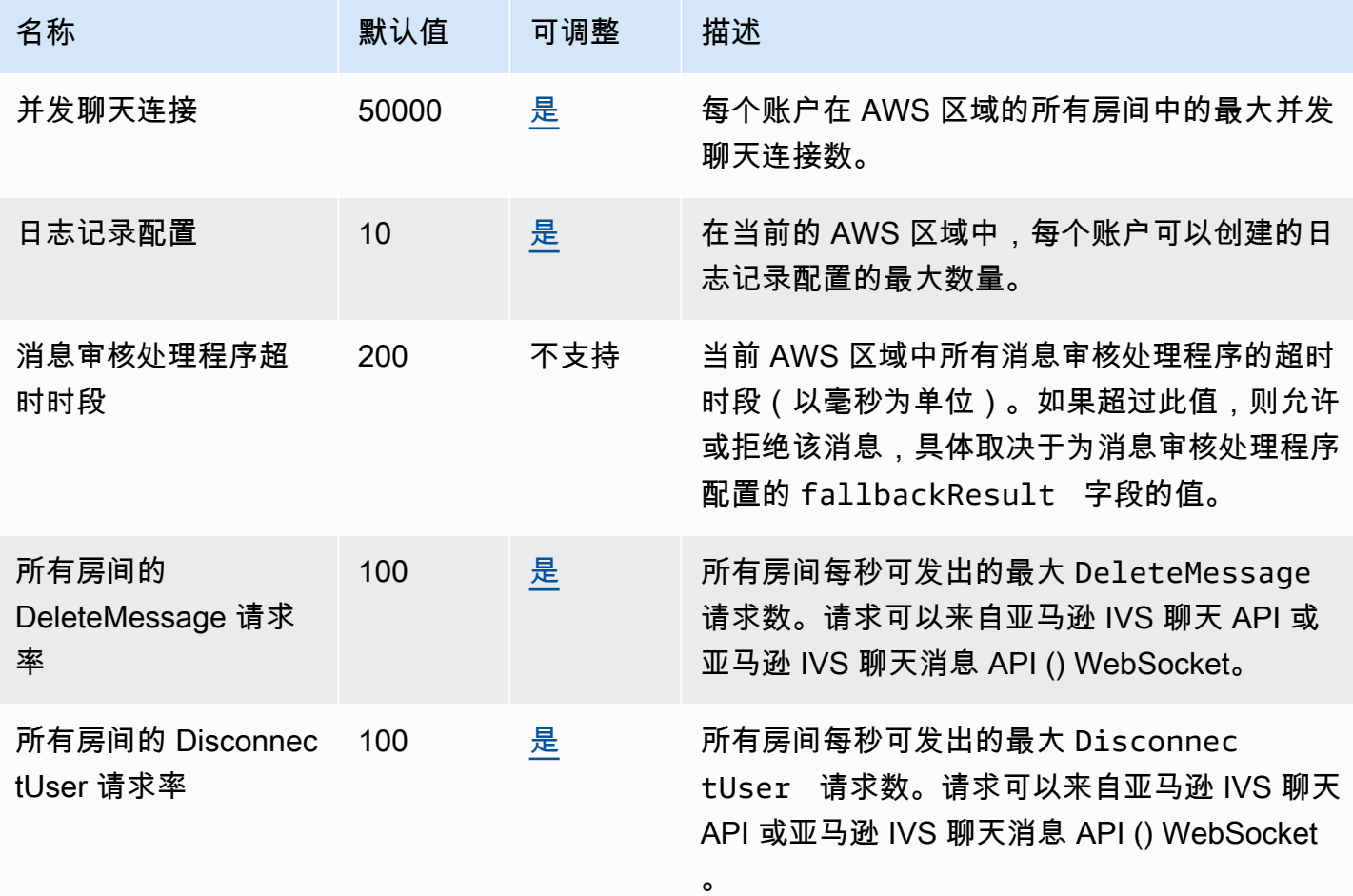

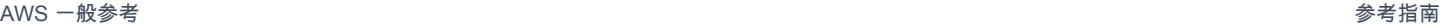

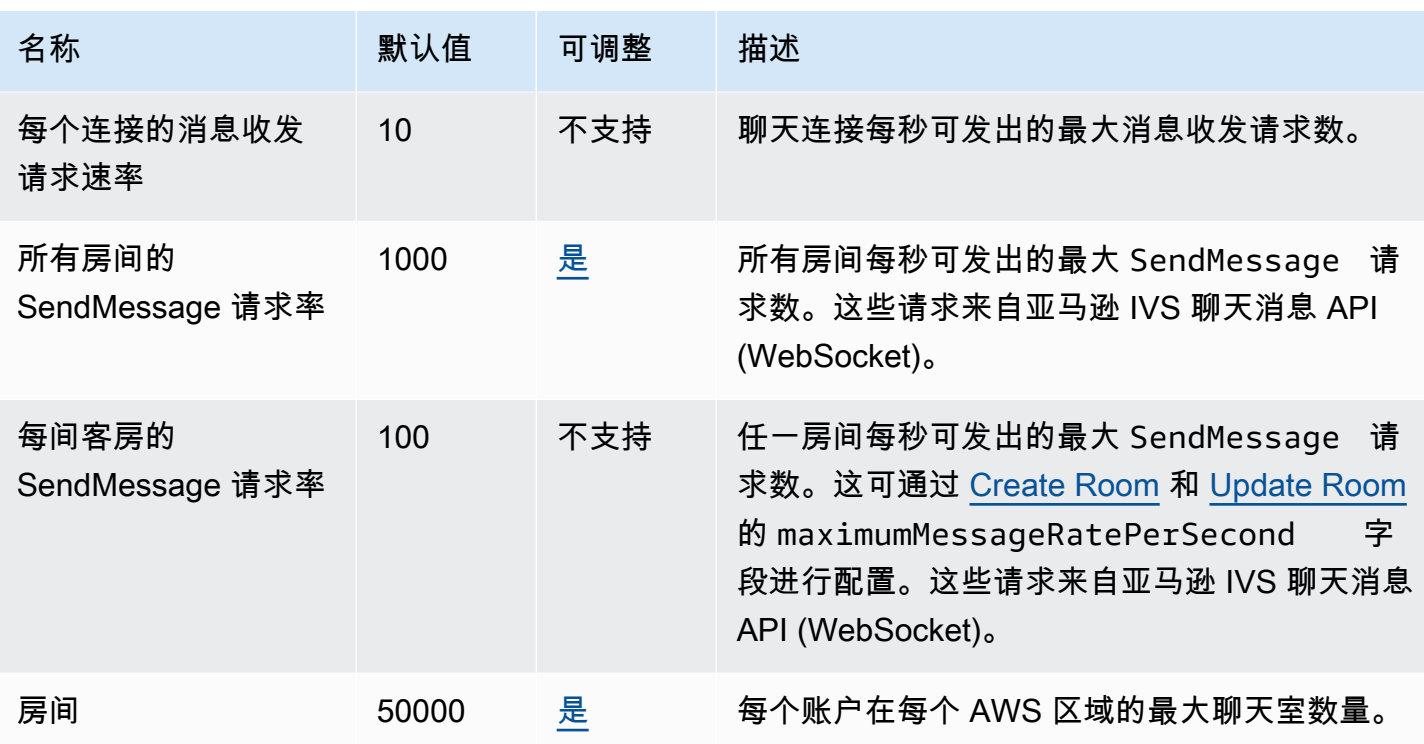

# Amazon Kendra 终端节点和配额

以下是该服务的服务端点和服务限额。要以编程方式连接到 AWS 服务,请使用终端节点。除了标准 AWS 终端节点外,一些 AWS 服务还在选定区域提供 FIPS 终端节点。有关更多信息,请参阅 [AWS 服](#page-27-0) [务端点](#page-27-0)。服务配额,也称为限制,是您的 AWS 账户的最大服务资源或操作数量。有关更多信息,请参 阅 [AWS 服务配额。](#page-32-0)

服务端点

#### Amazon Kendra

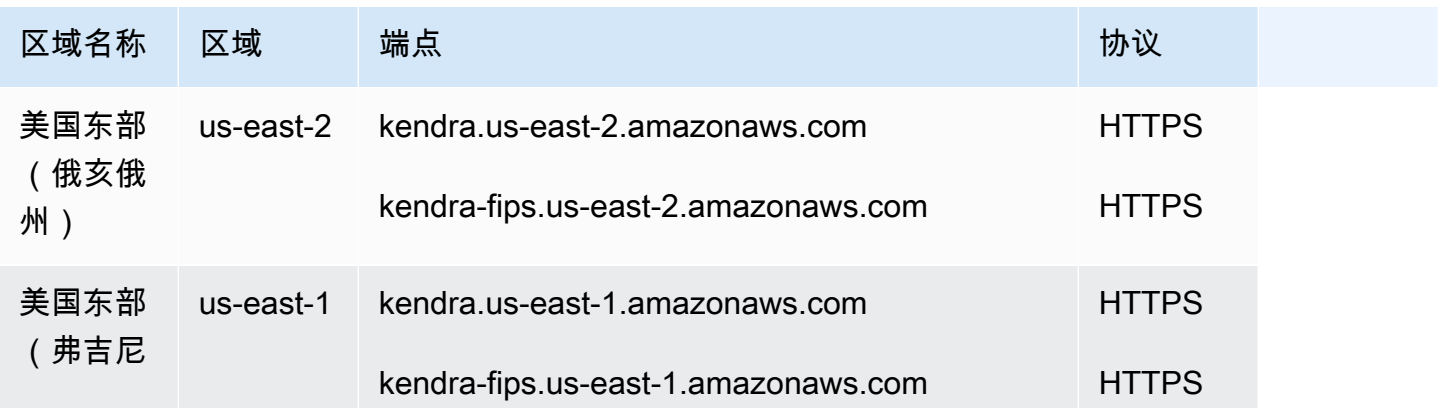

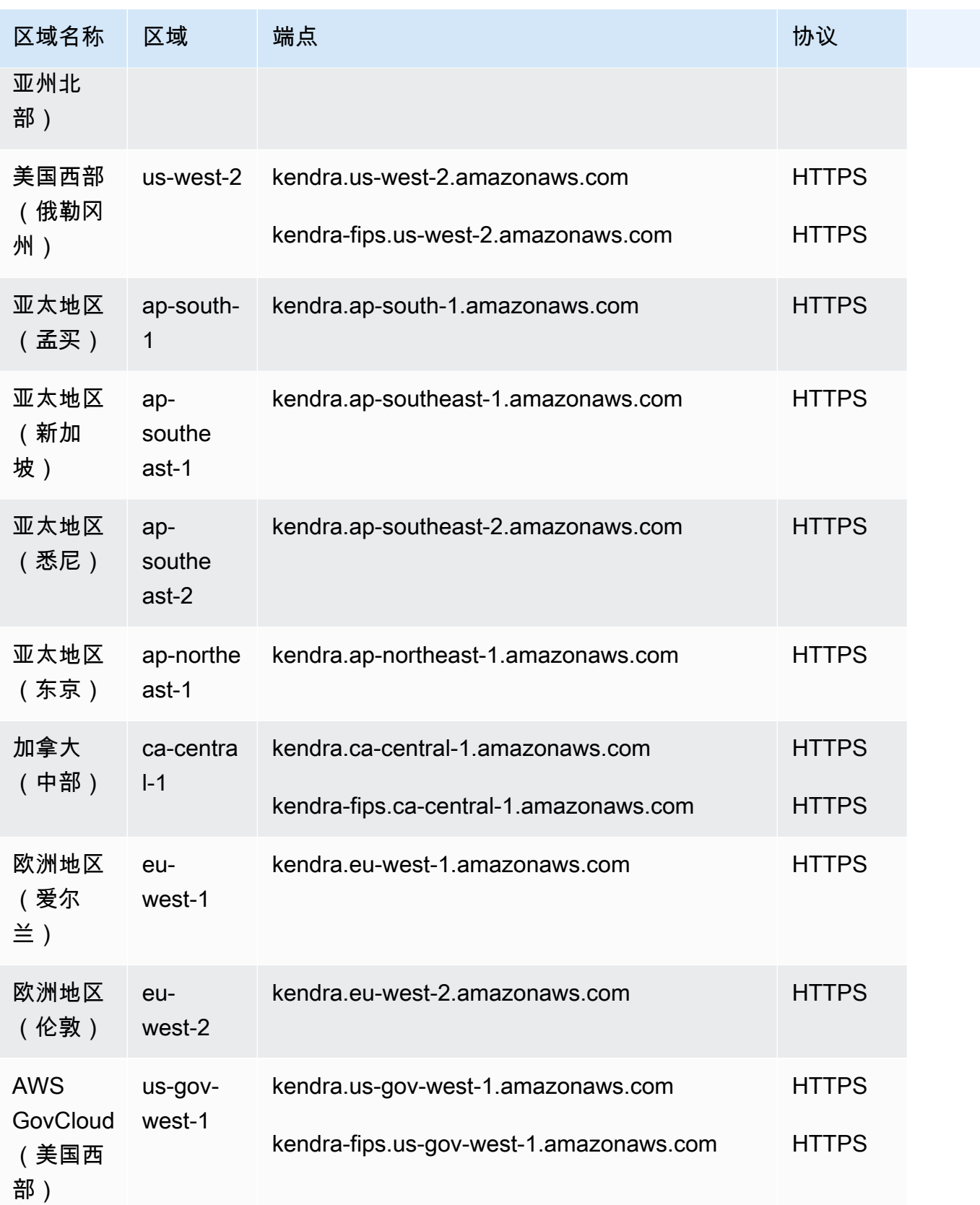

### Amazon Kendra 智能排名

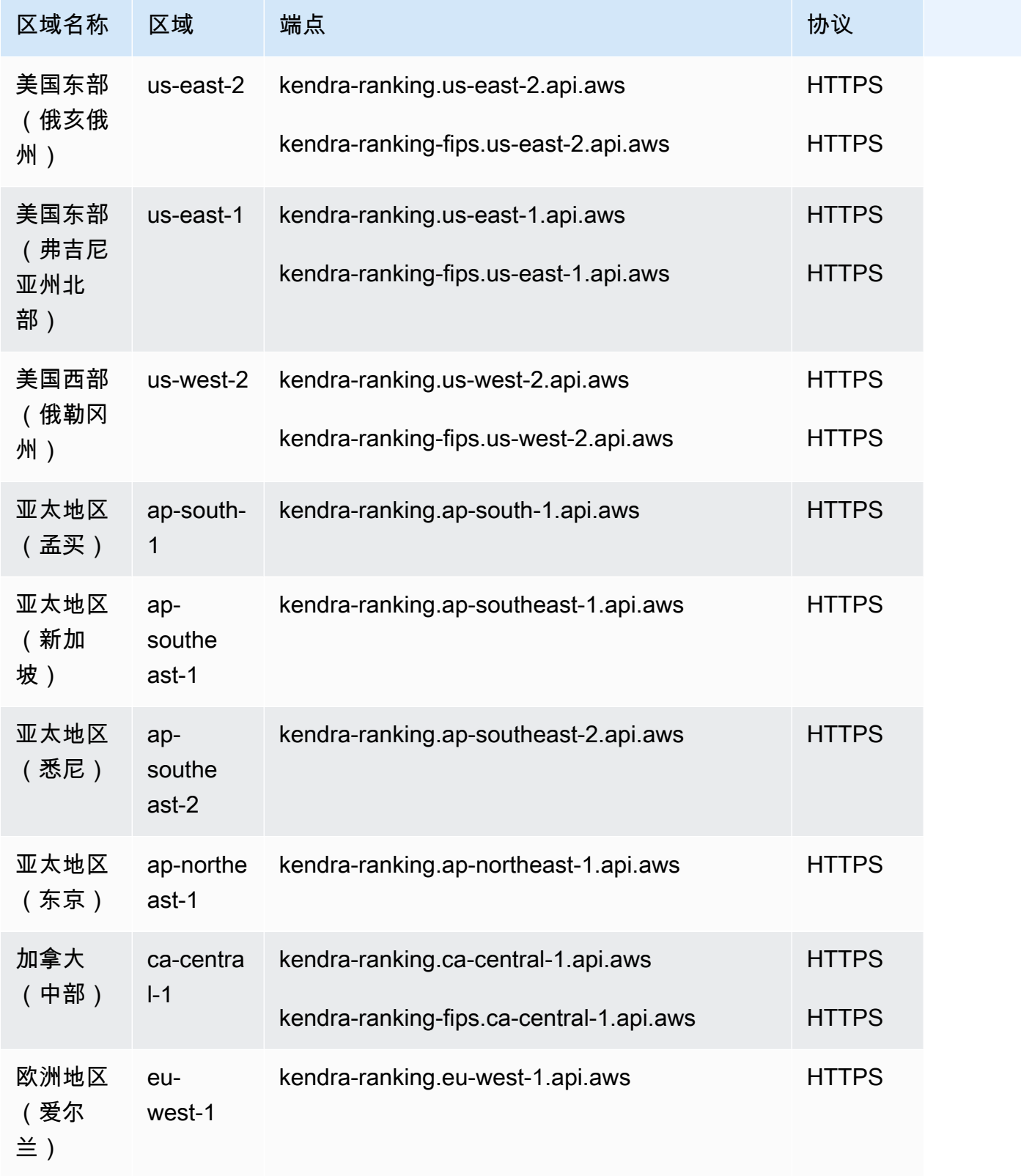

#### Amazon Kendra

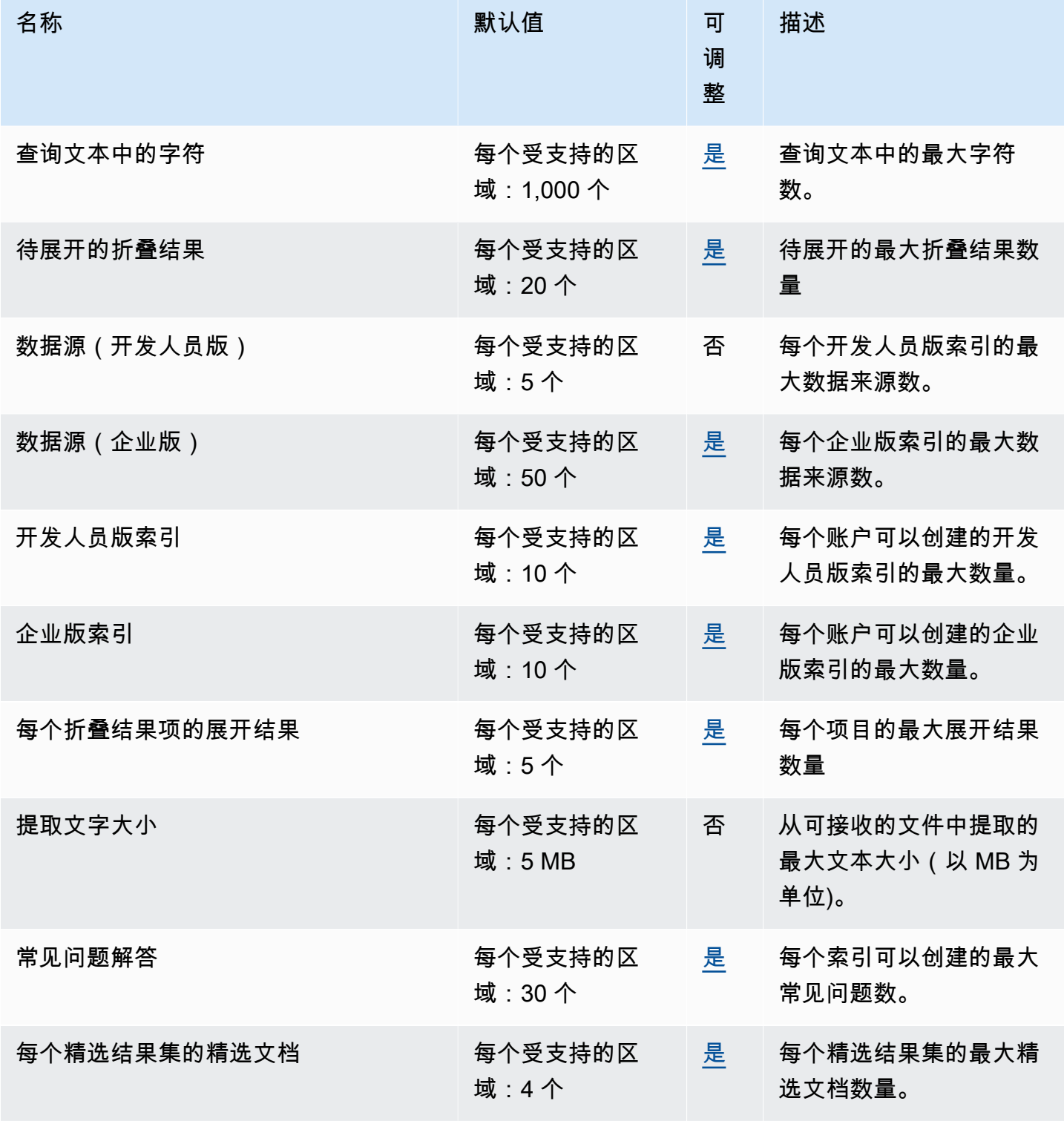

AWS 一般参考 しょうきょうかん しょうきょうかん しょうかん しょうかん しょうかん しょうかん かんきょう かんきょう 参考指南 しょうがく

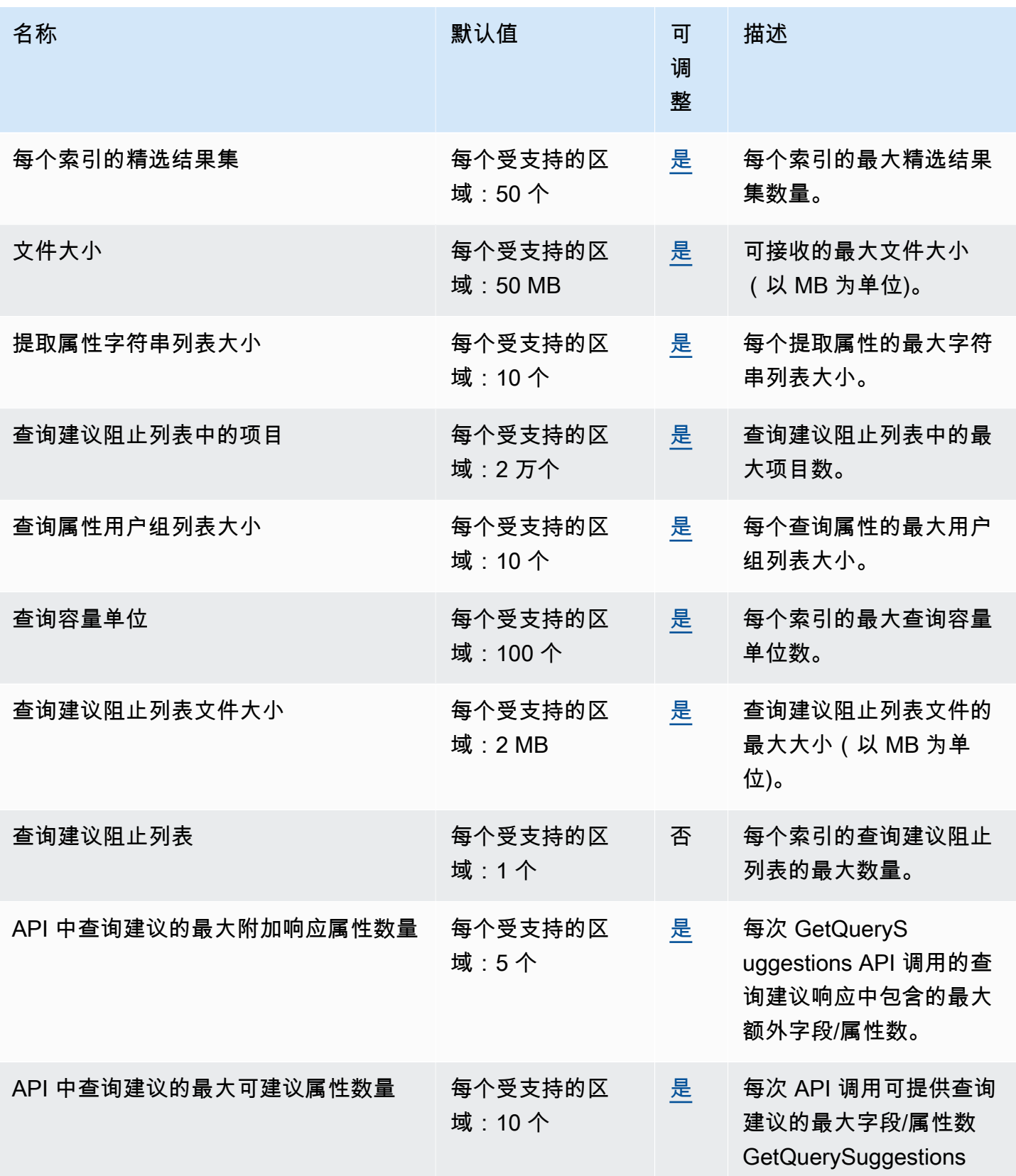

AWS 一般参考 しょうきょうかん しょうきょうかん しょうかん しょうかん しょうかん しょうかん かんきょう かんきょう 参考指南 しょうがく

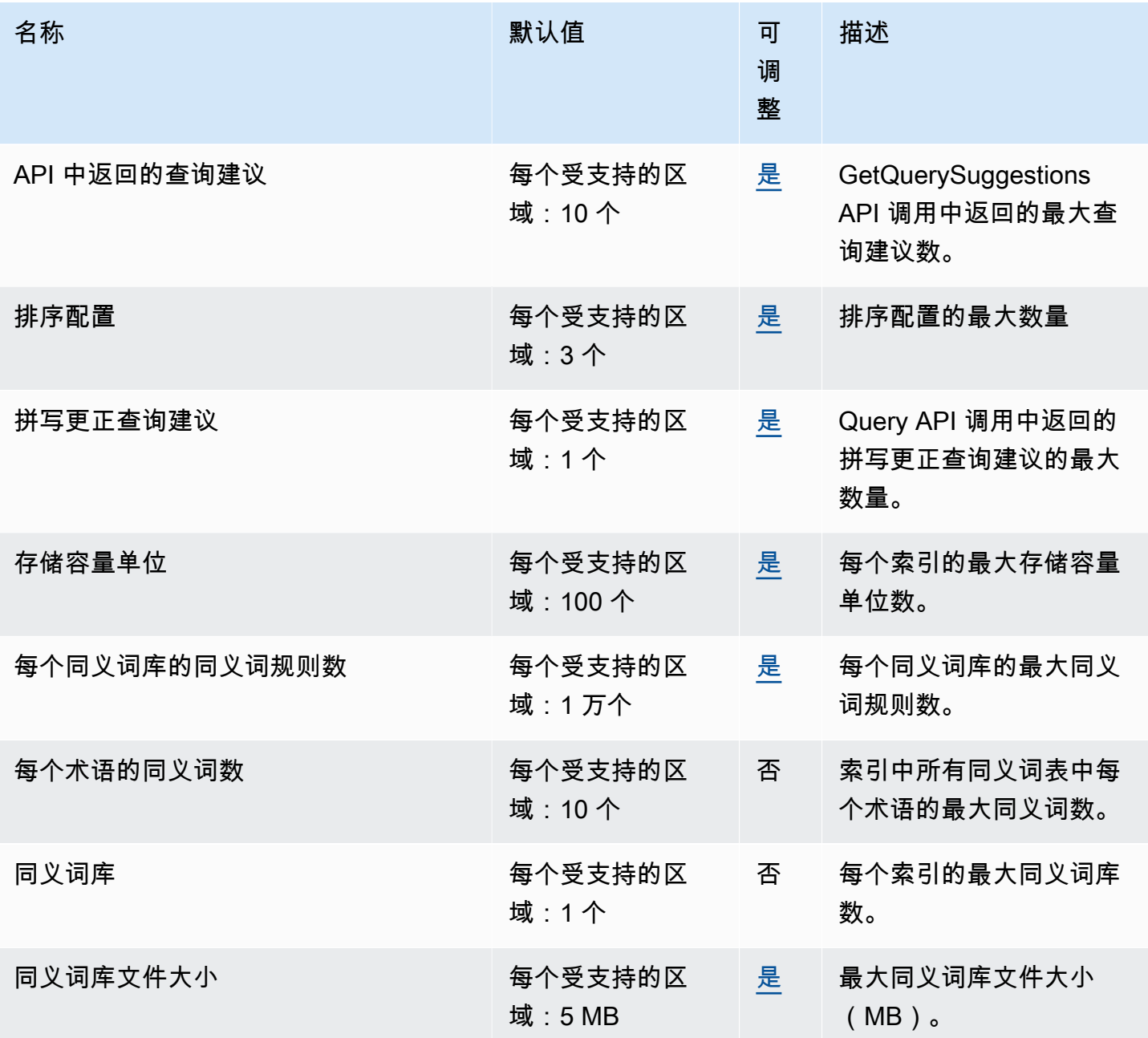

## Amazon Kendra 智能排名

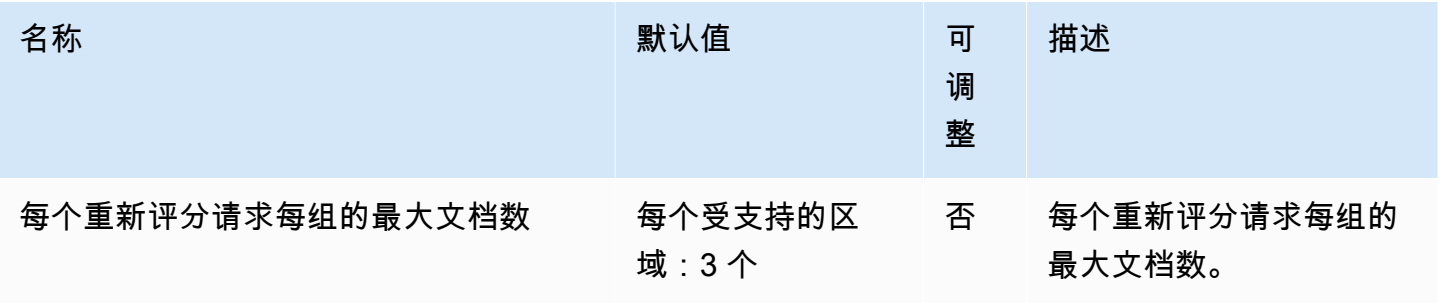

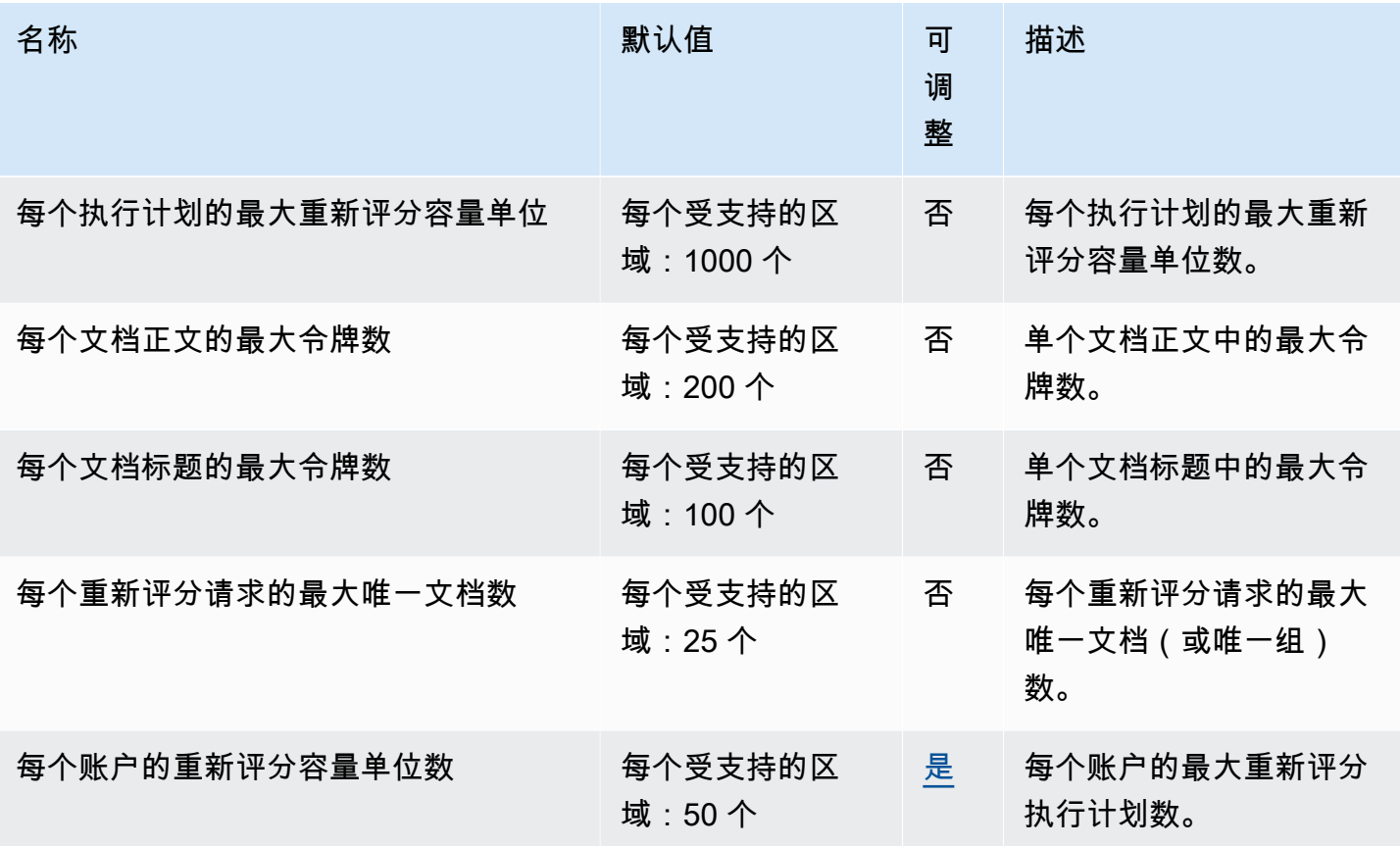

# Amazon Keyspaces (for Apache Cassandra) 终端节点和配额

以下是该服务的服务终端节点和服务配额。要通过编程方式连接到 AWS 服务,您需要使用端点。除了 标准 AWS 端点外,某些 AWS 服务还会在选定区域中提供 FIPS 端点。有关更多信息,请参阅 [AWS](#page-27-0)  [服务端点](#page-27-0)。服务限额(也称为限制)是您的 AWS 账户使用的服务资源或操作的最大数量。有关更多信 息,请参阅[AWS 服务配额。](#page-32-0)

#### 服务端点

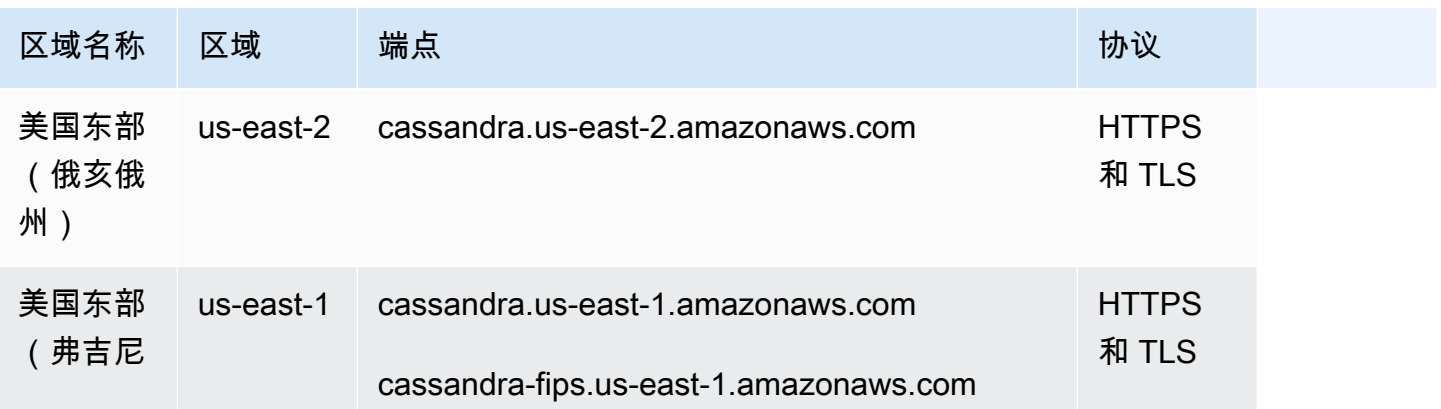

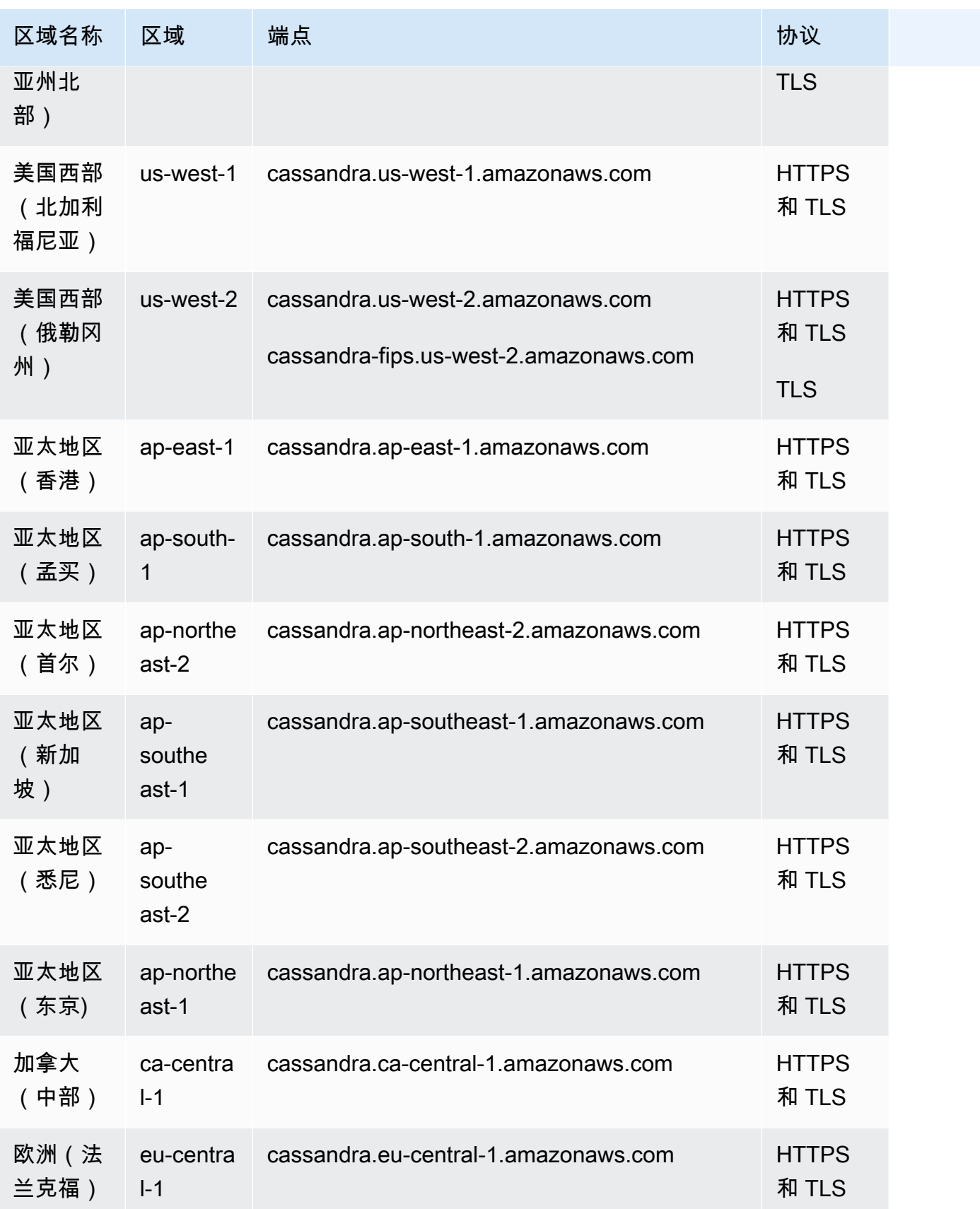

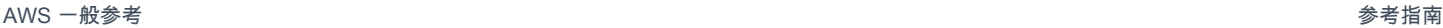

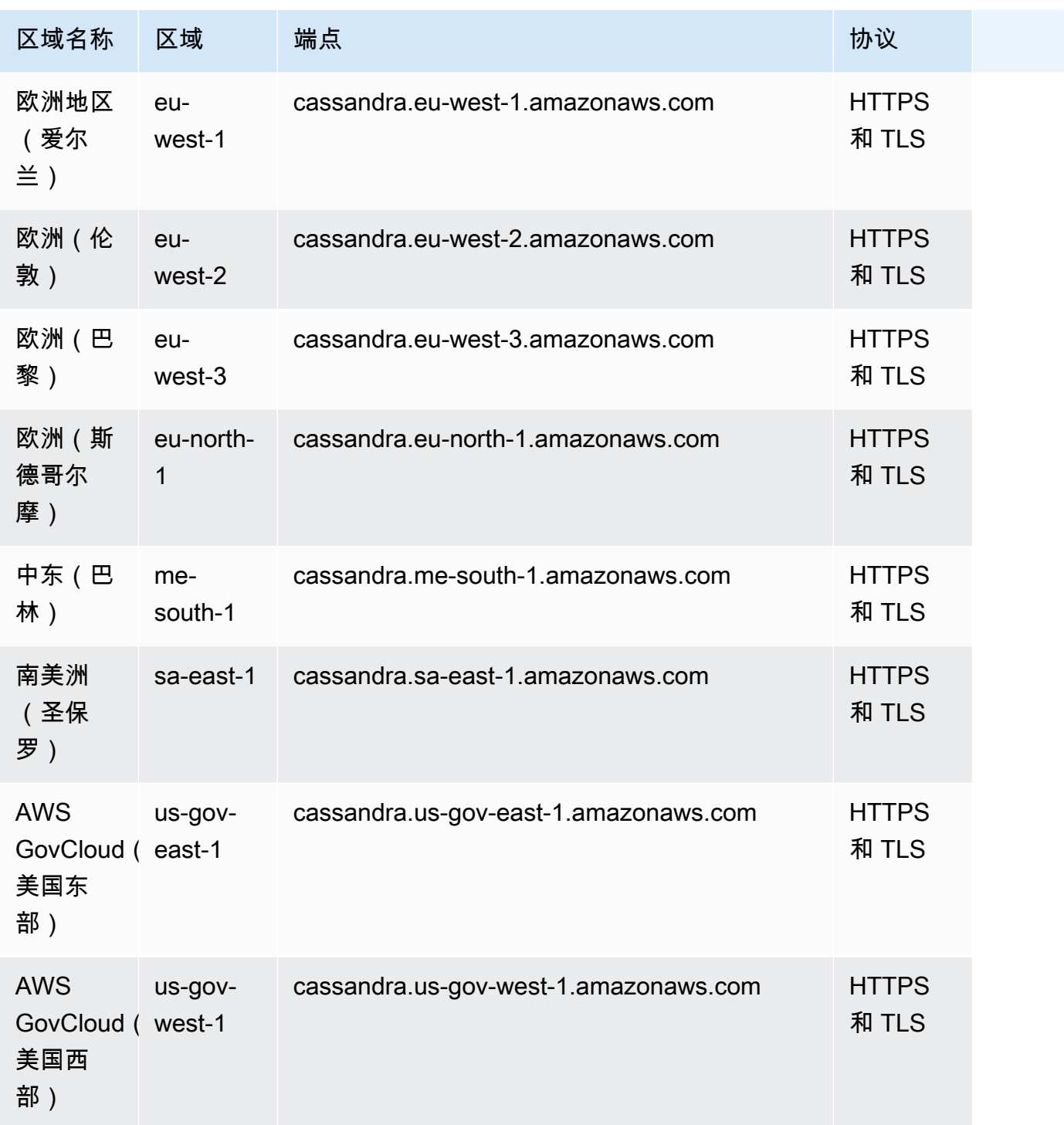

FIPS 终端节点在以下 AWS 区域可用:

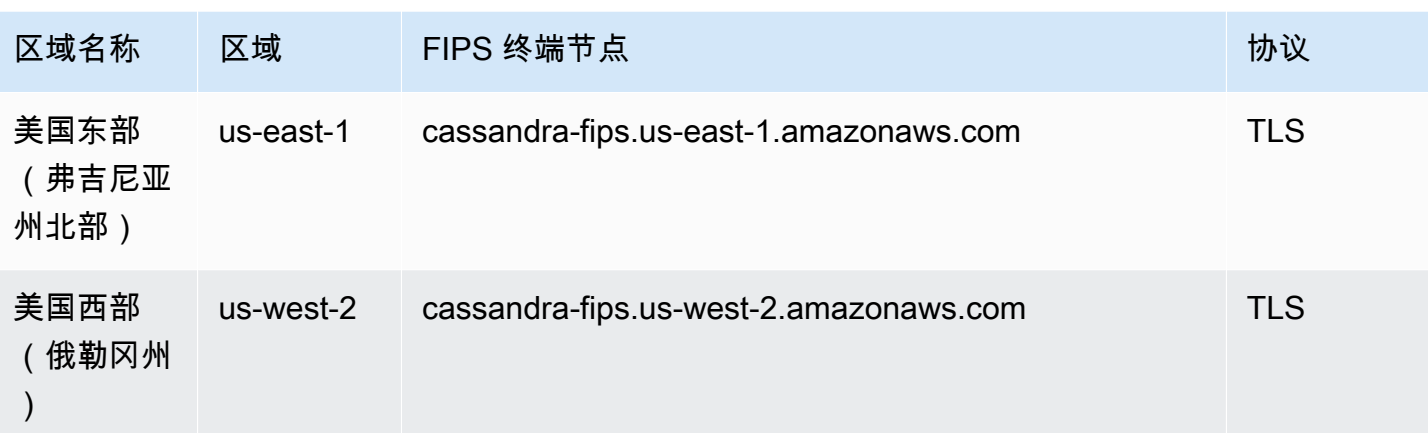

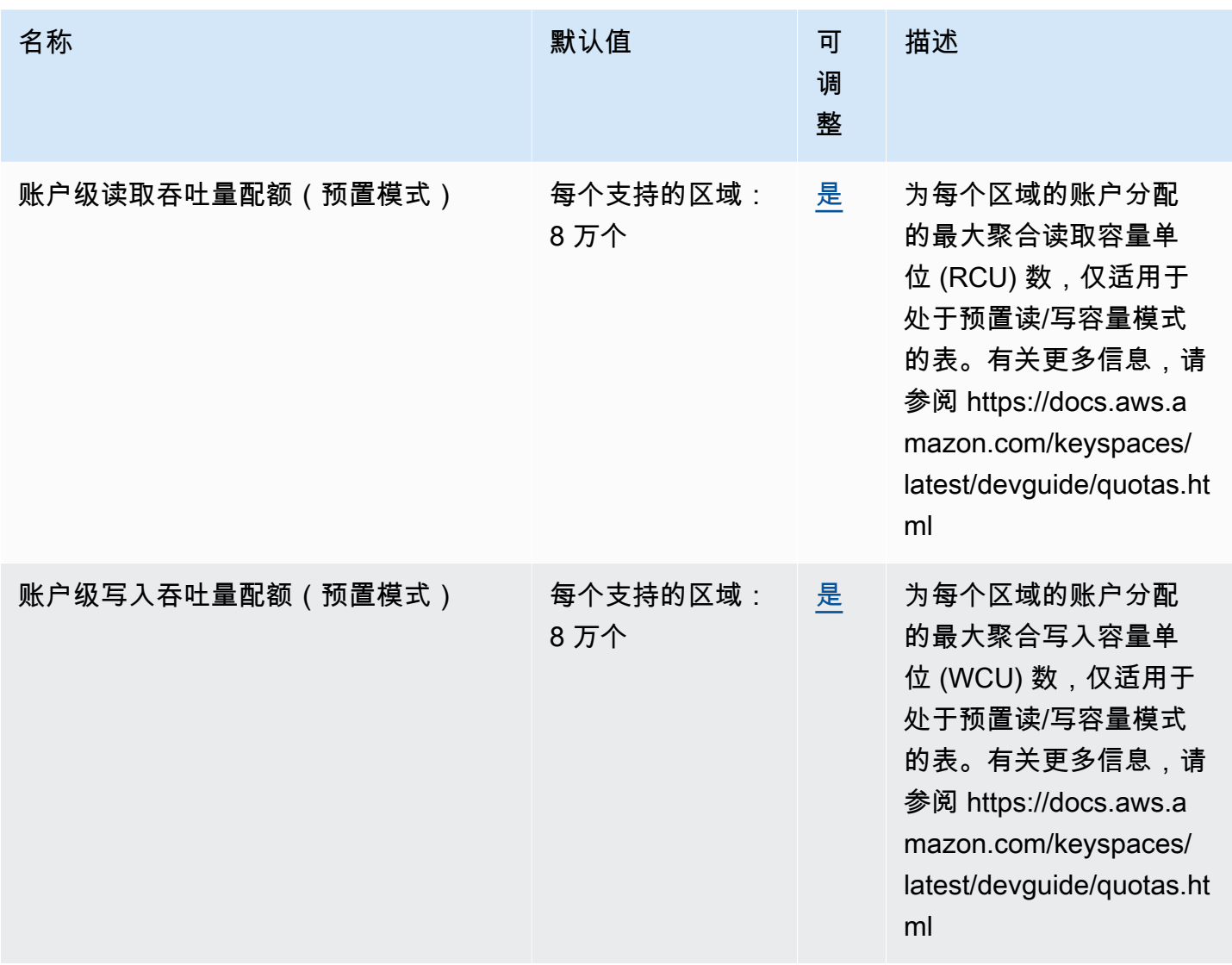

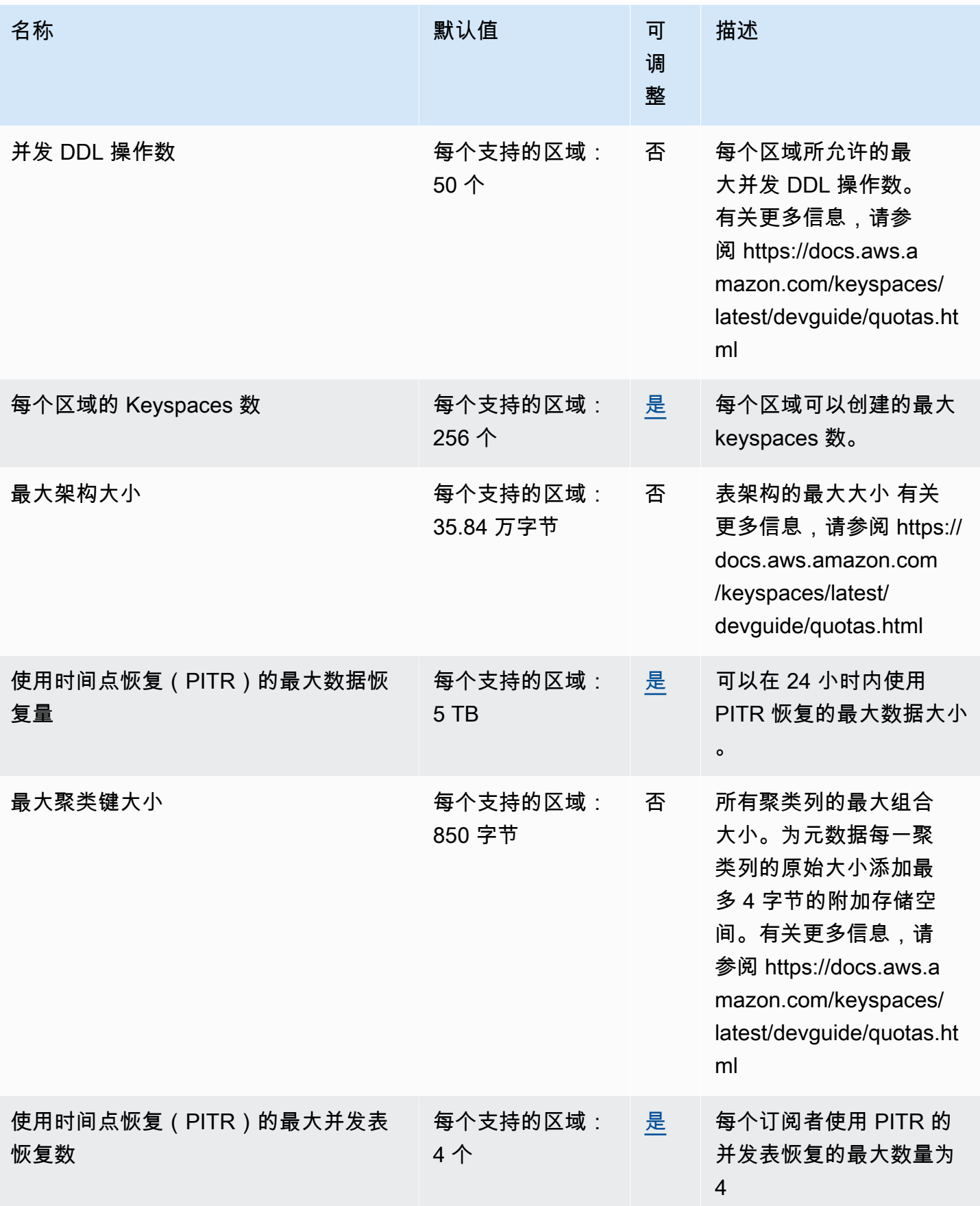
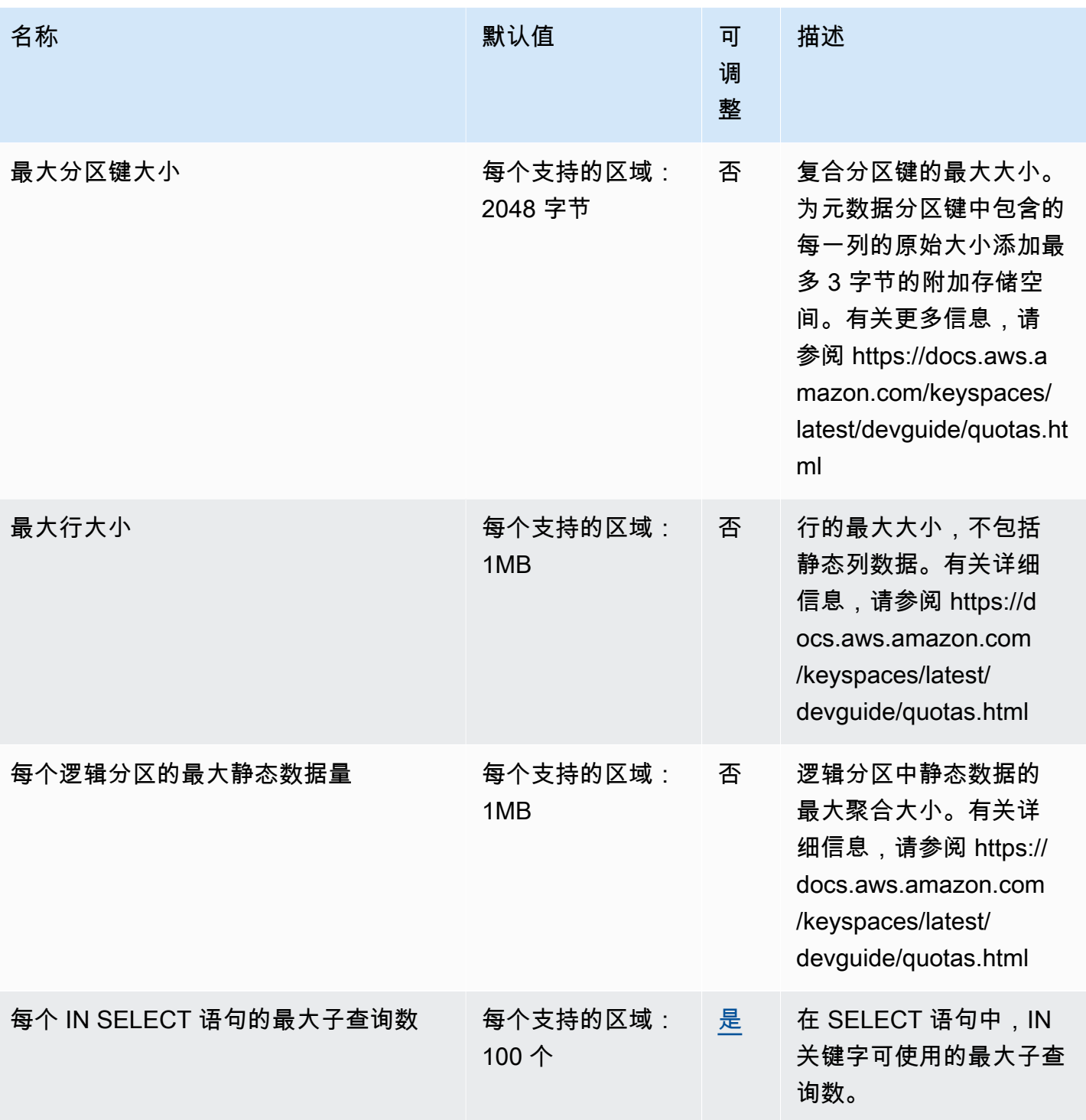

AWS 一般参考 しょうきょうかん しょうきょうかん しょうかん しょうかん しょうかん しょうかん かんきょう かんきょう 参考指南 しょうがく

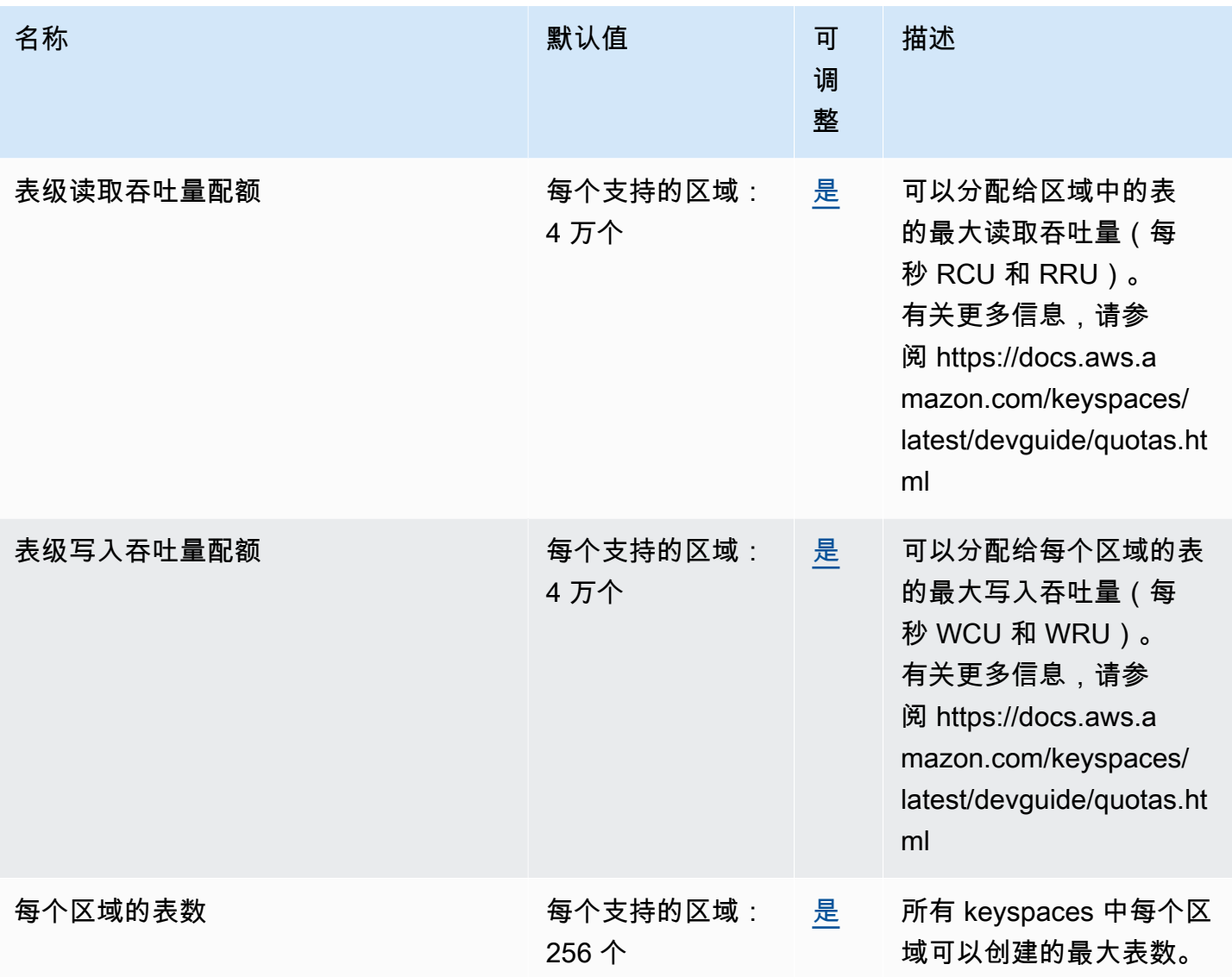

有关更多信息,请参阅《Amazon Keyspaces (for Apache Cassandra) 开发人员指南》中的 [Amazon](https://docs.aws.amazon.com/keyspaces/latest/devguide/quotas.html) [Keyspaces \(for Apache Cassandra\) 的配额。](https://docs.aws.amazon.com/keyspaces/latest/devguide/quotas.html)

# AWS Key Management Service 端点和配额

以下是该服务的服务端点和服务限额。要以编程方式连接到 AWS 服务,请使用终端节点。除标准 AWS 终端节点外,某些 AWS 服务还在选定区域提供 FIPS 终端节点。有关更多信息,请参阅 [AWS 服](#page-27-0) [务端点](#page-27-0)。服务配额,也称为限制,是您的 AWS 账户的最大服务资源或操作数量。有关更多信息,请参 阅 [AWS 服务配额。](#page-32-0)

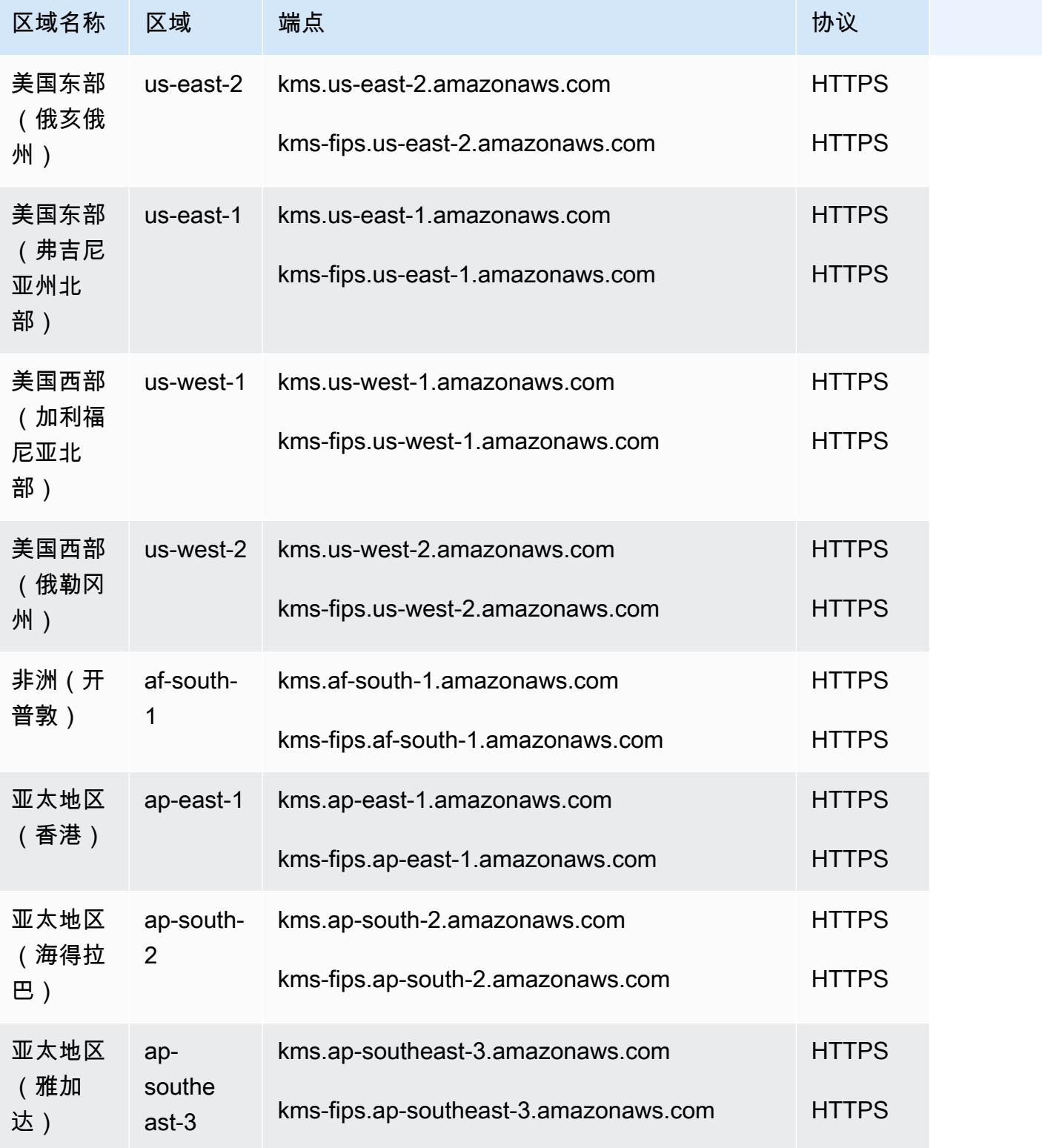

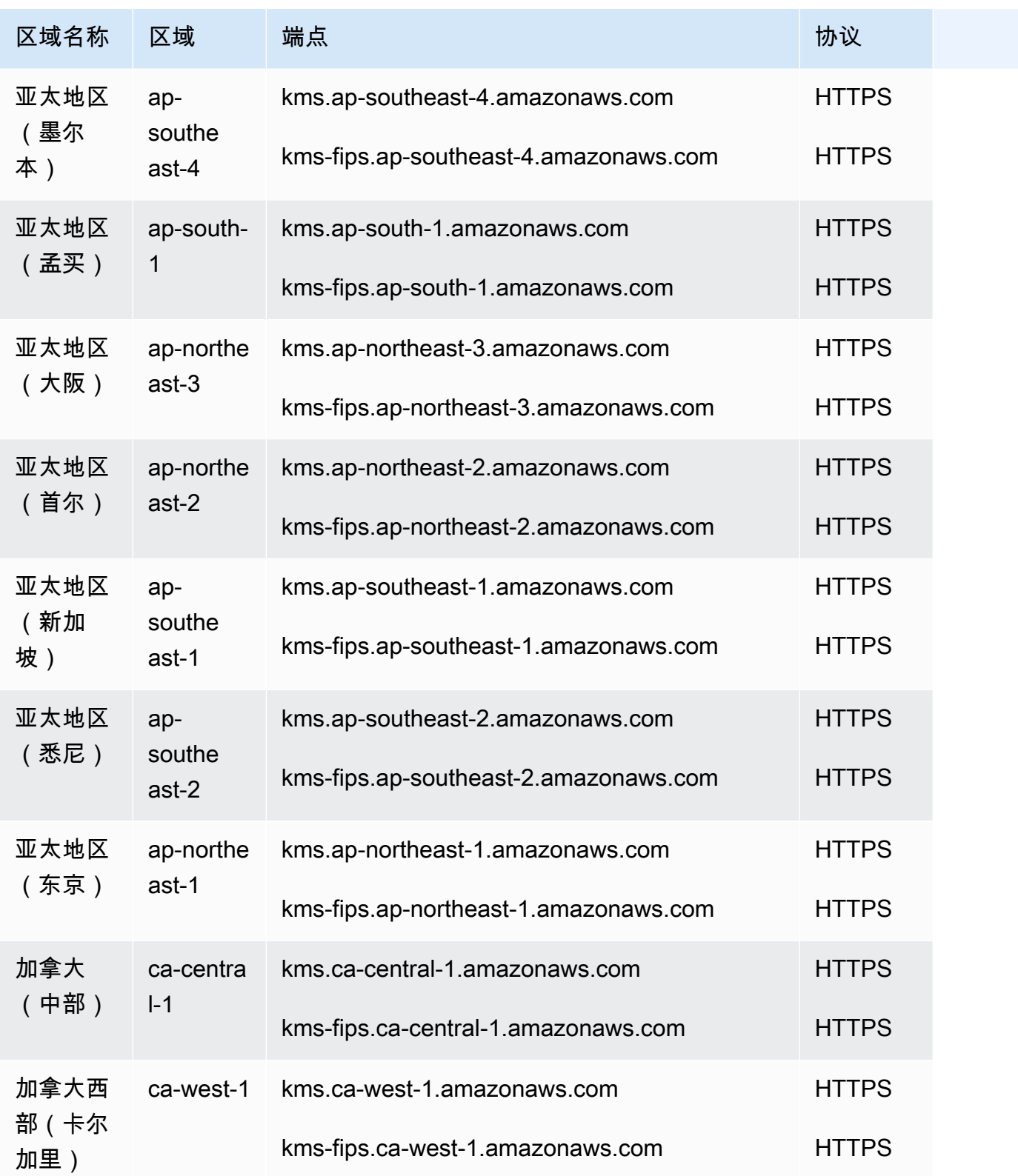

AWS 一般参考 しょうきょうかん しょうきょうかん しょうかん しょうかん しょうかん しょうかん かんきょう かんきょう 参考指南 しょうがく

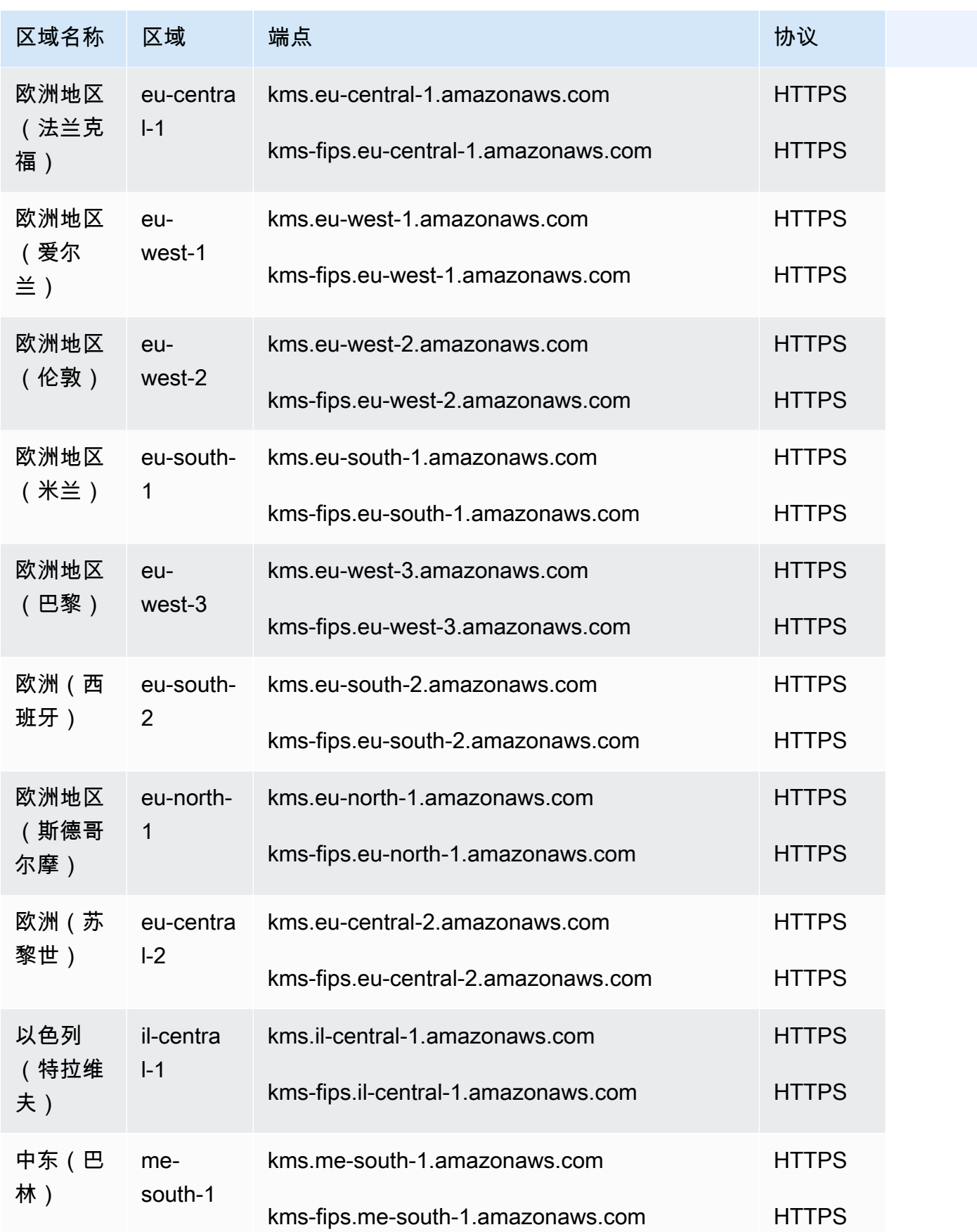

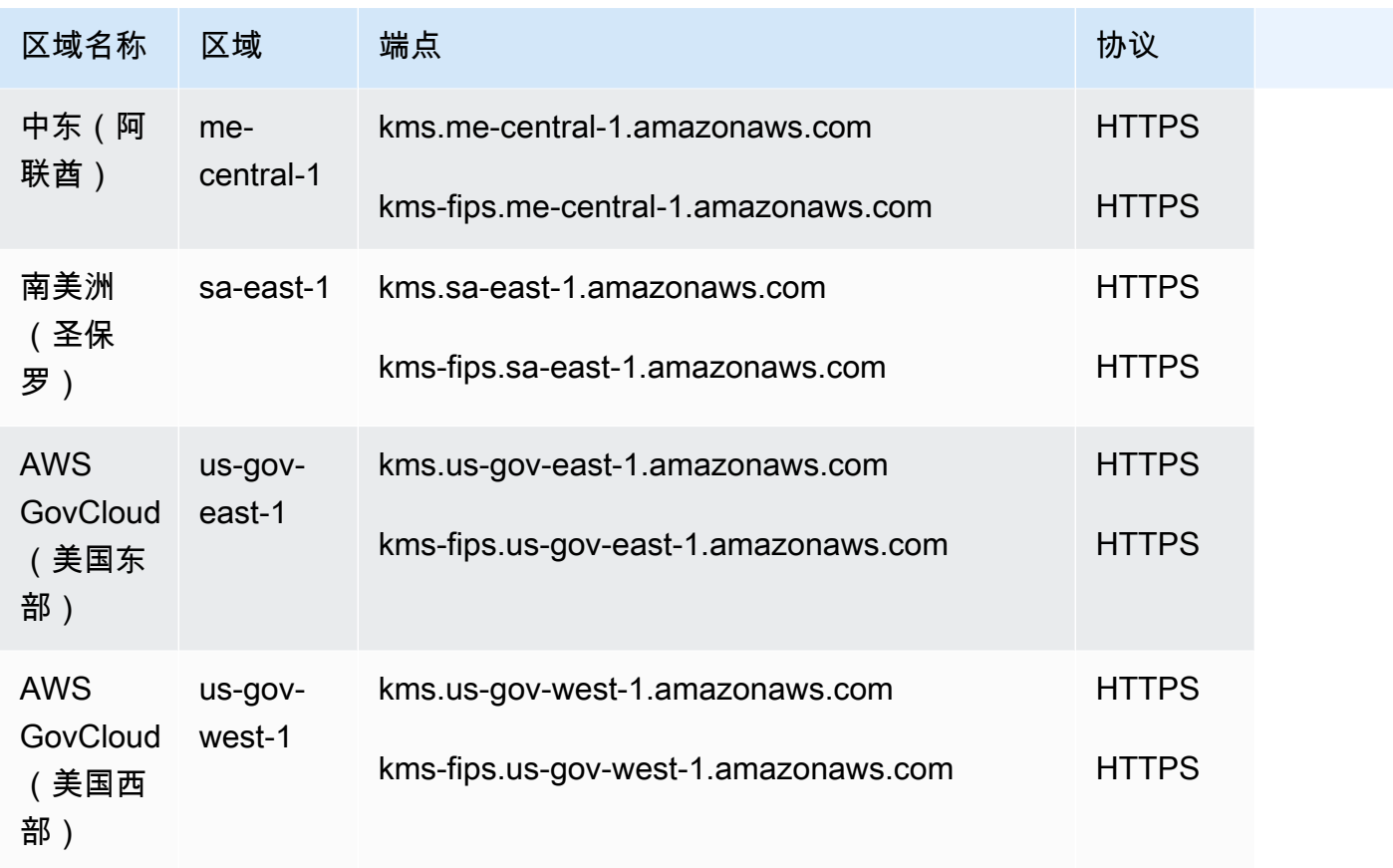

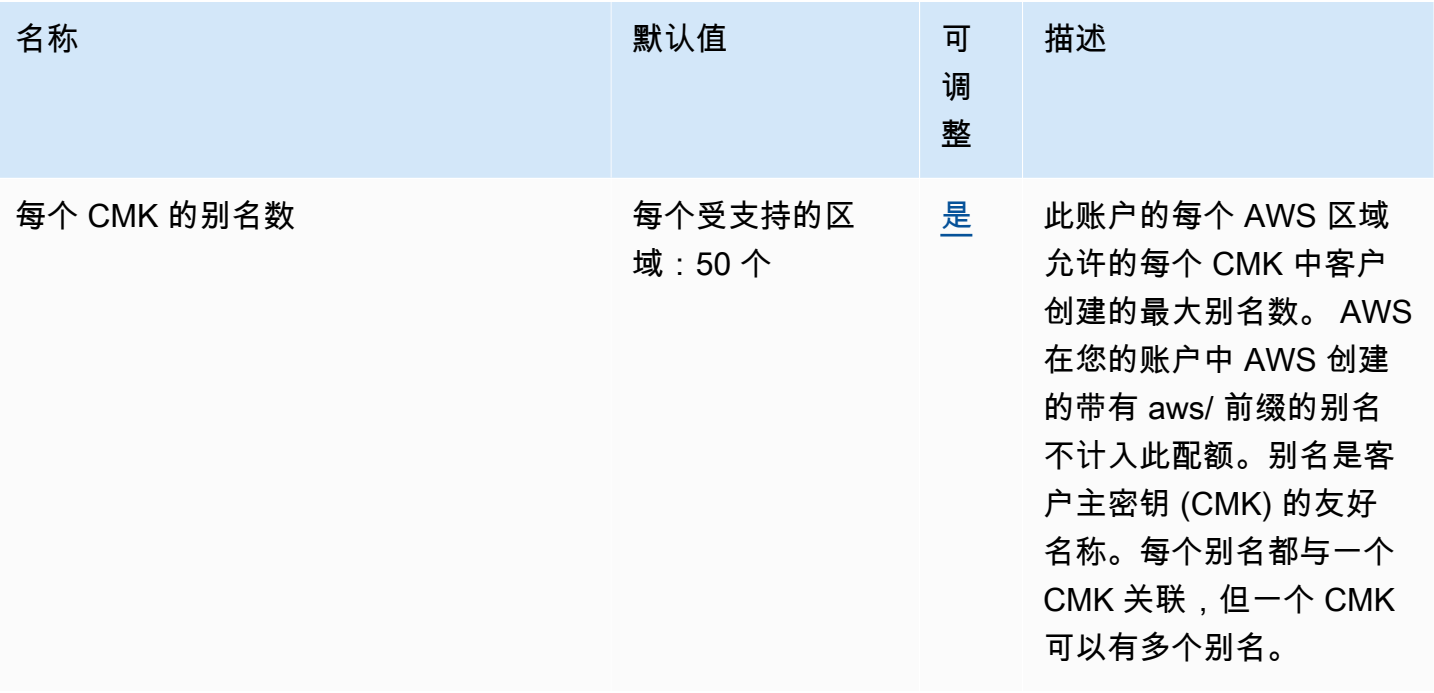

AWS 一般参考 しょうきょうかん しょうきょうかん しょうかん しょうかん しょうかん しょうかん かんきょう かんきょう 参考指南 しょうがく

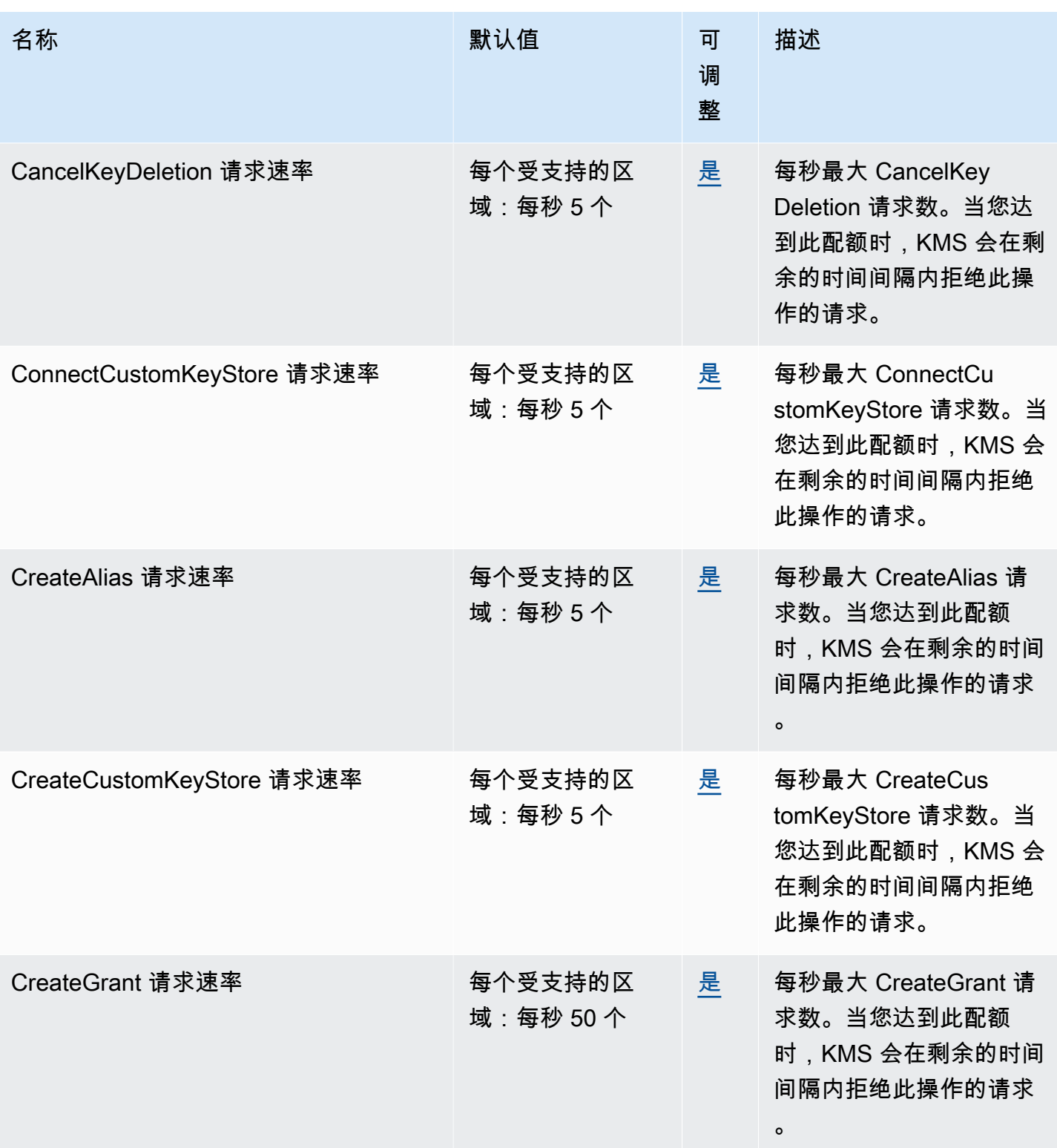

AWS 一般参考 しょうきょうかん しょうきょうかん しょうかん しょうかん しょうかん しょうかん かんきょう かんきょう 参考指南 しょうがく

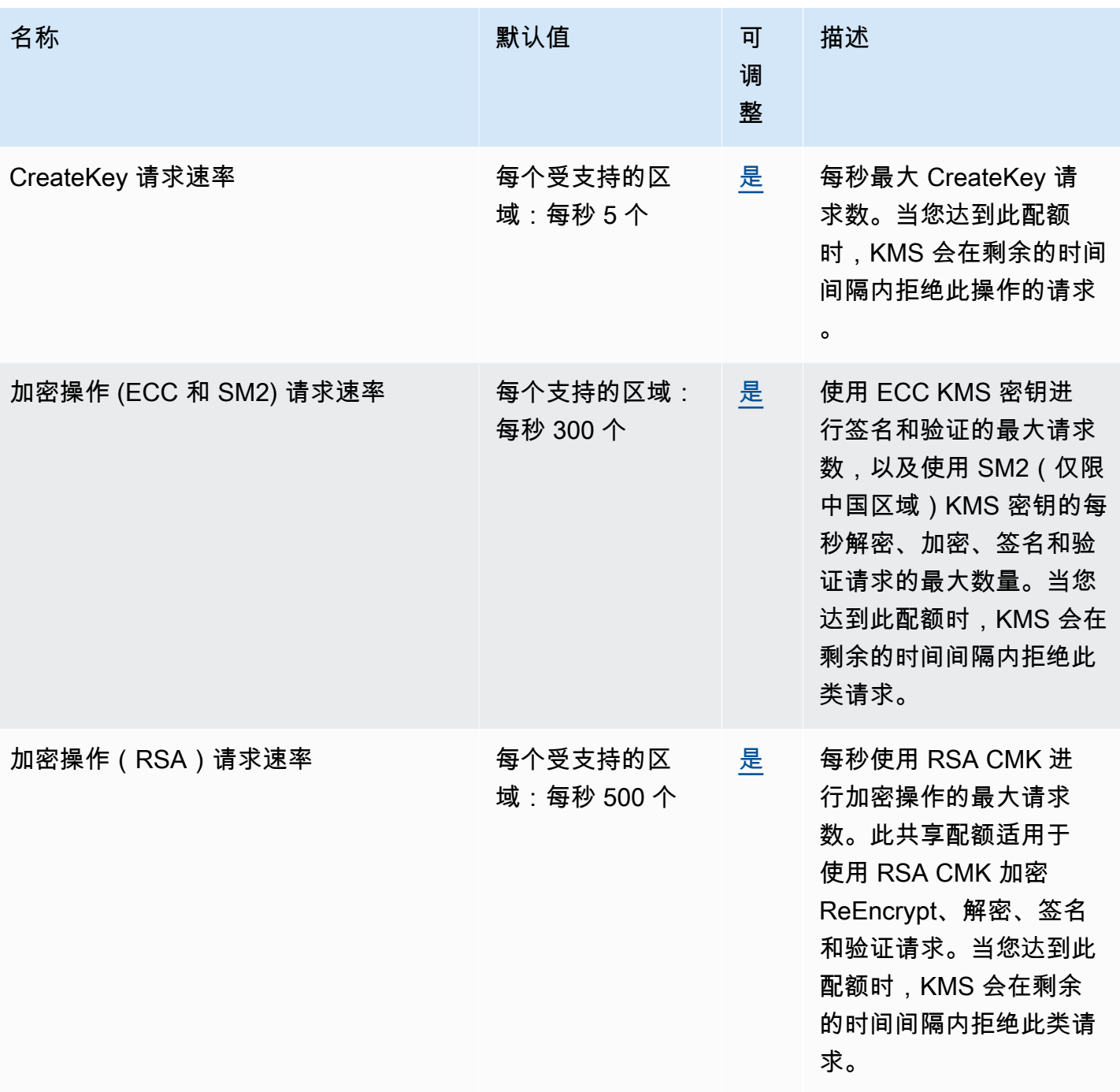

#### AWS 一般参考 しょうきょうかん しょうきょうかん しょうかん しょうかん しょうかん しょうかん かんきょう かんきょう 参考指南 しょうがく

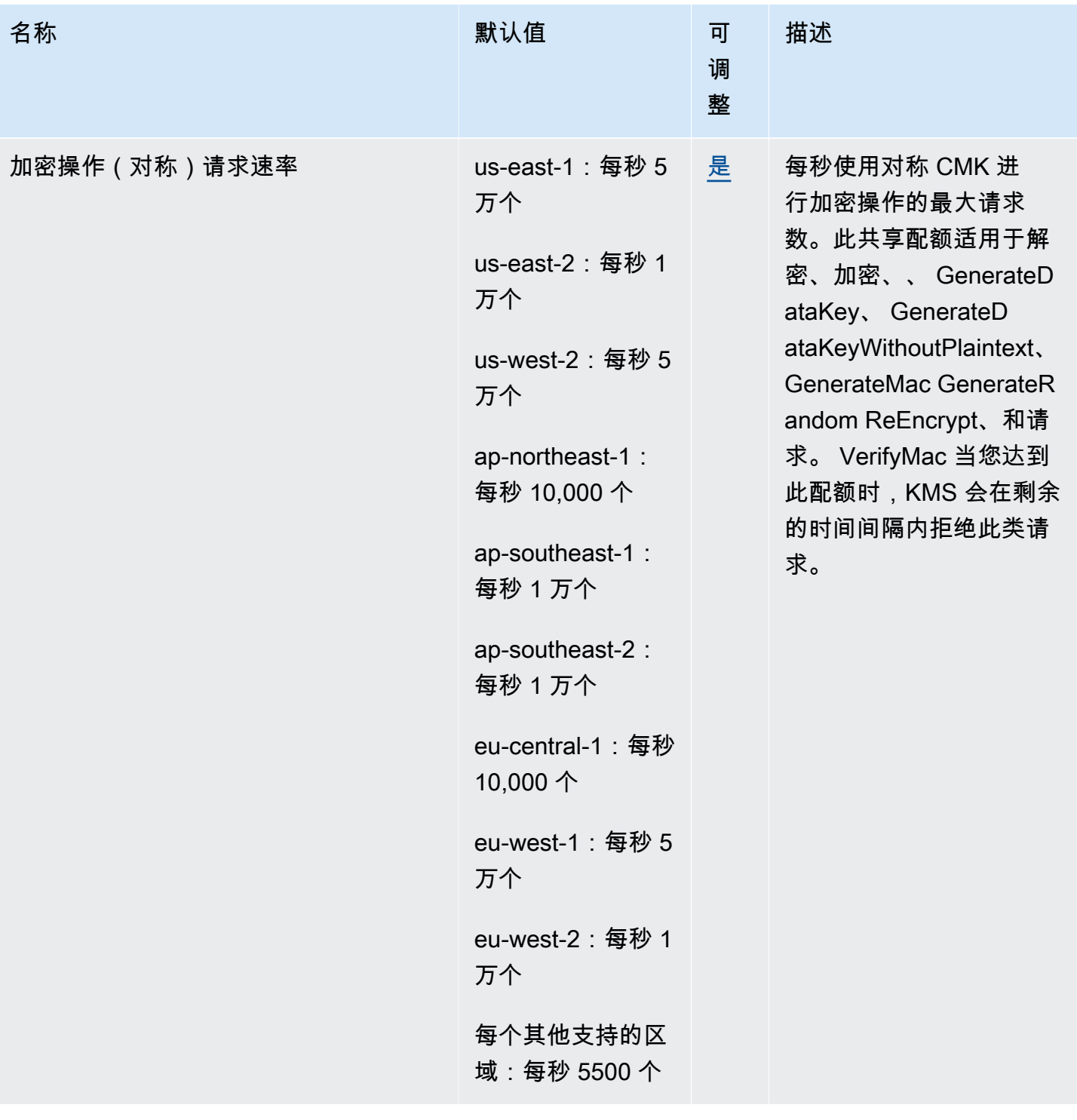

AWS 一般参考 しょうきょうかん しょうきょうかん しょうかん しょうかん しょうかん しょうかん かんきょう かんきょう 参考指南 しょうがく

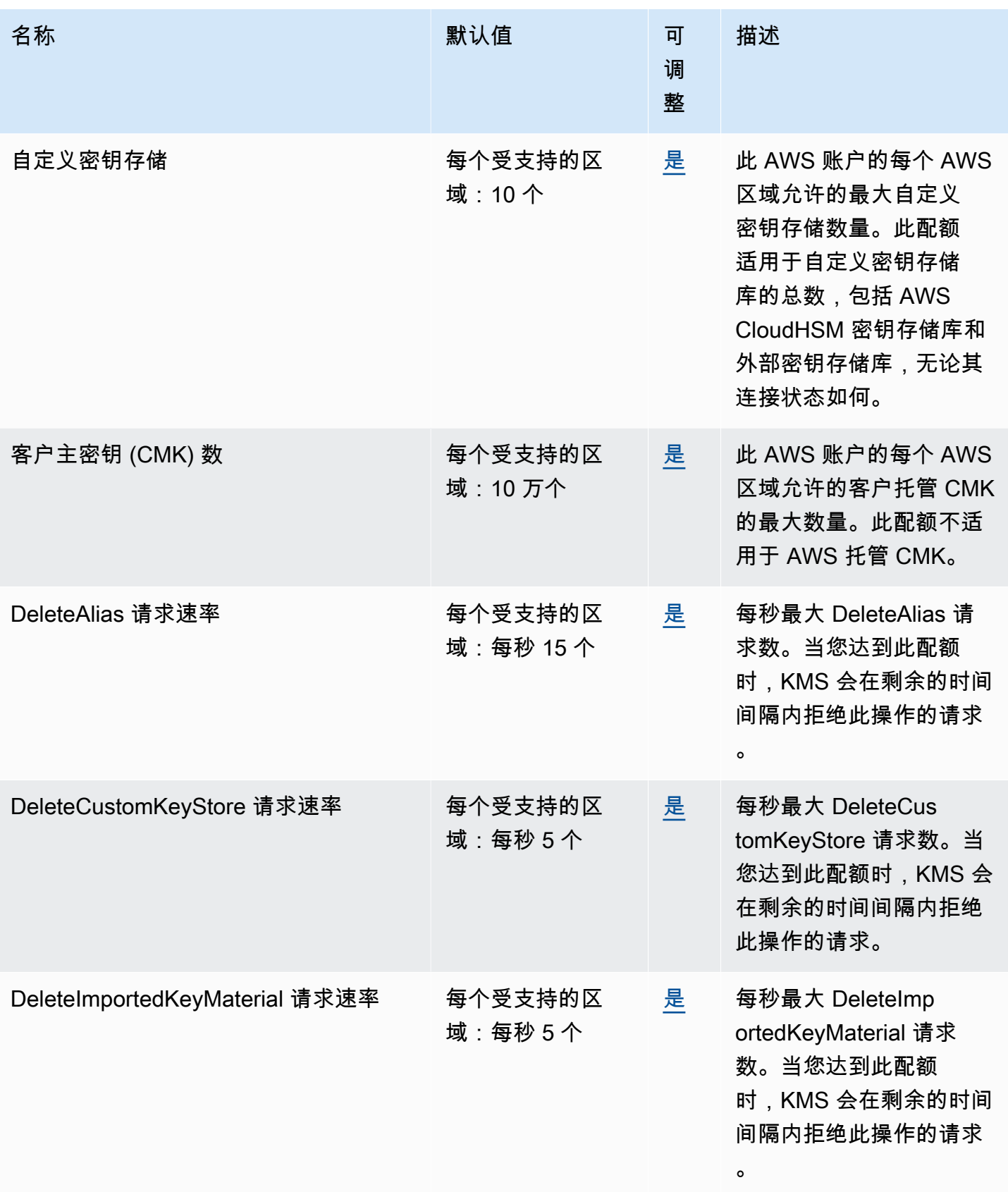

AWS 一般参考 しょうきょうかん しょうきょうかん しょうかん しょうかん しょうかん しょうかん かんきょう かんきょう 参考指南 しょうがく

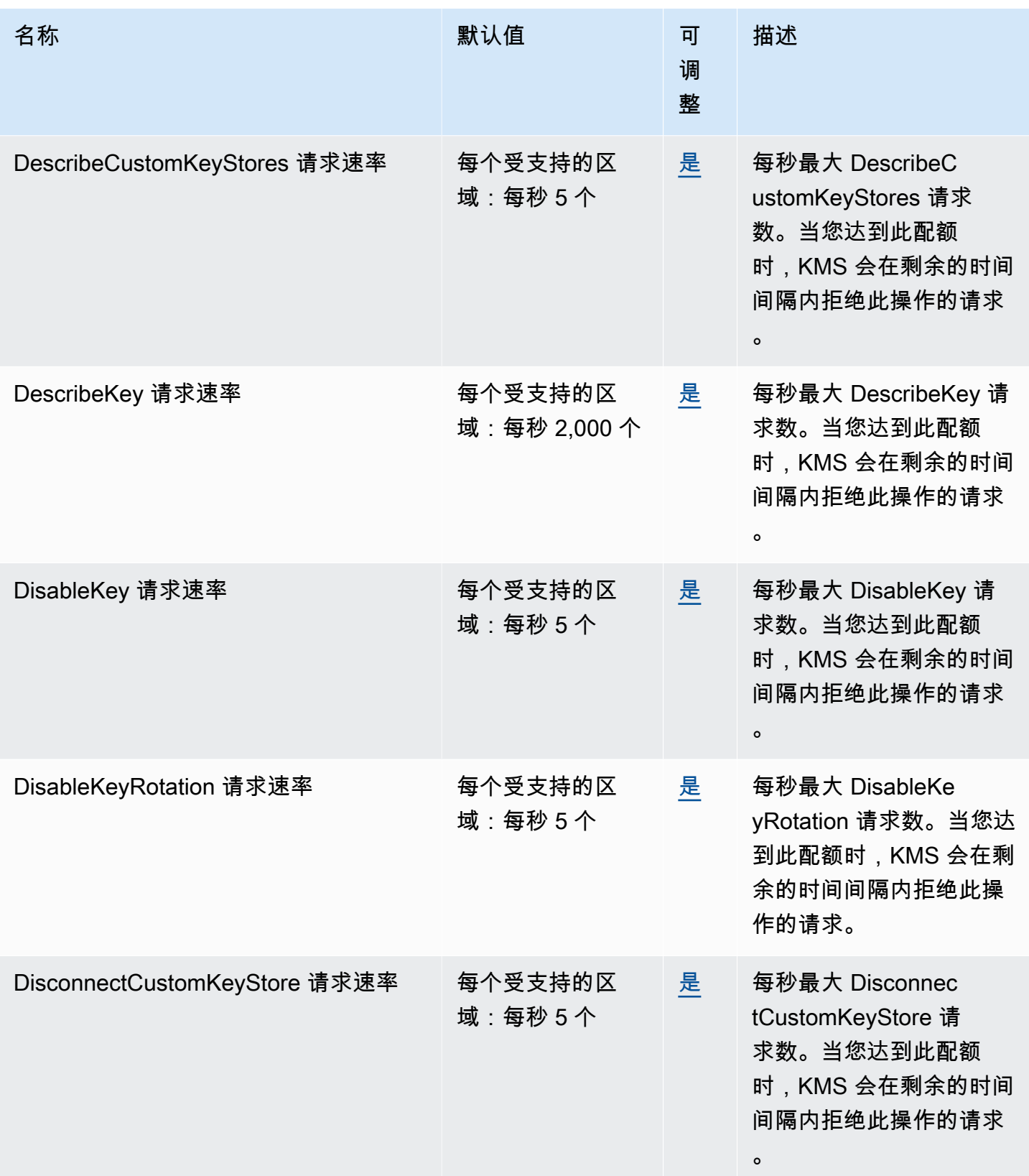

AWS 一般参考 しょうきょうかん しょうきょうかん しょうかん しょうかん しょうかん しょうかん かんきょう かんきょう 参考指南 しょうがく

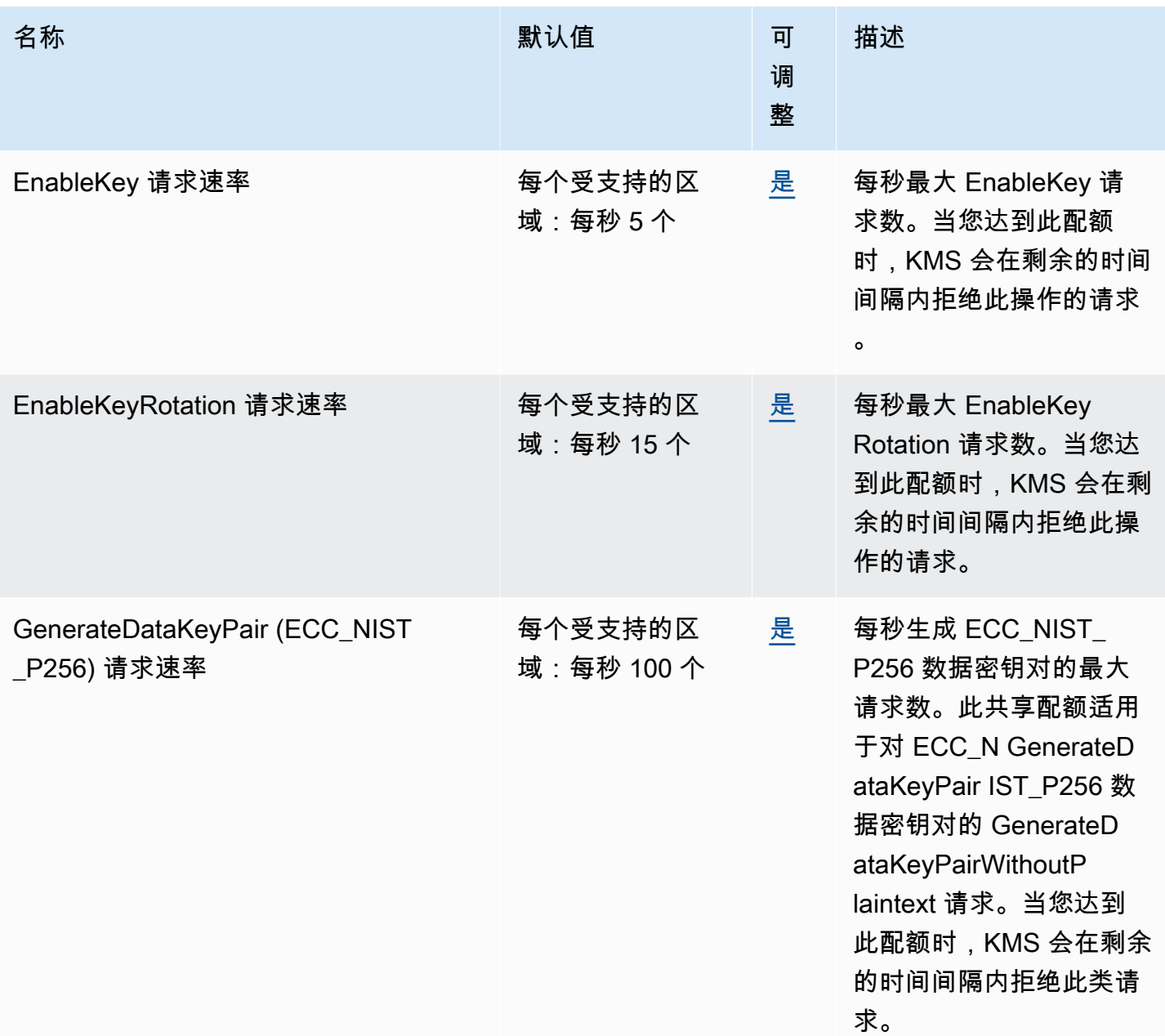

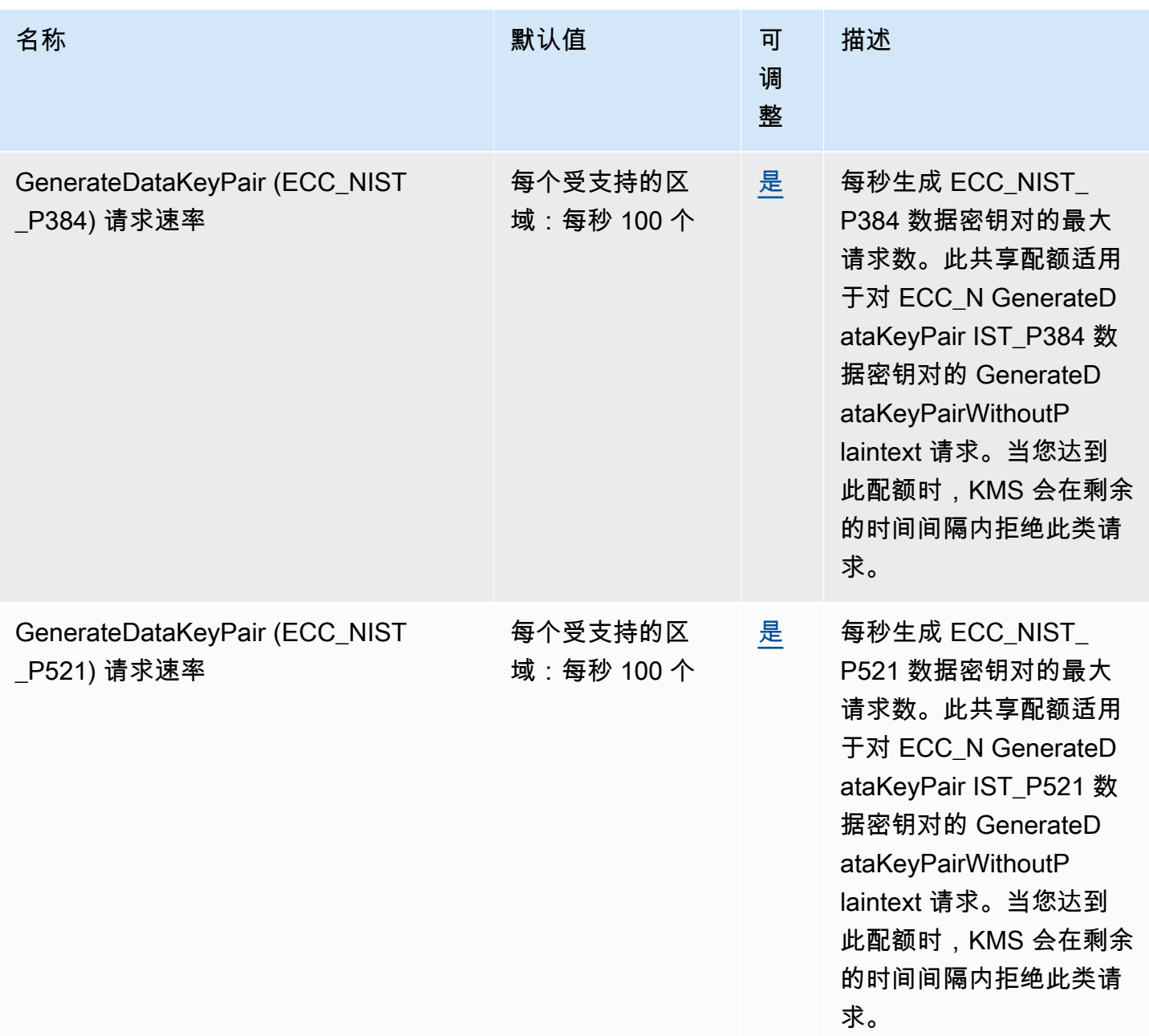

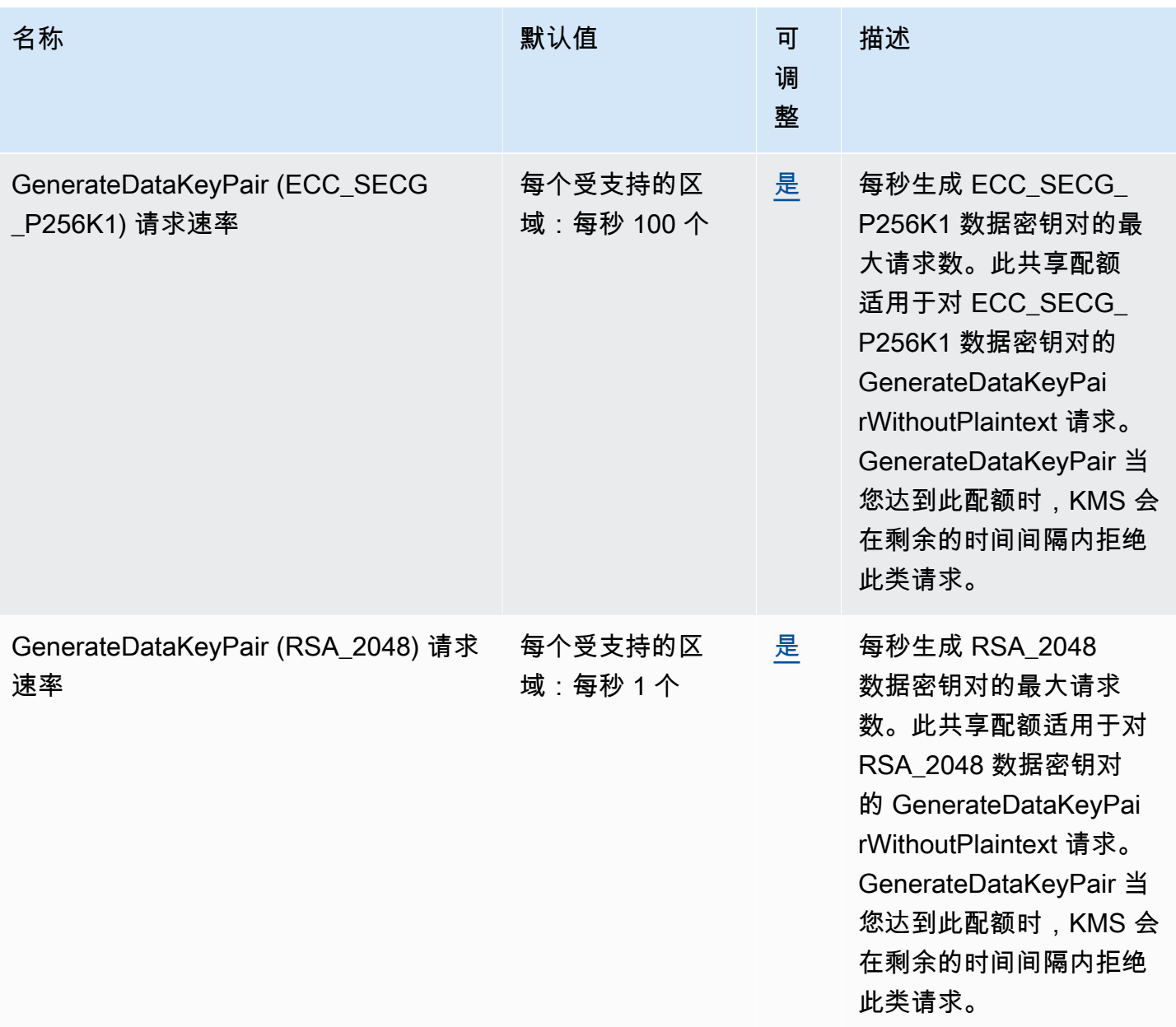

AWS 一般参考 しょうきょうかん しょうきょうかん しょうかん しょうかん しょうかん しょうかん かんきょう かんきょう 参考指南 しょうがく

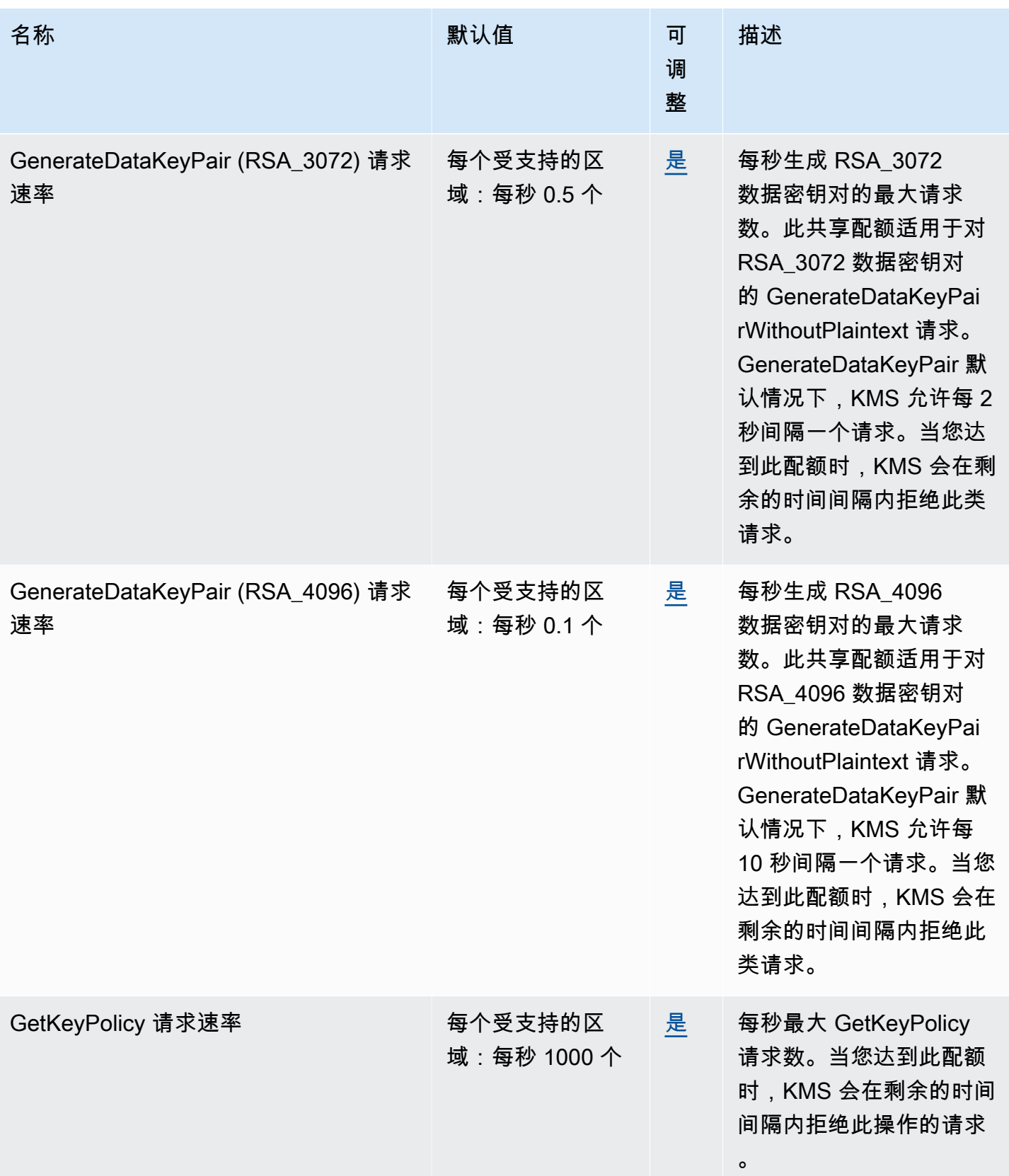

AWS 一般参考 しょうきょうかん しょうきょうかん しょうかん しょうかん しょうかん しょうかん かんきょう かんきょう 参考指南 しょうがく

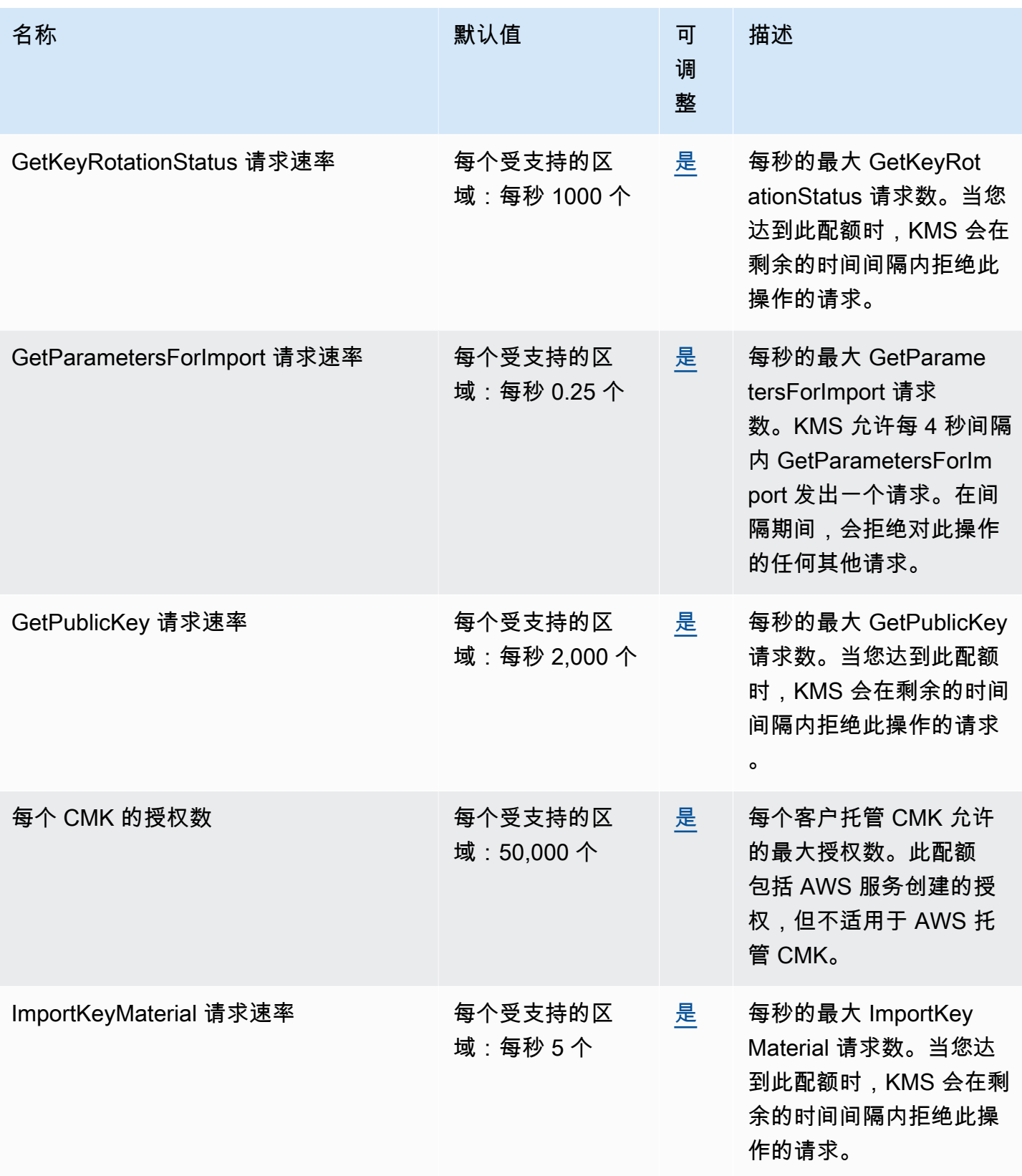

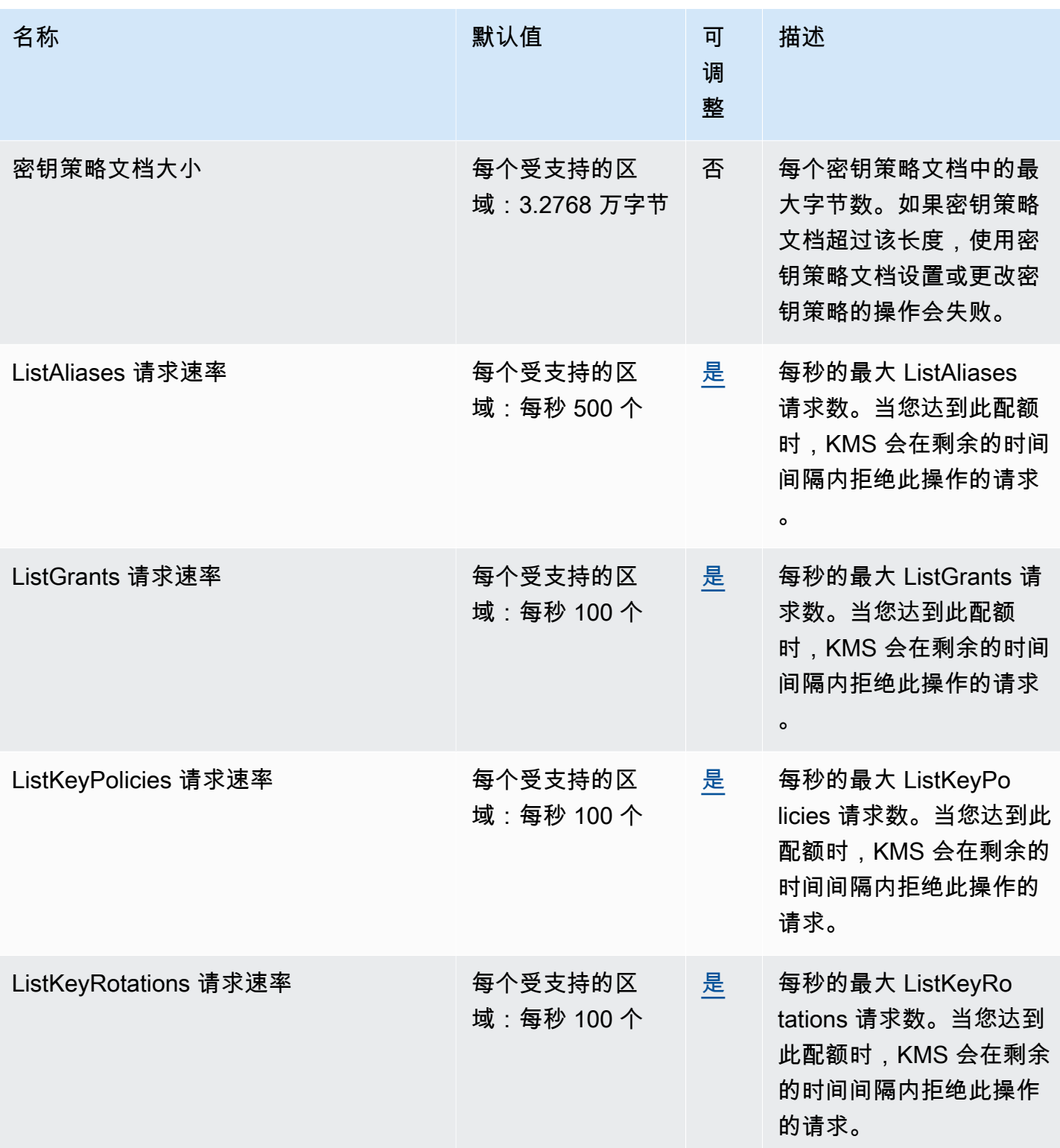

AWS 一般参考 しょうきょうかん しょうきょうかん しょうかん しょうかん しょうかん しょうかん かんきょう かんきょう 参考指南 しょうがく

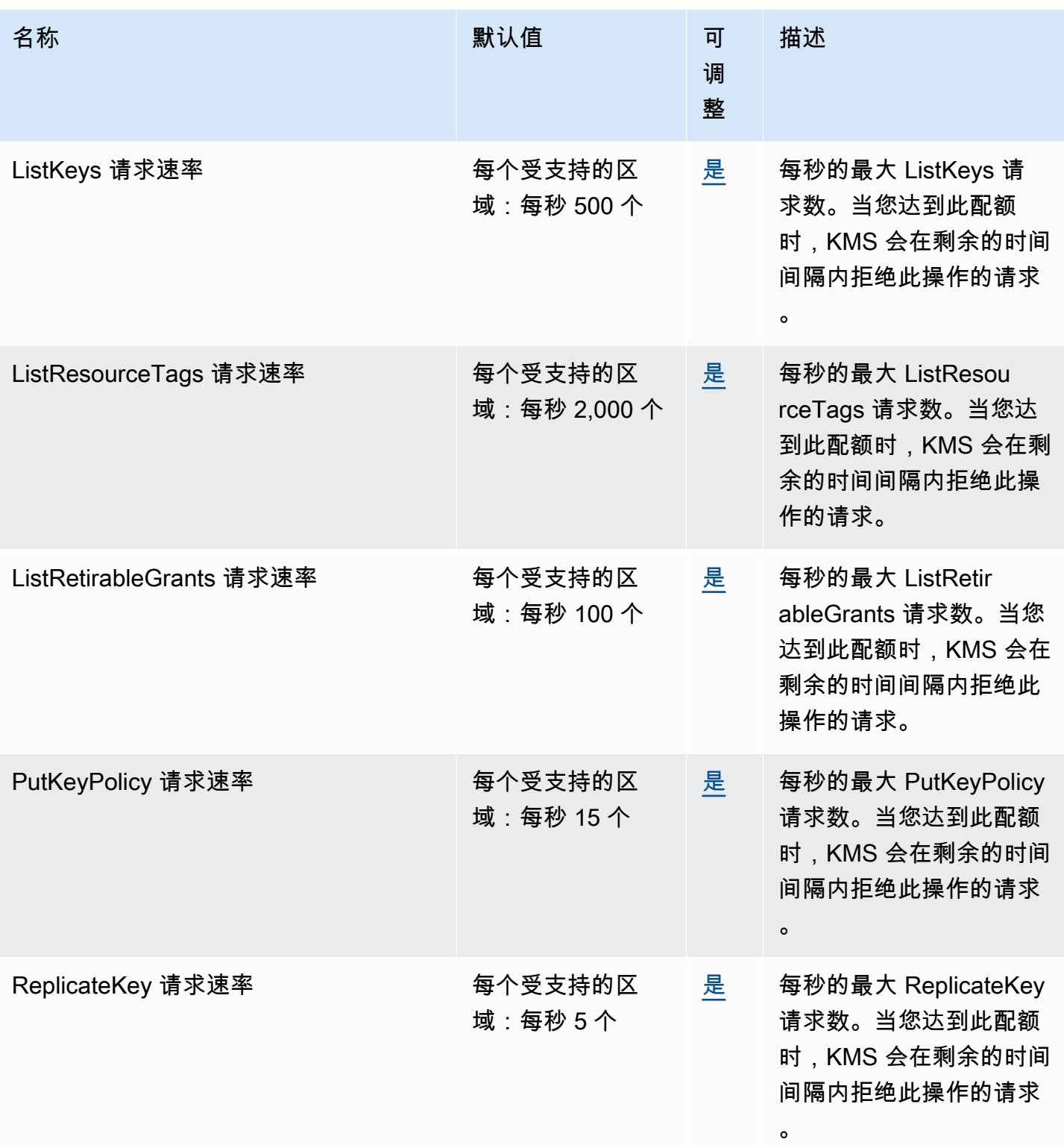

AWS 一般参考 しょうきょうかん しょうきょうかん しょうかん しょうかん しょうかん しょうかん かんきょう かんきょう 参考指南 しょうがく

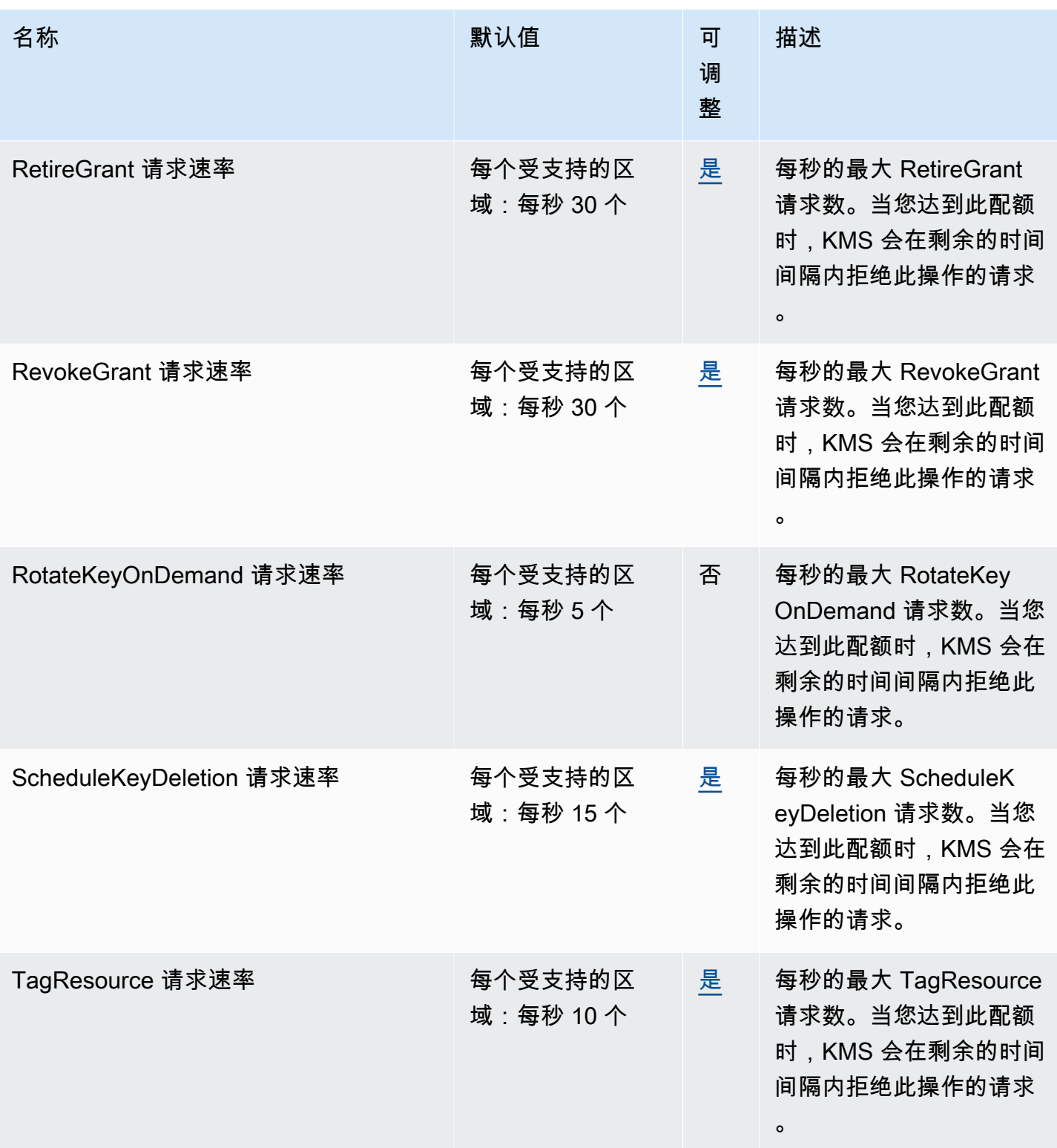

AWS 一般参考 しょうきょうかん しょうきょうかん しょうかん しょうかん しょうかん しょうかん かんきょう かんきょう 参考指南 しょうがく

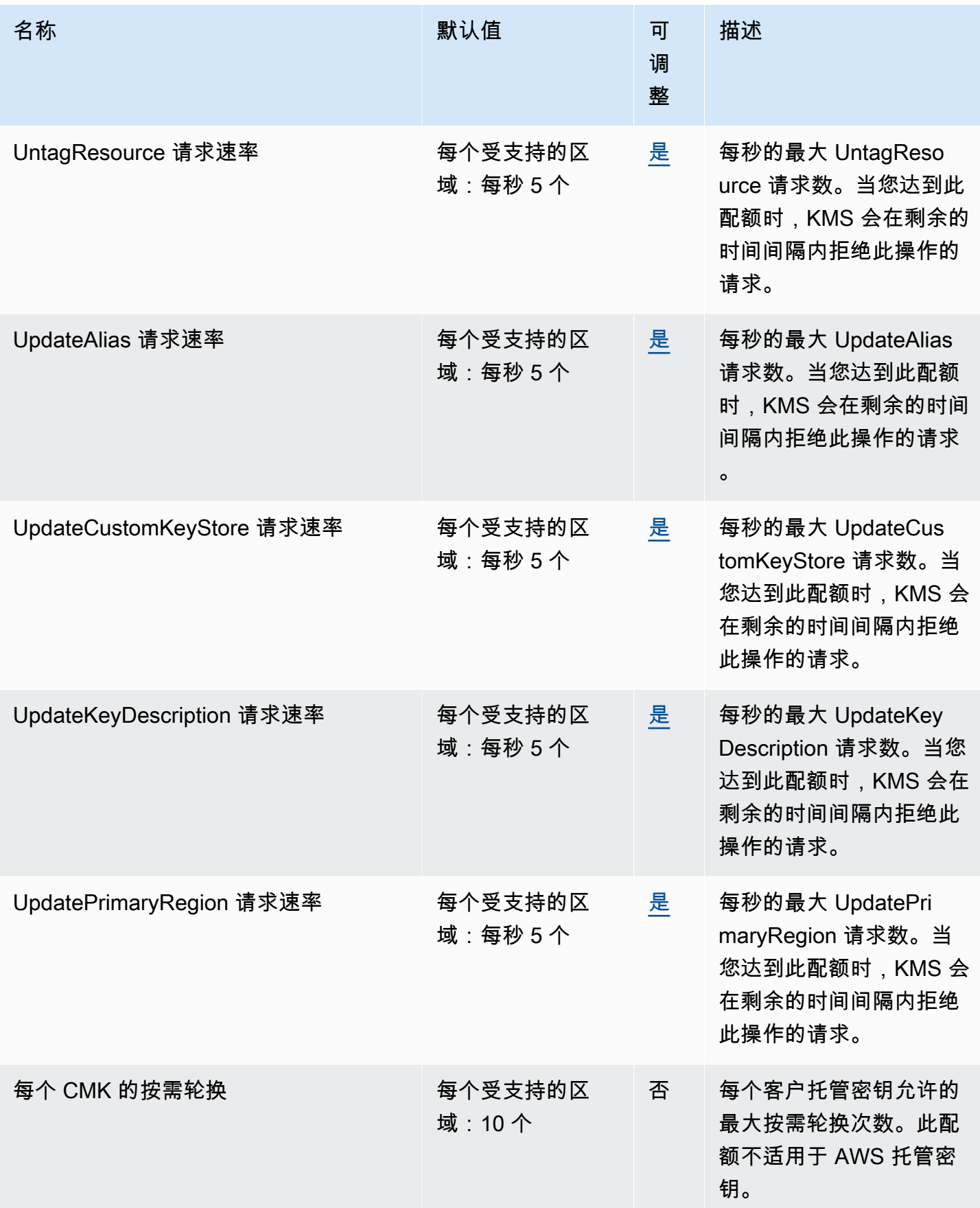

# 适用于 Apache Flink 的亚马逊托管服务端点和配额

以下是该服务的服务端点和服务限额。要以编程方式连接到 AWS 服务,请使用终端节点。除了标准 AWS 终端节点外,一些 AWS 服务还在选定区域提供 FIPS 终端节点。有关更多信息,请参阅 [AWS 服](#page-27-0) [务端点](#page-27-0)。服务配额,也称为限制,是您的 AWS 账户的最大服务资源或操作数量。有关更多信息,请参 阅 [AWS 服务配额。](#page-32-0)

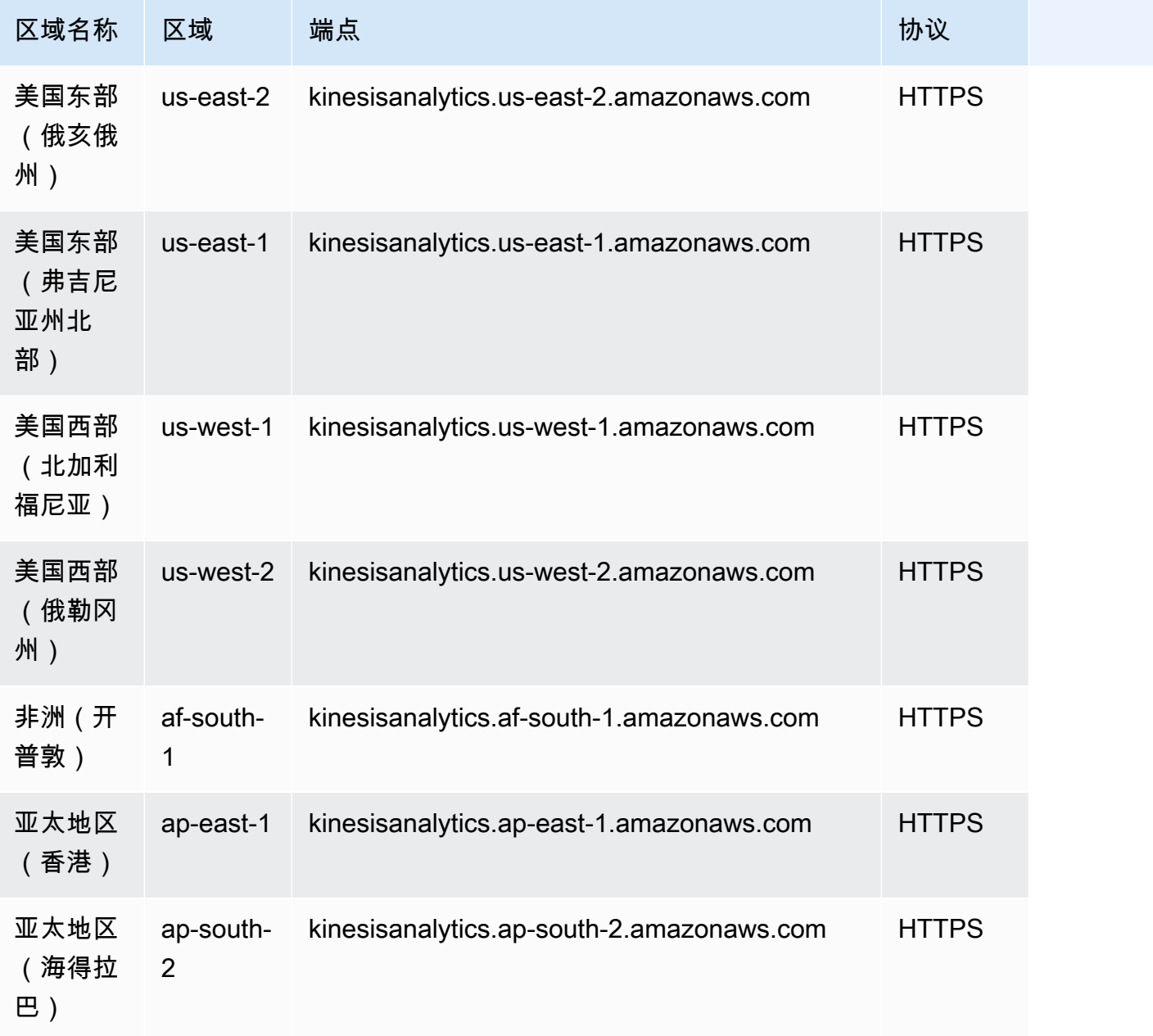

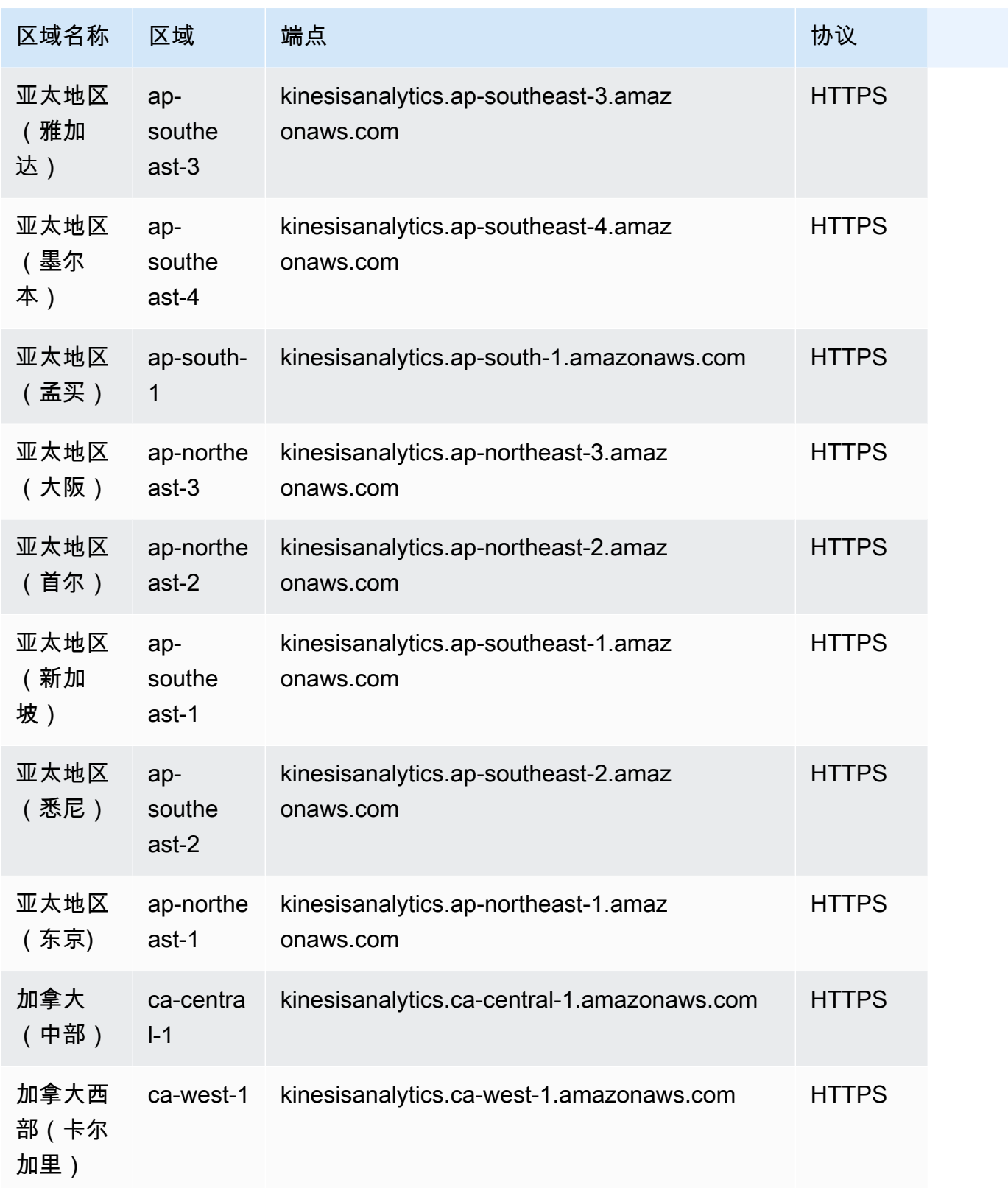

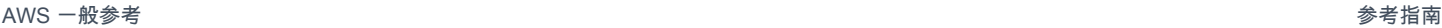

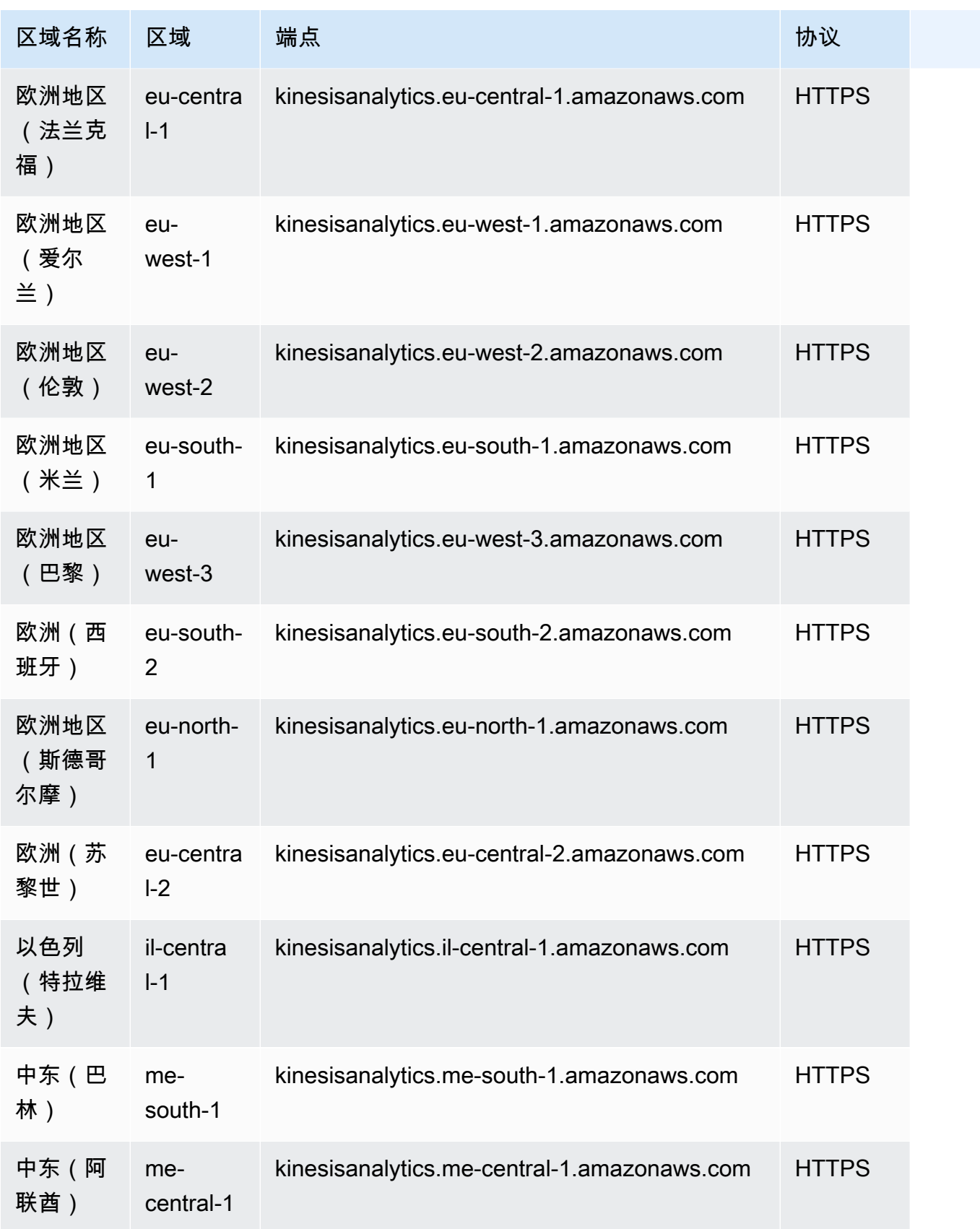

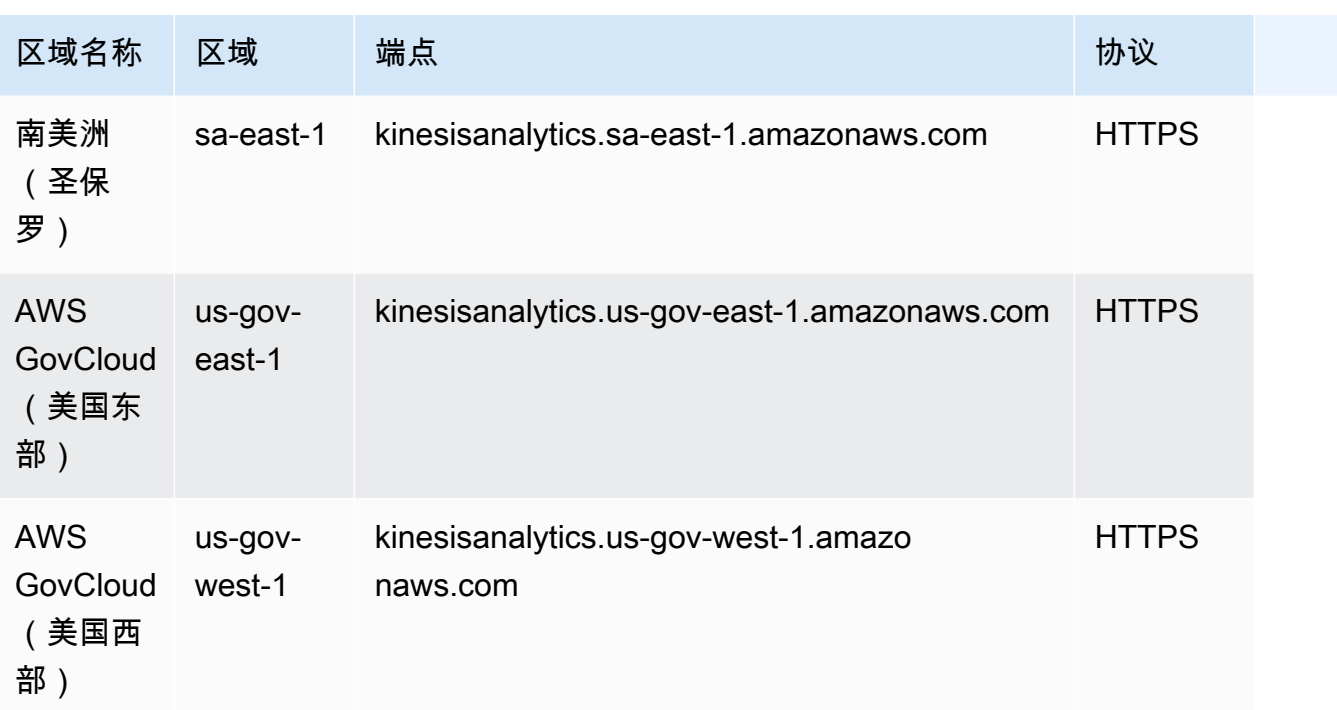

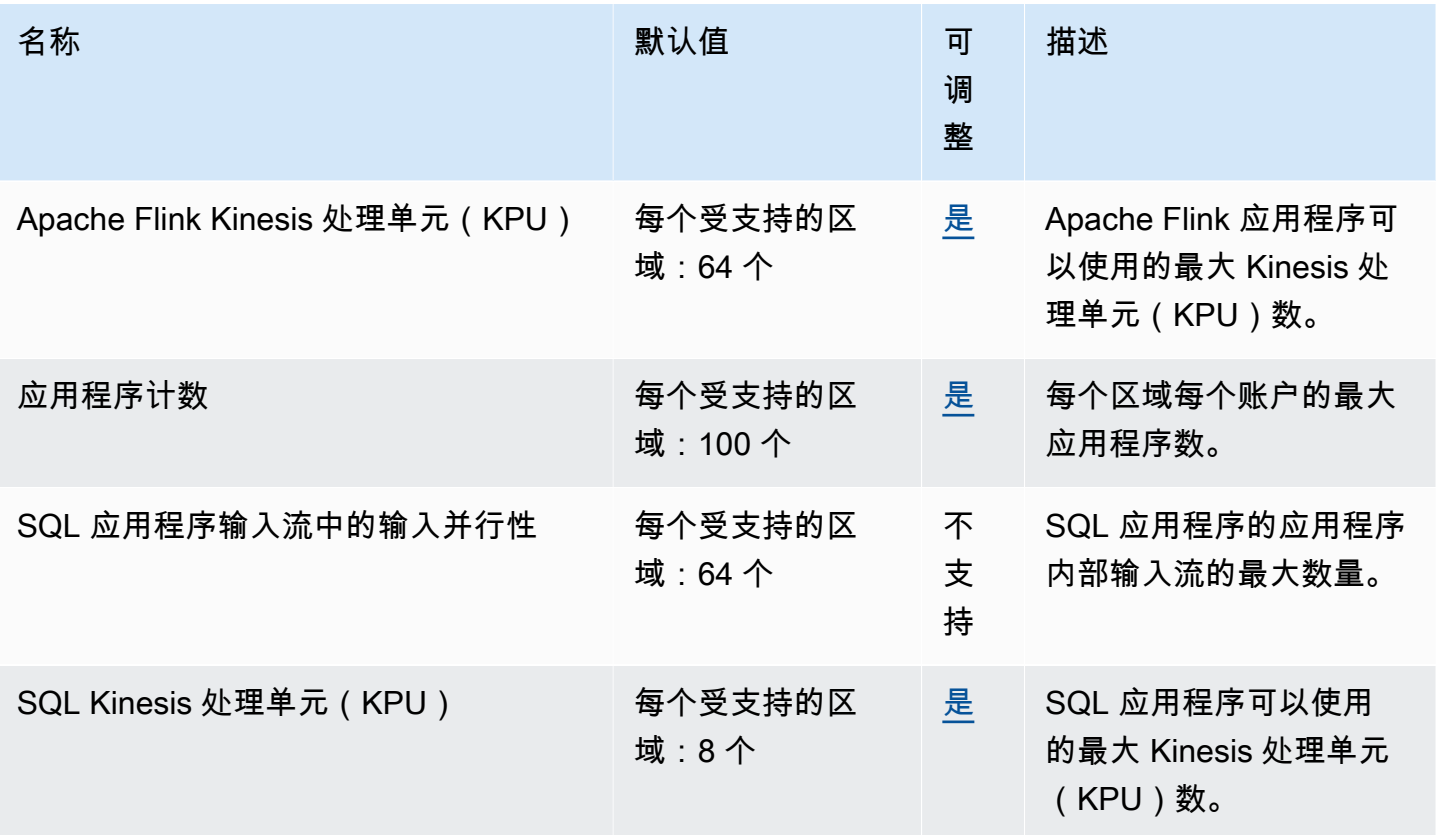

有关更多信息,请参阅《适用于 Apache Flink 的亚马逊托管服务的 Apache Flink 开发人员指南》中 的[配额](https://docs.aws.amazon.com/kinesisanalytics/latest/java/limits.html)。

# Amazon Data Firehose 终端节点和配额

以下是该服务的服务端点和服务限额。要以编程方式连接到 AWS 服务,请使用终端节点。除了标准 AWS 终端节点外,一些 AWS 服务还在选定区域提供 FIPS 终端节点。有关更多信息,请参阅 [AWS 服](#page-27-0) [务端点](#page-27-0)。服务配额,也称为限制,是您的 AWS 账户的最大服务资源或操作数量。有关更多信息,请参 阅 [AWS 服务配额。](#page-32-0)

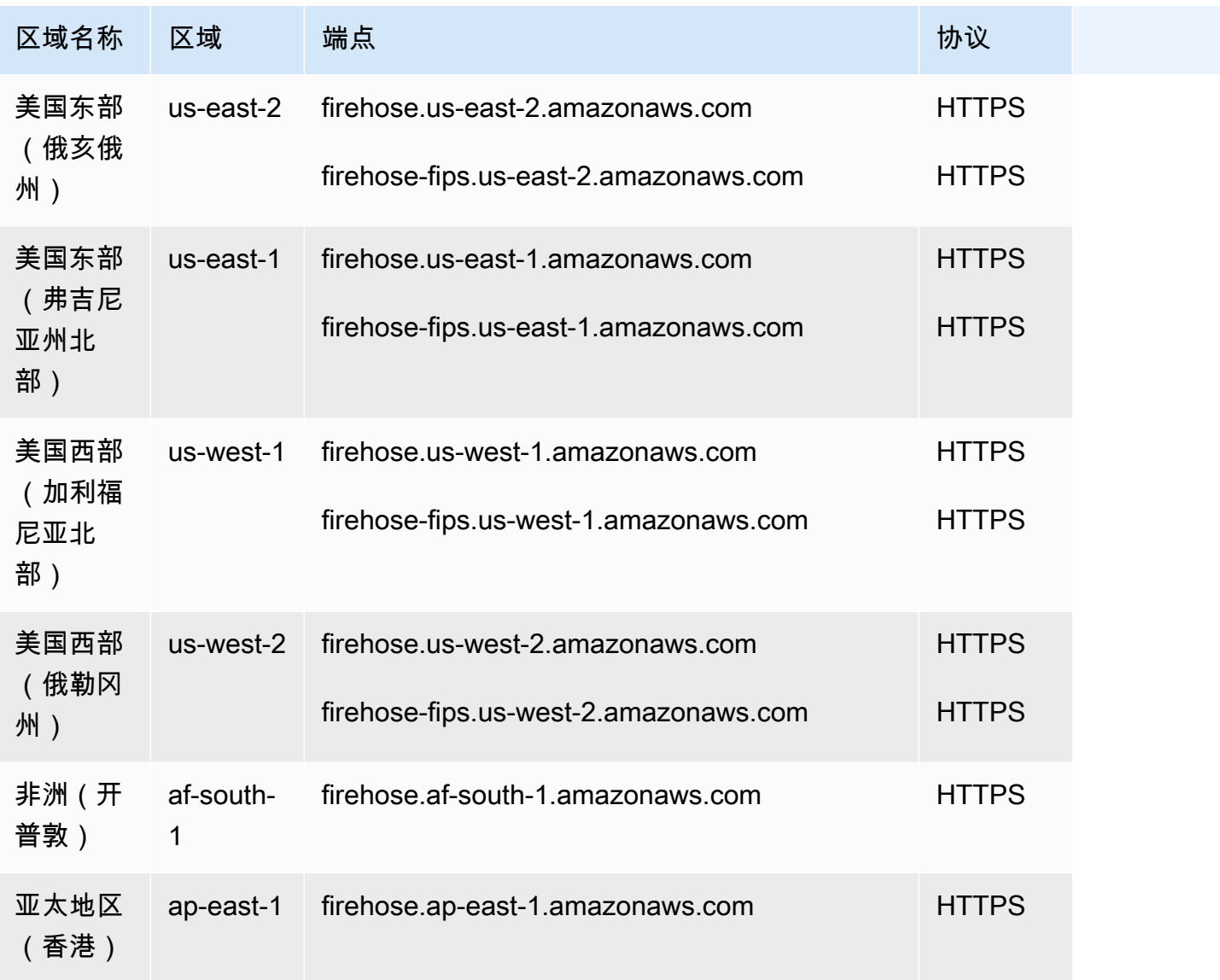

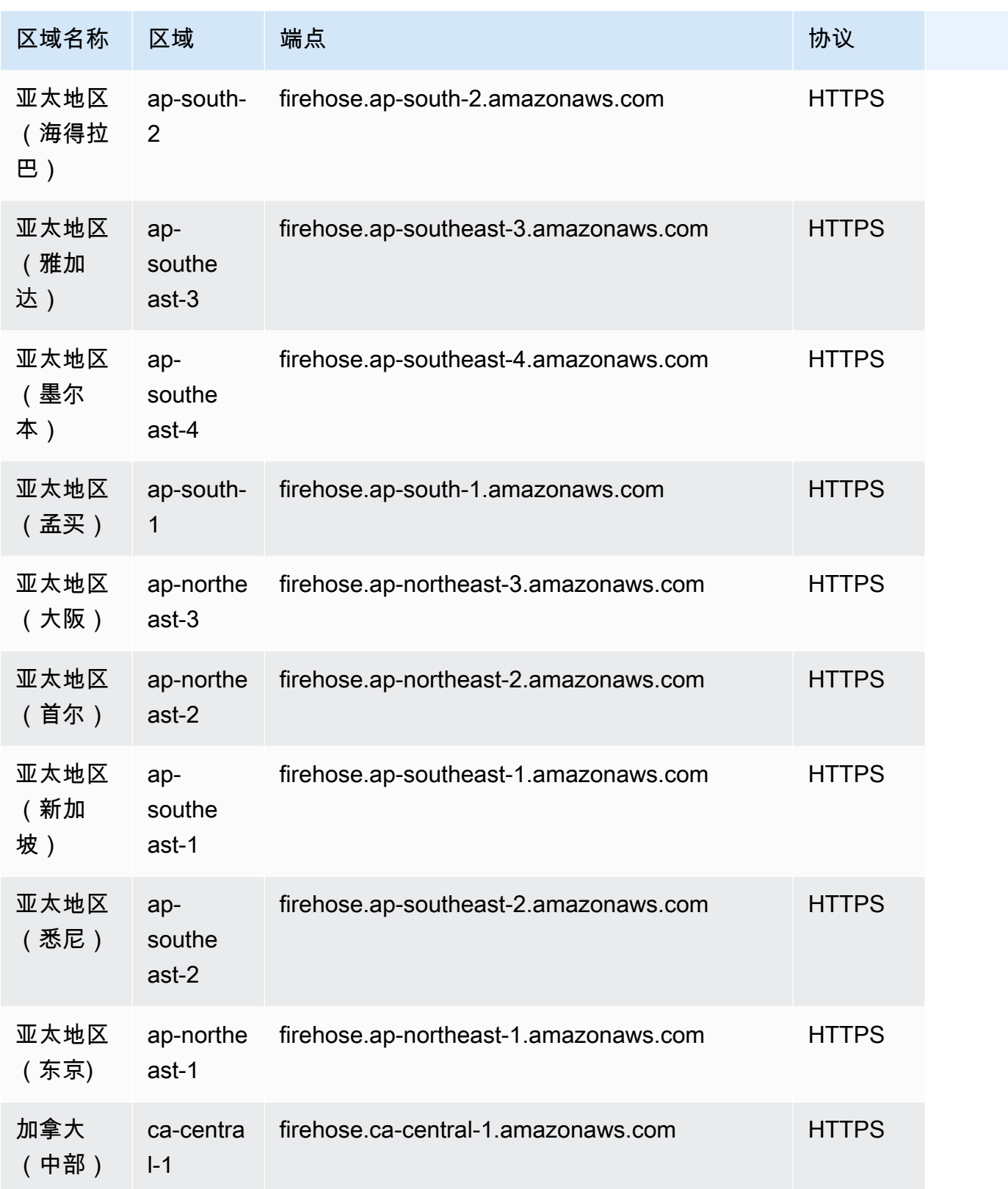

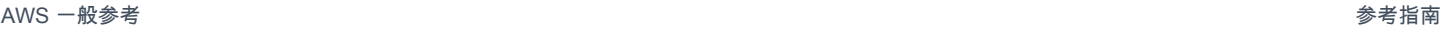

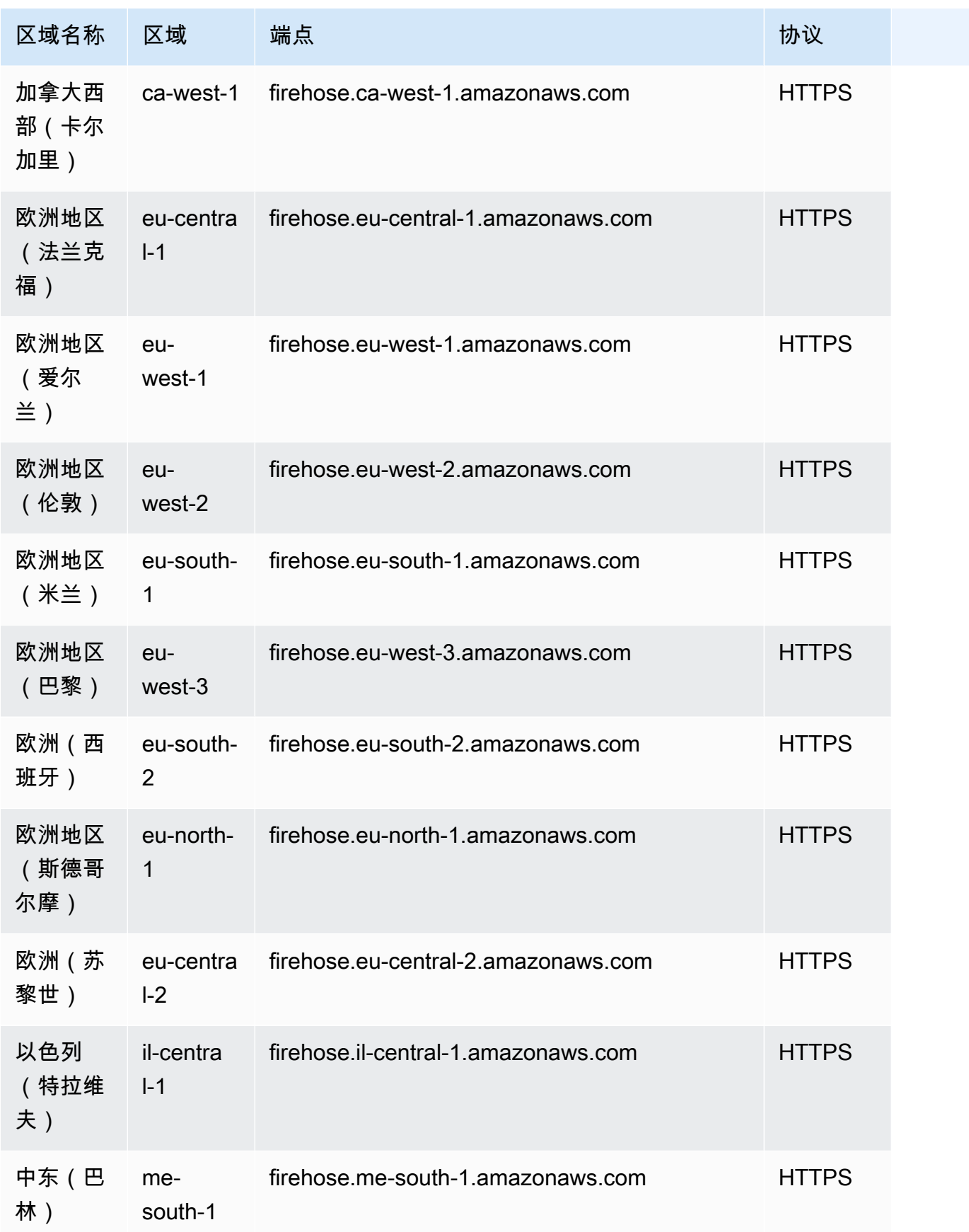

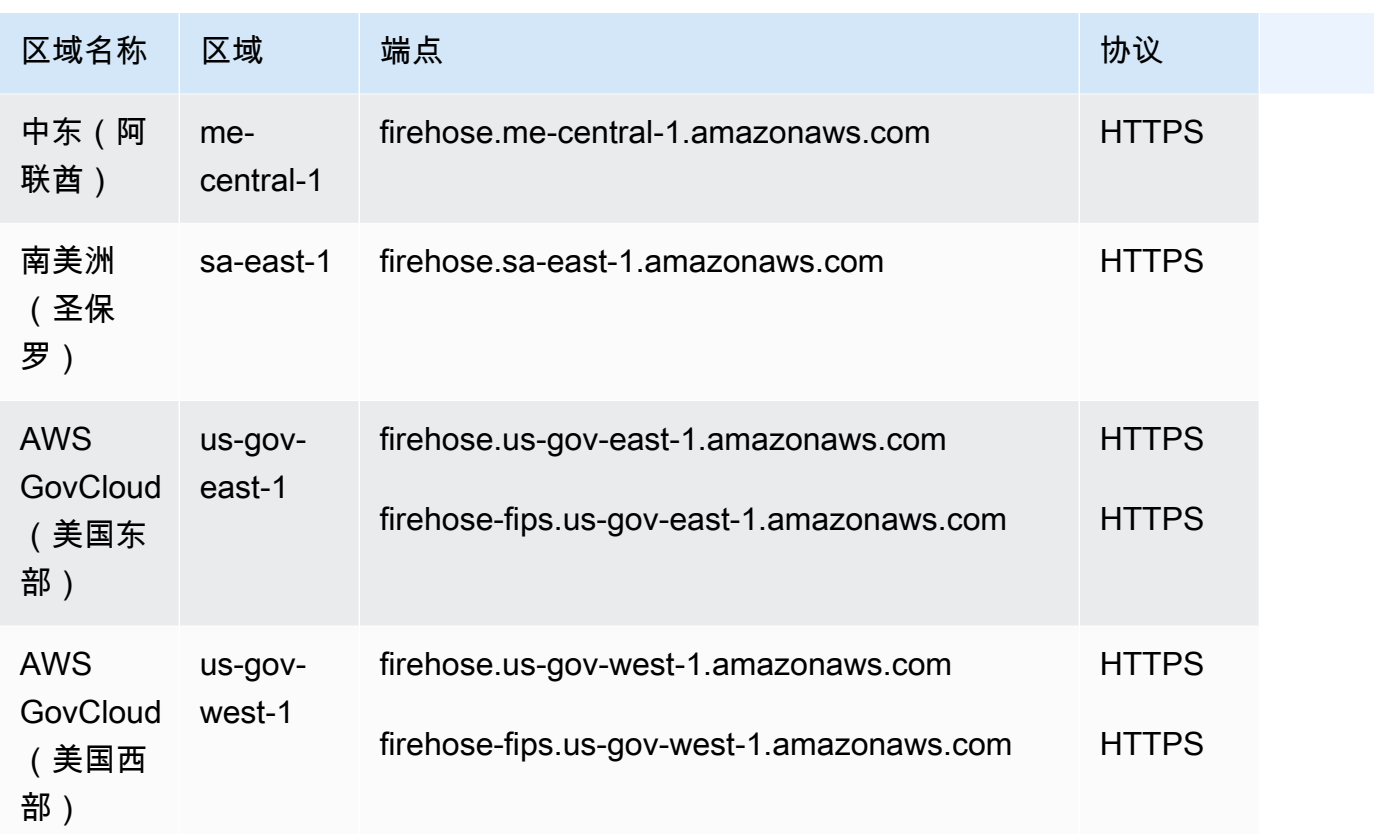

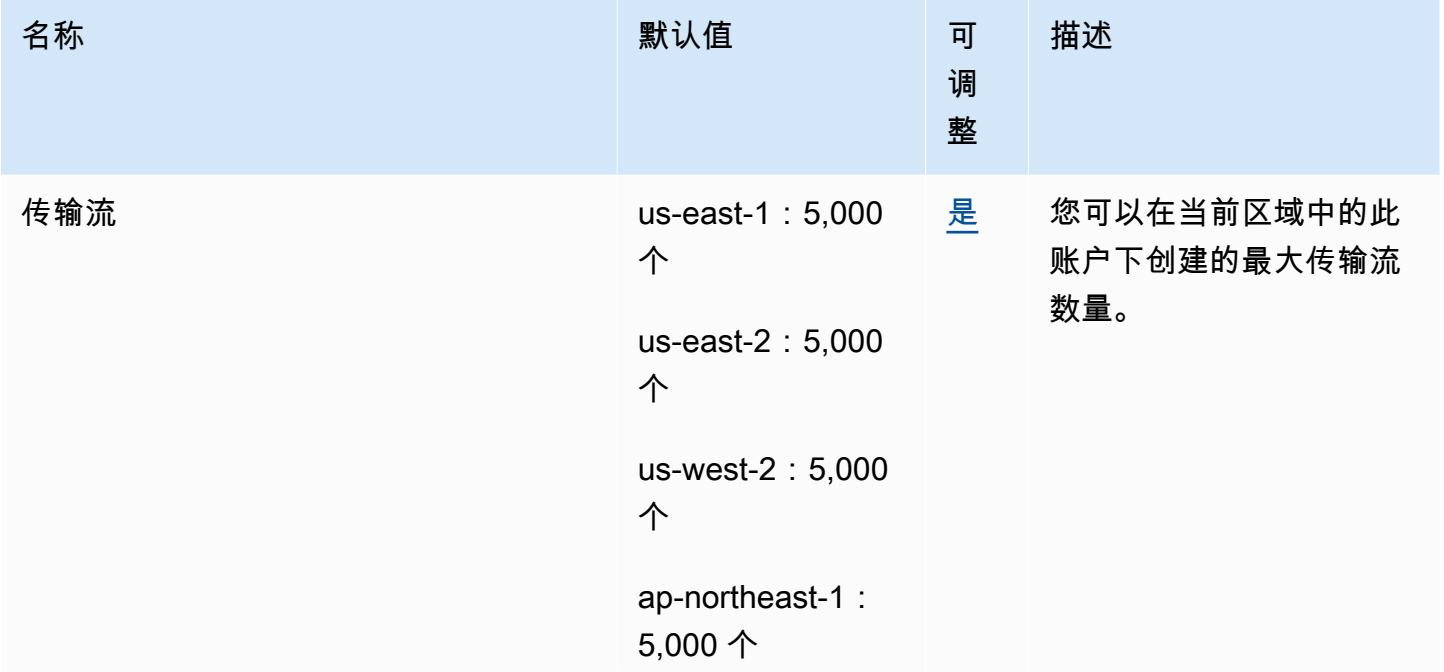

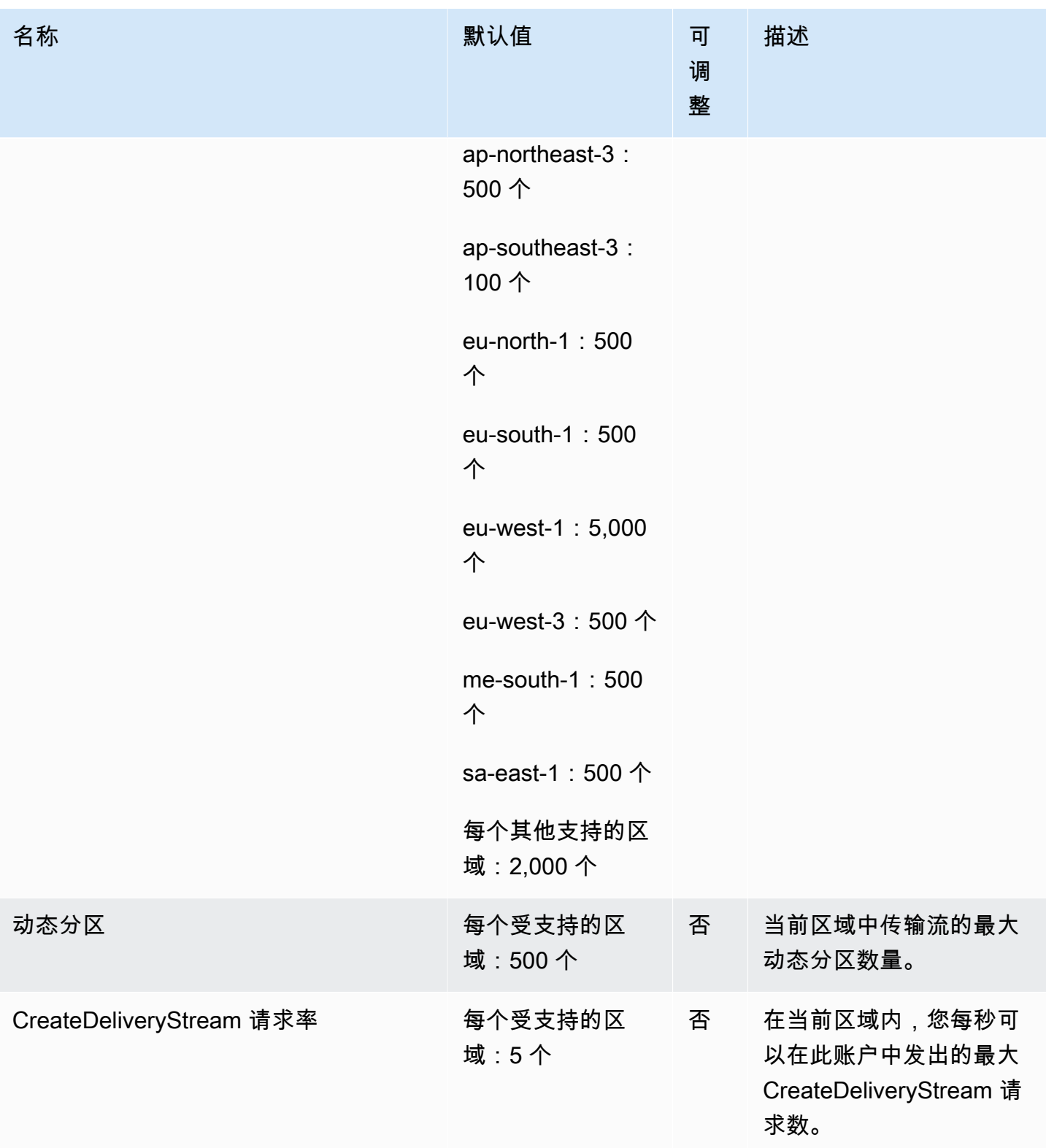

AWS 一般参考 しょうきょうかん しょうきょうかん しょうきょうかん しょうかん しょうかん しょうかん かんきょう 参考指南 しょうきょうかん かんしょう かんしょう

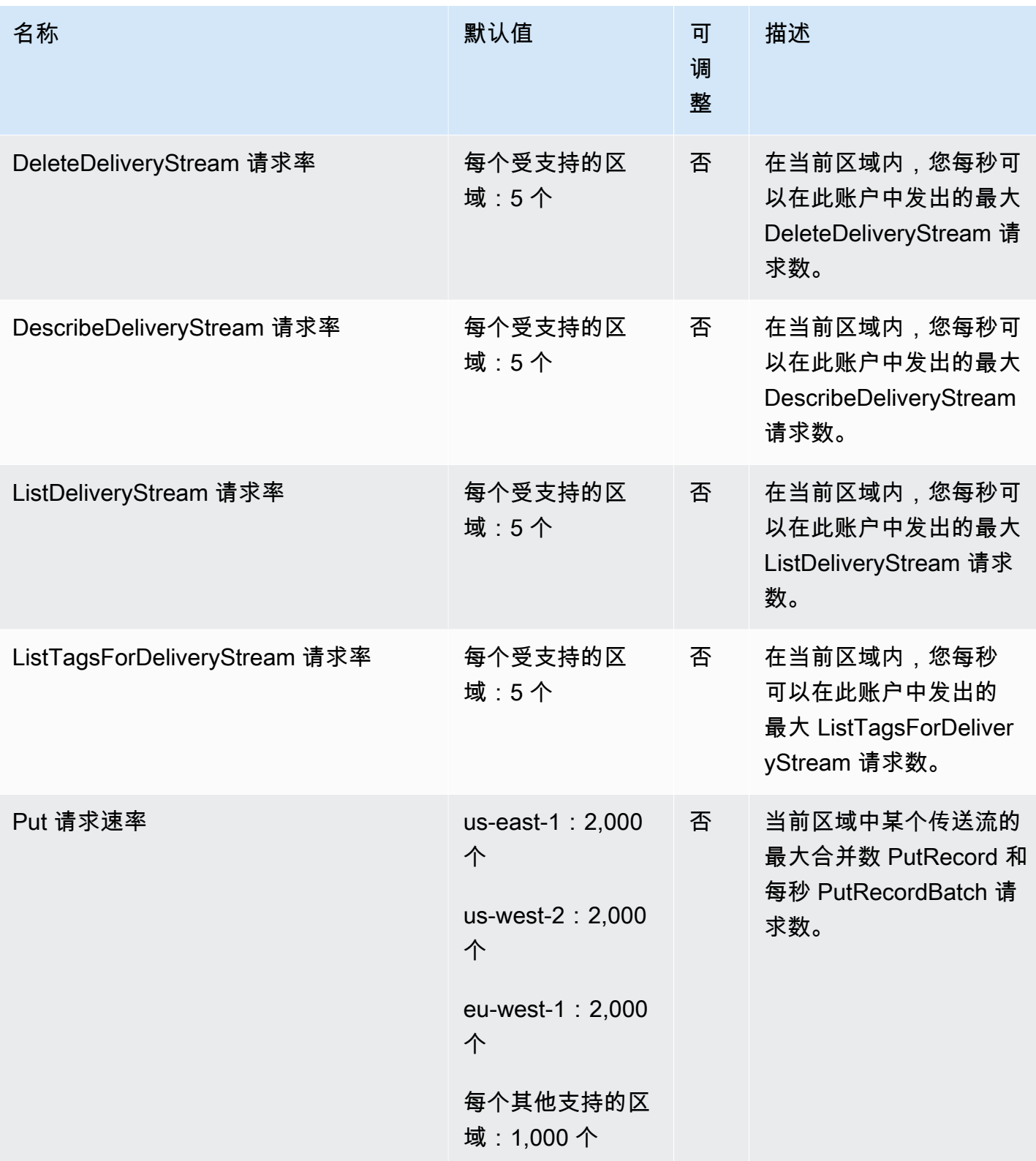

AWS 一般参考 しょうきょうかん しょうきょうかん しょうきょうかん しょうかん しょうかん しょうかん かんきょう 参考指南 しょうきょうかん かんしょう かんしょう

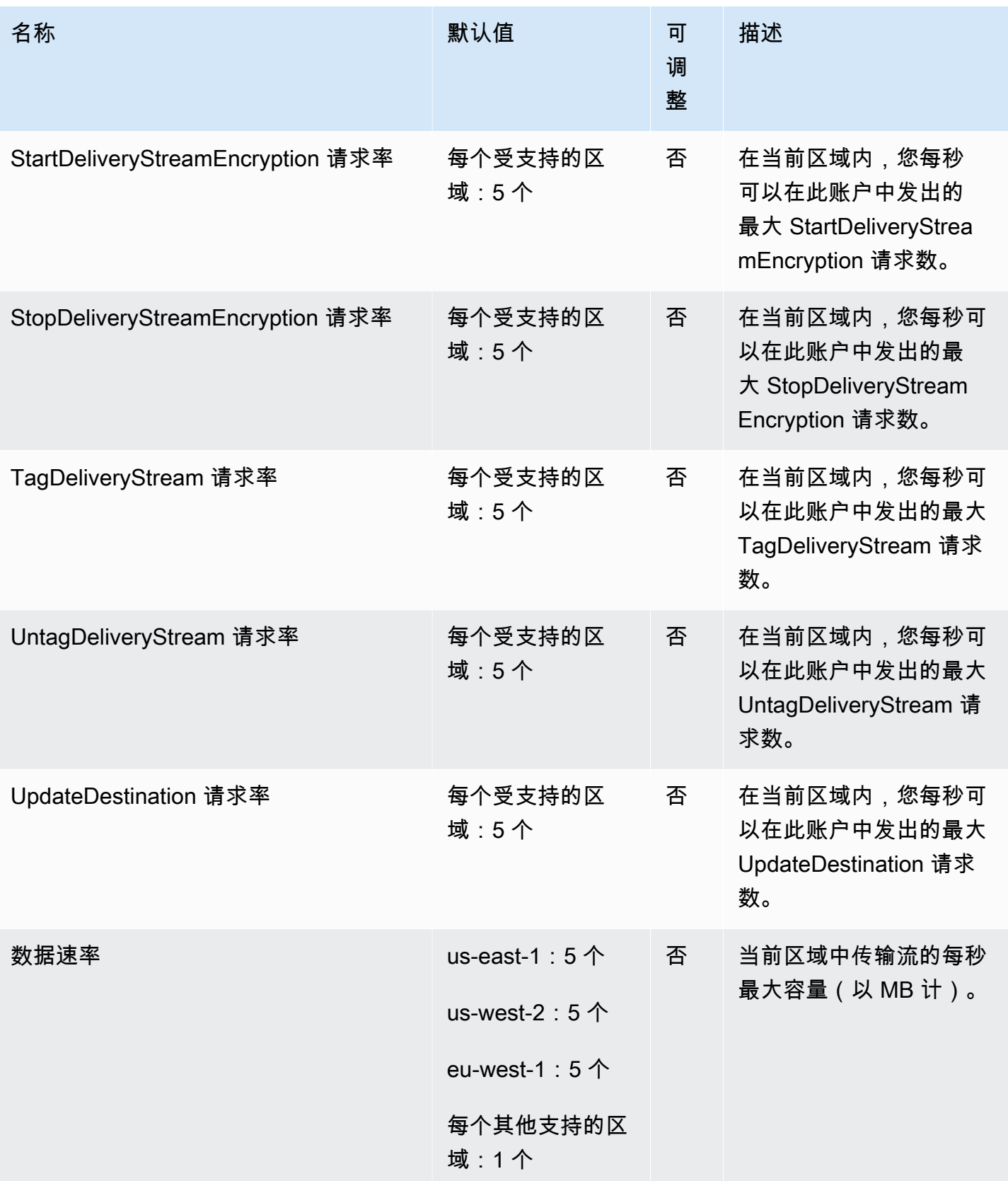

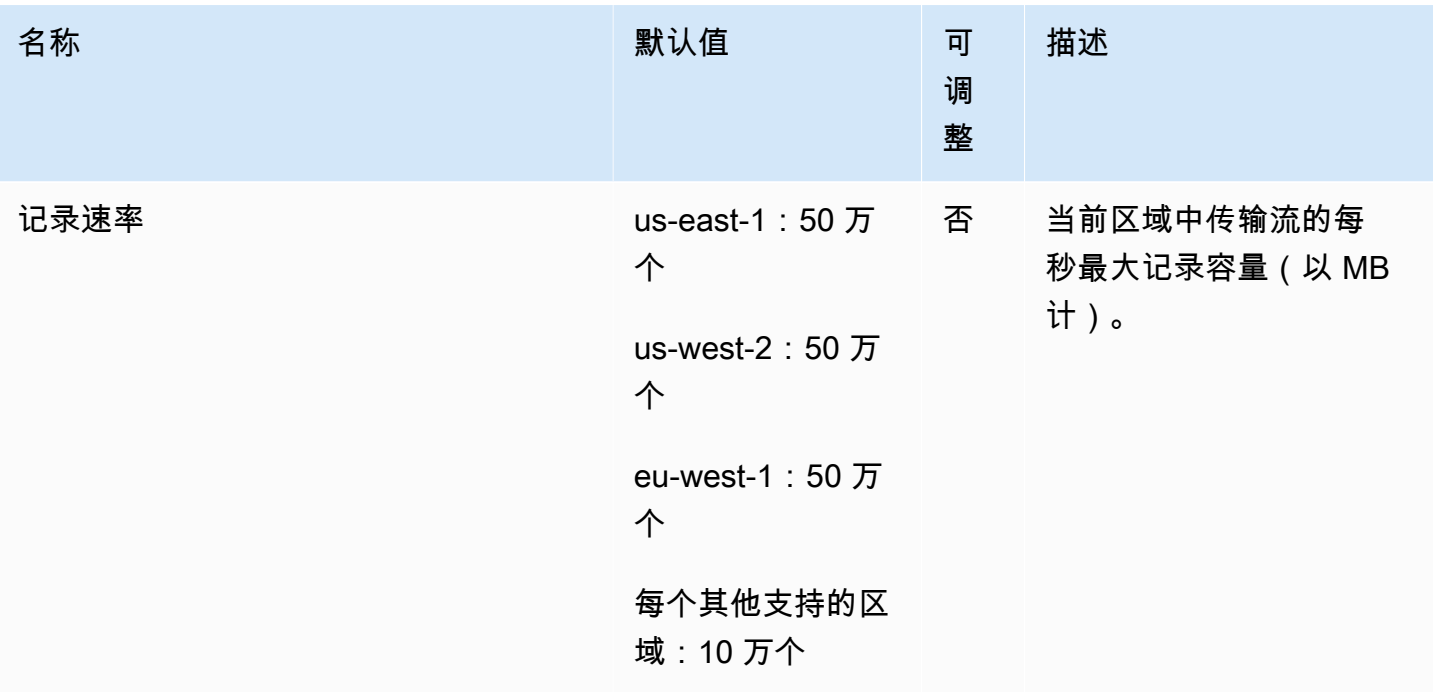

有关更多信息,请参阅《[亚马逊数据 Firehose 开发者指南》中的亚马逊数据 Firehose 配额。](https://docs.aws.amazon.com/firehose/latest/dev/limits.html)

### Amazon Kinesis Data Streams 终端节点和配额

以下是该服务的服务端点和服务限额。要以编程方式连接到 AWS 服务,请使用终端节点。除标准 AWS 终端节点外,某些 AWS 服务还在选定区域提供 FIPS 终端节点。有关更多信息,请参阅 [AWS 服](#page-27-0) [务端点](#page-27-0)。服务配额,也称为限制,是您的 AWS 账户的最大服务资源或操作数量。有关更多信息,请参 阅 [AWS 服务配额。](#page-32-0)

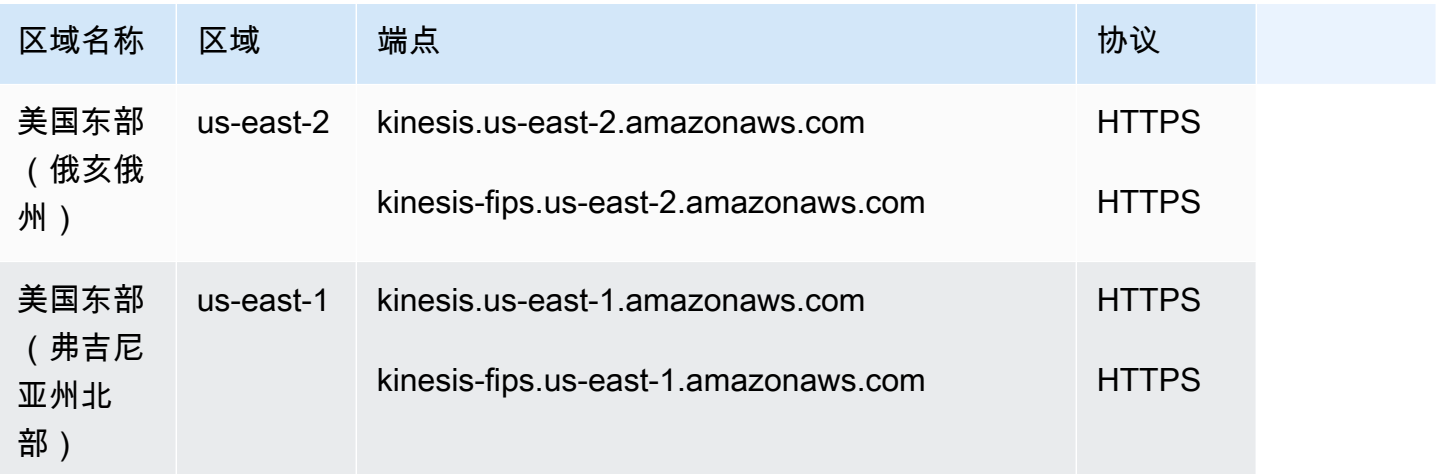

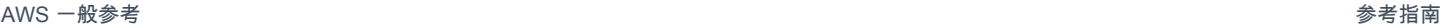

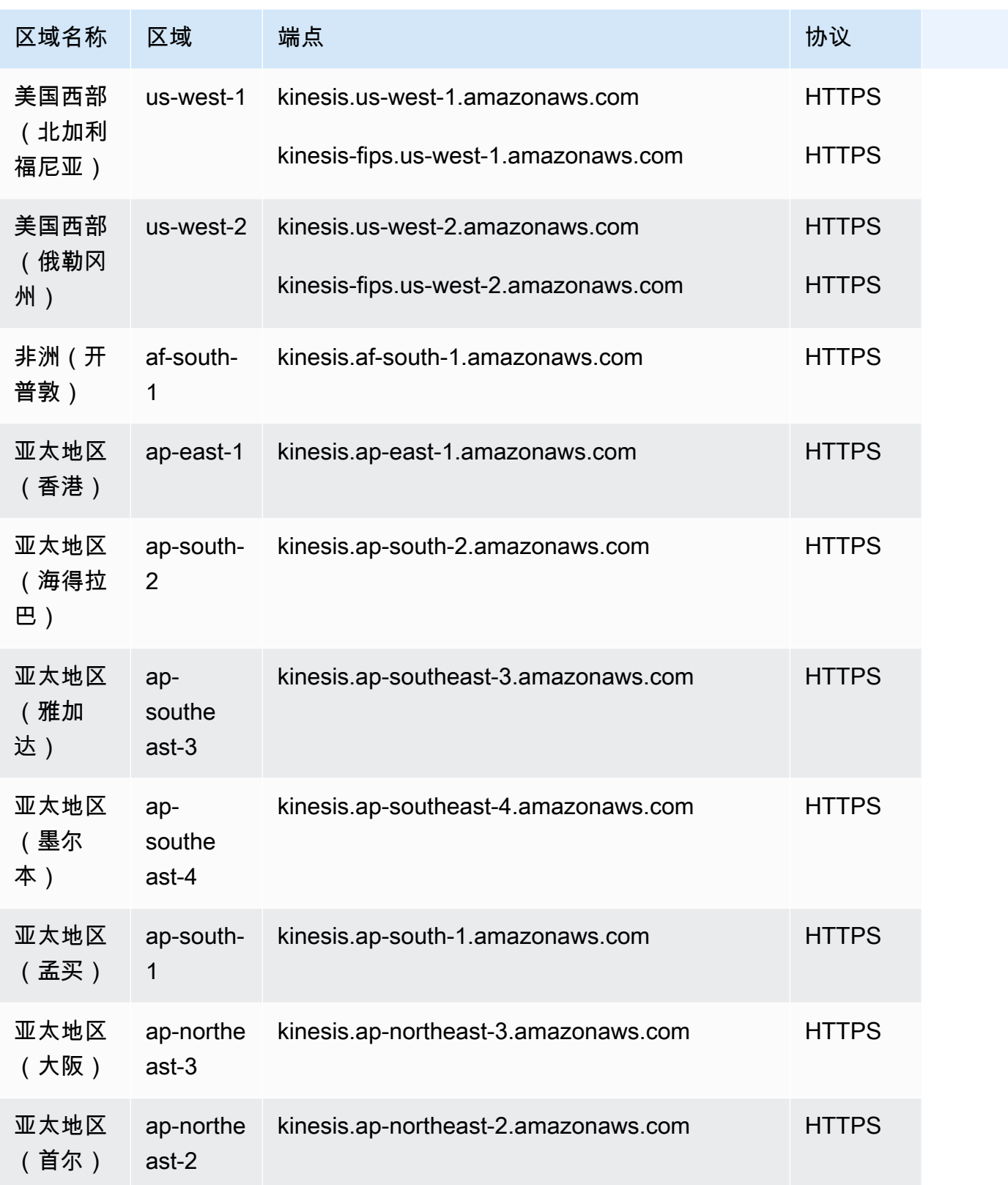

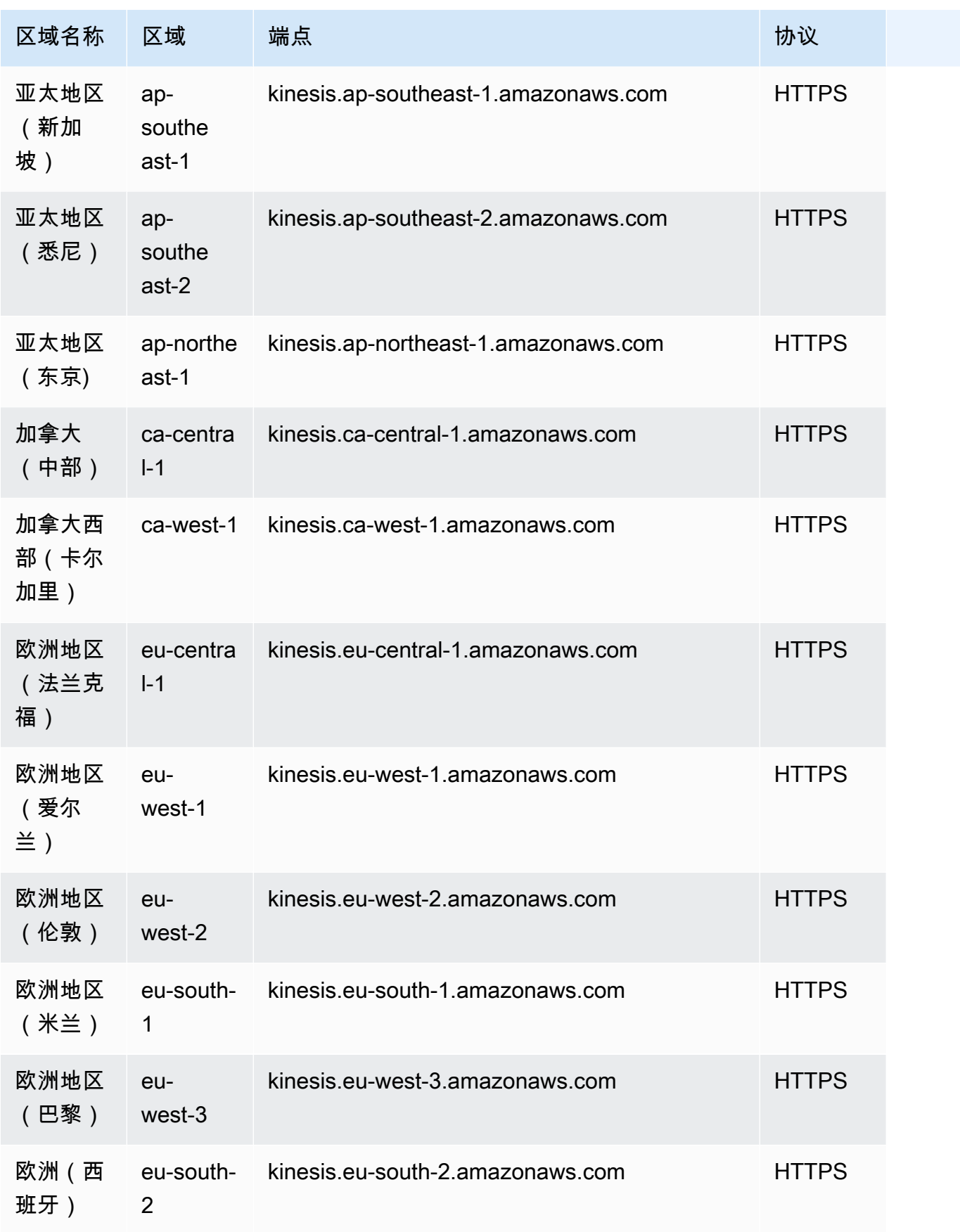

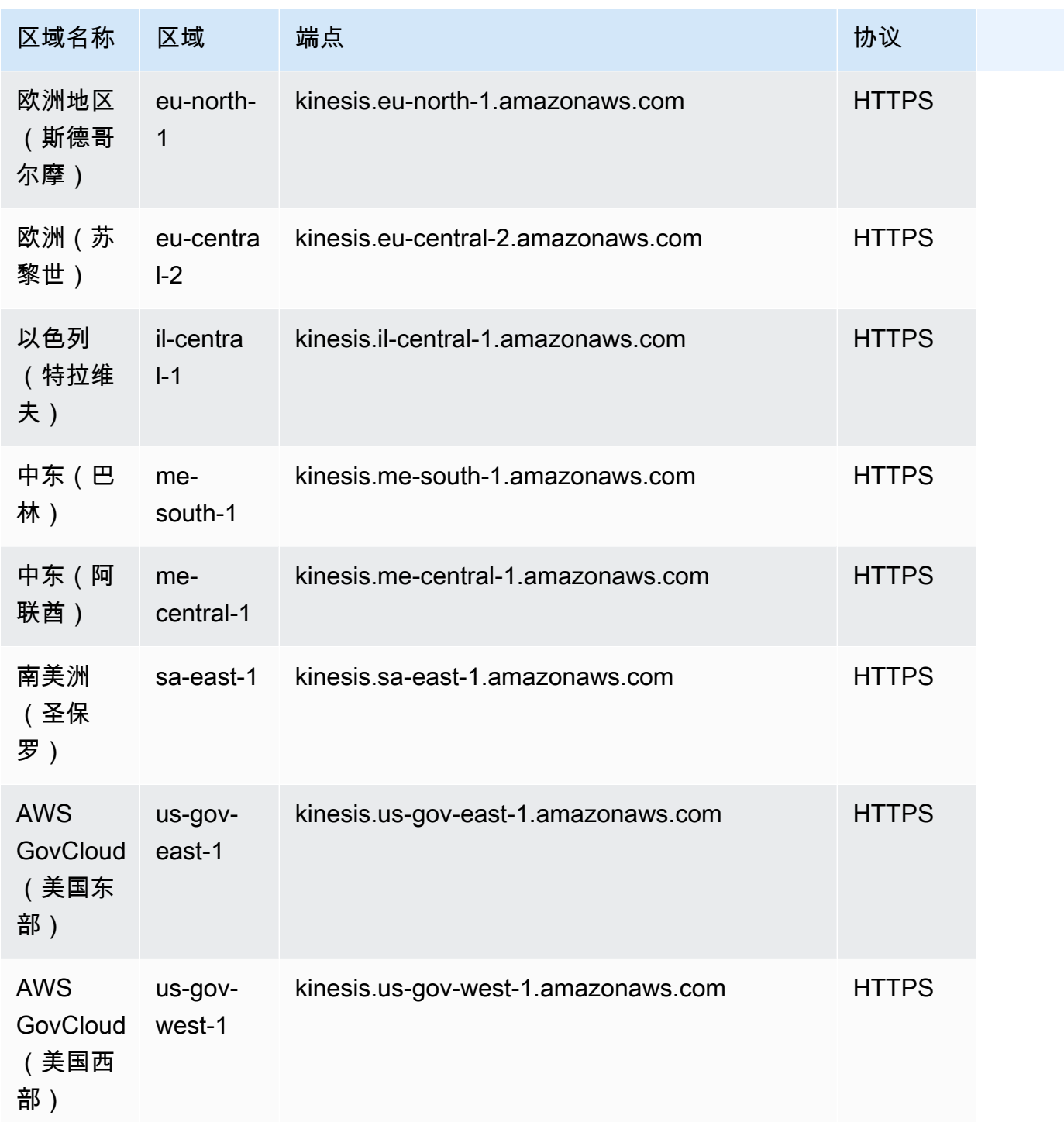

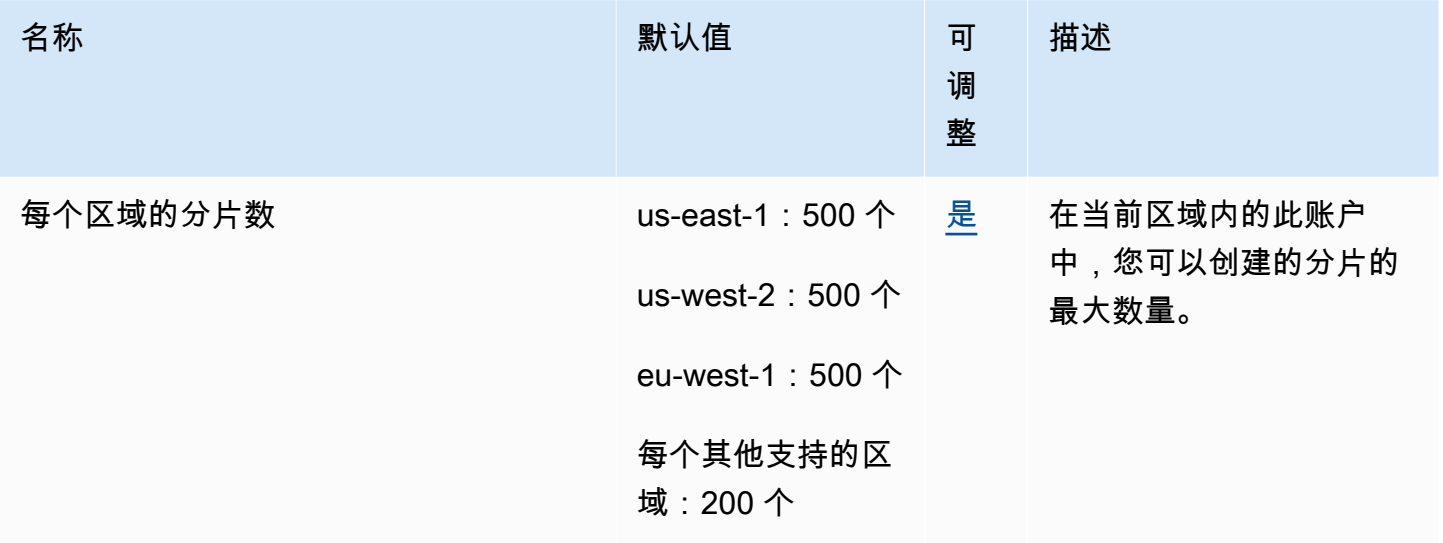

有关更多信息,请参阅《Amazon Kinesis Data Streams 开发人员指南》中的 [Amazon Kinesis Data](https://docs.aws.amazon.com/streams/latest/dev/service-sizes-and-limits.html)  [Streams 配额。](https://docs.aws.amazon.com/streams/latest/dev/service-sizes-and-limits.html)

### Amazon Kinesis Video Streams 终端节点和配额

以下是该服务的服务终端节点和服务配额。要通过编程方式连接到 AWS 服务,您需要使用端点。除了 标准 AWS 端点外,某些 AWS 服务还会在选定区域中提供 FIPS 端点。有关更多信息,请参阅 [AWS](#page-27-0)  [服务端点](#page-27-0)。服务限额(也称为限制)是您的 AWS 账户使用的服务资源或操作的最大数量。有关更多信 息,请参阅 [AWS 服务配额。](#page-32-0)

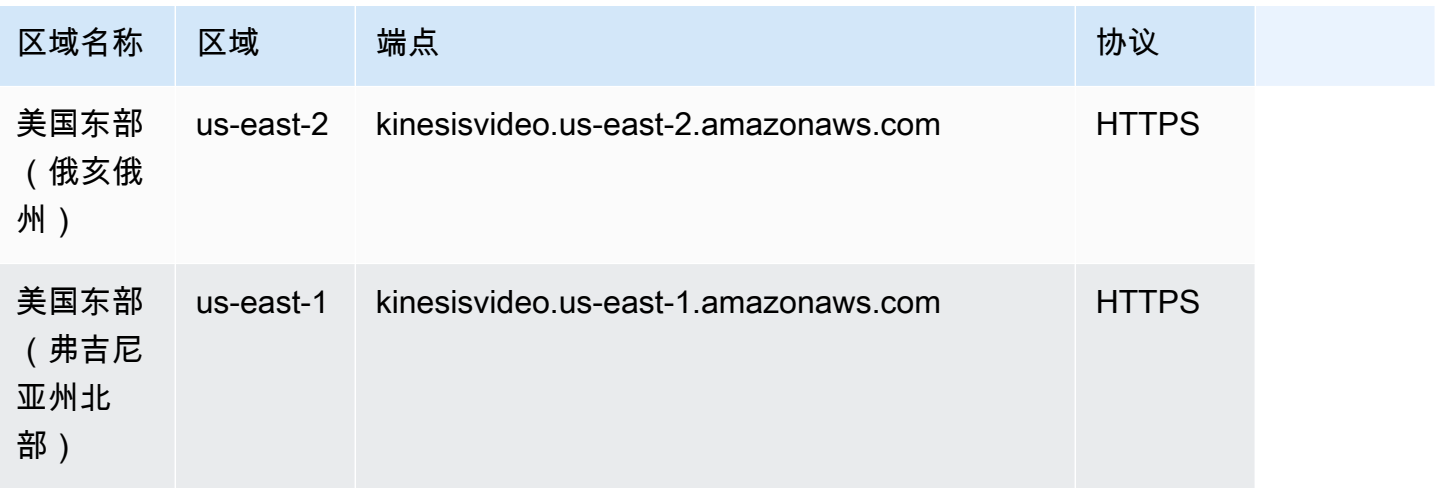
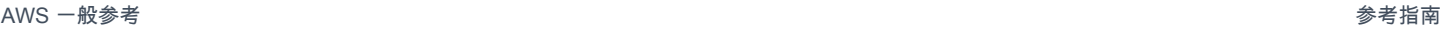

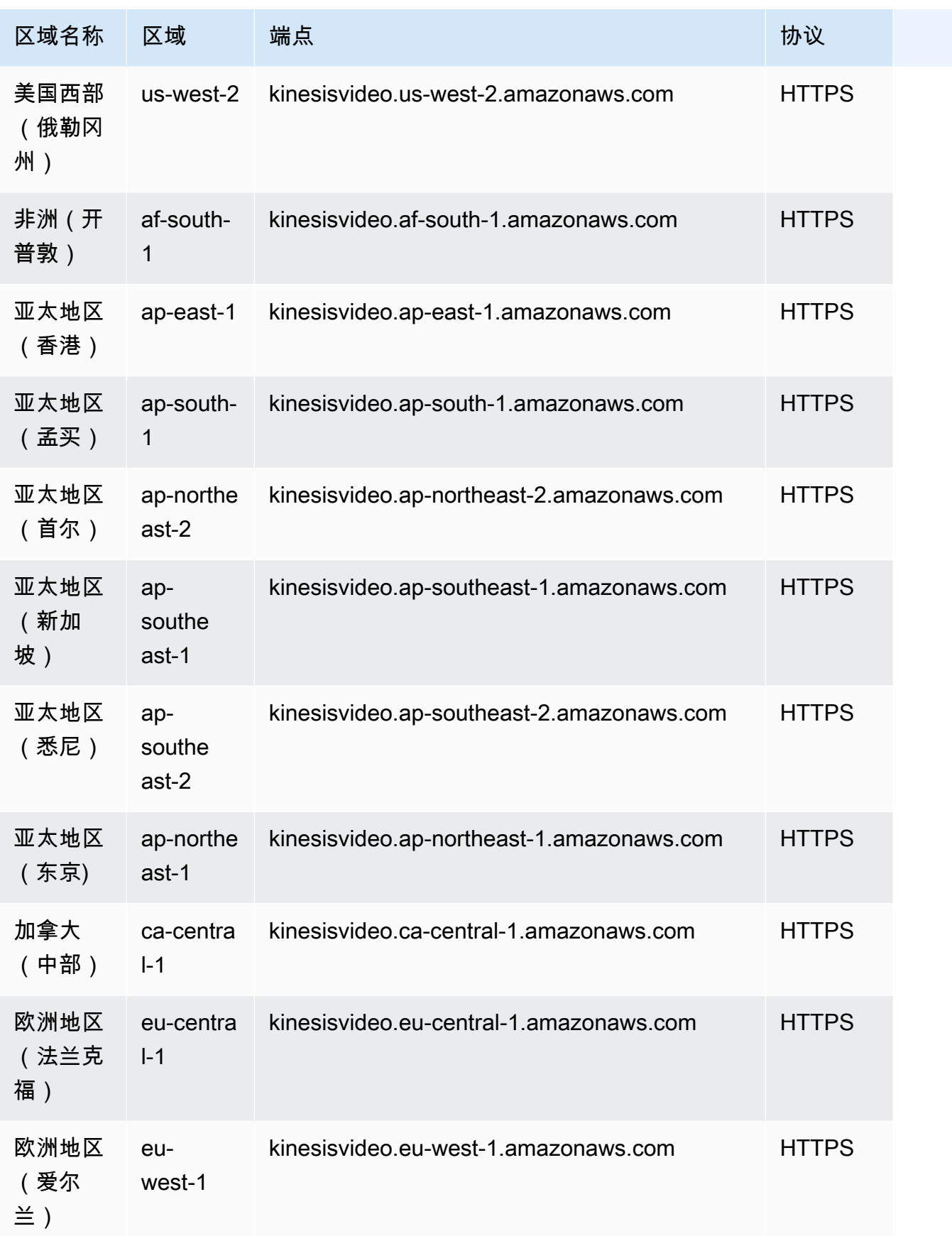

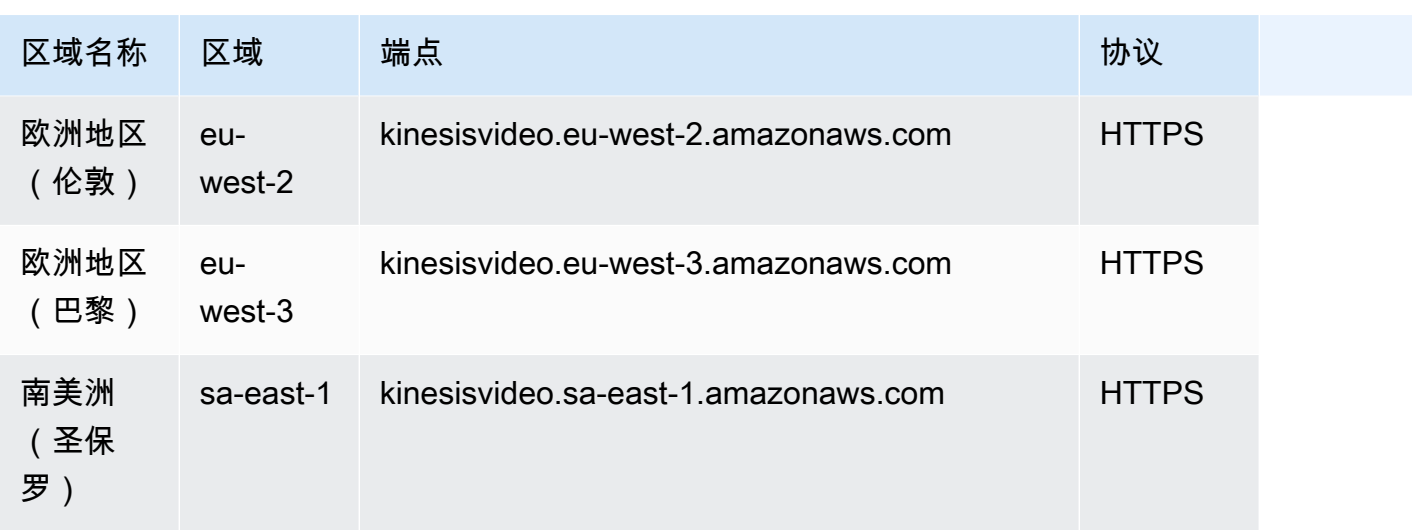

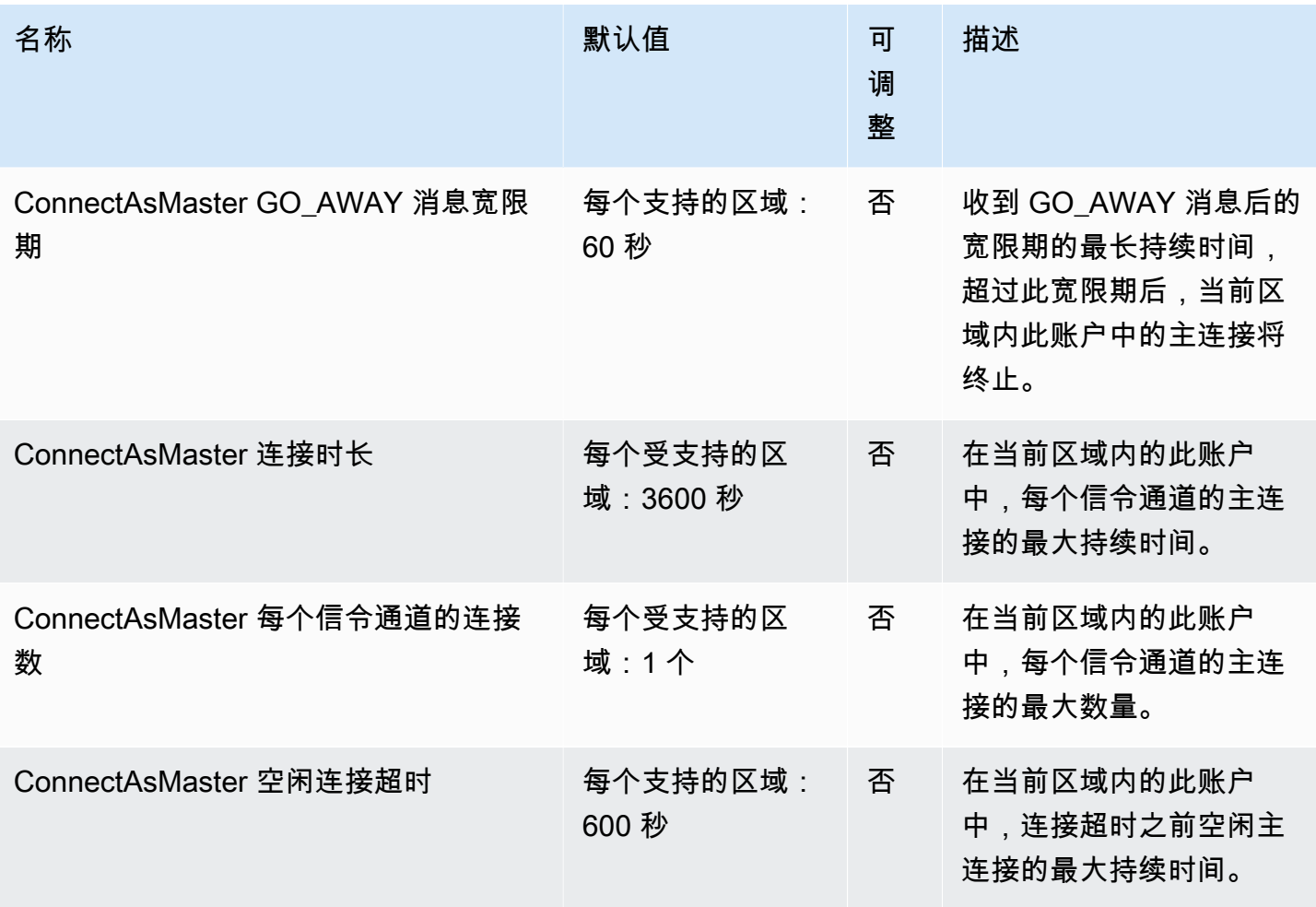

AWS 一般参考 しょうきょうかん しょうきょうかん しょうかん しょうかん しょうかん しょうかん かんきょう かんきょう 参考指南 しょうがく

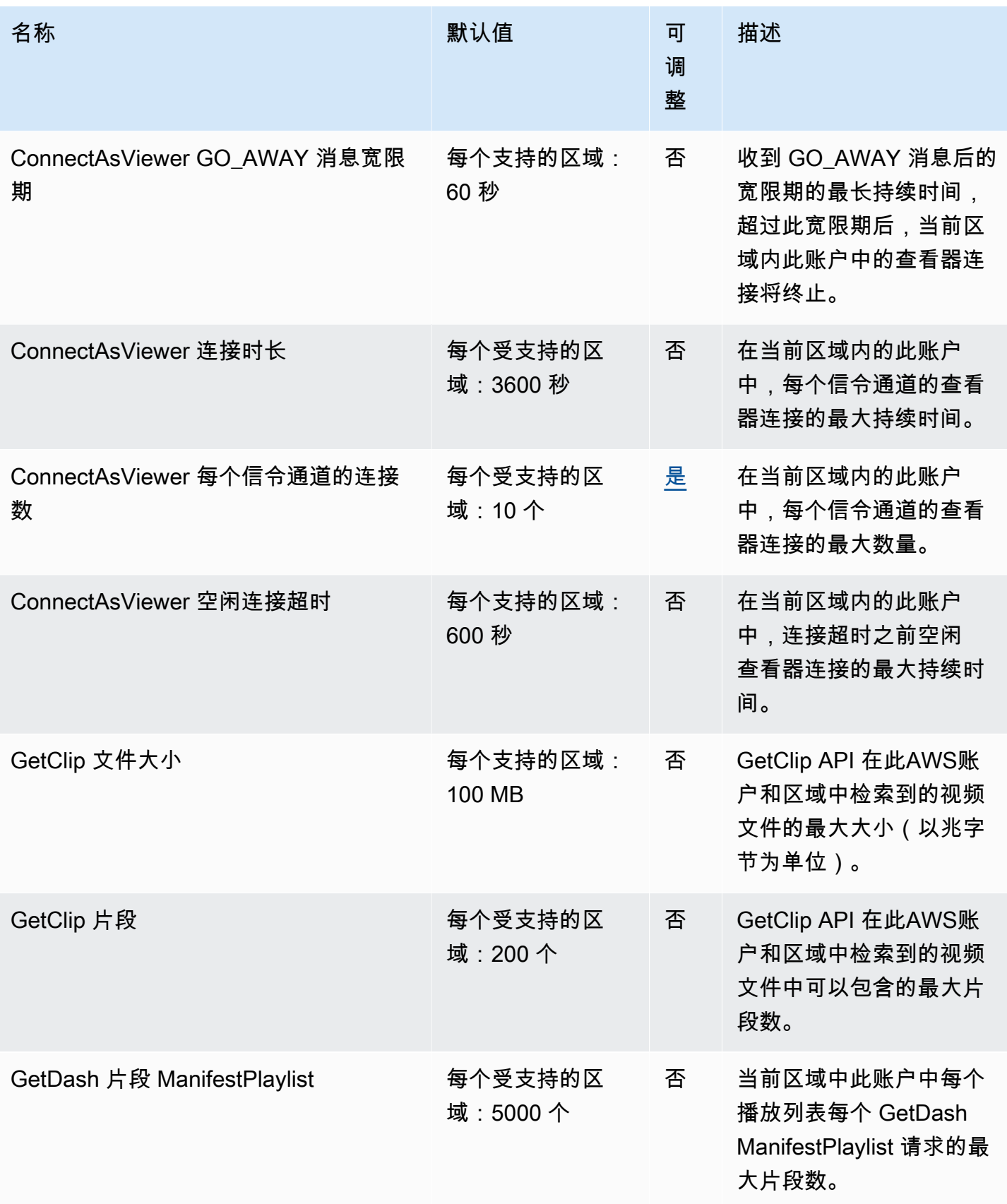

AWS 一般参考 しょうきょうかん しょうきょうかん しょうかん しょうかん しょうかん しょうかん かんきょう かんきょう 参考指南 しょうがく

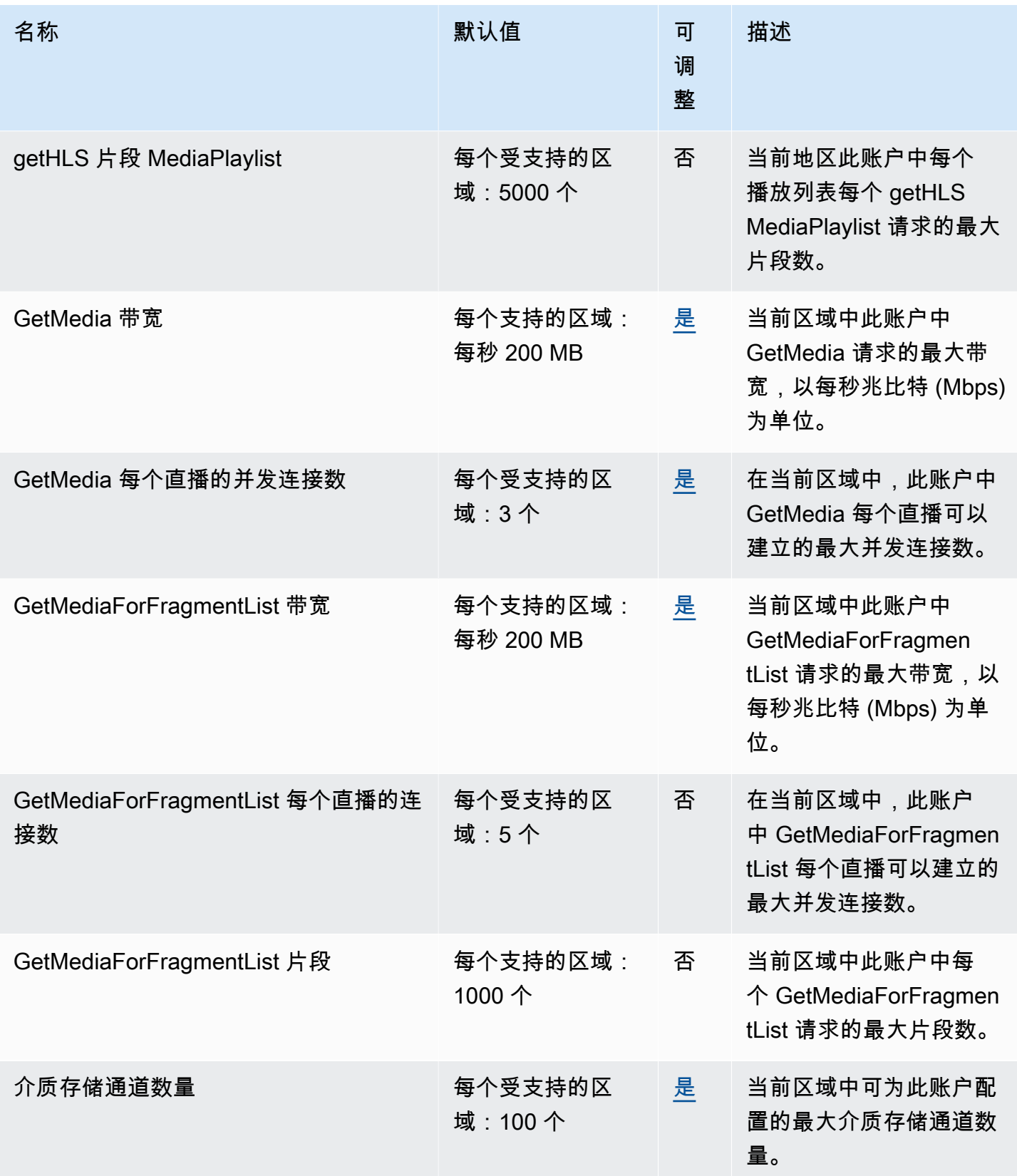

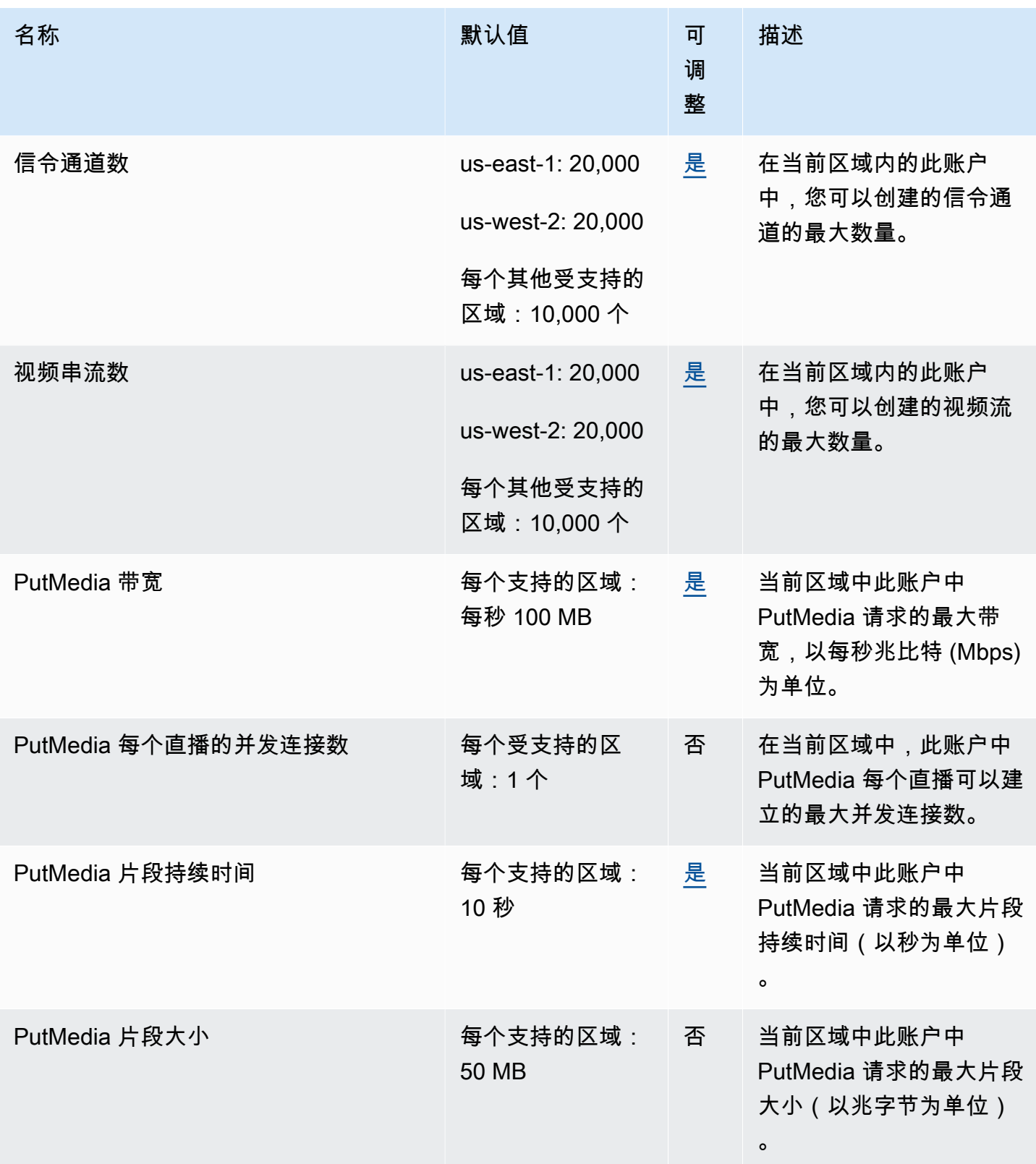

AWS 一般参考 しょうきょうかん しょうきょうかん しょうかん しょうかん しょうかん しょうかん かんきょう かんきょう 参考指南 しょうがく

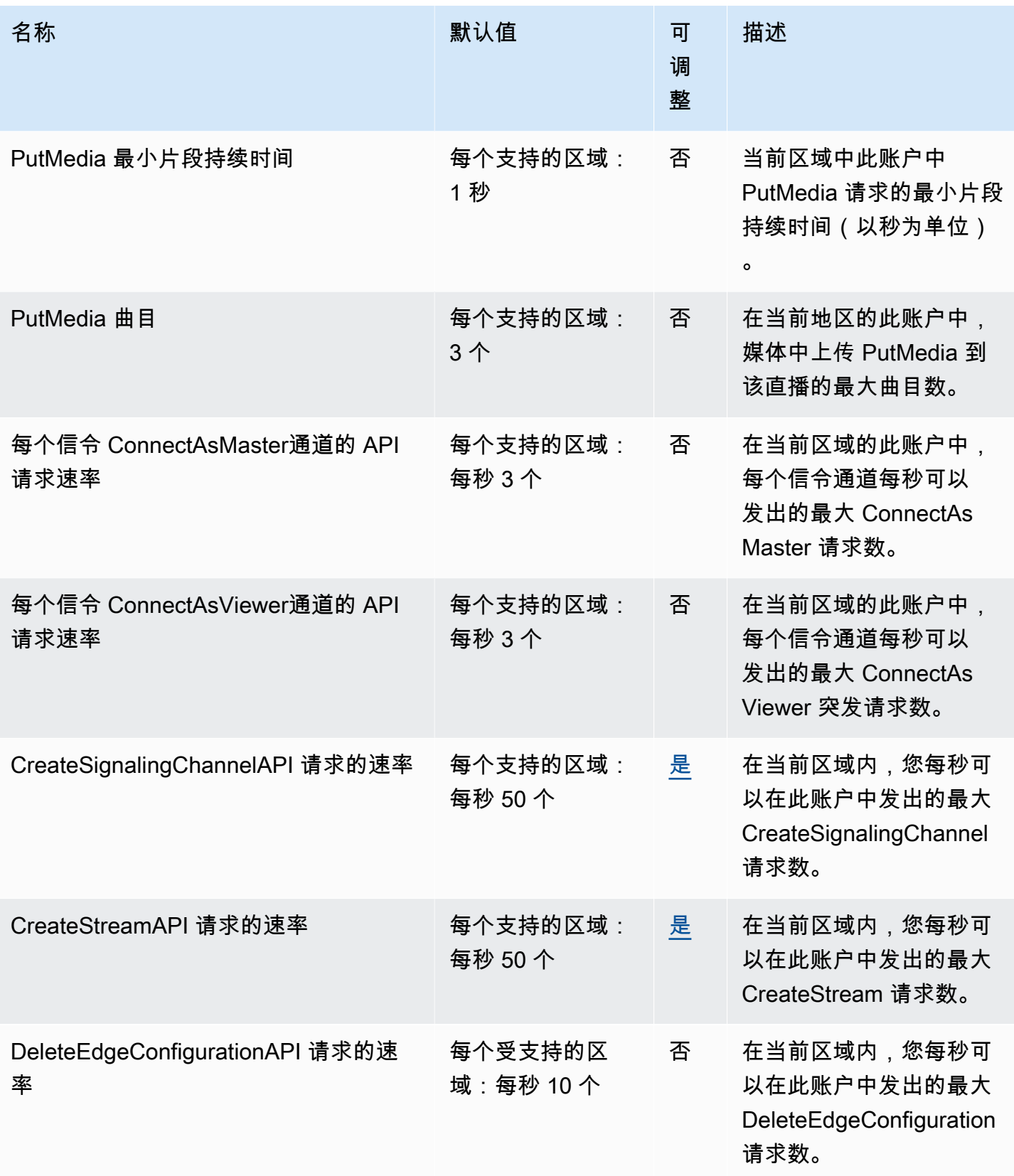

AWS 一般参考 しょうきょうかん しょうきょうかん しょうかん しょうかん しょうかん しょうかん かんきょう かんきょう 参考指南 しょうがく

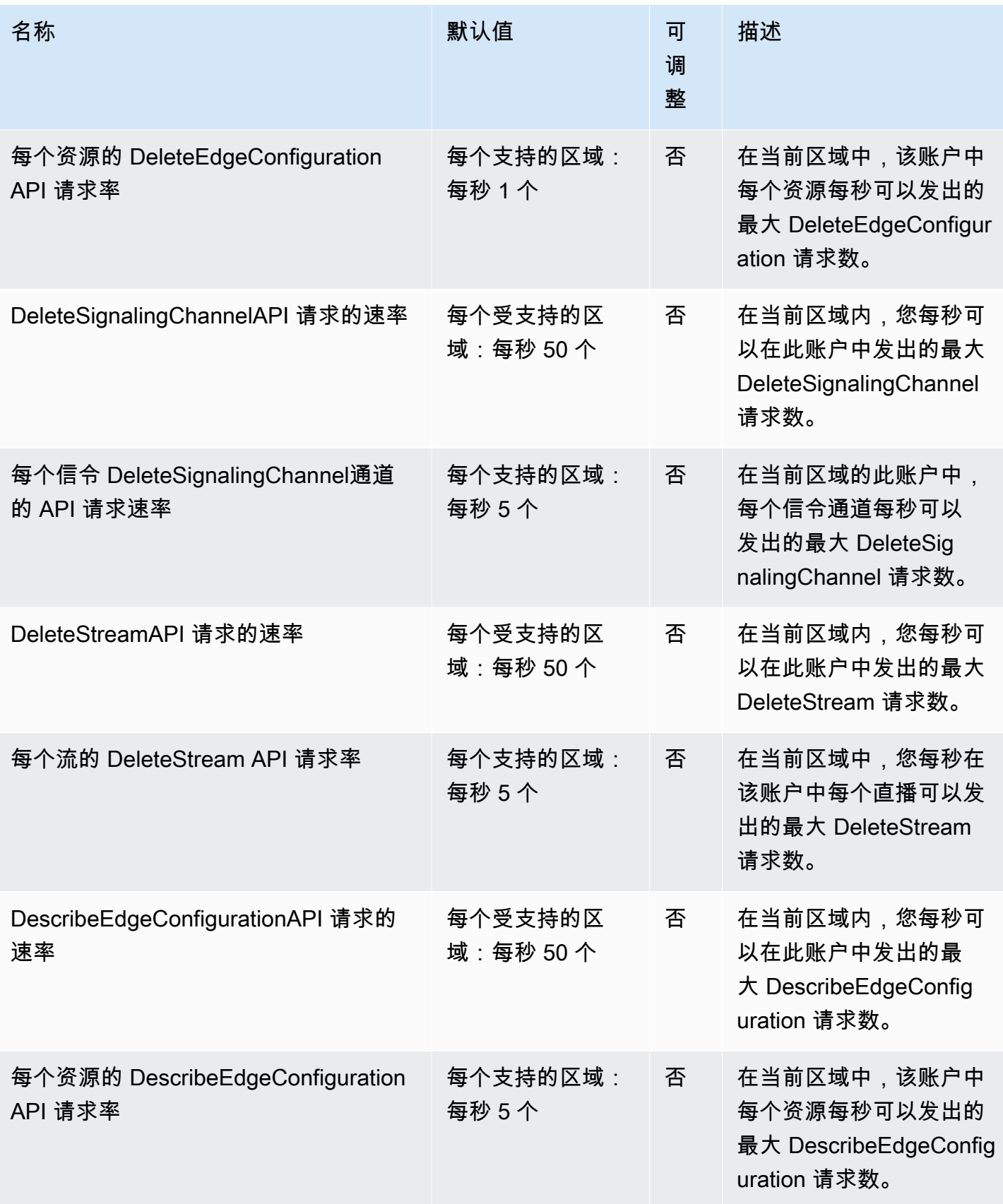

AWS 一般参考 しょうきょうかん しょうきょうかん しょうかん しょうかん しょうかん しょうかん かんきょう かんきょう 参考指南 しょうがく

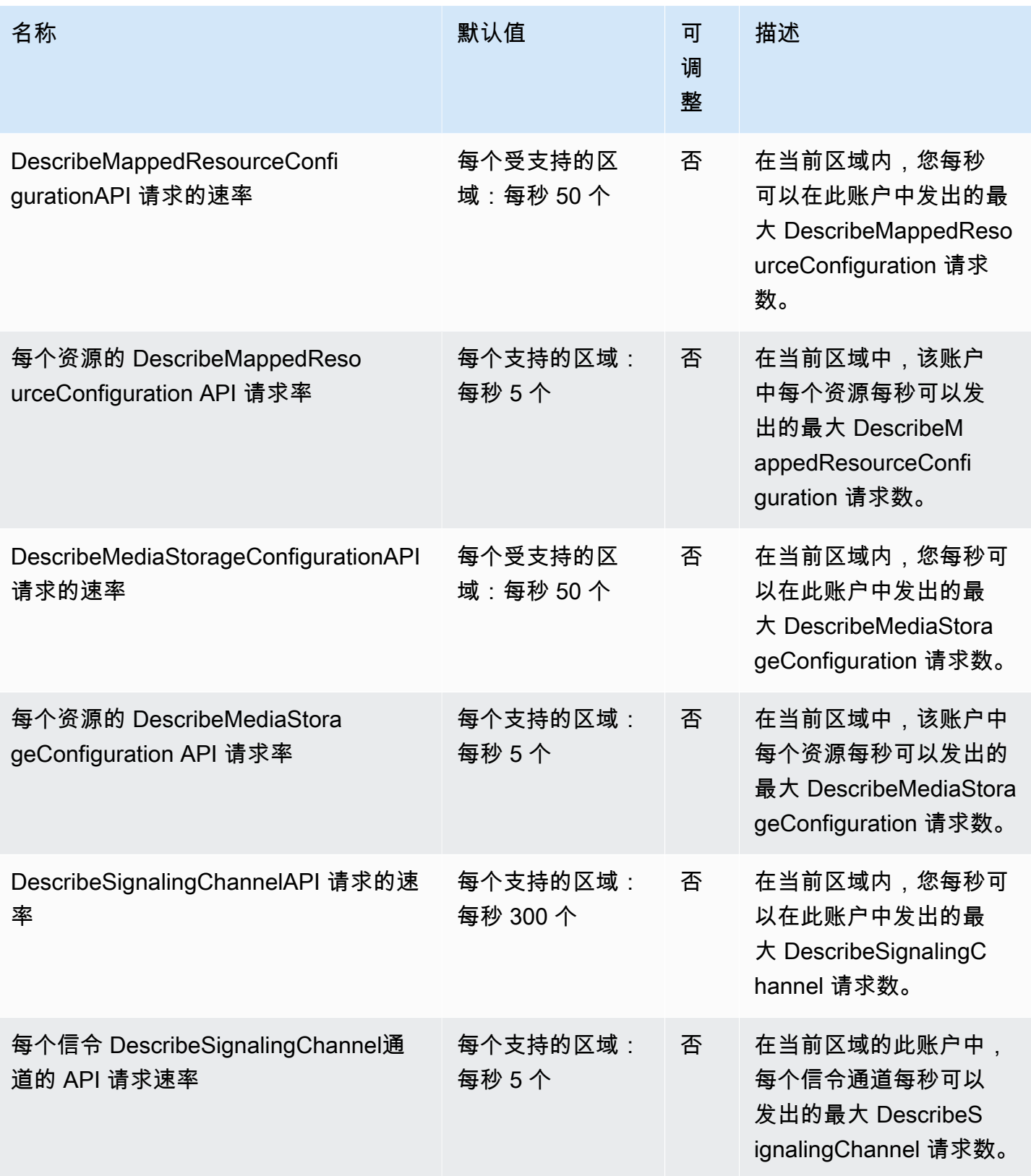

AWS 一般参考 しょうきょうかん しょうきょうかん しょうかん しょうかん しょうかん しょうかん かんきょう かんきょう 参考指南 しょうがく

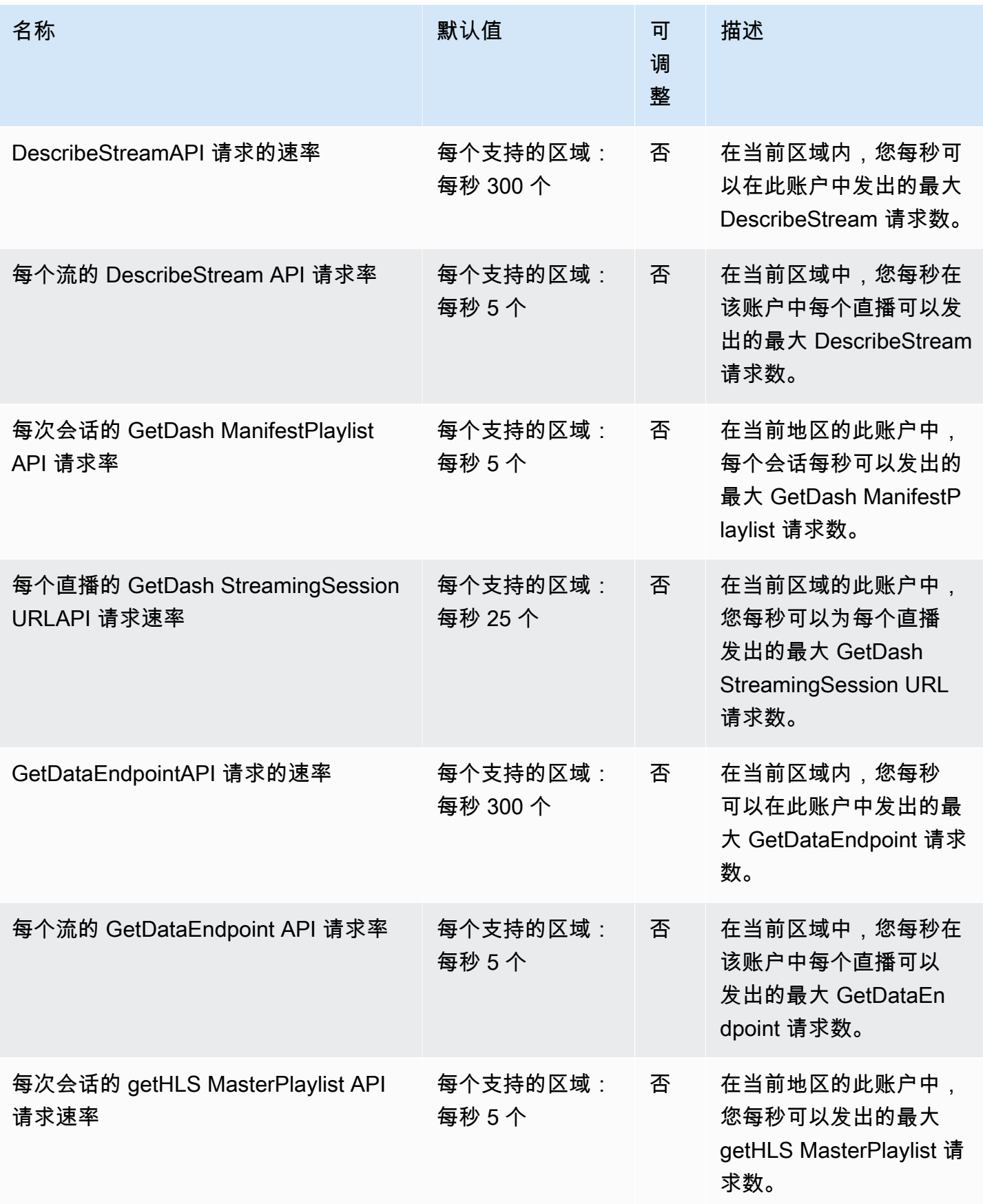

AWS 一般参考 しょうきょうかん しょうきょうかん しょうかん しょうかん しょうかん しょうかん かんきょう かんきょう 参考指南 しょうがく

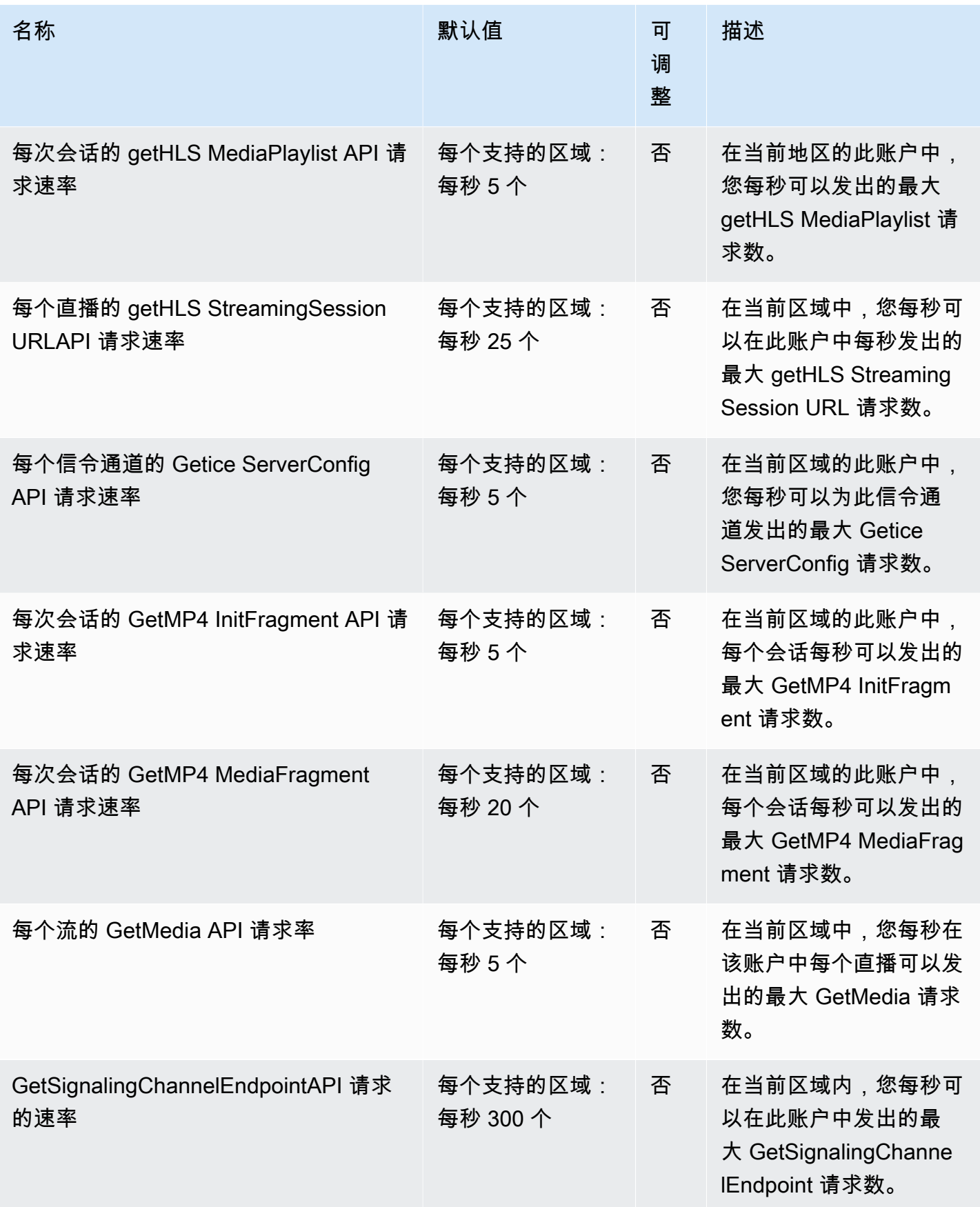

AWS 一般参考 しょうきょうかん しょうきょうかん しょうかん しょうかん しょうかん しょうかん かんきょう かんきょう 参考指南 しょうがく

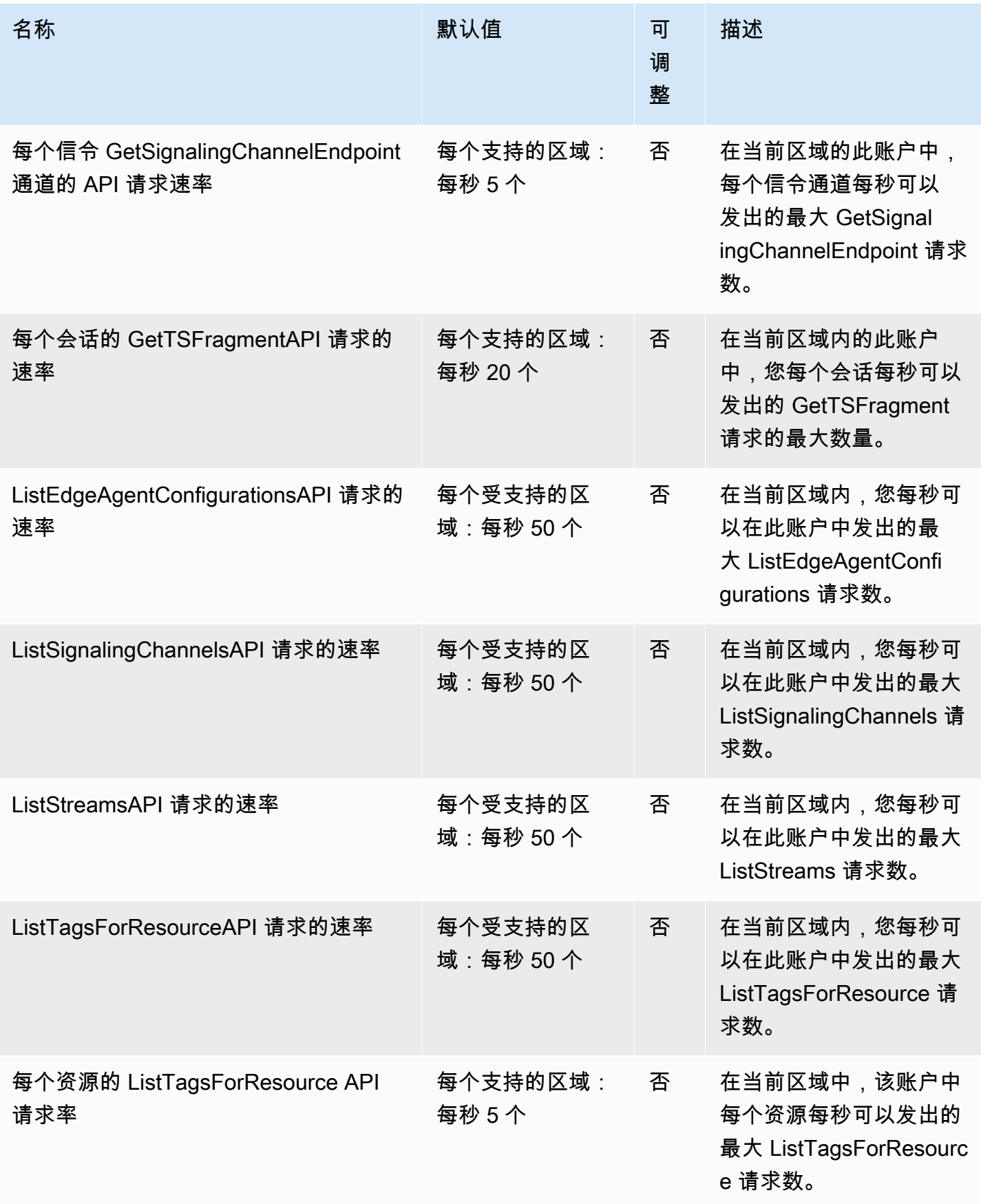

AWS 一般参考 しょうきょうかん しょうきょうかん しょうかん しょうかん しょうかん しょうかん かんきょう かんきょう 参考指南 しょうがく

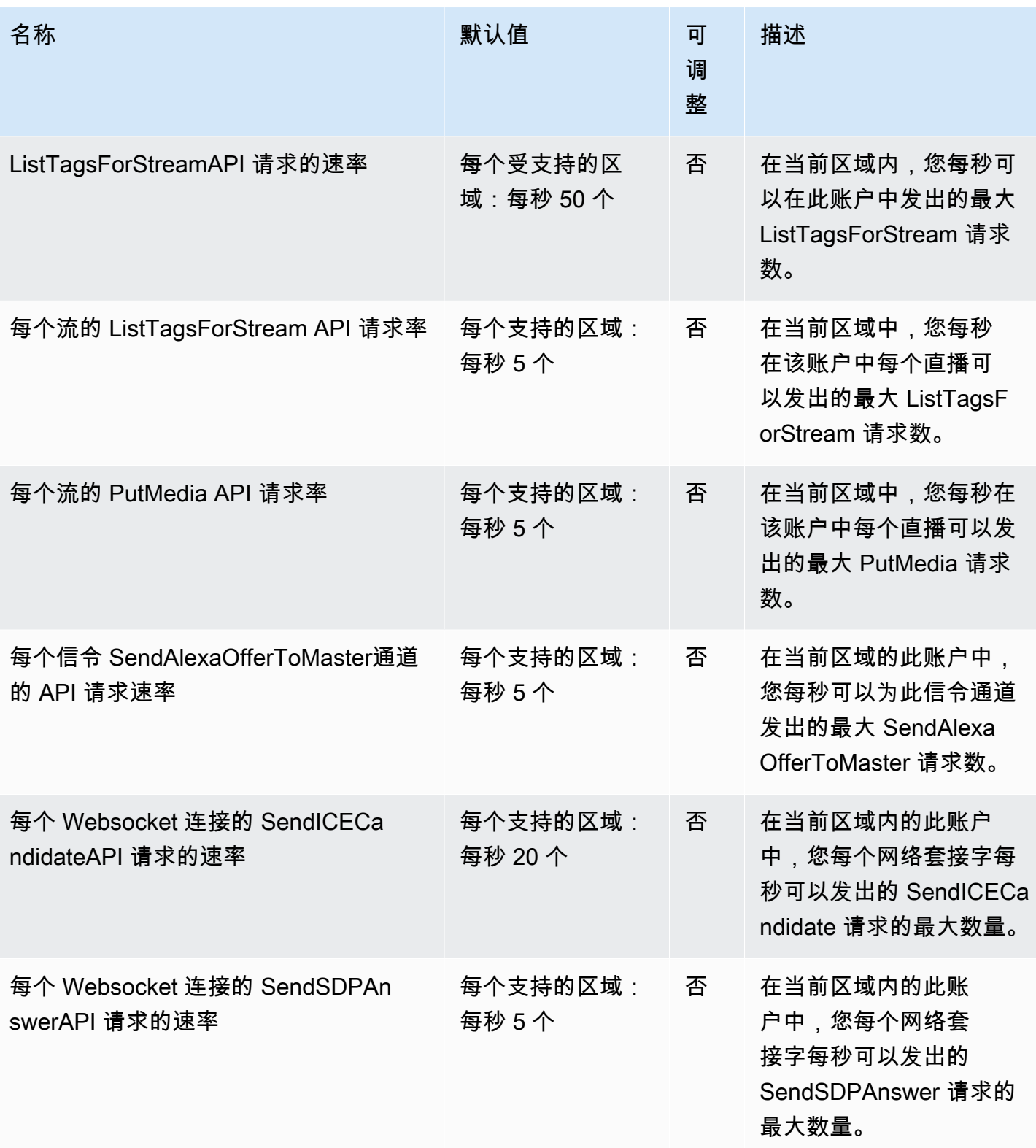

AWS 一般参考 しょうきょうかん しょうきょうかん しょうかん しょうかん しょうかん しょうかん かんきょう かんきょう 参考指南 しょうがく

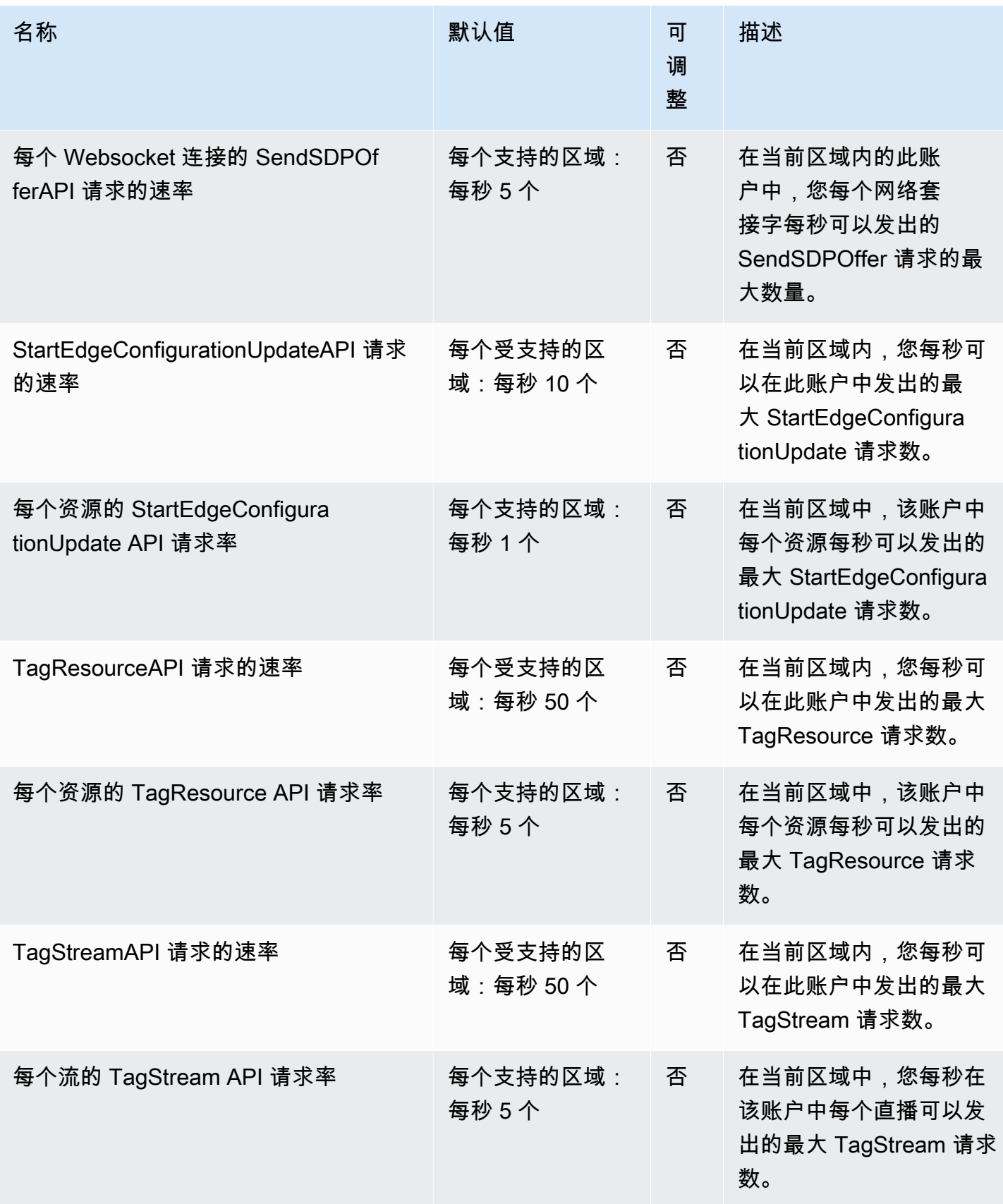

AWS 一般参考 しょうきょうかん しょうきょうかん しょうかん しょうかん しょうかん しょうかん かんきょう かんきょう 参考指南 しょうがく

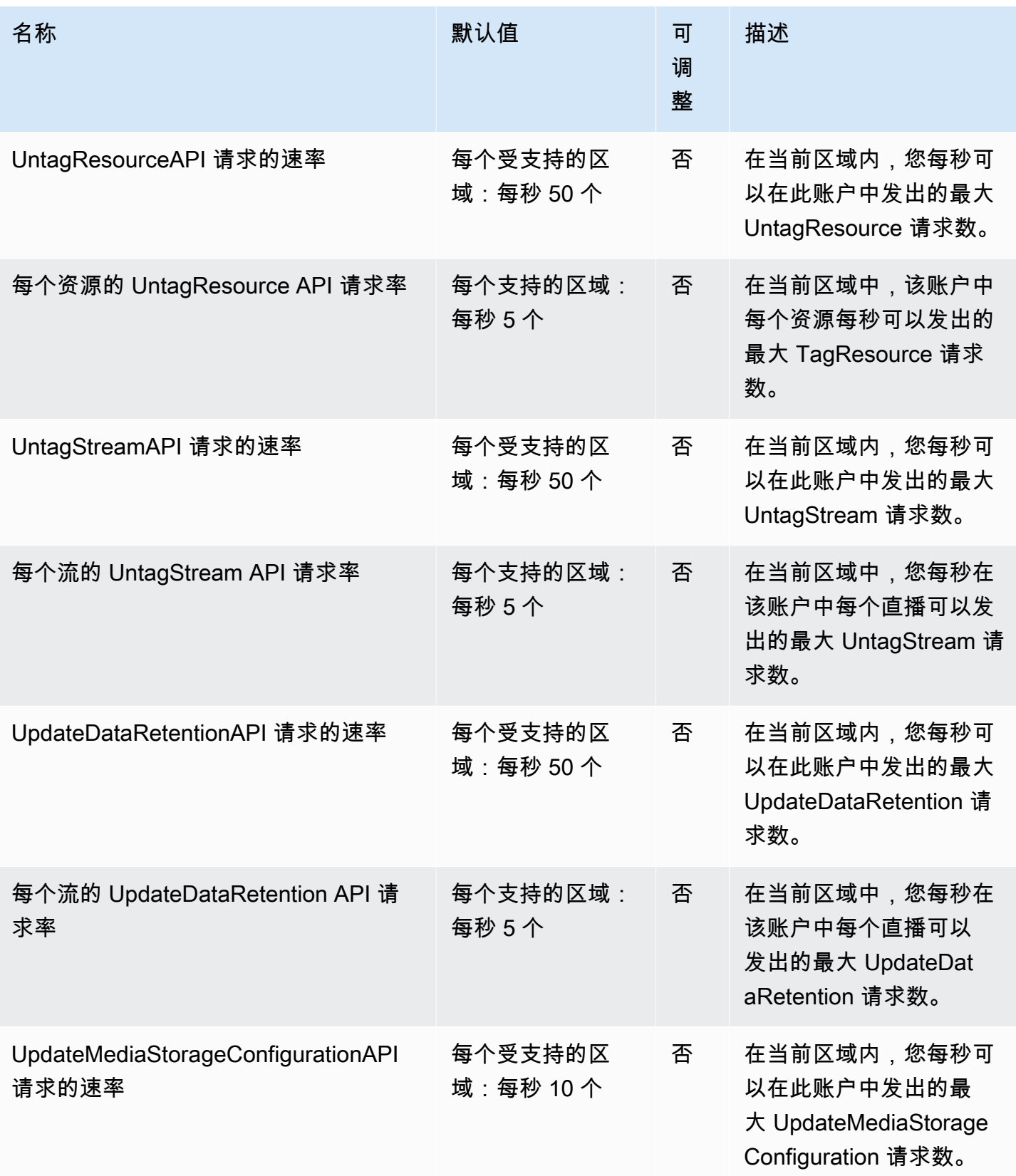

AWS 一般参考 しょうきょうかん しょうきょうかん しょうかん しょうかん しょうかん しょうかん かんきょう かんきょう 参考指南 しょうがく

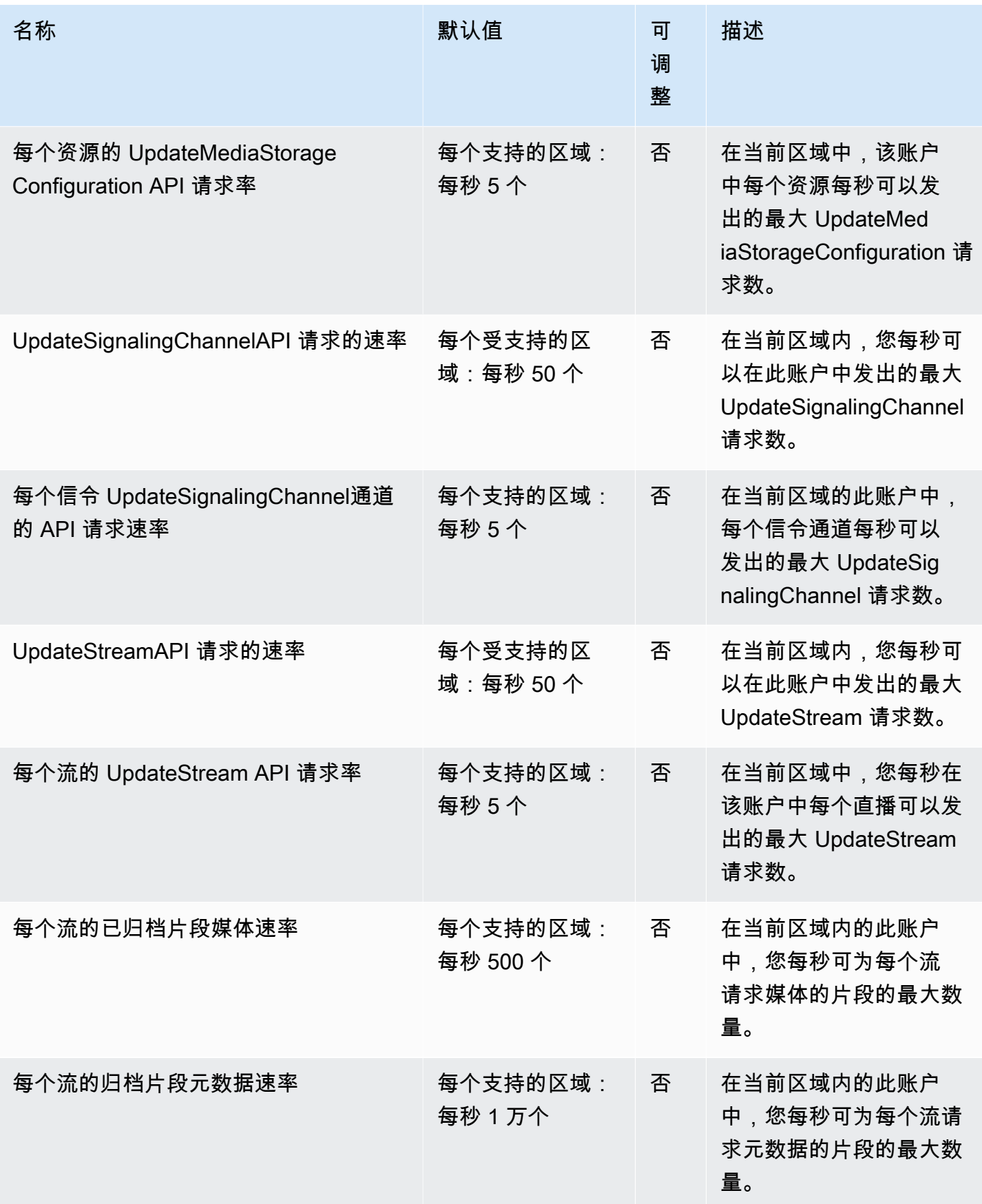

AWS 一般参考 しょうきょうかん しょうきょうかん しょうかん しょうかん しょうかん しょうかん かんきょう かんきょう 参考指南 しょうがく

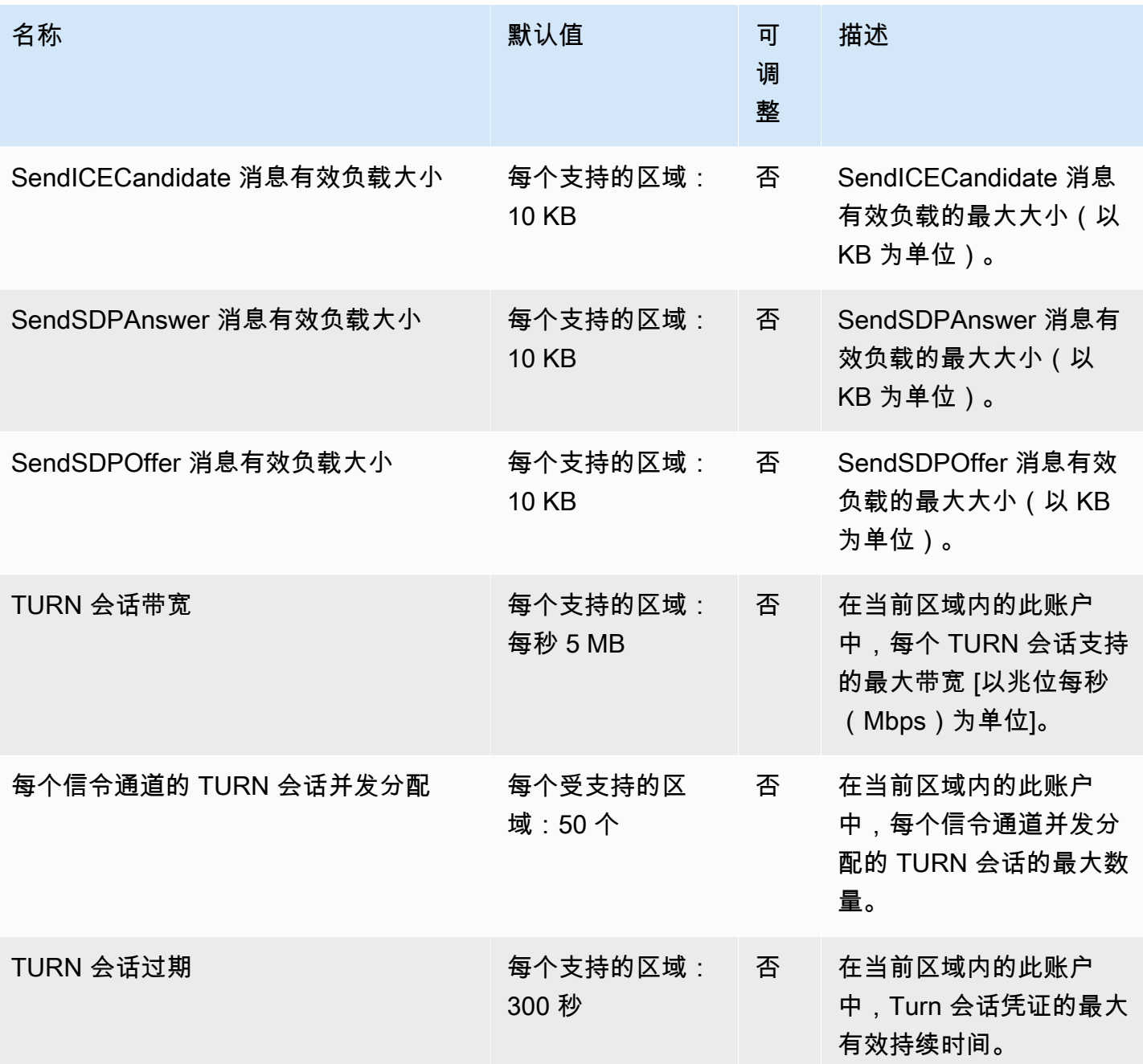

有关更多信息,请参阅《Amazon Kinesis Video Streams 开发人员指南》中的 [Kinesis Video Streams](https://docs.aws.amazon.com/kinesisvideostreams/latest/dg/limits.html) [配额](https://docs.aws.amazon.com/kinesisvideostreams/latest/dg/limits.html)。

# AWS Lake Formation 终端节点和配额

以下是该服务的服务端点和服务限额。要以编程方式连接到 AWS 服务,请使用终端节点。除了标准 AWS 终端节点外,一些 AWS 服务还在选定区域提供 FIPS 终端节点。有关更多信息,请参阅 [AWS 服](#page-27-0) [务端点](#page-27-0)。服务配额,也称为限制,是您的 AWS 账户的最大服务资源或操作数量。有关更多信息,请参 阅 [AWS 服务配额。](#page-32-0)

### 服务端点

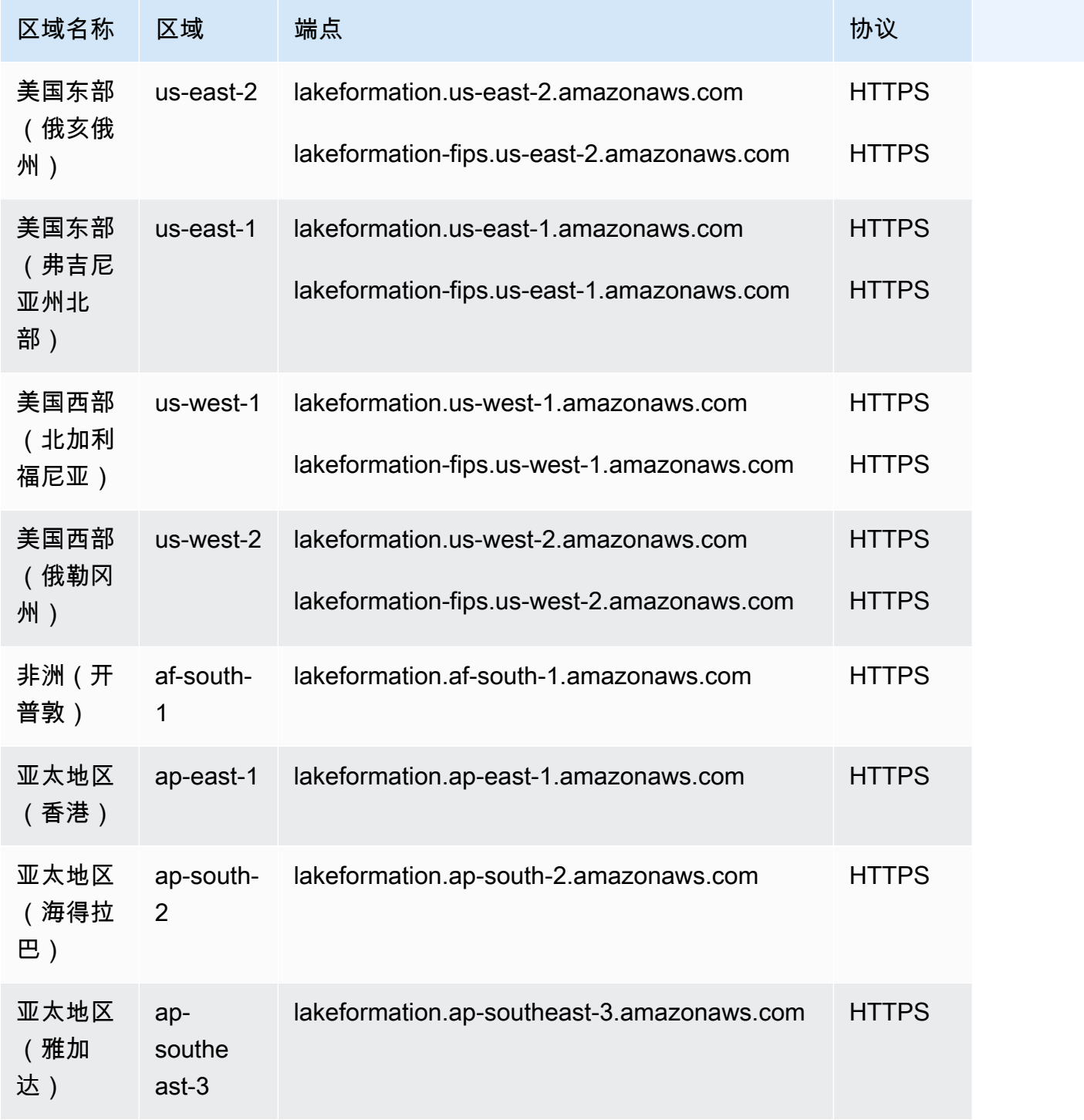

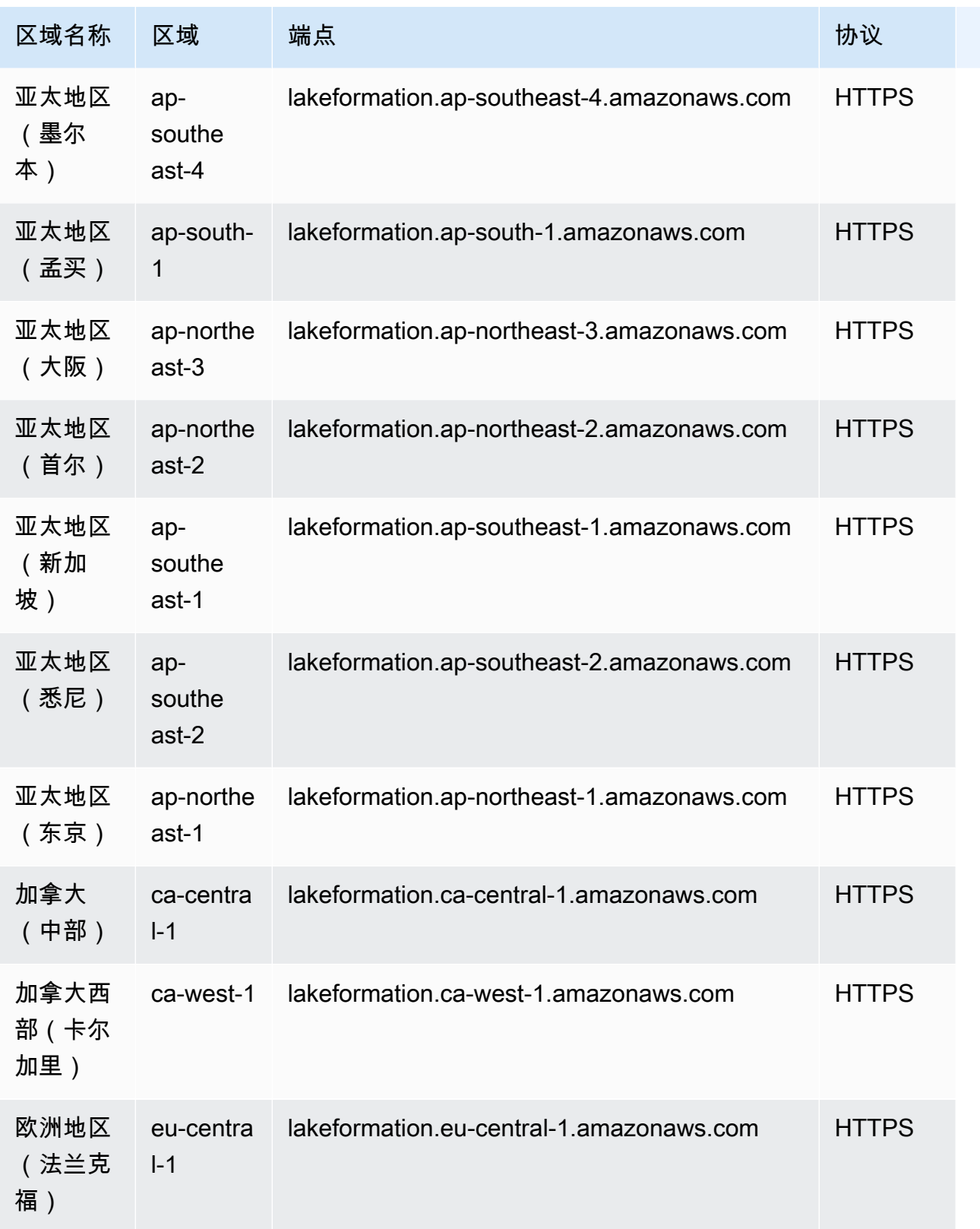

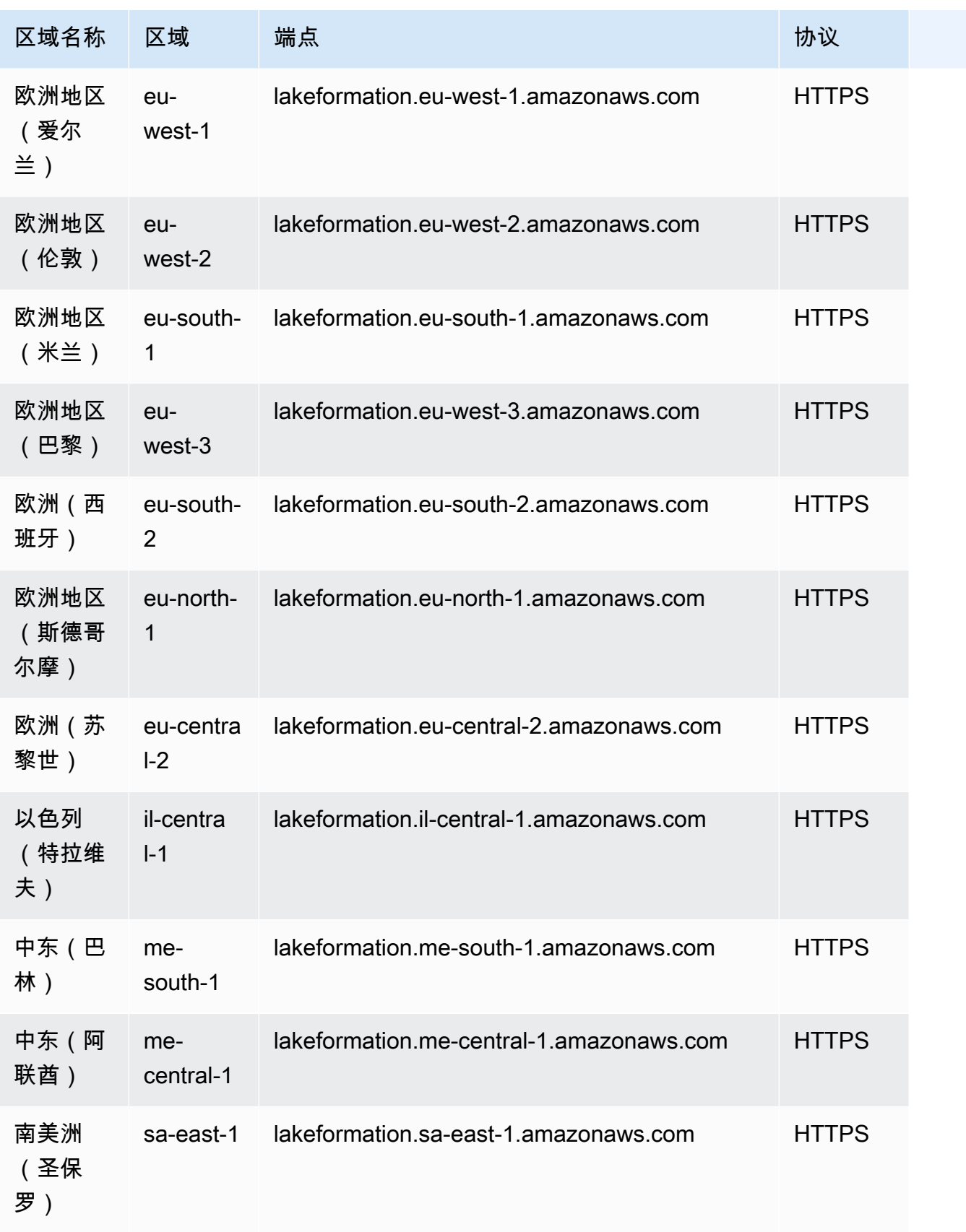

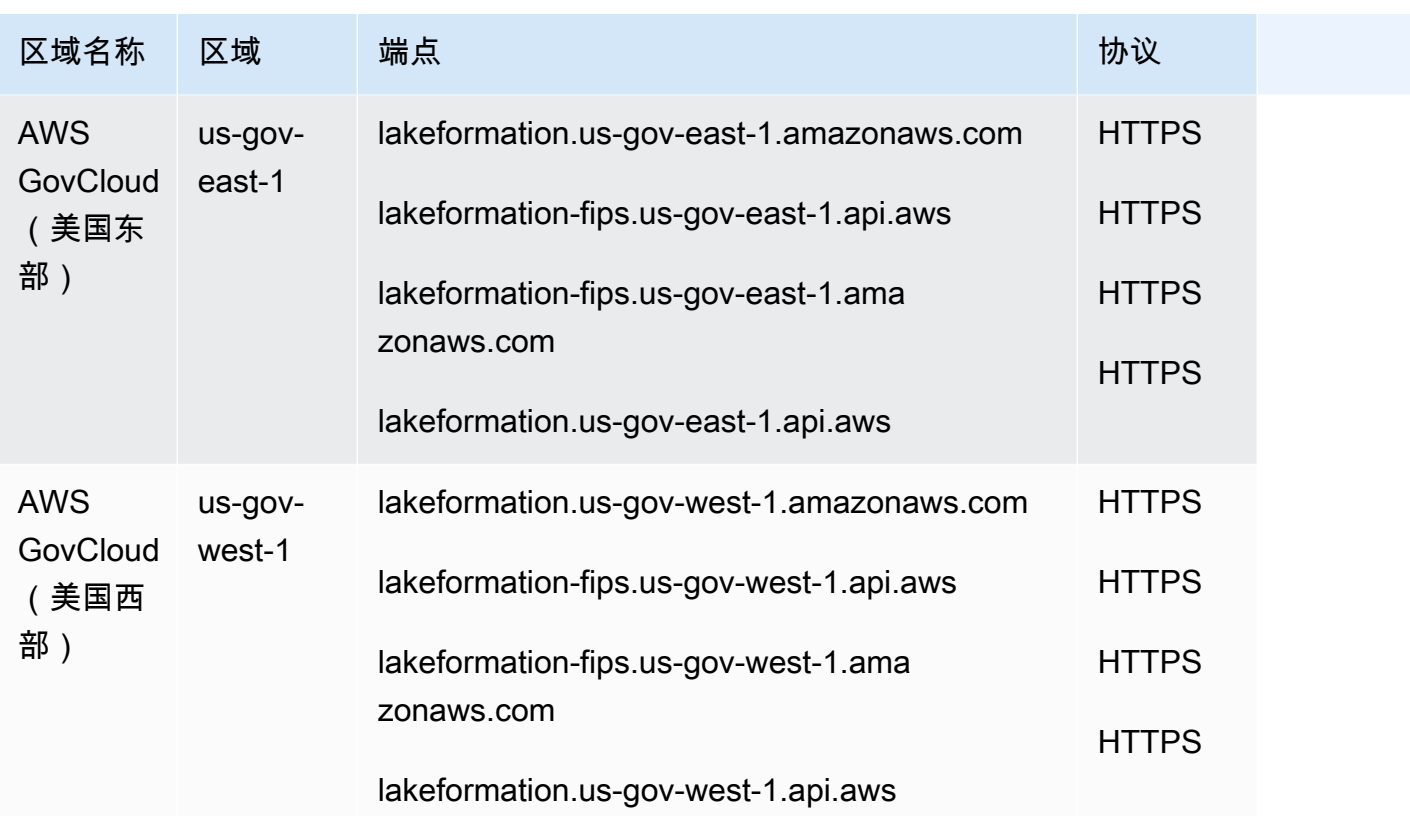

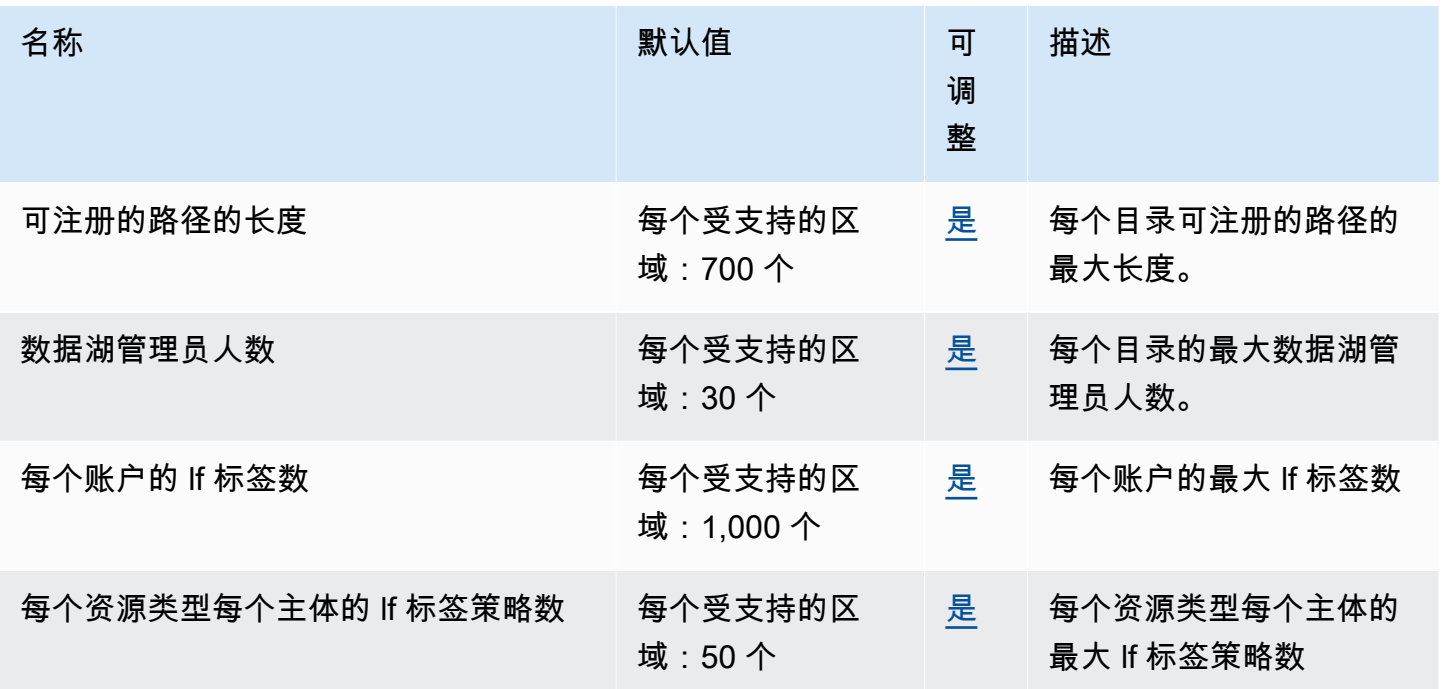

AWS 一般参考 しょうきょうかん しょうきょうかん しょうかん しょうかん しょうかん しょうかん かんきょう かんきょう 参考指南 しょうがく

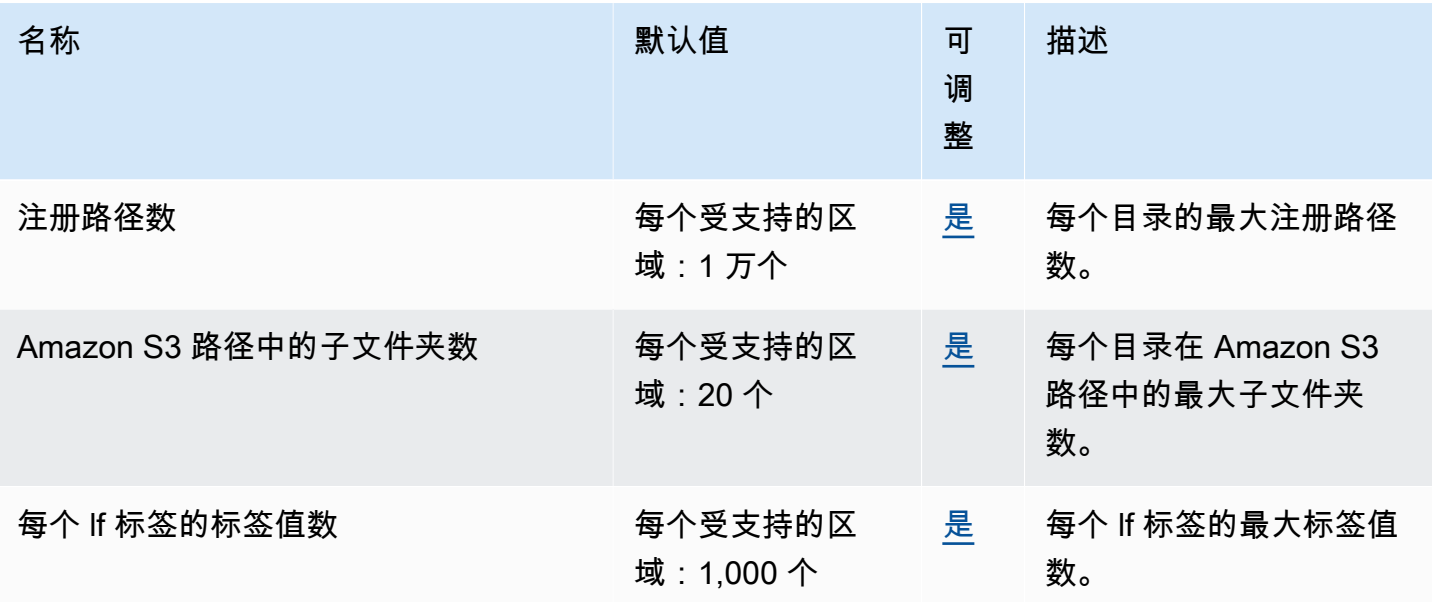

## AWS Lambda 终端节点和配额

以下是该服务的服务端点和服务限额。要以编程方式连接到 AWS 服务,请使用终端节点。除标准 AWS 终端节点外,某些 AWS 服务还在选定区域提供 FIPS 终端节点。有关更多信息,请参阅 [AWS 服](#page-27-0) [务端点](#page-27-0)。服务配额,也称为限制,是您的 AWS 账户的最大服务资源或操作数量。有关更多信息,请参 阅 [AWS 服务配额。](#page-32-0)

#### 服务端点

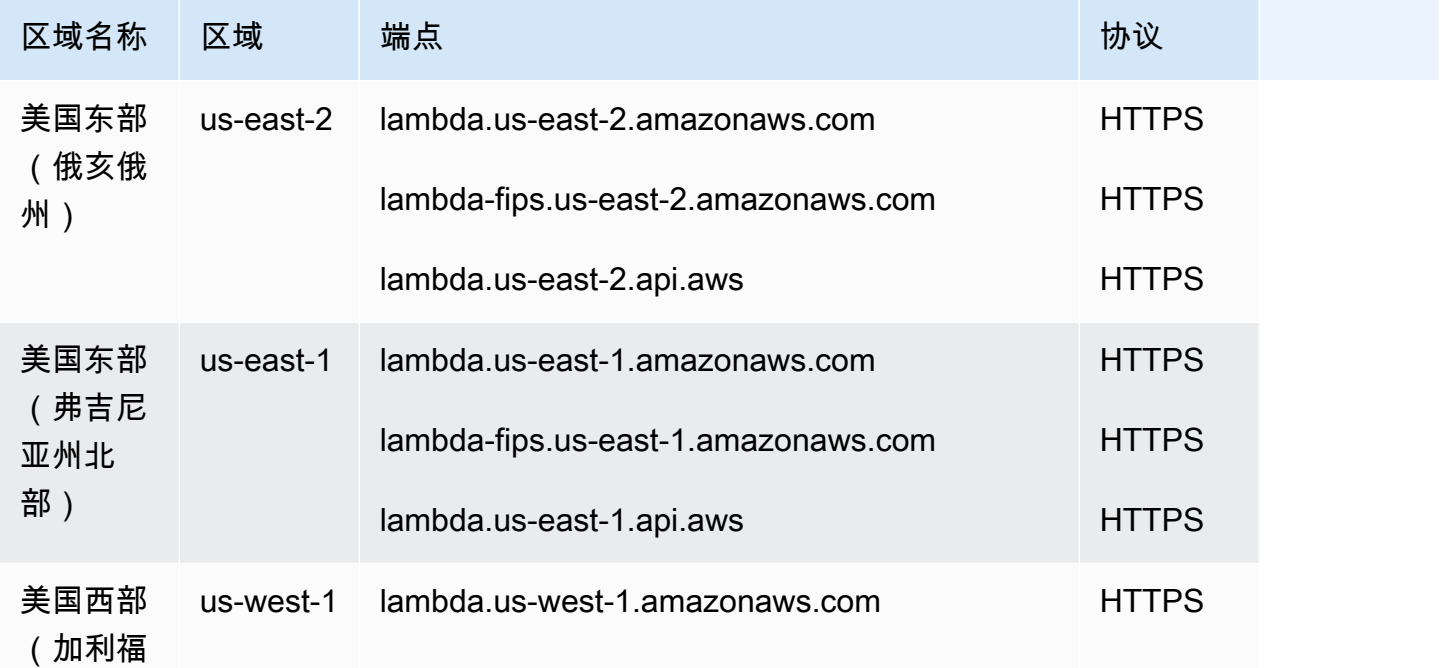

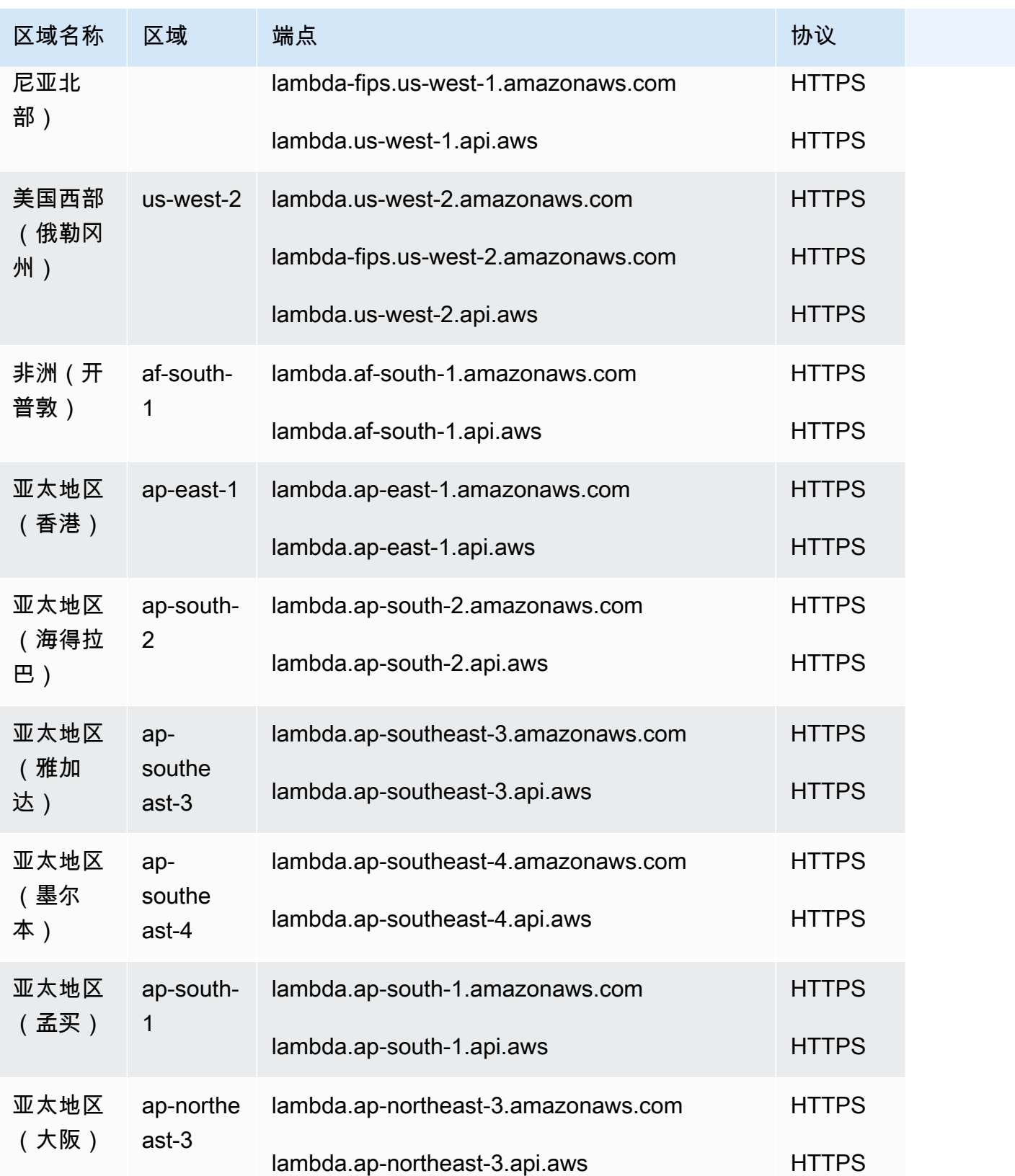

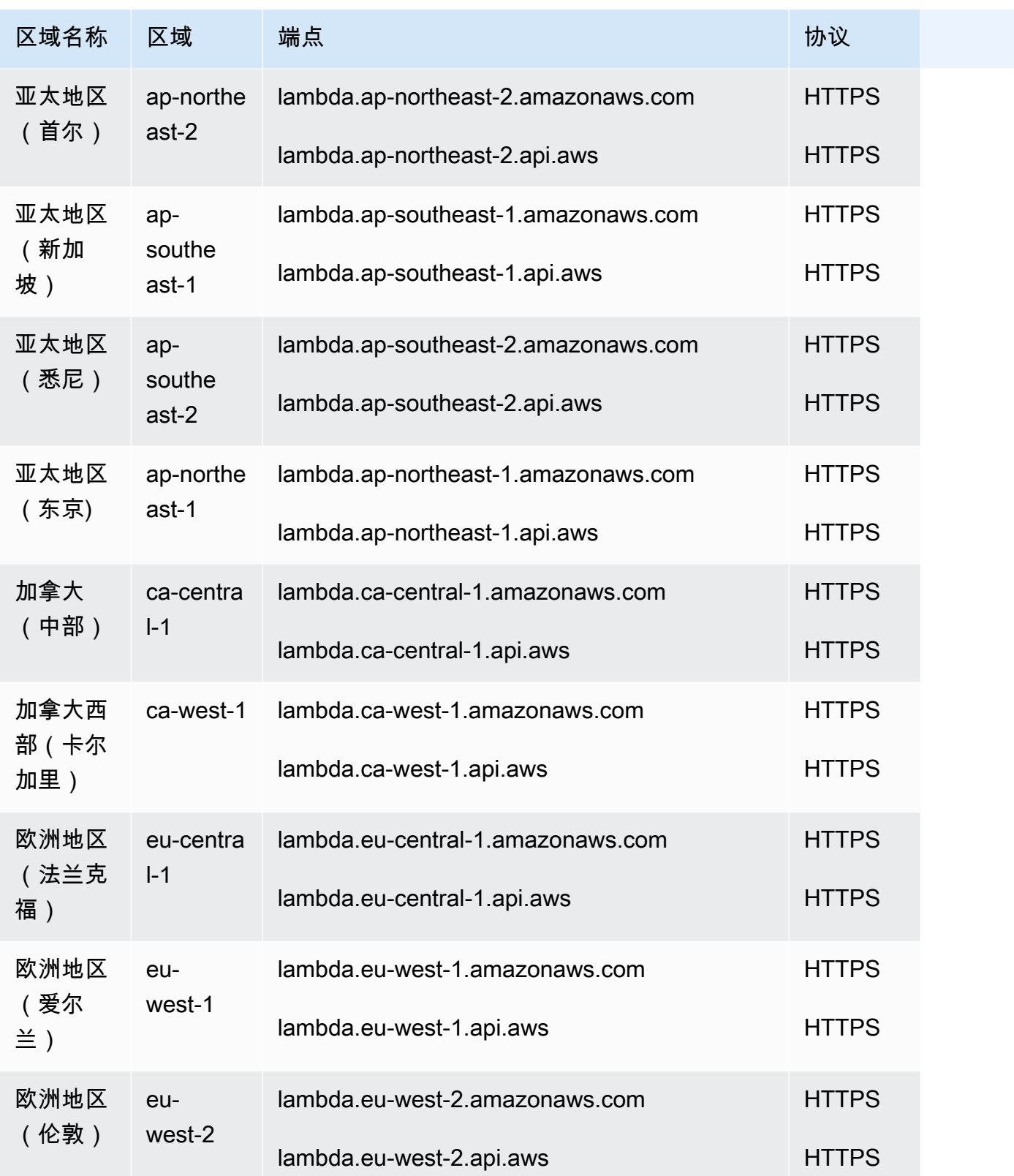

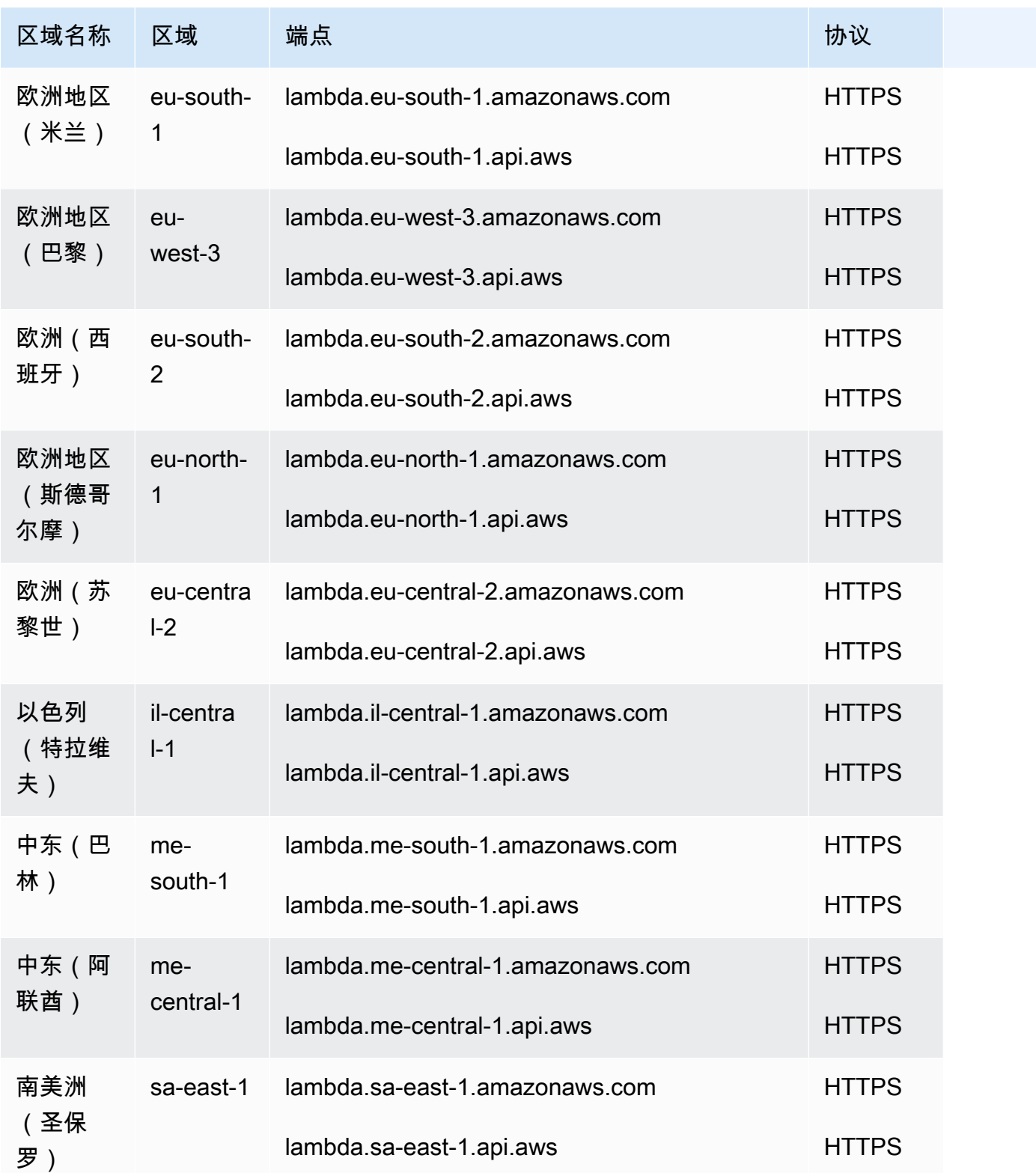

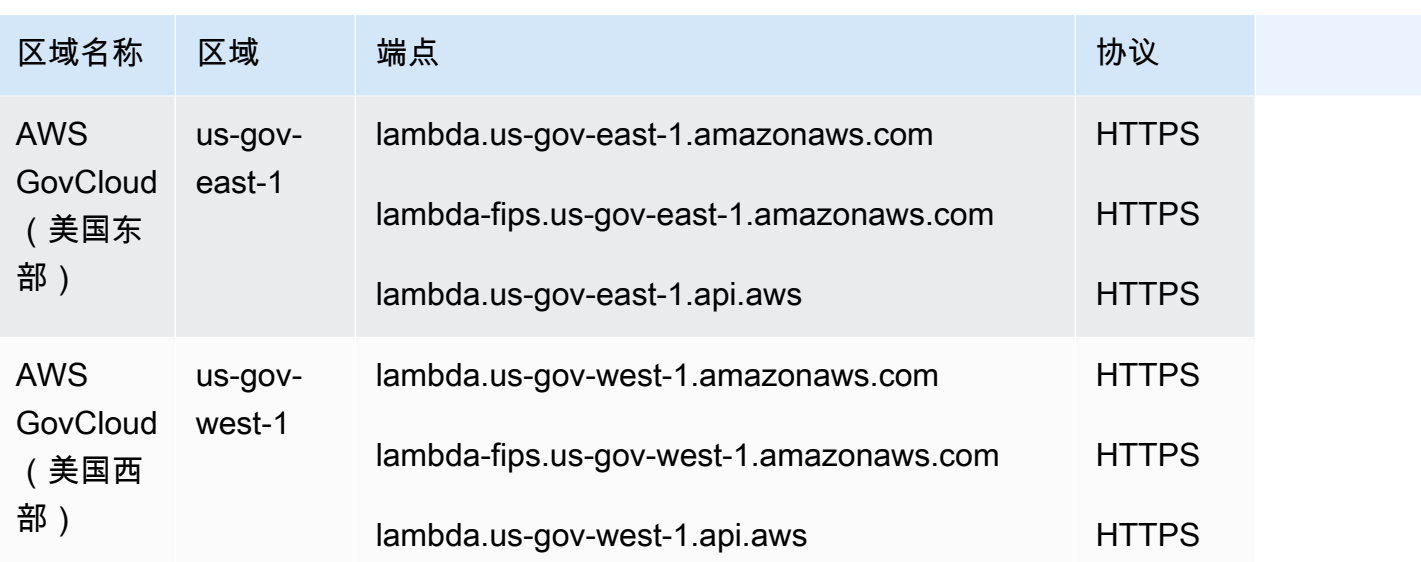

**A** Important

新 AWS 账户减少了并发和内存配额。 AWS 根据您的使用情况自动提高这些配额。您也可 以[请求提高配额](https://docs.aws.amazon.com/servicequotas/latest/userguide/request-quota-increase.html)。

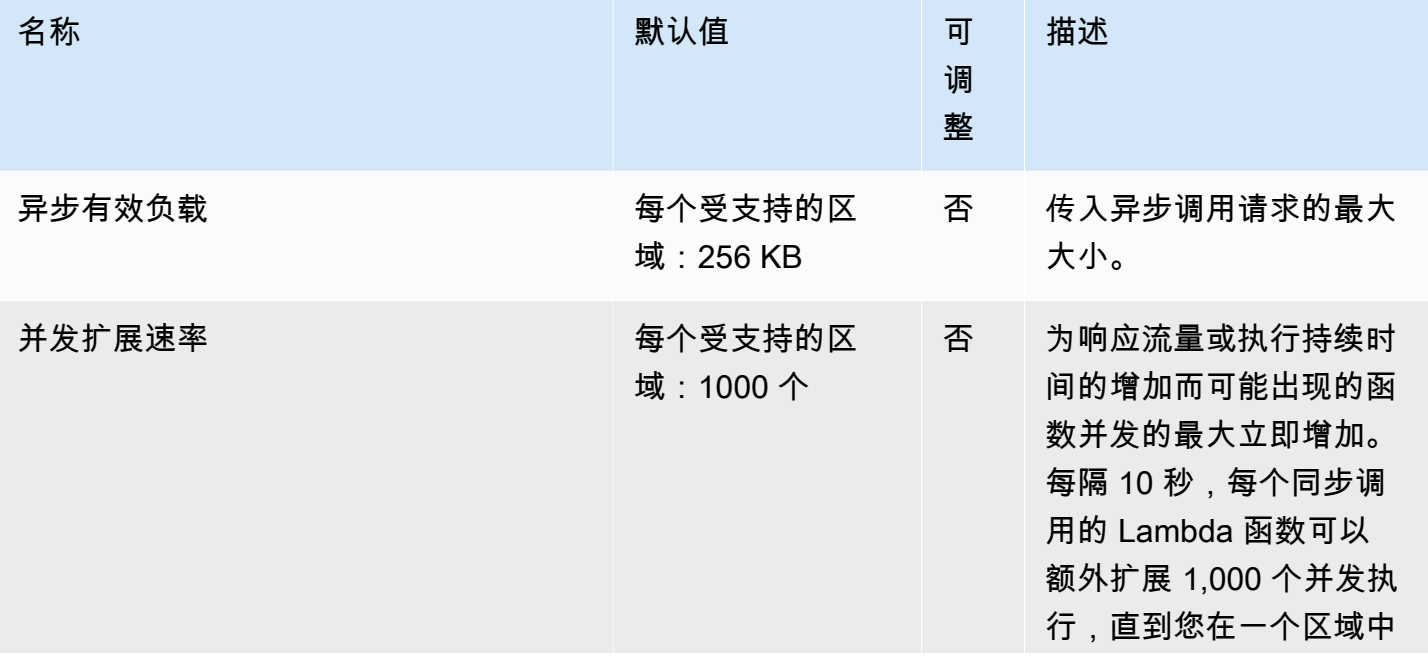

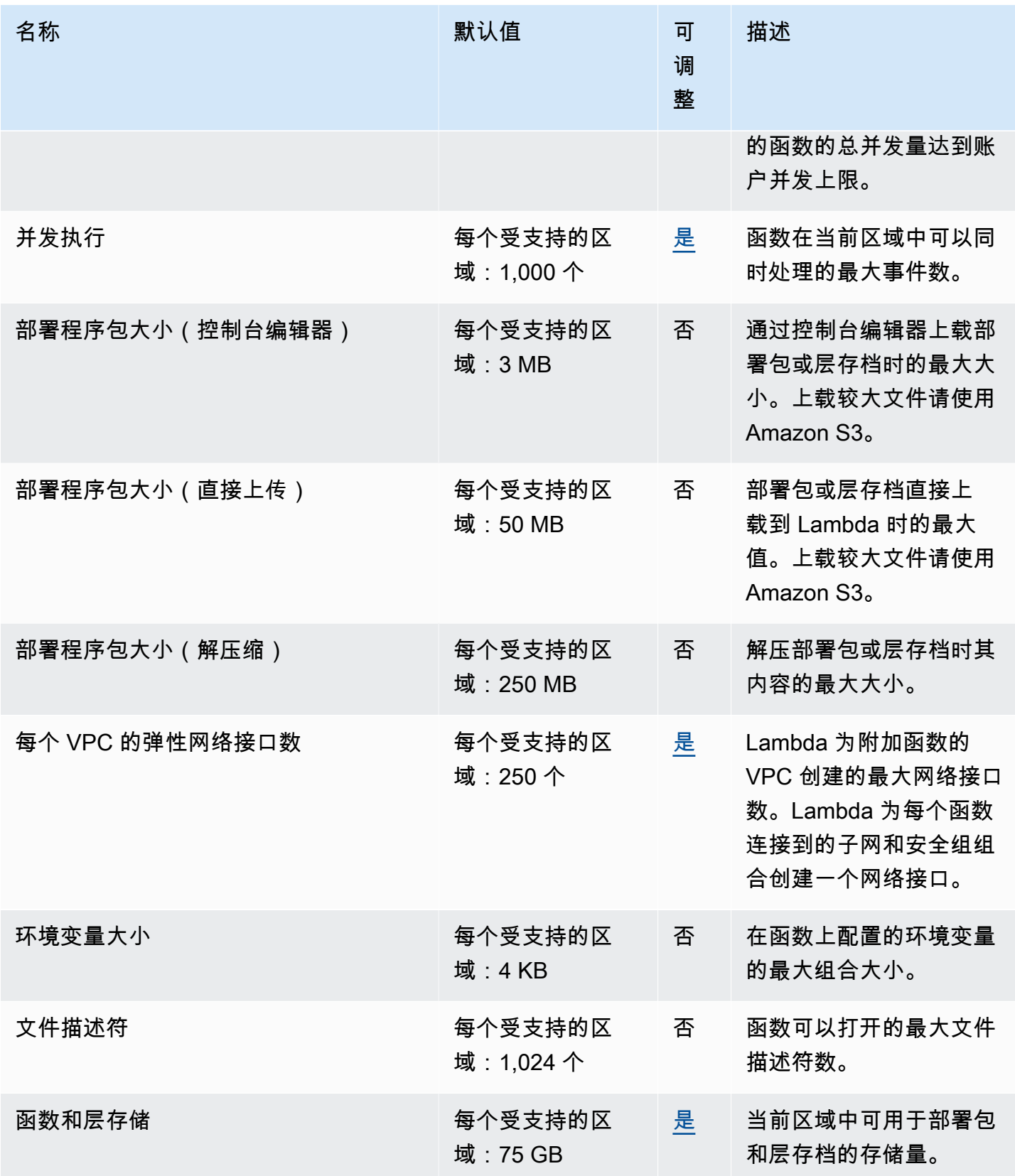

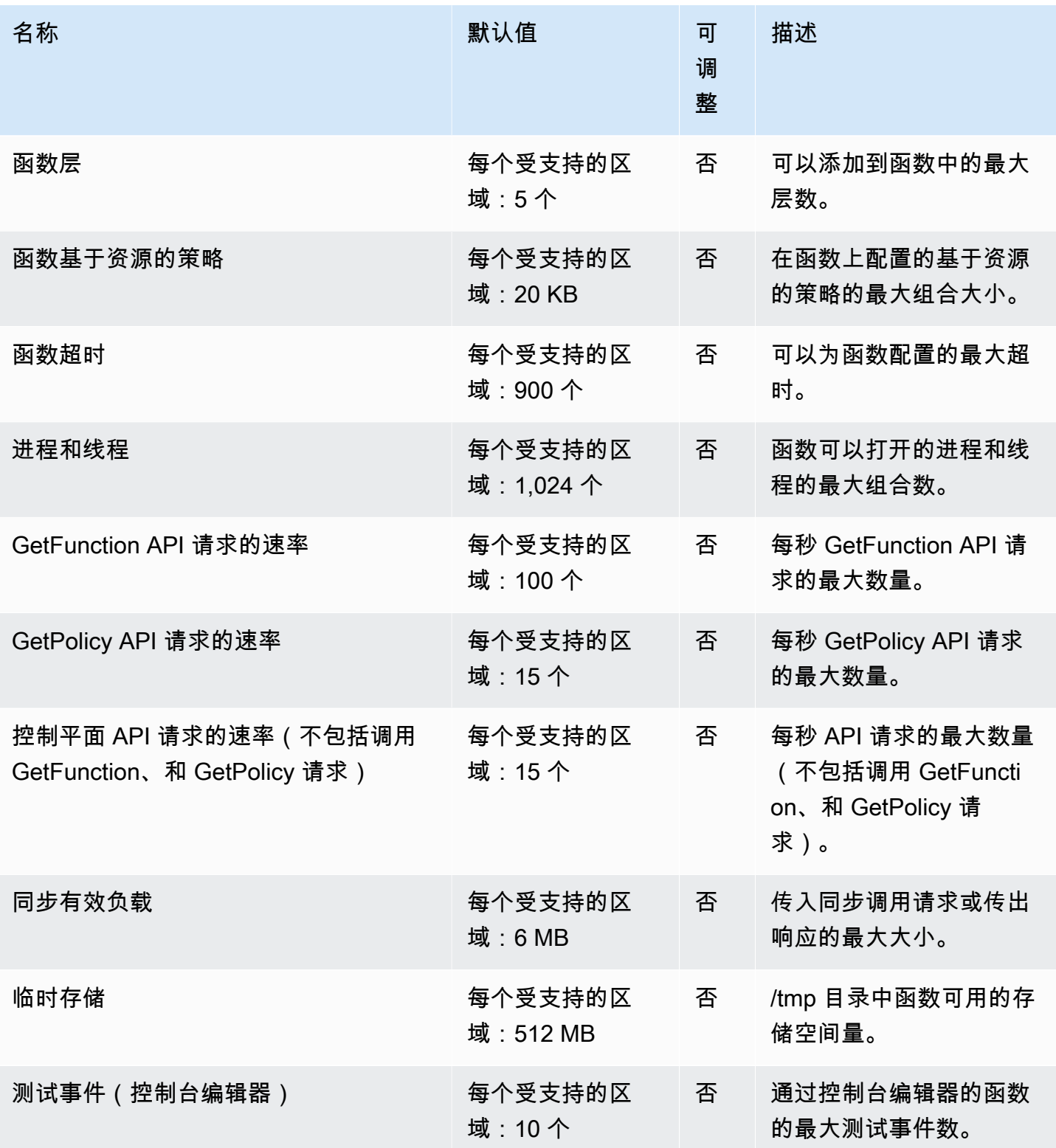

有关更多信息,请参阅《AWS Lambda 开发人员指南》中的 [Lambda 配额](https://docs.aws.amazon.com/lambda/latest/dg/limits.html)。

# AWS Launch Wizard 终端节点和配额

以下是该服务的服务端点和服务限额。要以编程方式连接到 AWS 服务,请使用终端节点。除了标准 AWS 终端节点外,一些 AWS 服务还在选定区域提供 FIPS 终端节点。有关更多信息,请参阅 [AWS 服](#page-27-0) [务端点](#page-27-0)。服务配额,也称为限制,是您的 AWS 账户的最大服务资源或操作数量。有关更多信息,请参 阅 [AWS 服务配额。](#page-32-0)

#### 服务端点

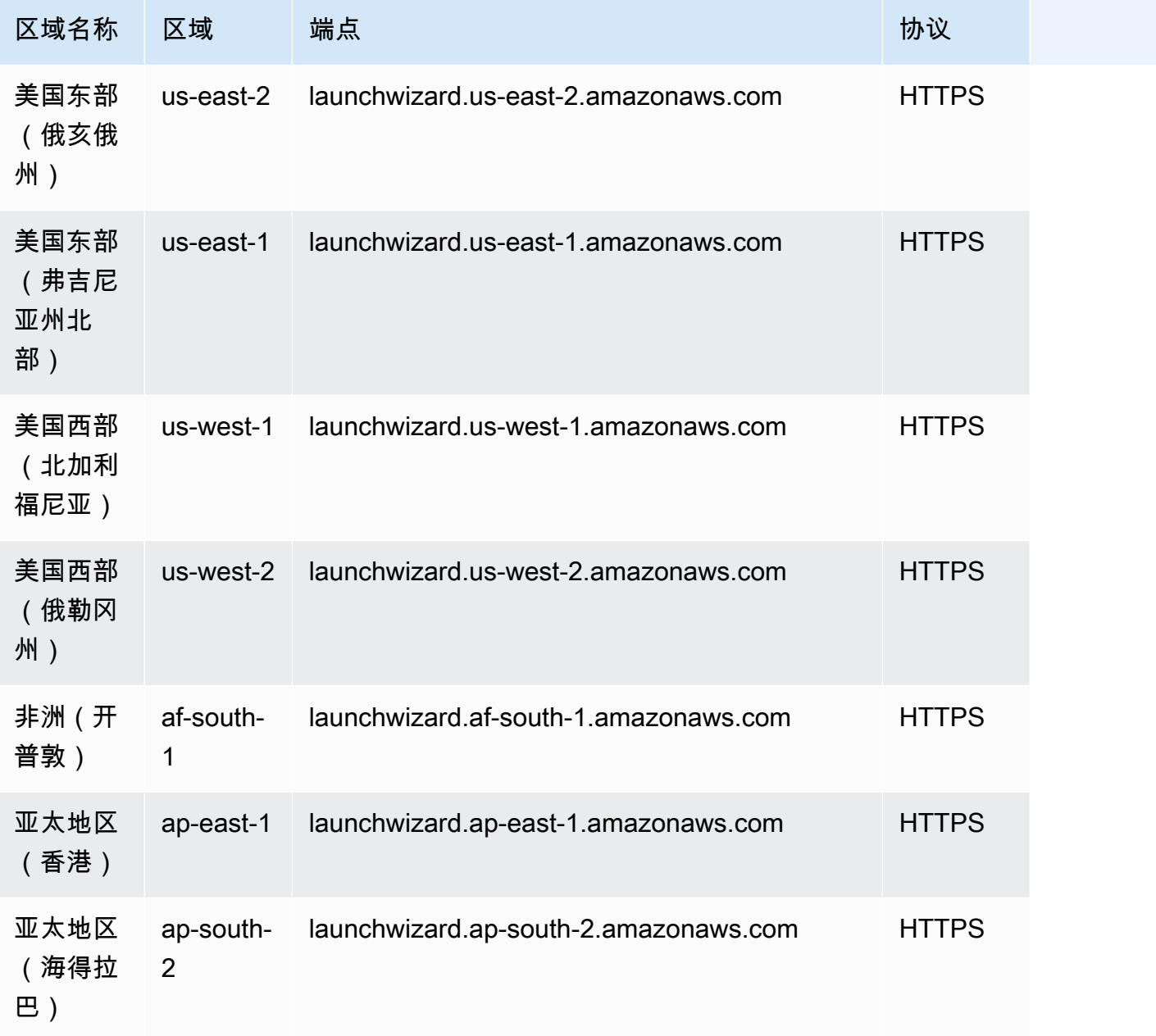

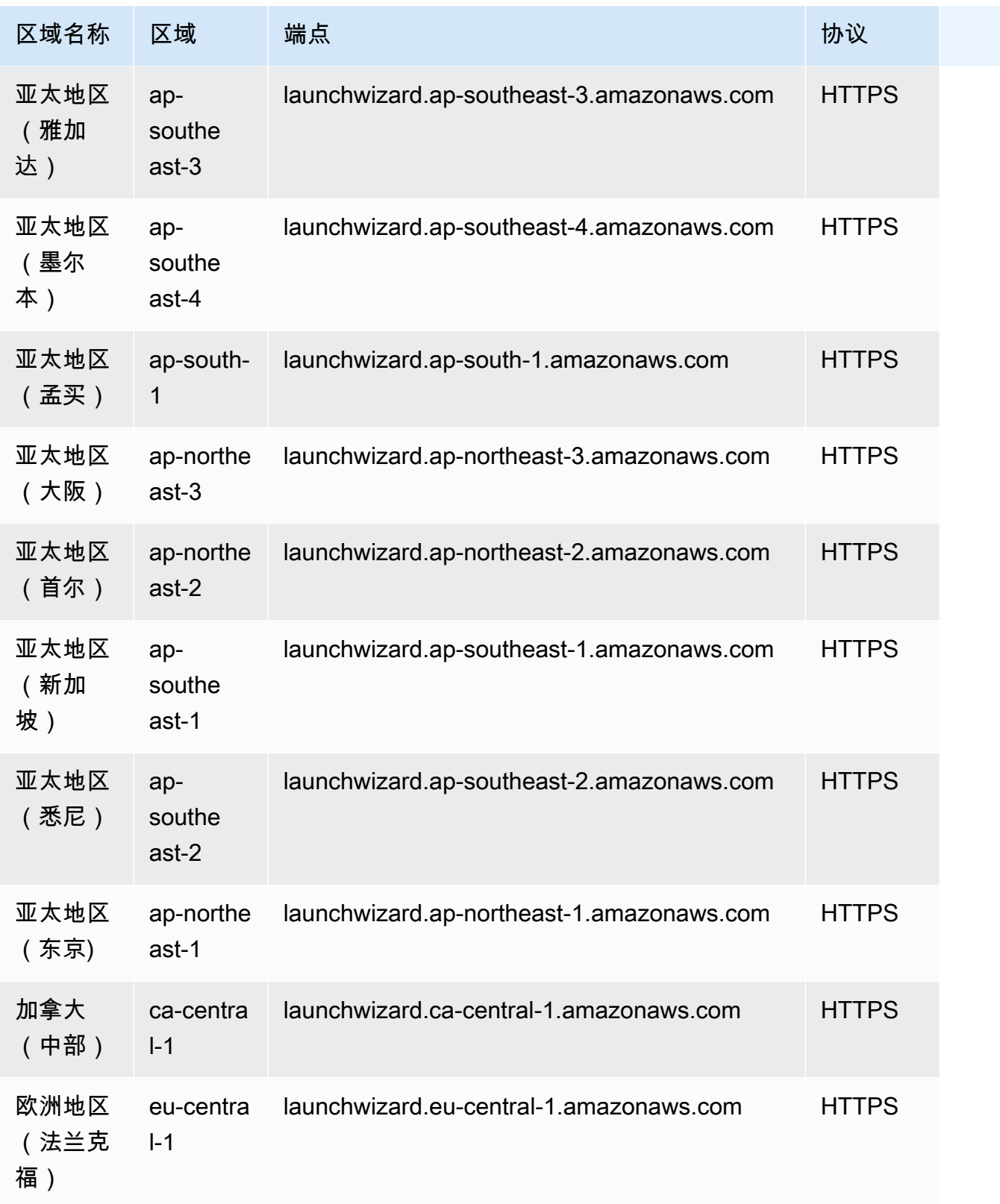

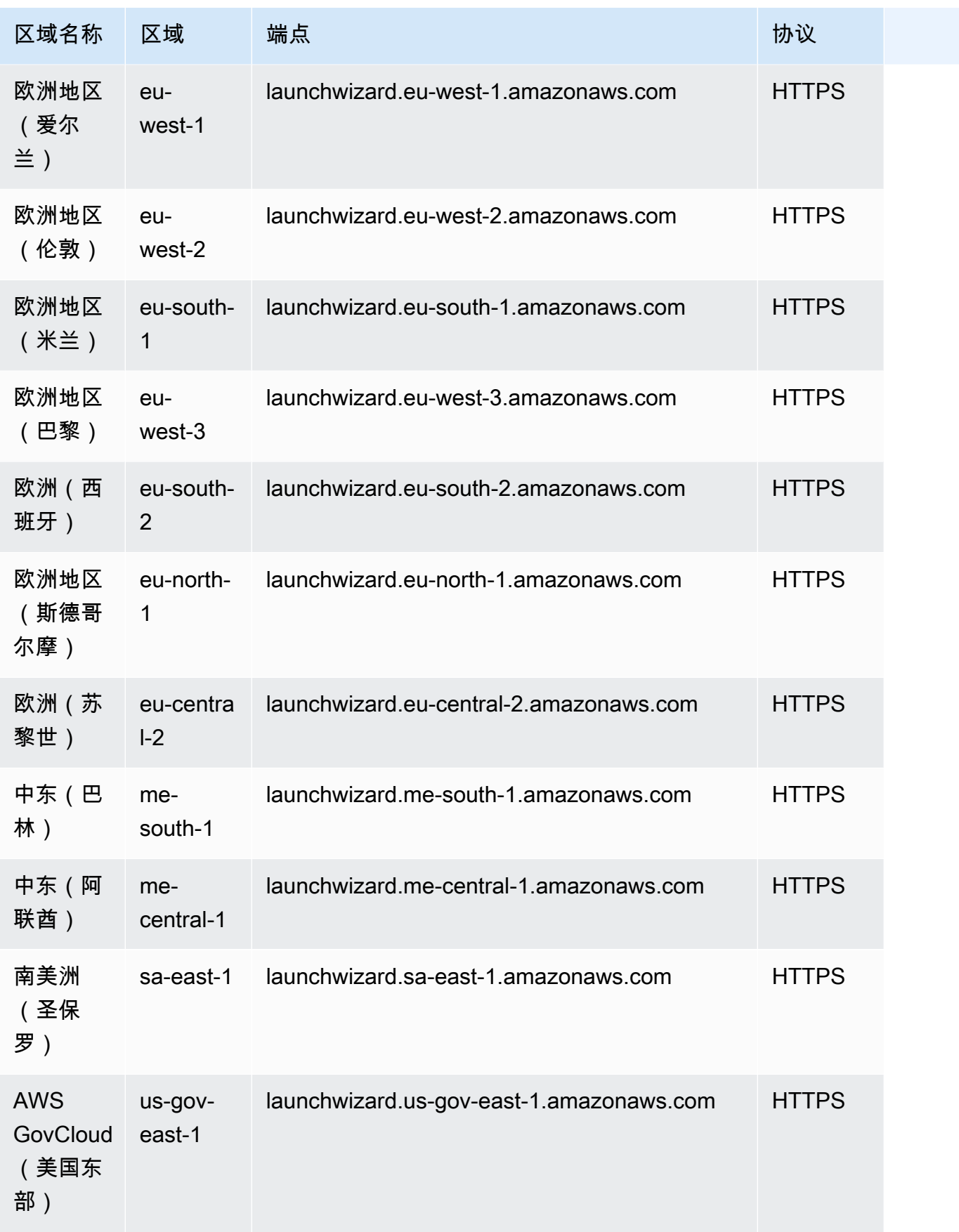

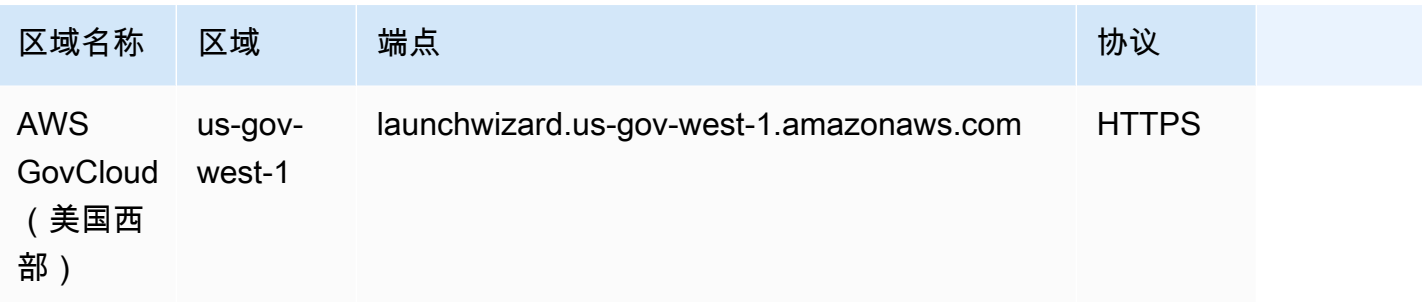

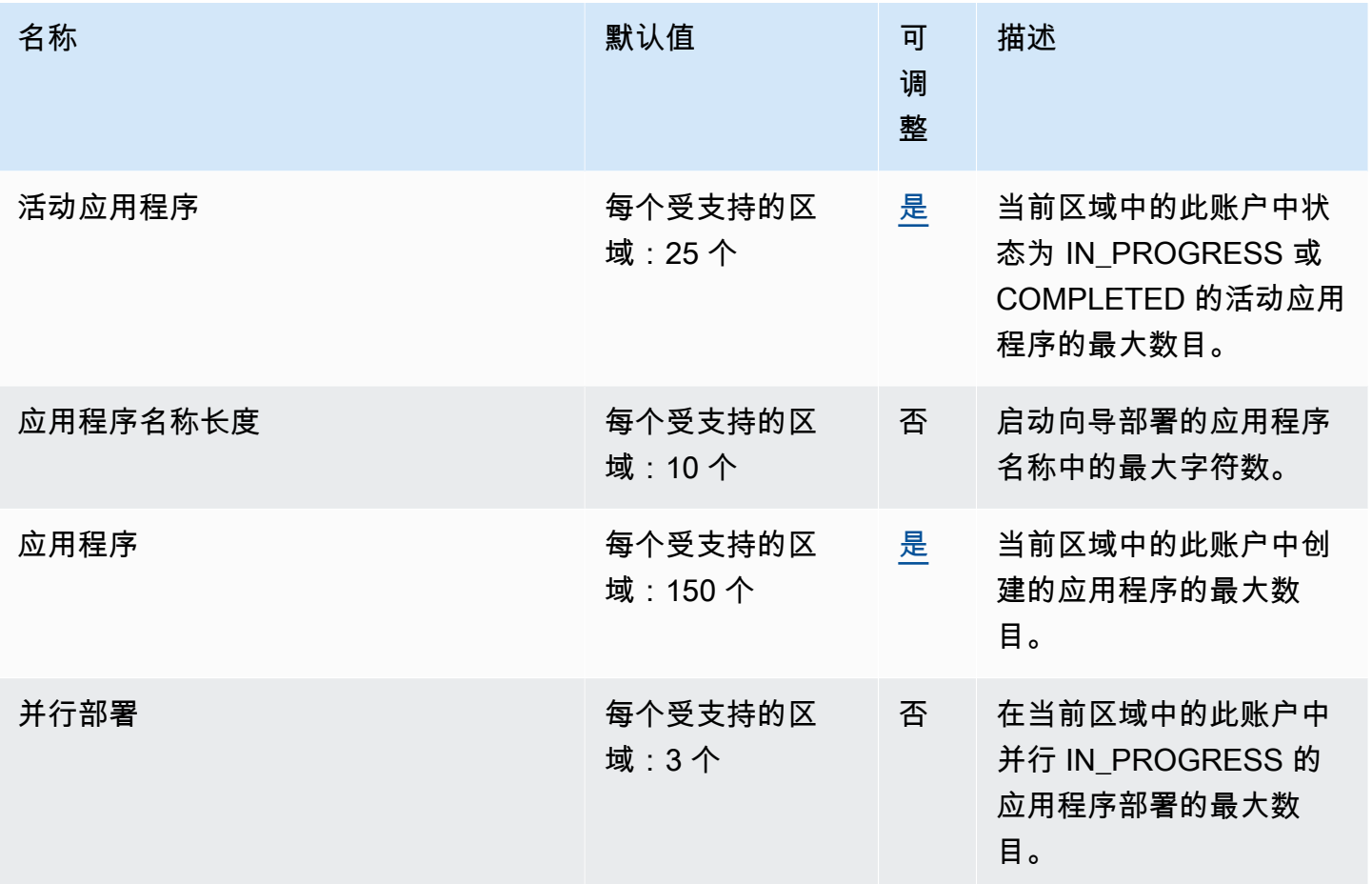

## Amazon Lex 终端节点和配额

以下是该服务的服务端点和服务限额。要以编程方式连接到 AWS 服务,请使用终端节点。除了标准 AWS 终端节点外,一些 AWS 服务还在选定区域提供 FIPS 终端节点。有关更多信息,请参阅 [AWS 服](#page-27-0) [务端点](#page-27-0)。服务配额,也称为限制,是您的 AWS 账户的最大服务资源或操作数量。有关更多信息,请参 阅 [AWS 服务配额。](#page-32-0)

## V2 服务终端节点

### 模型构建终端节点

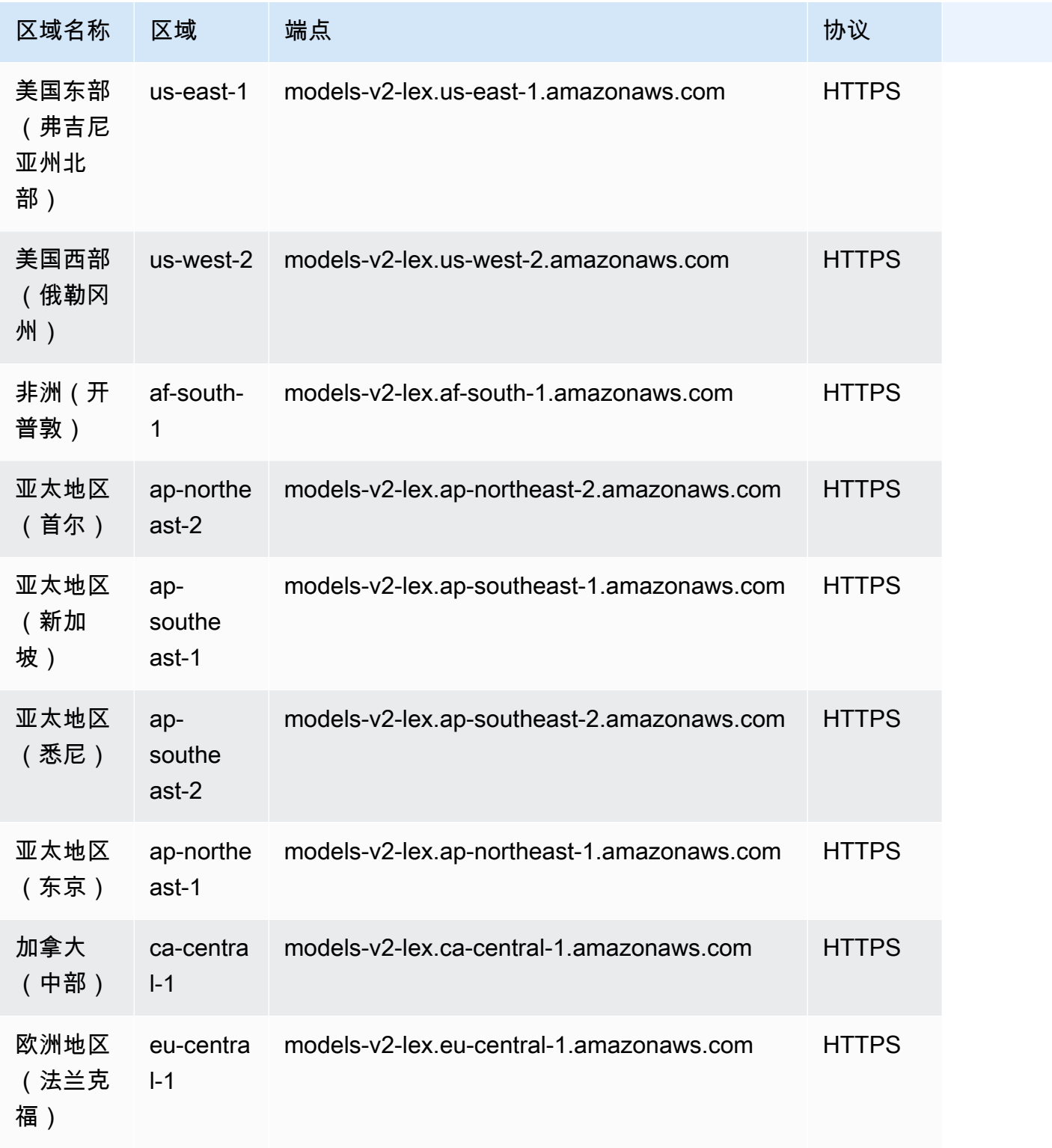

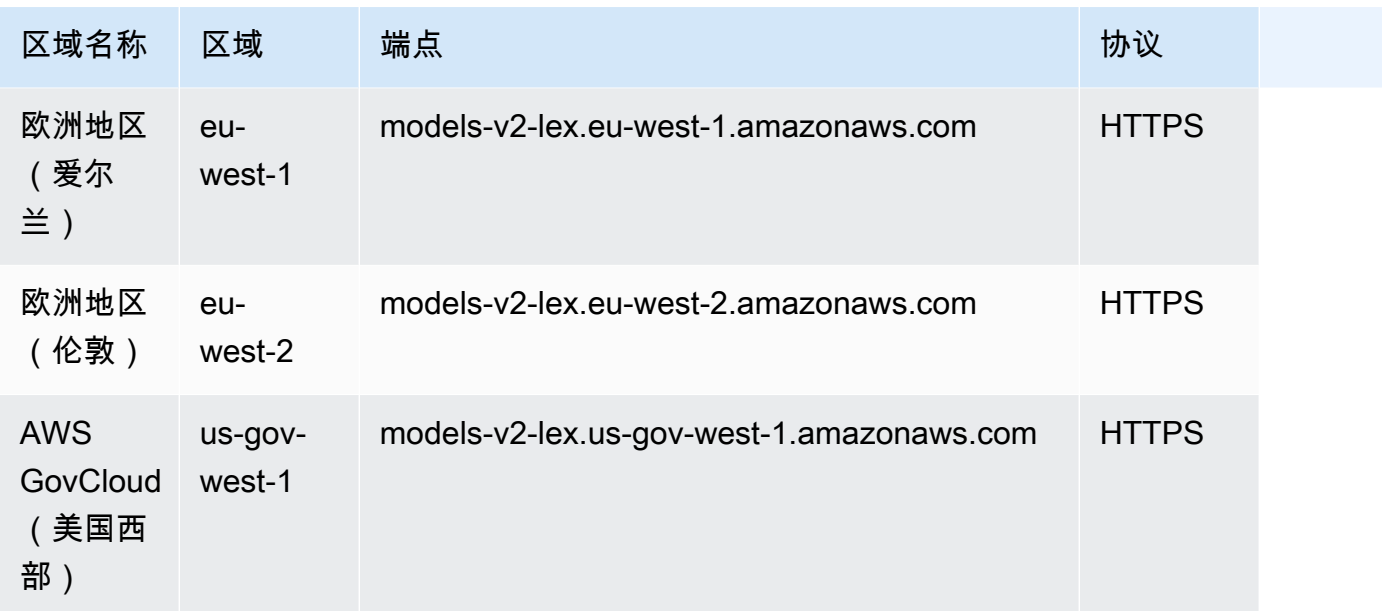

### 运行时终端节点

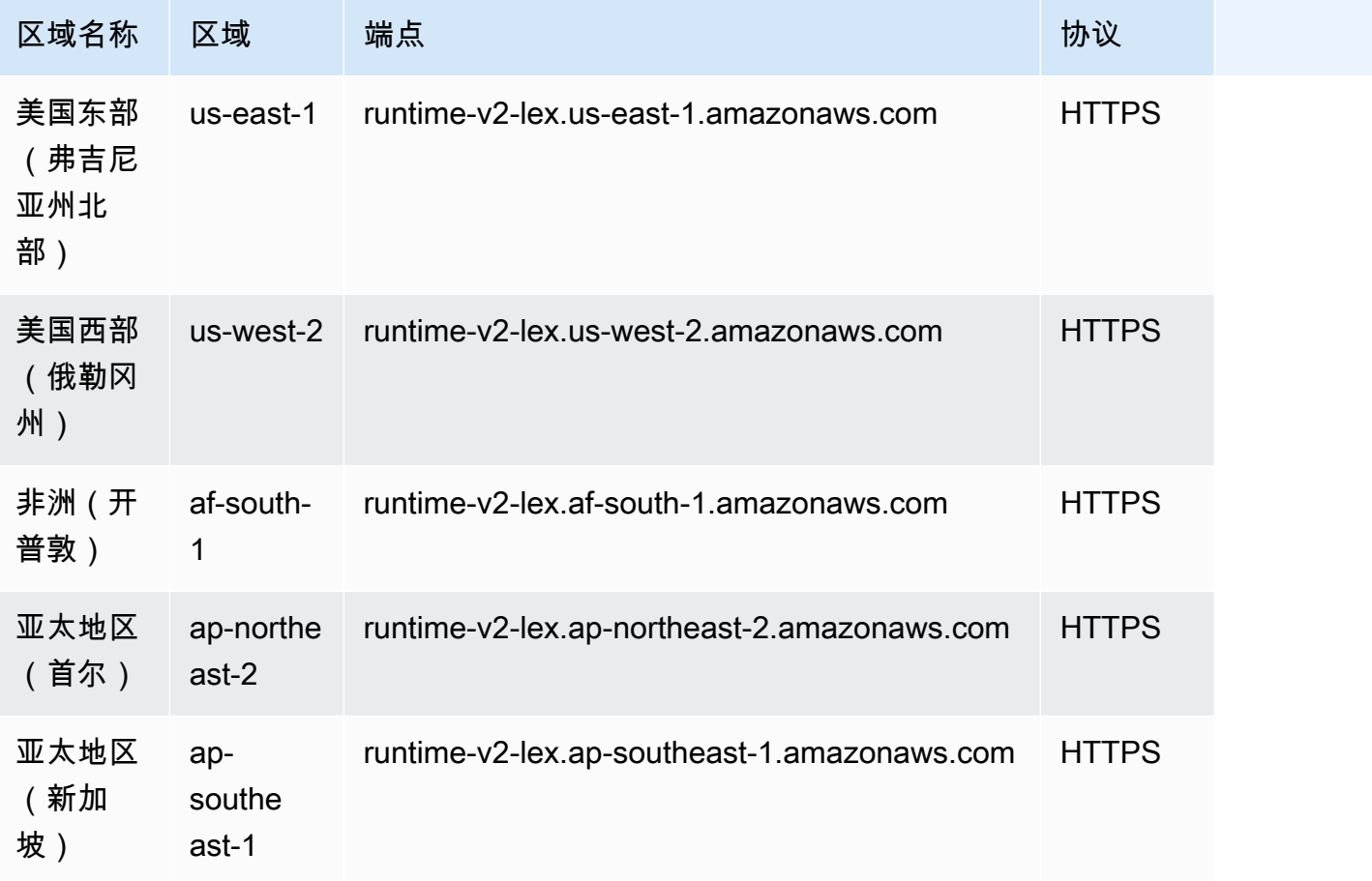

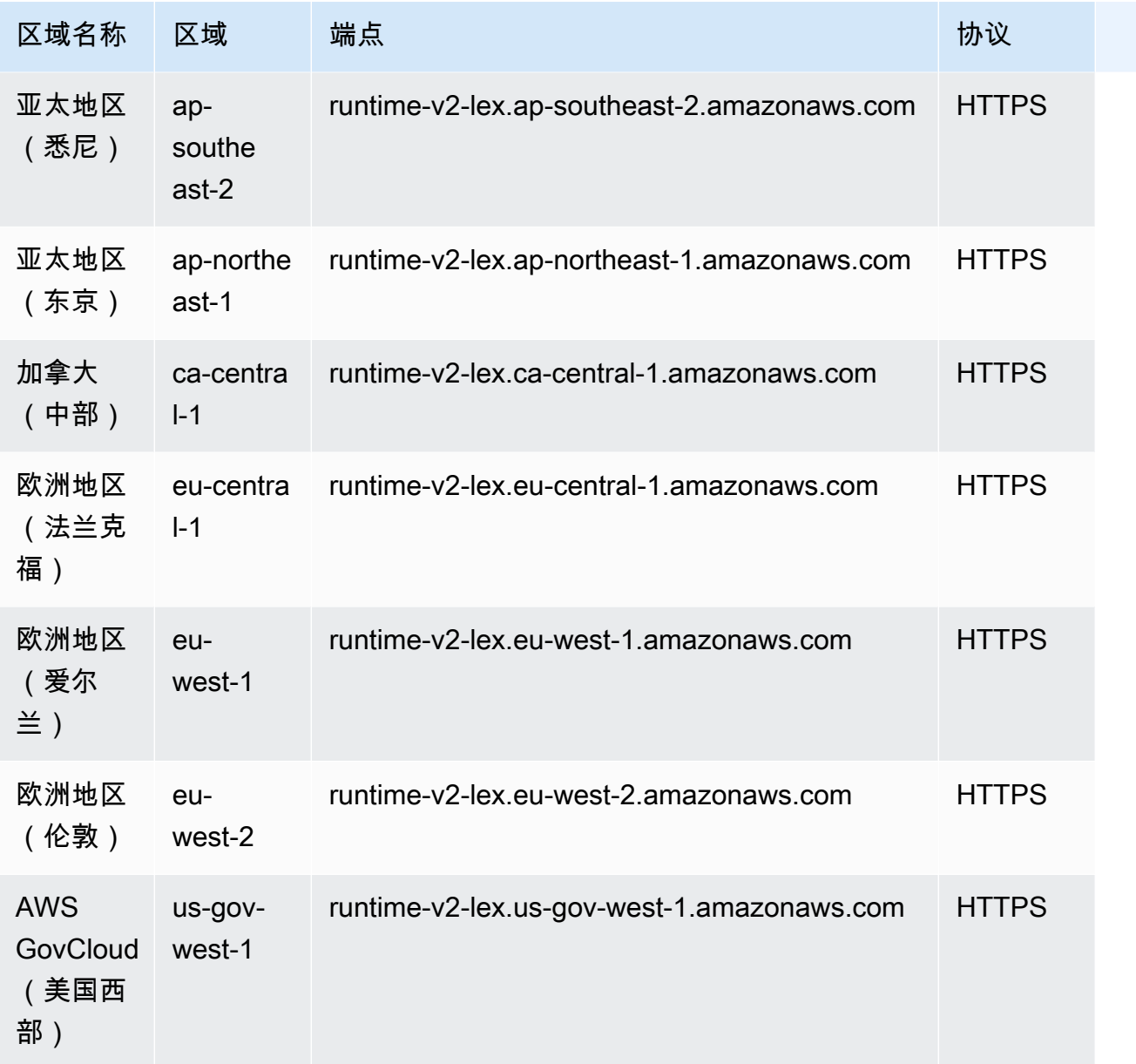

## V1 服务终端节点

### 模型构建终端节点

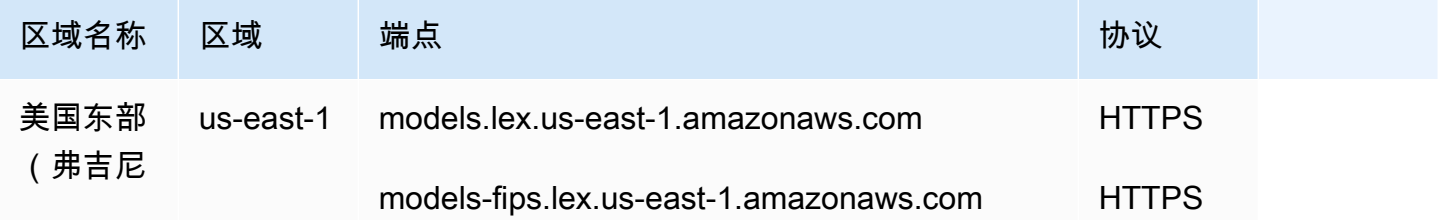

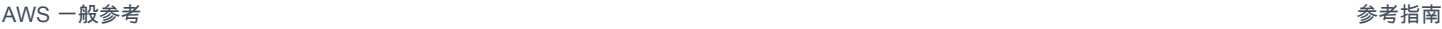

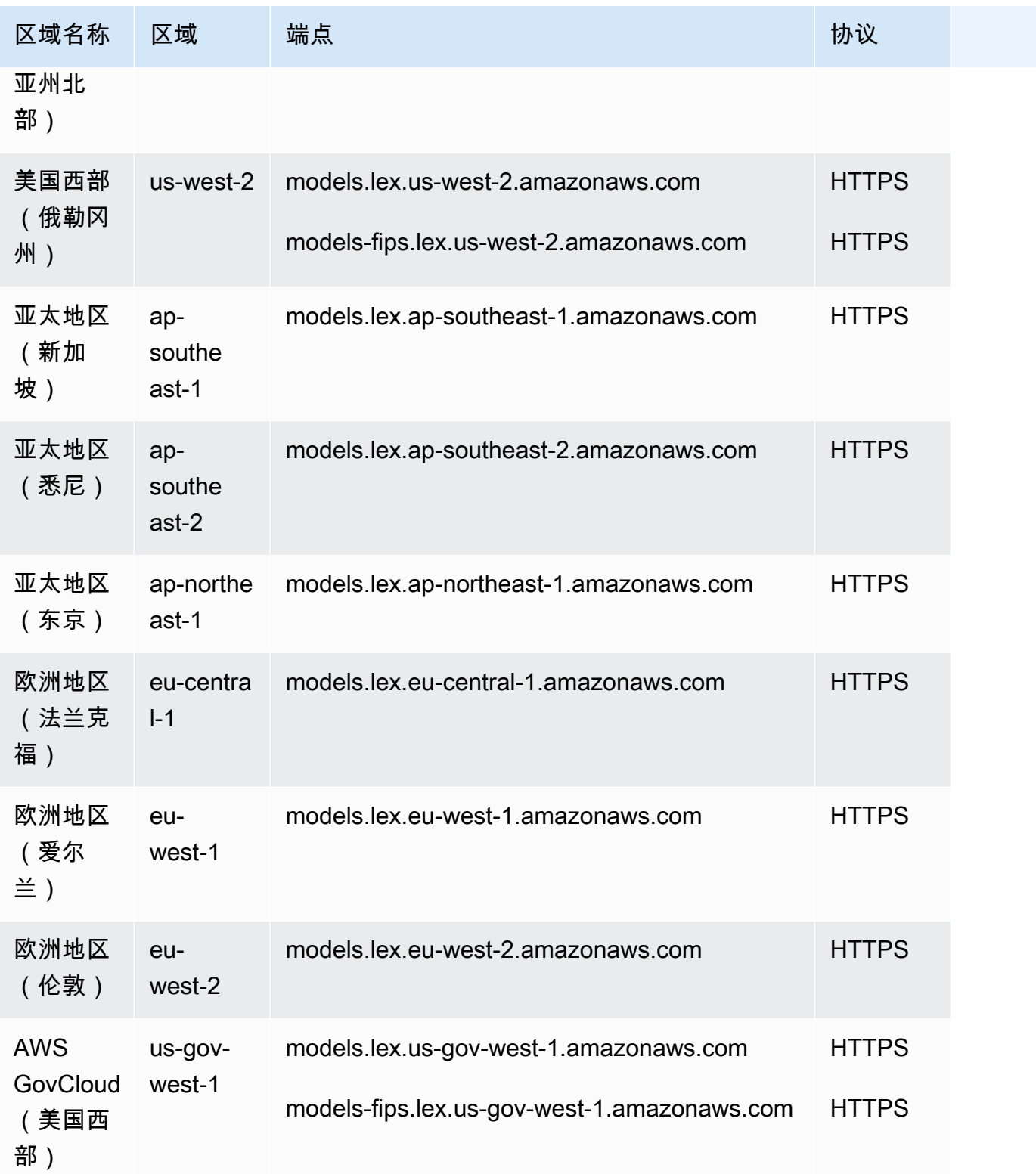

### 运行时终端节点

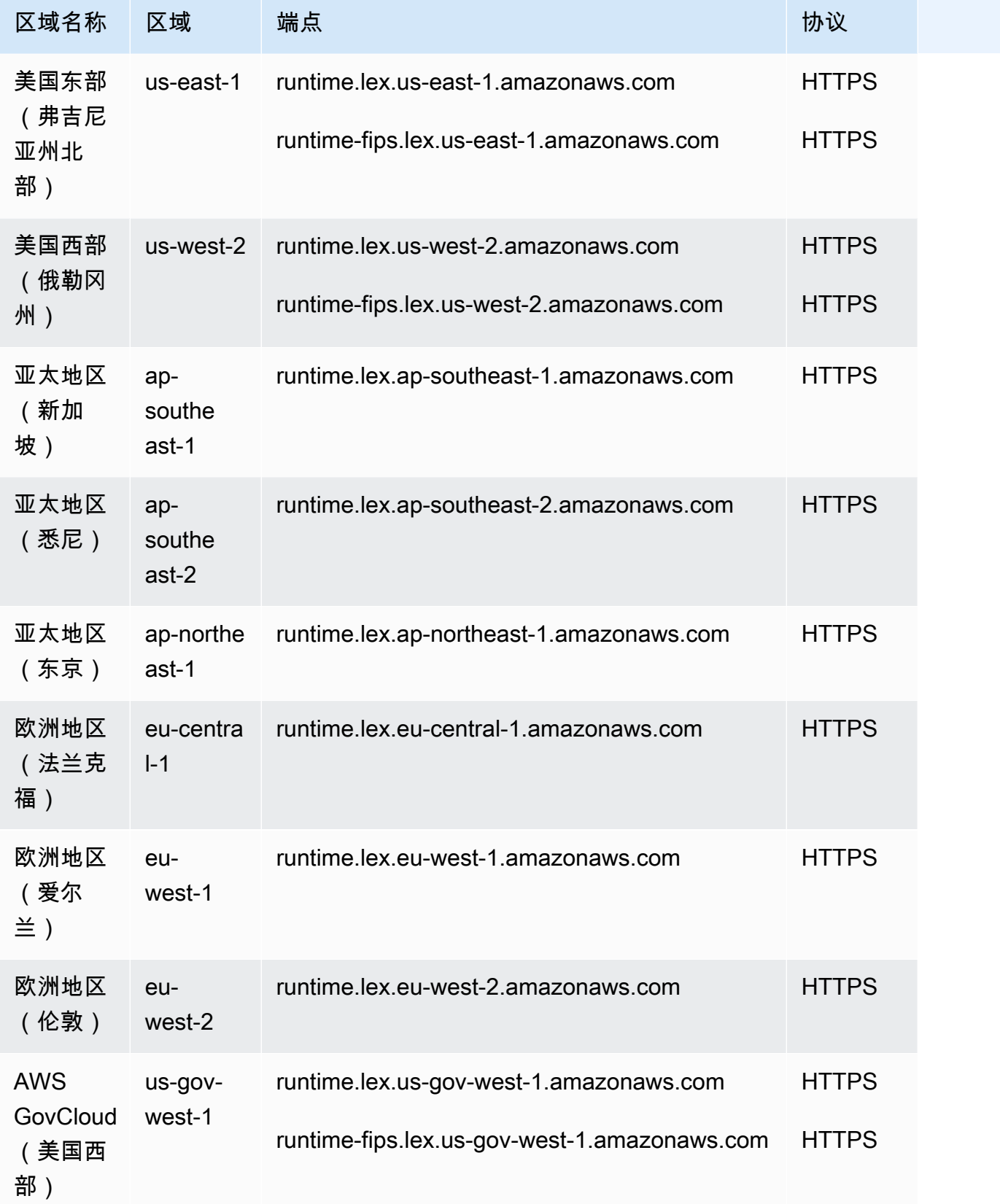
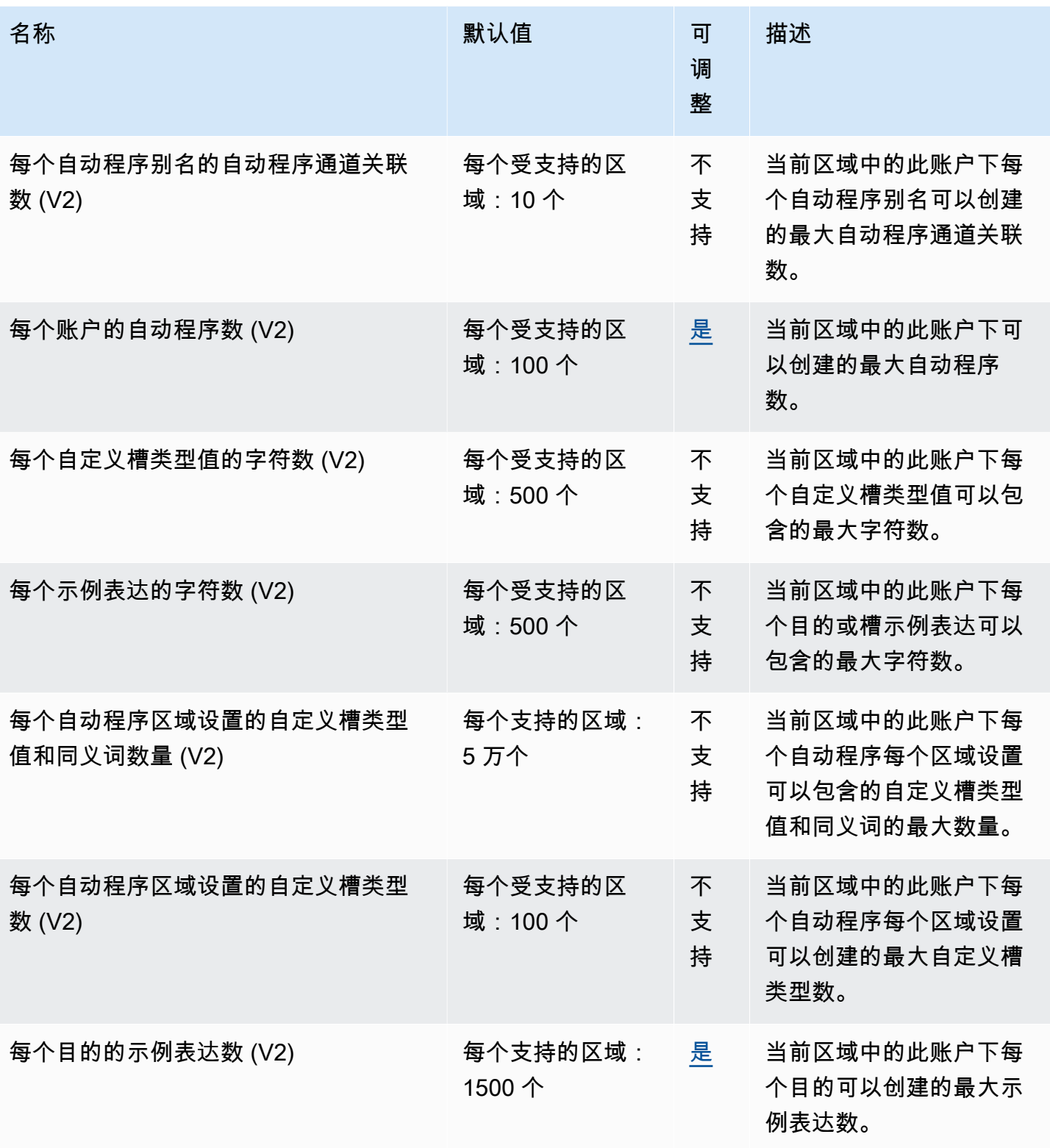

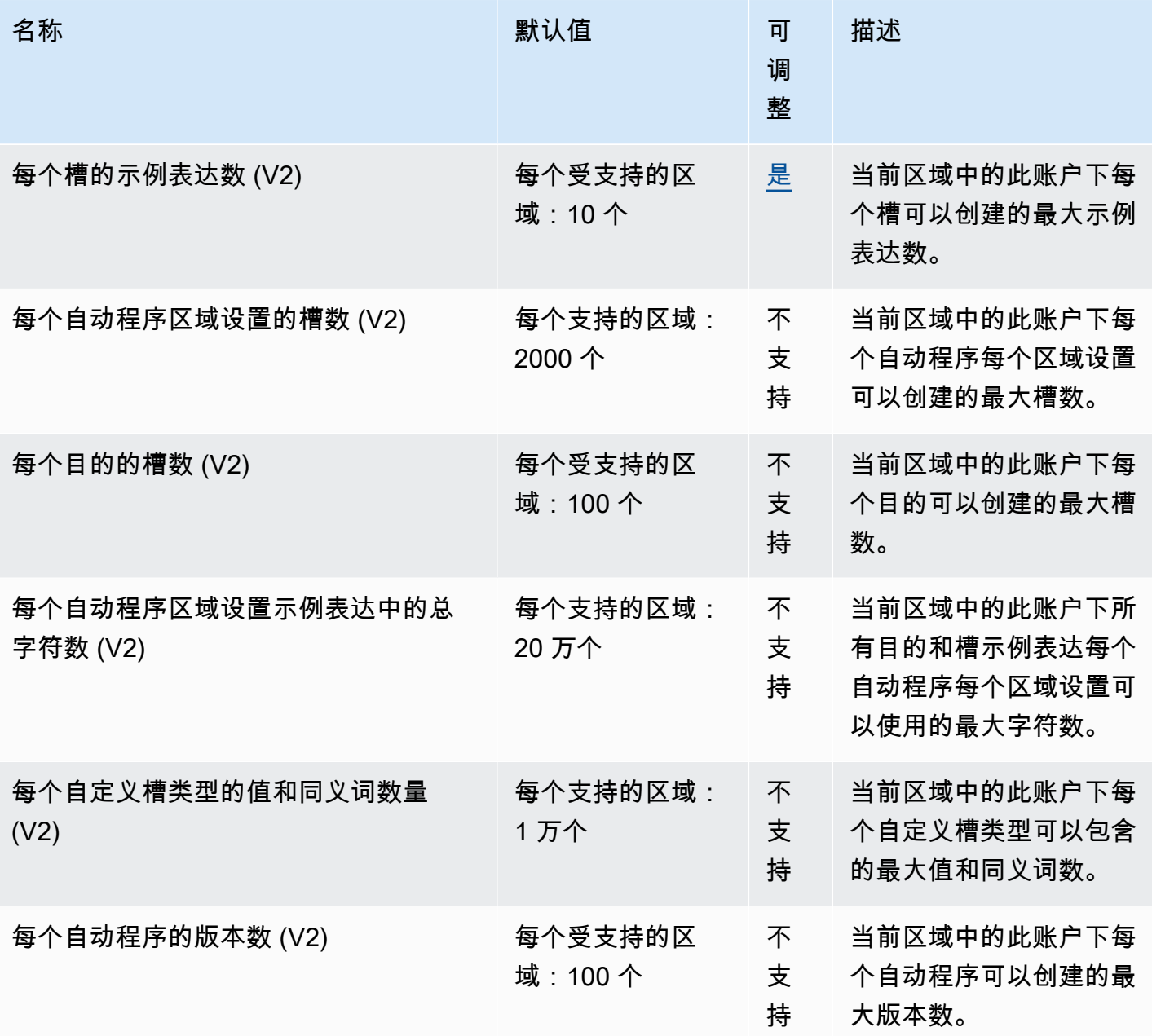

# AWS License Manager 端点和配额

以下是该服务的服务端点和服务限额。要以编程方式连接到 AWS 服务,请使用终端节点。除了标准 AWS 终端节点外,一些 AWS 服务还在选定区域提供 FIPS 终端节点。有关更多信息,请参阅 [AWS 服](#page-27-0) [务端点](#page-27-0)。服务配额,也称为限制,是您的 AWS 账户的最大服务资源或操作数量。有关更多信息,请参 阅 [AWS 服务配额。](#page-32-0)

### 服务端点

#### 主题

- [使用许可证的端点](#page-1190-0)
- [使用基于用户的订阅的配额](#page-1193-0)
- [使用 Linux 订阅的端点](#page-1197-0)

#### <span id="page-1190-0"></span>使用许可证的端点

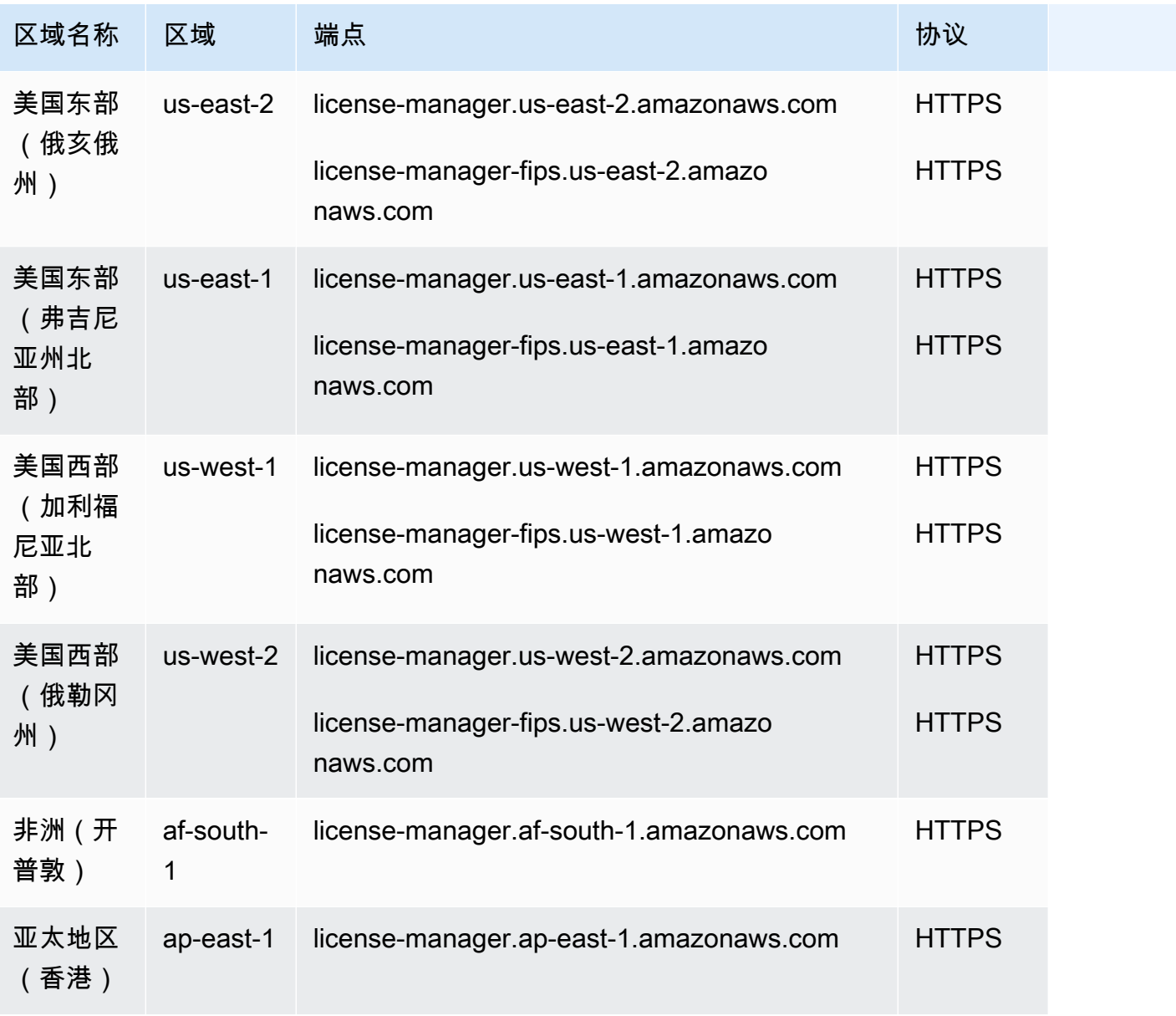

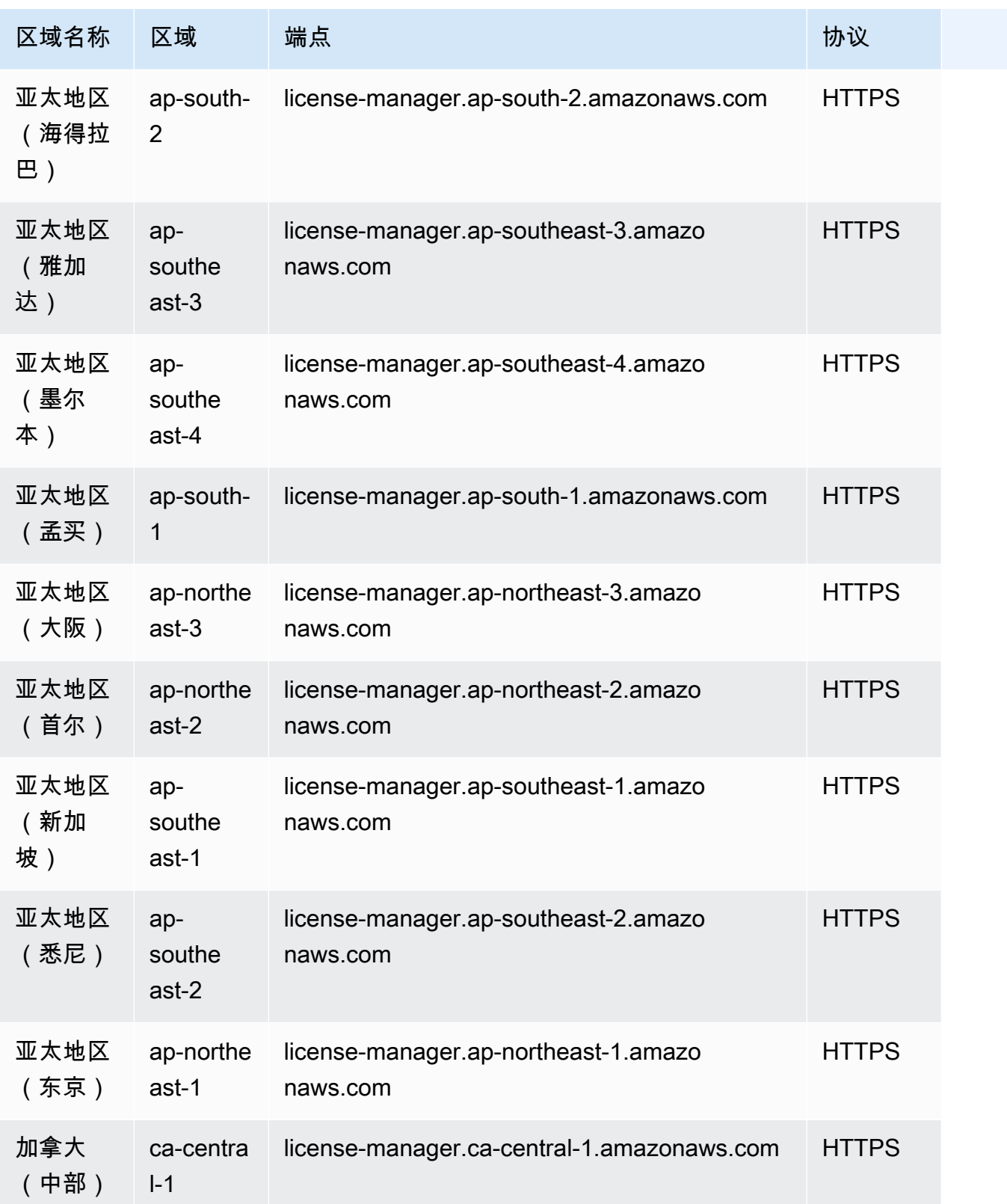

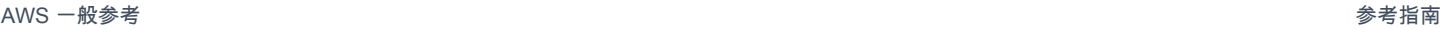

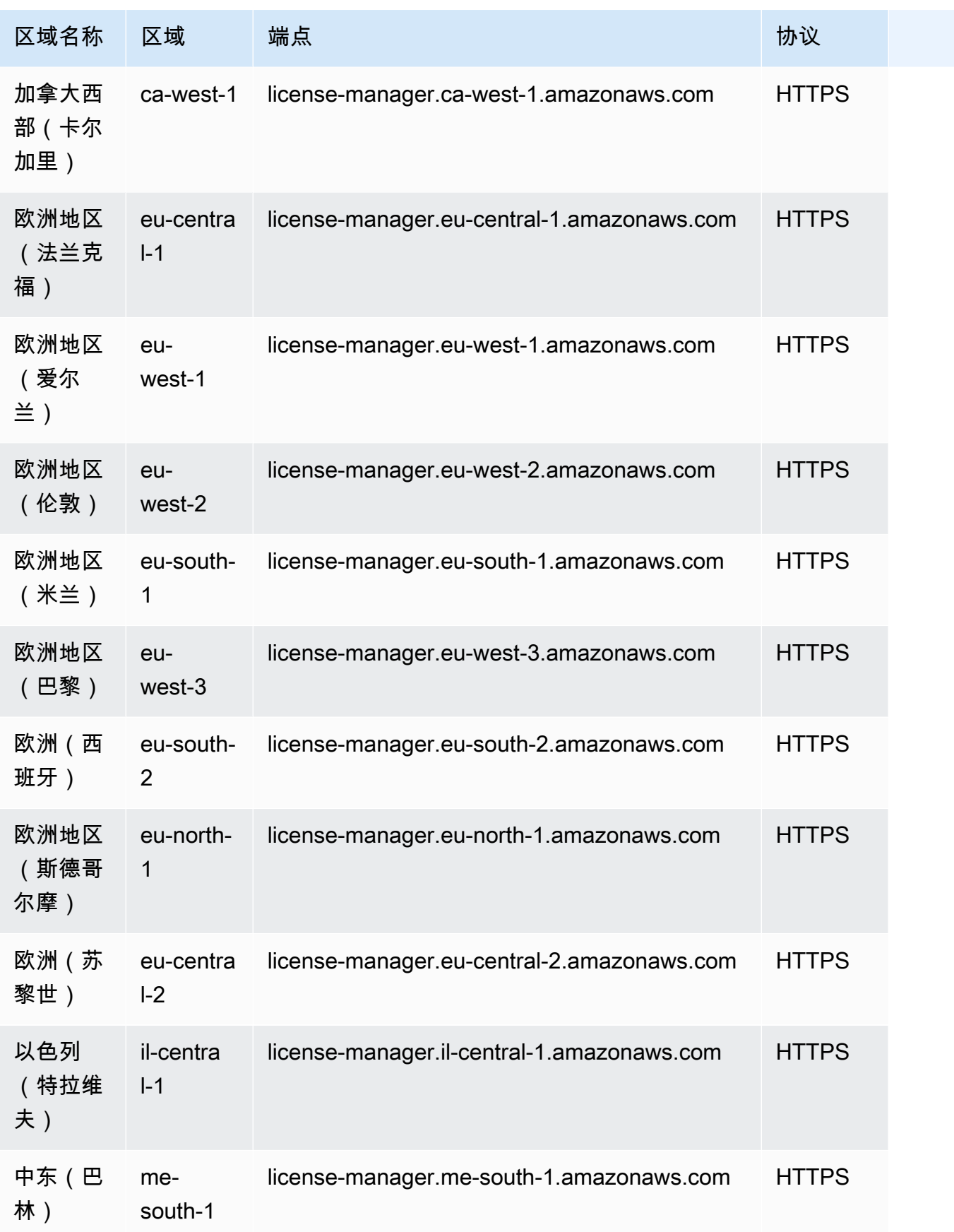

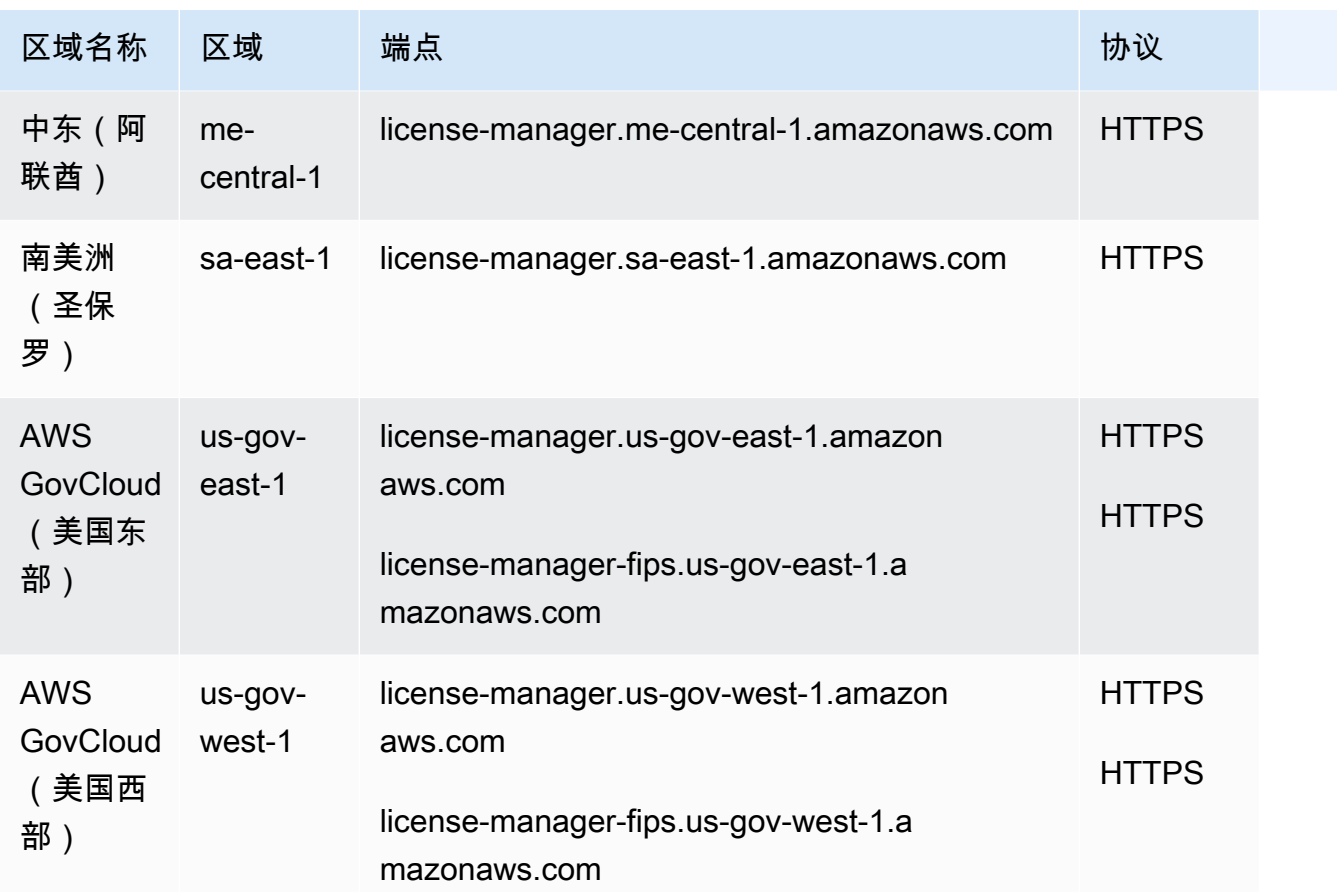

## <span id="page-1193-0"></span>使用基于用户的订阅的配额

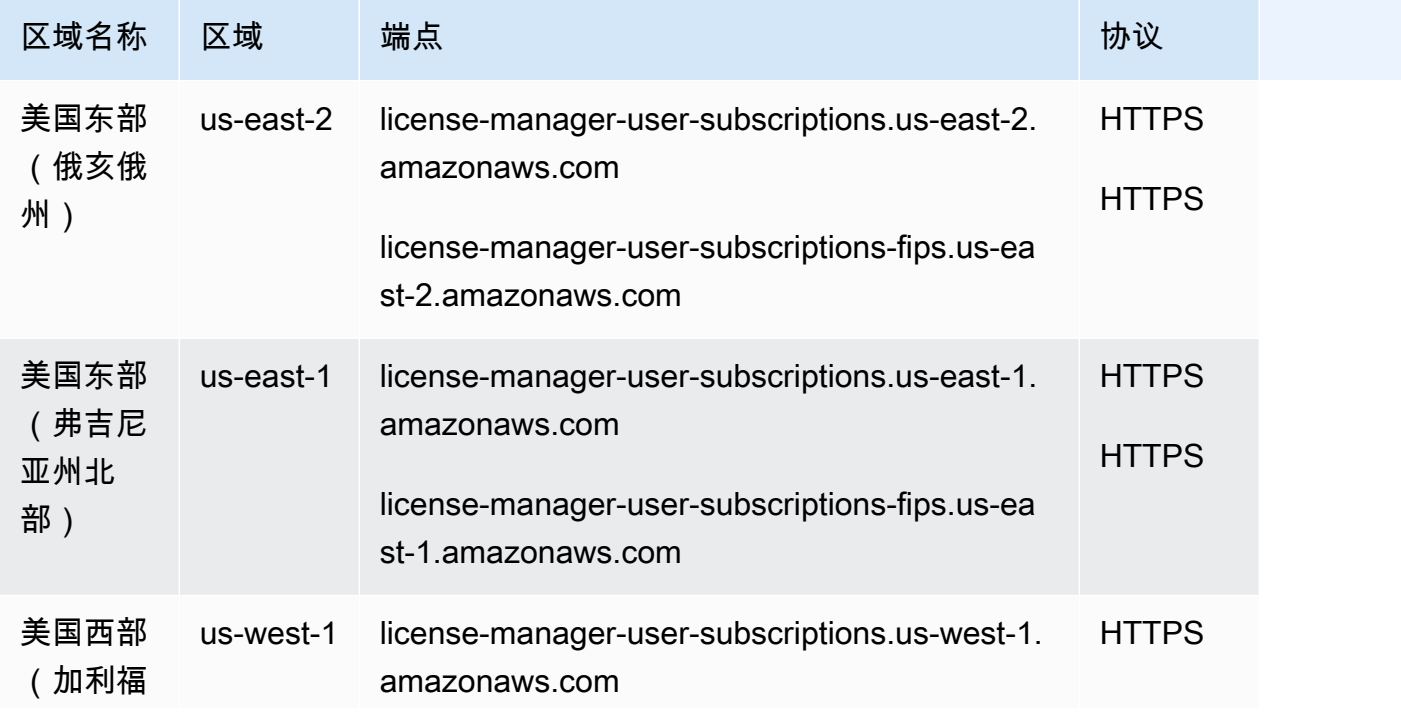

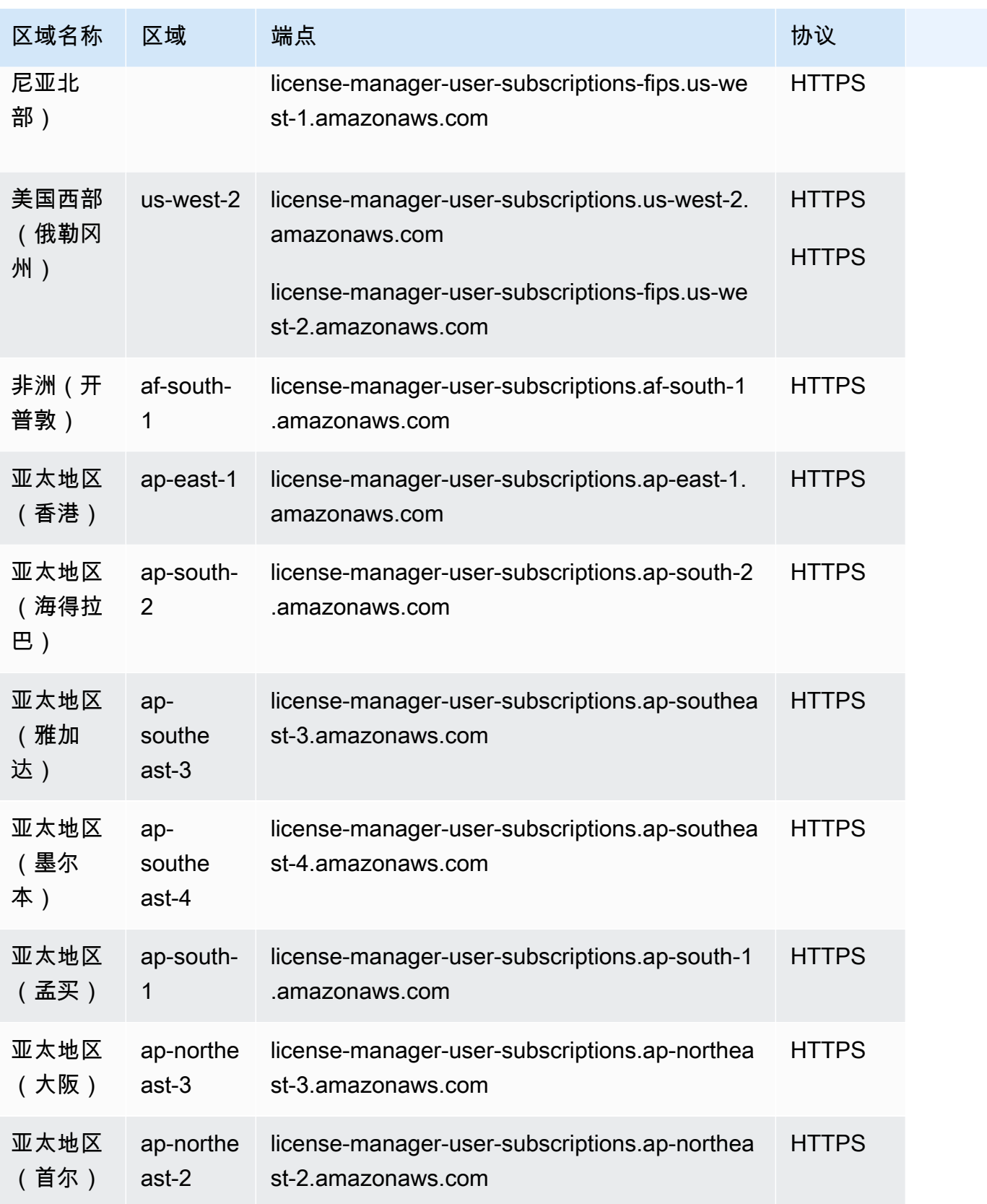

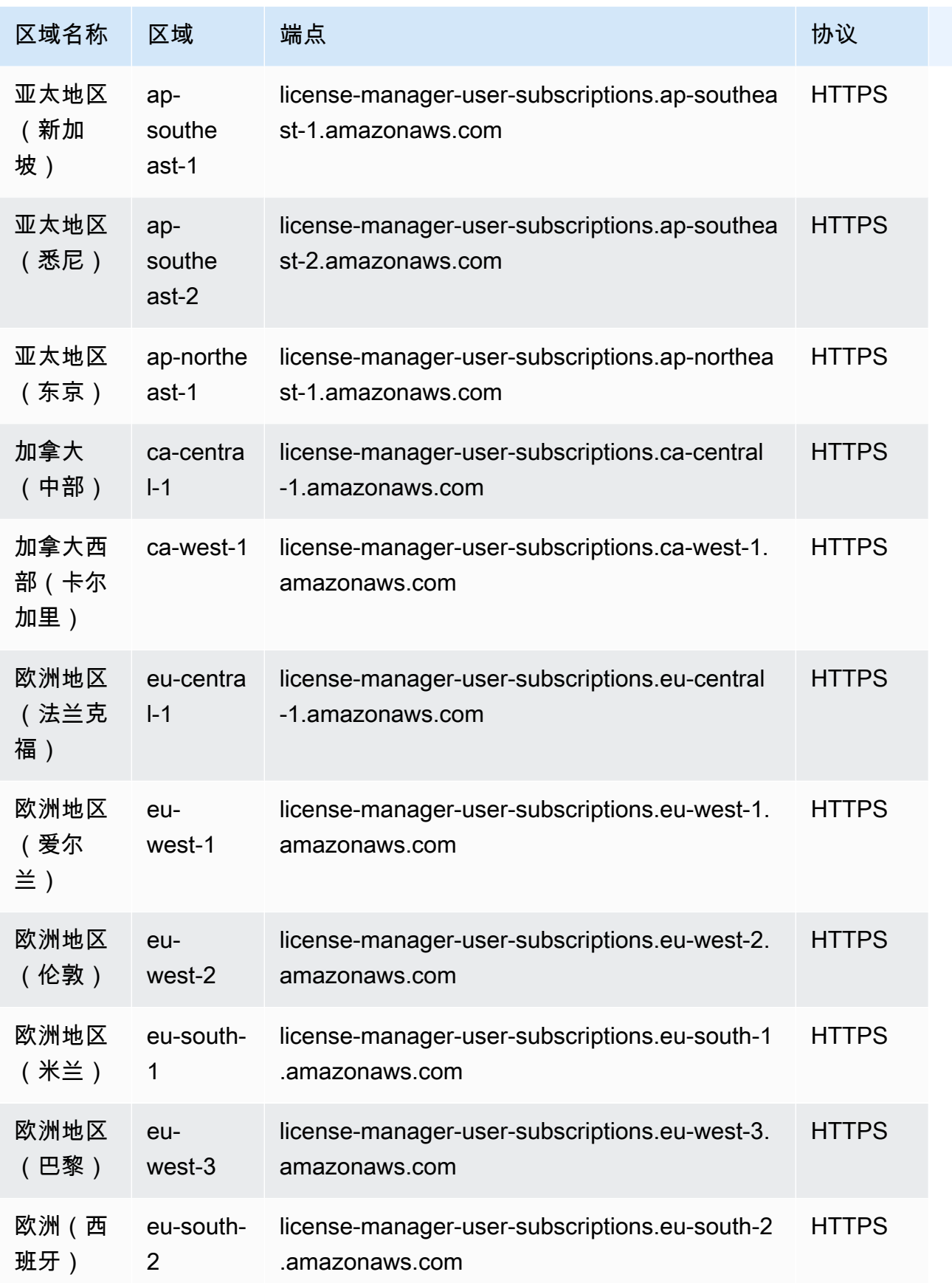

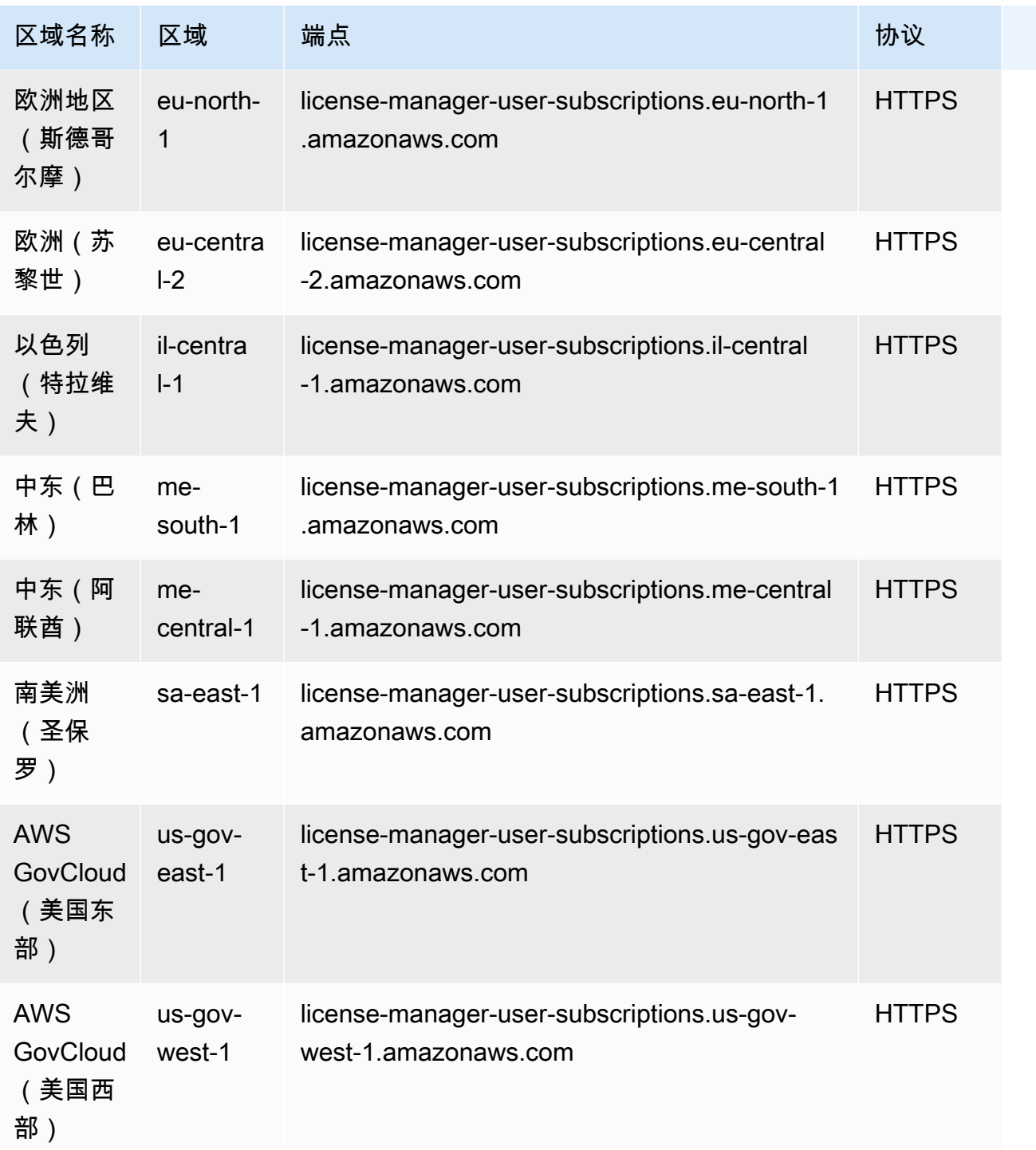

#### <span id="page-1197-0"></span>使用 Linux 订阅的端点

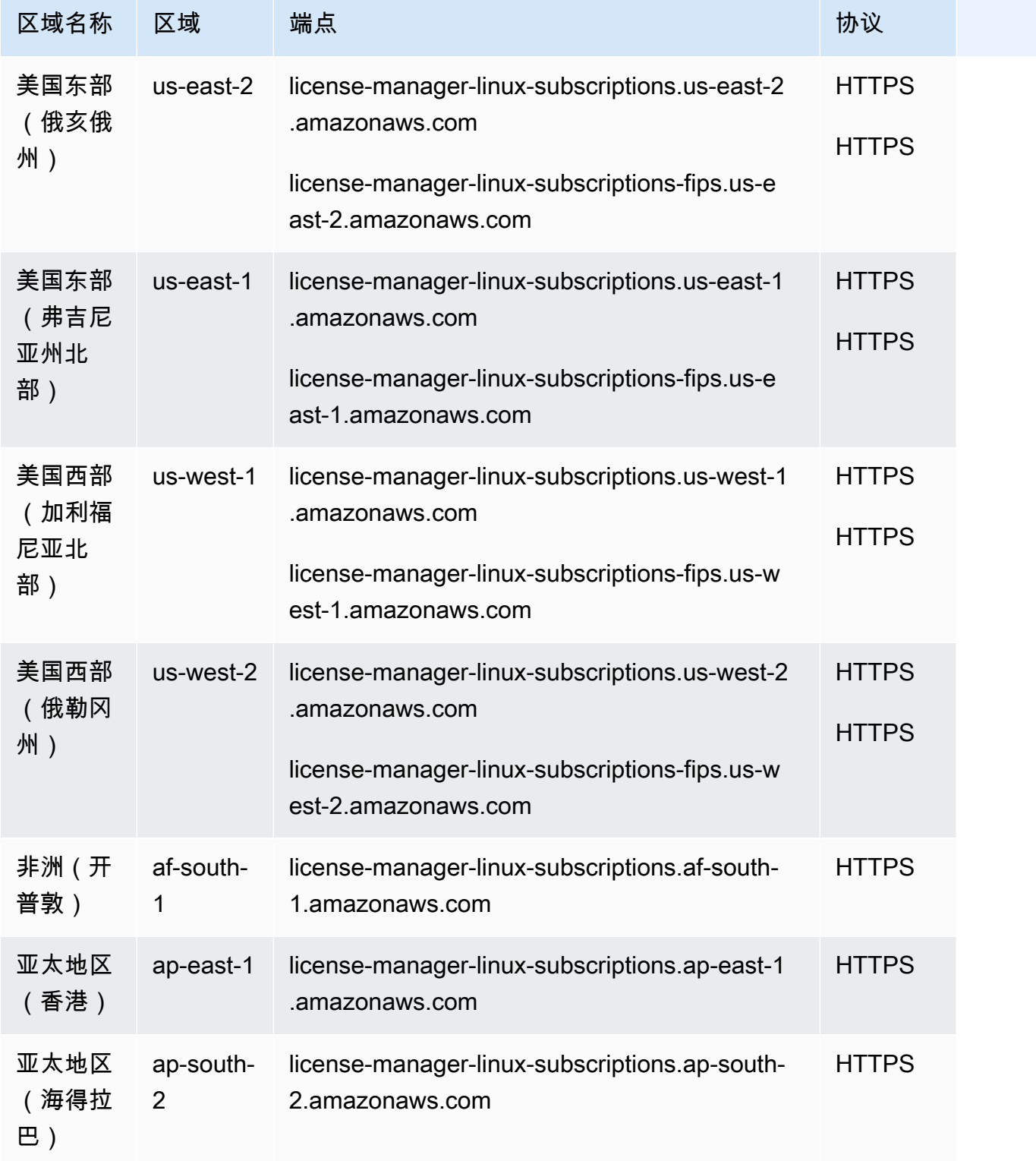

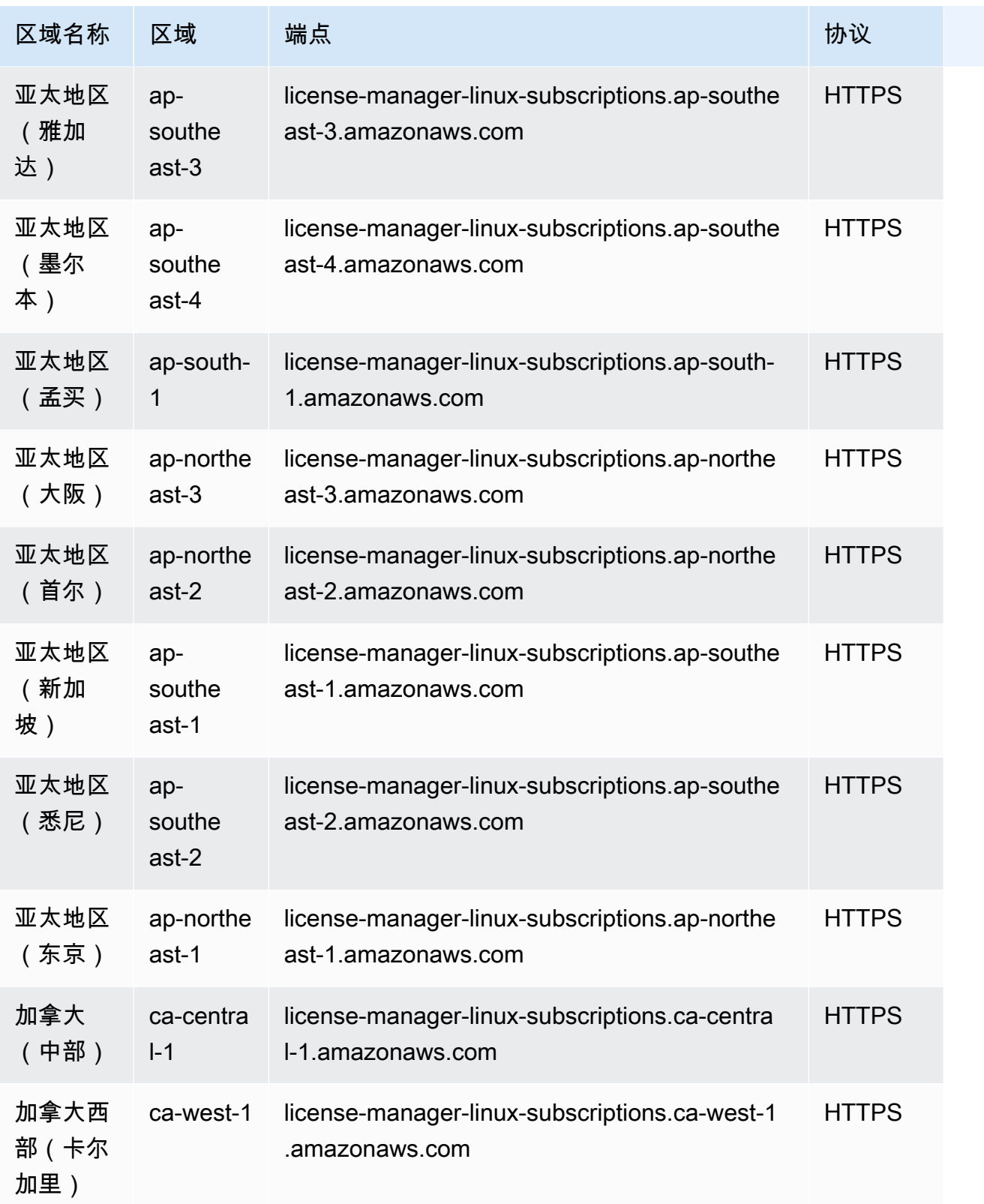

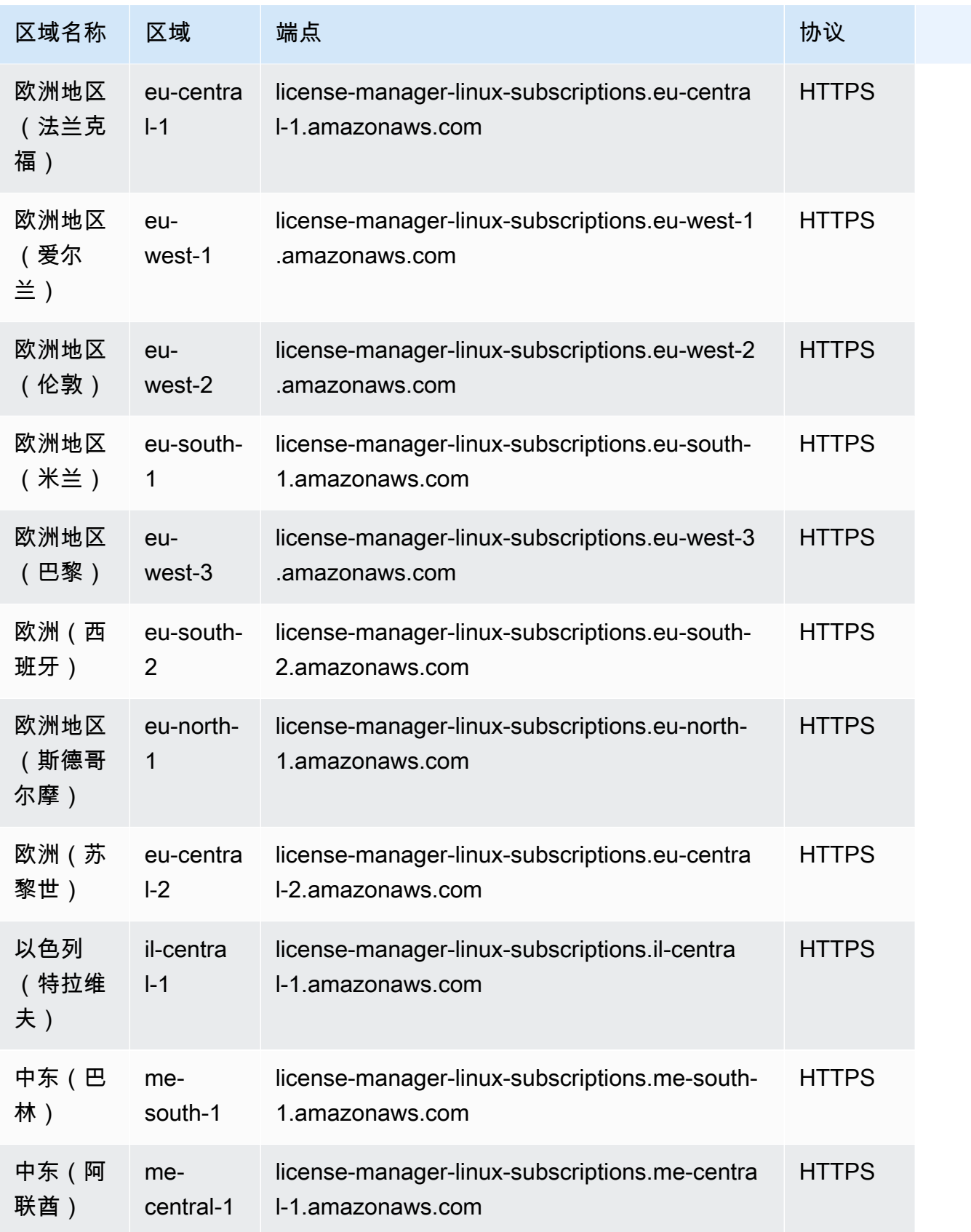

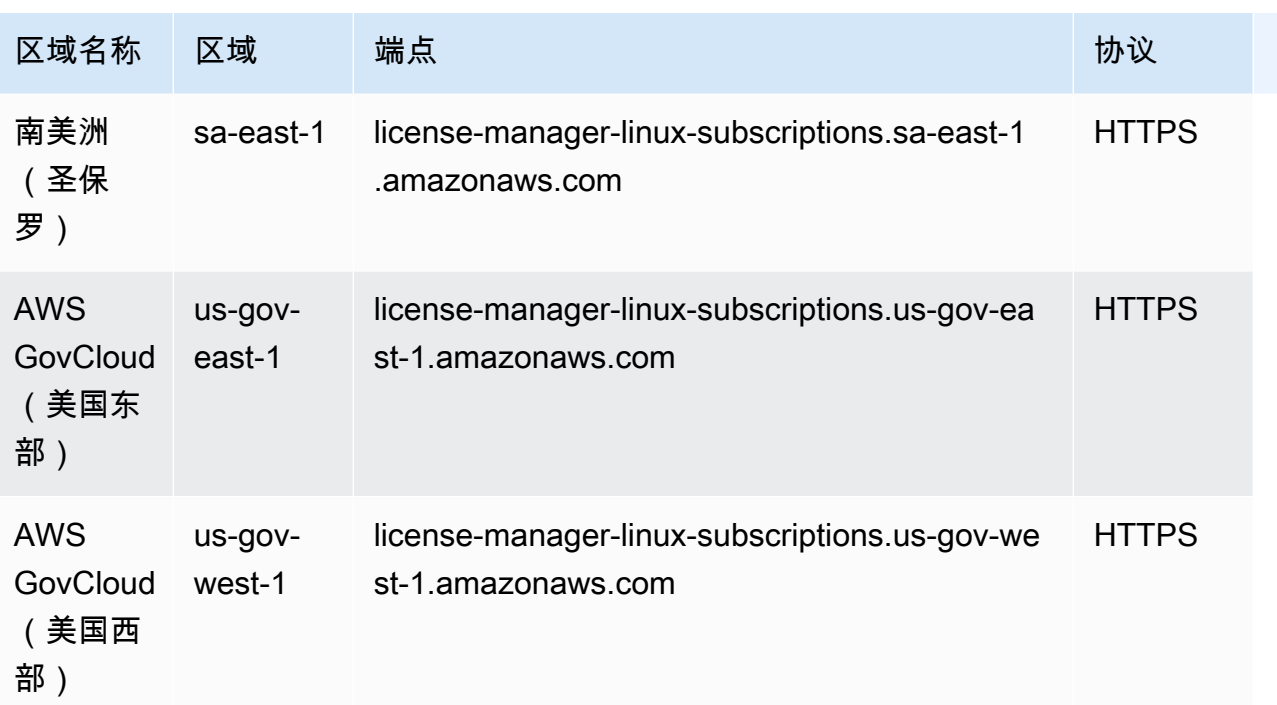

#### 主题

- [使用许可证的配额](#page-1200-0)
- [使用基于用户的订阅的配额](#page-1202-0)
- [使用 Linux 订阅的配额](#page-1203-0)

#### <span id="page-1200-0"></span>使用许可证的配额

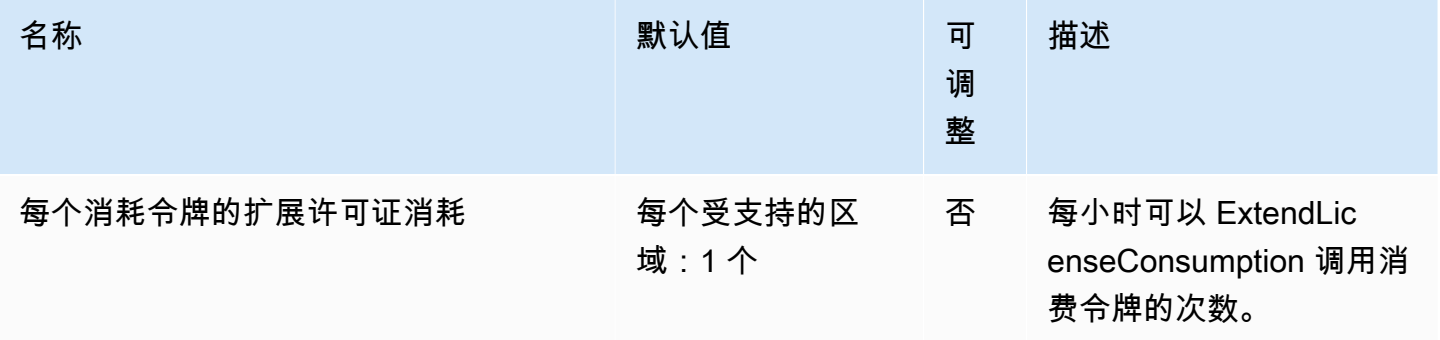

AWS 一般参考 しょうきょうかん しょうきょうかん しょうかん しょうかん しょうかん しょうかん かんきょう かんきょう 参考指南 しょうがく

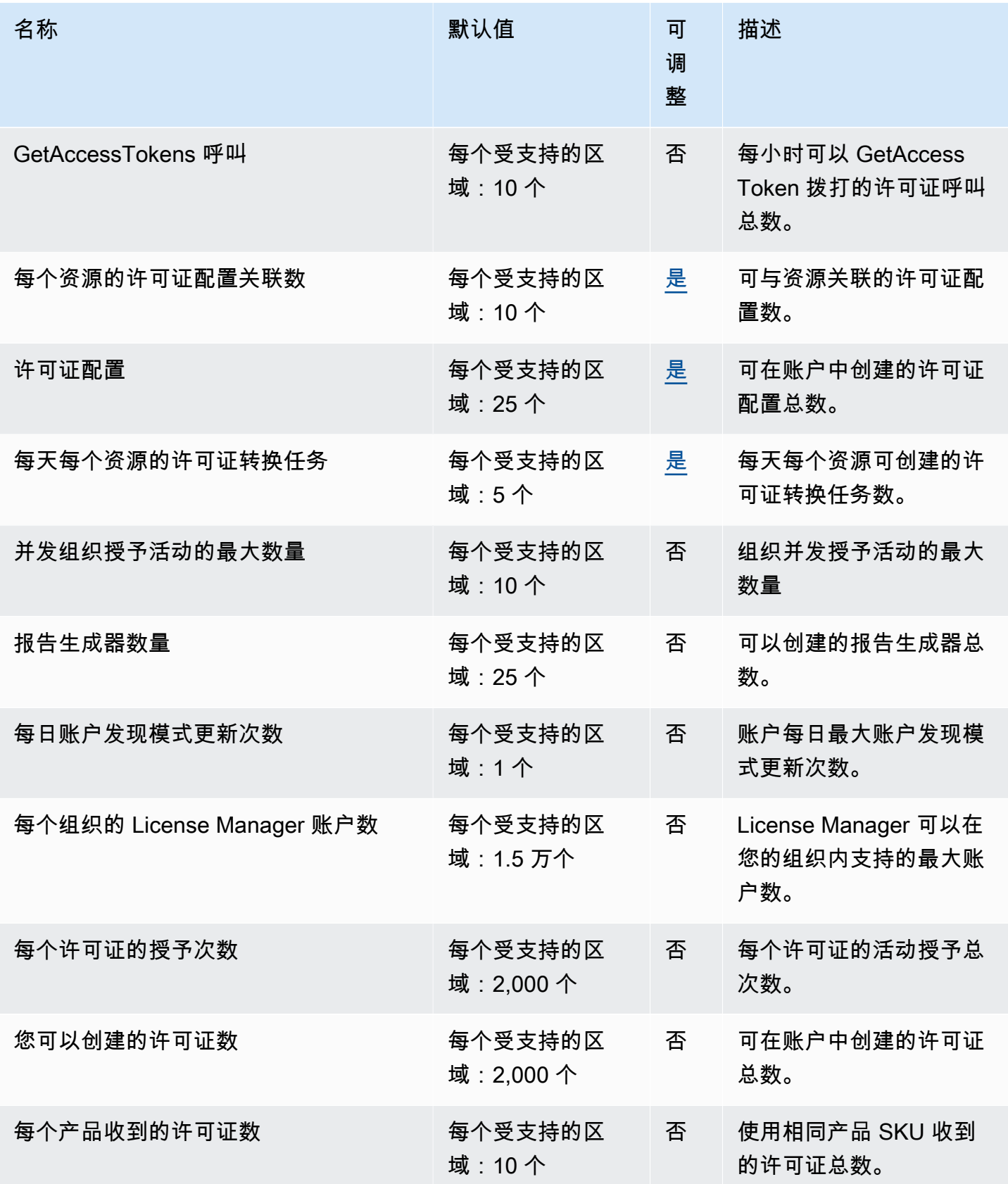

AWS 一般参考 しょうきょうかん しょうきょうかん しょうかん しょうかん しょうかん しょうかん かんきょう かんきょう 参考指南 しょうがく

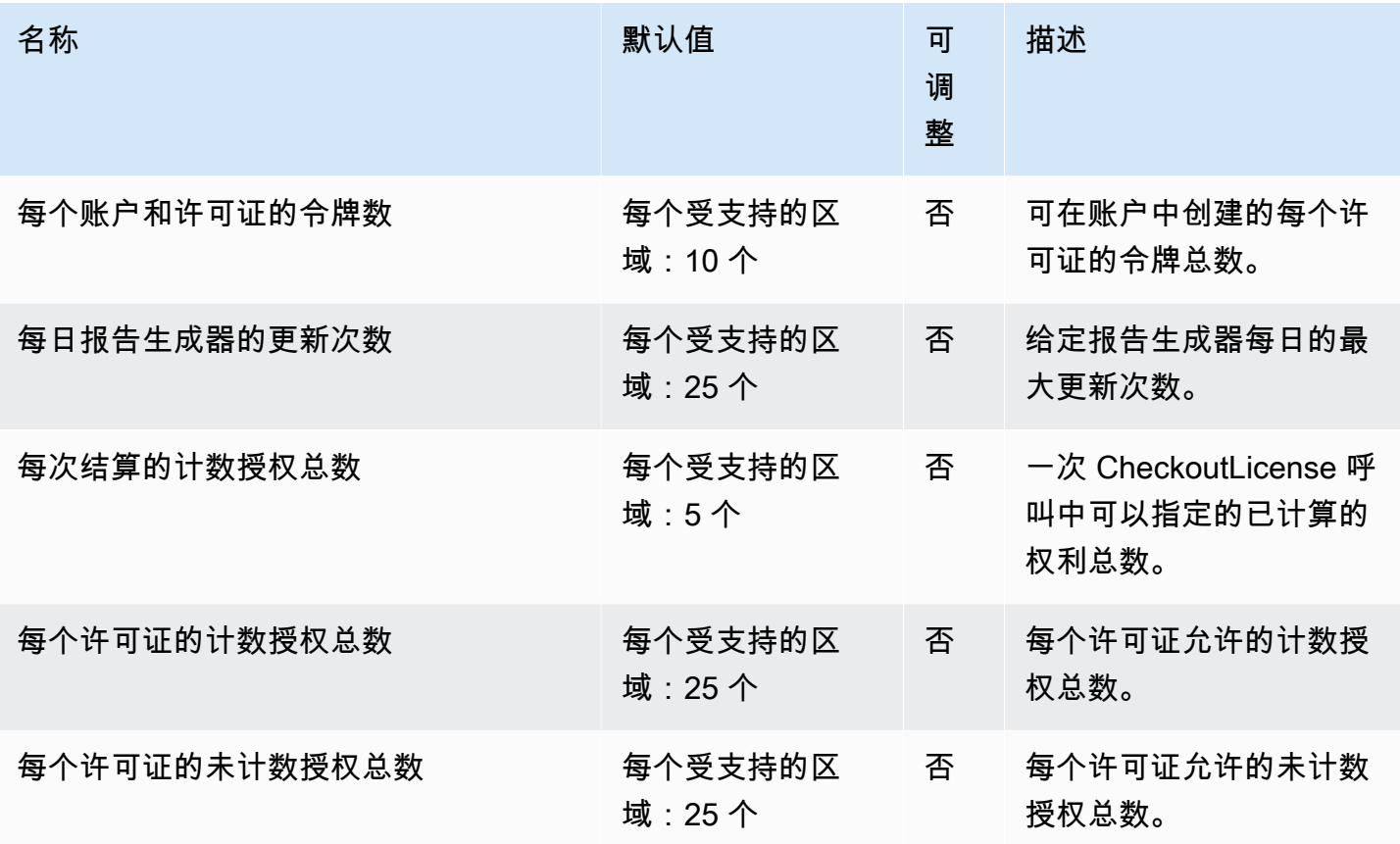

#### <span id="page-1202-0"></span>使用基于用户的订阅的配额

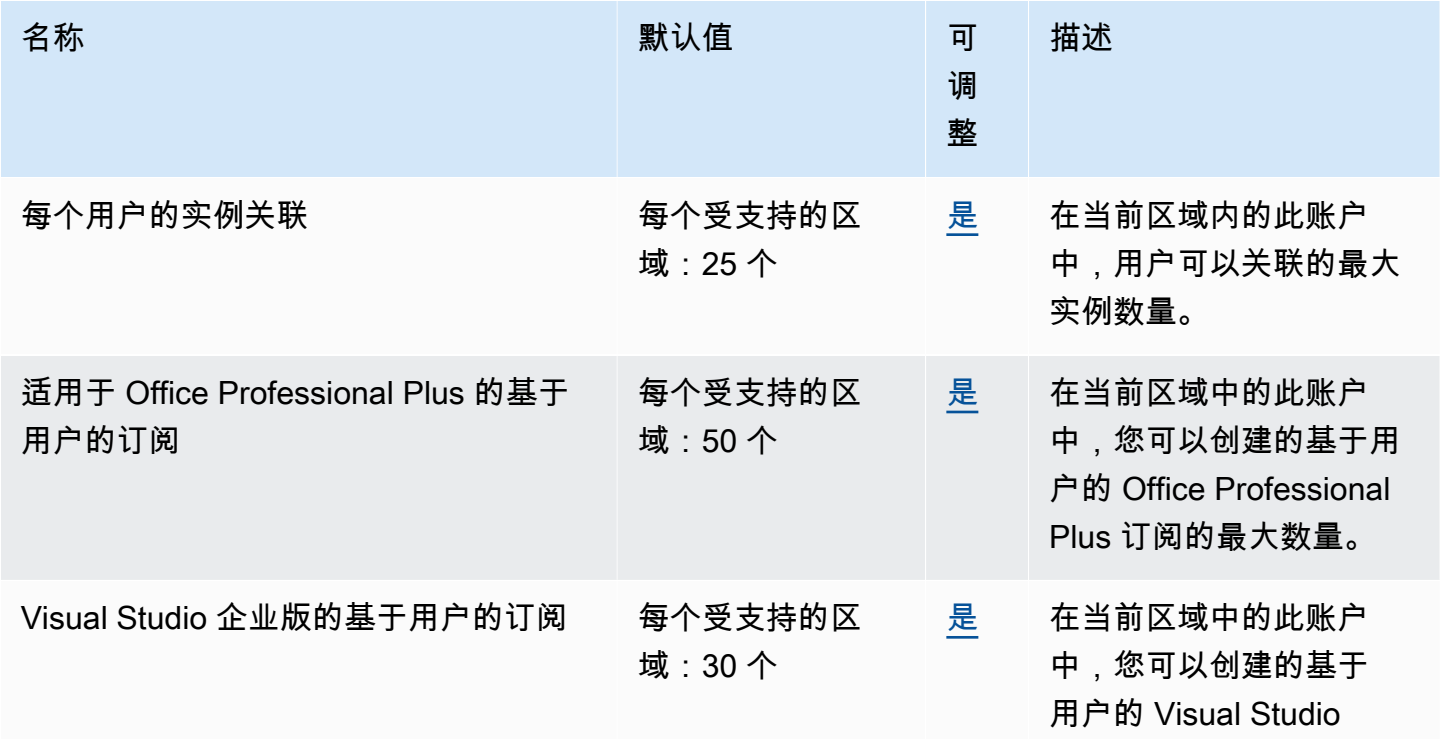

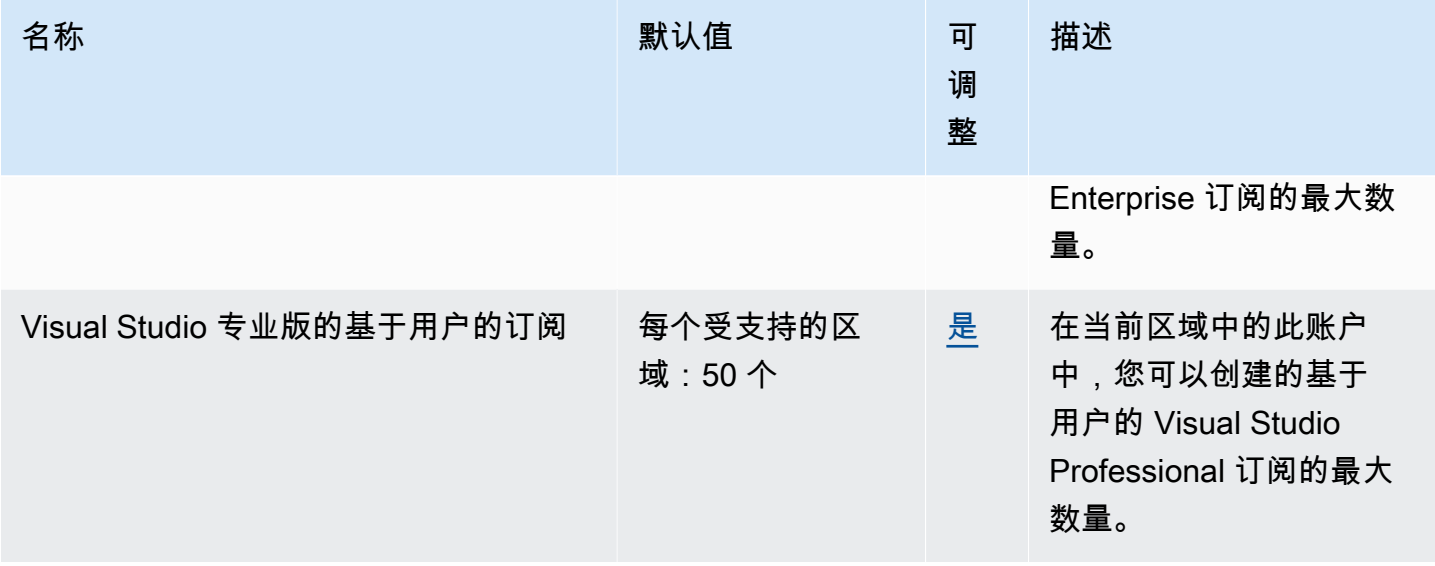

#### <span id="page-1203-0"></span>使用 Linux 订阅的配额

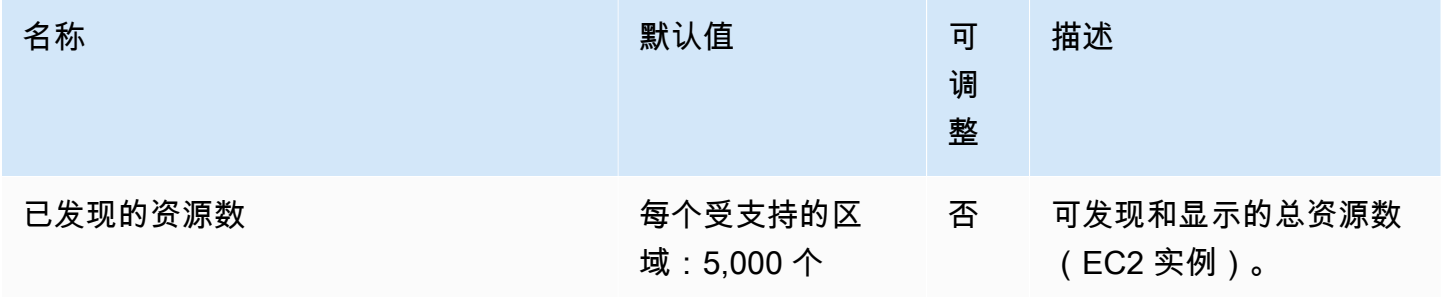

#### Amazon Lightsail 终端节点和配额

以下是该服务的服务端点和服务限额。要以编程方式连接到 AWS 服务,请使用终端节点。除了标准 AWS 终端节点外,一些 AWS 服务还在选定区域提供 FIPS 终端节点。有关更多信息,请参阅 [AWS 服](#page-27-0) [务端点](#page-27-0)。服务配额,也称为限制,是您的 AWS 账户的最大服务资源或操作数量。有关更多信息,请参 阅 [AWS 服务配额。](#page-32-0)

#### a Note

Lightsail for Research 在与亚马逊 Lightsail 服务相同的 AWS 地区可用,但美国东部(弗吉尼 亚北部)地区除外。Lightsail for Research 也使用与 Lightsail 相同的端点。

## 服务端点

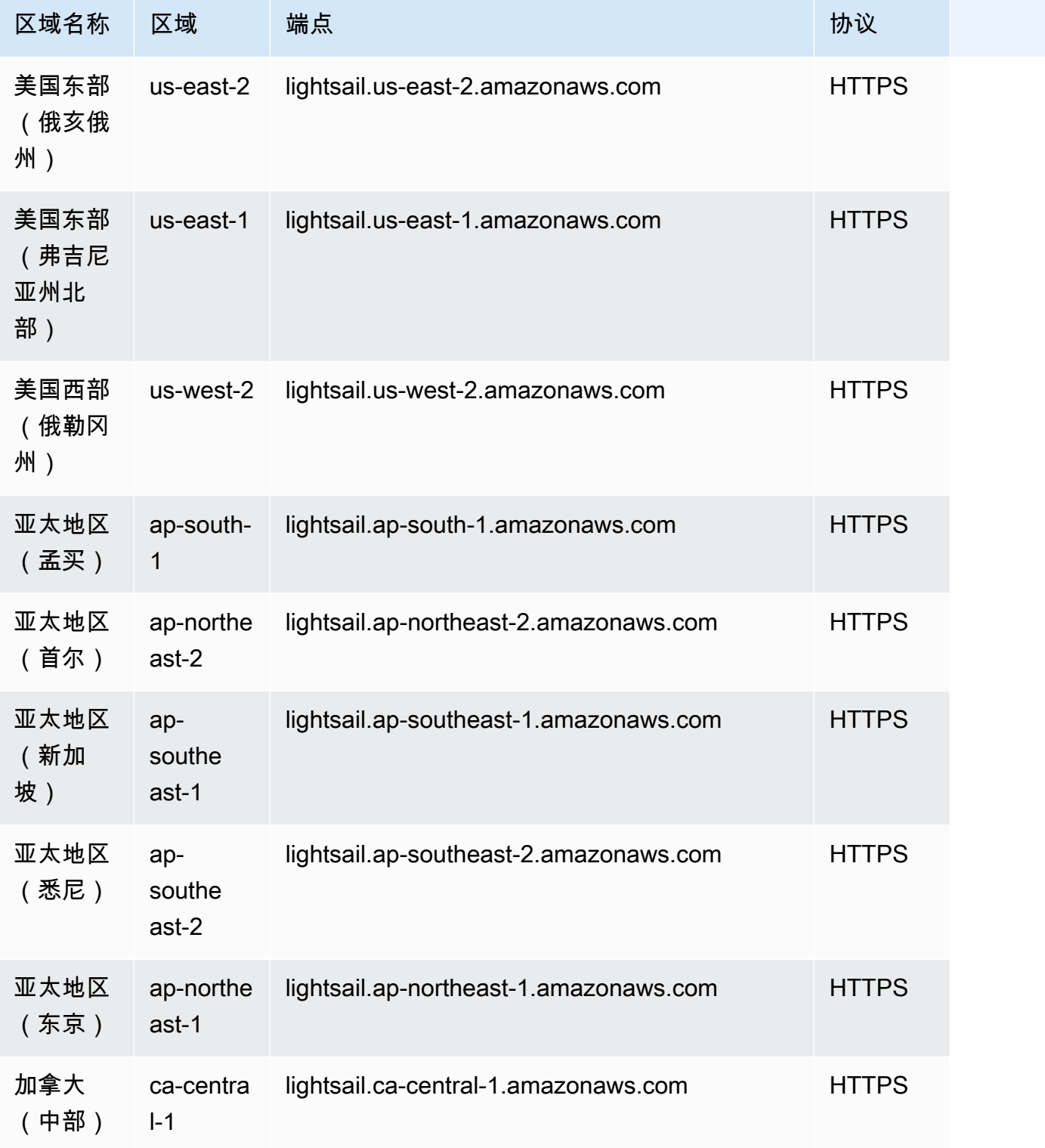

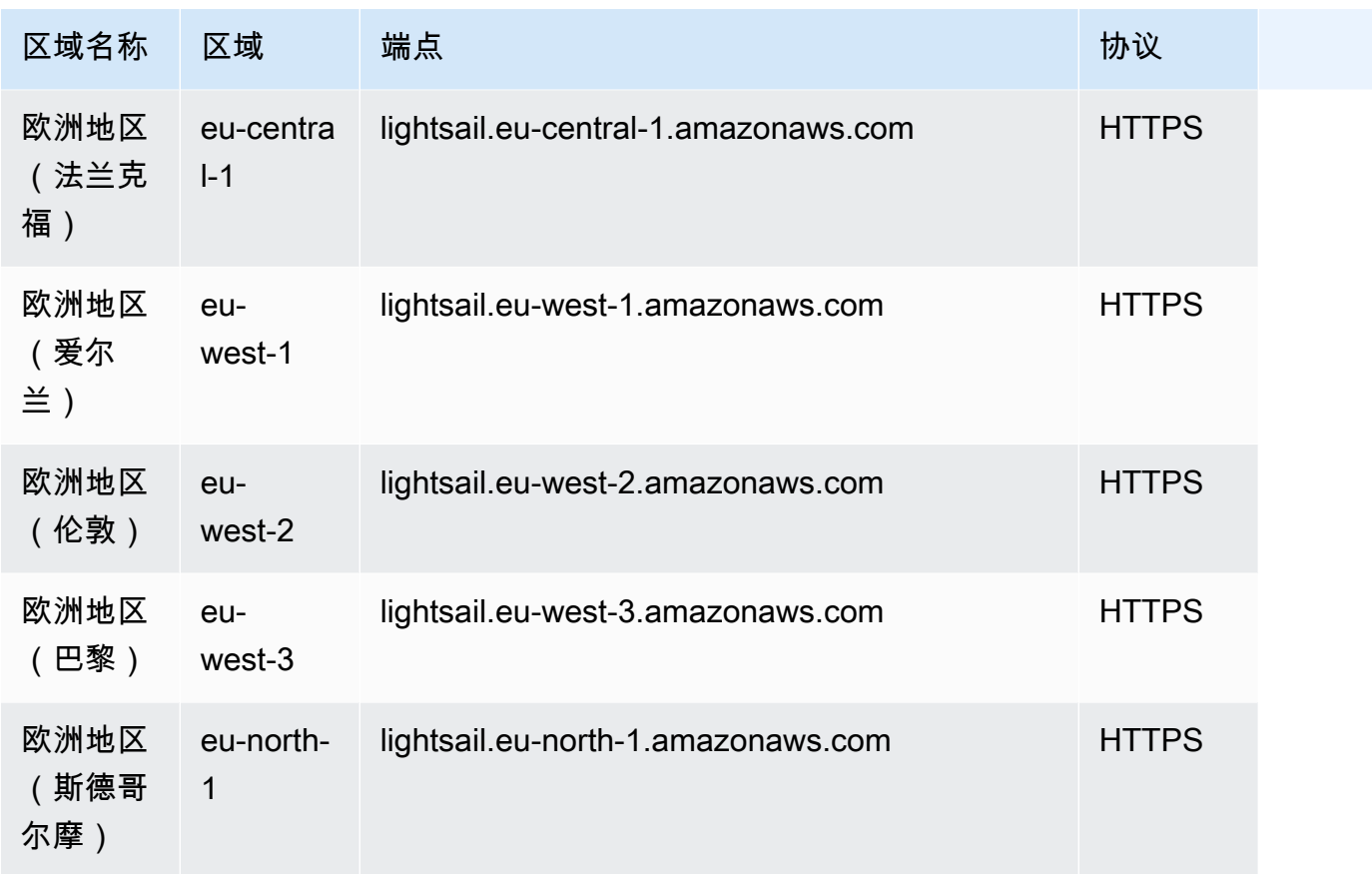

新 AWS 账户的配额可能低于此处描述的配额。

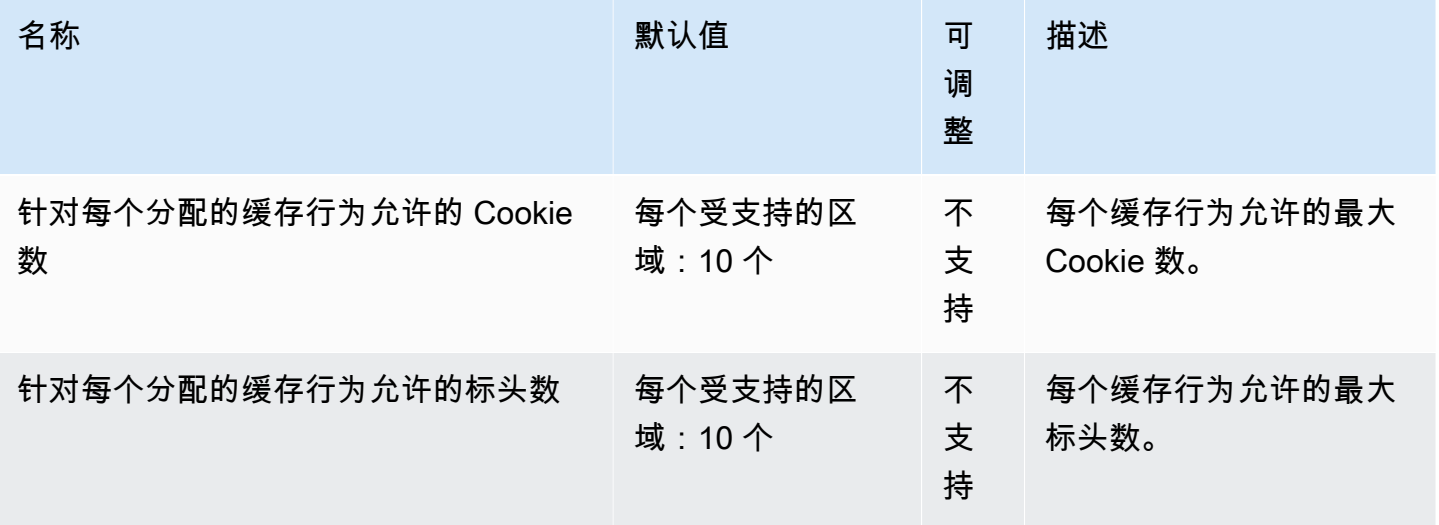

AWS 一般参考 しょうきょうかん しょうきょうかん しょうかん しょうかん しょうかん しょうかん かんきょう かんきょう 参考指南 しょうがく

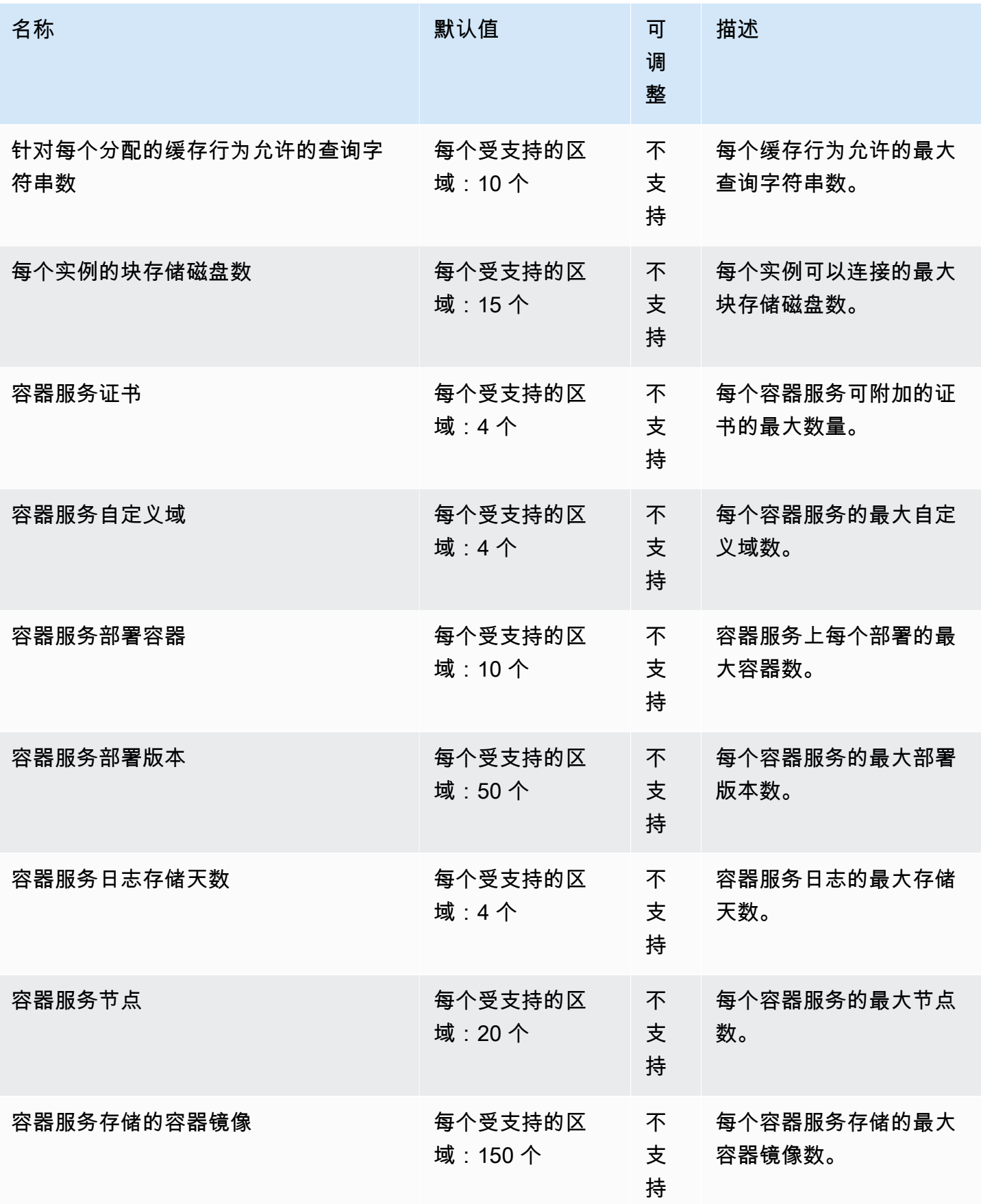

AWS 一般参考 しょうきょうかん しょうきょうかん しょうかん しょうかん しょうかん しょうかん かんきょう かんきょう 参考指南 しょうがく

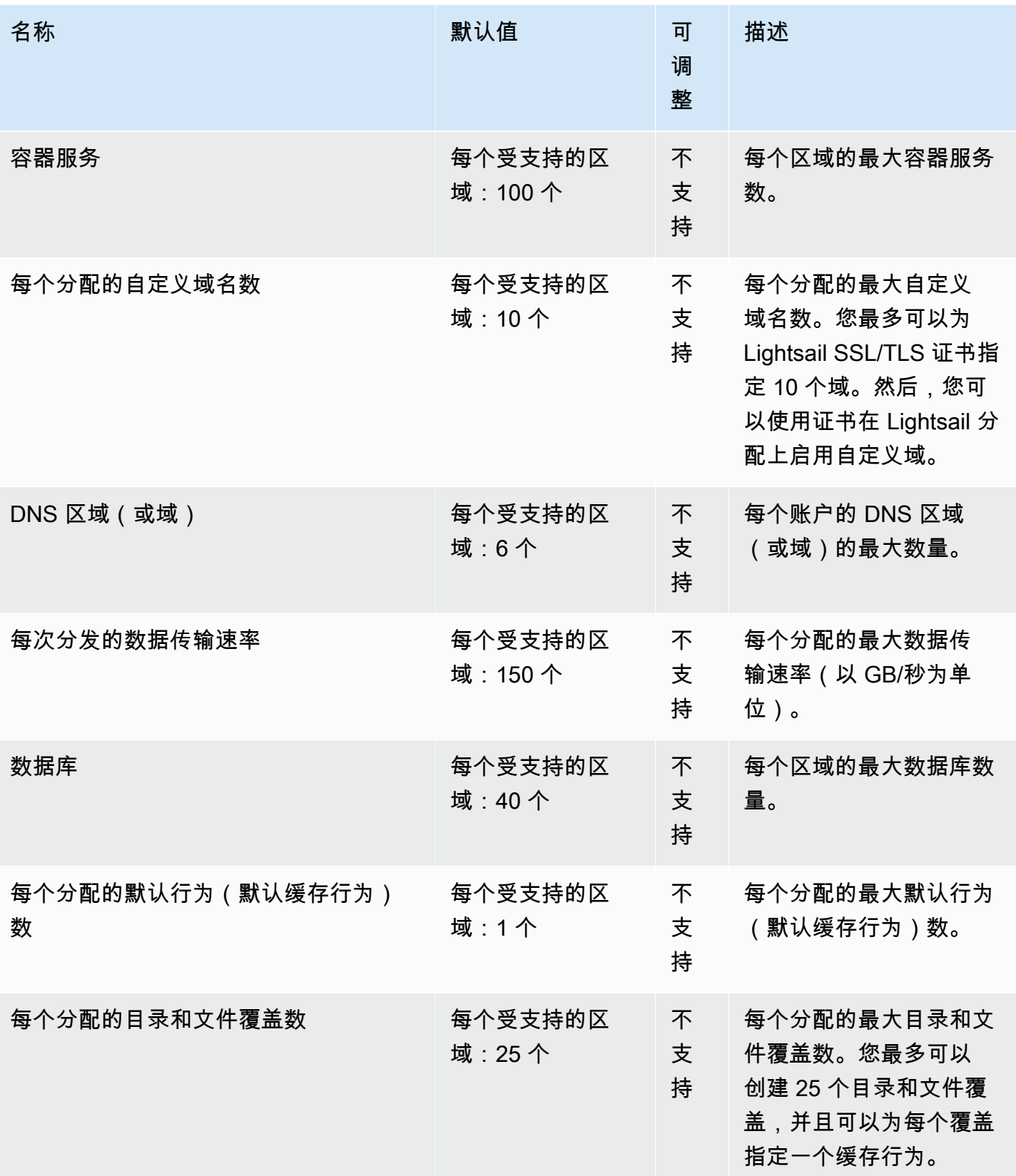

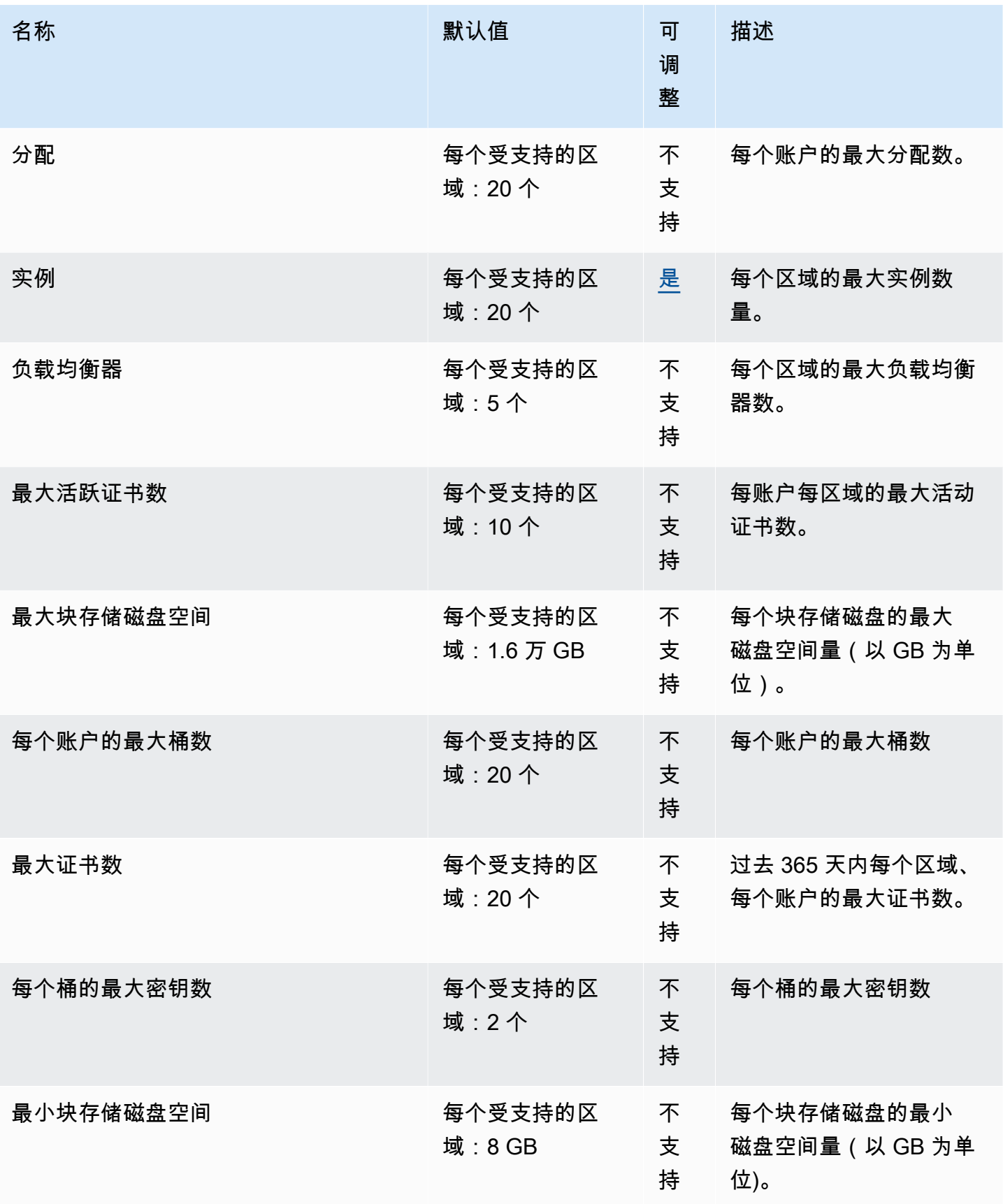

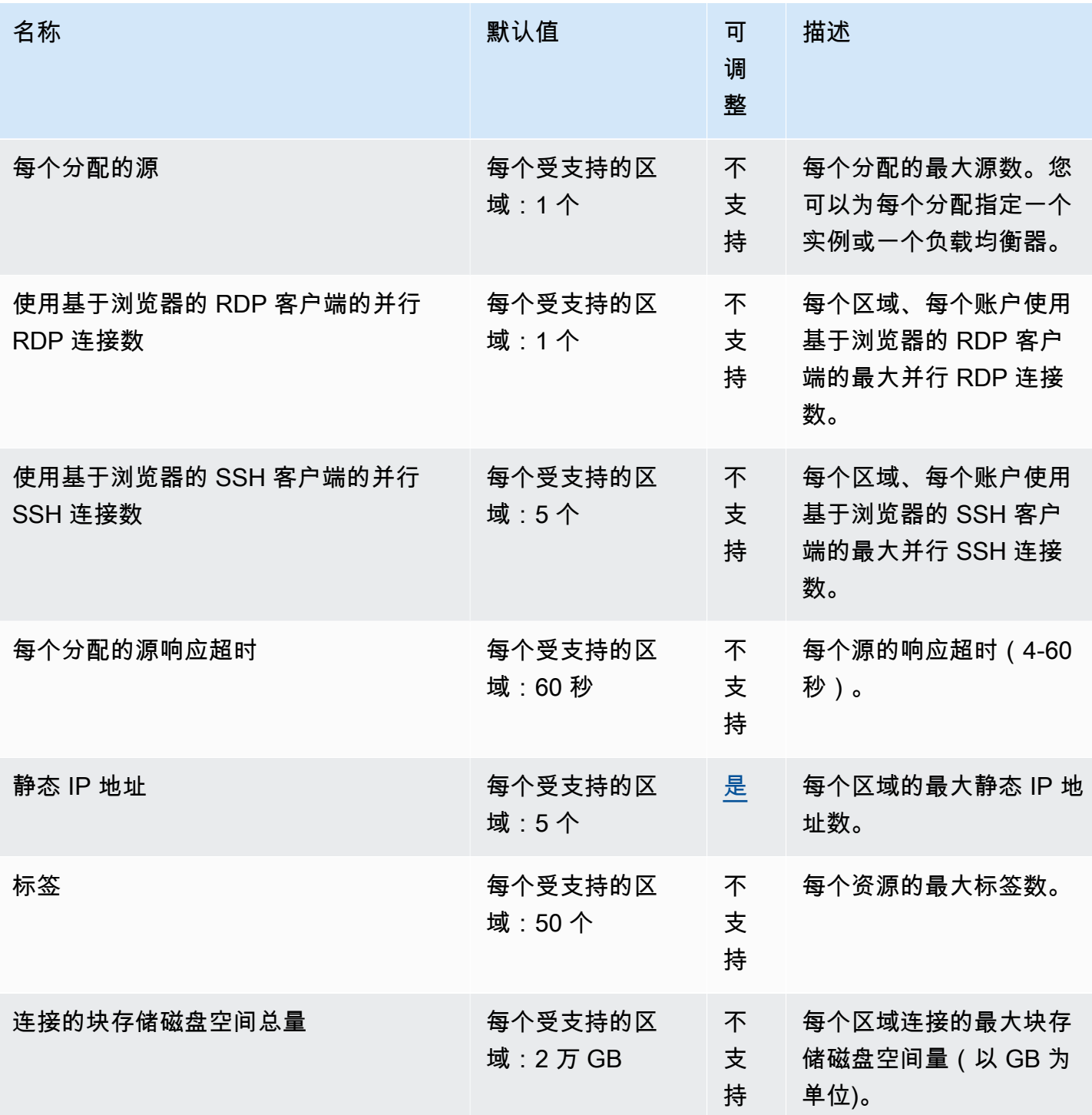

# Amazon Location Service 端点和限额

以下是该服务的服务端点和服务限额。要以编程方式连接到 AWS 服务,请使用终端节点。除了标准 AWS 终端节点外,一些 AWS 服务还在选定区域提供 FIPS 终端节点。有关更多信息,请参阅 [AWS 服](#page-27-0) [务端点](#page-27-0)。服务配额,也称为限制,是您的 AWS 账户的最大服务资源或操作数量。有关更多信息,请参 阅 [AWS 服务配额。](#page-32-0)

#### 服务端点

Amazon 分店在以下 AWS 区域可用。有关端点的更多详细信息,请参阅下表。

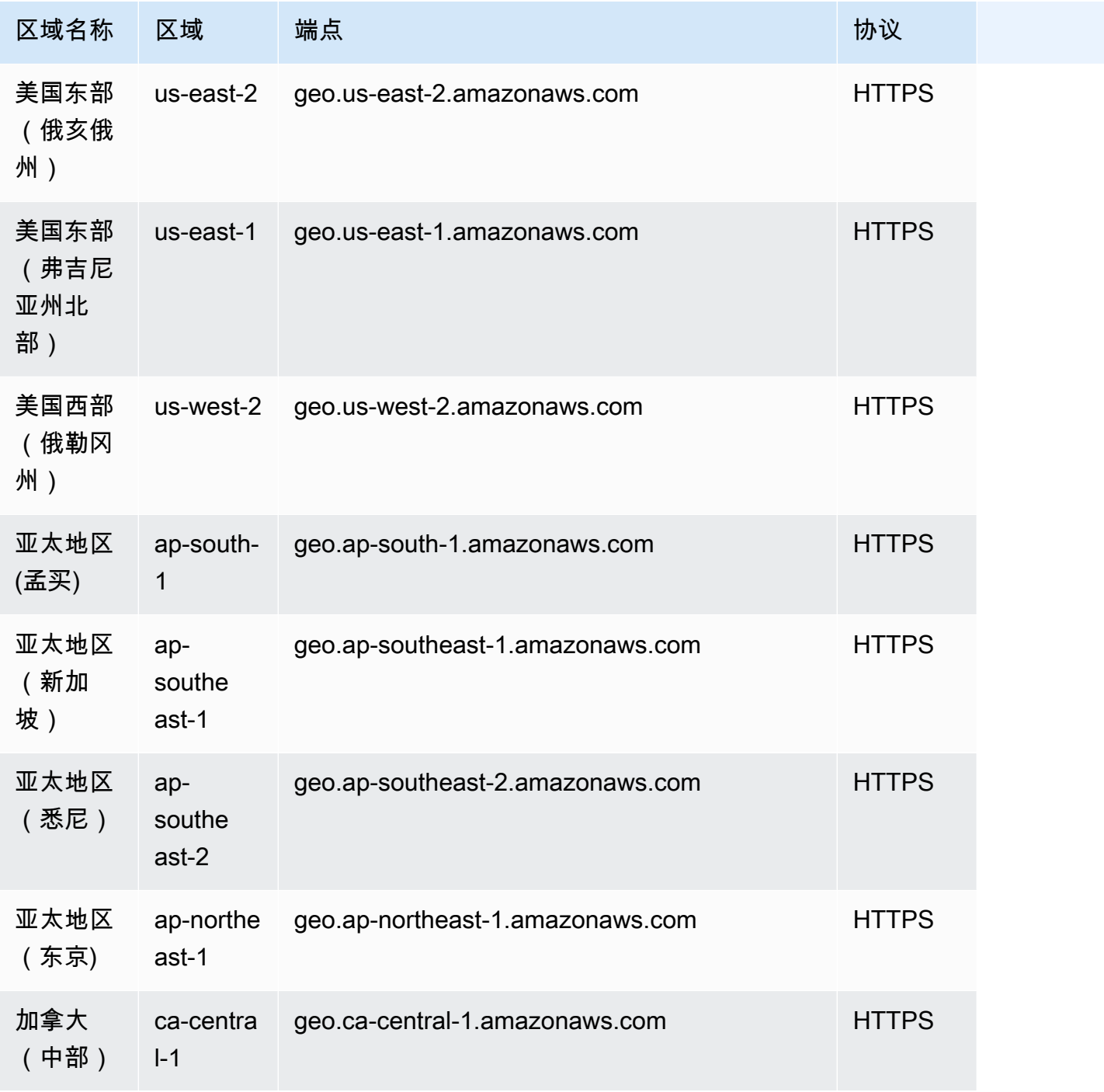

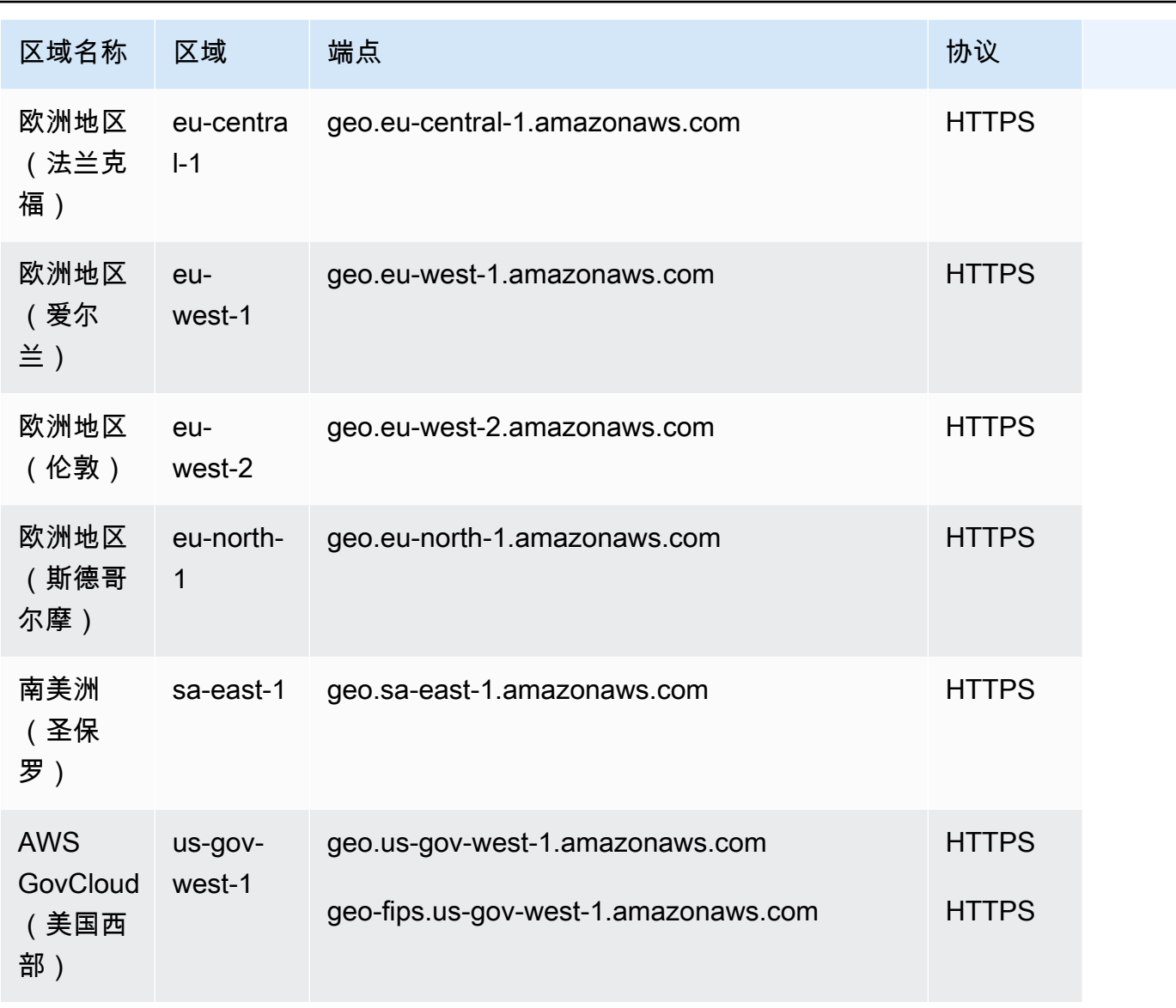

AWS 一般参考 しょうきょうかん しょうきょうかん しょうかん しょうかん しょうかん しょうかん かんきょう かんきょう 参考指南 しょうがく

Amazon Location 区域端点的一般语法如下所示:

protocol://*service-code*.geo.*region-code*.amazonaws.com

在此语法中,Amazon Location 使用以下服务代码:

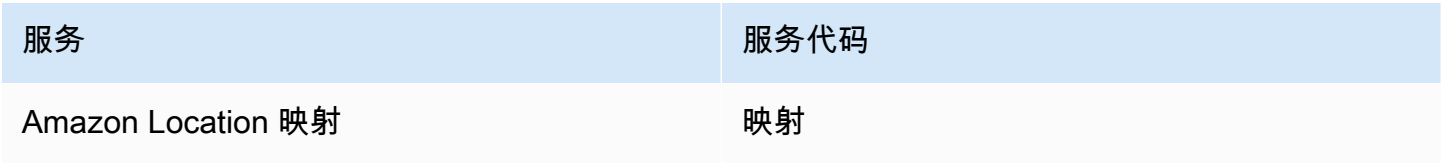

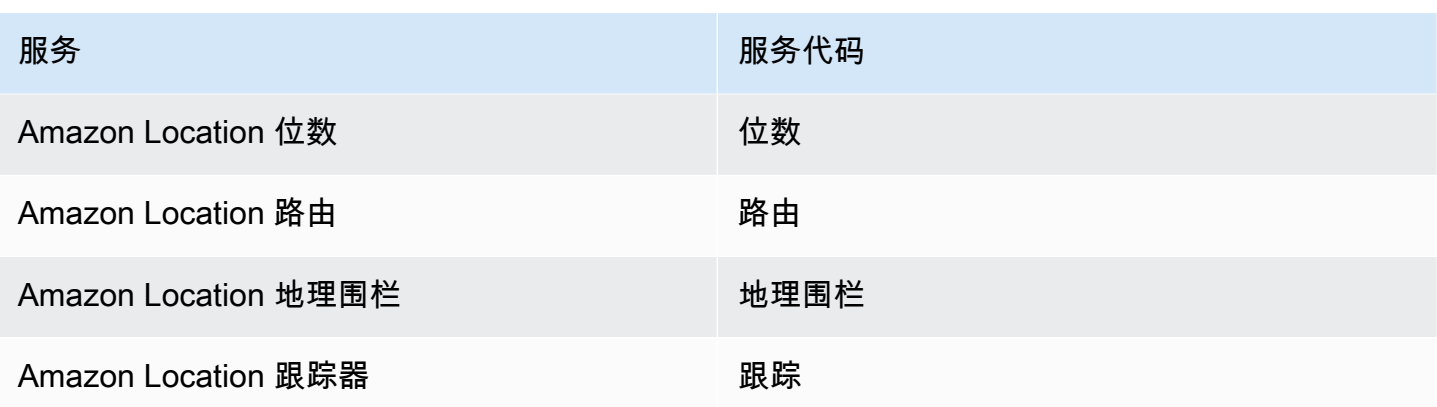

例如,美国东部(弗吉尼亚州北部)Amazon Location 地图的区域端点为:https://*maps*.geo.*useast-1*.amazonaws.com。

#### API 操作端点

Amazon Location Service 控制面板端点的语法如下所示:

protocol://cp.*service-code*.geo.*region-code*.amazonaws.com

Amazon Location Service 的控制面板操作是:

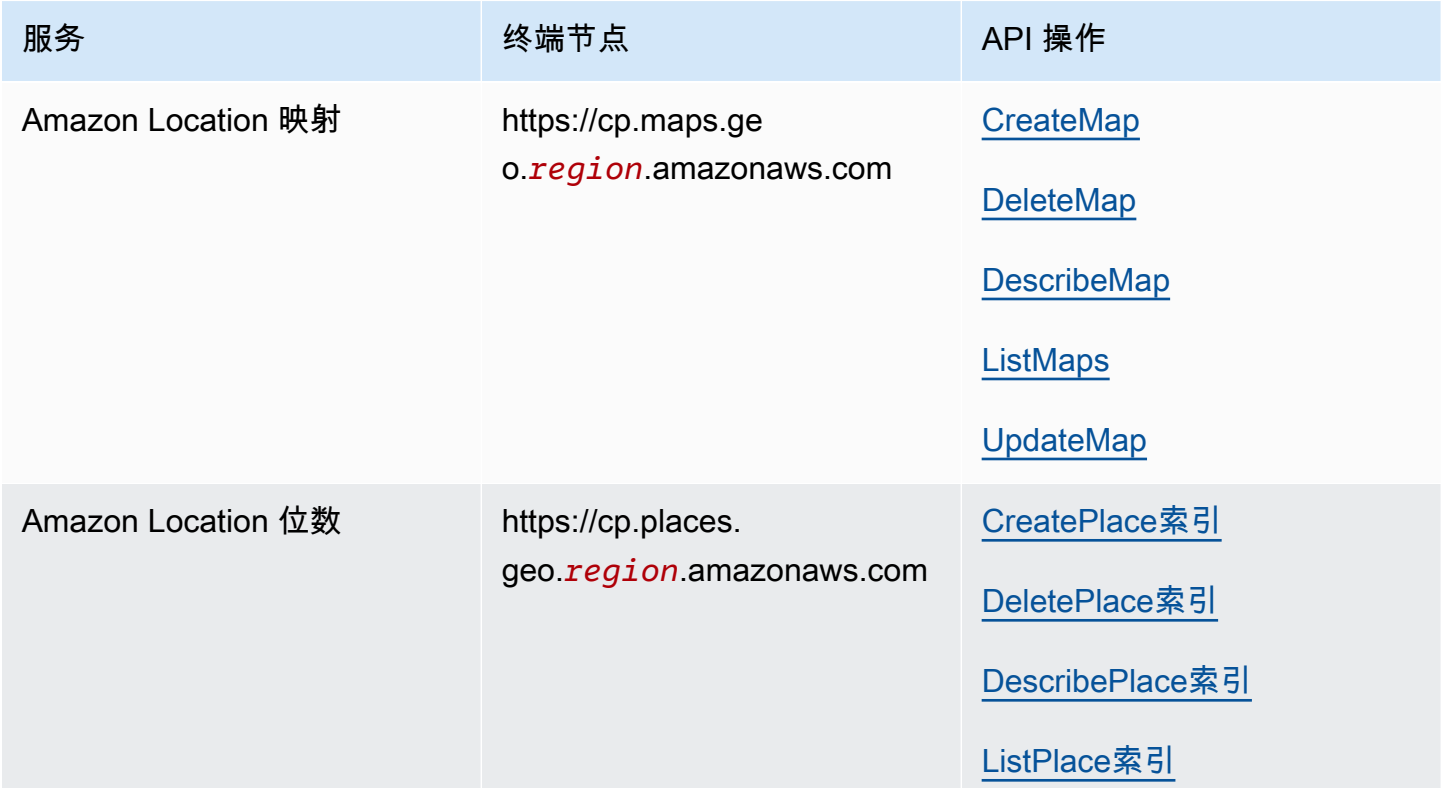

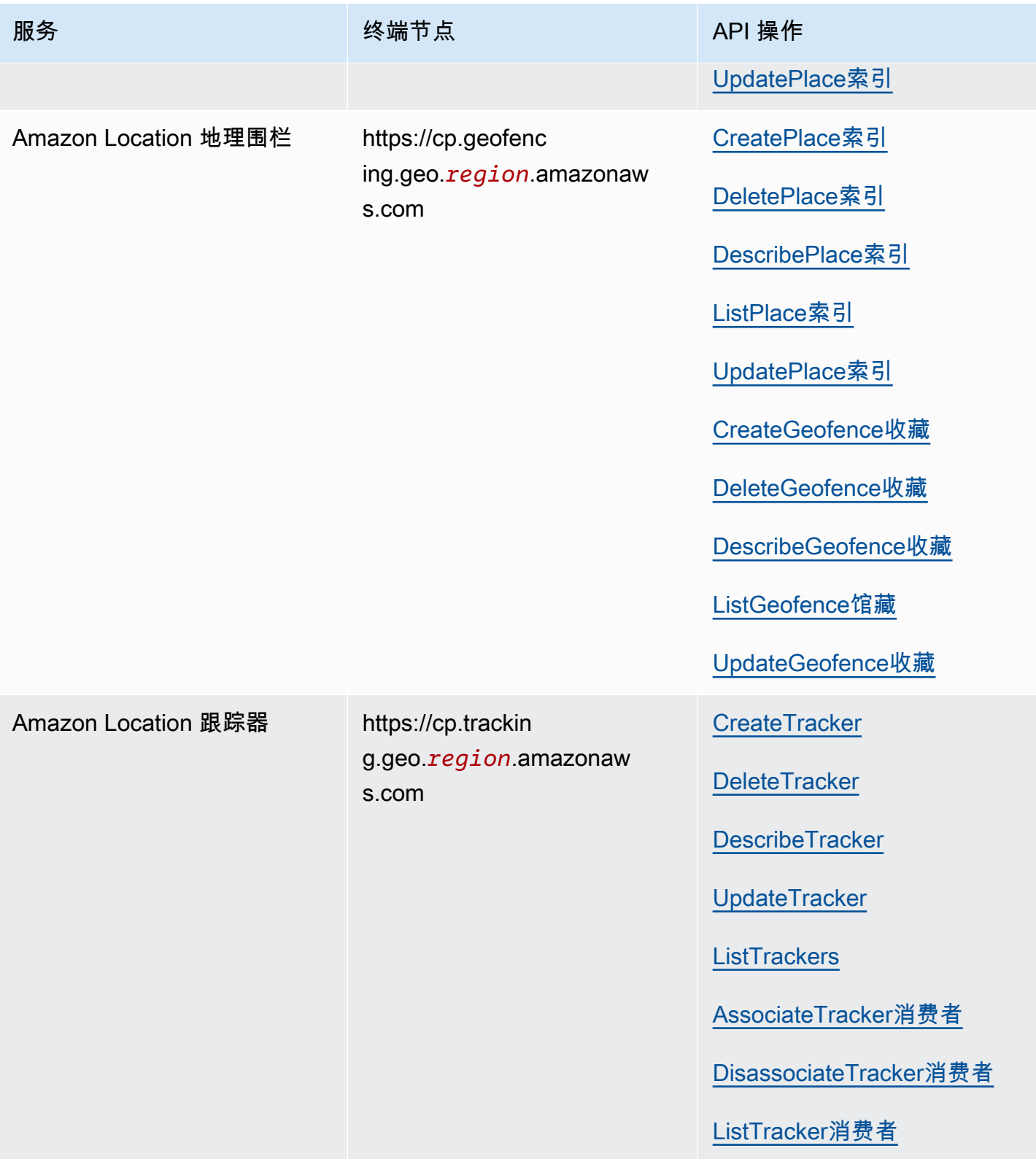

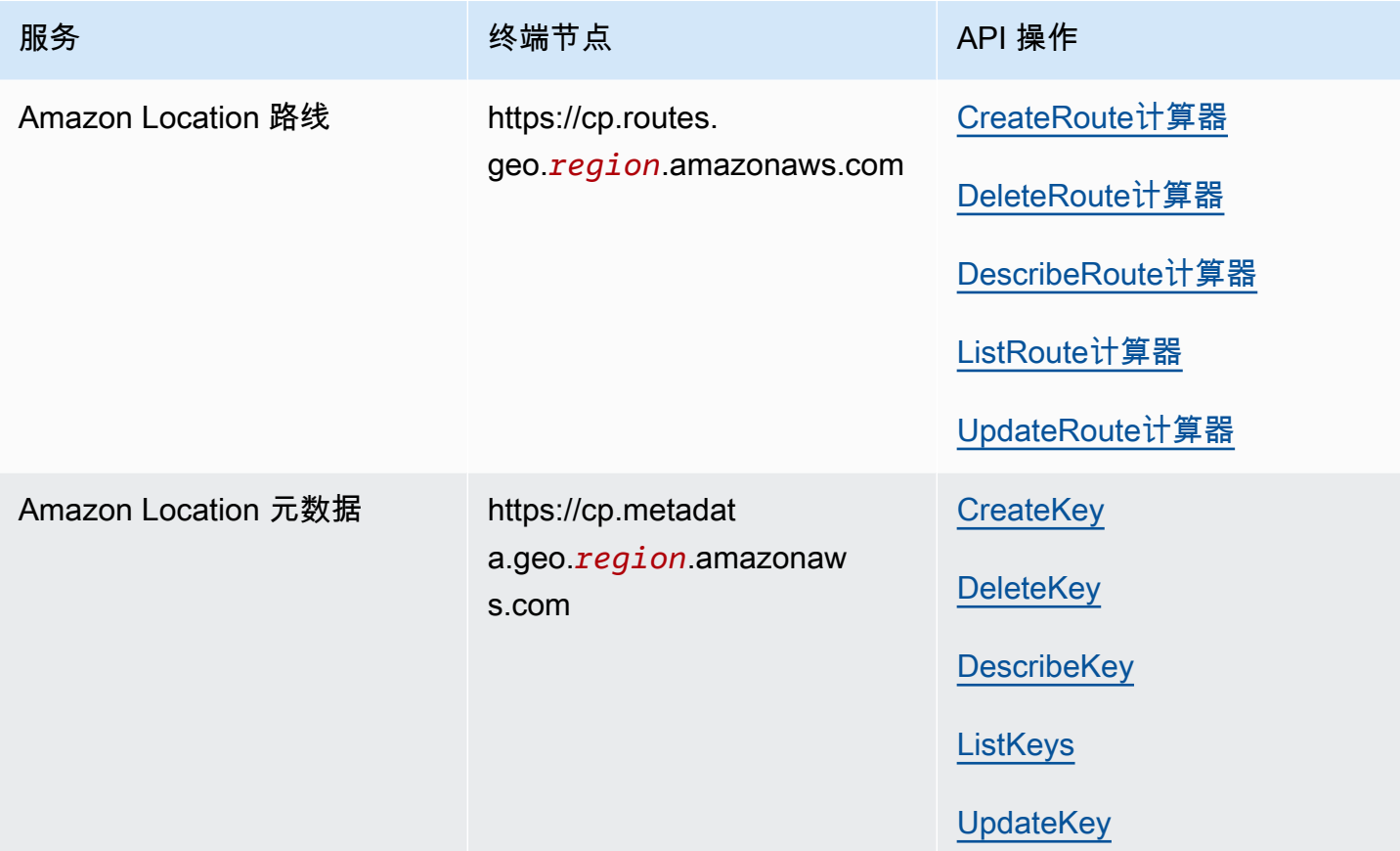

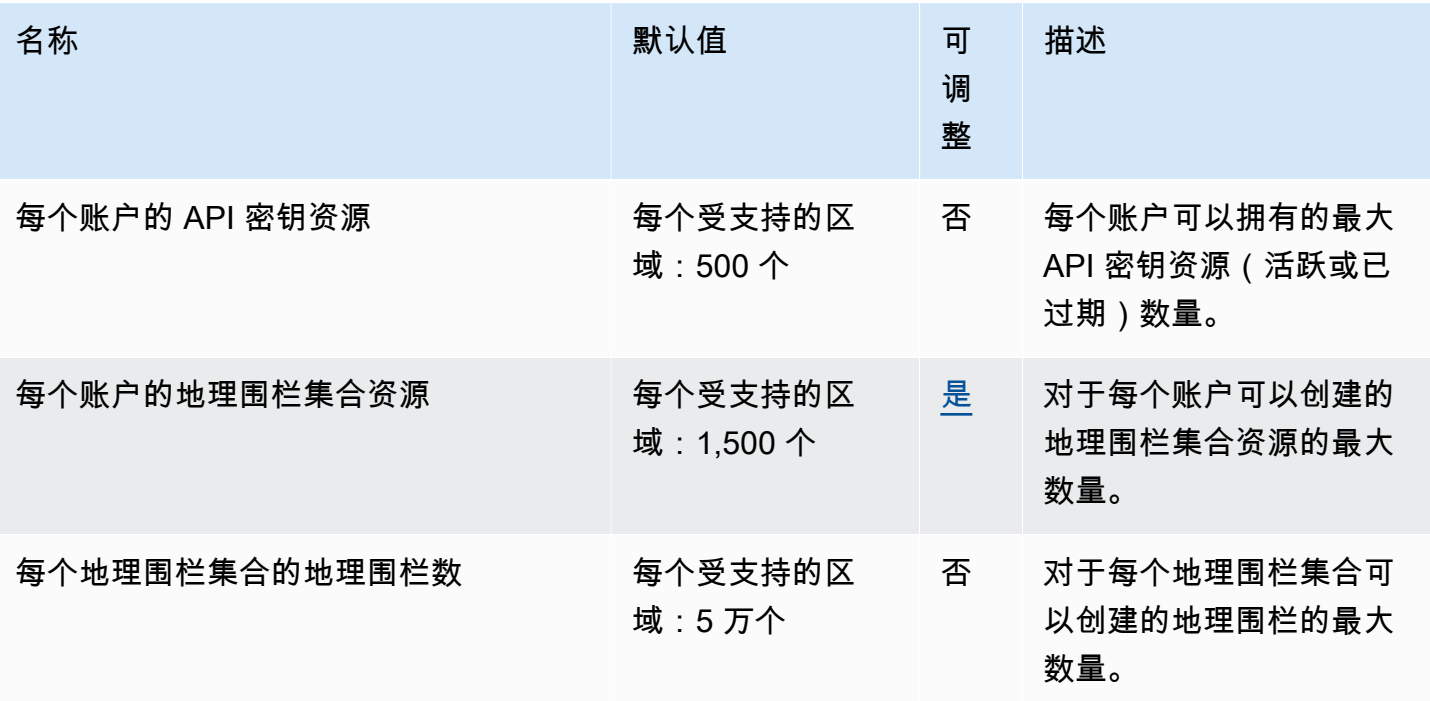

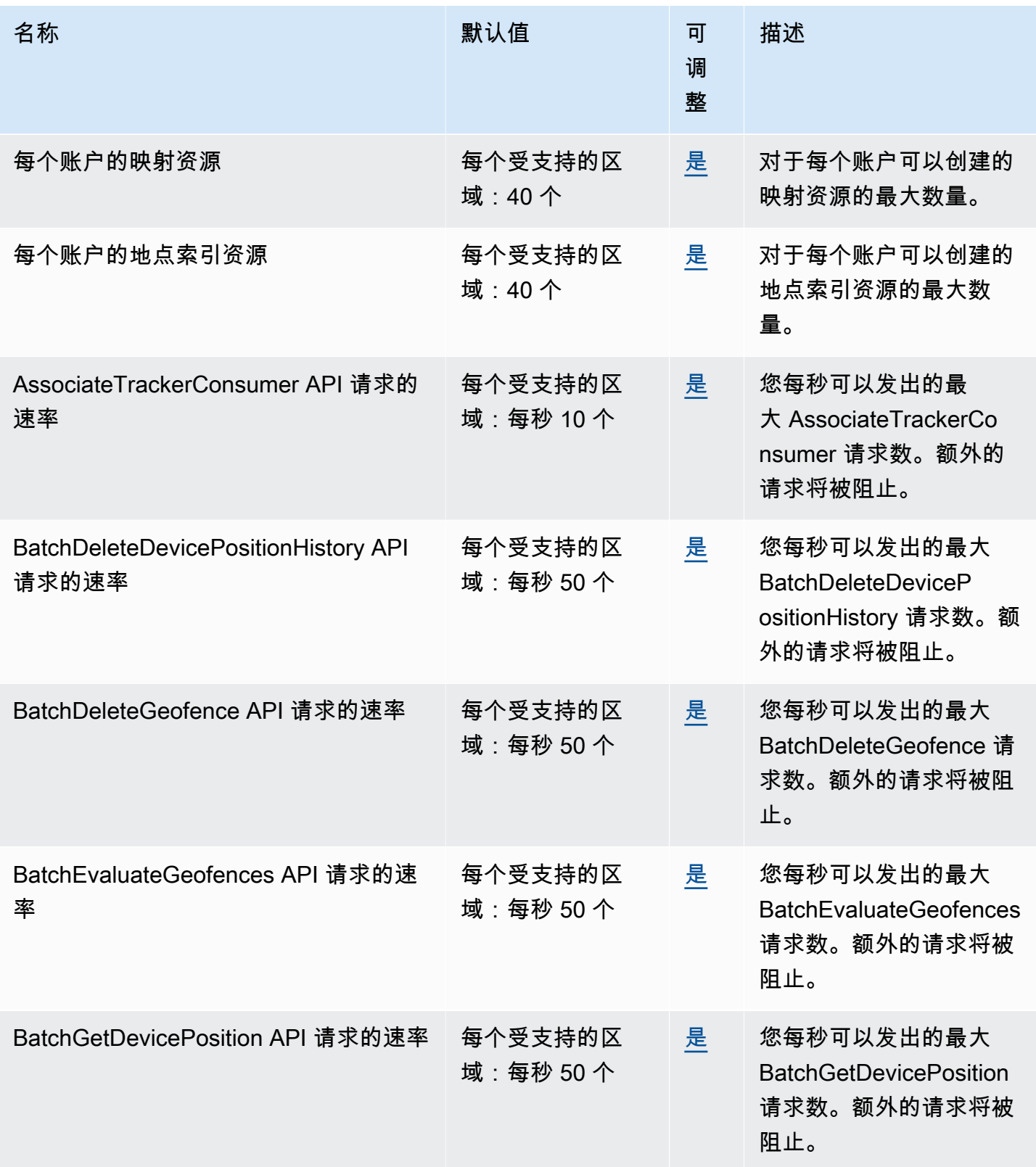

AWS 一般参考 しょうきょうかん しょうきょうかん しょうかん しょうかん しょうかん しょうかん かんきょう かんきょう 参考指南 しょうがく

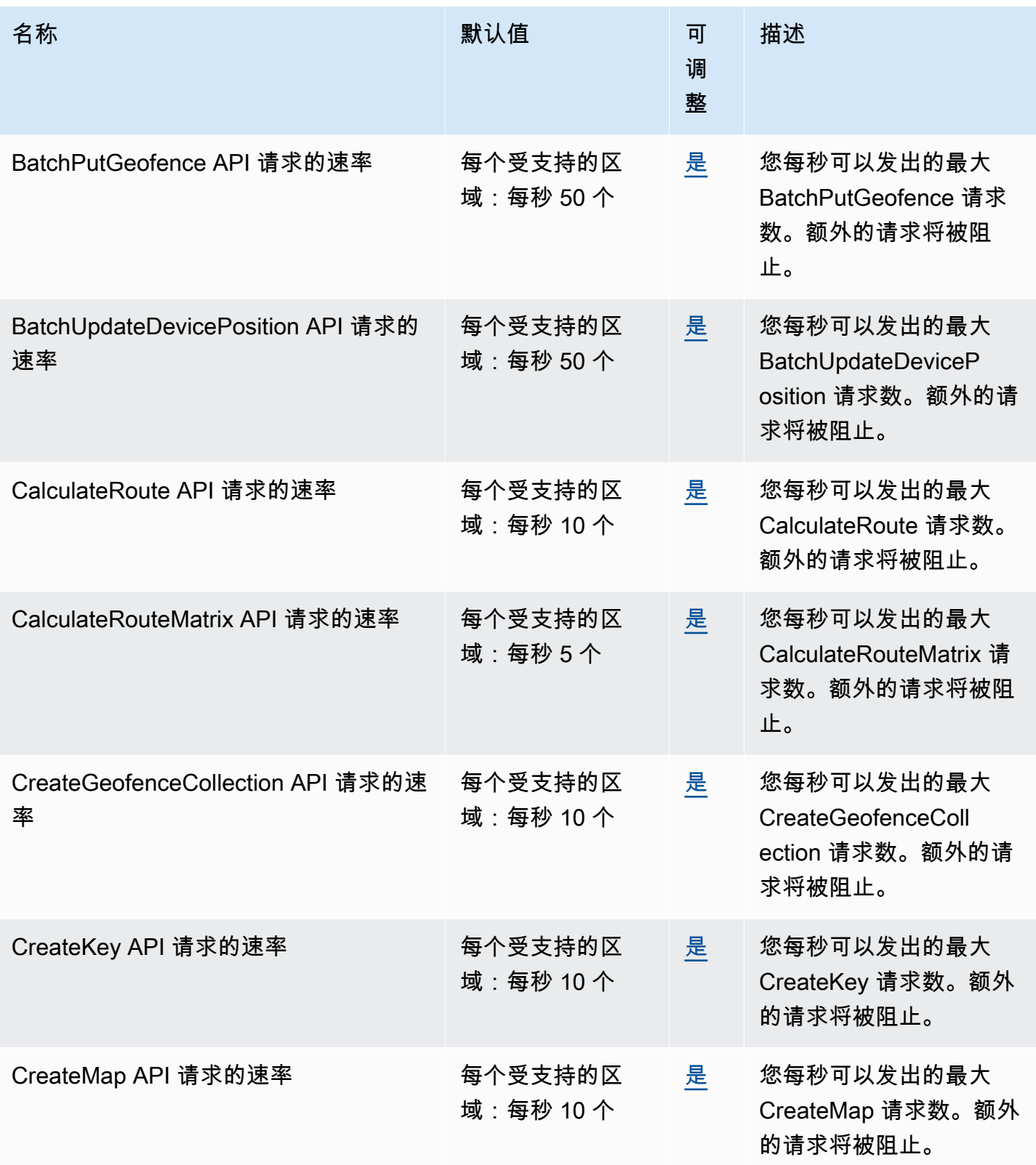

AWS 一般参考 しょうきょうかん しょうきょうかん しょうかん しょうかん しょうかん しょうかん かんきょう かんきょう 参考指南 しょうがく

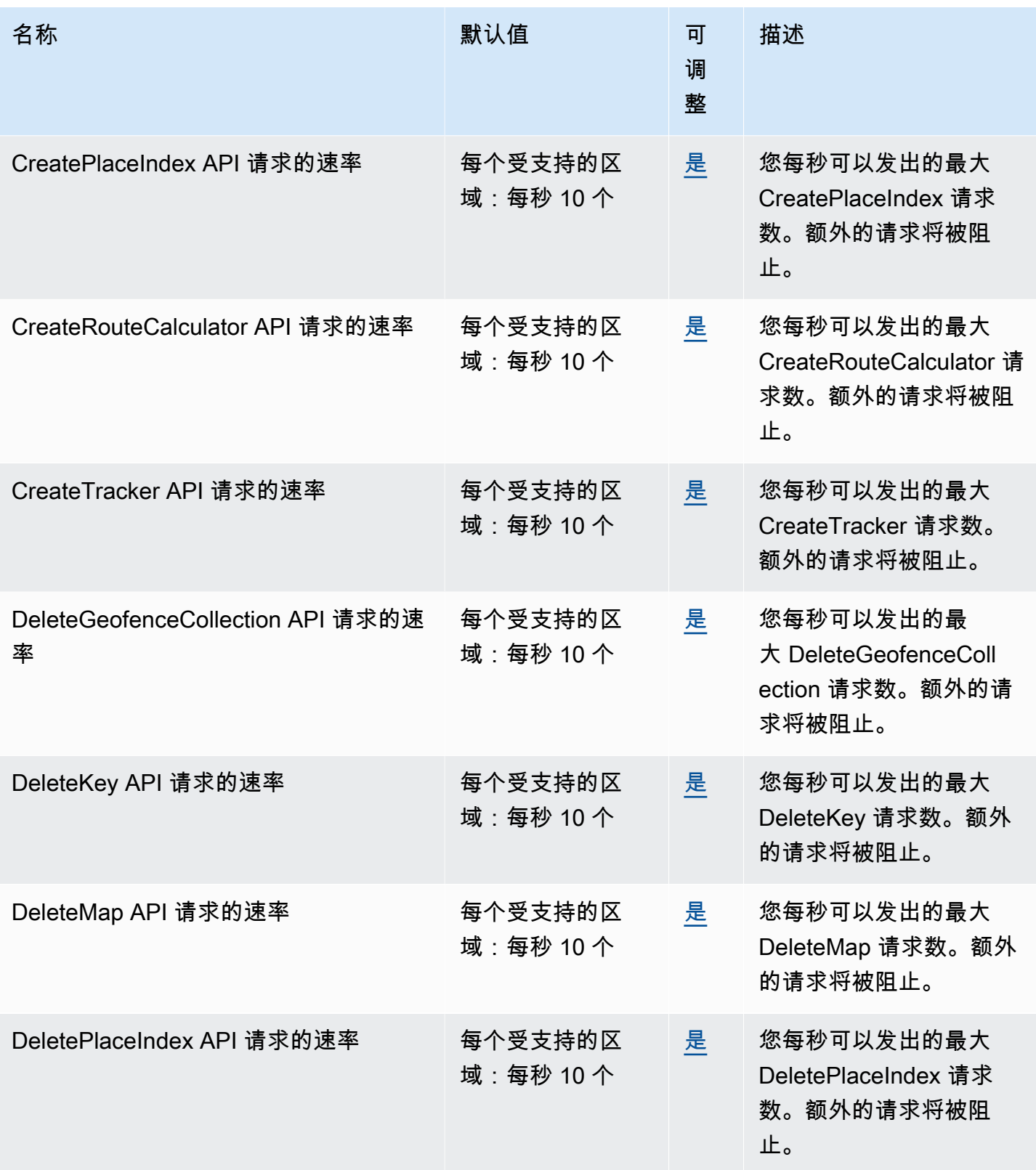

AWS 一般参考 しょうきょうかん しょうきょうかん しょうかん しょうかん しょうかん しょうかん かんきょう かんきょう 参考指南 しょうがく

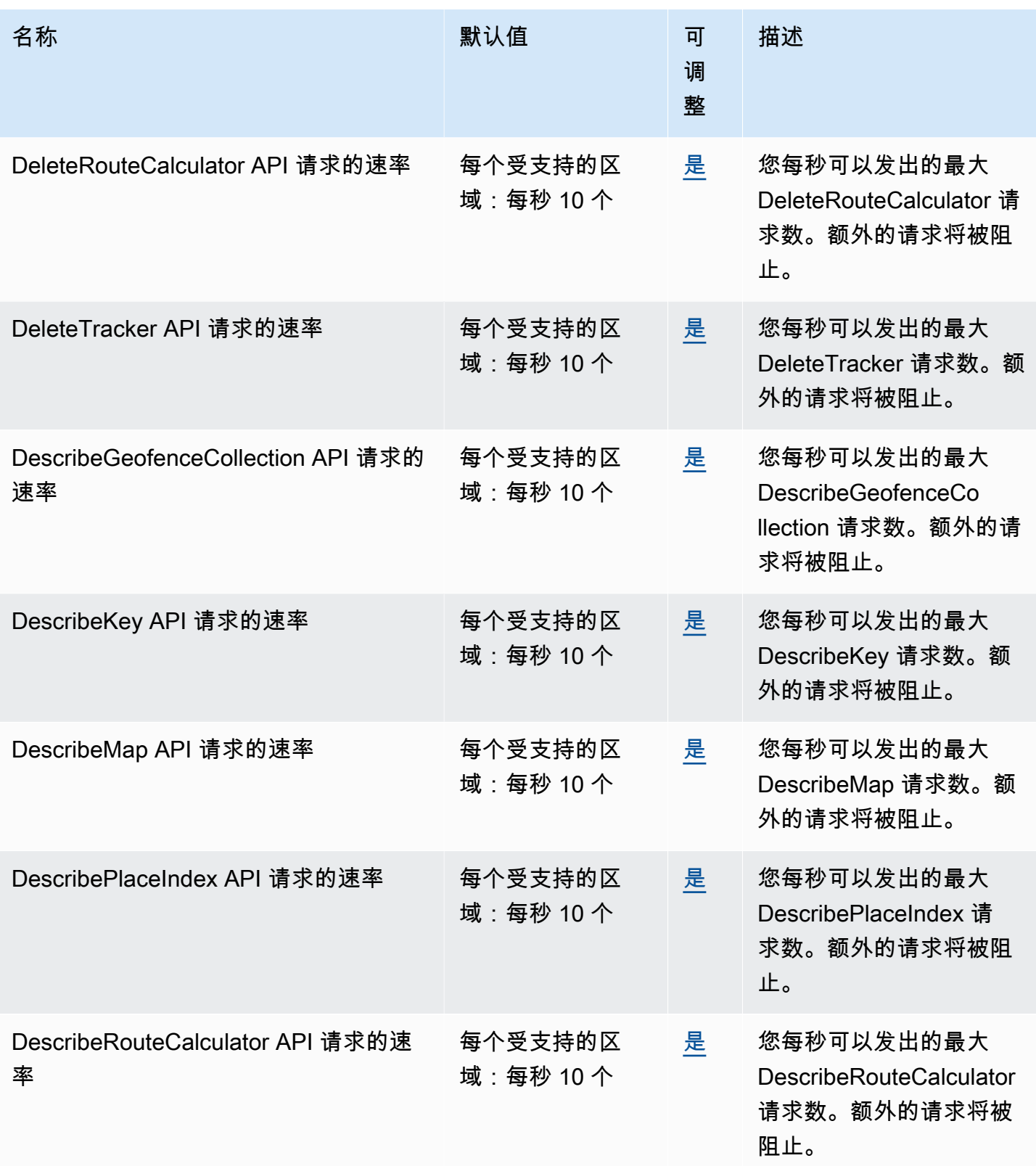

AWS 一般参考 しょうきょうかん しょうきょうかん しょうかん しょうかん しょうかん しょうかん かんきょう かんきょう 参考指南 しょうがく

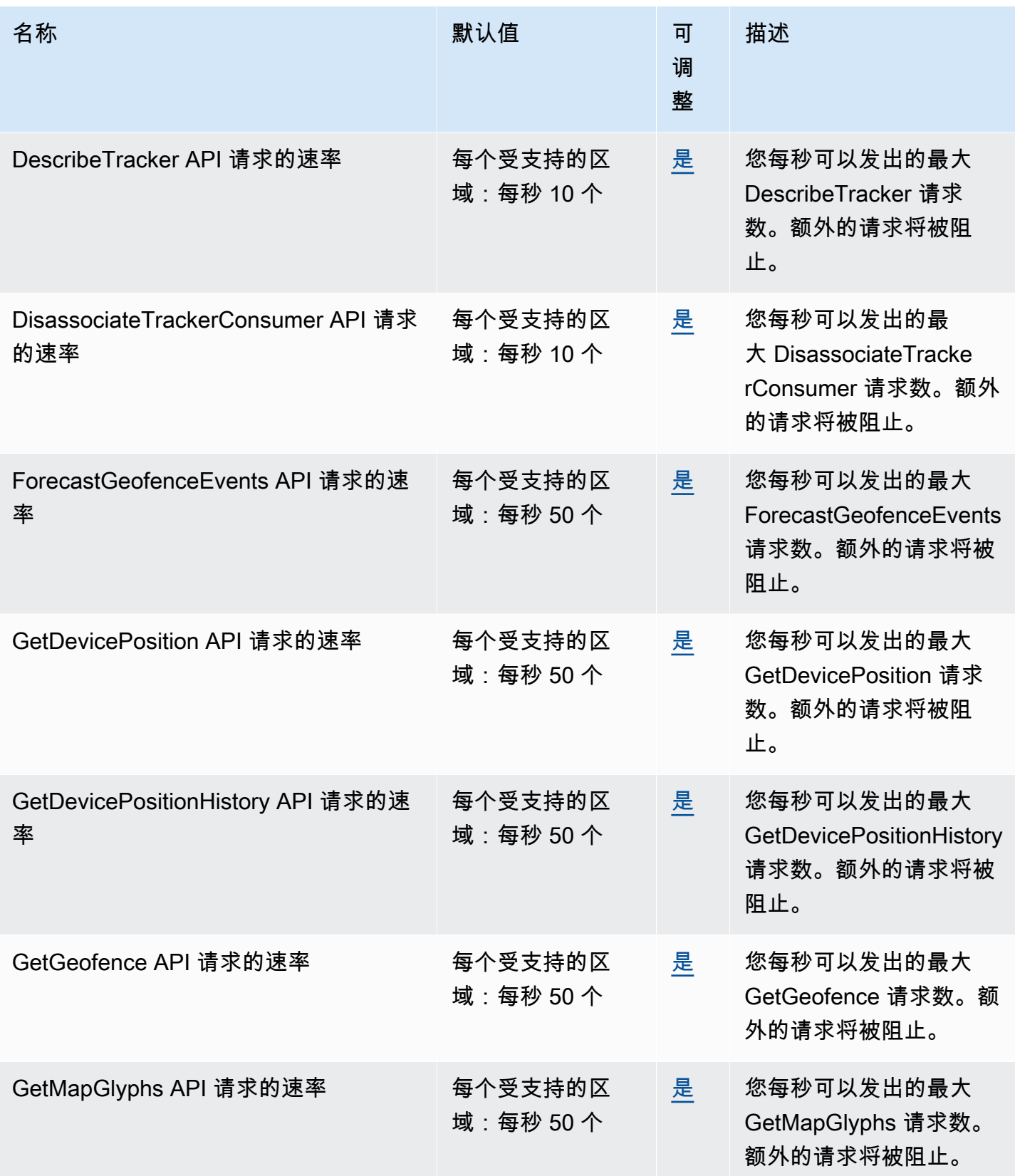

AWS 一般参考 しょうきょうかん しょうきょうかん しょうかん しょうかん しょうかん しょうかん かんきょう かんきょう 参考指南 しょうがく

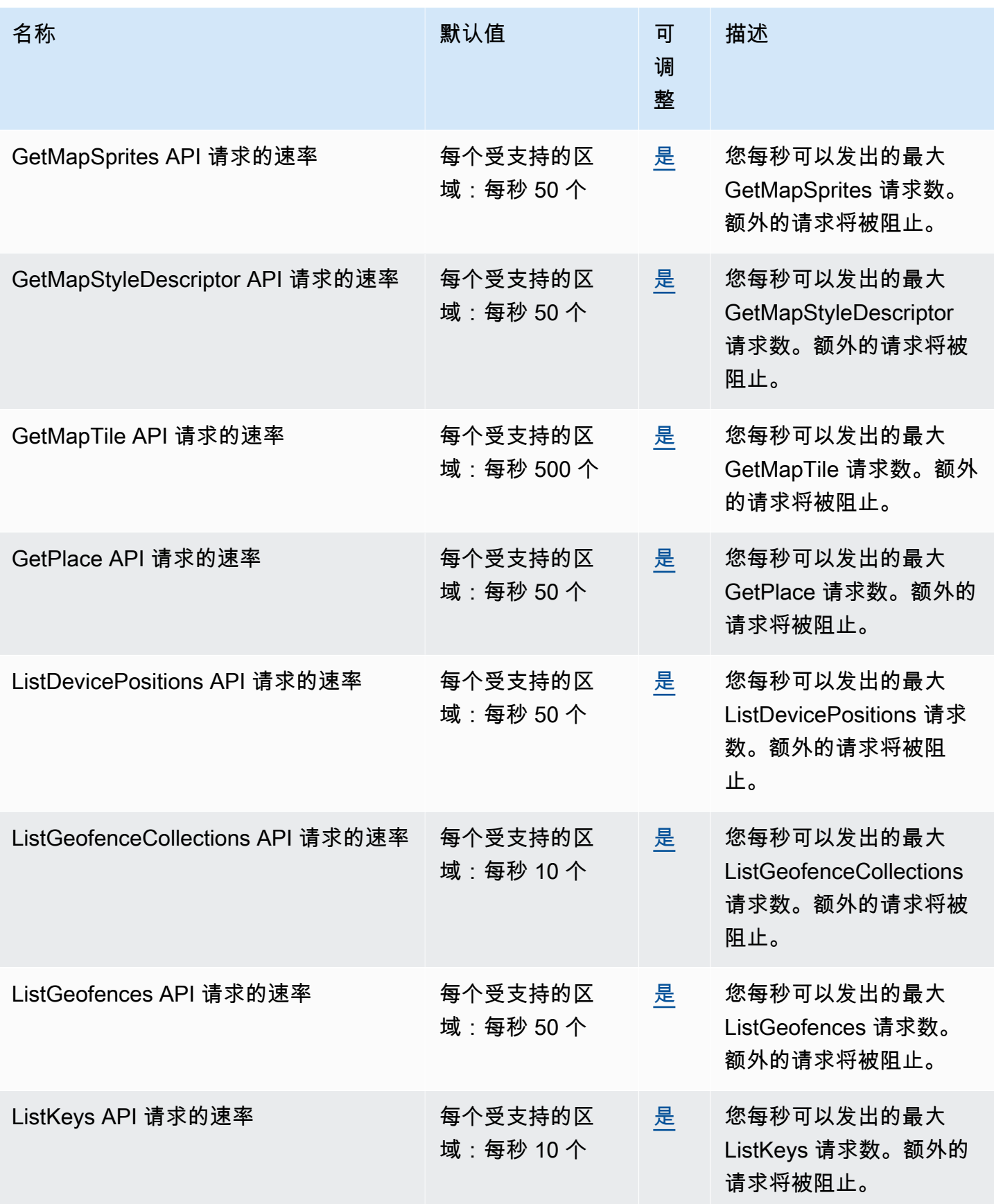

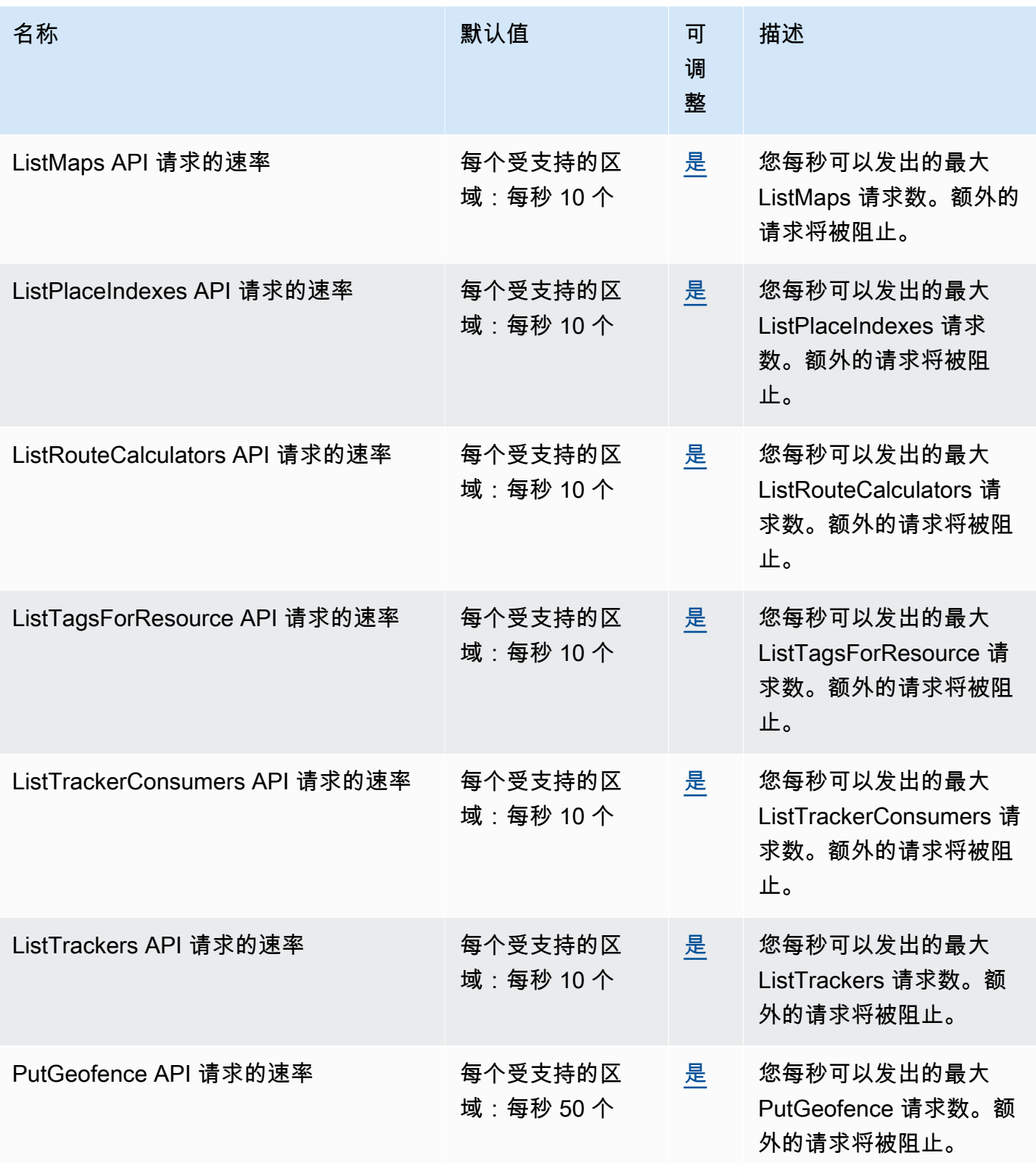

AWS 一般参考 しょうきょうかん しょうきょうかん しょうかん しょうかん しょうかん しょうかん かんきょう かんきょう 参考指南 しょうがく

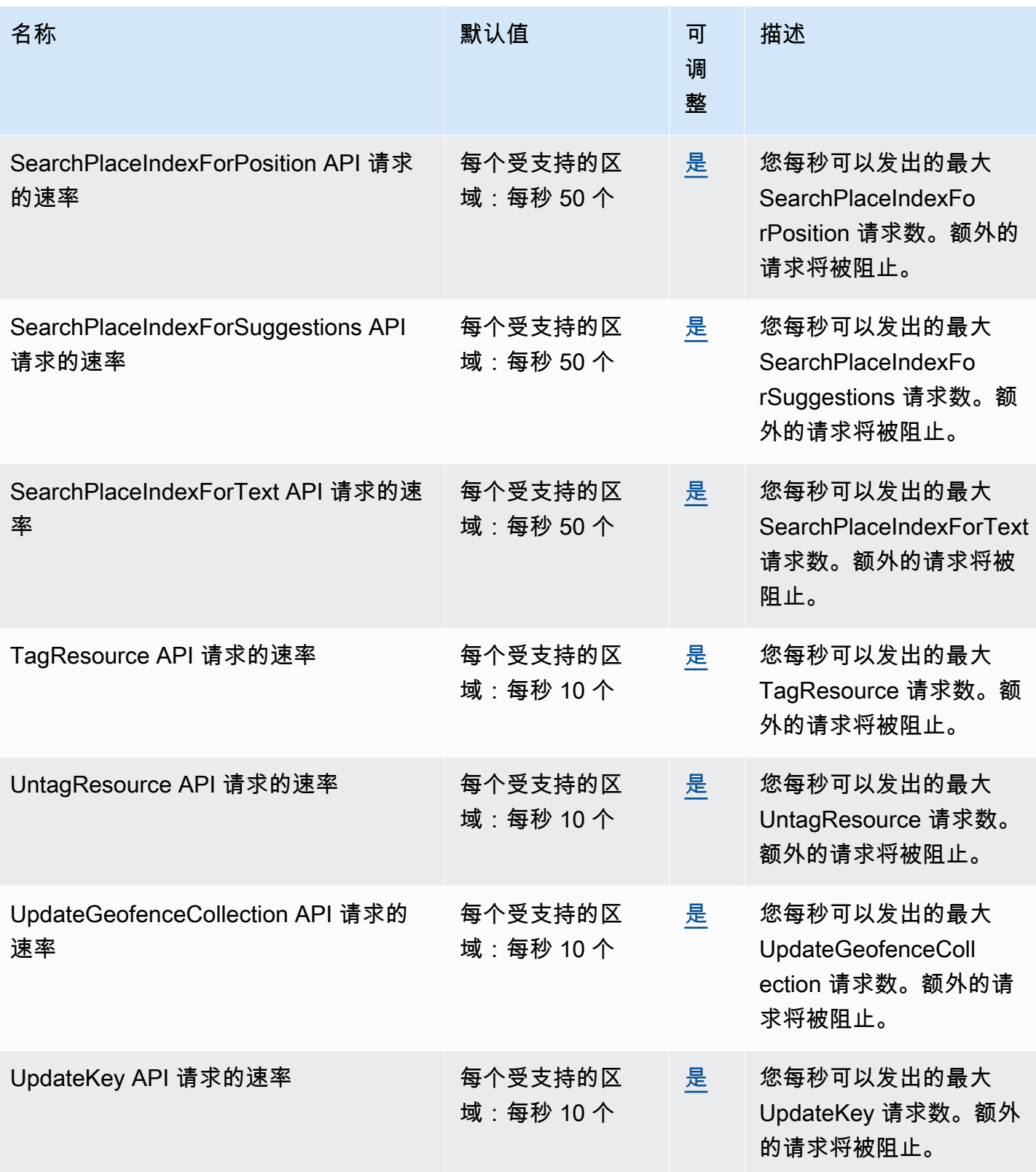

AWS 一般参考 しょうきょうかん しょうきょうかん しょうかん しょうかん しょうかん しょうかん かんきょう かんきょう 参考指南 しょうがく

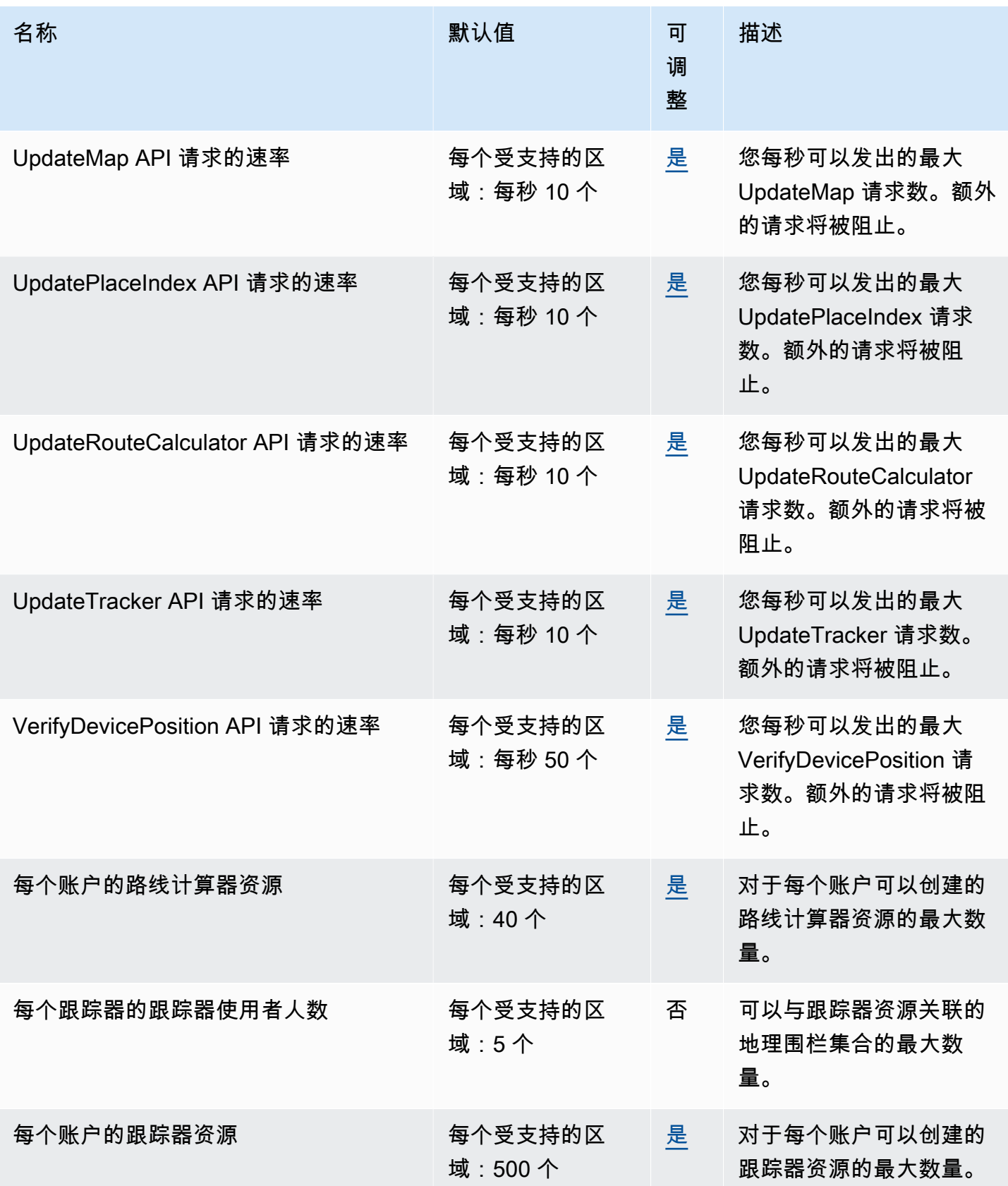
有关更多信息,请参阅《Amazon Location Service 开发人员指南》中的 [Amazon Location Service 配](https://docs.aws.amazon.com/location/latest/developerguide/location-quotas.html) [额](https://docs.aws.amazon.com/location/latest/developerguide/location-quotas.html)。

### Amazon Lookout for Equipment 终端节点和配额

以下是该服务的服务终端节点和服务配额。要通过编程方式连接到 AWS 服务,您需要使用端点。除了 标准 AWS 端点外,某些 AWS 服务还会在选定区域中提供 FIPS 端点。有关更多信息,请参阅 [AWS](#page-27-0)  [服务端点](#page-27-0)。服务限额(也称为限制)是您的 AWS 账户使用的服务资源或操作的最大数量。有关更多信 息,请参阅[AWS 服务配额。](#page-32-0)

### 服务端点

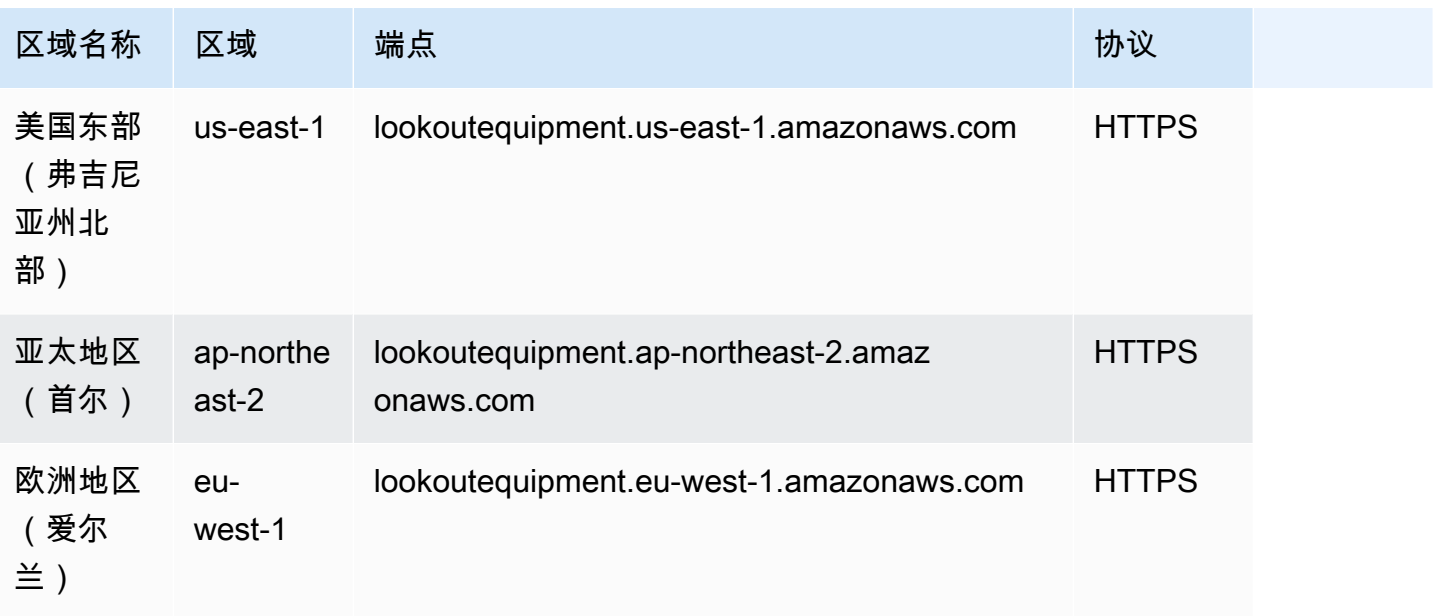

### 服务限额

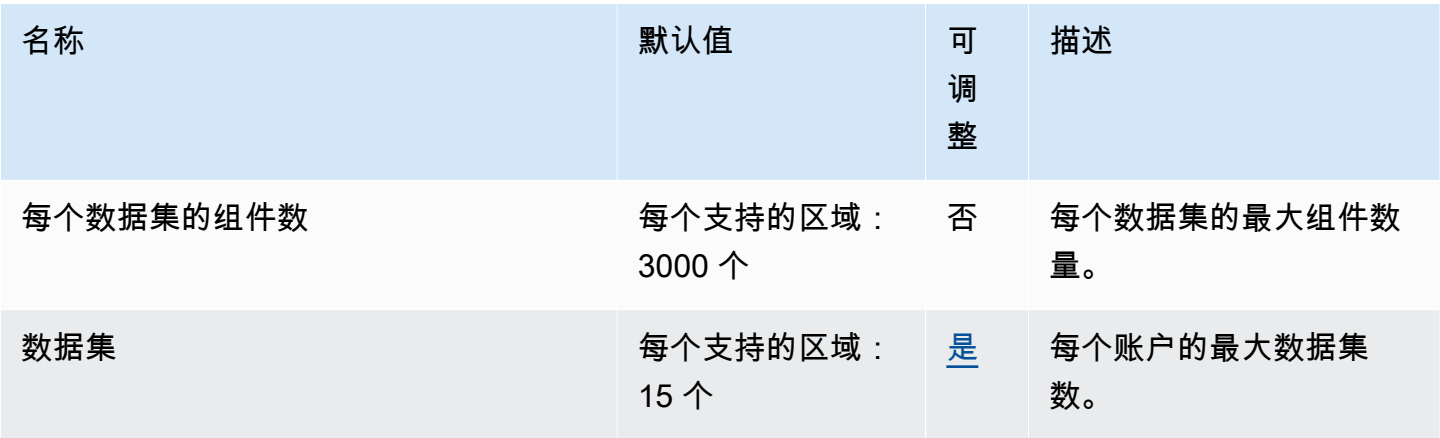

AWS 一般参考 しょうきょうかん しょうきょうかん しょうかん しょうかん しょうかん しょうかん かんきょう かんきょう 参考指南 しょうがく

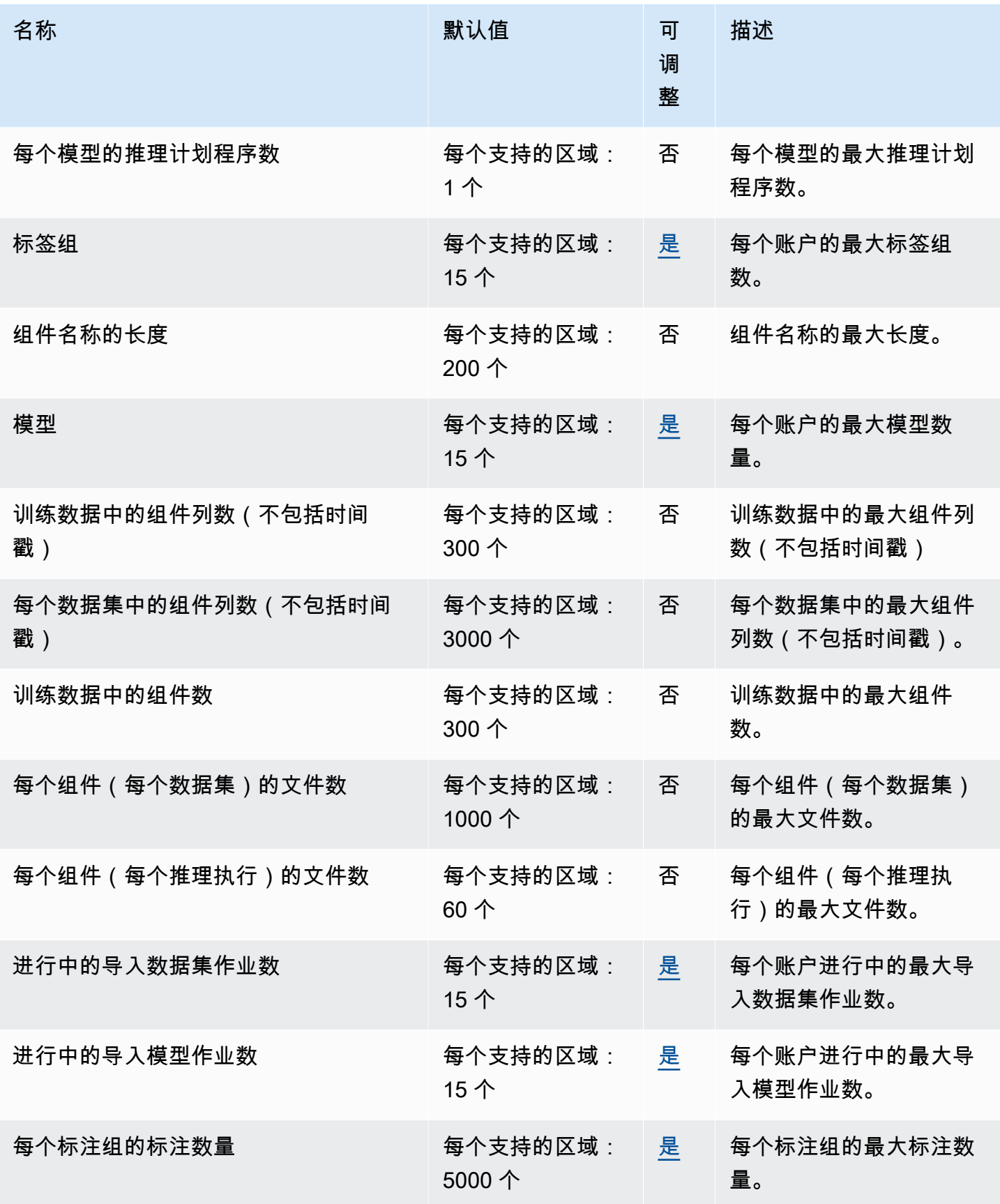

AWS 一般参考 しょうきょうかん しょうきょうかん しょうかん しょうかん しょうかん しょうかん かんきょう かんきょう 参考指南 しょうがく

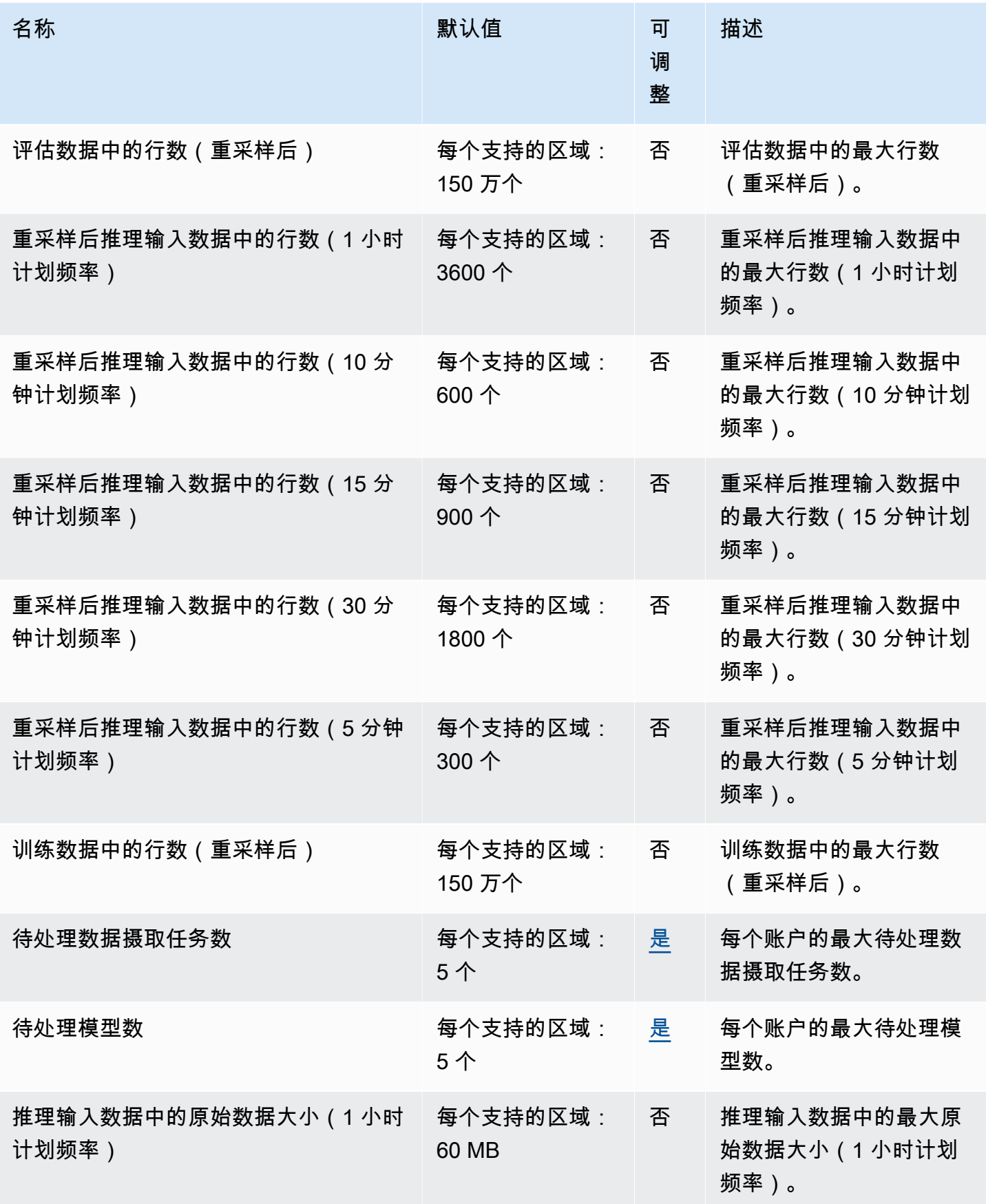

AWS 一般参考 しょうきょうかん しょうきょうかん しょうかん しょうかん しょうかん しょうかん かんきょう かんきょう 参考指南 しょうがく

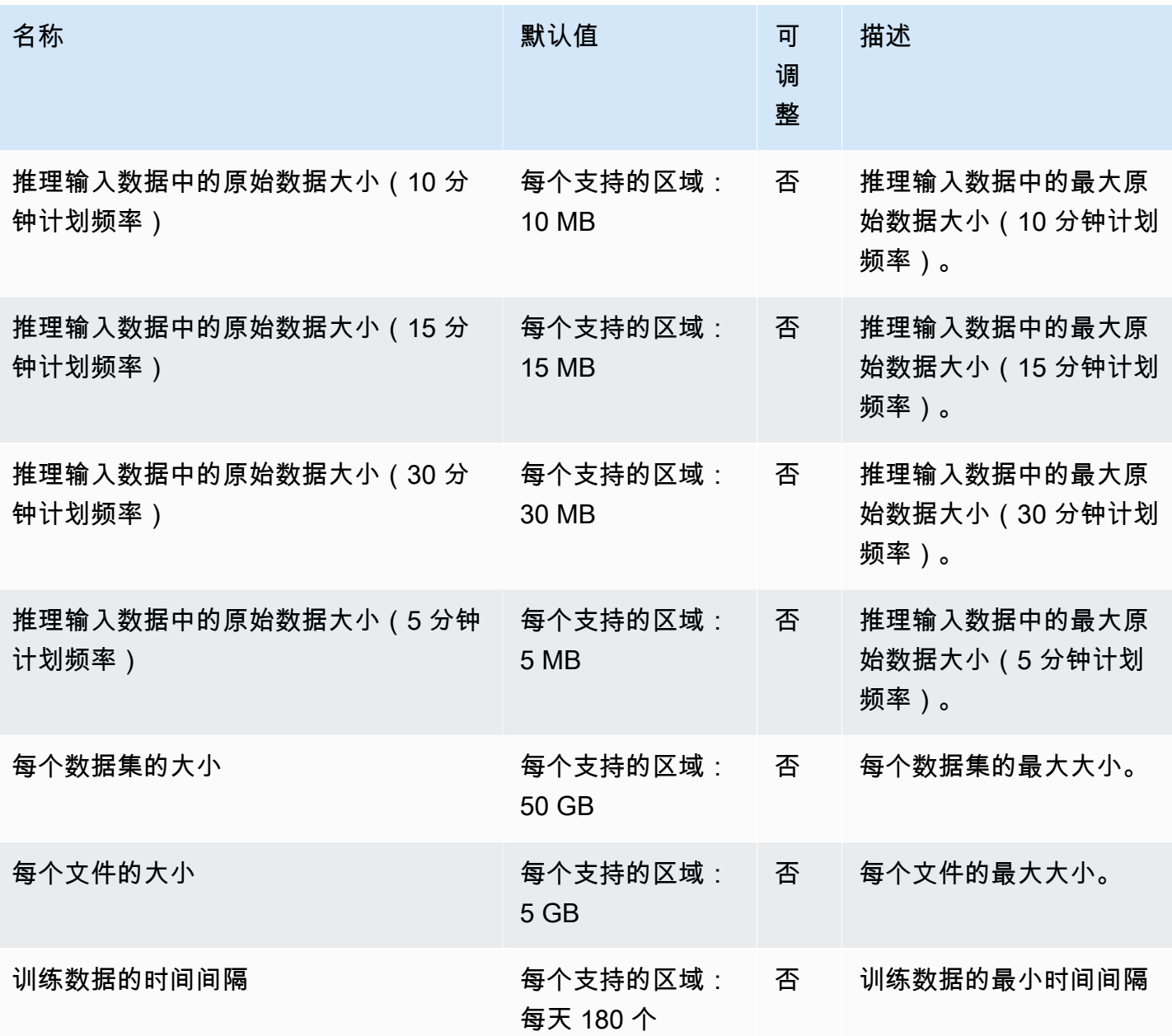

## Amazon Lookout for Metrics 终端节点和配额

以下是该服务的服务终端节点和服务配额。要通过编程方式连接到 AWS 服务,您需要使用端点。除了 标准 AWS 端点外,某些 AWS 服务还会在选定区域中提供 FIPS 端点。有关更多信息,请参阅 [AWS](#page-27-0)  [服务端点](#page-27-0)。服务限额(也称为限制)是您的 AWS 账户使用的服务资源或操作的最大数量。有关更多信 息,请参阅[AWS 服务配额。](#page-32-0)

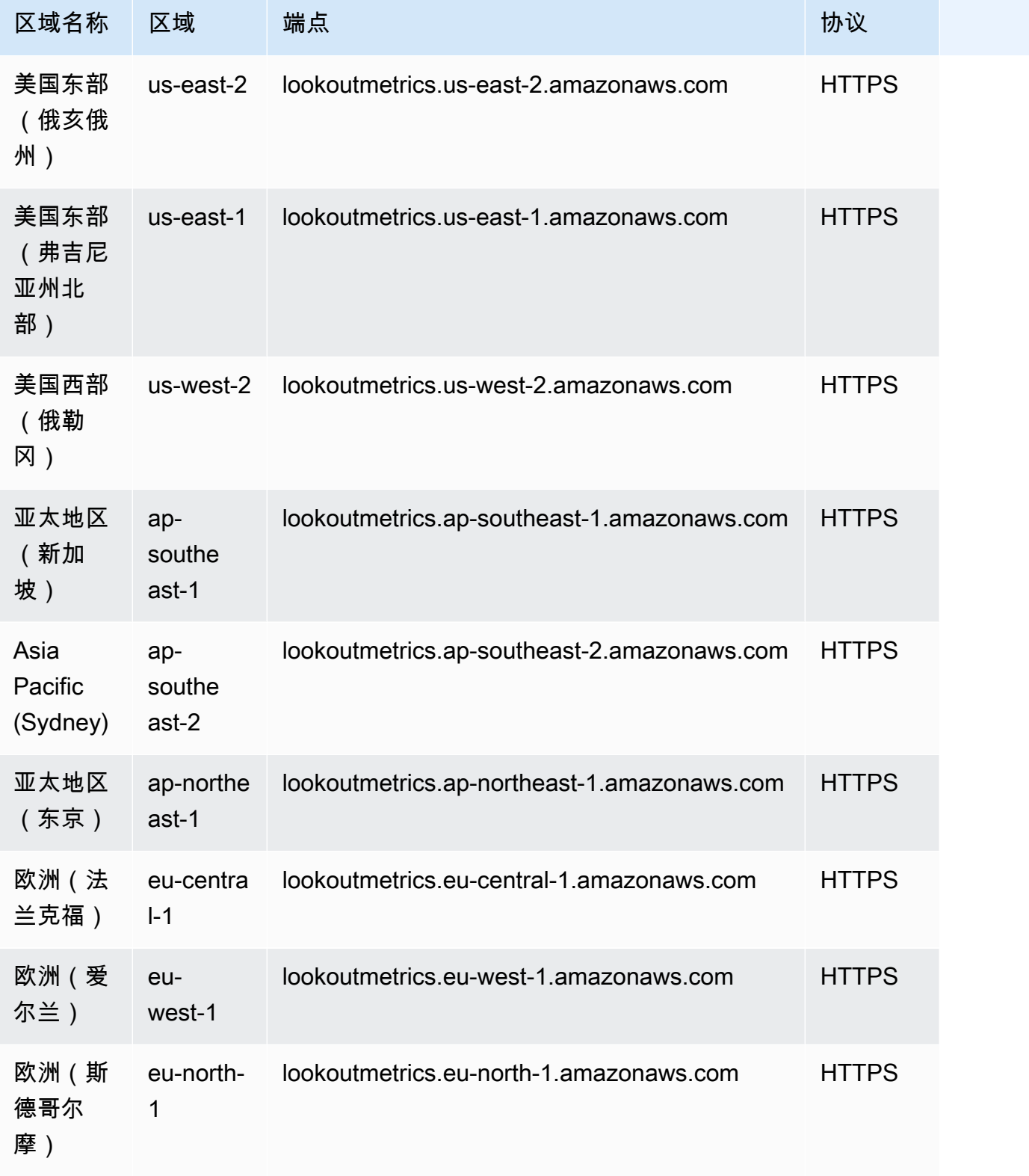

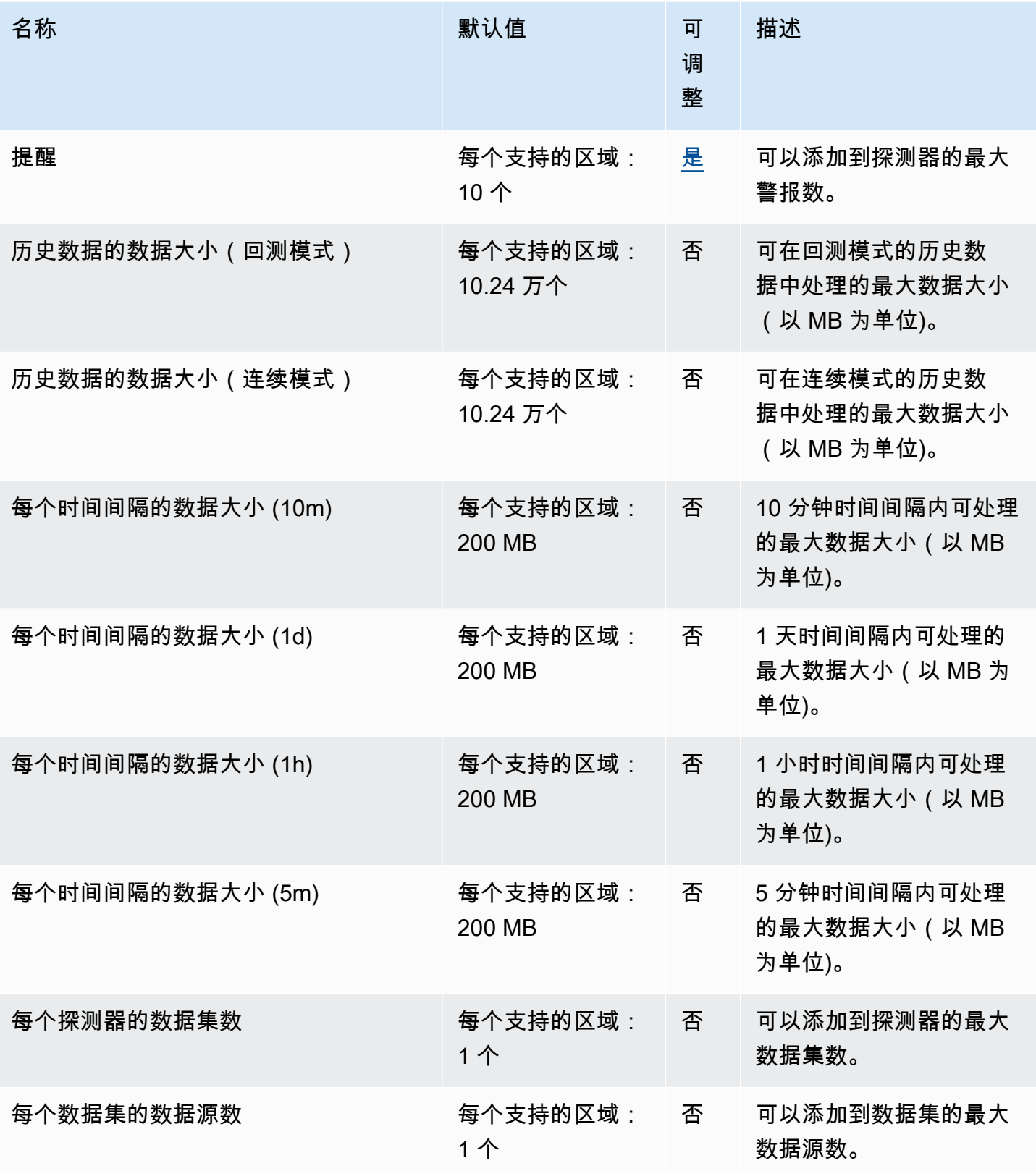

AWS 一般参考 しょうきょうかん しょうきょうかん しょうかん しょうかん しょうかん しょうかん かんきょう かんきょう 参考指南 しょうがく

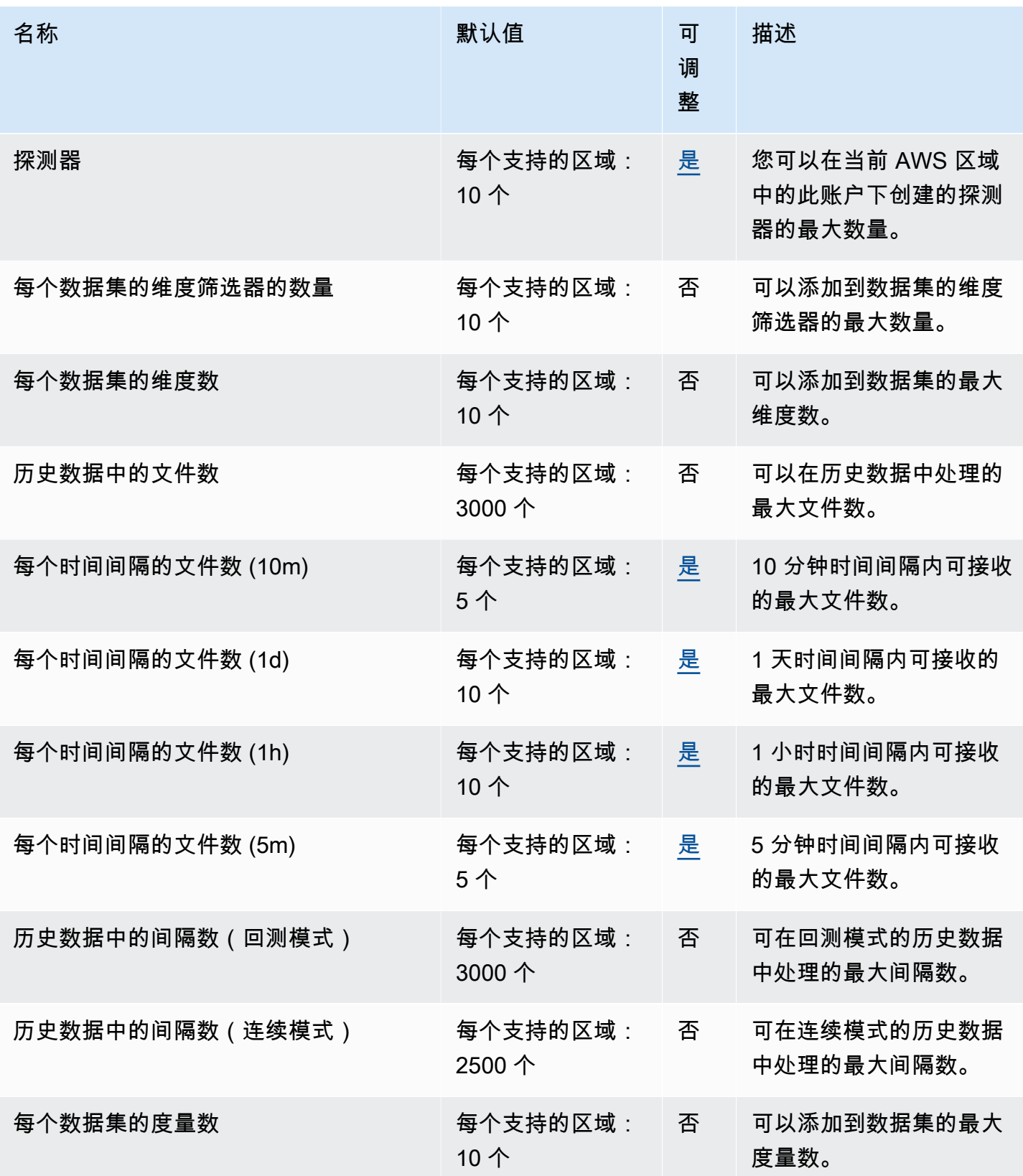

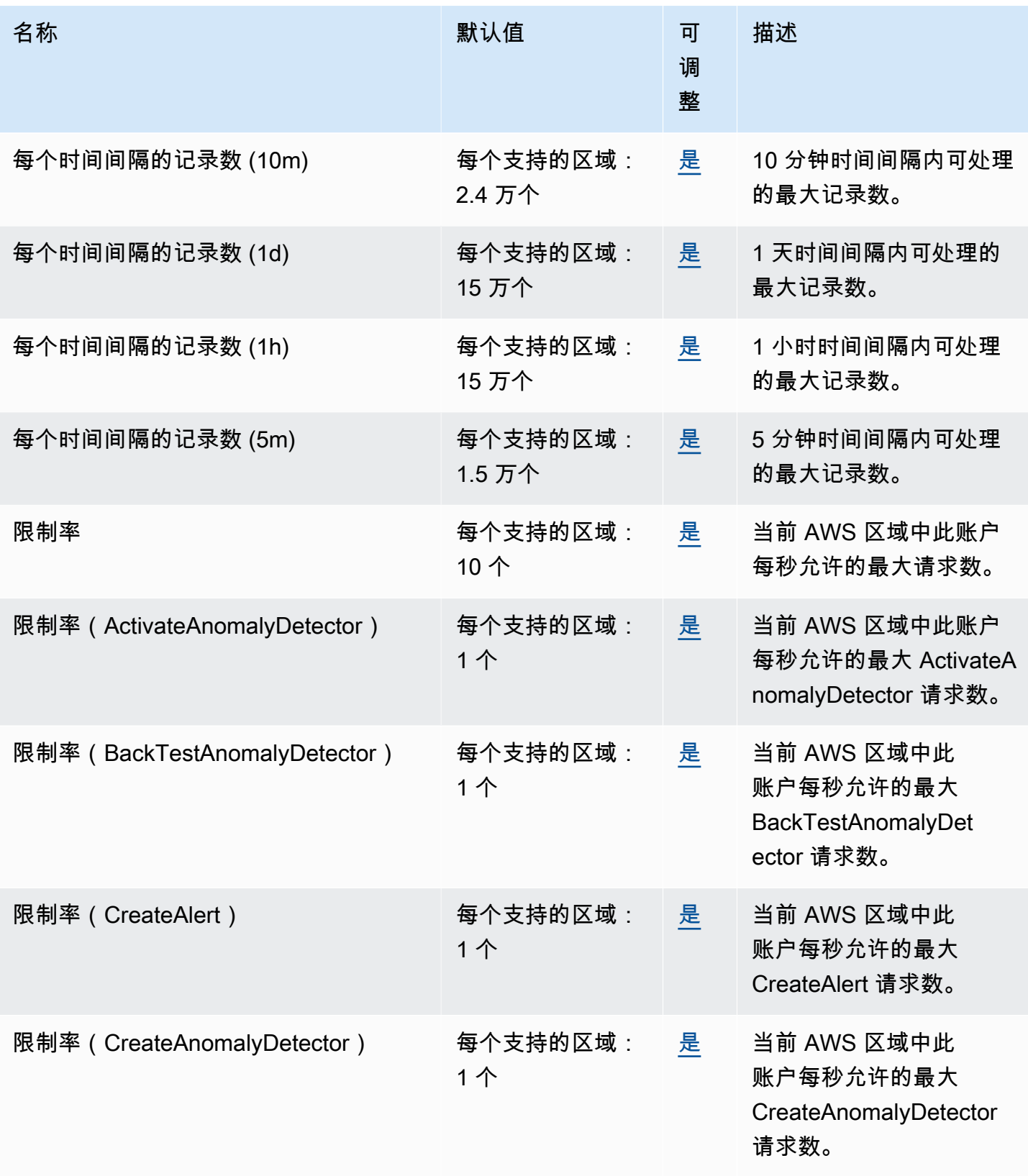

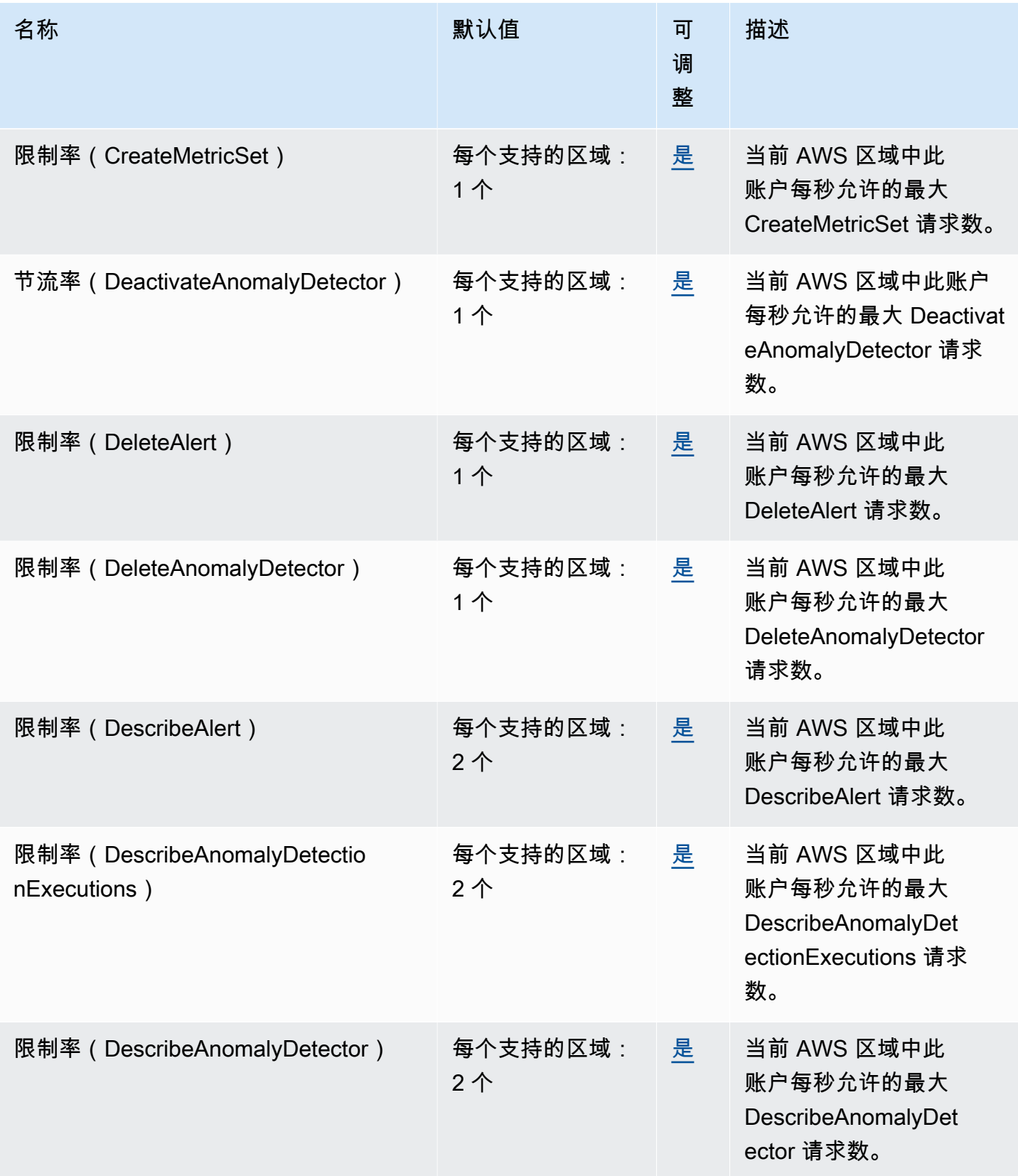

AWS 一般参考 しょうきょうかん しょうきょうかん しょうかん しょうかん しょうかん しょうかん かんきょう かんきょう 参考指南 しょうがく

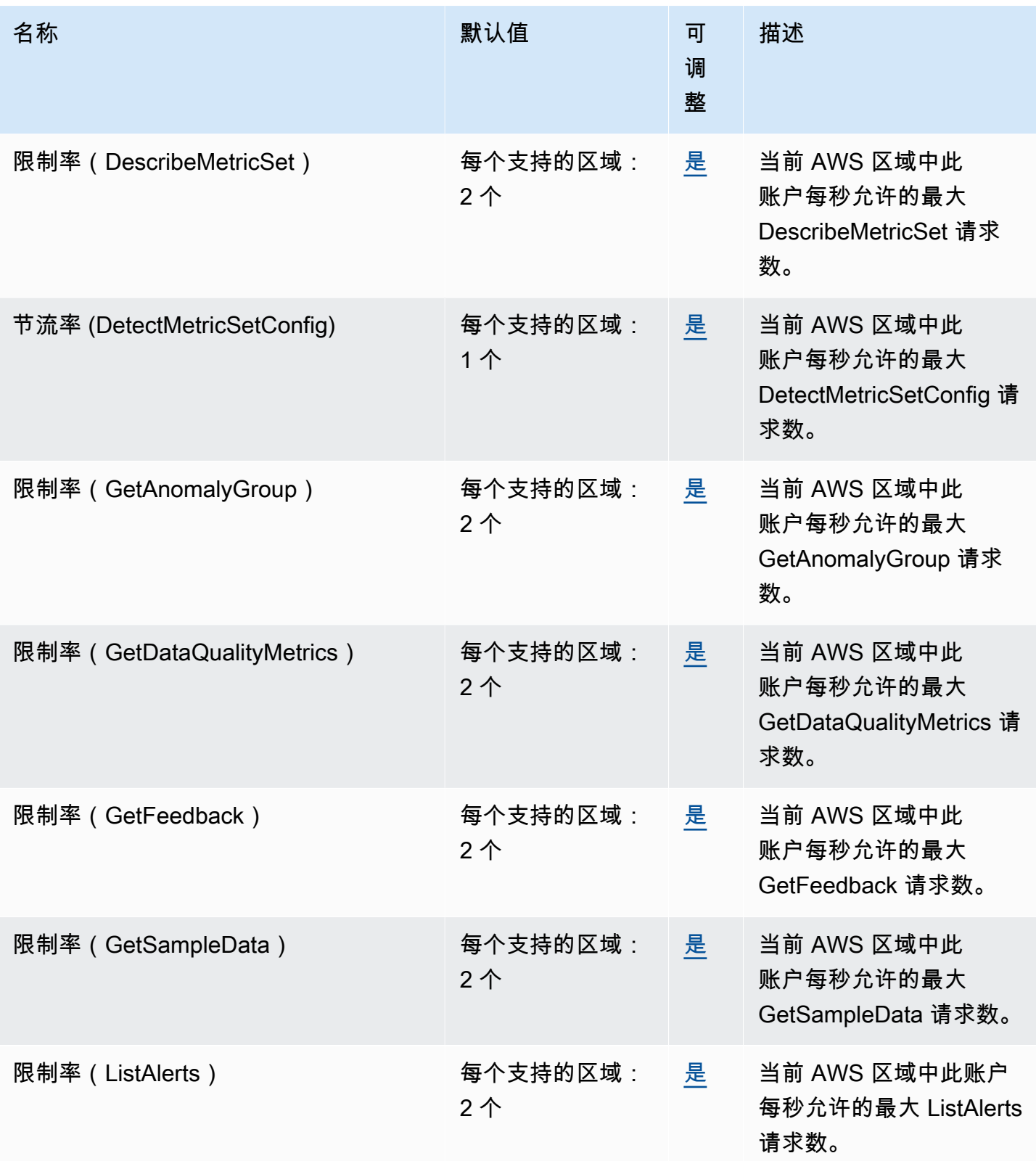

AWS 一般参考 しょうきょうかん しょうきょうかん しょうかん しょうかん しょうかん しょうかん かんきょう かんきょう 参考指南 しょうがく

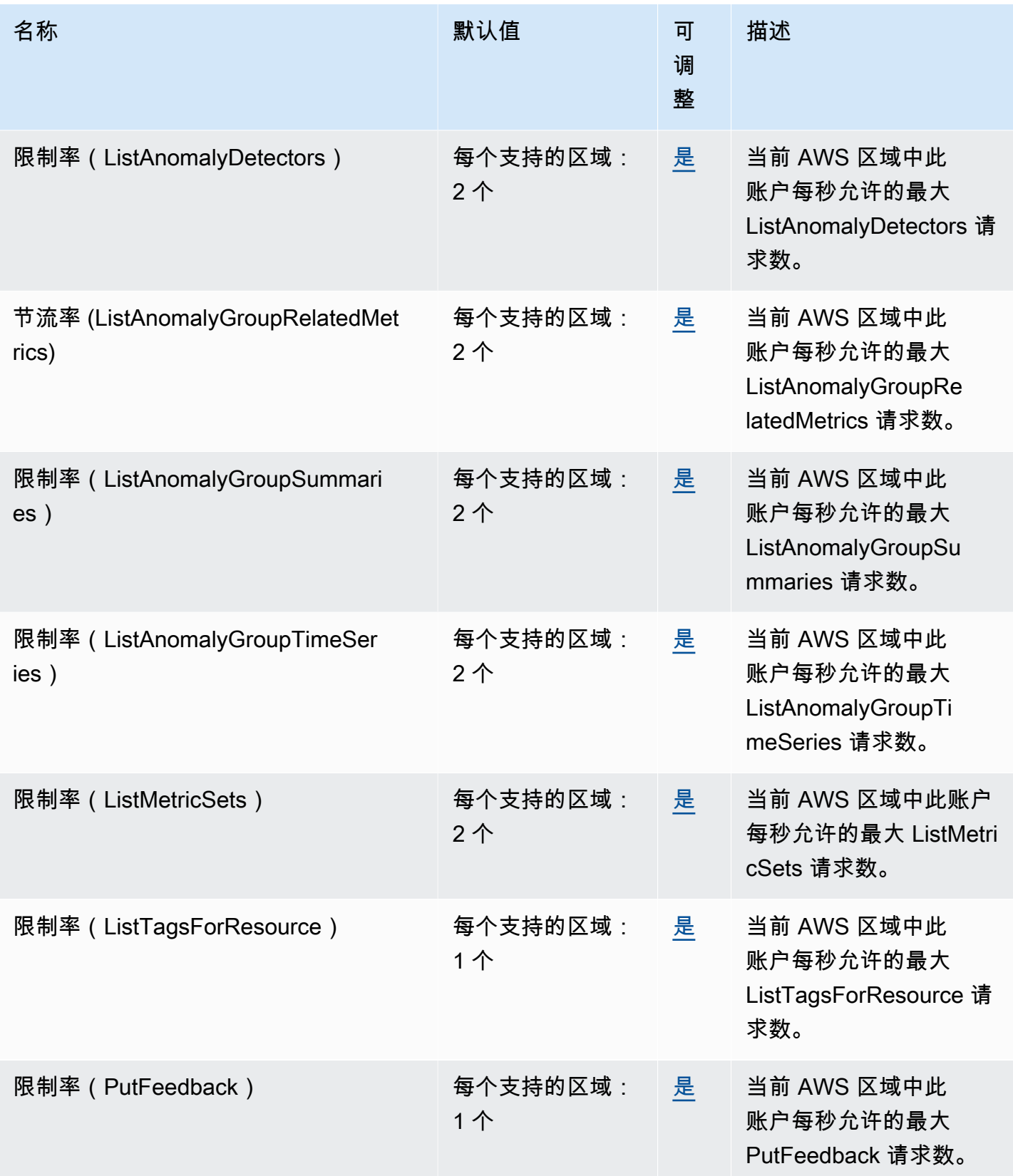

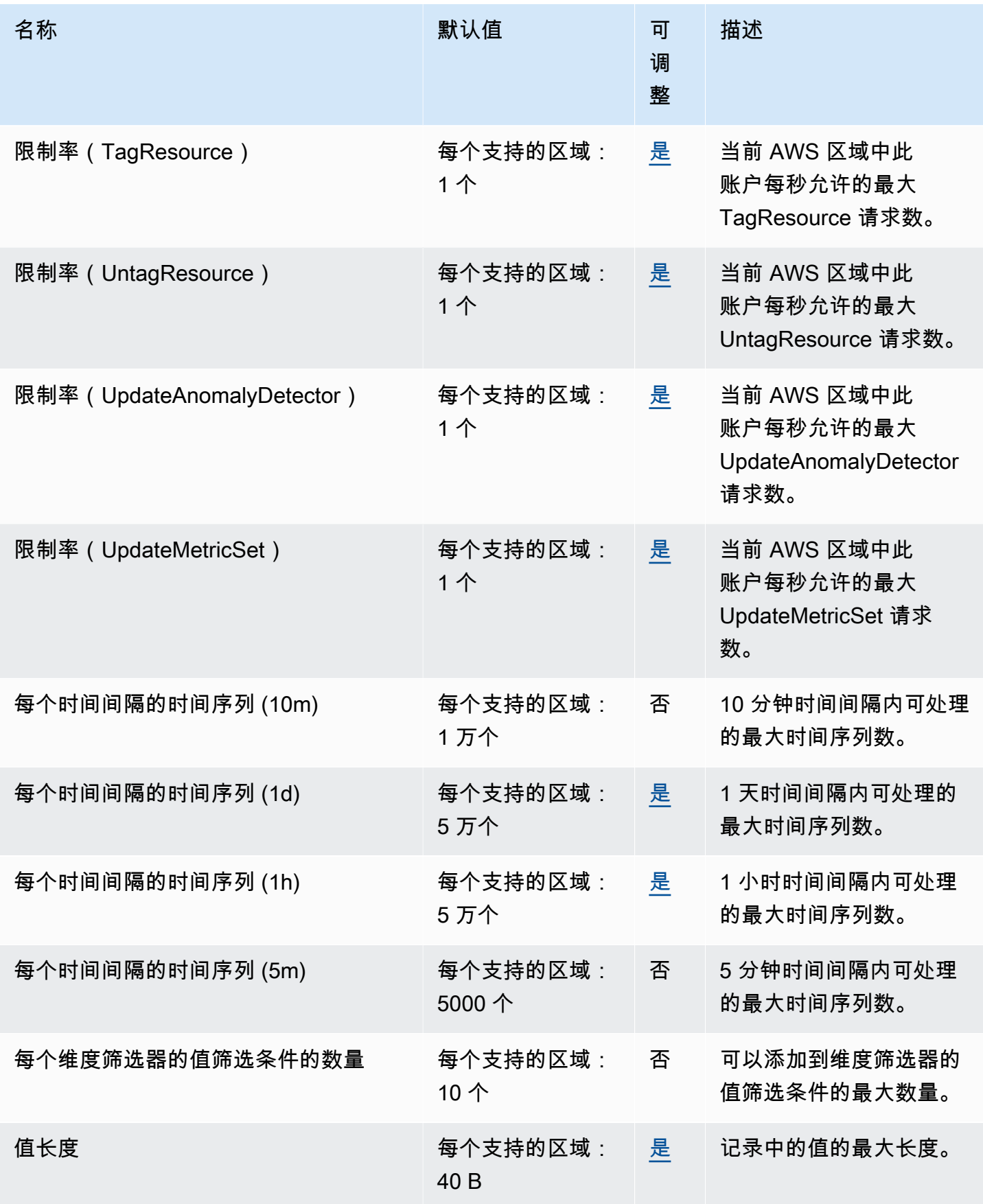

# Amazon Lookout for Vision 终端节点和配额

以下是该服务的服务终端节点和服务配额。要通过编程方式连接到 AWS 服务,您需要使用端点。除了 标准 AWS 端点外,某些 AWS 服务还会在选定区域中提供 FIPS 端点。有关更多信息,请参阅 [AWS](#page-27-0)  [服务端点](#page-27-0)。服务限额(也称为限制)是您的 AWS 账户使用的服务资源或操作的最大数量。有关更多信 息,请参阅[AWS 服务配额。](#page-32-0)

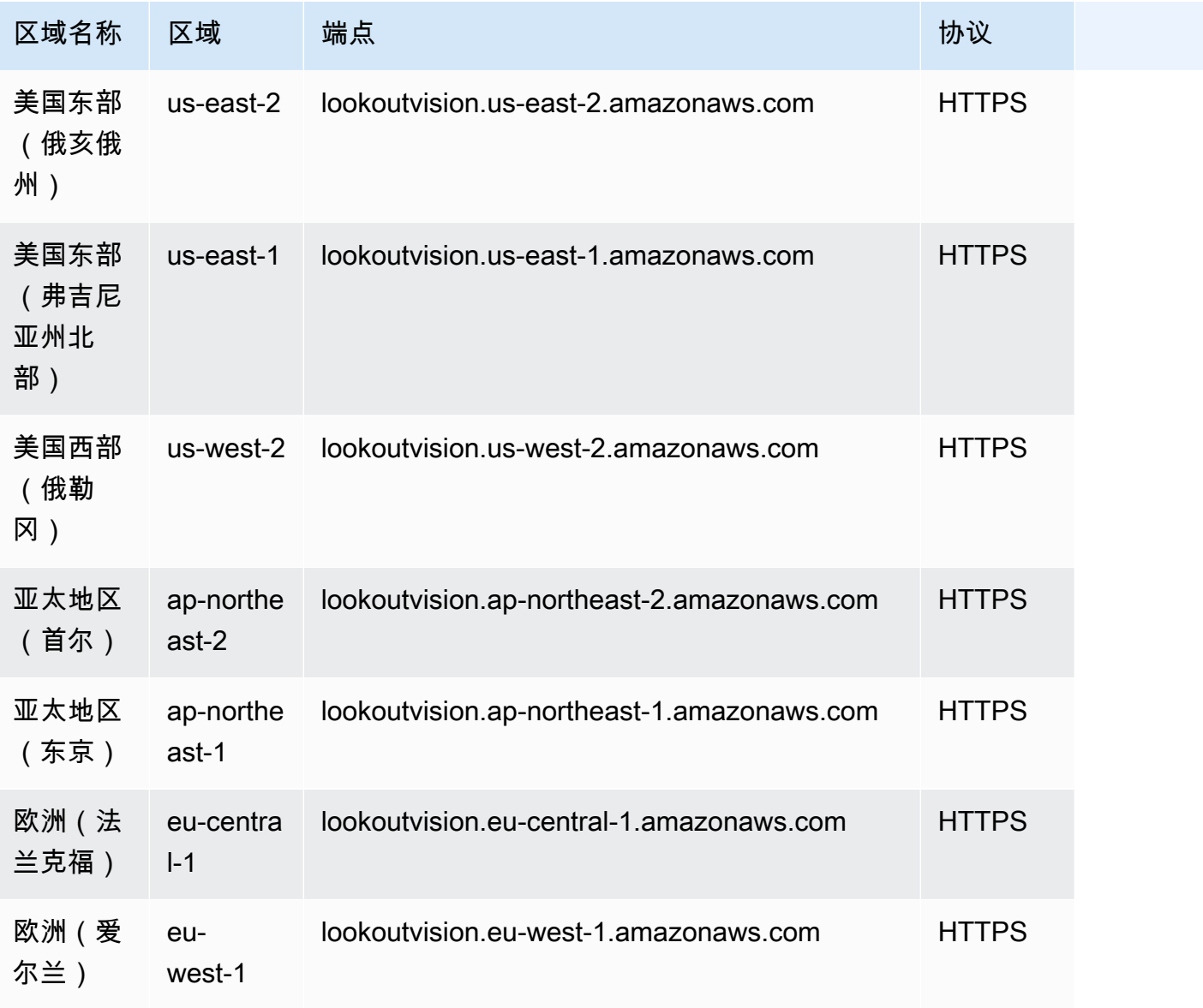

## Service Quotas

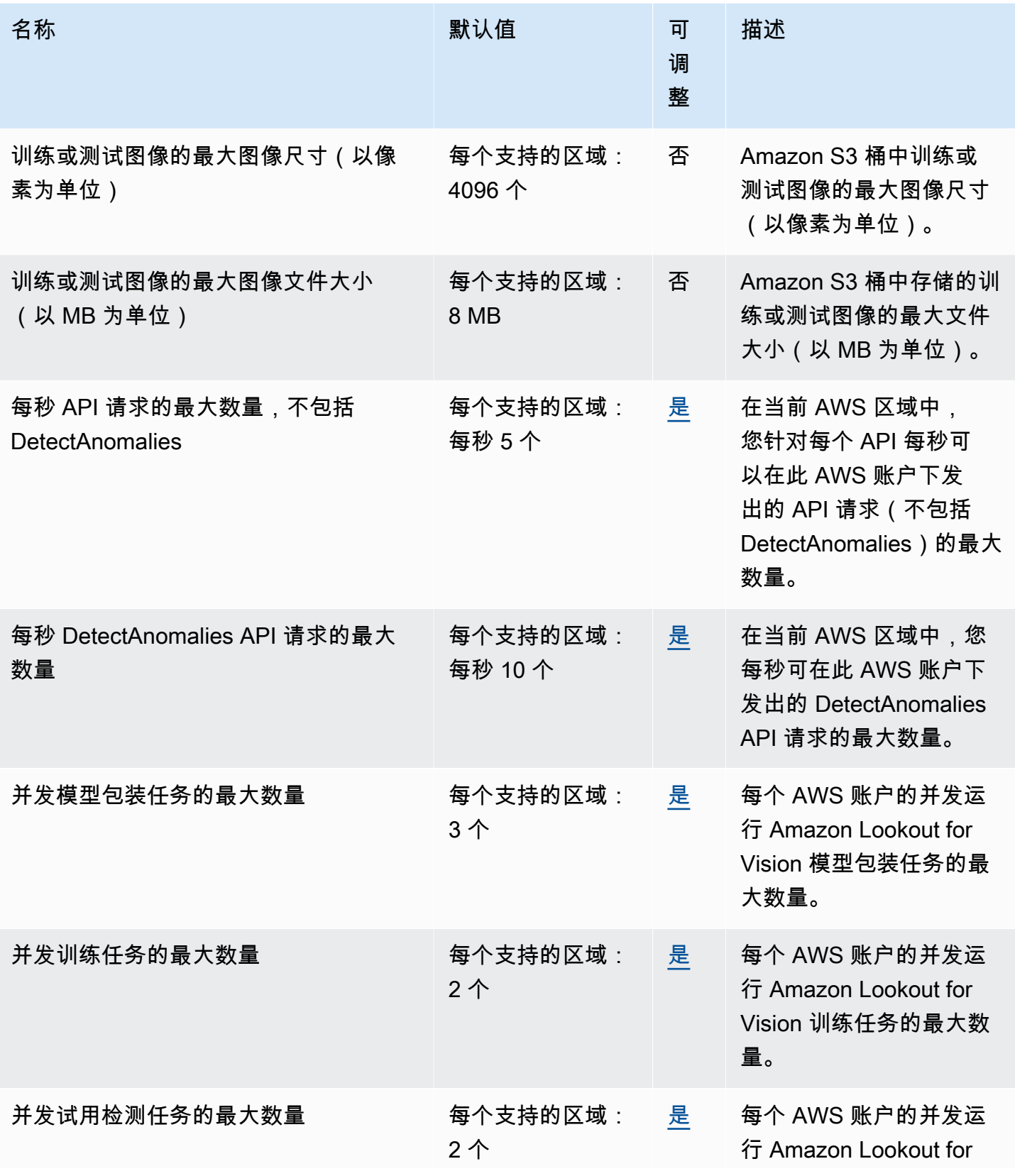

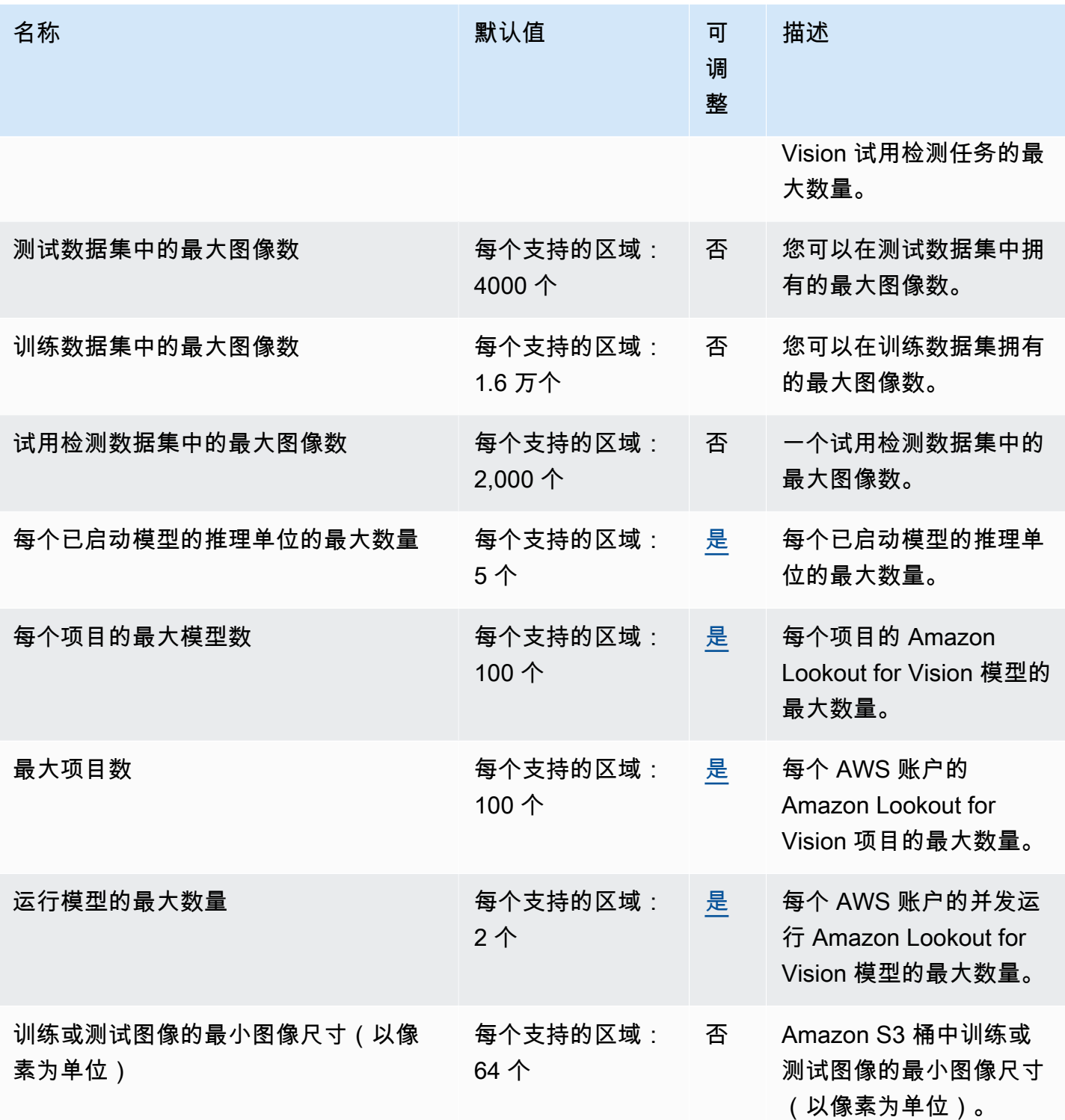

有关更多信息,请参阅 [Amazon Lookout for Vision 中的配额。](https://docs.aws.amazon.com/lookout-for-vision/latest/developer-guide/limits.html)

# Amazon Macie 终端节点和配额

以下是该服务的服务端点和服务限额。要以编程方式连接到 AWS 服务,请使用终端节点。除标准 AWS 终端节点外,某些 AWS 服务还在选定区域提供 FIPS 终端节点。有关更多信息,请参阅 [AWS 服](#page-27-0) [务端点](#page-27-0)。服务配额,也称为限制,是您的 AWS 账户的最大服务资源或操作数量。有关更多信息,请参 阅 [AWS 服务配额。](#page-32-0)

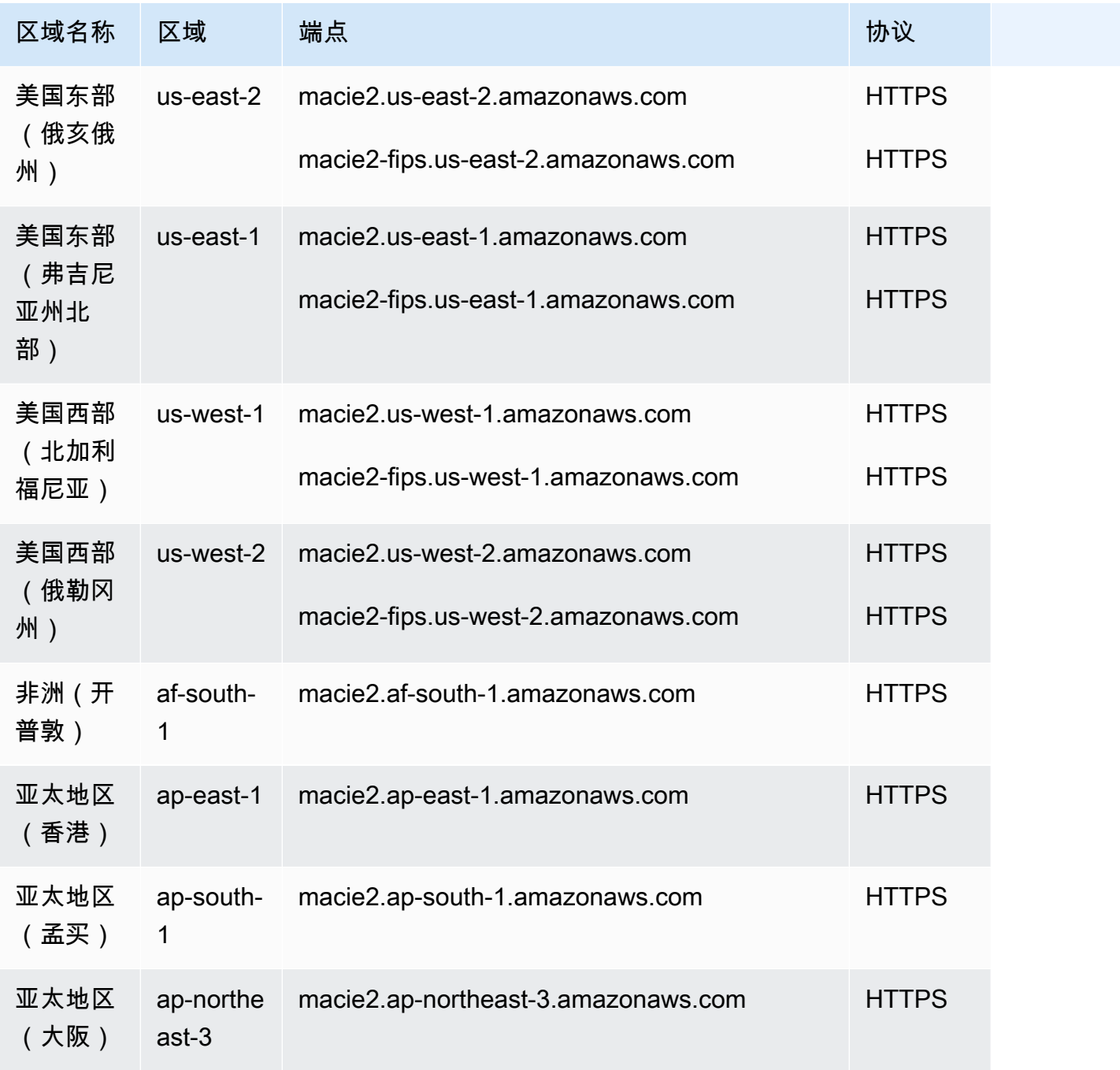

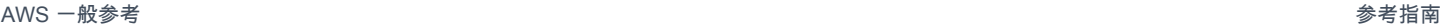

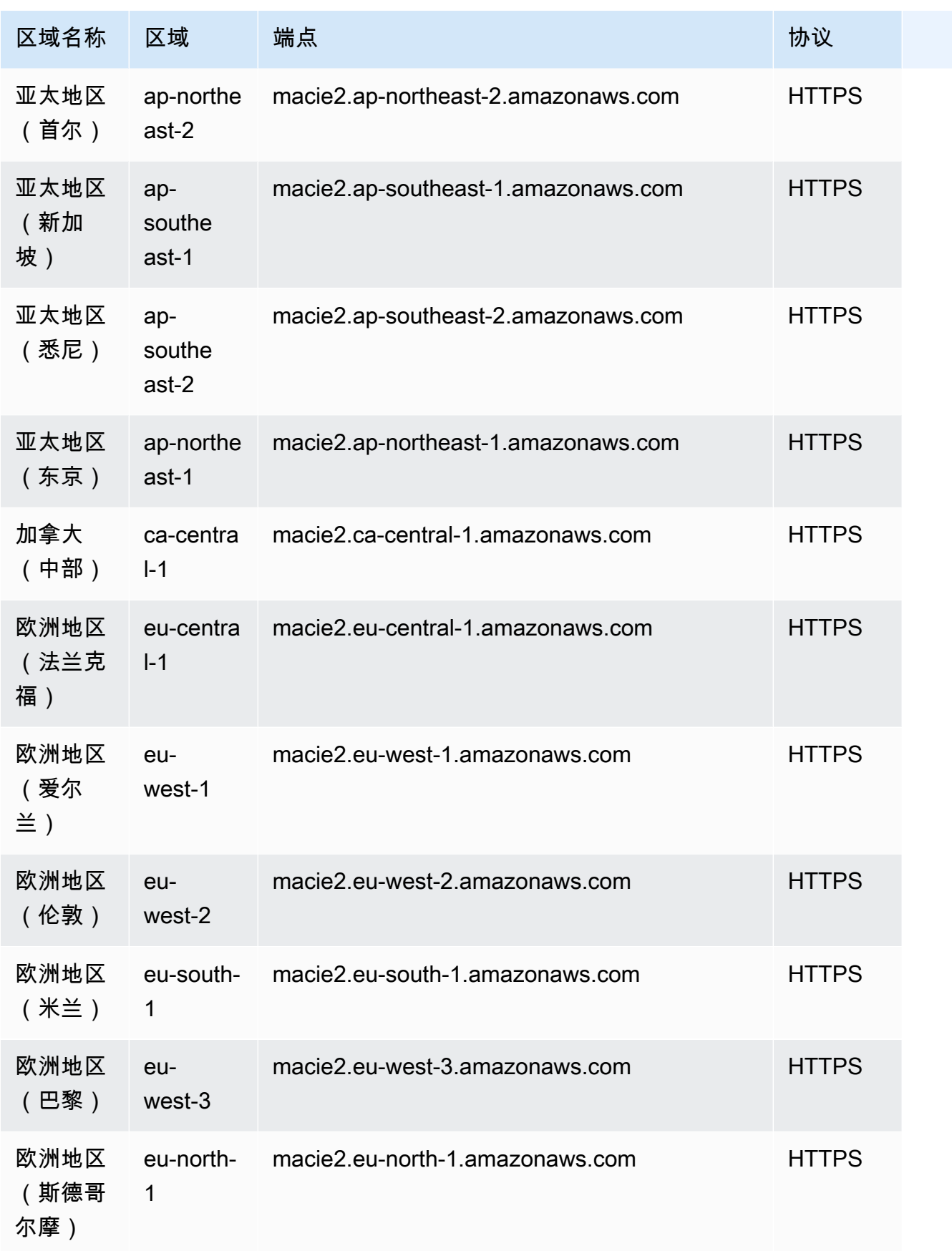

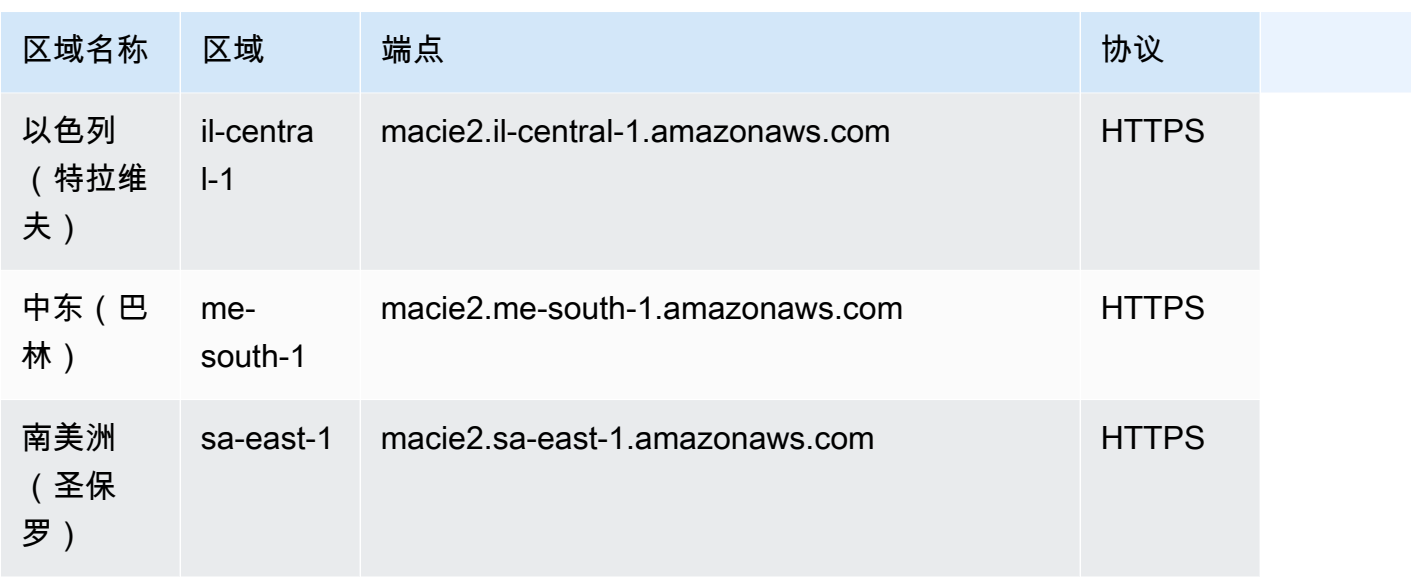

### 服务限额

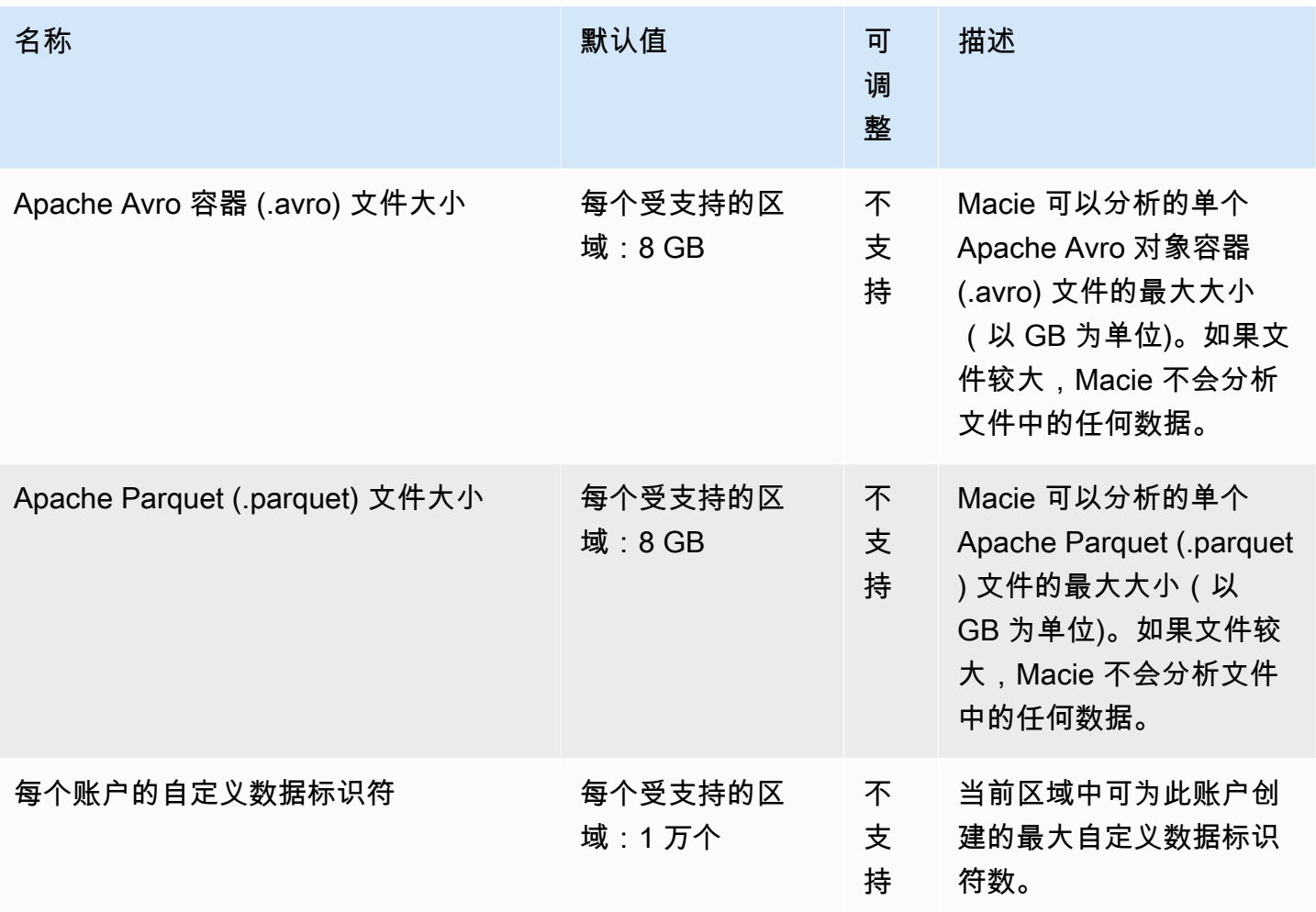

AWS 一般参考 しょうきょうかん しょうきょうかん しょうかん しょうかん しょうかん しょうかん かんきょう かんきょう 参考指南 しょうがく

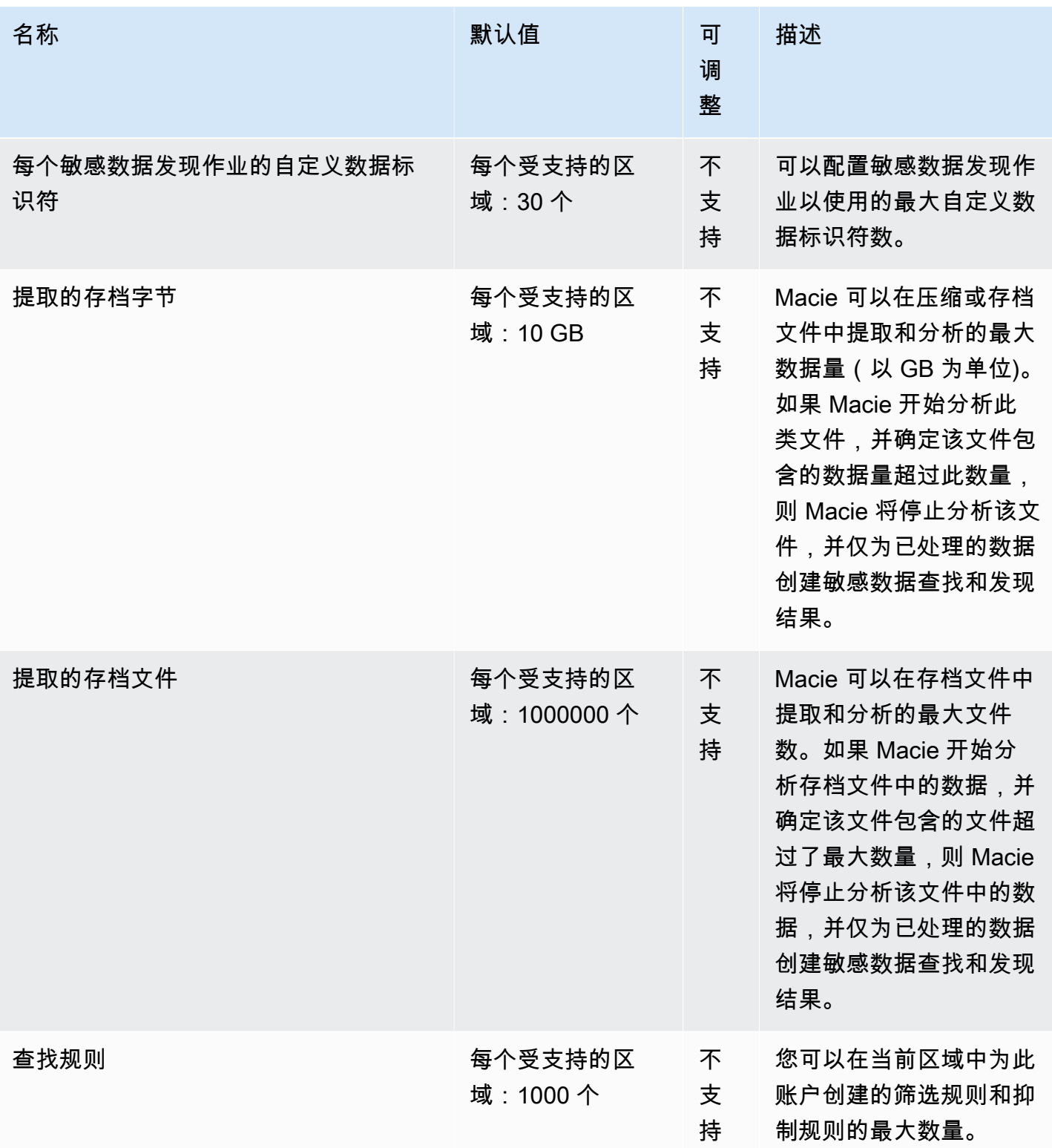

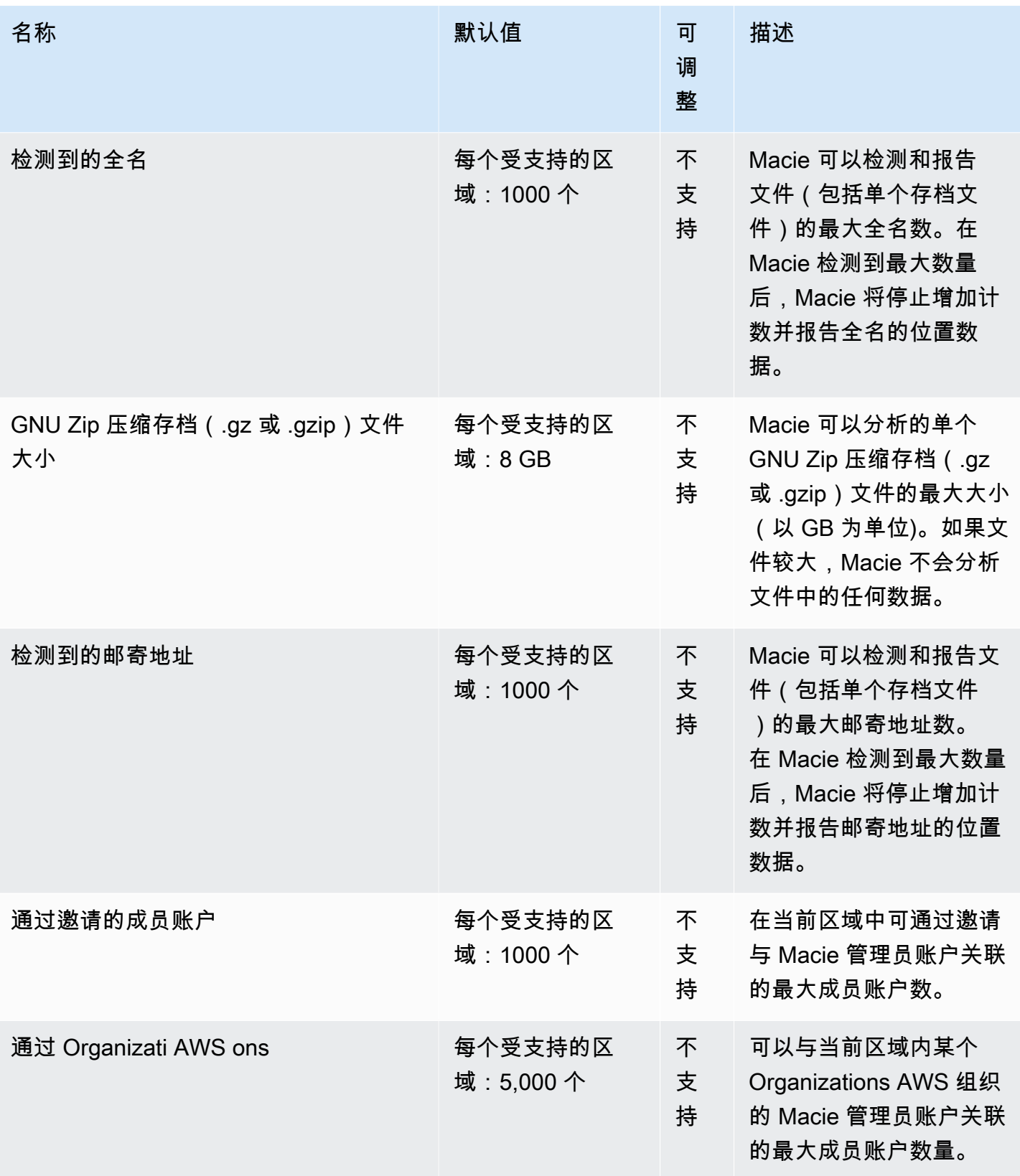

AWS 一般参考 しょうきょうかん しょうきょうかん しょうかん しょうかん しょうかん しょうかん かんきょう かんきょう 参考指南 しょうがく

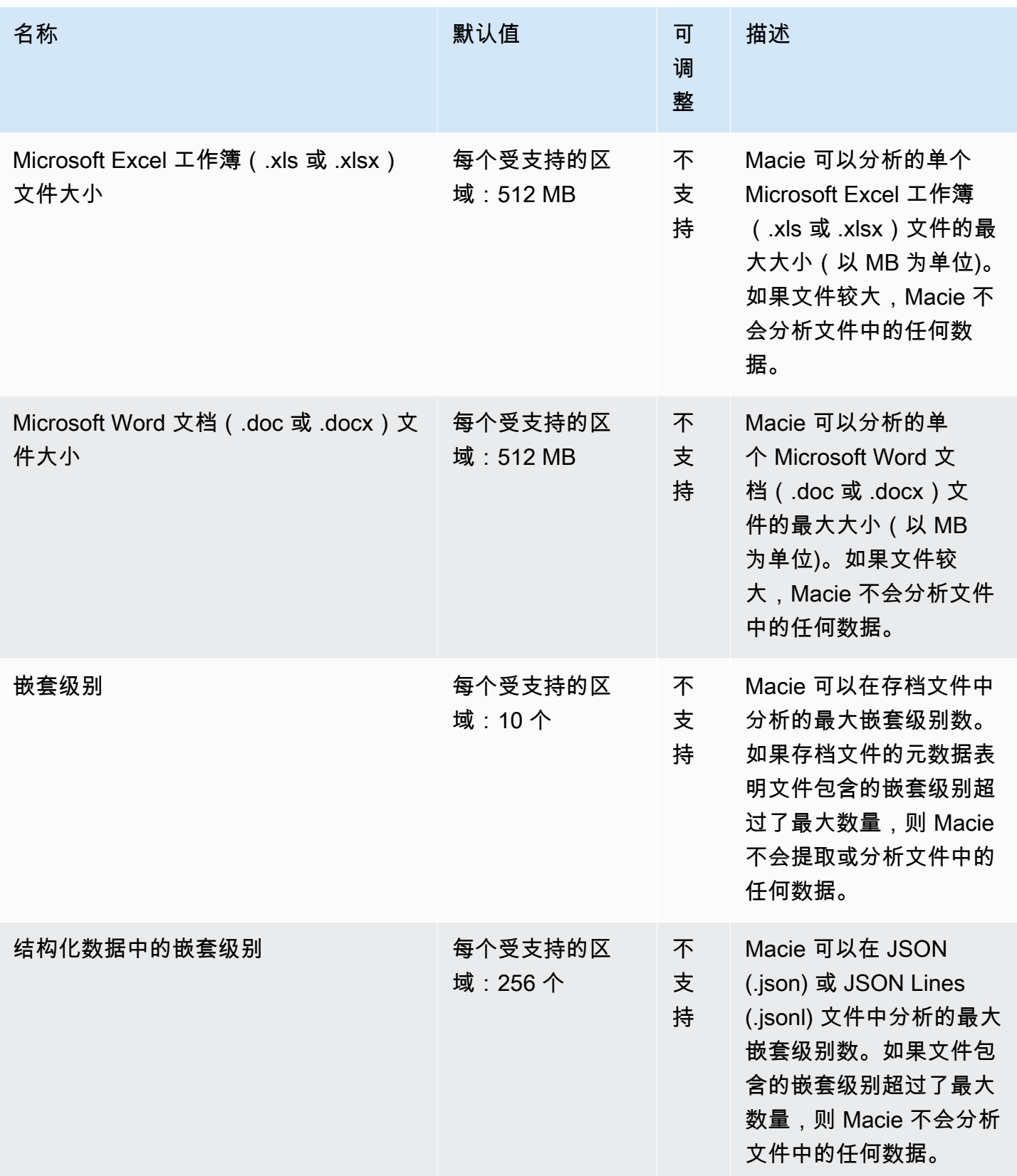

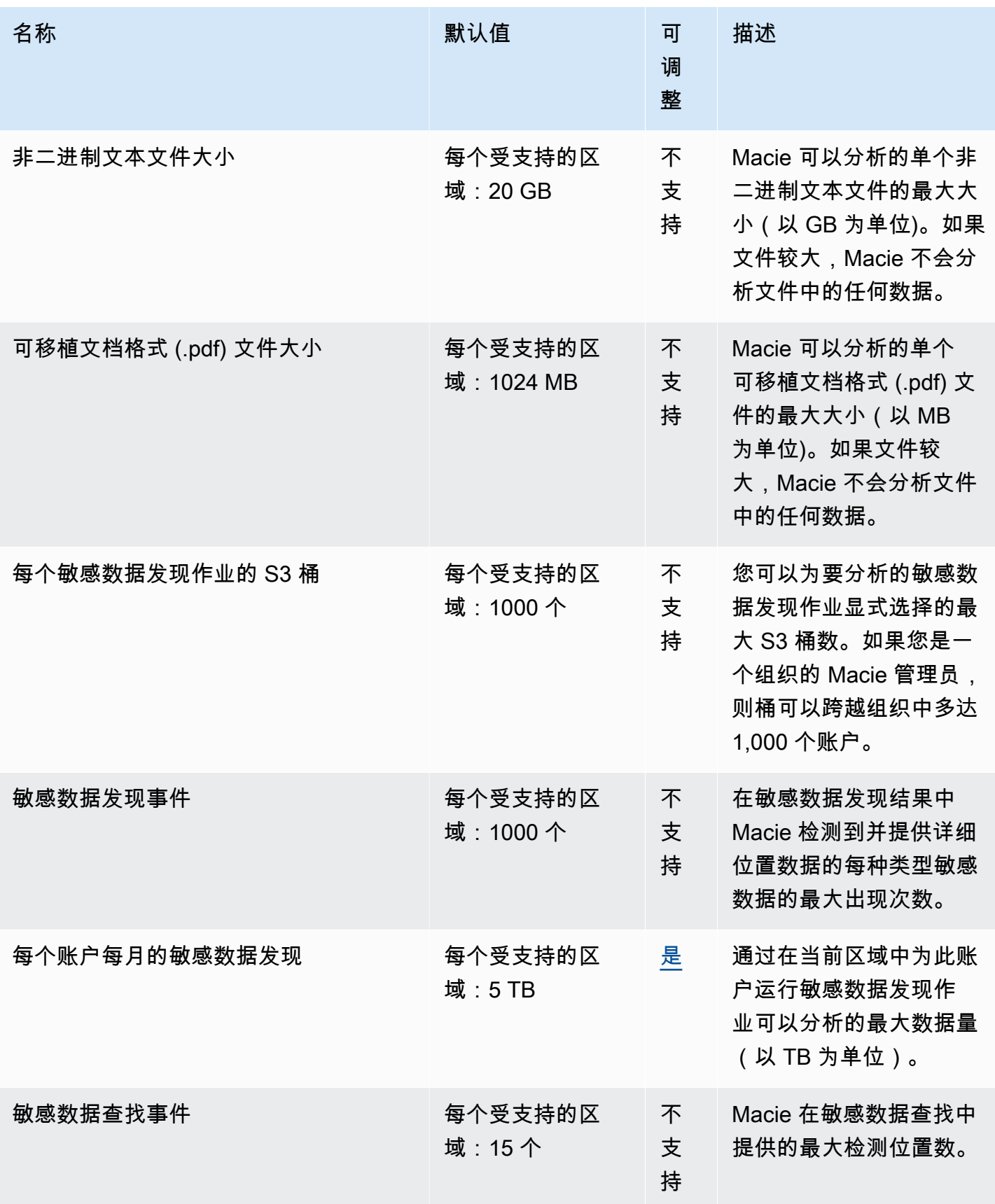

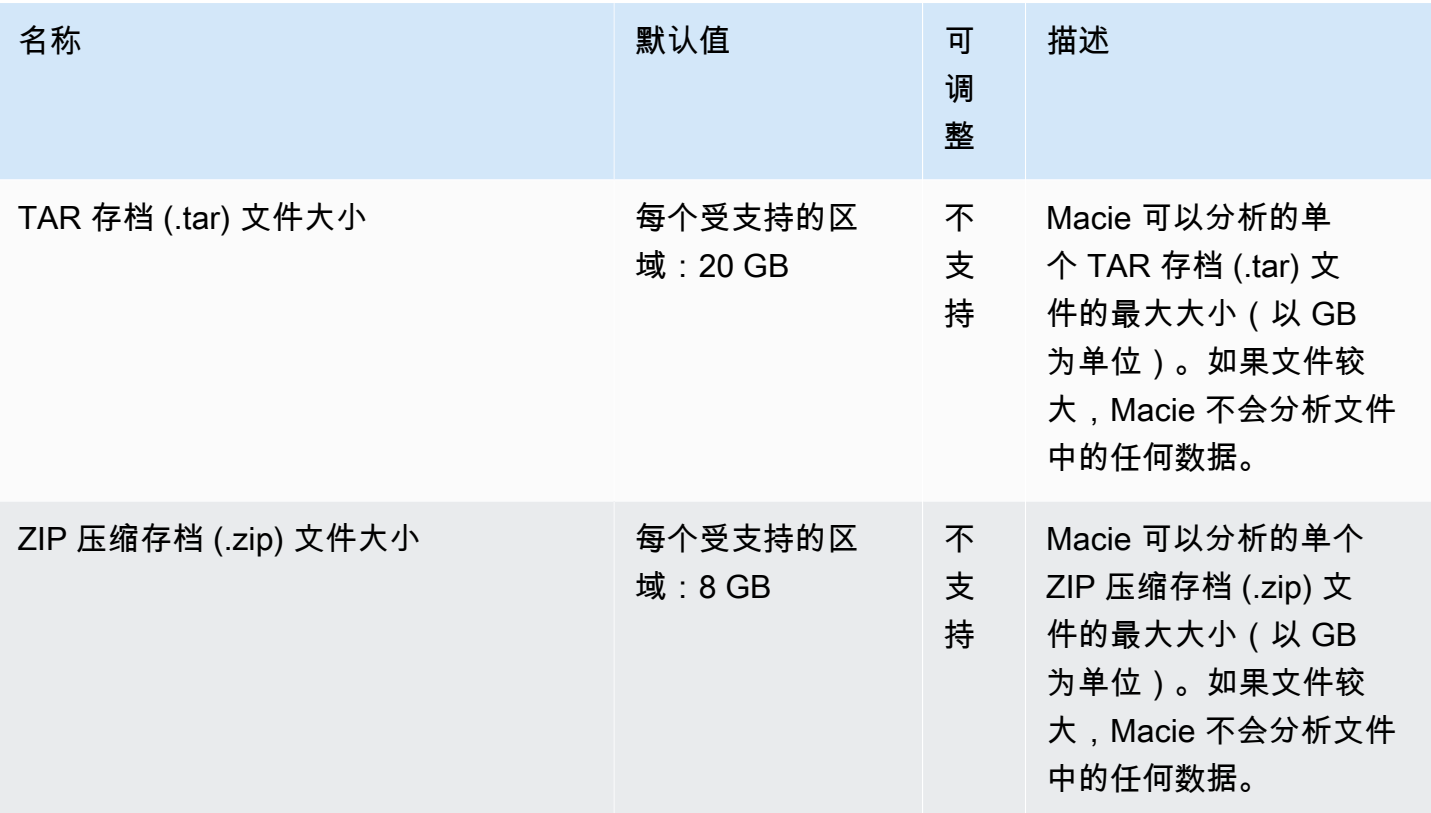

有关更多信息,请参阅《Amazon Macie 用户指南》中的 [Amazon Macie 配额。](https://docs.aws.amazon.com/macie/latest/user/macie-quotas.html)

### AWS Mainframe Modernization 端点和限额

以下是该服务的服务端点和服务限额。要通过编程方式连接到 AWS 服务,您需要使用端点。除了标准 AWS 端点外,某些 AWS 服务还会在选定区域中提供 FIPS 端点。有关更多信息,请参阅 [AWS 服务端](#page-27-0) [点](#page-27-0)。服务限额(也称为限制)是您的 AWS 账户使用的服务资源或操作的最大数量。有关更多信息,请 参阅 [AWS 服务配额。](#page-32-0)

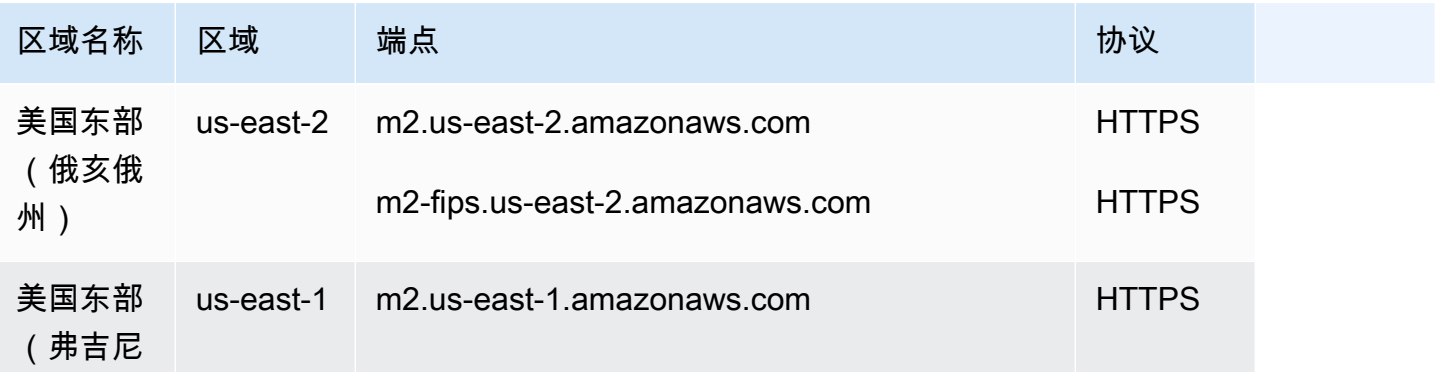

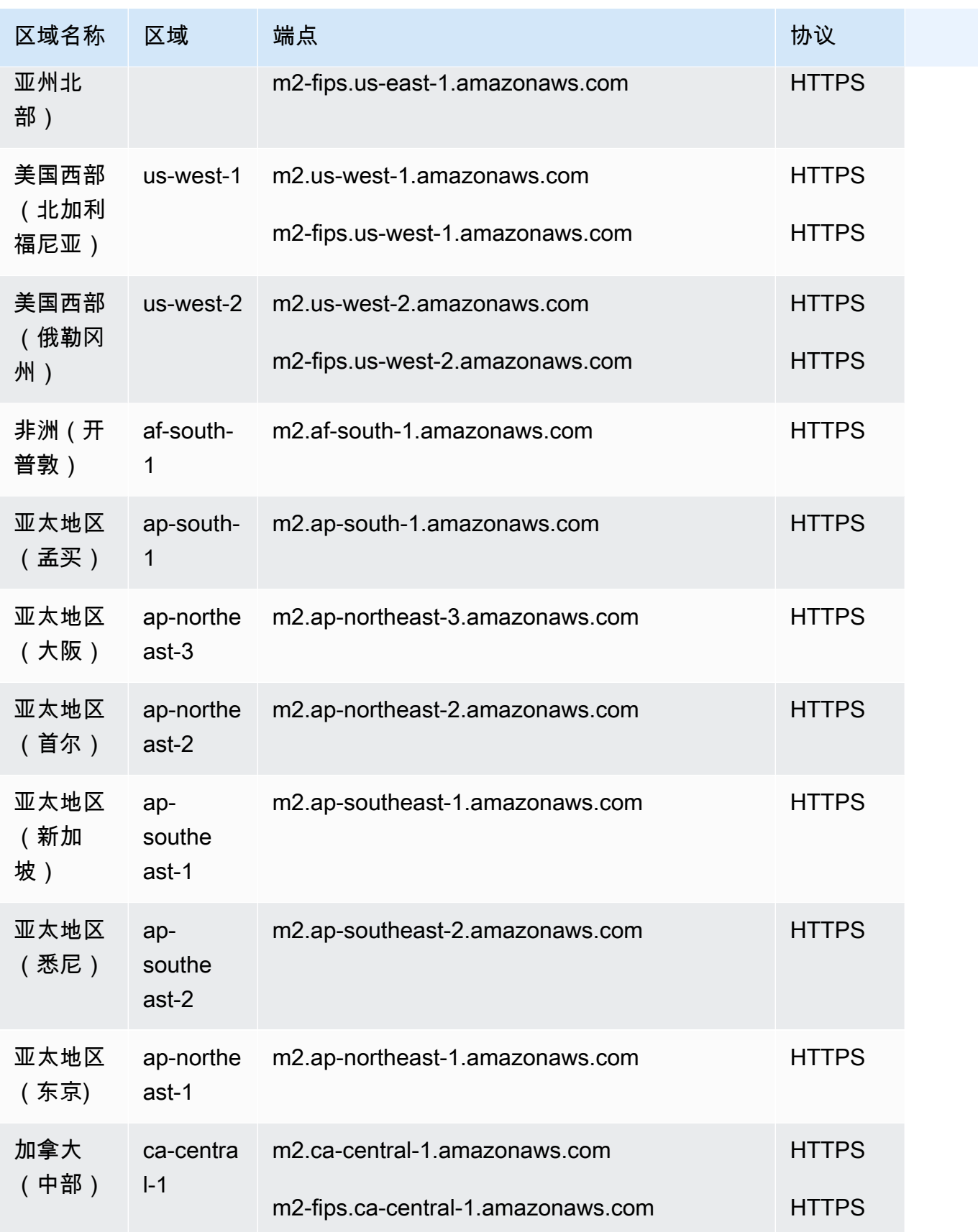

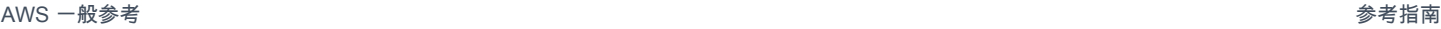

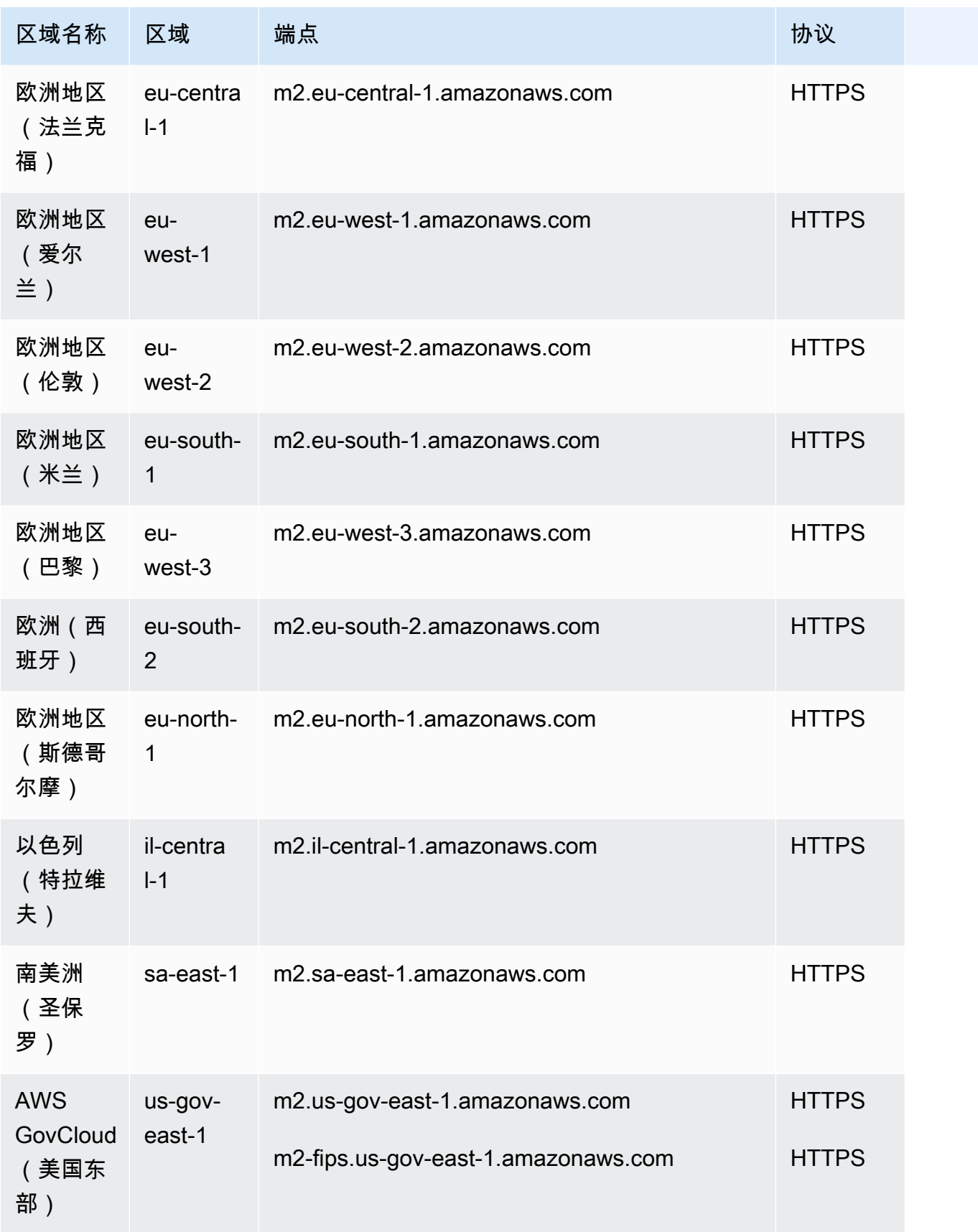

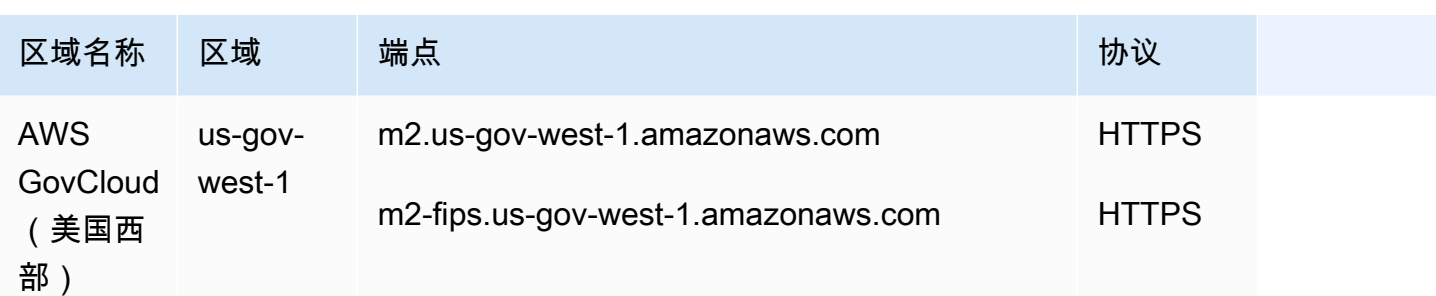

### 服务限额

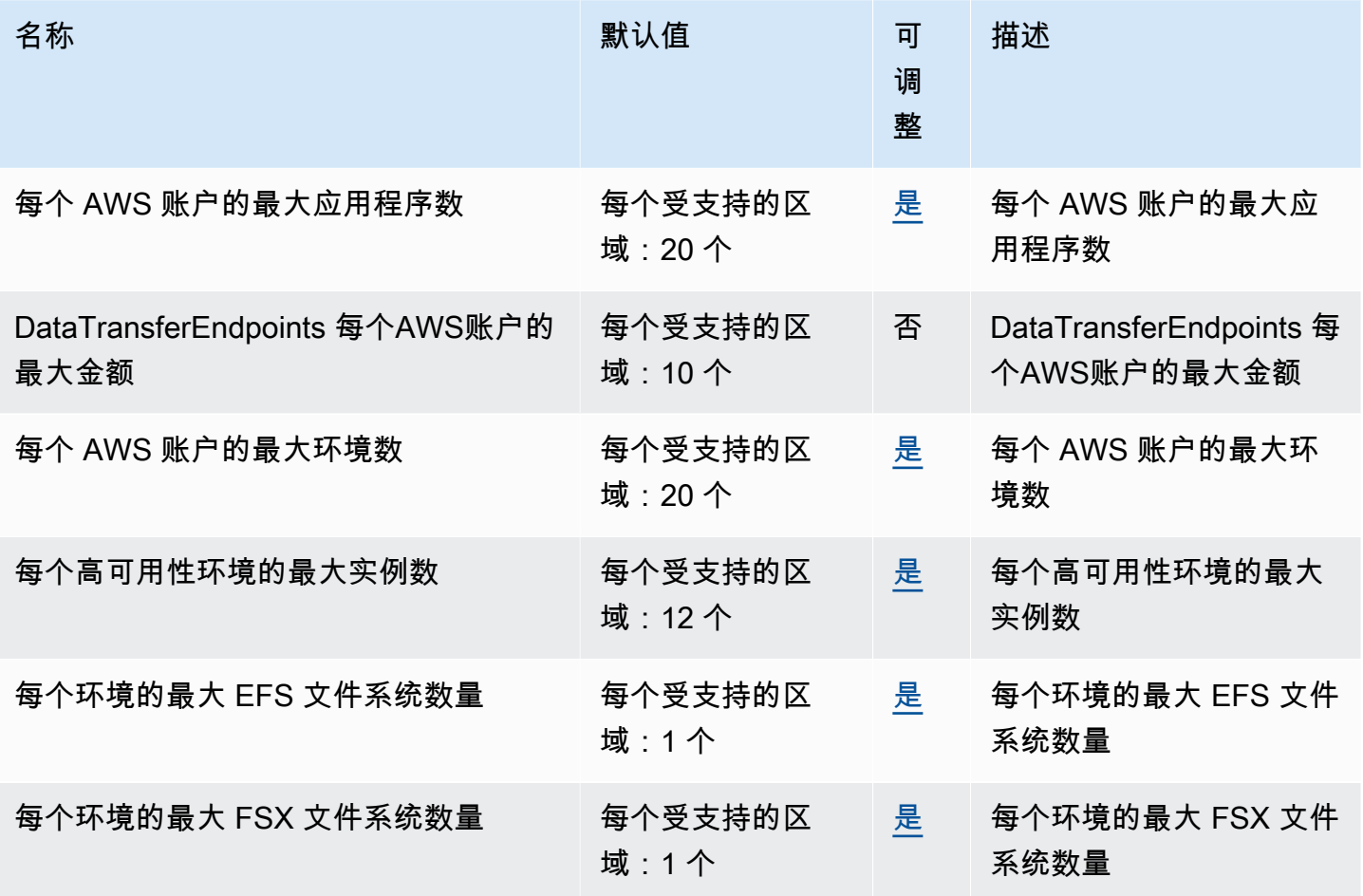

# Amazon Machine Learning 终端节点和配额

以下是该服务的服务终端节点和服务配额。要通过编程方式连接到 AWS 服务,您需要使用端点。除了 标准 AWS 端点外,某些 AWS 服务还会在选定区域中提供 FIPS 端点。有关更多信息,请参阅 [AWS](#page-27-0) 

[服务端点](#page-27-0)。服务限额(也称为限制)是您的 AWS 账户使用的服务资源或操作的最大数量。有关更多信 息,请参阅[AWS 服务配额。](#page-32-0)

### 服务端点

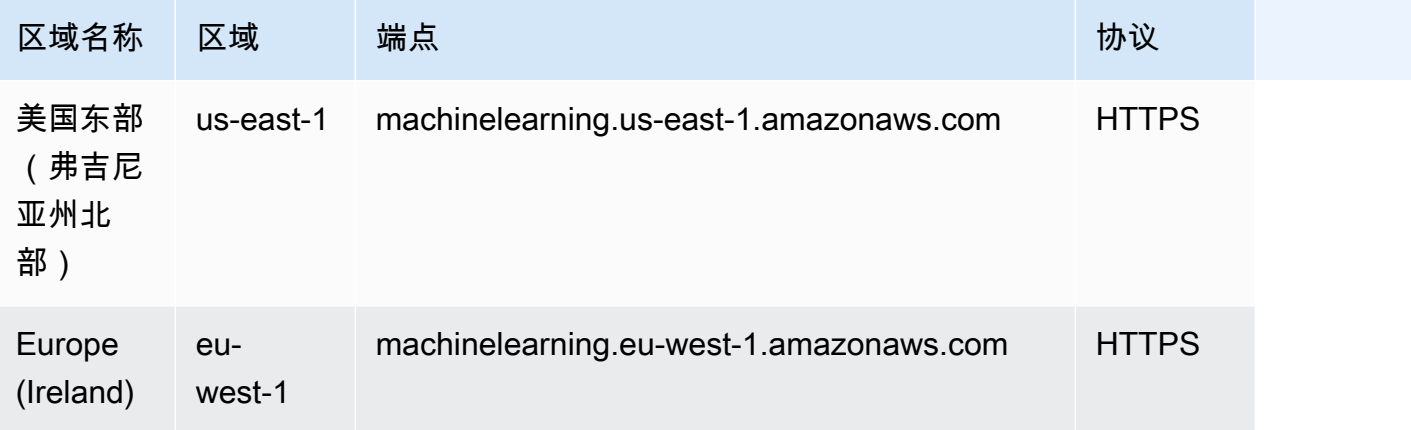

### 服务限额

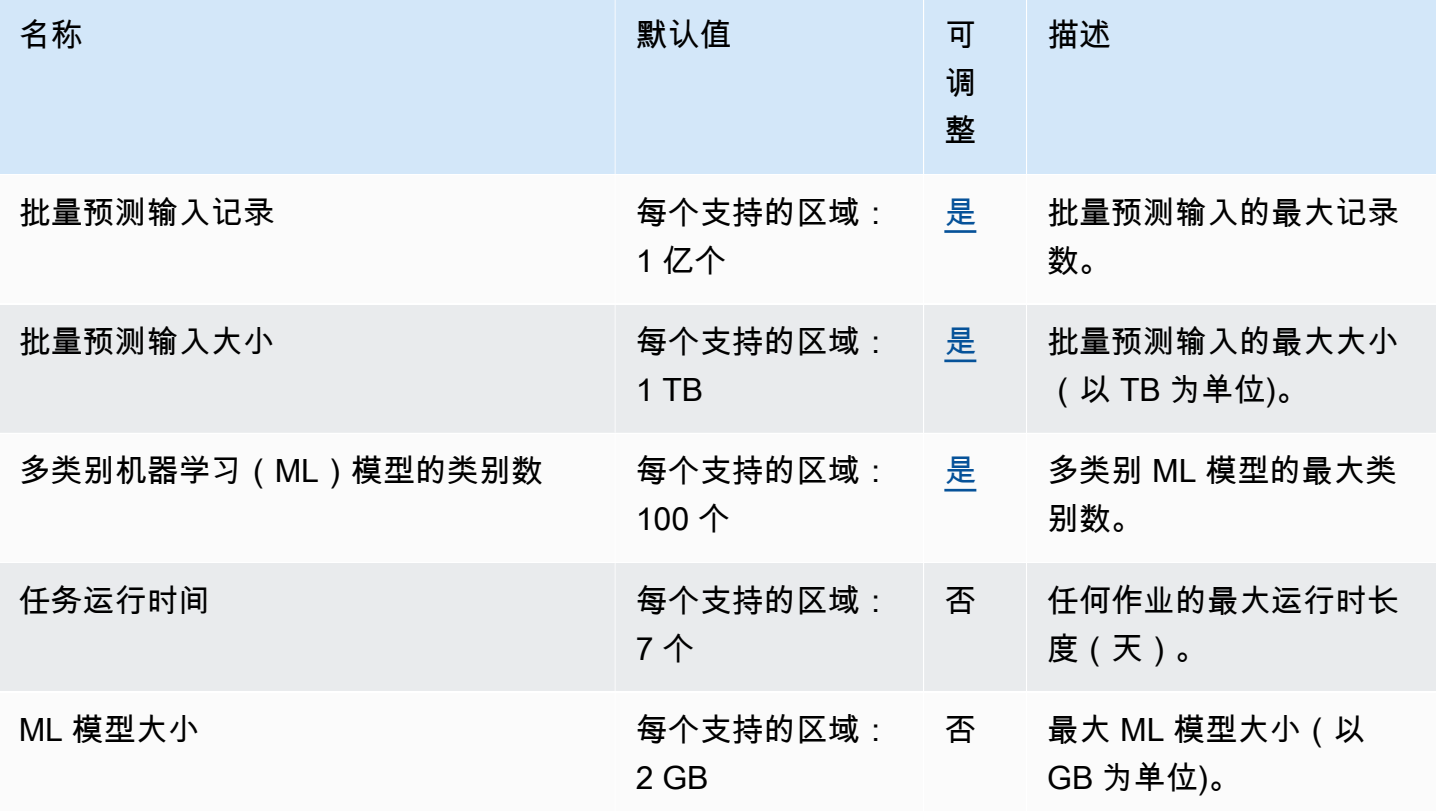

AWS 一般参考 しょうきょうかん しょうきょうかん しょうかん しょうかん しょうかん しょうかん かんきょう かんきょう 参考指南 しょうがく

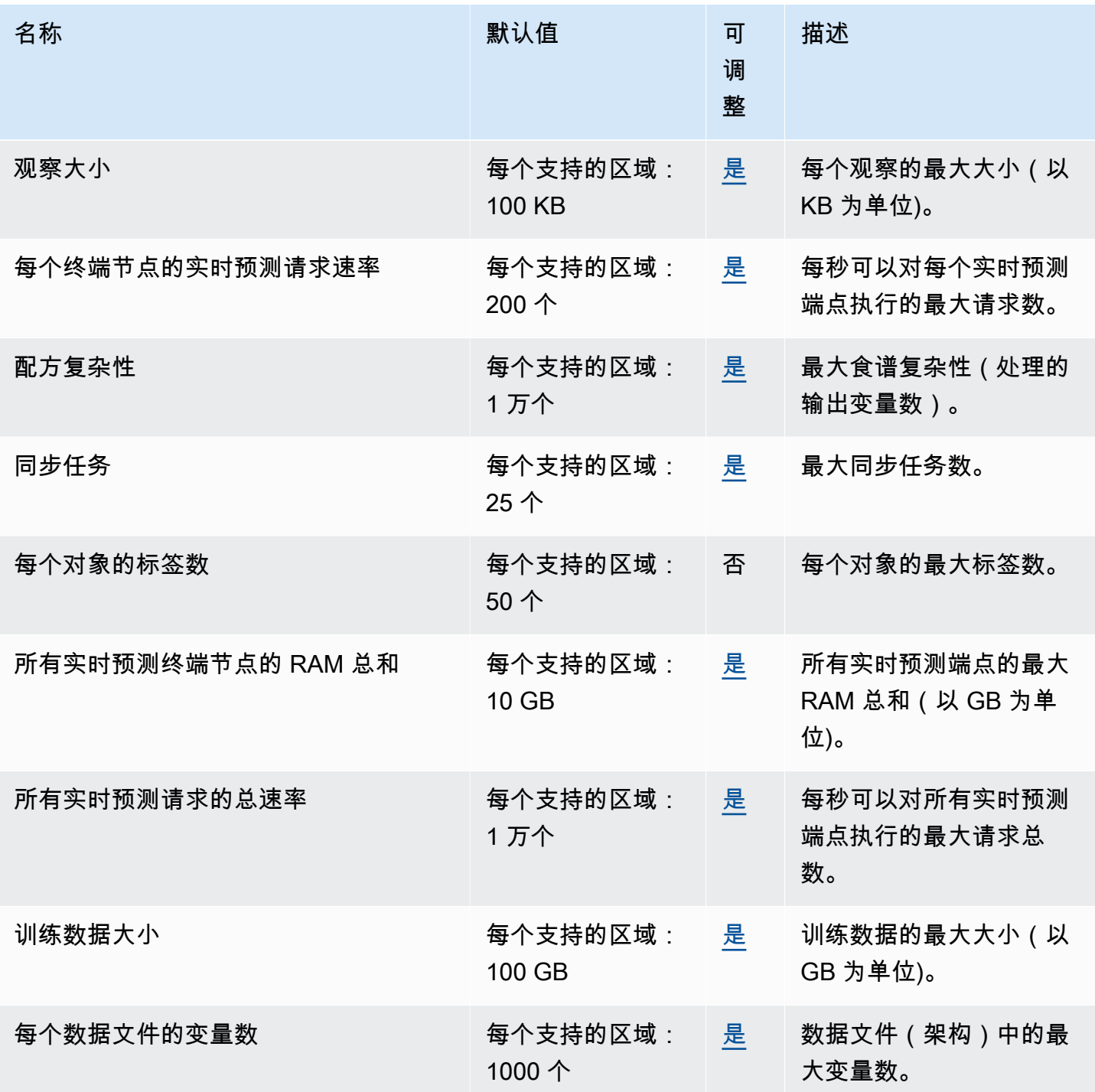

有关更多信息,请参阅《Amazon Machine Learning 开发人员指南》中的 <u>Amazon ML 配额</u>。

## Amazon Managed Blockchain 端点和限额

以下是该服务的服务端点和服务限额。要以编程方式连接到 AWS 服务,请使用终端节点。除标准 AWS 终端节点外,某些 AWS 服务还在选定区域提供 FIPS 终端节点。有关更多信息,请参阅 [AWS 服](#page-27-0) [务端点](#page-27-0)。服务配额,也称为限制,是您的 AWS 账户的最大服务资源或操作数量。有关更多信息,请参 阅 [AWS 服务配额。](#page-32-0)

有关简易版和标准版网络的属性的信息(例如每个网络的成员数、每个成员的对等节点数、可用的实例 类型等),请参阅 [Amazon Managed Blockchain 定价](https://aws.amazon.com/managed-blockchain/pricing/)。

主题

- [Amazon Managed Blockchain \(AMB\) 访问端点和限额](#page-1252-0)
- [Amazon Managed Blockchain \(AMB\) 查询端点和限额](#page-1254-0)

### <span id="page-1252-0"></span>Amazon Managed Blockchain (AMB) 访问端点和限额

AMB 访问区域和端点

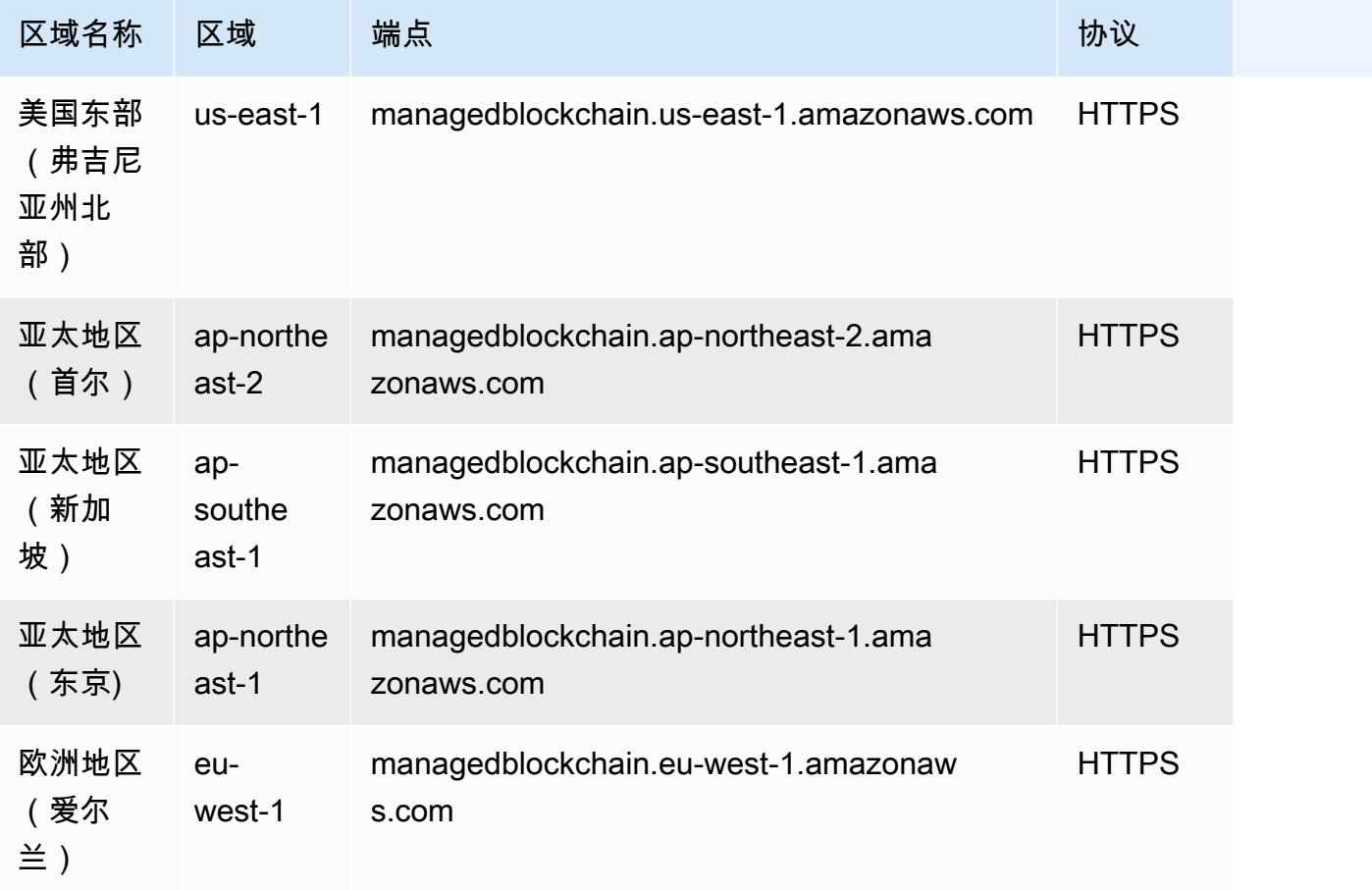

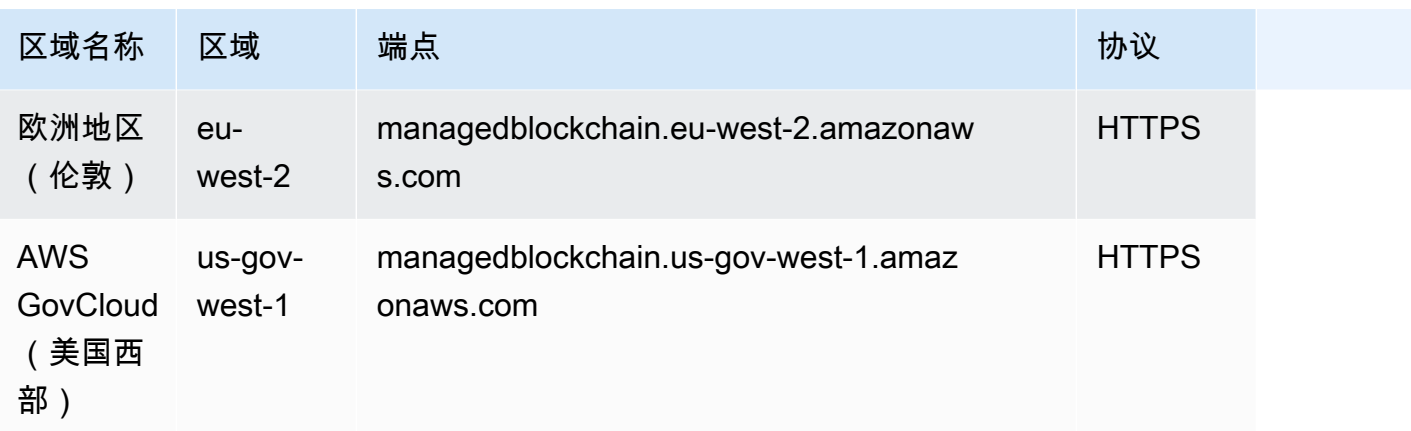

### AMB 访问配额

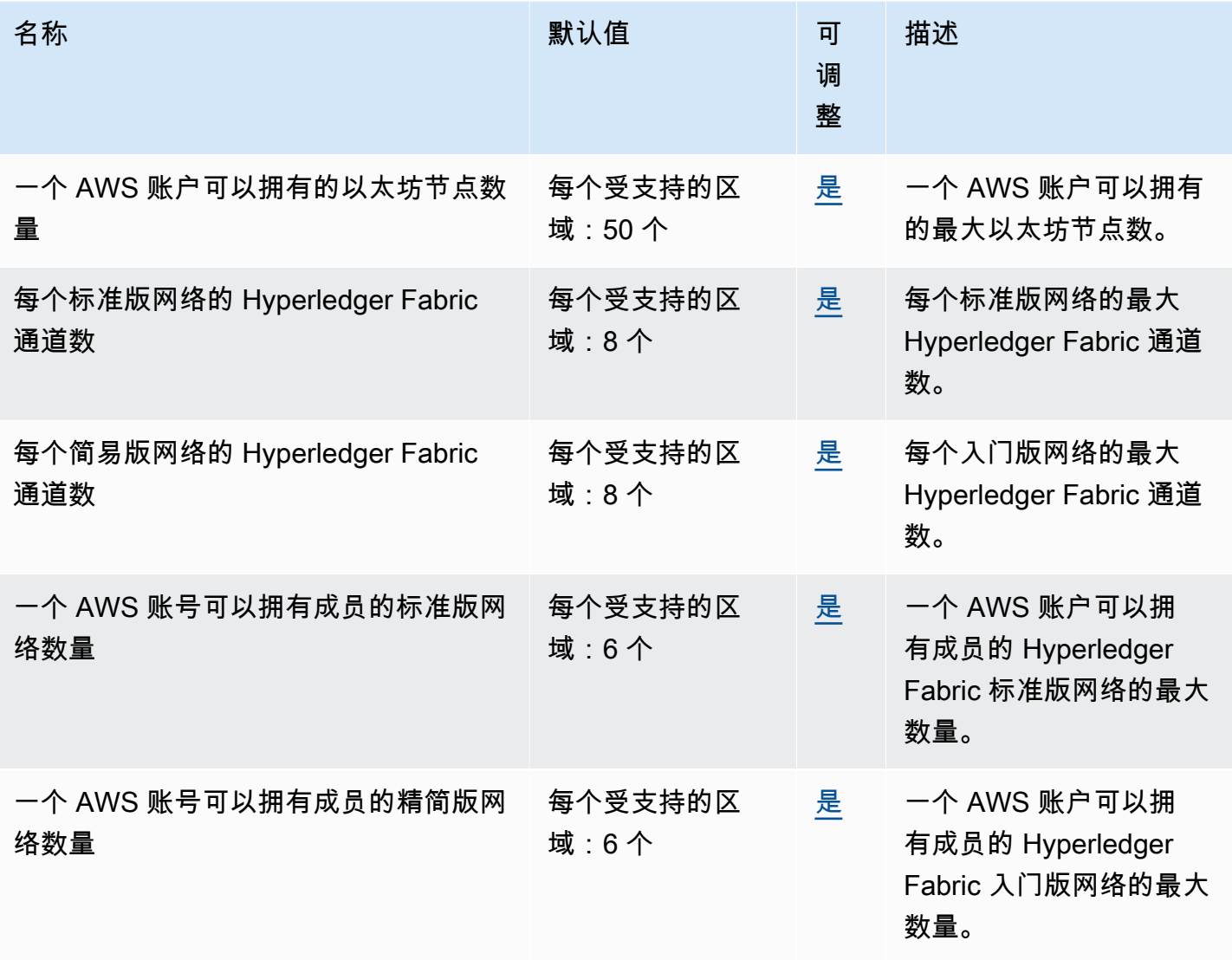

# <span id="page-1254-0"></span>Amazon Managed Blockchain (AMB) 查询端点和限额

### AMB 查询区域和端点

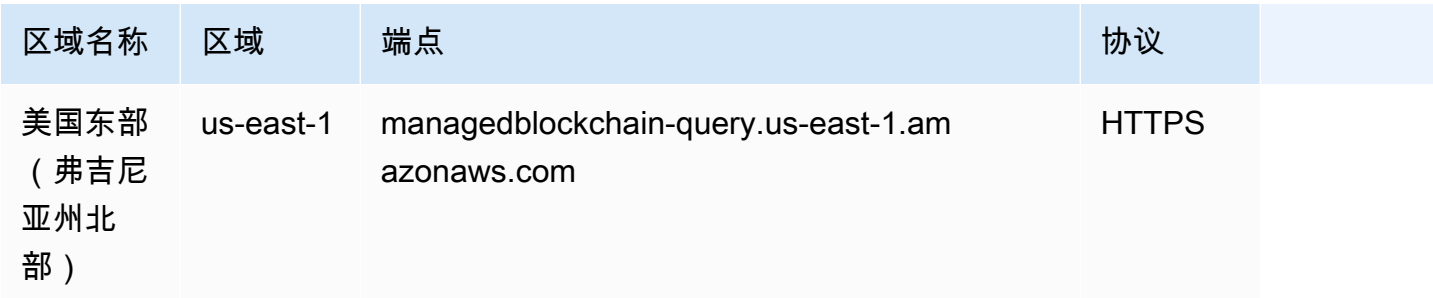

#### AMB 查询配额

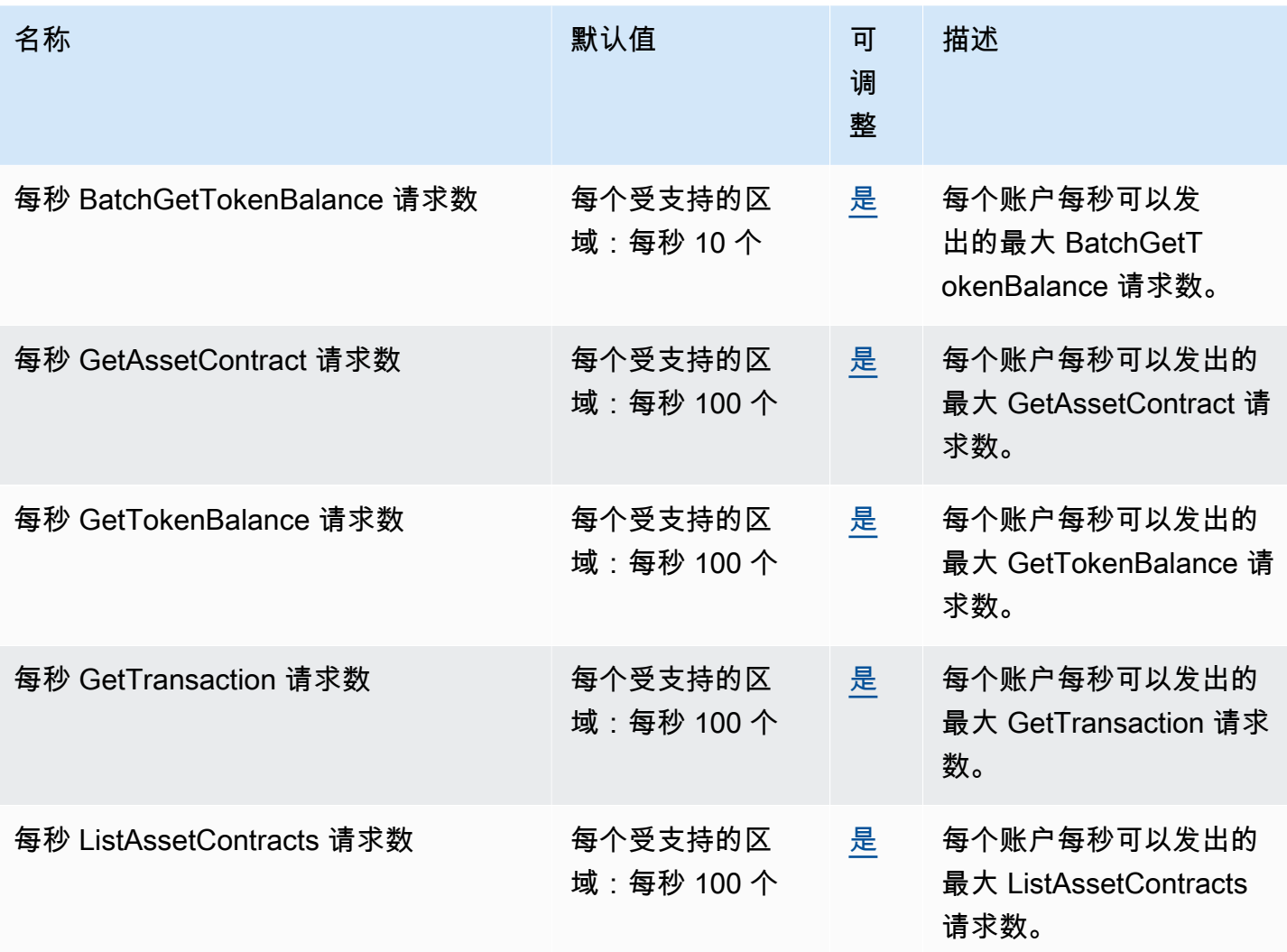

AWS 一般参考 しょうきょうかん しょうきょうかん しょうかん しょうかん しょうかん しょうかん かんきょう かんきょう 参考指南 しょうがく

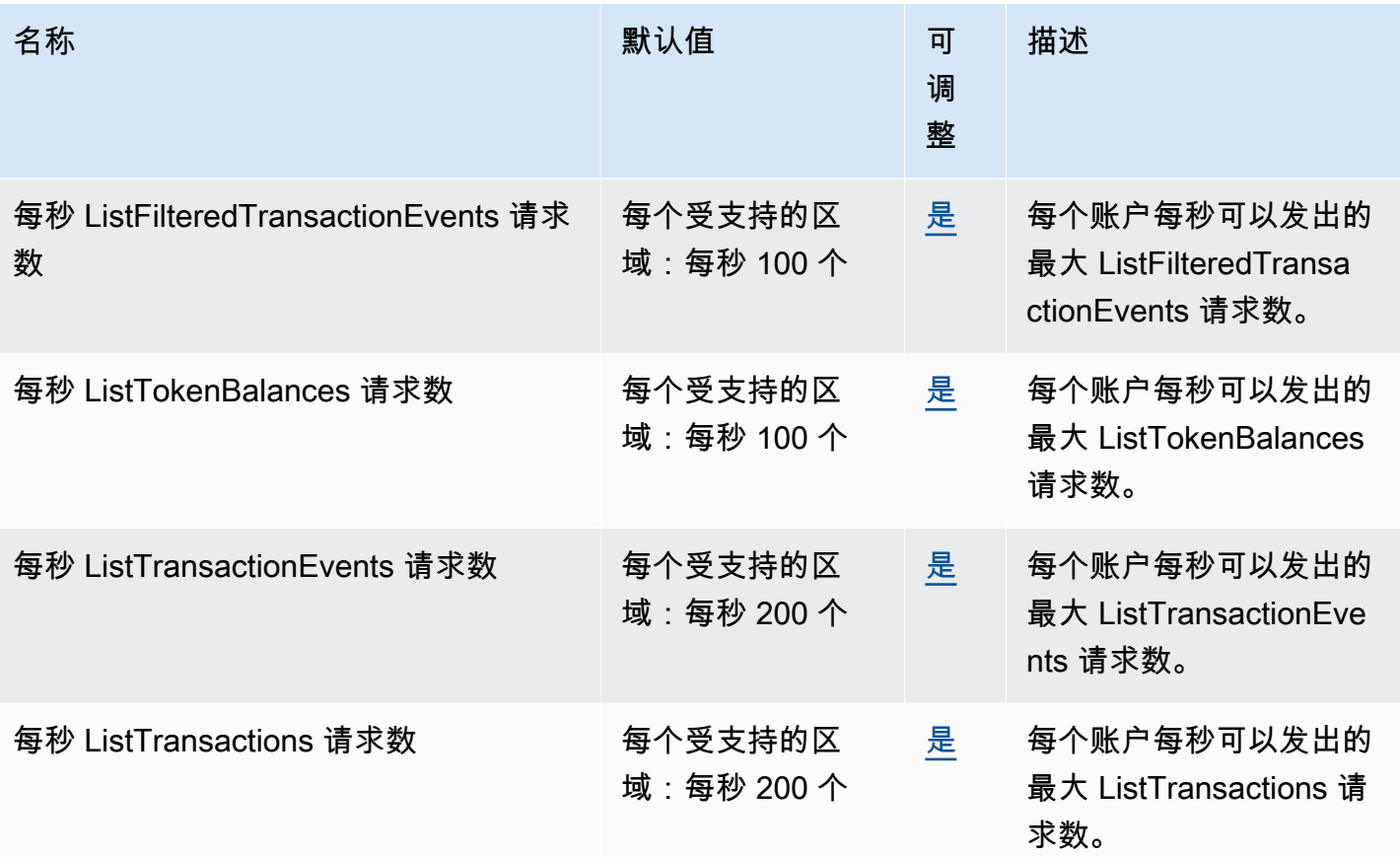

# AWS Managed Services 端点和限额

以下是该服务的服务端点和服务限额。要通过编程方式连接到 AWS 服务,您需要使用端点。除了标准 AWS 端点外,某些 AWS 服务还会在选定区域中提供 FIPS 端点。有关更多信息,请参阅 [AWS 服务端](#page-27-0) [点](#page-27-0)。服务限额(也称为限制)是您的 AWS 账户使用的服务资源或操作的最大数量。有关更多信息,请 参阅[AWS 服务配额。](#page-32-0)

### 服务端点

请参阅《AWS Managed Services 用户指南》中的 [AMS VPC 端点和](https://docs.aws.amazon.com/managedservices/latest/userguide/ams-endpoints.html) [AMS 支持的配置。](https://docs.aws.amazon.com/managedservices/latest/userguide/supported-configs.html)

#### Service Quotas

请参阅《AWS Managed Services 用户指南》中的 [AMS 账户限制。](https://docs.aws.amazon.com/managedservices/latest/userguide/account-limits.html)

# AWS Management Console 终端节点和配额

AWS Management Console 具有区域终端节点,允许您直接访问给定 AWS 区域中的控制台。区域端 点的一般语法如下所示:

```
https://region-code.console.aws.amazon.com
```
例如,https://us-west-2.console.aws.amazon.com是该 AWS Management Console 服务在 美国西部(俄勒冈)区域的终端节点。

下表列出了每个 AWS 区域的名称、代码和终端节点。

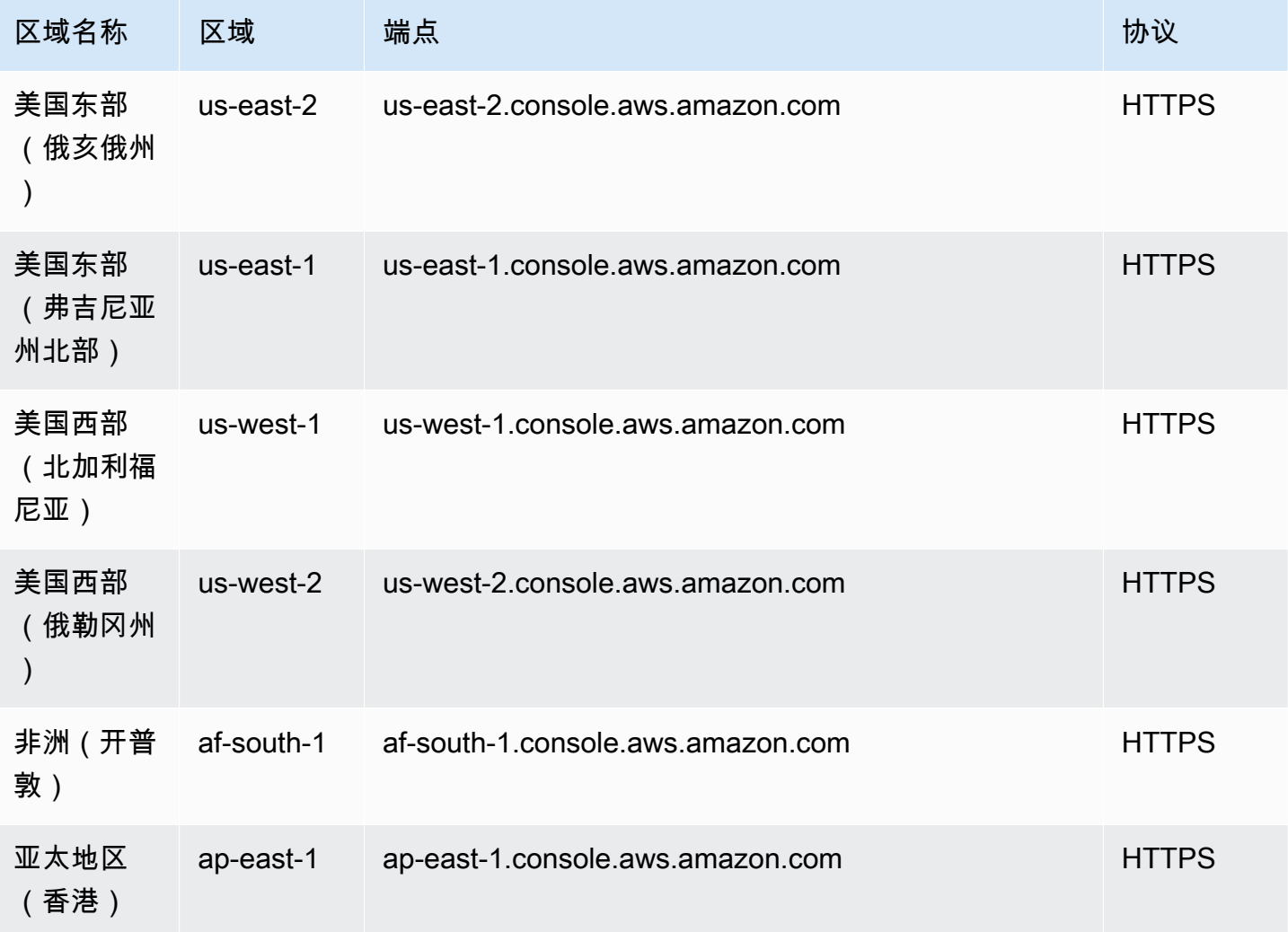

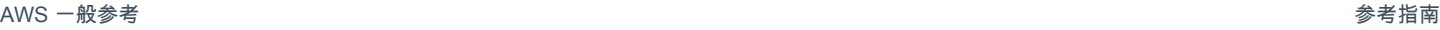

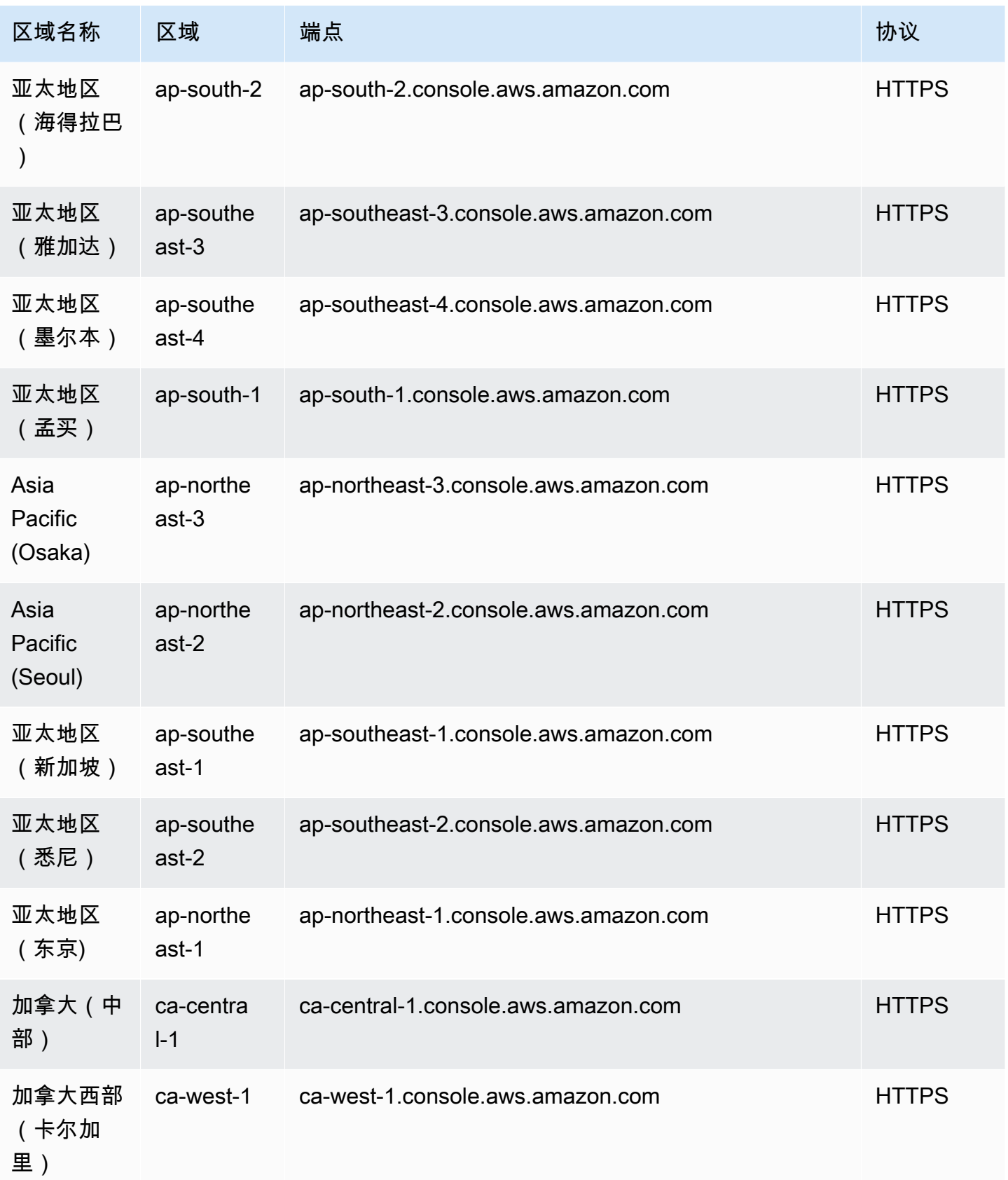

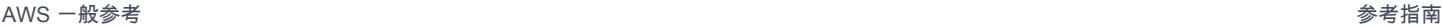

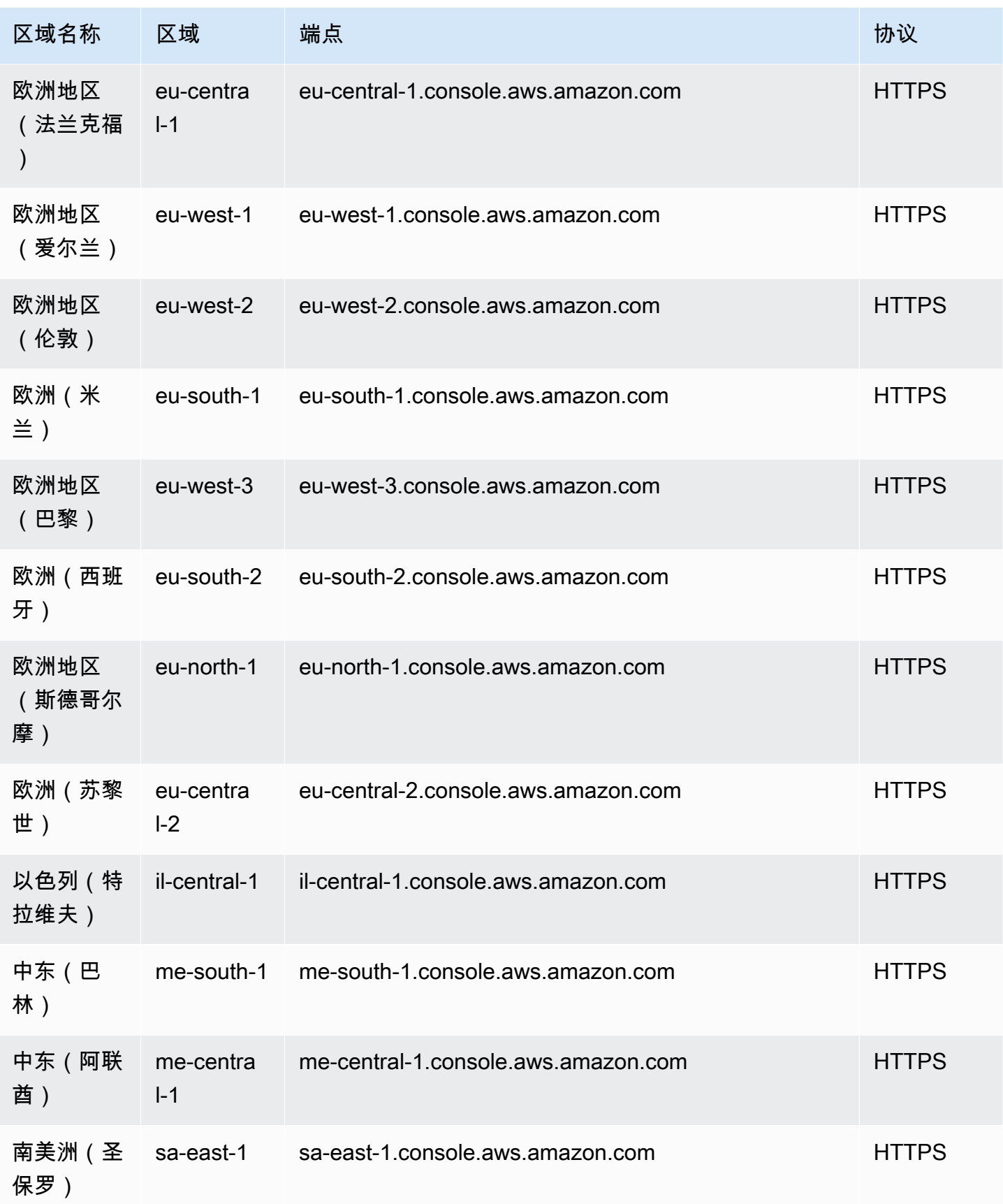

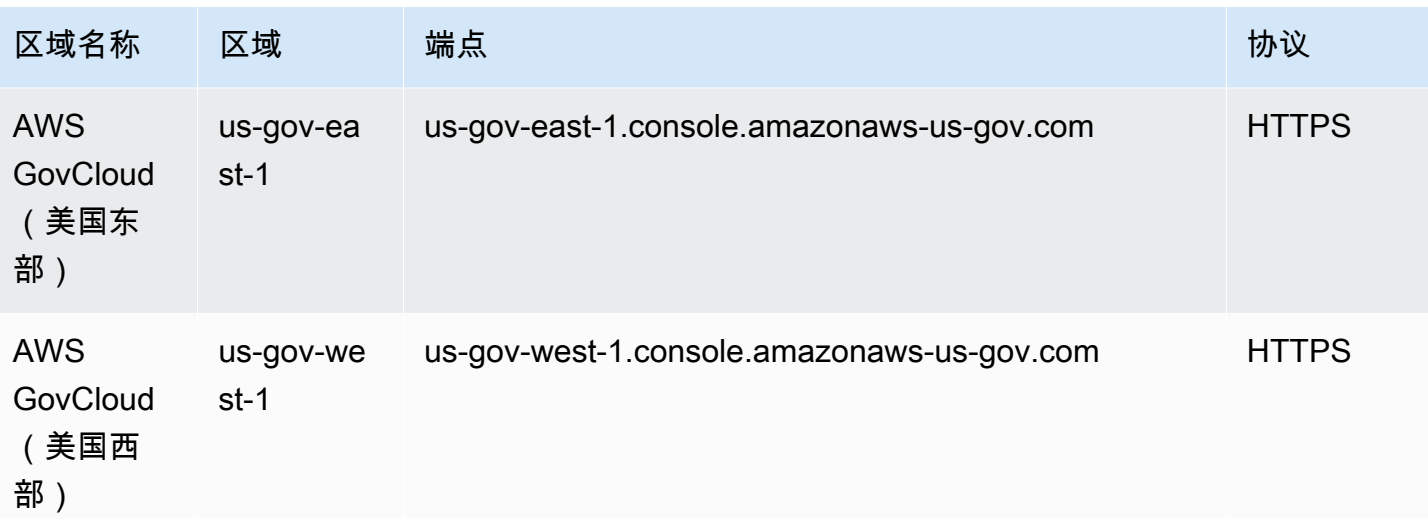

### 服务限额

此服务没有配额。

## Amazon Managed Workflows for Apache Airflow 终端节点和配额

以下是该服务的服务端点和服务限额。要以编程方式连接到 AWS 服务,请使用终端节点。除标准 AWS 终端节点外,某些 AWS 服务还在选定区域提供 FIPS 终端节点。有关更多信息,请参阅 [AWS 服](#page-27-0) [务端点](#page-27-0)。服务配额,也称为限制,是您的 AWS 账户的最大服务资源或操作数量。有关更多信息,请参 阅 [AWS 服务配额。](#page-32-0)

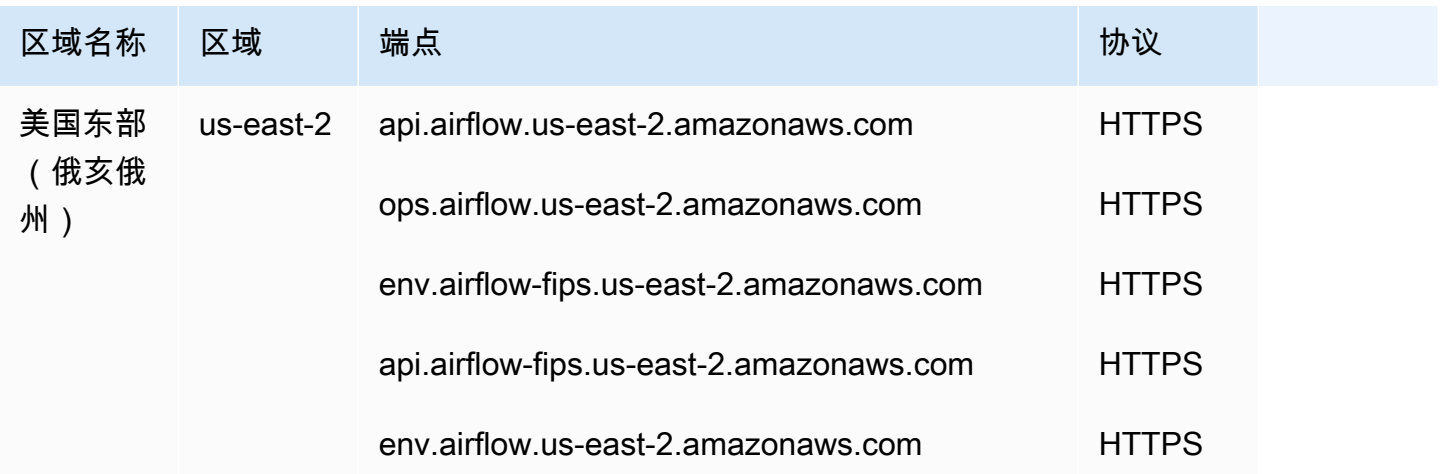
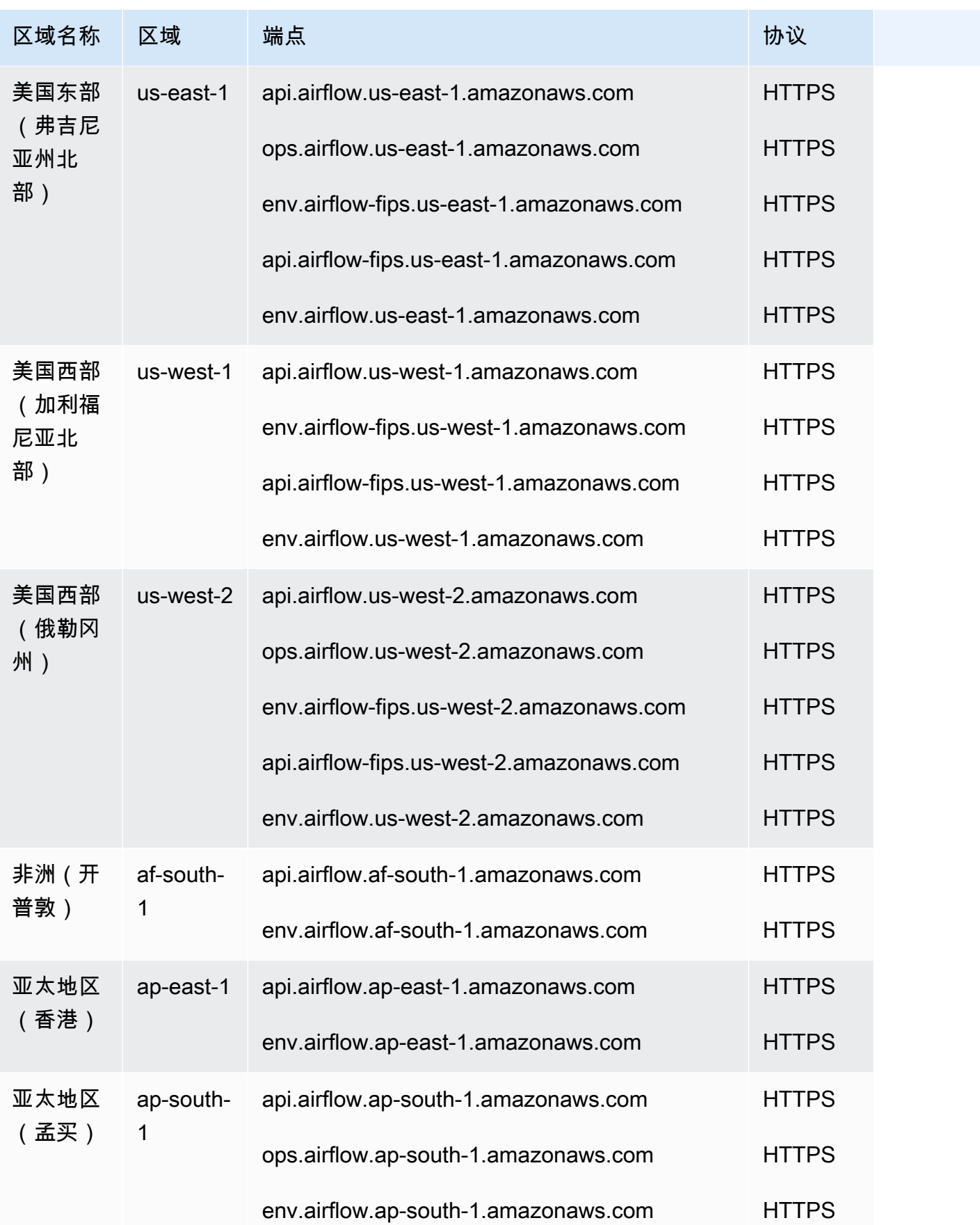

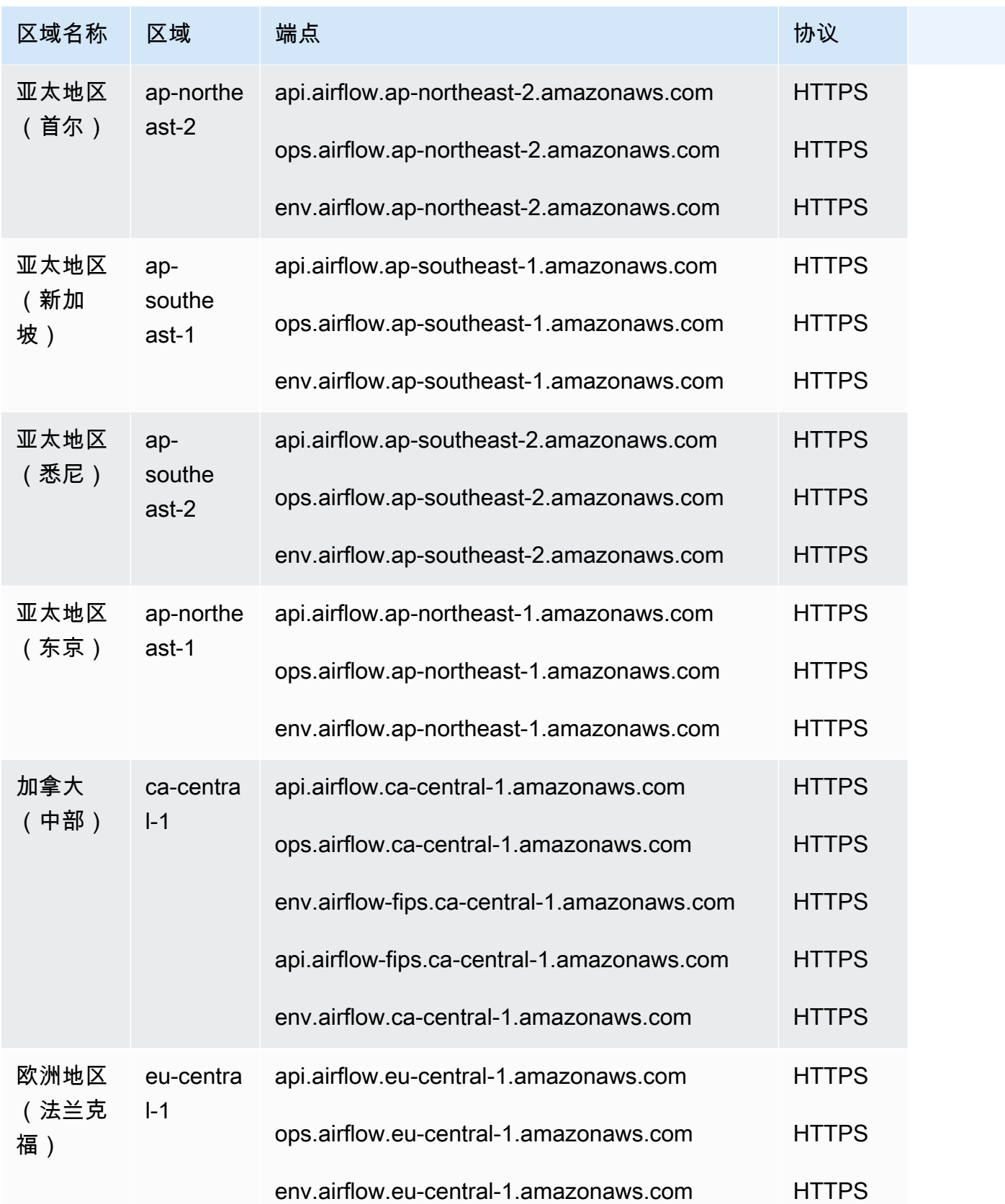

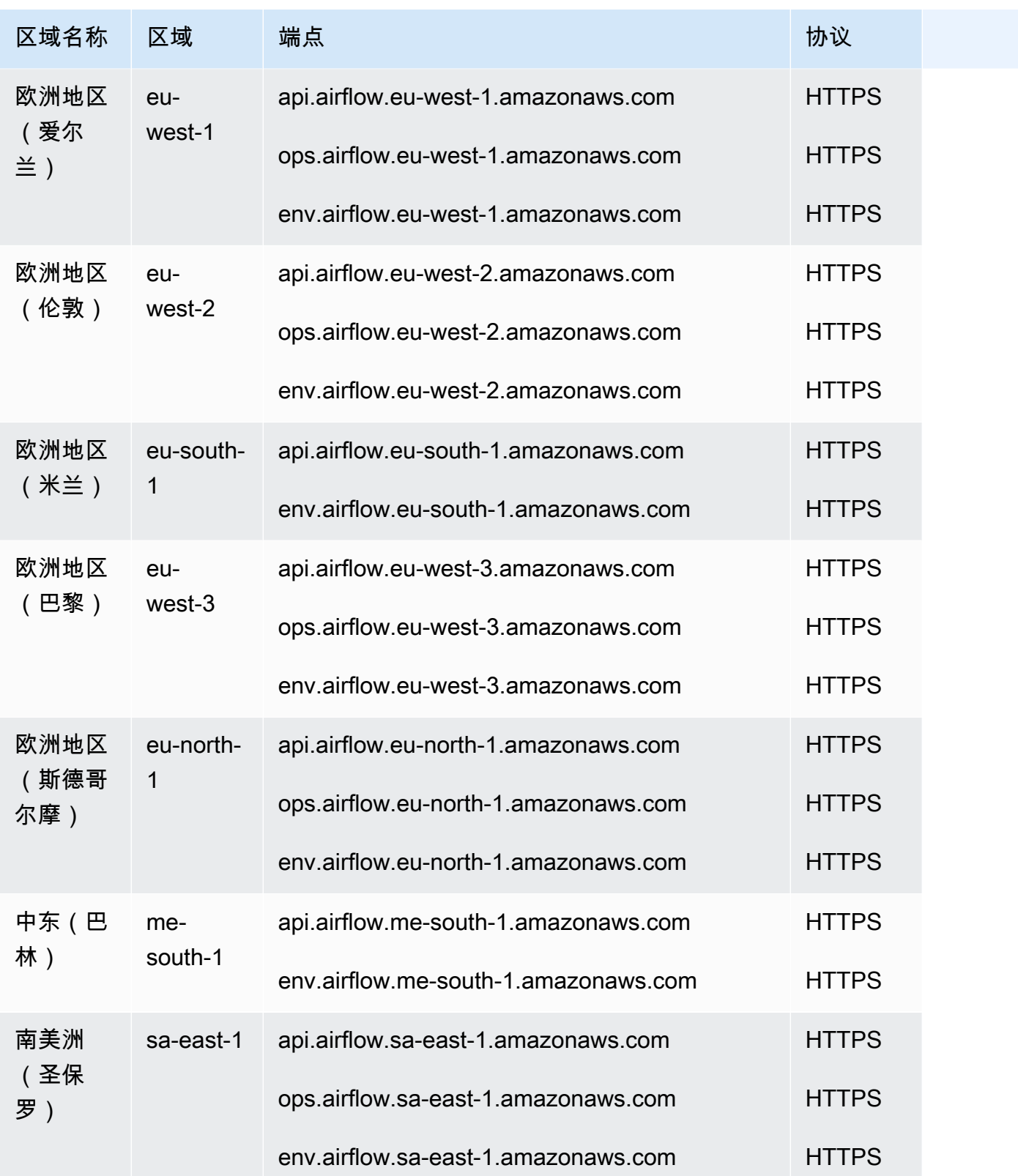

Amazon MWAA 对服务端点使用前缀,其中每个前缀对应一组 API 操作:

- 环境管理 **api**.airflow.*region*.amazonaws.com
	- [CreateEnvironment](https://docs.aws.amazon.com/mwaa/latest/API/API_CreateEnvironment.html)
	- [DeleteEnvironment](https://docs.aws.amazon.com/mwaa/latest/API/API_DeleteEnvironment.html)
	- [GetEnvironment](https://docs.aws.amazon.com/mwaa/latest/API/API_GetEnvironment.html)
	- [ListEnvironments](https://docs.aws.amazon.com/mwaa/latest/API/API_ListEnvironments.html)
	- [ListTagsForResource](https://docs.aws.amazon.com/mwaa/latest/API/API_ListTagsForResource.html)
	- [TagResource](https://docs.aws.amazon.com/mwaa/latest/API/API_TagResource.html)
	- [UntagResource](https://docs.aws.amazon.com/mwaa/latest/API/API_UntagResource.html)
	- [UpdateEnvironment](https://docs.aws.amazon.com/mwaa/latest/API/API_UpdateEnvironment.html)
- Airflow 环境 **env**.airflow.*region*.amazonaws.com
	- [CreateCli代币](https://docs.aws.amazon.com/mwaa/latest/API/API_CreateCliToken.html)
	- [CreateWebLoginToken](https://docs.aws.amazon.com/mwaa/latest/API/API_CreateWebLoginToken.html)

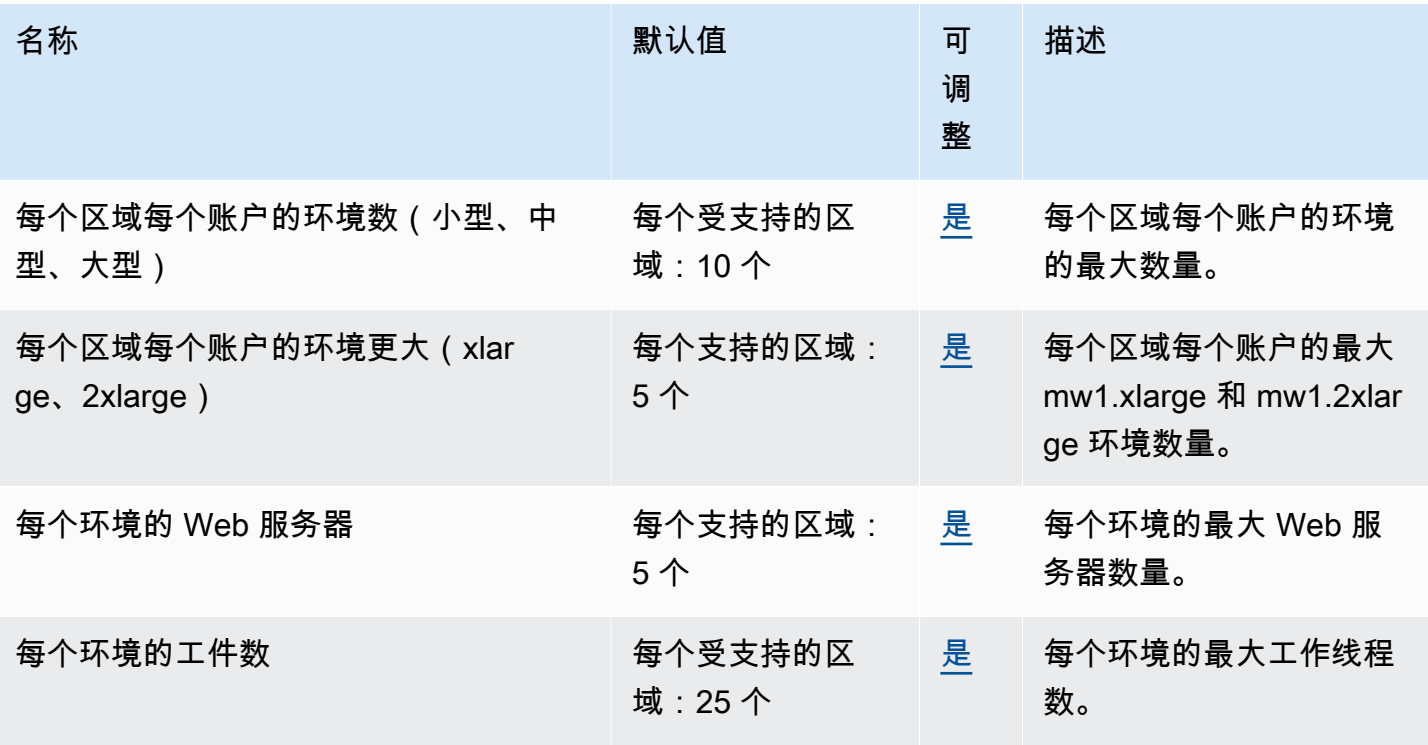

# AWS Marketplace 终端节点和配额

AWS Marketplace 是一个精心策划的数字目录,可让客户轻松查找、购买、部署和管理客户构建解决 方案和运营业务所需的第三方软件和服务。

以下是该服务的服务端点和服务限额。要以编程方式连接到 AWS 服务,请使用终端节点。除标准 AWS 终端节点外,某些 AWS 服务还在选定区域提供 FIPS 终端节点。有关更多信息,请参阅 [AWS 服](#page-27-0) [务端点](#page-27-0)。服务配额,也称为限制,是您的 AWS 账户的最大服务资源或操作数量。有关更多信息,请参 阅 [AWS 服务配额。](#page-32-0)

#### 服务端点

该 AWS Marketplace 网站可在全球范围内使用。该 AWS Marketplace 控制台在美国东部(弗吉尼亚 北部)区域上市。产品供应商确定其产品在哪些区域中可用。

#### AWS Marketplace Catalog API

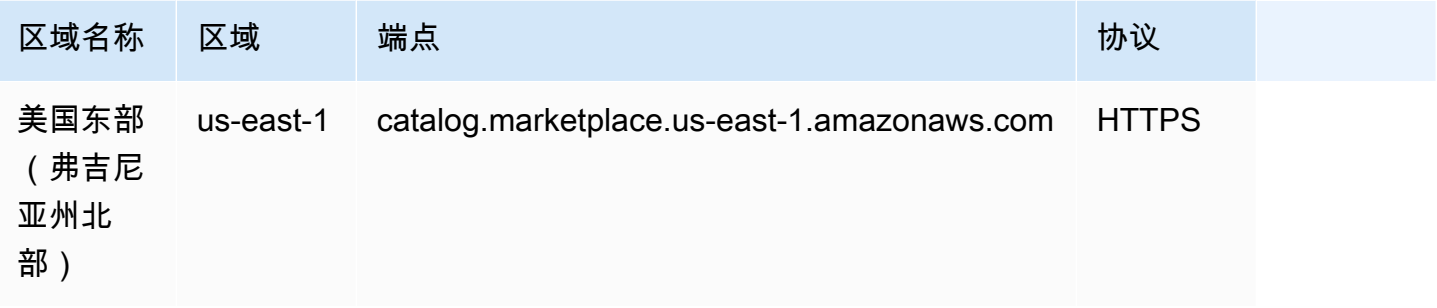

#### AWS Marketplace Commerce Analytics

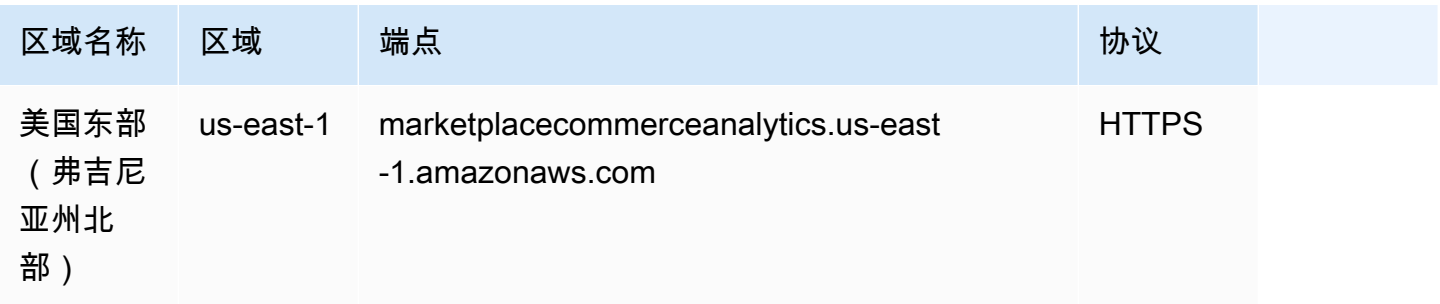

## AWS Marketplace Entitlement Service

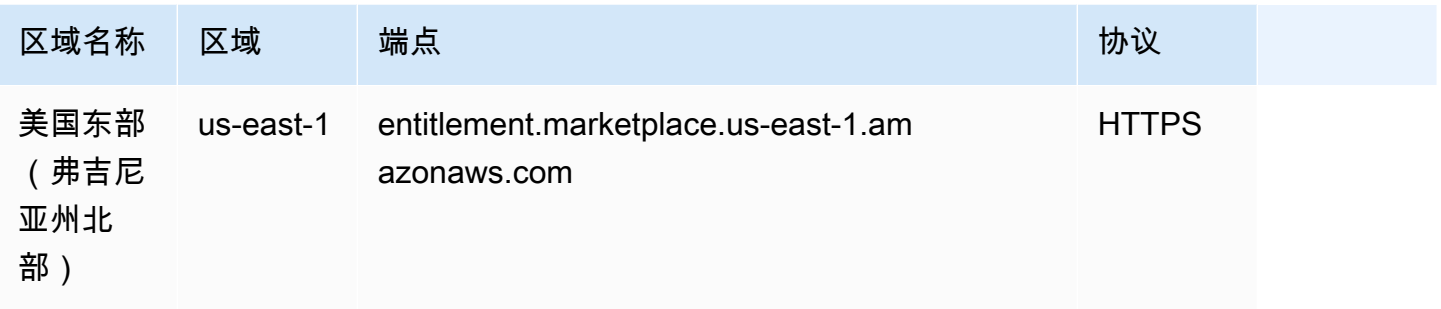

## AWS Marketplace Metering Service

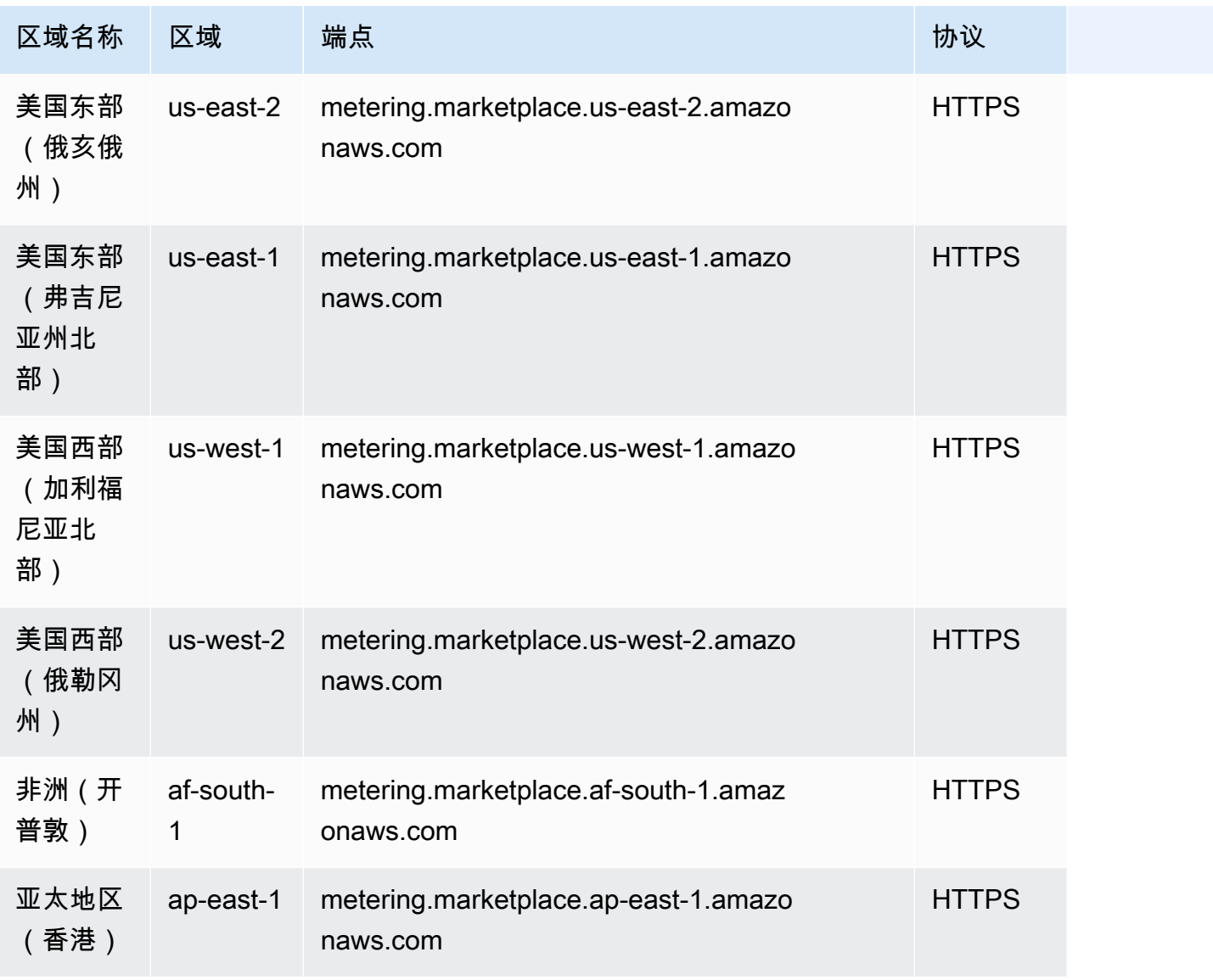

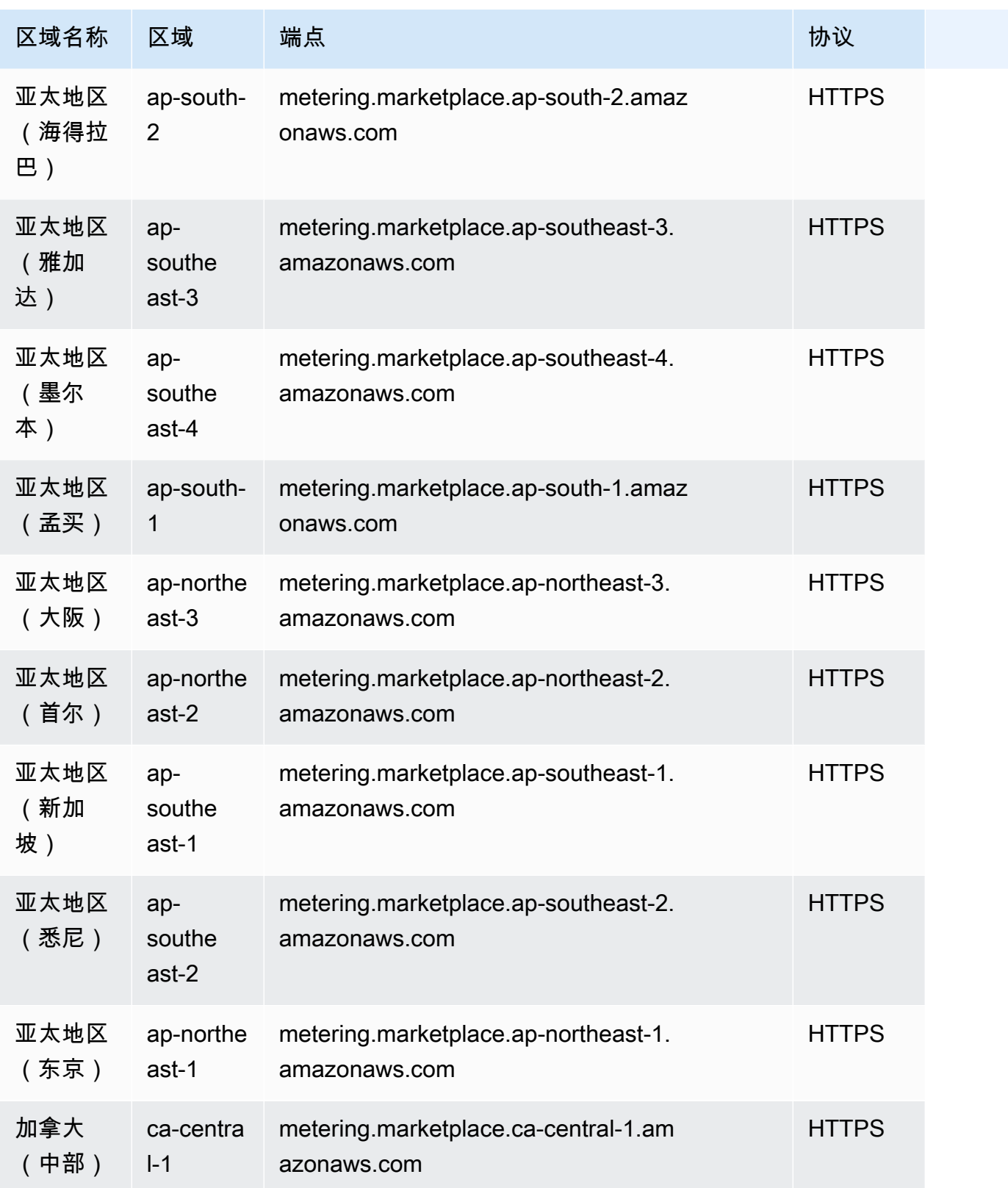

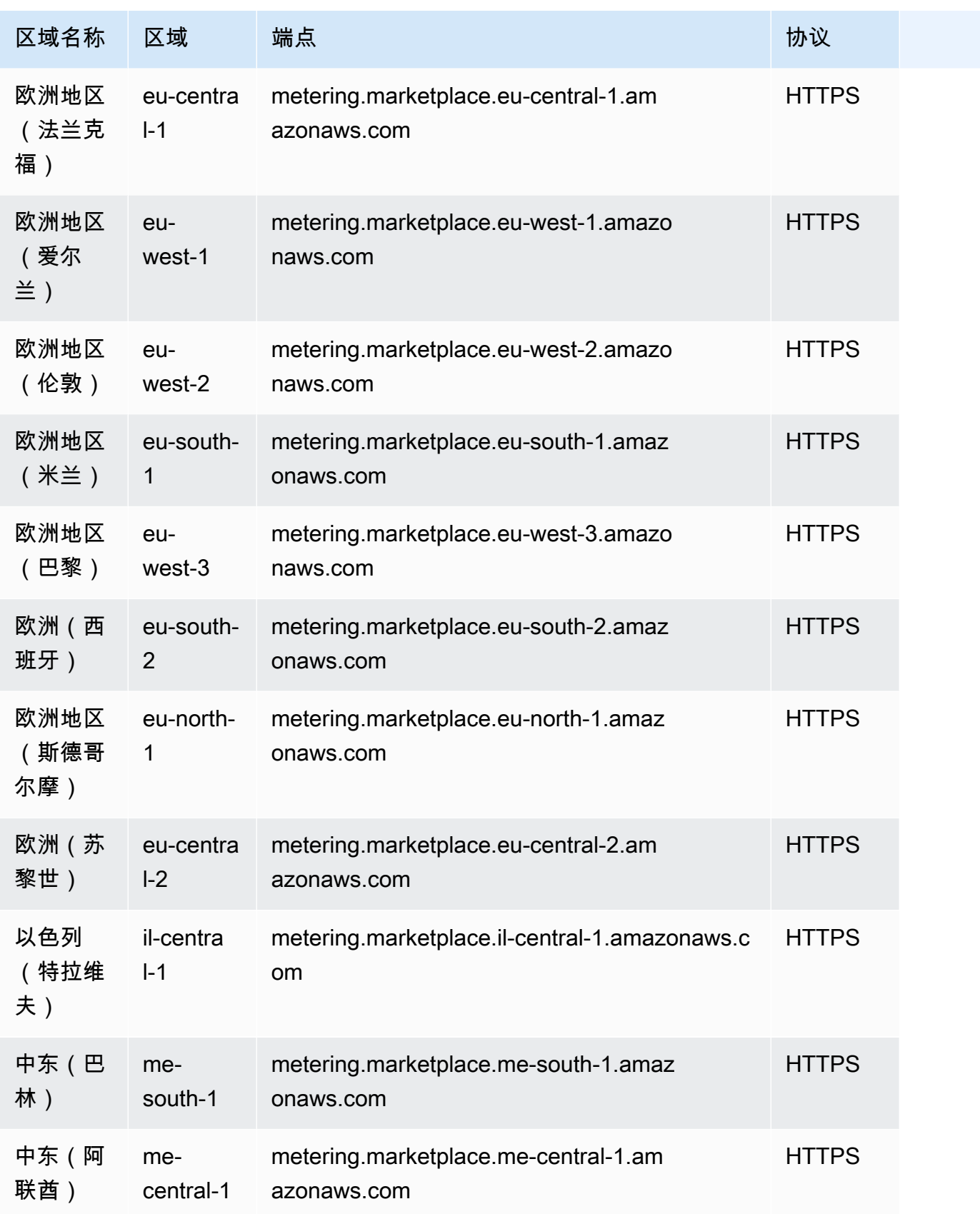

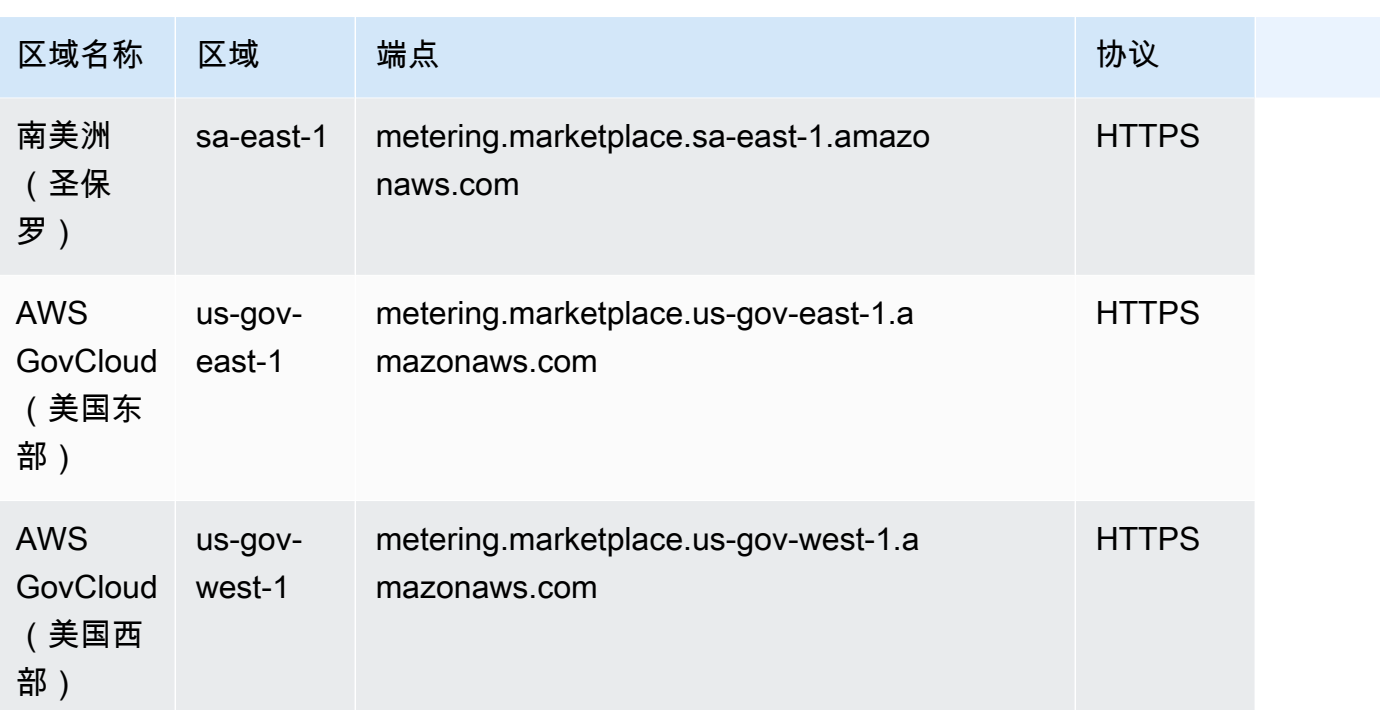

有关更多信息,请参阅下列内容:

• [AWS Marketplace Catalog API 服务配额](https://docs.aws.amazon.com/marketplace-catalog/latest/api-reference/api-request-limits.html)

# Amazon Mechanical Turk 终端节点和配额

以下是该服务的服务端点和服务限额。要通过编程方式连接到 AWS 服务,您需要使用端点。除了标准 AWS 端点外,某些 AWS 服务还会在选定区域中提供 FIPS 端点。有关更多信息,请参阅 [AWS 服务端](#page-27-0) [点](#page-27-0)。服务限额(也称为限制)是您的 AWS 账户使用的服务资源或操作的最大数量。有关更多信息,请 参阅[AWS 服务配额。](#page-32-0)

#### 服务端点

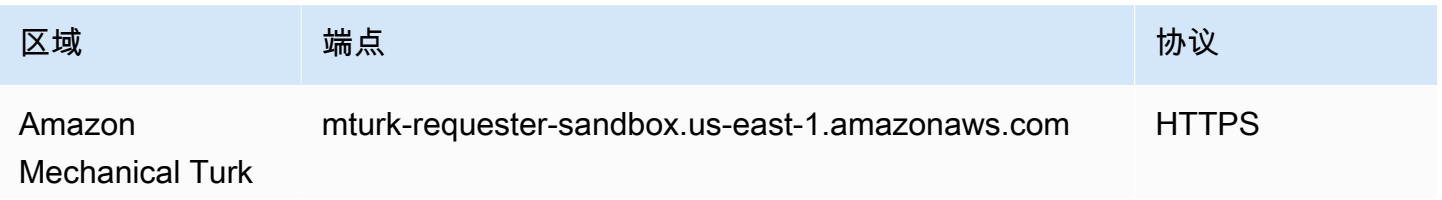

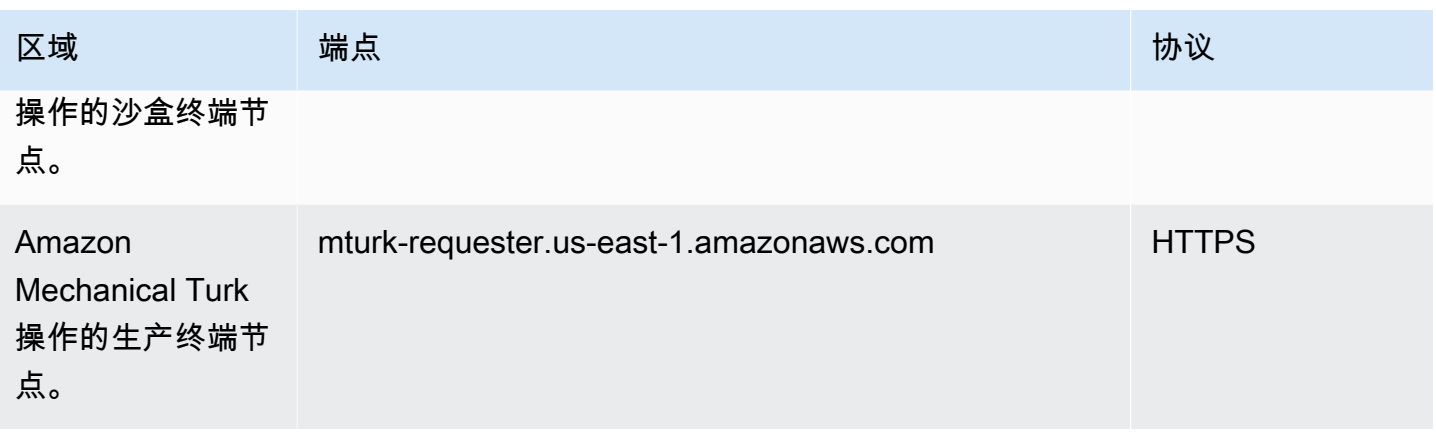

### Service Quotas

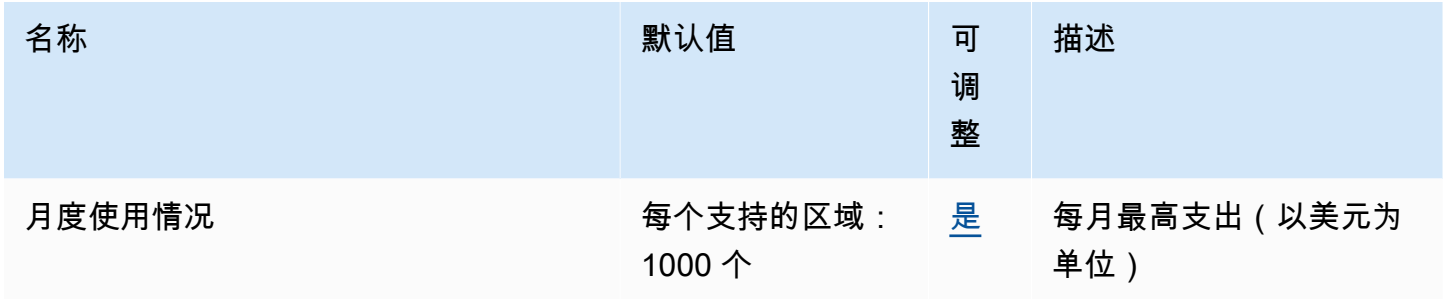

# Amazon Managed Streaming for Apache Kafka 端点和限额

以下是该服务的服务端点和服务限额。要以编程方式连接到 AWS 服务,请使用终端节点。除了标准 AWS 终端节点外,一些 AWS 服务还在选定区域提供 FIPS 终端节点。有关更多信息,请参阅 [AWS 服](#page-27-0) [务端点](#page-27-0)。服务配额,也称为限制,是您的 AWS 账户的最大服务资源或操作数量。有关更多信息,请参 阅 [AWS 服务配额。](#page-32-0)

#### 服务端点

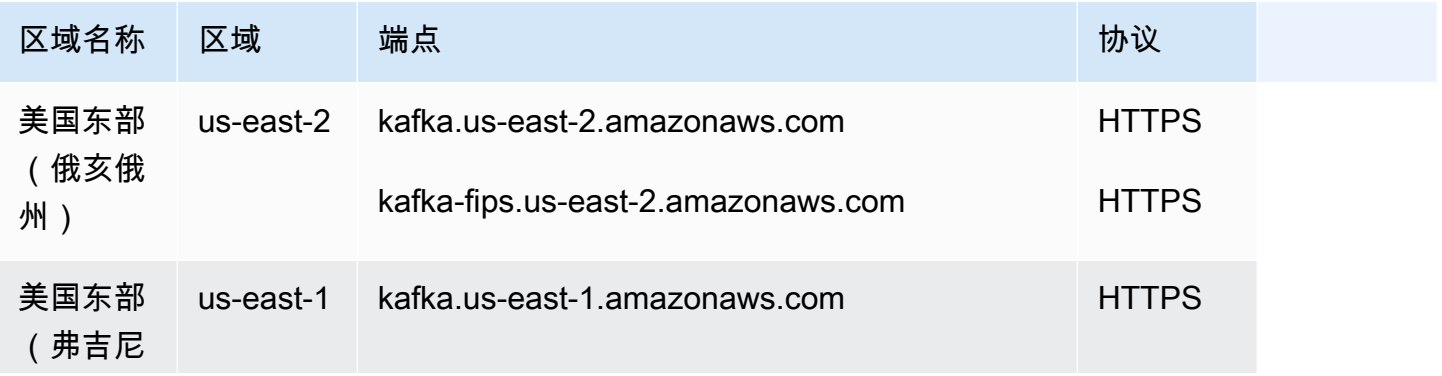

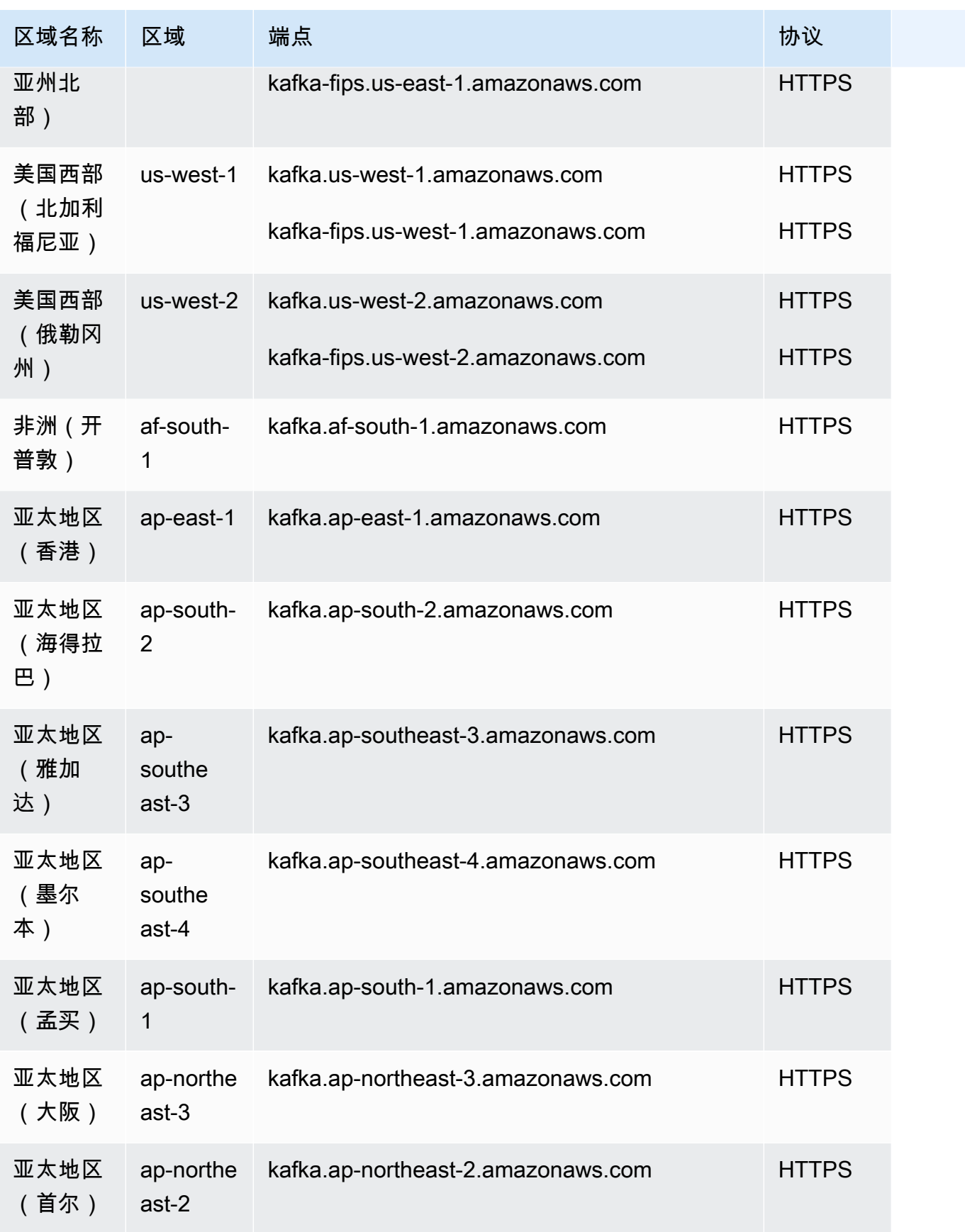

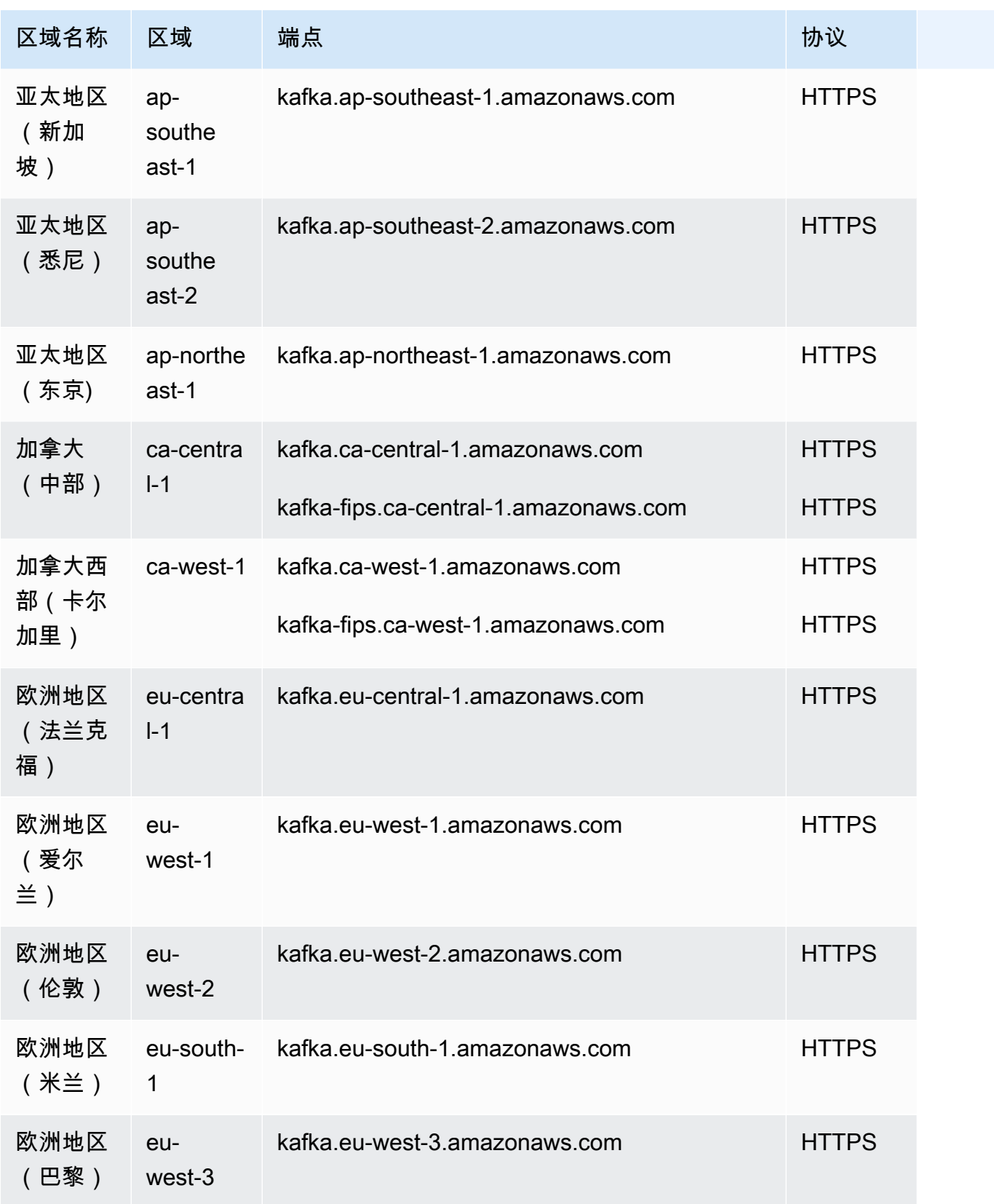

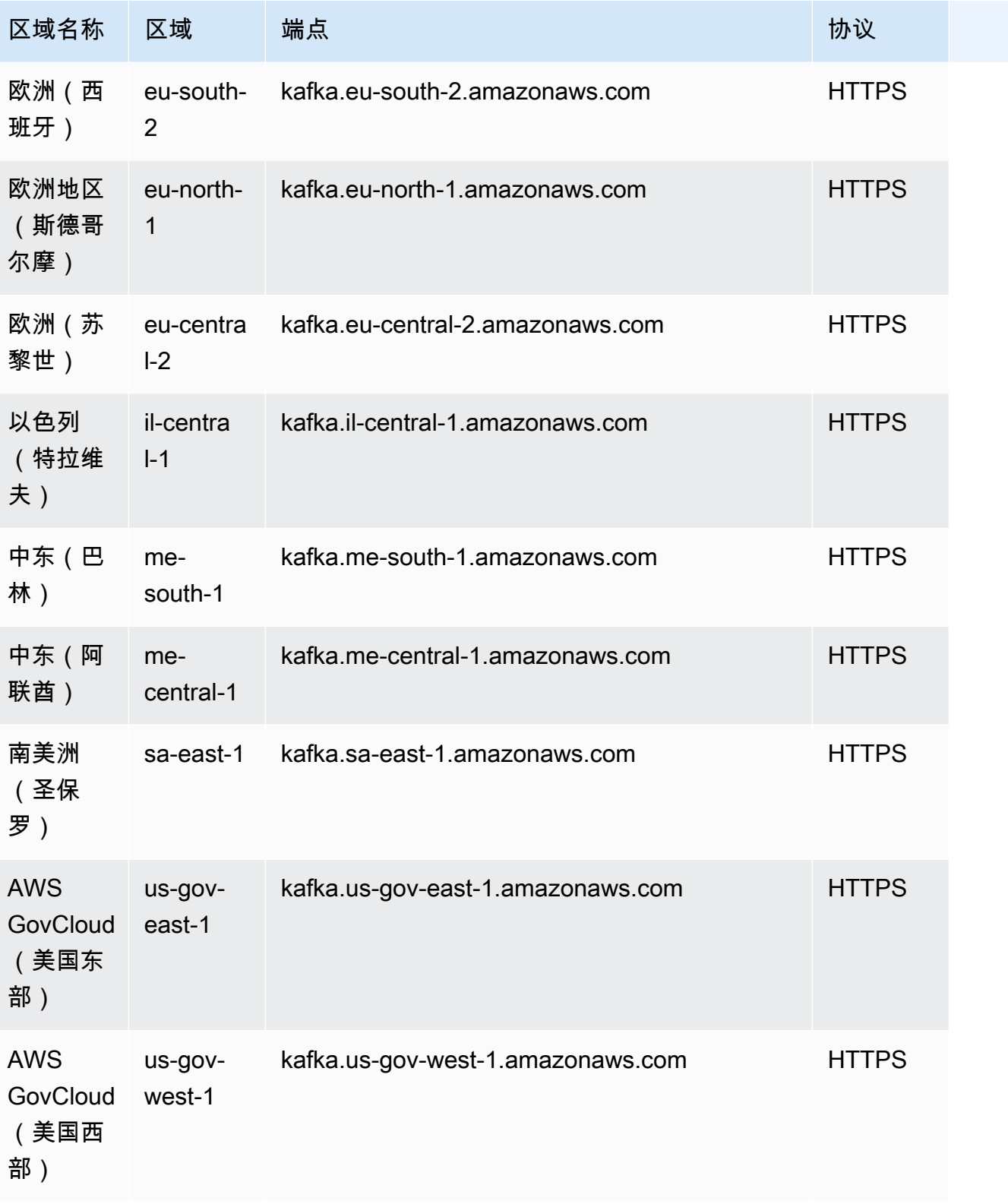

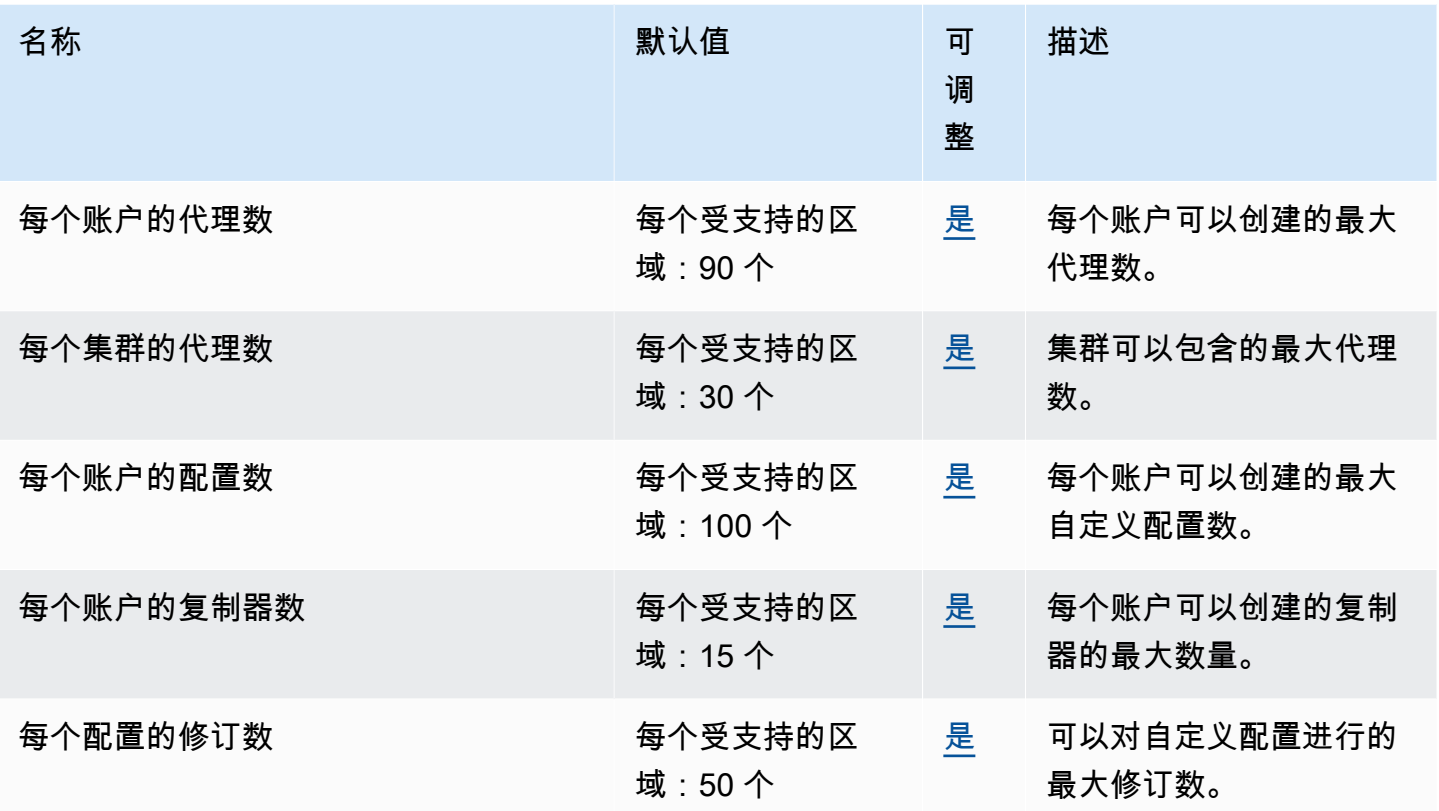

# Amazon MSK Connect 端点和限额

以下是该服务的服务端点和服务限额。要通过编程方式连接到 AWS 服务,您需要使用端点。除了标准 AWS 端点外,某些 AWS 服务还会在选定区域中提供 FIPS 端点。有关更多信息,请参阅 [AWS 服务端](#page-27-0) [点](#page-27-0)。服务限额(也称为限制)是您的 AWS 账户使用的服务资源或操作的最大数量。有关更多信息,请 参阅[AWS 服务配额。](#page-32-0)

### 服务端点

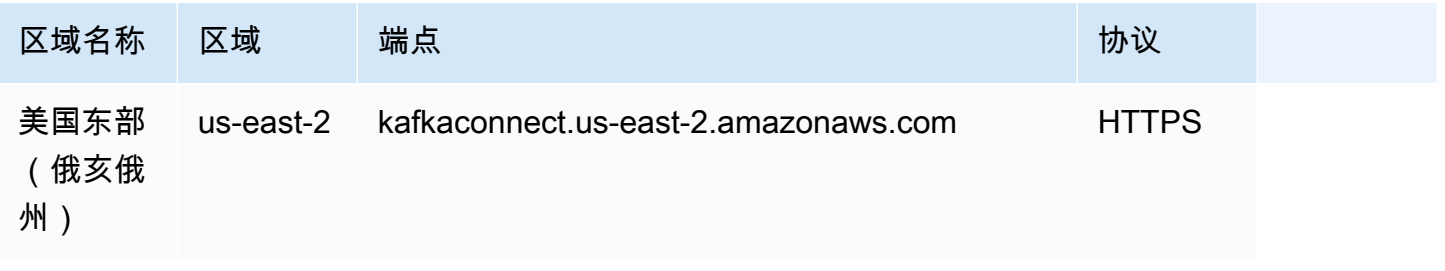

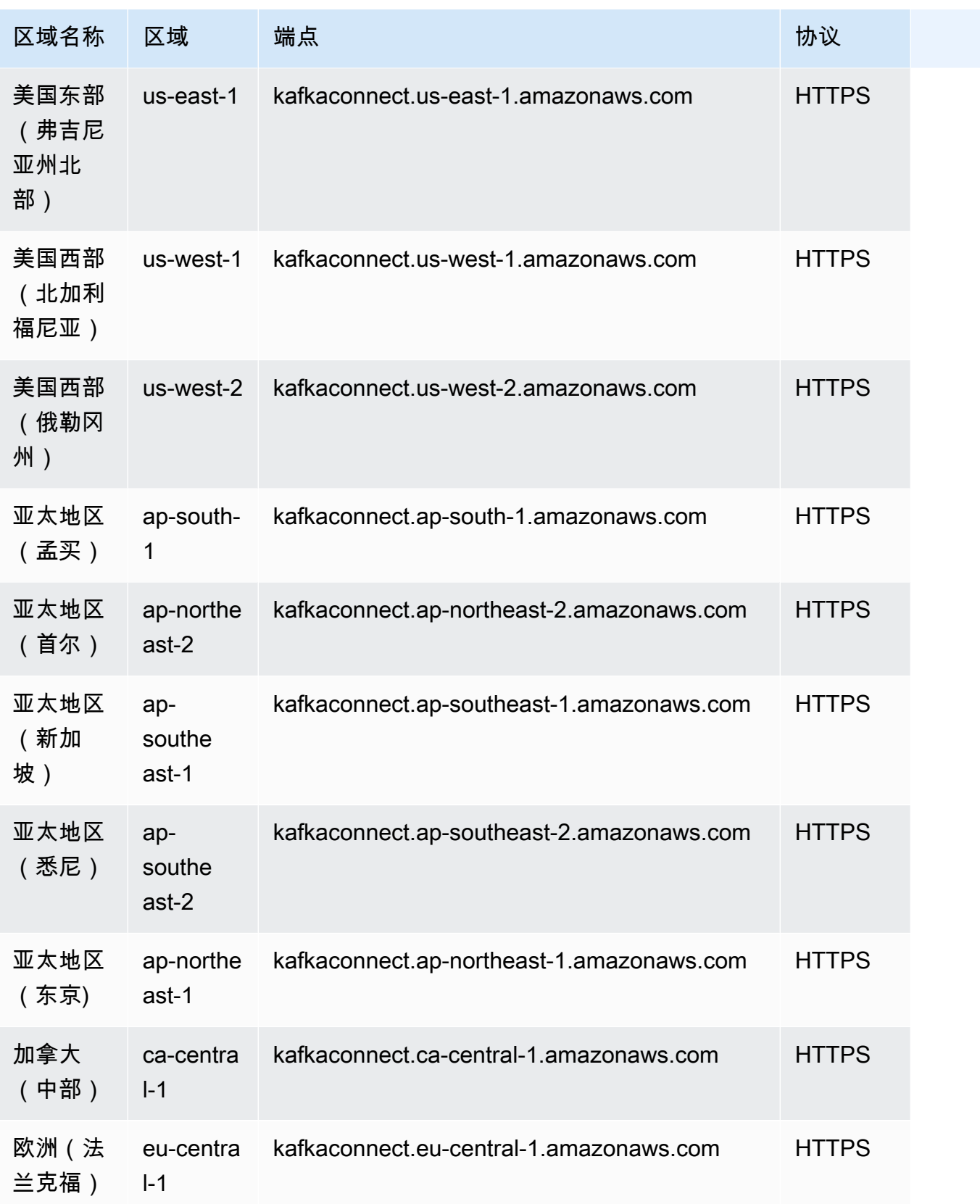

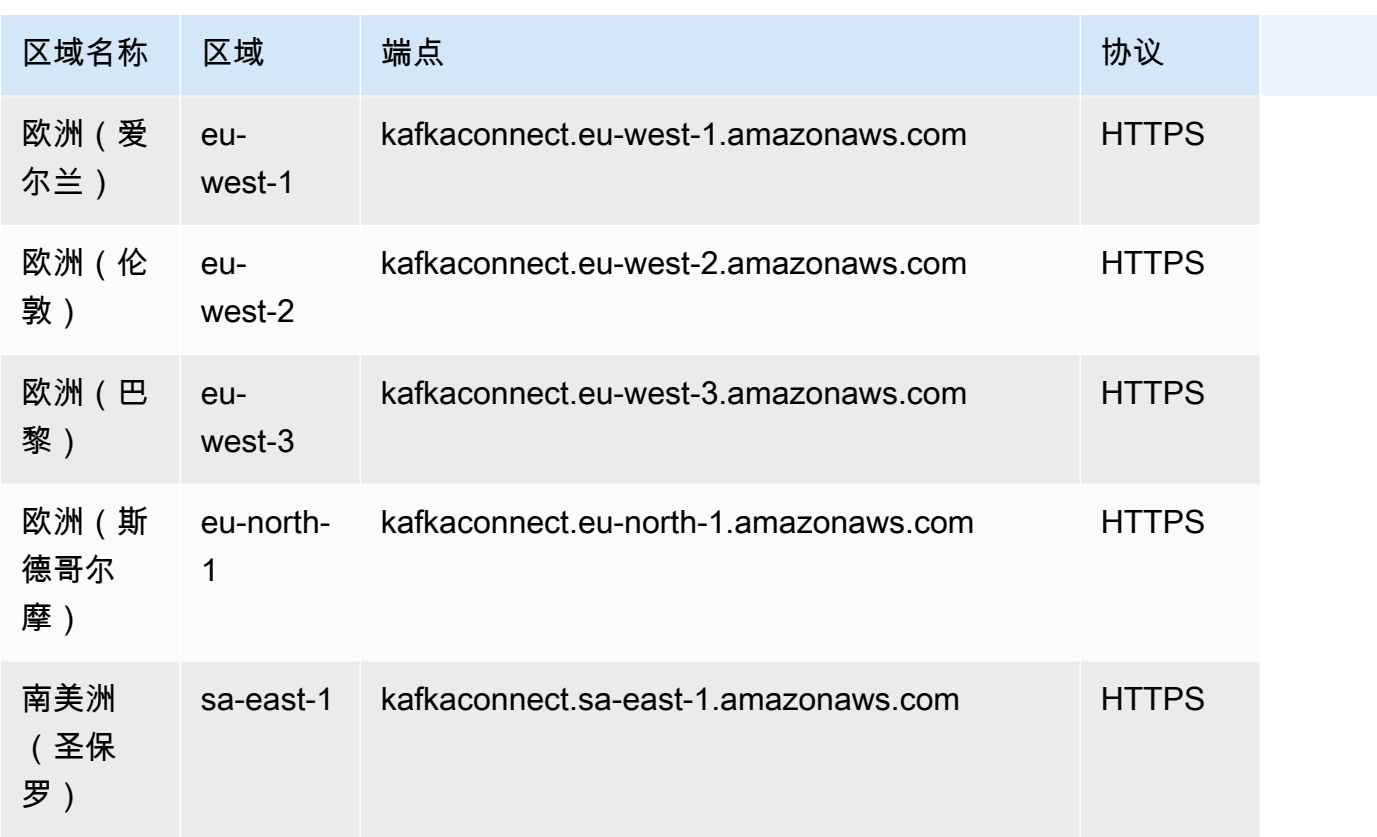

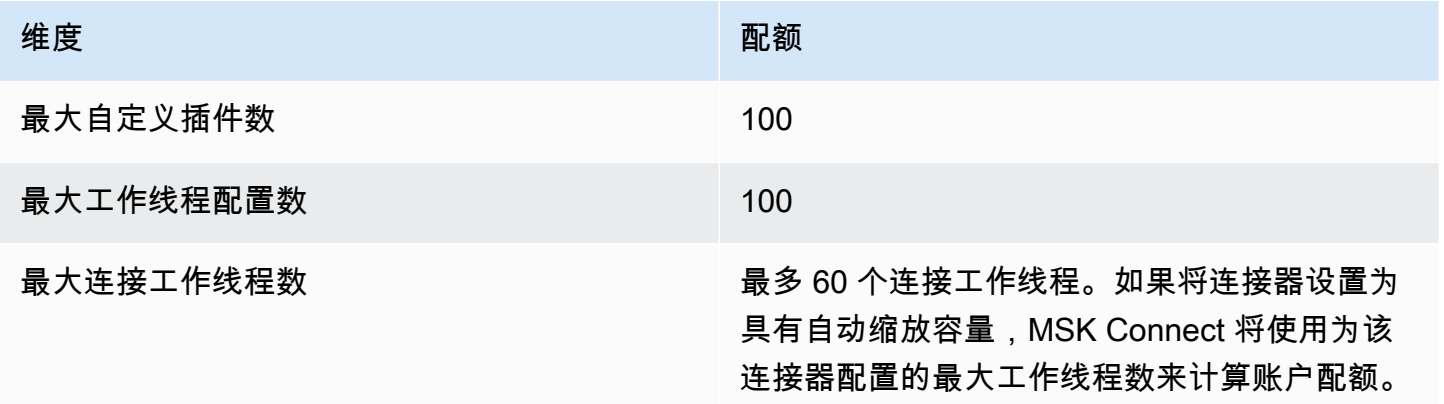

# AWS Elemental MediaConnect 端点和限额

以下是该服务的服务端点和服务限额。要通过编程方式连接到 AWS 服务,您需要使用端点。除了标准 AWS 端点外,某些 AWS 服务还会在选定区域中提供 FIPS 端点。有关更多信息,请参阅 [AWS 服务端](#page-27-0) [点](#page-27-0)。服务限额(也称为限制)是您的 AWS 账户使用的服务资源或操作的最大数量。有关更多信息,请 参阅 [AWS 服务配额。](#page-32-0)

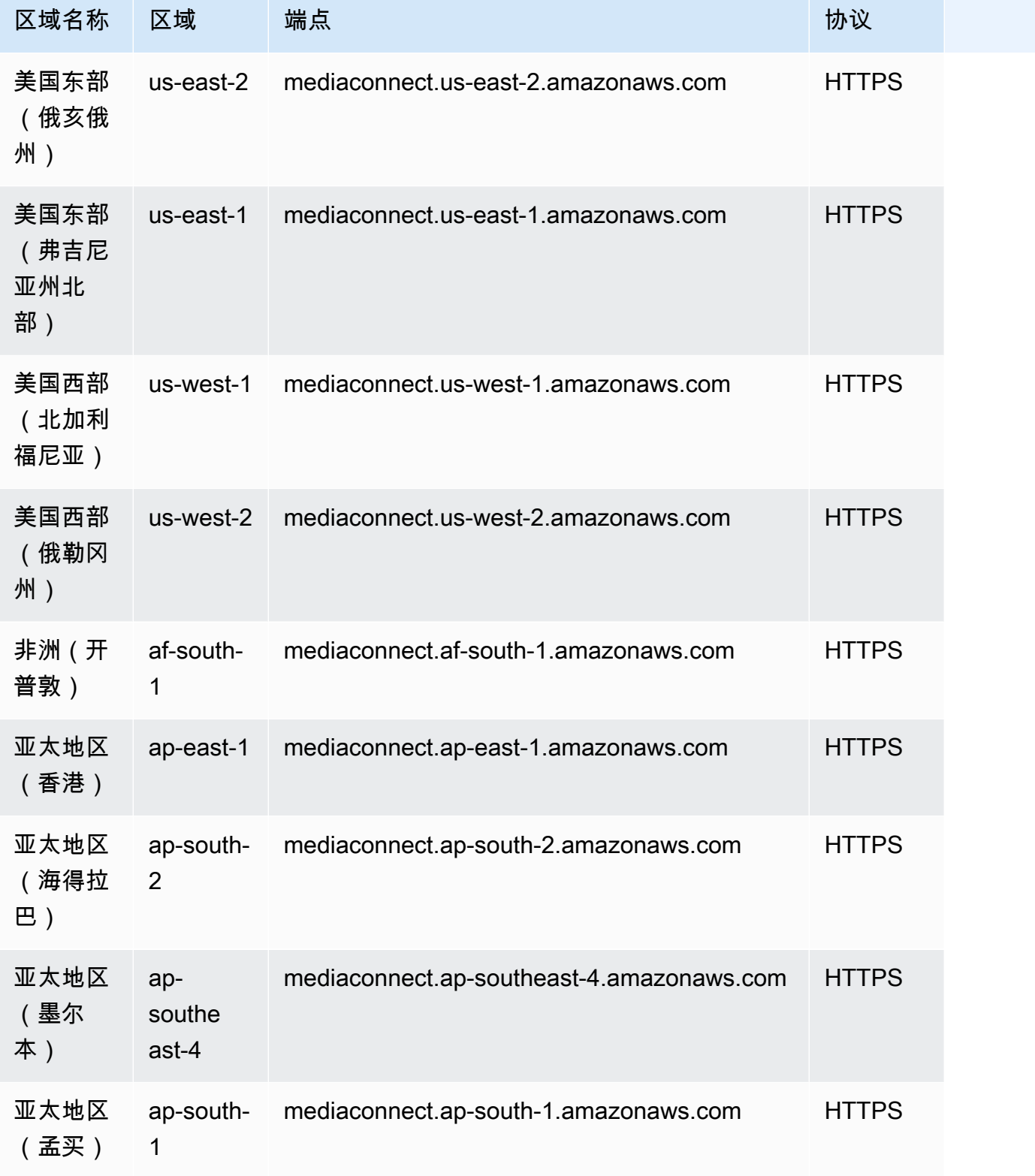

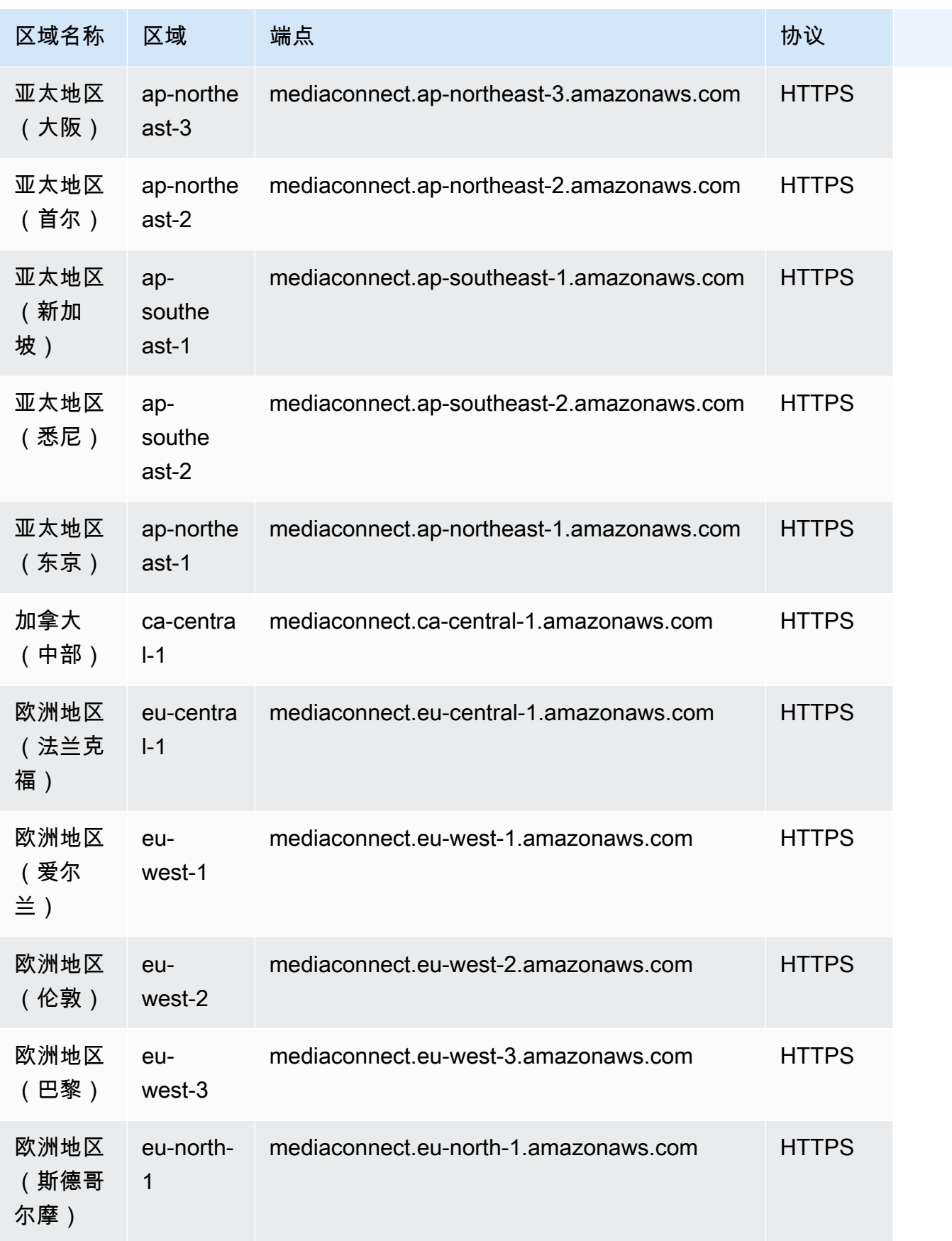

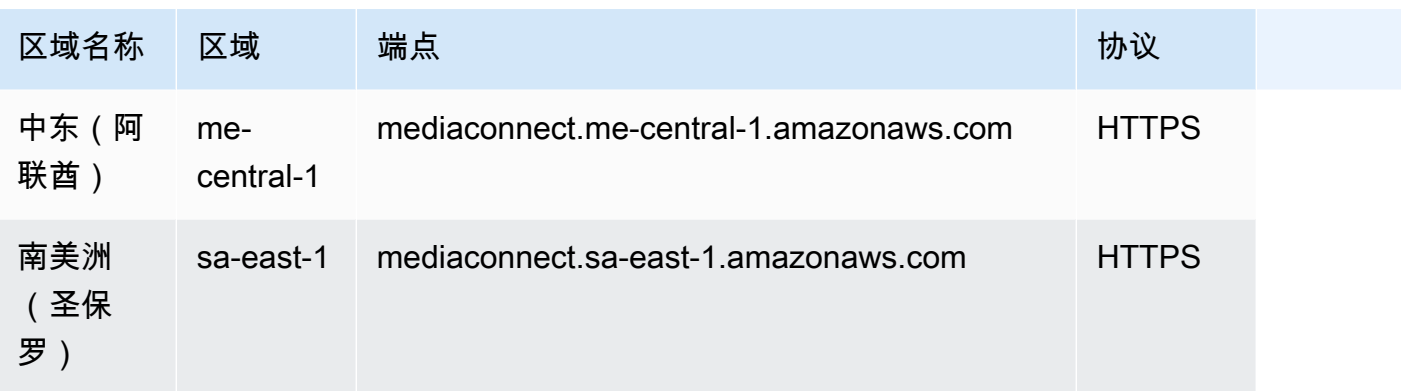

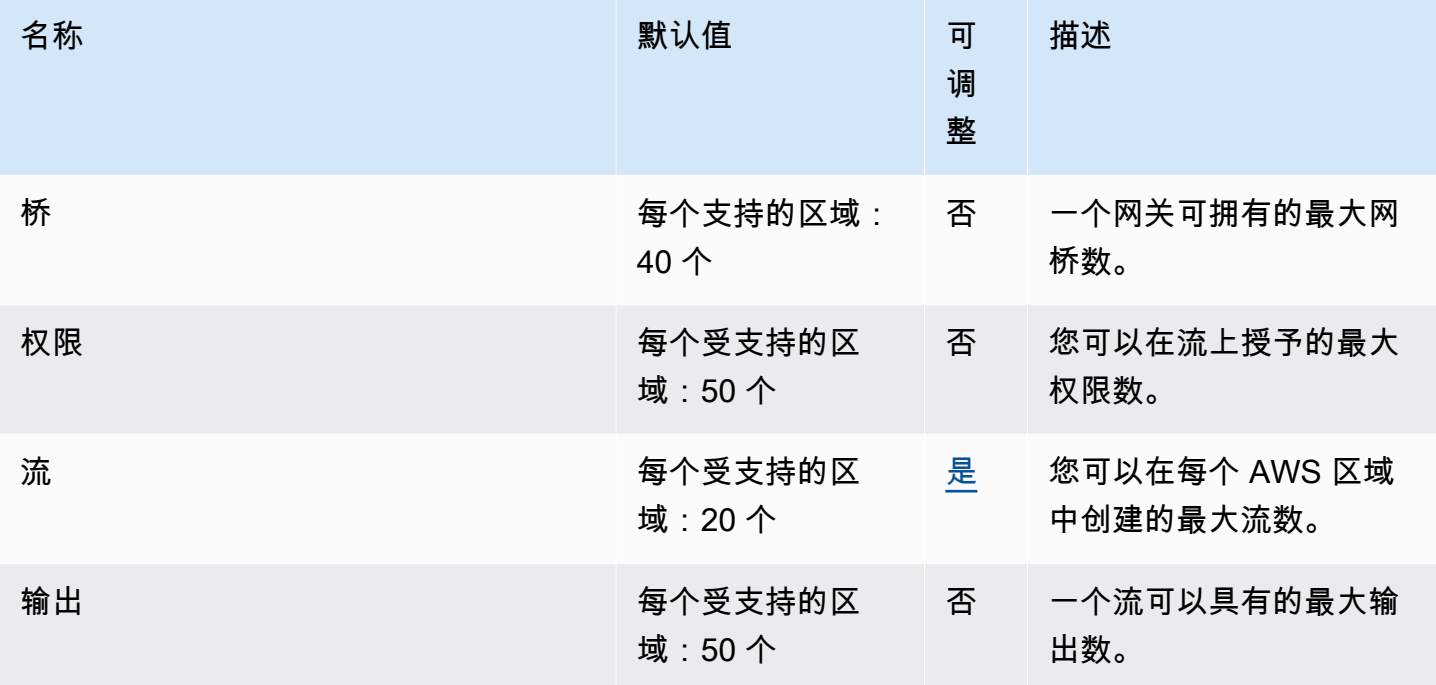

有关更多信息,请参阅《AWS Elemental MediaConnect 用户指南》中的[配额。](https://docs.aws.amazon.com/mediaconnect/latest/ug/quotas.html)

# AWS Elemental MediaConvert 终端节点和配额

以下是该服务的服务端点和服务限额。要以编程方式连接到 AWS 服务,请使用终端节点。除标准 AWS 终端节点外,某些 AWS 服务还在选定区域提供 FIPS 终端节点。有关更多信息,请参阅 [AWS 服](#page-27-0) [务端点](#page-27-0)。服务配额,也称为限制,是您的 AWS 账户的最大服务资源或操作数量。有关更多信息,请参 阅 [AWS 服务配额。](#page-32-0)

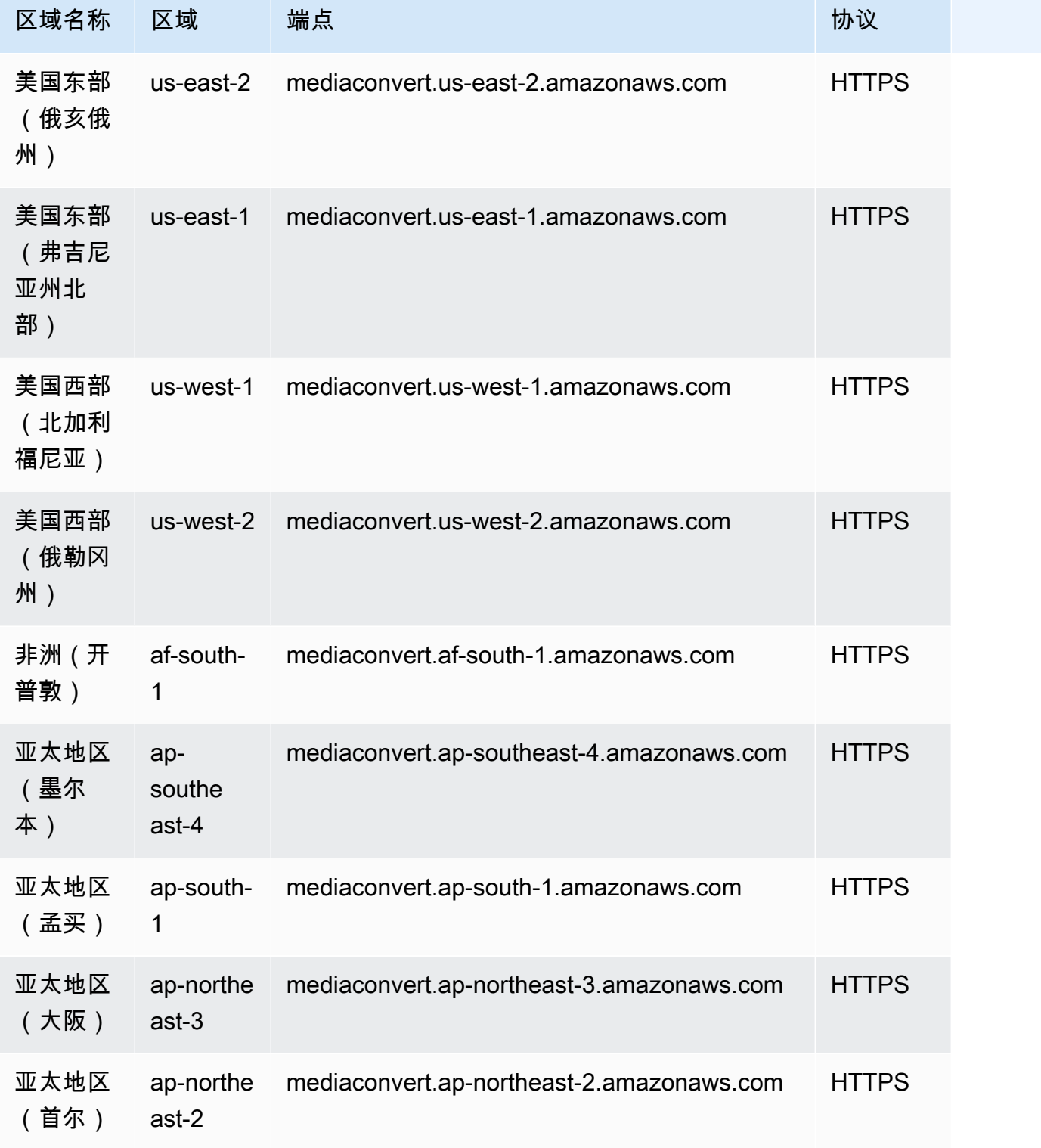

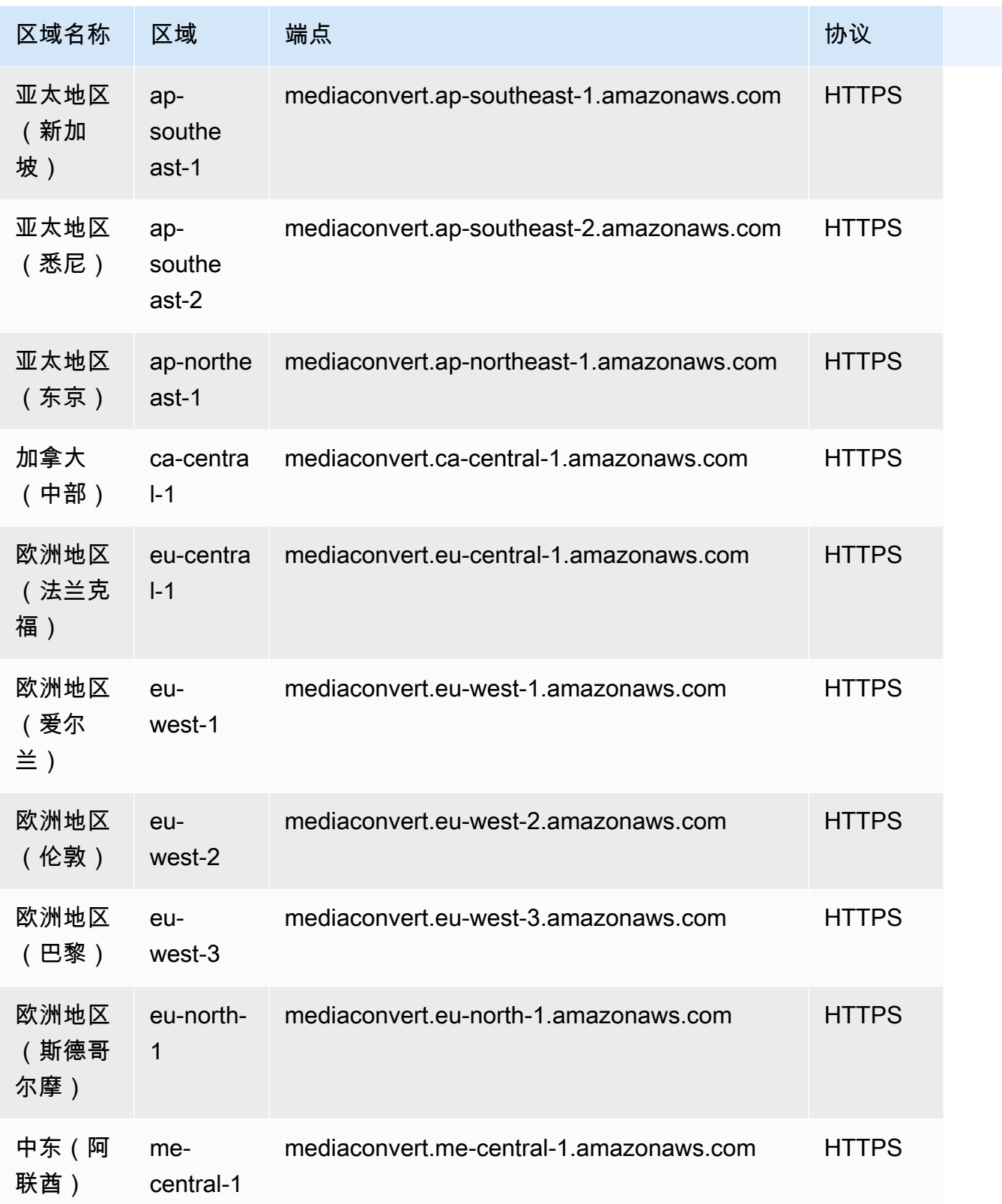

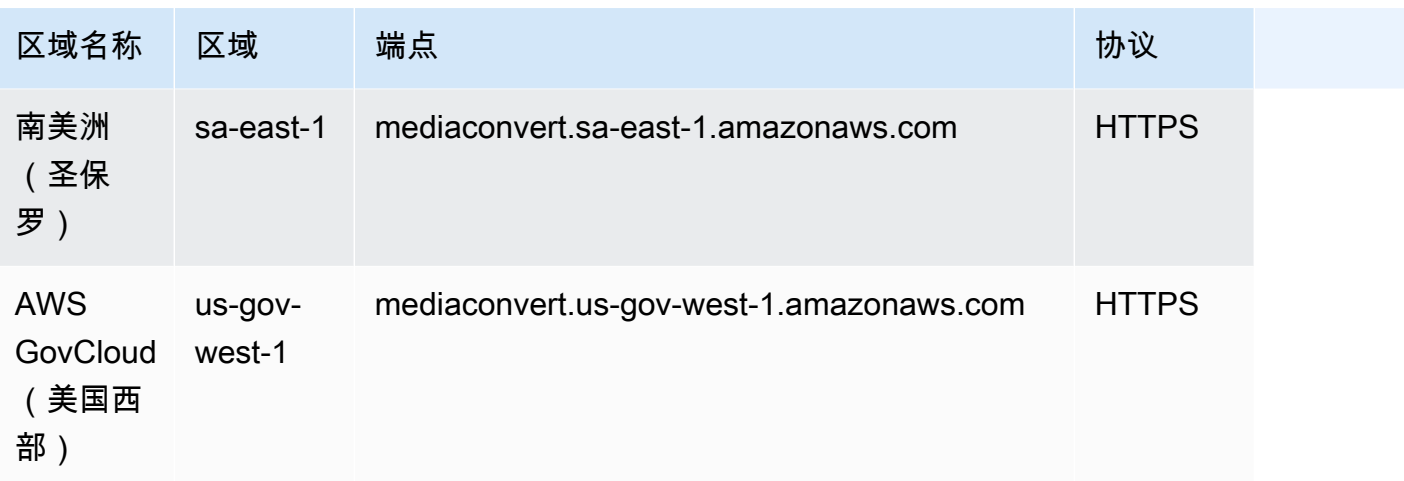

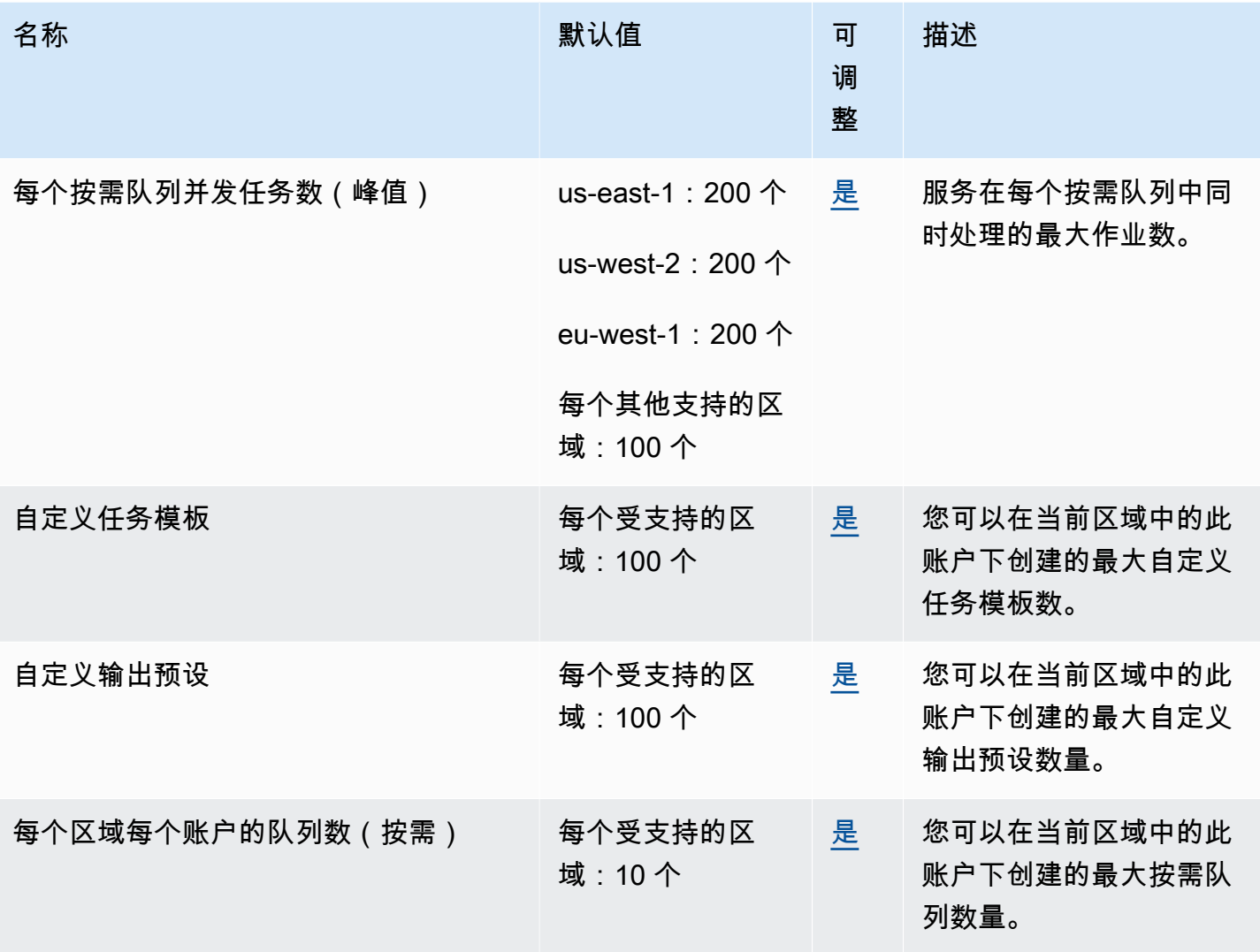

AWS 一般参考 しょうきょうかん しょうきょうかん しょうかん しょうかん しょうかん しょうかん かんきょう かんきょう 参考指南 しょうがく

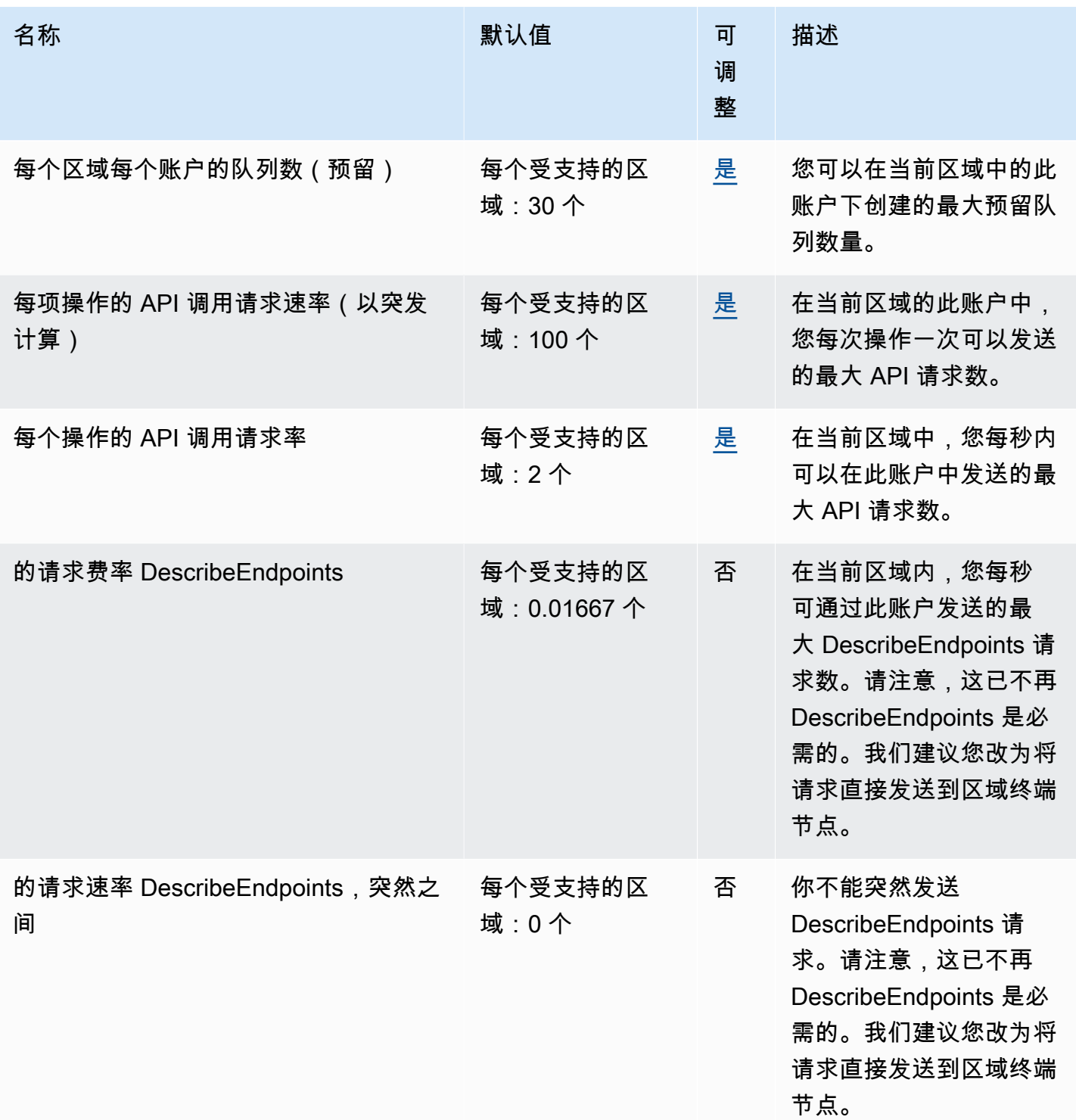

# AWS Elemental MediaLive 终端节点和配额

以下是该服务的服务端点和服务限额。要以编程方式连接到 AWS 服务,请使用终端节点。除标准 AWS 终端节点外,某些 AWS 服务还在选定区域提供 FIPS 终端节点。有关更多信息,请参阅 [AWS 服](#page-27-0) [务端点](#page-27-0)。服务配额,也称为限制,是您的 AWS 账户的最大服务资源或操作数量。有关更多信息,请参 阅 [AWS 服务配额。](#page-32-0)

### 服务端点

使用 AWS CLI 或软件开发工具包提交请求时,要么不指定区域和终端节点,要么指定 us-east-1 作为 区域。当您使用 MediaLive API 提交请求时,请使用 us-east-1 区域签署请求。

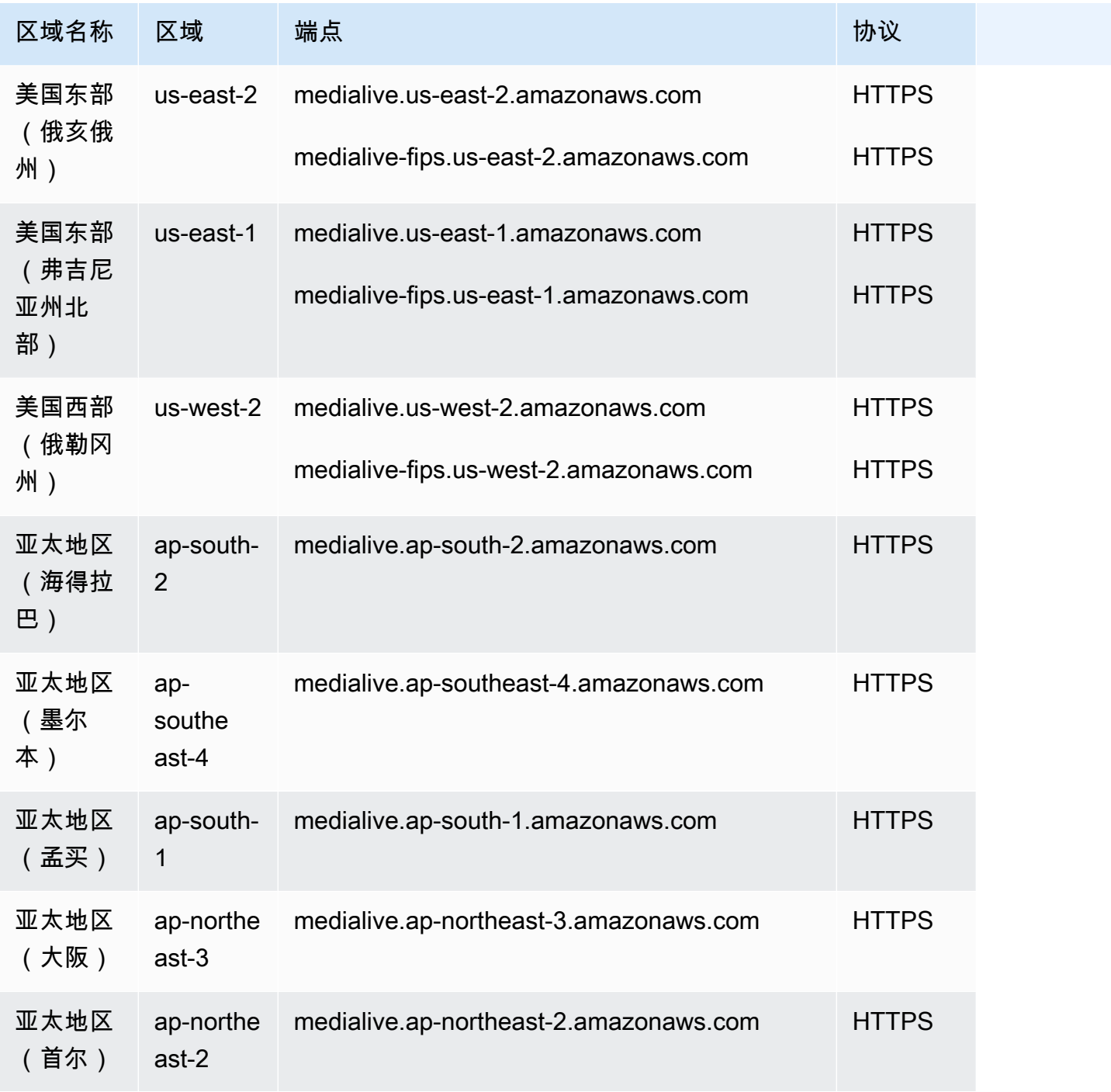

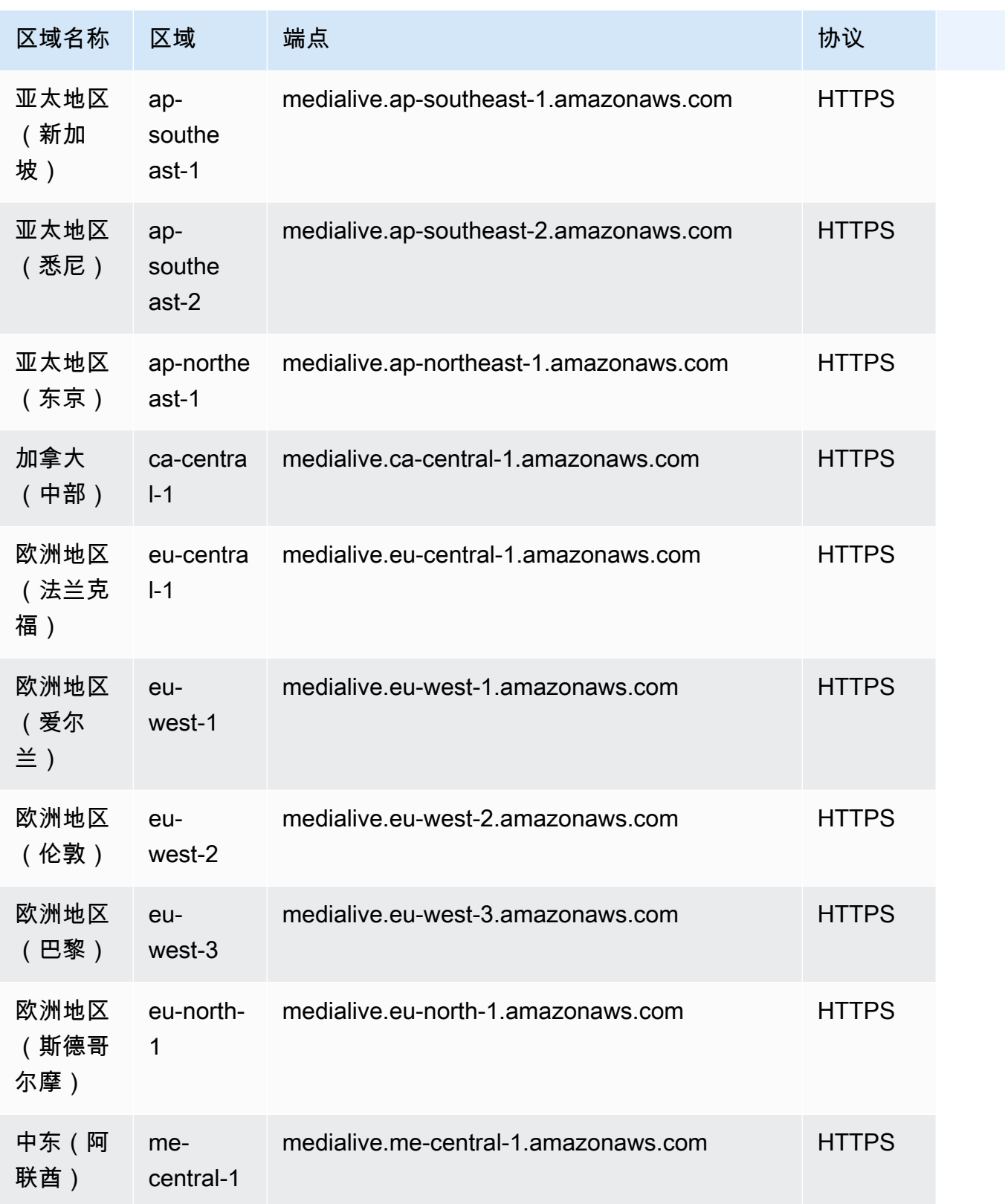

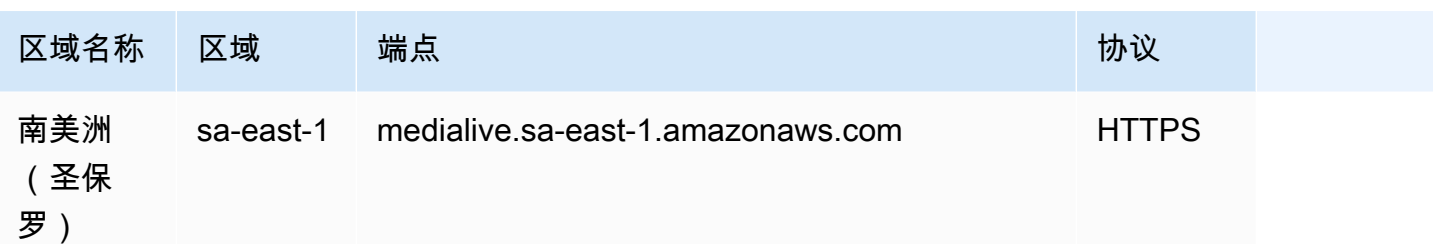

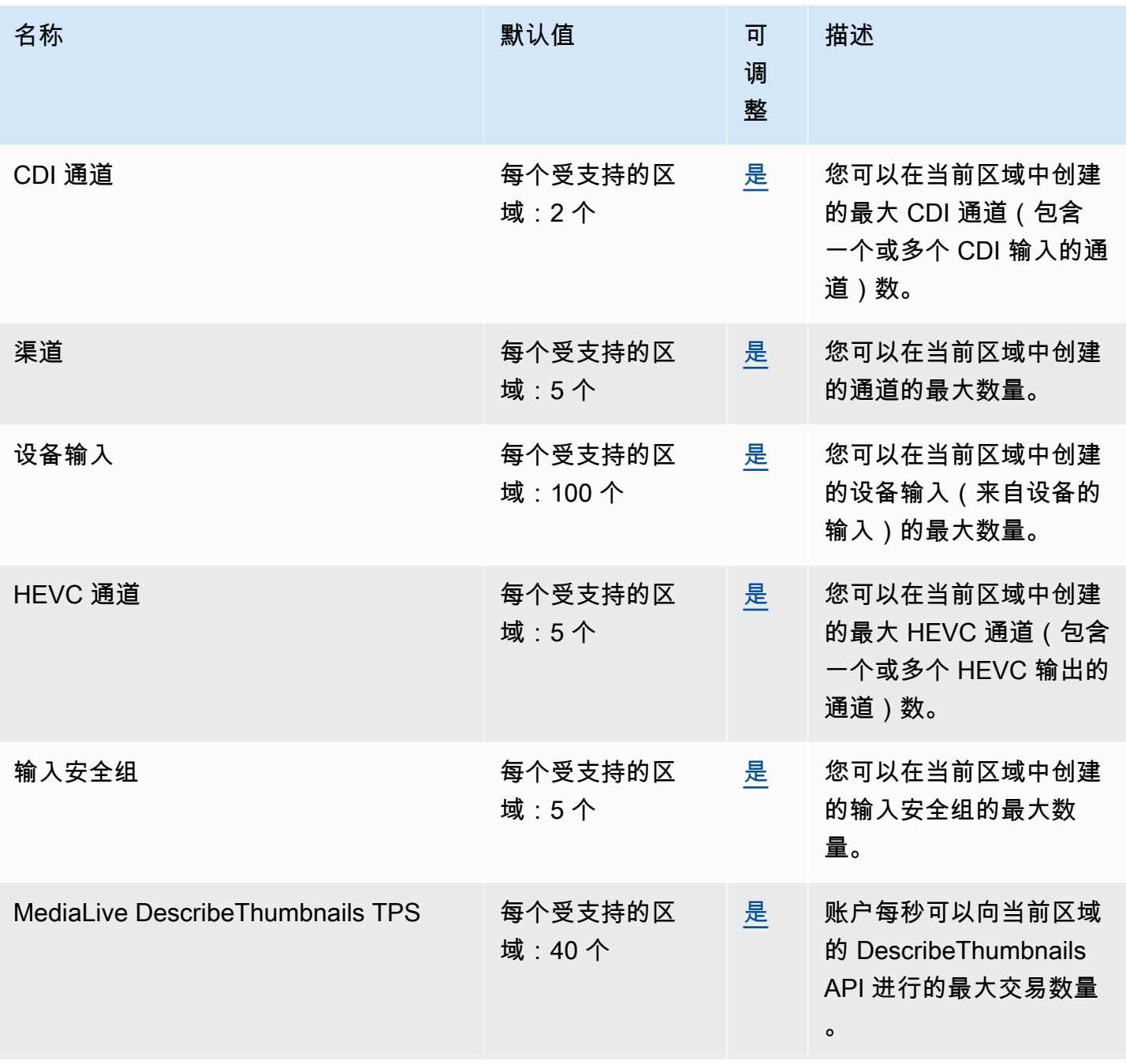

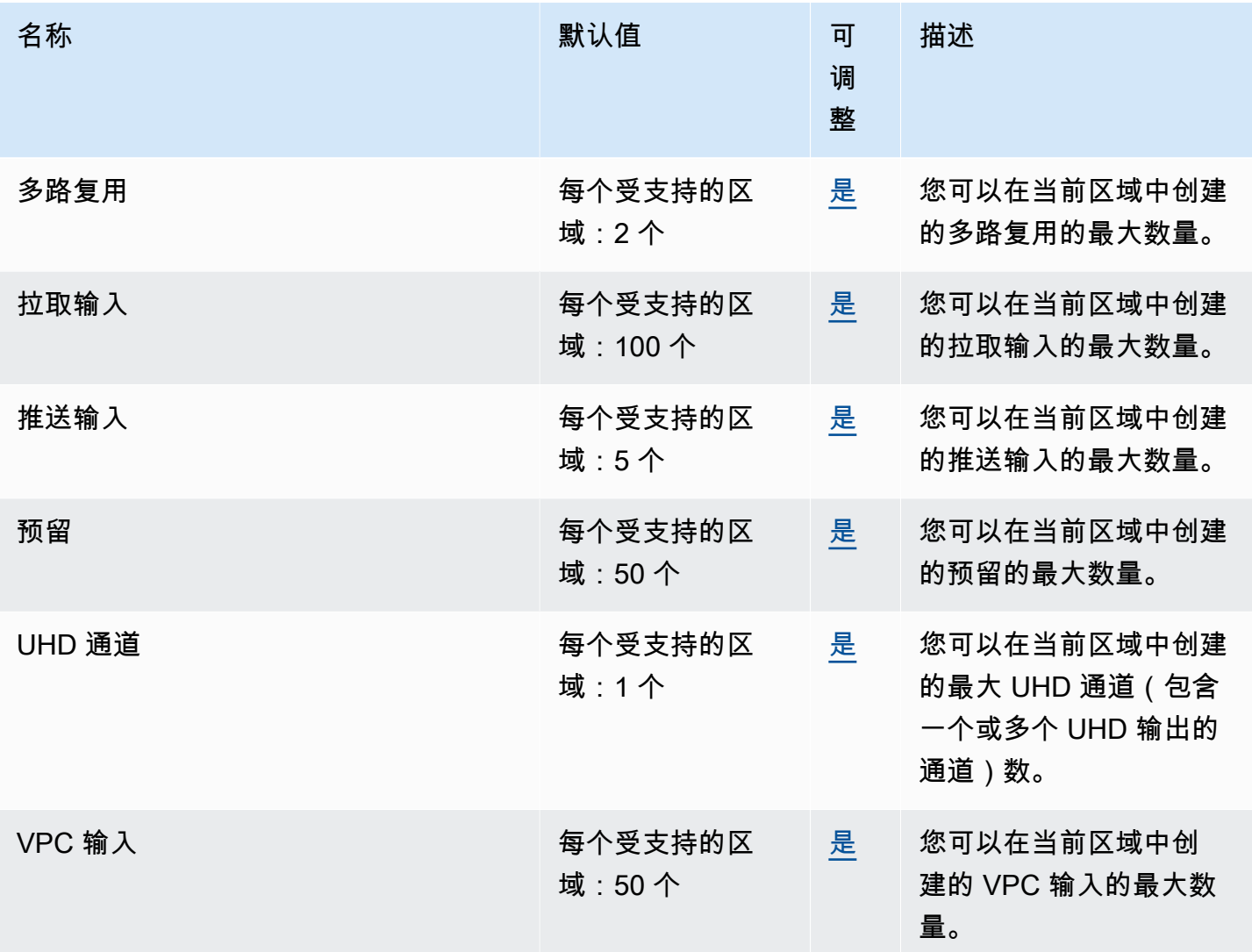

# AWS Elemental MediaPackage 端点和配额

以下是该服务的服务端点和服务限额。要以编程方式连接到 AWS 服务,请使用终端节点。除标准 AWS 终端节点外,某些 AWS 服务还在选定区域提供 FIPS 终端节点。有关更多信息,请参阅 [AWS 服](#page-27-0) [务端点](#page-27-0)。服务配额,也称为限制,是您的 AWS 账户的最大服务资源或操作数量。有关更多信息,请参 阅 [AWS 服务配额。](#page-32-0)

#### 服务端点

这些是 MediaPackage V2 直播内容工作流程的端点。

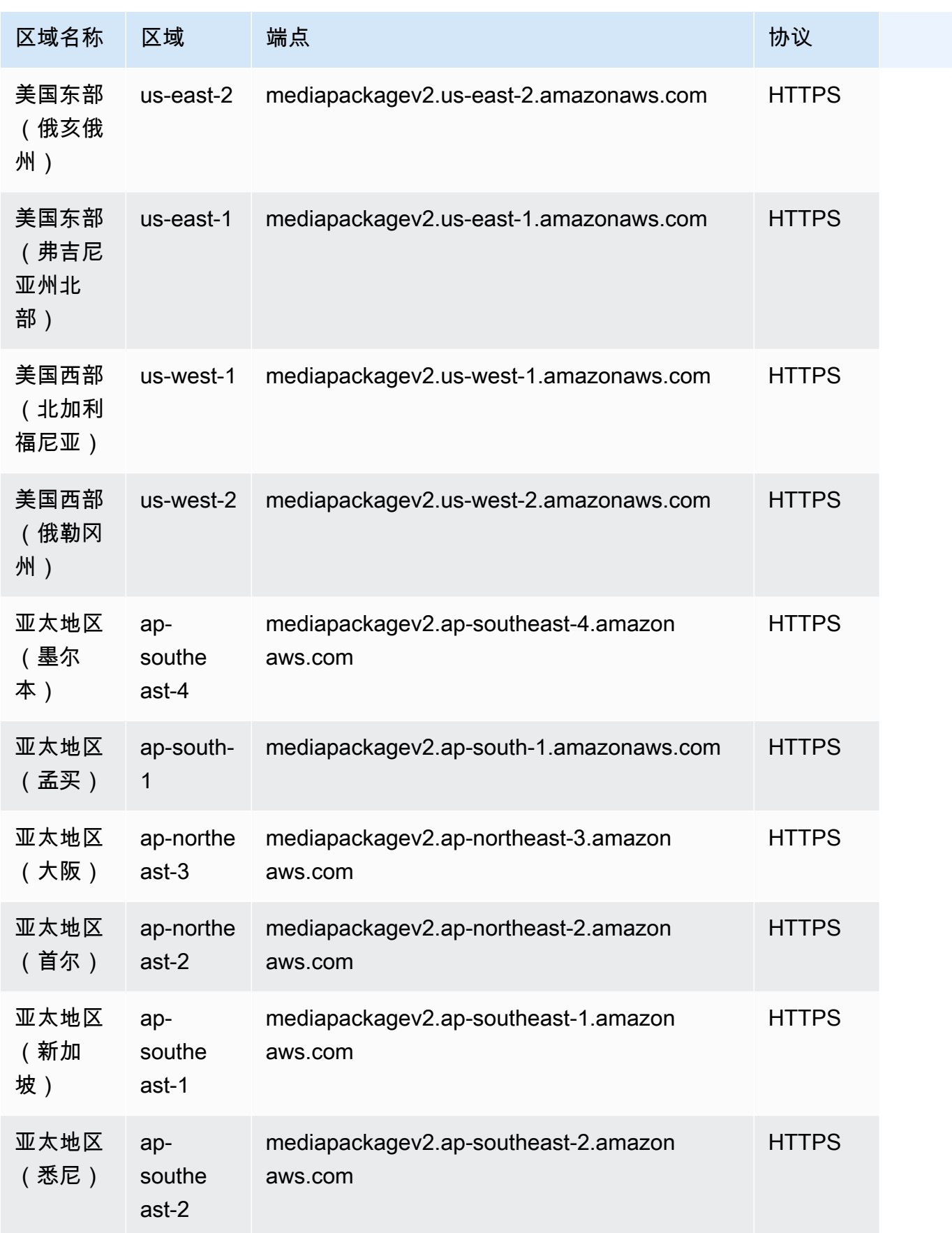

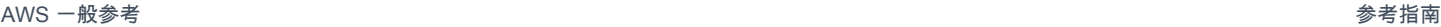

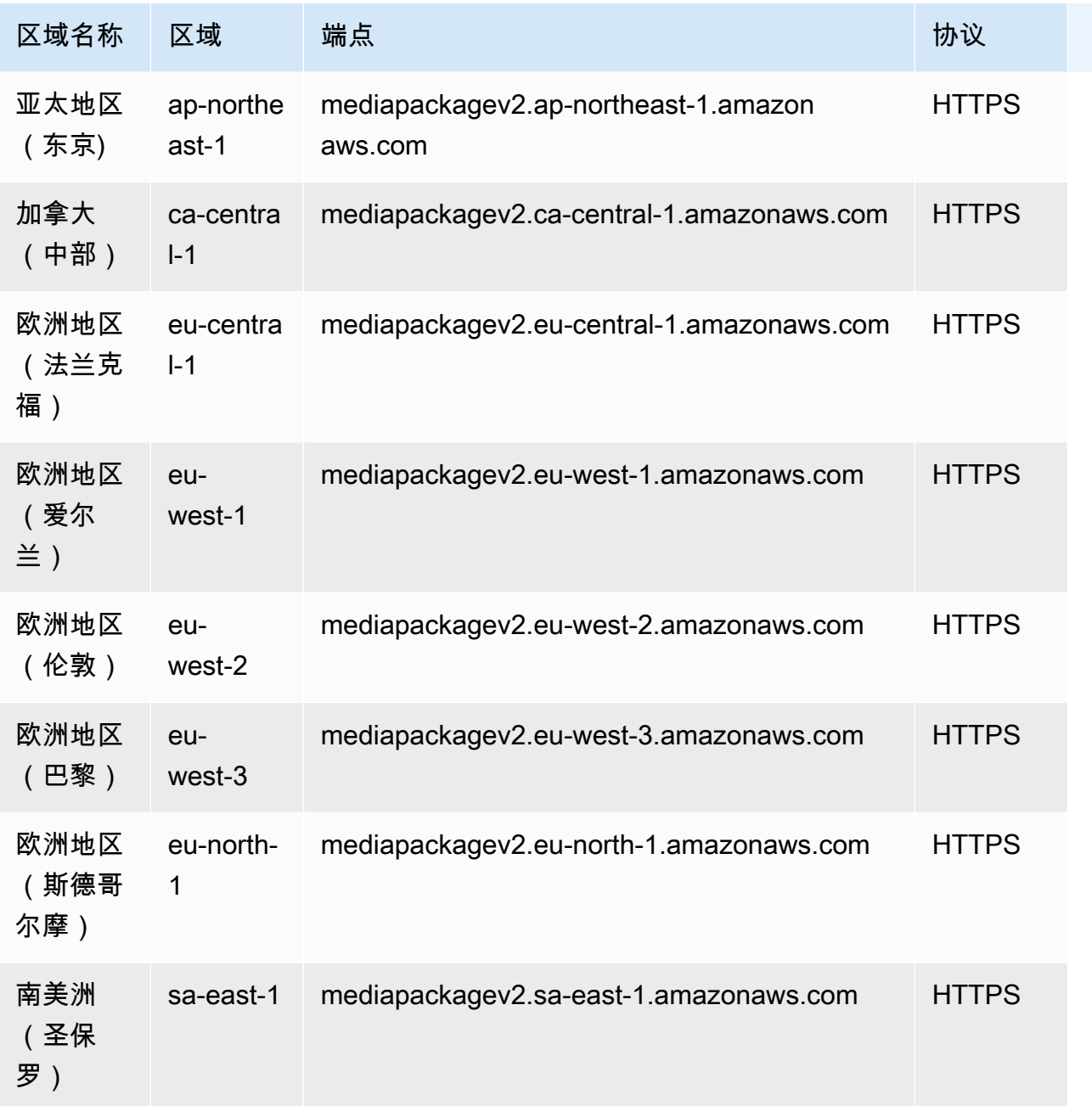

## 这些是 MediaPackage V1 直播内容工作流程的端点。

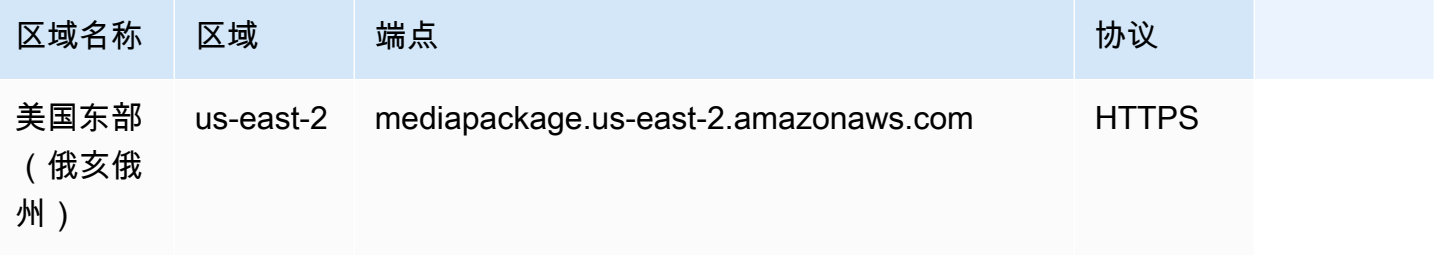

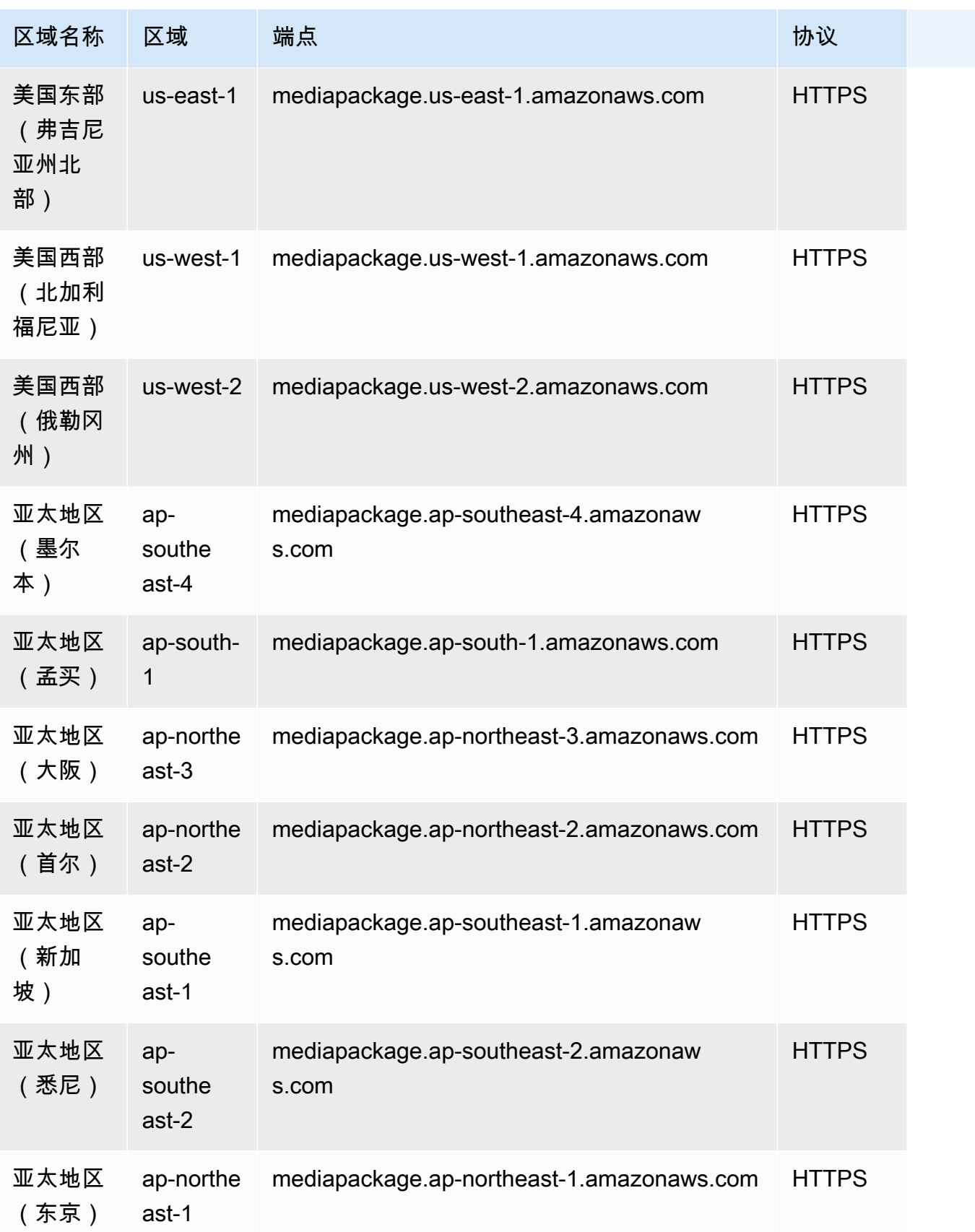

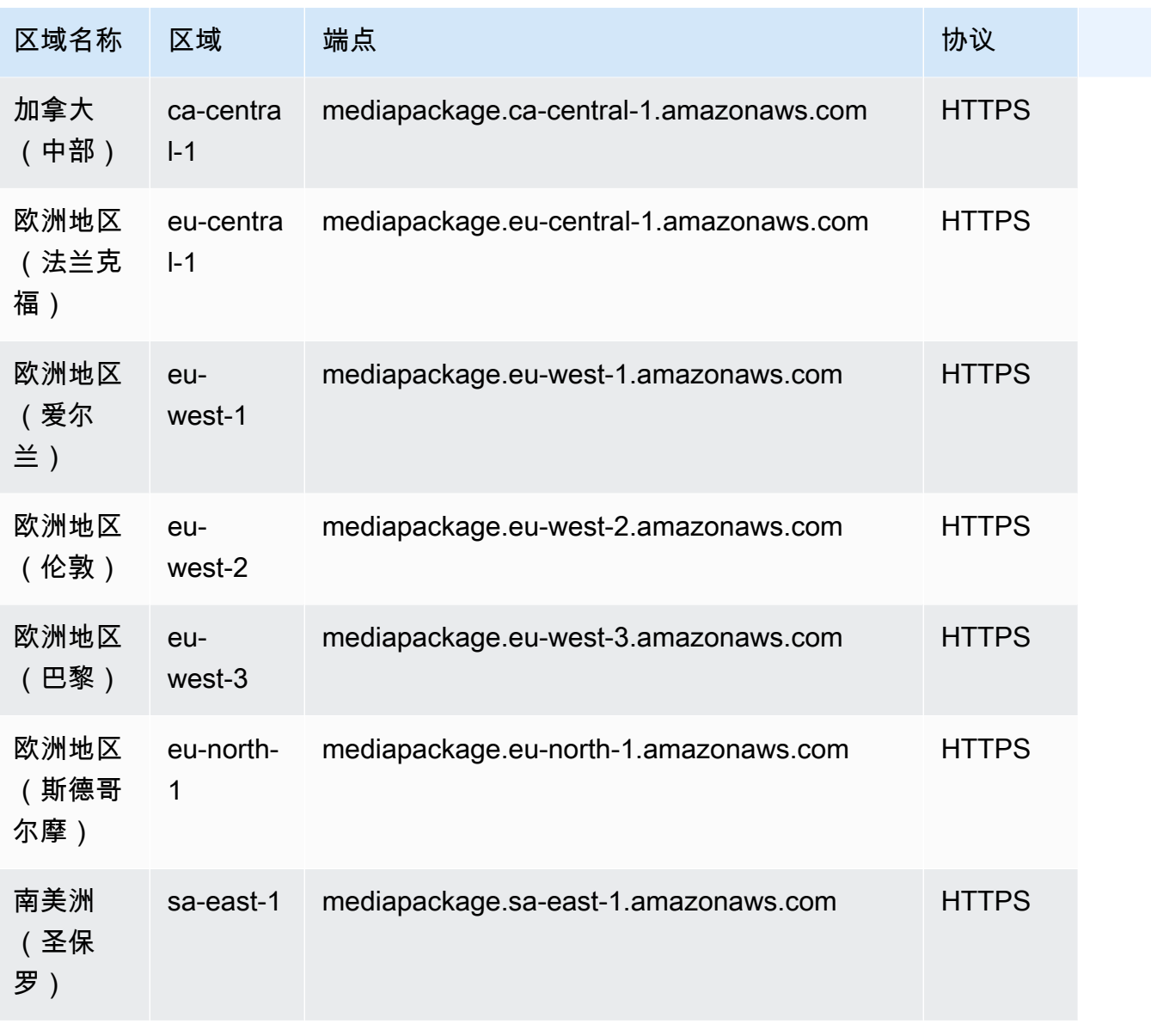

这些是 MediaPackage V1 视频点播 (VOD) 内容工作流程的端点。

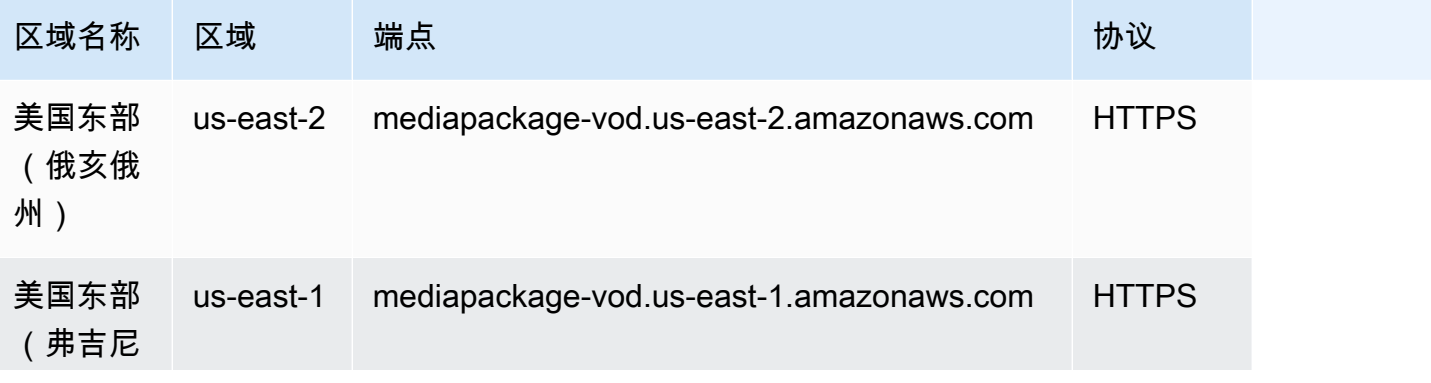

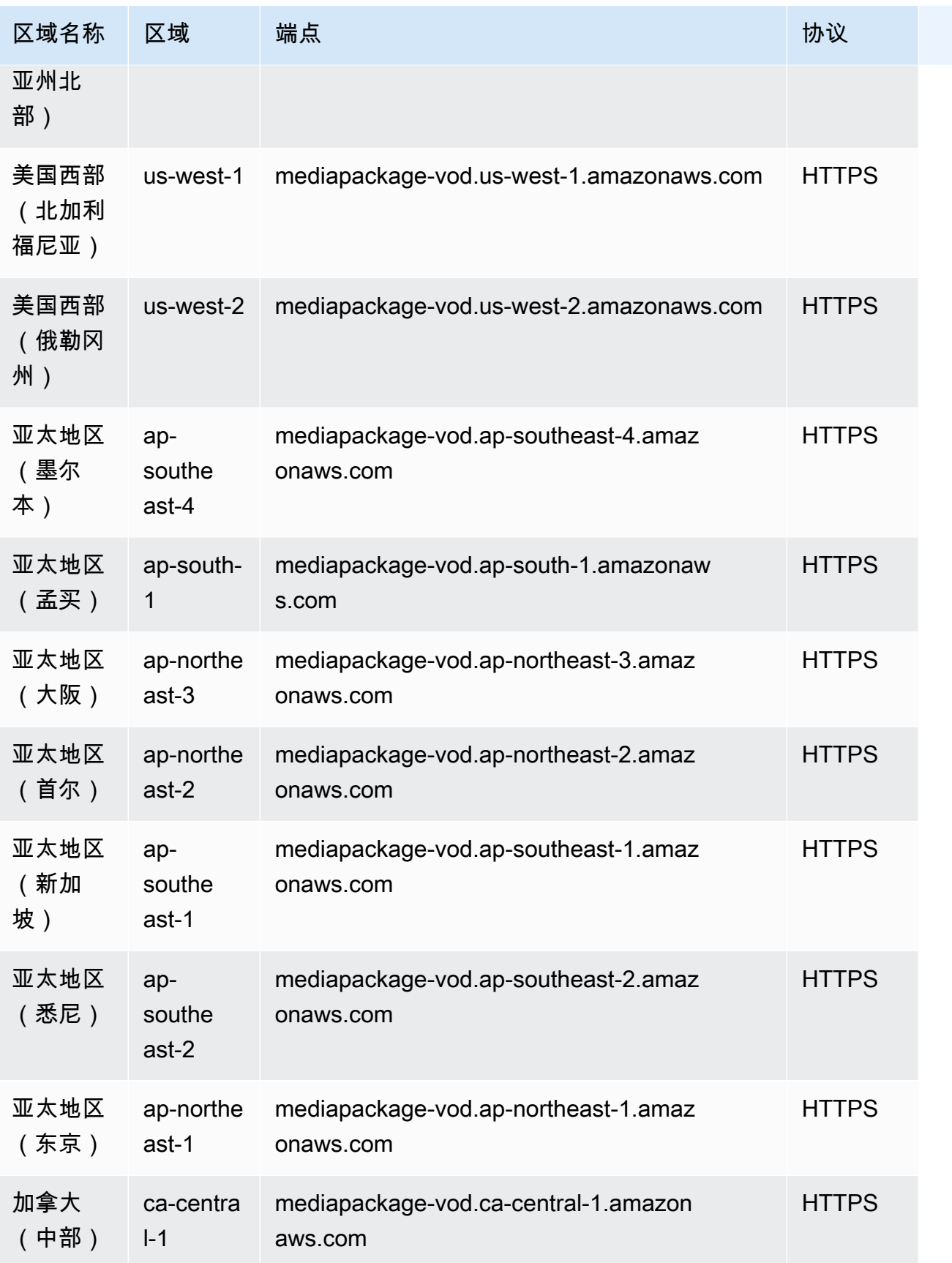

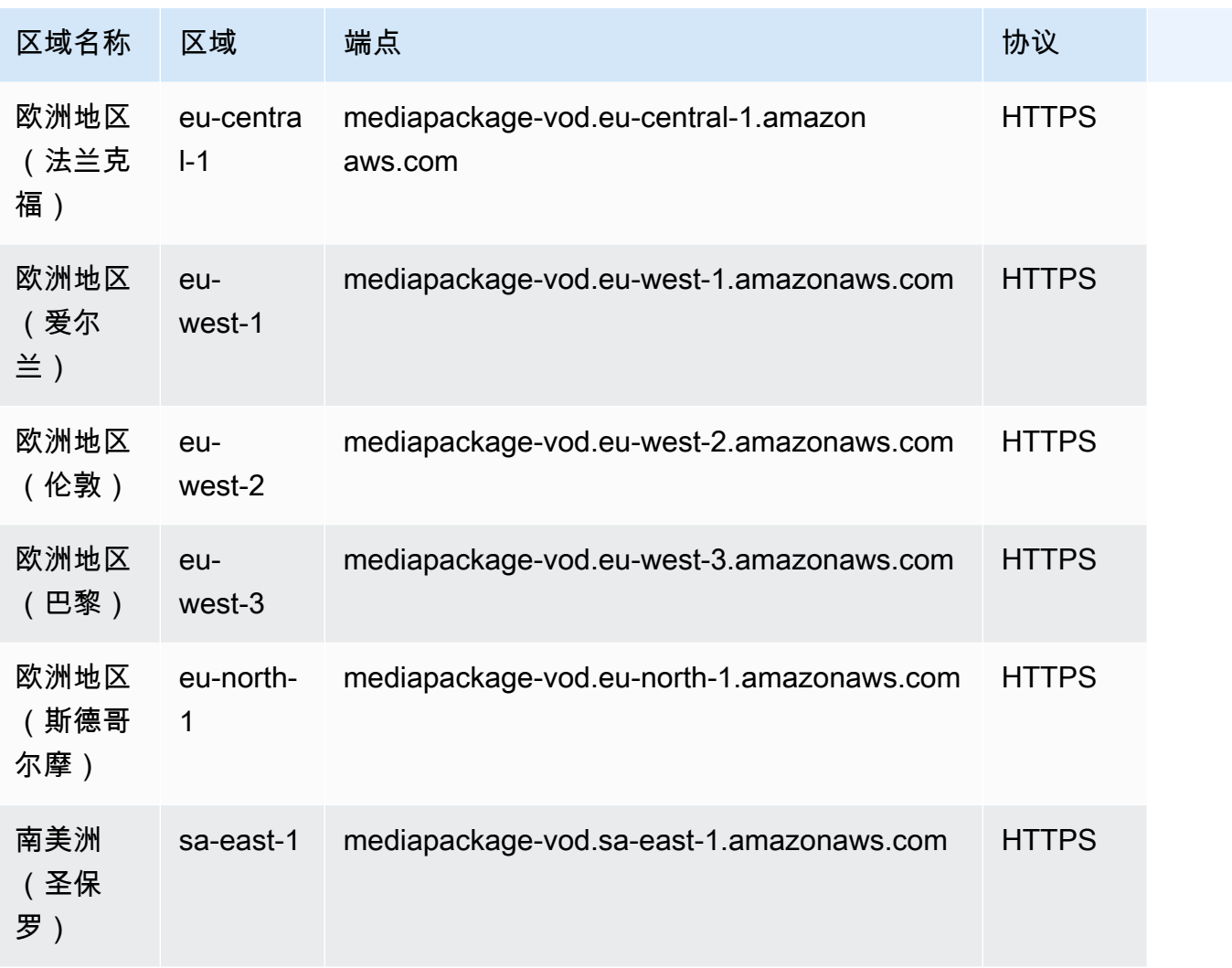

这些是 MediaPackage V1 的服务报价。

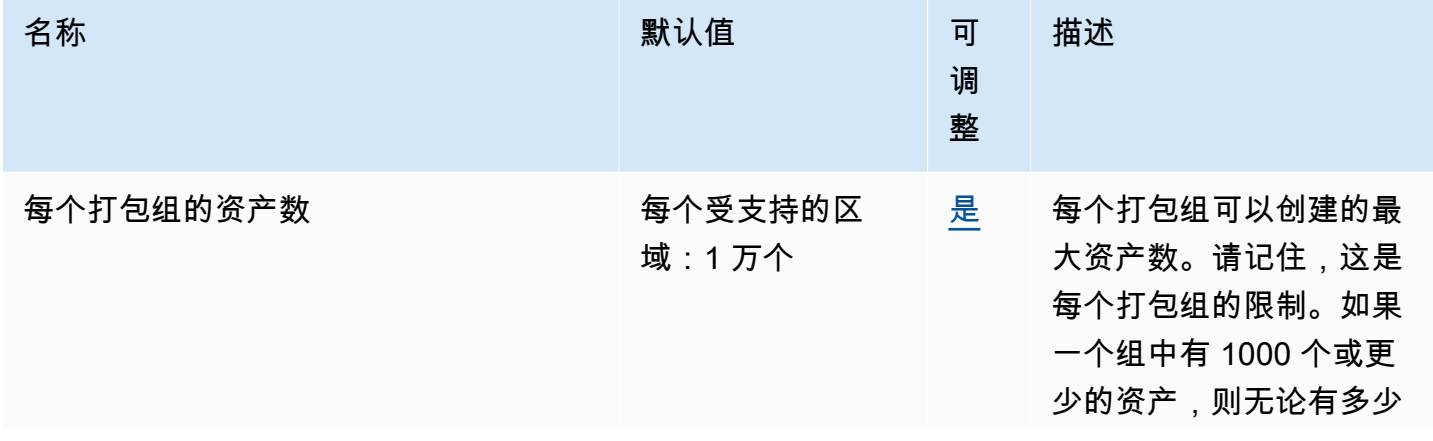

AWS 一般参考 しょうきょうかん しょうきょうかん しょうきょうかん しょうかん しょうかん しょうかん かんきょう 参考指南 しょうきょうかん かんしょう かんしょう

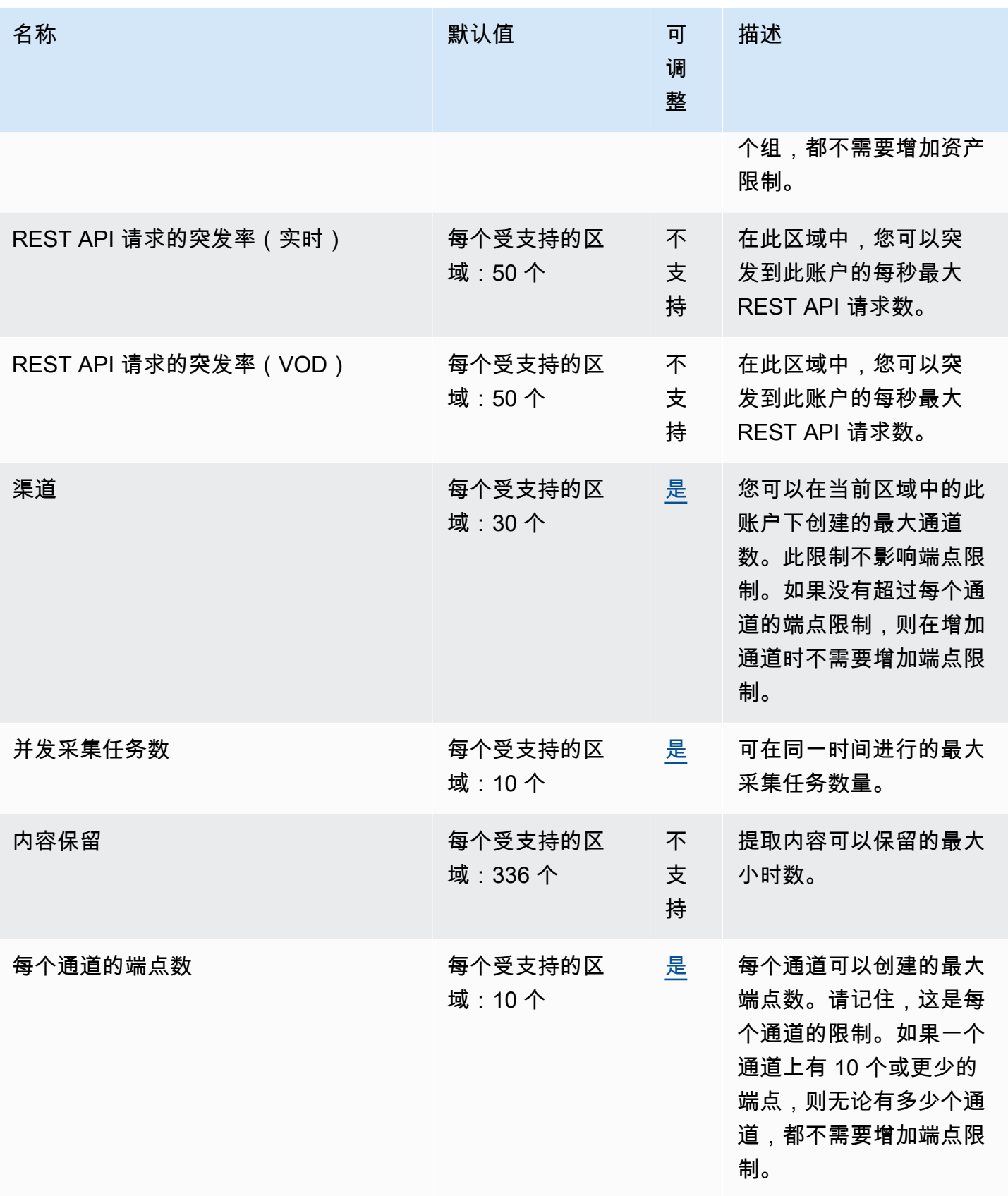

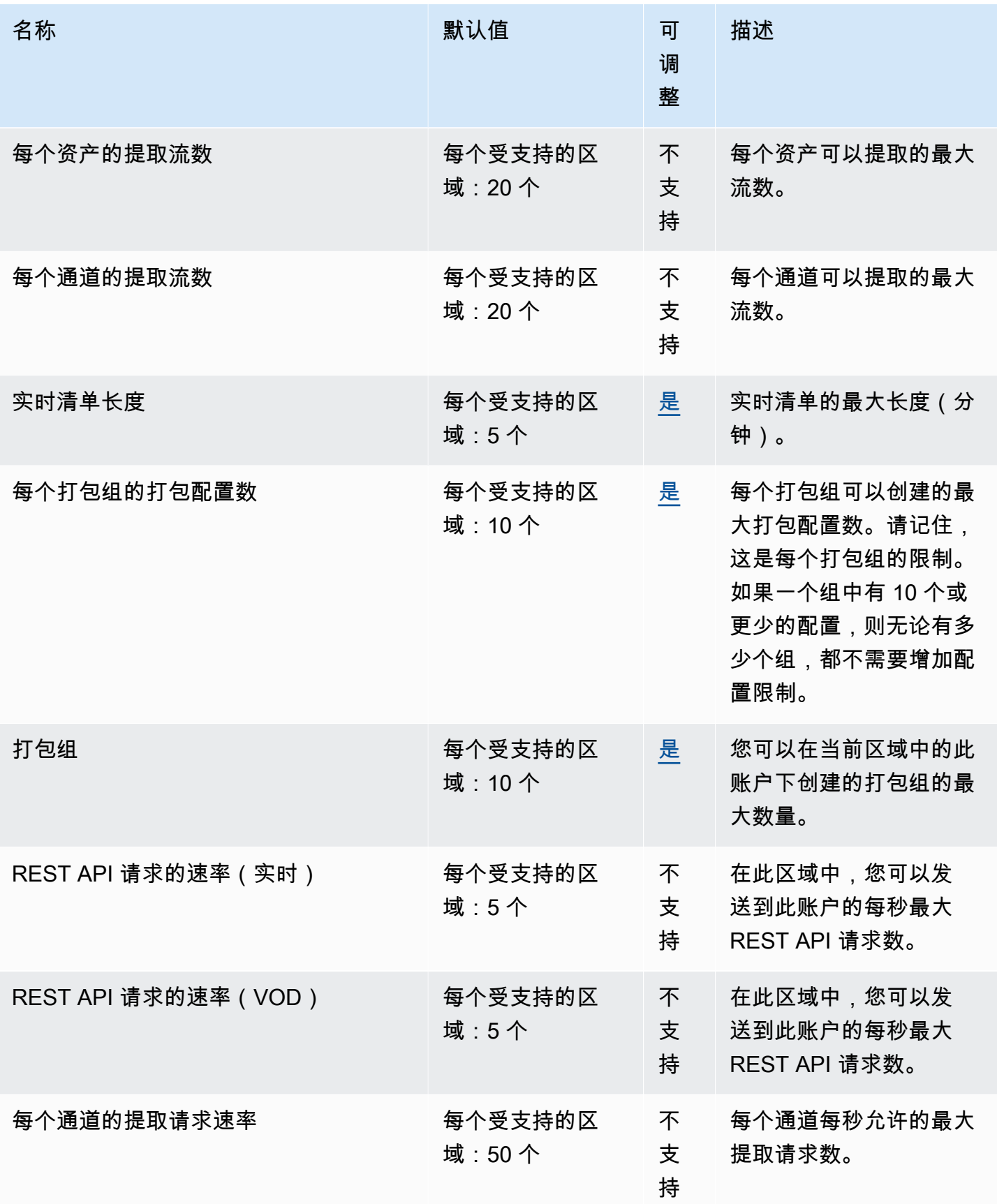

AWS 一般参考 しょうきょうかん しょうきょうかん しょうきょうかん しょうかん しょうかん しょうかん かんきょう 参考指南 しょうきょうかん かんしょう かんしょう

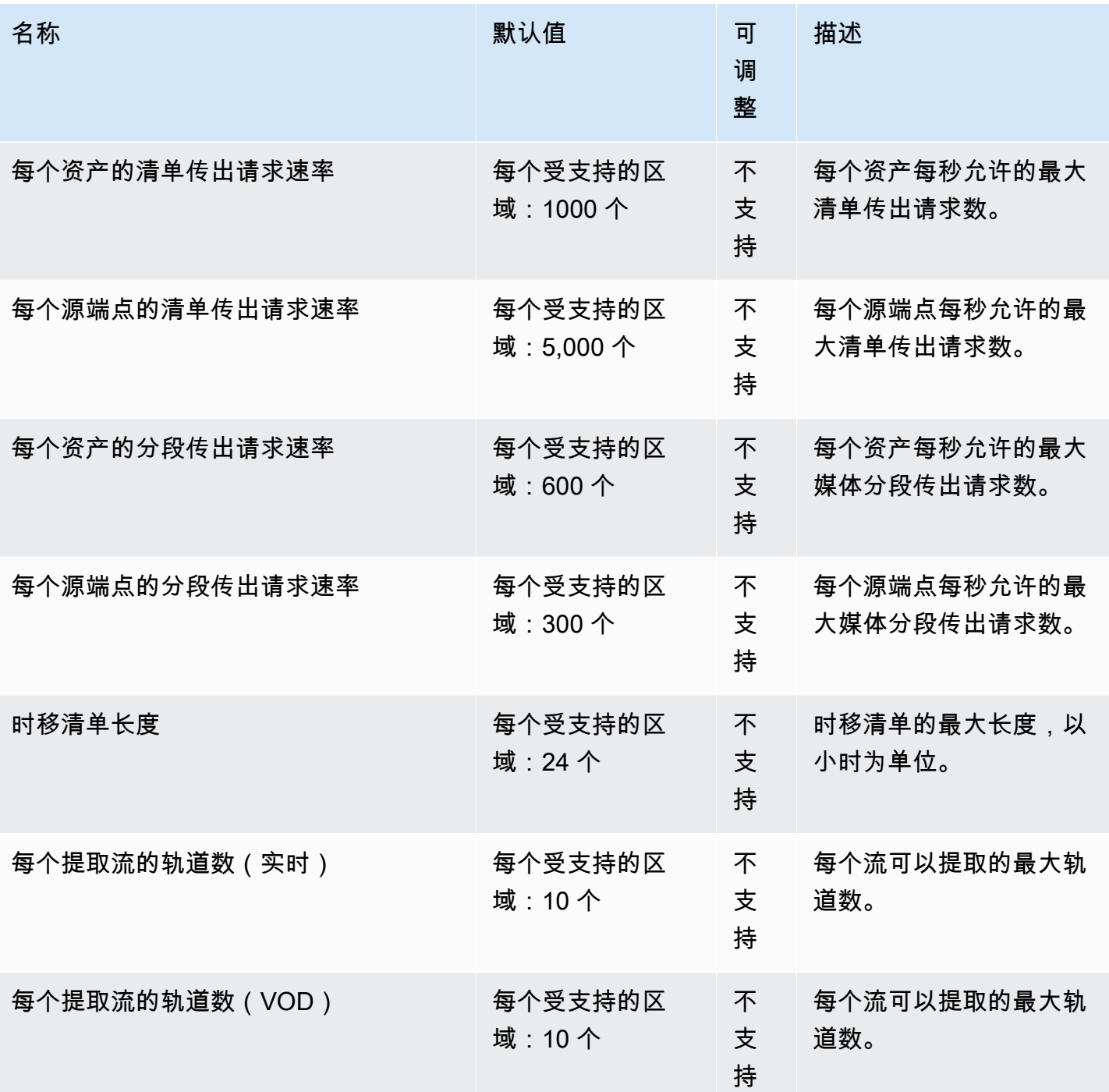

有关更多信息,请参阅《AWS Elemental MediaPackage 用户指南》中的[配额。](https://docs.aws.amazon.com/mediapackage/latest/ug/limits.html)

# AWS Elemental MediaStore 端点和限额

以下是该服务的服务终端节点和服务配额。要通过编程方式连接到 AWS 服务,您需要使用端点。除了 标准 AWS 端点外,某些 AWS 服务还会在选定区域中提供 FIPS 端点。有关更多信息,请参阅 [AWS](#page-27-0)
[服务端点](#page-27-0)。服务限额(也称为限制)是您的 AWS 账户使用的服务资源或操作的最大数量。有关更多信 息,请参阅[AWS 服务配额。](#page-32-0)

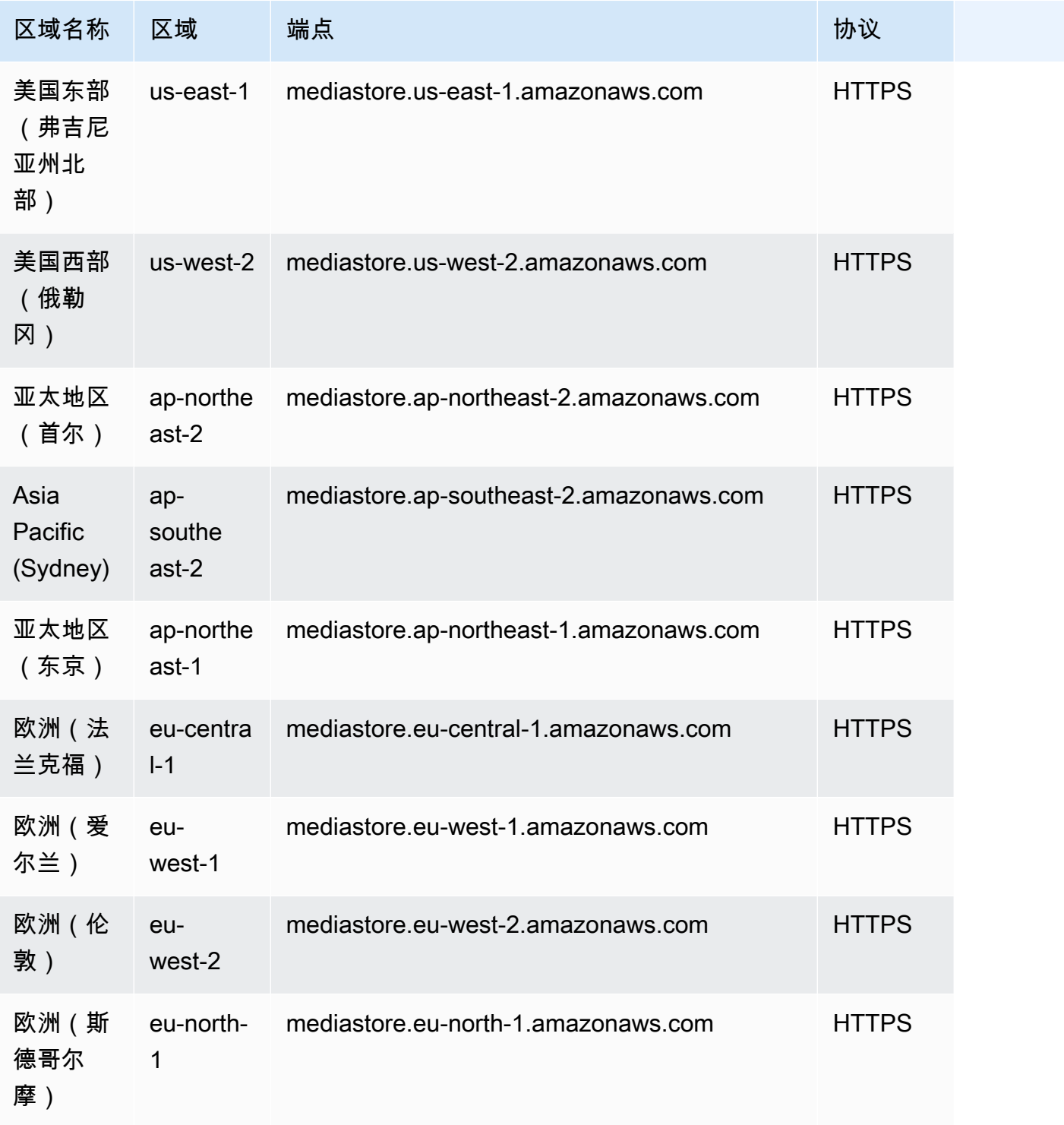

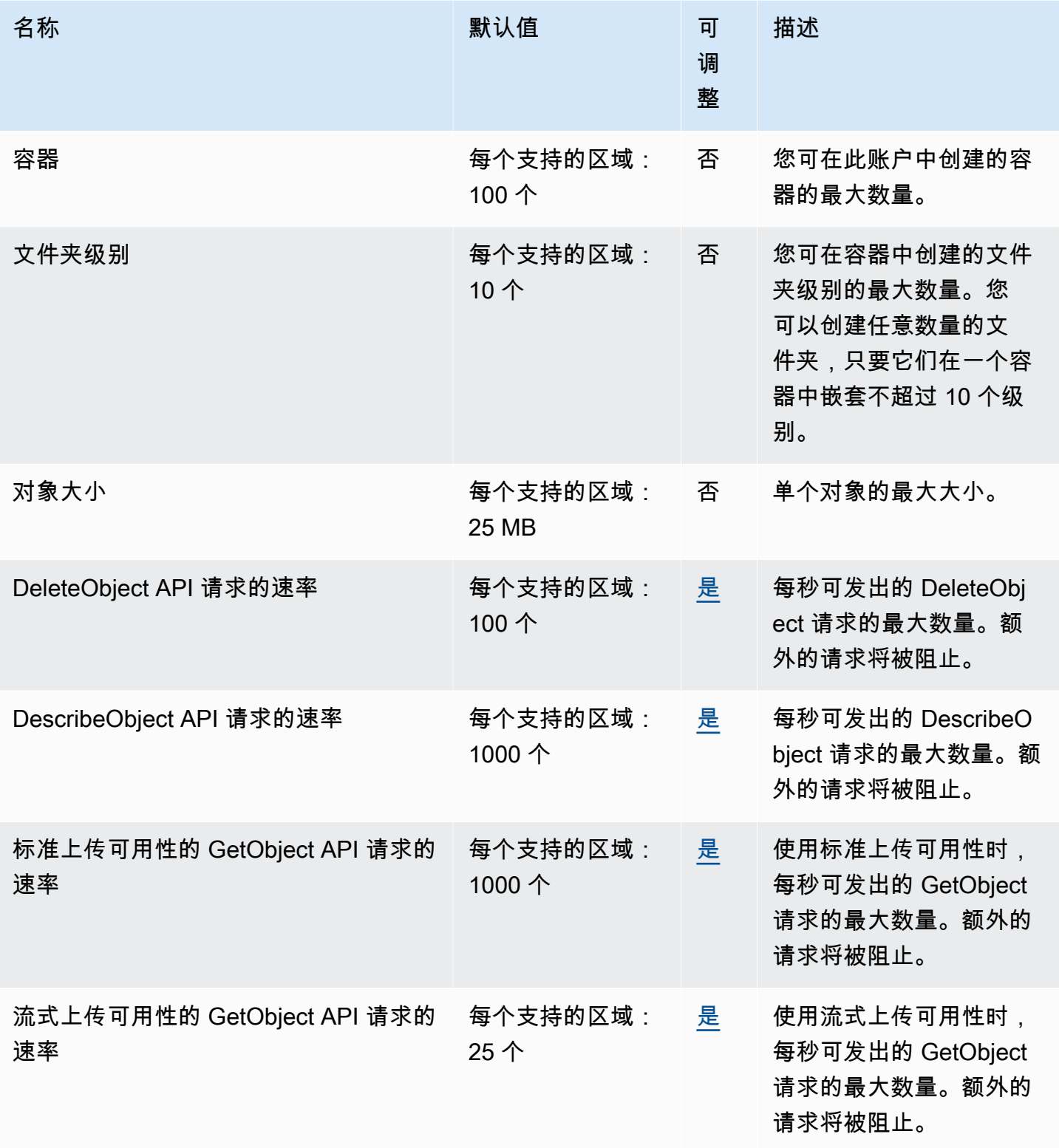

AWS 一般参考 しょうきょうかん しょうきょうかん しょうかん しょうかん しょうかん しょうかん かんきょう かんきょう 参考指南 しょうがく

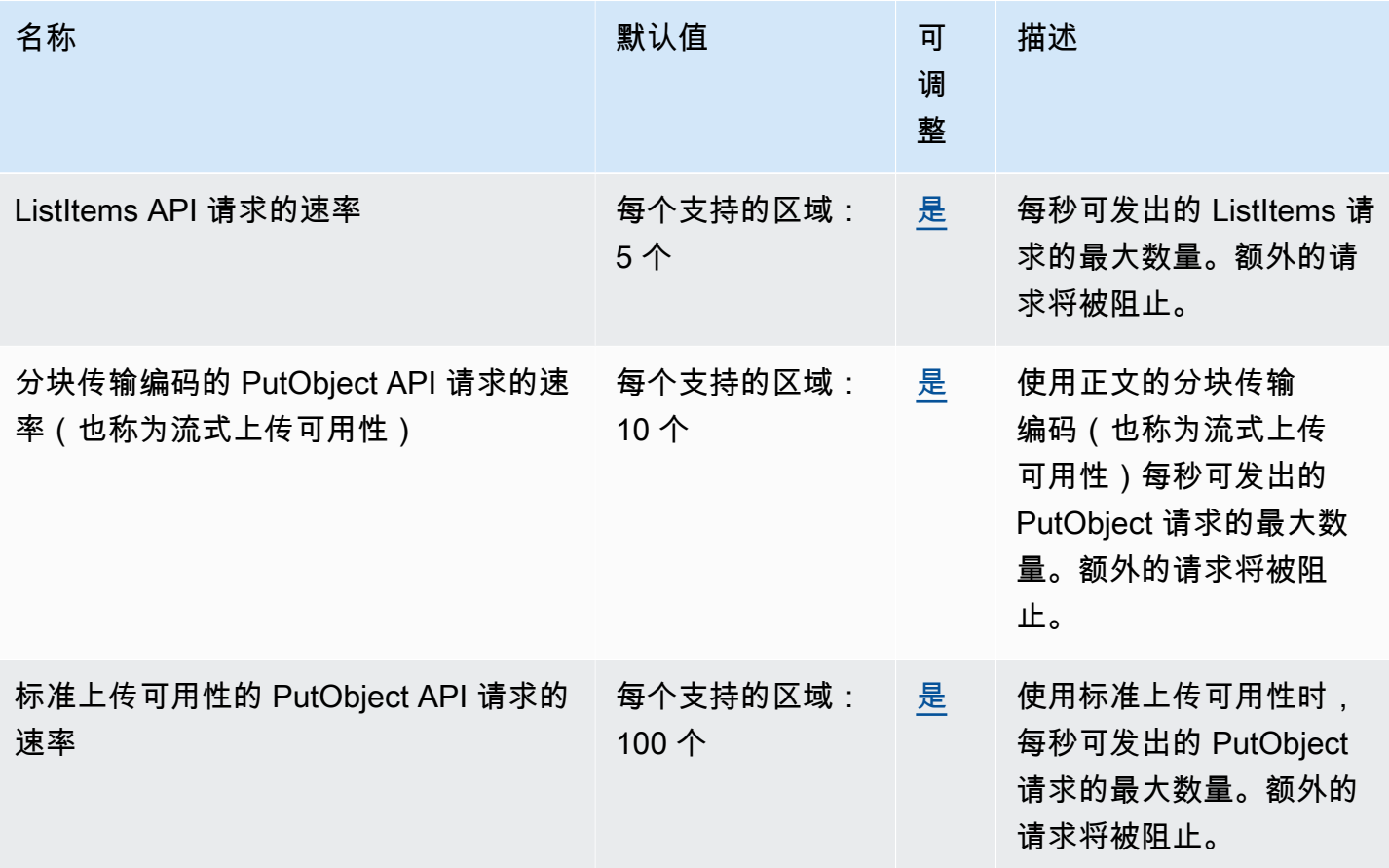

有关更多信息,请参阅《AWS Elemental MediaStore 用户指南》中的[配额。](https://docs.aws.amazon.com/mediastore/latest/ug/limits.html)

## AWS Elemental MediaTailor 终端节点和配额

以下是该服务的服务端点和服务限额。要以编程方式连接到 AWS 服务,请使用终端节点。除标准 AWS 终端节点外,某些 [AWS 服](#page-27-0)务还在选定区域提供 FIPS 终端节点。有关更多信息,请参阅 AWS 服 [务端点](#page-27-0)。服务配额,也称为限制,是您的 AWS 账户的最大服务资源或操作数量。有关更多信息,请参 阅 [AWS 服务配额。](#page-32-0)

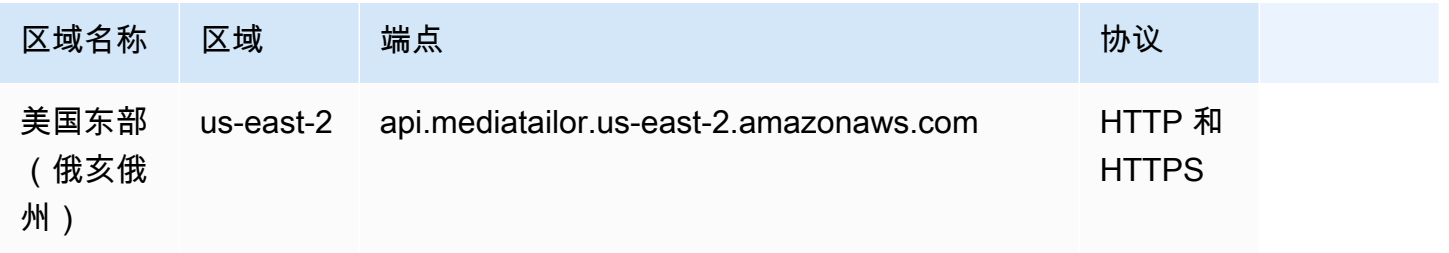

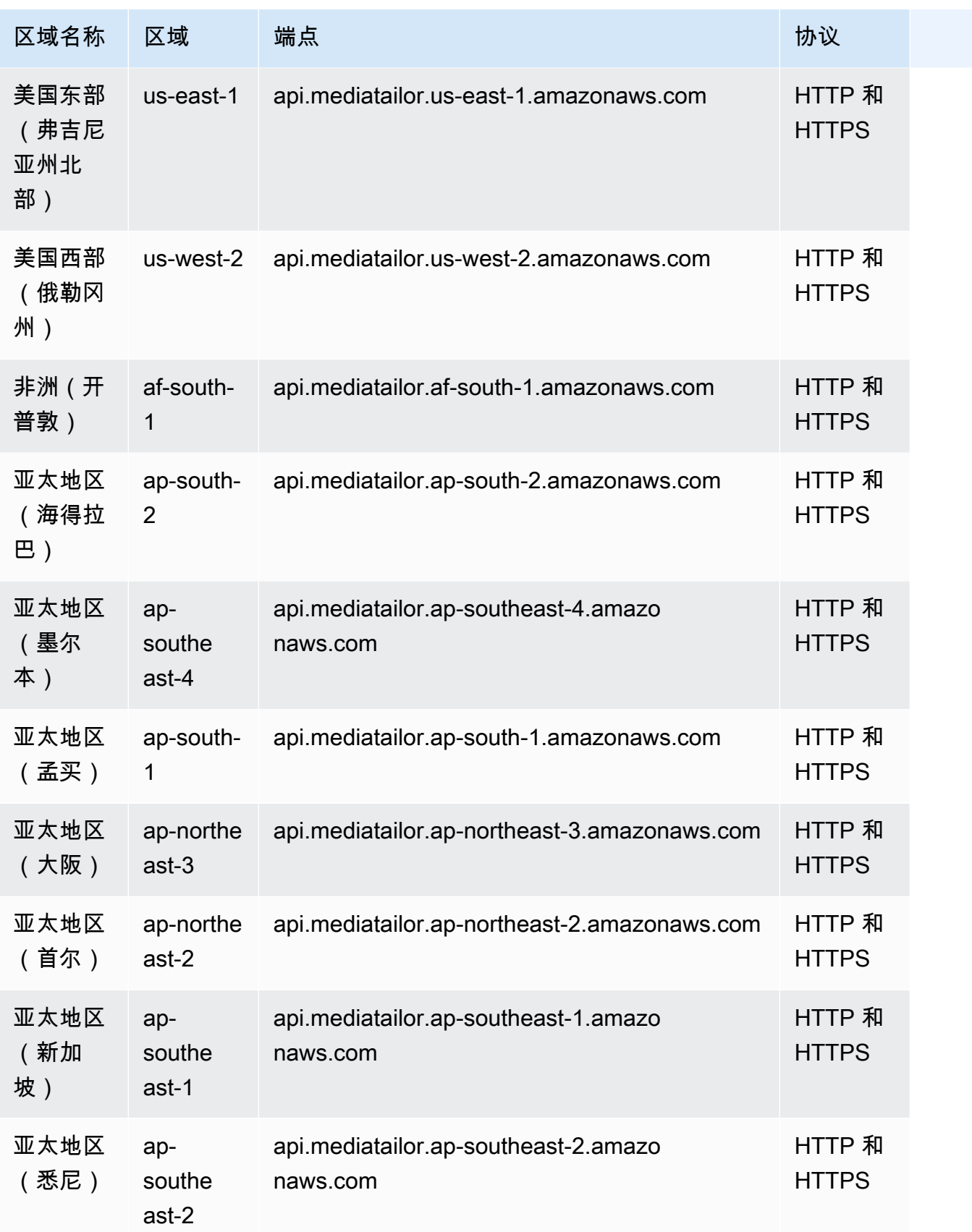

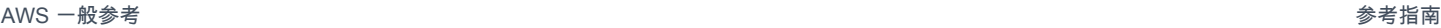

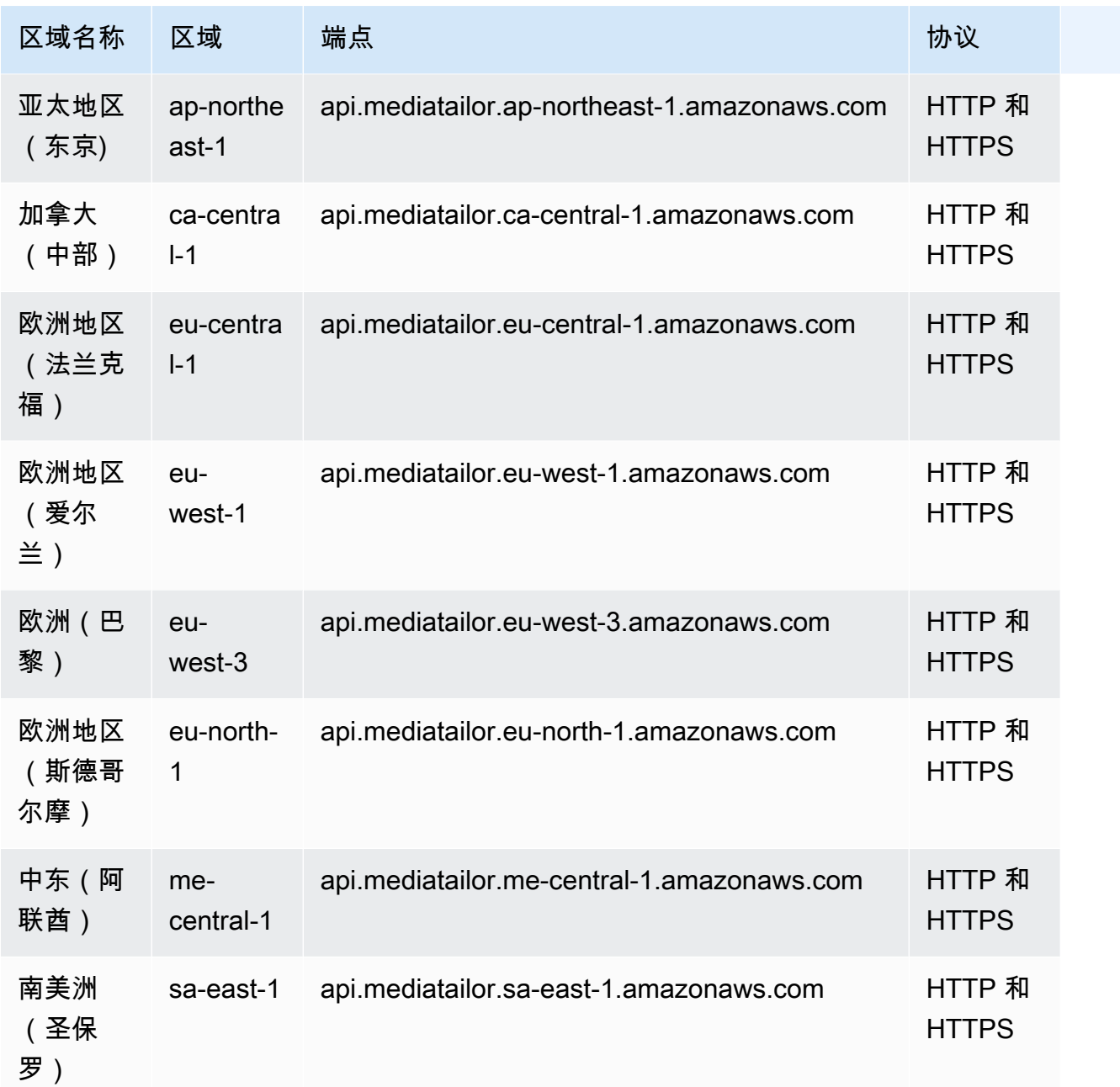

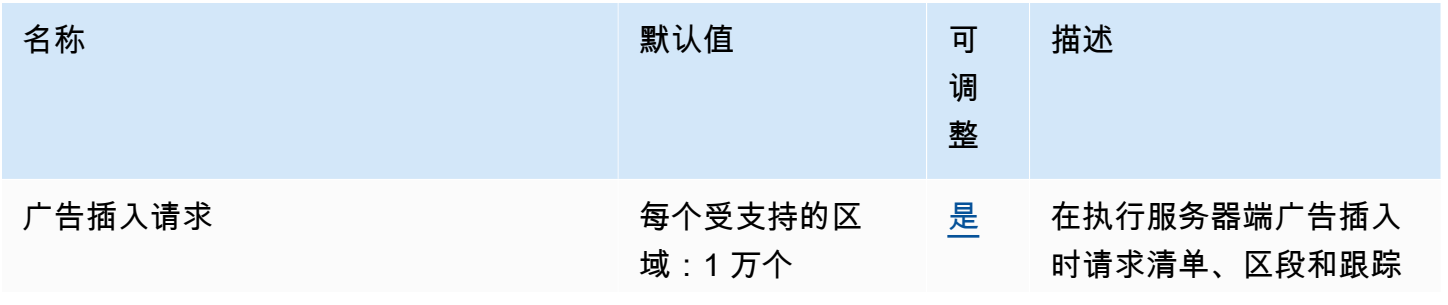

AWS 一般参考 しょうきょうかん しょうきょうかん しょうかん しょうかん しょうかん しょうかん かんきょう かんきょう 参考指南 しょうがく

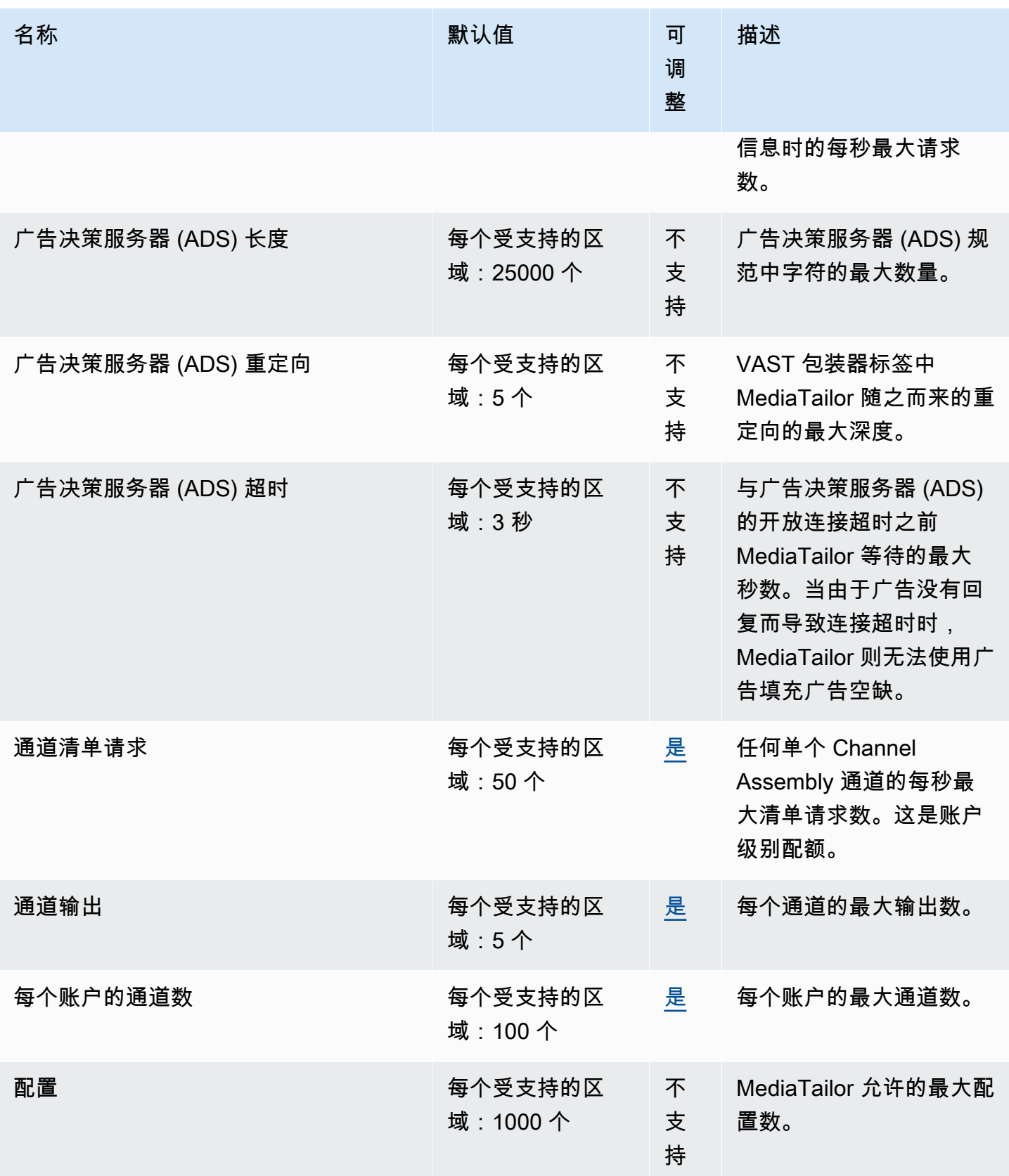

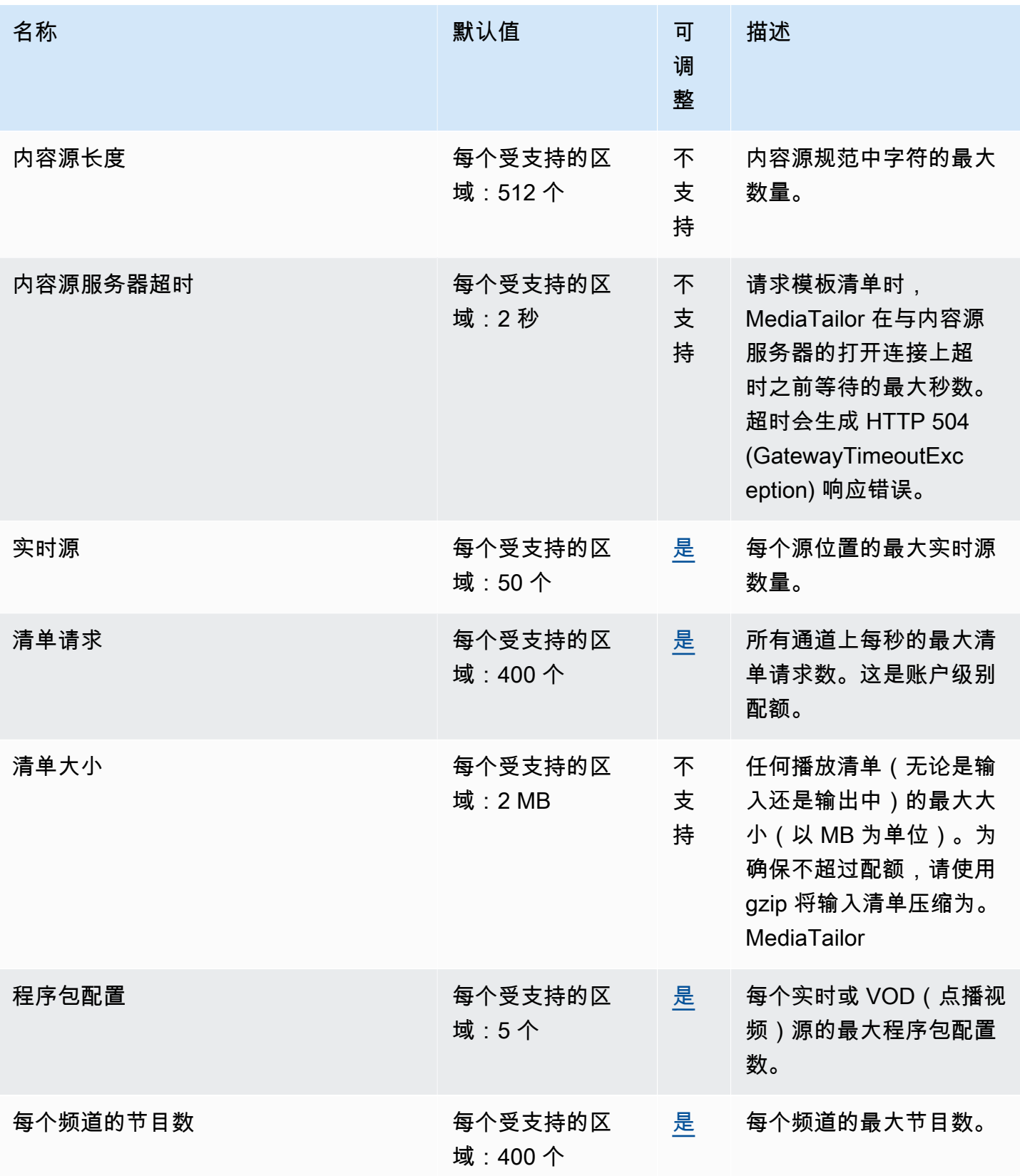

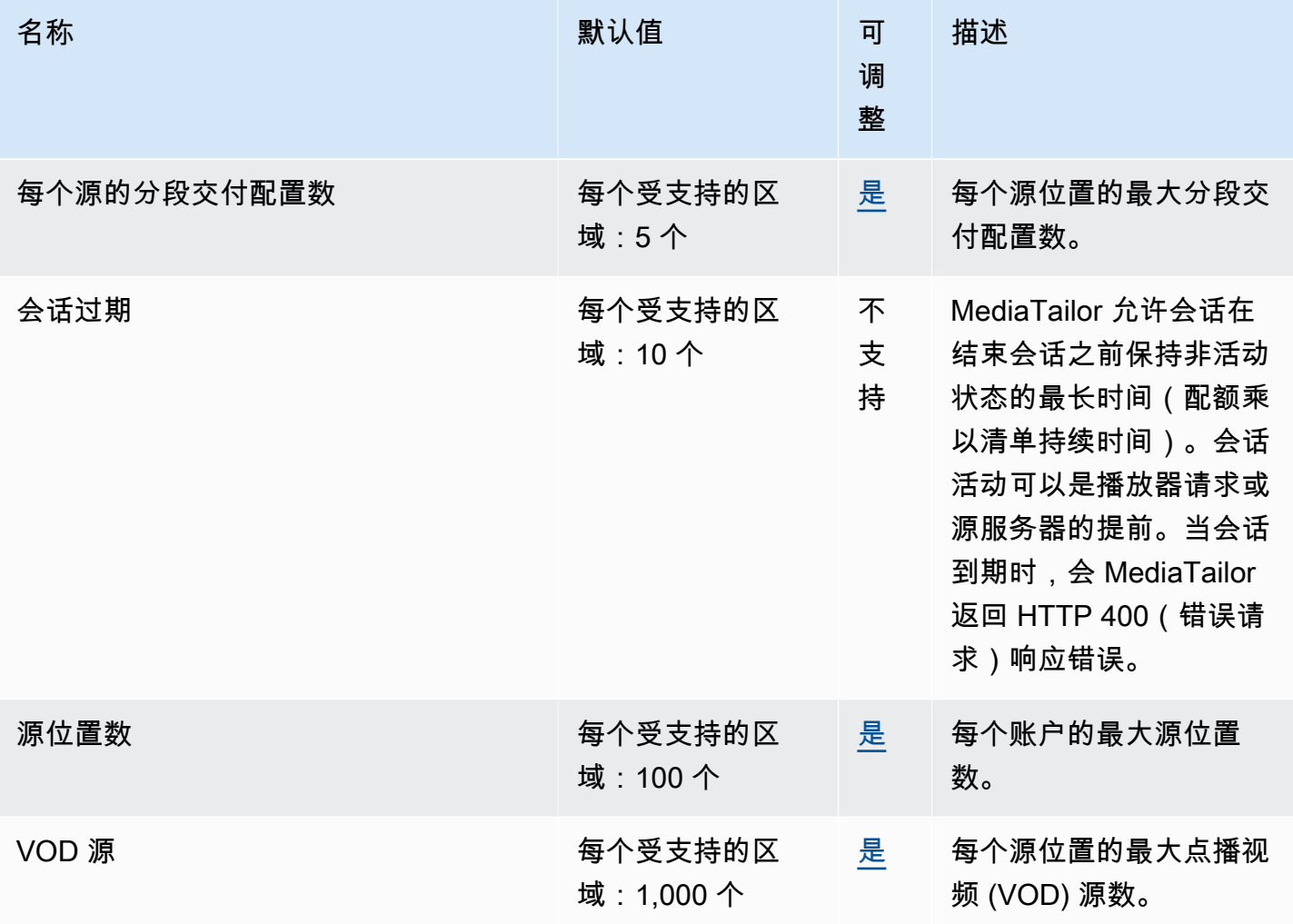

有关更多信息,请参阅 AWS Elemental MediaTailor 用户指南中的[配额。](https://docs.aws.amazon.com/mediatailor/latest/ug/limits.html)

## AWS Migration Hub 端点和限额

以下是该服务的服务终端节点和服务配额。要通过编程方式连接到 AWS 服务,您需要使用端点。除了 标准 AWS 端点外,某些 AWS 服务还会在选定区域中提供 FIPS 端点。有关更多信息,请参阅 [AWS](#page-27-0)  [服务端点](#page-27-0)。服务限额(也称为限制)是您的 AWS 账户使用的服务资源或操作的最大数量。有关更多信 息,请参阅[AWS 服务配额。](#page-32-0)

### 服务端点

与 AWS Migration Hub 集成的迁移工具将迁移状态发送到您选择的主区域中的 Migration Hub。有关选 择主区域的信息,请参阅《AWS Migration Hub 用户指南》中的 [AWS Migration Hub 主区域。](https://docs.aws.amazon.com/migrationhub/latest/ug/home-region.html)

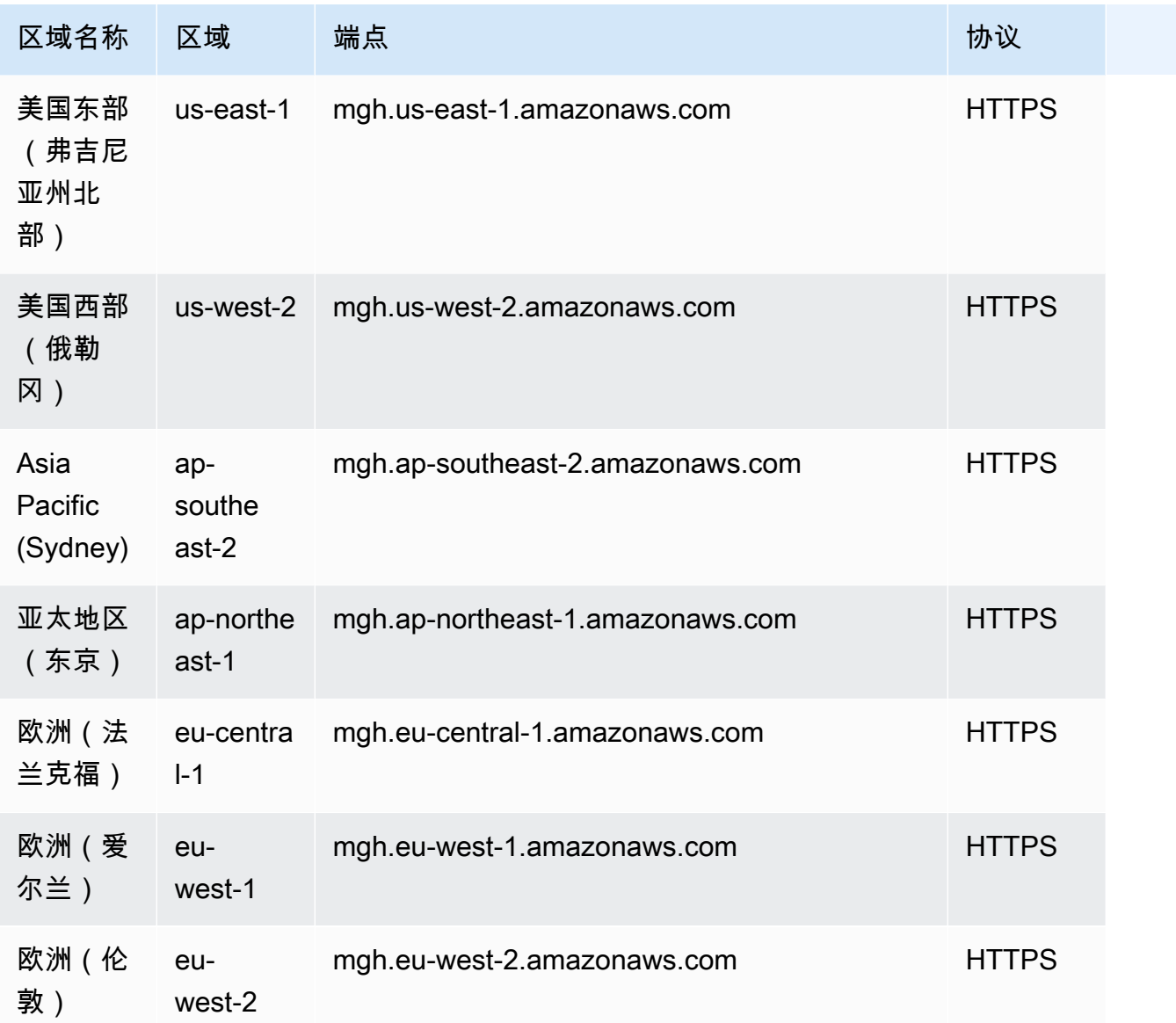

### Service Quotas

与 AWS Migration Hub 关联的是 AWS Application Discovery Service 配额。有关更多信息,请参阅 [AWS Application Discovery Service 配额。](#page-101-0)

# Migration Hub Orchestrator 端点和配额

以下是该服务的服务端点和服务限额。要通过编程方式连接到 AWS 服务,您需要使用端点。除了标准 AWS 端点外,某些 AWS 服务还会在选定区域中提供 FIPS 端点。有关更多信息,请参阅 [AWS 服务端](#page-27-0) [点](#page-27-0)。服务限额(也称为限制)是您的 AWS 账户使用的服务资源或操作的最大数量。有关更多信息,请 参阅[AWS 服务配额。](#page-32-0)

# 服务端点

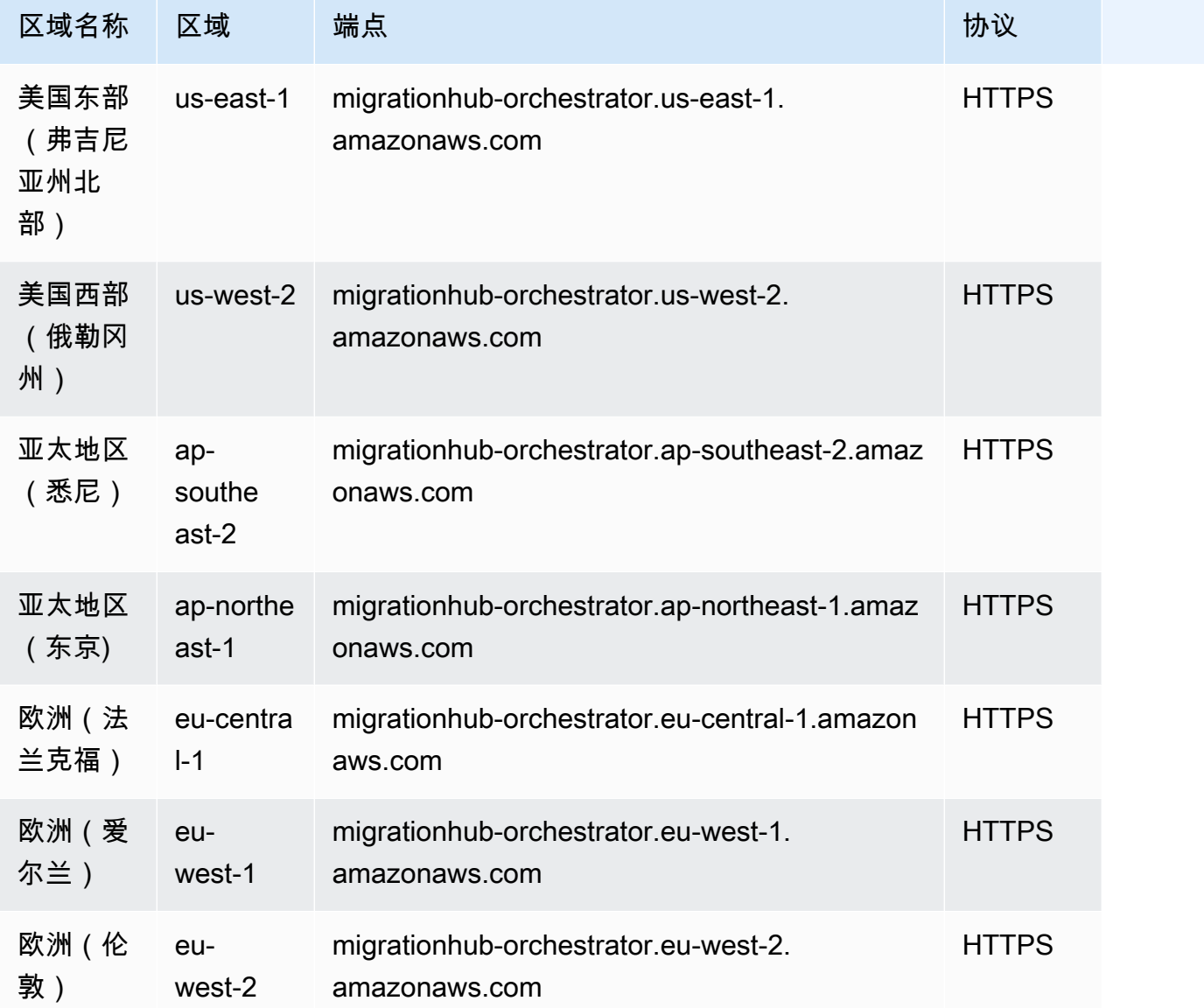

## Service Quotas

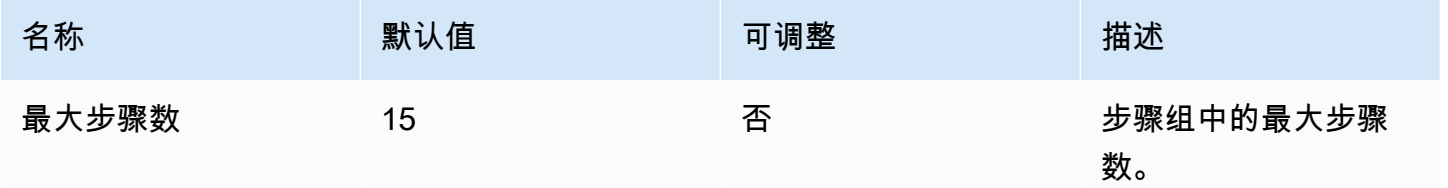

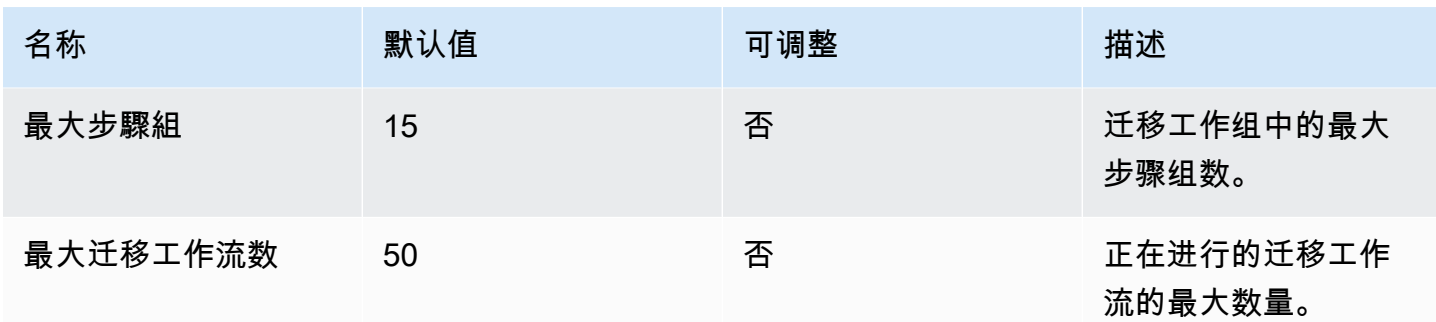

# AWS Migration Hub Refactor Spaces 端点和限额

以下是该服务的服务端点和服务限额。要通过编程方式连接到 AWS 服务,您需要使用端点。除了标准 AWS 端点外,某些 AWS 服务还会在选定区域中提供 FIPS 端点。有关更多信息,请参阅 [AWS 服务端](#page-27-0) [点](#page-27-0)。服务限额(也称为限制)是您的 AWS 账户使用的服务资源或操作的最大数量。有关更多信息,请 参阅[AWS 服务配额。](#page-32-0)

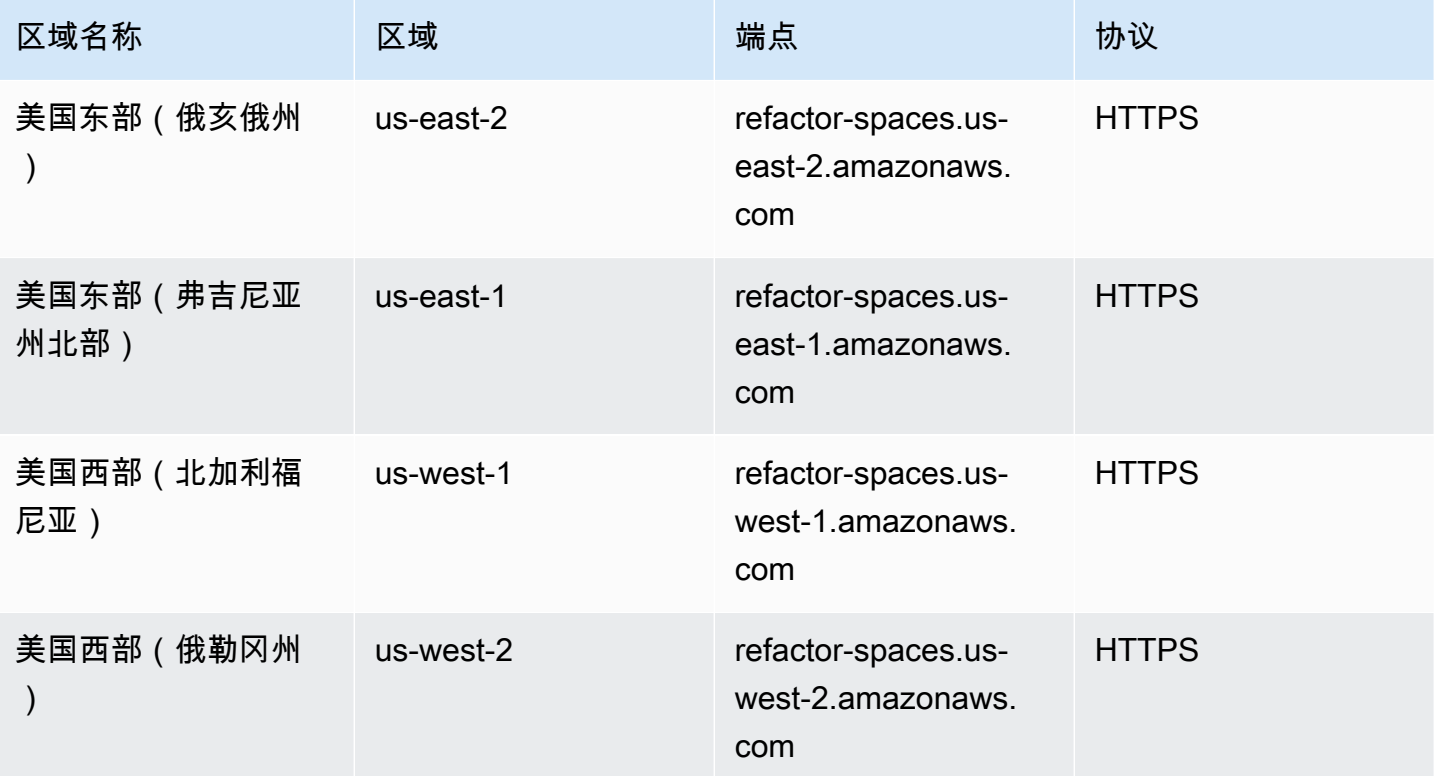

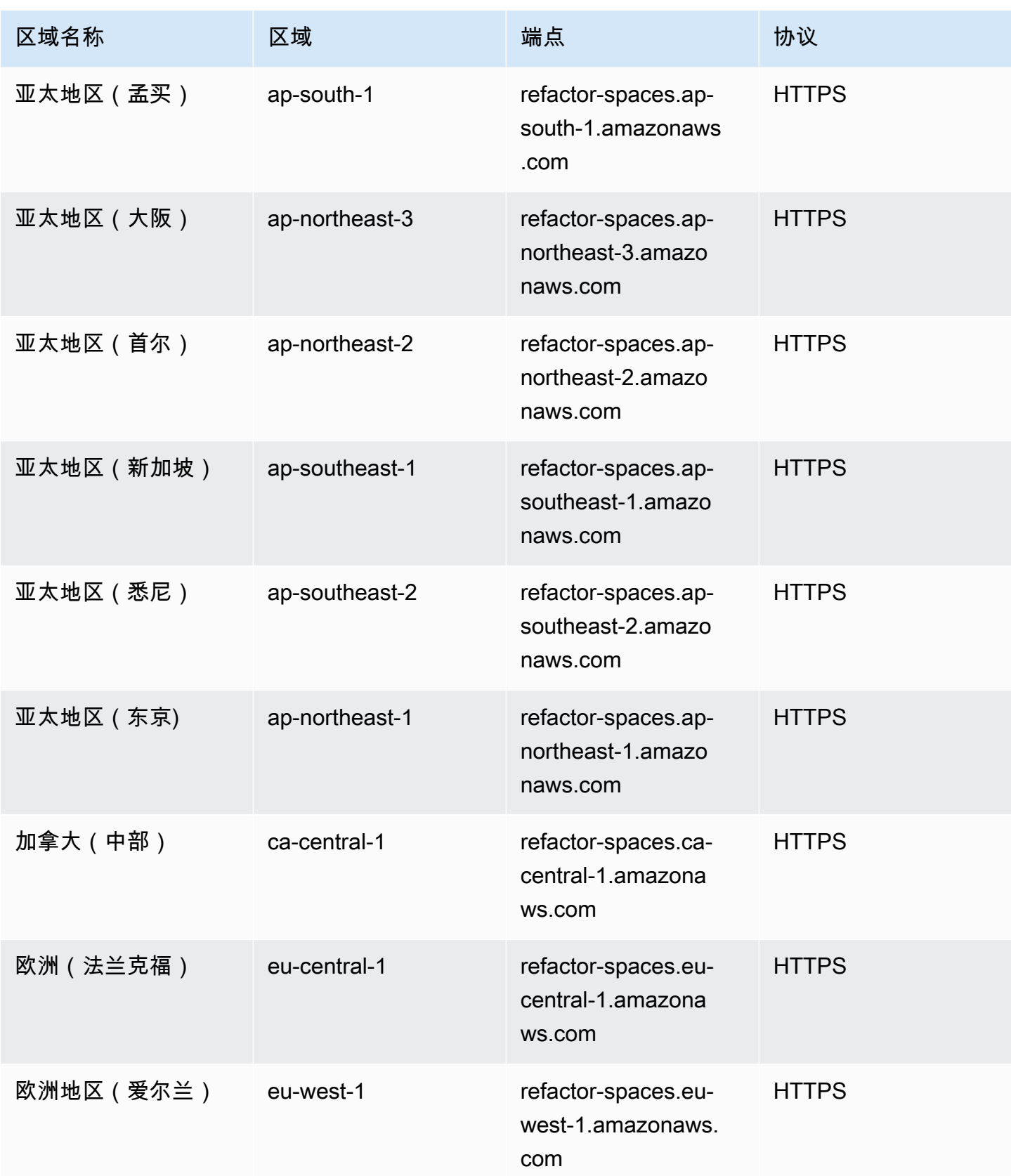

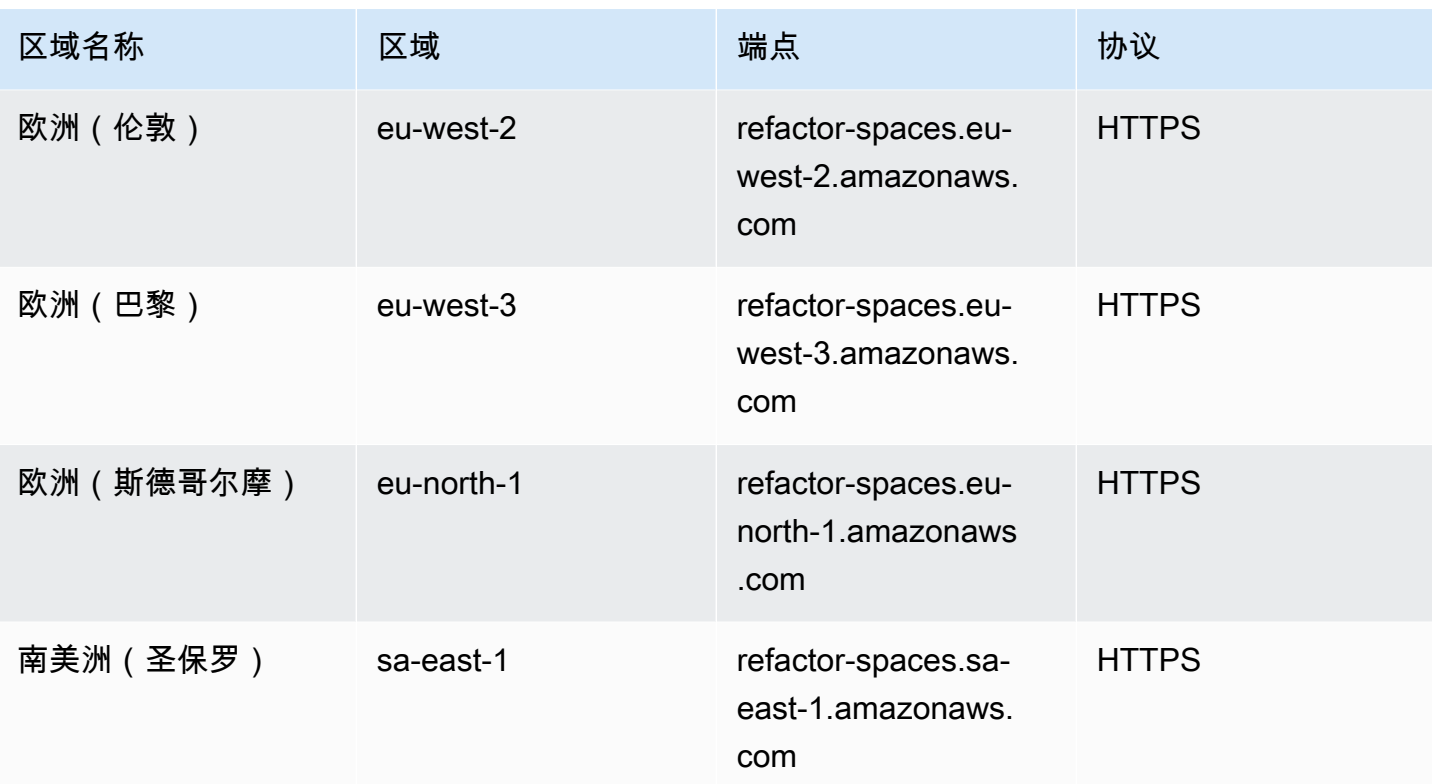

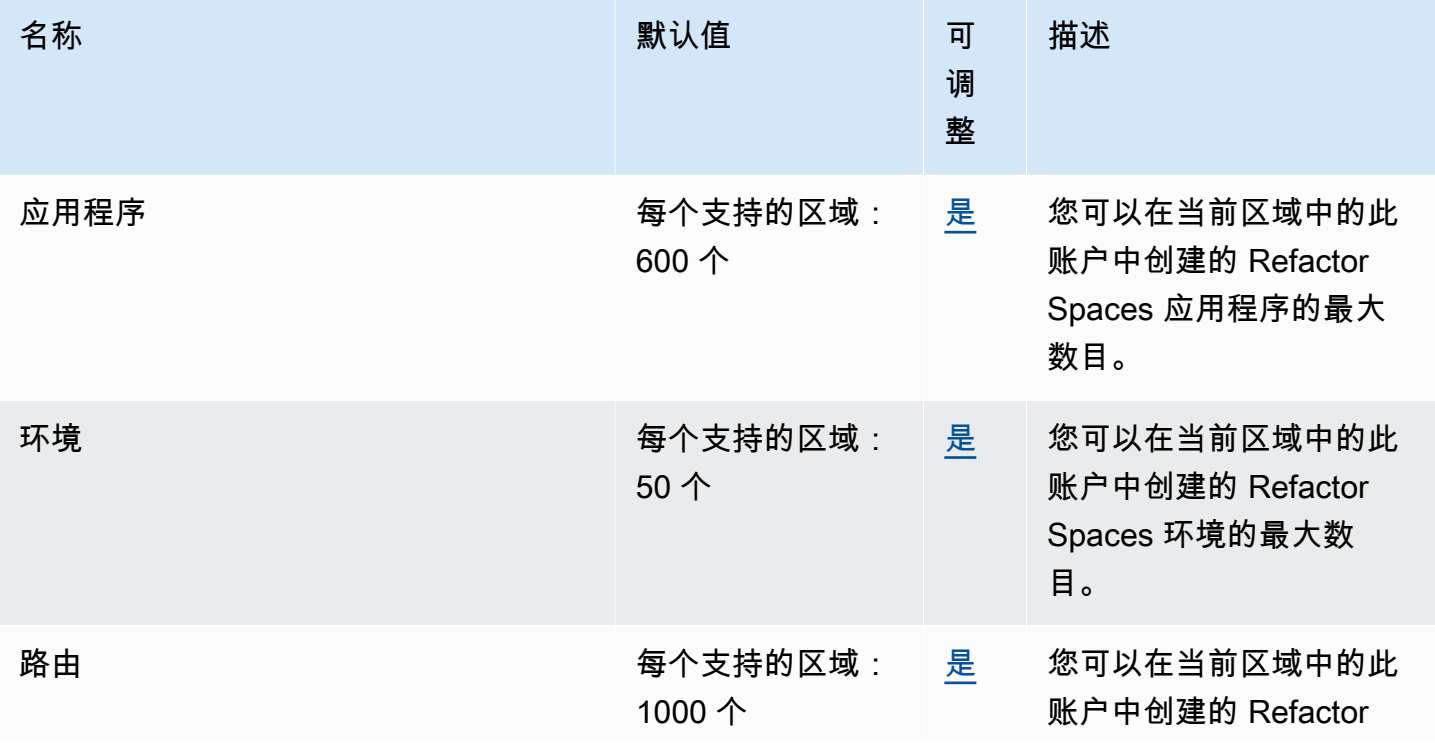

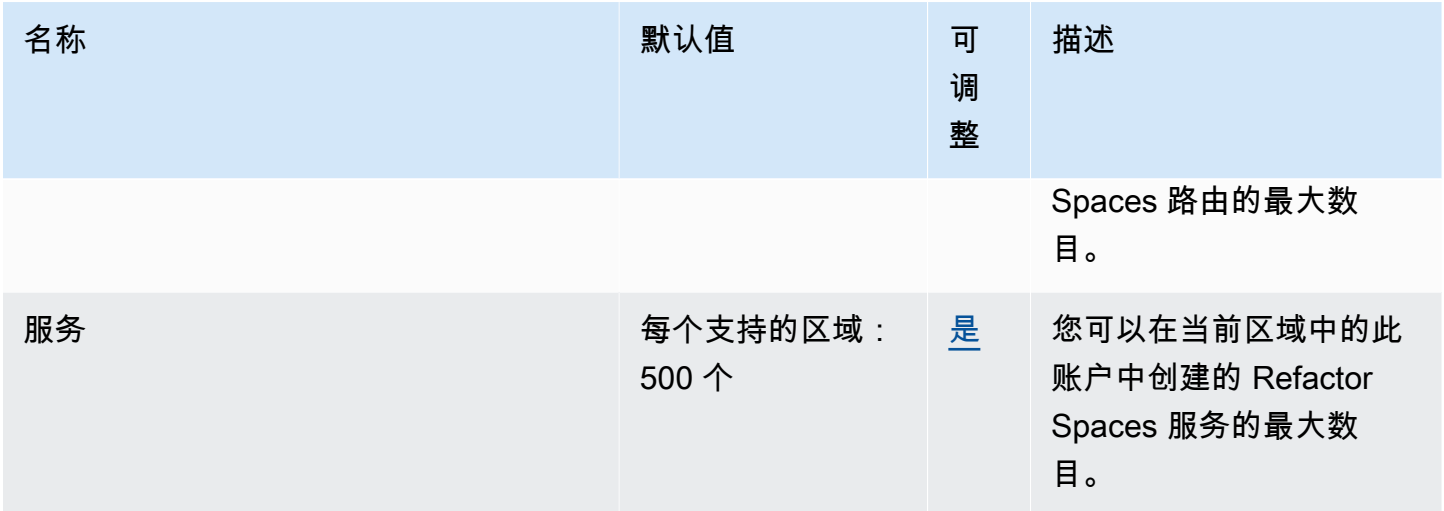

# Migration Hub 策略建议端点和限额

以下是该服务的服务端点和服务限额。要通过编程方式连接到 AWS 服务,您需要使用端点。除了标准 AWS 端点外,某些 AWS 服务还会在选定区域中提供 FIPS 端点。有关更多信息,请参阅 [AWS 服务端](#page-27-0) [点](#page-27-0)。服务限额(也称为限制)是您的 AWS 账户使用的服务资源或操作的最大数量。有关更多信息,请 参阅[AWS 服务配额。](#page-32-0)

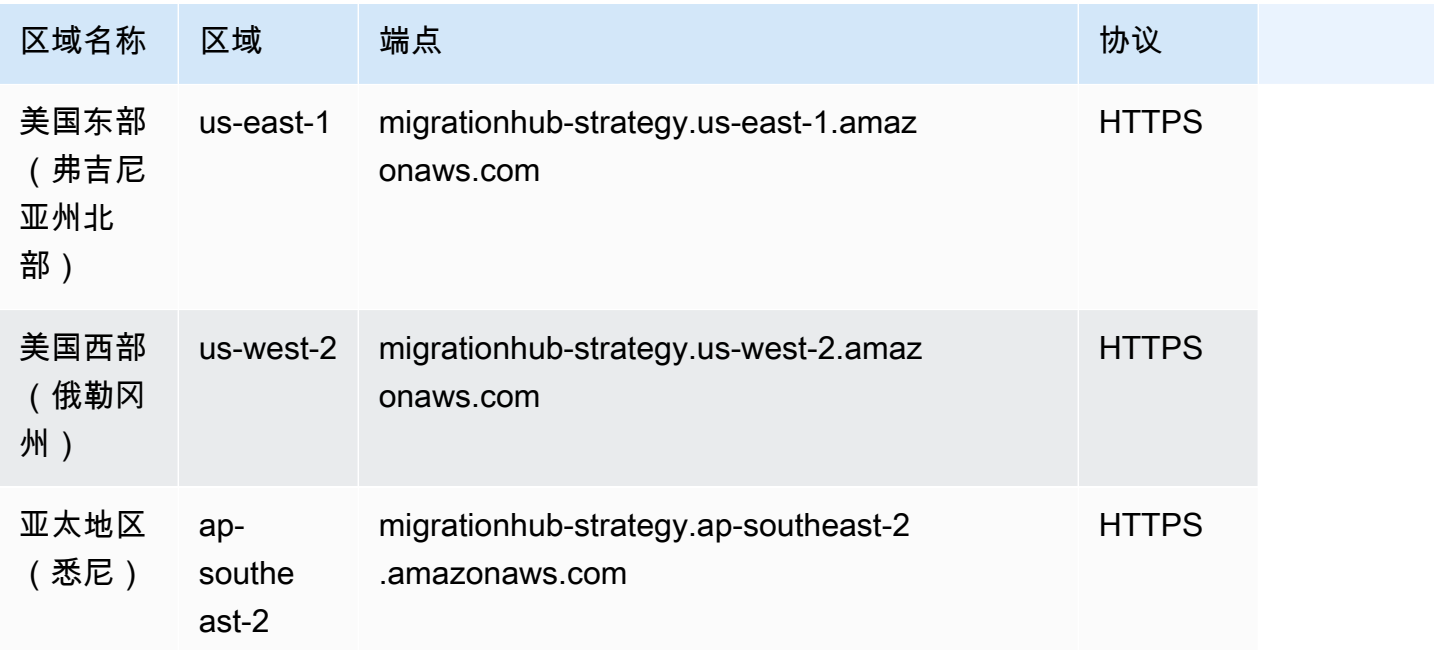

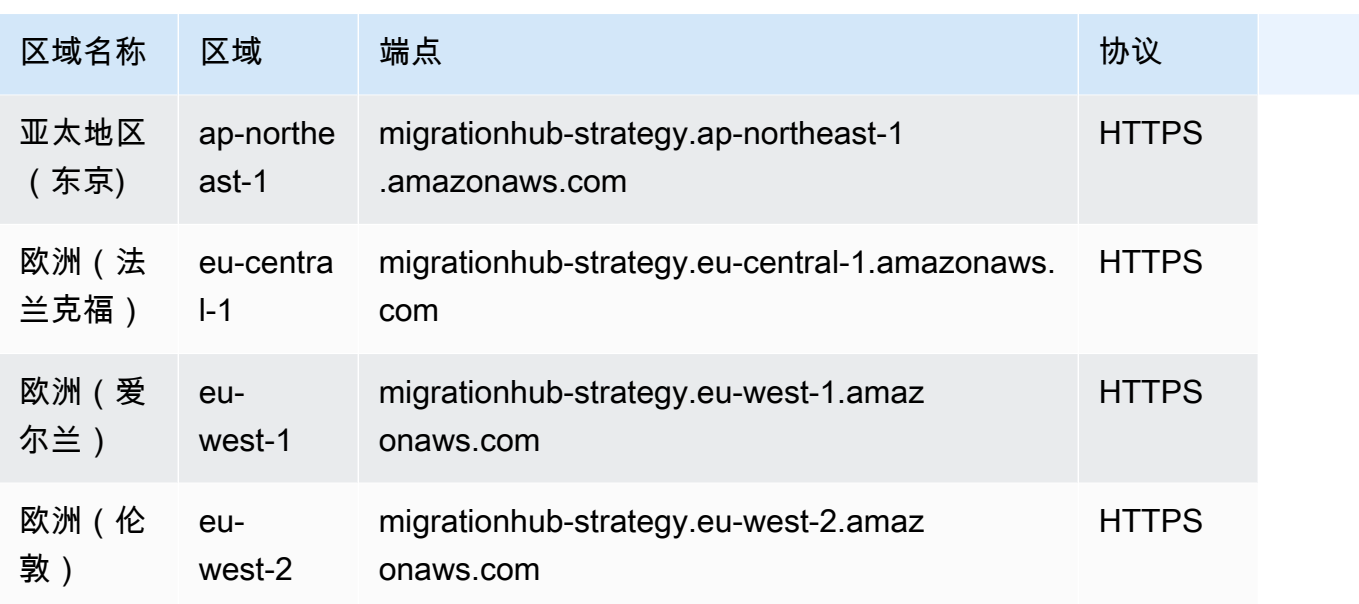

### Service Quotas

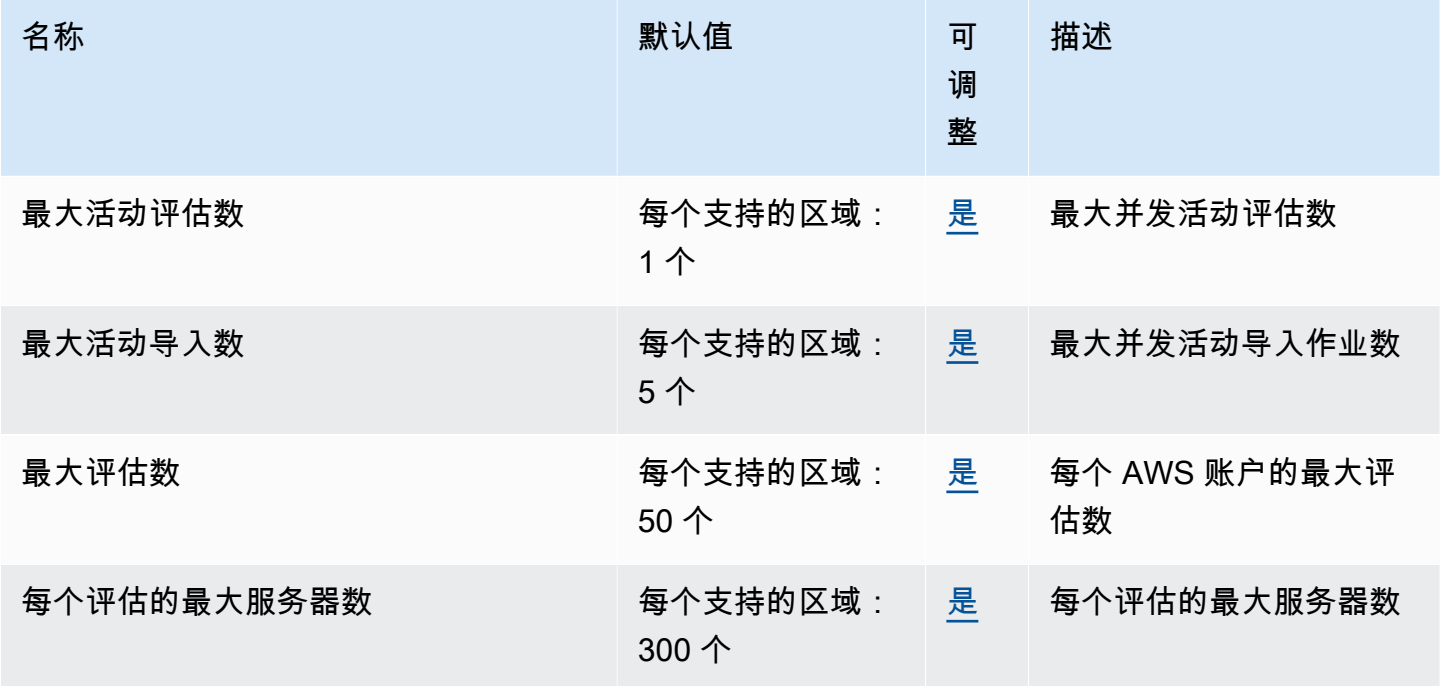

# Amazon Monitron 端点和限额

以下是该服务的服务端点和服务限额。要通过编程方式连接到 AWS 服务,您需要使用端点。除了标准 AWS 端点外,某些 AWS 服务还会在选定区域中提供 FIPS 端点。有关更多信息,请参阅 [AWS 服务端](#page-27-0) [点](#page-27-0)。服务限额(也称为限制)是您的 AWS 账户使用的服务资源或操作的最大数量。有关更多信息,请 参阅 [AWS 服务配额。](#page-32-0)

### 服务端点

#### **A** Important

Amazon Monitron 目前不支持对服务端点进行编程式访问。

目前以下区域中支持 Amazon Monitron:

- 美国东部(弗吉尼亚北部): us-east-1
- 欧洲 ( 爱尔兰 ) : eu-west-1
- 亚太地区(悉尼): ap-south-east-2

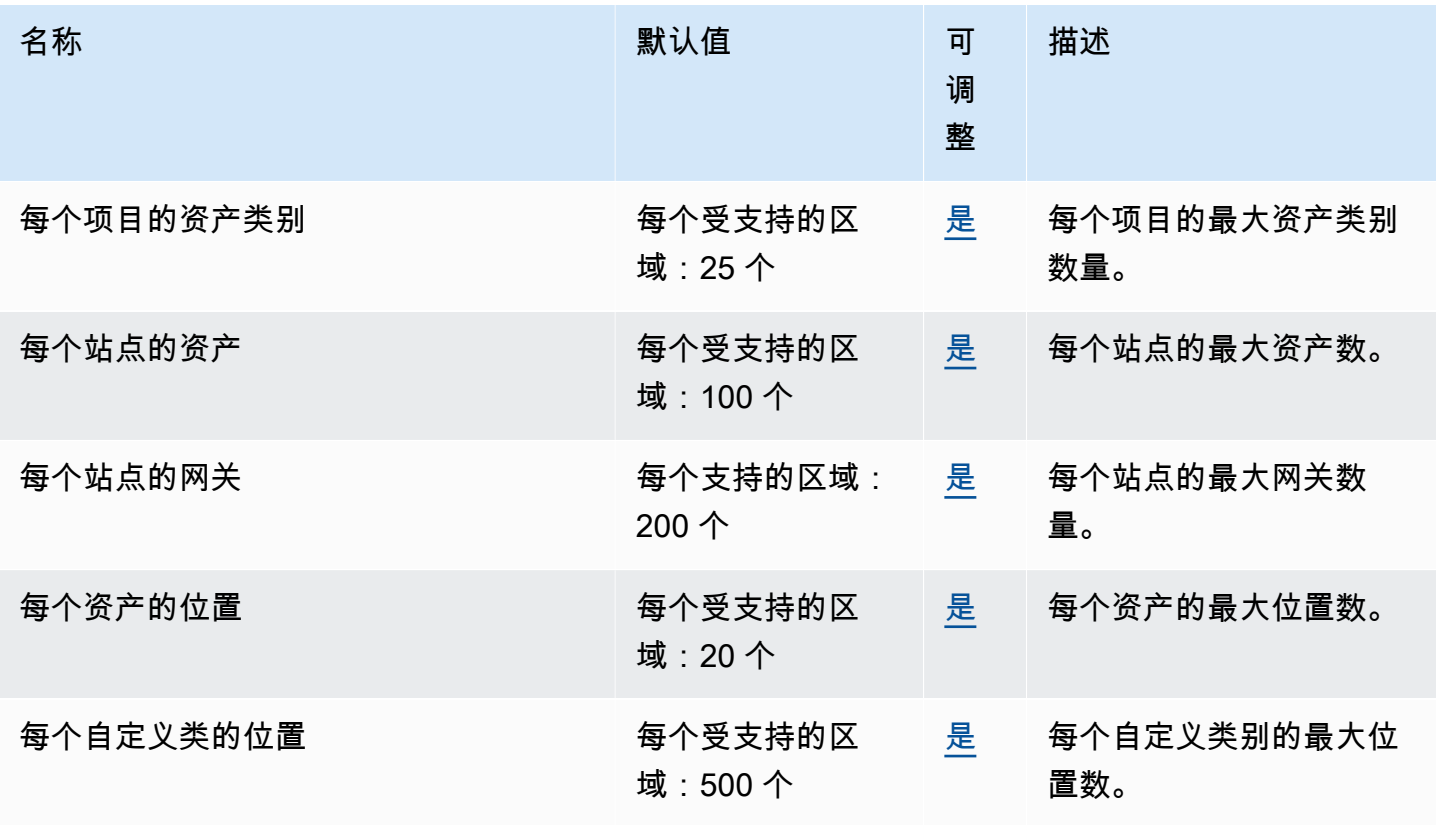

AWS 一般参考 しょうきょうかん しょうきょうかん しょうかん しょうかん しょうかん しょうかん かんきょう かんきょう 参考指南 しょうがく

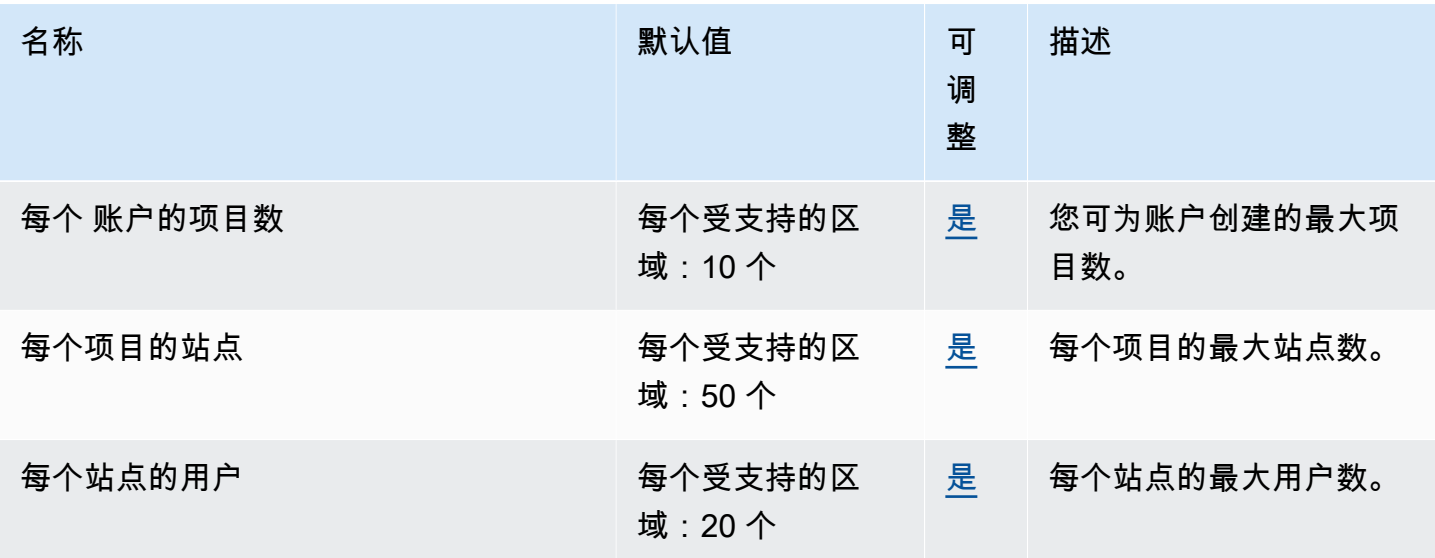

### Amazon MQ 终端节点和配额

以下是该服务的服务端点和服务限额。要以编程方式连接到 AWS 服务,请使用终端节点。除了标准 AWS 终端节点外,一些 AWS 服务还在选定区域提供 FIPS 终端节点。有关更多信息,请参阅 [AWS 服](#page-27-0) [务端点](#page-27-0)。服务配额,也称为限制,是您的 AWS 账户的最大服务资源或操作数量。有关更多信息,请参 阅 [AWS 服务配额。](#page-32-0)

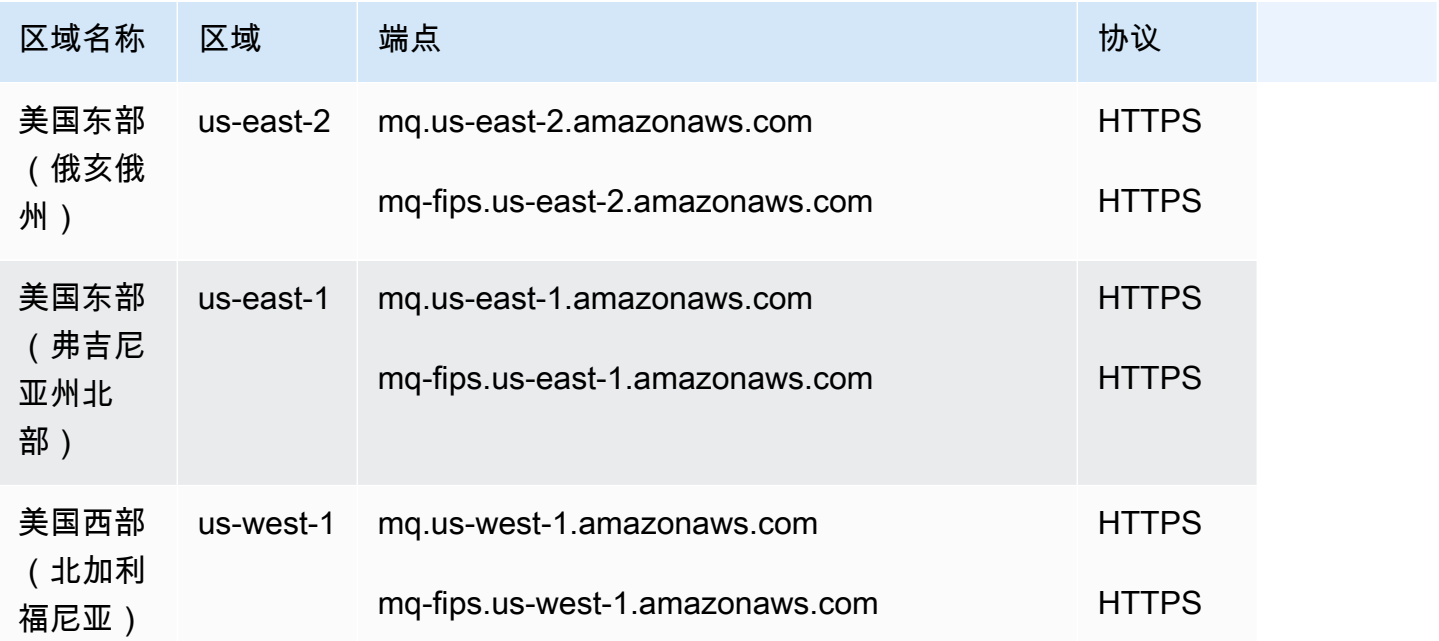

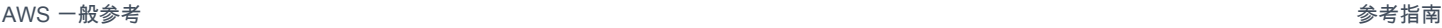

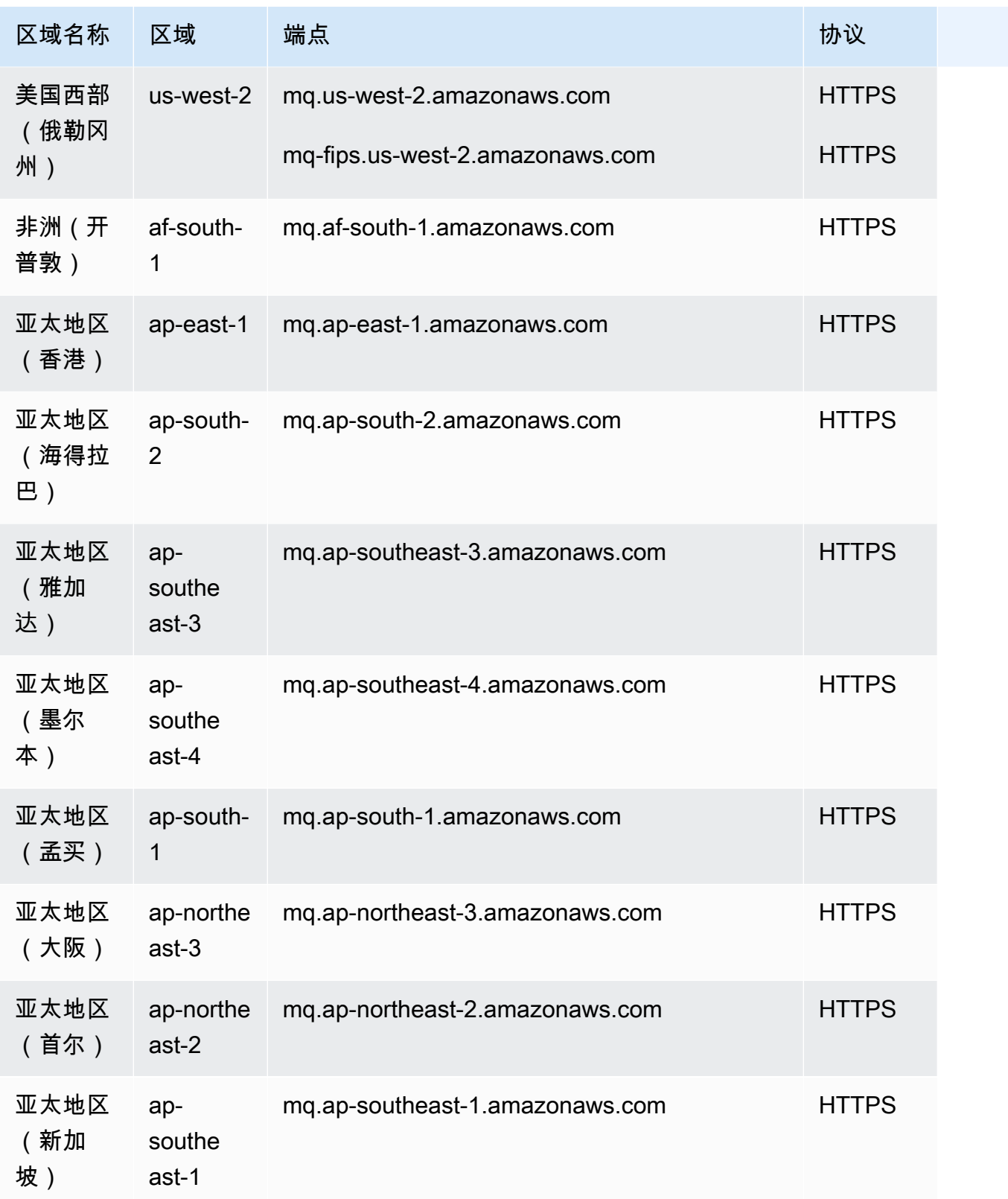

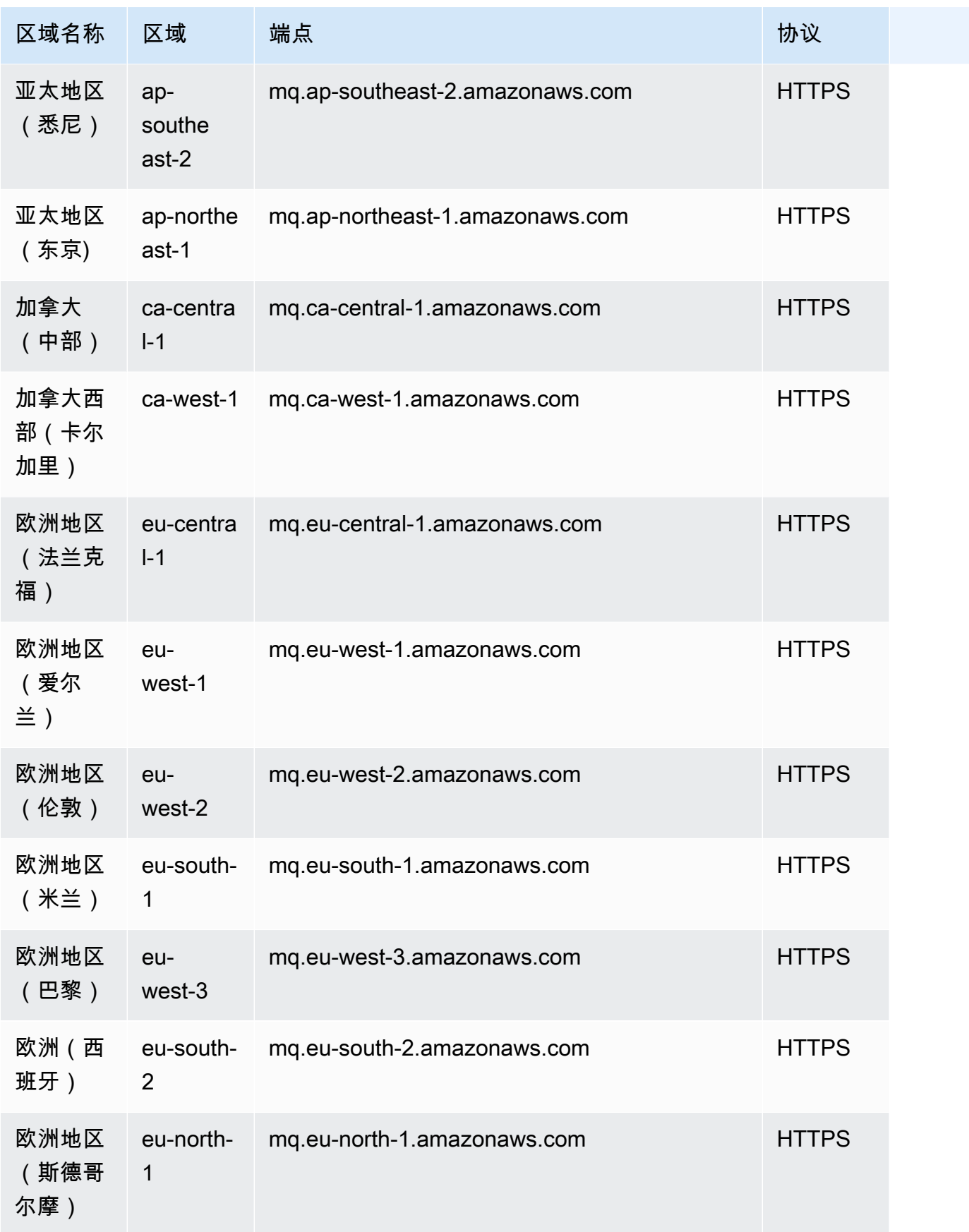

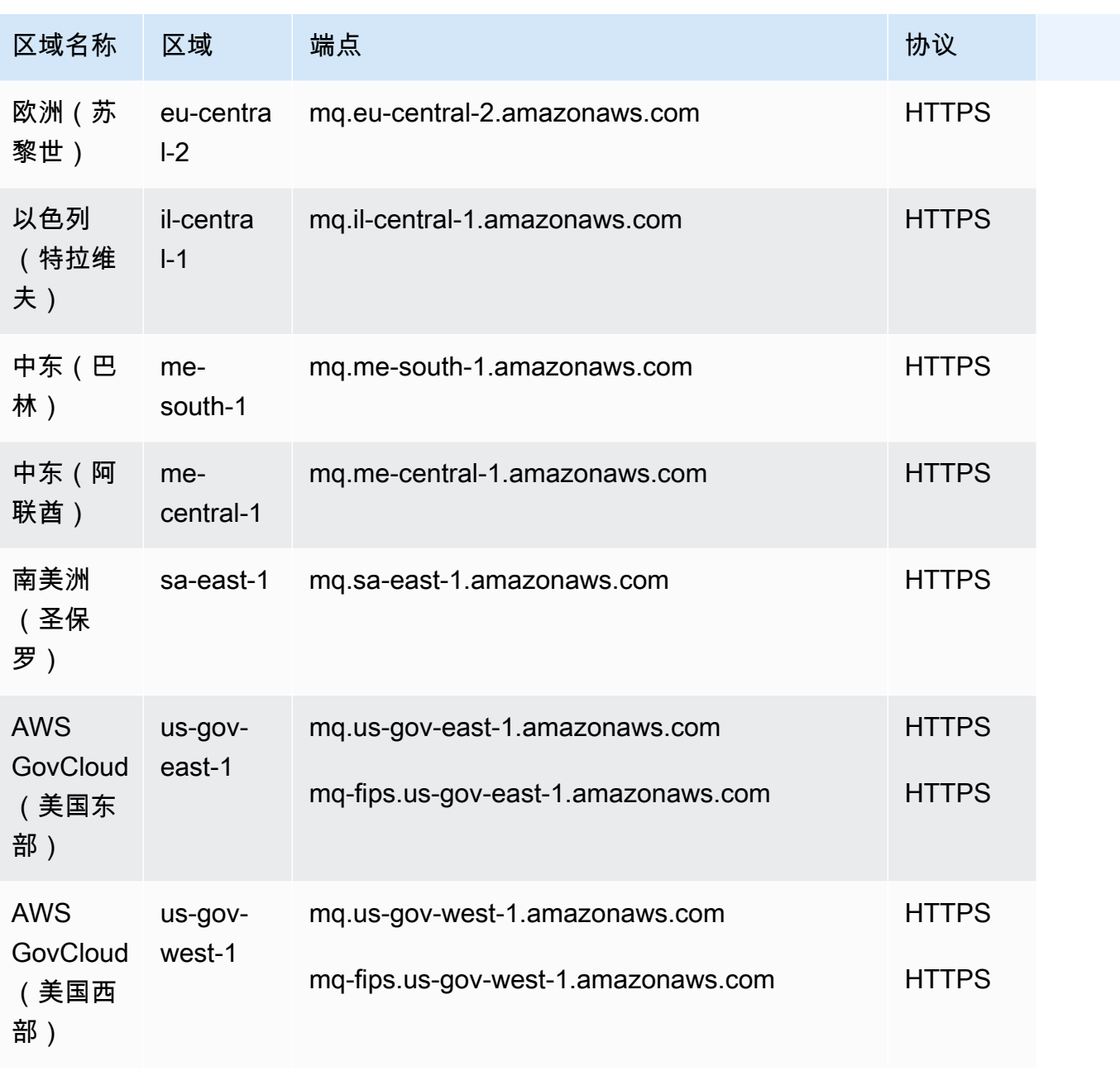

AWS 一般参考 しょうきょうかん しょうきょうかん しょうかん しょうかん しょうかん しょうかん かんきょう かんきょう 参考指南 しょうがく

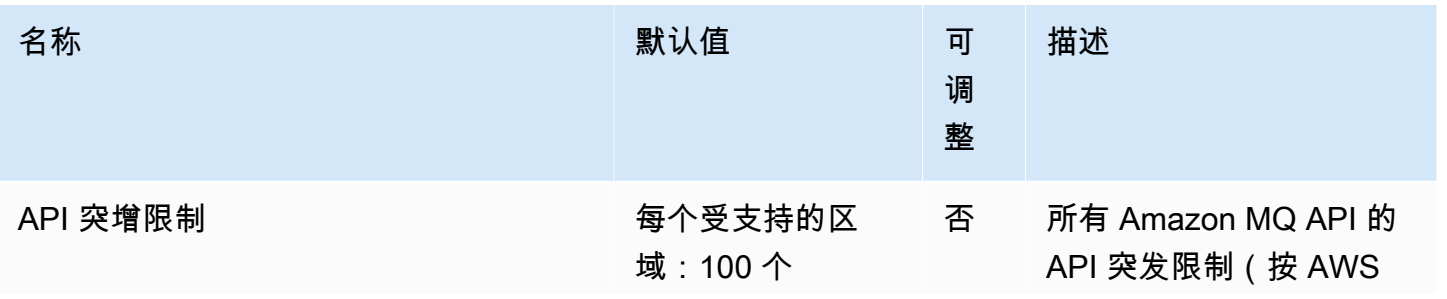

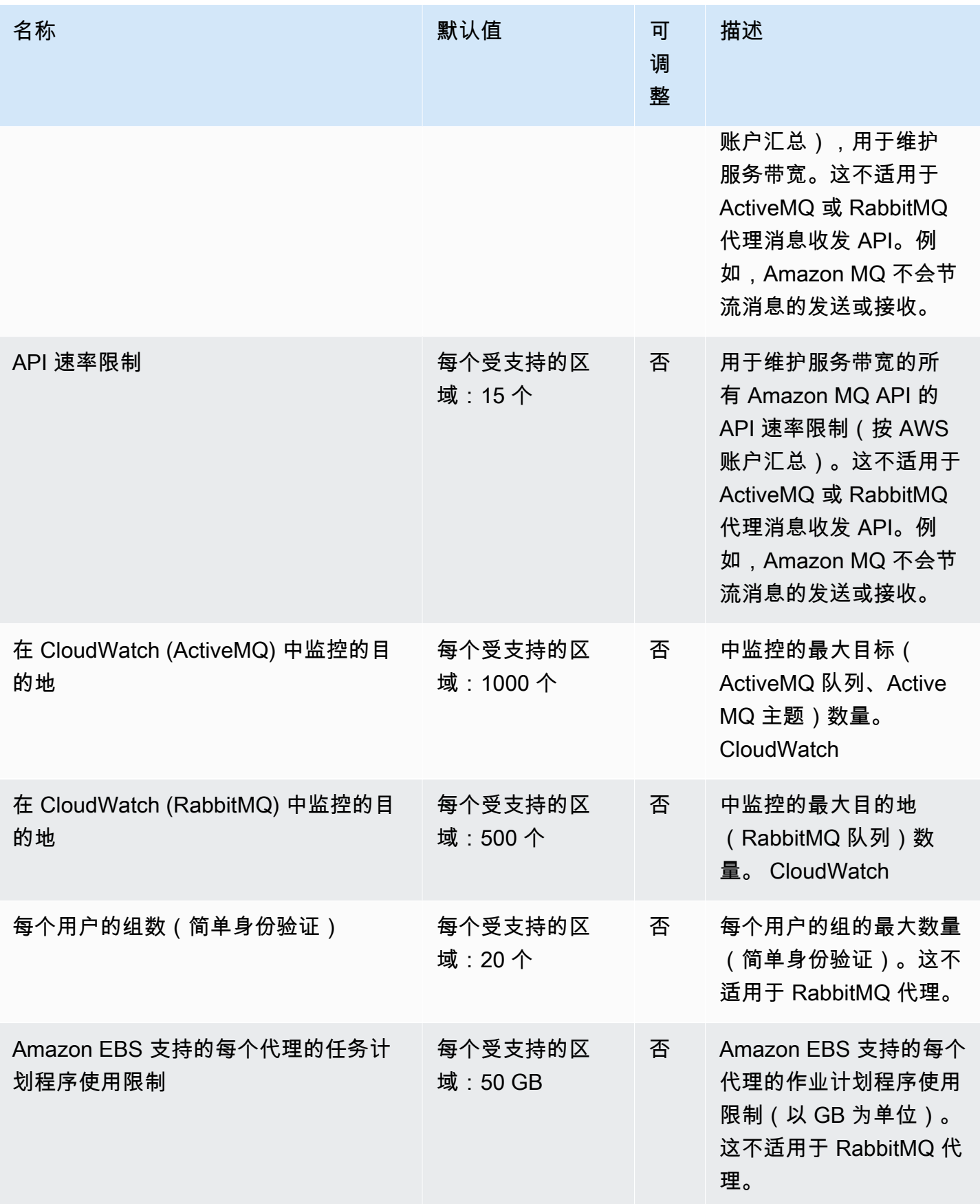

AWS 一般参考 しょうきょうかん しょうきょうかん しょうかん しょうかん しょうかん しょうかん かんきょう かんきょう 参考指南 しょうがく

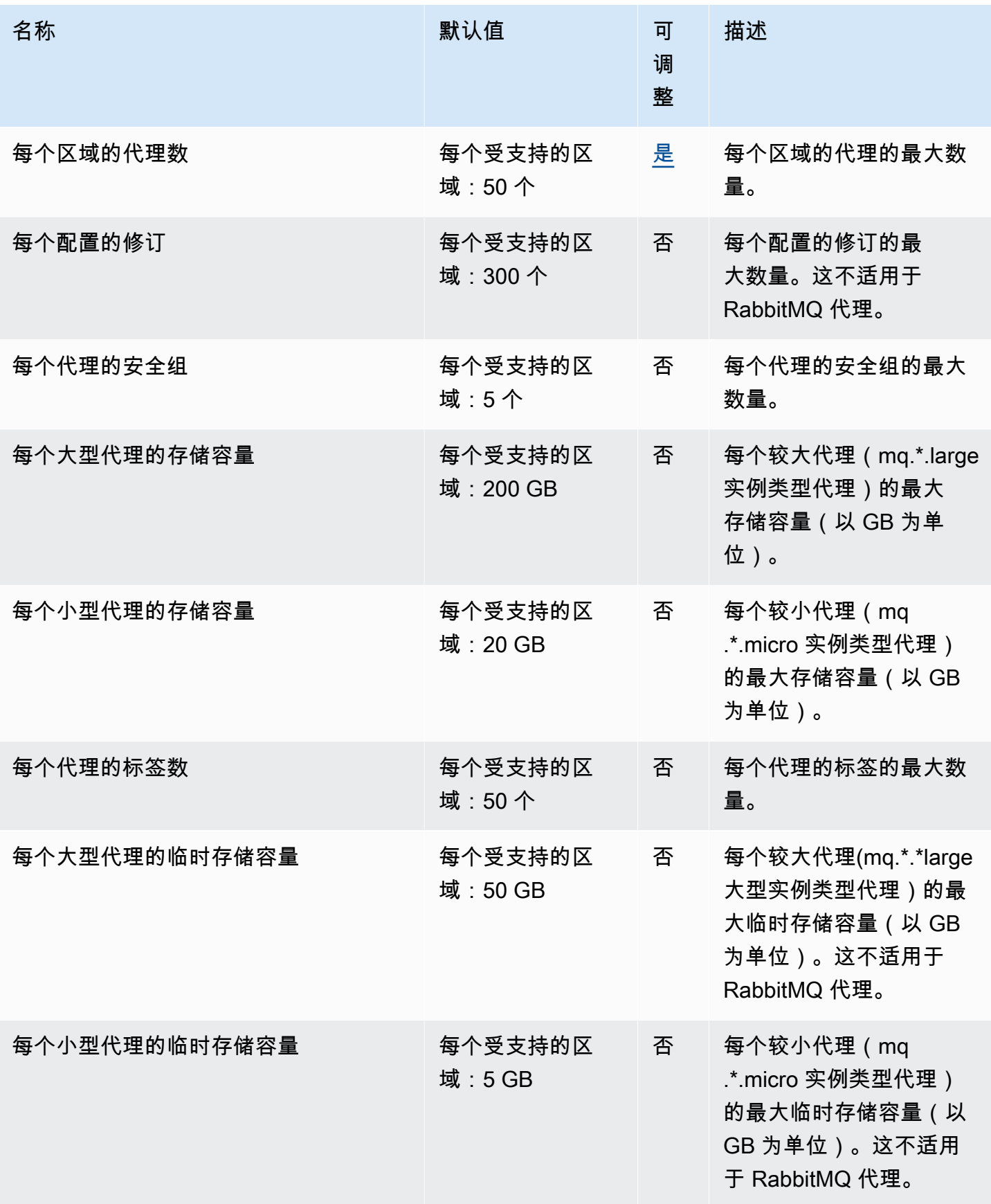

AWS 一般参考 しょうきょうかん しょうきょうかん しょうかん しょうかん しょうかん しょうかん かんきょう かんきょう 参考指南 しょうがく

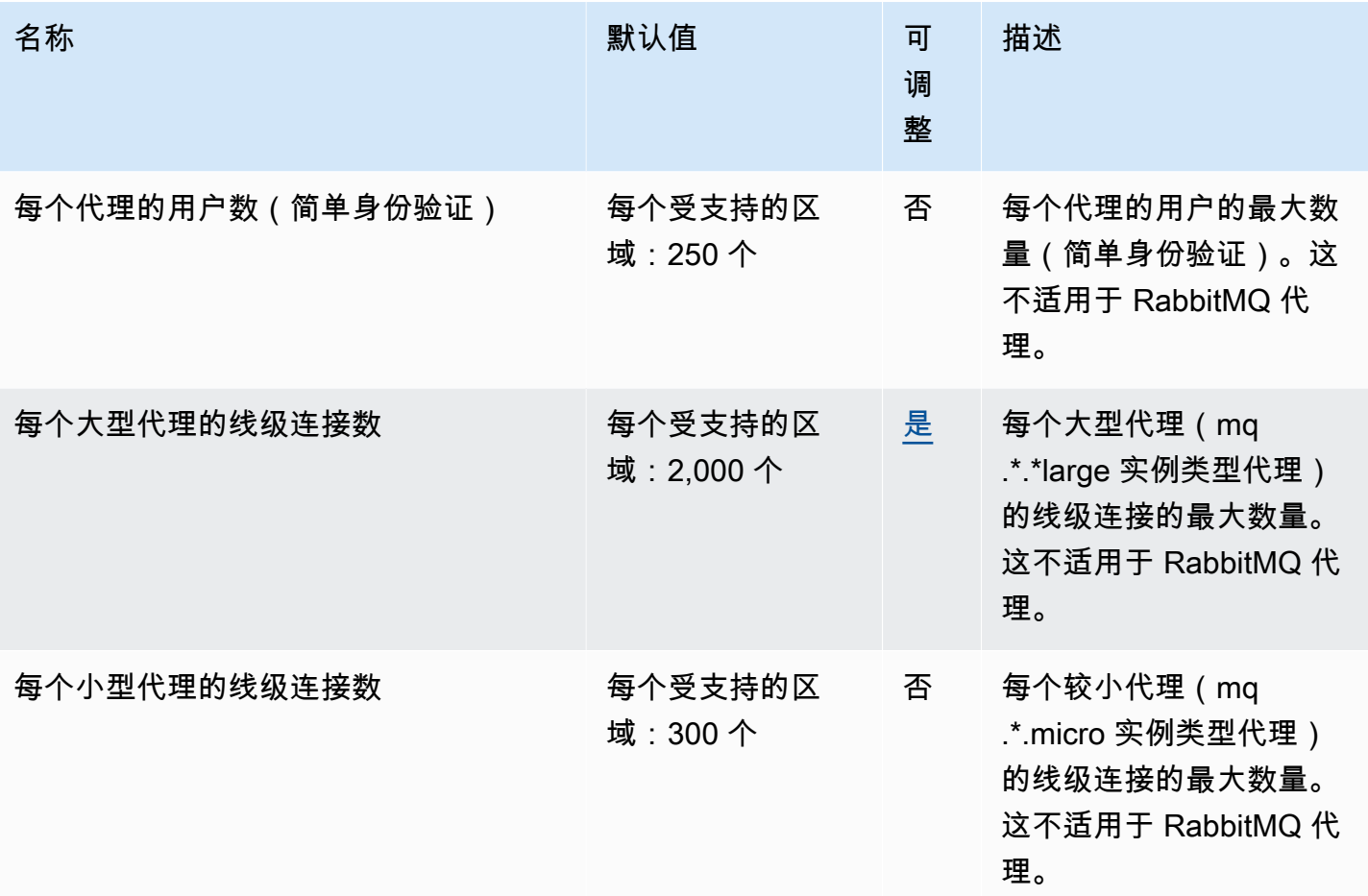

有关更多信息,请参阅《Amazon MQ 开发人员指南》中的 [Amazon MQ 中的配额](https://docs.aws.amazon.com/amazon-mq/latest/developer-guide/amazon-mq-limits.html)。

## Amazon Neptune 终端节点和配额

以下是该服务的服务端点和服务限额。要以编程方式连接到 AWS 服务,请使用终端节点。除了标准 AWS 终端节点外,一些 AWS 服务还在选定区域提供 FIPS 终端节点。有关更多信息,请参阅 [AWS 服](#page-27-0) [务端点](#page-27-0)。服务配额,也称为限制,是您的 AWS 账户的最大服务资源或操作数量。有关更多信息,请参 阅 [AWS 服务配额。](#page-32-0)

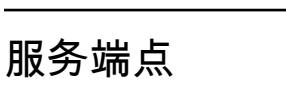

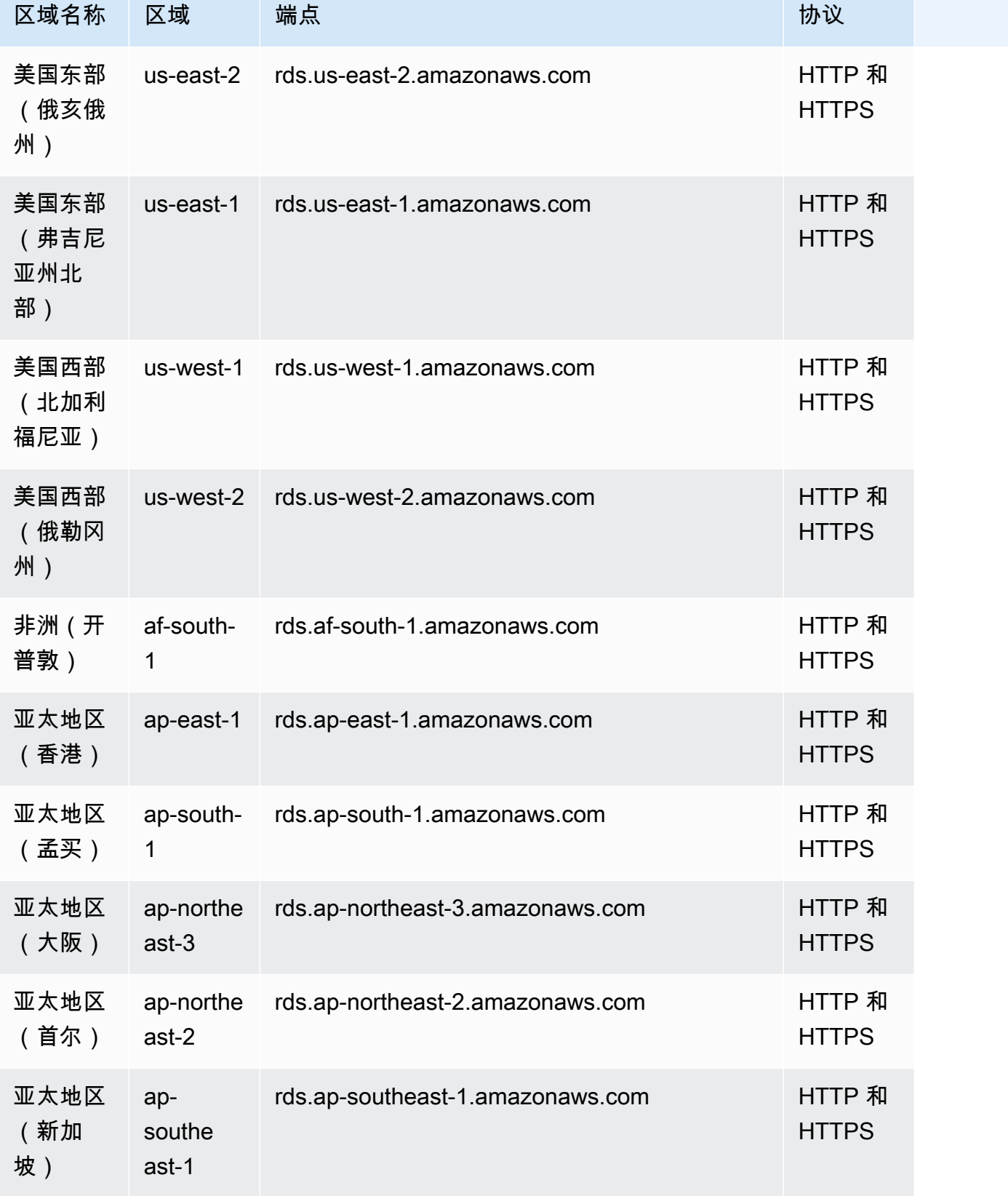

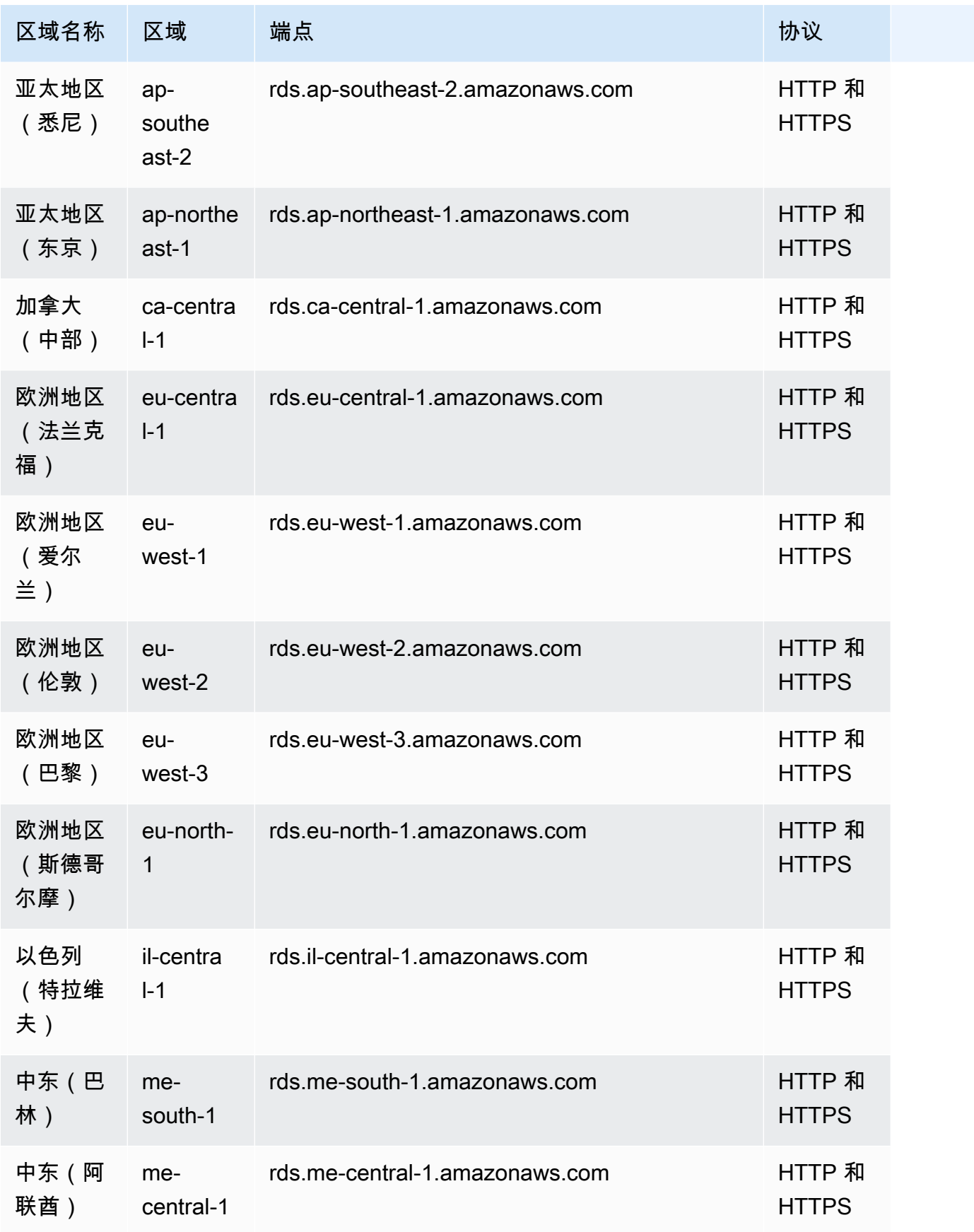

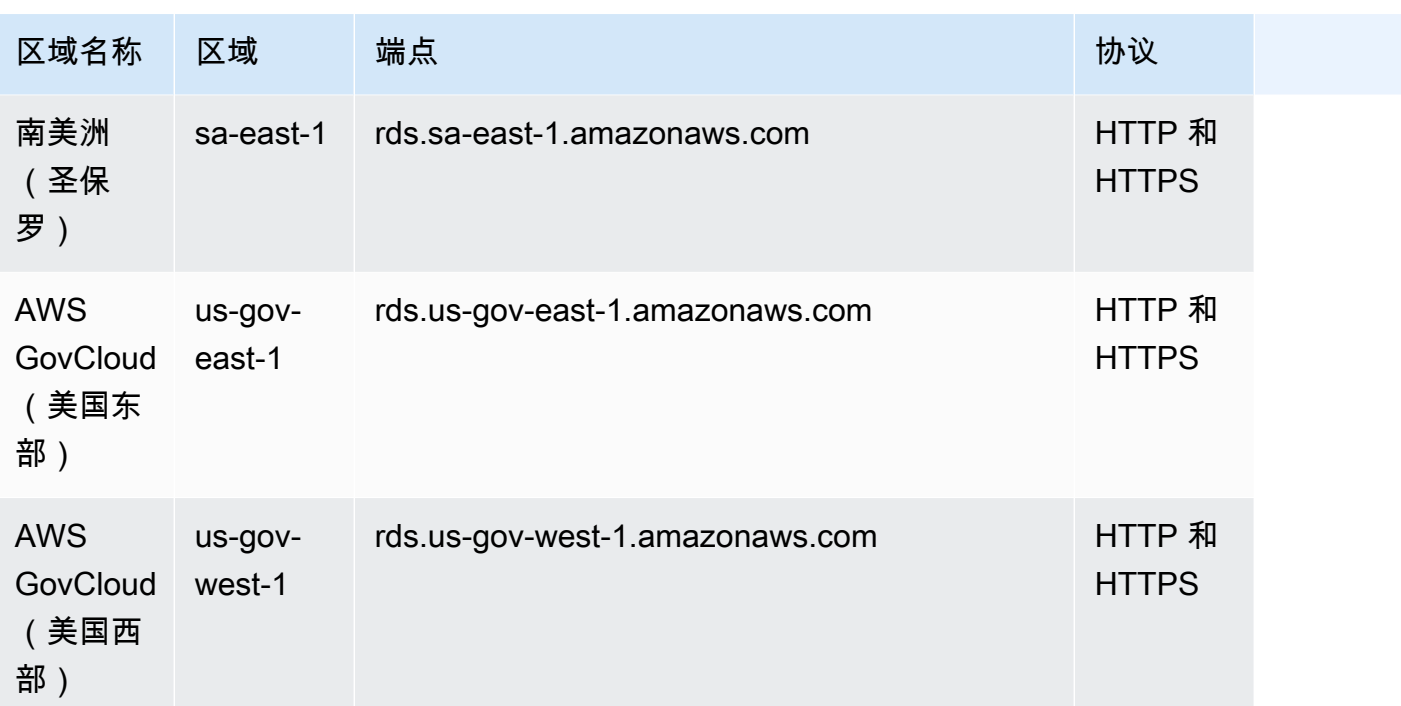

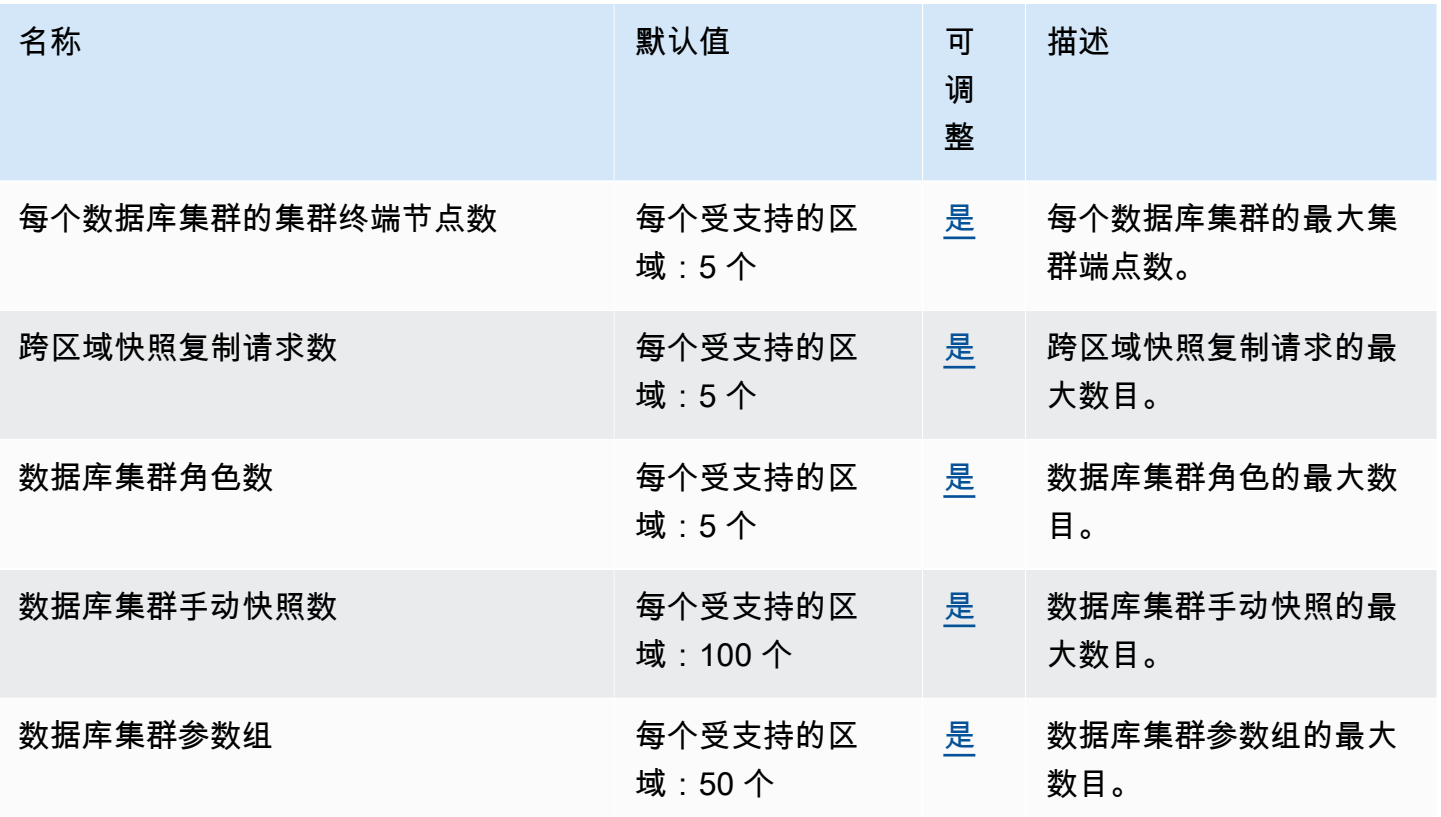

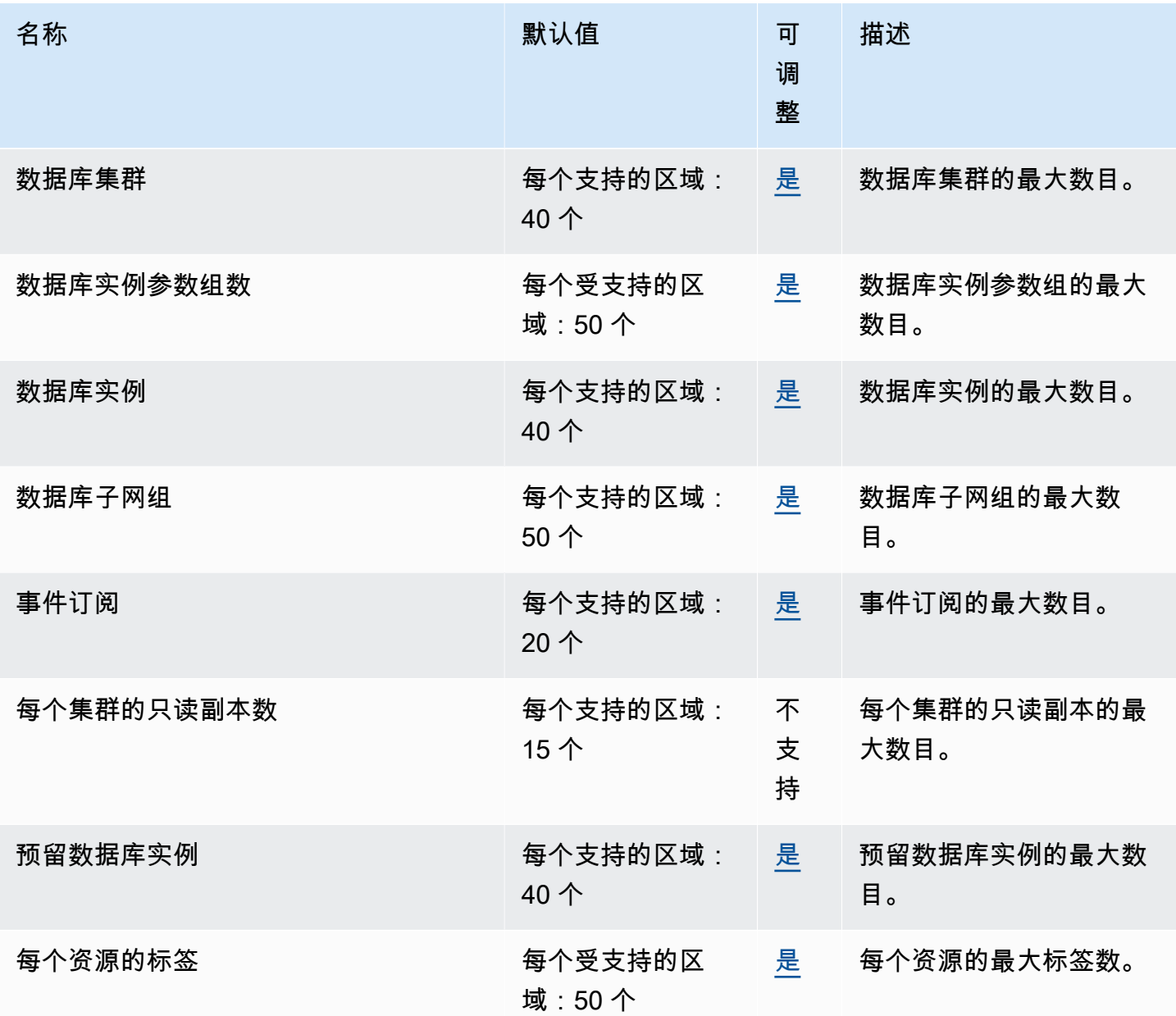

有关更多信息,请参阅《Amazon Neptune 用户指南》中的 [Amazon Neptune 配额](https://docs.aws.amazon.com/neptune/latest/userguide/limits.html)。

## AWS Network Firewall 终端节点和配额

以下是该服务的服务端点和服务限额。要以编程方式连接到 AWS 服务,请使用终端节点。除标准 AWS 终端节点外,某些 AWS 服务还在选定区域提供 FIPS 终端节点。有关更多信息,请参阅 [AWS 服](#page-27-0) [务端点](#page-27-0)。服务配额,也称为限制,是您的 AWS 账户的最大服务资源或操作数量。有关更多信息,请参 阅 [AWS 服务配额。](#page-32-0)

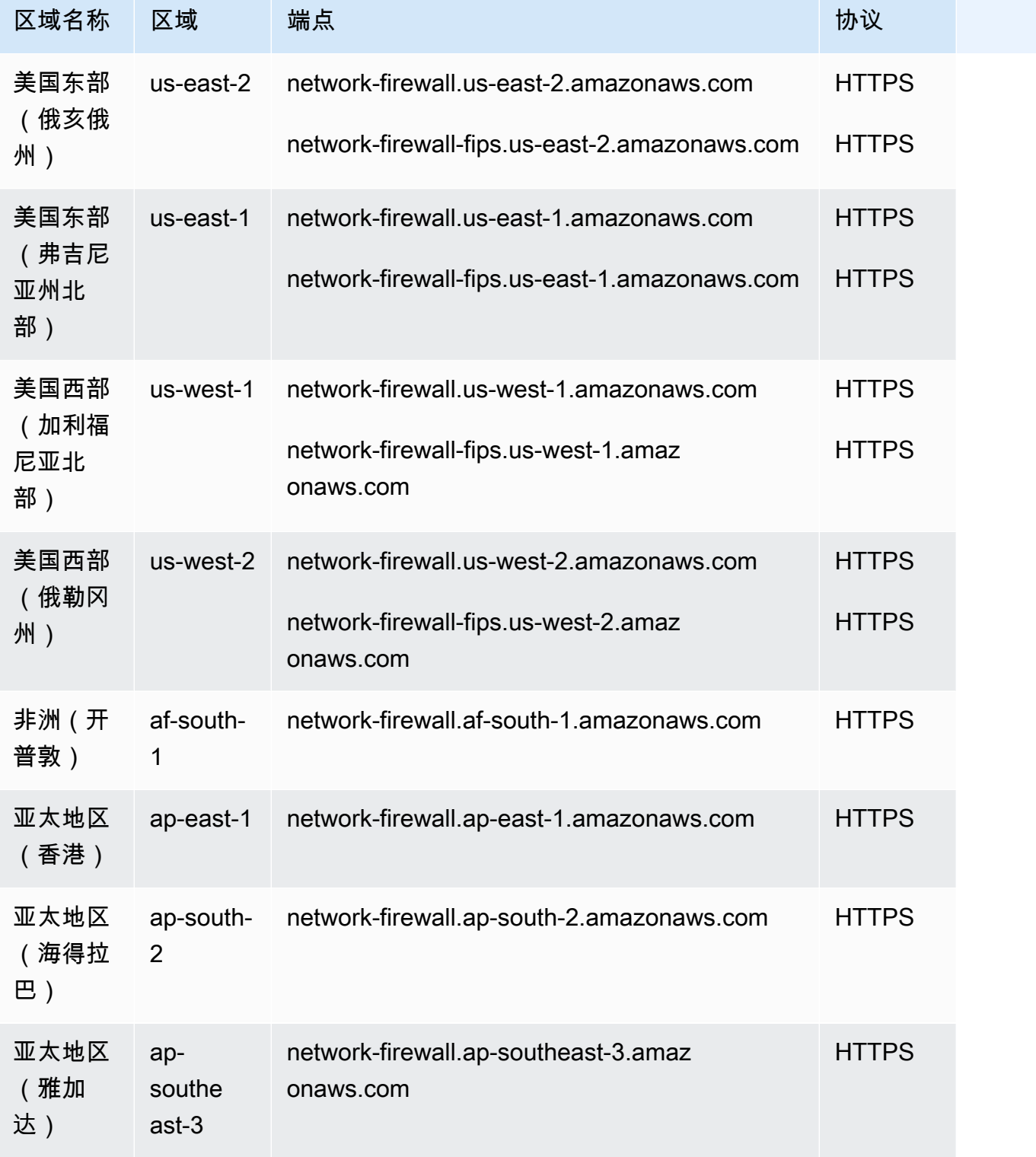

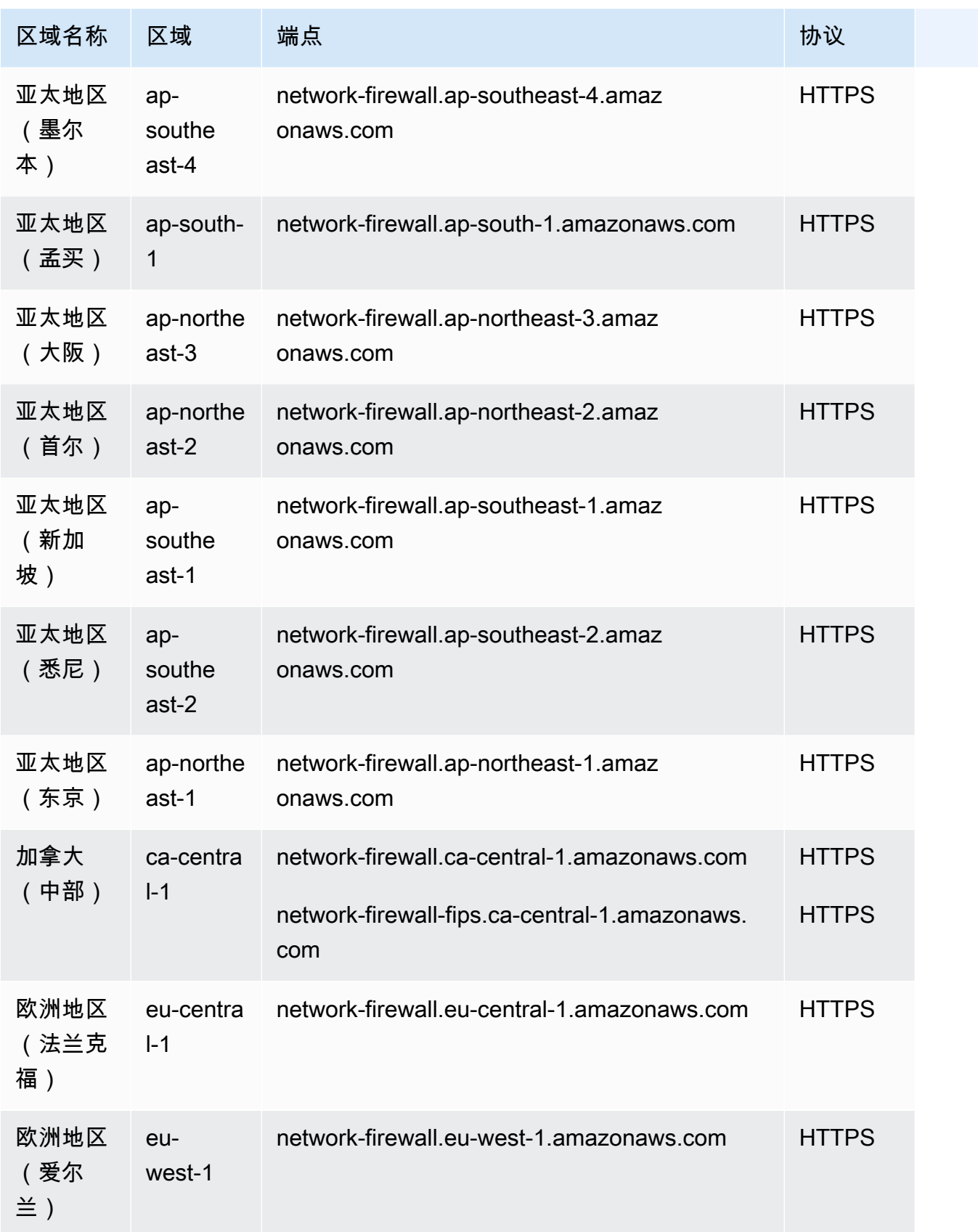

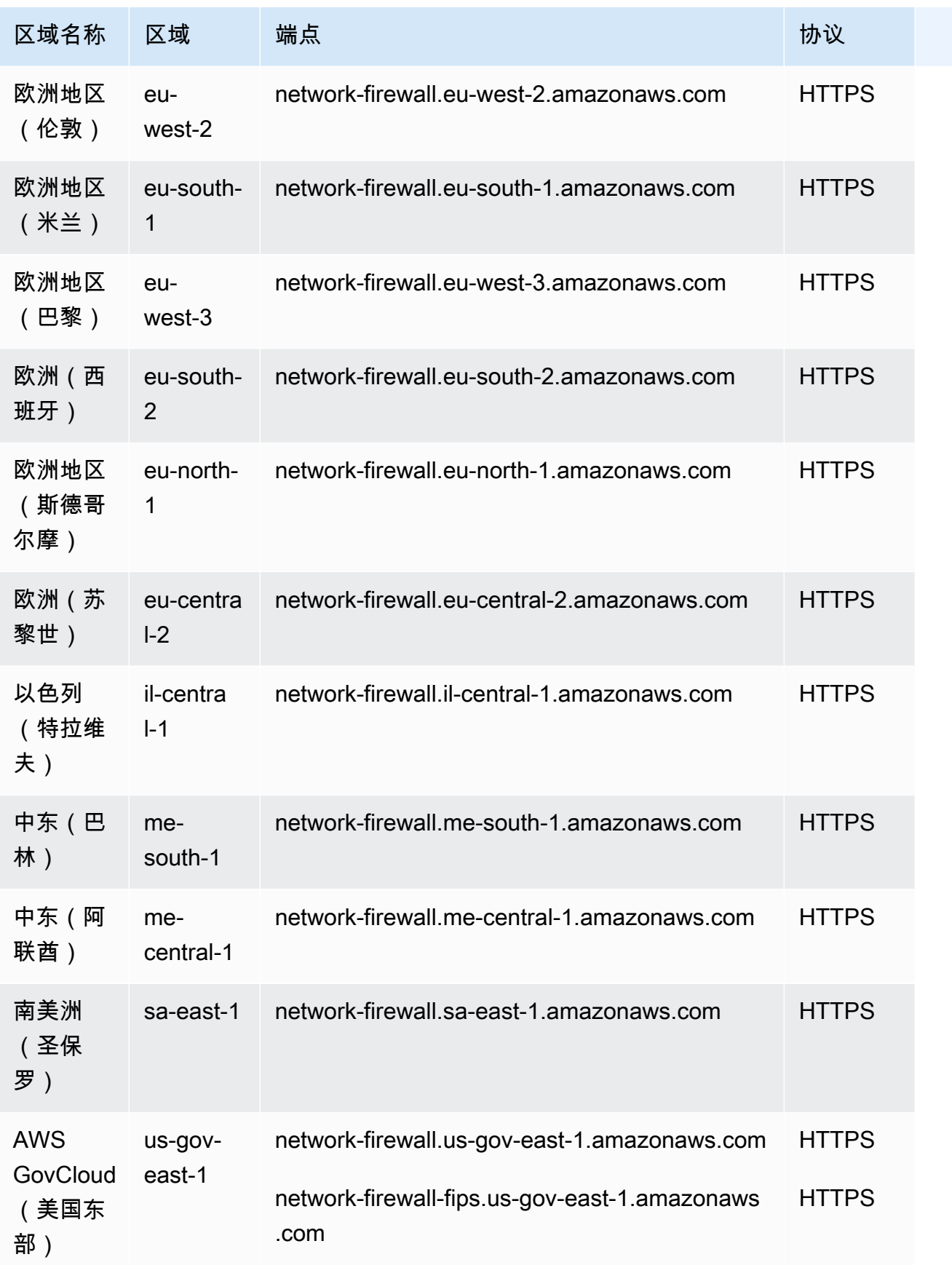

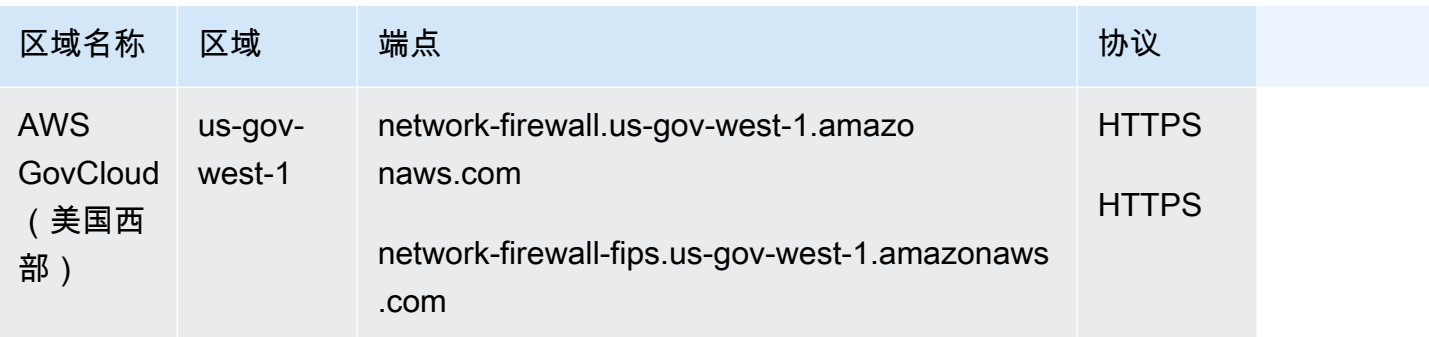

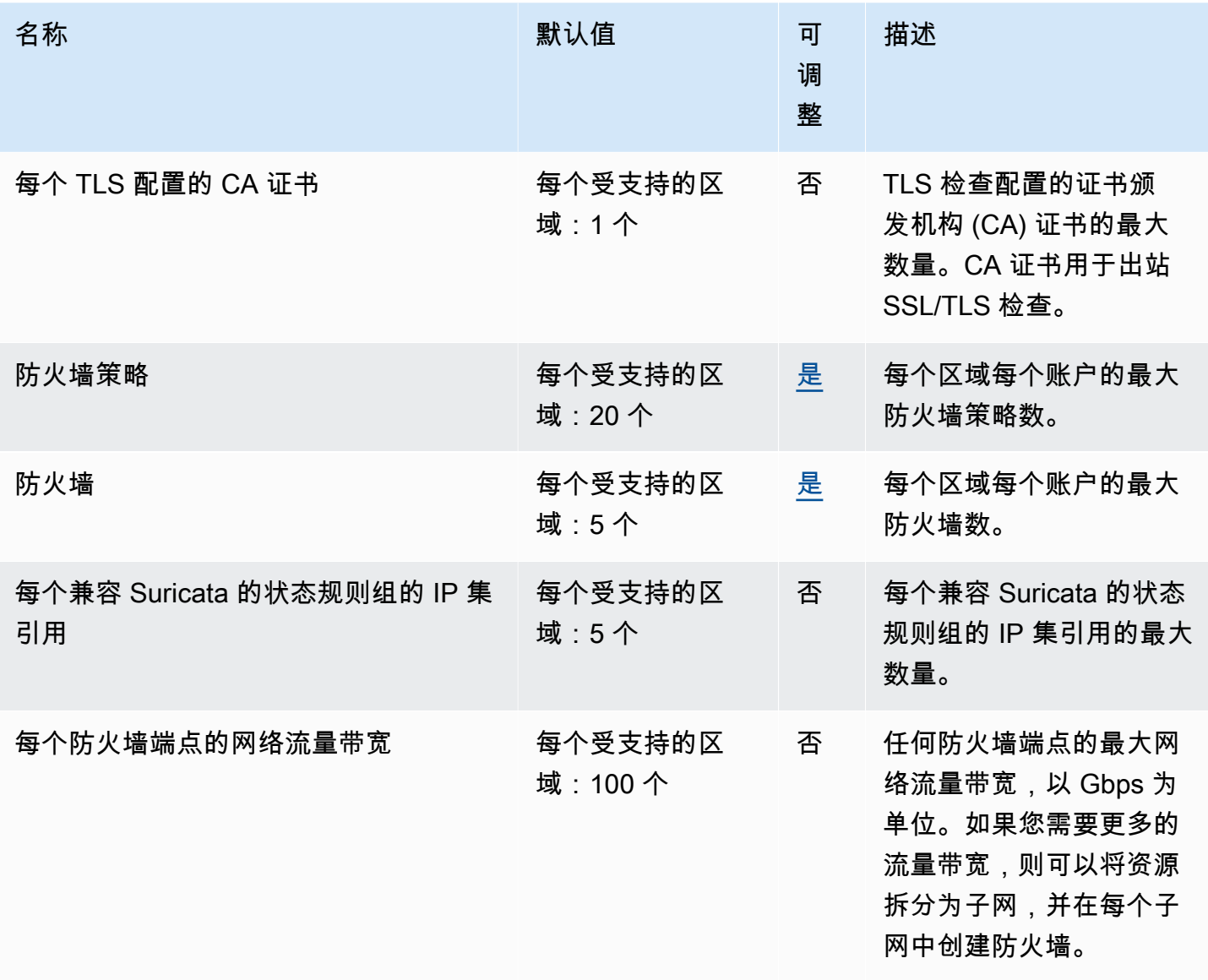

AWS 一般参考 しょうきょうかん しょうきょうかん しょうかん しょうかん しょうかん しょうかん かんきょう かんきょう 参考指南 しょうがく

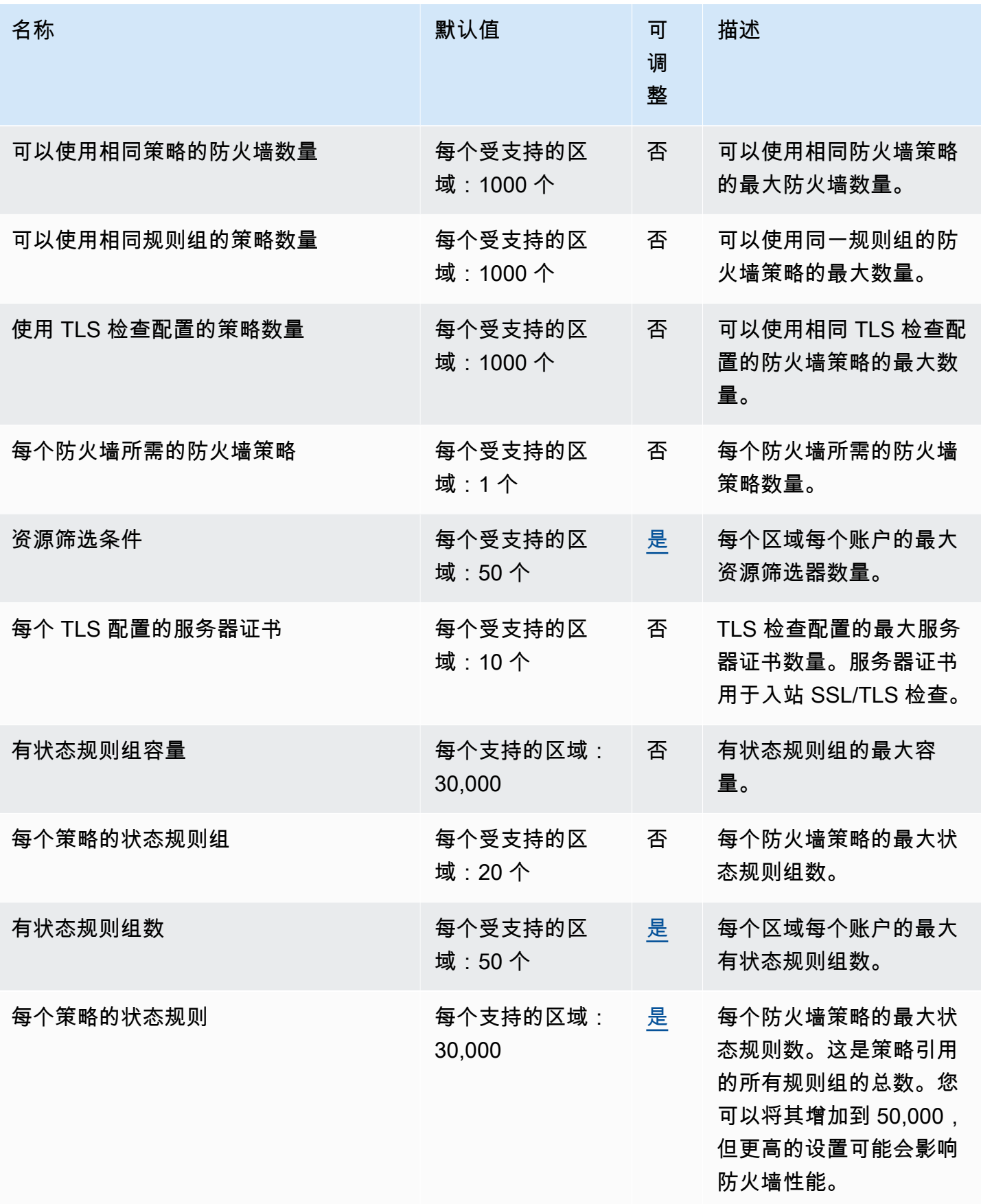

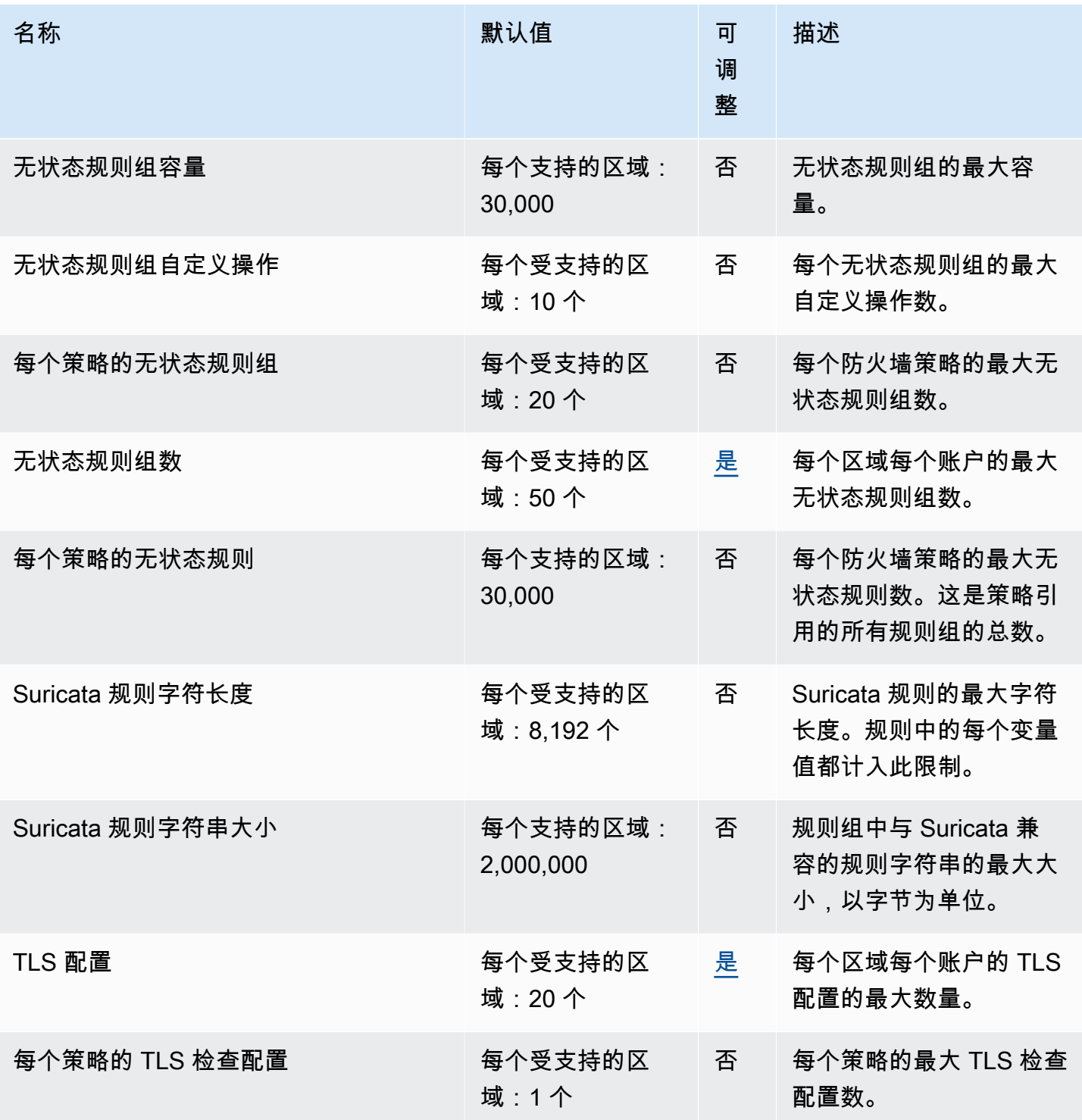

有关更多信息,请参阅《Network Firewall 开发人员指南》中的 [AWS Network Firewall 配额。](https://docs.aws.amazon.com/network-firewall/latest/developerguide/quotas.html)

# Amazon Nimble Studio 终端节点和配额

以下是该服务的服务终端节点和服务配额。要通过编程方式连接到 AWS 服务,您需要使用端点。除了 标准 AWS 端点外,某些 AWS 服务还会在选定区域中提供 FIPS 端点。有关更多信息,请参阅 [AWS](#page-27-0)  [服务端点](#page-27-0)。服务限额(也称为限制)是您的 AWS 账户使用的服务资源或操作的最大数量。有关更多信 息,请参阅[AWS 服务配额。](#page-32-0)

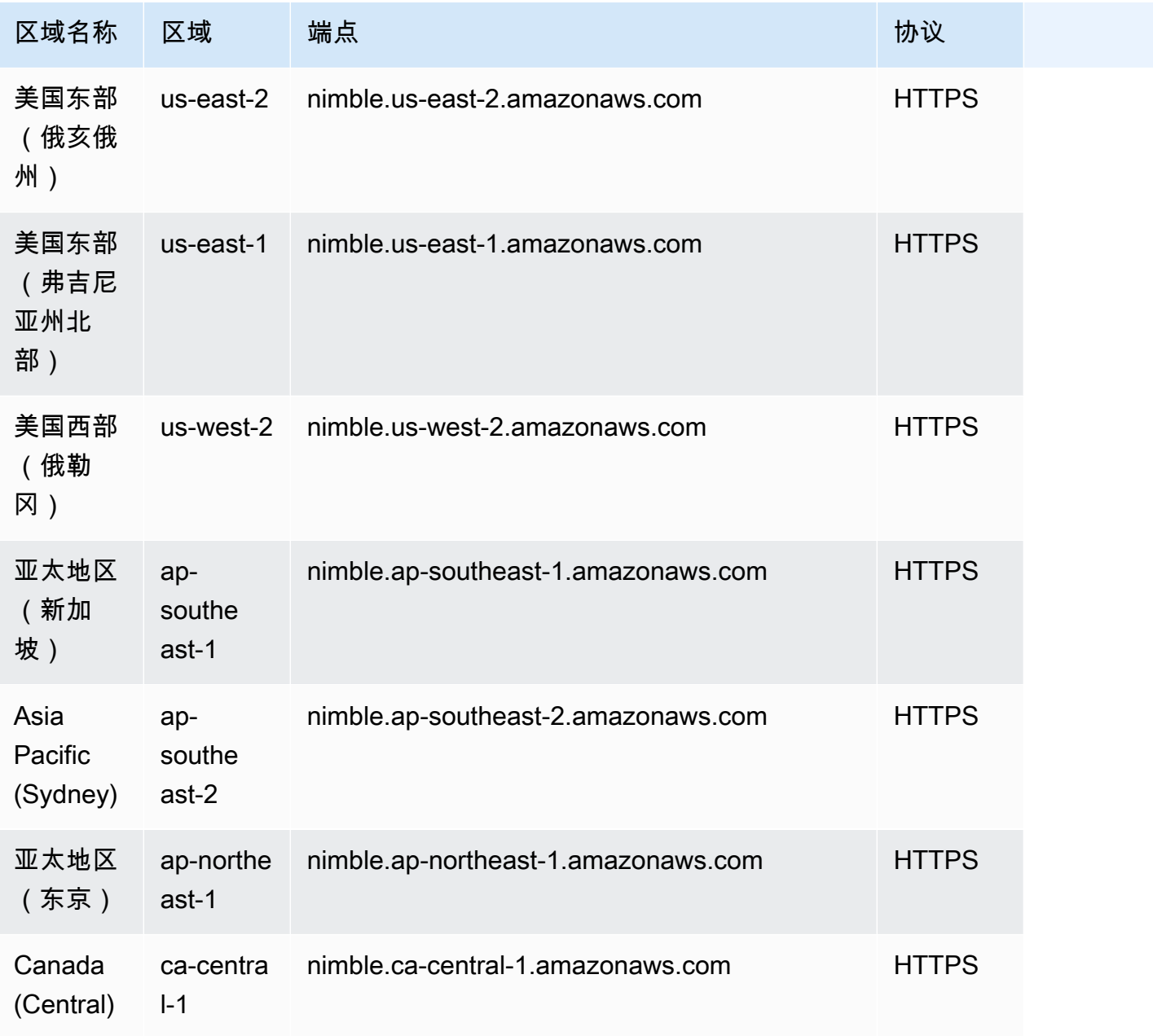

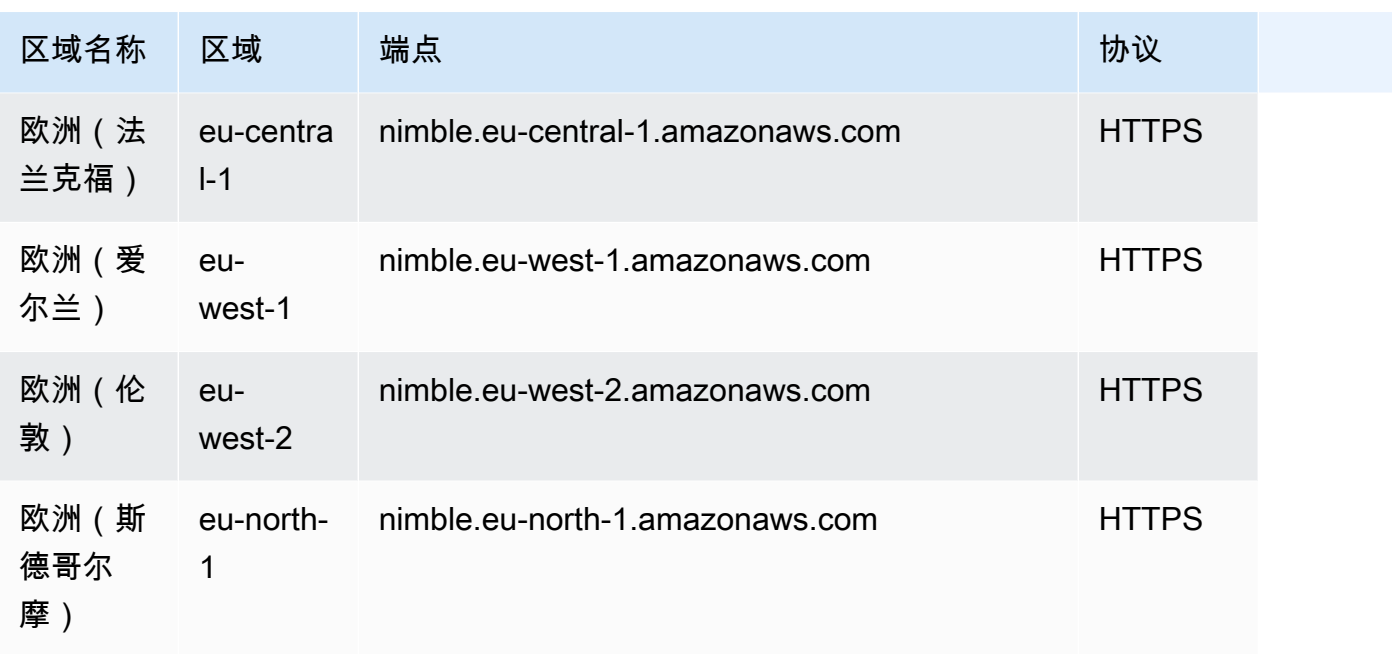

# Service Quotas

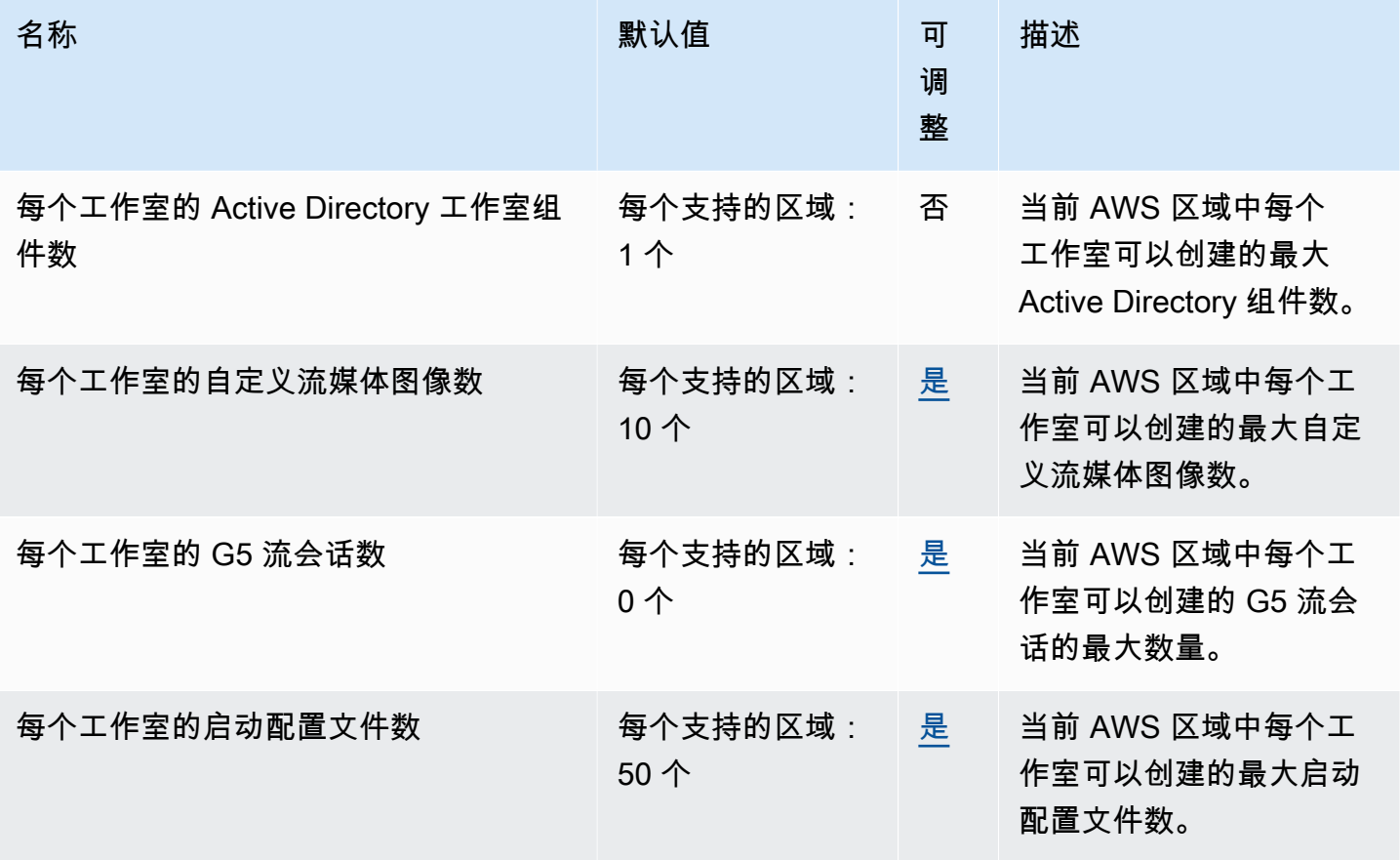

AWS 一般参考 しょうきょうかん しょうきょうかん しょうかん しょうかん しょうかん しょうかん かんきょう かんきょう 参考指南 しょうがく

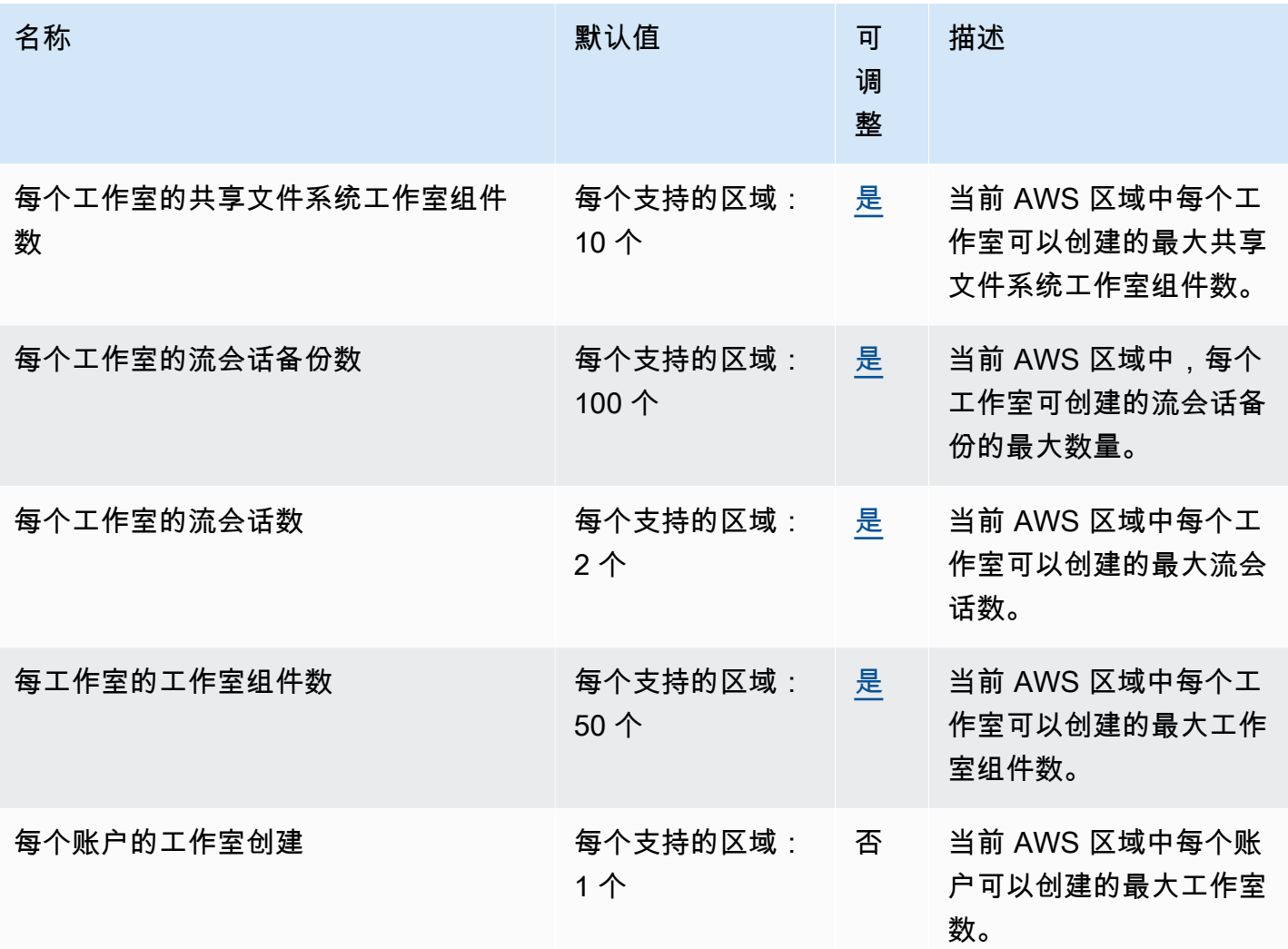

# AWS 的服务配额和终端节点 HealthOmics

## 的区域和终端节点 AWS HealthOmics

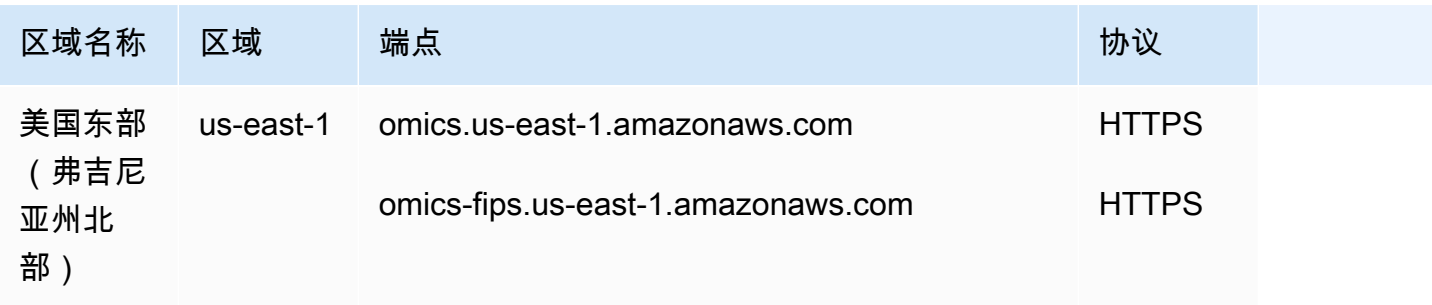
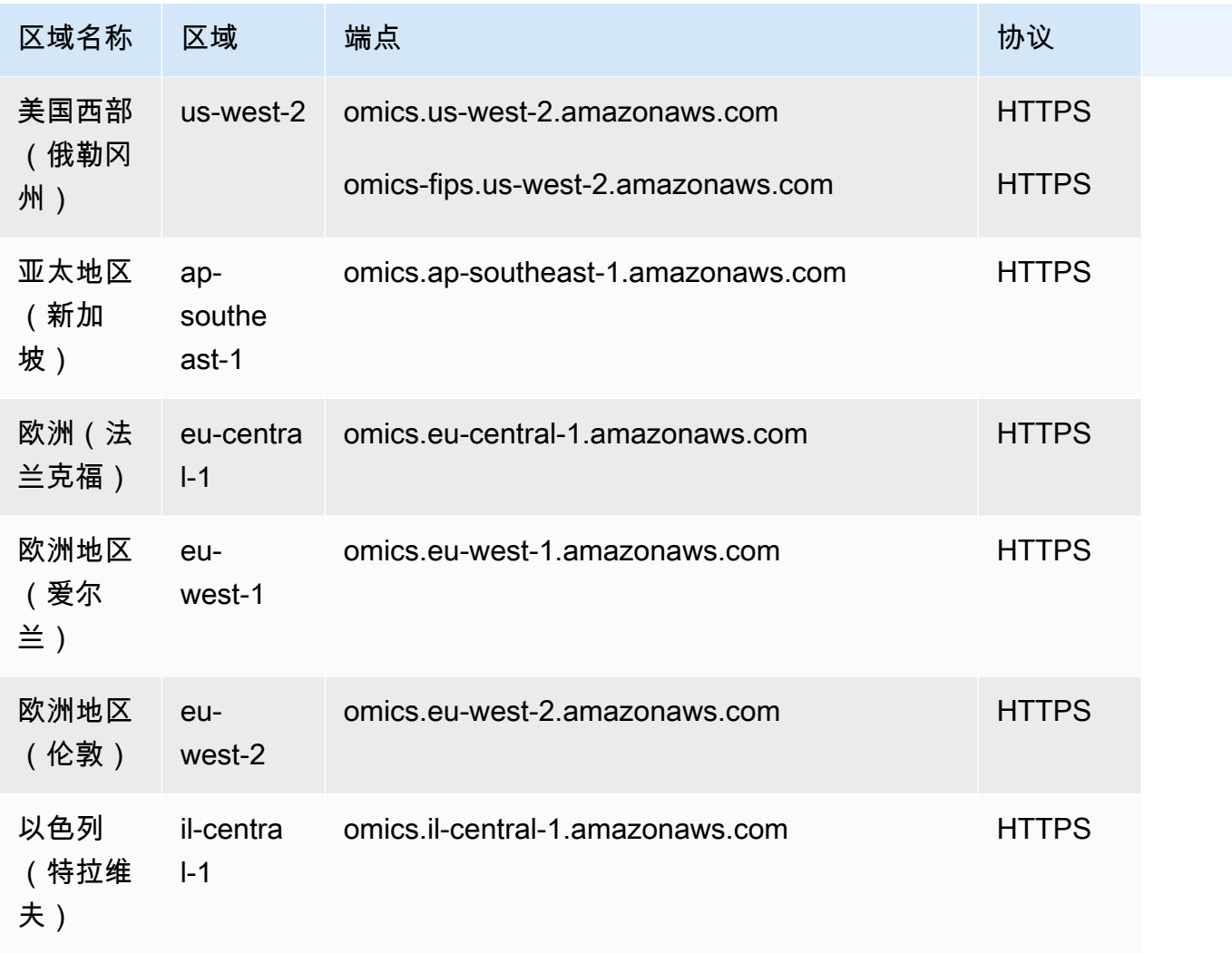

#### 限流和配额 AWS HealthOmics

您的 AWS 账户对每项 AWS 服务都有默认配额(以前称为限制)。除非另有说明,否则,每个限额都 特定于 区域。您可以请求增加某些限额,但其他一些限额无法增加。

如需查看 Omics 限额,请打开[服务限额控制台。](https://console.aws.amazon.com/servicequotas/home)在导航窗格中,选择 AWS 服务,然后选择 HealthOmics。

要请求提高配额,请参阅《Service Quotas 用户指南》中[的请求提高配额](https://docs.aws.amazon.com/servicequotas/latest/userguide/request-quota-increase.html)。如果配额在服务限额中尚 不可用,请使用[提高限制表格](https://console.aws.amazon.com/support/home#/case/create?issueType=service-limit-increase)。

您的 AWS 账户具有以下与 Omics 相关的配额。

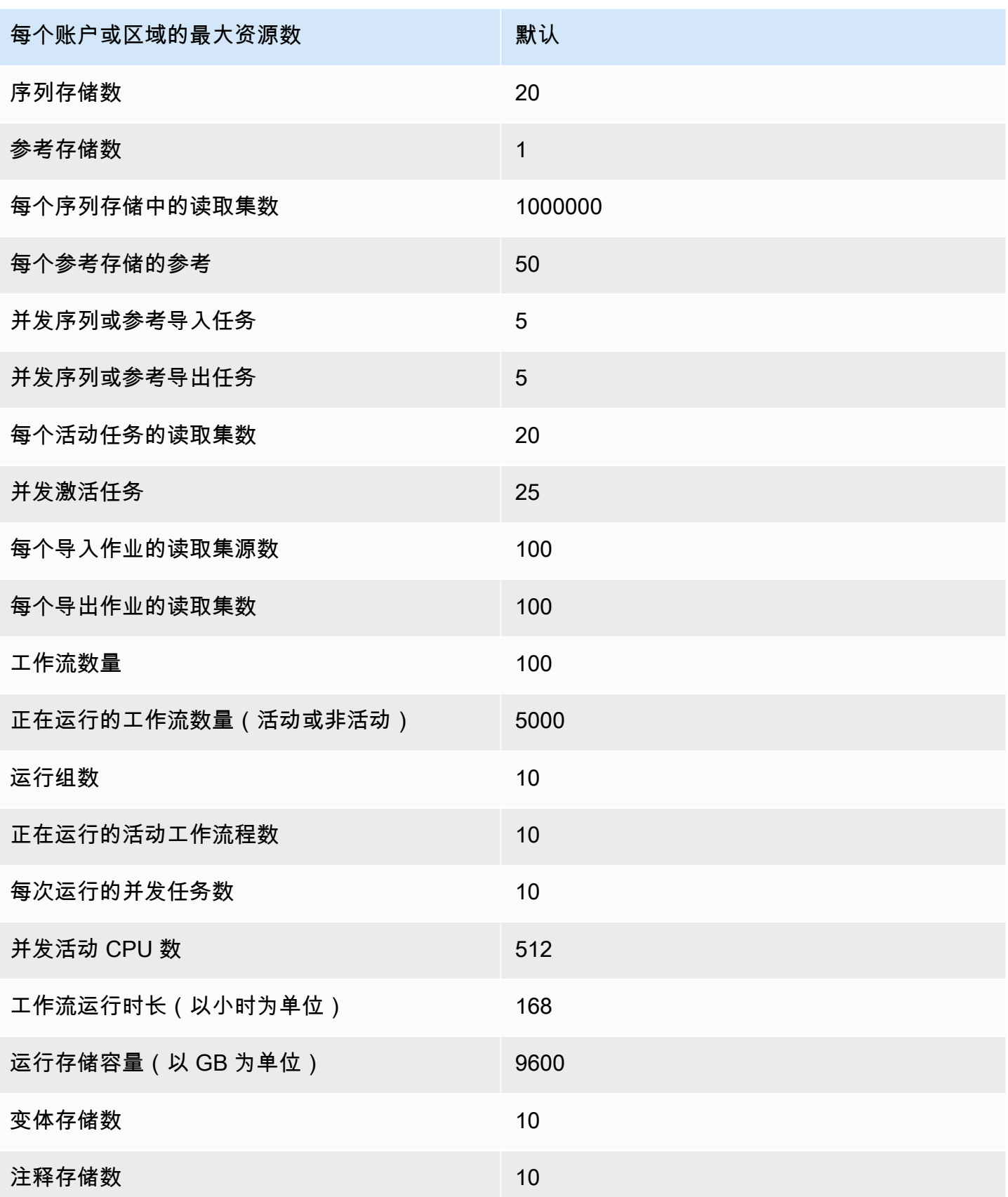

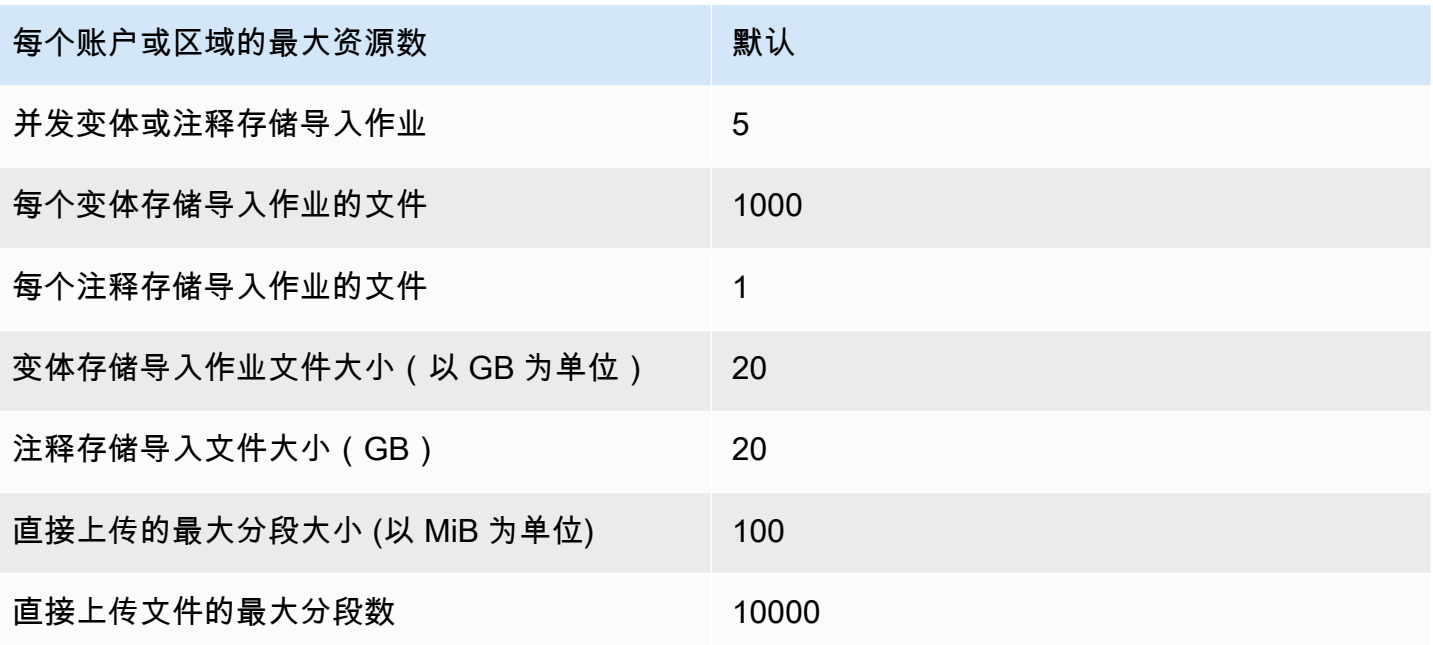

Omics 的节流限额如下。全部进来 transactions-per-second(TPS)。

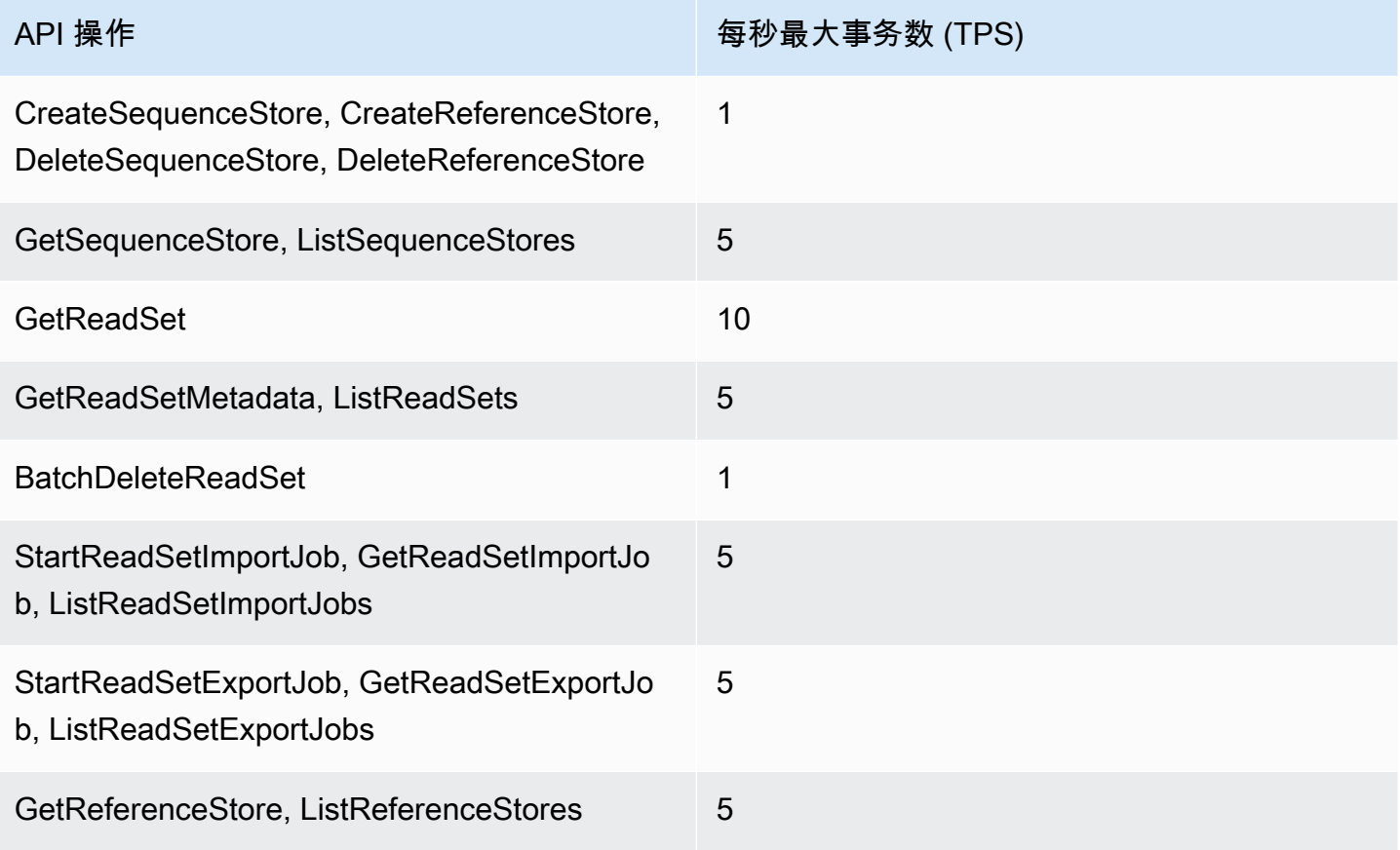

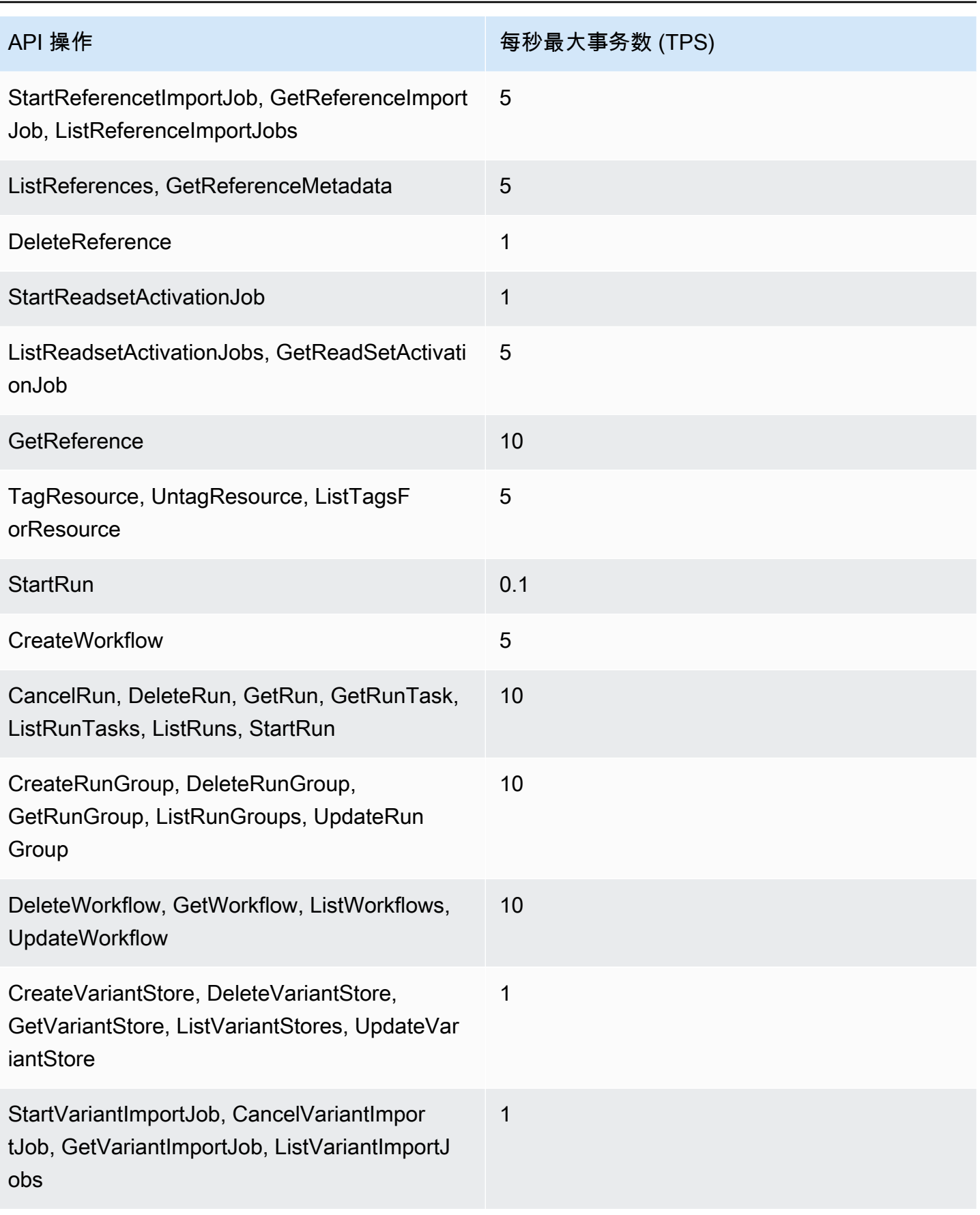

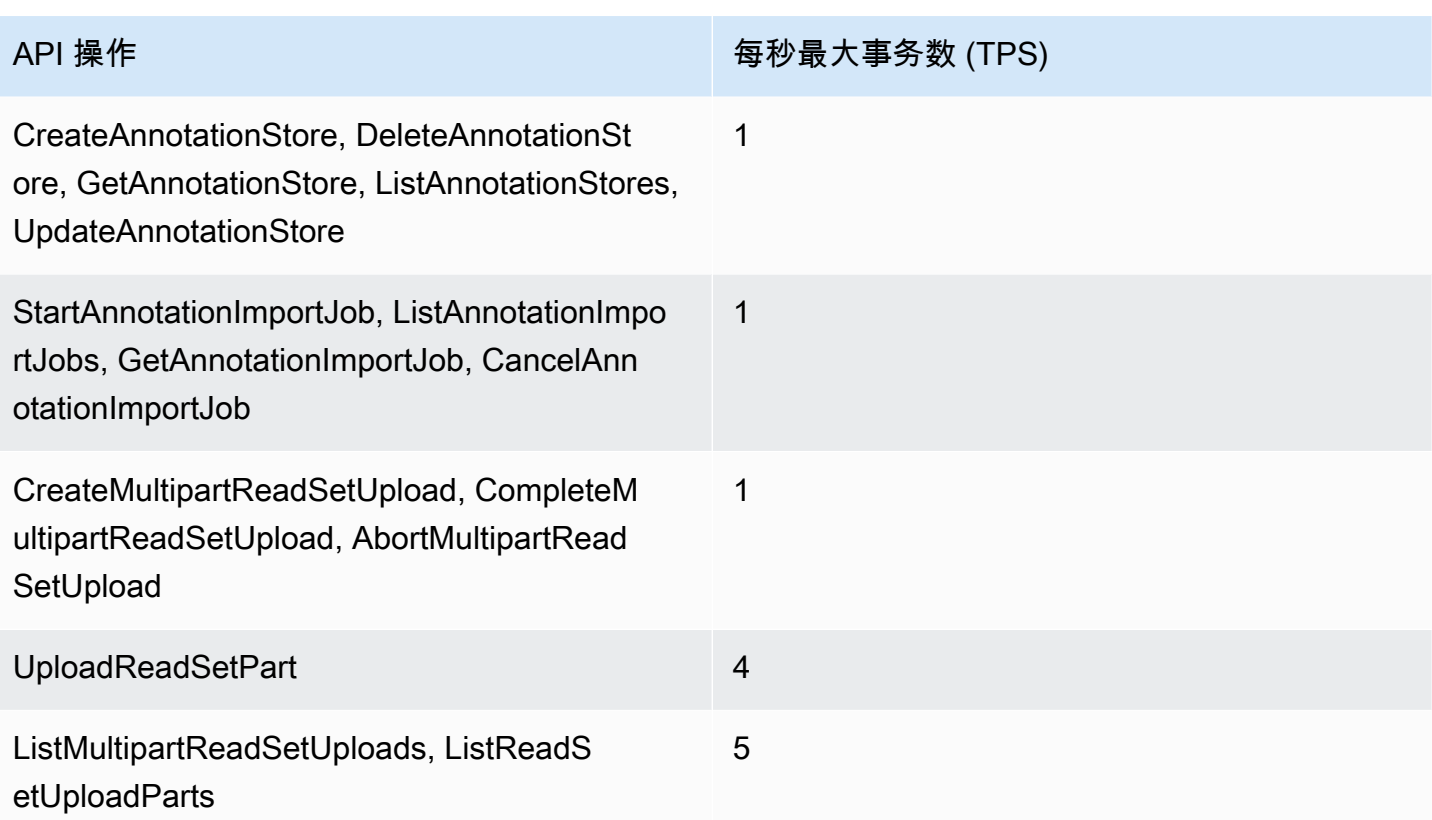

## 亚马逊 OpenSearch 服务终端节点和配额

以下是该服务的服务端点和服务限额。要以编程方式连接到 AWS 服务,请使用终端节点。除标准 AWS 终端节点外,某些 AWS 服务还在选定区域提供 FIPS 终端节点。有关更多信息,请参阅 [AWS 服](#page-27-0) [务端点](#page-27-0)。服务配额,也称为限制,是您的 AWS 账户的最大服务资源或操作数量。有关更多信息,请参 阅 [AWS 服务配额。](#page-32-0)

#### 服务端点

OpenSearch 服务 API

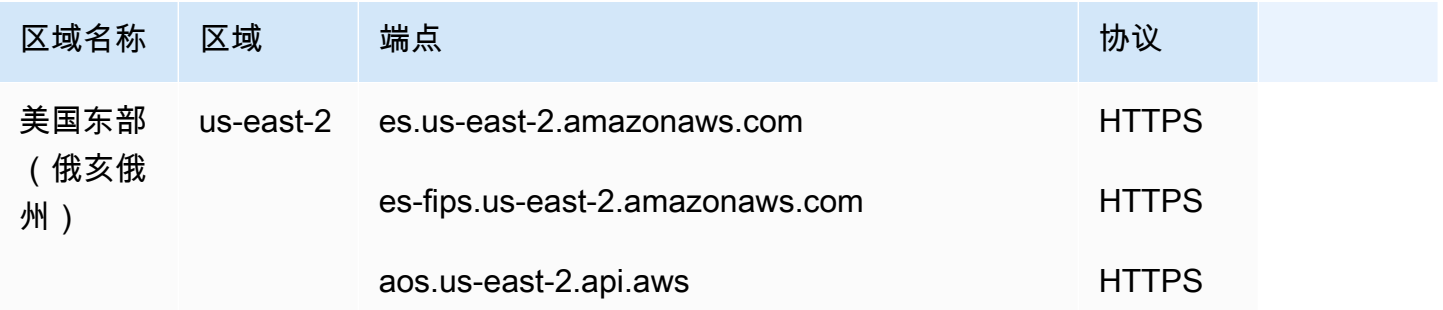

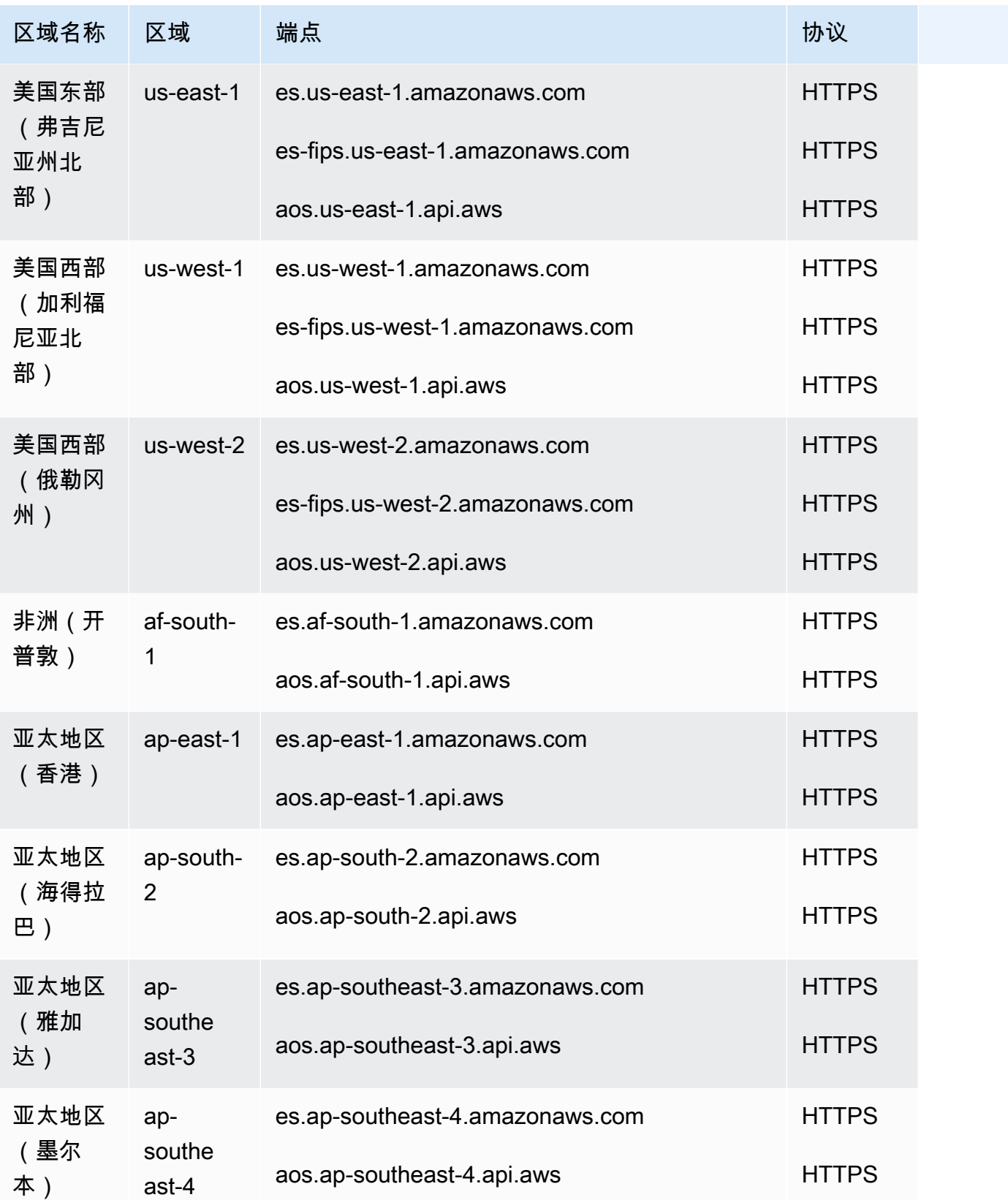

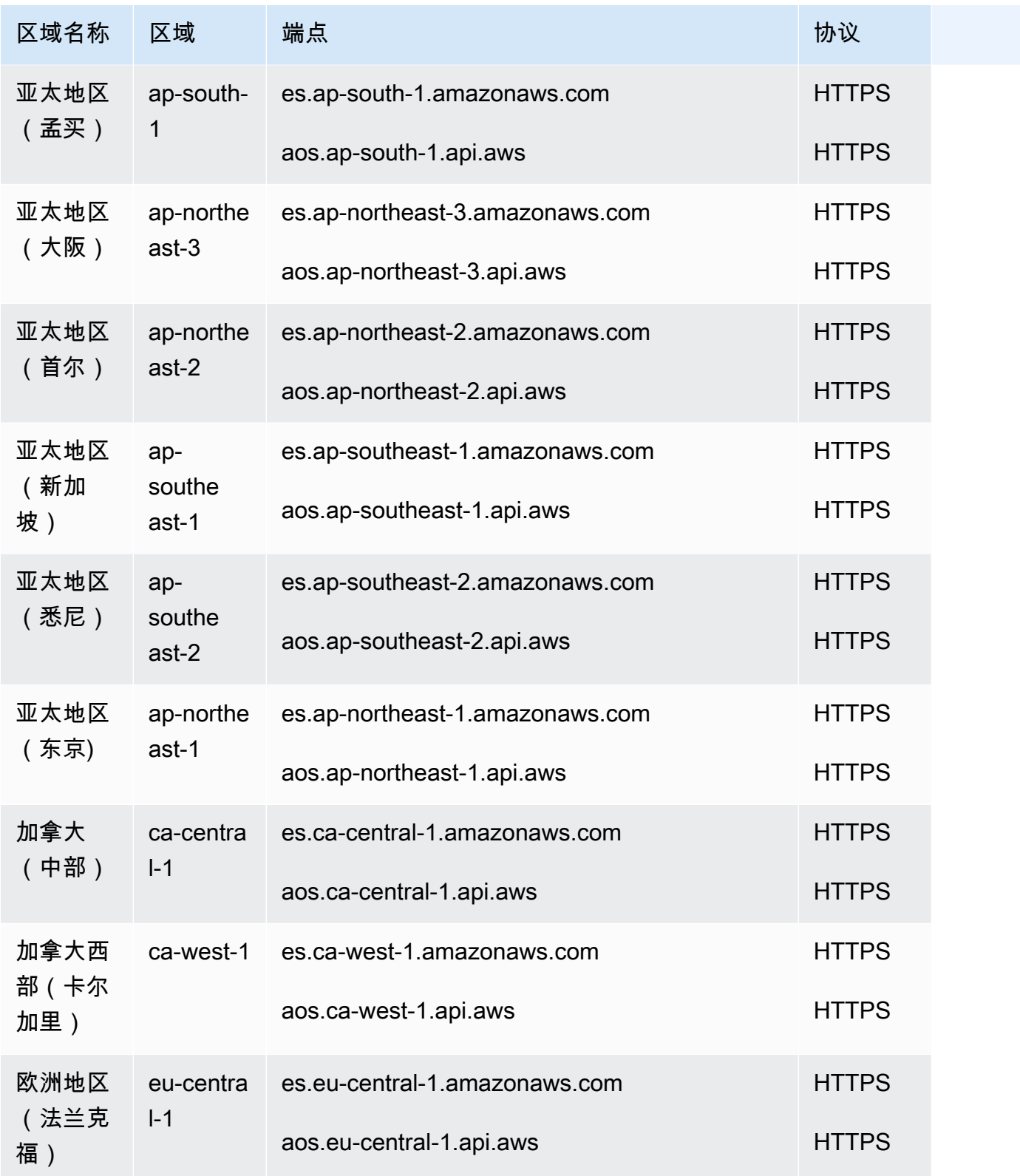

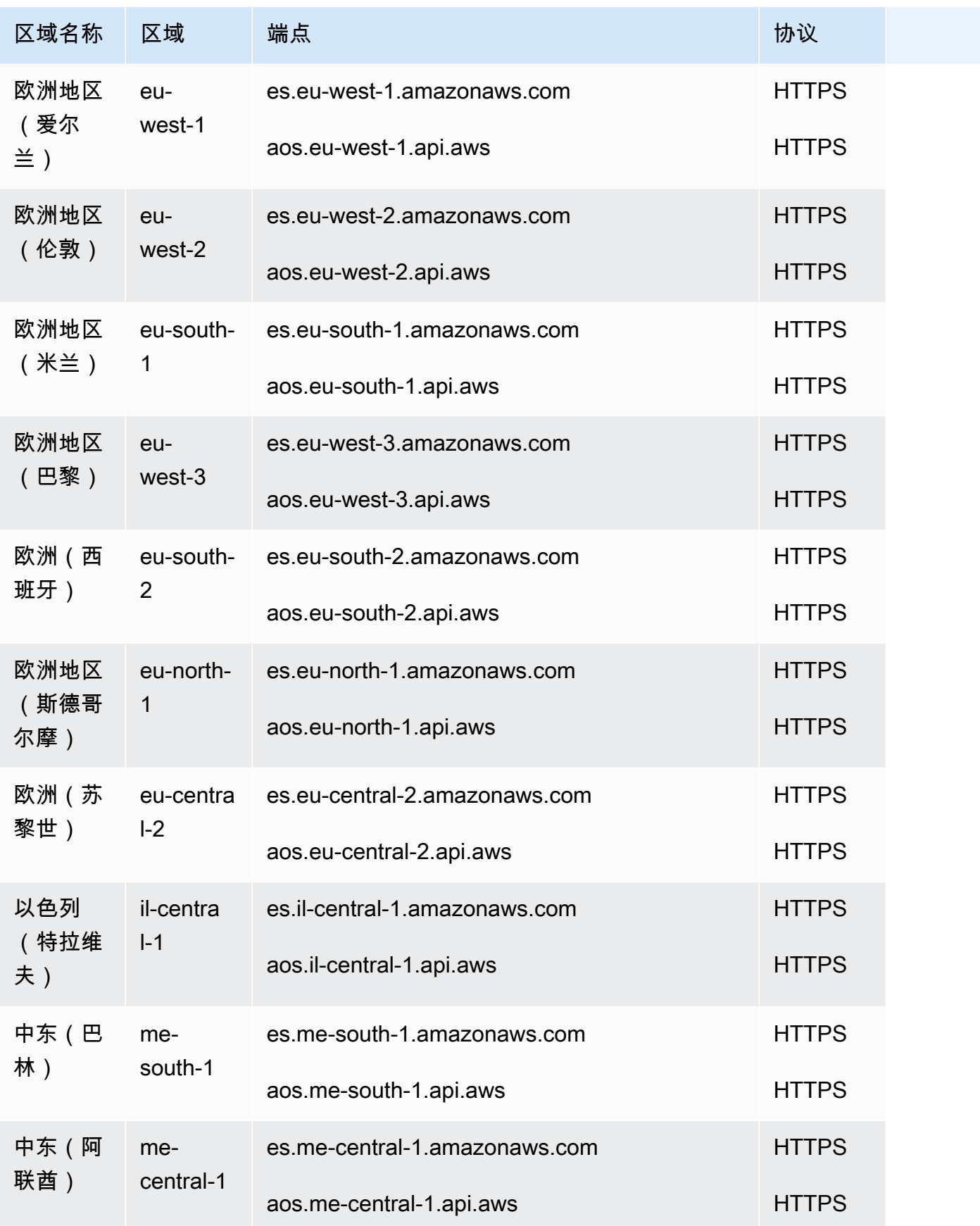

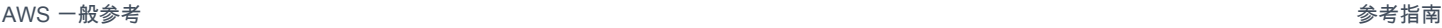

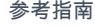

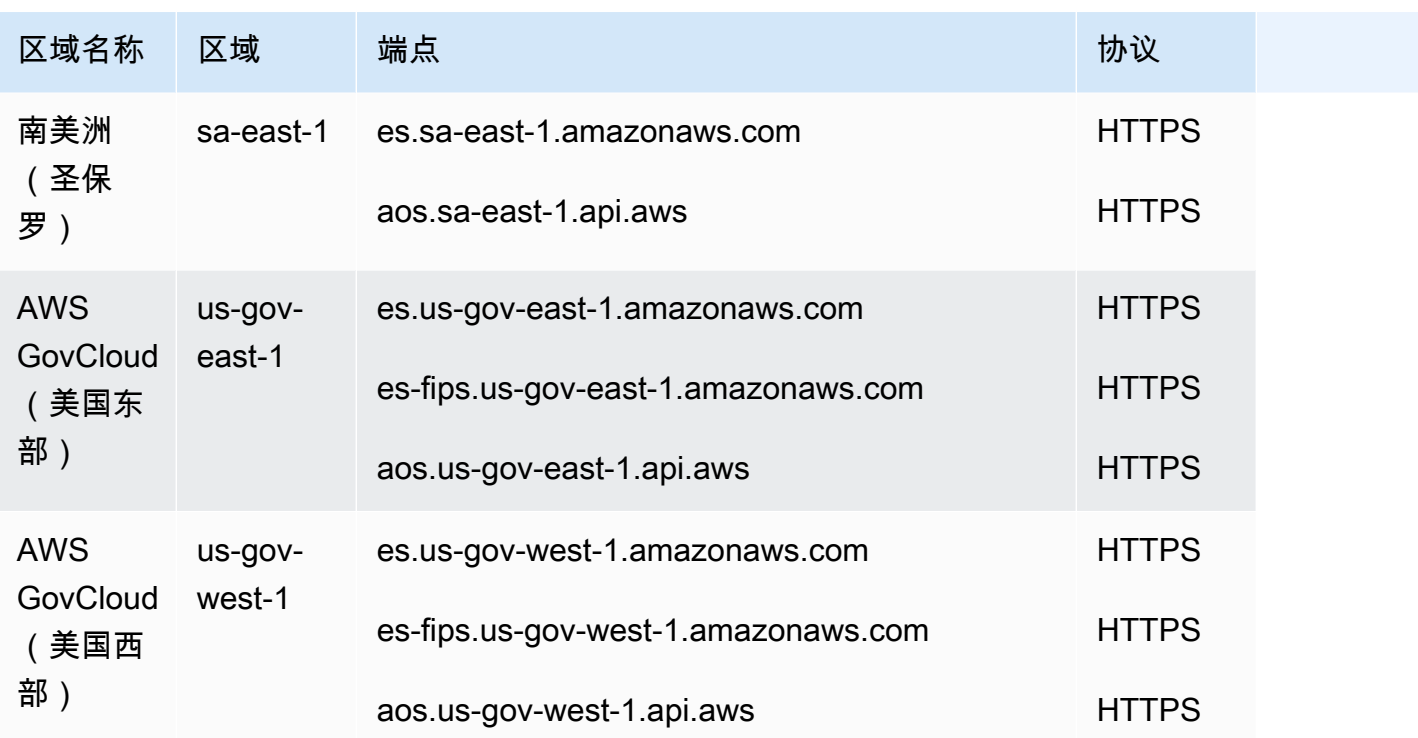

OpenSearch 无服务器 API

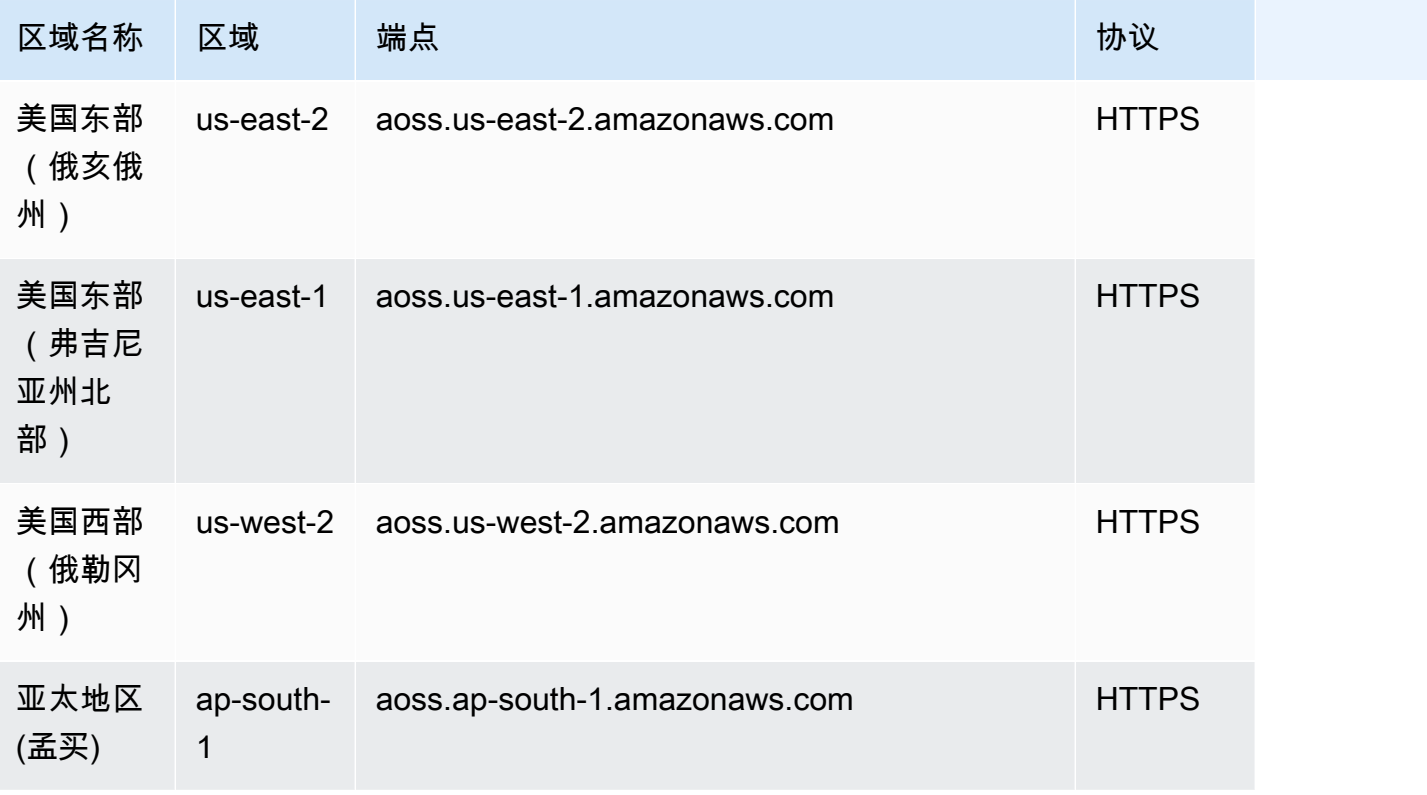

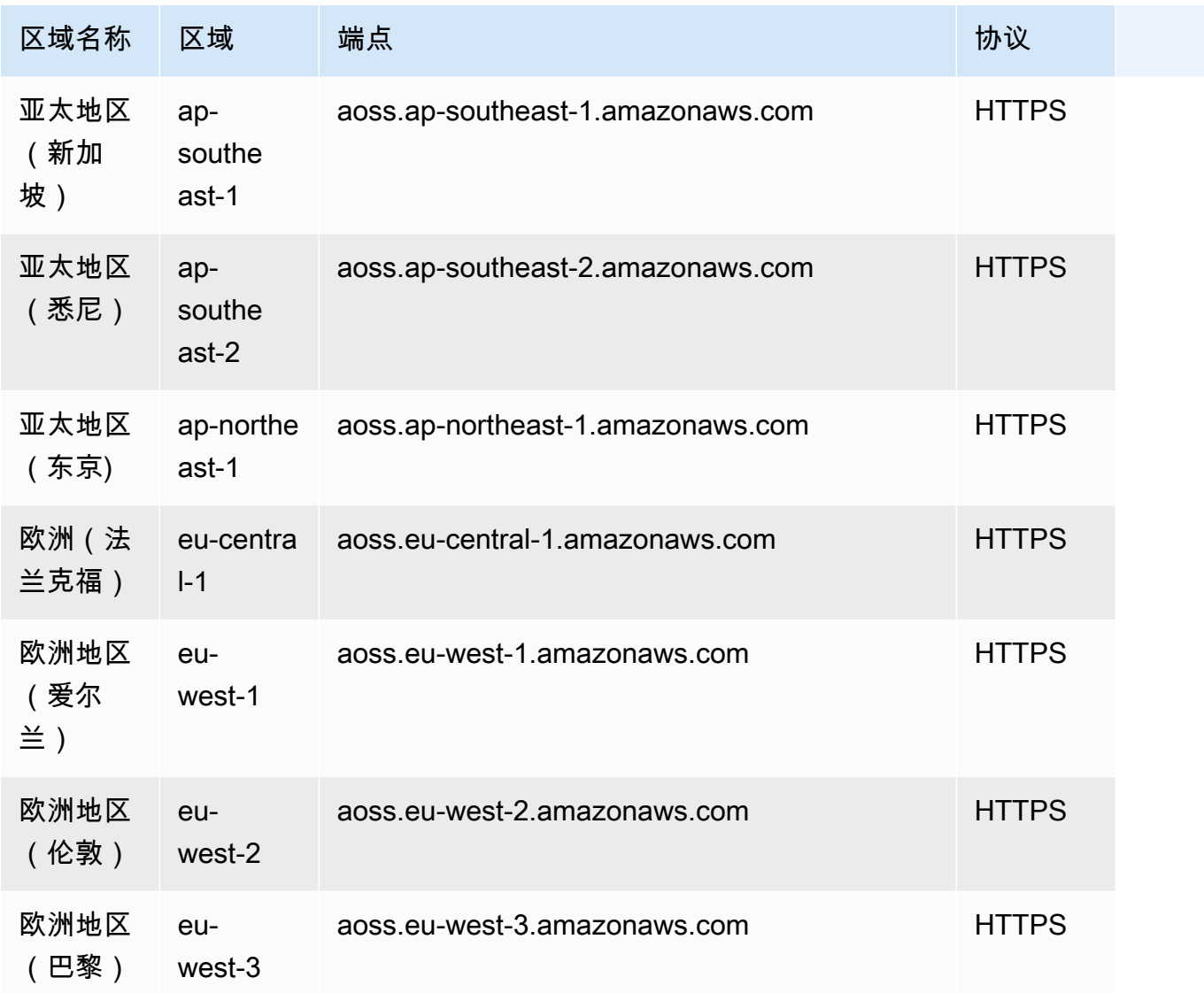

#### OpenSearch 摄取 API

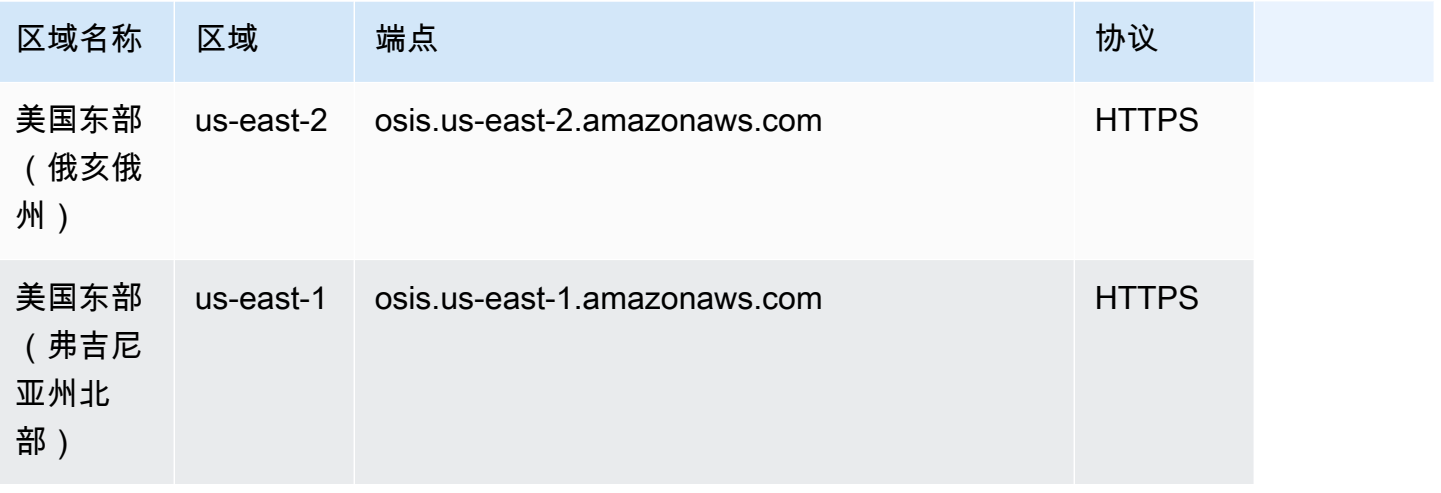

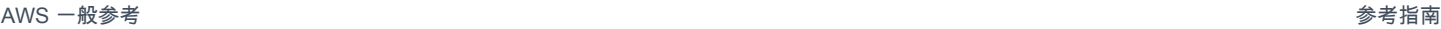

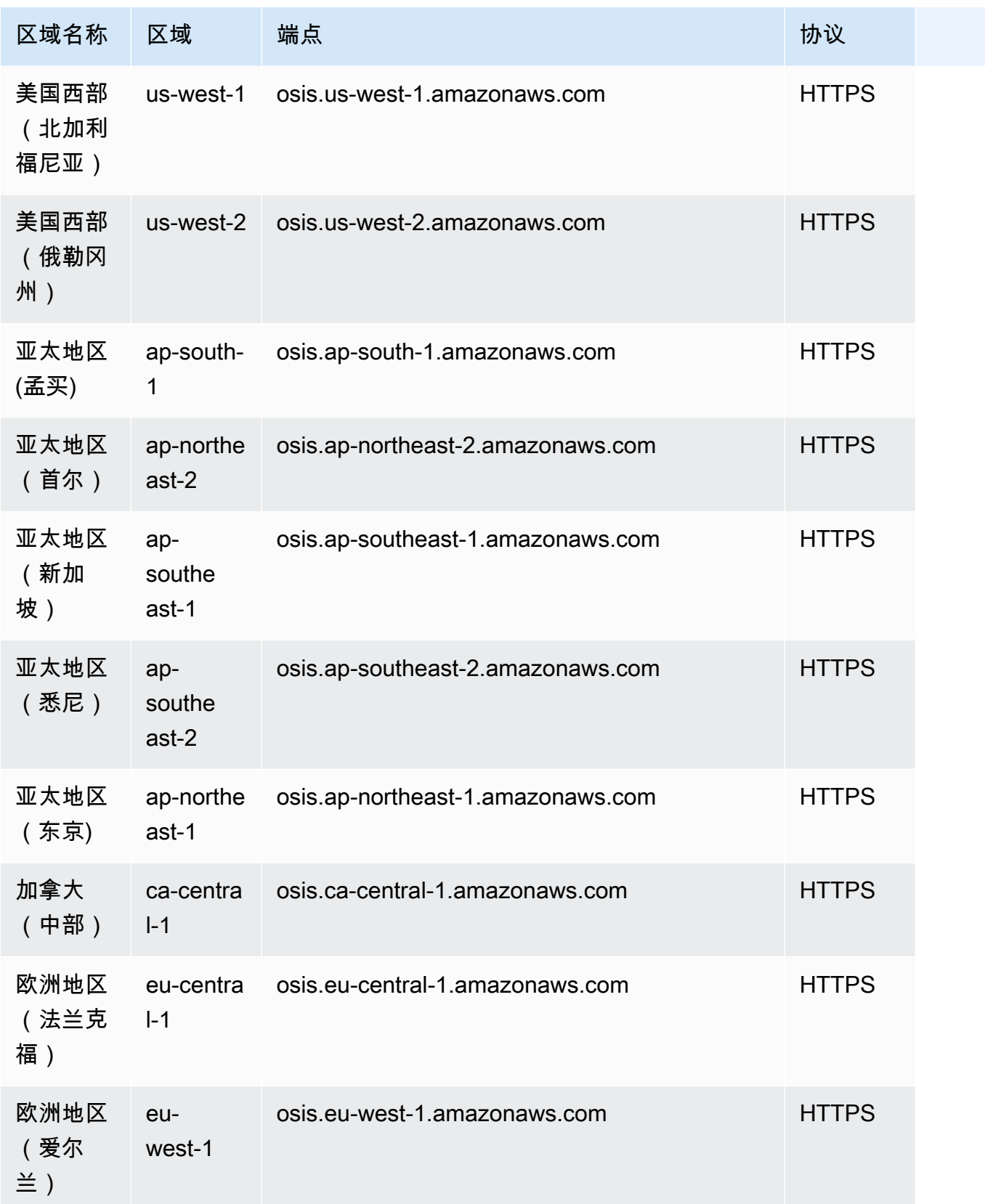

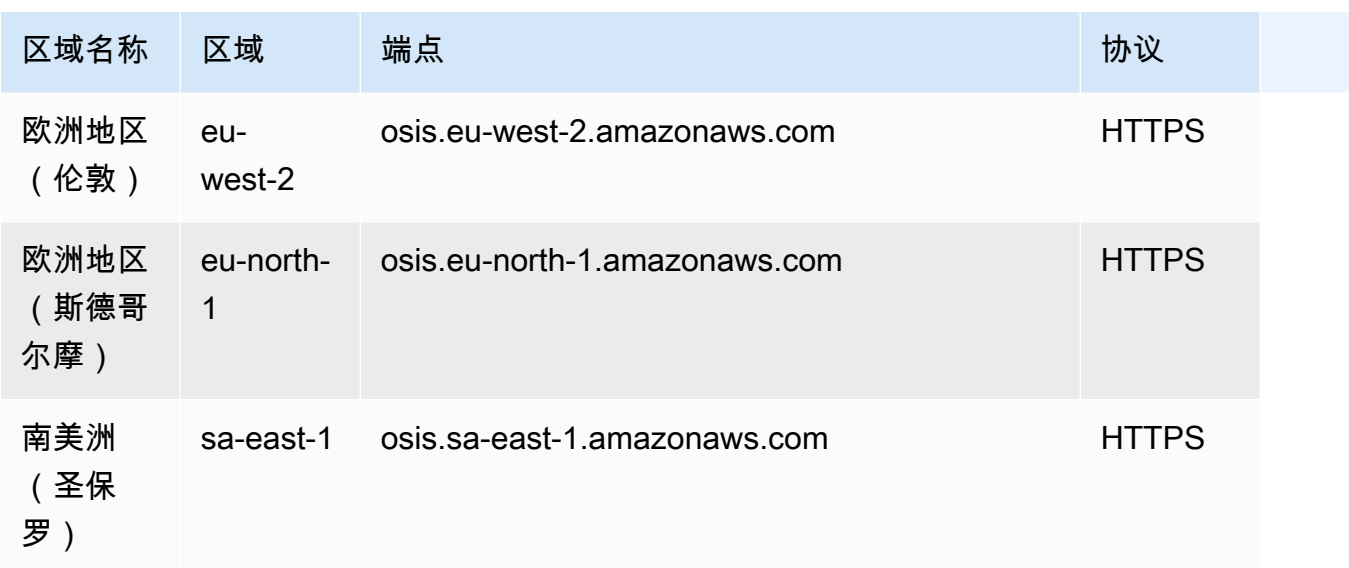

有关更多信息,请参阅 [Amazon OpenSearch 服务配额](https://docs.aws.amazon.com/opensearch-service/latest/developerguide/limits.html)。

OpenSearch 服务域和实例配额

您的 AWS 账户具有以下与 OpenSearch 服务域相关的配额:

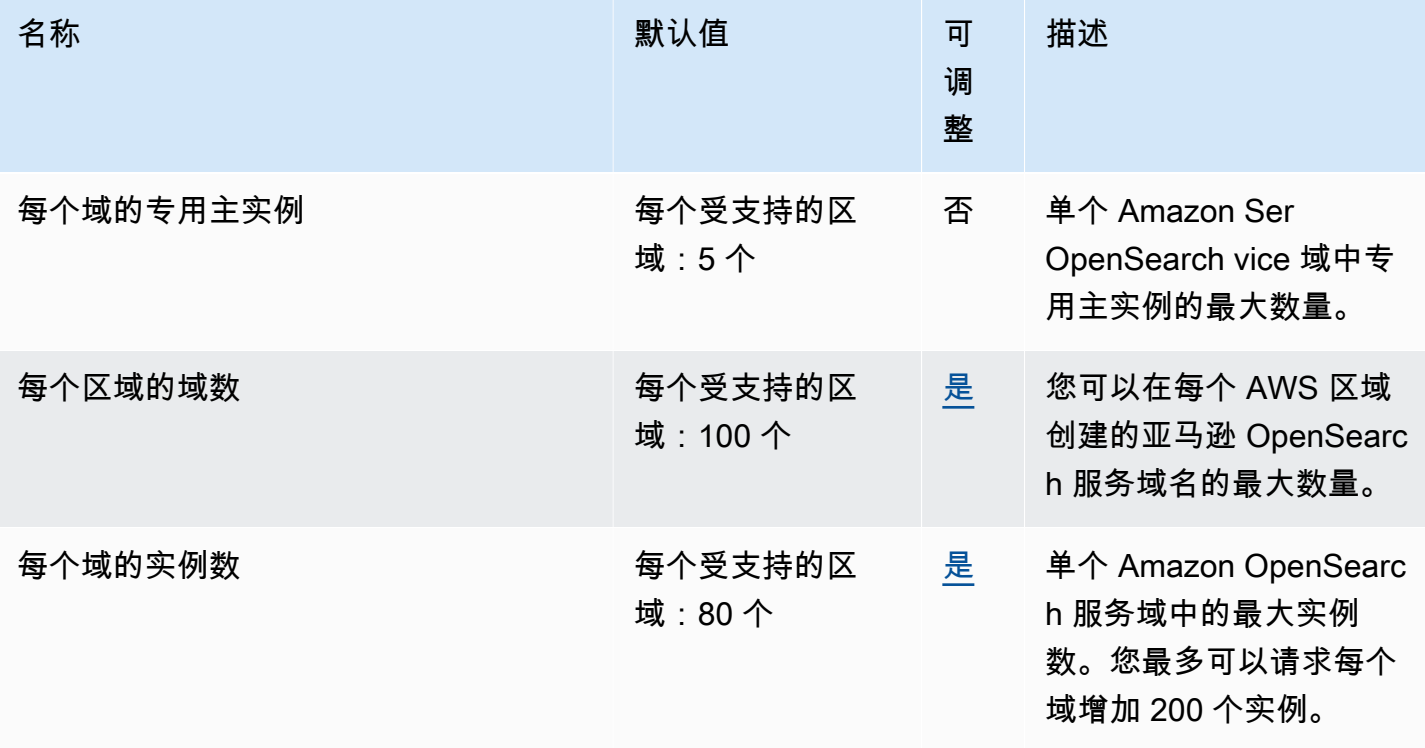

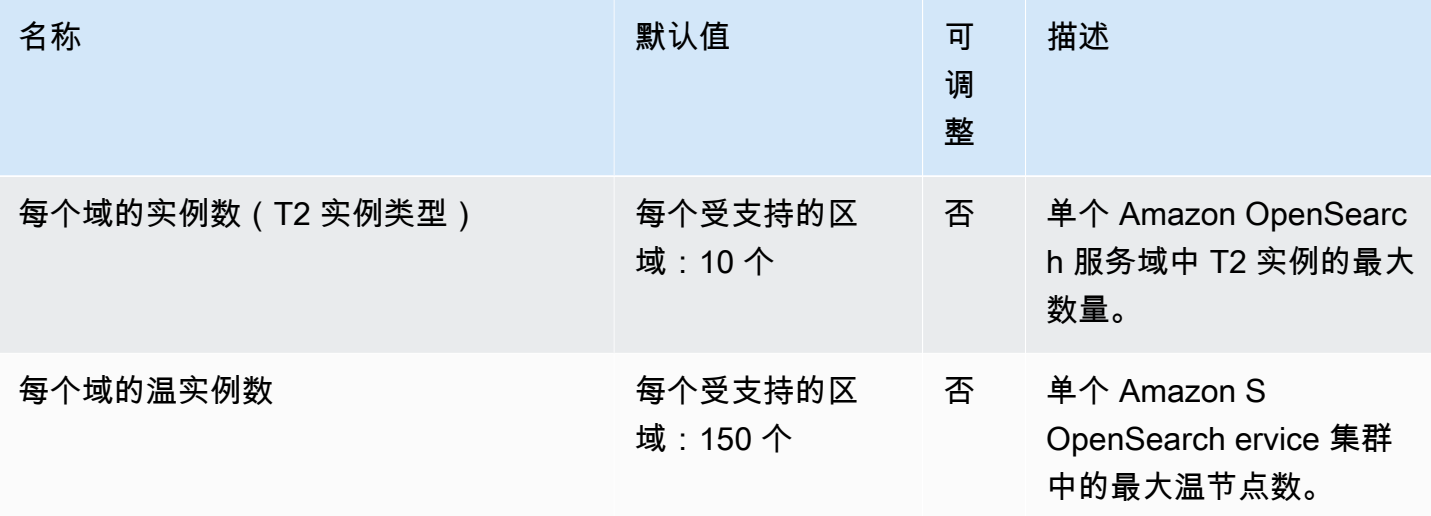

您的 AWS 账户有以下额外 OpenSearch 服务限制:

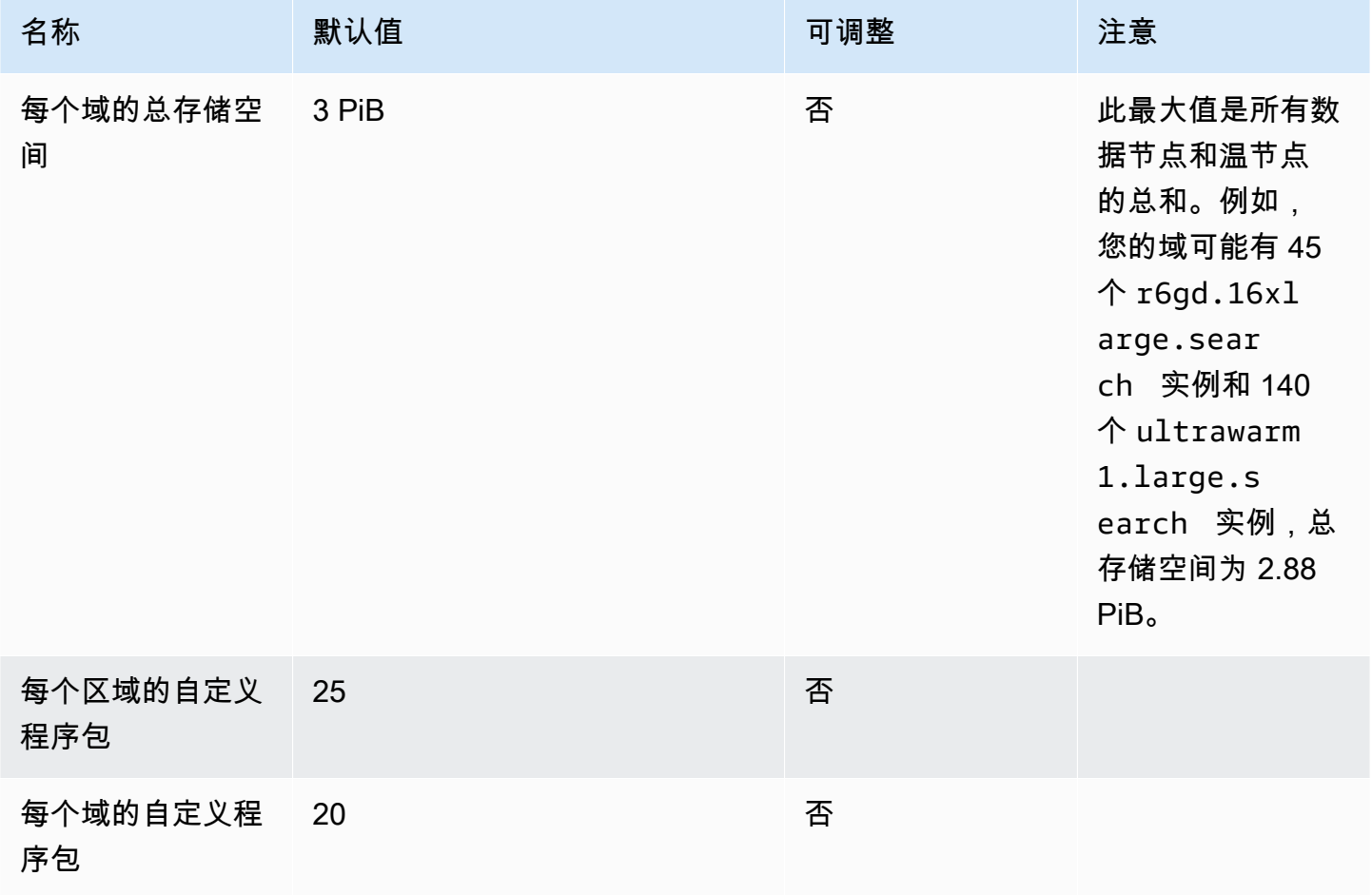

#### OpenSearch 无服务器配额

您的 AWS 账户具有以下与 OpenSearch 无服务器资源相关的配额。

要查看 OpenSearch Serverless 的配额,请打开 Serv <u>ice Quotas 控制台</u>。在导航窗格中,选择AWS 服务,然后选择 Amazon OpenSearch Serverless。

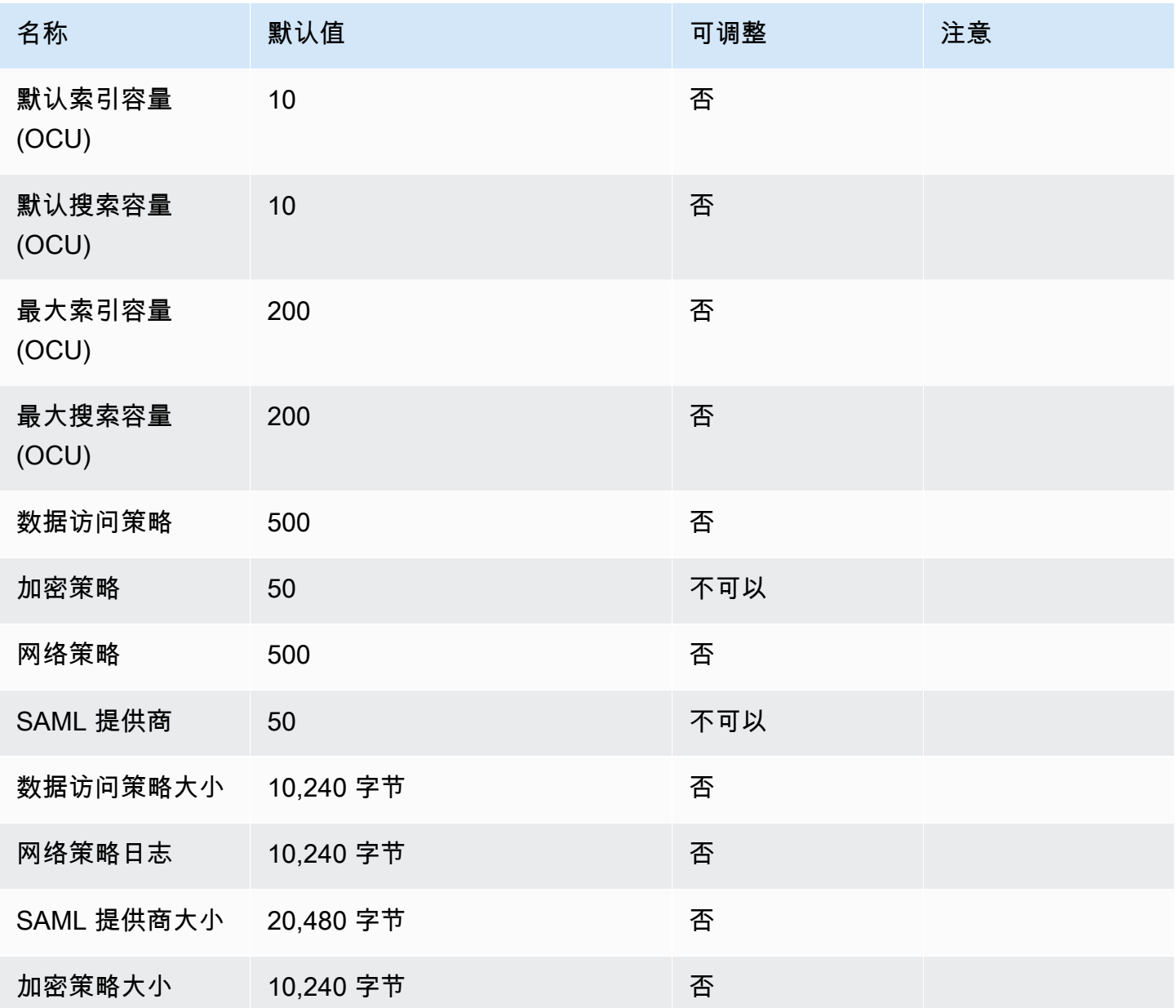

您的 AWS 账户还有以下额外的 OpenSearch 无服务器限制:

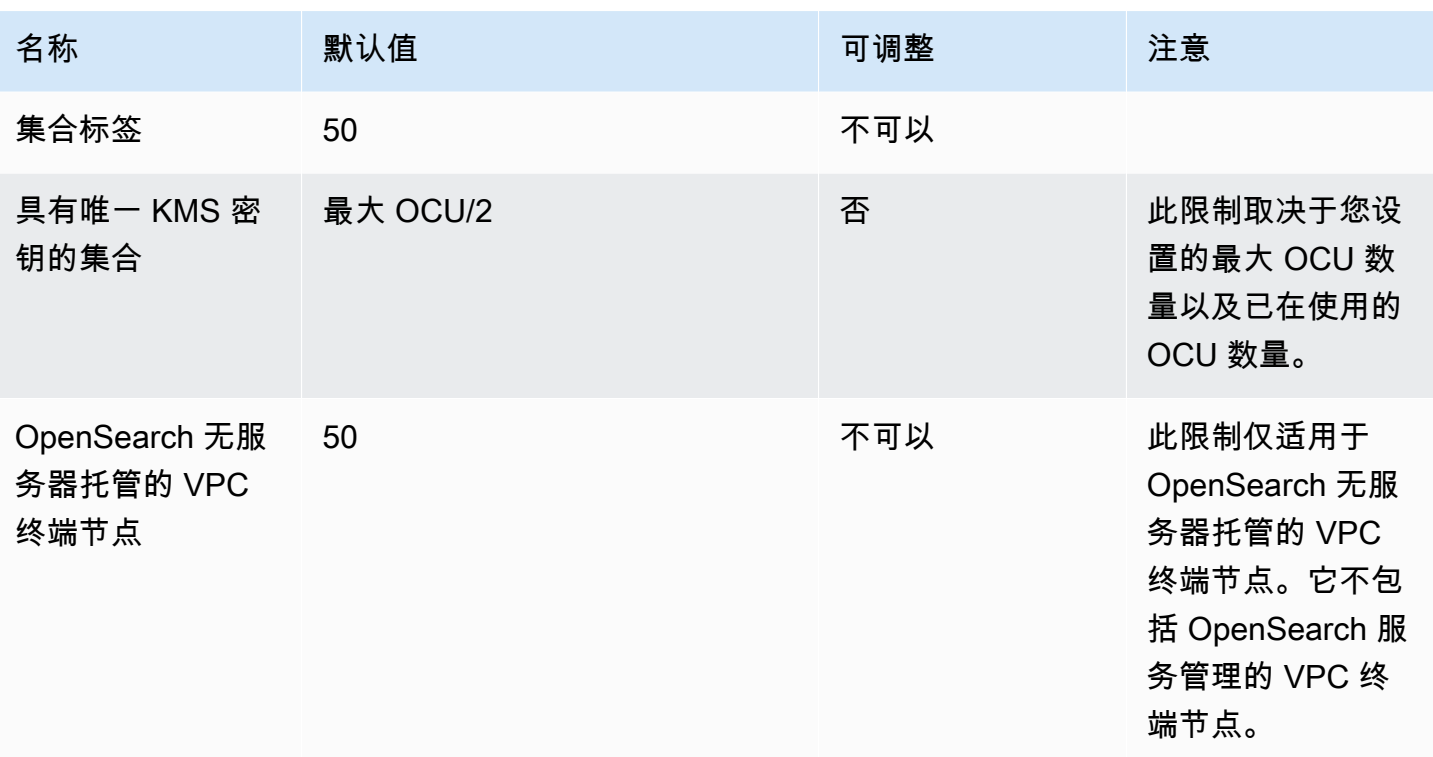

## OpenSearch 摄取配额

您的 AWS 账户具有以下与 OpenSearch 摄取资源相关的配额。除非另有说明,否则,每个配额都特定 于区域。

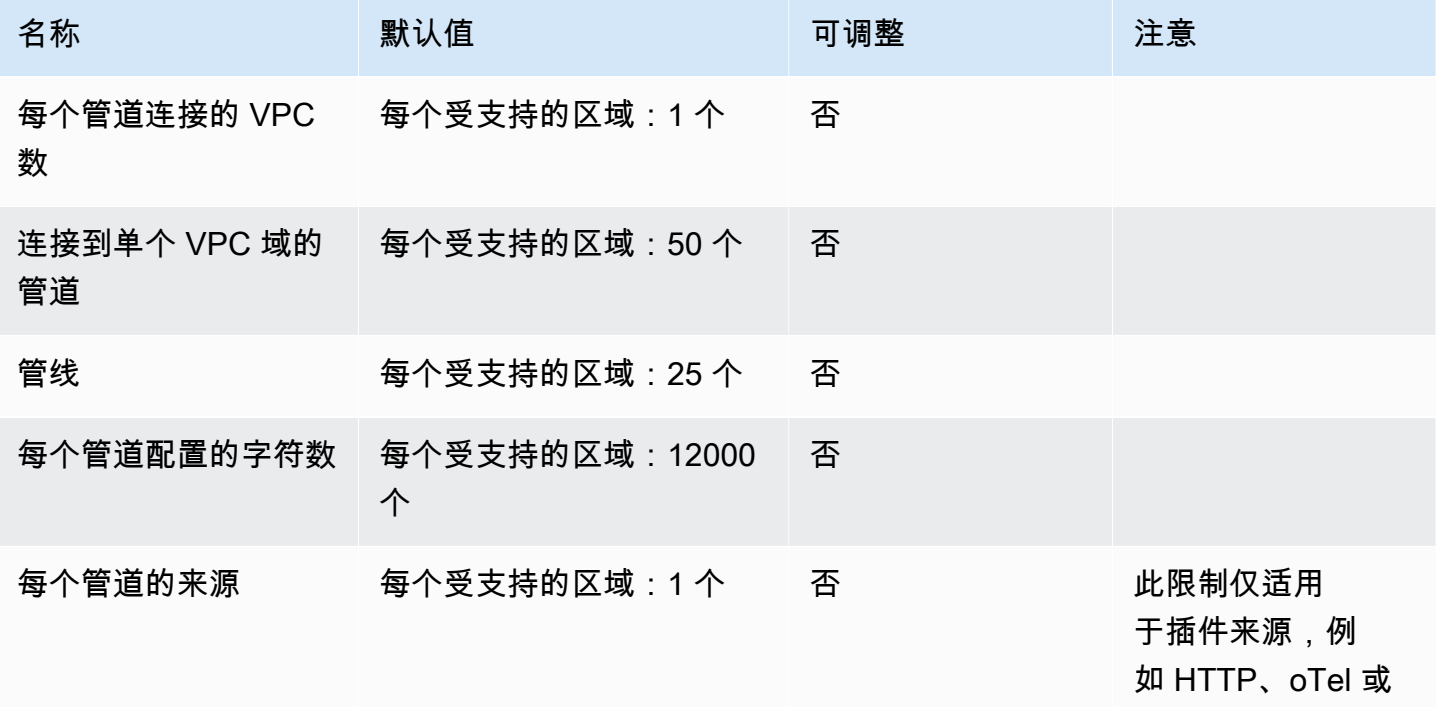

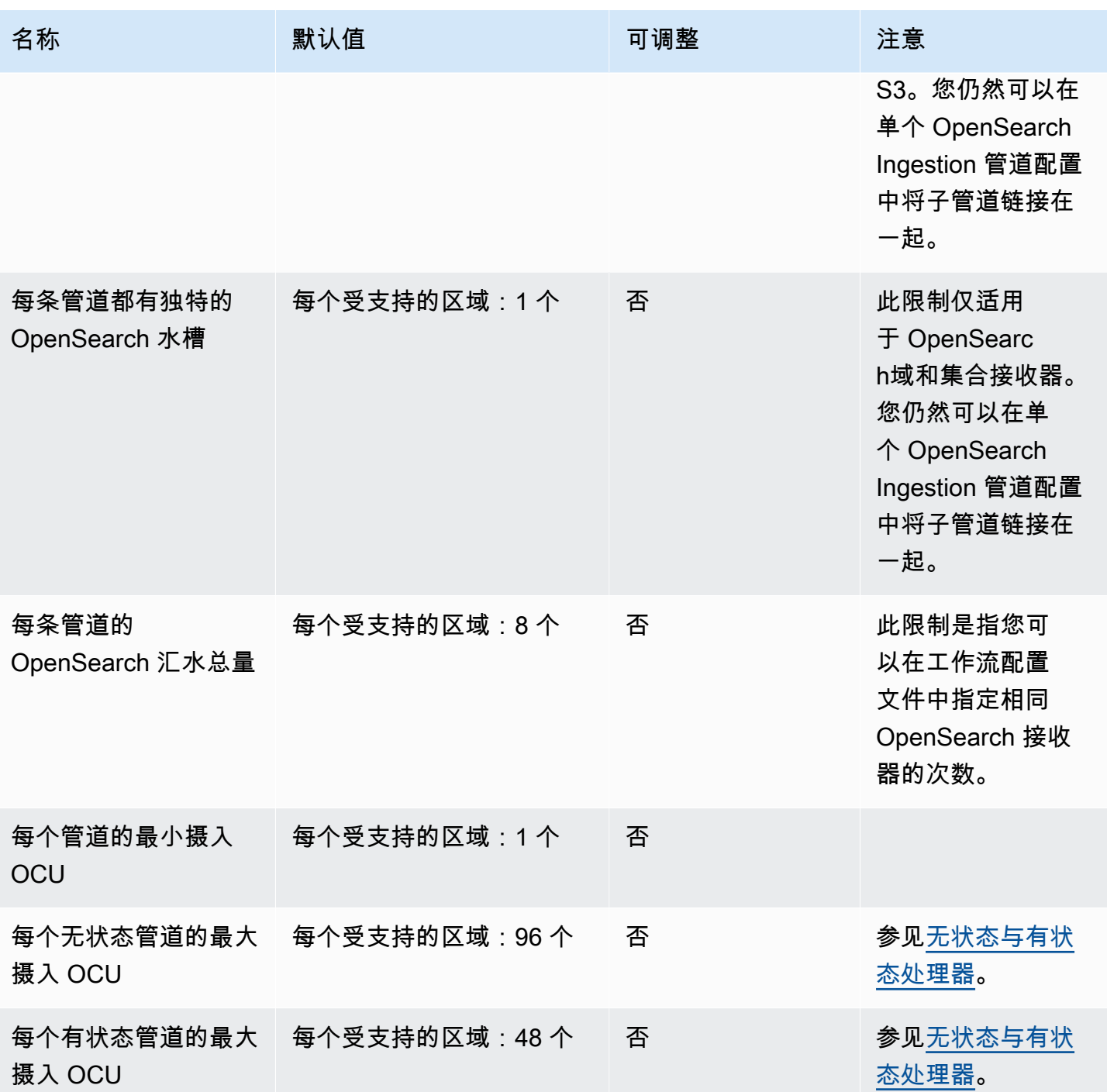

# AWS OpsWorks 端点和限额

以下是该服务的服务端点和服务限额。要通过编程方式连接到 AWS 服务,您需要使用端点。除了标准 AWS 端点外,某些 AWS 服务还会在选定区域中提供 FIPS 端点。有关更多信息,请参阅 [AWS 服务端](#page-27-0) [点](#page-27-0)。服务限额(也称为限制)是您的 AWS 账户使用的服务资源或操作的最大数量。有关更多信息,请 参阅[AWS 服务配额。](#page-32-0)

#### AWS OpsWorks CM

您可在以下区域创建和管理 AWS OpsWorks for Chef Automate 和 AWS OpsWorks for Puppet Enterprise 服务器。只能在创建资源的区域中对资源进行管理。在一个区域终端节点中创建的资源对其 他区域终端节点不可用,也不能克隆到其他区域终端节点中。

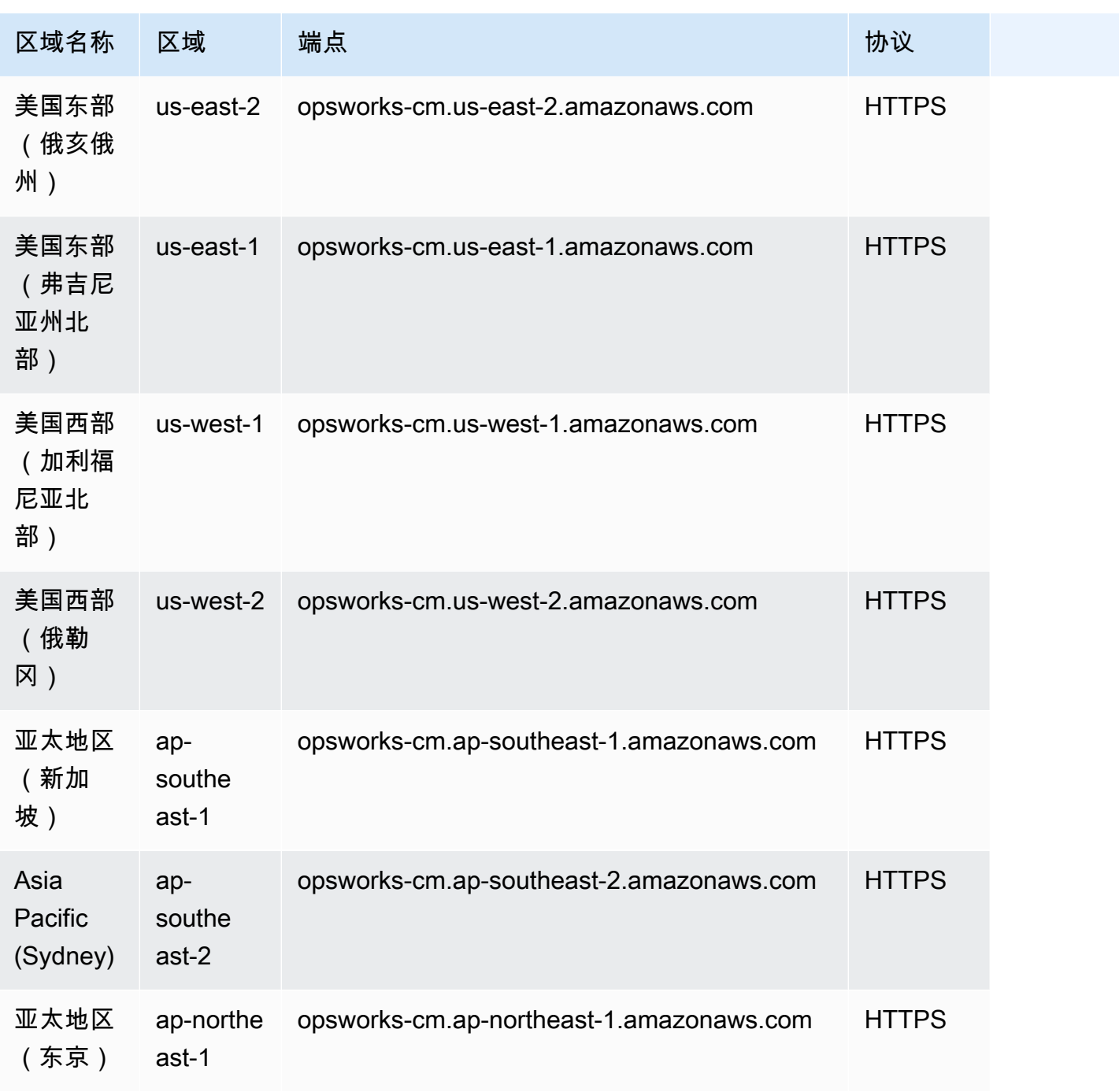

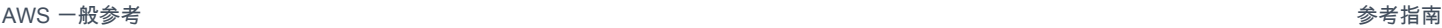

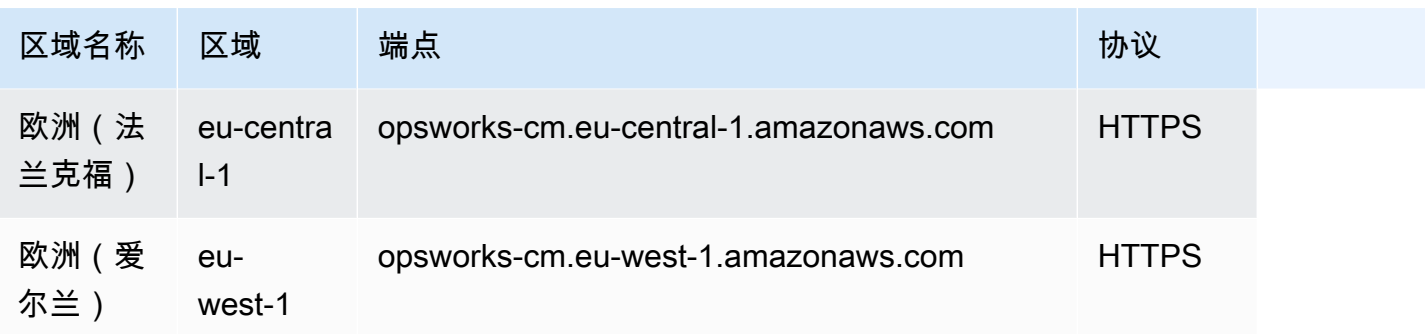

#### AWS OpsWorks 堆栈

您可以在以下所有区域中创建并管理 AWS OpsWorks 资源。加拿大(中部)区域只能使用 API;您不 能使用AWS Management Console在加拿大(中部)区域创建堆栈。只能在创建资源的区域中对资源 进行管理。在一个区域终端节点中创建的资源对其他区域端点不可用,也不能克隆到其他区域端点中。

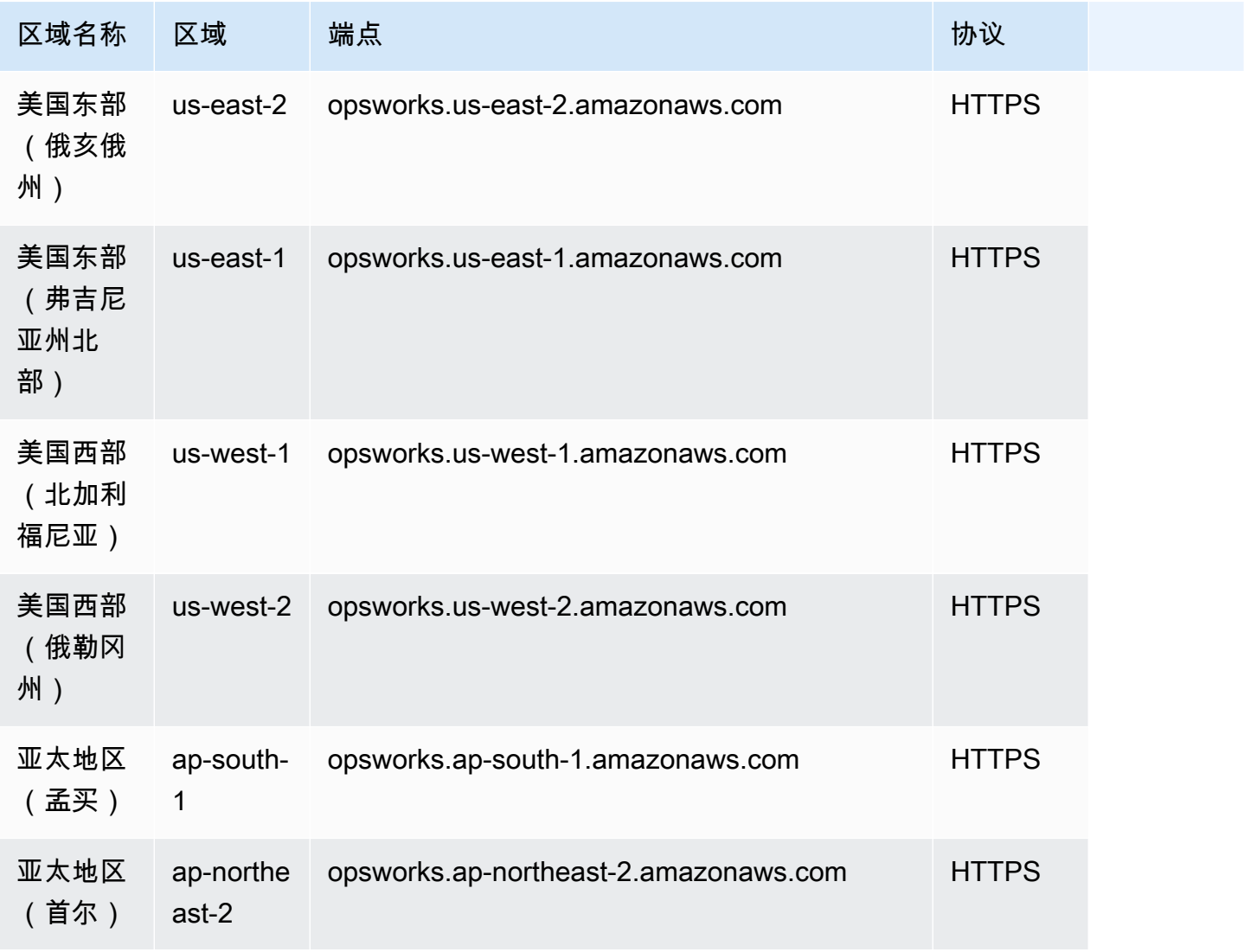

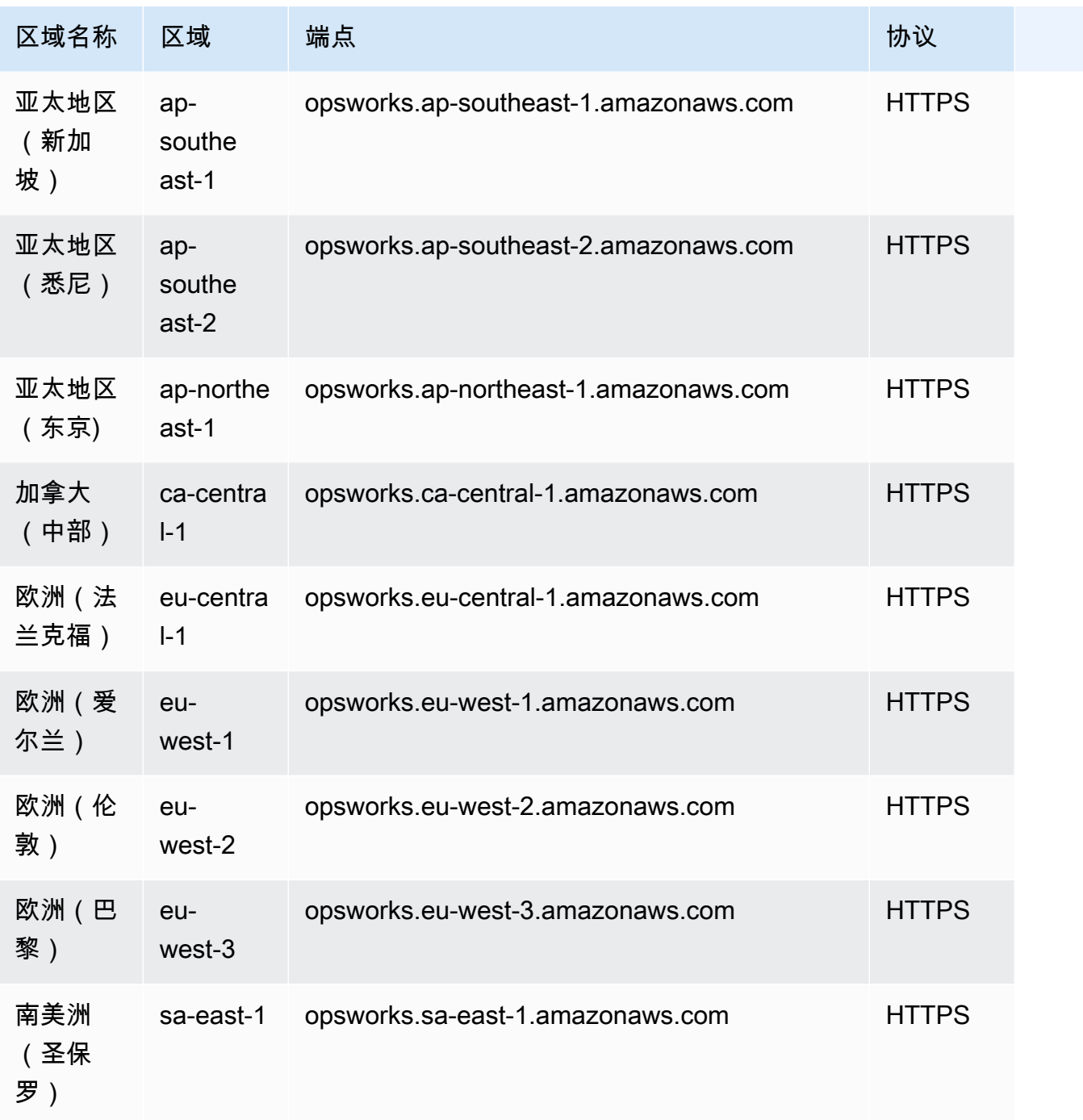

以下配额用于 AWS OpsWorks CM。

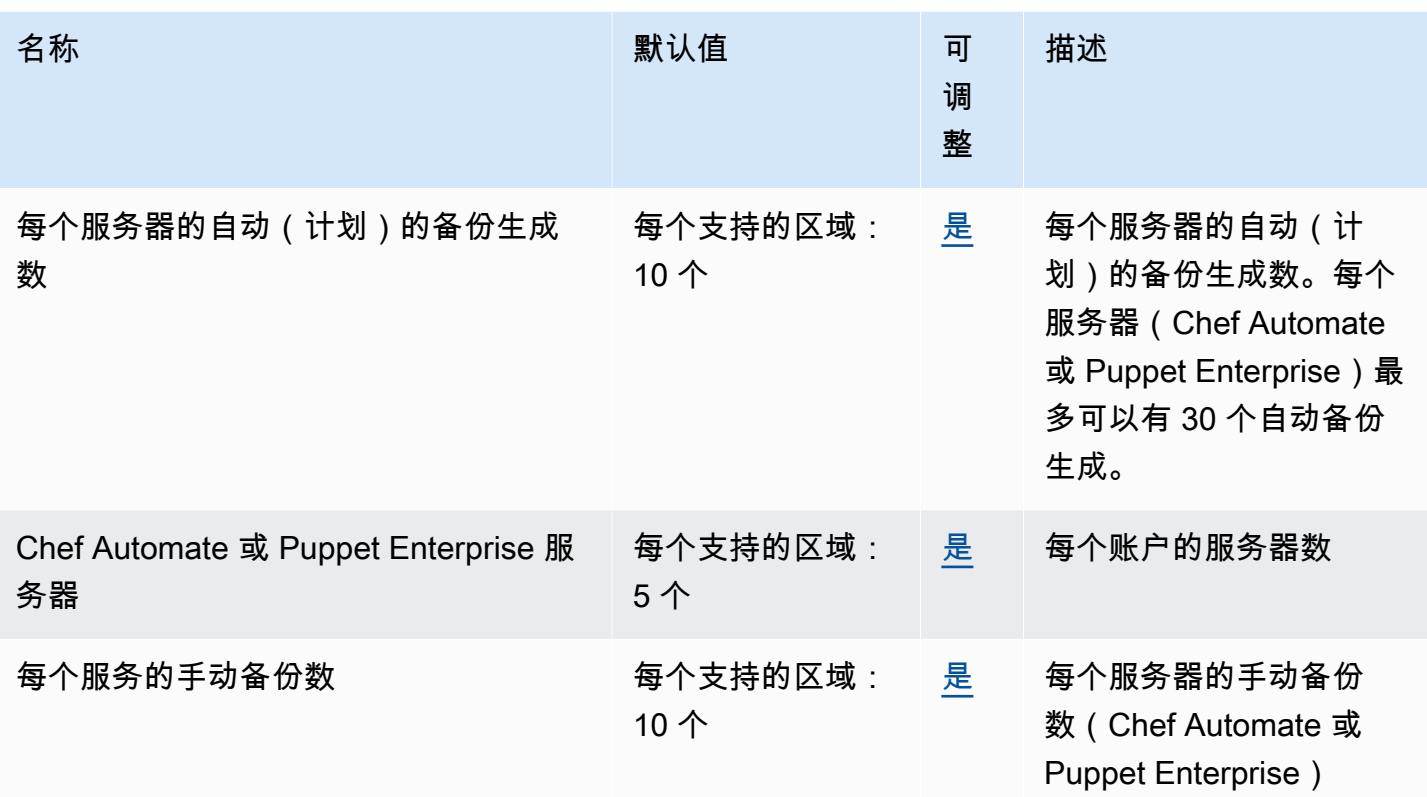

### 以下配额用于 AWS OpsWorks 堆栈。

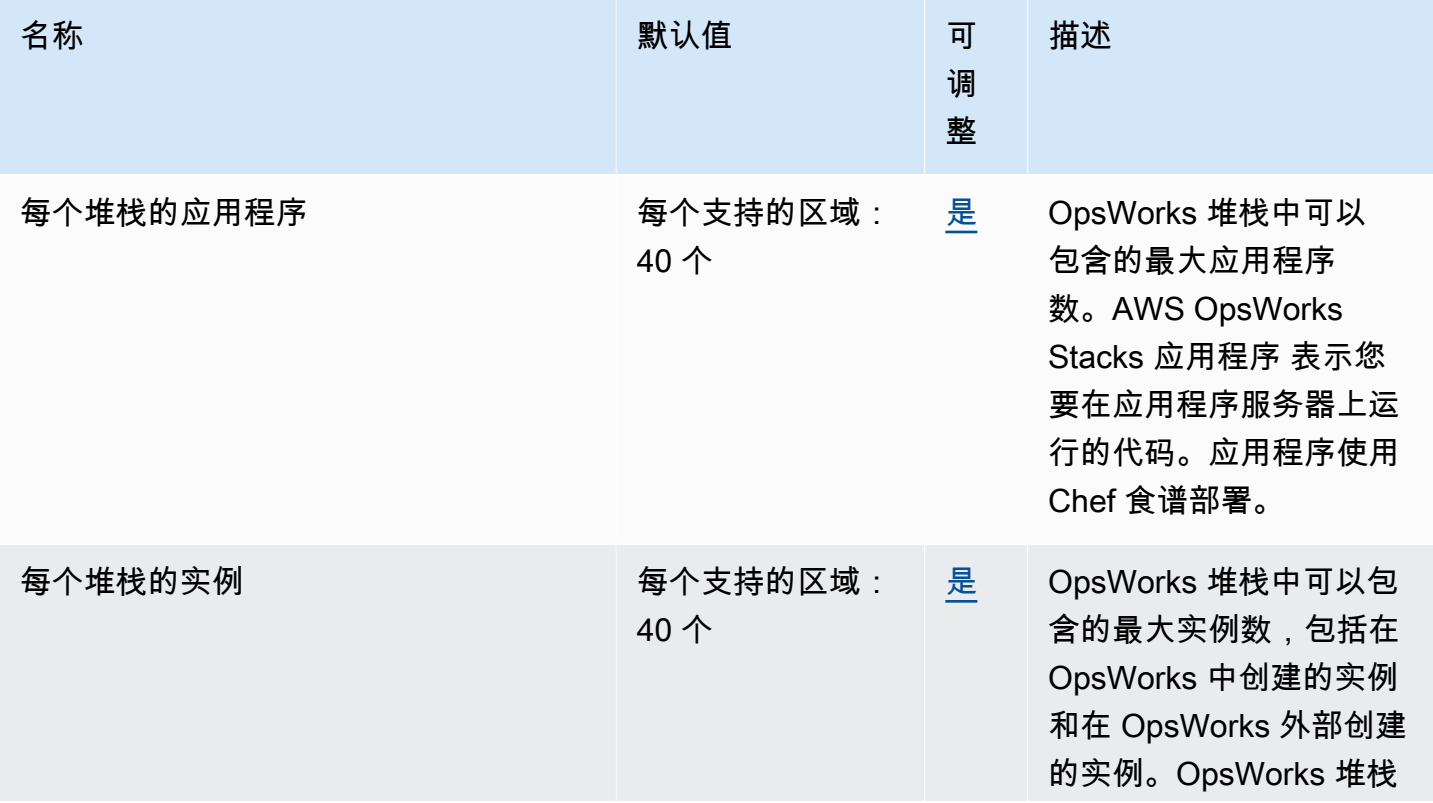

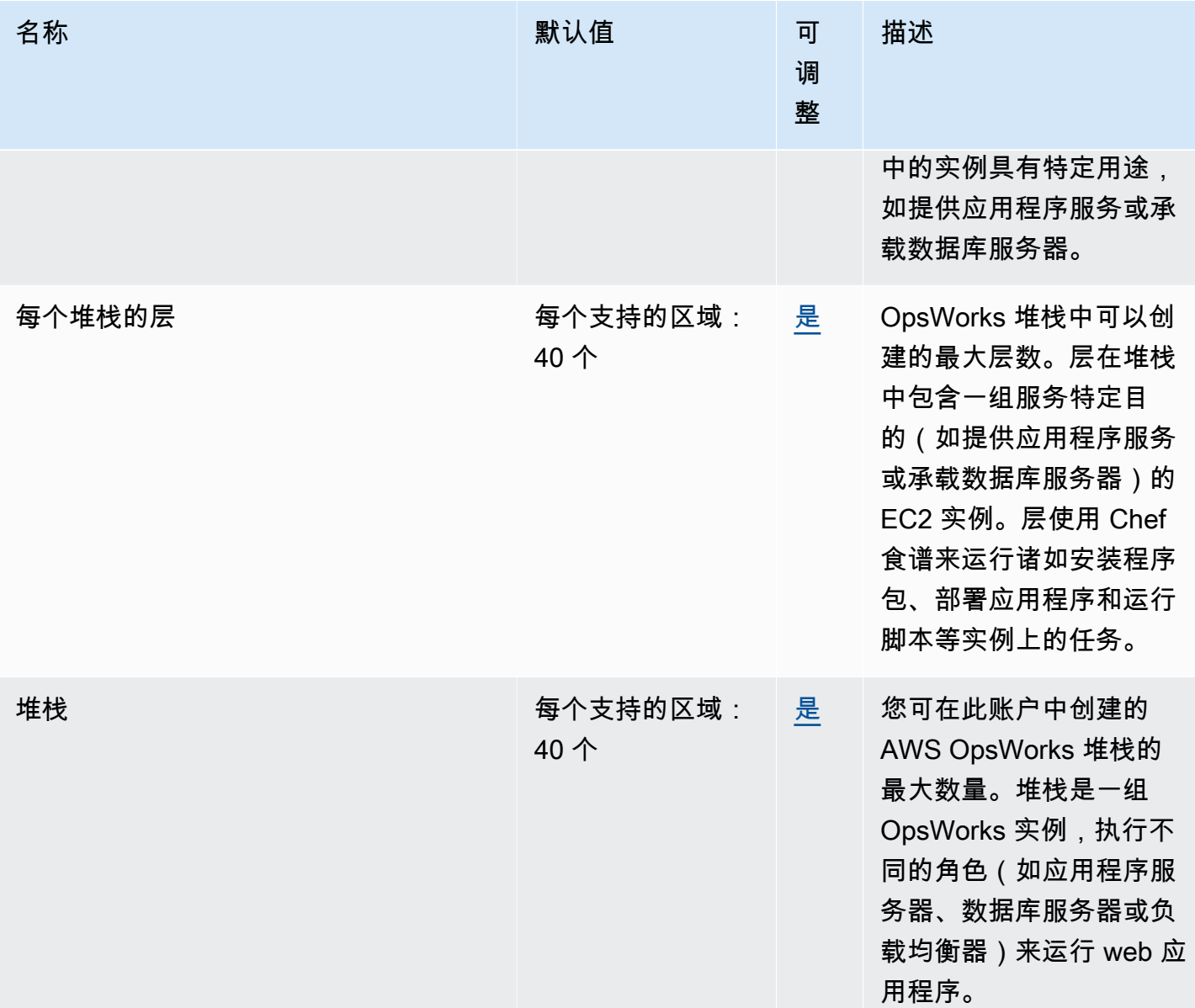

## AWS Organizations 终端节点和配额

以下是该服务的服务端点和服务限额。要以编程方式连接到 AWS 服务,请使用终端节点。除标准 AWS 终端节点外,某些 AWS 服务还在选定区域提供 FIPS 终端节点。有关更多信息,请参阅[AWS 服](#page-27-0) [务端点](#page-27-0)。服务配额,也称为限制,是您的 AWS 账户的最大服务资源或操作数量。有关更多信息,请参 阅[AWS 服务配额。](#page-32-0)

## 服务端点

由于 AWS Organizations 是一项全球服务,因此每个分区中的所有 AWS 区域都有一个全局终端节 点。

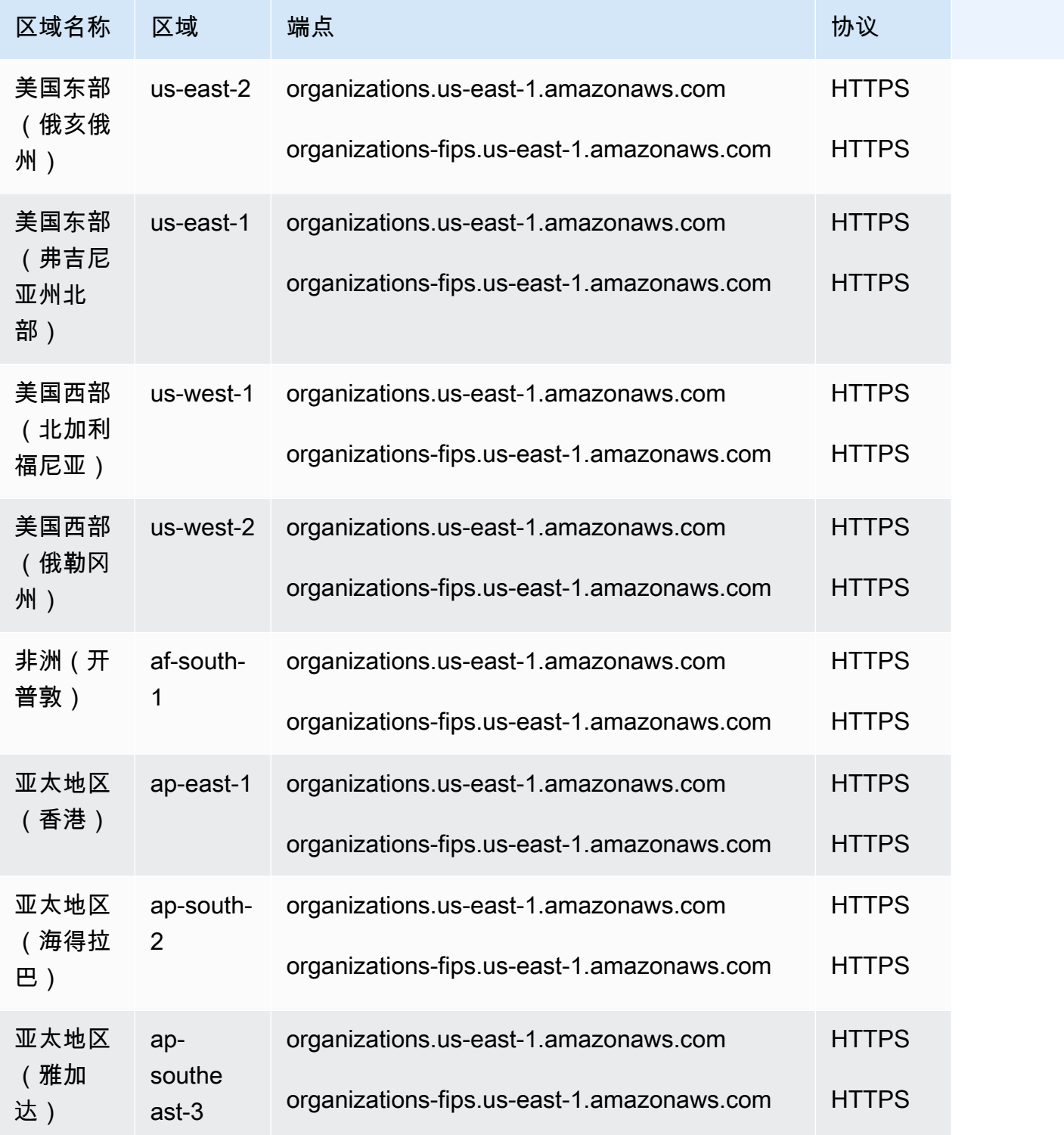

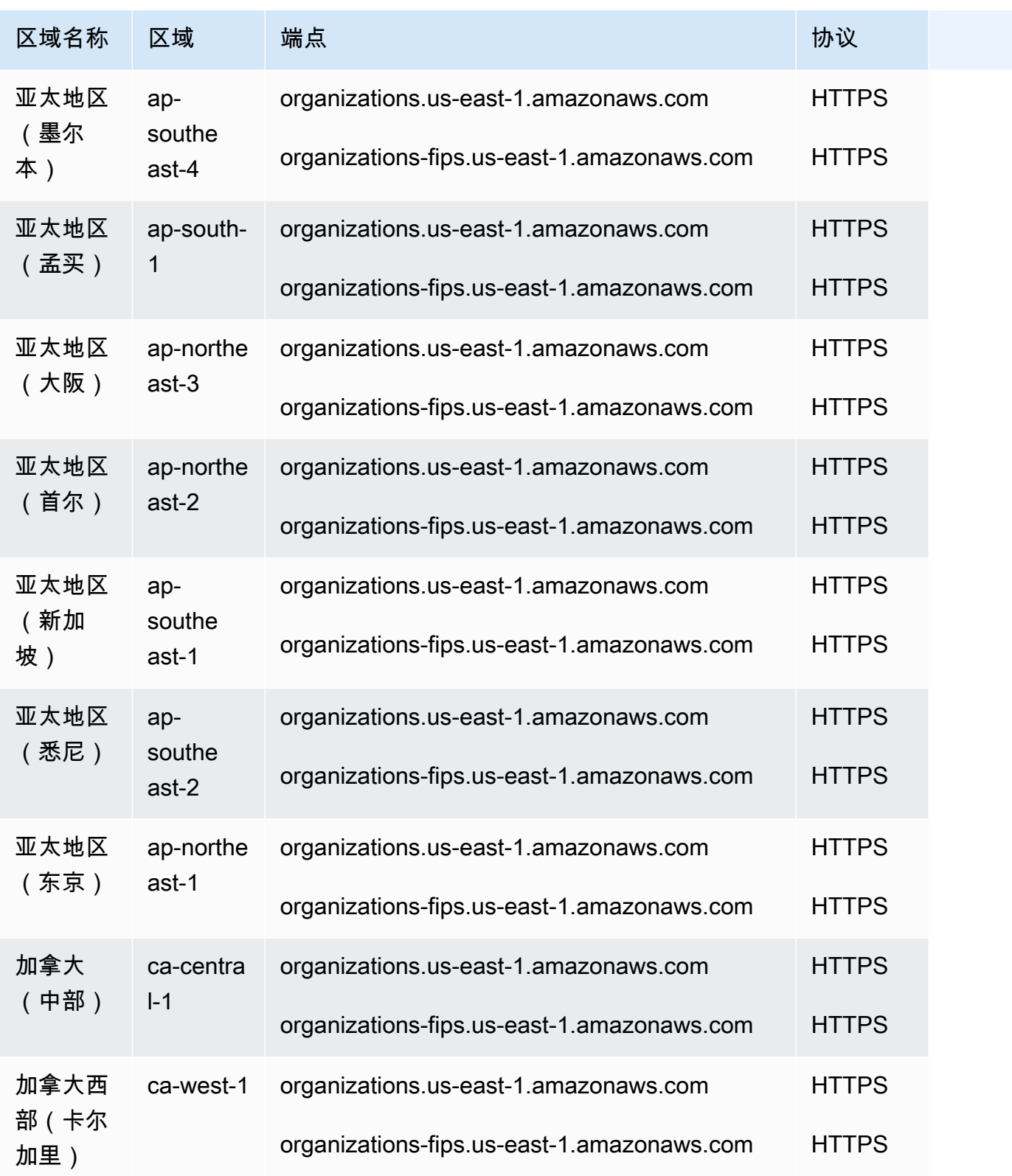

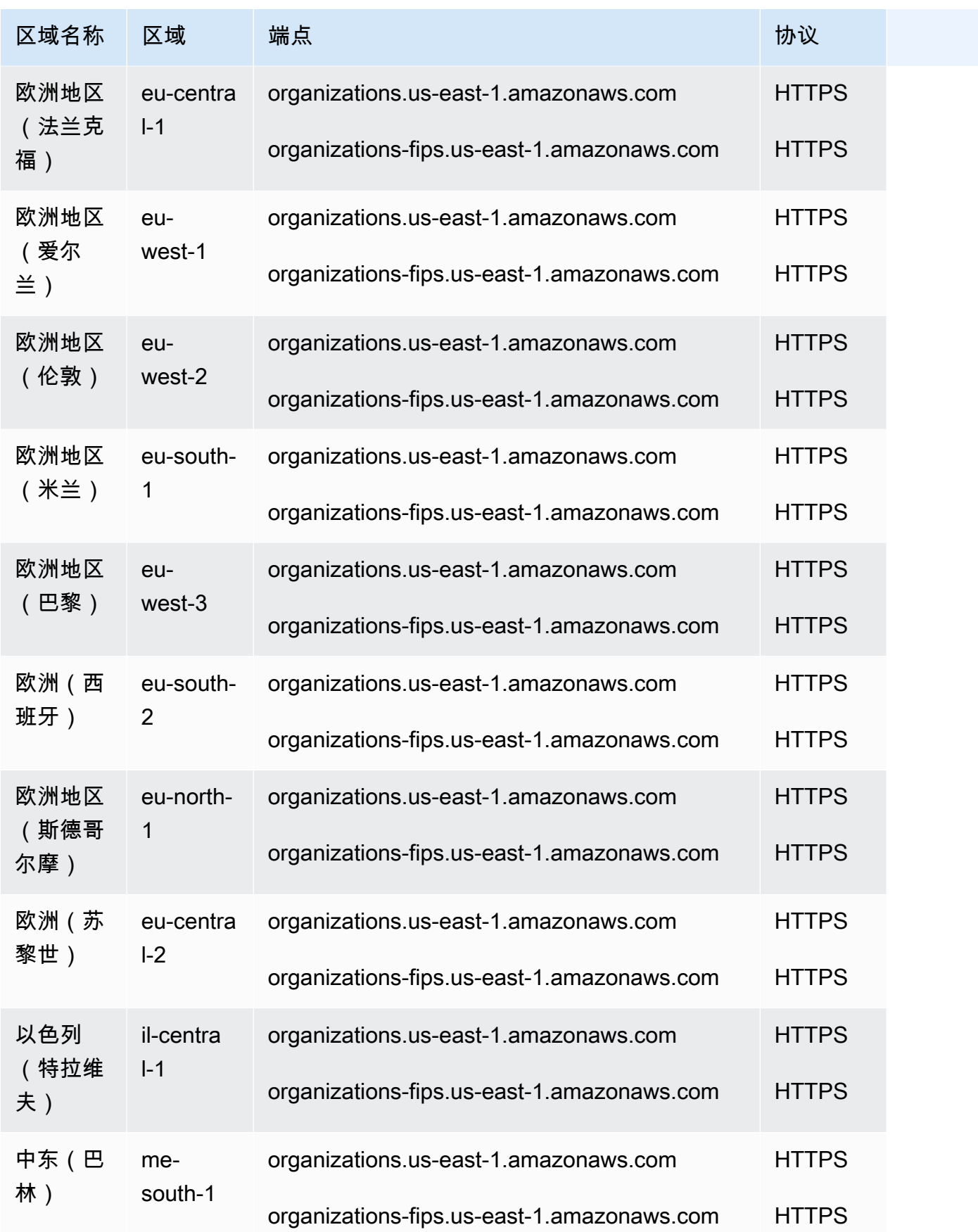

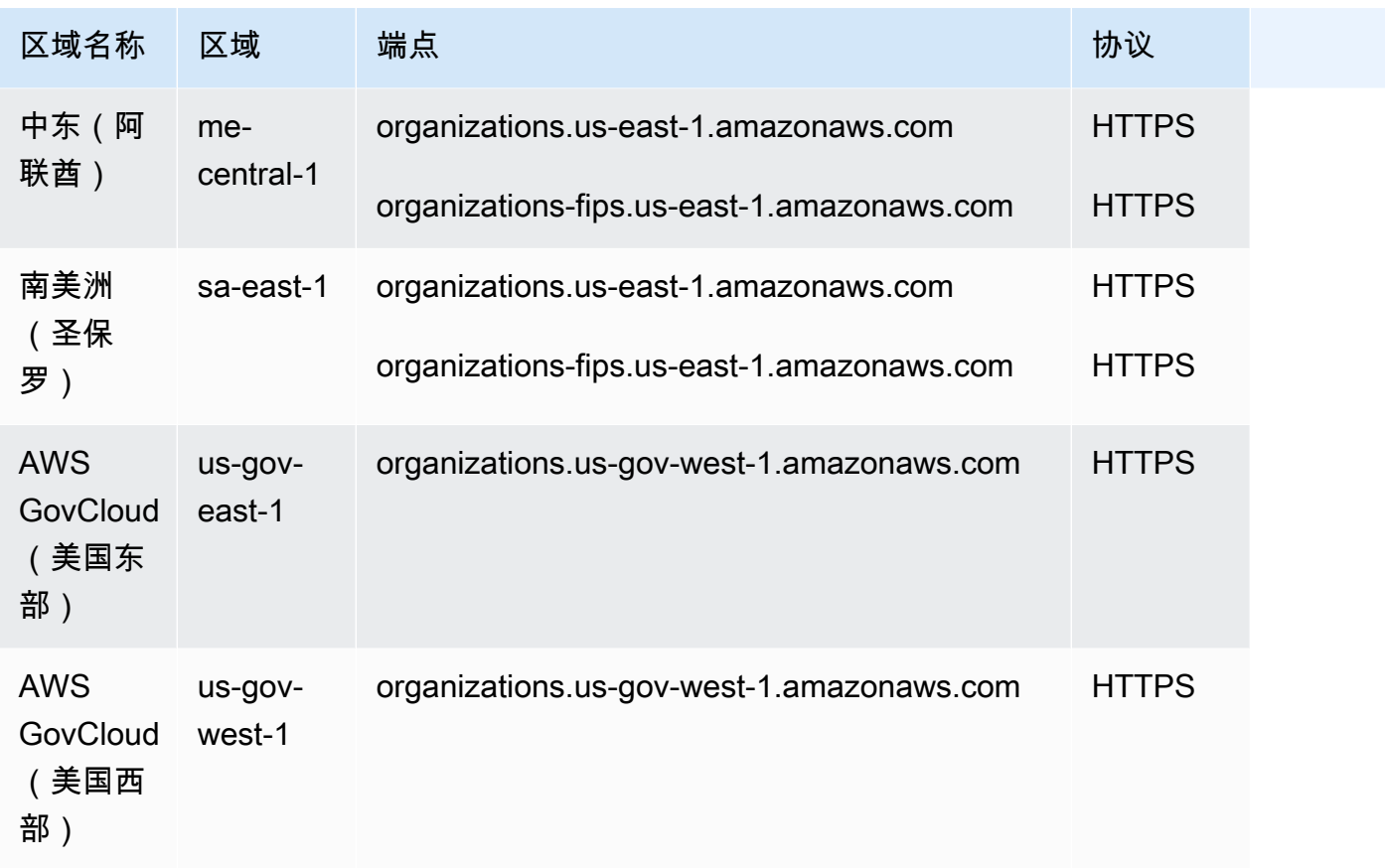

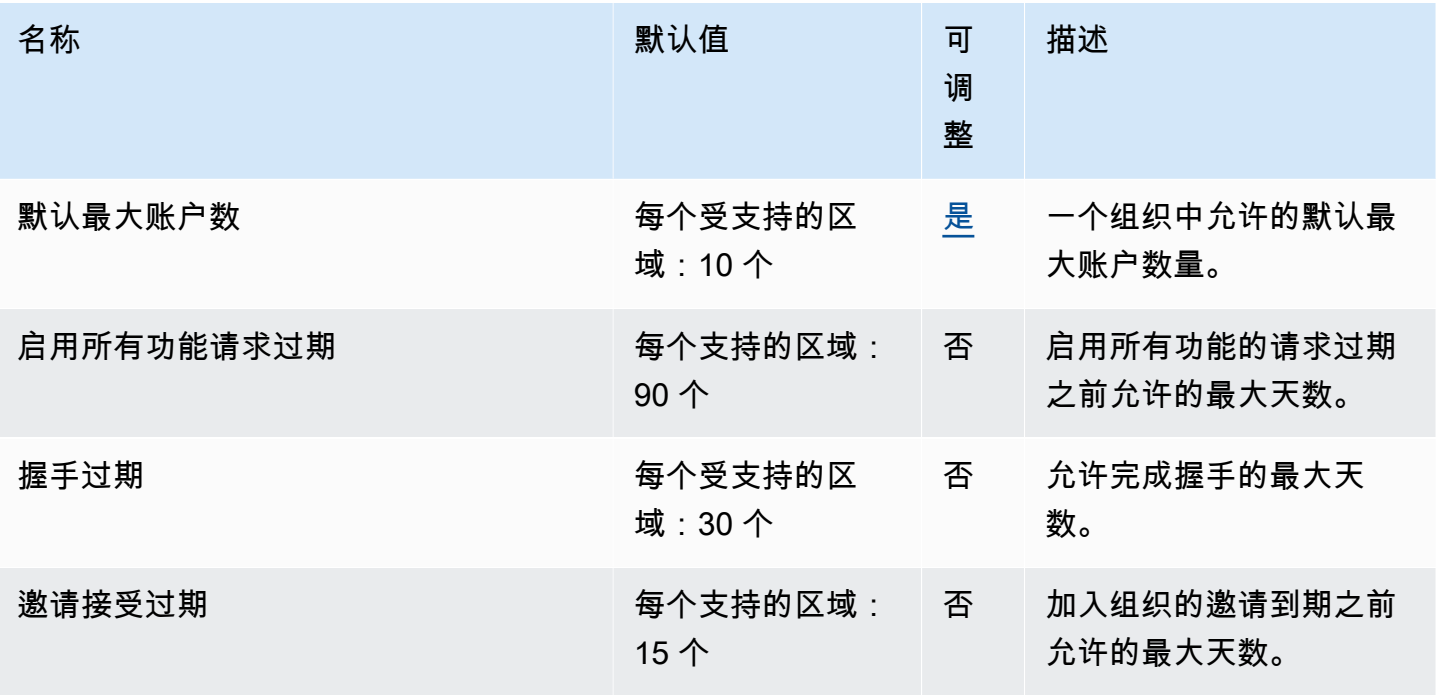

AWS 一般参考 しょうきょうかん しょうきょうかん しょうきょうかん しょうかん しょうかん しょうかん かんきょう 参考指南 しょうきょうかん かんしょう かんしょう

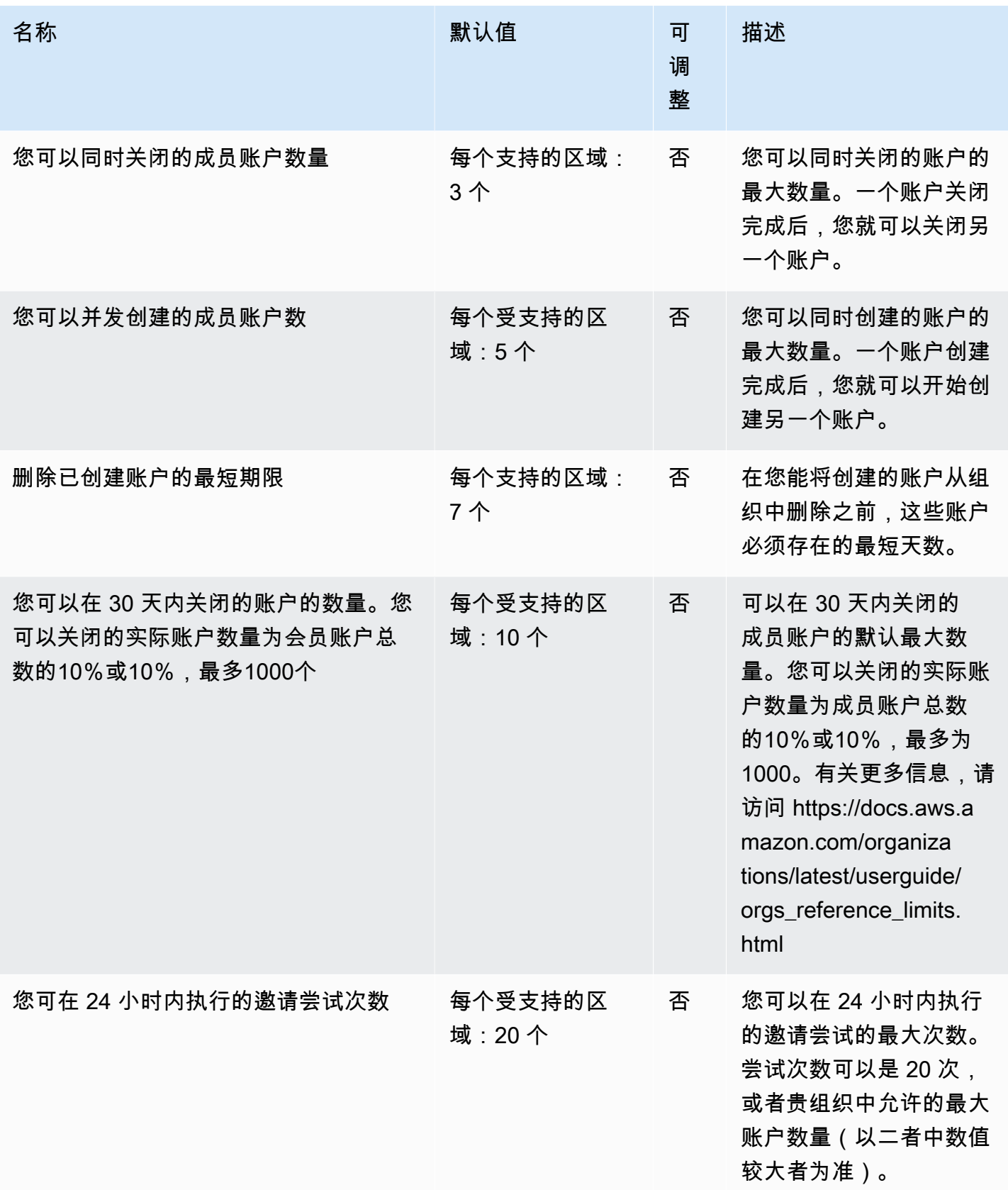

AWS 一般参考 しょうきょうかん しょうきょうかん しょうきょうかん しょうかん しょうかん しょうかん かんきょう 参考指南 しょうきょうかん かんしょう かんしょう

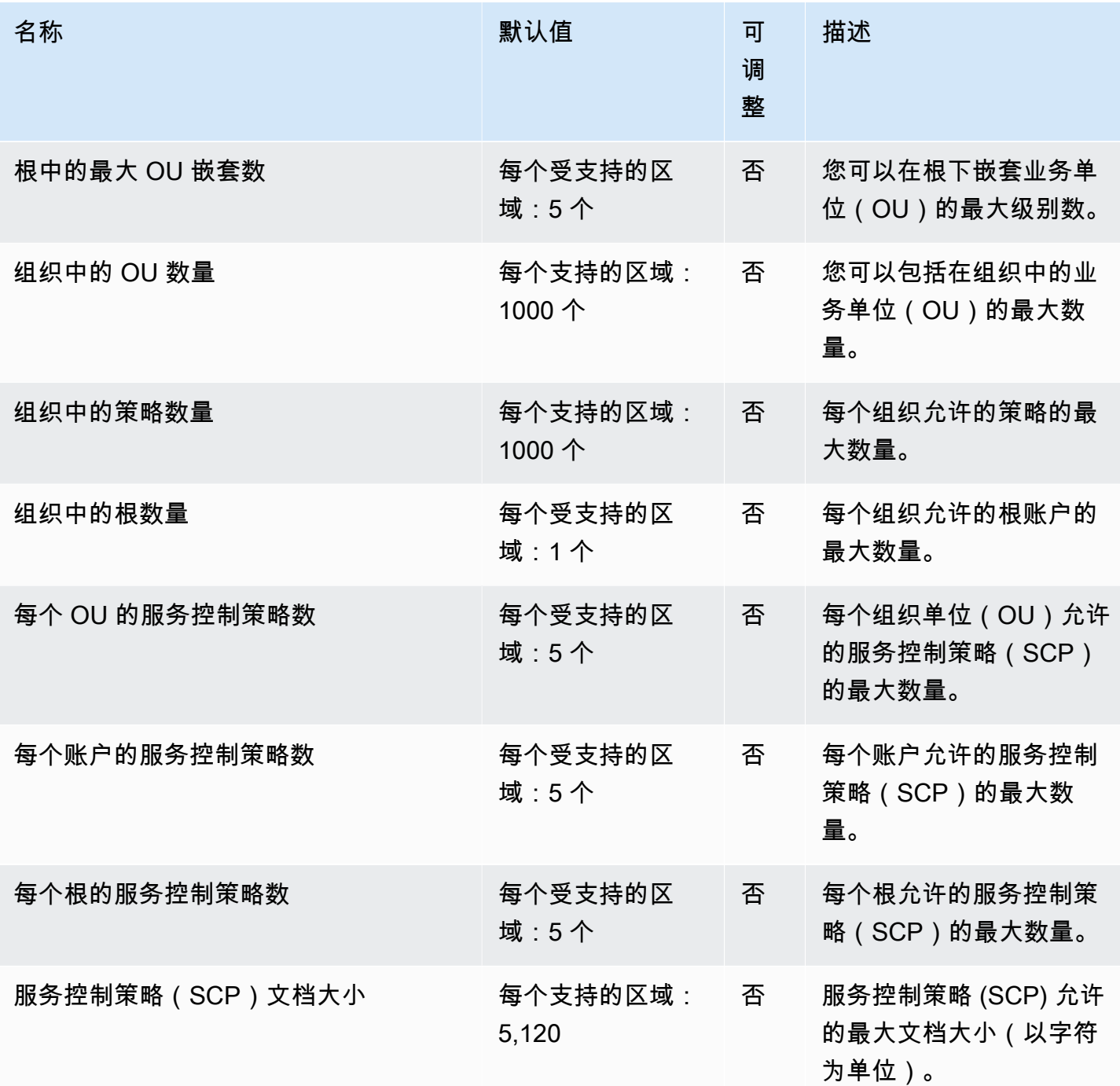

有关更多信息,请参阅《AWS Organizations 用户指南》中的 [AWS Organizations 配额](https://docs.aws.amazon.com/organizations/latest/userguide/orgs_reference_limits.html)。

# AWS Outposts 终端节点和配额

以下是该服务的服务端点和服务限额。要以编程方式连接到 AWS 服务,请使用终端节点。除标准 AWS 终端节点外,某些 AWS 服务还在选定区域提供 FIPS 终端节点。有关更多信息,请参阅 [AWS 服](#page-27-0) [务端点](#page-27-0)。服务配额,也称为限制,是您的 AWS 账户的最大服务资源或操作数量。有关更多信息,请参 阅 [AWS 服务配额。](#page-32-0)

### 服务端点

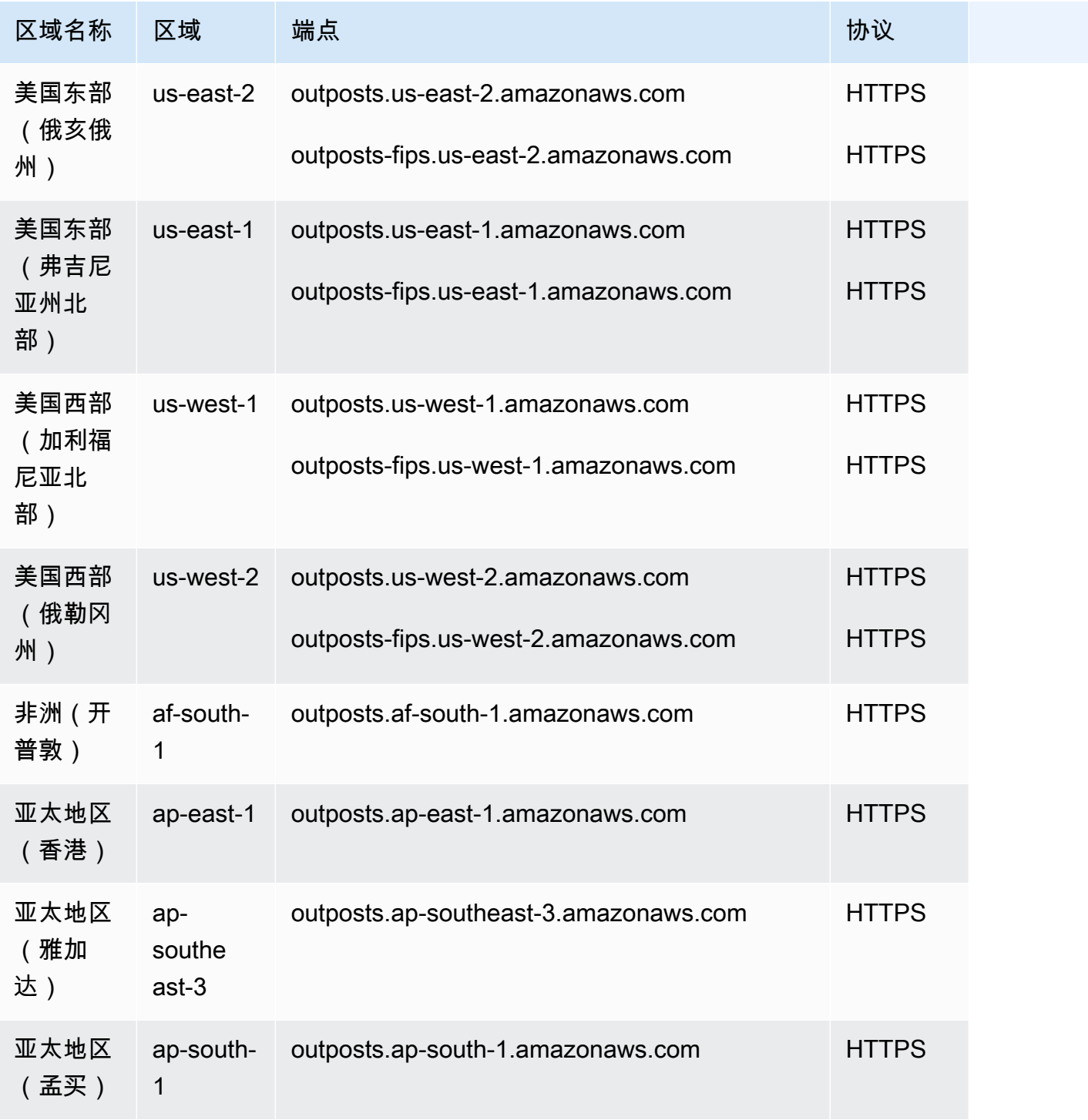

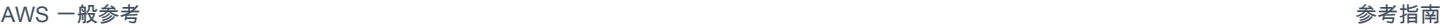

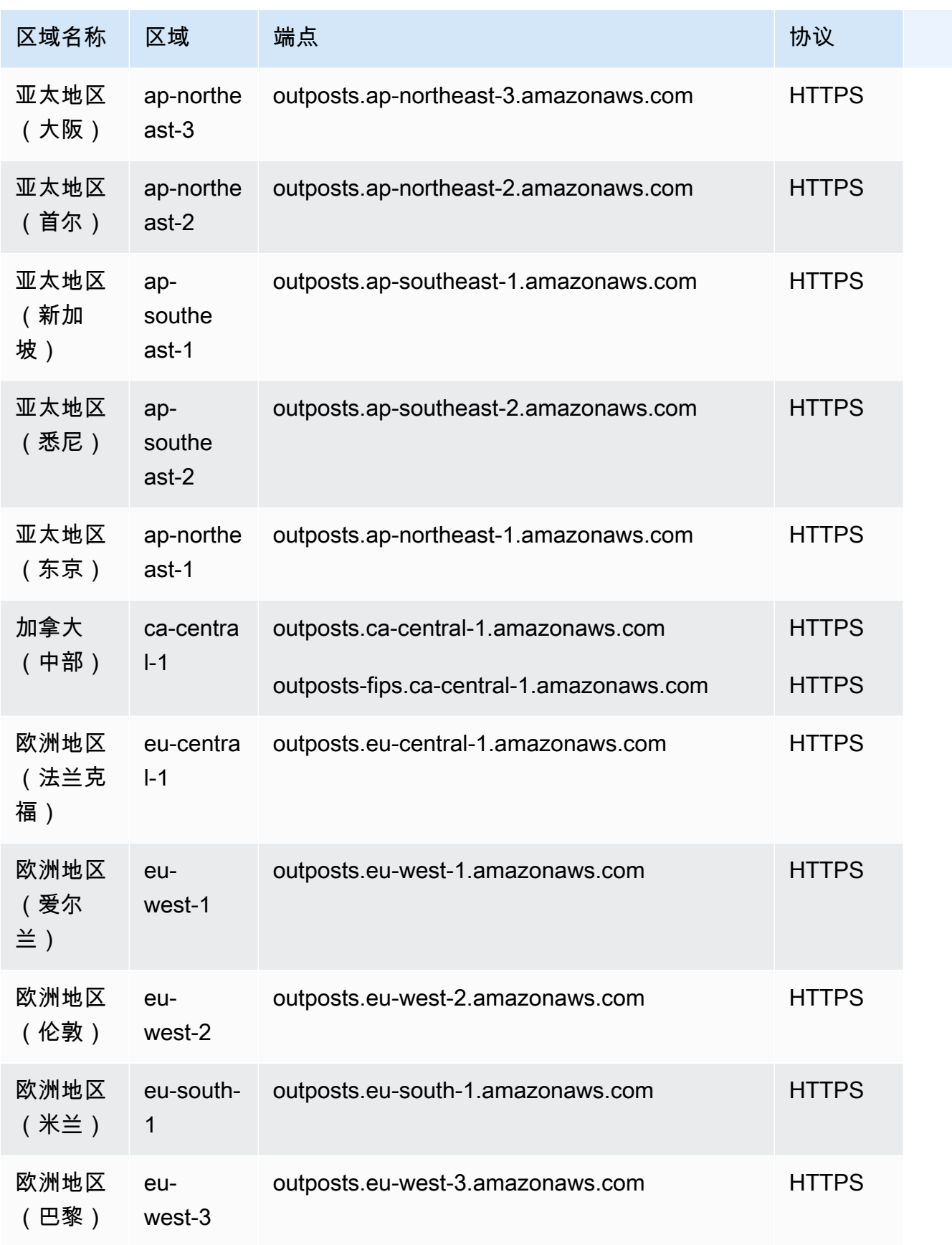

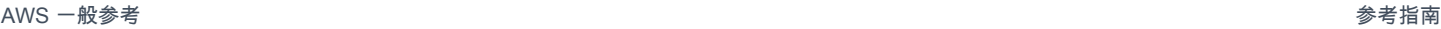

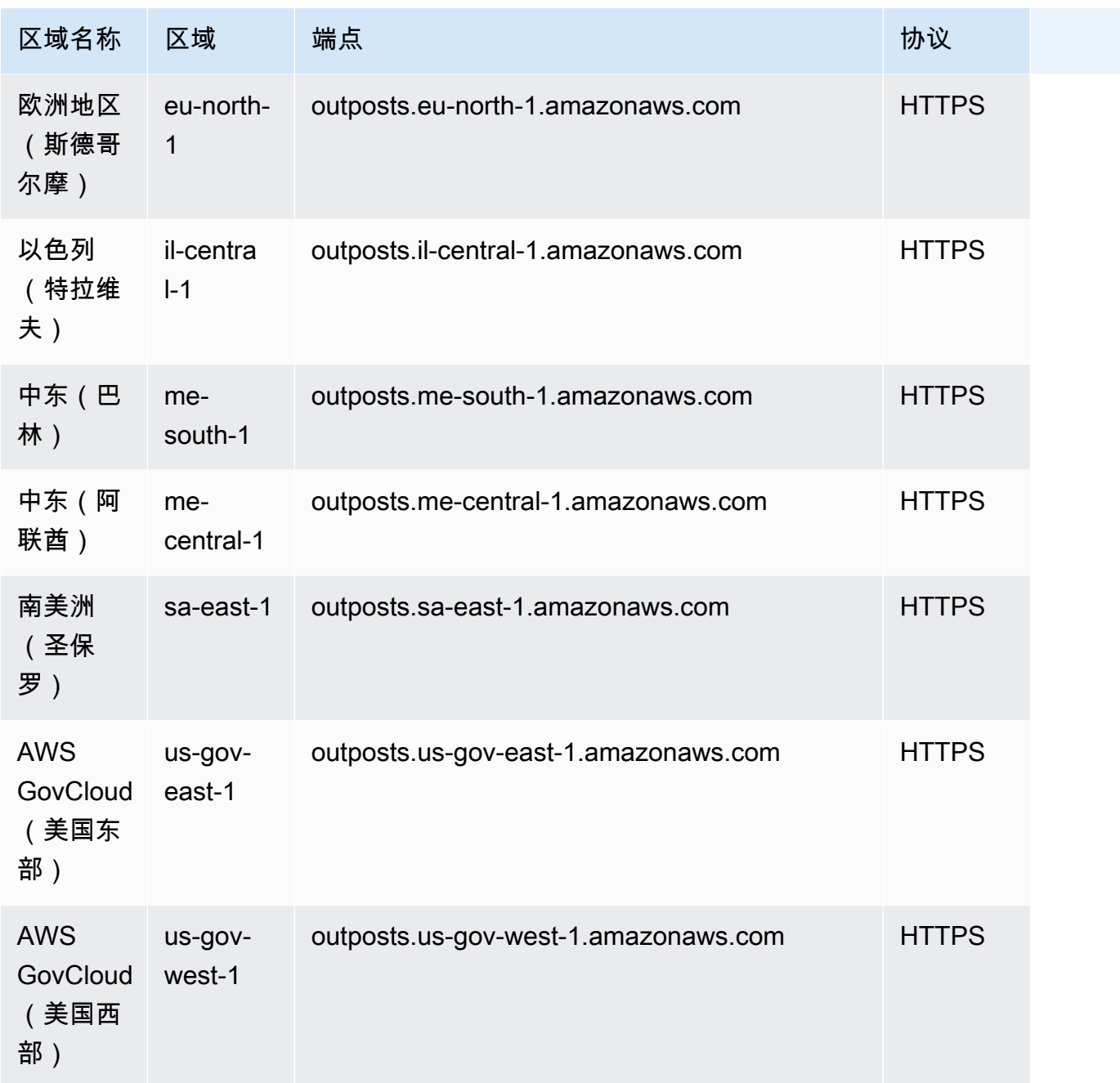

# Amazon S3 on Outposts

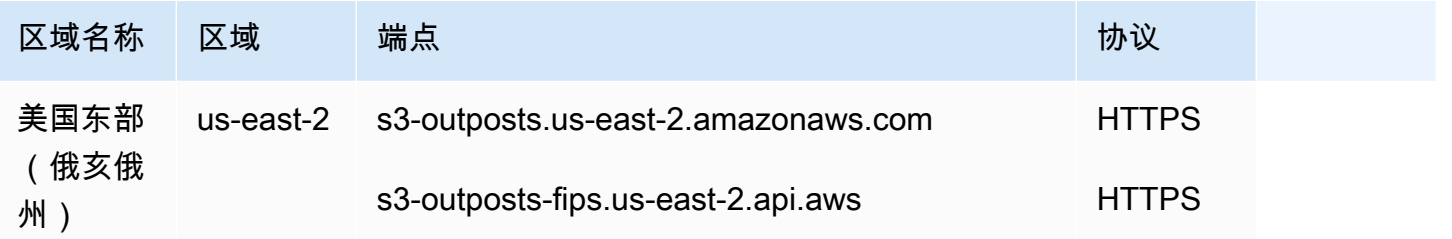

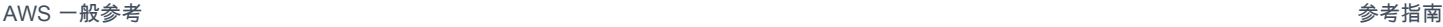

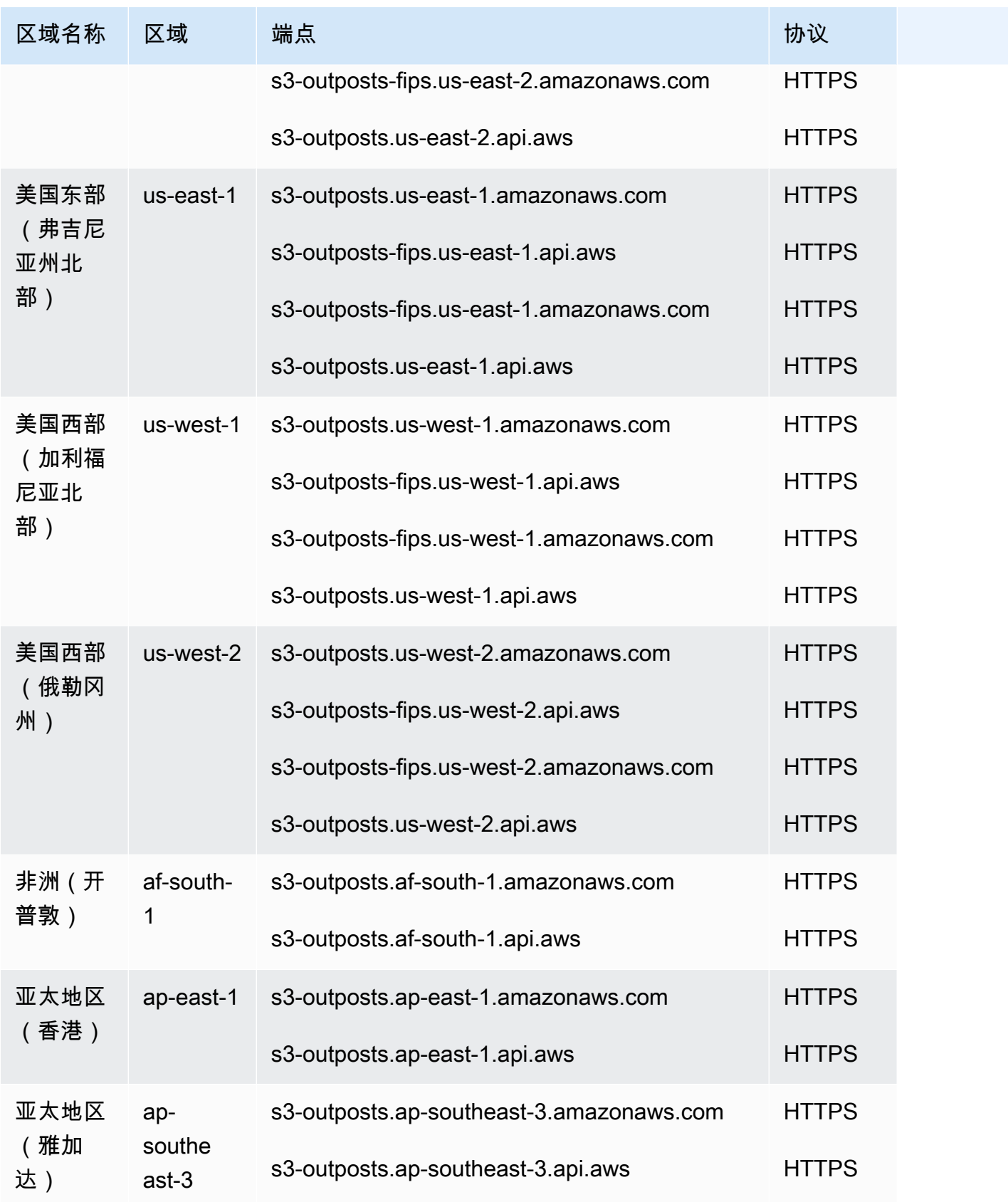

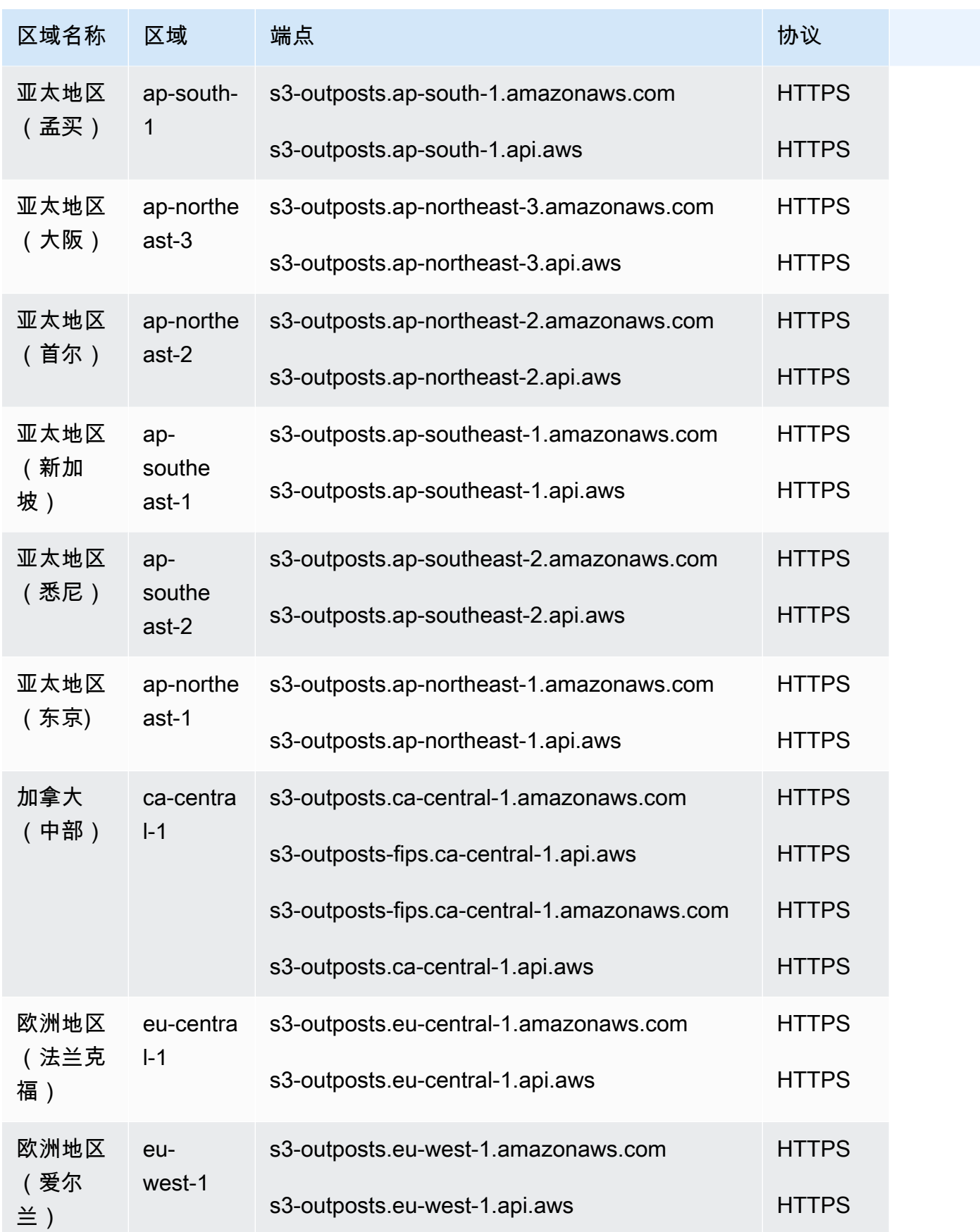

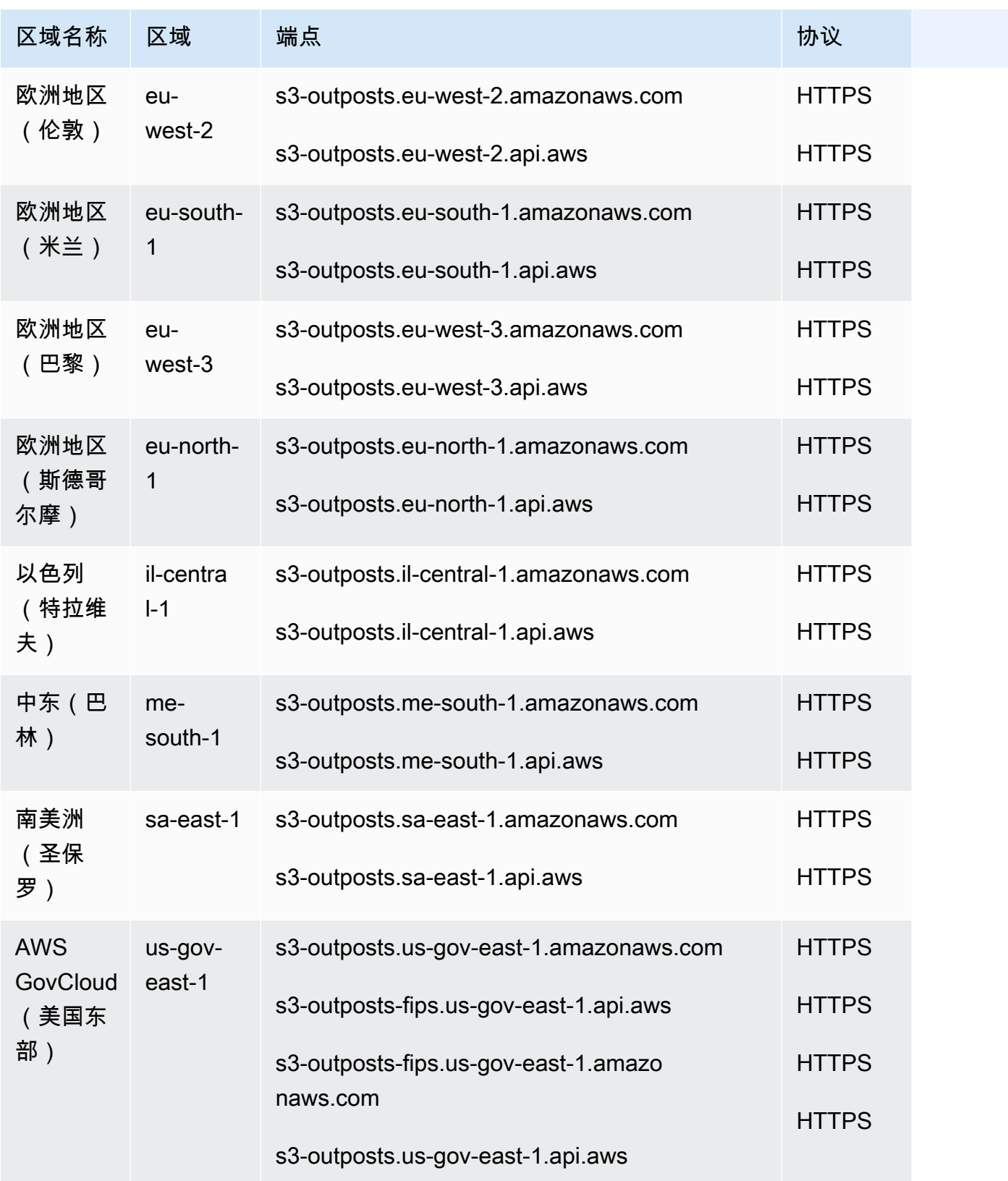

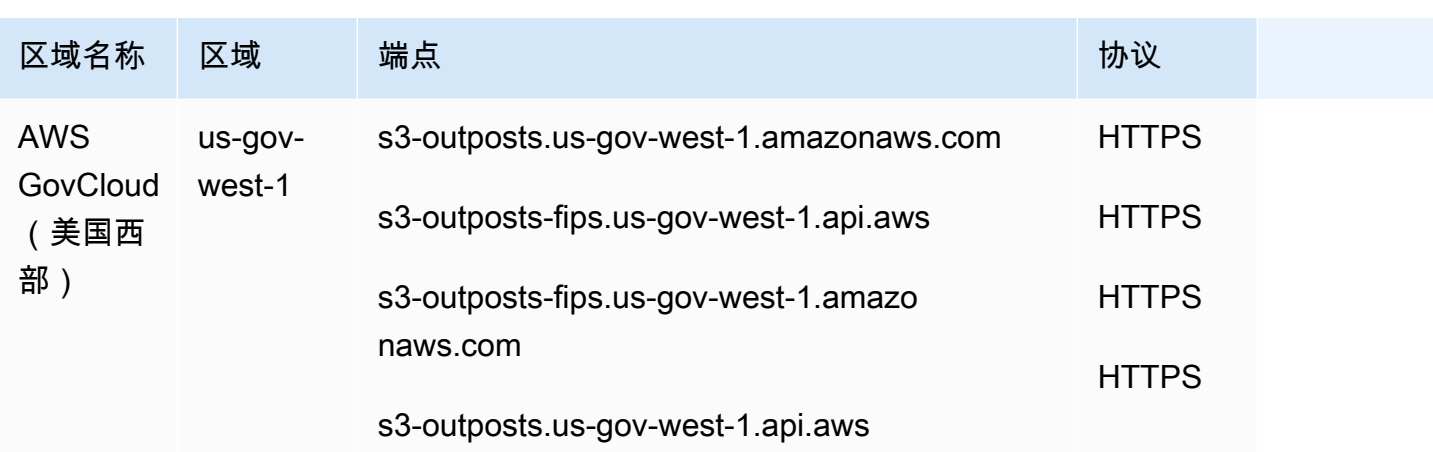

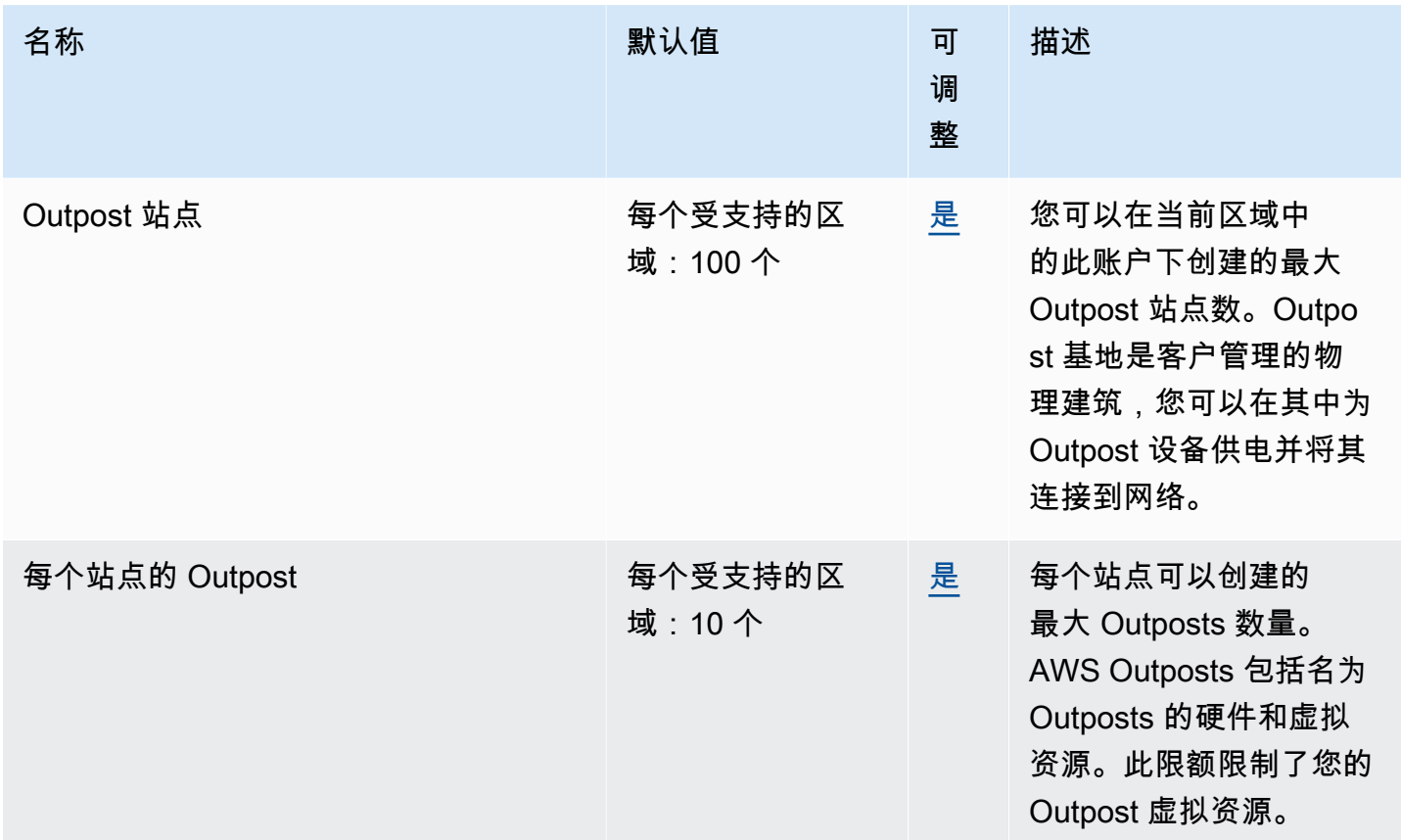

# AWS Panorama 端点和限额

以下是该服务的服务端点和服务限额。要通过编程方式连接到 AWS 服务,您需要使用端点。除了标准 AWS 端点外,某些 AWS 服务还会在选定区域中提供 FIPS 端点。有关更多信息,请参阅 [AWS 服务端](#page-27-0) [点](#page-27-0)。服务限额(也称为限制)是您的 AWS 账户使用的服务资源或操作的最大数量。有关更多信息,请 参阅[AWS 服务配额。](#page-32-0)

### 服务端点

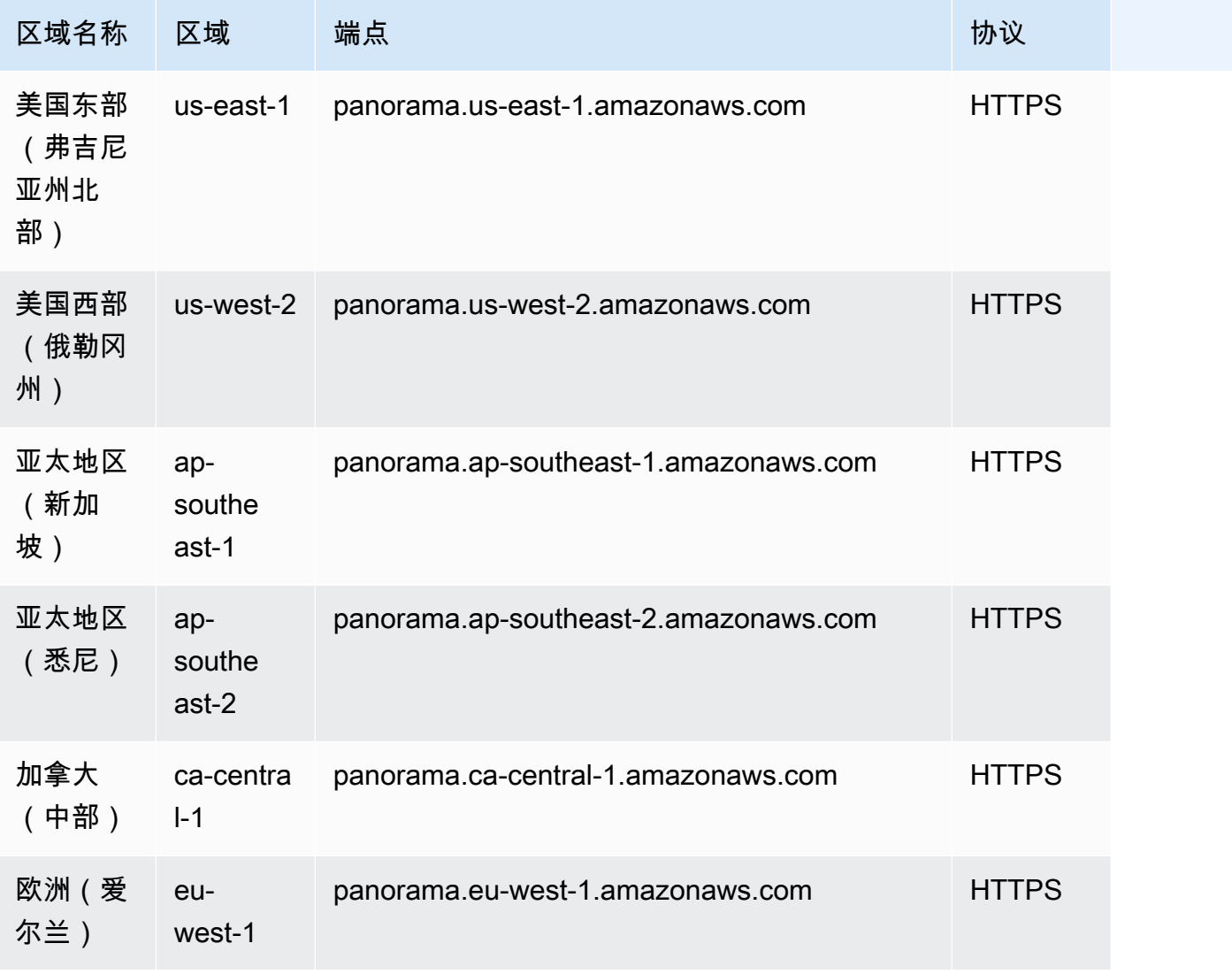

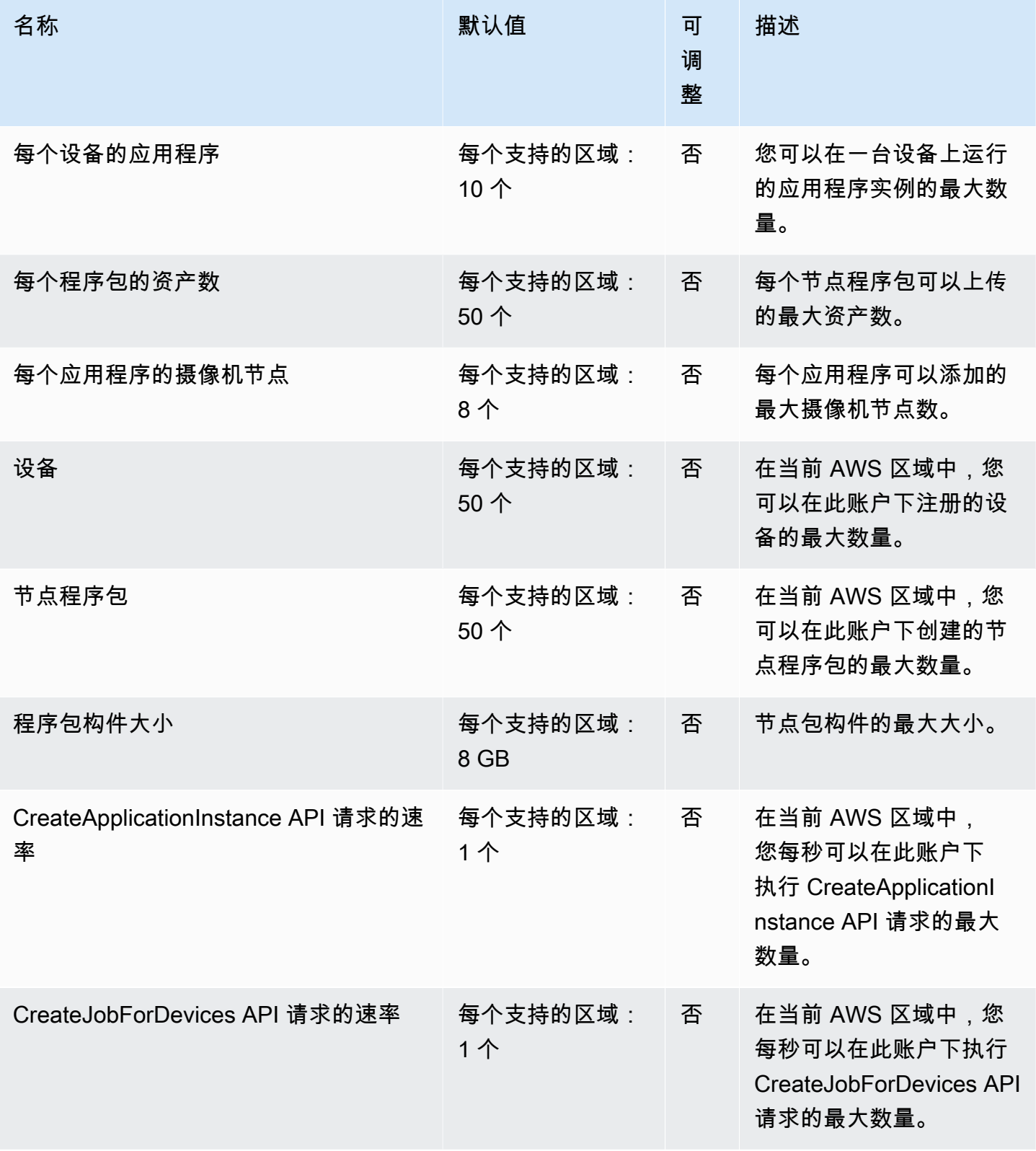
AWS 一般参考 しょうきょうかん しょうきょうかん しょうかん しょうかん しょうかん しょうかん かんきょう かんきょう 参考指南 しょうがく

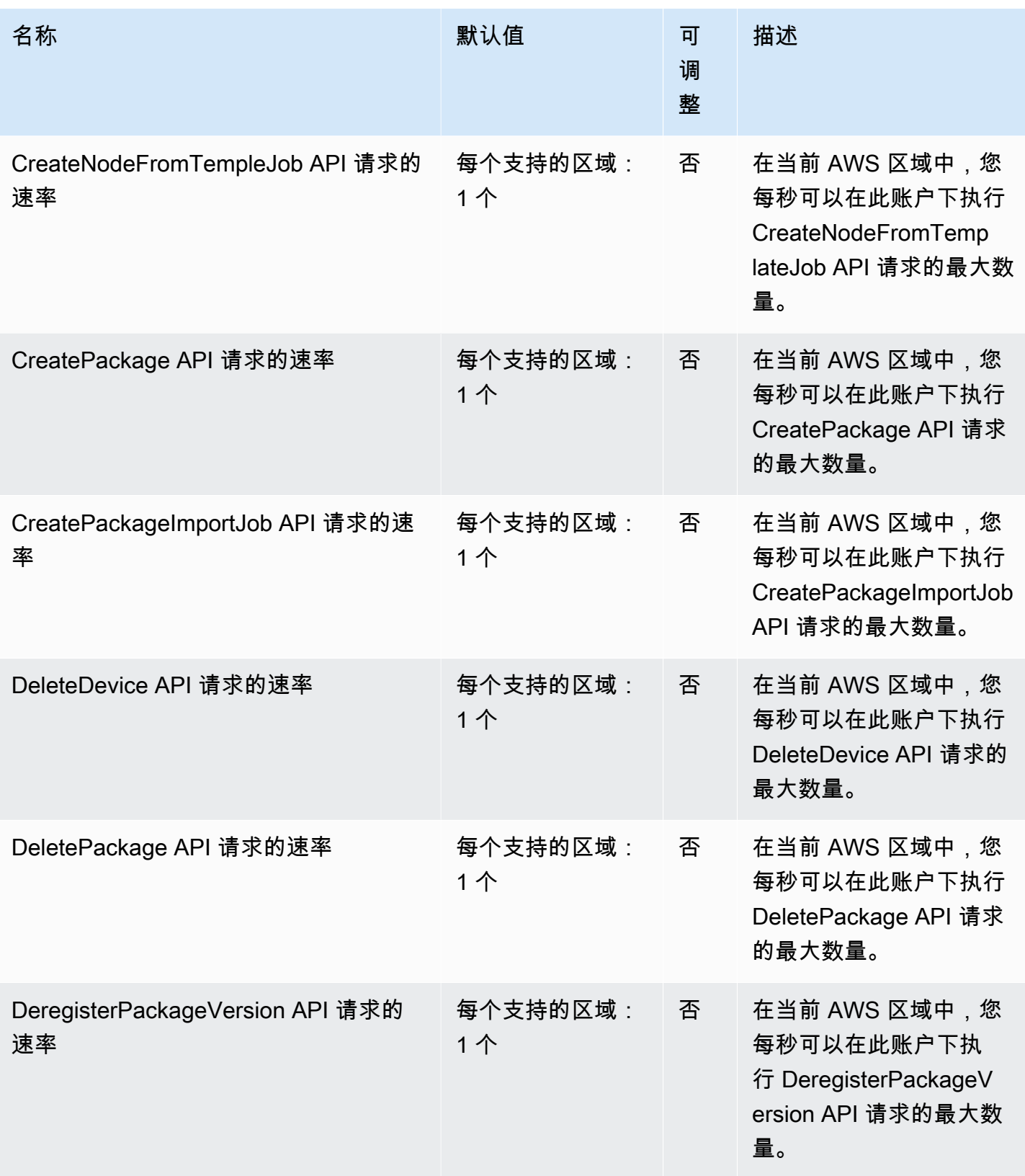

AWS 一般参考 しょうきょうかん しょうきょうかん しょうかん しょうかん しょうかん しょうかん かんきょう かんきょう 参考指南 しょうがく

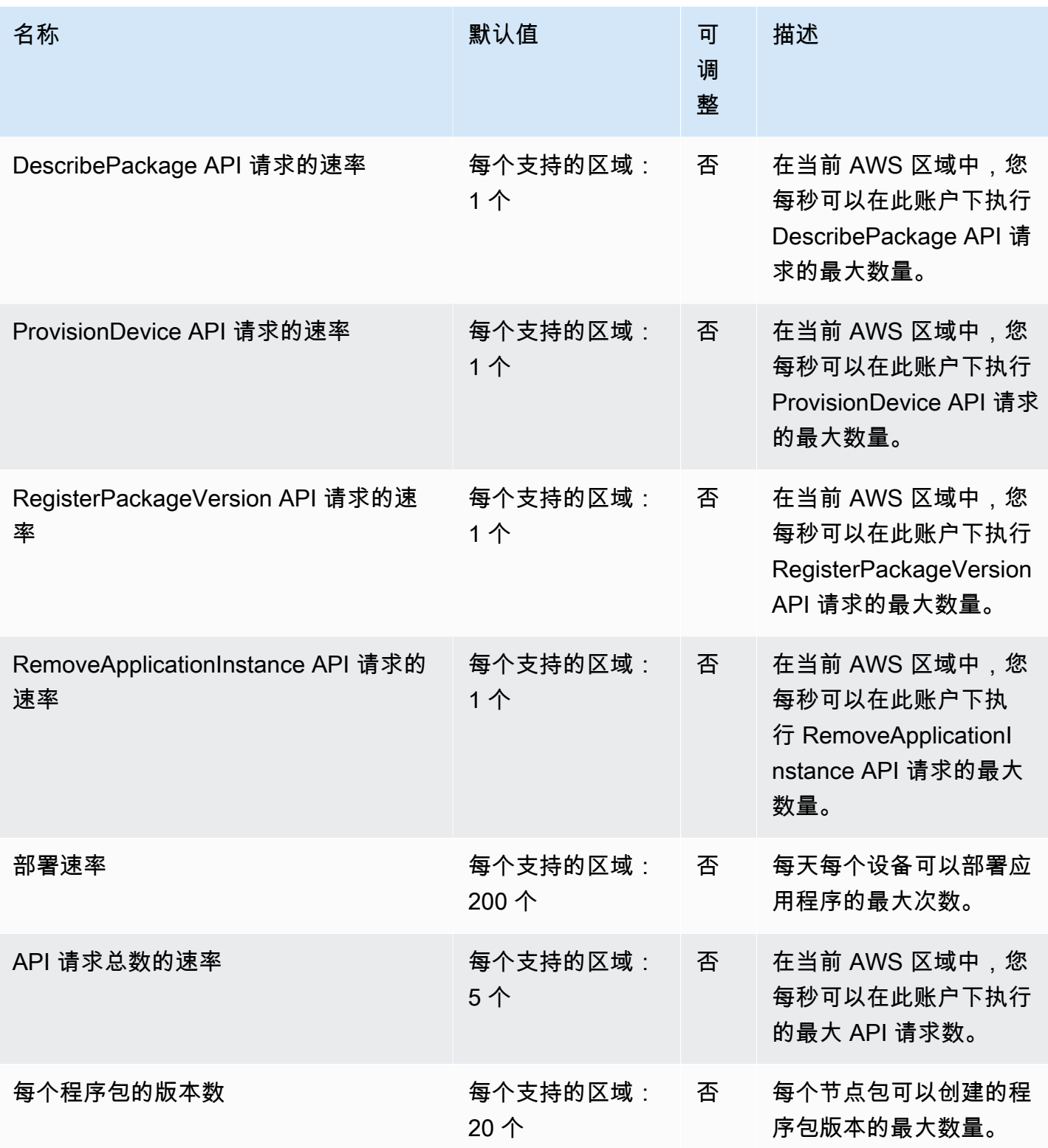

### AWS 支付密码学端点和配额

以下是该服务的服务端点和服务限额。要以编程方式连接到 AWS 服务,请使用终端节点。除标准 AWS 终端节点外,某些 AWS 服务还在选定区域提供 FIPS 终端节点。有关更多信息,请参阅[AWS 服](#page-27-0) [务端点](#page-27-0)。服务配额,也称为限制,是您的 AWS 账户的最大服务资源或操作数量。有关更多信息,请参 阅[AWS 服务配额。](#page-32-0)

#### 服务端点

控制面板终端节点

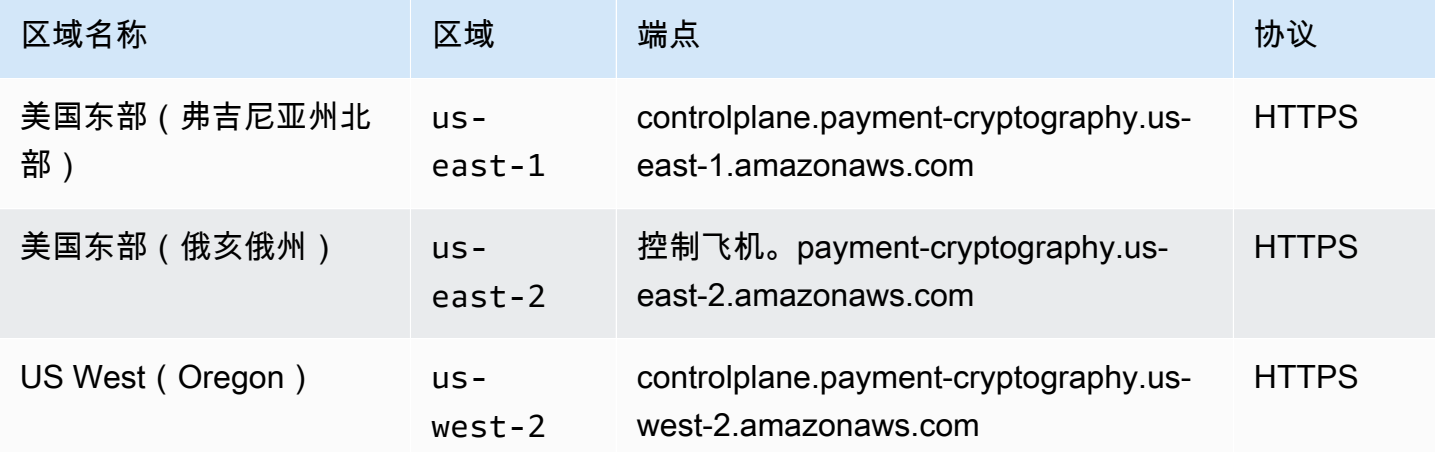

#### 数据面板端点

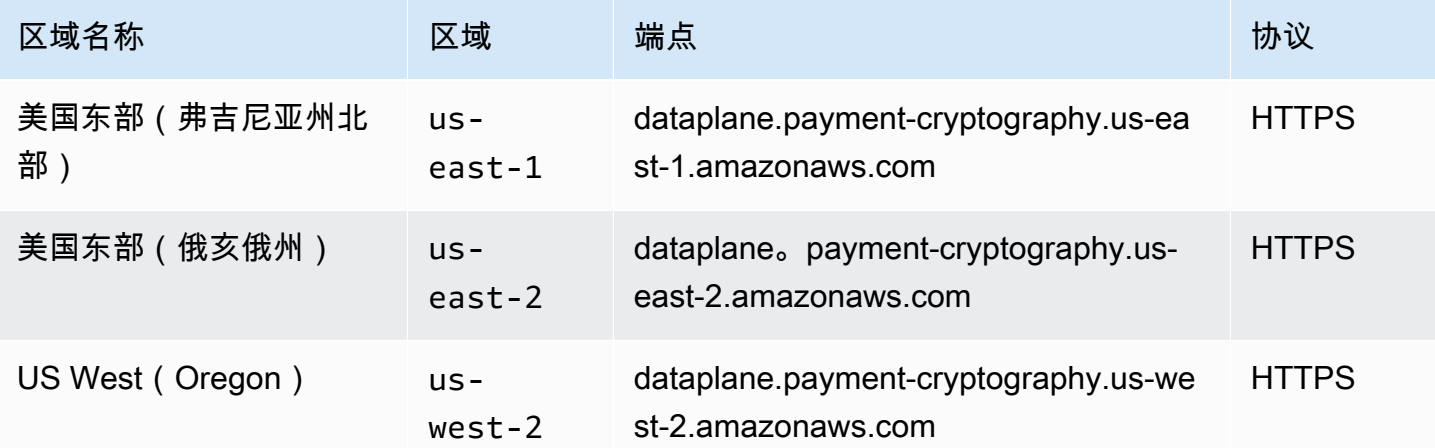

# 服务限额

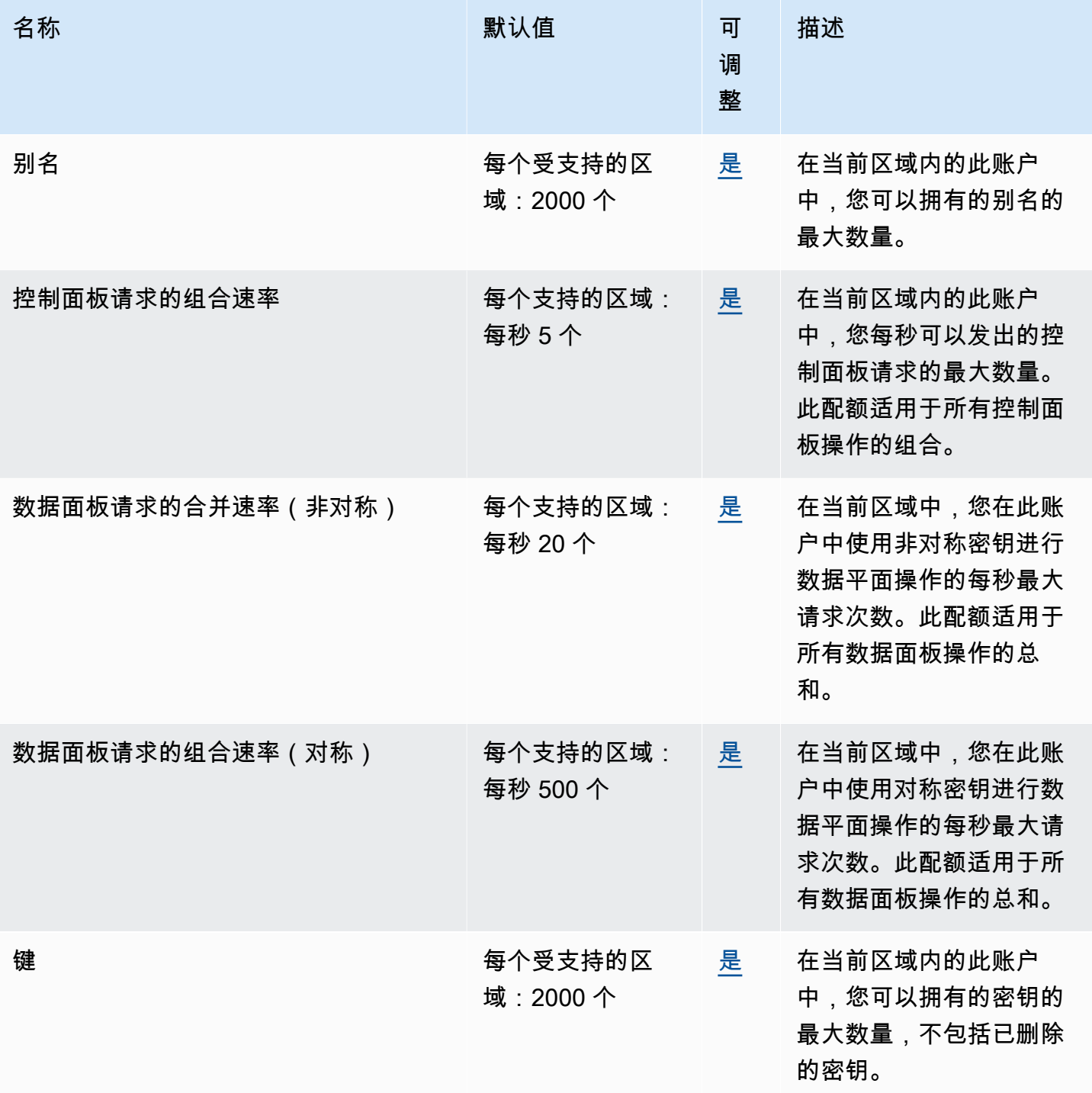

# Amazon Personalize 终端节点和配额

以下是该服务的服务端点和服务限额。要以编程方式连接到 AWS 服务,请使用终端节点。除标准 AWS 终端节点外,某些 AWS 服务还在选定区域提供 FIPS 终端节点。有关更多信息,请参阅 [AWS 服](#page-27-0) [务端点](#page-27-0)。服务配额,也称为限制,是您的 AWS 账户的最大服务资源或操作数量。有关更多信息,请参 阅 [AWS 服务配额。](#page-32-0)

#### 服务端点

Amazon Personalize

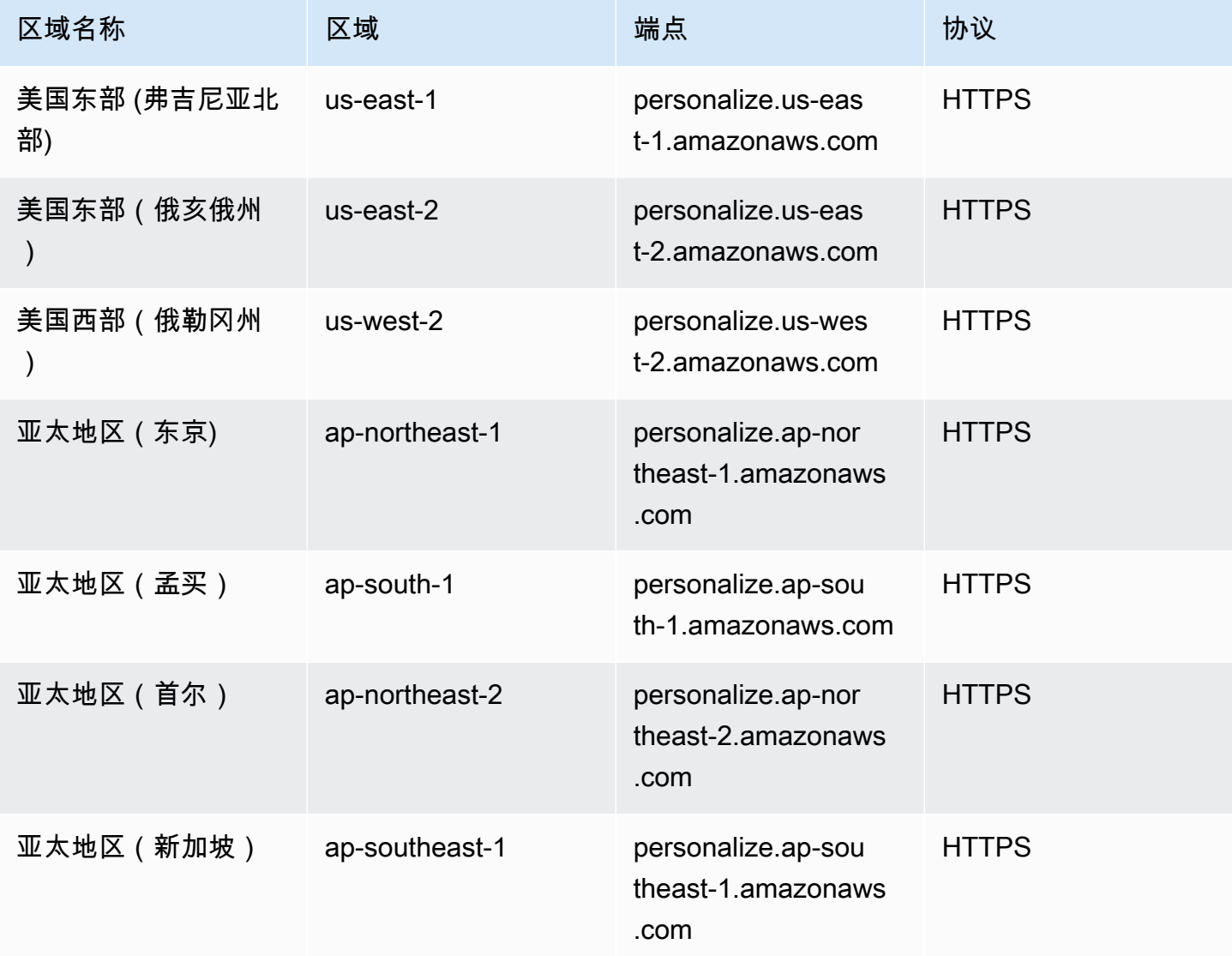

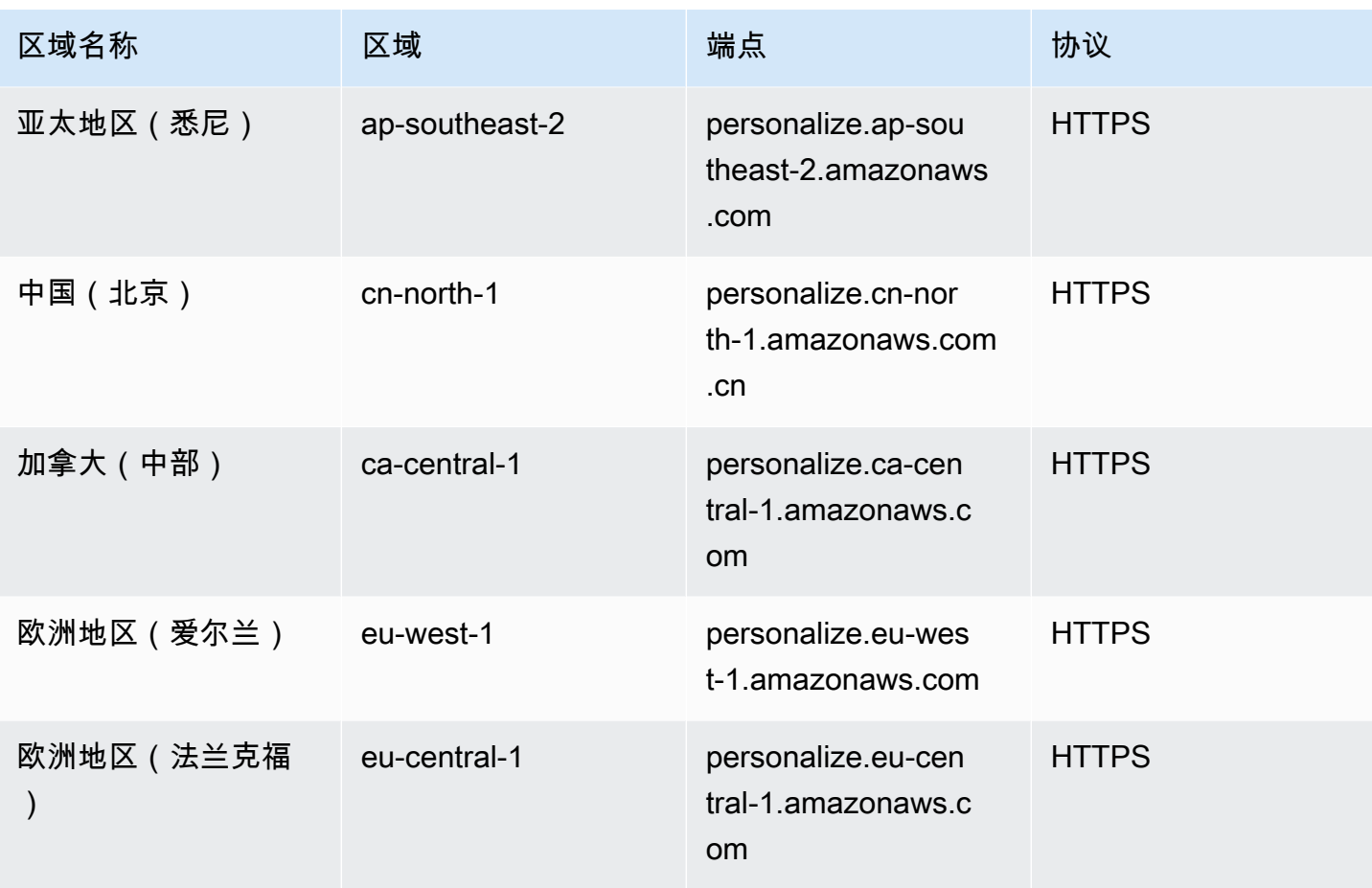

#### Amazon Personalize Events

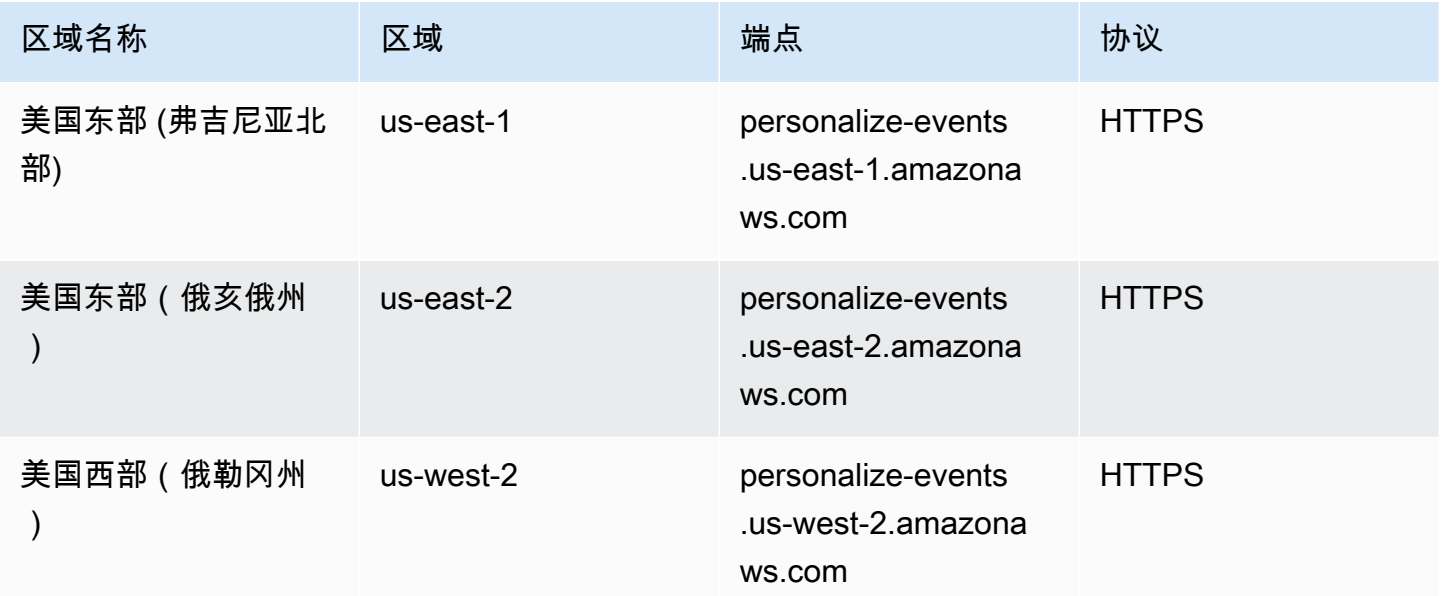

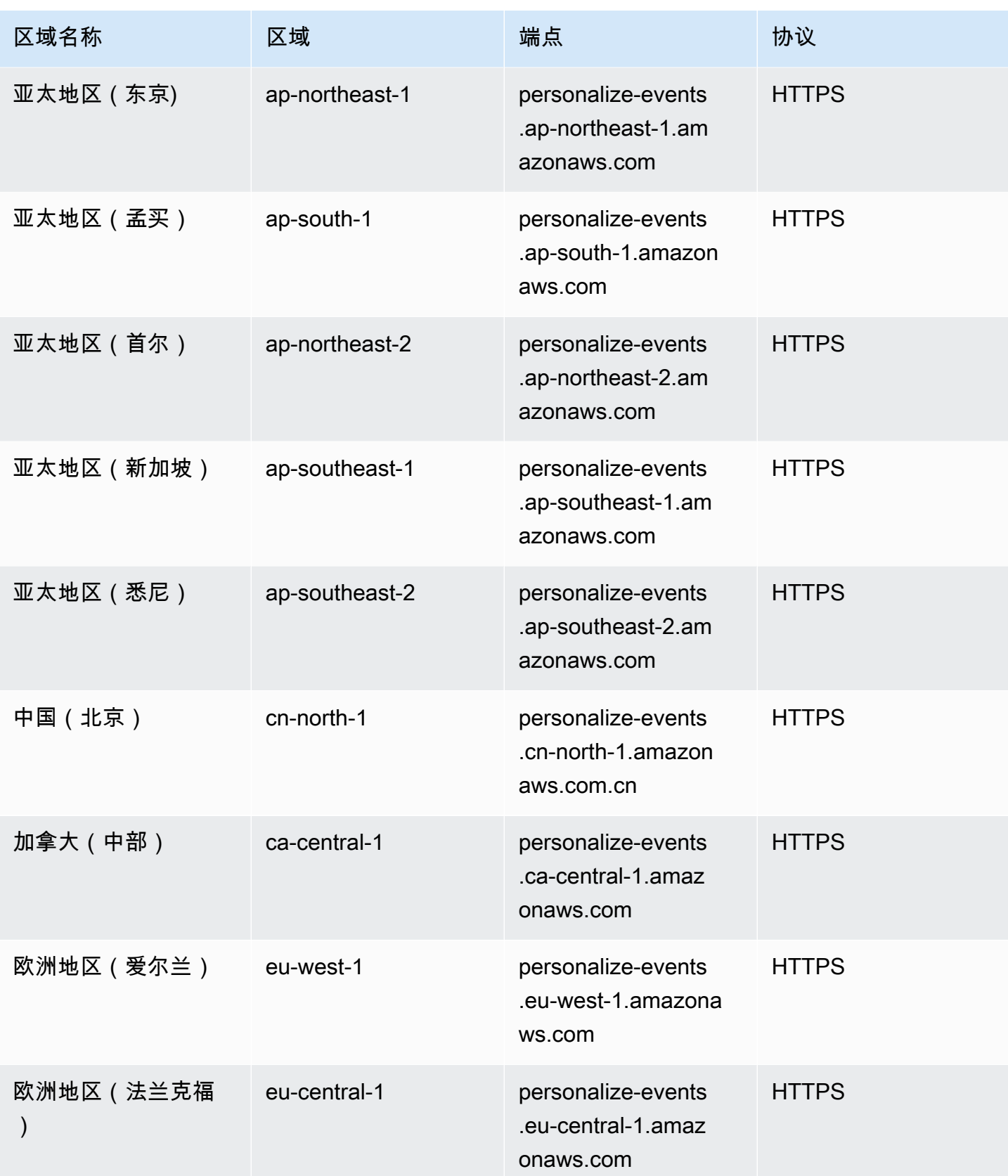

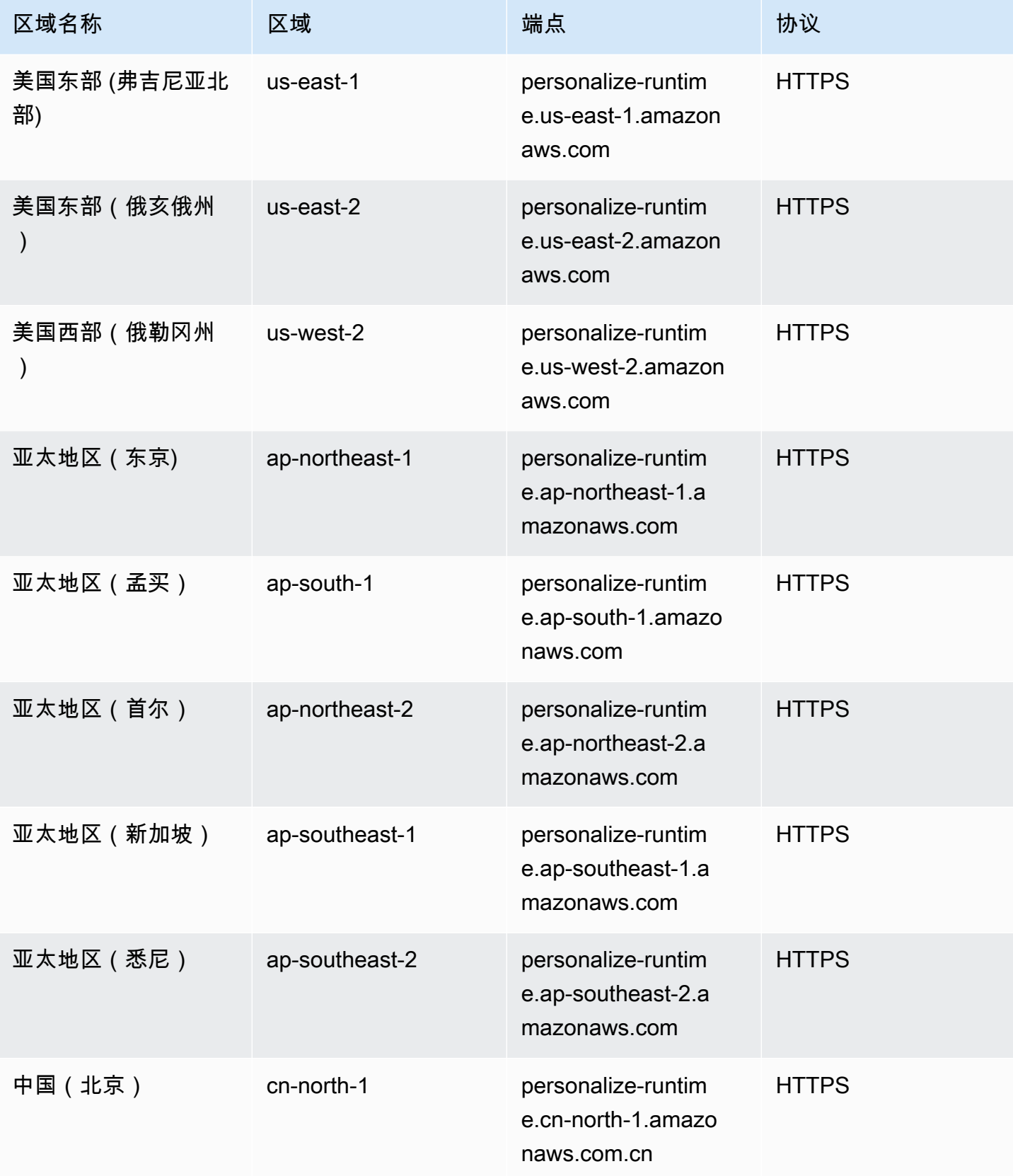

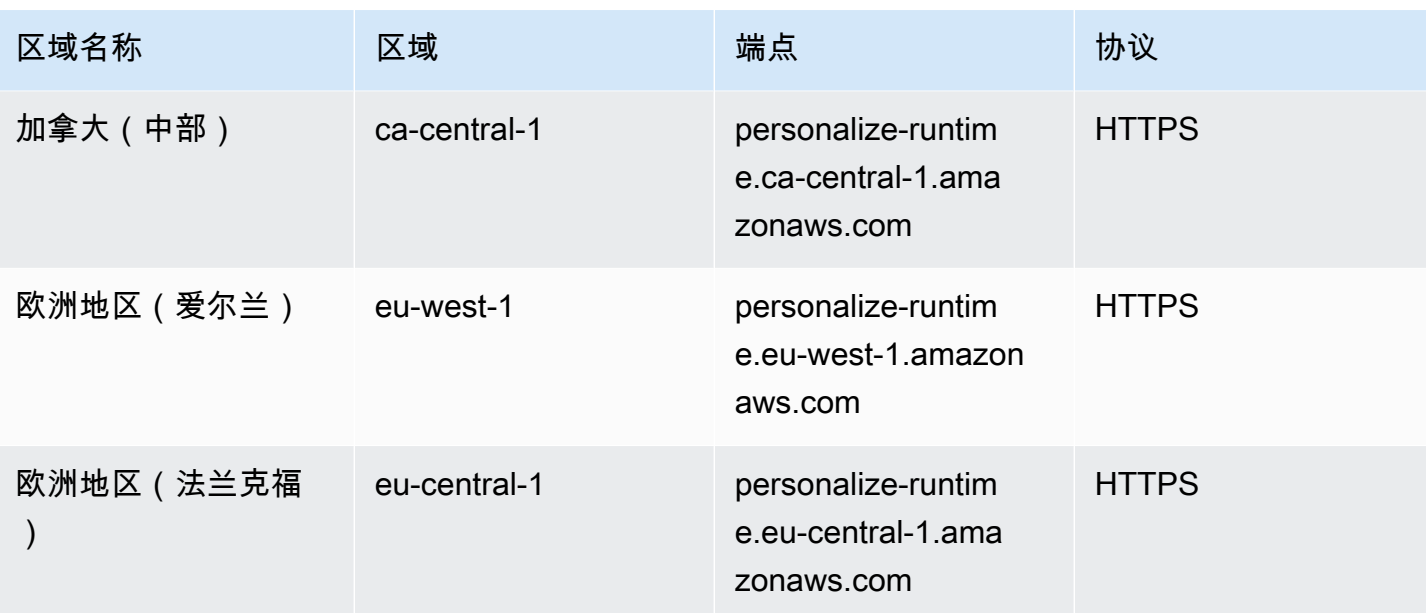

## 服务限额

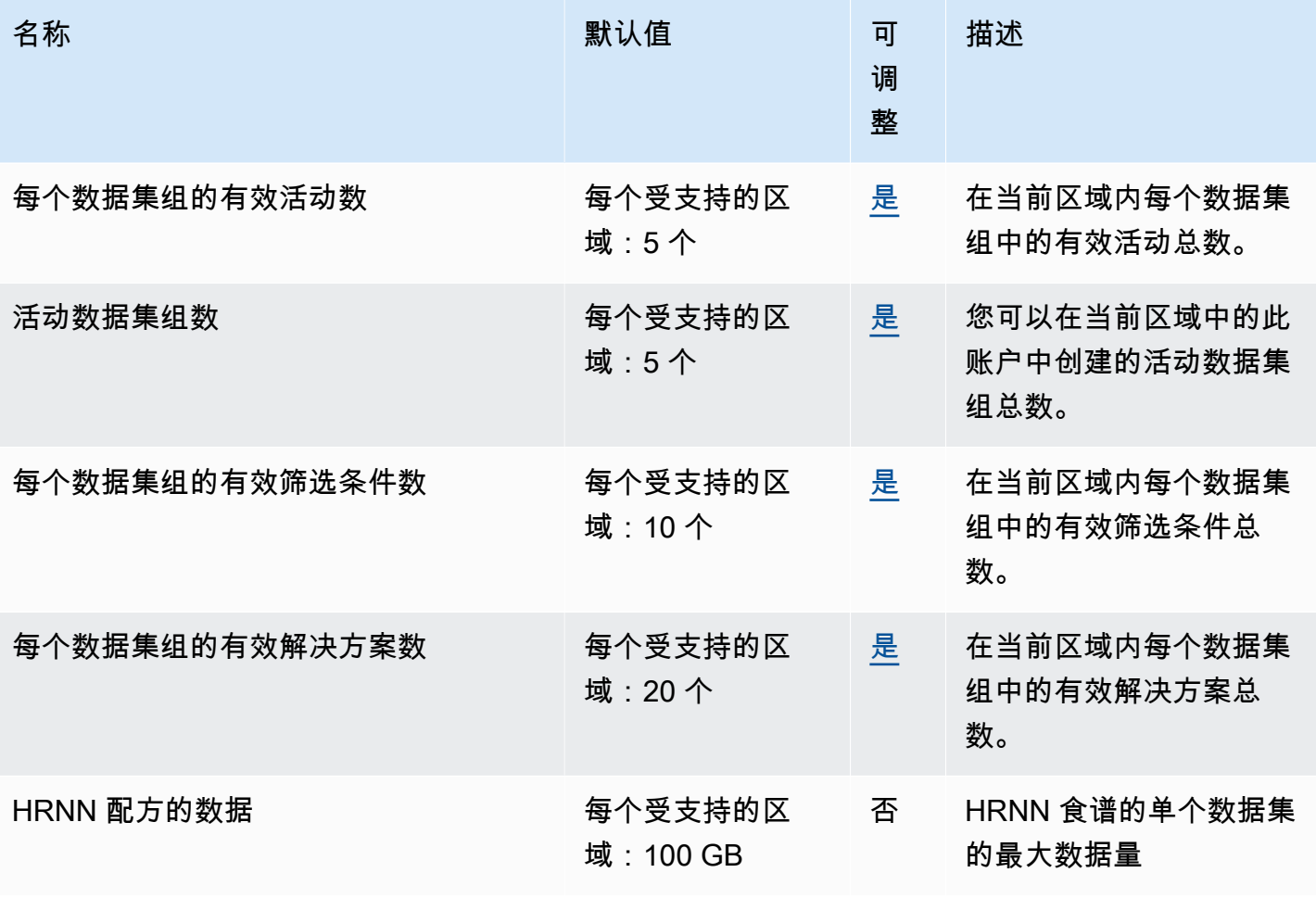

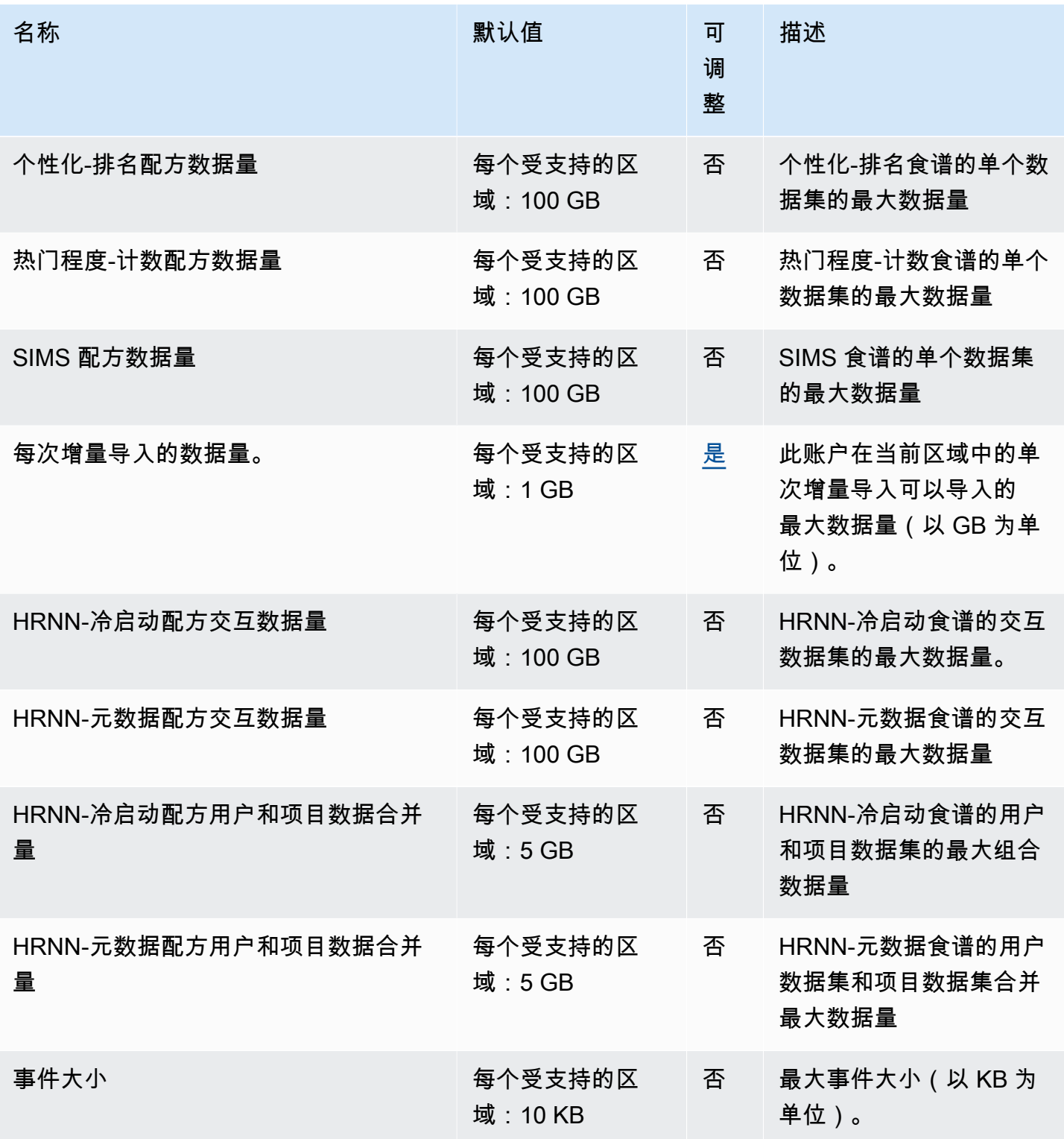

AWS 一般参考 しょうきょうかん しょうきょうかん しょうかん しょうかん しょうかん しょうかん かんきょう かんきょう 参考指南 しょうがく

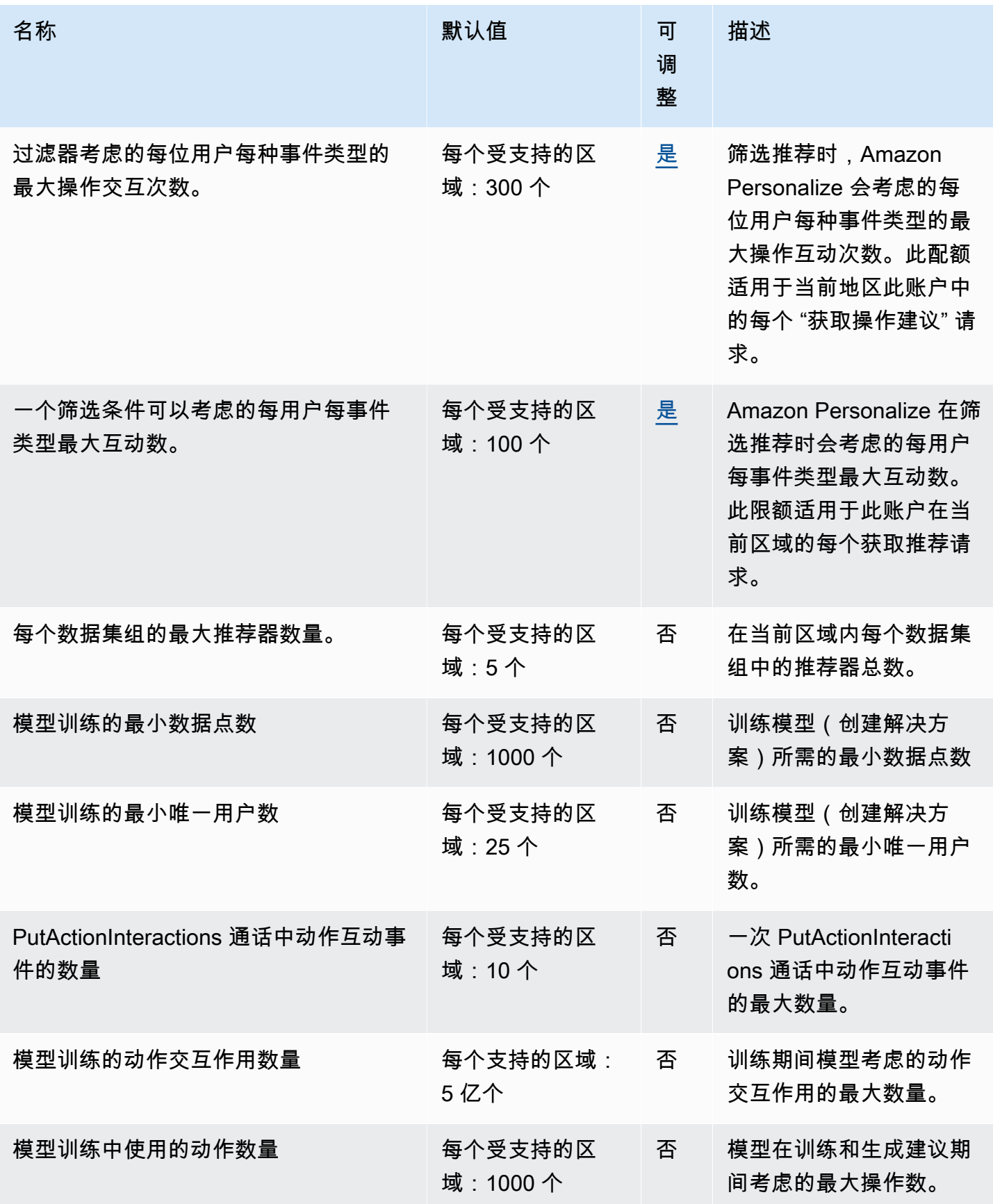

AWS 一般参考 しょうきょうかん しょうきょうかん しょうかん しょうかん しょうかん しょうかん かんきょう かんきょう 参考指南 しょうがく

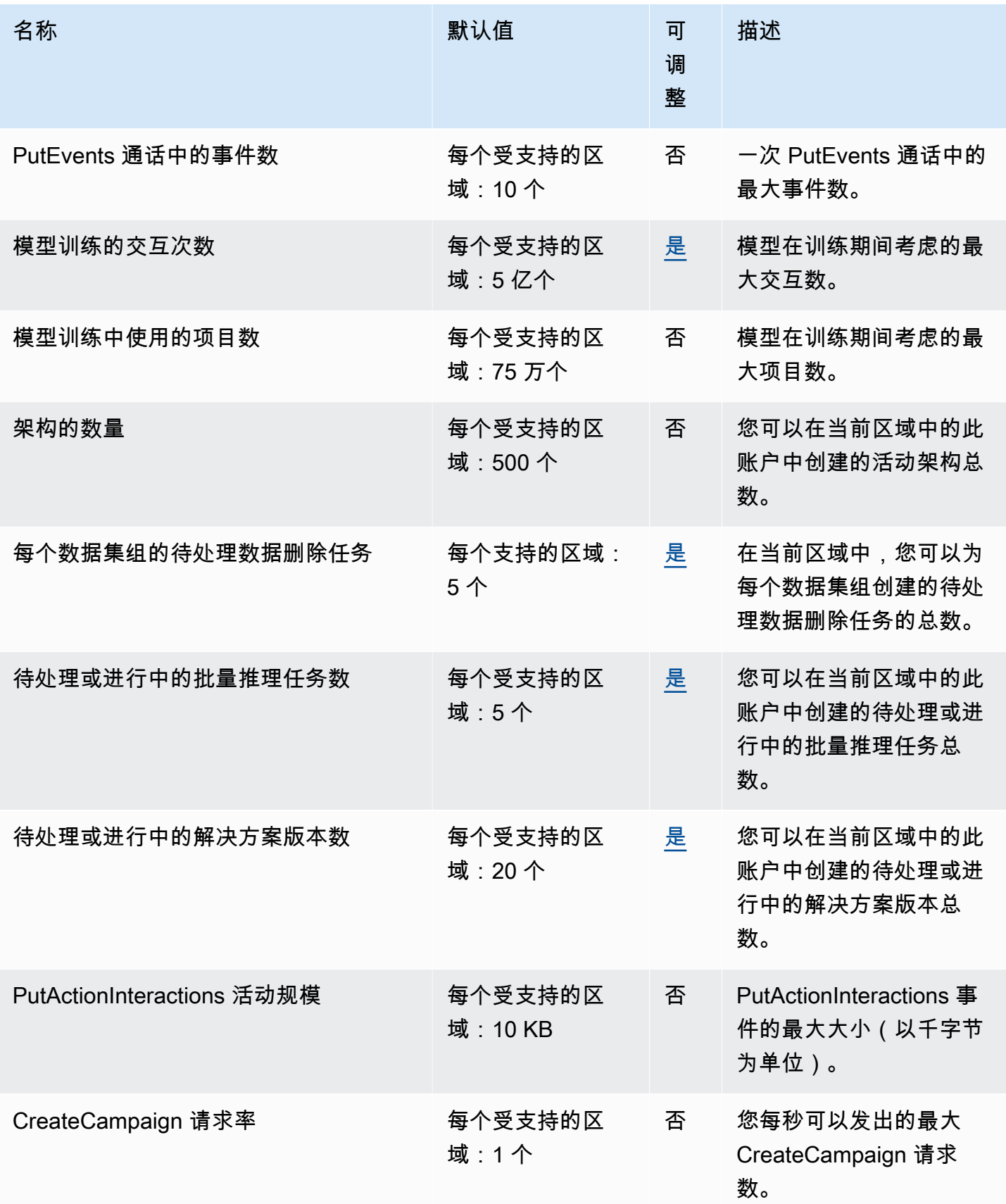

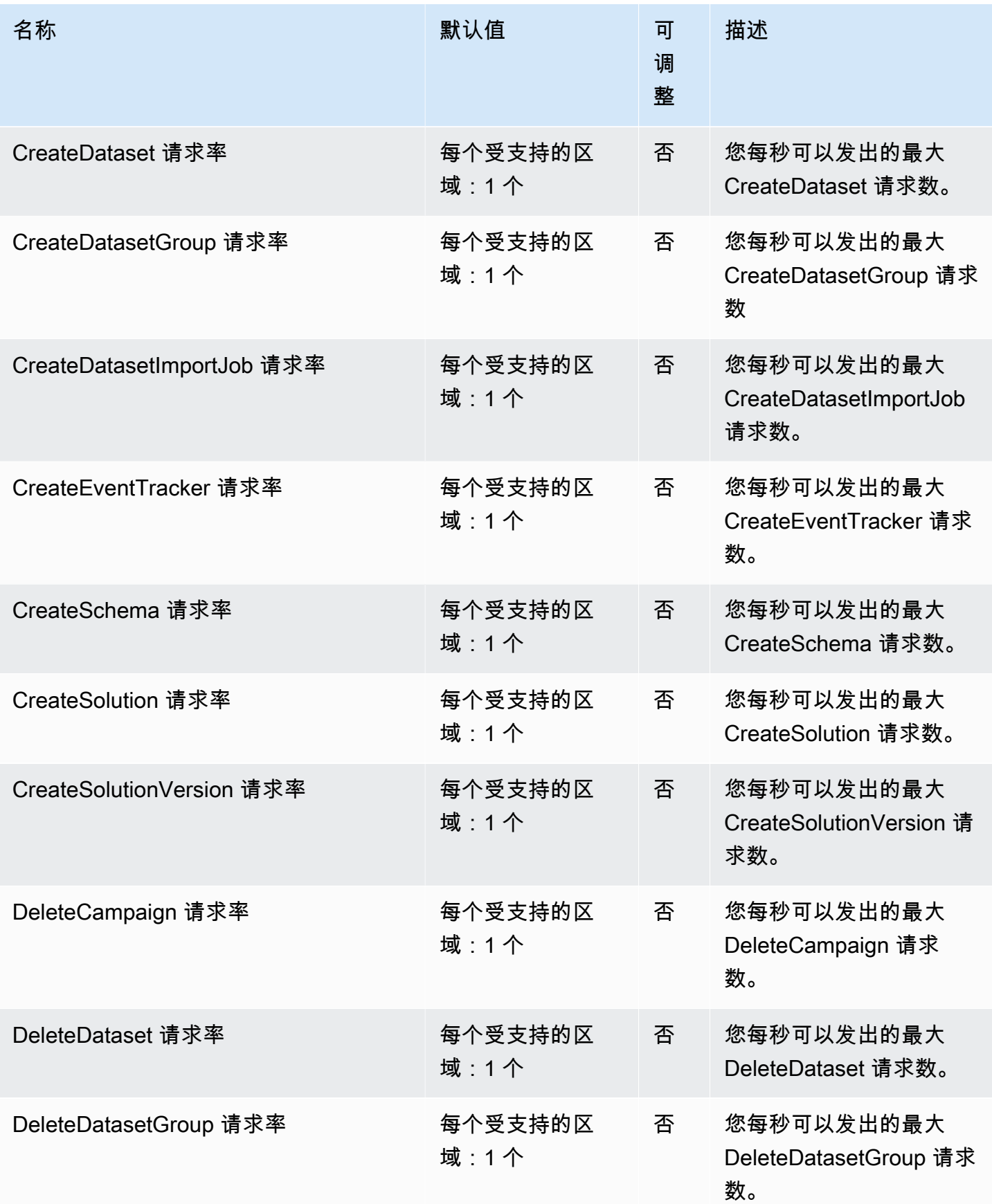

AWS 一般参考 しょうきょうかん しょうきょうかん しょうかん しょうかん しょうかん しょうかん かんきょう かんきょう 参考指南 しょうがく

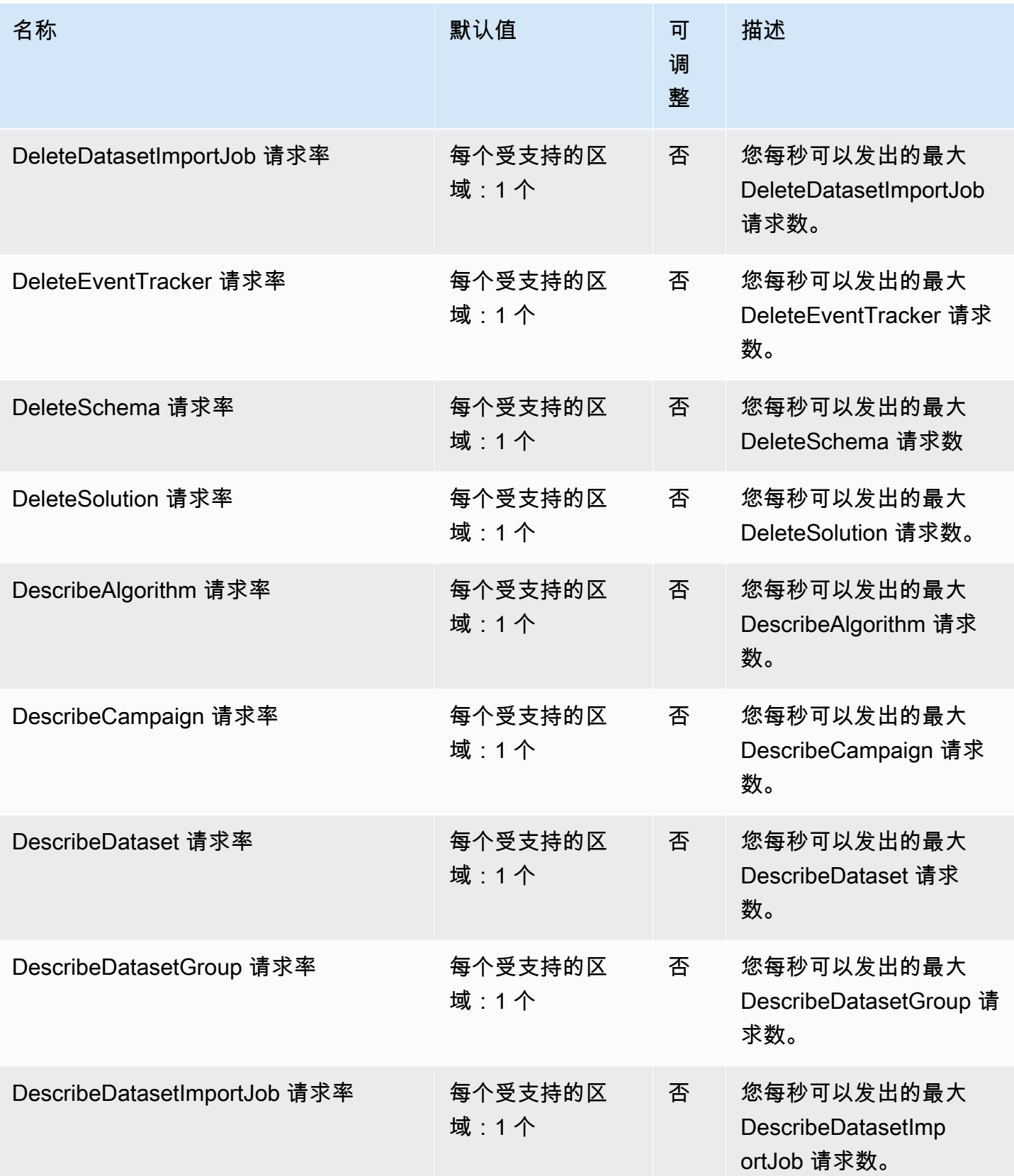

AWS 一般参考 しょうきょうかん しょうきょうかん しょうかん しょうかん しょうかん しょうかん かんきょう かんきょう 参考指南 しょうがく

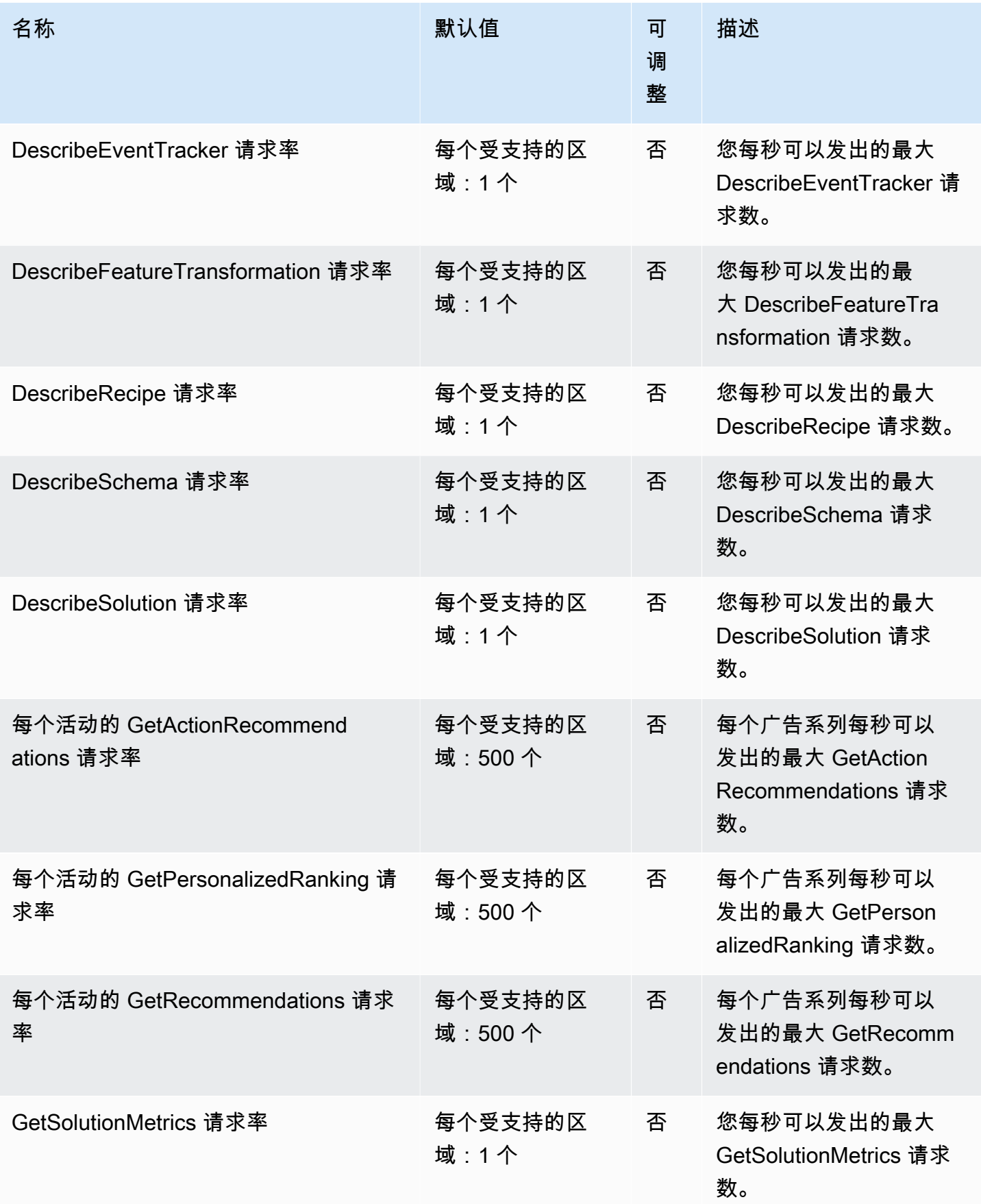

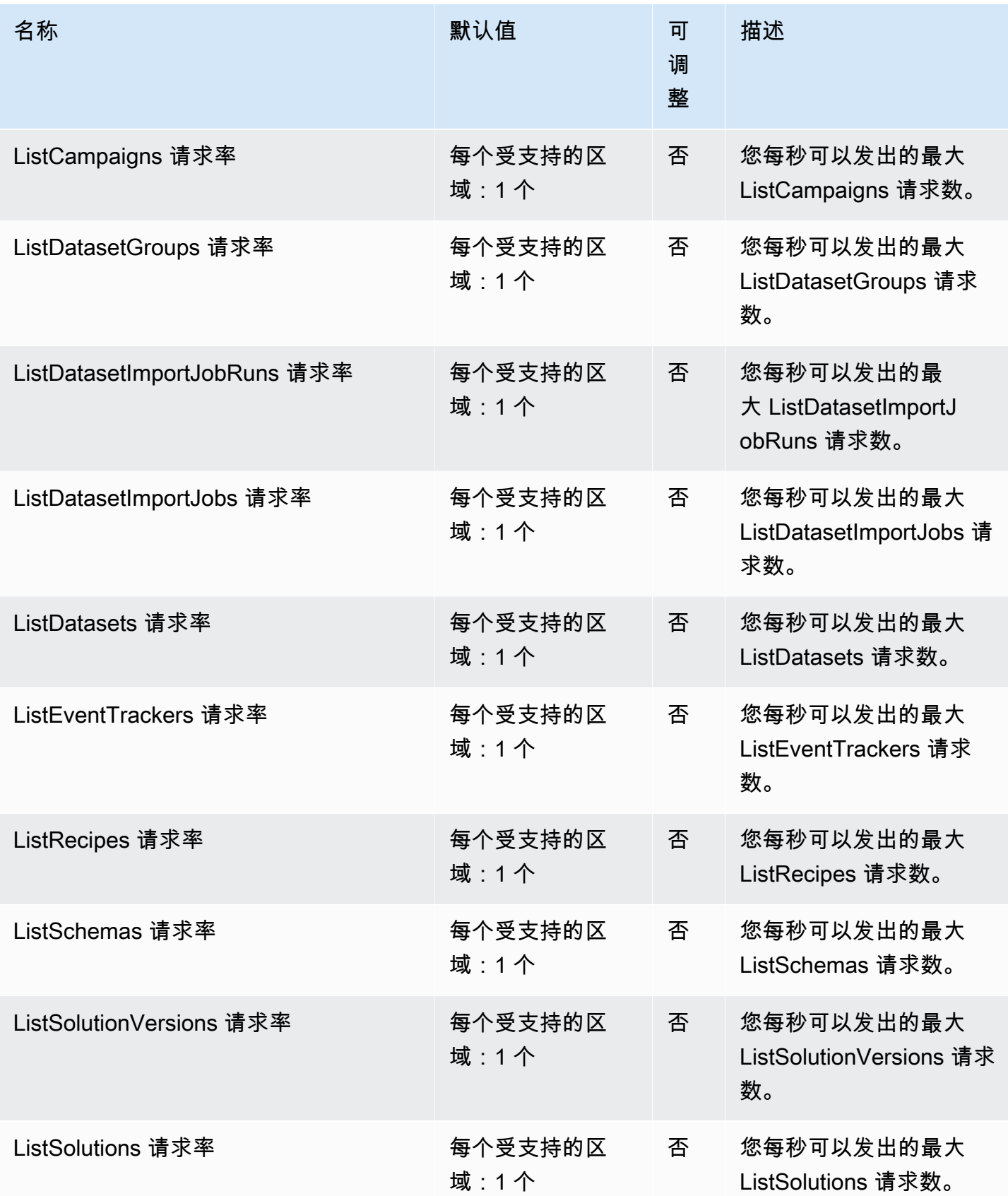

AWS 一般参考 しょうきょうかん しょうきょうかん しょうかん しょうかん しょうかん しょうかん かんきょう かんきょう 参考指南 しょうがく

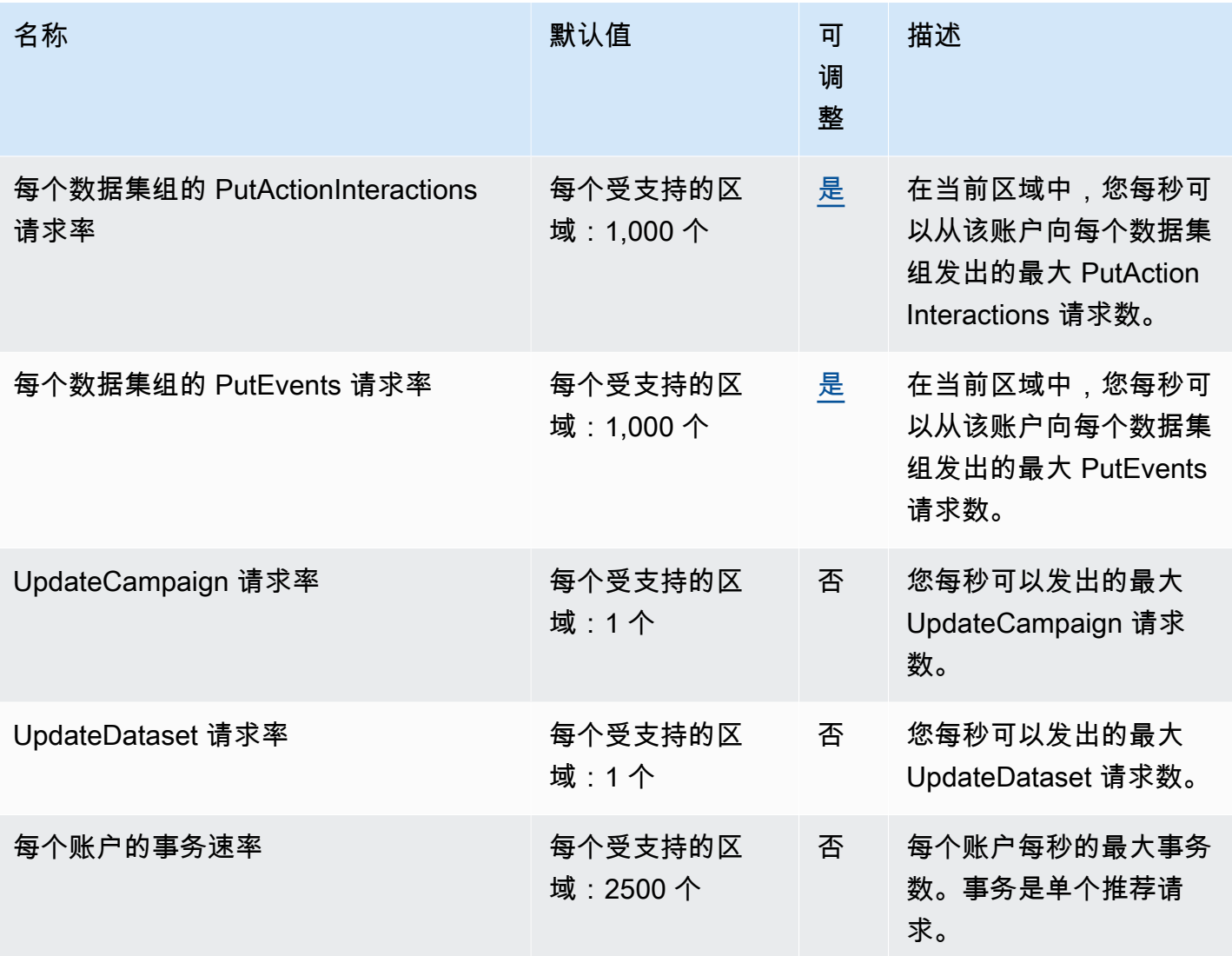

## Amazon Pinpoint 端点和限额

以下是该服务的服务端点和服务限额。要以编程方式连接到 AWS 服务,请使用终端节点。除标准 AWS 终端节点外,某些 AWS 服务还在选定区域提供 FIPS 终端节点。有关更多信息,请参阅 [AWS 服](#page-27-0) [务端点](#page-27-0)。服务配额,也称为限制,是您的 AWS 账户的最大服务资源或操作数量。有关更多信息,请参 阅 [AWS 服务配额。](#page-32-0)

Amazon Pinpoint 包括 Amazon Pinpoint API 和 Amazon Pinpoint SMS and Voice API。

# 服务端点

## Amazon Pinpoint API

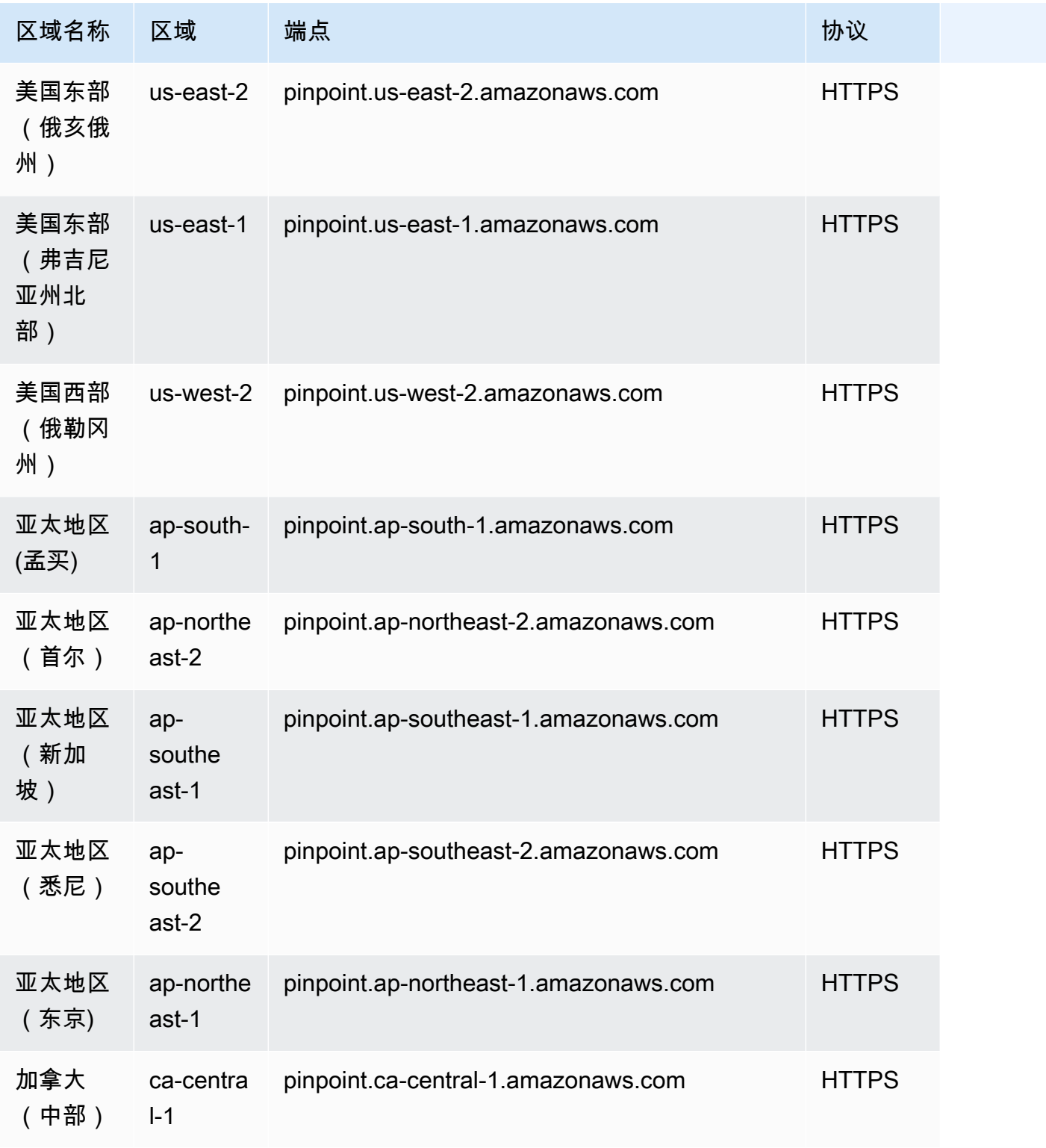

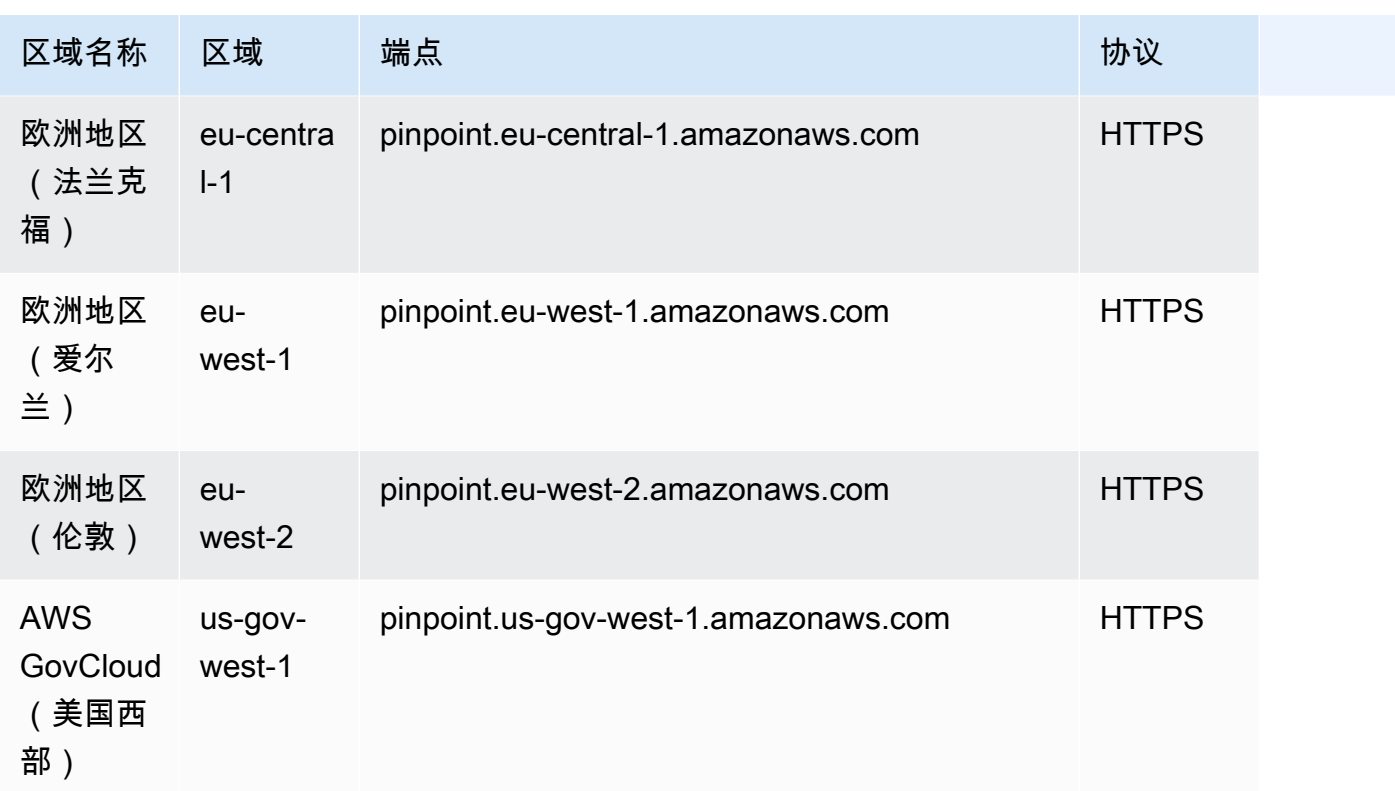

**a** Note

您不能在亚太地区(首尔)区域中使用 Amazon Pinpoint API 发送 SMS 消息。

#### Amazon Pinpoint SMS 和 Voice API v1

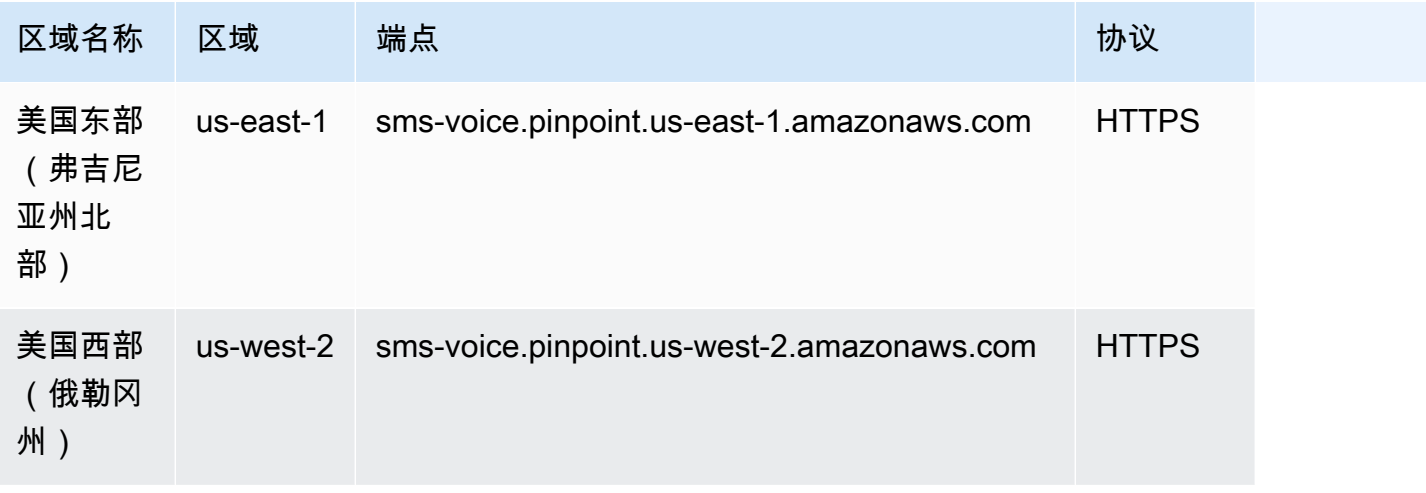

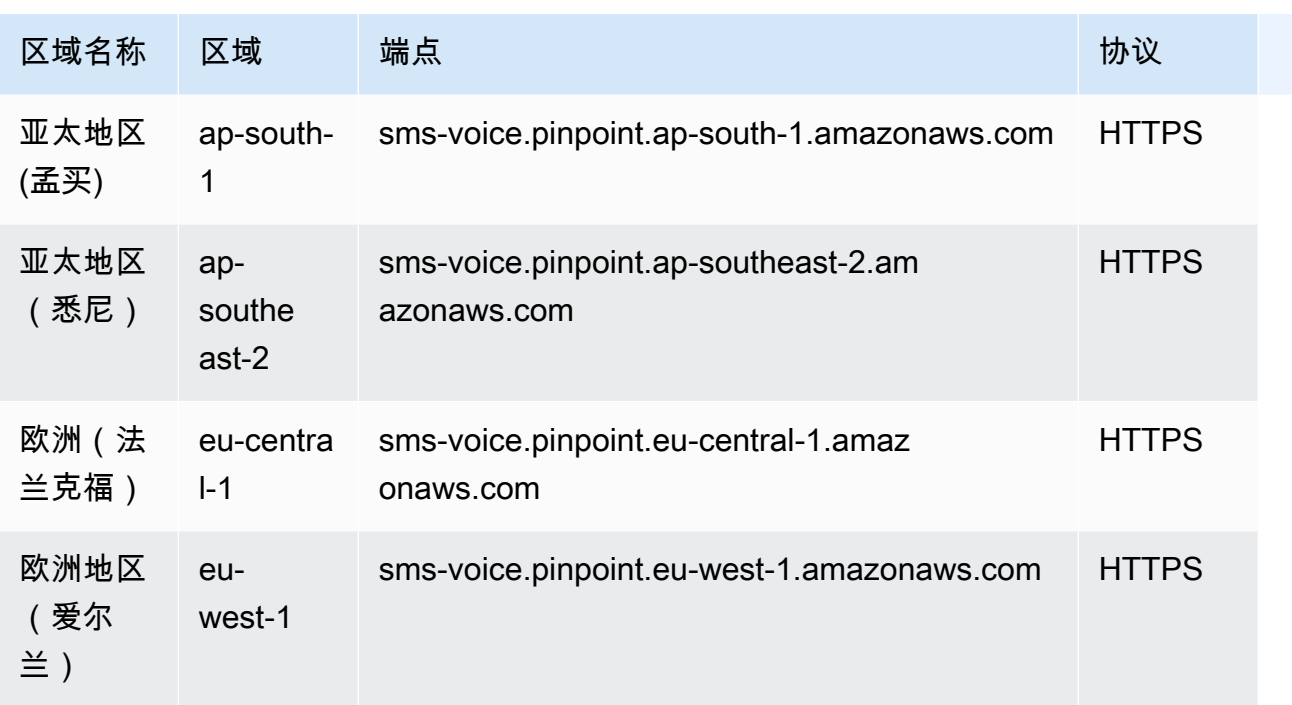

#### **G** Note

Amazon Pinpoint SMS and Voice API 未在以下区域推出:

- 亚太地区(首尔)区域
- 亚太地区(新加坡)区域
- Asia Pacific (Tokyo) Region
- 加拿大(中部)区域
- 欧洲地区(伦敦)区域

#### Amazon Pinpoint SMS 和 Voice API v2

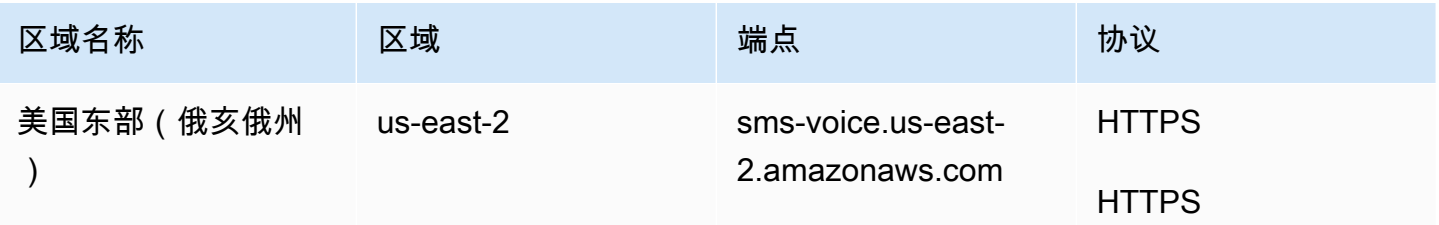

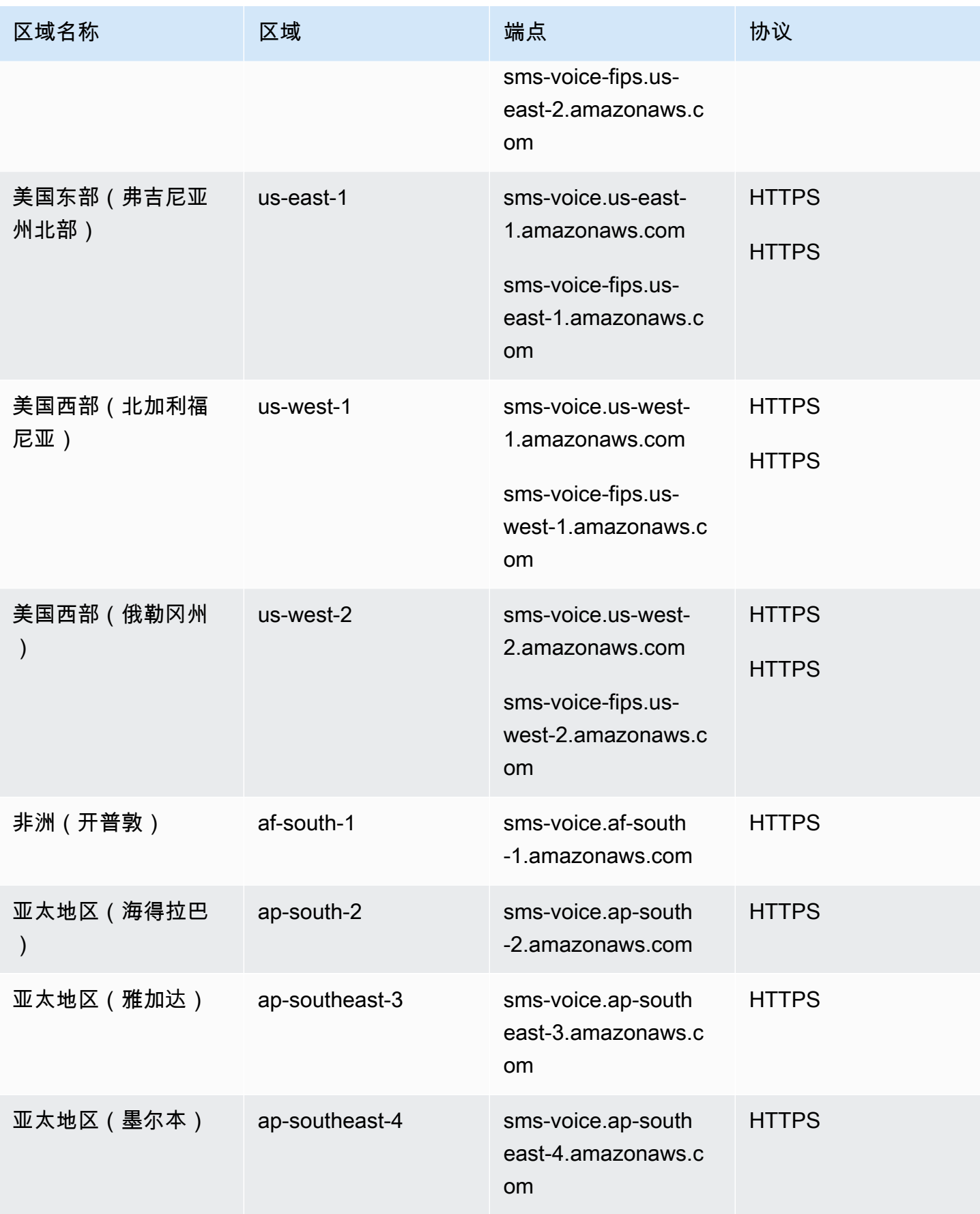

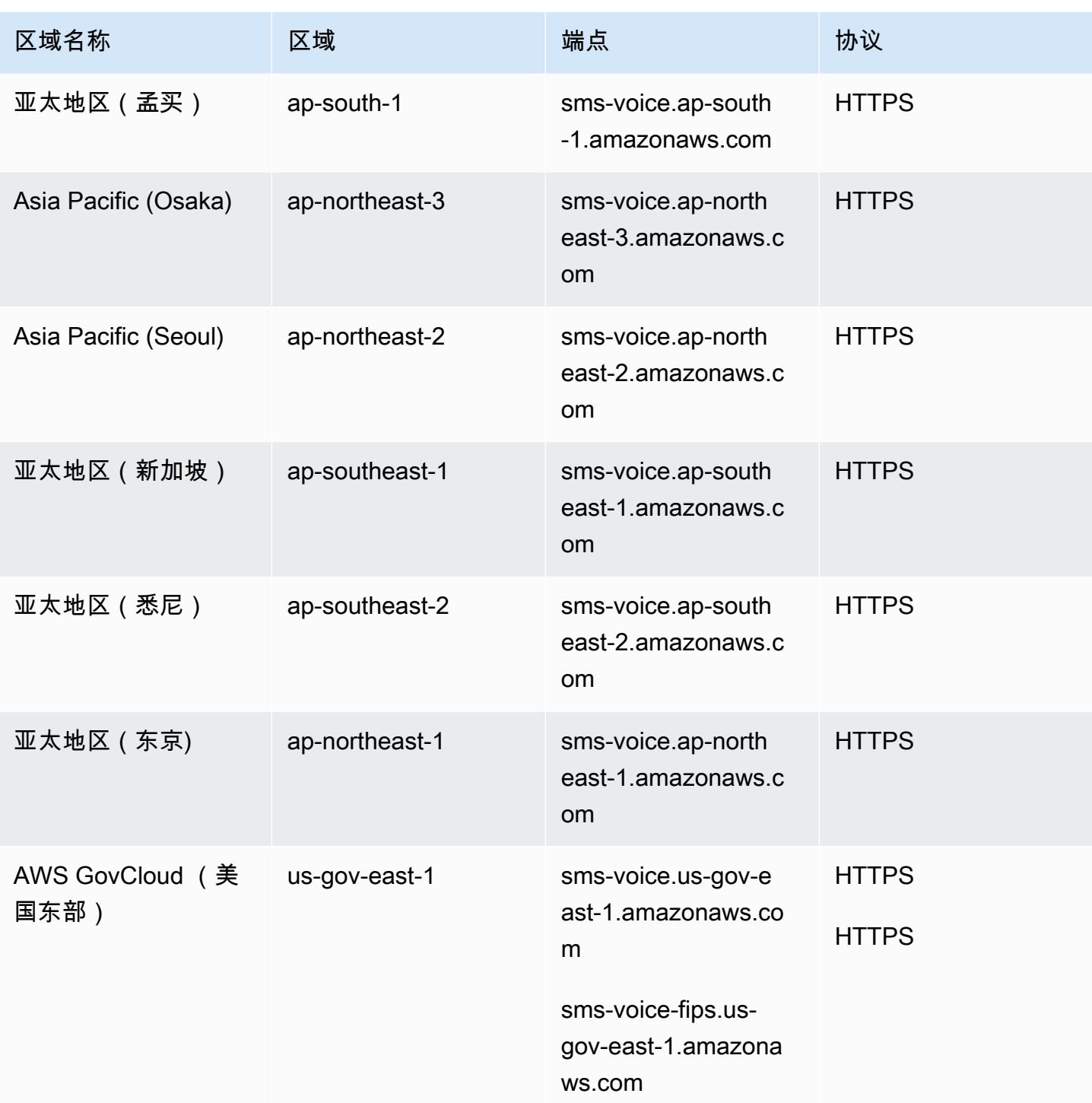

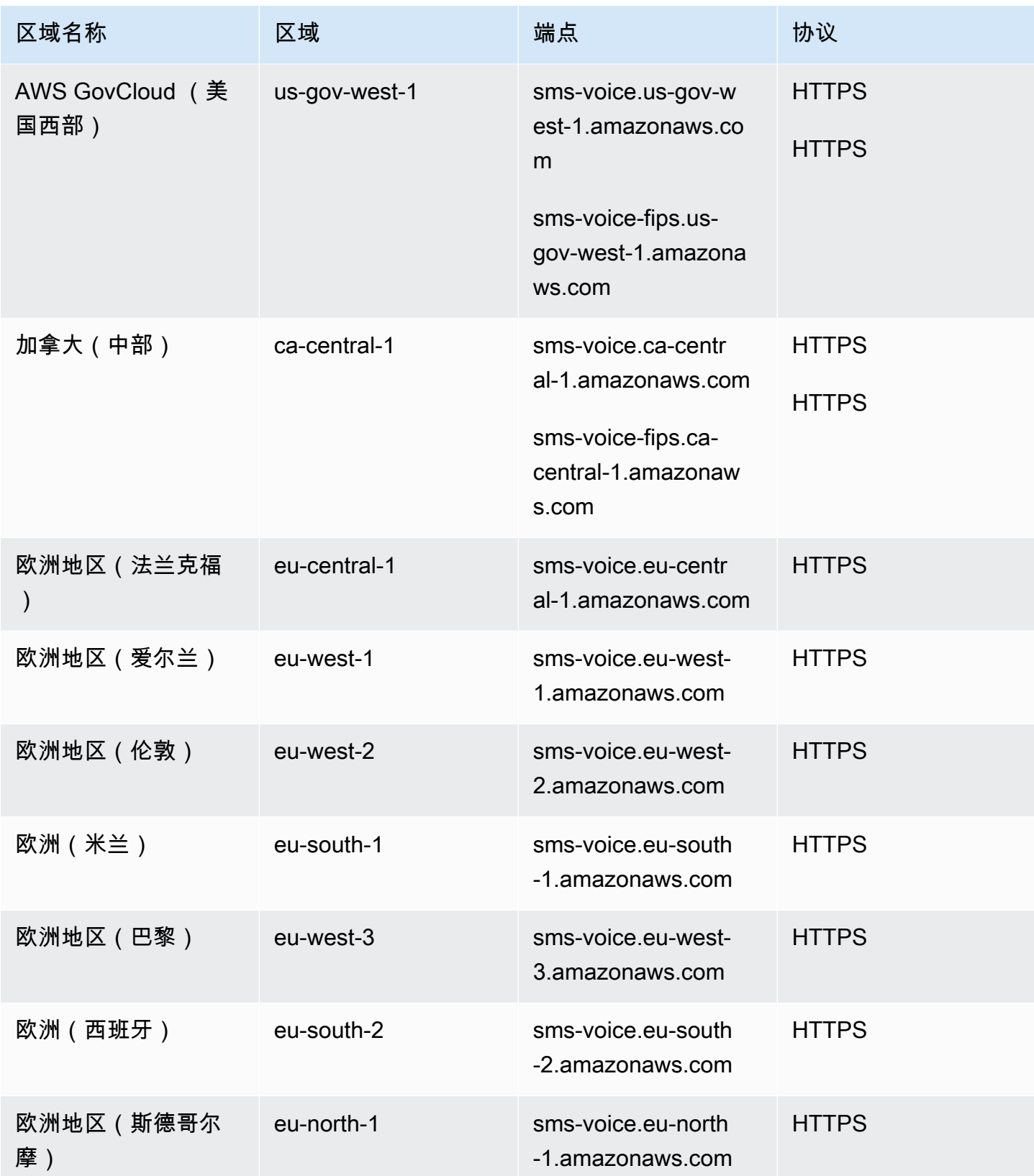

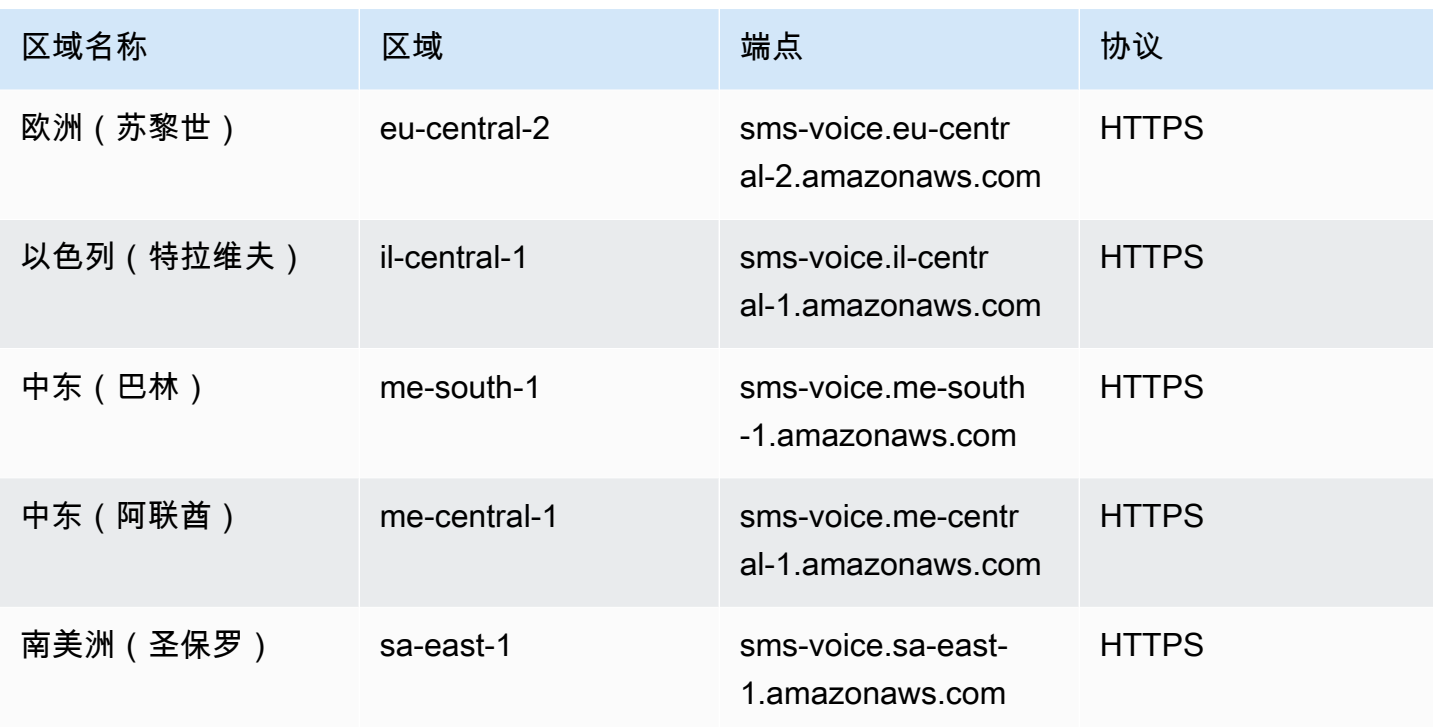

## 服务限额

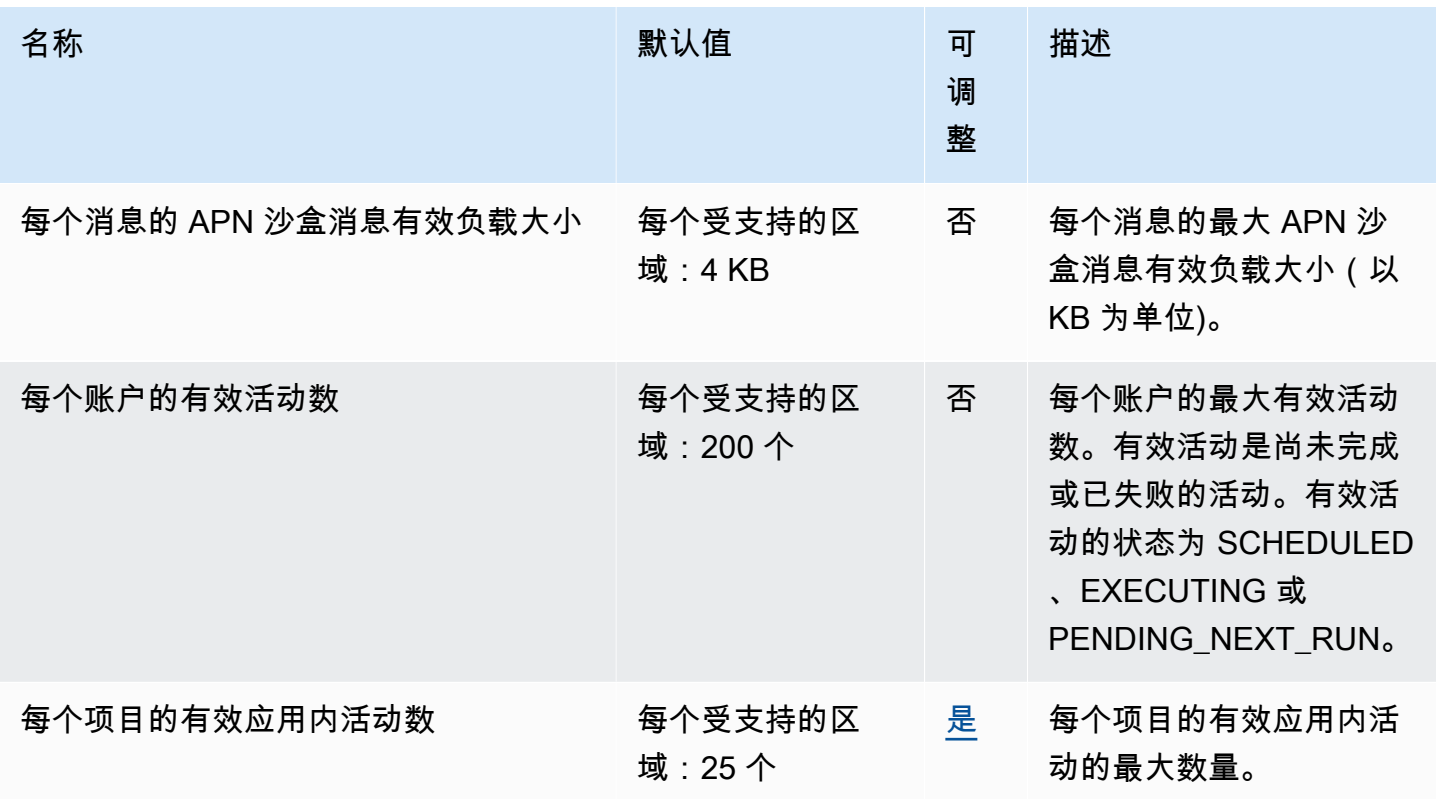

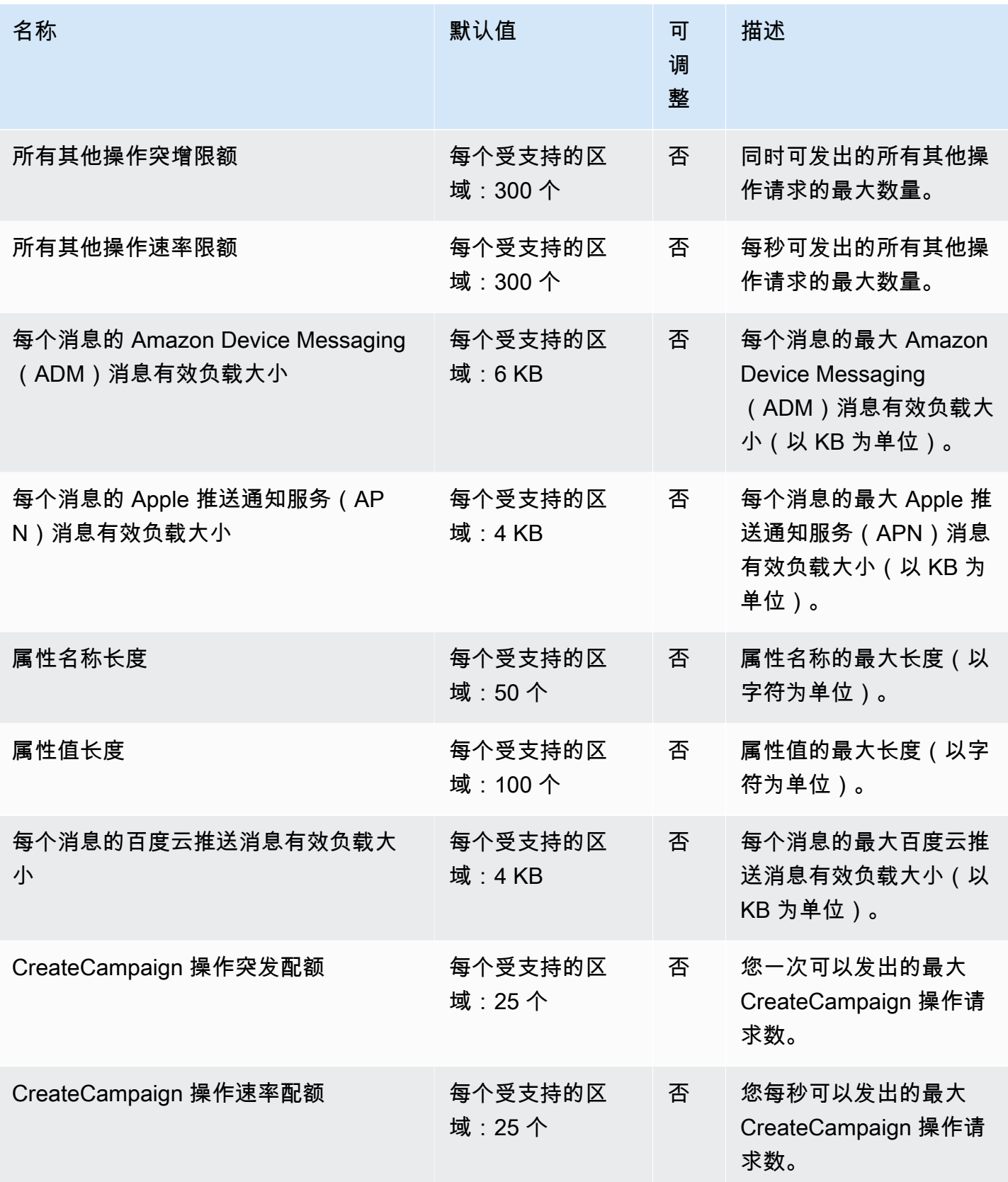

AWS 一般参考 しょうきょうかん しょうきょうかん しょうかん しょうかん しょうかん しょうかん かんきょう かんきょう 参考指南 しょうがく

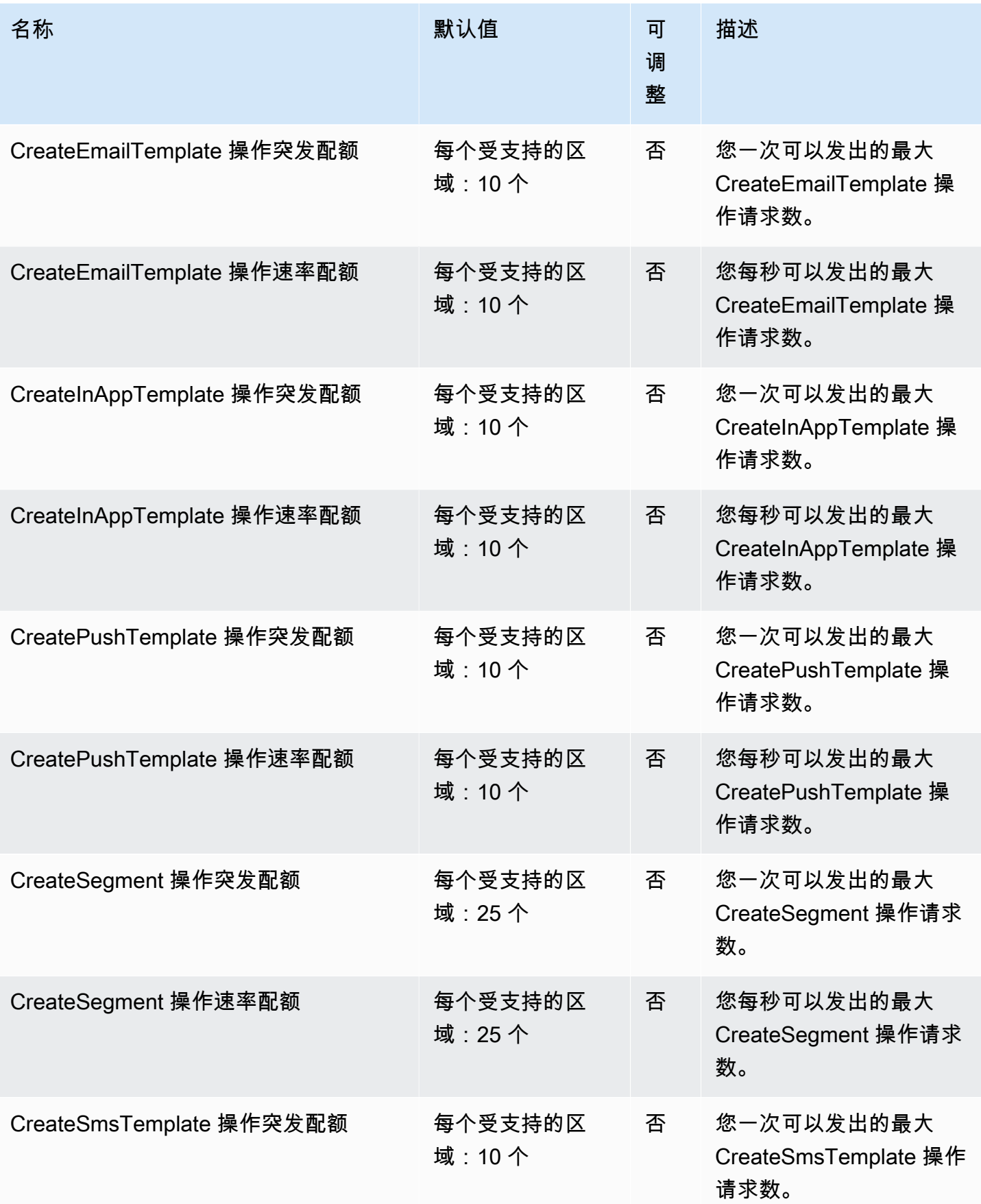

AWS 一般参考 しょうきょうかん しょうきょうかん しょうかん しょうかん しょうかん しょうかん かんきょう かんきょう 参考指南 しょうがく

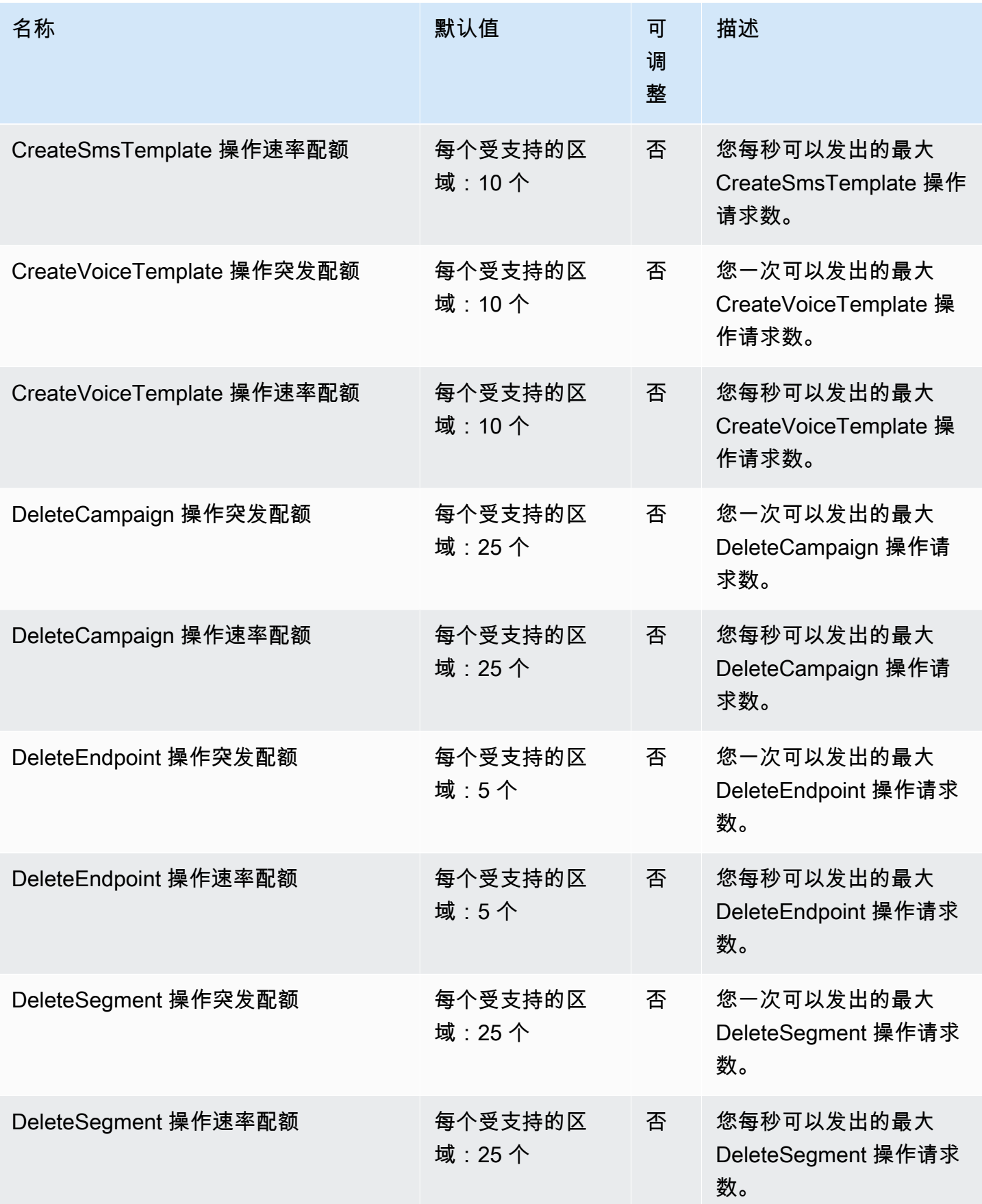

AWS 一般参考 しょうきょうかん しょうきょうかん しょうかん しょうかん しょうかん しょうかん かんきょう かんきょう 参考指南 しょうがく

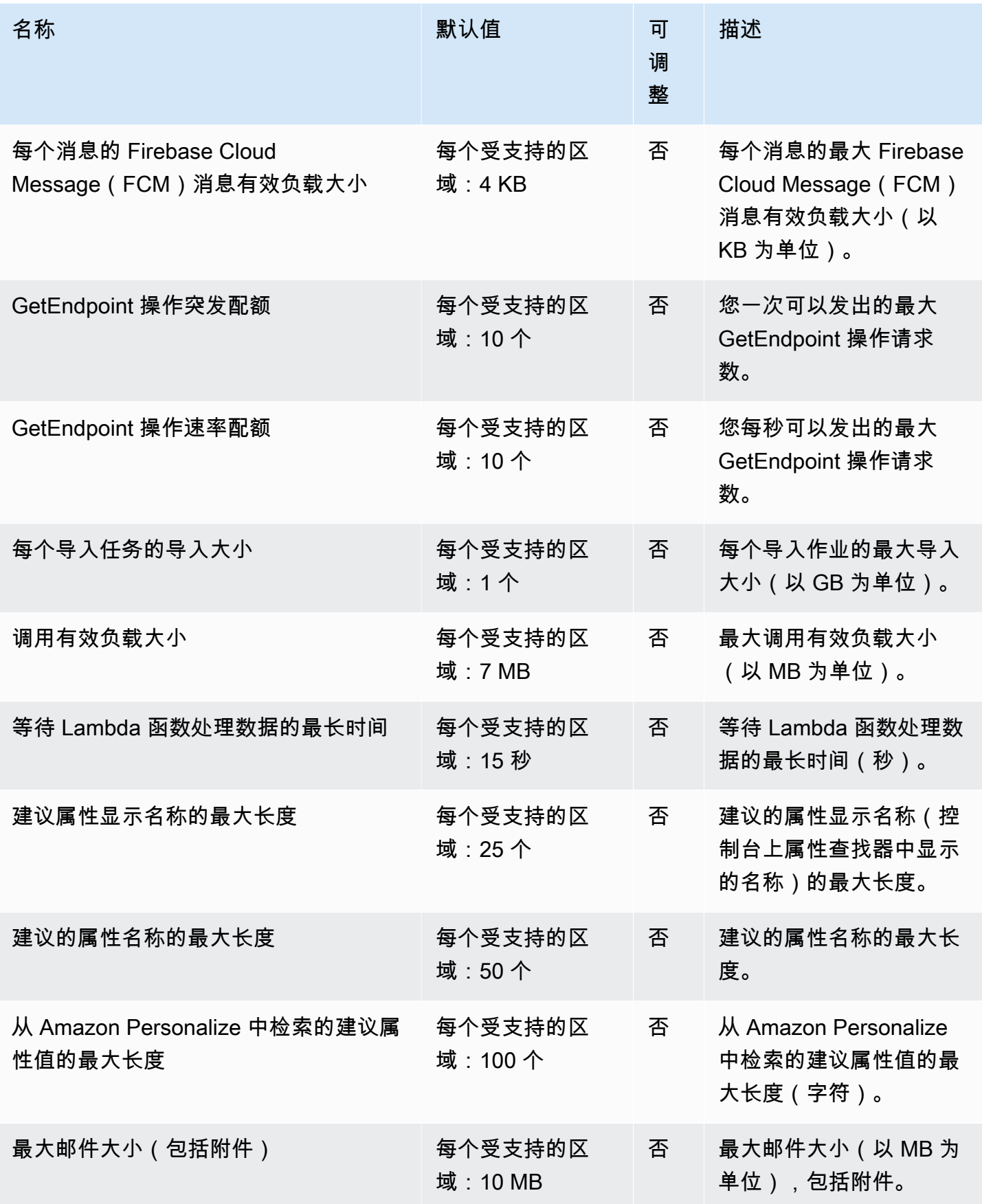

AWS 一般参考 しょうきょうかん しょうきょうかん しょうかん しょうかん しょうかん しょうかん かんきょう かんきょう 参考指南 しょうがく

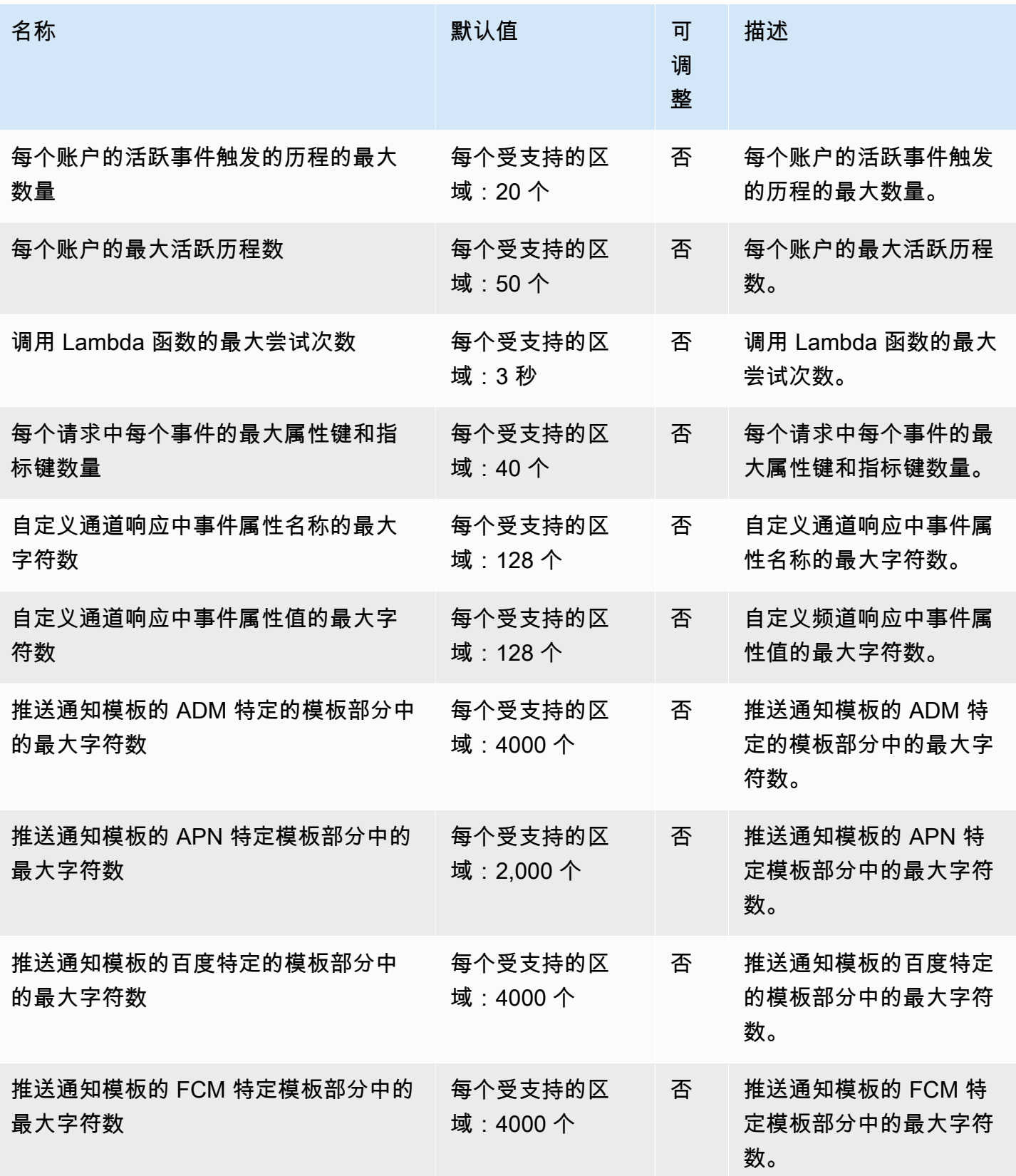

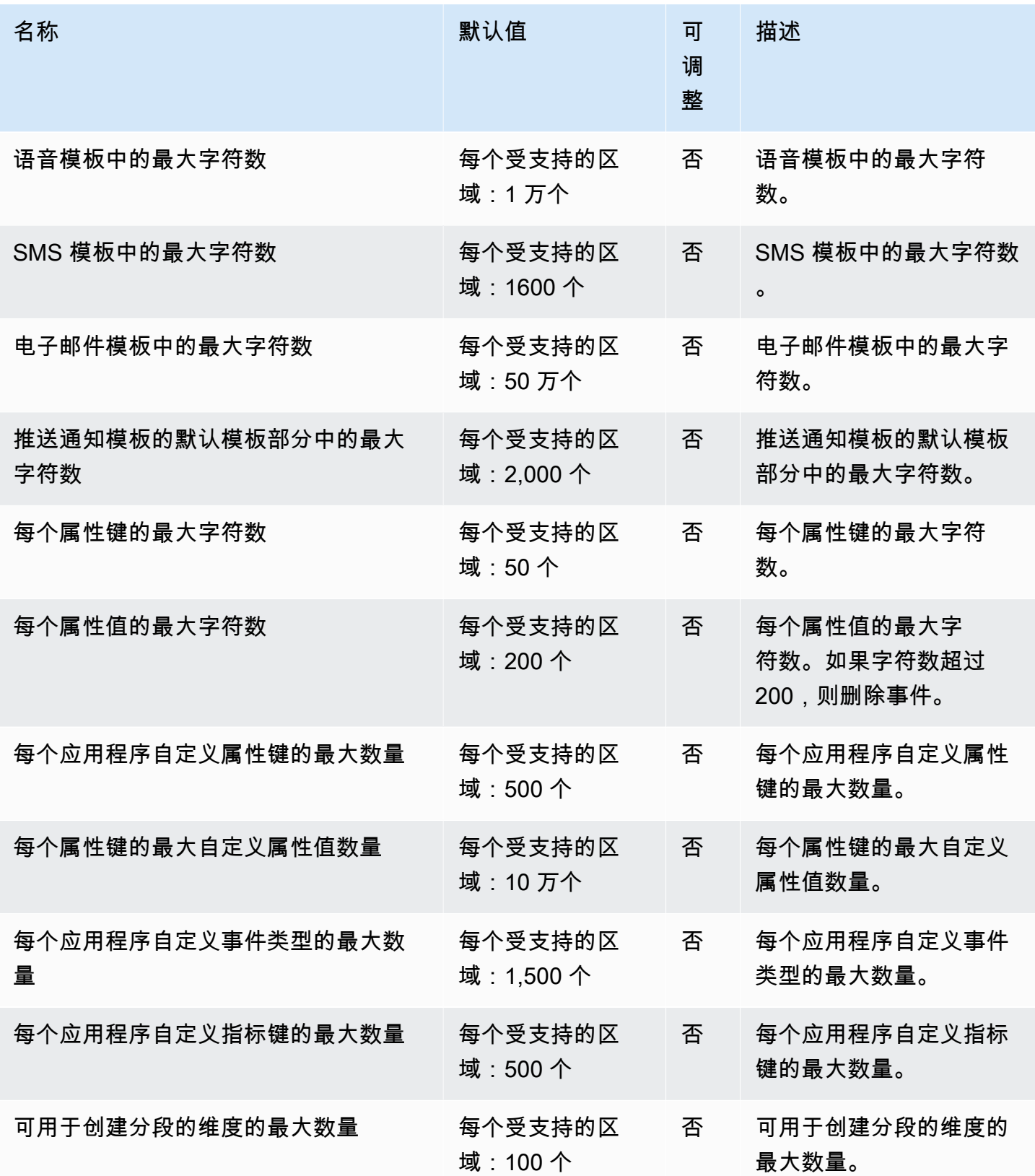

AWS 一般参考 しょうきょうかん しょうきょうかん しょうきょうかん しょうかん しょうかん しょうかん かんきょう 参考指南 しょうきょうかん かんしょう かんしょう

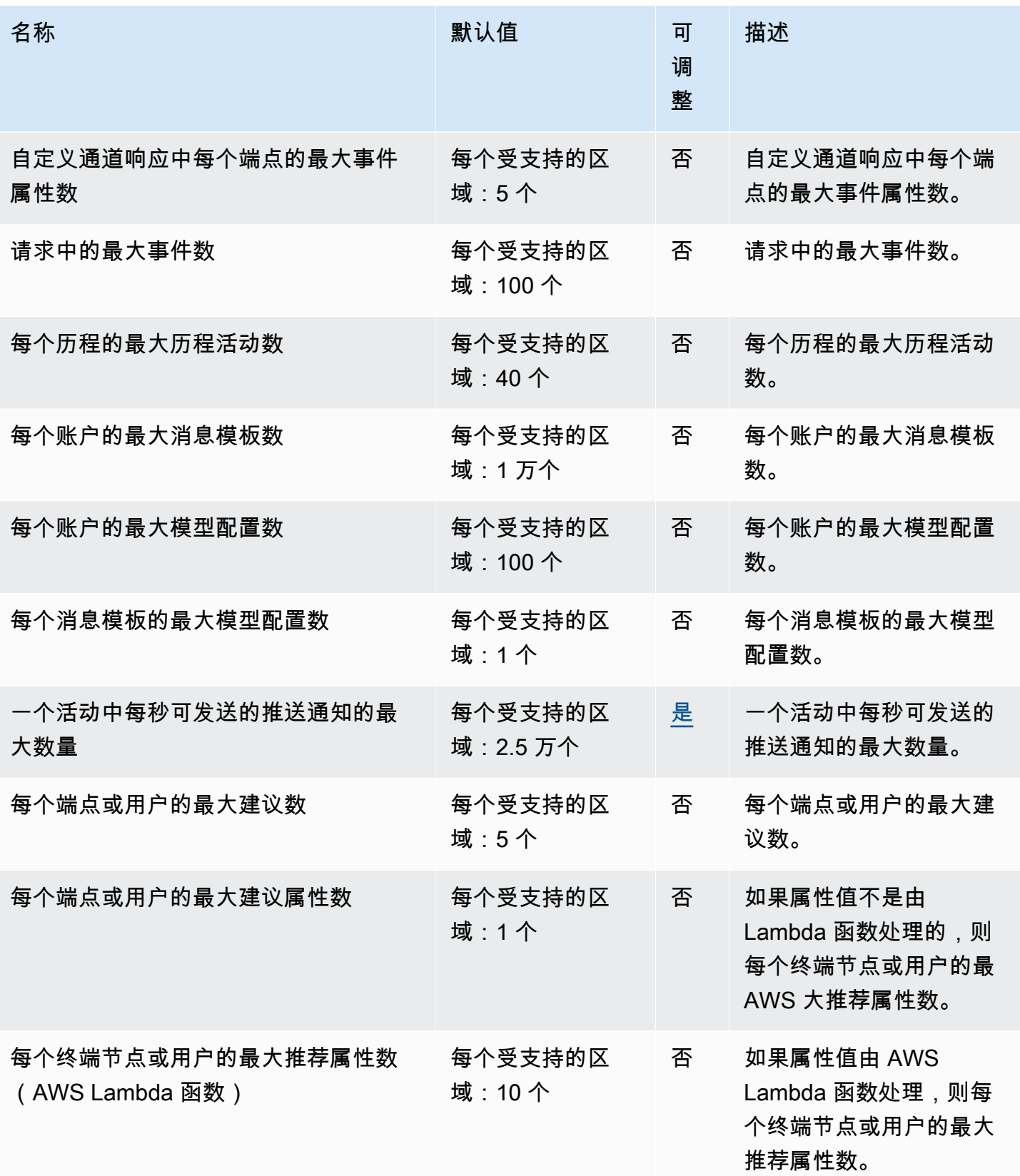

AWS 一般参考 しょうきょうかん しょうきょうかん しょうきょうかん しょうかん しょうかん しょうかん かんきょう 参考指南 しょうきょうかん かんしょう かんしょう

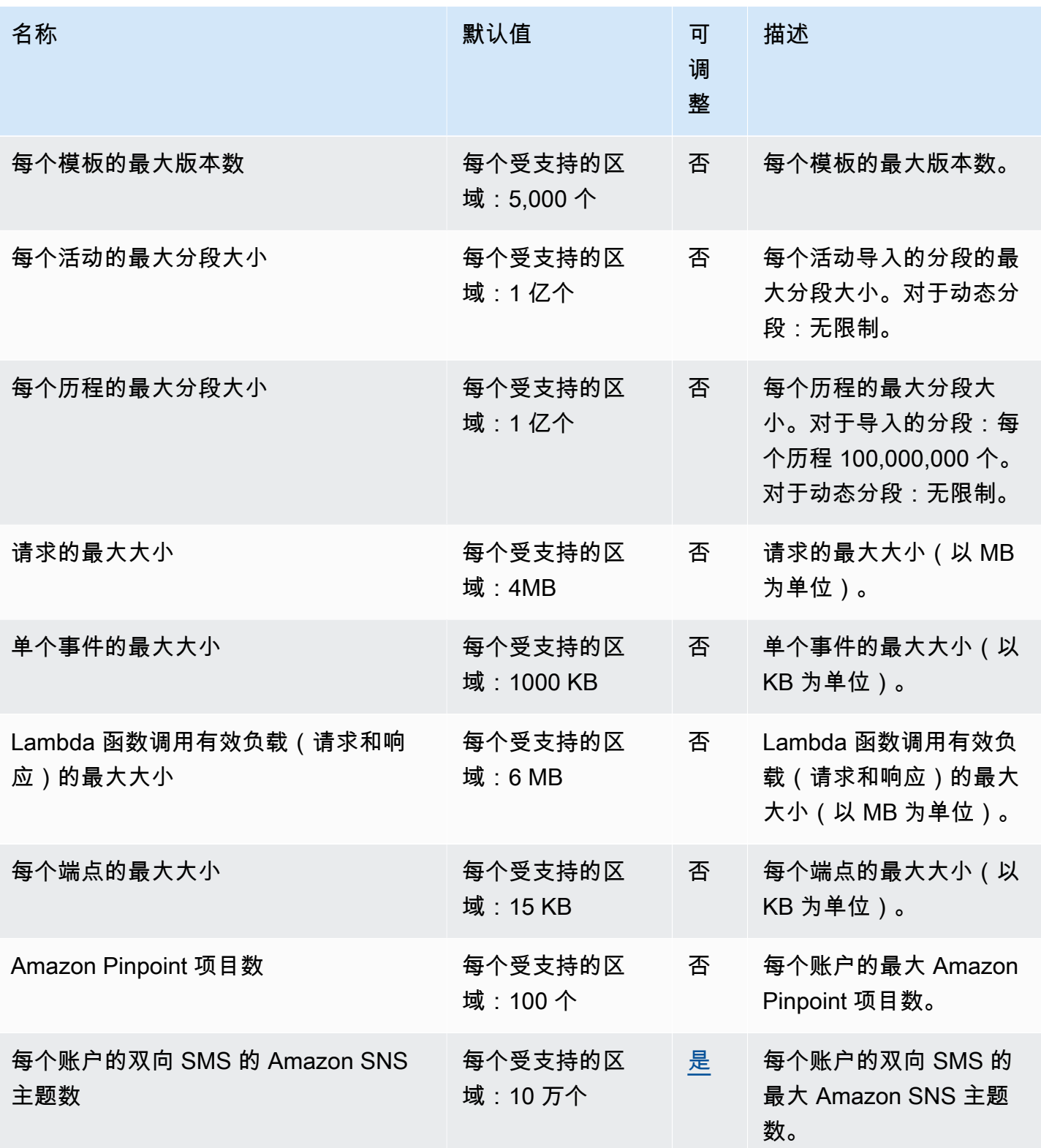

AWS 一般参考 しょうきょうかん しょうきょうかん しょうきょうかん しょうかん しょうかん しょうかん かんきょう 参考指南 しょうきょうかん かんしょう かんしょう

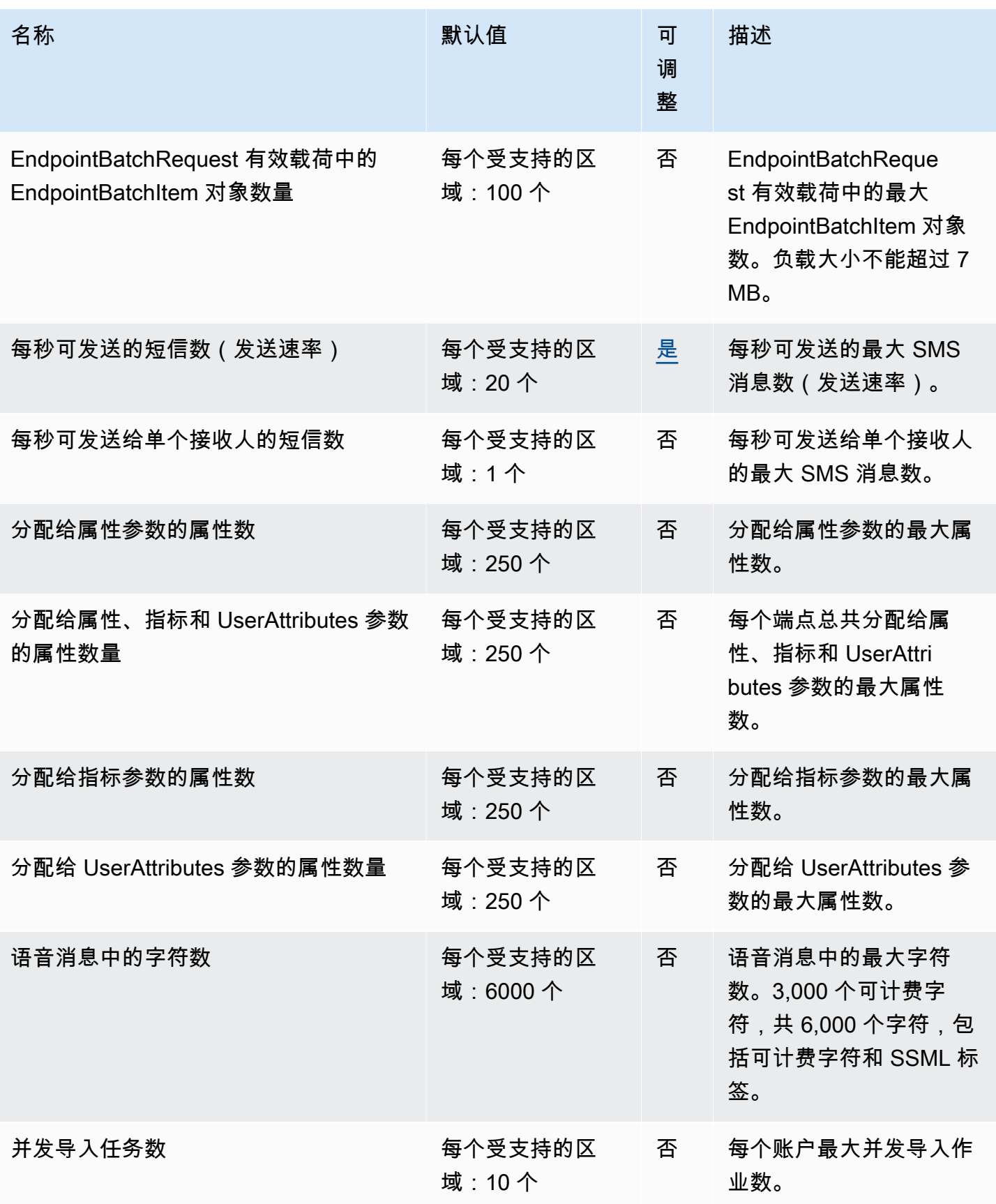

AWS 一般参考 しょうきょうかん しょうきょうかん しょうきょうかん しょうかん しょうかん しょうかん かんきょう 参考指南 しょうきょうかん かんしょう かんしょう

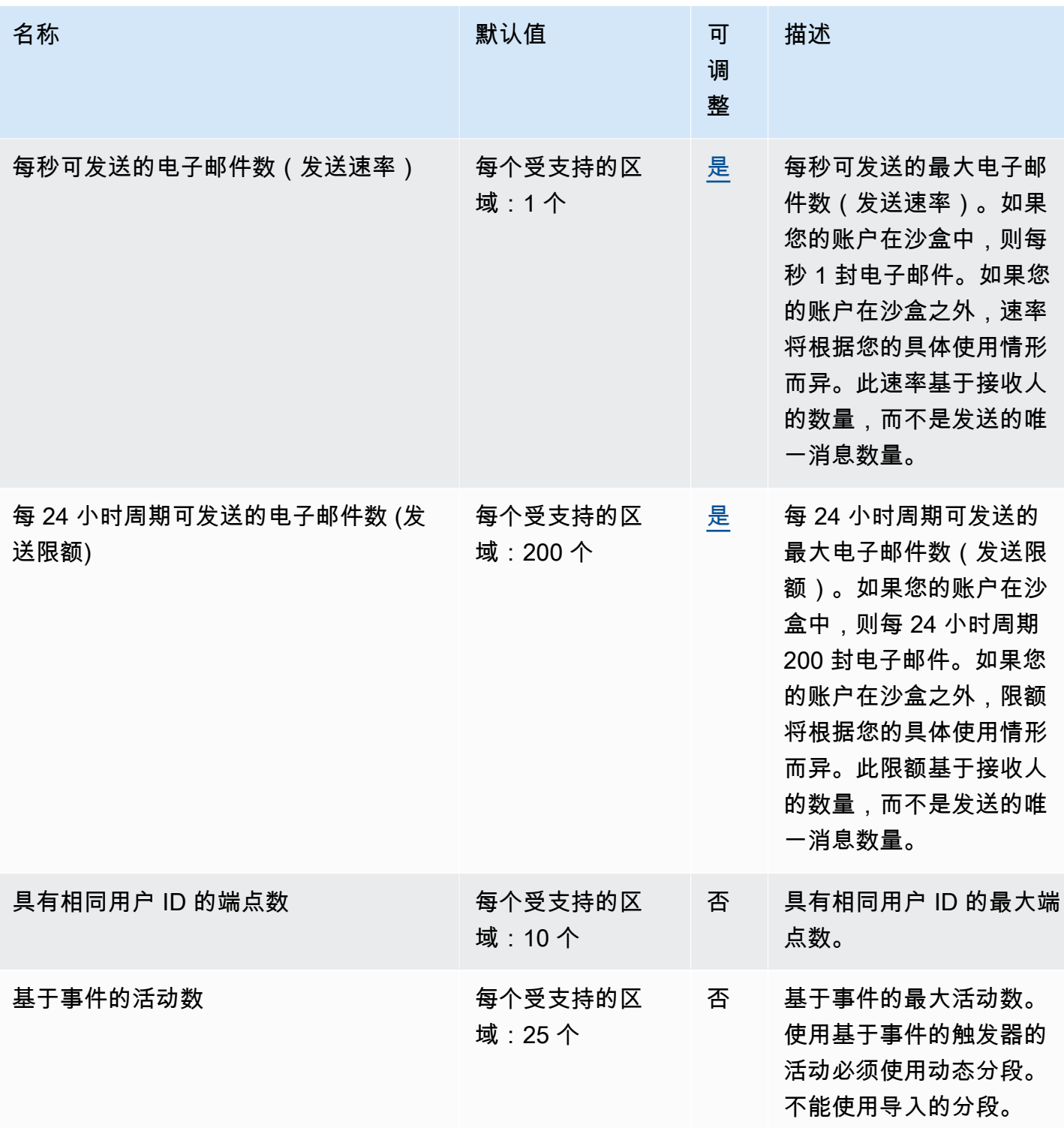

AWS 一般参考 しょうきょうかん しょうきょうかん しょうきょうかん しょうかん しょうかん しょうかん かんきょう 参考指南 しょうきょうかん かんしょう かんしょう

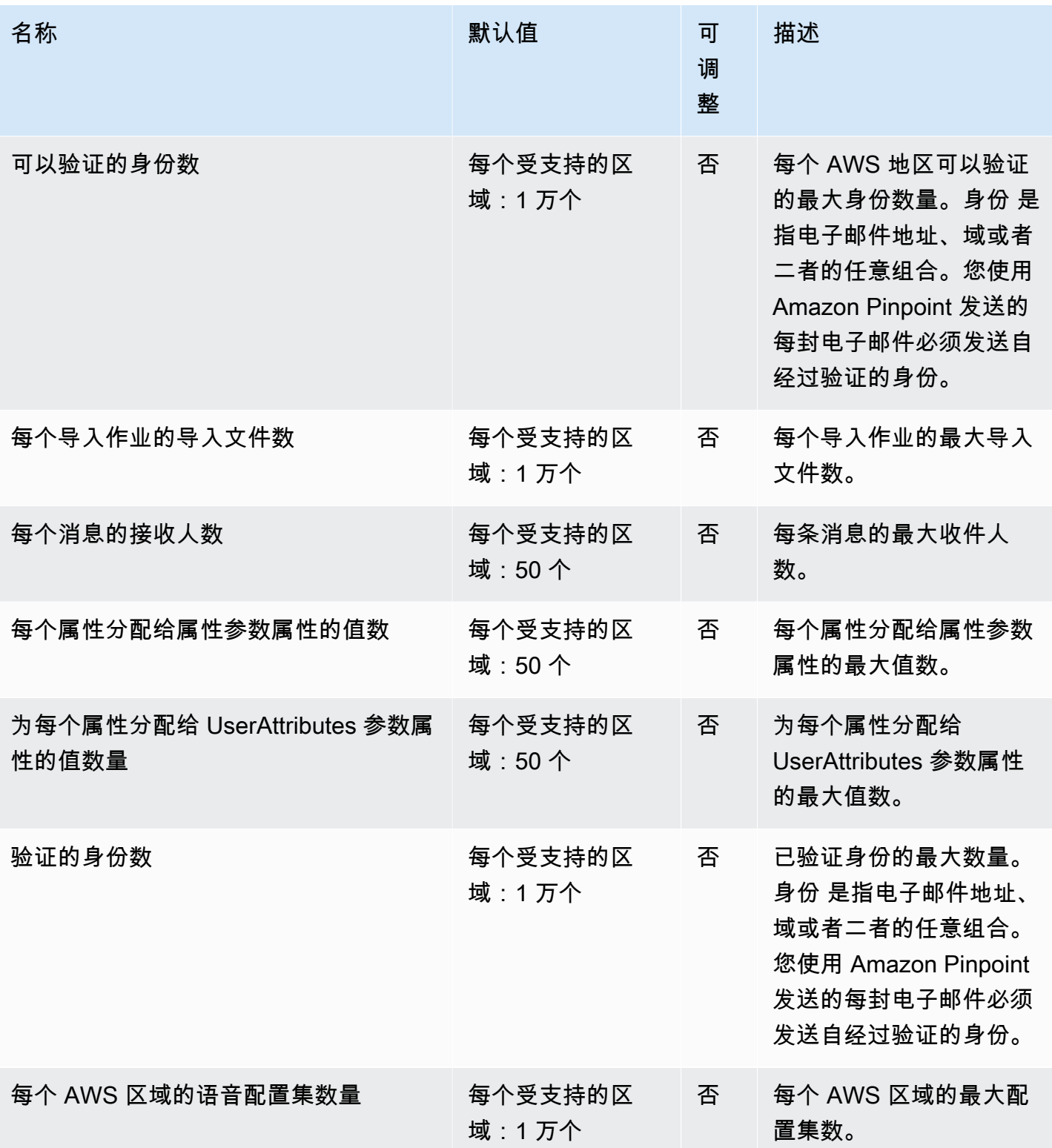

AWS 一般参考 しょうきょうかん しょうきょうかん しょうきょうかん しょうかん しょうかん しょうかん かんきょう 参考指南 しょうきょうかん かんしょう かんしょう

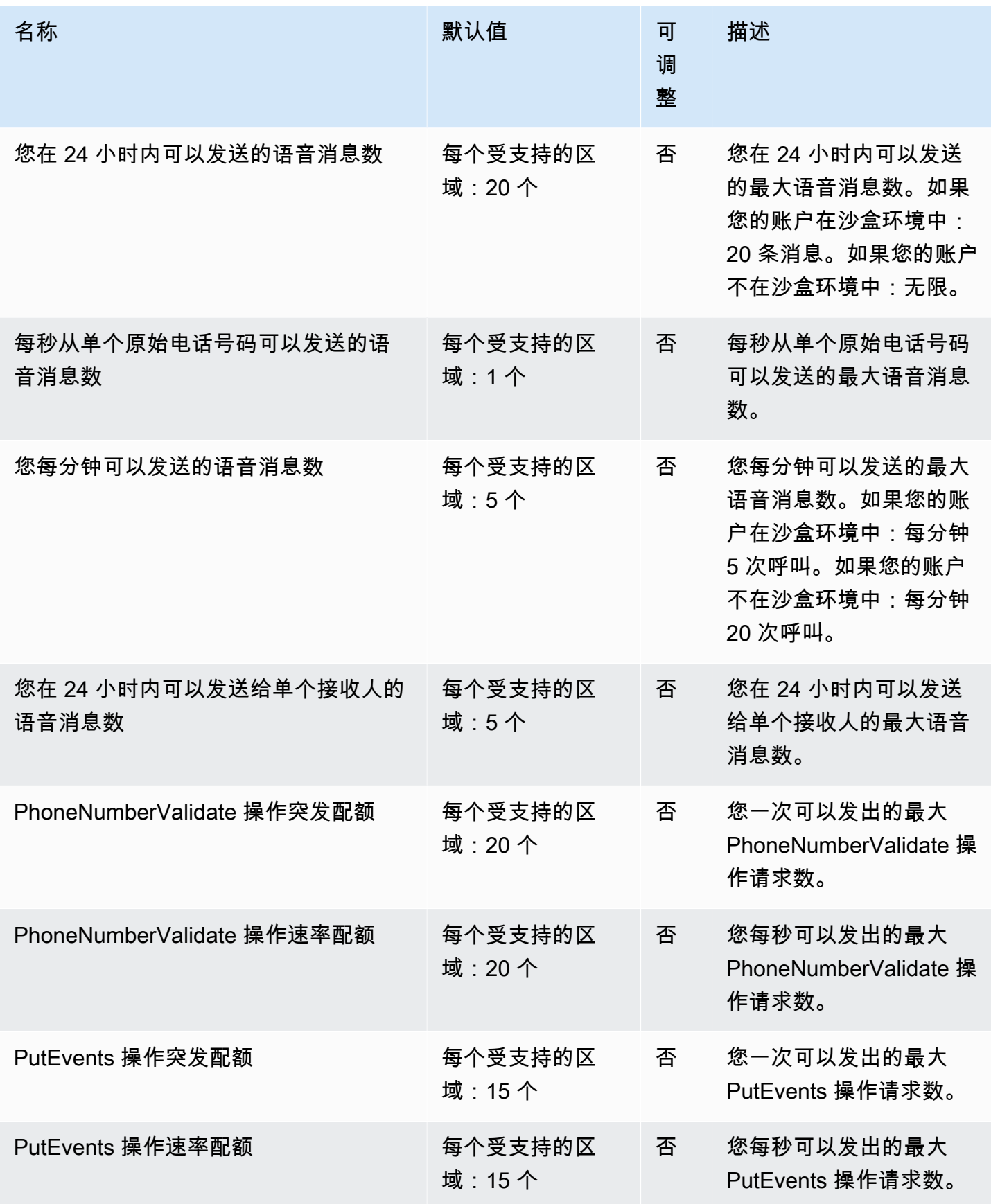
AWS 一般参考 しょうきょうかん しょうきょうかん しょうかん しょうかん しょうかん しょうかん かんきょう かんきょう 参考指南 しょうがく

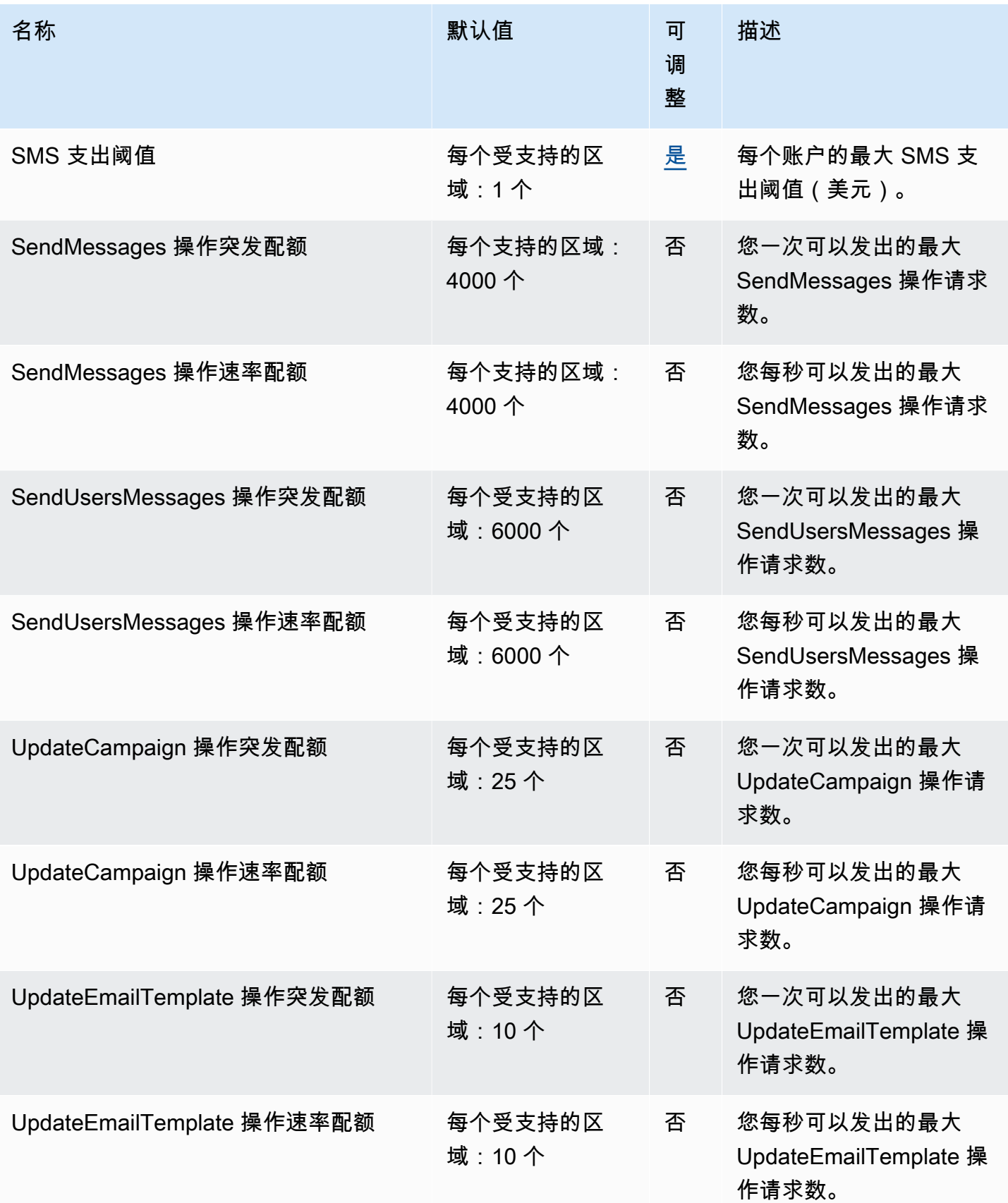

AWS 一般参考 しょうきょうかん しょうきょうかん しょうかん しょうかん しょうかん しょうかん かんきょう かんきょう 参考指南 しょうがく

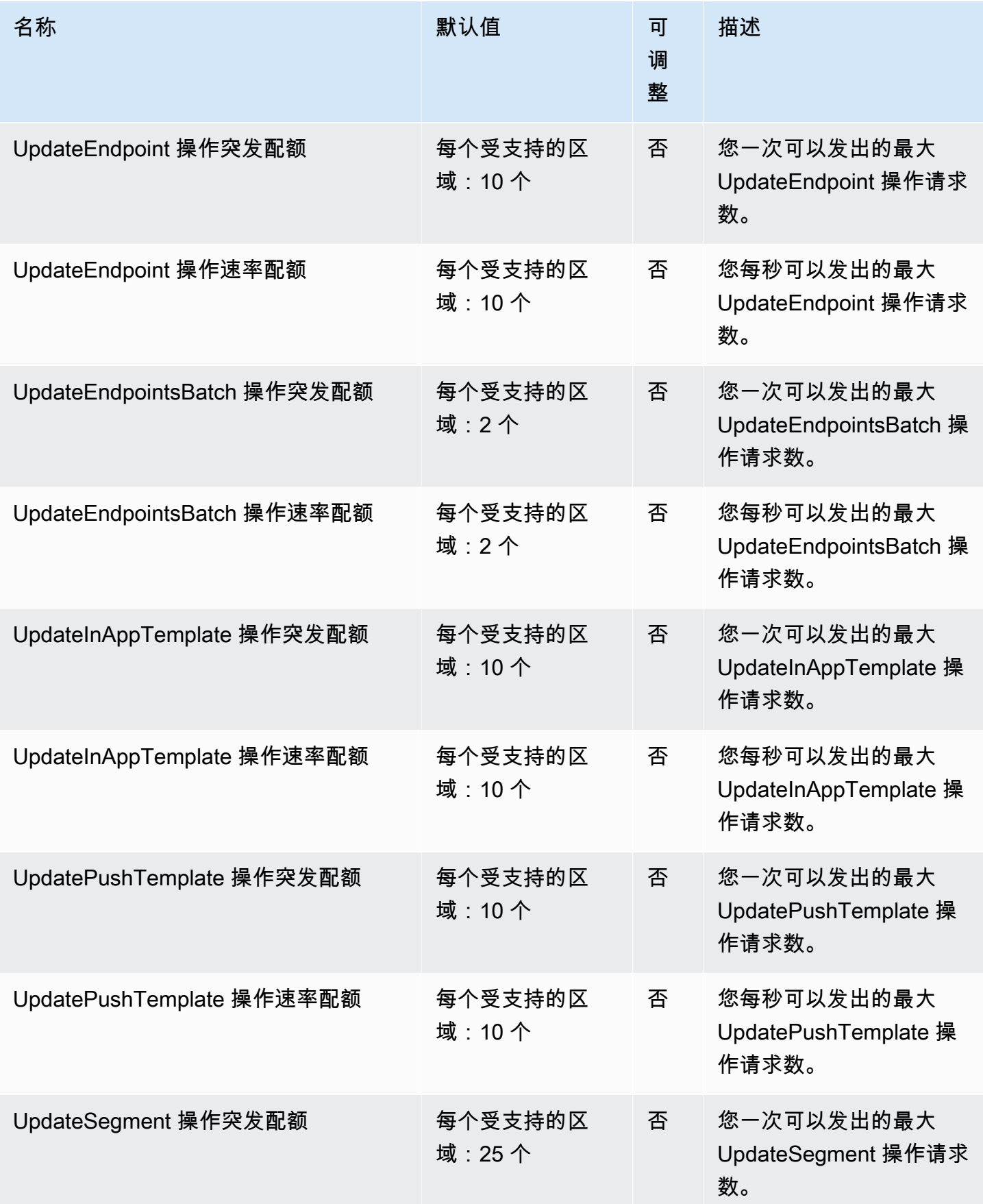

AWS 一般参考 しょうきょうかん しょうきょうかん しょうかん しょうかん しょうかん しょうかん かんきょう かんきょう 参考指南 しょうがく

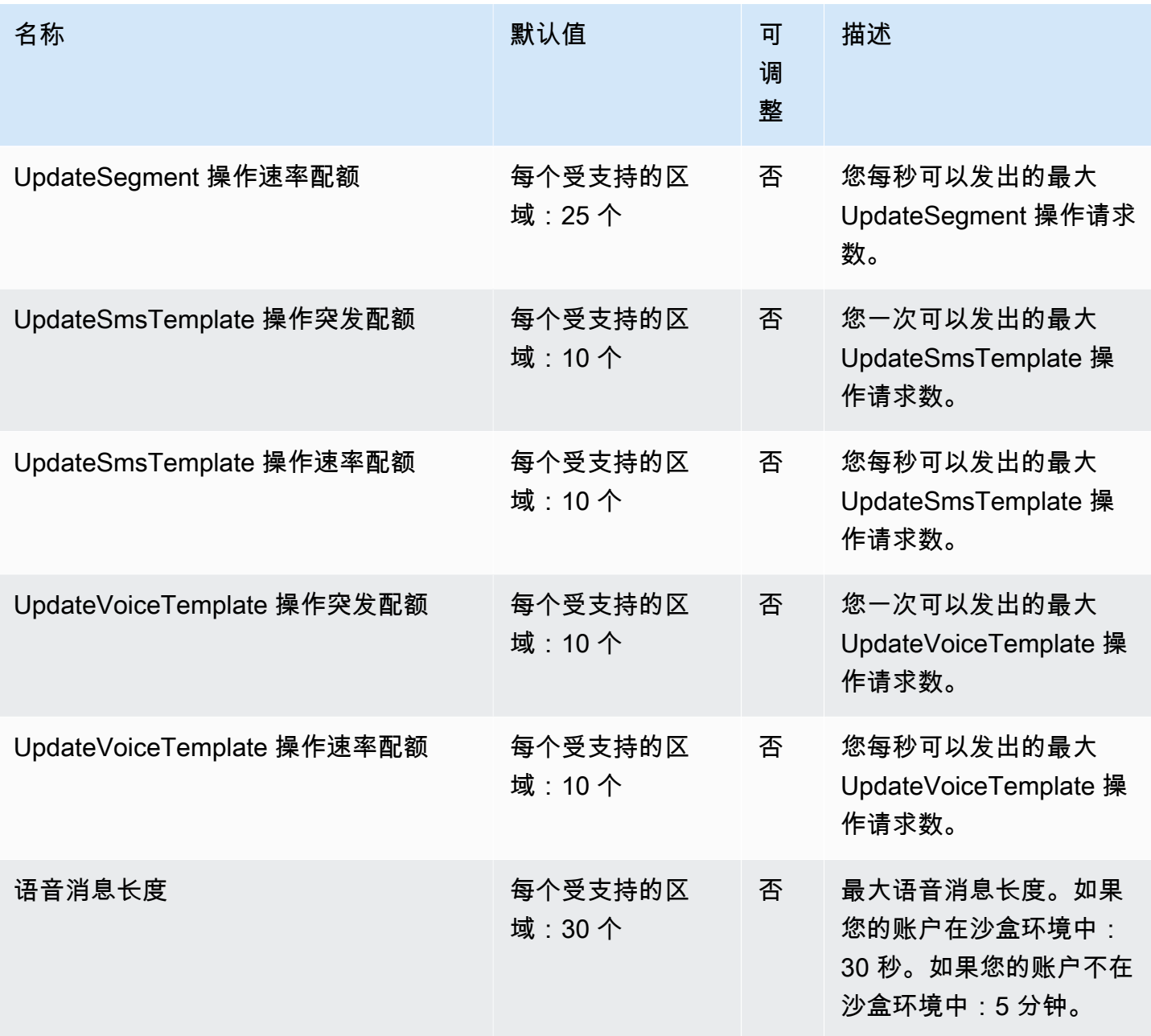

有关更多信息,请参阅[亚马逊 Pinpoint 开发者指南中的亚马逊 Pinpoint 配额和](https://docs.aws.amazon.com/pinpoint/latest/developerguide/limits.html)亚马逊 Pinpo [int 短信用](https://docs.aws.amazon.com/sms-voice/latest/userguide/quotas.html) [户指南中的亚马逊 Pinp](https://docs.aws.amazon.com/sms-voice/latest/userguide/quotas.html) o in t 短信配额。

## Amazon Polly 终端节点和配额

以下是该服务的服务端点和服务限额。要以编程方式连接到 AWS 服务,请使用终端节点。除标准 AWS 终端节点外,某些 AWS 服务还在选定区域提供 FIPS 终端节点。有关更多信息,请参阅 [AWS 服](#page-27-0) [务端点](#page-27-0)。服务配额,也称为限制,是您的 AWS 账户的最大服务资源或操作数量。有关更多信息,请参 阅 [AWS 服务配额。](#page-32-0)

### 服务端点

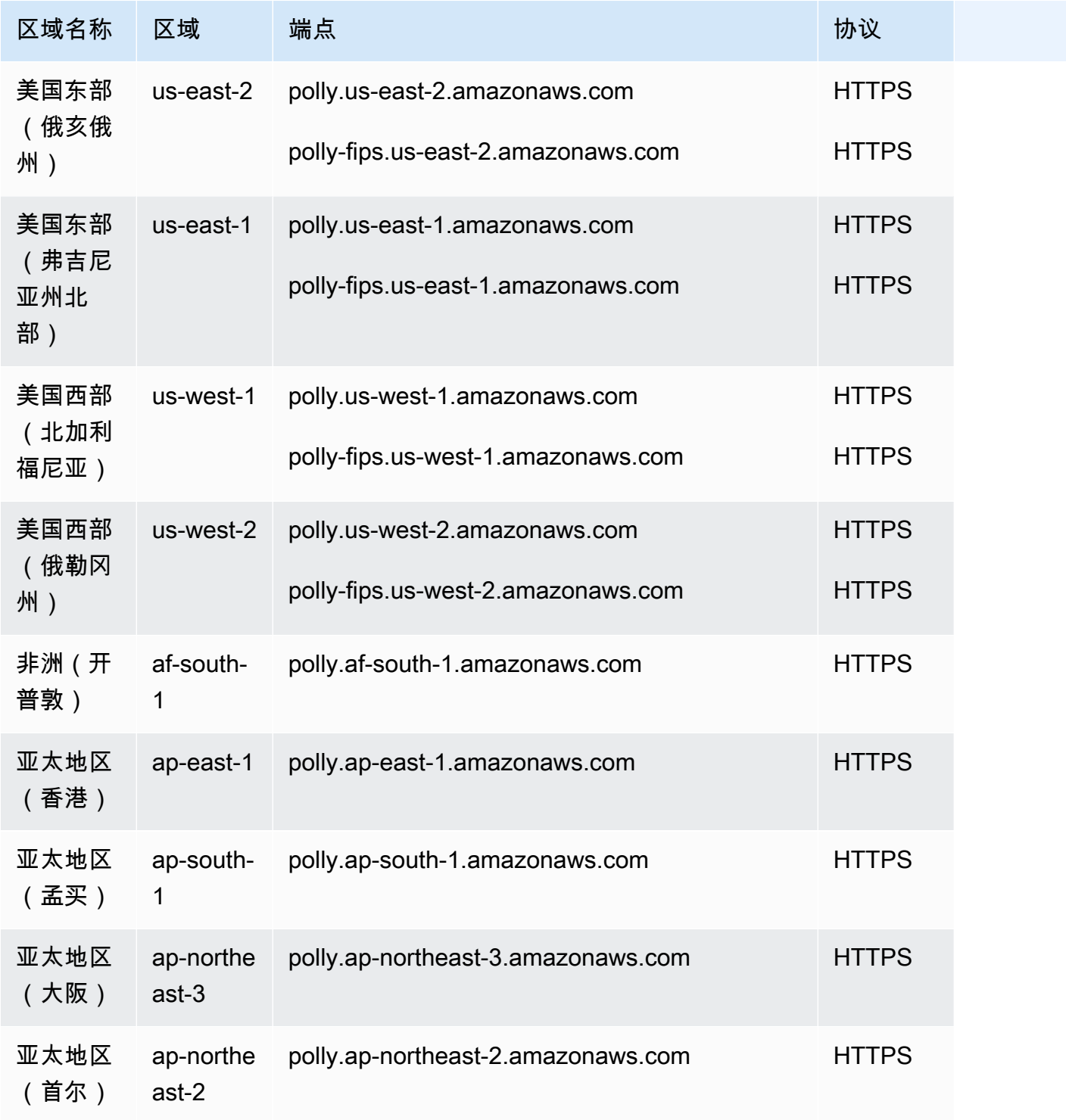

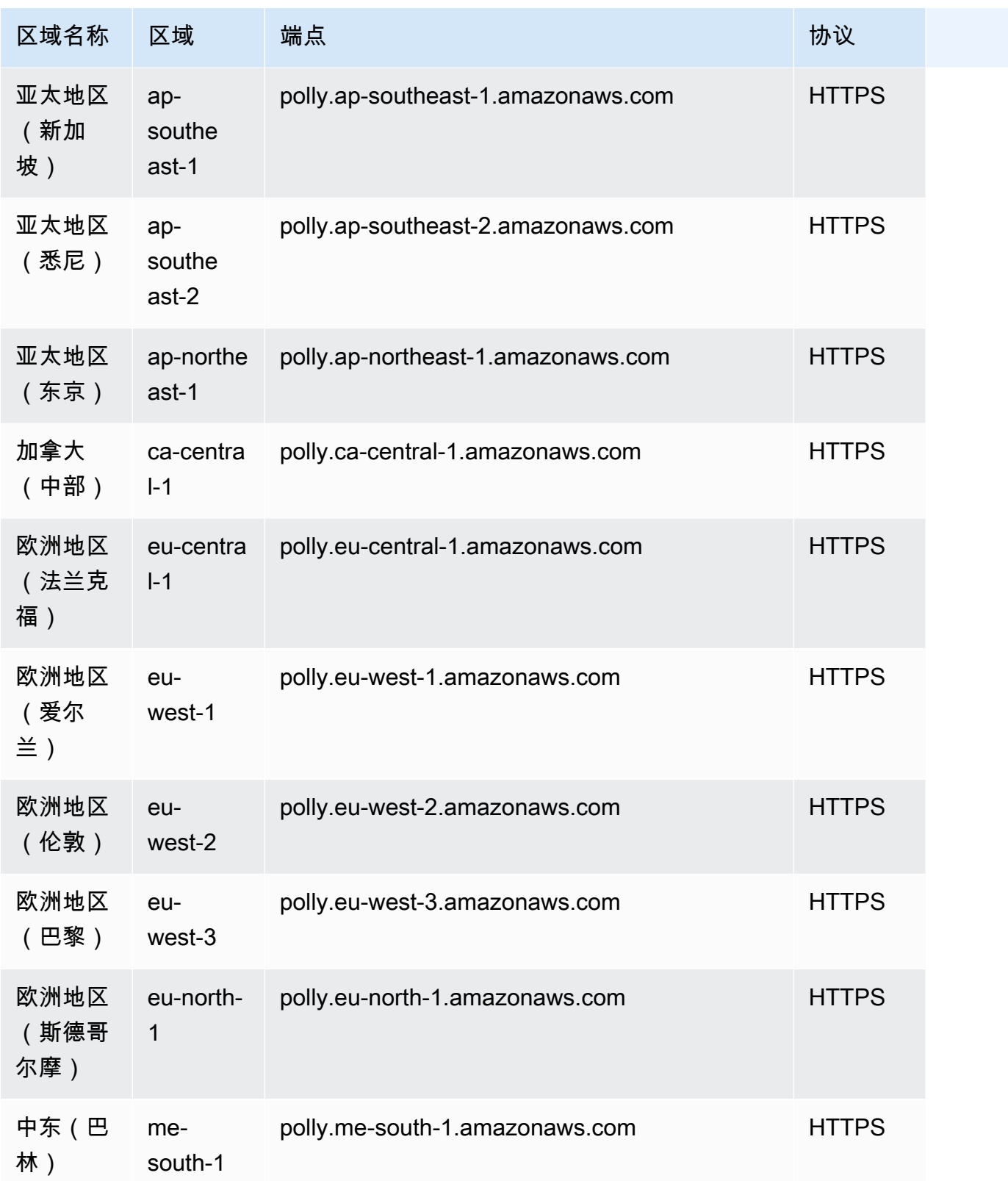

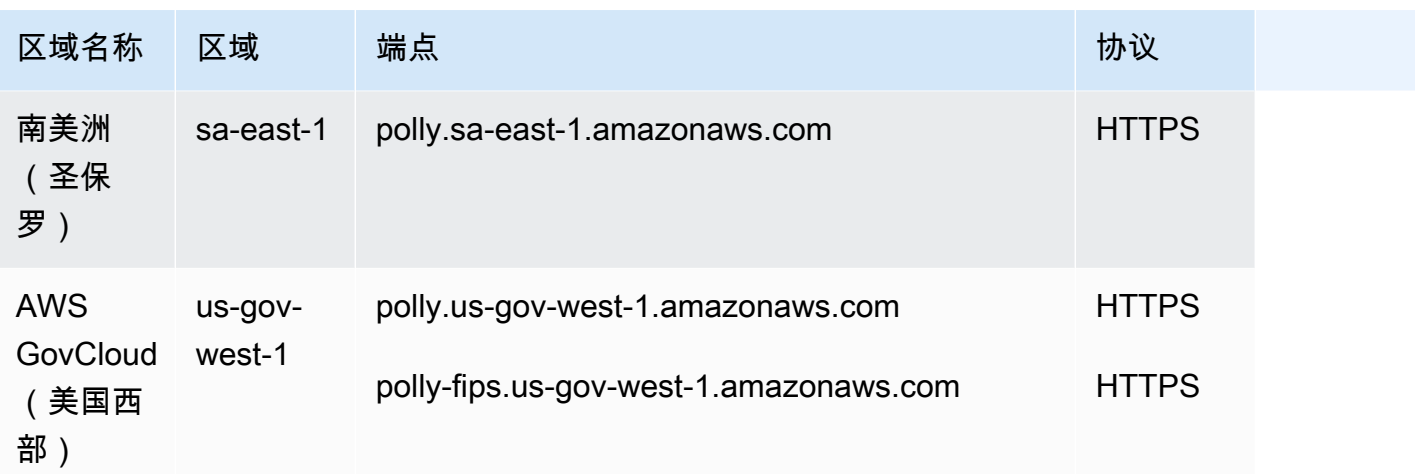

## 服务限额

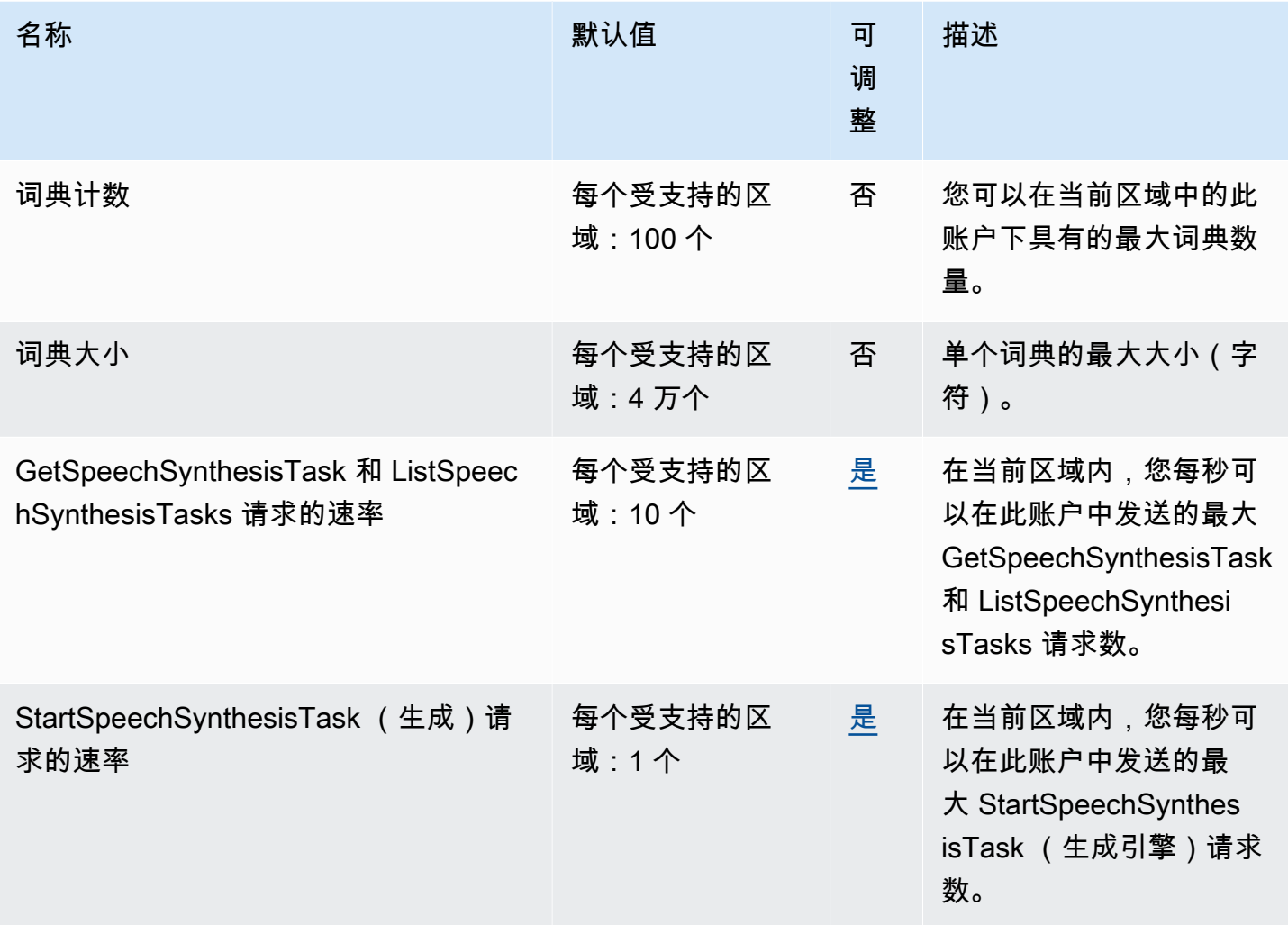

AWS 一般参考 しょうきょうかん しょうきょうかん しょうかん しょうかん しょうかん しょうかん かんきょう かんきょう 参考指南 しょうがく

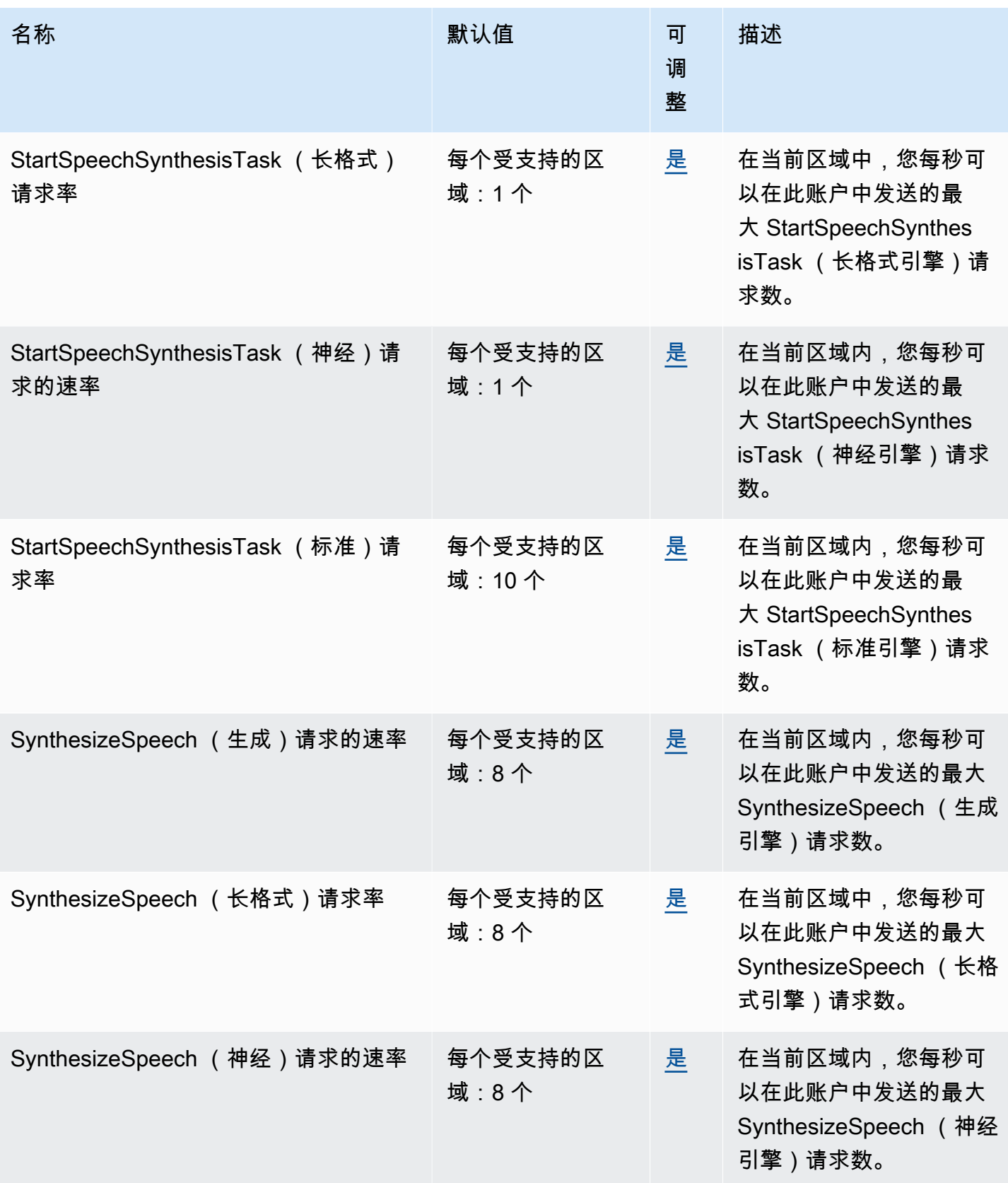

AWS 一般参考 しょうきょうかん しょうきょうかん しょうかん しょうかん しょうかん しょうかん かんきょう かんきょう 参考指南 しょうがく

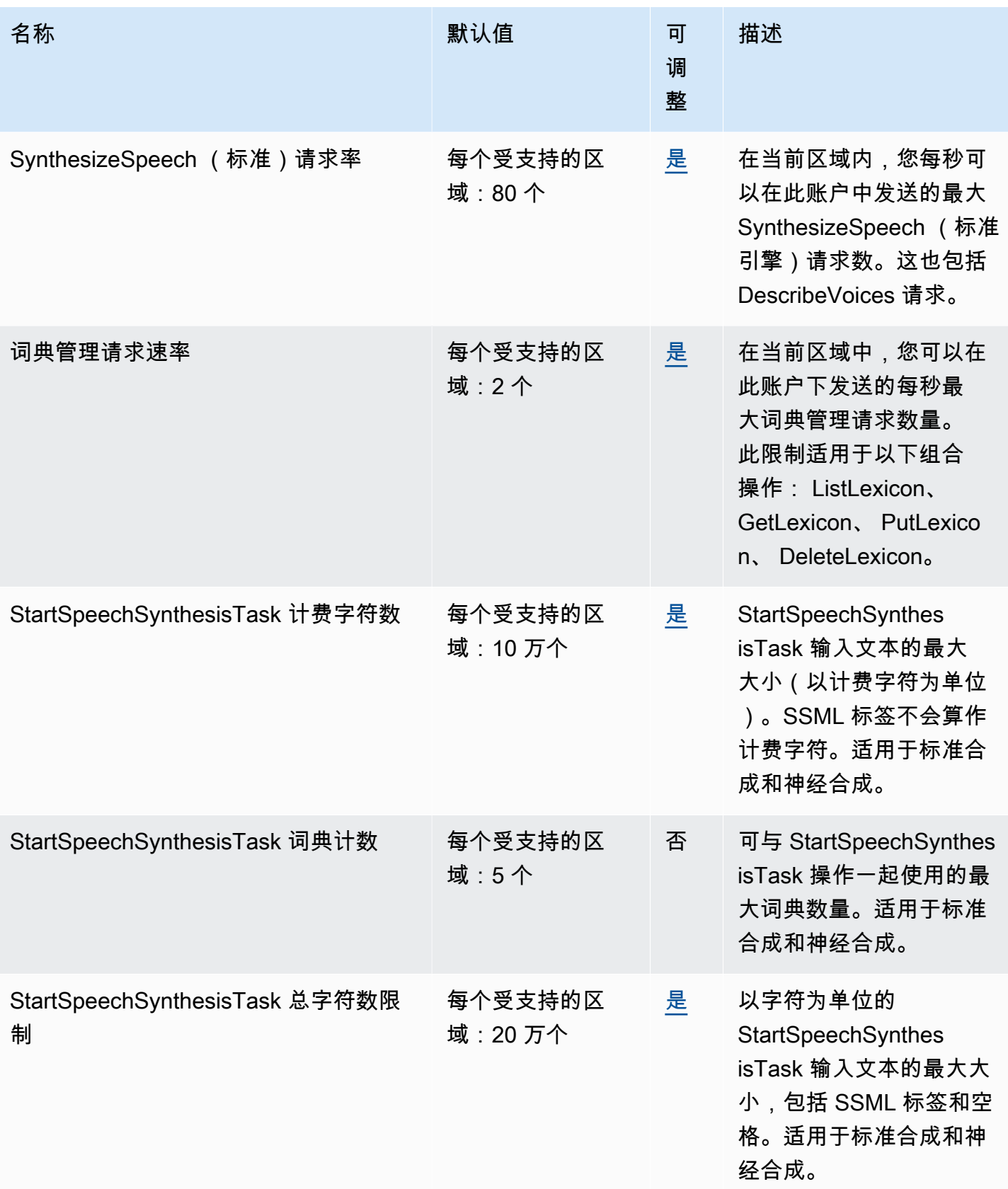

AWS 一般参考 しょうきょうかん しょうきょうかん しょうかん しょうかん しょうかん しょうかん かんきょう かんきょう 参考指南 しょうがく

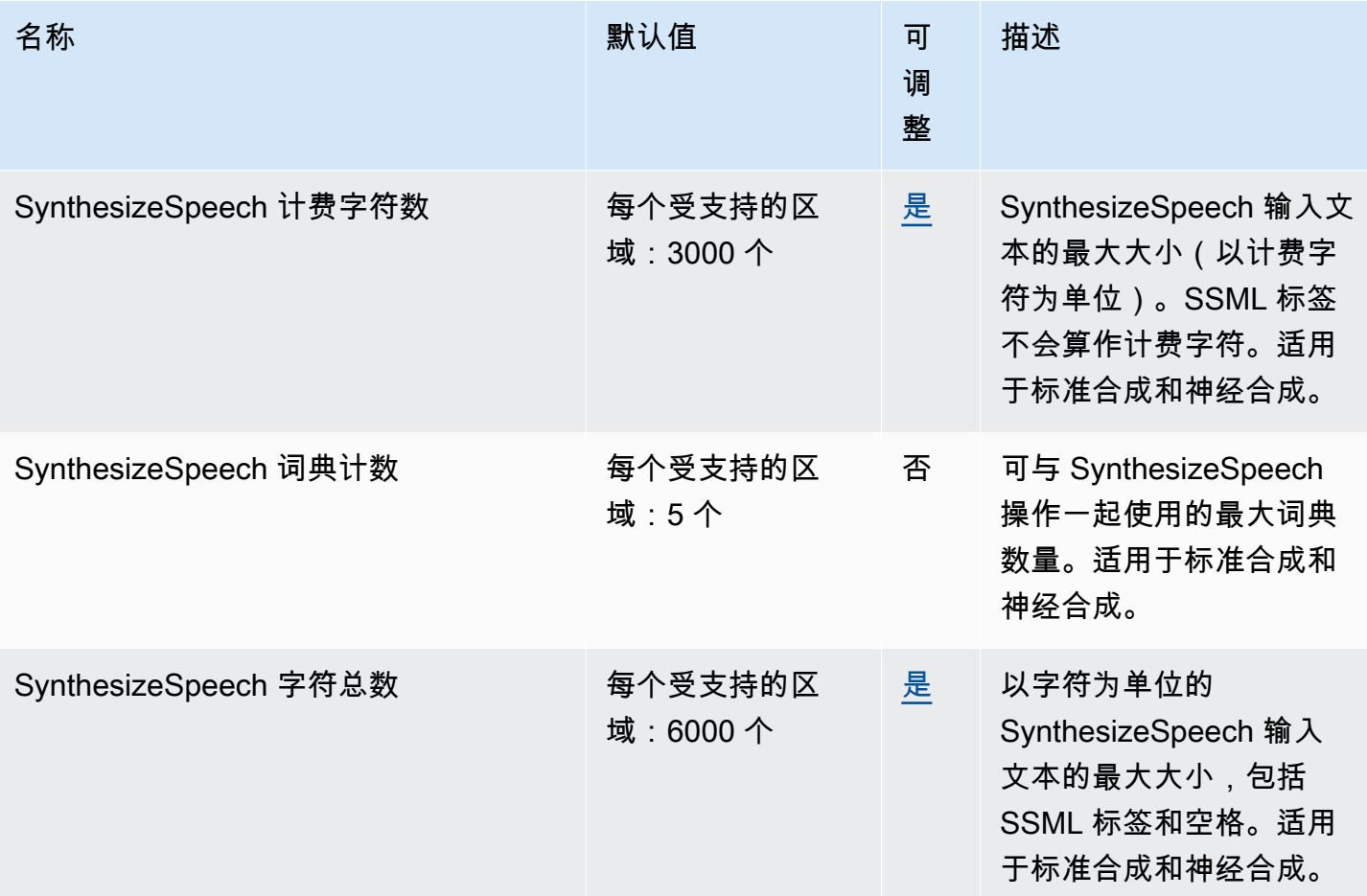

有关更多信息,请参阅《Amazon Polly 开发人员指南》中的[配额。](https://docs.aws.amazon.com/polly/latest/dg/limits.html)

## AWS Private Certificate Authority 终端节点和配额

以下是该服务的服务端点和服务限额。要以编程方式连接到 AWS 服务,请使用终端节点。除了标准 AWS 终端节点外,一些 AWS 服务还在选定区域提供 FIPS 终端节点。有关更多信息,请参阅 [AWS 服](#page-27-0) [务端点](#page-27-0)。服务配额,也称为限制,是您的 AWS 账户的最大服务资源或操作数量。有关更多信息,请参 阅 [AWS 服务配额。](#page-32-0)

# AWS Private CA 端点

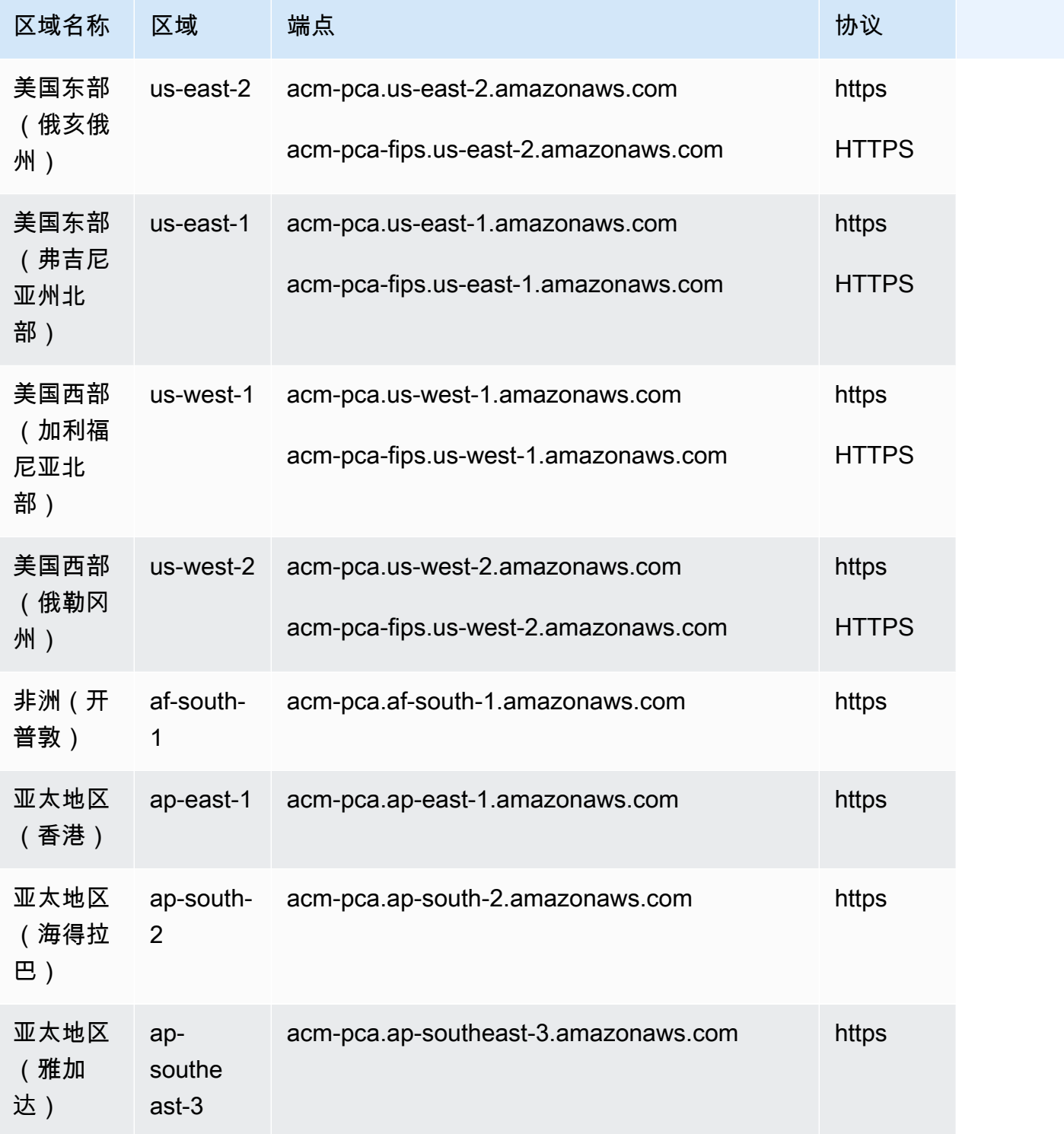

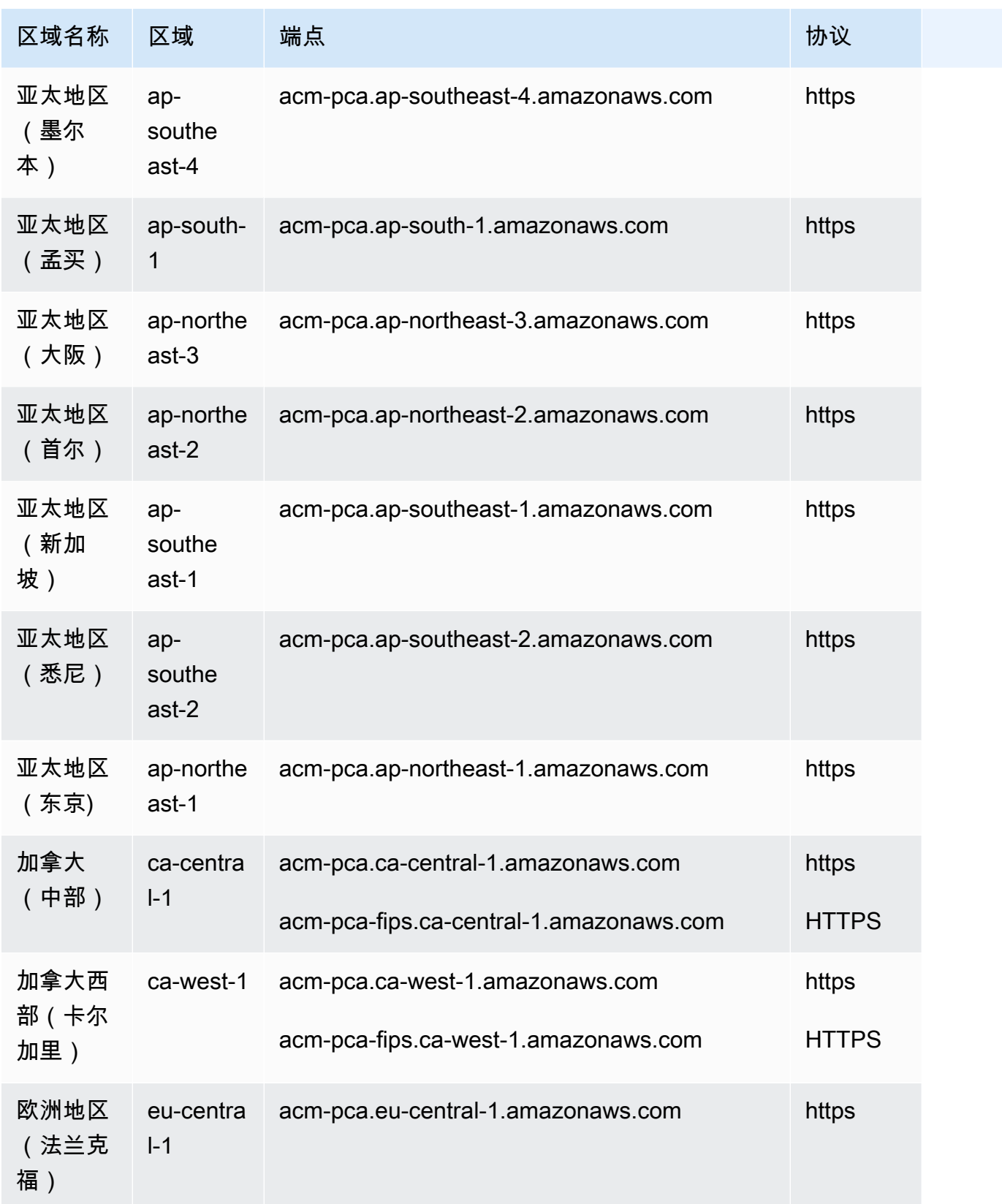

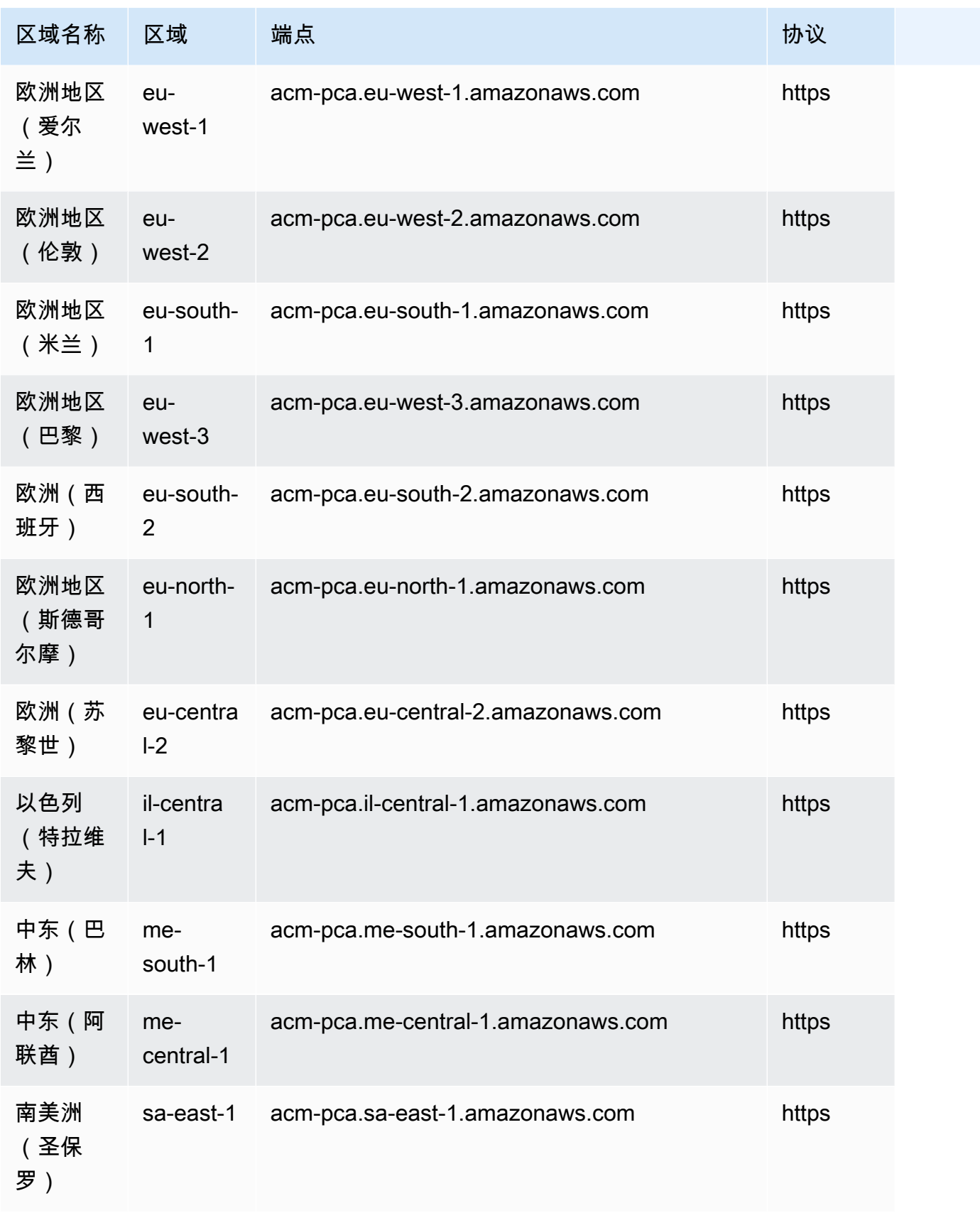

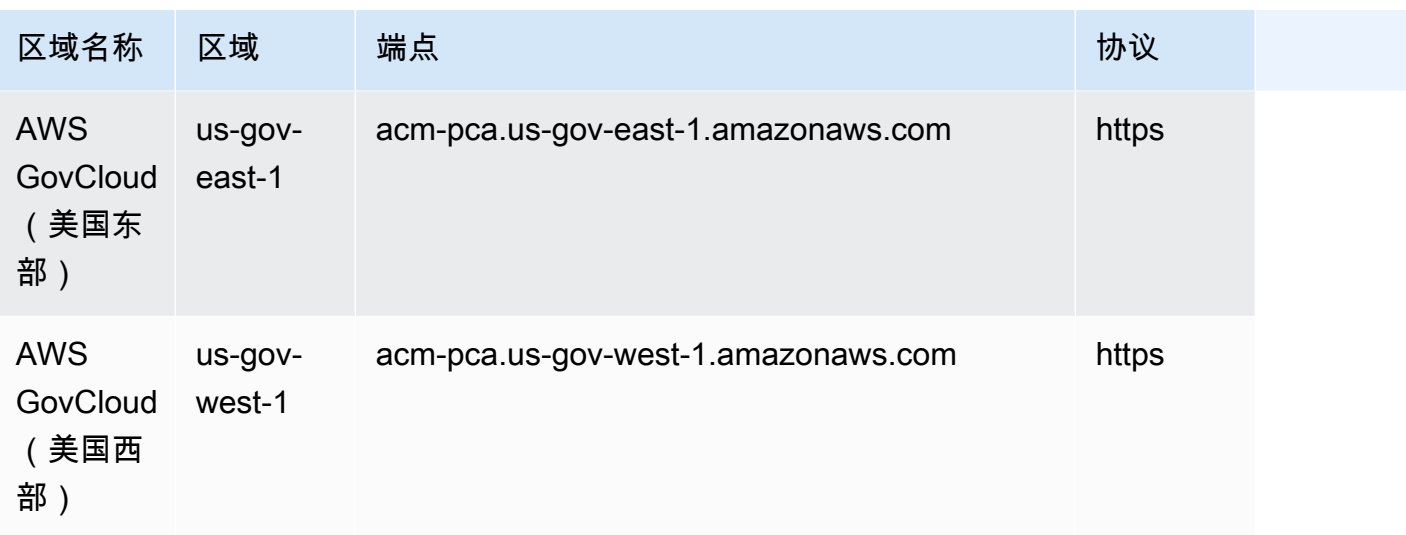

## AWS Private CA 活动目录终端节点的连接器

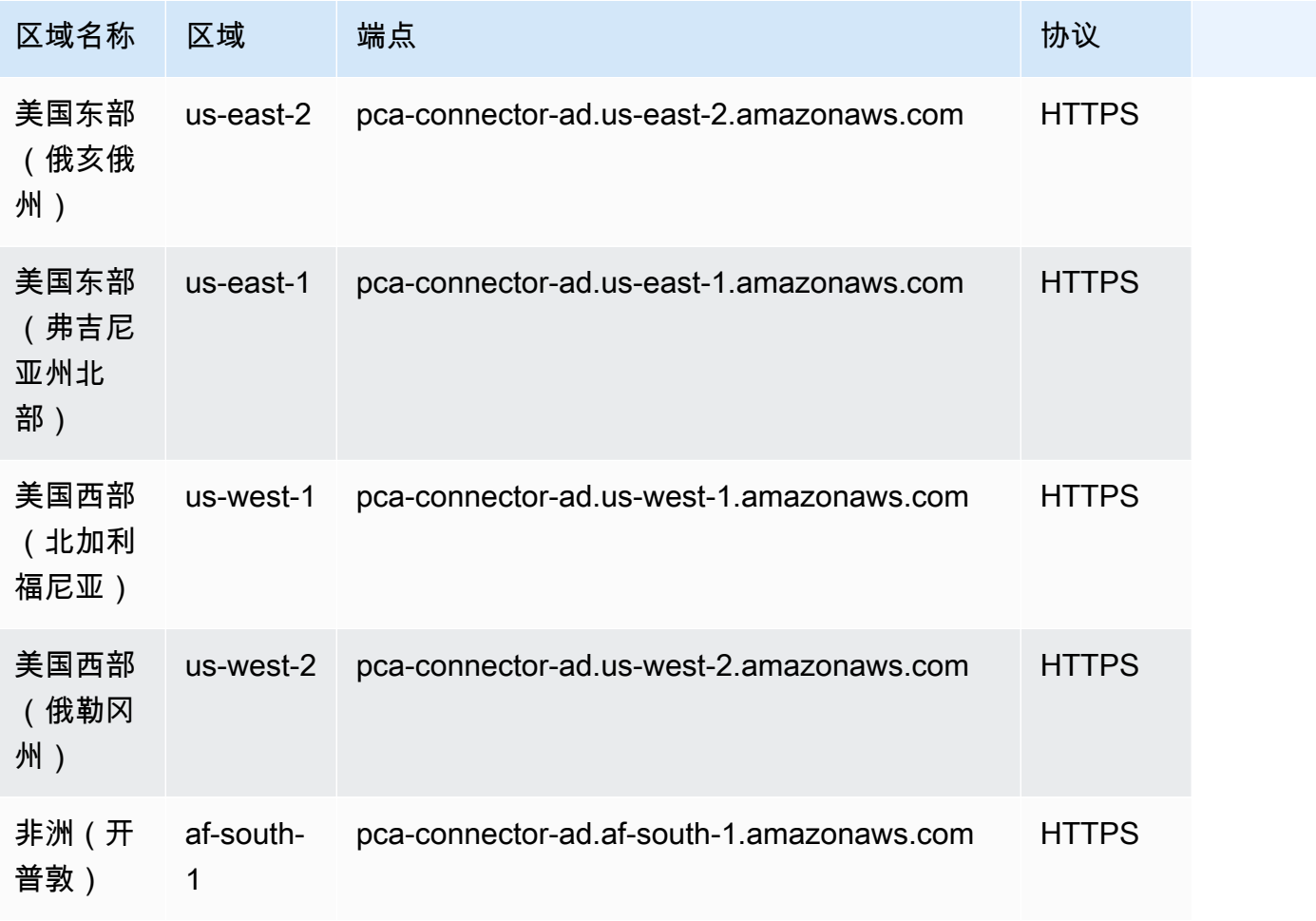

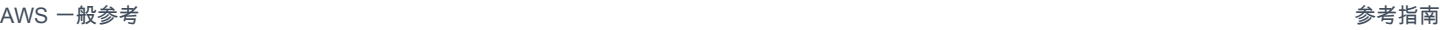

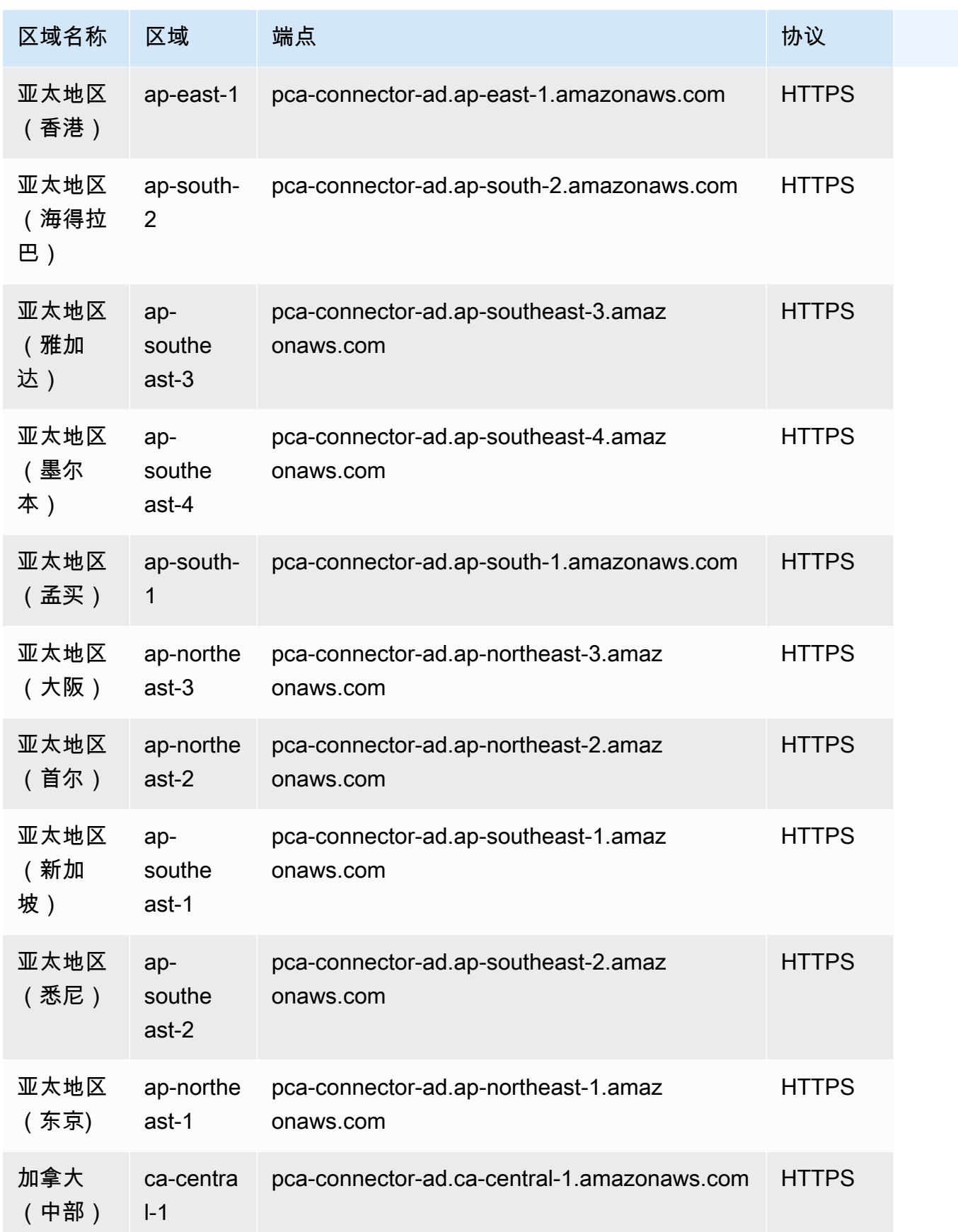

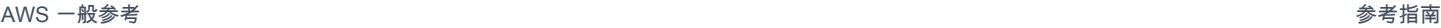

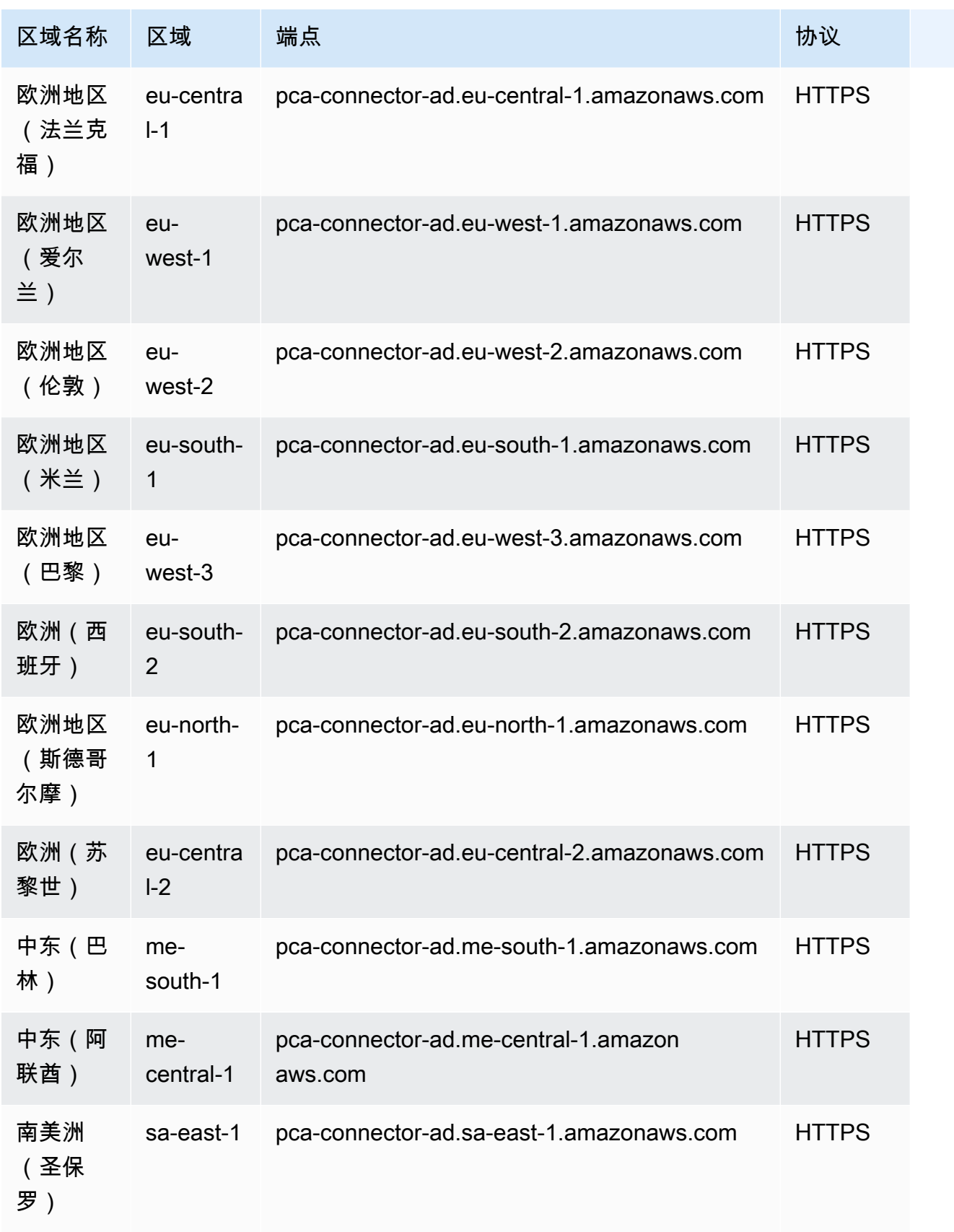

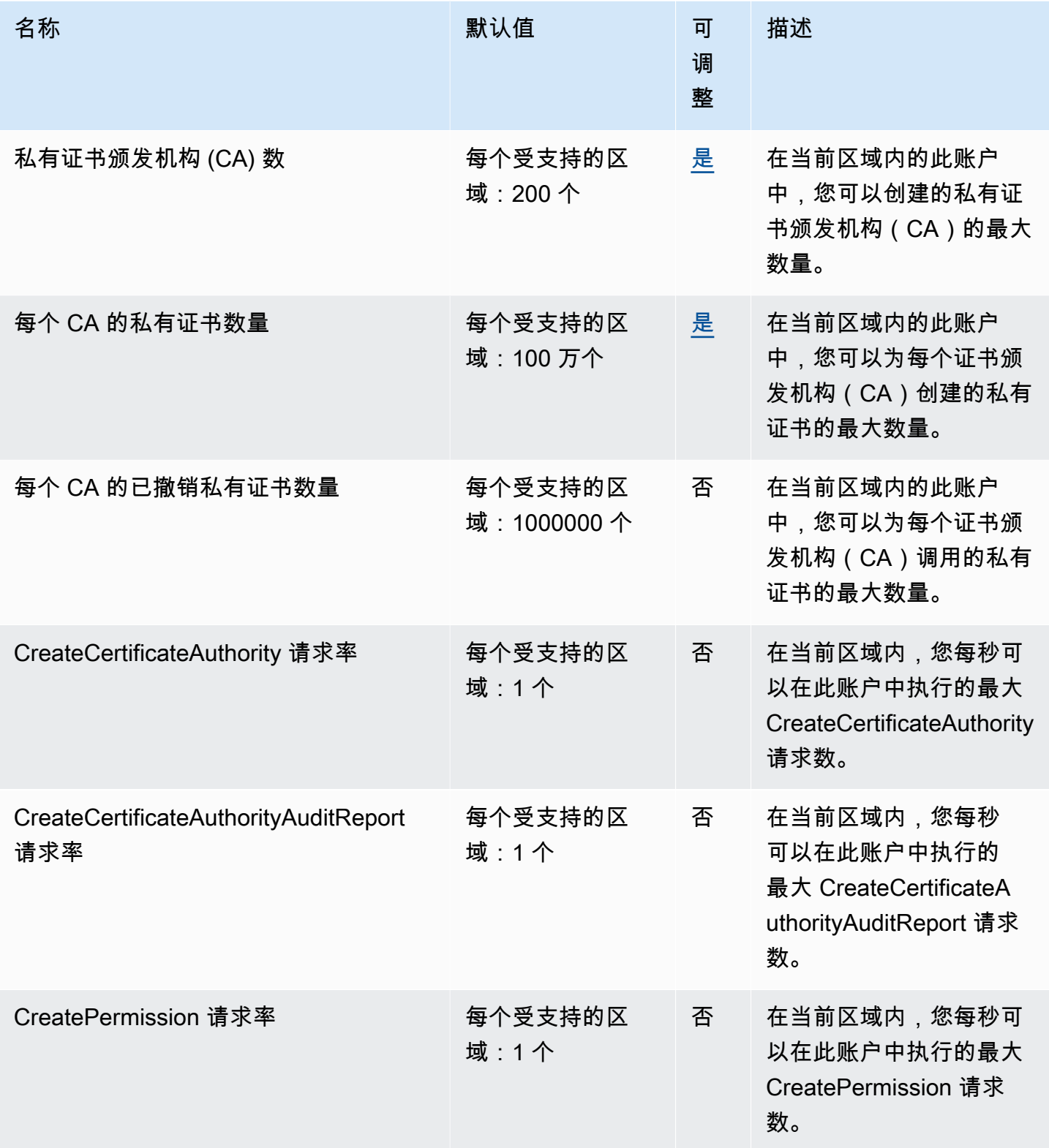

AWS 一般参考 しょうきょうかん しょうきょうかん しょうかん しょうかん しょうかん しょうかん かんきょう かんきょう 参考指南 しょうがく

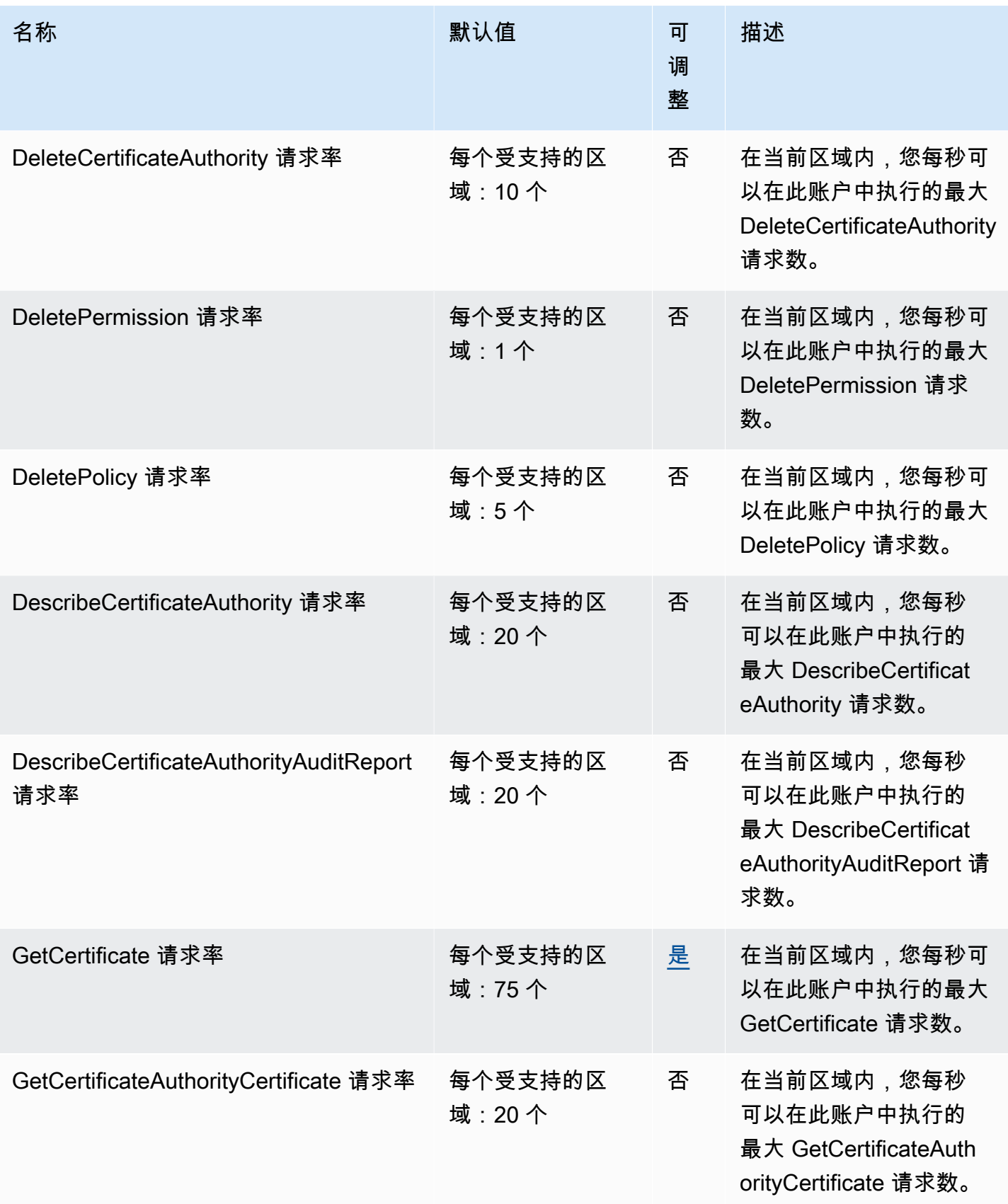

AWS 一般参考 しょうきょうかん しょうきょうかん しょうかん しょうかん しょうかん しょうかん かんきょう かんきょう 参考指南 しょうがく

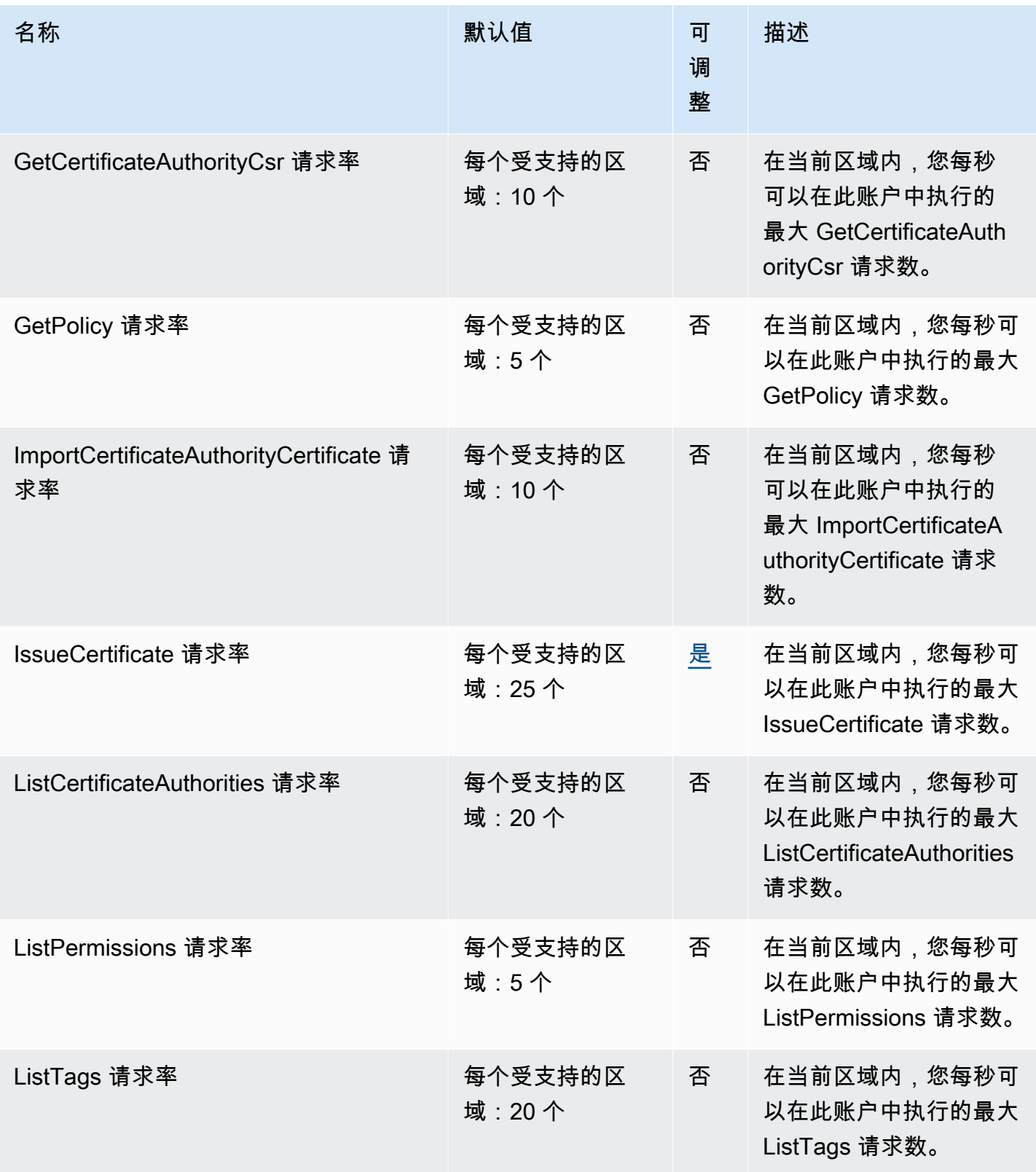

AWS 一般参考 しょうきょうかん しょうきょうかん しょうかん しょうかん しょうかん しょうかん かんきょう かんきょう 参考指南 しょうがく

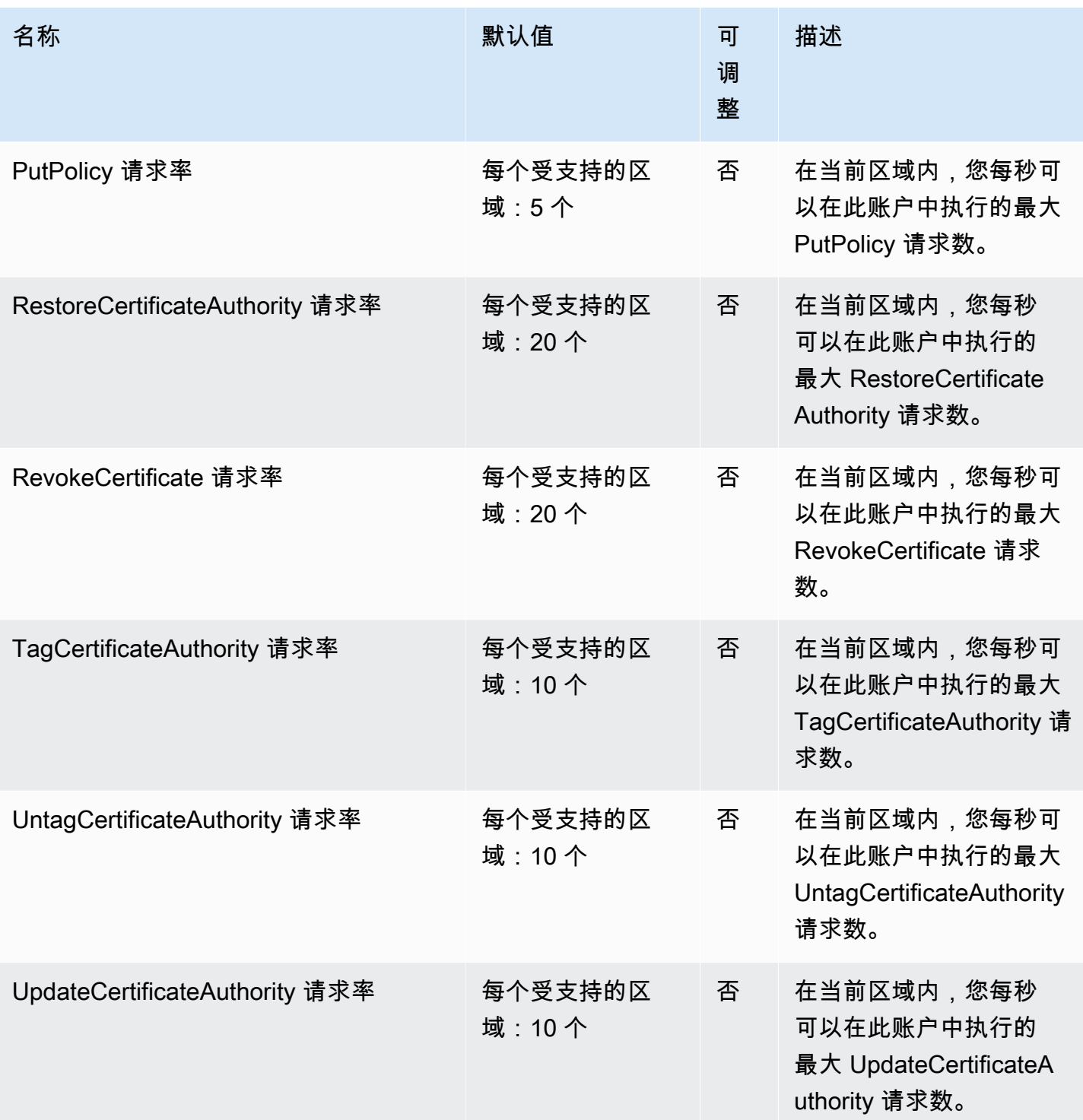

## AWS Private CA 活动目录配额的连接器

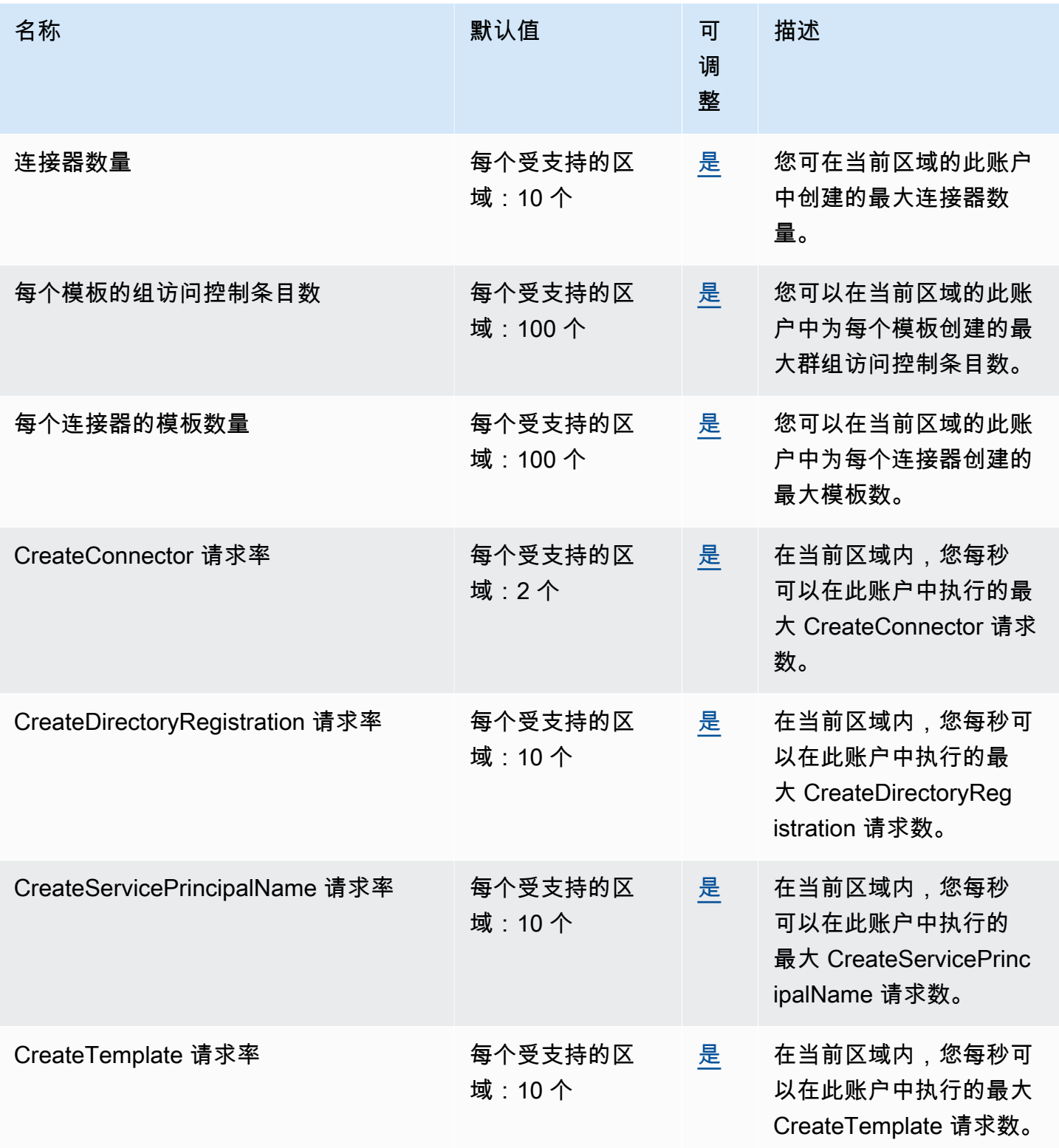

AWS 一般参考 しょうきょうかん しょうきょうかん しょうかん しょうかん しょうかん しょうかん かんきょう かんきょう 参考指南 しょうがく

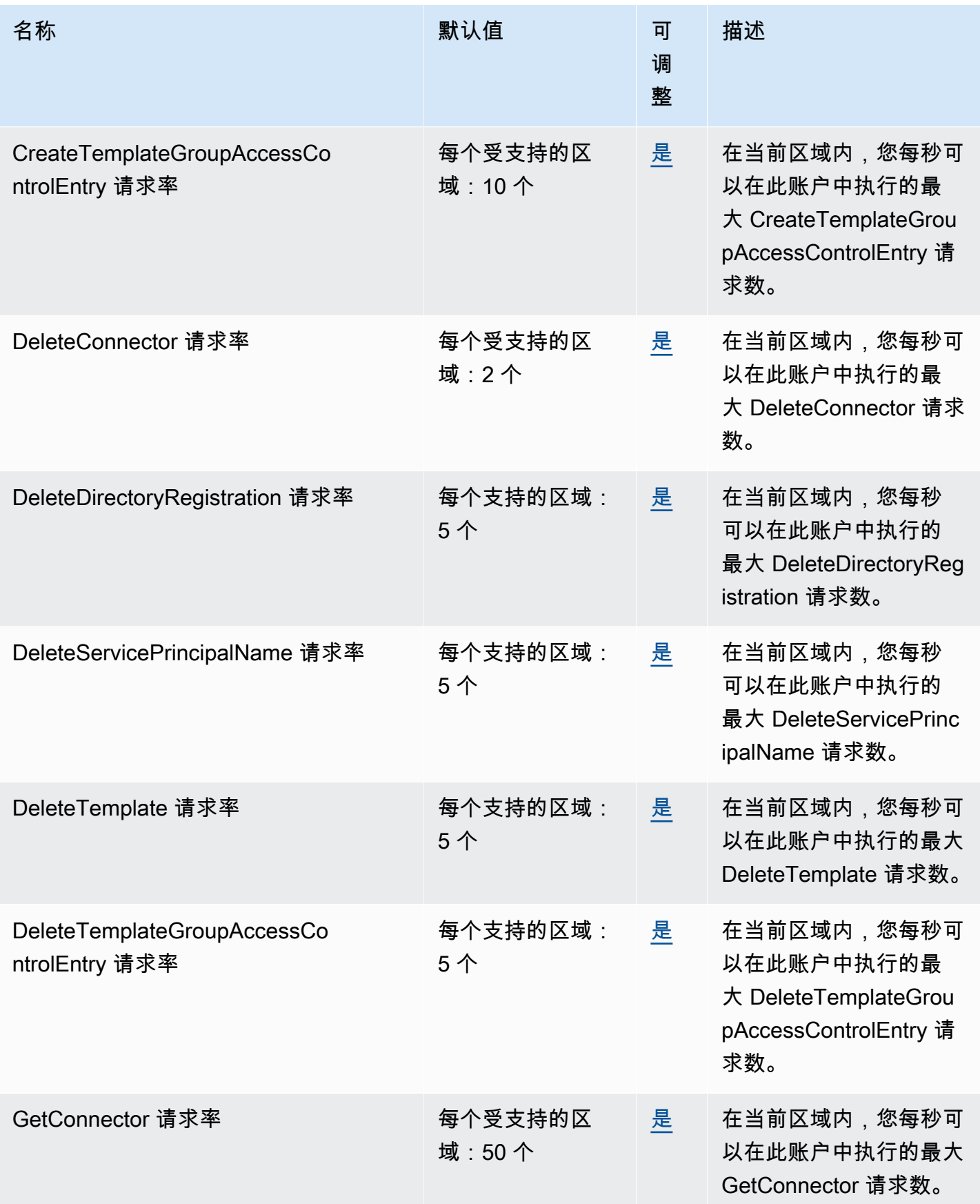

AWS 一般参考 しょうきょうかん しょうきょうかん しょうかん しょうかん しょうかん しょうかん かんきょう かんきょう 参考指南 しょうがく

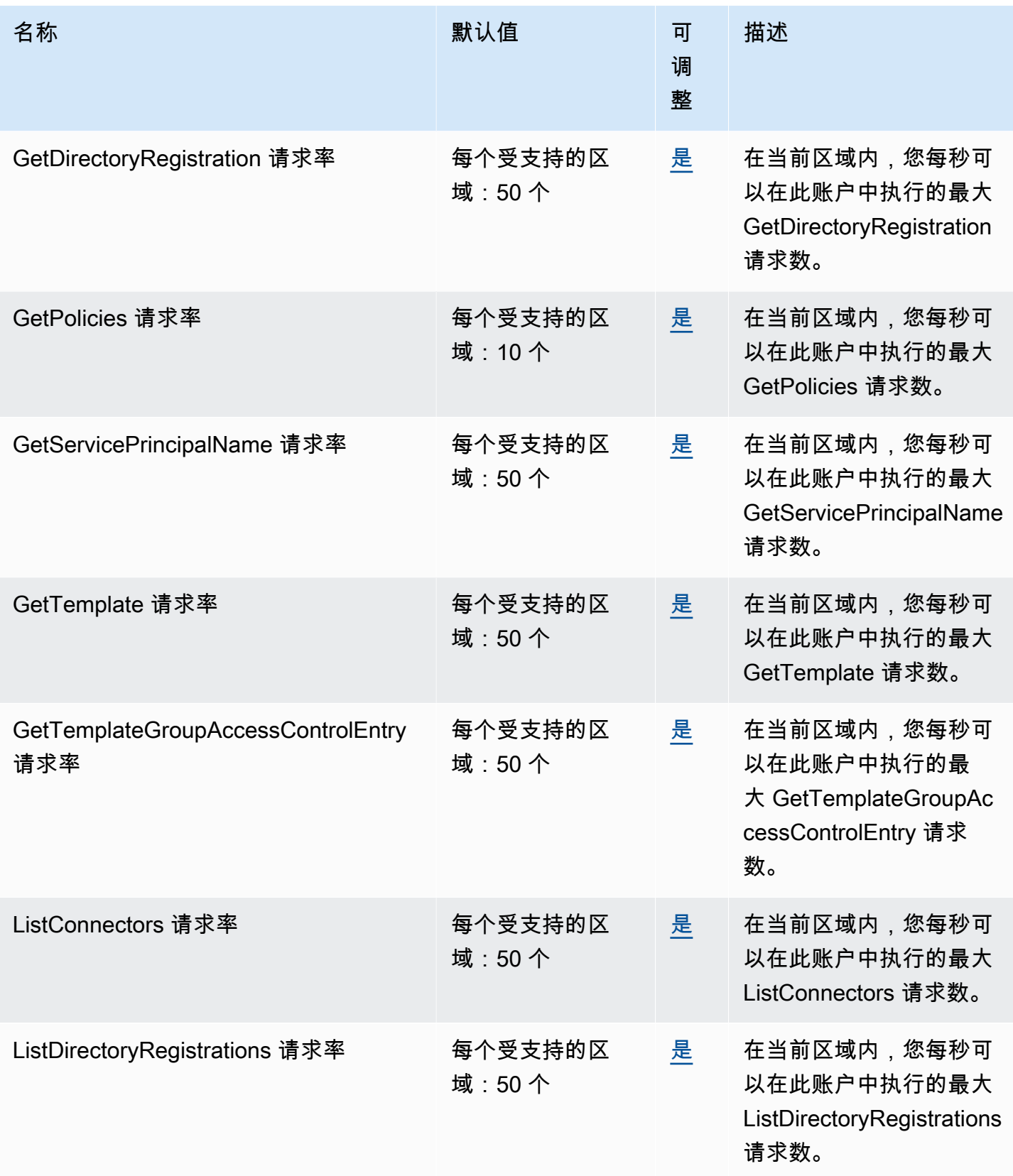

AWS 一般参考 しょうきょうかん しょうきょうかん しょうかん しょうかん しょうかん しょうかん かんきょう かんきょう 参考指南 しょうがく

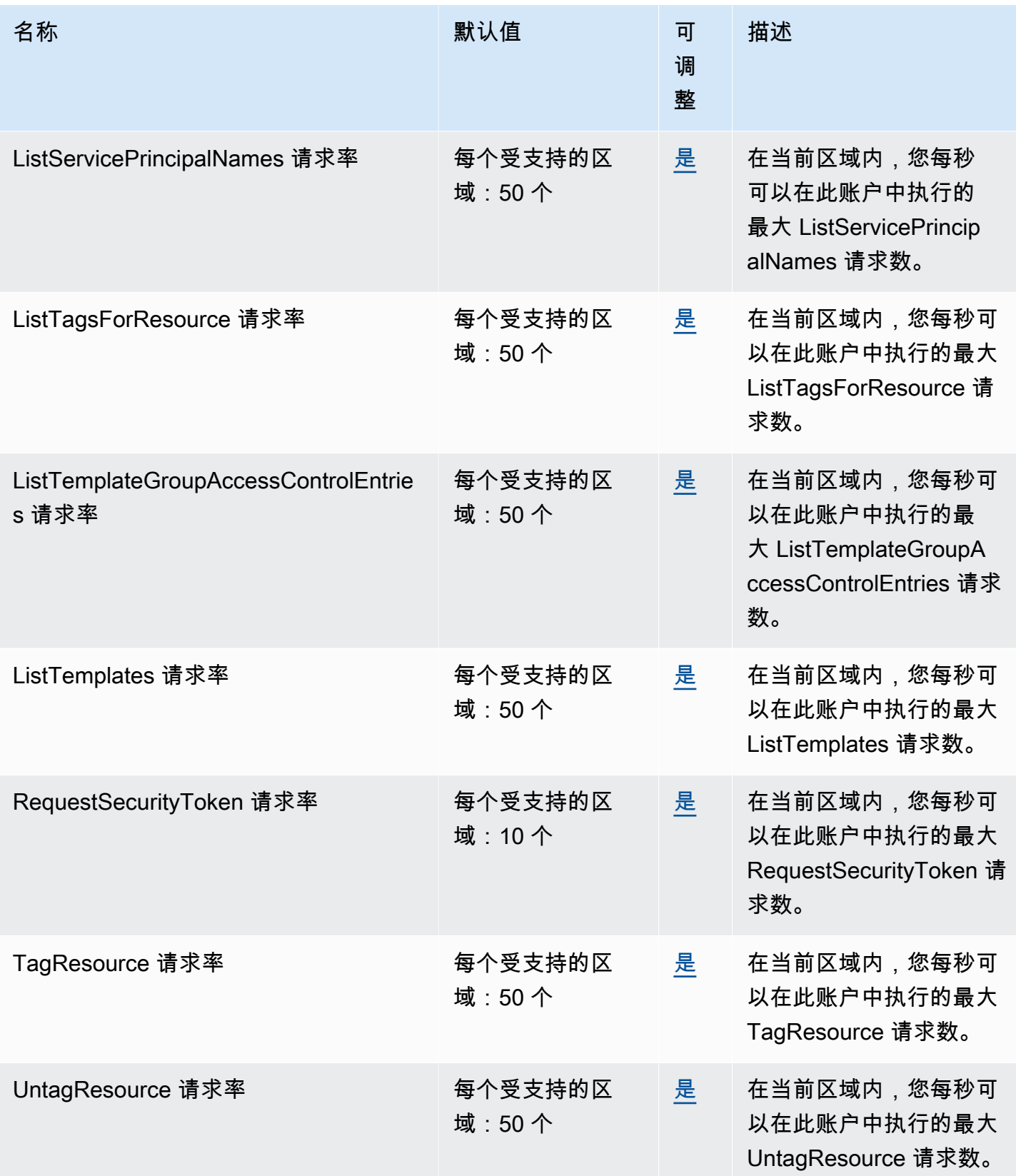

AWS 一般参考 しょうきょうかん しょうきょうかん しょうかん しょうかん しょうかん しょうかん かんきょう かんきょう 参考指南 しょうがく

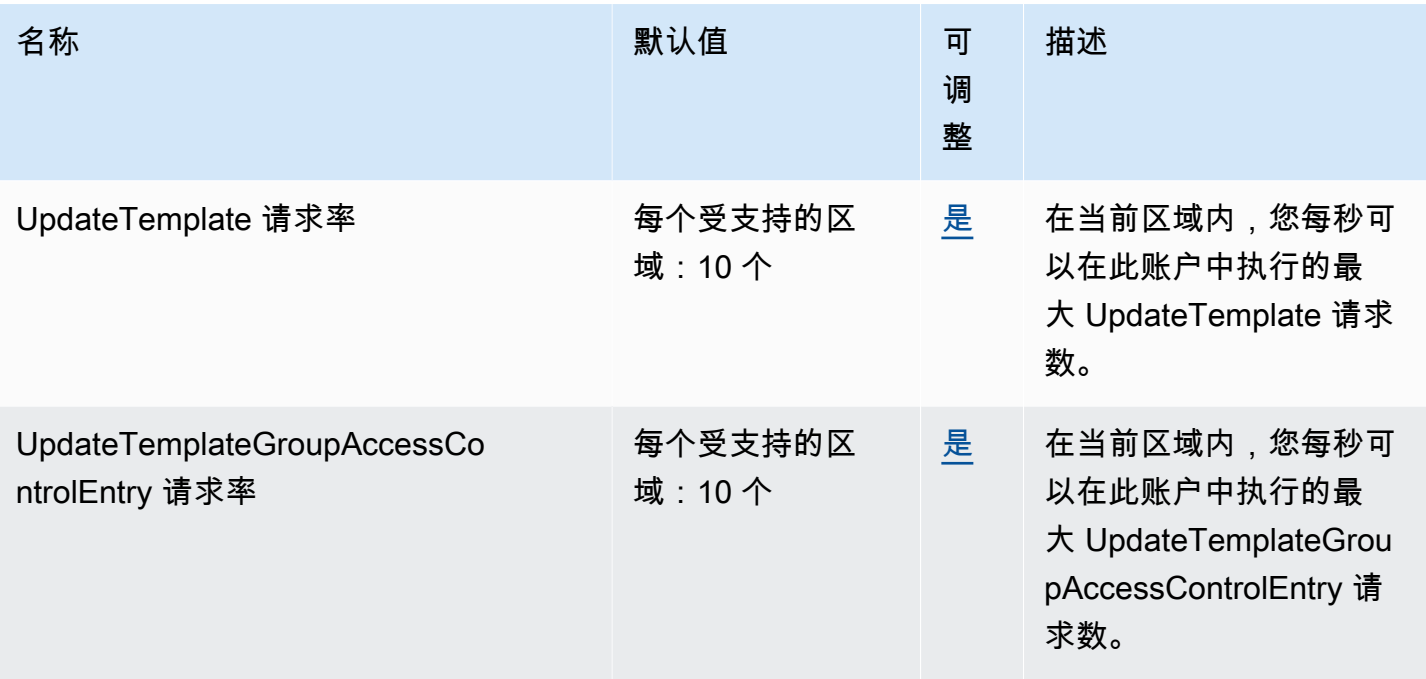

## Amazon Managed Service for Prometheus 端点和限额

以下是该服务的服务端点和服务限额。要以编程方式连接到 AWS 服务,请使用终端节点。除标准 AWS 终端节点外,某些 AWS 服务还在选定区域提供 FIPS 终端节点。有关更多信息,请参阅[AWS 服](#page-27-0) [务端点](#page-27-0)。服务配额,也称为限制,是您的 AWS 账户的最大服务资源或操作数量。有关更多信息,请参 阅[AWS 服务配额。](#page-32-0)

#### 服务端点

Amazon Managed Service for Prometheus 包括控制面板端点(用于执行工作空间 管理任务)和数据面板端点(用于在工作区中处理与 Prometheus 兼容的数据)。控 制面板端点在表单 aps.*region*.amazonaws.com 中,数据面板端点在表单 apsworkspaces.*region*.amazonaws.com 中。

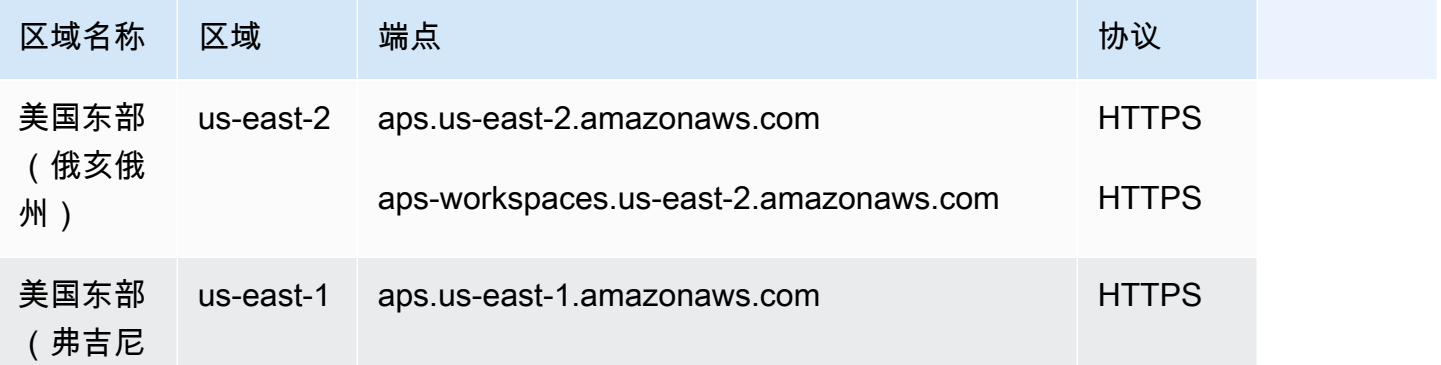

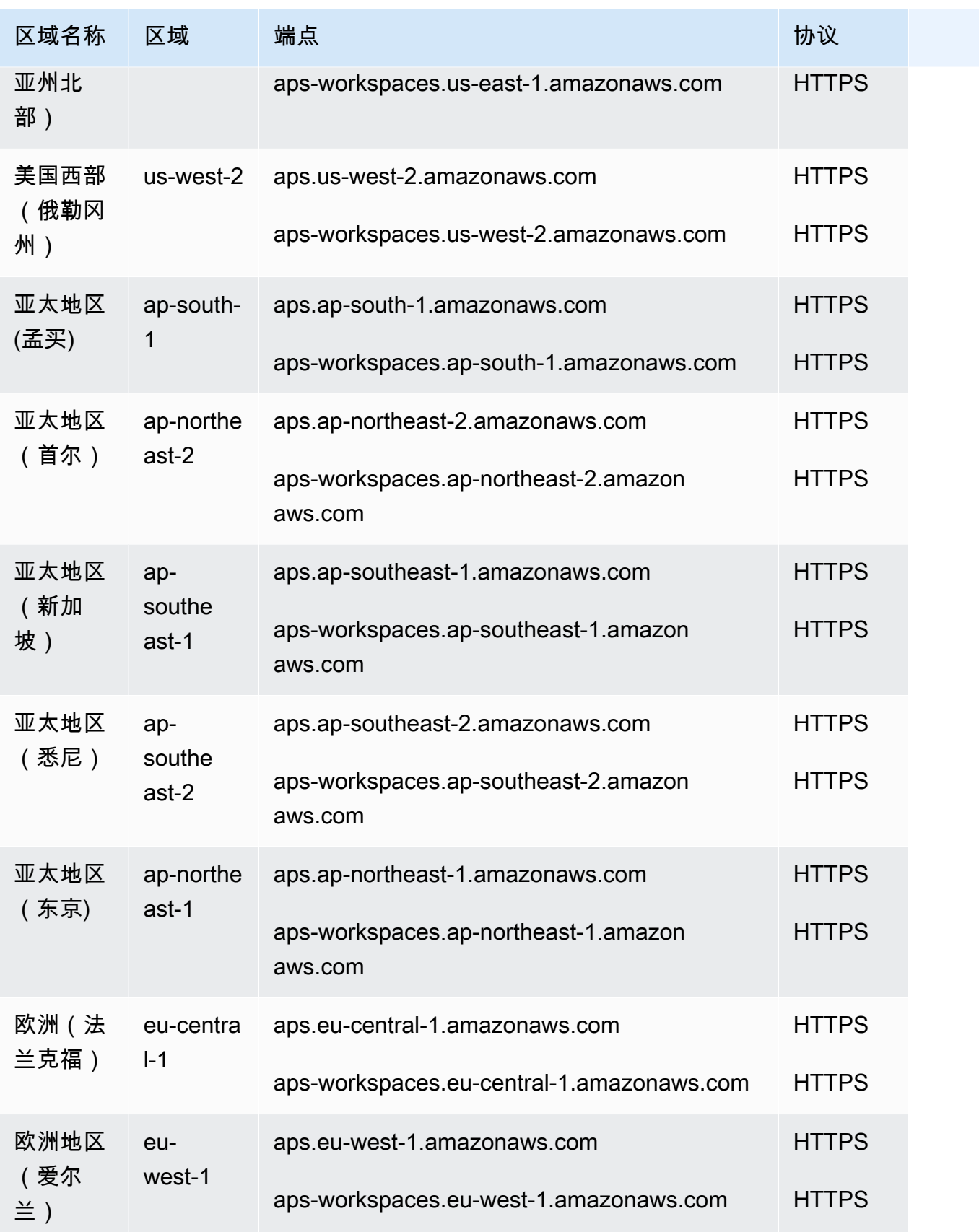

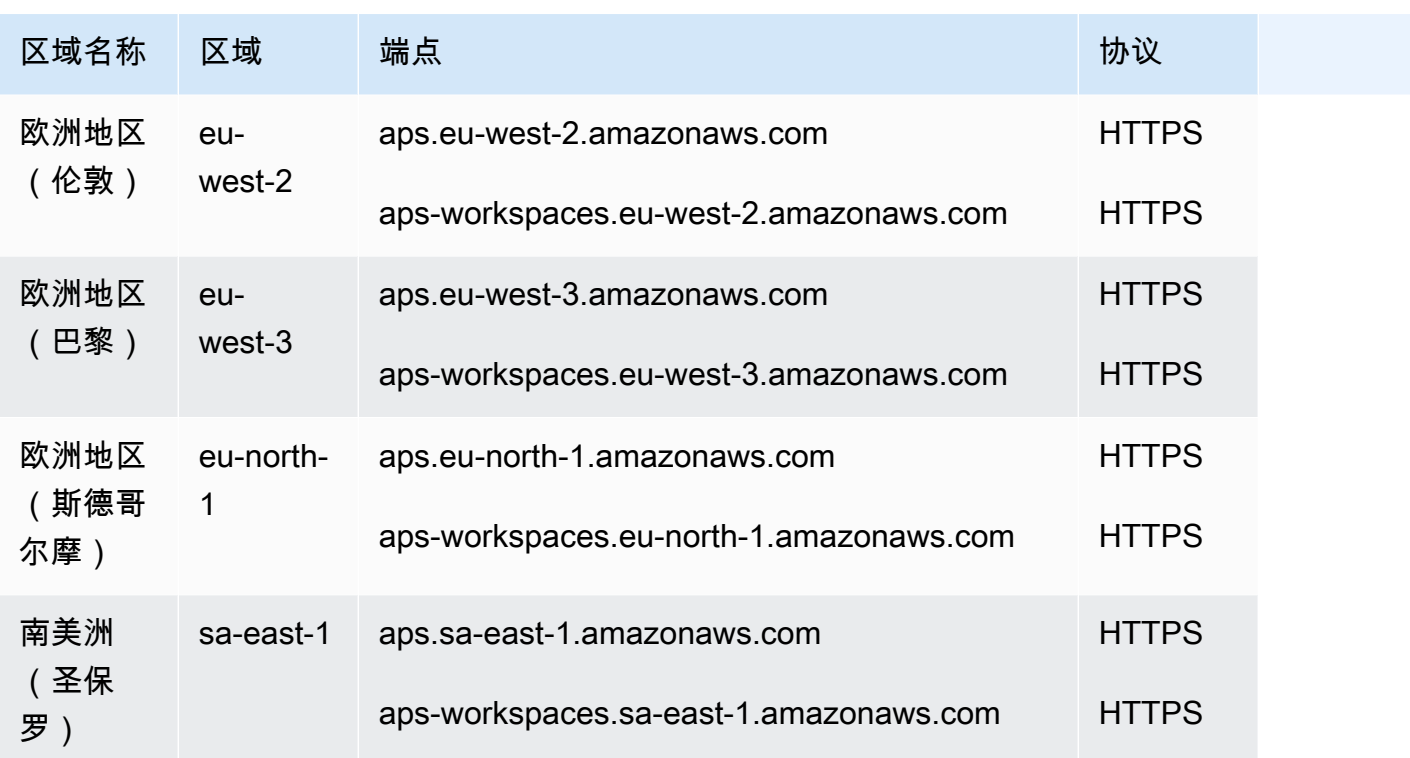

#### 服务限额

Amazon Managed Service for Prometheus 的限额如下。适用于 Prometheus 的亚马逊托管服务提 供[使用率指标来监控 Prometheu CloudWatch s 的资源使用情况](https://docs.aws.amazon.com/prometheus/latest/userguide/AMP-CW-usage-metrics.html)。使用 CloudWatch 使用情况指标警报 功能,您可以监控 Prometheus 的资源和使用情况,以防止出现限制错误。

随着项目和工作区的增长,可能需要监控或请求增加的最常见配额是:每个工作区的活跃系列、每个工 作区的摄取率和每个工作区的摄取突增大小。

对于所有可调整配额,您可以通过选择可调整列中的链接或[请求增加配额](https://console.aws.amazon.com/support/home#/case/create?issueType=service-limit-increase)来请求增加配额。

**a** Note

除非另有说明,否则这些限额适用于每个工作区。

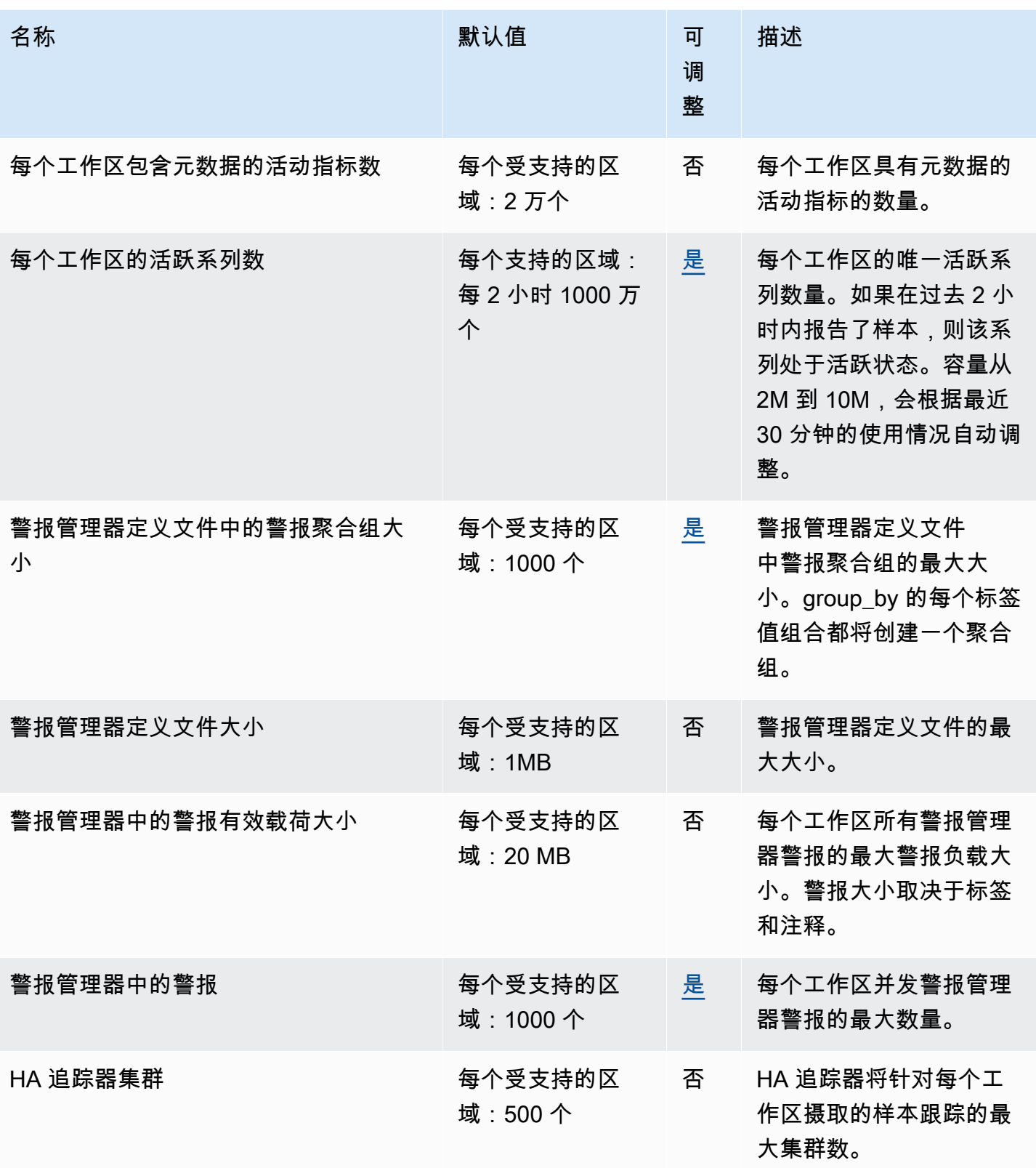

AWS 一般参考 しょうきょうきょう しょうきょうかい しょうきょうかい しょうきょう しょうかん かんしゅう かいしゅう 参考指南 しょうきょう

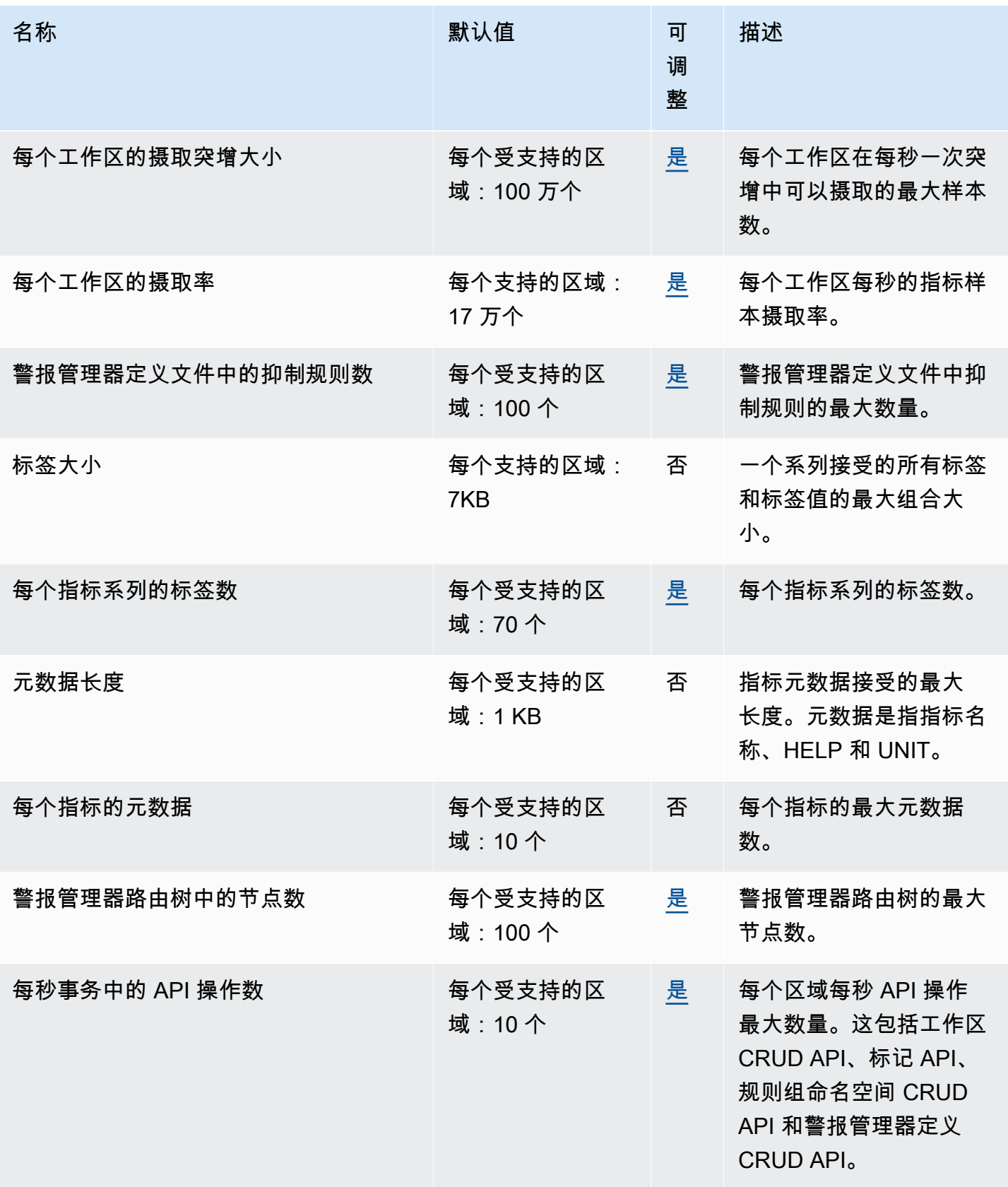

AWS 一般参考 しょうきょうきょう しょうきょうかい しょうきょうかい しょうきょう しょうかん かんしゅう かいしゅう 参考指南 しょうきょう

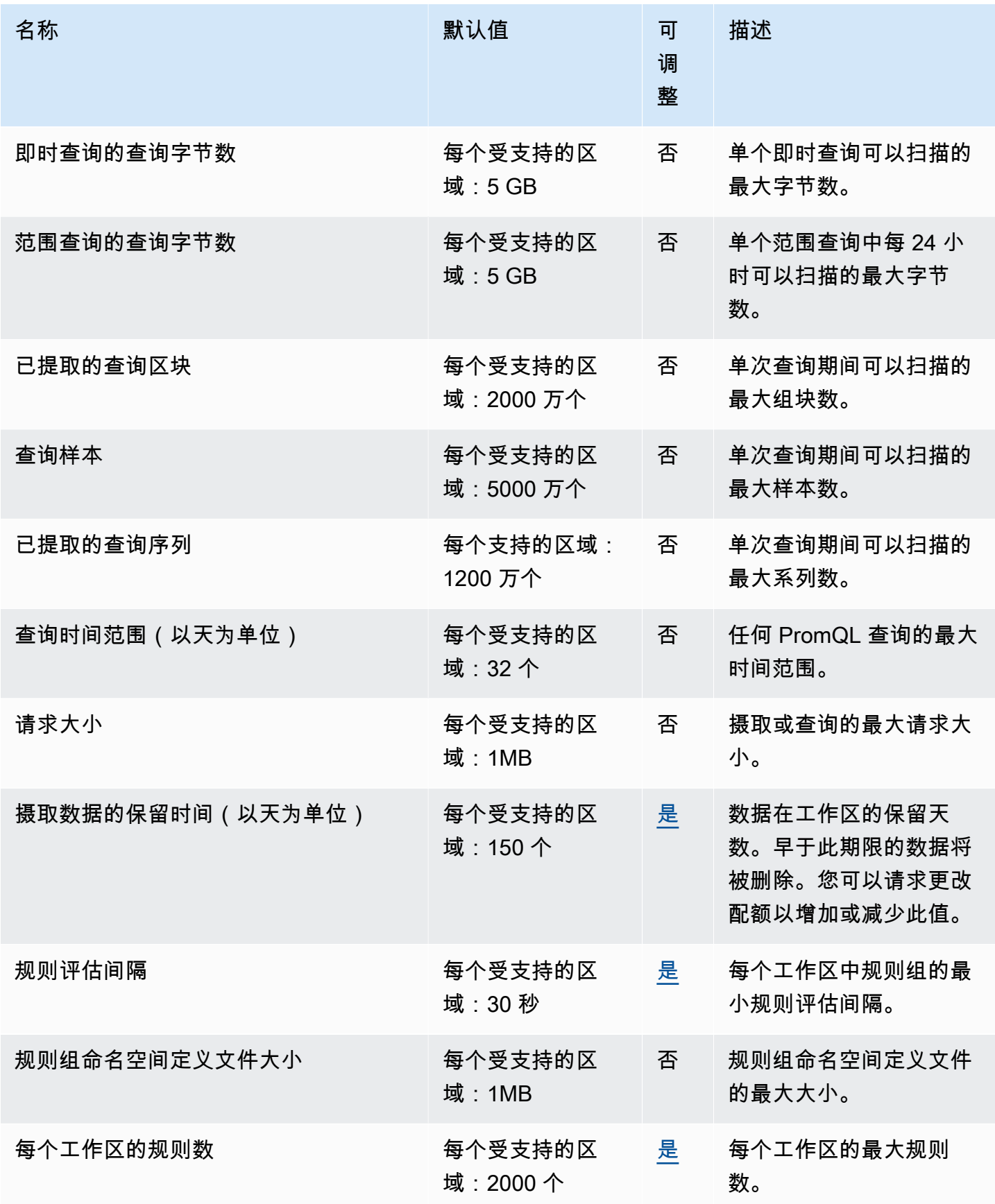

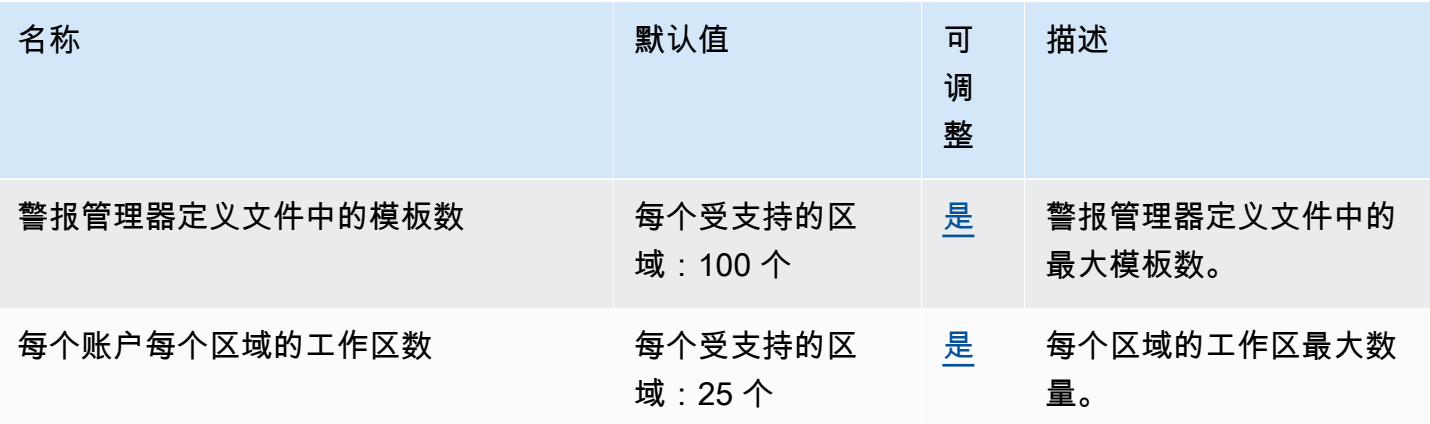

#### 摄取数据的额外限制

Amazon Managed Service for Prometheus 对摄取到工作区的数据有以下额外要求。这些不可调整。

- 超过 1 小时的指标样本会拒绝摄取。
- 每个样本和元数据都必须有一个指标名称。

## AWS Proton 端点和限额

以下是该服务的服务端点和服务限额。要通过编程方式连接到 AWS 服务,您需要使用端点。除了标准 AWS 端点外,某些 AWS 服务还会在选定区域中提供 FIPS 端点。有关更多信息,请参阅 [AWS 服务端](#page-27-0) [点](#page-27-0)。服务限额(也称为限制)是您的 AWS 账户使用的服务资源或操作的最大数量。有关更多信息,请 参阅[AWS 服务配额。](#page-32-0)

#### 服务端点

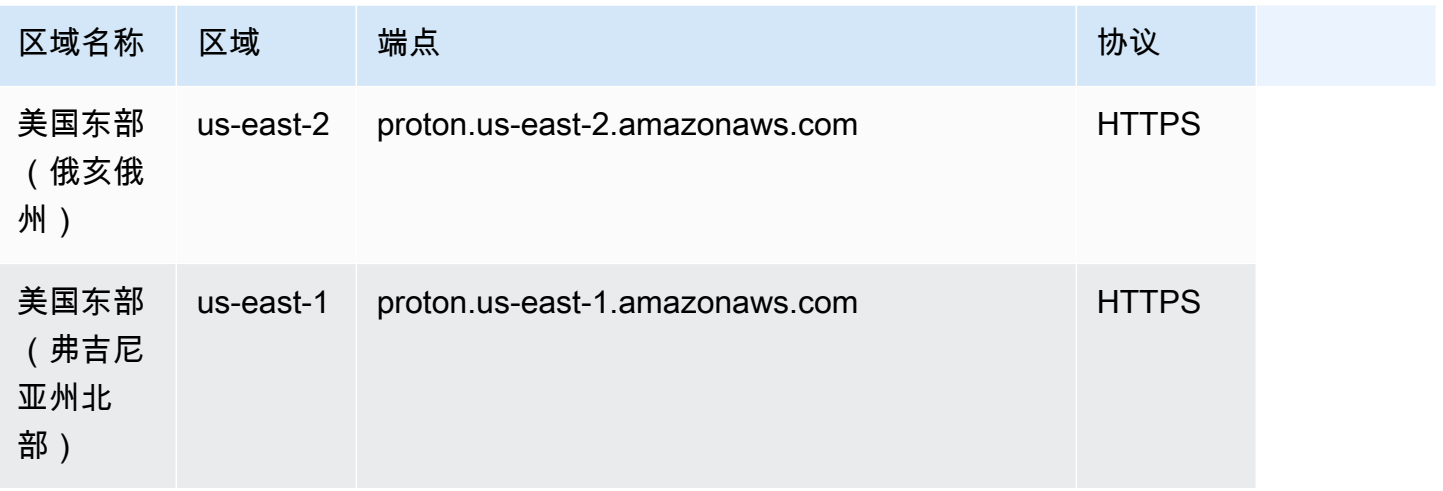

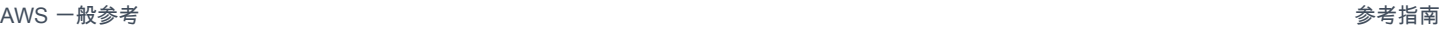

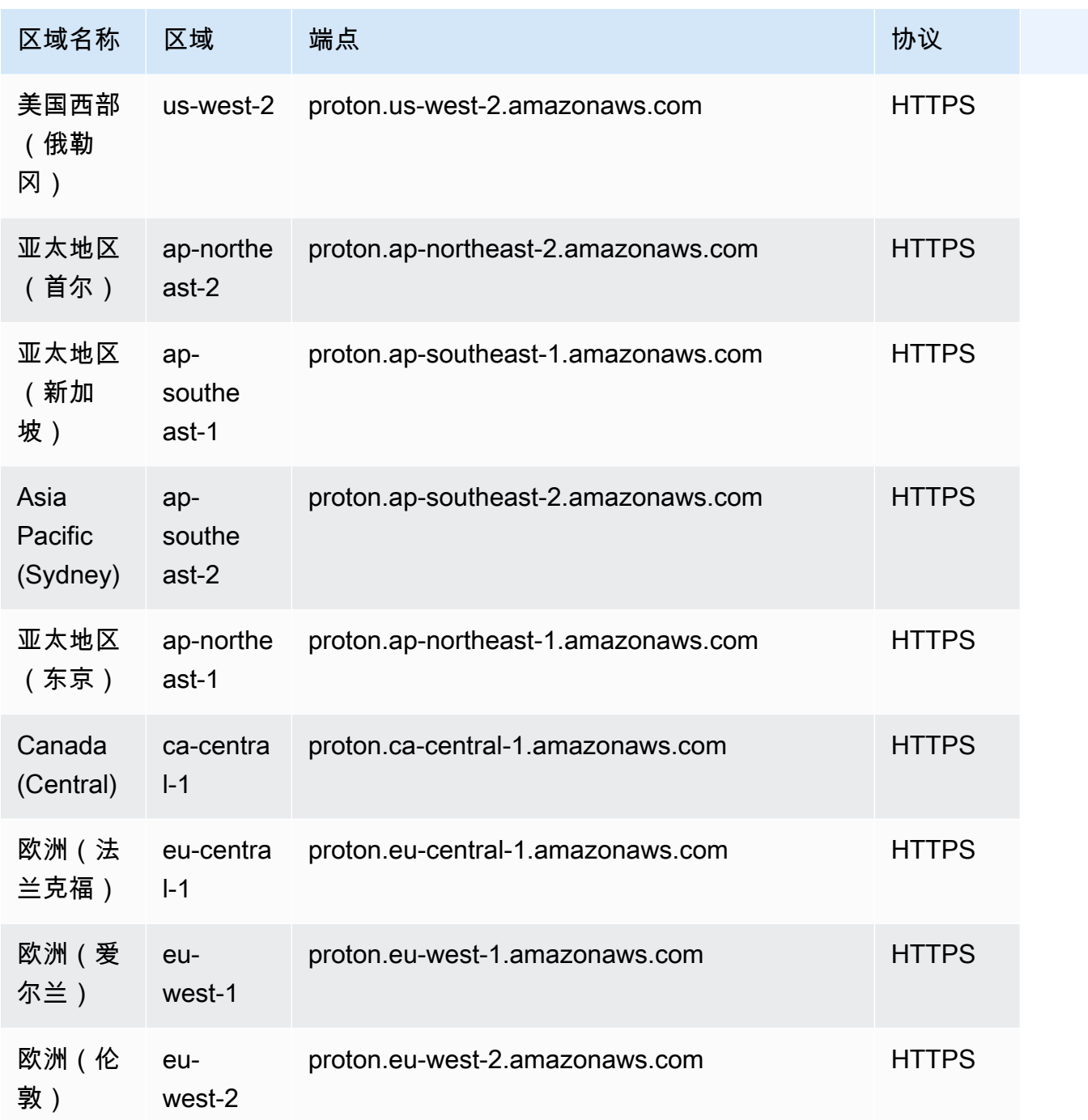

#### Service Quotas

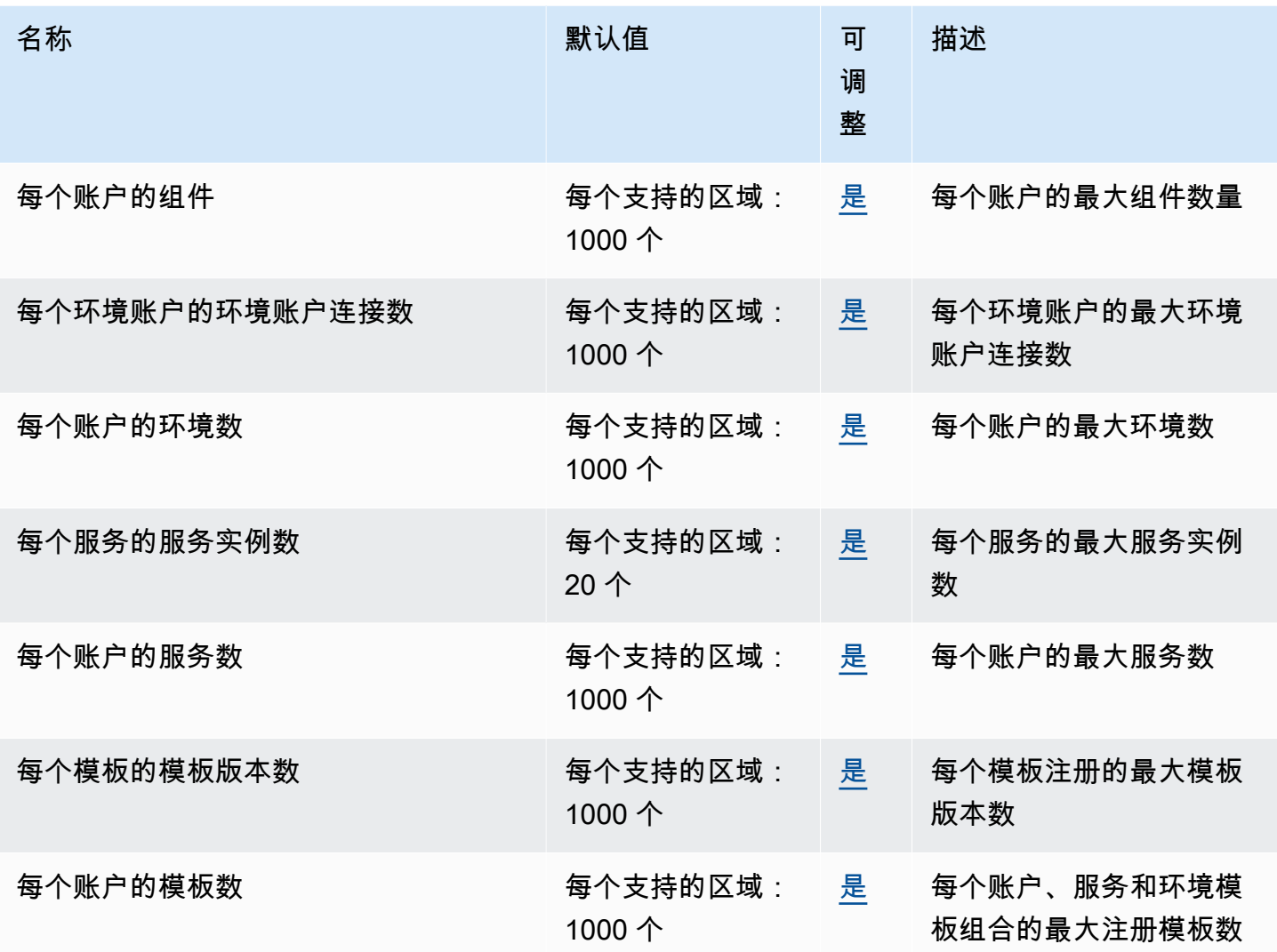

有关更多信息,请参阅《AWS Proton 管理员指南》中的 [AWS Proton 配额。](https://docs.aws.amazon.com/proton/latest/adminguide/ag-limits.html)

## Amazon Q 企业版终端节点和配额

以下是该服务的服务端点和服务限额。要以编程方式连接到 AWS 服务,请使用终端节点。除标准 AWS 终端节点外,某些 AWS 服务还在选定区域提供 FIPS 终端节点。有关更多信息,请参阅 [AWS 服](#page-27-0) [务端点](#page-27-0)。服务配额,也称为限制,是您的 AWS 账户的最大服务资源或操作数量。有关更多信息,请参 阅 [AWS 服务配额。](#page-32-0)

### 服务区域和终端节点

下表显示了 Amazon Q Business 目前支持的 AWS 区域 和终端节点。

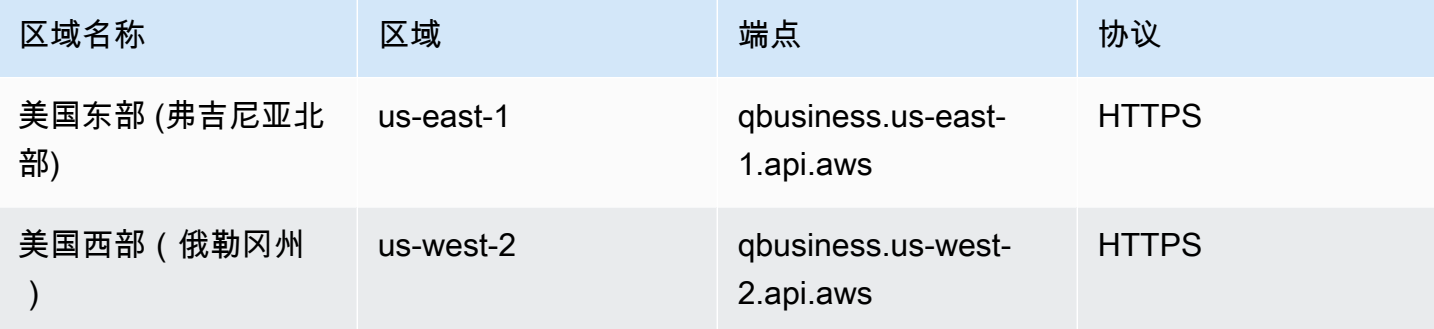

#### 服务限额

下表显示了与您的 Amazon Q Business 相关的配额 AWS 账户。

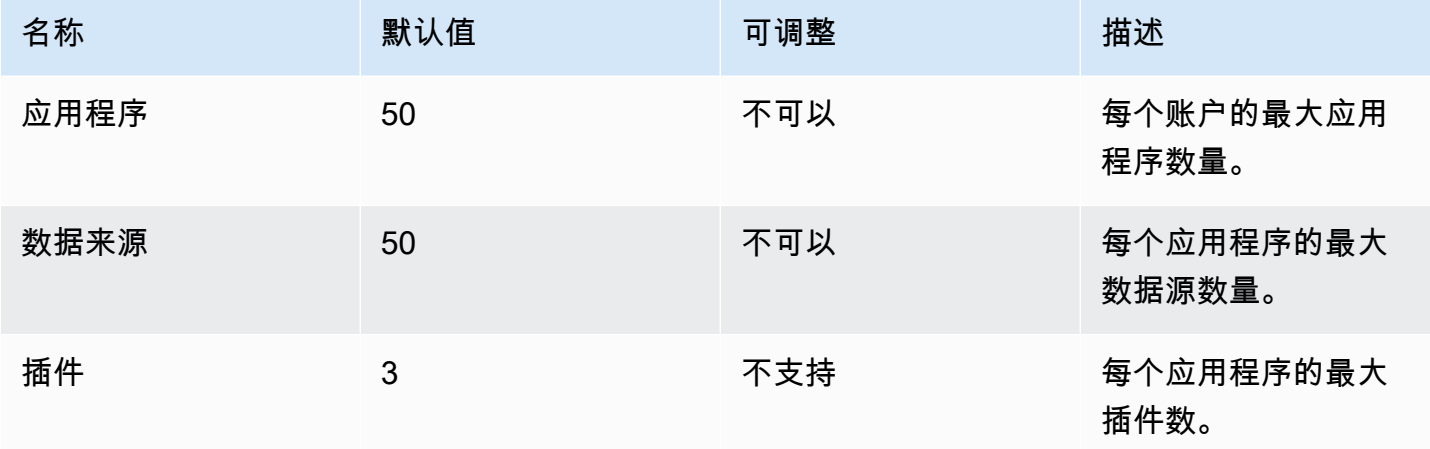

### Amazon QLDB 终端节点和配额

以下是该服务的服务终端节点和服务配额。要通过编程方式连接到 AWS 服务,您需要使用端点。除了 标准 AWS 端点外,某些 AWS 服务还会在选定区域中提供 FIPS 端点。有关更多信息,请参阅 [AWS](#page-27-0)  [服务端点](#page-27-0)。服务限额(也称为限制)是您的 AWS 账户使用的服务资源或操作的最大数量。有关更多信 息,请参阅[AWS 服务配额。](#page-32-0)

## 服务端点

#### QLDB 资源管理 API

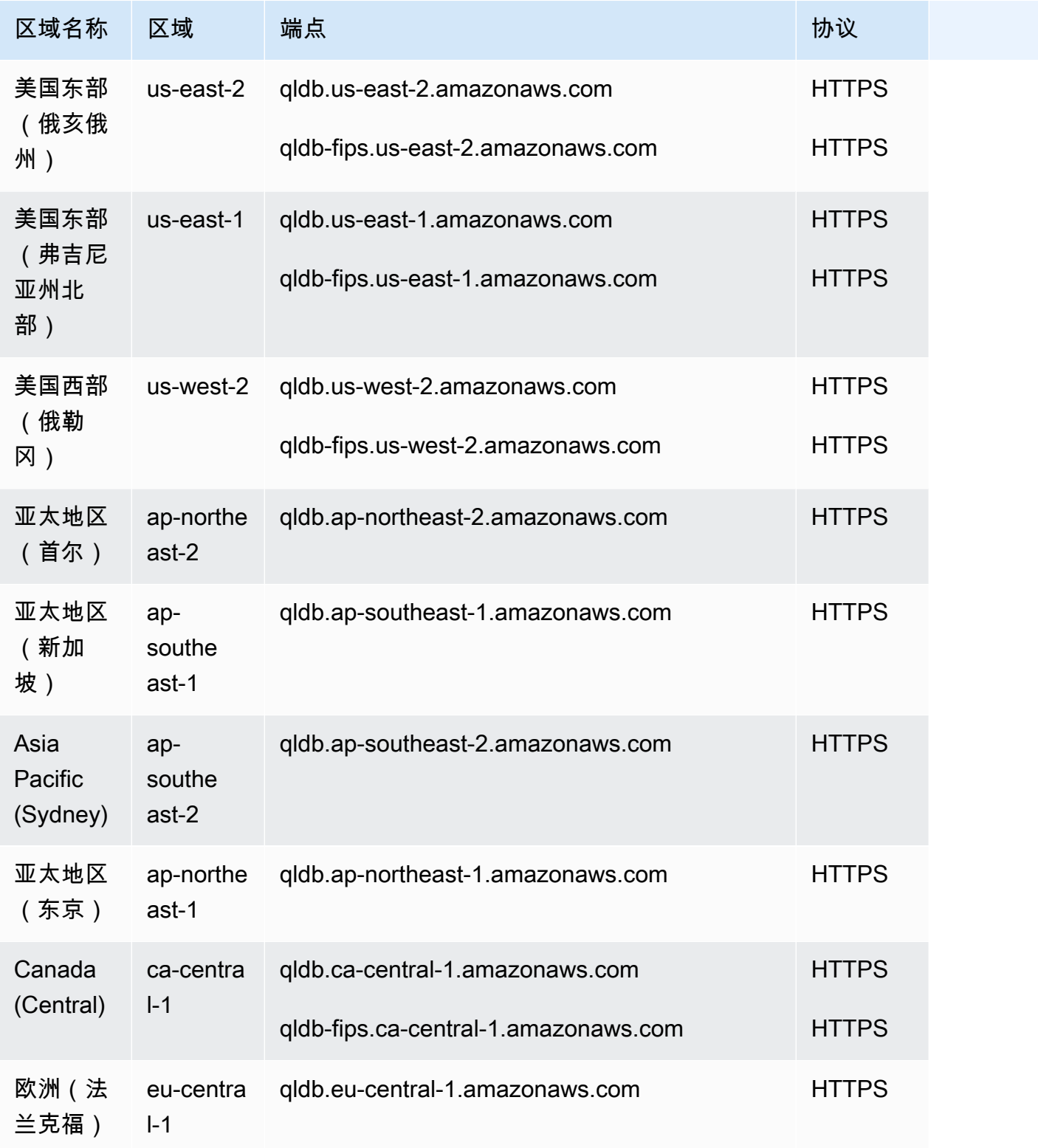

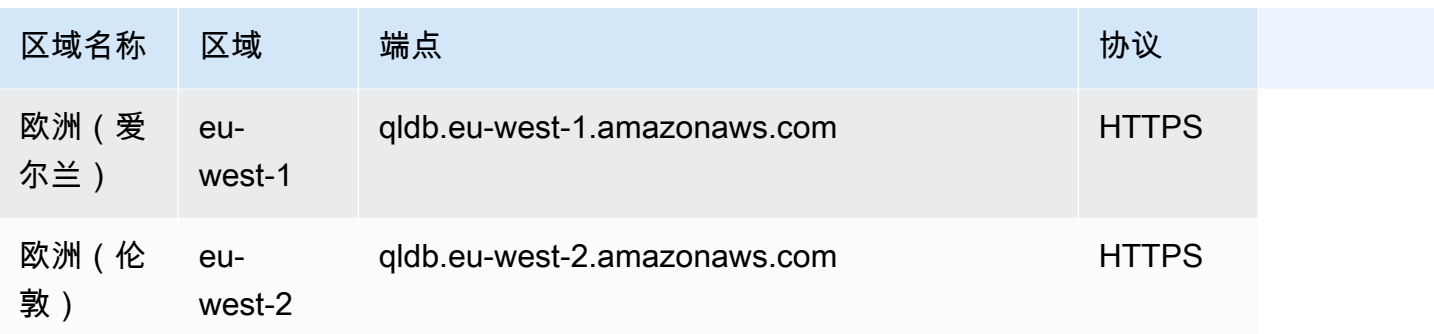

### QLDB 事务数据 API

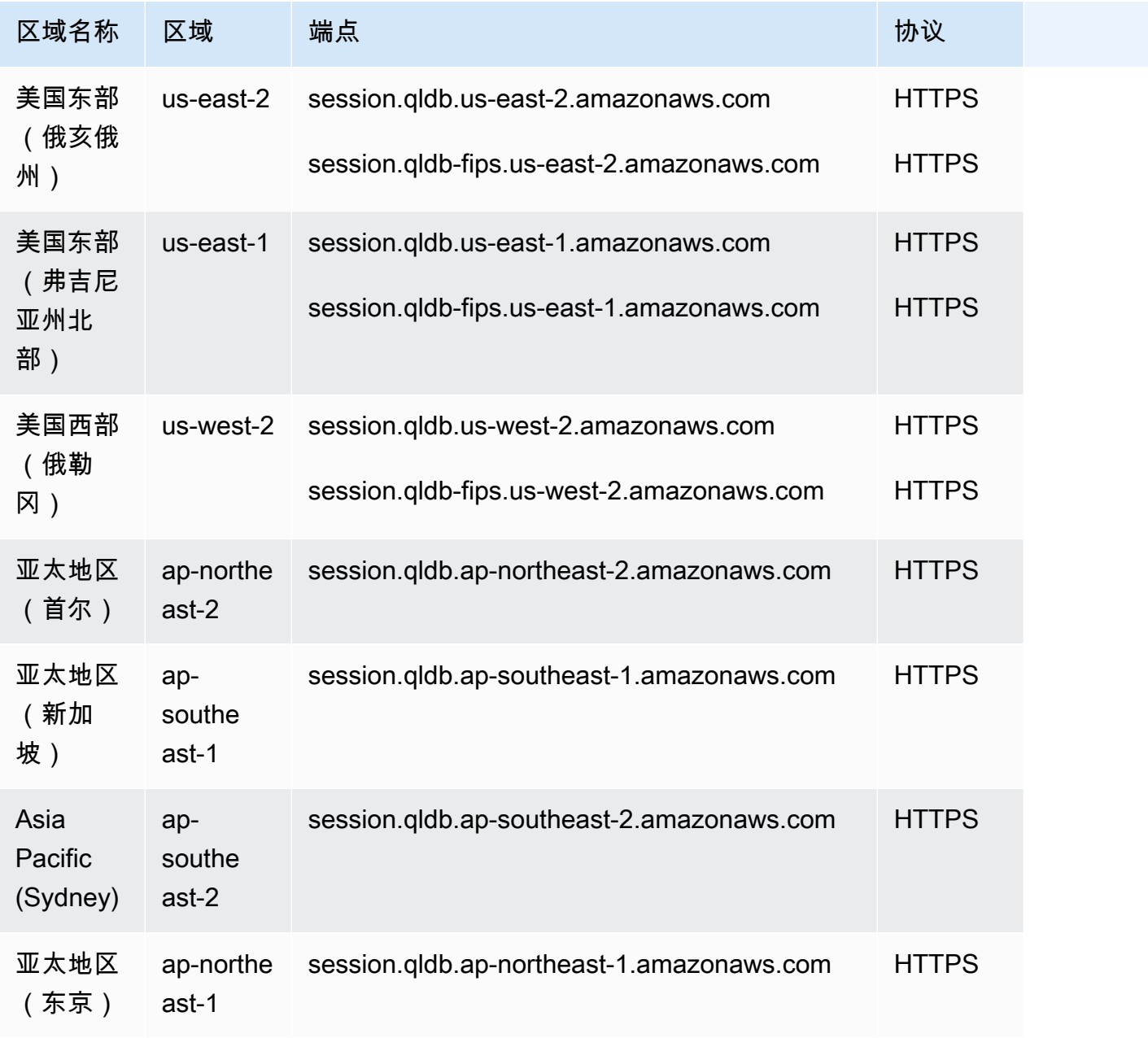

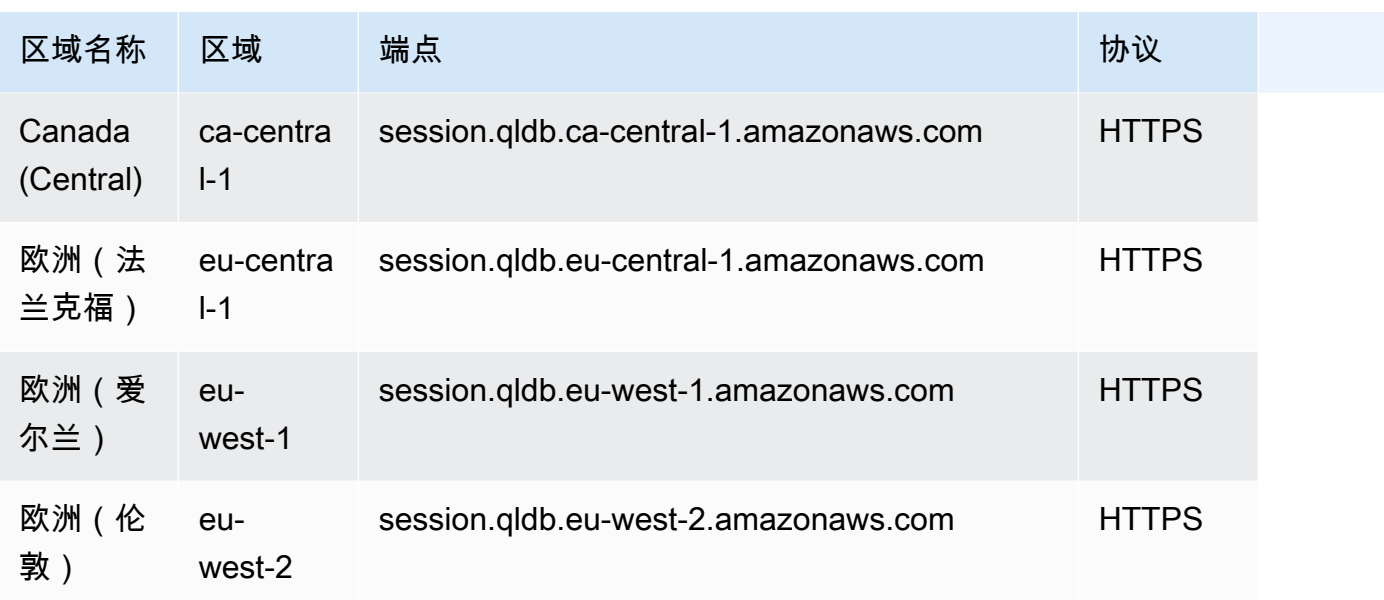

### Service Quotas

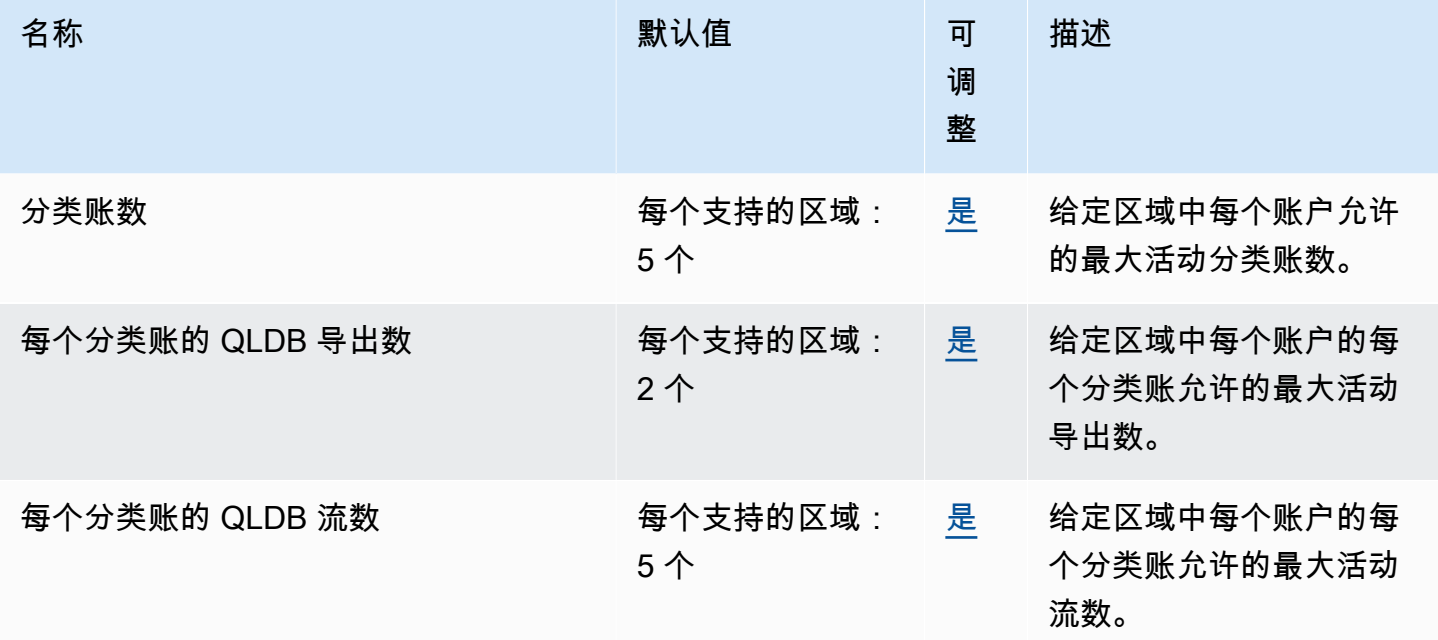

有关更多信息,请参阅《Amazon QLDB 开发人员指南》中的 [Amazon QLDB 中的配额。](https://docs.aws.amazon.com/qldb/latest/developerguide/limits.html)

## Amazon QuickSight 终端节点和配额

以下是该服务的服务端点和服务限额。要以编程方式连接到 AWS 服务,请使用终端节点。除了标准 AWS 终端节点外,一些 AWS 服务还在选定区域提供 FIPS 终端节点。有关更多信息,请参阅 [AWS 服](#page-27-0)
[务端点](#page-27-0)。服务配额,也称为限制,是您的 AWS 账户的最大服务资源或操作数量。有关更多信息,请参 阅 [AWS 服务配额。](#page-32-0)

## 服务端点

### **QuickSight**

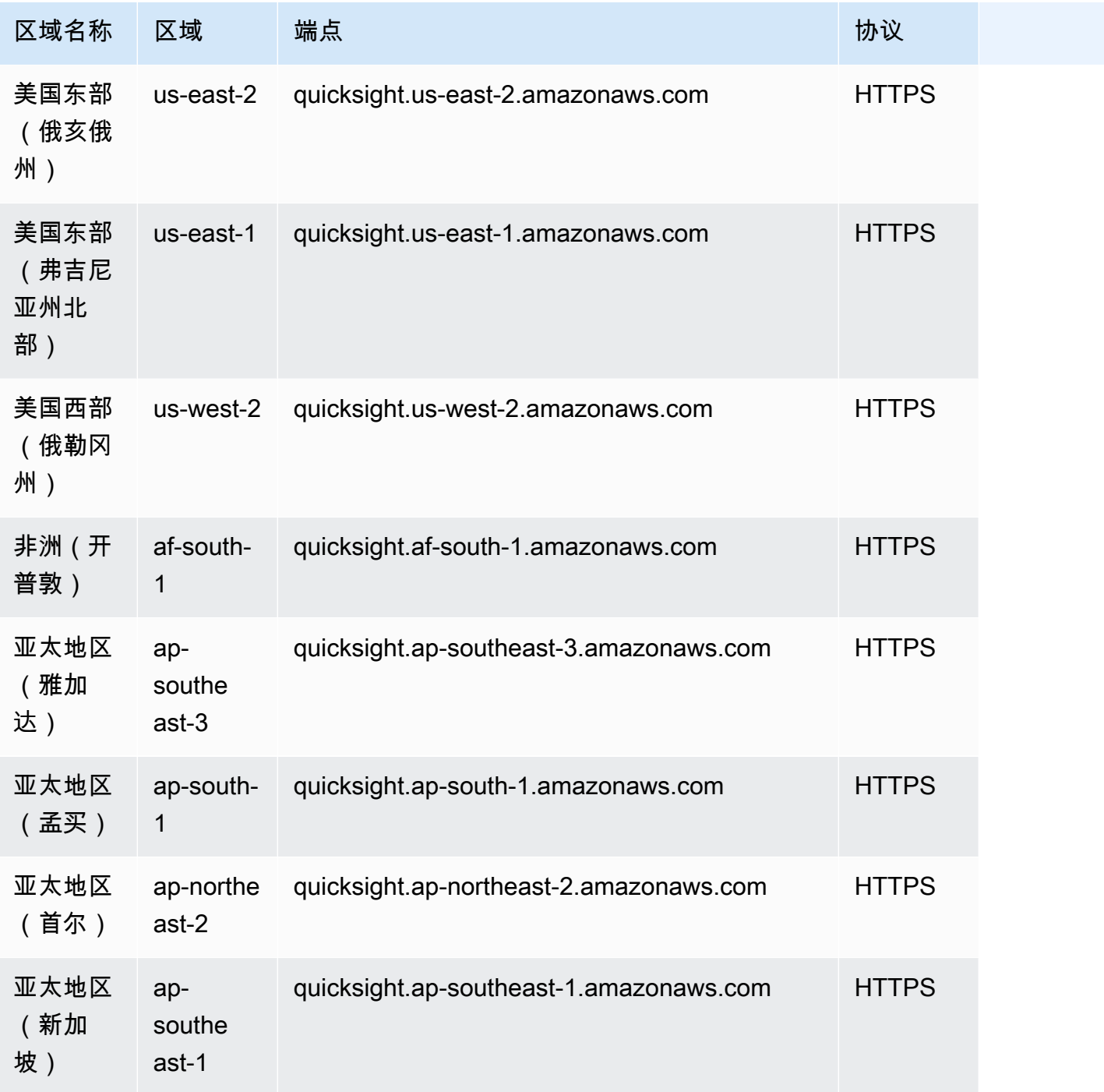

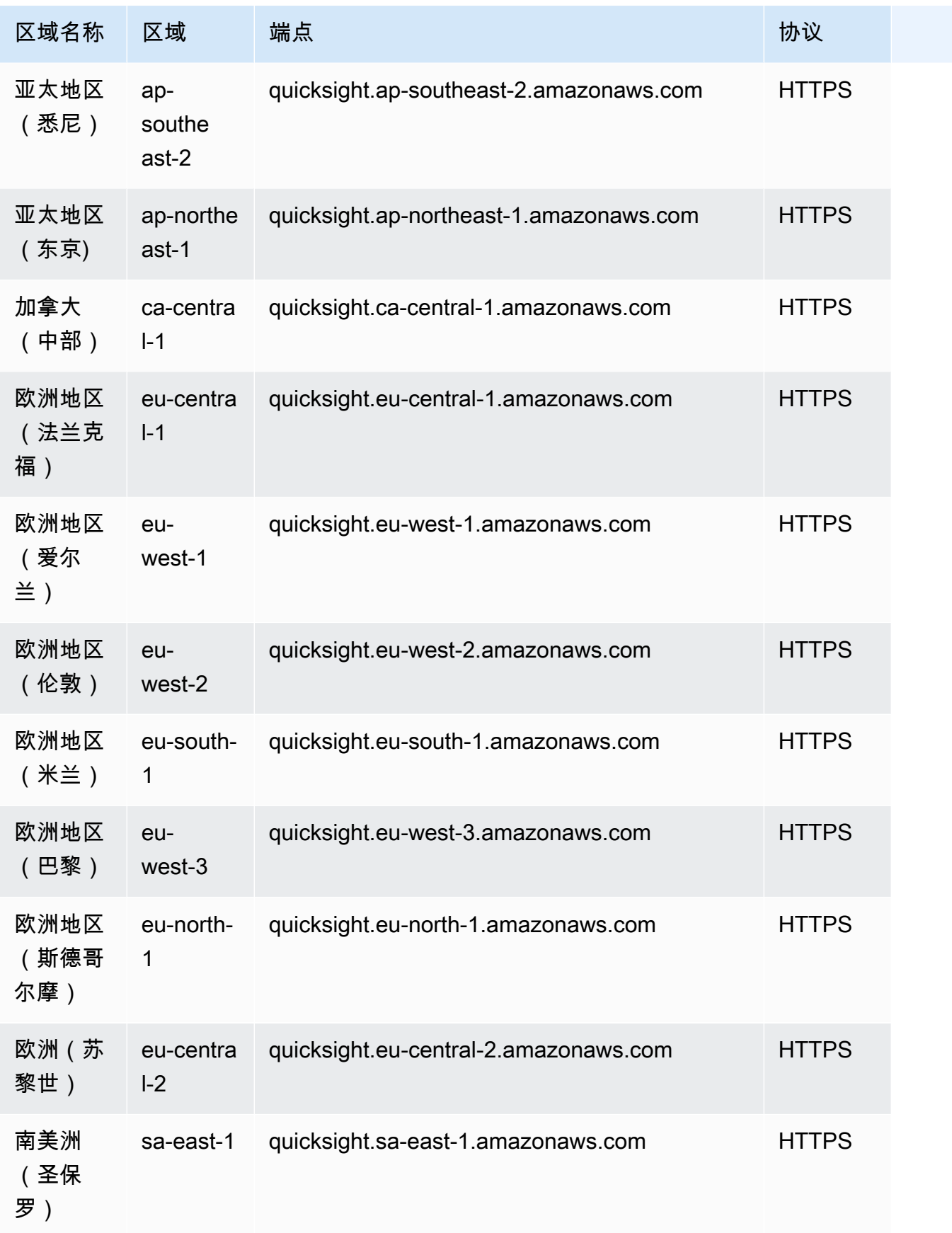

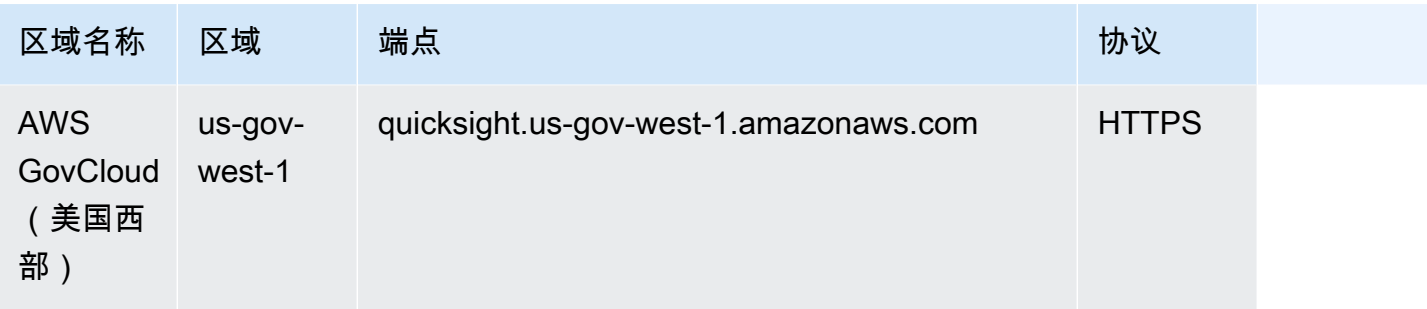

### QuickSight 网站

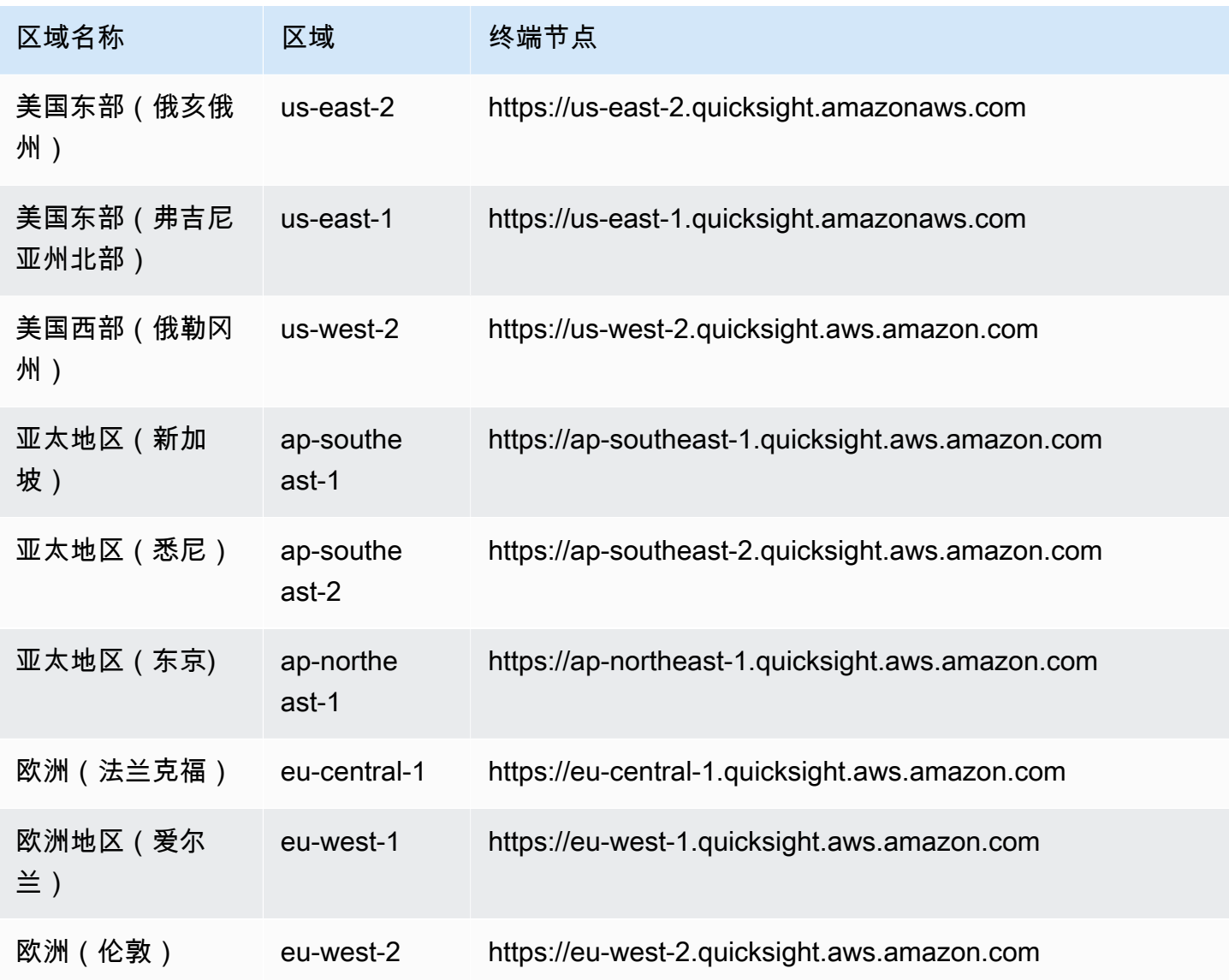

## 服务限额

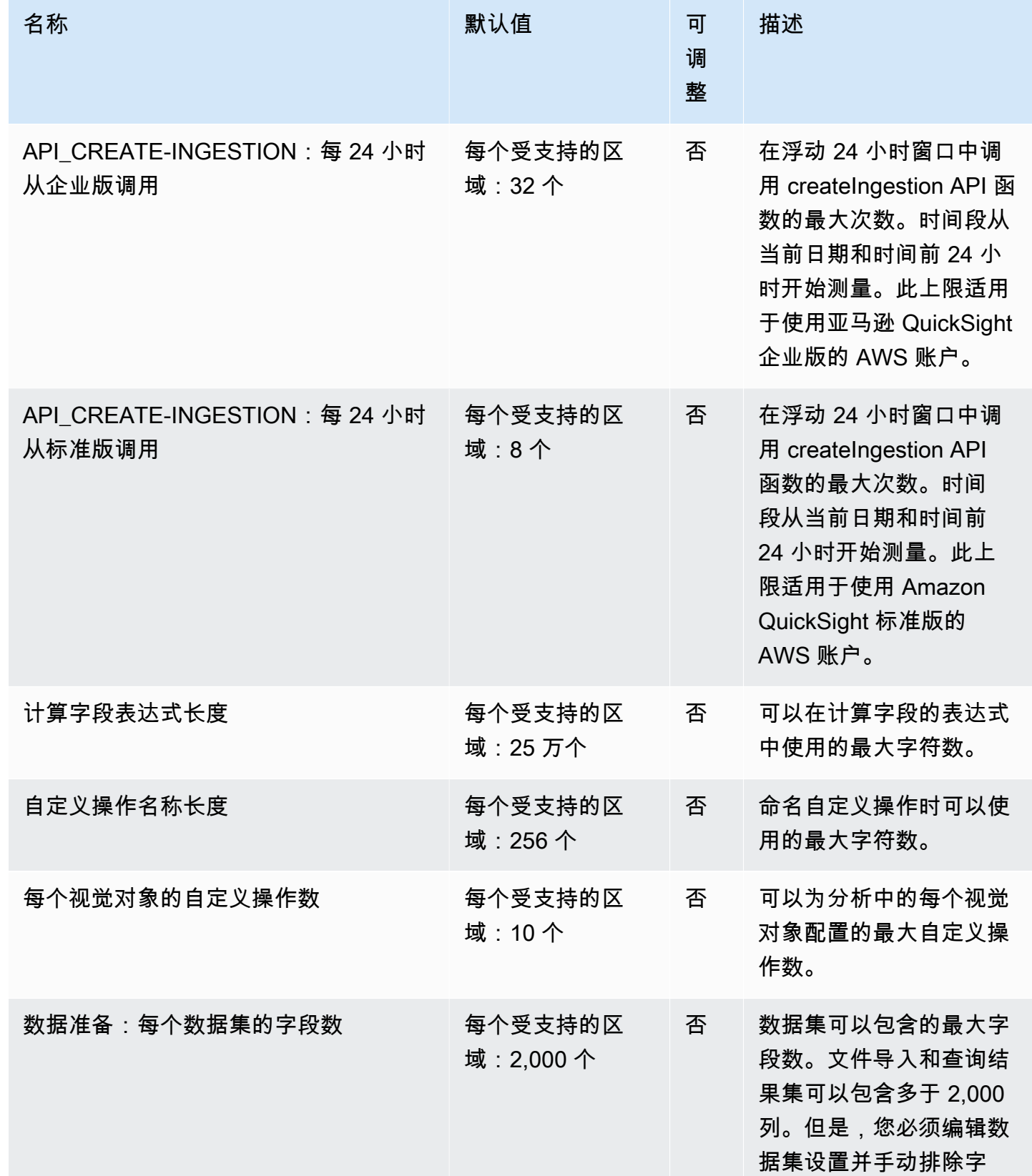

AWS 一般参考 しょうきょうかん しょうきょうかん しょうかん しょうかん しょうかん しょうかん かんきょう かんきょう 参考指南 しょうがく

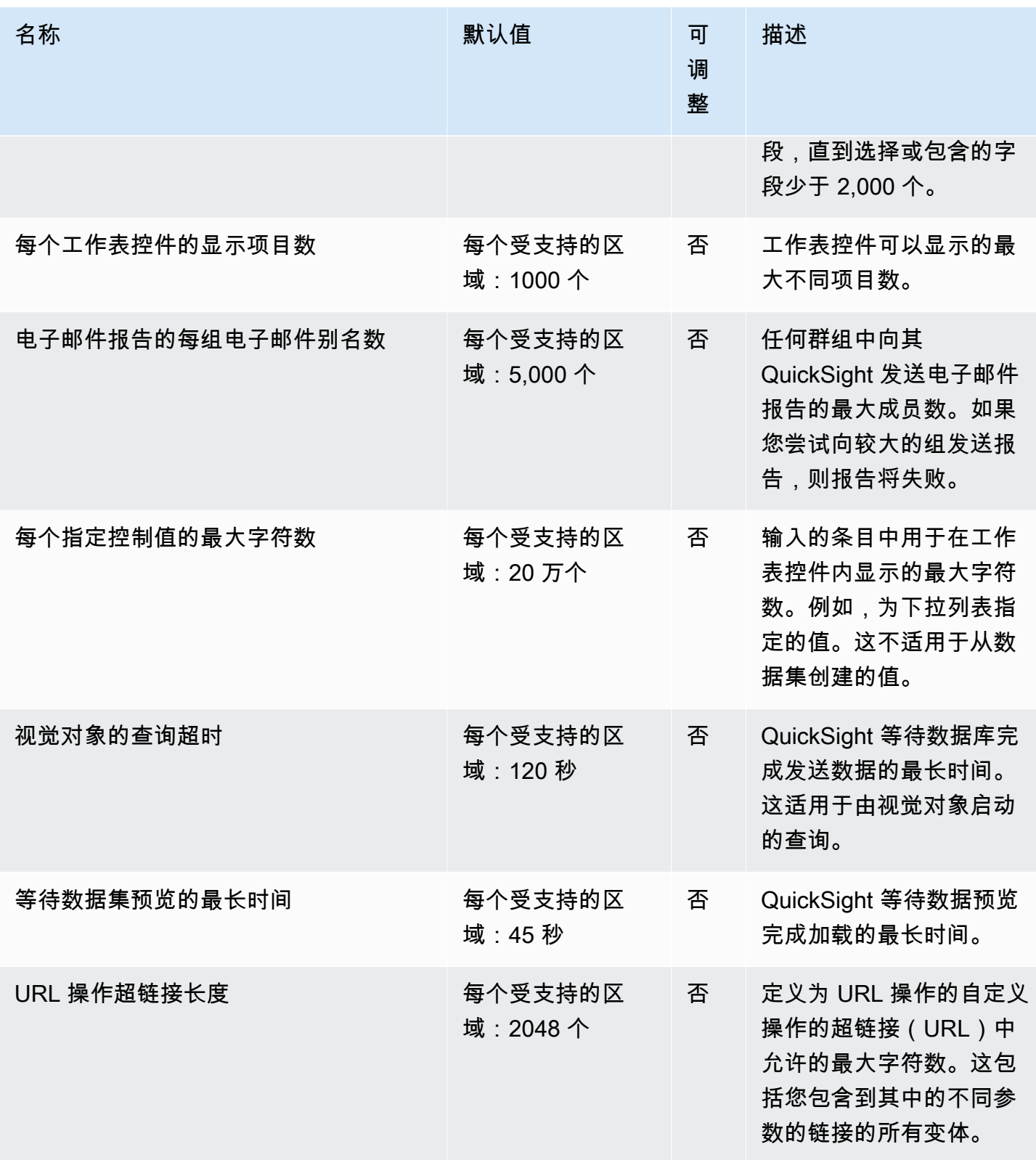

# AWS Resource Access Manager 终端节点和配额

以下是该服务的服务端点和服务限额。要以编程方式连接到 AWS 服务,请使用终端节点。除了标准 AWS 终端节点外,一些 AWS 服务还在选定区域提供 FIPS 终端节点。有关更多信息,请参阅 [AWS 服](#page-27-0) [务端点](#page-27-0)。服务配额,也称为限制,是您的 AWS 账户的最大服务资源或操作数量。有关更多信息,请参 阅 [AWS 服务配额。](#page-32-0)

### 服务端点

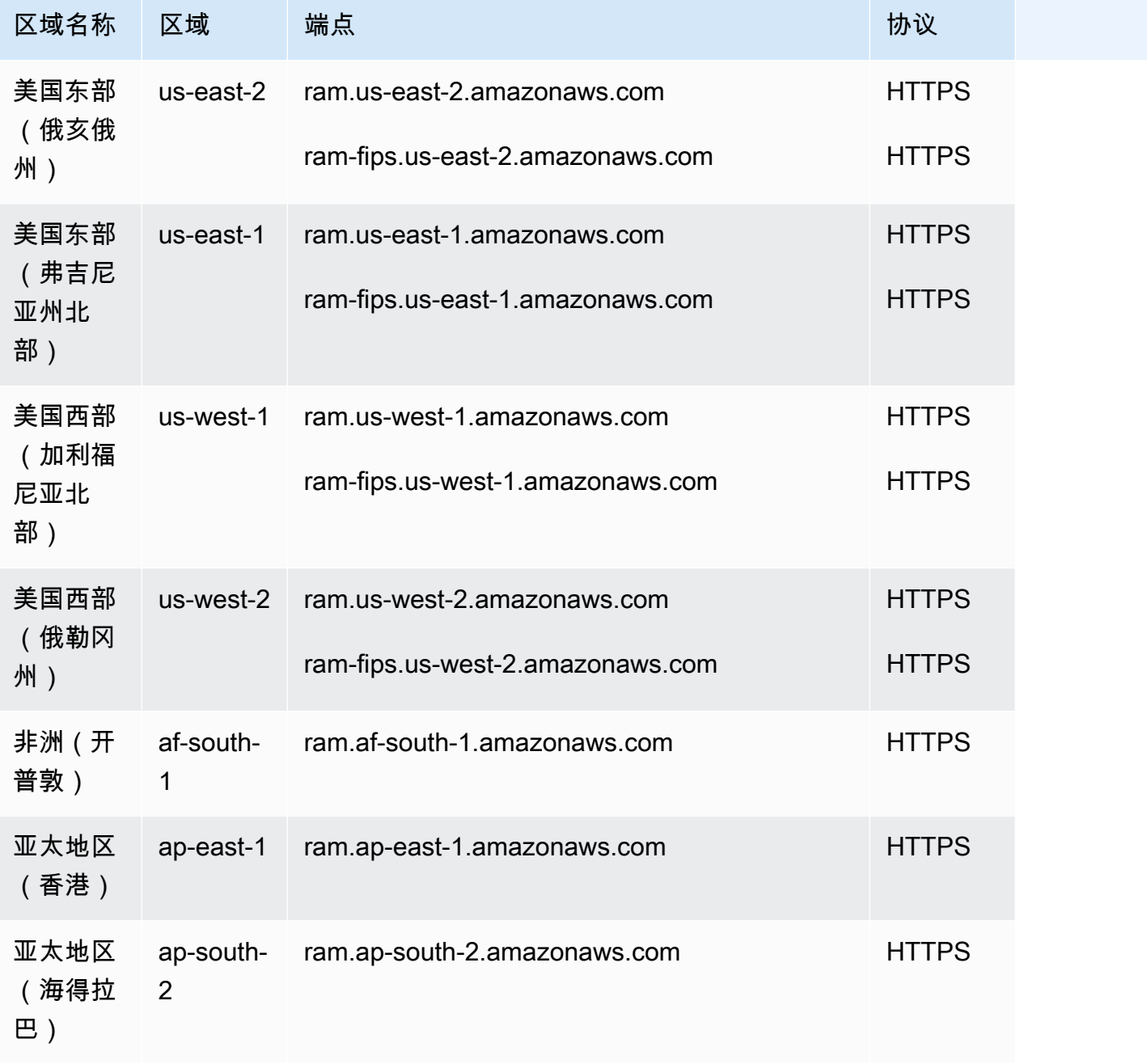

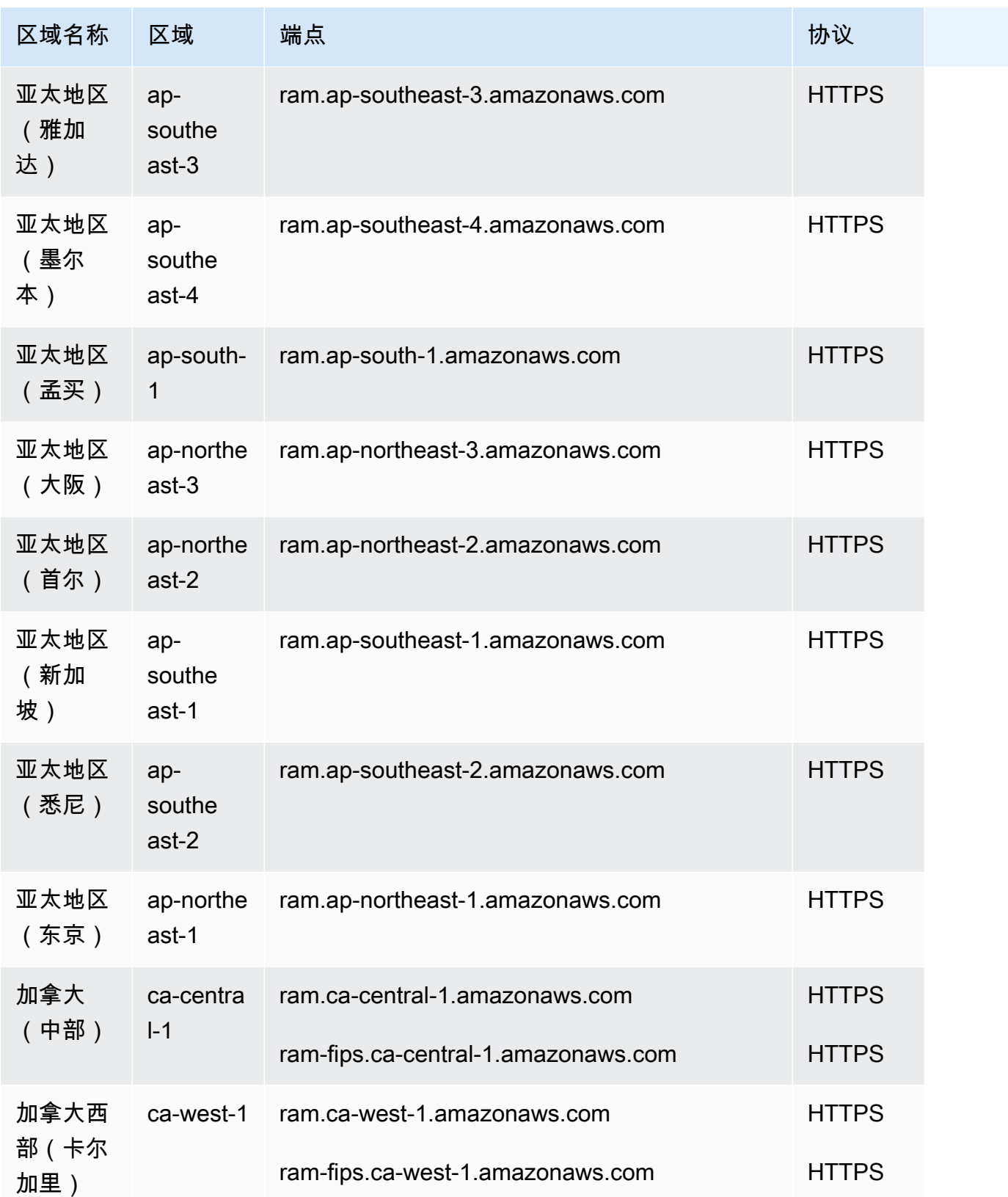

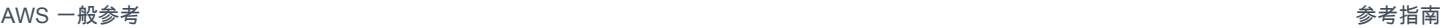

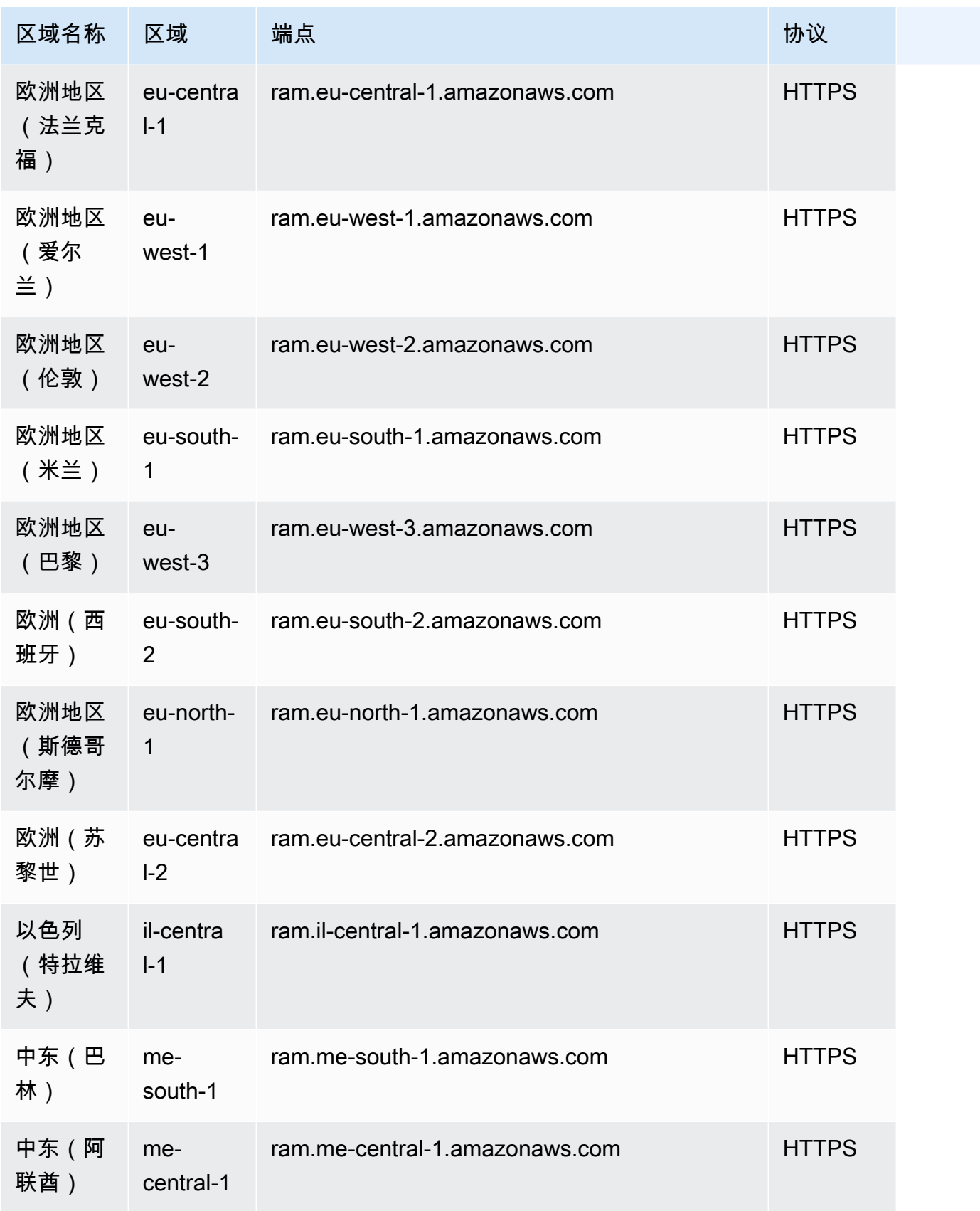

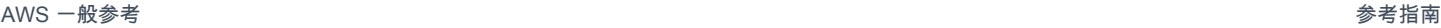

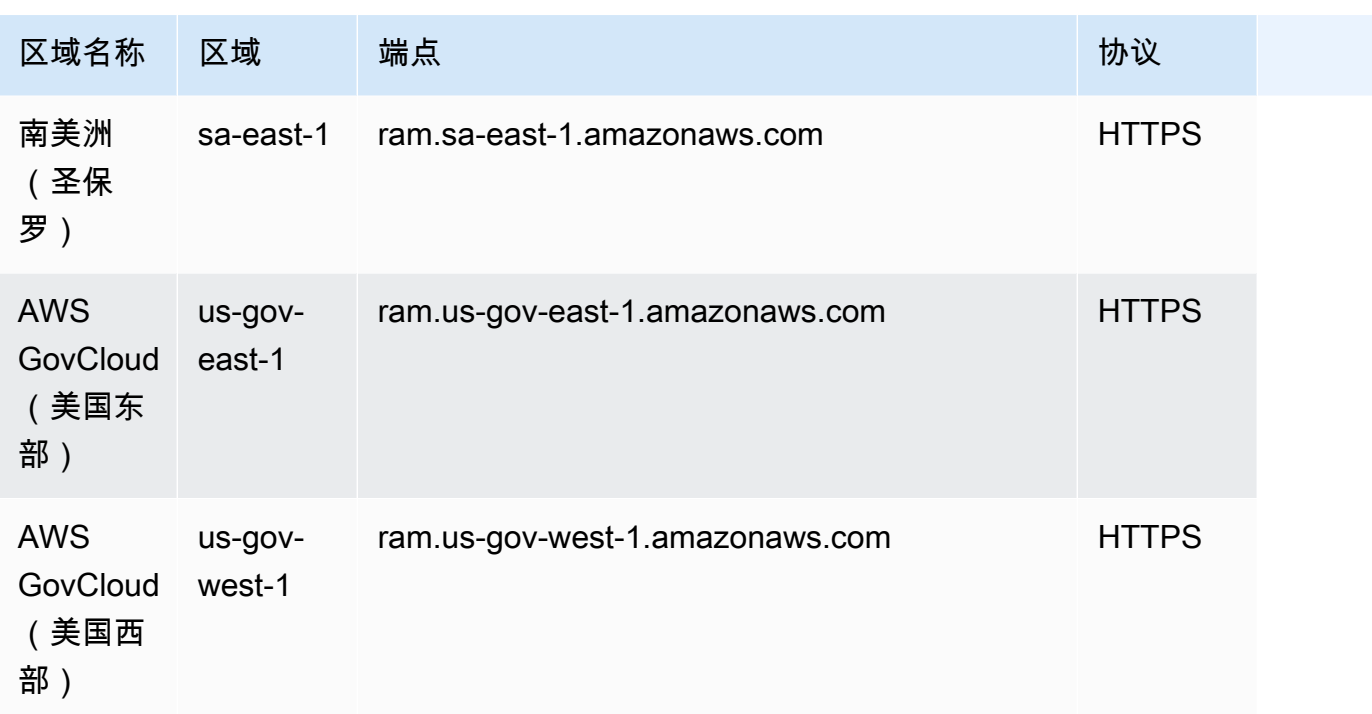

# 服务限额

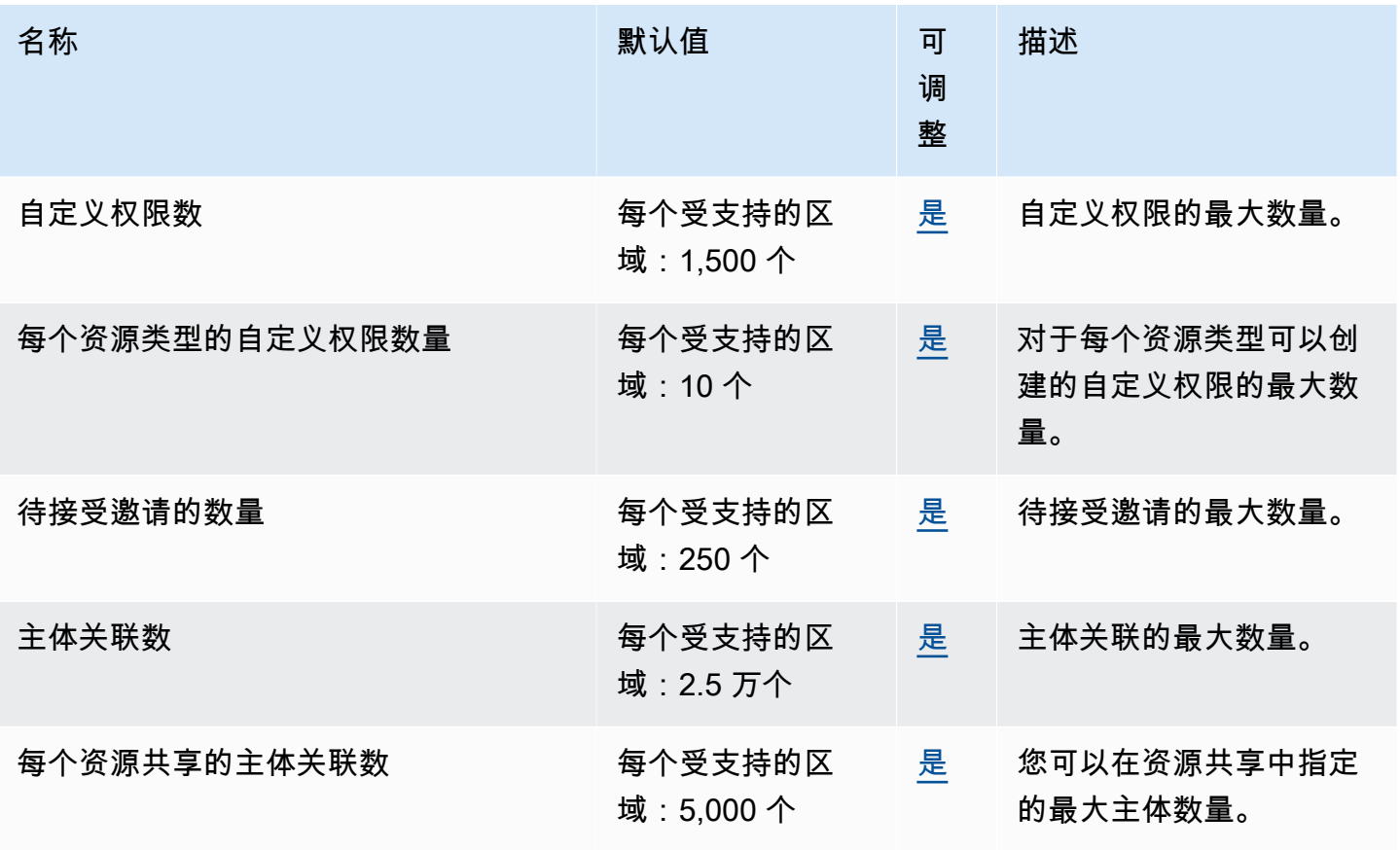

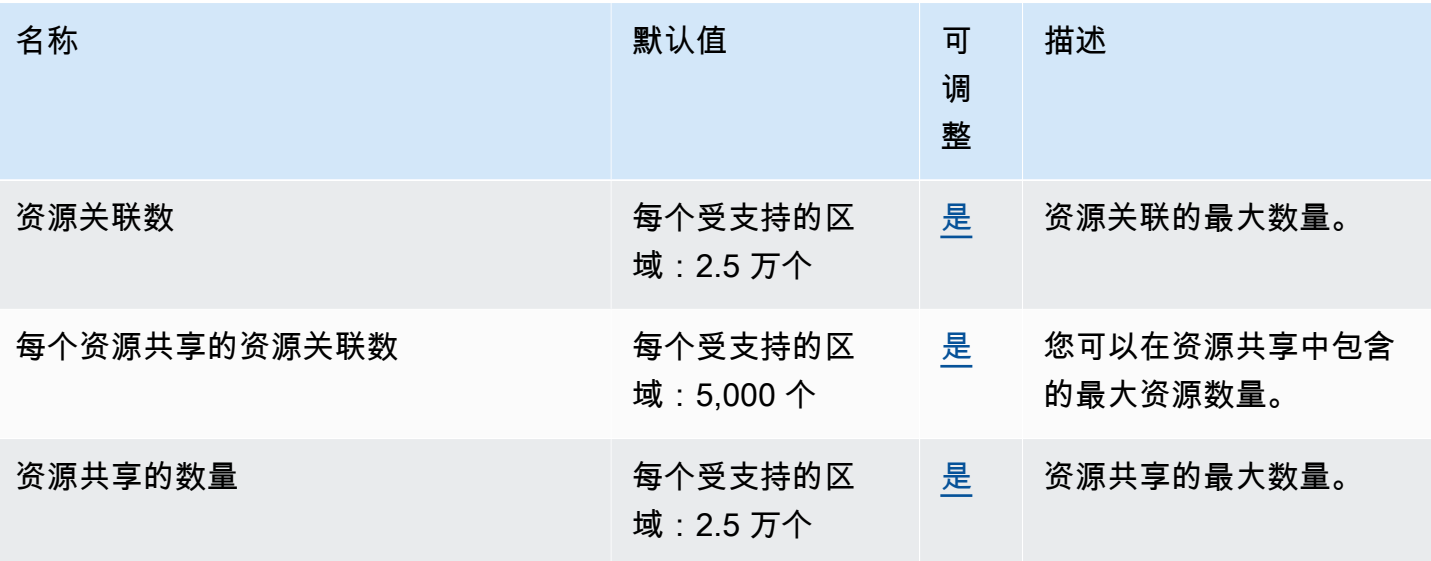

#### **4** 注意

- Number of pending invitations(待接受邀请的数量)配额仅适用于与不属于发件人 AWS 组 织的账户共享的发送账户。
- 对于接收账户可以有多少个待接受邀请,没有配额。
- 在属于同一 AWS 组织的账户之间共享且该组织[内的资源共享处于开启状态时, AWS不](https://docs.aws.amazon.com/ram/latest/userguide/getting-started-sharing.html#getting-started-sharing-orgs)使用 邀请。

### Amazon Redshift 终端节点和配额

以下是该服务的服务端点和服务限额。要以编程方式连接到 AWS 服务,请使用终端节点。除标准 AWS 终端节点外,某些 AWS 服务还在选定区域提供 FIPS 终端节点。有关更多信息,请参阅 [AWS 服](#page-27-0) [务端点](#page-27-0)。服务配额,也称为限制,是您的 AWS 账户的最大服务资源或操作数量。有关更多信息,请参 阅 [AWS 服务配额。](#page-32-0)

#### 服务端点

Redshift API

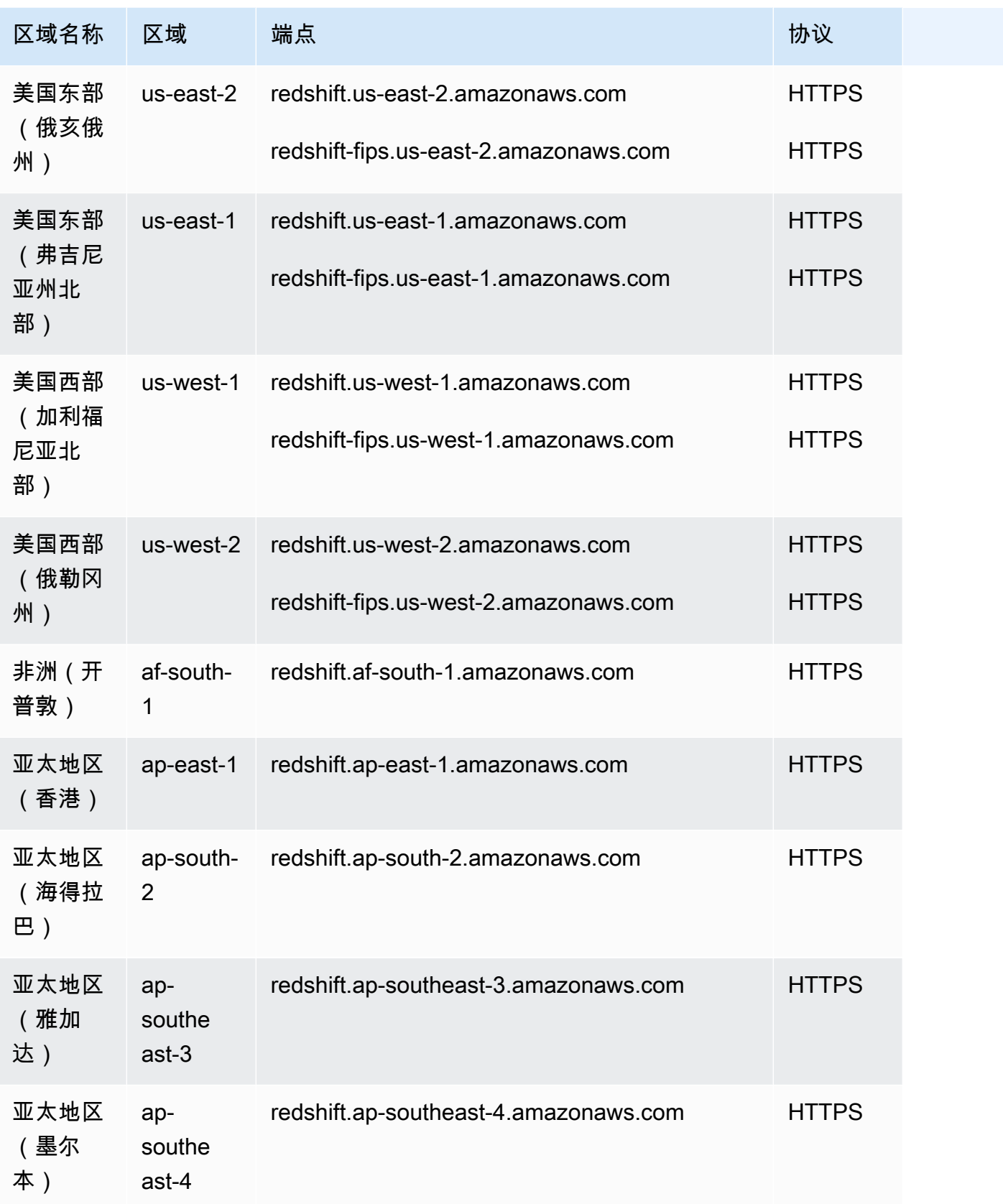

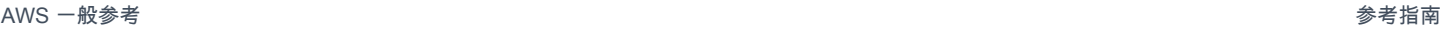

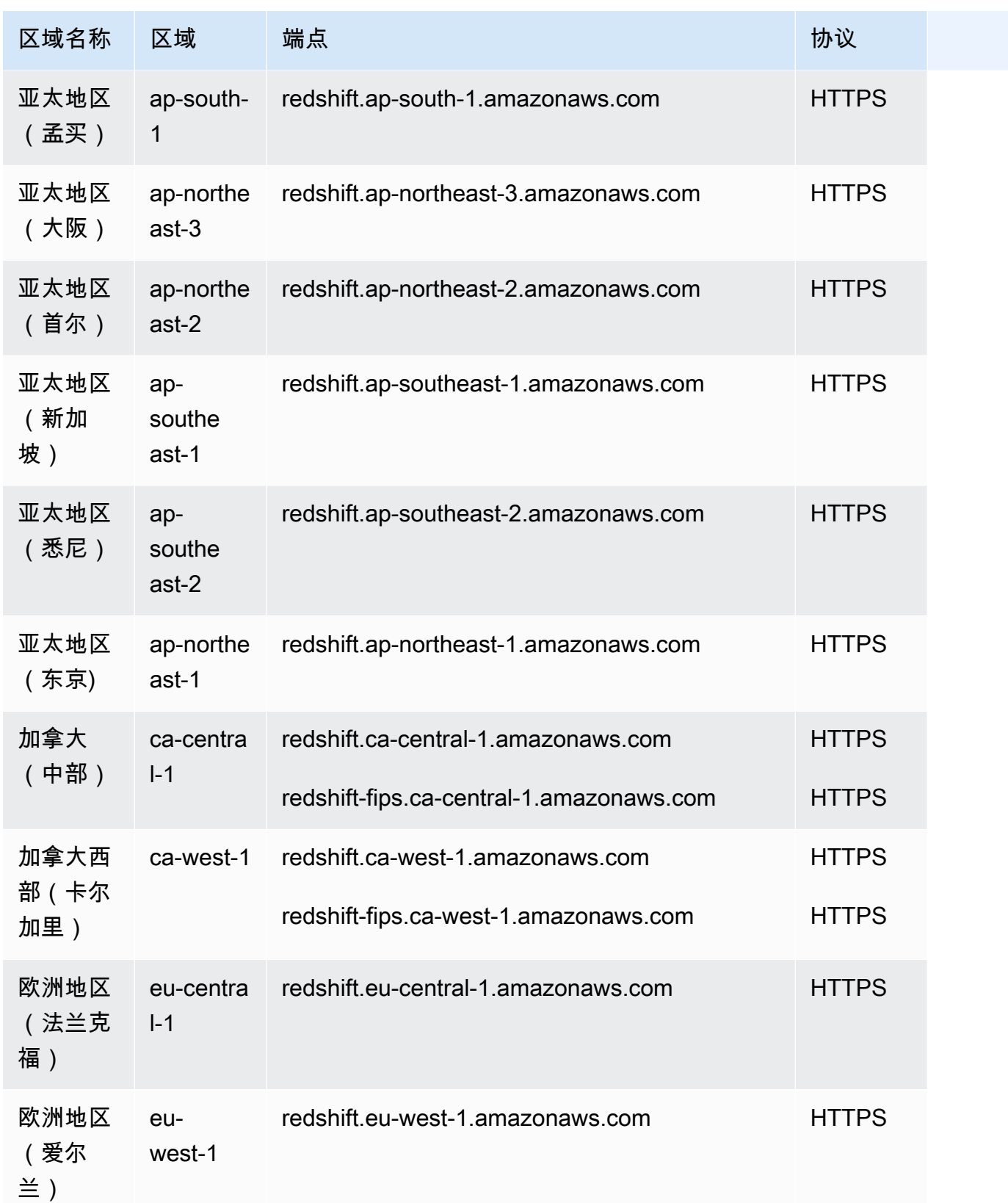

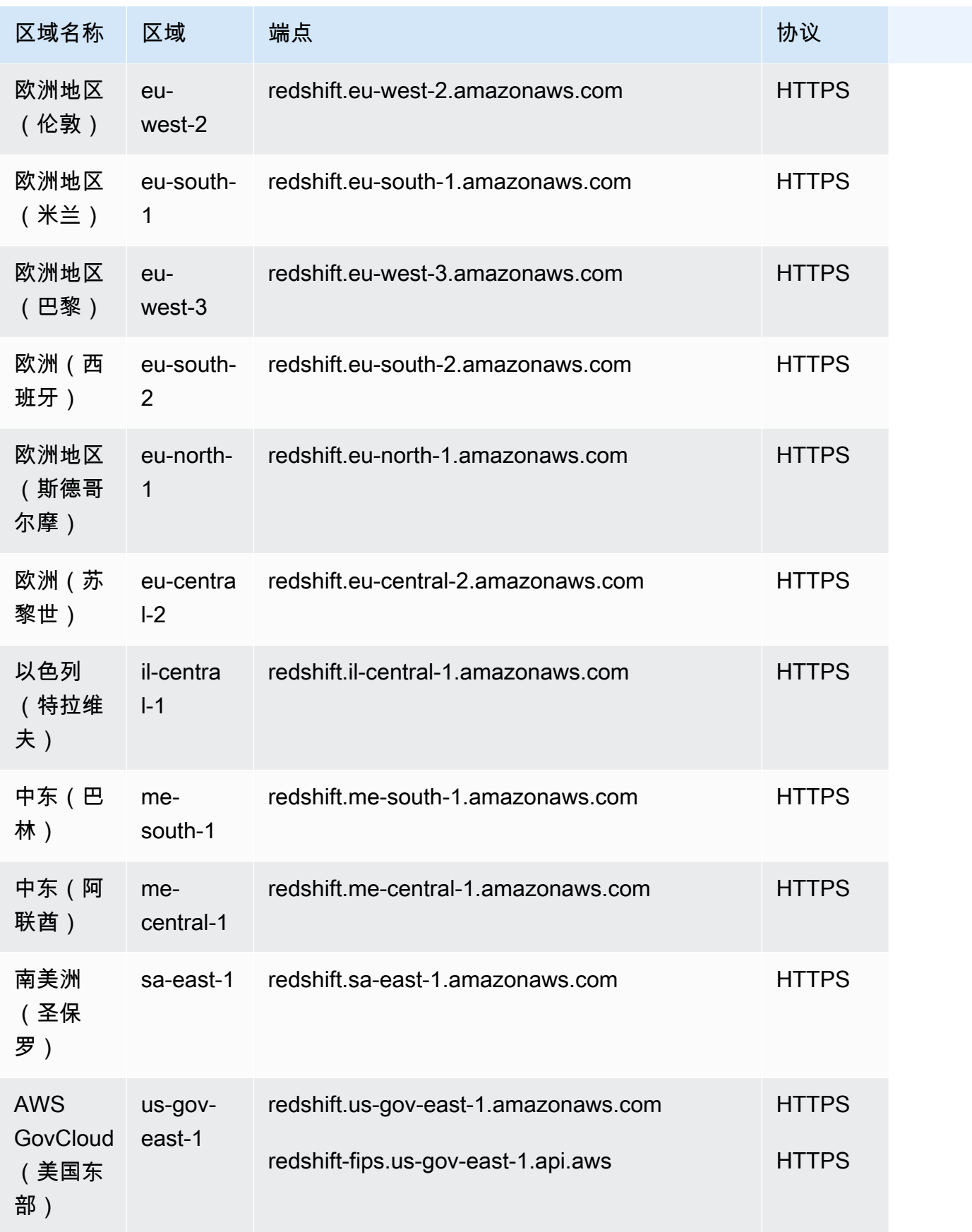

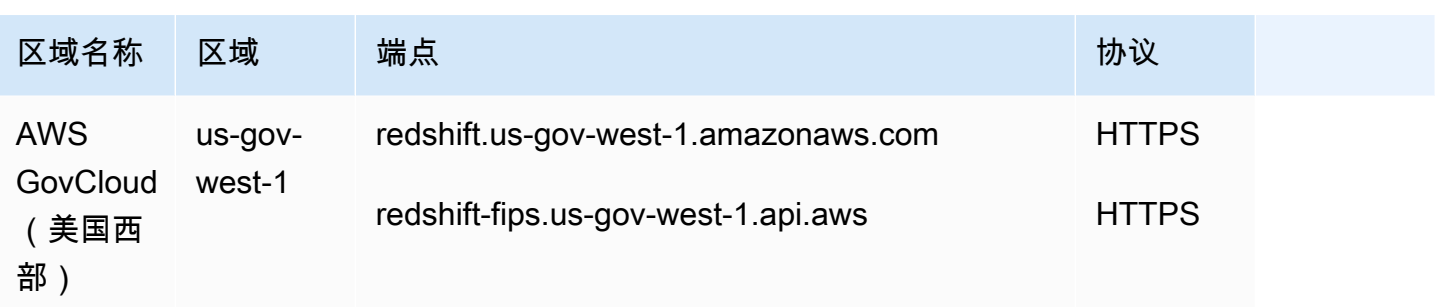

#### Redshift Serverless API

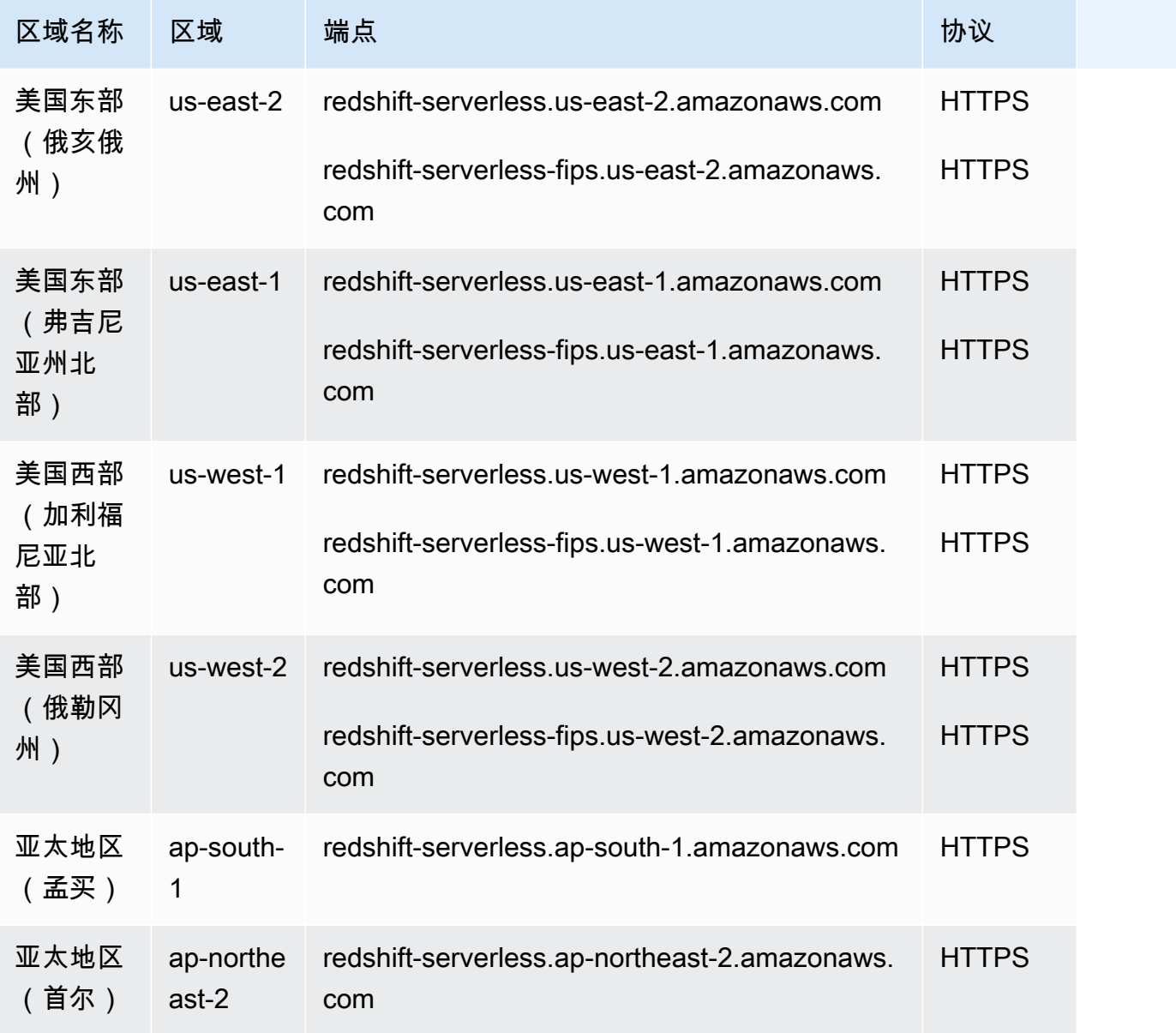

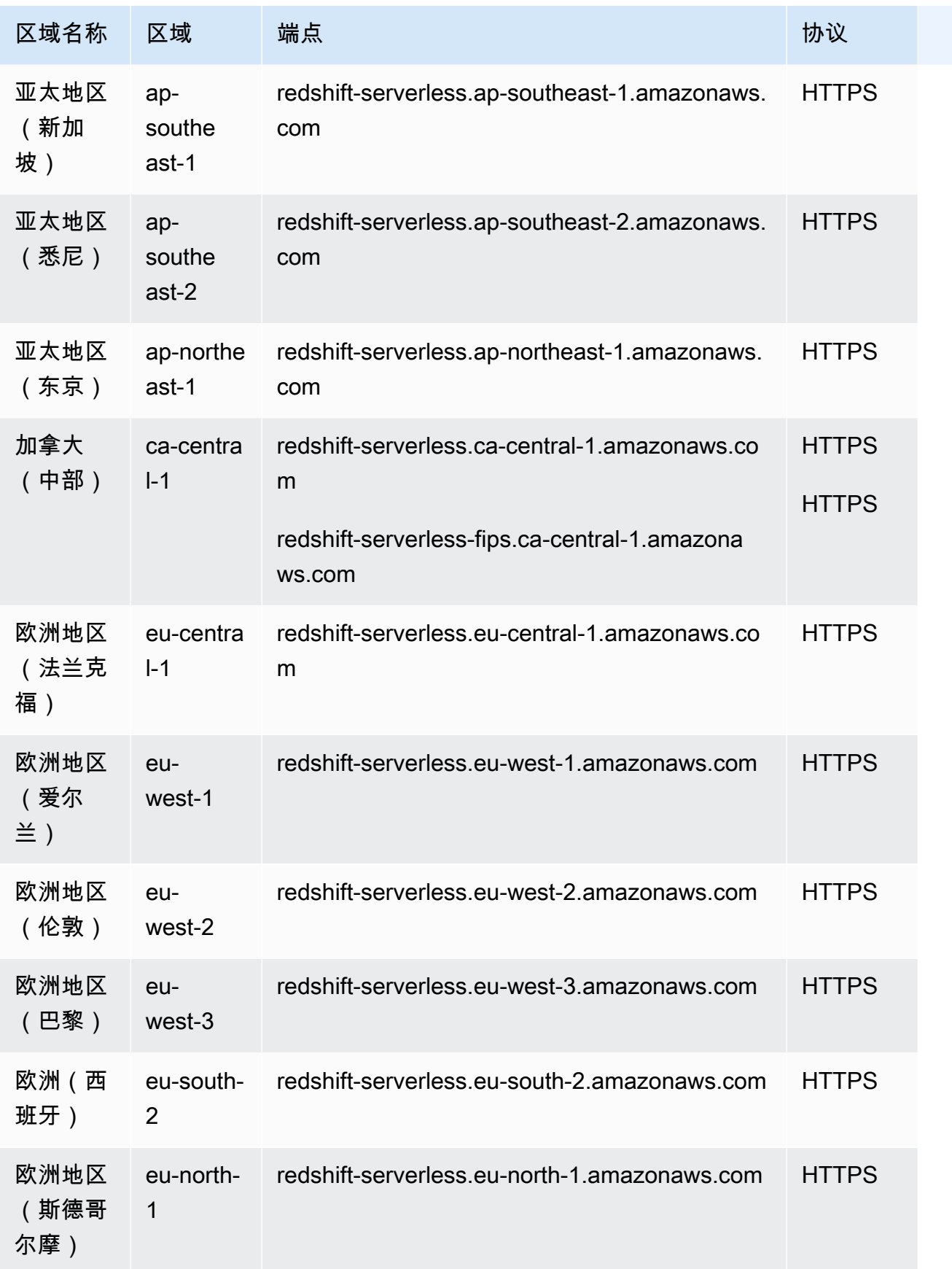

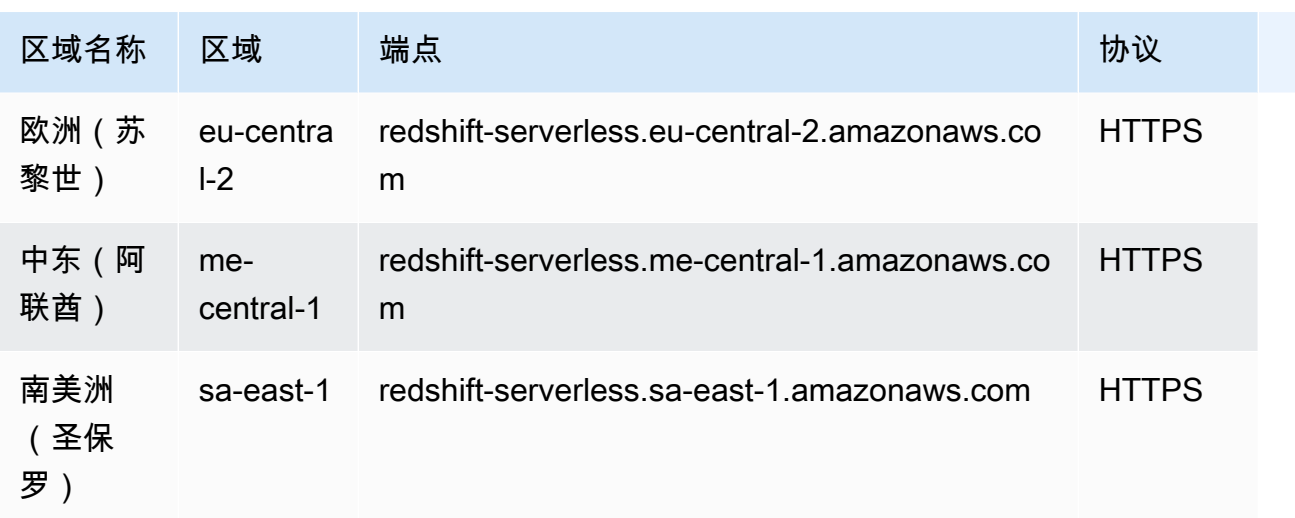

### Redshift 数据 API

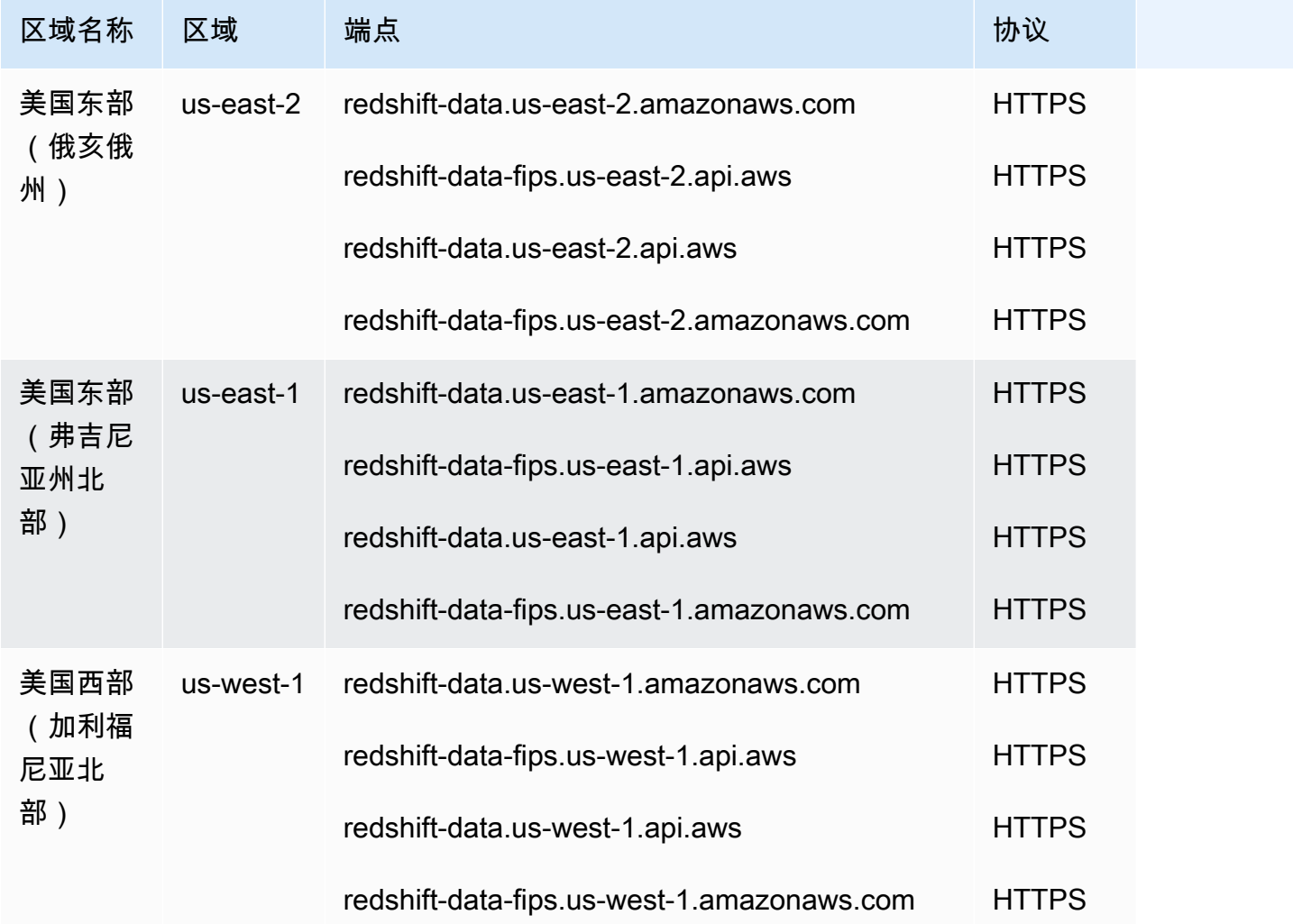

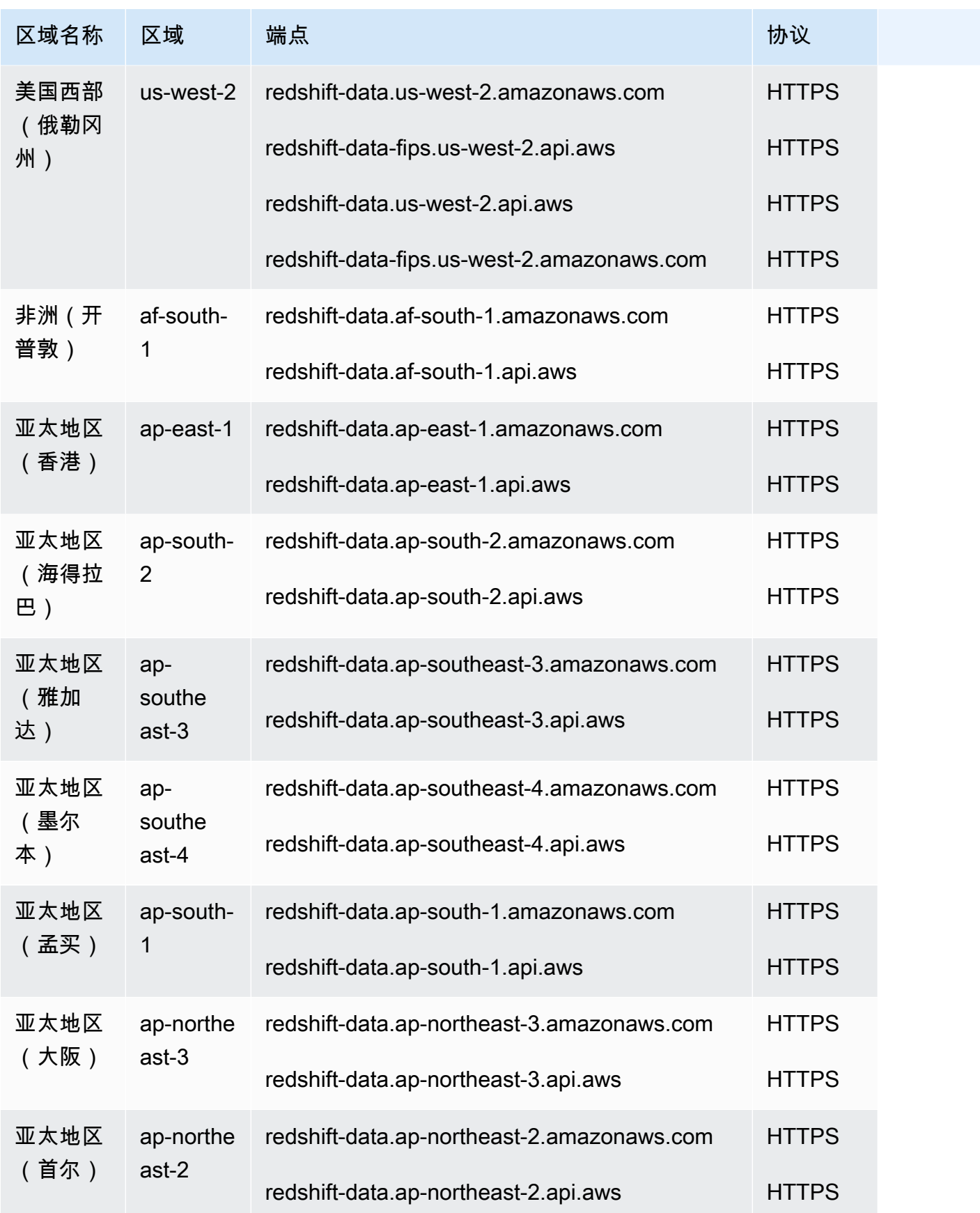

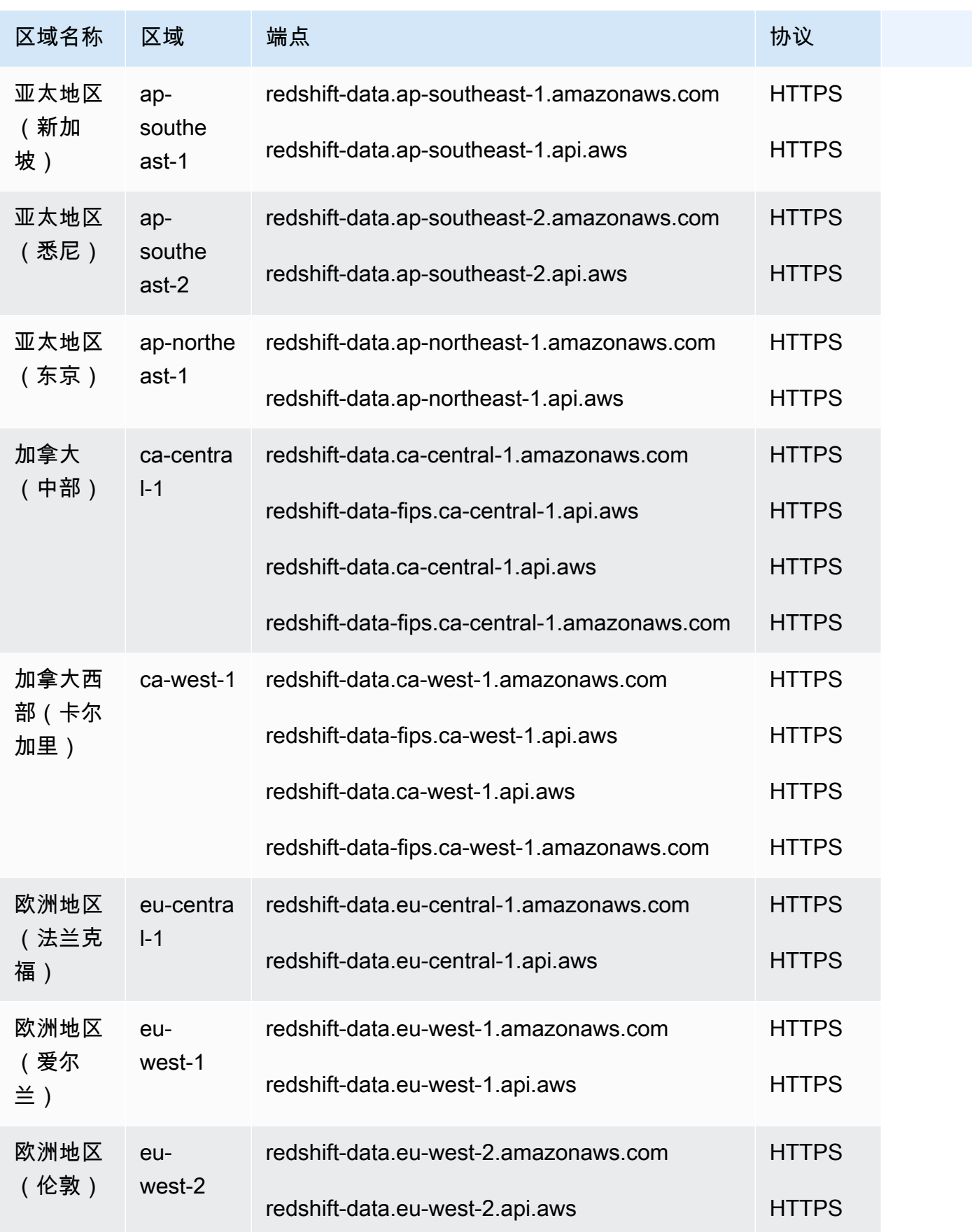

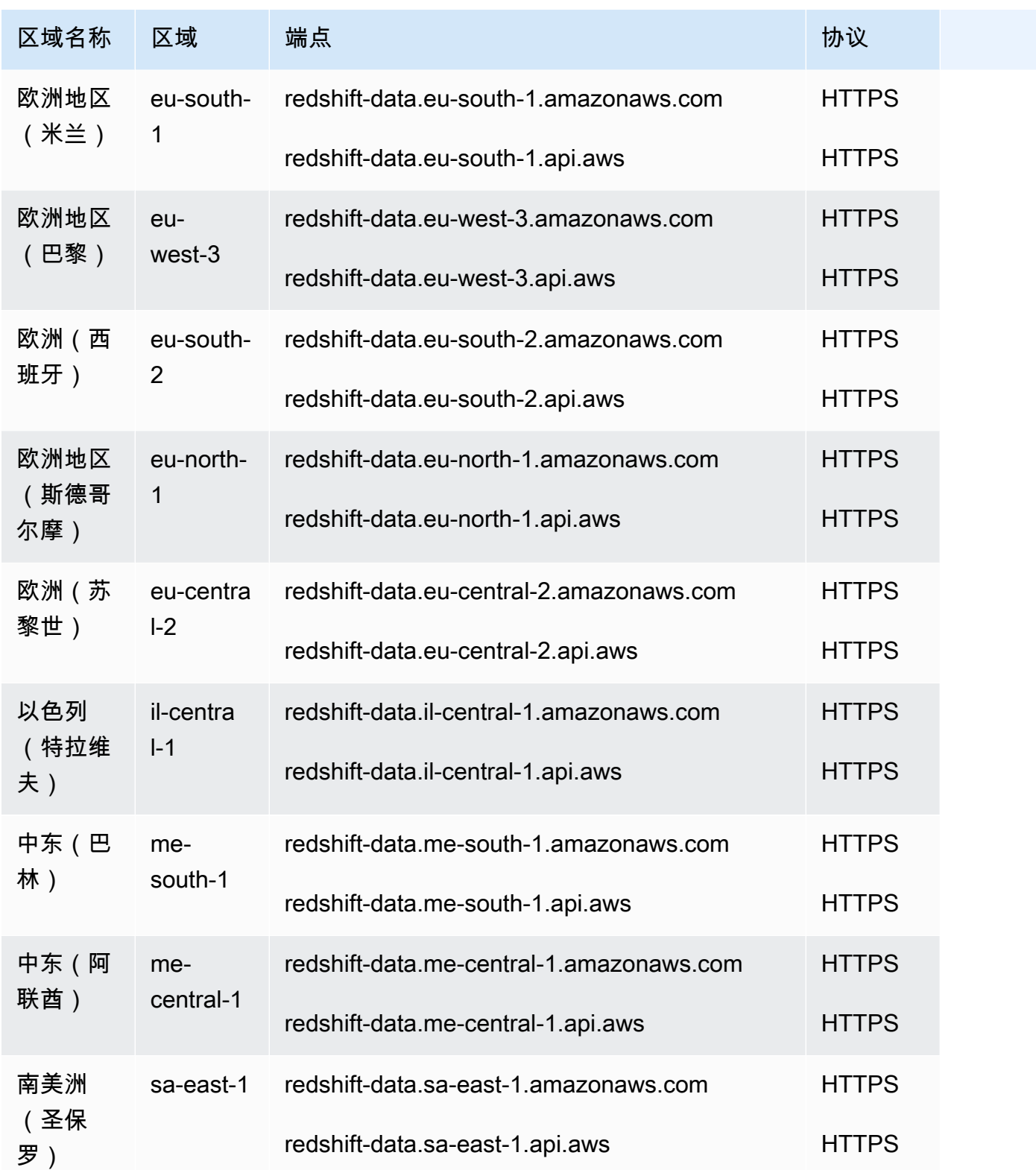

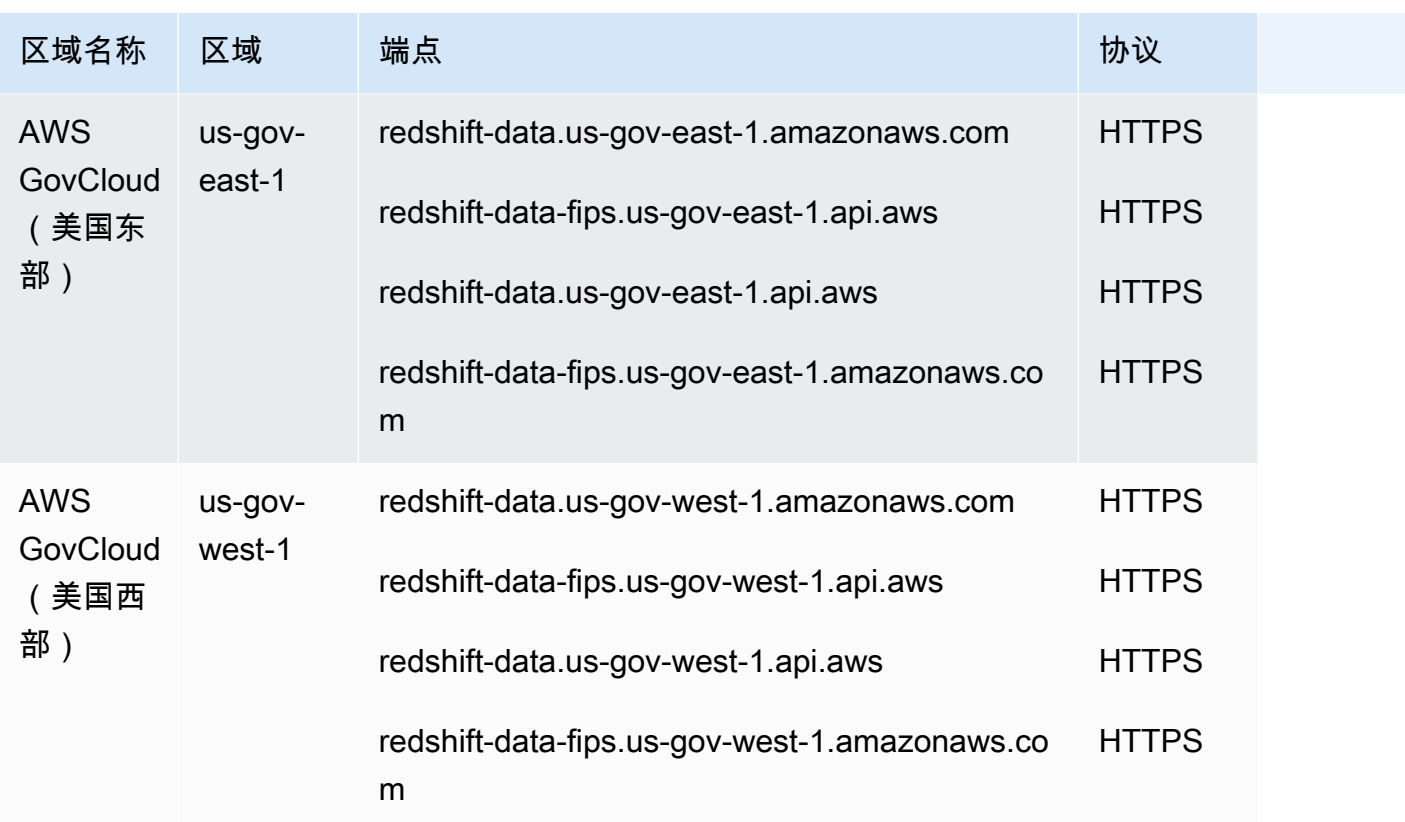

#### Redshift 查询编辑器 v2

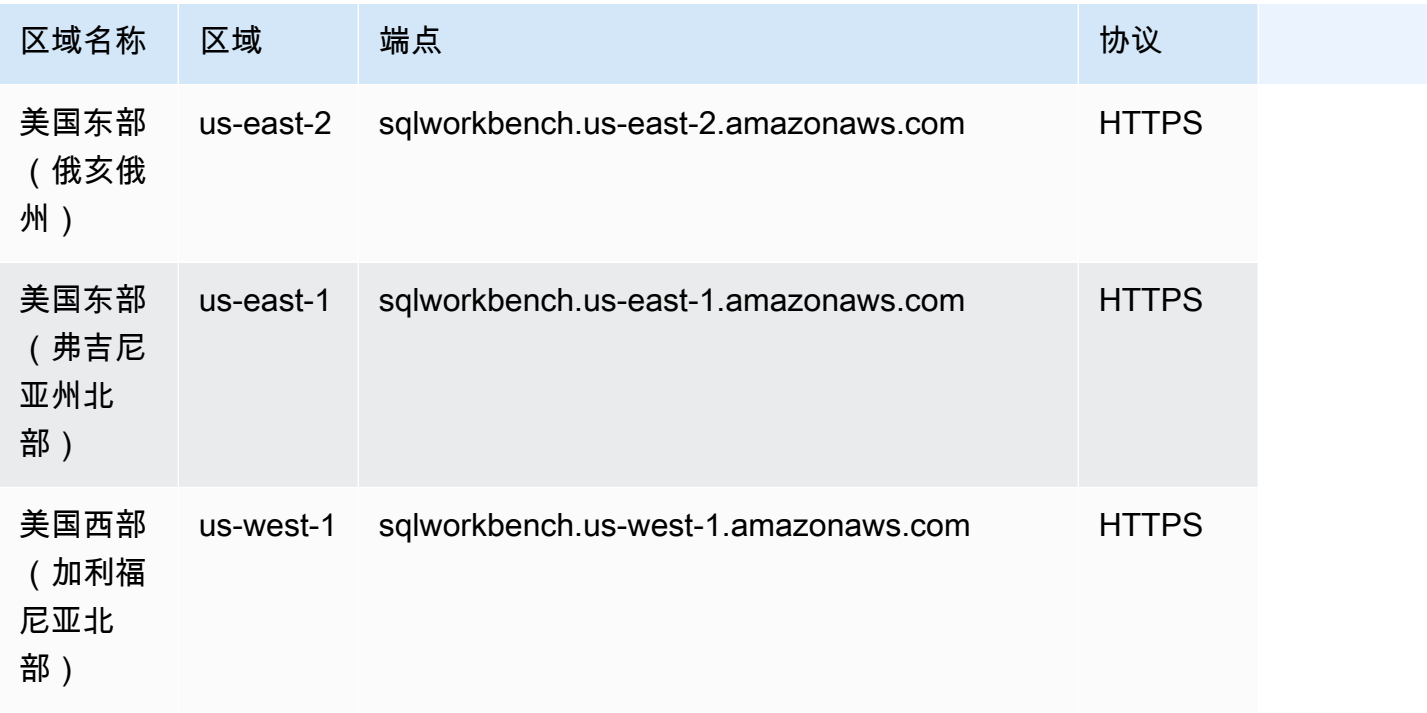

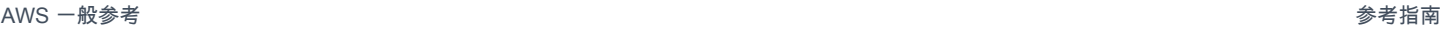

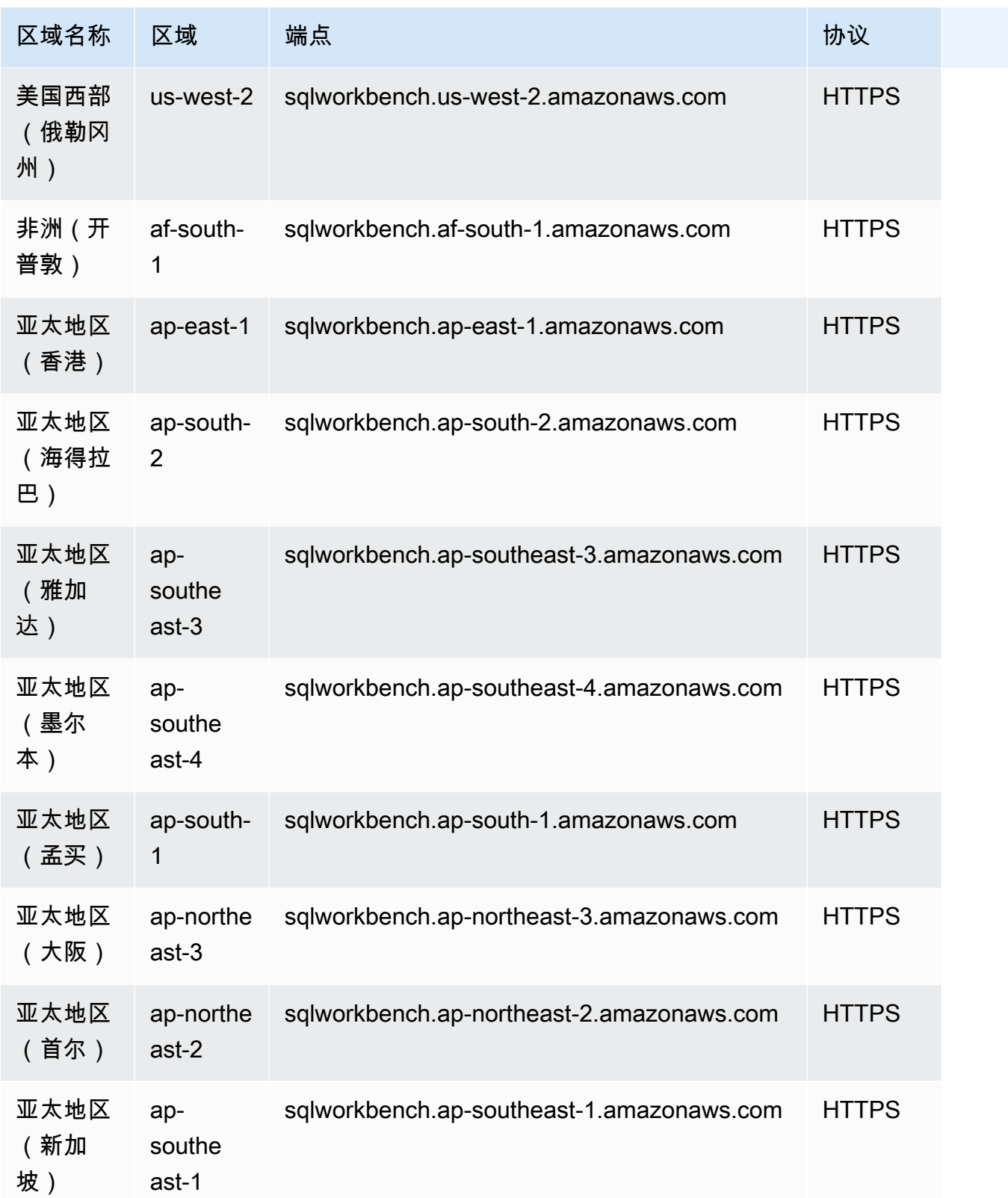

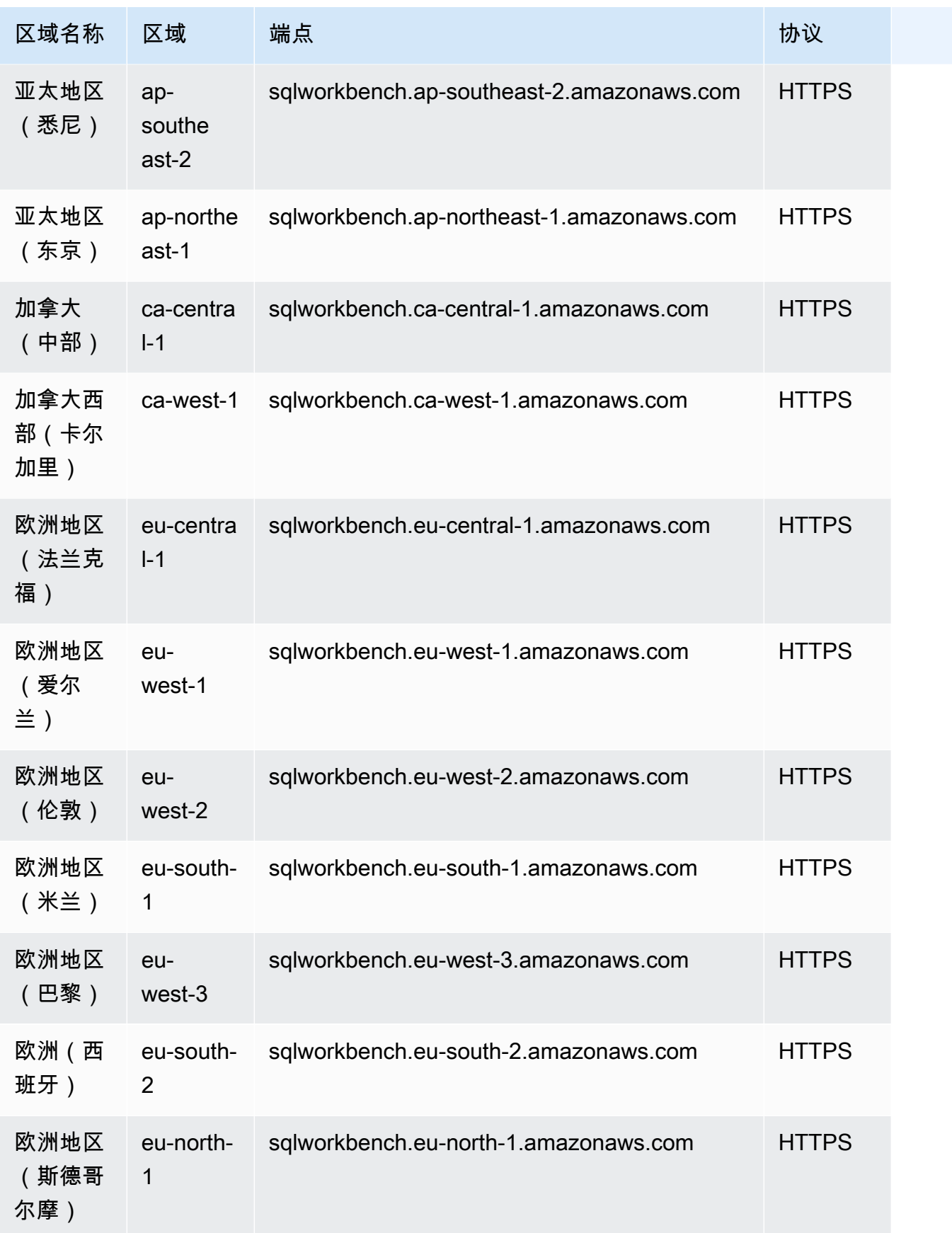

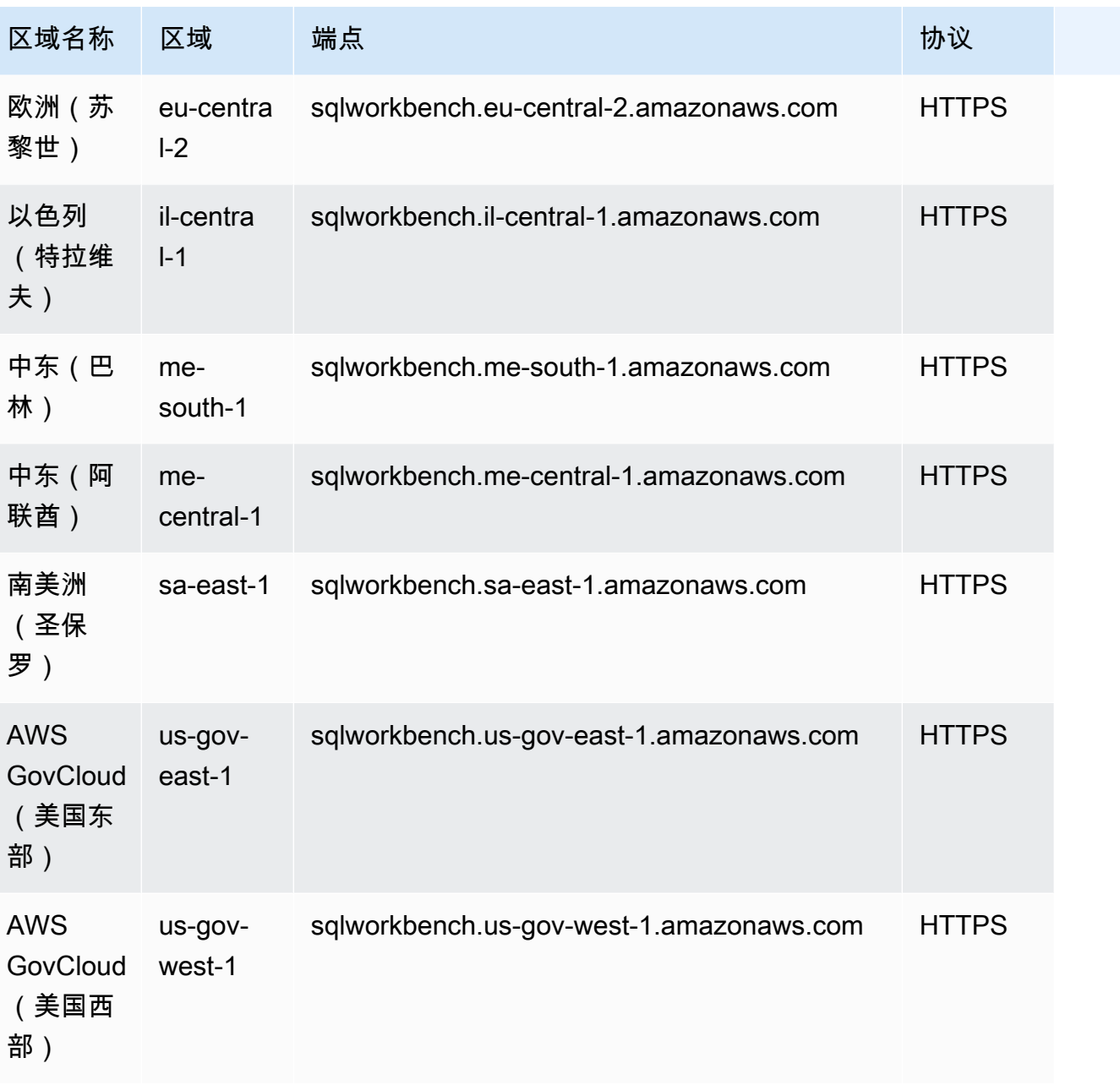

AWS 一般参考 しょうきょうかん しょうきょうかん しょうかん しょうかん しょうかん しょうかん かんきょう かんきょう 参考指南 しょうがく

### 服务限额

想要了解有关信息,请参阅 Amazon Redshift 管理指南中的 [Amazon Redshift 中的配额和限制。](https://docs.aws.amazon.com/redshift/latest/mgmt/amazon-redshift-limits.html)

# Amazon Rekognition 终端节点和配额

以下是该服务的服务端点和服务限额。要以编程方式连接到 AWS 服务,请使用终端节点。除标准 AWS 终端节点外,某些 AWS 服务还在选定区域提供 FIPS 终端节点。有关更多信息,请参阅 [AWS 服](#page-27-0) [务端点](#page-27-0)。服务配额,也称为限制,是您的 AWS 账户的最大服务资源或操作数量。有关更多信息,请参 阅 [AWS 服务配额。](#page-32-0)

## <span id="page-1463-0"></span>服务端点

Amazon Rekognition API 操作 (不包括流式 API 操作) 可在以下区域和端点上使用:

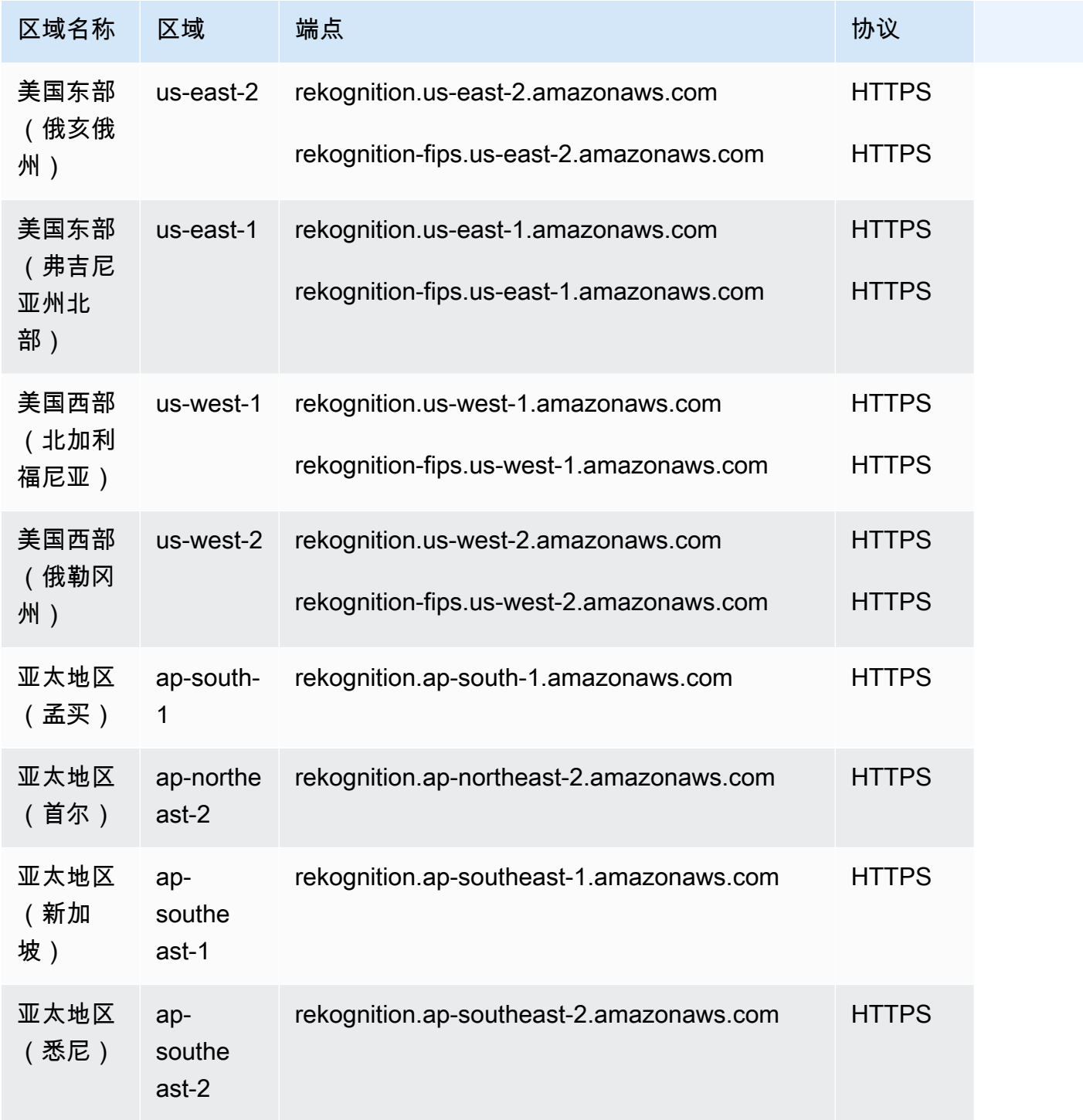

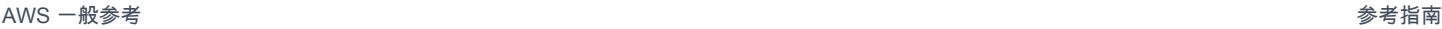

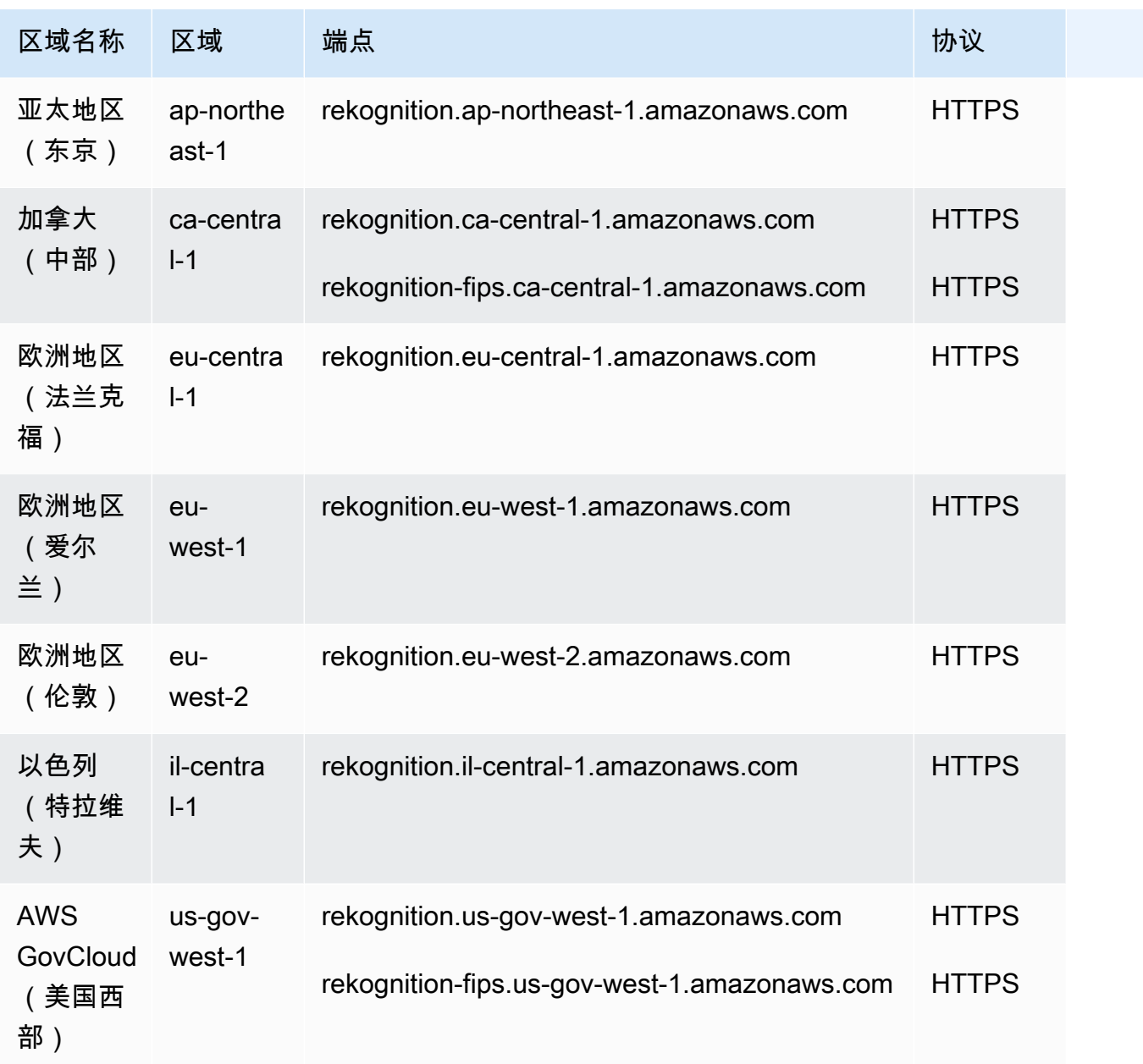

## Amazon Rekognition 流式端点

Amazon Rekognition 流式 API 操作可在以下区域和端点上使用:

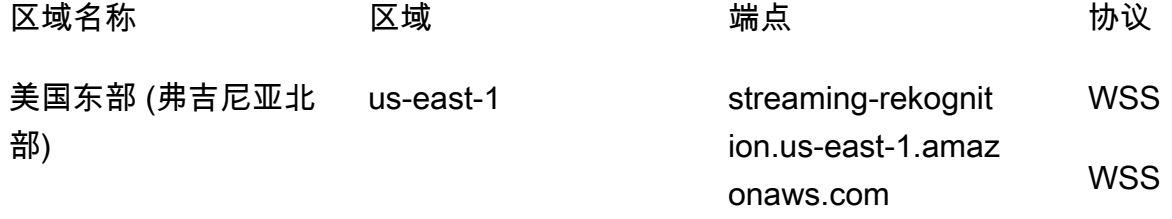

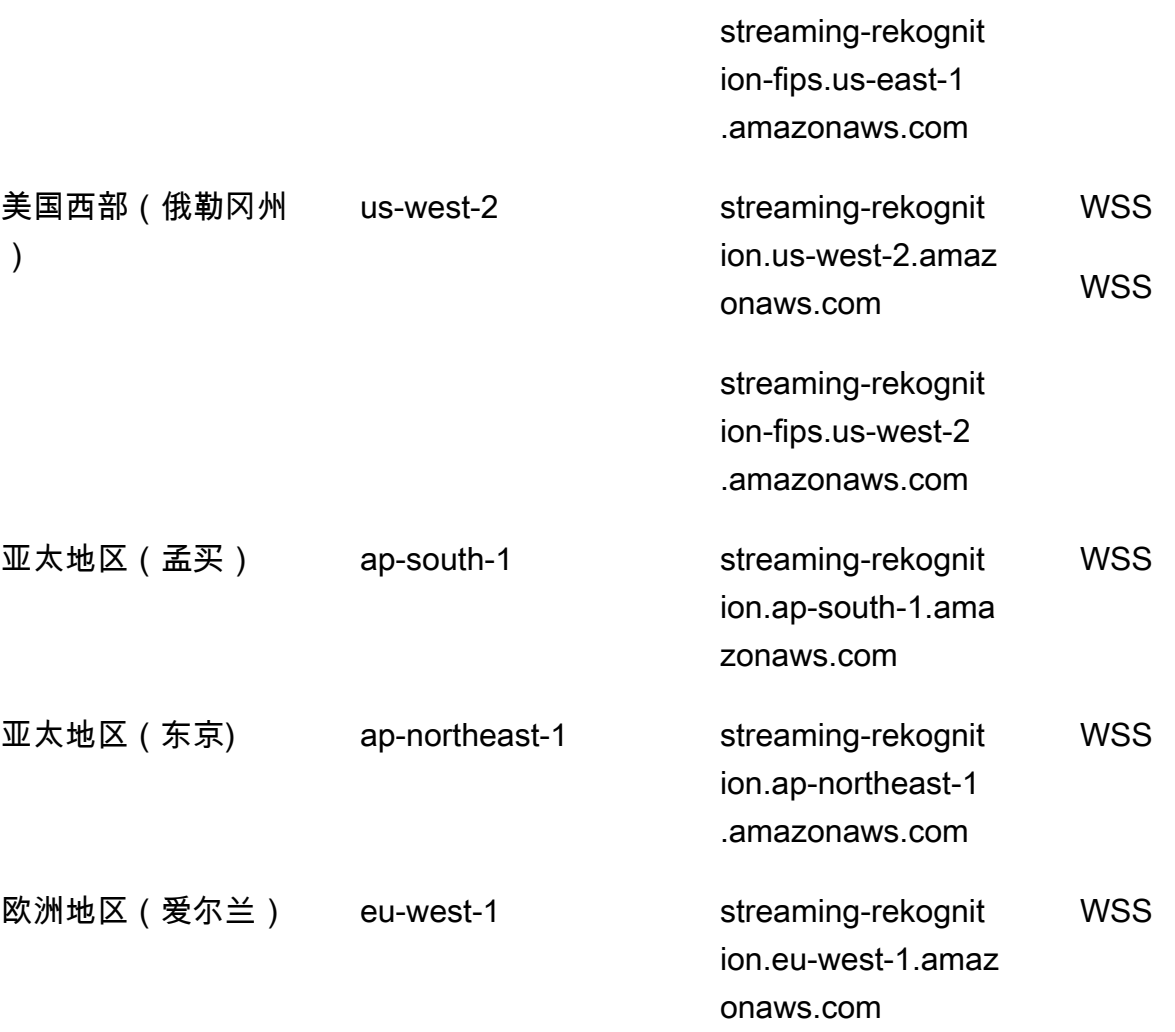

**a** Note

某些区域仅支持部分 Amazon Rekognition 功能或操作。有关这些差异的信息,请参阅以下部 分。

以下是某些亚马逊 Reko AWS gnition 功能和区域的差异。

Amazon Rekognition Video 流式处理 API

亚马逊 Rekognition Video 直播 API 在以下区域可用,具体取决于创建时指定的设置。 **StreamProcessor** 

标签检测 (ConnectedHome) API:

- 美国东部(弗吉尼亚州北部)
- 美国东部(俄亥俄州)
- US West (Oregon)
- 亚太地区(孟买)
- 欧洲地区(爱尔兰)

人脸搜索 (FaceSearch) API:

- 美国东部(弗吉尼亚州北部)
- 美国西部(俄勒冈)
- 亚太地区(东京)
- 欧洲地区(法兰克福)
- 欧洲(爱尔兰)

#### Amazon Rekognition Custom Labels

Amazon Rekognition Custom Labels 仅在以下区域推出。

- 美国东部(弗吉尼亚州北部)
- 美国东部(俄亥俄州)
- US West (Oregon)
- 欧洲地区(爱尔兰)
- 欧洲地区(伦敦)
- 欧洲地区(法兰克福)
- 亚太地区(孟买)
- 亚太地区(新加坡)
- 亚太地区(悉尼)
- 亚太地区(东京)
- 亚太地区 (首尔)

加拿大(中部)区域

加拿大(中部)区域仅支持以下操作。

- [AssociateFaces](https://docs.aws.amazon.com/rekognition/latest/APIReference/API_AssociateFaces.html)
- [CompareFaces](https://docs.aws.amazon.com/rekognition/latest/APIReference/API_CompareFaces.html)
- [CreateCollection](https://docs.aws.amazon.com/rekognition/latest/APIReference/API_CreateCollection.html)
- [DeleteCollection](https://docs.aws.amazon.com/rekognition/latest/APIReference/API_DeleteCollection.html)
- [DeleteFaces](https://docs.aws.amazon.com/rekognition/latest/APIReference/API_DeleteFaces.html)
- [DescribeCollection](https://docs.aws.amazon.com/rekognition/latest/APIReference/API_DescribeCollection.html)
- [DetectFaces](https://docs.aws.amazon.com/rekognition/latest/APIReference/API_DetectFaces.html)
- [DisassociateFaces](https://docs.aws.amazon.com/rekognition/latest/APIReference/API_DisassociateFaces.html)
- [IndexFaces](https://docs.aws.amazon.com/rekognition/latest/APIReference/API_IndexFaces.html)
- [ListCollections](https://docs.aws.amazon.com/rekognition/latest/APIReference/API_ListCollections.html)
- [ListFaces](https://docs.aws.amazon.com/rekognition/latest/APIReference/API_ListFaces.html)
- [SearchFaces](https://docs.aws.amazon.com/rekognition/latest/APIReference/API_SearchFaces.html)
- [SearchFacesByImage](https://docs.aws.amazon.com/rekognition/latest/APIReference/API_SearchFacesByImage.html)
- [SearchUsers](https://docs.aws.amazon.com/rekognition/latest/APIReference/API_SearchUsers.html)
- [SearchUsersByImage](https://docs.aws.amazon.com/rekognition/latest/APIReference/API_SearchUsersByImage.html)
- [CreateUser](https://docs.aws.amazon.com/rekognition/latest/APIReference/API_CreateUser.html)
- [DeleteUser](https://docs.aws.amazon.com/rekognition/latest/APIReference/API_DeleteUser.html)
- [ListUsers](https://docs.aws.amazon.com/rekognition/latest/APIReference/API_ListUsers.html)

这些操作只能通过使用 AWS CLI 或 SDK 实现,因为加拿大(中部)地区目前不为这些操作提 供控制台体验。

以色列(特拉维夫)区域

以色列(特拉维夫)区域仅支持以下功能的以下操作。

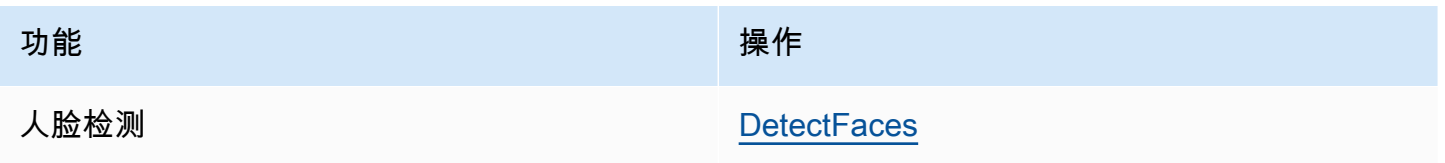

**a** Note

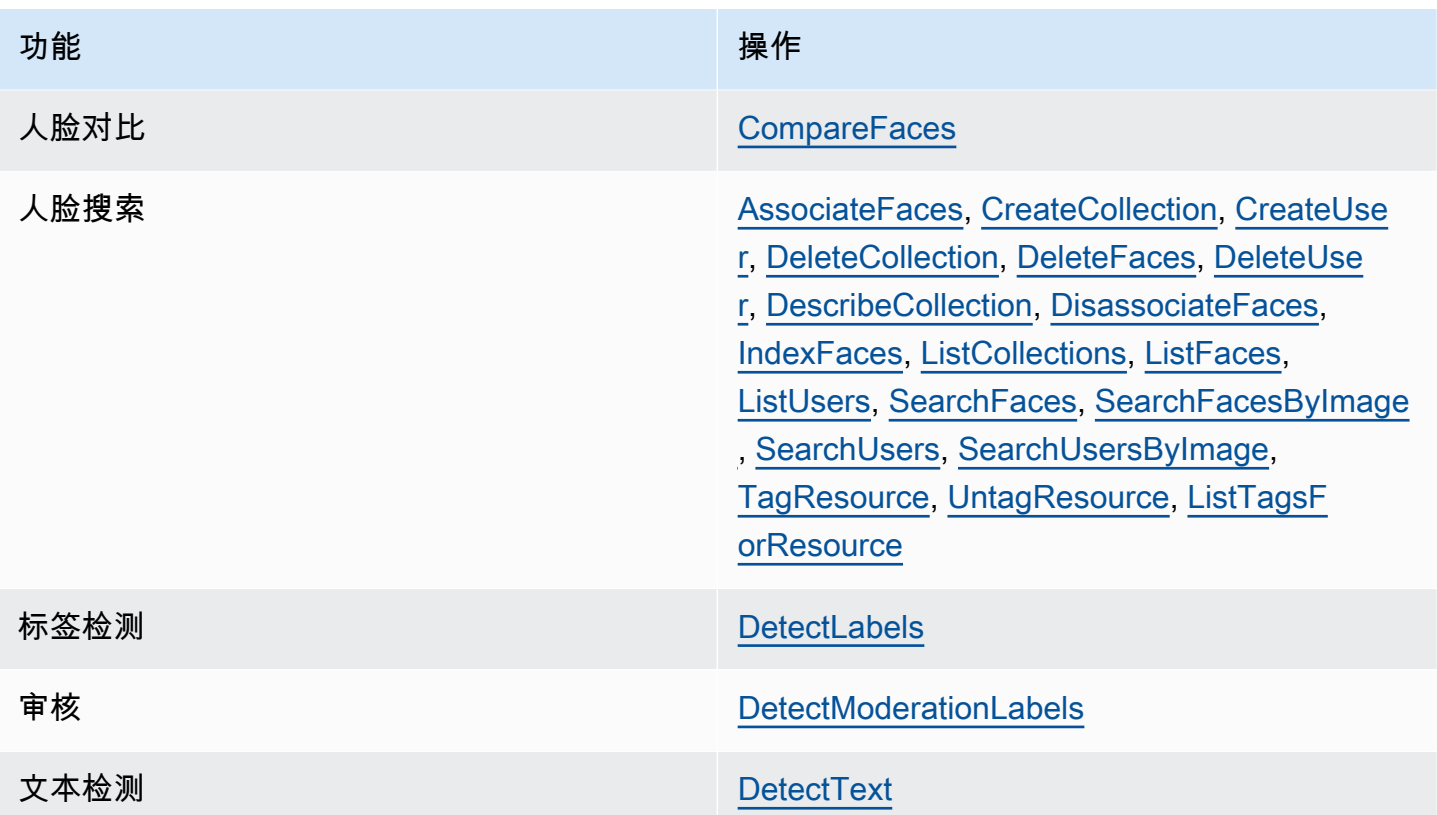

### 服务限额

此页列出的配额为默认值。您可以使用支持中心申请增加亚马逊 Rekogn AWS ition 的配额。要请求 增加 Amazon Rekognition 每秒事务数(TPS)限制的配额,请按照 Amazon Rekognition 开发人员指 南中的[默认配额](https://docs.aws.amazon.com/rekognition/latest/dg/limits.html#changeable-quotas)说明进行操作。

配额的增加只影响发出请求的区域的特定的 API 操作。其他 API 操作和区域不受影响。

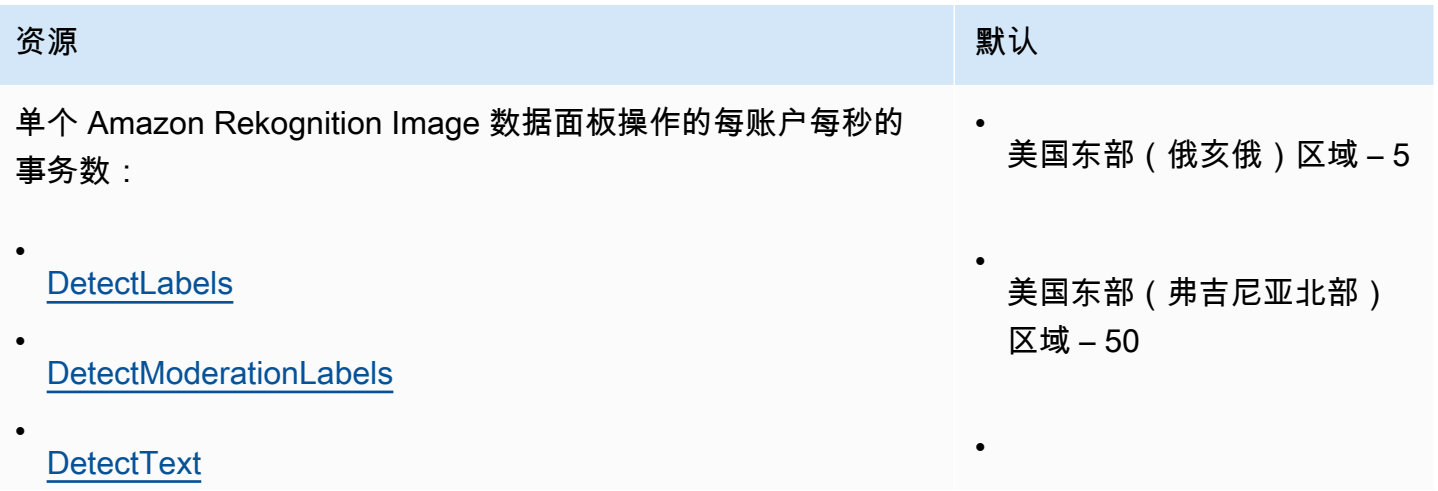

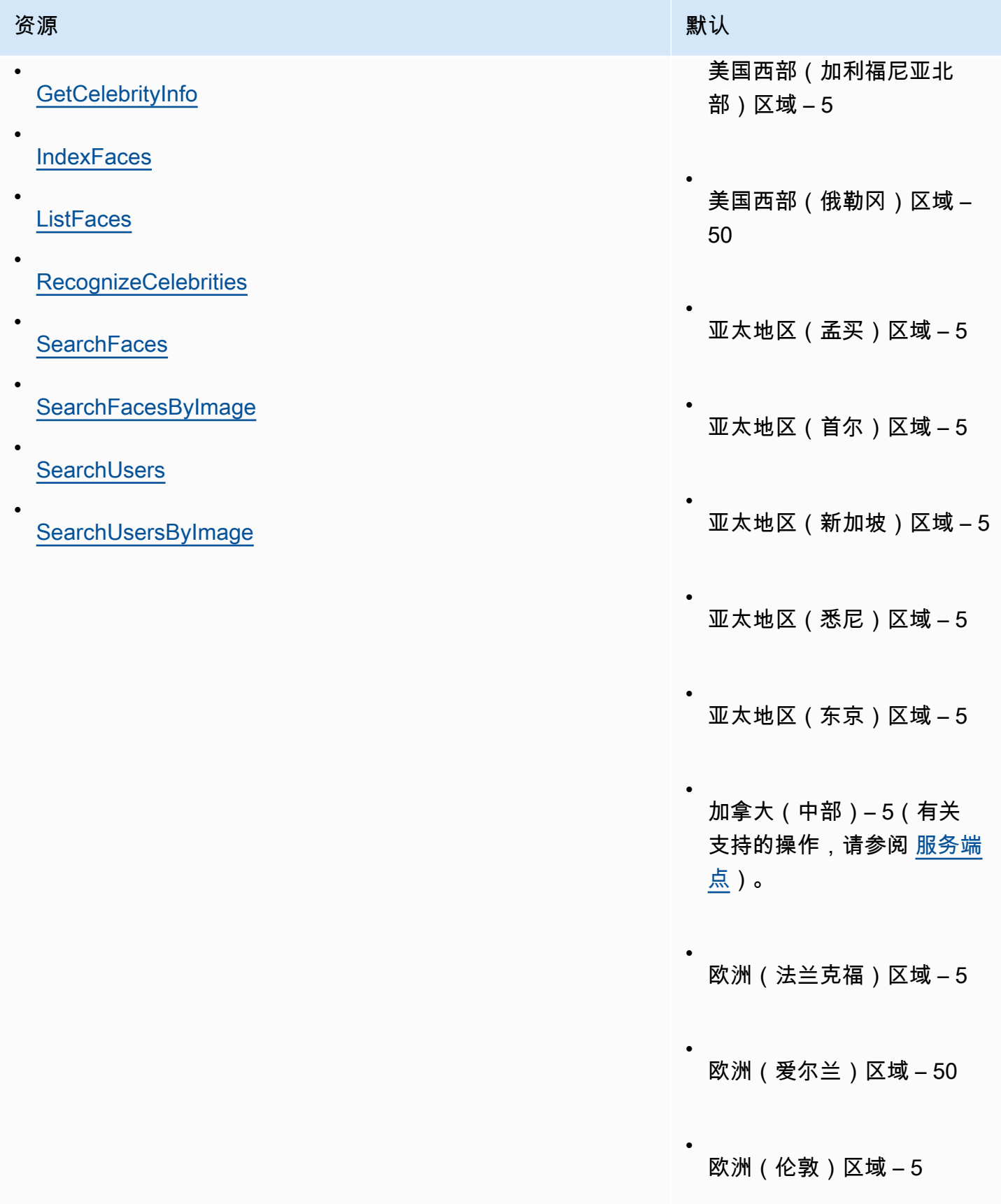

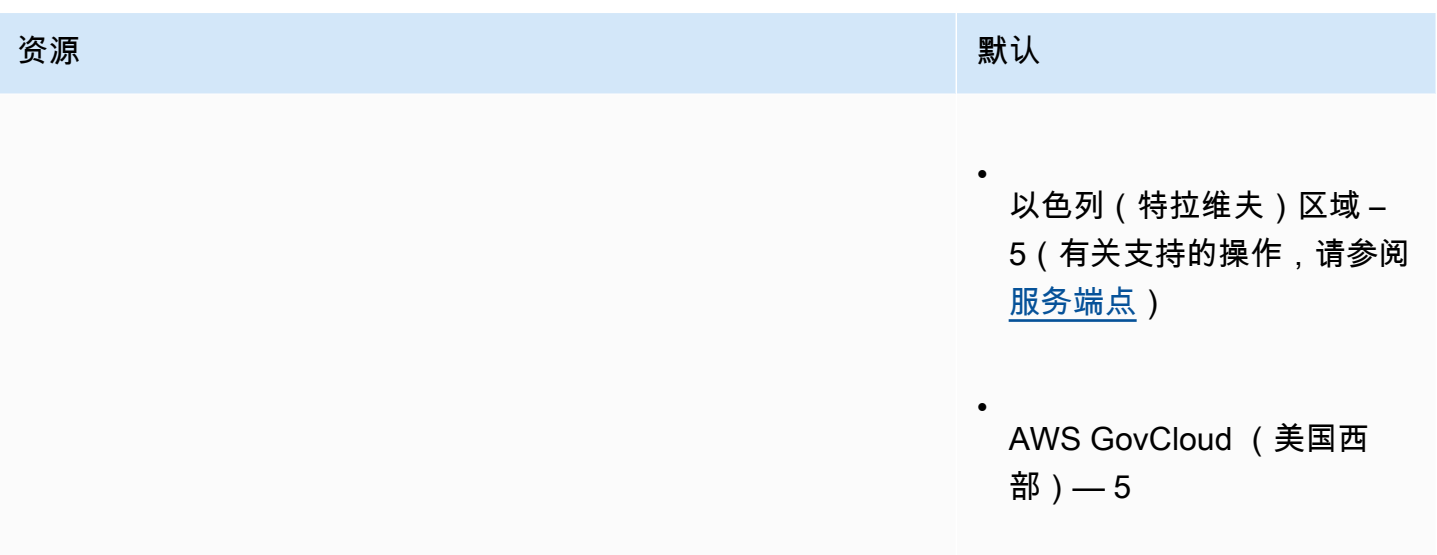

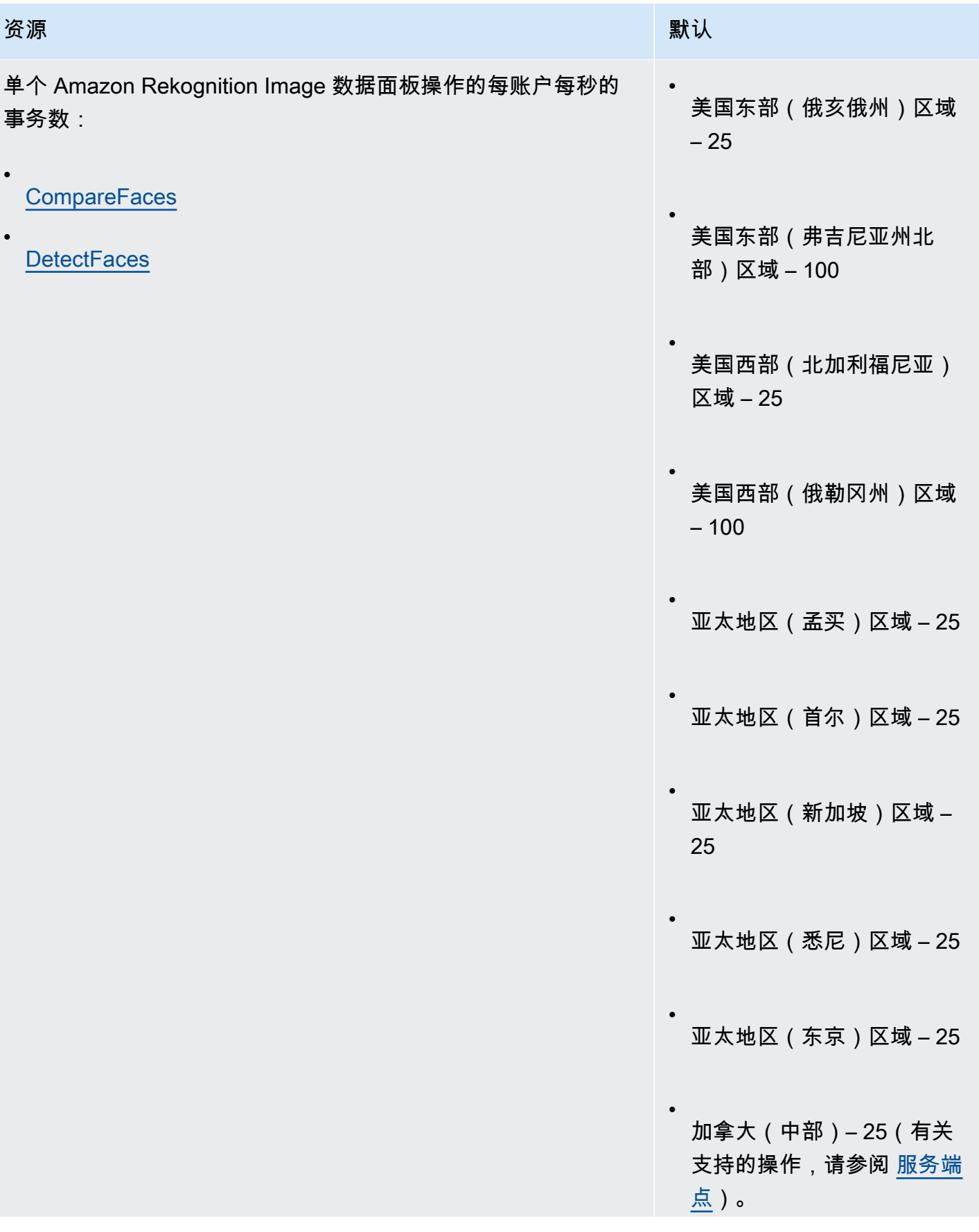

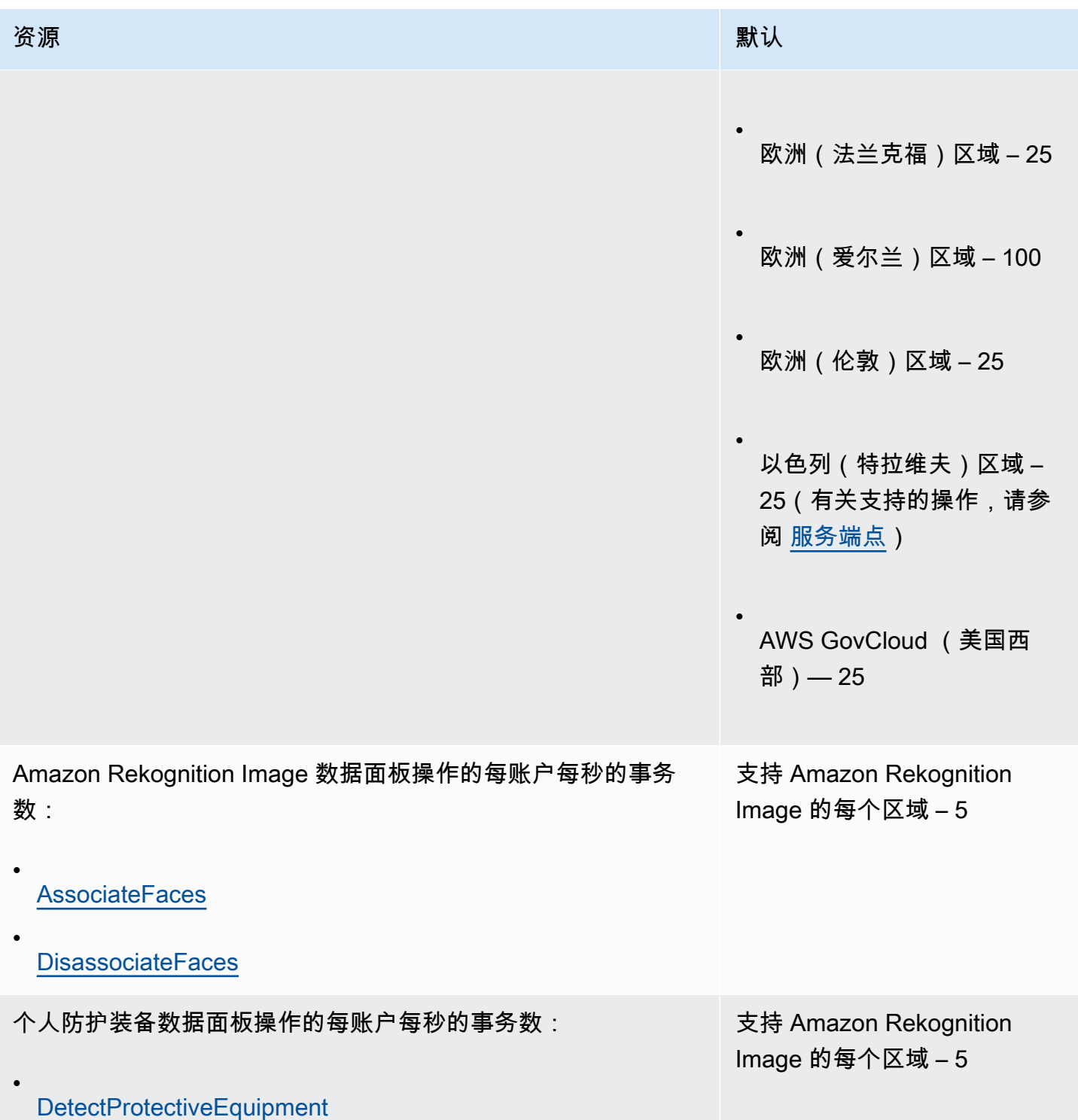

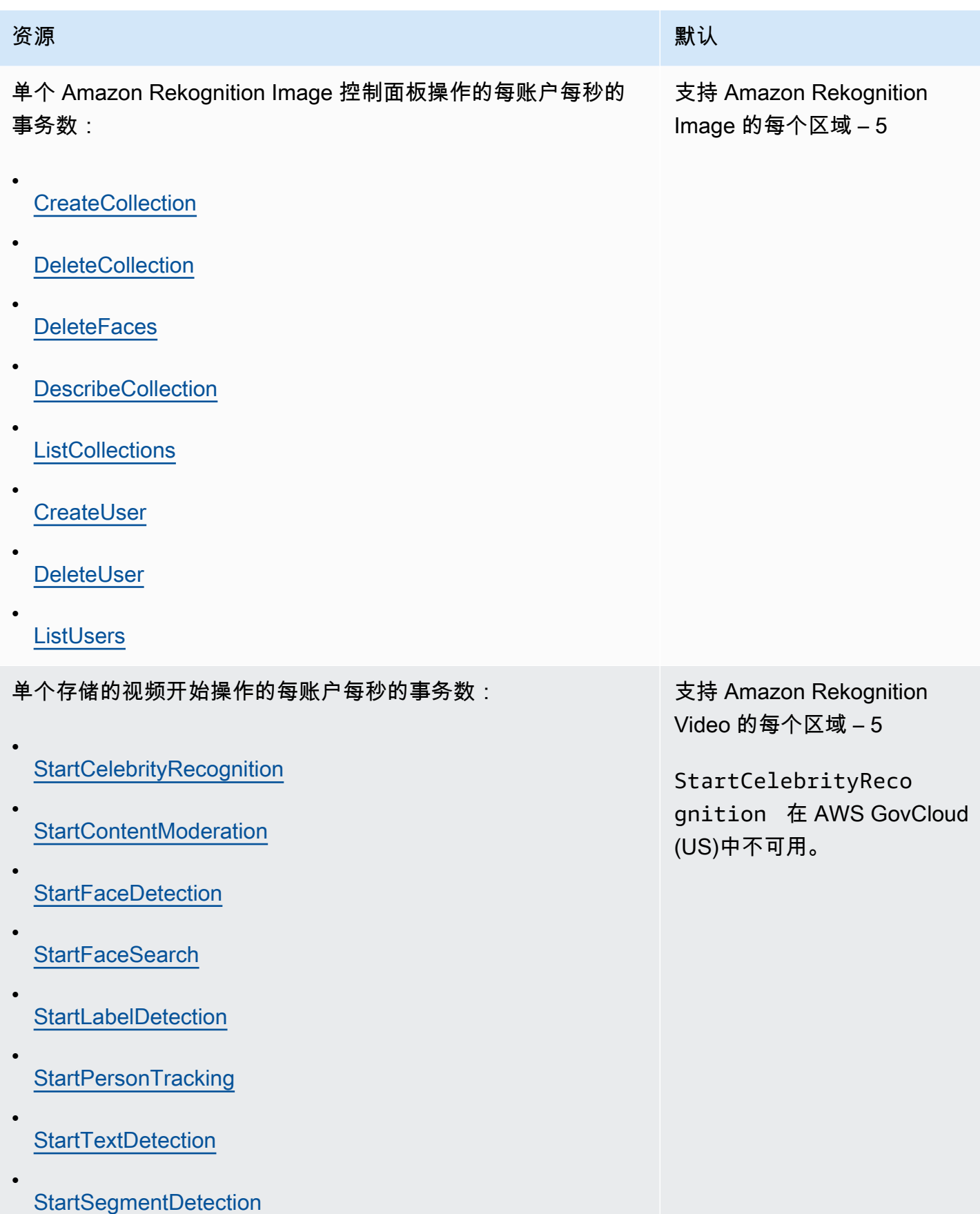

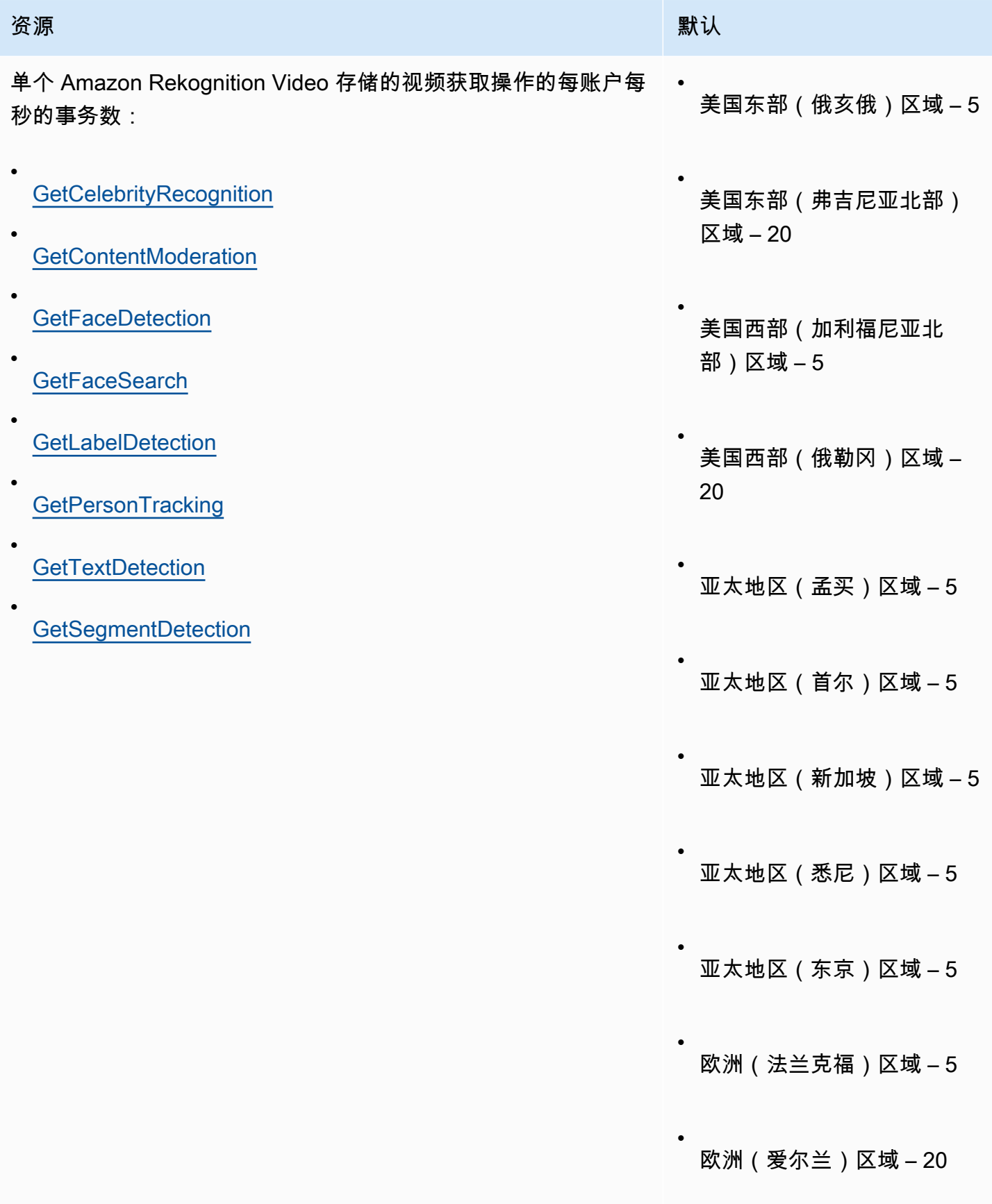

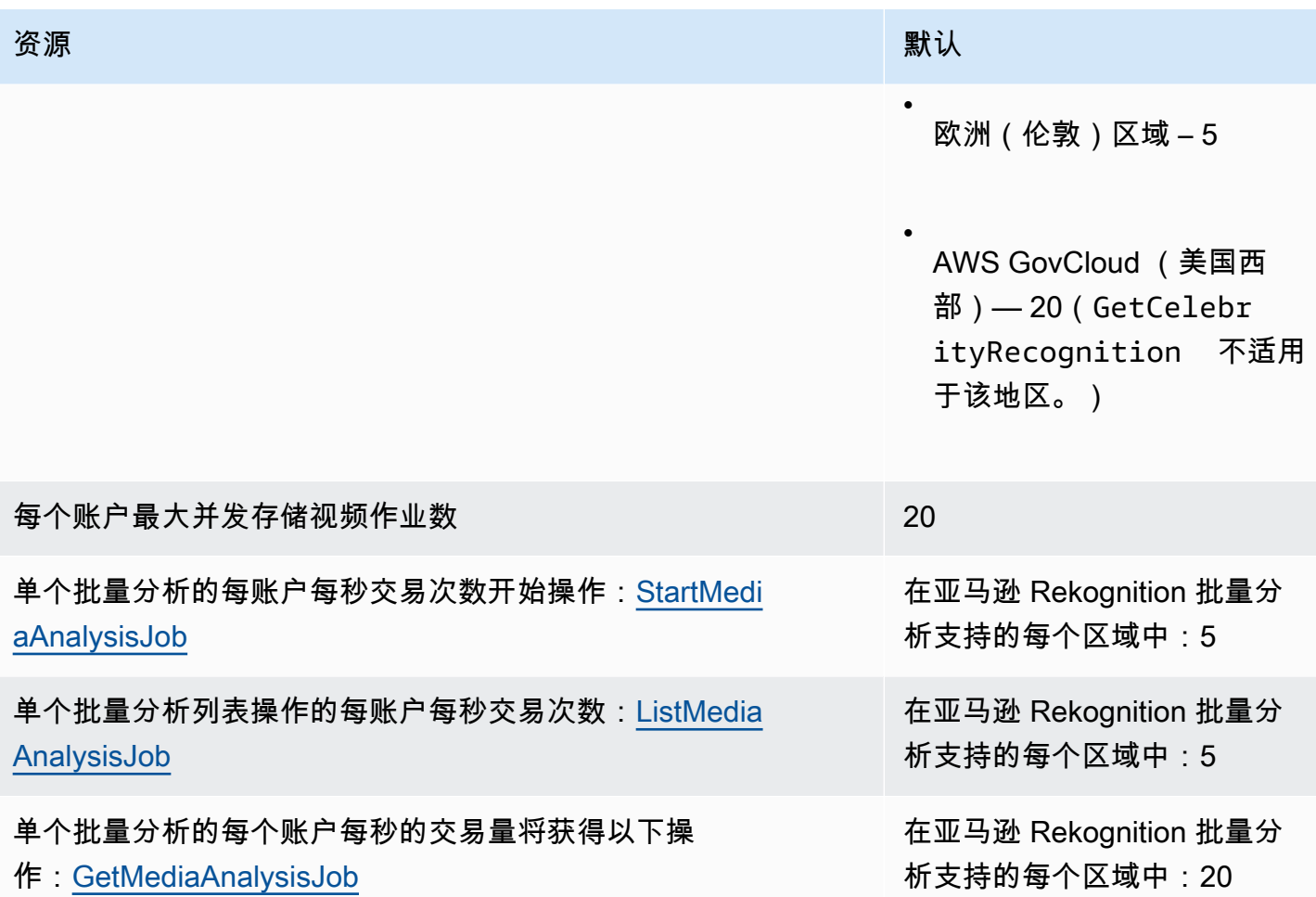
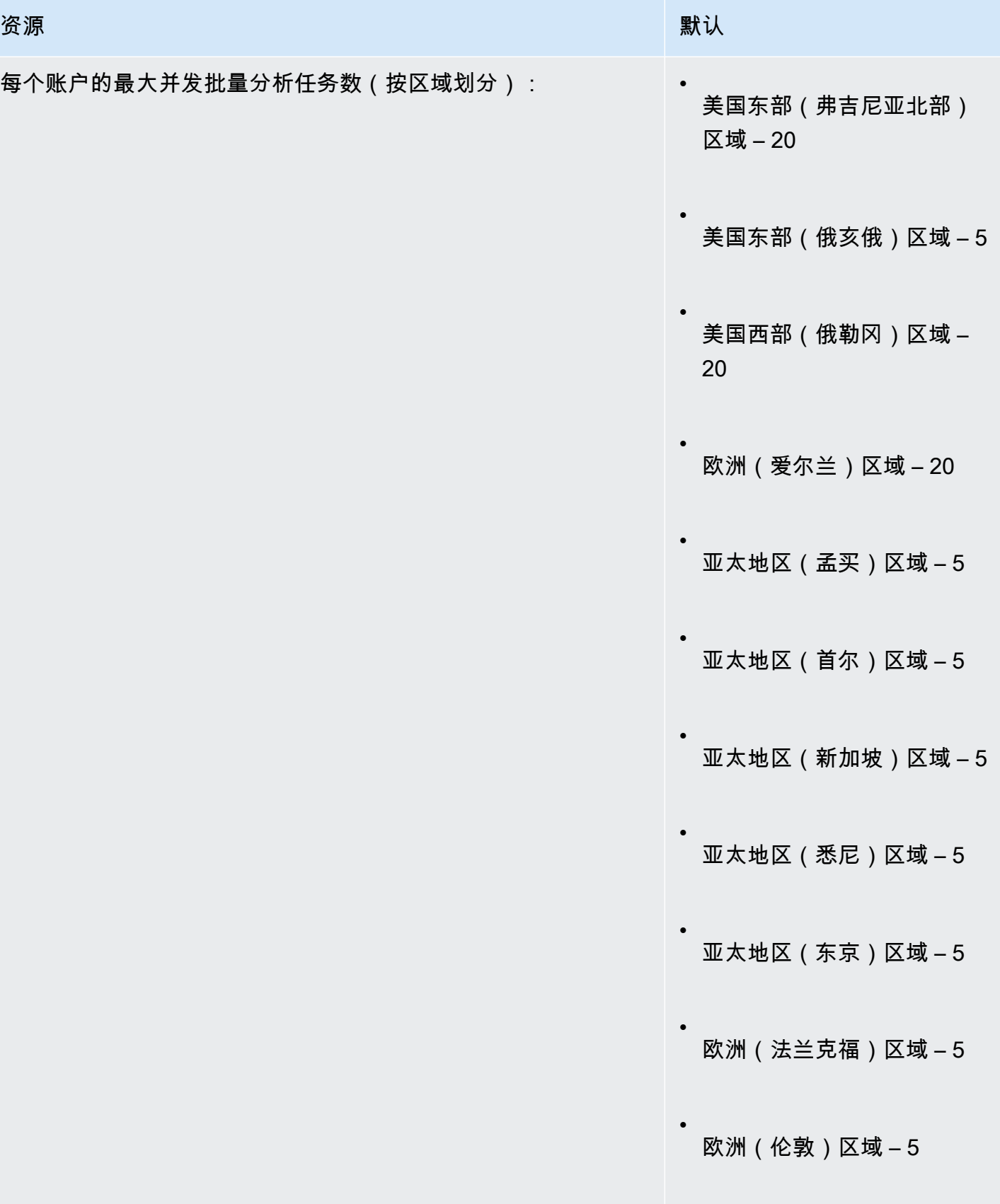

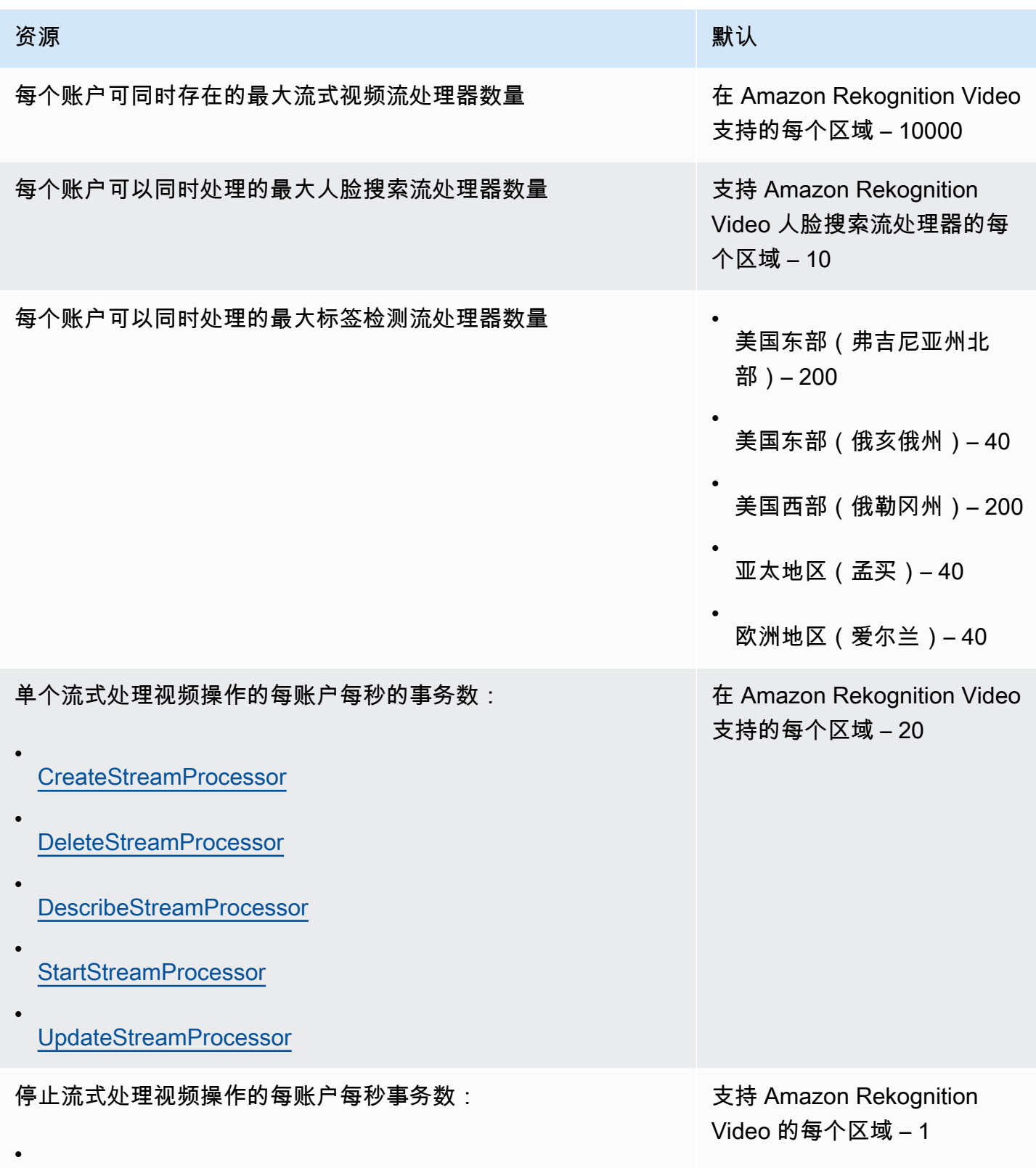

**[StopStreamProcessor](https://docs.aws.amazon.com/rekognition/latest/dg/API_StopStreamProcessor.html)** 

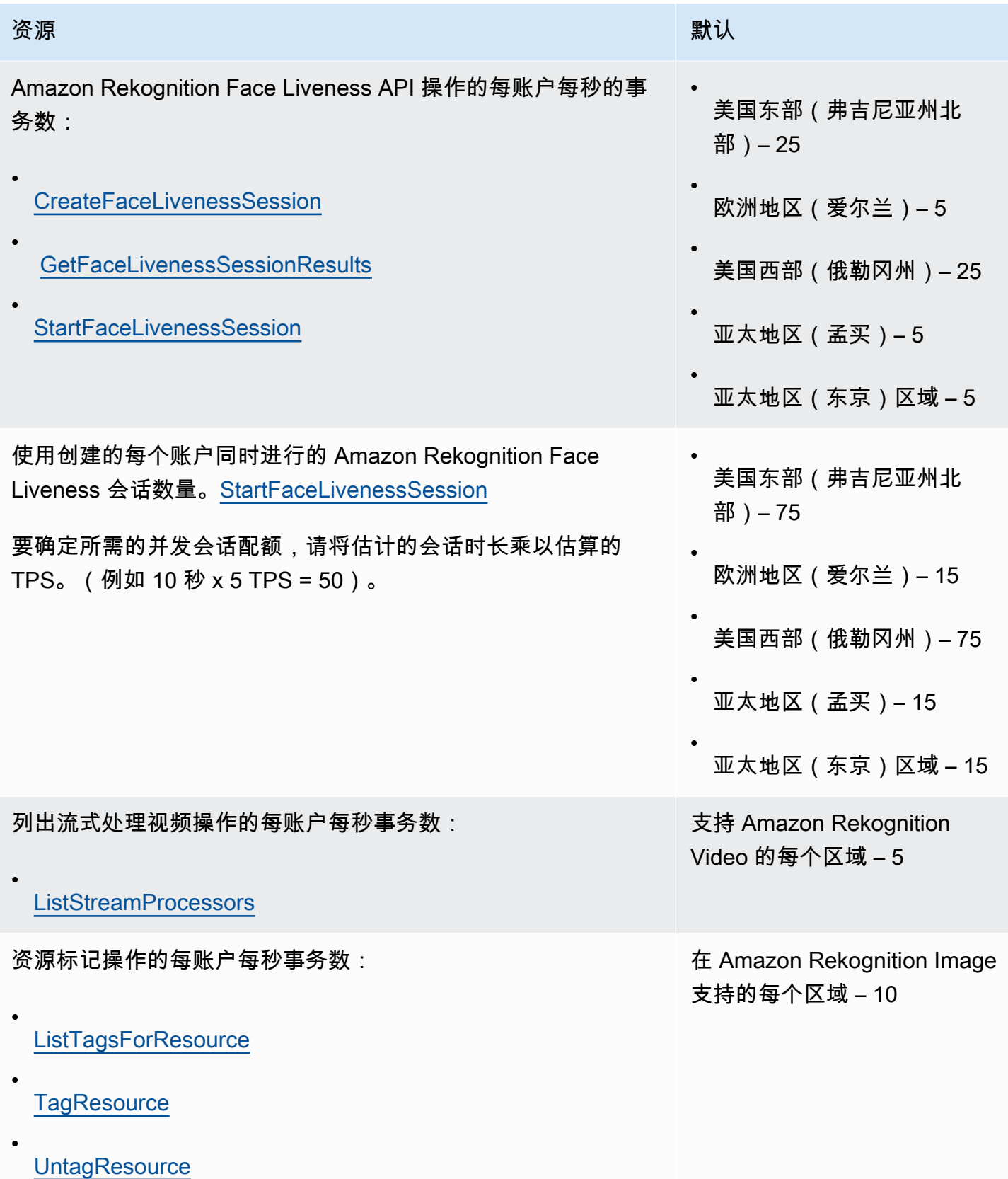

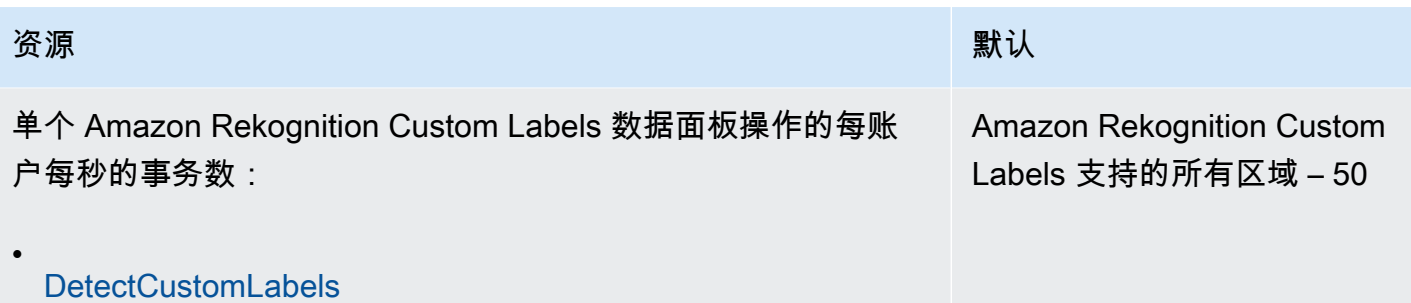

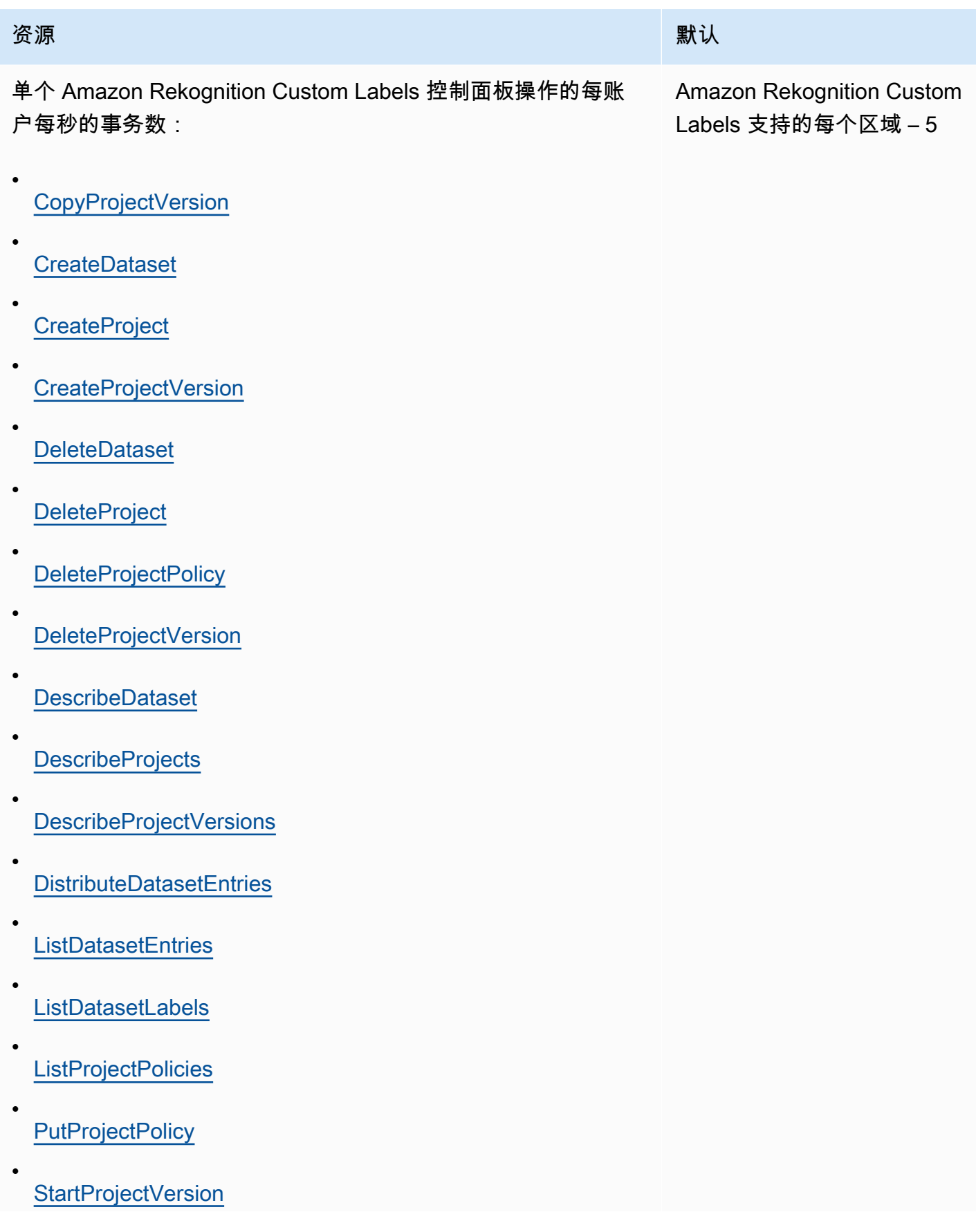

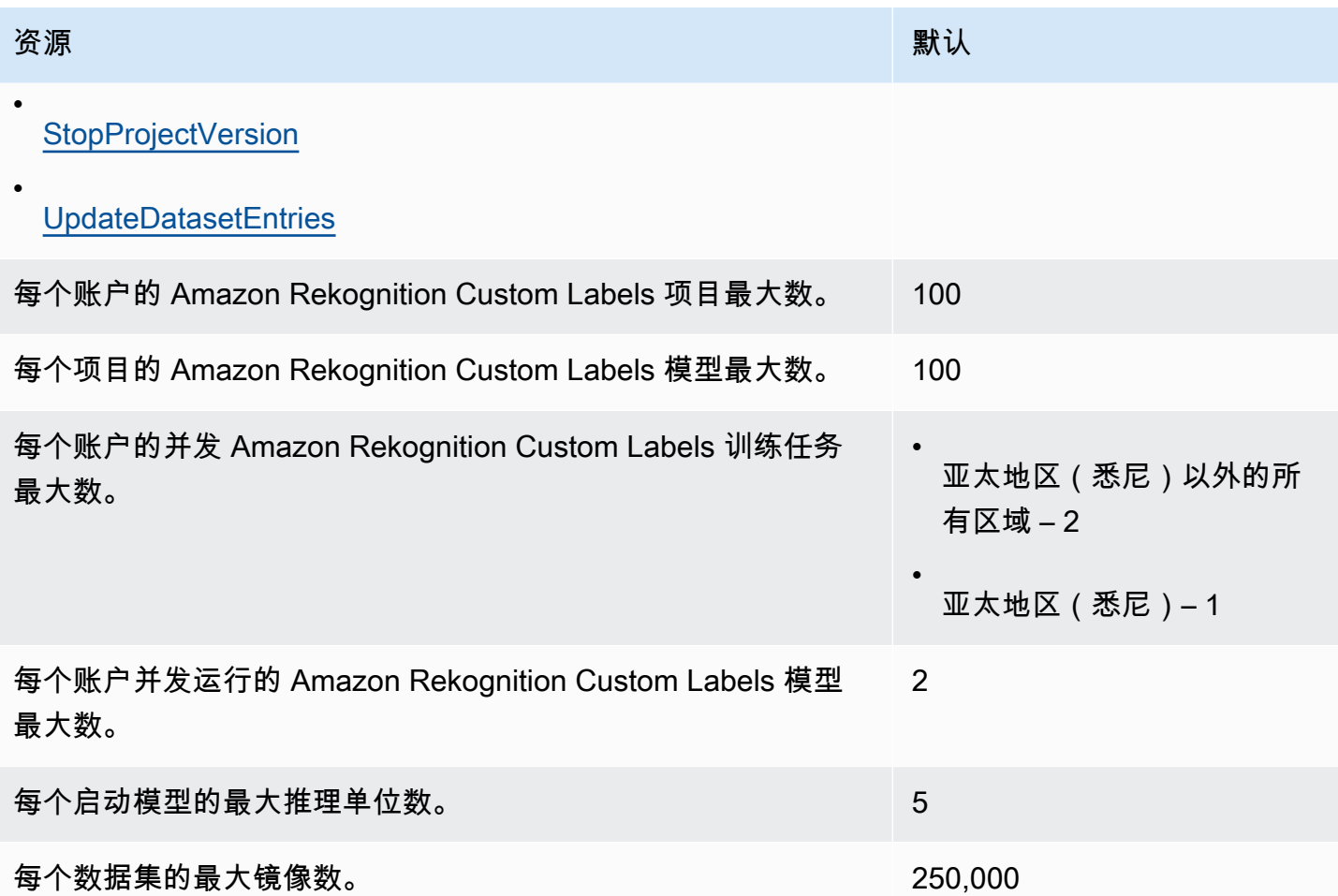

有关更多信息,请参阅《Amazon Rekognition 开发人员指南》中的 [Amazon Rekognition 中的指南和](https://docs.aws.amazon.com/rekognition/latest/dg/limits.html) [配额](https://docs.aws.amazon.com/rekognition/latest/dg/limits.html)。

# Amazon Relational Database Service 终端节点和配额

以下是该服务的服务端点和服务限额。要以编程方式连接到 AWS 服务,请使用终端节点。除标准 AWS 终端节点外,某些 AWS 服务还在选定区域提供 FIPS 终端节点。有关更多信息,请参阅 [AWS 服](#page-27-0) [务端点](#page-27-0)。服务配额,也称为限制,是您的 AWS 账户的最大服务资源或操作数量。有关更多信息,请参 阅 [AWS 服务配额。](#page-32-0)

## 服务端点

#### Amazon RDS

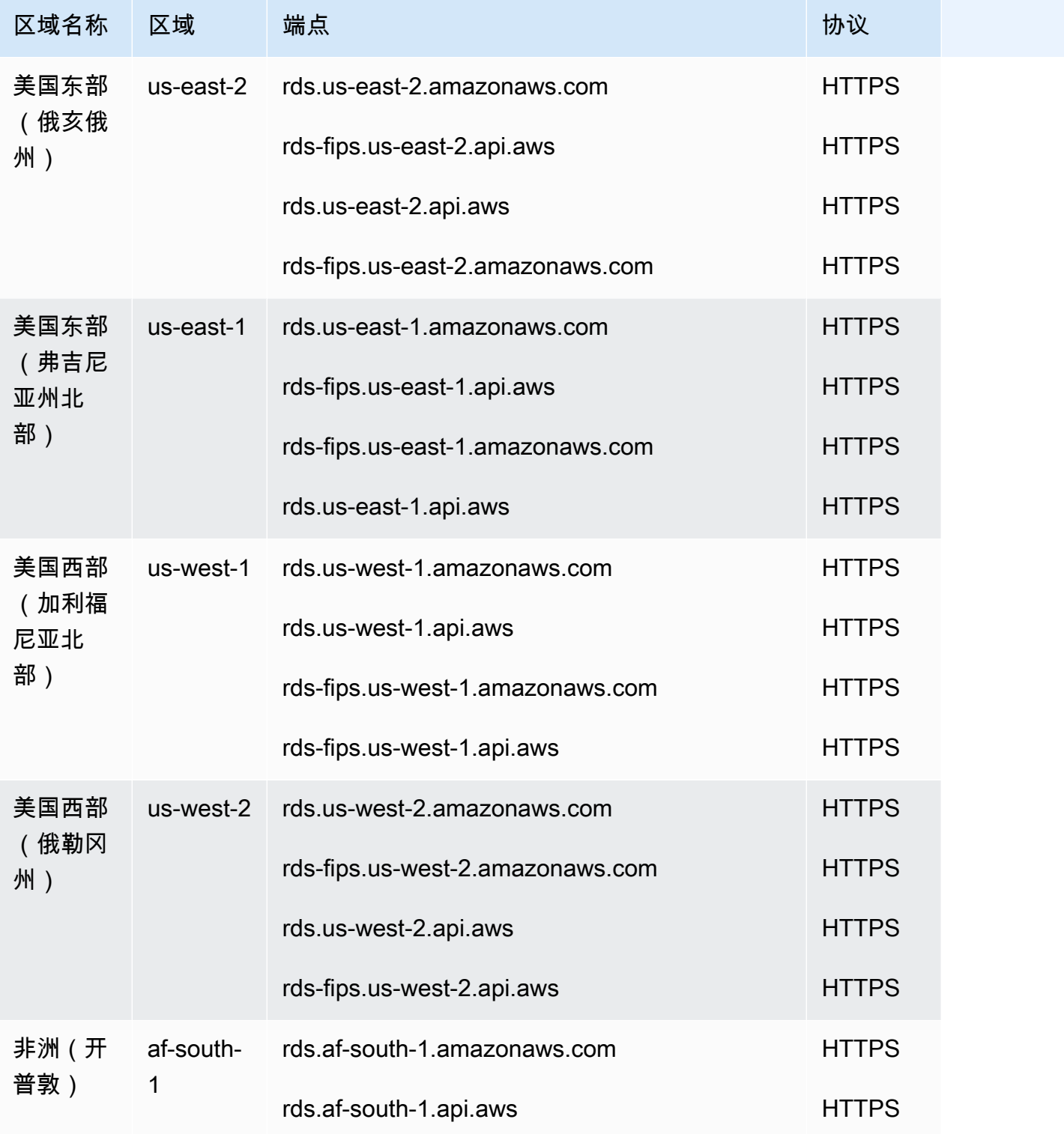

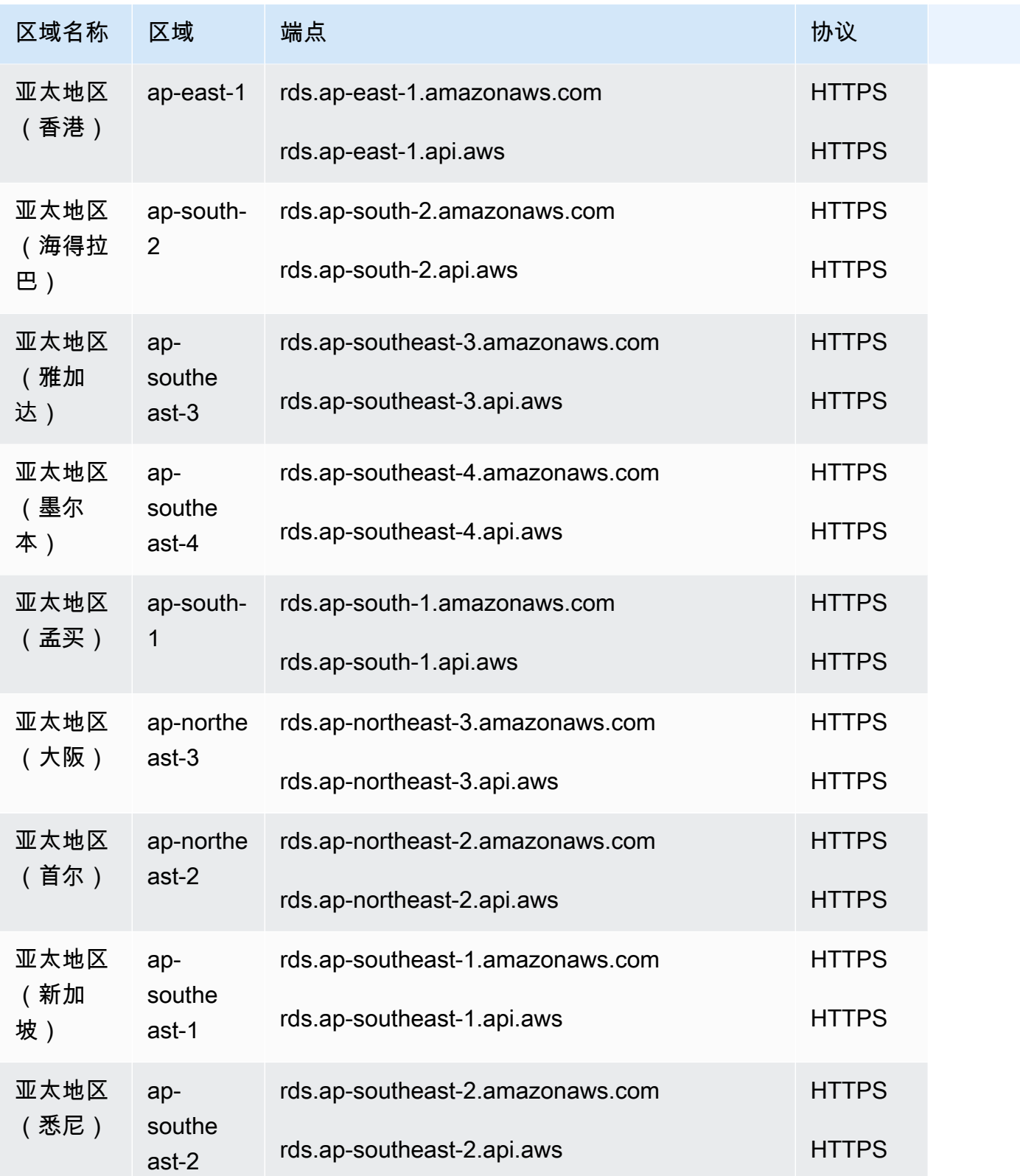

AWS 一般参考 しょうきょうかん しょうきょうかん しょうかん しょうかん しょうかん しょうかん かんきょう かんきょう 参考指南 しょうがく

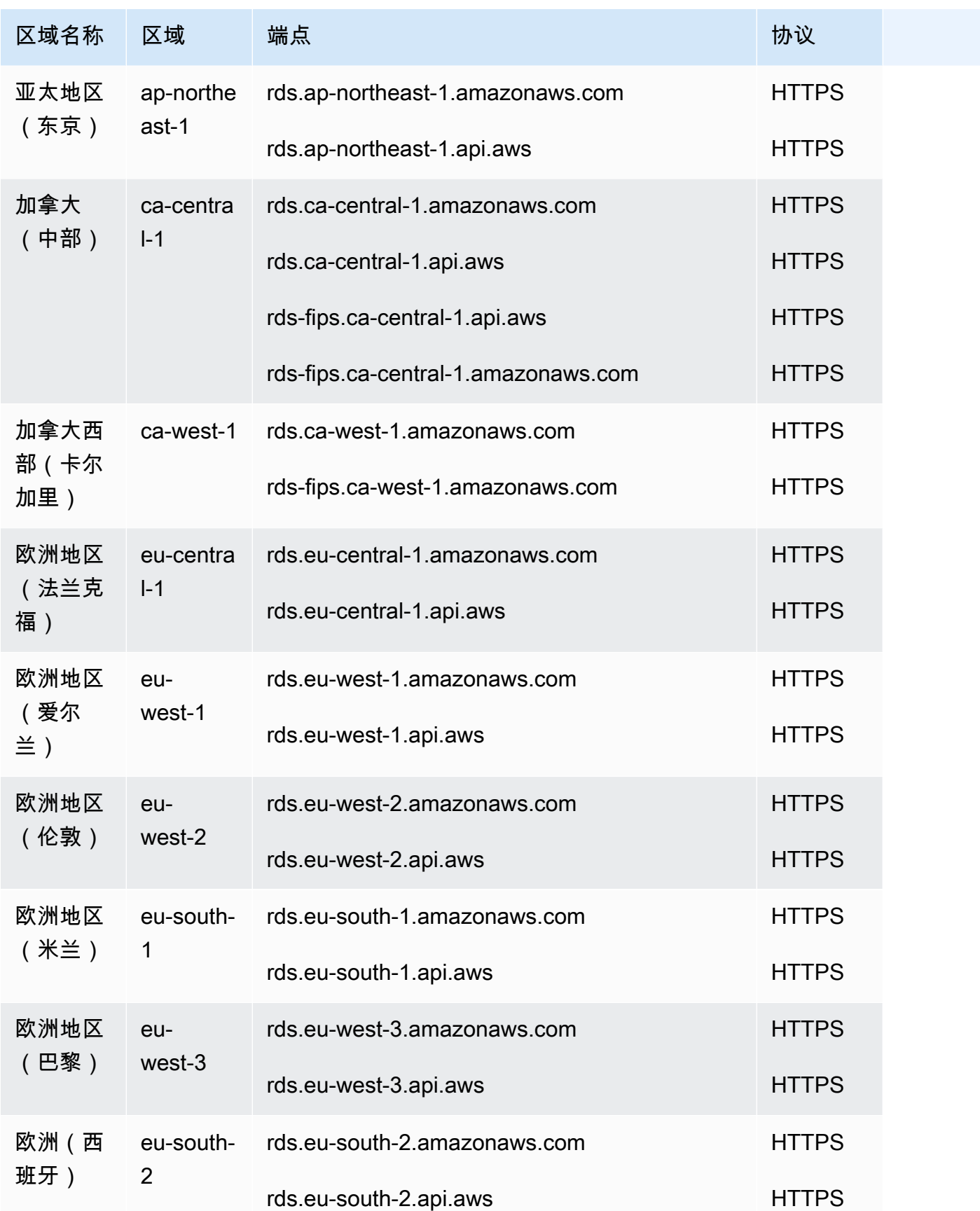

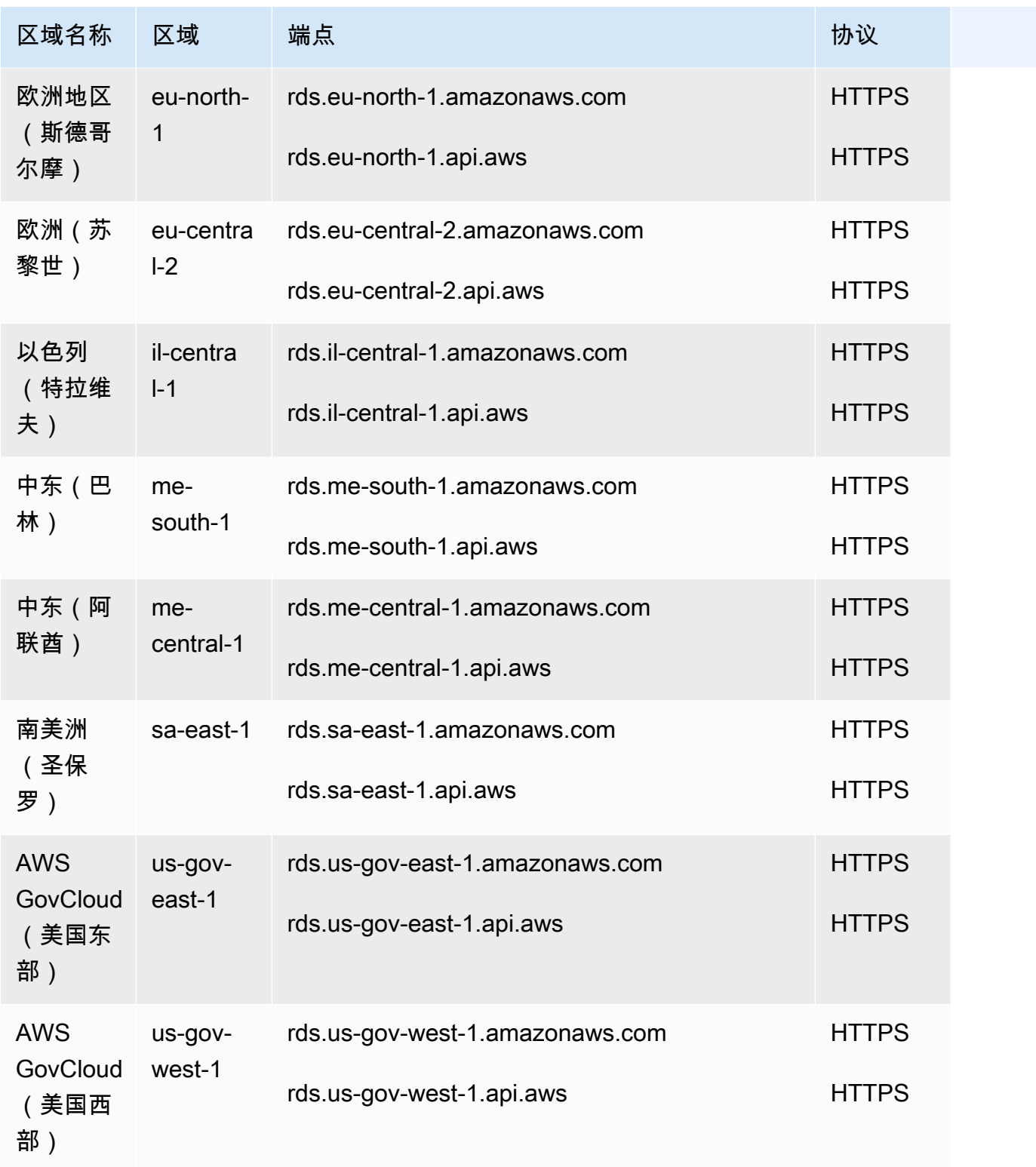

## Amazon RDS 性能详情

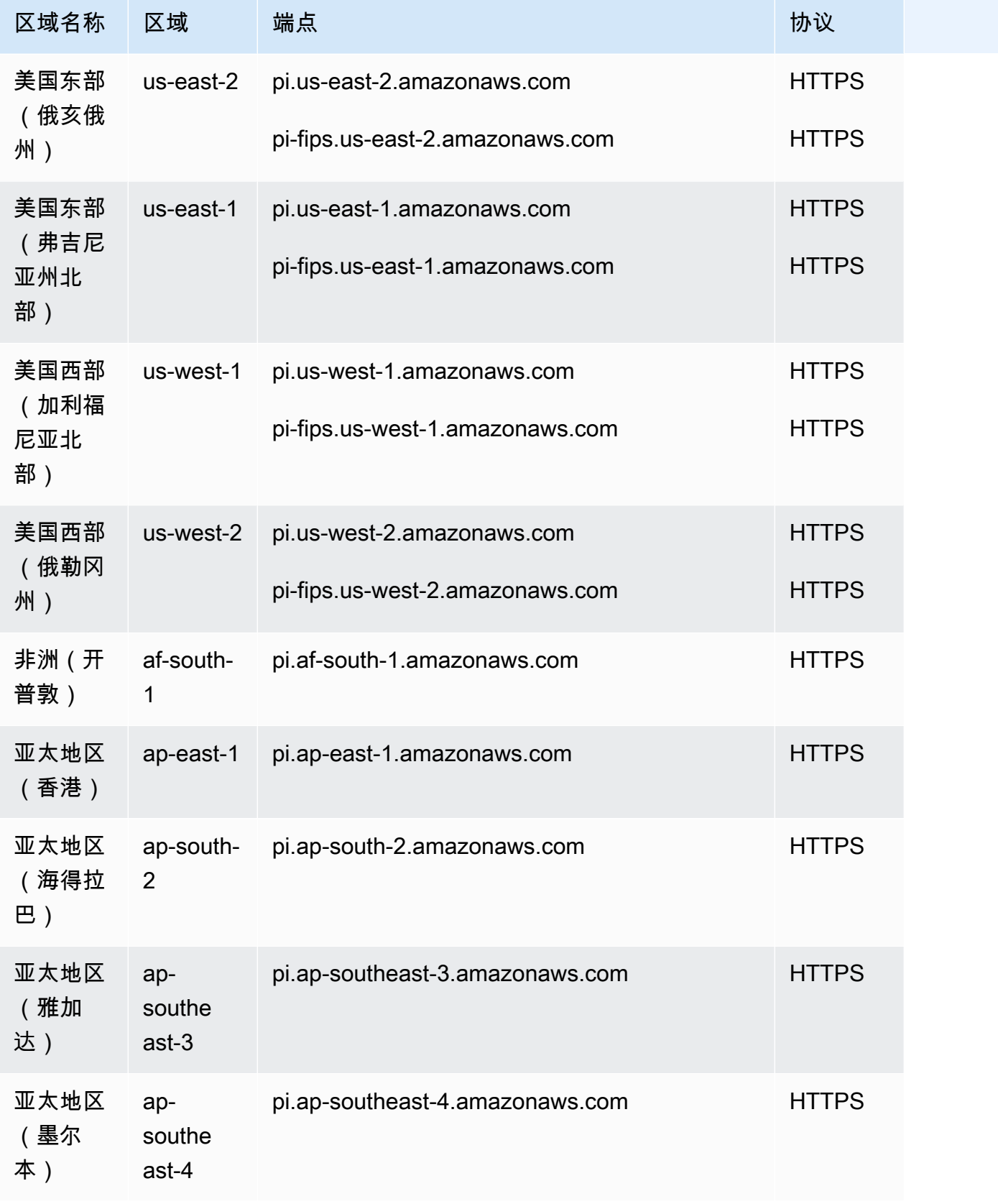

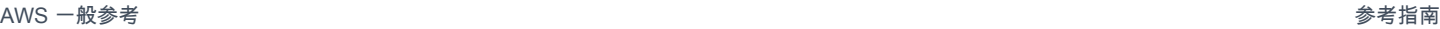

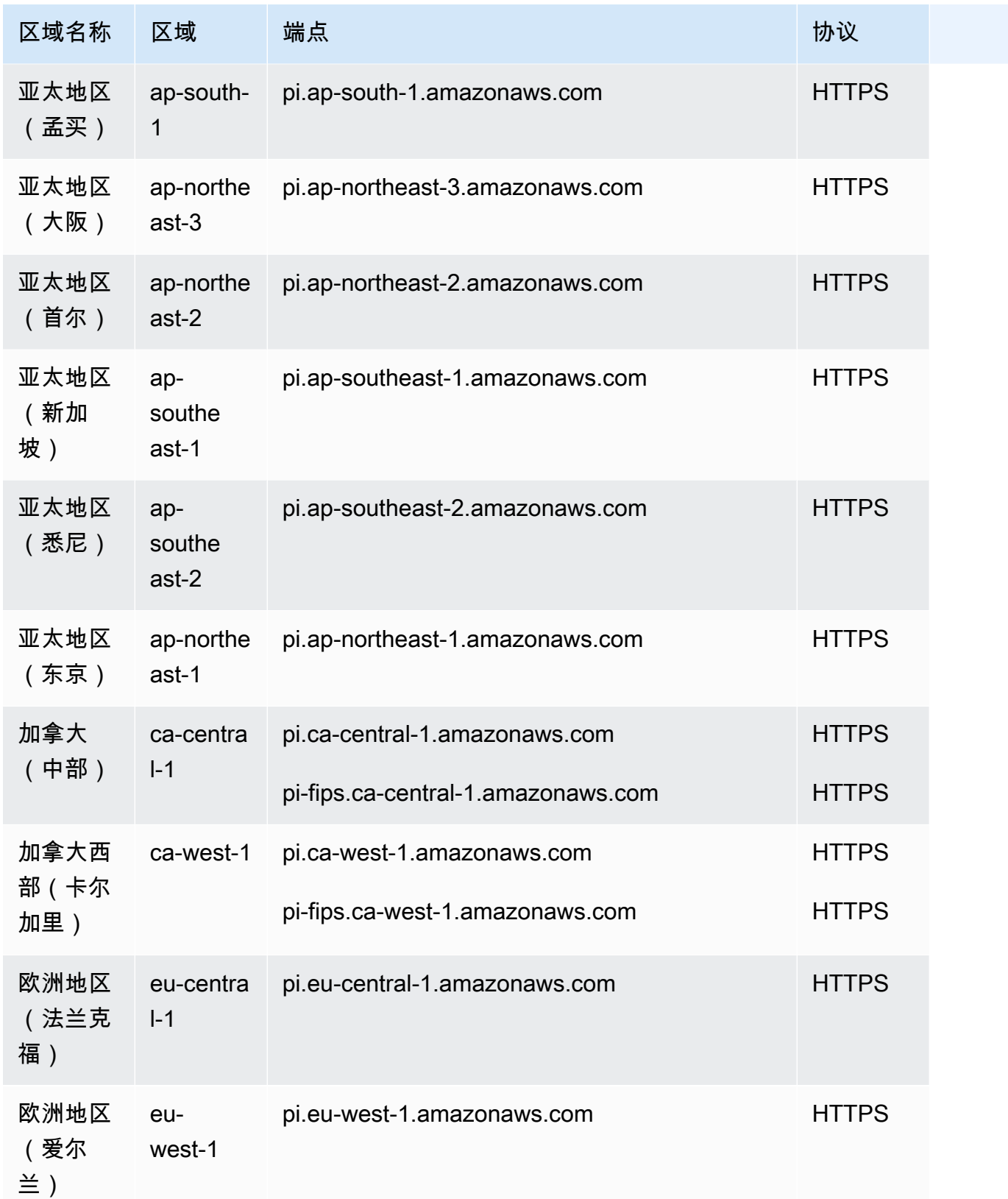

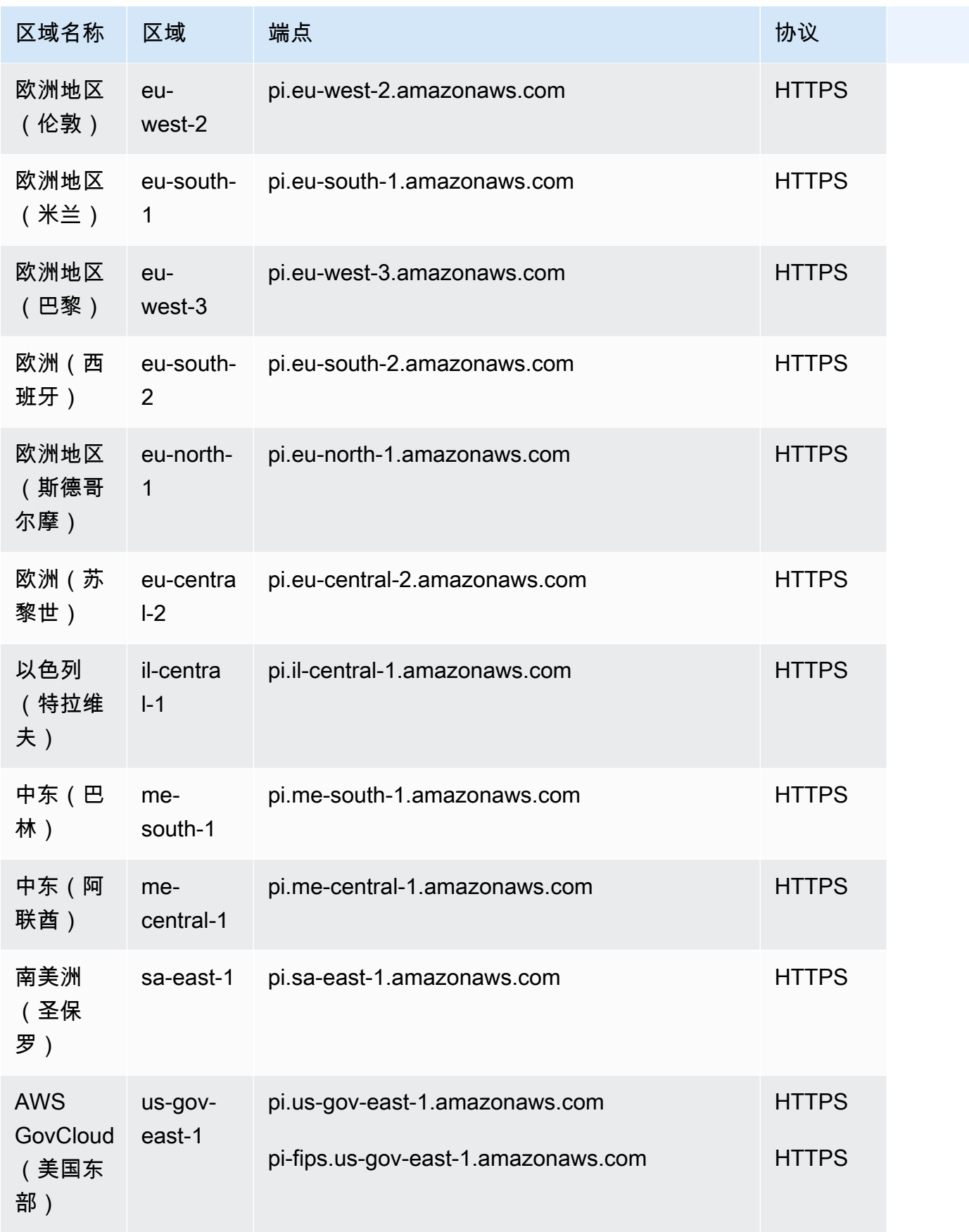

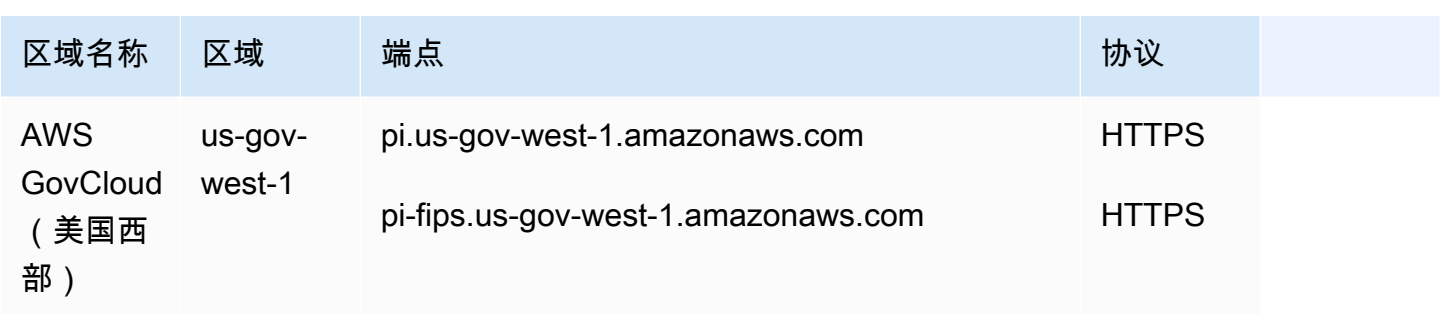

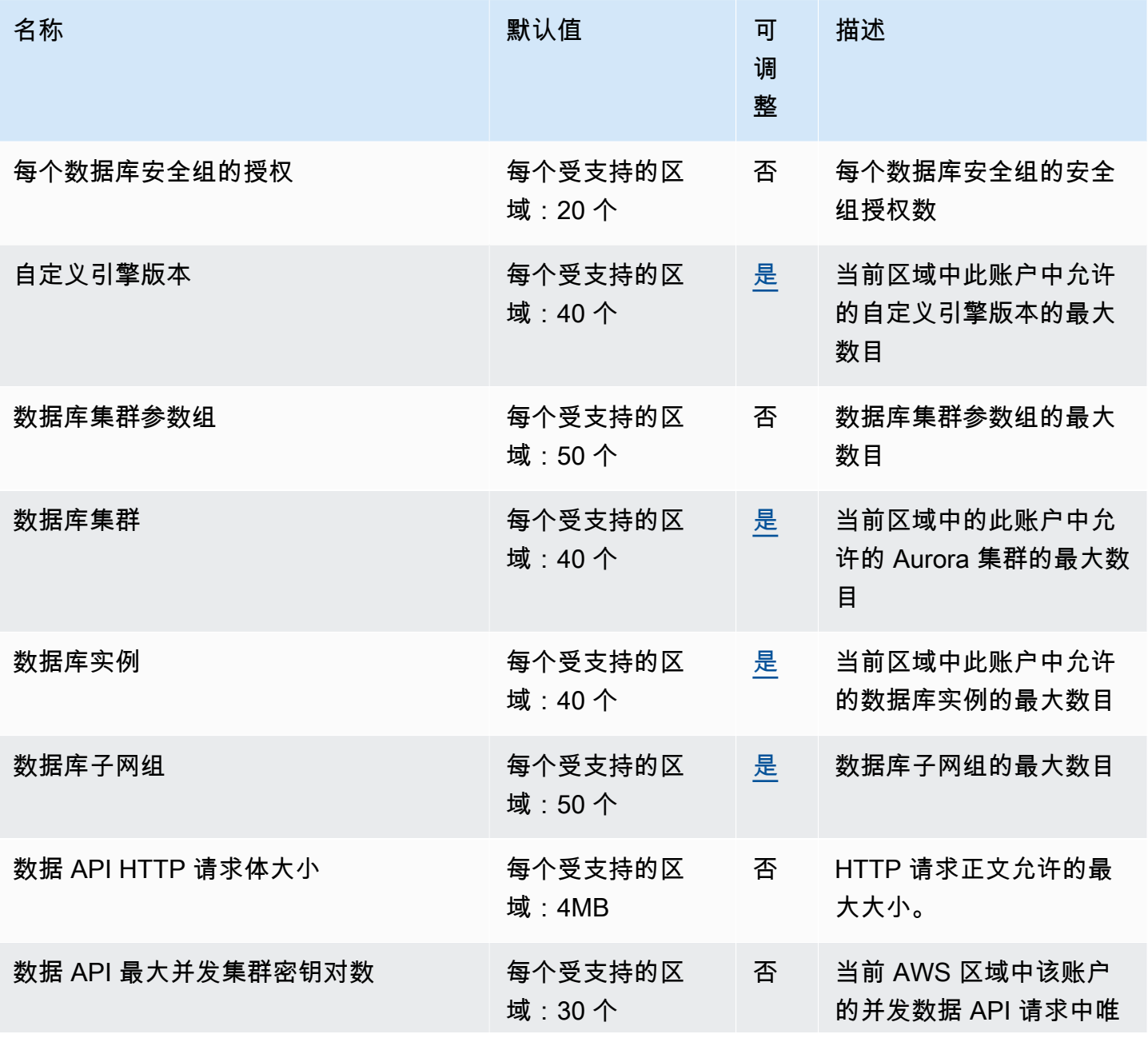

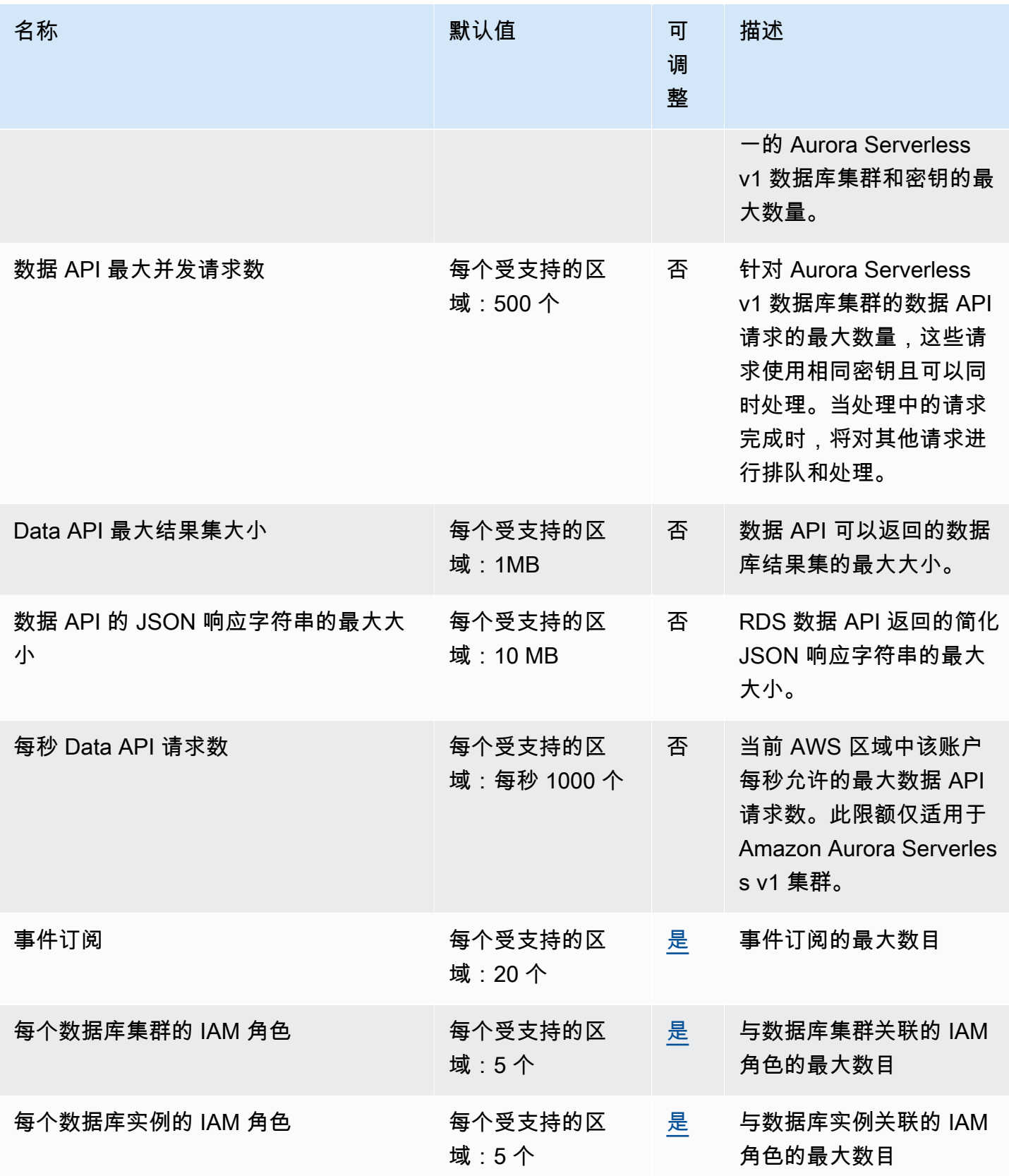

AWS 一般参考 しょうきょうかん しょうきょうかん しょうかん しょうかん しょうかん しょうかん かんきょう かんきょう 参考指南 しょうがく

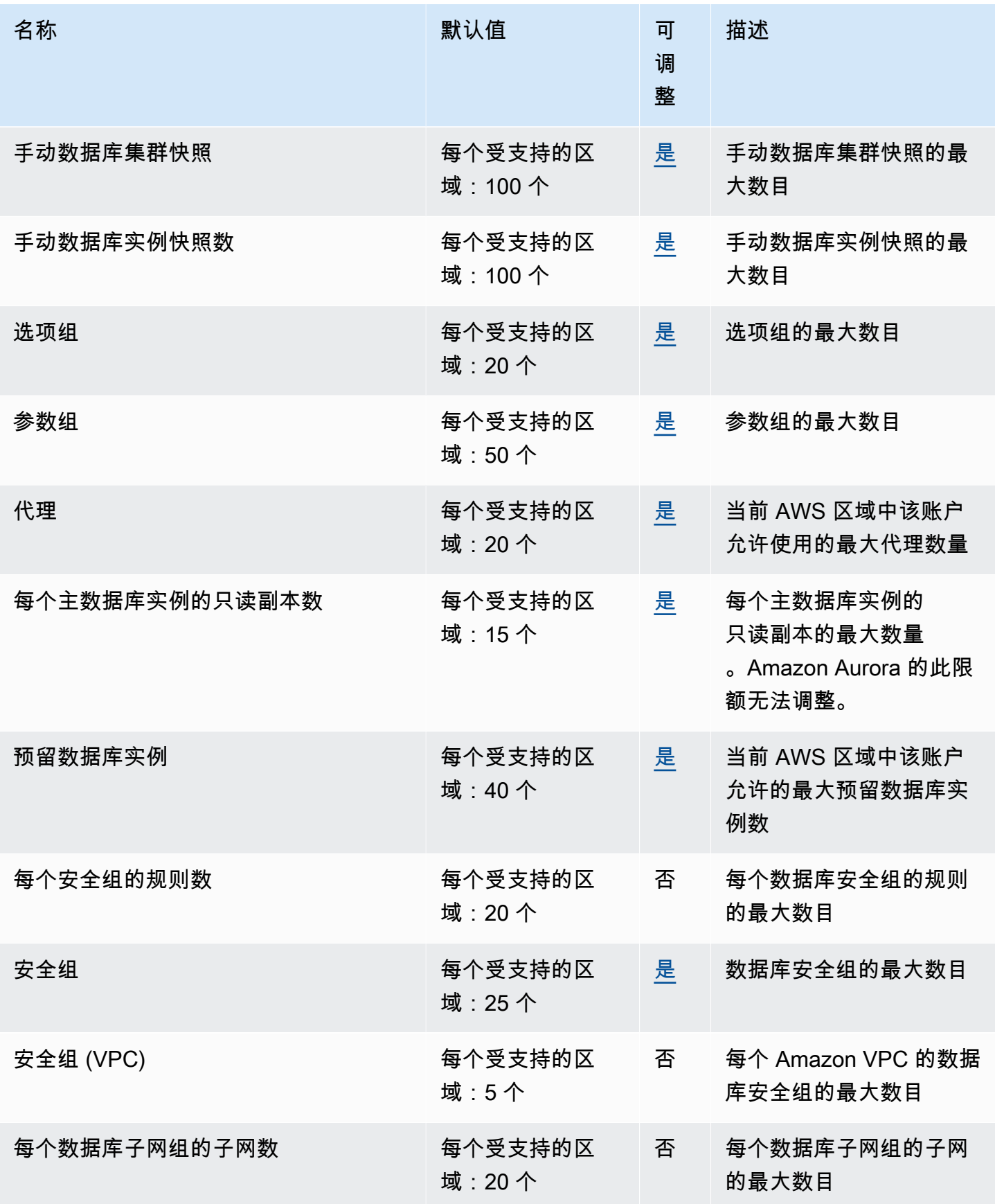

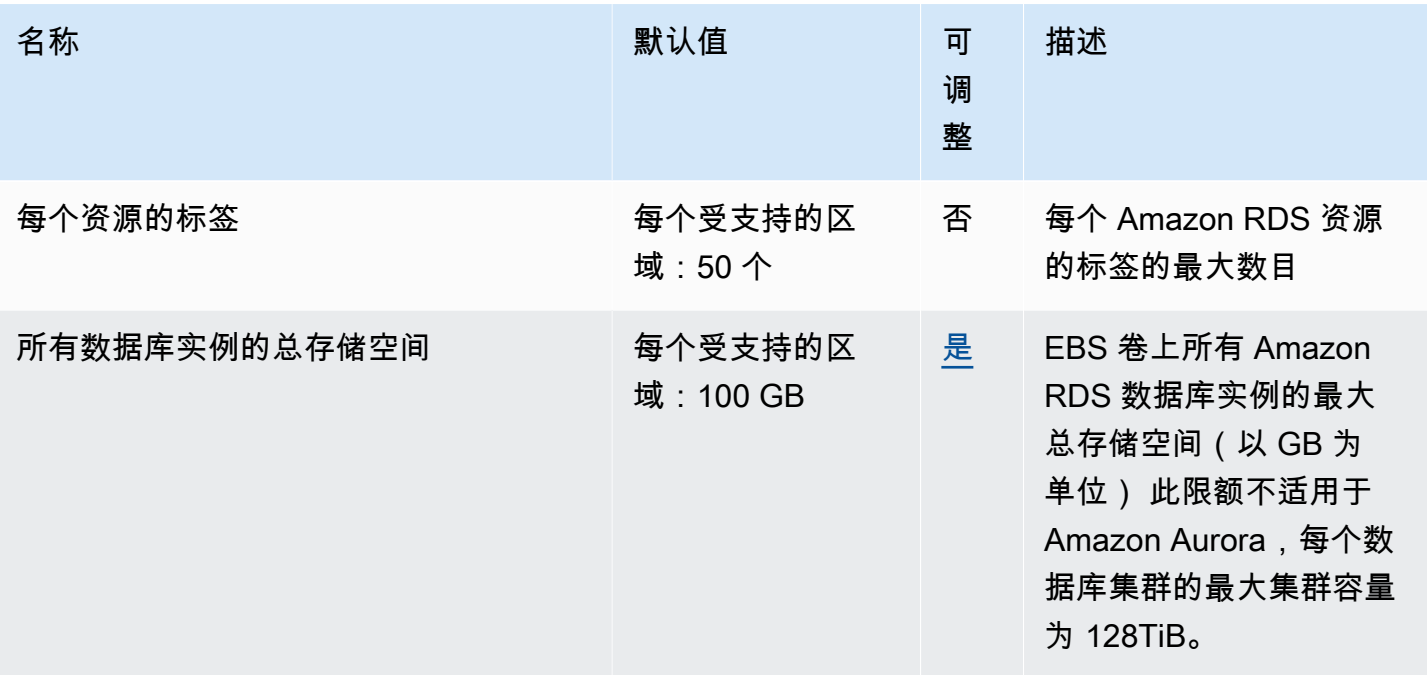

## AWS re:Post 私人版 终端节点和配额

以下是该服务的服务端点和服务限额。要以编程方式连接到 AWS 服务,请使用终端节点。除标准 AWS 终端节点外,某些 AWS 服务还在选定区域提供 FIPS 终端节点。有关更多信息,请参阅 [AWS 服](#page-27-0) [务端点](#page-27-0)。服务配额,也称为限制,是您的 AWS 账户的最大服务资源或操作数量。有关更多信息,请参 阅 [AWS 服务配额。](#page-32-0)

### 服务端点

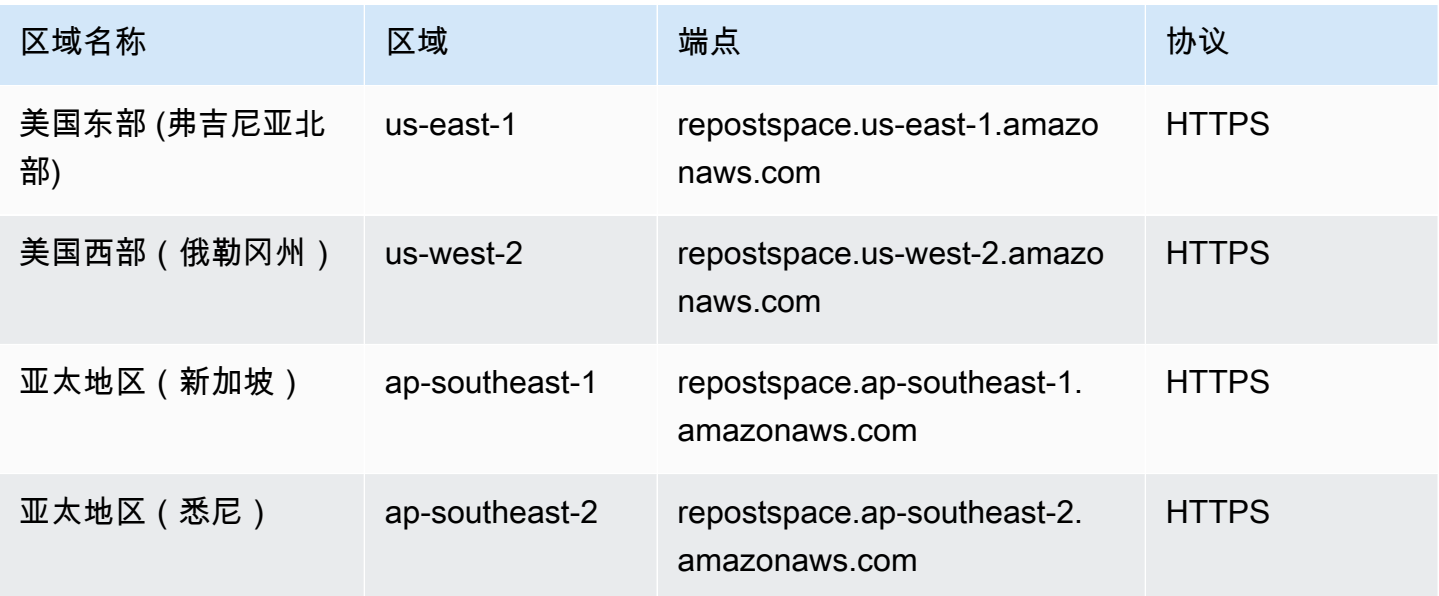

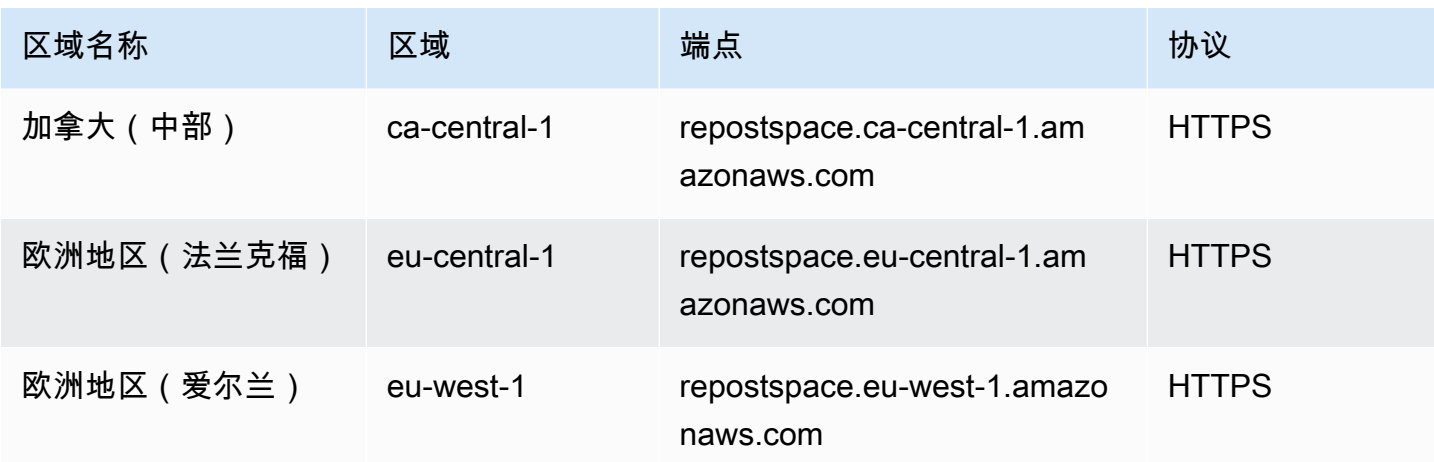

该 AWS re:Post 私人版 服务有以下配额:

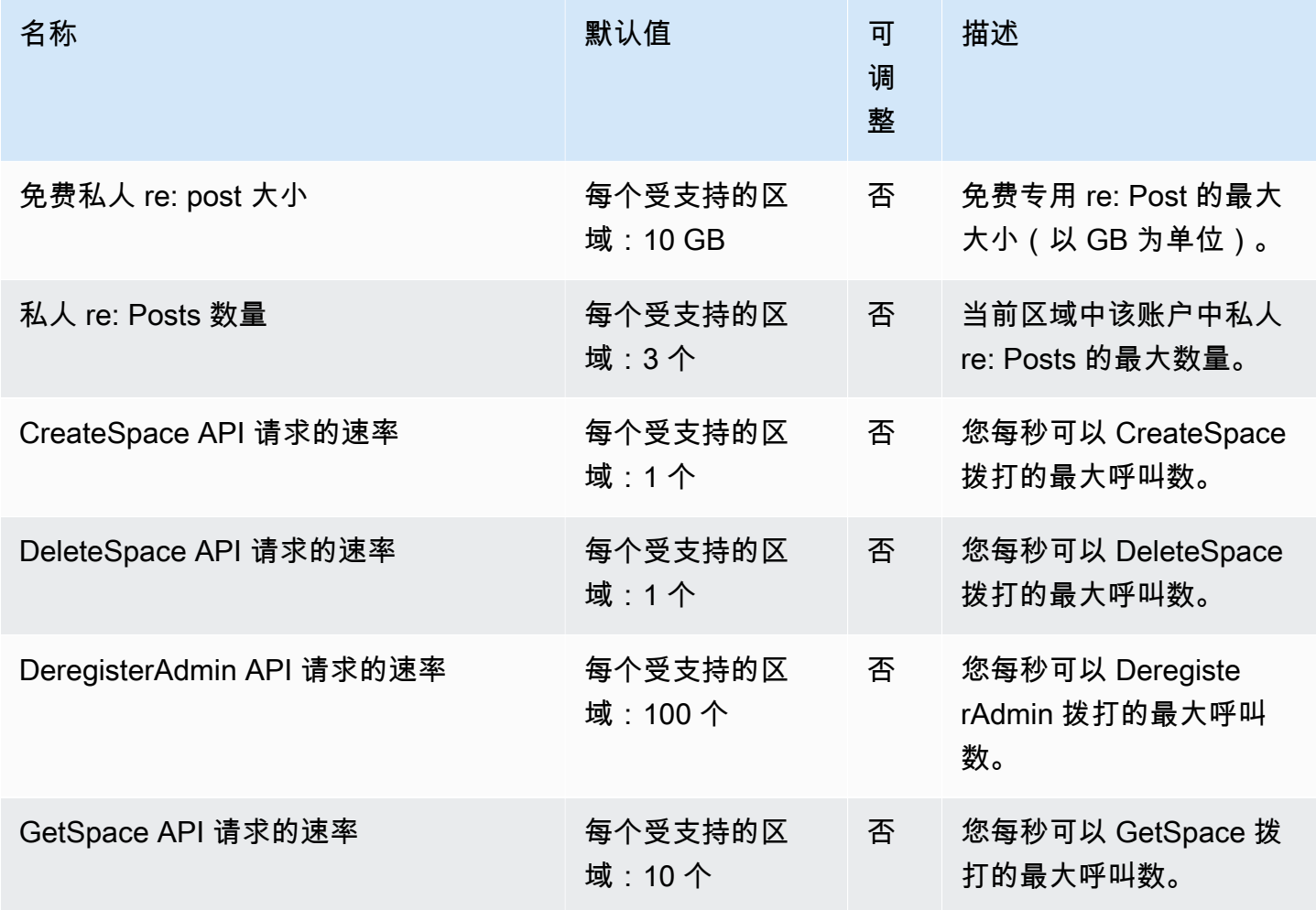

AWS 一般参考 しょうきょうかん しょうきょうかん しょうかん しょうかん しょうかん しょうかん かんきょう かんきょう 参考指南 しょうがく

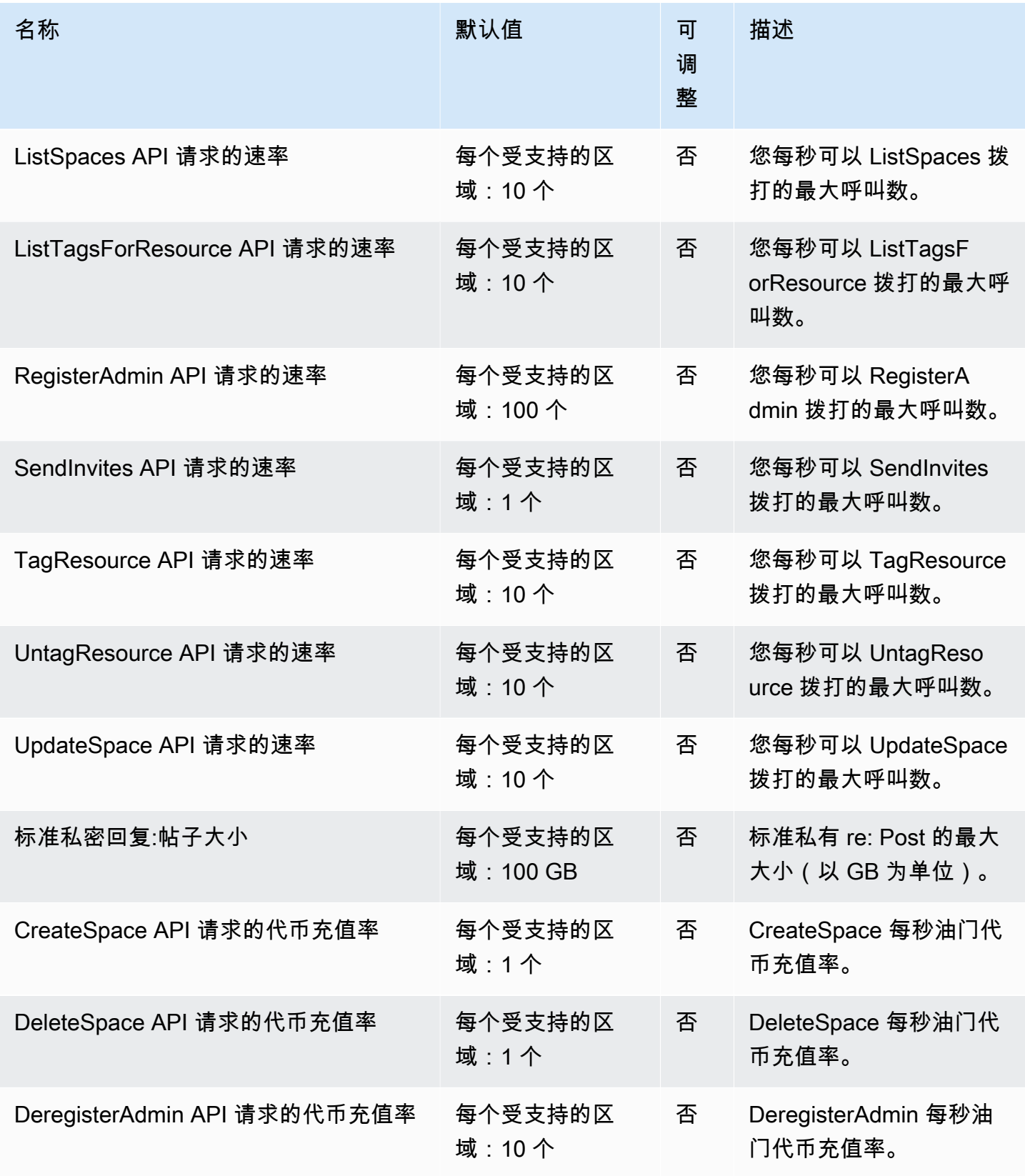

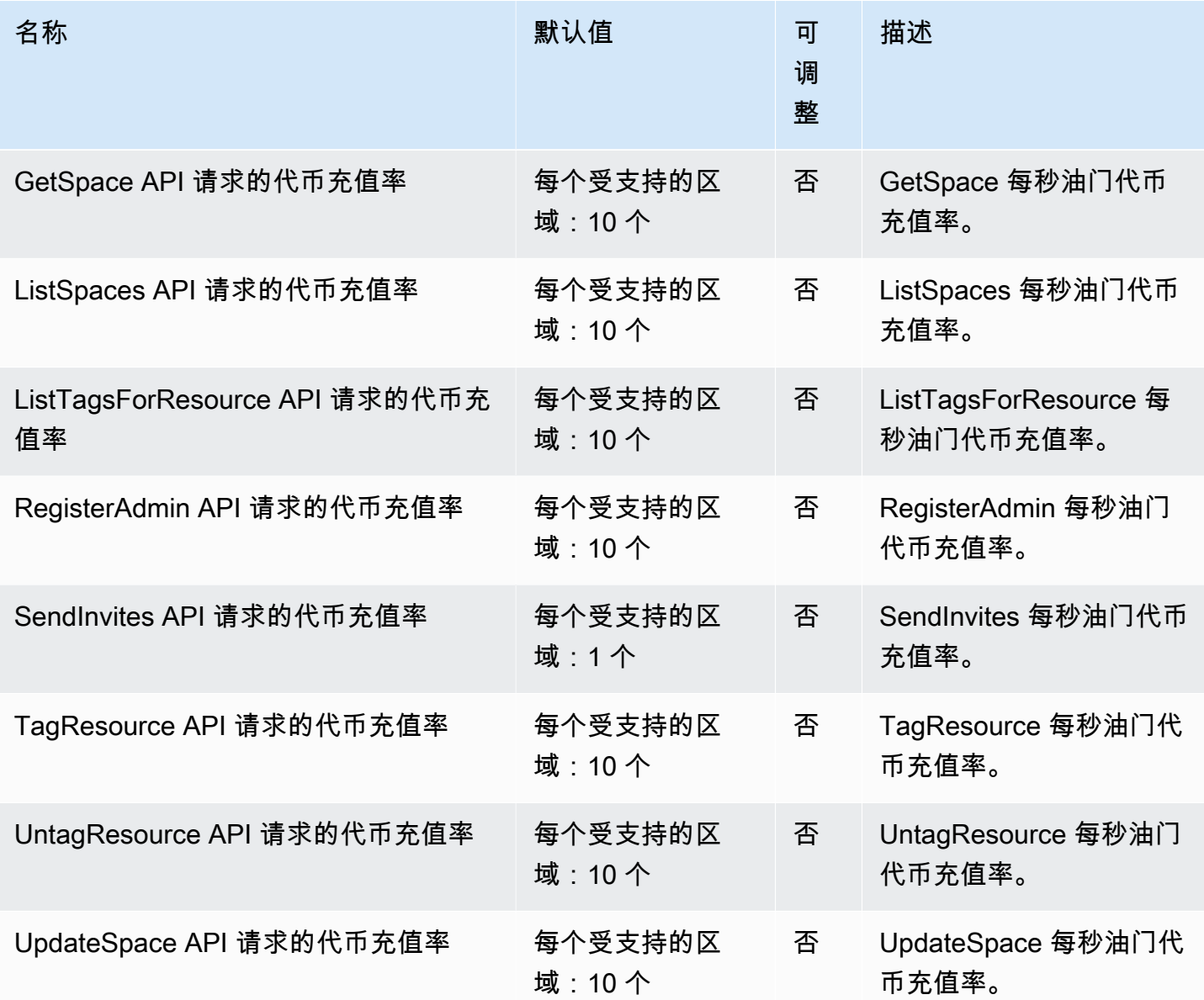

有关更多信息,请参阅 re[: Post 私有配额。](https://docs.aws.amazon.com/repostprivate/latest/caguide/quotas.html)

# AWS Resilience Hub 终端节点和配额

以下是该服务的服务端点和服务限额。要以编程方式连接到 AWS 服务,请使用终端节点。除标准 AWS 终端节点外,某些 AWS 服务还在选定区域提供 FIPS 终端节点。有关更多信息,请参阅 [AWS 服](#page-27-0) [务端点](#page-27-0)。服务配额,也称为限制,是您的 AWS 账户的最大服务资源或操作数量。有关更多信息,请参 阅 [AWS 服务配额。](#page-32-0)

# 服务端点

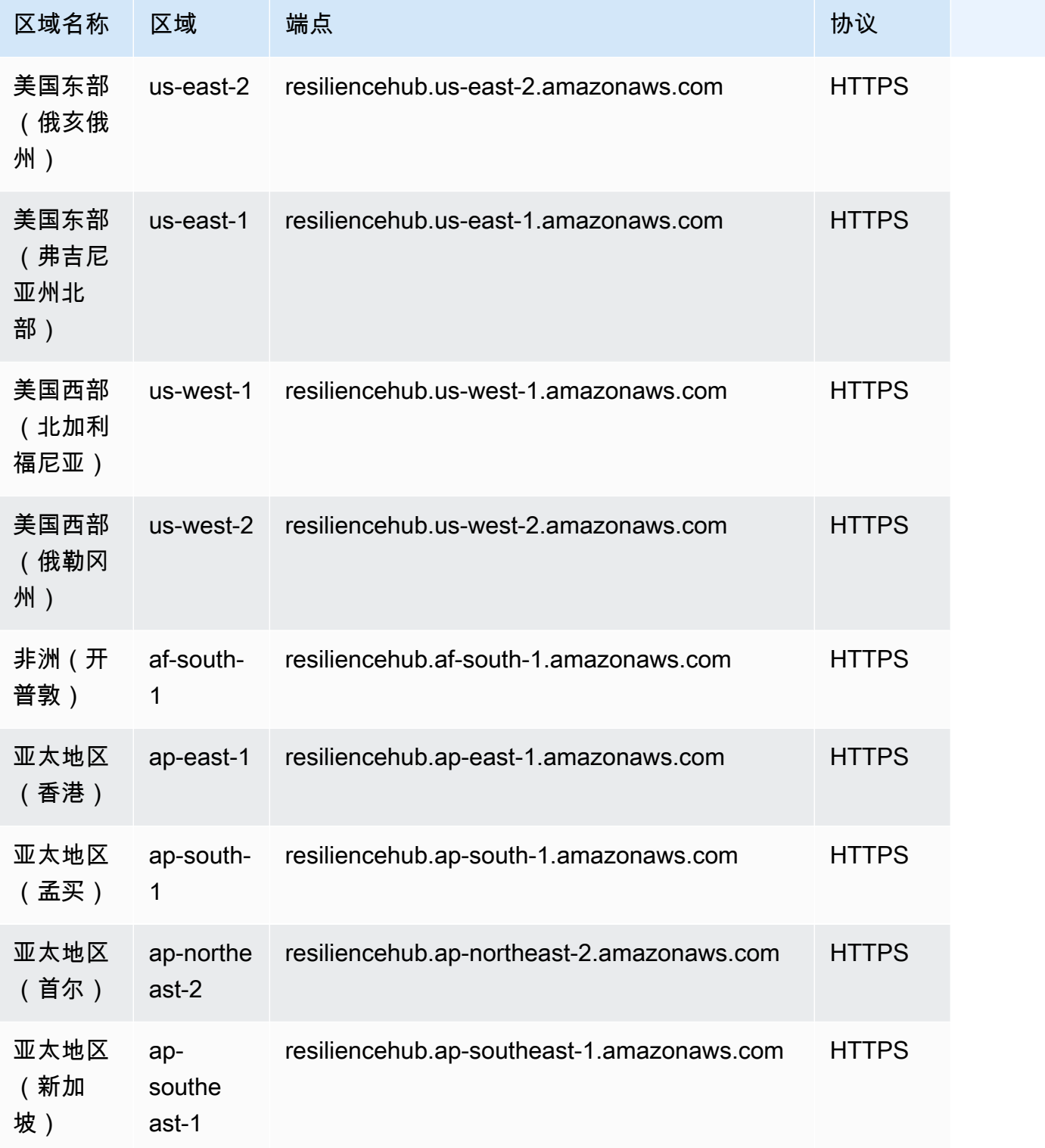

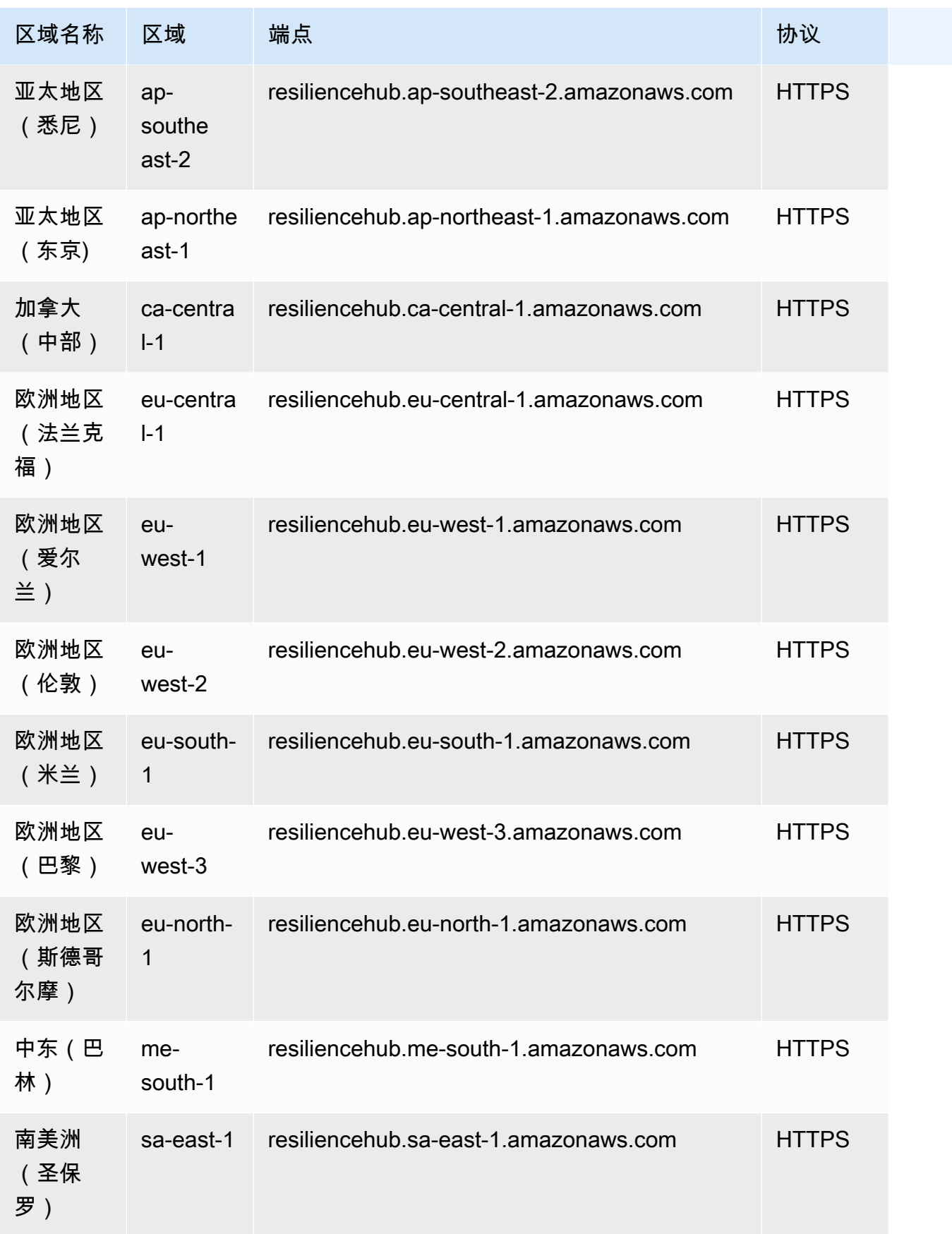

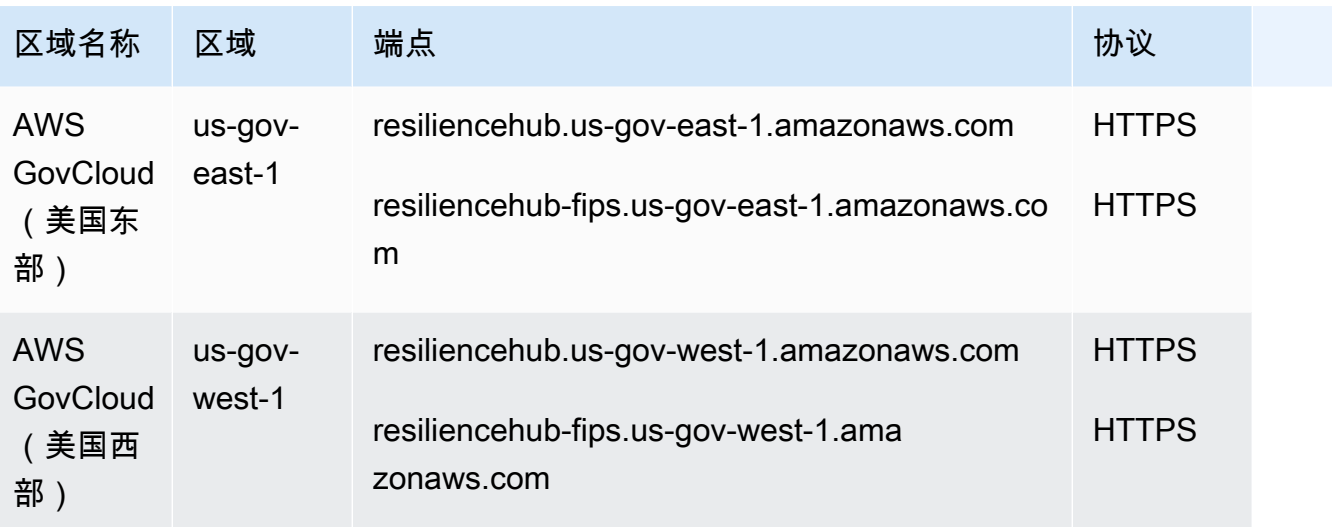

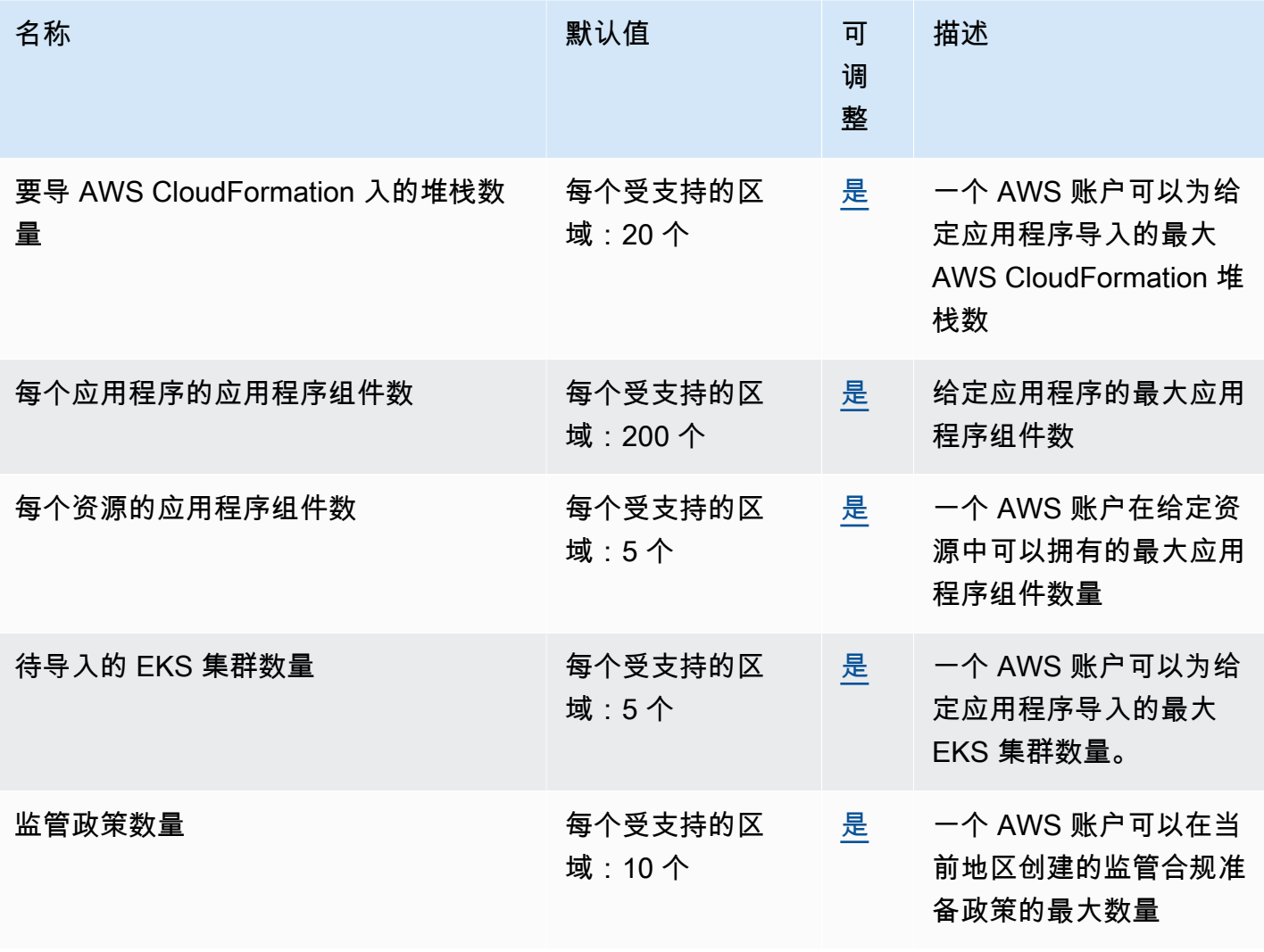

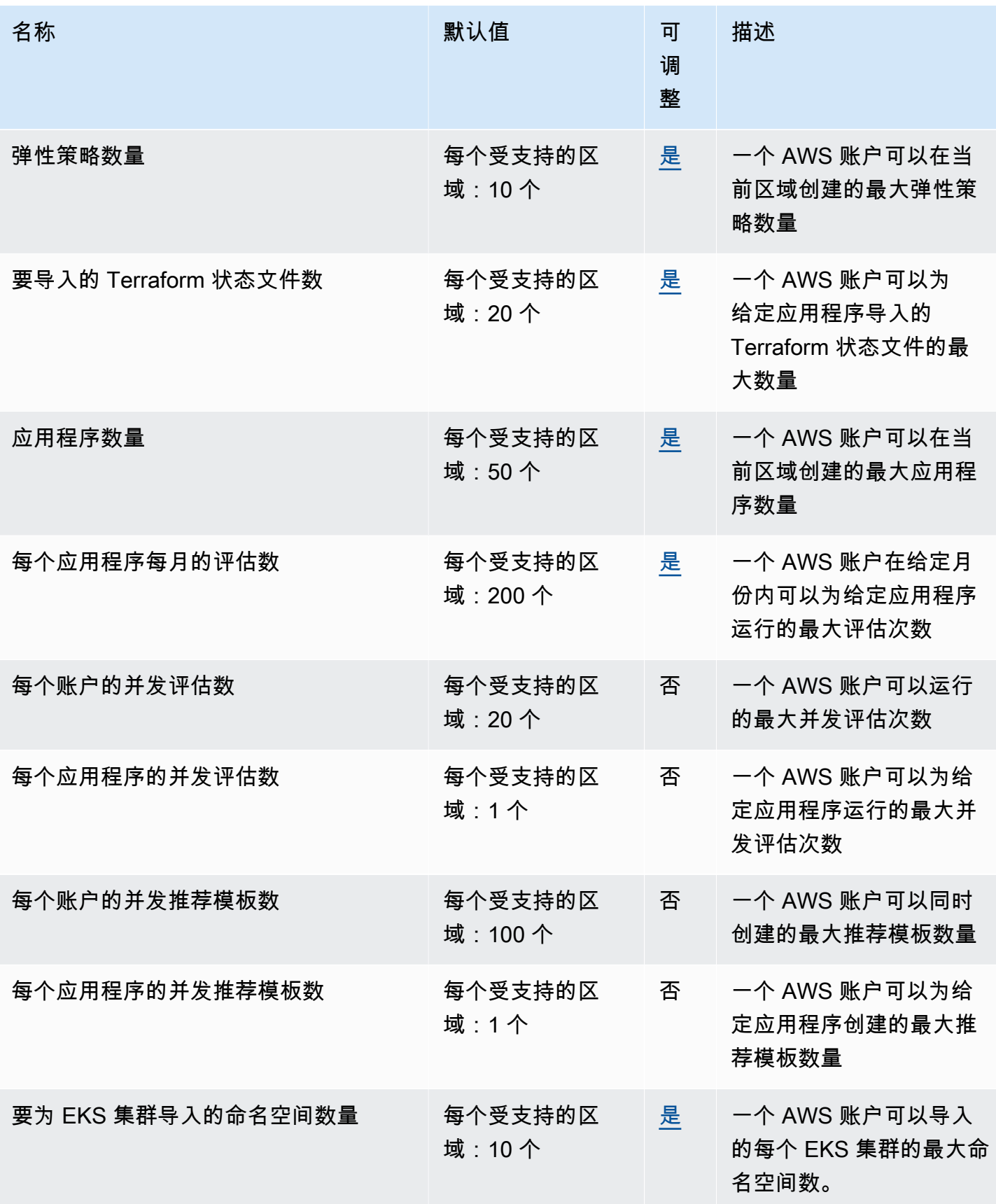

AWS 一般参考 しょうきょうかん しょうきょうかん しょうかん しょうかん しょうかん しょうかん かんきょう かんきょう 参考指南 しょうがく

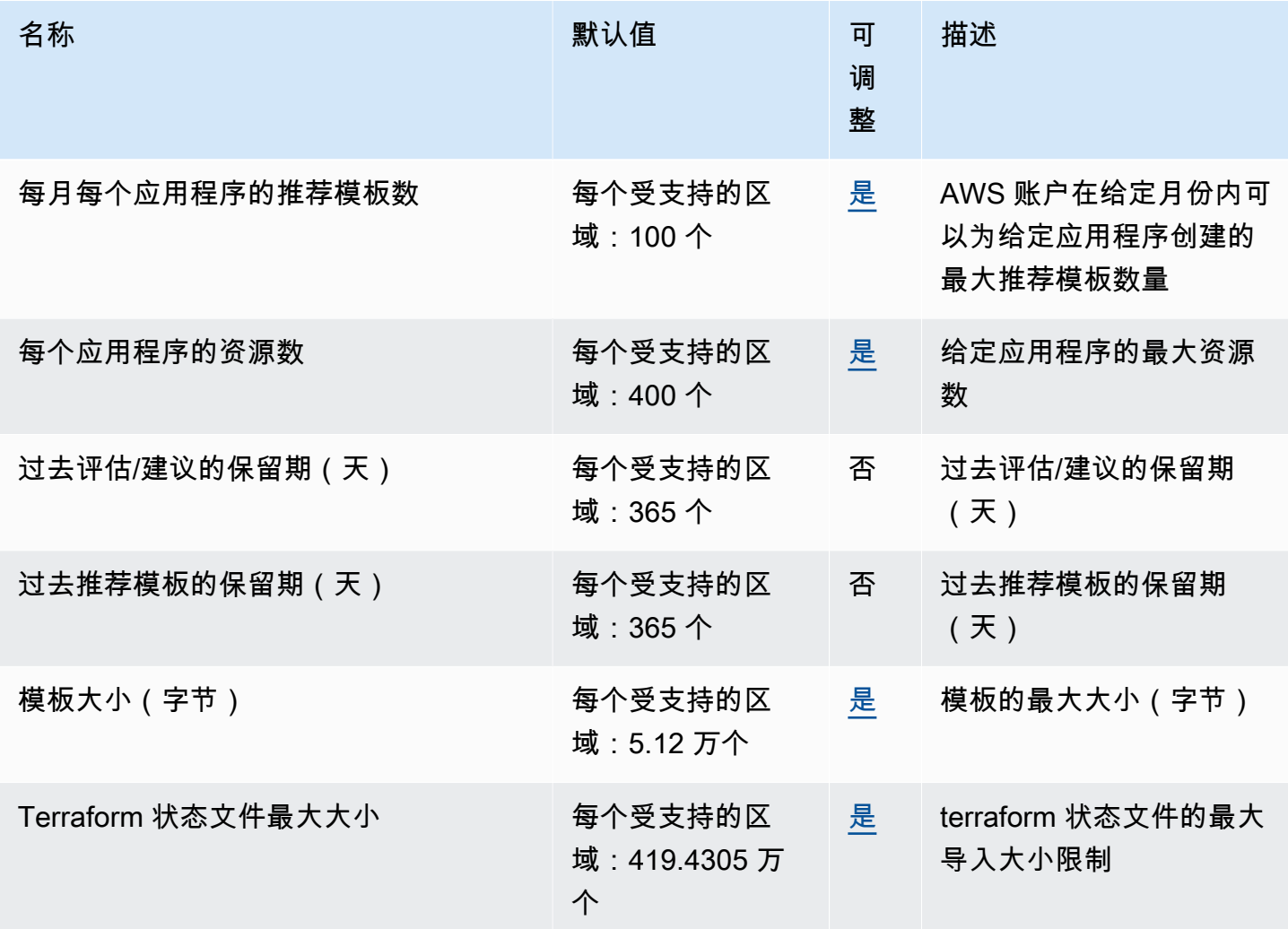

## AWS 资源探索器

以下是该服务的服务端点和服务限额。要以编程方式连接到 AWS 服务,请使用终端节点。除标准 AWS 终端节点外,某些 AWS 服务还在选定区域提供 FIPS 终端节点。有关更多信息,请参阅 [AWS 服](#page-27-0) [务端点](#page-27-0)。服务配额,也称为限制,是您的 AWS 账户的最大服务资源或操作数量。有关更多信息,请参 阅 [AWS 服务配额。](#page-32-0)

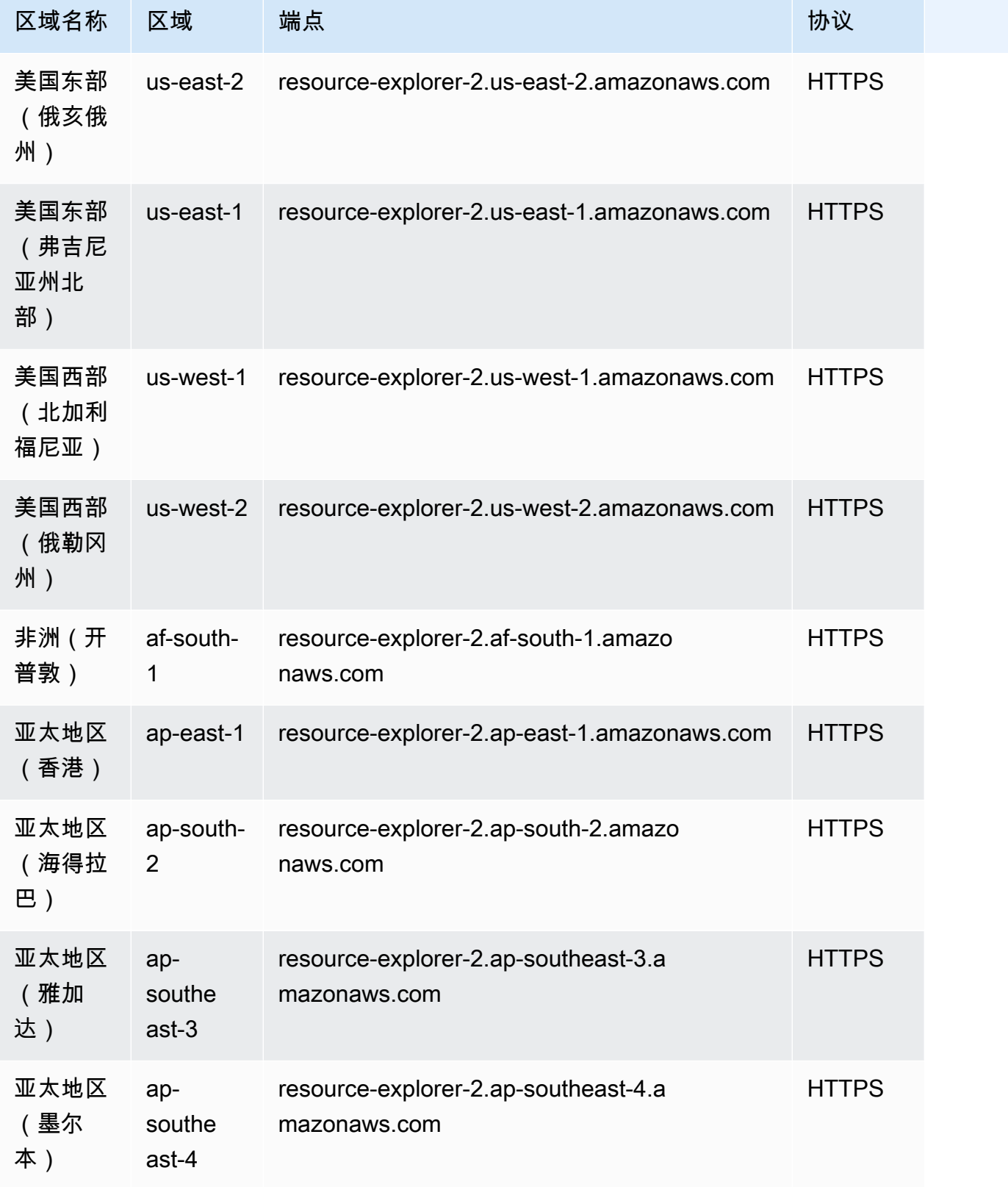

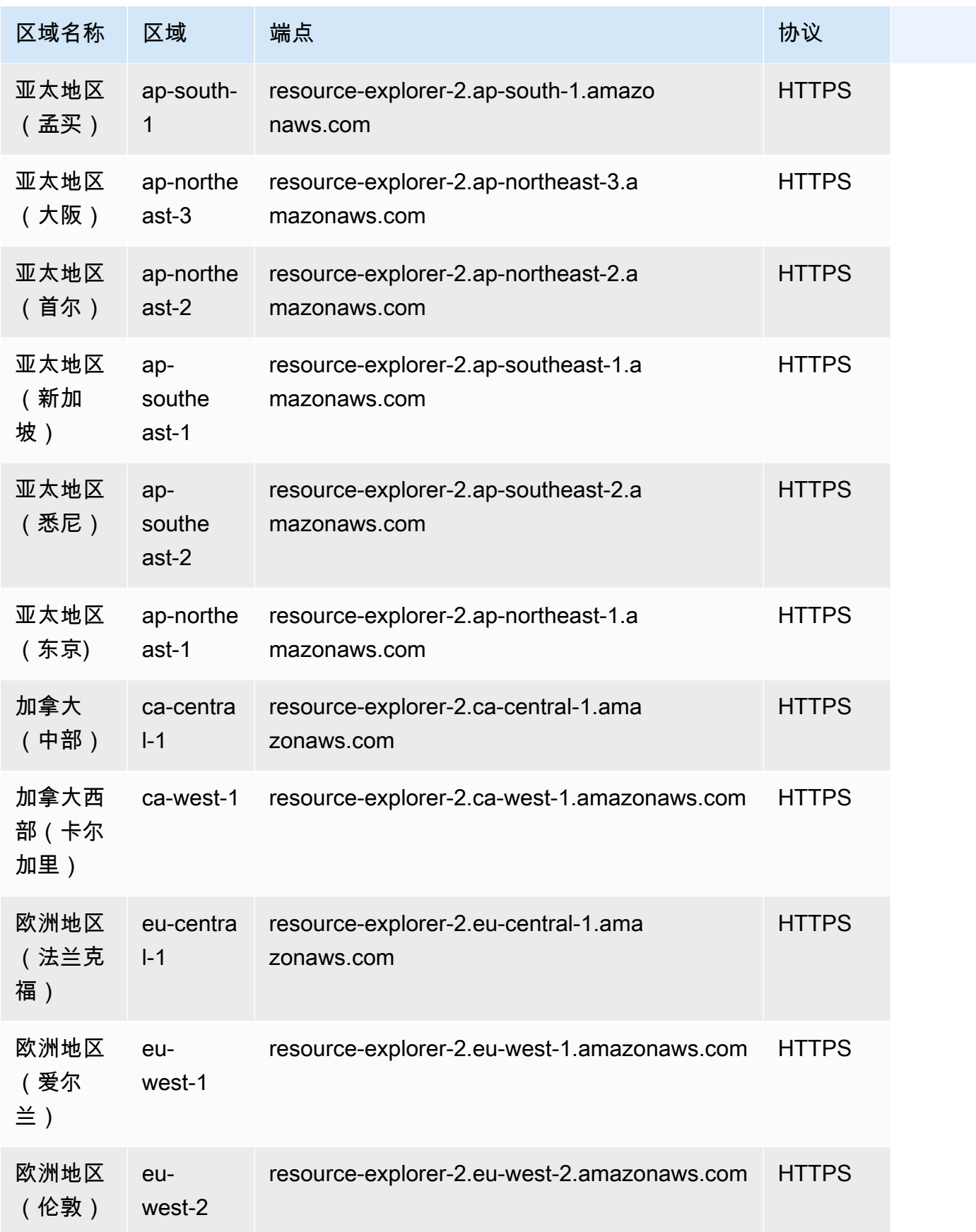

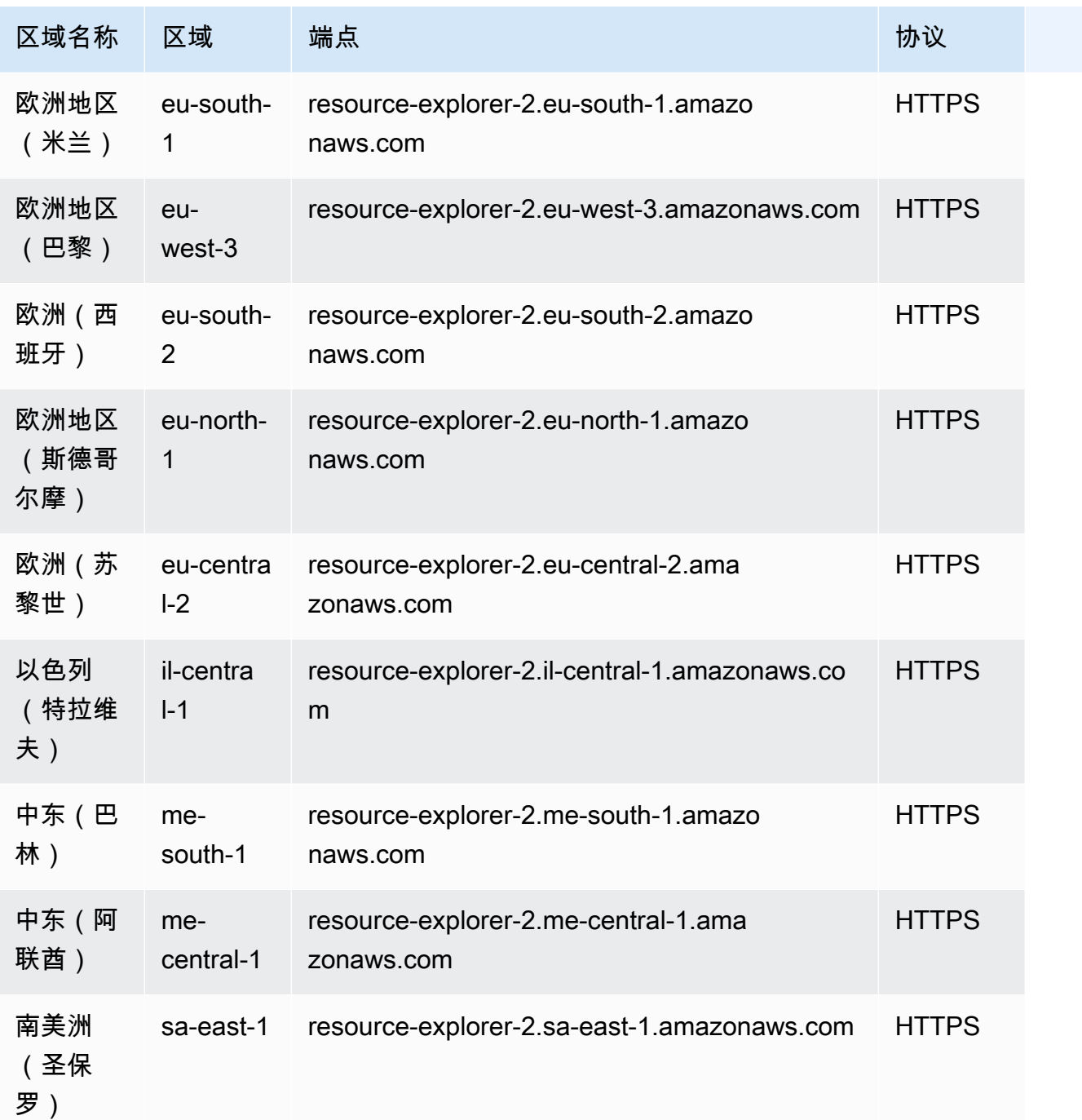

您的每个 AWS 账户 都有默认配额 AWS 服务。除非另有说明,否则每个限额都是区域特定的。您可以 请求增加某些配额,但其他一些配额无法增加。

要查看的配额 AWS 资源探索器,请打开 S [ervice Quotas 控制台。](https://console.aws.amazon.com/servicequotas/home)在导航窗格中,选择 AWS 服务, 然后选择 AWS 资源探索器。

要请求提高配额,请参阅《Service Quotas 用户指南》中[的请求提高配额](https://docs.aws.amazon.com/servicequotas/latest/userguide/request-quota-increase.html)。如果配额在服务限额中尚 不可用,请使用[提高限制表格](https://console.aws.amazon.com/support/home#/case/create?issueType=service-limit-increase)。

以下限额是资源管理器的默认限额。

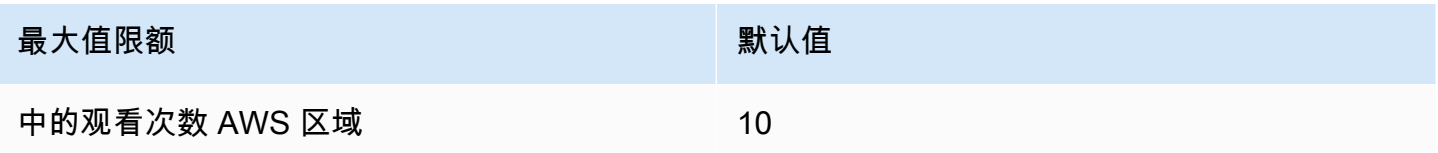

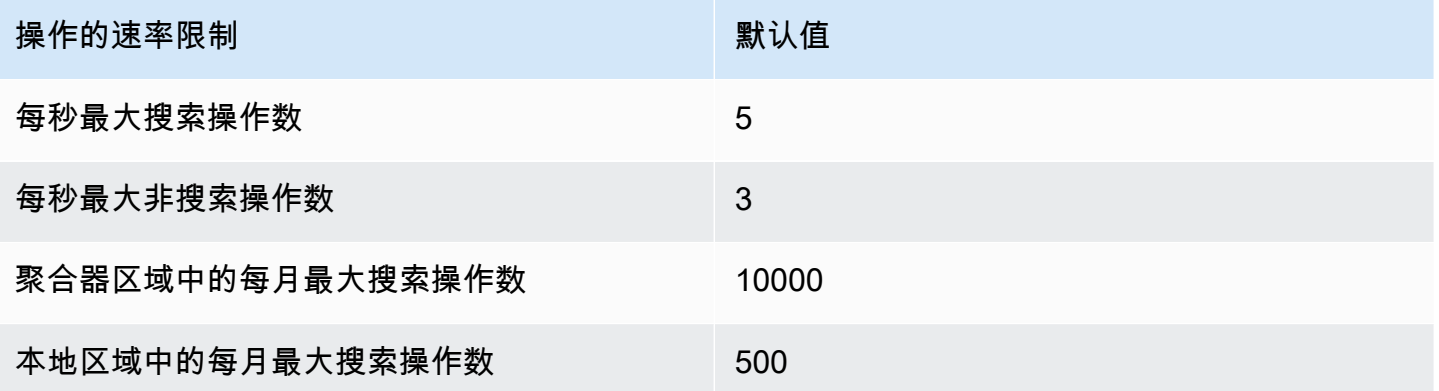

## AWS Resource Groups 以及标记终端节点和配额

以下是该服务的服务端点和服务限额。要以编程方式连接到 AWS 服务,请使用终端节点。除标准 AWS 终端节点外,某些 AWS 服务还在选定区域提供 FIPS 终端节点。有关更多信息,请参阅 [AWS 服](#page-27-0) [务端点](#page-27-0)。服务配额,也称为限制,是您的 AWS 账户的最大服务资源或操作数量。有关更多信息,请参 阅 [AWS 服务配额。](#page-32-0)

### AWS Resource Groups

服务端点

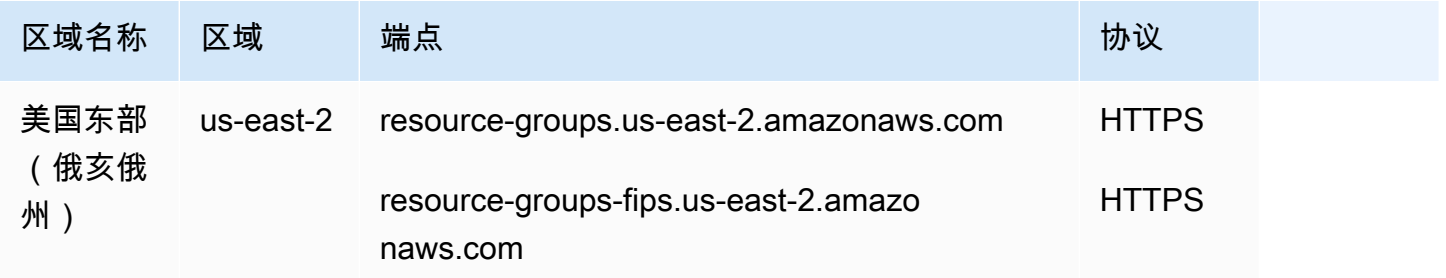

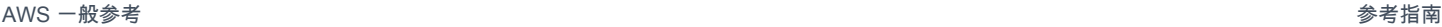

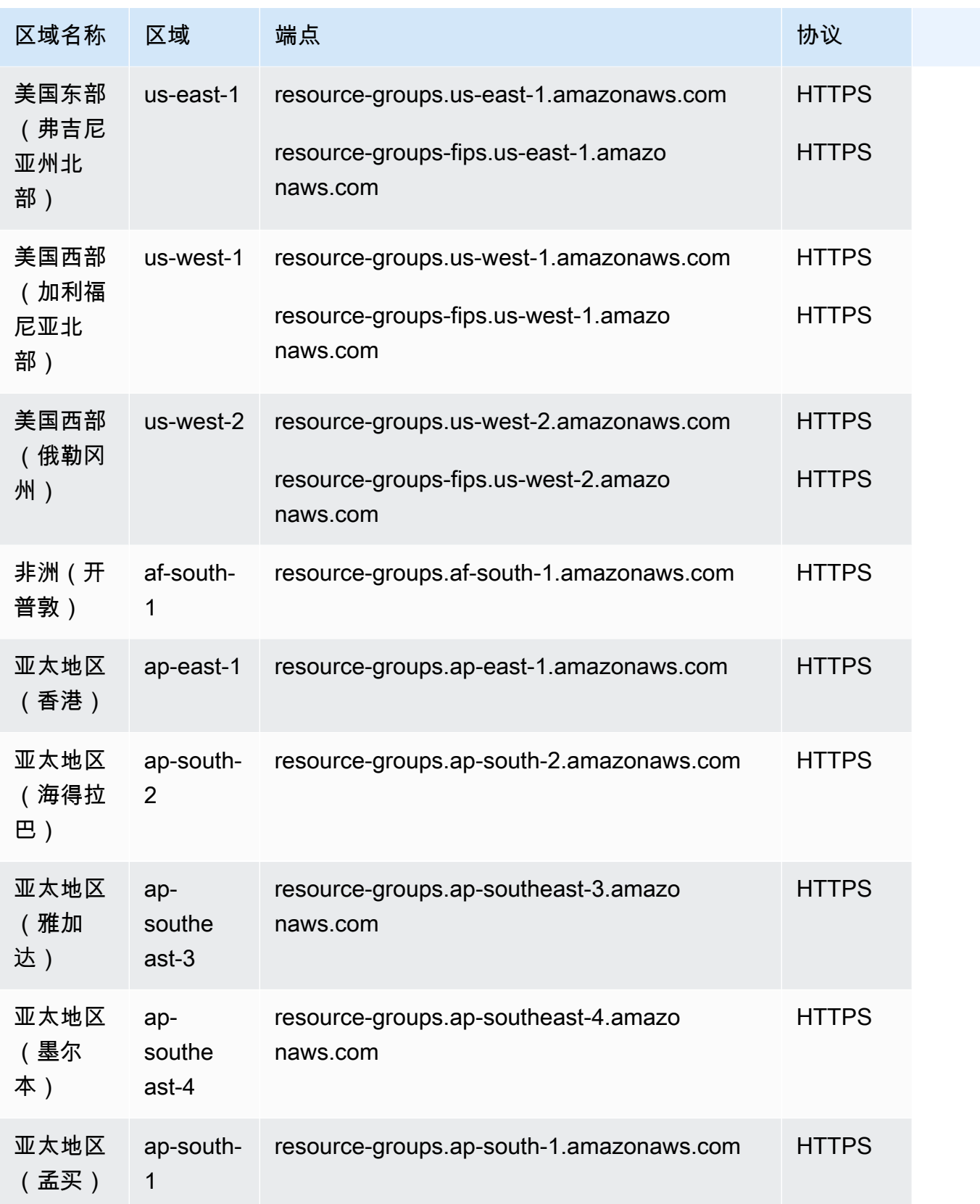

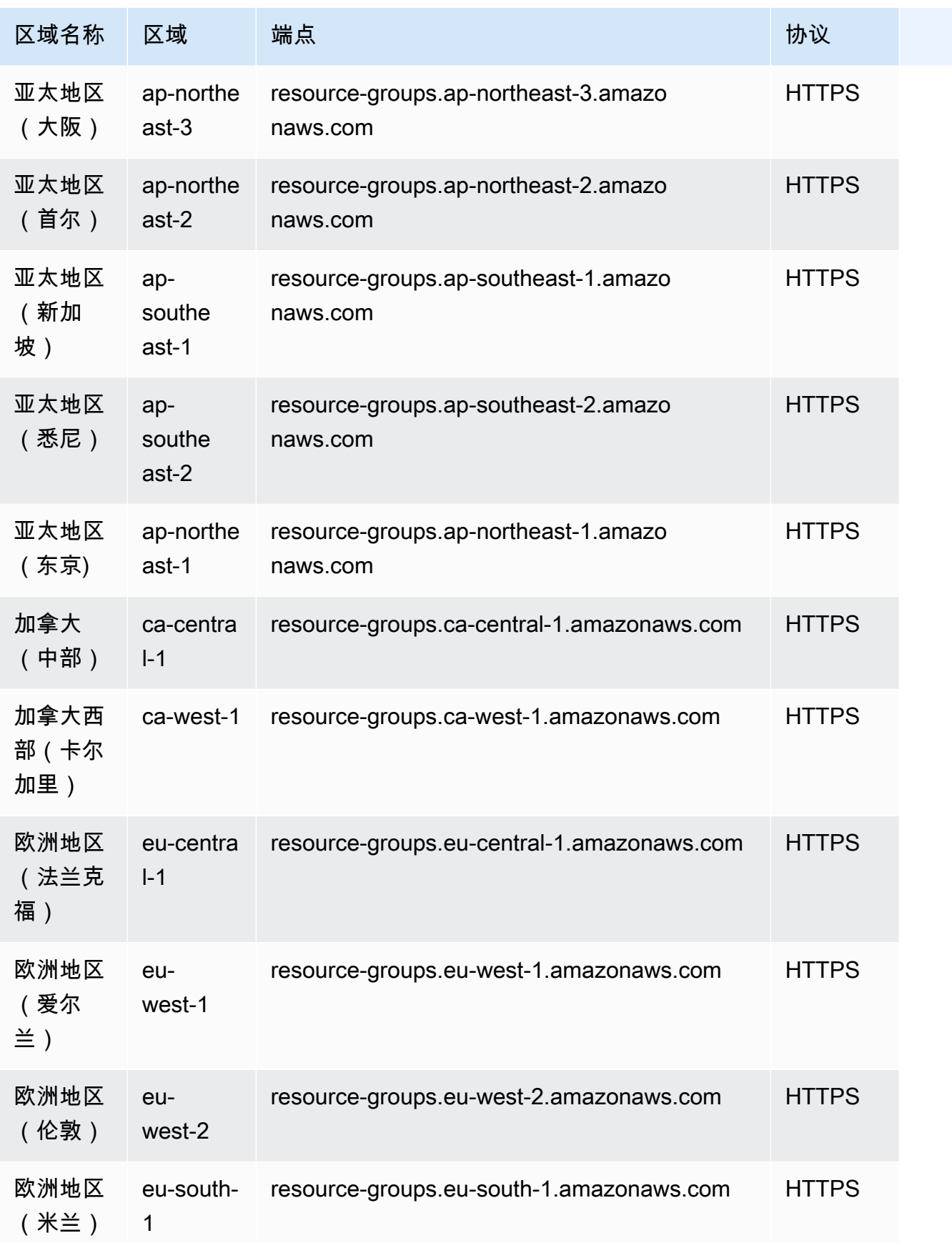

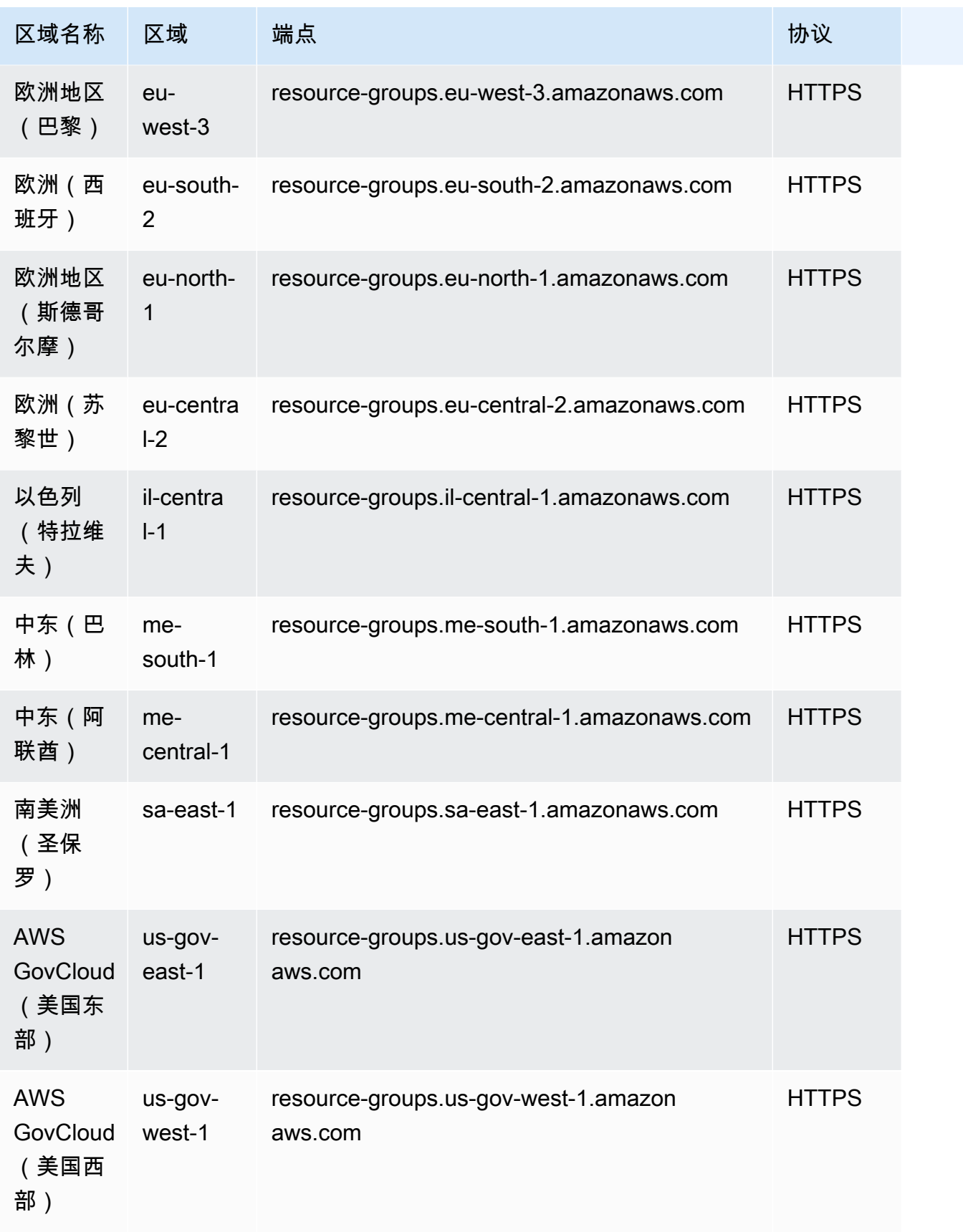

## 资源组的服务限额

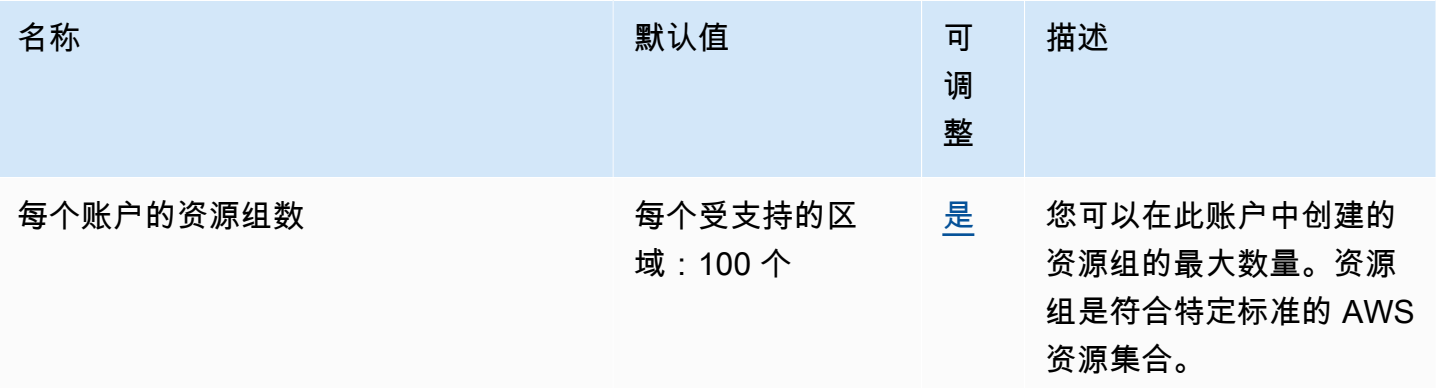

# 标记

## 的服务终端节点 AWS Resource Groups Tagging API

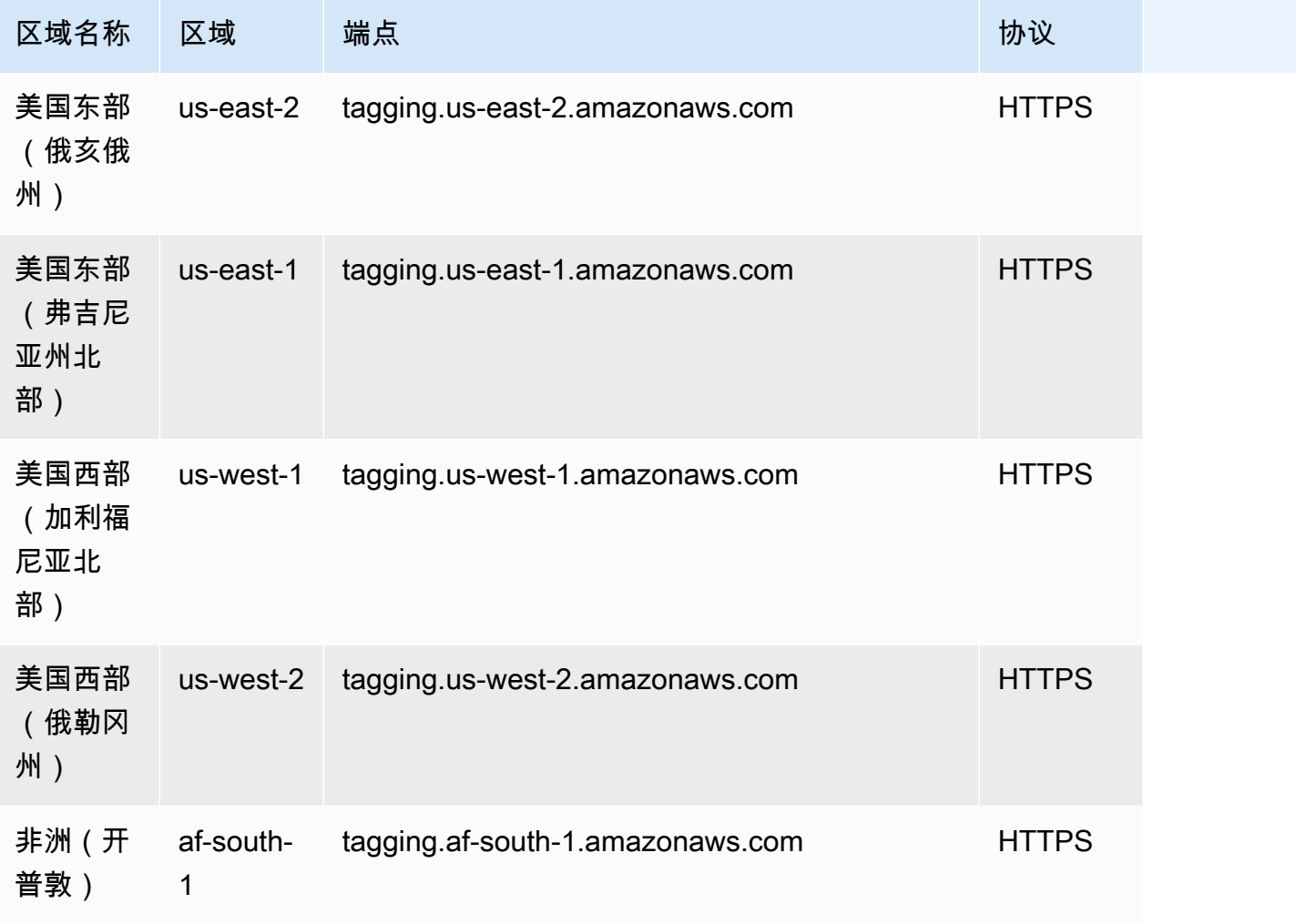

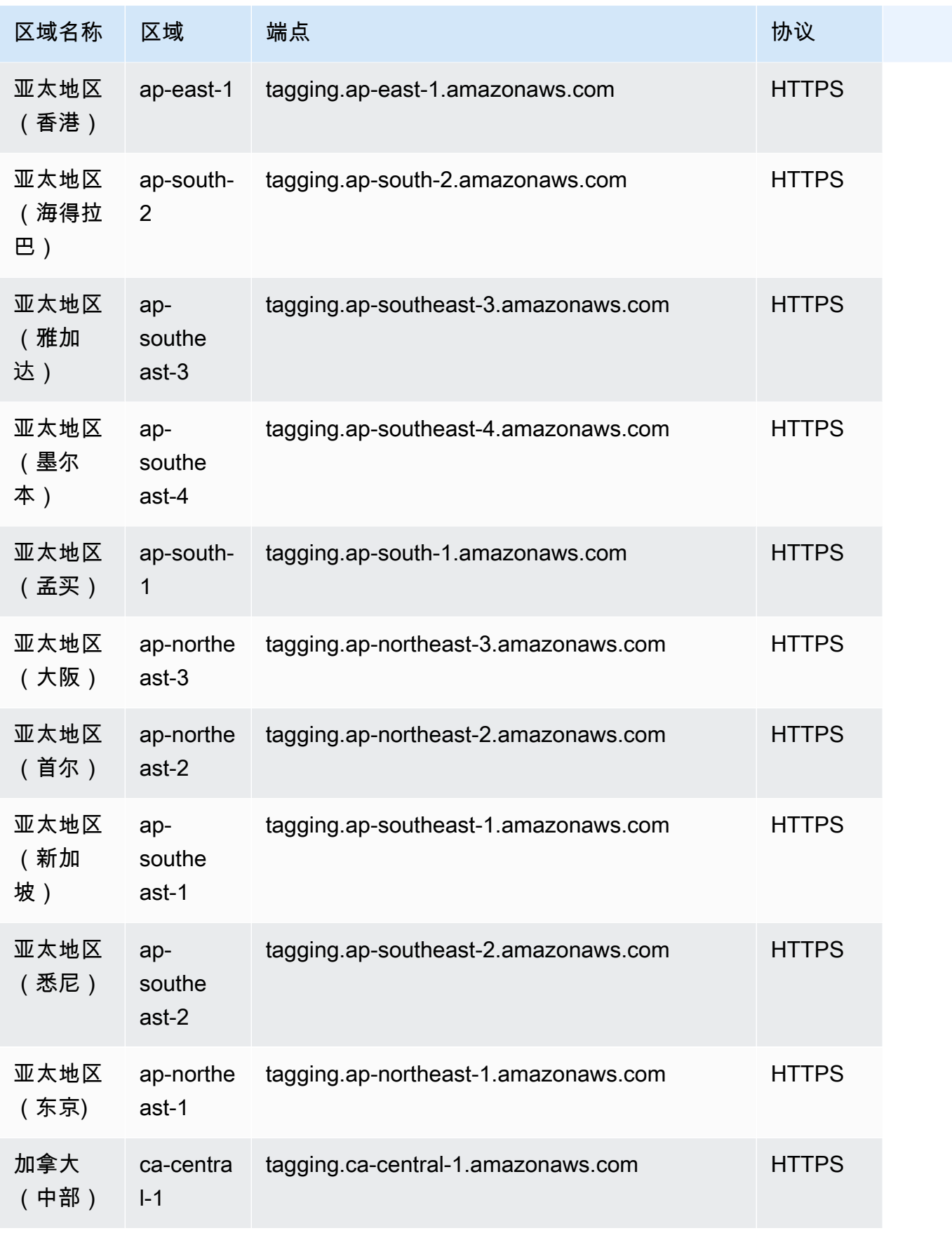

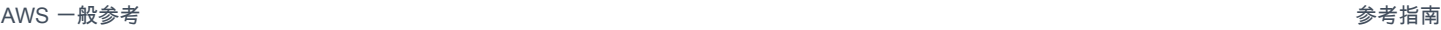

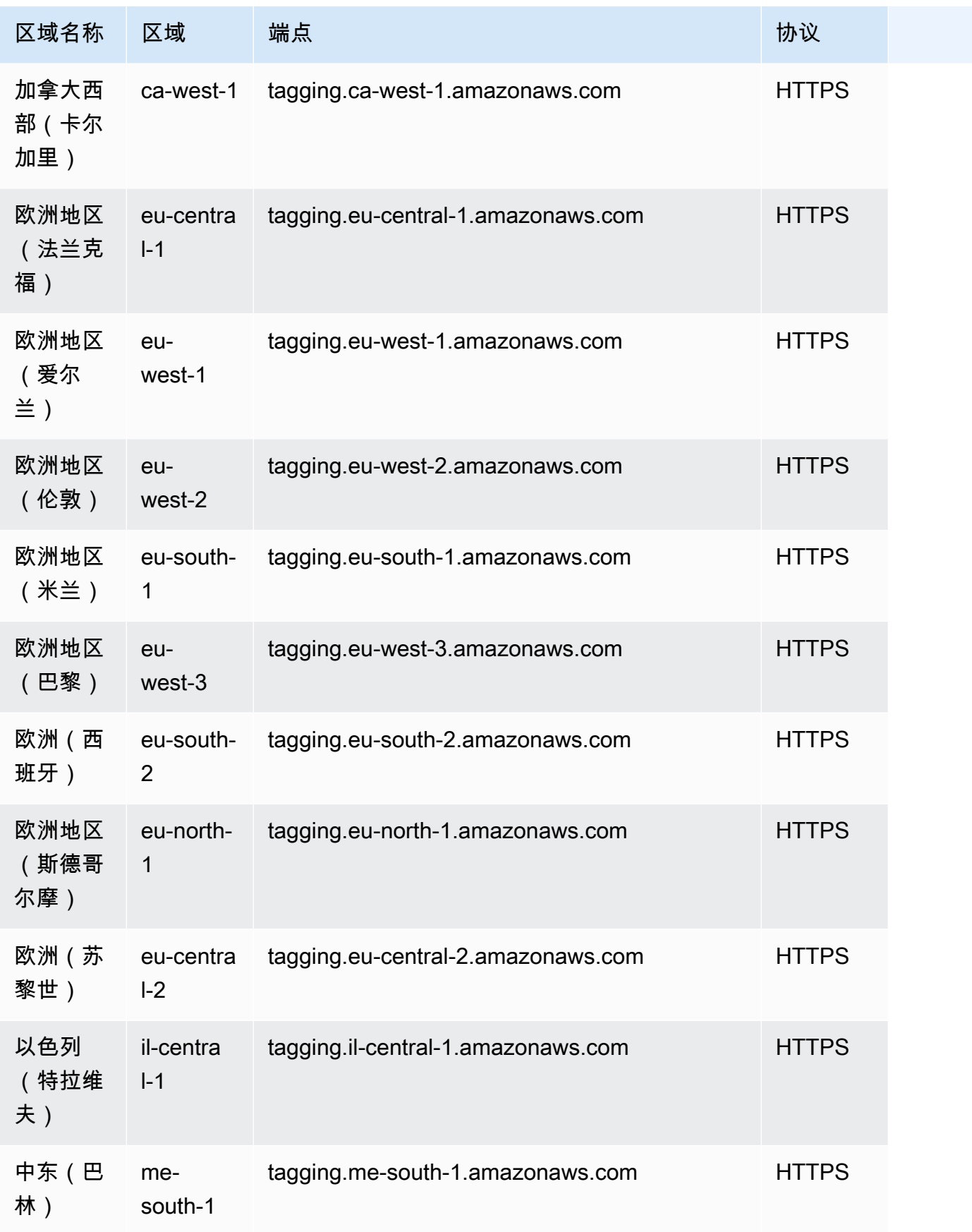

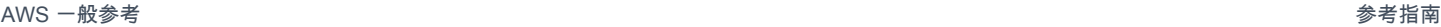

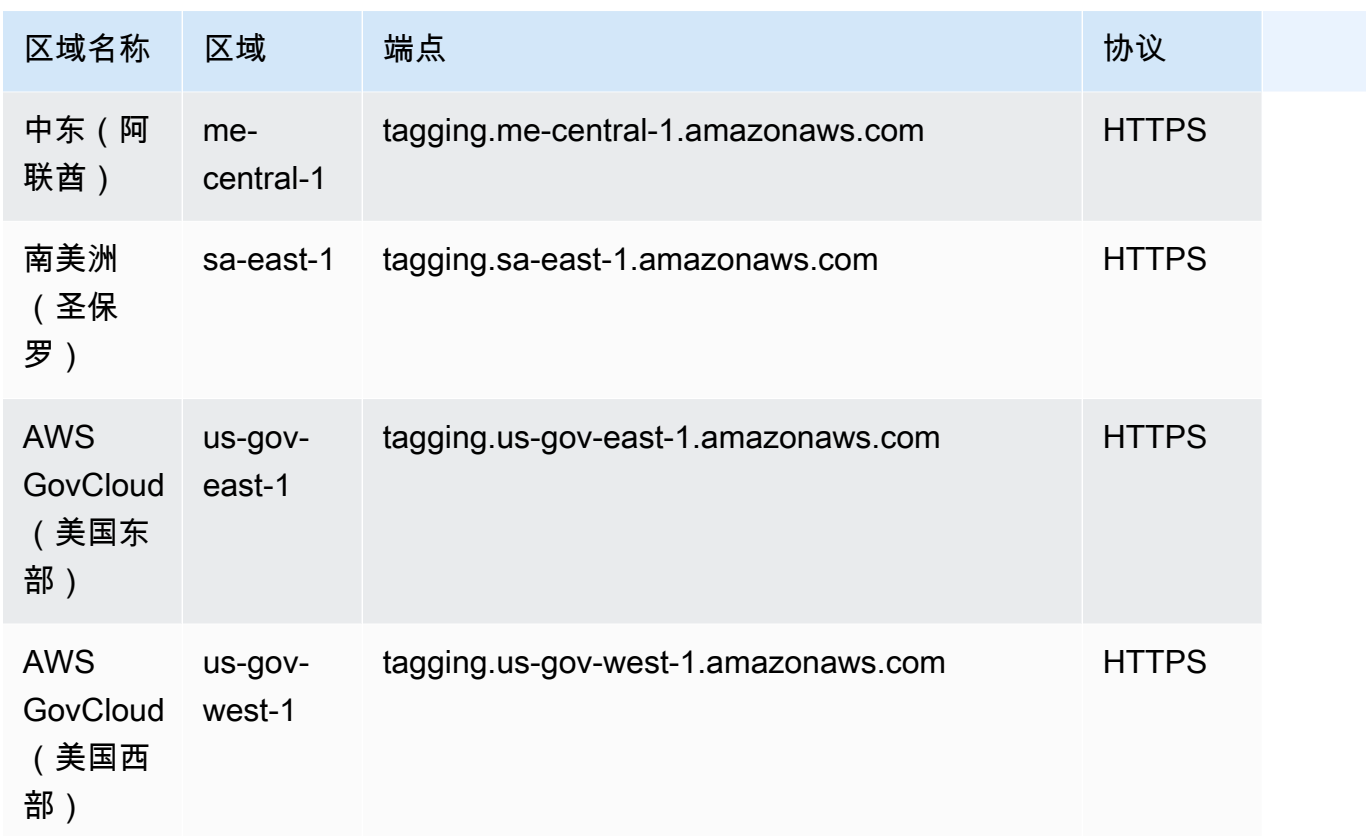

# 标记的服务限额(标签编辑器和资源组标记 API)

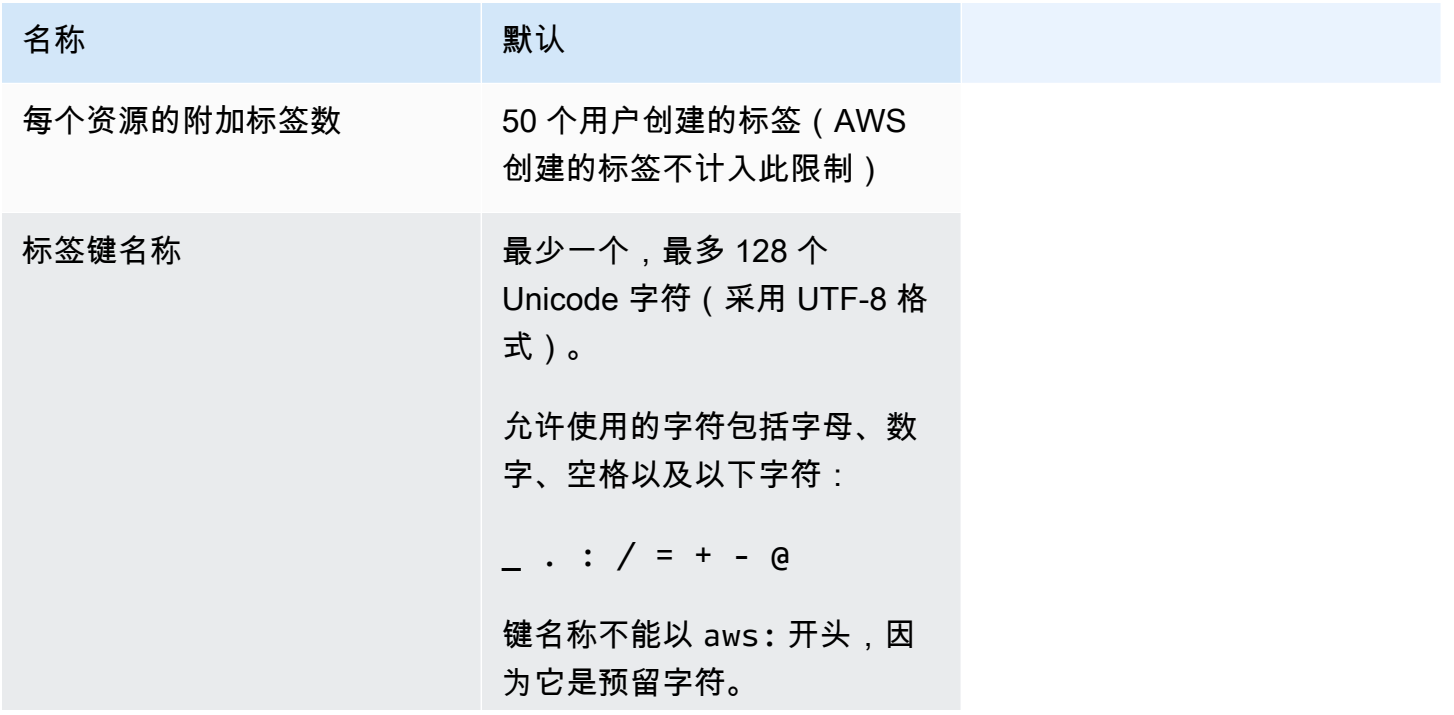
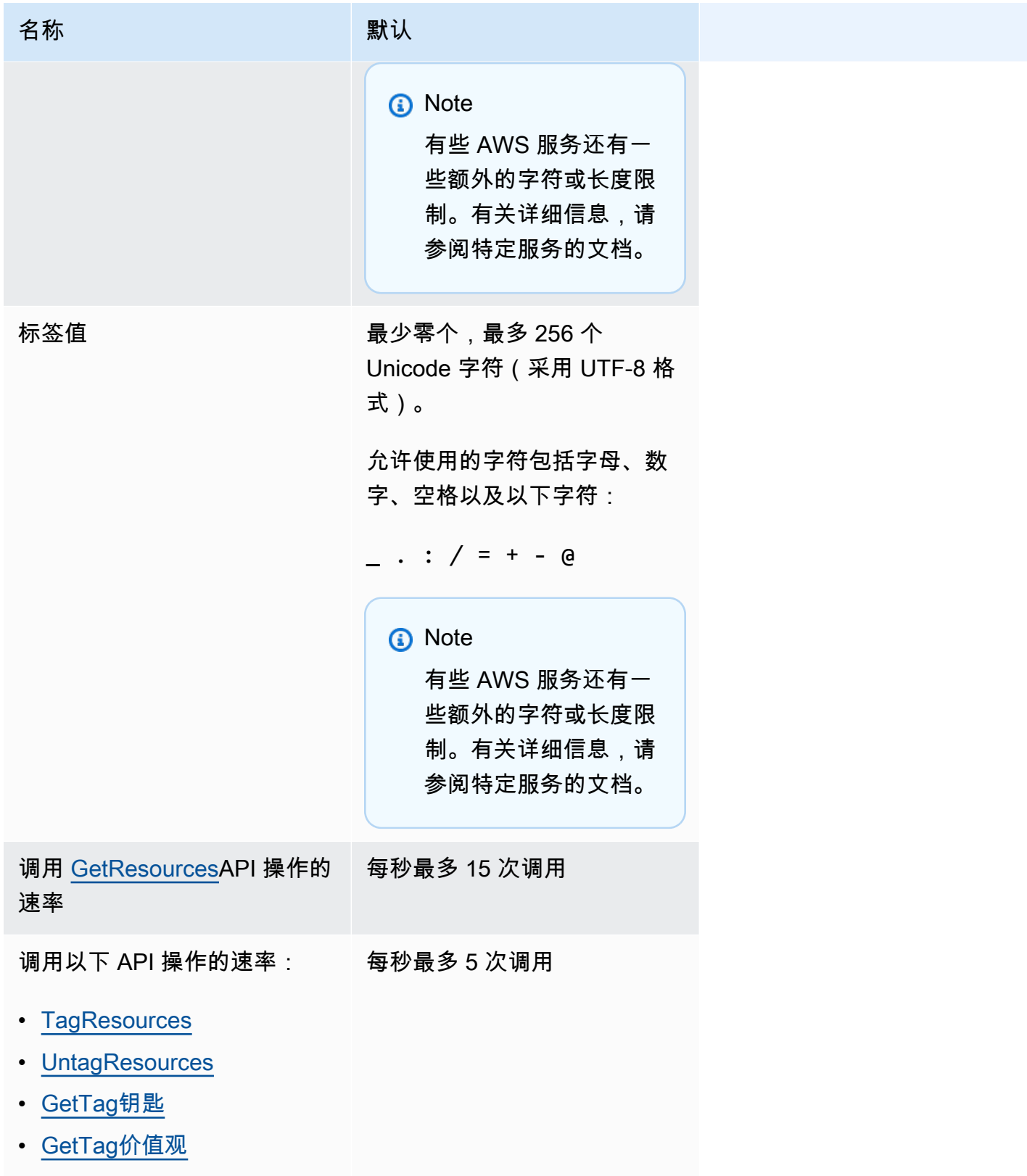

目前无法通过[服务限额控制台](https://console.aws.amazon.com/servicequotas/home/services/resource-groups/quotas)对这些限制进行调整。请联系 S AWS upport。

# AWS RoboMaker 端点和限额

以下是该服务的服务端点和服务限额。要通过编程方式连接到 AWS 服务,您需要使用端点。除了标准 AWS 端点外,某些 AWS 服务还会在选定区域中提供 FIPS 端点。有关更多信息,请参阅 [AWS 服务端](#page-27-0) [点](#page-27-0)。服务限额(也称为限制)是您的 AWS 账户使用的服务资源或操作的最大数量。有关更多信息,请 参阅[AWS 服务配额。](#page-32-0)

### 服务端点

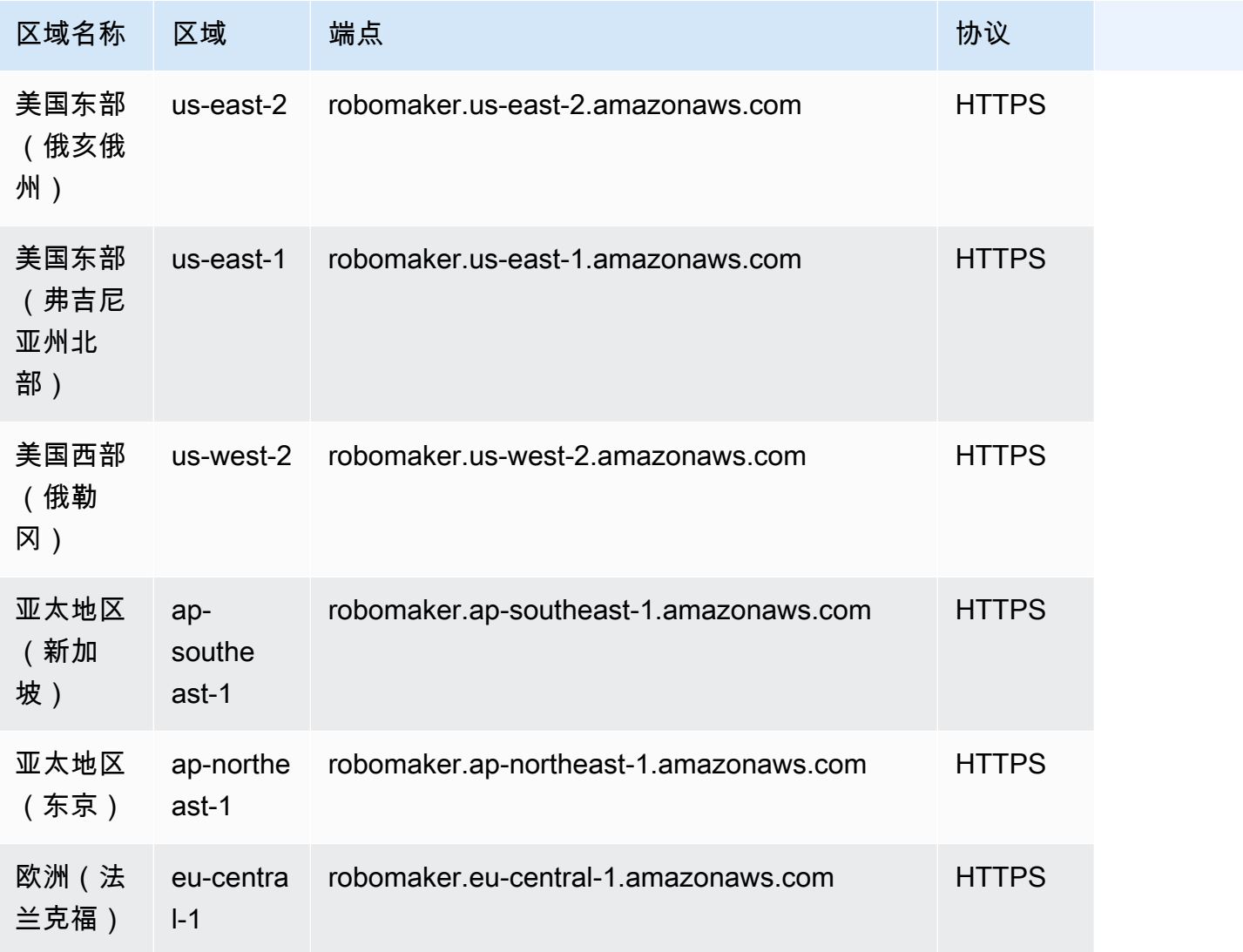

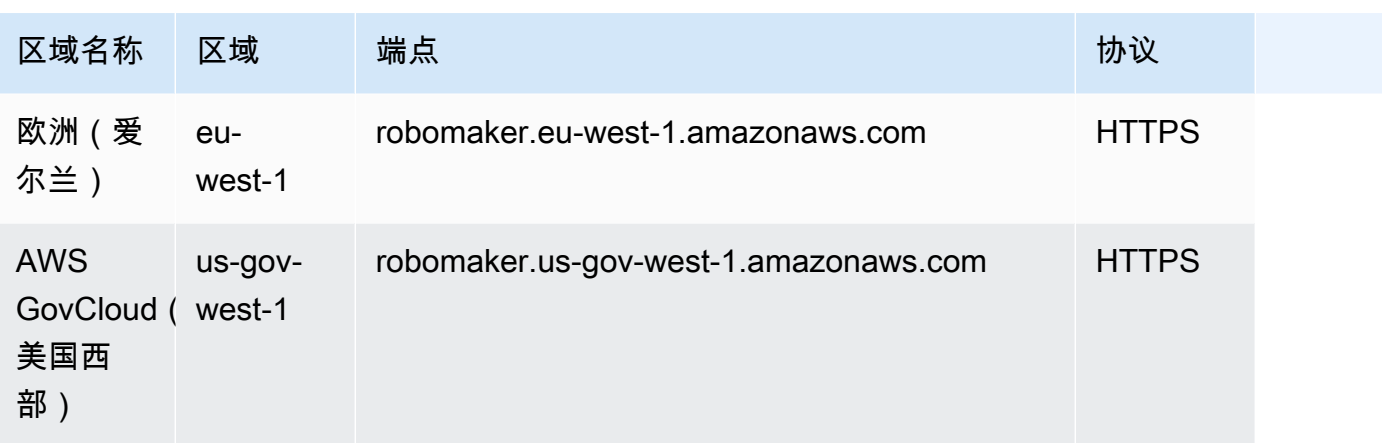

## Service Quotas

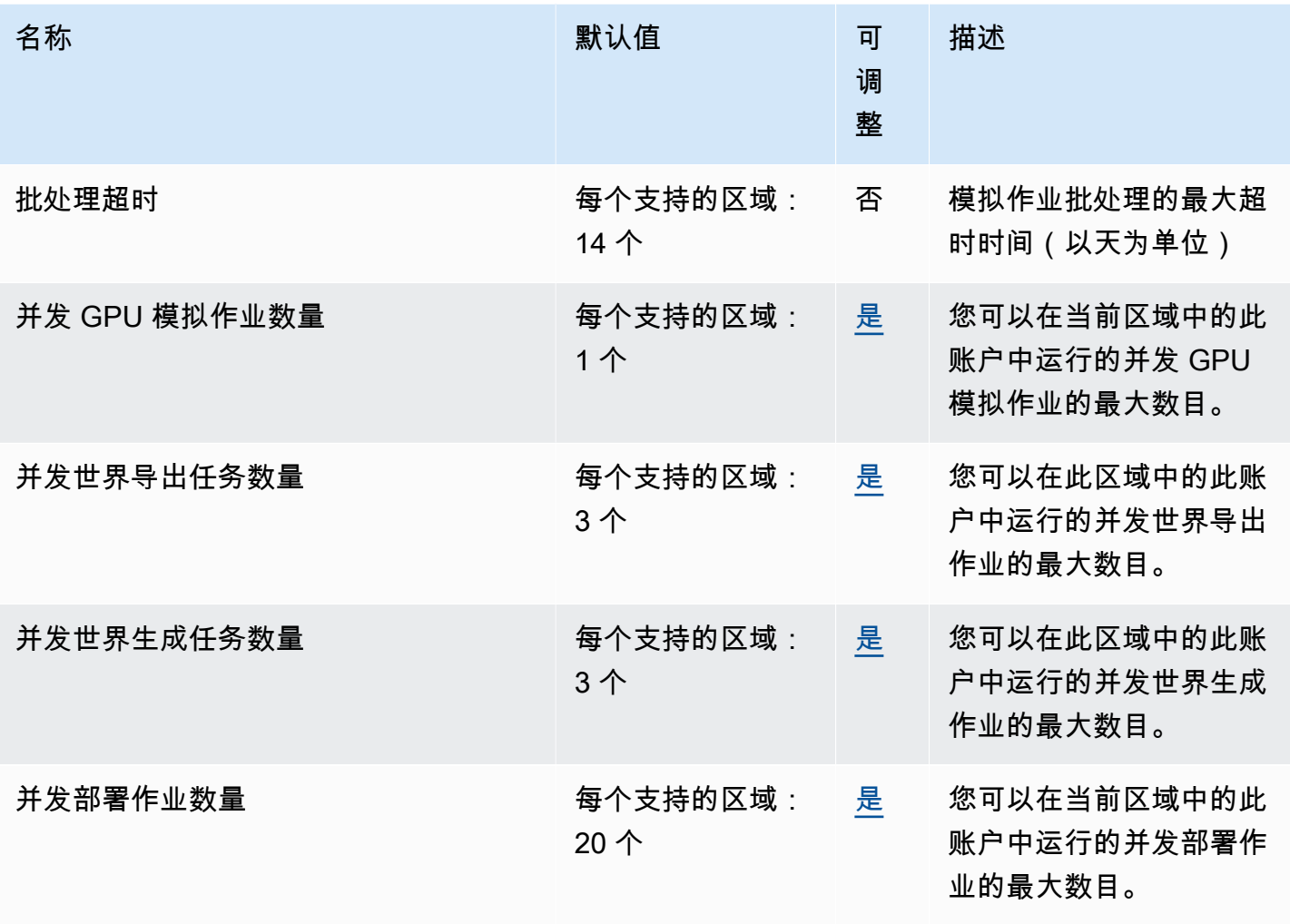

AWS 一般参考 しょうきょうかん しょうきょうかん しょうかん しょうかん しょうかん しょうかん かんきょう かんきょう 参考指南 しょうがく

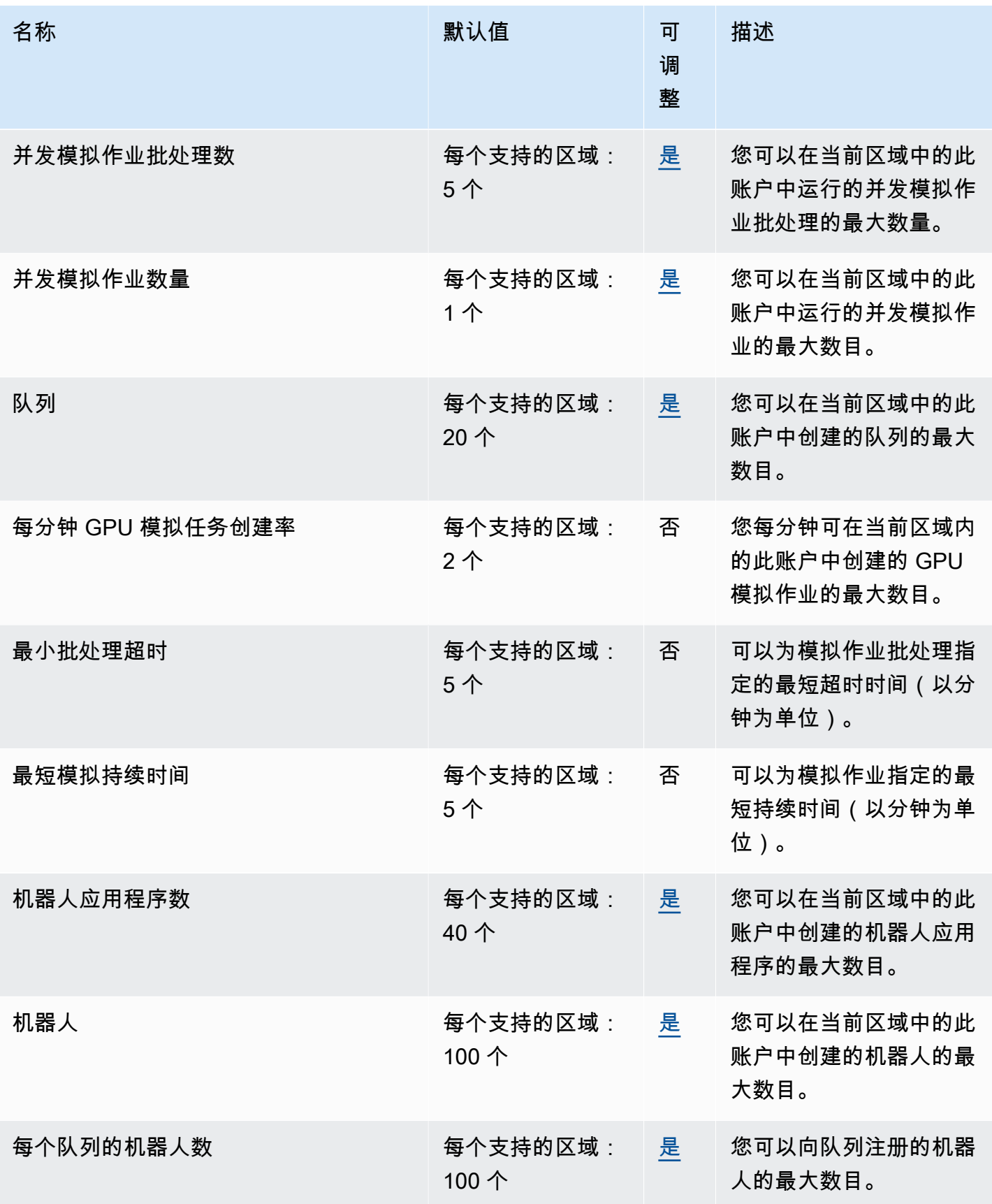

AWS 一般参考 しょうきょうかん しょうきょうかん しょうかん しょうかん しょうかん しょうかん かんきょう かんきょう 参考指南 しょうがく

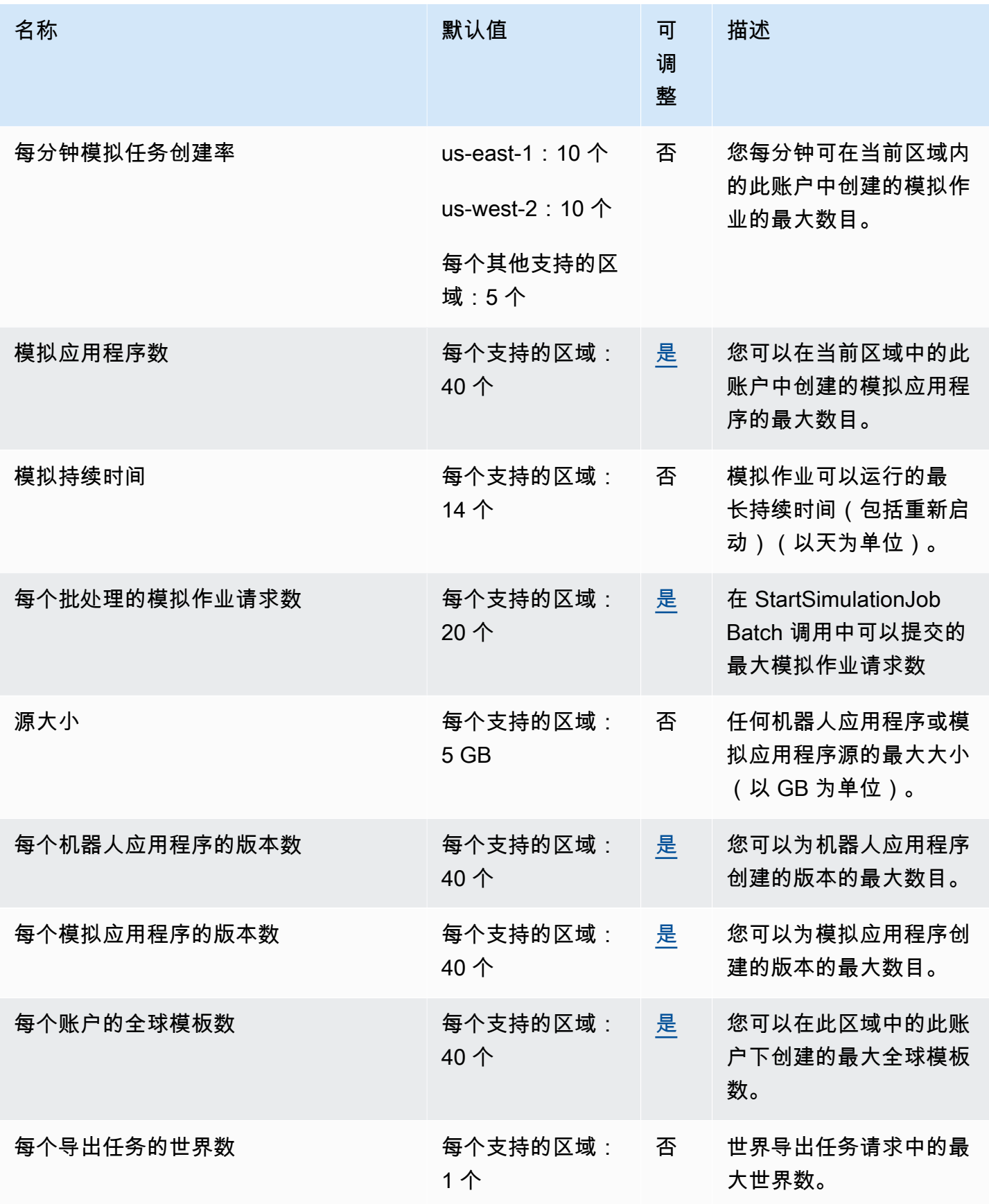

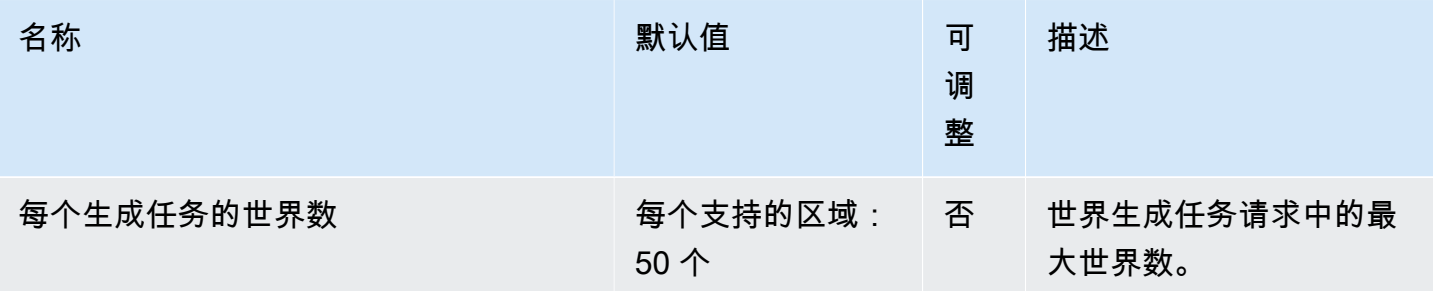

# AWS 云端 Red Hat OpenShift 服务 终端节点和配额

AWS 云端 Red Hat OpenShift 服务 (ROSA) 目前不支持通过编程访问服务端点 AWS CLI。以下是该服 务的 AWS 区域 和服务配额。服务限额(也称为限制)是 AWS 账户使用的服务资源或操作的最大数 量。有关更多信息,请参阅[AWS 服务配额。](https://docs.aws.amazon.com/general/latest/gr/aws_service_limits.html)

### 服务端点

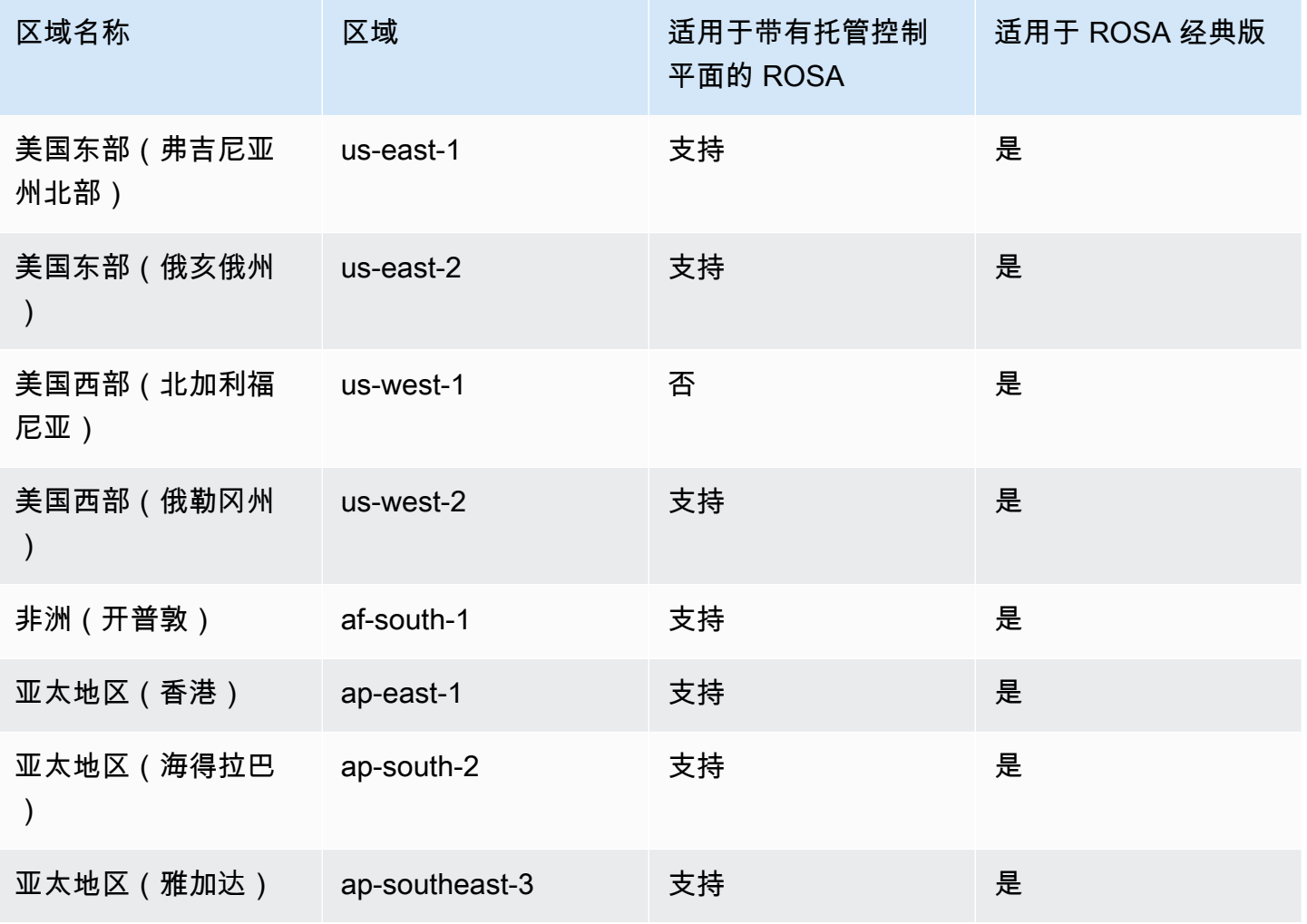

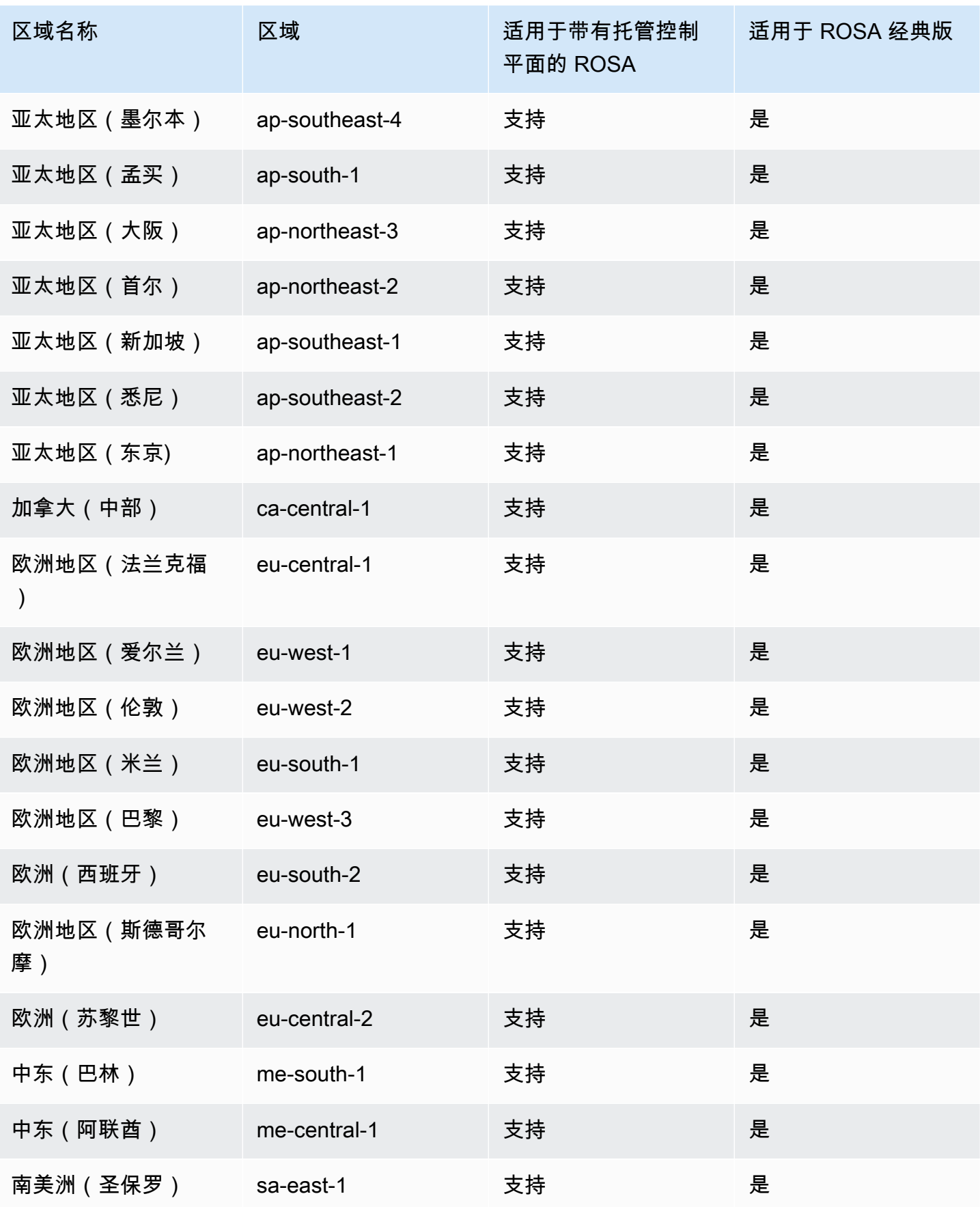

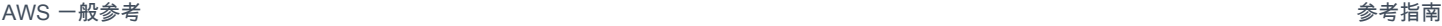

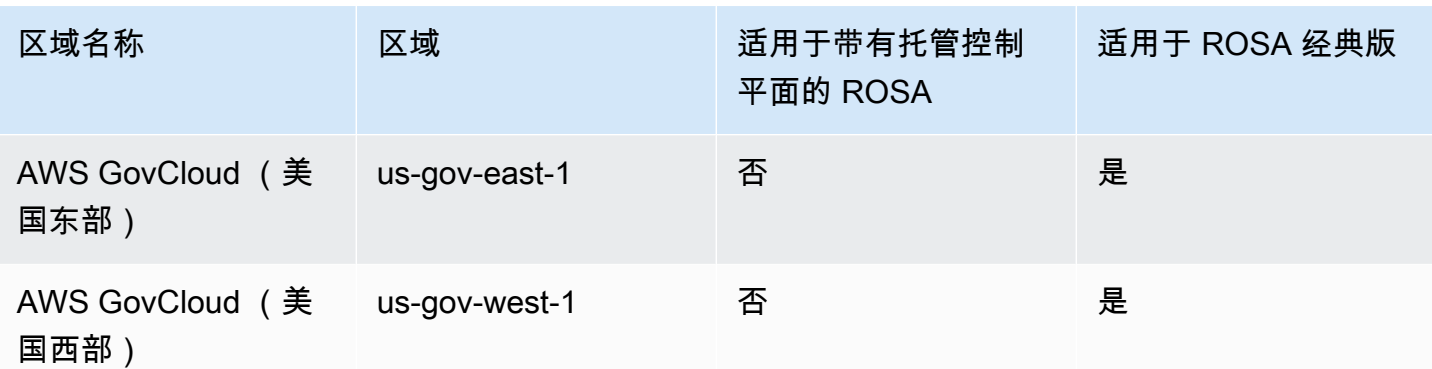

#### 服务限额

ROSA 使用 Amazon EC2、Amazon Virtual Private Cloud(Amazon VPC)、Amazon Elastic Block Store(Amazon EBS)、和弹性负载均衡(ELB)的服务限额。这些限额列于服务限额控制台中的相 应命名空间下。

对于下表中的 Amazon EC2 和 Amazon EBS 限额,ROSA 需要的限额高于默认服务提供的限额。要 使用 ROSA,您可能需要请求增加这些限额。有关更多信息,请参阅服务限额用户指南中[的请求增加](https://docs.aws.amazon.com/servicequotas/latest/userguide/request-quota-increase.html) [限额](https://docs.aws.amazon.com/servicequotas/latest/userguide/request-quota-increase.html)。

#### **A** Important

对于按需标准(A、C、D、H、I、M、R、T、Z)的 Amazon EC2 实例,默认的 5 个 vCPU 不足以创建 ROSA 集群。ROSA 需要至少 100 个 vCPU 才能创建集群。如果您不增加此限 额,集群创建将失败。要增加限额,请打开[服务限额控制台](https://console.aws.amazon.com/servicequotas/home/services/ec2/quotas/L-1216C47A)并请求增加限额。

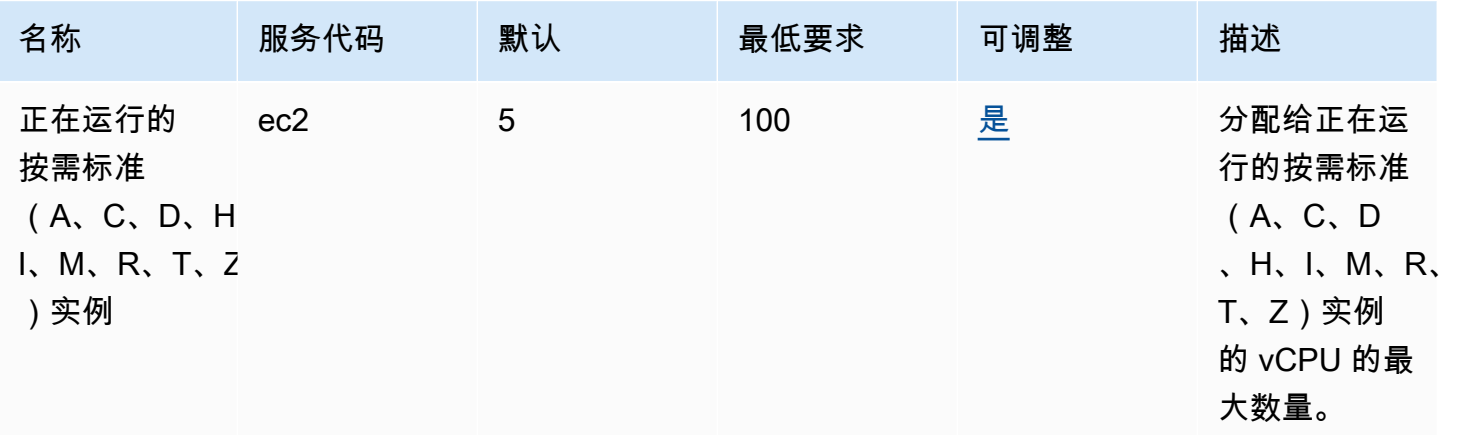

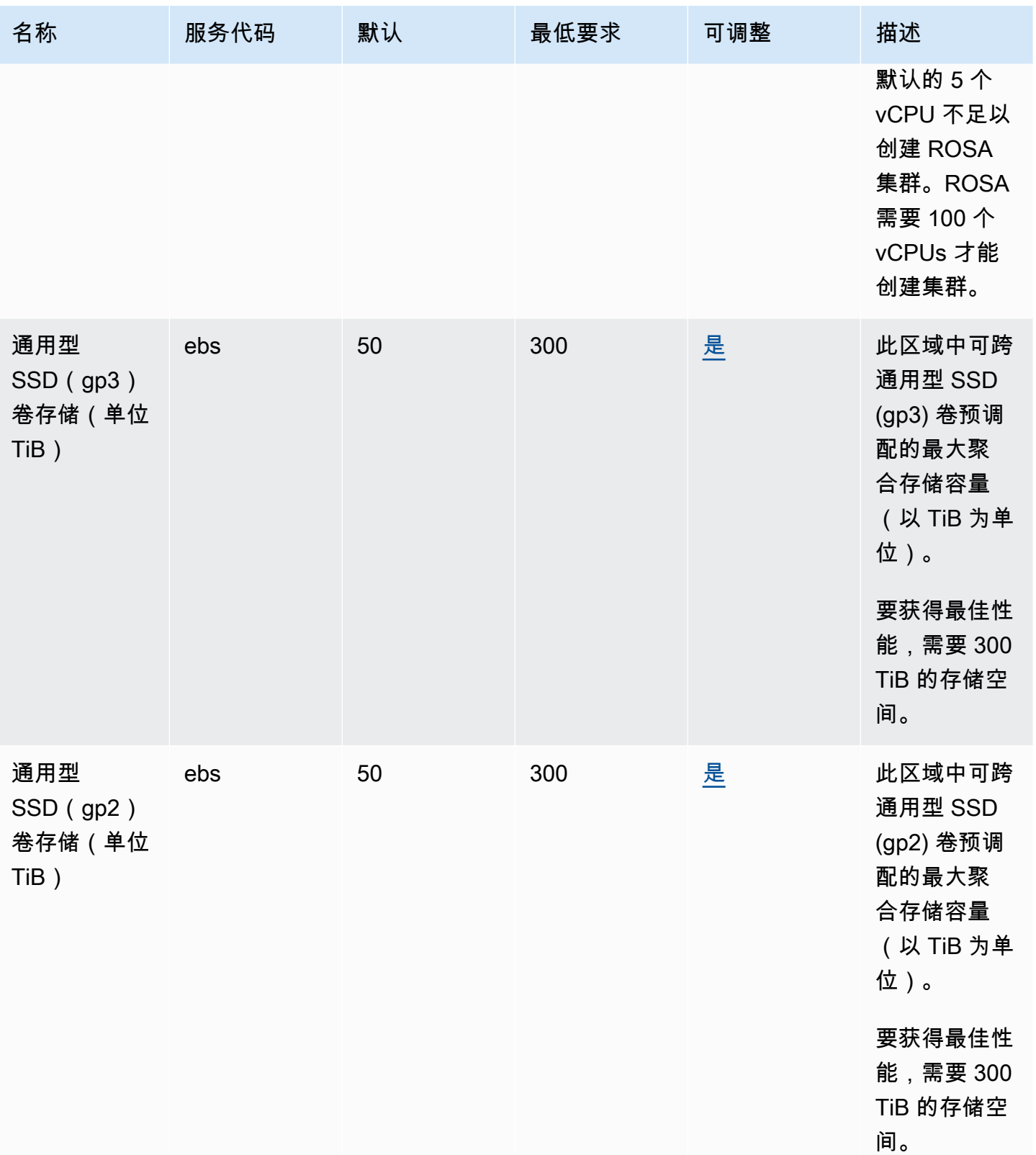

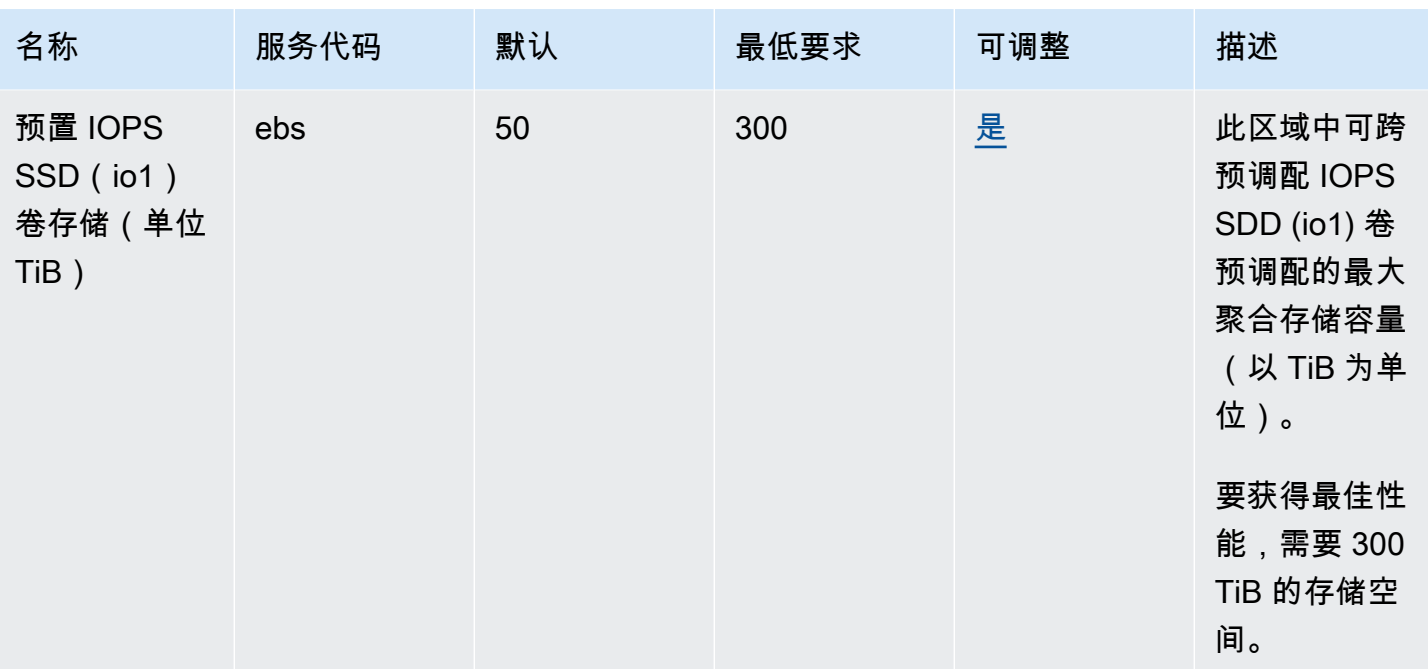

**a** Note

默认值为由设置的初始配额 AWS。这些默认值与实际应用的限额值和最大可能的服务限额是 分开的。有关更多信息,请参阅《服务限额用户指南》中的<u>[服务限额中的术语](https://docs.aws.amazon.com/servicequotas/latest/userguide/intro.html#intro_getting-started)</u>。

ROSA 使用 Amazon EC2、Amazon VPC、Amazon EBS 和弹性负载均衡的以下默认服务限额。

Amazon EC2

• [EC2-VPC 弹性 IP 数](https://docs.aws.amazon.com/general/latest/gr/ec2-service.html#limits_ec2)

Amazon VPC

- [每个区域的 VPC 数](https://docs.aws.amazon.com/general/latest/gr/vpc-service.html#vpc-quotas)
- [每个区域的网络接口数](https://docs.aws.amazon.com/general/latest/gr/vpc-service.html#vpc-quotas)
- [每个区域的互联网网关数](https://docs.aws.amazon.com/general/latest/gr/vpc-service.html#vpc-quotas)

Amazon EBS

• [每个区域的快照数](https://docs.aws.amazon.com/general/latest/gr/ebs-service.html#limits_ebs)

• [预调配 IOPS SSD\(io1\)卷](https://docs.aws.amazon.com/general/latest/gr/ebs-service.html#limits_ebs)

Elastic Load Balancing

- [每个区域的应用程序负载均衡器数](https://docs.aws.amazon.com/general/latest/gr/elb.html#limits_elastic_load_balancer)
- [每个区域的经典负载均衡器数](https://docs.aws.amazon.com/general/latest/gr/elb.html#limits_elastic_load_balancer)

### Amazon Route 53 终端节点和配额

以下是该服务的服务端点和服务限额。要以编程方式连接到 AWS 服务,请使用终端节点。除标准 AWS 终端节点外,某些 AWS 服务还在选定区域提供 FIPS 终端节点。有关更多信息,请参阅 [AWS 服](#page-27-0) [务端点](#page-27-0)。服务配额,也称为限制,是您的 AWS 账户的最大服务资源或操作数量。有关更多信息,请参 阅 [AWS 服务配额。](#page-32-0)

服务端点

托管区域、记录、运行状况检查、DNS 查询日志、可重用委派集、流量策略以及成本分 配标签

当您使用 AWS CLI 或 SDK 提交请求,请将该区域和终端节点保持未指定状态或指定适用的区域。

- 除北京和宁夏 AWS 区域以外的区域中的 Route 53:将 us-east-1 指定为区域。
- 北京和宁夏区域中的 Route 53:指定 cn-northwest-1 作为区域。

使用 Route 53 API 提交请求时,请使用上述同一区域签署请求。

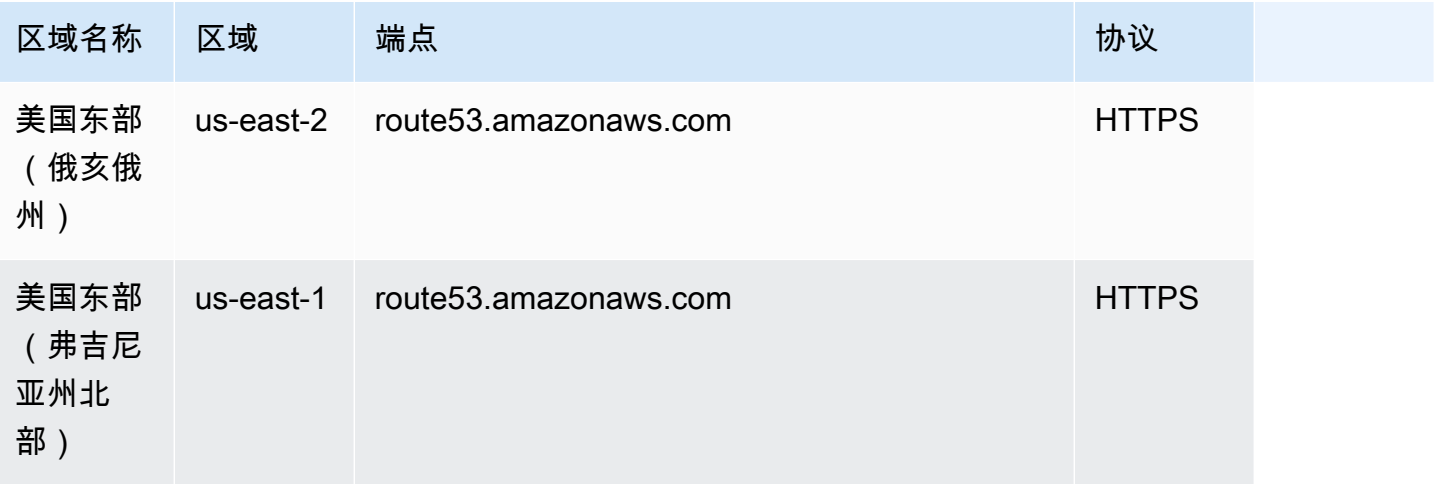

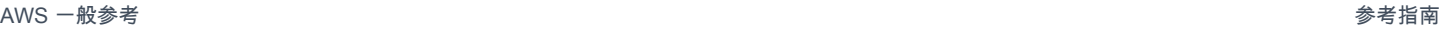

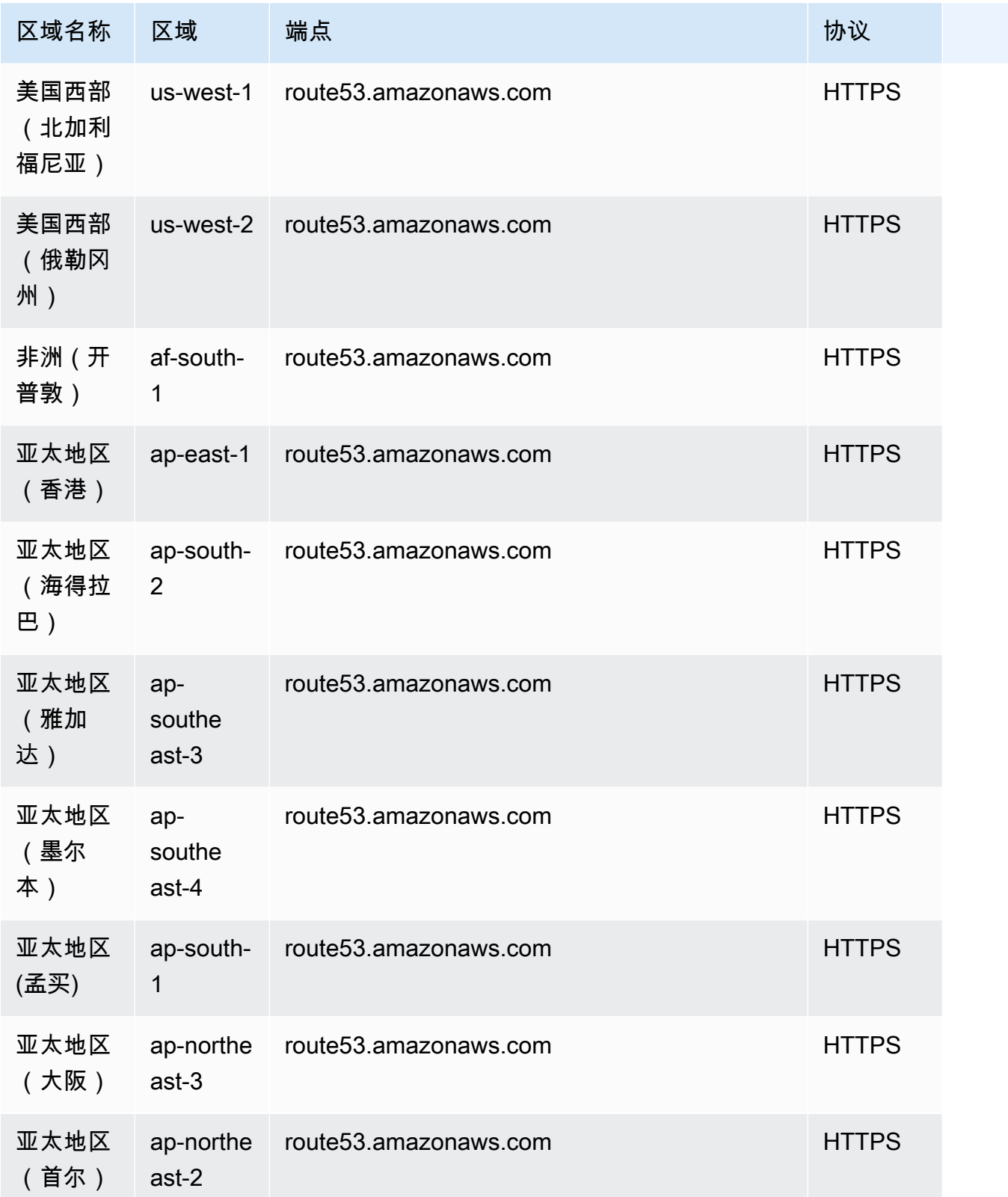

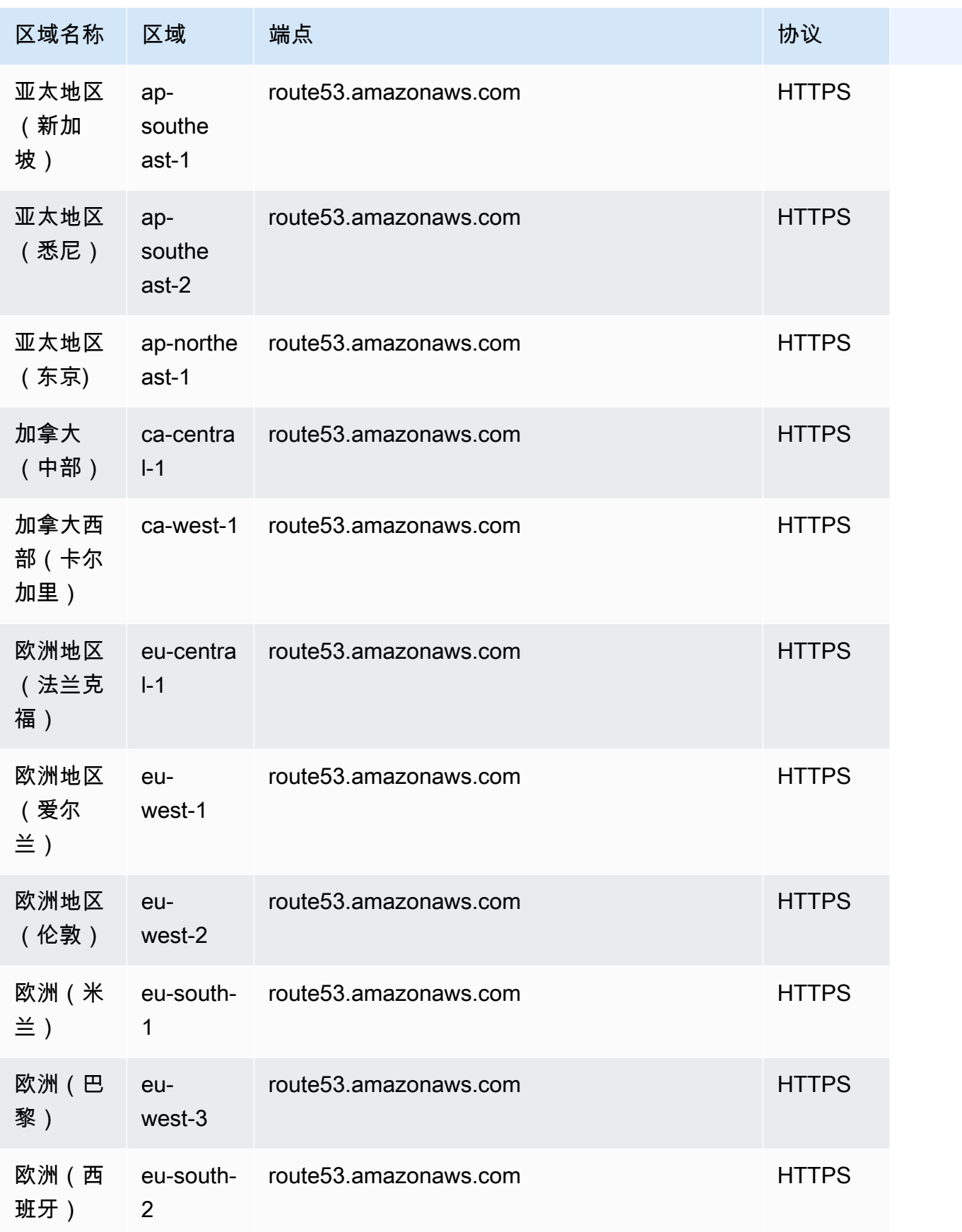

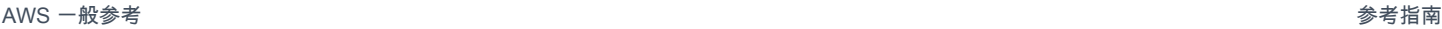

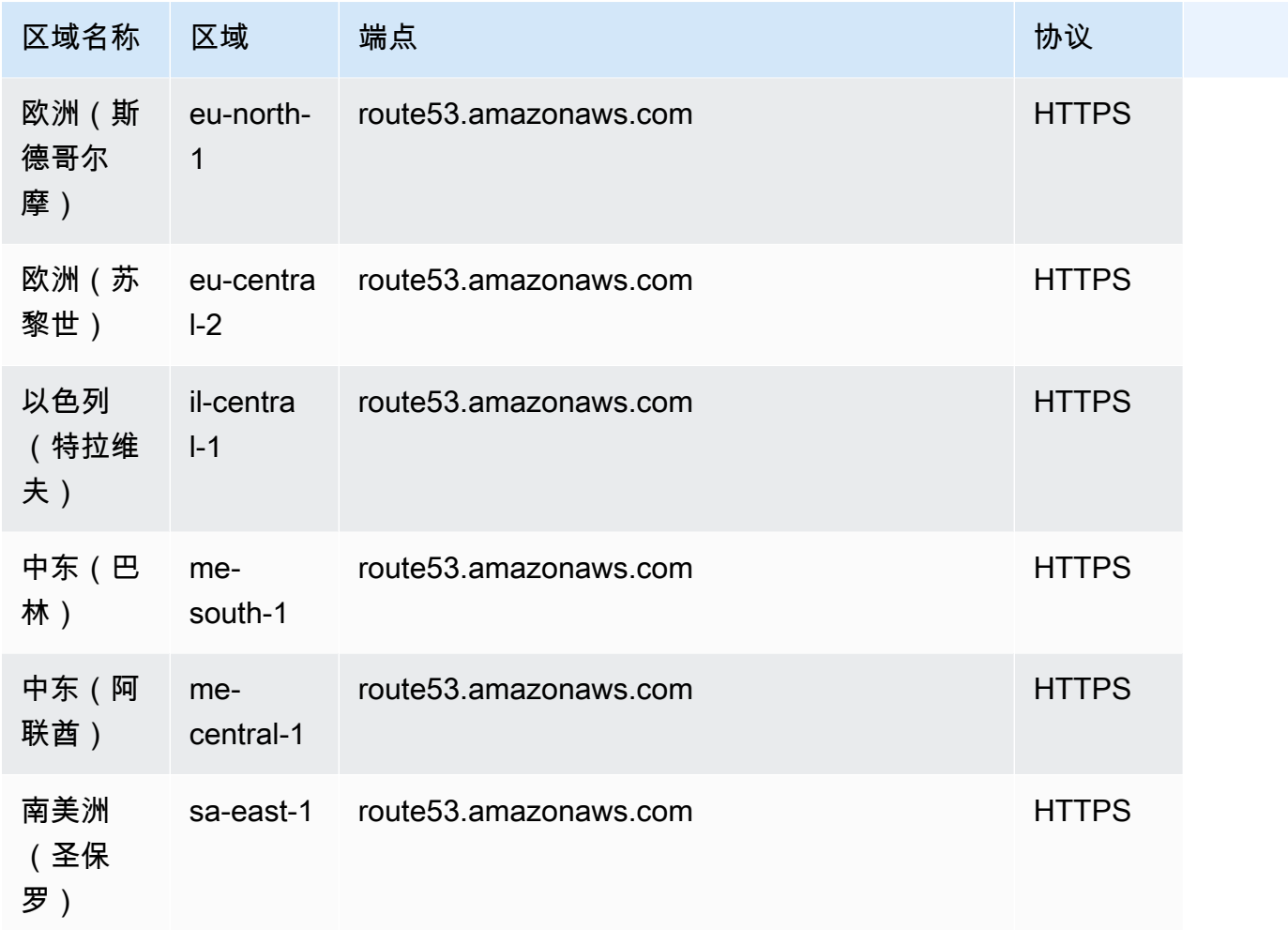

## 域注册的请求

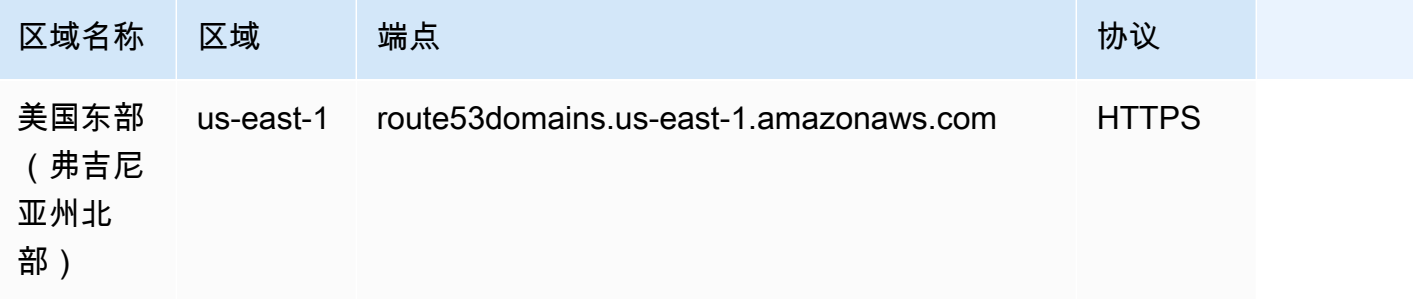

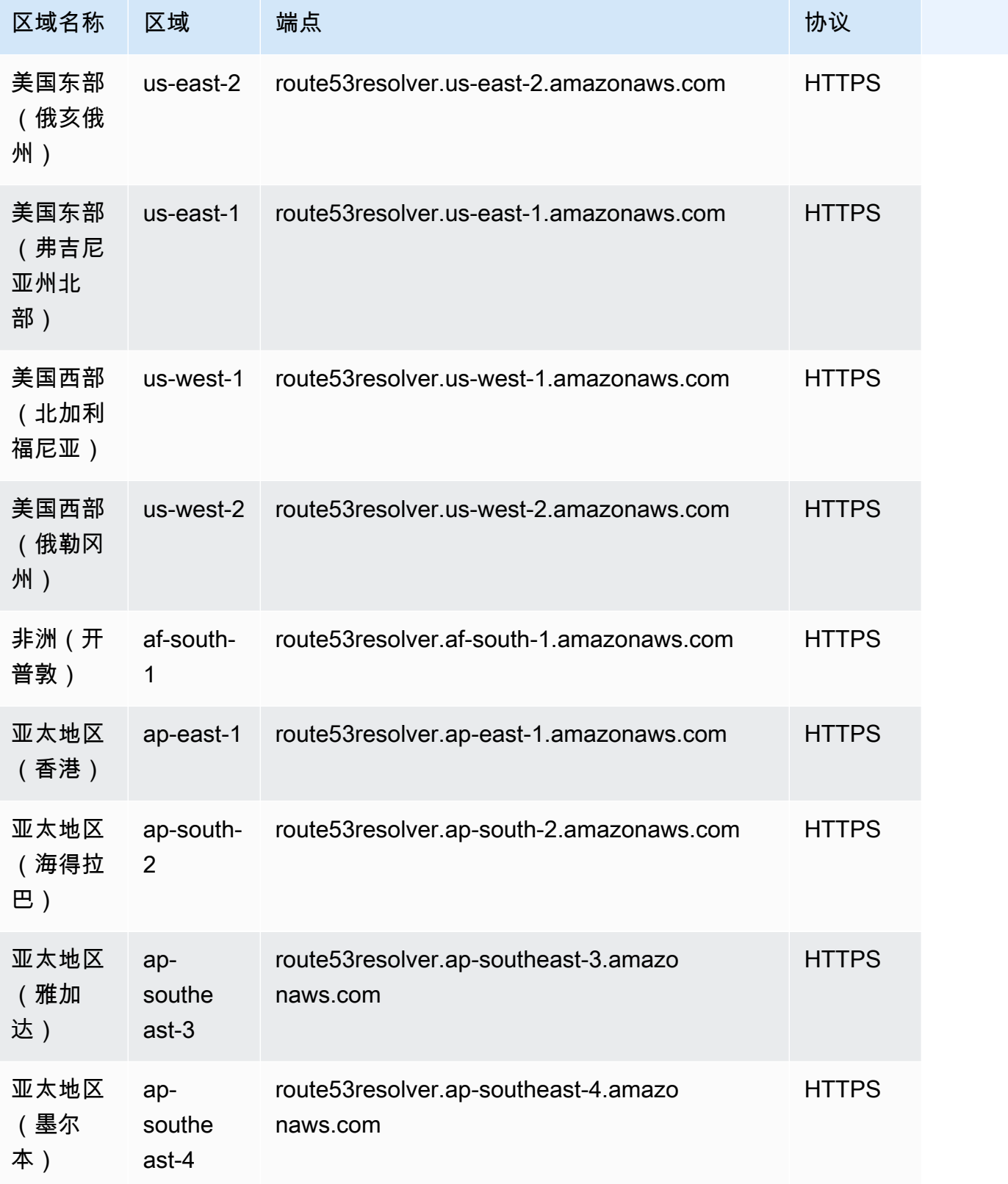

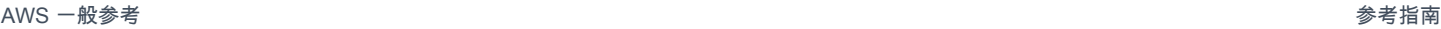

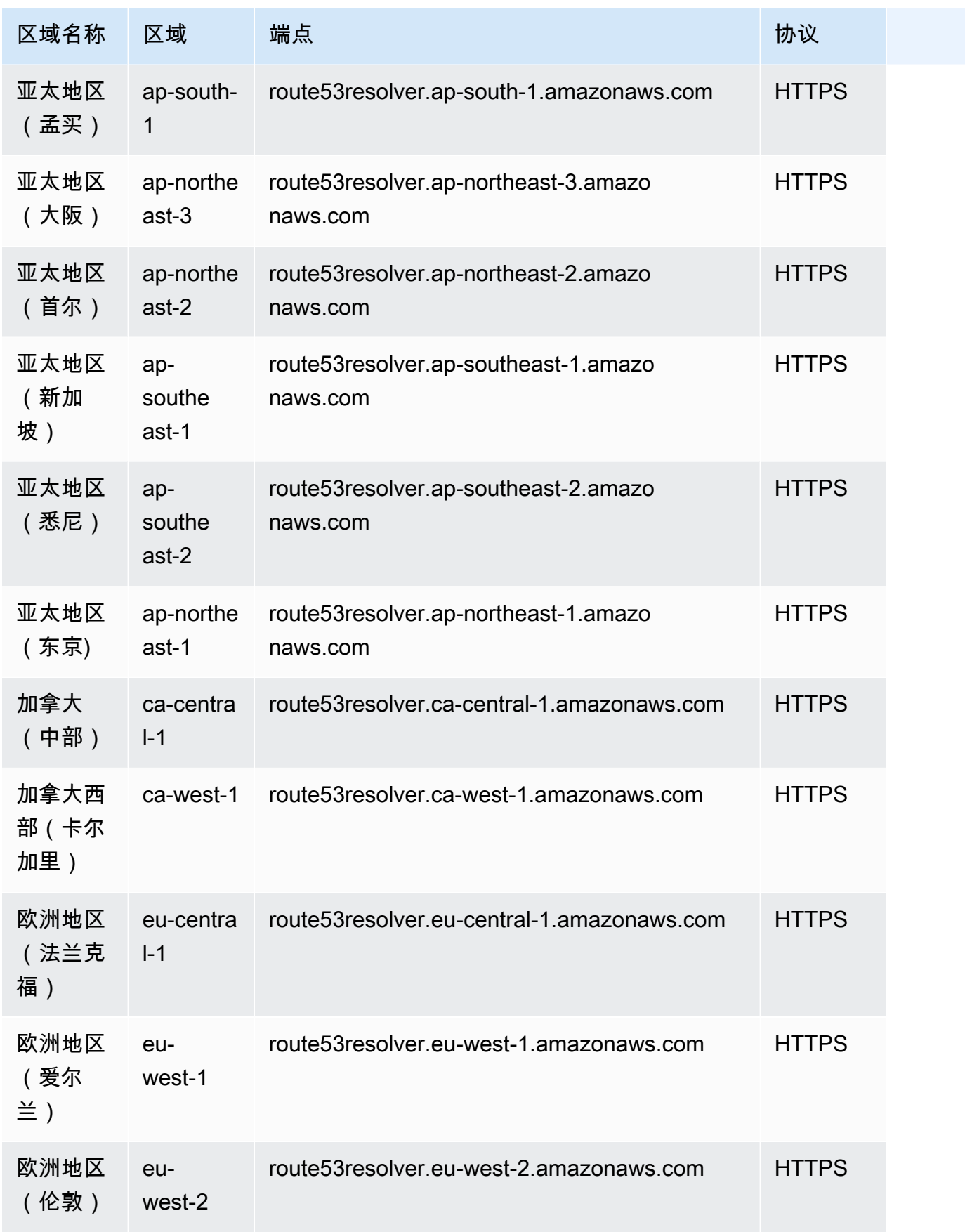

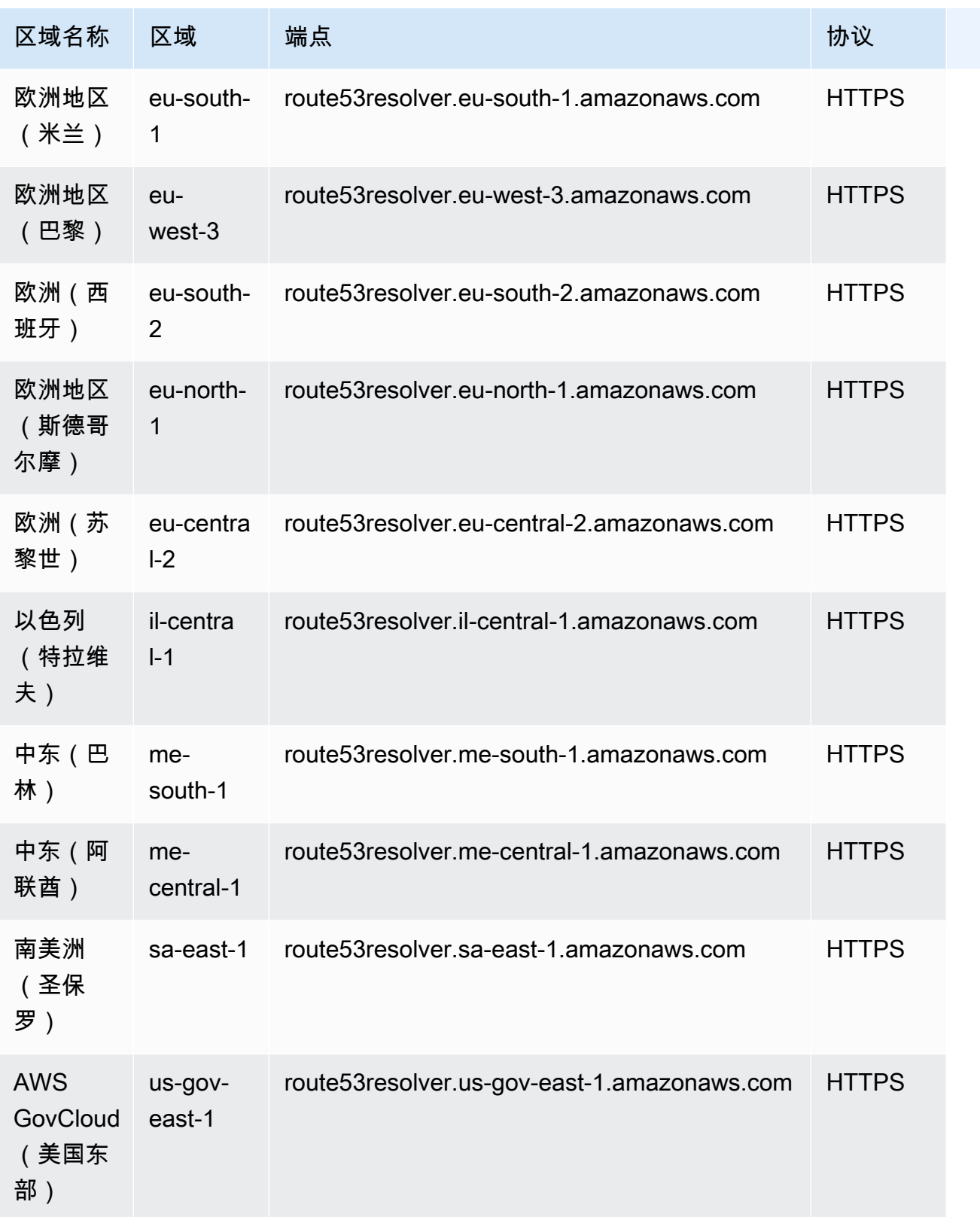

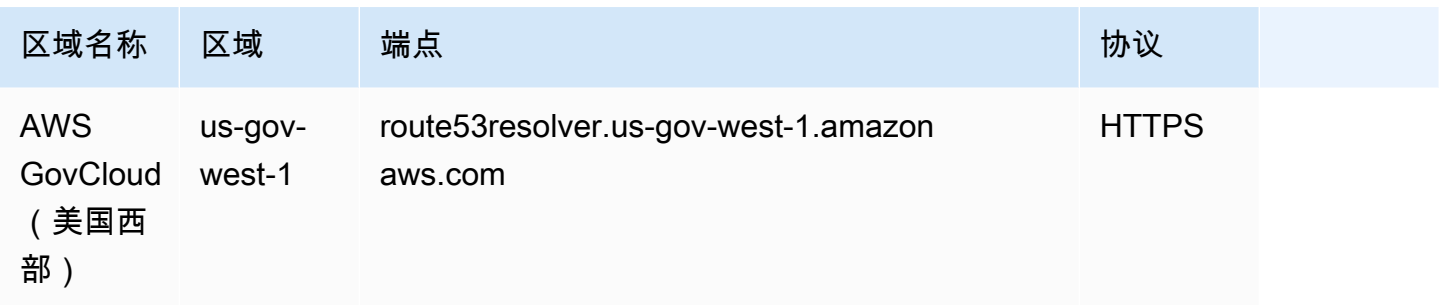

Route 53 自动命名的请求

Amazon Route 53 自动命名已作为一项单独的服务发布 AWS Cloud Map。有关服务终端节点的列表, 请参阅 [服务端点](#page-274-0)。有关 AWS Cloud Map 文档,请参阅[AWS Cloud Map 文档。](https://docs.aws.amazon.com/cloud-map/index.html)

### 服务限额

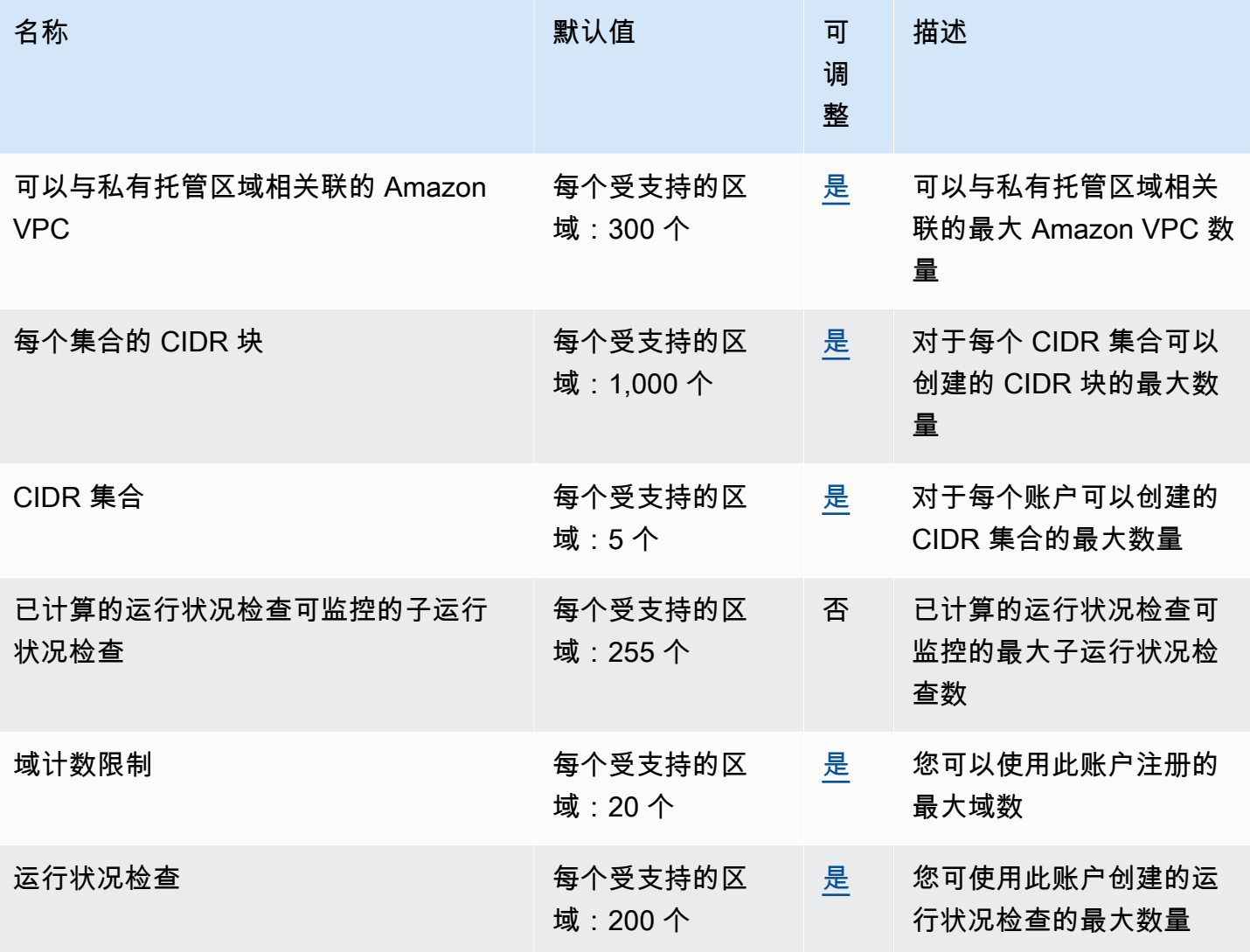

AWS 一般参考 しょうきょうかん しょうきょうかん しょうかん しょうかん しょうかん しょうかん かんきょう かんきょう 参考指南 しょうがく

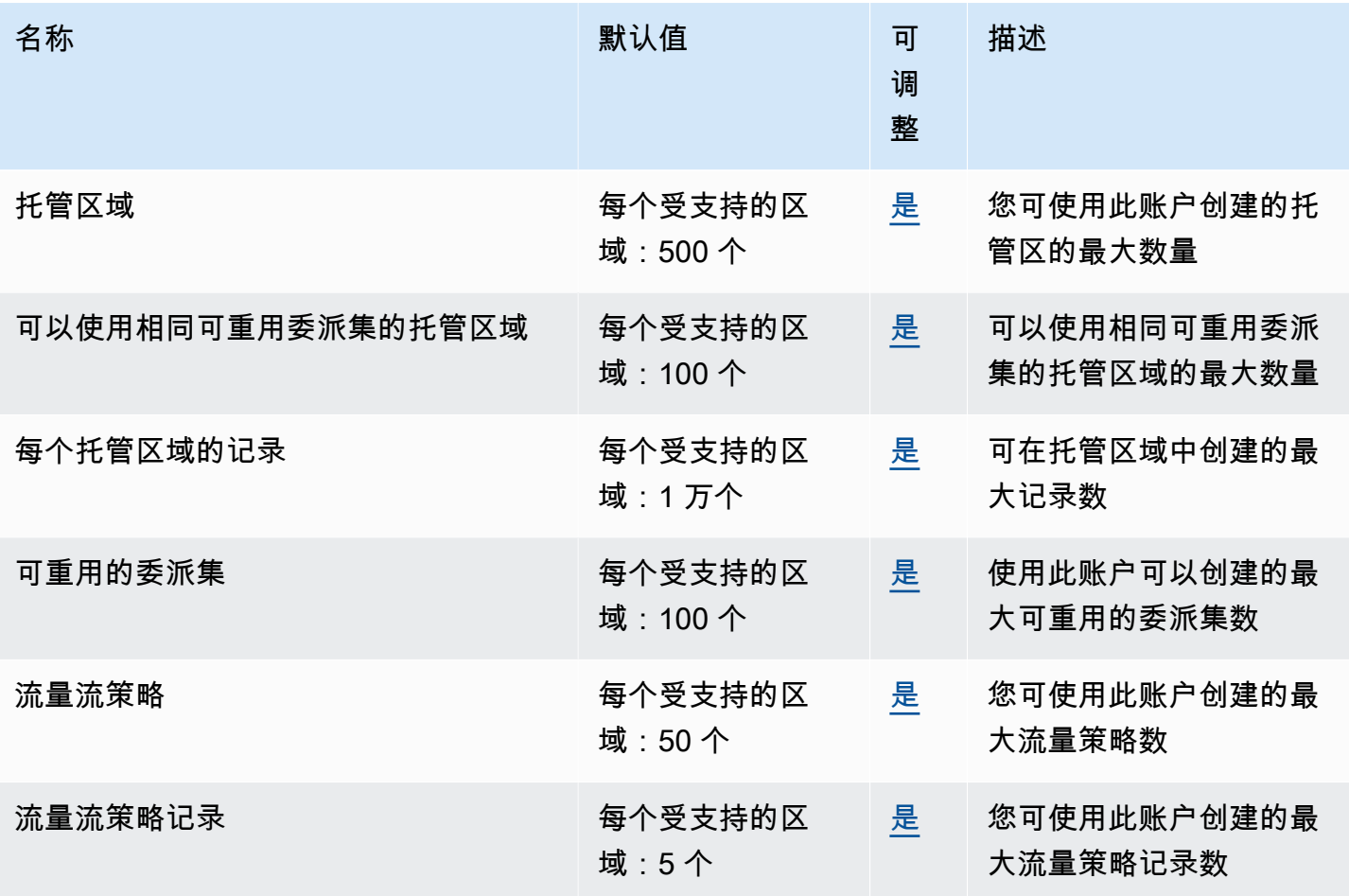

以下是 Route 53 Resolver 的配额。

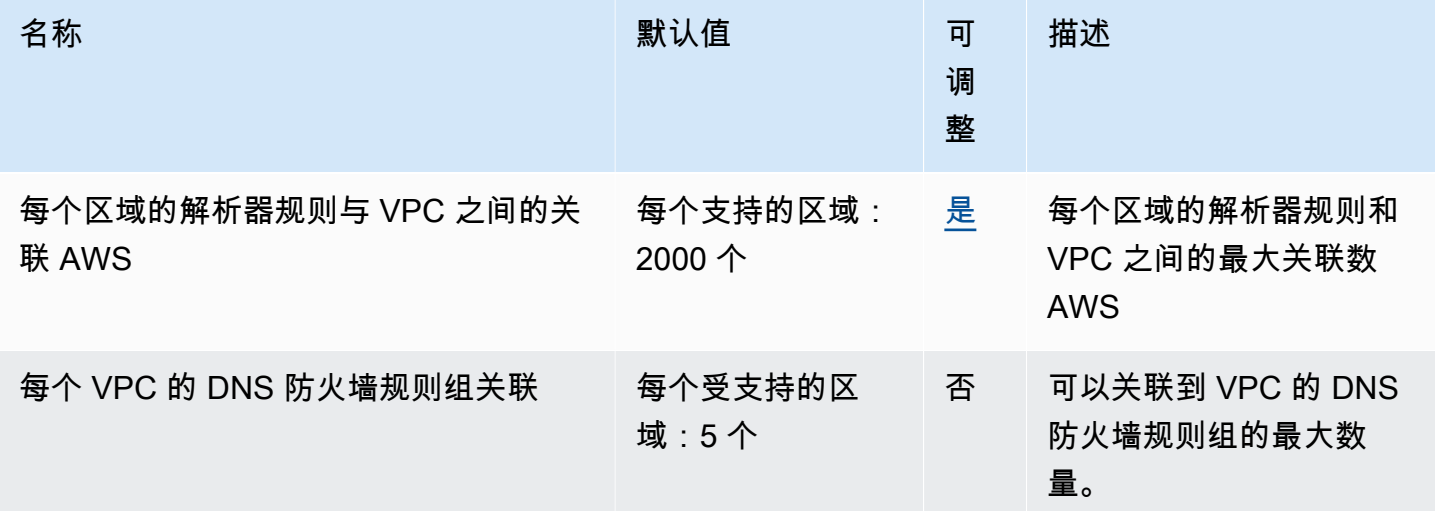

AWS 一般参考 しょうきょうかん しょうきょうかん しょうかん しょうかん しょうかん しょうかん かんきょう かんきょう 参考指南 しょうがく

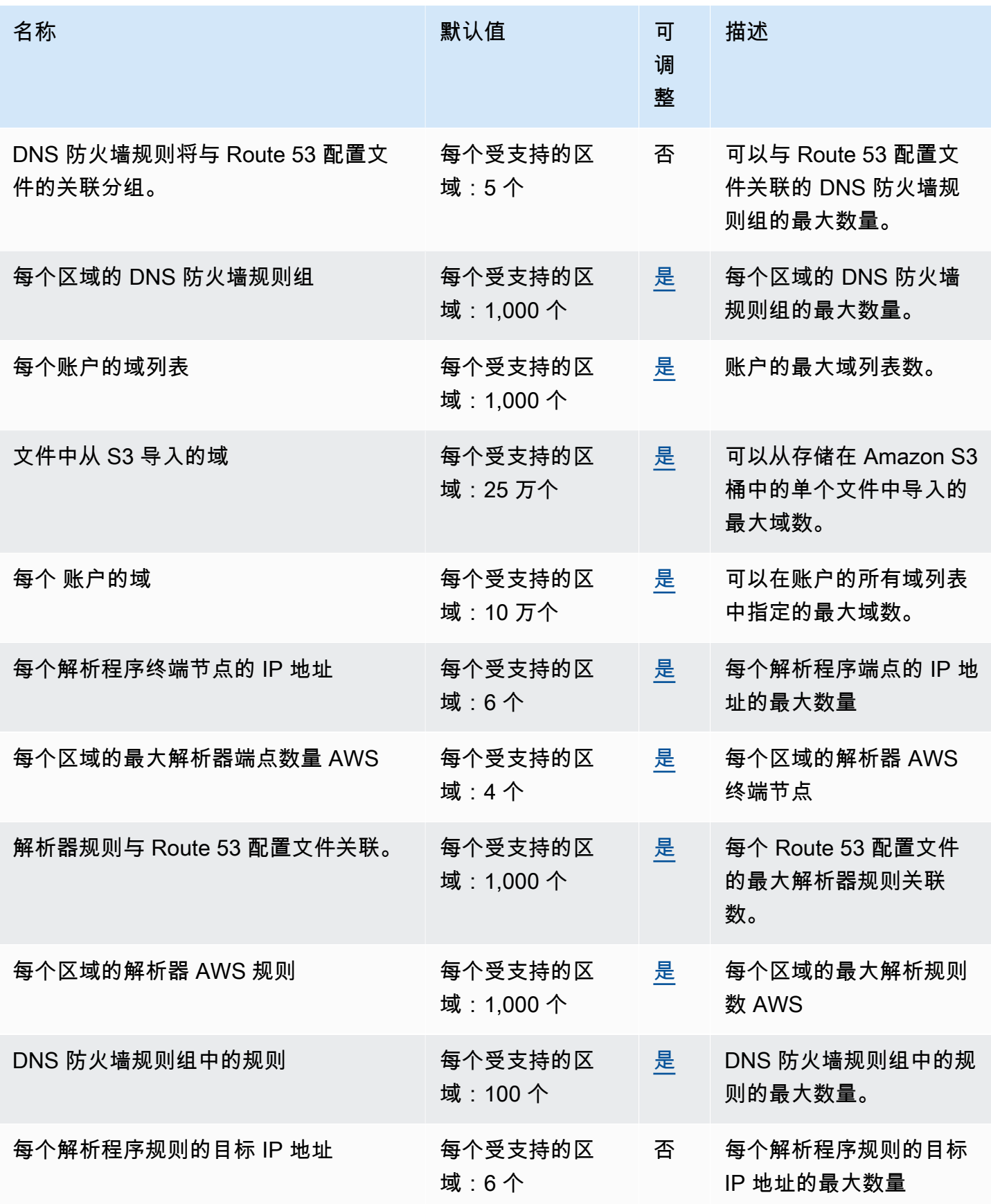

有关更多信息,请参阅《Amazon Route 53 开发人员指南》中的 [Route 53 配额。](https://docs.aws.amazon.com/Route53/latest/DeveloperGuide/DNSLimitations.html)

### Amazon Route 53 应用程序恢复控制器端点和限额

以下是该服务的服务端点和服务限额。要以编程方式连接到 AWS 服务,请使用终端节点。除标准 AWS 终端节点外,某些 AWS 服务还在选定区域提供 FIPS 终端节点。有关更多信息,请参阅 [AWS 服](#page-27-0) [务端点](#page-27-0)。服务配额,也称为限制,是您的 AWS 账户的最大服务资源或操作数量。有关更多信息,请参 阅 [AWS 服务配额。](#page-32-0)

#### 服务端点

#### 可用区转移

Route 53 ARC 中的区域偏移适用于所有 AWS 区域。Route 53 ARC 服务的路径控制、准备状态检查 和区域自动换档功能在北京和宁夏地区不可用,在北京和宁夏地区也不提供。 AWS GovCloud (US)

对于 Route 53 ARC 区域移动 AP I,包括包含区域自动移位功能的区域中分区自动移位的 API 操作, 请使用以下端点。

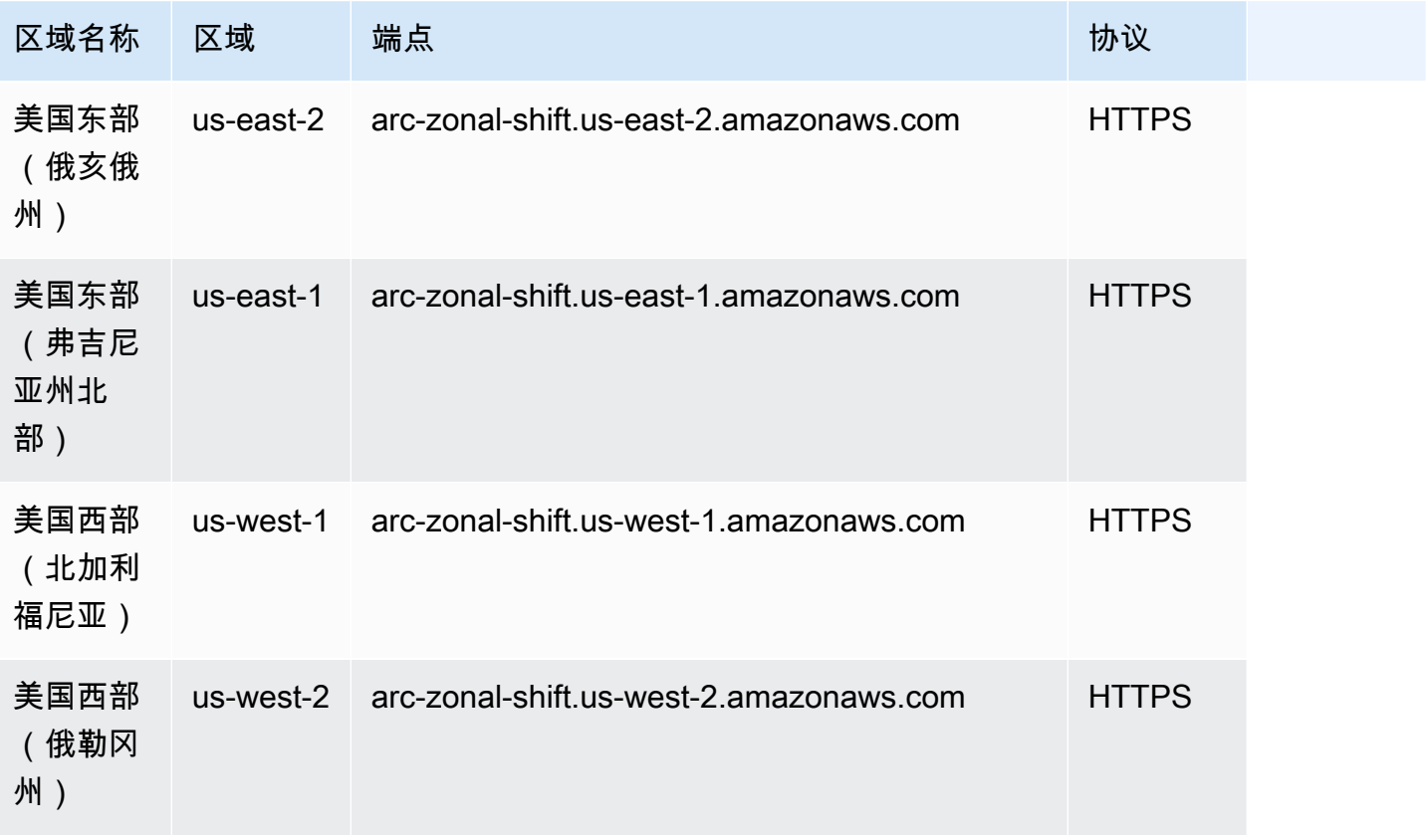

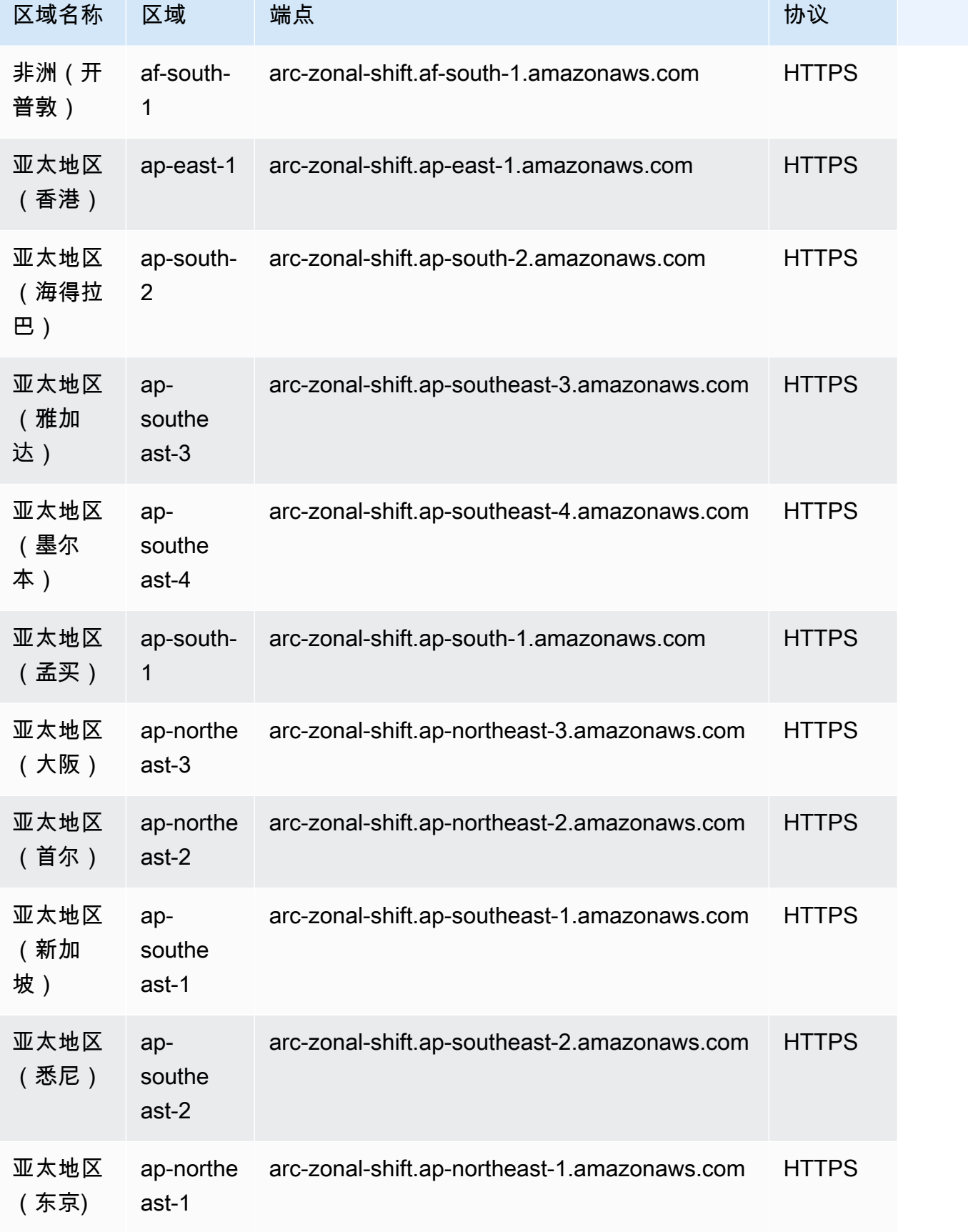

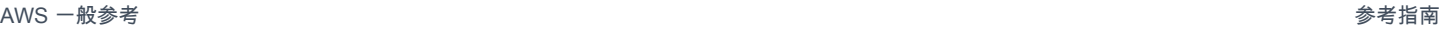

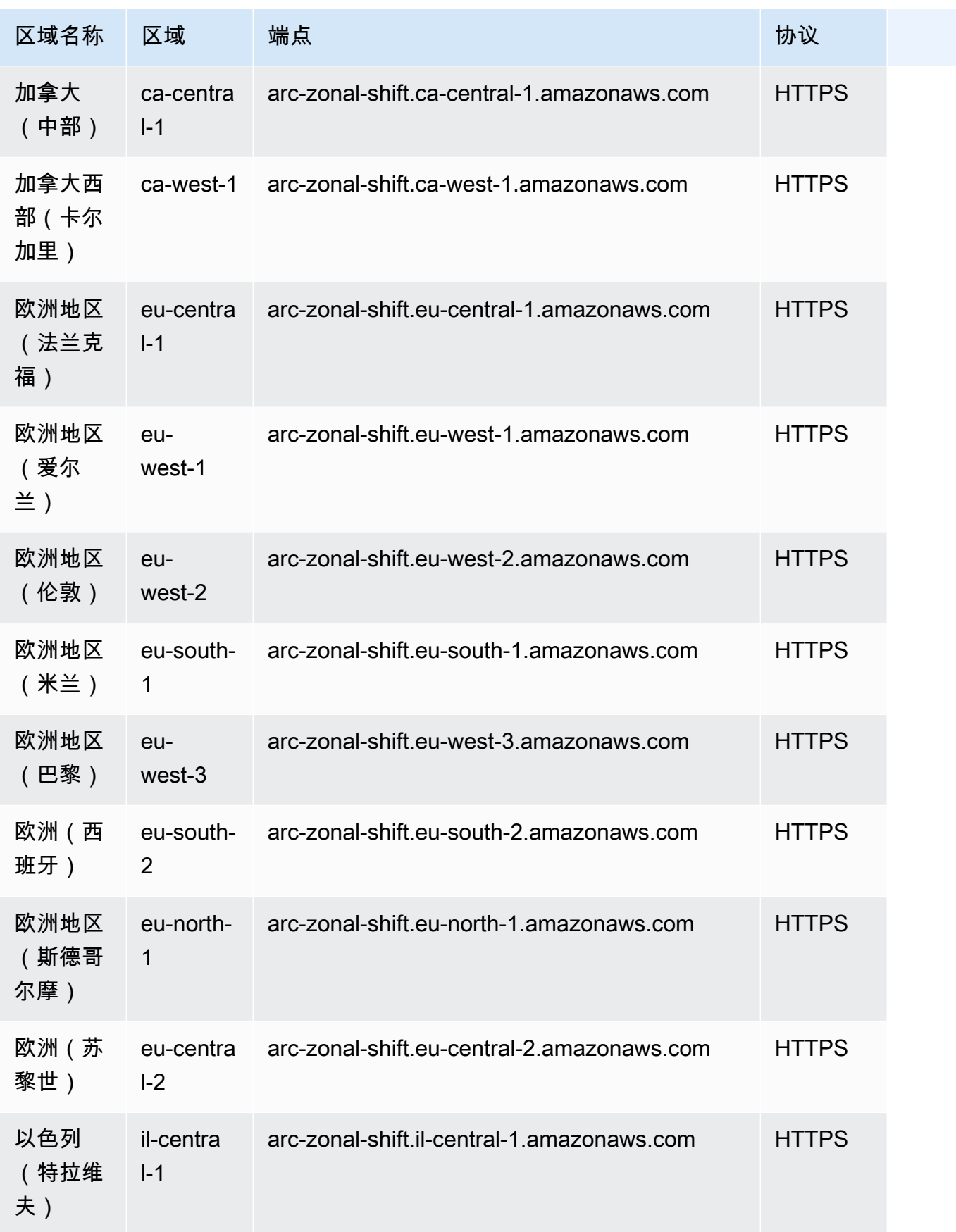

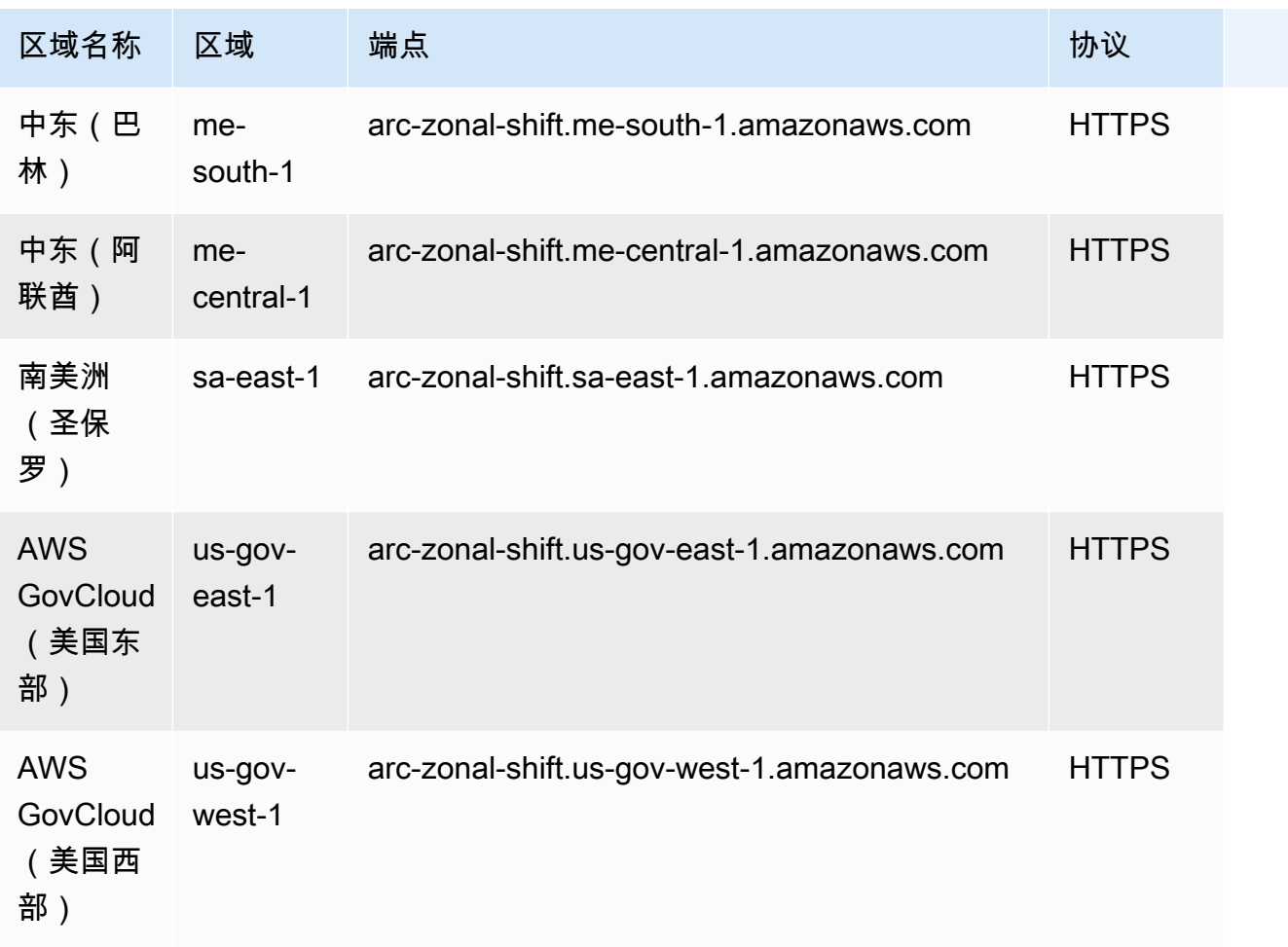

#### 区域功能

使用AWS CLI 或软件开发工具包通过 Route 53 ARC Recovery Readiness API(用于就绪检查)、恢 复控制配置 API 或恢复集群 API(用于路由控制)提交请求时,必须将指定 AWS 区域 为uswest-2。

对于 Route 53 ARC 恢复就绪 API(用于就绪检查)或恢复控制配置 API,分别使用以下端点。

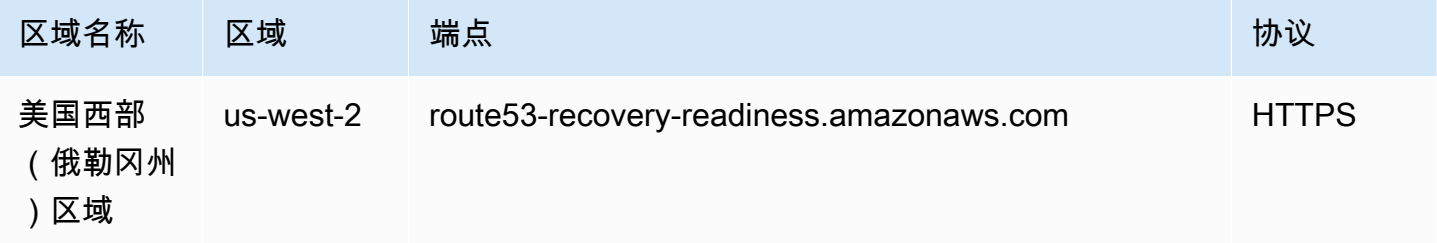

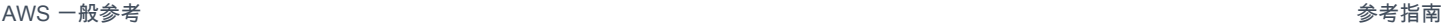

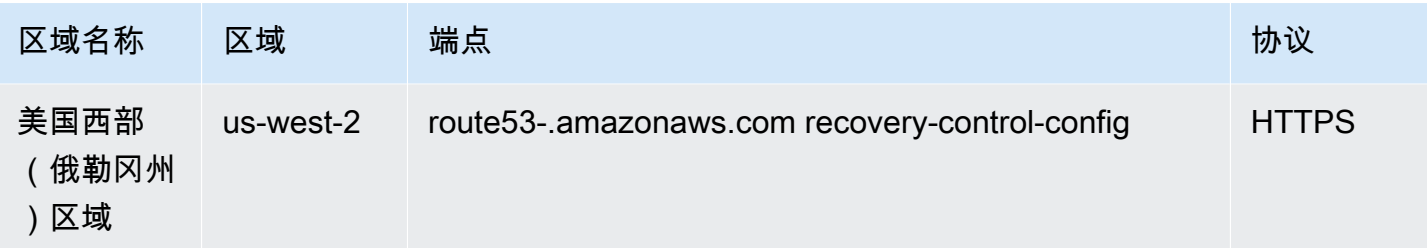

对于 Route 53 ARC 恢复集群 API,除了将区域指定为 us-west-2 外,还必须指定五个区域集群端点 之一。指定的端点必须以托管要获取或更新其状态的路由控件的 Route 53 ARC 集群为目标。

Route 53 ARC 为以下五个区域中的每个集群创建端点:美国东部(弗吉尼亚州北部)(us-east-1)、 欧洲(爱尔兰)(eu-west-1)、欧洲(伦敦)(us-west-2)、亚太地区(东京)(ap-northeast-1) 和亚太 地区(悉尼)(ap-southeast-2)。最佳实践是使用每个可用的集群端点重试。要了解更多信息,请参 阅《Amazon Route 53 应用程序恢复控制器开发人员指南》中[的使用 API 获取和更新路由控制状](https://docs.aws.amazon.com/r53recovery/latest/dg/routing-control.update.api.html) [态](https://docs.aws.amazon.com/r53recovery/latest/dg/routing-control.update.api.html)和[Amazon Route 53 应用程序恢复控制器的最佳实践](https://docs.aws.amazon.com/r53recovery/latest/dg/route53-arc-best-practices.html)。

以下是 Route 53 ARC 中区域集群端点的示例。

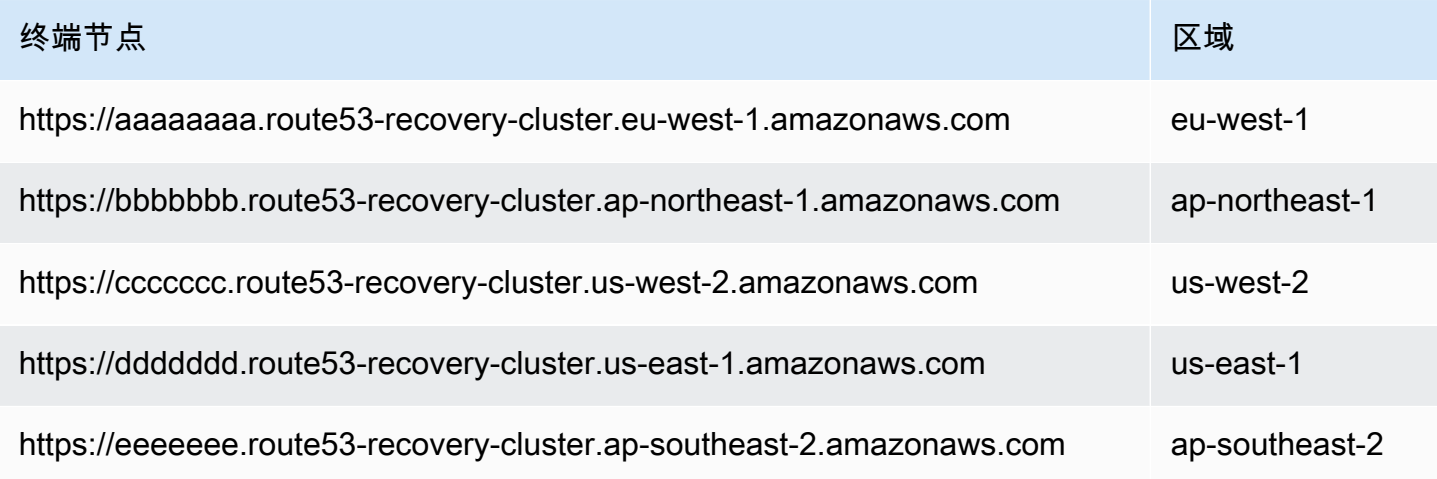

### 服务限额

有关更多信息,请参阅《Amazon Route 53 应用程序恢复控制器开发人员指南》内的 [Amazon Route](https://docs.aws.amazon.com/r53recovery/latest/dg/route53-ar-quotas.html)  [53 应用程序恢复控制器中的配额。](https://docs.aws.amazon.com/r53recovery/latest/dg/route53-ar-quotas.html)

### Amazon SageMaker 终端节点和配额

以下是该服务的服务端点和服务限额。要以编程方式连接到 AWS 服务,请使用终端节点。除标准 AWS 终端节点外,某些 AWS 服务还在选定区域提供 FIPS 终端节点。有关更多信息,请参阅 [AWS 服](#page-27-0) [务端点](#page-27-0)。服务配额,也称为限制,是您的 AWS 账户的最大服务资源或操作数量。有关更多信息,请参 阅 [AWS 服务配额。](#page-32-0)

### 服务终端节点

下表提供了 Amazon SageMaker 支持用于训练和部署模型的特定区域终端节点的列表。这包括创建和 管理笔记本实例、训练作业、模型、终端节点配置和终端节点。

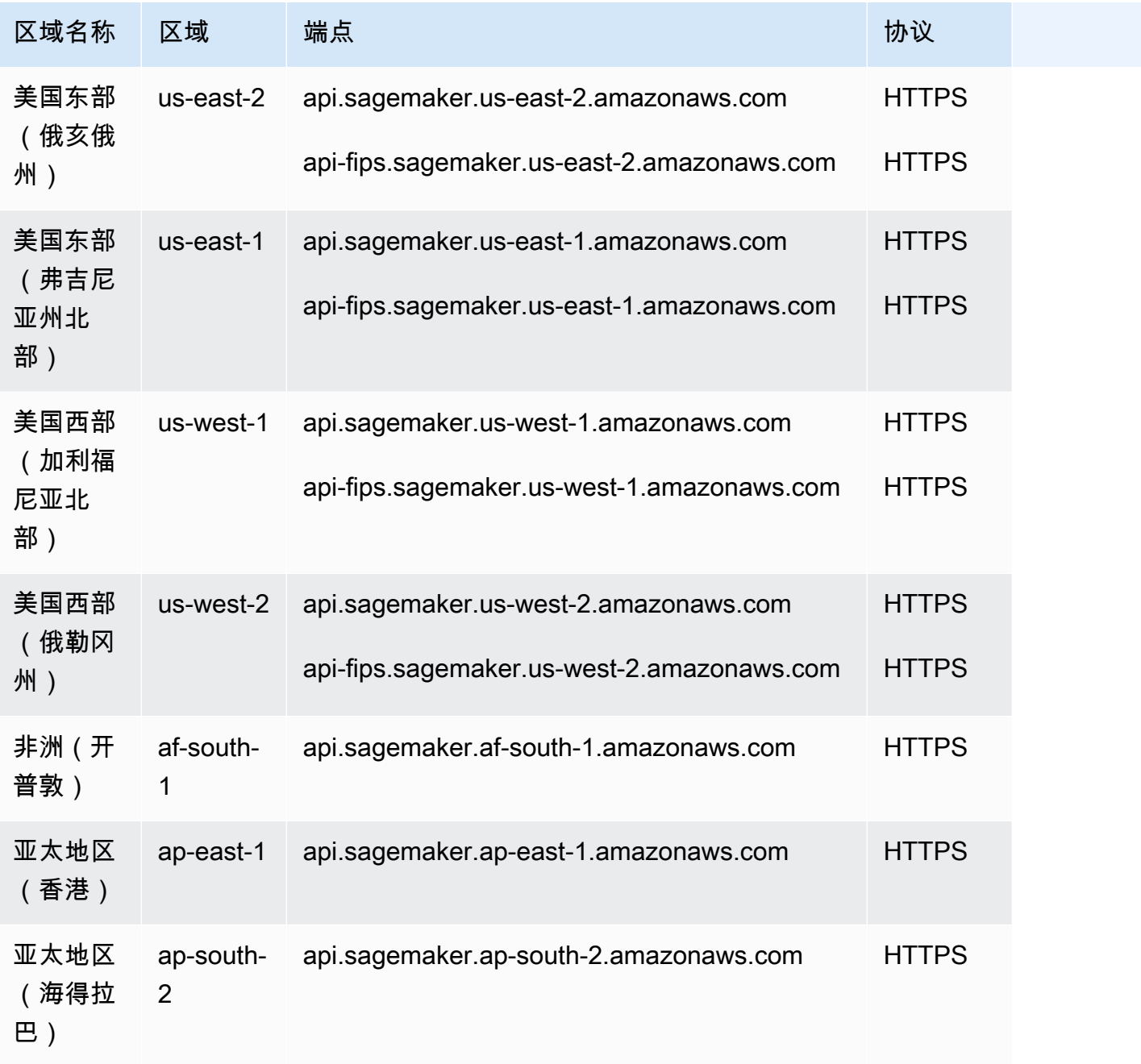

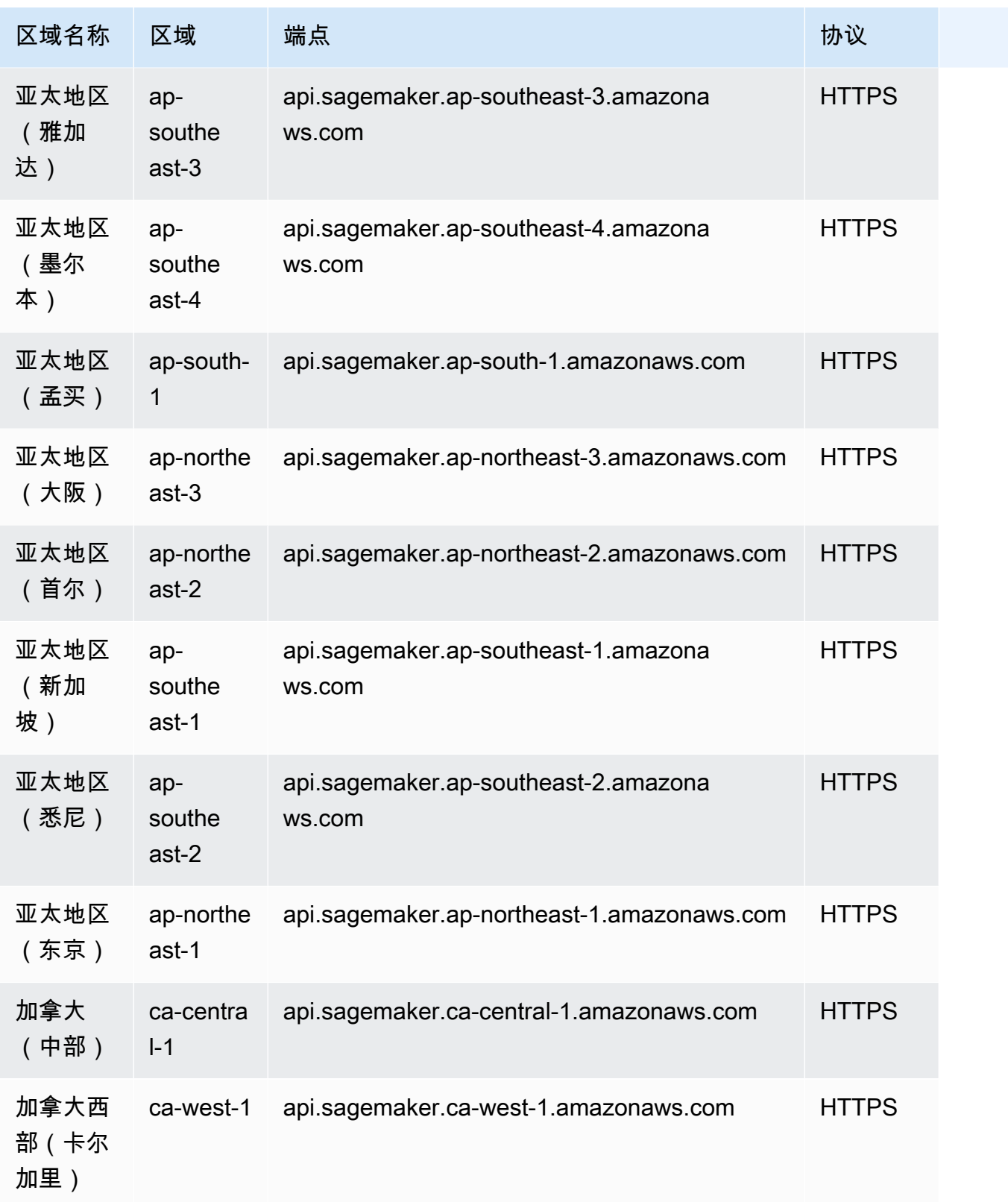

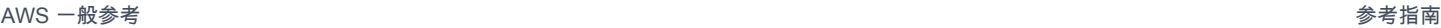

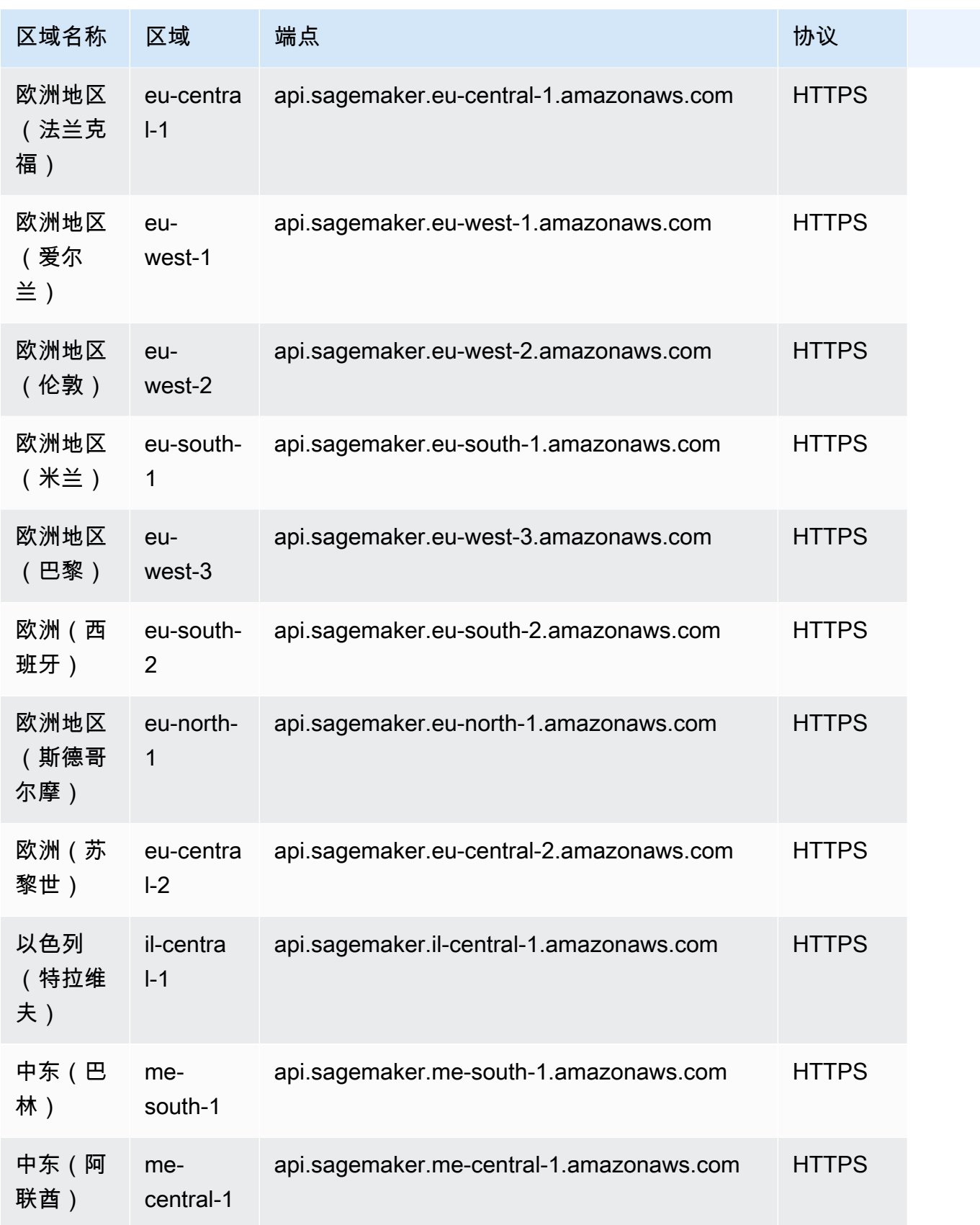

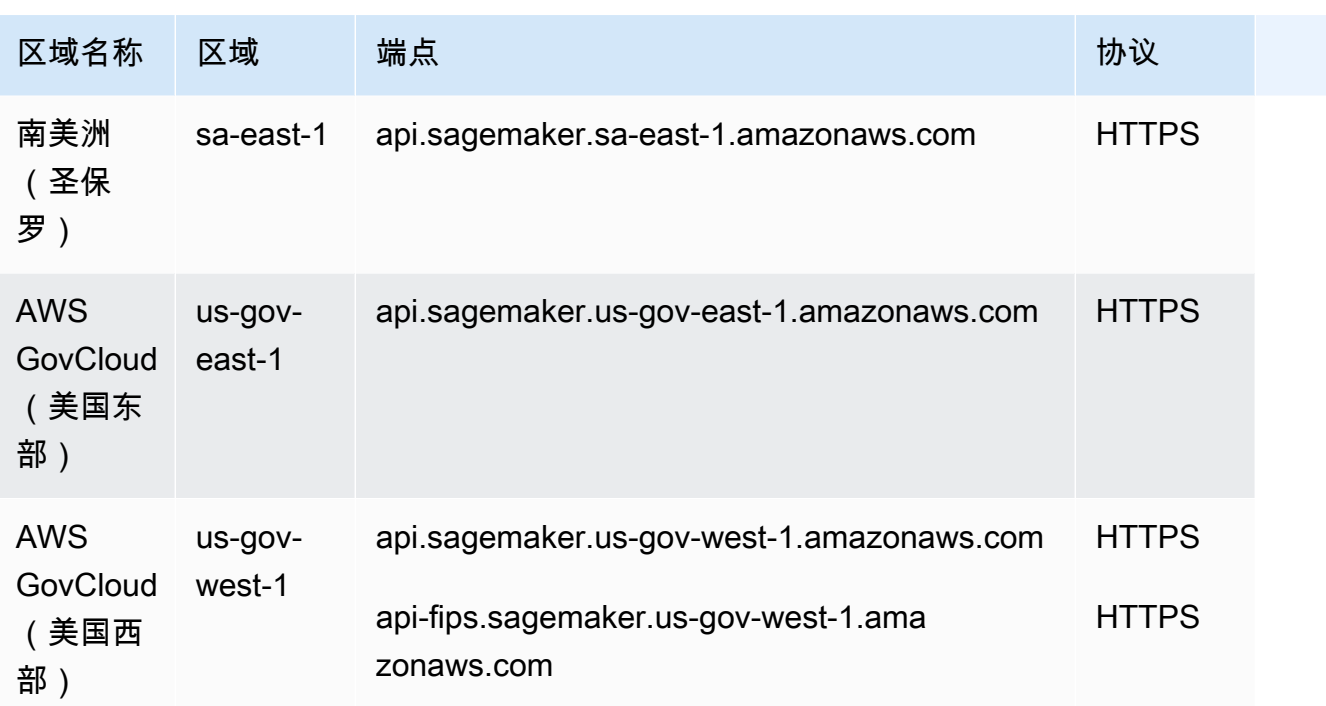

下表提供了 Amazon SageMaker 支持针对托管在中的模型发出推理请求的特定区域终端节点列表。 SageMaker

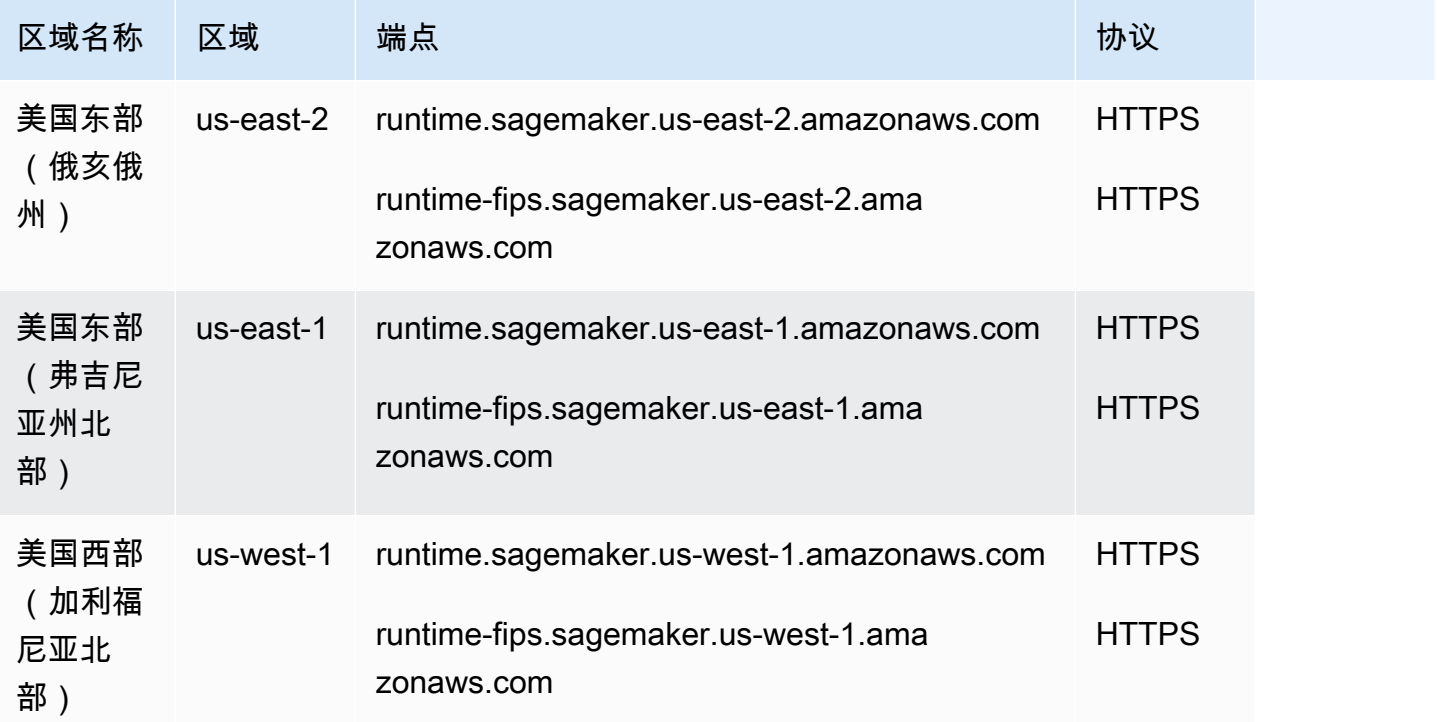

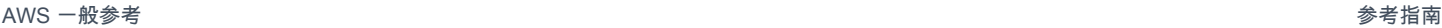

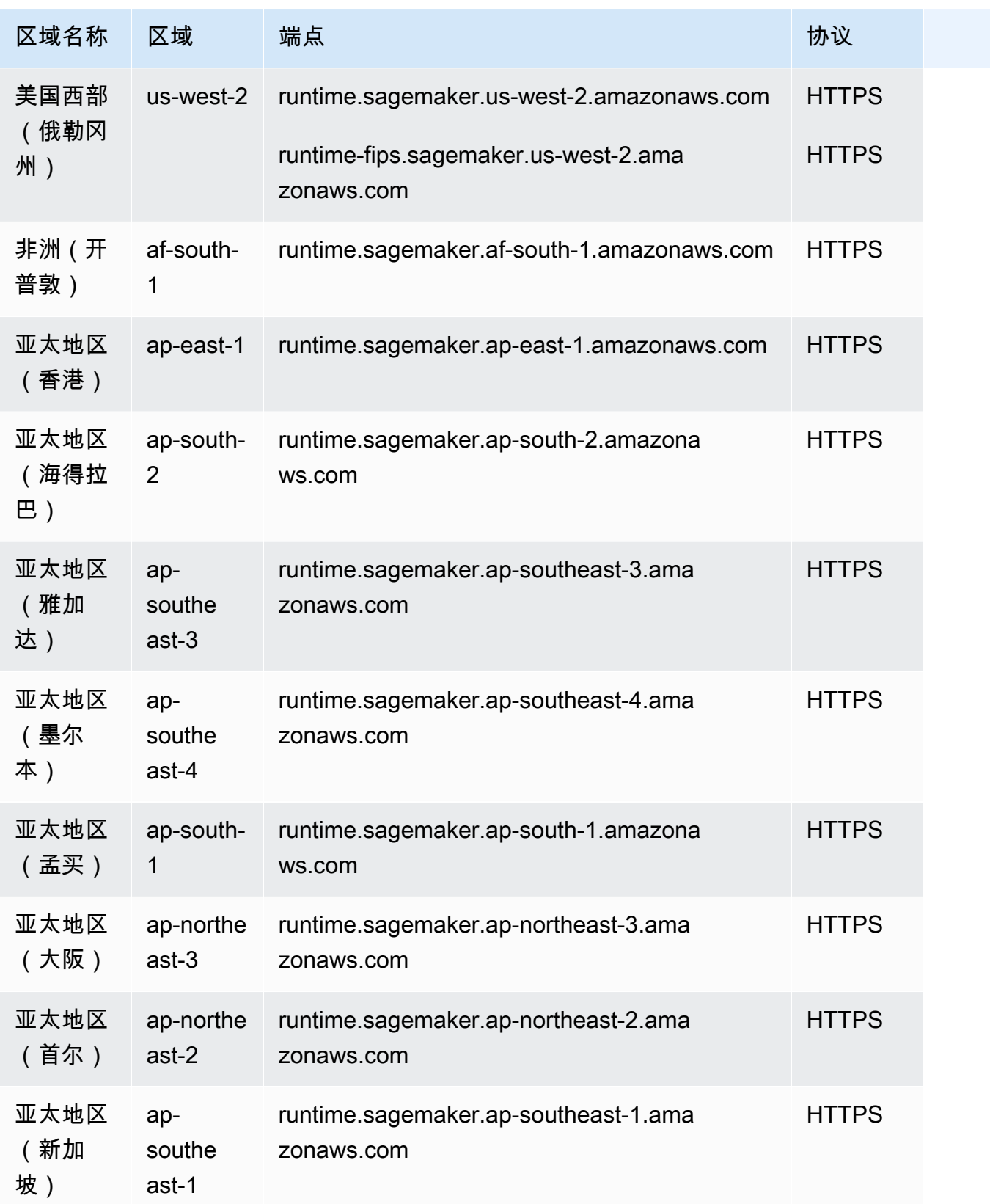

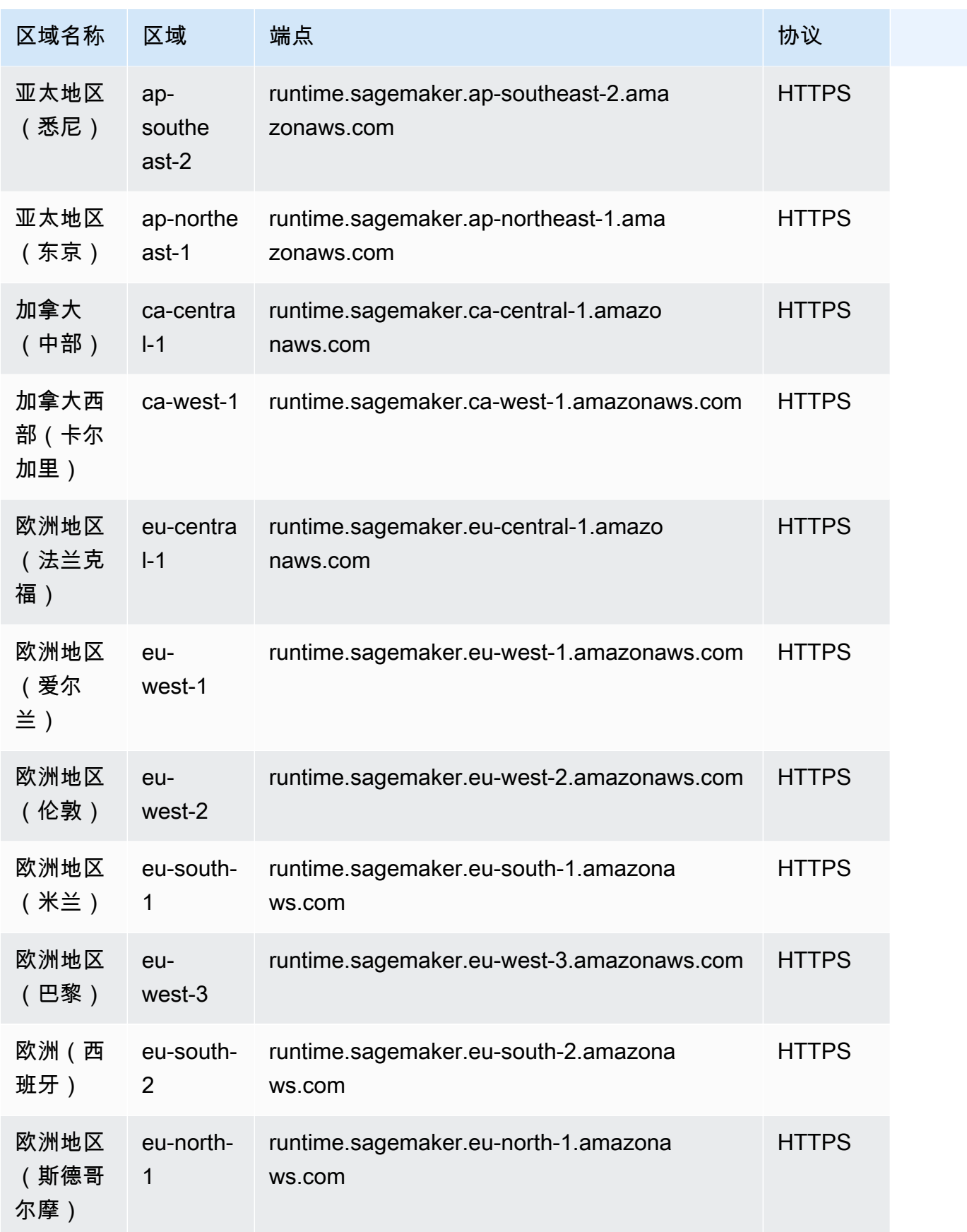

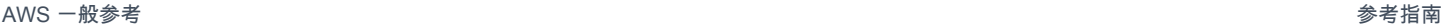

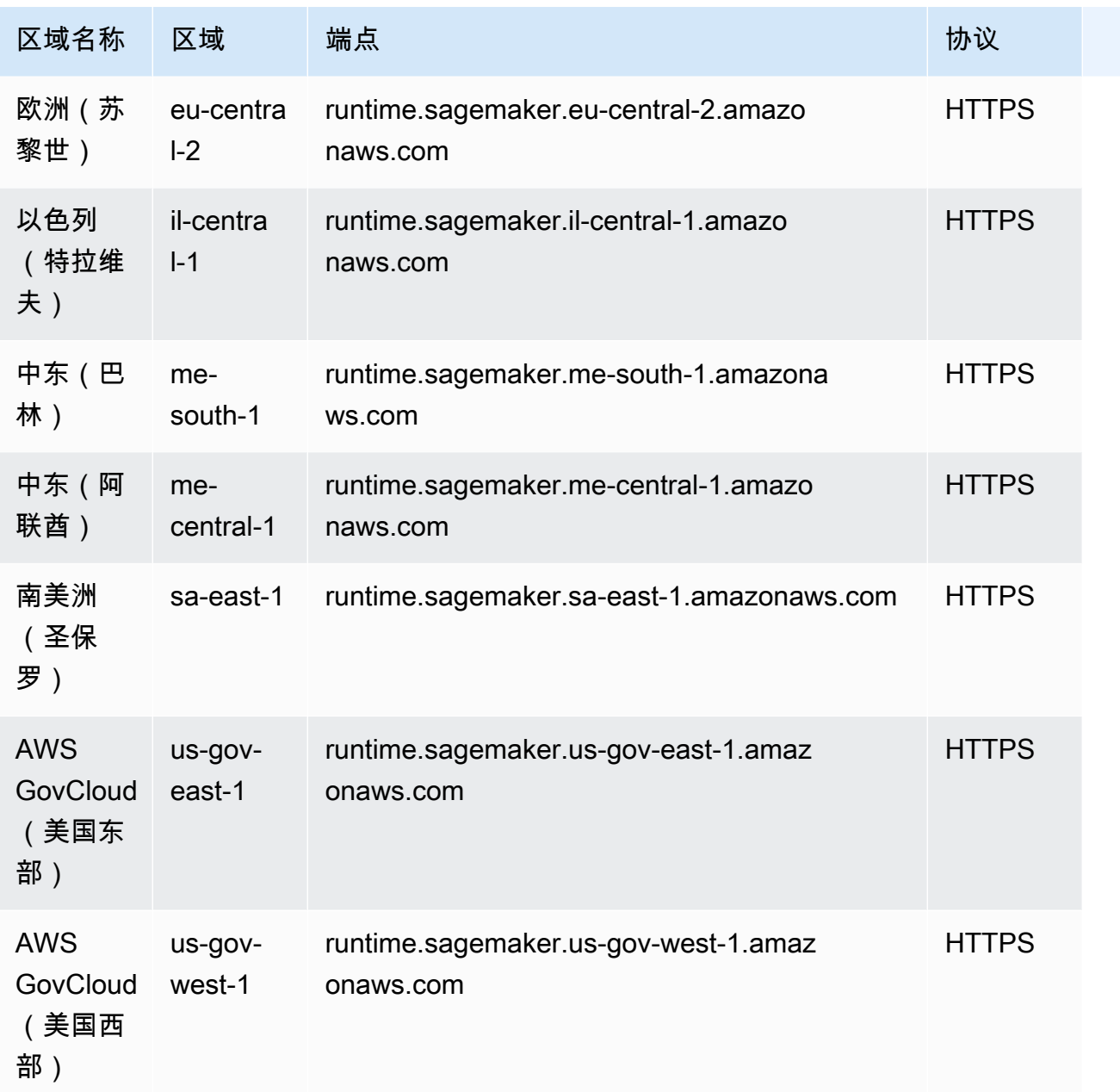

下表列出了亚马逊为 SageMaker 边缘管理器 SageMaker支持的特定区域终端节点。

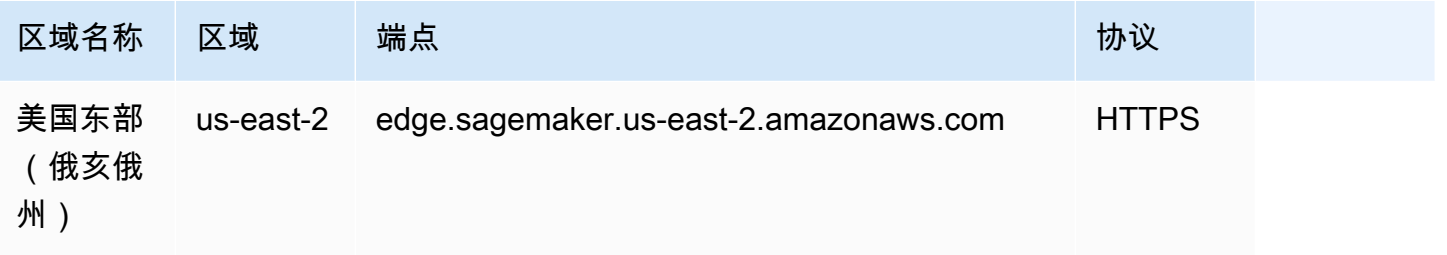

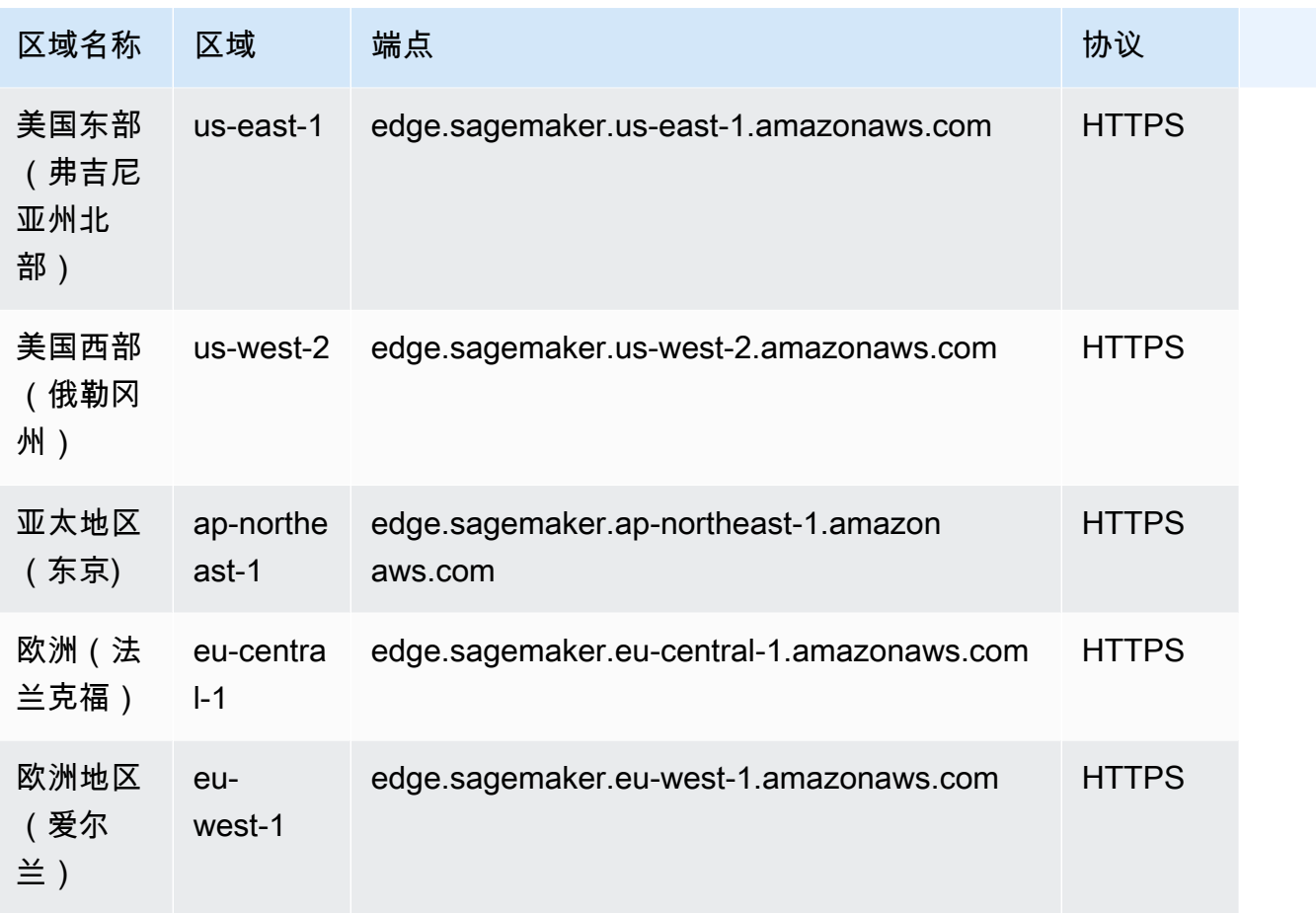

下表提供了 Amazon 为 SageMaker 功能商店 SageMaker支持的特定区域终端节点列表。

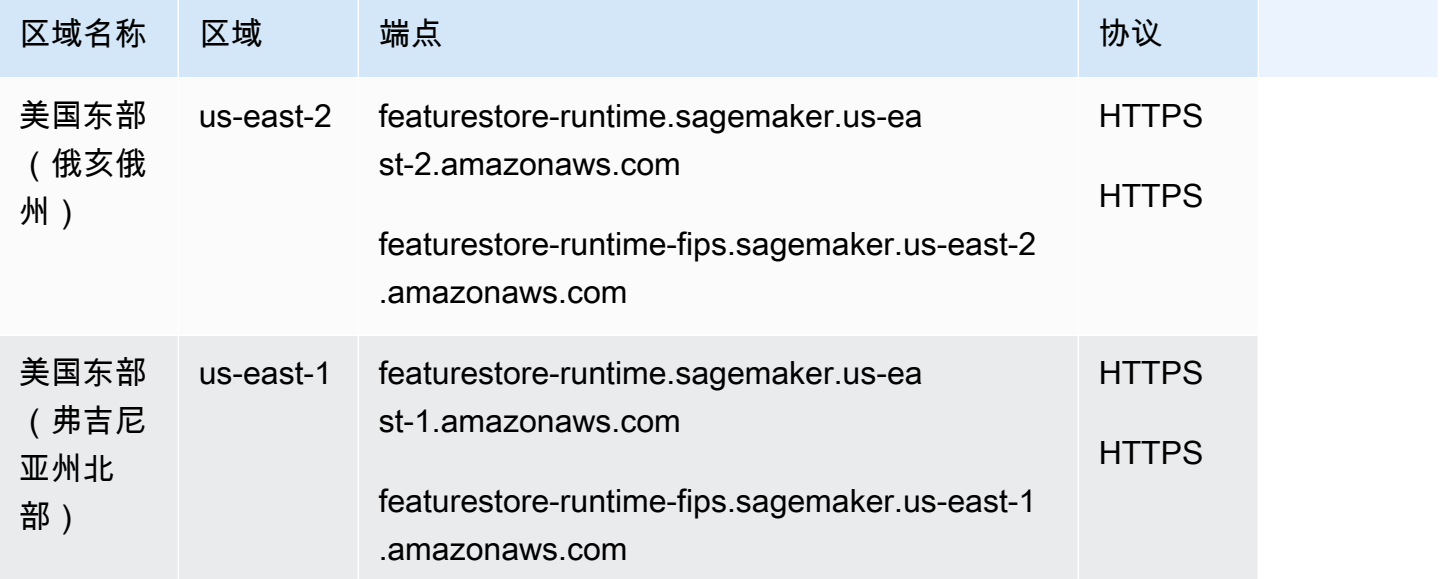

AWS 一般参考 しょうきょうかん しょうきょうかん しょうきょうかん しょうかん しょうかん しょうかん かんきょう 参考指南 しょうきょうかん かんしょう かんしょう

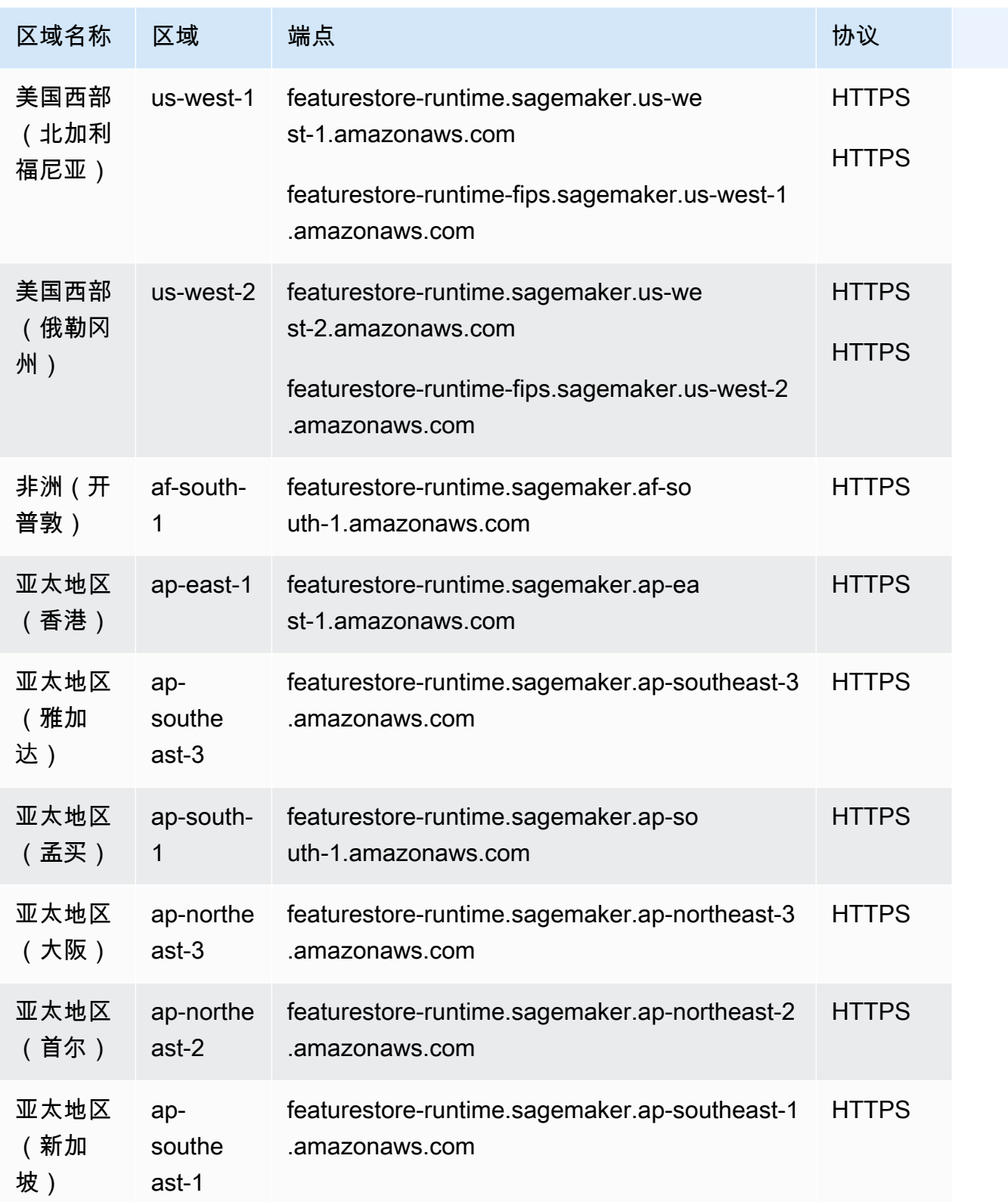

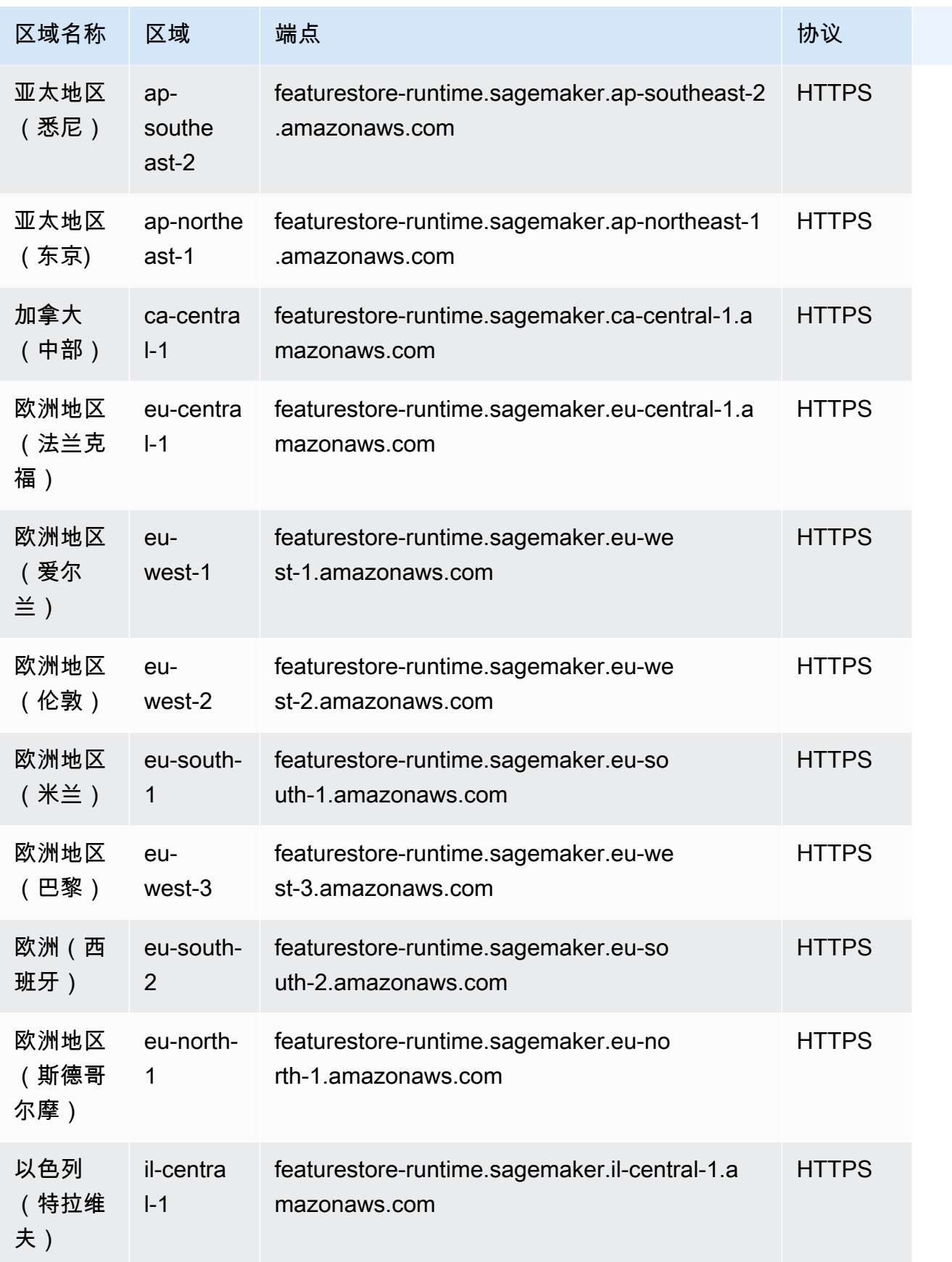

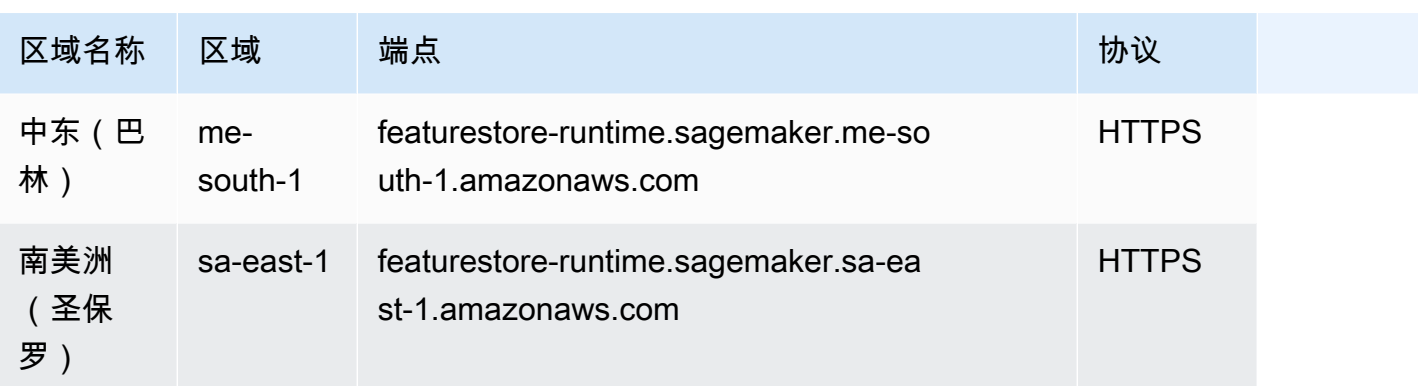

### 服务限额

根据您的活动和资源使用情况,您的 Amazon SageMaker 配额可能与下表中列出的默认 SageMaker 配额不同。此页中的默认配额基于新账户。如果您遇到一条错误消息,提示您已超过配额,请使用[服务](https://console.aws.amazon.com/servicequotas/home/services/sagemaker/quotas) [限额控制台](https://console.aws.amazon.com/servicequotas/home/services/sagemaker/quotas)请求增加配额。有关如何请求增加配额的说明,请参阅[请求增加配额](https://docs.aws.amazon.com/servicequotas/latest/userguide/request-quota-increase.html)。

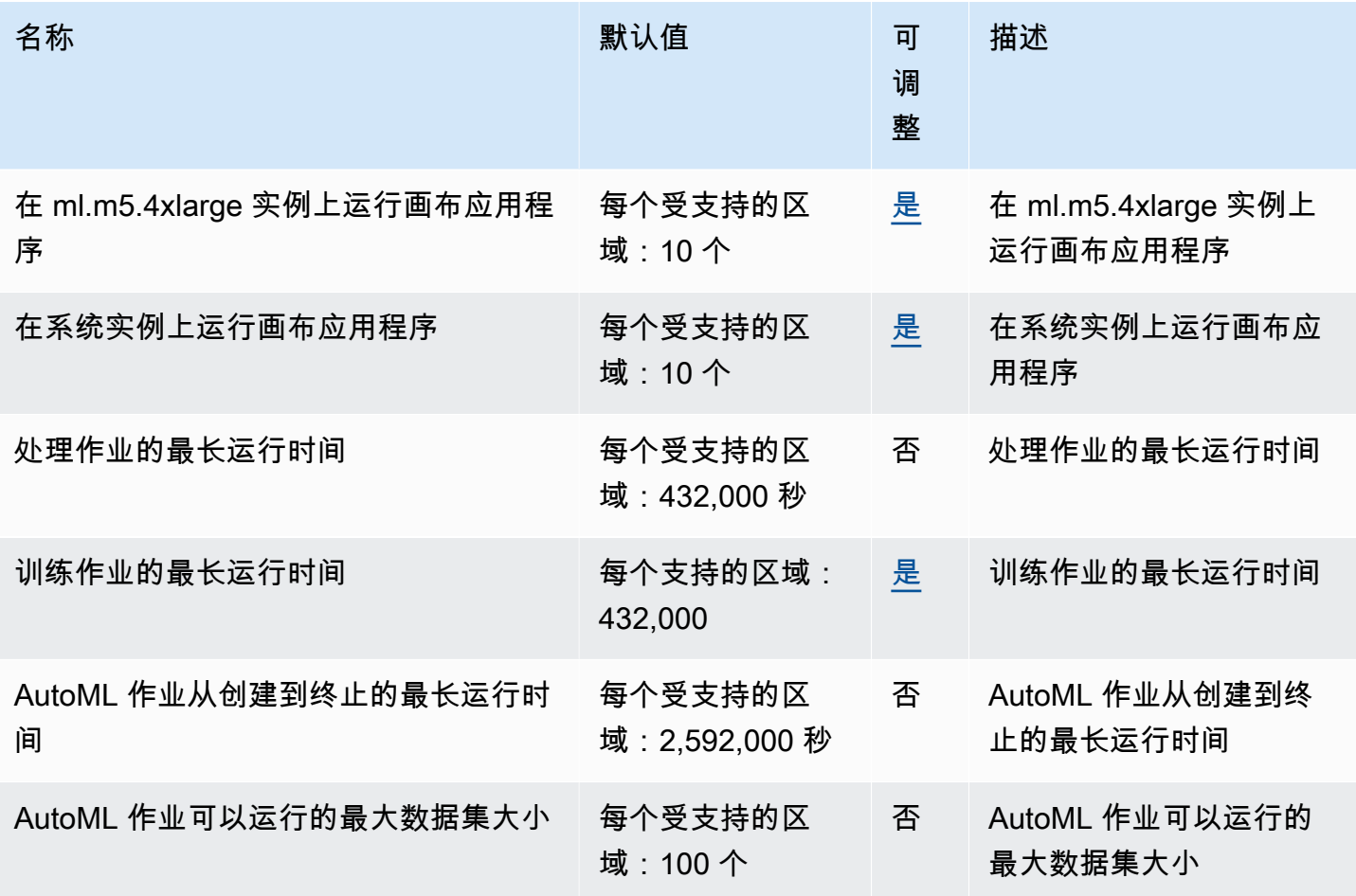
AWS 一般参考 しょうきょうかん しょうきょうかん しょうかん しょうかん しょうかん しょうかん かんきょう かんきょう 参考指南 しょうがく

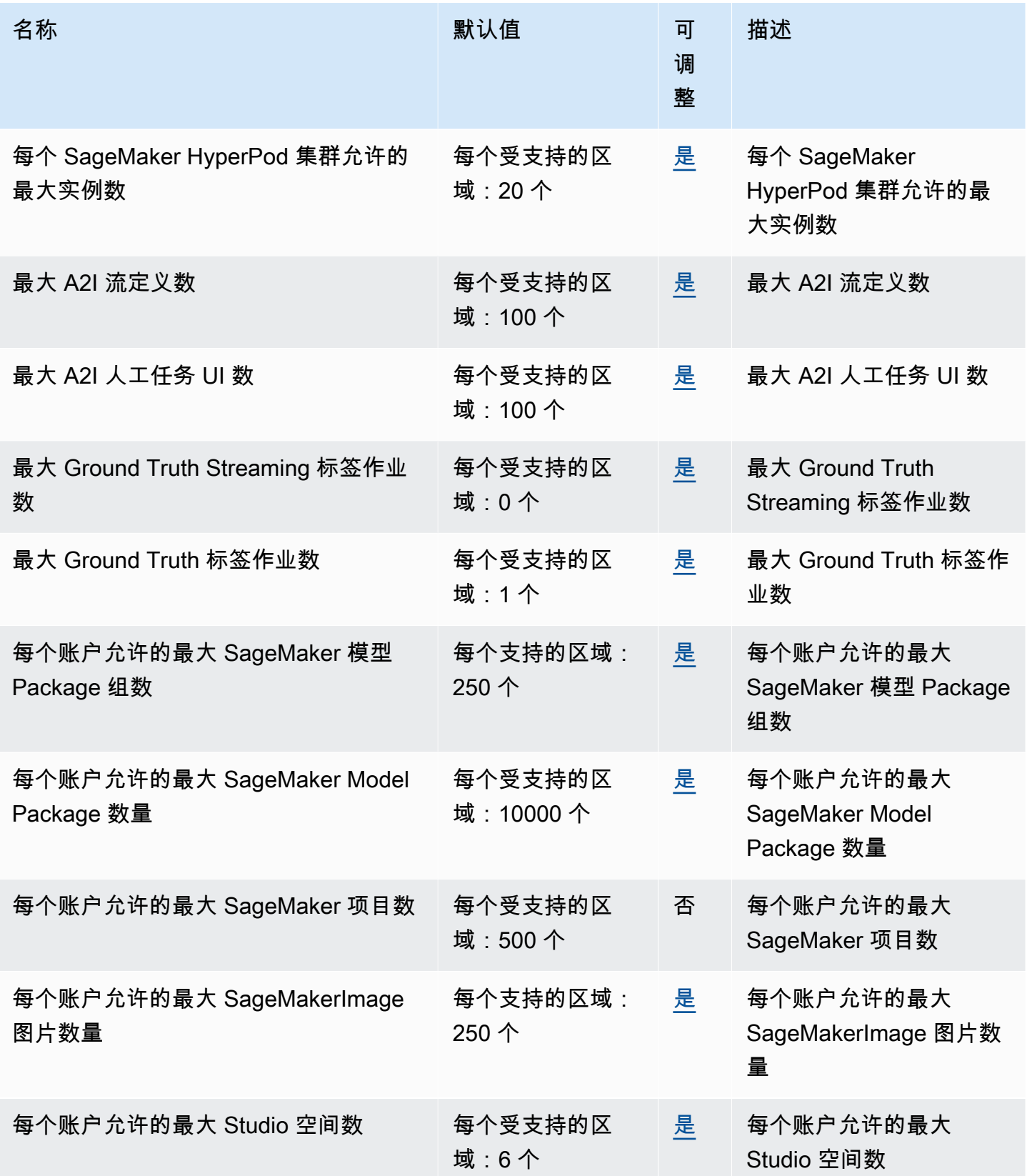

AWS 一般参考 しょうきょうかん しょうきょうかん しょうかん しょうかん しょうかん しょうかん かんきょう かんきょう 参考指南 しょうがく

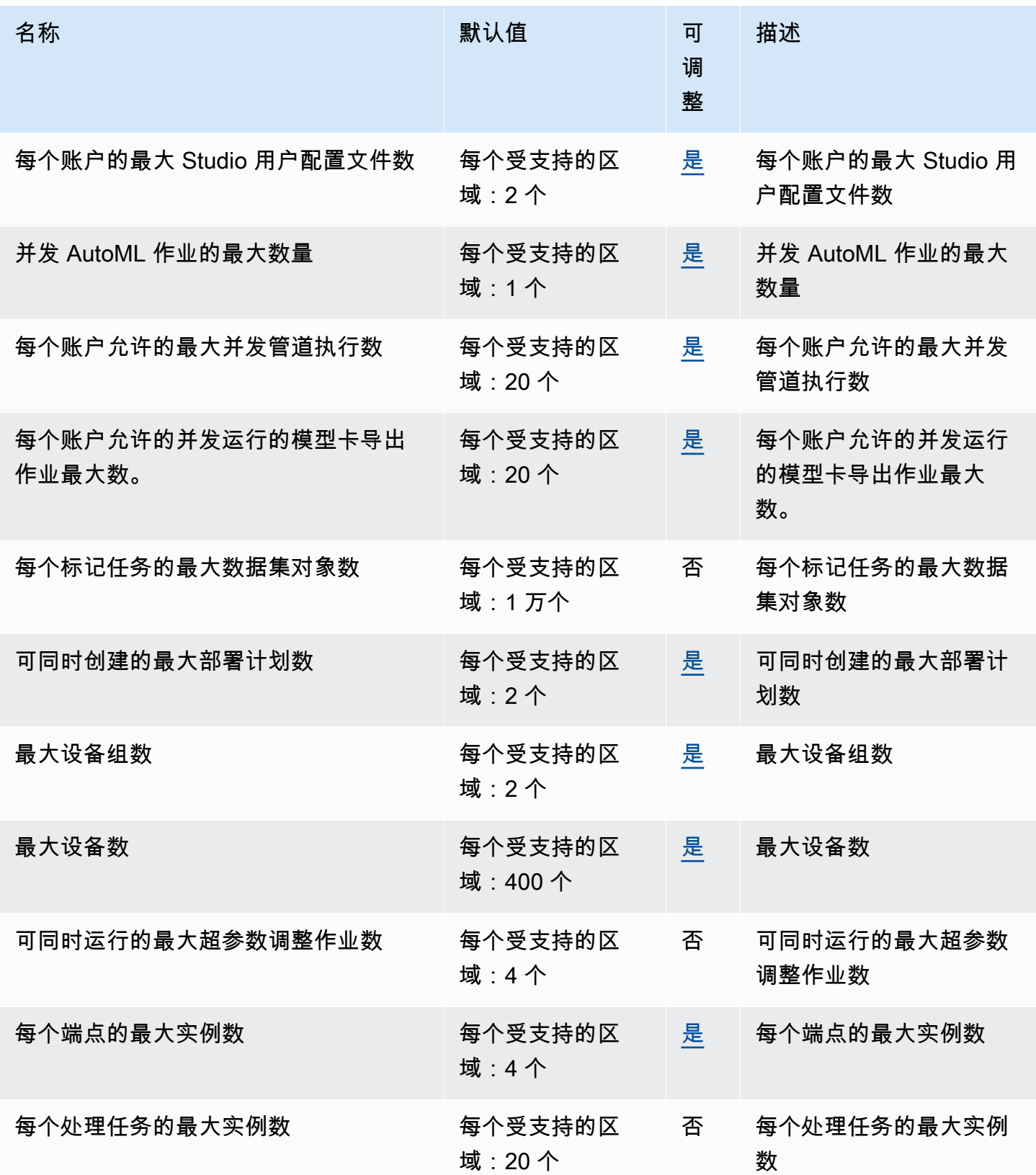

AWS 一般参考 しょうきょうかん しょうきょうかん しょうかん しょうかん しょうかん しょうかん かんきょう かんきょう 参考指南 しょうがく

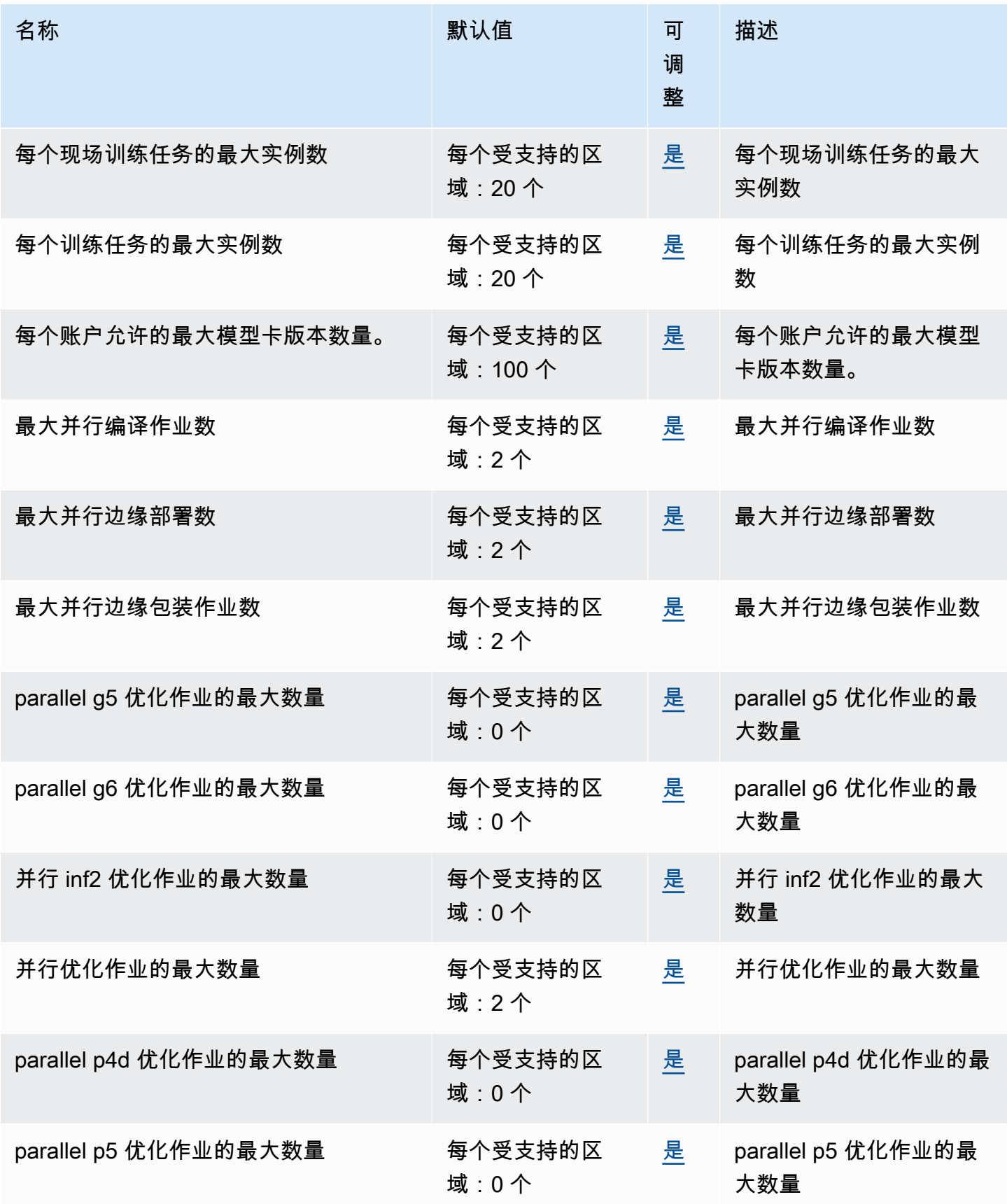

AWS 一般参考 しょうきょうかん しょうきょうかん しょうかん しょうかん しょうかん しょうかん かんきょう かんきょう 参考指南 しょうがく

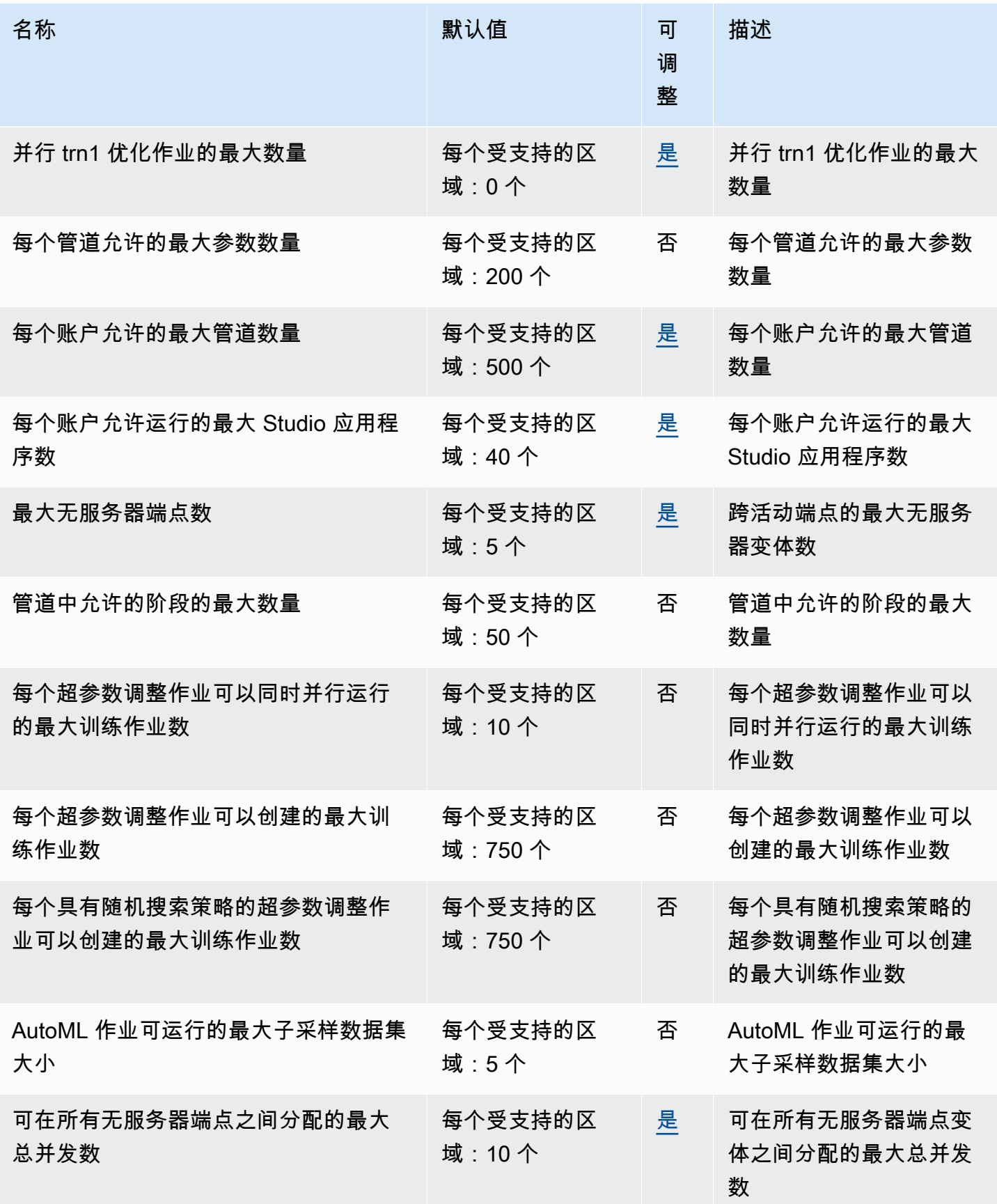

AWS 一般参考 しょうきょうかん しょうきょうかん しょうかん しょうかん しょうかん しょうかん かんきょう かんきょう 参考指南 しょうがく

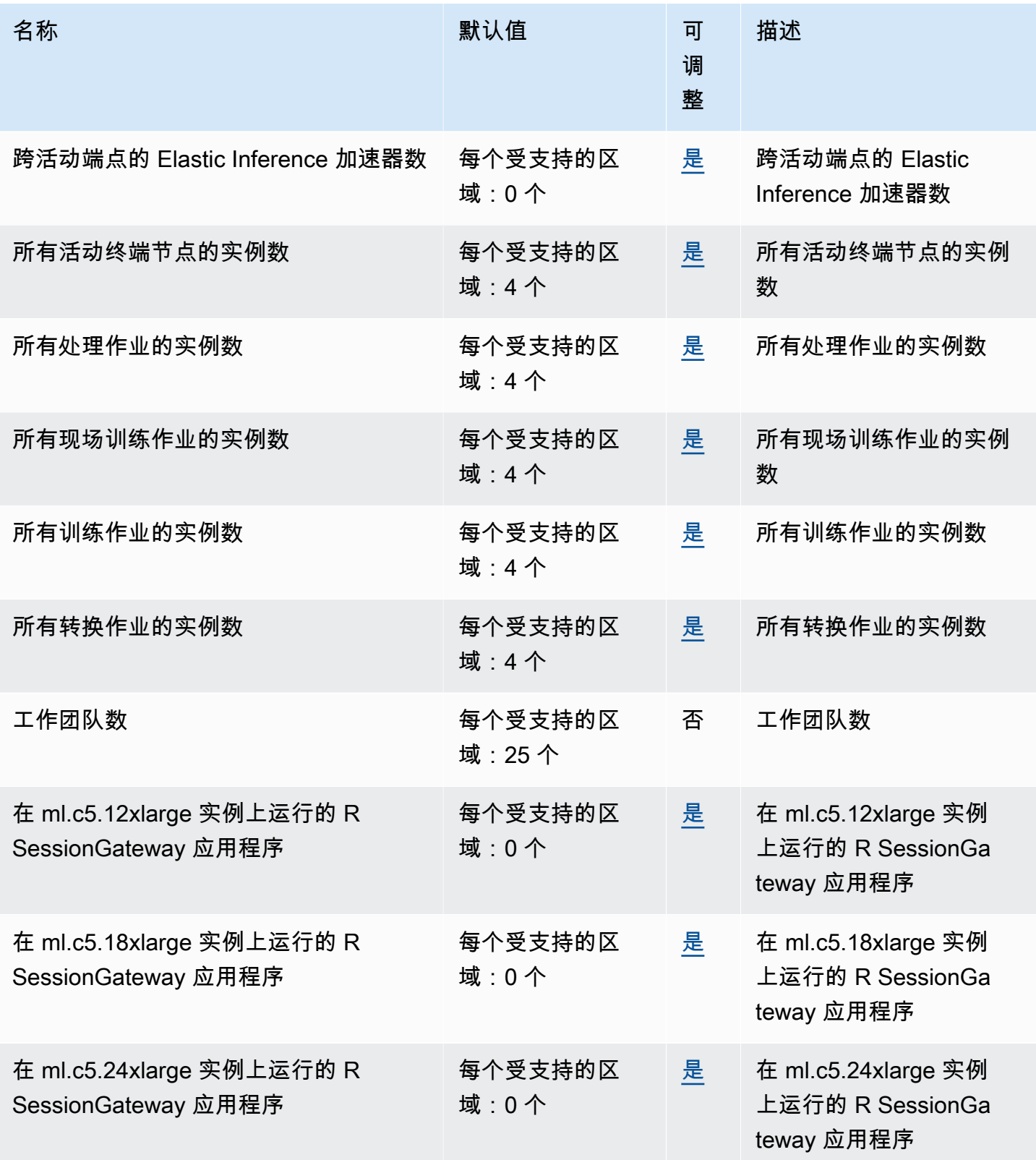

AWS 一般参考 しょうきょうかん しょうきょうかん しょうかん しょうかん しょうかん しょうかん かんきょう かんきょう 参考指南 しょうがく

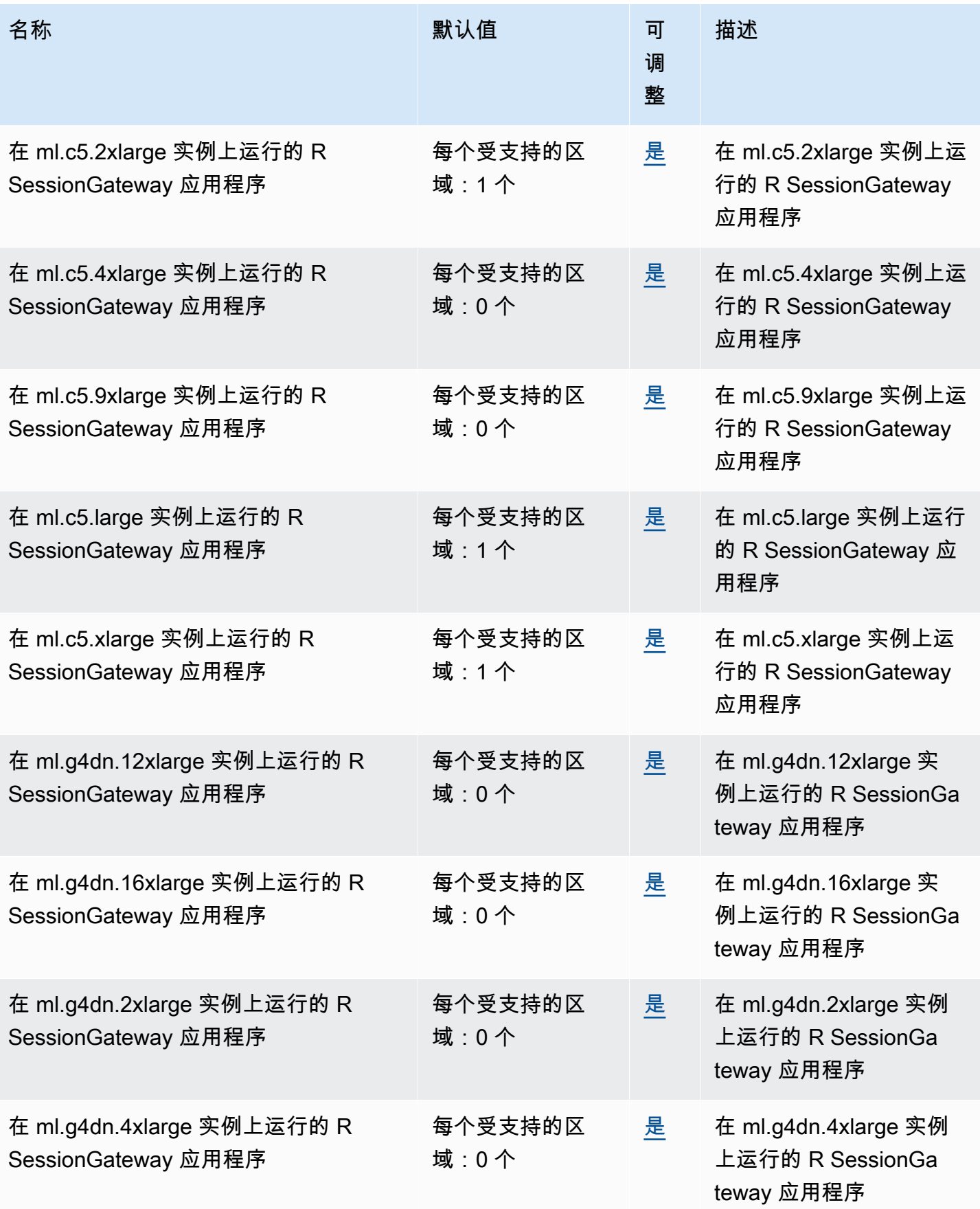

AWS 一般参考 しょうきょうかん しょうきょうかん しょうかん しょうかん しょうかん しょうかん かんきょう かんきょう 参考指南 しょうがく

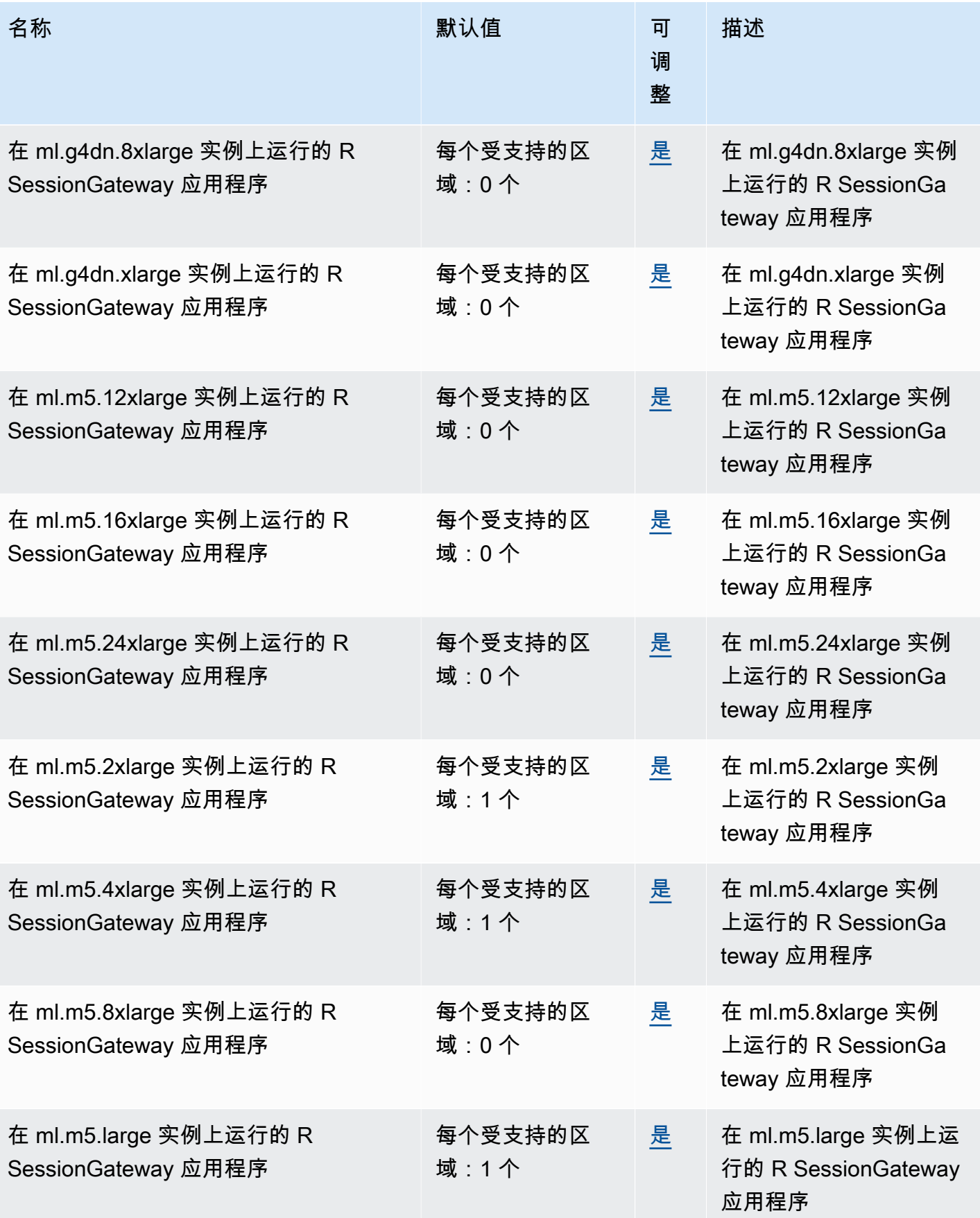

AWS 一般参考 しょうきょうかん しょうきょうかん しょうかん しょうかん しょうかん しょうかん かんきょう かんきょう 参考指南 しょうがく

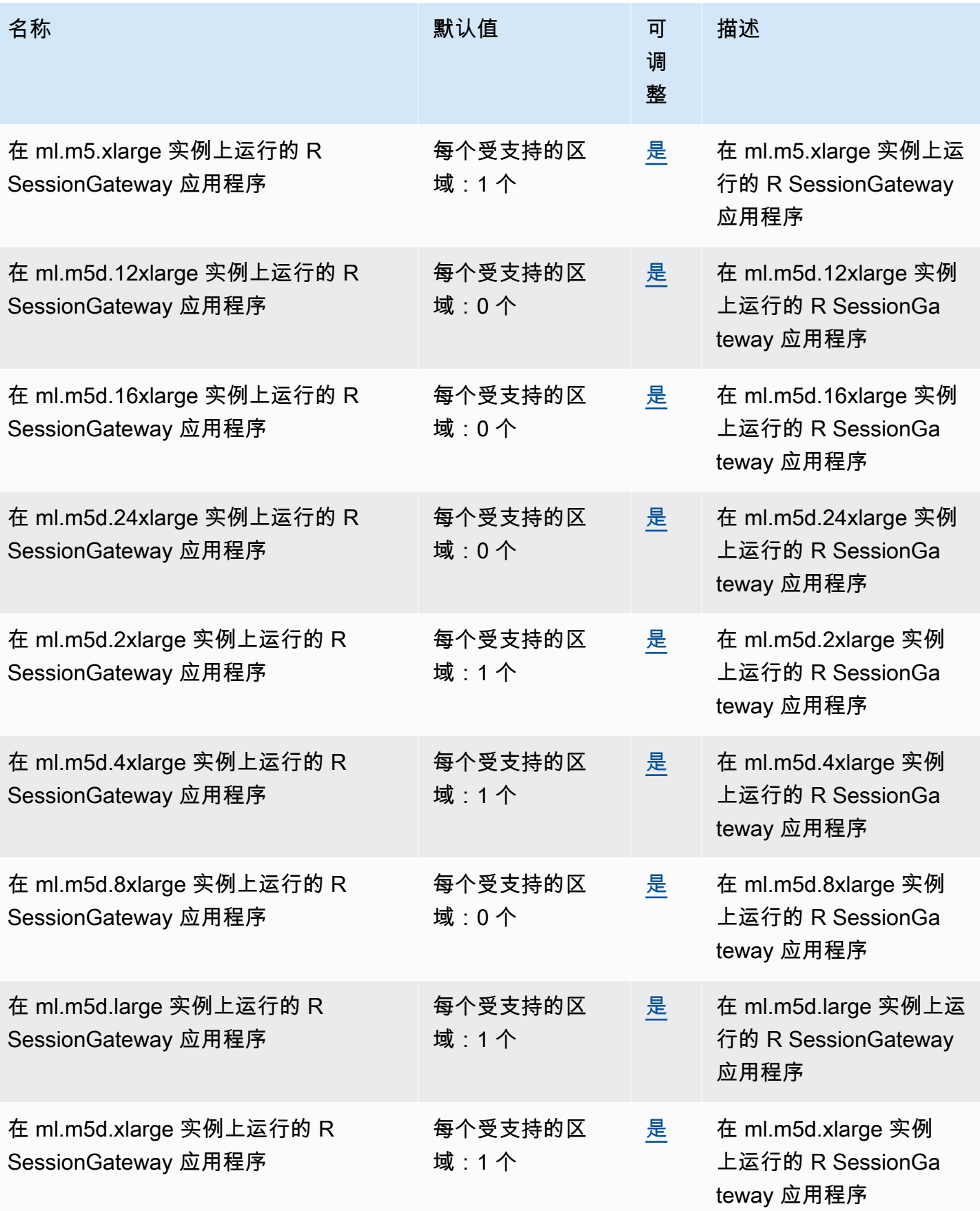

AWS 一般参考 しょうきょうかん しょうきょうかん しょうかん しょうかん しょうかん しょうかん かんきょう かんきょう 参考指南 しょうがく

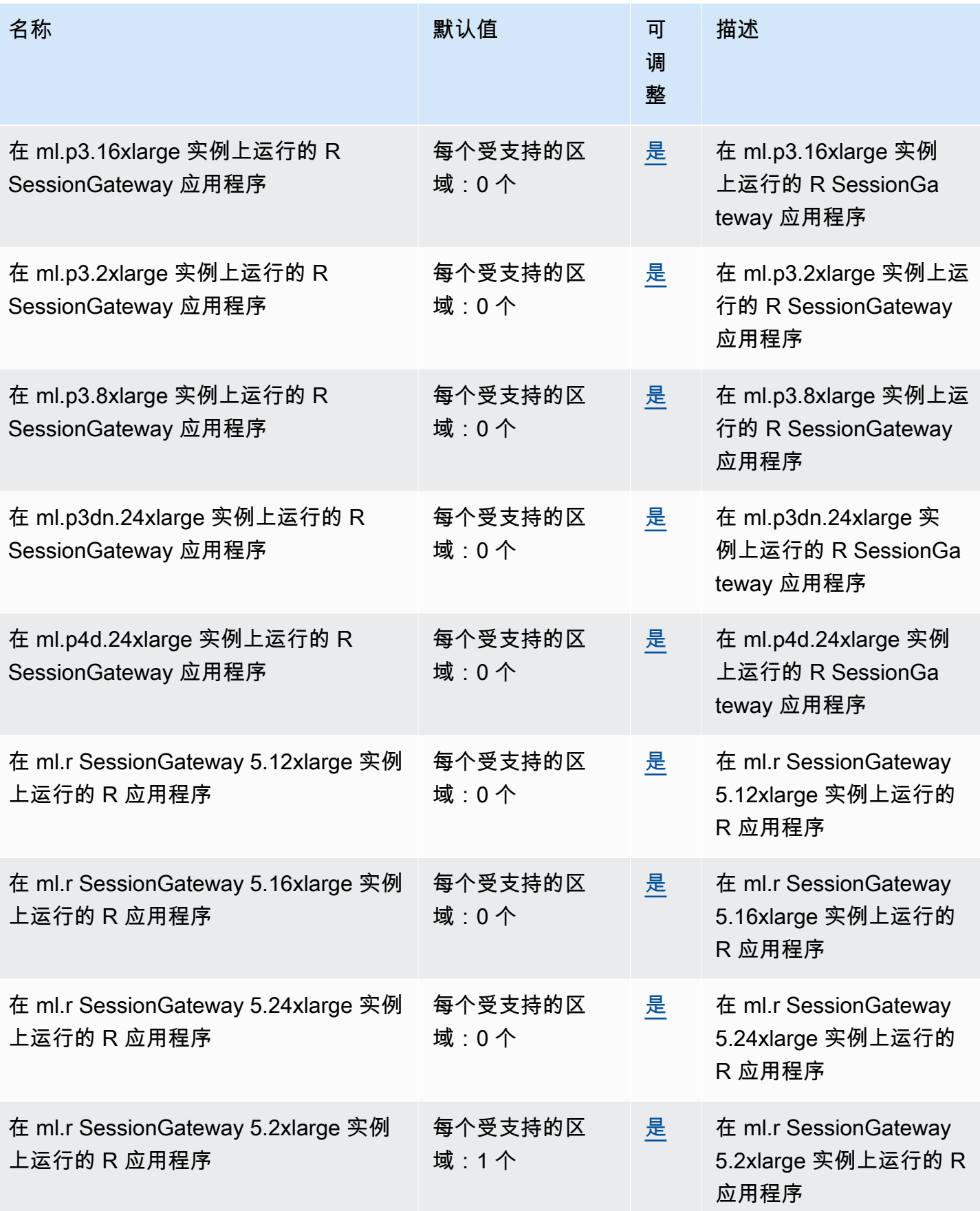

AWS 一般参考 しょうきょうかん しょうきょうかん しょうかん しょうかん しょうかん しょうかん かんきょう かんきょう 参考指南 しょうがく

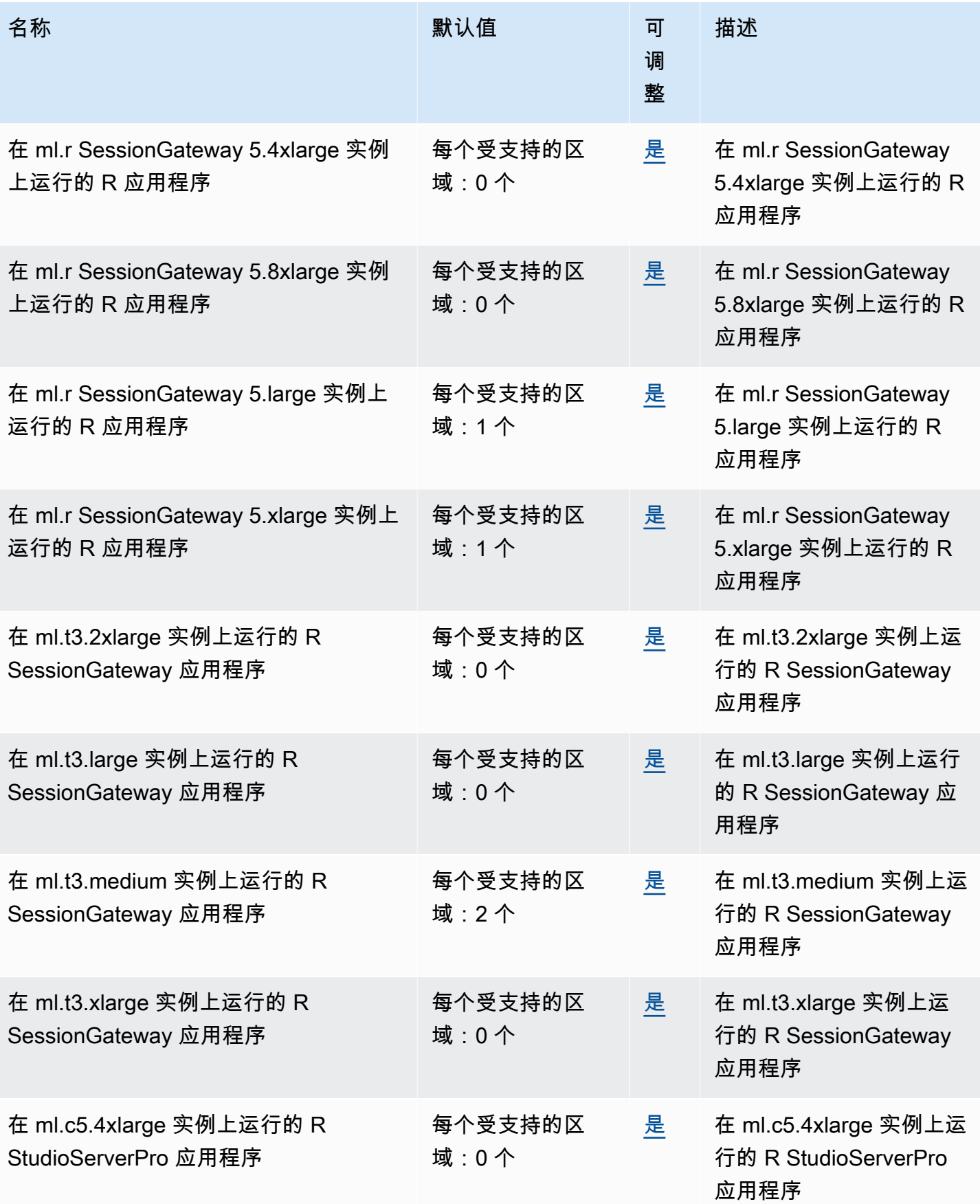

AWS 一般参考 しょうきょうかん しょうきょうかん しょうかん しょうかん しょうかん しょうかん かんきょう かんきょう 参考指南 しょうがく

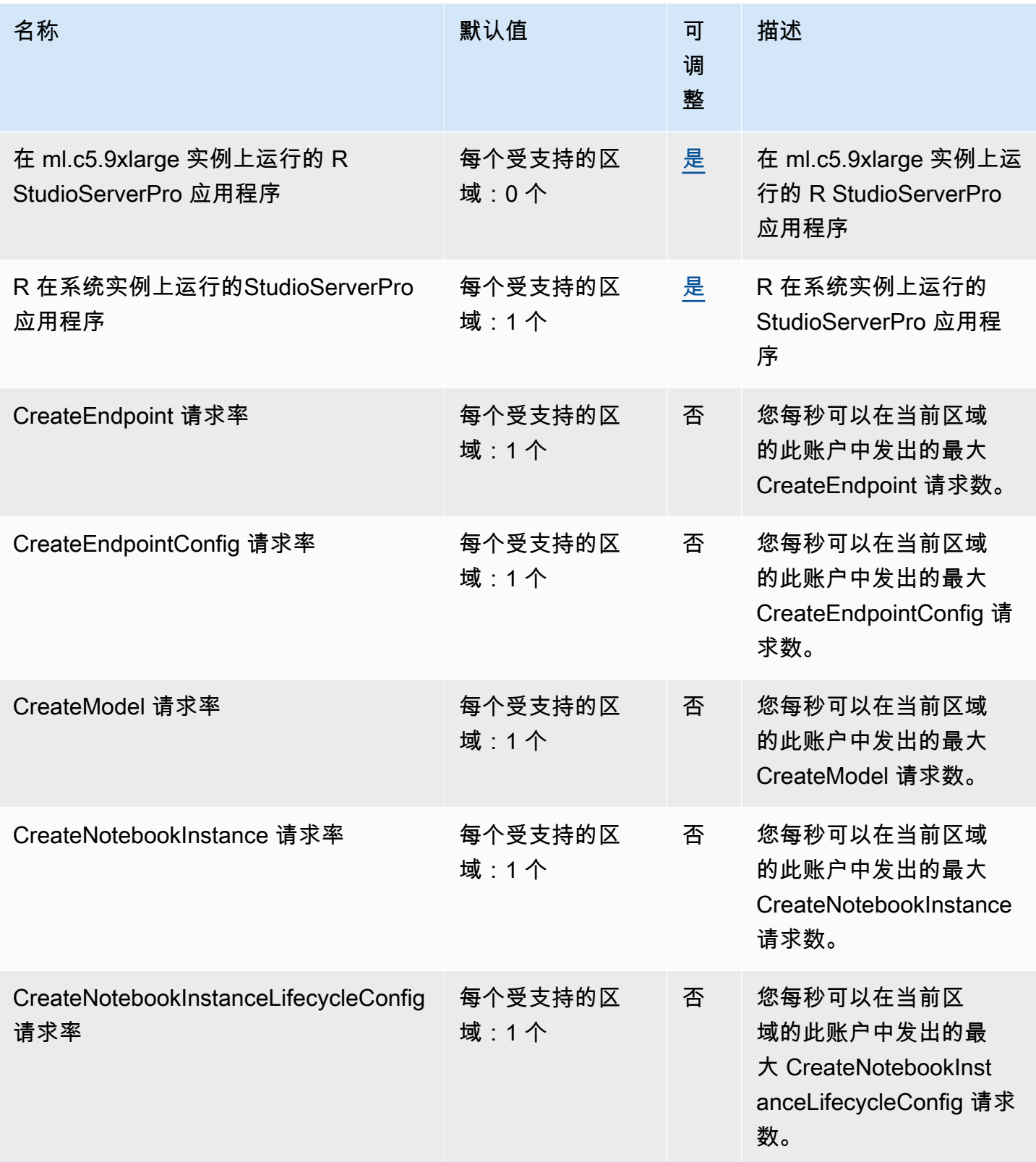

AWS 一般参考 しょうきょうかん しょうきょうかん しょうかん しょうかん しょうかん しょうかん かんきょう かんきょう 参考指南 しょうがく

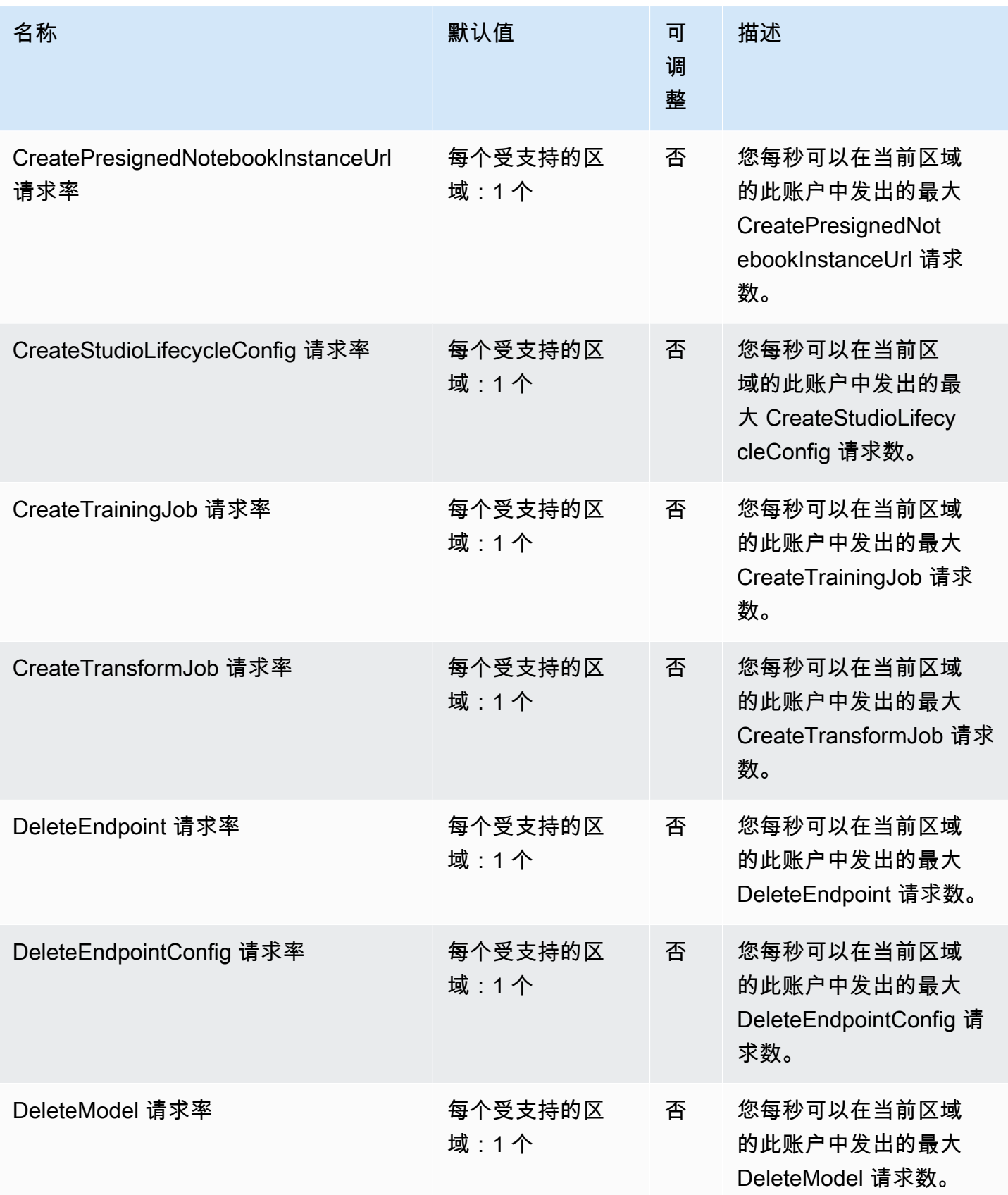

AWS 一般参考 しょうきょうかん しょうきょうかん しょうかん しょうかん しょうかん しょうかん かんきょう かんきょう 参考指南 しょうがく

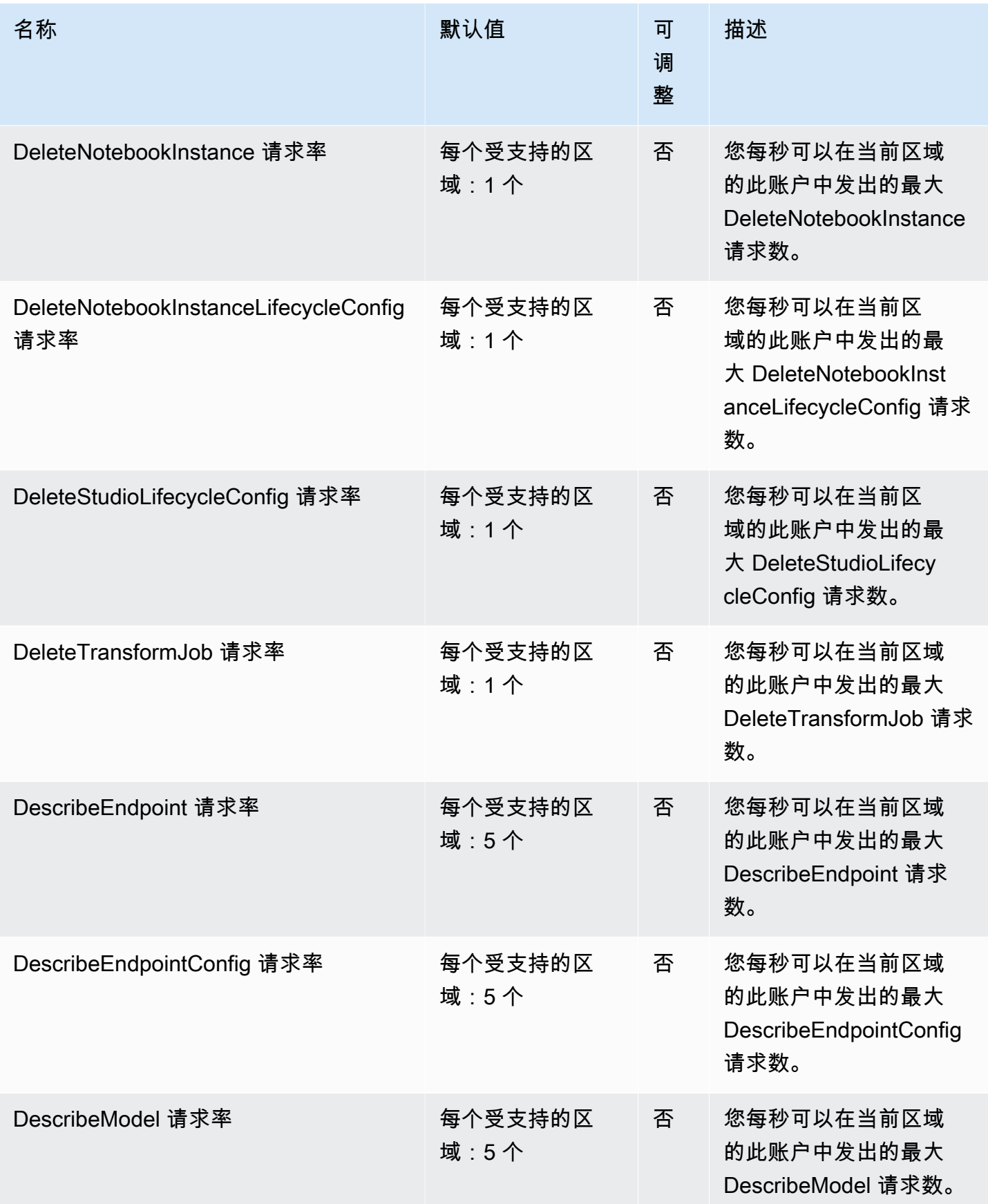

AWS 一般参考 しょうきょうかん しょうきょうかん しょうかん しょうかん しょうかん しょうかん かんきょう かんきょう 参考指南 しょうがく

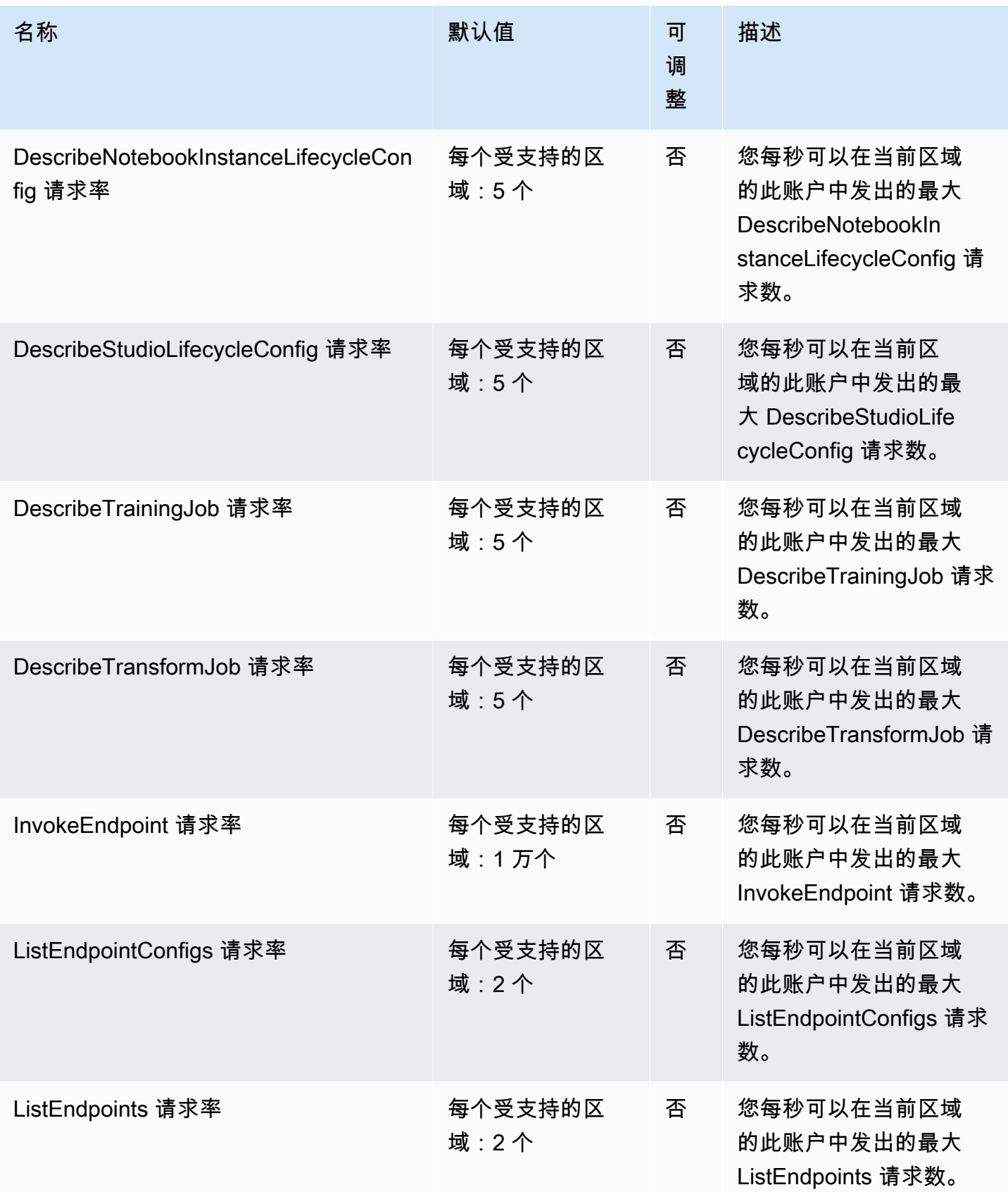

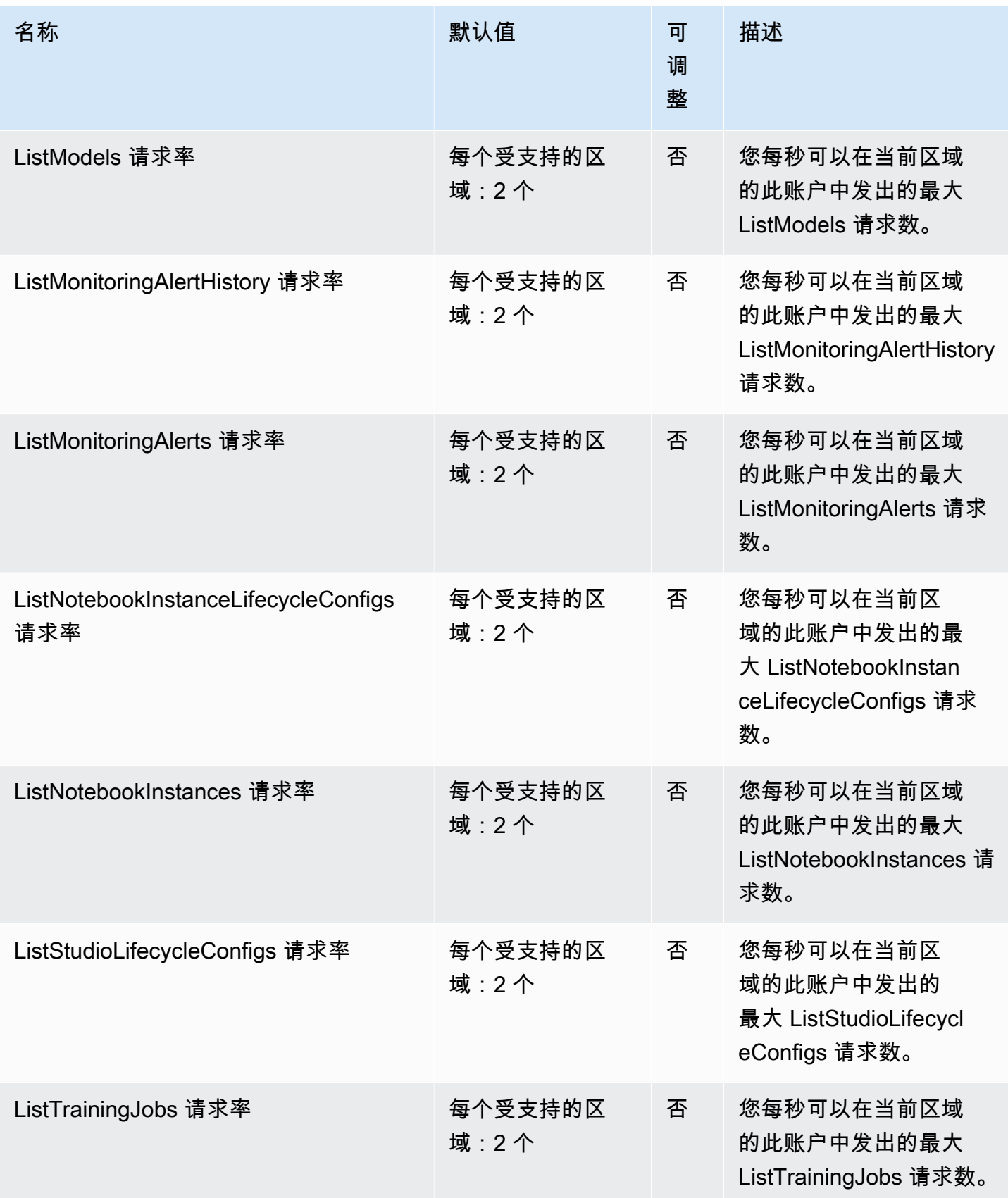

AWS 一般参考 しょうきょうかん しょうきょうかん しょうかん しょうかん しょうかん しょうかん かんきょう かんきょう 参考指南 しょうがく

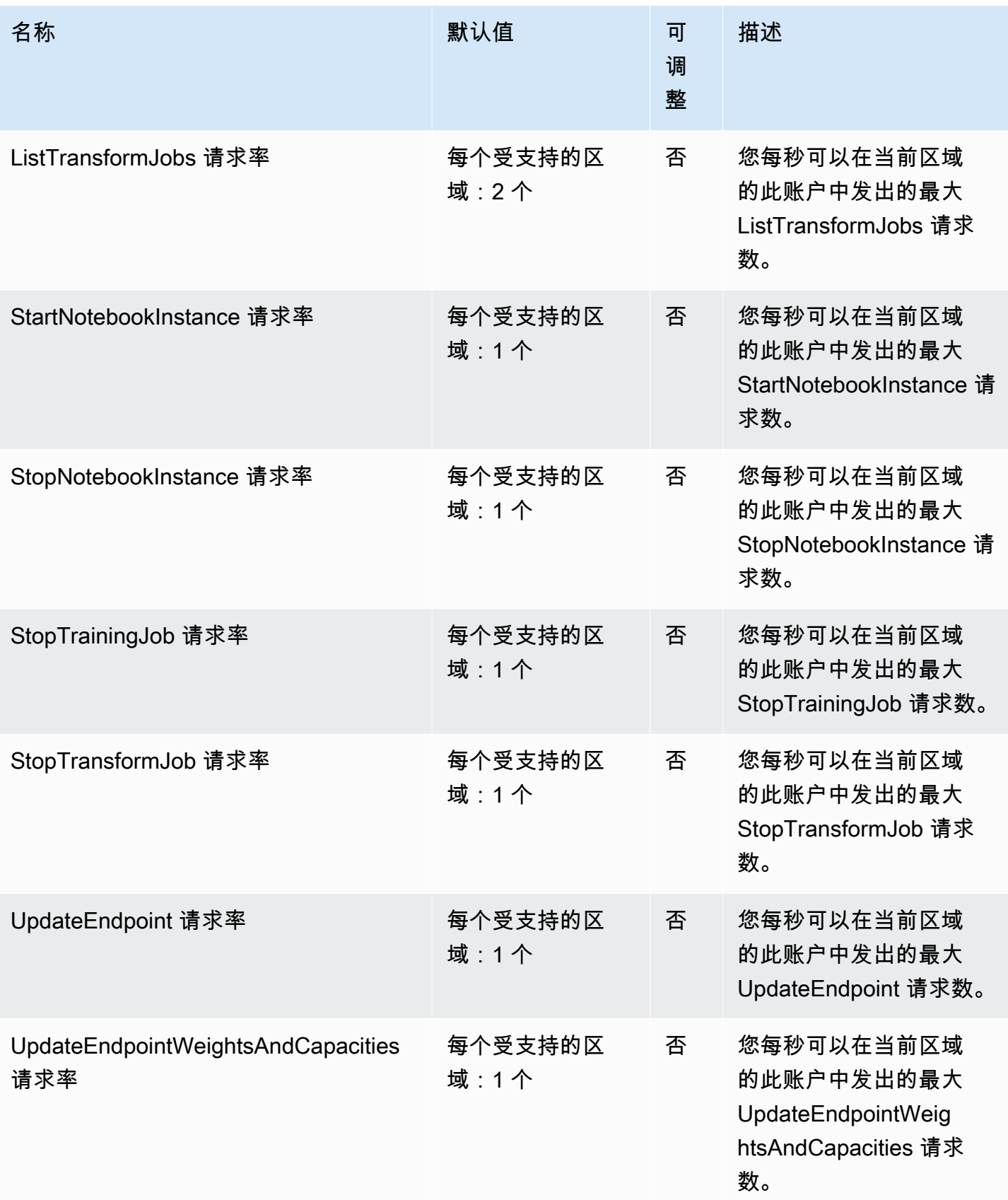

AWS 一般参考 しょうきょうかん しょうきょうかん しょうかん しょうかん しょうかん しょうかん かんきょう かんきょう 参考指南 しょうがく

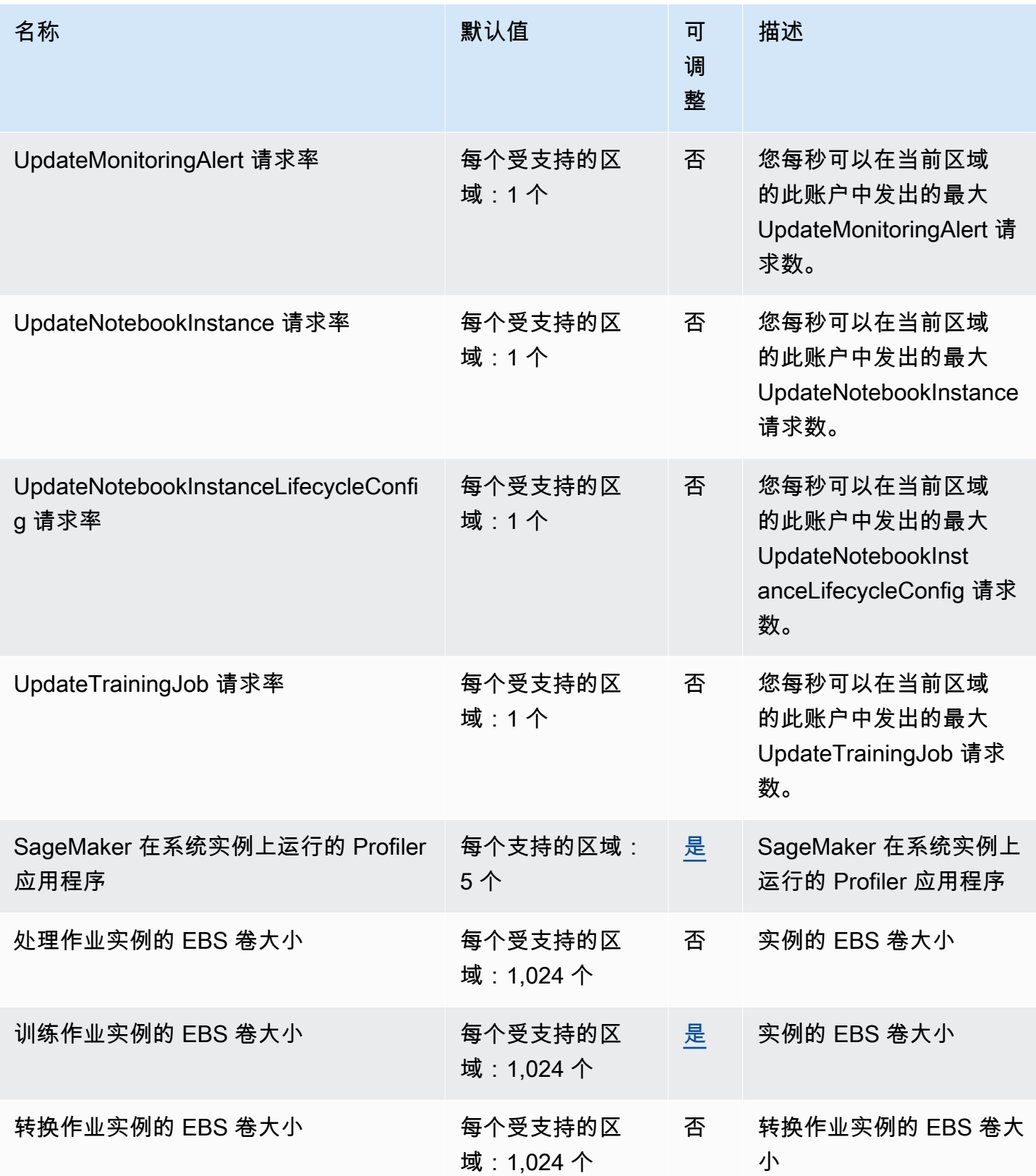

AWS 一般参考 しょうきょうかん しょうきょうかん しょうかん しょうかん しょうかん しょうかん かんきょう かんきょう 参考指南 しょうがく

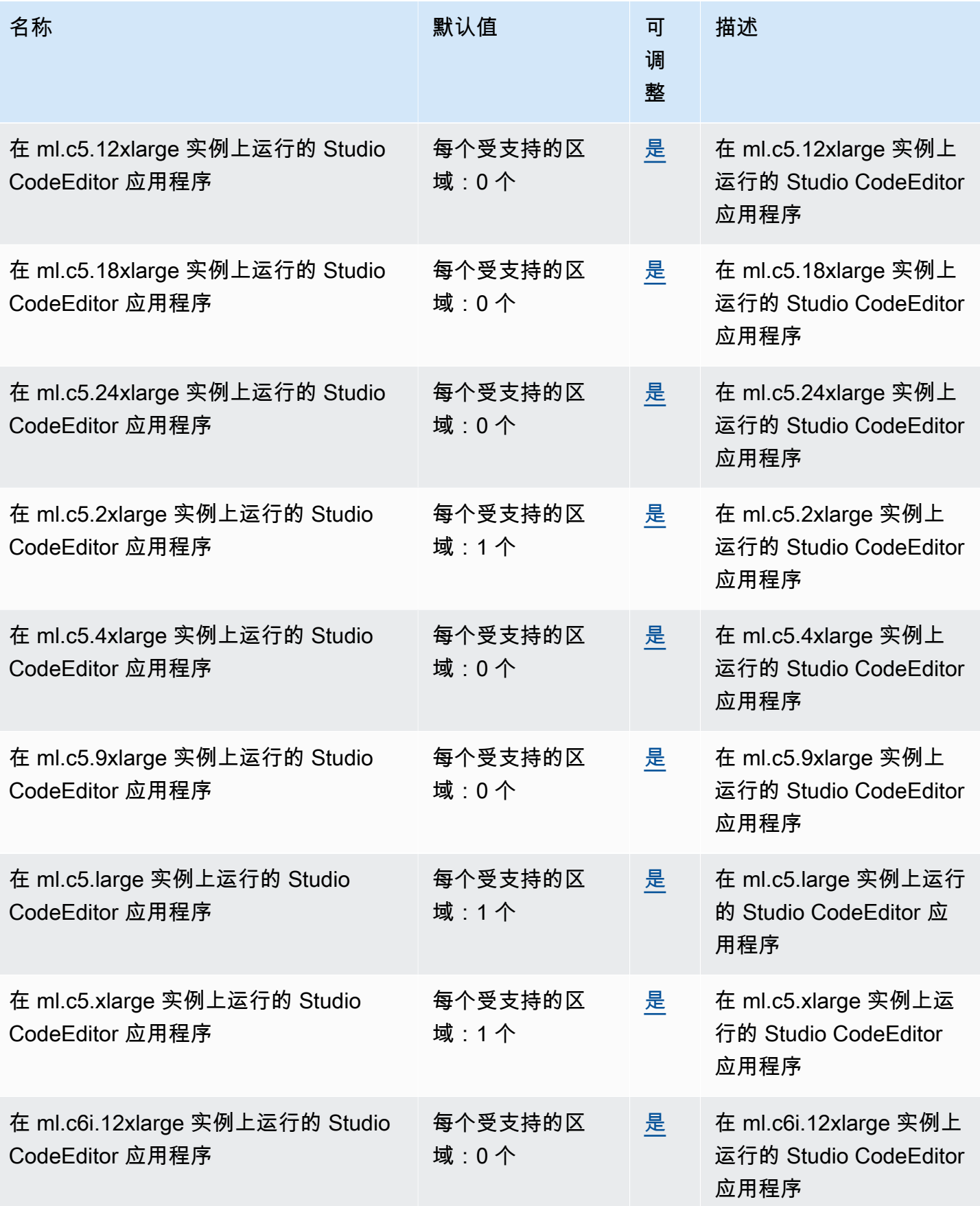

AWS 一般参考 しょうきょうかん しょうきょうかん しょうかん しょうかん しょうかん しょうかん かんきょう かんきょう 参考指南 しょうがく

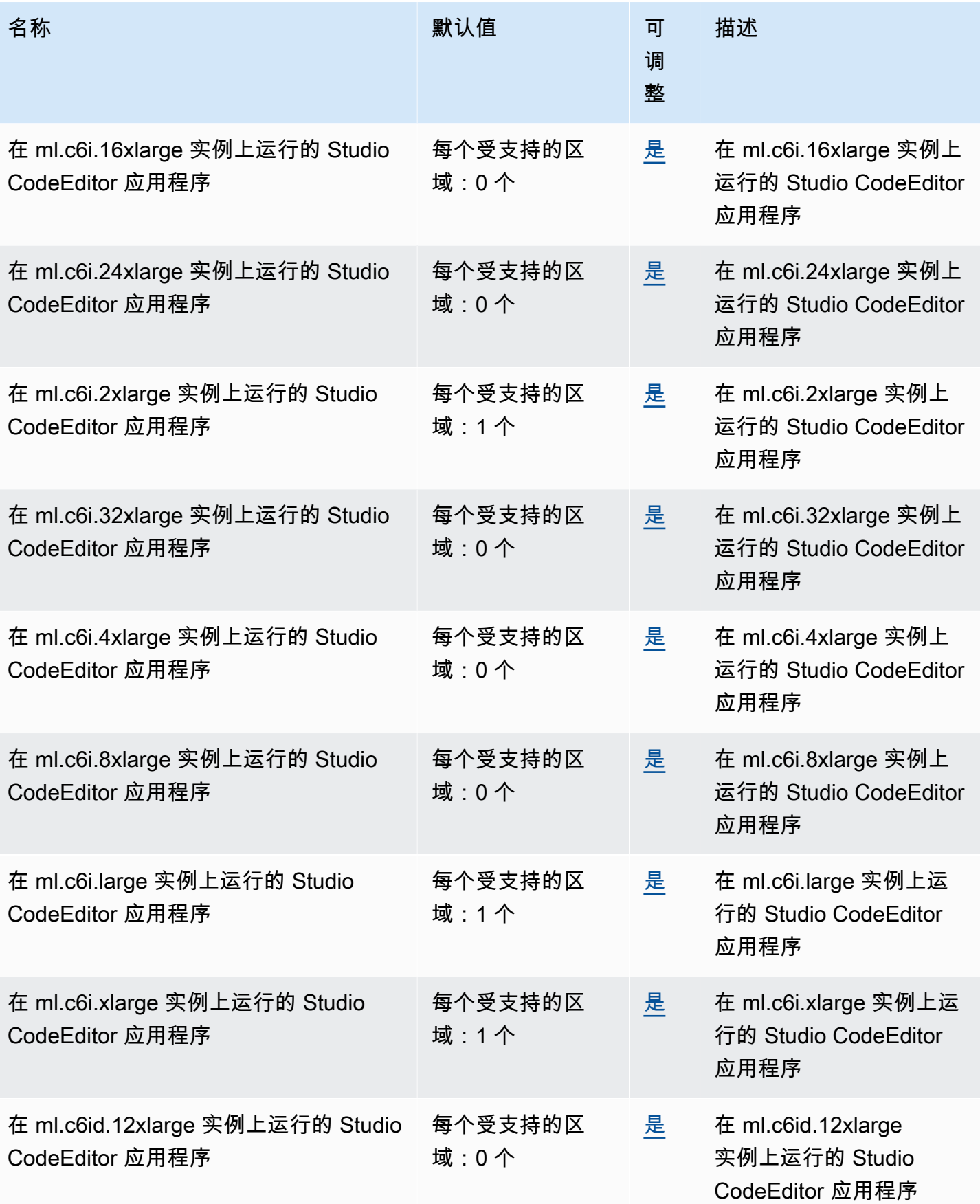

AWS 一般参考 しょうきょうかん しょうきょうかん しょうかん しょうかん しょうかん しょうかん かんきょう かんきょう 参考指南 しょうがく

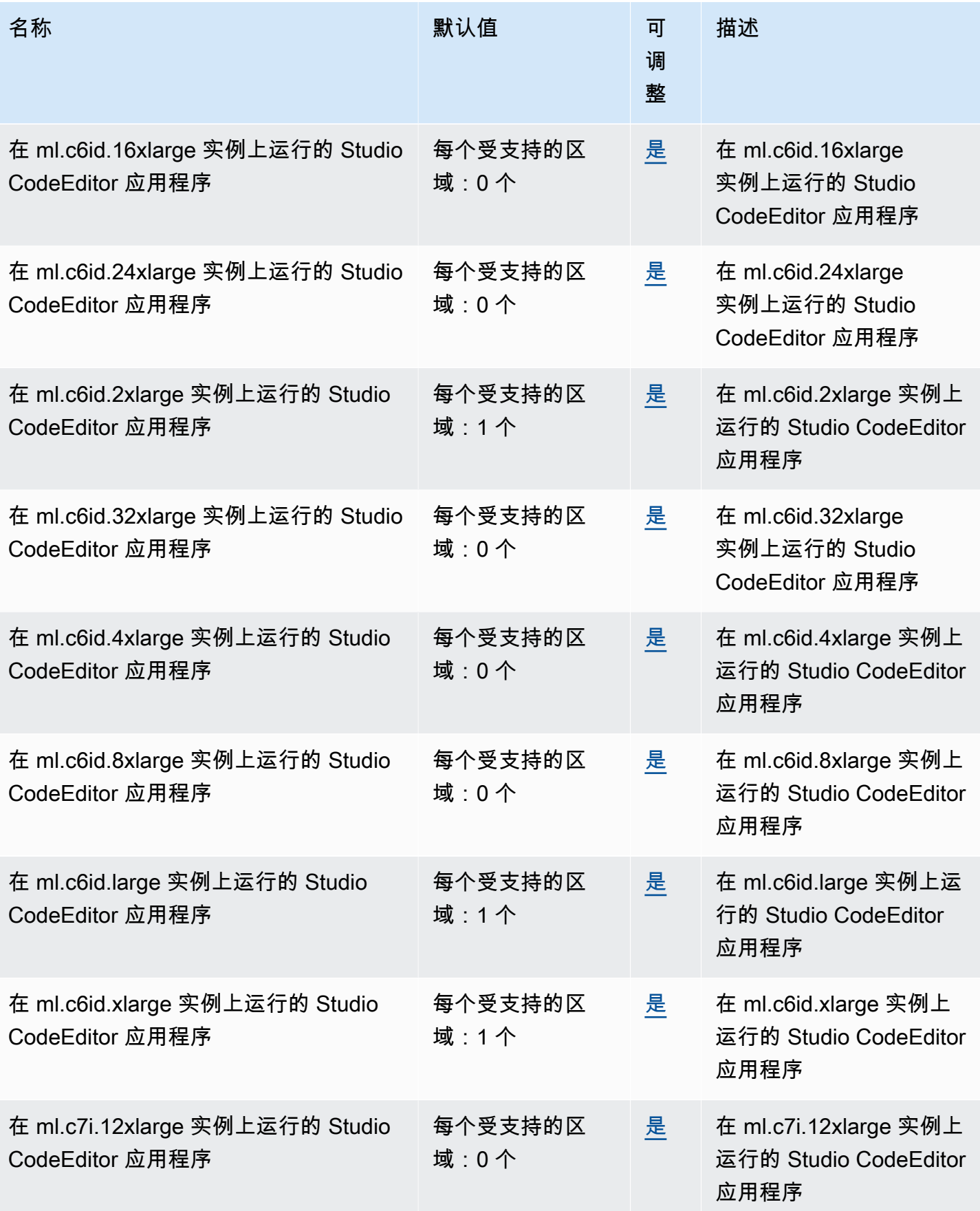

AWS 一般参考 しょうきょうかん しょうきょうかん しょうかん しょうかん しょうかん しょうかん かんきょう かんきょう 参考指南 しょうがく

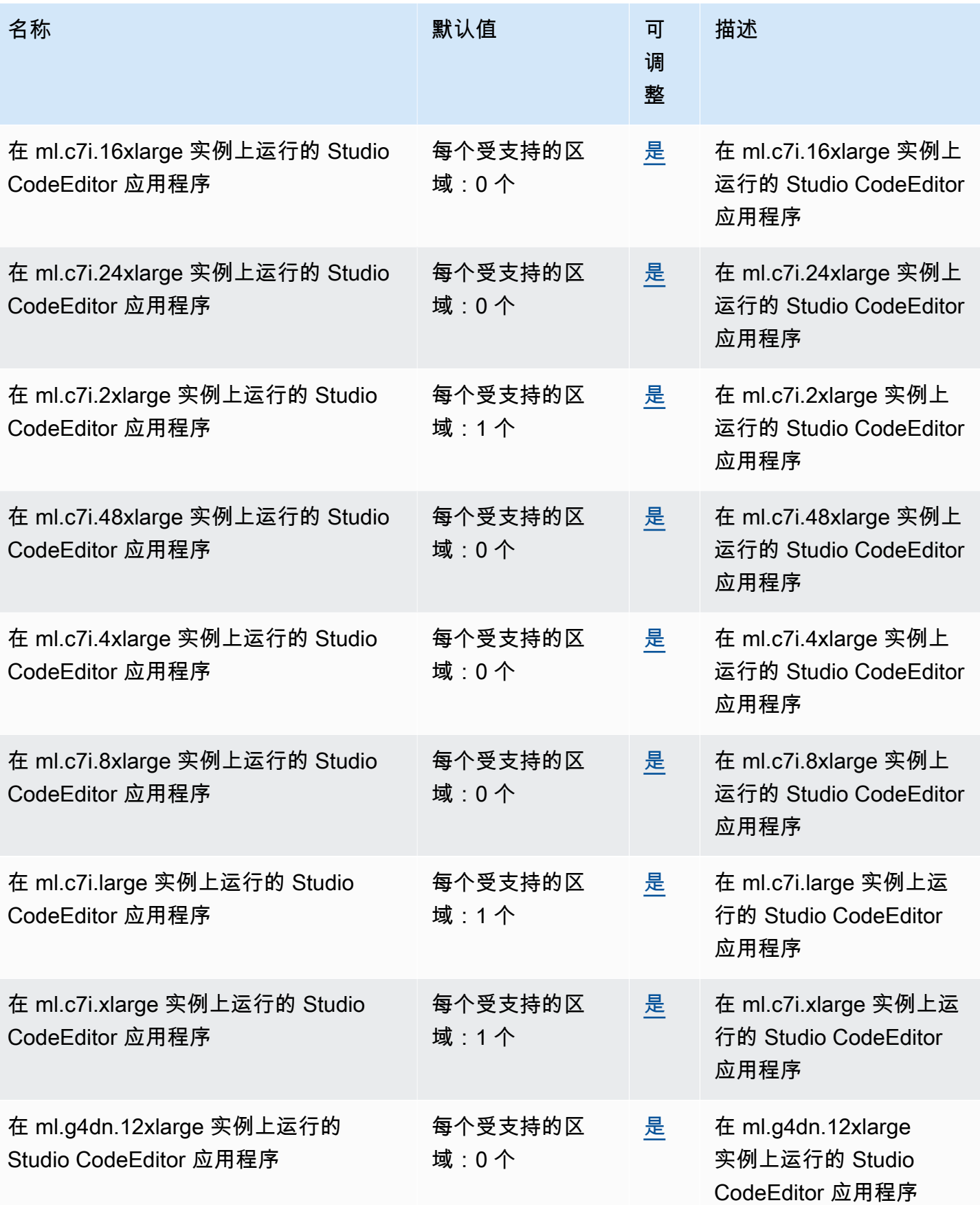

AWS 一般参考 しょうきょうかん しょうきょうかん しょうかん しょうかん しょうかん しょうかん かんきょう かんきょう 参考指南 しょうがく

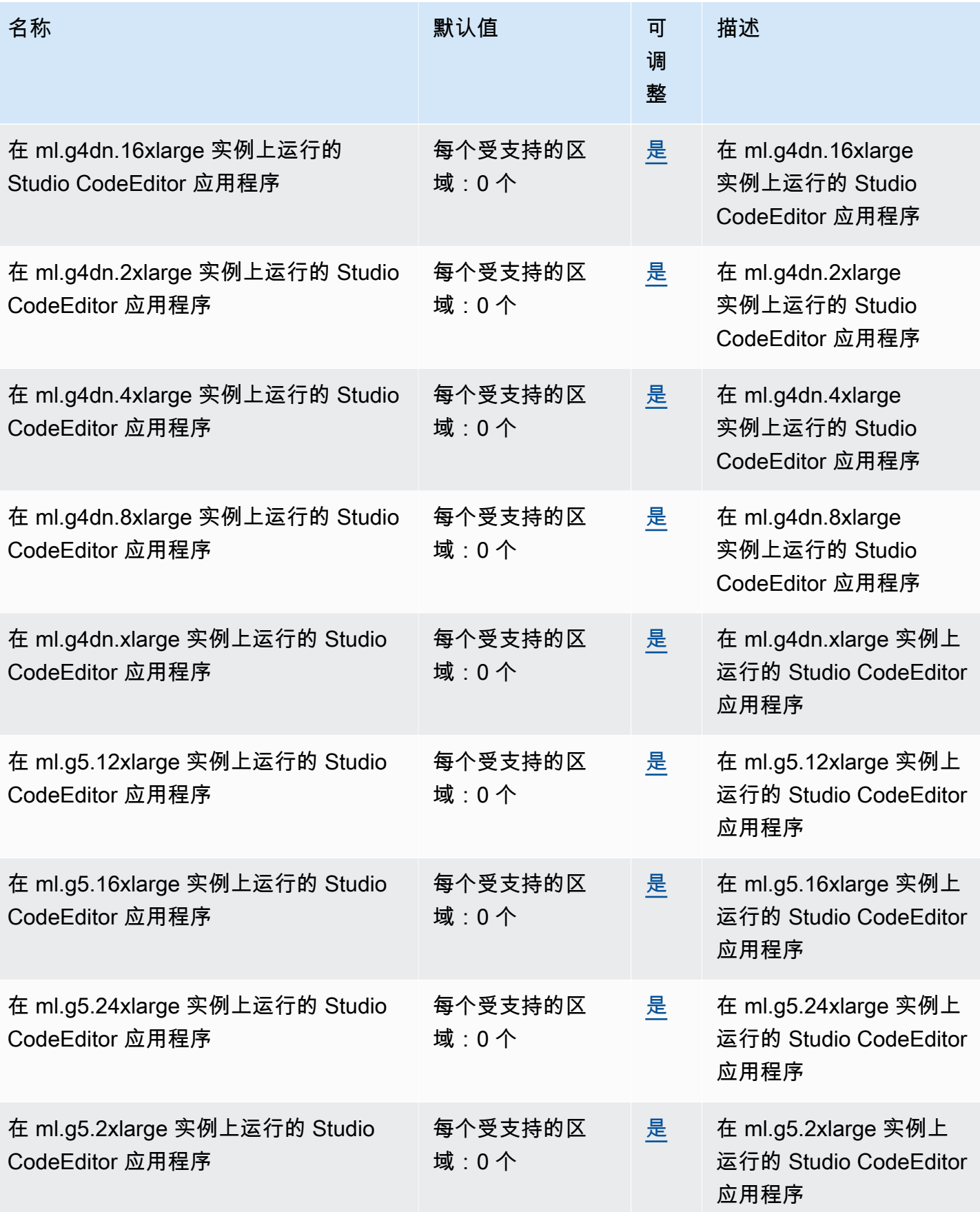

AWS 一般参考 しょうきょうかん しょうきょうかん しょうかん しょうかん しょうかん しょうかん かんきょう かんきょう 参考指南 しょうがく

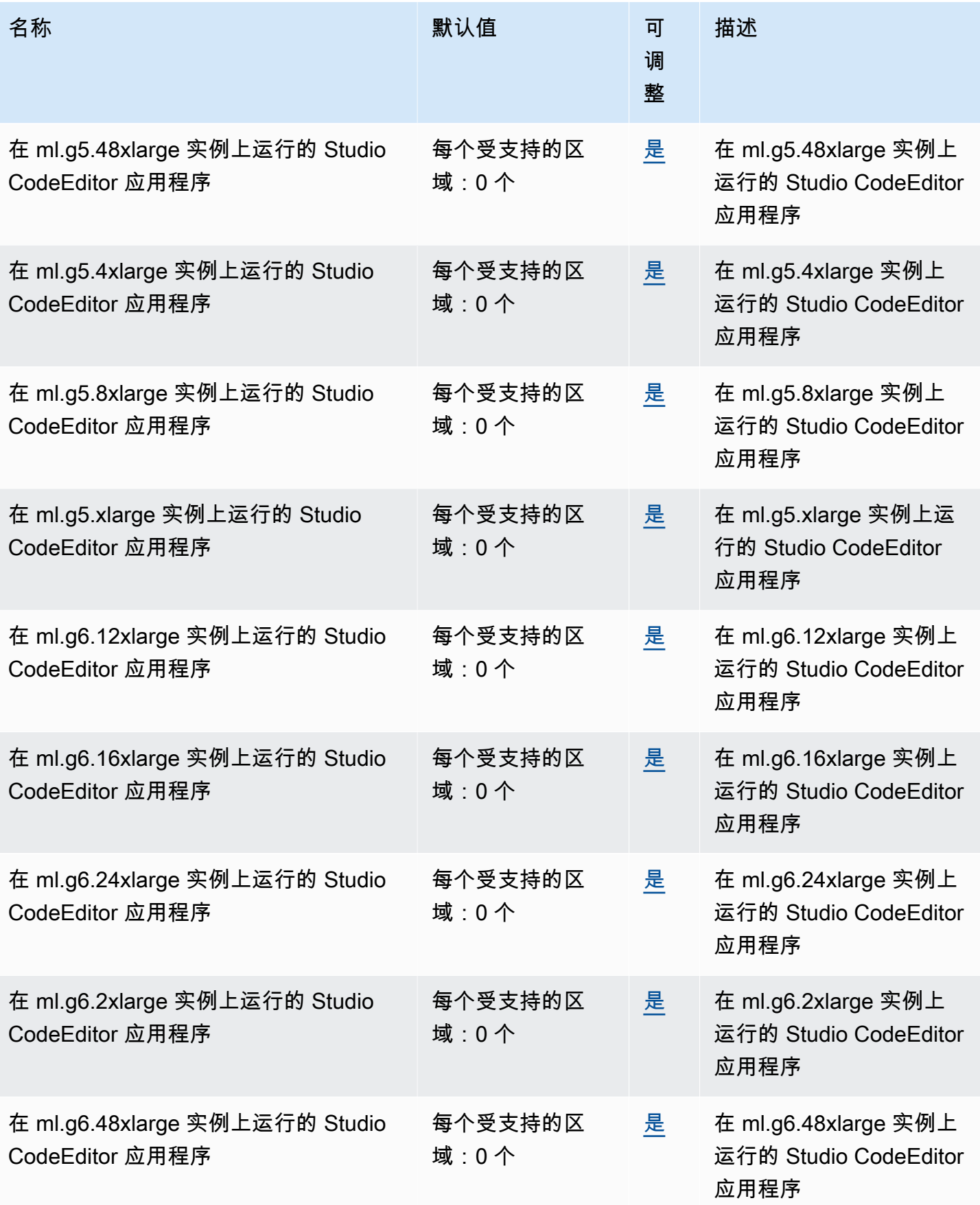

AWS 一般参考 しょうきょうかん しょうきょうかん しょうかん しょうかん しょうかん しょうかん かんきょう かんきょう 参考指南 しょうがく

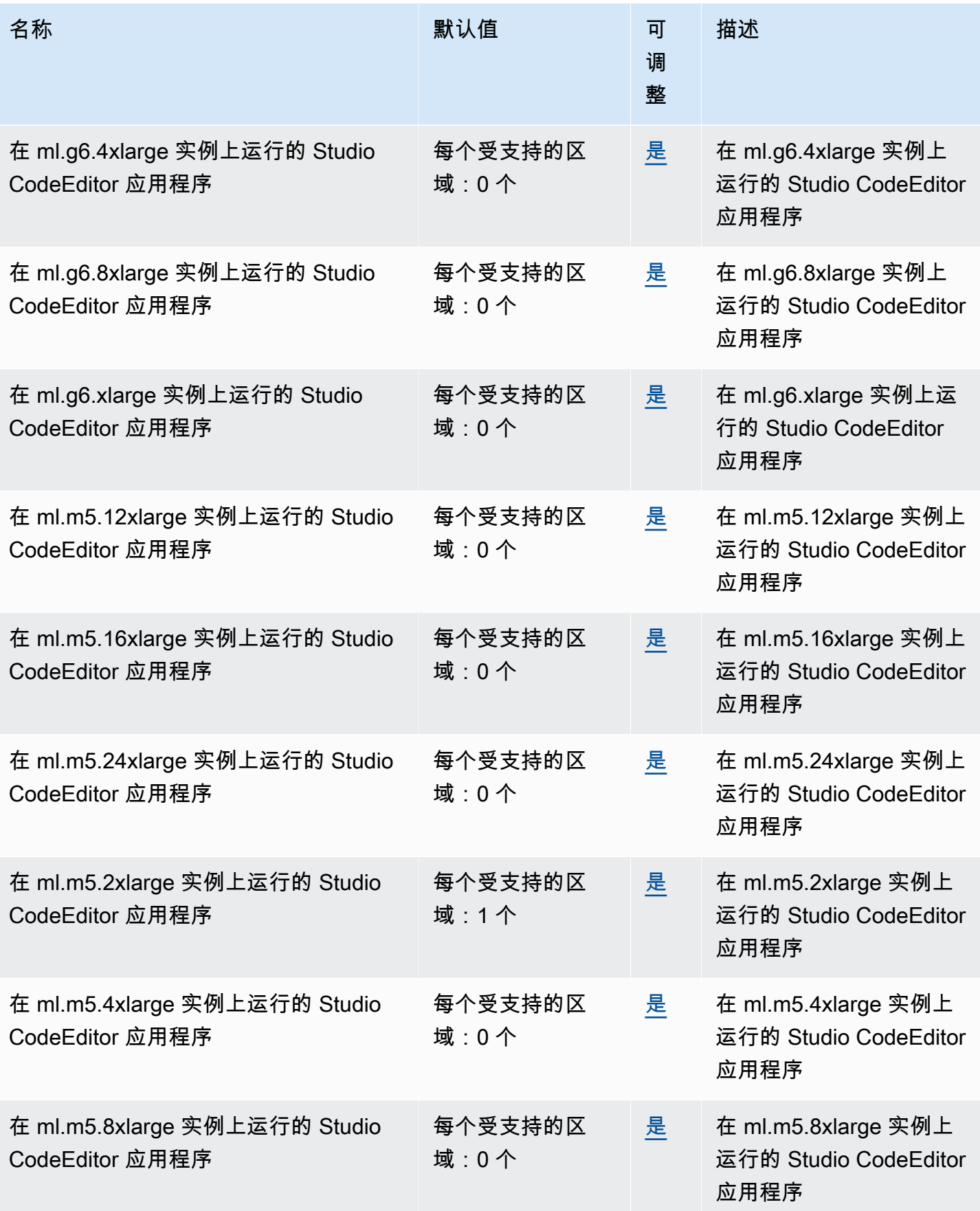

AWS 一般参考 しょうきょうかん しょうきょうかん しょうかん しょうかん しょうかん しょうかん かんきょう かんきょう 参考指南 しょうがく

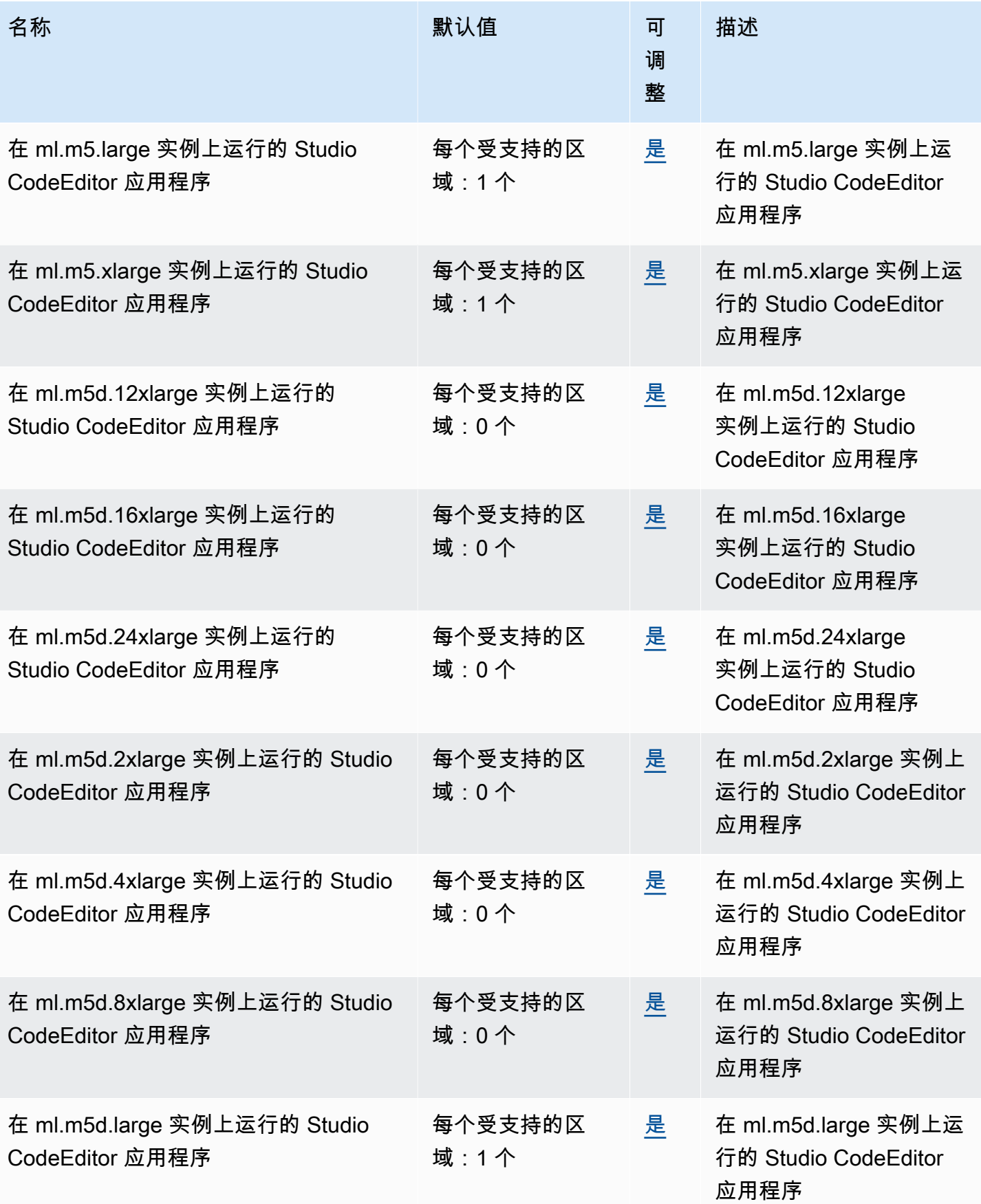

AWS 一般参考 しょうきょうかん しょうきょうかん しょうかん しょうかん しょうかん しょうかん かんきょう かんきょう 参考指南 しょうがく

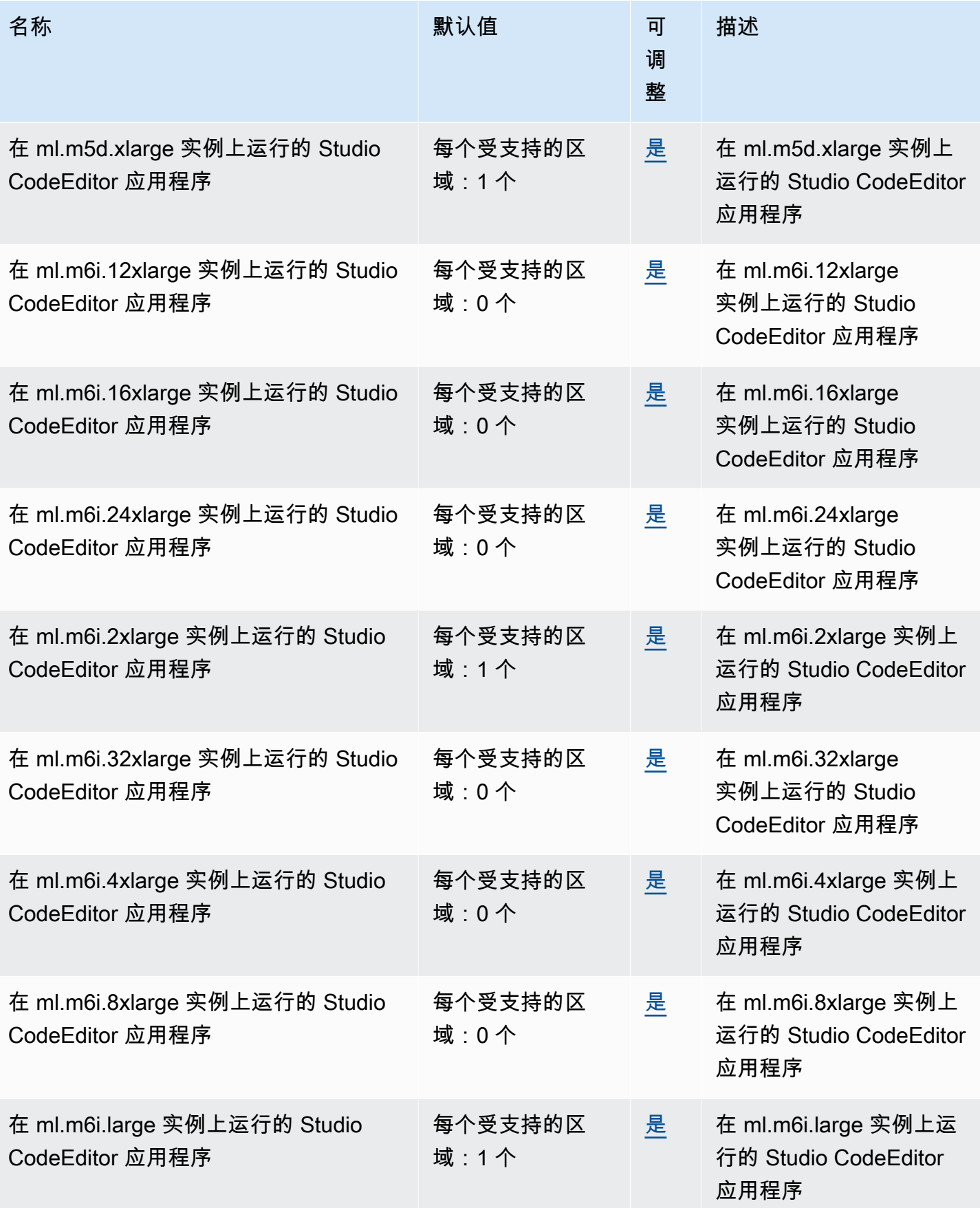

AWS 一般参考 しょうきょうかん しょうきょうかん しょうかん しょうかん しょうかん しょうかん かんきょう かんきょう 参考指南 しょうがく

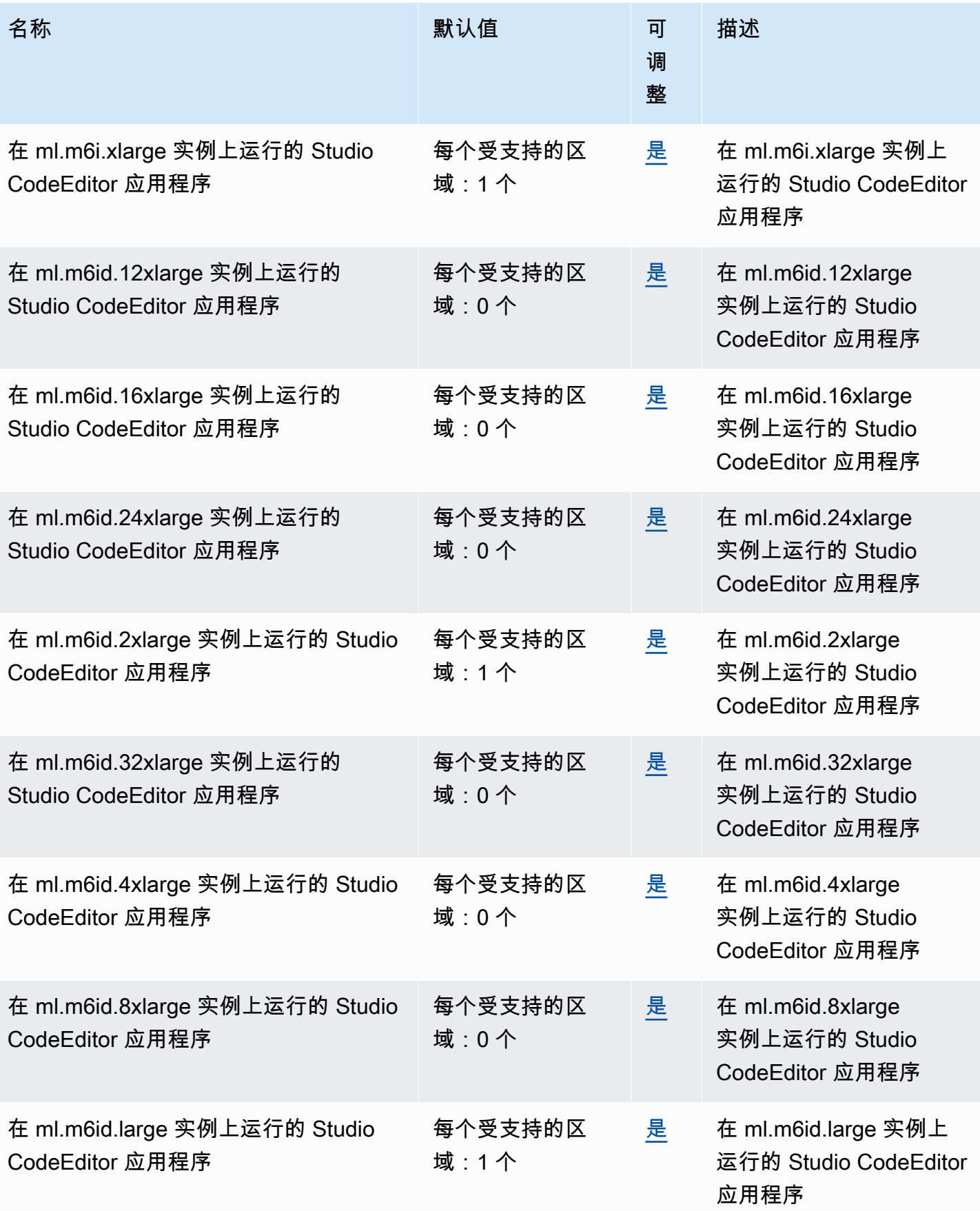

AWS 一般参考 しょうきょうかん しょうきょうかん しょうかん しょうかん しょうかん しょうかん かんきょう かんきょう 参考指南 しょうがく

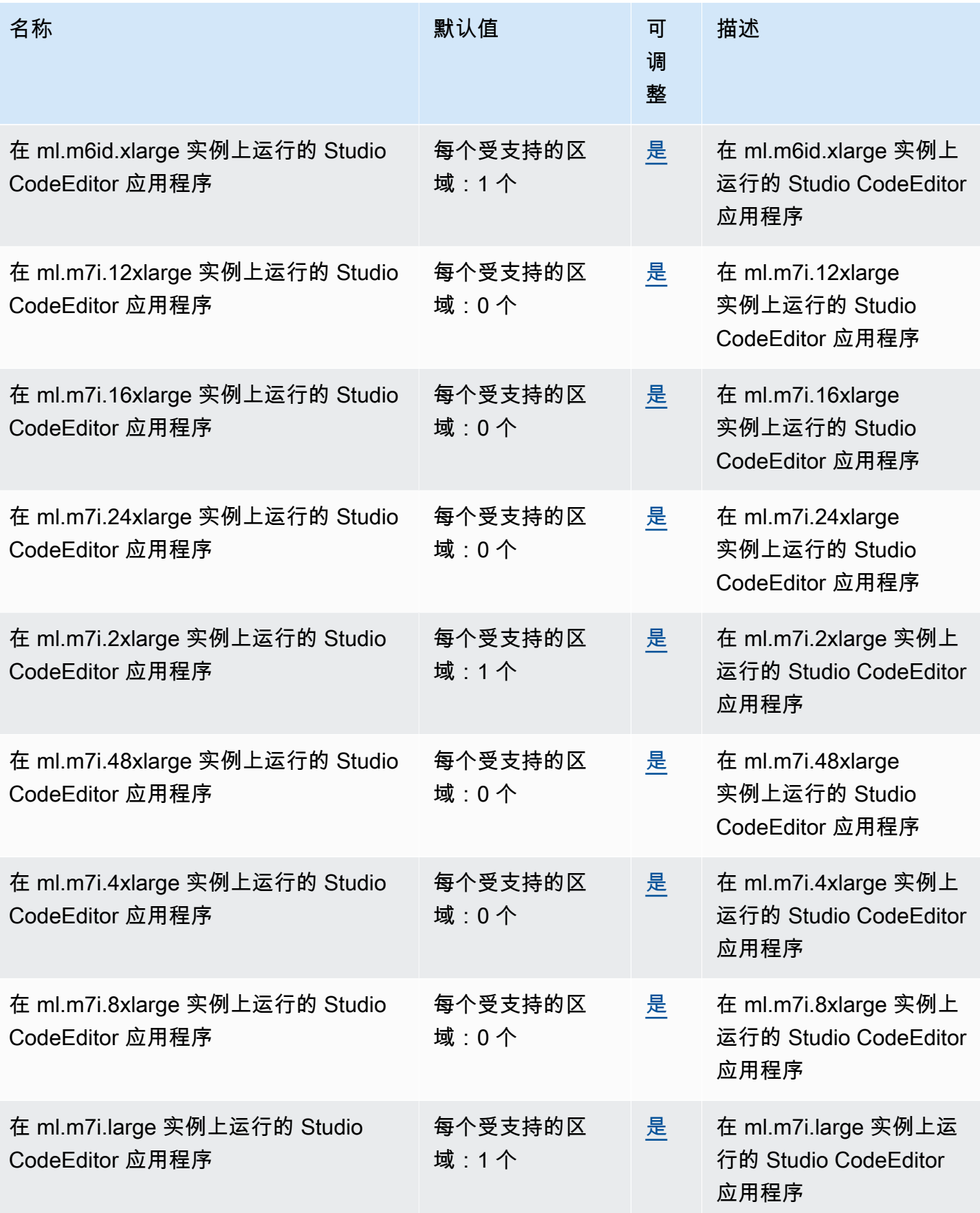

AWS 一般参考 しょうきょうかん しょうきょうかん しょうかん しょうかん しょうかん しょうかん かんきょう かんきょう 参考指南 しょうがく

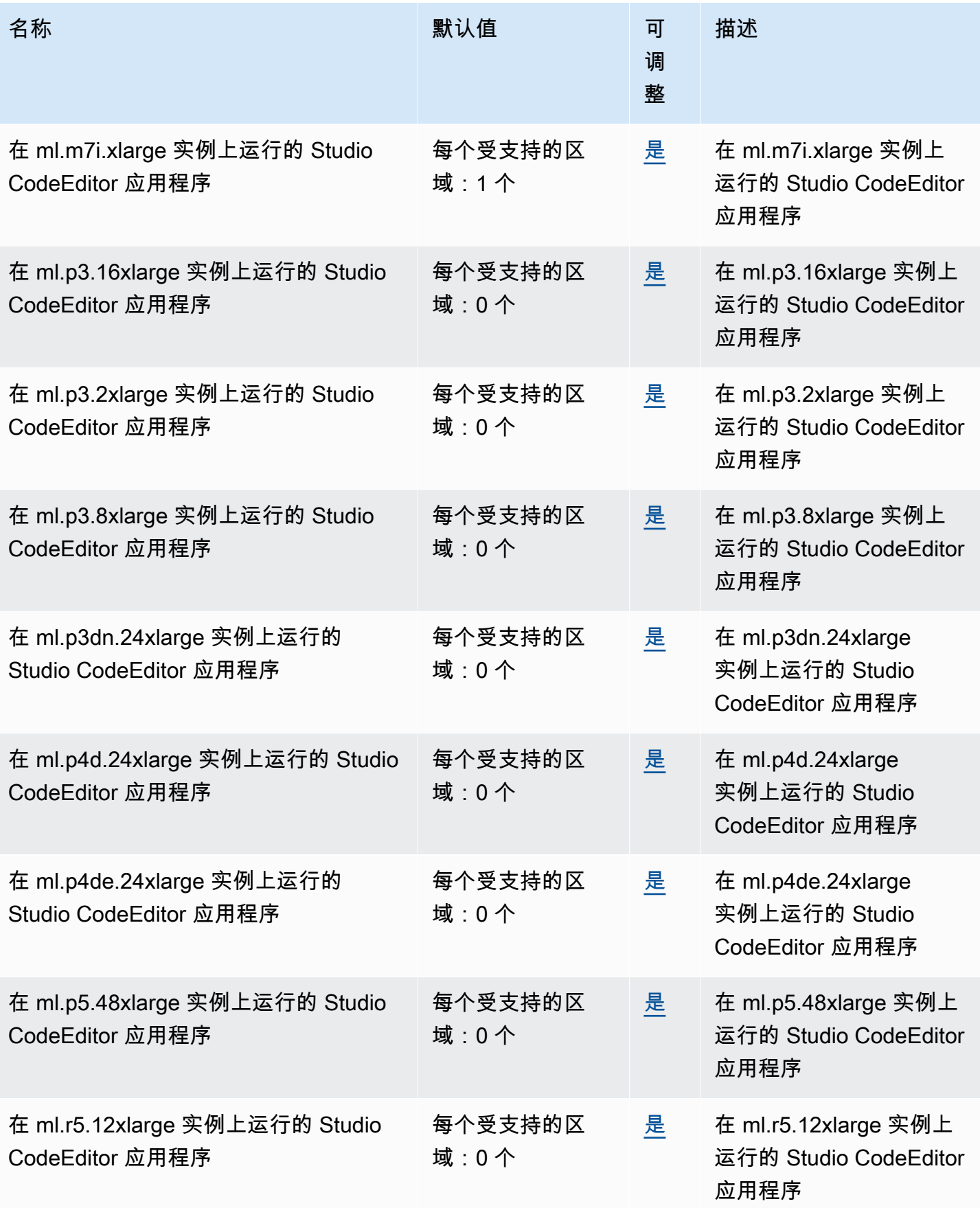

AWS 一般参考 しょうきょうかん しょうきょうかん しょうかん しょうかん しょうかん しょうかん かんきょう かんきょう 参考指南 しょうがく

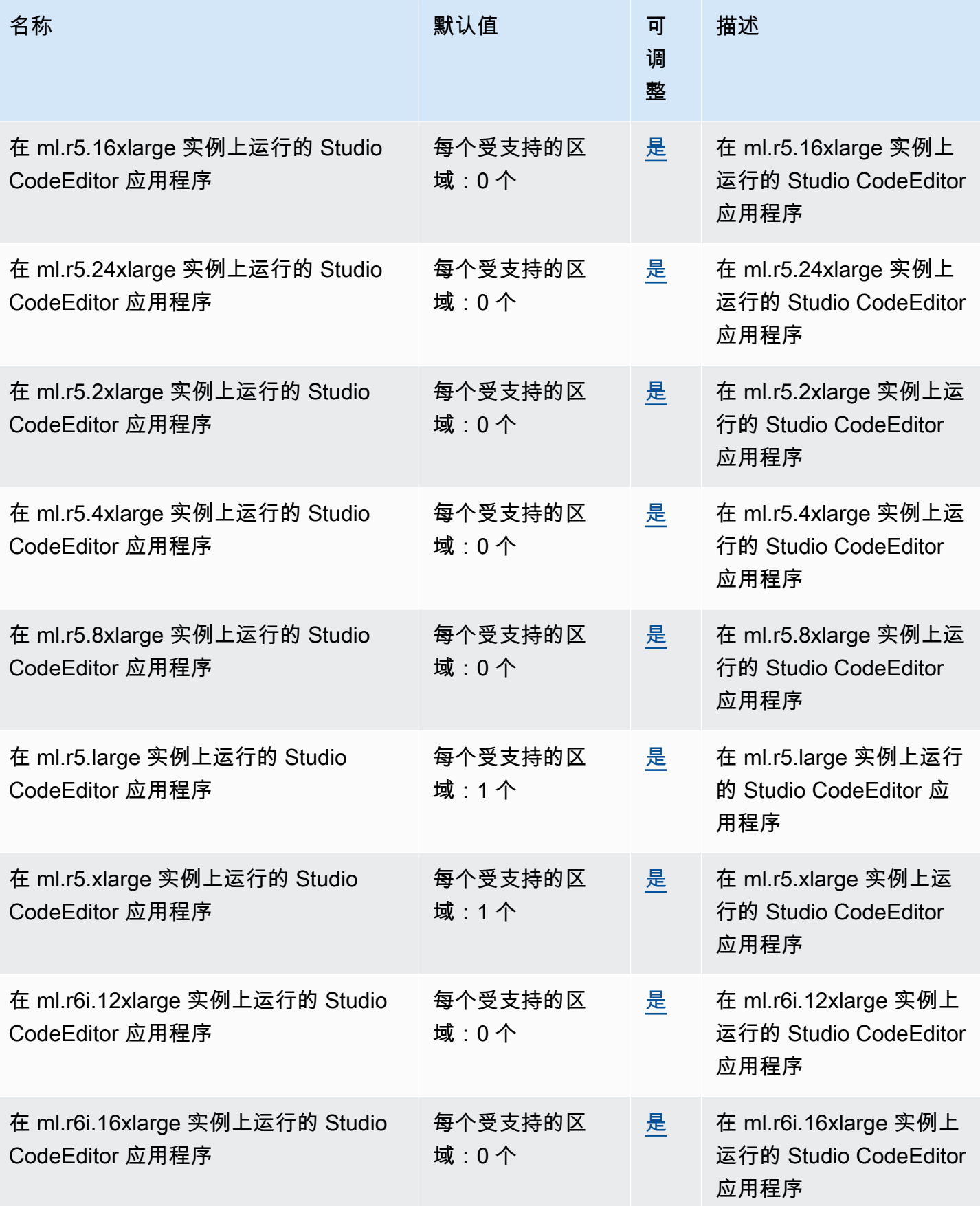

AWS 一般参考 しょうきょうかん しょうきょうかん しょうかん しょうかん しょうかん しょうかん かんきょう かんきょう 参考指南 しょうがく

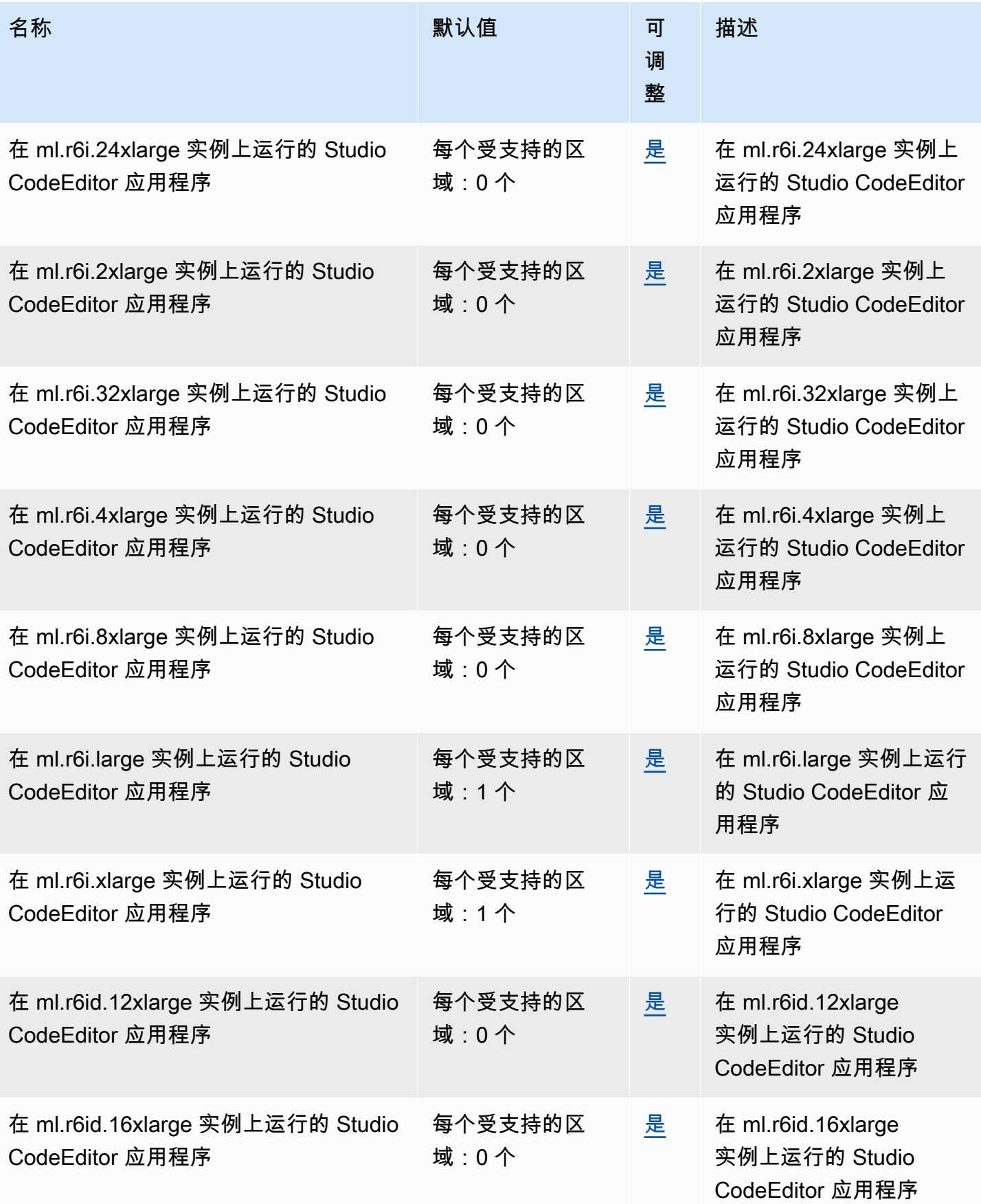

AWS 一般参考 しょうきょうかん しょうきょうかん しょうかん しょうかん しょうかん しょうかん かんきょう かんきょう 参考指南 しょうがく

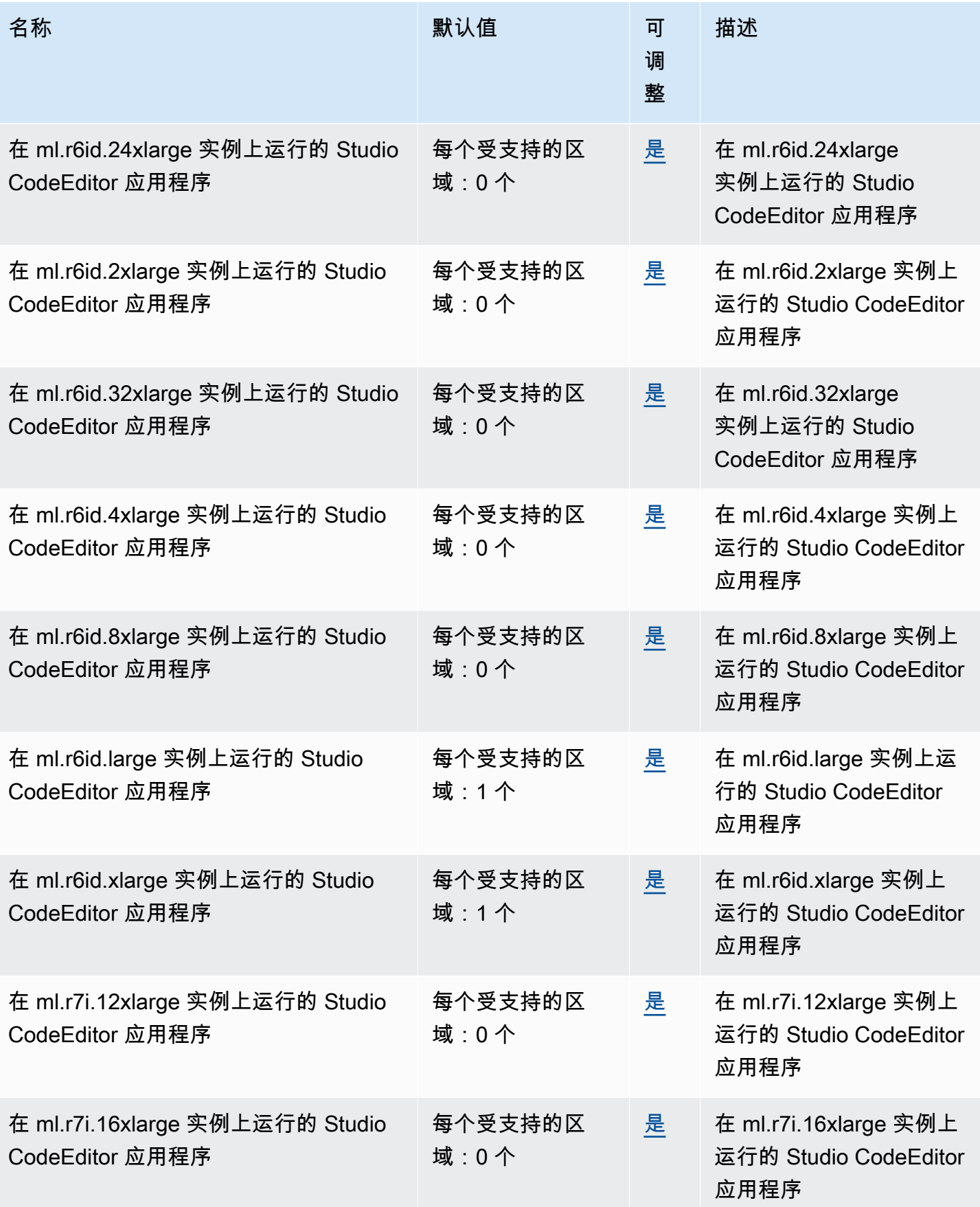

AWS 一般参考 しょうきょうかん しょうきょうかん しょうかん しょうかん しょうかん しょうかん かんきょう かんきょう 参考指南 しょうきょう

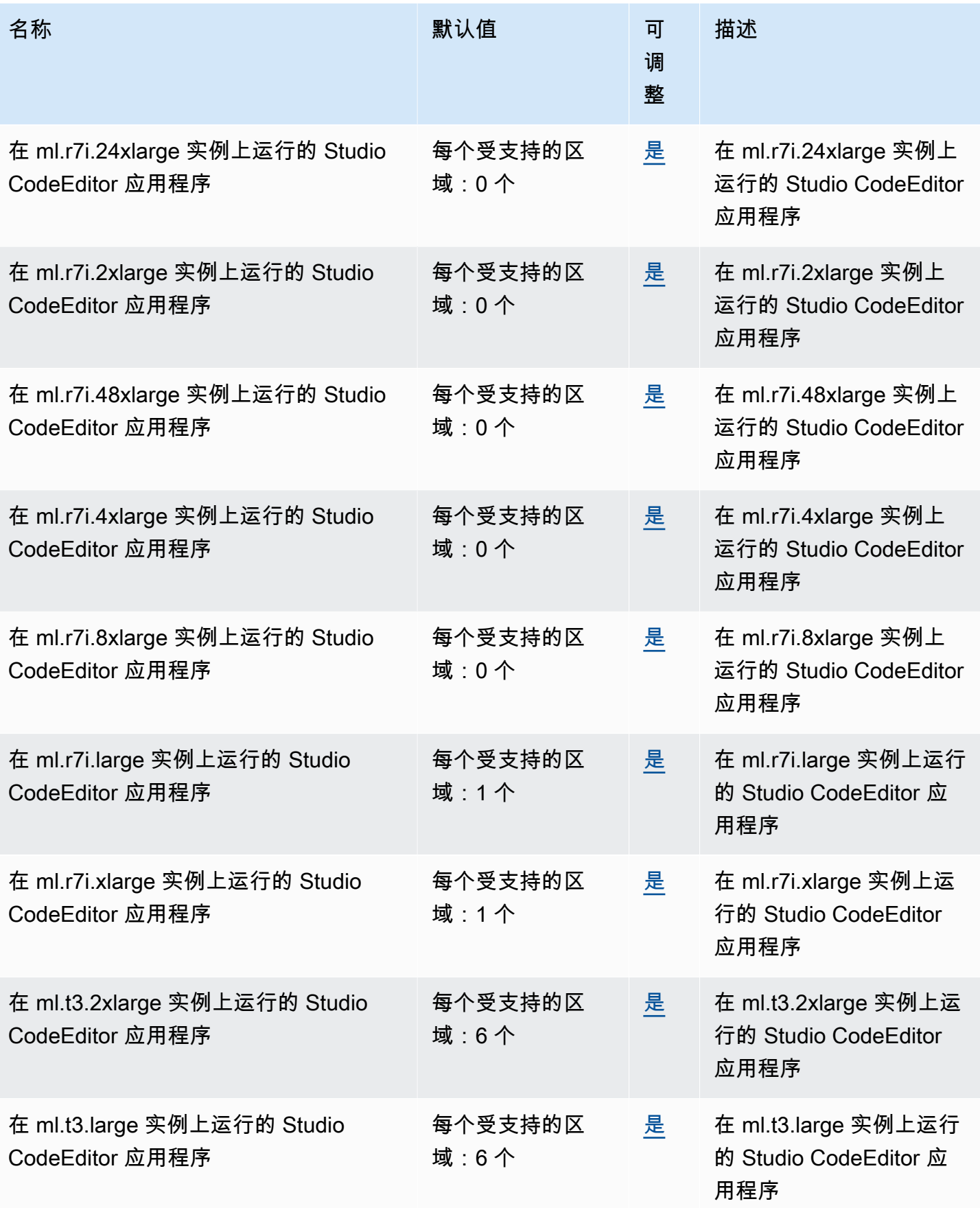

AWS 一般参考 しょうきょうかん しょうきょうかん しょうかん しょうかん しょうかん しょうかん かんきょう かんきょう 参考指南 しょうきょう

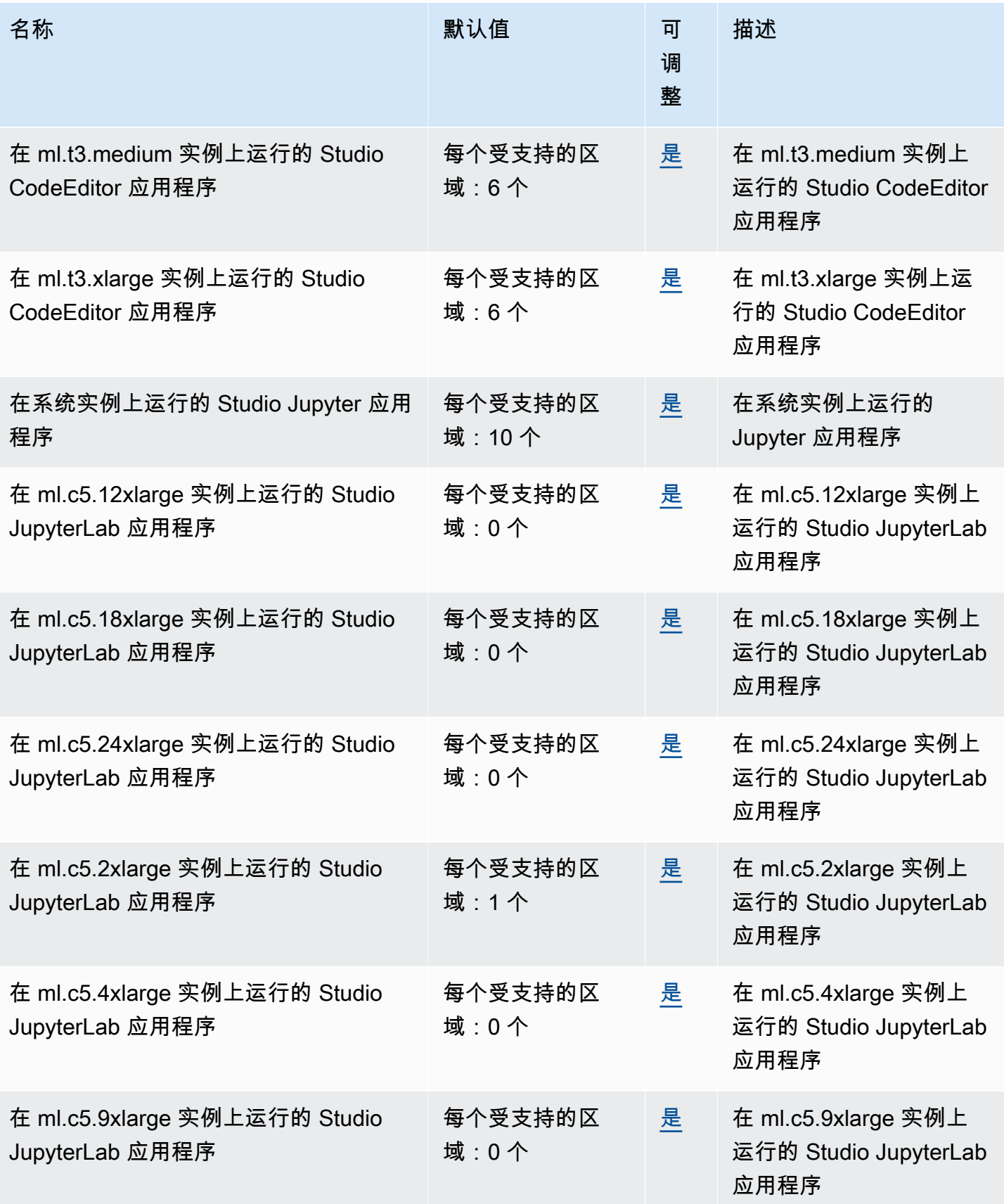

AWS 一般参考 しょうきょうかん しょうきょうかん しょうかん しょうかん しょうかん しょうかん かんきょう かんきょう 参考指南 しょうきょう

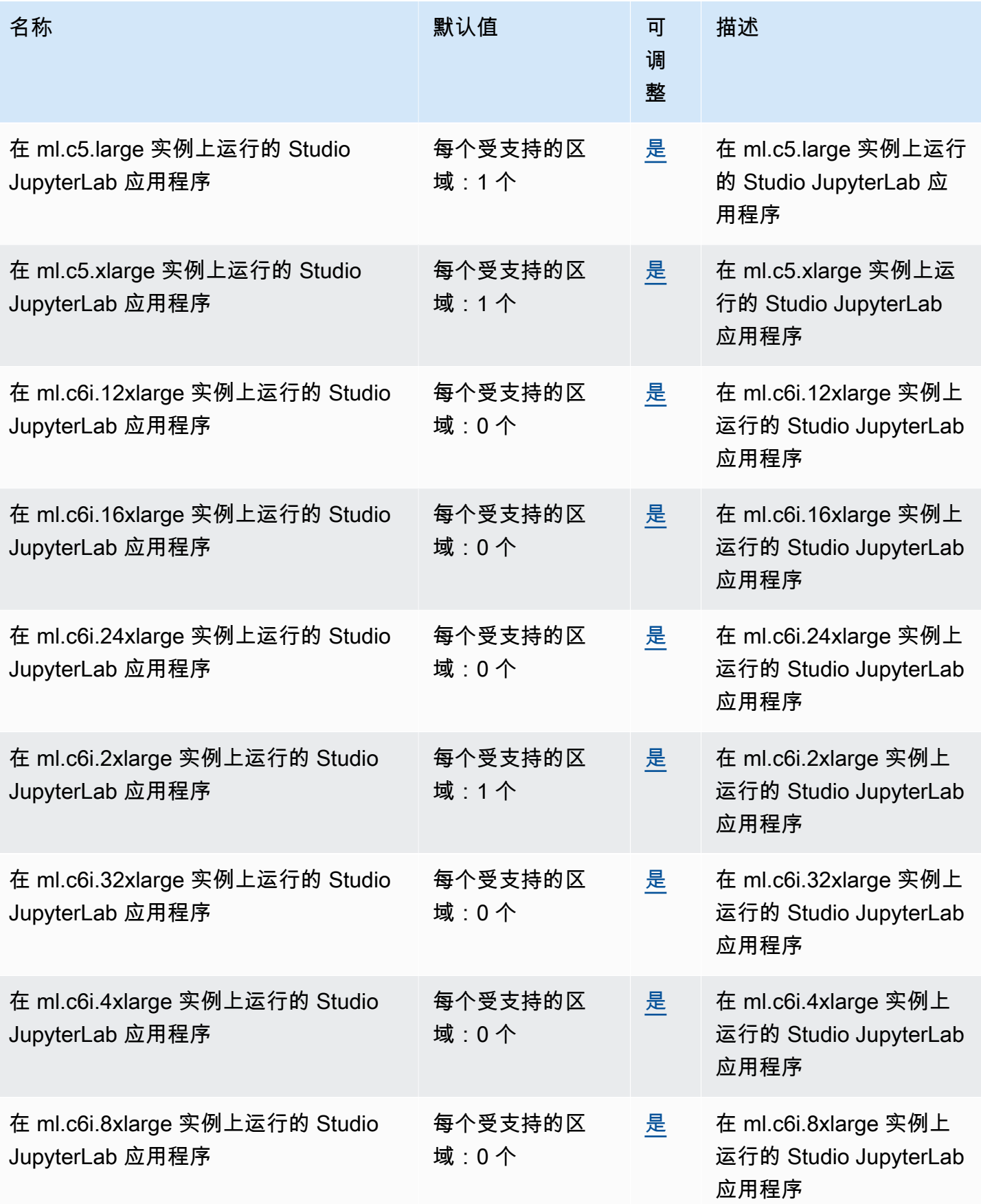

AWS 一般参考 しょうきょうかん しょうきょうかん しょうかん しょうかん しょうかん しょうかん かんきょう かんきょう 参考指南 しょうきょう

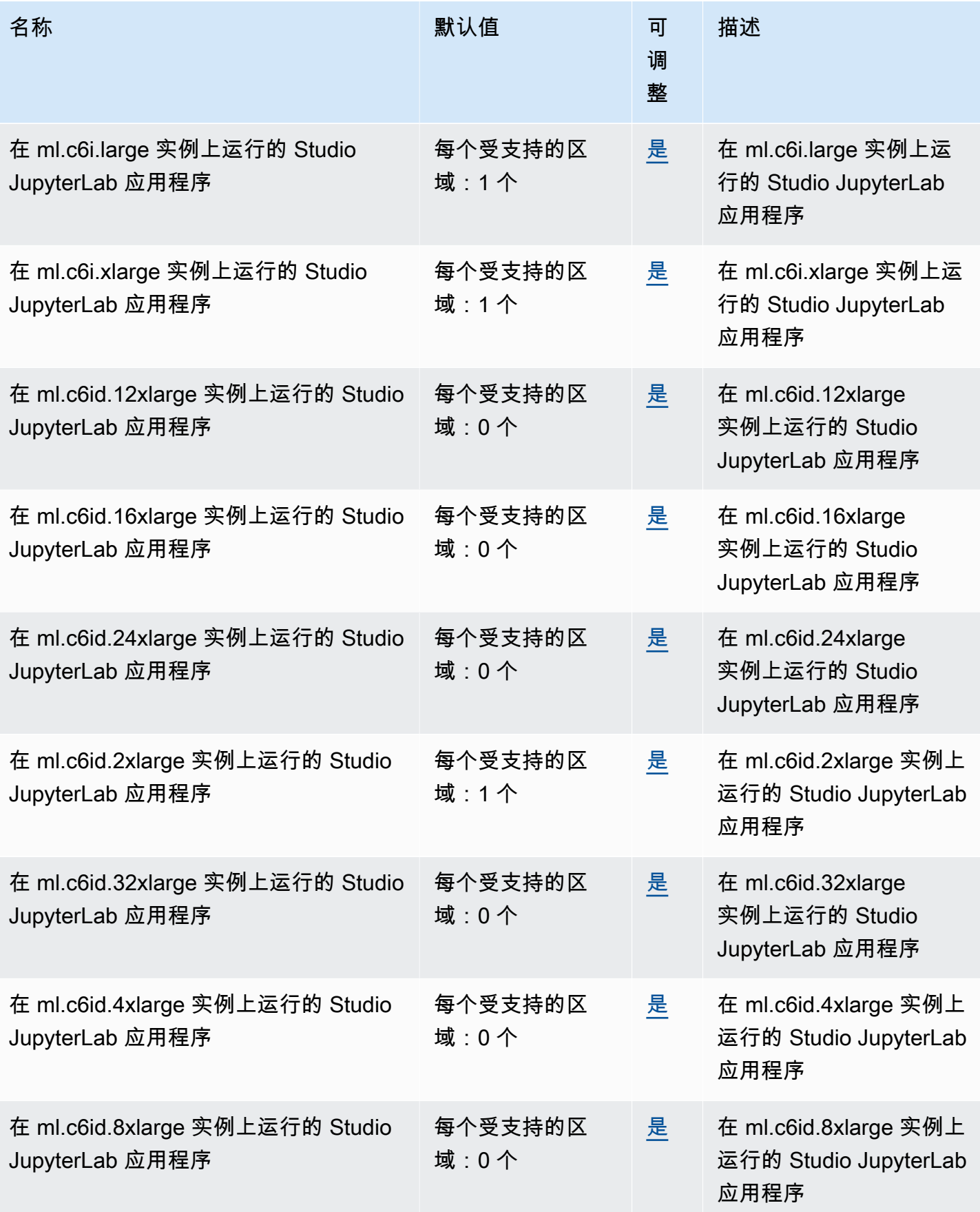
AWS 一般参考 しょうきょうかん しょうきょうかん しょうかん しょうかん しょうかん しょうかん かんきょう かんきょう 参考指南 しょうがく

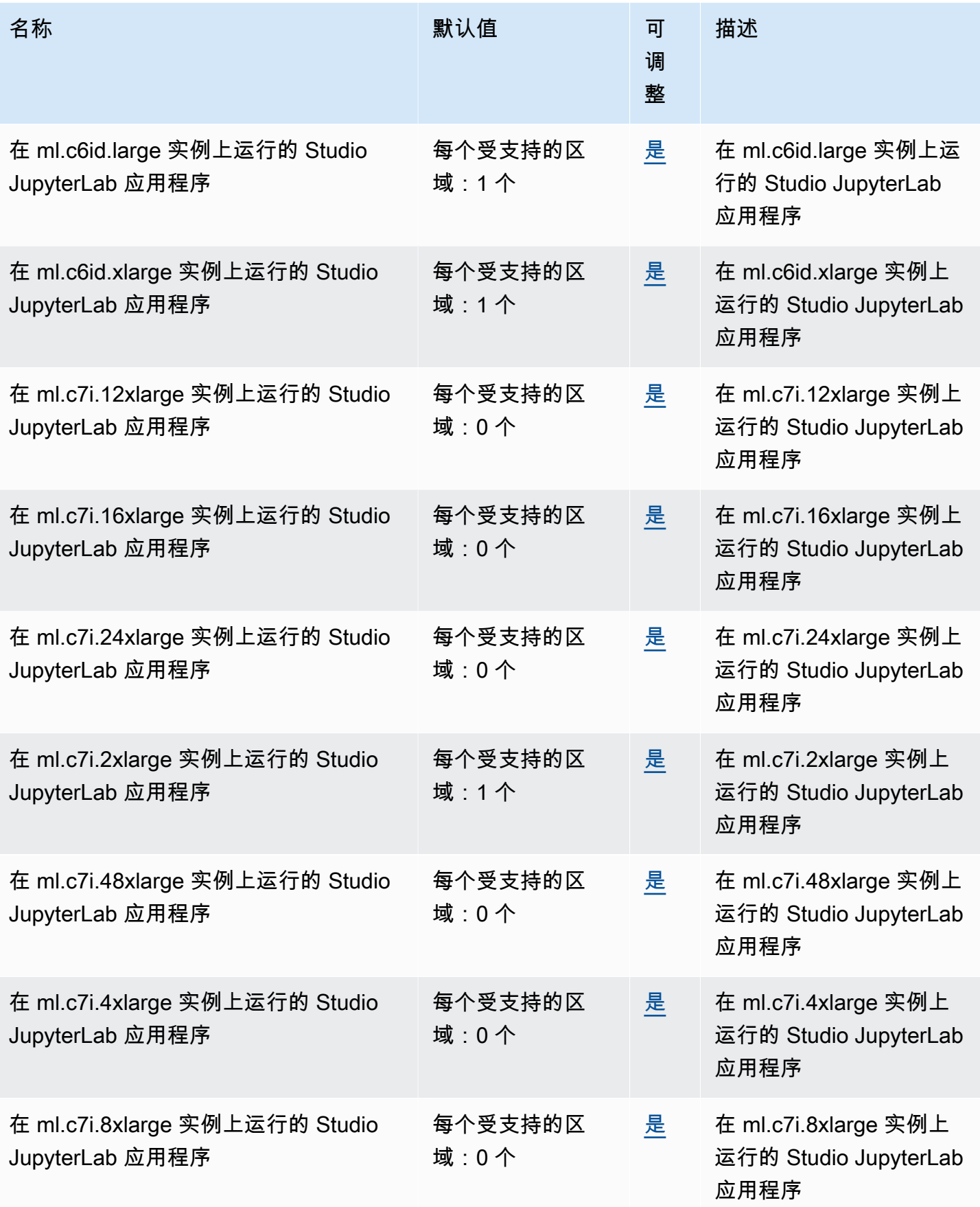

AWS 一般参考 しょうきょうかん しょうきょうかん しょうかん しょうかん しょうかん しょうかん かんきょう かんきょう 参考指南 しょうがく

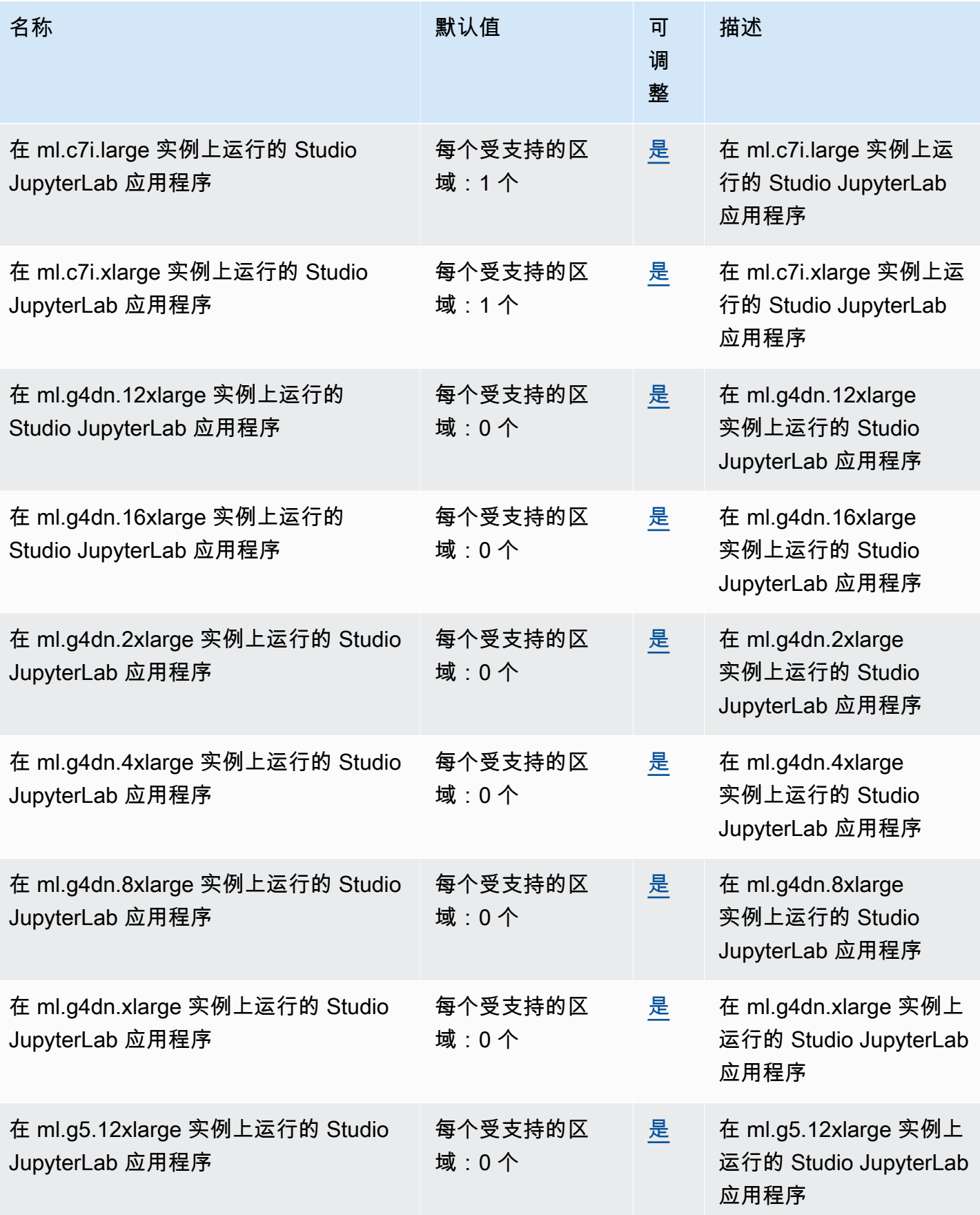

AWS 一般参考 しょうきょうかん しょうきょうかん しょうかん しょうかん しょうかん しょうかん かんきょう かんきょう 参考指南 しょうがく

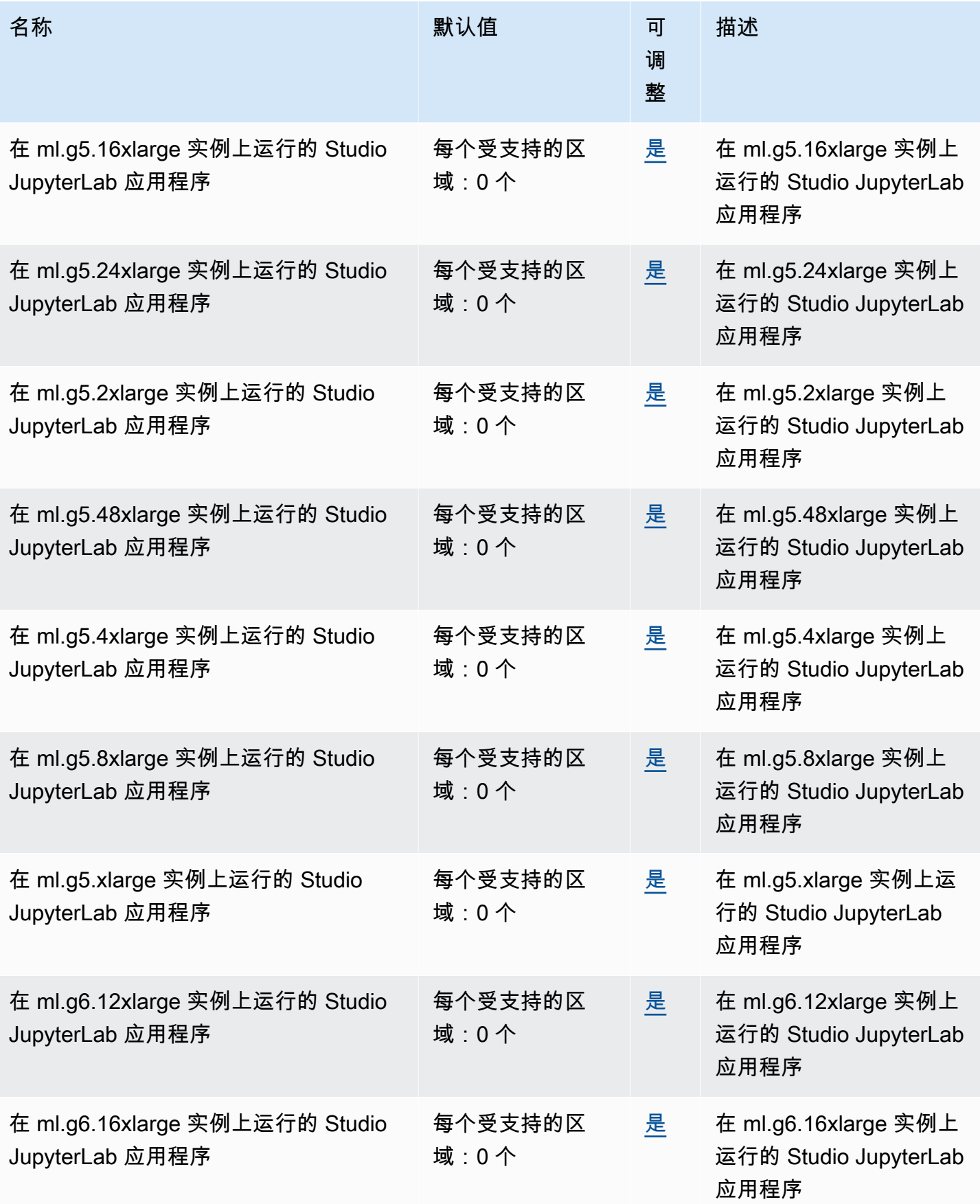

AWS 一般参考 しょうきょうかん しょうきょうかん しょうかん しょうかん しょうかん しょうかん かんきょう かんきょう 参考指南 しょうがく

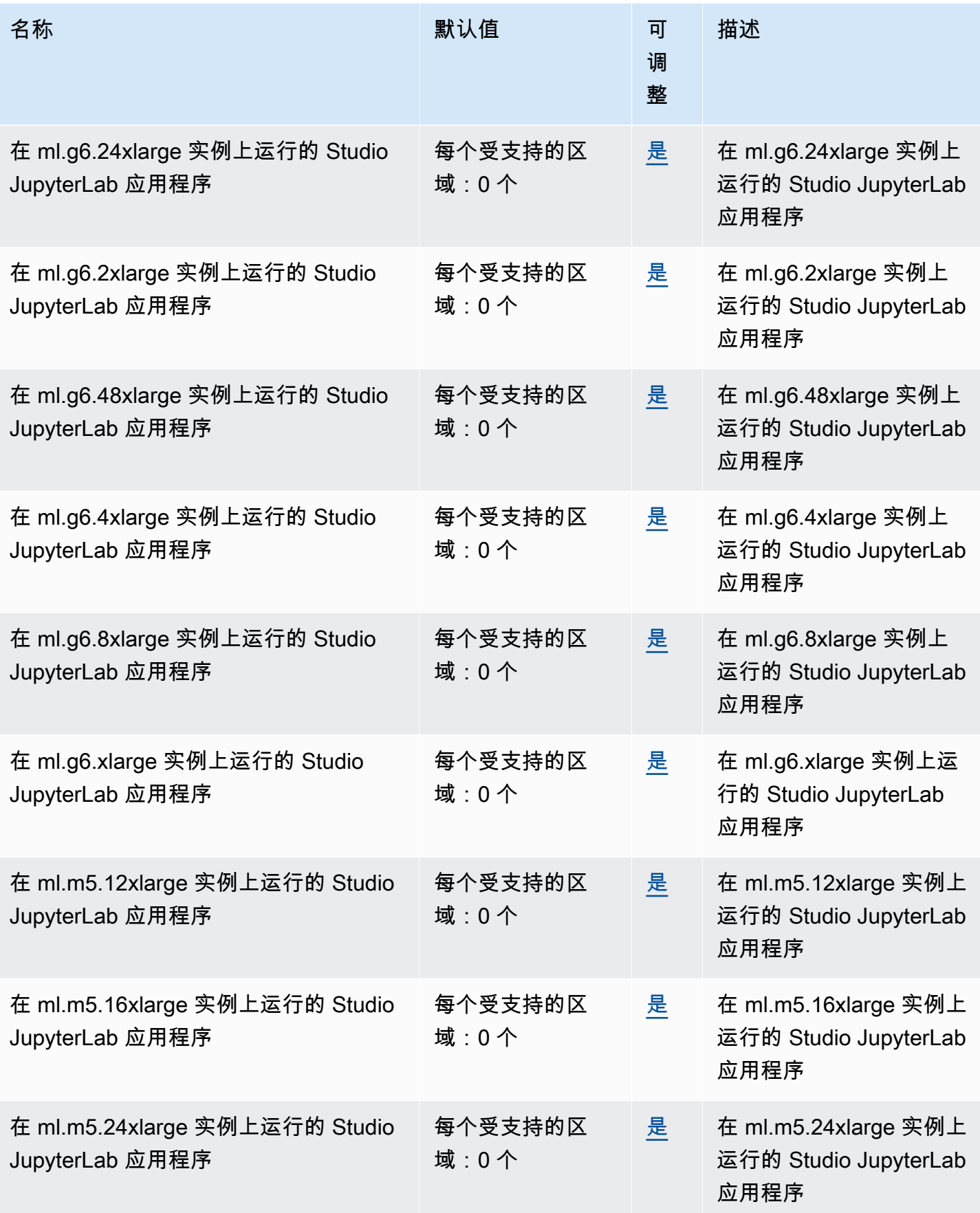

AWS 一般参考 しょうきょうかん しょうきょうかん しょうかん しょうかん しょうかん しょうかん かんきょう かんきょう 参考指南 しょうがく

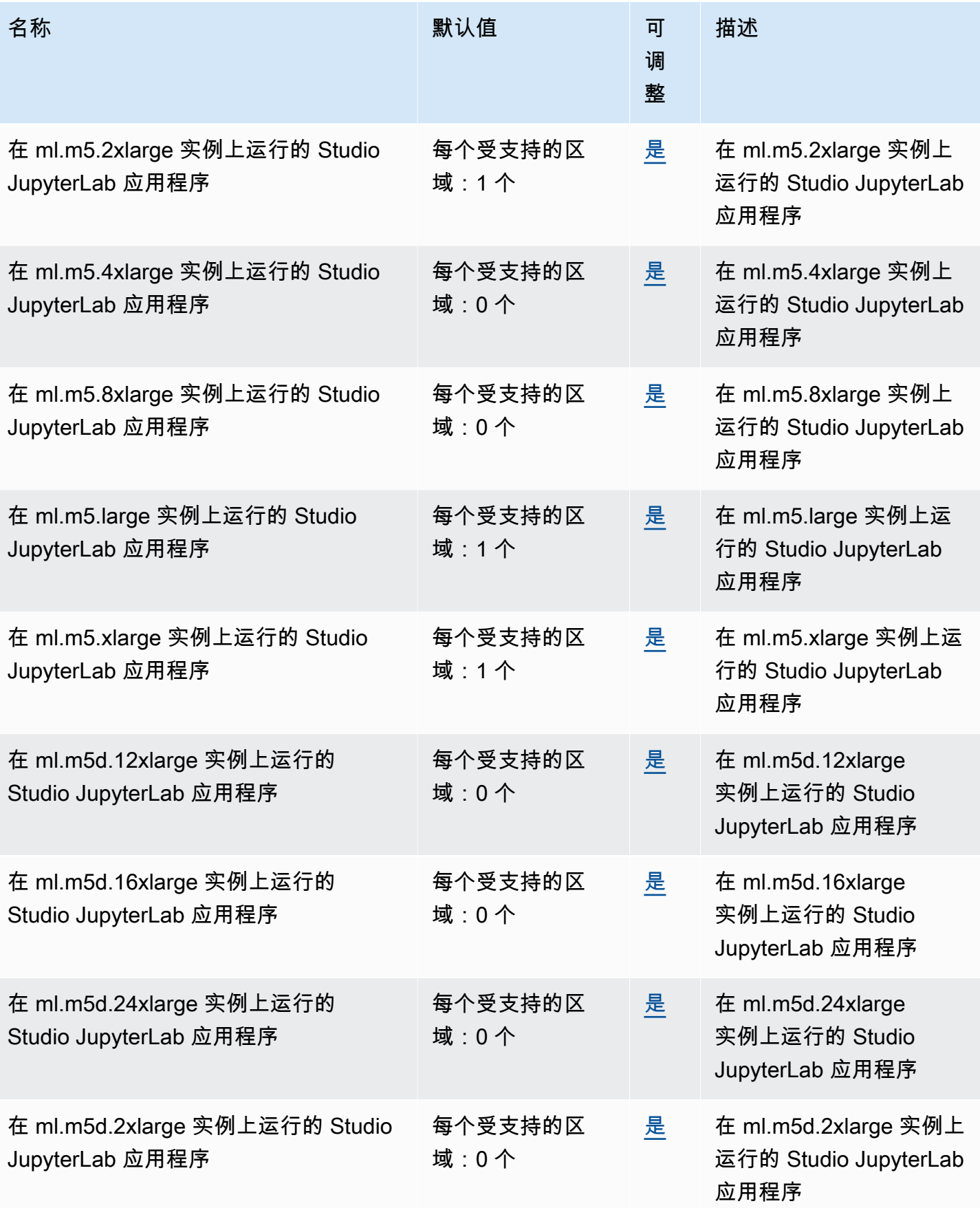

AWS 一般参考 しょうきょうかん しょうきょうかん しょうかん しょうかん しょうかん しょうかん かんきょう かんきょう 参考指南 しょうがく

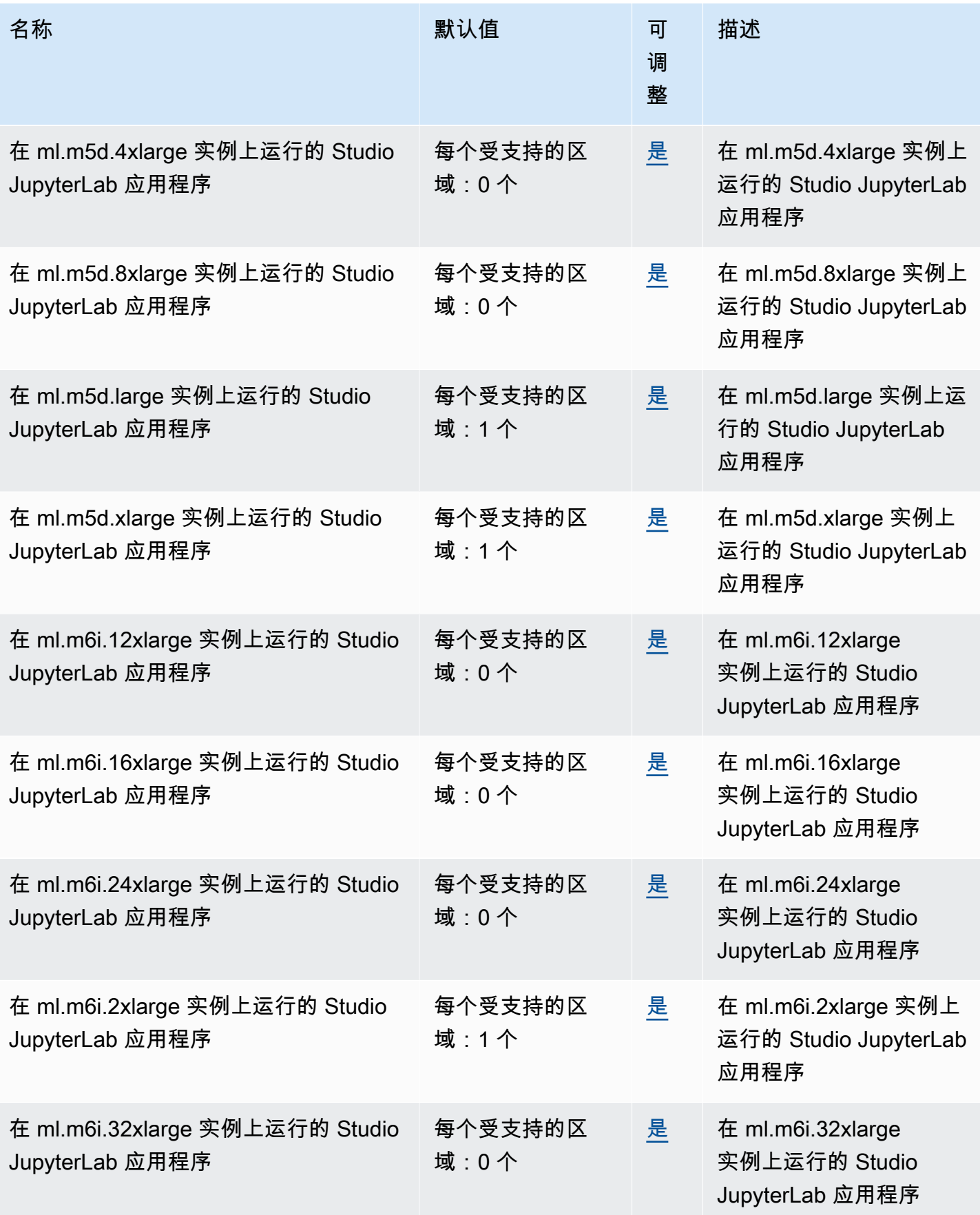

AWS 一般参考 しょうきょうかん しょうきょうかん しょうかん しょうかん しょうかん しょうかん かんきょう かんきょう 参考指南 しょうがく

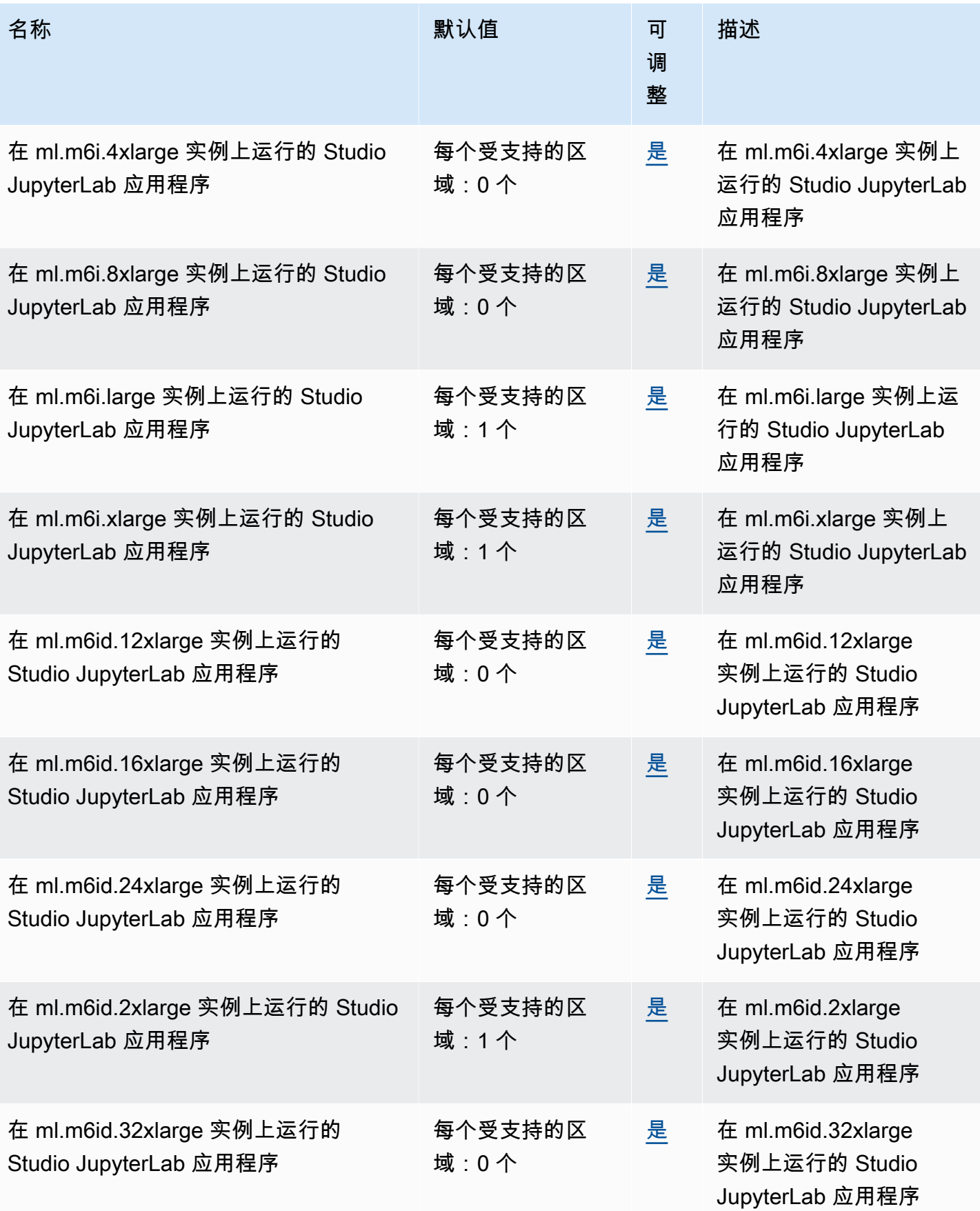

AWS 一般参考 しょうきょうかん しょうきょうかん しょうかん しょうかん しょうかん しょうかん かんきょう かんきょう 参考指南 しょうがく

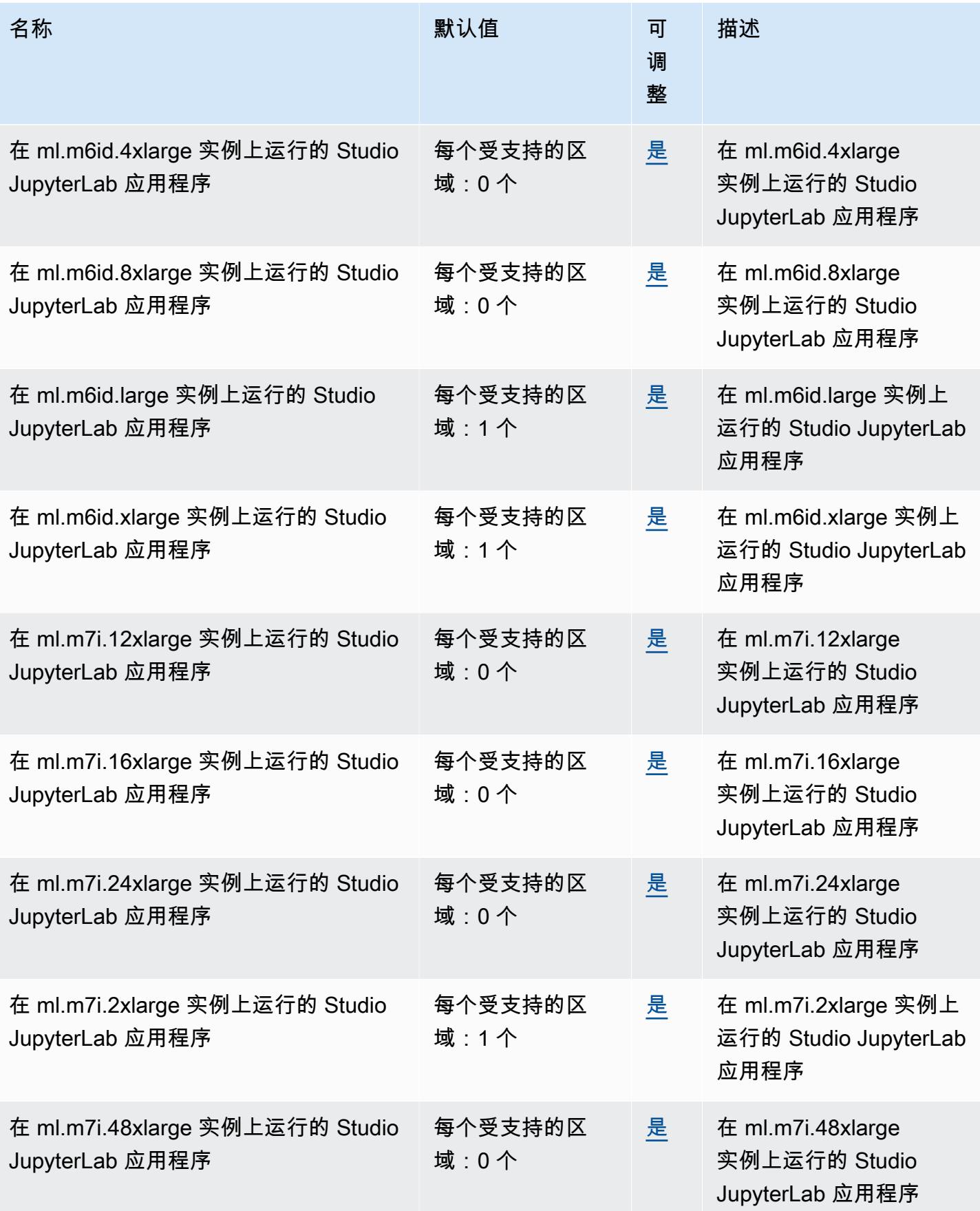

AWS 一般参考 しょうきょうかん しょうきょうかん しょうかん しょうかん しょうかん しょうかん かんきょう かんきょう 参考指南 しょうがく

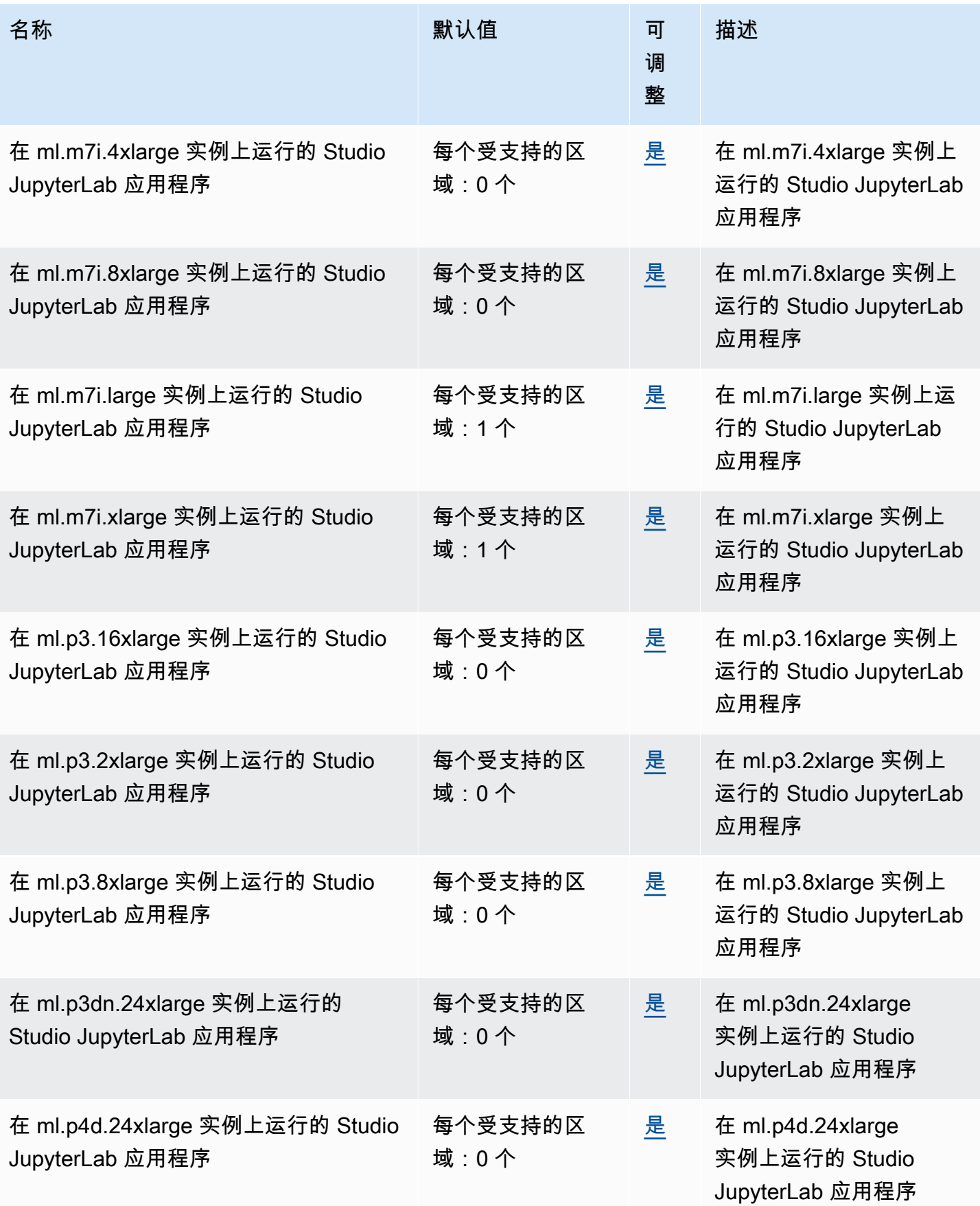

AWS 一般参考 しょうきょうかん しょうきょうかん しょうかん しょうかん しょうかん しょうかん かんきょう かんきょう 参考指南 しょうがく

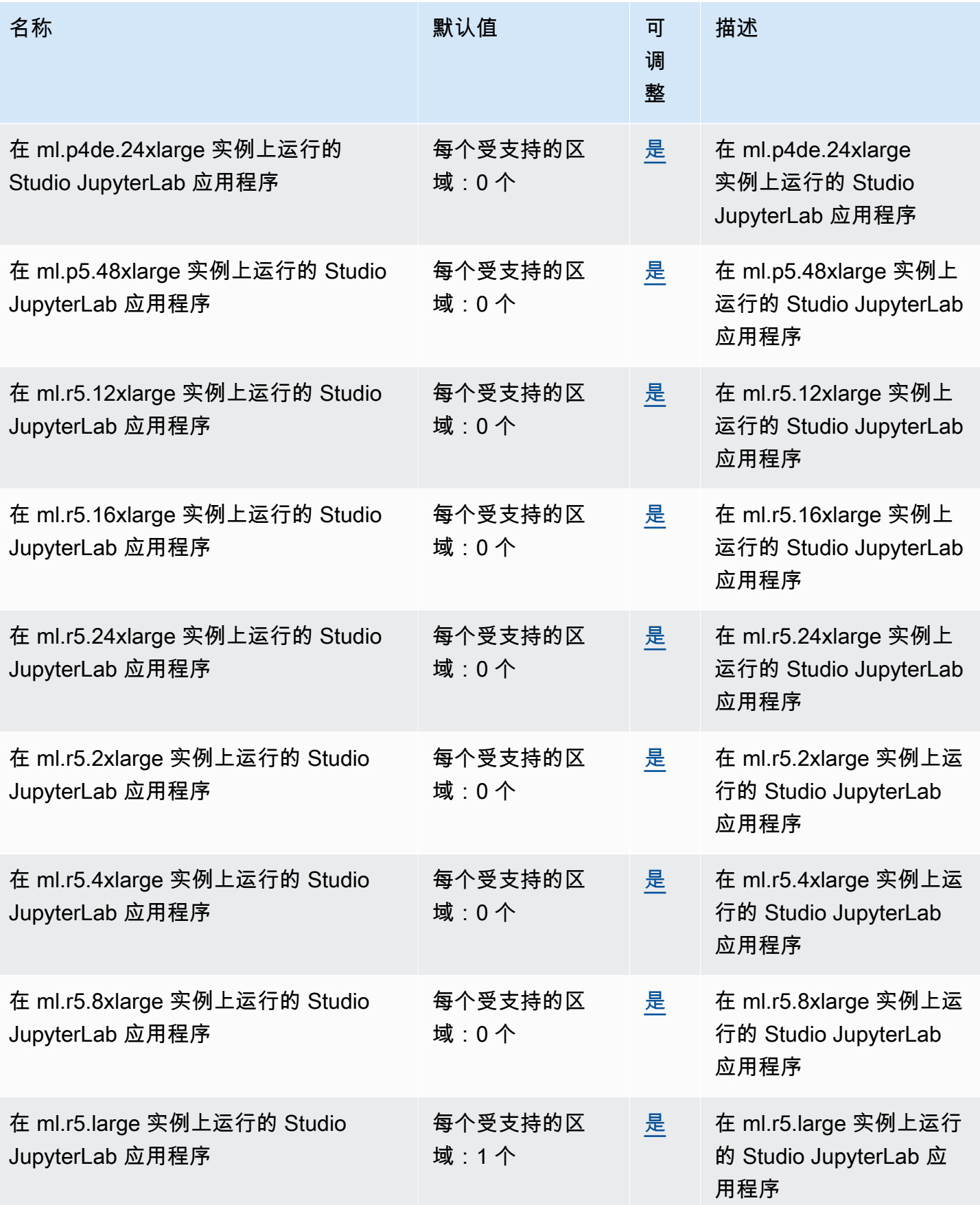

AWS 一般参考 しょうきょうかん しょうきょうかん しょうかん しょうかん しょうかん しょうかん かんきょう かんきょう 参考指南 しょうがく

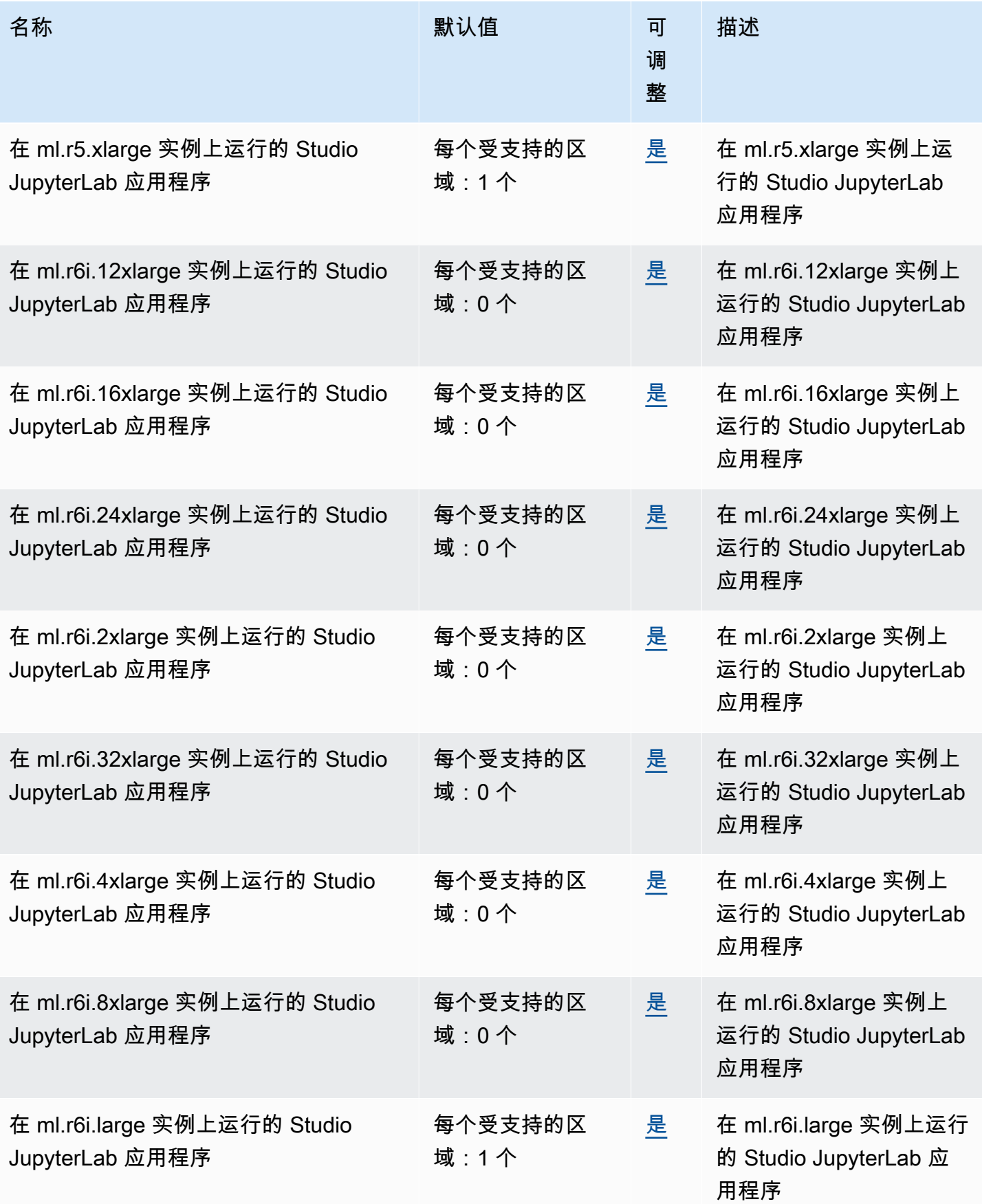

AWS 一般参考 しょうきょうかん しょうきょうかん しょうかん しょうかん しょうかん しょうかん かんきょう かんきょう 参考指南 しょうがく

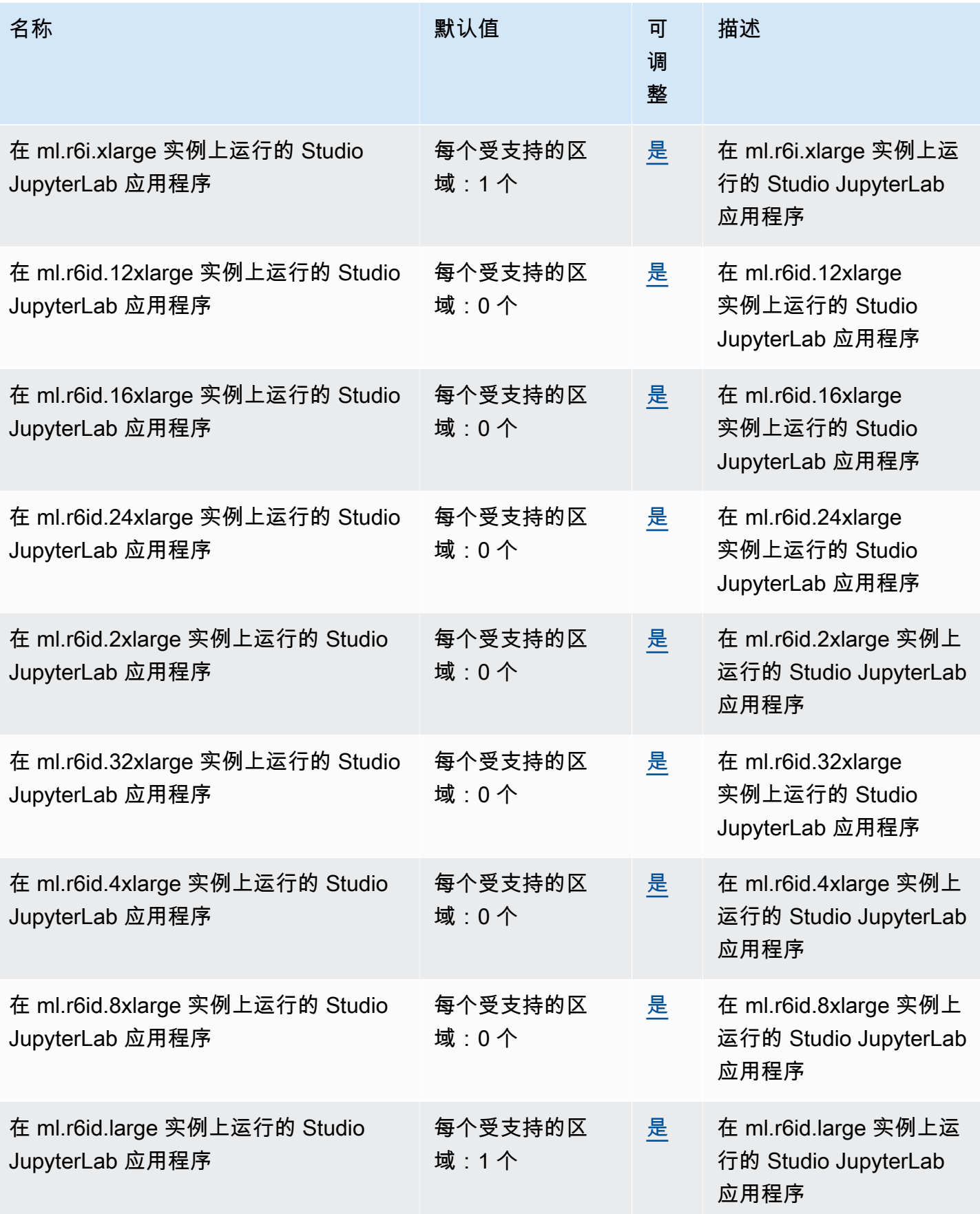

AWS 一般参考 しょうきょうかん しょうきょうかん しょうかん しょうかん しょうかん しょうかん かんきょう かんきょう 参考指南 しょうがく

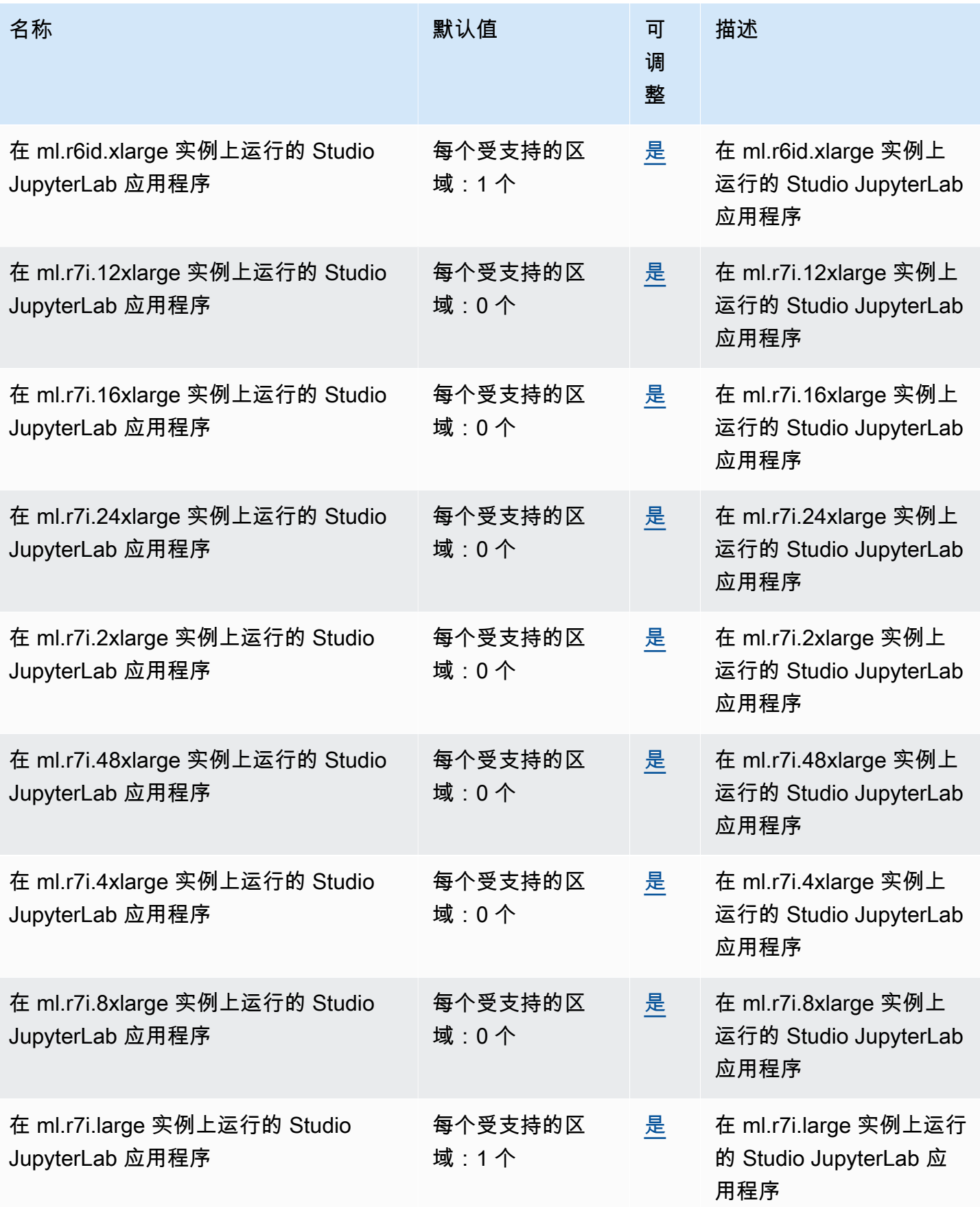

AWS 一般参考 しょうきょうかん しょうきょうかん しょうかん しょうかん しょうかん しょうかん かんきょう かんきょう 参考指南 しょうがく

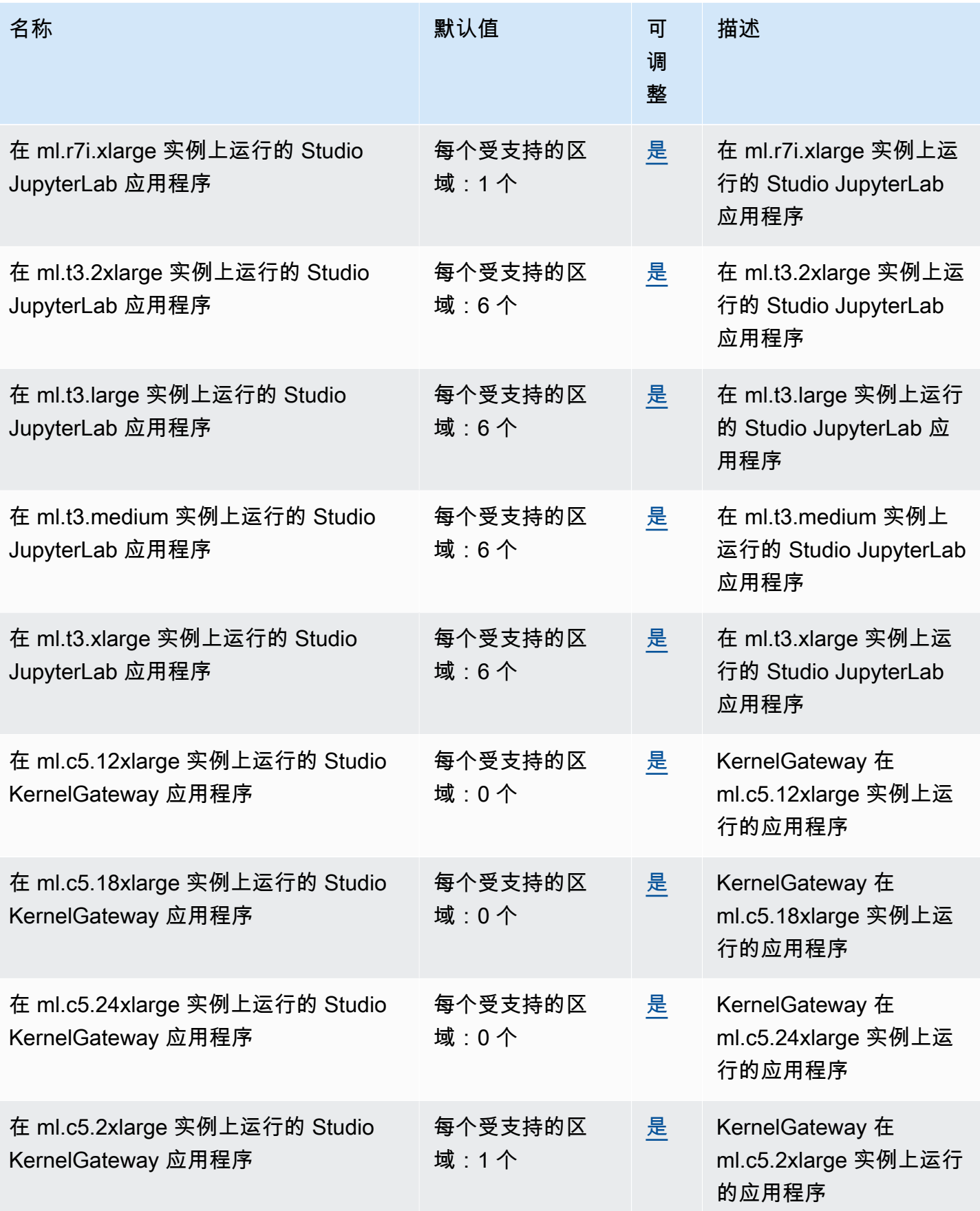

AWS 一般参考 しょうきょうかん しょうきょうかん しょうかん しょうかん しょうかん しょうかん かんきょう かんきょう 参考指南 しょうがく

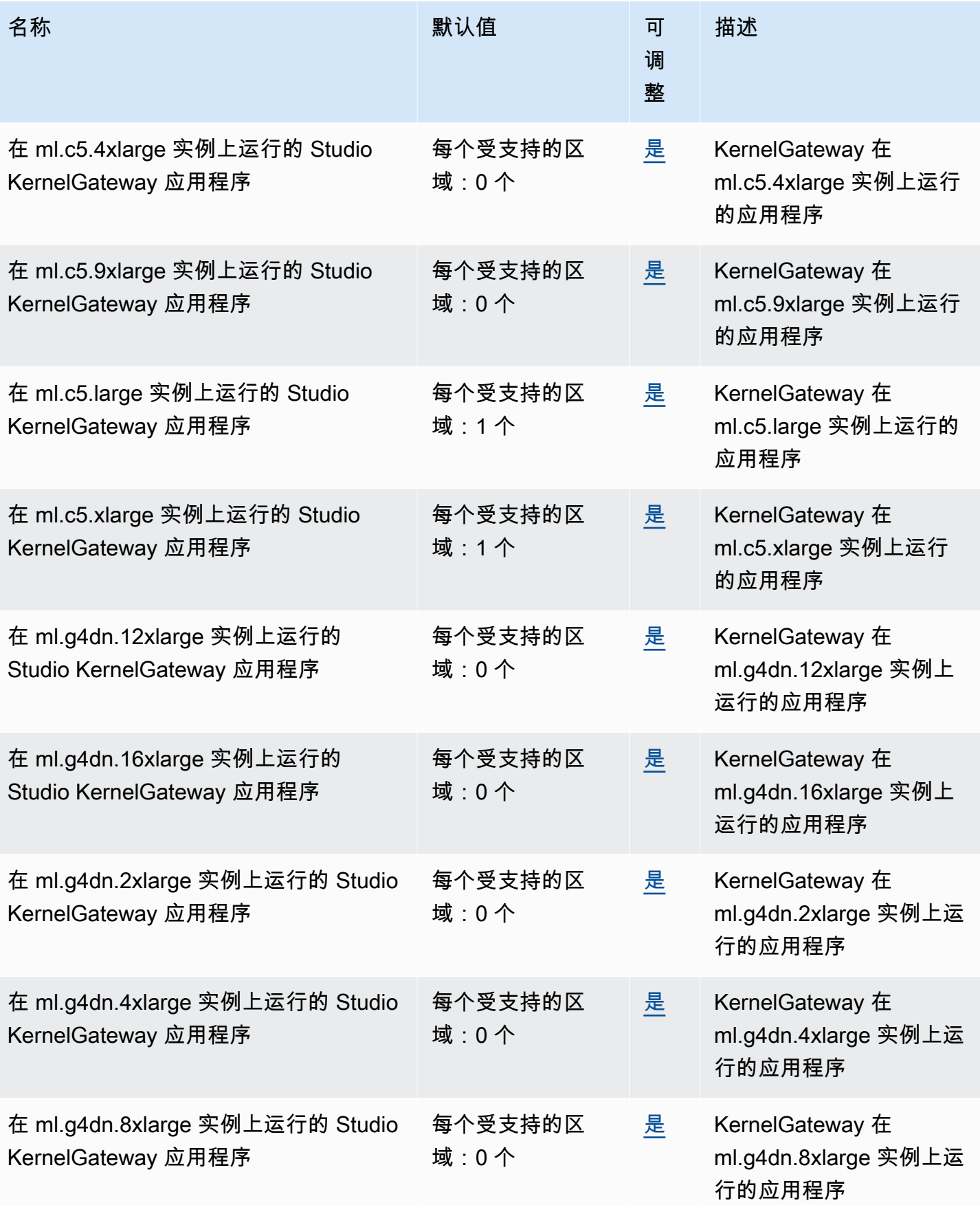

AWS 一般参考 しょうきょうかん しょうきょうかん しょうかん しょうかん しょうかん しょうかん かんきょう かんきょう 参考指南 しょうがく

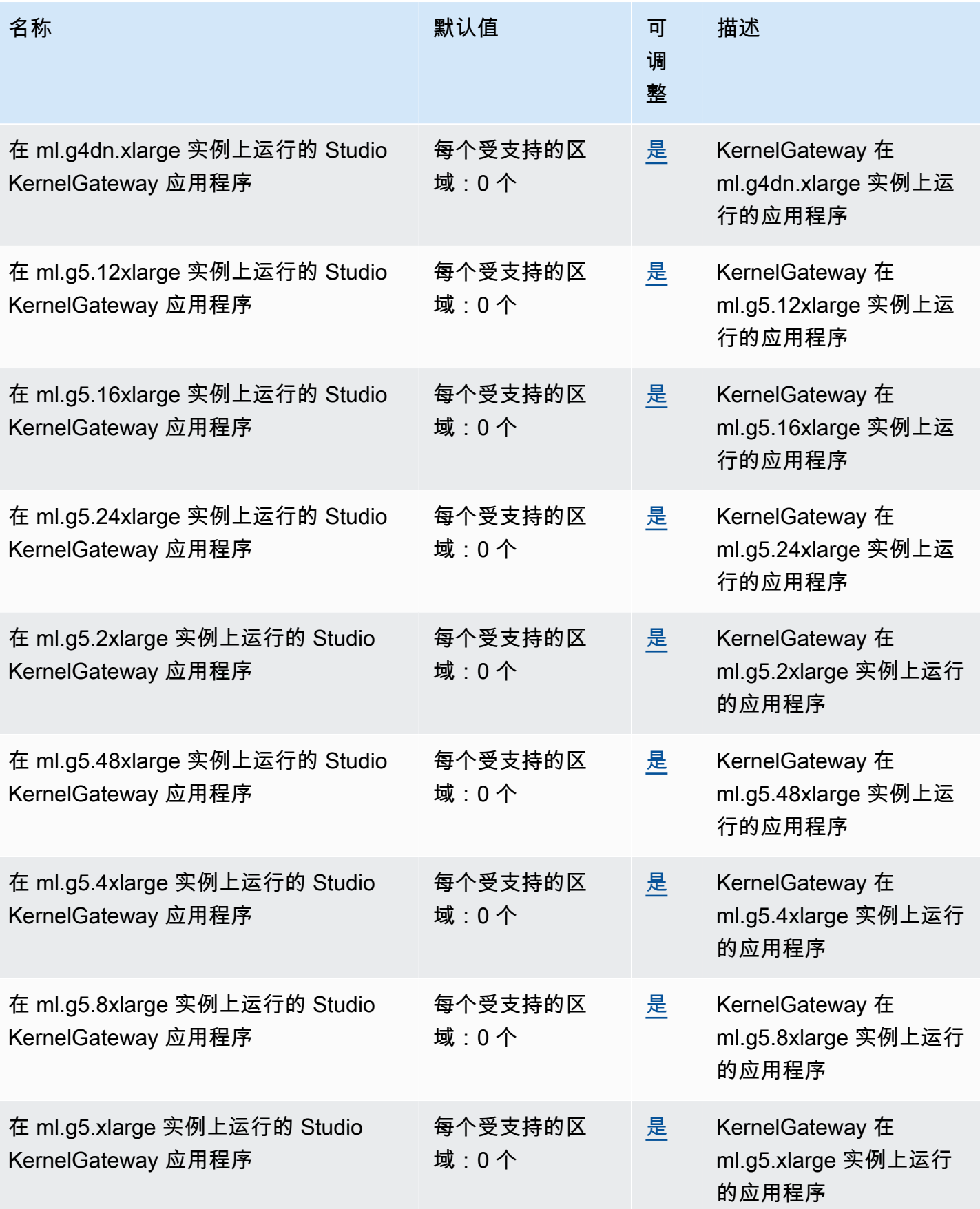

AWS 一般参考 しょうきょうかん しょうきょうかん しょうかん しょうかん しょうかん しょうかん かんきょう かんきょう 参考指南 しょうがく

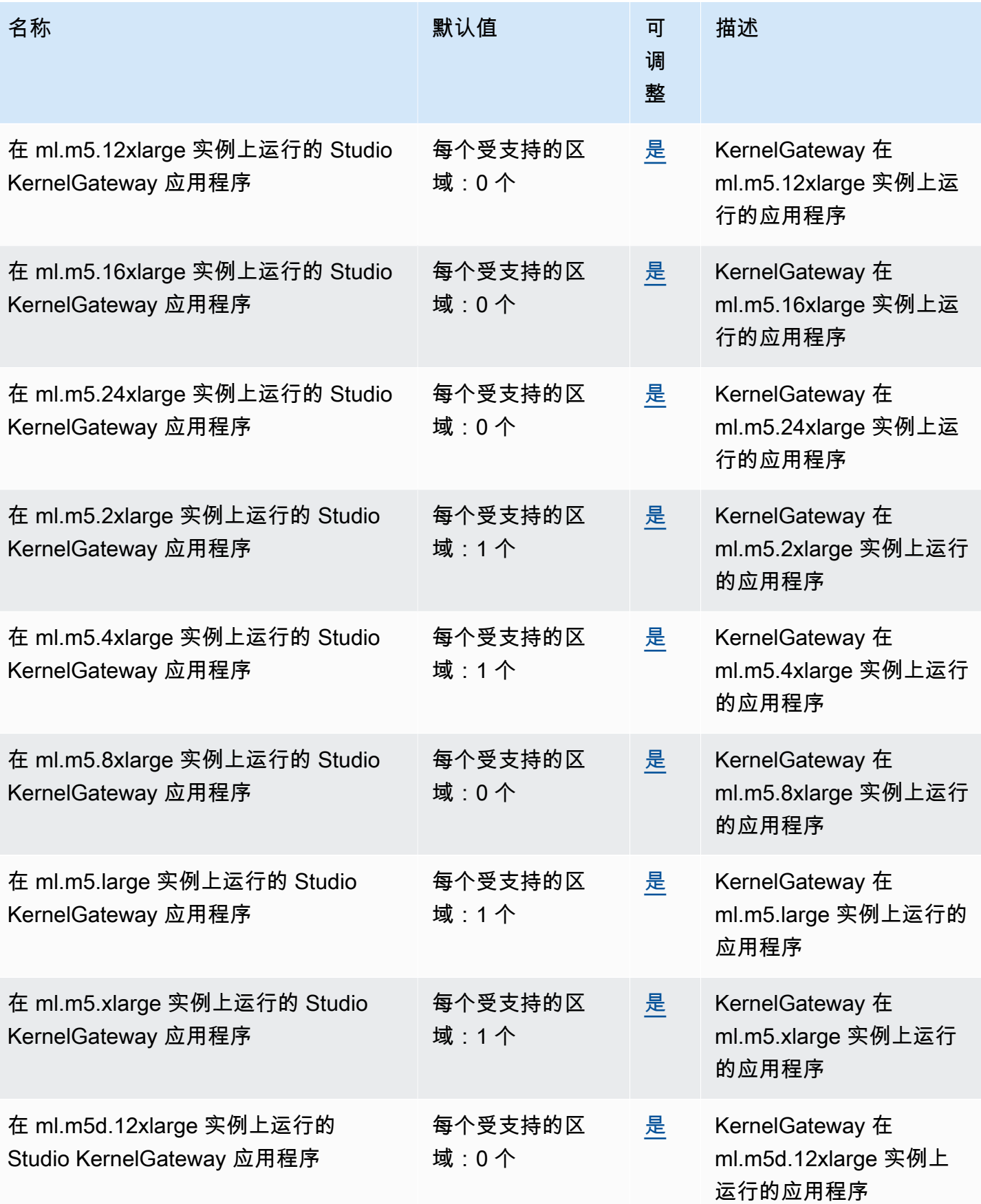

AWS 一般参考 しょうきょうかん しょうきょうかん しょうかん しょうかん しょうかん しょうかん かんきょう かんきょう 参考指南 しょうがく

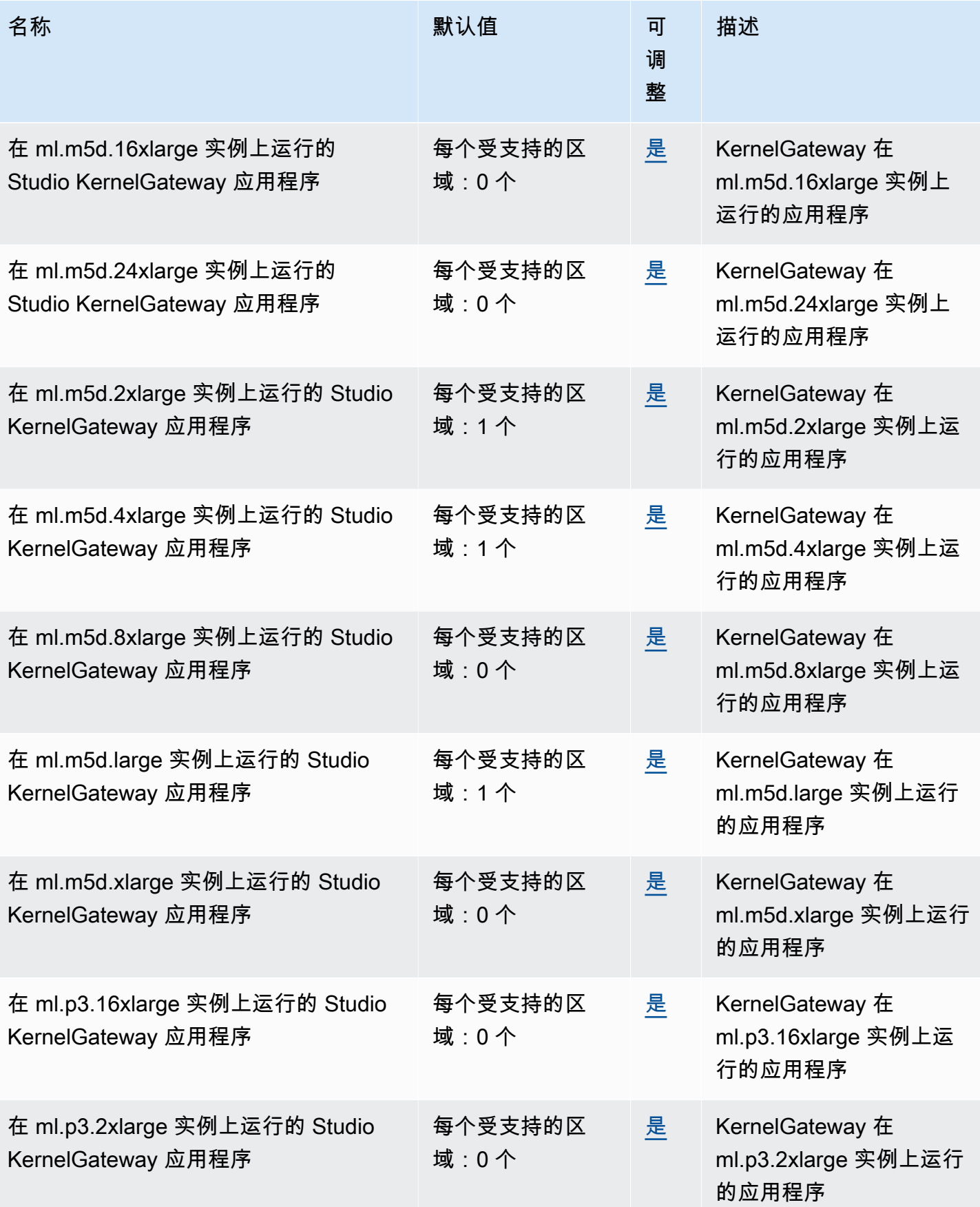

AWS 一般参考 しょうきょうかん しょうきょうかん しょうかん しょうかん しょうかん しょうかん かんきょう かんきょう 参考指南 しょうがく

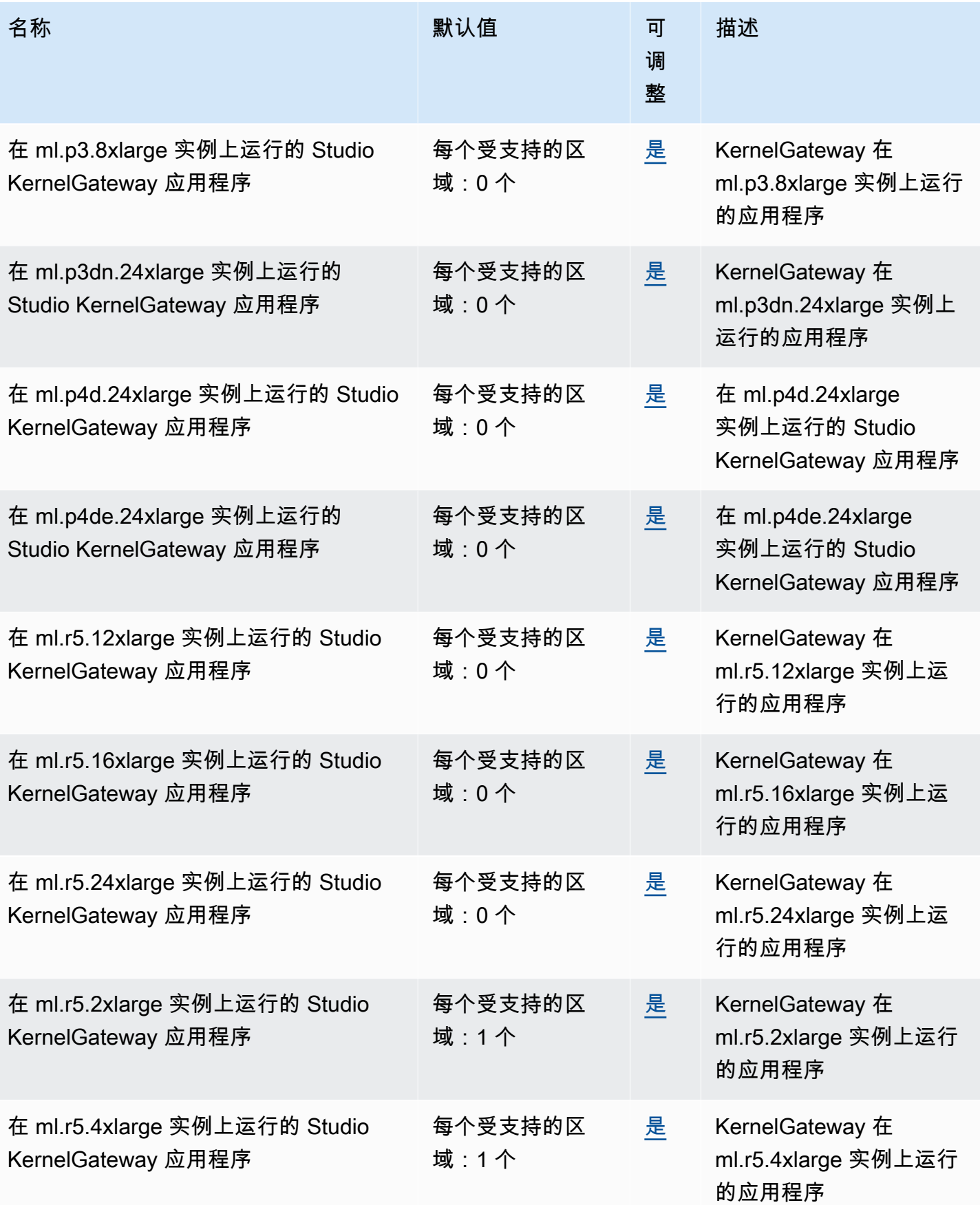

AWS 一般参考 しょうきょうかん しょうきょうかん しょうかん しょうかん しょうかん しょうかん かんきょう かんきょう 参考指南 しょうがく

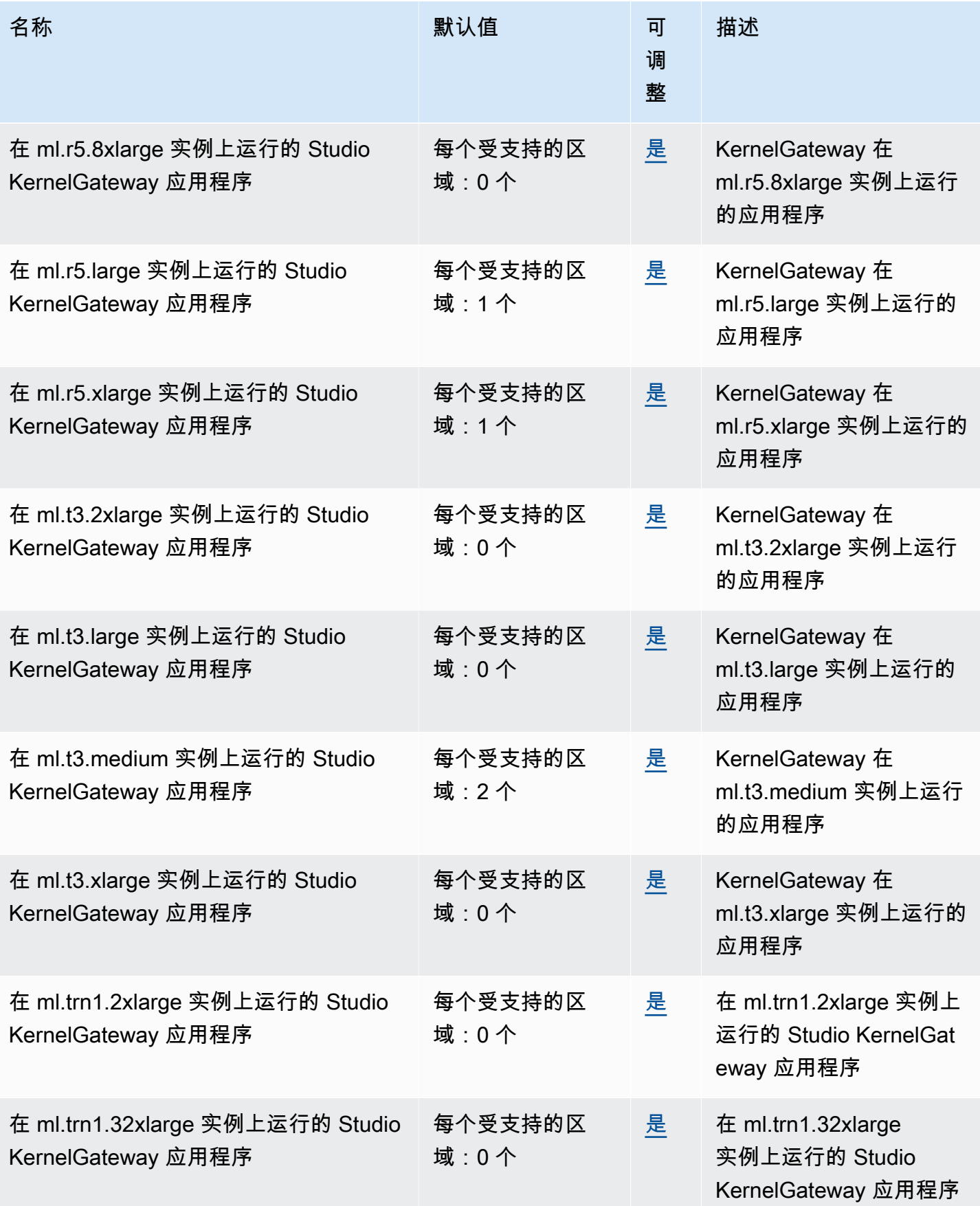

AWS 一般参考 しょうきょうかん しょうきょうかん しょうかん しょうかん しょうかん しょうかん かんきょう かんきょう 参考指南 しょうがく

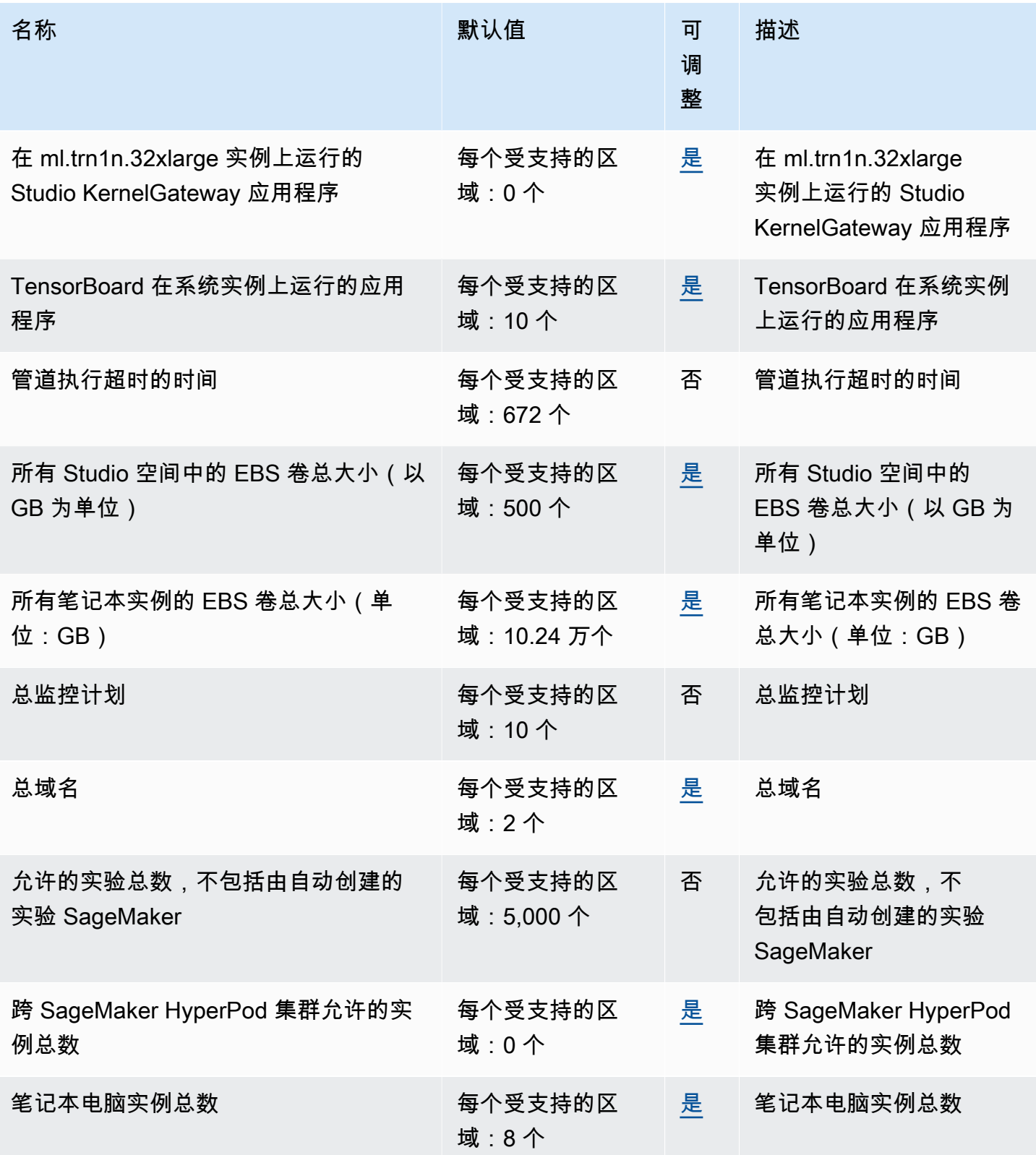

AWS 一般参考 しょうきょうかん しょうきょうかん しょうかん しょうかん しょうかん しょうかん かんきょう かんきょう 参考指南 しょうがく

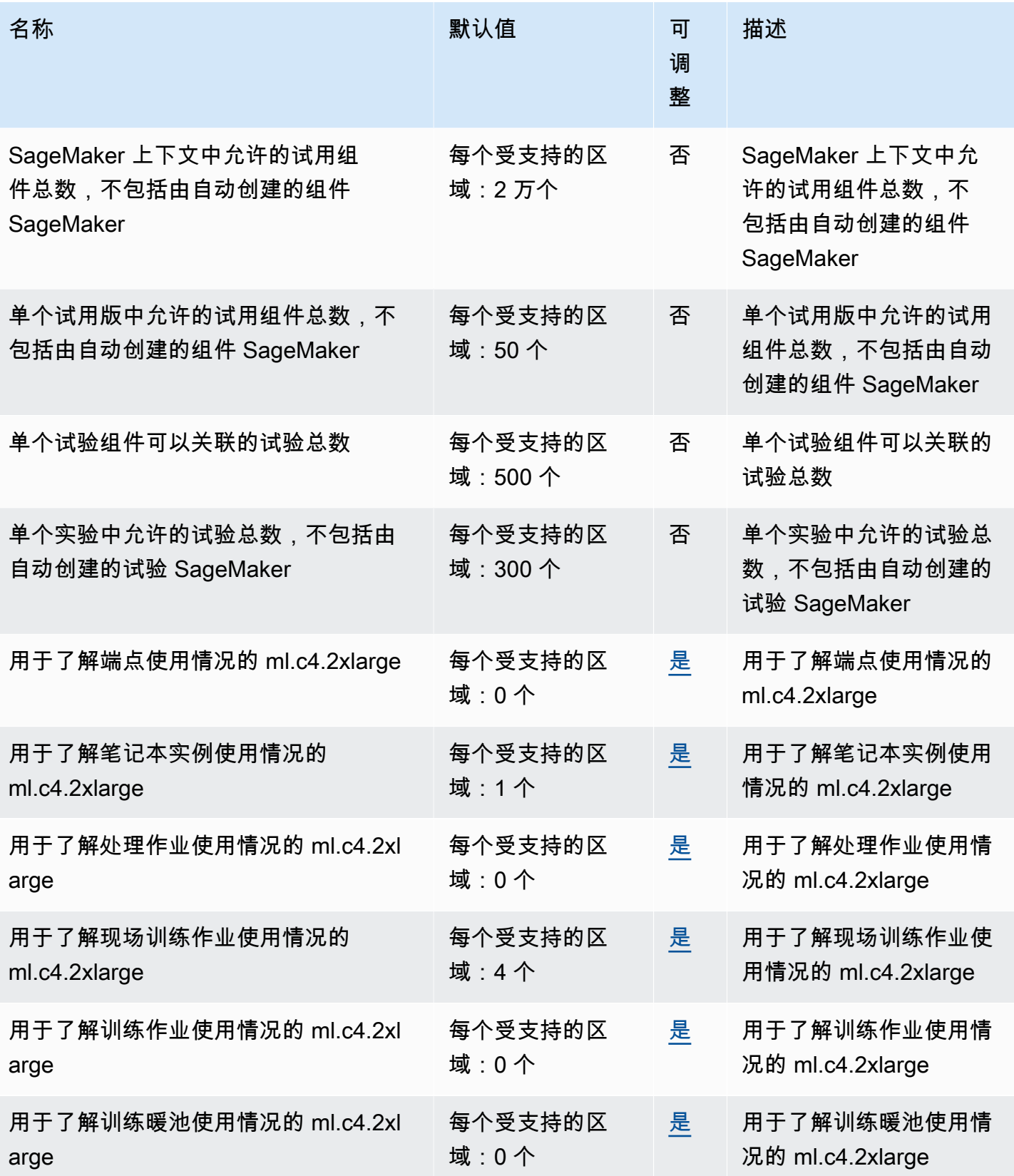

AWS 一般参考 しょうきょうかん しょうきょうかん しょうかん しょうかん しょうかん しょうかん かんきょう かんきょう 参考指南 しょうがく

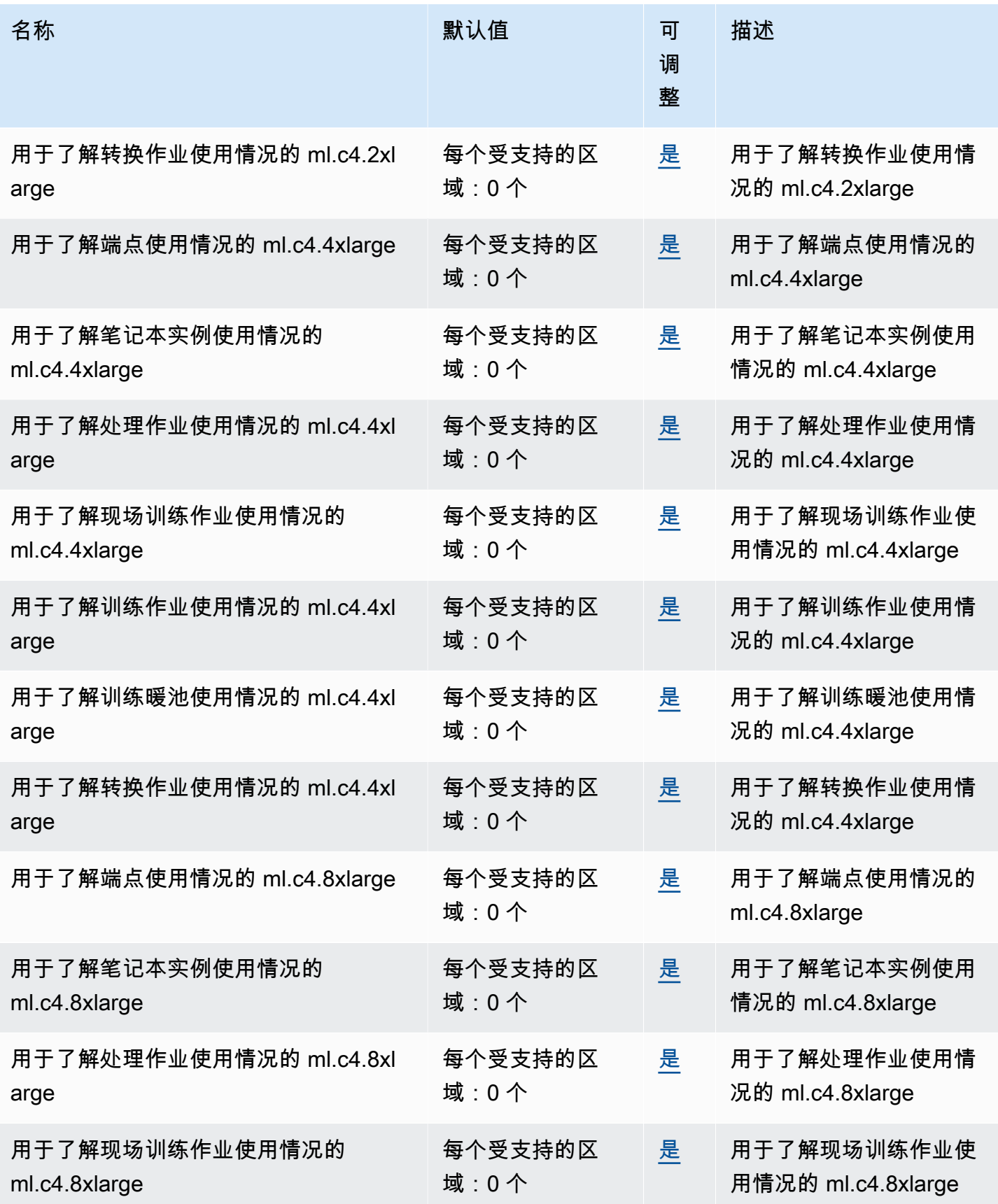

AWS 一般参考 しょうきょうかん しょうきょうかん しょうかん しょうかん しょうかん しょうかん かんきょう かんきょう 参考指南 しょうがく

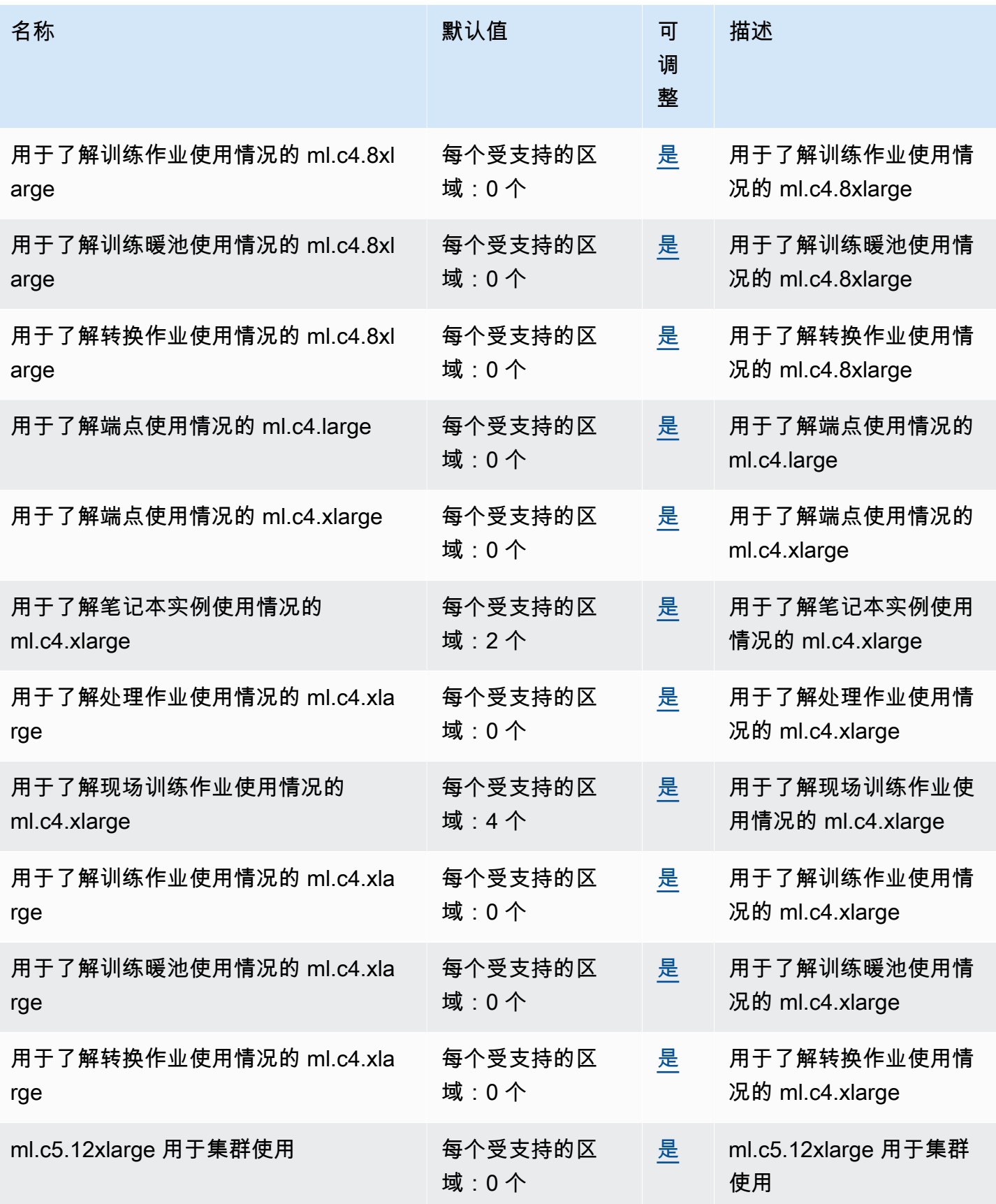

AWS 一般参考 しょうきょうかん しょうきょうかん しょうかん しょうかん しょうかん しょうかん かんきょう かんきょう 参考指南 しょうがく

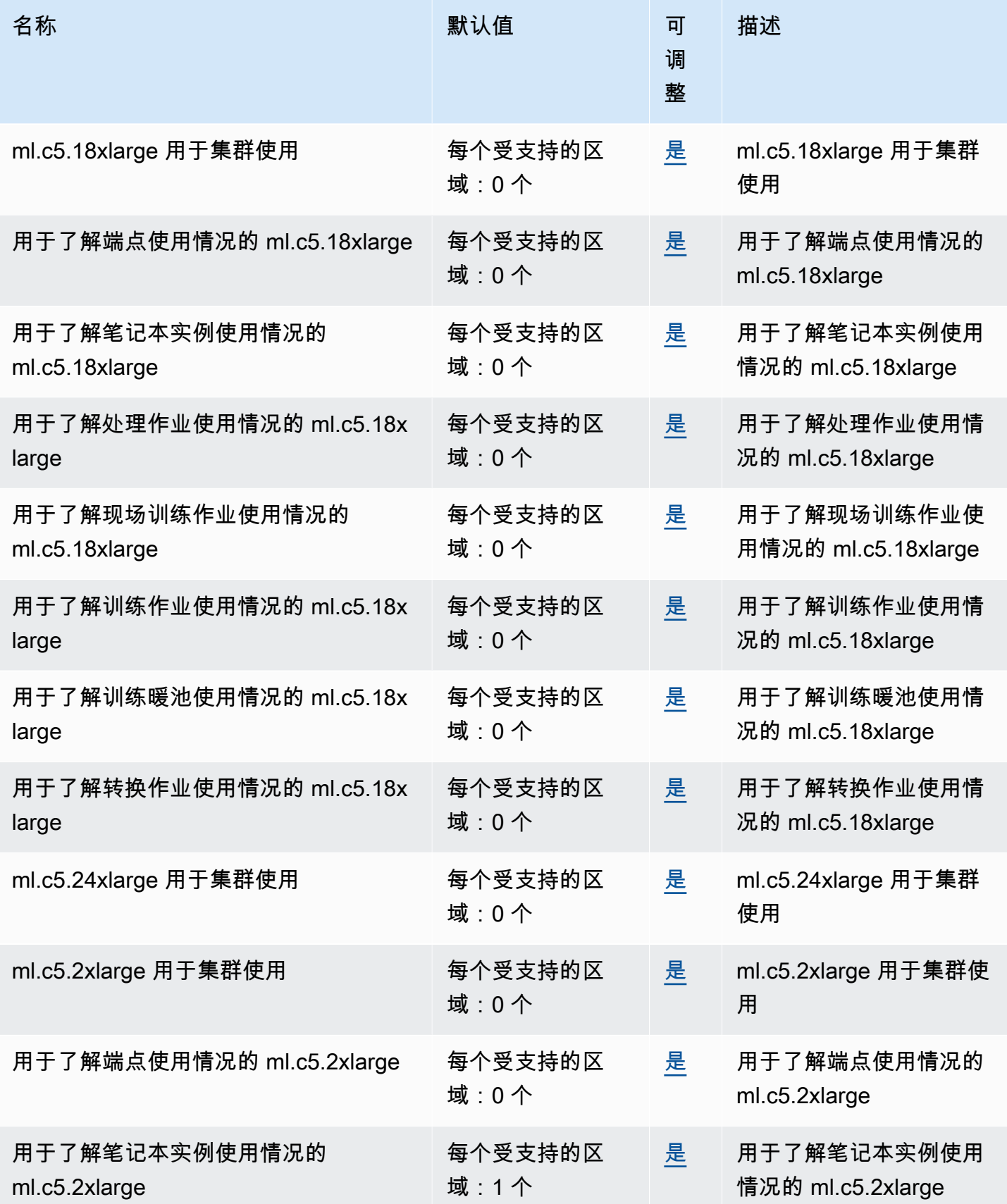

AWS 一般参考 しょうきょうかん しょうきょうかん しょうかん しょうかん しょうかん しょうかん かんきょう かんきょう 参考指南 しょうがく

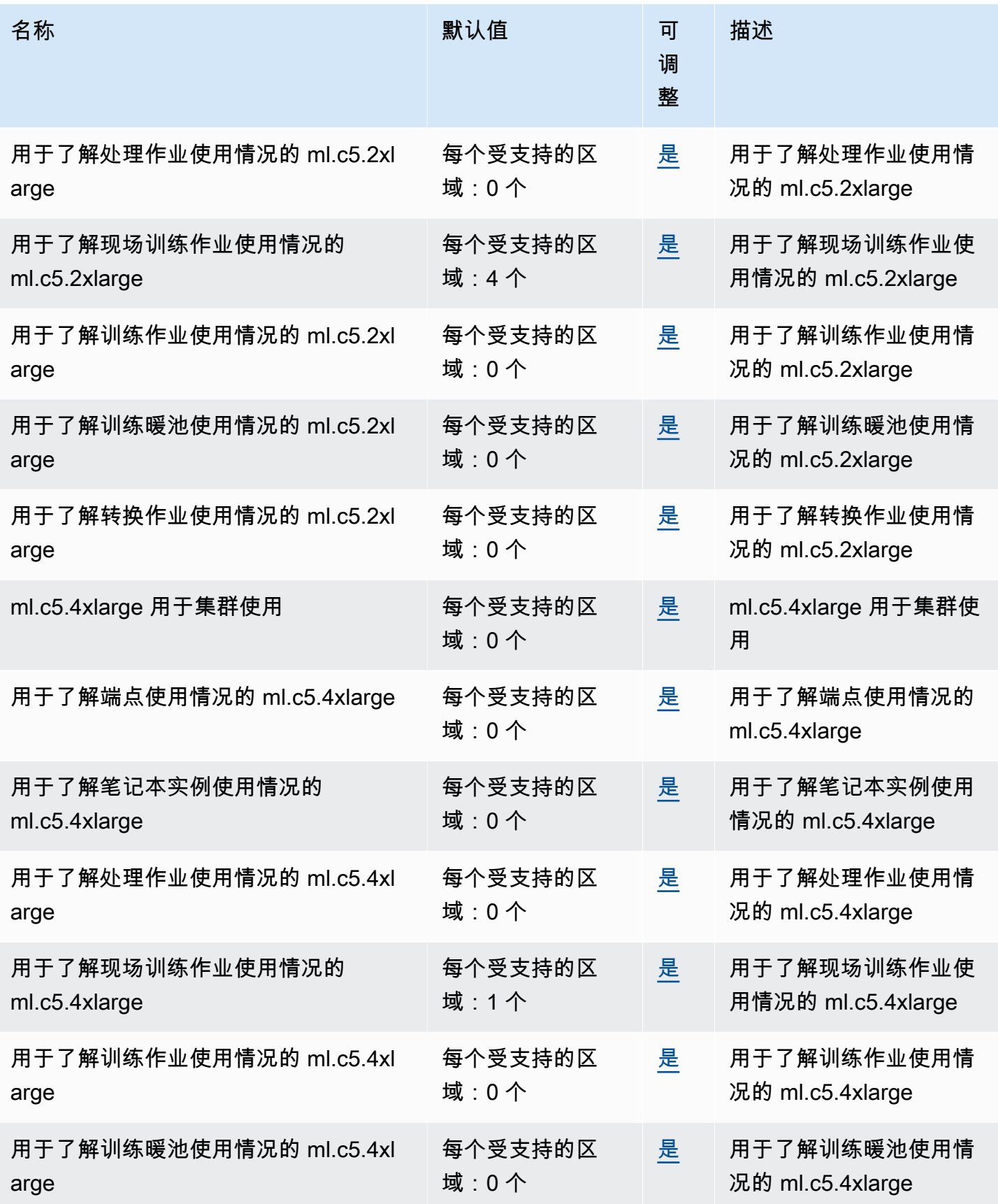

AWS 一般参考 しょうきょうかん しょうきょうかん しょうかん しょうかん しょうかん しょうかん かんきょう かんきょう 参考指南 しょうがく

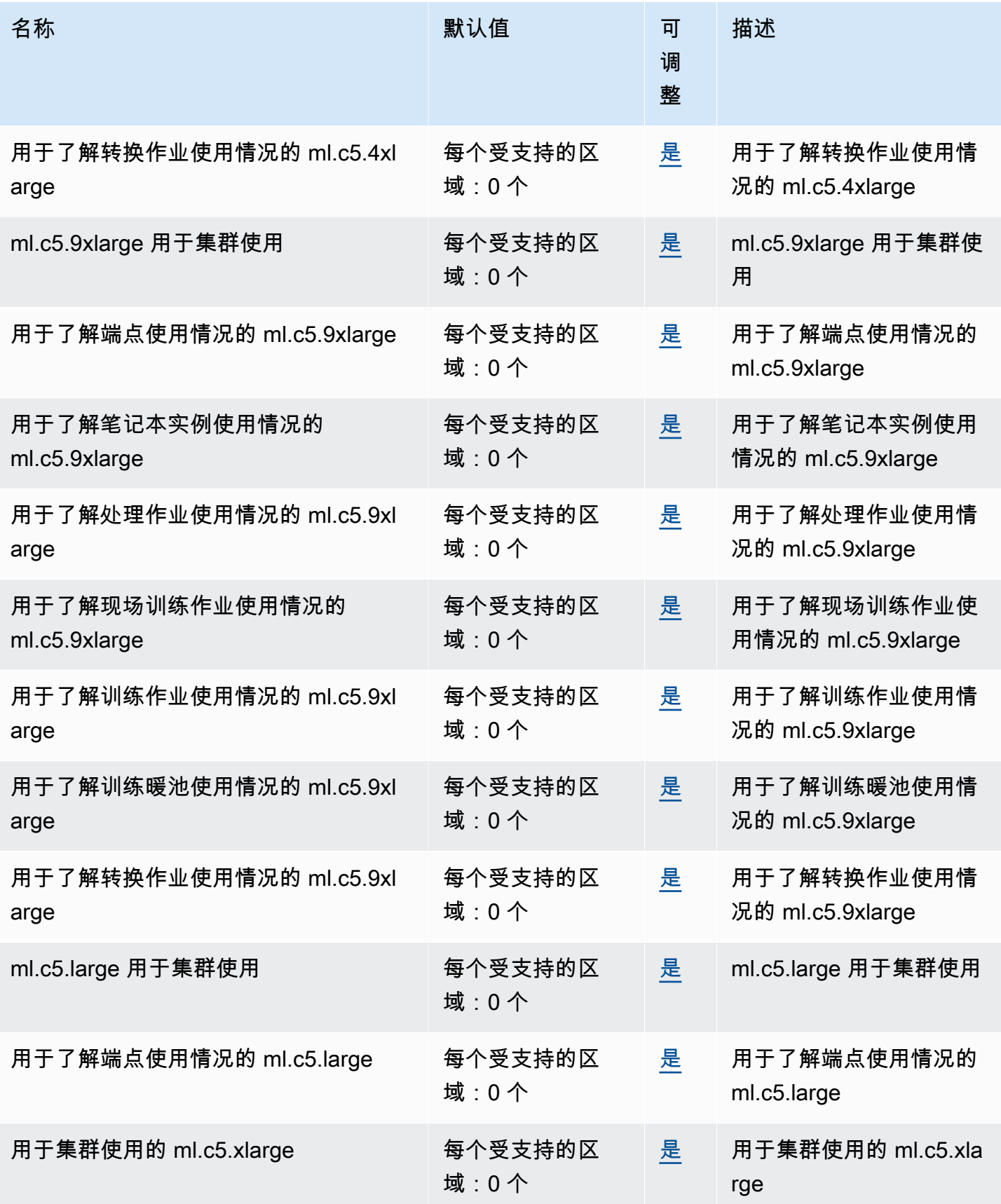

AWS 一般参考 しょうきょうかん しょうきょうかん しょうかん しょうかん しょうかん しょうかん かんきょう かんきょう 参考指南 しょうがく

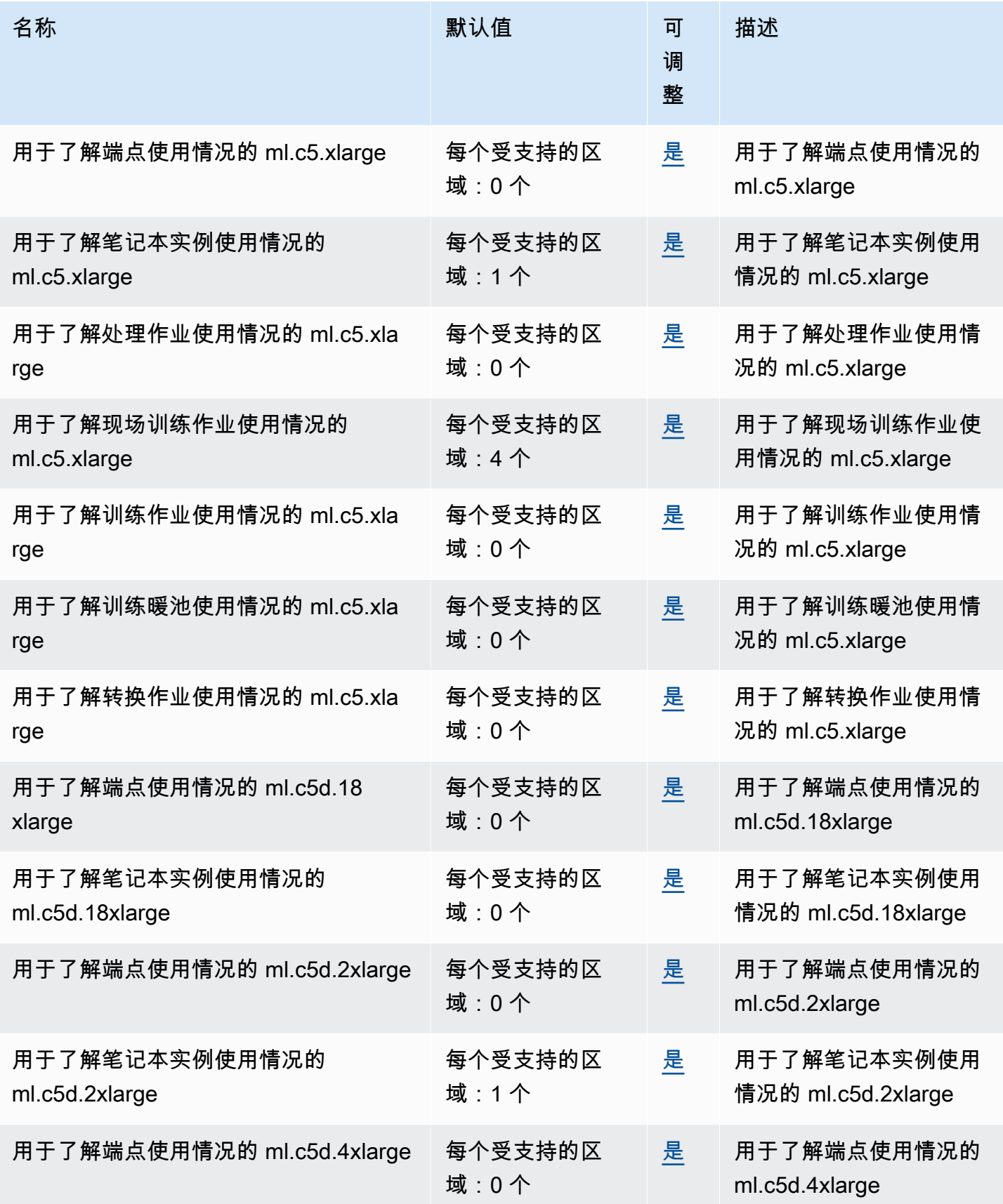

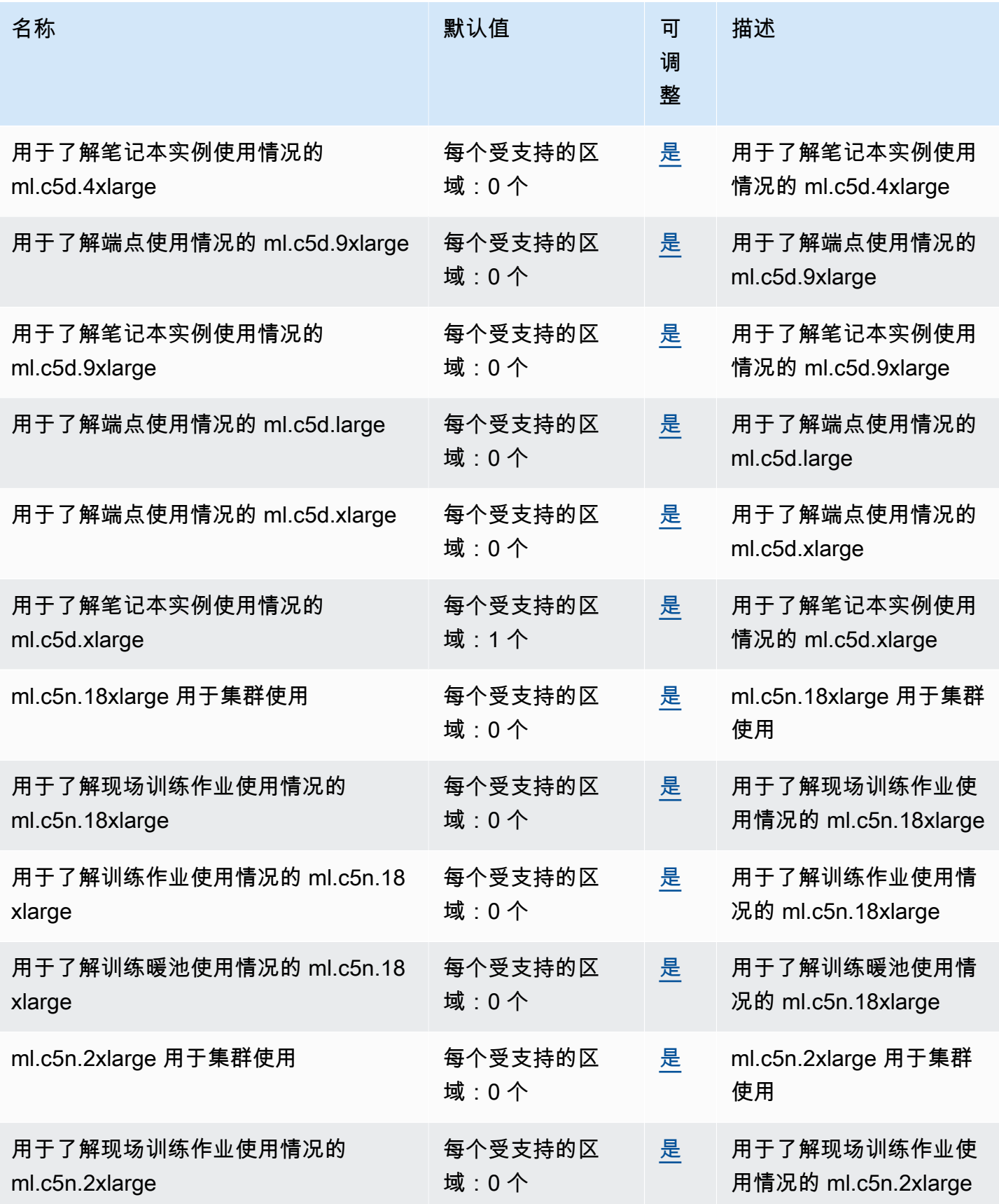

AWS 一般参考 しょうきょうかん しょうきょうかん しょうかん しょうかん しょうかん しょうかん かんきょう かんきょう 参考指南 しょうがく

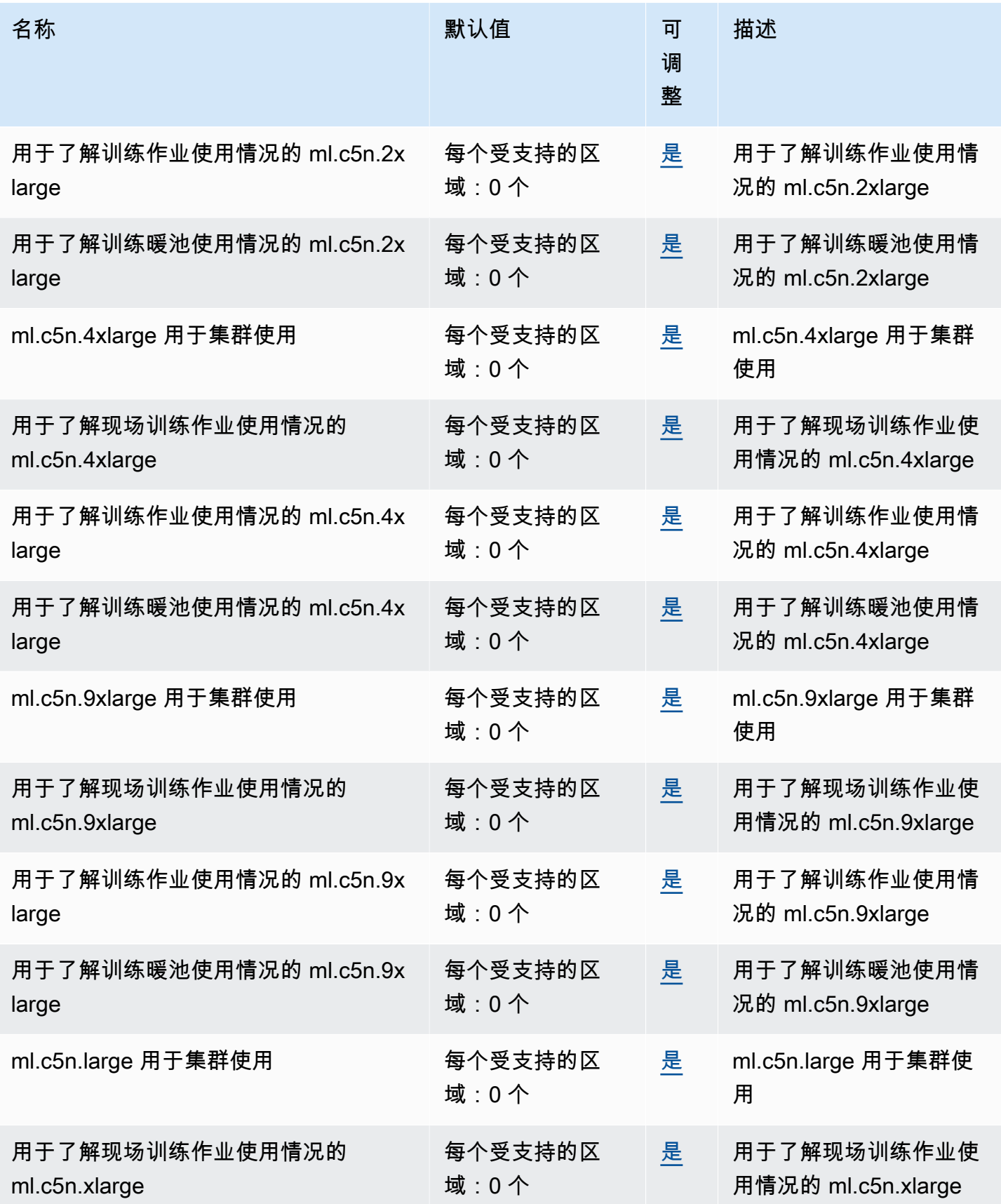

AWS 一般参考 しょうきょうかん しょうきょうかん しょうかん しょうかん しょうかん しょうかん かんきょう かんきょう 参考指南 しょうがく

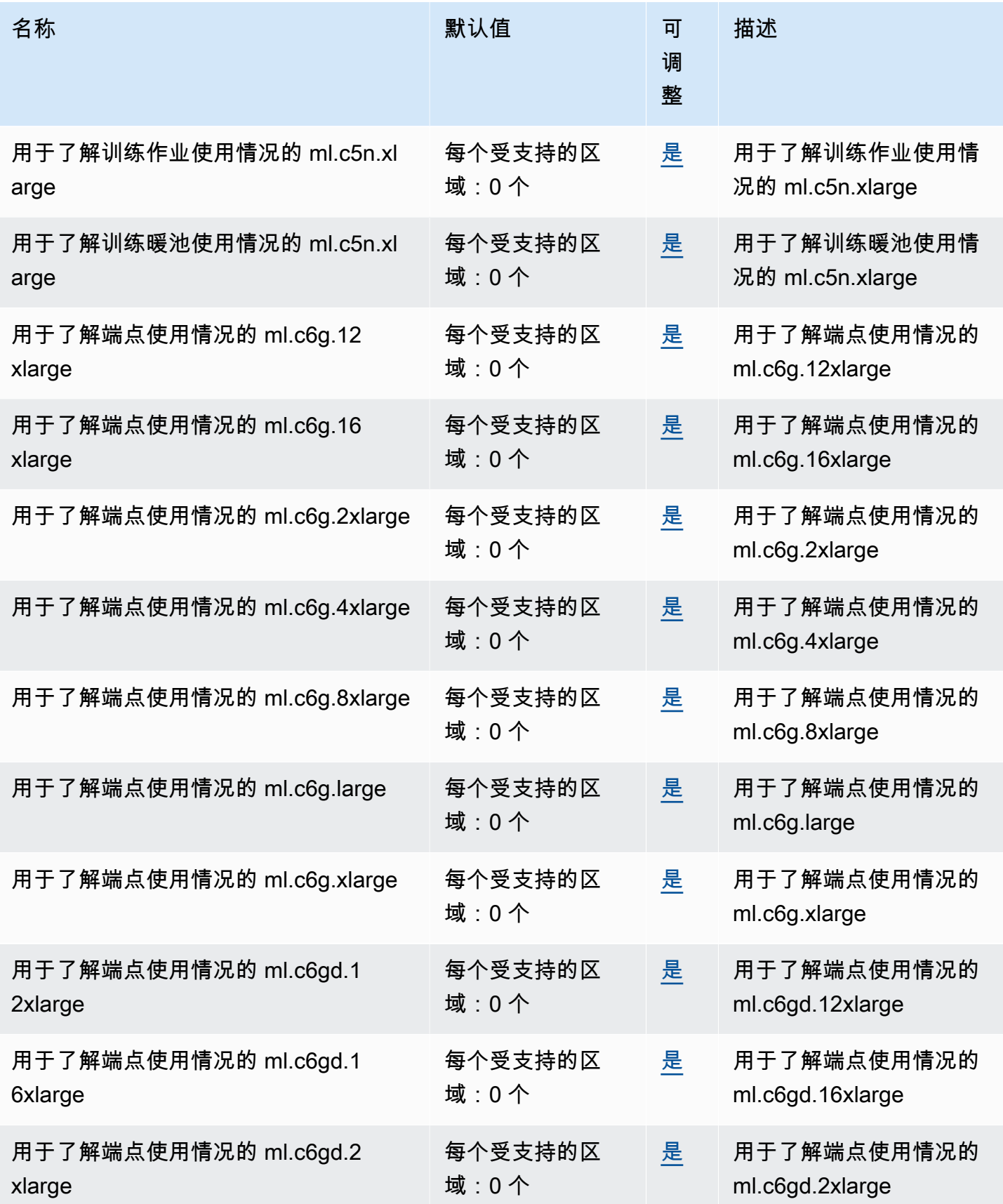

AWS 一般参考 しょうきょうかん しょうきょうかん しょうかん しょうかん しょうかん しょうかん かんきょう かんきょう 参考指南 しょうがく

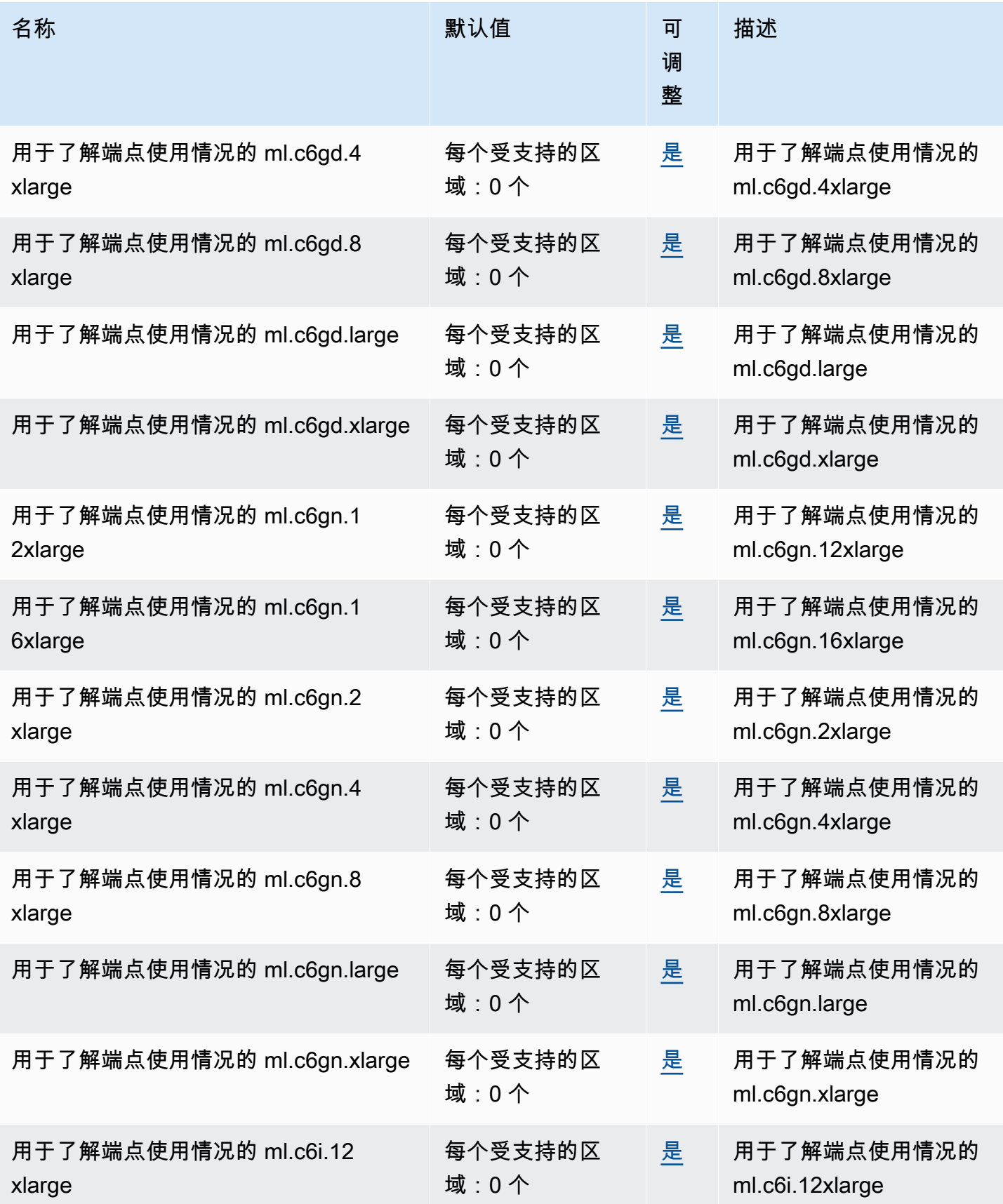

AWS 一般参考 しょうきょうかん しょうきょうかん しょうかん しょうかん しょうかん しょうかん かんきょう かんきょう 参考指南 しょうきょう

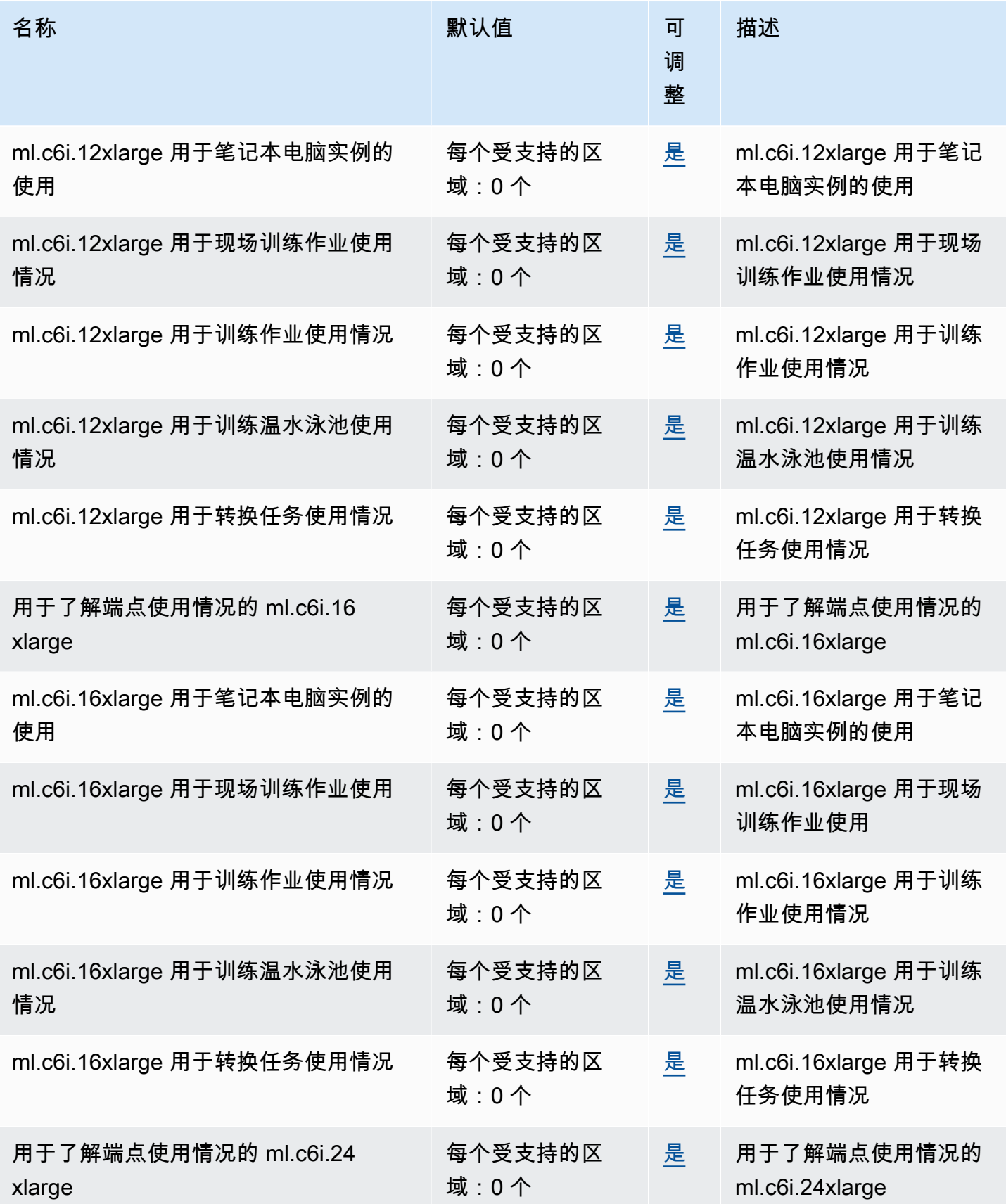

AWS 一般参考 しょうきょうかん しょうきょうかん しょうかん しょうかん しょうかん しょうかん かんきょう かんきょう 参考指南 しょうきょう

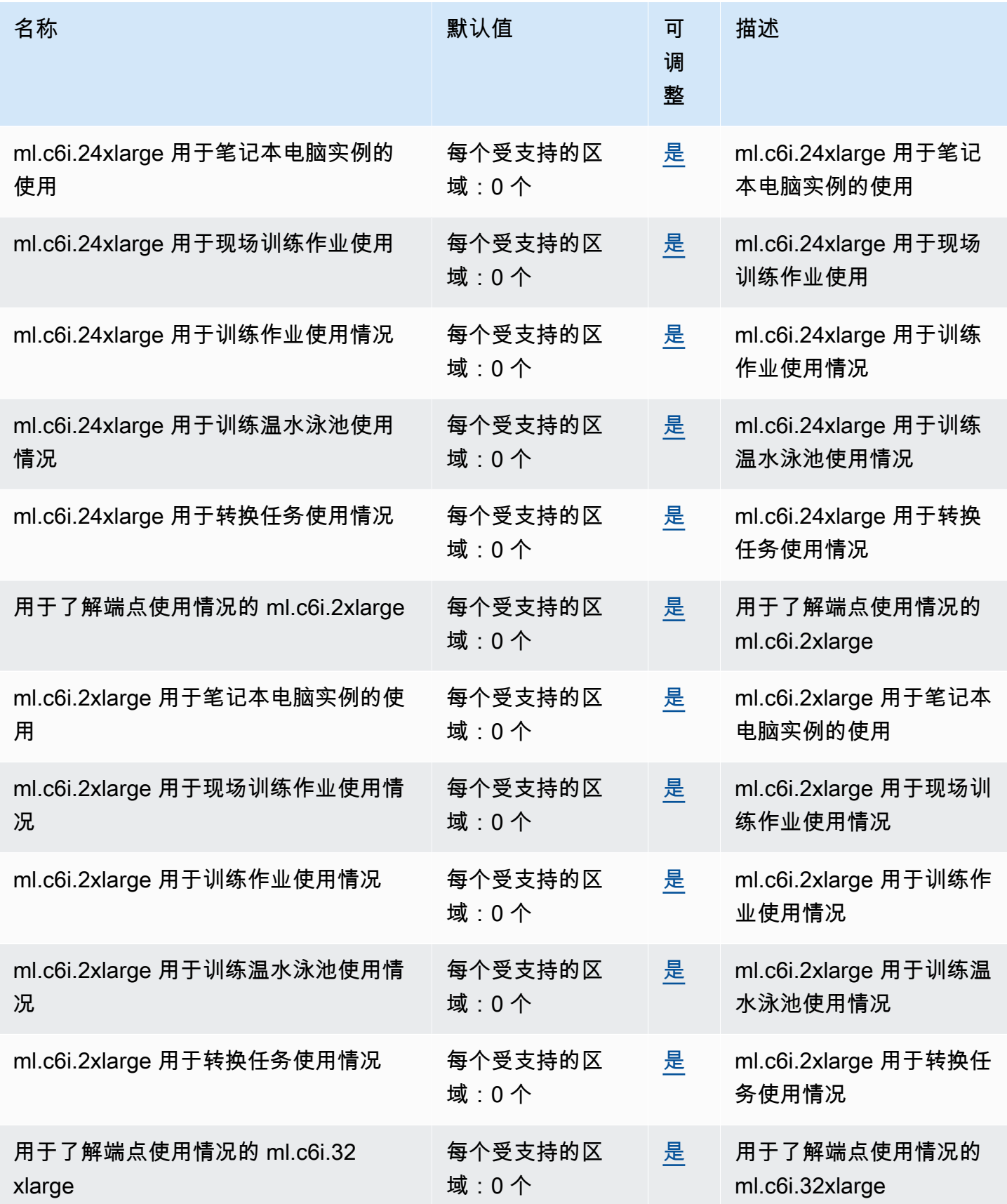

AWS 一般参考 しょうきょうかん しょうきょうかん しょうかん しょうかん しょうかん しょうかん かんきょう かんきょう 参考指南 しょうきょう

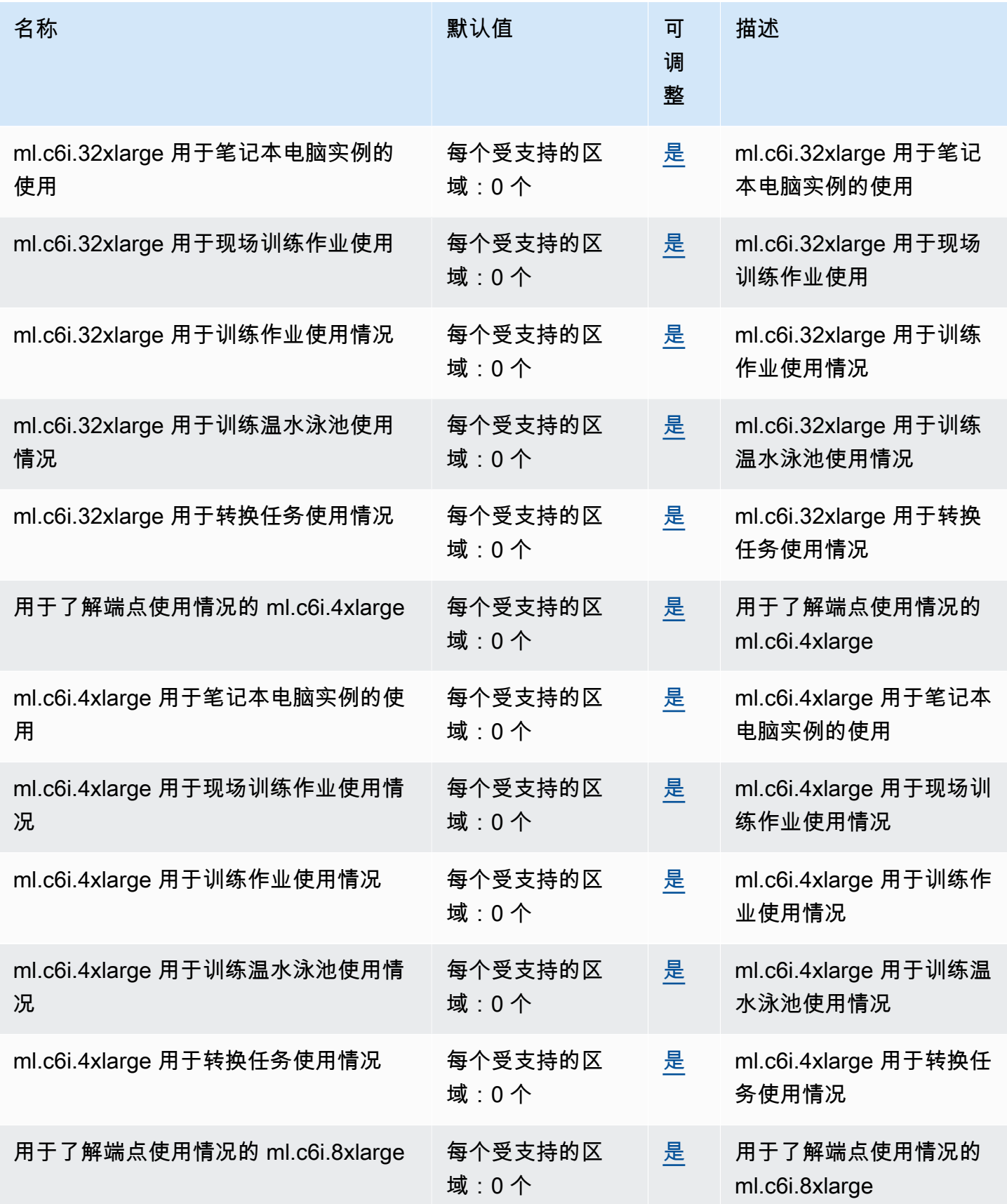

AWS 一般参考 しょうきょうかん しょうきょうかん しょうかん しょうかん しょうかん しょうかん かんきょう かんきょう 参考指南 しょうきょう

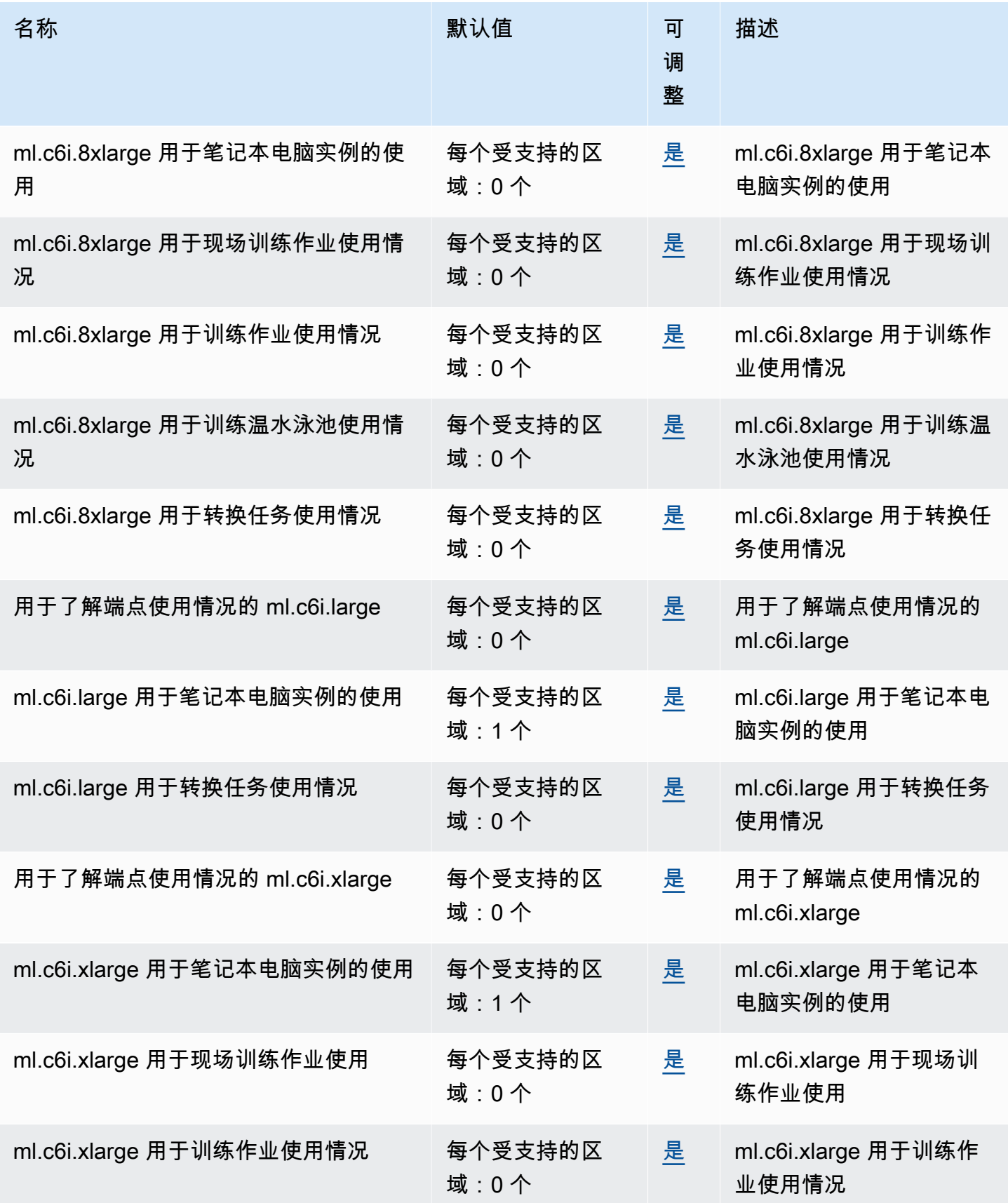
AWS 一般参考 しょうきょうかん しょうきょうかん しょうかん しょうかん しょうかん しょうかん かんきょう かんきょう 参考指南 しょうがく

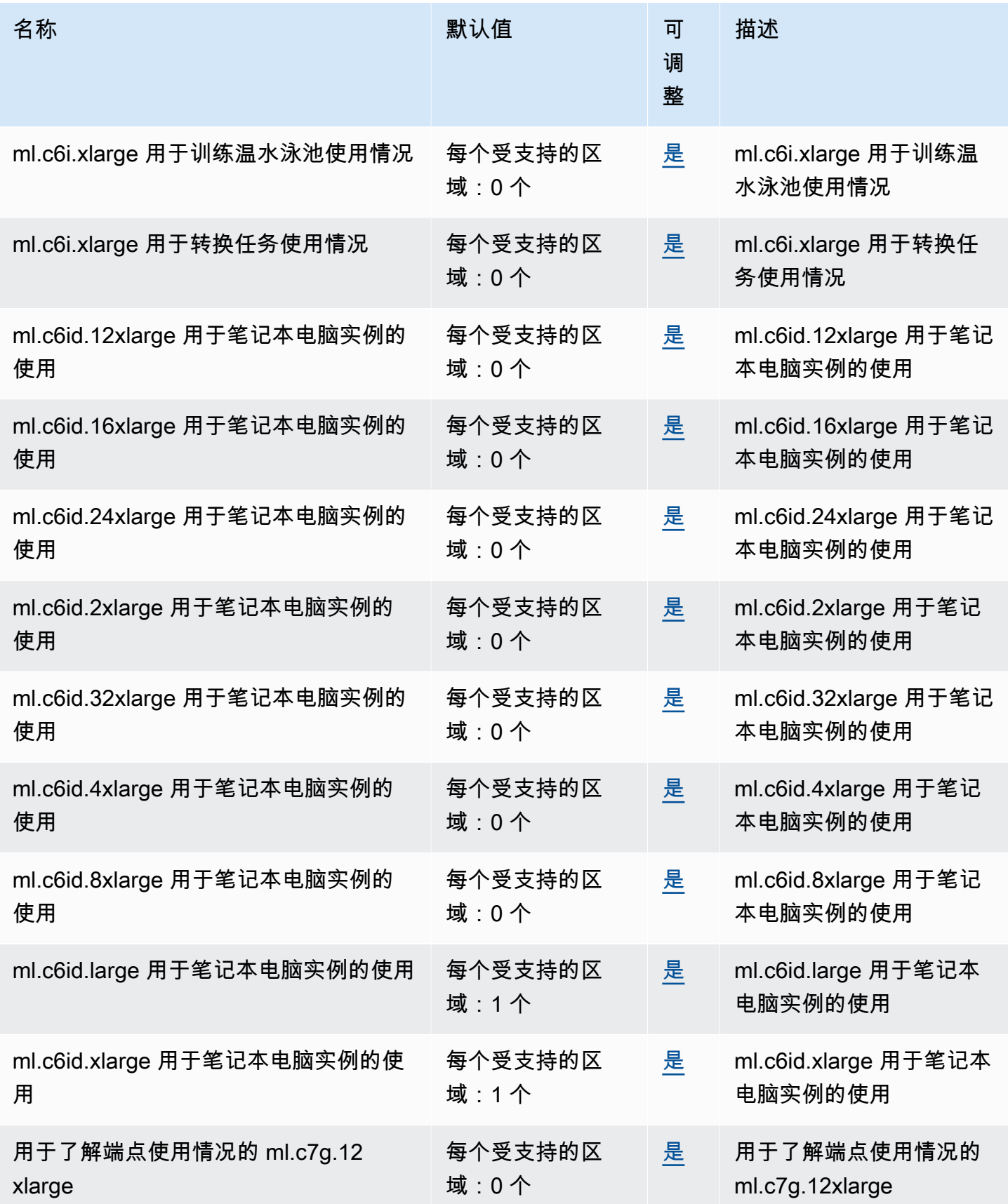

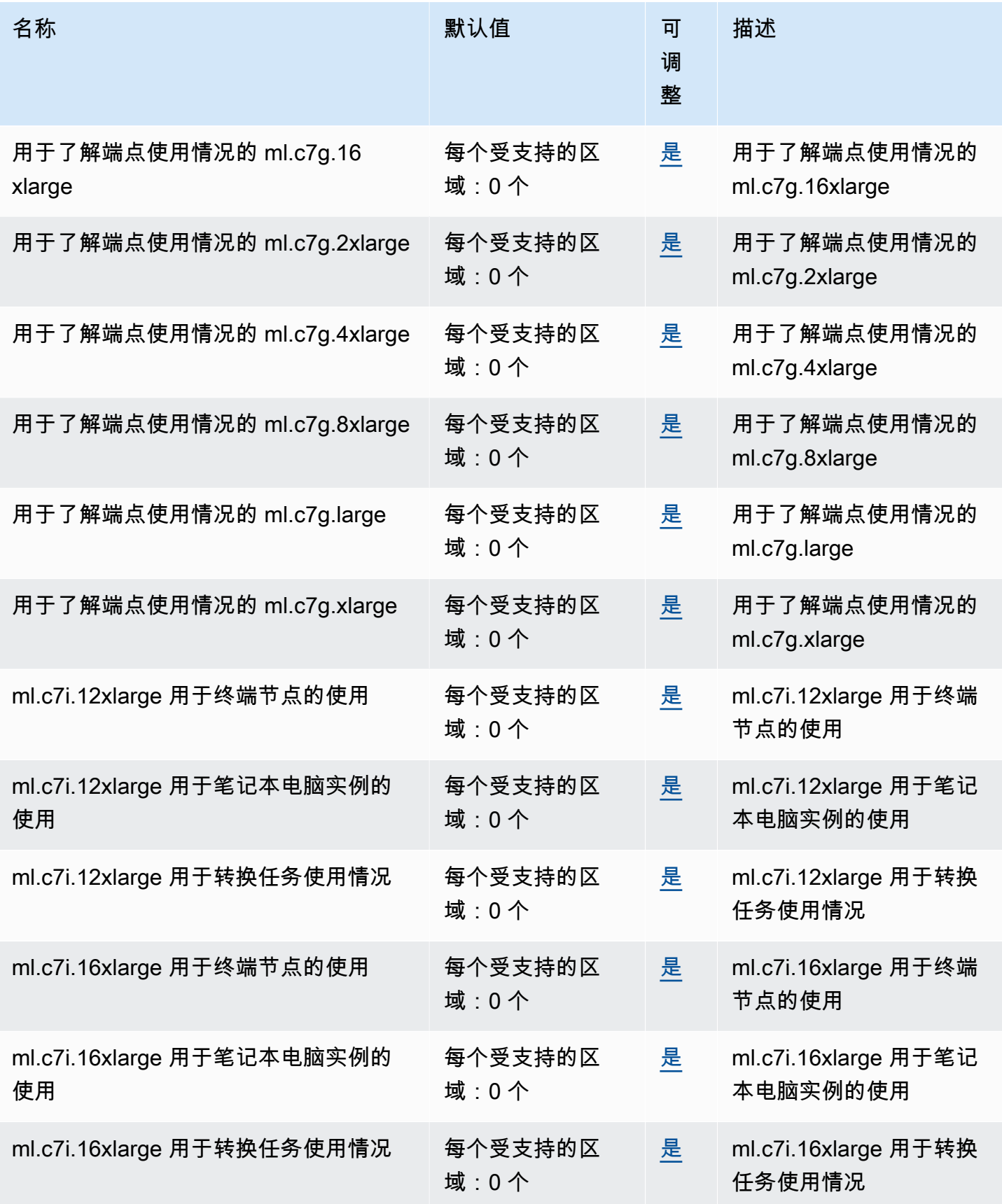

AWS 一般参考 しょうきょうかん しょうきょうかん しょうかん しょうかん しょうかん しょうかん かんきょう かんきょう 参考指南 しょうがく

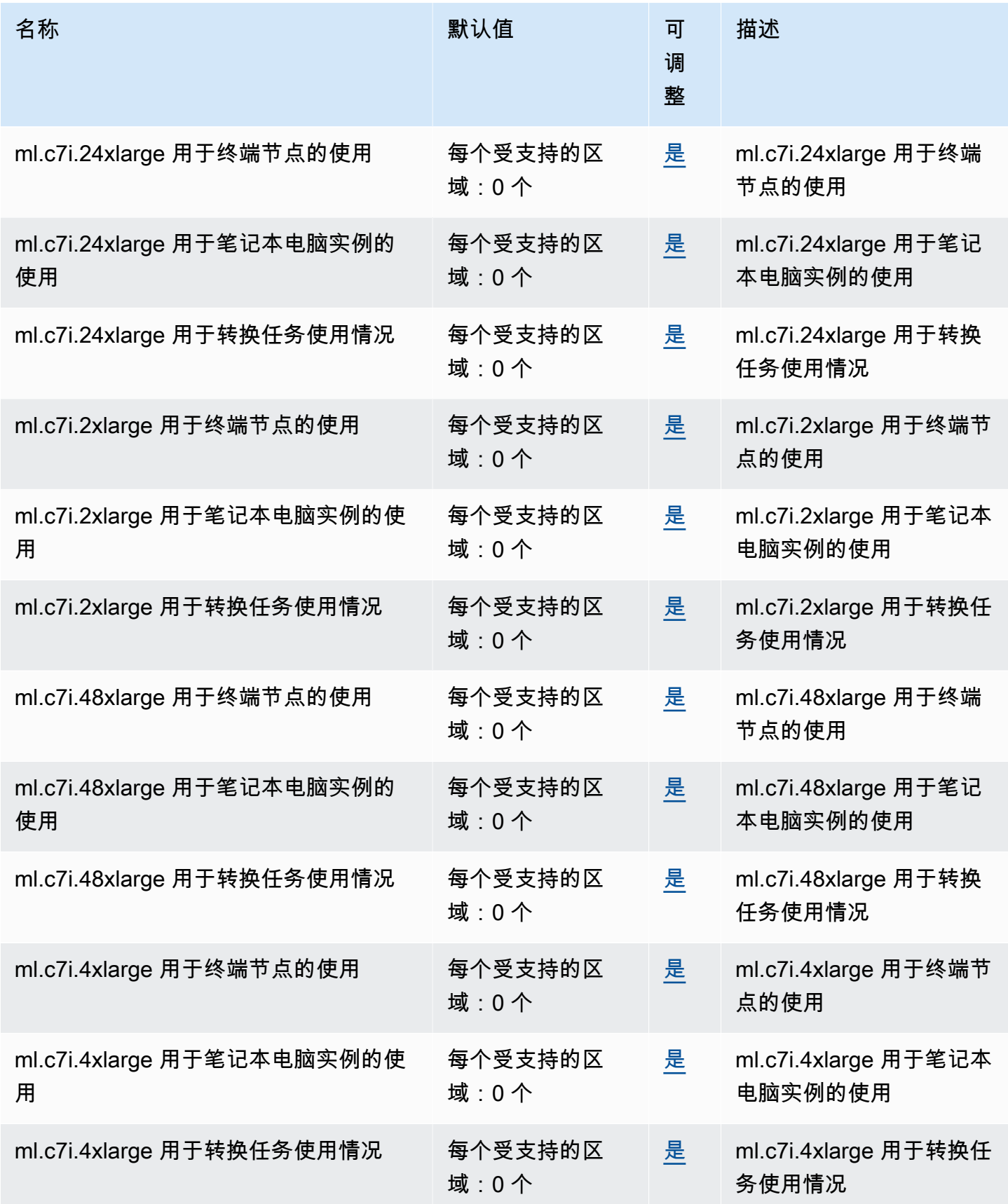

AWS 一般参考 しょうきょうかん しょうきょうかん しょうかん しょうかん しょうかん しょうかん かんきょう かんきょう 参考指南 しょうがく

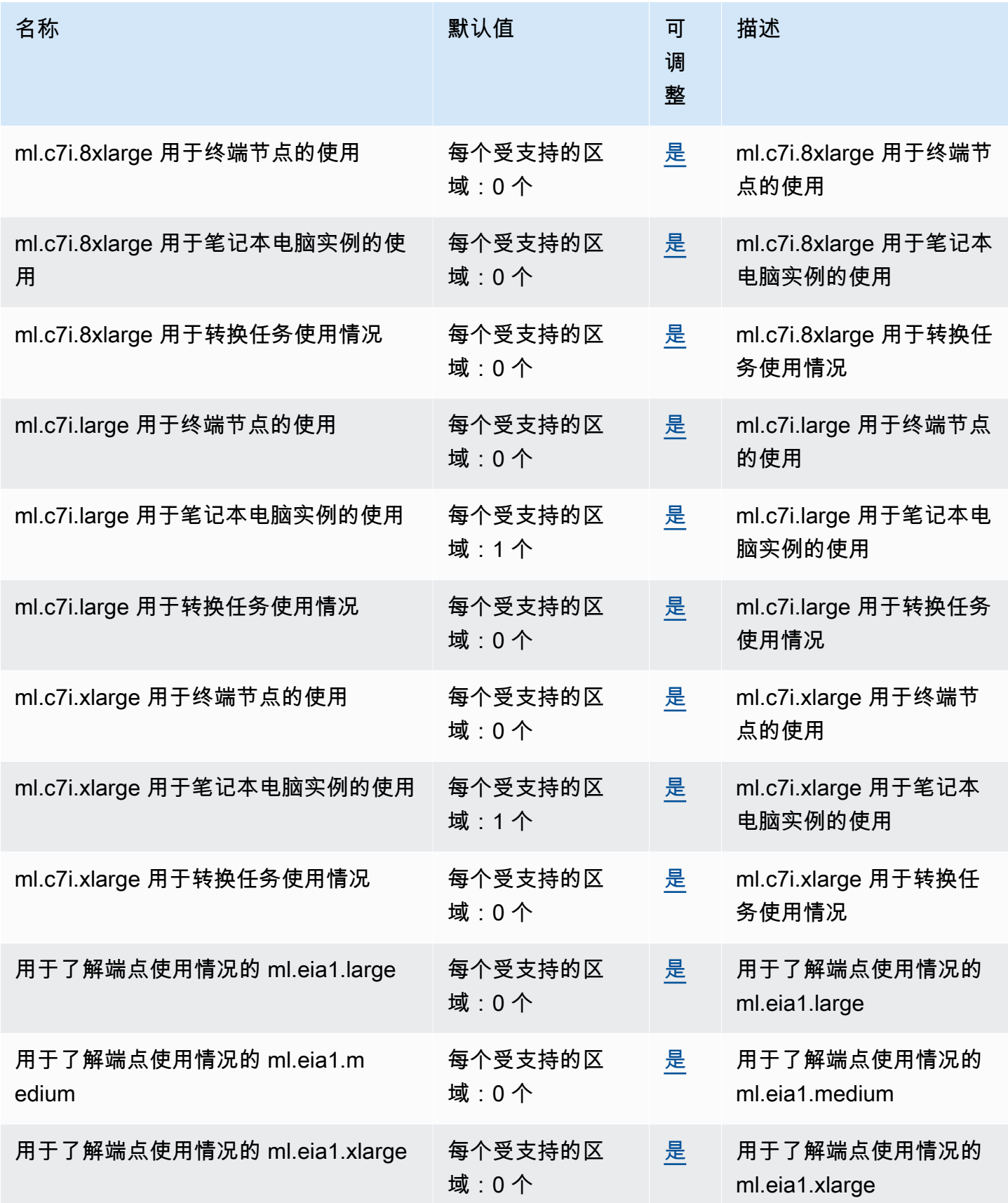

AWS 一般参考 しょうきょうかん しょうきょうかん しょうかん しょうかん しょうかん しょうかん かんきょう かんきょう 参考指南 しょうがく

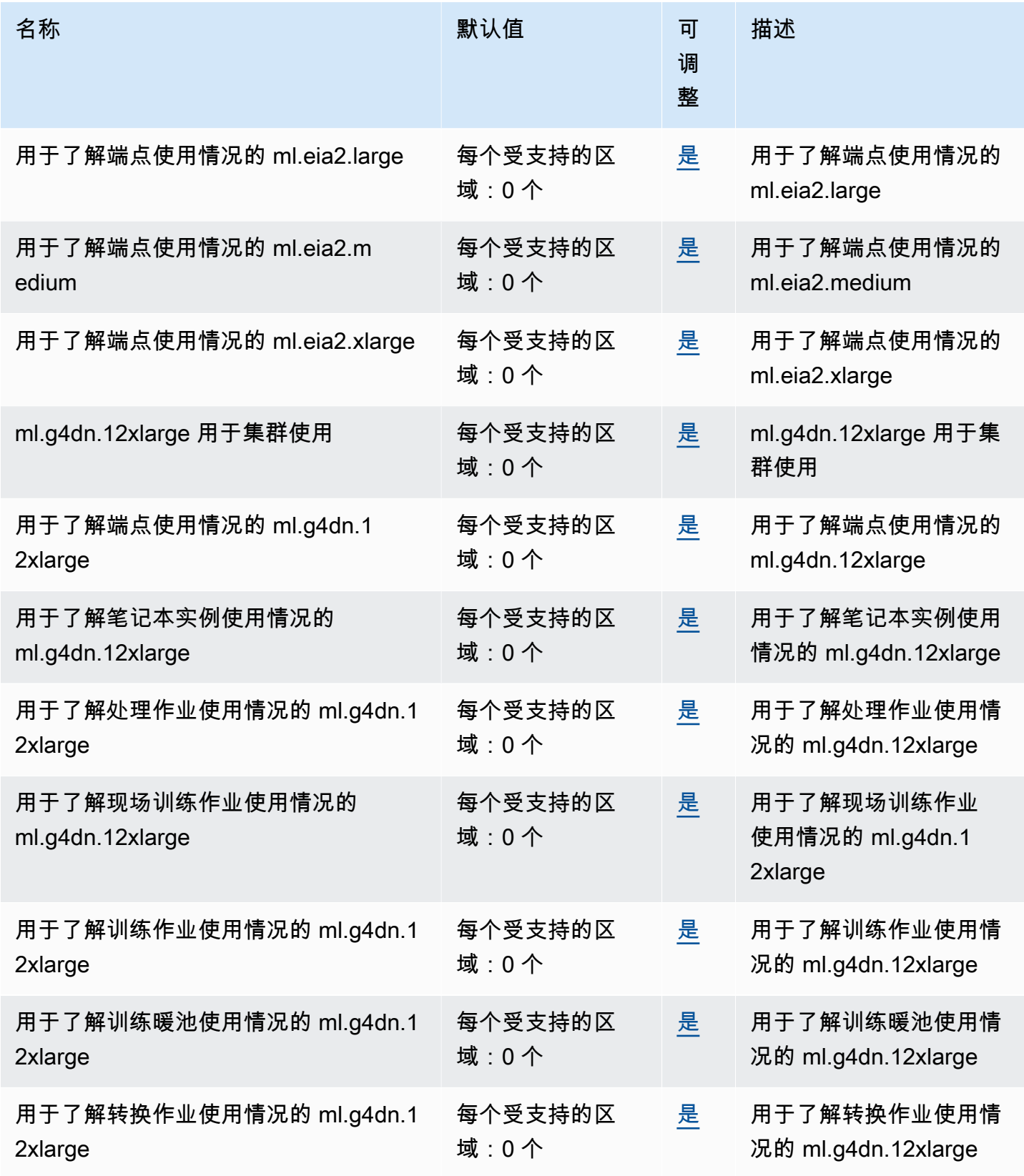

AWS 一般参考 しょうきょうかん しょうきょうかん しょうかん しょうかん しょうかん しょうかん かんきょう かんきょう 参考指南 しょうがく

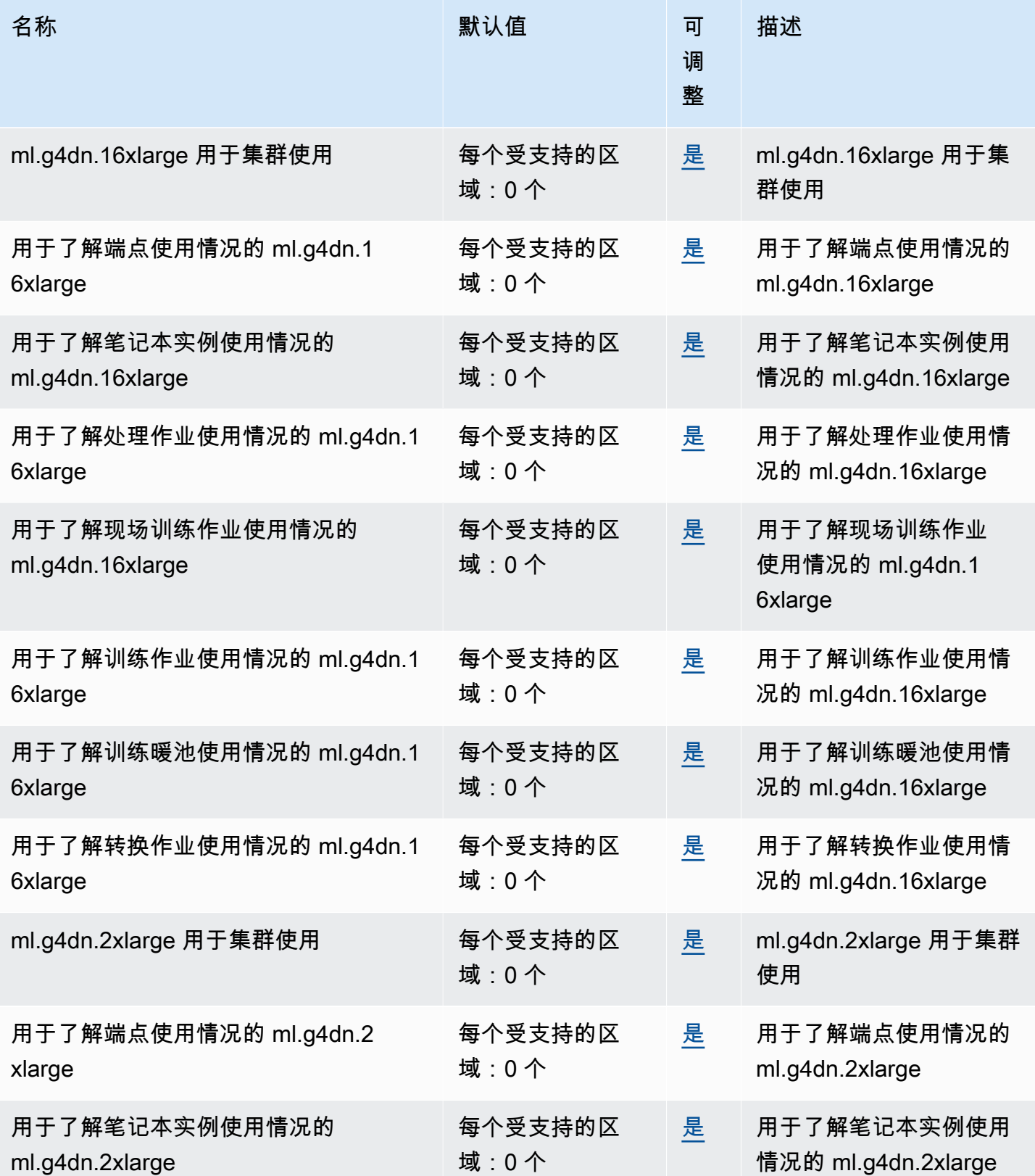

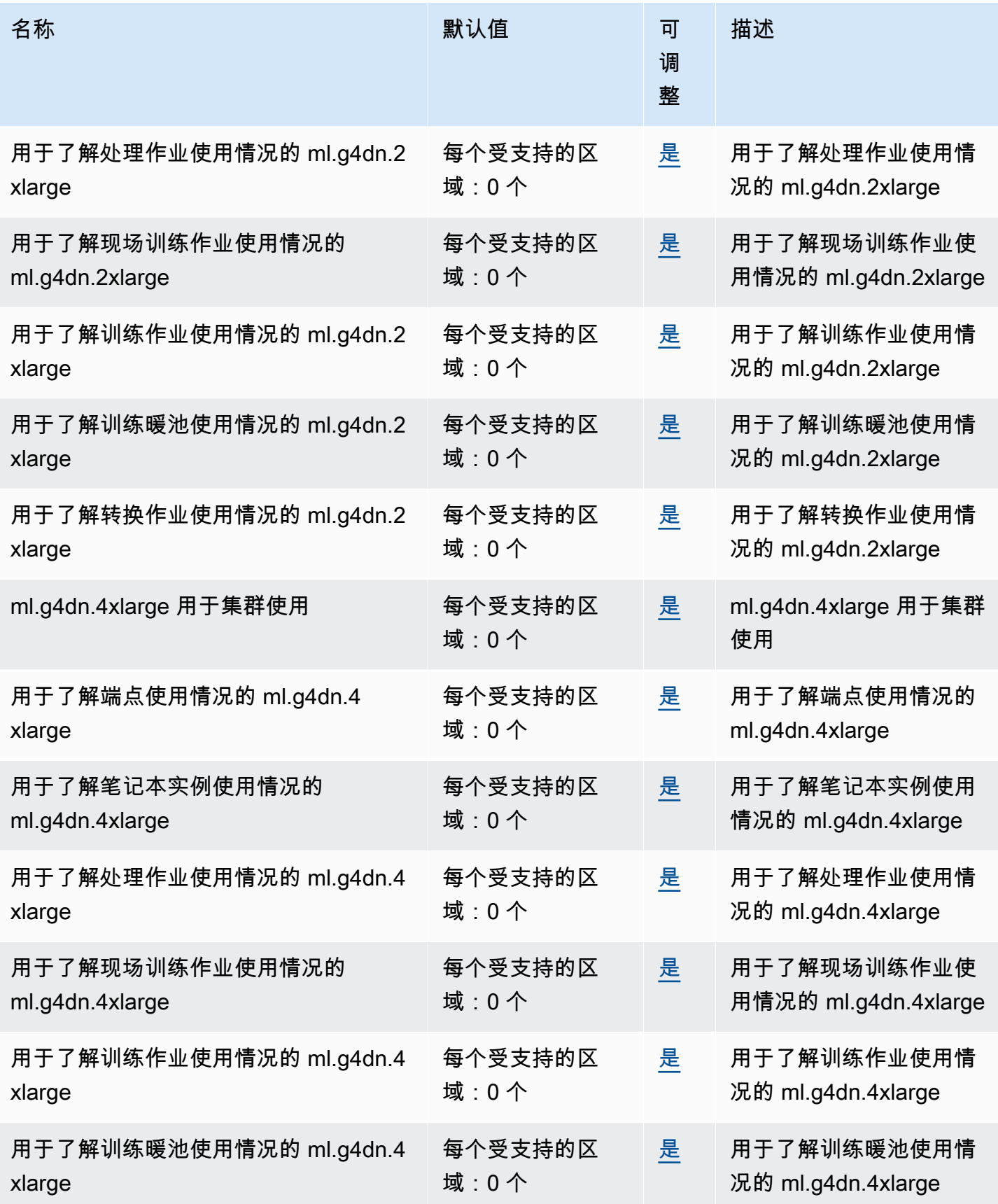

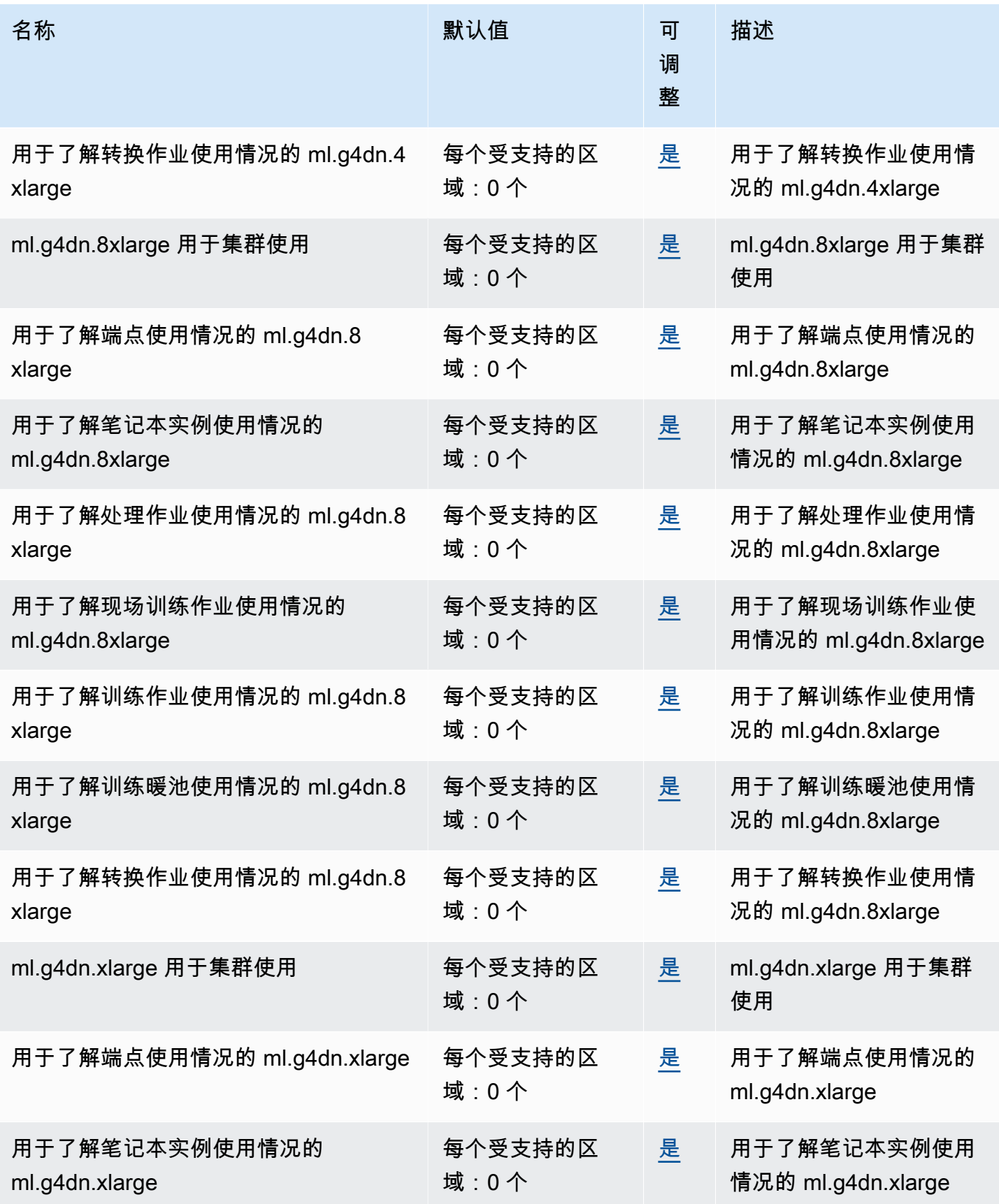

AWS 一般参考 しょうきょうかん しょうきょうかん しょうかん しょうかん しょうかん しょうかん かんきょう かんきょう 参考指南 しょうがく

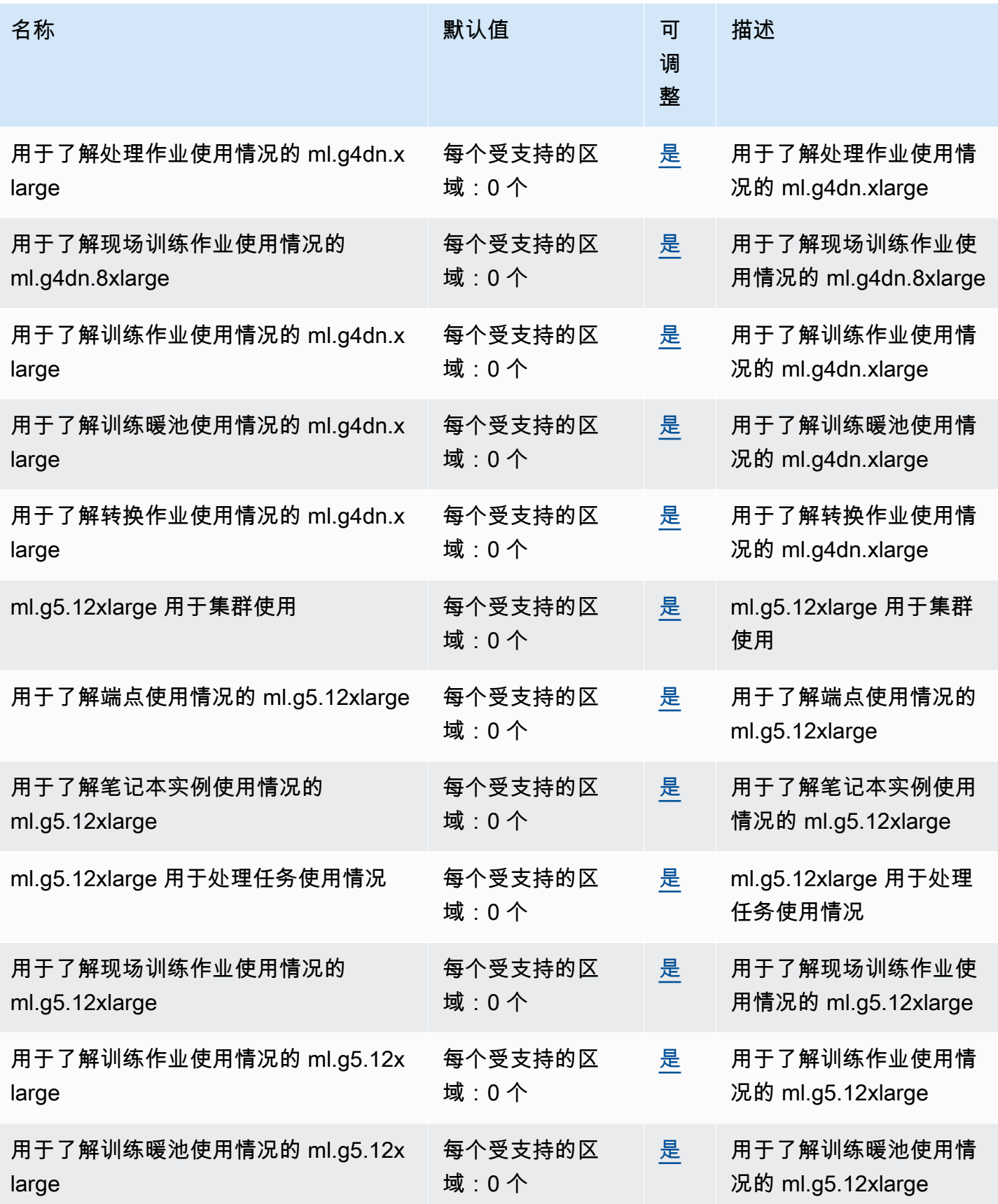

AWS 一般参考 しょうきょうかん しょうきょうかん しょうかん しょうかん しょうかん しょうかん かんきょう かんきょう 参考指南 しょうがく

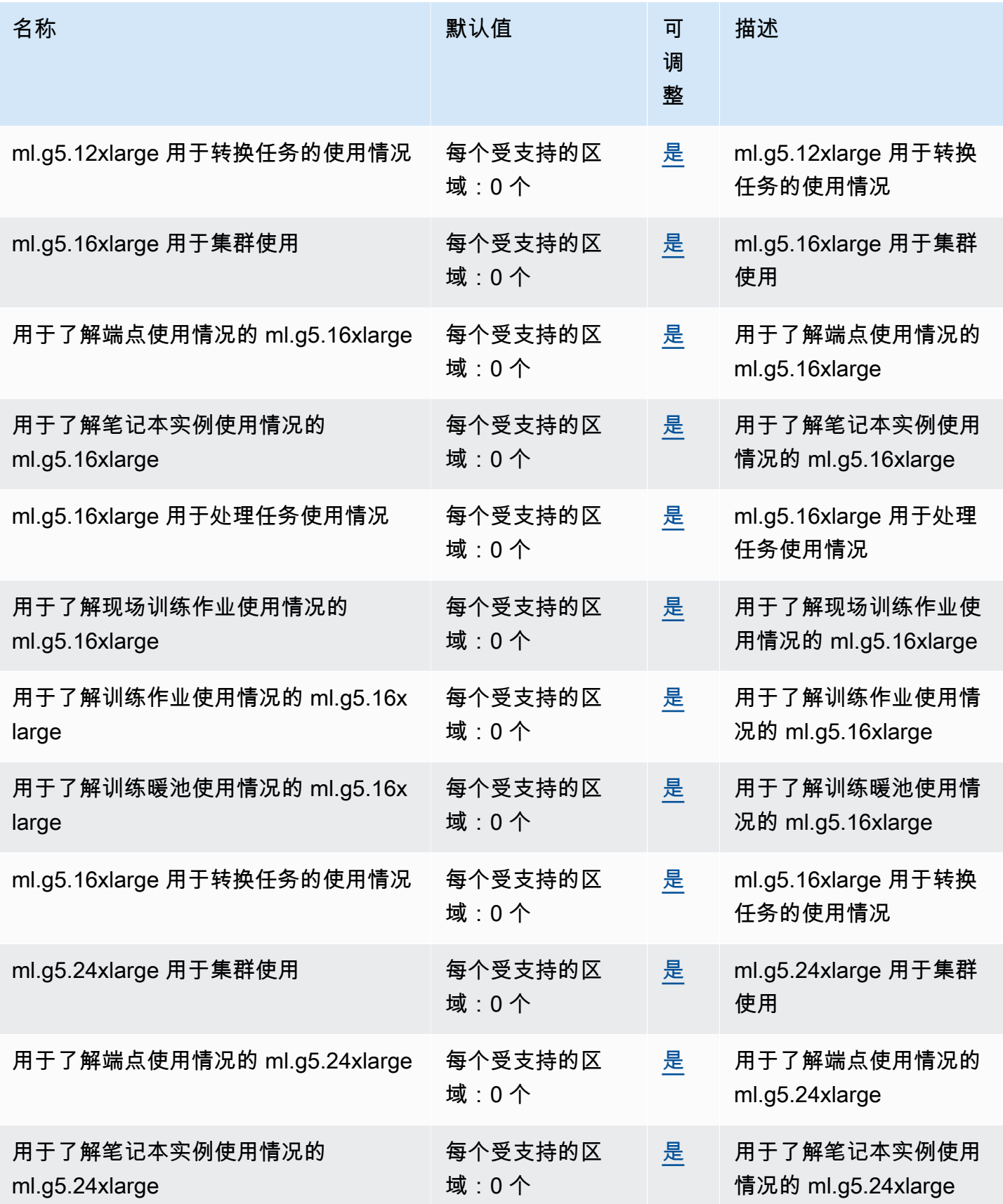

AWS 一般参考 しょうきょうかん しょうきょうかん しょうかん しょうかん しょうかん しょうかん かんきょう かんきょう 参考指南 しょうがく

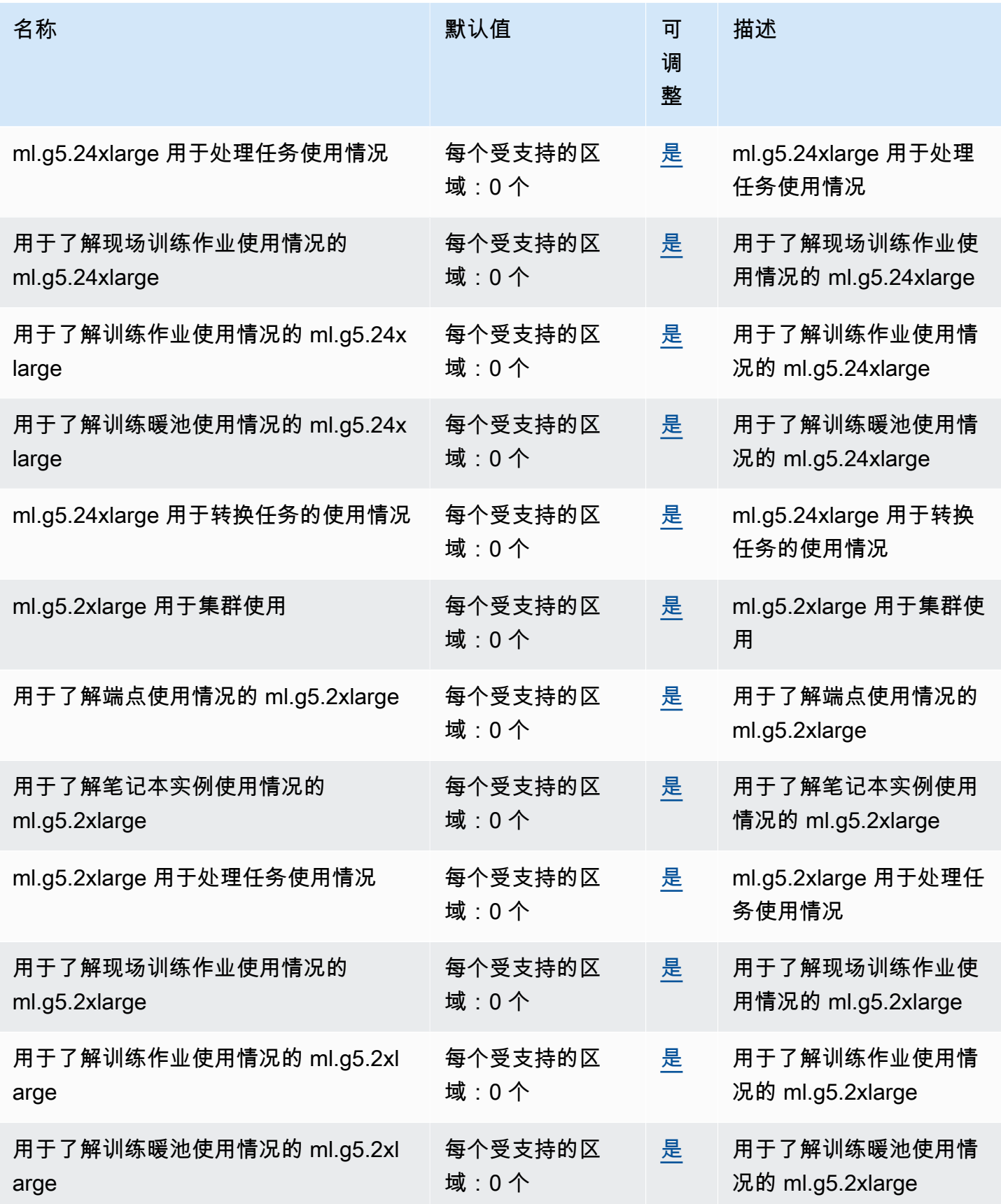

AWS 一般参考 しょうきょうかん しょうきょうかん しょうかん しょうかん しょうかん しょうかん かんきょう かんきょう 参考指南 しょうがく

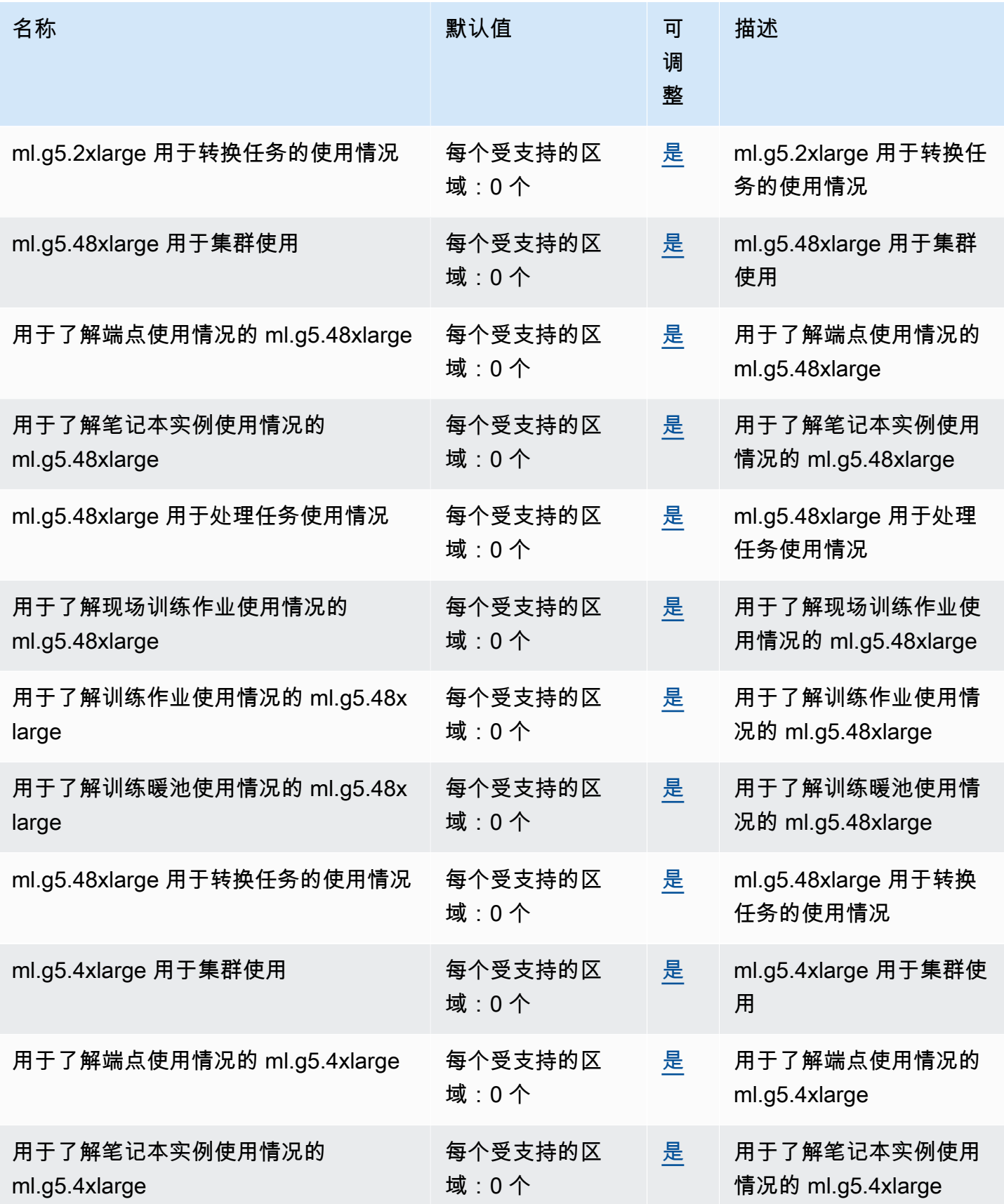

AWS 一般参考 しょうきょうかん しょうきょうかん しょうかん しょうかん しょうかん しょうかん かんきょう かんきょう 参考指南 しょうがく

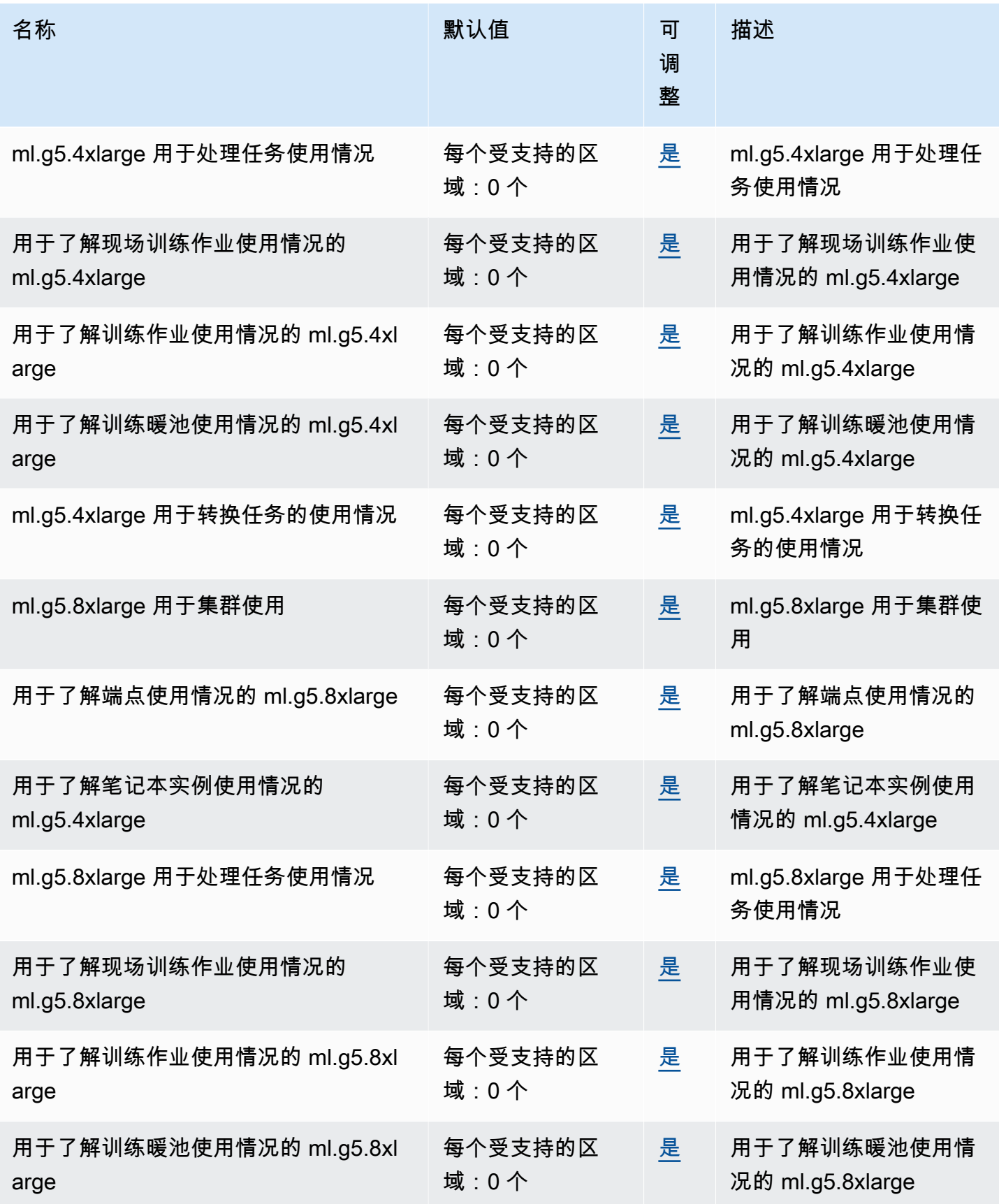

AWS 一般参考 しょうきょうかん しょうきょうかん しょうかん しょうかん しょうかん しょうかん かんきょう かんきょう 参考指南 しょうがく

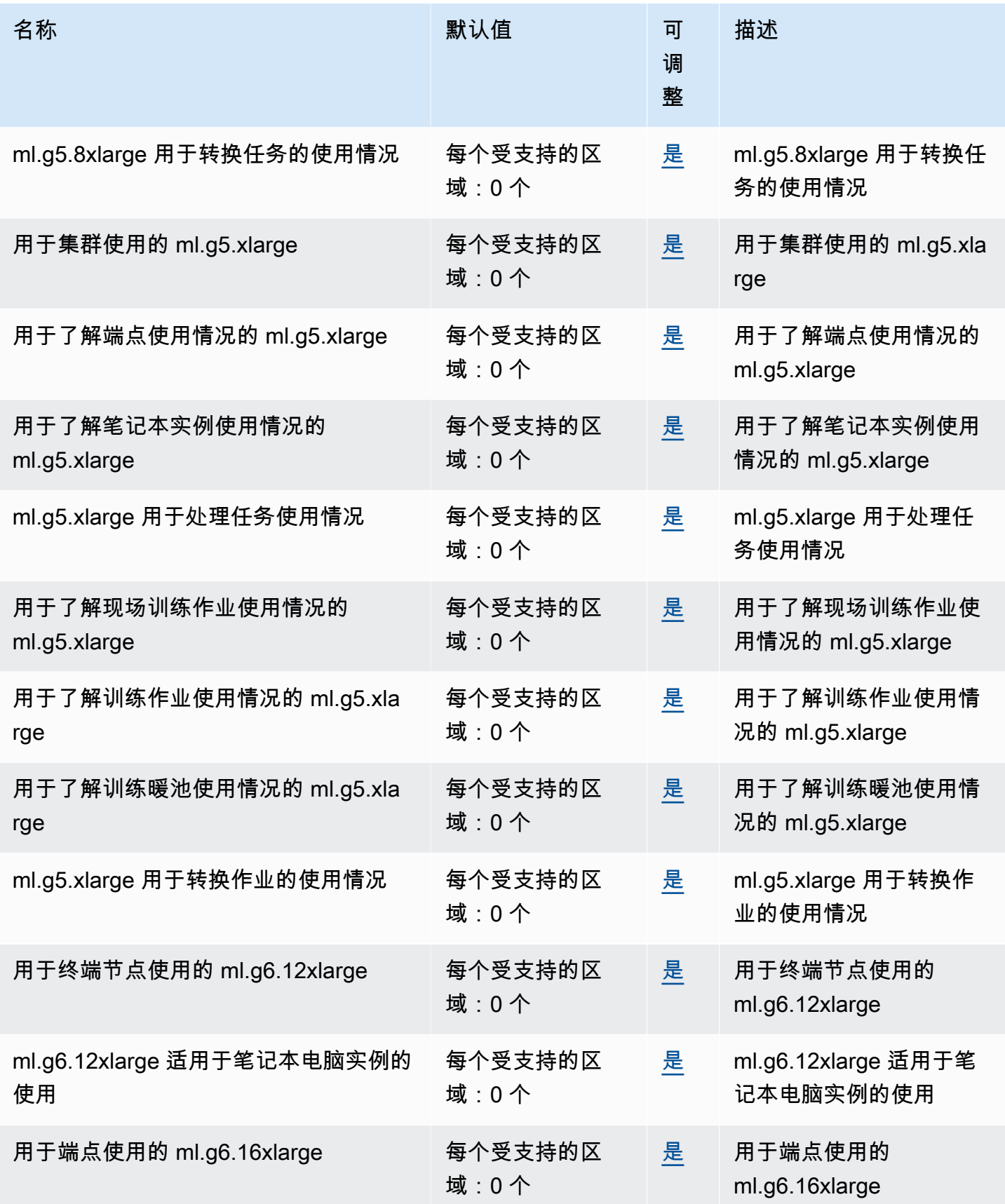

AWS 一般参考 しょうきょうかん しょうきょうかん しょうかん しょうかん しょうかん しょうかん かんきょう かんきょう 参考指南 しょうがく

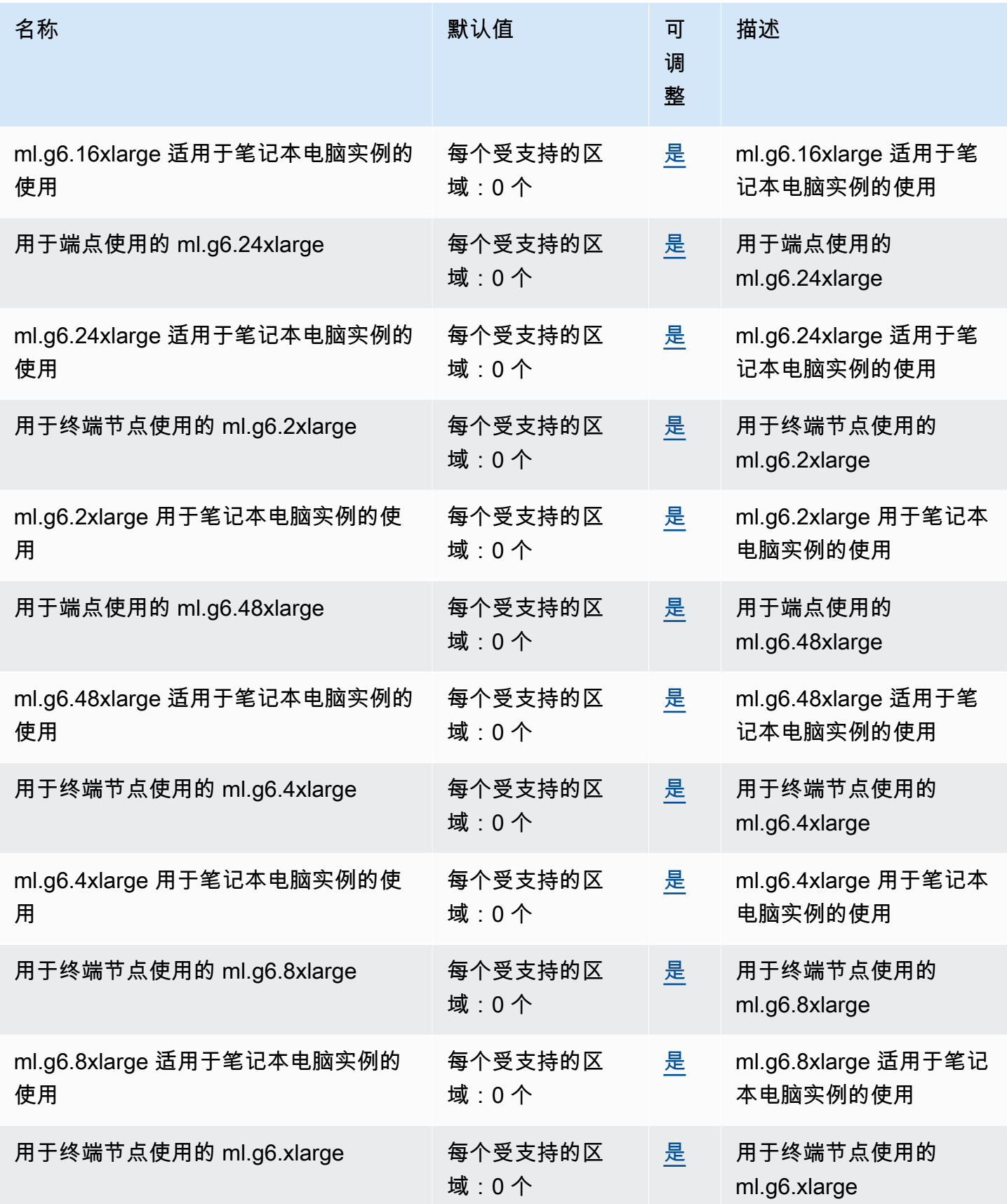

AWS 一般参考 しょうきょうかん しょうきょうかん しょうかん しょうかん しょうかん しょうかん かんきょう かんきょう 参考指南 しょうがく

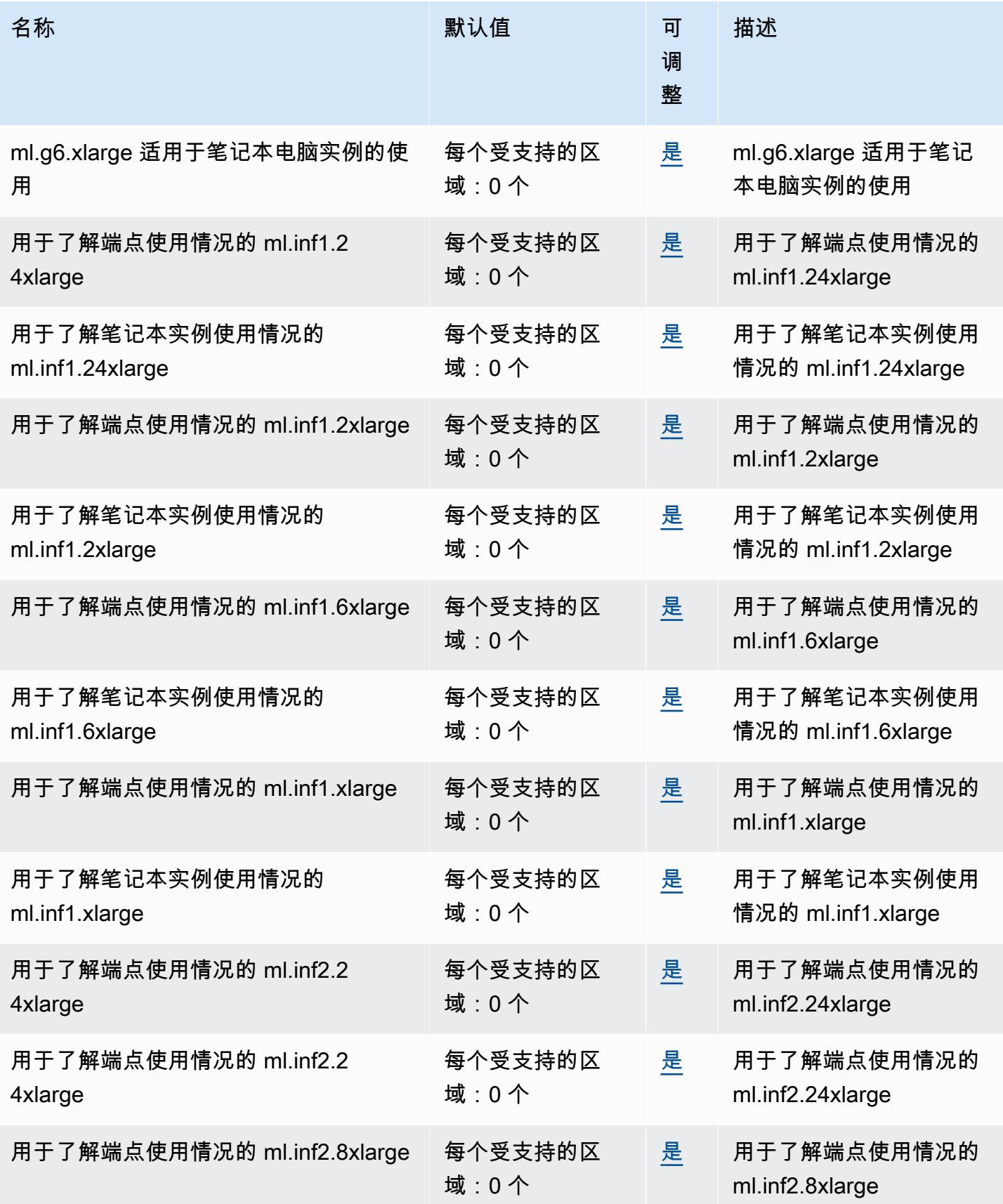

AWS 一般参考 しょうきょうかん しょうきょうかん しょうかん しょうかん しょうかん しょうかん かんきょう かんきょう 参考指南 しょうがく

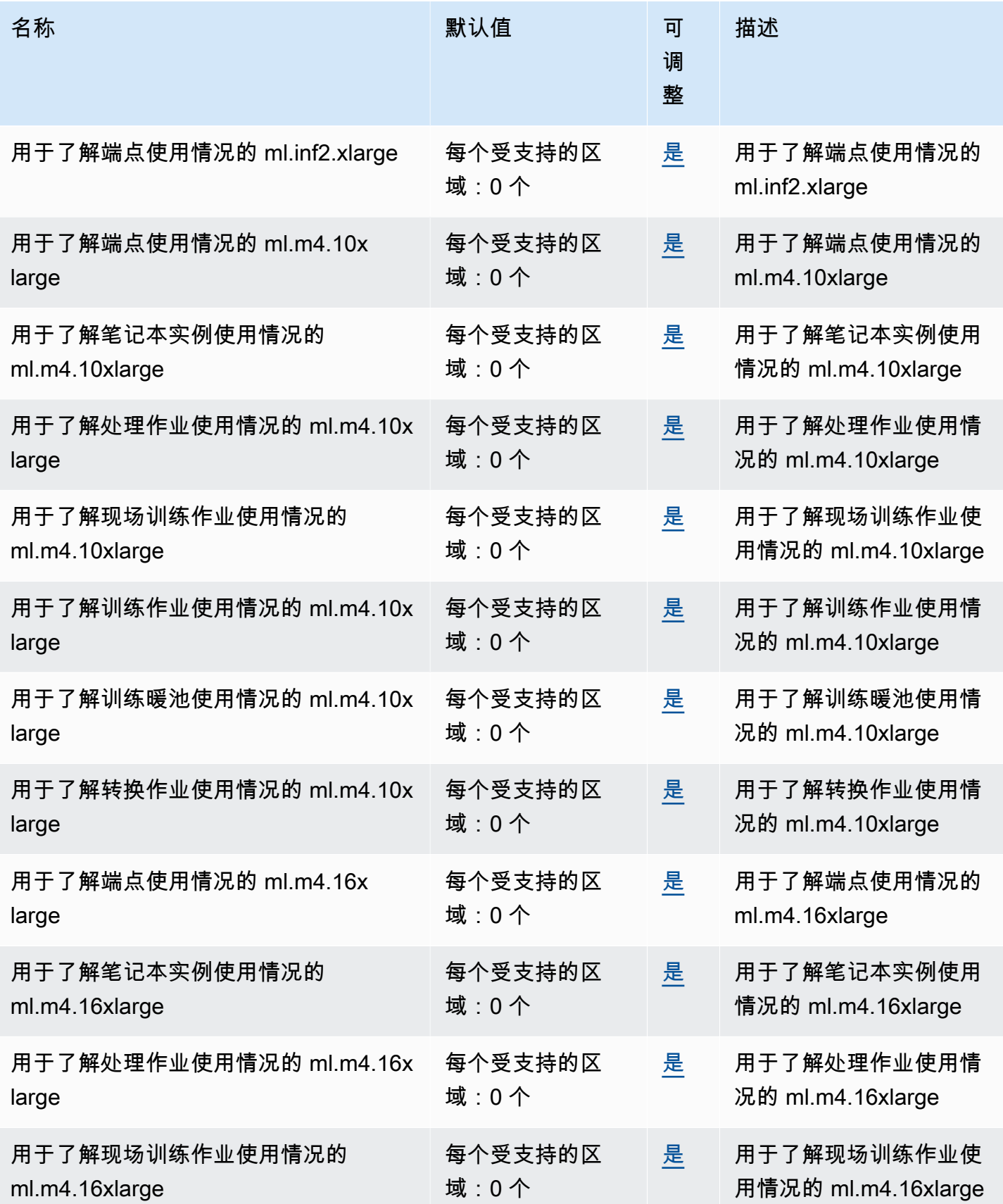

AWS 一般参考 しょうきょうかん しょうきょうかん しょうかん しょうかん しょうかん しょうかん かんきょう かんきょう 参考指南 しょうがく

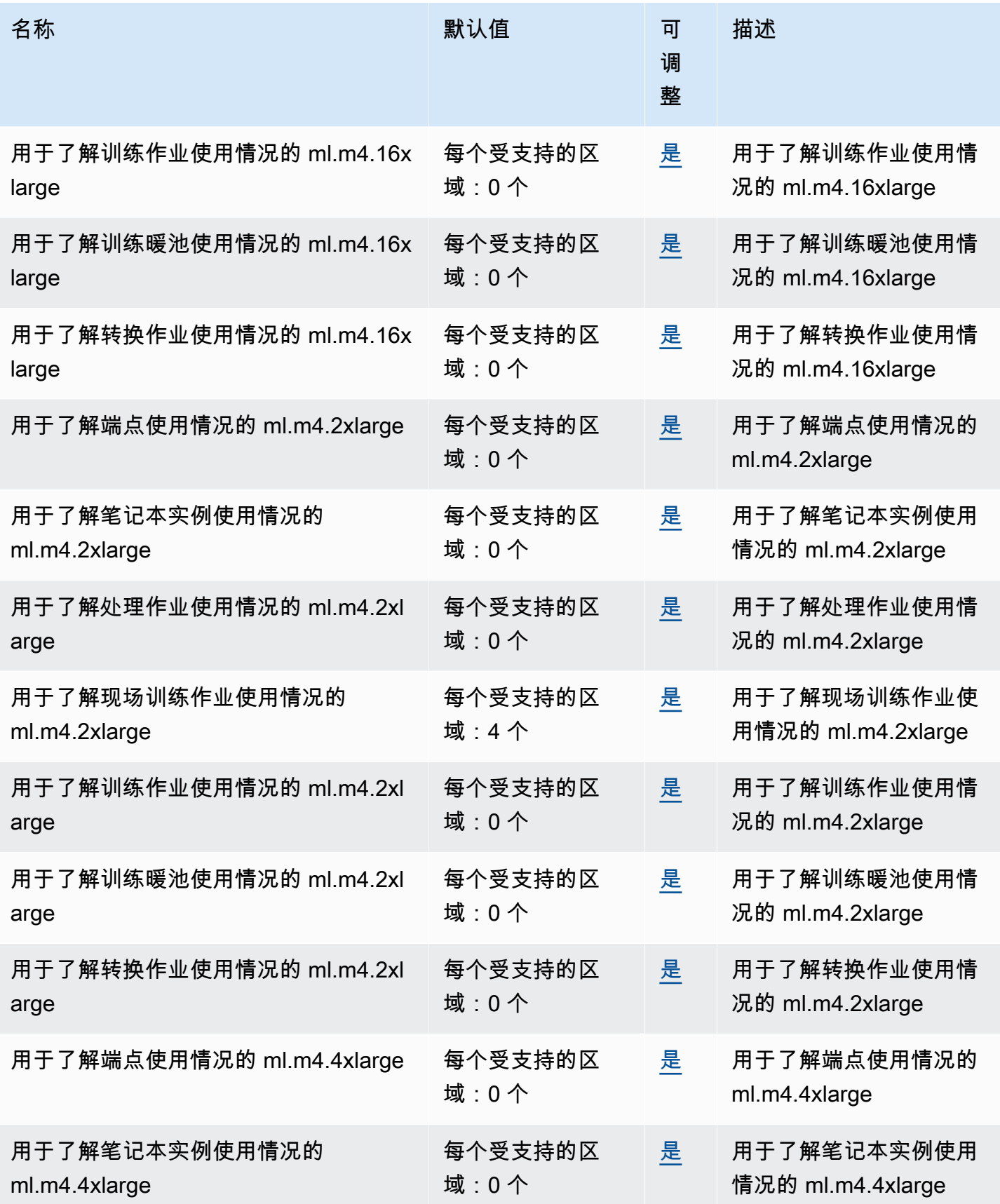

AWS 一般参考 しょうきょうかん しょうきょうかん しょうかん しょうかん しょうかん しょうかん かんきょう かんきょう 参考指南 しょうがく

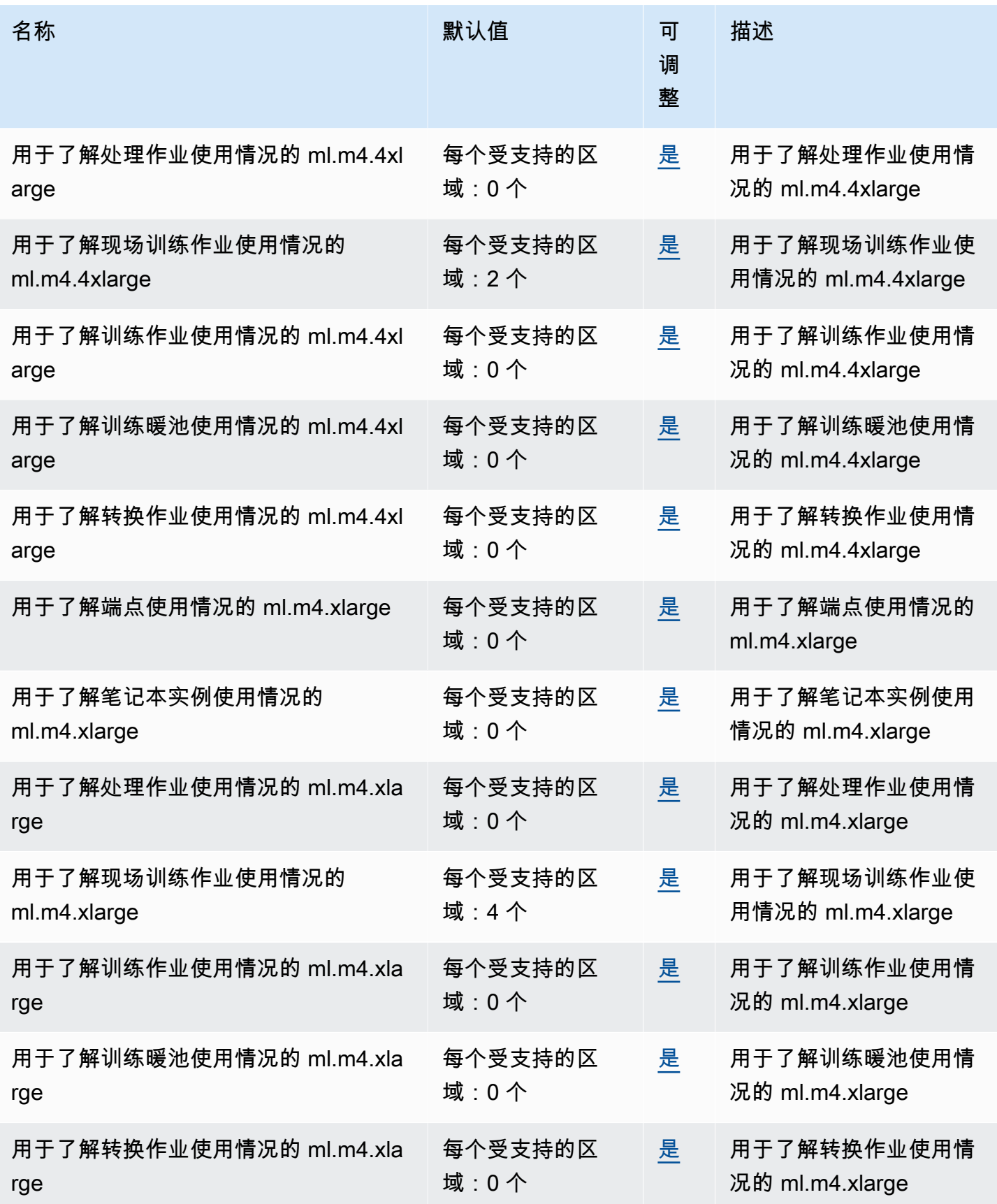

AWS 一般参考 しょうきょうかん しょうきょうかん しょうかん しょうかん しょうかん しょうかん かんきょう かんきょう 参考指南 しょうがく

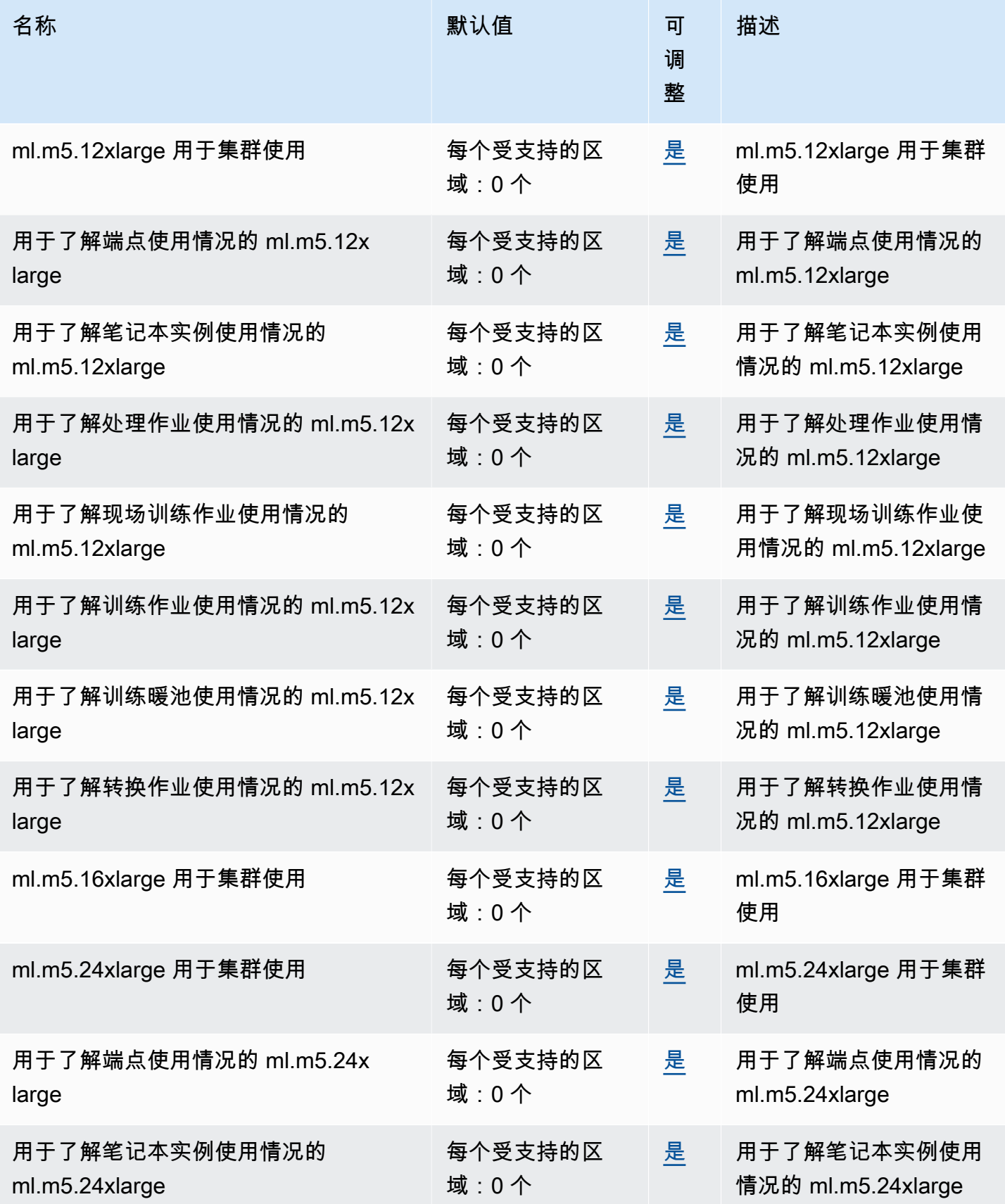

AWS 一般参考 しょうきょうかん しょうきょうかん しょうかん しょうかん しょうかん しょうかん かんきょう かんきょう 参考指南 しょうがく

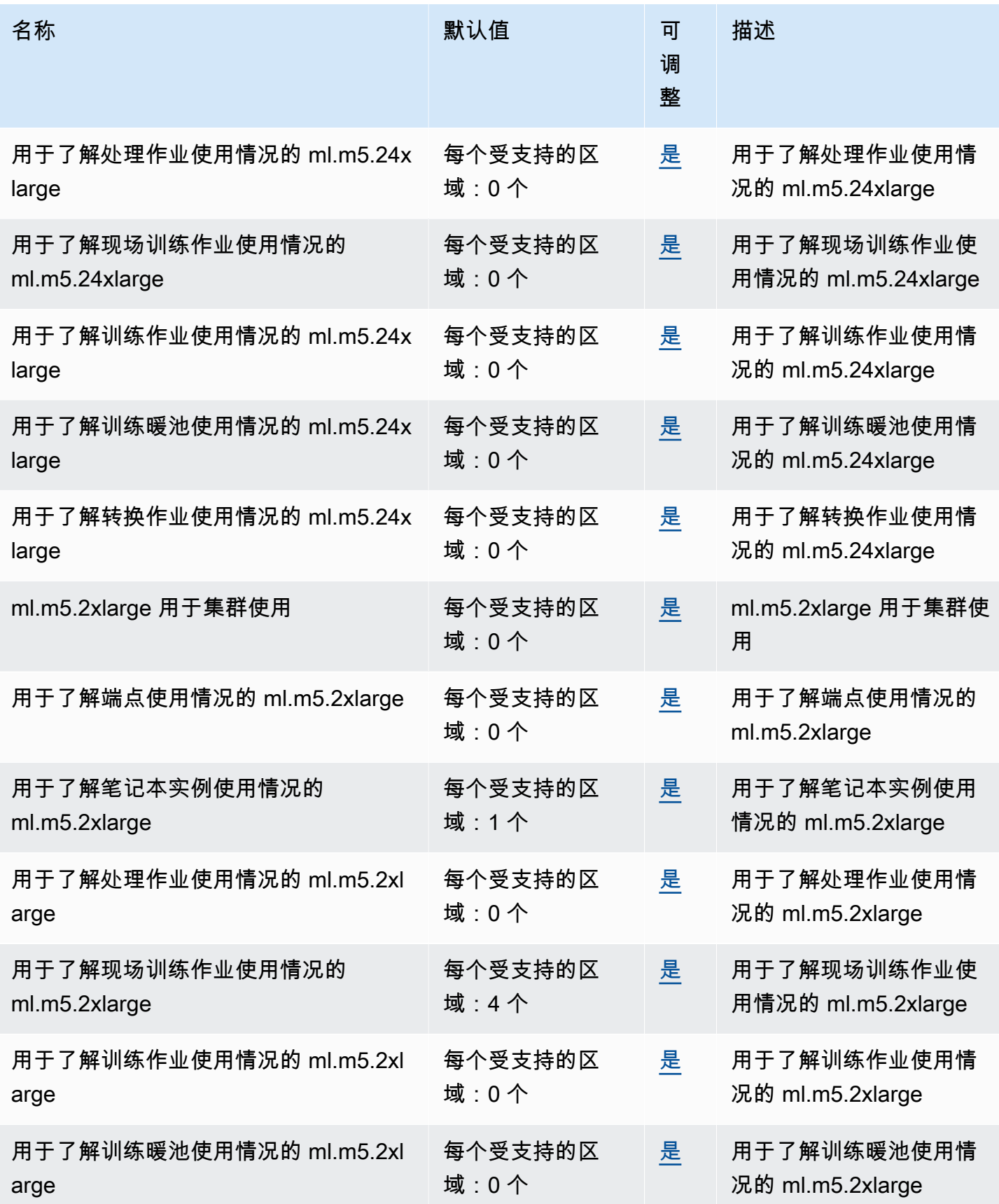

AWS 一般参考 しょうきょうかん しょうきょうかん しょうかん しょうかん しょうかん しょうかん かんきょう かんきょう 参考指南 しょうがく

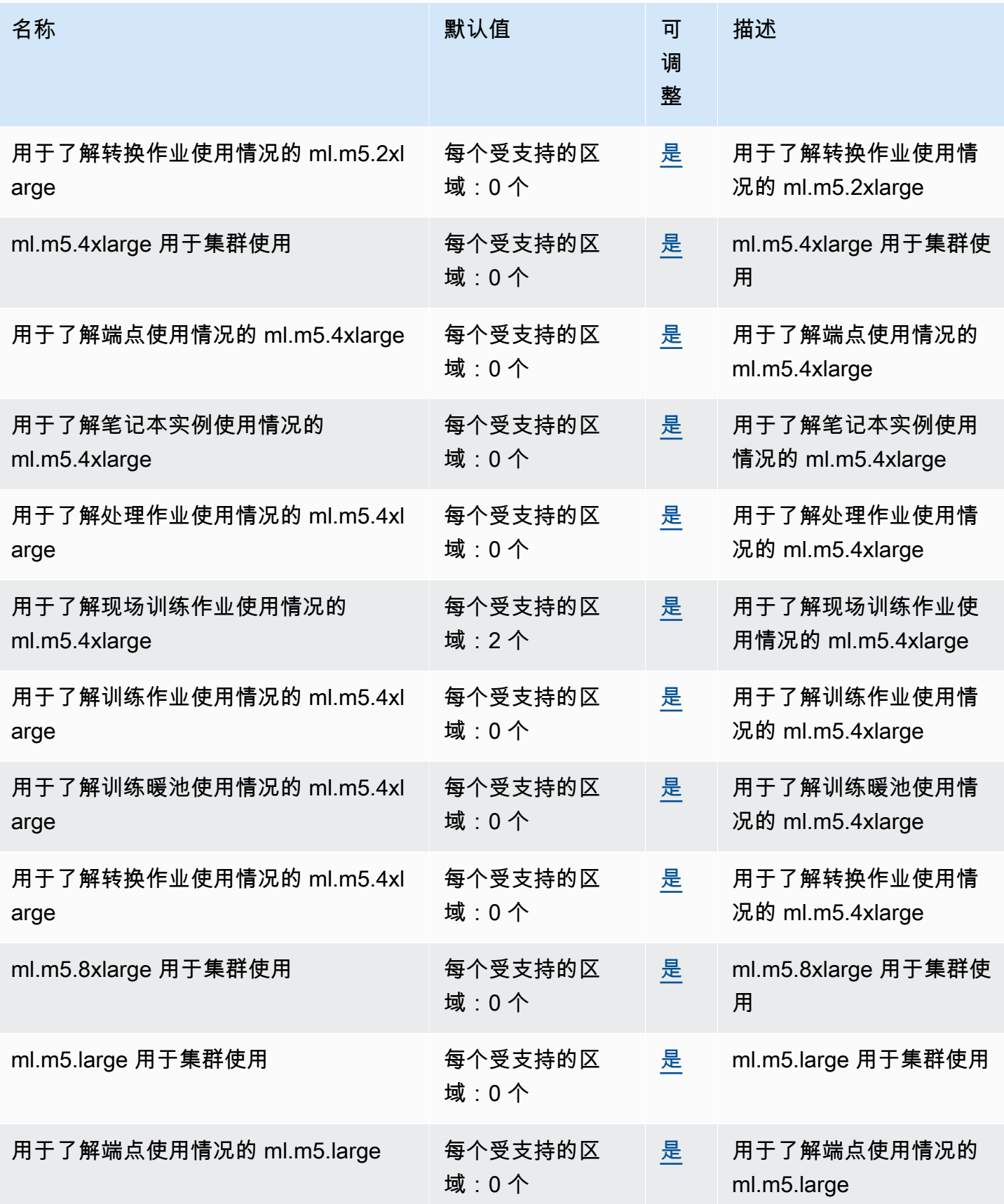

AWS 一般参考 しょうきょうかん しょうきょうかん しょうかん しょうかん しょうかん しょうかん かんきょう かんきょう 参考指南 しょうがく

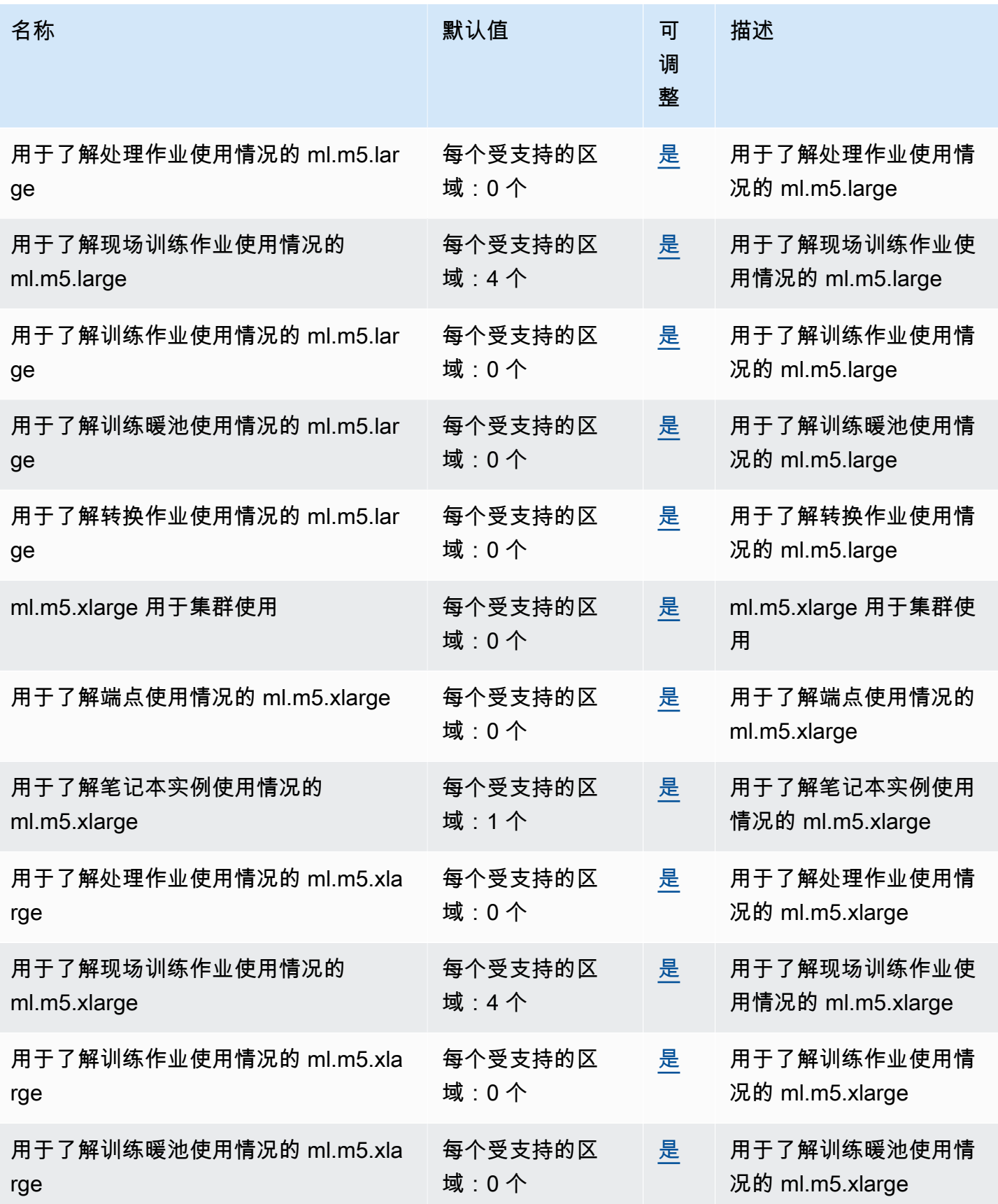

AWS 一般参考 しょうきょうかん しょうきょうかん しょうかん しょうかん しょうかん しょうかん かんきょう かんきょう 参考指南 しょうがく

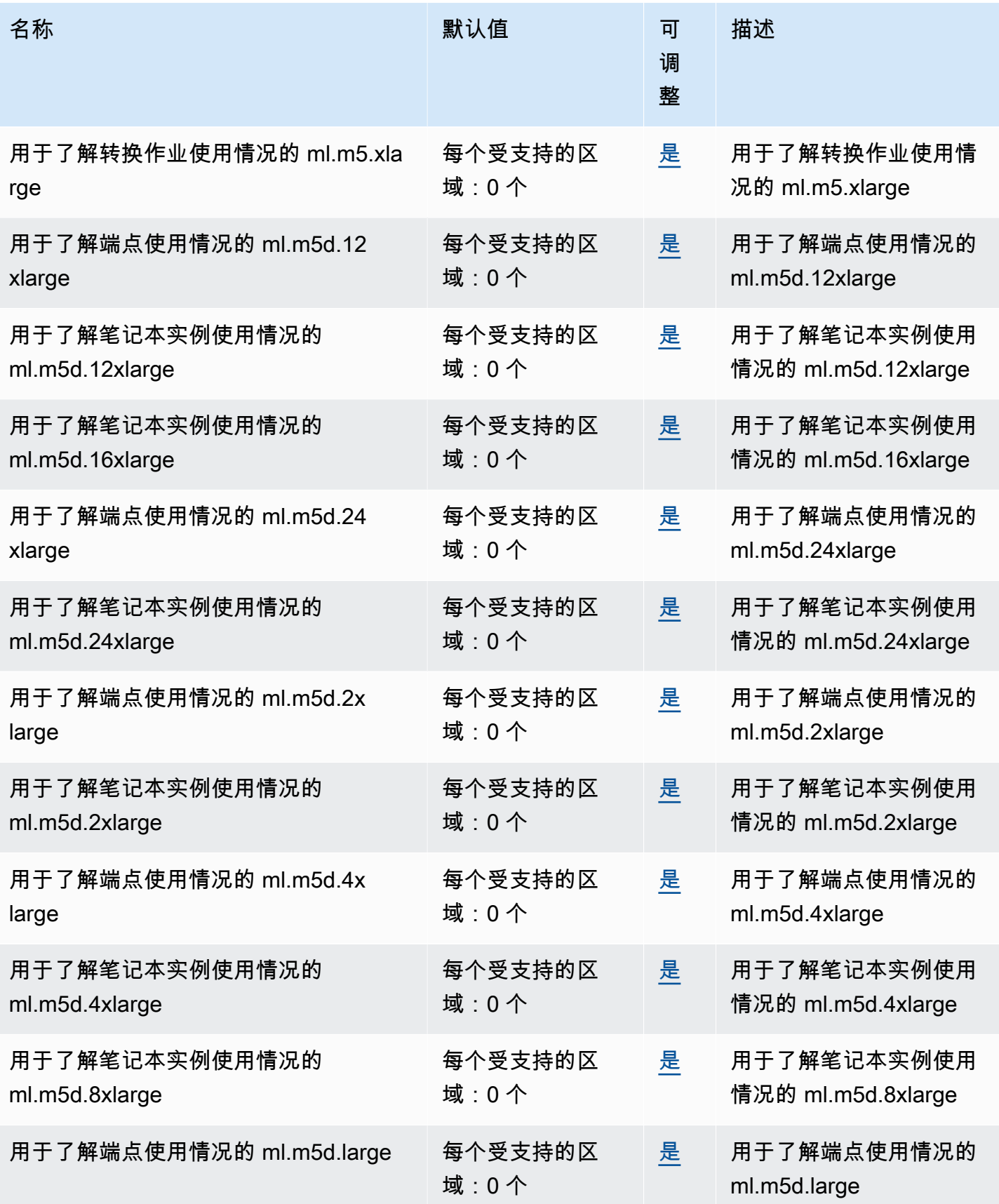

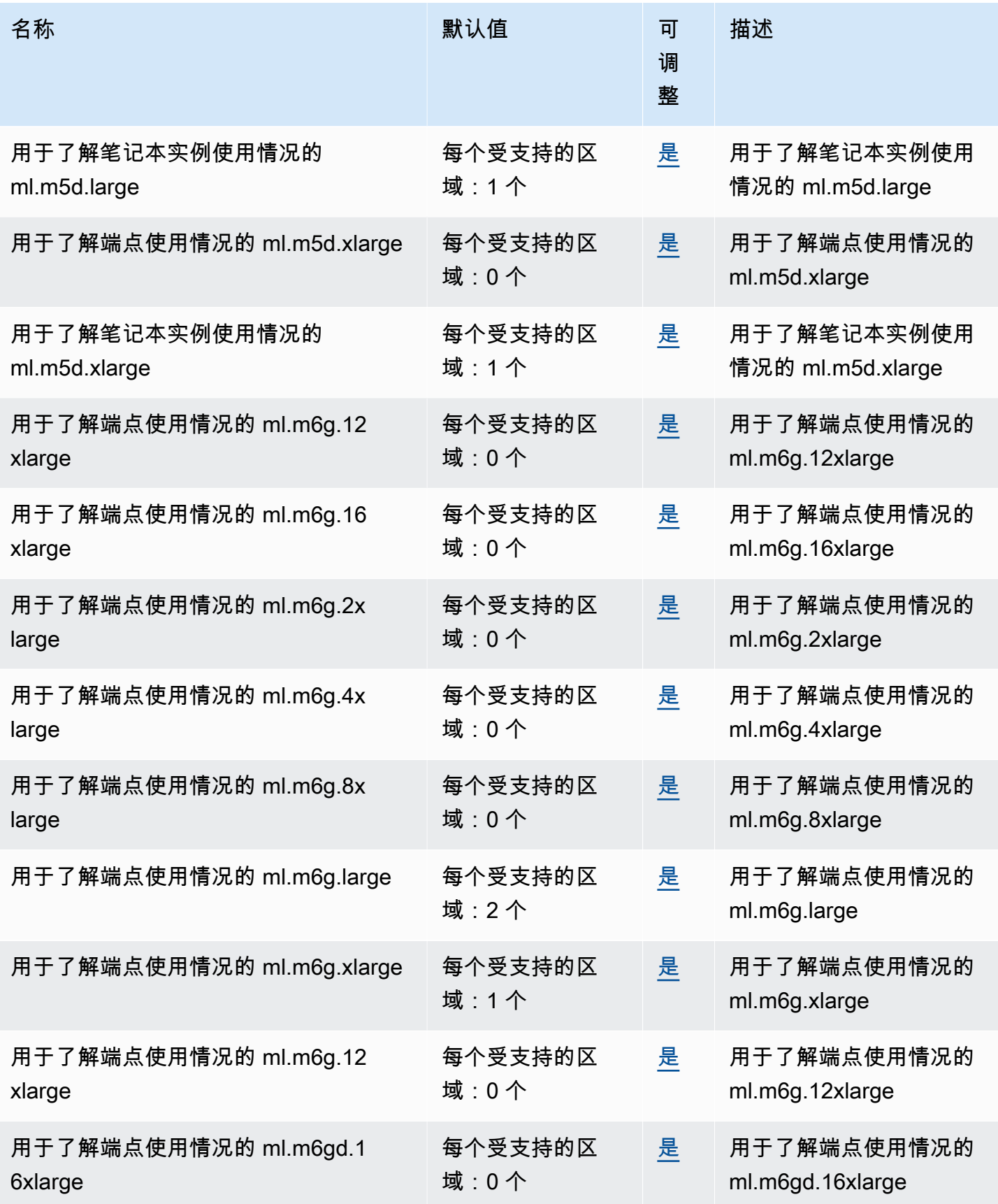

AWS 一般参考 しょうきょうかん しょうきょうかん しょうかん しょうかん しょうかん しょうかん かんきょう かんきょう 参考指南 しょうがく

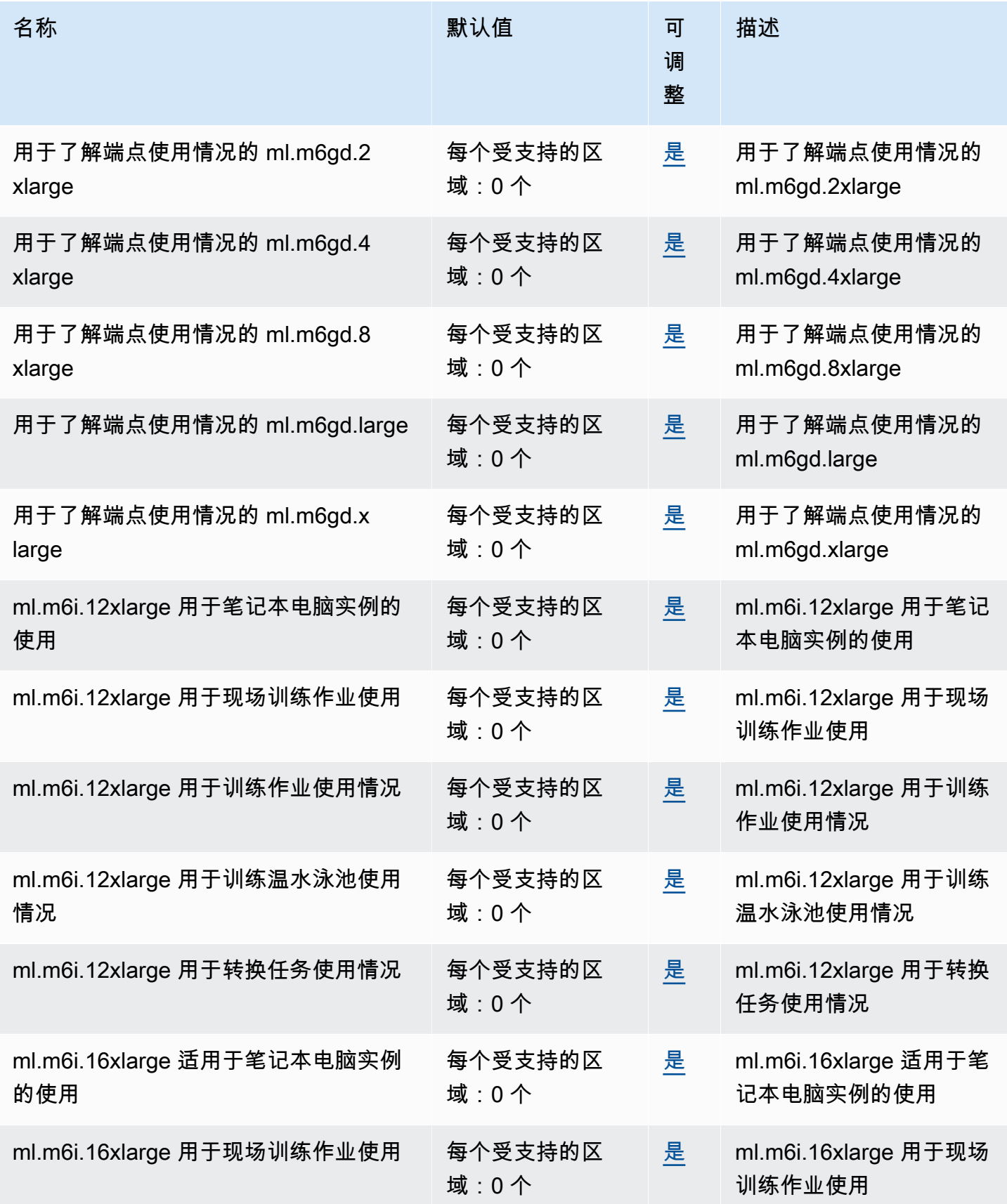

AWS 一般参考 しょうきょうかん しょうきょうかん しょうかん しょうかん しょうかん しょうかん かんきょう かんきょう 参考指南 しょうがく

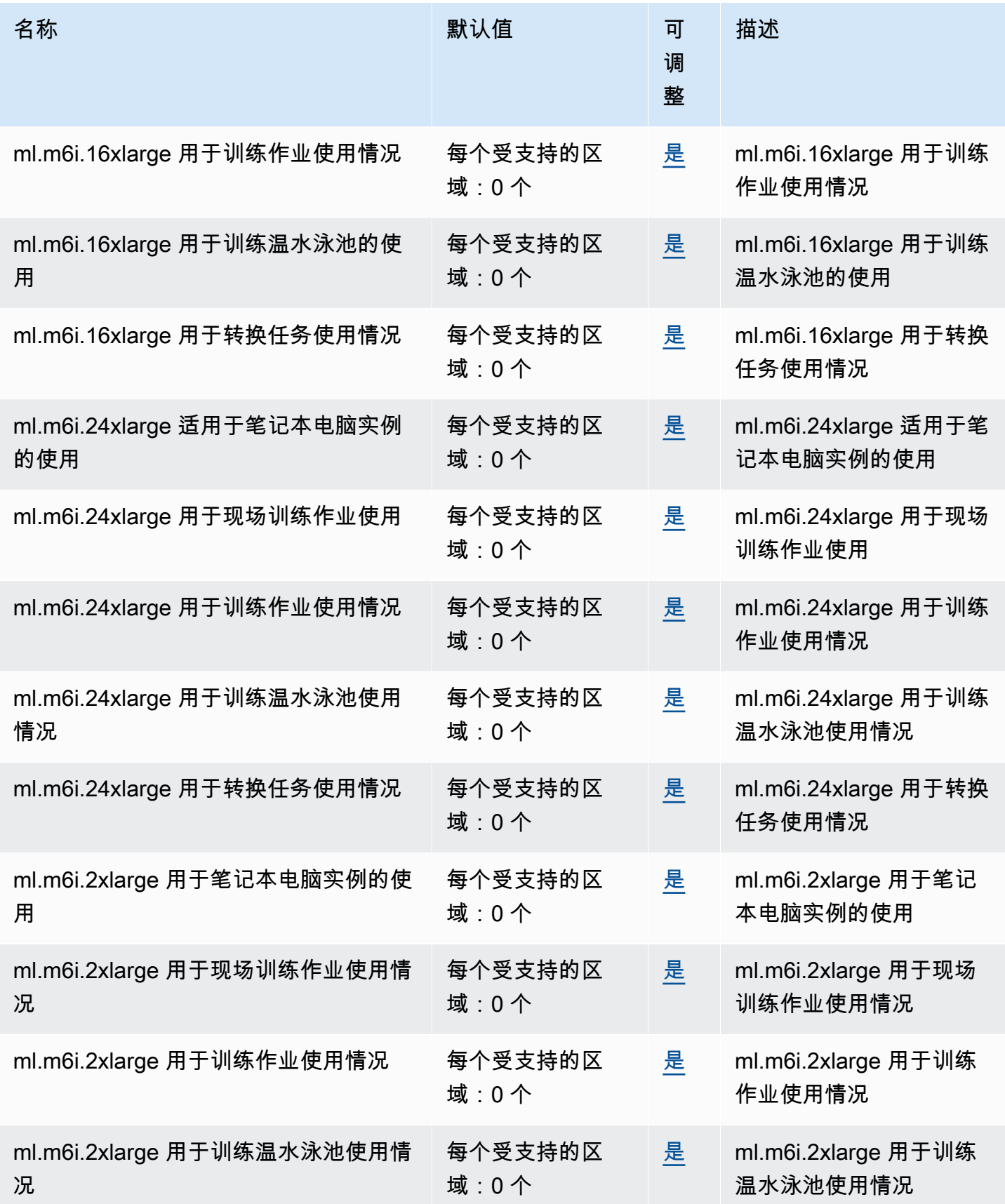

AWS 一般参考 しょうきょうかん しょうきょうかん しょうかん しょうかん しょうかん しょうかん かんきょう かんきょう 参考指南 しょうがく

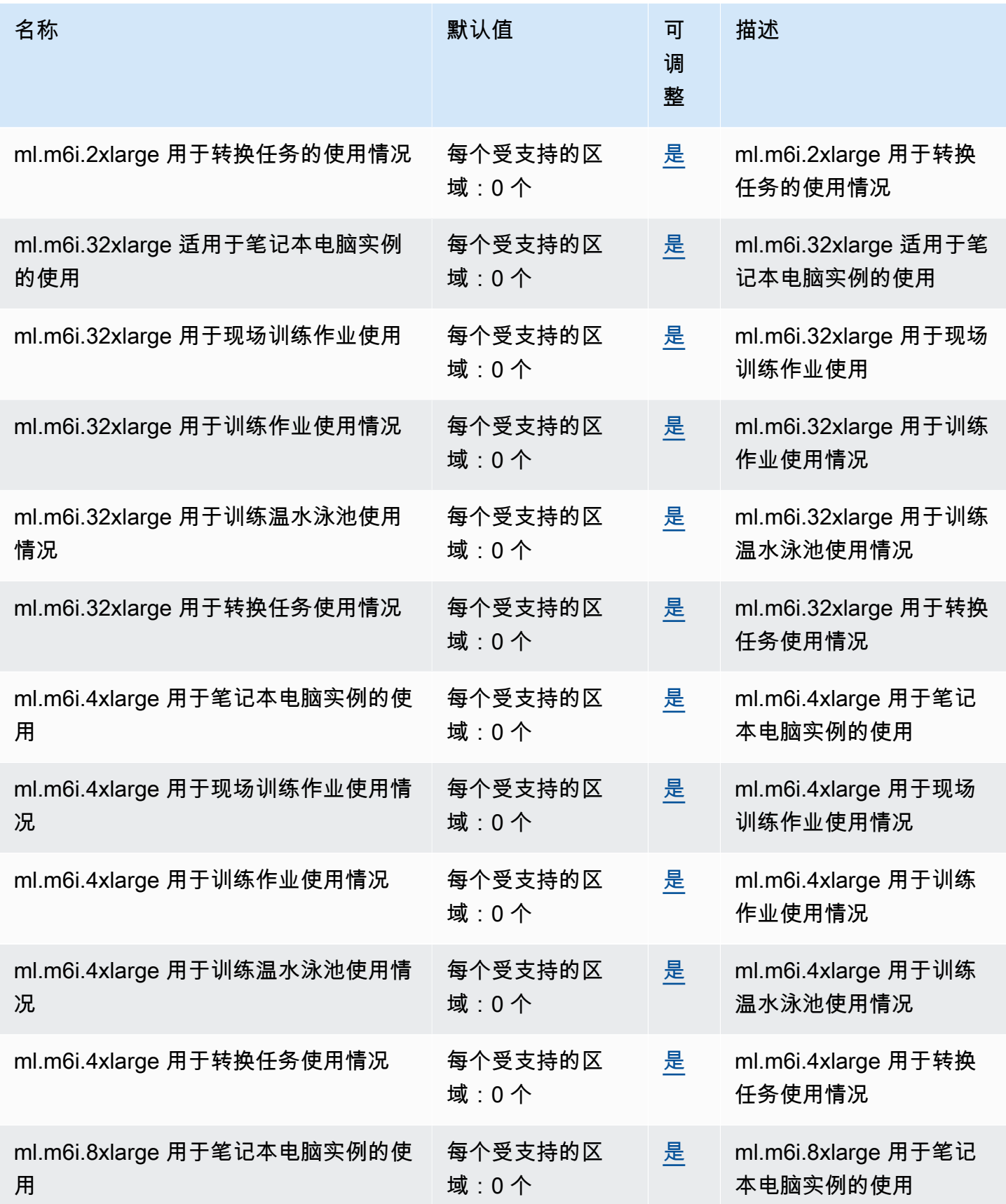

AWS 一般参考 しょうきょうかん しょうきょうかん しょうかん しょうかん しょうかん しょうかん かんきょう かんきょう 参考指南 しょうがく

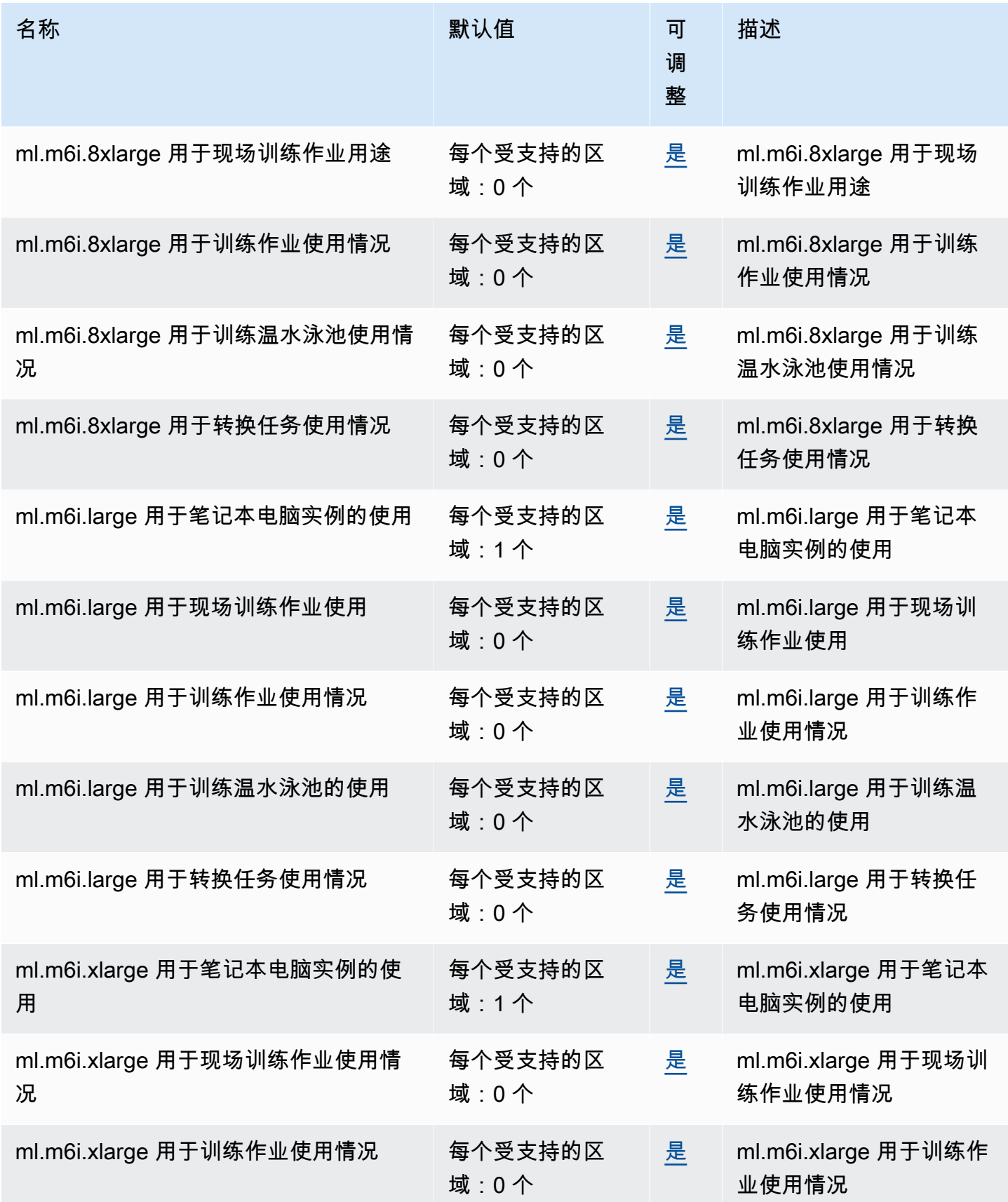

AWS 一般参考 しょうきょうかん しょうきょうかん しょうかん しょうかん しょうかん しょうかん かんきょう かんきょう 参考指南 しょうがく

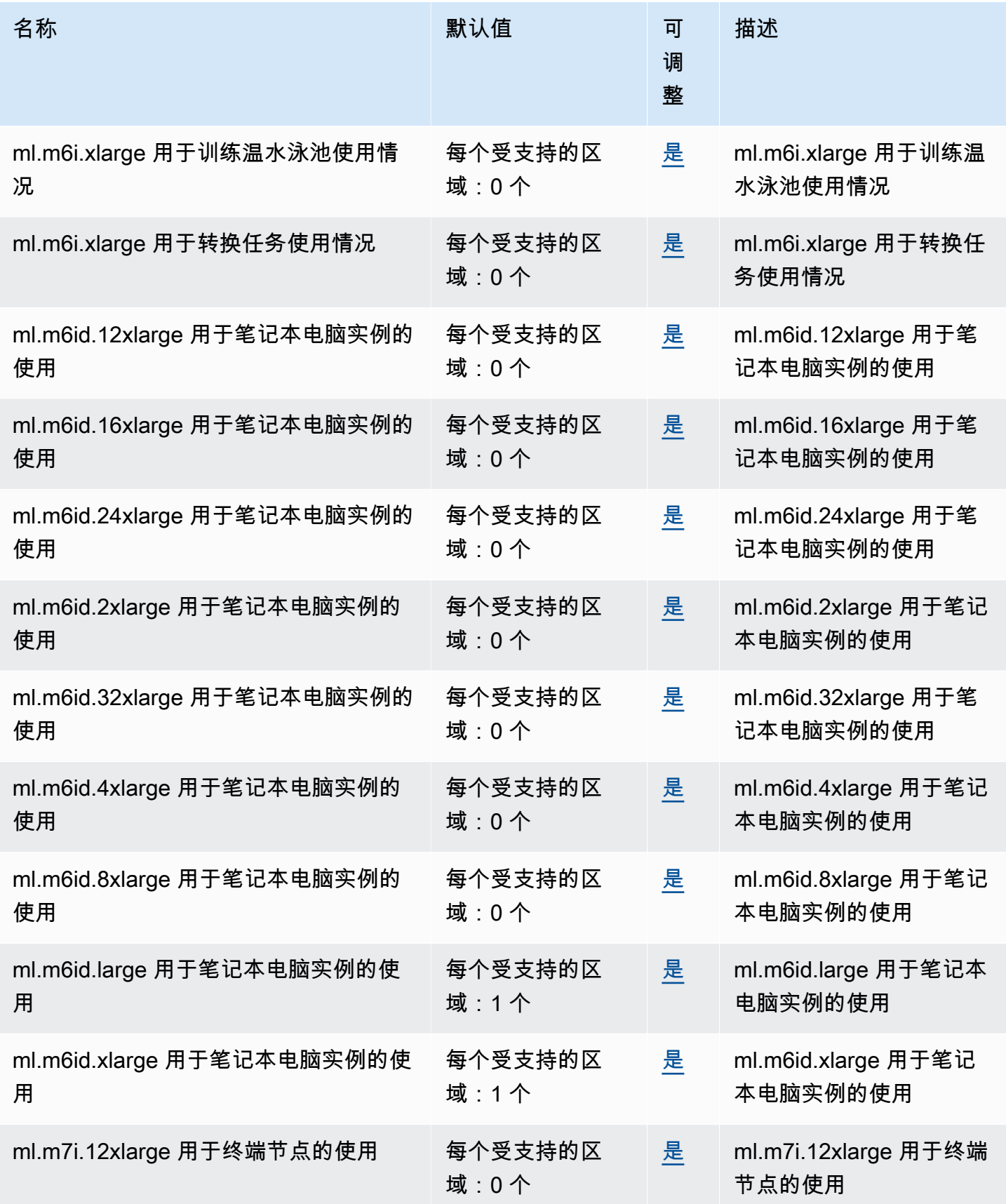

AWS 一般参考 しょうきょうかん しょうきょうかん しょうかん しょうかん しょうかん しょうかん かんきょう かんきょう 参考指南 しょうがく

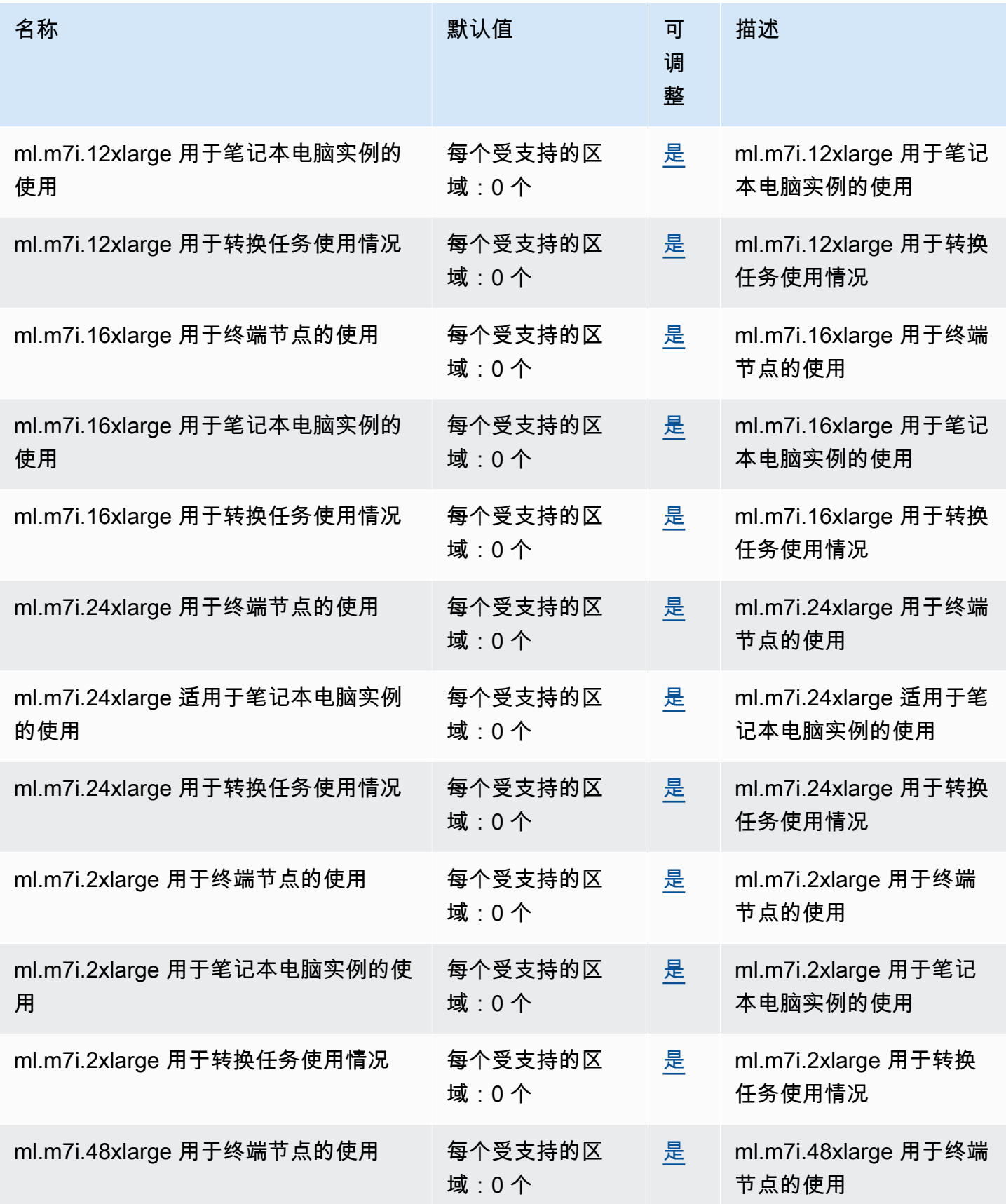

AWS 一般参考 しょうきょうかん しょうきょうかん しょうかん しょうかん しょうかん しょうかん かんきょう かんきょう 参考指南 しょうがく

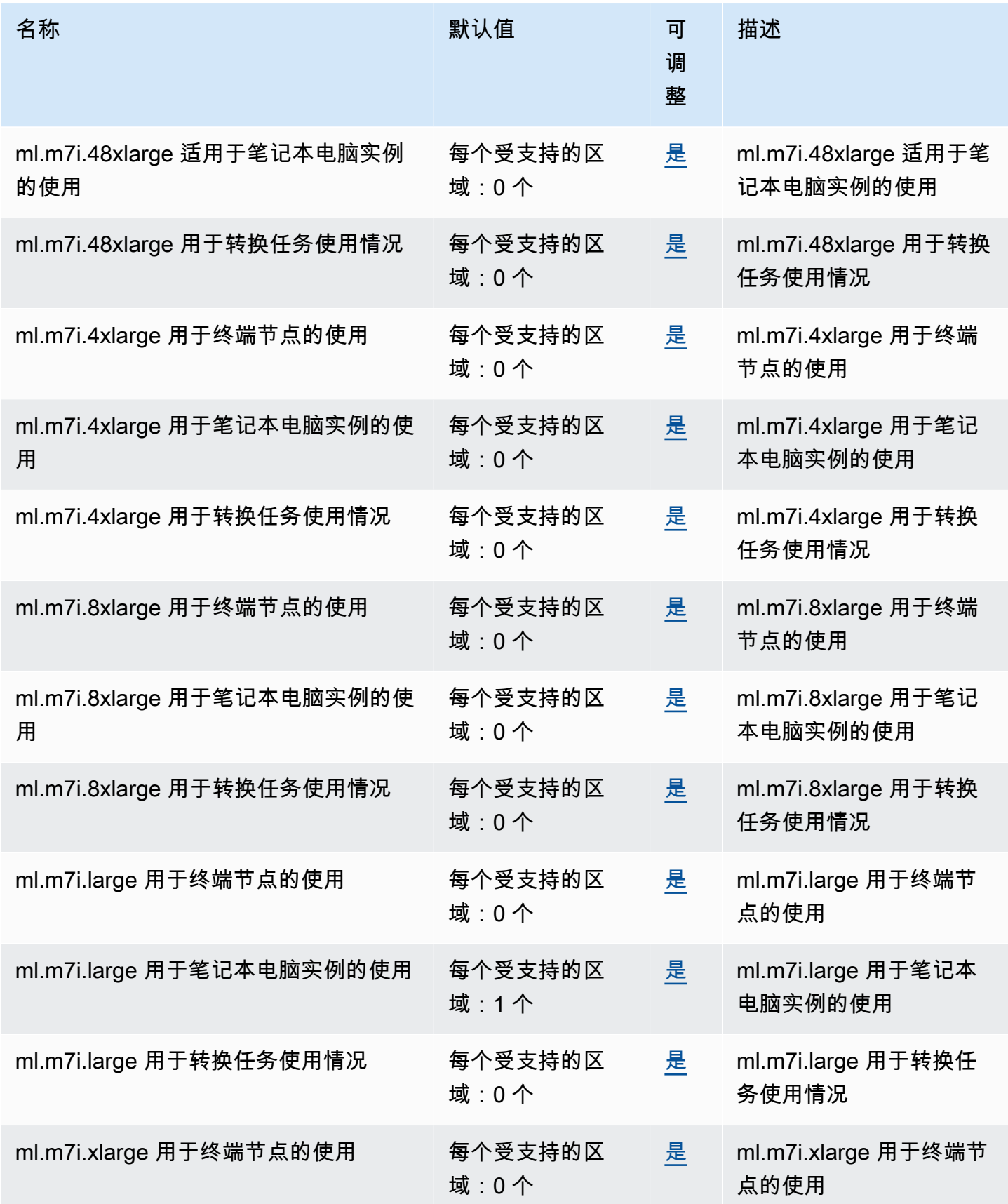

AWS 一般参考 しょうきょうかん しょうきょうかん しょうかん しょうかん しょうかん しょうかん かんきょう かんきょう 参考指南 しょうきょう

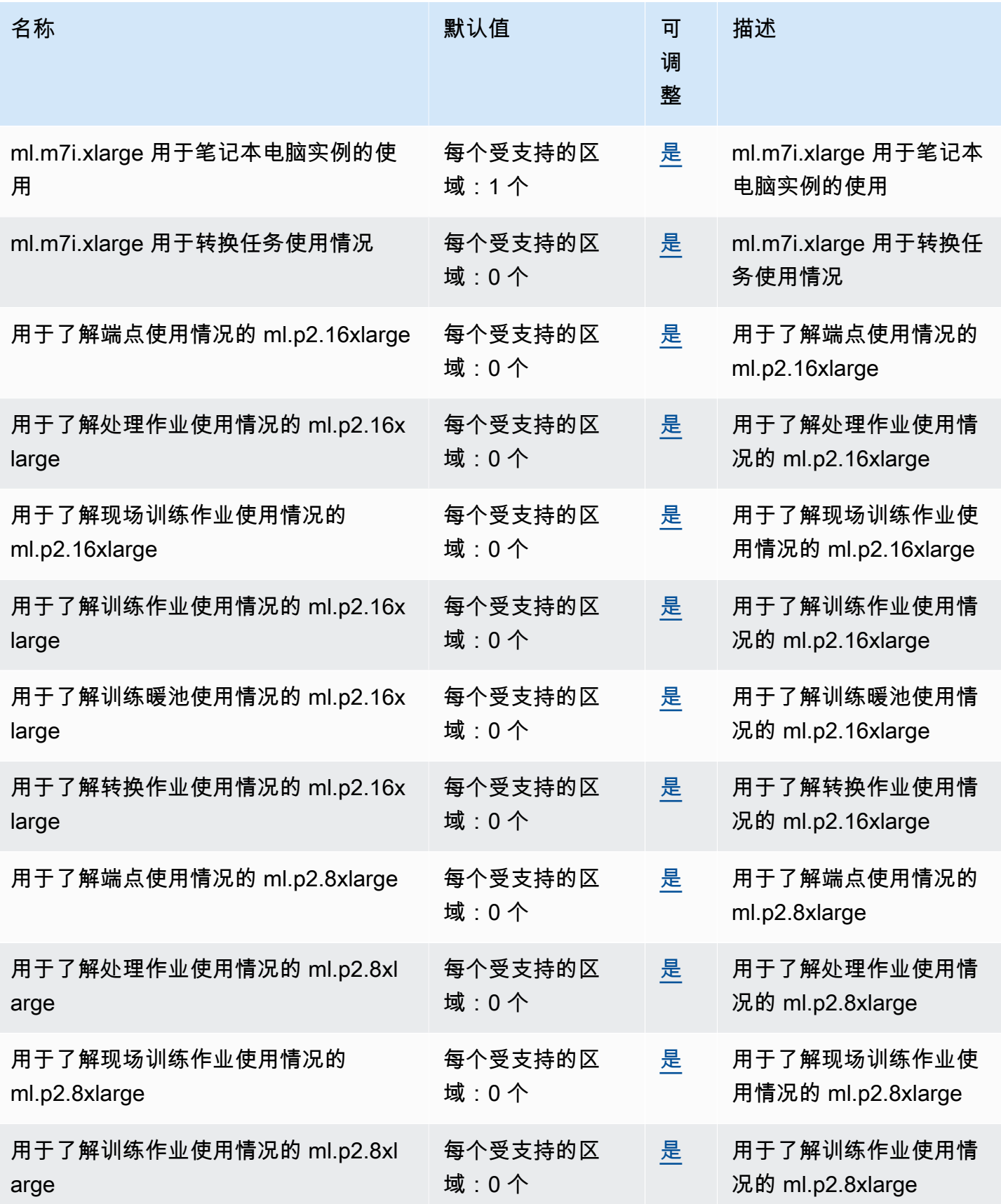

AWS 一般参考 しょうきょうかん しょうきょうかん しょうかん しょうかん しょうかん しょうかん かんきょう かんきょう 参考指南 しょうきょう

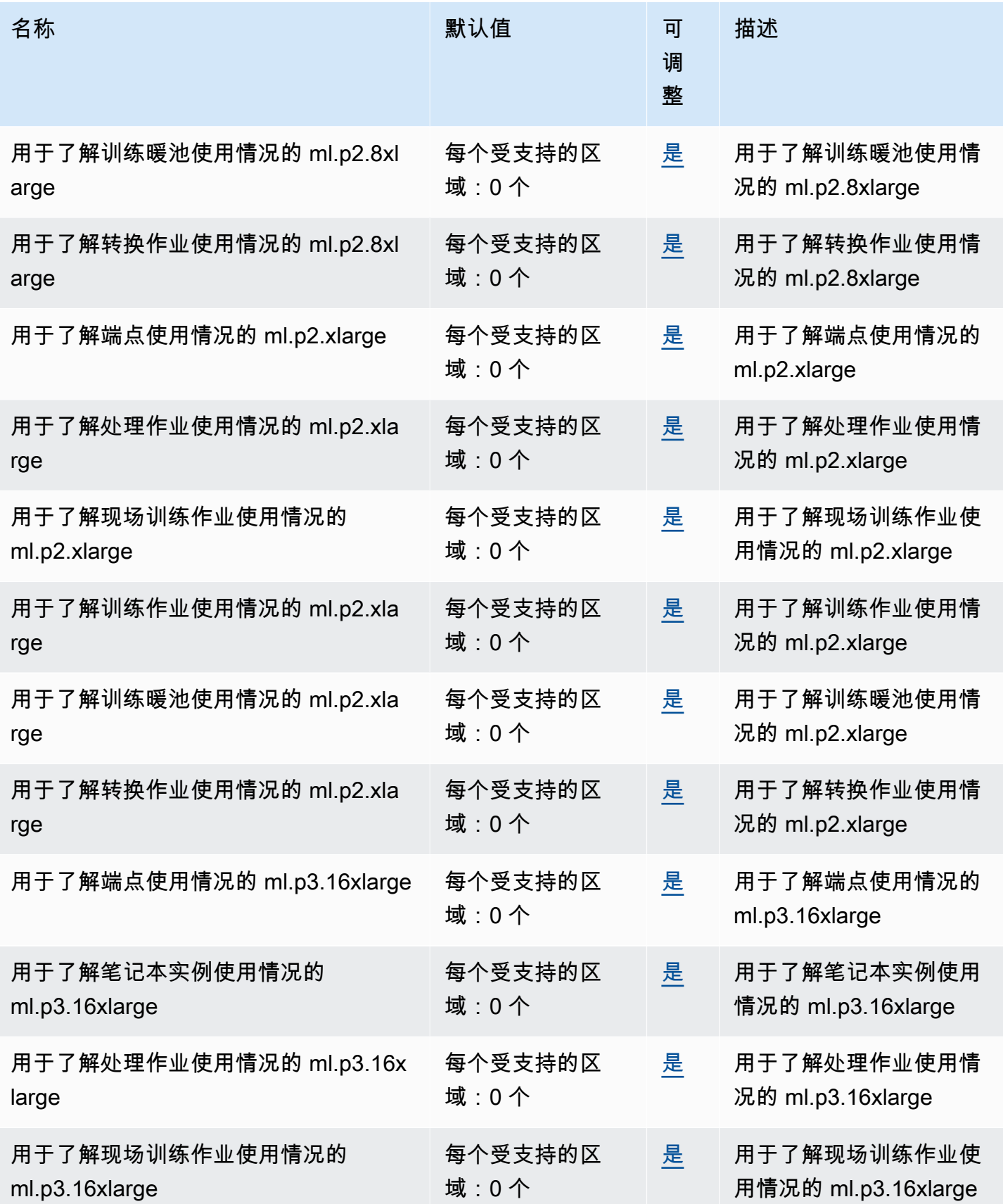

AWS 一般参考 しょうきょうかん しょうきょうかん しょうかん しょうかん しょうかん しょうかん かんきょう かんきょう 参考指南 しょうきょう

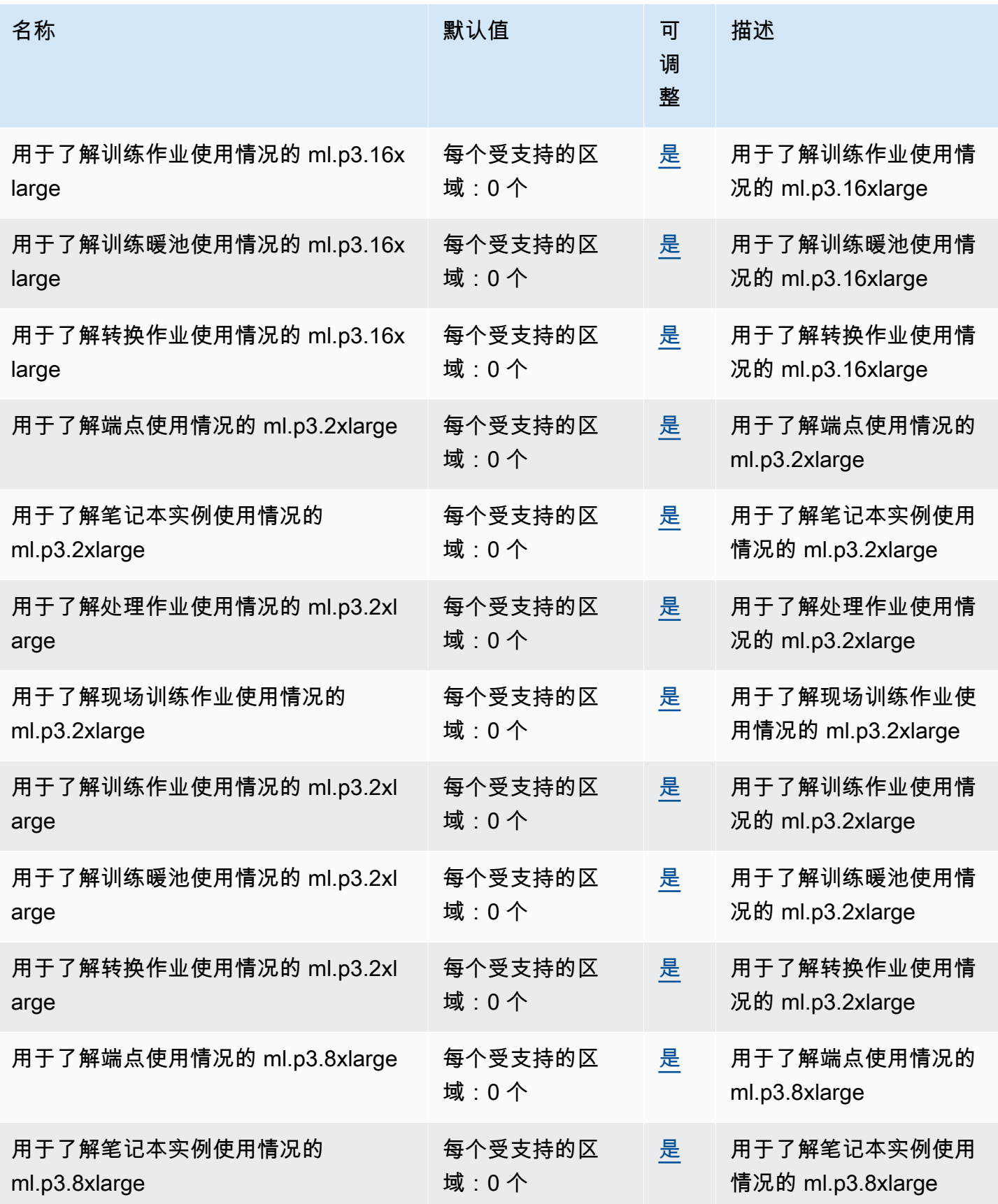

AWS 一般参考 しょうきょうかん しょうきょうかん しょうかん しょうかん しょうかん しょうかん かんきょう かんきょう 参考指南 しょうきょう

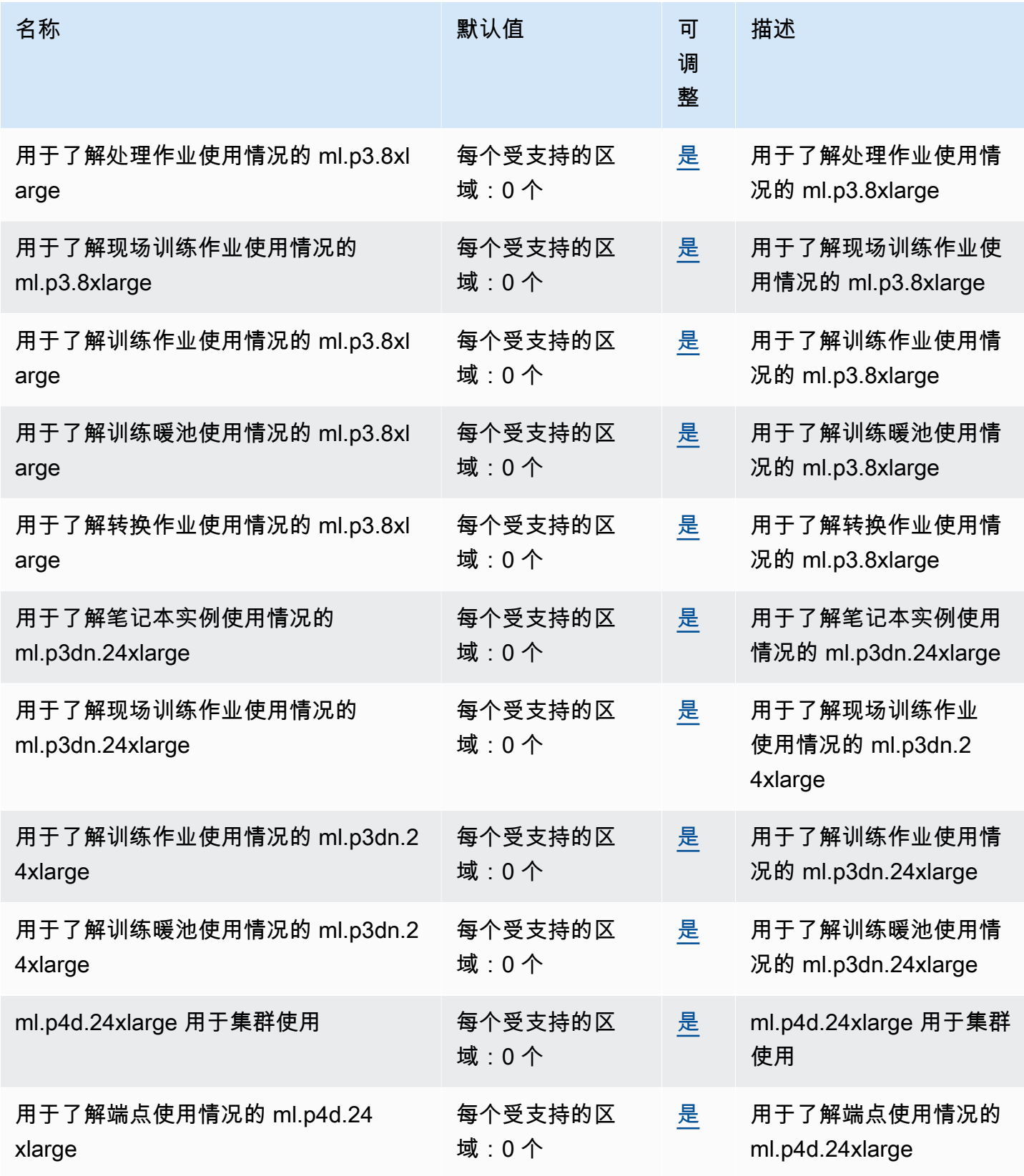
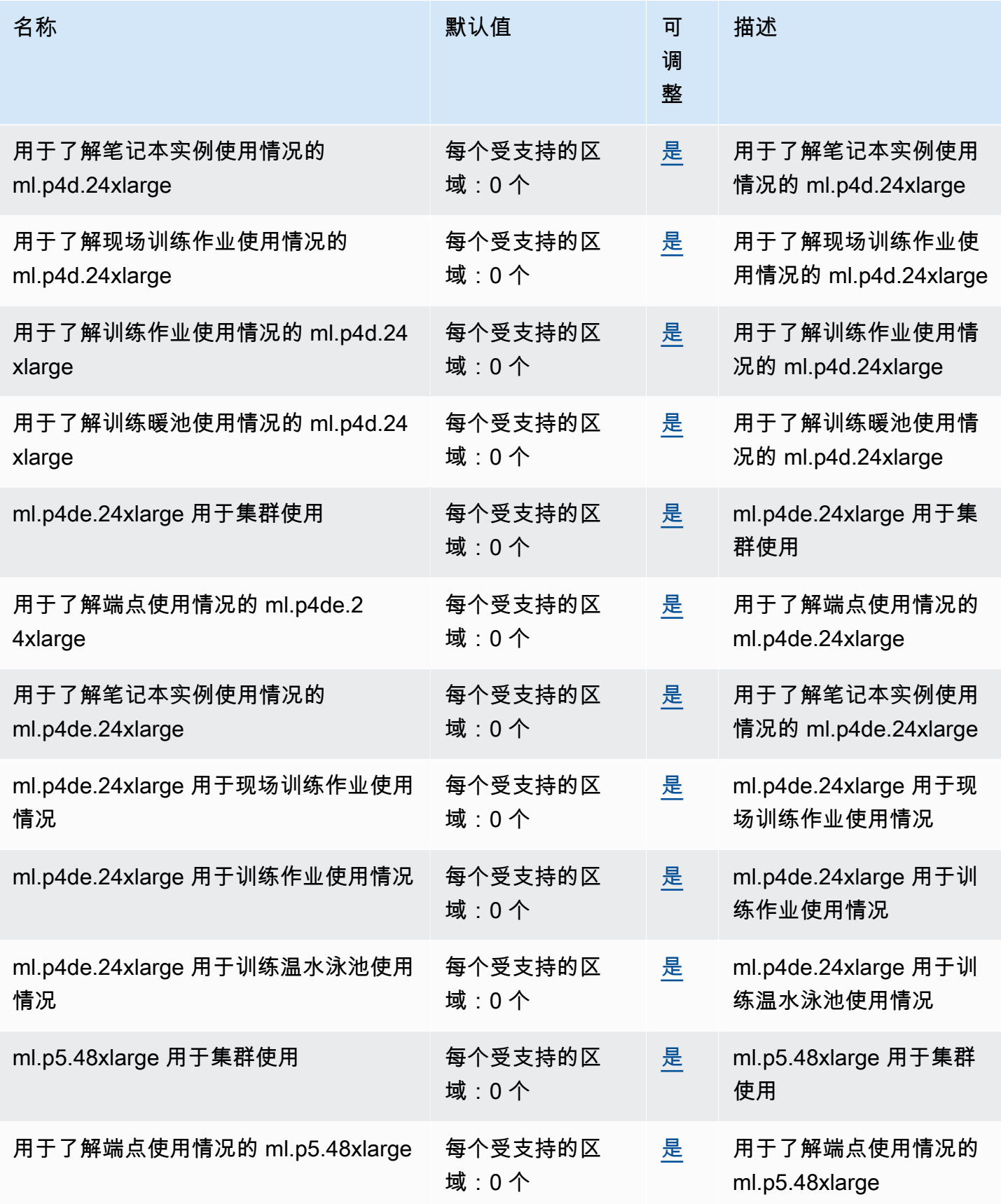

AWS 一般参考 しょうきょうかん しょうきょうかん しょうかん しょうかん しょうかん しょうかん かんきょう かんきょう 参考指南 しょうがく

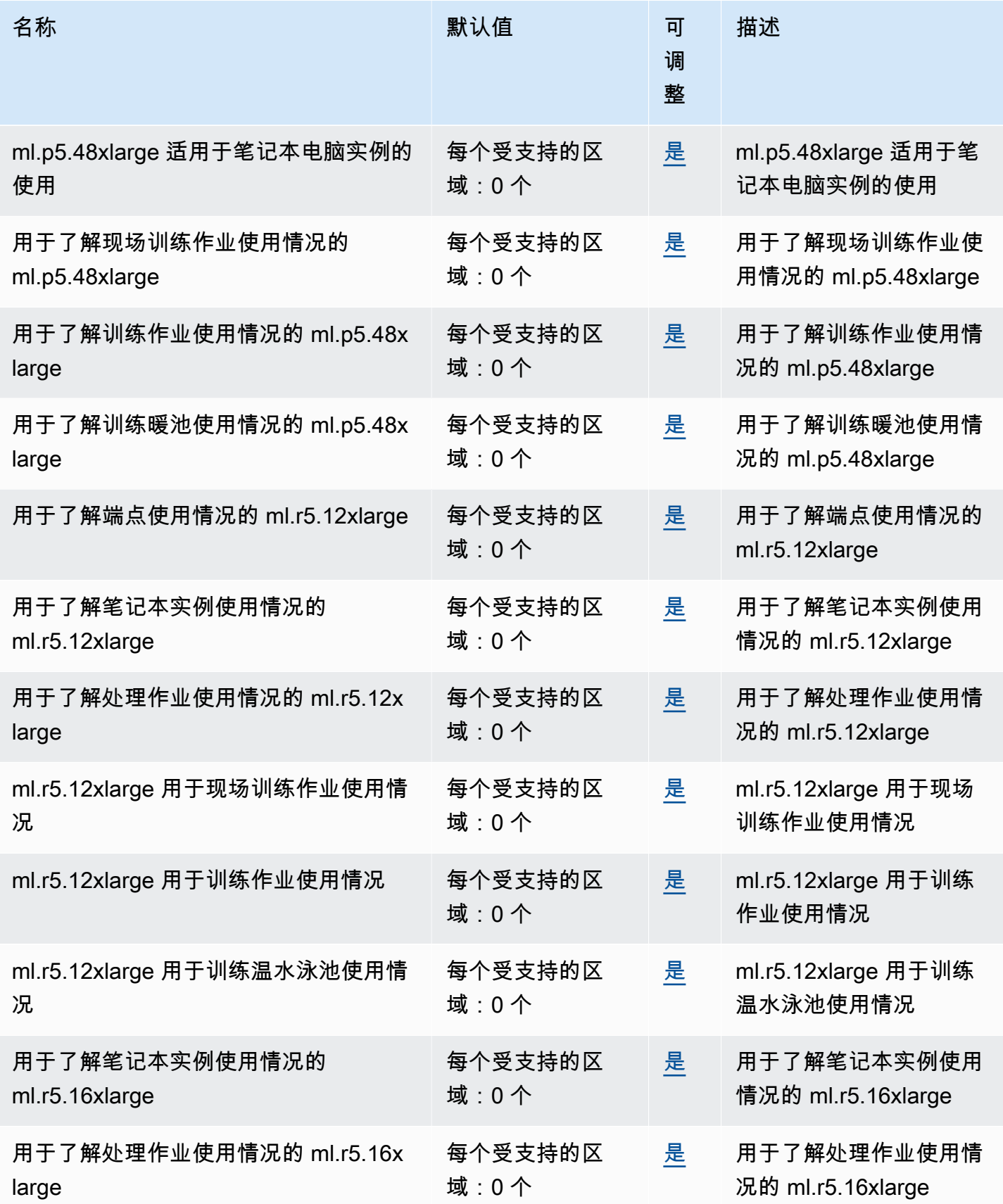

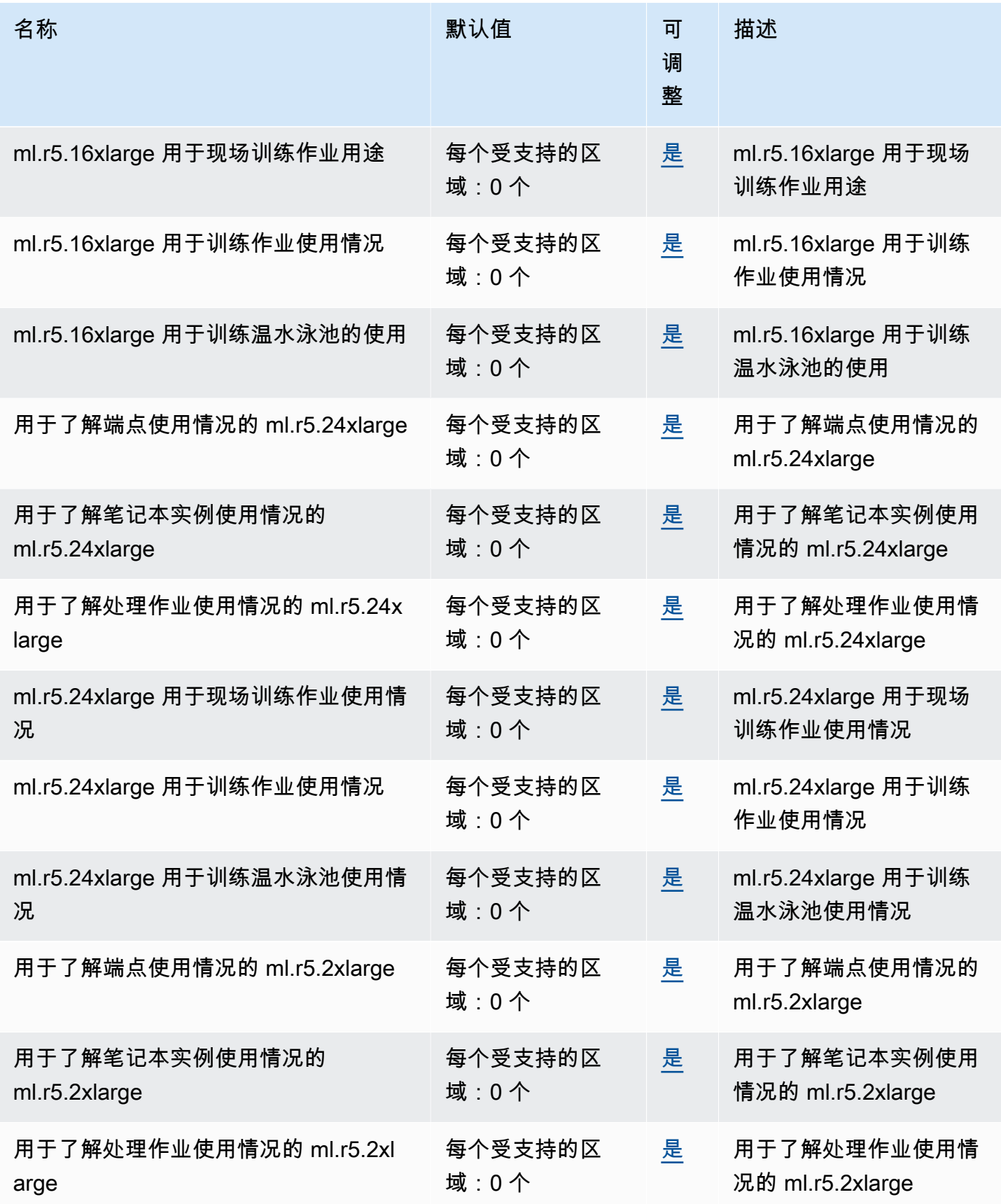

AWS 一般参考 しょうきょうかん しょうきょうかん しょうかん しょうかん しょうかん しょうかん かんきょう かんきょう 参考指南 しょうがく

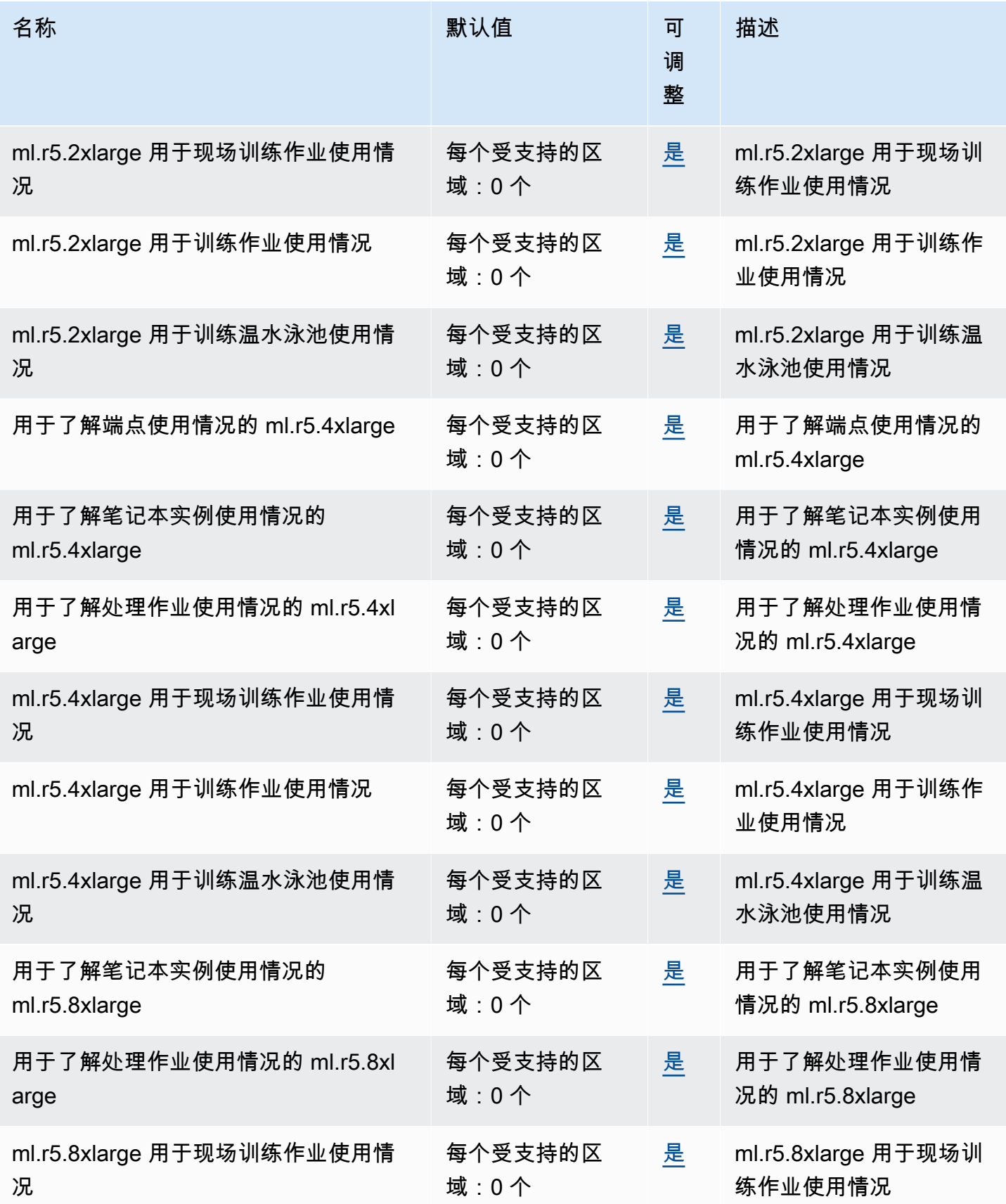

AWS 一般参考 しょうきょうかん しょうきょうかん しょうかん しょうかん しょうかん しょうかん かんきょう かんきょう 参考指南 しょうがく

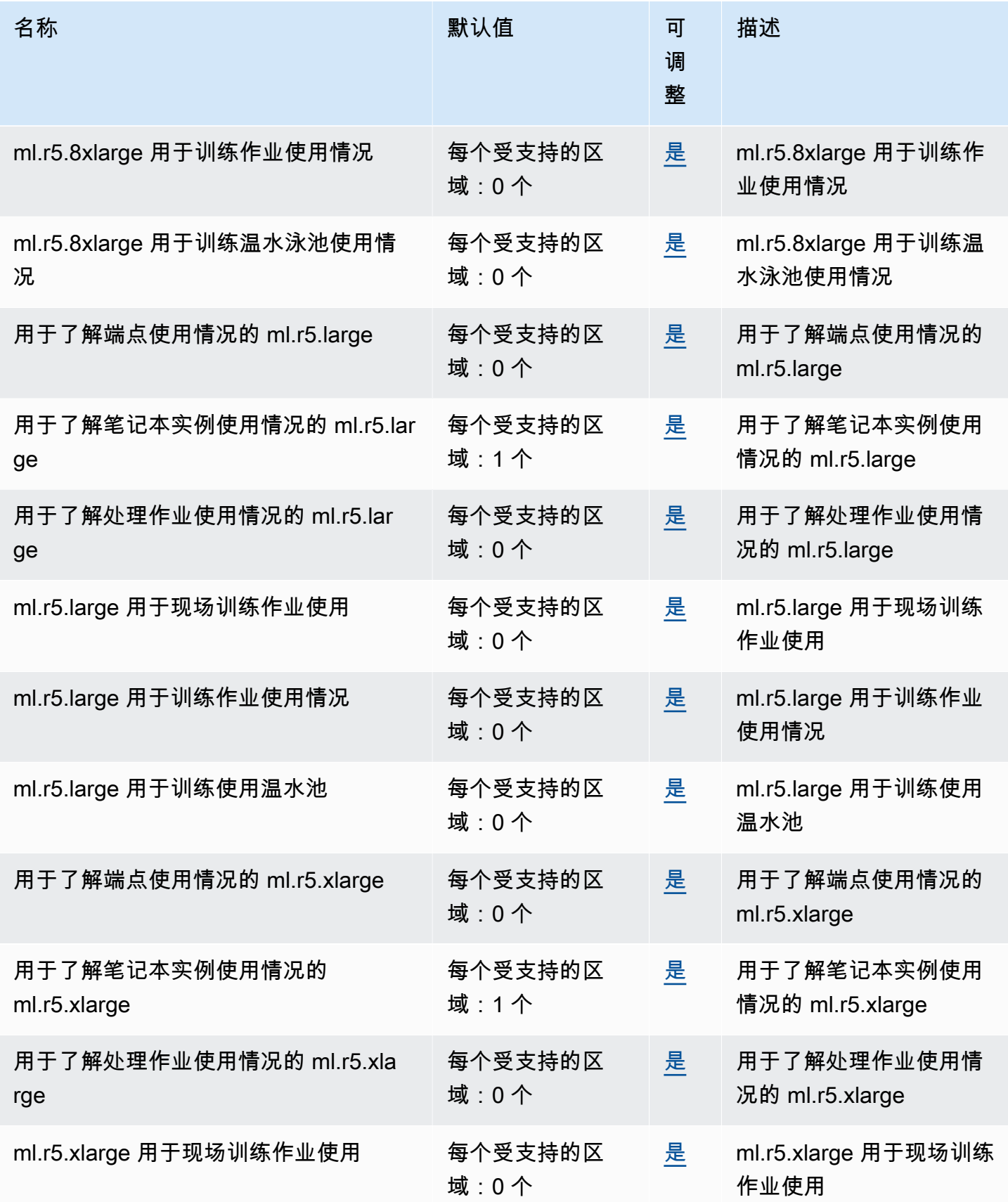

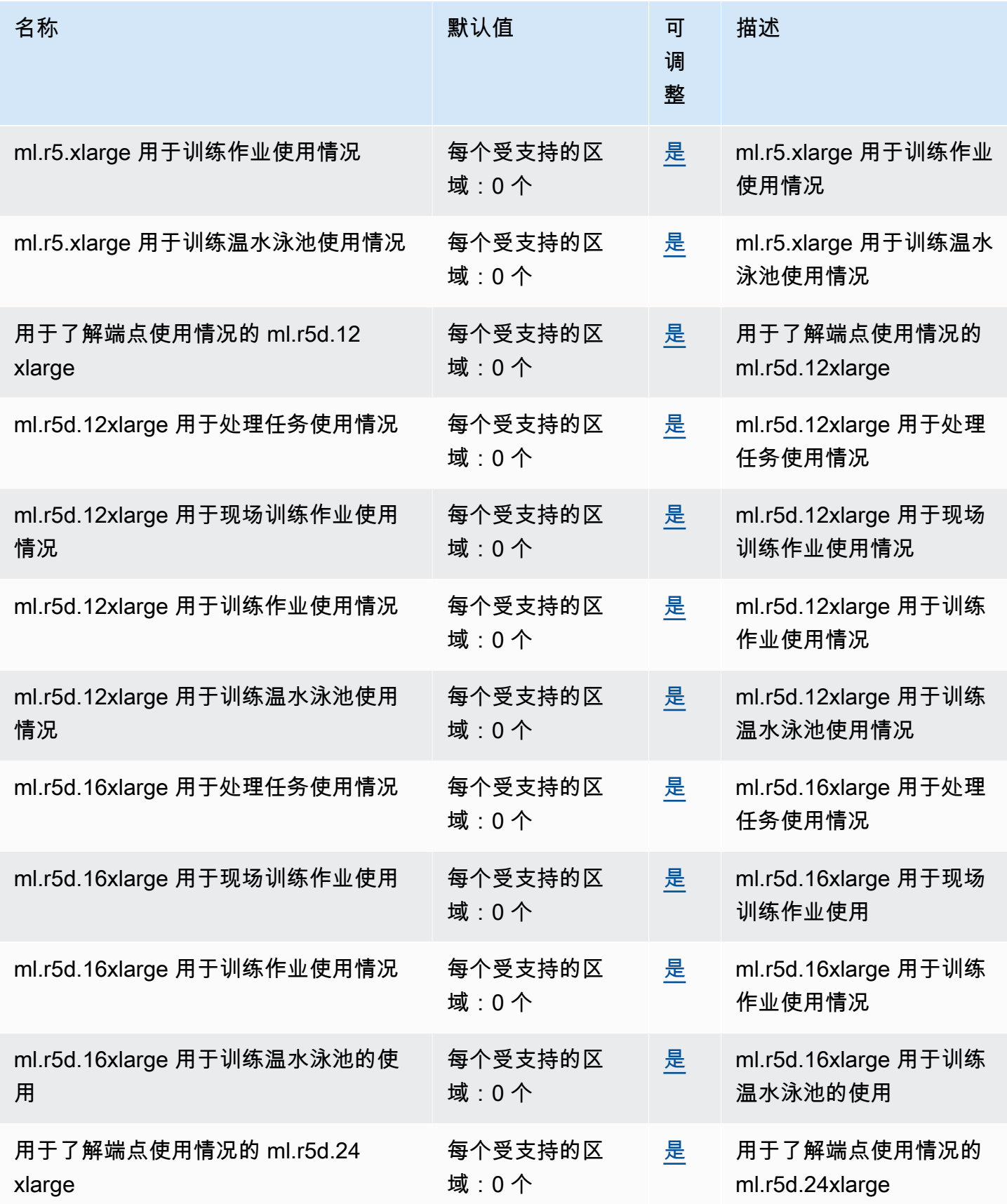

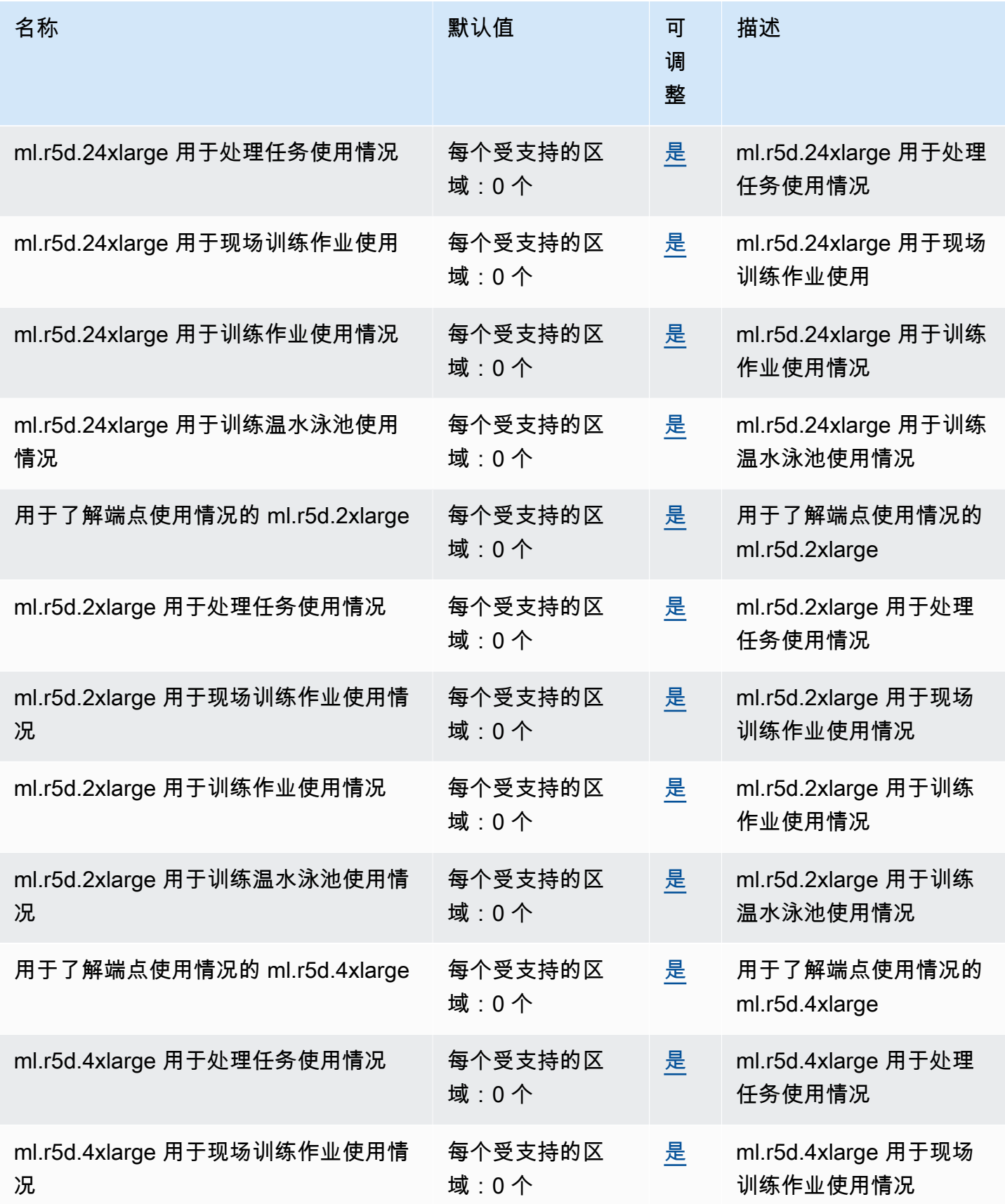

AWS 一般参考 しょうきょうかん しょうきょうかん しょうかん しょうかん しょうかん しょうかん かんきょう かんきょう 参考指南 しょうがく

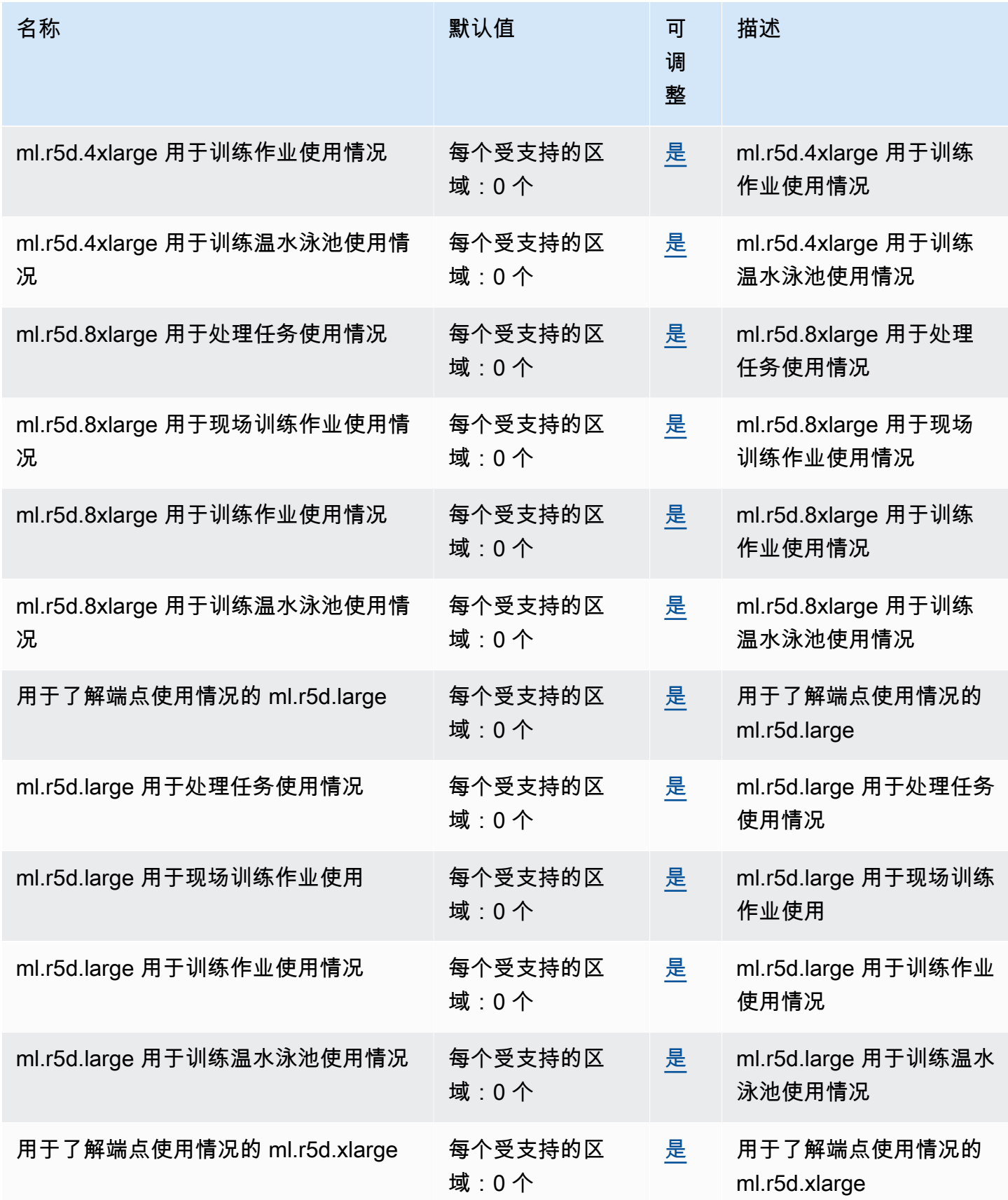

AWS 一般参考 しょうきょうかん しょうきょうかん しょうかん しょうかん しょうかん しょうかん かんきょう かんきょう 参考指南 しょうがく

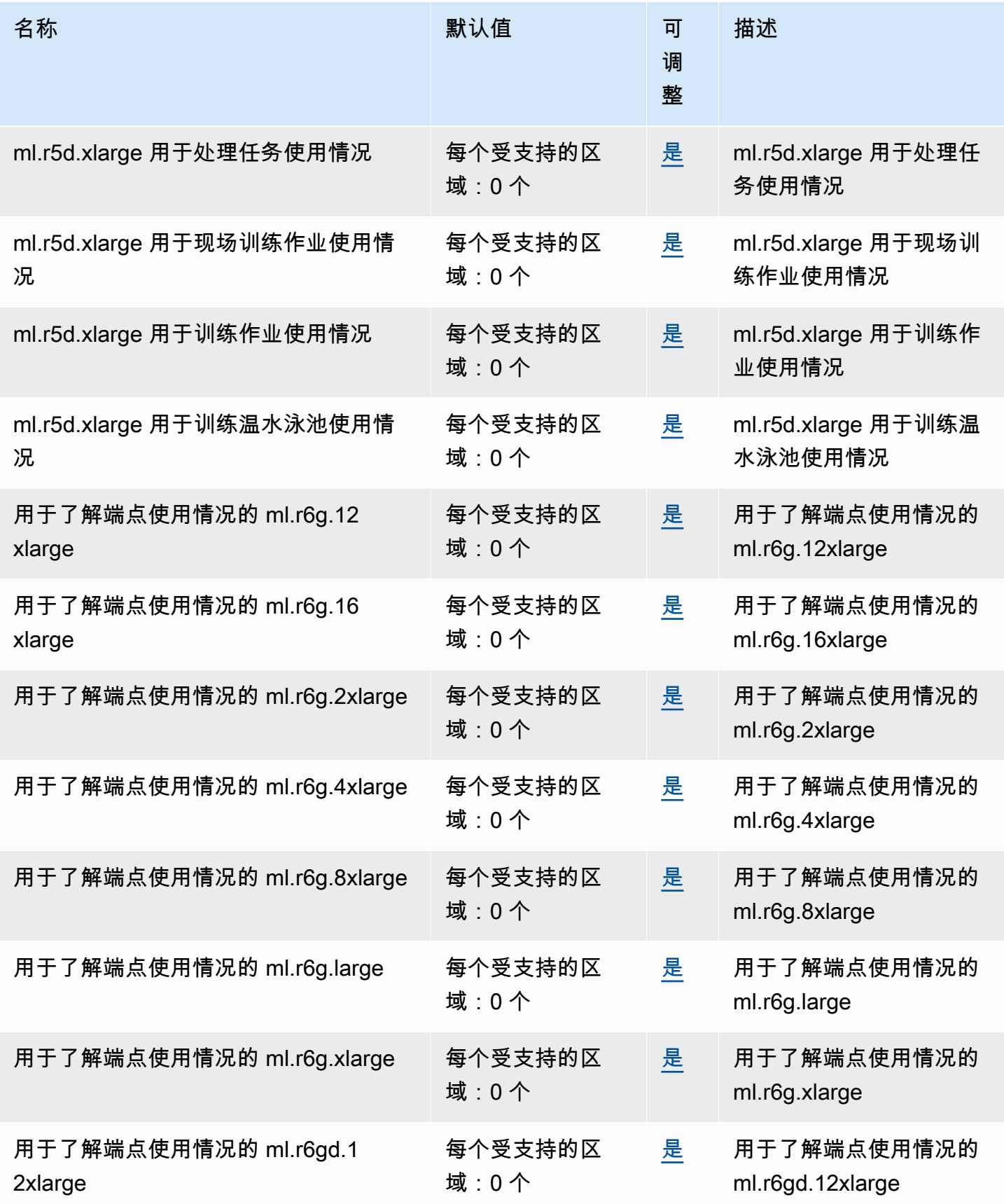

AWS 一般参考 しょうきょうかん しょうきょうかん しょうかん しょうかん しょうかん しょうかん かんきょう かんきょう 参考指南 しょうがく

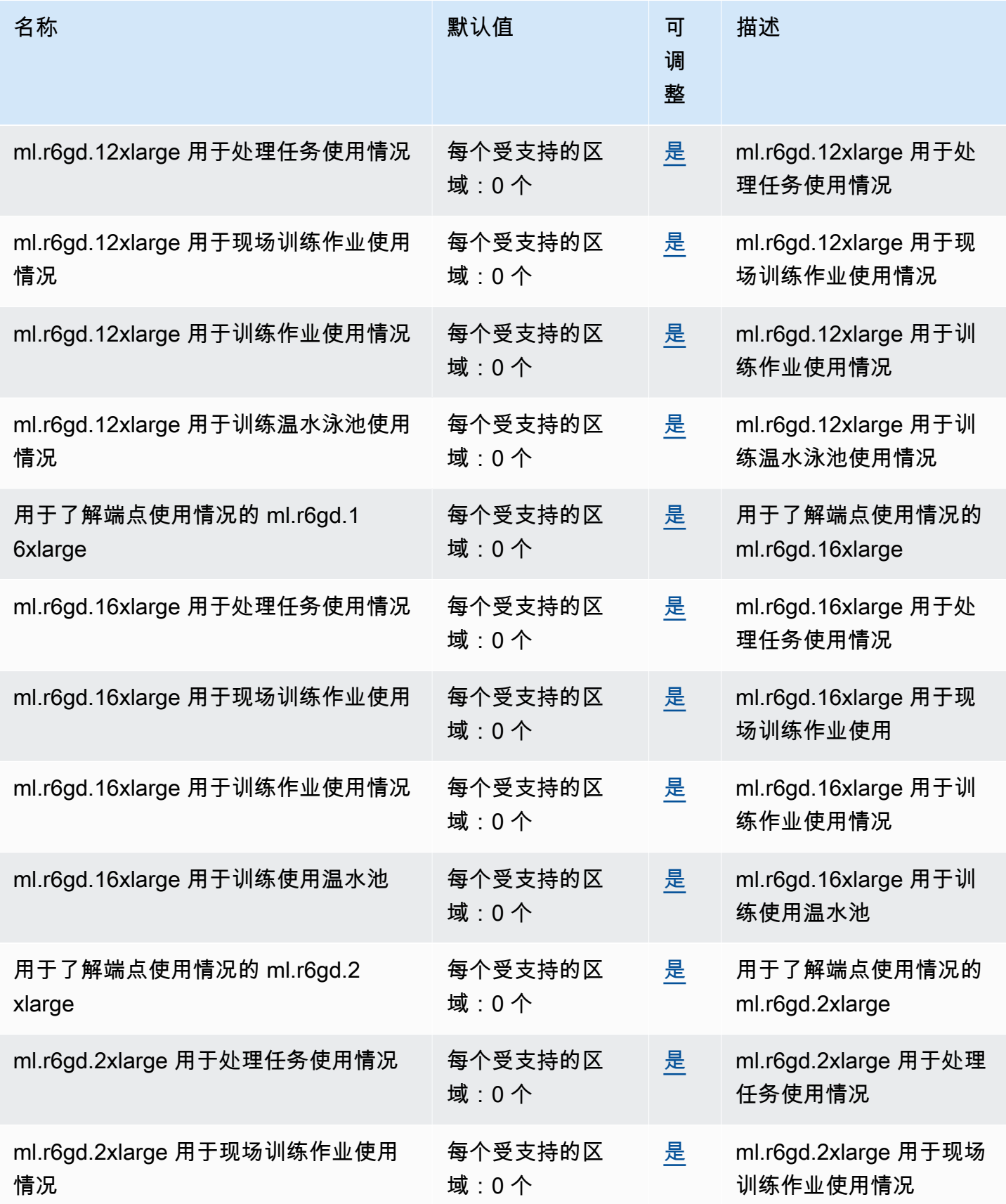

AWS 一般参考 しょうきょうかん しょうきょうかん しょうかん しょうかん しょうかん しょうかん かんきょう かんきょう 参考指南 しょうがく

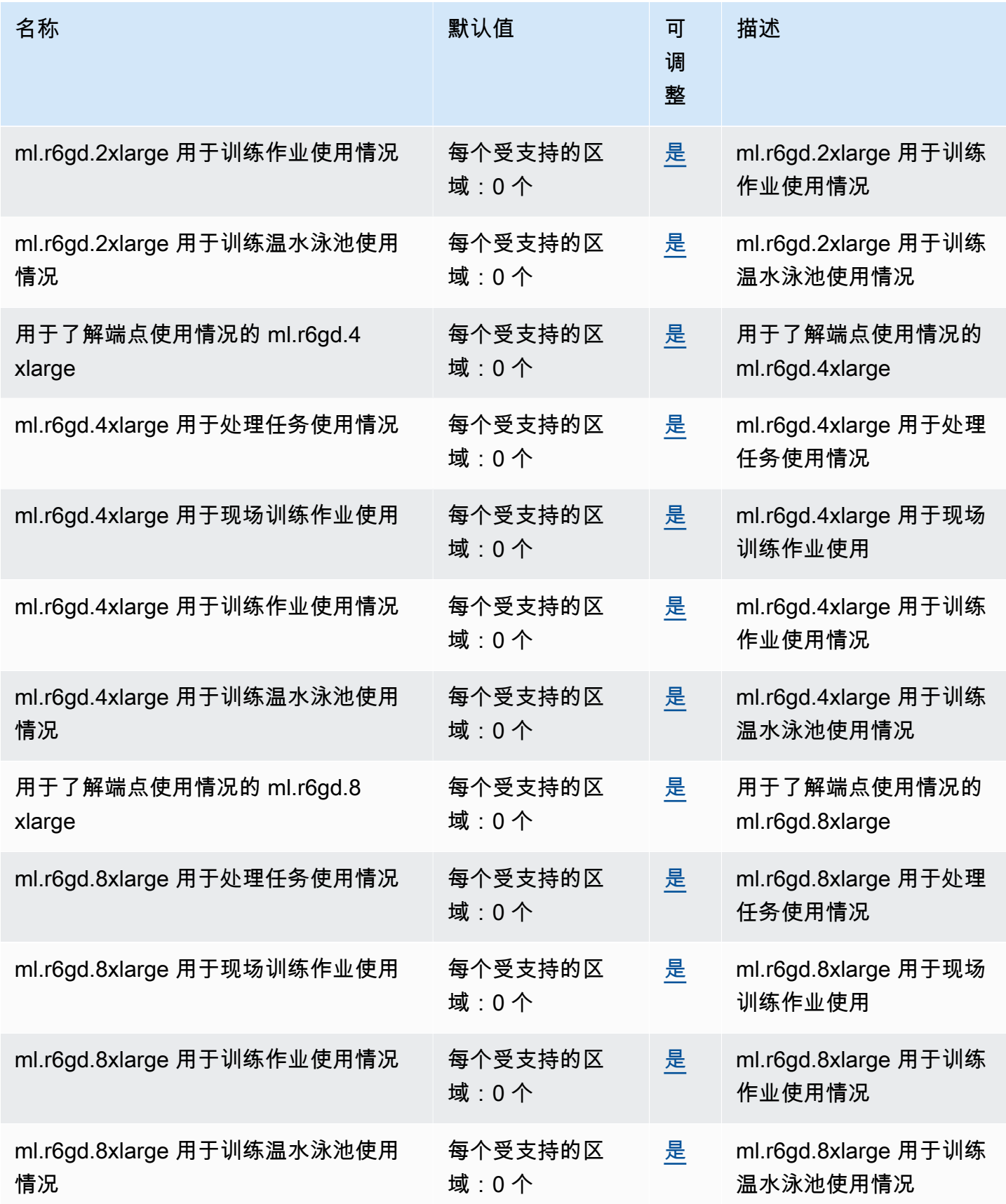

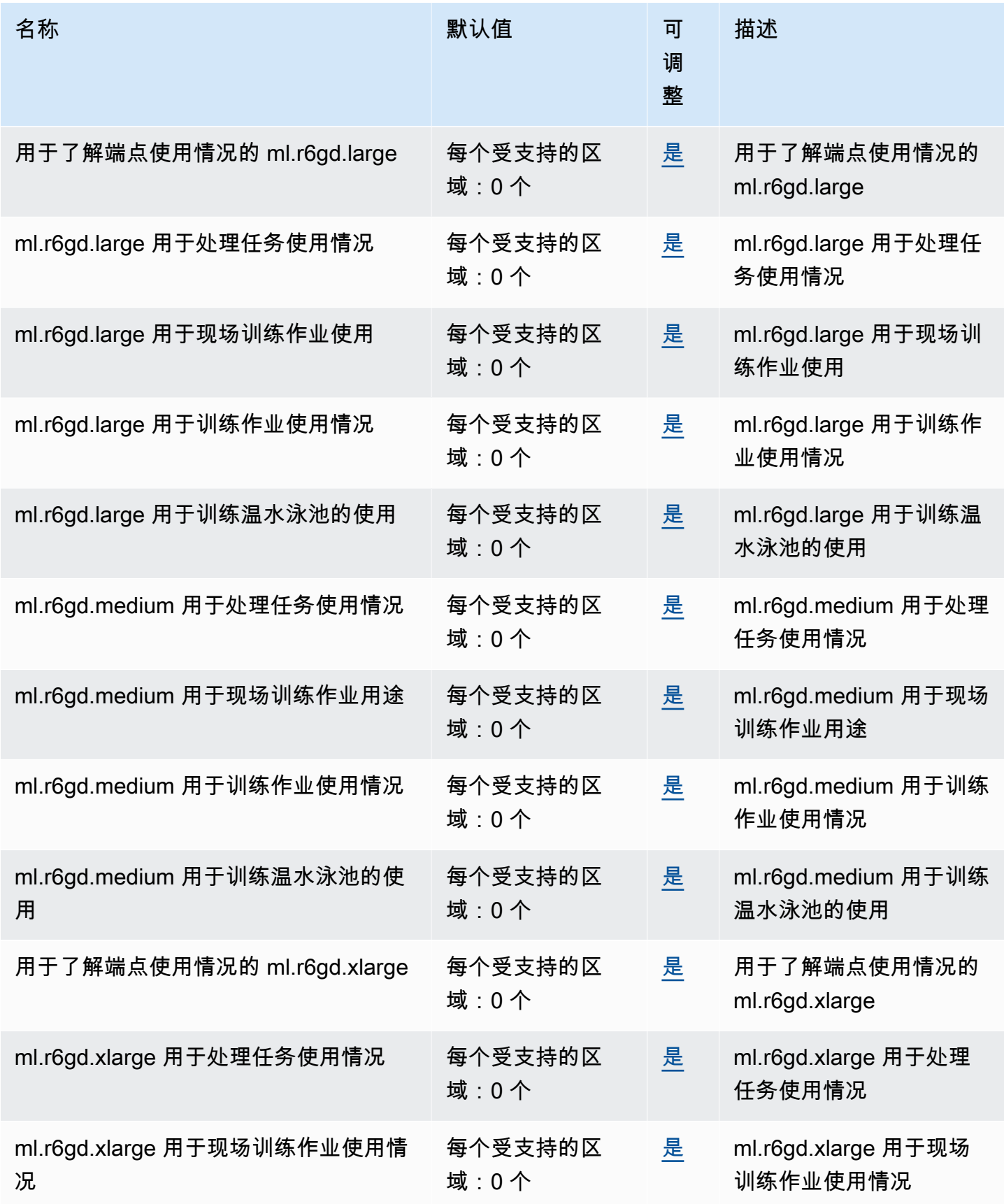

AWS 一般参考 しょうきょうかん しょうきょうかん しょうかん しょうかん しょうかん しょうかん かんきょう かんきょう 参考指南 しょうがく

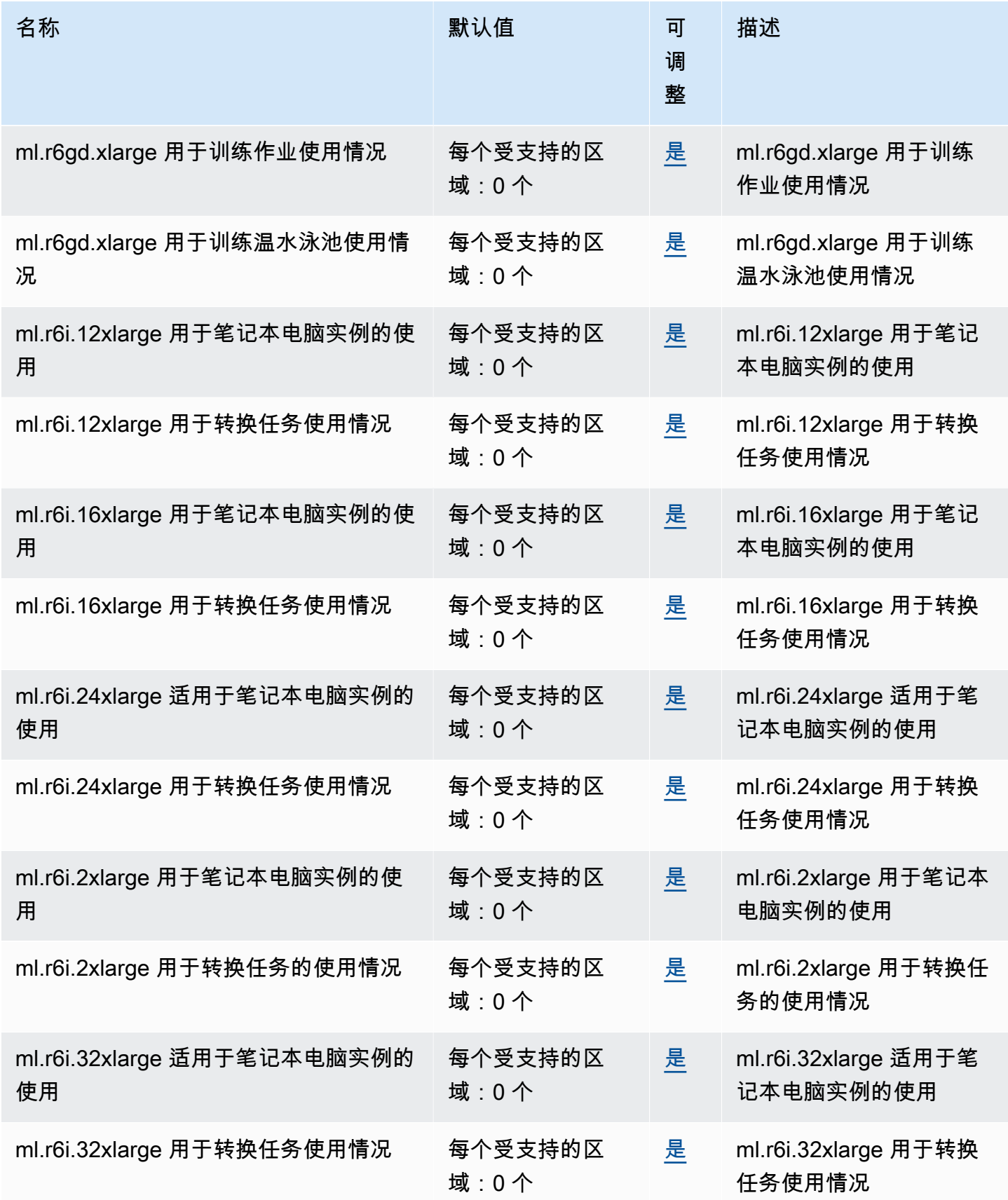

AWS 一般参考 しょうきょうかん しょうきょうかん しょうかん しょうかん しょうかん しょうかん かんきょう かんきょう 参考指南 しょうがく

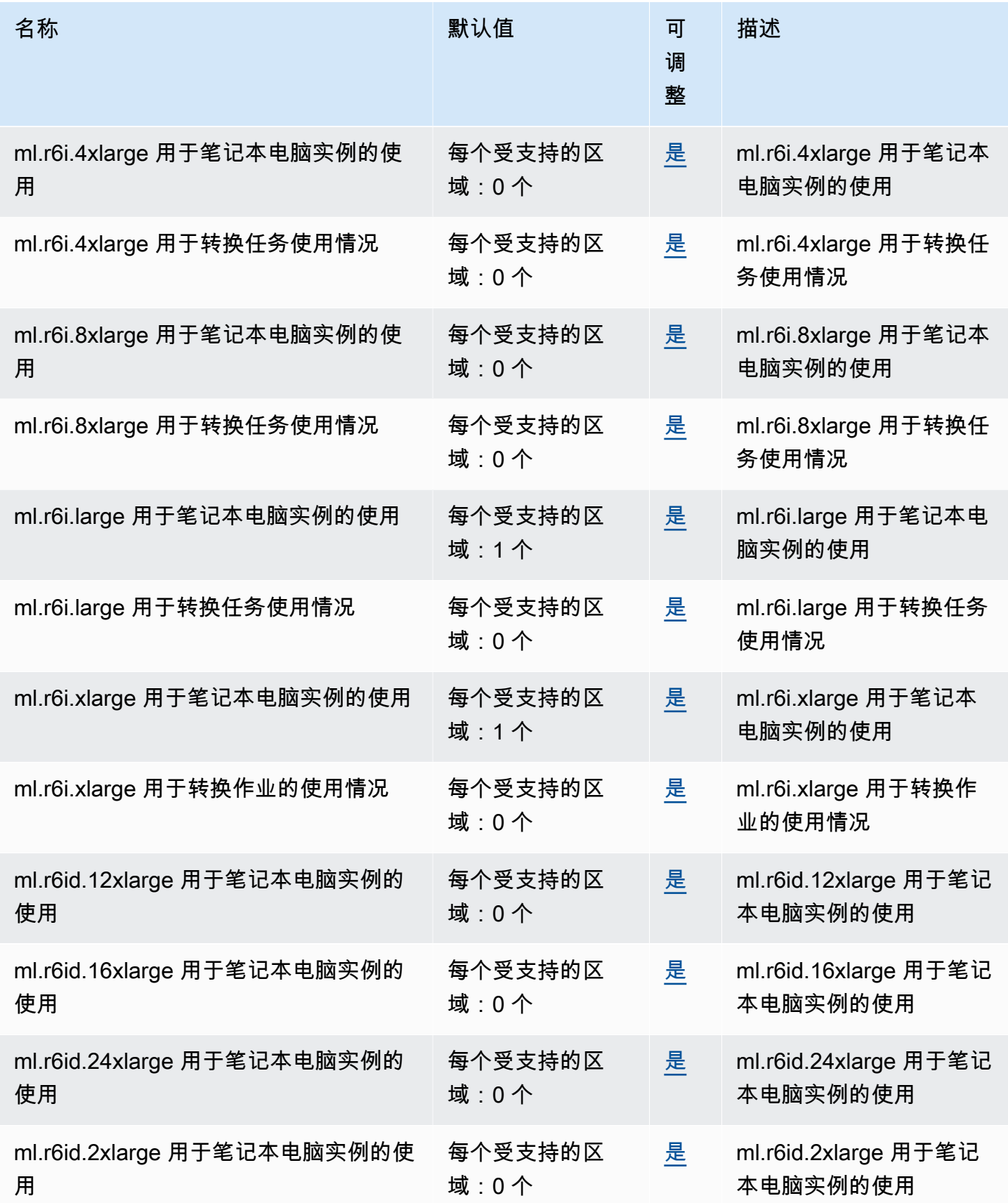

AWS 一般参考 しょうきょうかん しょうきょうかん しょうかん しょうかん しょうかん しょうかん かんきょう かんきょう 参考指南 しょうがく

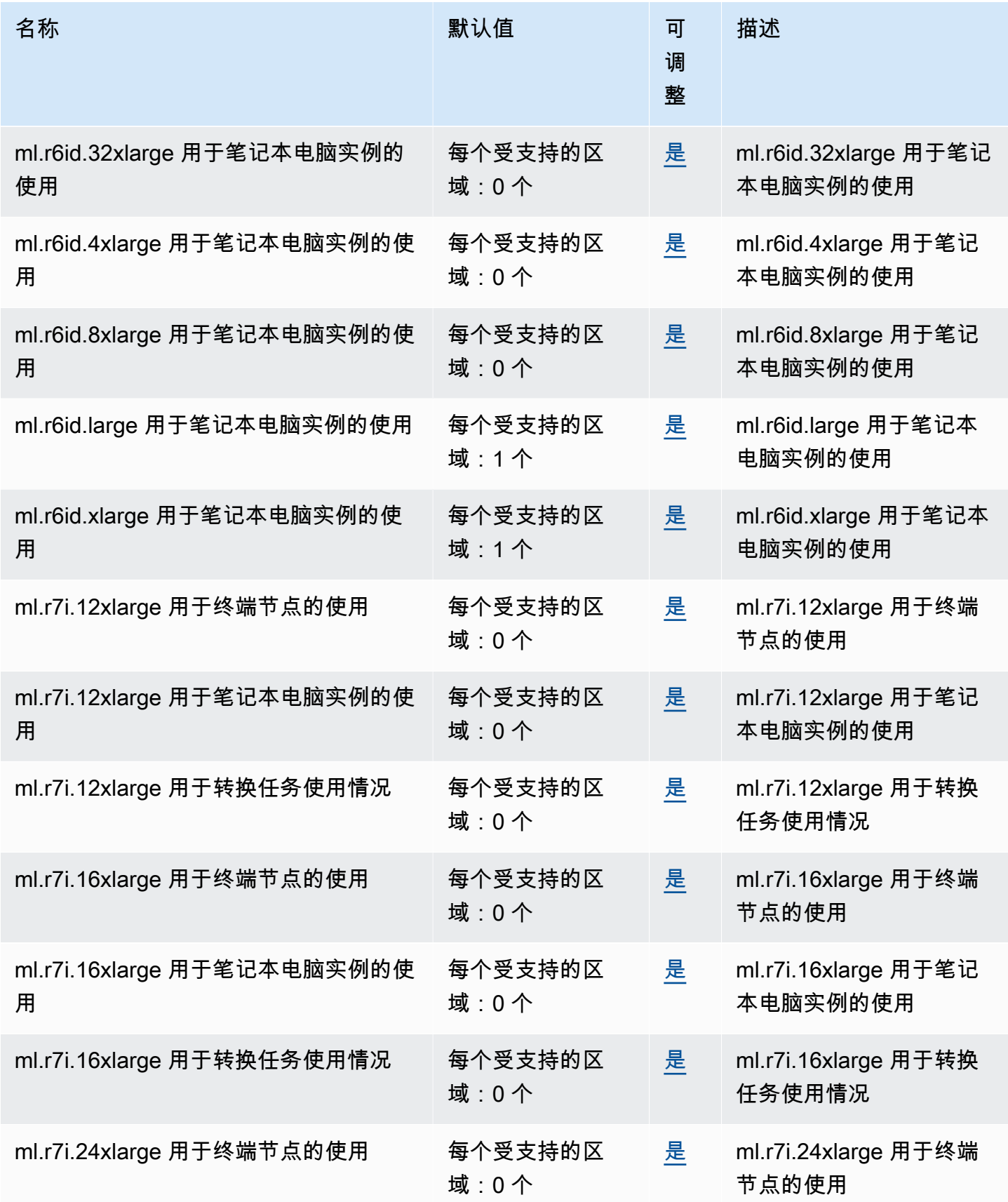

AWS 一般参考 しょうきょうかん しょうきょうかん しょうかん しょうかん しょうかん しょうかん かんきょう かんきょう 参考指南 しょうがく

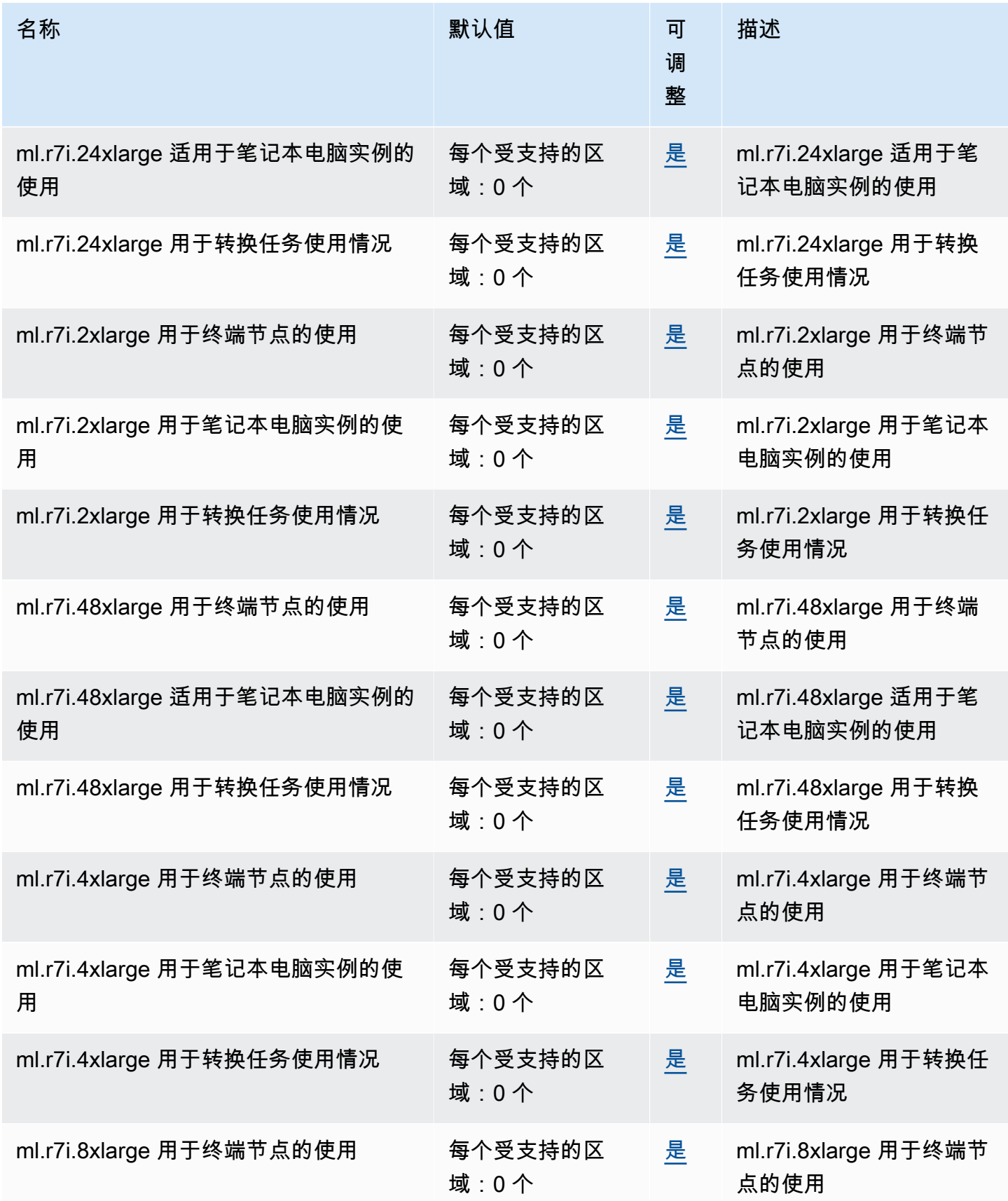

AWS 一般参考 しょうきょうかん しょうきょうかん しょうかん しょうかん しょうかん しょうかん かんきょう かんきょう 参考指南 しょうがく

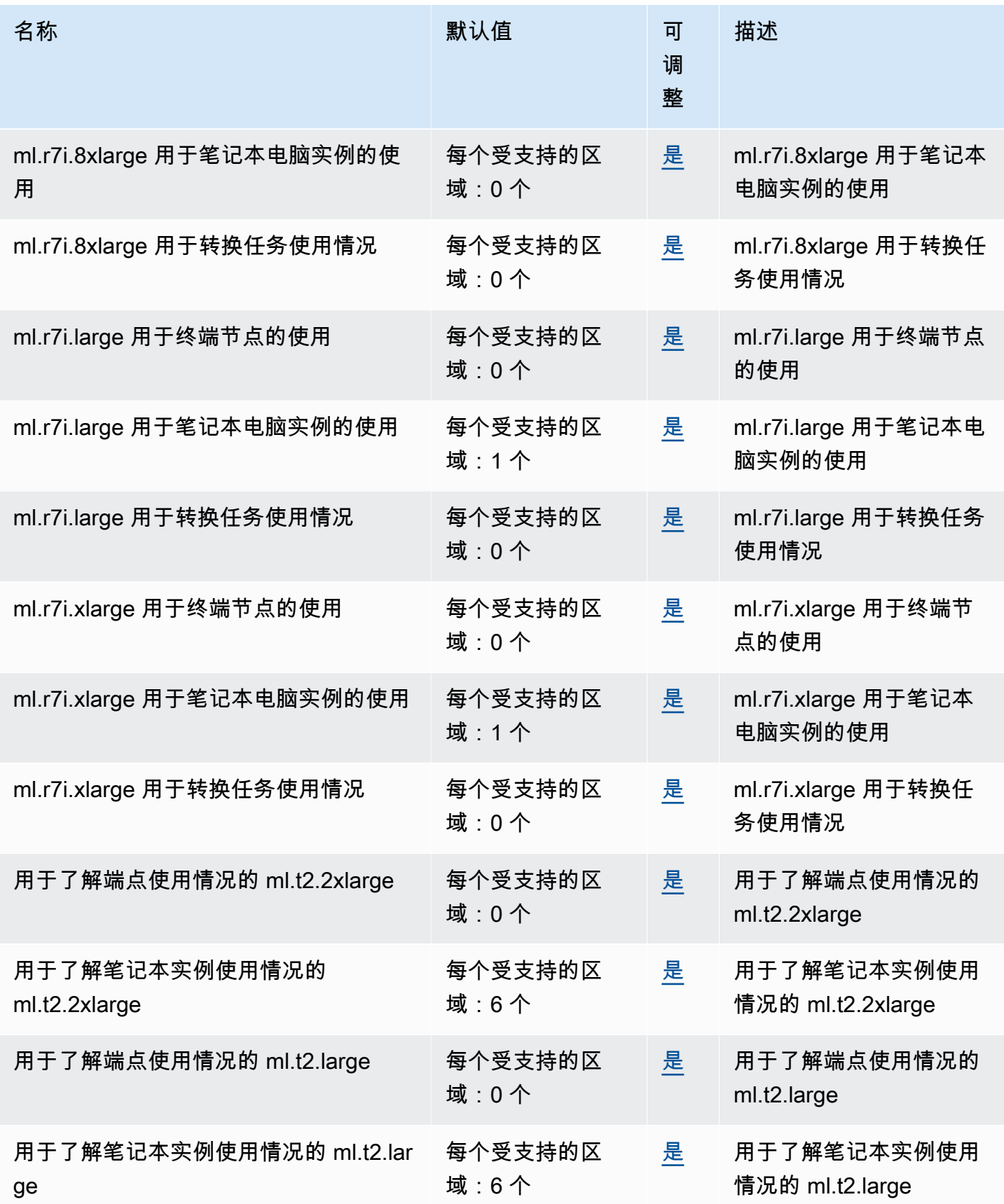

AWS 一般参考 しょうきょうかん しょうきょうかん しょうかん しょうかん しょうかん しょうかん かんきょう かんきょう 参考指南 しょうがく

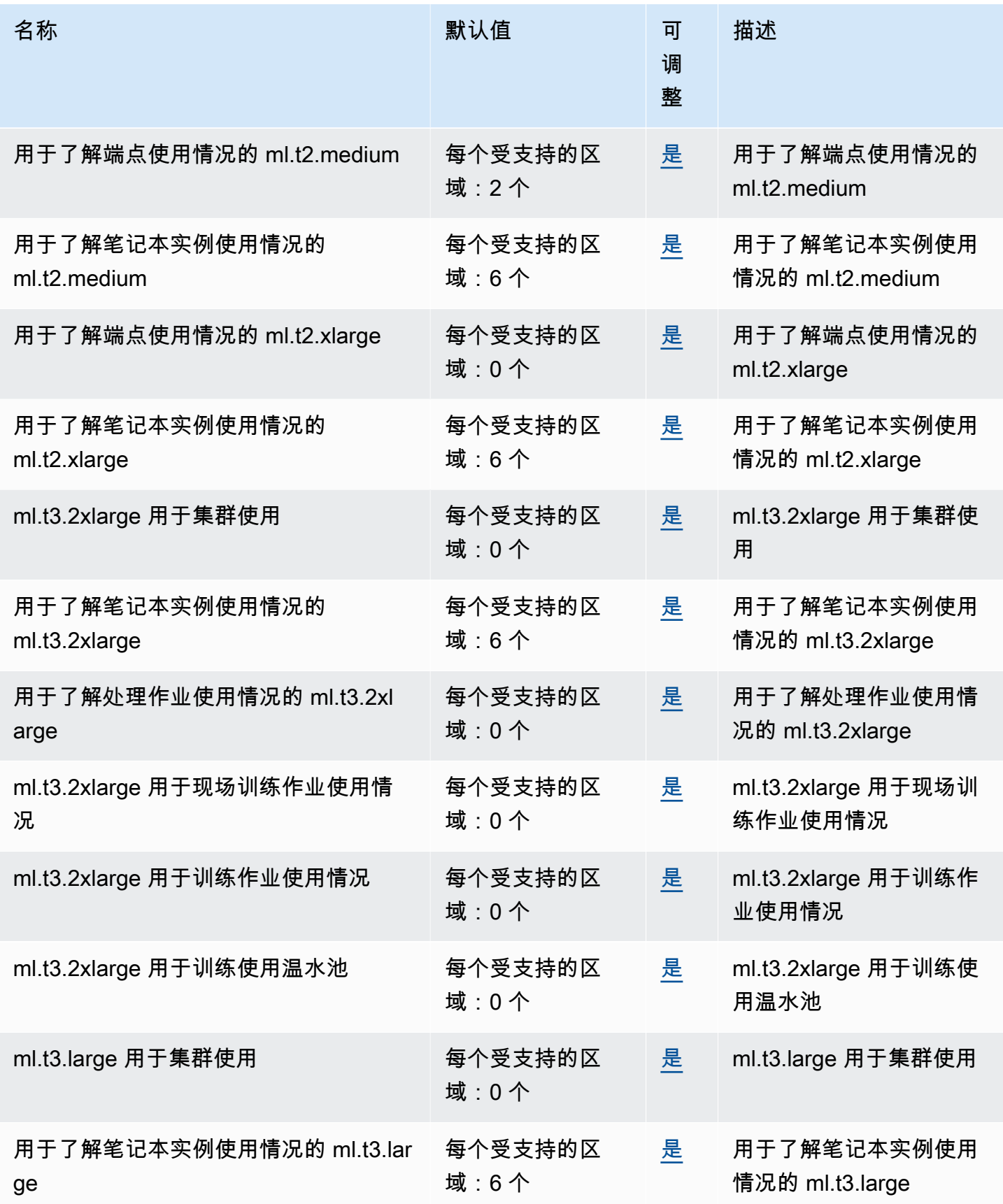

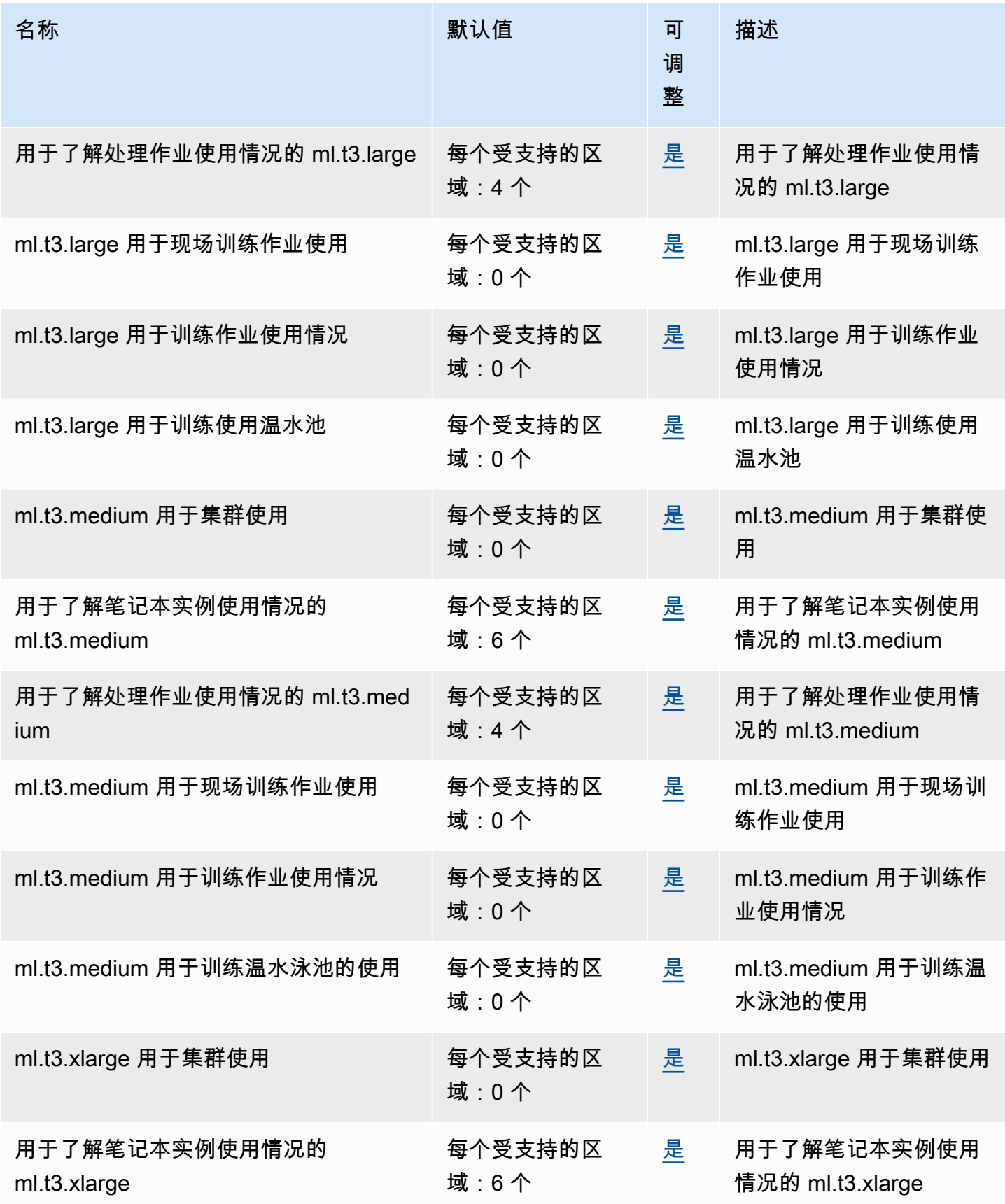

AWS 一般参考 しょうきょうかん しょうきょうかん しょうかん しょうかん しょうかん しょうかん かんきょう かんきょう 参考指南 しょうがく

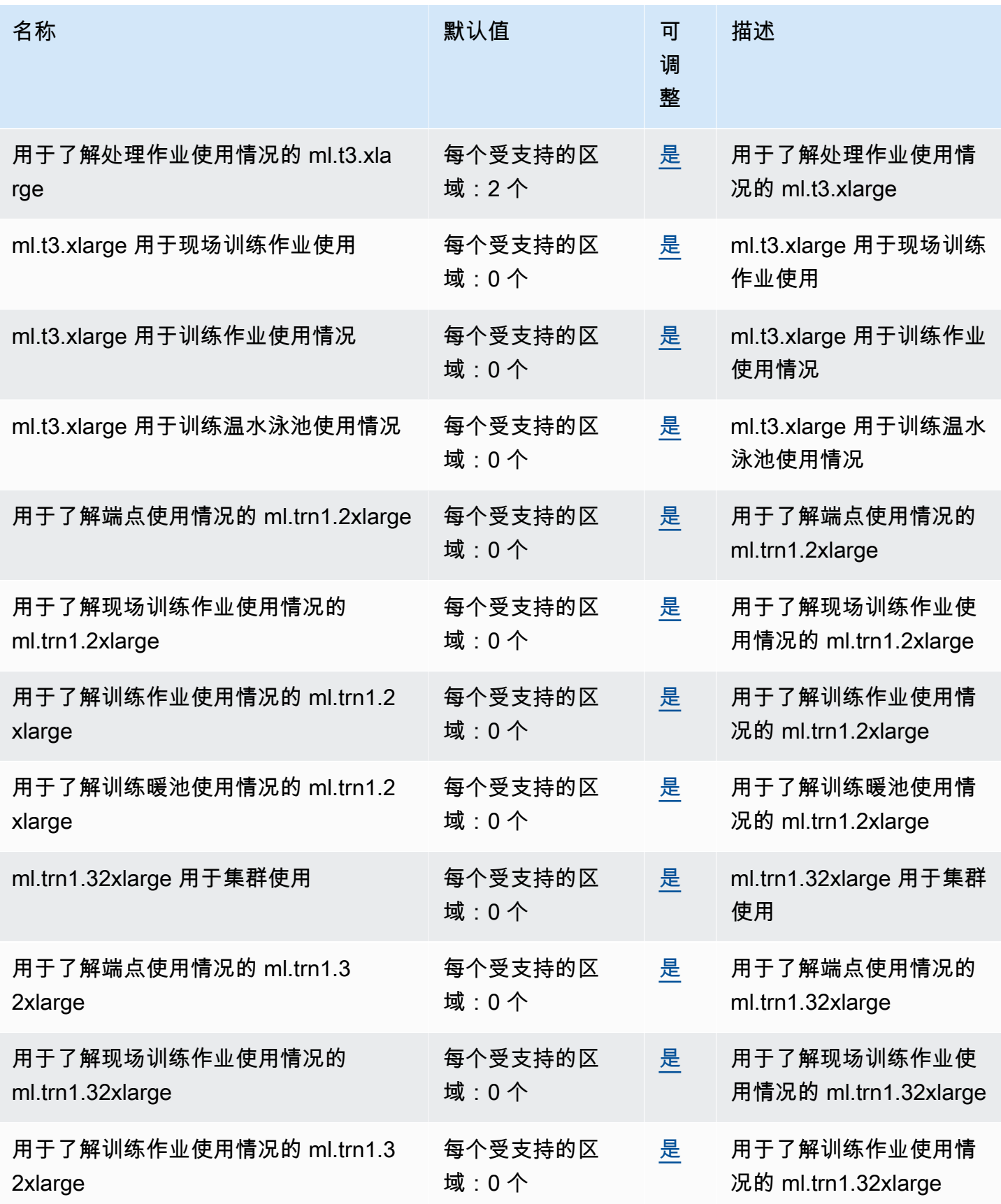

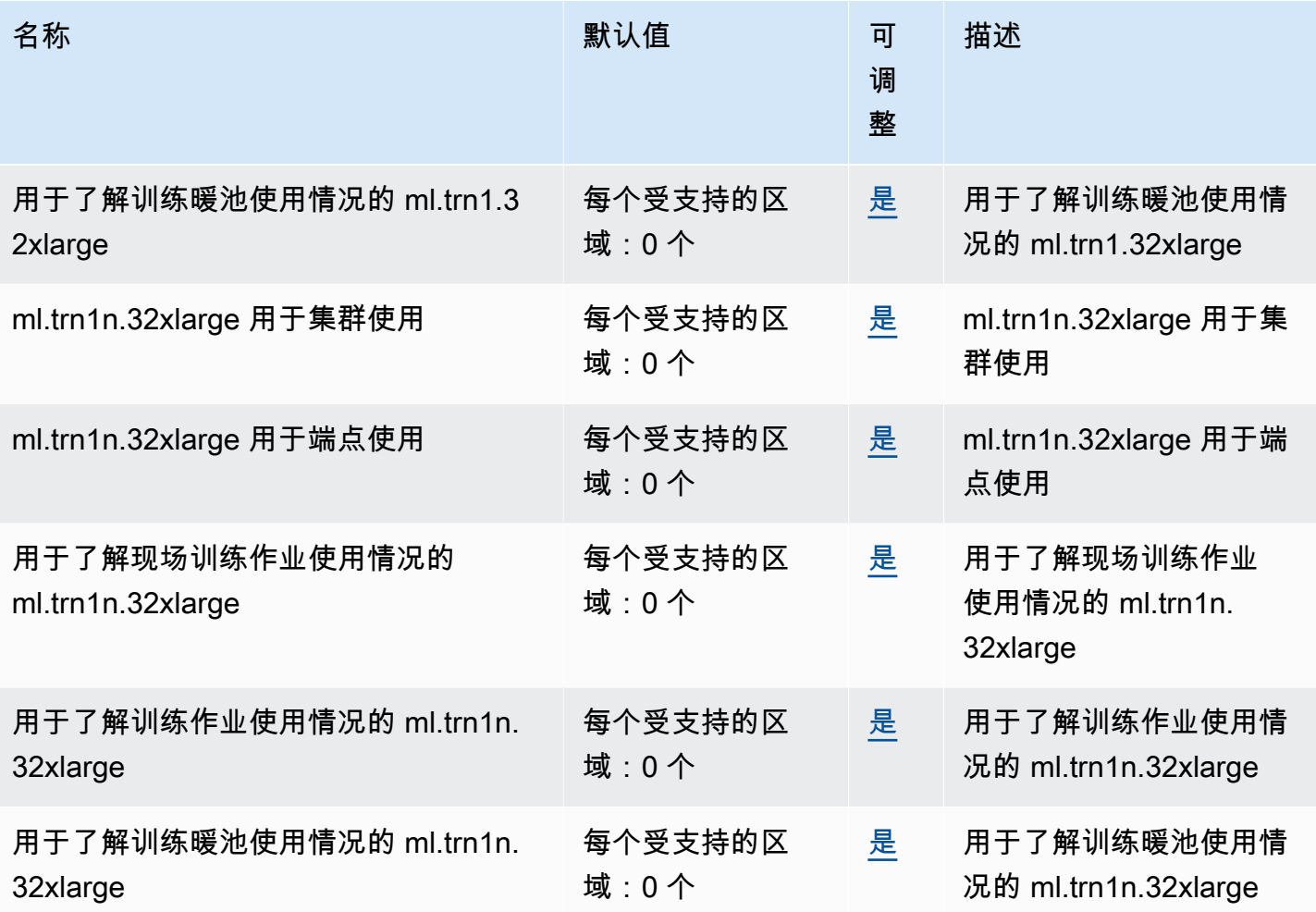

## AWS Secrets Manager 端点和配额

以下是该服务的服务端点和服务限额。要以编程方式连接到 AWS 服务,请使用终端节点。除了标准 AWS 终端节点外,一些 AWS 服务还在选定区域提供 FIPS 终端节点。有关更多信息,请参阅 [AWS 服](#page-27-0) [务端点](#page-27-0)。服务配额,也称为限制,是您的 AWS 账户的最大服务资源或操作数量。有关更多信息,请参 阅 [AWS 服务配额。](#page-32-0)

#### 服务端点

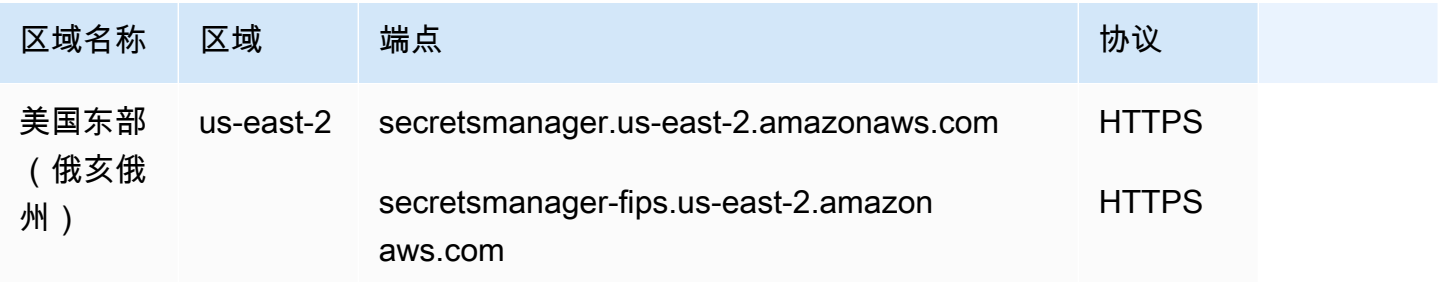

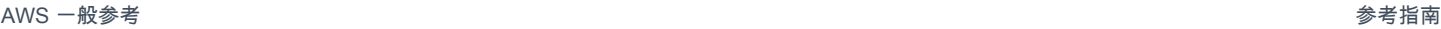

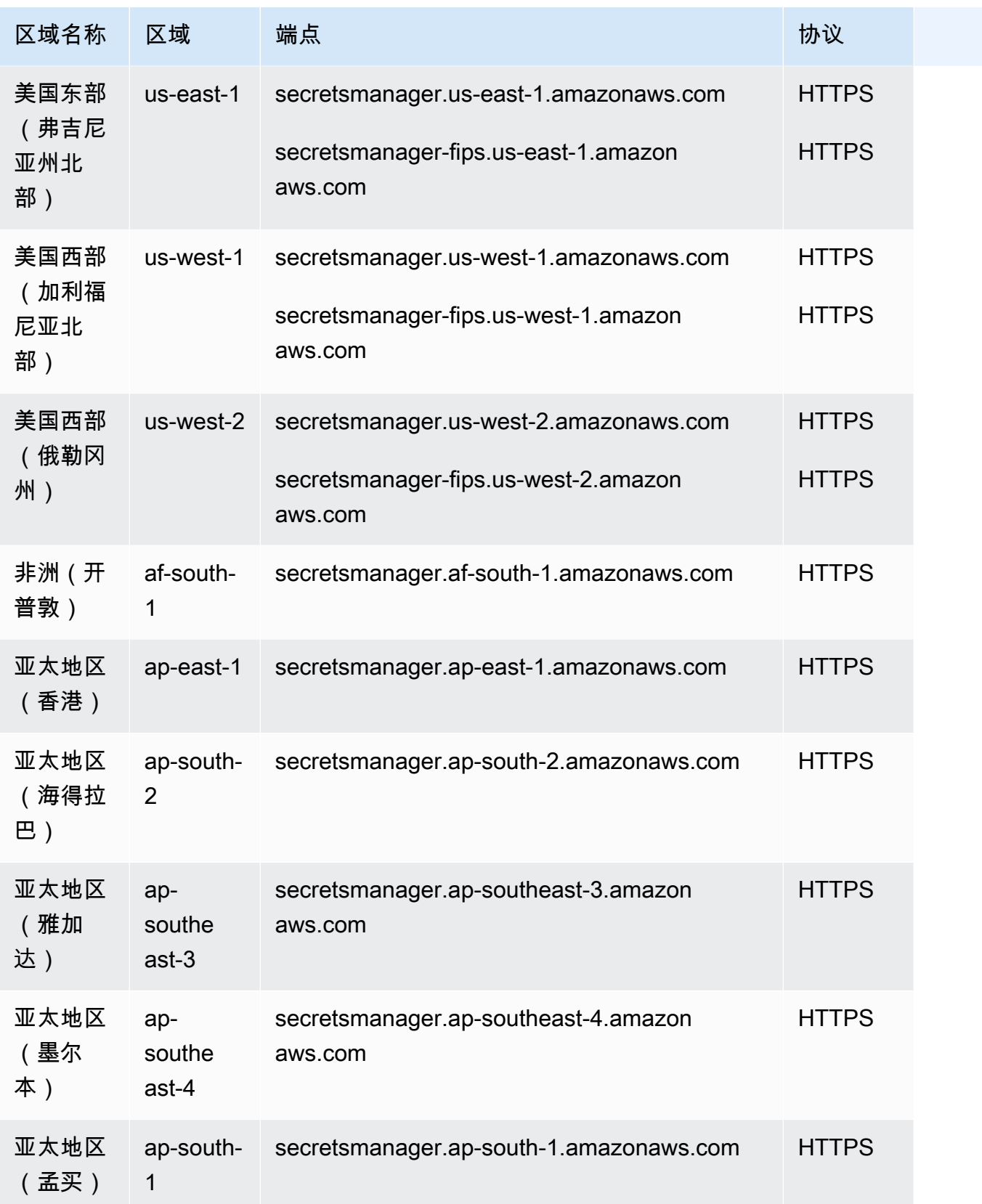

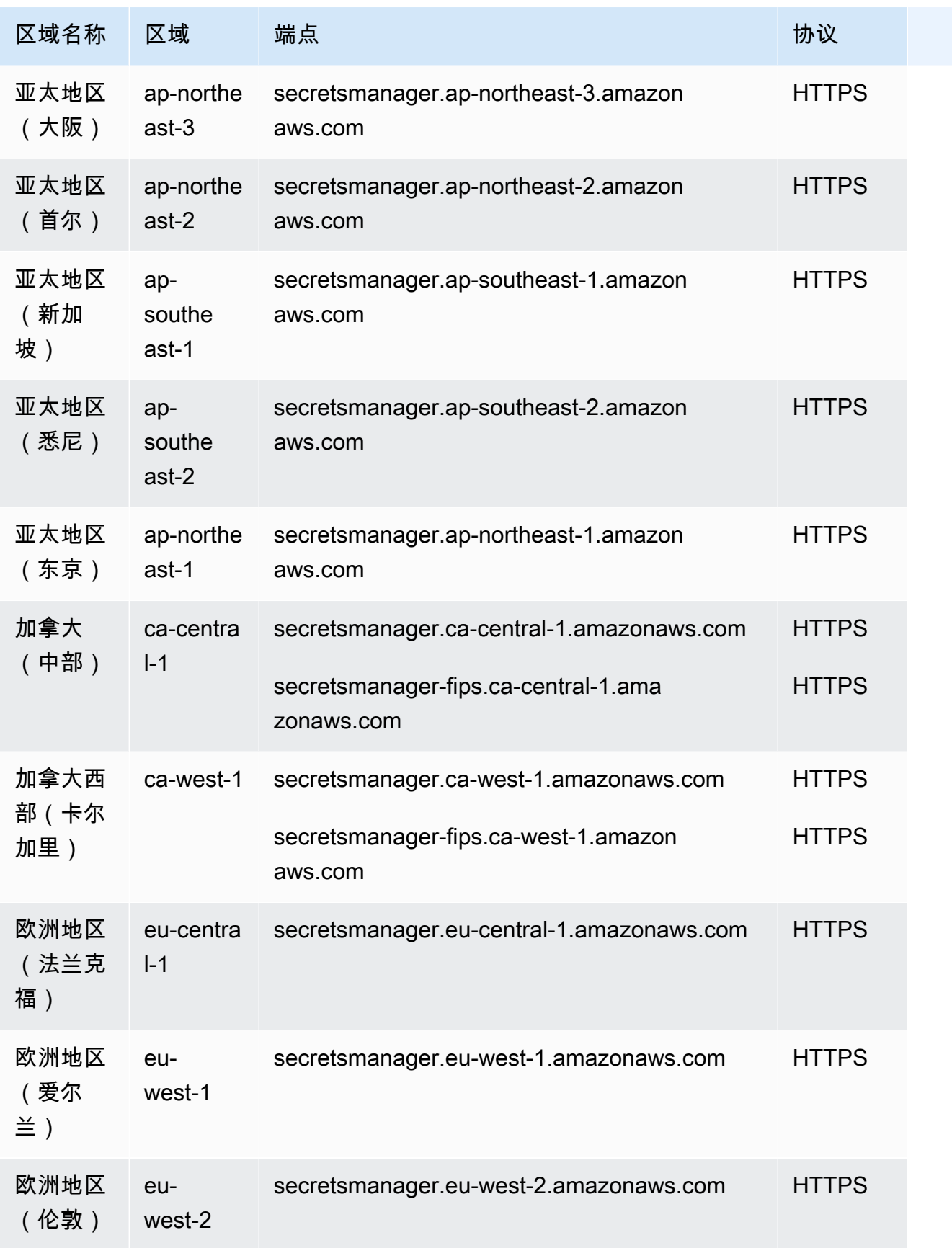

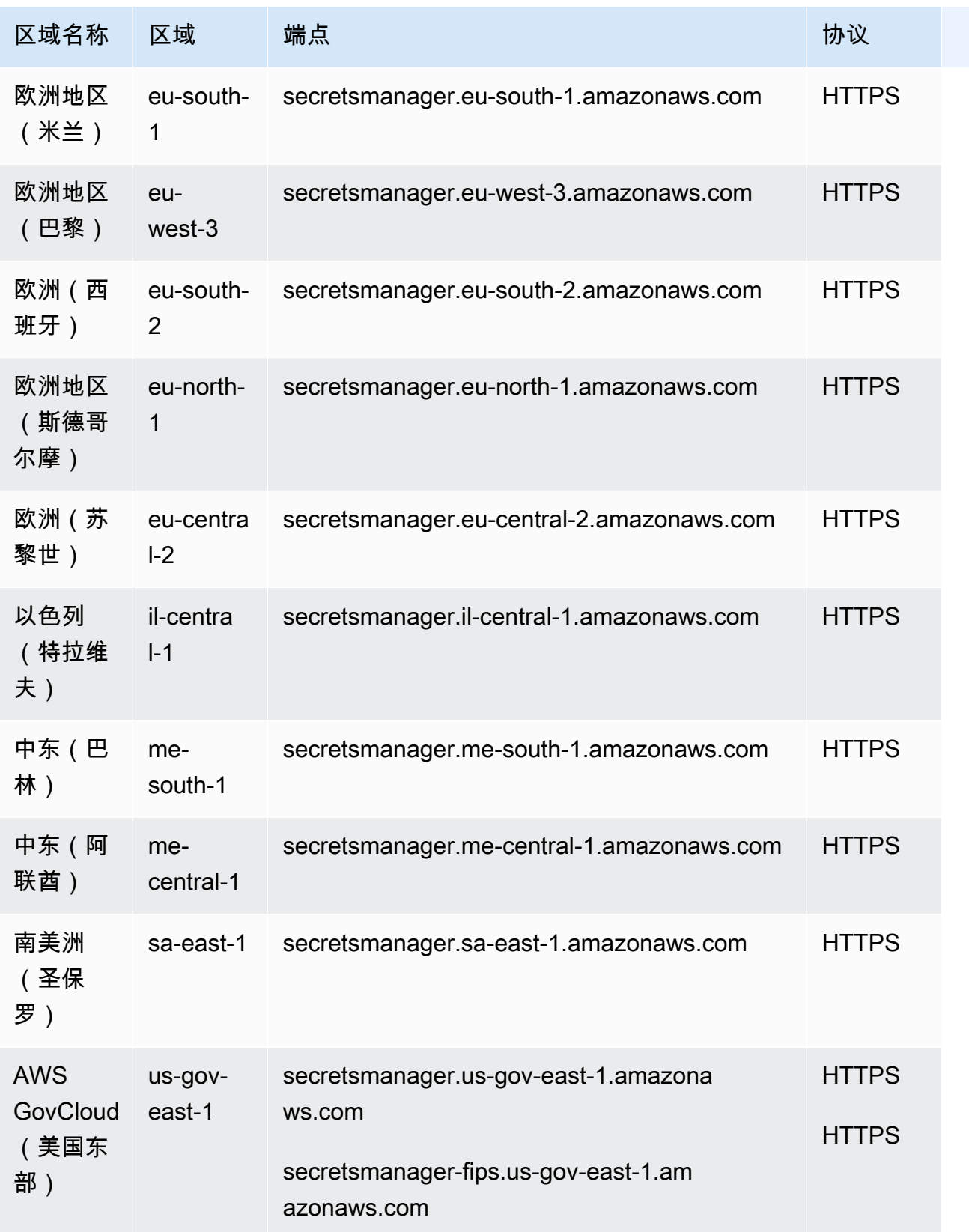

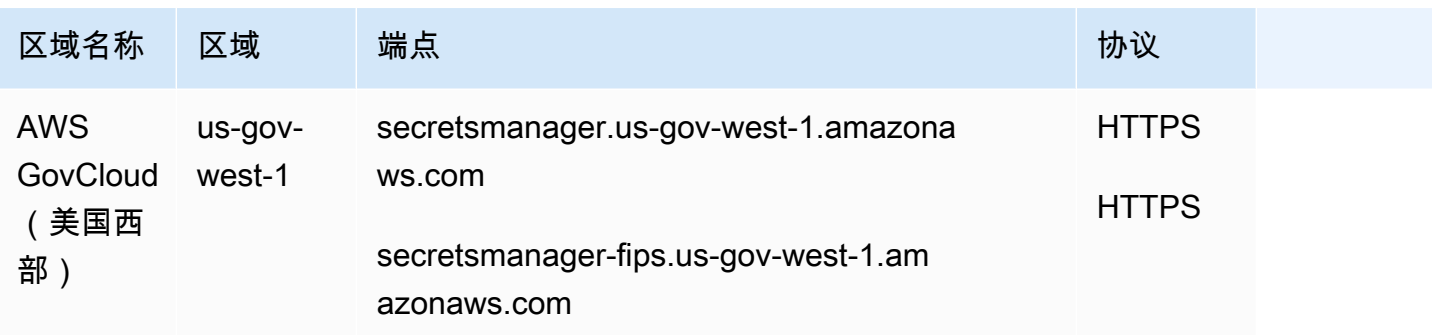

# 服务限额

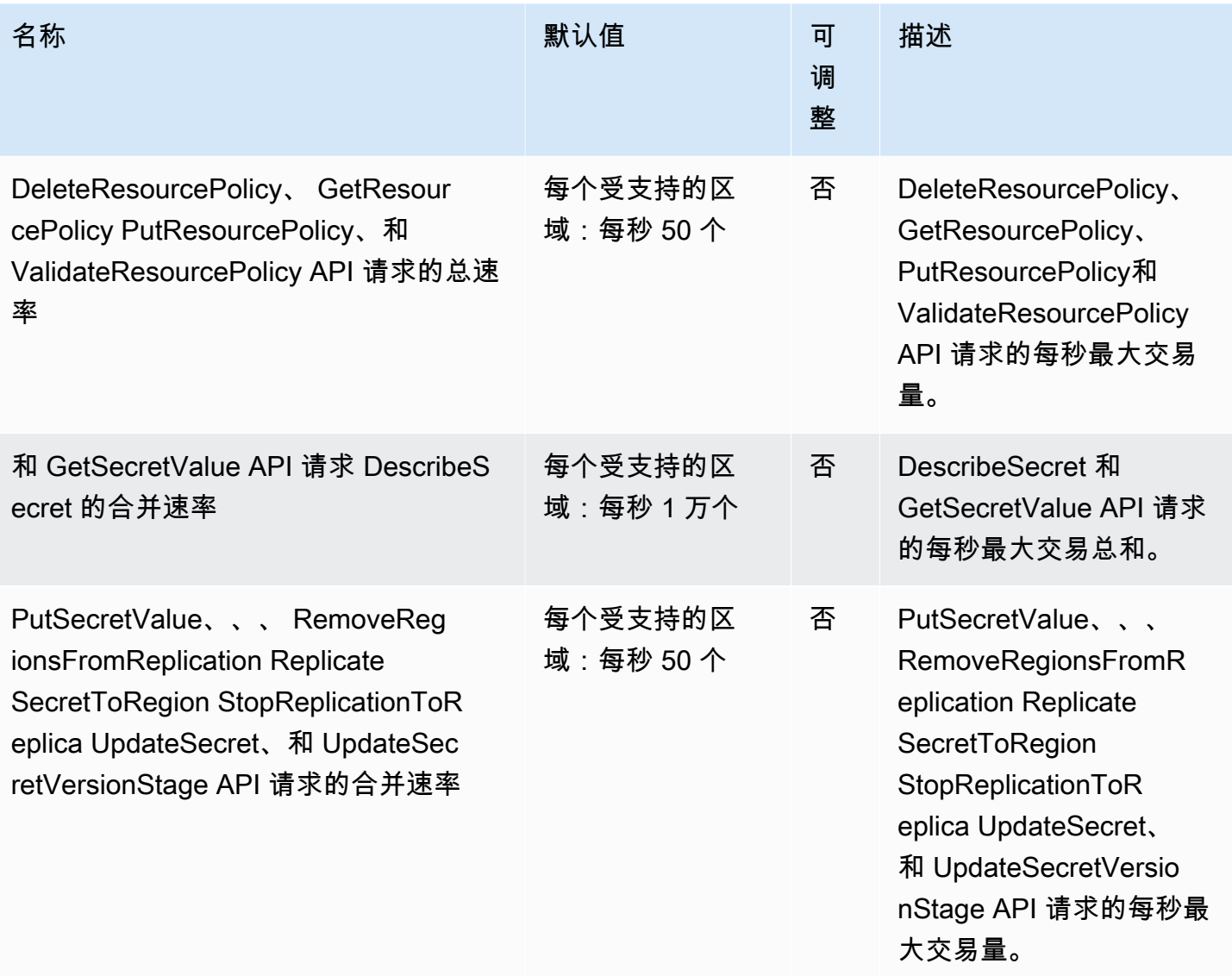

AWS 一般参考 しょうきょうかん しょうきょうかん しょうかん しょうかん しょうかん しょうかん かんきょう かんきょう 参考指南 しょうがく

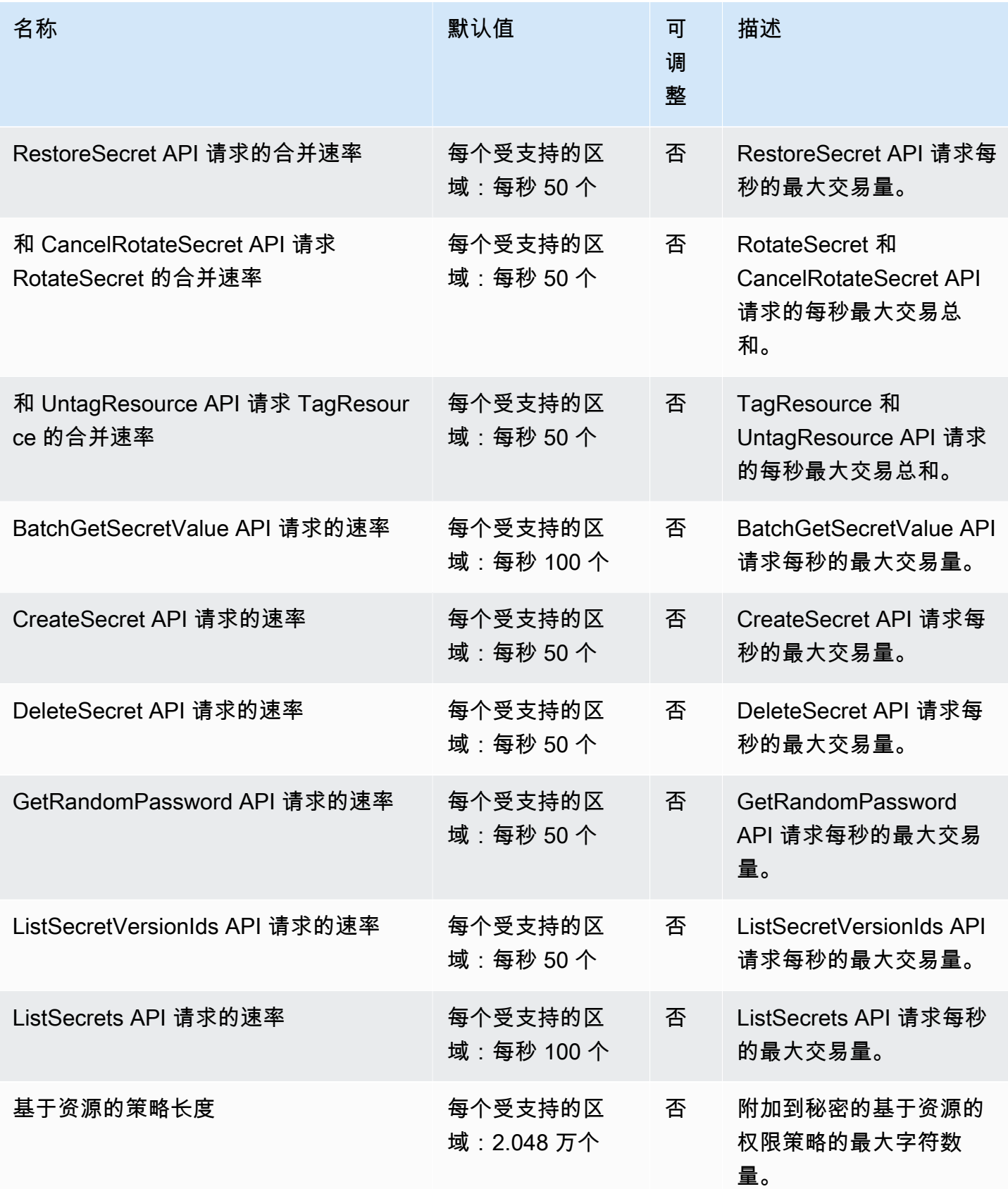

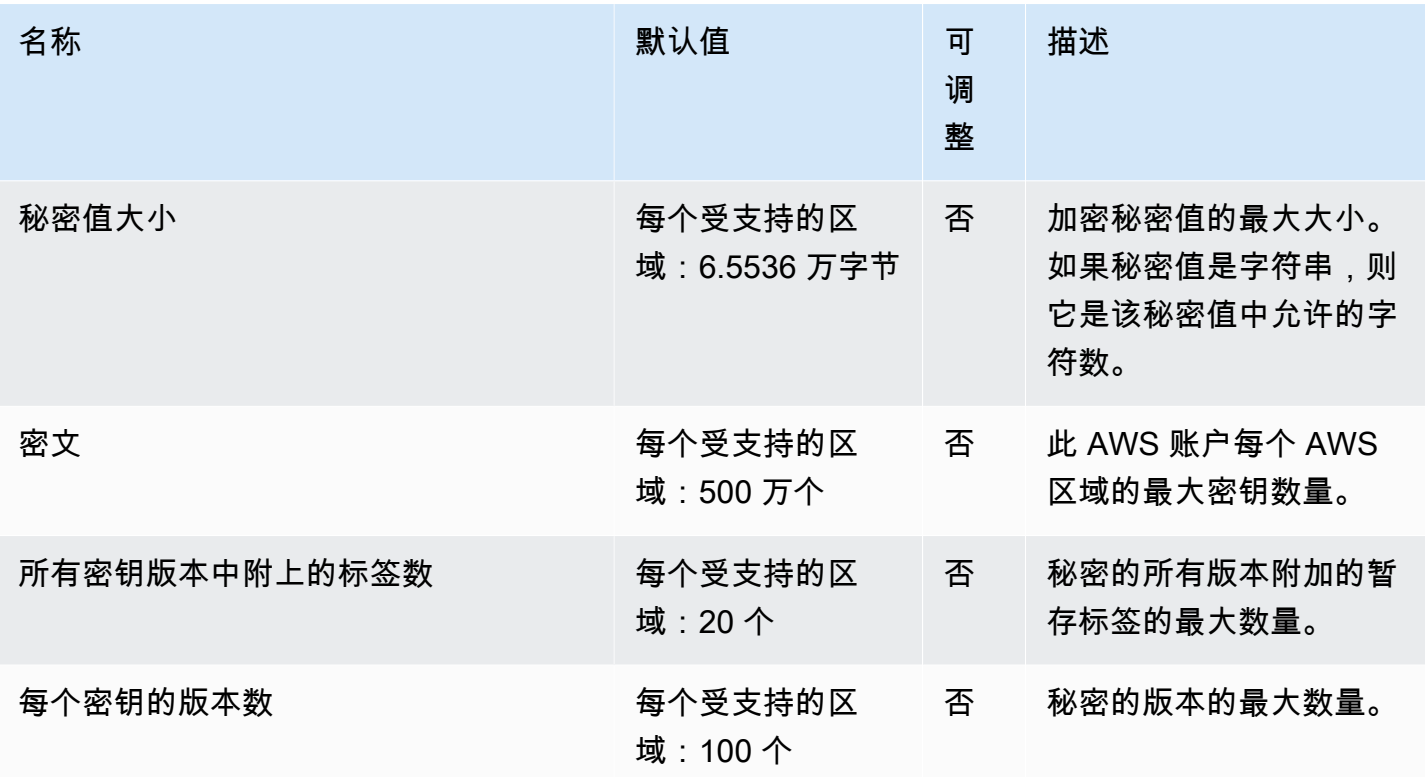

# Amazon Security Lake 端点

以下是此服务的服务终端节点。要以编程方式连接到 AWS 服务,请使用终端节点。除标准 AWS 终端 节点外,某些 AWS 服务还在选定区域提供 FIPS 终端节点。有关更多信息,请参阅 [AWS 服务端点](#page-27-0)。

## 服务端点

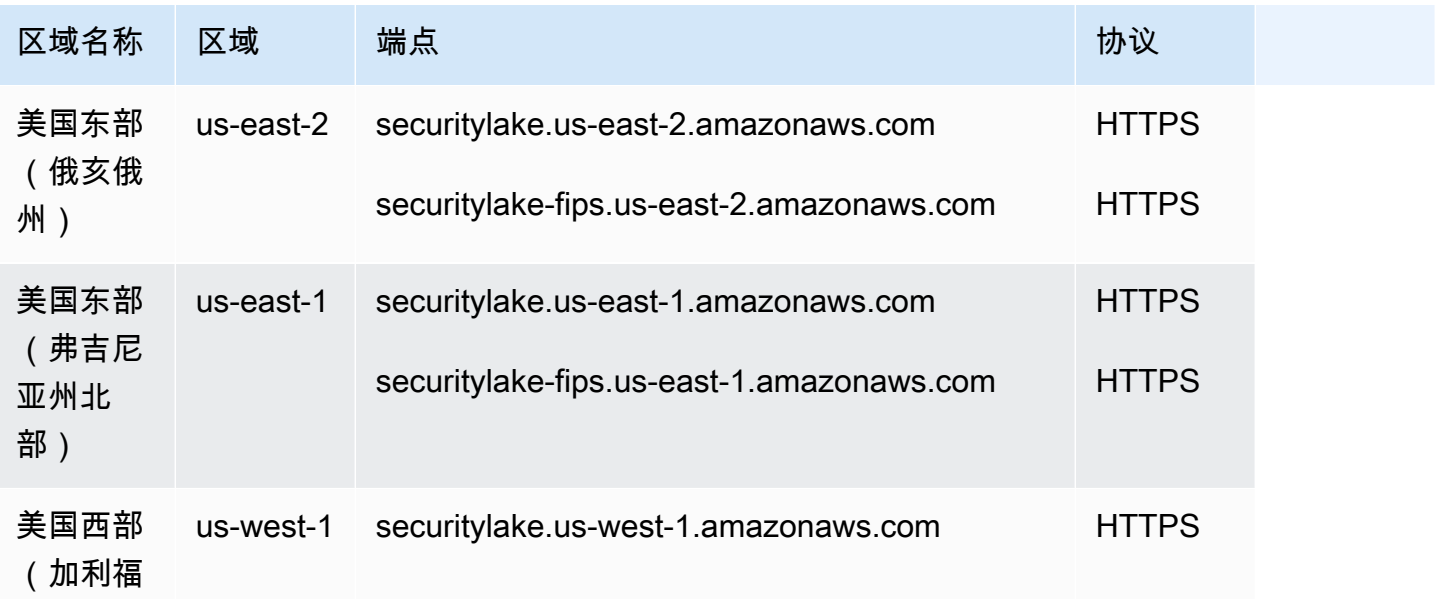

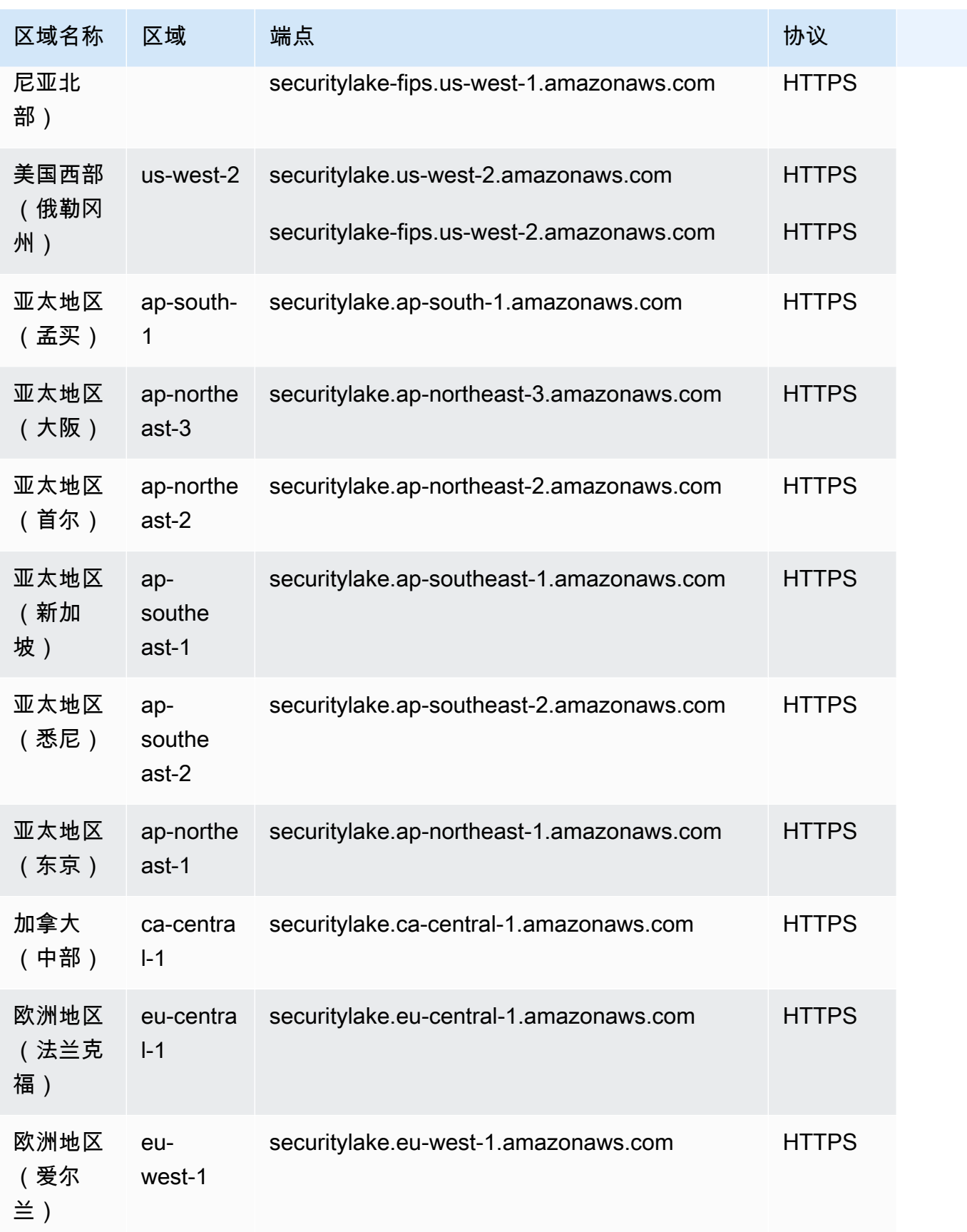

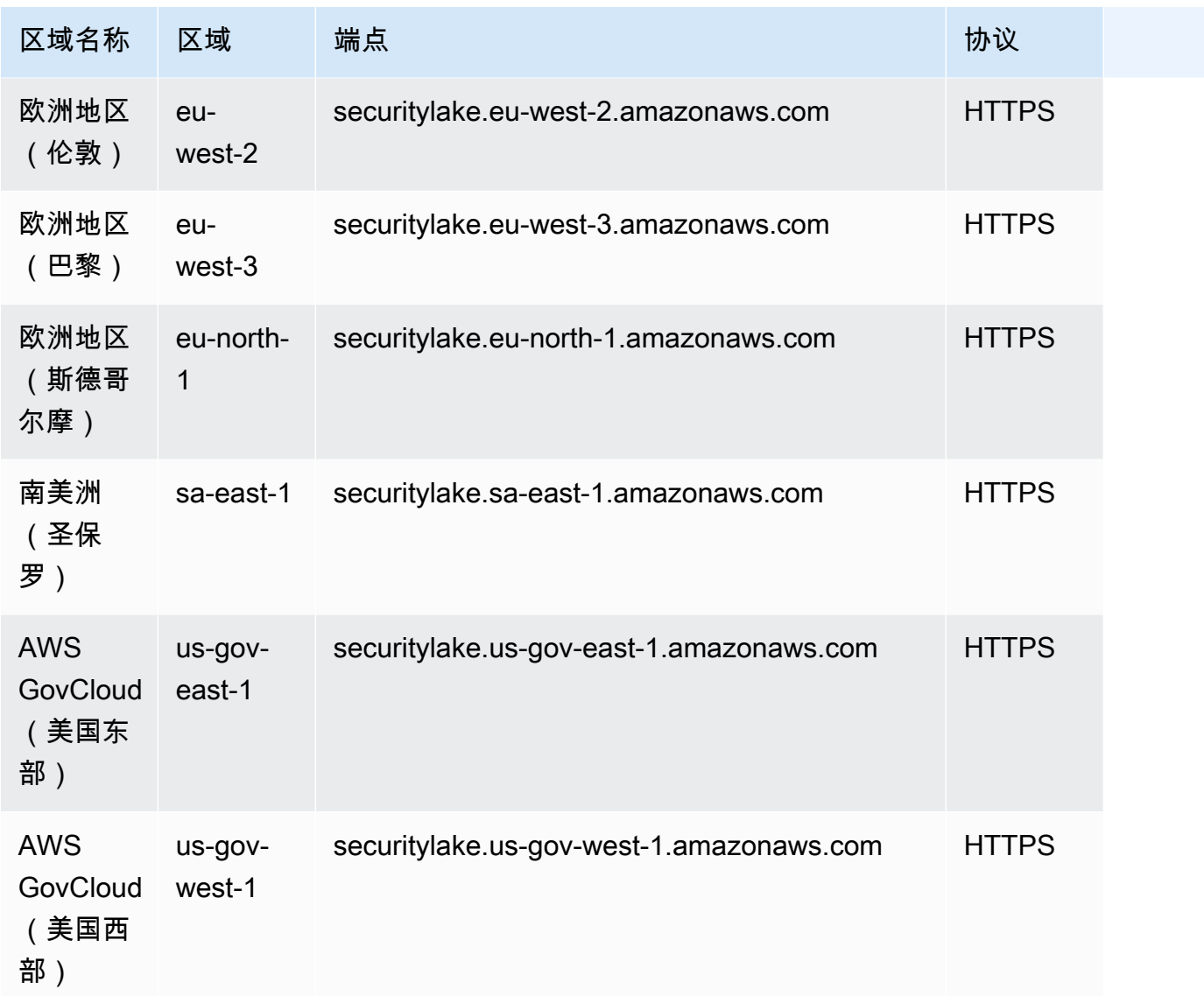

## AWS Security Hub 端点和配额

以下是该服务的服务端点和服务限额。要以编程方式连接到 AWS 服务,请使用终端节点。除标准 AWS 终端节点外,某些 AWS 服务还在选定区域提供 FIPS 终端节点。有关更多信息,请参阅 [AWS 服](#page-27-0) [务端点](#page-27-0)。服务配额,也称为限制,是您的 AWS 账户的最大服务资源或操作数量。有关更多信息,请参 阅 [AWS 服务配额。](#page-32-0)

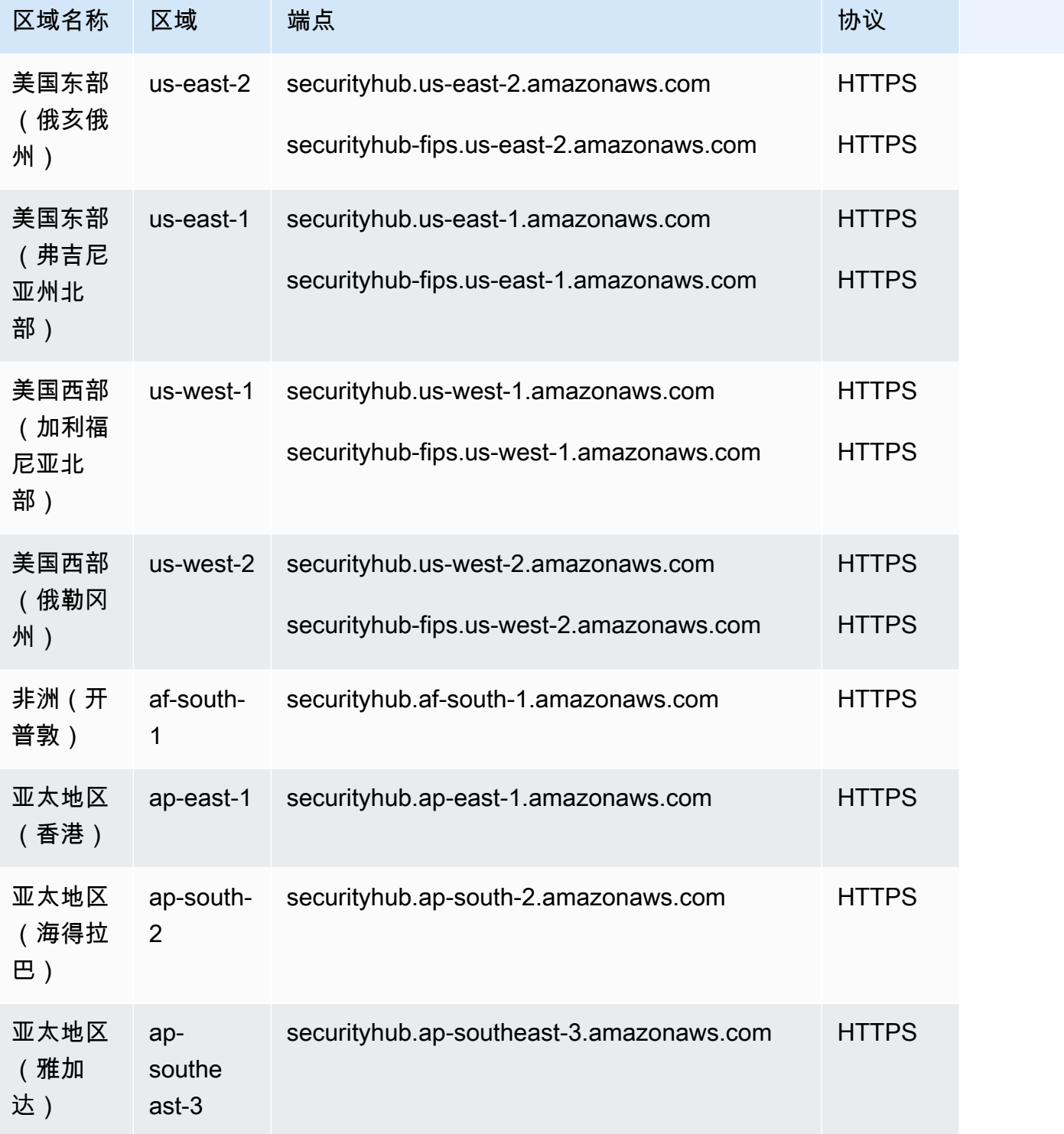

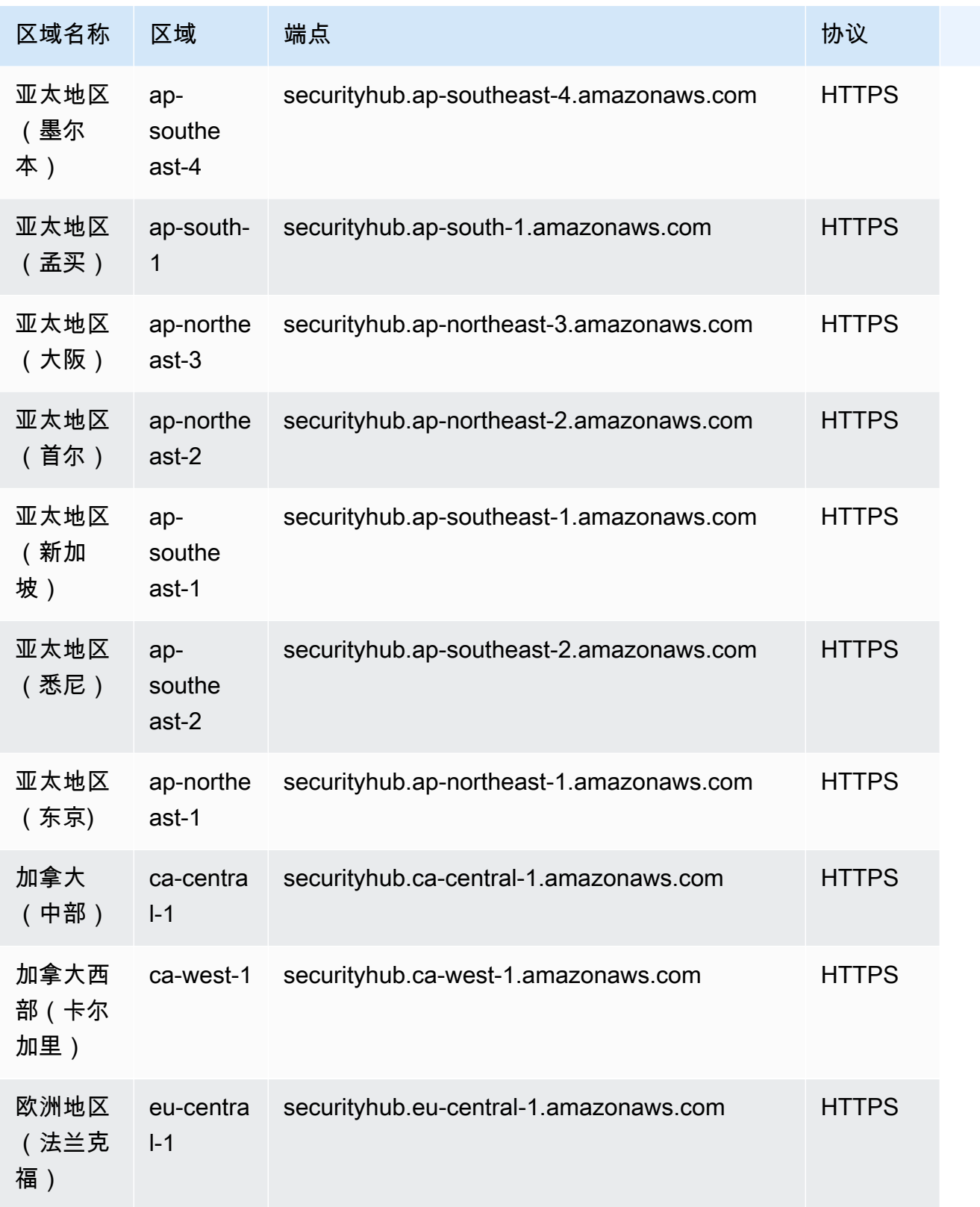

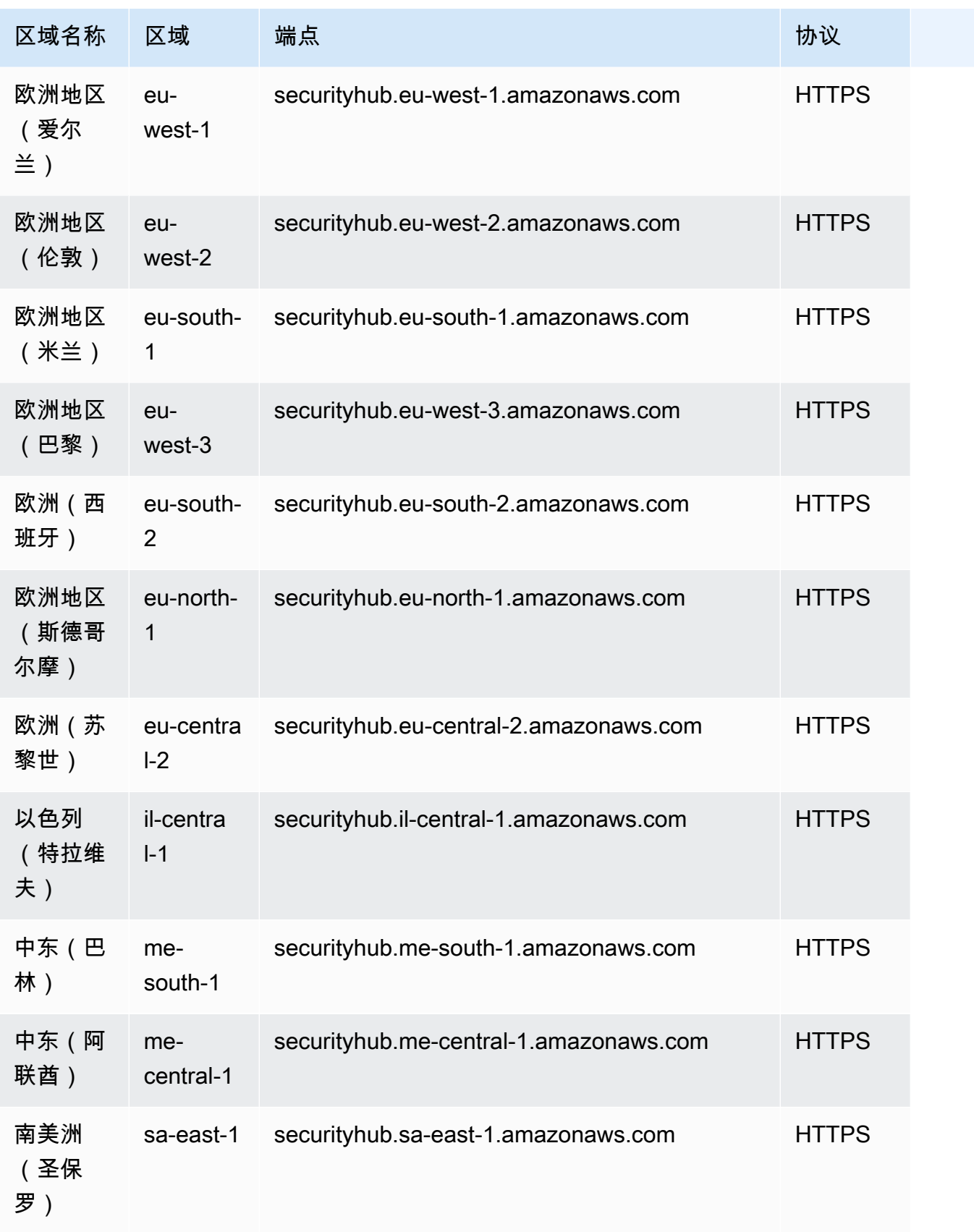

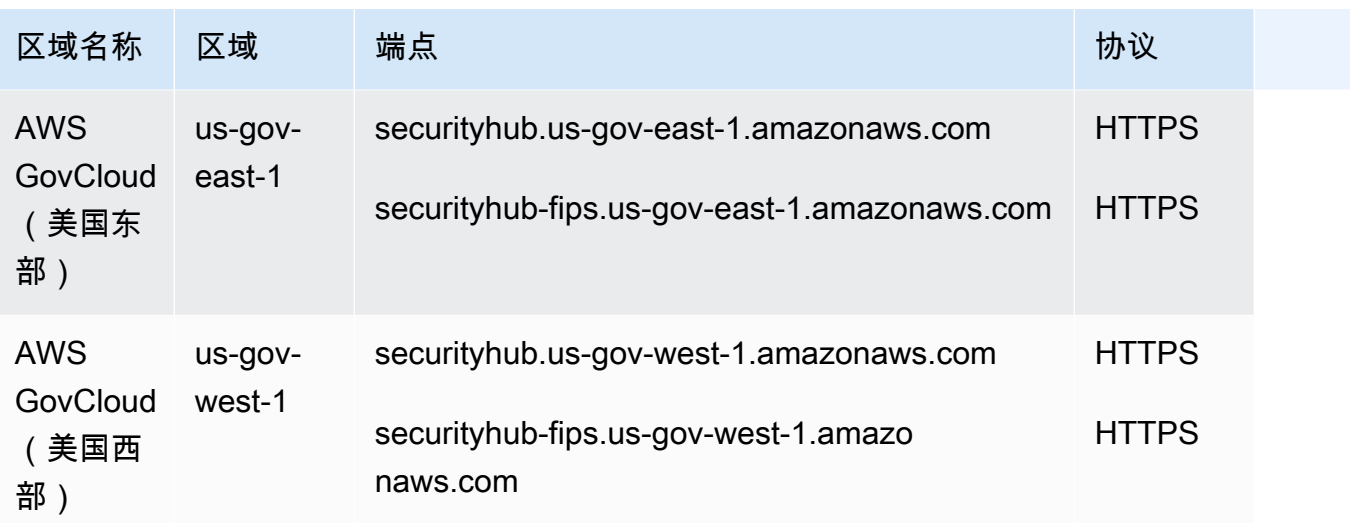

## 服务限额

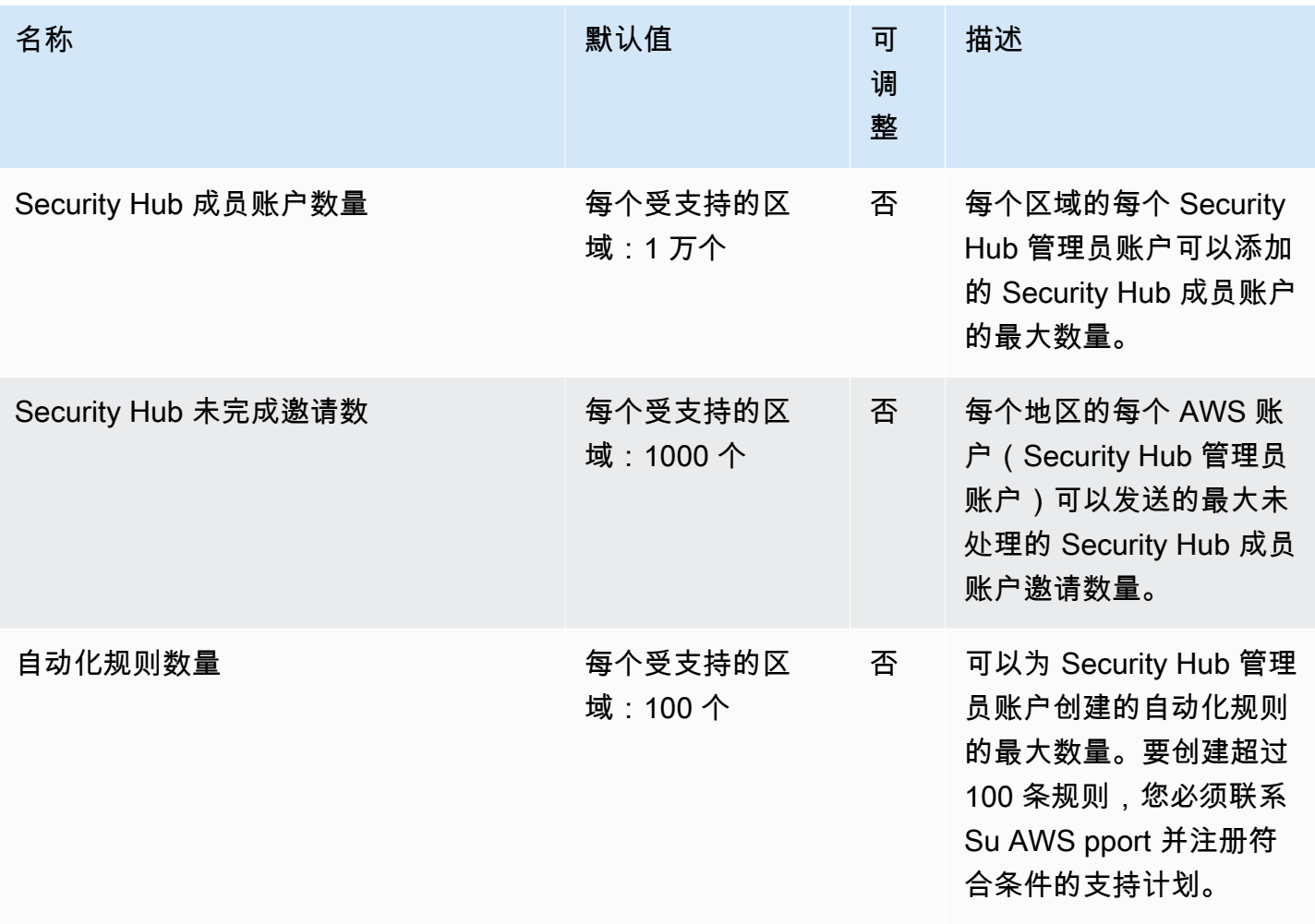

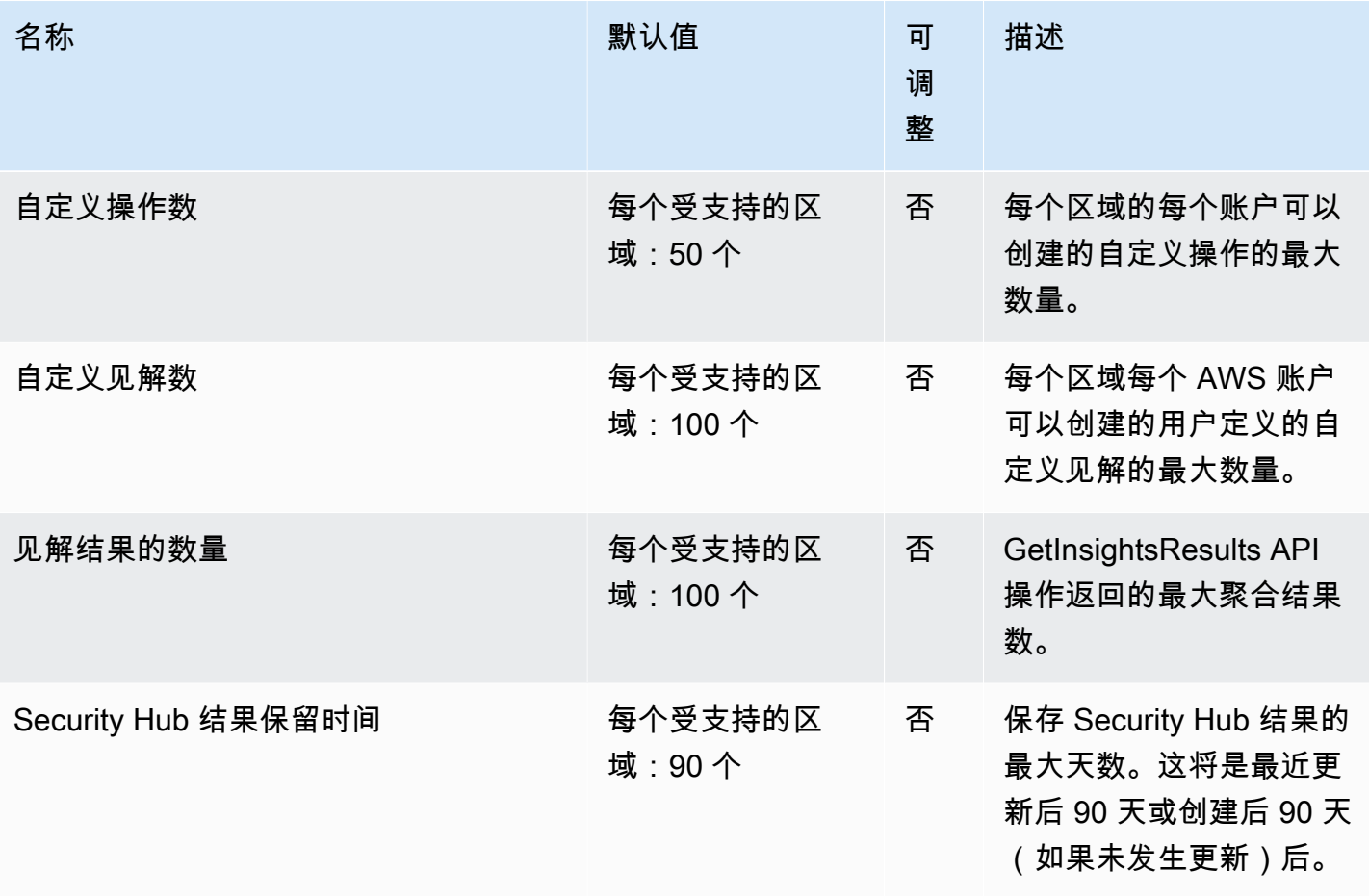

有关 Security Hub 配额的更多信息,请参阅《AWS Security Hub 用户指南》中的[配额。](https://docs.aws.amazon.com/securityhub/latest/userguide/securityhub_limits.html)

# Service Quotas 终端节点和配额

以下是该服务的服务端点和服务限额。要以编程方式连接到 AWS 服务,请使用终端节点。除标准 AWS 终端节点外,某些 AWS 服务还在选定区域提供 FIPS 终端节点。有关更多信息,请参阅 [AWS 服](#page-27-0) [务端点](#page-27-0)。服务配额,也称为限制,是您的 AWS 账户的最大服务资源或操作数量。有关更多信息,请参 阅 [AWS 服务配额。](#page-32-0)

#### 服务端点

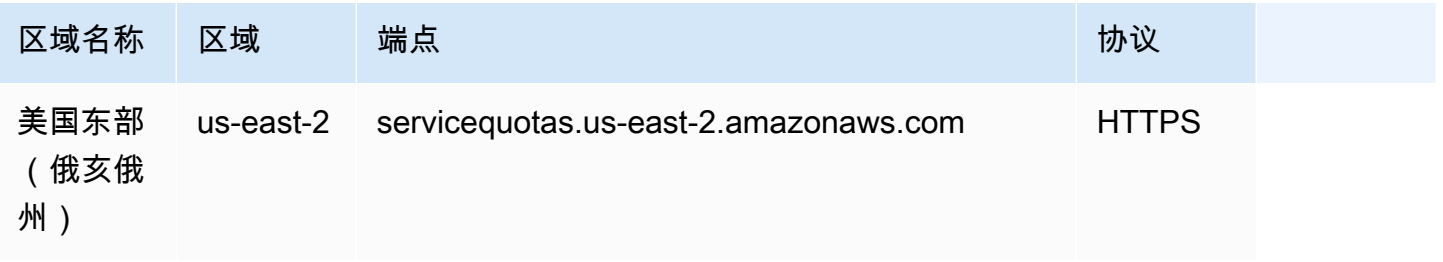

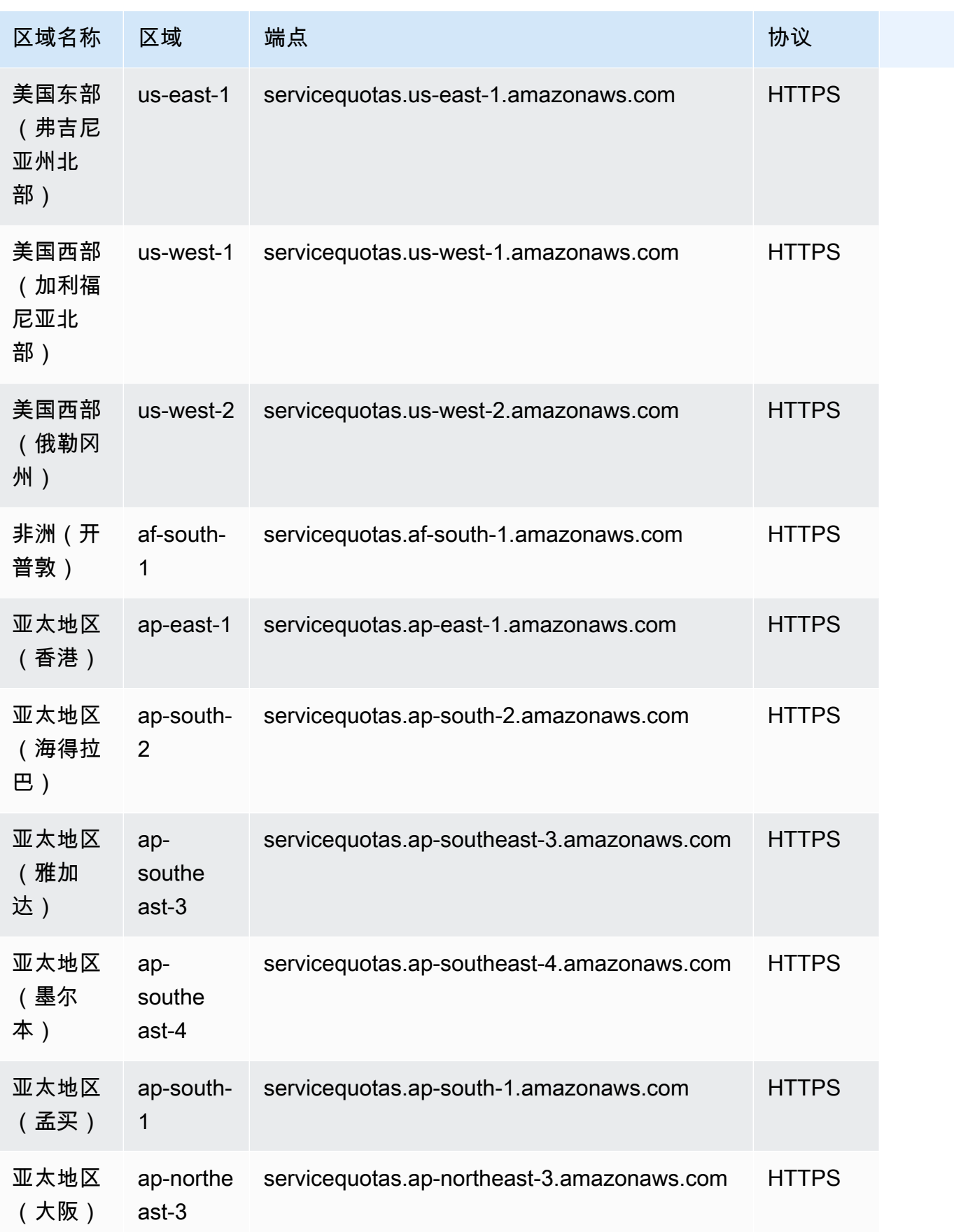

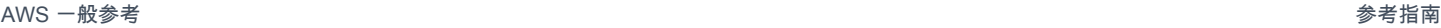

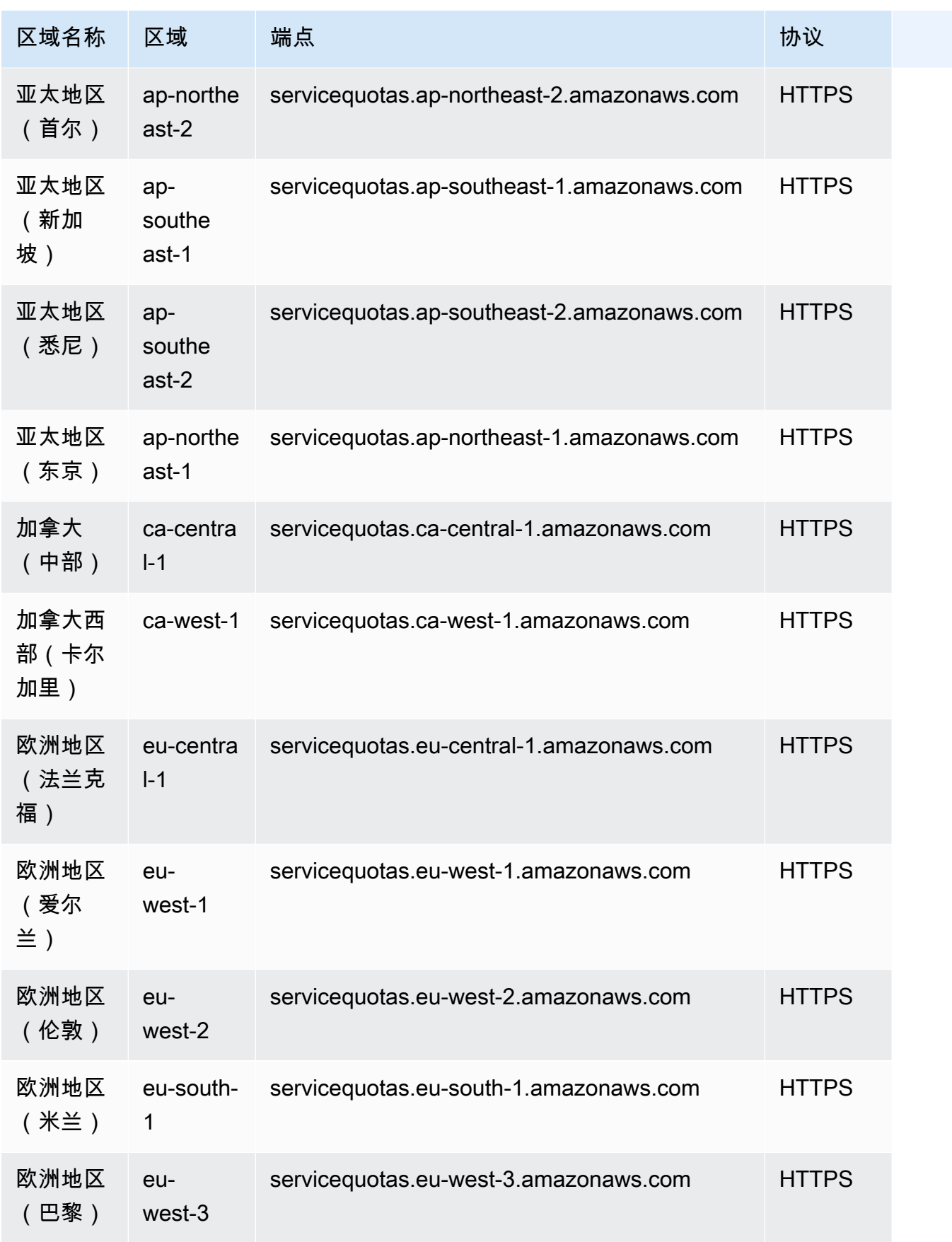
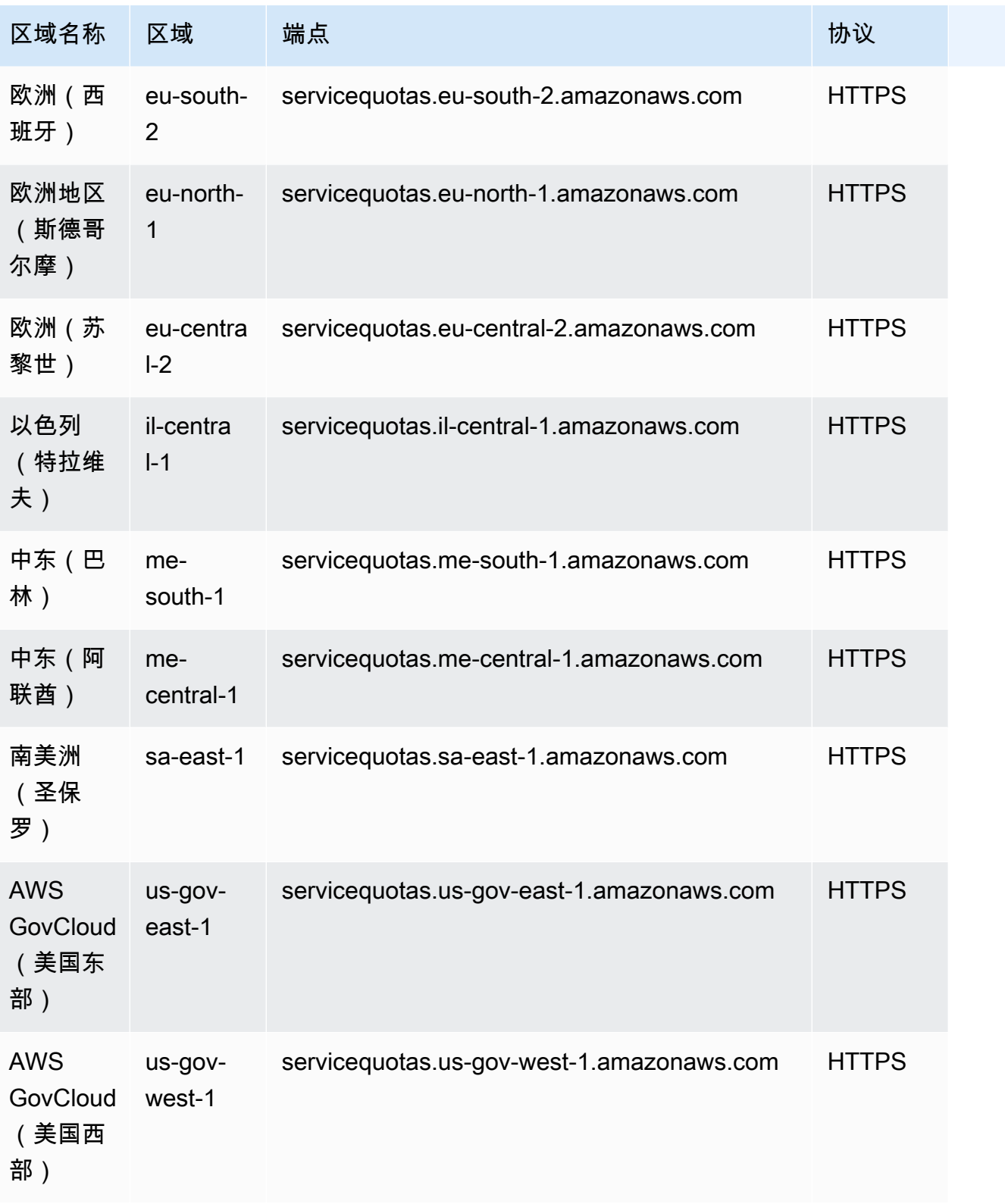

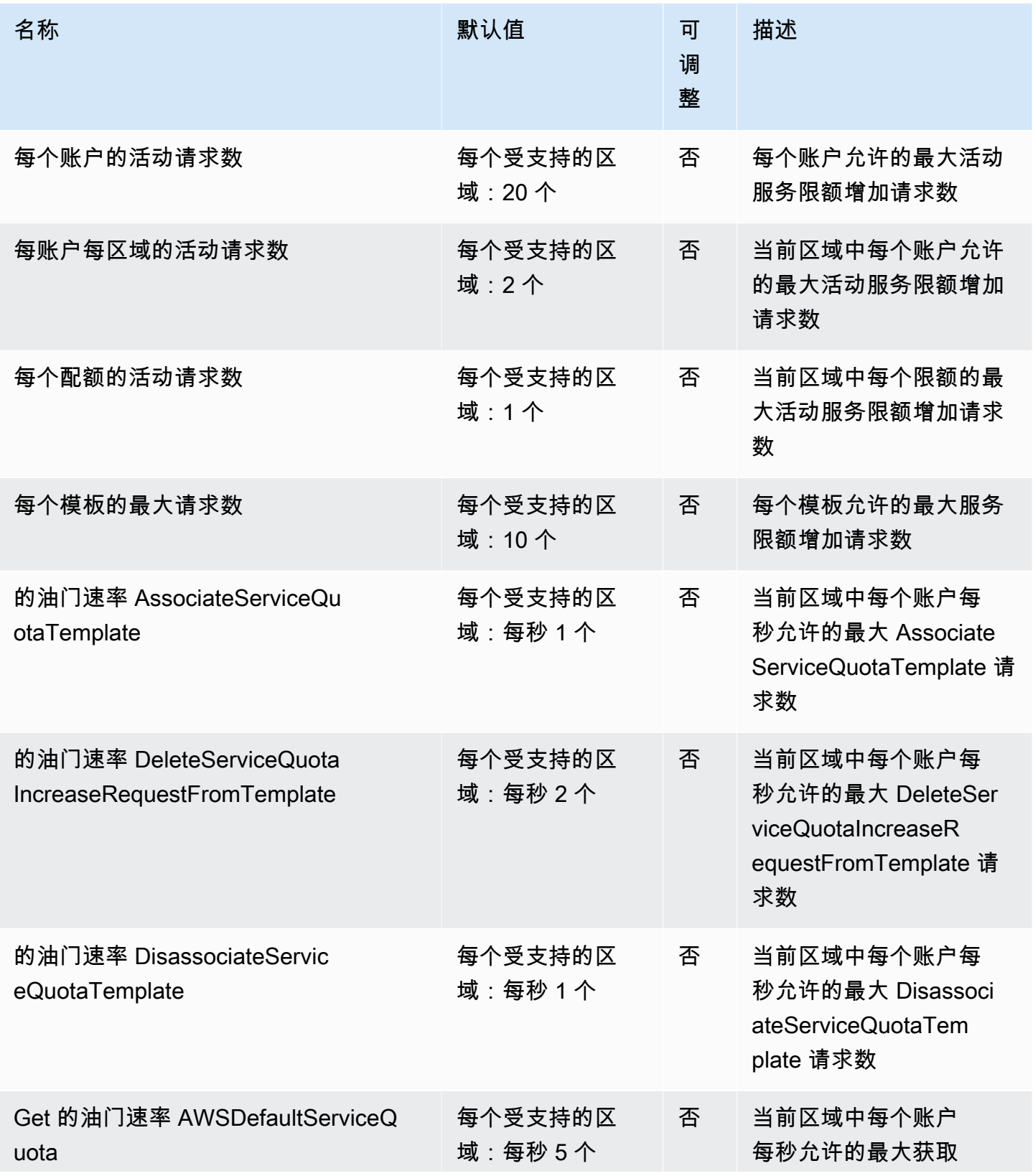

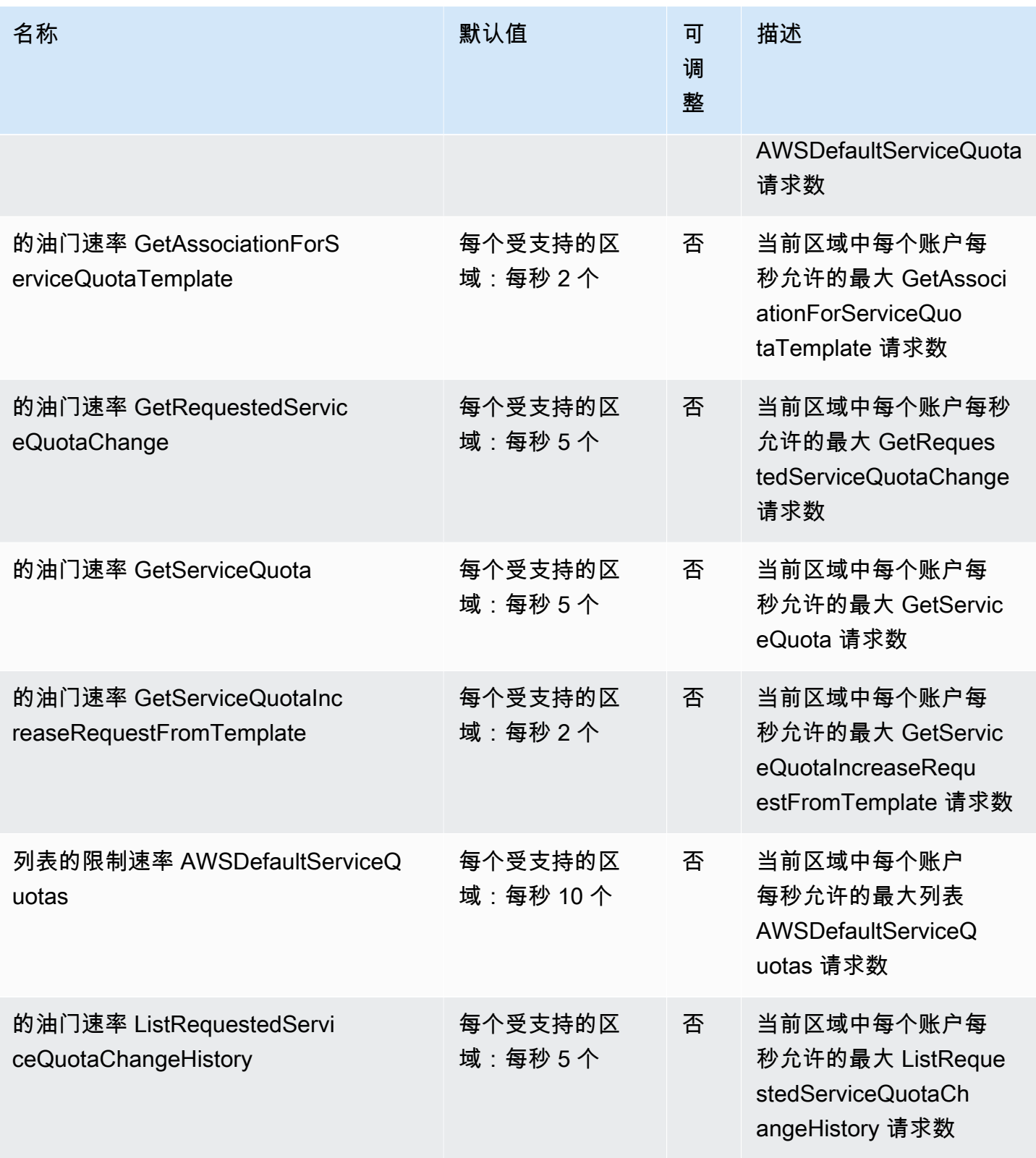

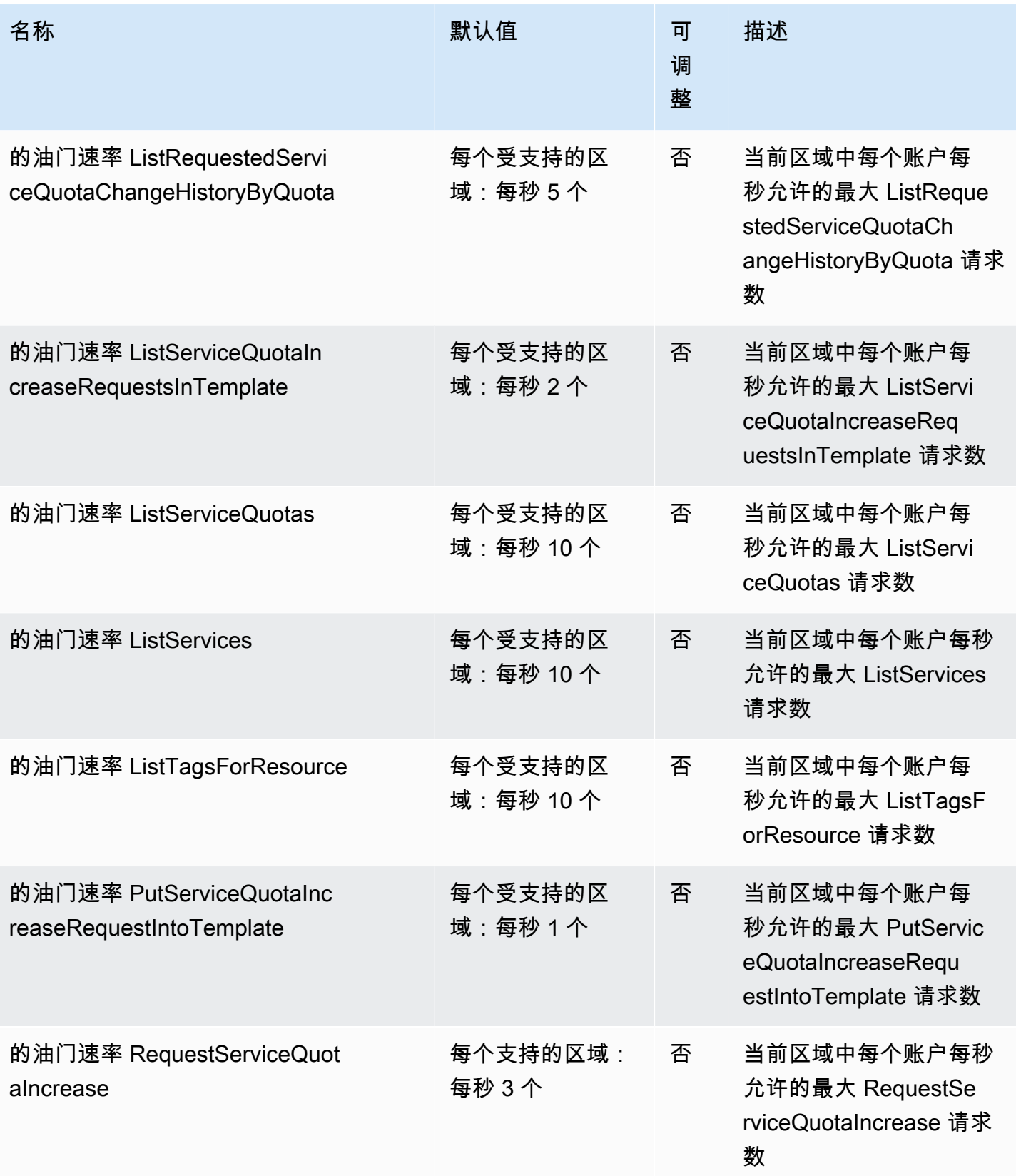

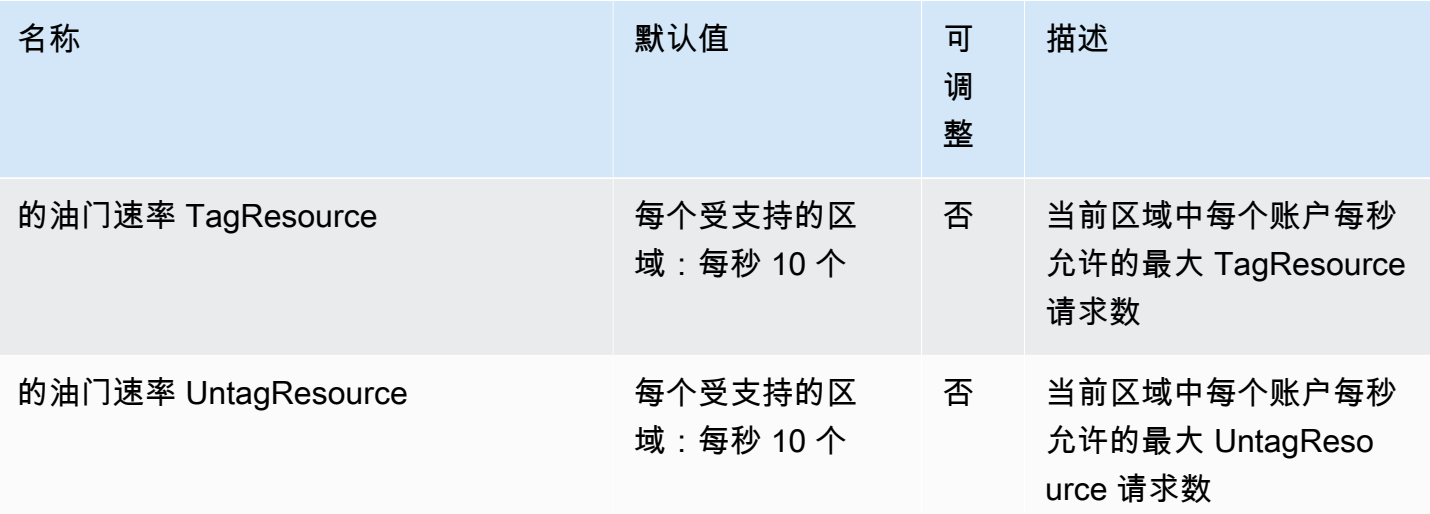

### AWS Serverless Application Repository 端点和配额

以下是该服务的服务端点和服务限额。要以编程方式连接到 AWS 服务,请使用终端节点。除标准 AWS 终端节点外,某些 AWS 服务还在选定区域提供 FIPS 终端节点。有关更多信息,请参阅 [AWS 服](#page-27-0) [务端点](#page-27-0)。服务配额,也称为限制,是您的 AWS 账户的最大服务资源或操作数量。有关更多信息,请参 阅 [AWS 服务配额。](#page-32-0)

### 服务端点

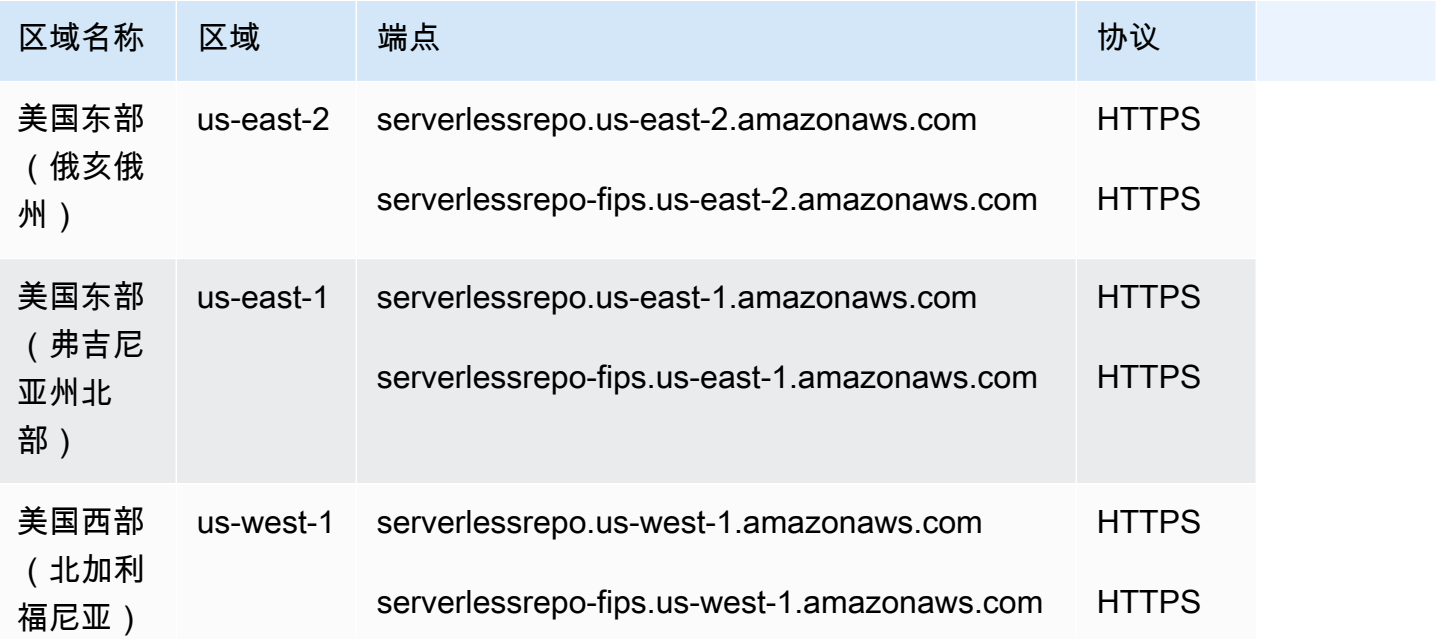

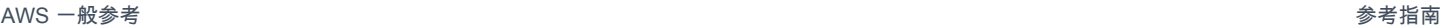

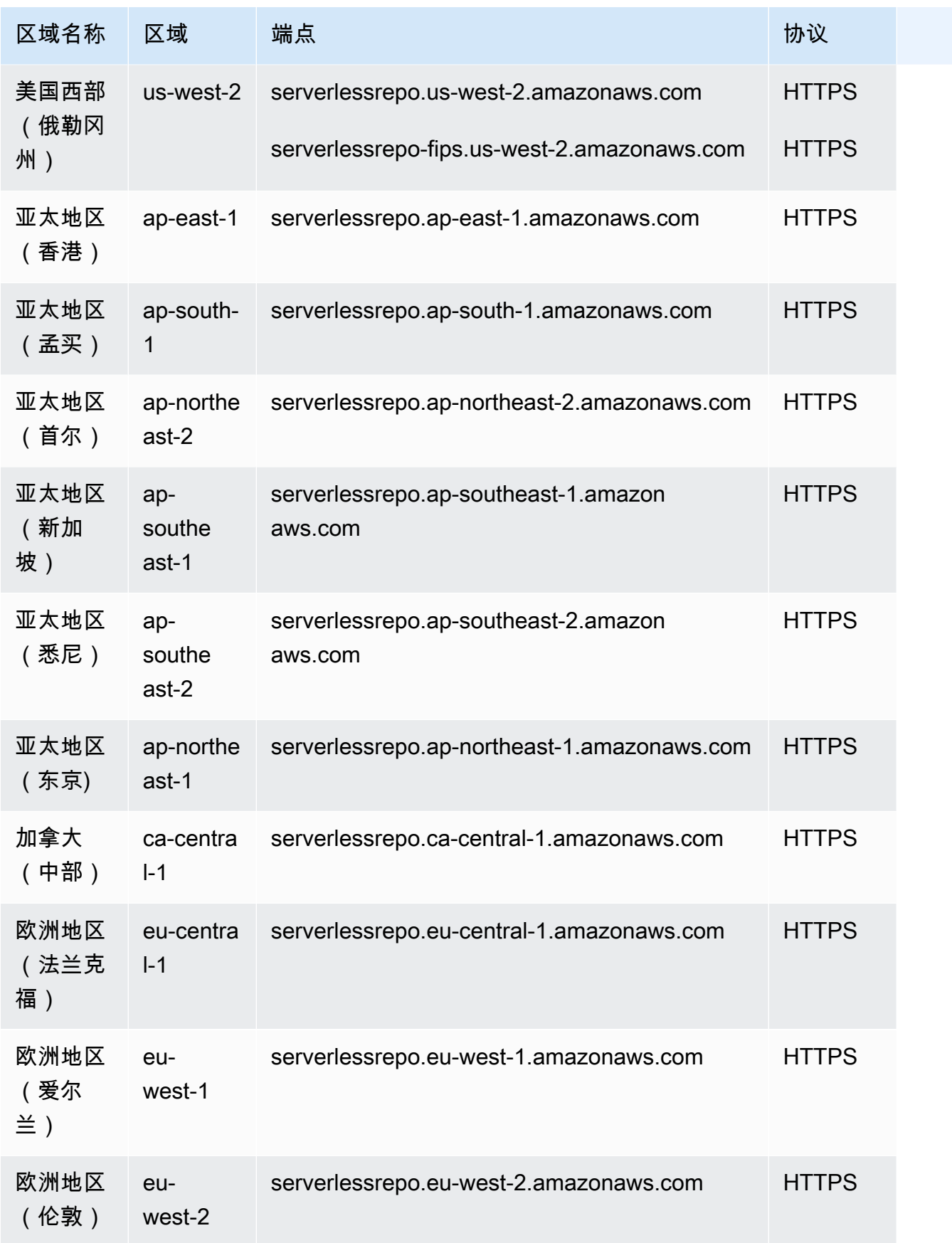

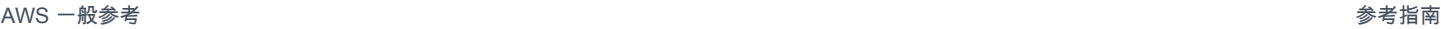

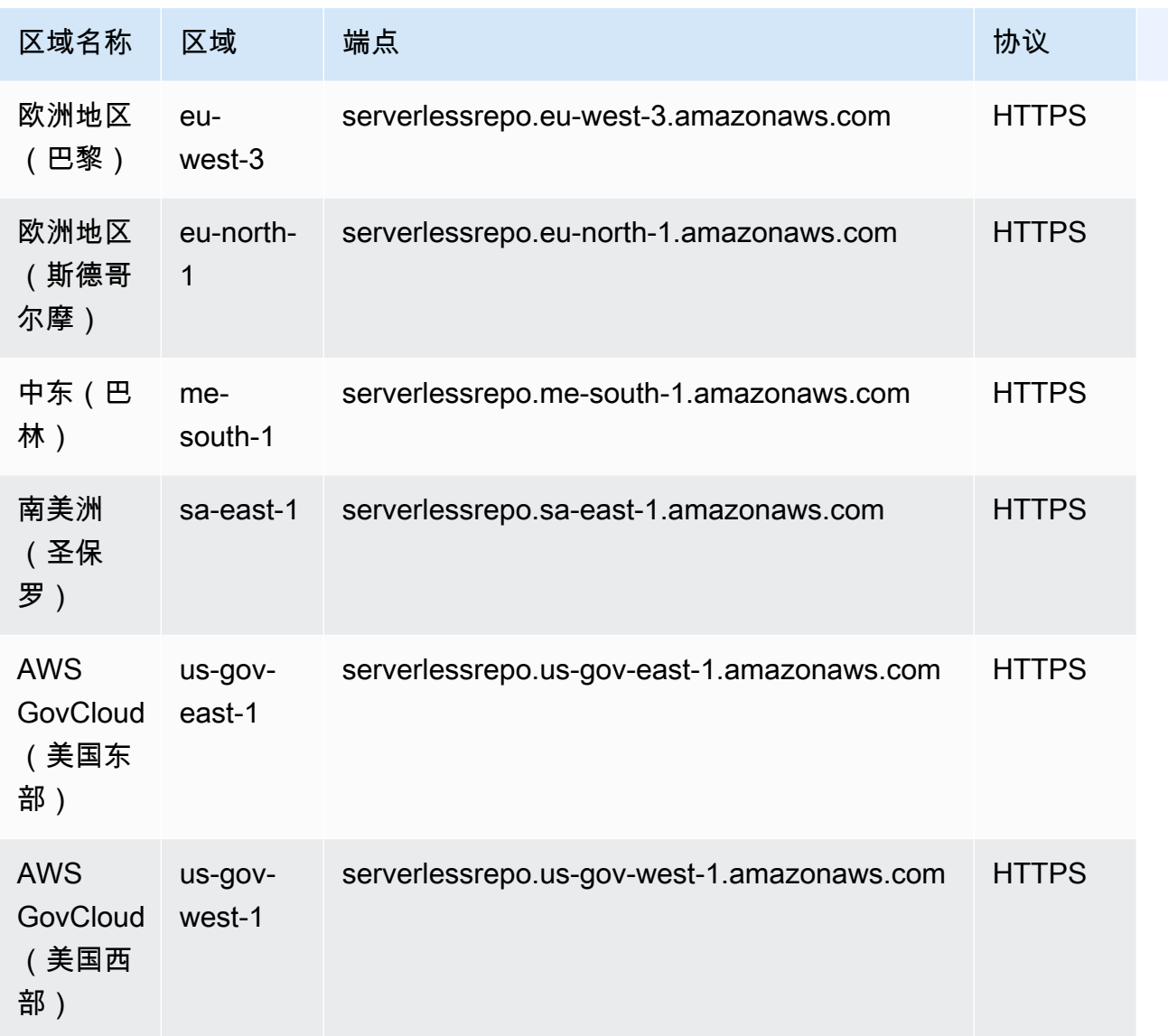

## 服务限额

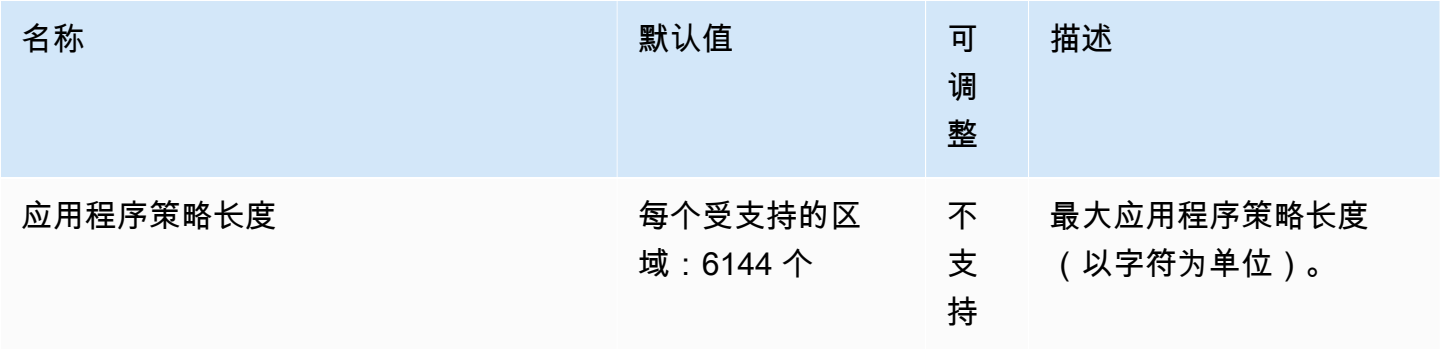

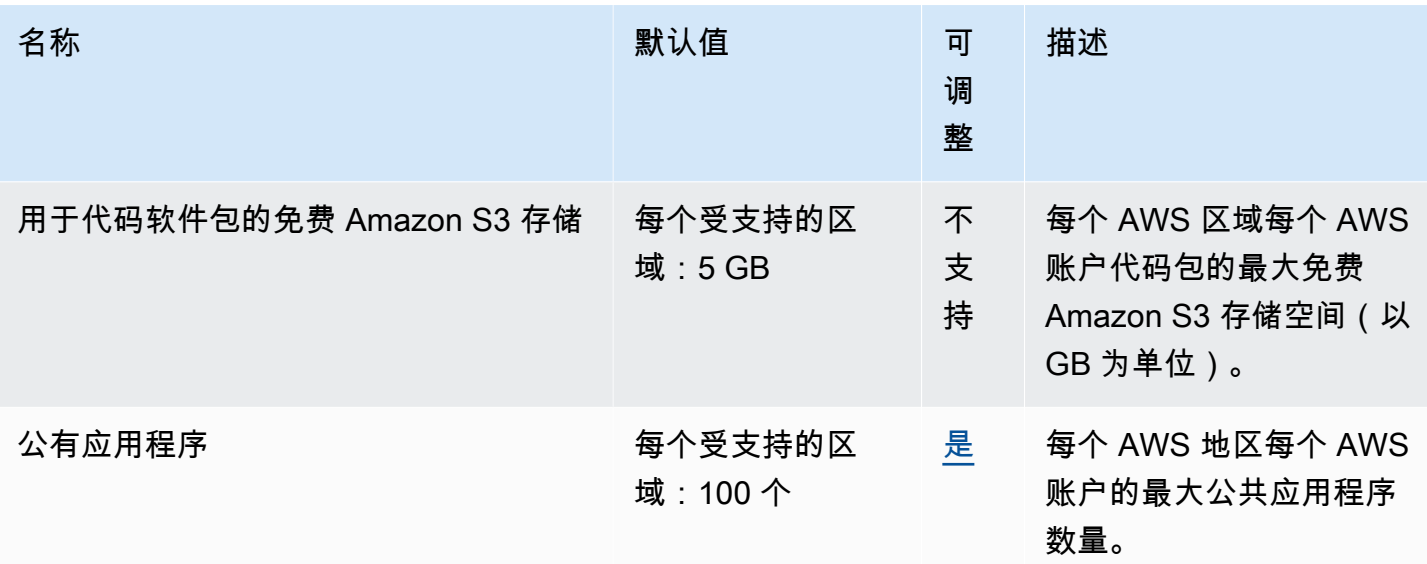

有关更多信息,请参阅《AWS Serverless Application Repository 开发人员指南》中的 [AWS](https://docs.aws.amazon.com/serverlessrepo/latest/devguide/limits.html)  [Serverless Application Repository 配额。](https://docs.aws.amazon.com/serverlessrepo/latest/devguide/limits.html)

### 服务目录端点和限额

以下是该服务的服务端点和服务限额。要以编程方式连接到 AWS 服务,请使用终端节点。除标 准 AWS 终端节点外,某些 AWS 服务还在选定区域提供 FIPS 终端节点。有关更多信息,请参阅 [Amazon 服务终端节点](https://docs.aws.amazon.com/general/latest/gr/rande.html)。服务配额,也称为限制,是您的 AWS 账户的最大服务资源或操作数量。有关 更多信息,请参阅[亚马逊服务配额](https://docs.aws.amazon.com/general/latest/gr/aws_service_limits.html)。

### 服务端点

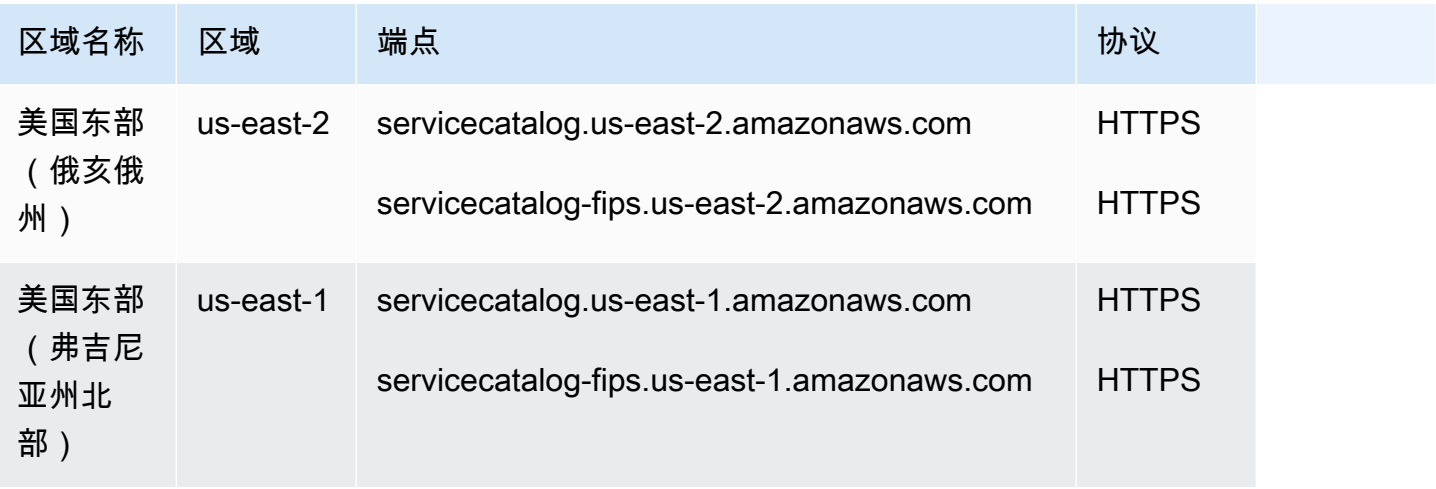

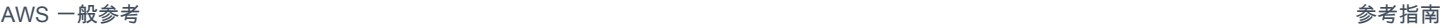

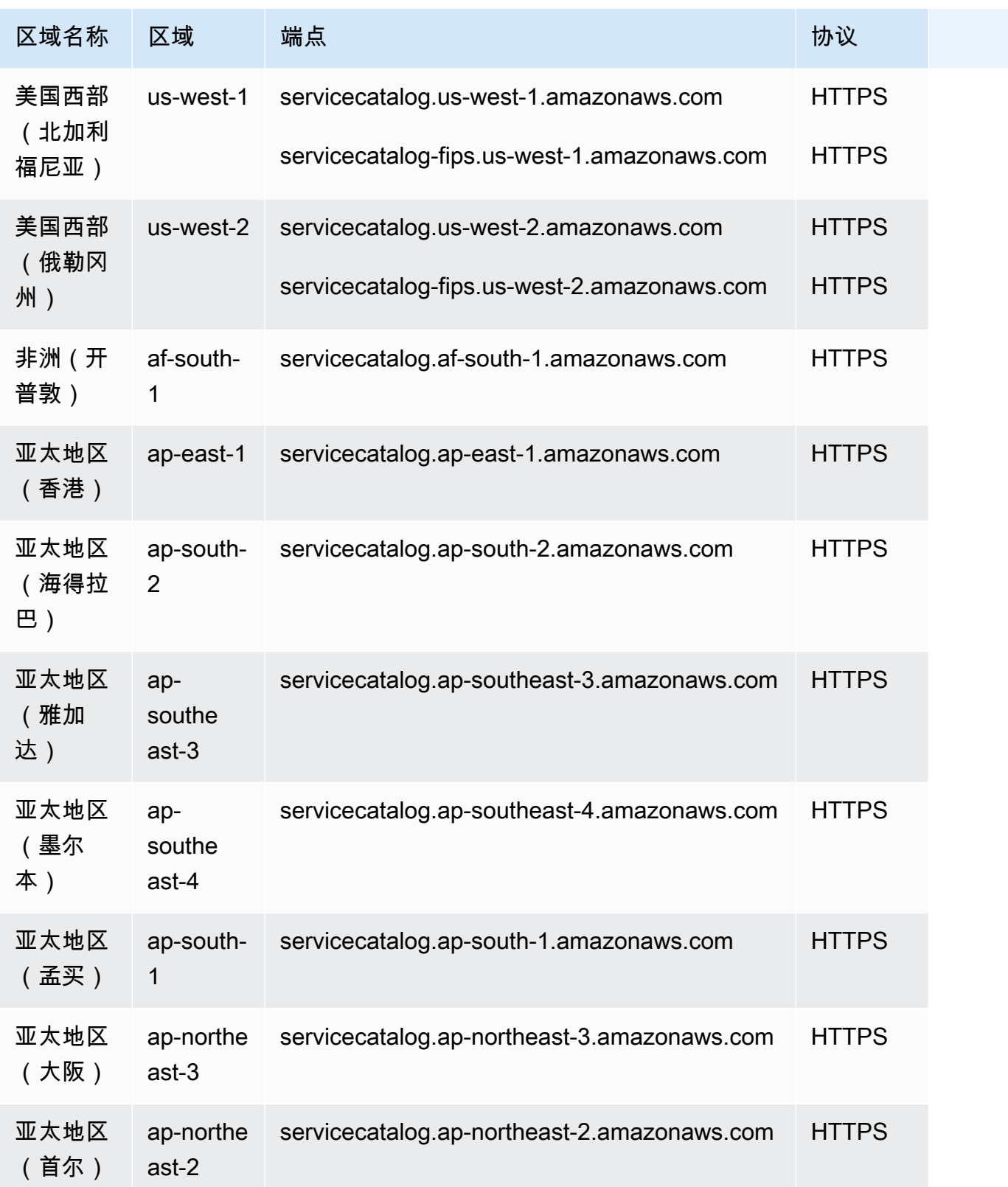

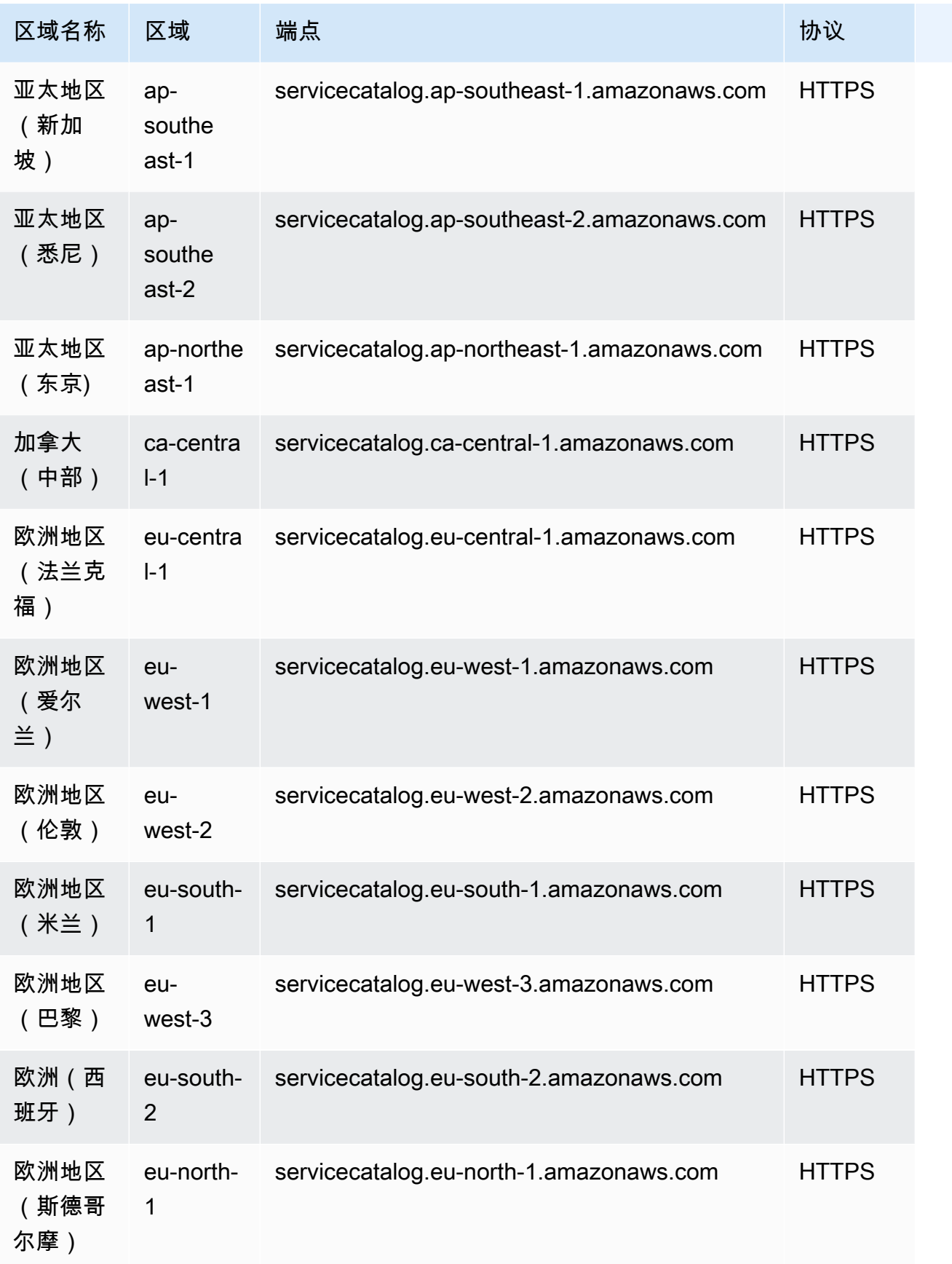

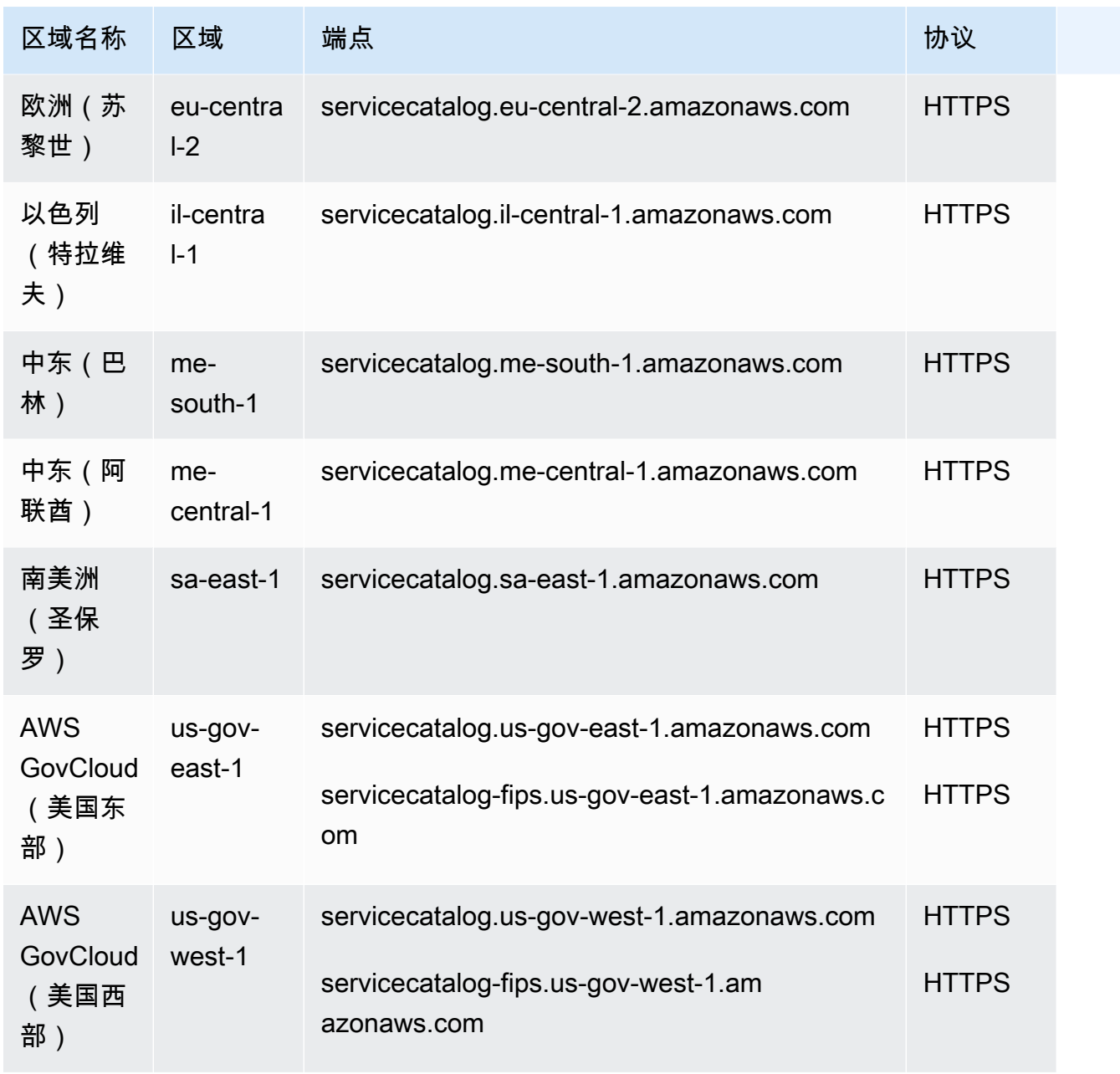

## 服务限额

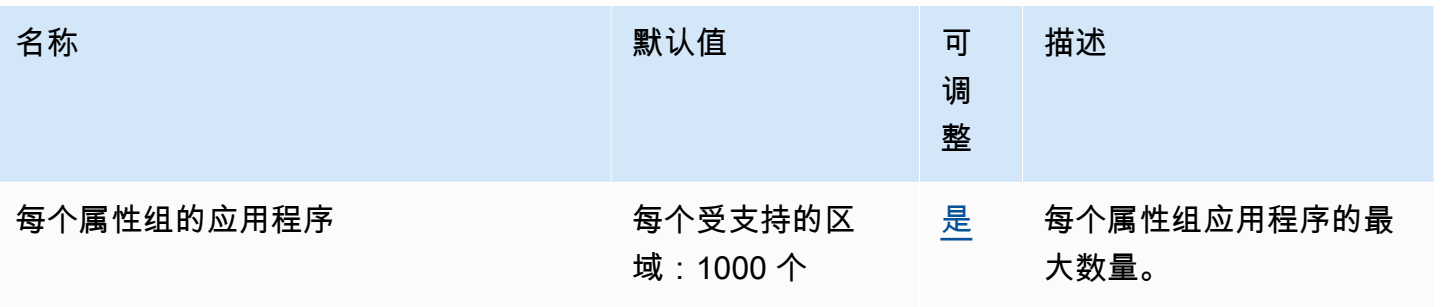

#### AWS 一般参考 しょうきょうかん しょうきょうかん しょうかん しょうかん しょうかん しょうかん かんきょう かんきょう 参考指南 しょうがく

AWS 一般参考 しょうきょうかん しょうきょうかん しょうかん しょうかん しょうかん しょうかん かんきょう かんきょう 参考指南 しょうがく

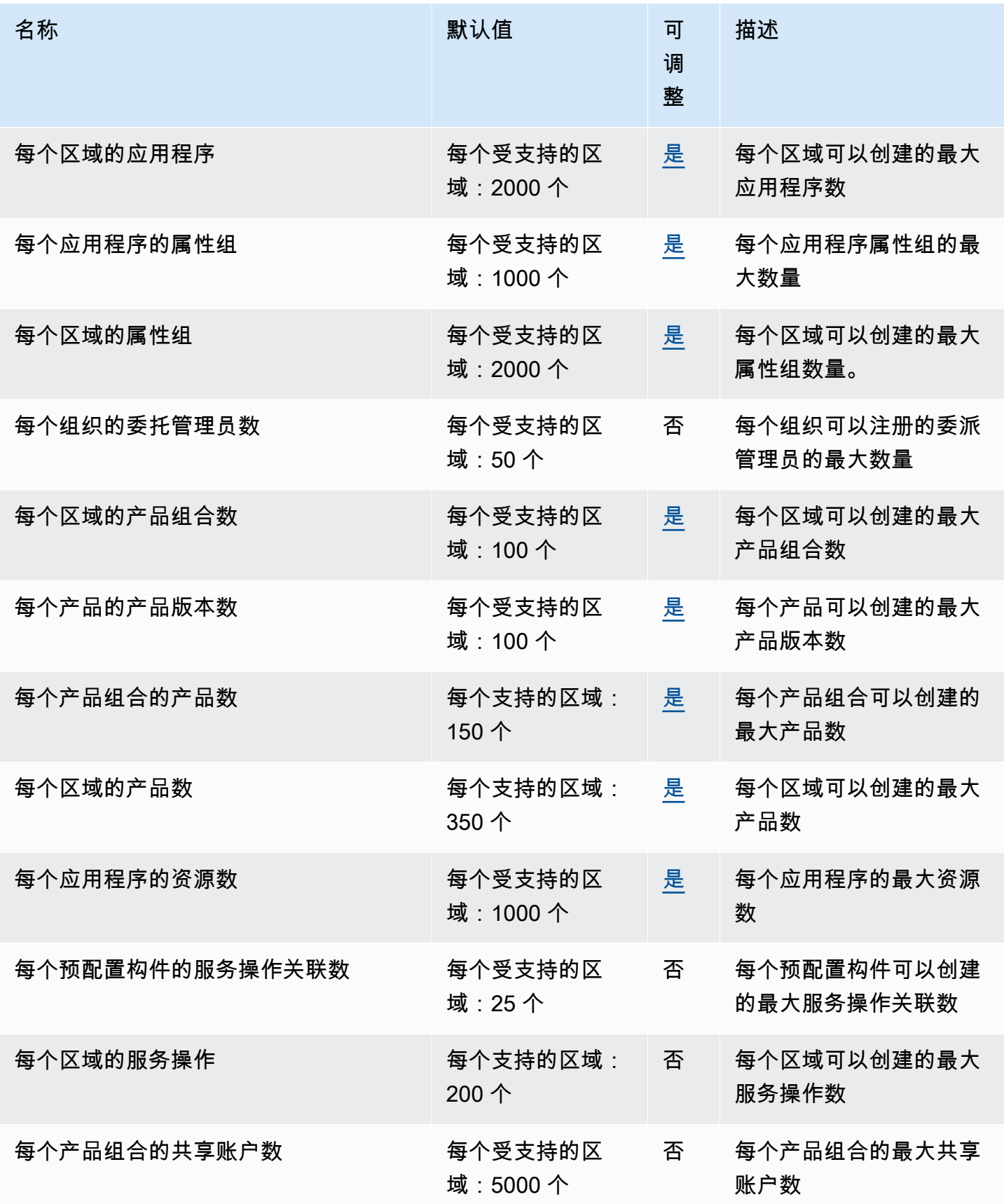

AWS 一般参考 しょうきょうかん しょうきょうかん しょうかん しょうかん しょうかん しょうかん かんきょう かんきょう 参考指南 しょうがく

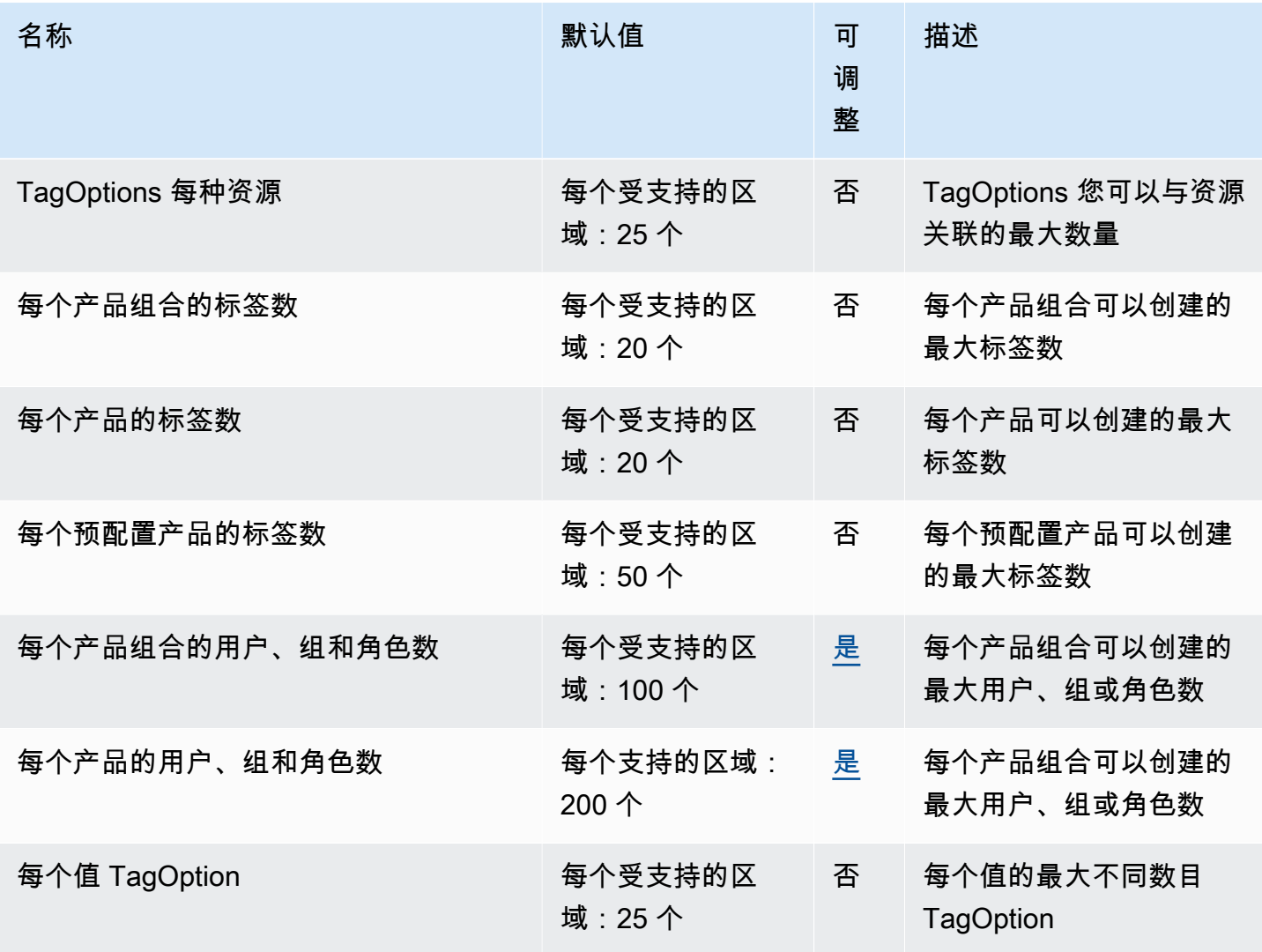

有关更多信息,请参阅《服务目录管理员指南》中的[服务目录默认服务限额](https://docs.aws.amazon.com/servicecatalog/latest/adminguide/limits.html)。

### AWS Shield Advanced 端点和配额

以下是该服务的服务端点和服务限额。要以编程方式连接到 AWS 服务,请使用终端节点。除了标准 AWS 终端节点外,一些 AWS 服务还在选定区域提供 FIPS 终端节点。有关更多信息,请参阅 [AWS 服](#page-27-0) [务端点](#page-27-0)。服务配额,也称为限制,是您的 AWS 账户的最大服务资源或操作数量。有关更多信息,请参 阅 [AWS 服务配额。](#page-32-0)

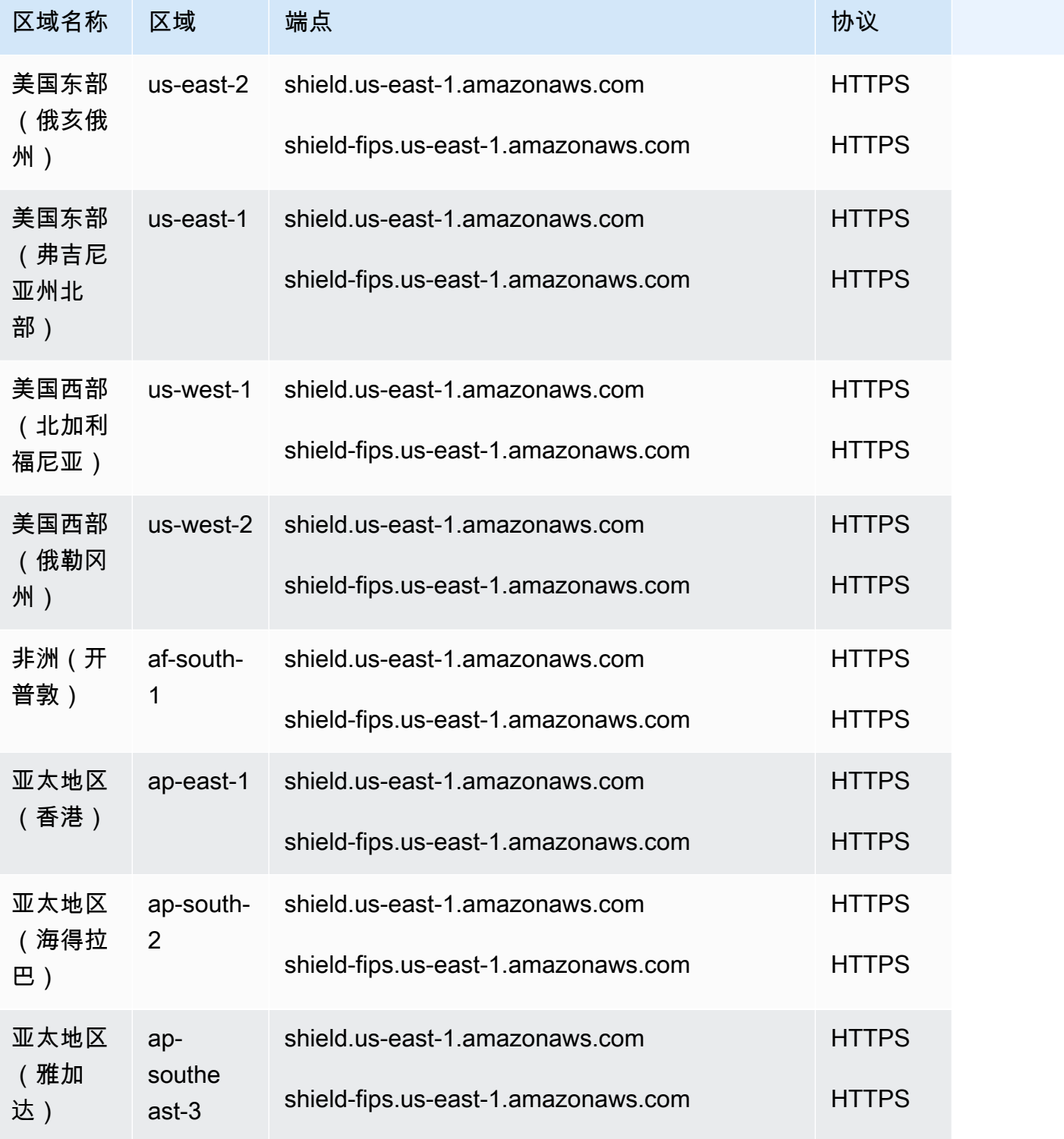

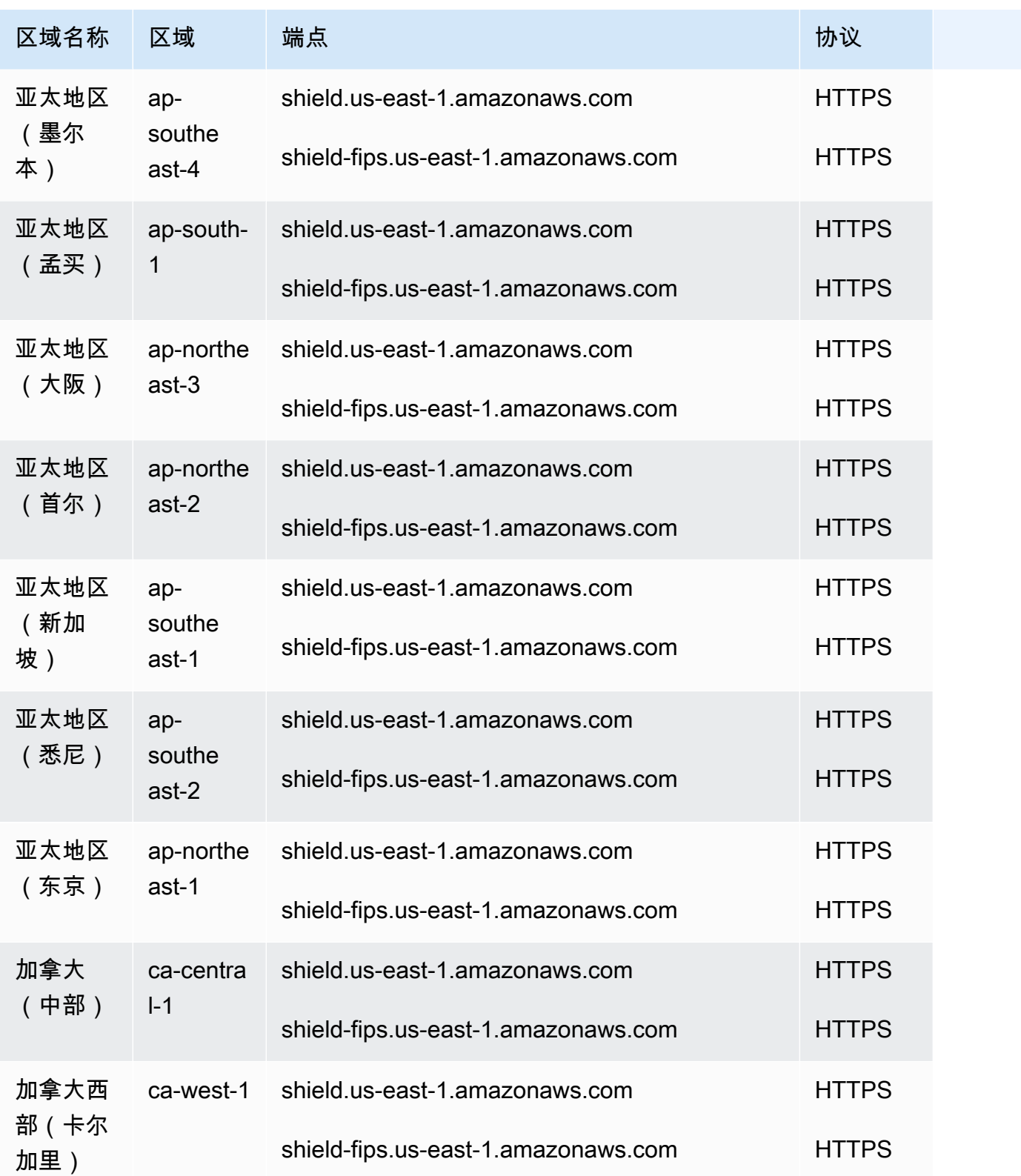

AWS 一般参考 しょうきょうかん しょうきょうかん しょうかん しょうかん しょうかん しょうかん かんきょう かんきょう 参考指南 しょうがく

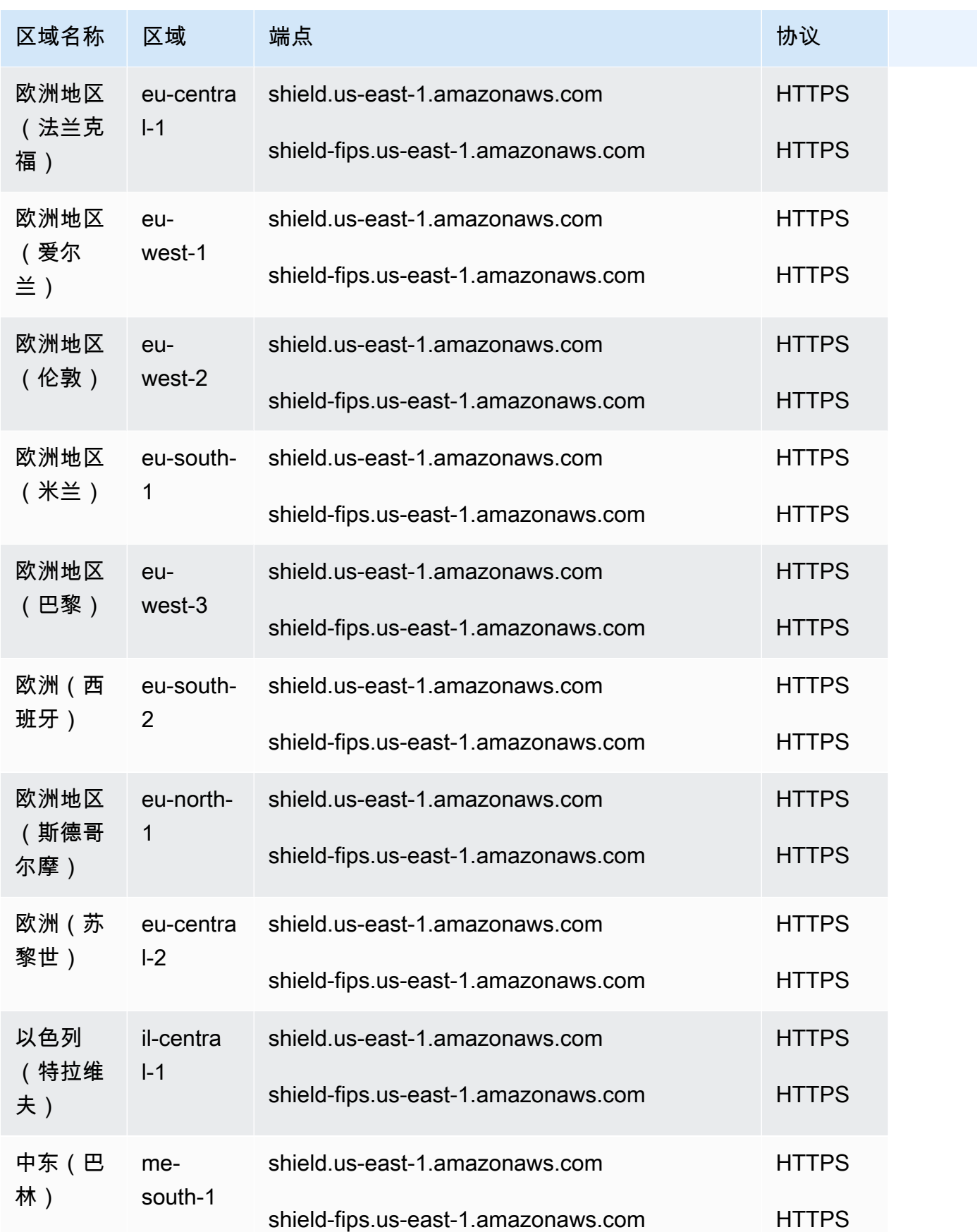

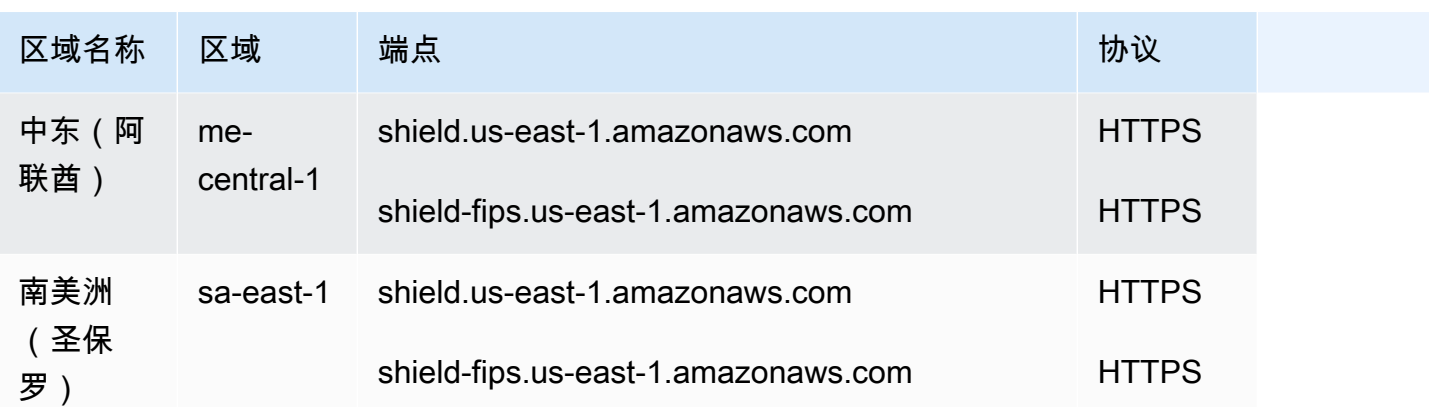

# 服务限额

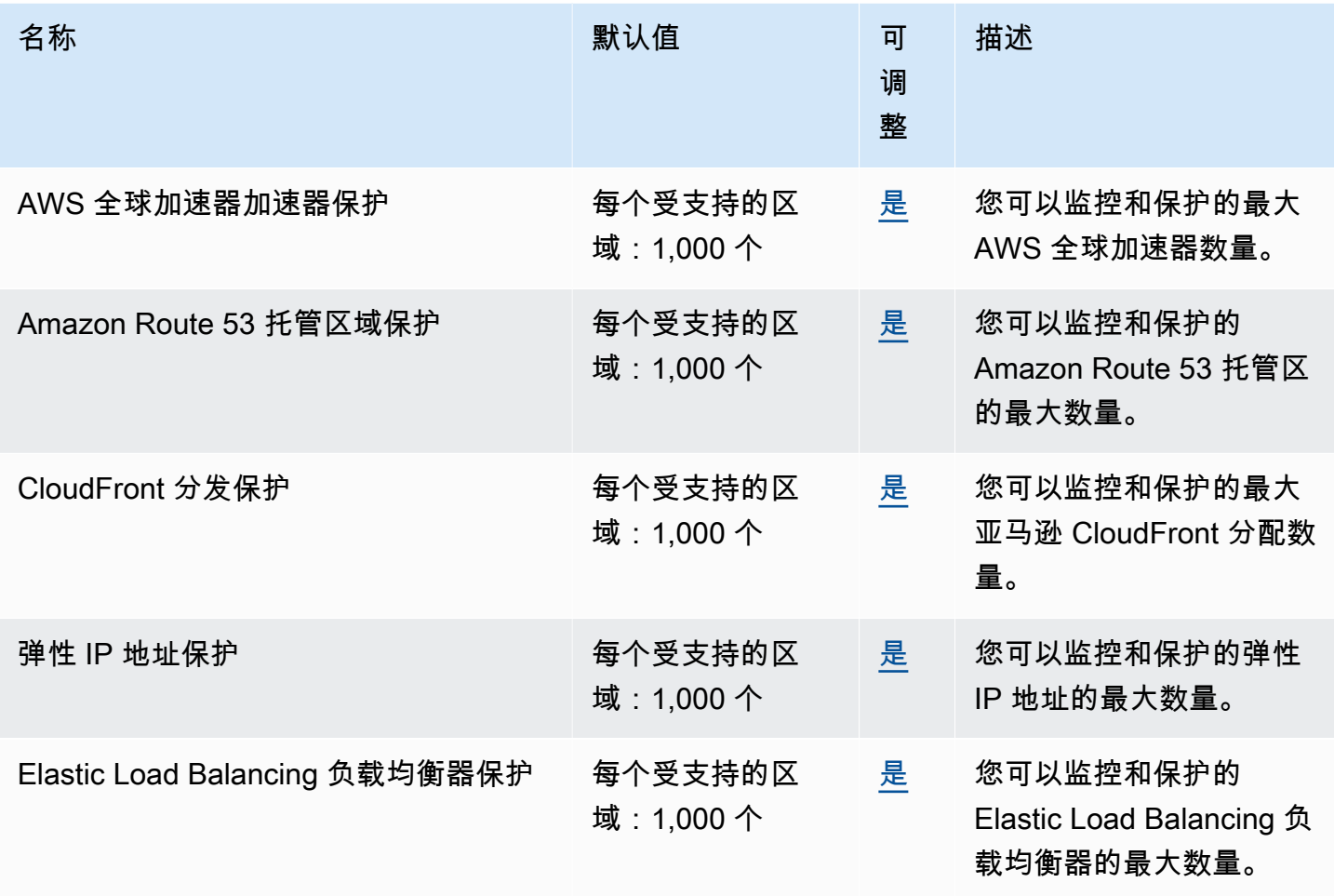

## Amazon Simple Storage Service 终端节点和配额

以下是该服务的服务端点和服务限额。要以编程方式连接到 AWS 服务,请使用终端节点。除标准 AWS 终端节点外,某些 AWS 服务还在选定区域提供 FIPS 终端节点。有关更多信息,请参阅 [AWS 服](#page-27-0) [务端点](#page-27-0)。服务配额,也称为限制,是您的 AWS 账户的最大服务资源或操作数量。有关更多信息,请参 阅 [AWS 服务配额。](#page-32-0)

### 服务端点

Amazon S3 终端节点

当使用 REST API 向下表显示的端点发送请求时,您可以使用虚拟托管样式和路径样式方法。有关更 多信息,请参阅[存储桶的虚拟托管](https://docs.aws.amazon.com/AmazonS3/latest/dev/VirtualHosting.html)。

### 亚马逊 S3 常规终端节点

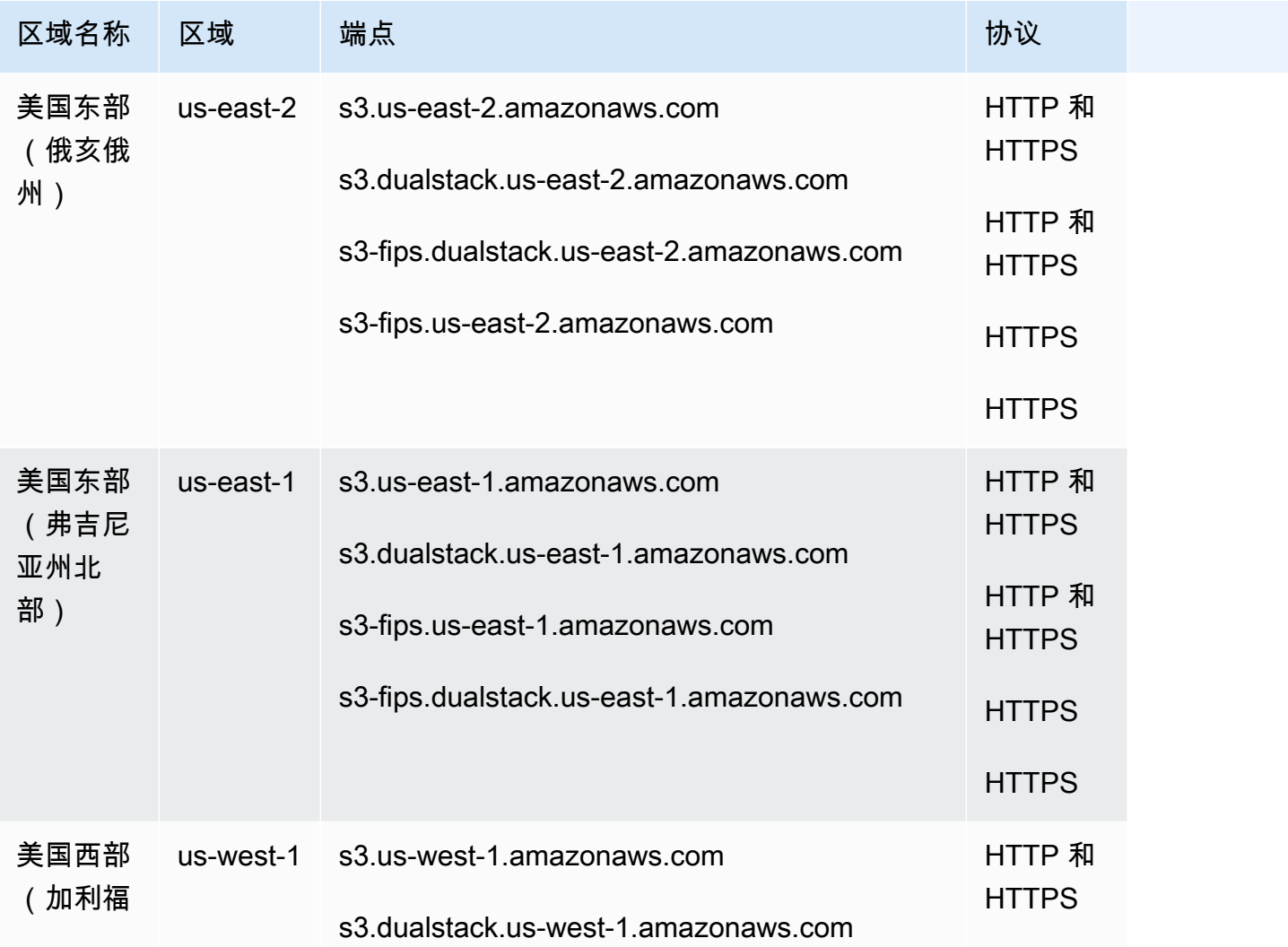

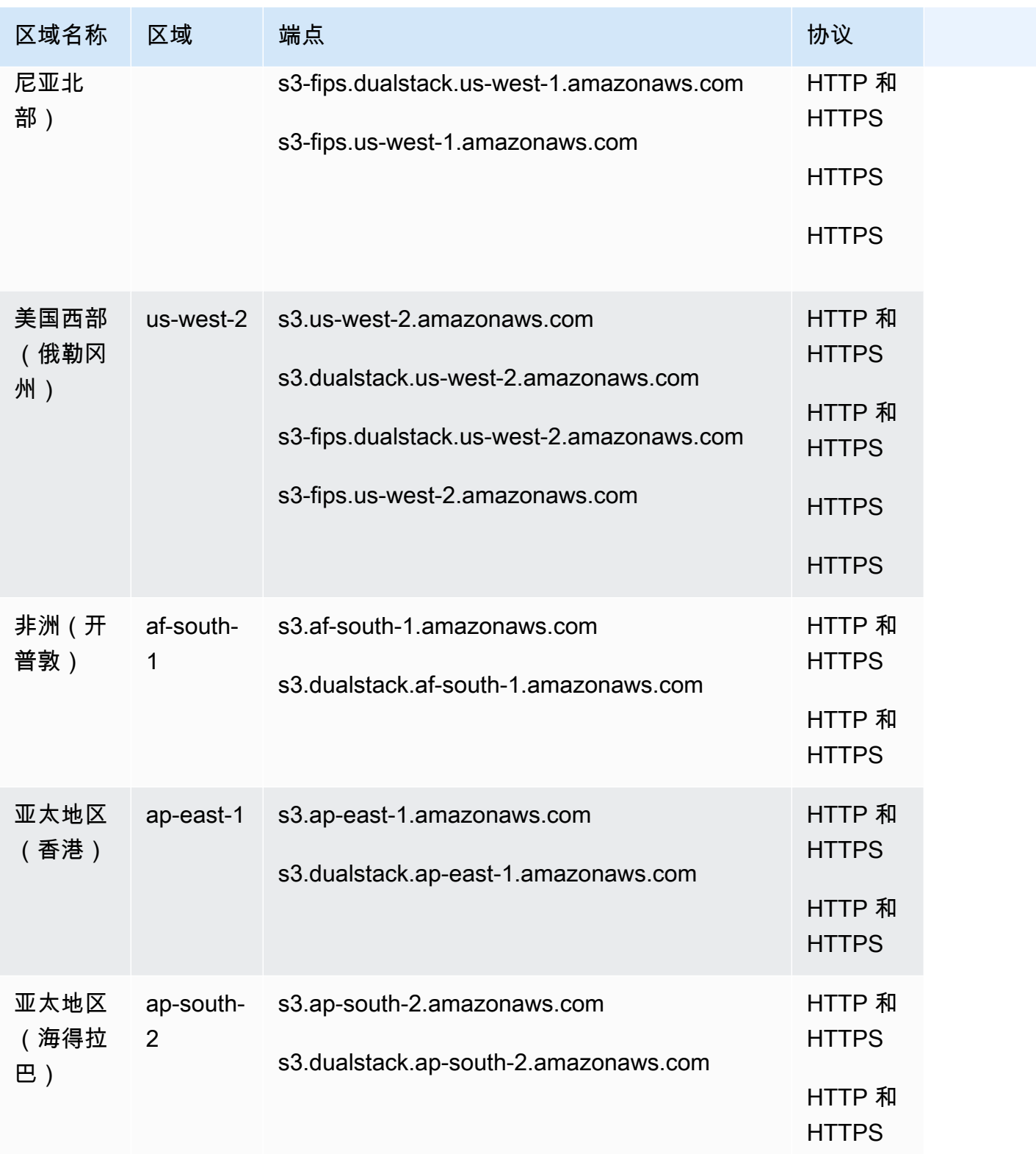

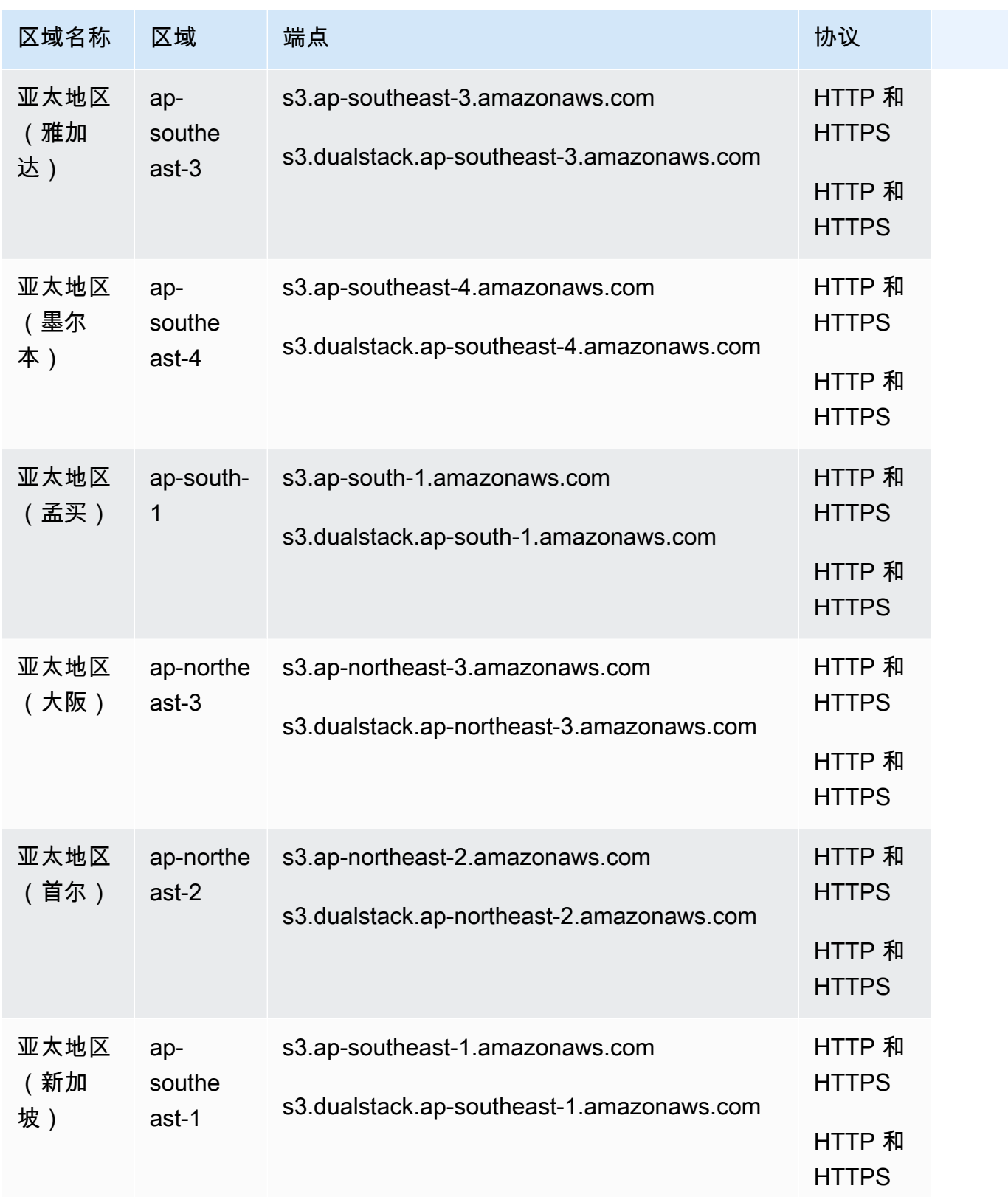

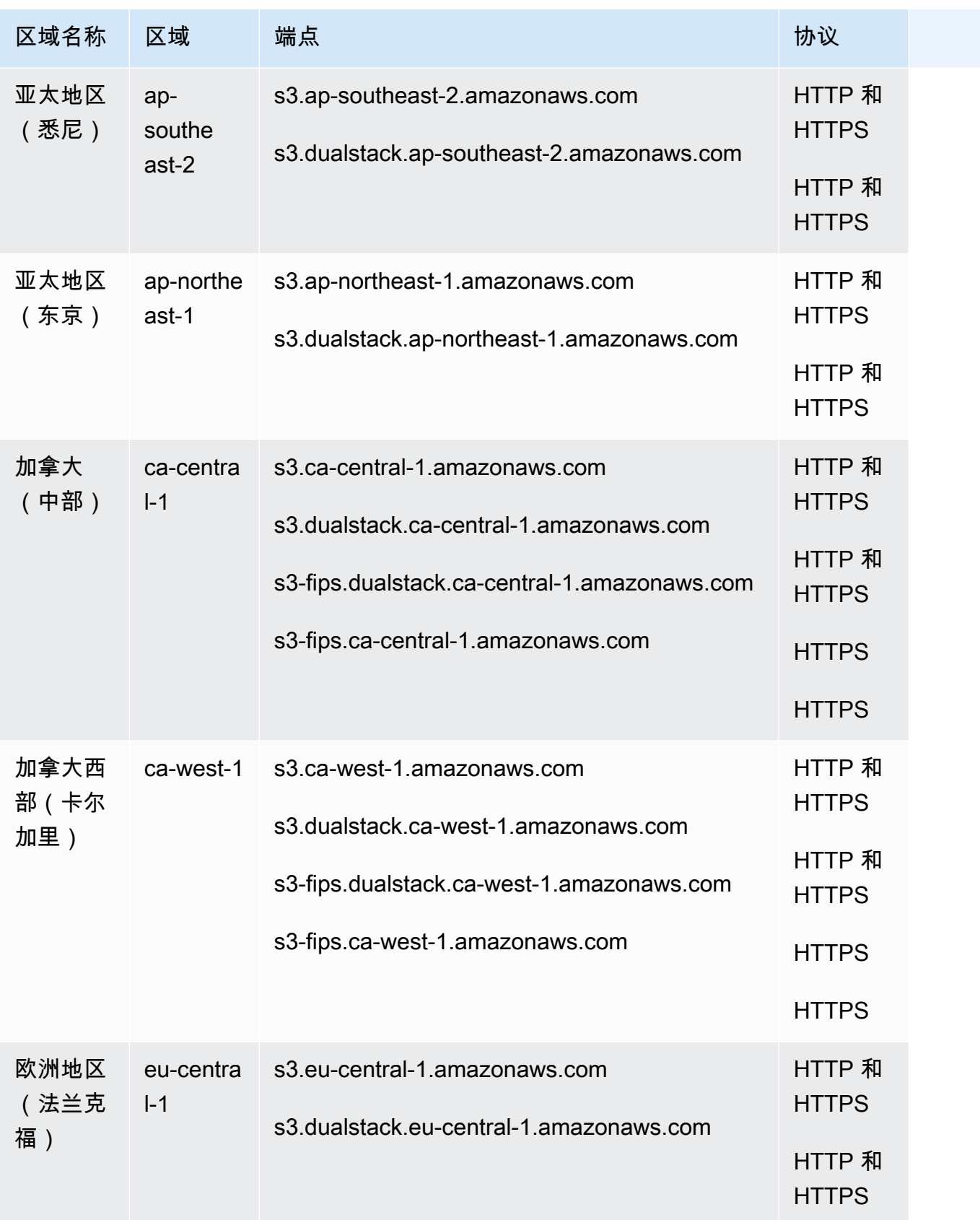

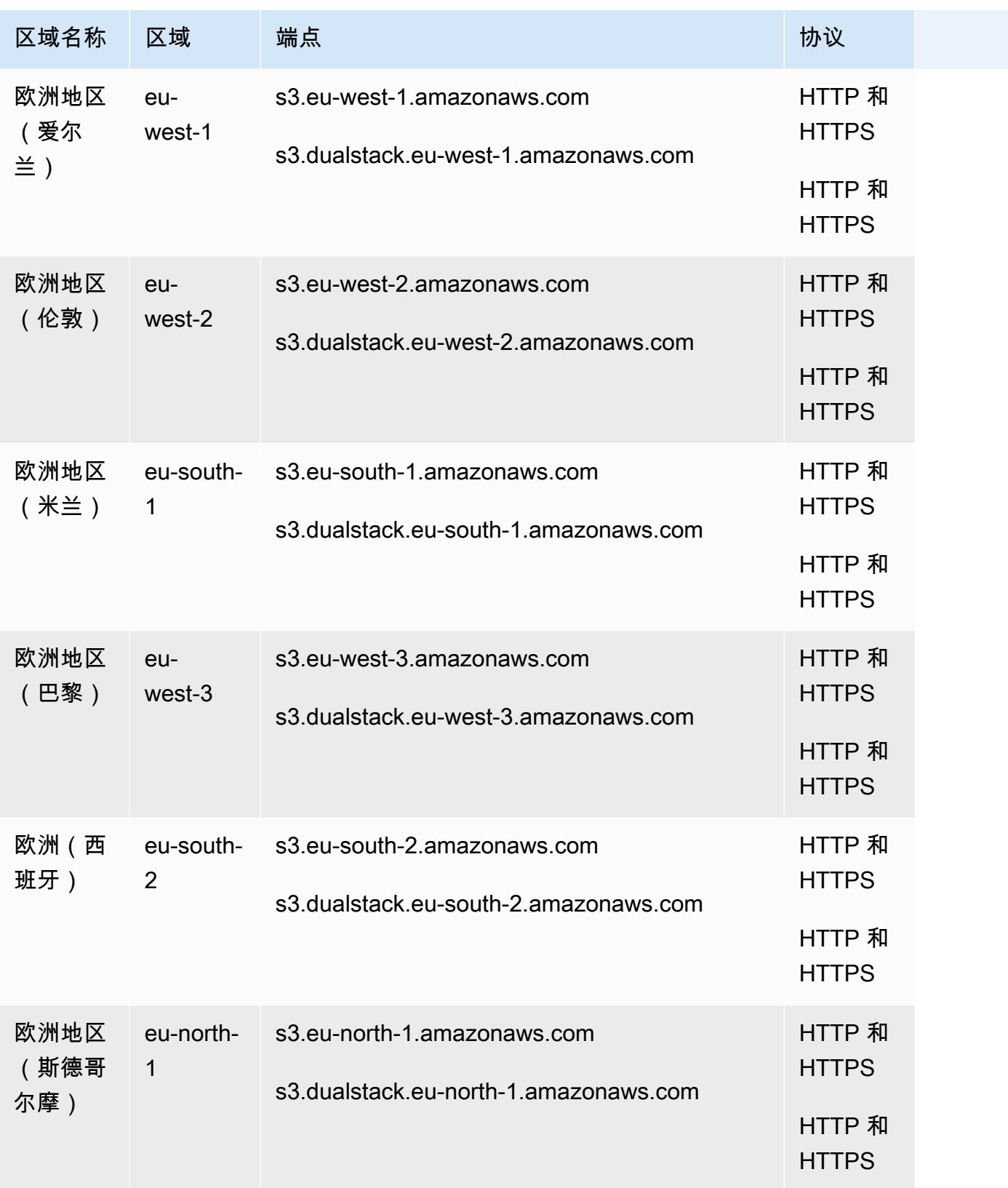

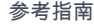

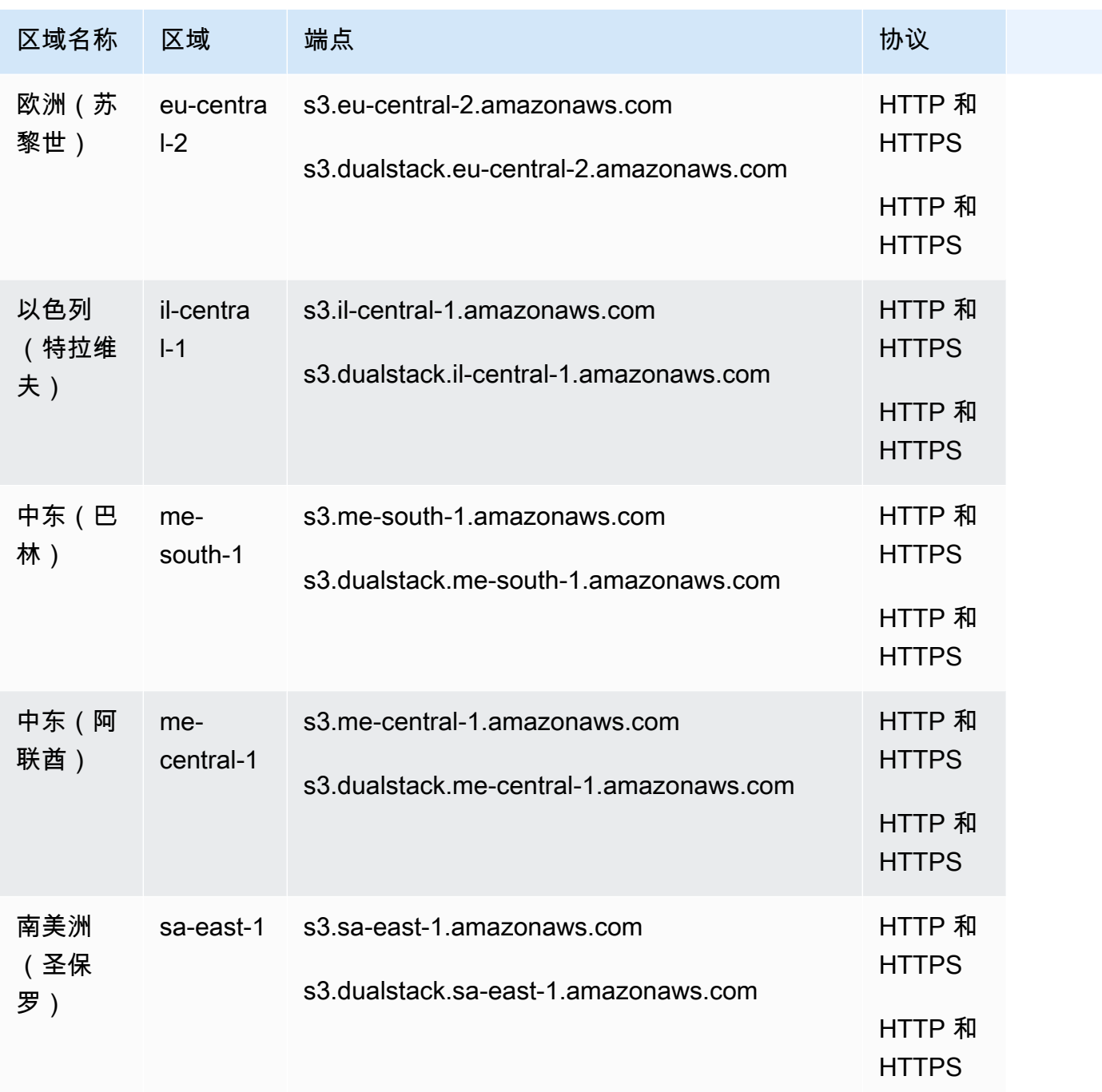

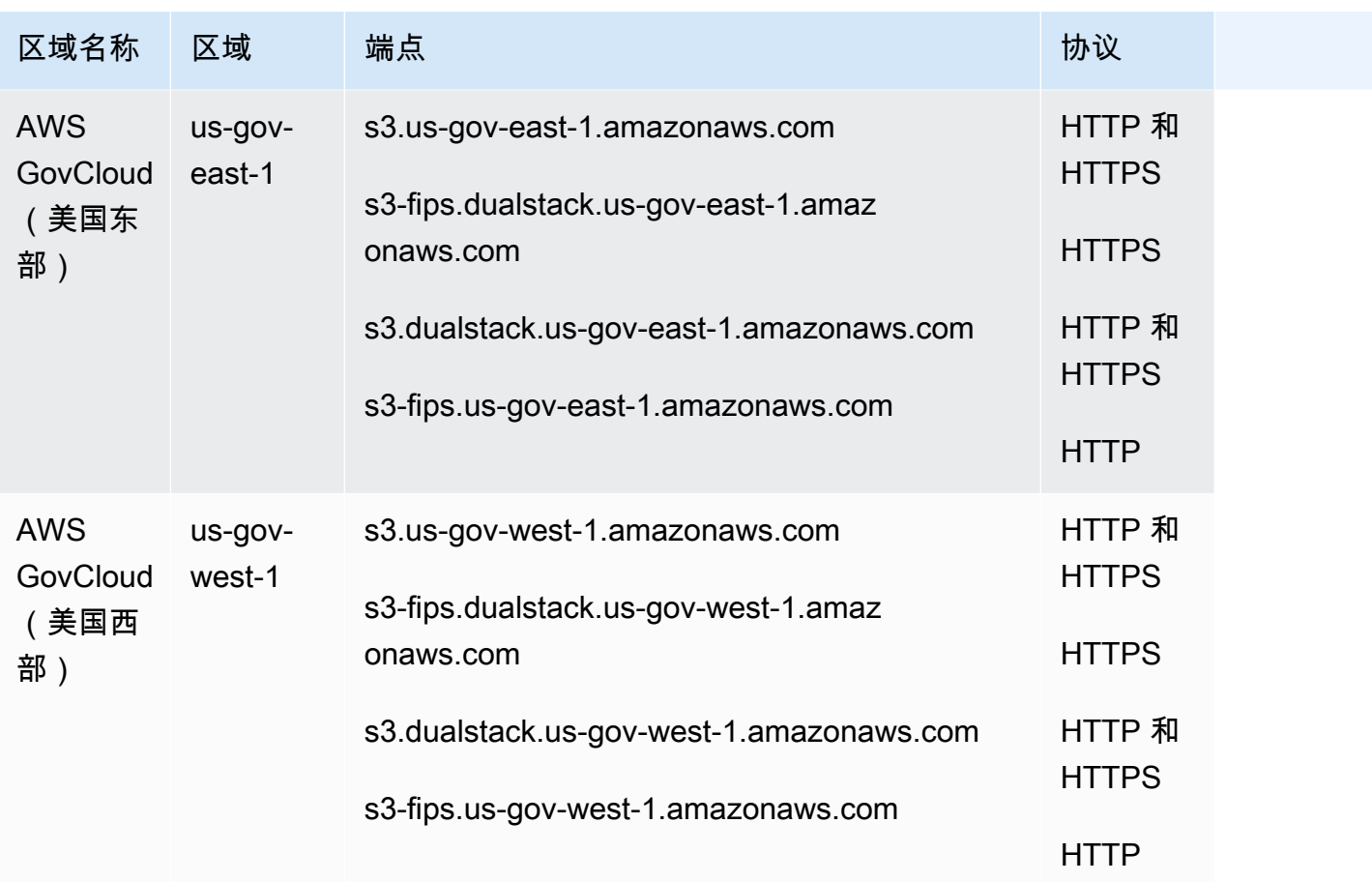

亚马逊 S3 接入点终端节点

s3-accesspoint 终端点仅用于通过 Amazon S3 访问点发出请求。有关更多信息,请参阅[使用](https://docs.aws.amazon.com/AmazonS3/latest/dev/access-points.html)  [Amazon S3 访问点](https://docs.aws.amazon.com/AmazonS3/latest/dev/access-points.html)。

要与这些端点进行交互,您必须在终端节点名称前面加上相关的接入点名称,格式如下:

*access-point .s3-accesspoint*。 *AWS ## ##.amaz* onaws.com

access-point@@ *.s3-accesspoint-fips.dualst* ack。 *AWS ## ##.amaz* onaws.com

*access-point.s3-accesspoint-fips*。 *AWS ## ##.amaz* onaws.com

*access-point.s3-accesspoint.dualst* ack。 *AWS ## ##.amaz* onaws.com

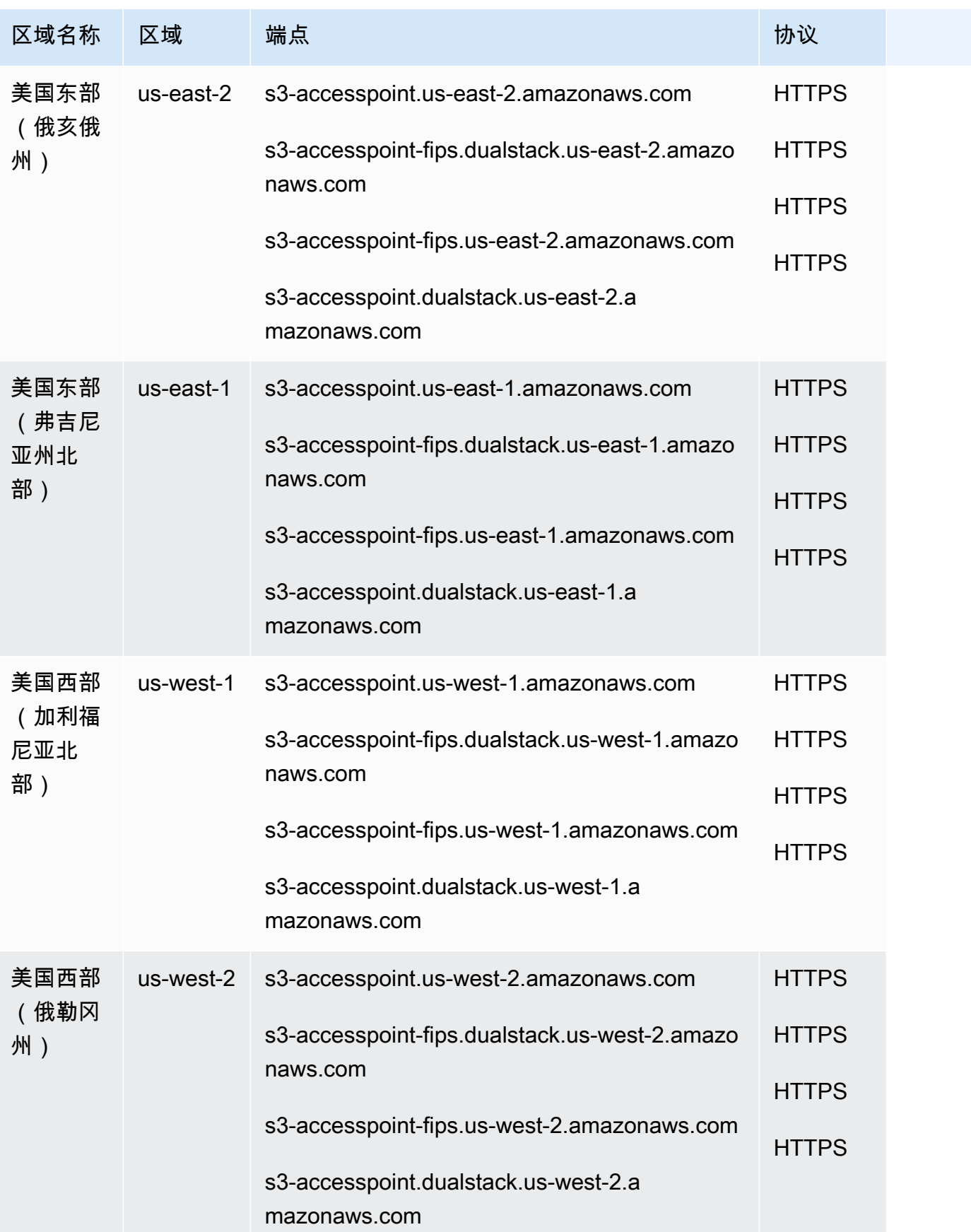

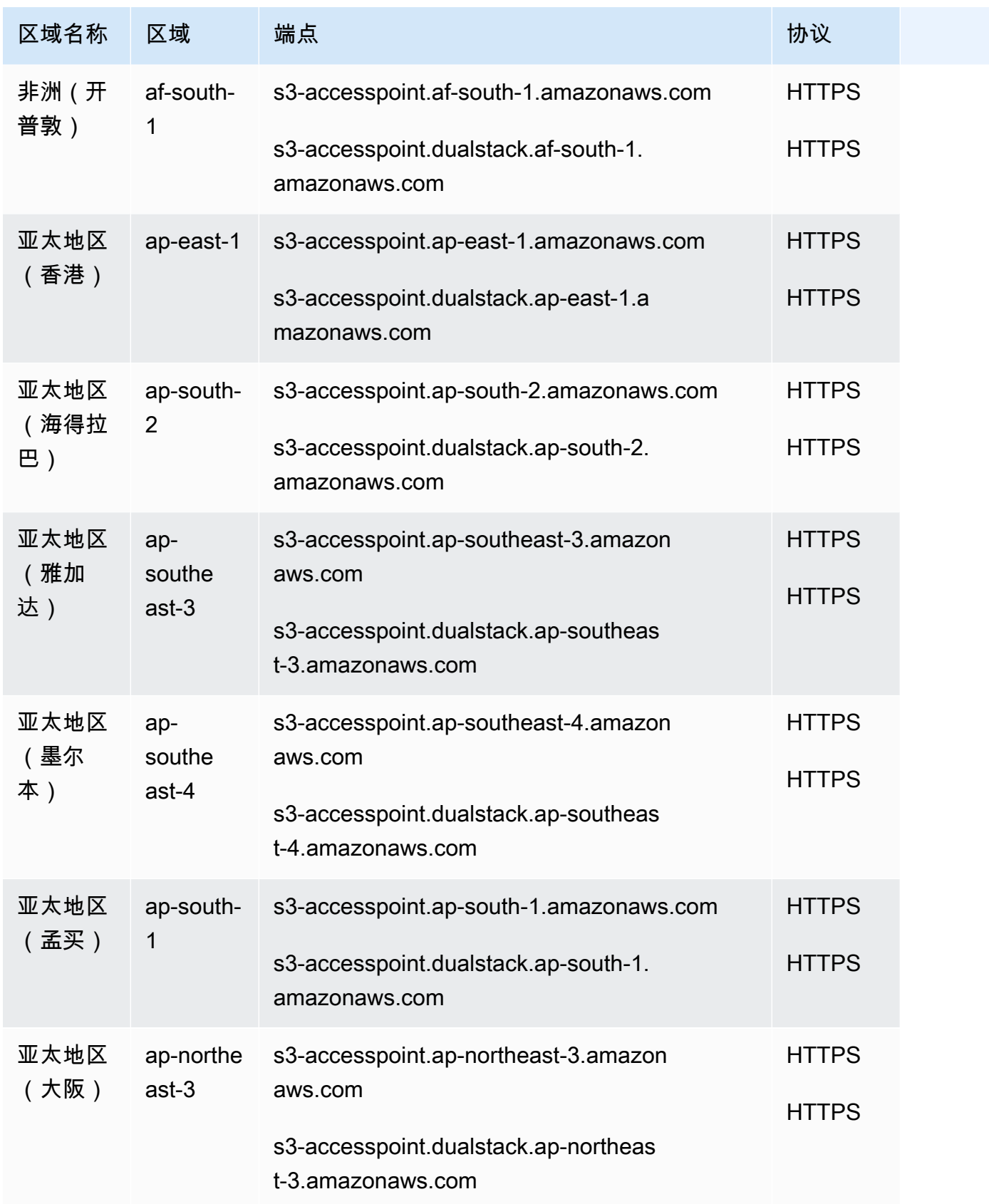

AWS 一般参考 しょうきょうかん しょうきょうかん しょうかん しょうかん しょうかん しょうかん かんきょう かんきょう 参考指南 しょうがく

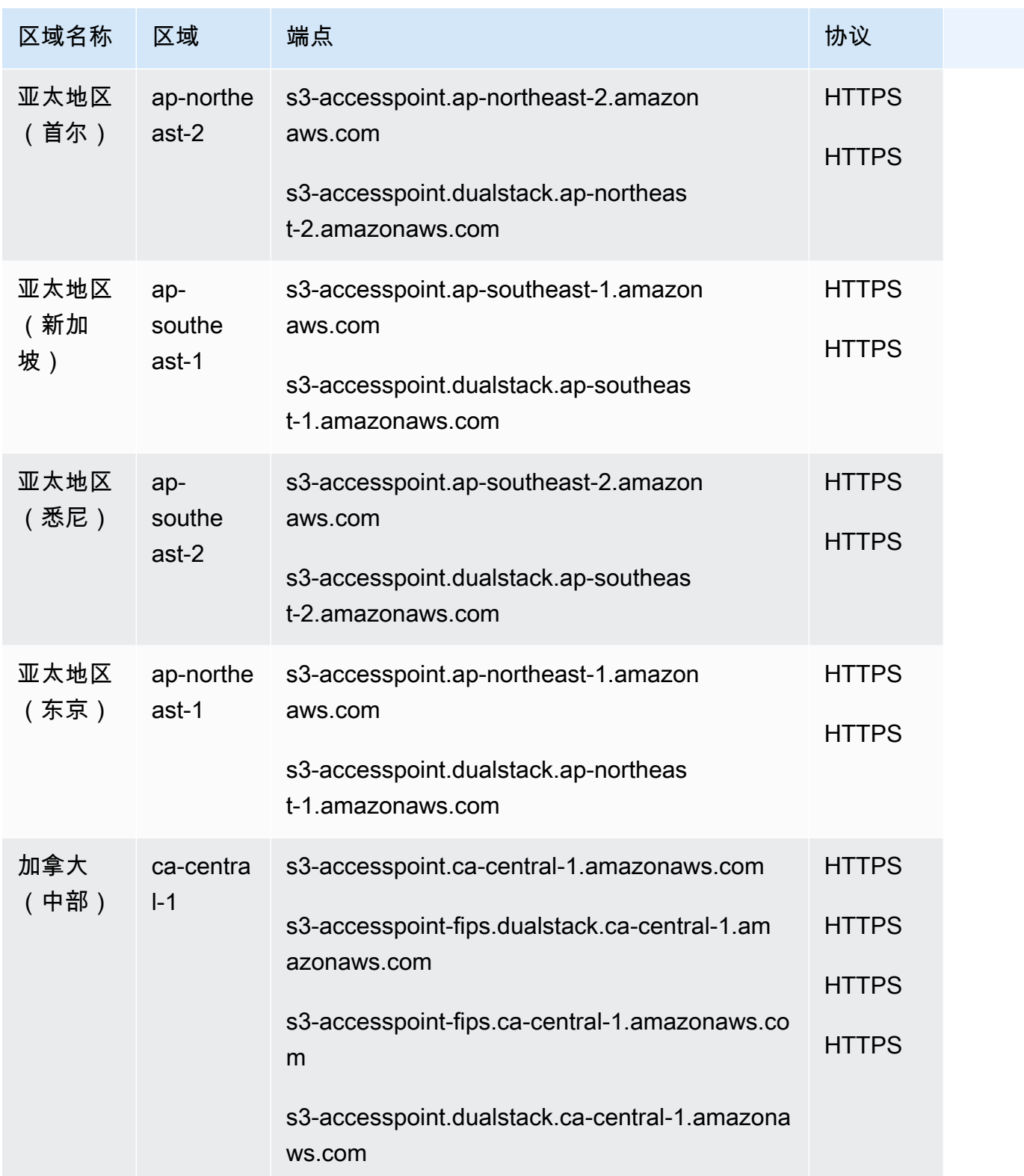

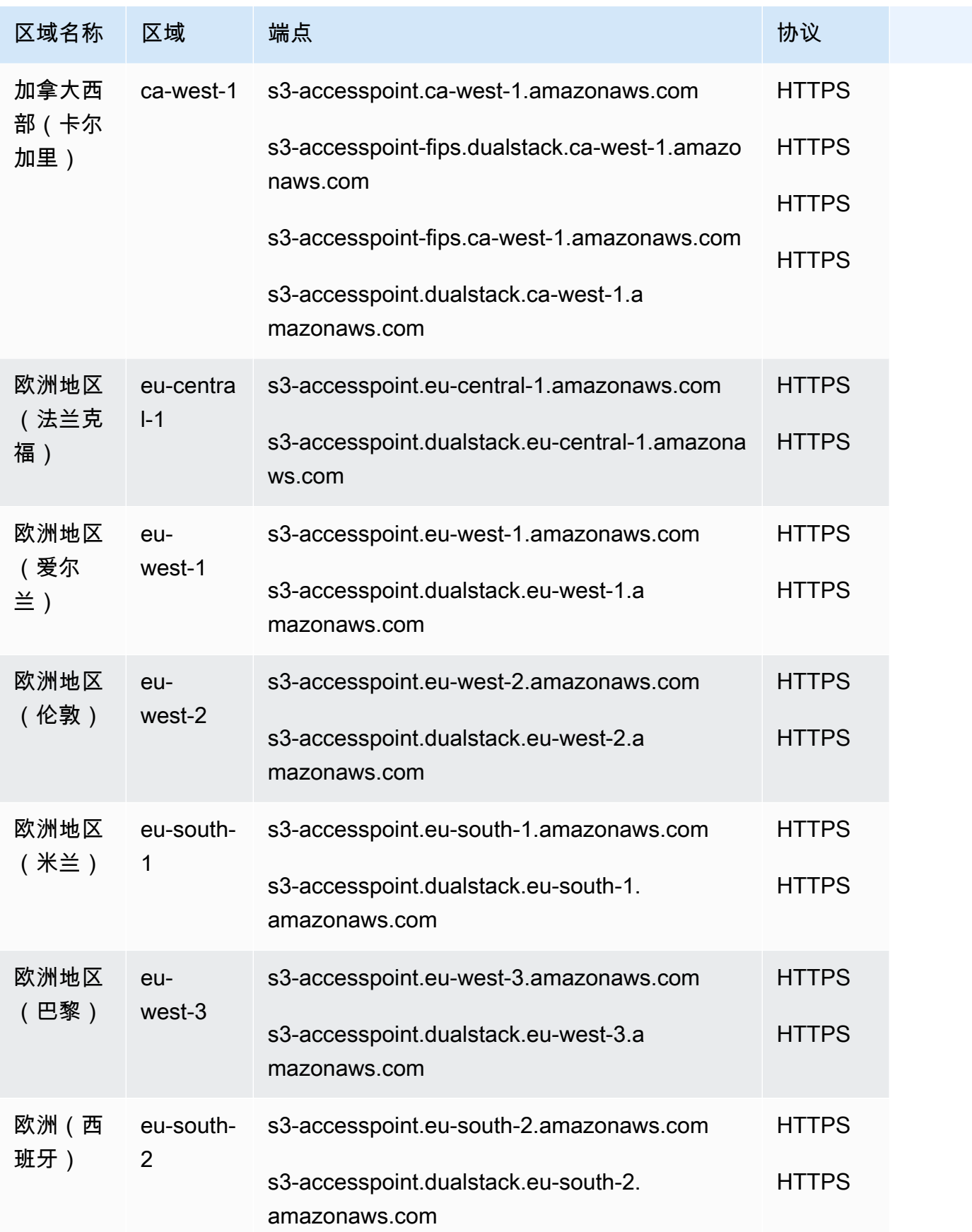

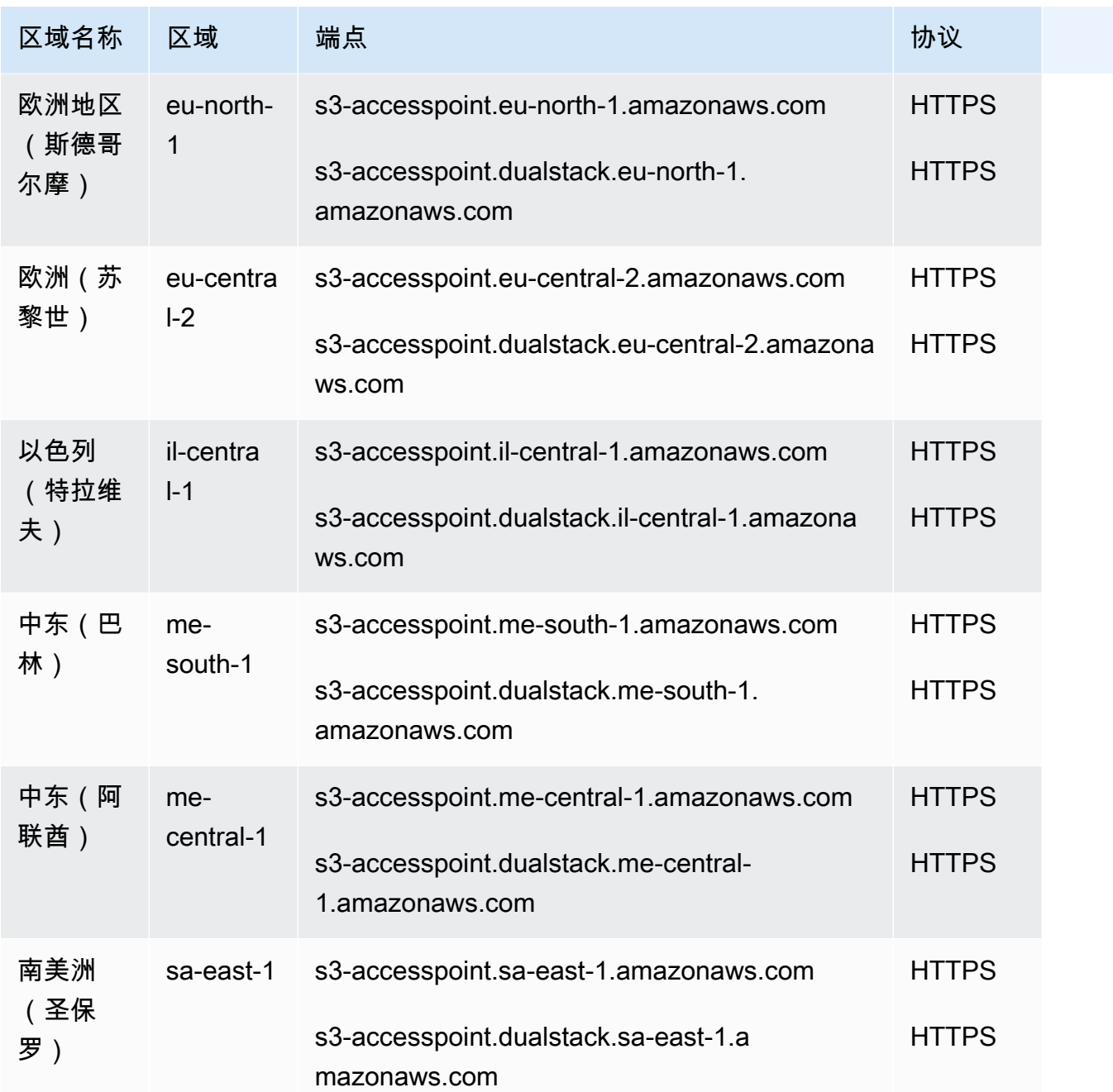

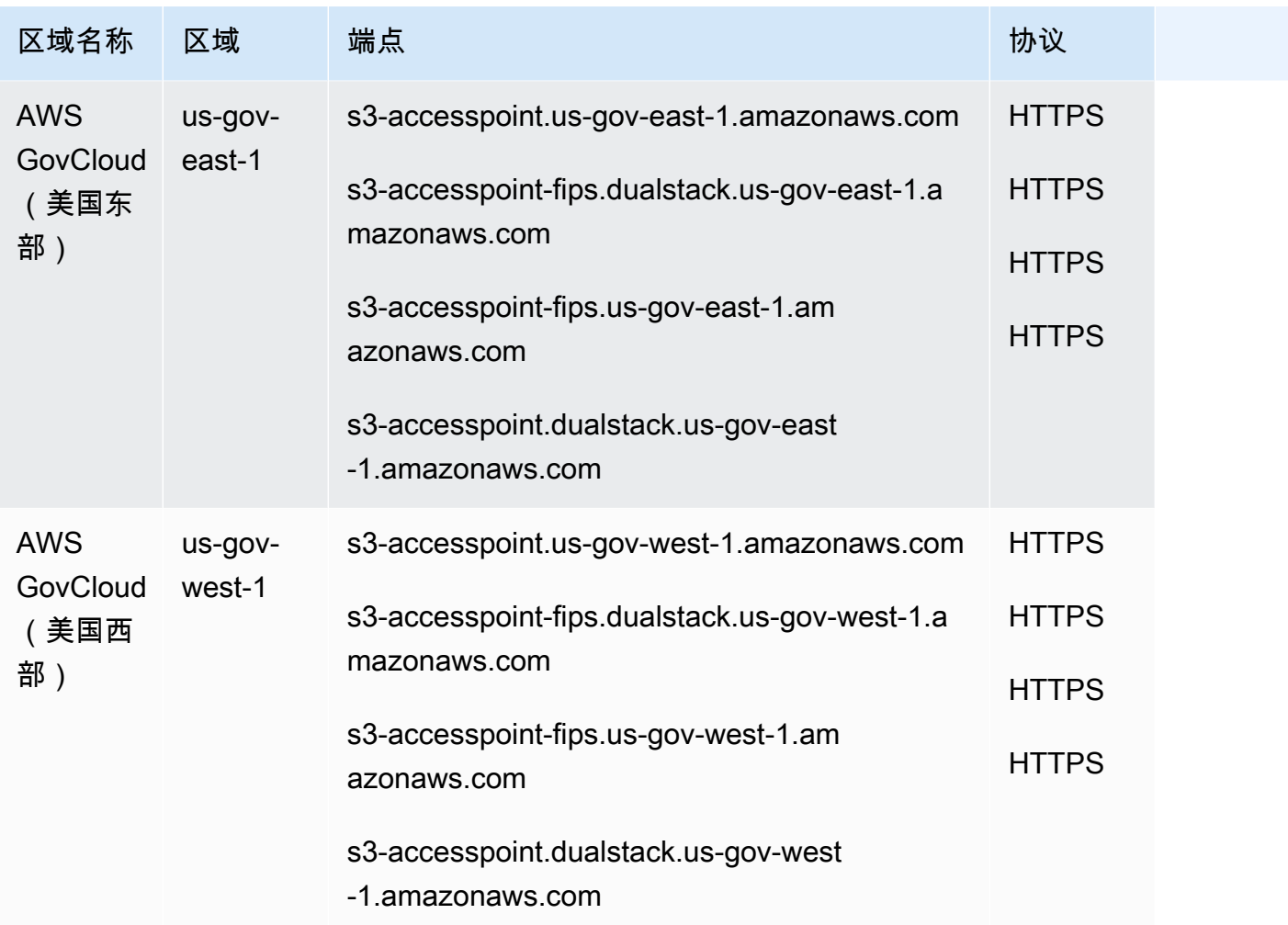

亚马逊 S3 控制终端节点

s3-control 端点用于 Amazon S3 账户级操作。要与这些终端节点交互,您必须在终端节点名称前面 加上相关 AWS 账户 ID,格式如下:

*## ID .s3-control# AWS ## ##.amaz* onaws.com

*account-id .s3-control.dualstack# AWS ## ##.amaz* onaws.com

*account-id .s3-control-fips.dualstack# AWS ## ##.amaz* onaws.com

*## ID .s3-control-fips# AWS ## ##.amaz* onaws.com

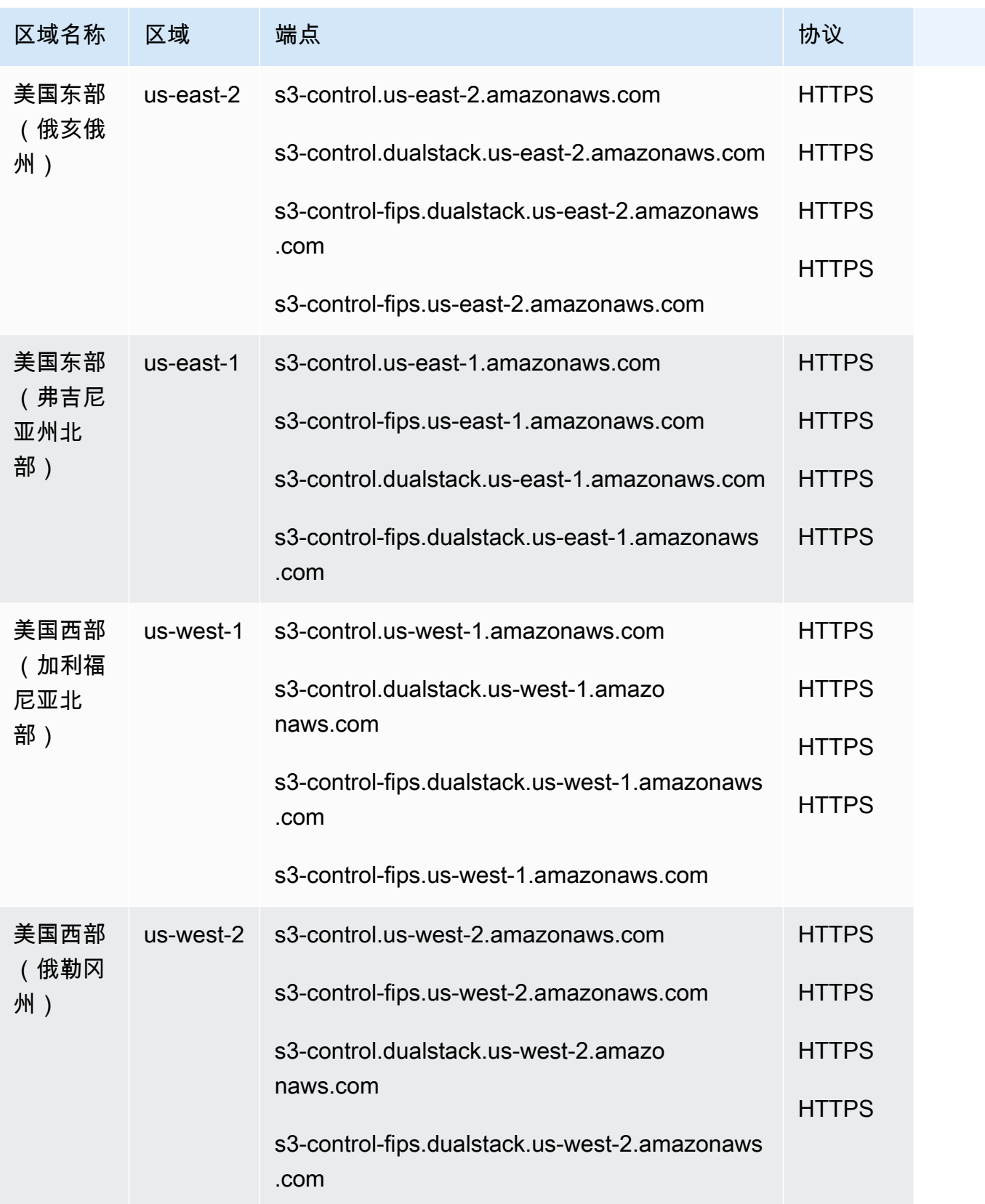

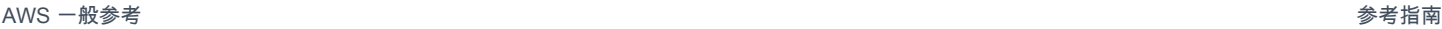

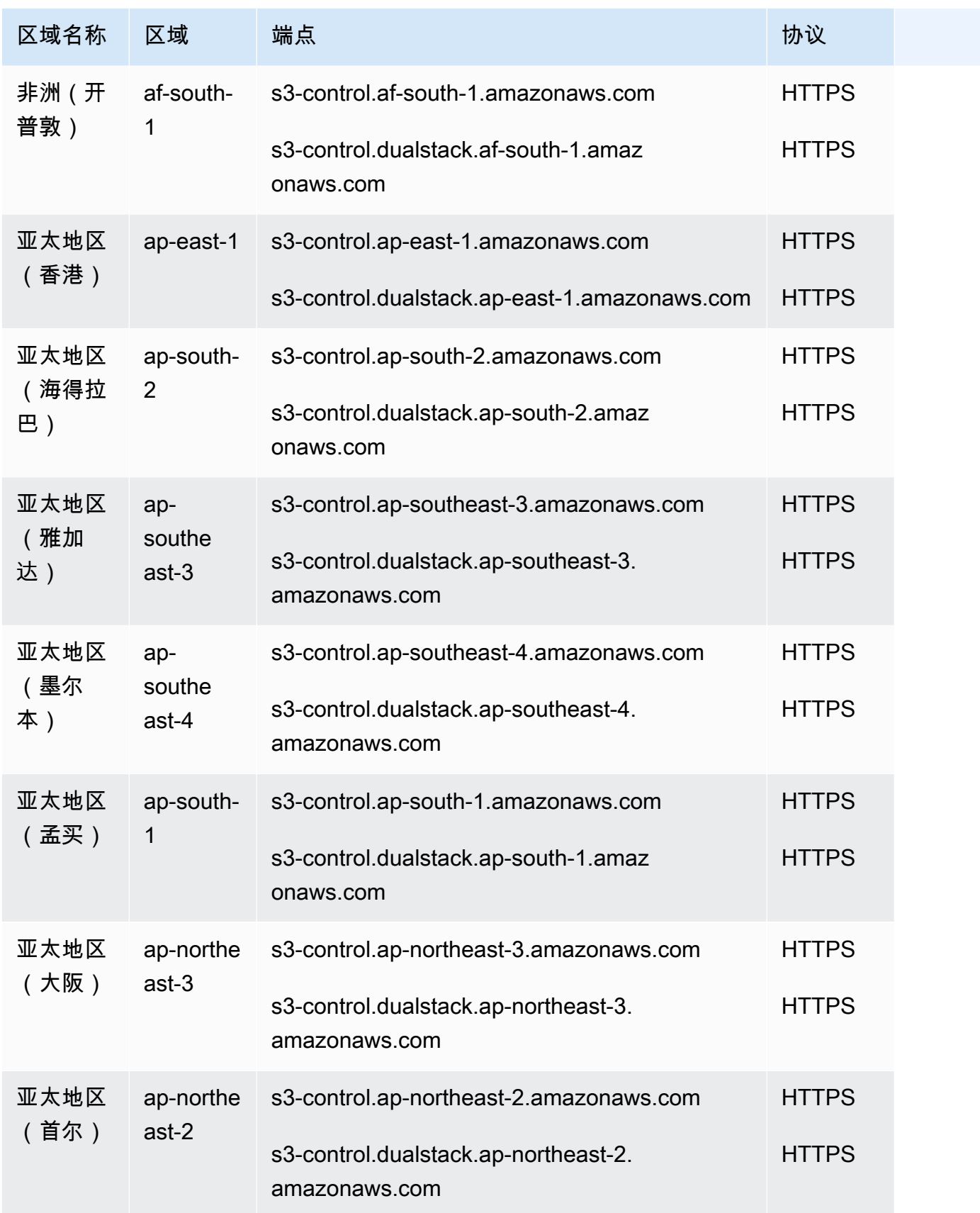

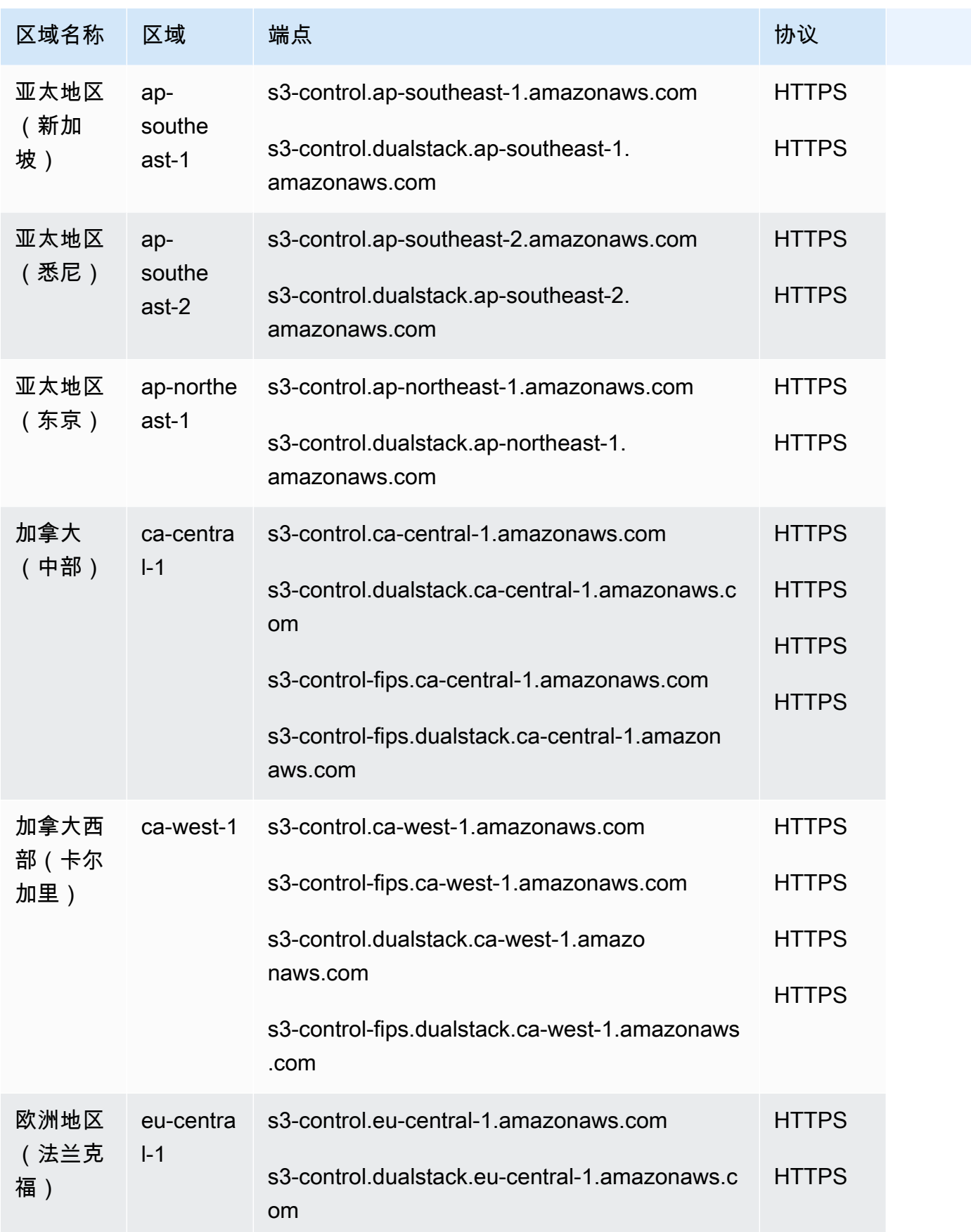

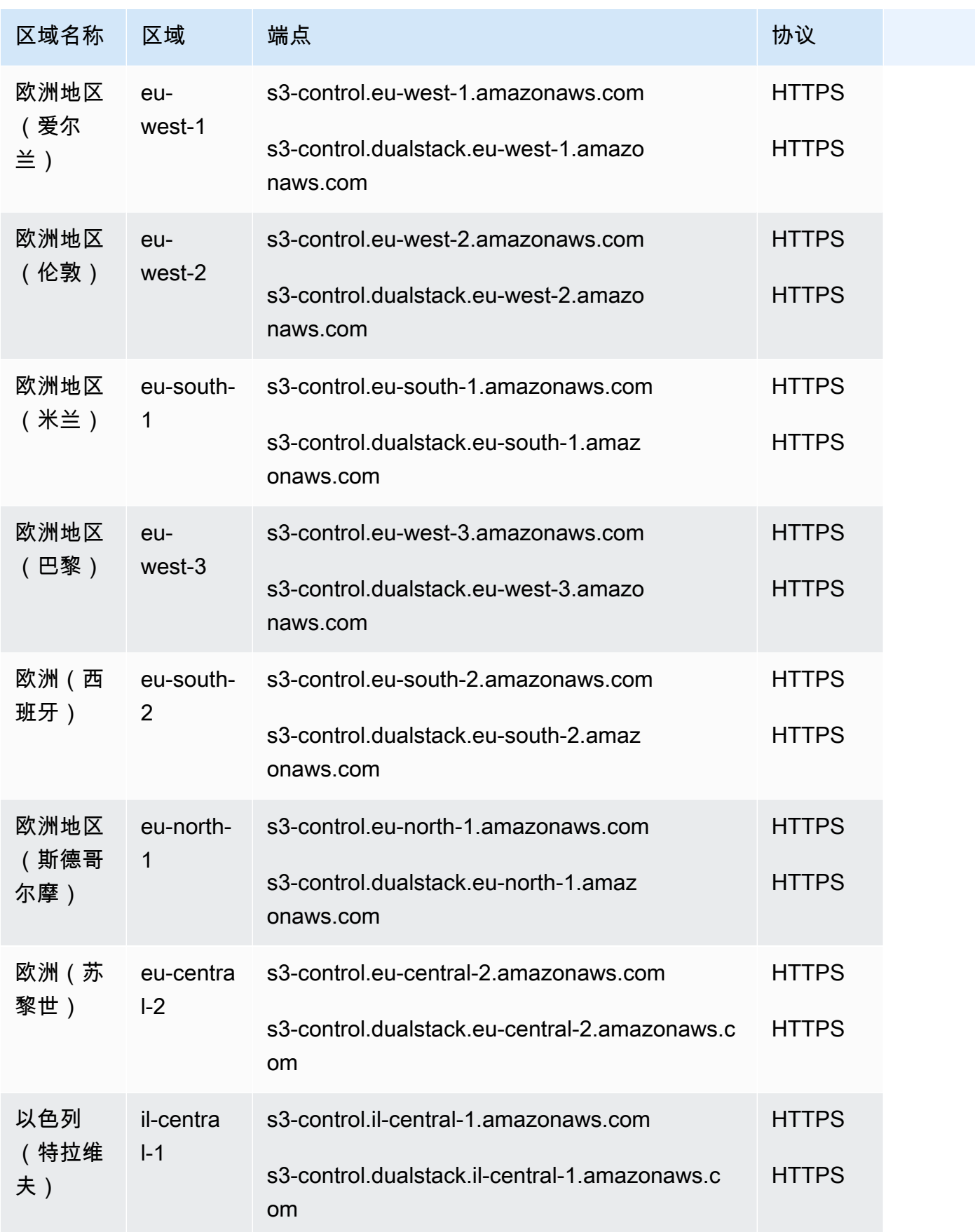

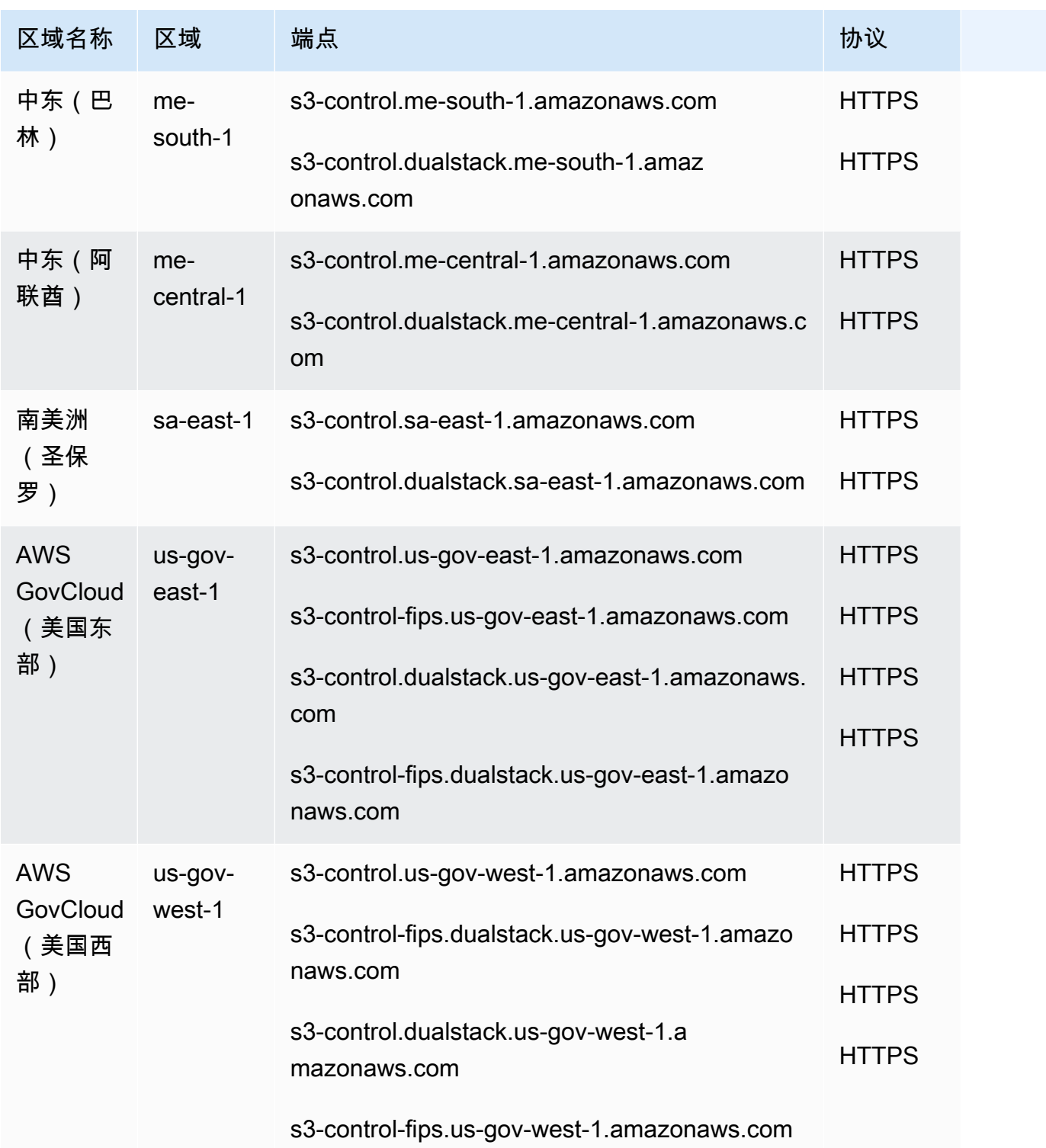

**a** Note

Amazon S3 双堆栈端点支持通过 IPv6 和 IPv4 向 S3 存储桶发出请求。有关更多信息,请参 阅[使用双堆栈终端节点](https://docs.aws.amazon.com/AmazonS3/latest/dev/dual-stack-endpoints.html)。

使用上述端点时,以下附加注意事项适用:

- 为了符合区域命名惯例,Amazon S3 将美国标准 AWS 区域重命名为美国东部(弗吉尼亚北部)区 域。终端节点没有变化,您也无需对应用程序做出任何更改。
- 如果您使用美国东部(弗吉尼亚州北部)端点之外的区域来创建存储桶,则必须将 LocationConstraint 存储桶参数设置为同一区域。 AWS SDK for Java 和都 AWS SDK for .NET 使用枚举来设置位置约束(对于 Java,RegionS3Region对于.NET)。有关更多信息,请参阅 《Amazon Simple Storage Service API 参考》中的 [Create Bucket](https://docs.aws.amazon.com/AmazonS3/latest/API/RESTBucketPUT.html)。

多值应答 DNS 路由

Amazon S3 使用多值应答 (MVA) DNS 路由来返回多个应答,以响应其端点的 DNS 查询。此行为使应 用程序能够在多个 Amazon S3 IP 地址上并行处理请求,从而提高性能和可用性。

要自动从 MVA 中受益,您可以使用较新版本的 AWS 开发工具包,包括[适用于 Java 2.x 的开发工具](https://docs.aws.amazon.com/sdk-for-java/latest/developer-guide/home.html) [包](https://docs.aws.amazon.com/sdk-for-java/latest/developer-guide/home.html)、[适用于 C++ 的开发工具包](https://docs.aws.amazon.com/sdk-for-cpp/v1/developer-guide/welcome.html)[和适用于 Python \(Boto3\) 的开发工具包。](https://docs.aws.amazon.com/personalize/latest/dg/getting-started-python.html)如果您使用的是[适用于 Java](https://docs.aws.amazon.com/sdk-for-java/latest/developer-guide/migration.html)  [2.x 的开发工具包](https://docs.aws.amazon.com/sdk-for-java/latest/developer-guide/migration.html) 且启用了[通用运行时 \(CRT\)](https://docs.aws.amazon.com/sdk-for-java/latest/developer-guide/http-configuration-crt.html) 库进行异步操作,则您的请求将自动使用 MVA 路由。

[AWS 基于 CRT 的 S3 客户端](https://docs.aws.amazon.com/sdk-for-java/latest/developer-guide/crt-based-s3-client.html)是替代 Amazon S3 的异步客户端,故其允许您通过自动利用 S3 [分段上](https://docs.aws.amazon.com/AmazonS3/latest/userguide/mpuoverview.html) [传 API](https://docs.aws.amazon.com/AmazonS3/latest/userguide/mpuoverview.html) 和[字节范围提取将](https://docs.aws.amazon.com/whitepapers/latest/s3-optimizing-performance-best-practices/use-byte-range-fetches.html)对象传入和传出 S3。基于 AWS CRT S3 的客户端可以自动重试多部分文件 传输中失败的各个部分,而无需从头开始重新启动传输,从而提高了可靠性。与 MVA 一起使用时,会 对备用 IP 地址进行重试,从而进一步提高与 S3 连接的可靠性。

如果应用程序不支持 MVA 路由,则其将使用响应中的第一个 IP。除外 AWS GovCloud (US),所有 AWS 区域产品均支持 Amazon S3 MVA 路由。有关更多信息,请参阅[多值应答路由。](https://docs.aws.amazon.com/Route53/latest/DeveloperGuide/routing-policy-multivalue.html)

Amazon S3 网站终端节点

当您配置存储桶作为网站时,该网站在使用以下特定于区域的网站端点时可用。请注意,网站终端 节点与上表中列出的 REST API 终端节点不同。有关在 Amazon S3 上托管网站的更多信息,请参 阅《Amazon Simple Storage Service 用户指南》中的[在 Amazon S3 上托管网站。](https://docs.aws.amazon.com/AmazonS3/latest/dev/WebsiteHosting.html)当使用 Amazon Route 53 API 向托管区域添加别名记录时,需要托管区域 ID。
#### **a** Note

Amazon S3 网站终端节点不支持 HTTPS 或 Amazon S3 访问点。如果您想使用 HTTPS, 则 可以使用亚马逊 CloudFront 为托管在 Amazon S3 上的静态网站提供服务。有关更多信息, 请参阅 Amazon S3 用户指南中的[使用在 Route 53 CloudFront 中注册的自定义域配置静态网](https://docs.aws.amazon.com/AmazonS3/latest/userguide/website-hosting-custom-domain-walkthrough.html) [站](https://docs.aws.amazon.com/AmazonS3/latest/userguide/website-hosting-custom-domain-walkthrough.html)[和使用提高网站性能](https://docs.aws.amazon.com/AmazonS3/latest/userguide/website-hosting-cloudfront-walkthrough.html)。

#### 亚马逊 S3 网站终端节点和 HostedZone ID

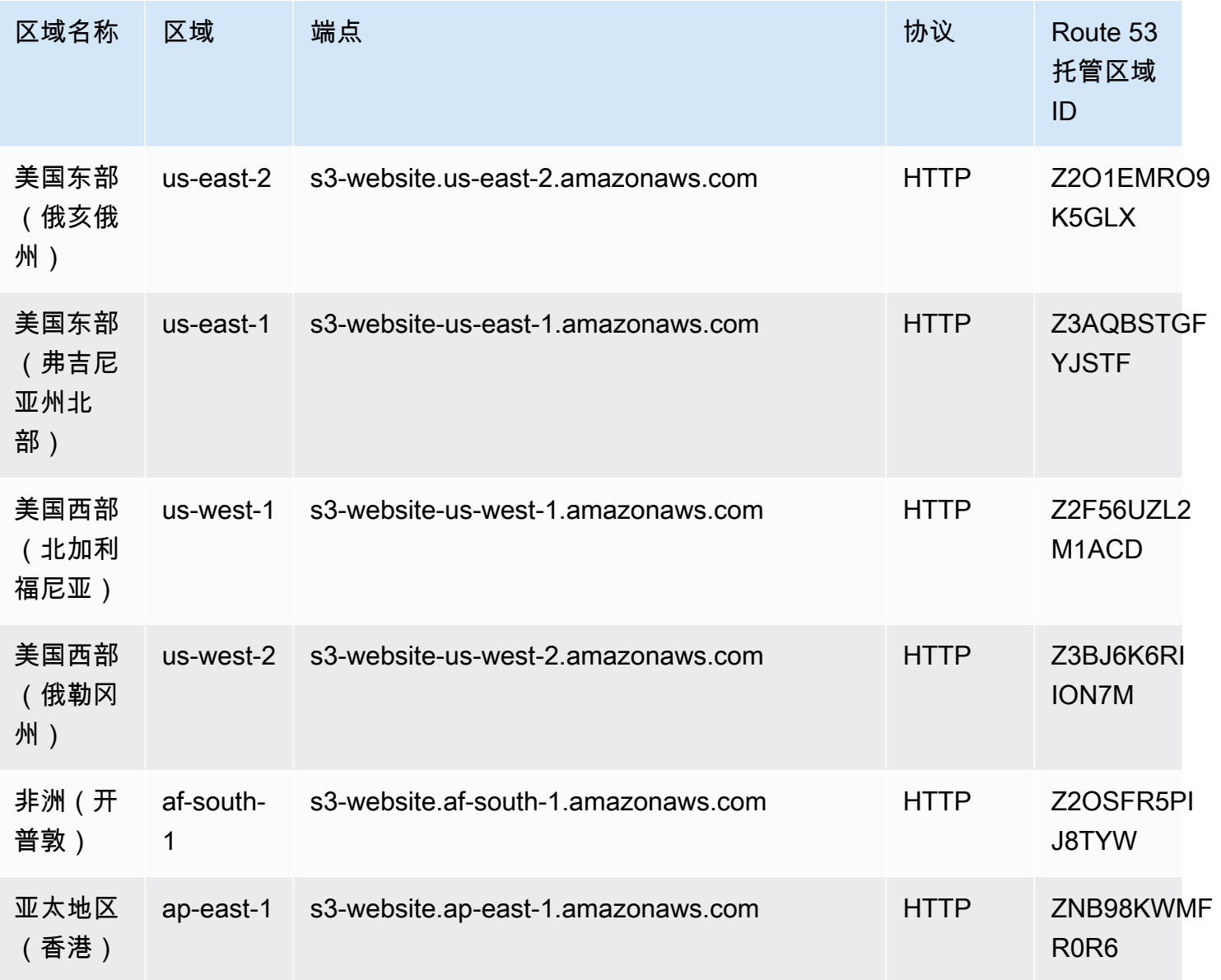

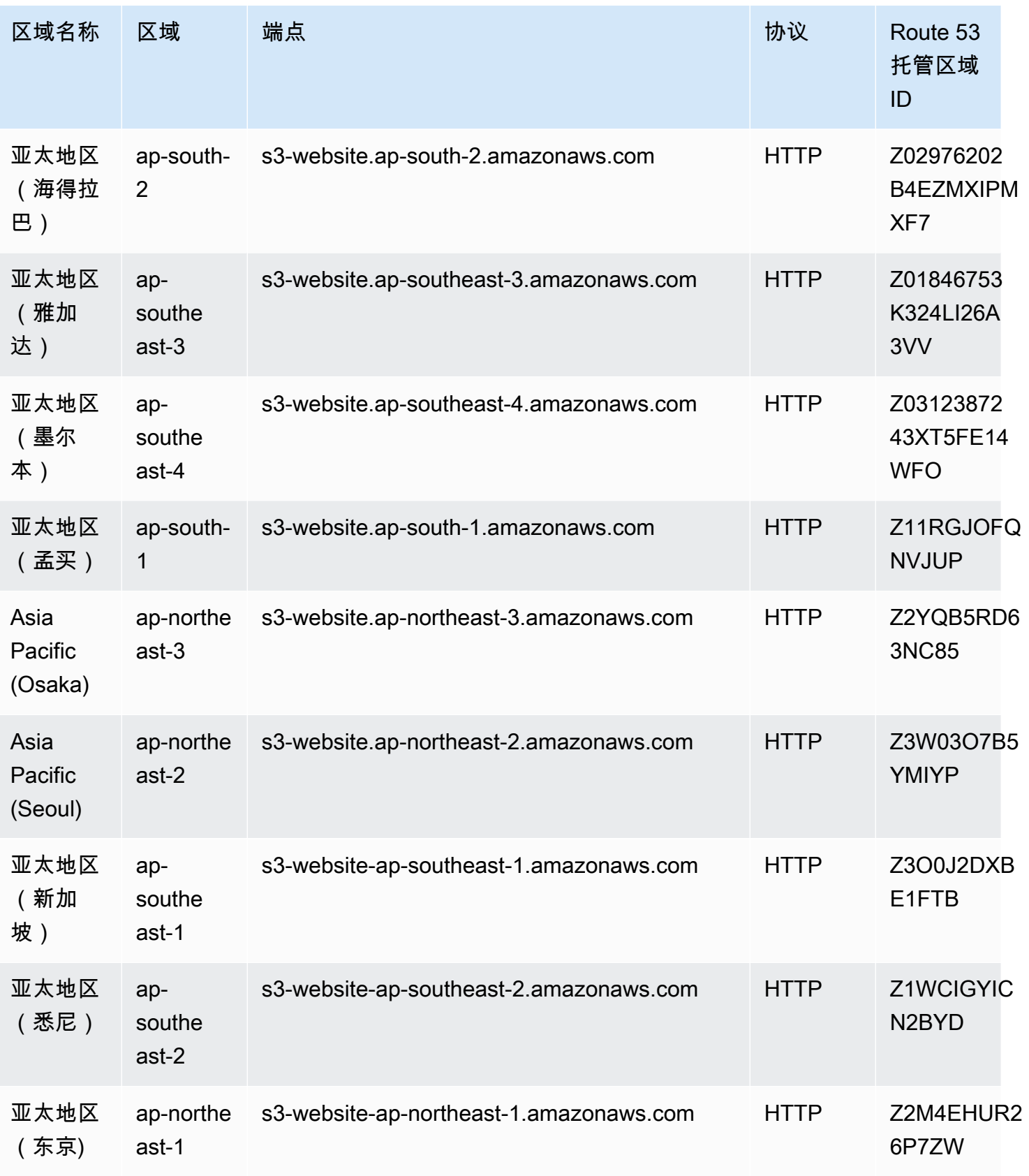

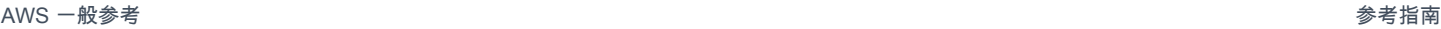

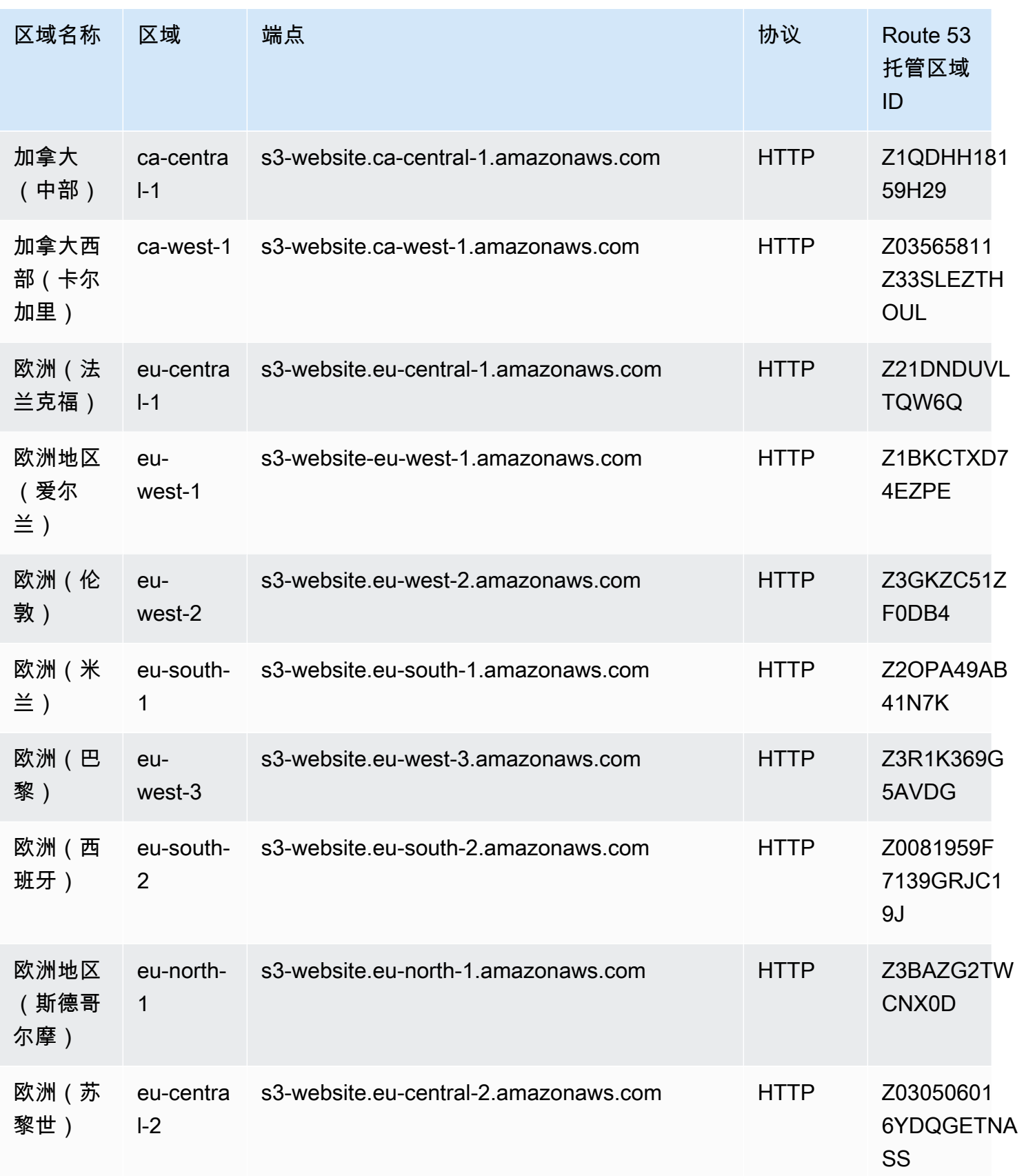

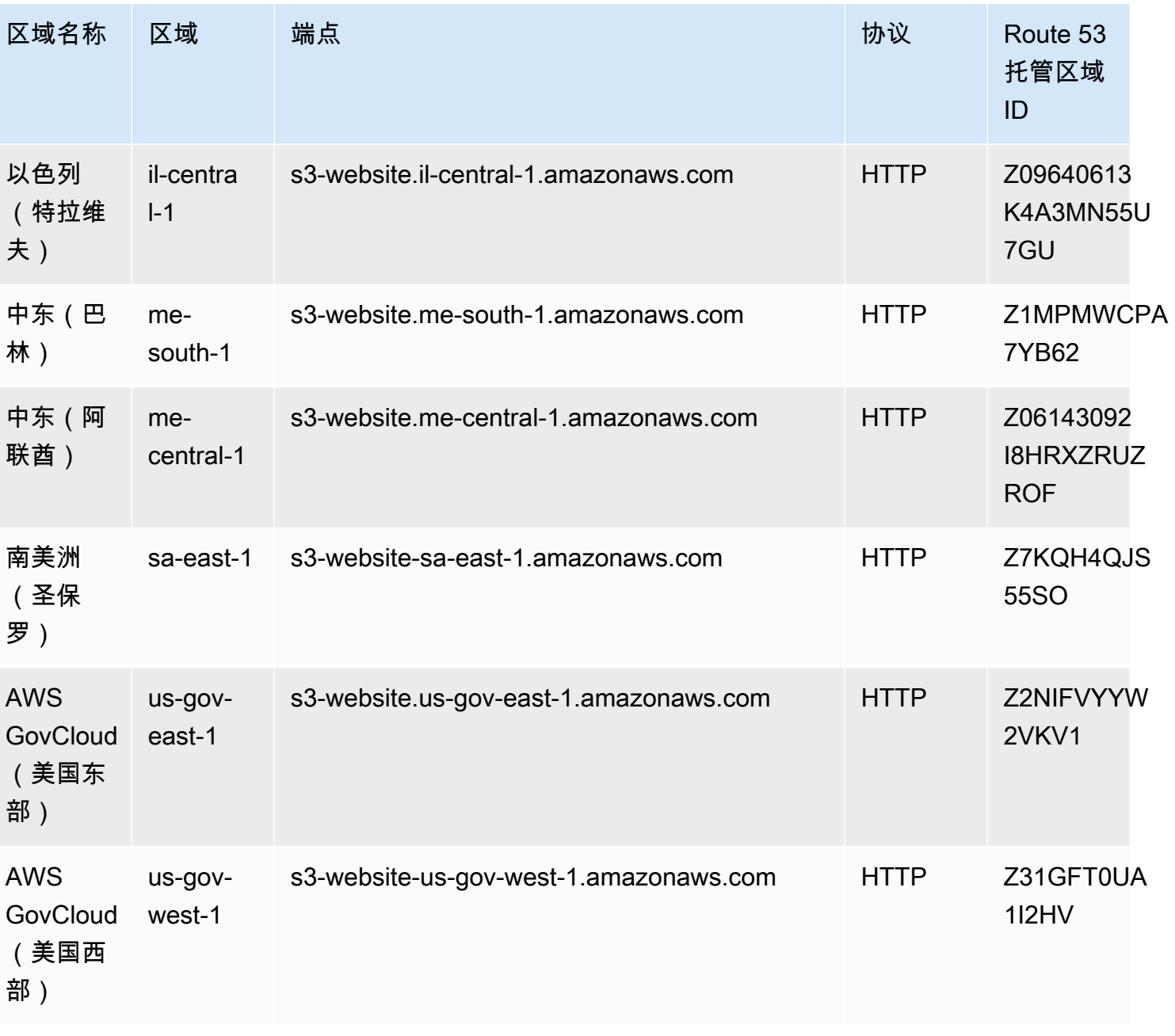

服务端点 版本 1.0 1707

## 服务限额

### Amazon S3

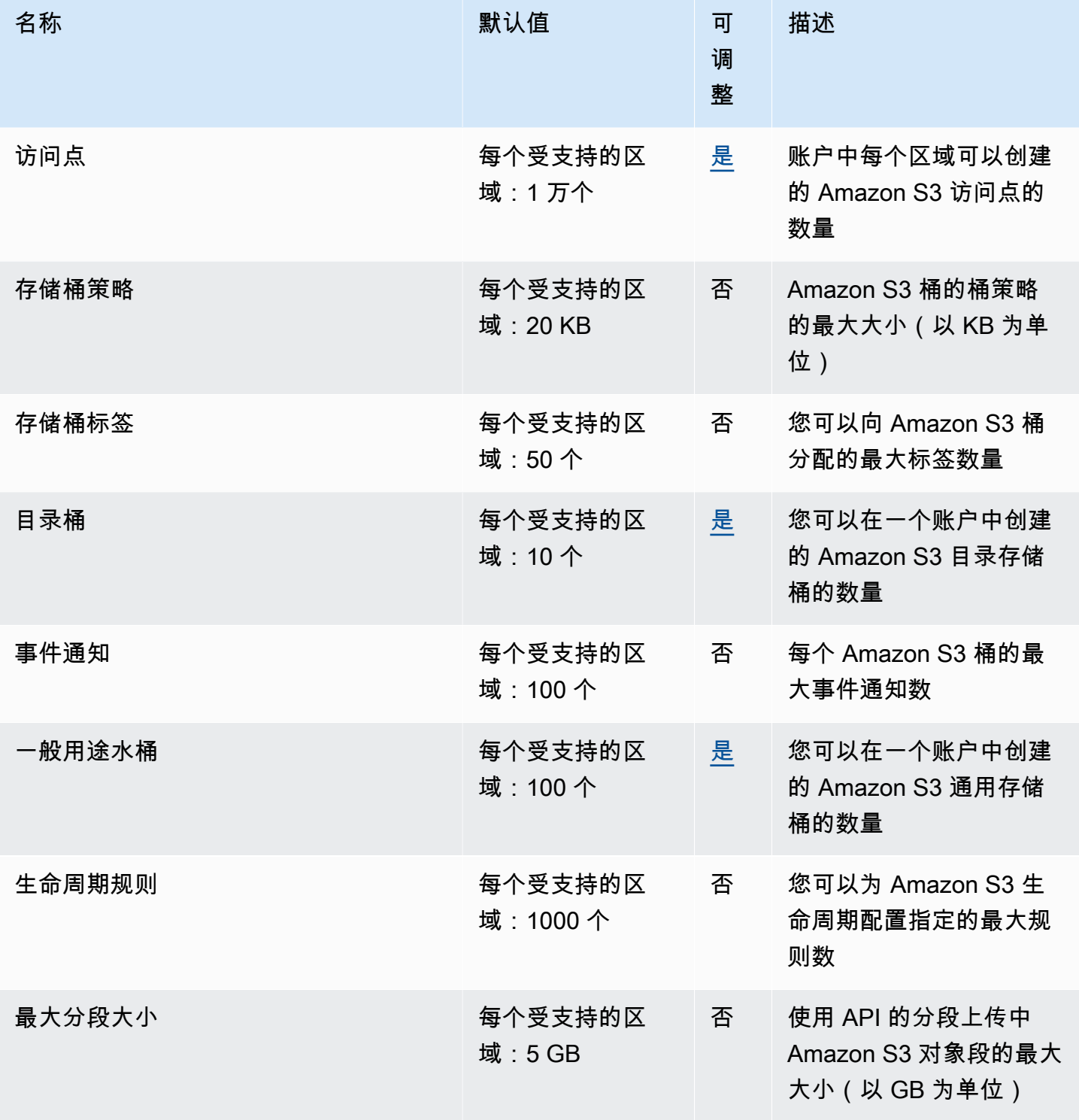

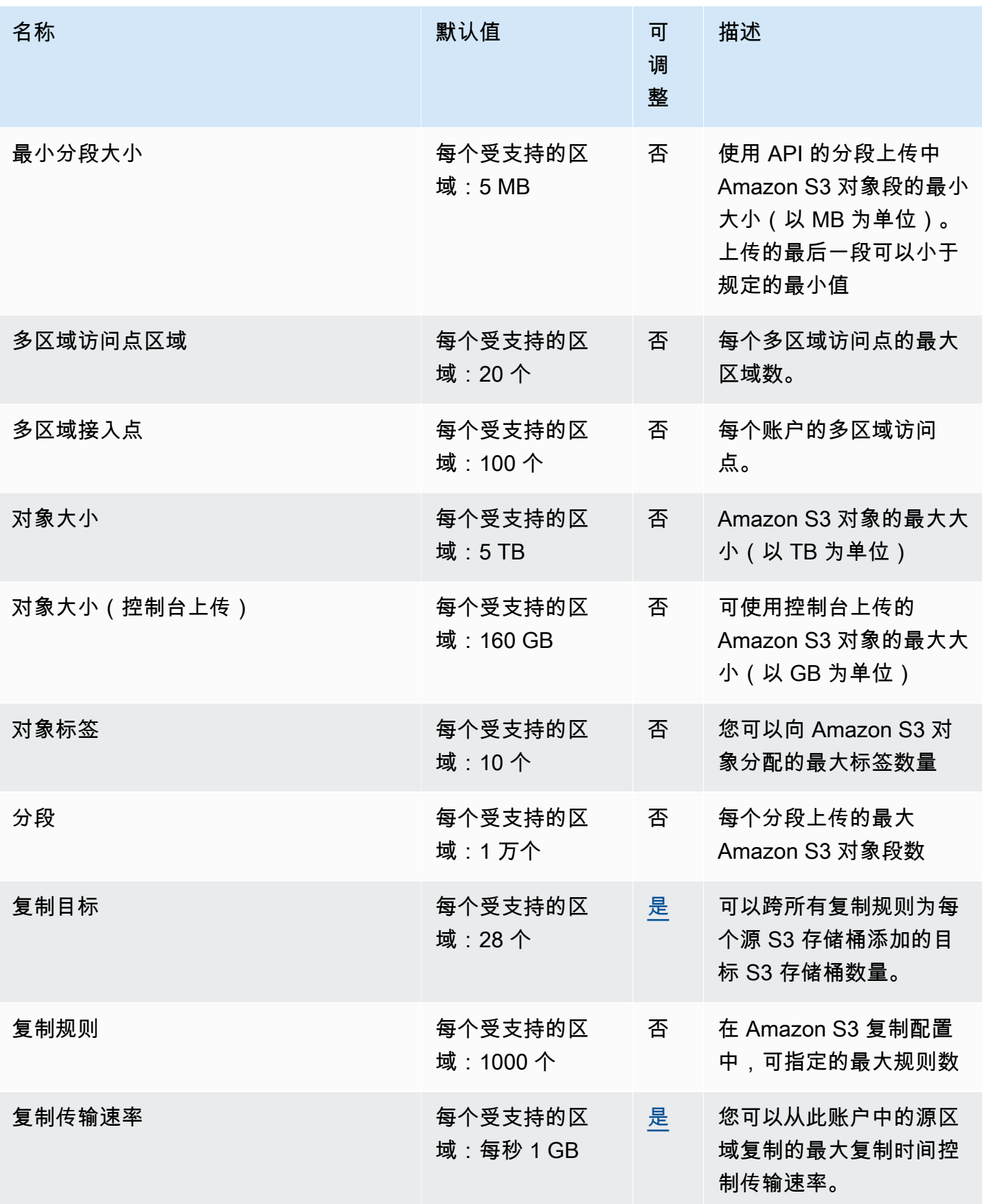

AWS 一般参考 しょうきょうかん しょうきょうかん しょうかん しょうかん しょうかん しょうかん かんきょう かんきょう 参考指南 しょうがく

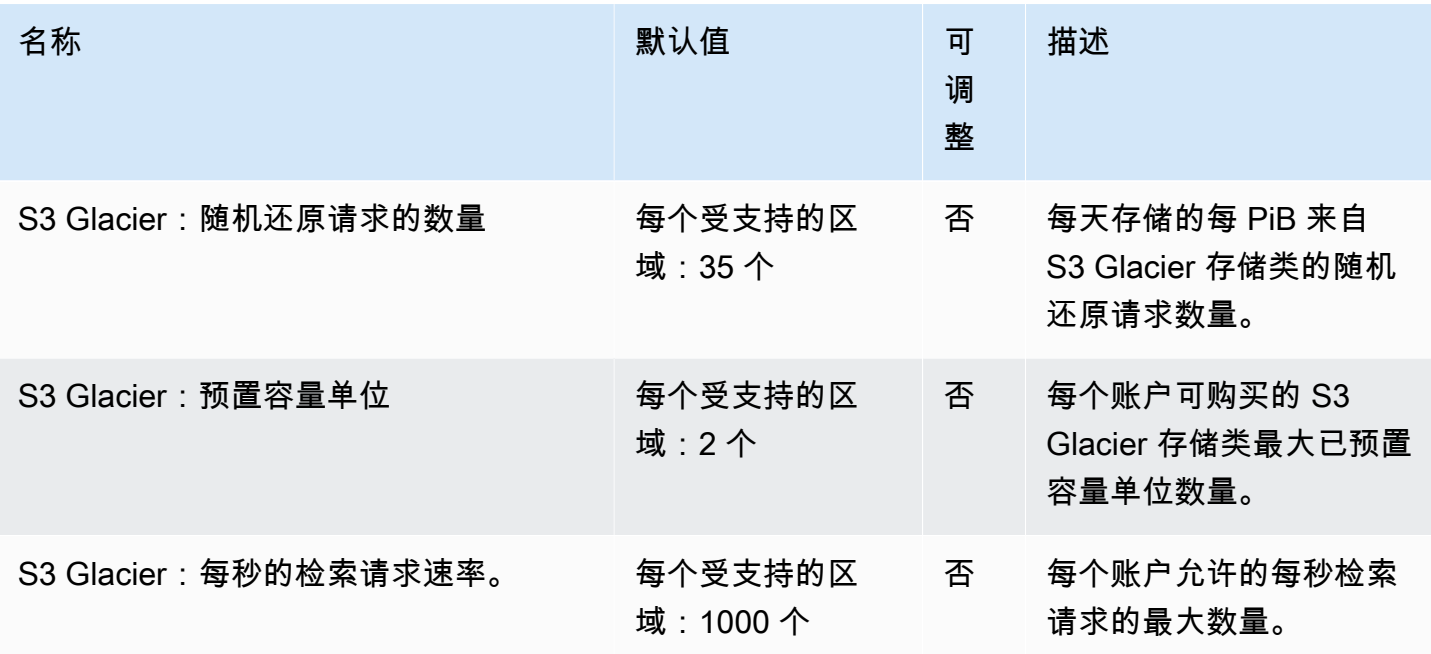

Amazon S3 on Outposts

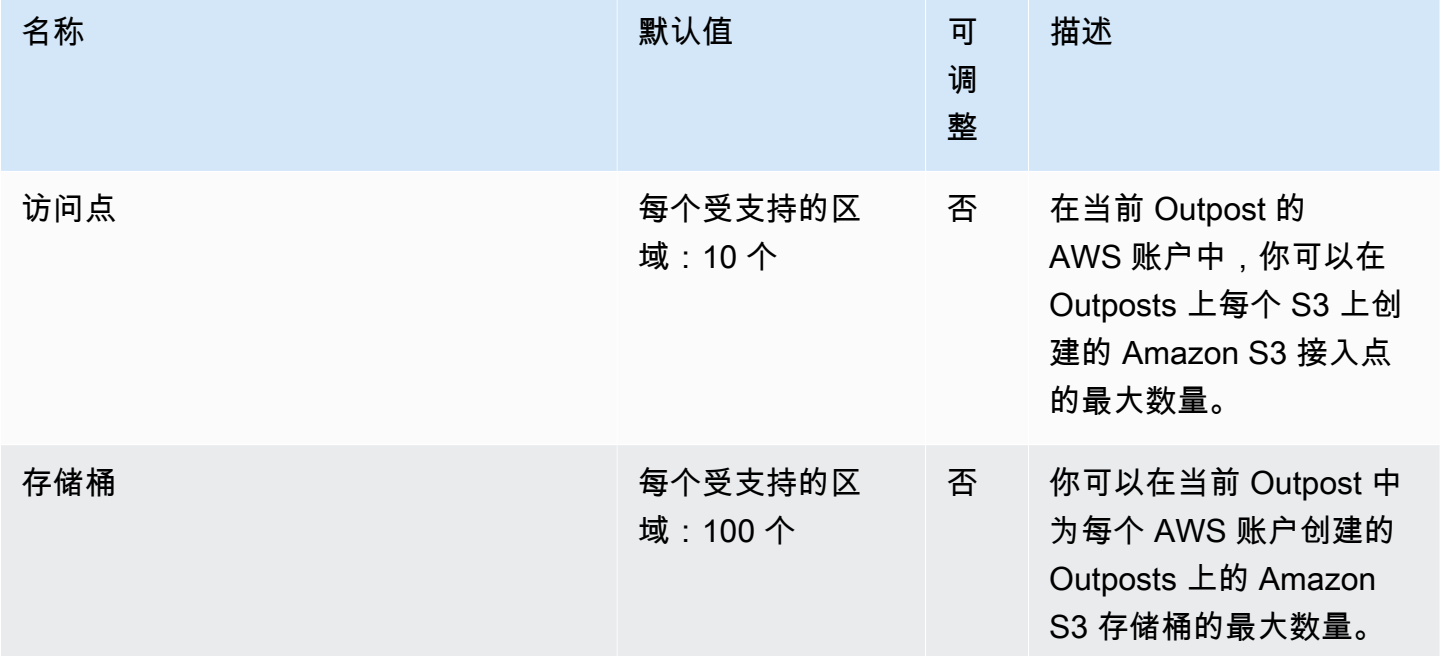

# Amazon Simple Email Service 终端节点和配额

以下是该服务的服务端点和服务限额。要以编程方式连接到 AWS 服务,请使用终端节点。除标准 AWS 终端节点外,某些 AWS 服务还在选定区域提供 FIPS 终端节点。有关更多信息,请参阅 [AWS 服](#page-27-0) [务端点](#page-27-0)。服务配额,也称为限制,是您的 AWS 账户的最大服务资源或操作数量。有关更多信息,请参 阅 [AWS 服务配额。](#page-32-0)

### 服务端点

API 终端节点

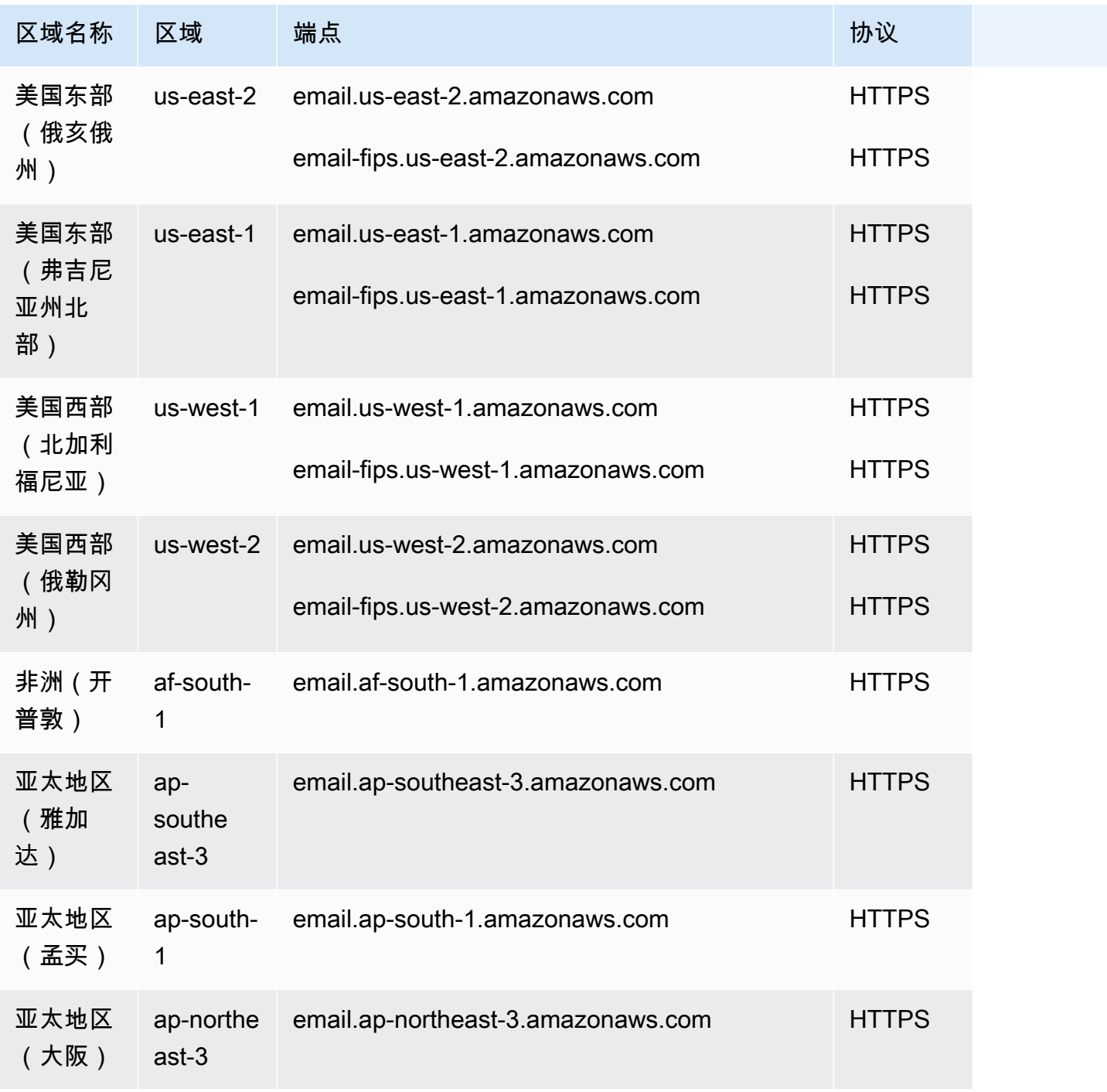

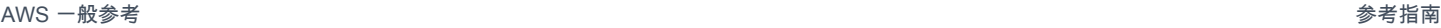

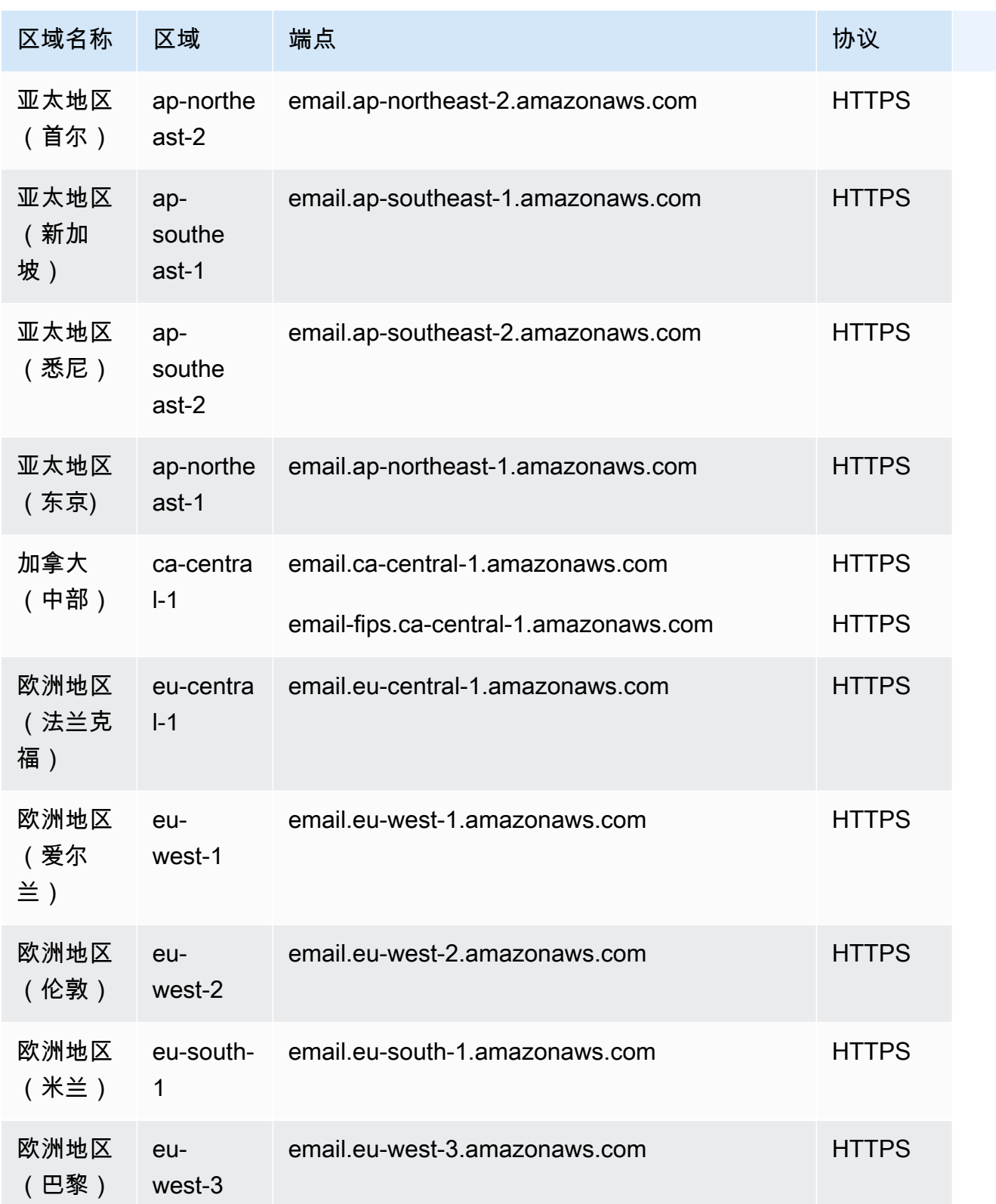

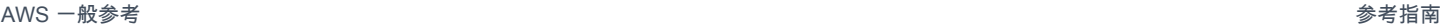

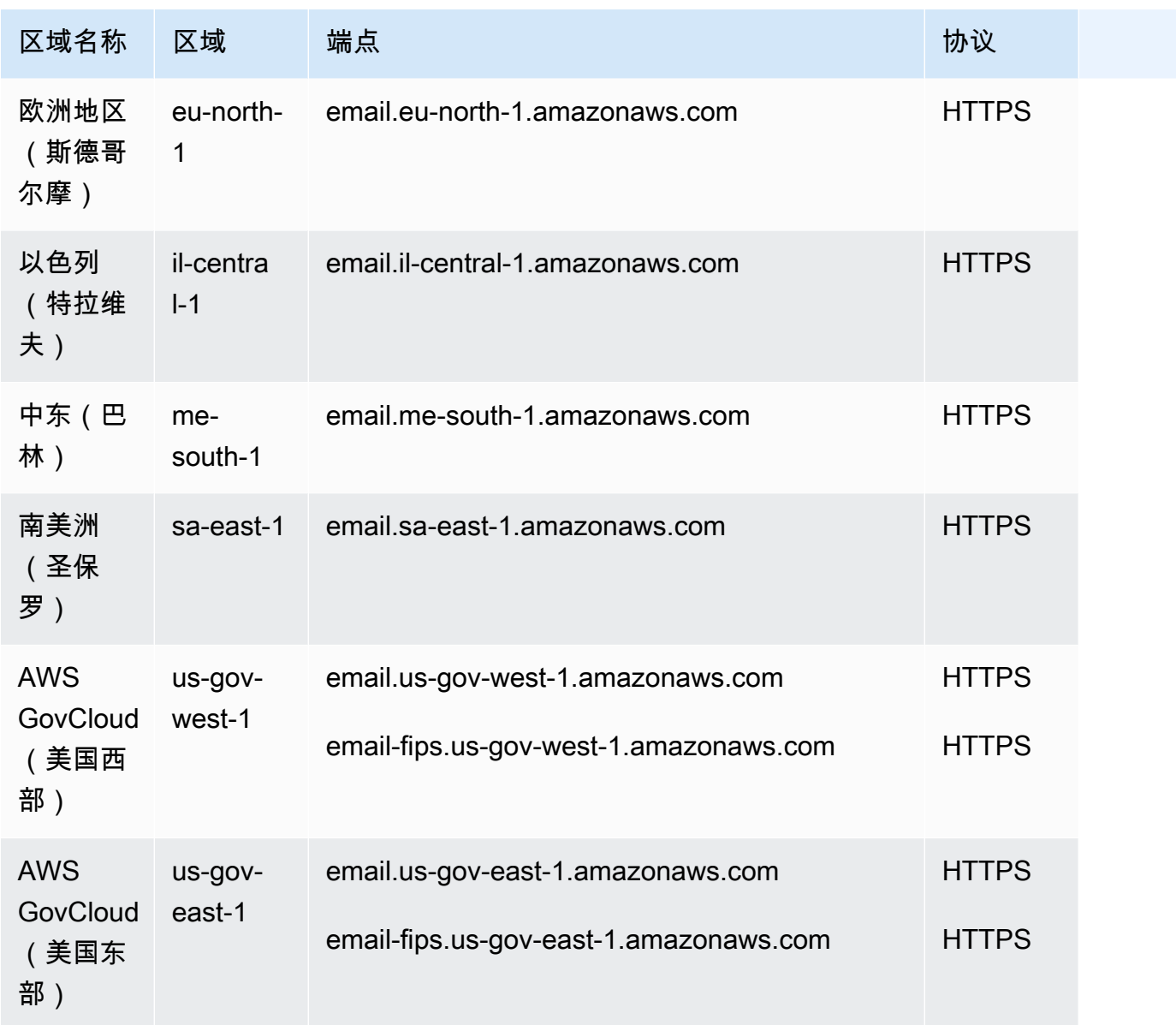

#### SMTP 终端节点

### **a** Note

SMTP 端点目前在非洲(开普敦)、亚太地区(雅加达)、欧洲地区(米兰)、以色列(特拉 维夫)、中东(巴林)不可用。

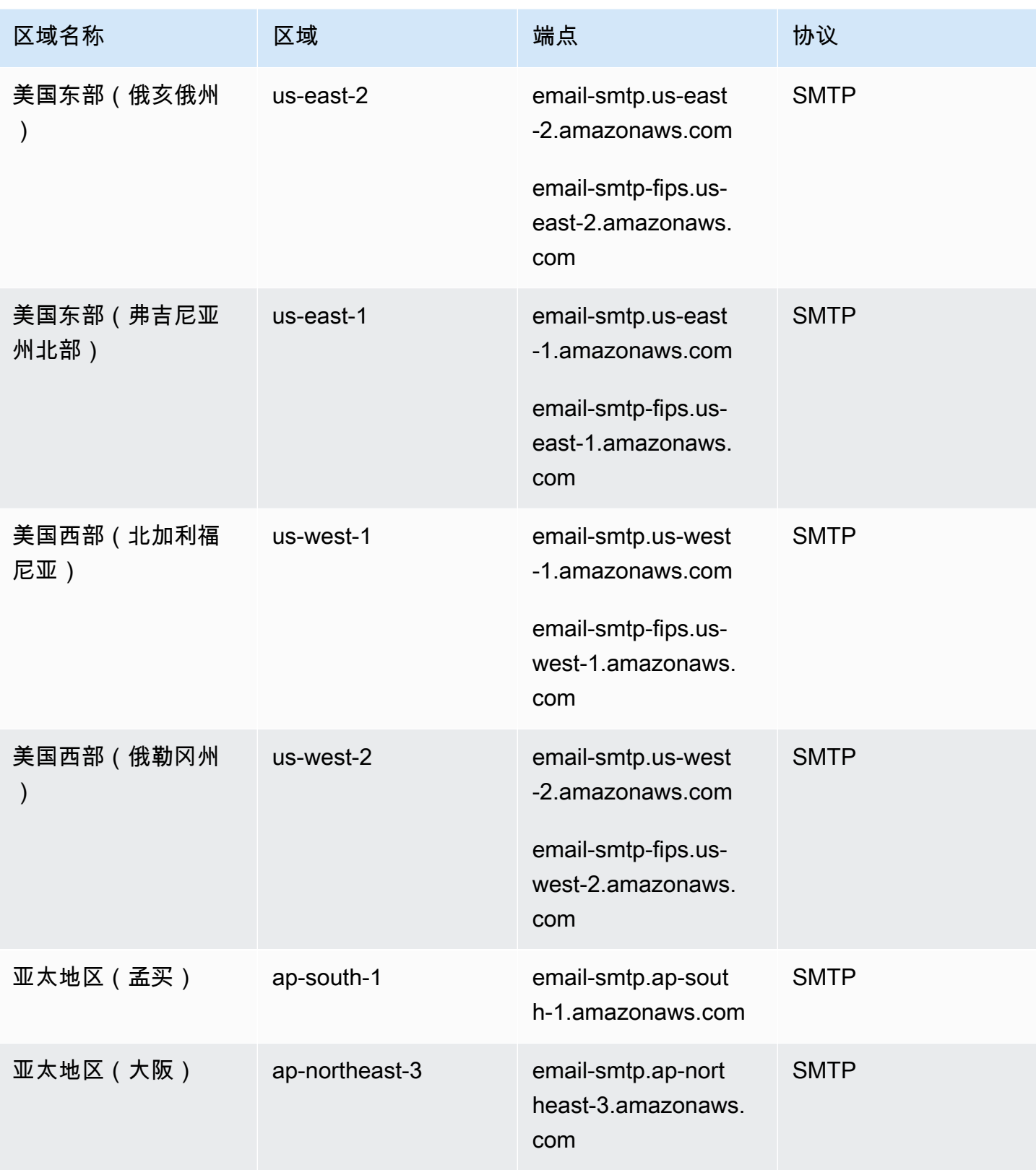

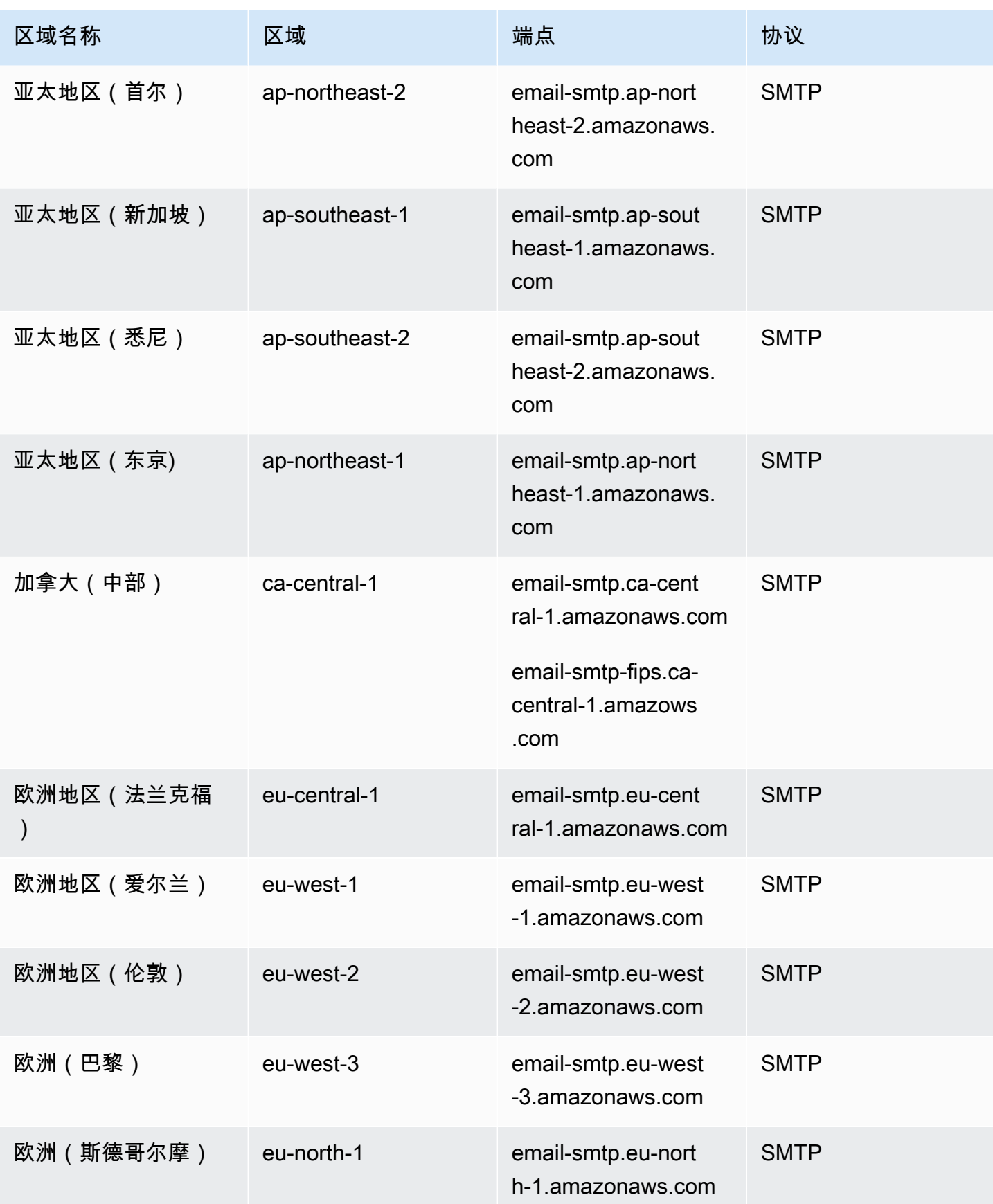

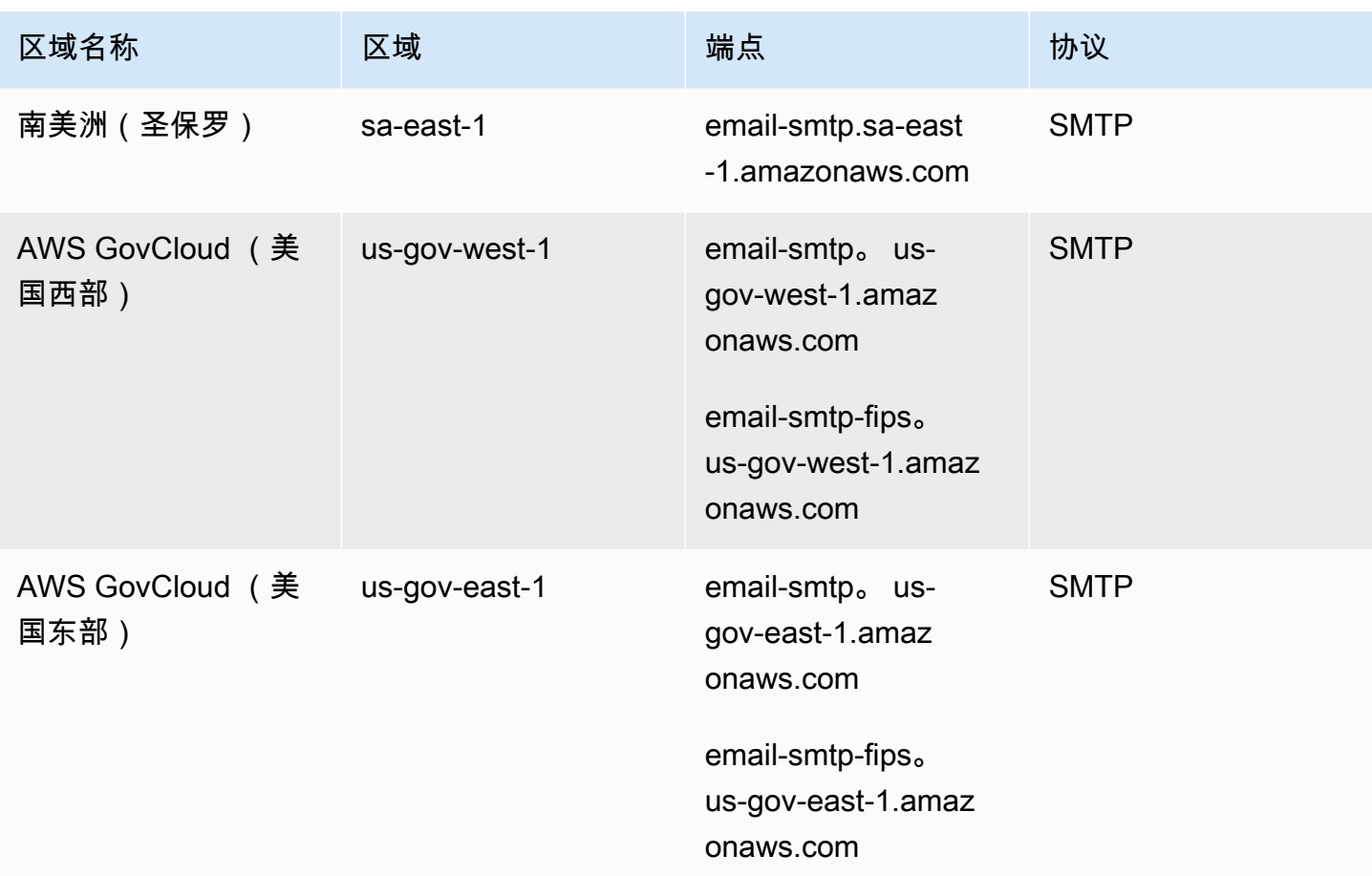

#### DKIM 域

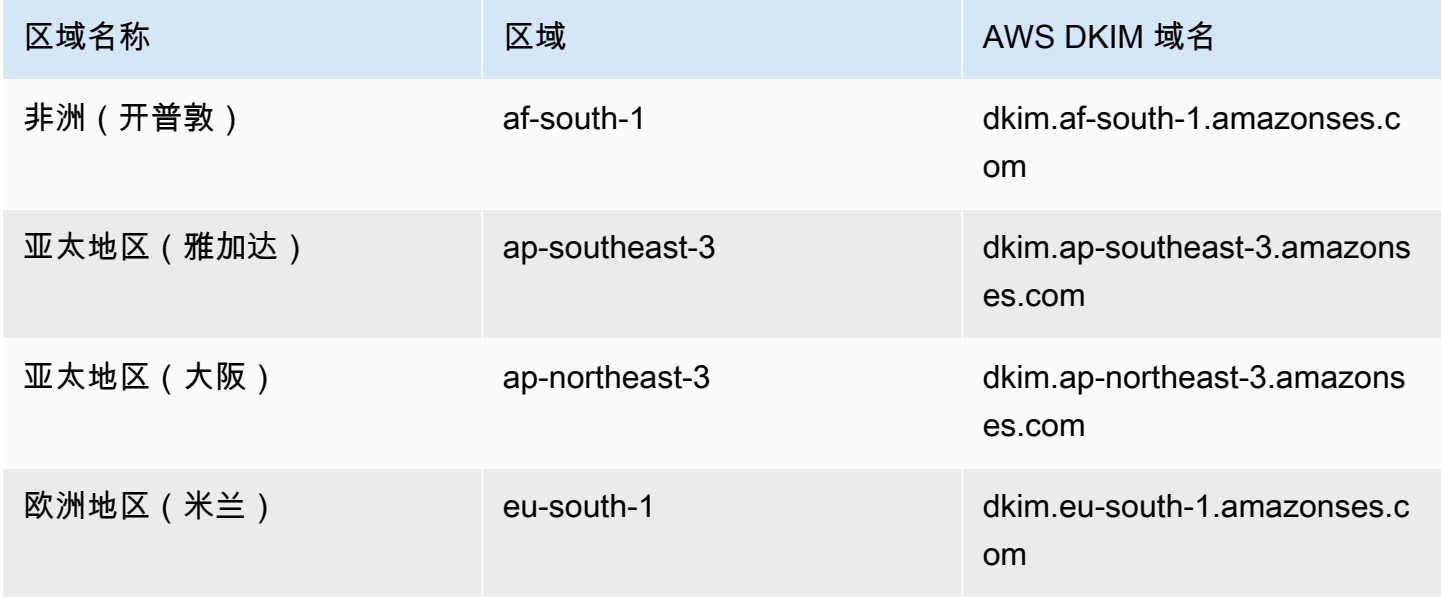

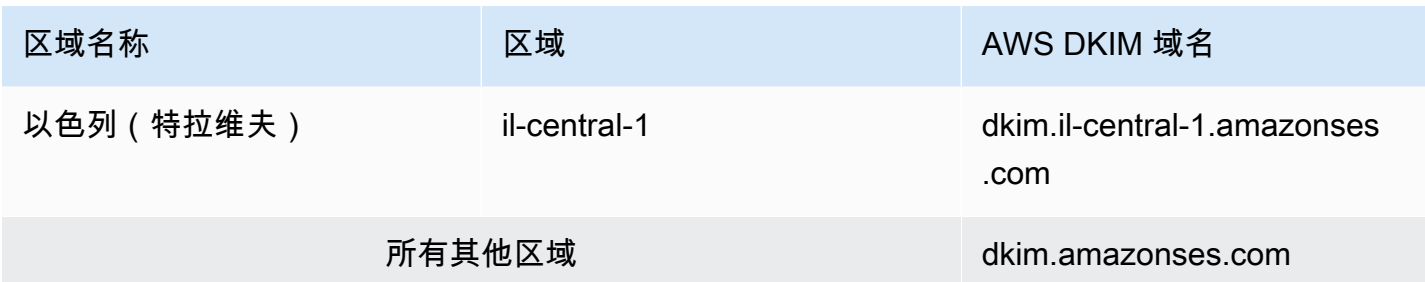

#### 电子邮件接收终端节点

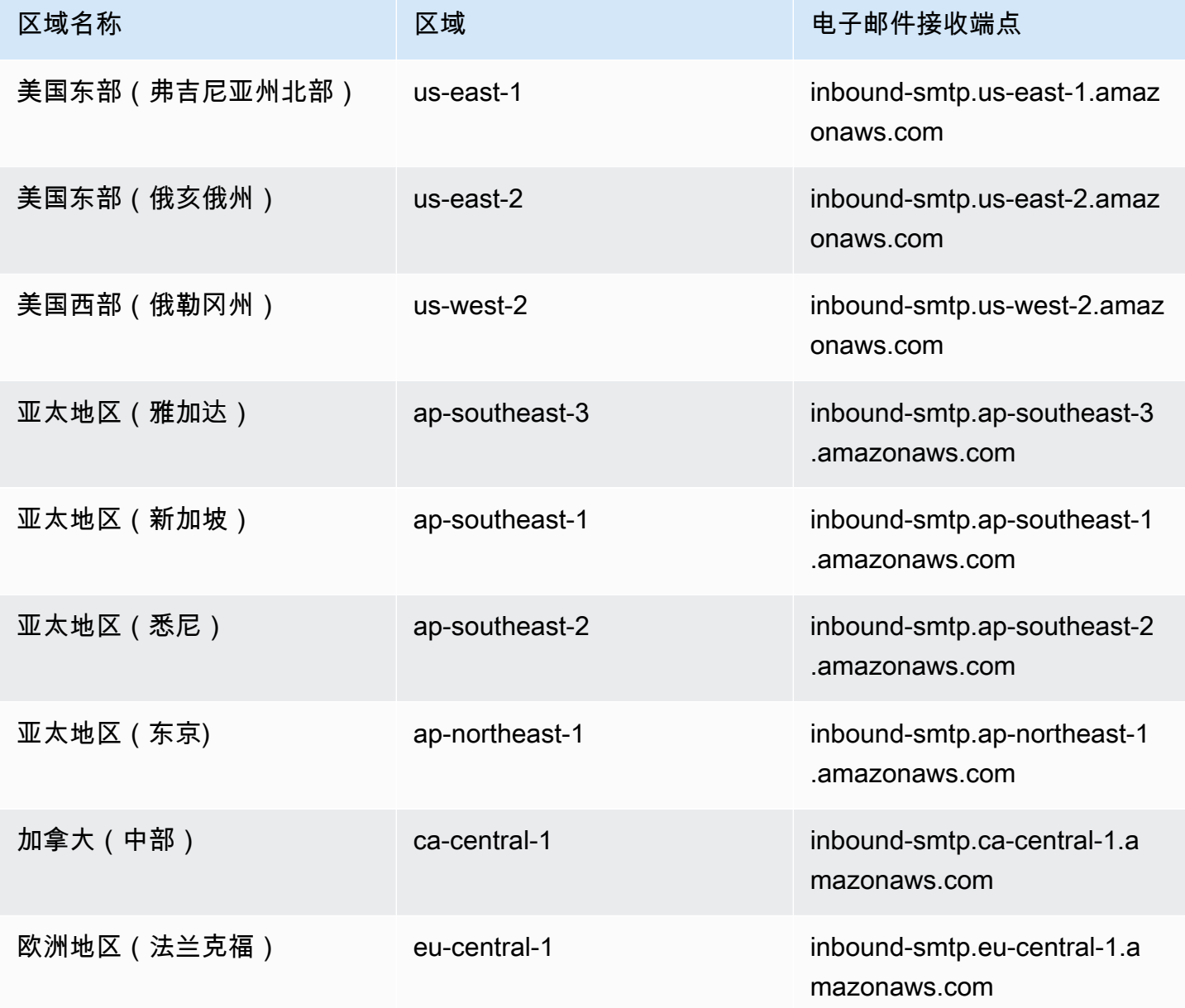

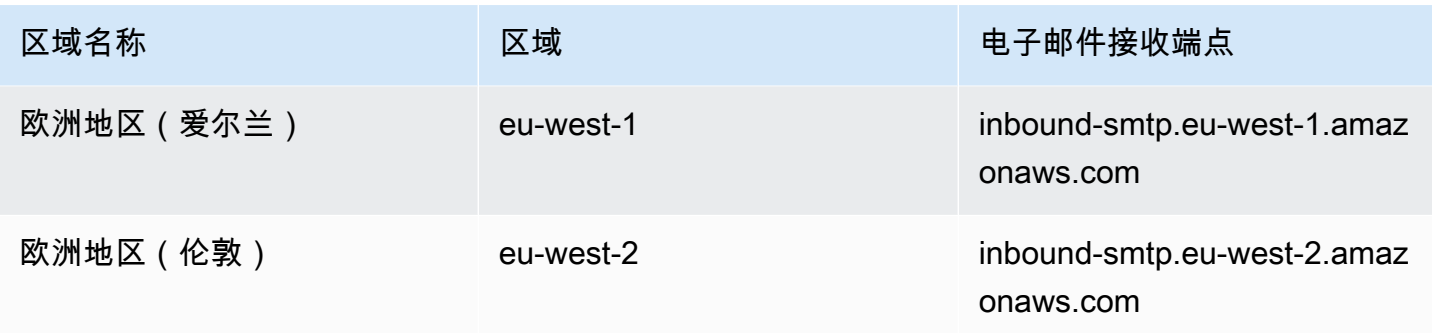

Amazon SES 不支持在以下地区接收电子邮件:美国西部(加利福尼亚北部)、非洲(开普敦)、亚 太地区(孟买)、亚太地区(大阪)、亚太地区(首尔)、欧洲(米兰)、欧洲(巴黎)、欧洲(斯德 哥尔摩)、以色列(特拉维夫)、中东(巴林)、南美洲(圣保罗)、 AWS GovCloud (美国西部) 和 AWS GovCloud (美国东部)。 。

#### 服务限额

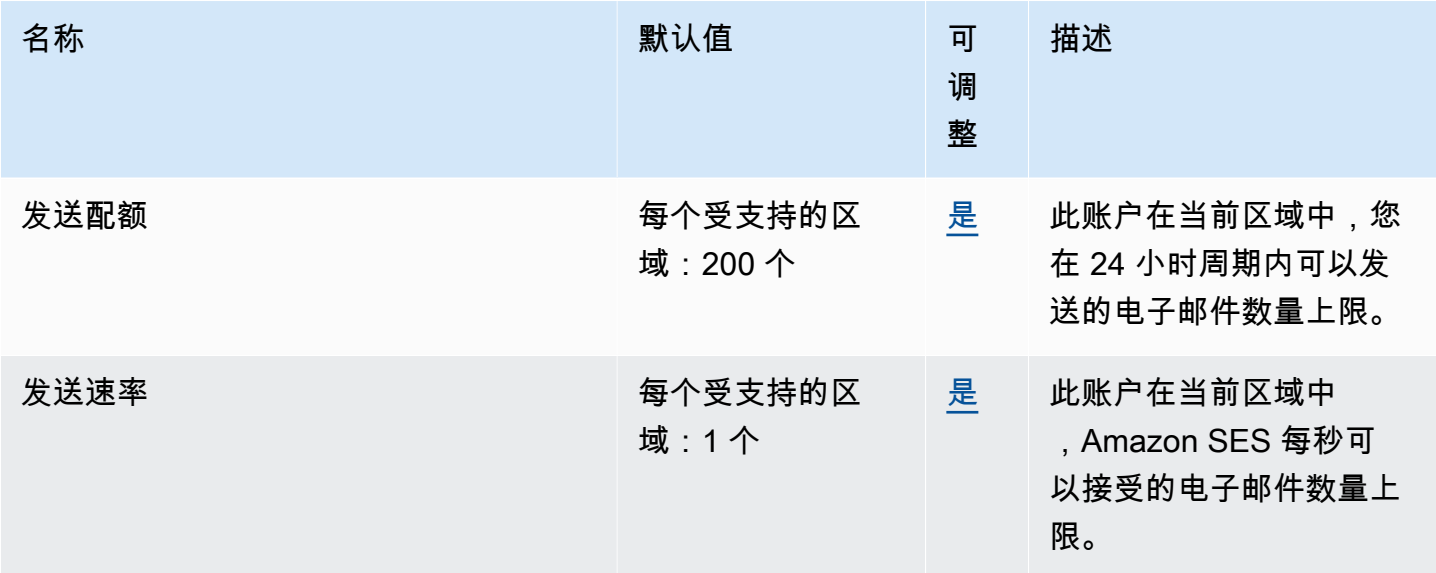

有关更多信息,请参阅《Amazon Simple Email Service 开发人员指南》中的 [Amazon SES 中的服务](https://docs.aws.amazon.com/ses/latest/dg/quotas.html) [限额](https://docs.aws.amazon.com/ses/latest/dg/quotas.html)。

## AWS Signer 终端节点和配额

以下是该服务的服务端点和服务限额。要以编程方式连接到 AWS 服务,请使用终端节点。除了标准 AWS 终端节点外,一些 AWS 服务还在选定区域提供 FIPS 终端节点。有关更多信息,请参阅 [AWS 服](#page-27-0) [务端点](#page-27-0)。服务配额,也称为限制,是您的 AWS 账户的最大服务资源或操作数量。有关更多信息,请参 阅 [AWS 服务配额。](#page-32-0)

支持签名 AWS Lambda、Amazon ECR 和 Amazon EKS 的服务终端节点

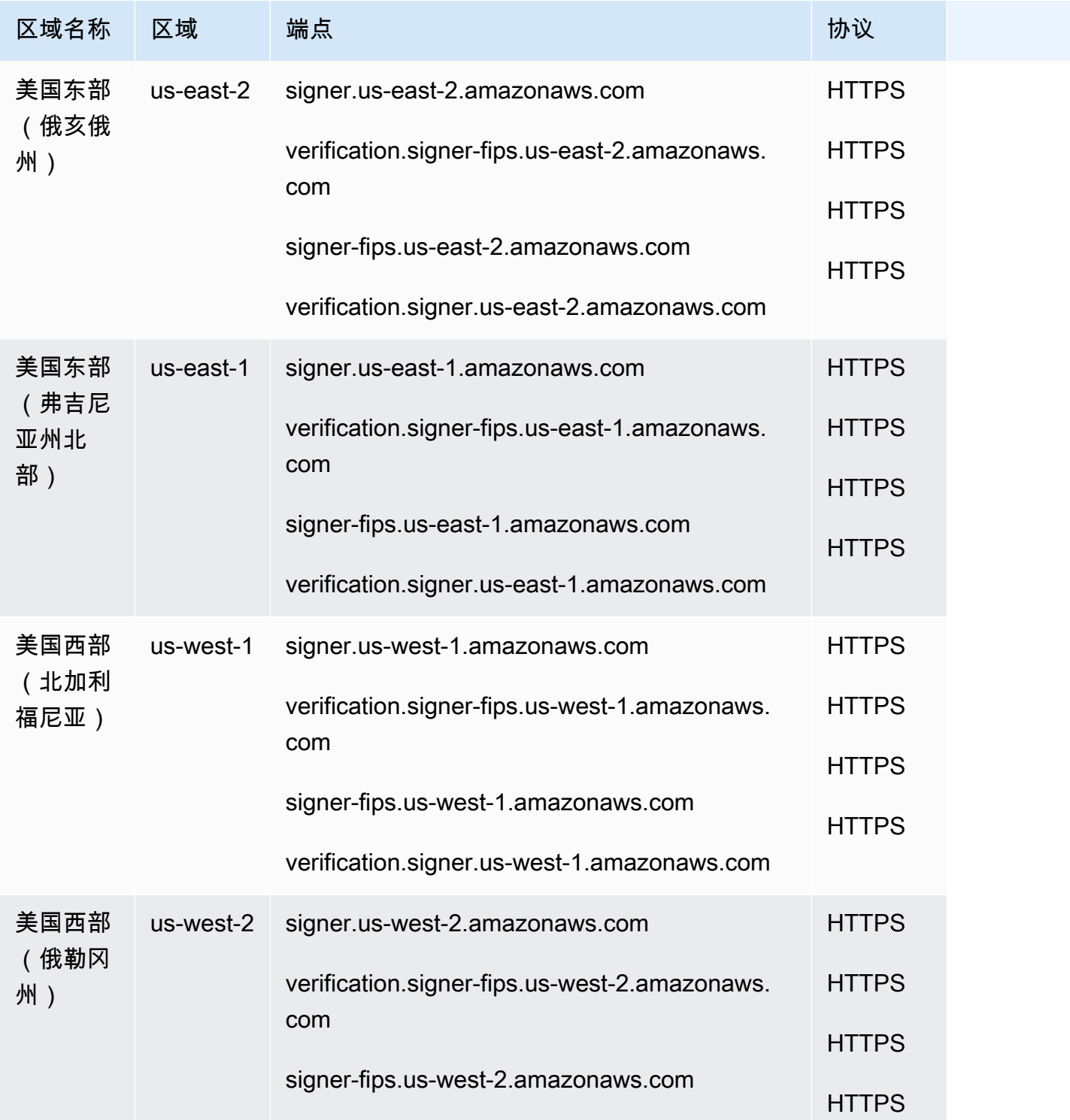

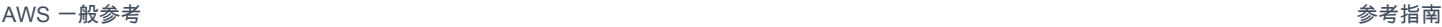

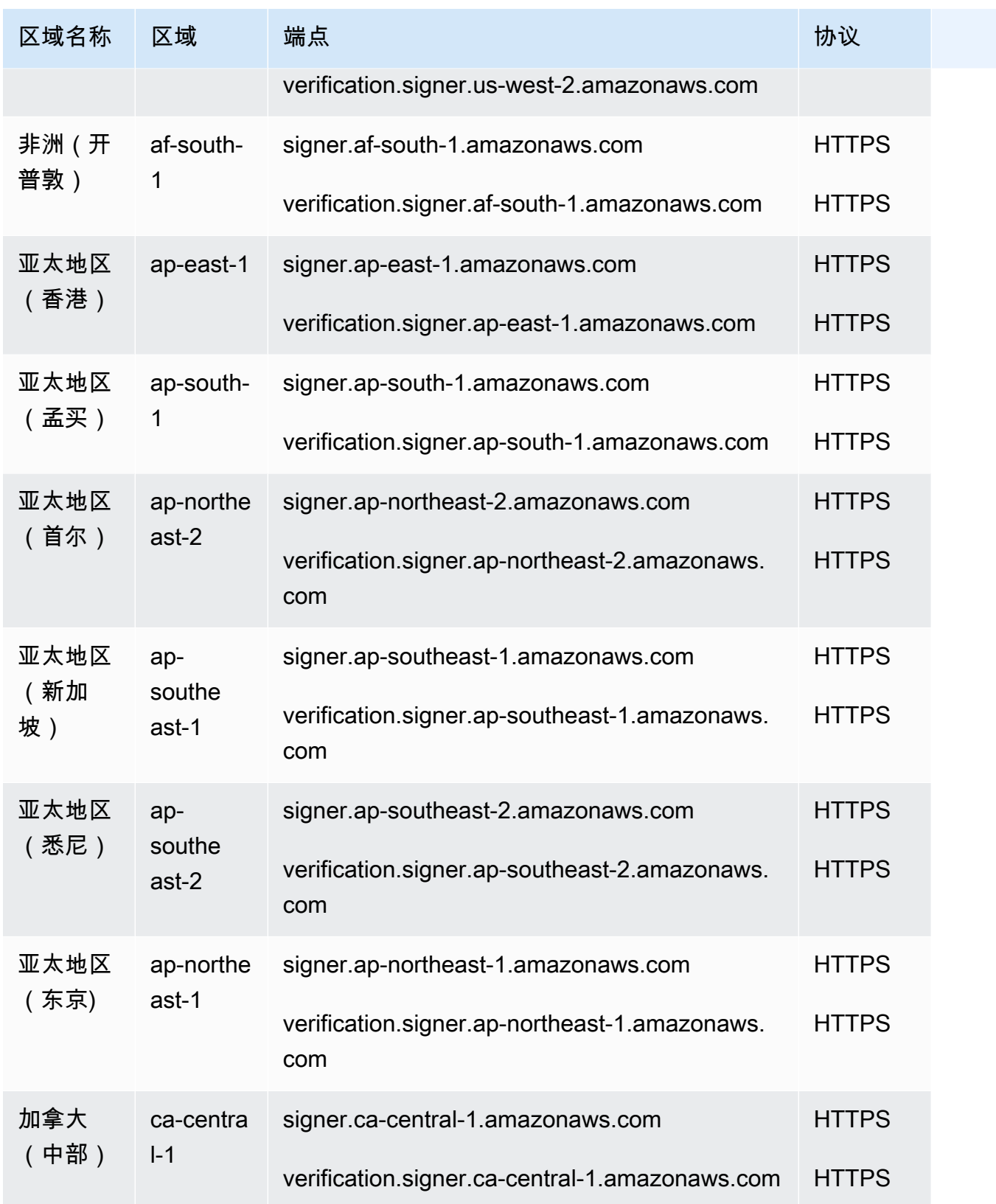

AWS 一般参考 しょうきょうかん しょうきょうかん しょうかん しょうかん しょうかん しょうかん かんきょう かんきょう 参考指南 しょうがく

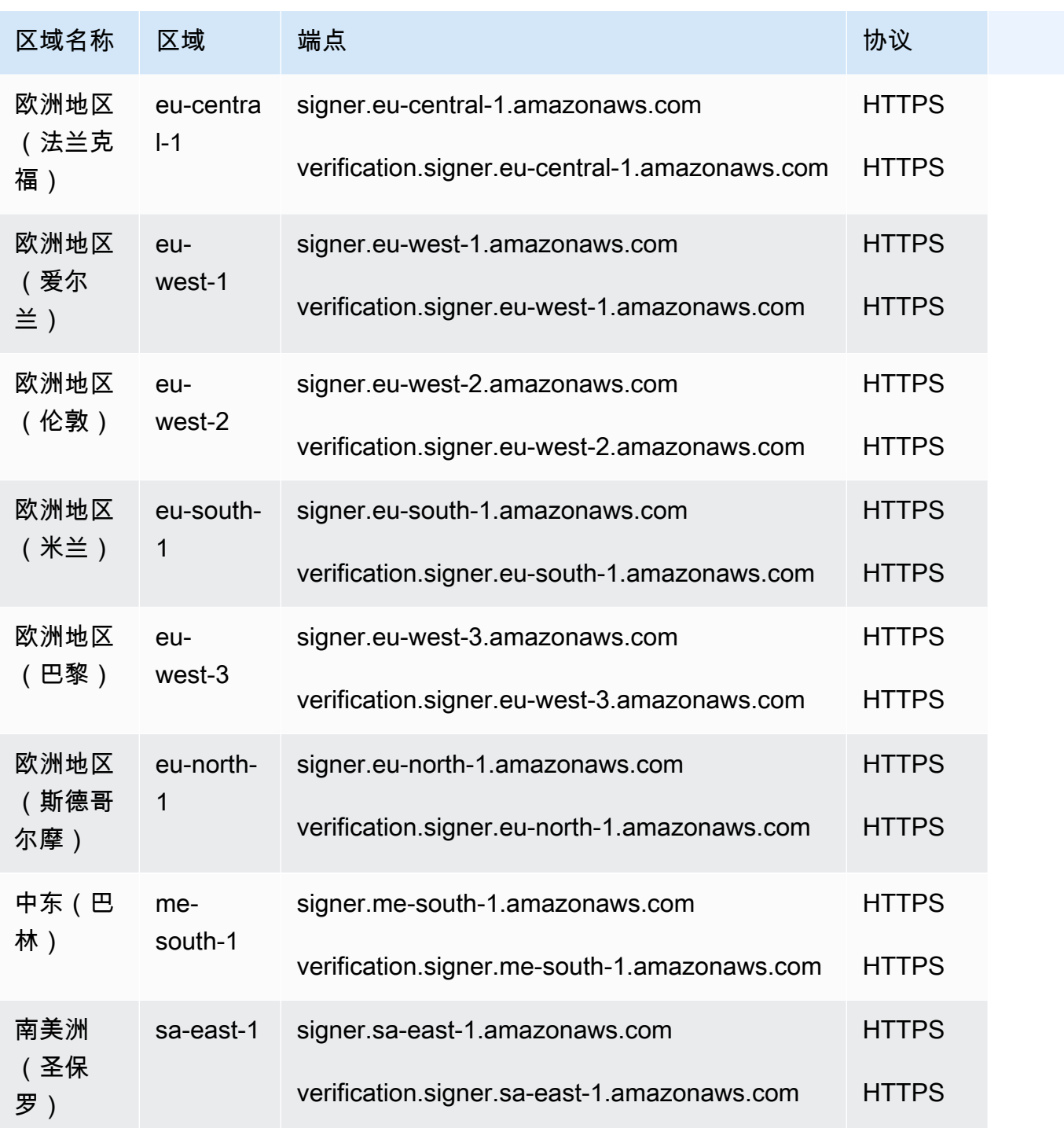

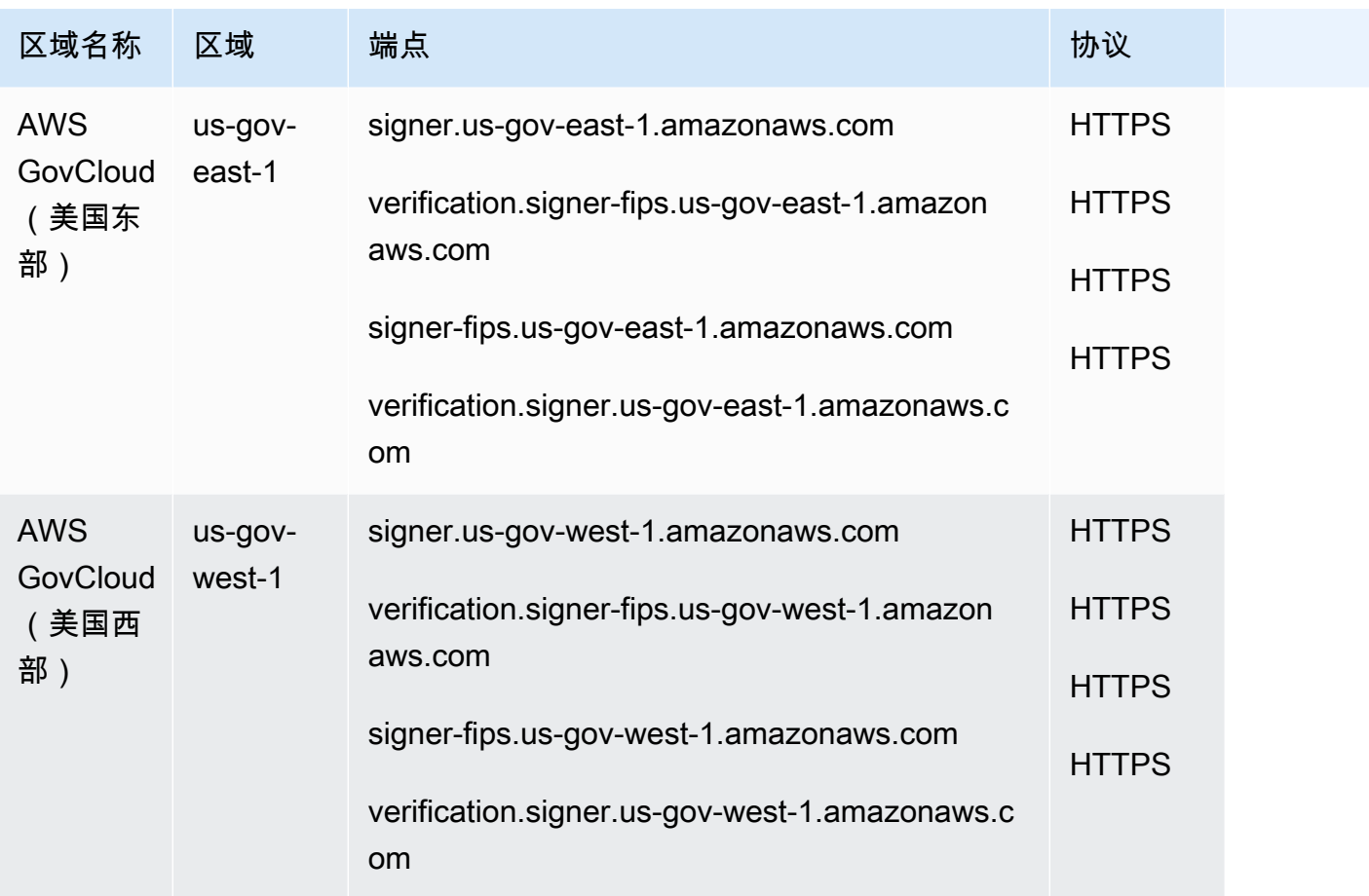

# 支持签署 FreeRTOS 和 AWS IoT Device Management的服务端点

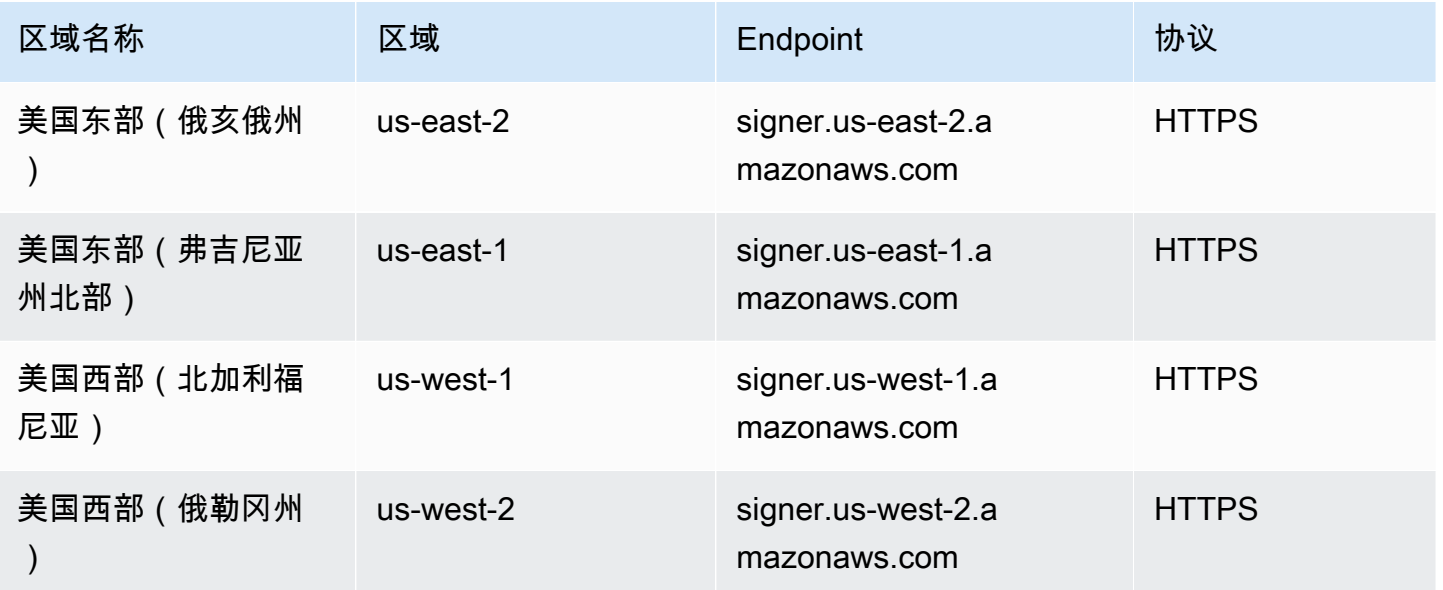

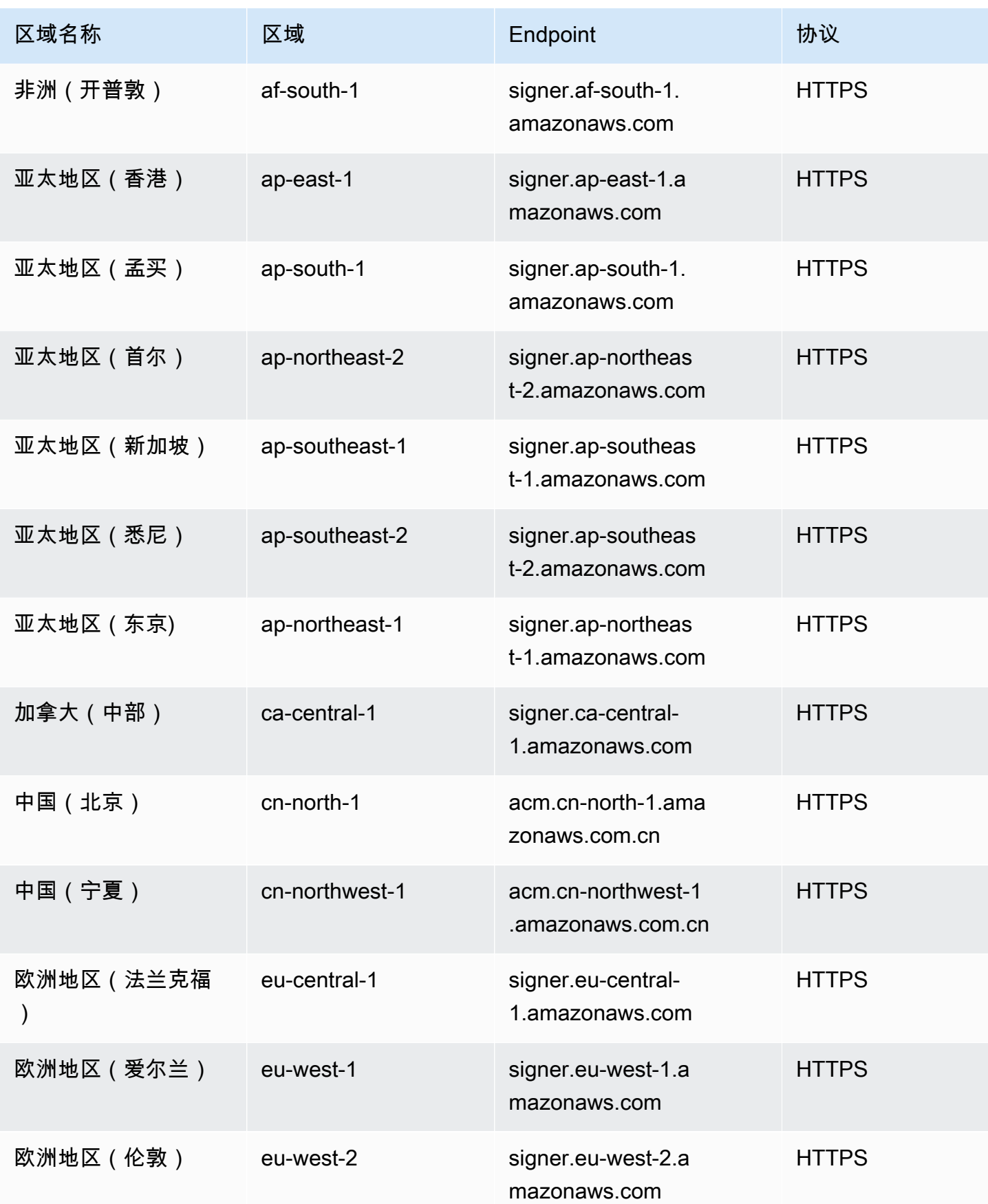

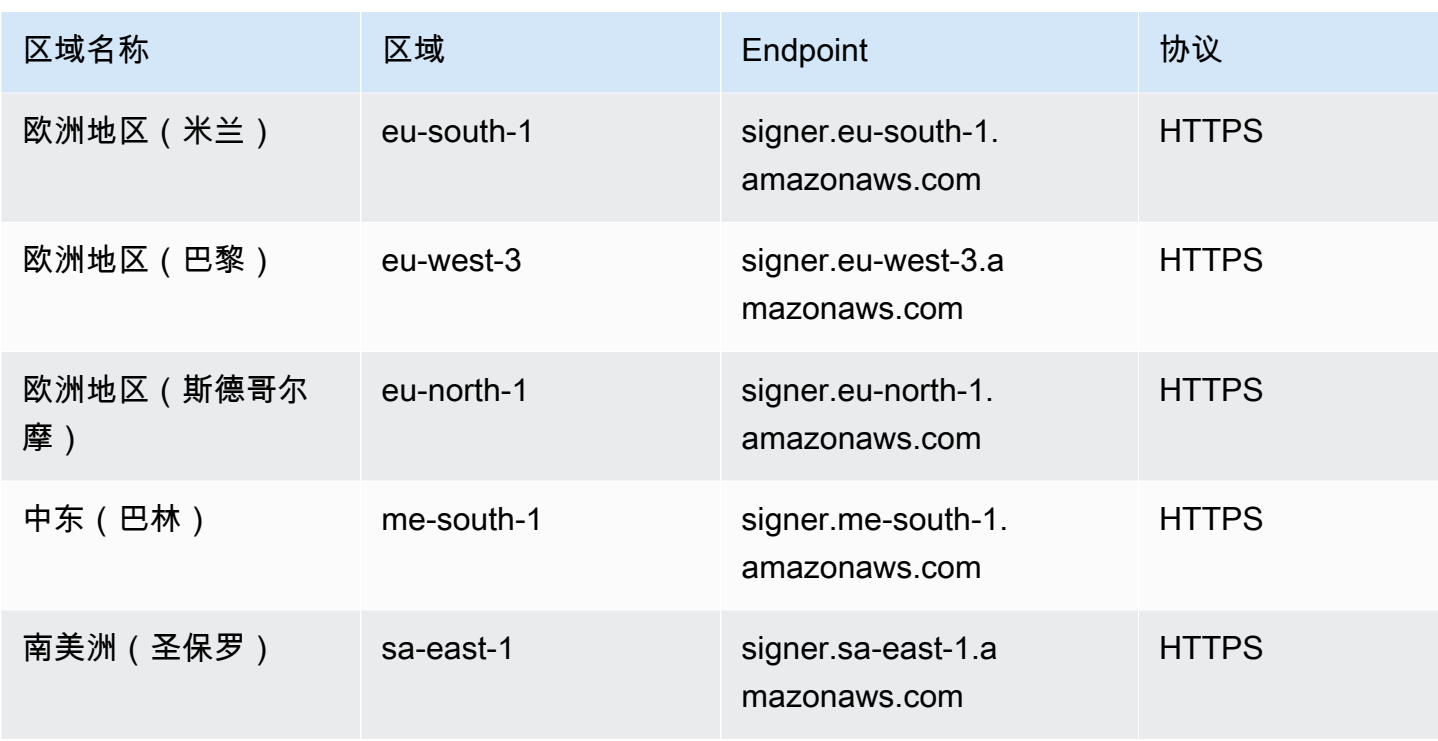

## 服务限额

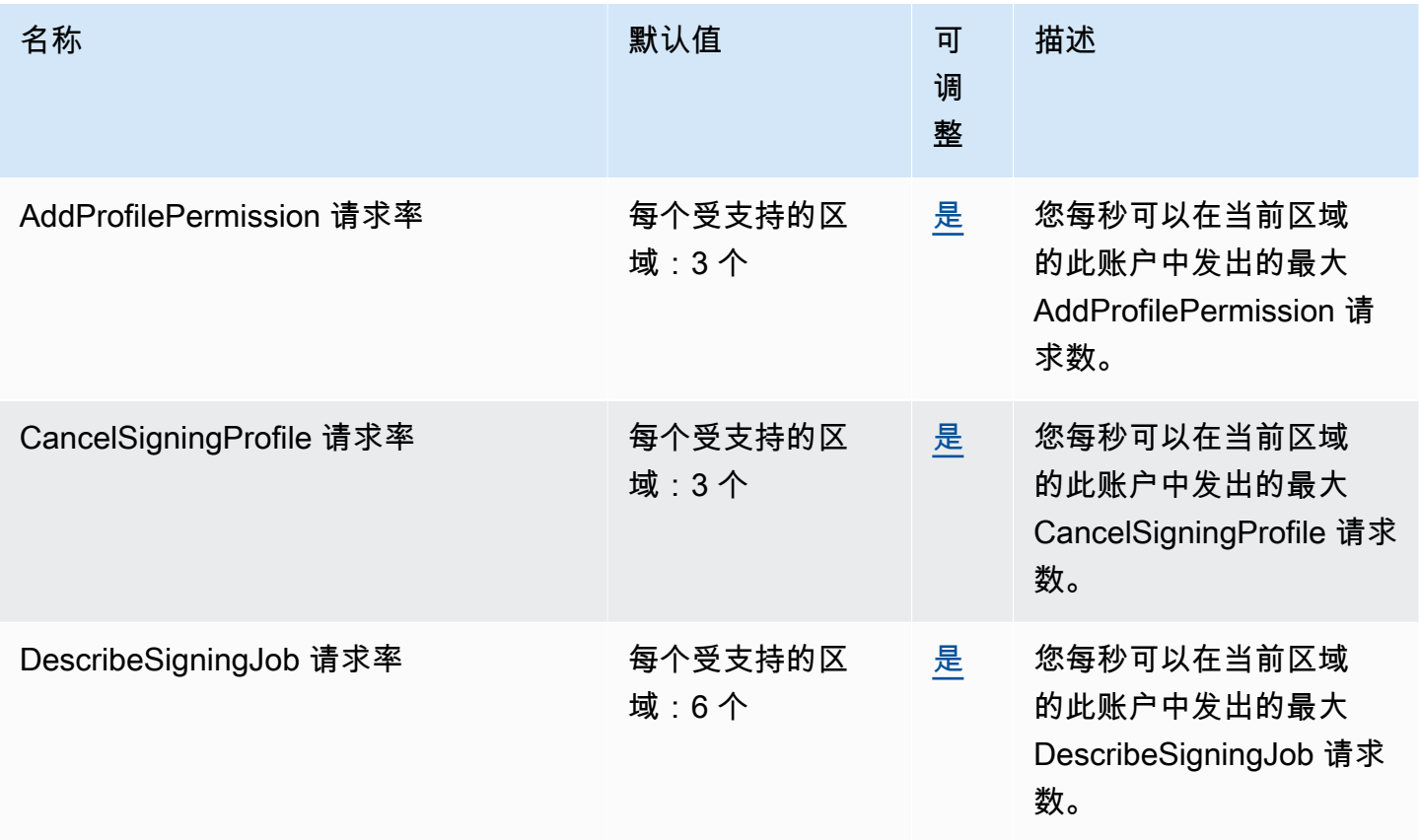

AWS 一般参考 しょうきょうかん しょうきょうかん しょうかん しょうかん しょうかん しょうかん かんきょう かんきょう 参考指南 しょうがく

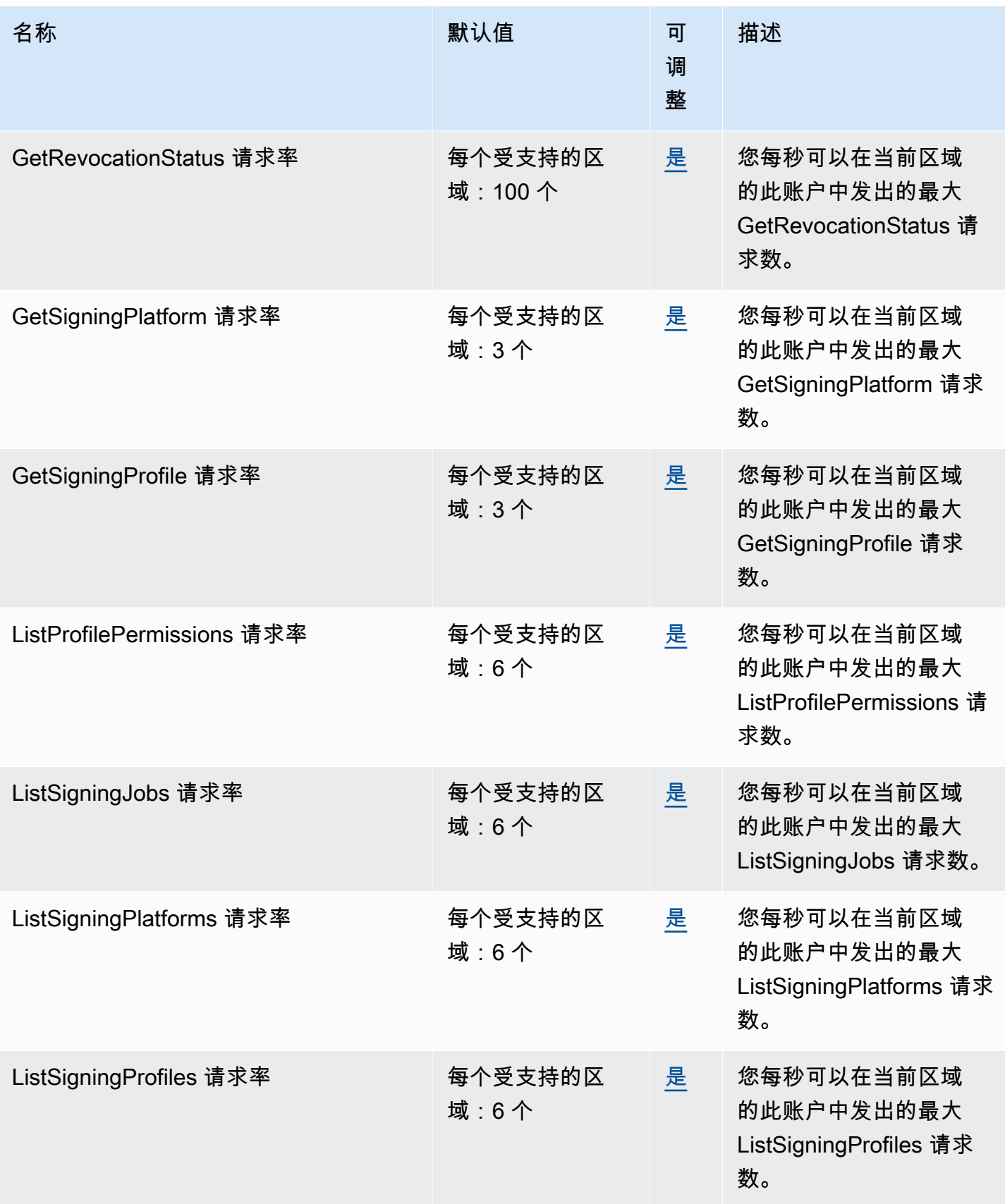

AWS 一般参考 しょうきょうかん しょうきょうかん しょうかん しょうかん しょうかん しょうかん かんきょう かんきょう 参考指南 しょうがく

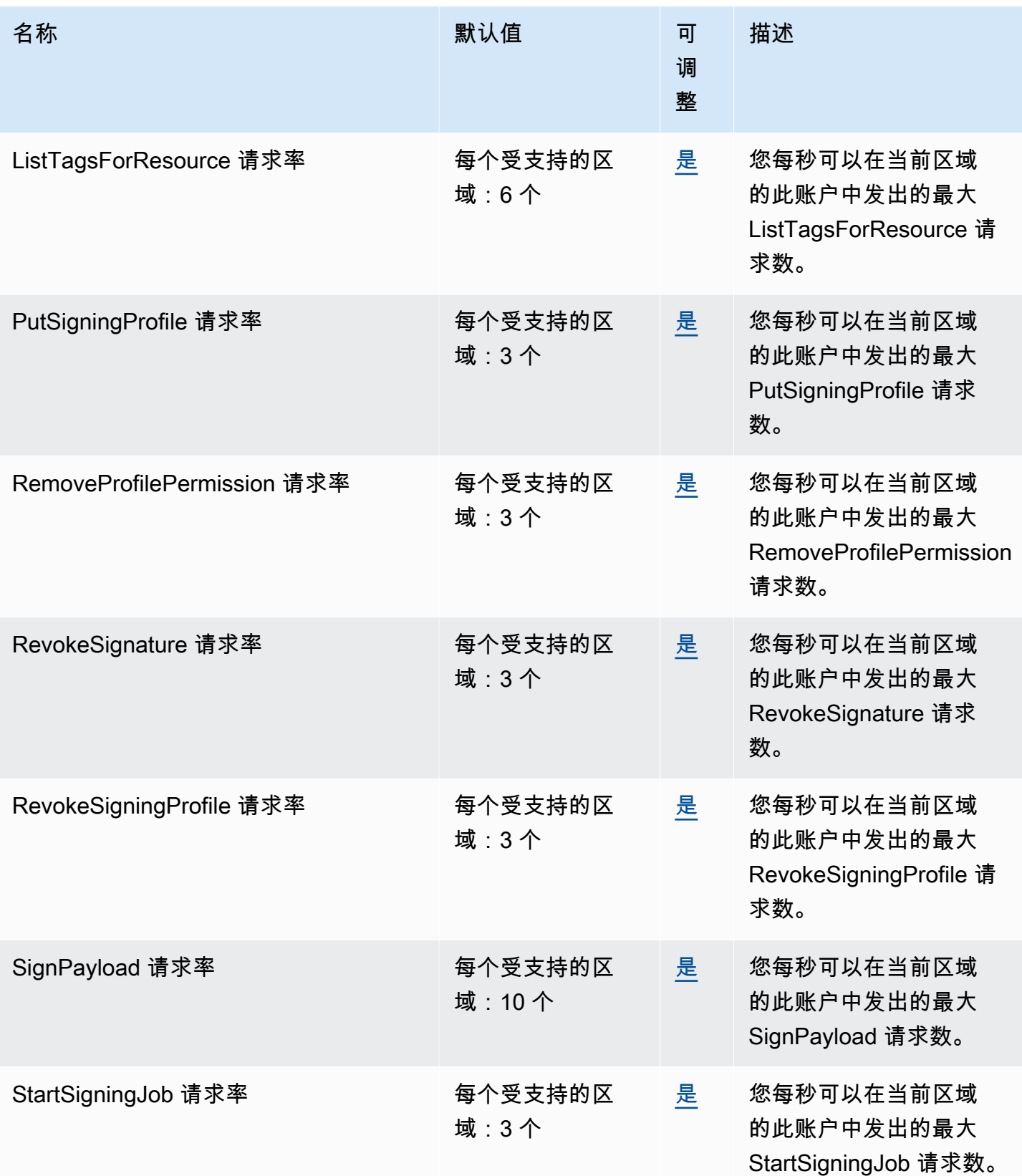

AWS 一般参考 しょうきょうかん しょうきょうかん しょうかん しょうかん しょうかん しょうかん かんきょう かんきょう 参考指南 しょうがく

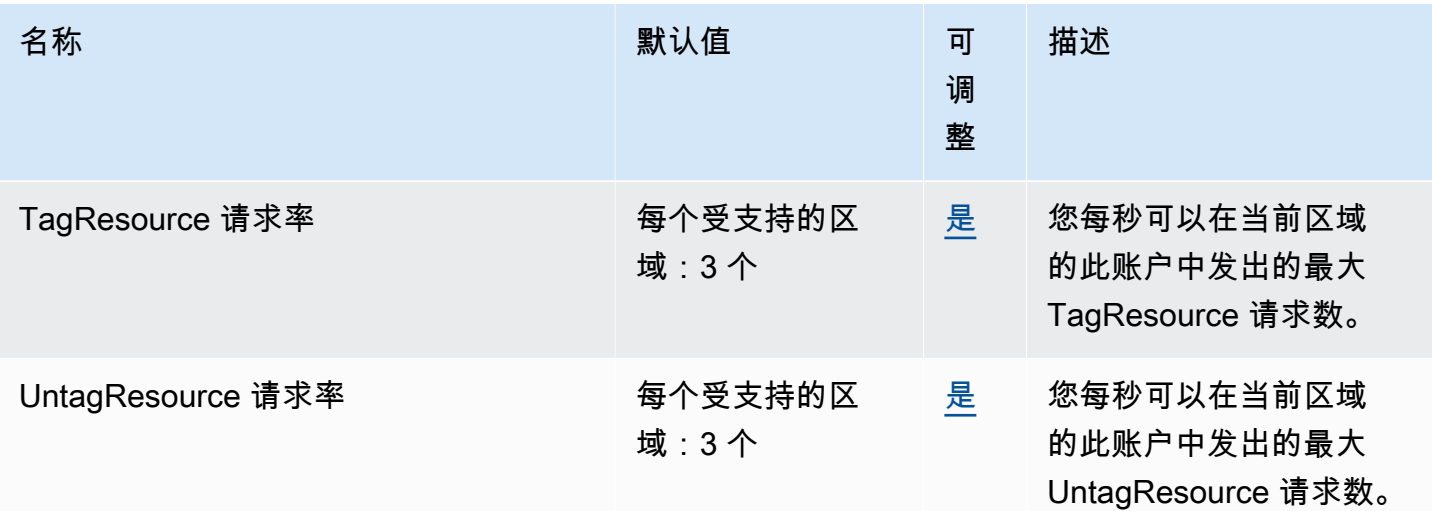

## AWS 登录端点和配额

以下是该服务的服务端点和服务限额。要以编程方式连接到 AWS 服务,请使用终端节点。除了标准 AWS 终端节点外,一些 AWS 服务还在选定区域提供 FIPS 终端节点。有关更多信息,请参阅 [AWS 服](#page-27-0) [务端点](#page-27-0)。服务配额,也称为限制,是您的 AWS 账户的最大服务资源或操作数量。有关更多信息,请参 阅 [AWS 服务配额。](#page-32-0)

### 服务端点

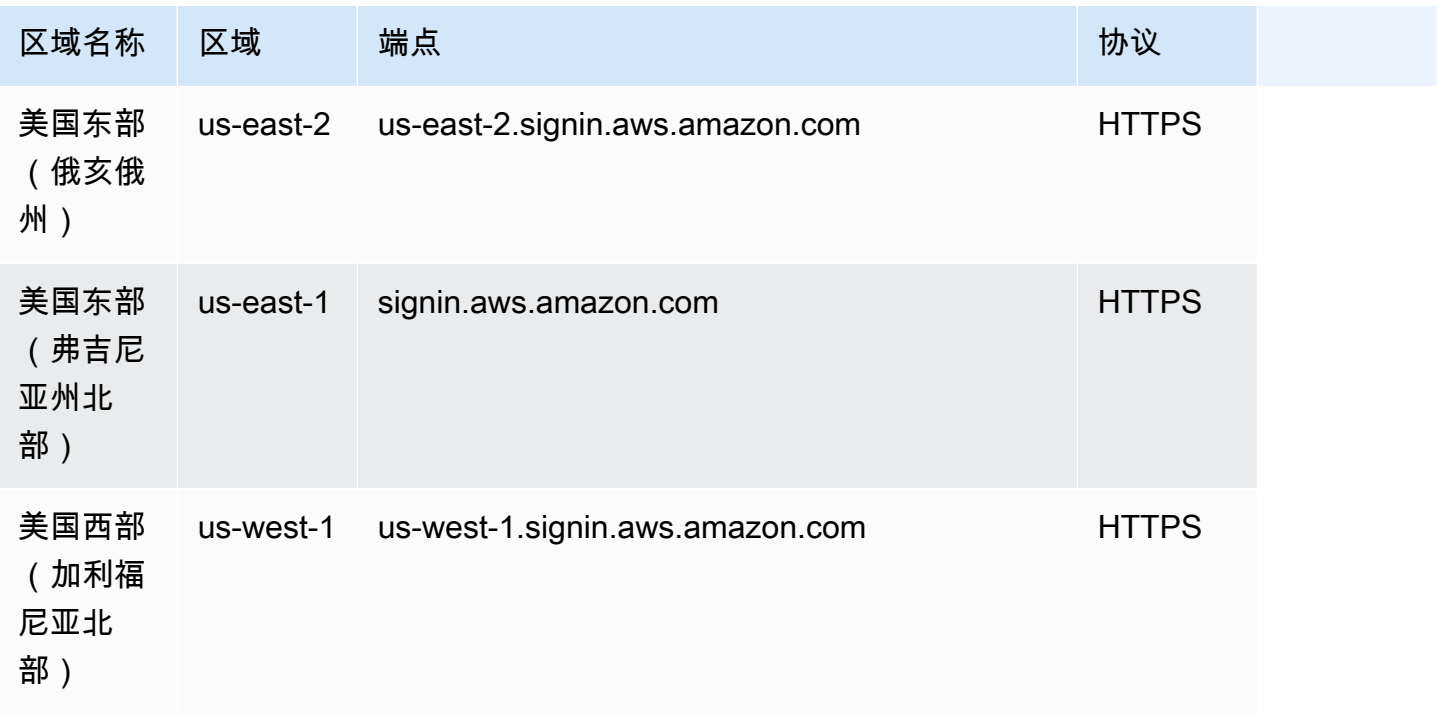

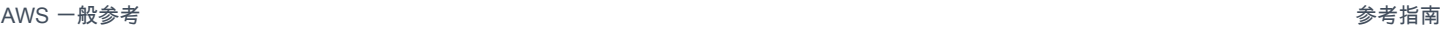

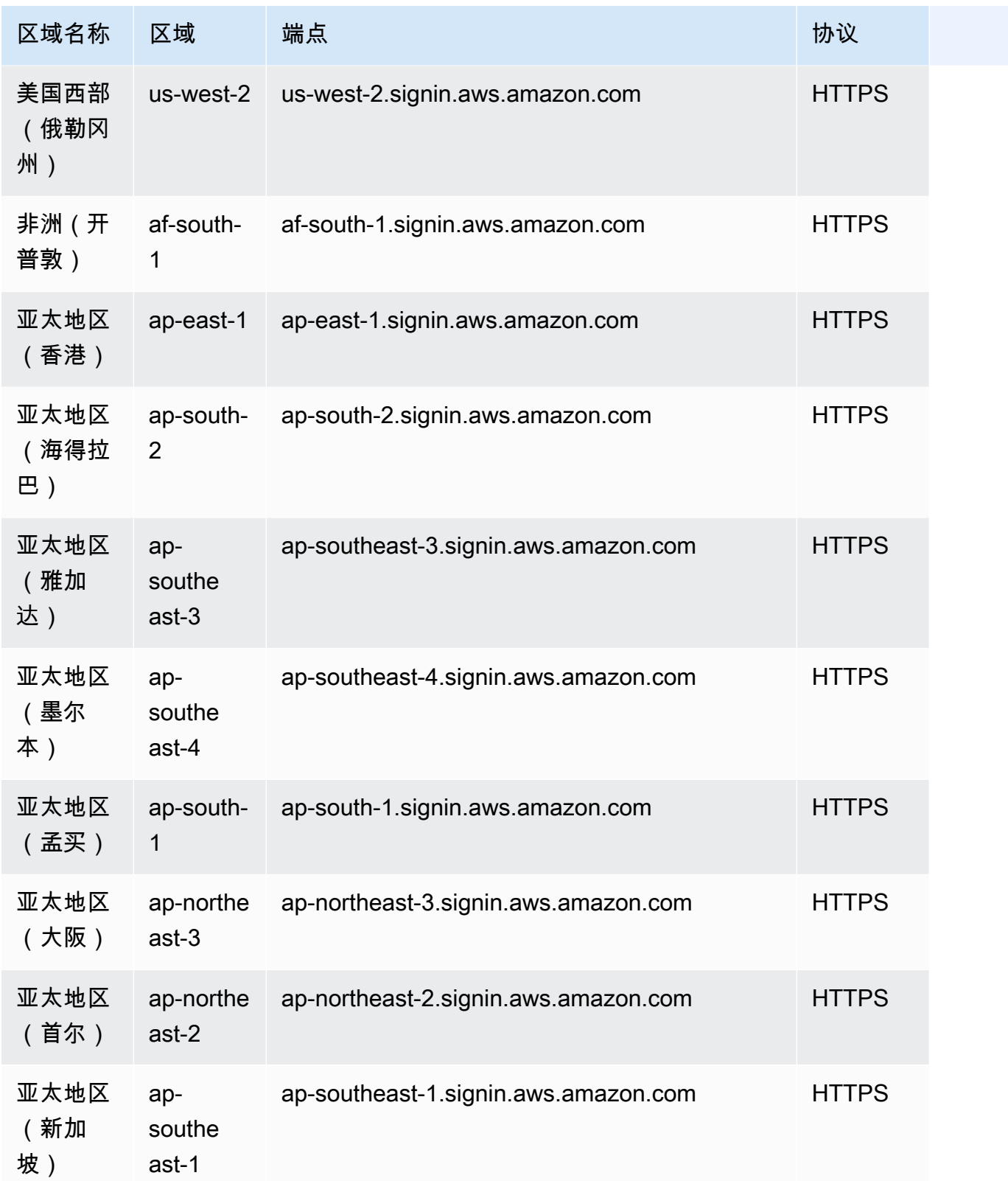

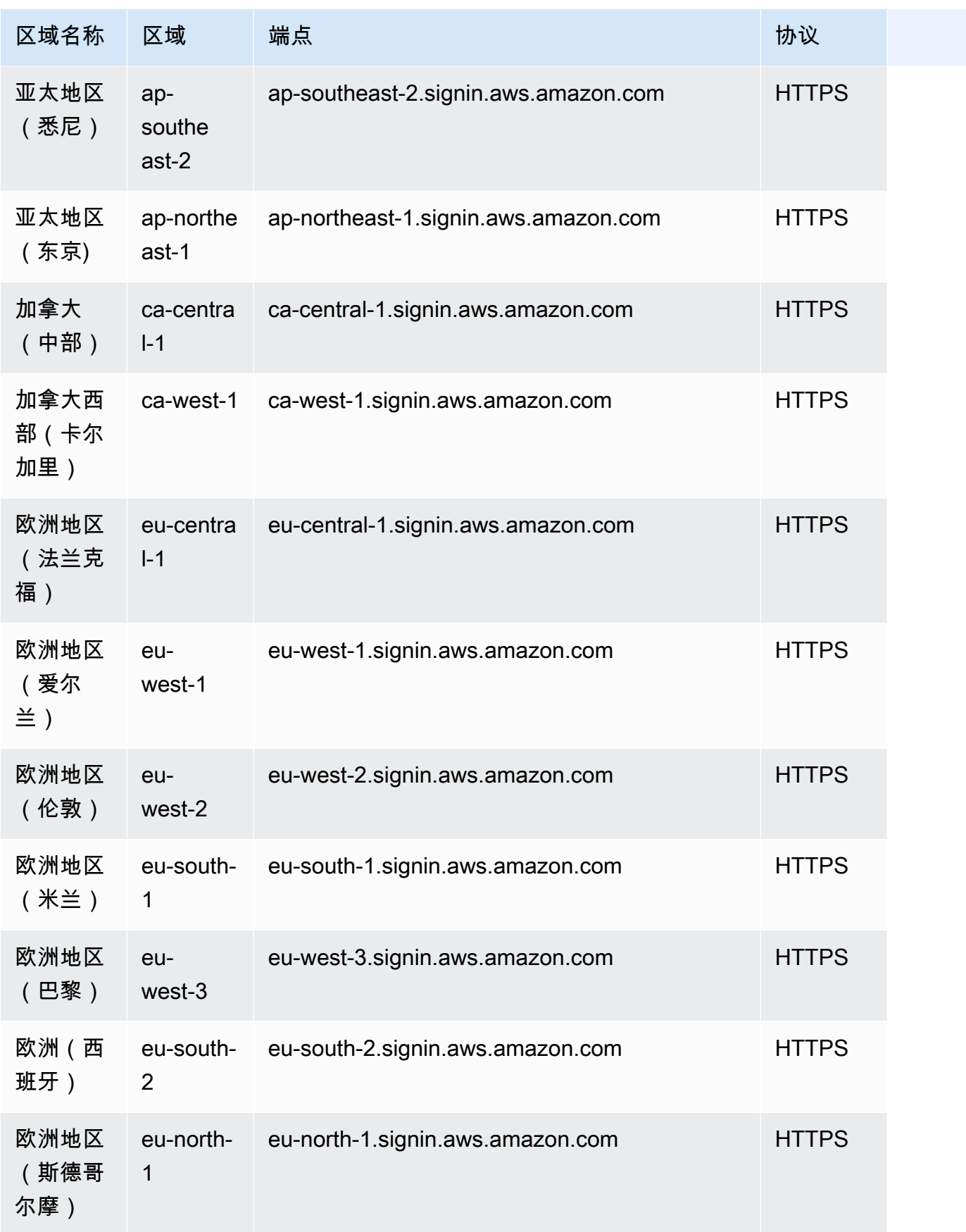

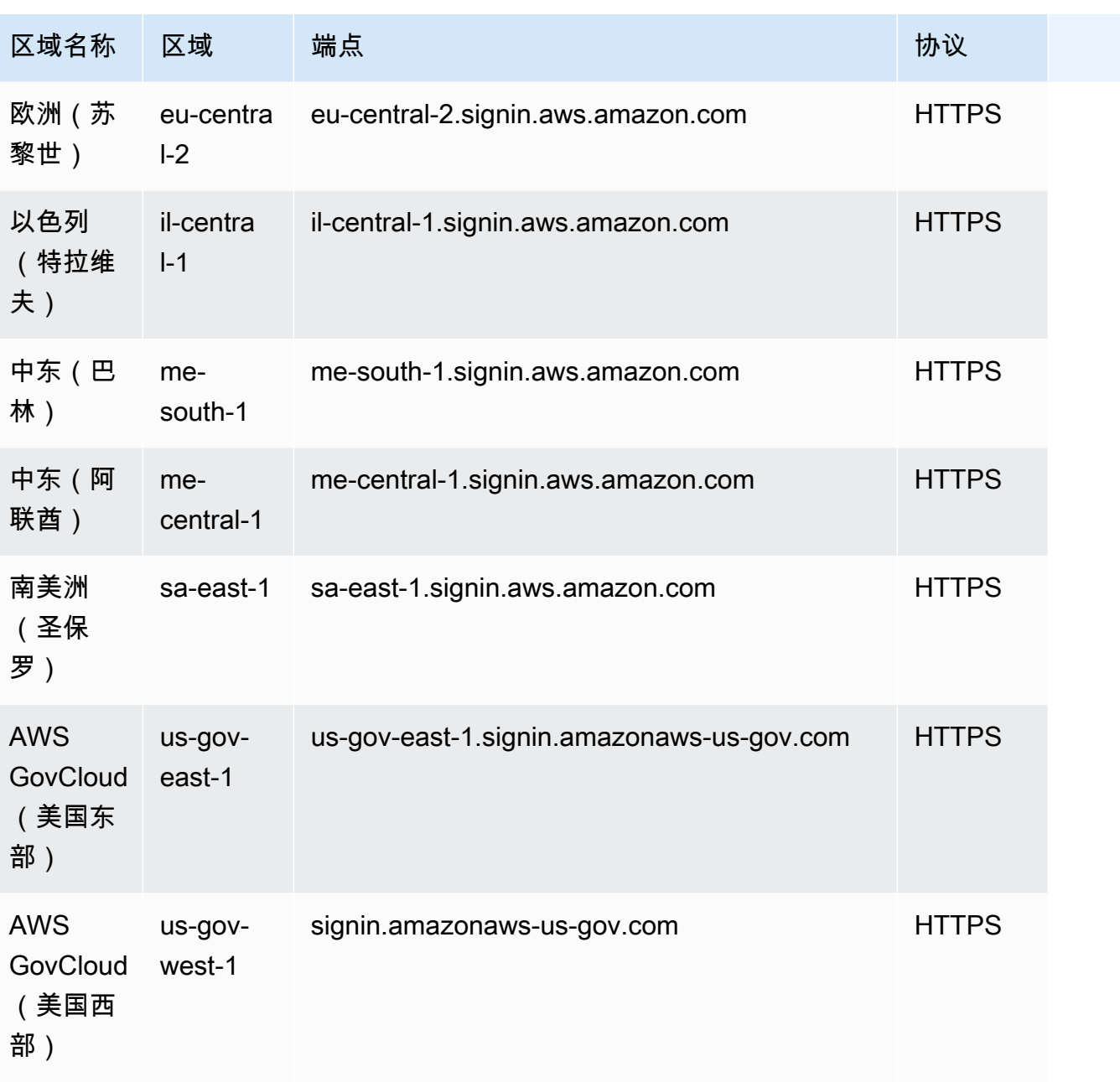

AWS 一般参考 しょうきょうかん しょうきょうかん しょうかん しょうかん しょうかん しょうかん かんきょう かんきょう 参考指南 しょうがく

### 服务限额

AWS 登录没有可增加的配额。

# Amazon SimpleDB 终端节点和配额

以下是该服务的服务终端节点和服务配额。要通过编程方式连接到 AWS 服务,您需要使用端点。除了 标准 AWS 端点外,某些 AWS 服务还会在选定区域中提供 FIPS 端点。有关更多信息,请参阅 [AWS](#page-27-0) 

[服务端点](#page-27-0)。服务限额(也称为限制)是您的 AWS 账户使用的服务资源或操作的最大数量。有关更多信 息,请参阅[AWS 服务配额。](#page-32-0)

### 服务端点

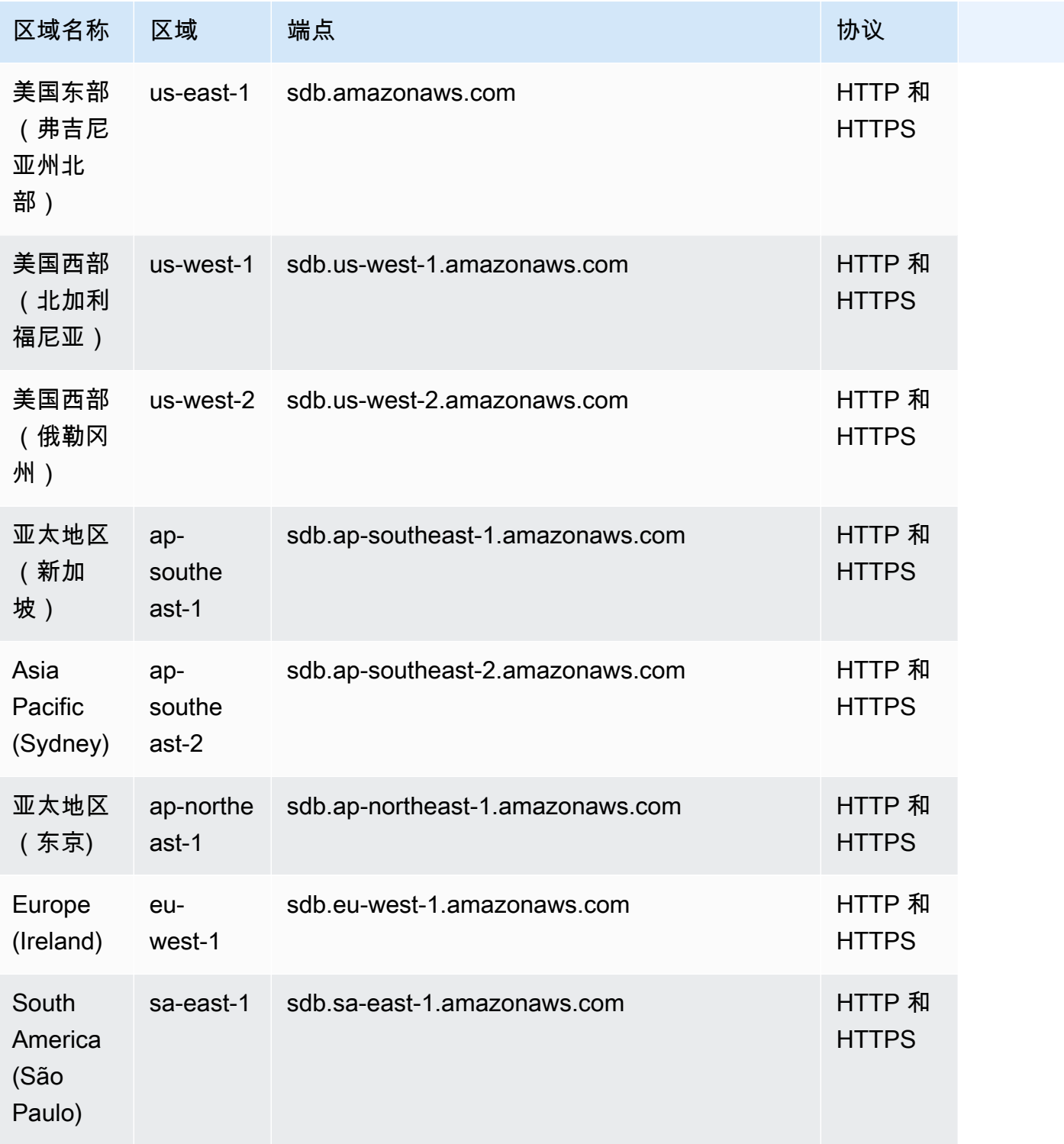

### Service Quotas

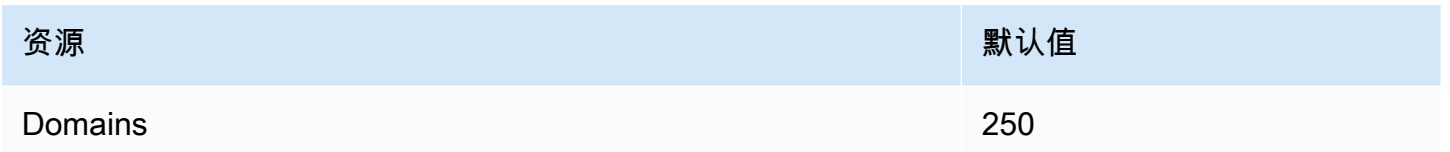

有关更多信息,请参阅《Amazon SimpleDB 开发人员指南》中的 [Amazon SimpleDB 配额](https://docs.aws.amazon.com/AmazonSimpleDB/latest/DeveloperGuide/SDBLimits.html)。

## AWS SimSpace Weaver 端点和限额

下表介绍了 AWS SimSpace Weaver 的服务端点和服务限额。服务限额(也称为限制)是 AWS 账户 使用的服务资源或操作的最大数量。有关更多信息,请参阅[AWS 服务配额。](#page-32-0)

### 服务端点

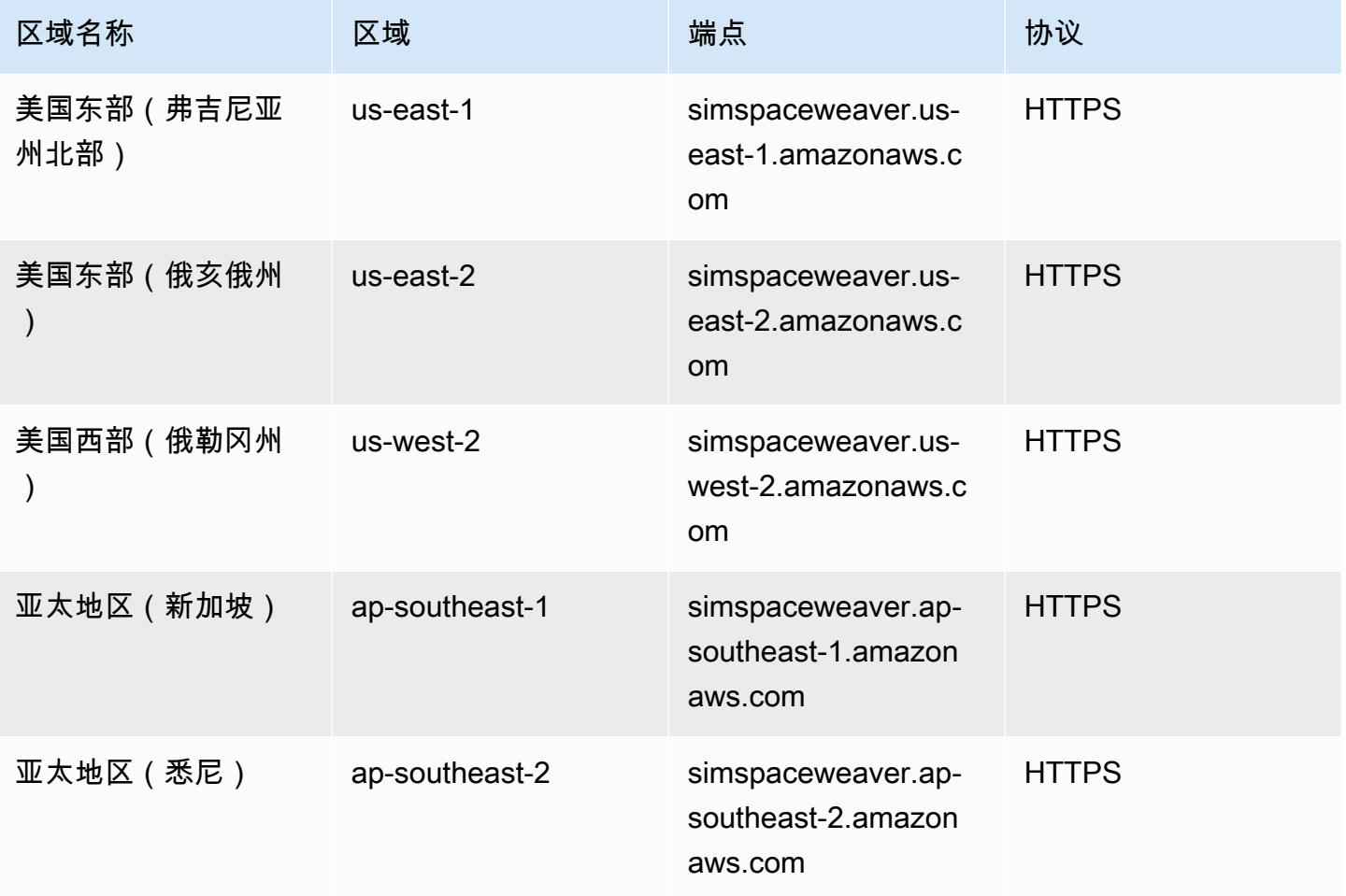

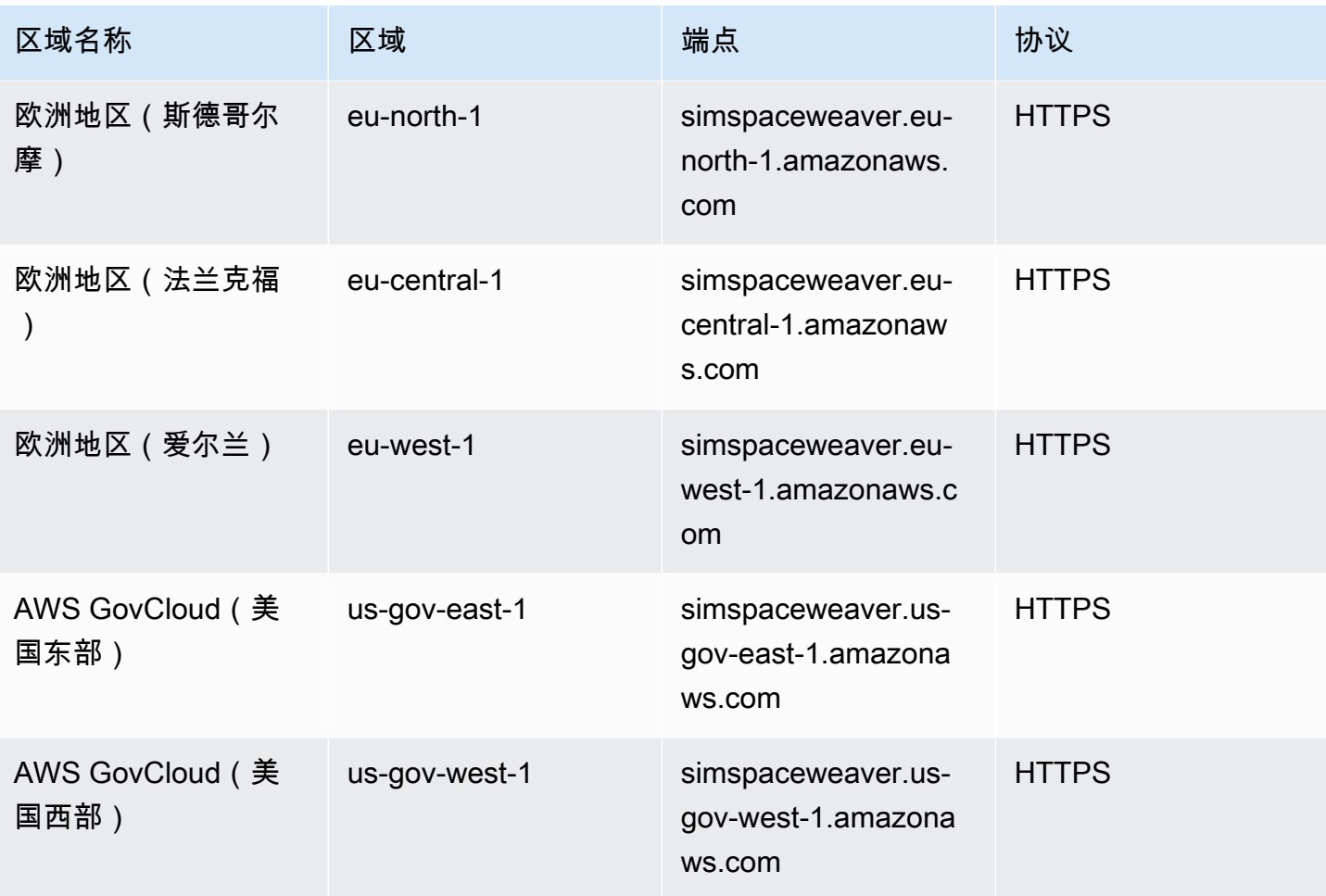

## 服务限额

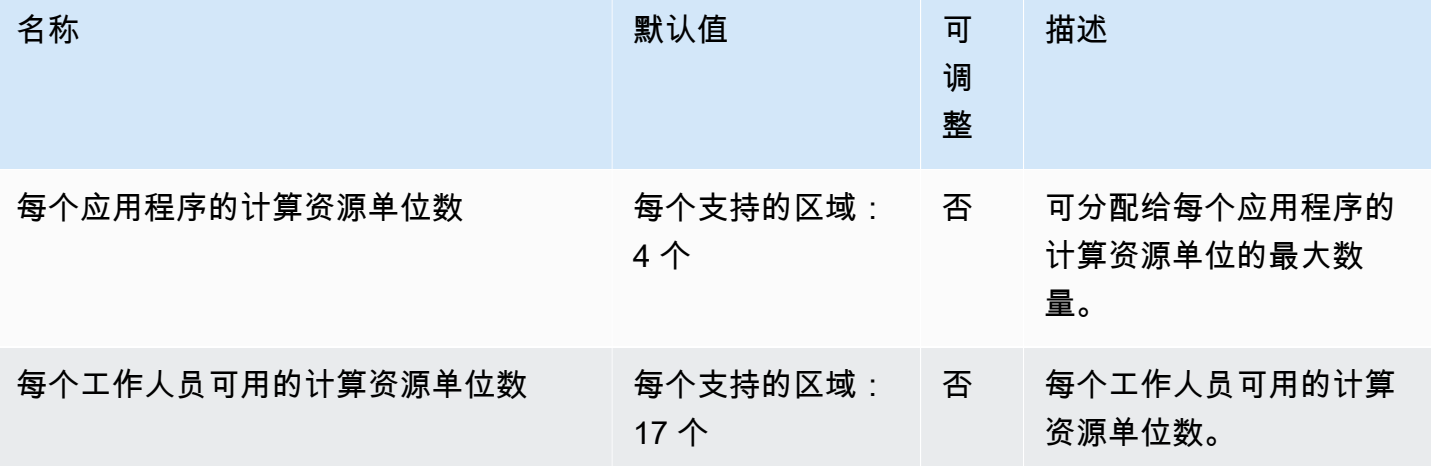

AWS 一般参考 しょうきょうかん しょうきょうかん しょうかん しょうかん しょうかん しょうかん かんきょう かんきょう 参考指南 しょうがく

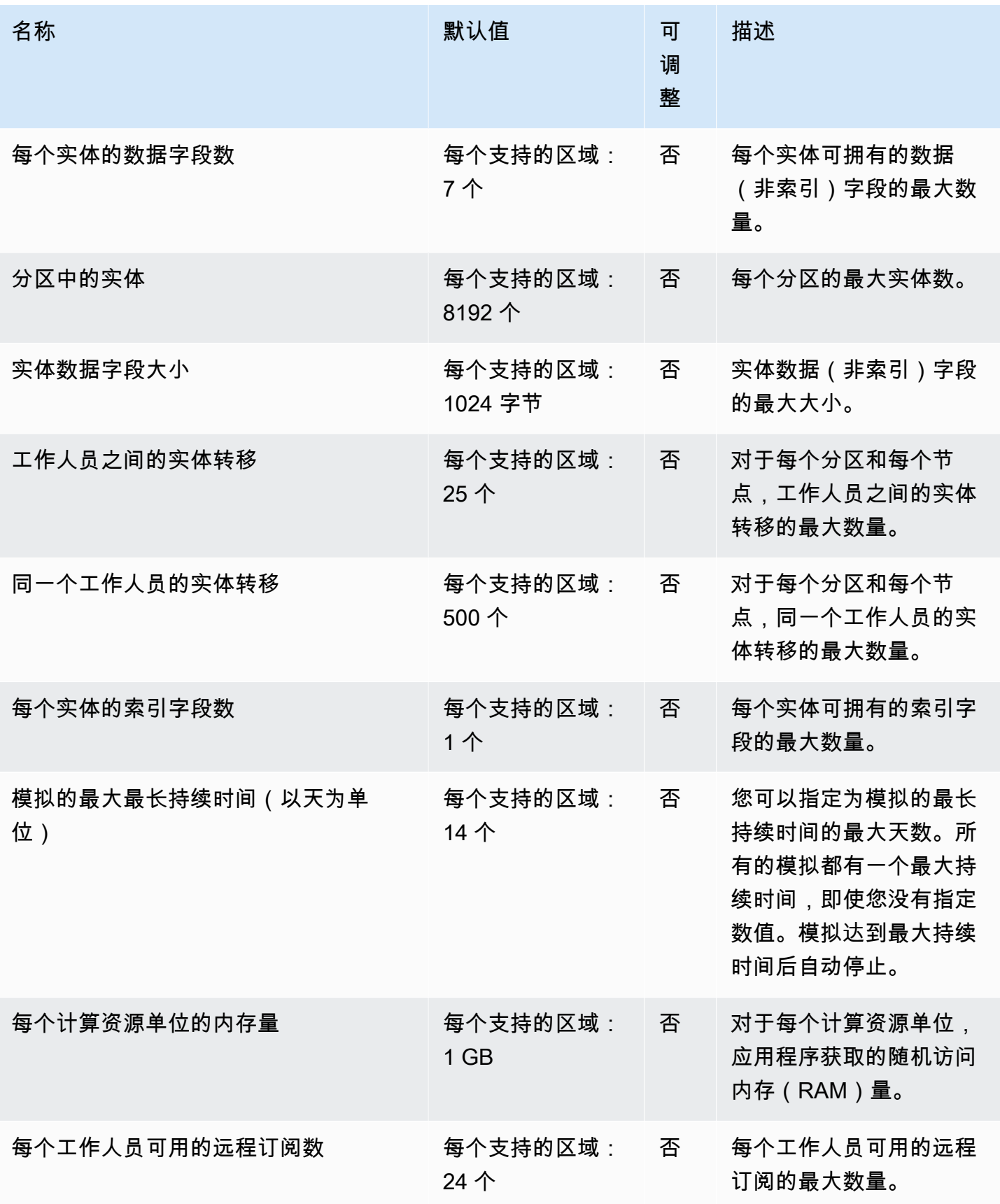

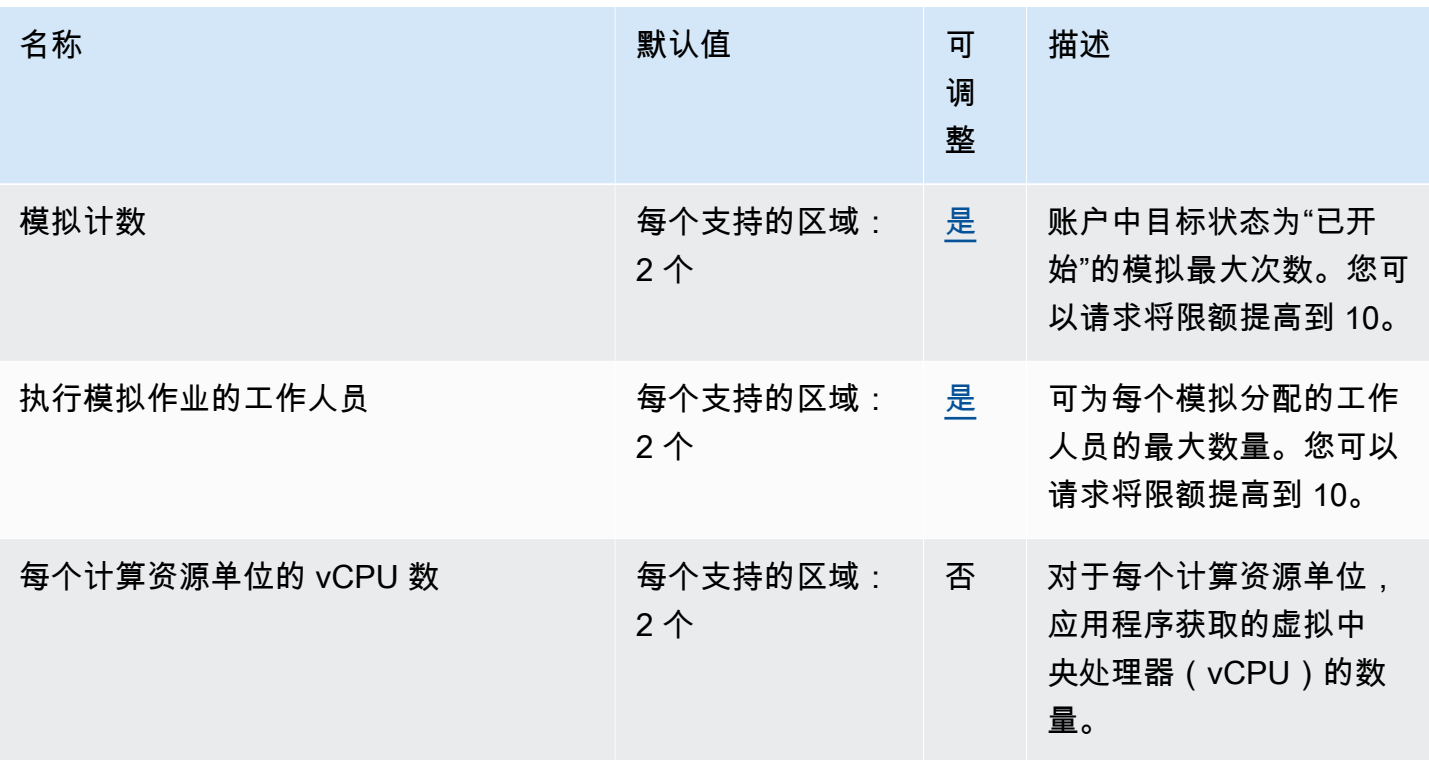

### 时钟率

模拟架构指定了模拟的时钟率(也称为刻度率)。下表指定了您可以使用的有效时钟率。

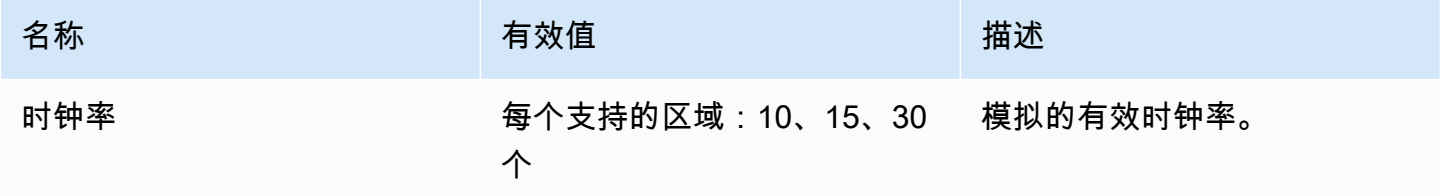

## SimSpace Weaver Local 的服务限额

以下服务限额仅适用于 SimSpace Weaver Local。所有其他限额也仅适用于 SimSpace Weaver Local。

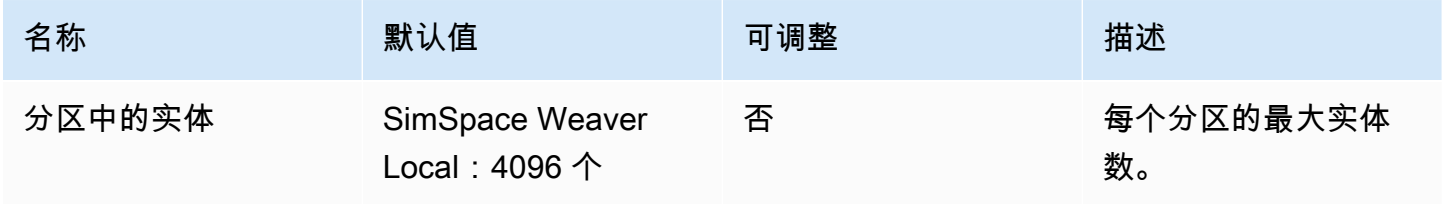

# Amazon Simple Notification Service 端点和配额

以下是该服务的服务端点和服务限额。要以编程方式连接到 AWS 服务,请使用终端节点。除标准 AWS 终端节点外,某些 AWS 服务还在选定区域提供 FIPS 终端节点。有关更多信息,请参阅 [AWS 服](#page-27-0) [务端点](#page-27-0)。服务配额,也称为限制,是您的 AWS 账户的最大服务资源或操作数量。有关更多信息,请参 阅 [AWS 服务配额。](#page-32-0)

### 服务端点

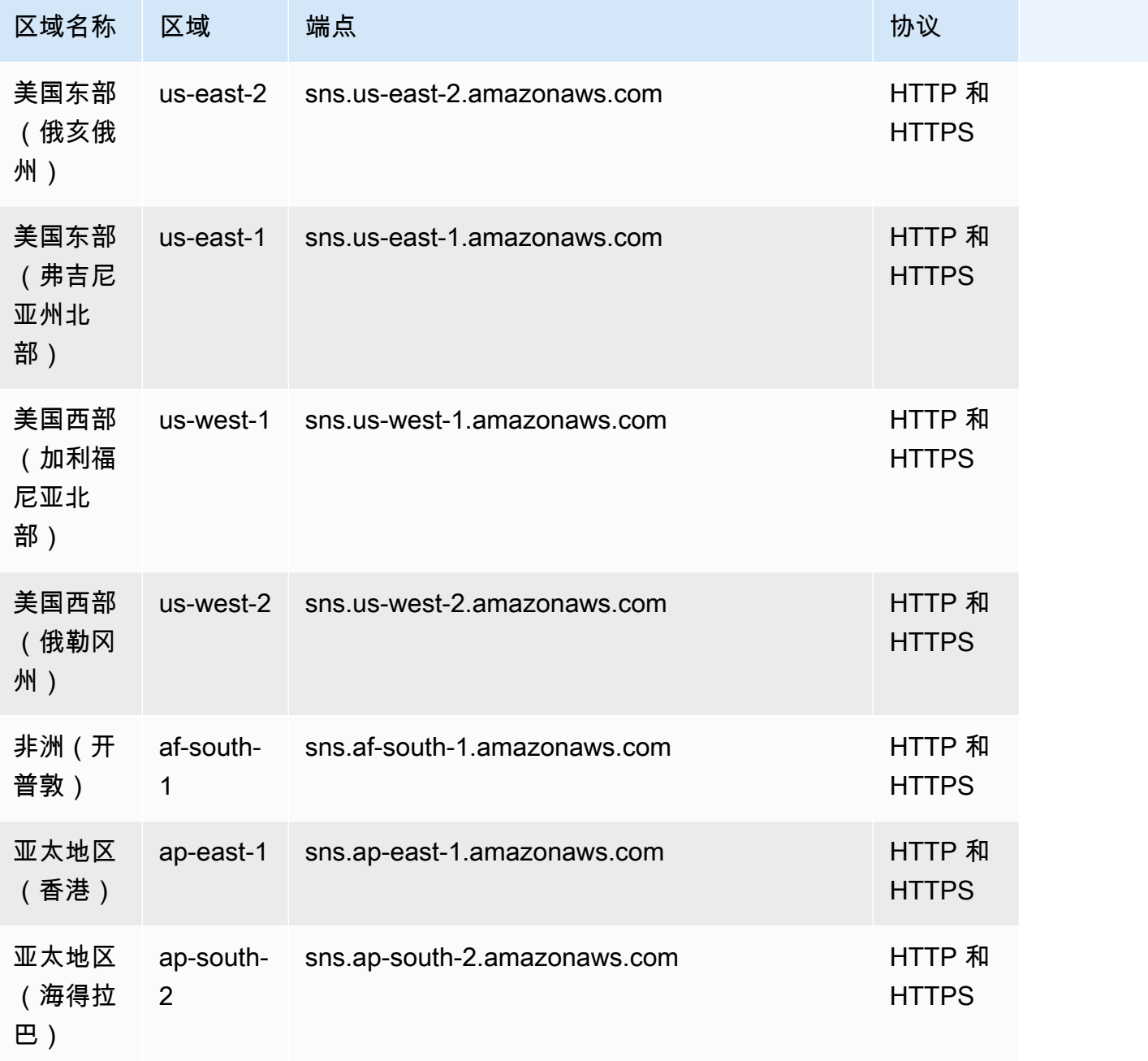

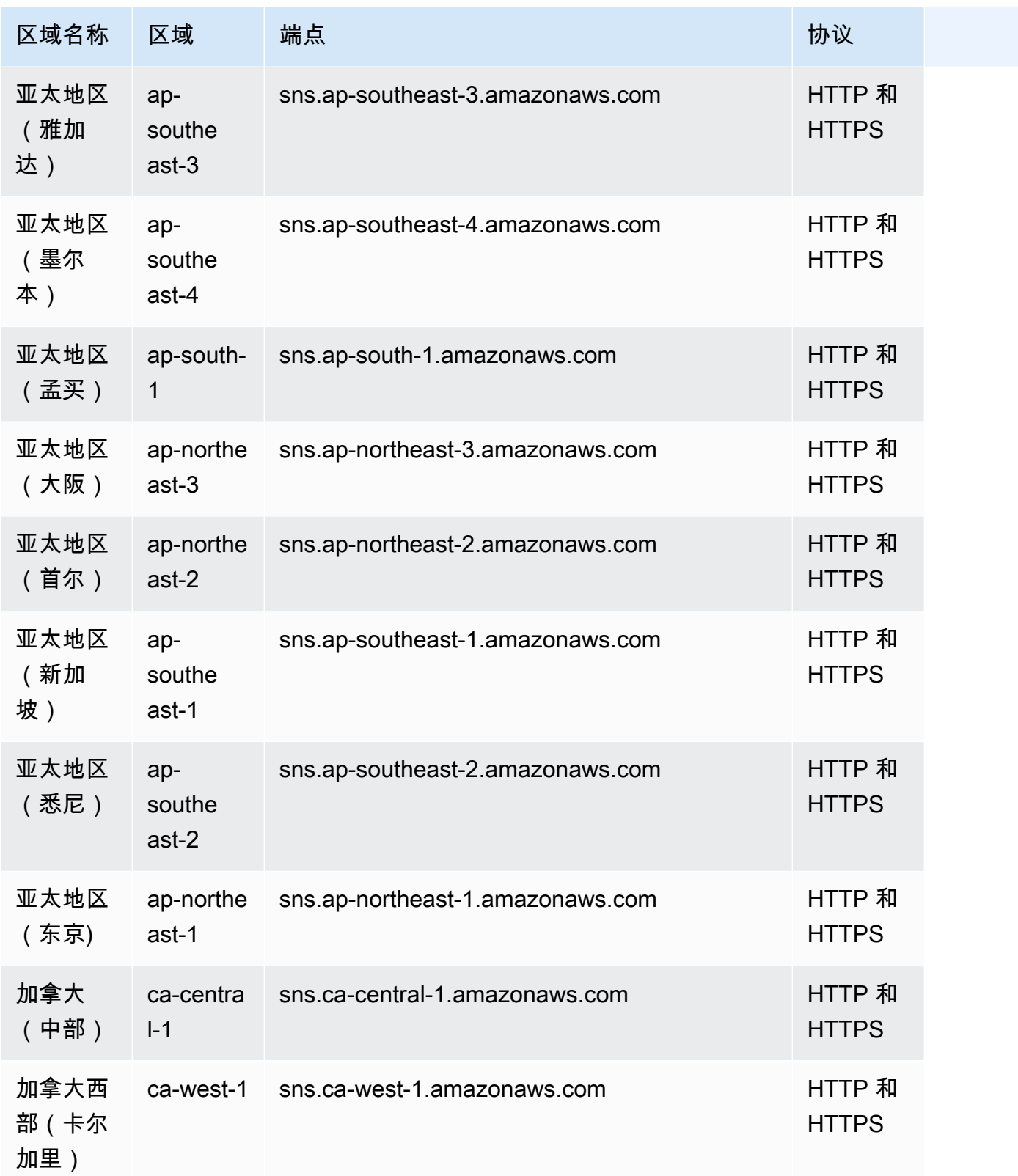

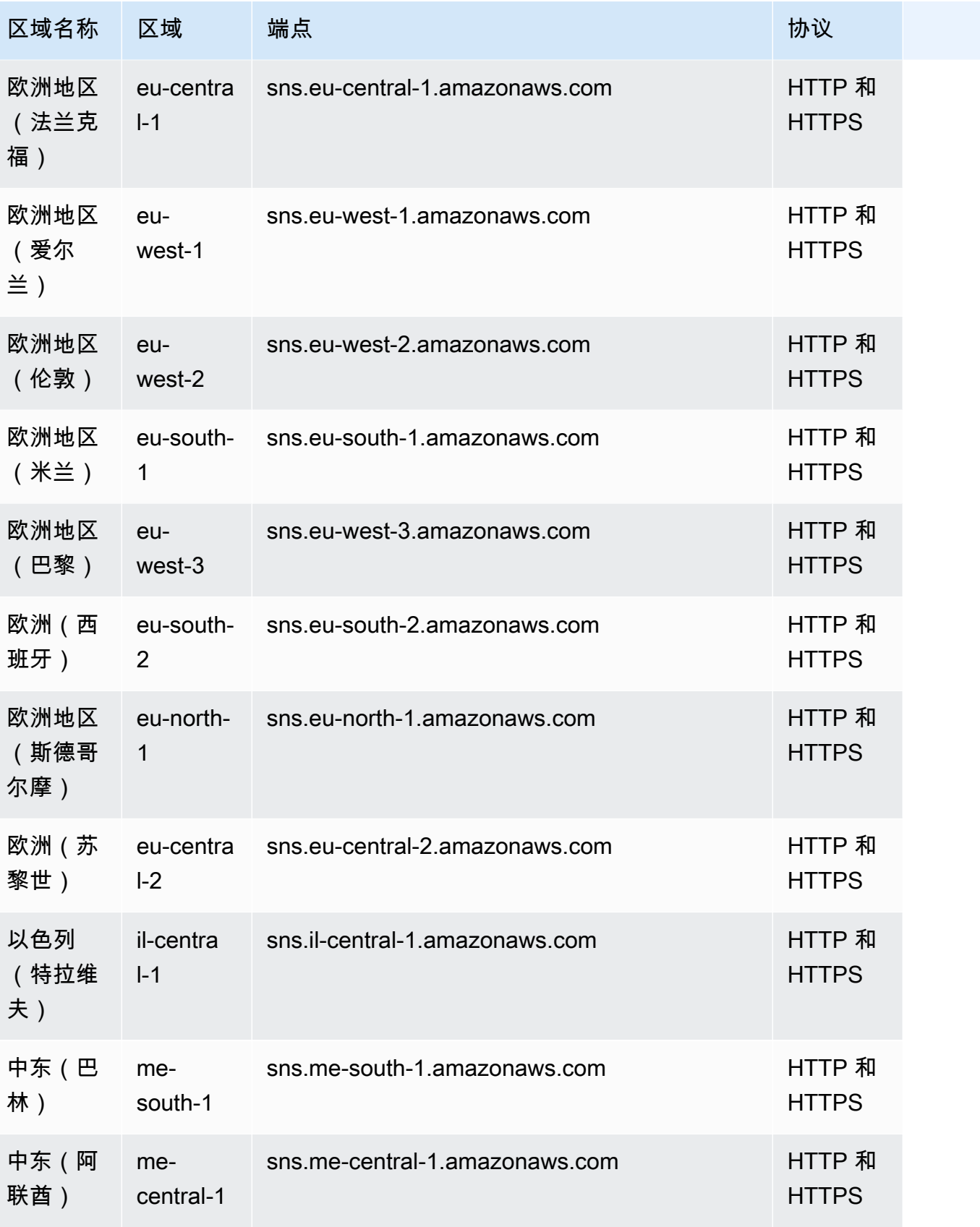

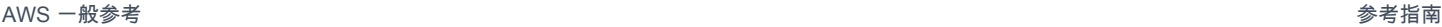

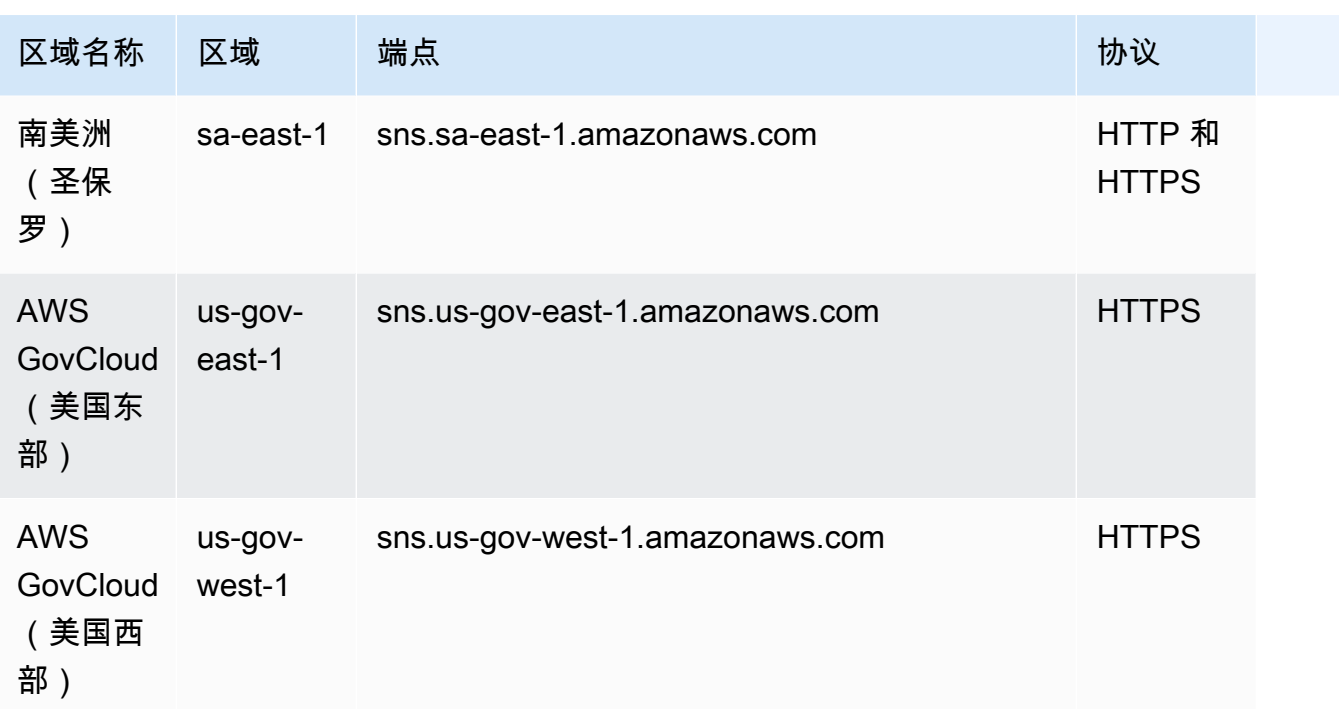

#### FIFO 主题

以下区域支持 FIFO 主题:

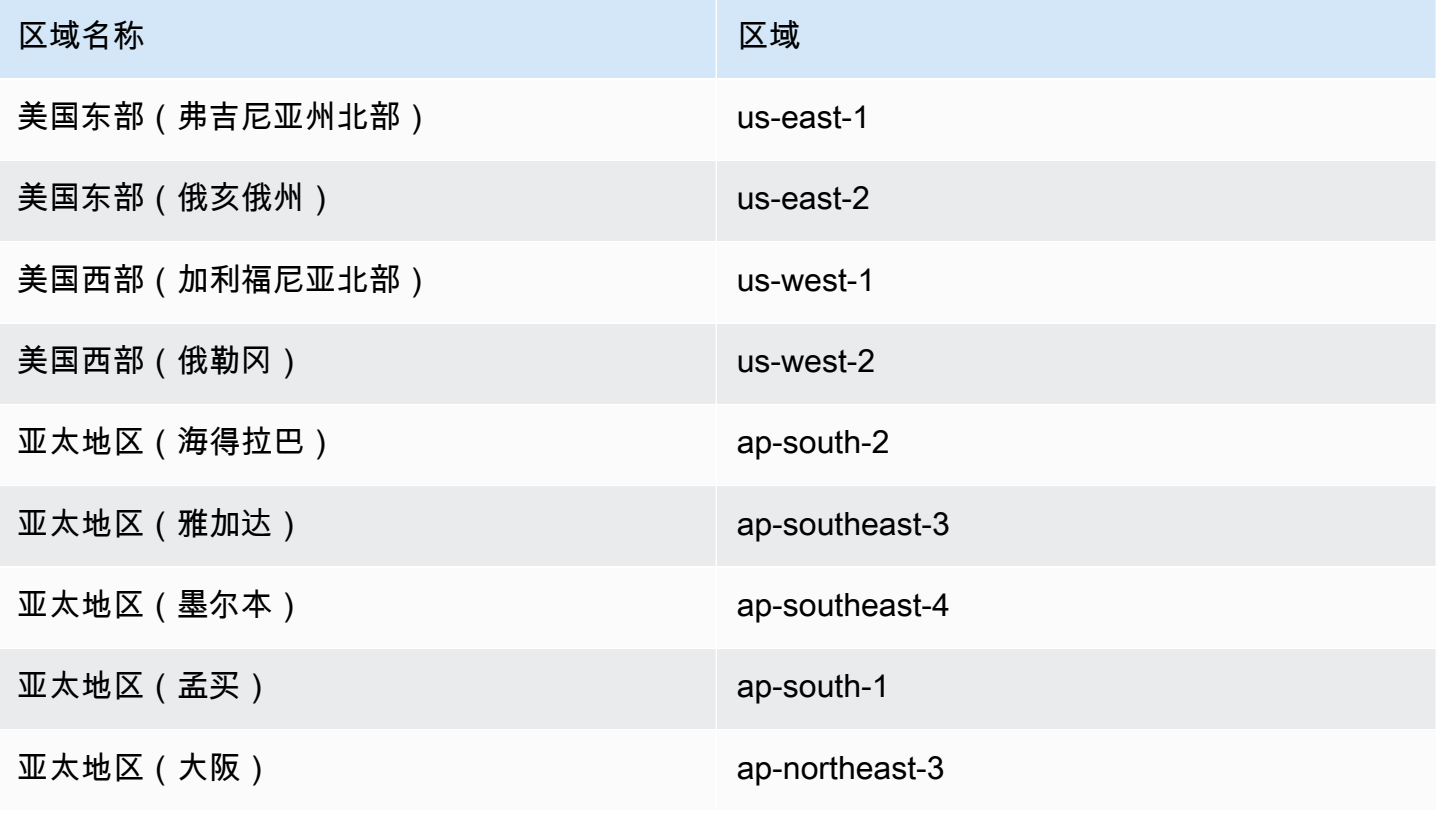
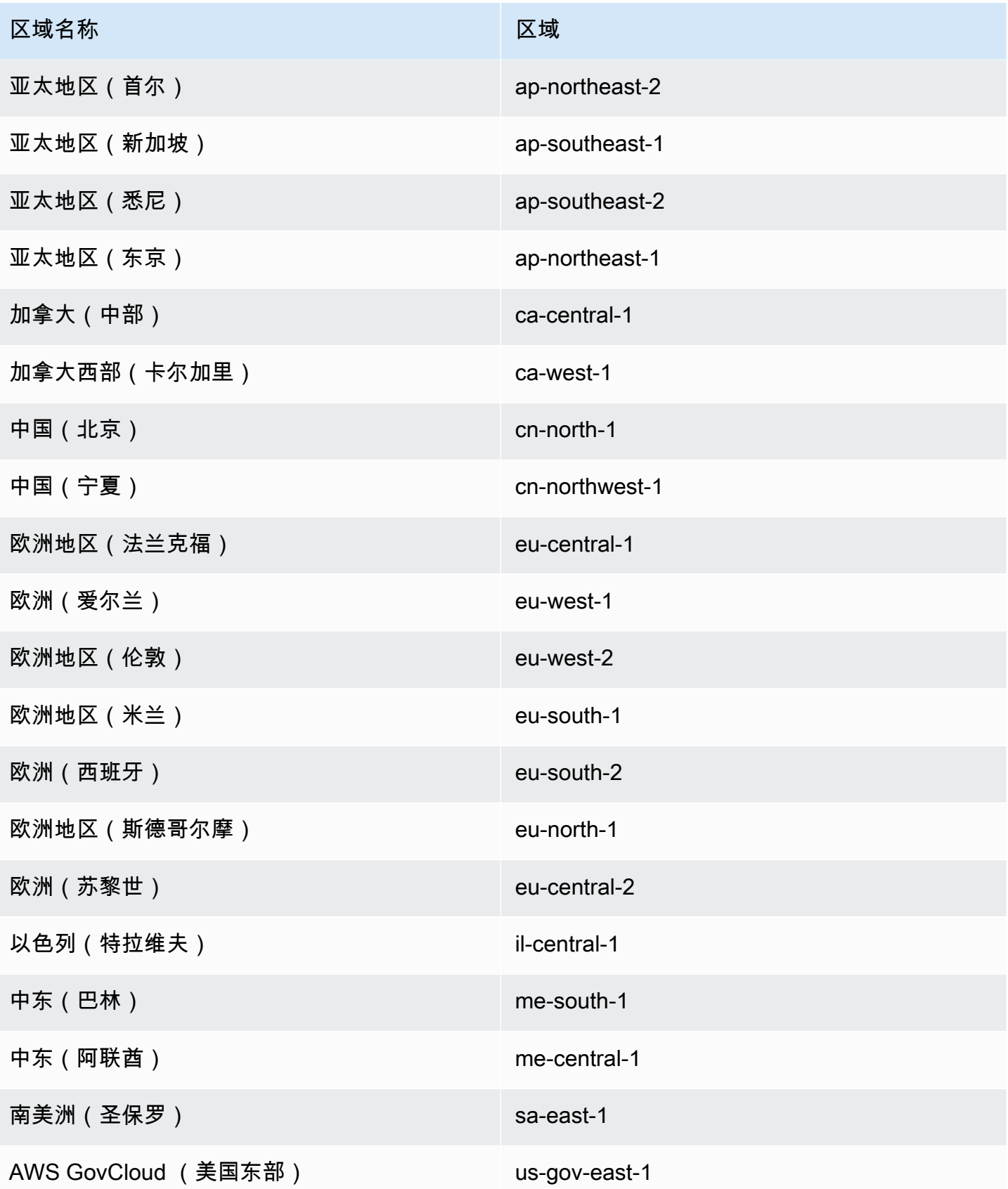

#### 区域名称 いっきょう しょうしょう こうしゃ 区域

AWS GovCloud (美国西部) US-gov-west-1

# 服务限额

以下配额决定您可以在 AWS 账户中创建的 Amazon SNS 资源的数量,以及您发出 Amazon SNS API 请求的速率。

### Amazon SNS 资源

要申请提升默认值,请提交一份 [SNS 配额提高请求](https://console.aws.amazon.com/servicequotas/home/services/sns/quotas)。

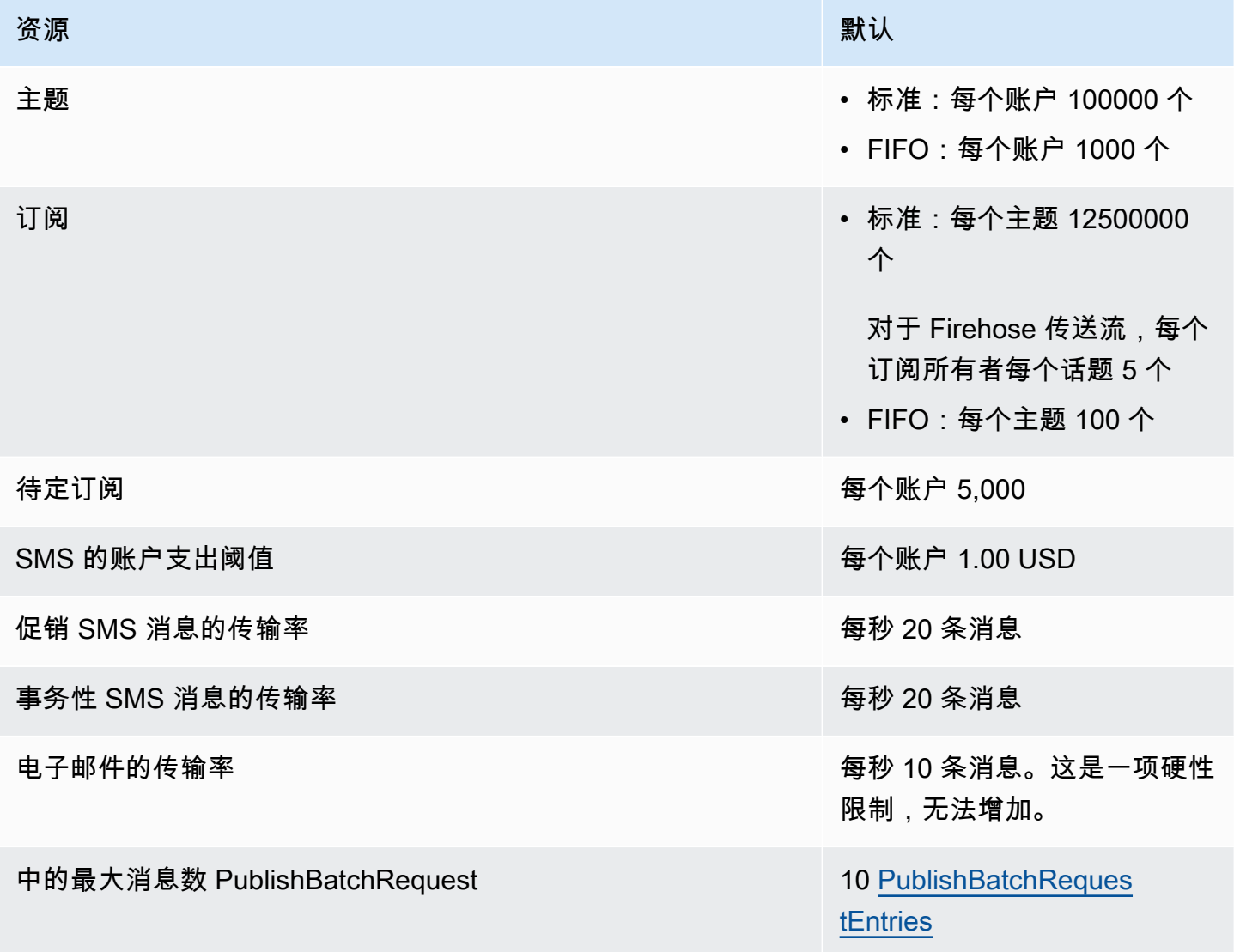

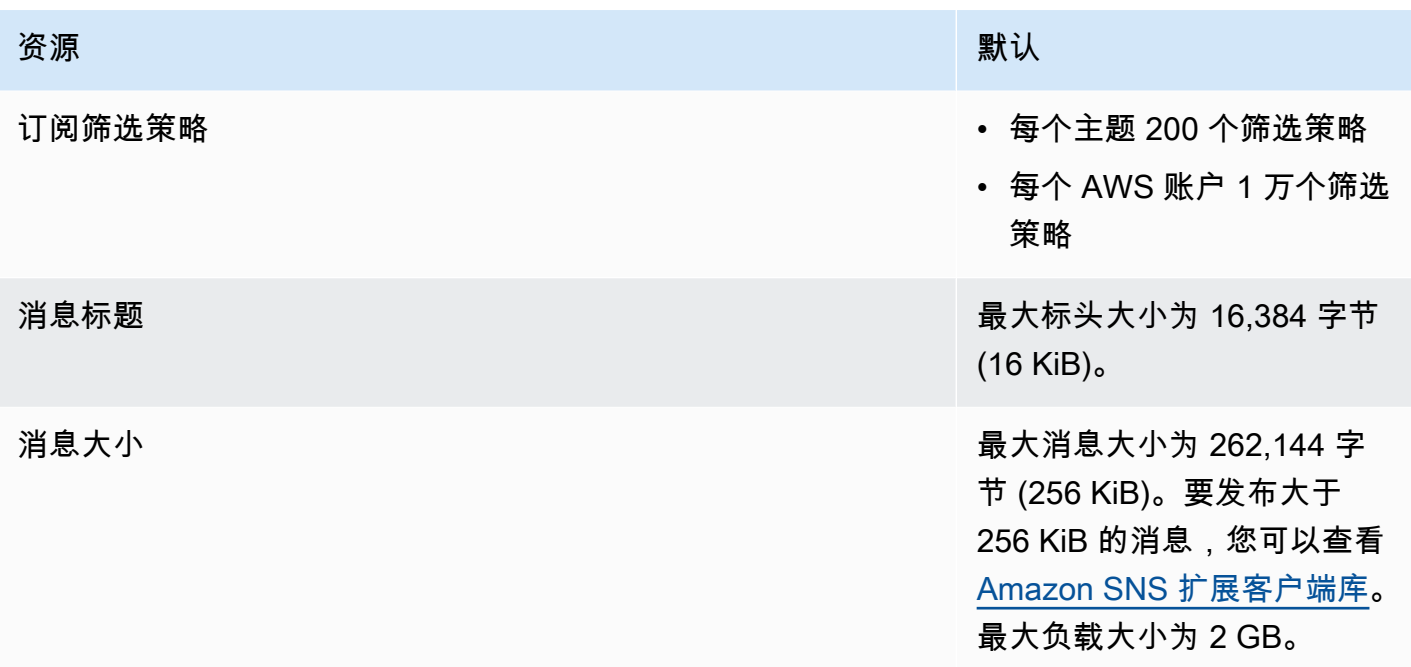

# Amazon SNS API 限制

以下配额将限制您发出 Amazon SNS API 请求的速率。

#### 硬性

#### 以下配额不能提高。

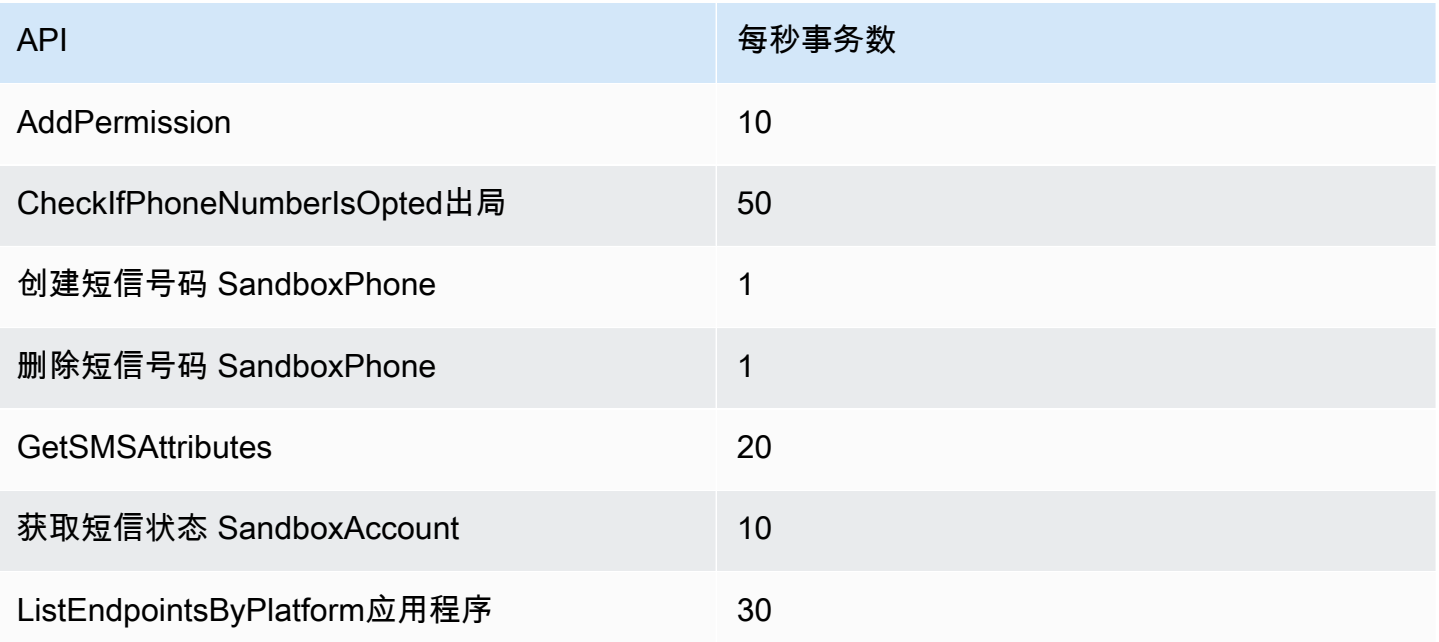

AWS 一般参考 しょうきょうかん しょうきょうかん しょうかん しょうかん しょうかん しょうかん かんきょう かんきょう 参考指南 しょうがく

| <b>API</b>               | 每秒事务数          |
|--------------------------|----------------|
| ListOrigination数字        | $\mathbf{1}$   |
| ListPhoneNumbersOpted出局  | 10             |
| ListPlatform应用程序         | 15             |
| 列出短信号码 SandboxPhone      | $\overline{1}$ |
| ListSubscriptions        | 30             |
| ListSubscriptionsByTopic | 30             |
| ListTagsForResource      | 10             |
| ListTopics               | 30             |
| OptInPhoneNumber         | 20             |
| <b>RemovePermission</b>  | 10             |
| <b>SetSMSAttributes</b>  | $\mathbf{1}$   |
| 订阅                       | 100            |
| TagResource              | 10             |
| 取消订阅                     | 100            |
| <b>UntagResource</b>     | 10             |
| 验证短信号码 SandboxPhone      | 1              |

### 软性

以下配额因 AWS 地区而异。每秒消息数配额基于发布到 Amazon SNS 区域的消息数,结合 Publish 和 PublishBatch API请求。要申请软限额提高,请提交 [SNS 配额增加申请。](https://console.aws.amazon.com/servicequotas/home/services/sns/quotas)

例如,如果您的区域配额为每秒 30,000 条消息,则有以下几种方式可以达到此配额:

- 以每秒 30,000 个 API 请求的速率使用 Publish 操作发布 30,000 条消息(每个 API 请求一条消 息)。
- 以每秒 3,000 个 API 请求的速率使用 PublishBatch 操作发布 30,000 条消息(每个批处理 API 请 求 10 条消息)。
- 以每秒 10,000 个 API 请求的速率使用 Publish 操作发布 10,000 条消息(每个 API 请求一条消 息),以每秒 2,000 个 API 请求的速率使用 PublishBatch 操作发布 20,000 条消息(每个批处理 API 请求 10 条消息),每秒总共发布 30,000 条消息。

发布 API 限制

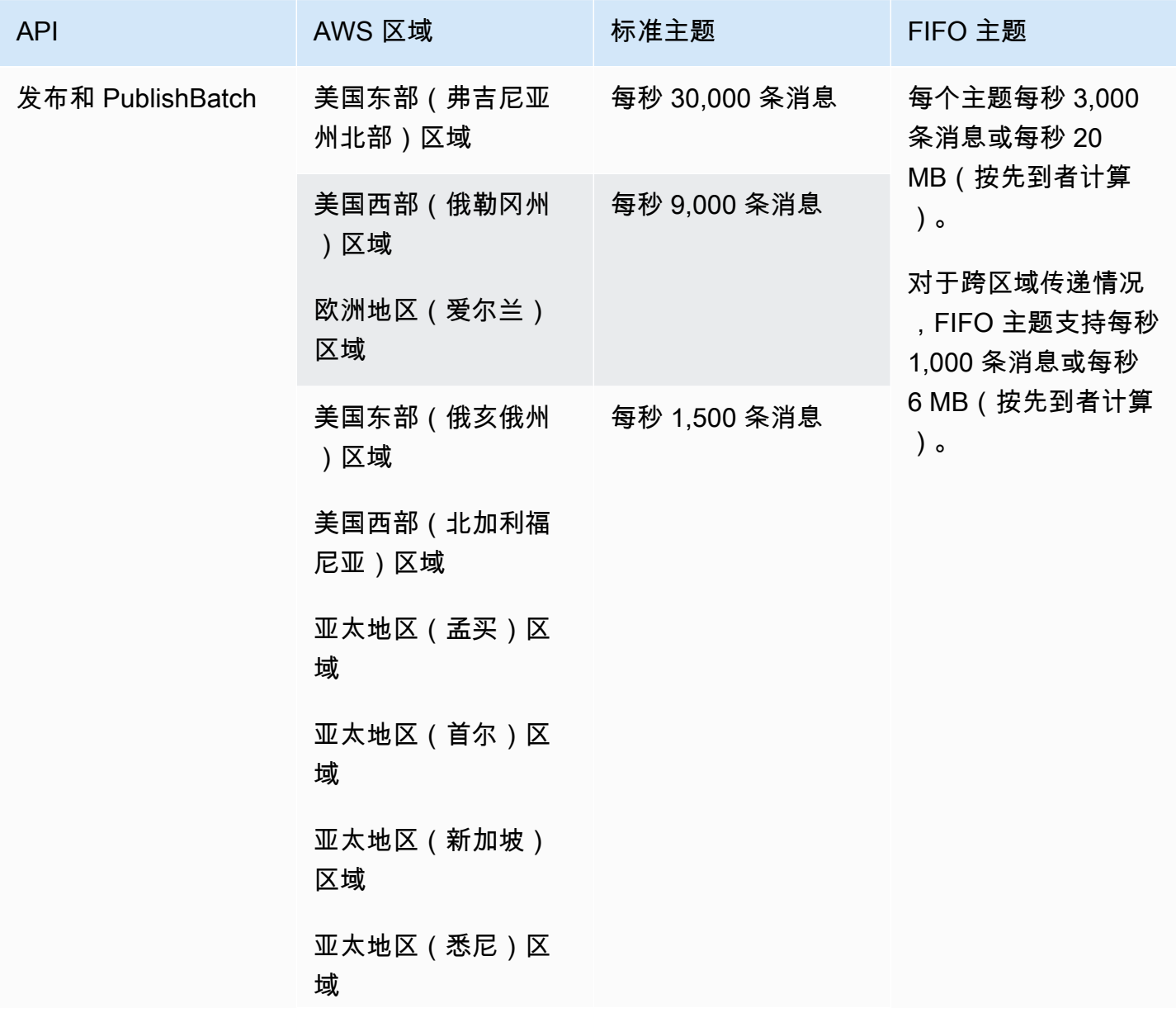

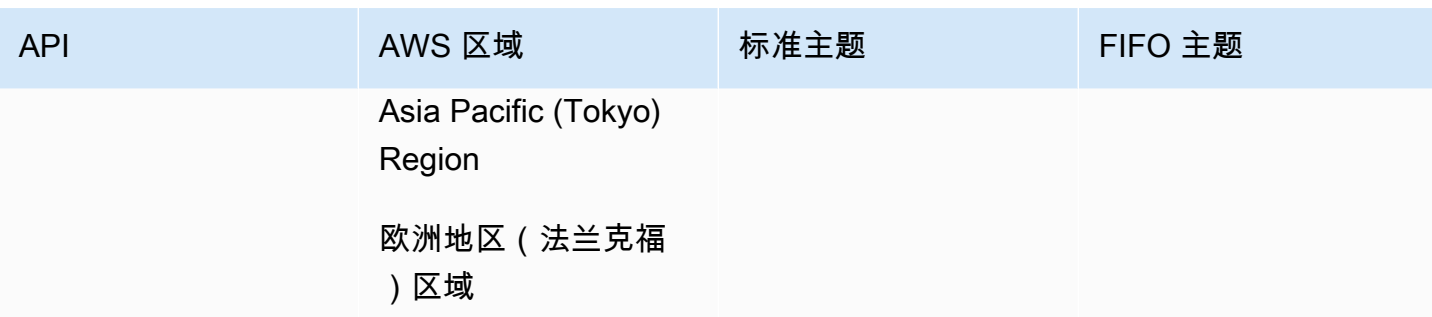

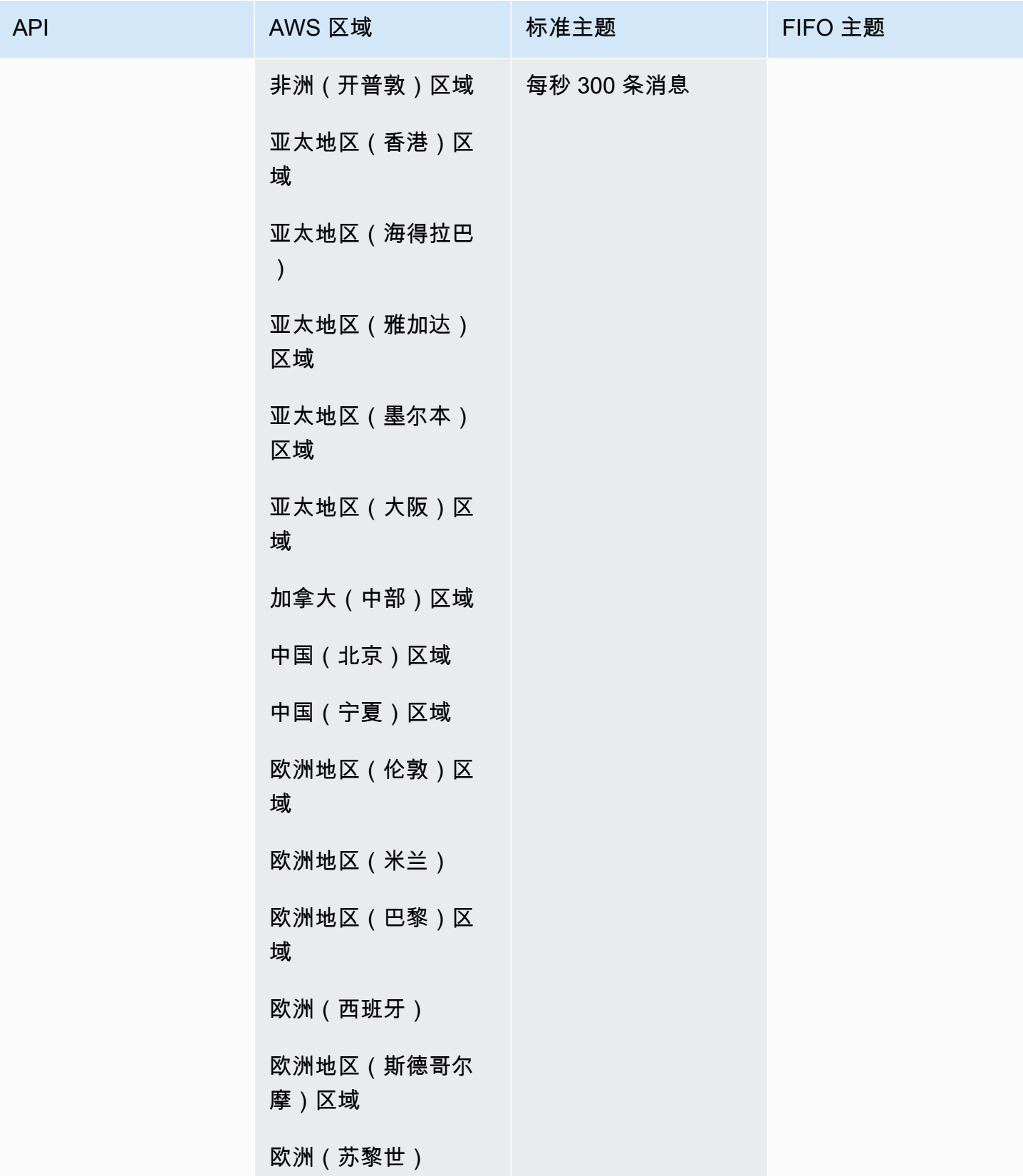

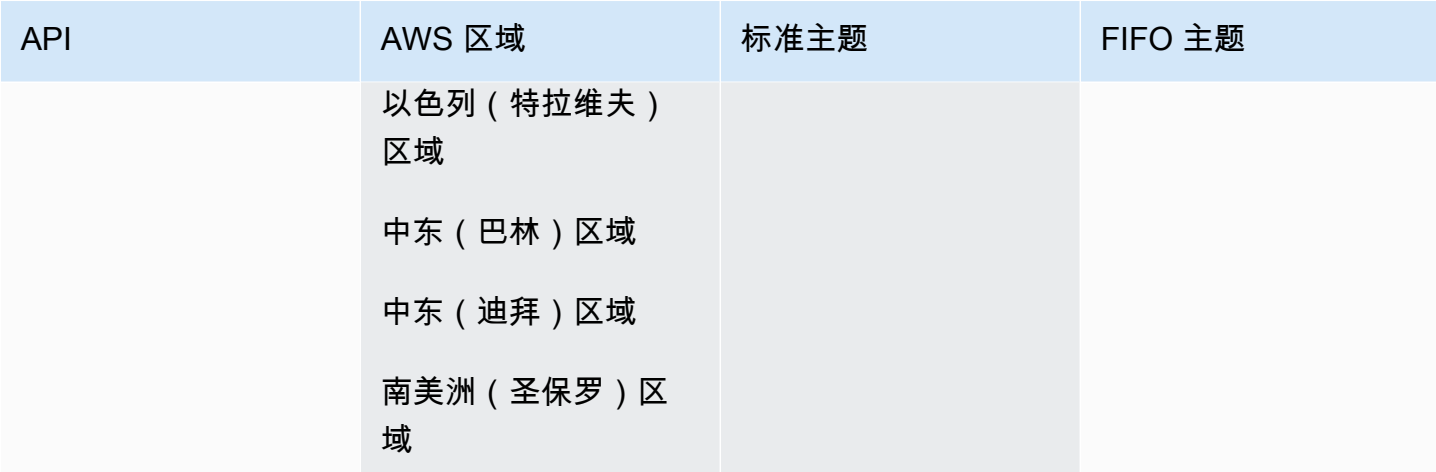

### 其他 API 限制

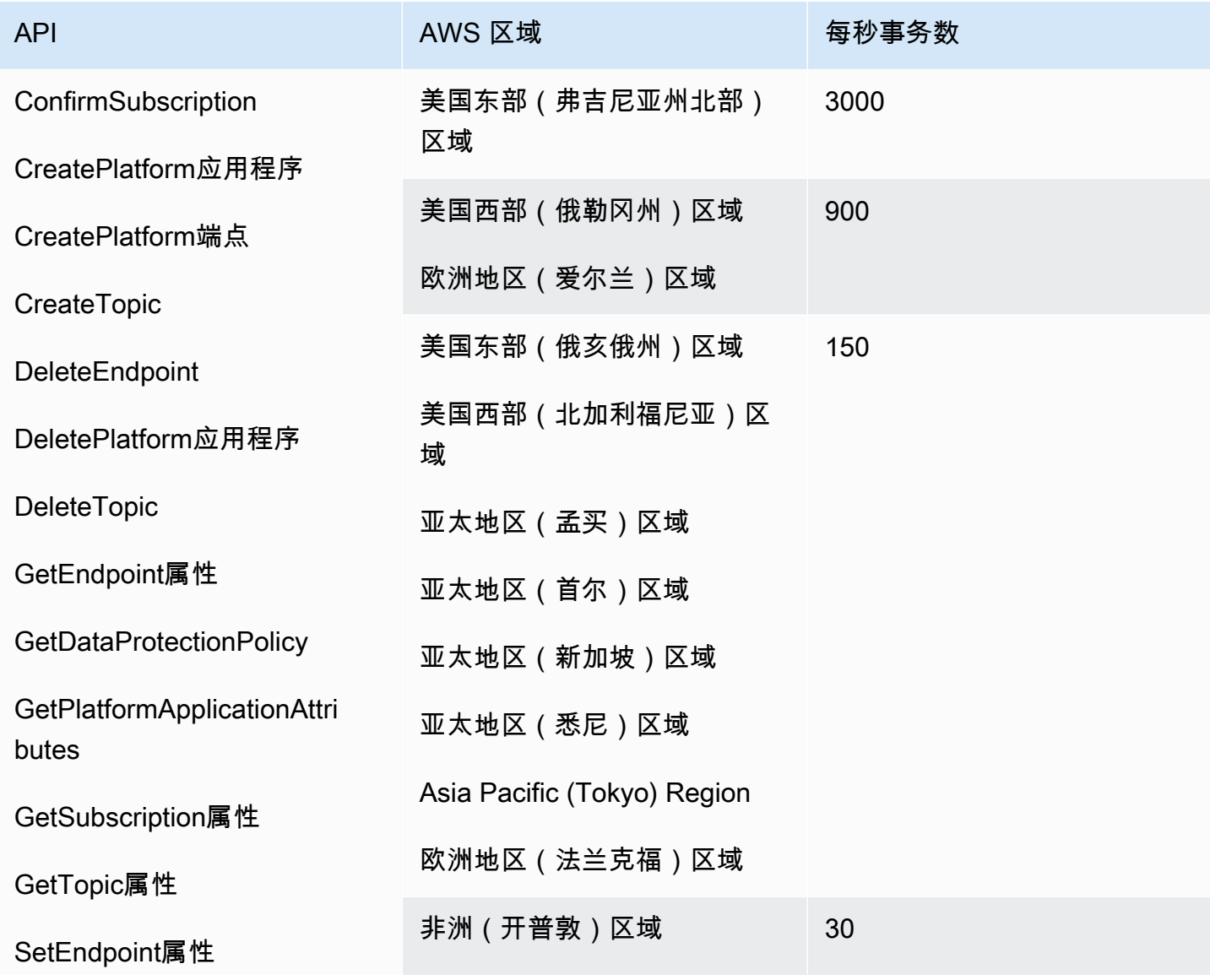

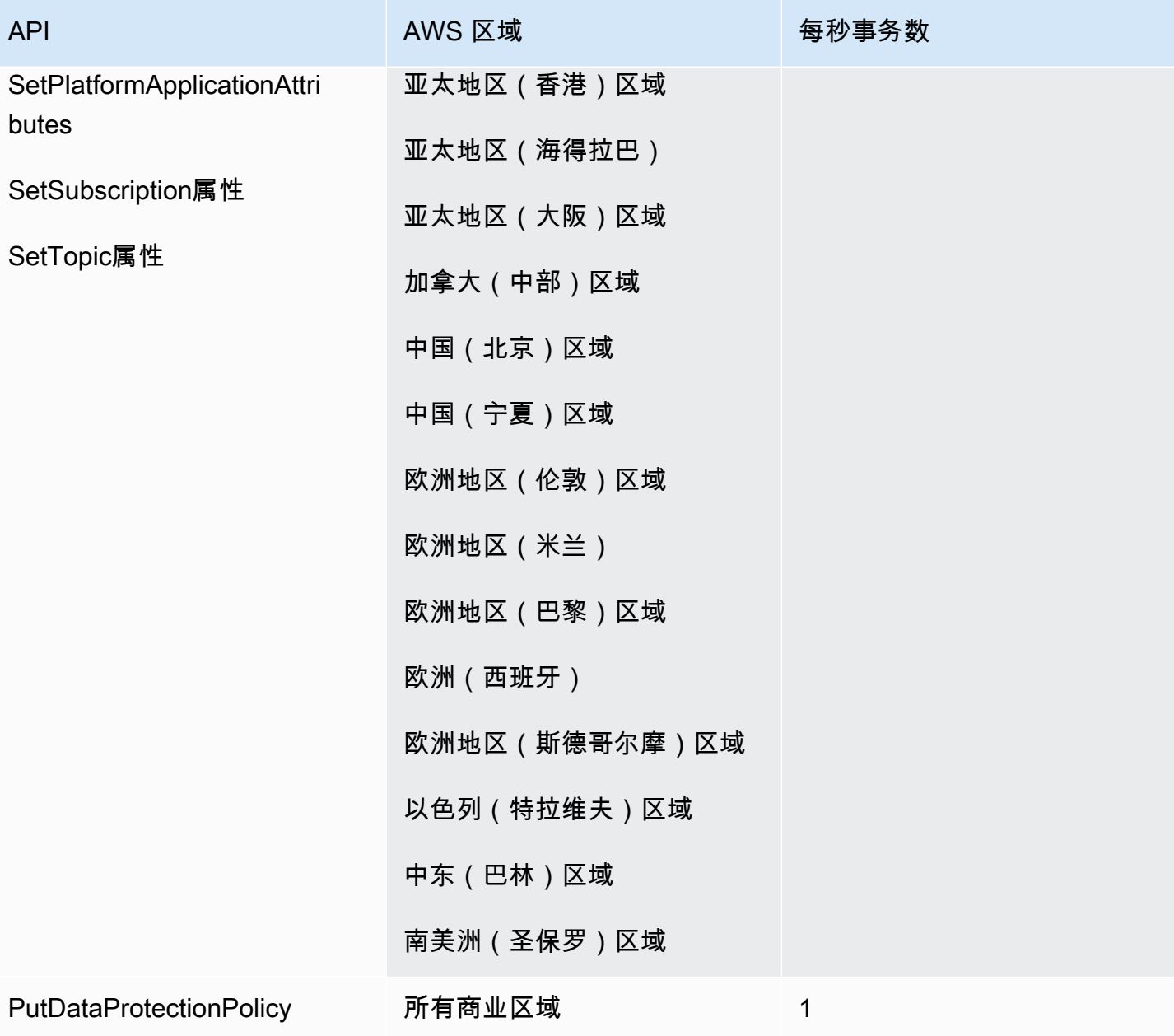

#### 邮件存档和重播

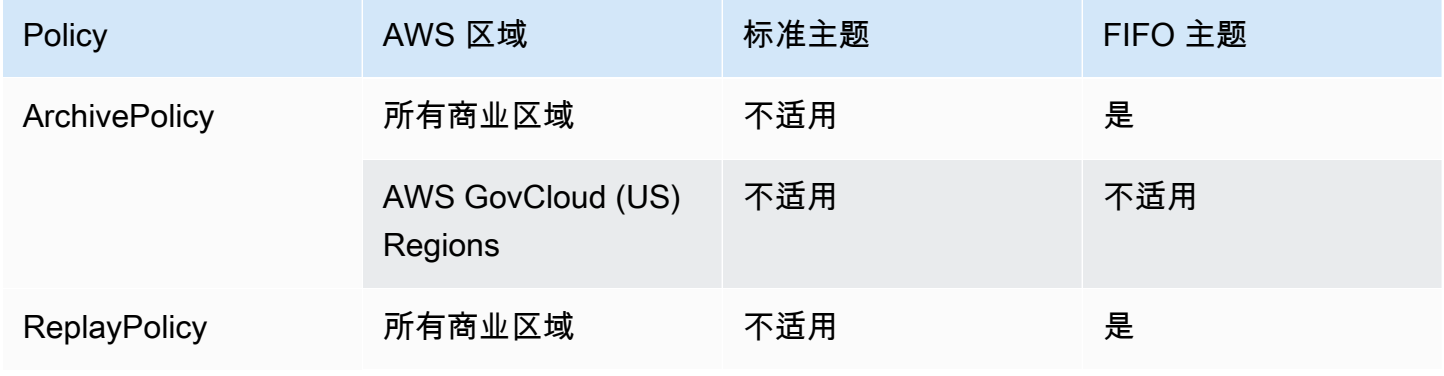

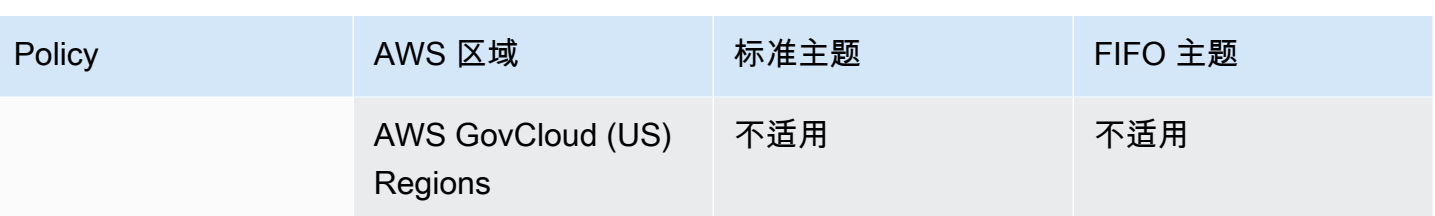

# Amazon Simple Queue Service 终端节点和配额

以下是该服务的服务端点和服务限额。要以编程方式连接到 AWS 服务,请使用终端节点。除标准 AWS 终端节点外,某些 AWS 服务还在选定区域提供 FIPS 终端节点。有关更多信息,请参阅 [AWS 服](#page-27-0) [务端点](#page-27-0)。服务配额,也称为限制,是您的 AWS 账户的最大服务资源或操作数量。有关更多信息,请参 阅 [AWS 服务配额。](#page-32-0)

### 服务端点

### Amazon SQS

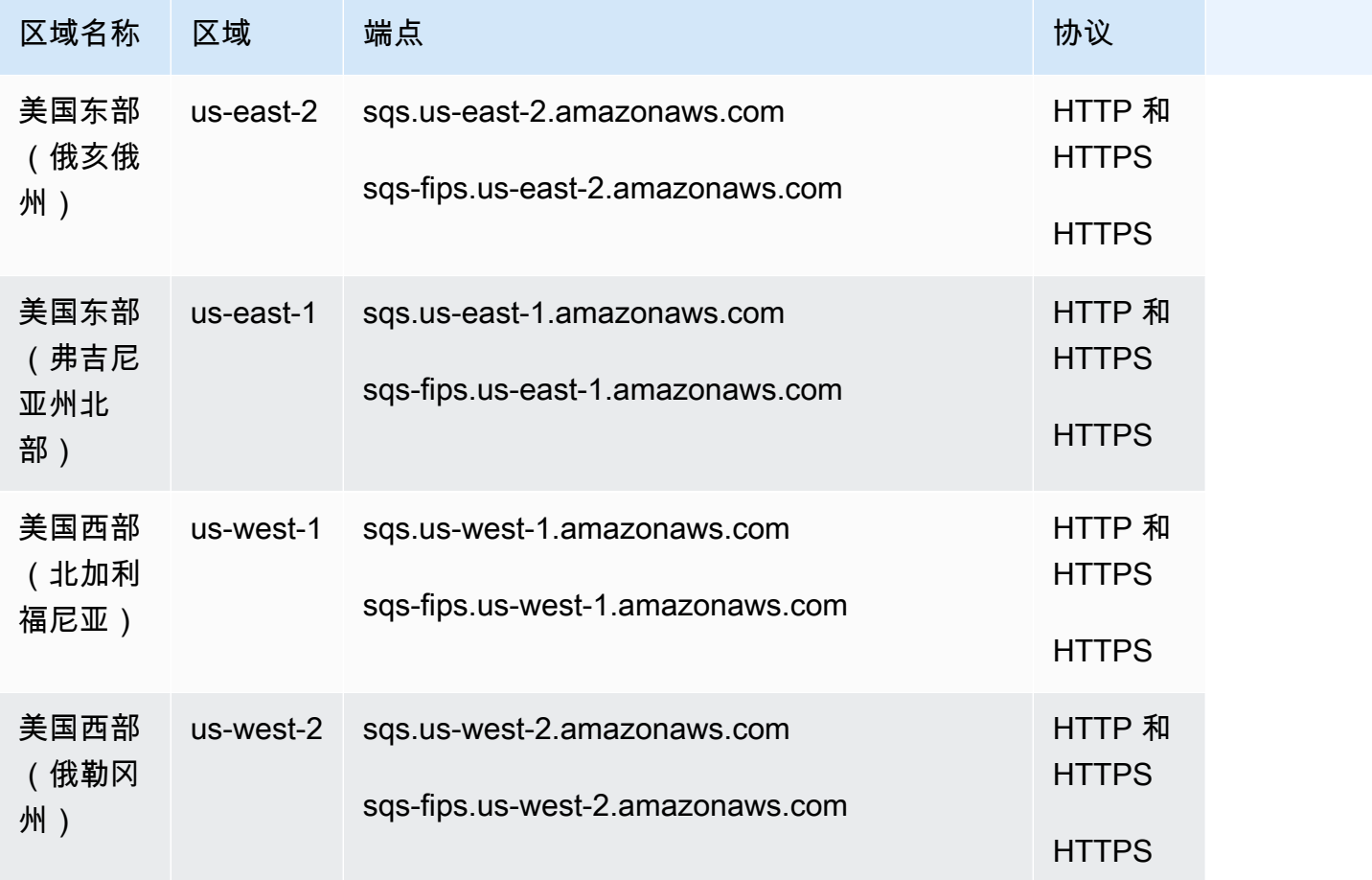

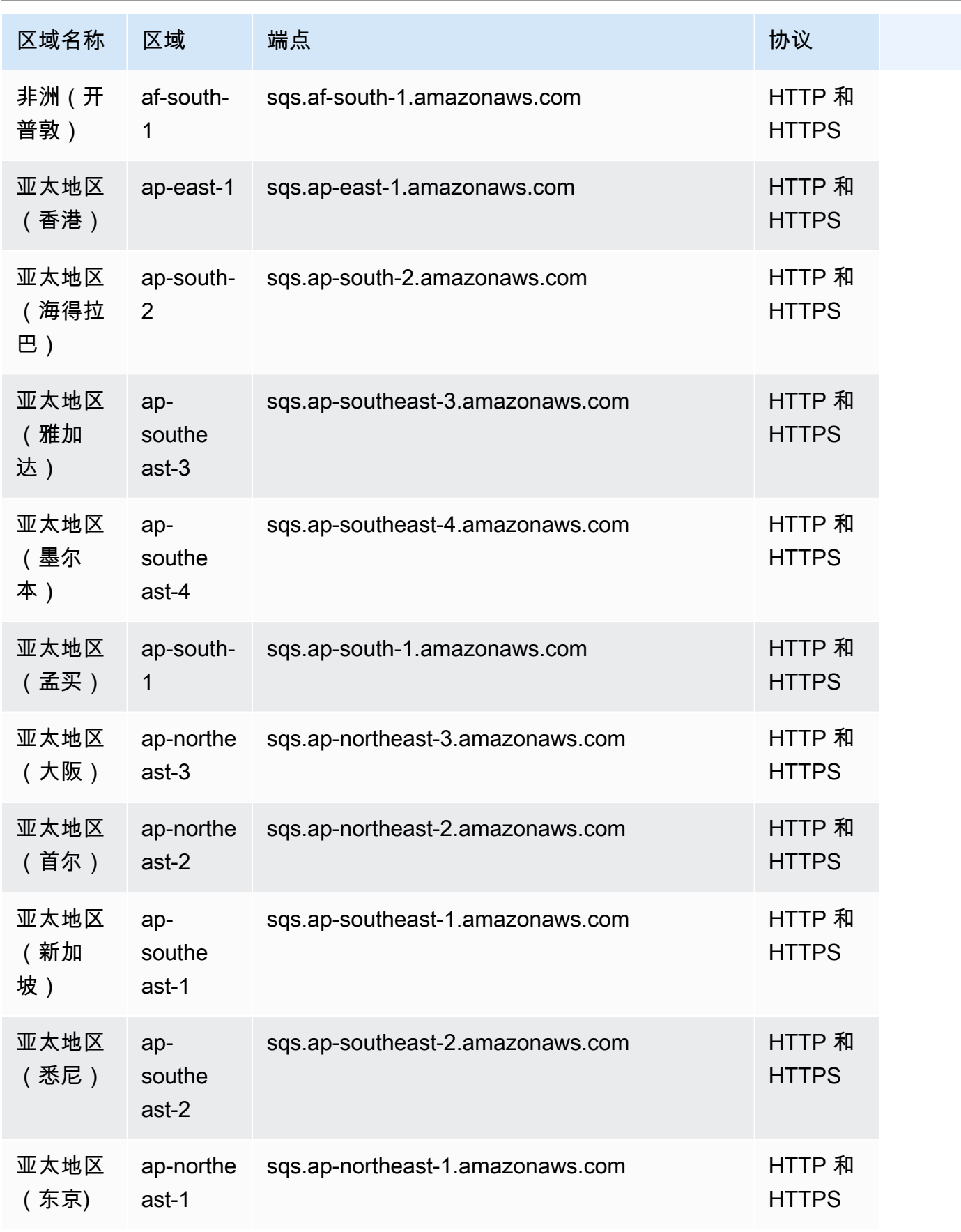

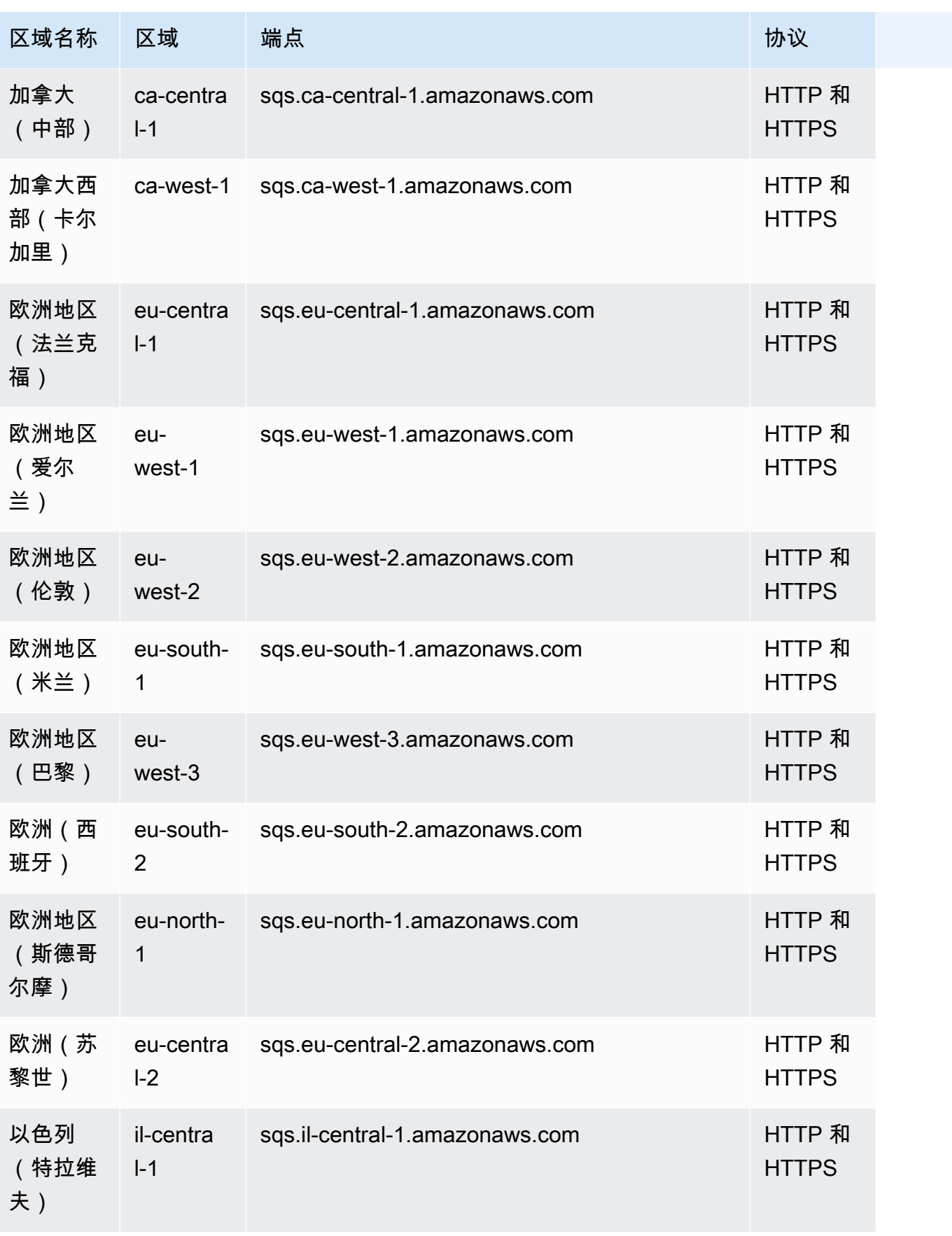

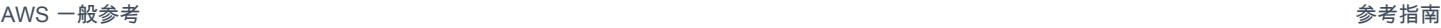

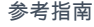

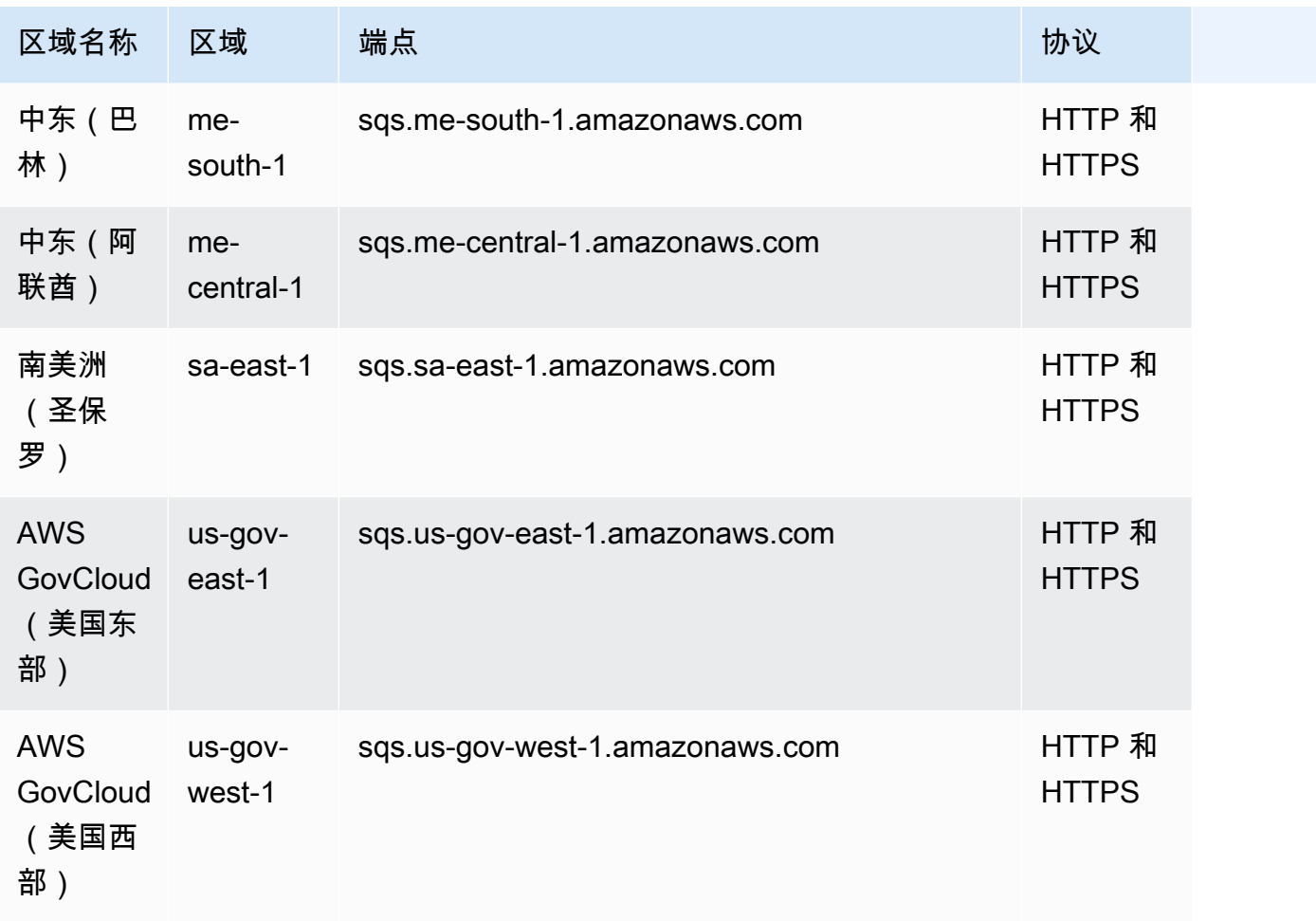

# 传统终端节点

如果您使用适用于 Python 的 AWS CLI 或 SDK, 则可以使用以下传统端点。

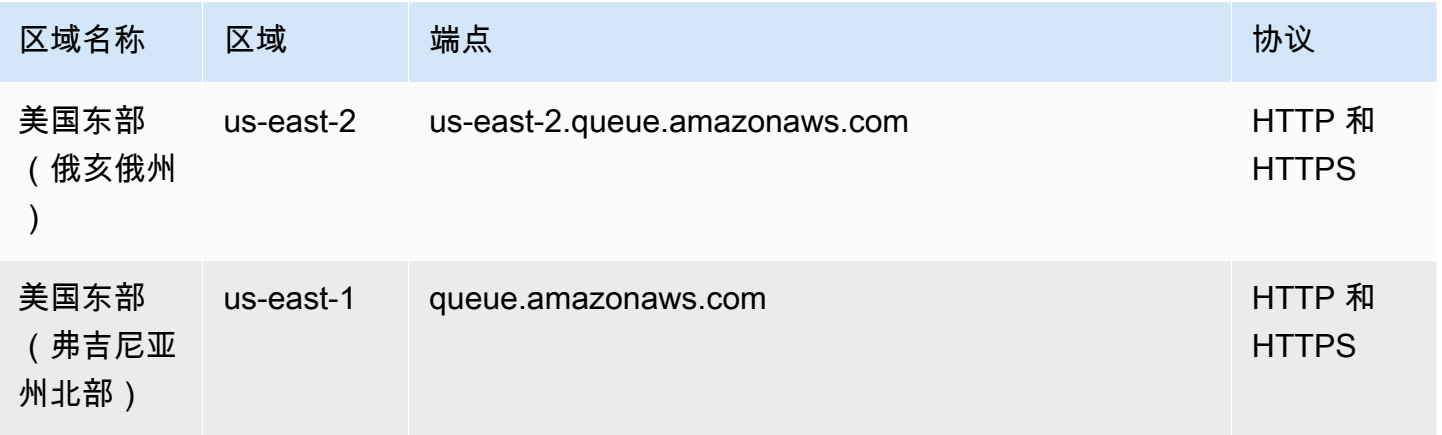

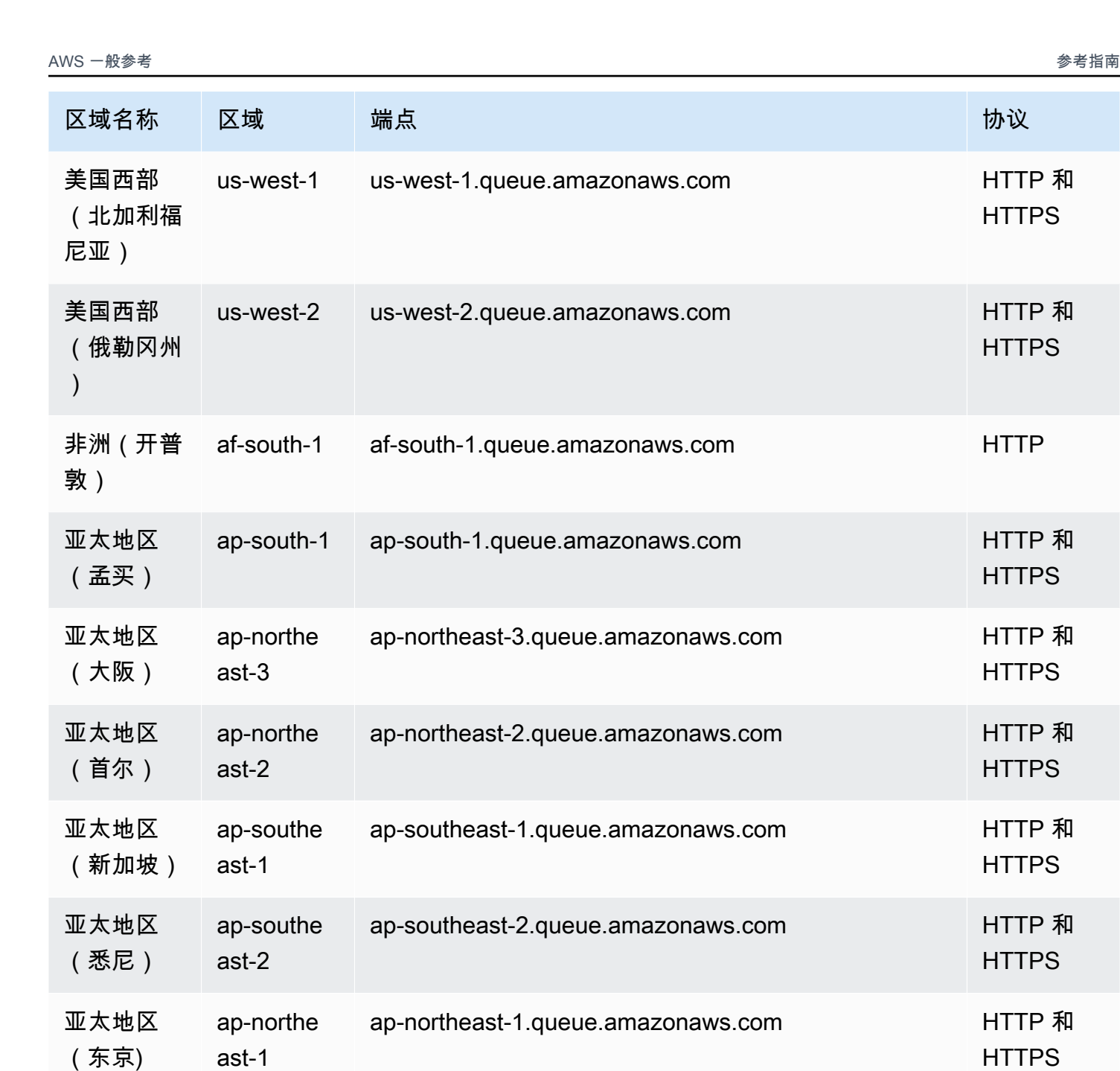

HTTP 和 **HTTPS** 

HTTP 和 **HTTPS** 

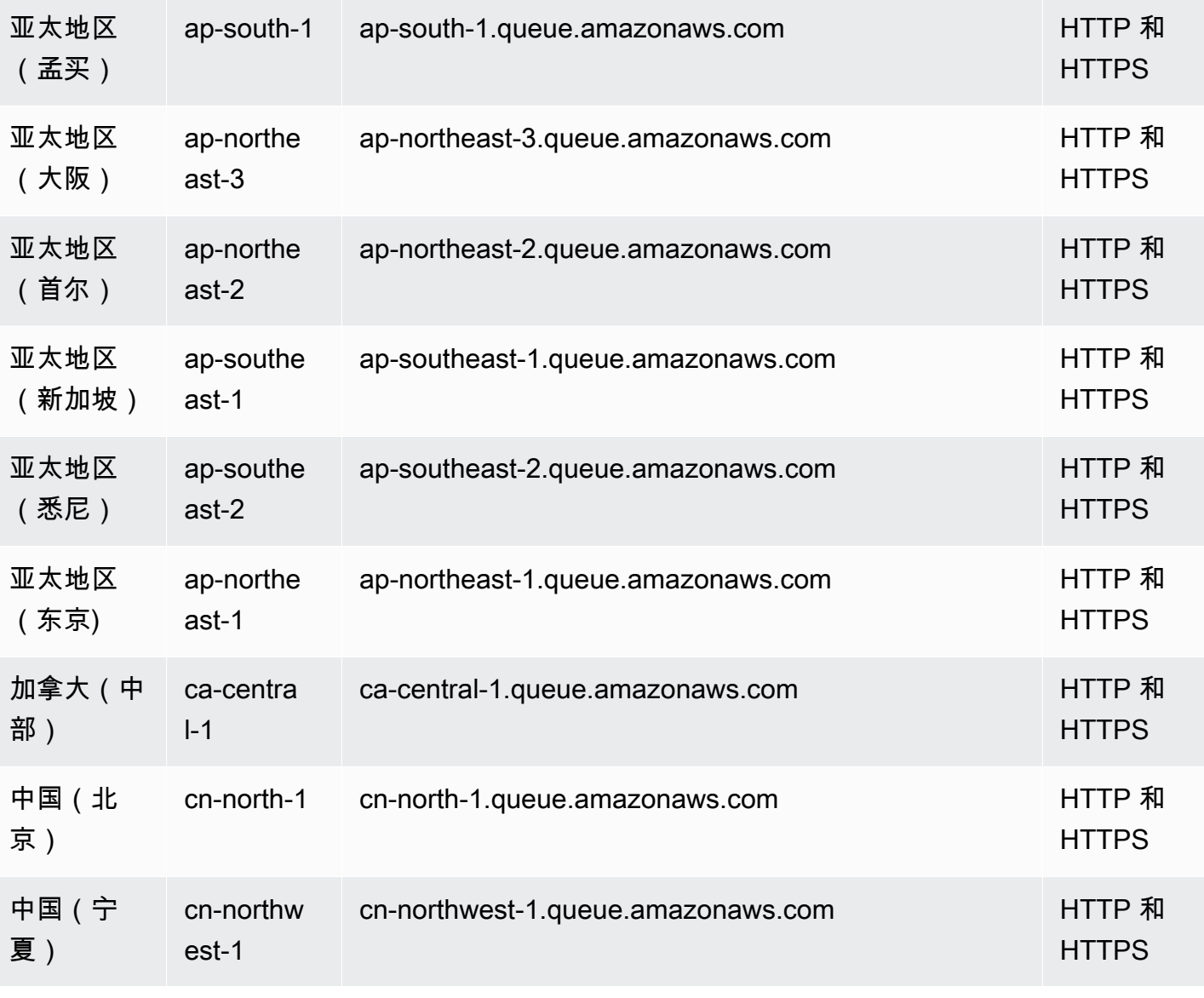

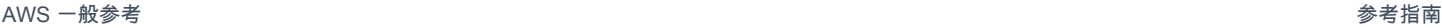

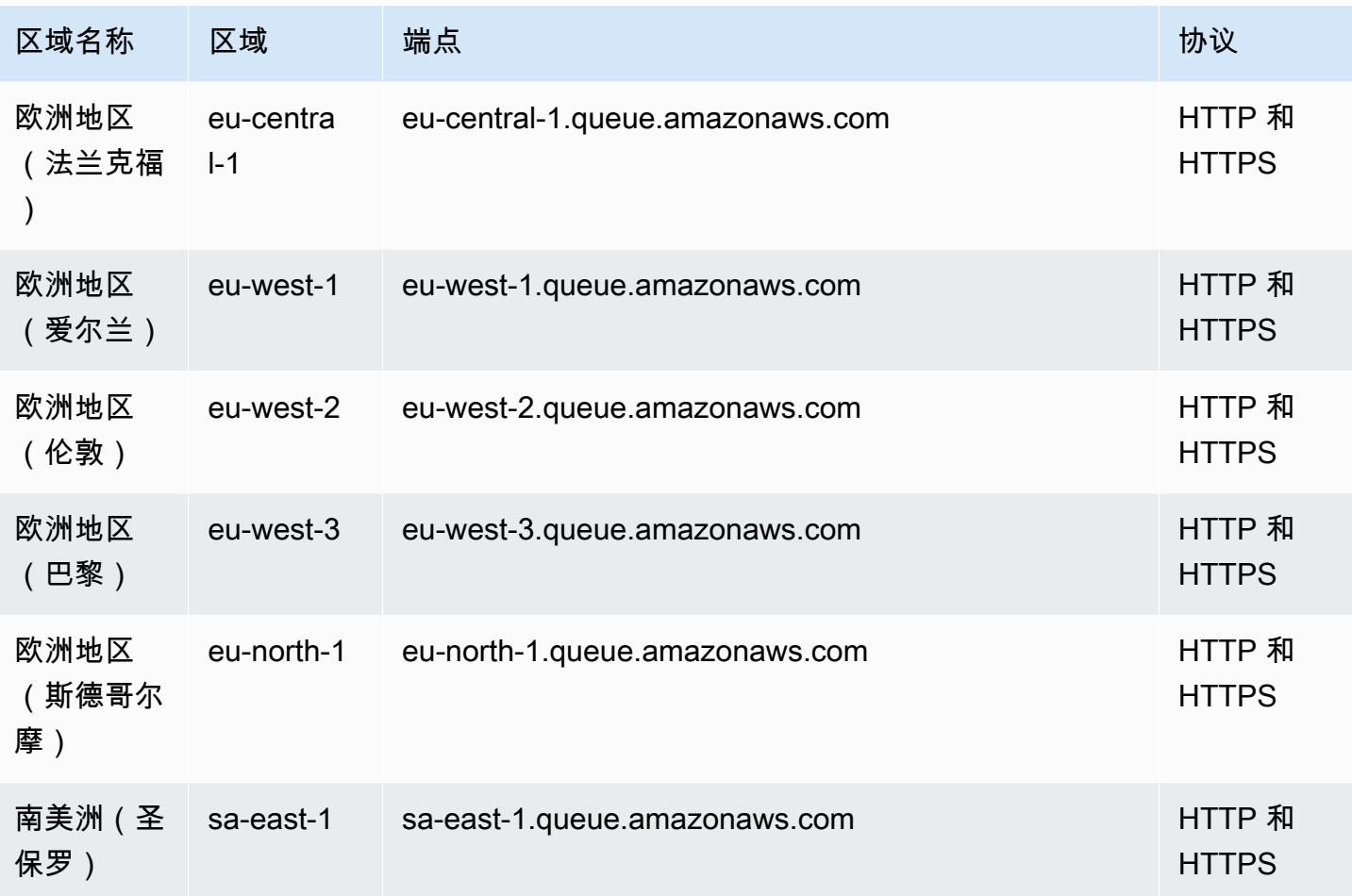

# 服务限额

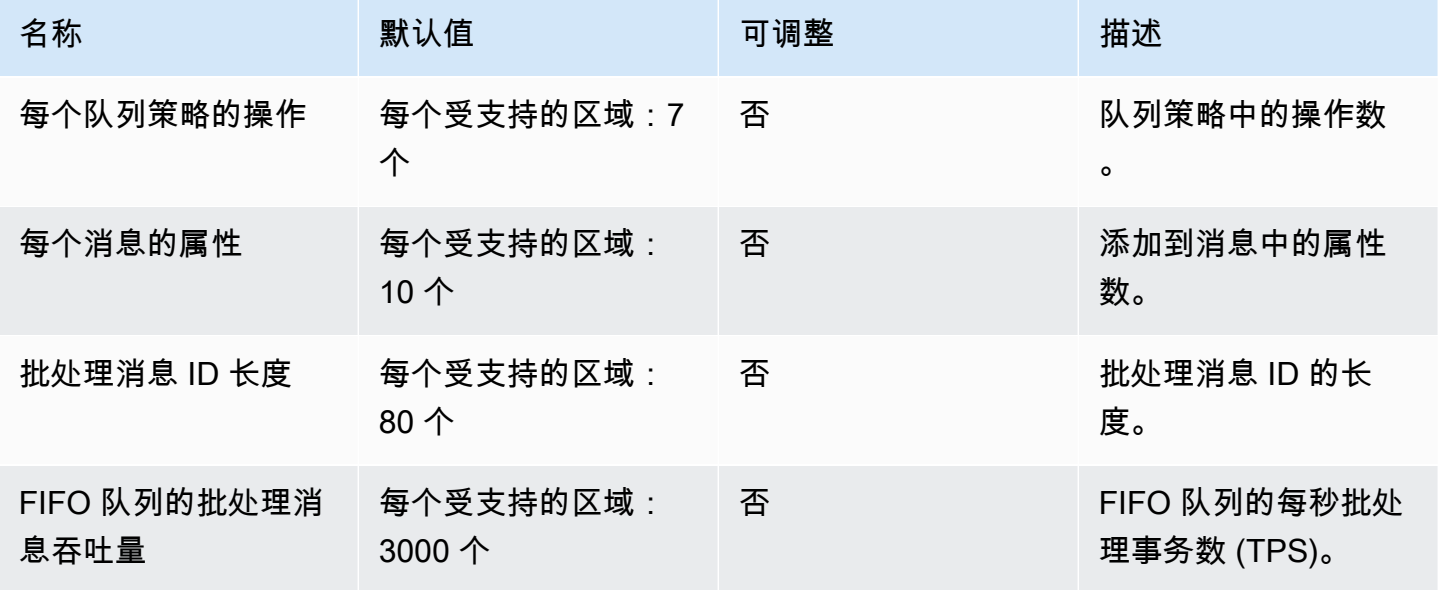

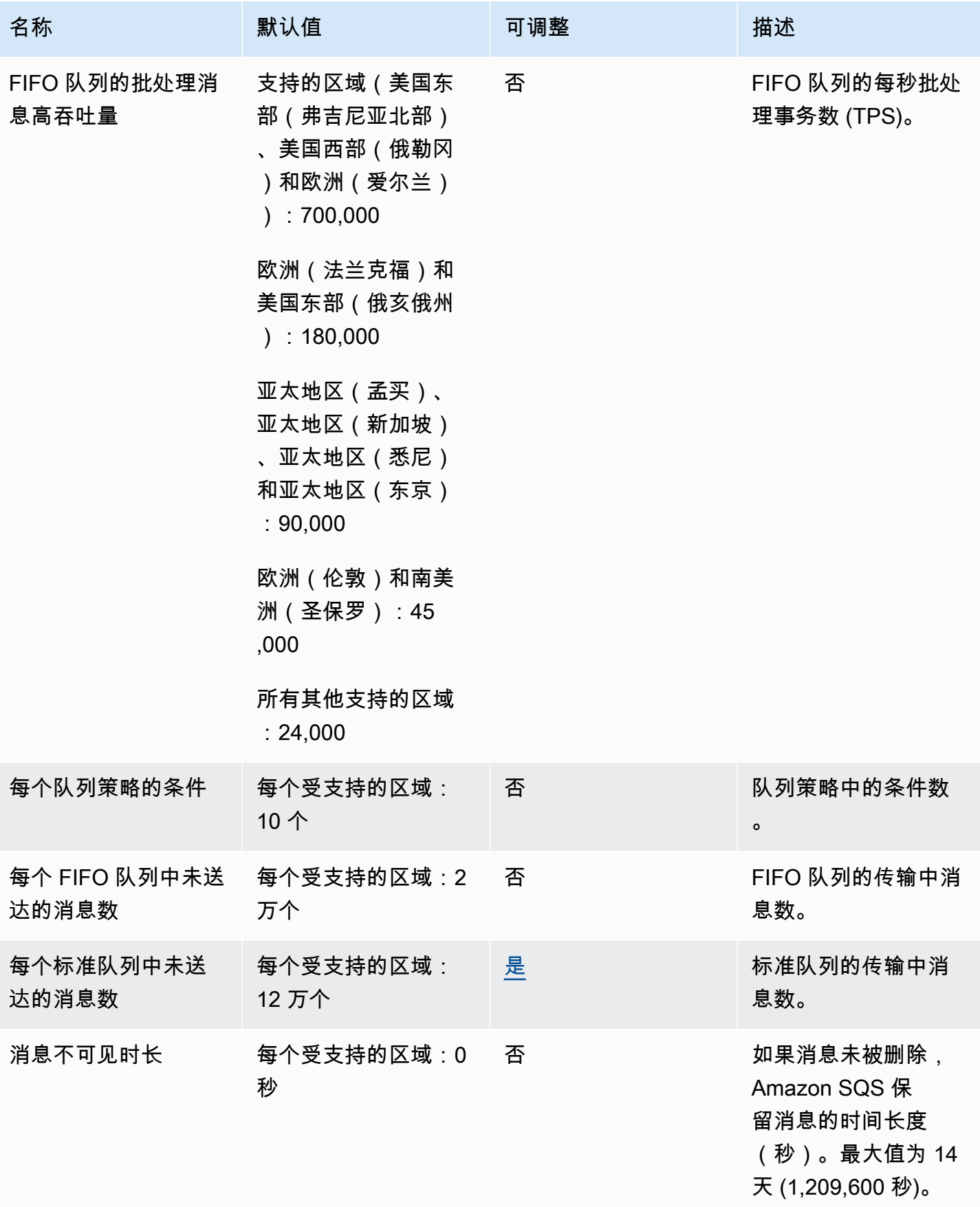

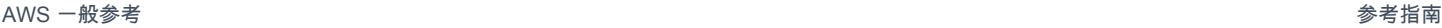

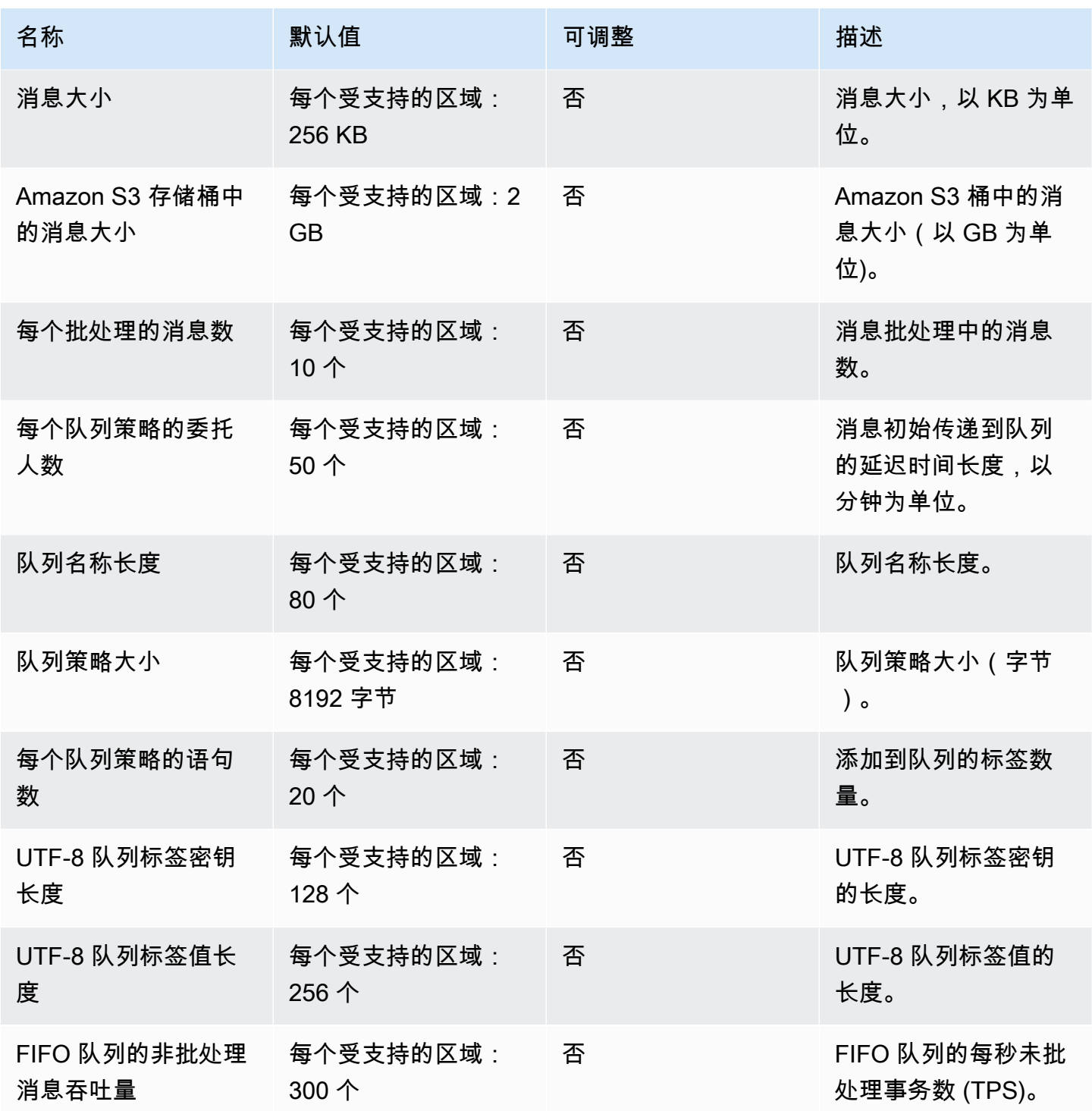

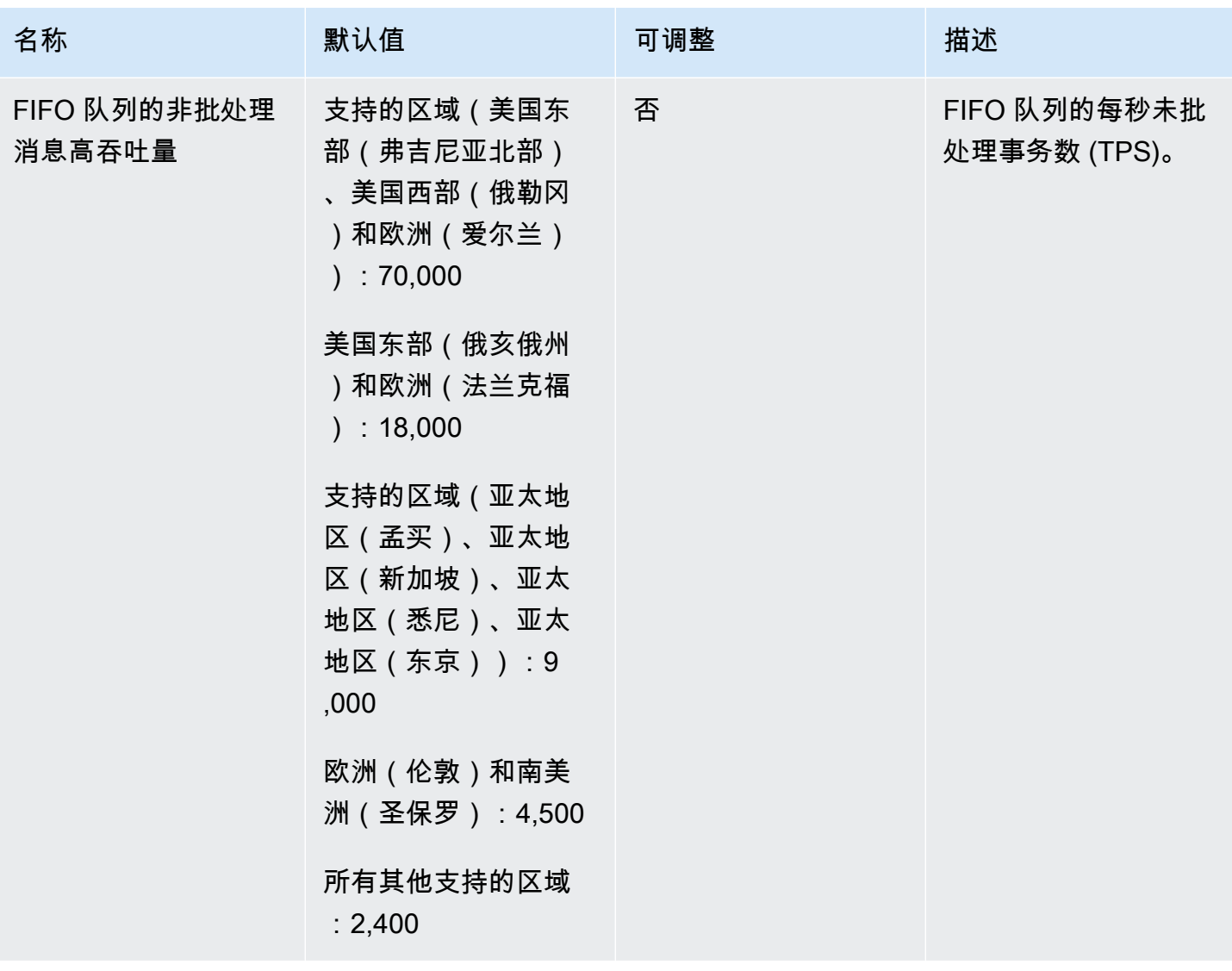

有关更多信息,请参阅《Amazon Simple Queue Service 开发人员指南》中的 [Amazon SQS 配额](https://docs.aws.amazon.com/AWSSimpleQueueService/latest/SQSDeveloperGuide/sqs-limits.html)和 [Amazon SQS 常见问题的](https://aws.amazon.com/sqs/faqs/)"限额和限制"部分。

# AWS Security Token Service 终端节点和配额

以下是该服务的服务端点和服务限额。要以编程方式连接到 AWS 服务,请使用终端节点。除标准 AWS 终端节点外,某些 AWS 服务还在选定区域提供 FIPS 终端节点。有关更多信息,请参阅 [AWS 服](#page-27-0) [务端点](#page-27-0)。服务配额,也称为限制,是您的 AWS 账户的最大服务资源或操作数量。有关更多信息,请参 阅 [AWS 服务配额。](#page-32-0)

### 服务端点

默认情况下, AWS Security Token Service (AWS STS) 可作为全局服务使用,所有 STS 请求都将发 送到位于的单个终端节点<https://sts.amazonaws.com> 。 AWS 建议使用区域 STS 端点来减少延 迟、建立冗余并提高会话令牌的有效性。默认情况下,大多数区域终端节点处于活动状态,但您必须手 动启用某些区域(如亚太地区(香港))的终端节点。如果您不打算使用某些区域,则可以停用默认情 况下启用的任何区域的 STS 终端节点。

有关更多信息,请参阅 IAM 用户指南 AWS STS [中的在 AWS 区域中激活和停用](https://docs.aws.amazon.com/IAM/latest/UserGuide/id_credentials_temp_enable-regions.html)。

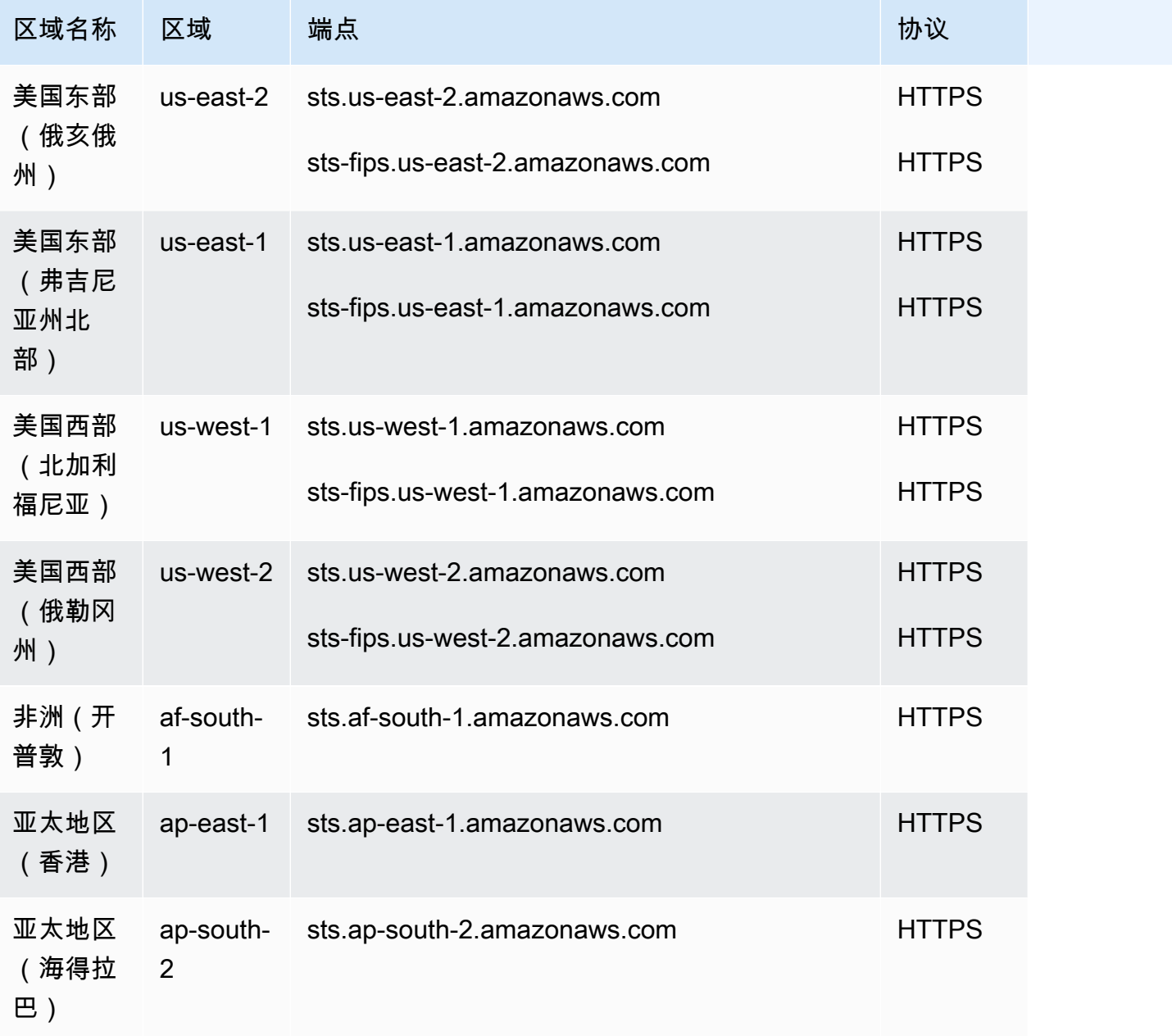

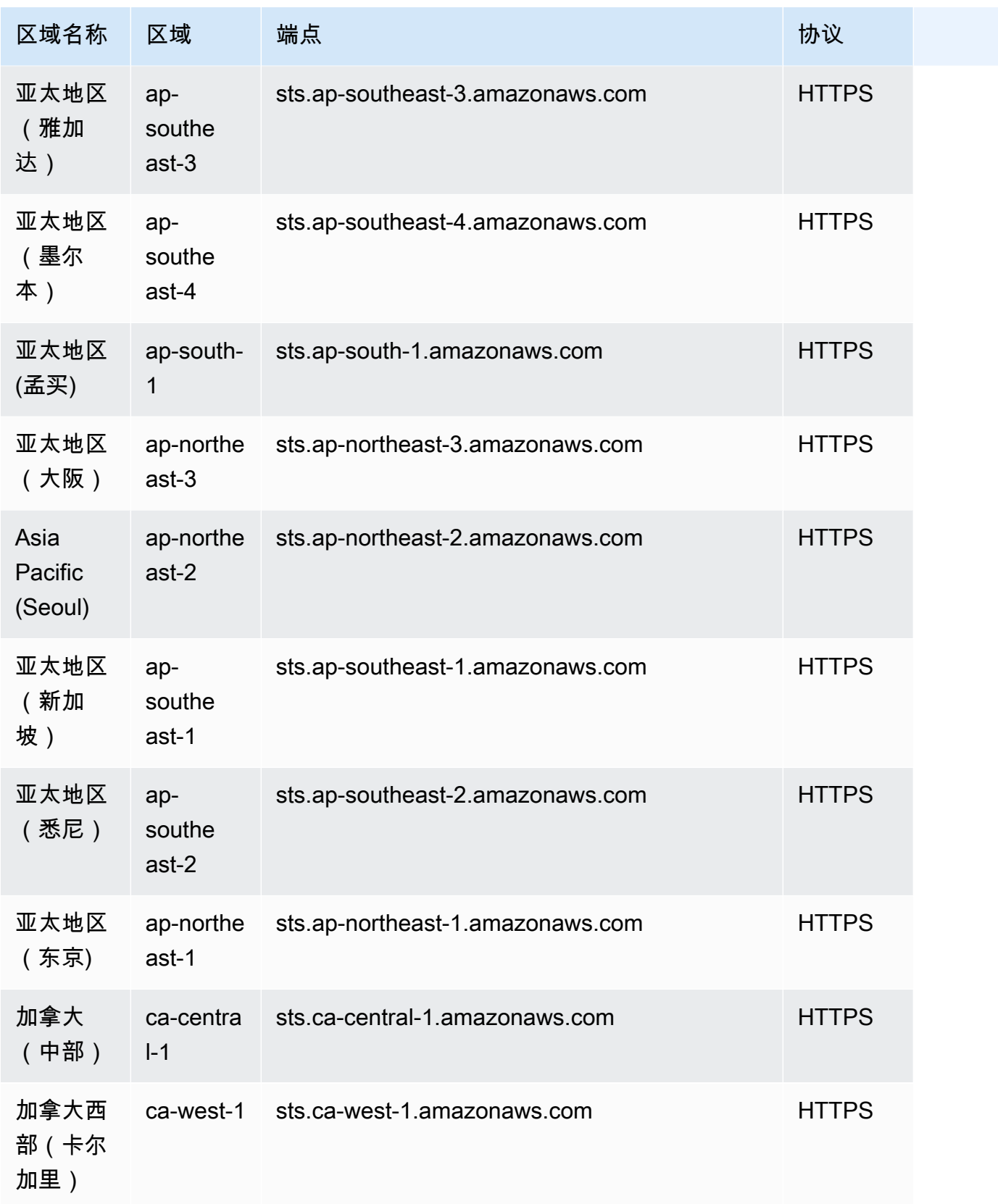

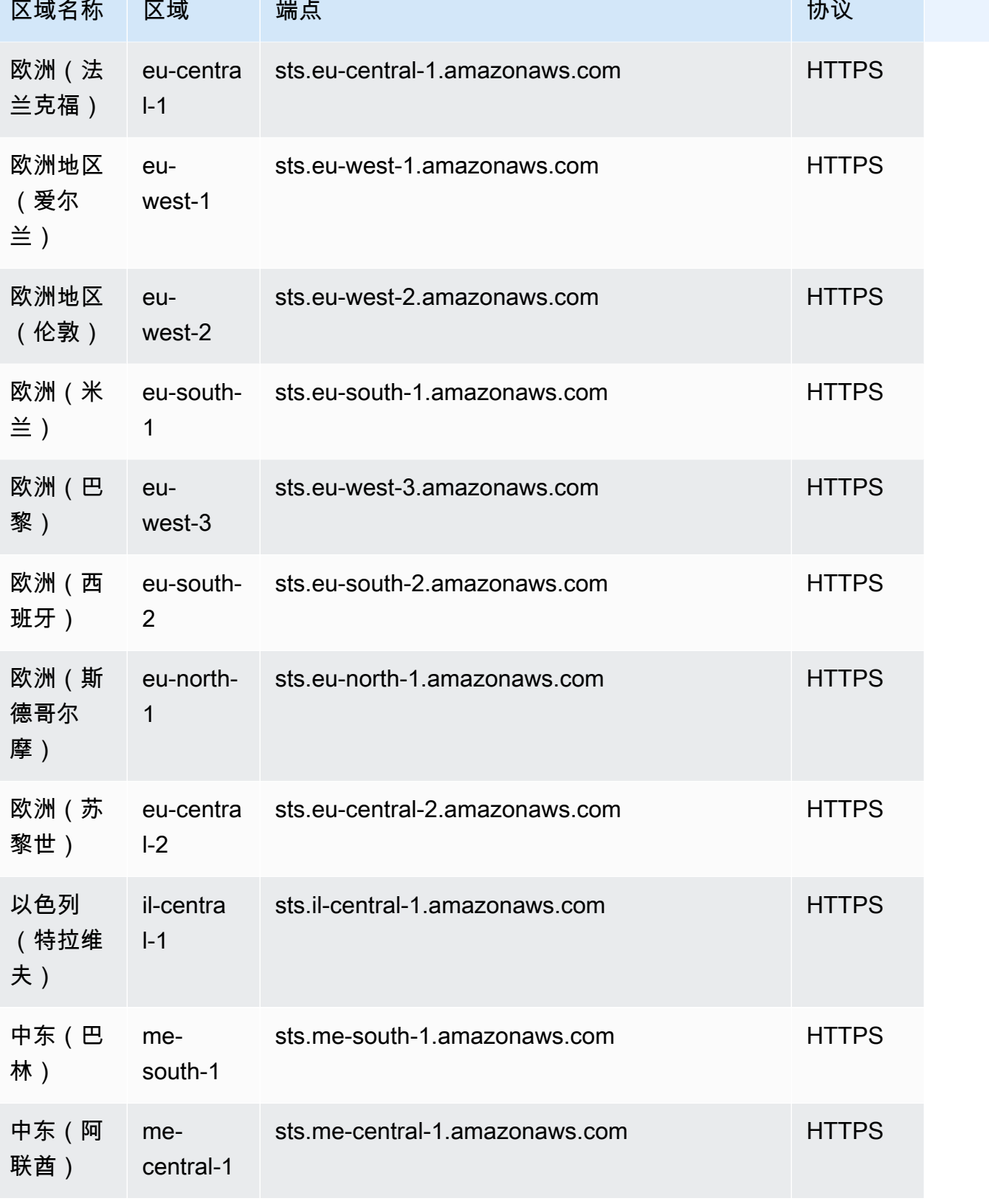

and the state of the state of the state of the state of the state of the state of the state of the state of th

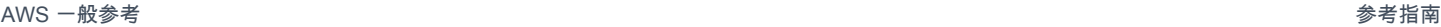

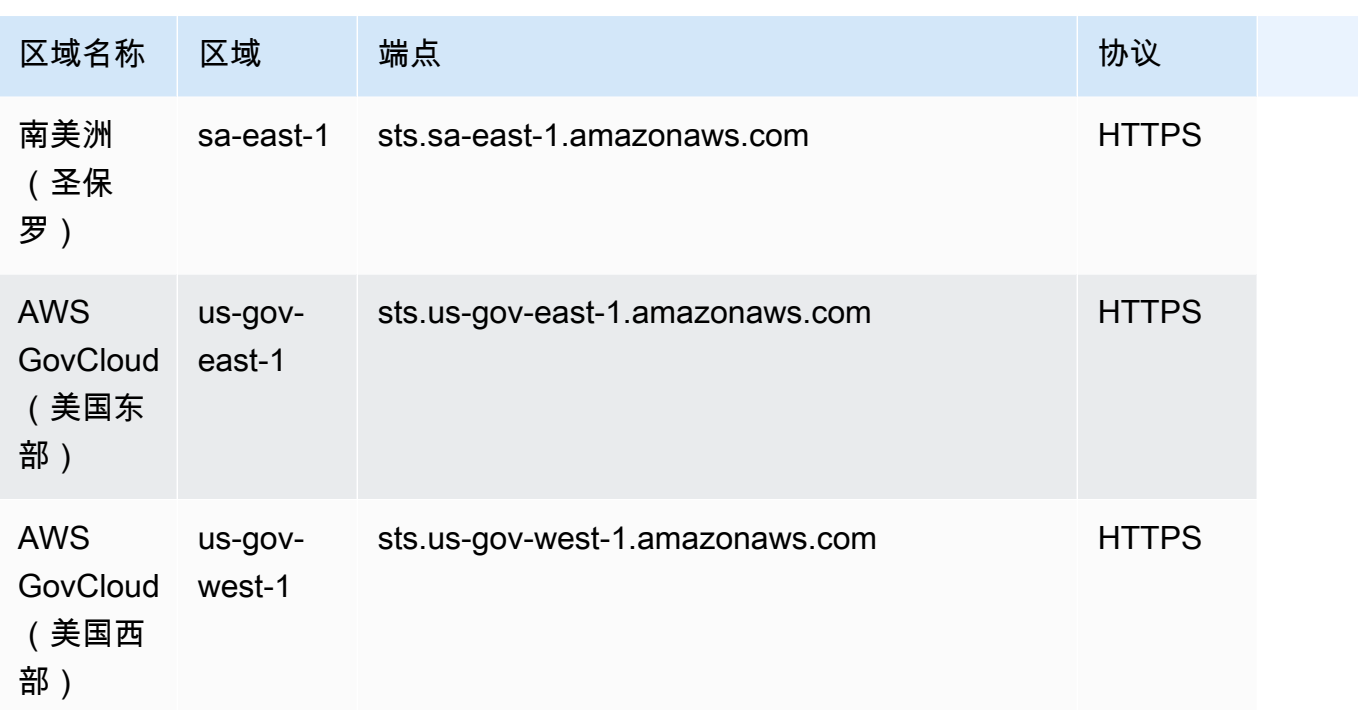

# 服务限额

此服务没有配额。

# Amazon Simple Workflow Service 端点和配额

以下是该服务的服务端点和服务限额。要以编程方式连接到 AWS 服务,请使用终端节点。除标准 AWS 终端节点外,某些 AWS 服务还在选定区域提供 FIPS 终端节点。有关更多信息,请参阅 [AWS 服](#page-27-0) [务端点](#page-27-0)。服务配额,也称为限制,是您的 AWS 账户的最大服务资源或操作数量。有关更多信息,请参 阅 [AWS 服务配额。](#page-32-0)

# 服务端点

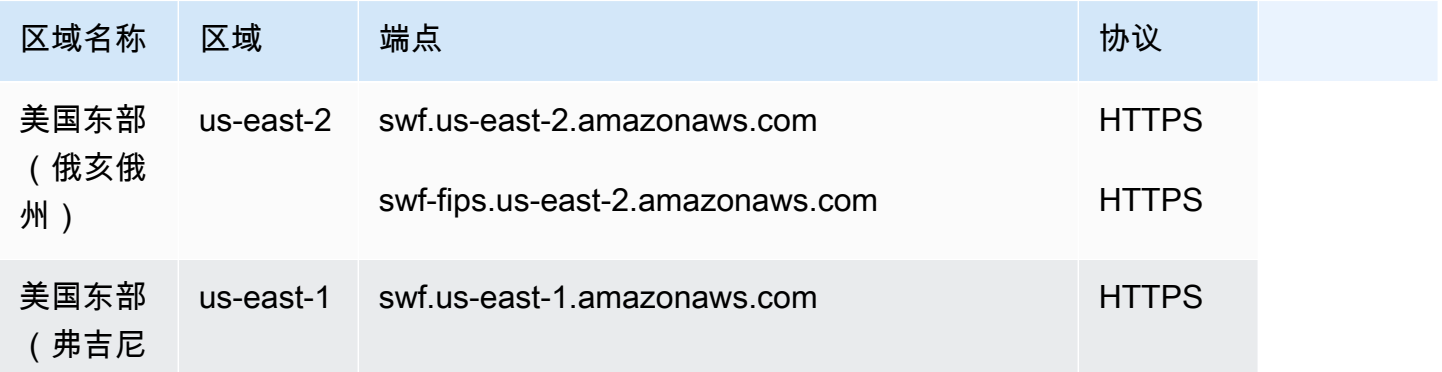

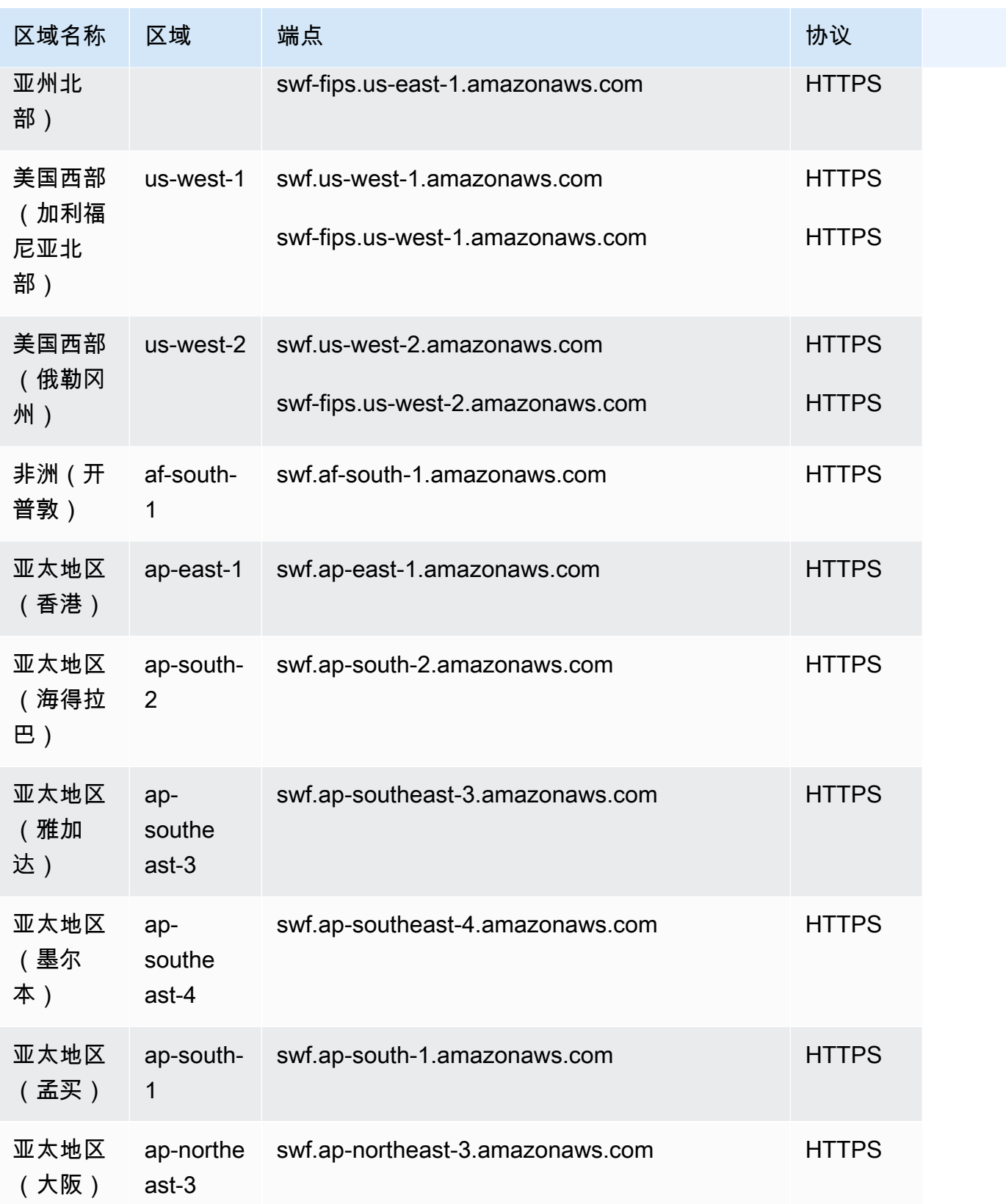

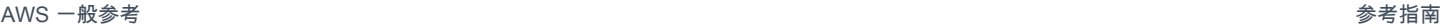

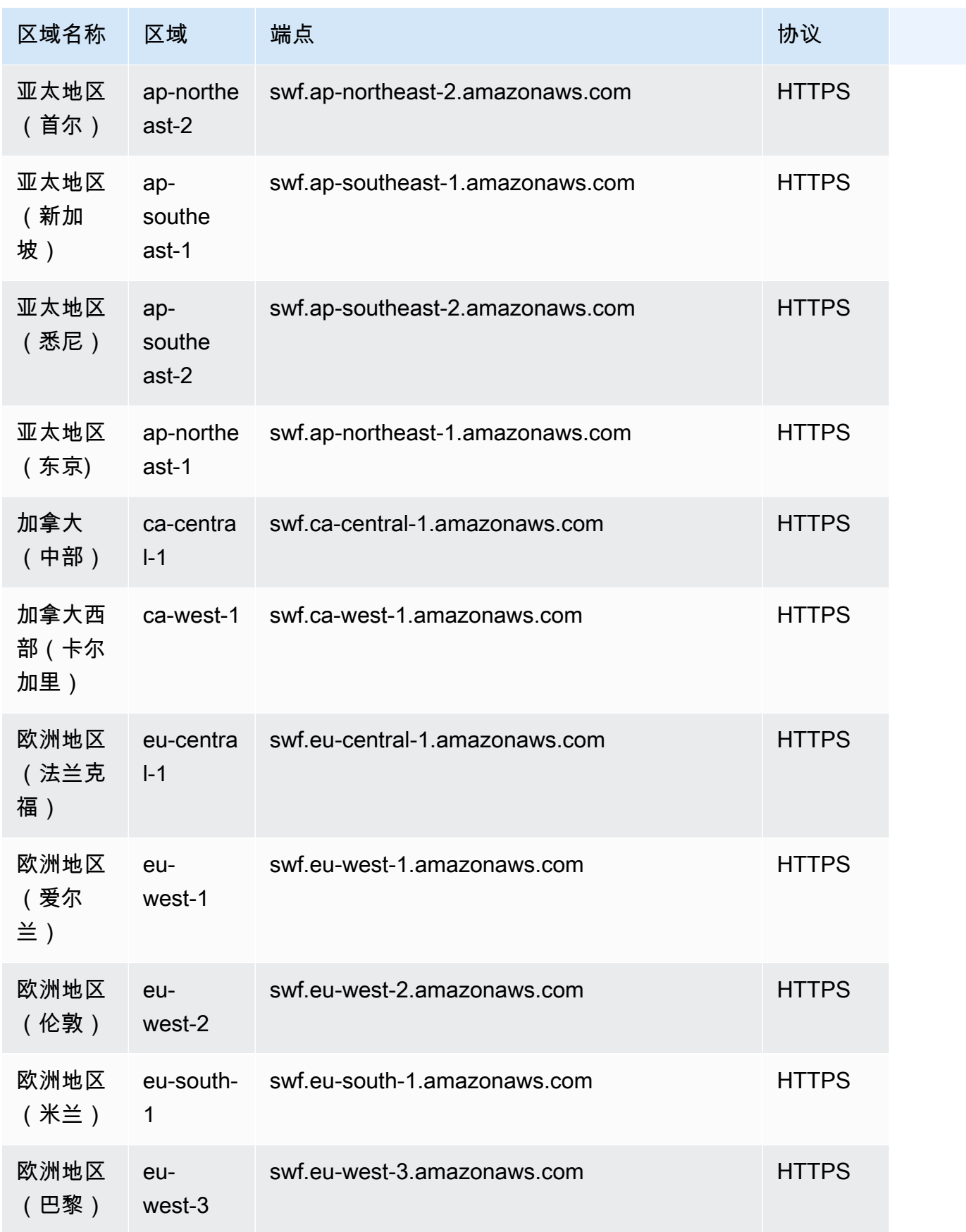

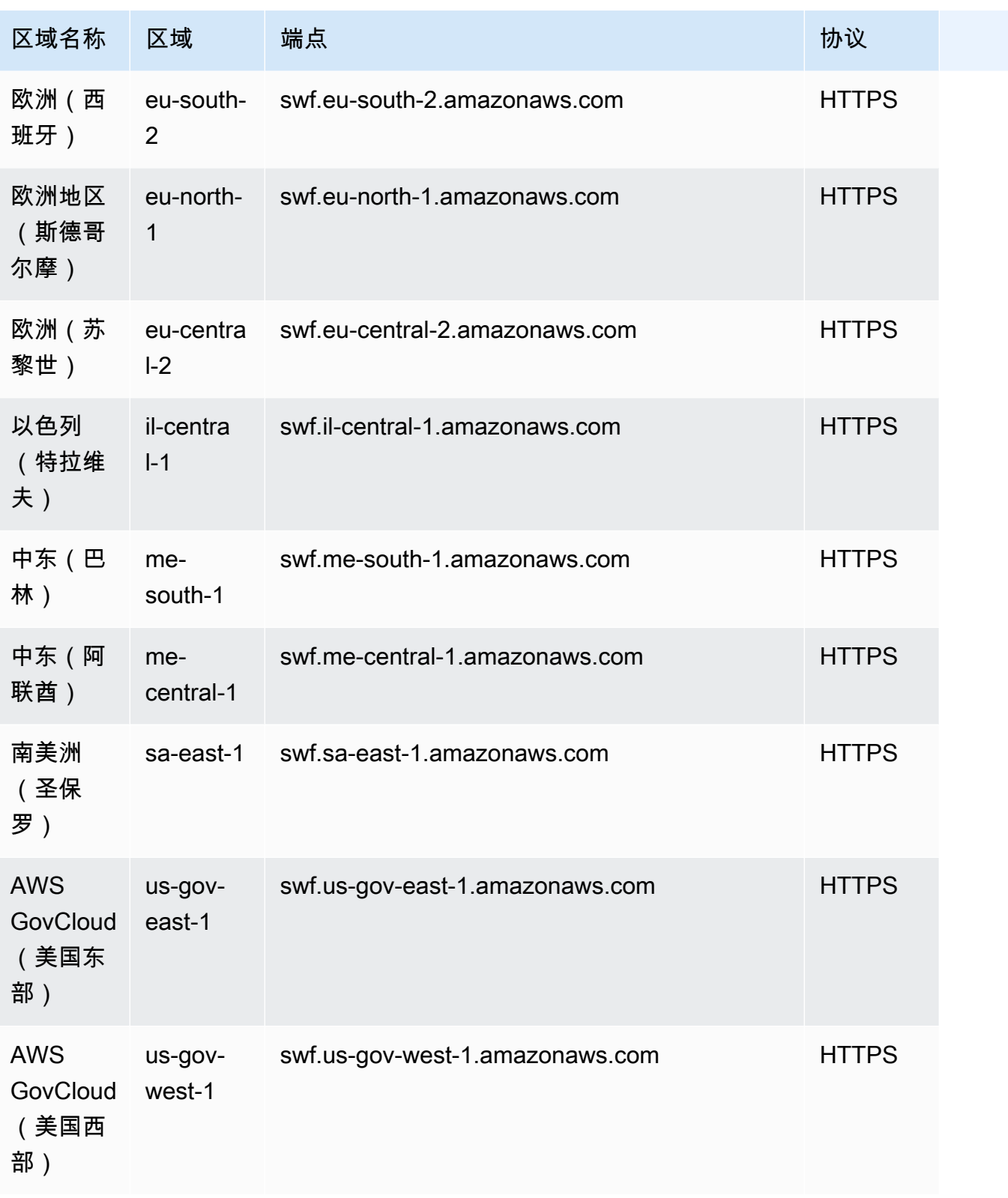

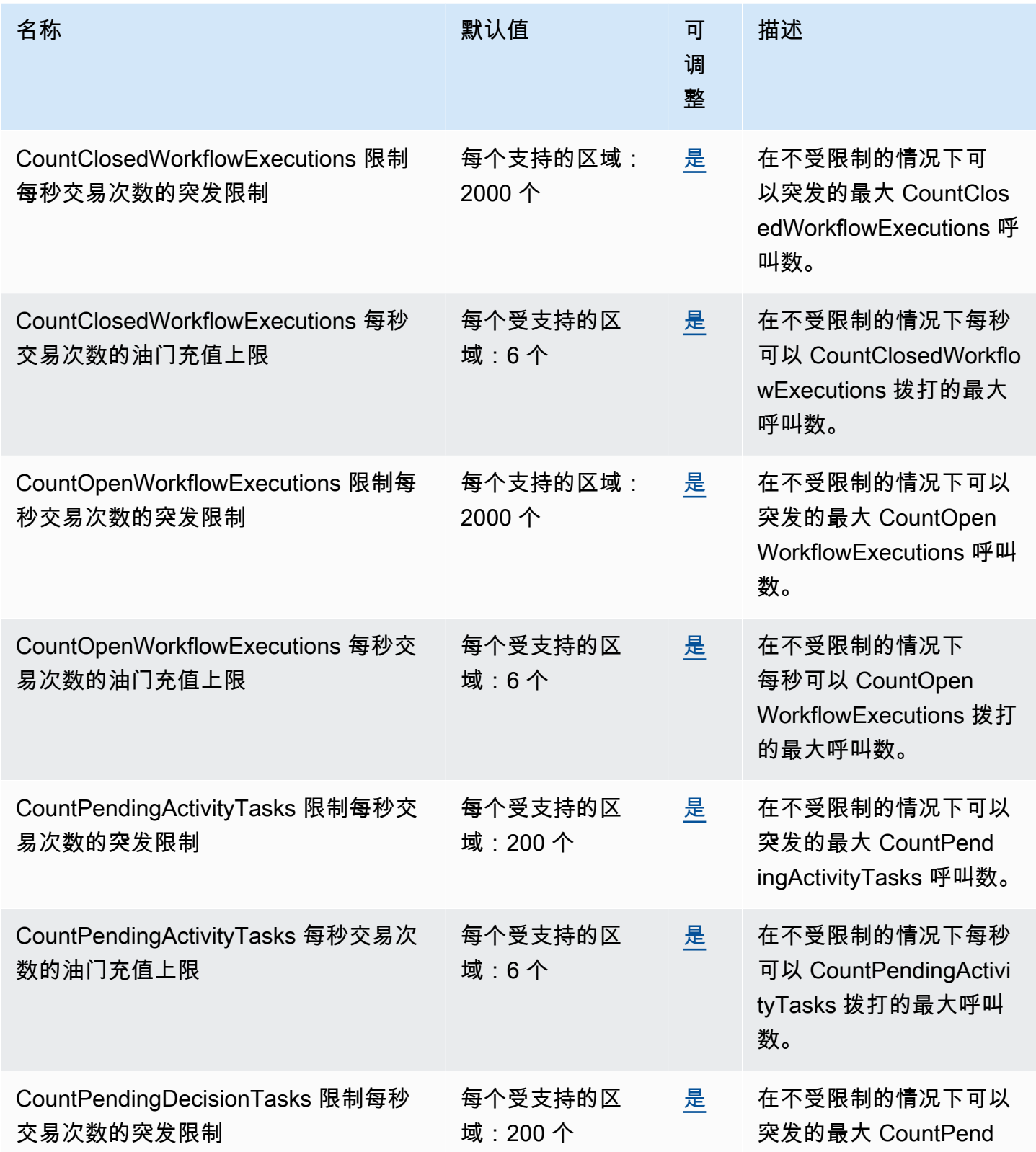

AWS 一般参考 しょうきょうかん しょうきょうかん しょうかん しょうかん しょうかん しょうかん かんきょう かんきょう 参考指南 しょうがく

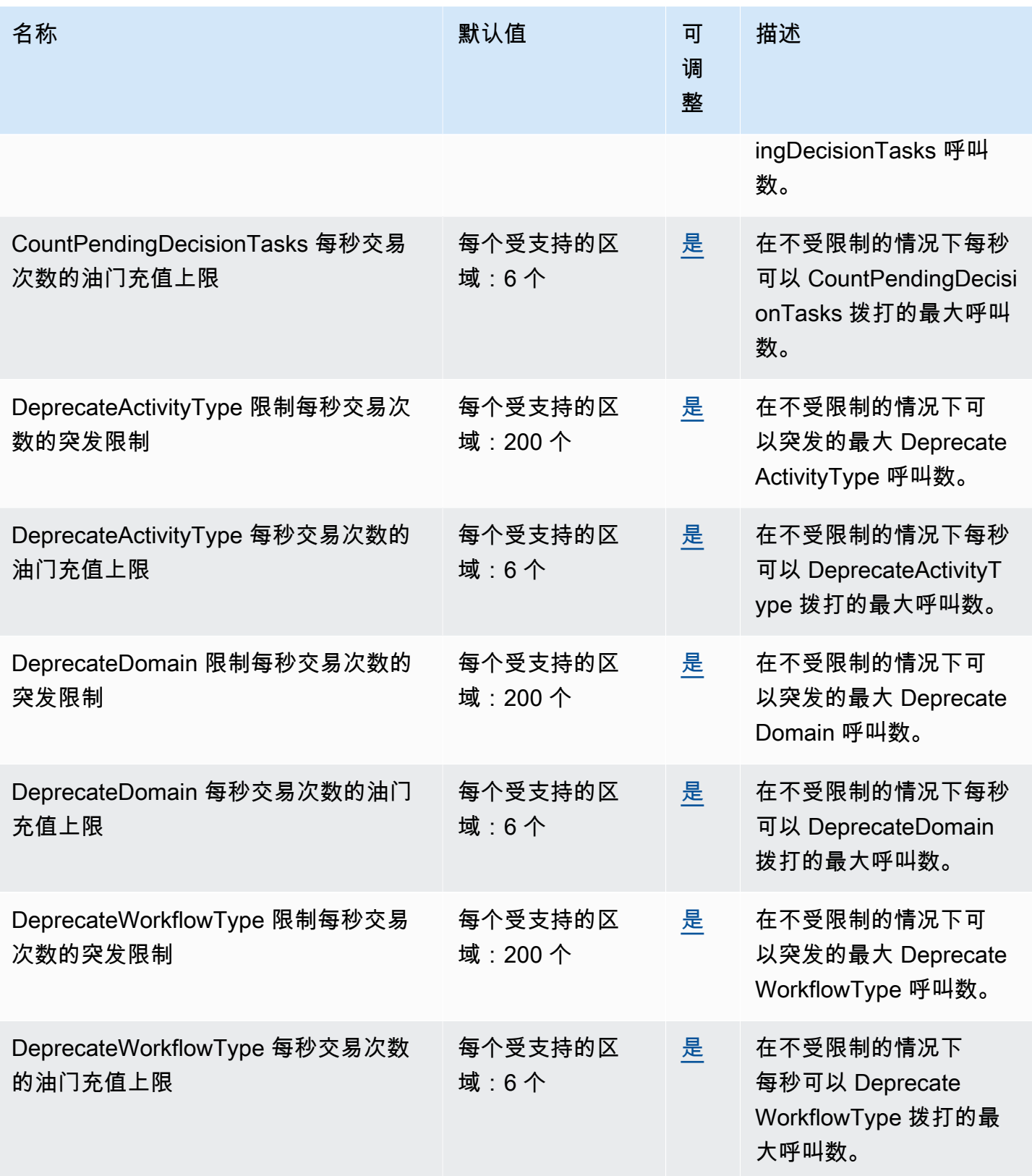

AWS 一般参考 しょうきょうかん しょうきょうかん しょうかん しょうかん しょうかん しょうかん かんきょう かんきょう 参考指南 しょうがく

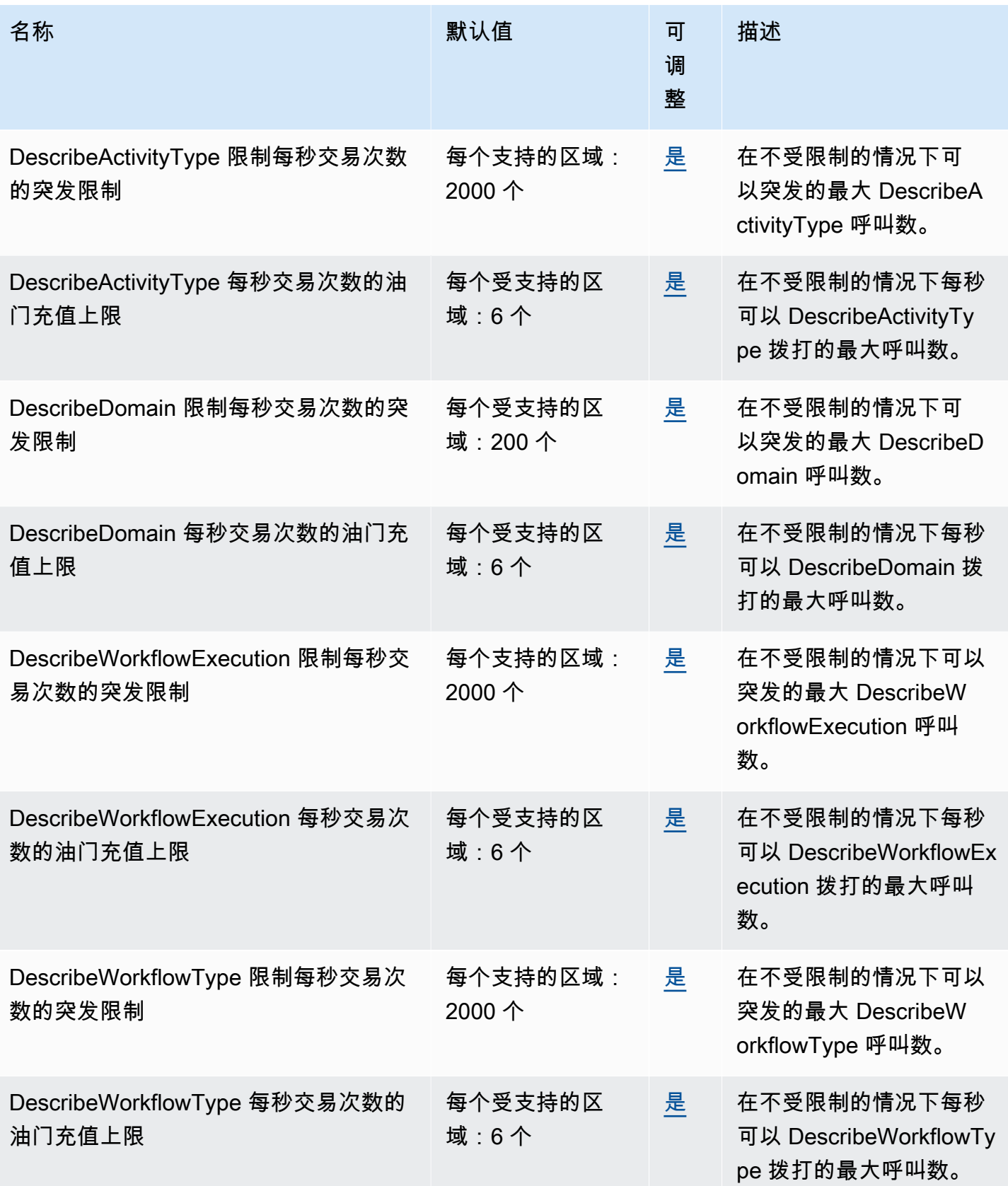

AWS 一般参考 しょうきょうかん しょうきょうかん しょうかん しょうかん しょうかん しょうかん かんきょう かんきょう 参考指南 しょうがく

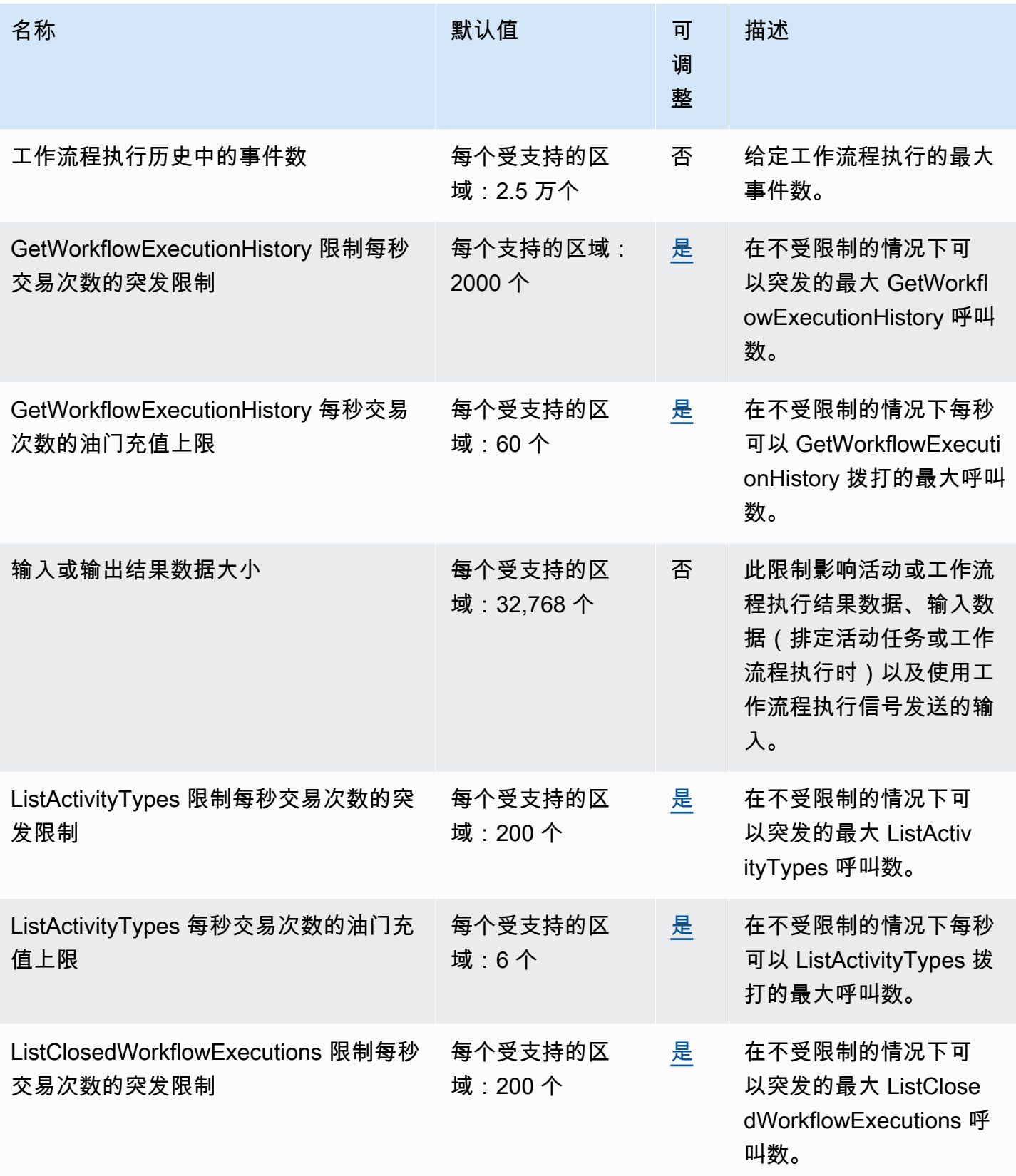

AWS 一般参考 しょうきょうかん しょうきょうかん しょうかん しょうかん しょうかん しょうかん かんきょう かんきょう 参考指南 しょうがく

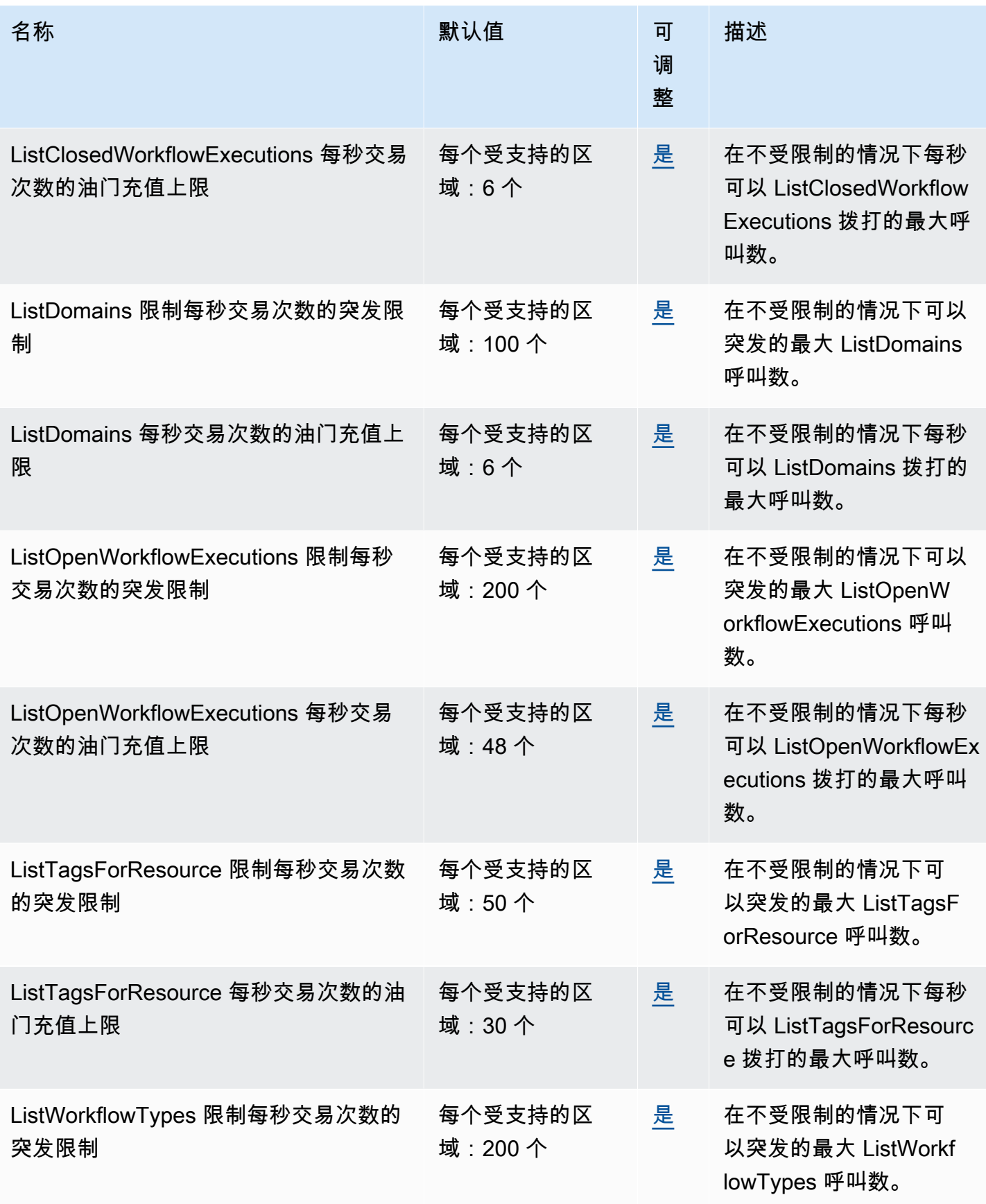

AWS 一般参考 しょうきょうかん しょうきょうかん しょうきょうかん しょうかん しょうかん しょうかん かんきょう 参考指南 しょうきょうかん かんしょう かんしょう

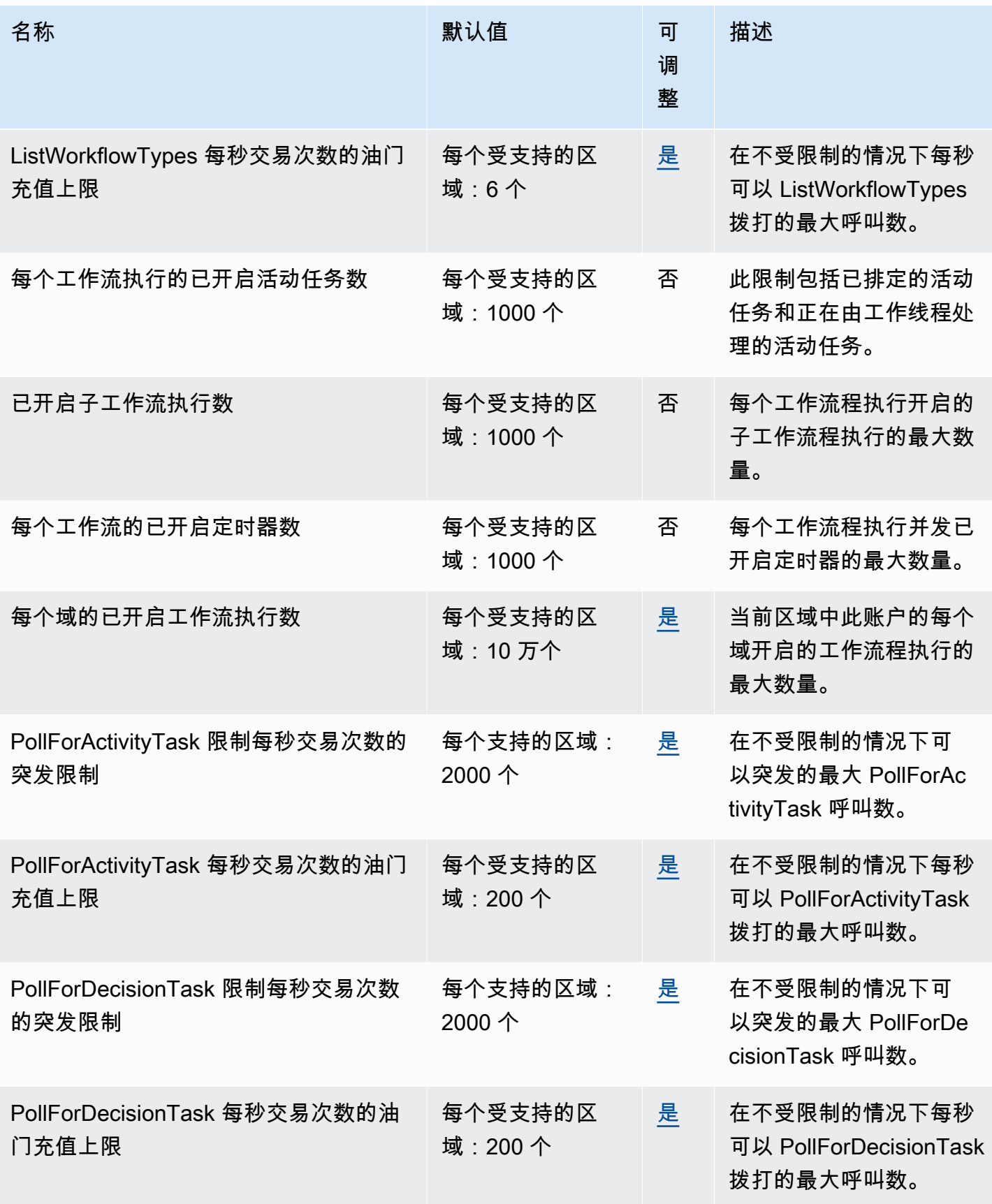

AWS 一般参考 しょうきょうかん しょうきょうかん しょうきょうかん しょうかん しょうかん しょうかん かんきょう 参考指南 しょうきょうかん かんしょう かんしょう

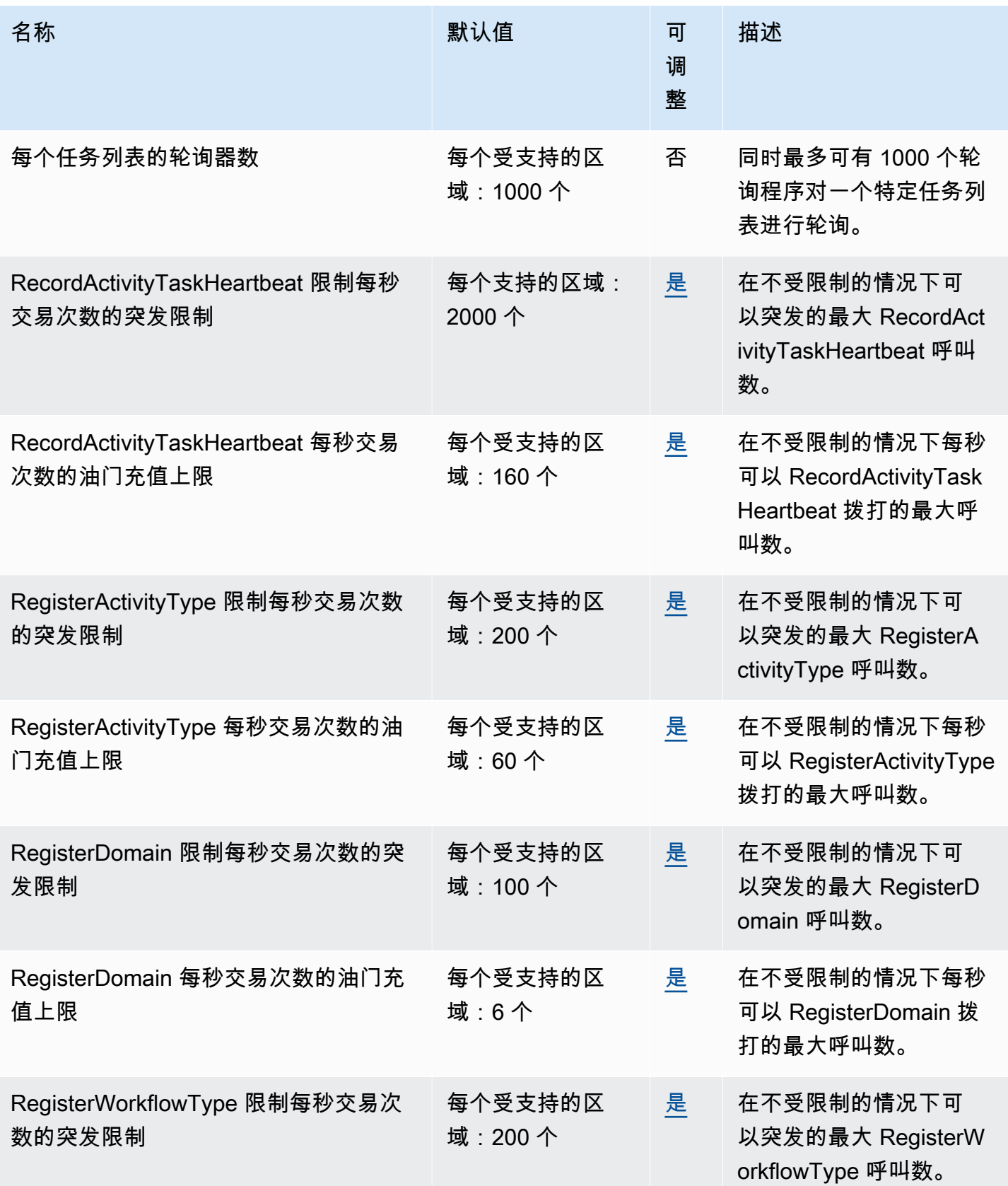

AWS 一般参考 しょうきょうかん しょうきょうかん しょうきょうかん しょうかん しょうかん しょうかん かんきょう 参考指南 しょうきょうかん かんしょう かんしょう

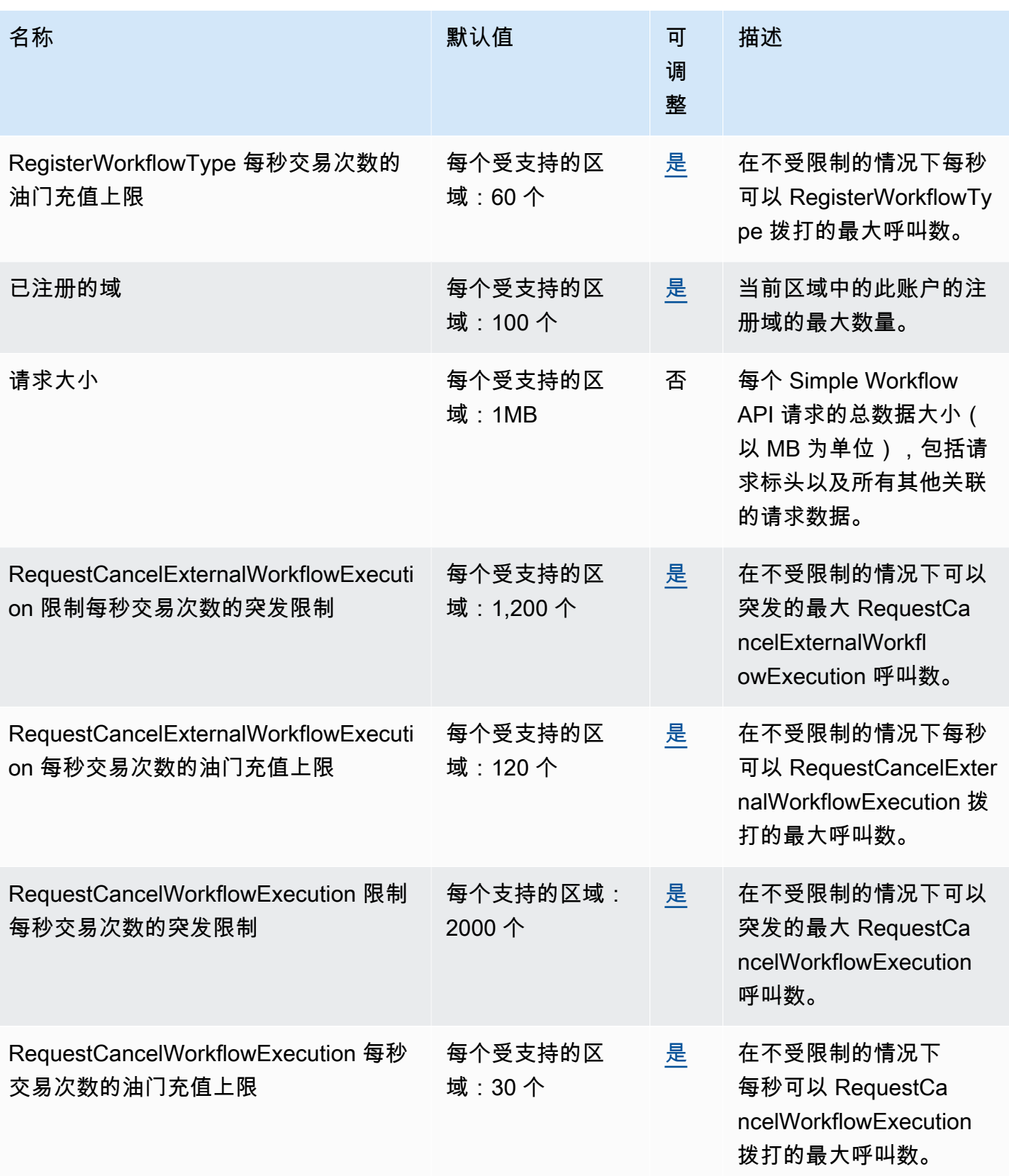

AWS 一般参考 しょうきょうかん しょうきょうかん しょうきょうかん しょうかん しょうかん しょうかん かんきょう 参考指南 しょうきょうかん かんしょう かんしょう

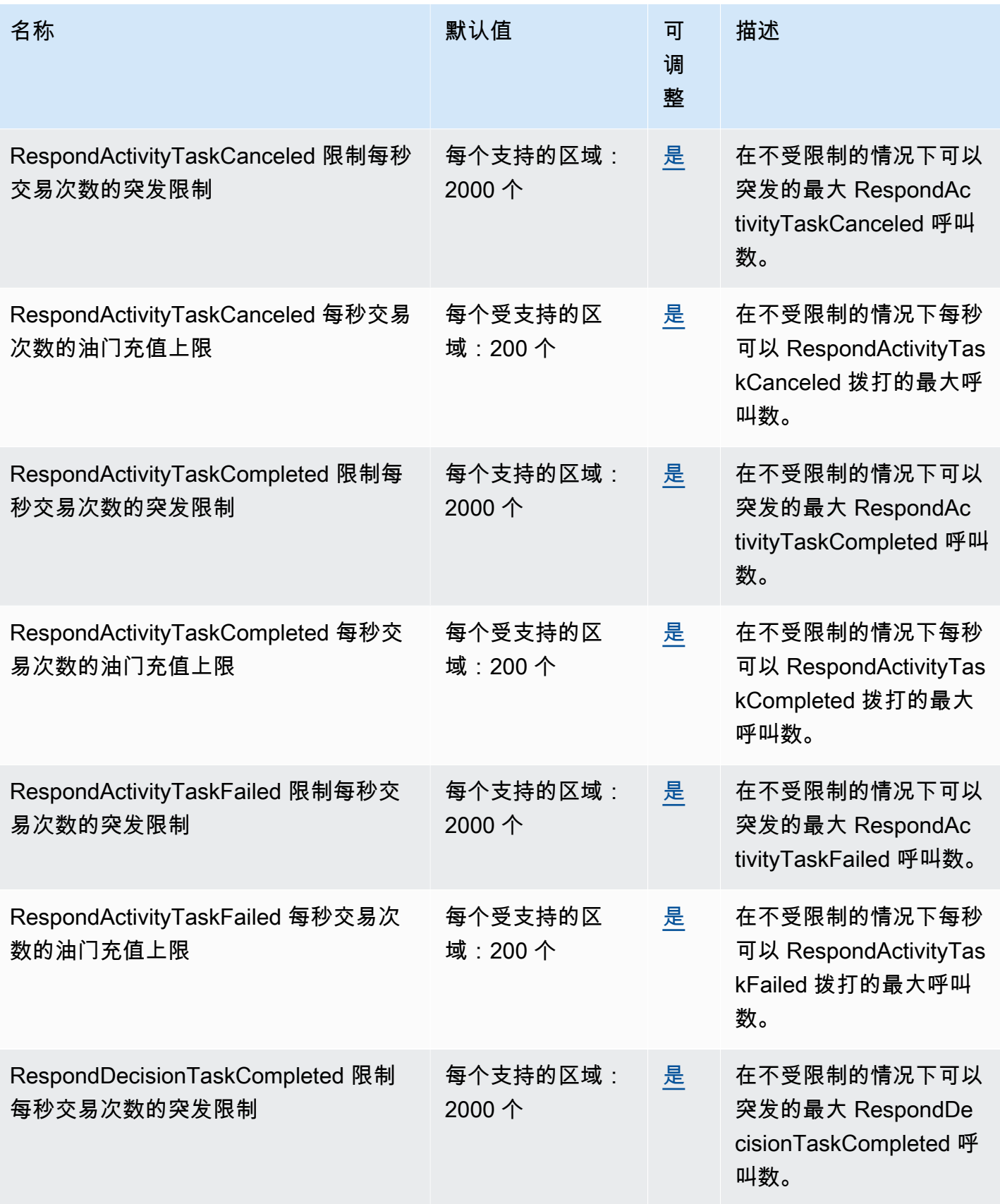

AWS 一般参考 しょうきょうかん しょうきょうかん しょうきょうかん しょうかん しょうかん しょうかん かんきょう 参考指南 しょうきょうかん かんしょう かんしょう

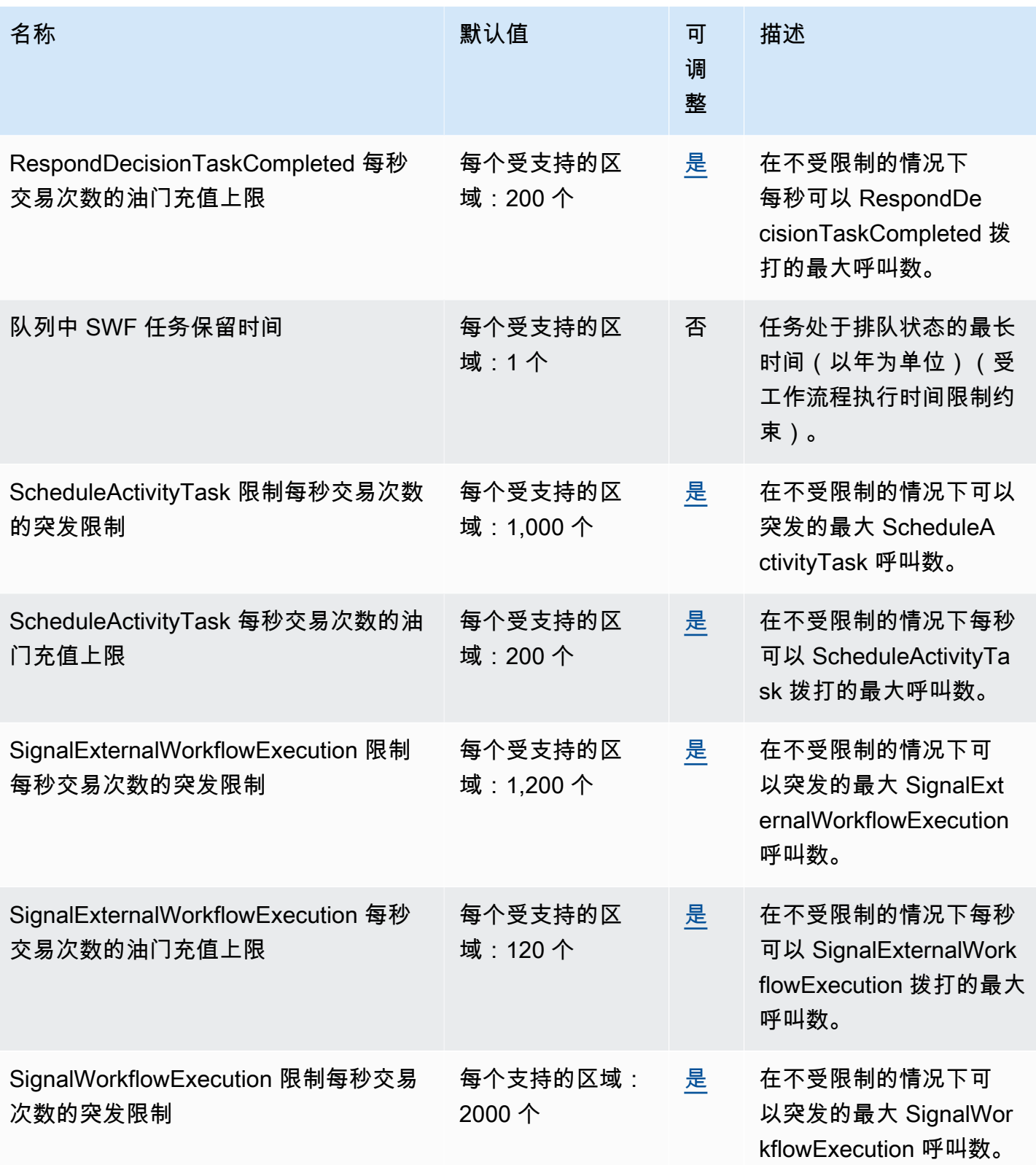

AWS 一般参考 しょうきょうかん しょうきょうかん しょうきょうかん しょうかん しょうかん しょうかん かんきょう 参考指南 しょうきょうかん かんしょう かんしょう

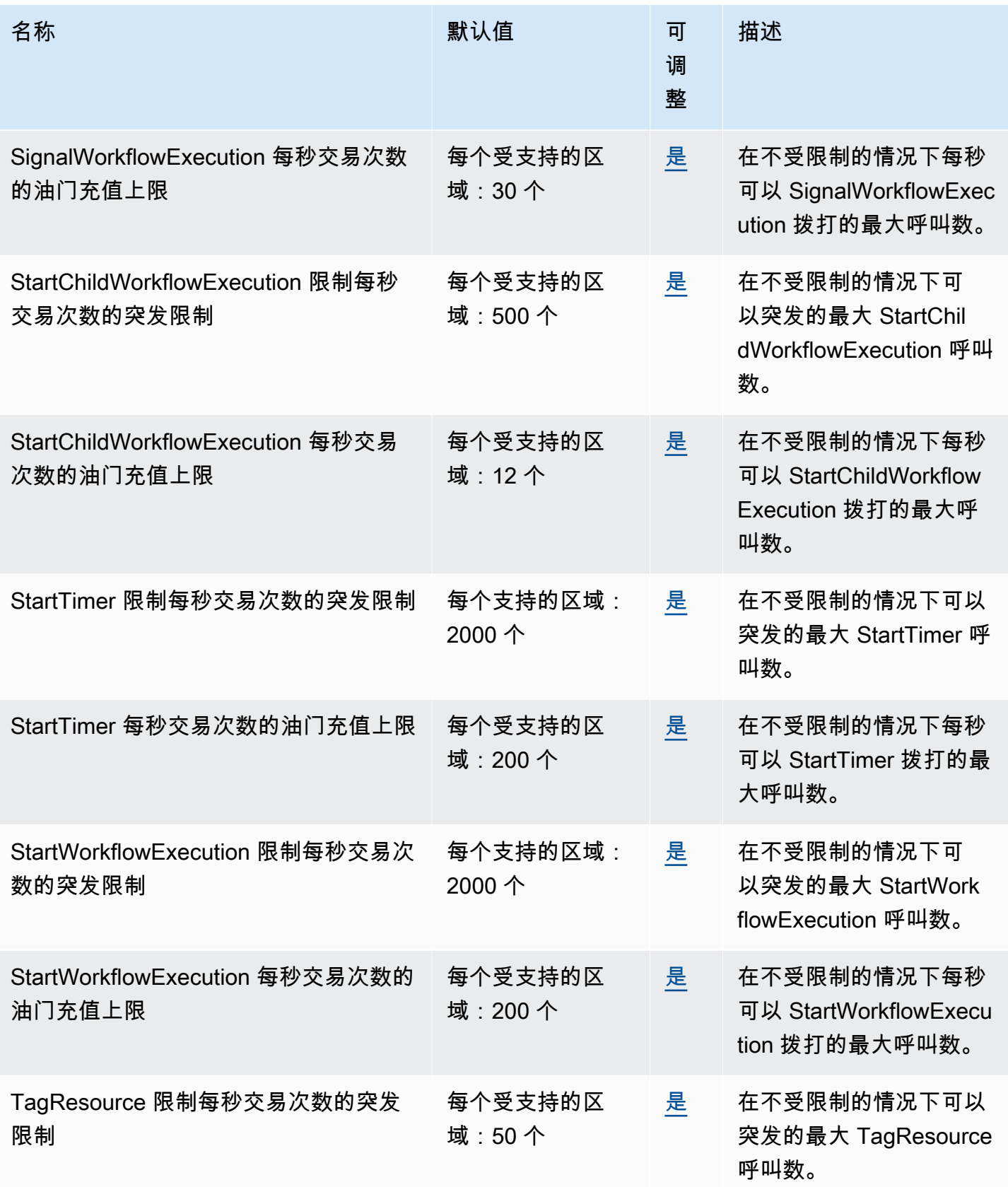
AWS 一般参考 しょうきょうかん しょうきょうかん しょうかん しょうかん しょうかん しょうかん かんきょう かんきょう 参考指南 しょうがく

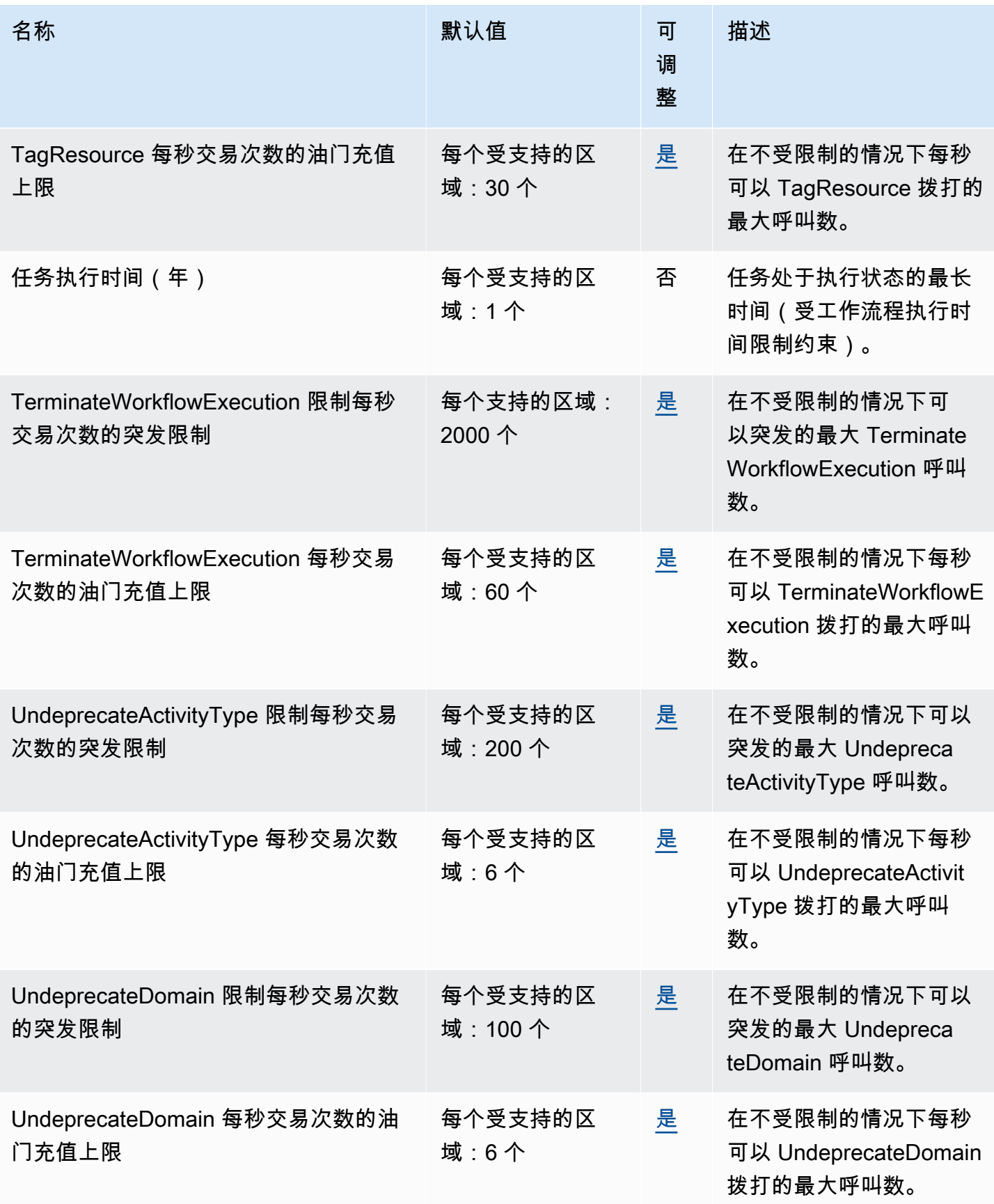

AWS 一般参考 しょうきょうかん しょうきょうかん しょうかん しょうかん しょうかん しょうかん かんきょう かんきょう 参考指南 しょうがく

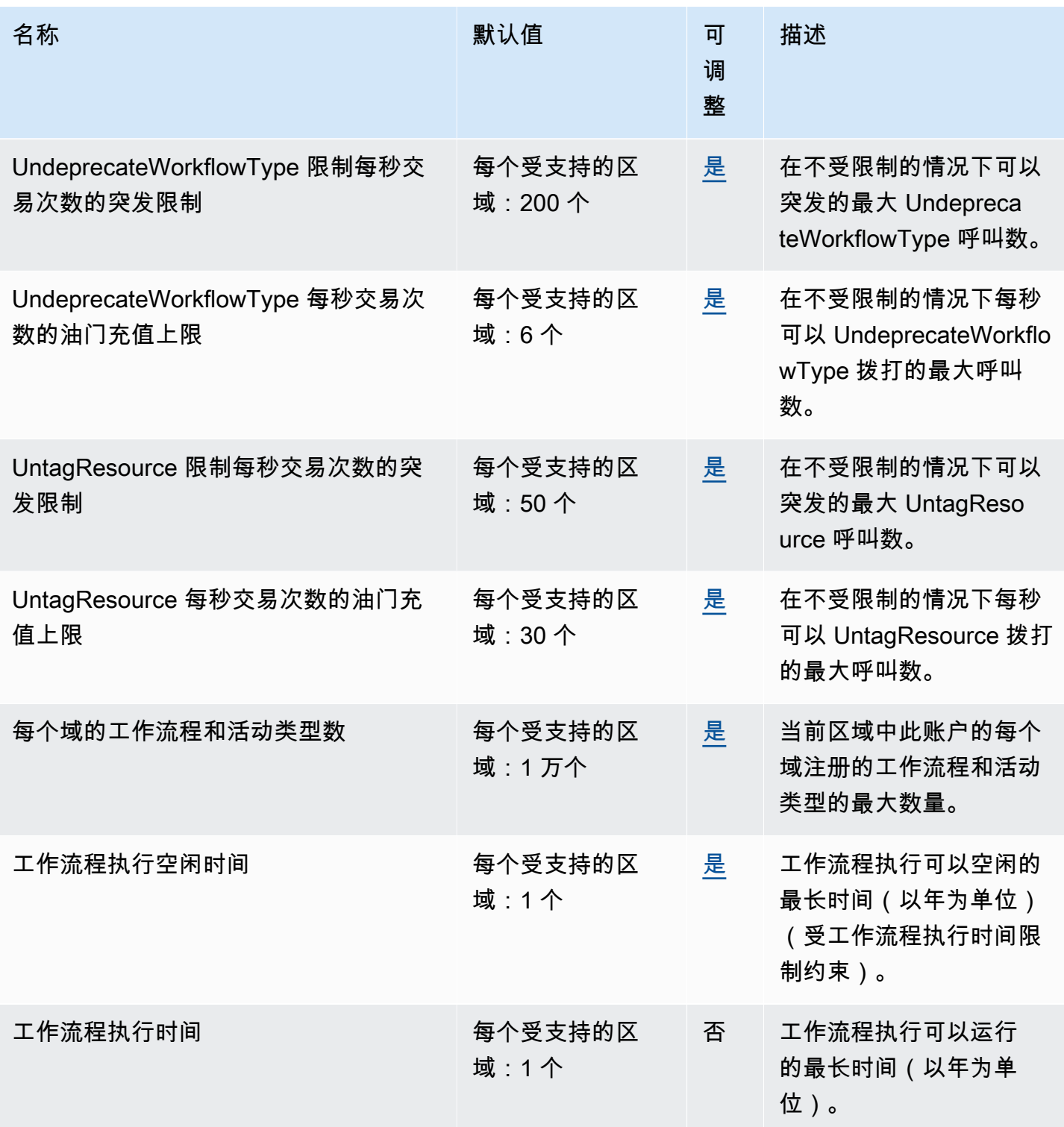

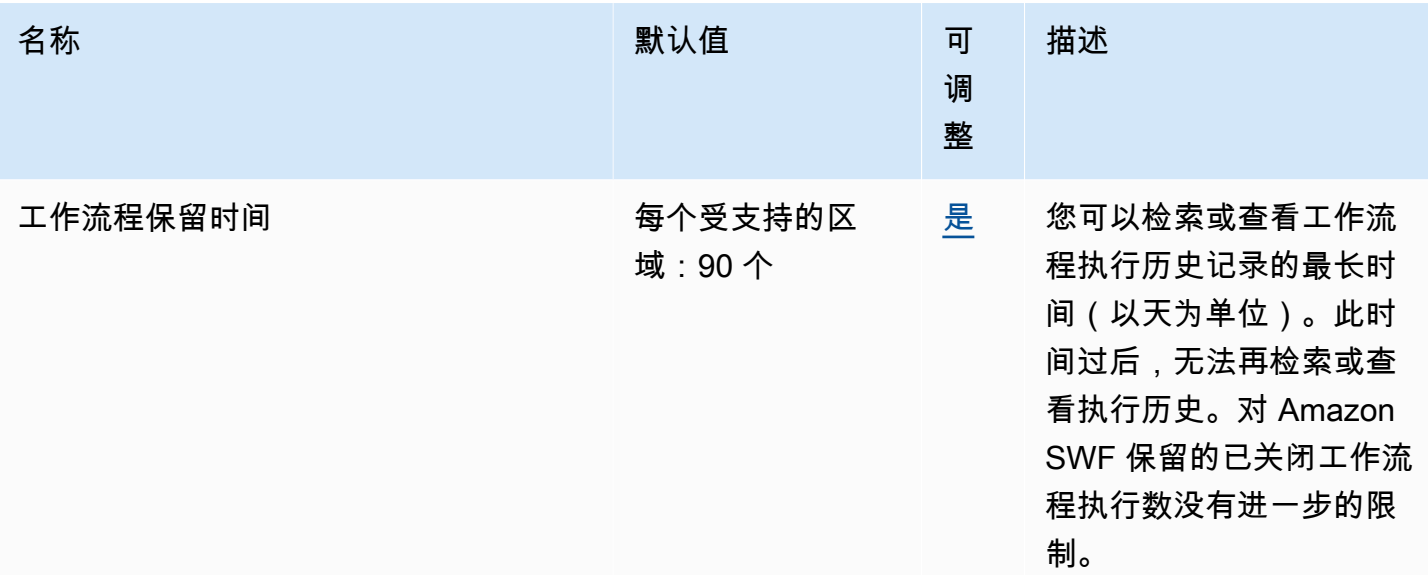

有关更多信息,请参阅《Amazon Simple Workflow Service 开发人员指南》中的 [Amazon SWF 配额。](https://docs.aws.amazon.com/amazonswf/latest/developerguide/swf-dg-limits.html)

### AWS Snow 系列终端节点和配额

以下是该服务的服务端点和服务限额。要以编程方式连接到 AWS 服务,请使用终端节点。除标准 AWS 终端节点外,某些 AWS 服务还在选定区域提供 FIPS 终端节点。有关更多信息,请参阅 [AWS 服](#page-27-0) [务端点](#page-27-0)。服务配额,也称为限制,是您的 AWS 账户的最大服务资源或操作数量。有关更多信息,请参 阅 [AWS 服务配额。](#page-32-0)

#### 服务端点

Snow Family 设备在以下 AWS 地区可用。

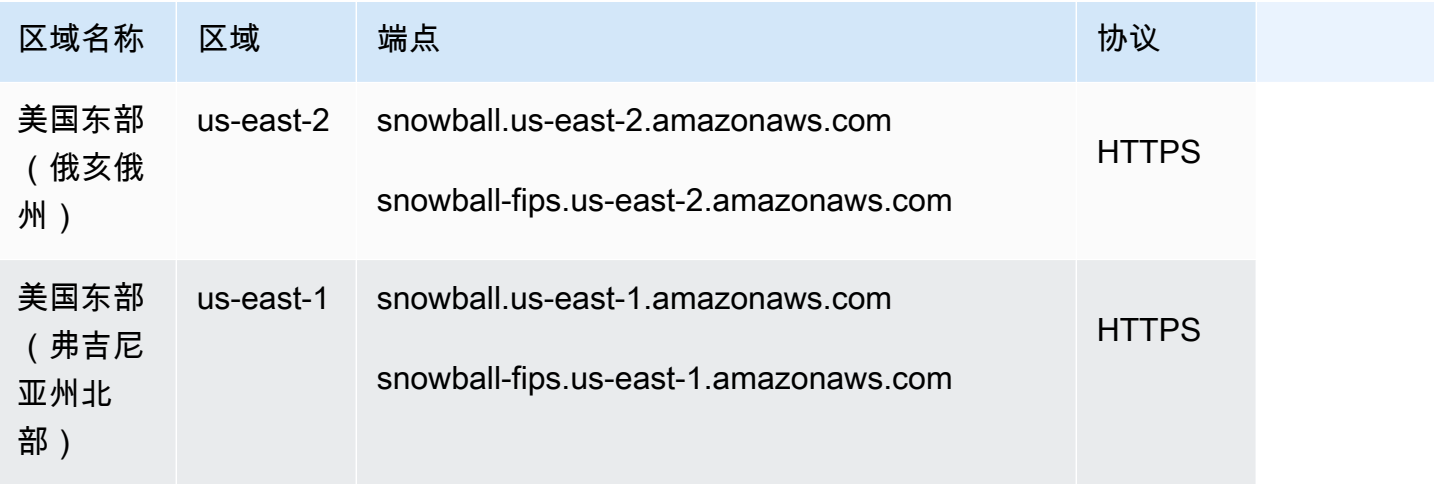

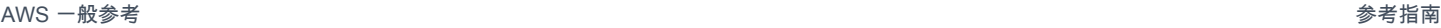

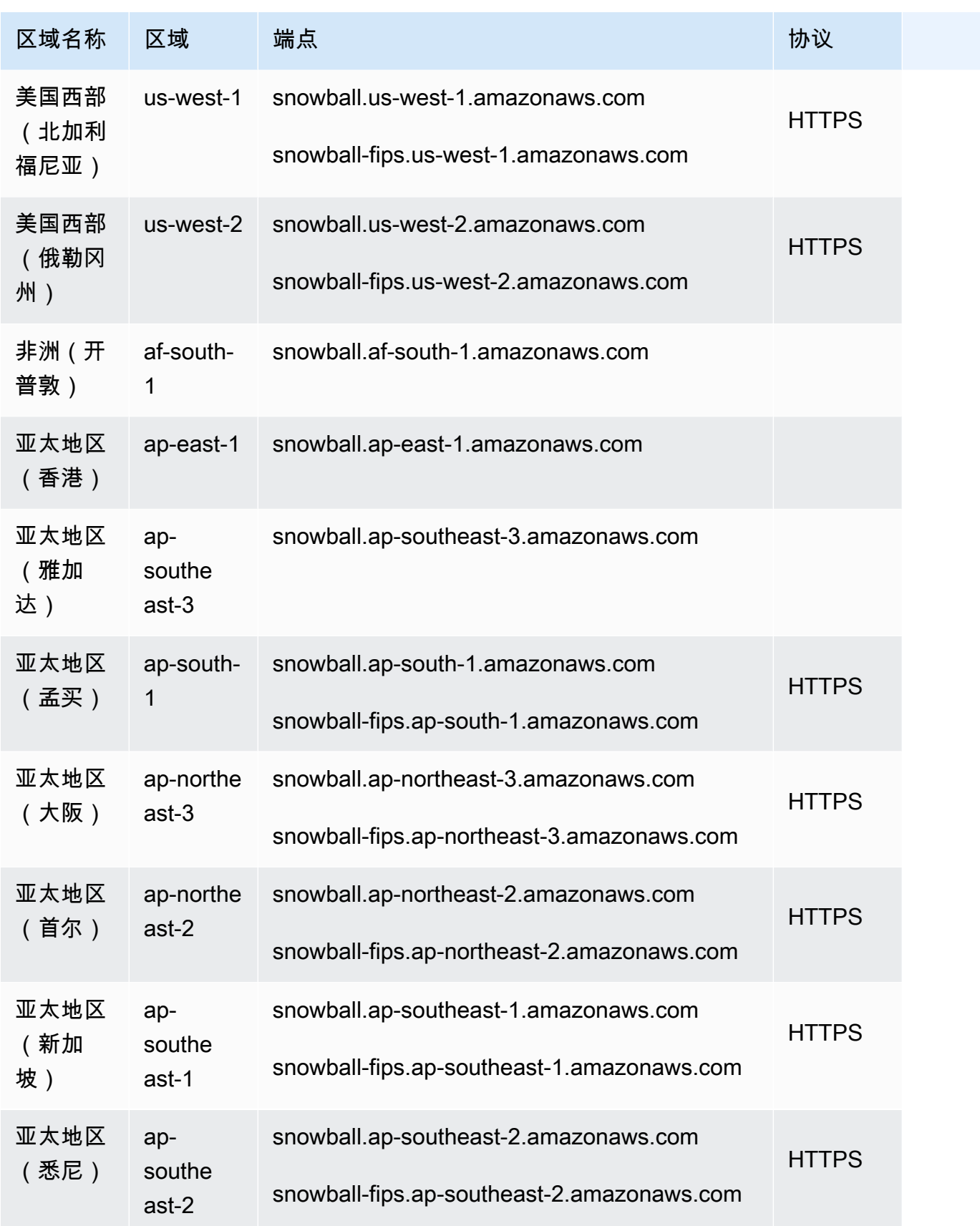

AWS 一般参考 しょうきょうかん しょうきょうかん しょうかん しょうかん しょうかん しょうかん かんきょう かんきょう 参考指南 しょうがく

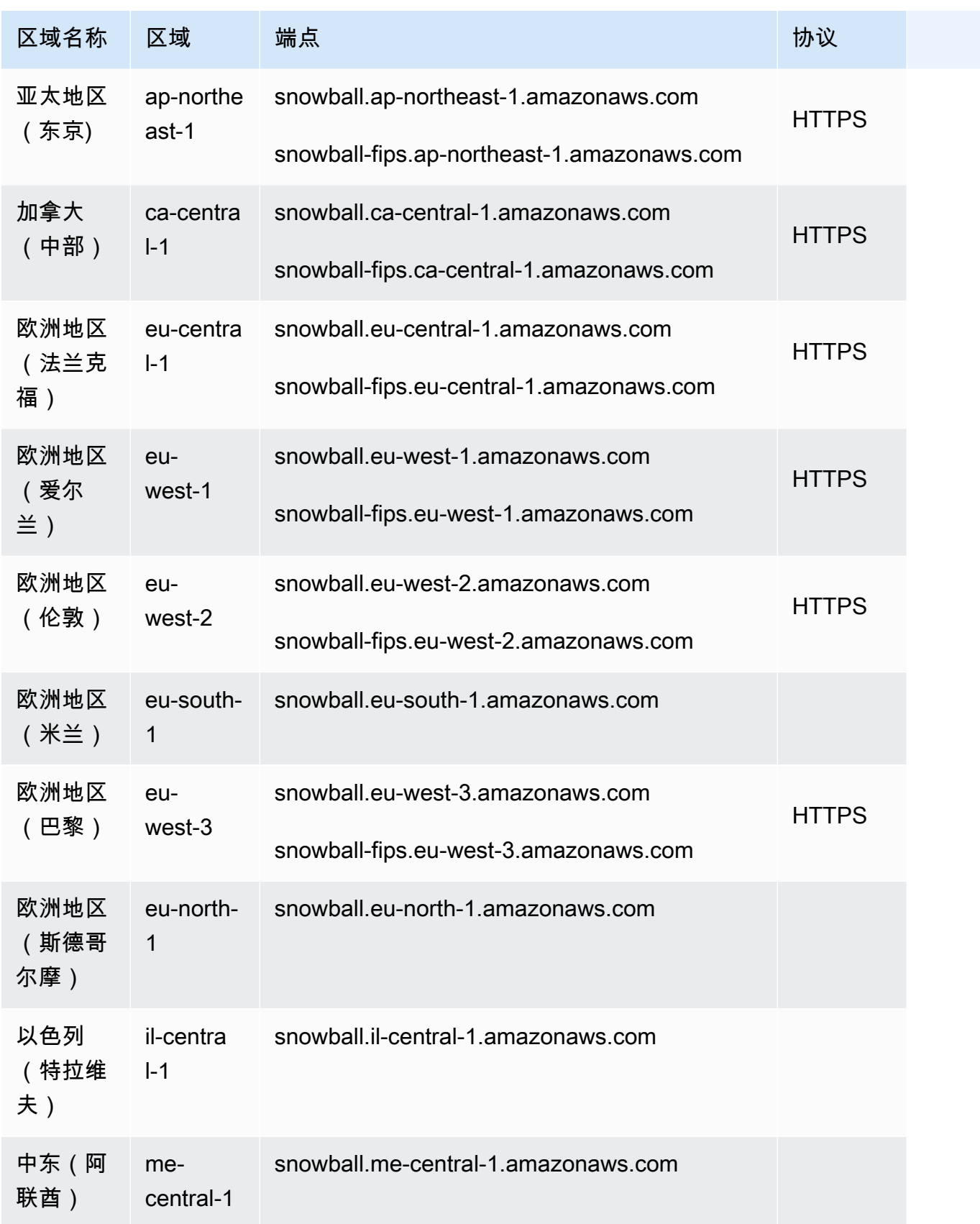

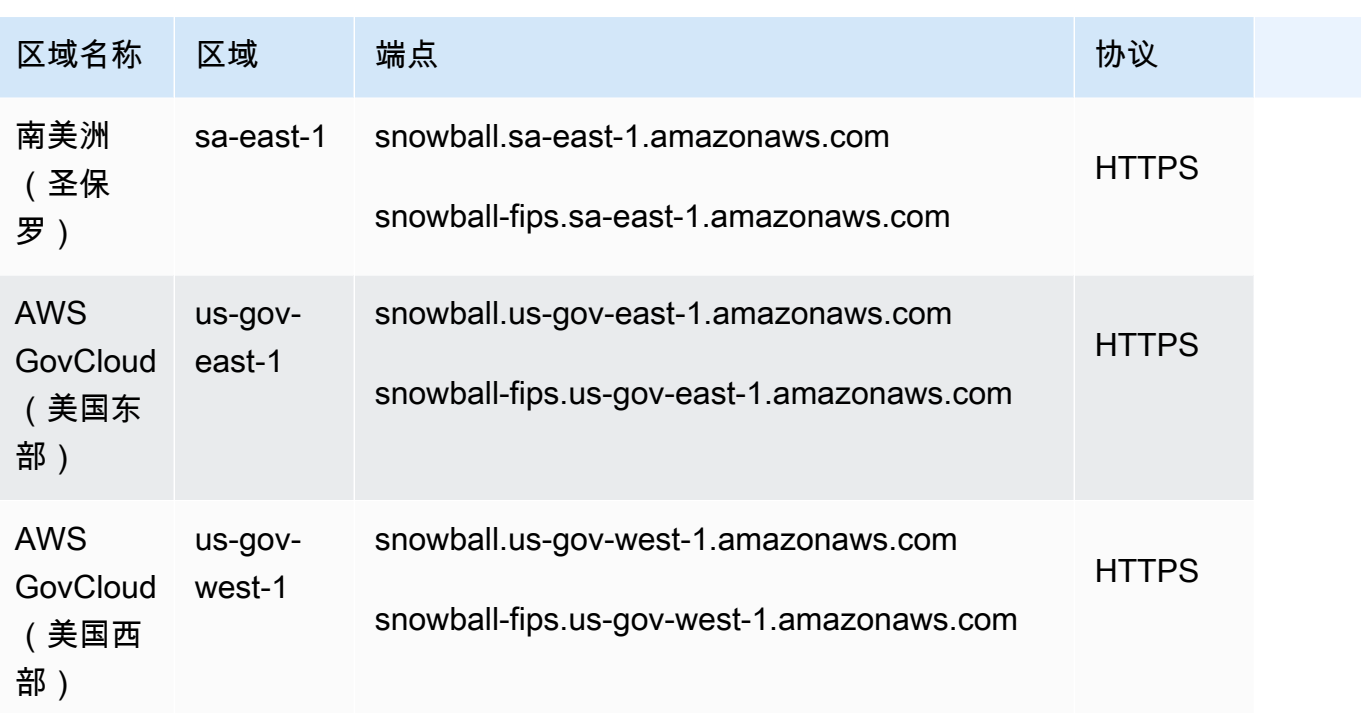

AWS Snowcone 仅在以下 AWS 地区可用:

- 美国东部(弗吉尼亚州北部)
- 美国东部(俄亥俄州)
- 美国西部 (北加利福尼亚)
- 美国西部(俄勒冈)
- 加拿大(中部)
- 南美洲(圣保罗)
- 欧洲地区(爱尔兰)
- 欧洲地区(法兰克福)
- 欧洲地区(伦敦)
- 欧洲地区(巴黎)
- 亚太地区(孟买)
- 亚太地区(悉尼)
- 亚太地区(新加坡)
- 亚太地区(东京)

#### 服务限额

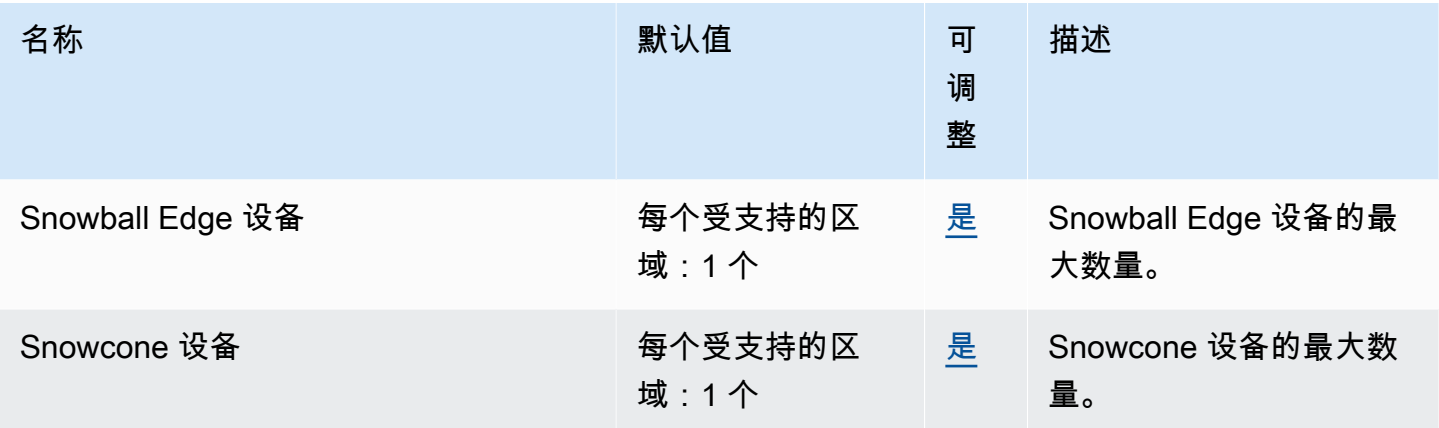

## AWS Step Functions 终端节点和配额

以下是该服务的服务端点和服务限额。要以编程方式连接到 AWS 服务,请使用终端节点。除标准 AWS 终端节点外,某些 AWS 服务还在选定区域提供 FIPS 终端节点。有关更多信息,请参阅 [AWS 服](#page-27-0) [务端点](#page-27-0)。服务配额,也称为限制,是您的 AWS 账户的最大服务资源或操作数量。有关更多信息,请参 阅 [AWS 服务配额。](#page-32-0)

#### 服务端点

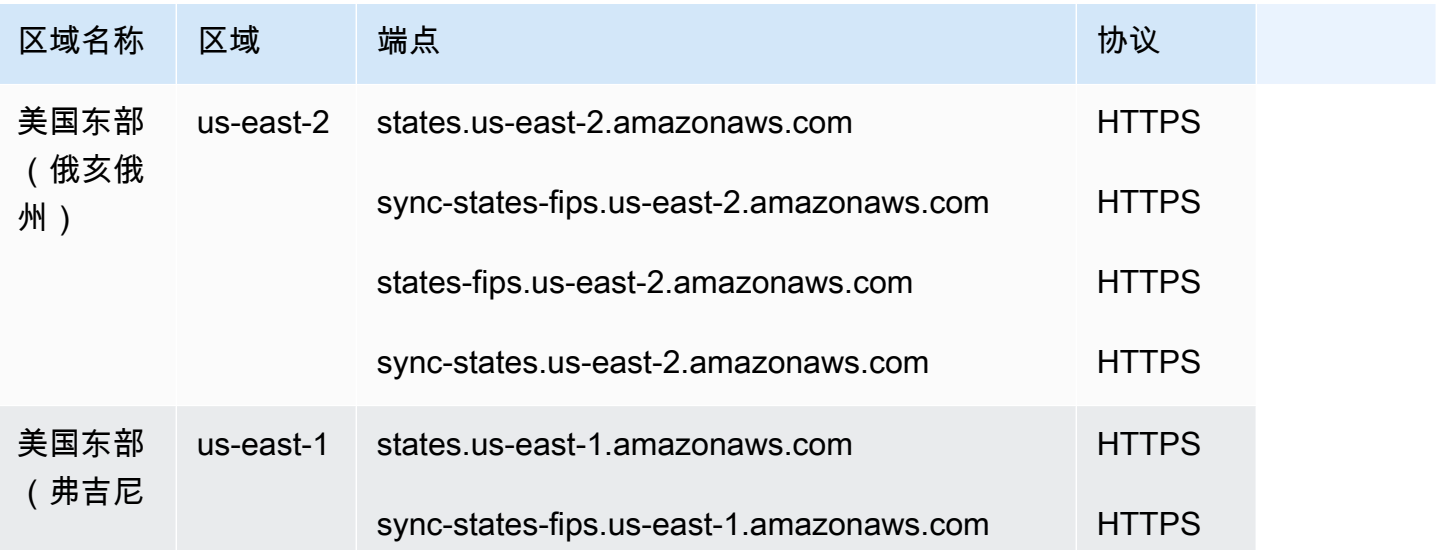

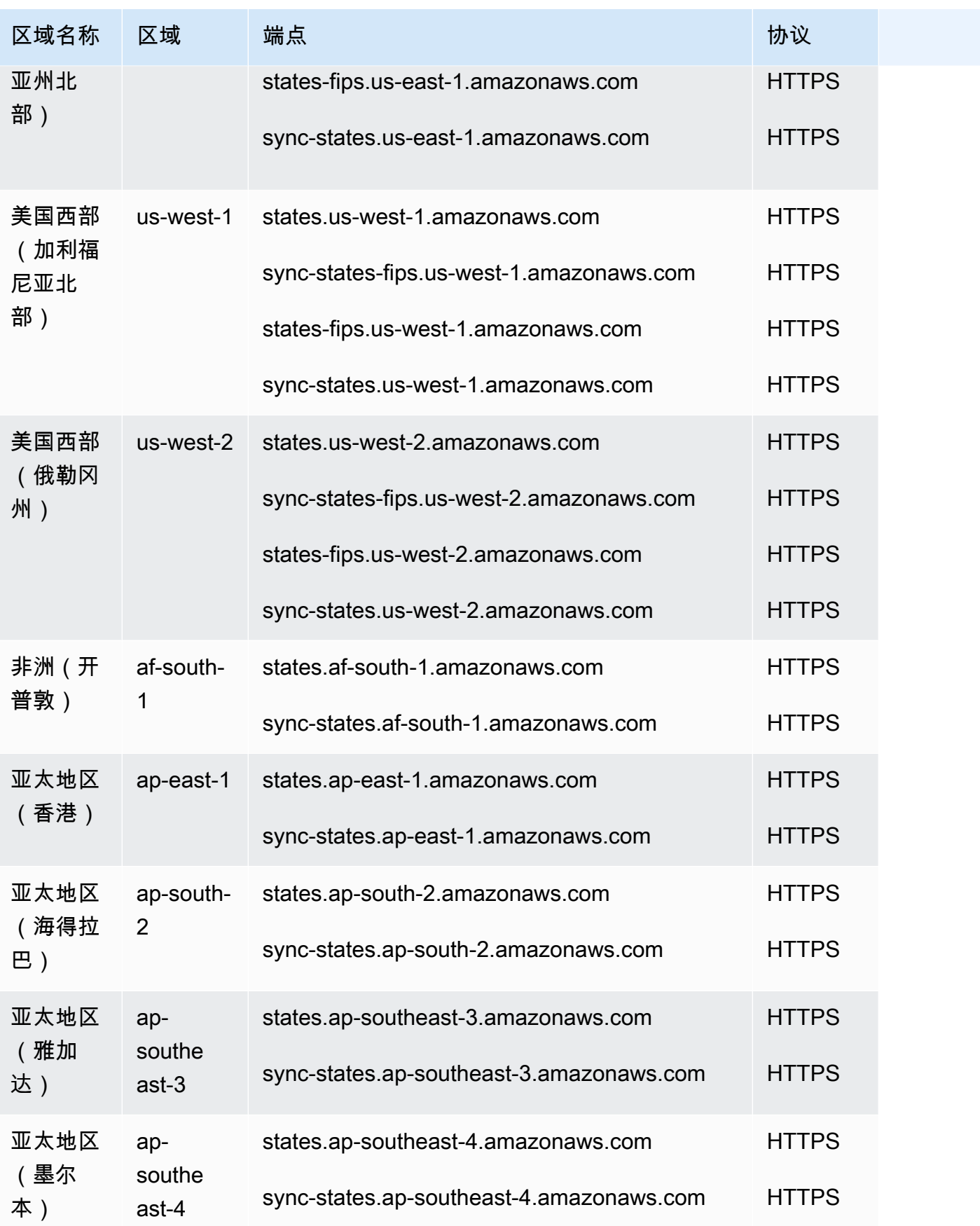

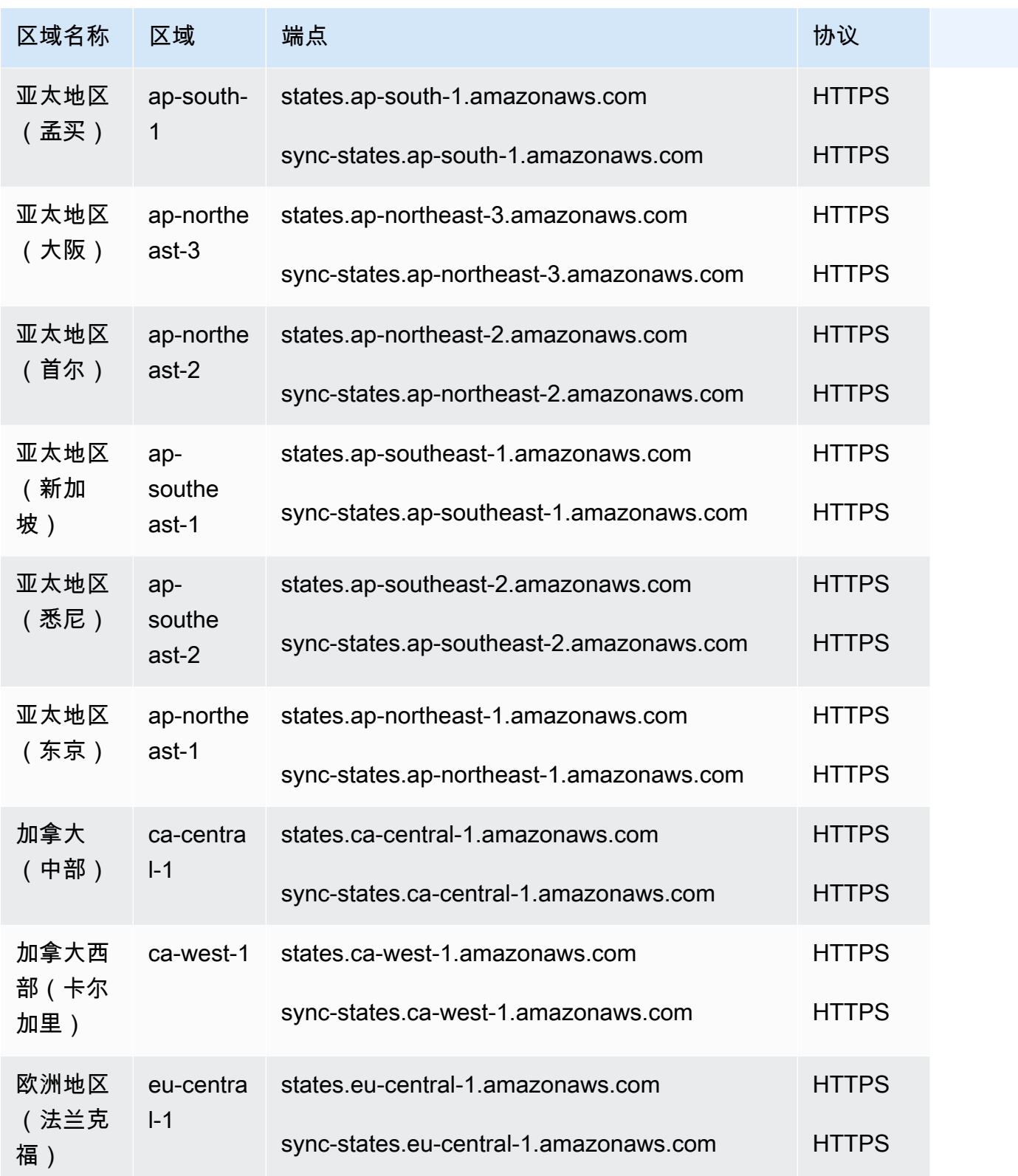

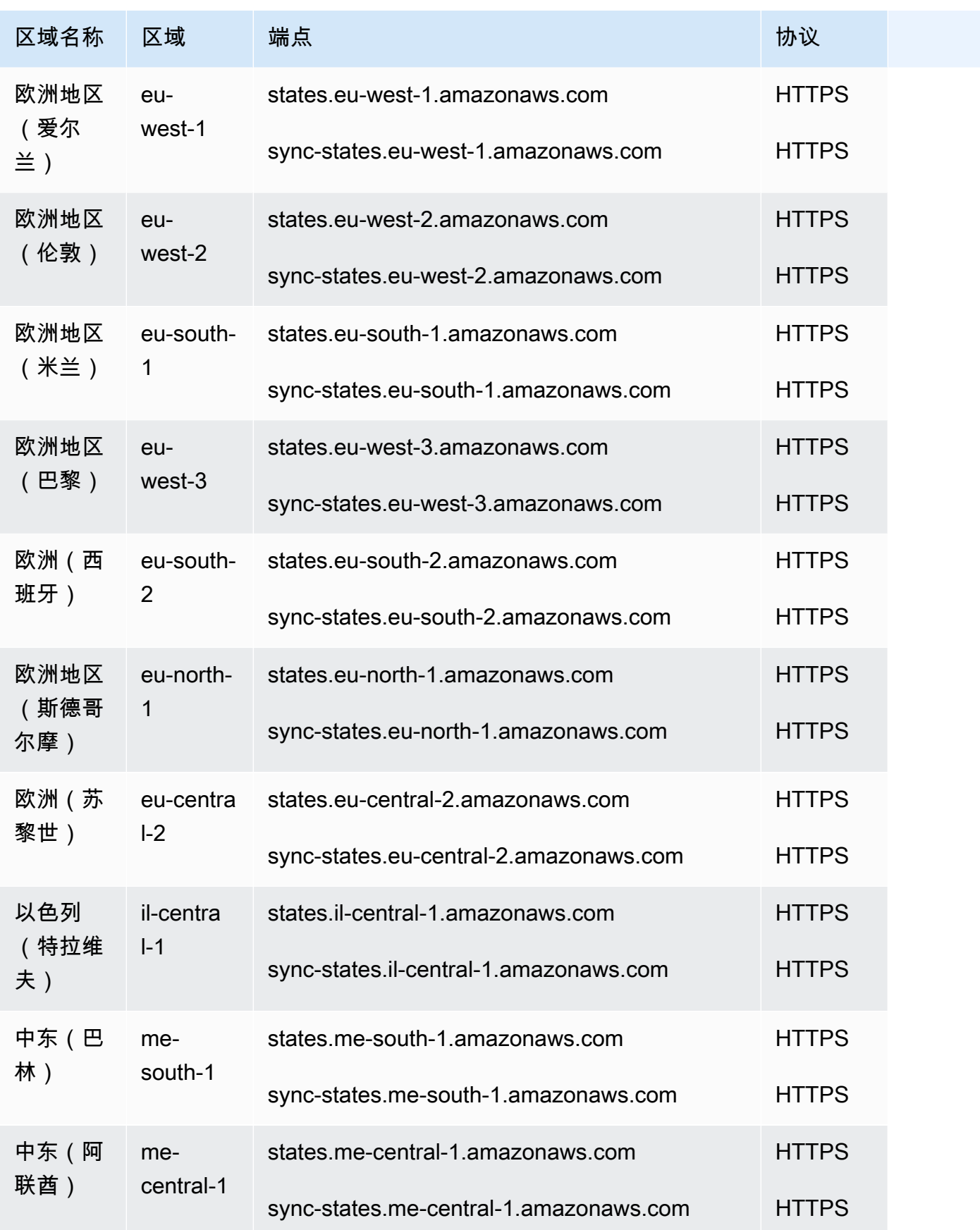

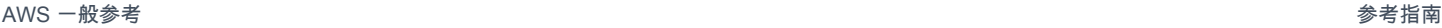

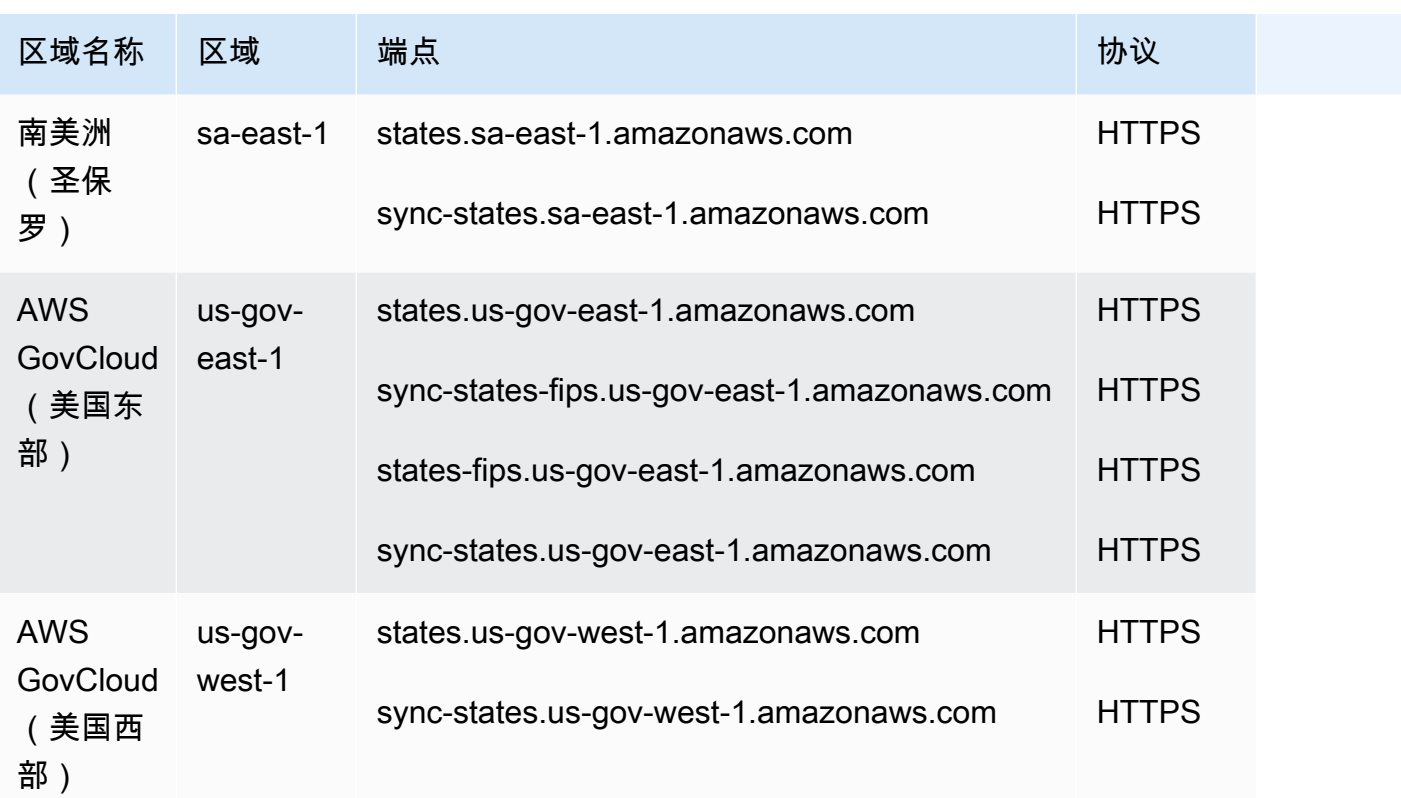

### 服务限额

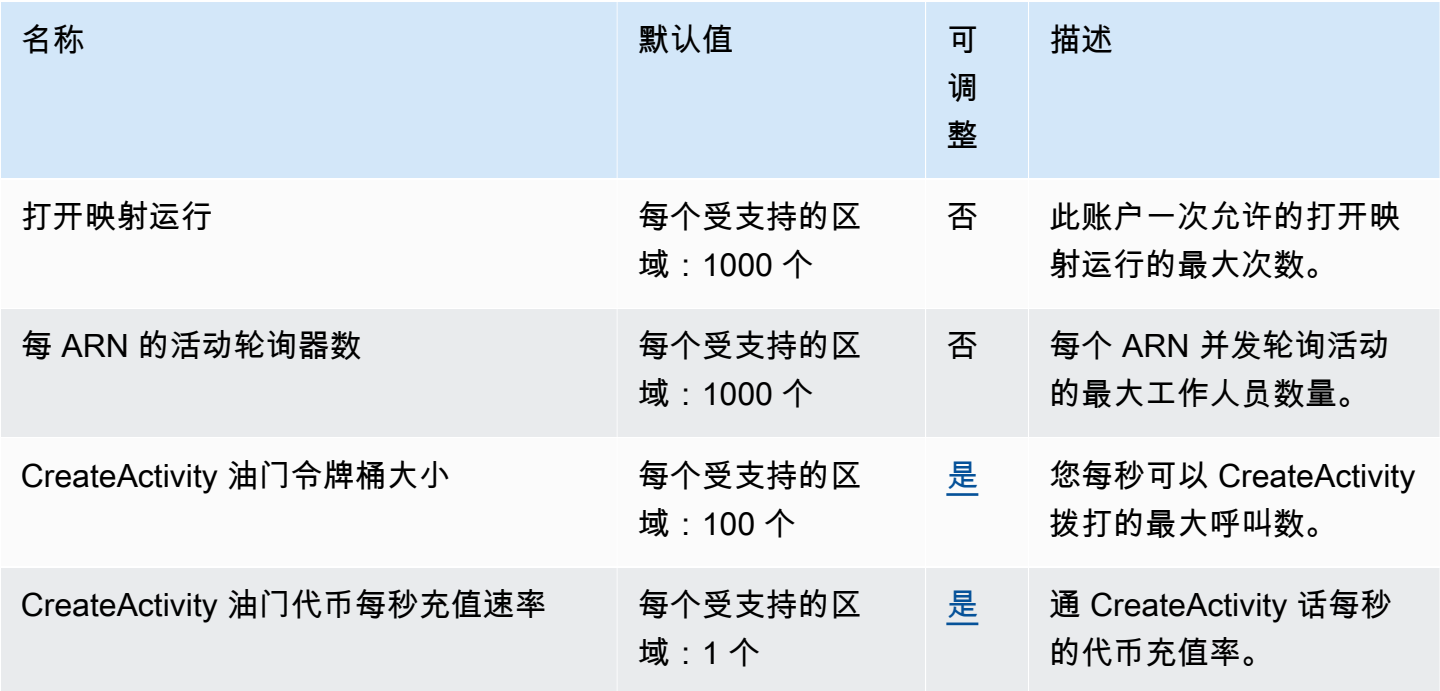

AWS 一般参考 しょうきょうかん しょうきょうかん しょうかん しょうかん しょうかん しょうかん かんきょう かんきょう 参考指南 しょうがく

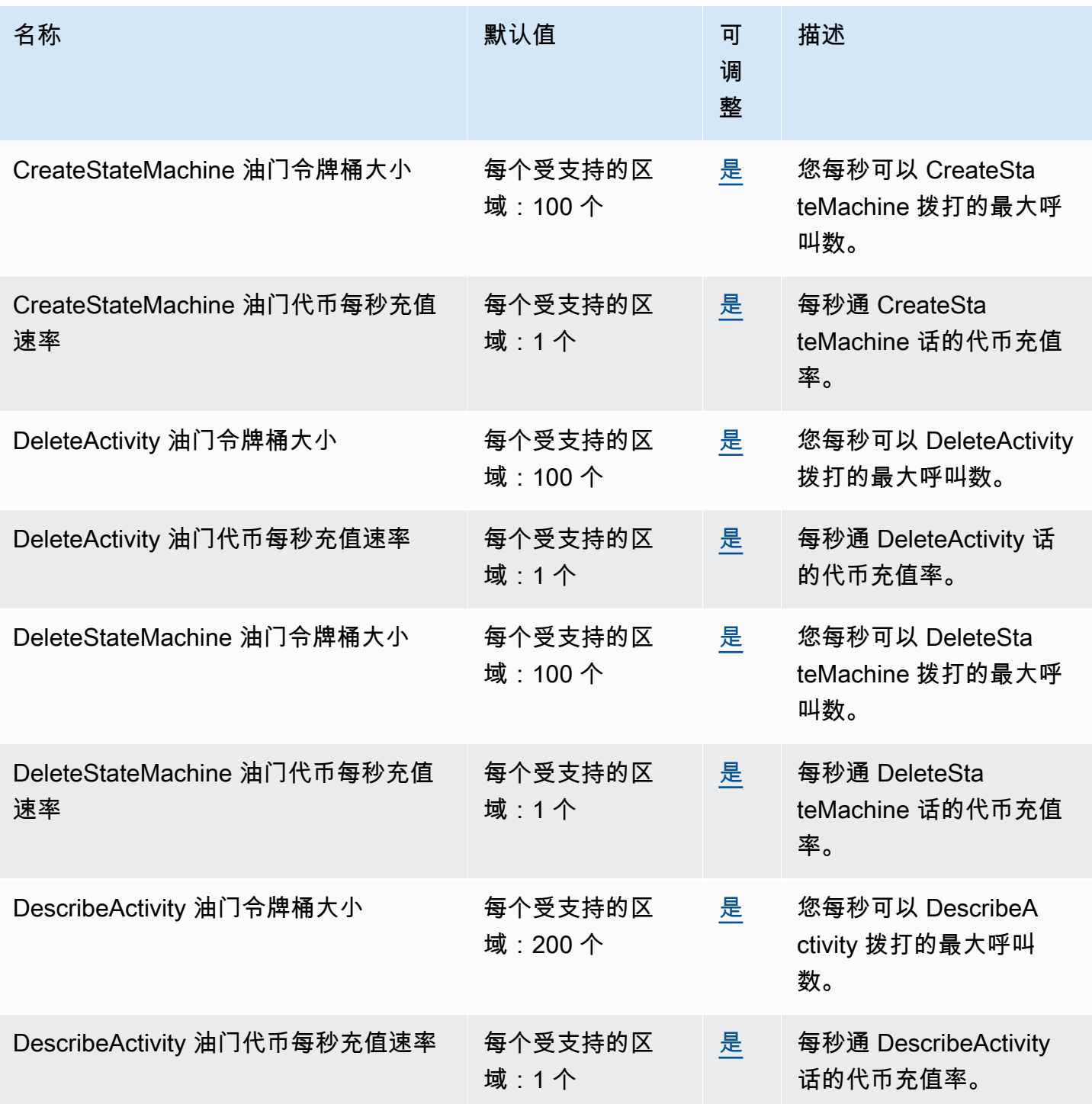

AWS 一般参考 しょうきょうかん しょうきょうかん しょうかん しょうかん しょうかん しょうかん かんきょう かんきょう 参考指南 しょうがく

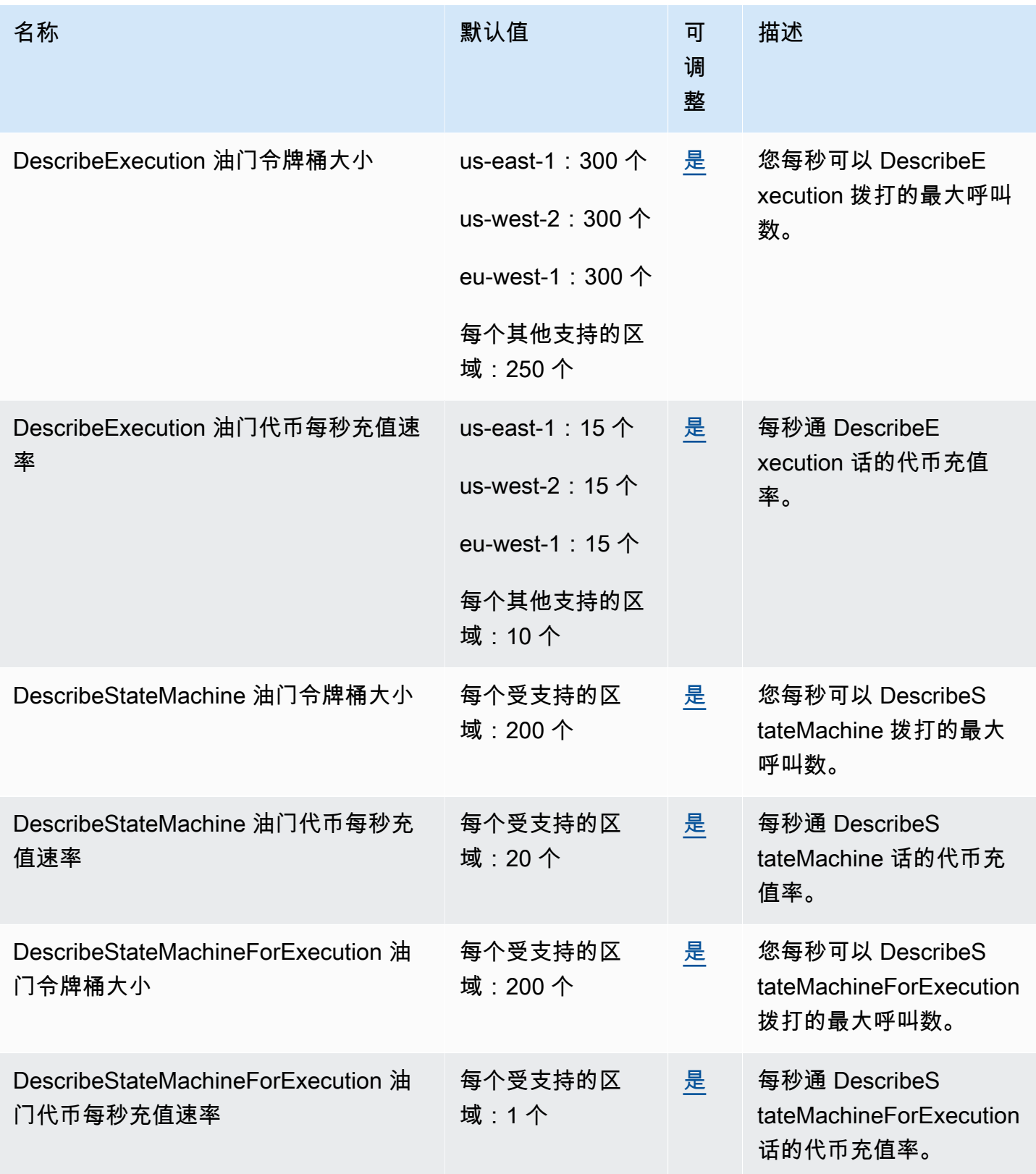

AWS 一般参考 しょうきょうかん しょうきょうかん しょうかん しょうかん しょうかん しょうかん かんきょう かんきょう 参考指南 しょうがく

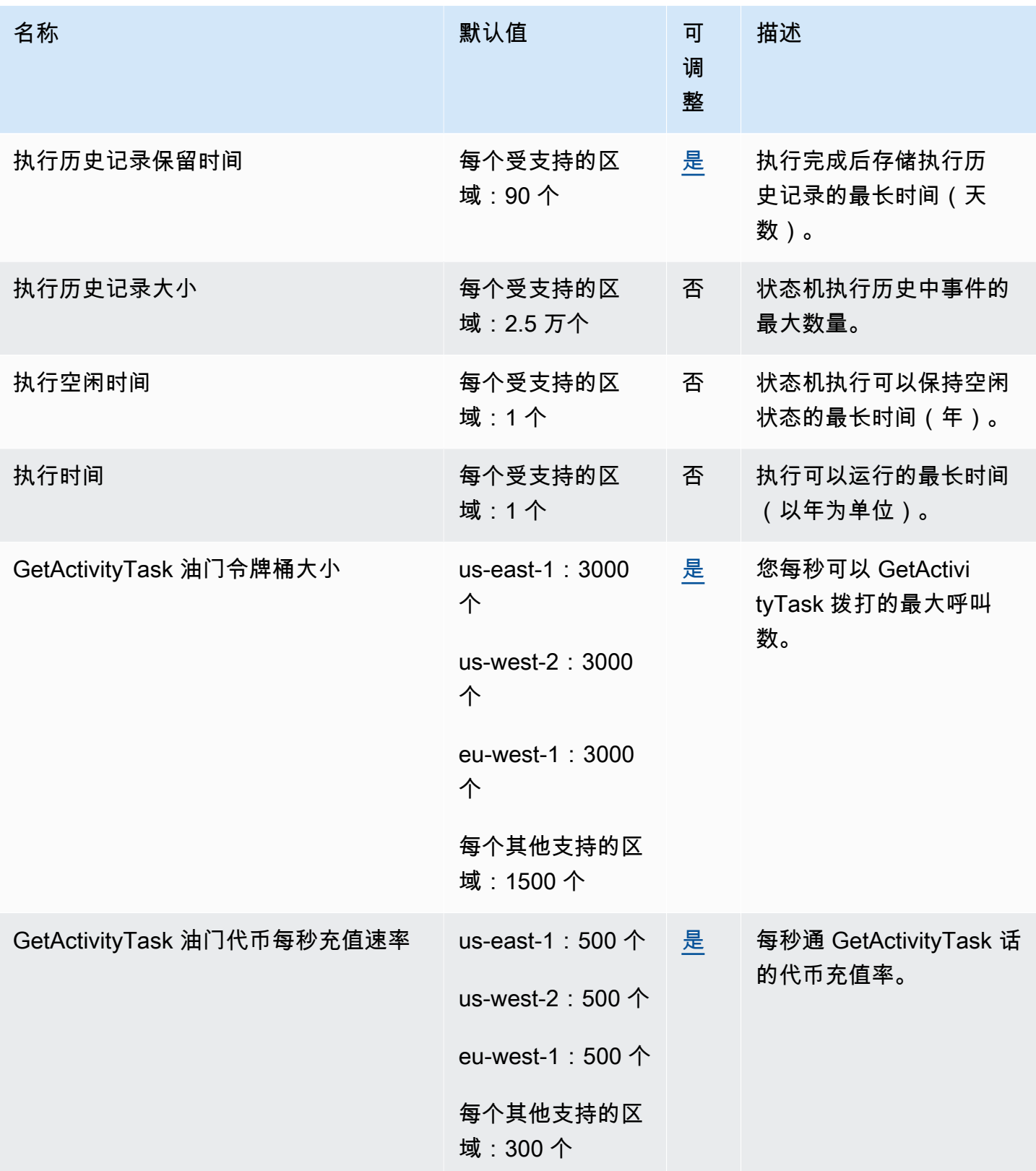

AWS 一般参考 しょうきょうかん しょうきょうかん しょうかん しょうかん しょうかん しょうかん かんきょう かんきょう 参考指南 しょうがく

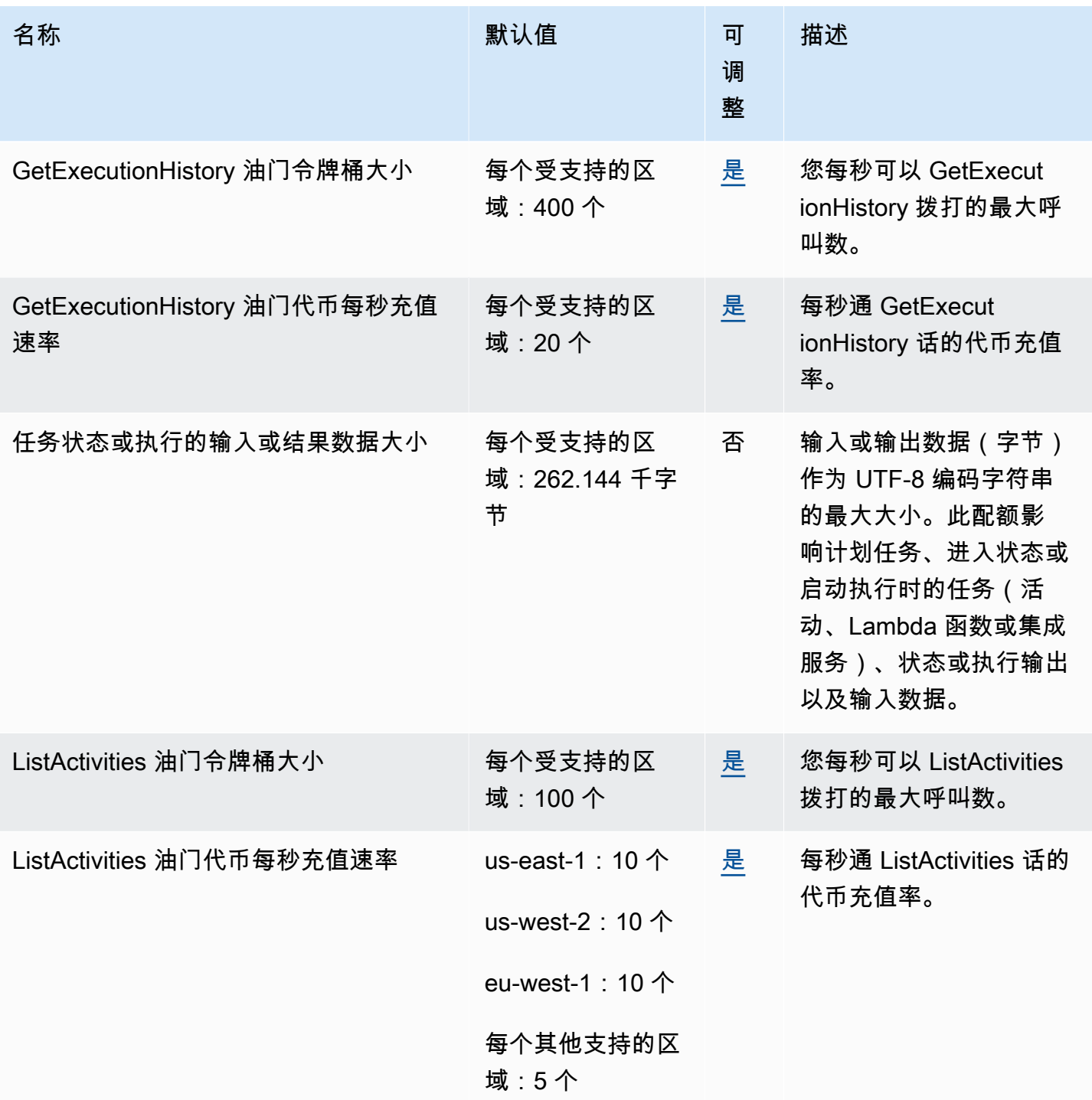

AWS 一般参考 しょうきょうかん しょうきょうかん しょうかん しょうかん しょうかん しょうかん かんきょう かんきょう 参考指南 しょうがく

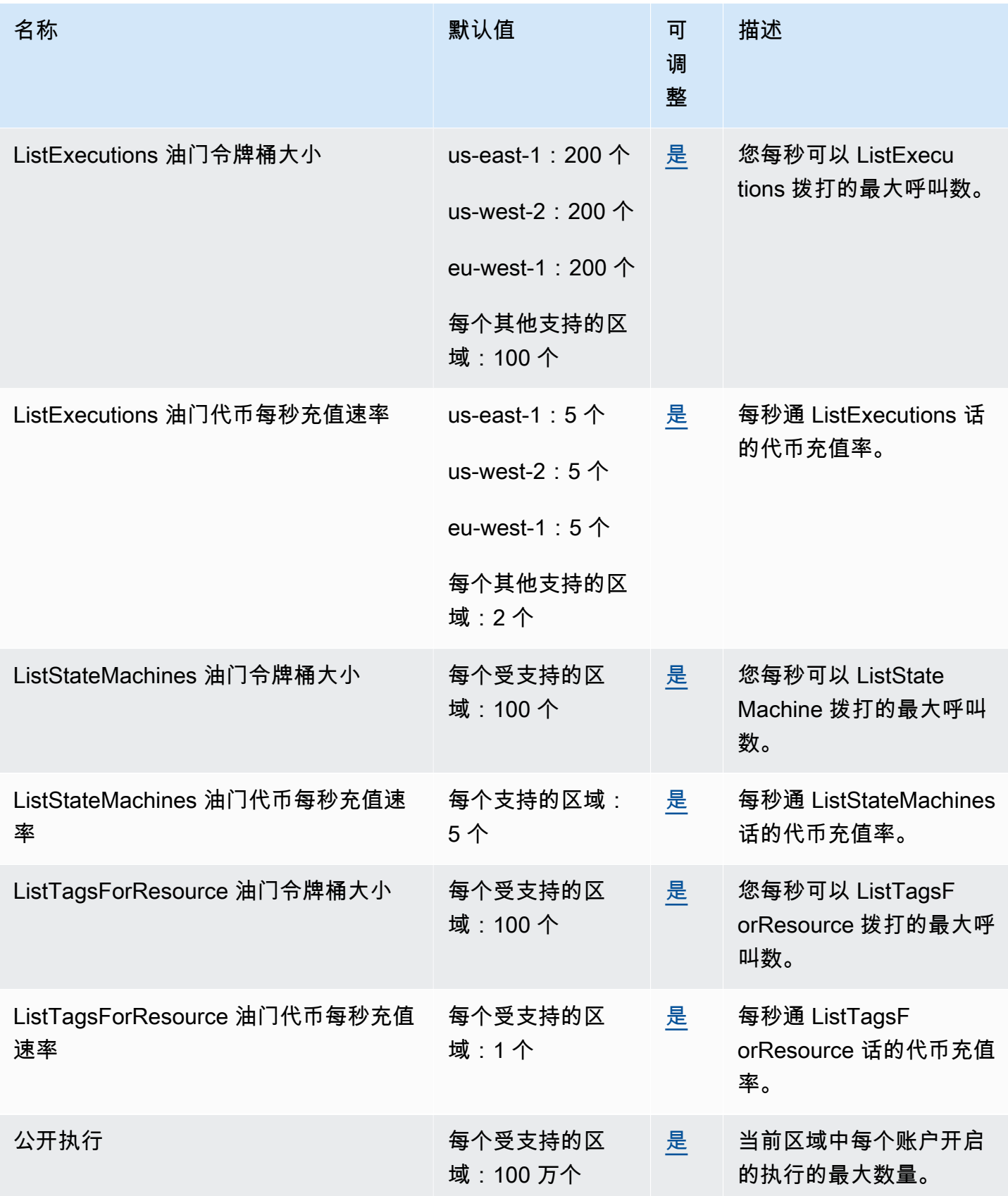

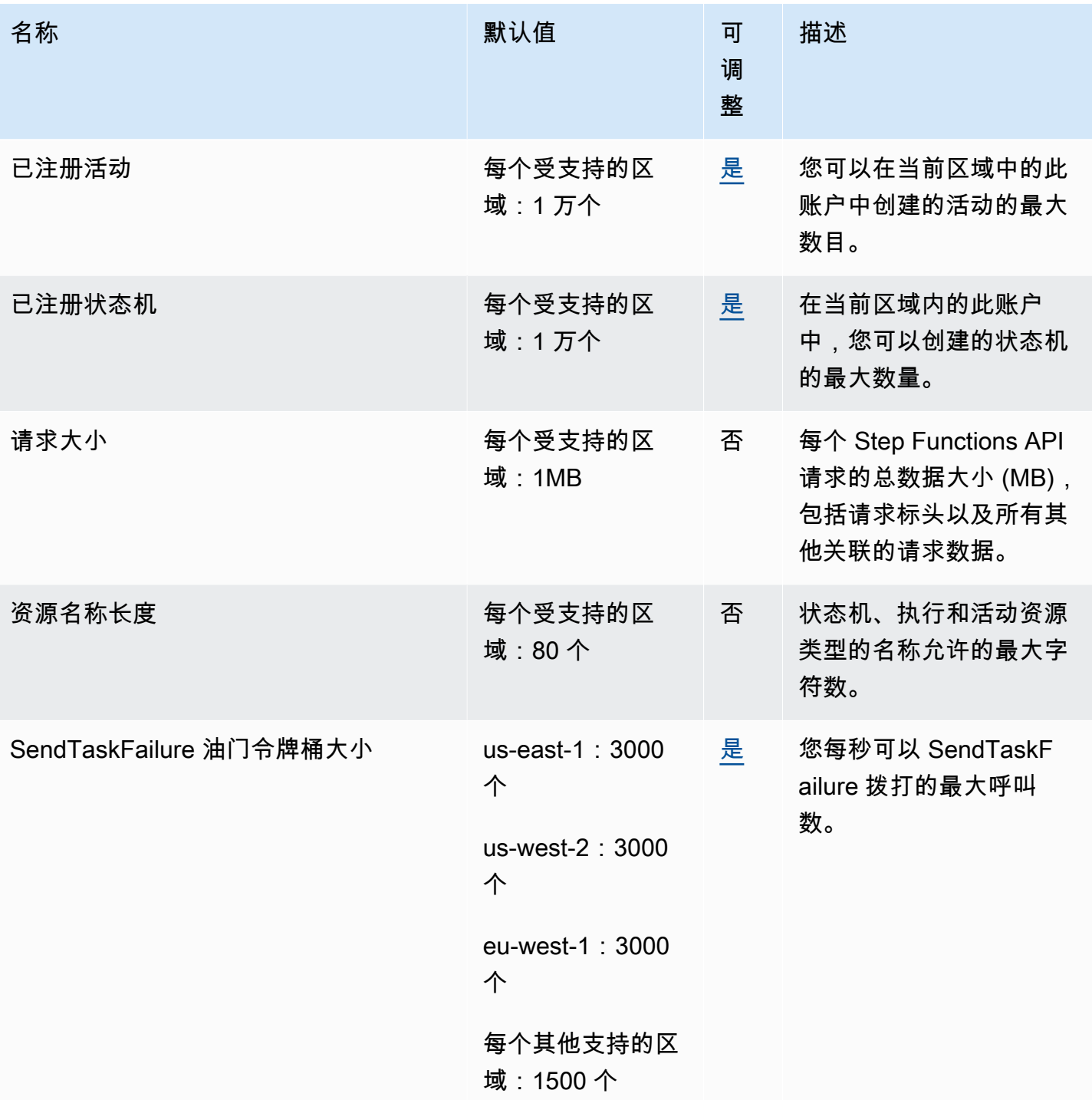

AWS 一般参考 しょうきょうかん しょうきょうかん しょうかん しょうかん しょうかん しょうかん かんきょう かんきょう 参考指南 しょうがく

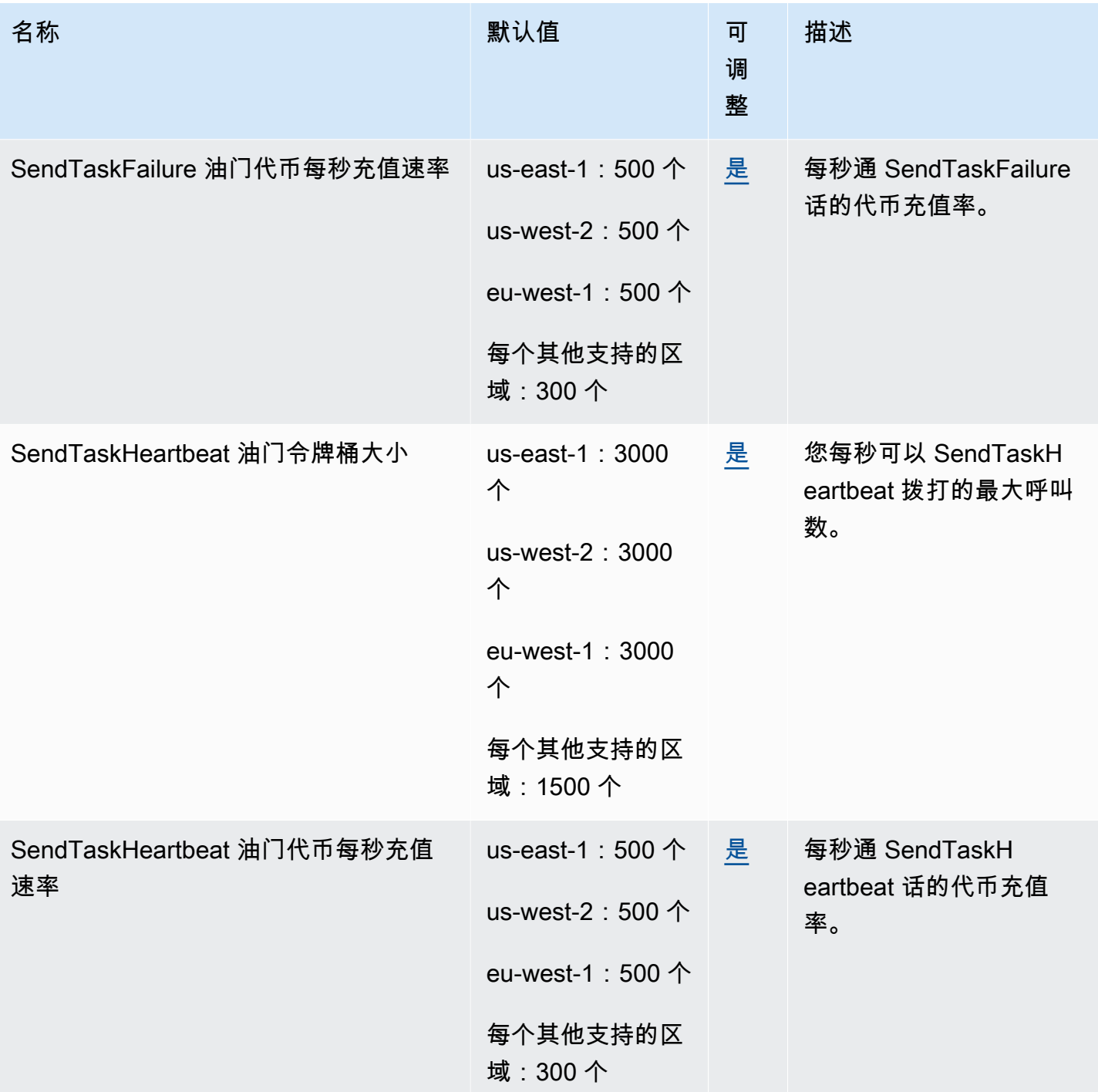

AWS 一般参考 しょうきょうかん しょうきょうかん しょうかん しょうかん しょうかん しょうかん かんきょう かんきょう 参考指南 しょうがく

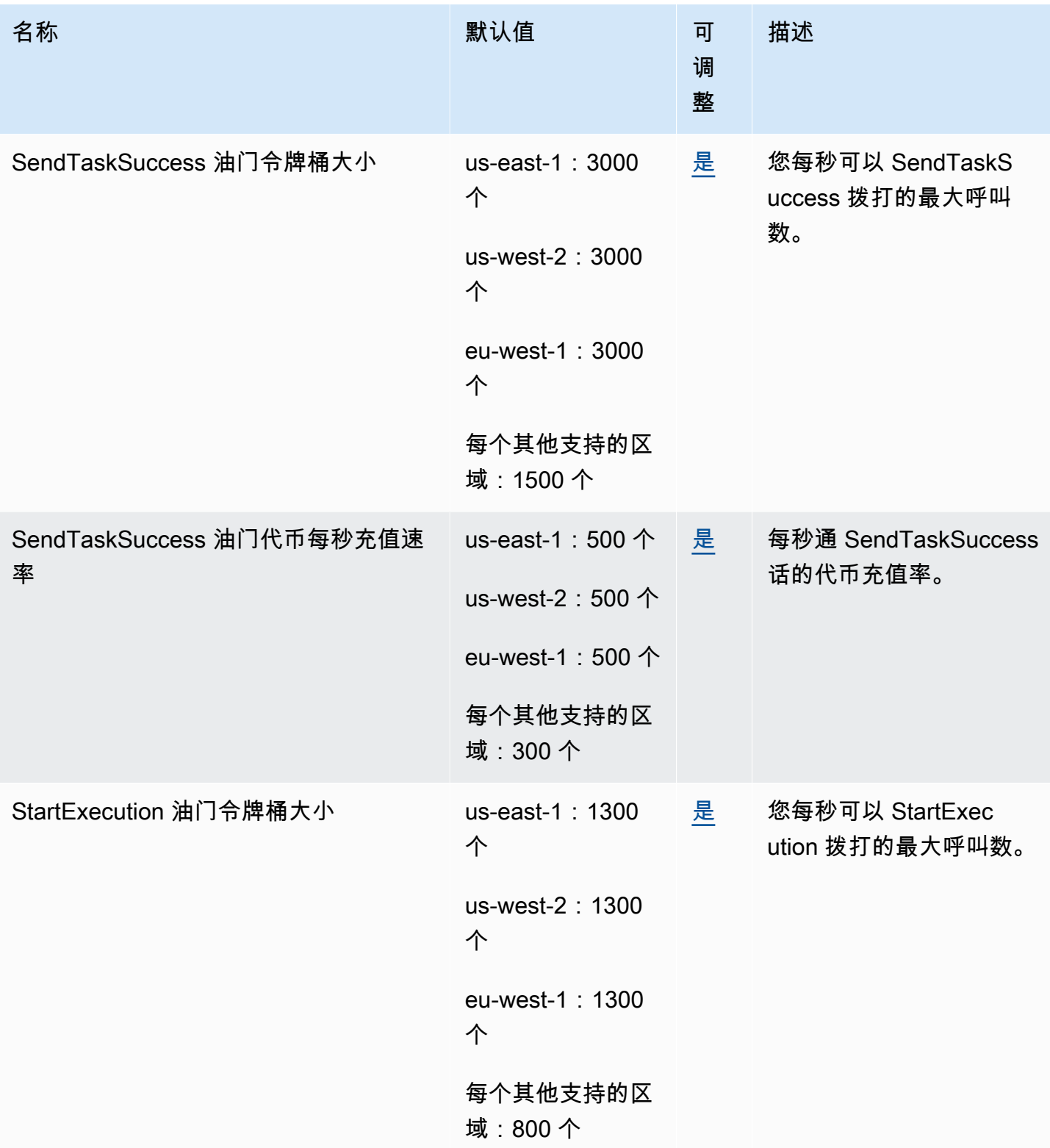

AWS 一般参考 しょうきょうかん しょうきょうかん しょうかん しょうかん しょうかん しょうかん かんきょう かんきょう 参考指南 しょうがく

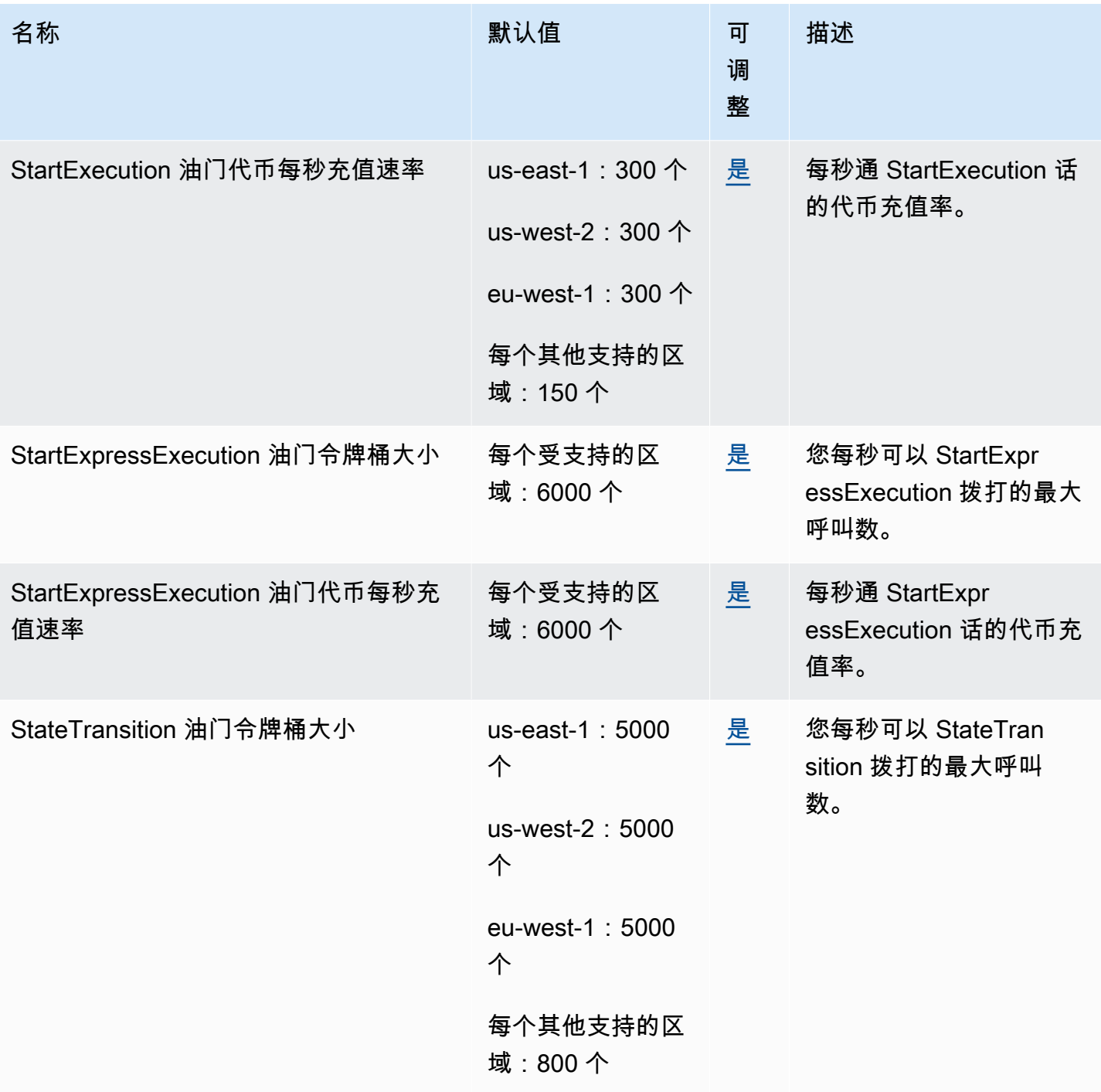

AWS 一般参考 しょうきょうかん しょうきょうかん しょうかん しょうかん しょうかん しょうかん かんきょう かんきょう 参考指南 しょうがく

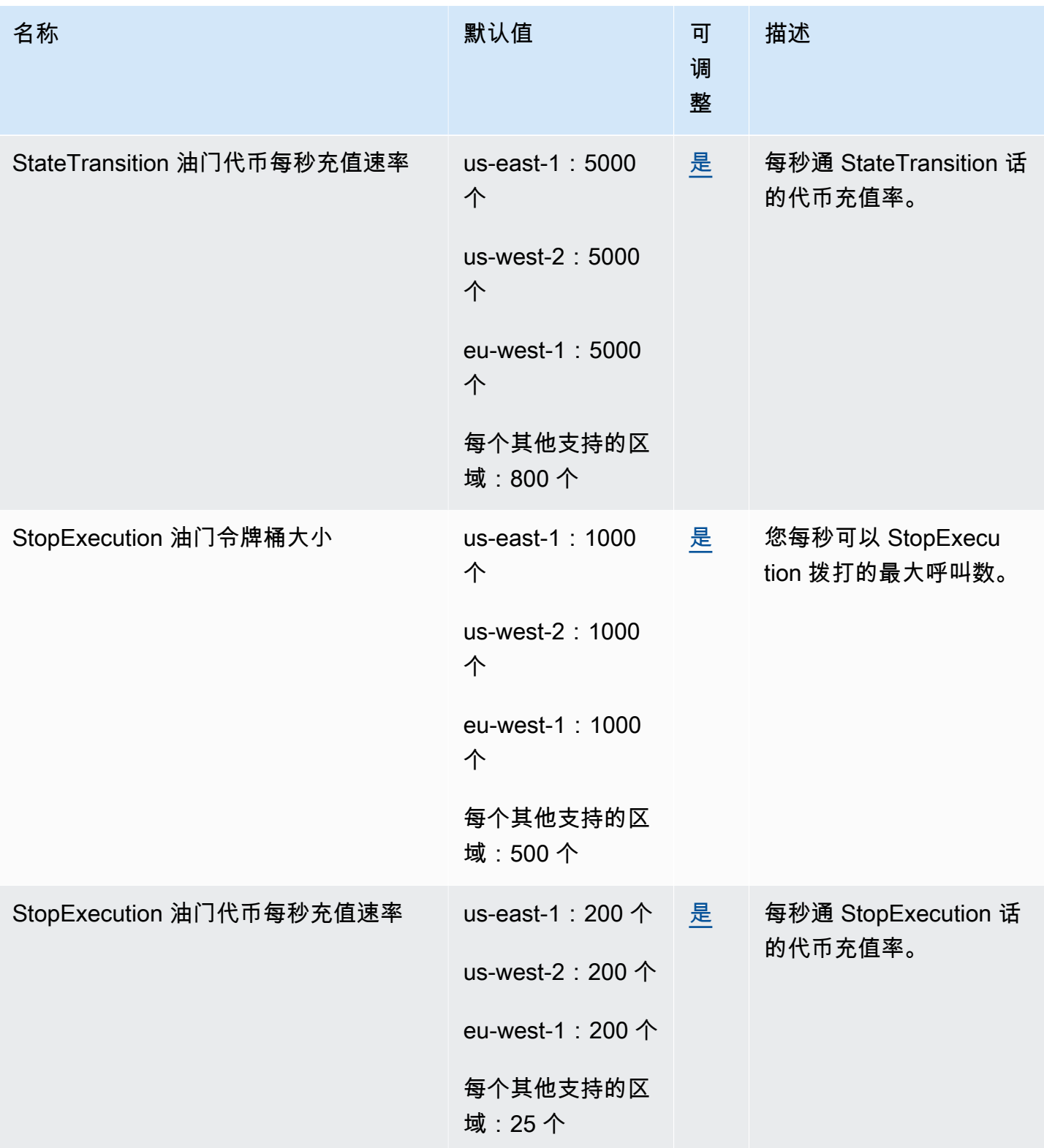

AWS 一般参考 しょうきょうかん しょうきょうかん しょうかん しょうかん しょうかん しょうかん かんきょう かんきょう 参考指南 しょうがく

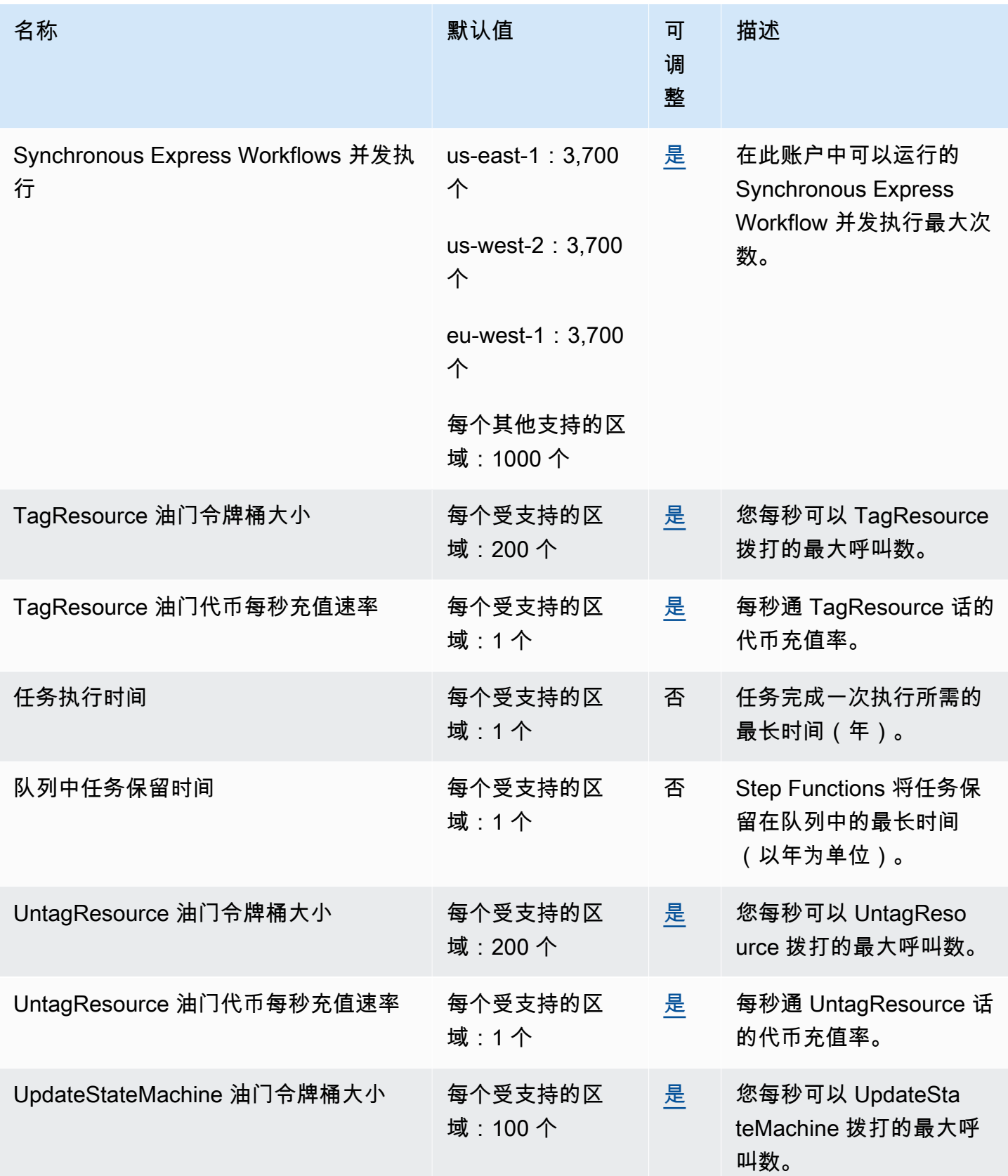

AWS 一般参考 しょうきょうかん しょうきょうかん しょうかん しょうかん しょうかん しょうかん かんきょう かんきょう 参考指南 しょうがく

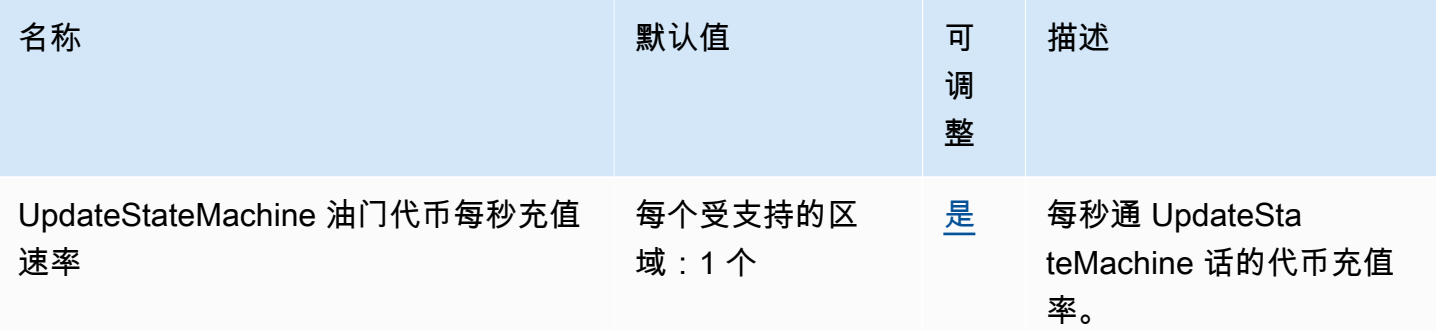

有关更多信息,请参阅《AWS Step Functions 开发人员指南》中的[配额。](https://docs.aws.amazon.com/step-functions/latest/dg/limits-overview.html)

# AWS Storage Gateway 终端节点和配额

以下是该服务的服务端点和服务限额。要连接到 AWS 服务,您需要使用终端节点。除标准 AWS 终端 节点外,某些 AWS 服务还在选定区域提供 FIPS 终端节点。有关更多信息,请参阅 [AWS 服务端点](#page-27-0)。 服务配额,也称为限制,是您的 AWS 账户的最大服务资源或操作数量。有关更多信息,请参阅 [AWS](#page-32-0)  [服务配额](#page-32-0)。

#### 服务端点

#### Storage Gateway

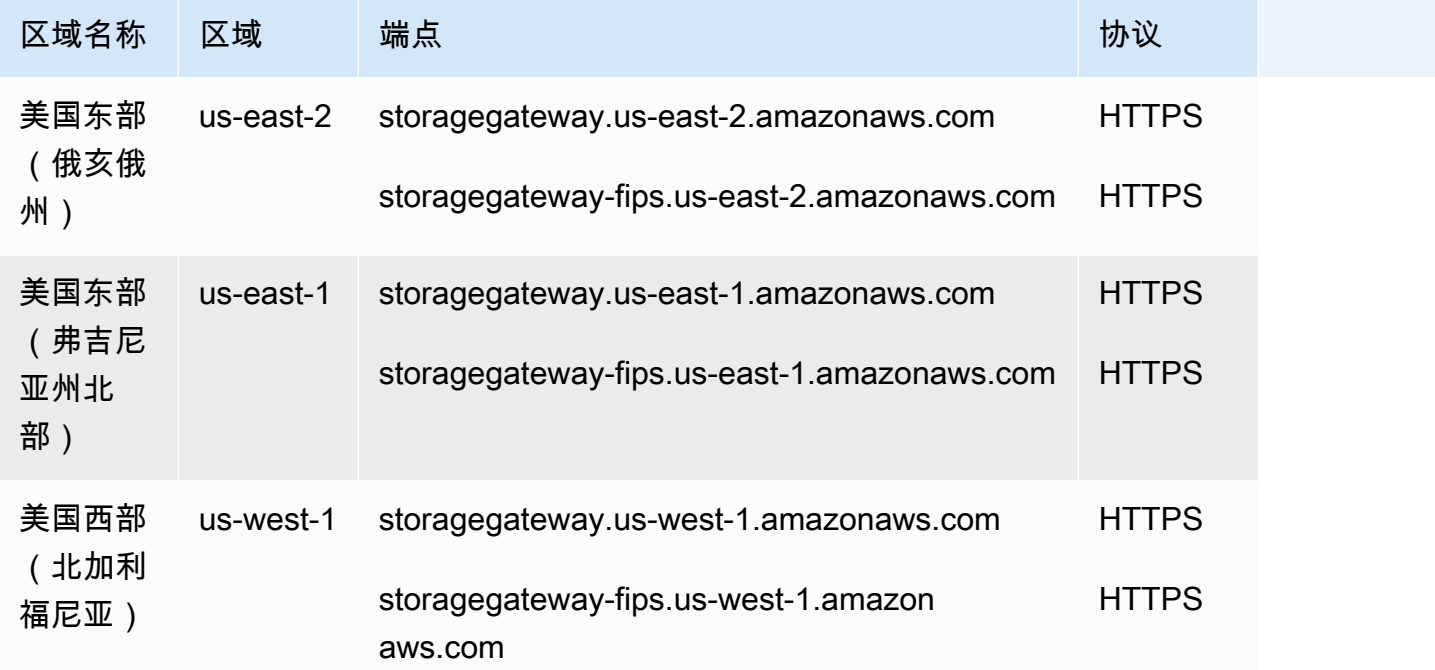

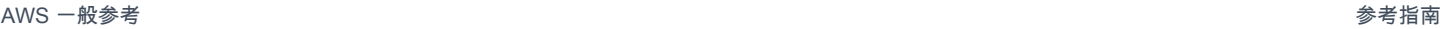

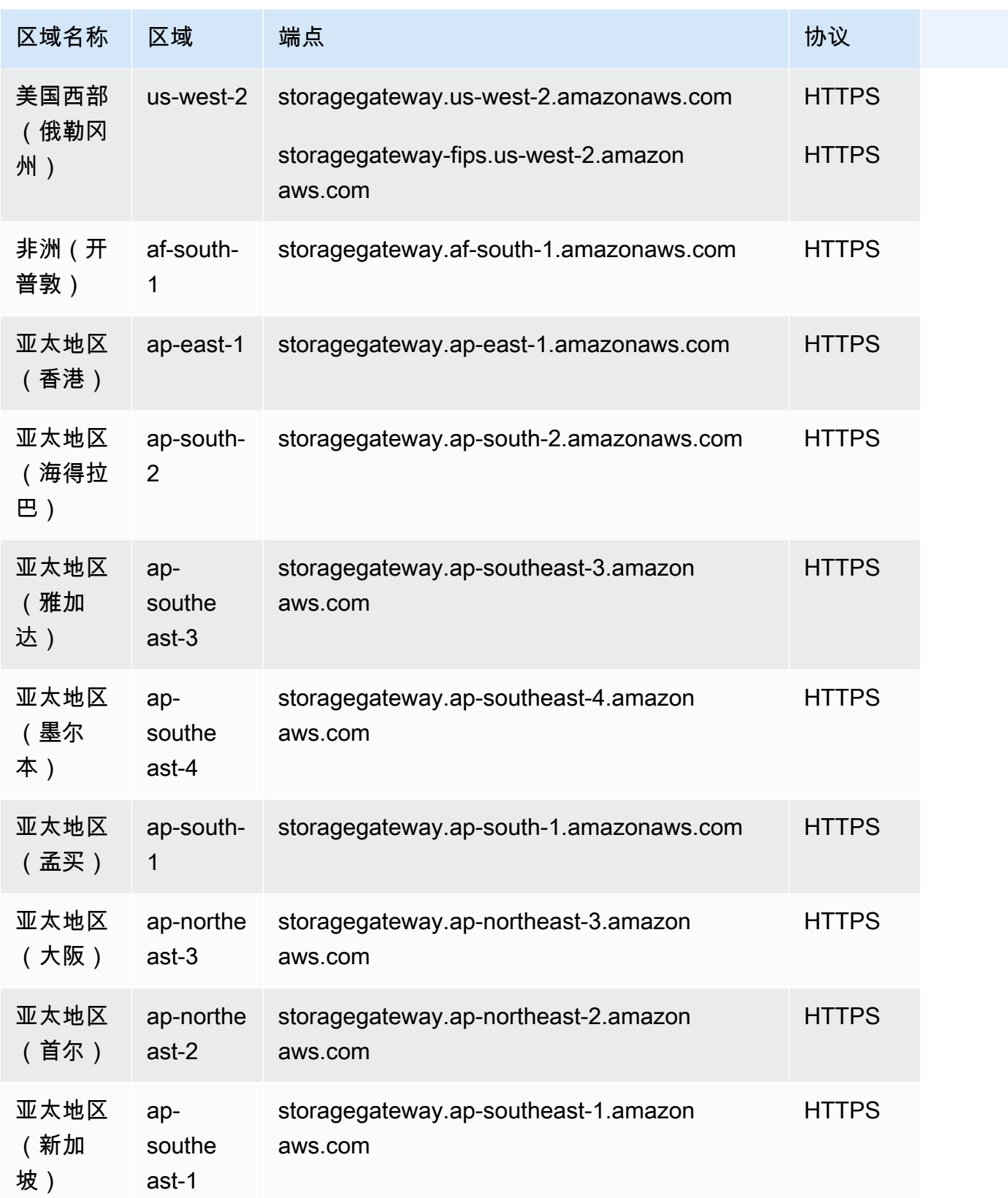

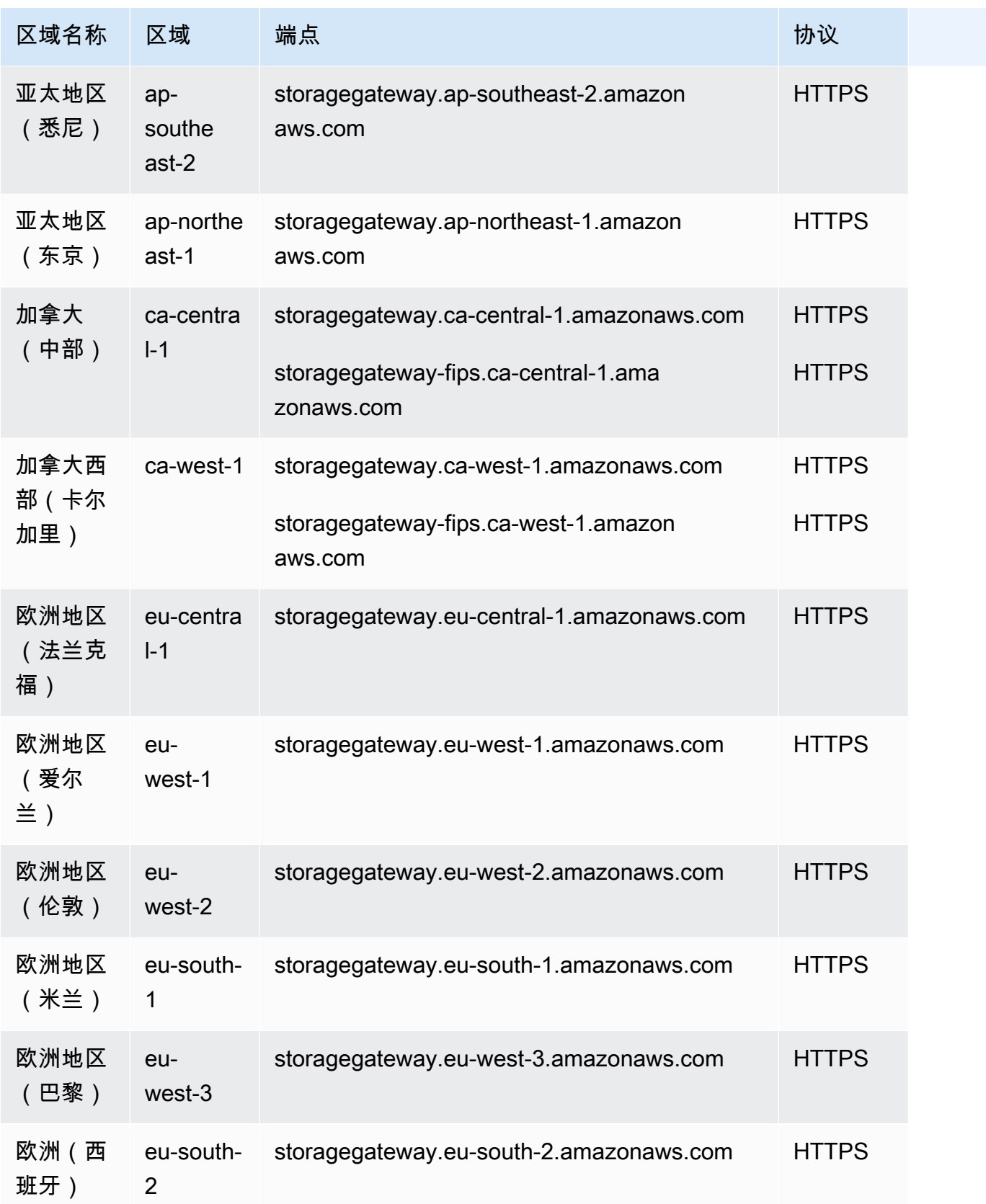

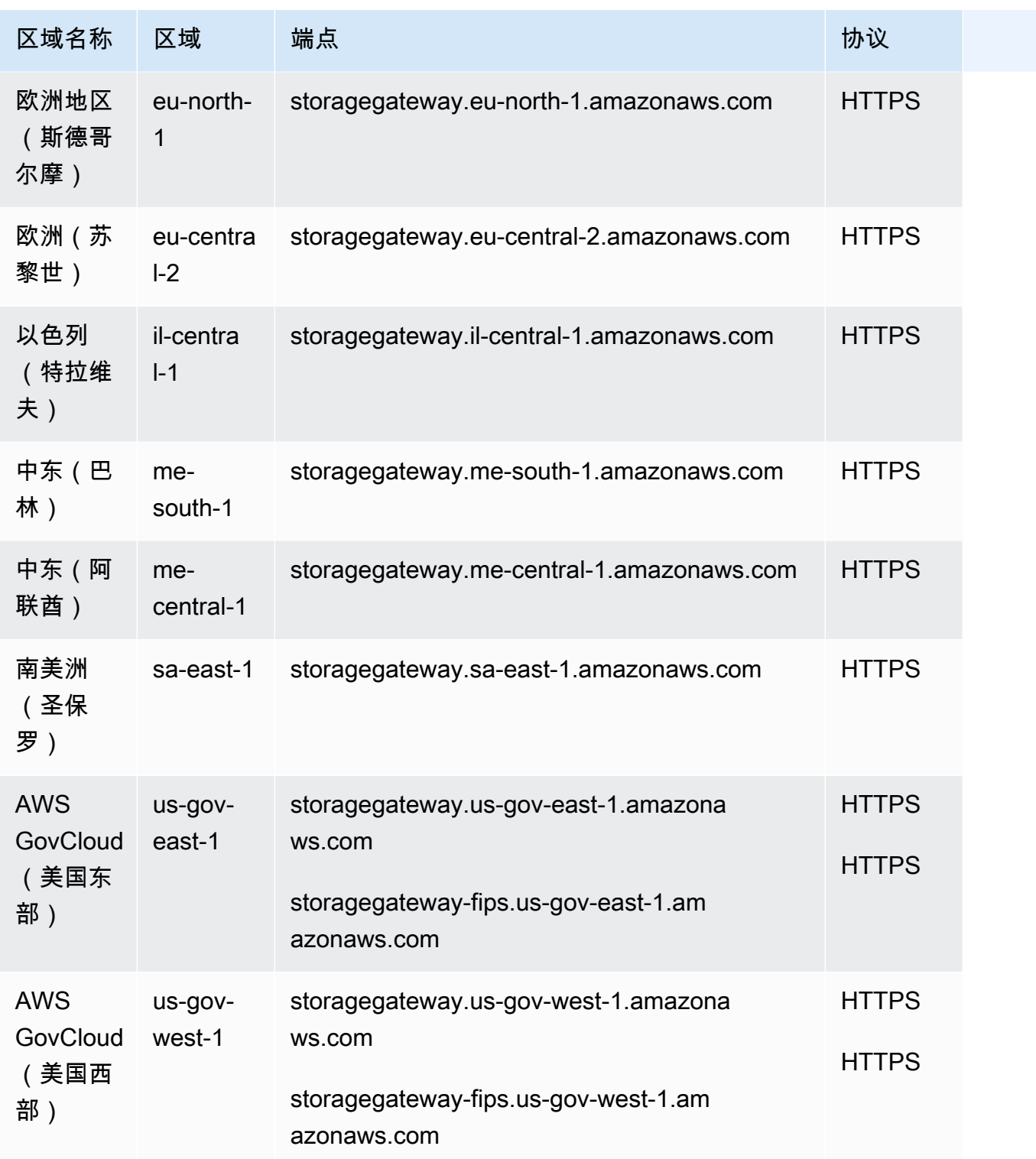

### Storage Gateway 硬件设备区域

Storage Gateway 硬件设备可向美国政府法律允许和允许出口的全球各地发货。

以下 AWS 区域支持 Storage Gateway 硬件设备。

- 美国东部(俄亥俄)
- 美国东部(弗吉尼亚州北部)
- 美国西部(北加利福尼亚)
- 美国西部(俄勒冈)
- 亚太地区(孟买)
- 亚太地区(首尔)
- 亚太地区(新加坡)
- 亚太地区(悉尼)
- 亚太地区(东京)
- 加拿大(中部)
- 欧洲地区(法兰克福)
- 欧洲地区(爱尔兰)
- 欧洲地区(伦敦)
- 欧洲地区(巴黎)
- 欧洲(斯德哥尔摩)
- 南美洲(圣保罗)

#### 服务限额

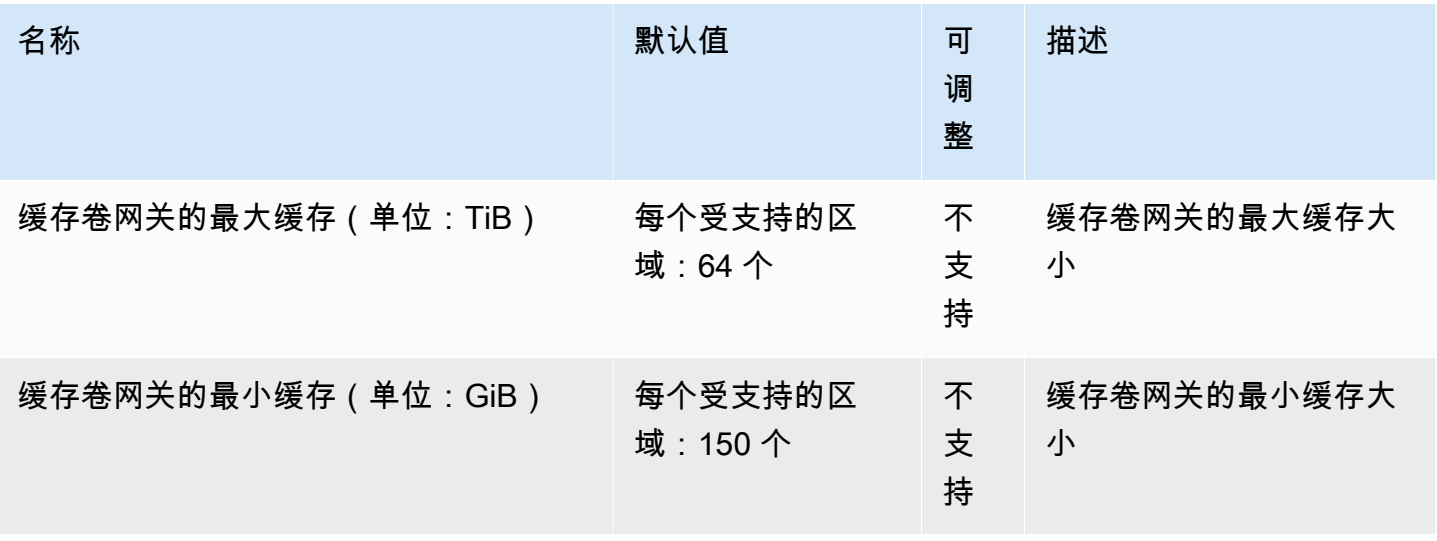

AWS 一般参考 しょうきょうかん しょうきょうかん しょうかん しょうかん しょうかん しょうかん かんきょう かんきょう 参考指南 しょうがく

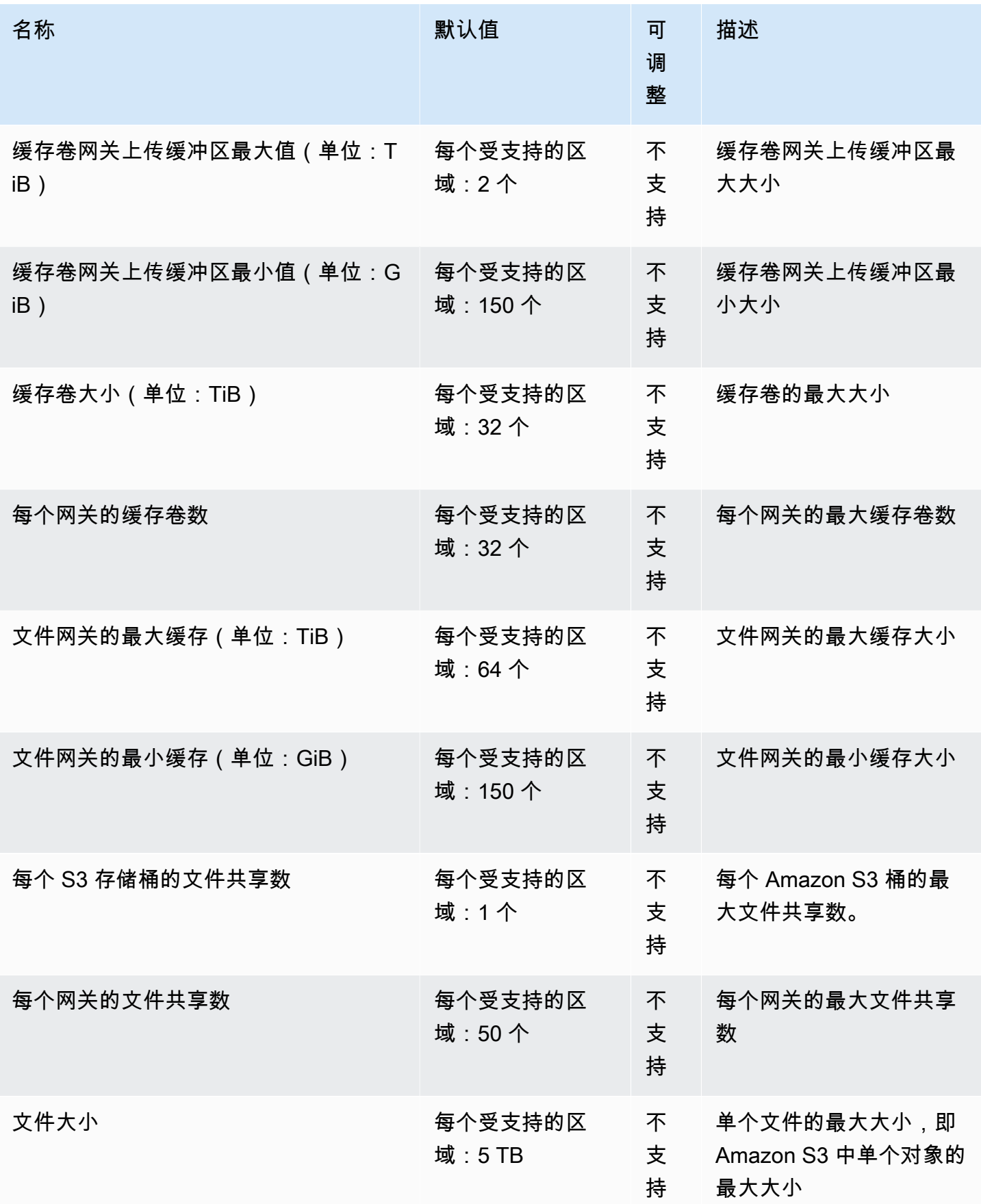

AWS 一般参考 しょうきょうかん しょうきょうかん しょうかん しょうかん しょうかん しょうかん かんきょう かんきょう 参考指南 しょうがく

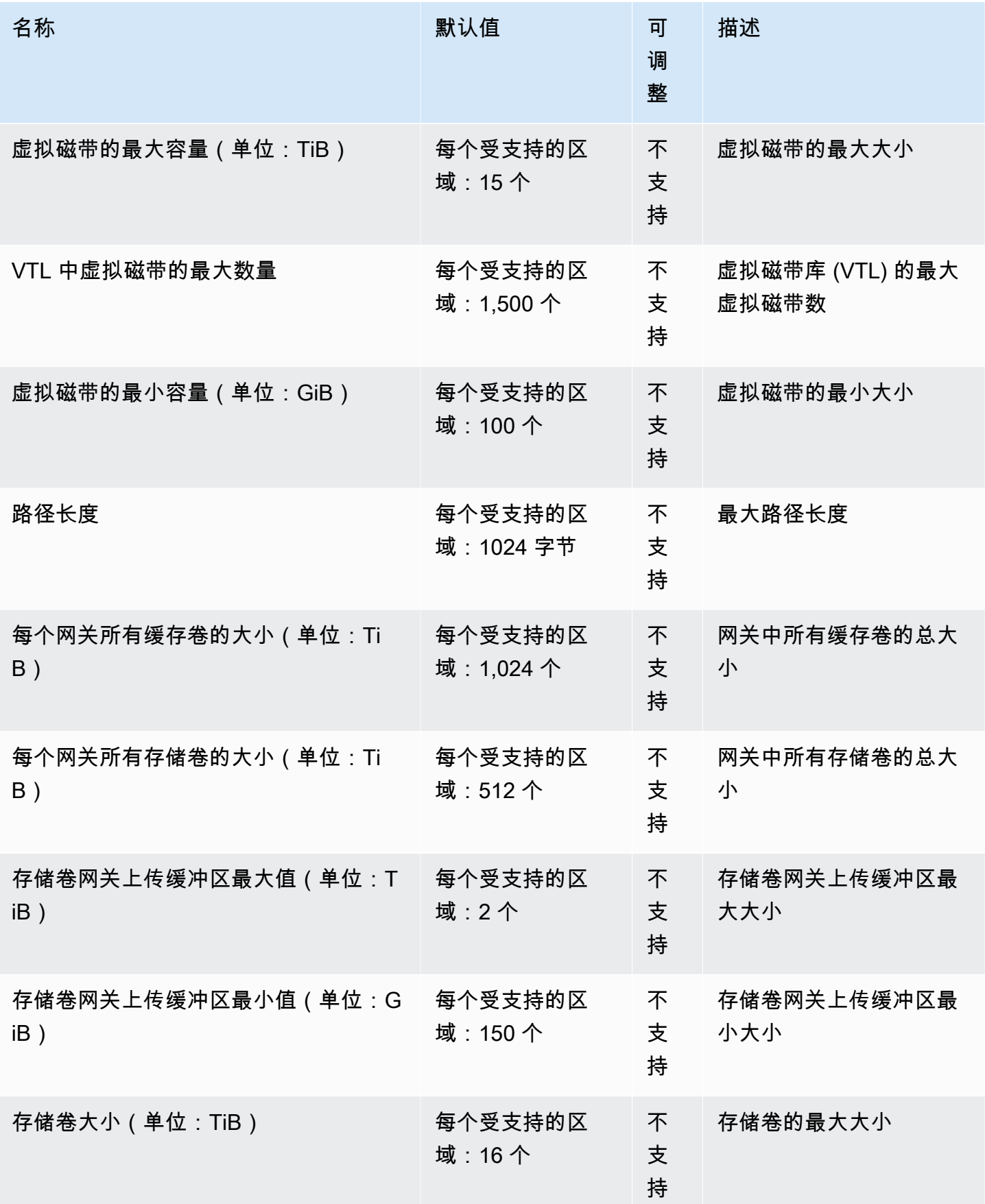

AWS 一般参考 しょうきょうかん しょうきょうかん しょうかん しょうかん しょうかん しょうかん かんきょう かんきょう 参考指南 しょうがく

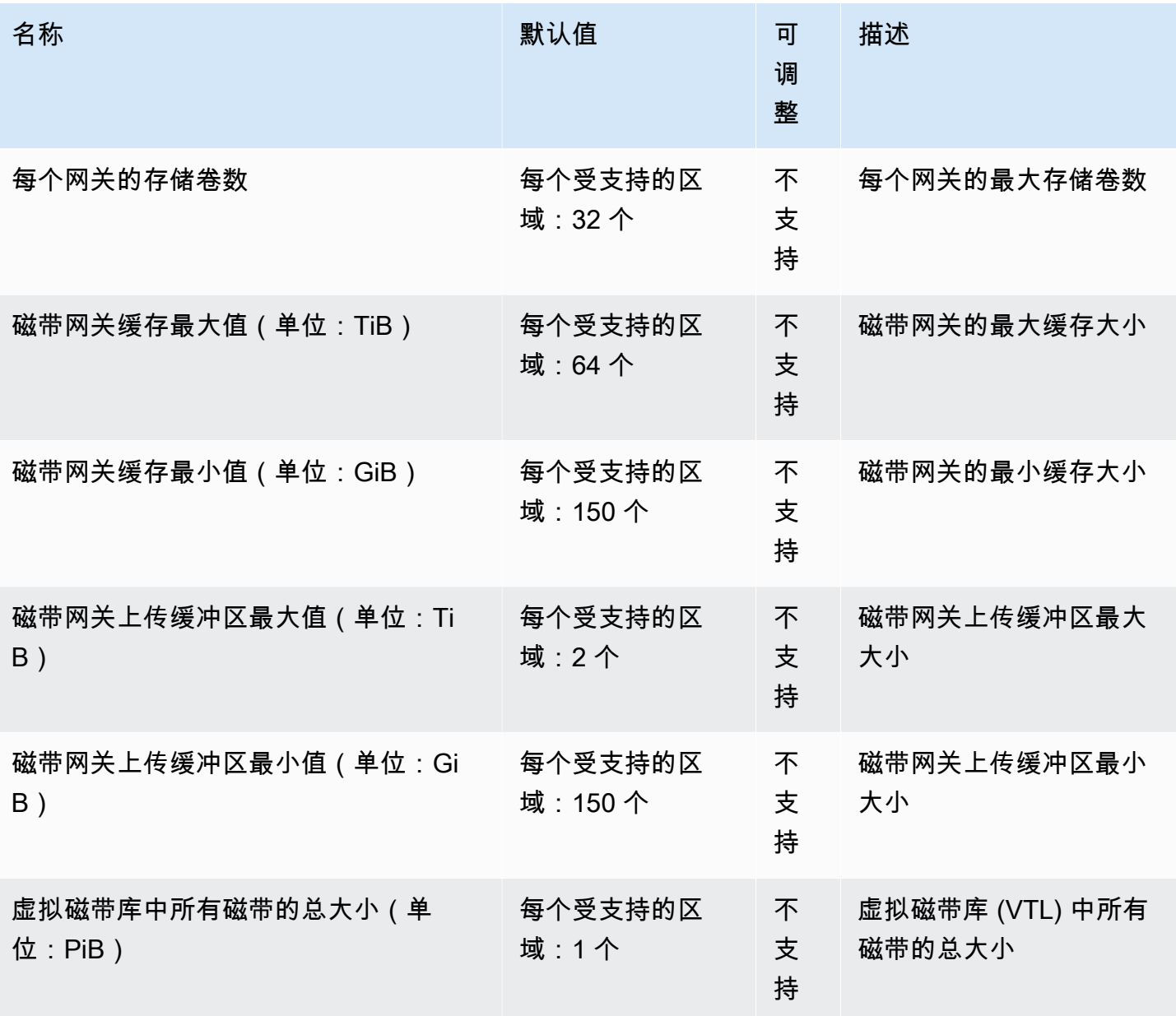

有关更多信息,请参阅《AWS Storage Gateway 用户指南》中的[存储网关配额。](https://docs.aws.amazon.com/storagegateway/latest/userguide/resource-gateway-limits.html)

### AWS Support 终端节点和配额

以下是该服务的服务端点和服务限额。要以编程方式连接到 AWS 服务,请使用终端节点。除标准 AWS 终端节点外,某些 AWS 服务还在选定区域提供 FIPS 终端节点。有关更多信息,请参阅 [AWS 服](#page-27-0) [务端点](#page-27-0)。服务配额,也称为限制,是您的 AWS 账户的最大服务资源或操作数量。有关更多信息,请参 阅 [AWS 服务配额。](#page-32-0)

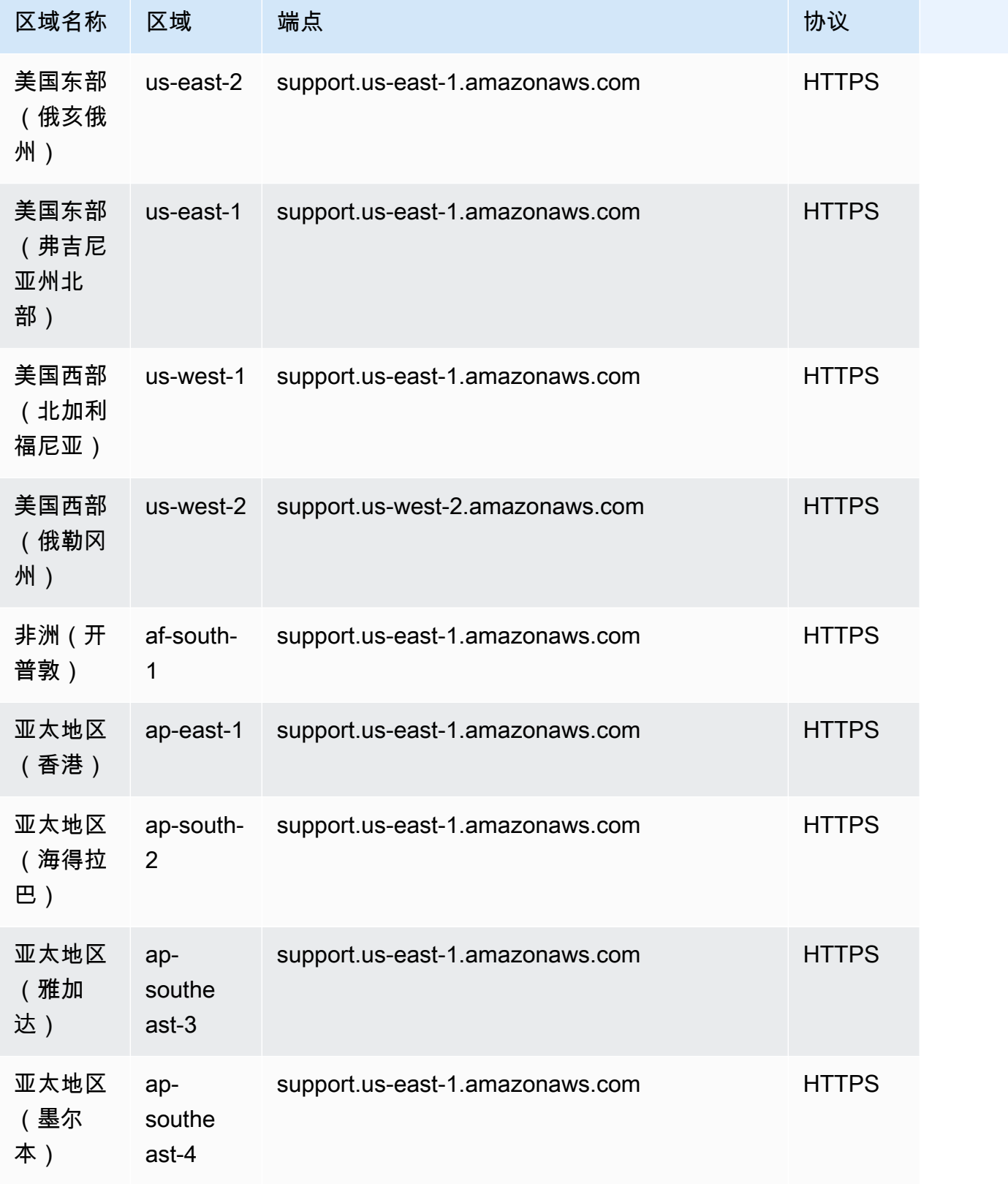

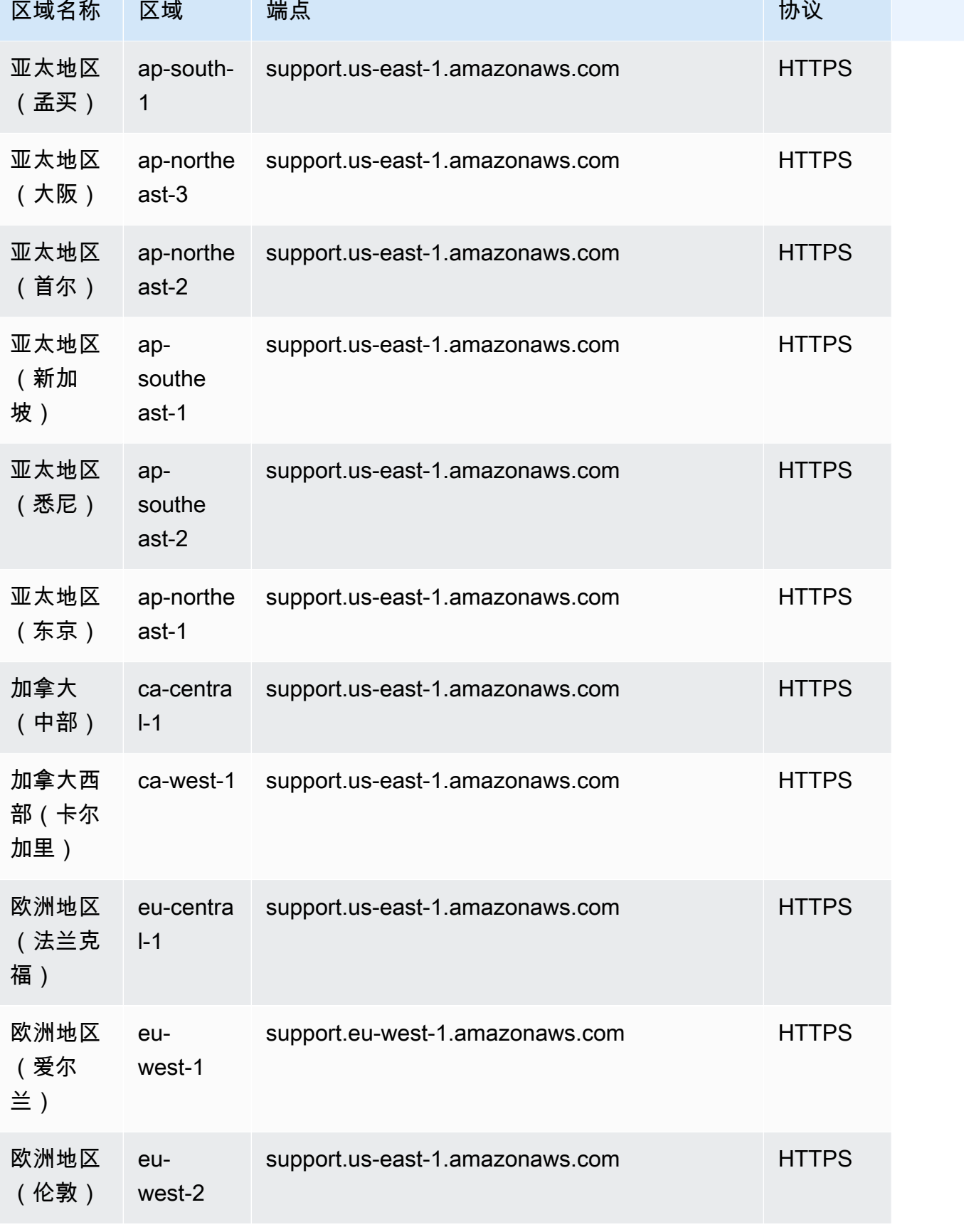

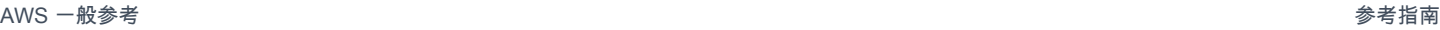

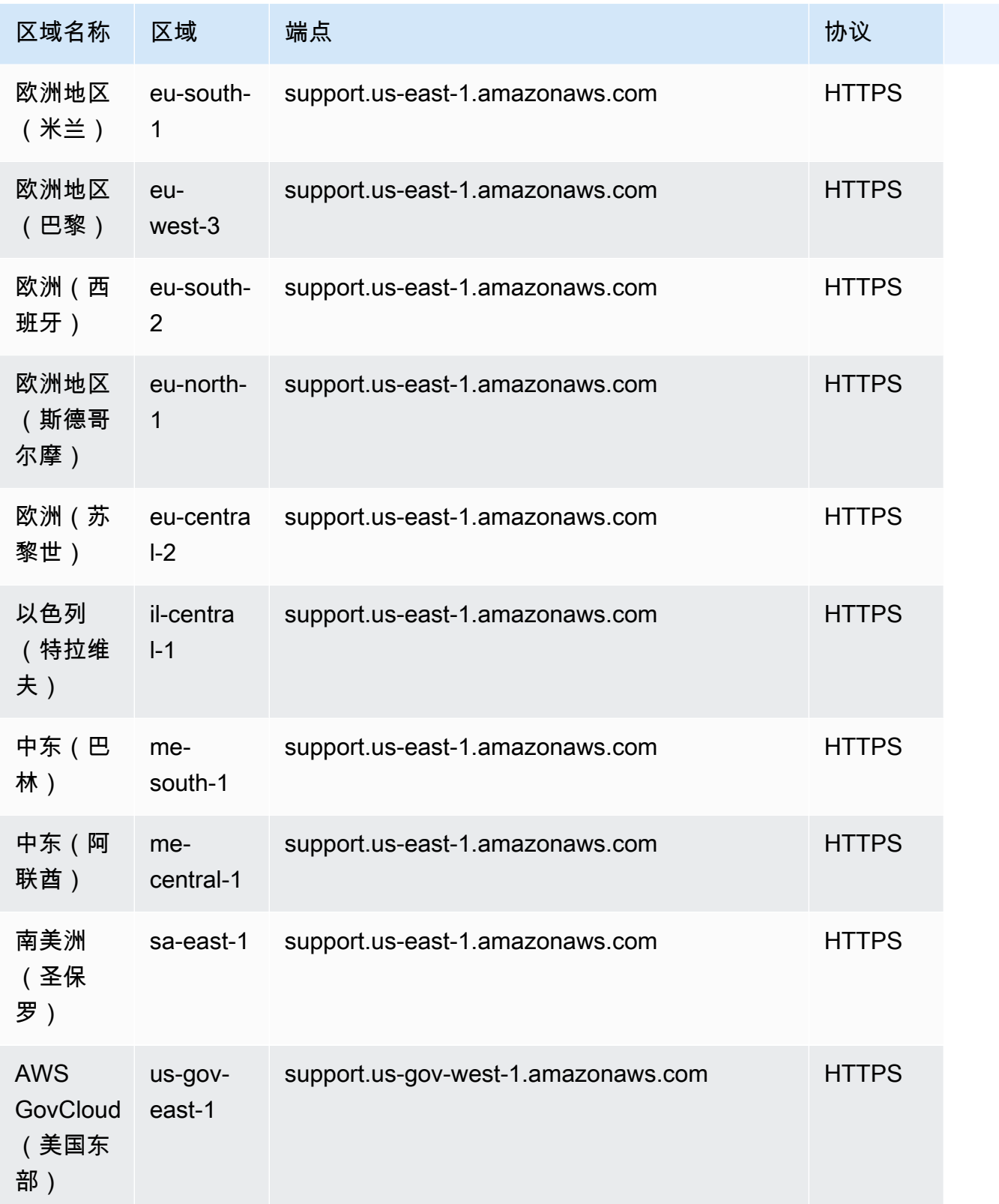

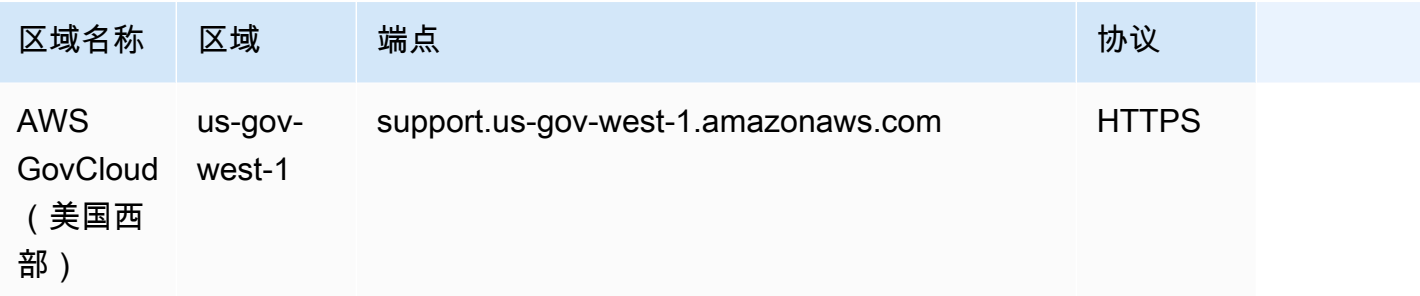

### 服务限额

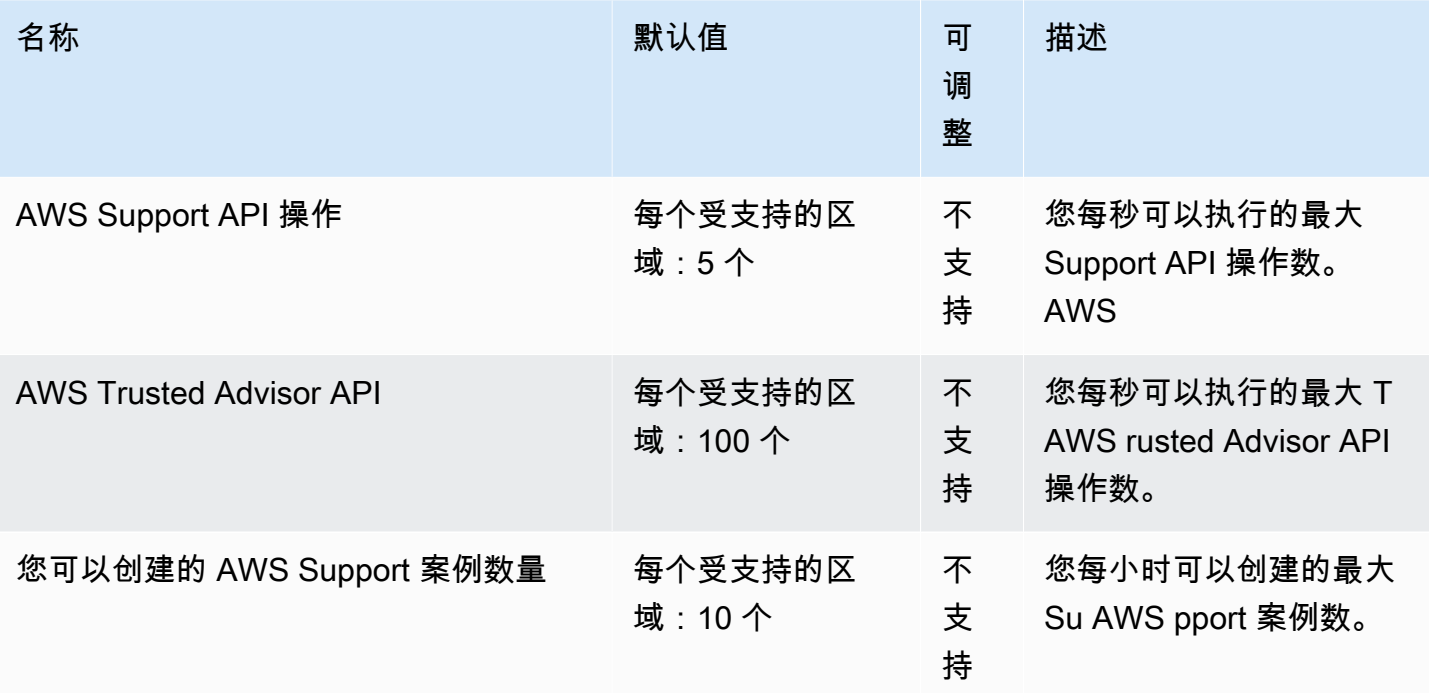

### 有关更多信息,请参阅 [AWS Support 用户指南](https://docs.aws.amazon.com/awssupport/latest/user/Case_Life_Cycle.html#aws-support-trusted-advisor-api-quotas)。

# AWS Support Slack 端点中的应用程序

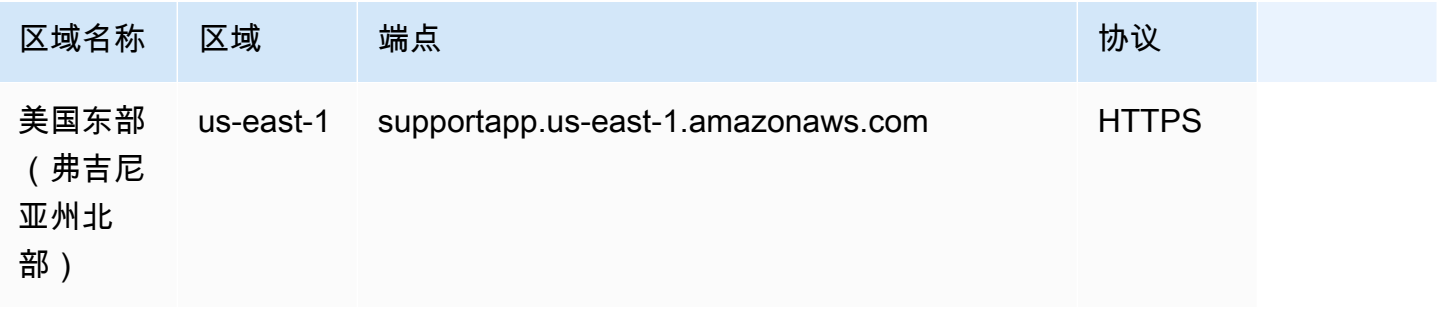

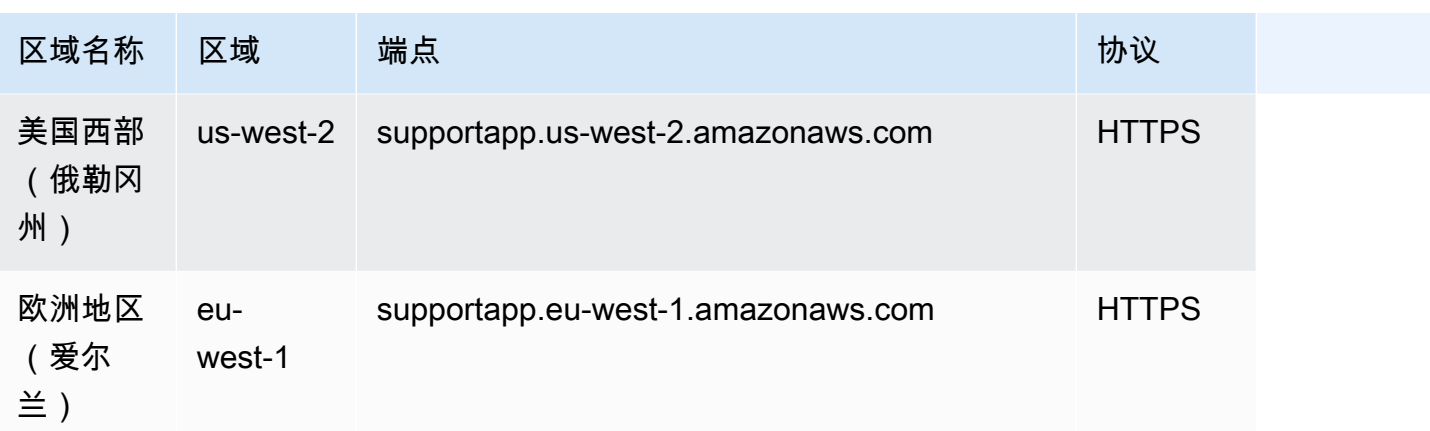

### AWS Trusted Advisor API 端点和限额

以下是该服务的服务端点和服务限额。要通过编程方式连接到 AWS 服务,您需要使用端点。除了标准 AWS 端点外,某些 AWS 服务还会在选定区域中提供 FIPS 端点。有关更多信息,请参阅 [AWS 服务端](#page-27-0) [点](#page-27-0)。服务限额(也称为限制)是您的 AWS 账户使用的服务资源或操作的最大数量。有关更多信息,请 参阅 [AWS 服务配额。](#page-32-0)

#### 服务端点

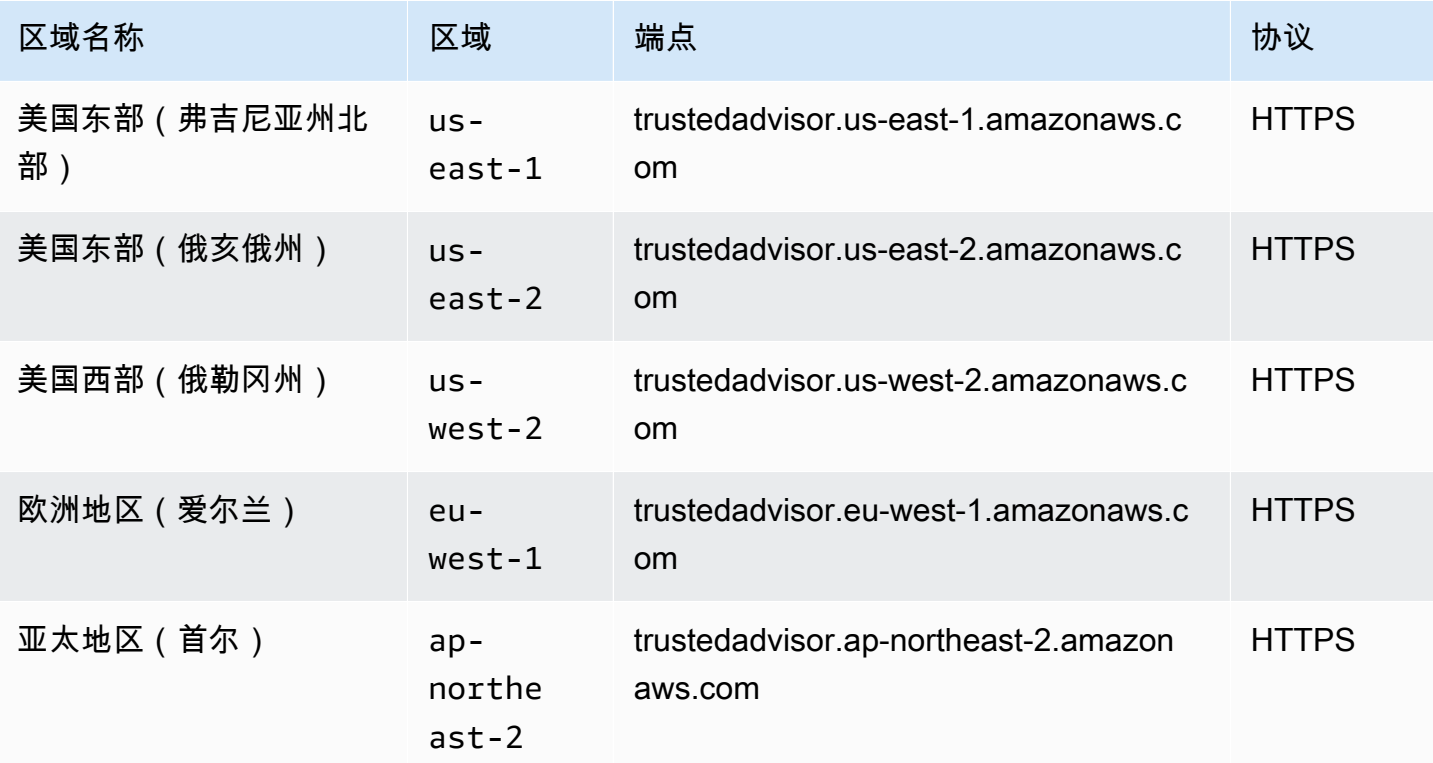

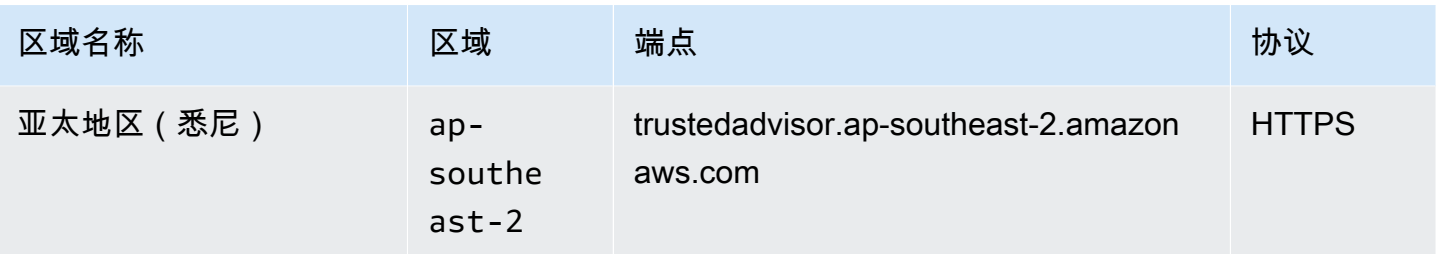

### AWS Systems Manager 终端节点和配额

以下是该服务的服务端点和服务限额。要以编程方式连接到 AWS 服务,请使用终端节点。除标准 AWS 终端节点外,某些 AWS 服务还在选定区域提供 FIPS 终端节点。有关更多信息,请参阅 [AWS 服](#page-27-0) [务端点](#page-27-0)。服务配额,也称为限制,是您的 AWS 账户的最大服务资源或操作数量。有关更多信息,请参 阅 [AWS 服务配额。](#page-32-0)

#### 服务端点

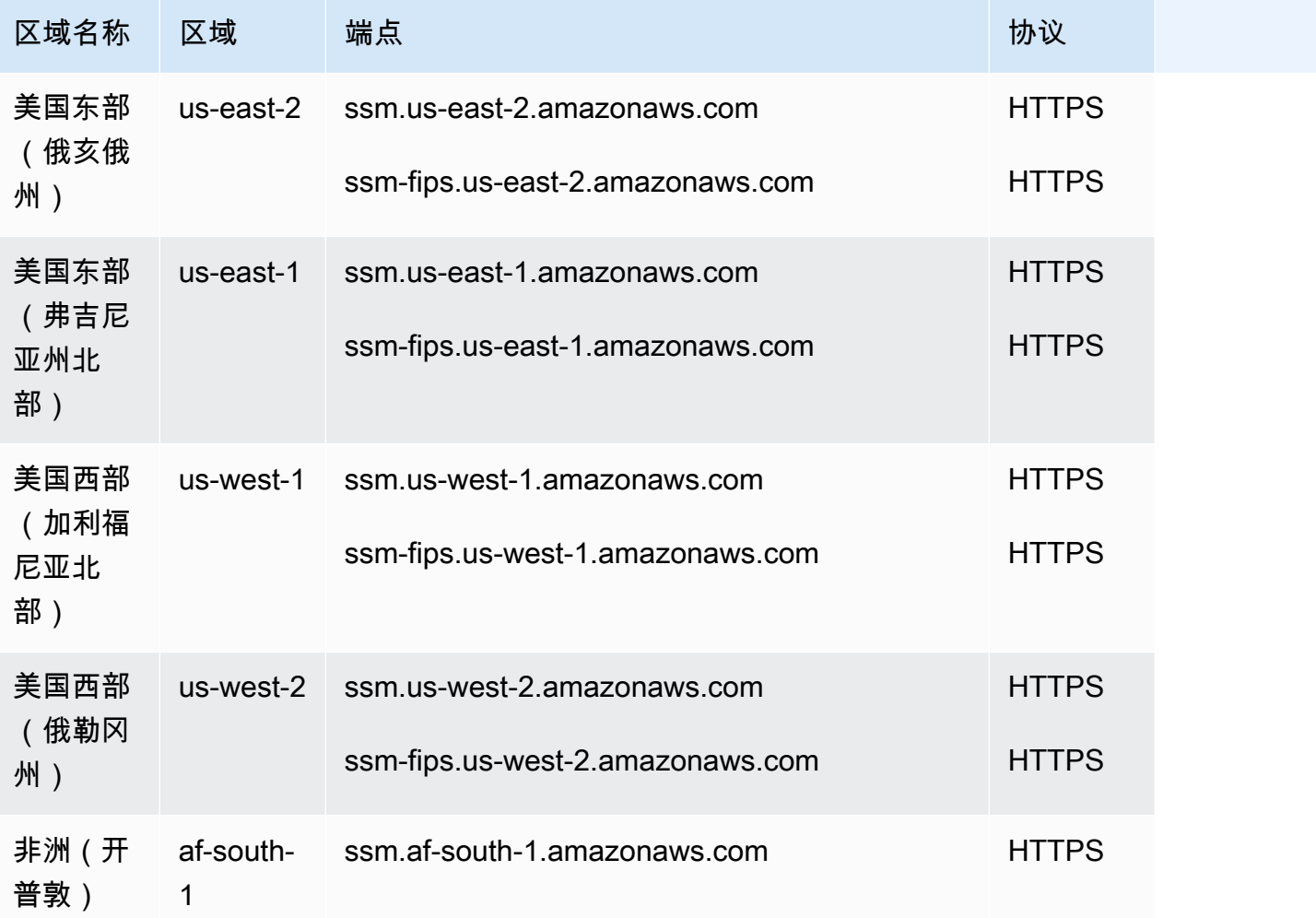
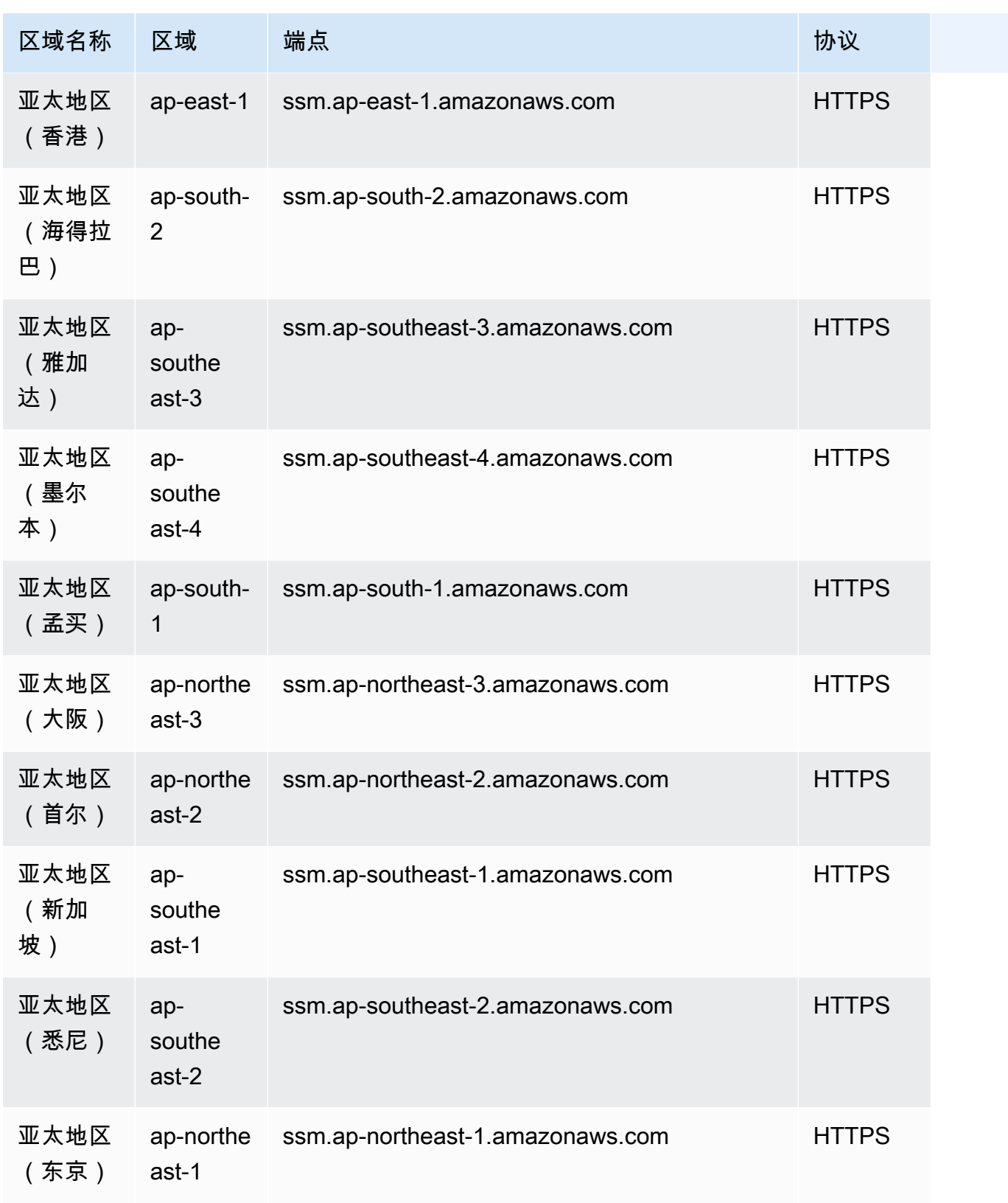

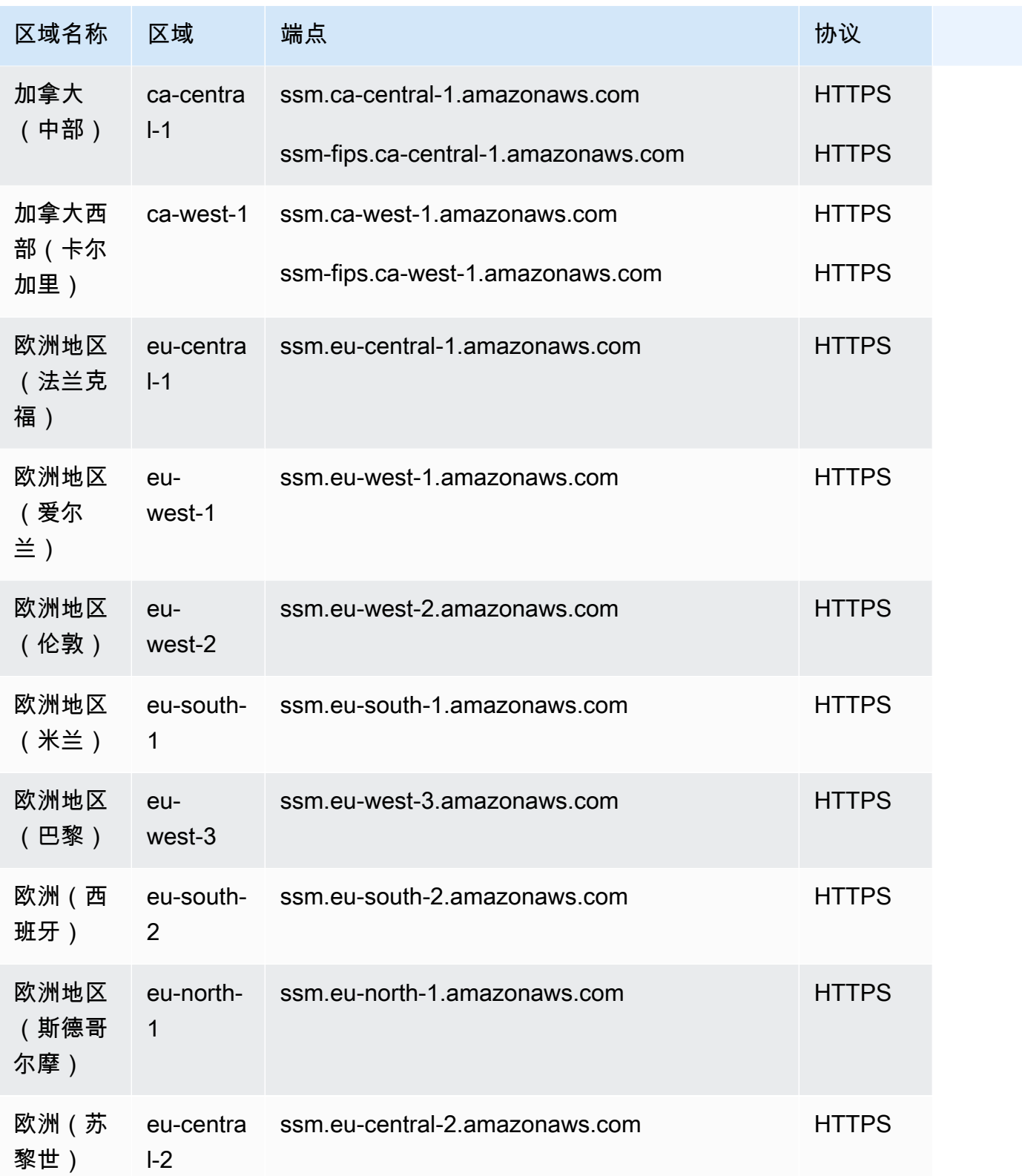

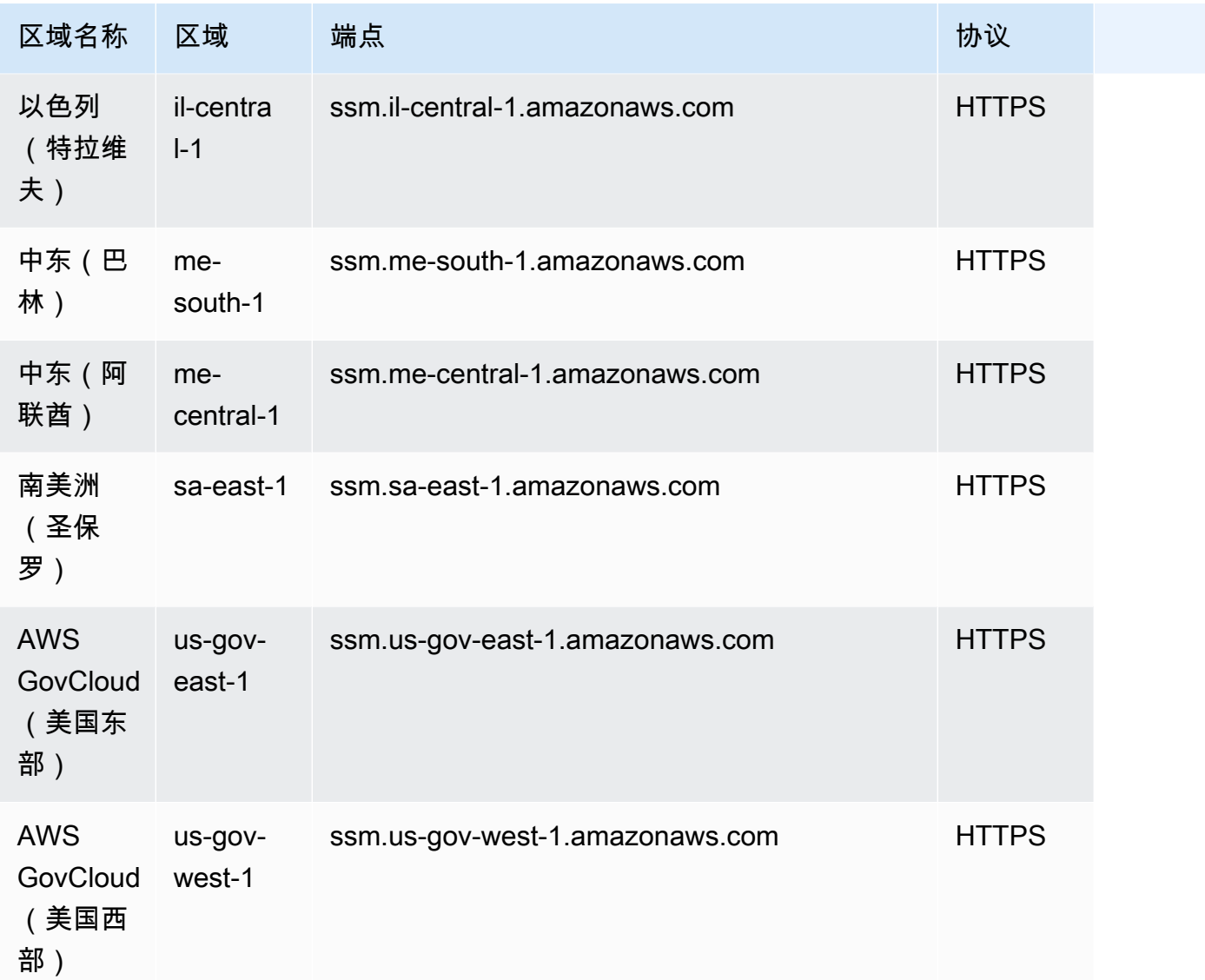

除 ssm.\* 端点外,您的托管式节点还必须允许将 HTTPS(端口 443)出站流量传输到以下端点。有 关更多信息,请参阅《AWS Systems Manager 用户指南》中的[参考:ec2messages、ssmmessages](https://docs.aws.amazon.com/systems-manager/latest/userguide/systems-manager-setting-up-messageAPIs.html) [和其他 API 调用。](https://docs.aws.amazon.com/systems-manager/latest/userguide/systems-manager-setting-up-messageAPIs.html)

- ec2messages.\*
- ssmmessages.\*

有关 AWS AppConfig 终端节点和配额的信息,请参[阅AWS AppConfig 端点和配额](#page-63-0)。

有关 Incident Manager 端点和限额的信息,请参阅 [AWS Systems Manager Incident Manager 端点和](#page-851-0) [配额](#page-851-0)。

有关 SAP AWS Systems Manager 终端节点和配额的信息,请参[阅AWS Systems Manager for SAP](#page-1850-0) [端点和限额](#page-1850-0)。

## 服务限额

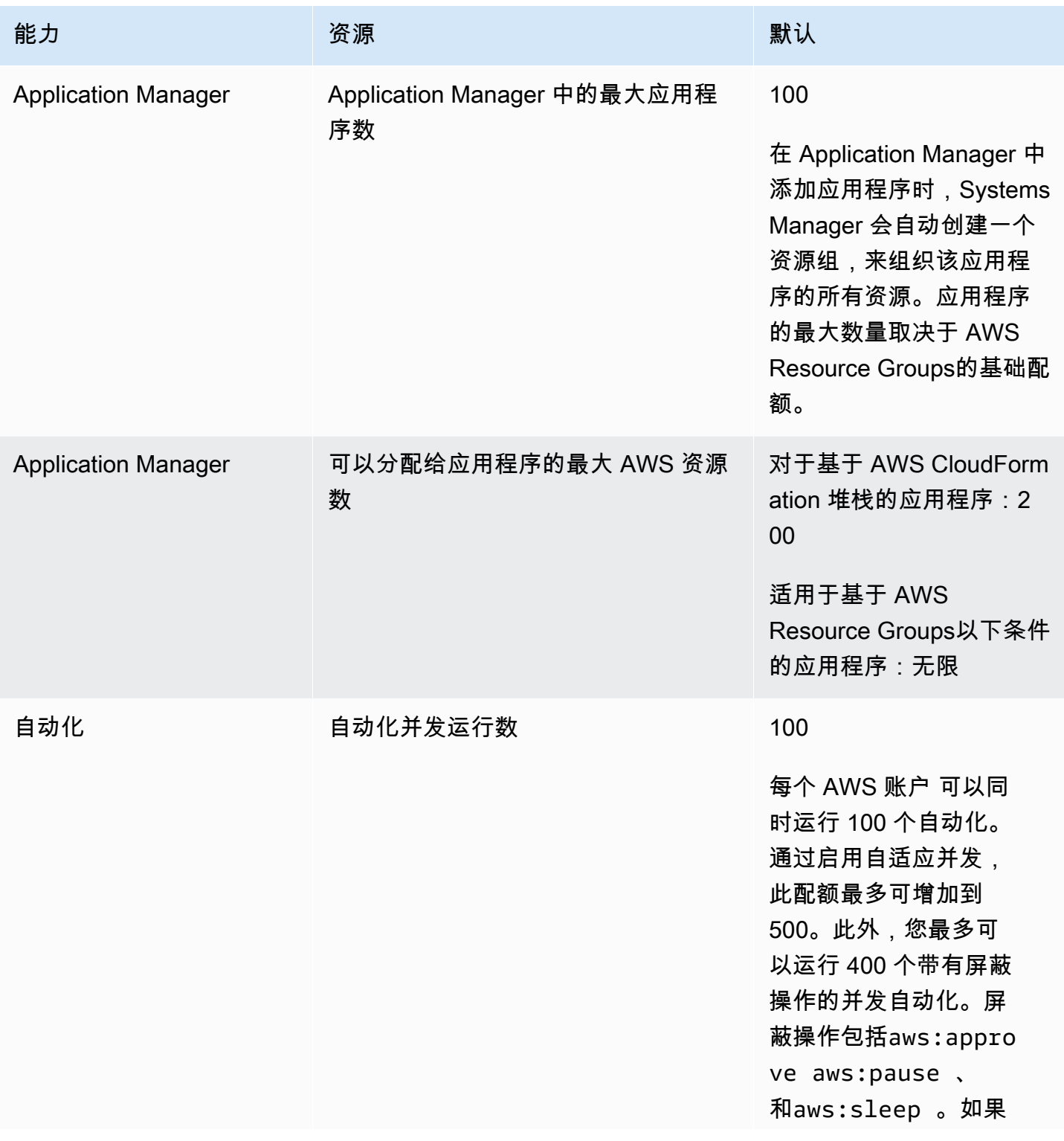

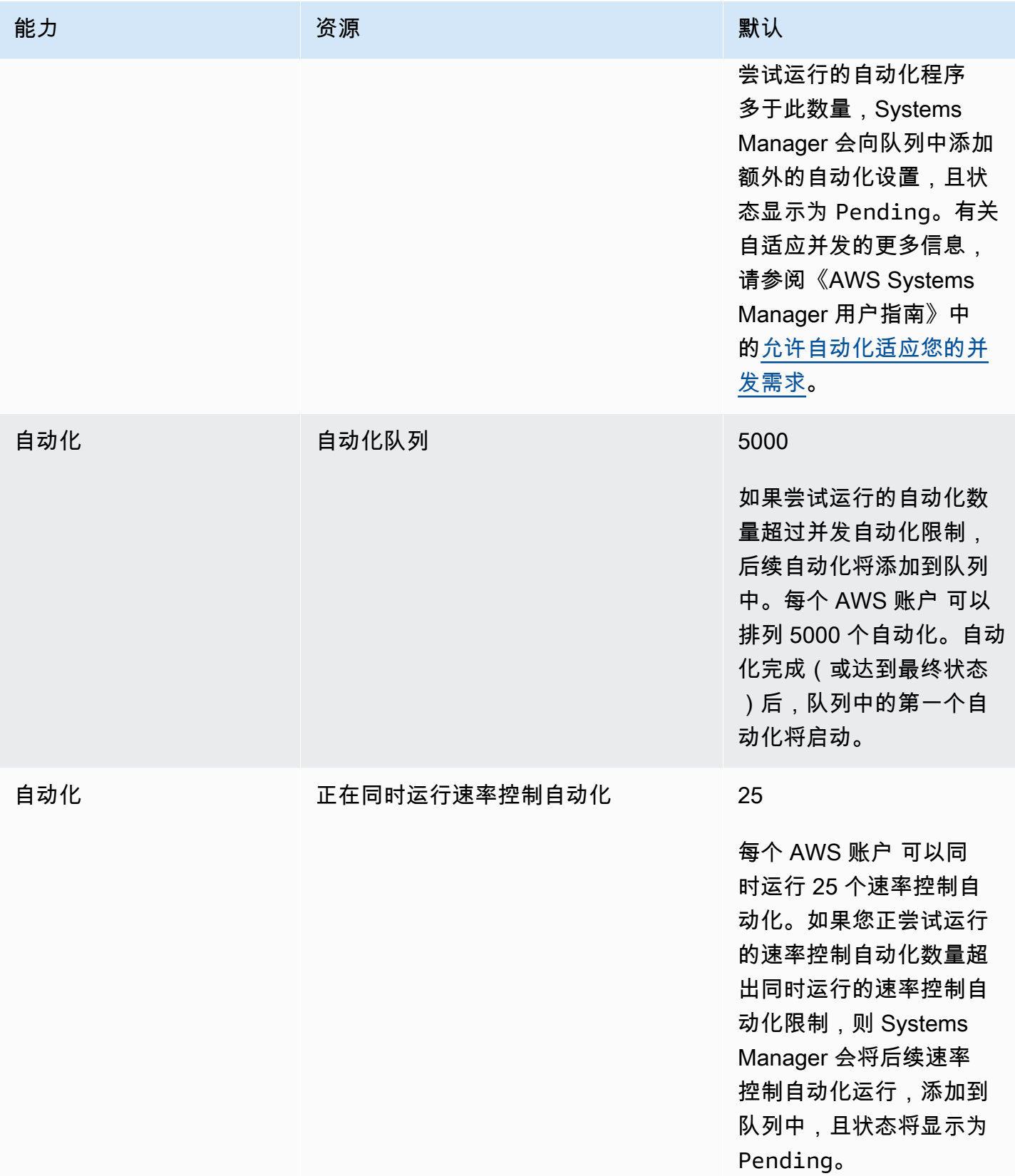

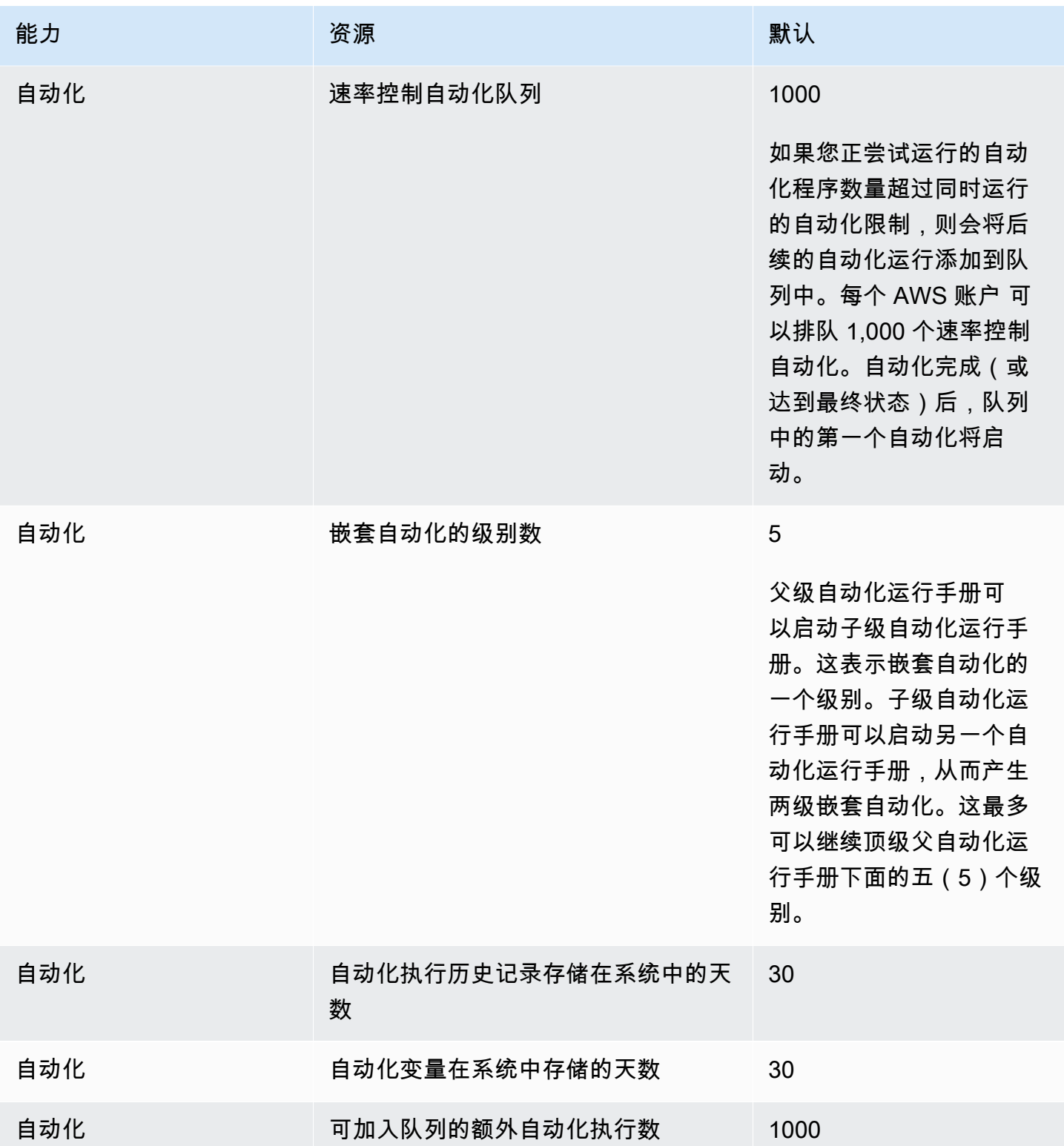

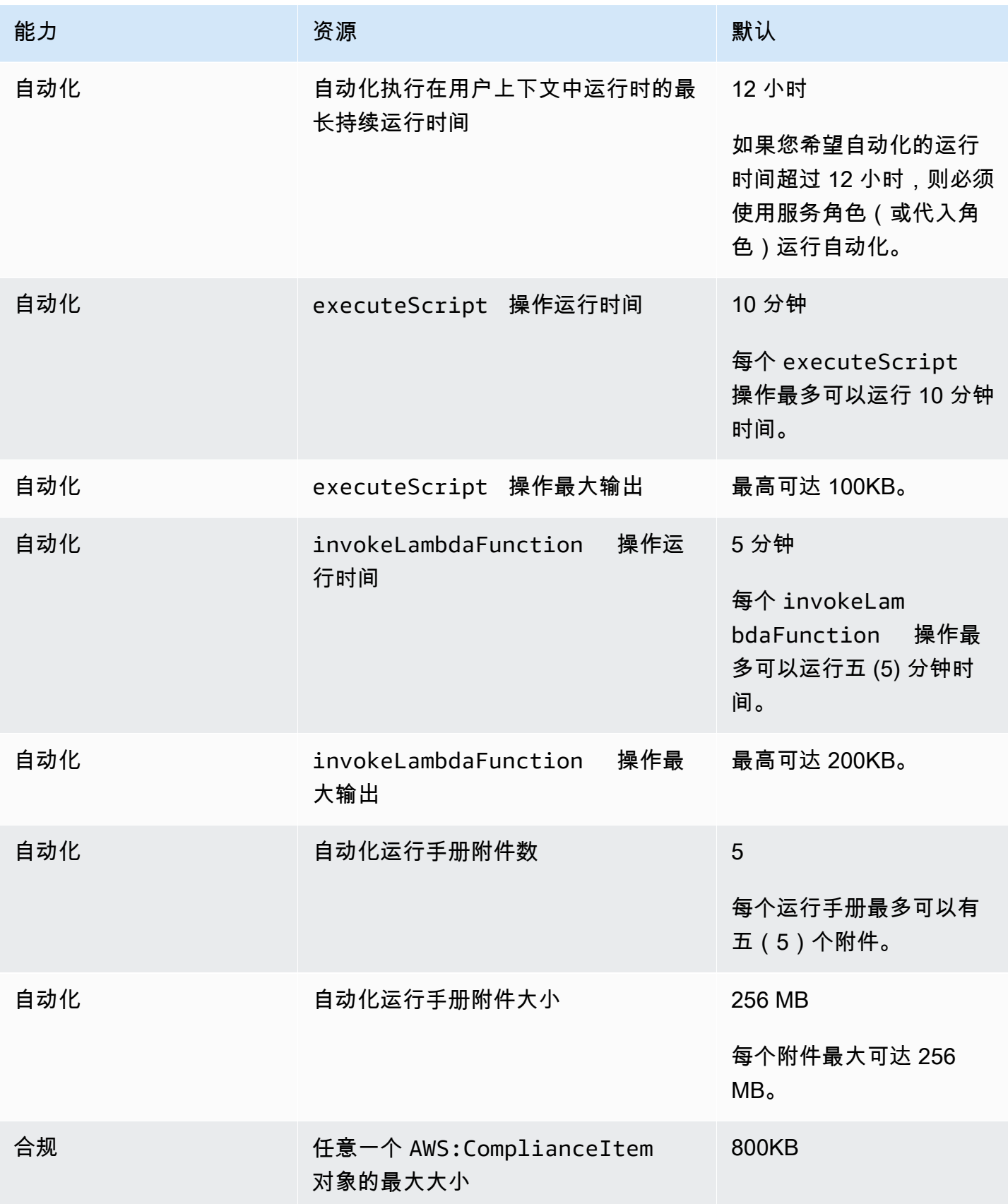

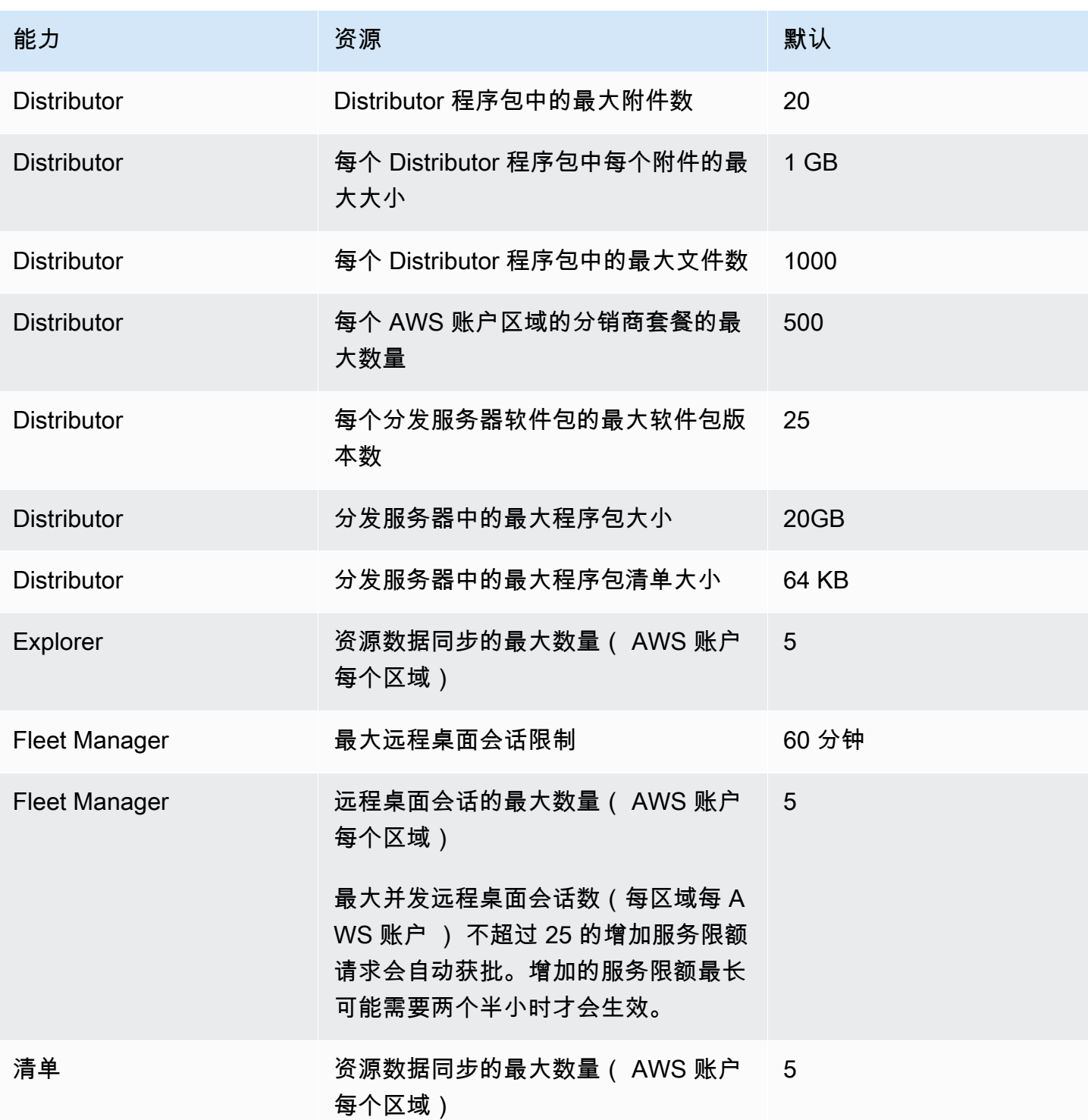

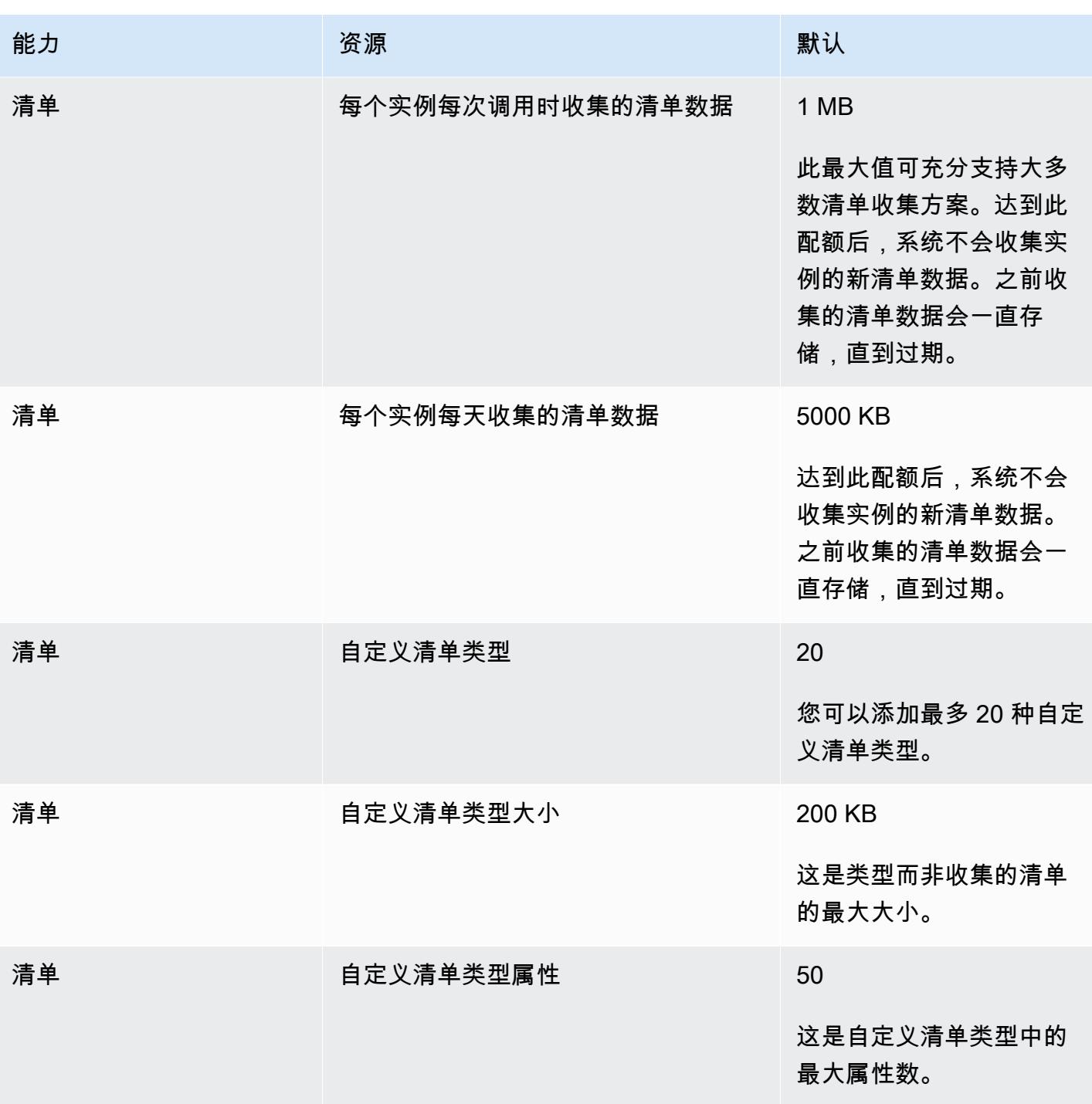

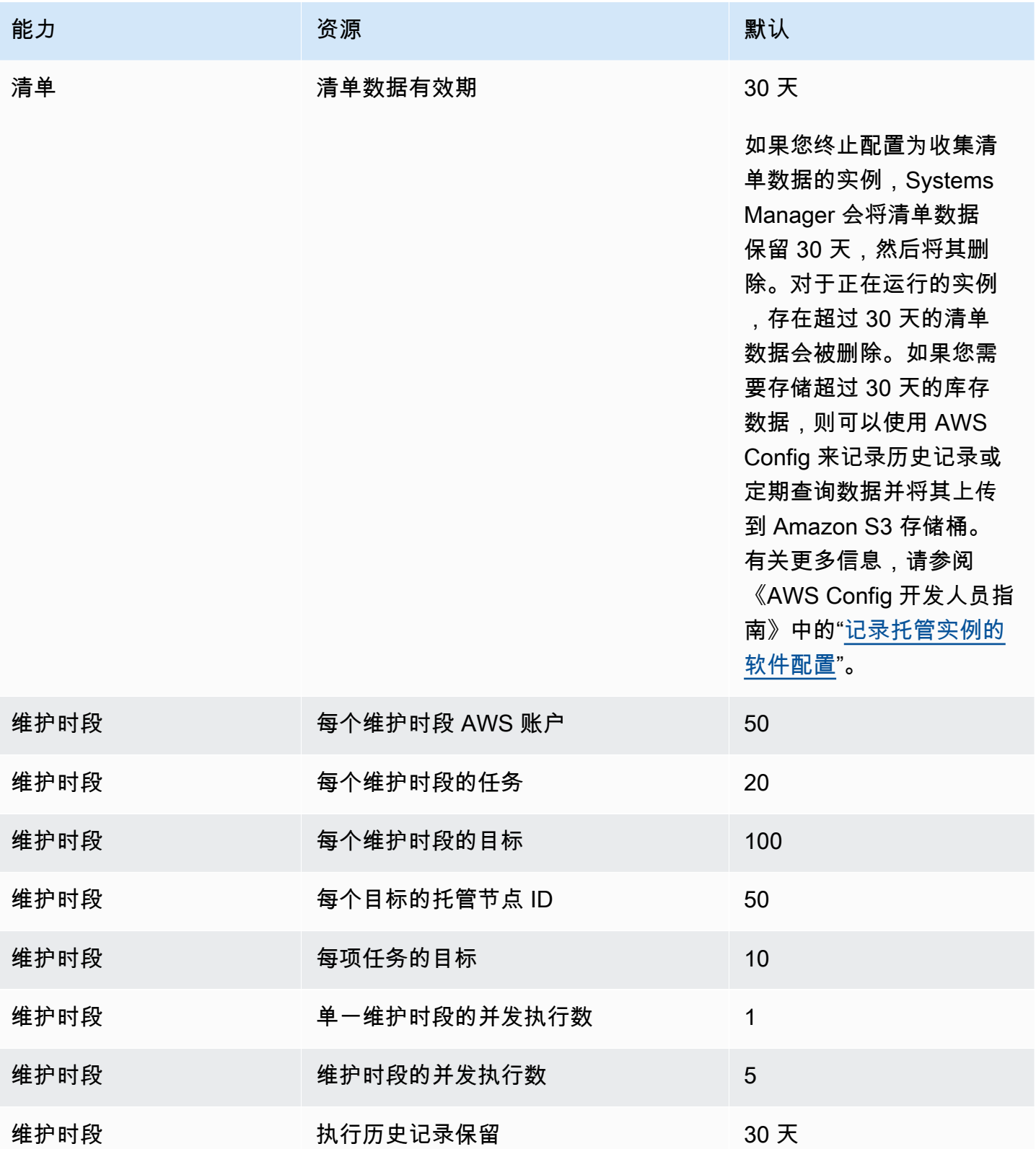

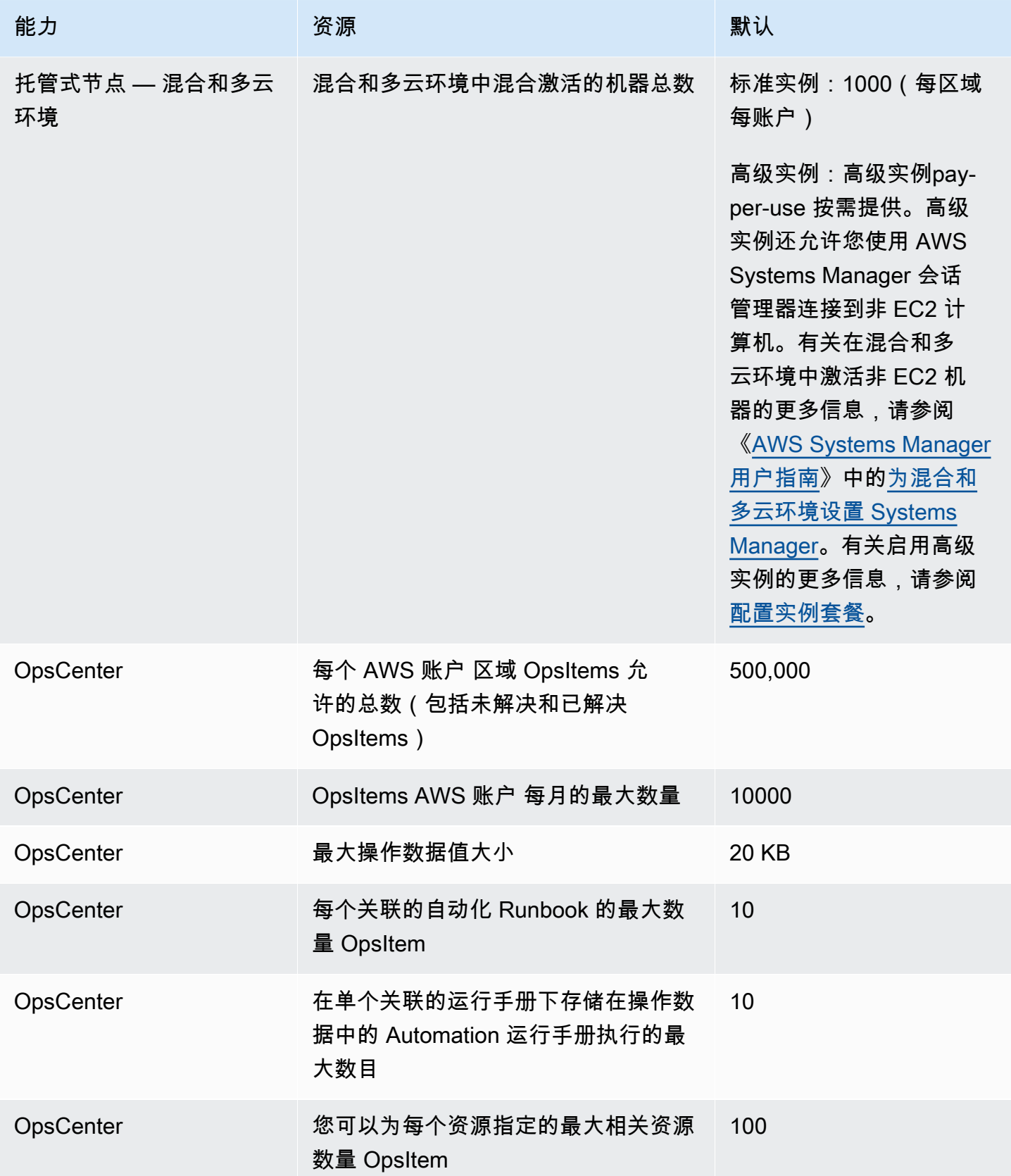

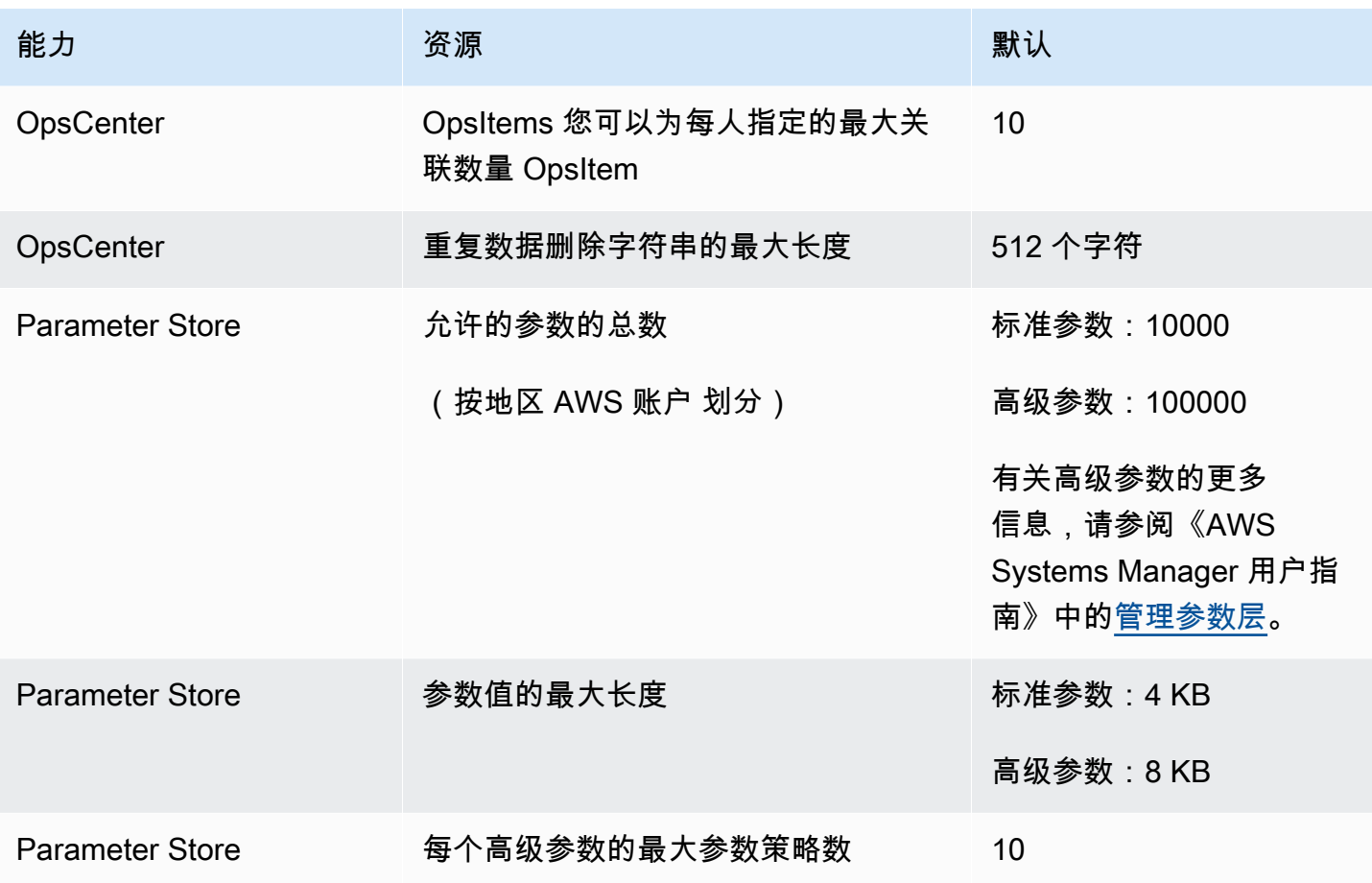

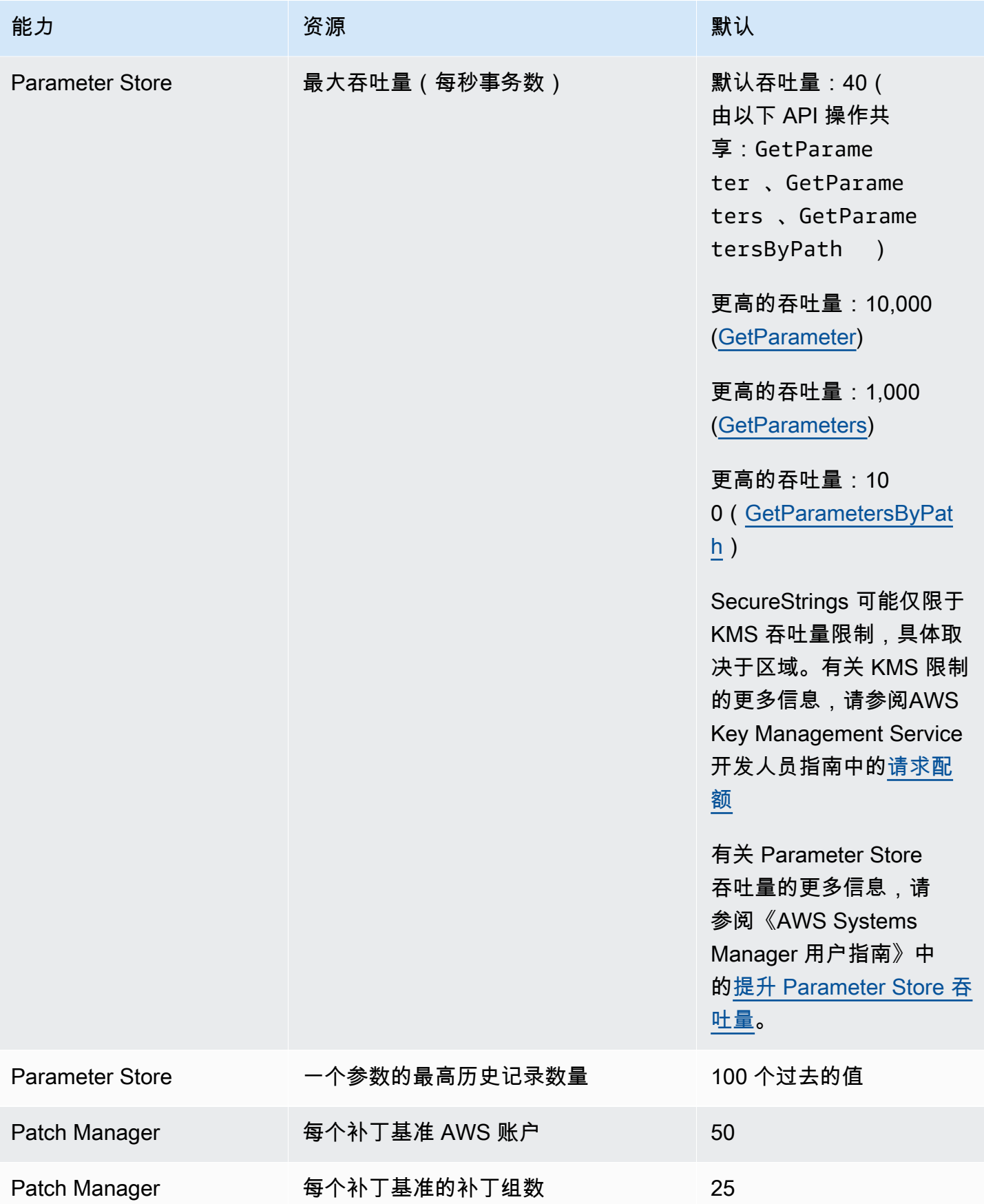

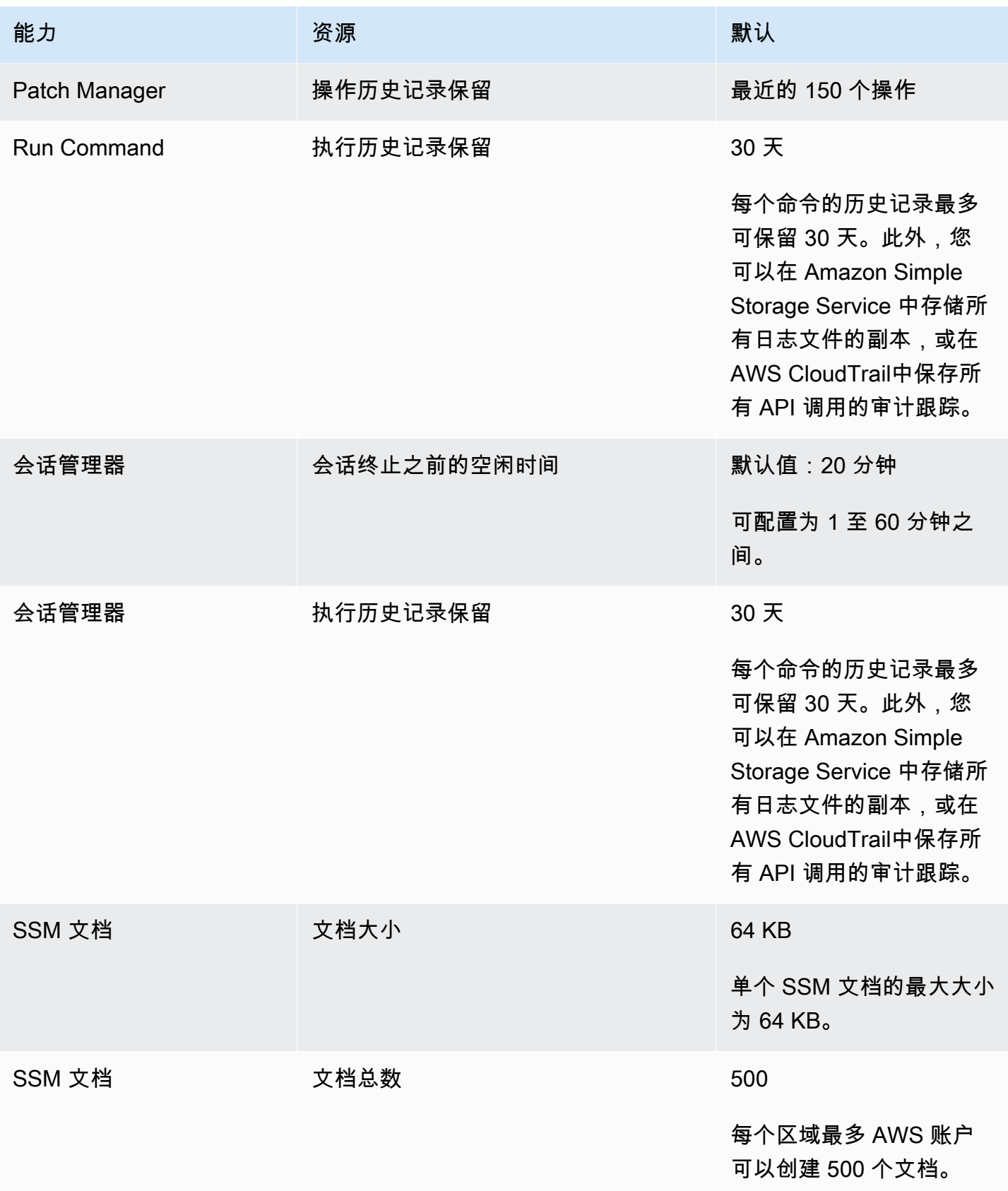

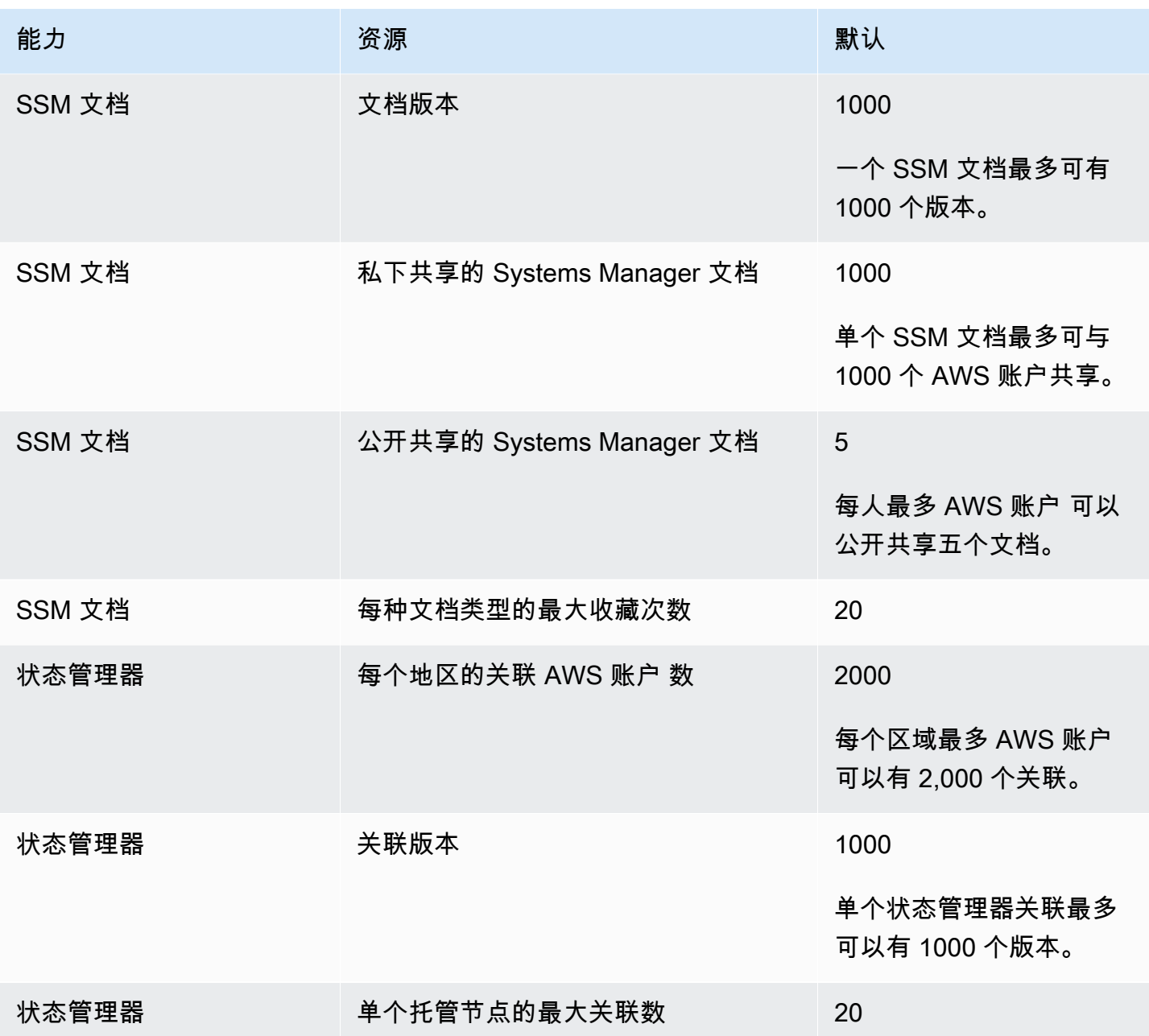

# <span id="page-1850-0"></span>AWS Systems Manager for SAP 端点和限额

以下是该服务的服务端点和服务限额。要通过编程方式连接到 AWS 服务,您需要使用端点。除了标准 AWS 端点外,某些 AWS 服务还会在选定区域中提供 FIPS 端点。有关更多信息,请参阅 [AWS 服务端](#page-27-0) [点](#page-27-0)。服务限额(也称为限制)是您的 AWS 账户使用的服务资源或操作的最大数量。有关更多信息,请 参阅[AWS 服务配额。](#page-32-0)

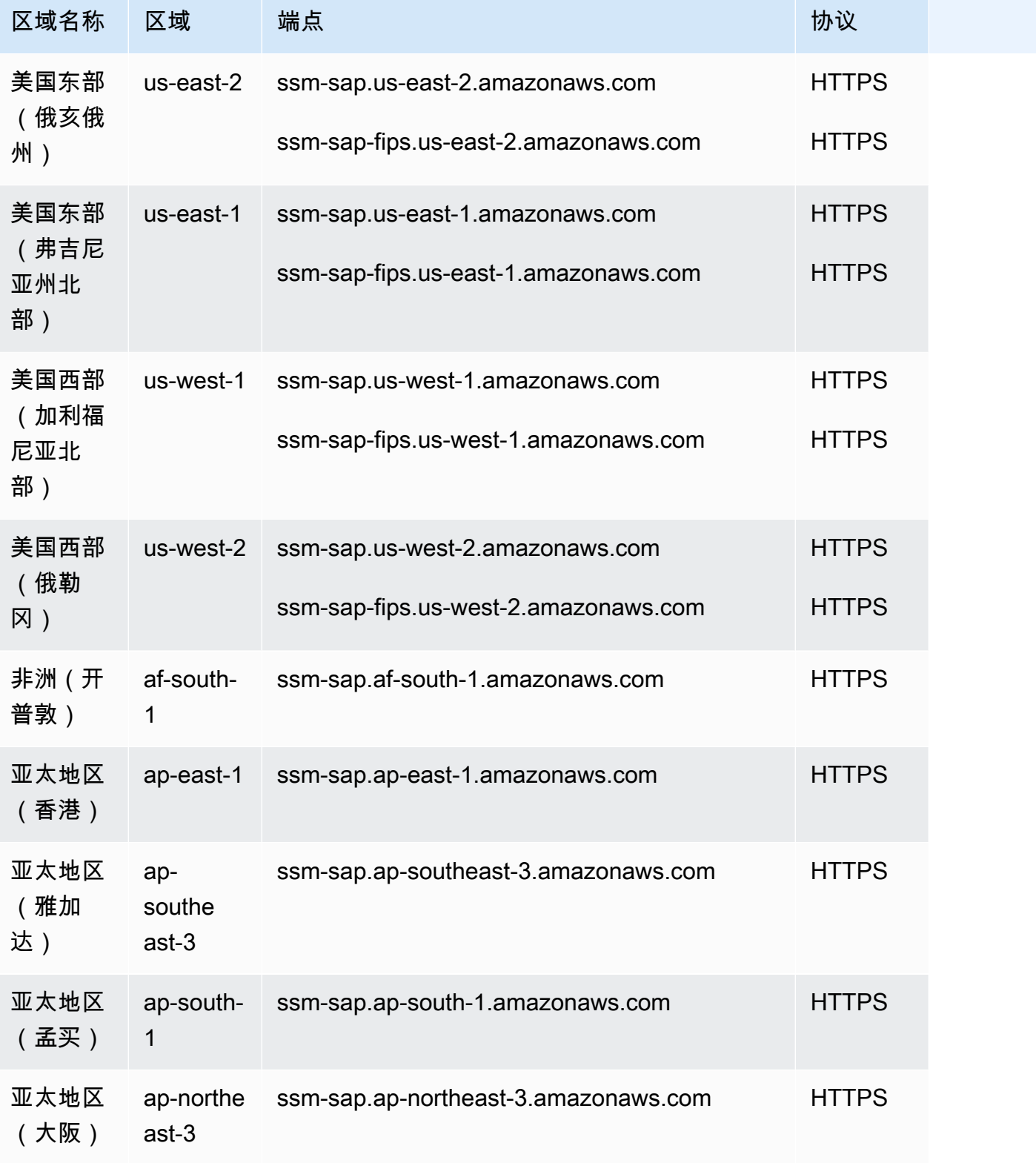

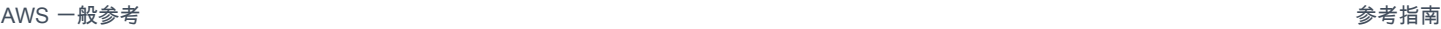

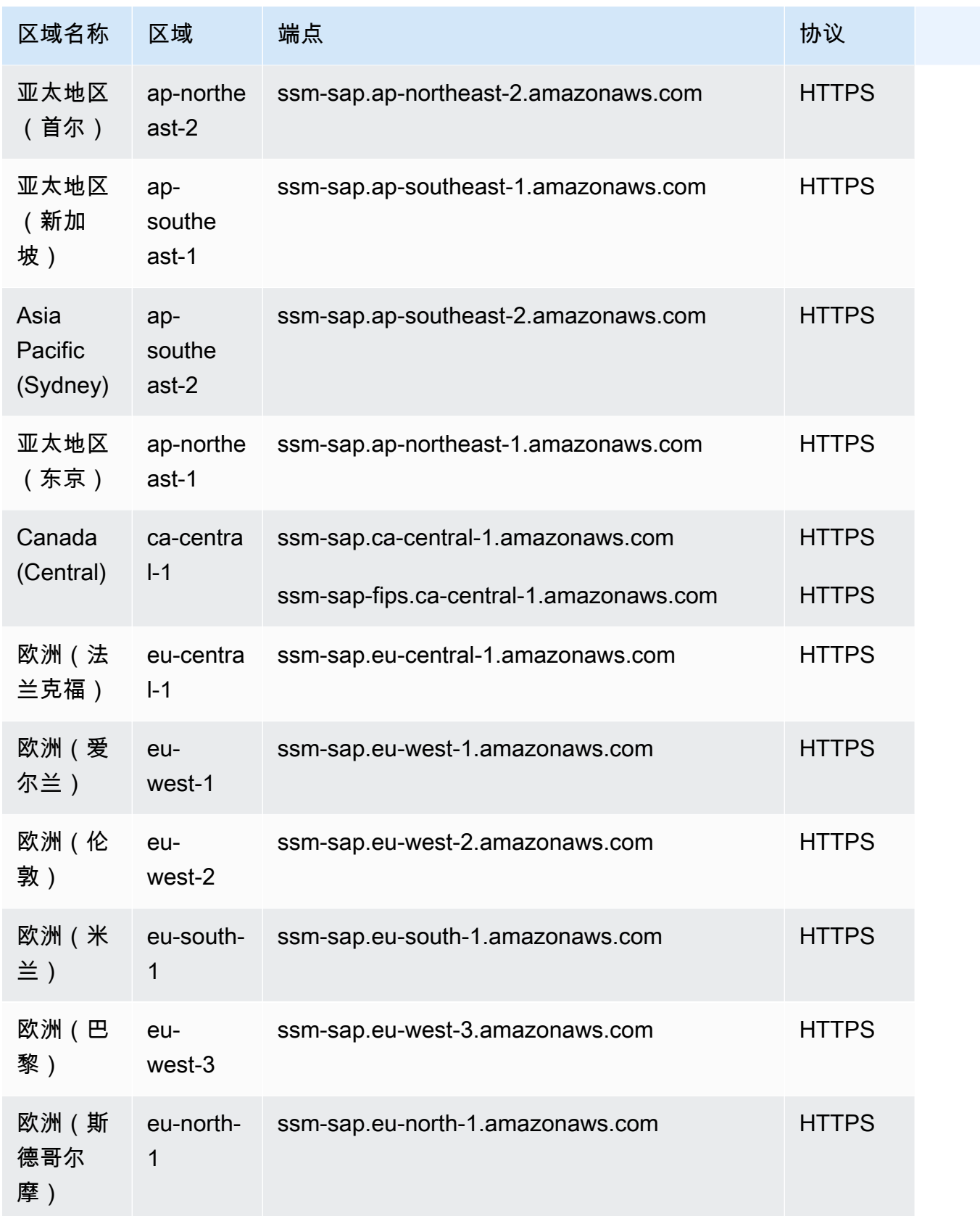

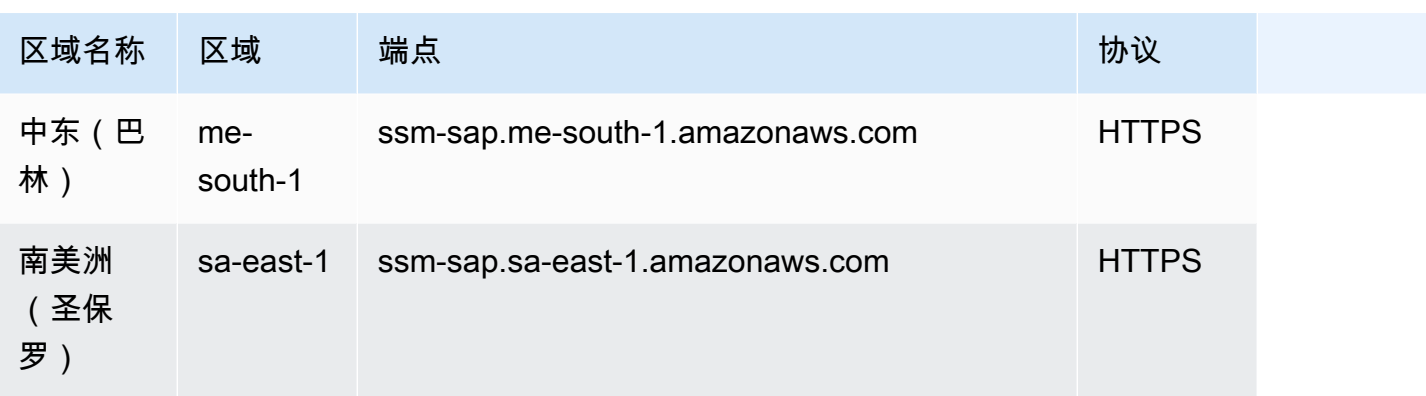

### Service Quotas

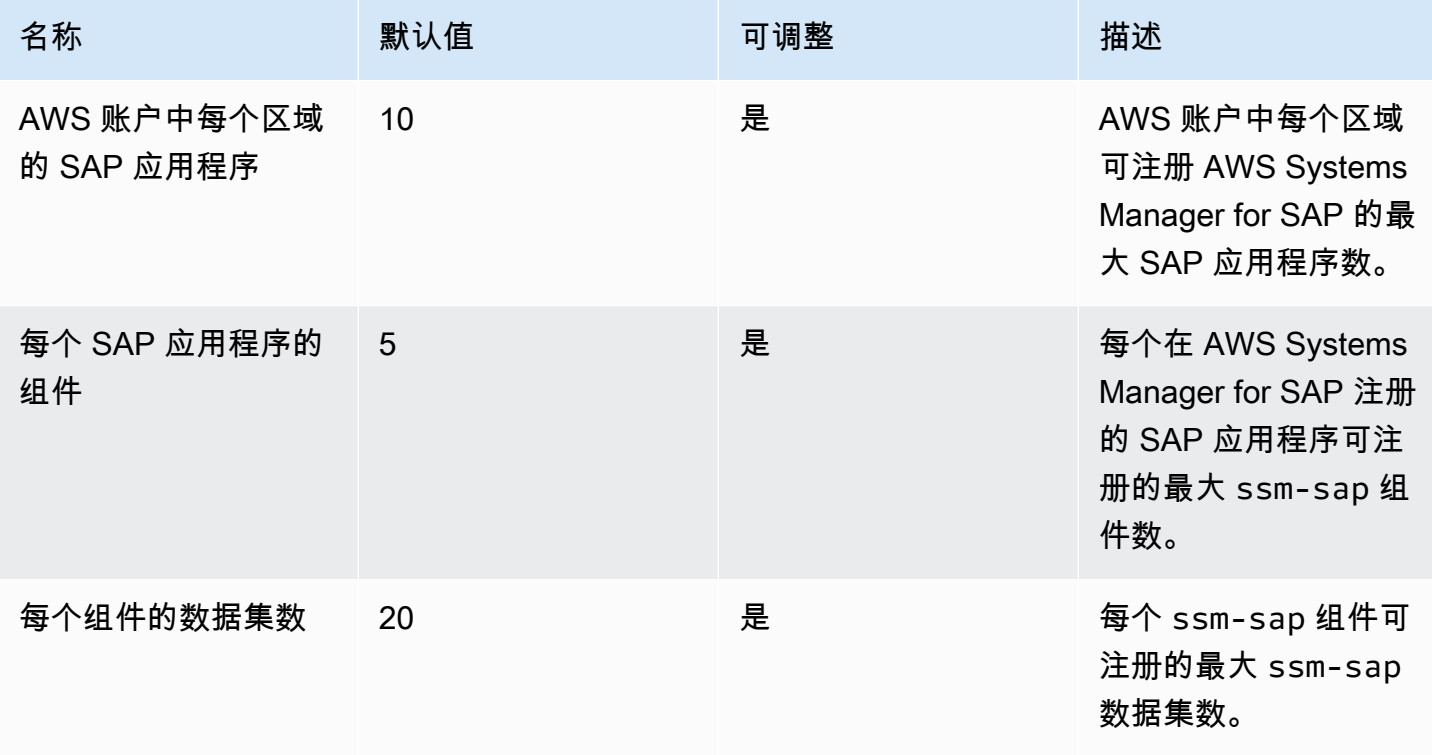

# Amazon Textract 终端节点和配额

以下是该服务的服务端点和服务限额。要以编程方式连接到 AWS 服务,请使用终端节点。除了标准 AWS 终端节点外,一些 AWS 服务还在选定区域提供 FIPS 终端节点。有关更多信息,请参阅 [AWS 服](#page-27-0) [务端点](#page-27-0)。服务配额,也称为限制,是您的 AWS 账户的最大服务资源或操作数量。有关更多信息,请参 阅 [AWS 服务配额。](#page-32-0)

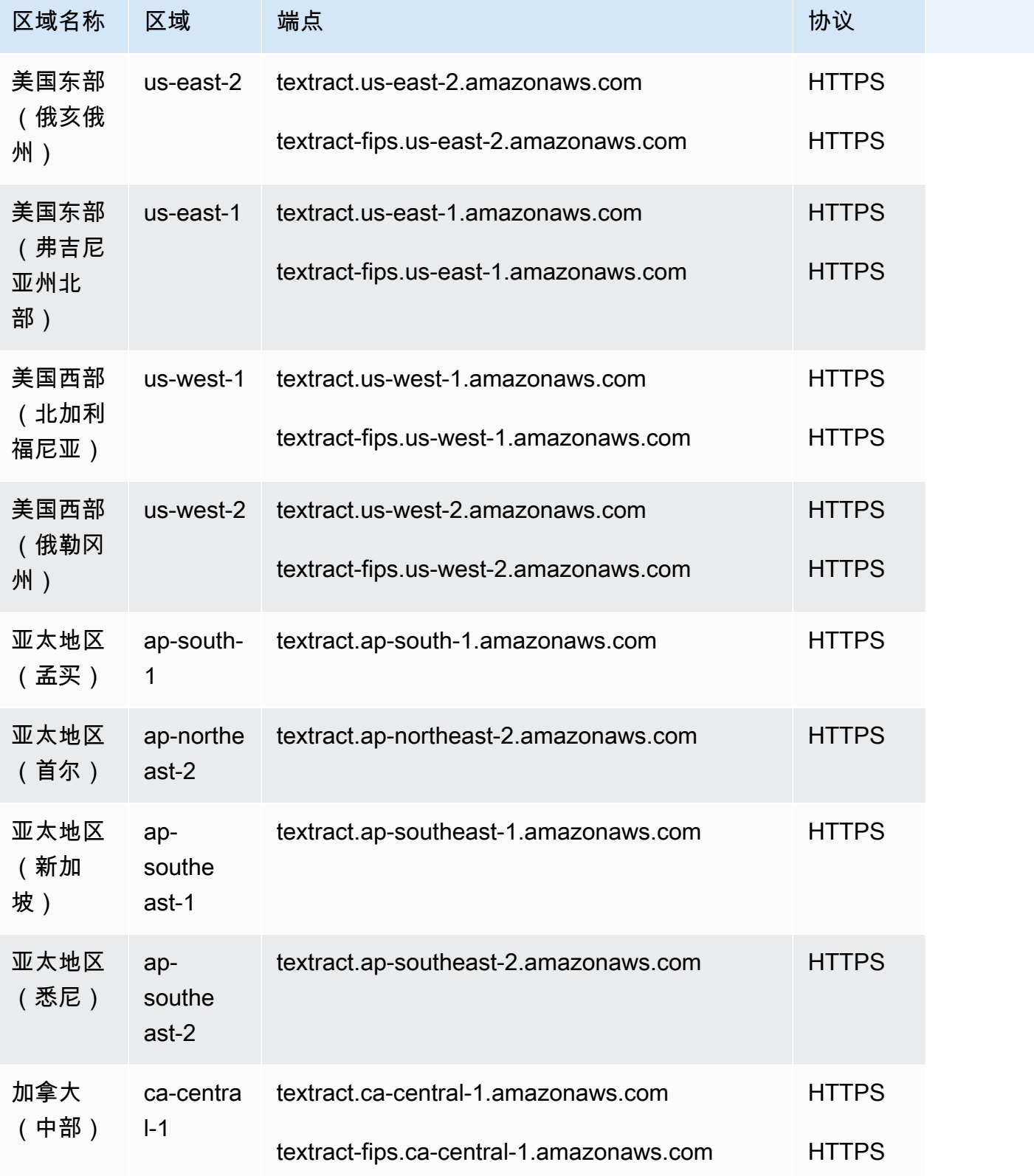

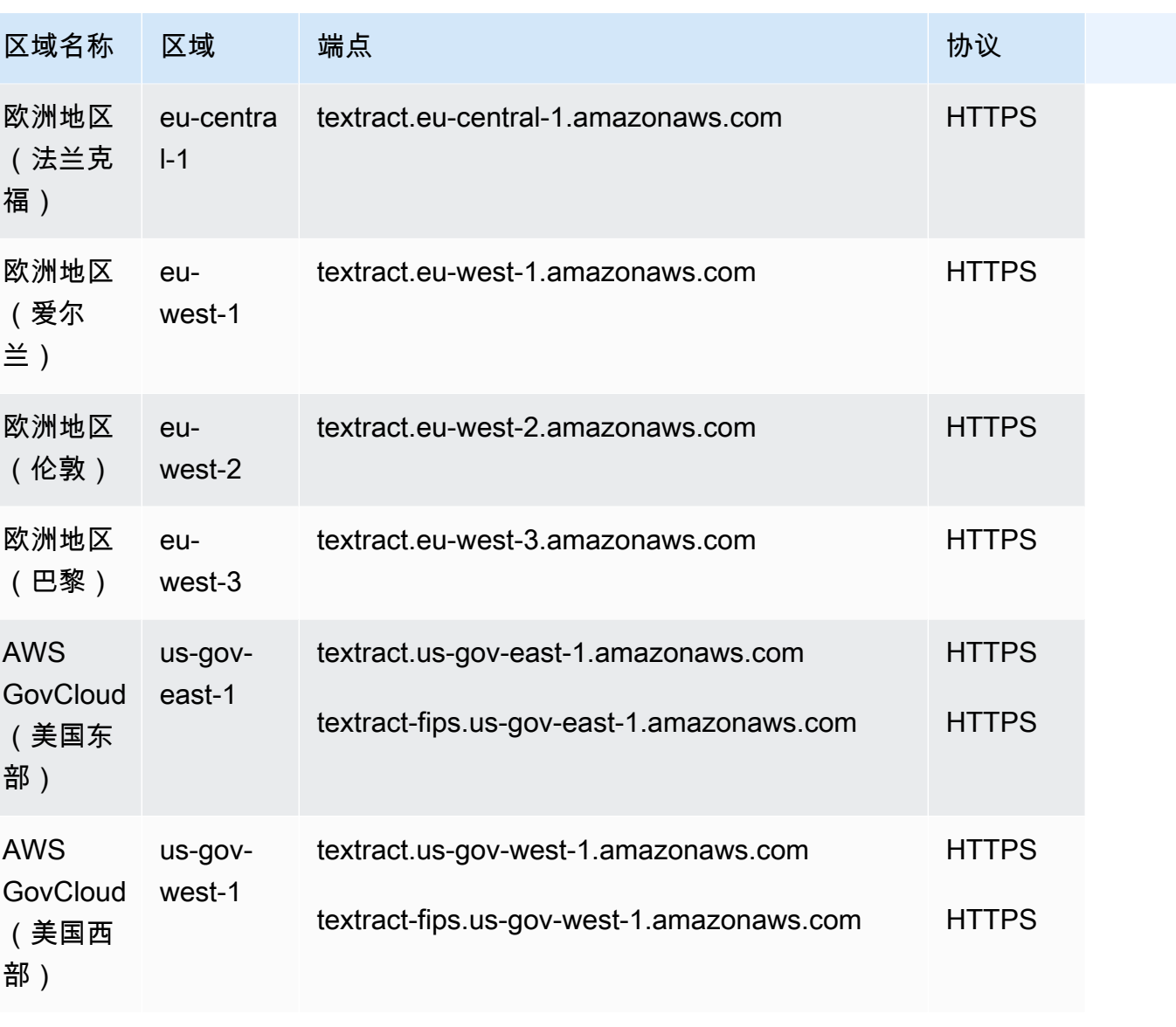

# 服务限额

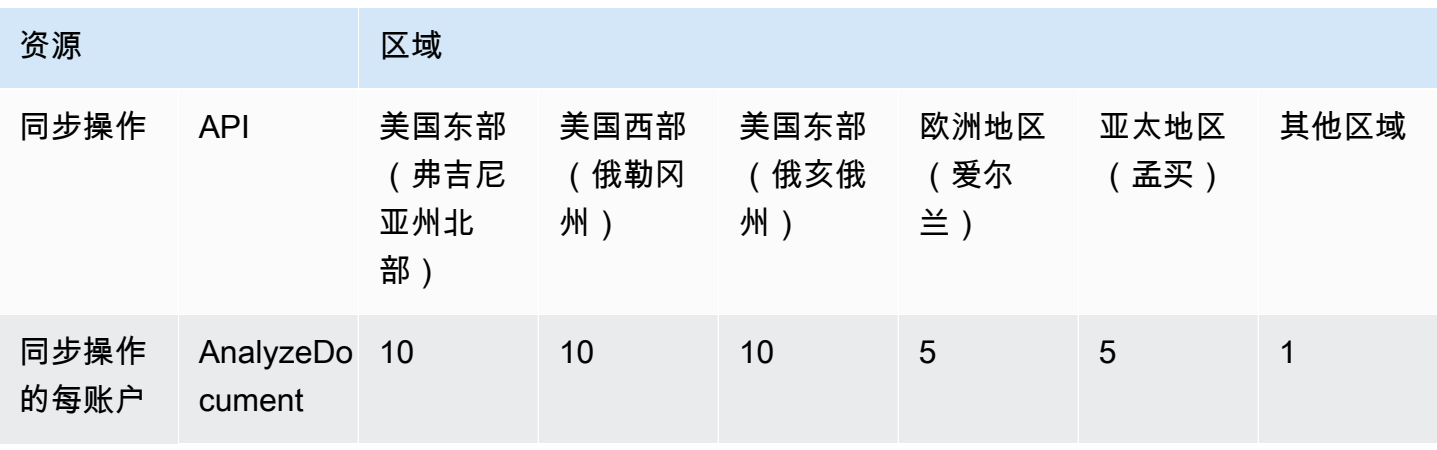

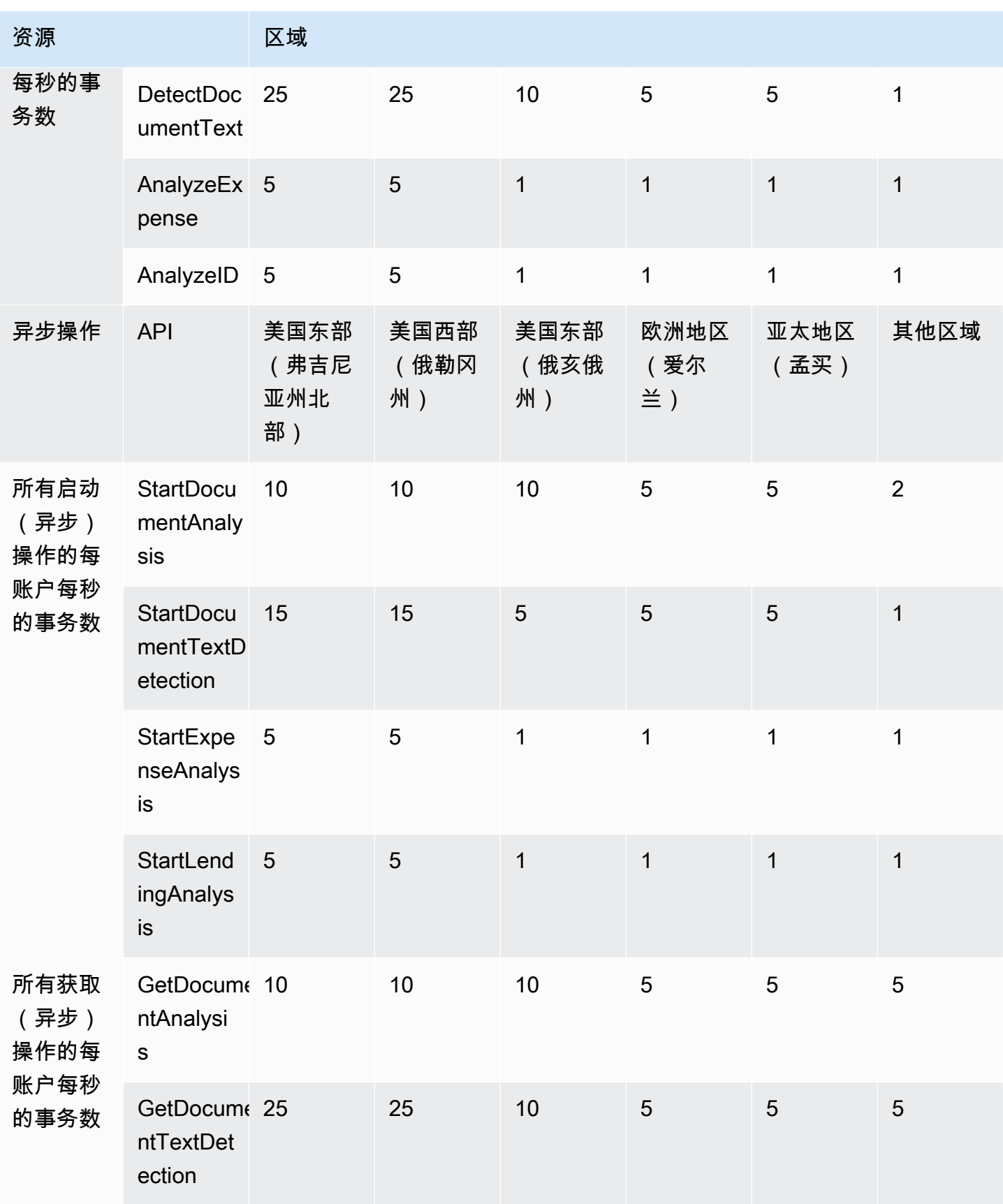

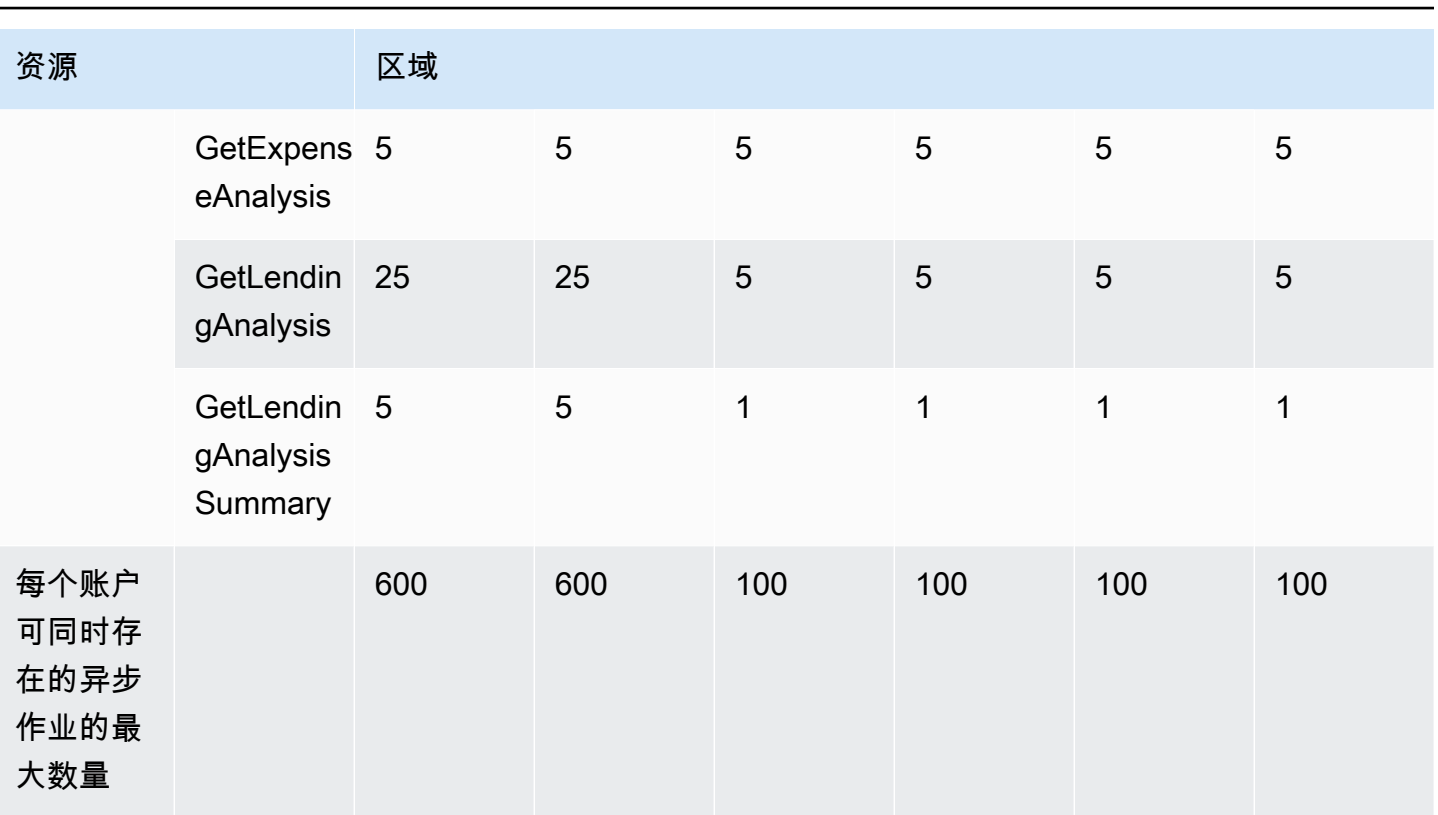

有关更多信息,请参阅《Amazon Textract 开发人员指南》中的 [Amazon Textract 配额](https://docs.aws.amazon.com/textract/latest/dg/limits.html)。

#### 适配器配额

- 适配器的最大数量 允许的适配器总数为 10。在一个适配器下可以有多个适配器版本。
- 每月 AdapterVersions 创建的最大值-每个 AWS 账户每月可以成功创建的适配器版本数为 10,将在 每个月初重置。使用服务限额控制台请求增加限额。
- 每个账户的最大进行中 AdapterVersions (类似于适配器训练)-3

有关更多信息,请参阅《Amazon Textract 开发人员指南》中的 [Amazon Textract 配额](https://docs.aws.amazon.com/textract/latest/dg/limits.html)。

## Amazon Timestream 终端节点和配额

以下是该服务的服务端点和服务限额。要以编程方式连接到 AWS 服务,请使用终端节点。除标准 AWS 终端节点外,某些 AWS 服务还在选定区域提供 FIPS 终端节点。有关更多信息,请参阅 [AWS 服](#page-27-0) [务端点](#page-27-0)。服务配额,也称为限制,是您的 AWS 账户的最大服务资源或操作数量。有关更多信息,请参 阅 [AWS 服务配额。](#page-32-0)

## 服务端点

#### 请使用以下终端节点获取写入 API 的终端节点。

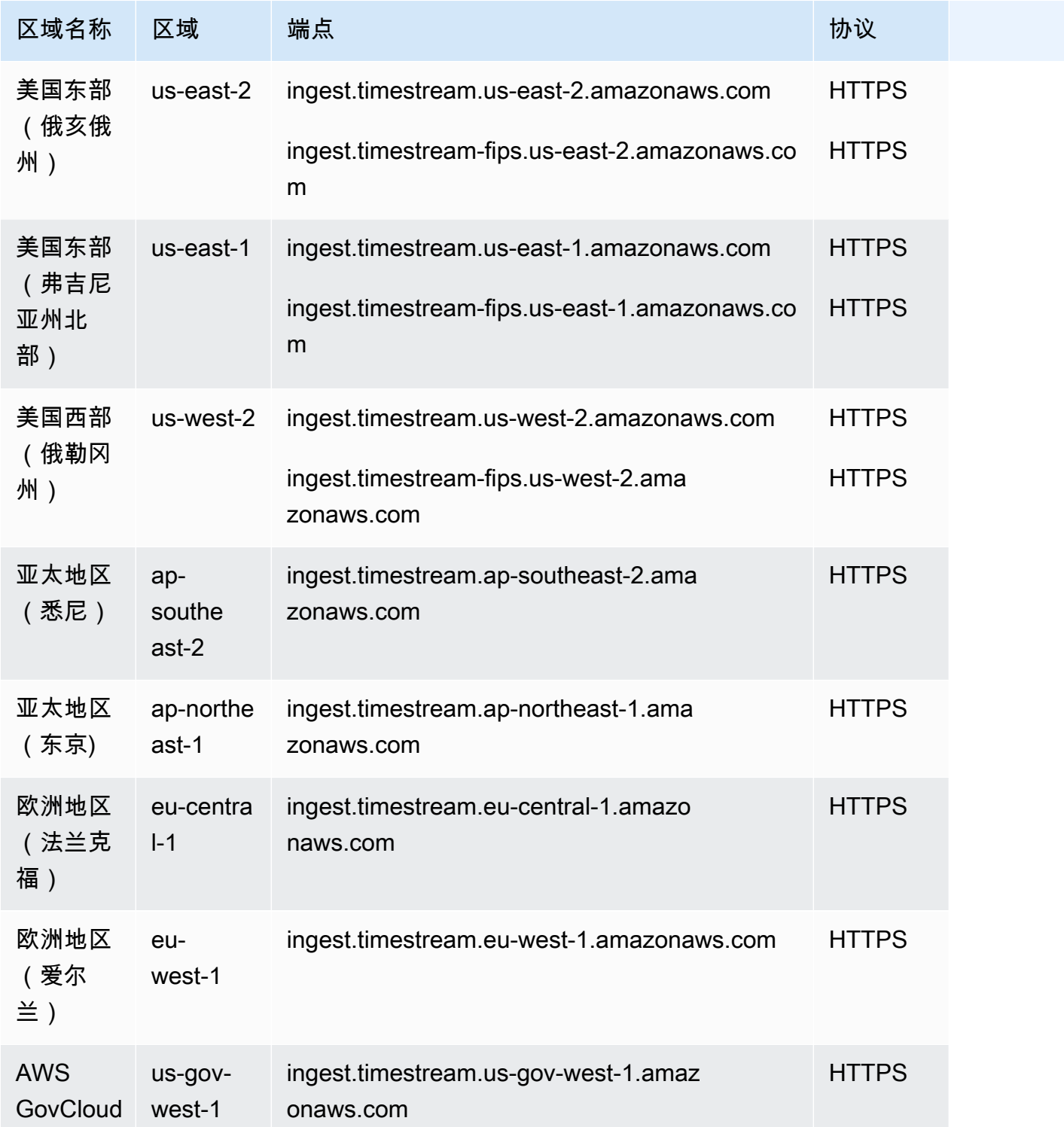

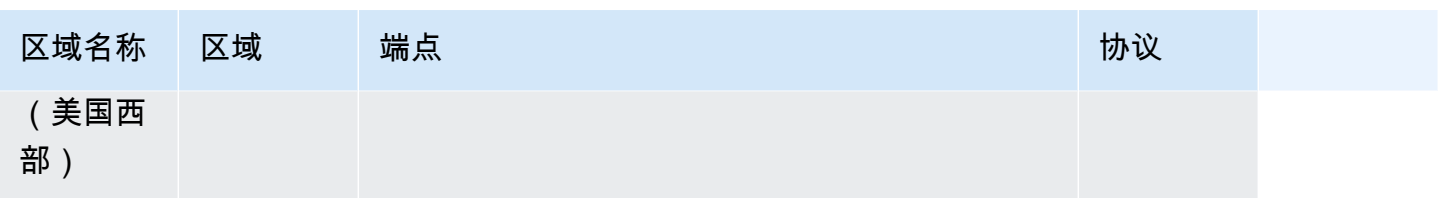

请使用以下终端节点获取查询 API 的终端节点。

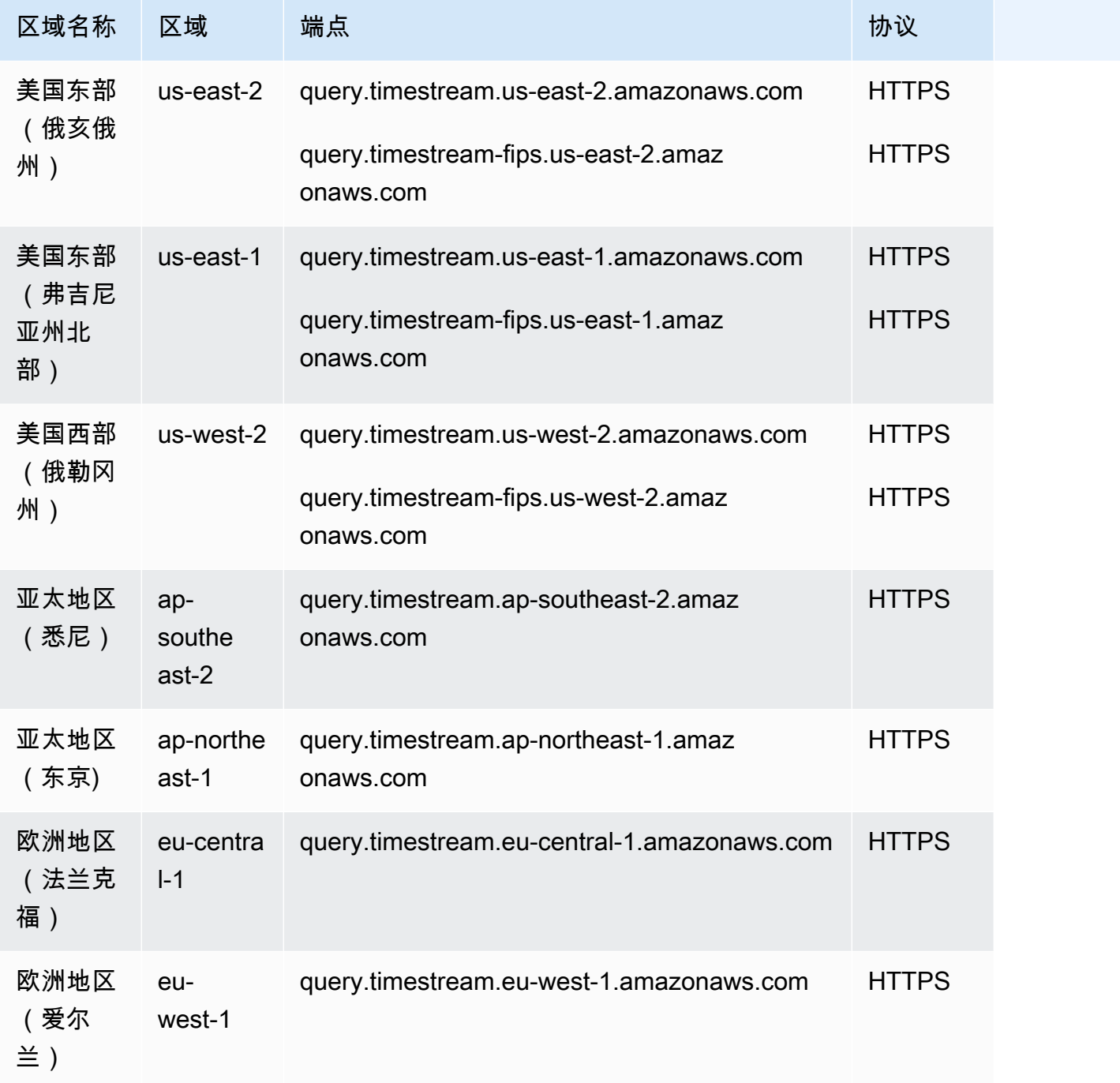

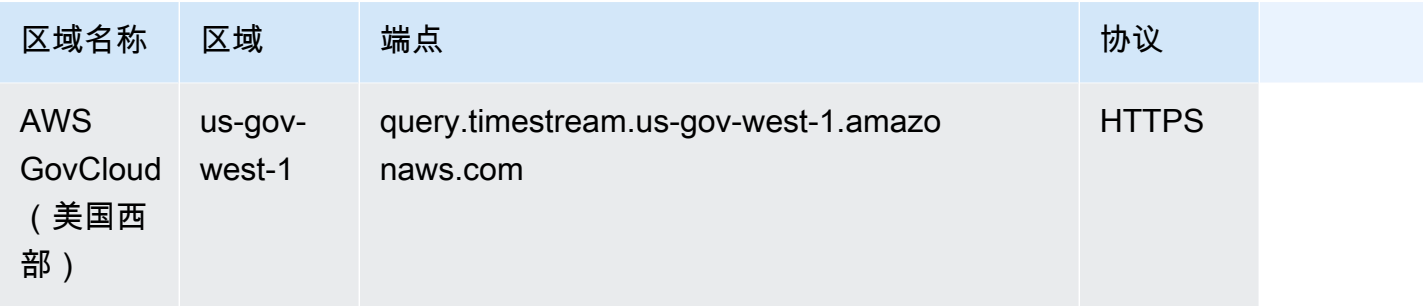

有关更多信息,请参阅《Amazon Timestream 开发人员指南》中的[使用 API。](https://docs.aws.amazon.com/timestream/latest/developerguide/Using.API.html)

## 服务限额

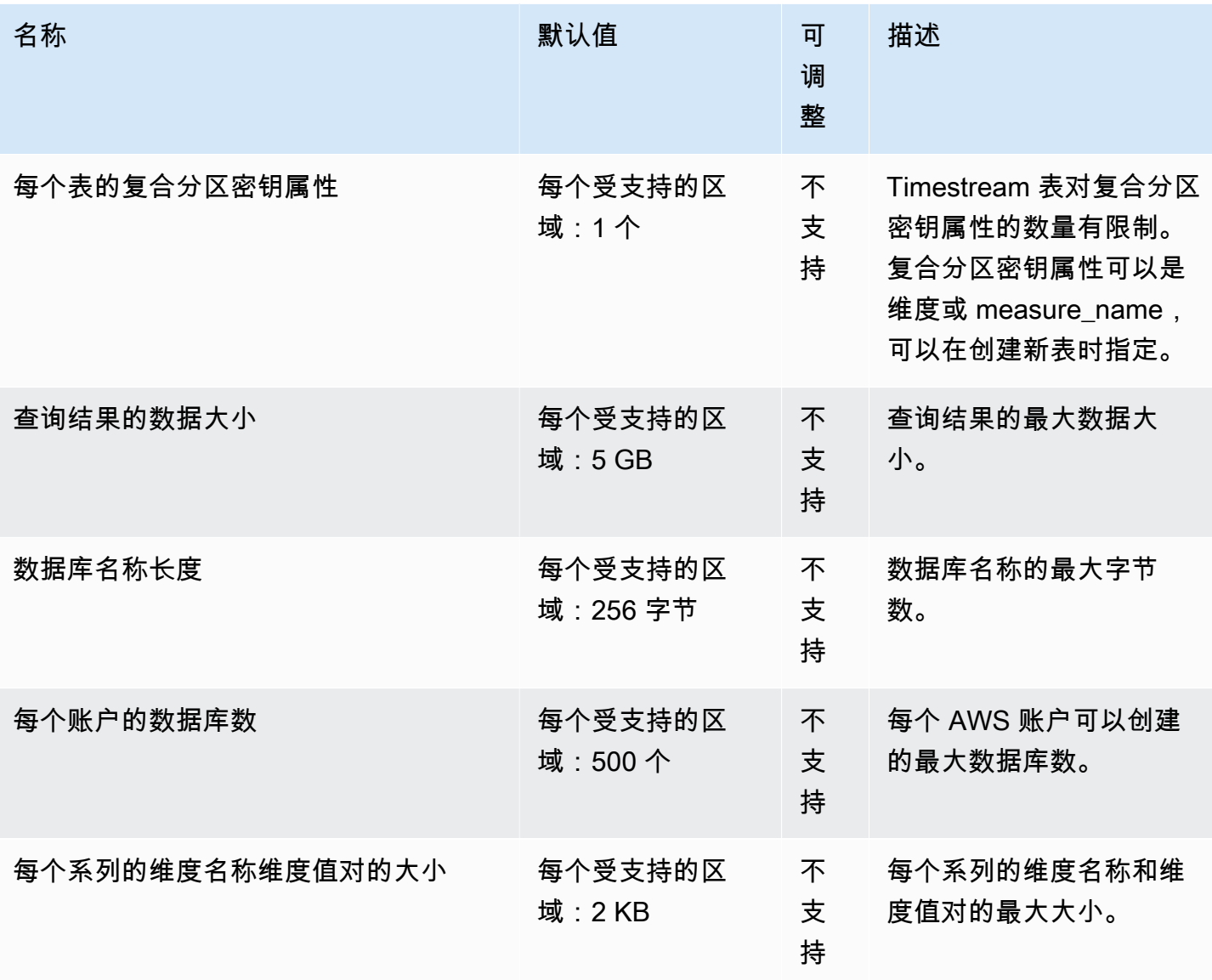

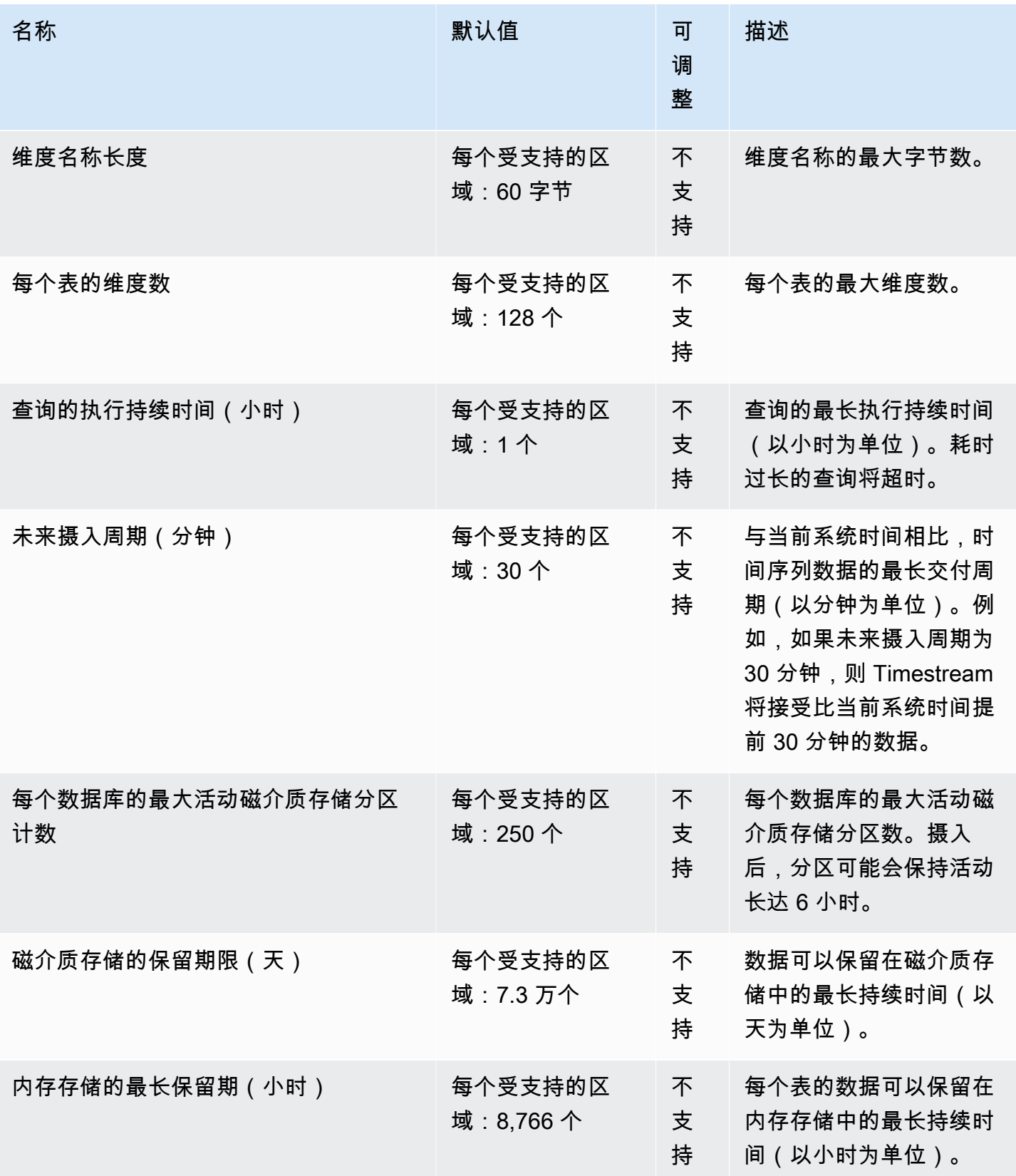

AWS 一般参考 しょうきょうかん しょうきょうかん しょうかん しょうかん しょうかん しょうかん かんきょう かんきょう 参考指南 しょうがく

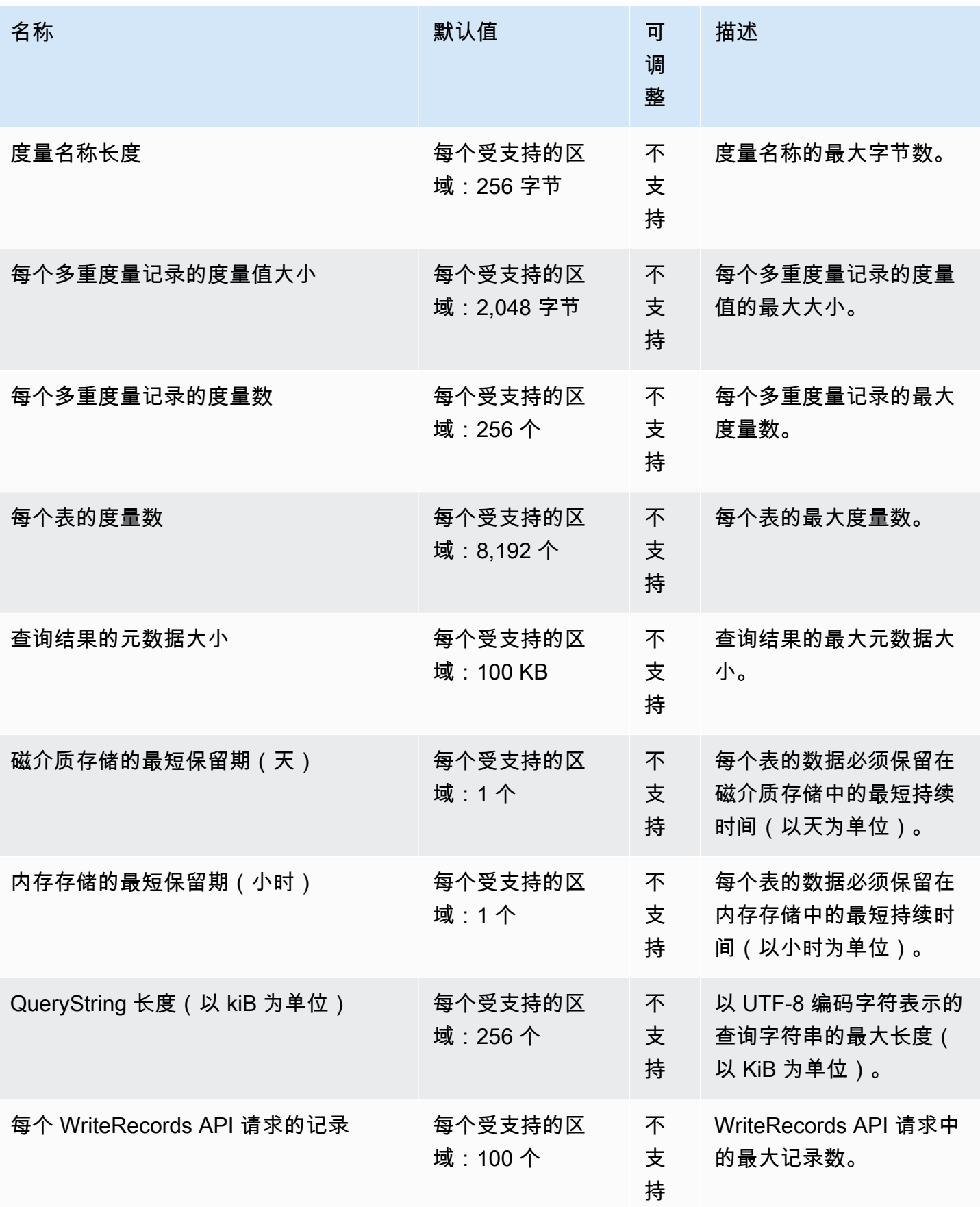

AWS 一般参考 しょうきょうかん しょうきょうかん しょうかん しょうかん しょうかん しょうかん かんきょう かんきょう 参考指南 しょうがく

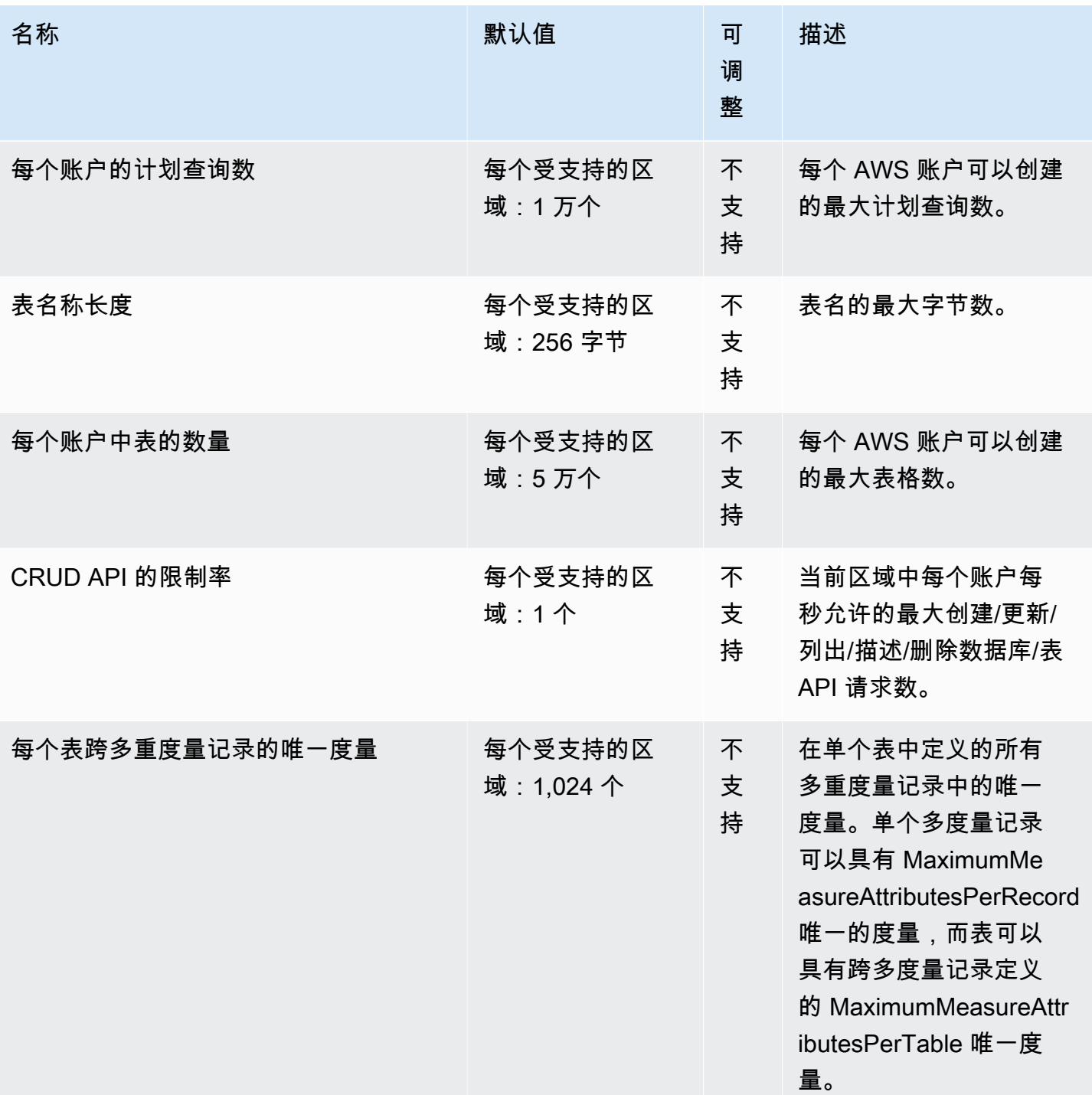

有关更多信息,请参阅《Amazon Timestream 开发人员指南》中的<u>配额</u>。

## AWS 电信网络生成器端点和配额

以下是该服务的服务端点和服务限额。要通过编程方式连接到 AWS 服务,您需要使用端点。除了标准 AWS 端点外,某些 AWS 服务还会在选定区域中提供 FIPS 端点。有关更多信息,请参阅 [AWS 服务端](#page-27-0) [点](#page-27-0)。服务限额(也称为限制)是您的 AWS 账户使用的服务资源或操作的最大数量。有关更多信息,请 参阅[AWS 服务配额。](#page-32-0)

### 服务端点

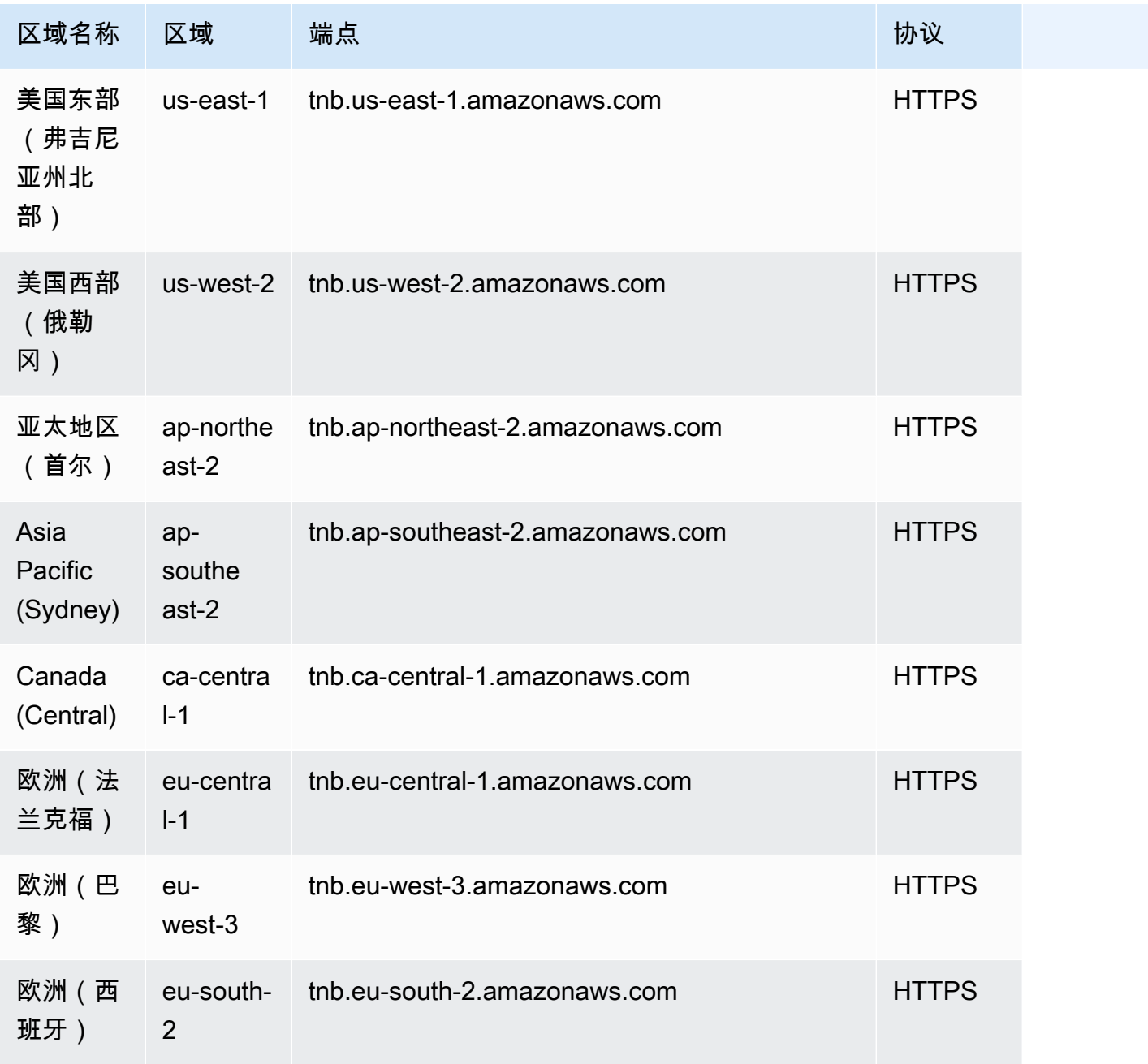

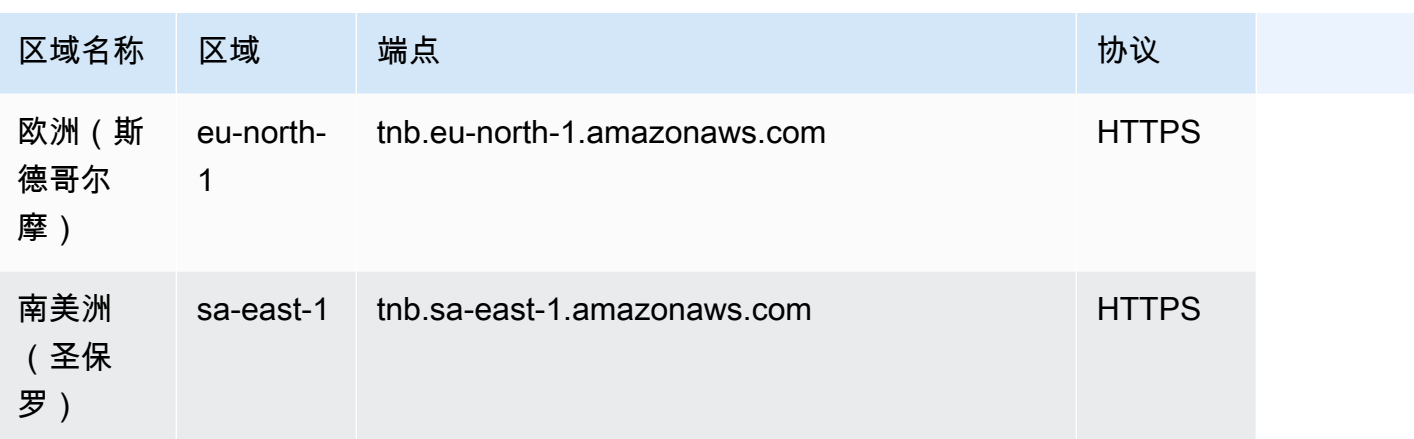

### Service Quotas

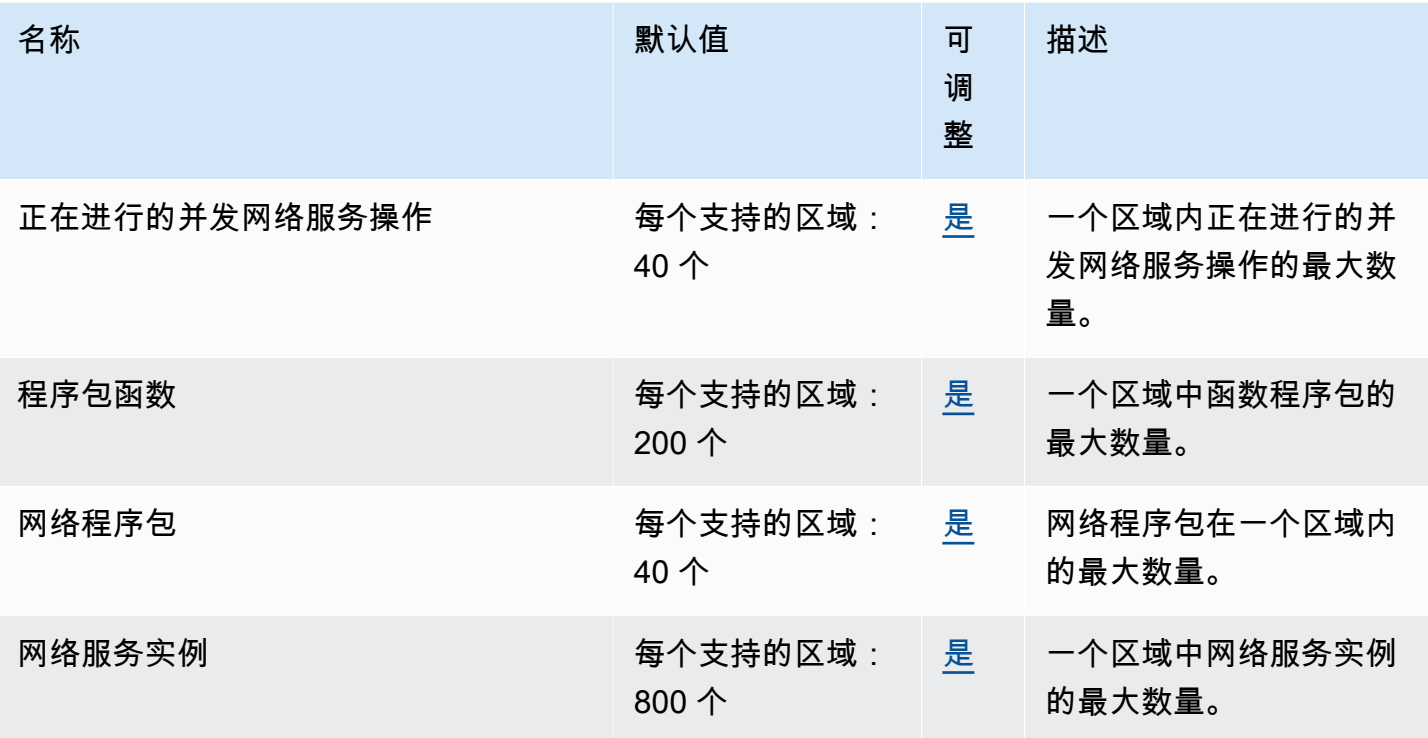

# Amazon Transcribe 端点和配额

以下是该服务的服务端点和服务限额。要以编程方式连接到 AWS 服务,请使用终端节点。除标准 AWS 终端节点外,某些 AWS 服务还在选定区域提供 FIPS 终端节点。有关更多信息,请参阅 [AWS 服](#page-27-0) [务端点](#page-27-0)。服务配额,也称为限制,是您的 AWS 账户的最大服务资源或操作数量。有关更多信息,请参 阅 [AWS 服务配额。](#page-32-0)

### 服务端点

批处理转录和流式转录支持的服务端点不同。此外,端点在 [Amazon Transcribe](https://docs.aws.amazon.com/transcribe/latest/dg/what-is.html)[、Amazon Transcribe](https://docs.aws.amazon.com/transcribe/latest/dg/transcribe-medical.html) [Medical](https://docs.aws.amazon.com/transcribe/latest/dg/transcribe-medical.html) 和 [Amazon Transcribe 呼叫分析](https://docs.aws.amazon.com/transcribe/latest/dg/call-analytics.html)之间有所不同。有关详细信息,请参阅以下表格。

下表显示了 Amazon Transcribe 支持的批处理端点。

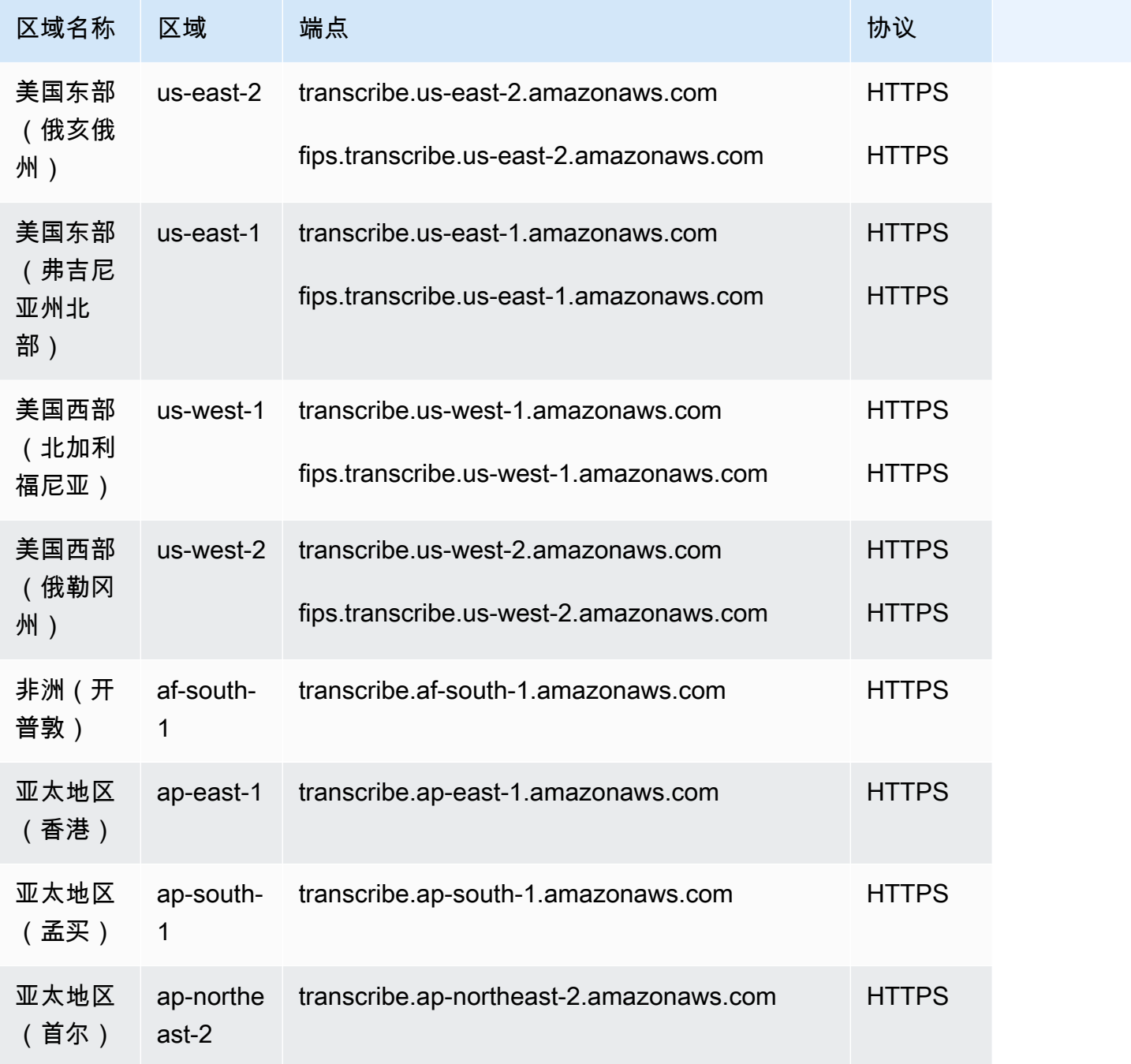

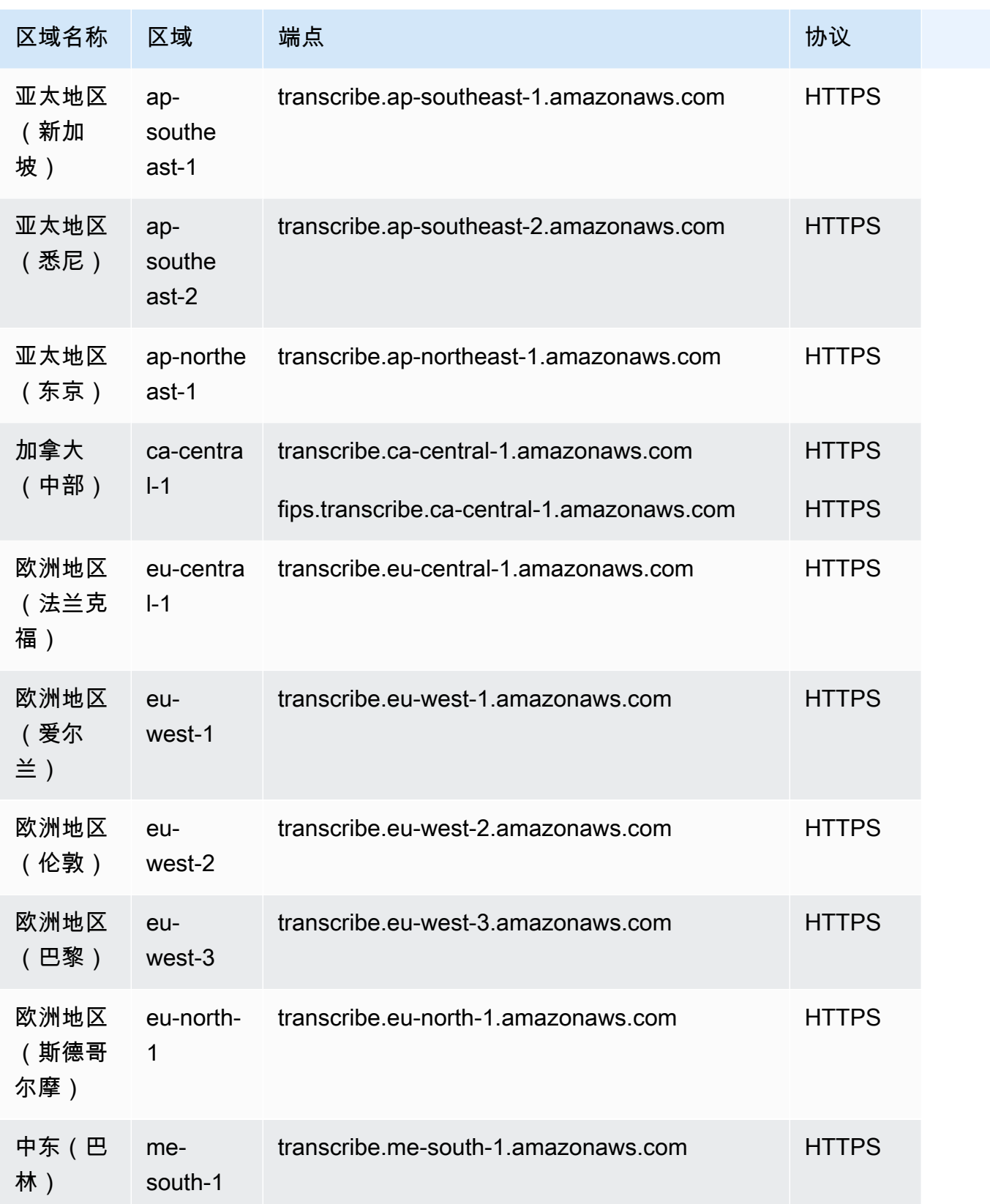

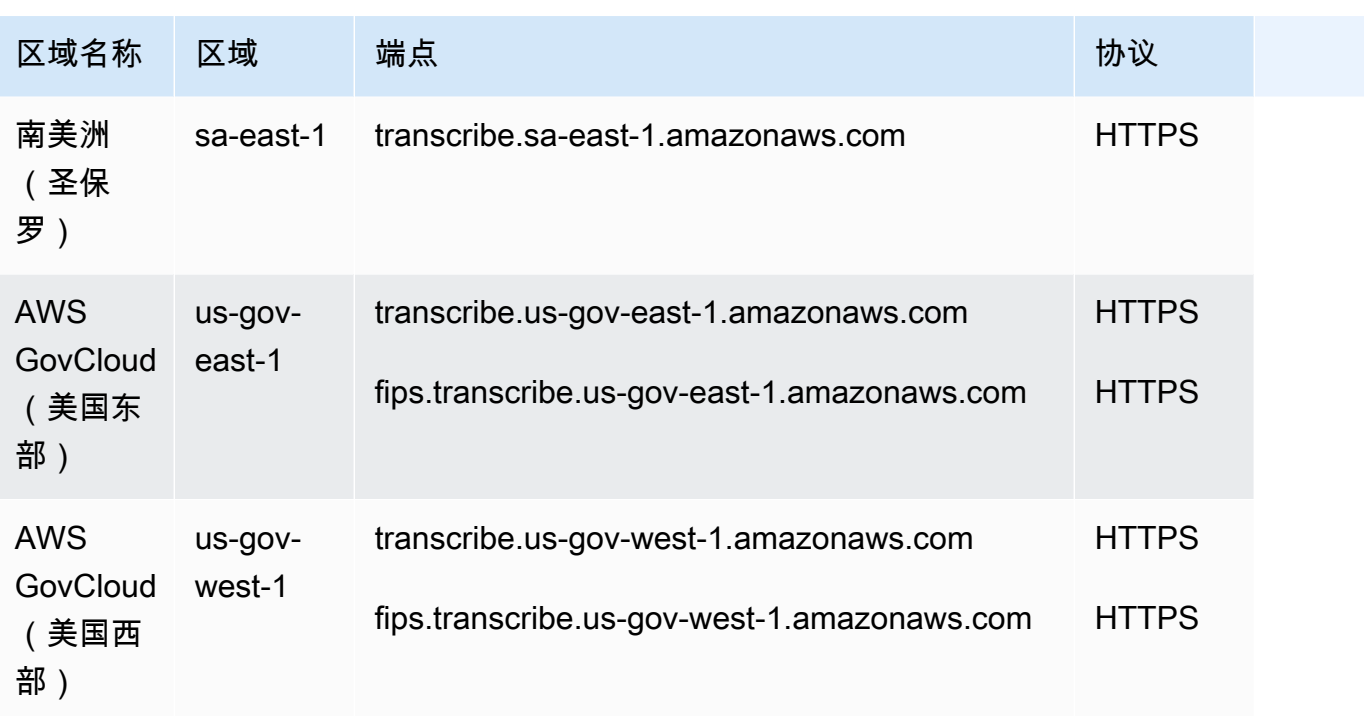

下表显示了 Amazon Transcribe 支持的流式端点。

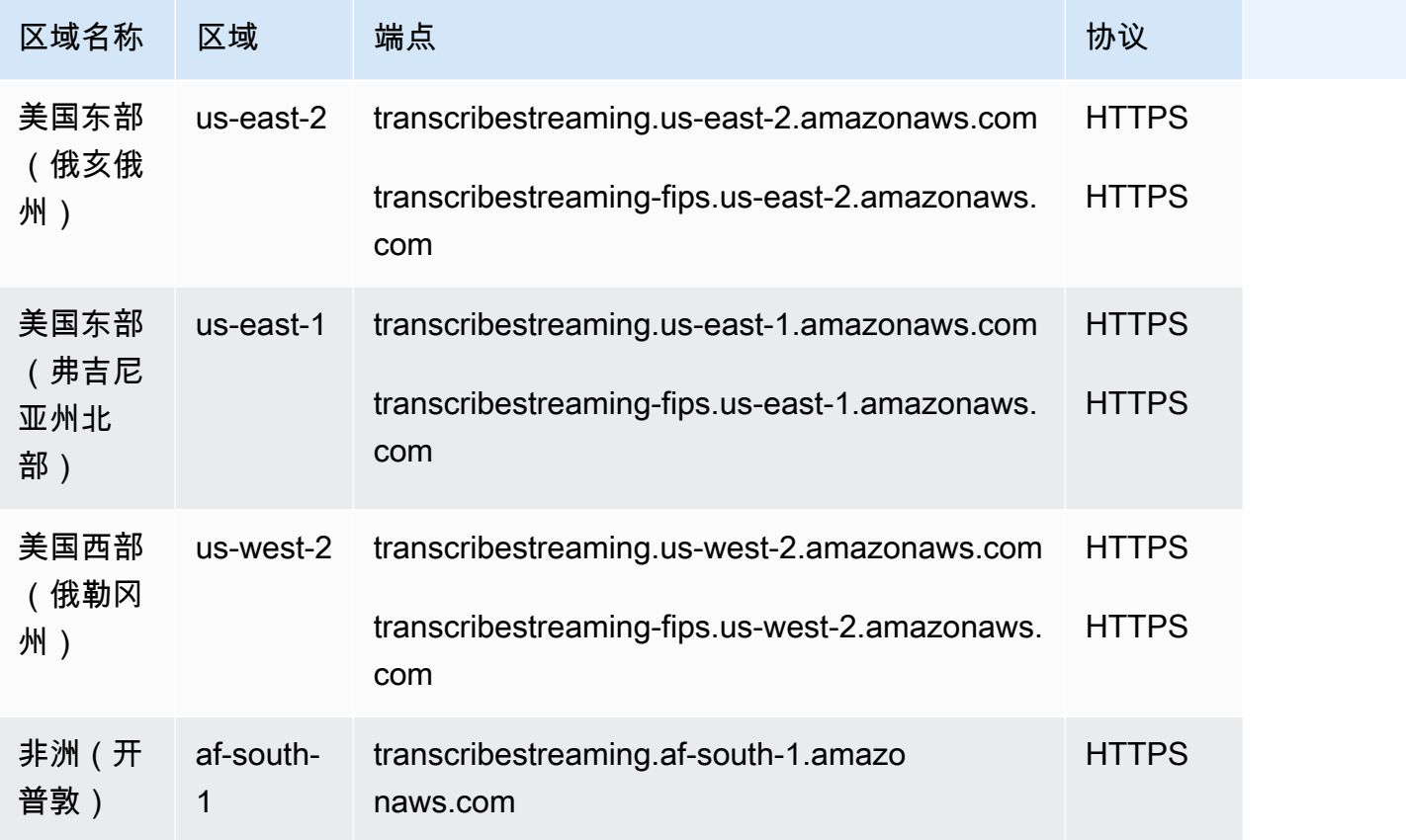

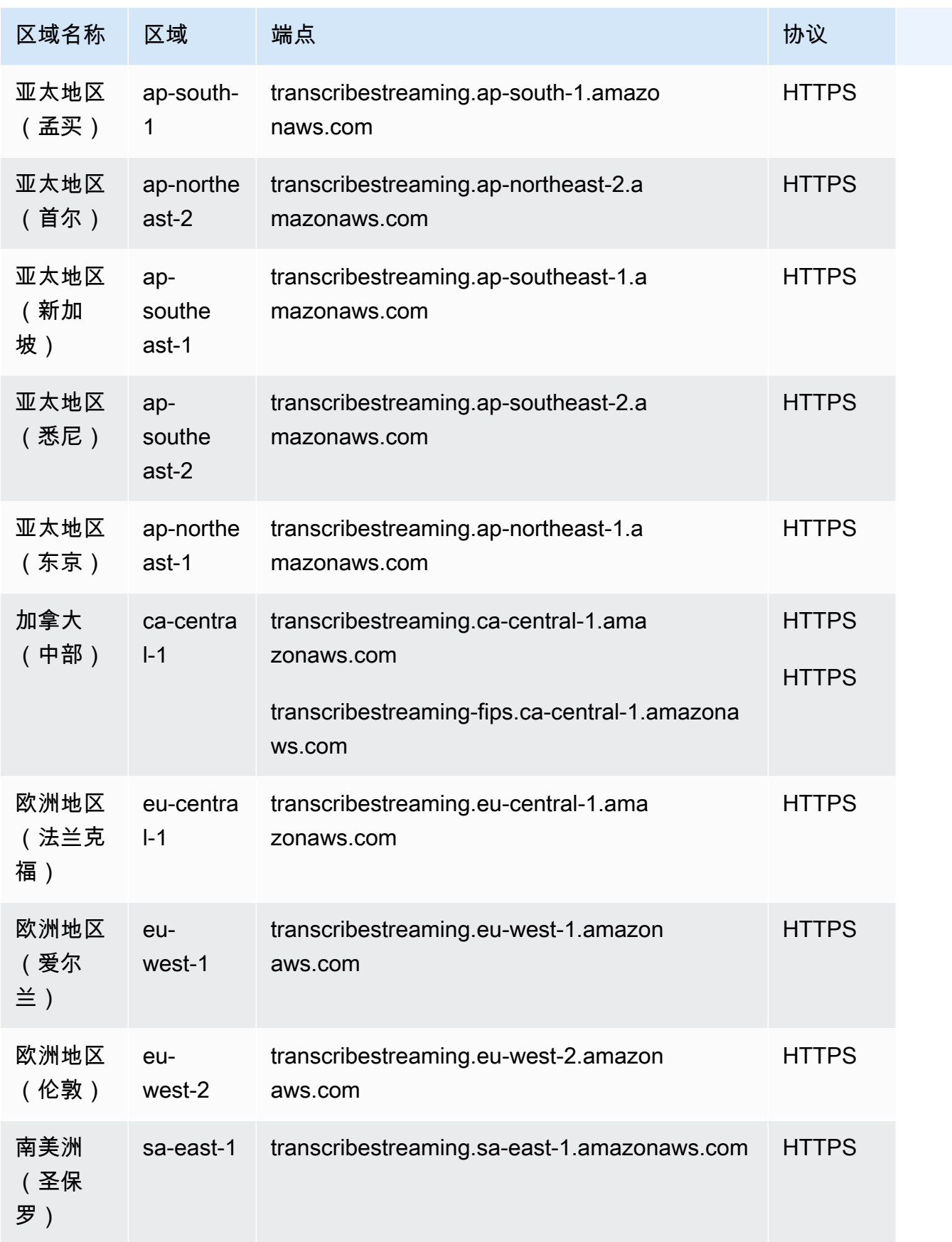

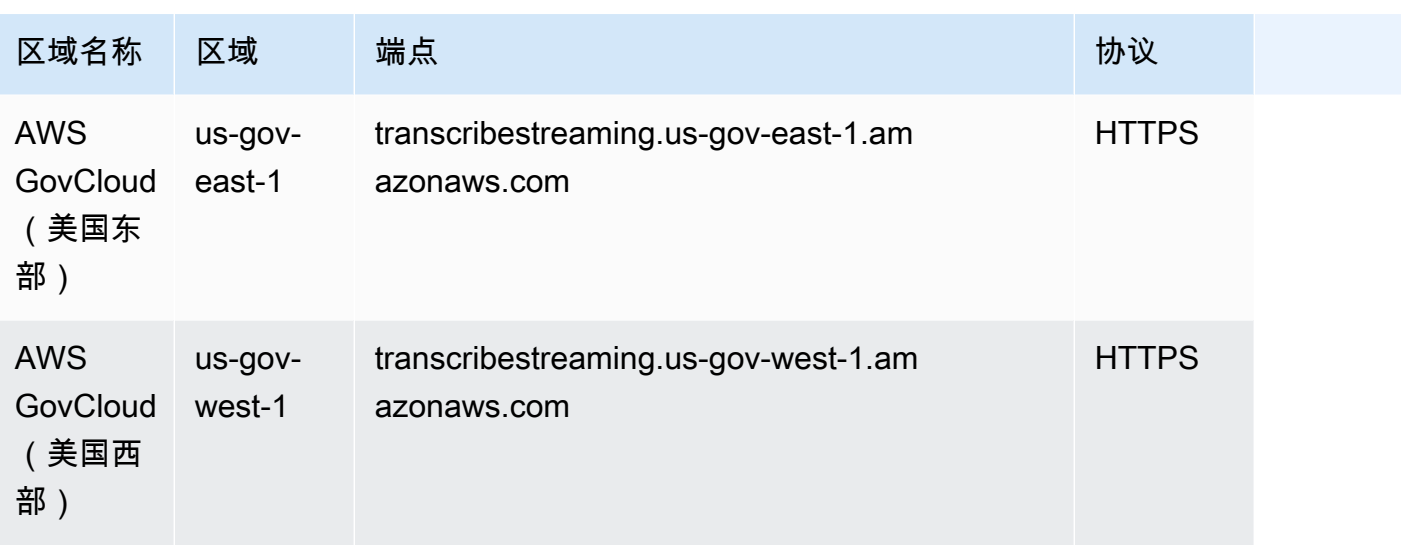

下表显示了支持的 AWS 区域 呼叫分析Amazon Transcribe Medical和Amazon Transcribe 呼叫分析。 请注意,'post-call' 指的是批处理转录,'real-time' 指的是流式转录。

要获取这些区域的端点,请参阅前面的 Amazon Transcribe 端点表。

Amazon Transcribe Medical

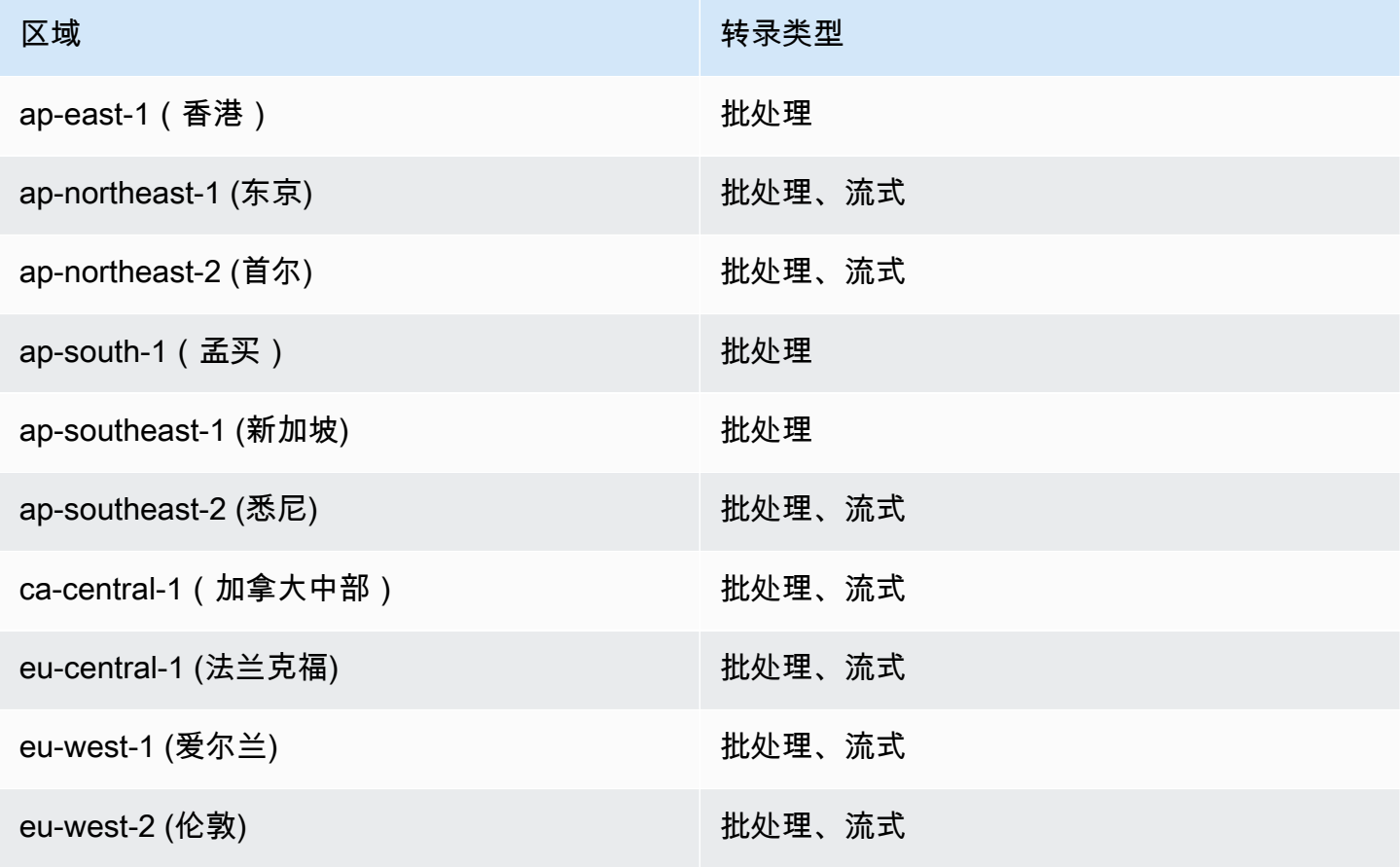

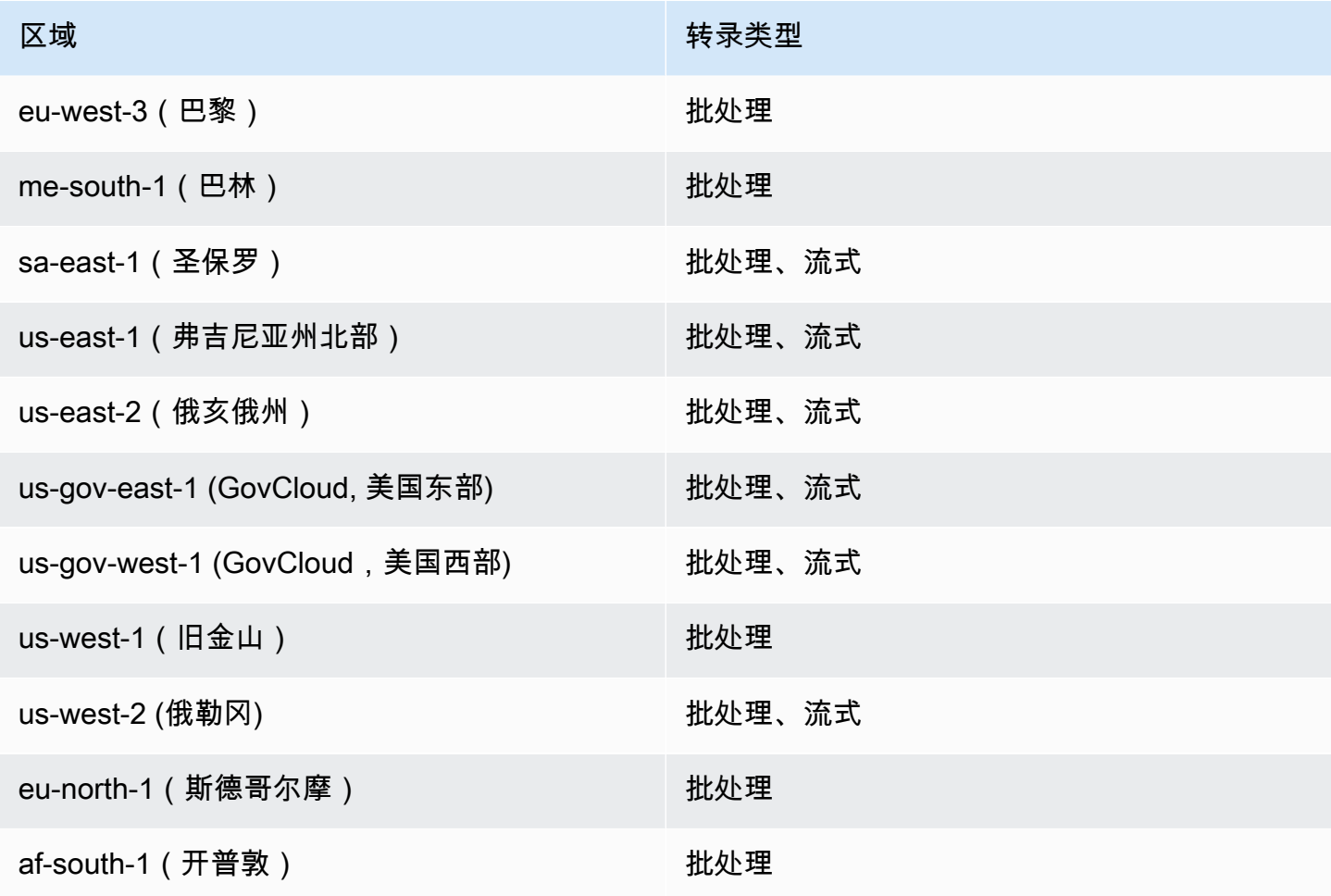

#### Amazon Transcribe 通话分析

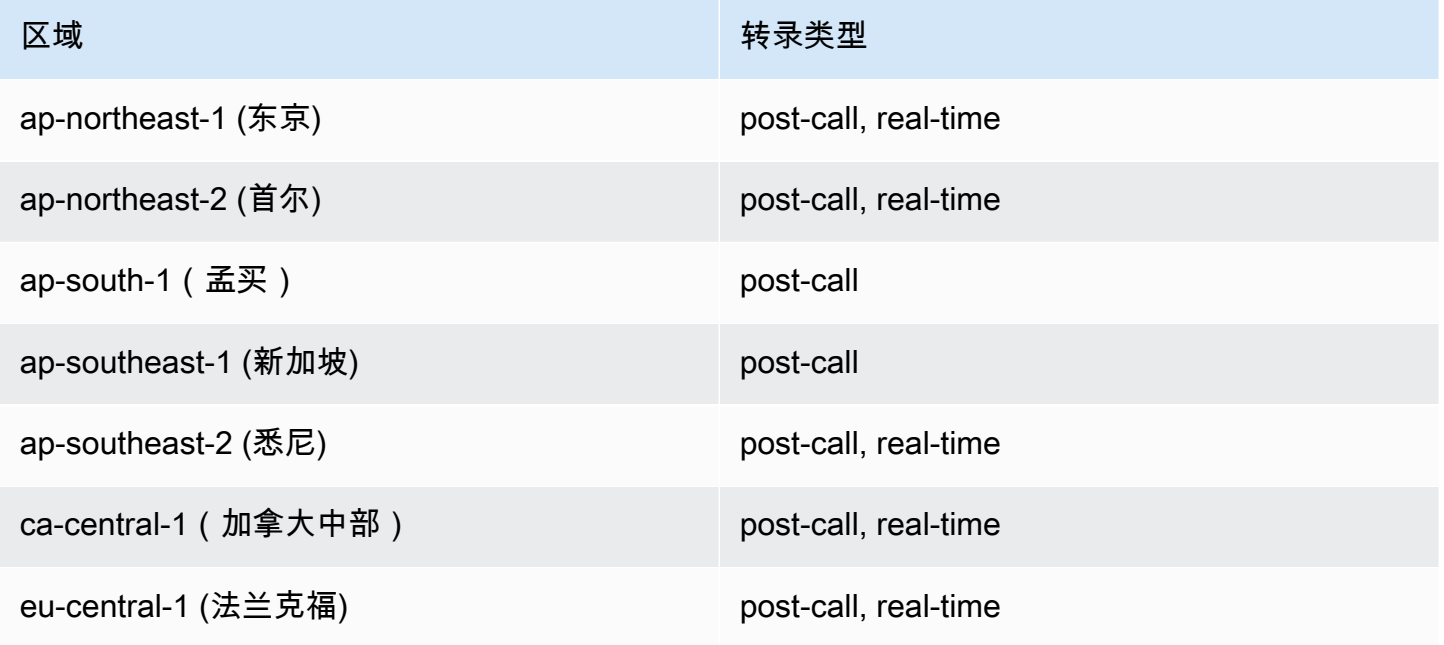
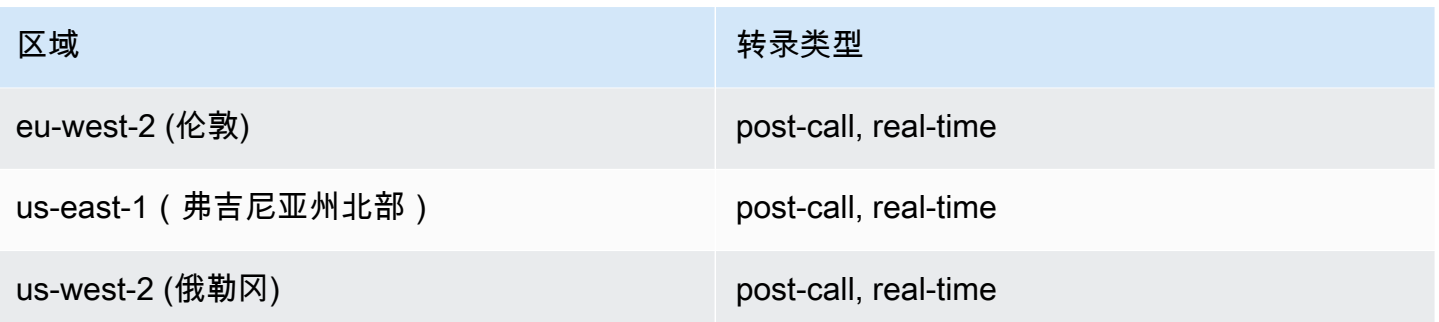

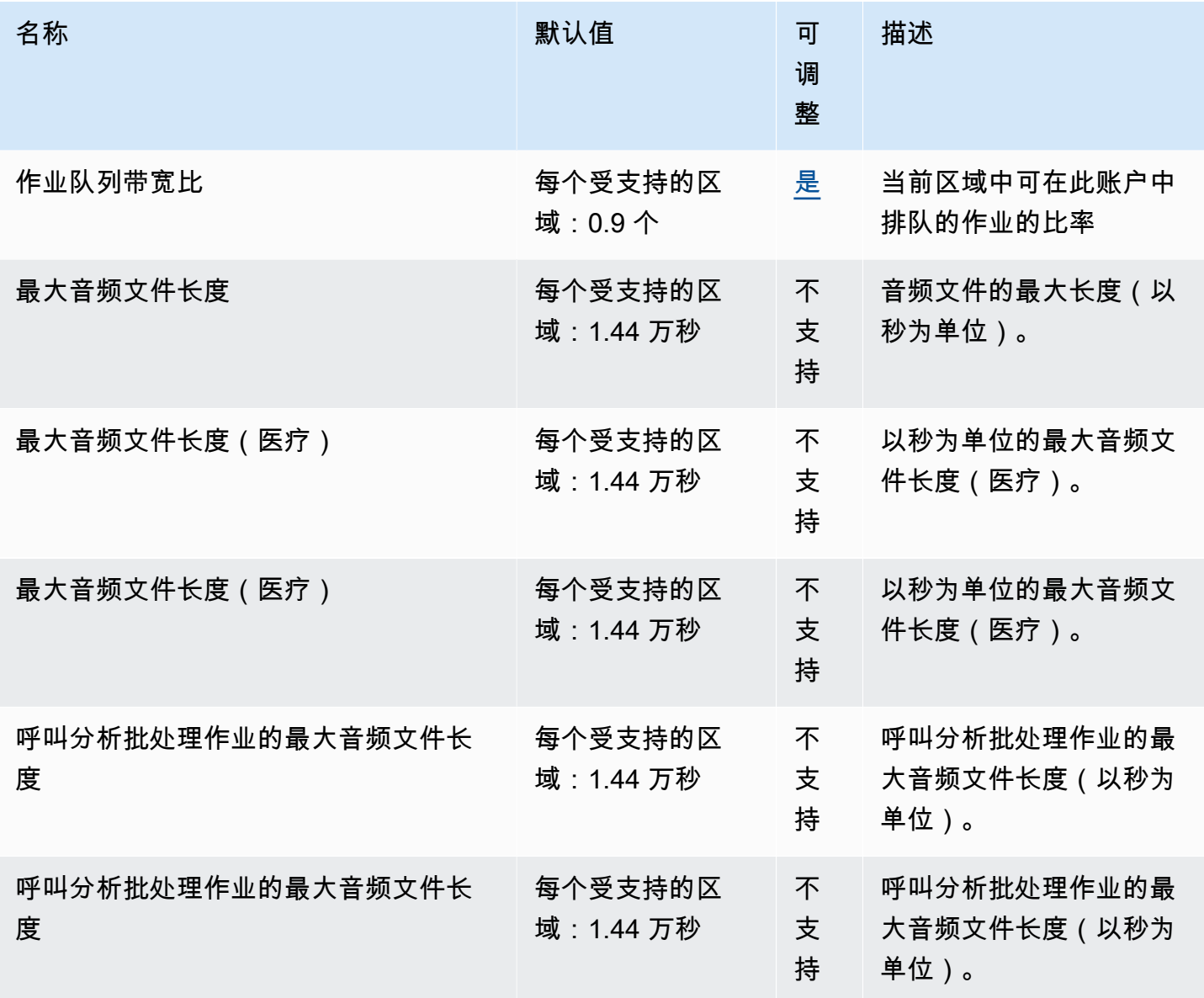

AWS 一般参考 しょうきょうかん しょうきょうかん しょうかん しょうかん しょうかん しょうかん かんきょう かんきょう 参考指南 しょうがく

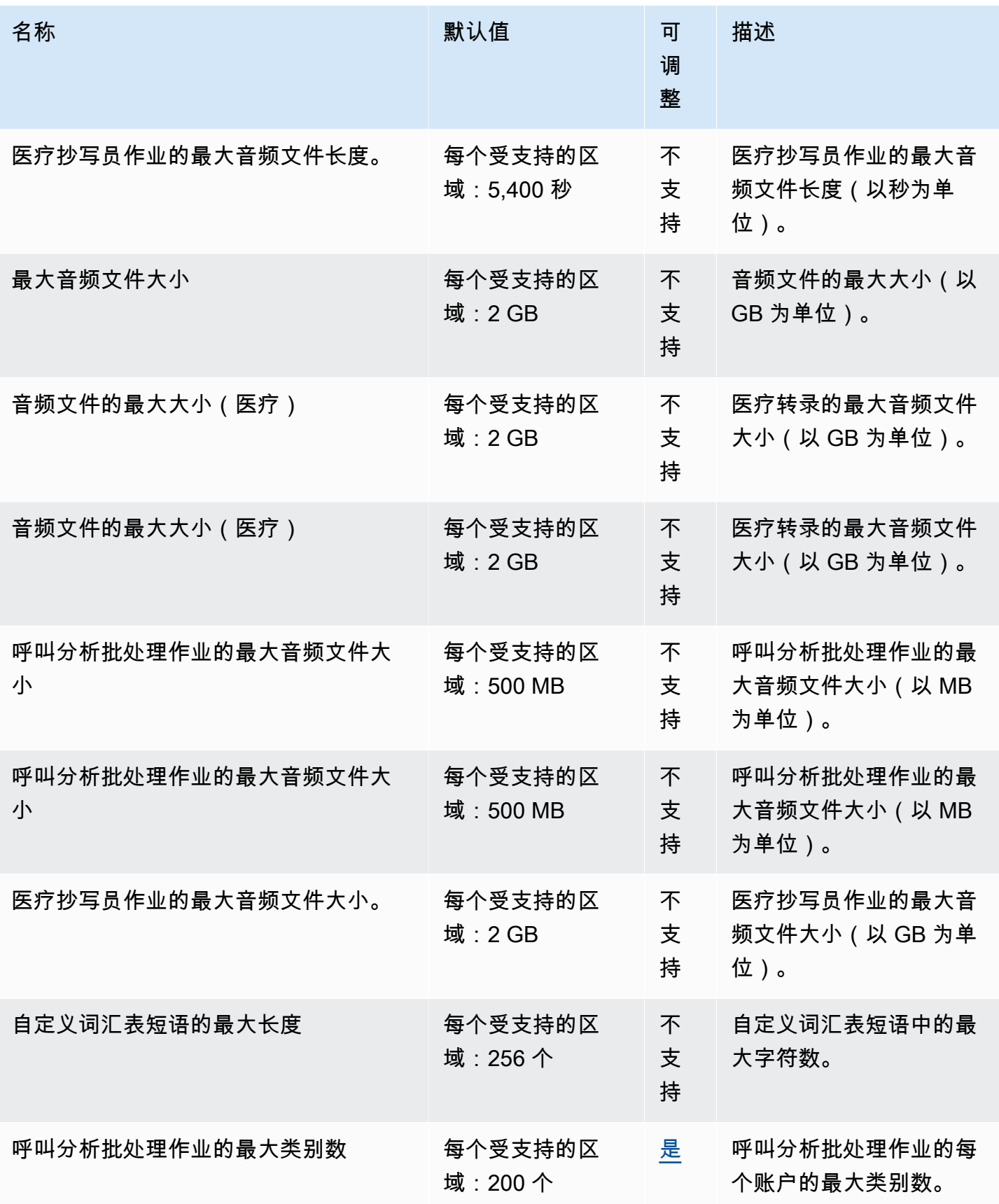

AWS 一般参考 しょうきょうかん しょうきょうかん しょうかん しょうかん しょうかん しょうかん かんきょう かんきょう 参考指南 しょうがく

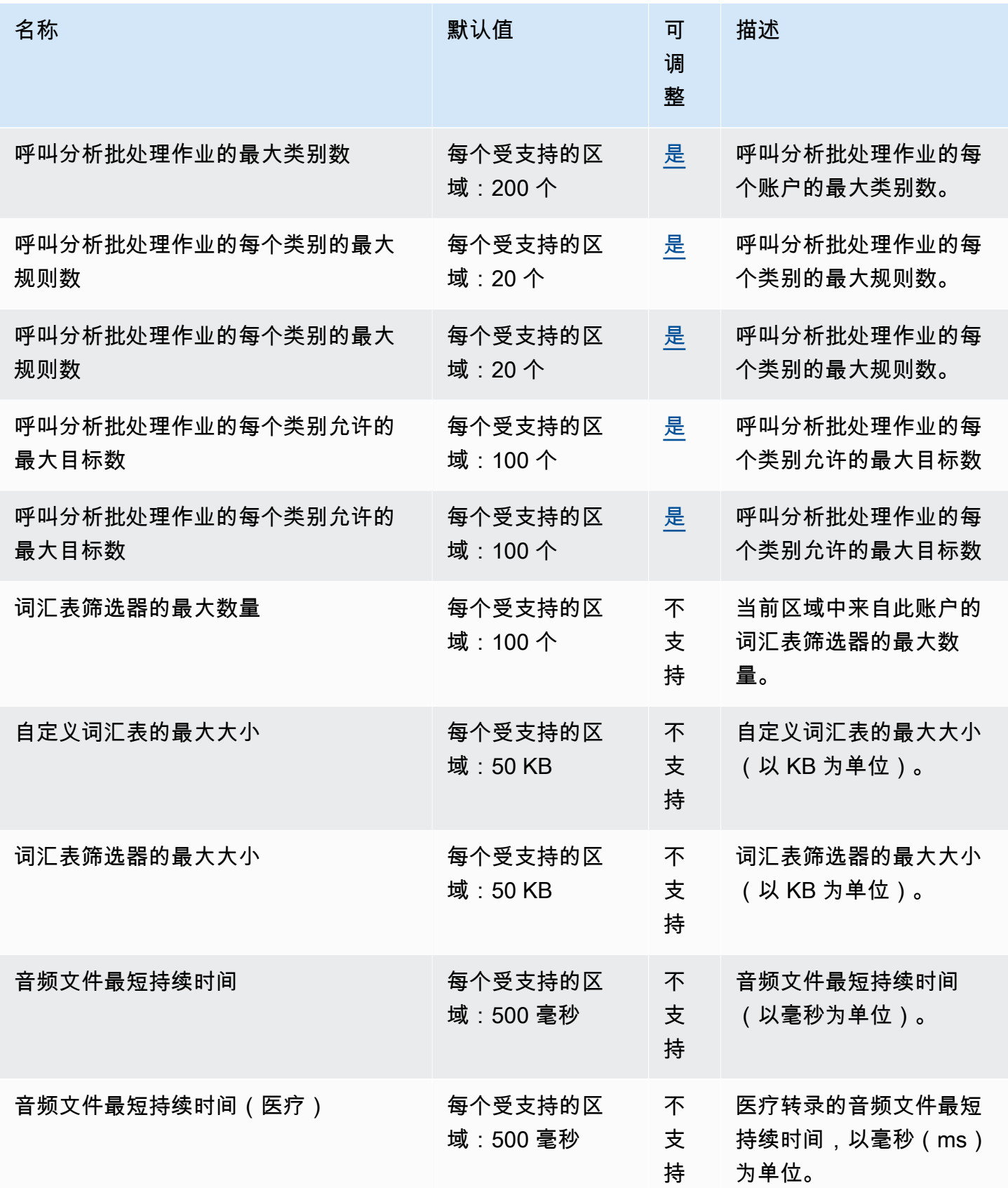

AWS 一般参考 しょうきょうかん しょうきょうかん しょうかん しょうかん しょうかん しょうかん かんきょう かんきょう 参考指南 しょうがく

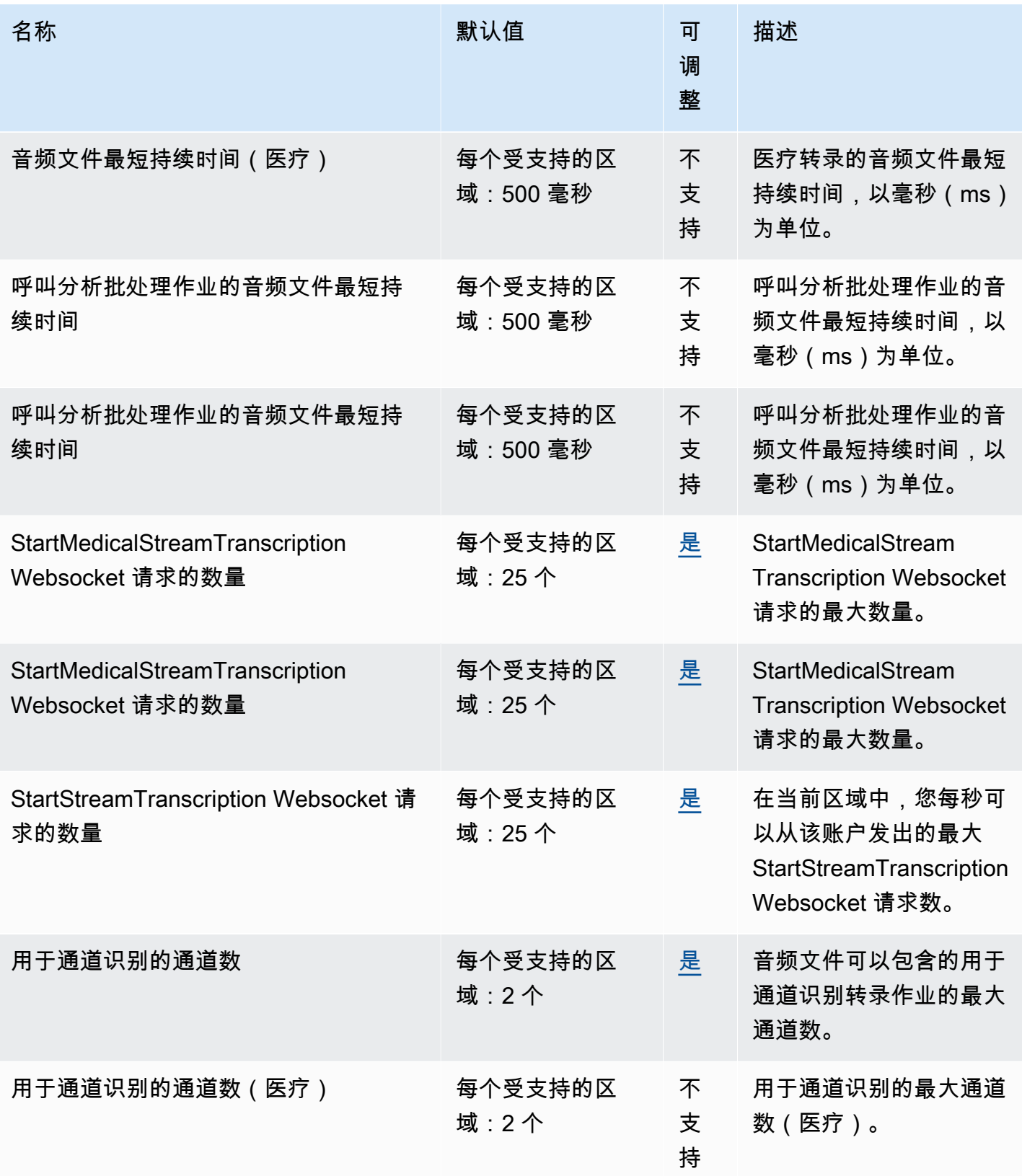

AWS 一般参考 しょうきょうかん しょうきょうかん しょうかん しょうかん しょうかん しょうかん かんきょう かんきょう 参考指南 しょうがく

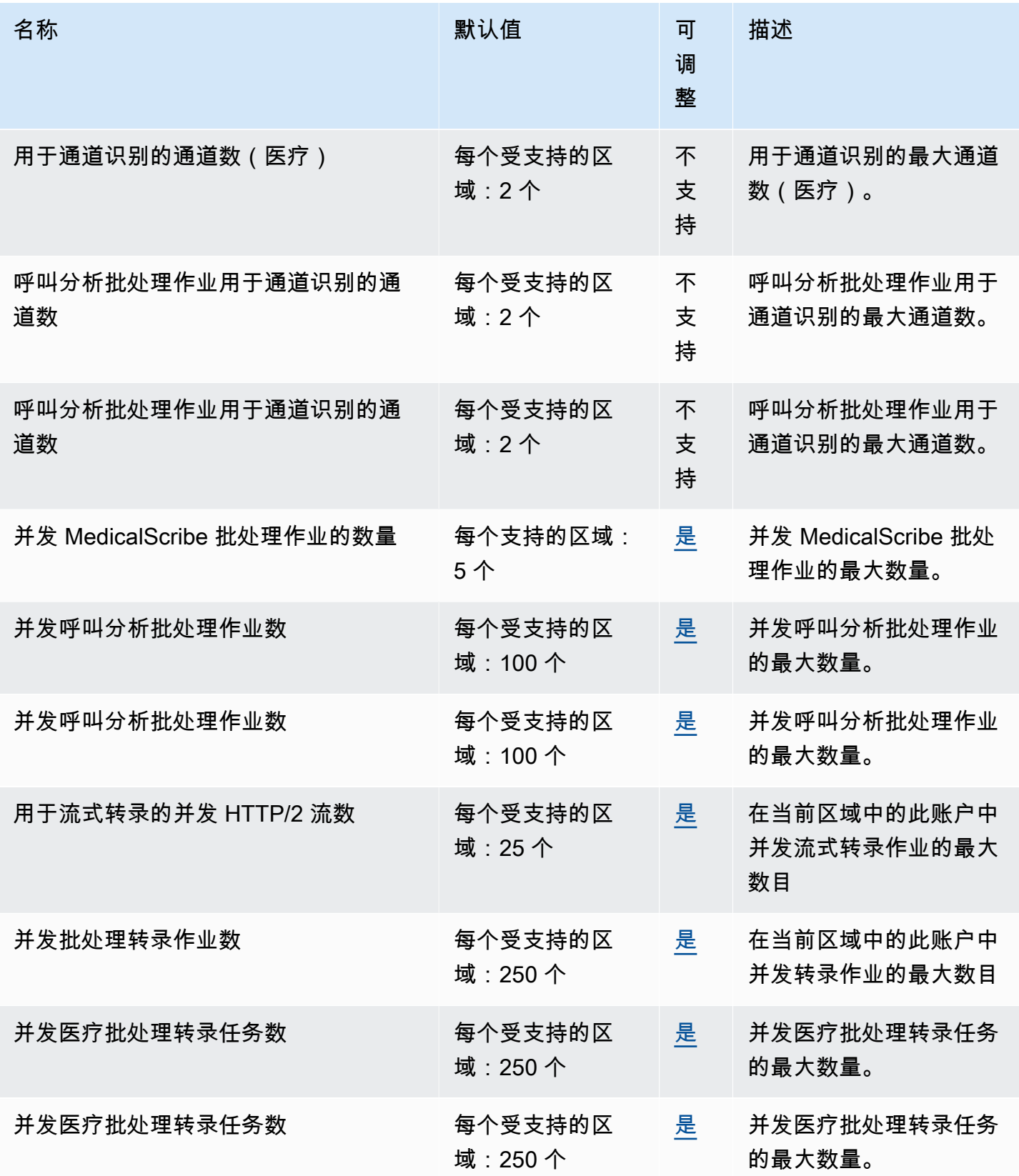

AWS 一般参考 しょうきょうかん しょうきょうかん しょうかん しょうかん しょうかん しょうかん かんきょう かんきょう 参考指南 しょうがく

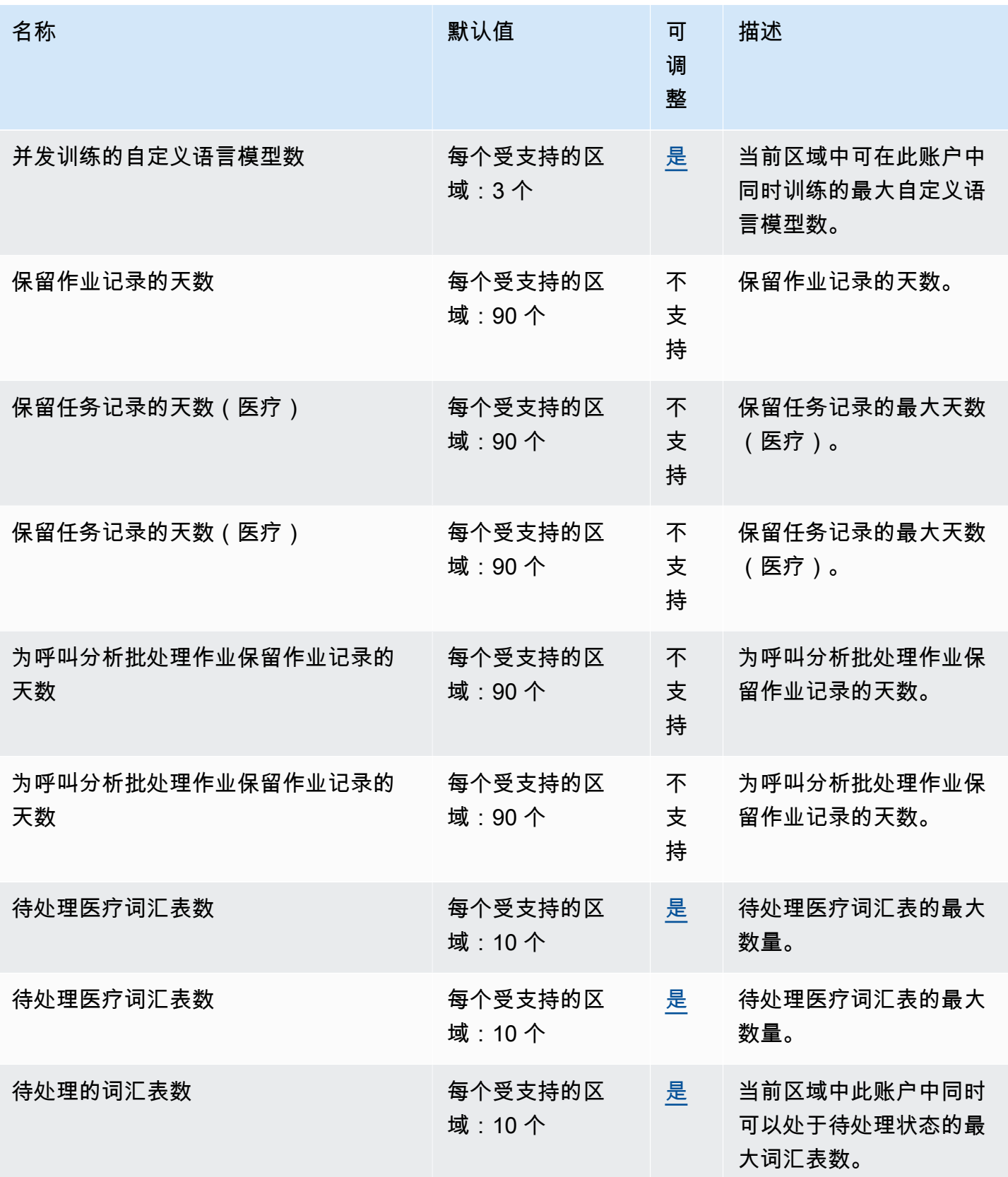

AWS 一般参考 しょうきょうかん しょうきょうかん しょうかん しょうかん しょうかん しょうかん かんきょう かんきょう 参考指南 しょうがく

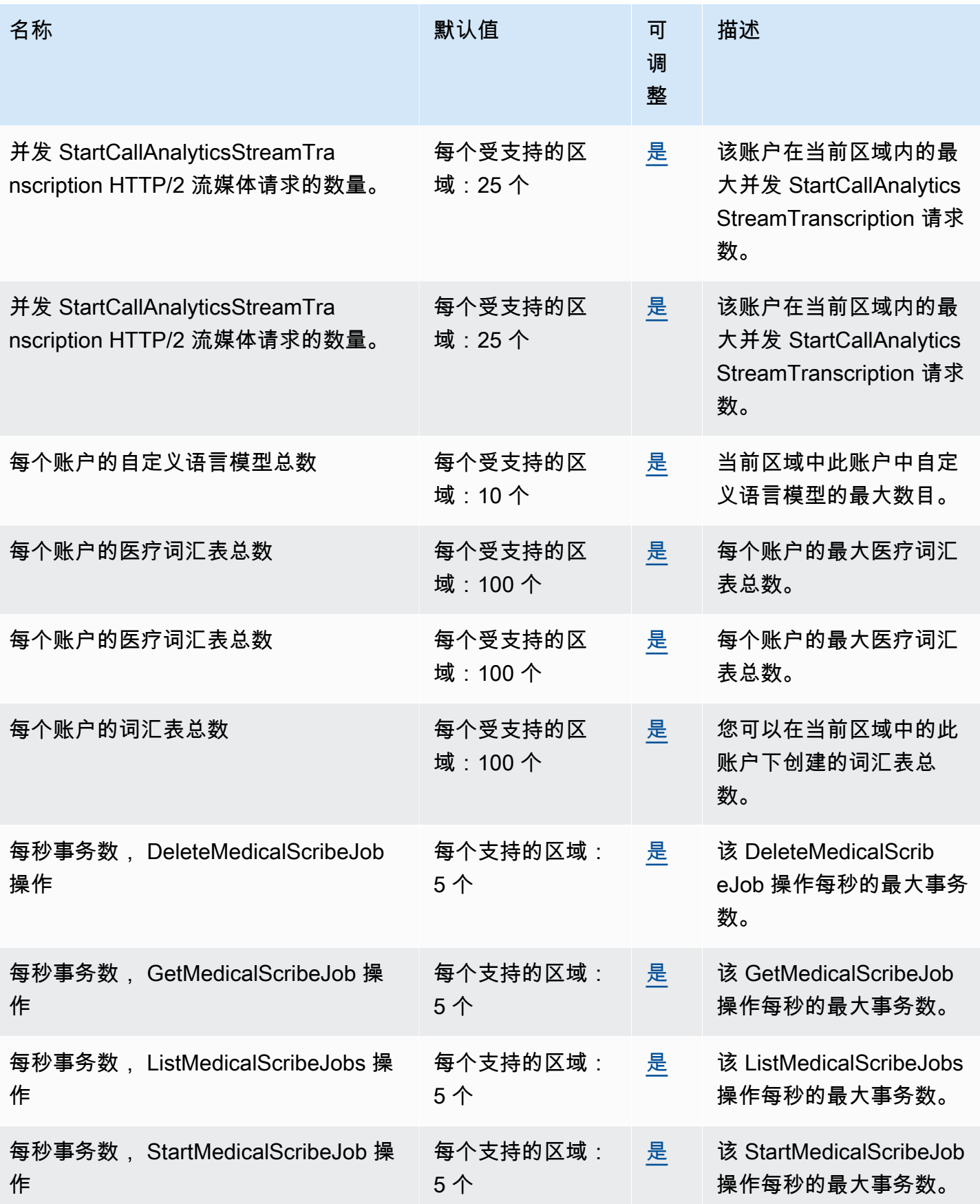

AWS 一般参考 しょうきょうかん しょうきょうかん しょうかん しょうかん しょうかん しょうかん かんきょう かんきょう 参考指南 しょうがく

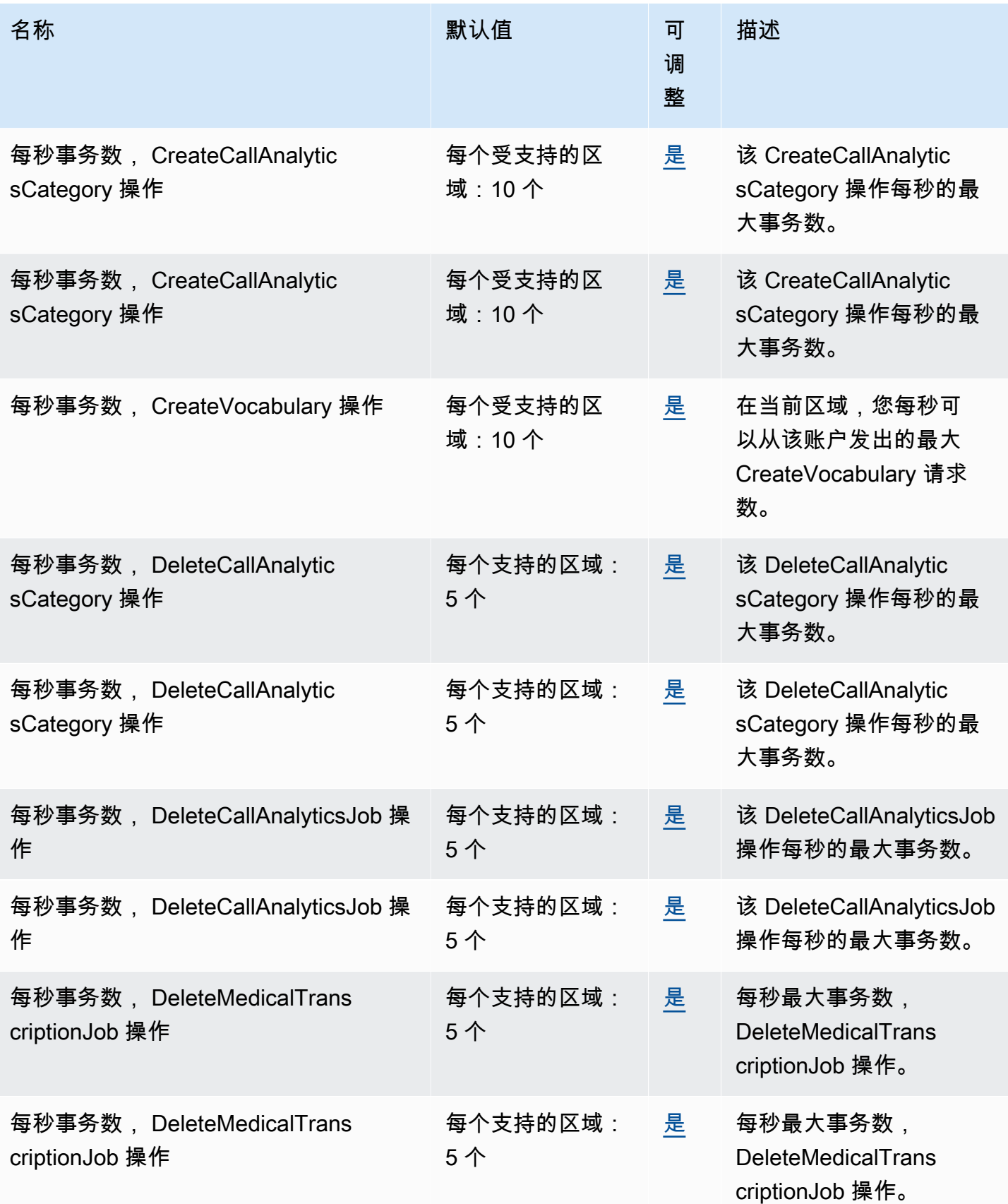

AWS 一般参考 しょうきょうかん しょうきょうかん しょうかん しょうかん しょうかん しょうかん かんきょう かんきょう 参考指南 しょうがく

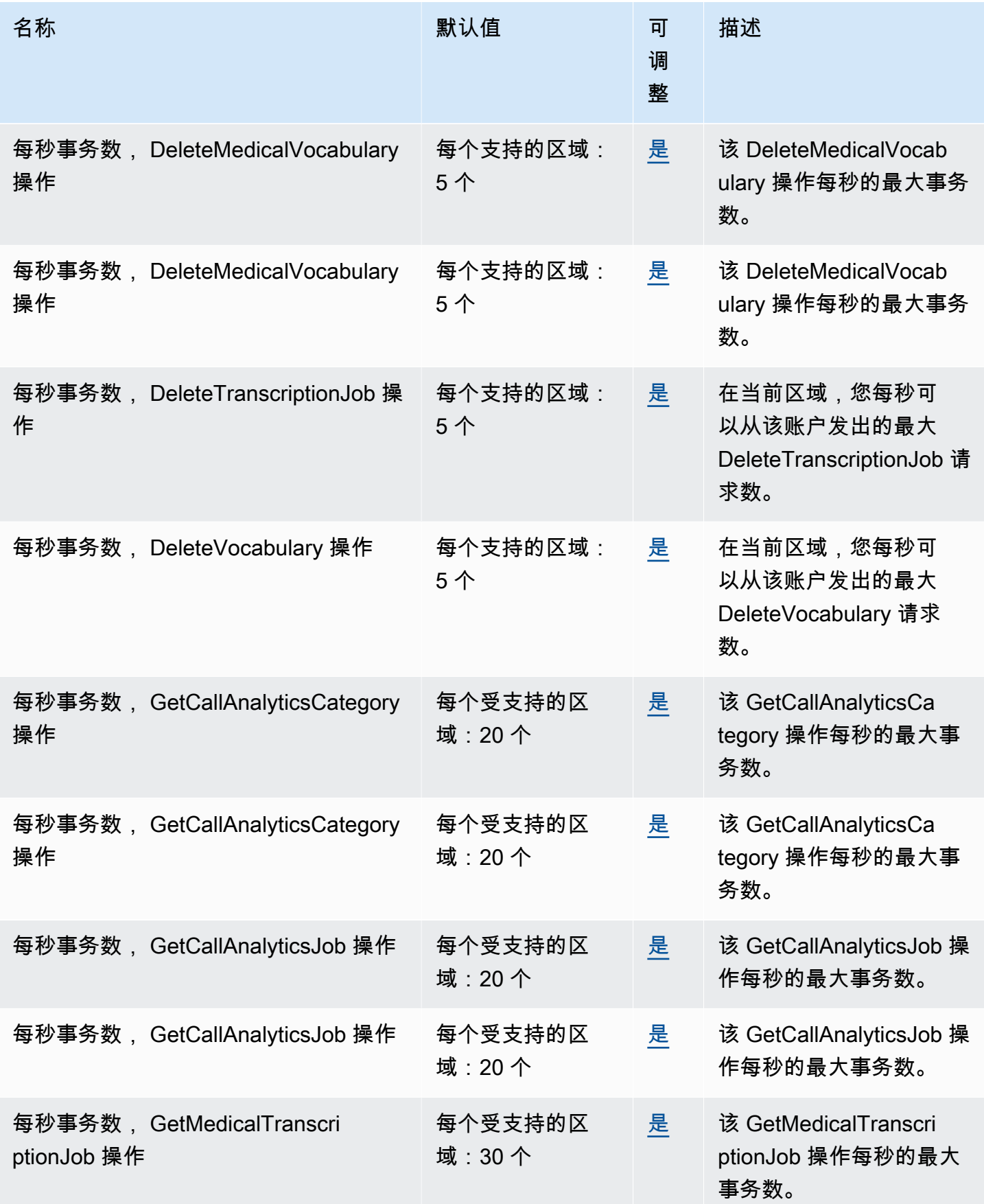

AWS 一般参考 しょうきょうかん しょうきょうかん しょうかん しょうかん しょうかん しょうかん かんきょう かんきょう 参考指南 しょうがく

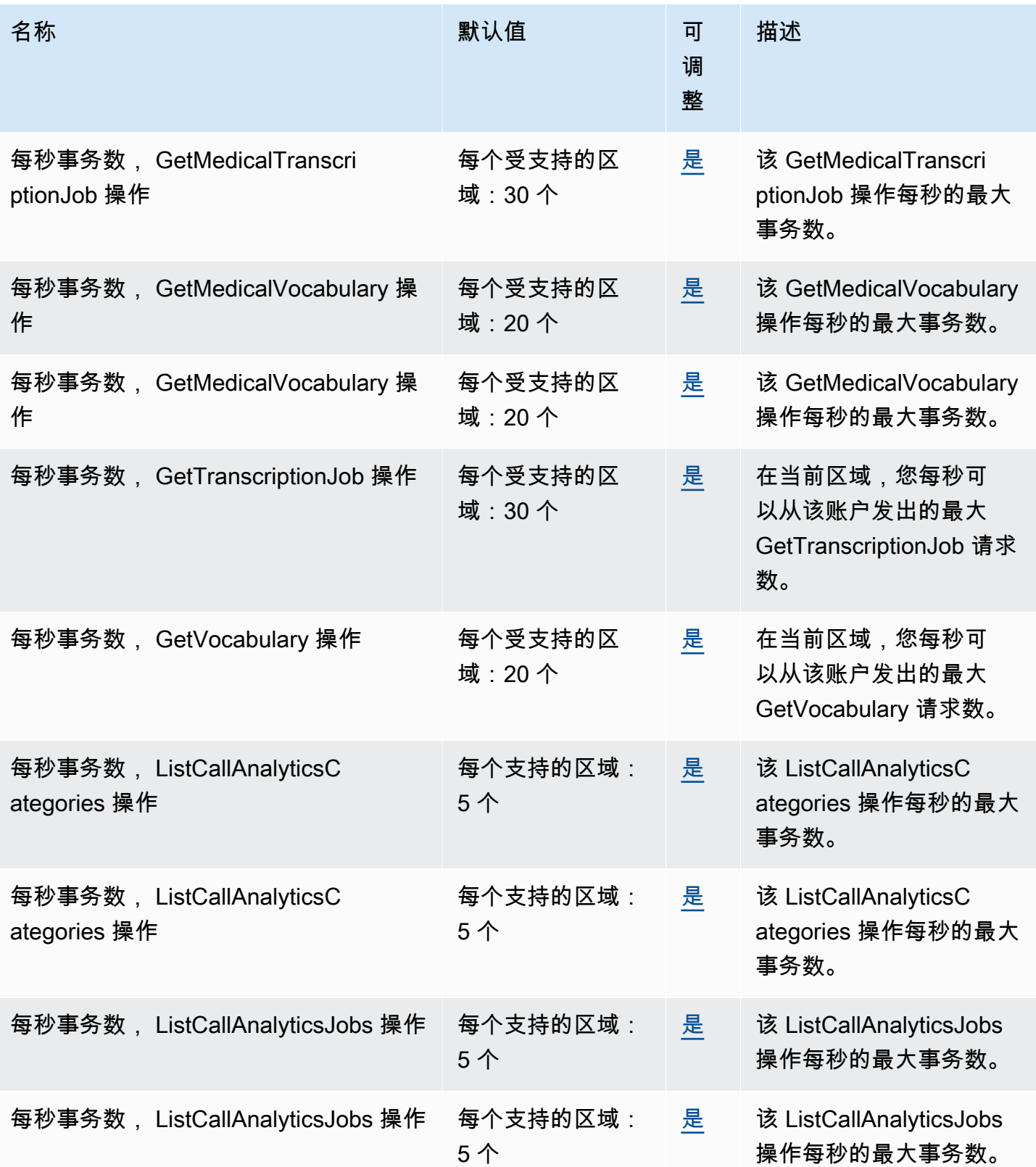

AWS 一般参考 しょうきょうかん しょうきょうかん しょうかん しょうかん しょうかん しょうかん かんきょう かんきょう 参考指南 しょうがく

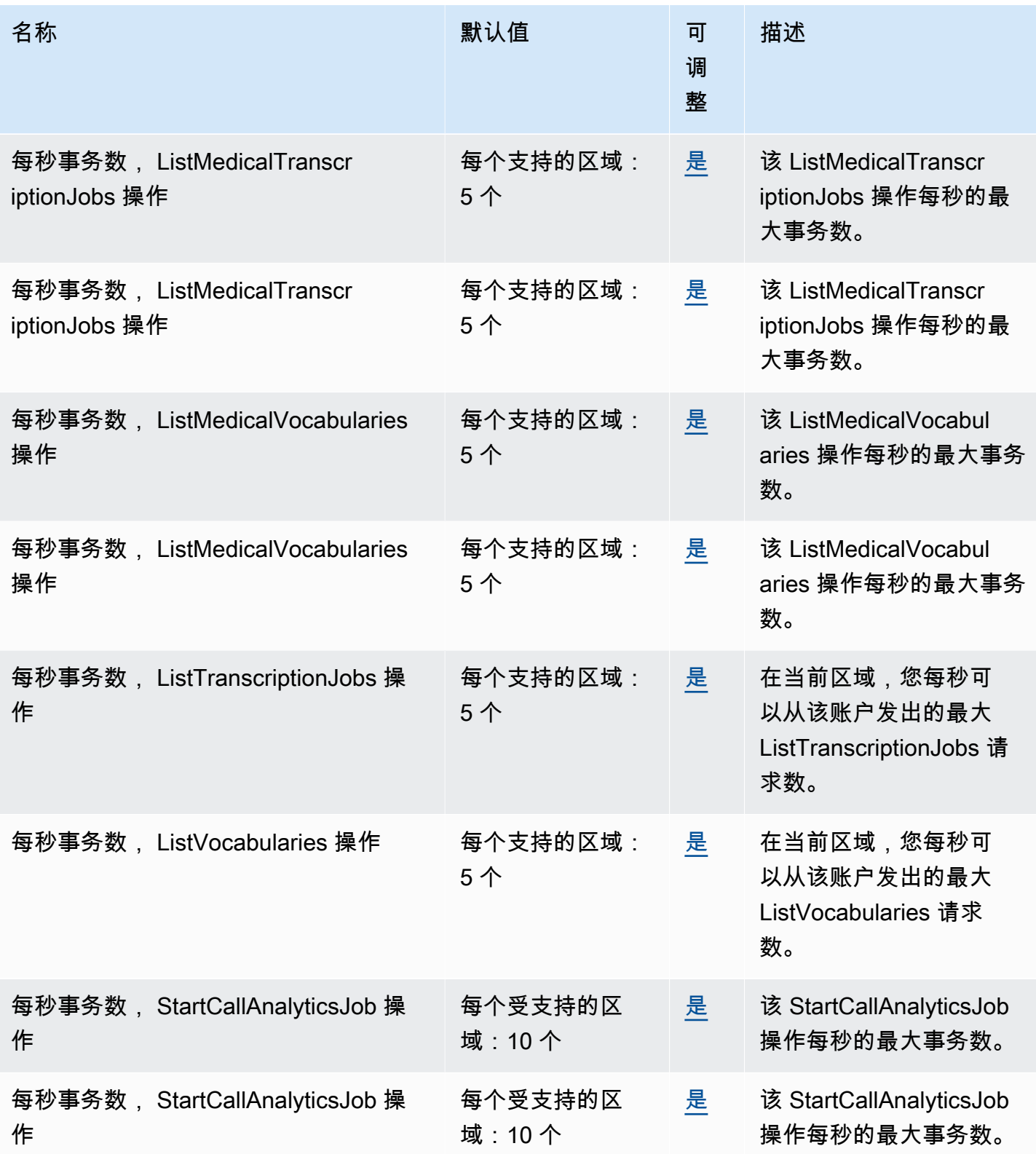

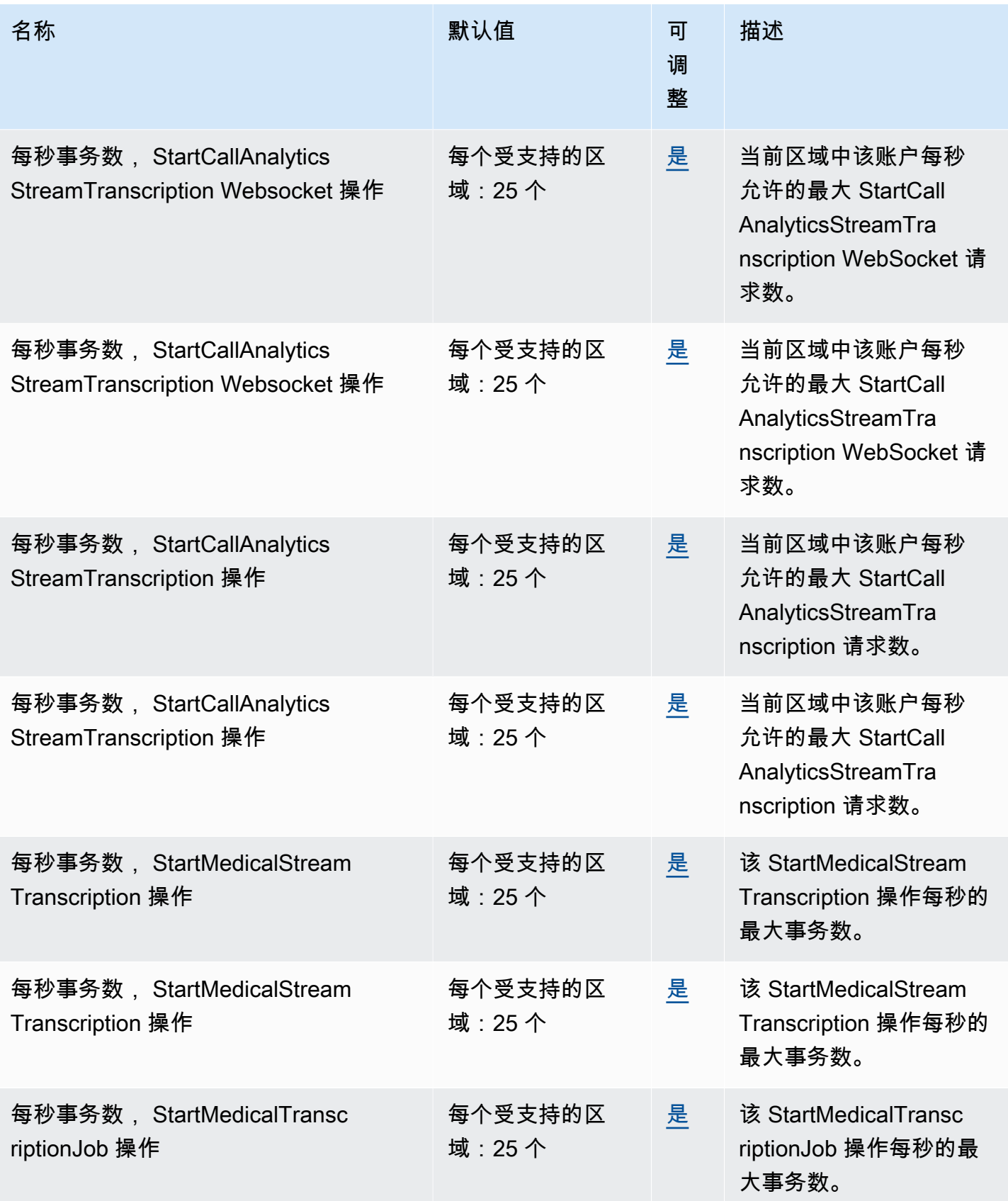

AWS 一般参考 しょうきょうかん しょうきょうかん しょうかん しょうかん しょうかん しょうかん かんきょう かんきょう 参考指南 しょうがく

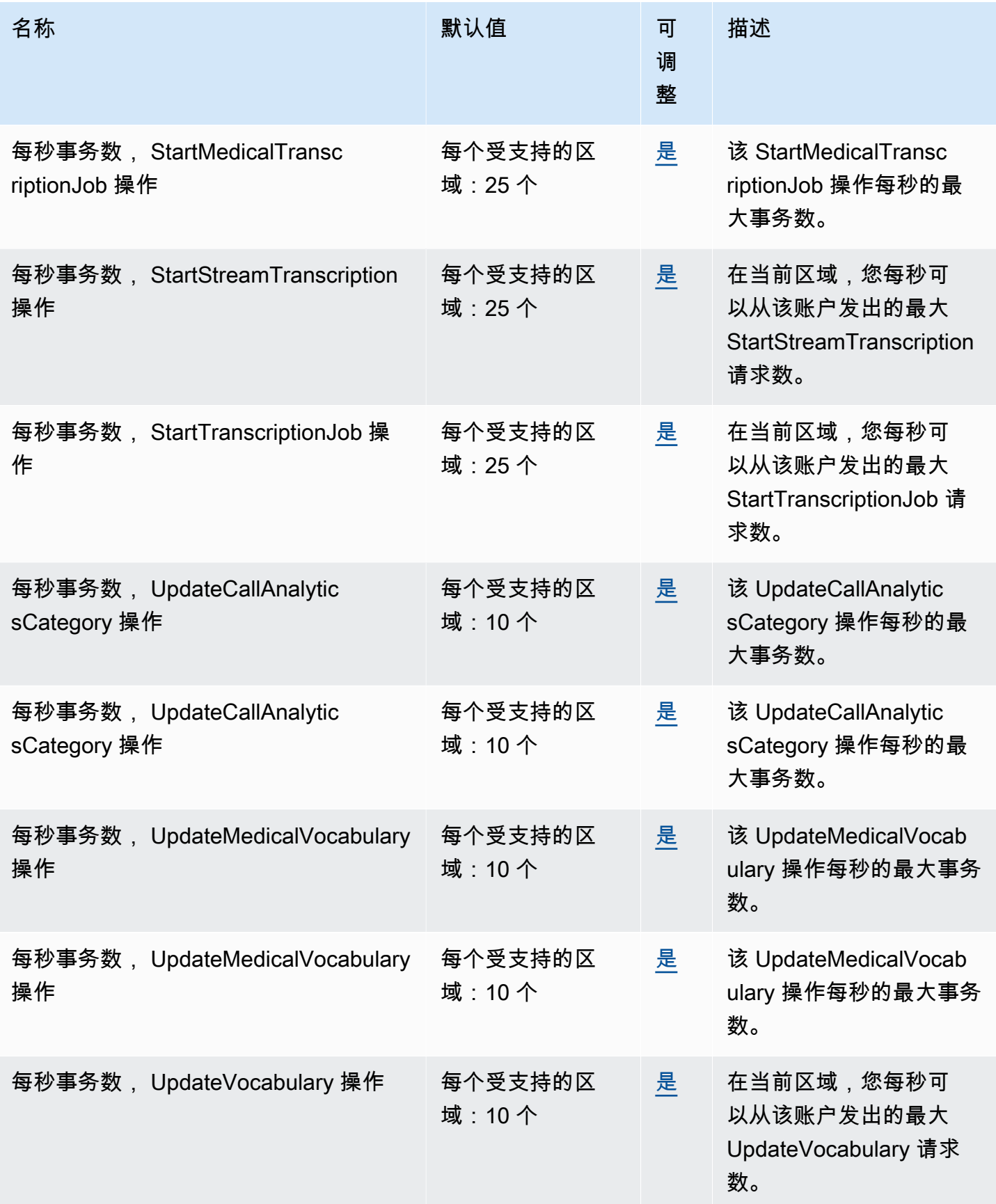

您可以在 [AWS Management Console](https://console.aws.amazon.com/servicequotas/) 中查看您当前的配额。

# AWS Transfer Family 端点和配额

以下是该服务的服务端点和服务限额。要以编程方式连接到 AWS 服务,请使用终端节点。除标准 AWS 终端节点外,某些 AWS 服务还在选定区域提供 FIPS 终端节点。有关更多信息,请参阅 [AWS 服](#page-27-0) [务端点](#page-27-0)。服务配额,也称为限制,是您的 AWS 账户的最大服务资源或操作数量。有关更多信息,请参 阅 [AWS 服务配额。](#page-32-0)

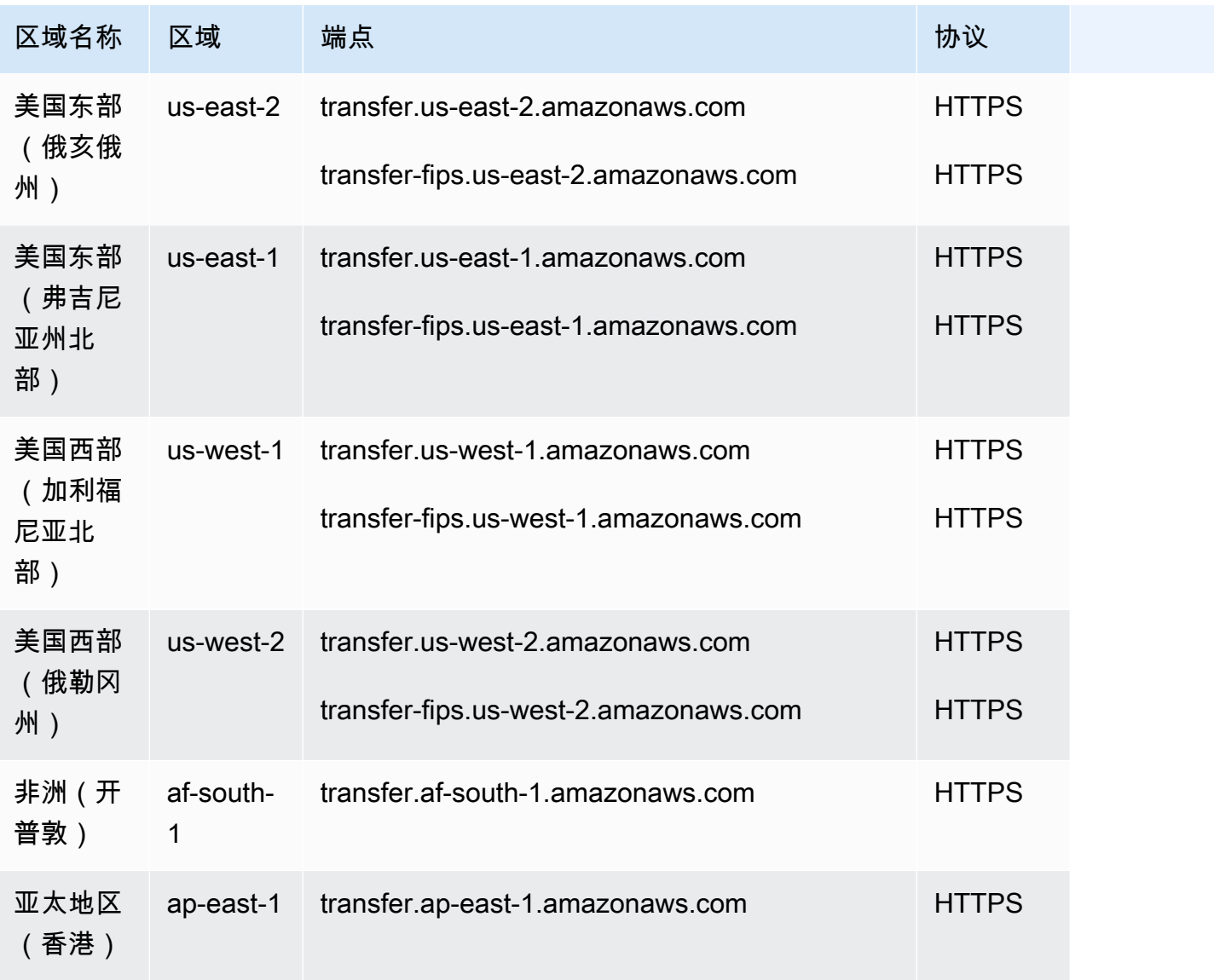

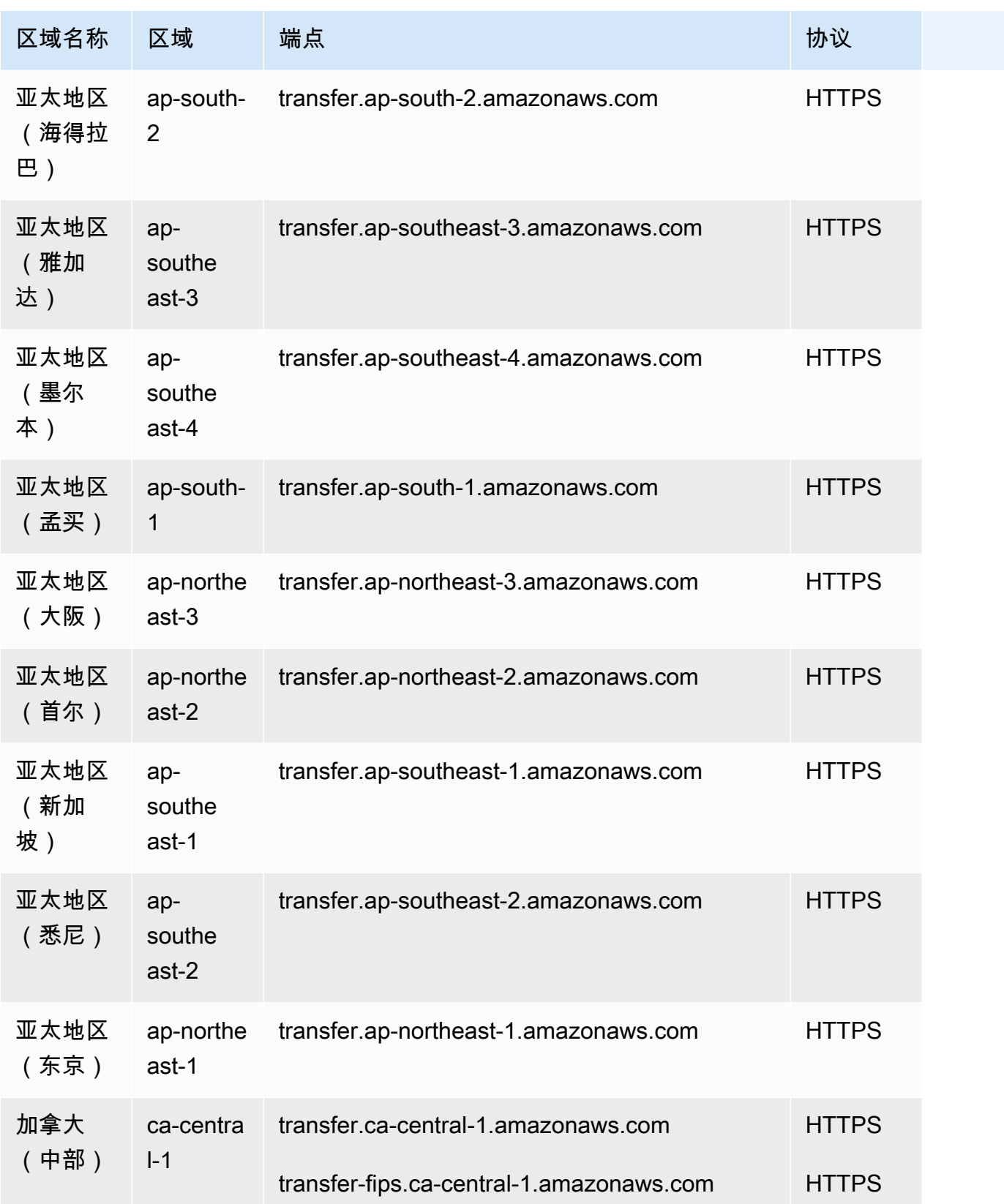

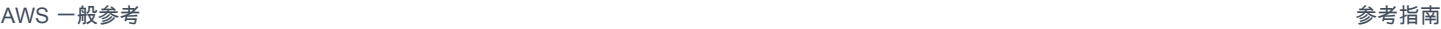

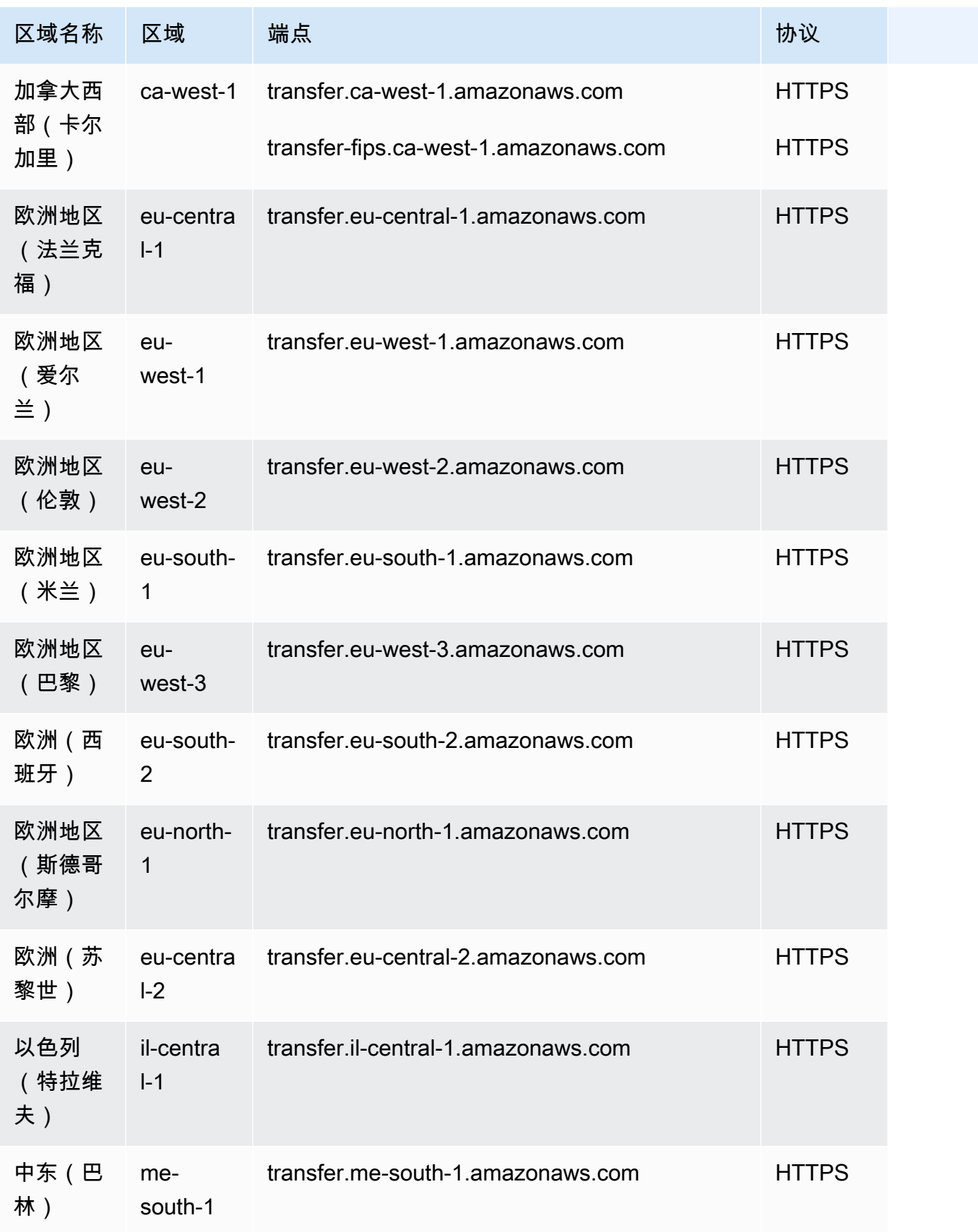

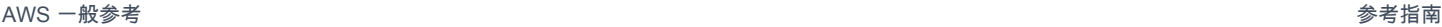

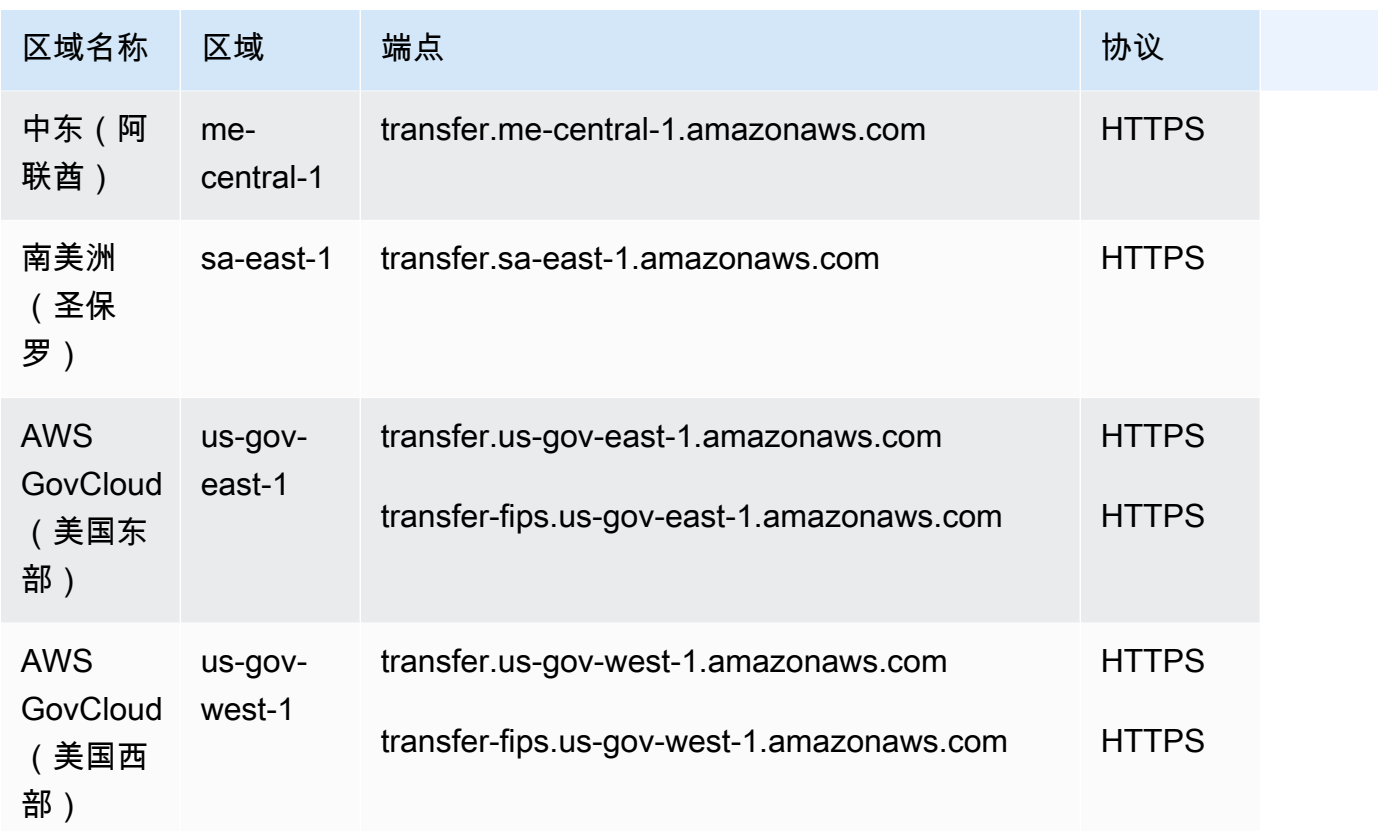

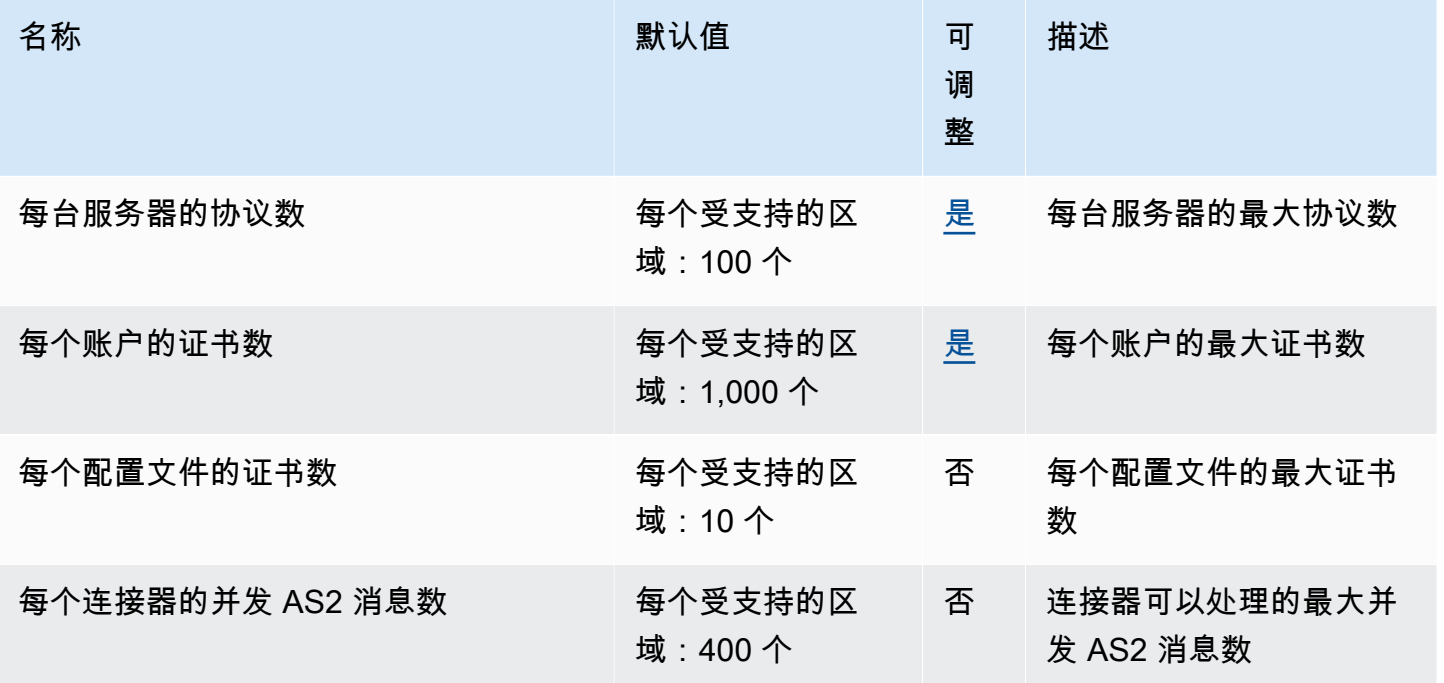

AWS 一般参考 しょうきょうかん しょうきょうかん しょうかん しょうかん しょうかん しょうかん かんきょう かんきょう 参考指南 しょうがく

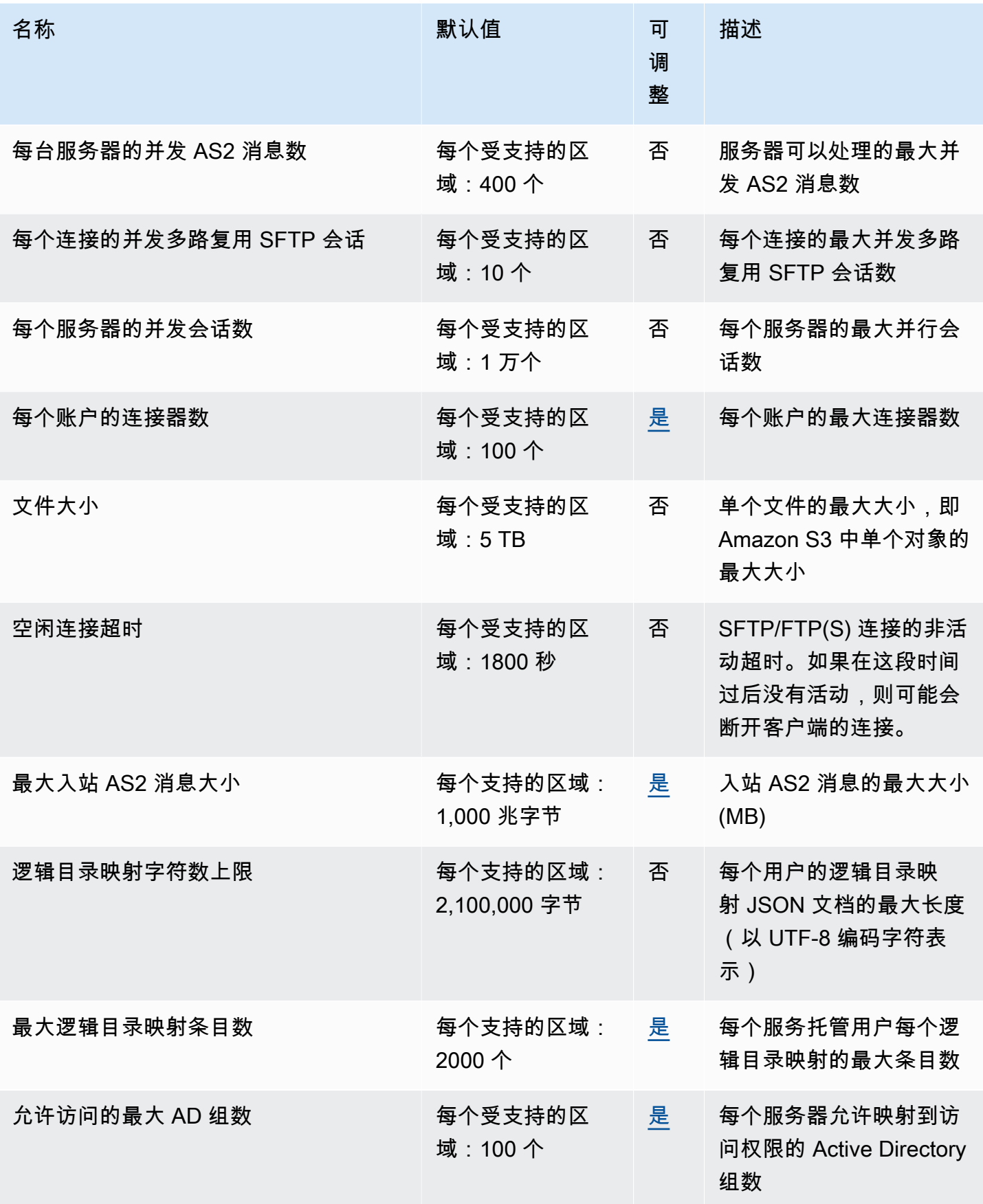

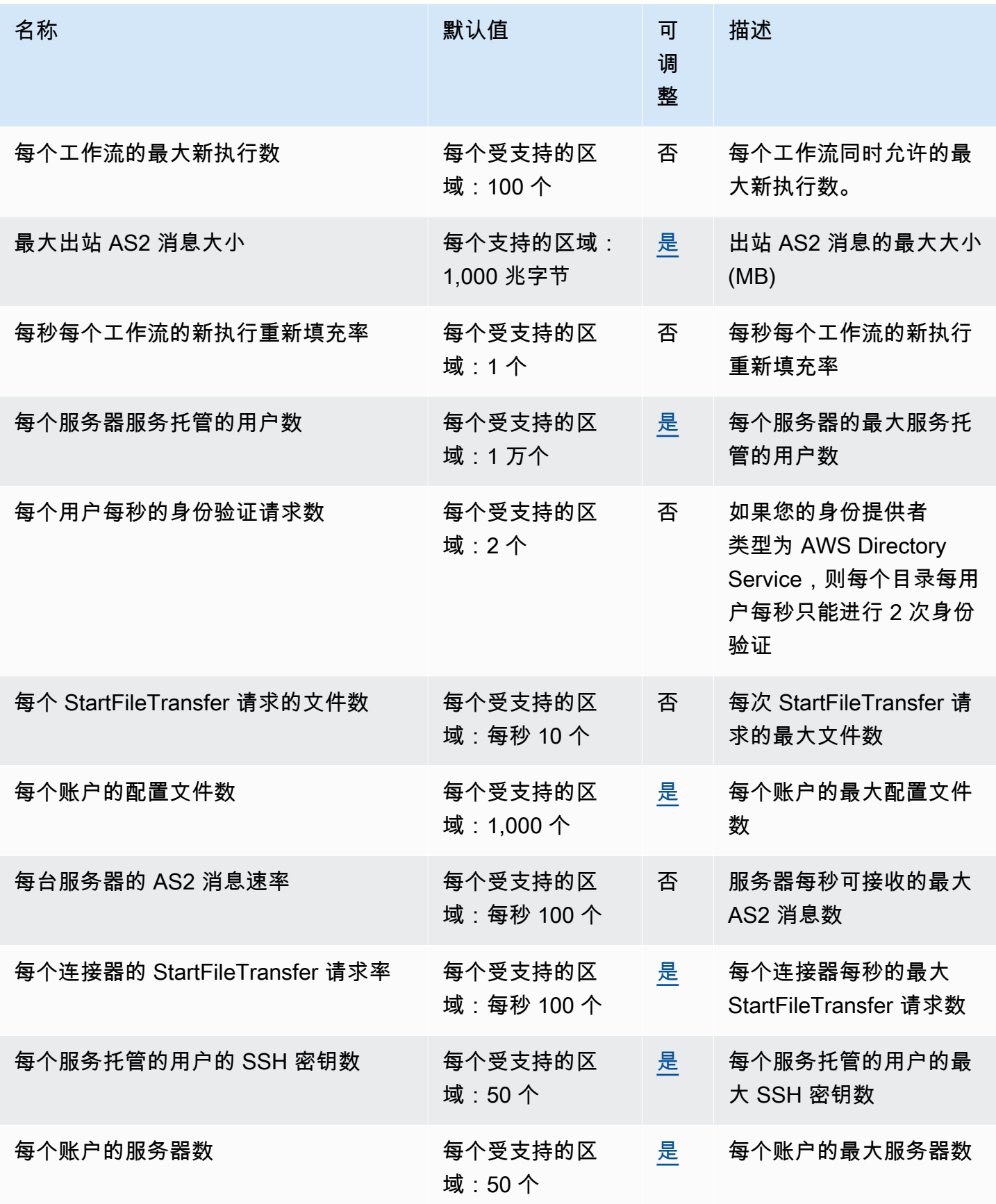

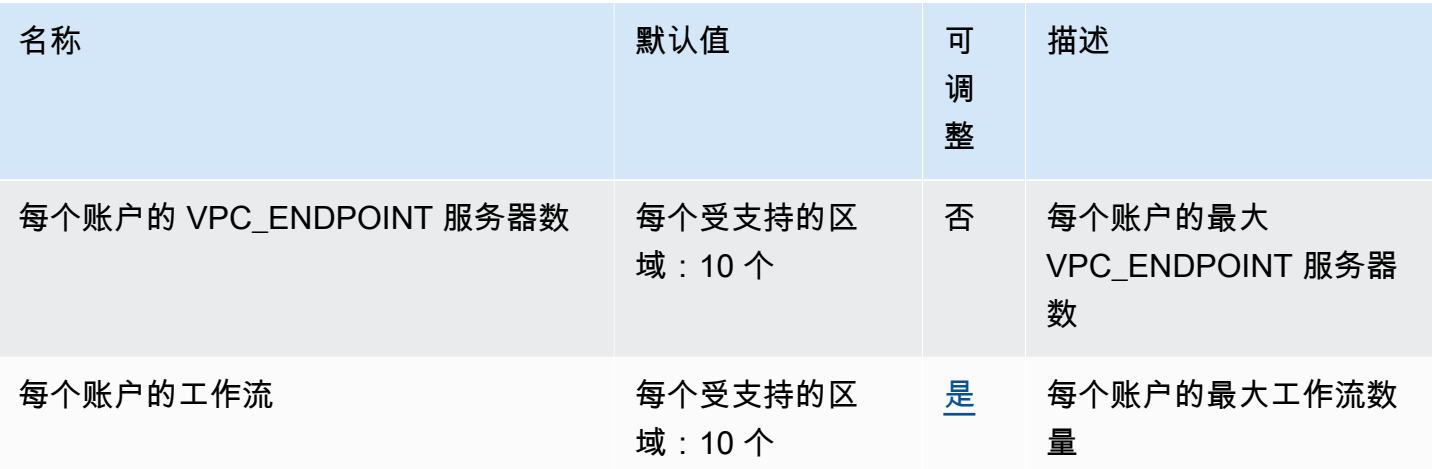

## Amazon Translate 终端节点和配额

以下是该服务的服务终端节点和服务配额。要通过编程方式连接到 AWS 服务,您需要使用端点。除了 标准 AWS 端点外,某些 AWS 服务还会在选定区域中提供 FIPS 端点。有关更多信息,请参阅 [AWS](#page-27-0)  [服务端点](#page-27-0)。服务限额(也称为限制)是您的 AWS 账户使用的服务资源或操作的最大数量。有关更多信 息,请参阅[AWS 服务配额。](#page-32-0)

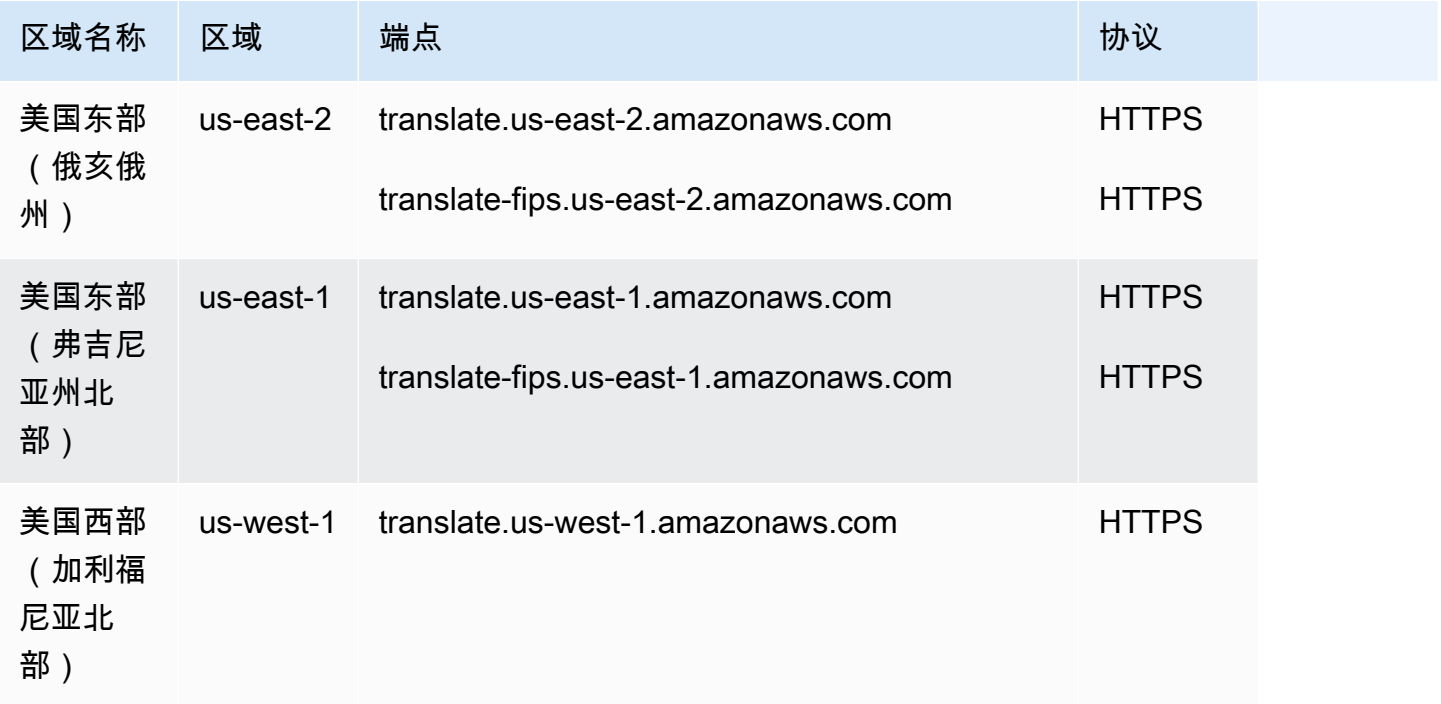

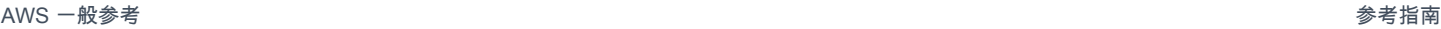

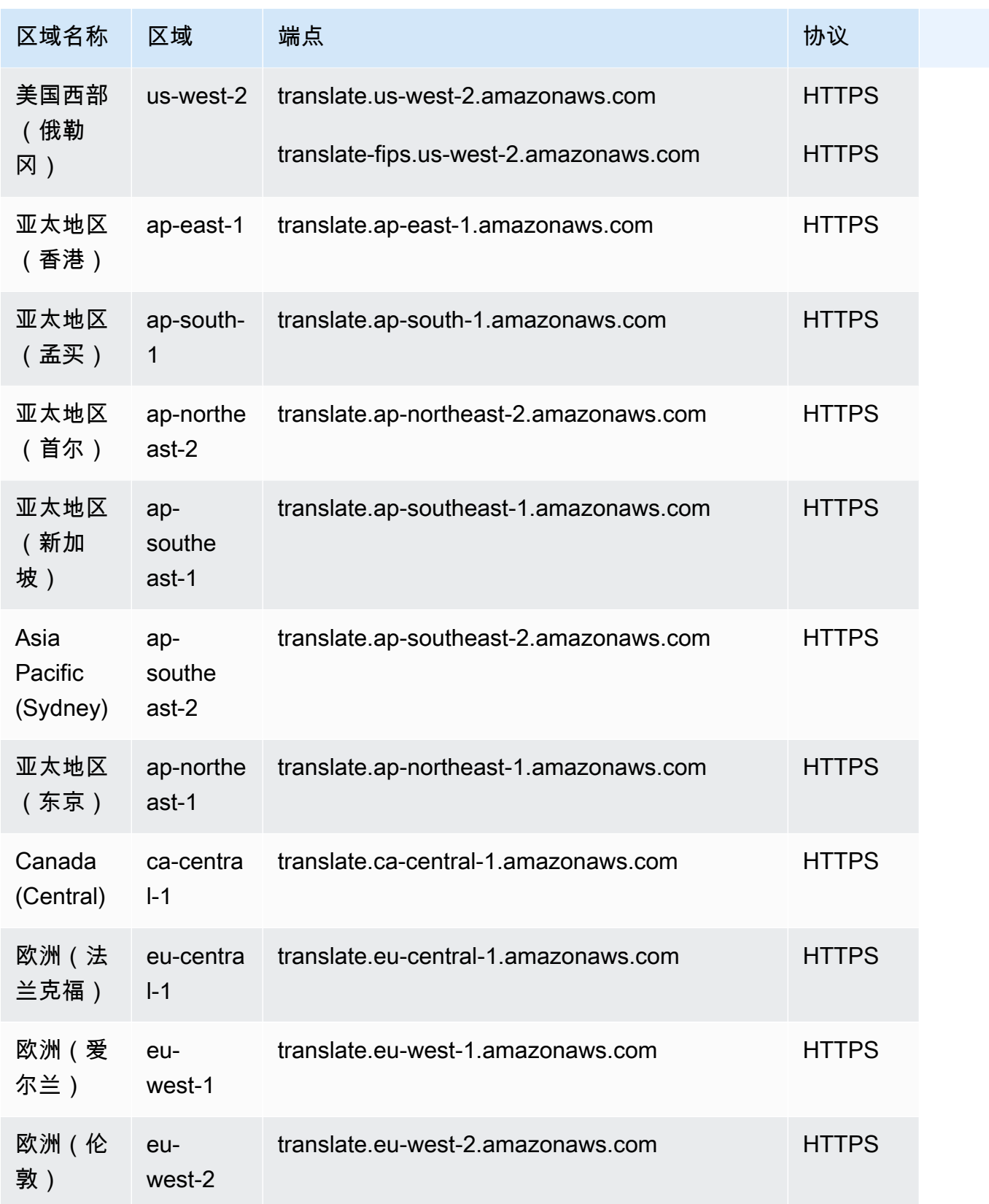

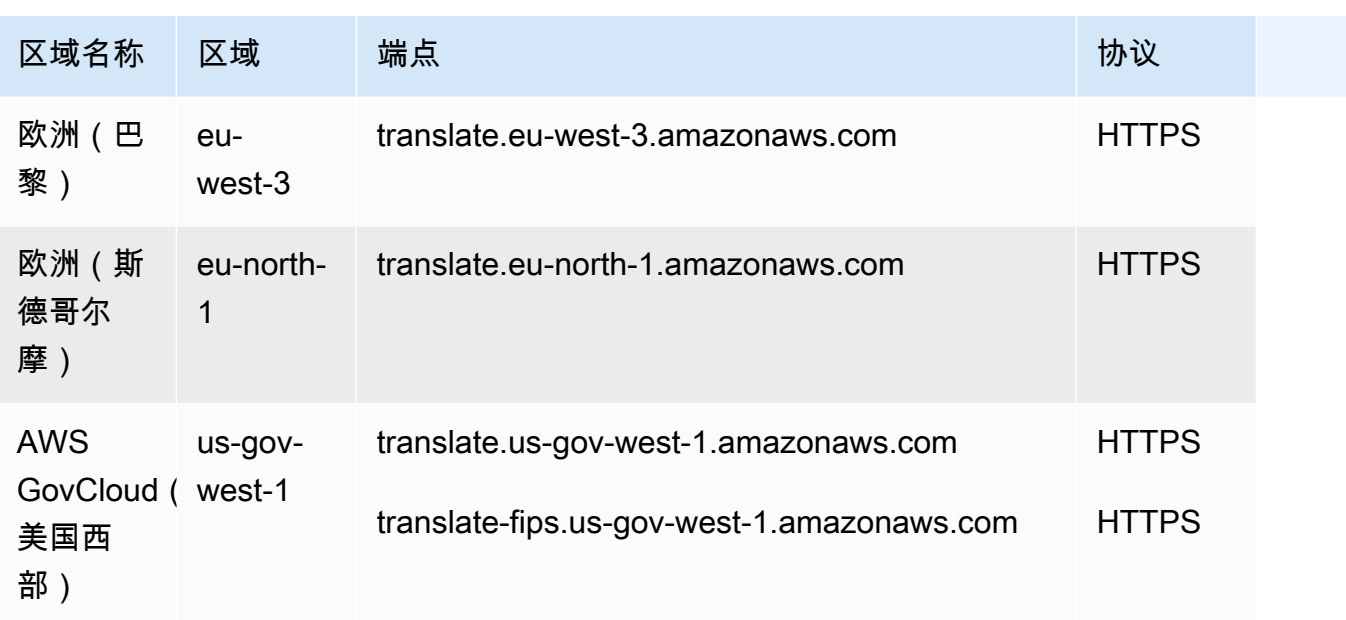

# Service Quotas

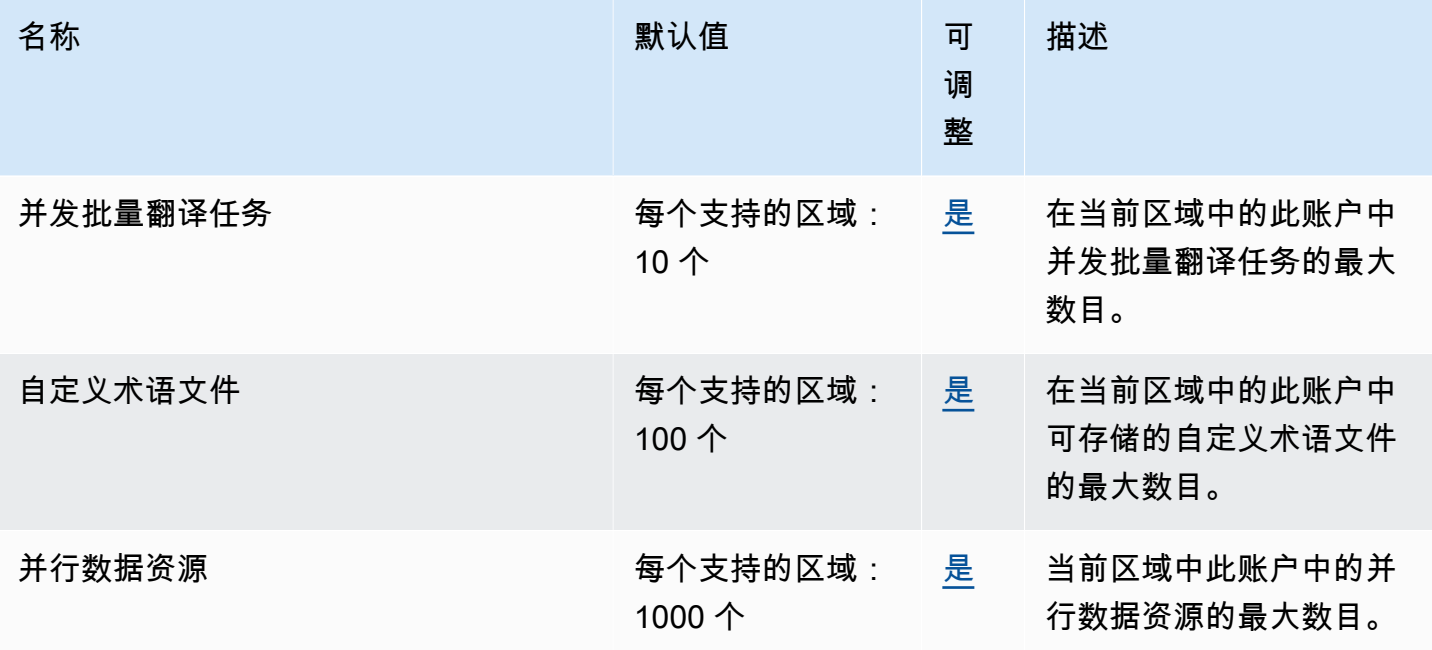

有关更多信息,请参阅《Amazon Translate 开发人员指南》中的<u>准则和配额</u>。

# AWS 用户通知端点和限额

以下是此服务的服务配额。服务限额(也称为限制)是您的 AWS 账户使用的服务资源或操作的最大数 量。有关更多信息,请参阅[AWS 服务配额。](#page-32-0)

#### **a** Note

服务端点目前不可用于此服务。

## Service Quotas

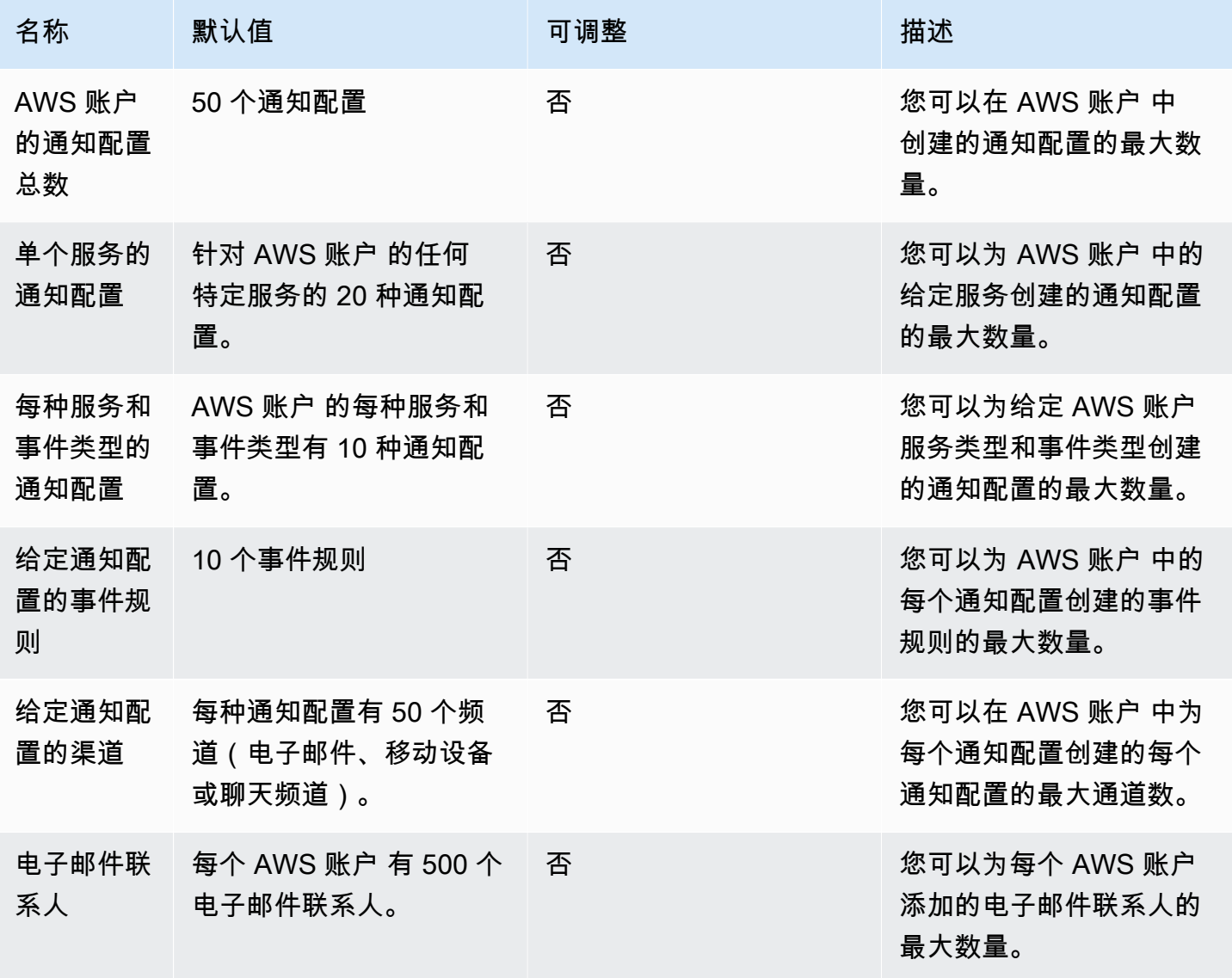

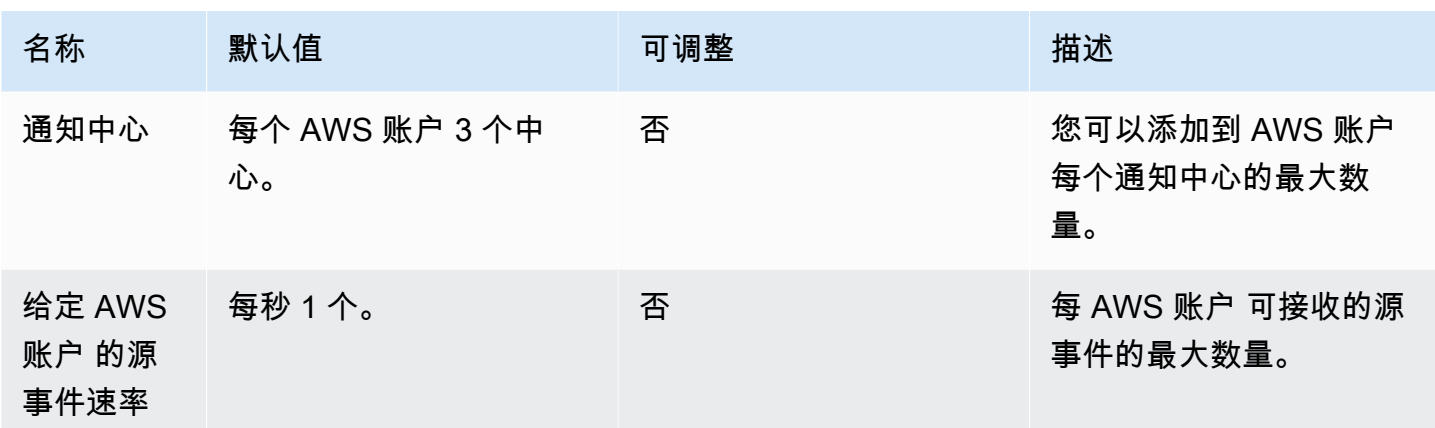

## AWS Verified Access 端点和配额

以下是该服务的服务端点和服务限额。要通过编程方式连接到 AWS 服务,您需要使用端点。除了标准 AWS 端点外,某些 AWS 服务还会在选定区域中提供 FIPS 端点。有关更多信息,请参阅 [AWS 服务端](#page-27-0) [点](#page-27-0)。服务限额(也称为限制)是您的 AWS 账户使用的服务资源或操作的最大数量。有关更多信息,请 参阅[AWS 服务配额。](#page-32-0)

#### 服务端点

管理 AWS Verified Access 资源(例如,Verified Access 端点、Verified Access 组和 Verified Access 信任提供商)的 API 操作是 Amazon EC2 API 的一部分。有关更多信息,请参阅《Amazon EC2 API 参考》中的 [AWS Verified Access 操作。](https://docs.aws.amazon.com/AWSEC2/latest/APIReference/operation-list-verified-access.html)

有关 Amazon EC2 服务端点,请参[阅the section called "Amazon EC2"。](#page-606-0)

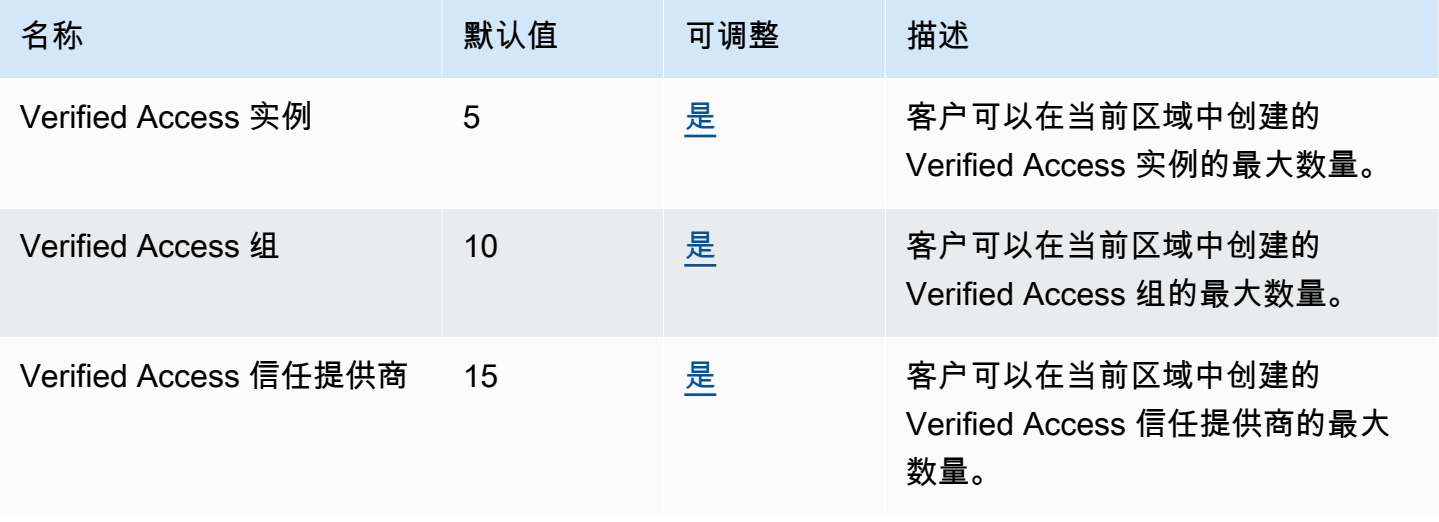

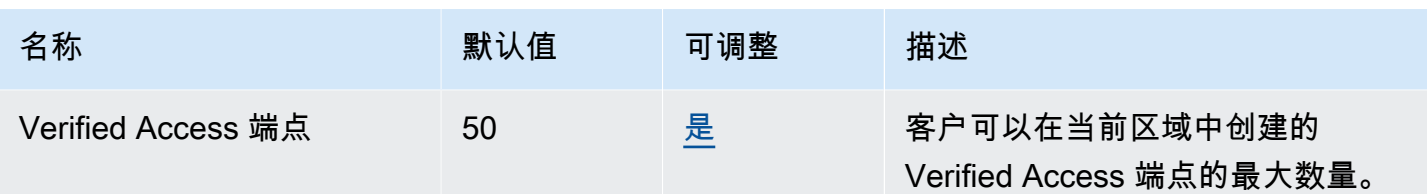

## Amazon Verified Permissions 端点和配额

以下是该服务的服务端点和服务限额。要以编程方式连接到 AWS 服务,请使用终端节点。除了标准 AWS 终端节点外,一些 AWS 服务还在选定区域提供 FIPS 终端节点。有关更多信息,请参阅 [AWS 服](#page-27-0) [务端点](#page-27-0)。服务配额,也称为限制,是您的 AWS 账户的最大服务资源或操作数量。有关更多信息,请参 阅 [AWS 服务配额。](#page-32-0)

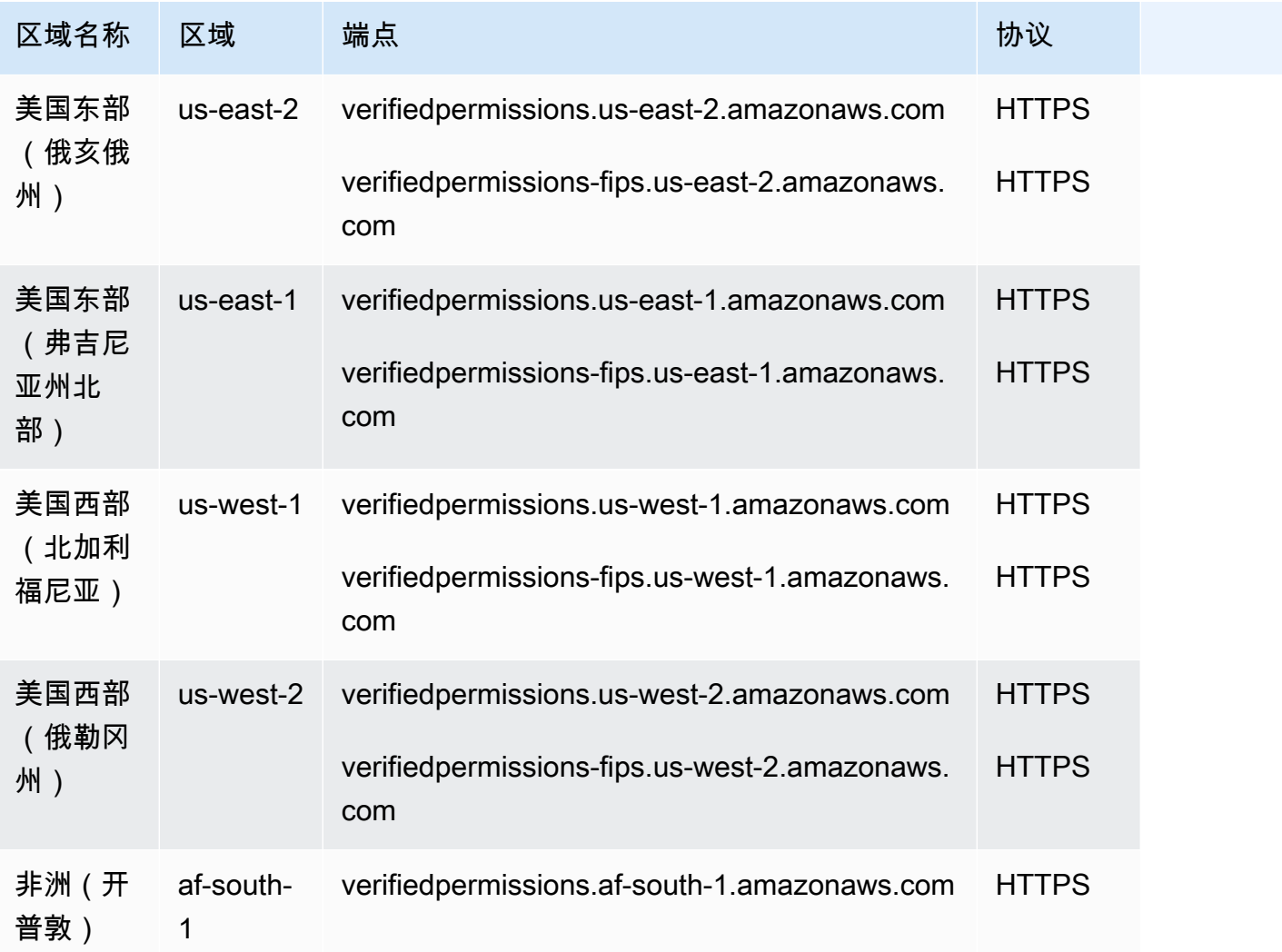

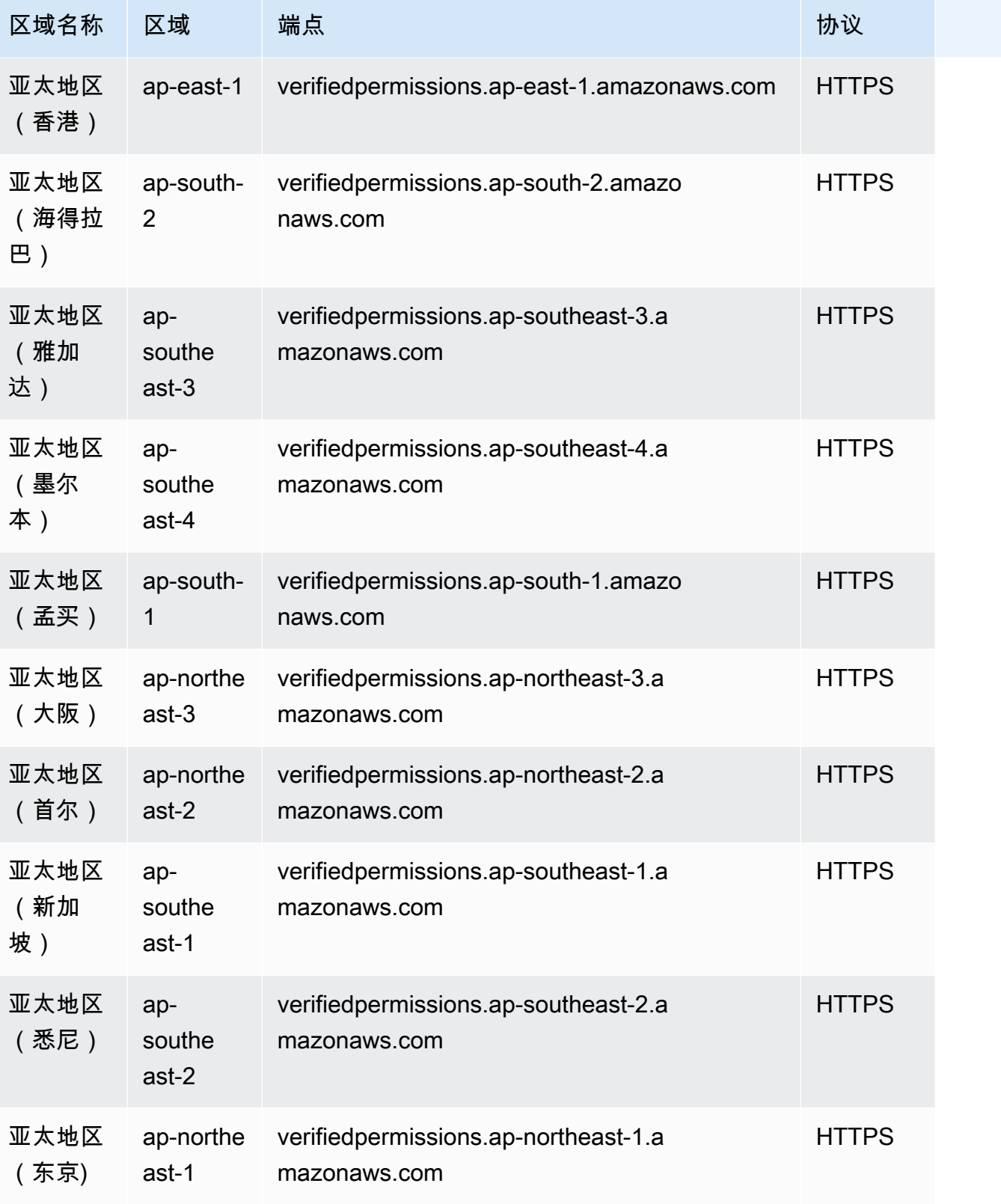

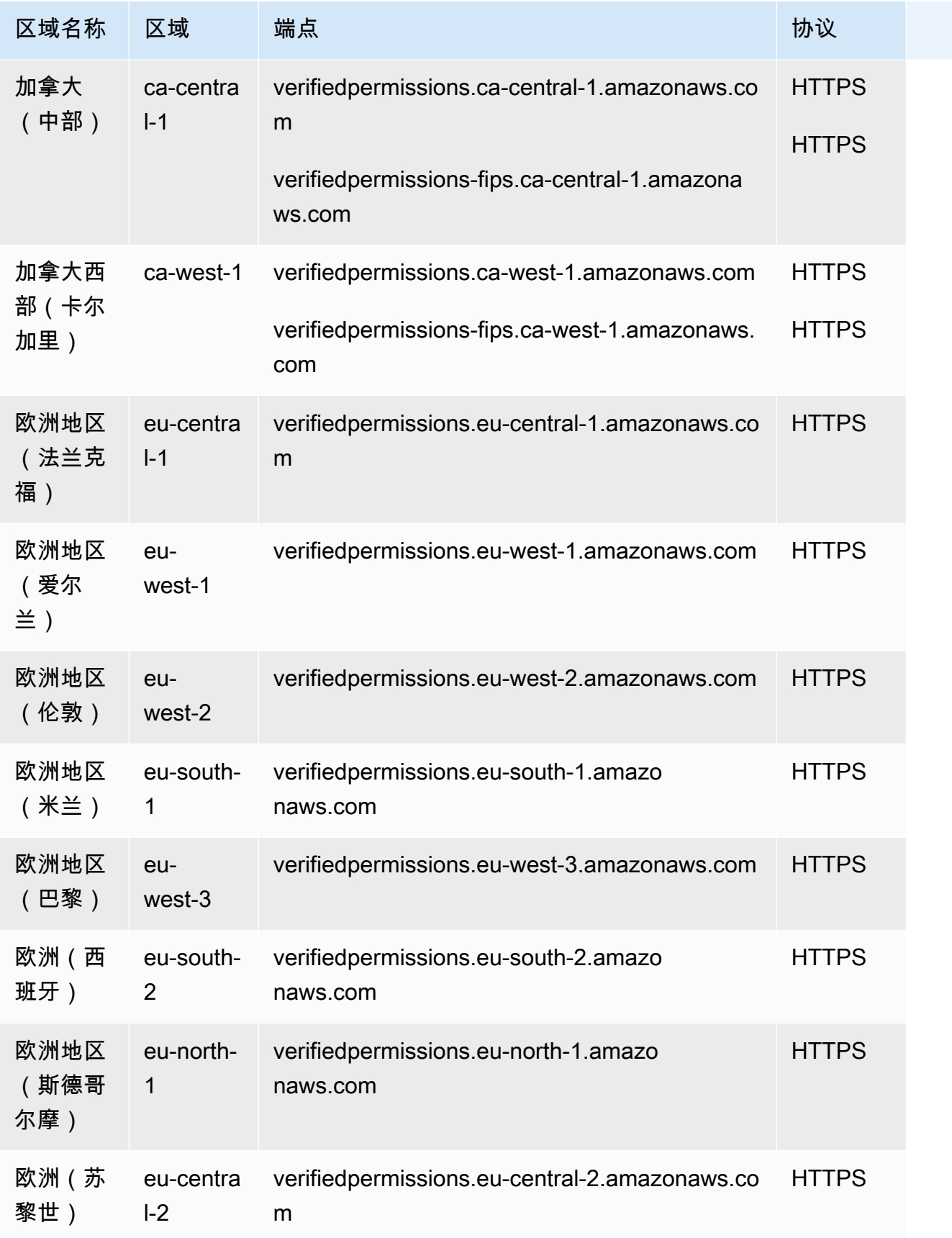

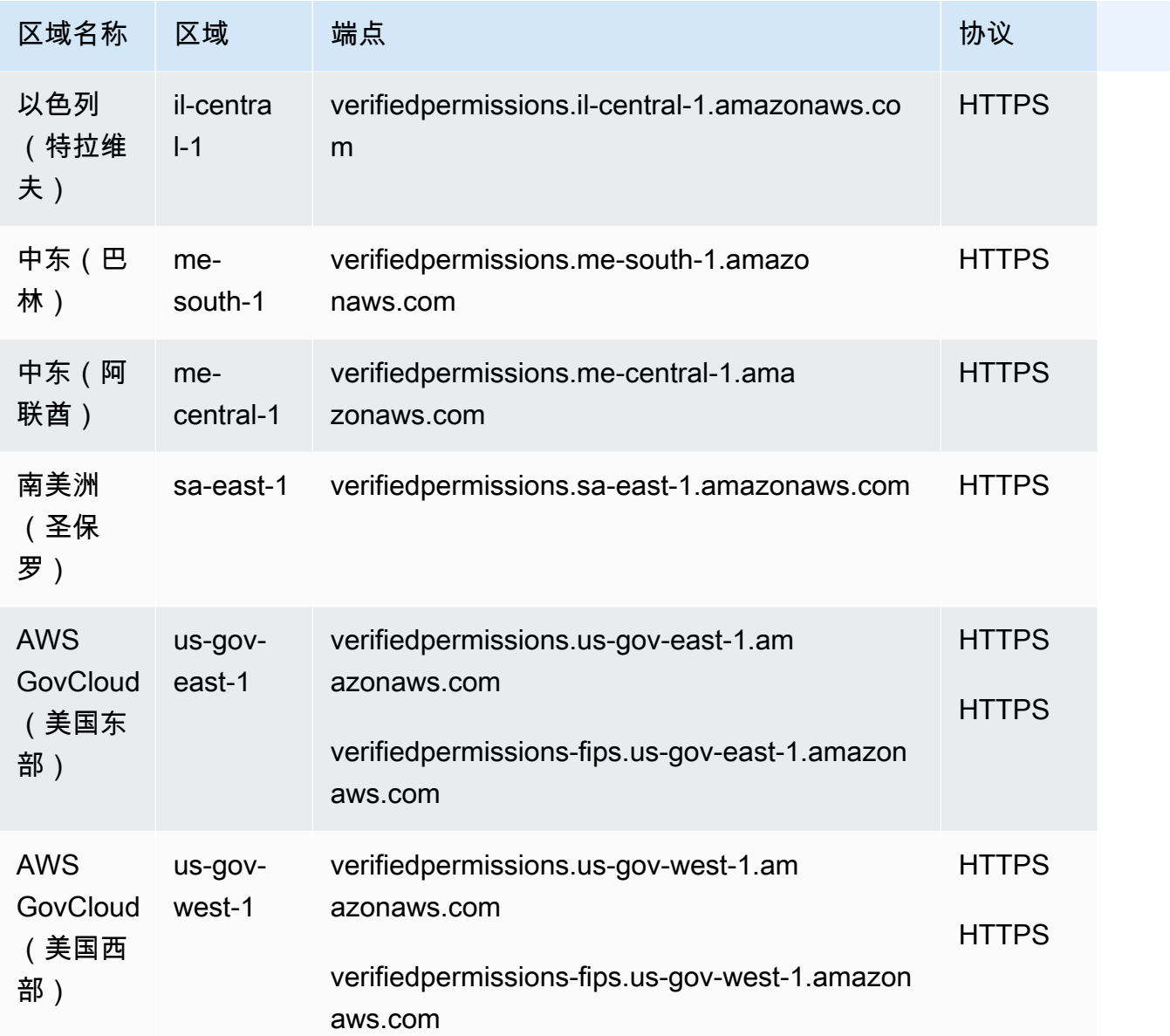

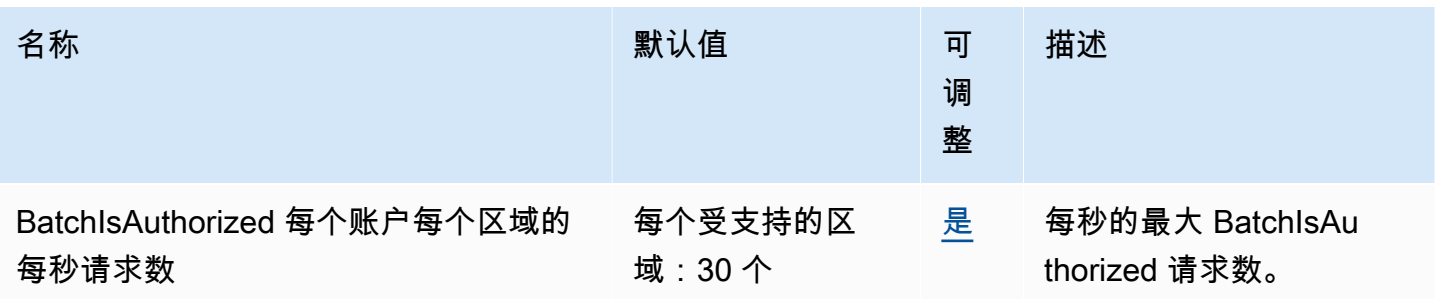

AWS 一般参考 しょうきょうかん しょうきょうかん しょうかん しょうかん しょうかん しょうかん かんきょう かんきょう 参考指南 しょうがく

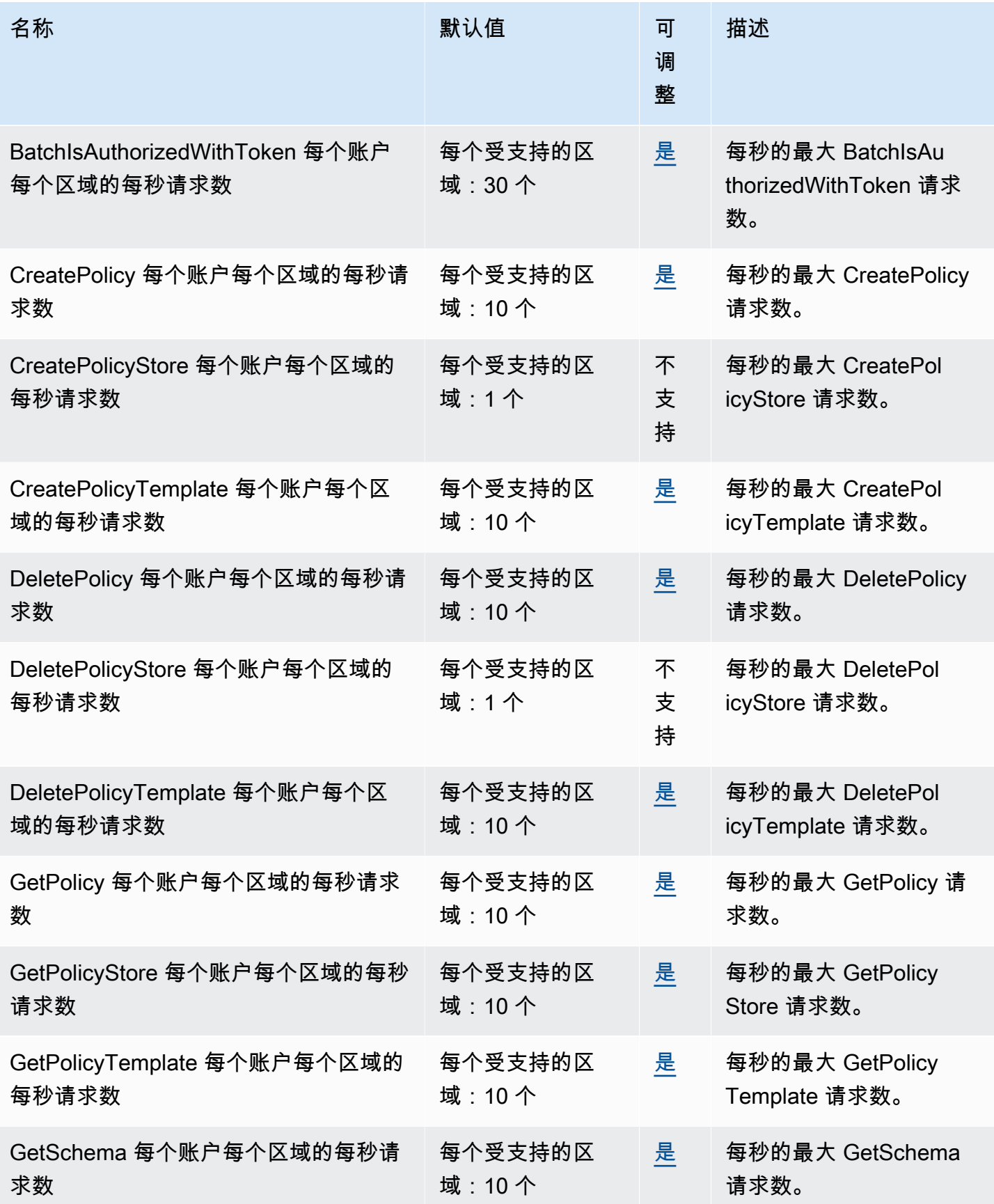

AWS 一般参考 しょうきょうかん しょうきょうかん しょうかん しょうかん しょうかん しょうかん かんきょう かんきょう 参考指南 しょうがく

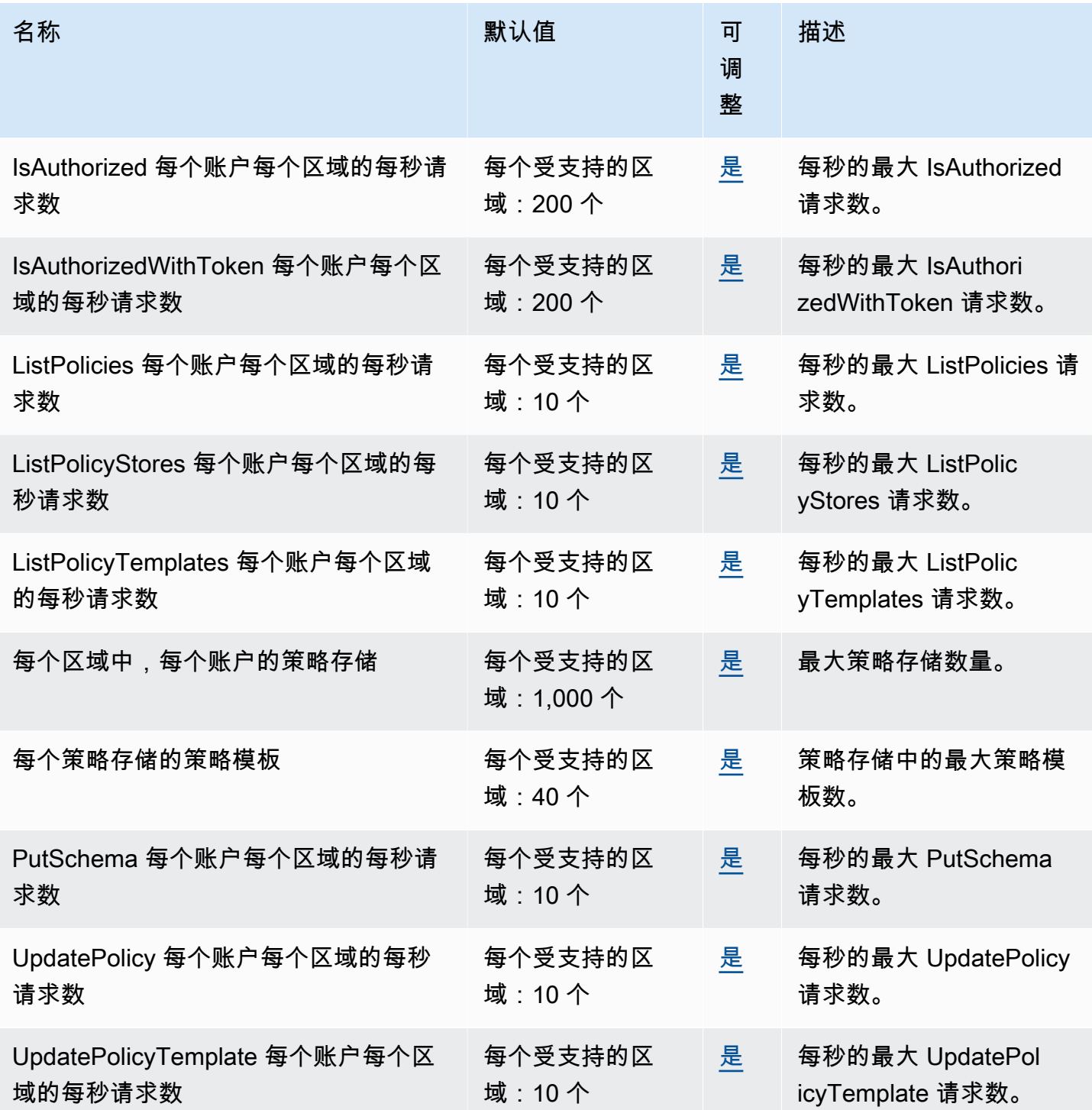

# Amazon Virtual Private Cloud 终端节点和配额

以下是该服务的服务终端节点和服务配额。要通过编程方式连接到 AWS 服务,您需要使用端点。除了 标准 AWS 端点外,某些 AWS 服务还会在选定区域中提供 FIPS 端点。有关更多信息,请参阅 [AWS](#page-27-0) 

[服务端点](#page-27-0)。服务限额(也称为限制)是您的 AWS 账户使用的服务资源或操作的最大数量。有关更多信 息,请参阅[AWS 服务配额。](#page-32-0)

### 服务端点

用于管理 Amazon VPC 资源(例如,虚拟私有云、子网和网关)的 API 操作是 Amazon EC2 API 的 一部分。有关更多信息,请参阅《Amazon EC2 API 参考》中的 [Amazon VPC 操作](https://docs.aws.amazon.com/AWSEC2/latest/APIReference/OperationList-query-vpc.html)。

有关 Amazon EC2 服务端点,请参[阅the section called "Amazon EC2"。](#page-606-0)

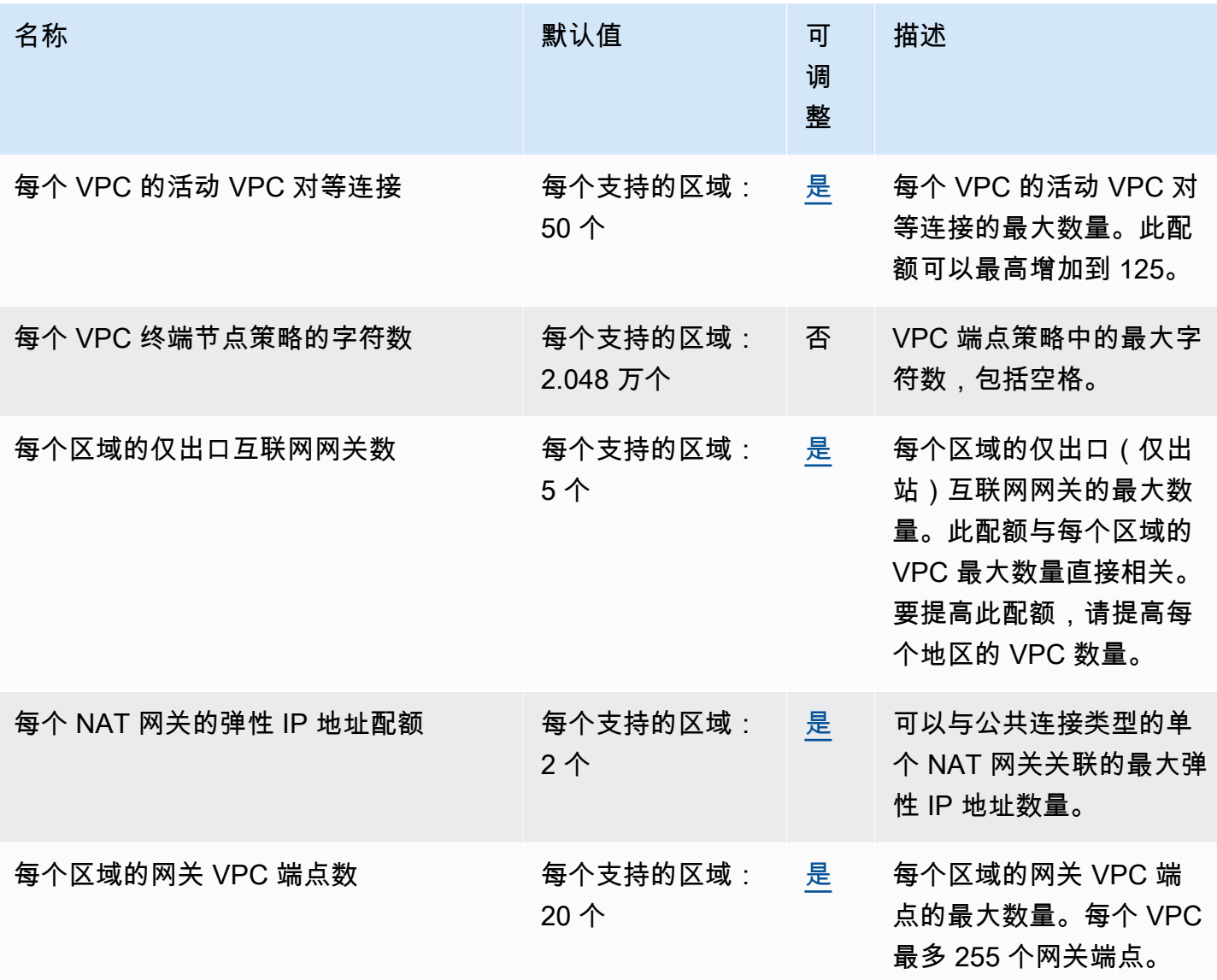

AWS 一般参考 しょうきょうかん しょうきょうかん しょうかん しょうかん しょうかん しょうかん かんきょう かんきょう 参考指南 しょうがく

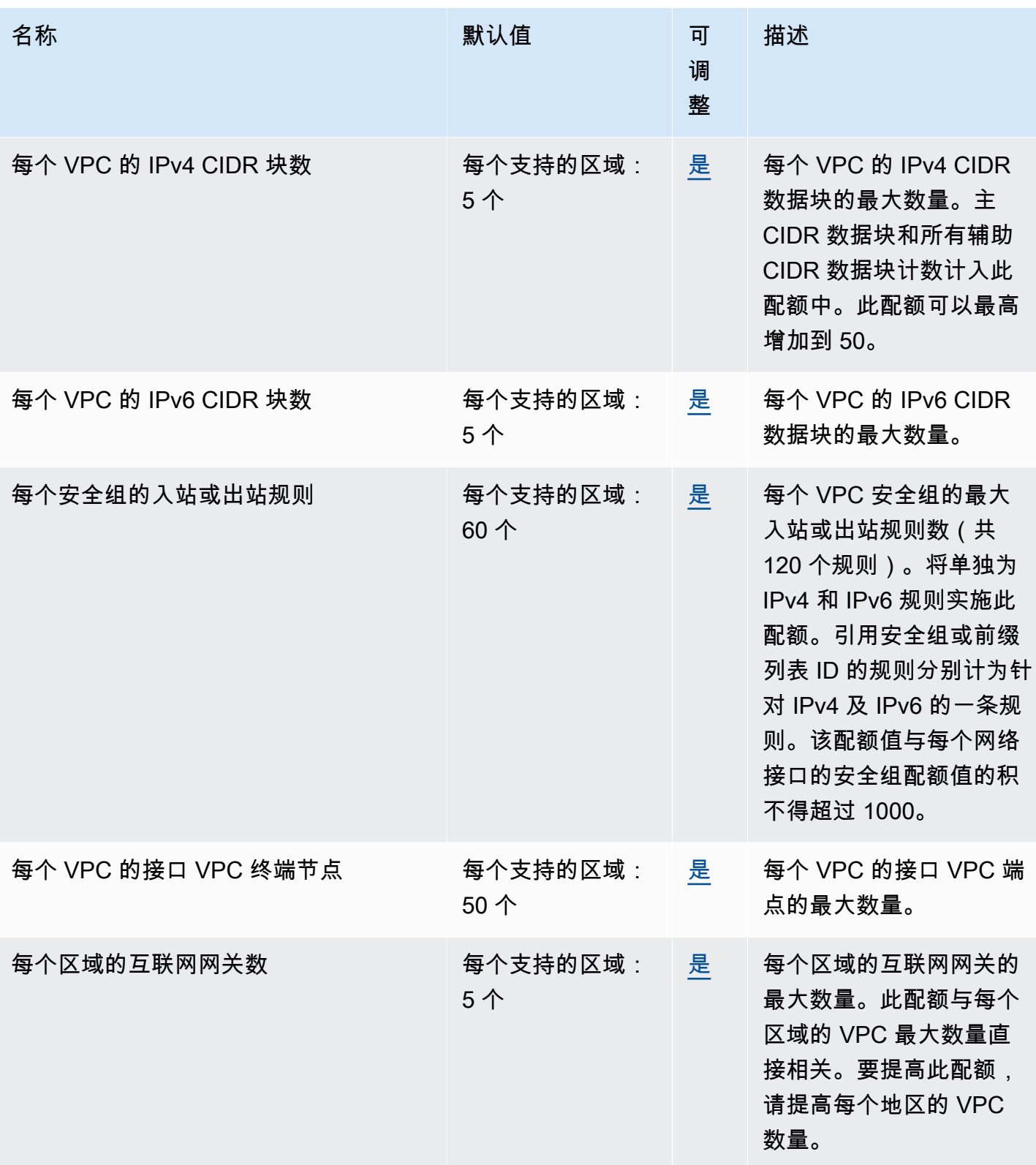

AWS 一般参考 しょうきょうかん しょうきょうかん しょうかん しょうかん しょうかん しょうかん かんきょう かんきょう 参考指南 しょうがく

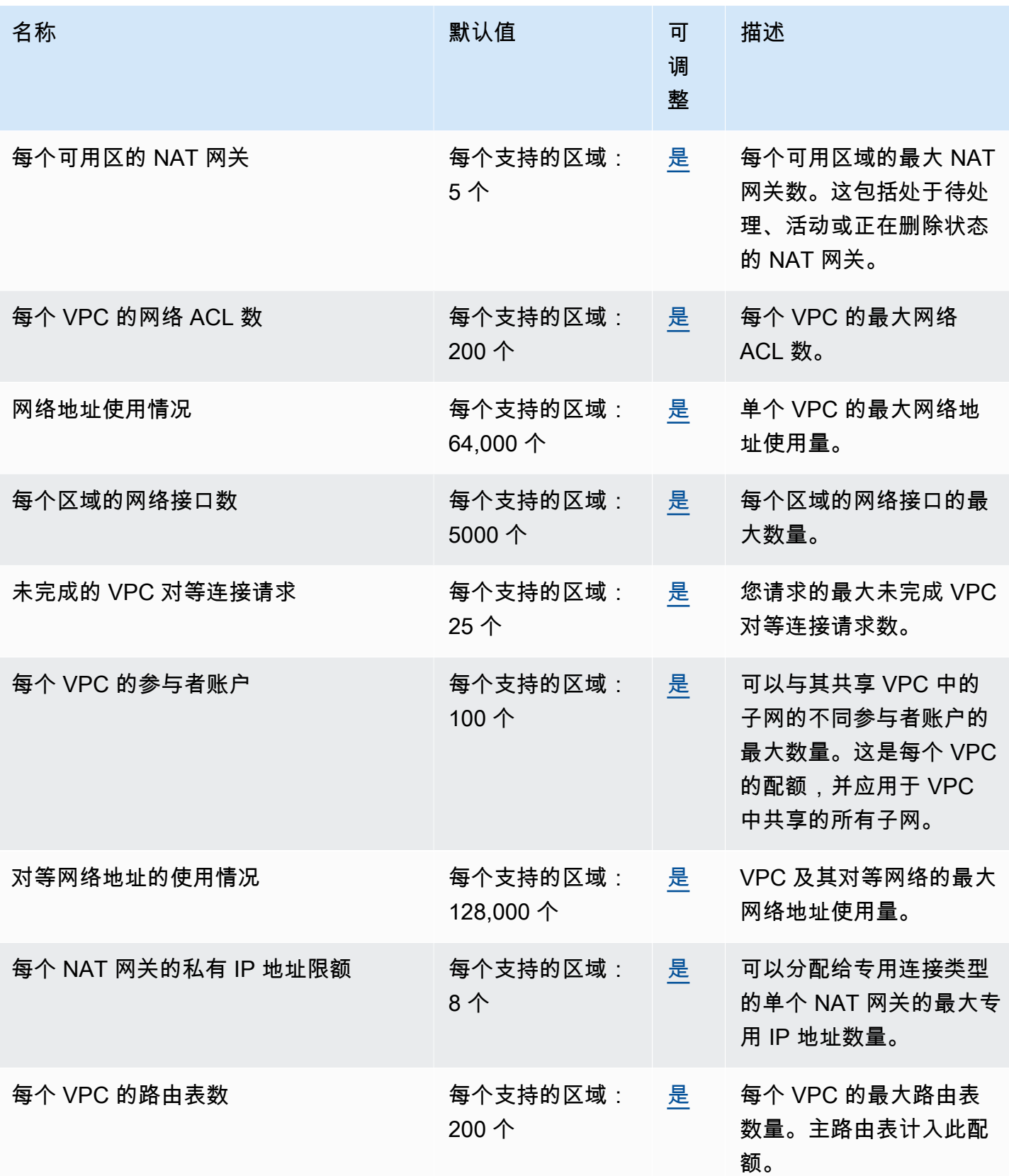

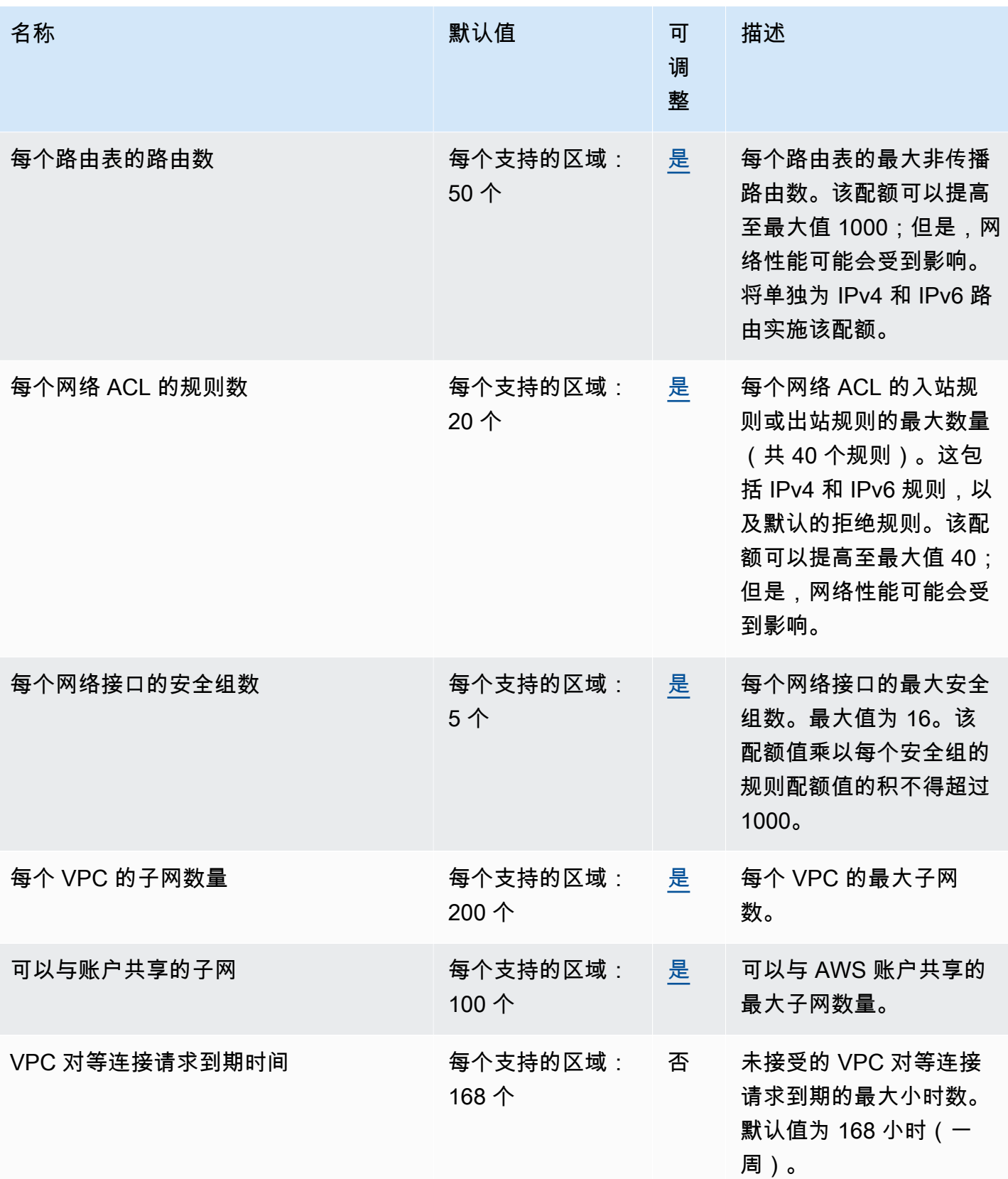

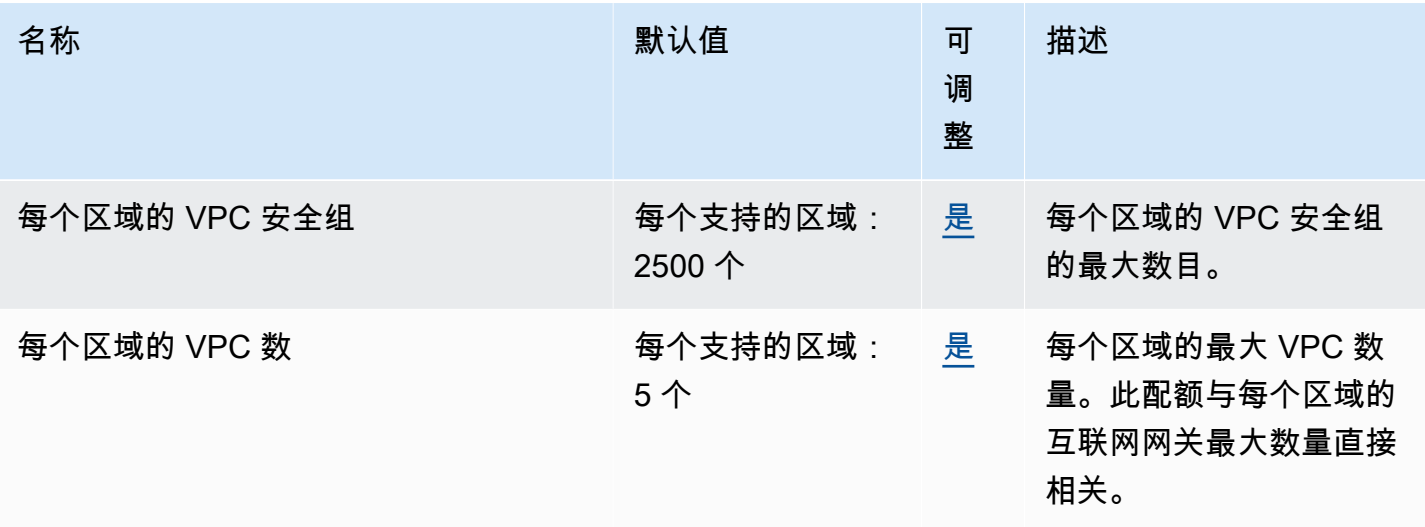

有关更多信息,请参阅下列内容:

- [Amazon VPC 配额](https://docs.aws.amazon.com/vpc/latest/userguide/amazon-vpc-limits.html)
- [VPC 对等限额](https://docs.aws.amazon.com/vpc/latest/peering/vpc-peering-connection-quotas.html)
- [流量镜像配额](https://docs.aws.amazon.com/vpc/latest/mirroring/traffic-mirroring-limits.html)
- [AWS Transit Gateway 配额](https://docs.aws.amazon.com/vpc/latest/tgw/transit-gateway-limits.html)
- [AWS Network Manager 配额](https://docs.aws.amazon.com/network-manager/latest/tgwnm/nm-quotas.html)
- [Reachability Analyzer 限额](https://docs.aws.amazon.com/vpc/latest/reachability/reachability-analyzer-limits.html)
- [Network Access Analyzer 配额](https://docs.aws.amazon.com/vpc/latest/network-access-analyzer/network-access-analyzer-limits.html)
- [AWS PrivateLink 配额](https://docs.aws.amazon.com/vpc/latest/privatelink/vpc-limits-endpoints.html)
- [AWS Client VPN 配额](https://docs.aws.amazon.com/vpn/latest/clientvpn-admin/limits.html)
- [Site-to-Site VPN 配额](https://docs.aws.amazon.com/vpn/latest/s2svpn/vpn-limits.html)

## Amazon VPC Lattice 端点和配额

以下是该服务的服务端点和服务限额。要以编程方式连接到 AWS 服务,请使用终端节点。除标准 AWS 终端节点外,某些 AWS 服务还在选定区域提供 FIPS 终端节点。有关更多信息,请参阅 [AWS 服](#page-27-0) [务端点](#page-27-0)。服务配额,也称为限制,是您的 AWS 账户的最大服务资源或操作数量。有关更多信息,请参 阅 [AWS 服务配额。](#page-32-0)

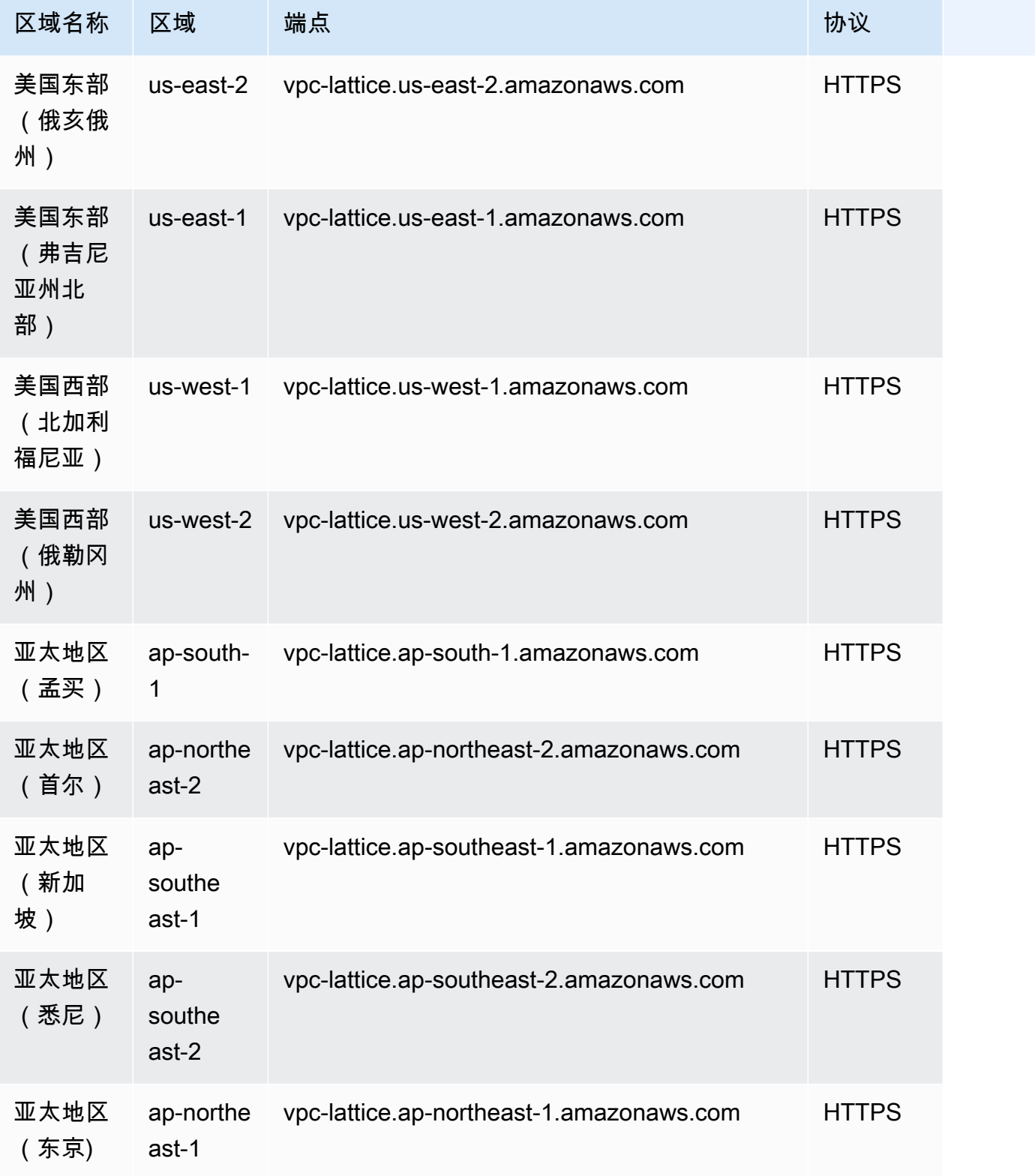
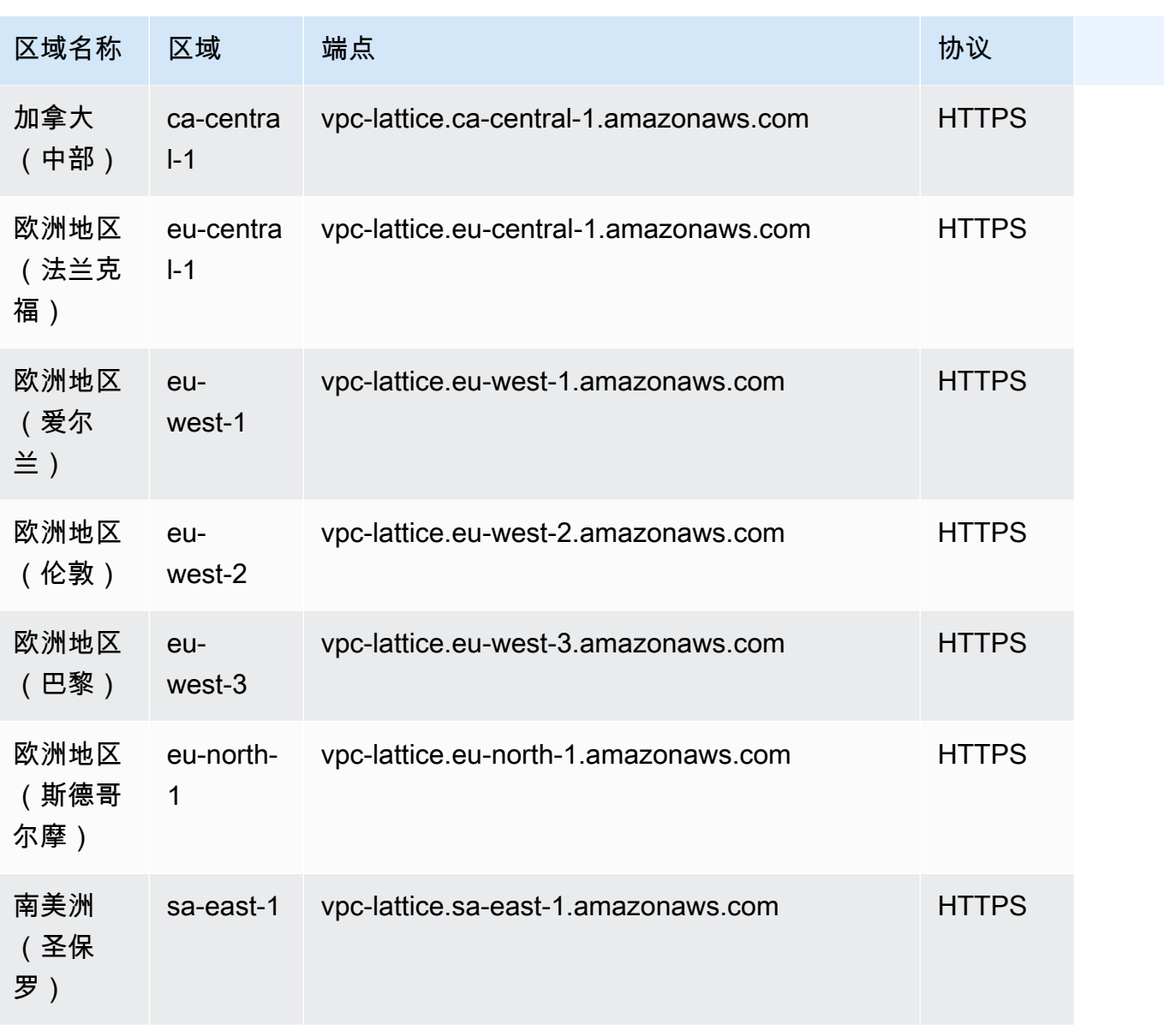

AWS 一般参考 しょうきょうかん しょうきょうかん しょうかん しょうかん しょうかん しょうかん かんきょう かんきょう 参考指南 しょうがく

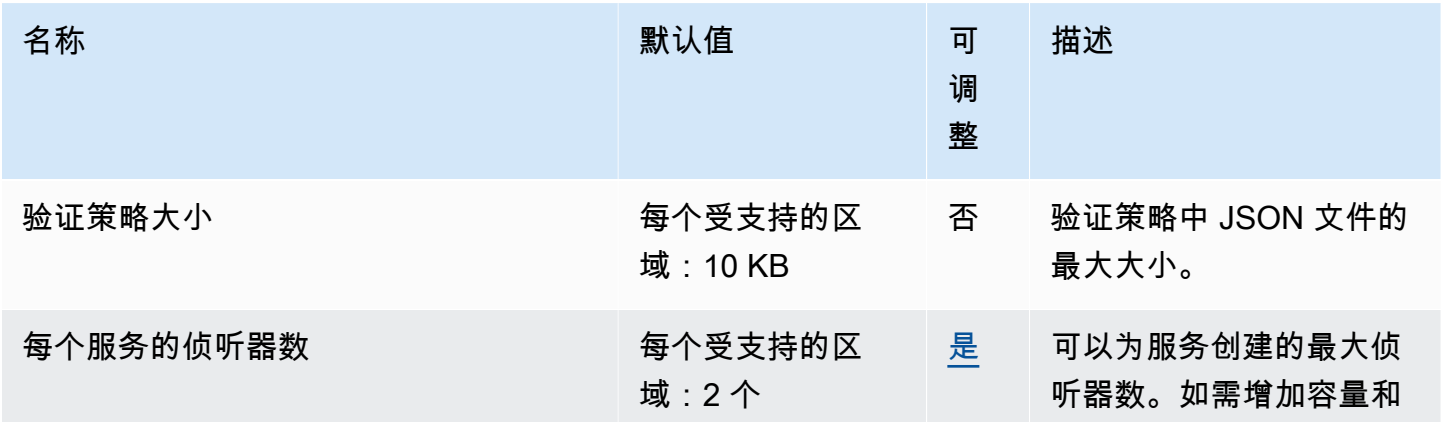

AWS 一般参考 しょうきょうかん しょうきょうかん しょうかん しょうかん しょうかん しょうかん かんきょう かんきょう 参考指南 しょうがく

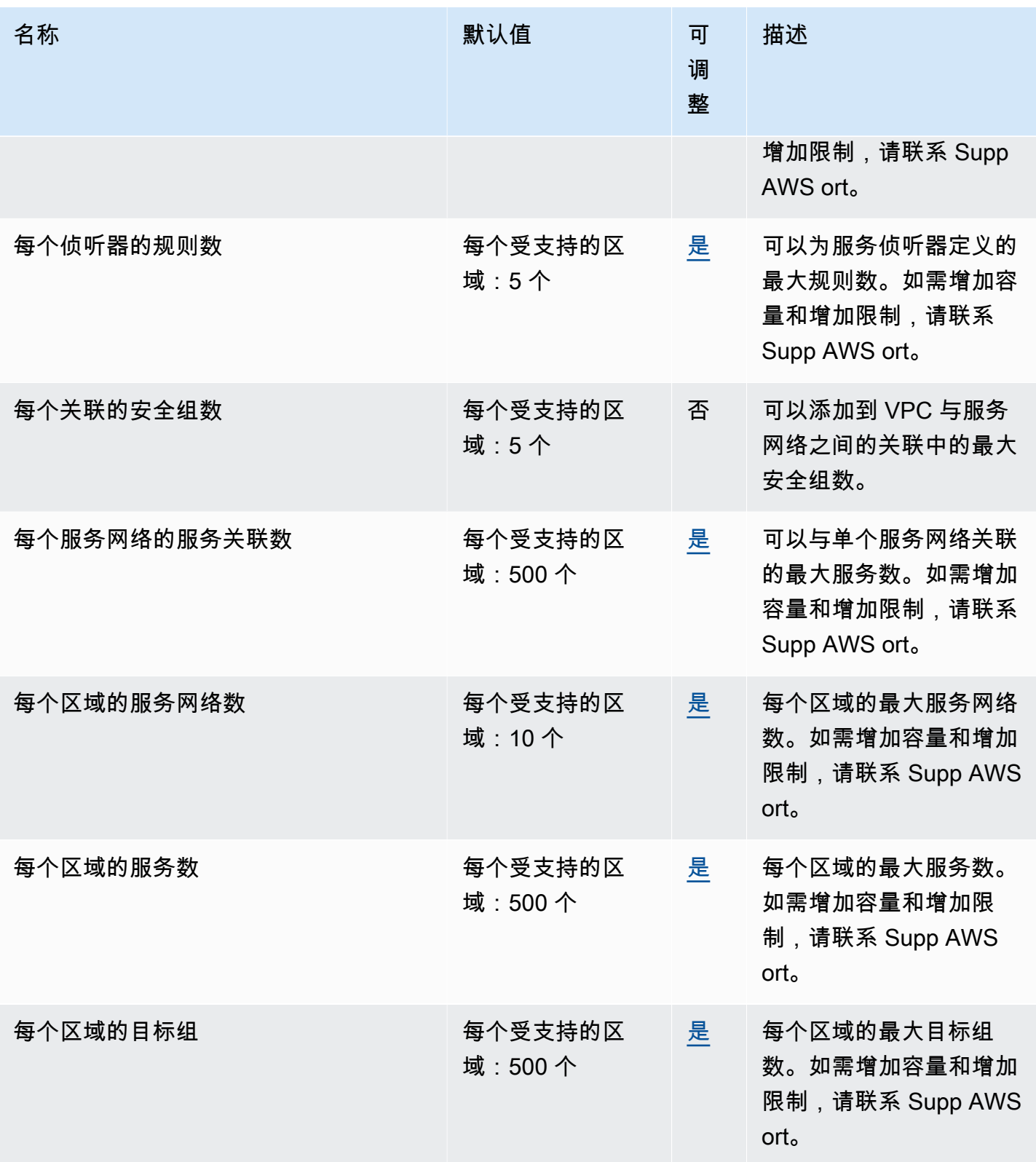

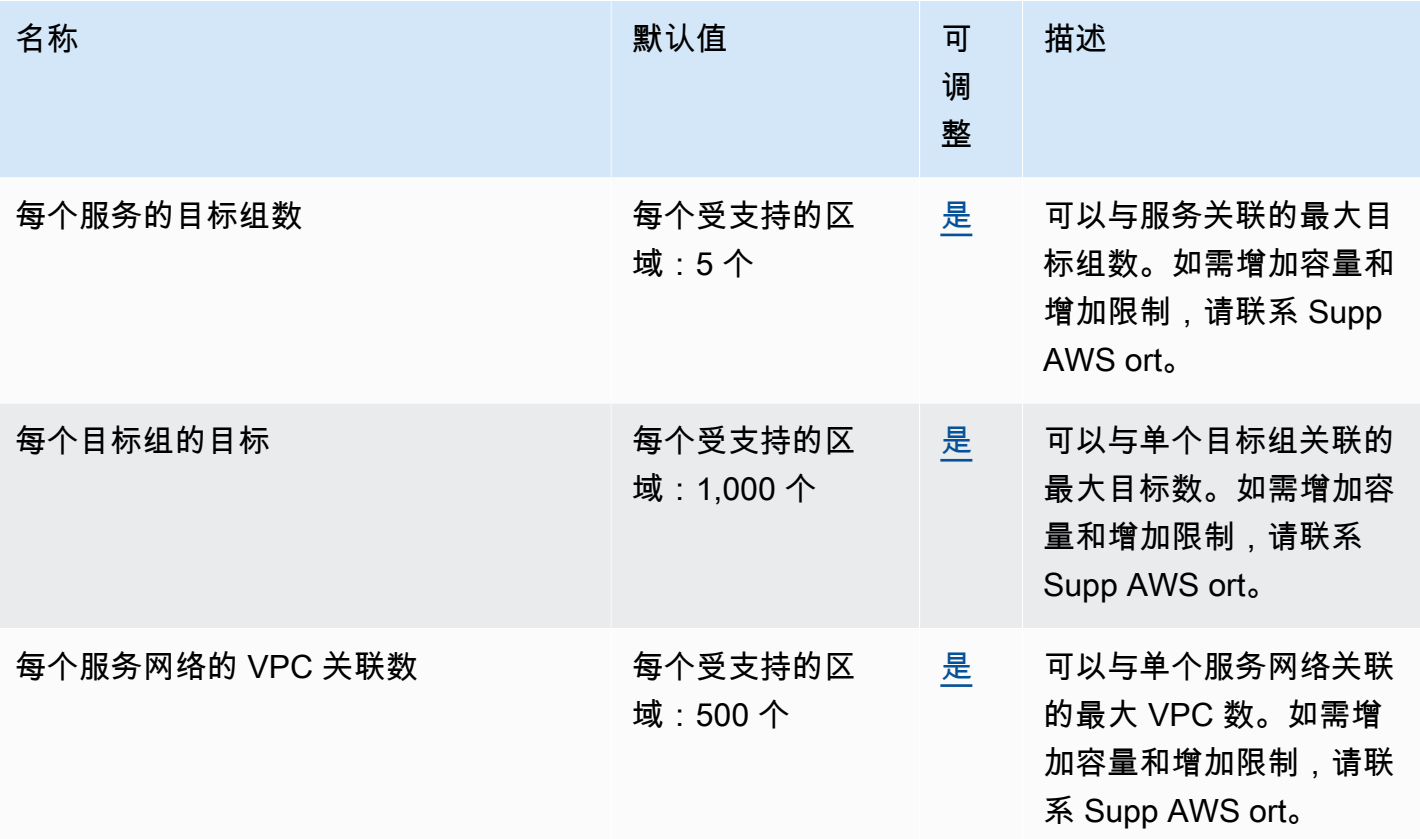

# <span id="page-1910-0"></span>AWS WAF 终端节点和配额

以下是该服务的服务端点和服务限额。要以编程方式连接到 AWS 服务,请使用终端节点。除标准 AWS 终端节点外,某些 AWS 服务还在选定区域提供 FIPS 终端节点。有关更多信息,请参阅 [AWS 服](#page-27-0) [务端点](#page-27-0)。服务配额,也称为限制,是您的 AWS 账户的最大服务资源或操作数量。有关更多信息,请参 阅 [AWS 服务配额。](#page-32-0)

**a** Note

本页提供与 2019 年 11 月发布的最新版本相关的信息。 AWS WAF您用来访问 AWS WAF的 实体的名称(例如端点和命名空间)都添加了版本控制信息,例如V2或v2,以区别于之前的版 本。

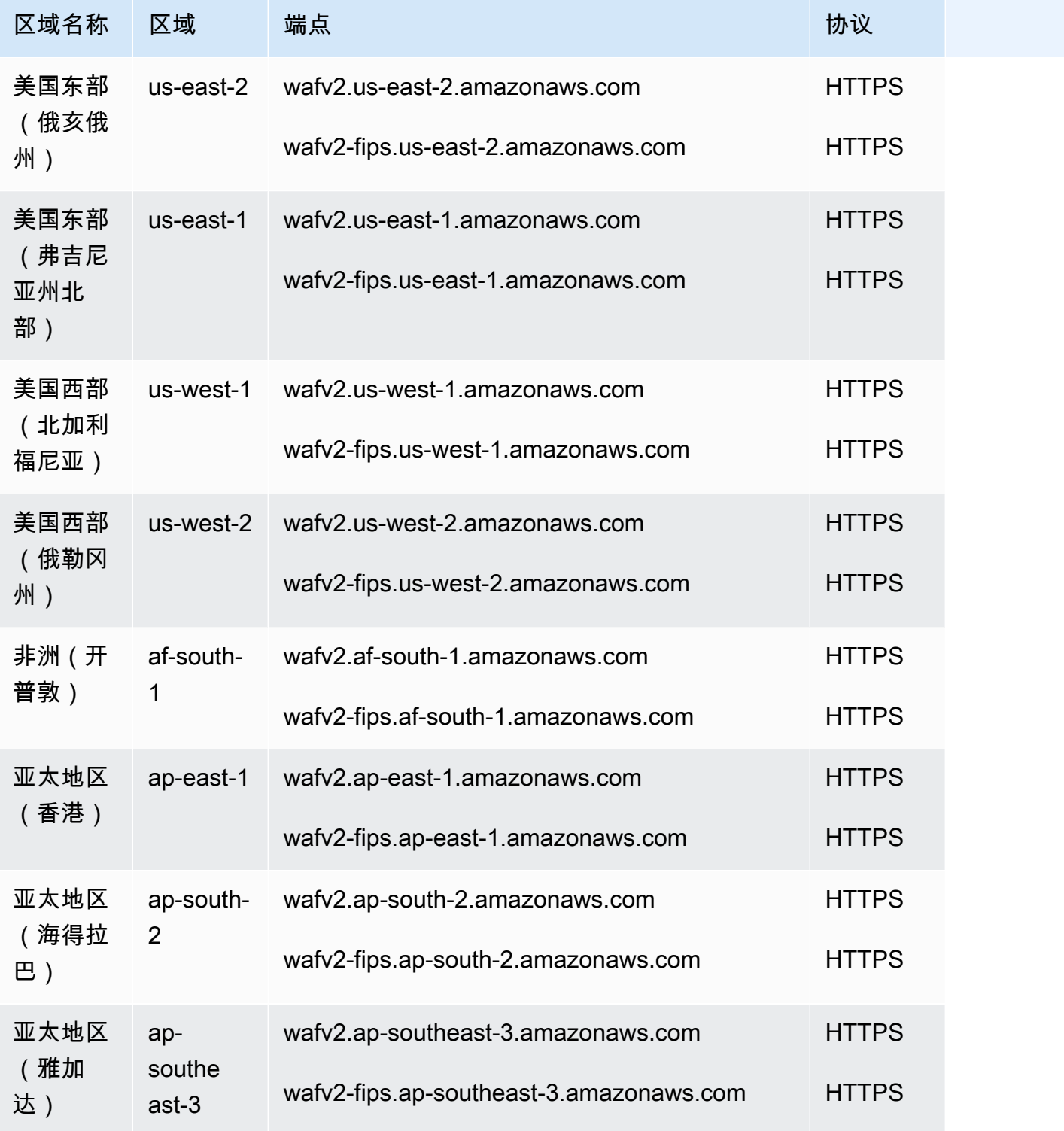

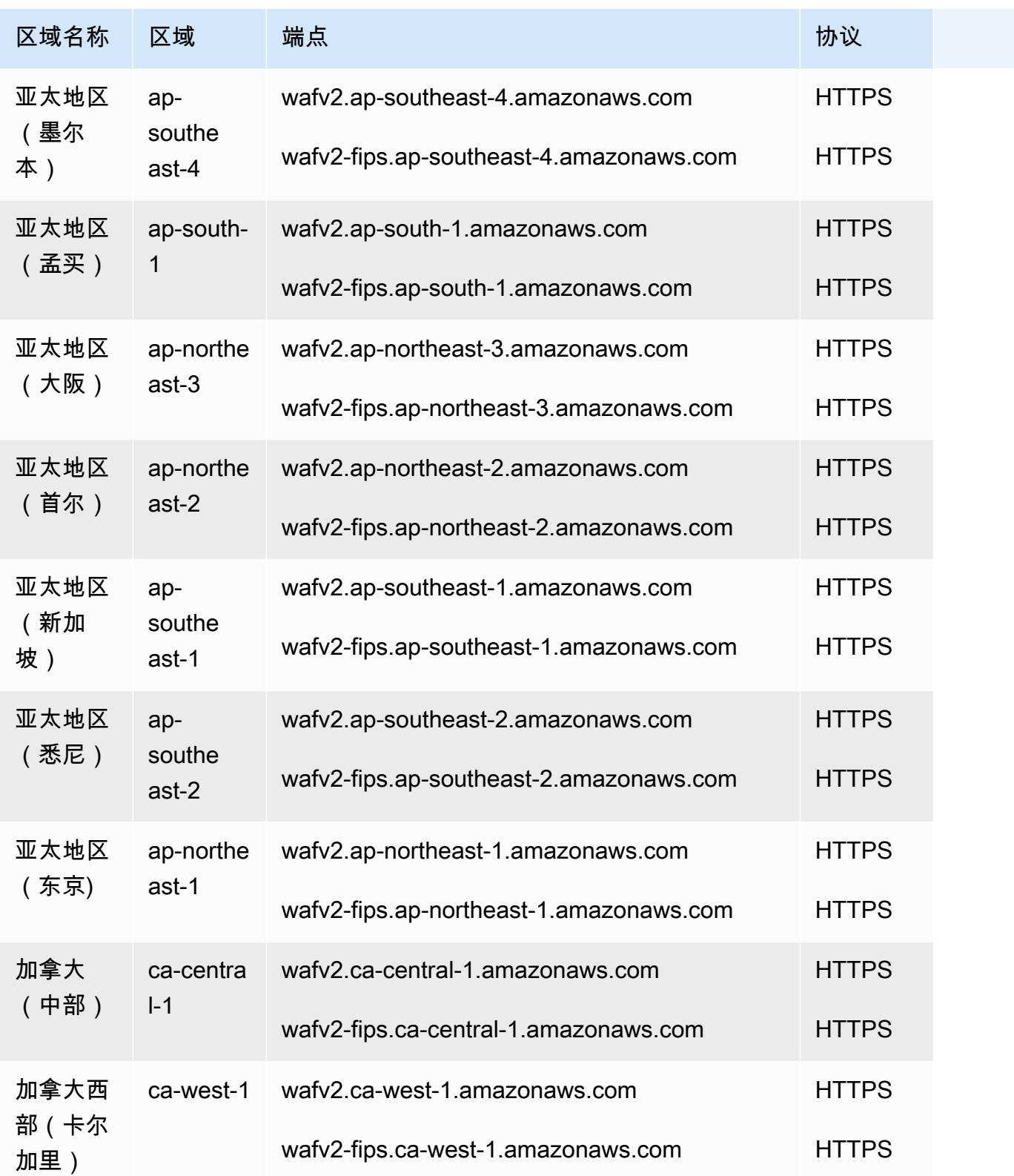

AWS 一般参考 しょうきょうかん しょうきょうかん しょうかん しょうかん しょうかん しょうかん かんきょう かんきょう 参考指南 しょうがく

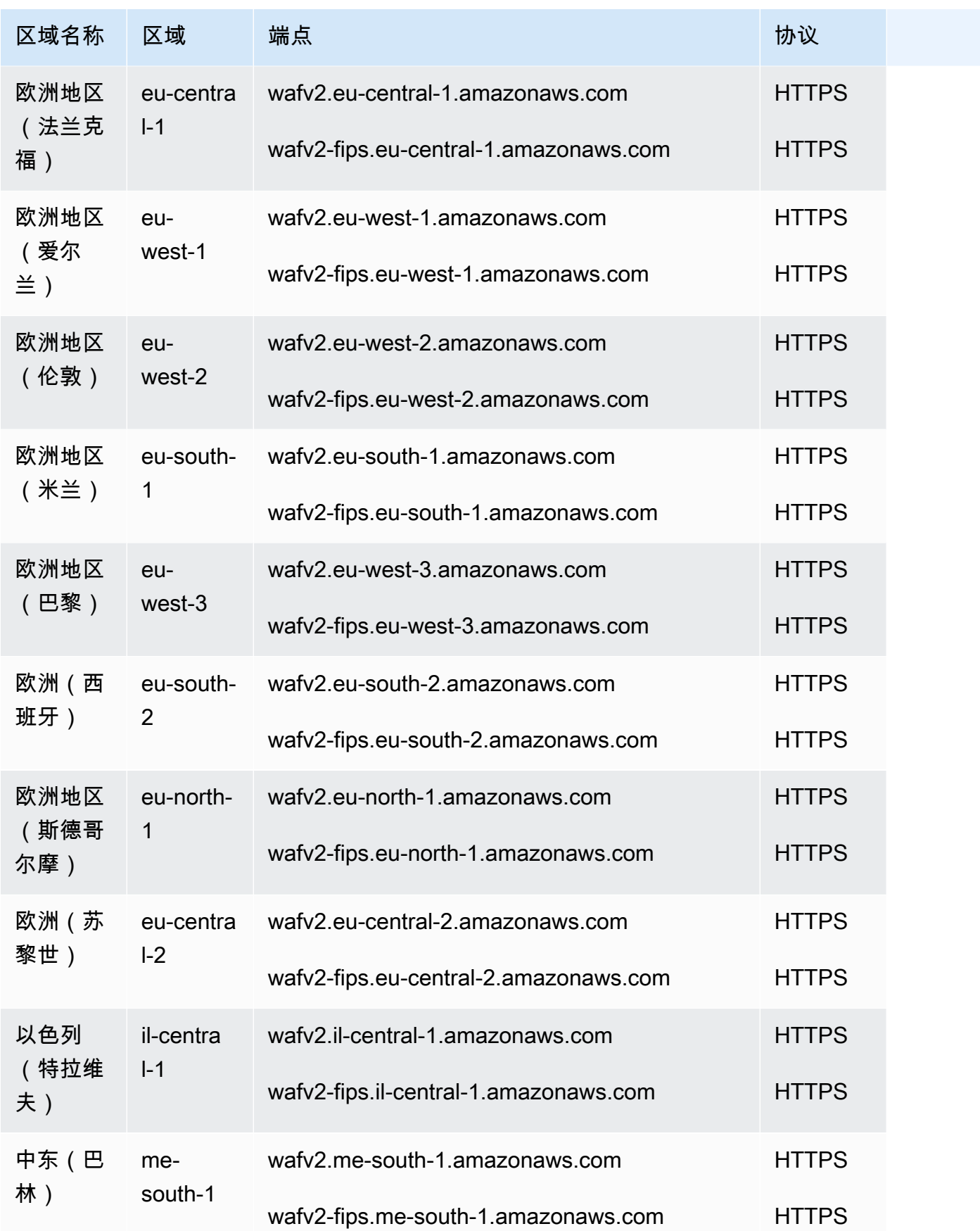

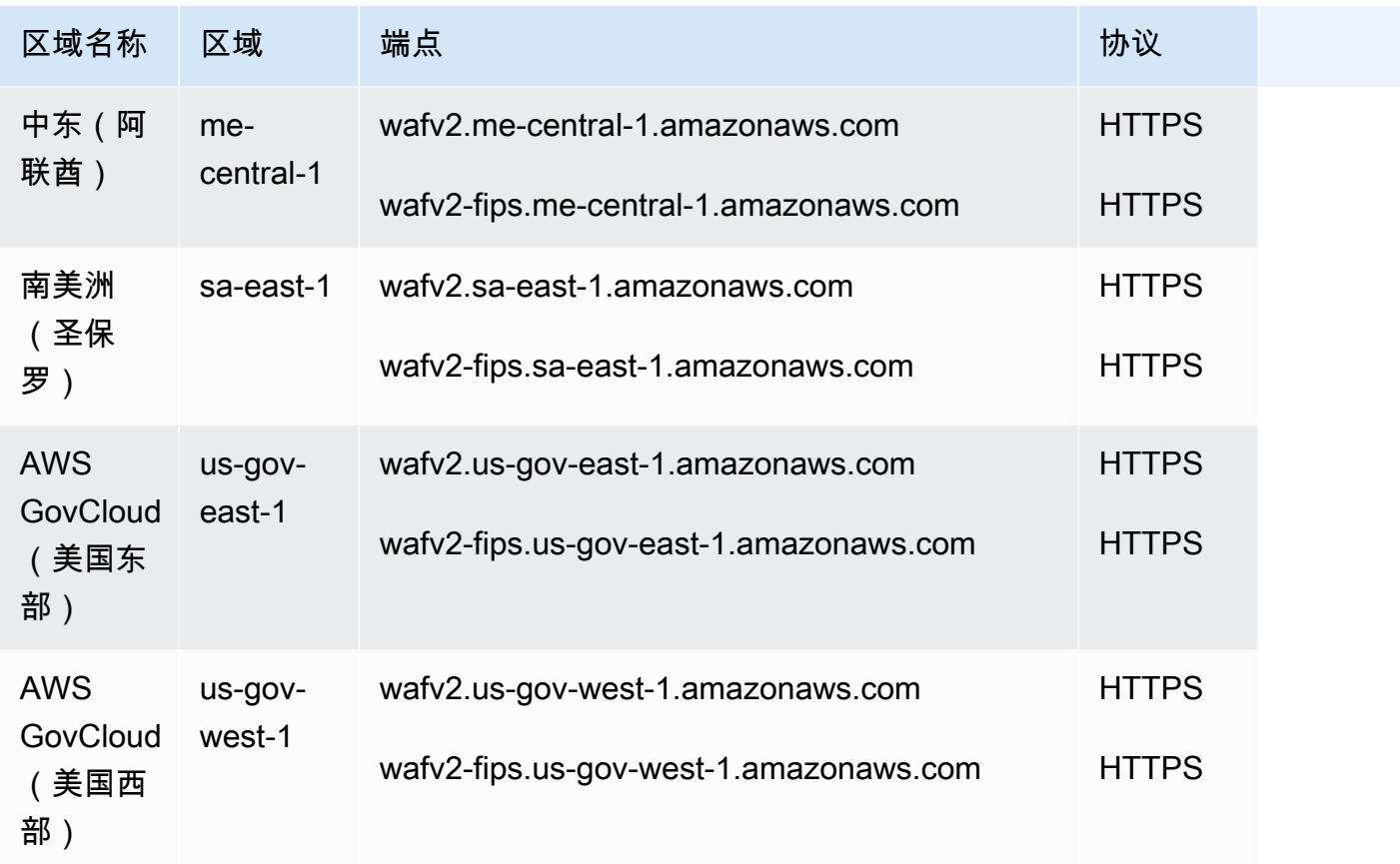

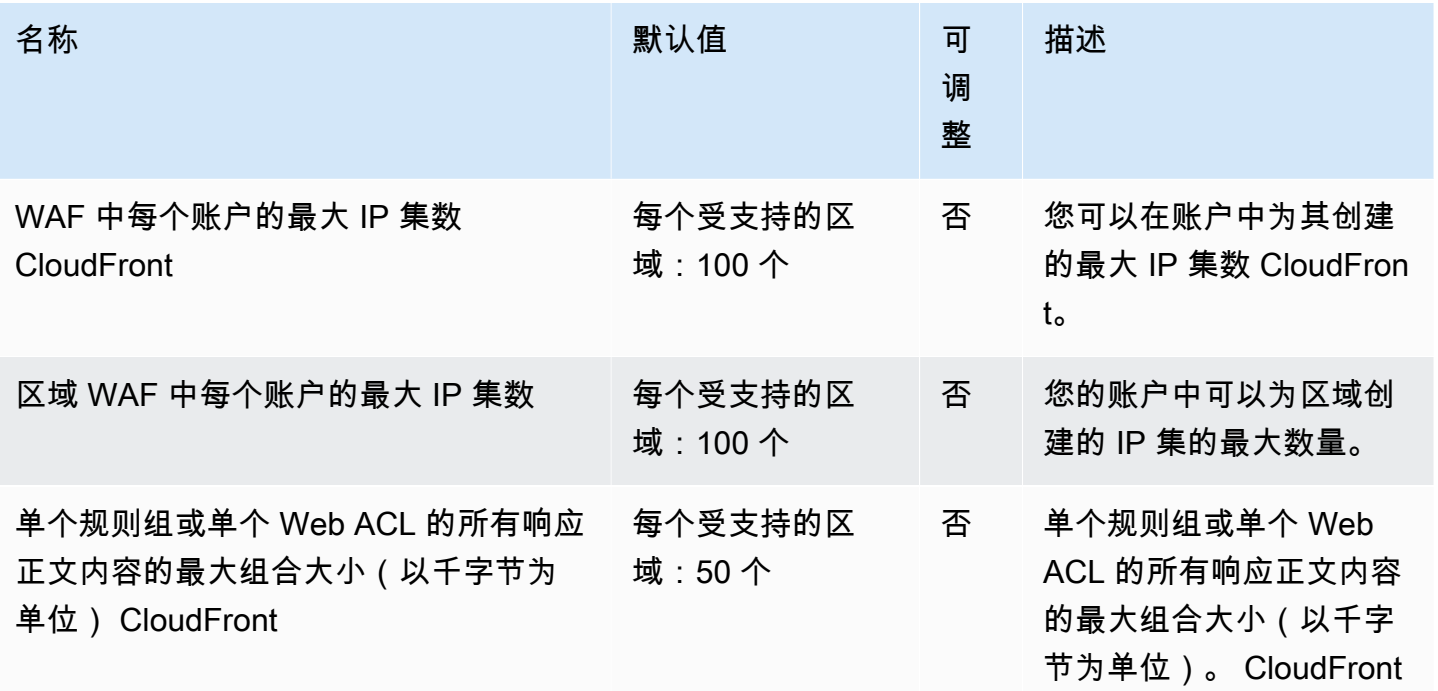

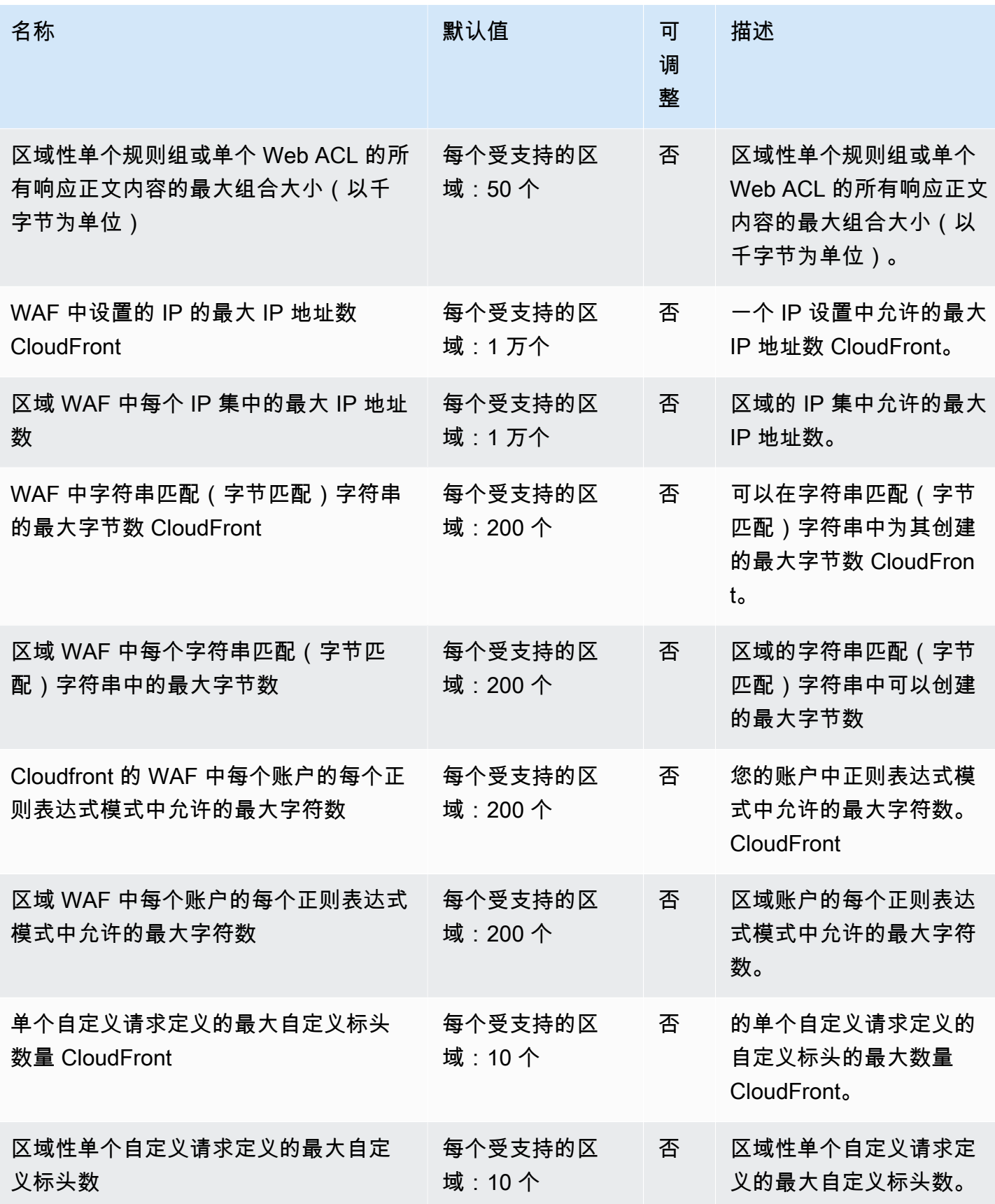

AWS 一般参考 しょうきょうかん しょうきょうかん しょうかん しょうかん しょうかん しょうかん かんきょう かんきょう 参考指南 しょうがく

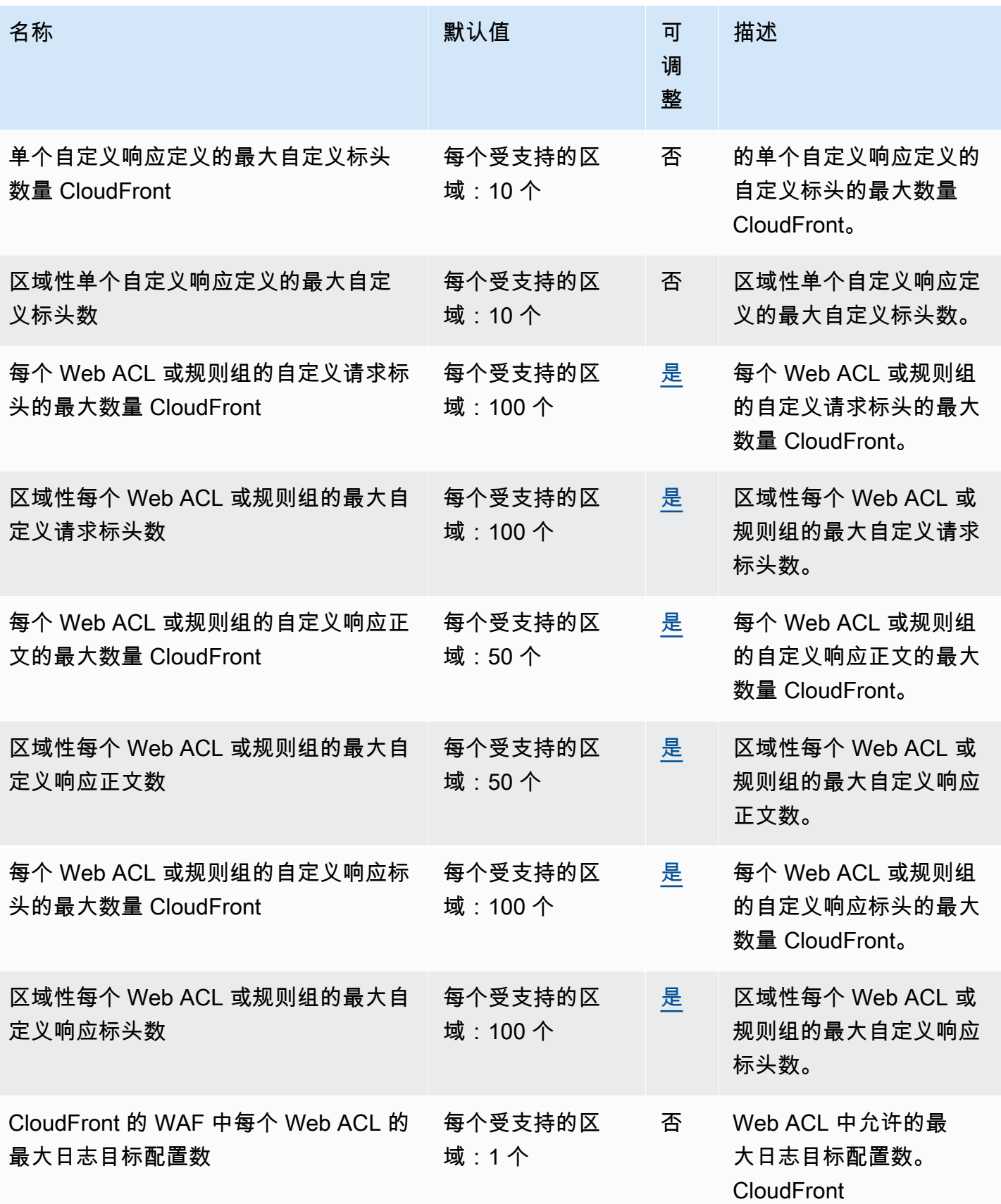

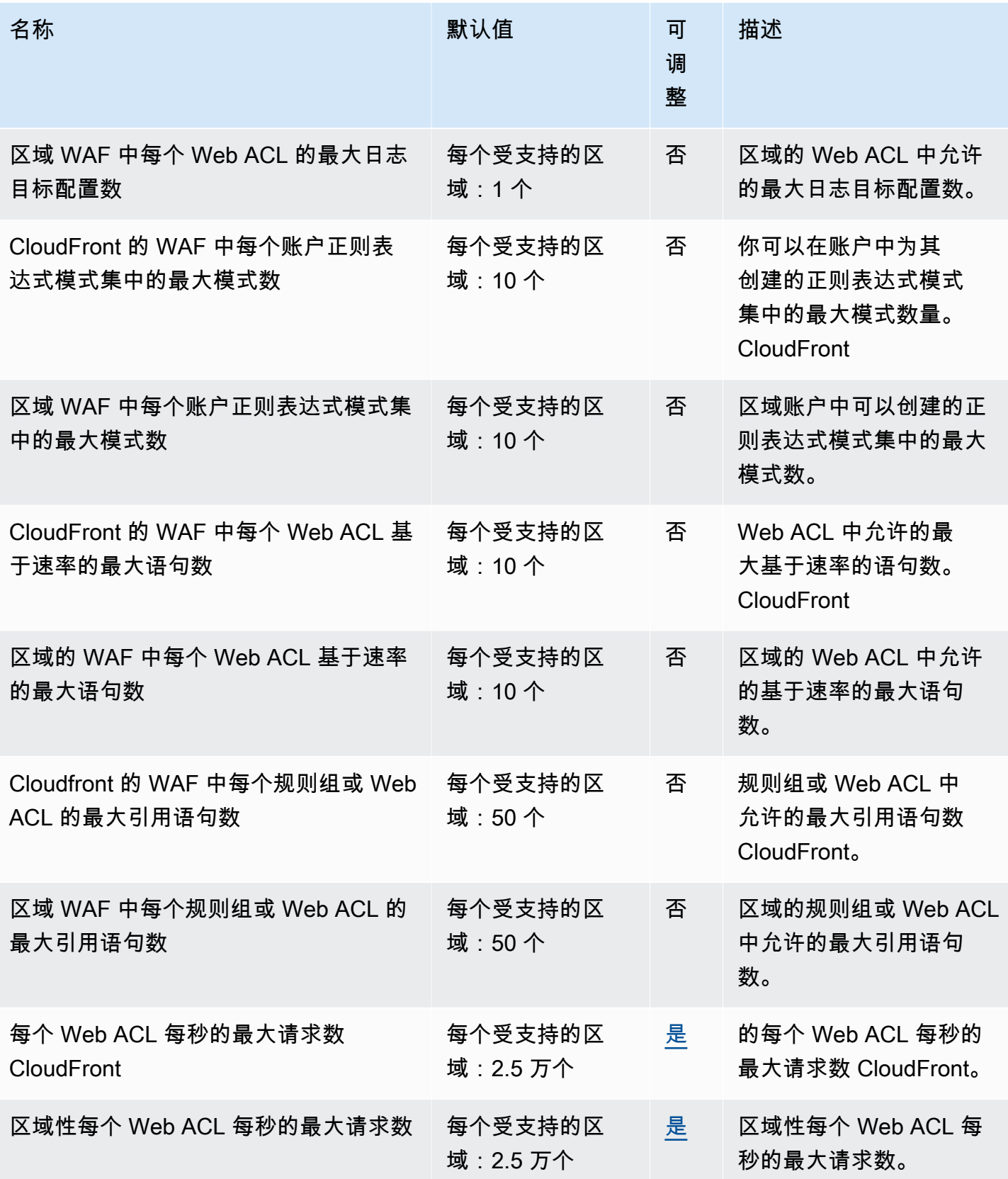

AWS 一般参考 しょうきょうかん しょうきょうかん しょうかん しょうかん しょうかん しょうかん かんきょう かんきょう 参考指南 しょうがく

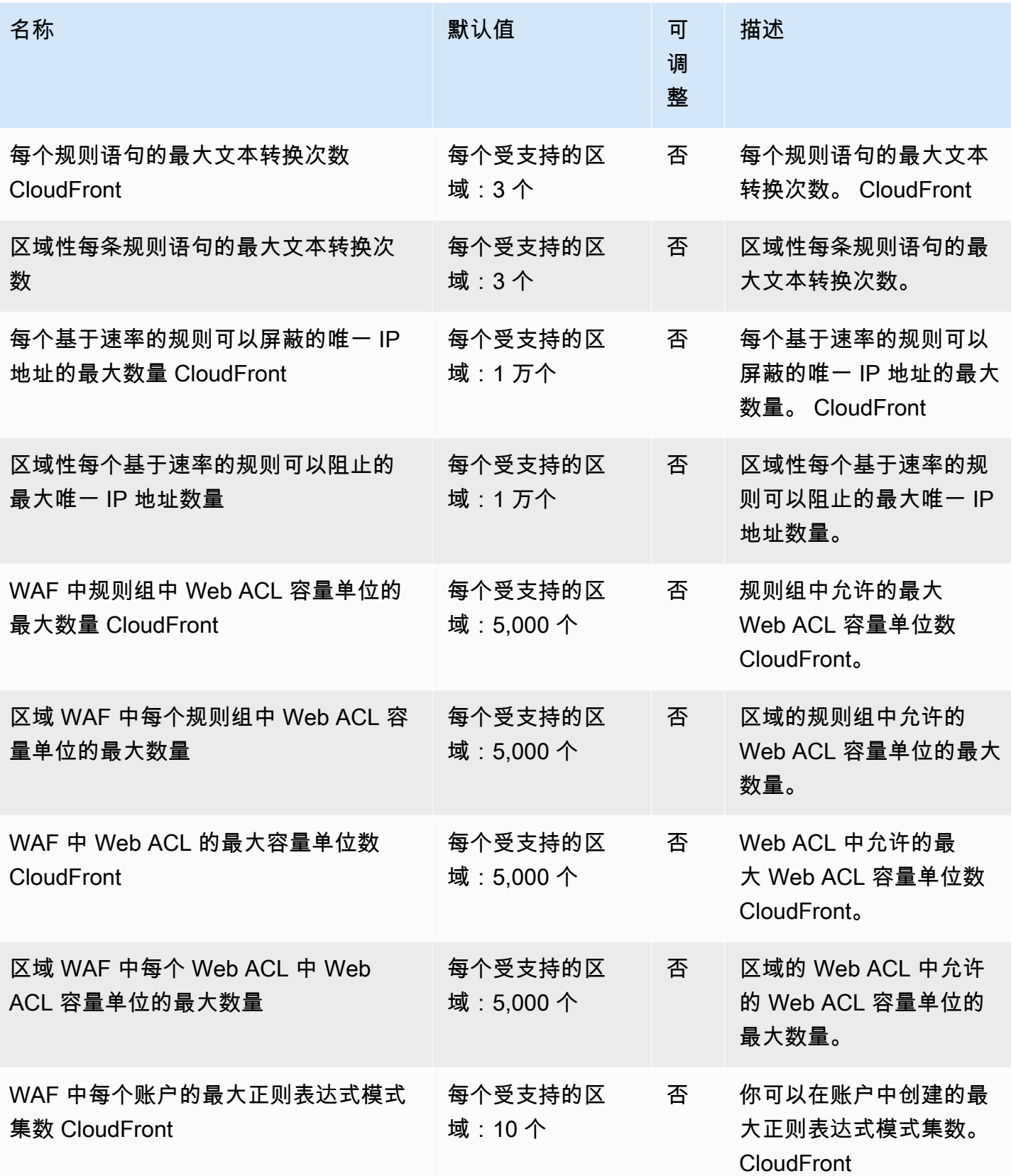

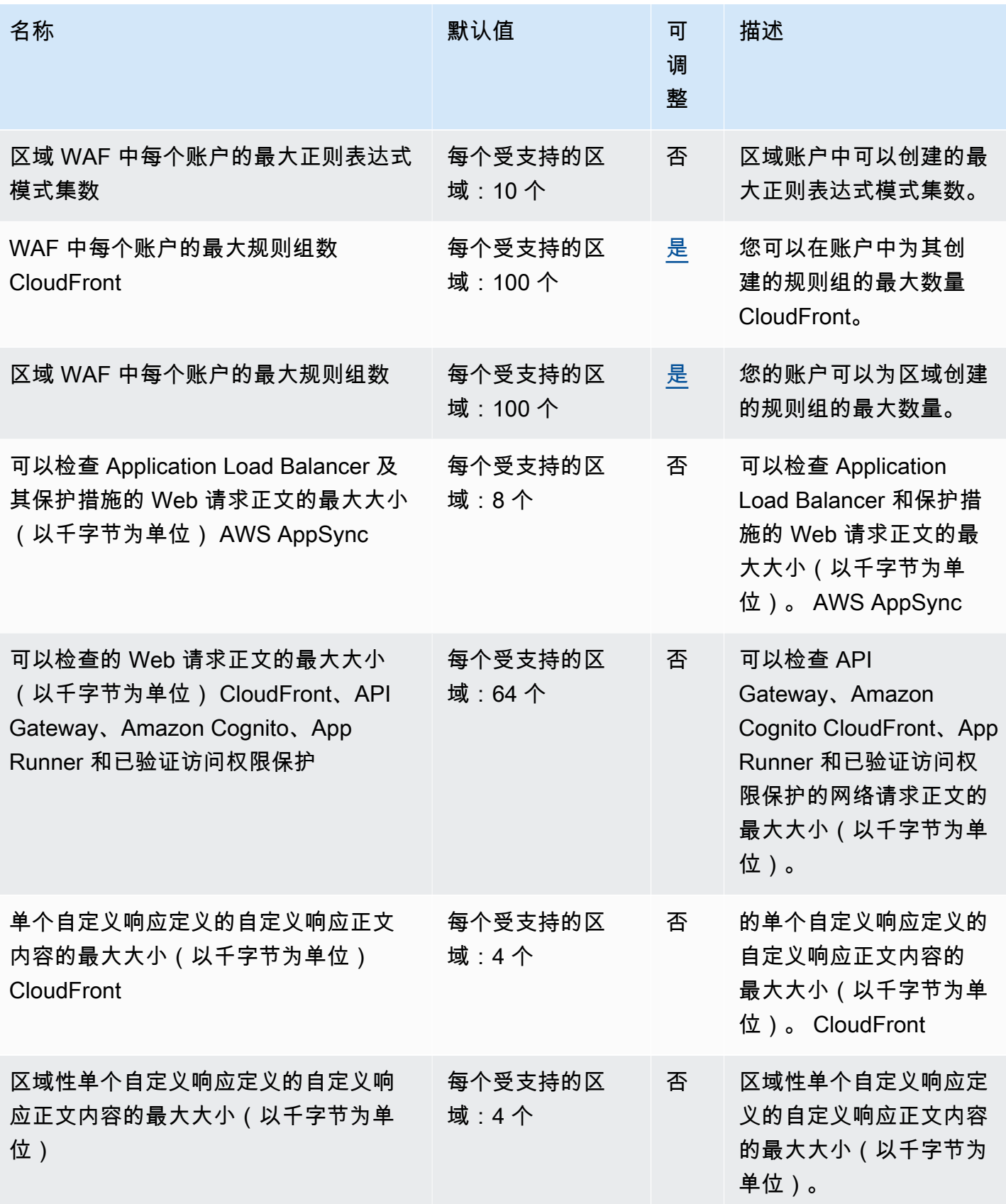

AWS 一般参考 しょうきょうかん しょうきょうかん しょうかん しょうかん しょうかん しょうかん かんきょう かんきょう 参考指南 しょうがく

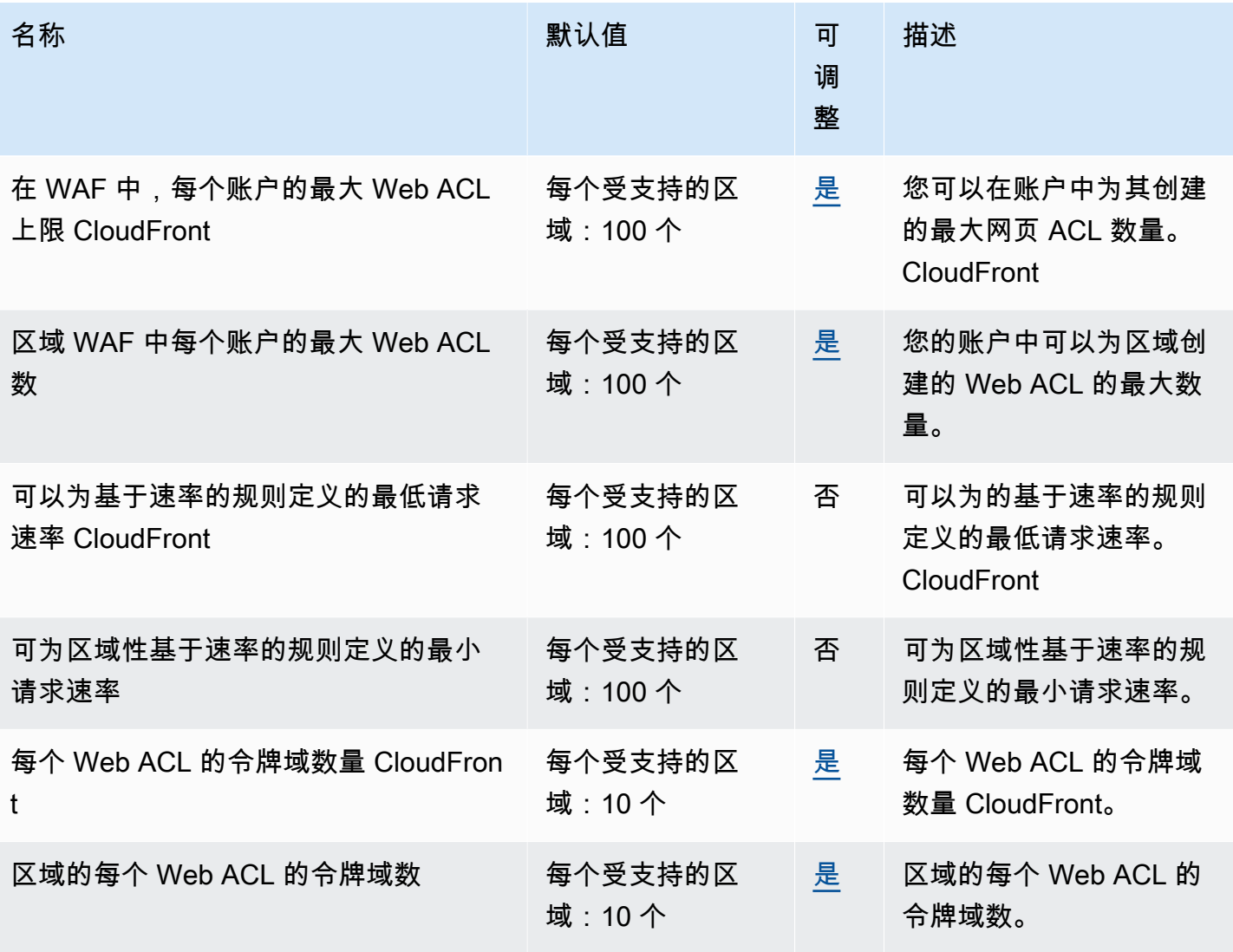

有关更多信息,请参阅《AWS WAF 开发人员指南》中的 [AWS WAF 配额](https://docs.aws.amazon.com/waf/latest/developerguide/limits.html)。

# AWS WAF Classic 终端节点和配额

以下是该服务的服务终端节点和服务配额。要通过编程方式连接到 AWS 服务,您需要使用端点。除了 标准 AWS 端点外,某些 AWS 服务还会在选定区域中提供 FIPS 端点。有关更多信息,请参阅 [AWS](#page-27-0)  [服务端点](#page-27-0)。服务限额(也称为限制)是您的 AWS 账户使用的服务资源或操作的最大数量。有关更多信 息,请参阅[AWS 服务配额。](#page-32-0)

#### **a** Note

本页提供了有关 AWS WAF Classic 的信息。如果您在 2019 年 11 月之前在 AWS WAF 中创 建了 AWS WAF 资源(例如规则和 Web ACL),并且尚未迁移 Web ACL,则需要使用 AWS WAF Classic 来访问这些资源。否则,请勿使用此版本。 有关最新版本 AWS WAF 的信息,请参阅 [AWS WAF 终端节点和配额。](#page-1910-0)

服务端点

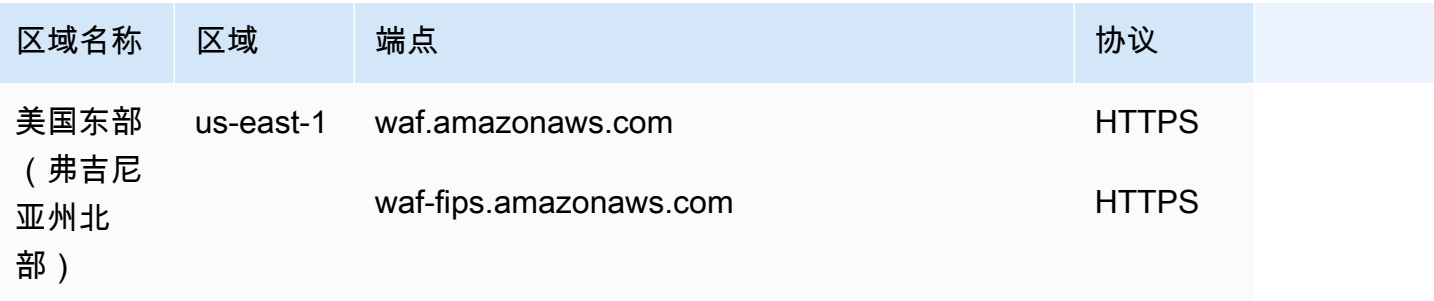

适用于 Application Load Balancer 和 API Gateway API 的 AWS WAF Classic 具有以下终端节点:

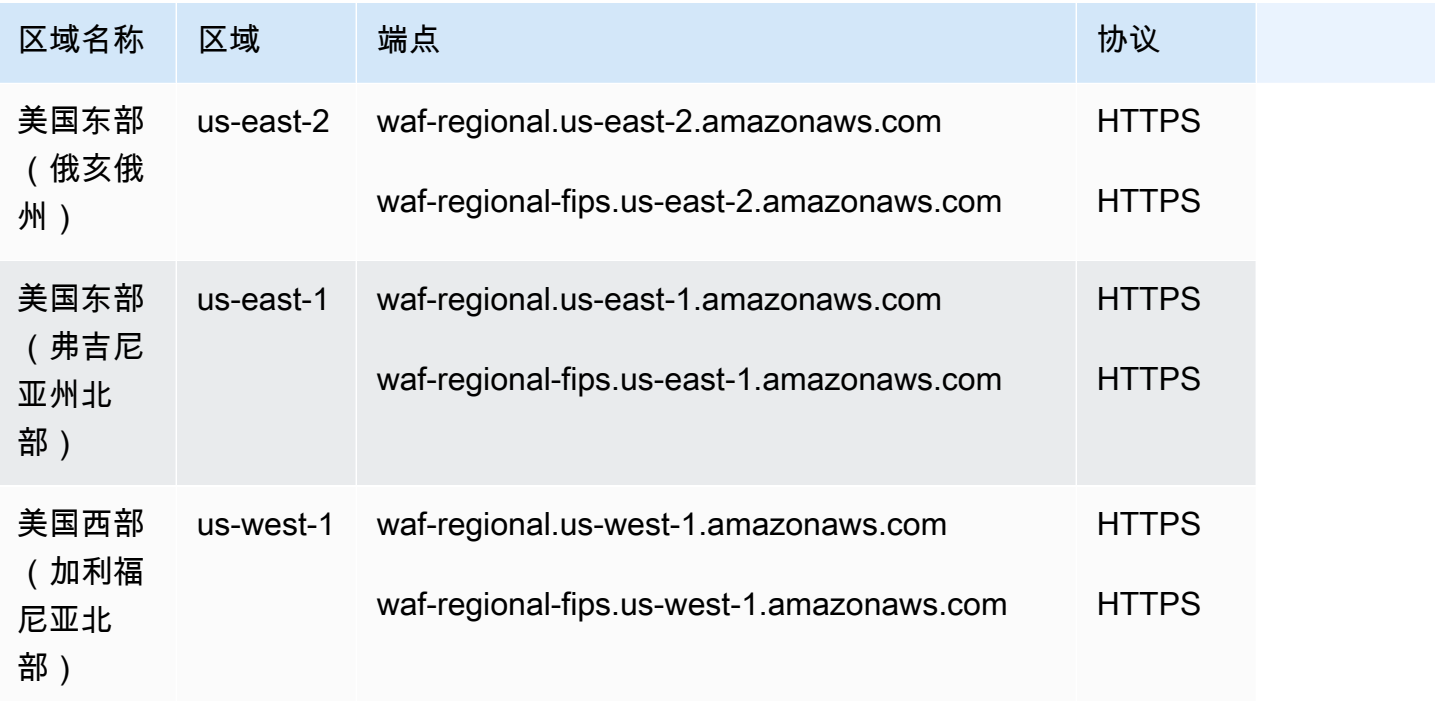

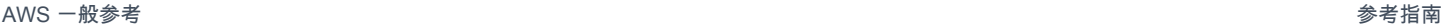

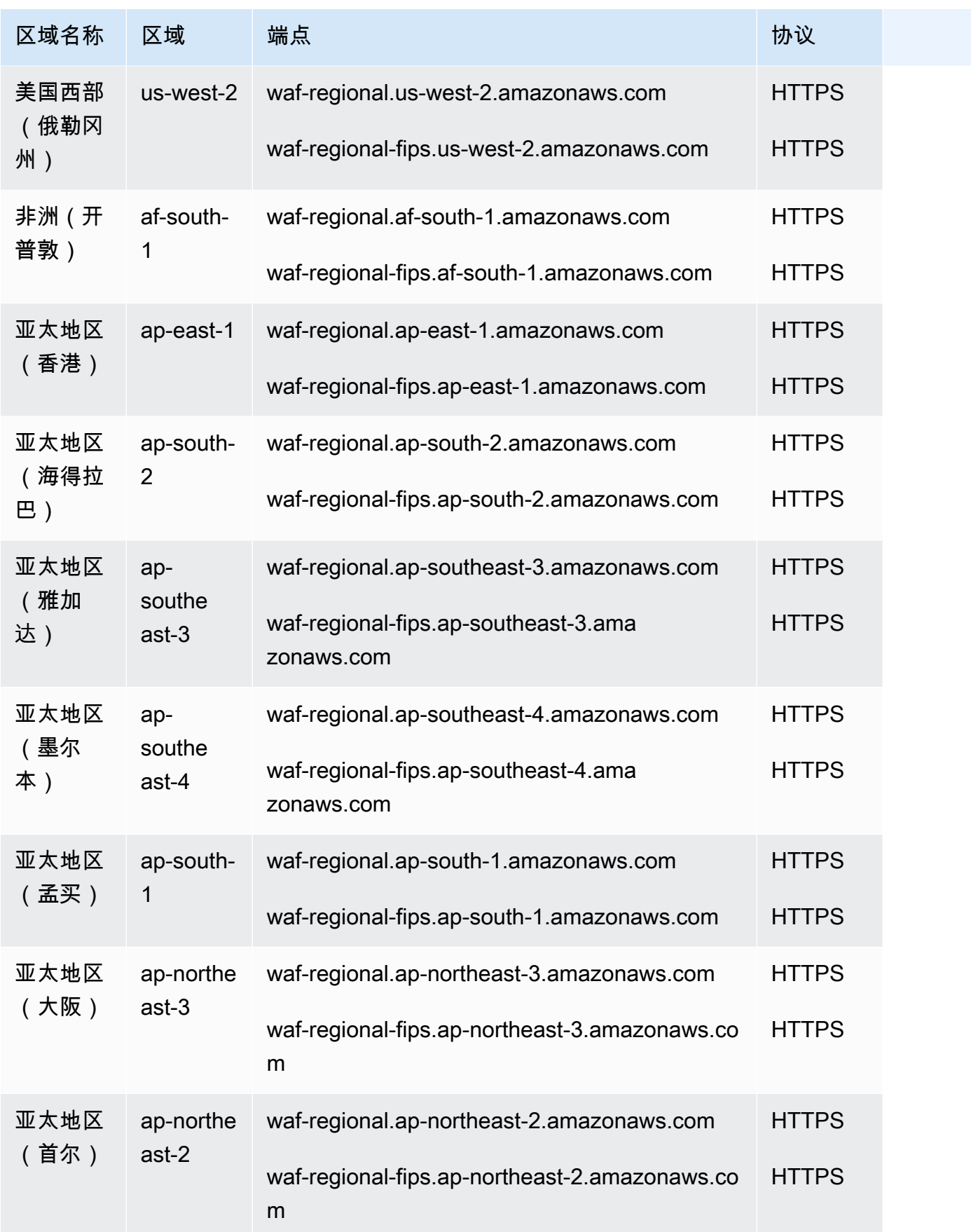

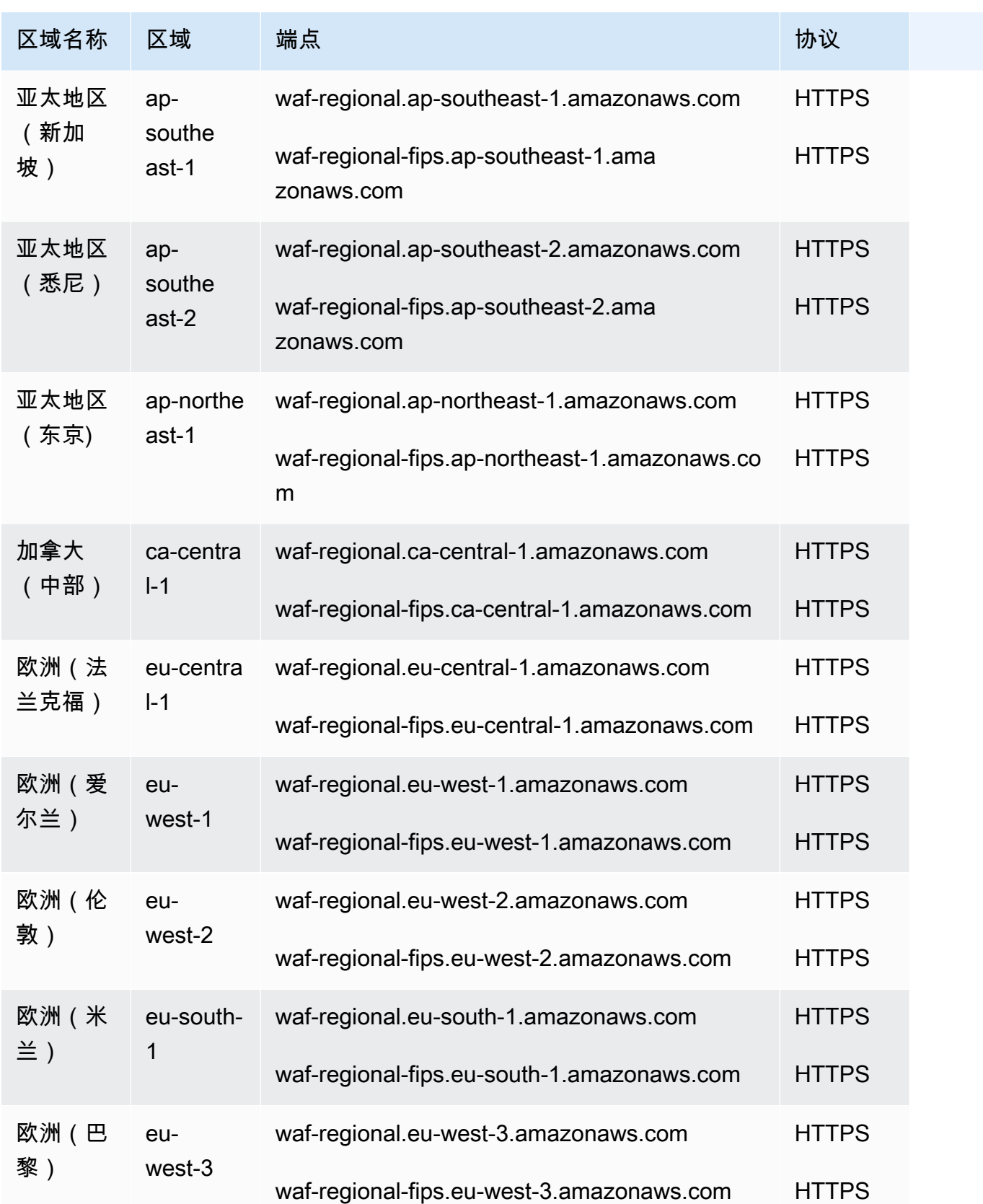

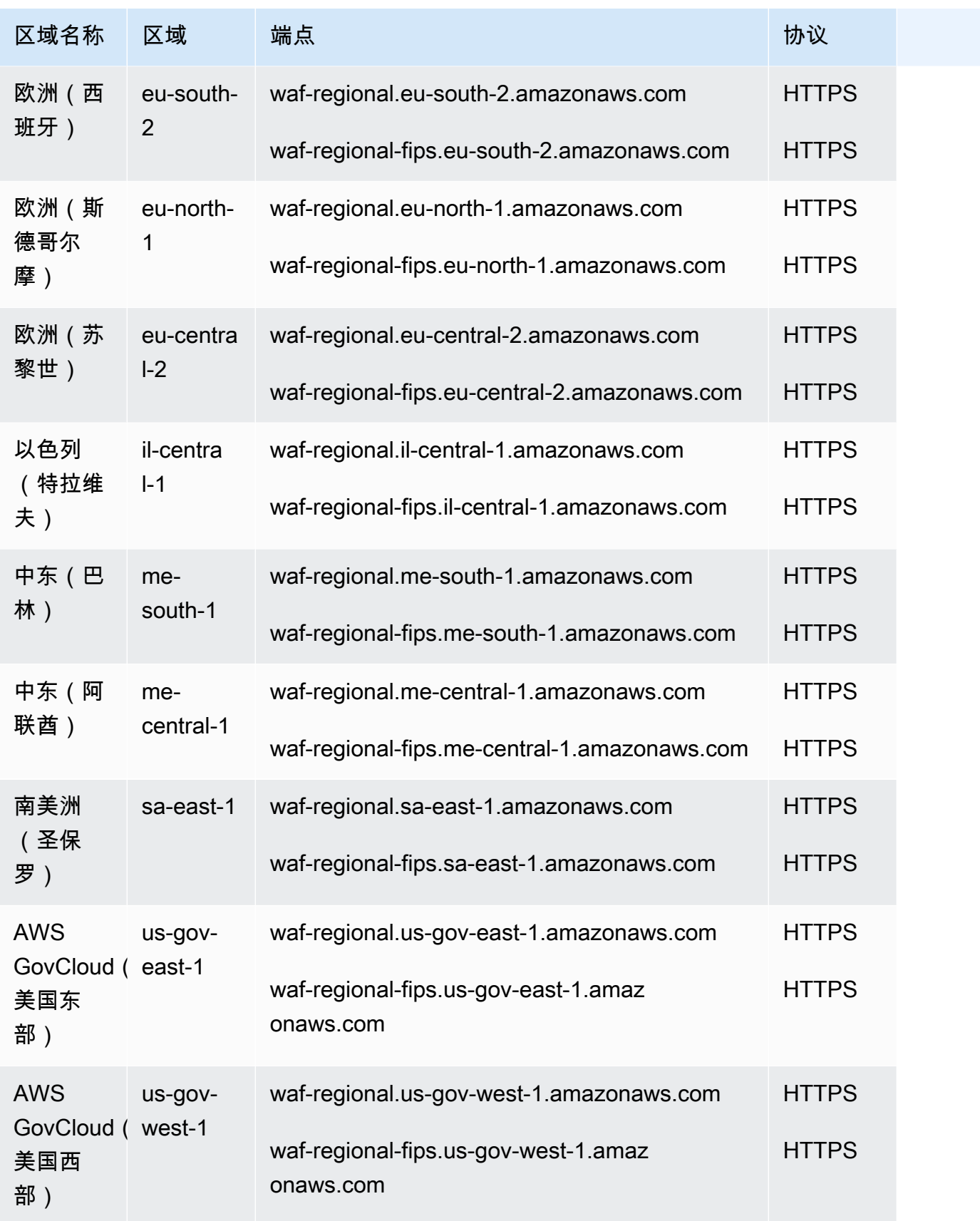

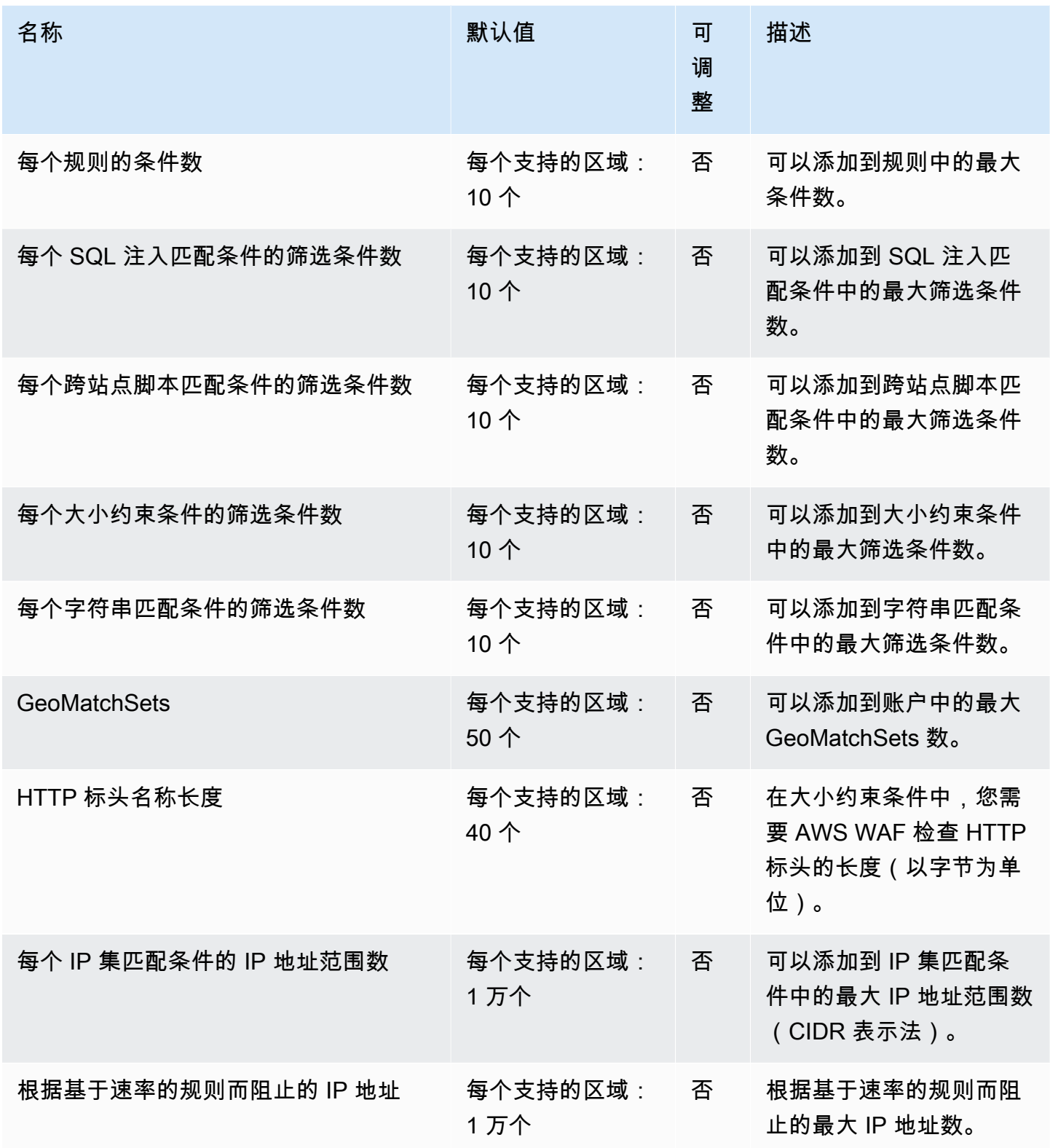

AWS 一般参考 しょうきょうかん しょうきょうかん しょうかん しょうかん しょうかん しょうかん かんきょう かんきょう 参考指南 しょうがく

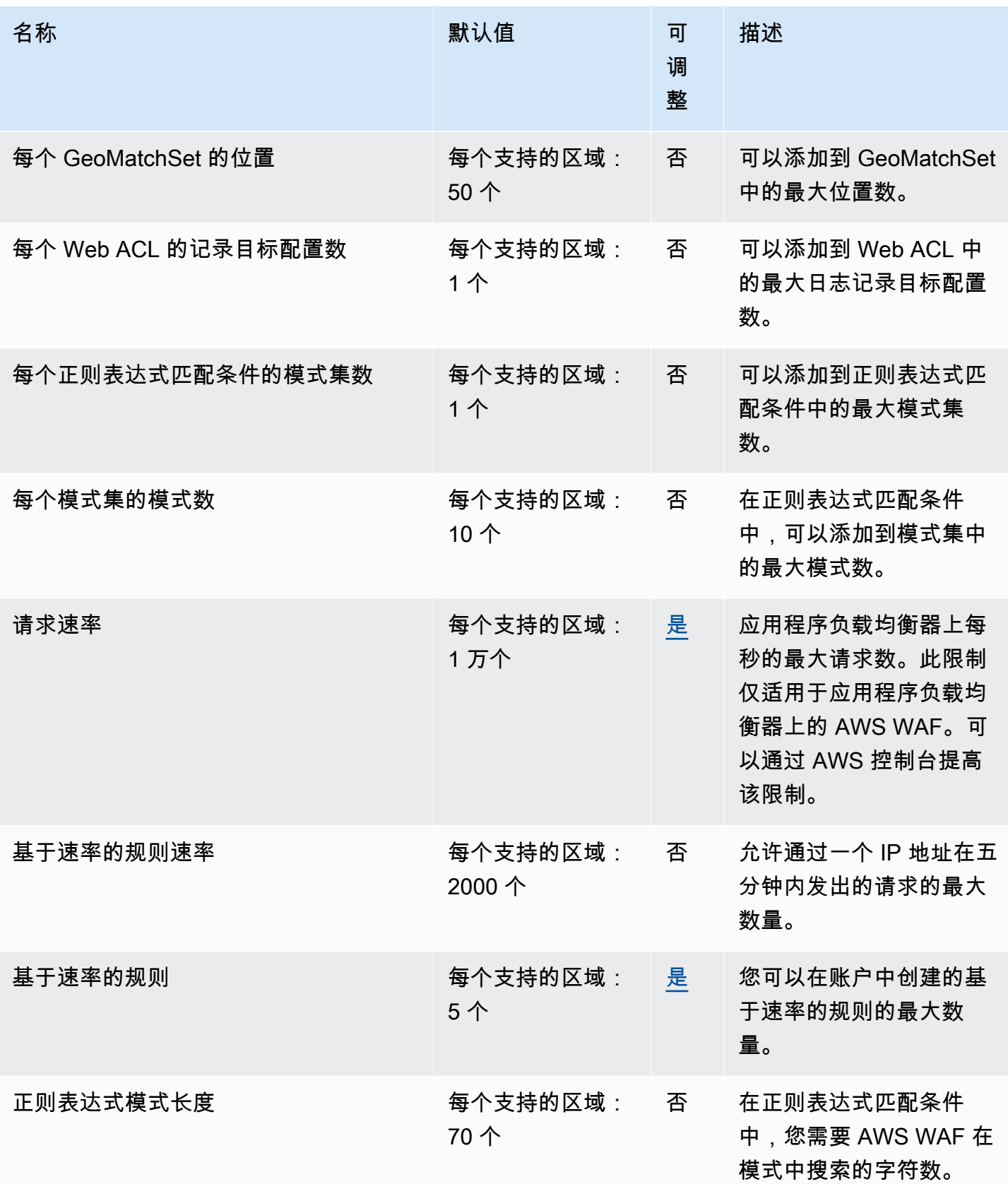

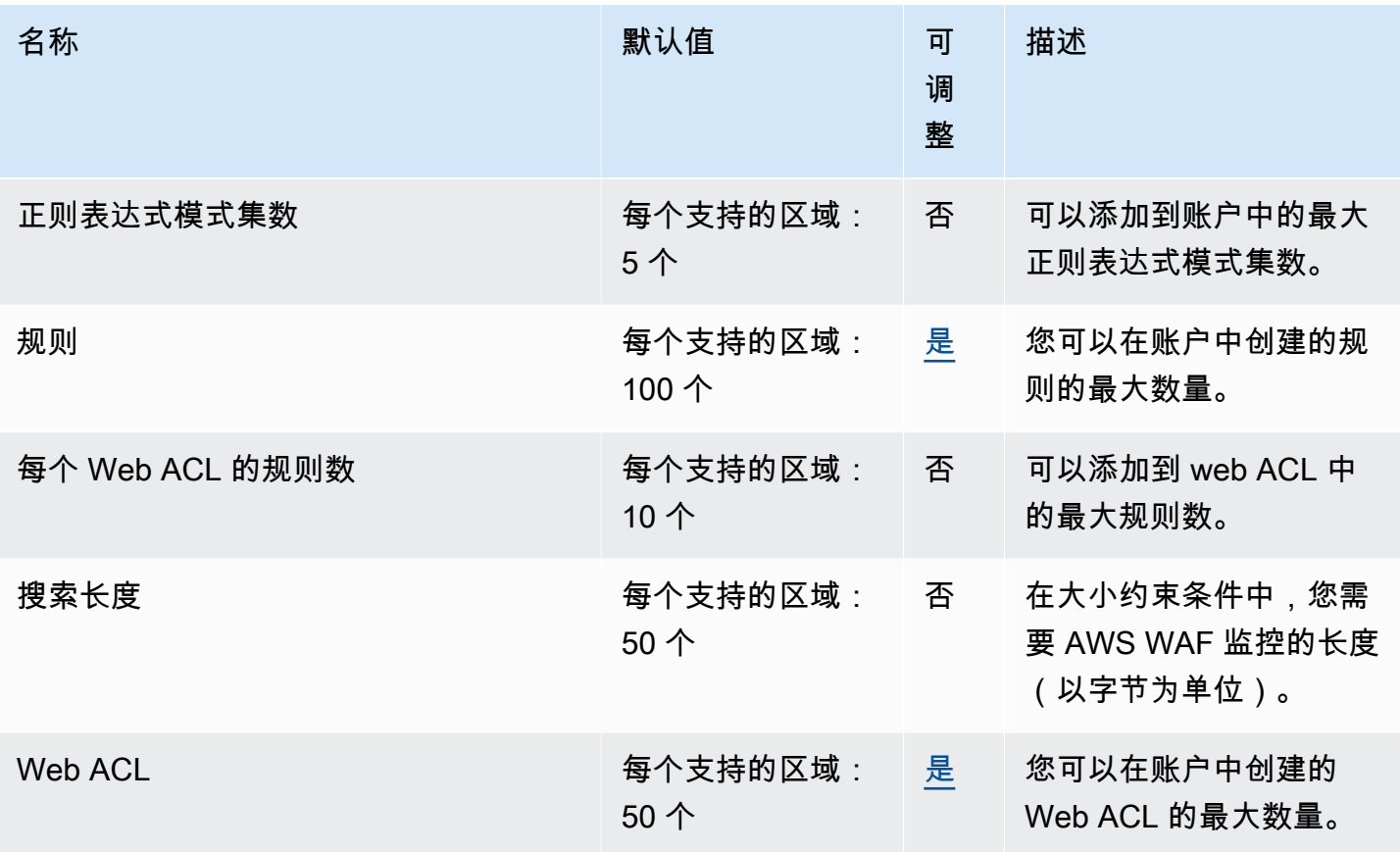

有关更多信息,请参阅《AWS WAF 开发人员指南》中的 [AWS WAF Classic 配额](https://docs.aws.amazon.com/waf/latest/developerguide/classic-limits.html)。

## AWS Well-Architected Tool 端点和限额

以下是该服务的服务端点和服务限额。要通过编程方式连接到 AWS 服务,您需要使用端点。除了标准 AWS 端点外,某些 AWS 服务还会在选定区域中提供 FIPS 端点。有关更多信息,请参阅 [AWS 服务端](#page-27-0) [点](#page-27-0)。服务限额(也称为限制)是您的 AWS 账户使用的服务资源或操作的最大数量。有关更多信息,请 参阅 [AWS 服务配额。](#page-32-0)

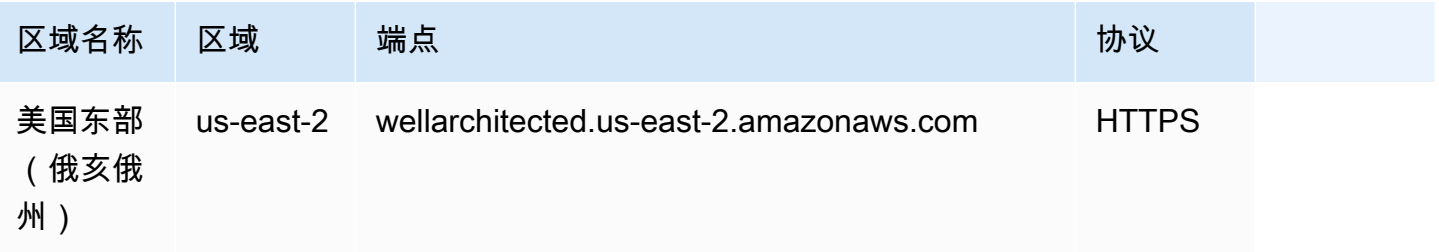

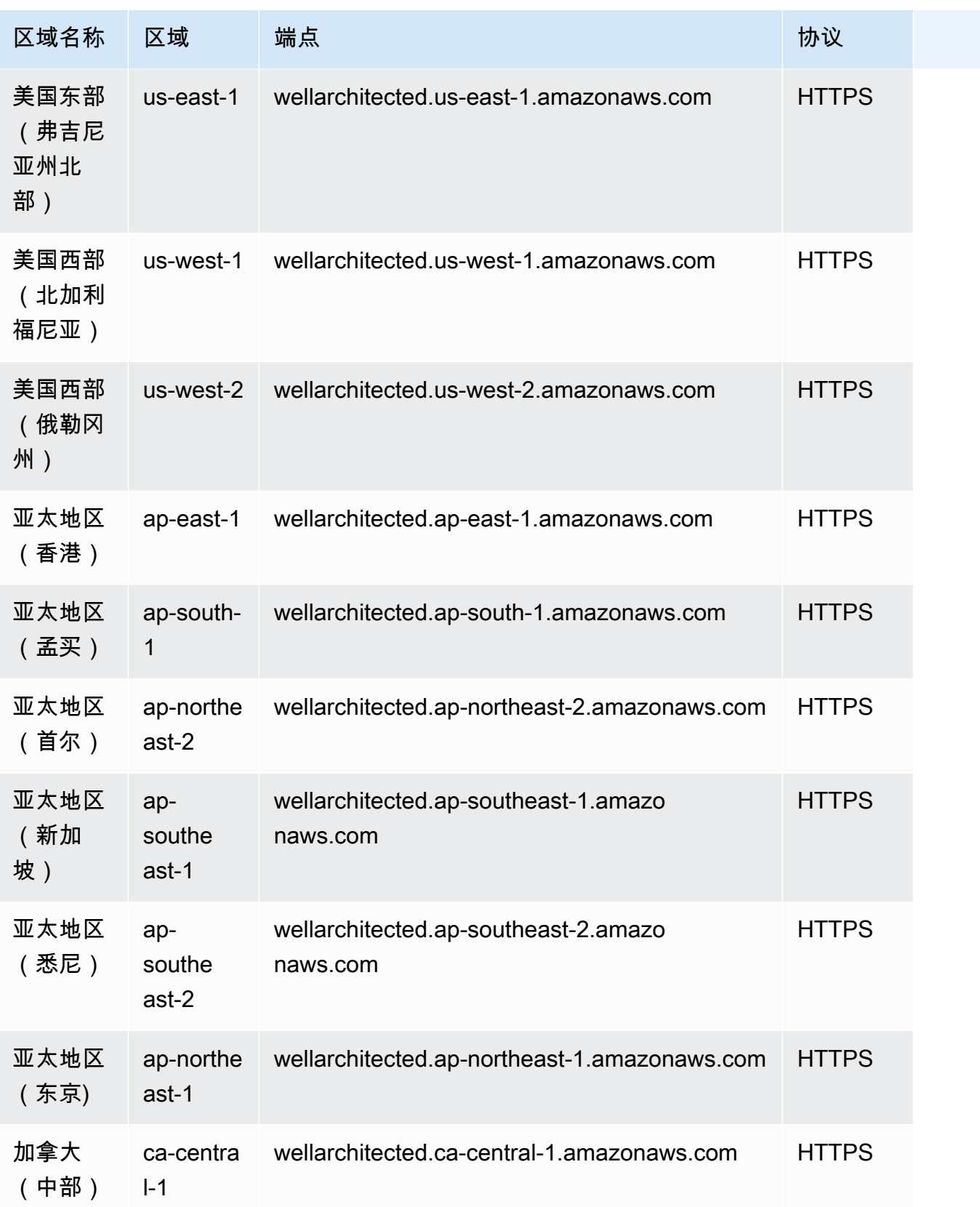

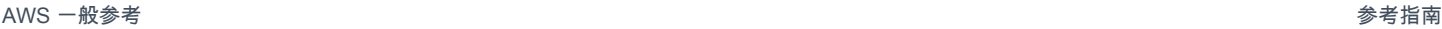

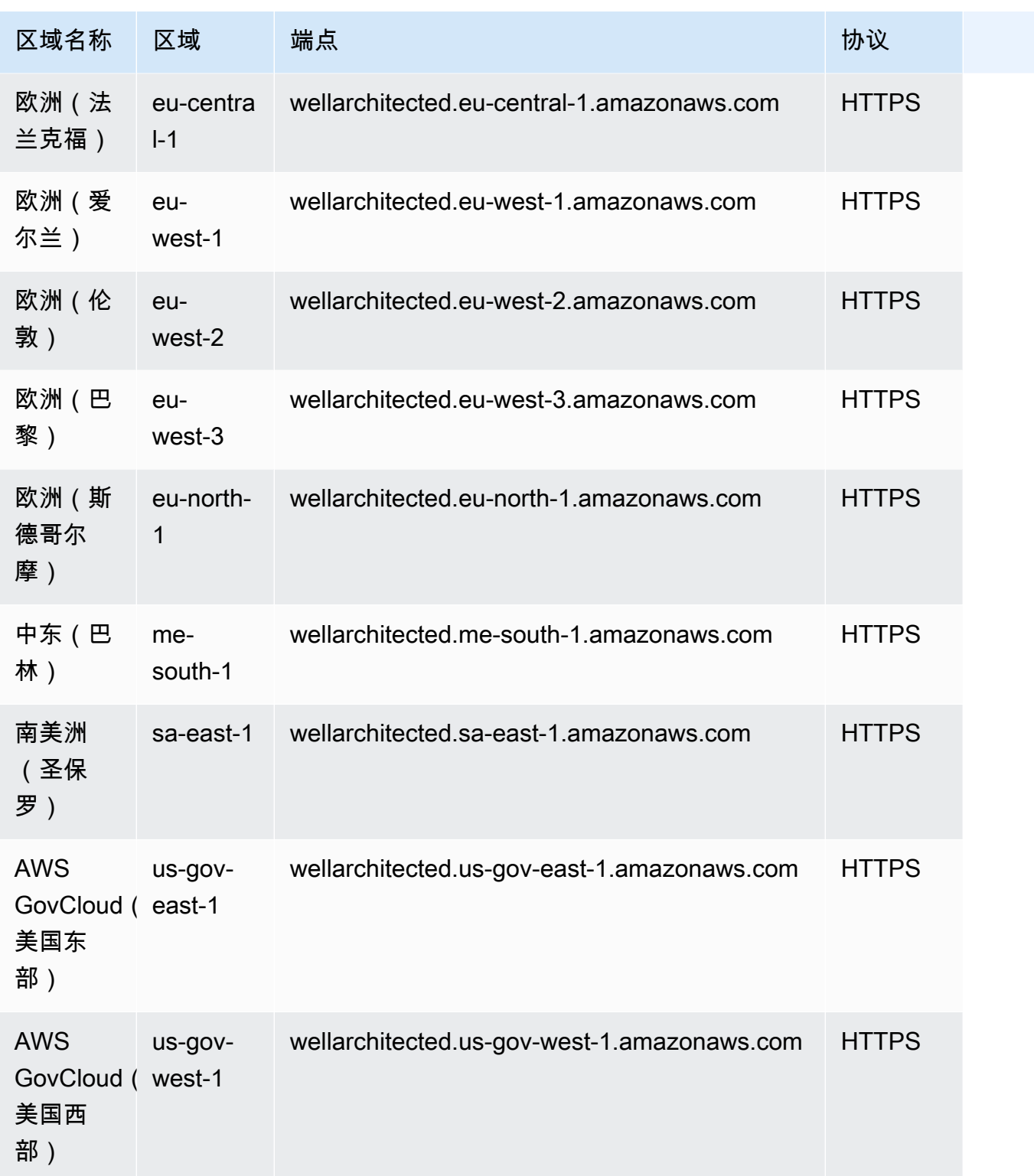

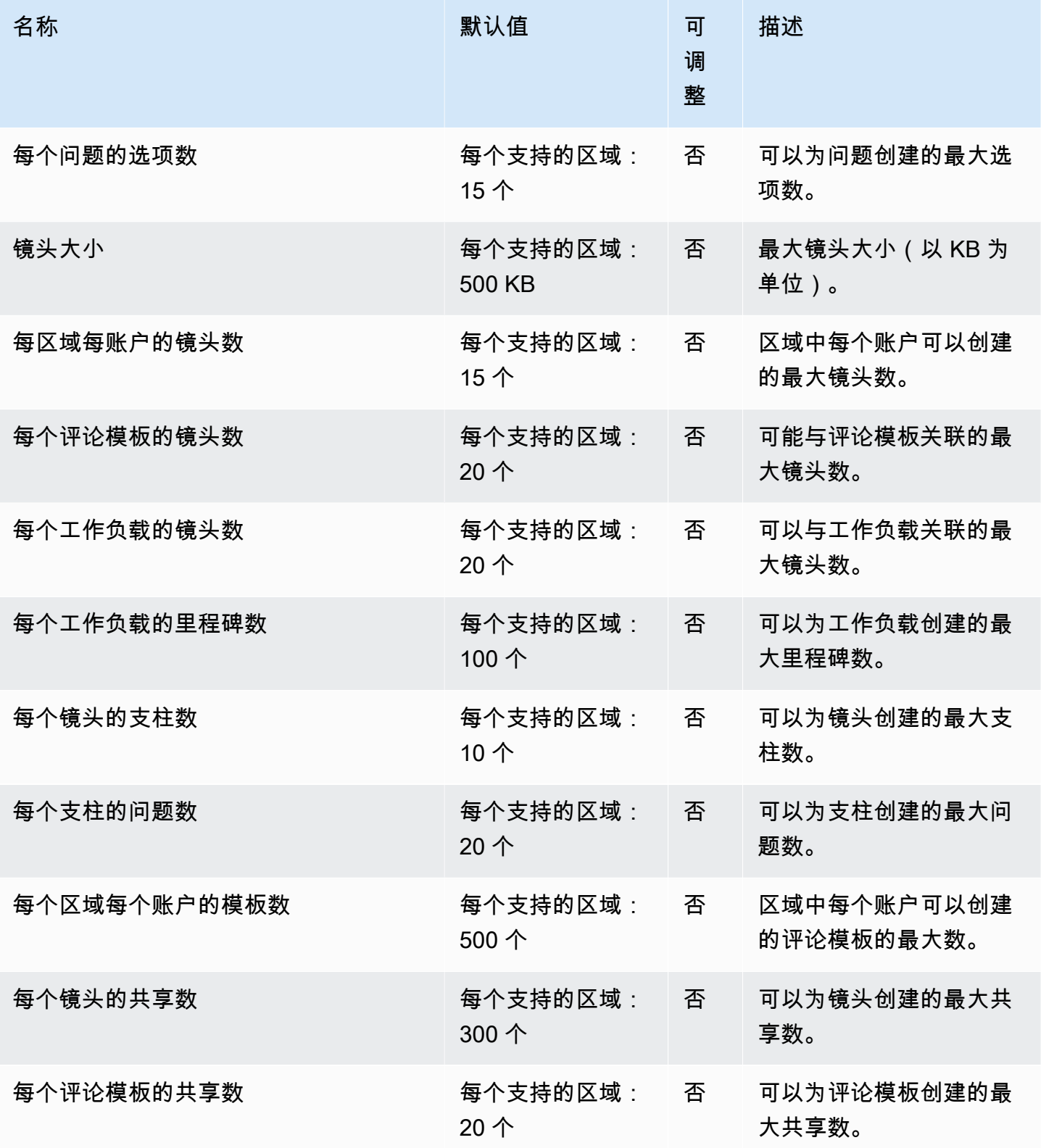

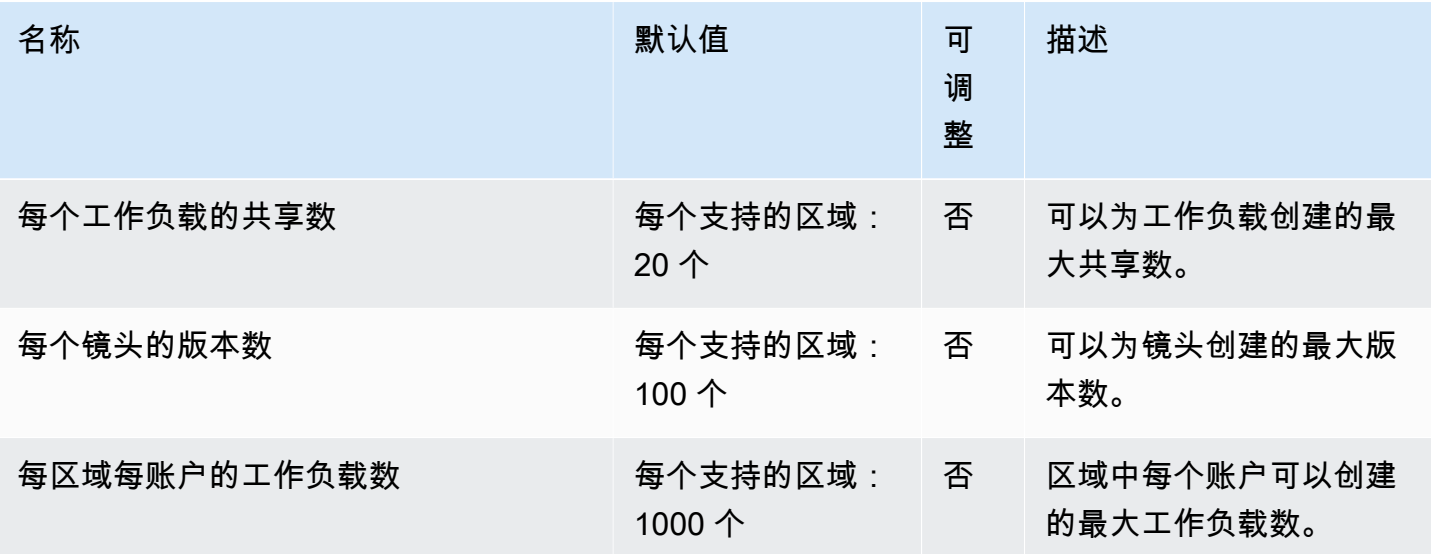

### Amazon WorkDocs 终端节点和配额

以下是该服务的服务终端节点和服务配额。要通过编程方式连接到 AWS 服务,您需要使用端点。除了 标准 AWS 端点外,某些 AWS 服务还会在选定区域中提供 FIPS 端点。有关更多信息,请参阅 [AWS](#page-27-0)  [服务端点](#page-27-0)。服务限额(也称为限制)是您的 AWS 账户使用的服务资源或操作的最大数量。有关更多信 息,请参阅[AWS 服务配额。](#page-32-0)

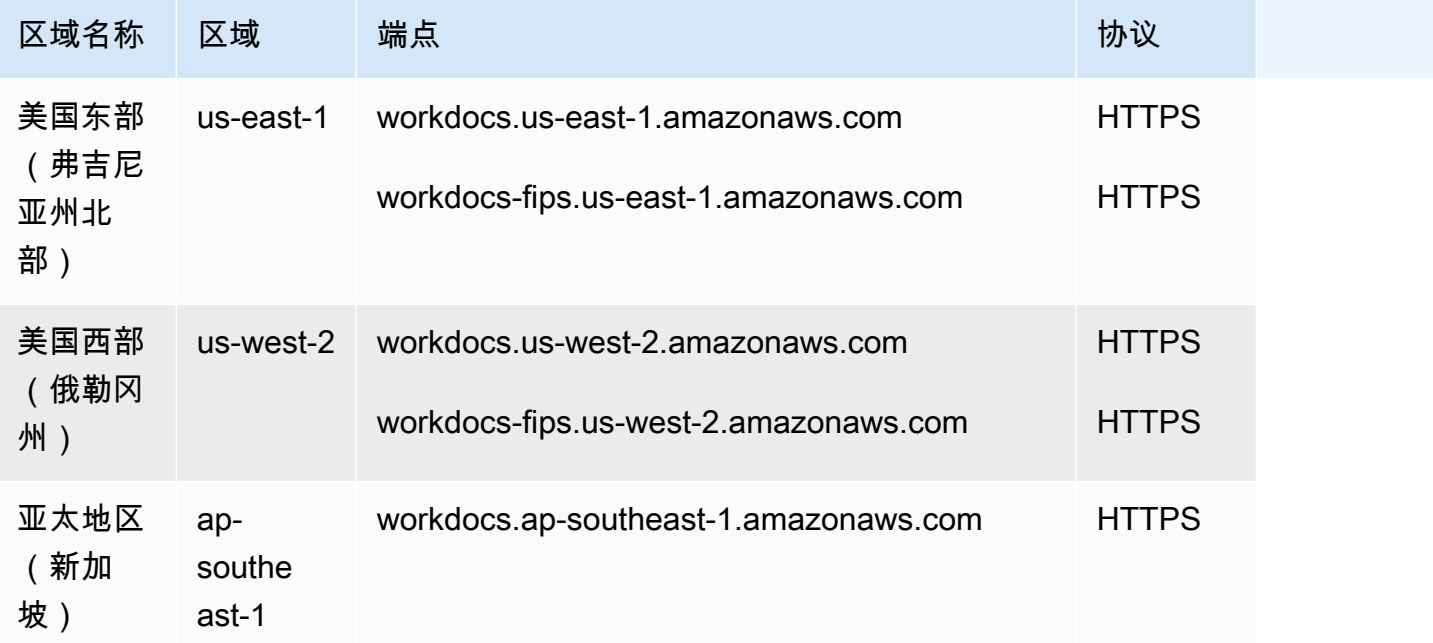

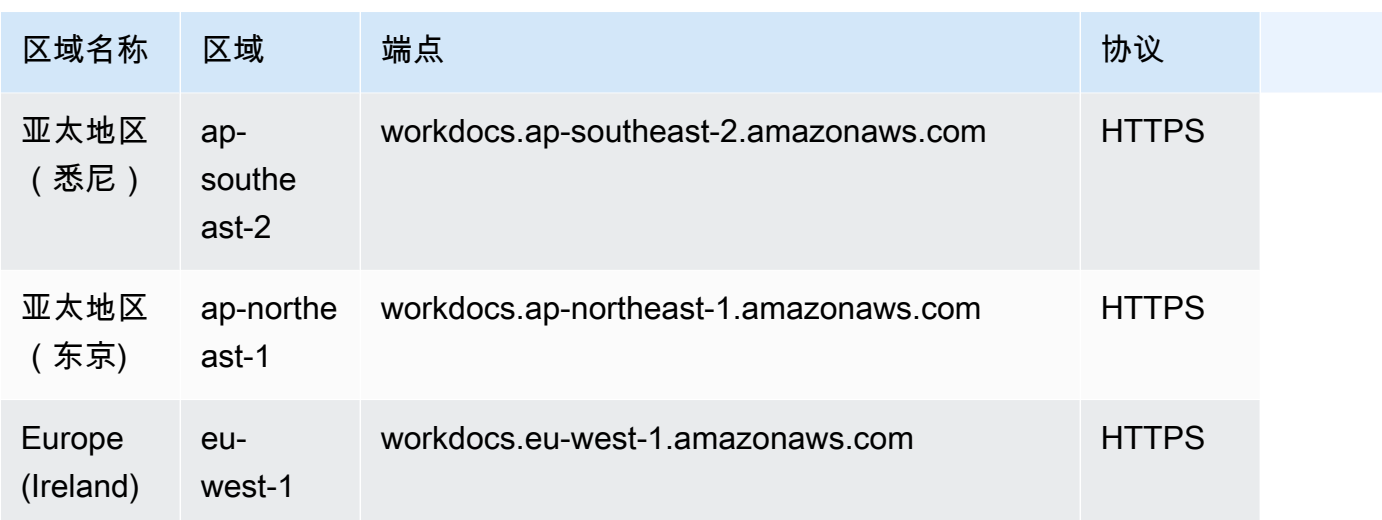

此服务没有配额。

# Amazon WorkMail 终端节点和配额

以下是该服务的服务终端节点和服务配额。要通过编程方式连接到 AWS 服务,您需要使用端点。除了 标准 AWS 端点外,某些 AWS 服务还会在选定区域中提供 FIPS 端点。有关更多信息,请参阅 [AWS](#page-27-0)  [服务端点](#page-27-0)。服务限额(也称为限制)是您的 AWS 账户使用的服务资源或操作的最大数量。有关更多信 息,请参阅[AWS 服务配额。](#page-32-0)

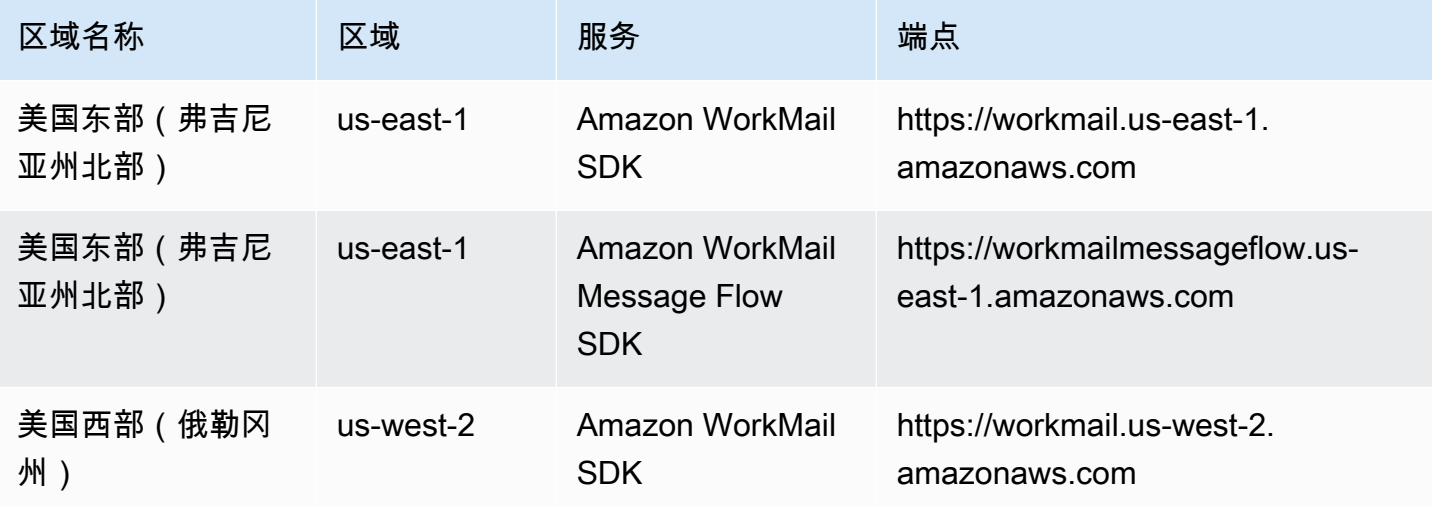

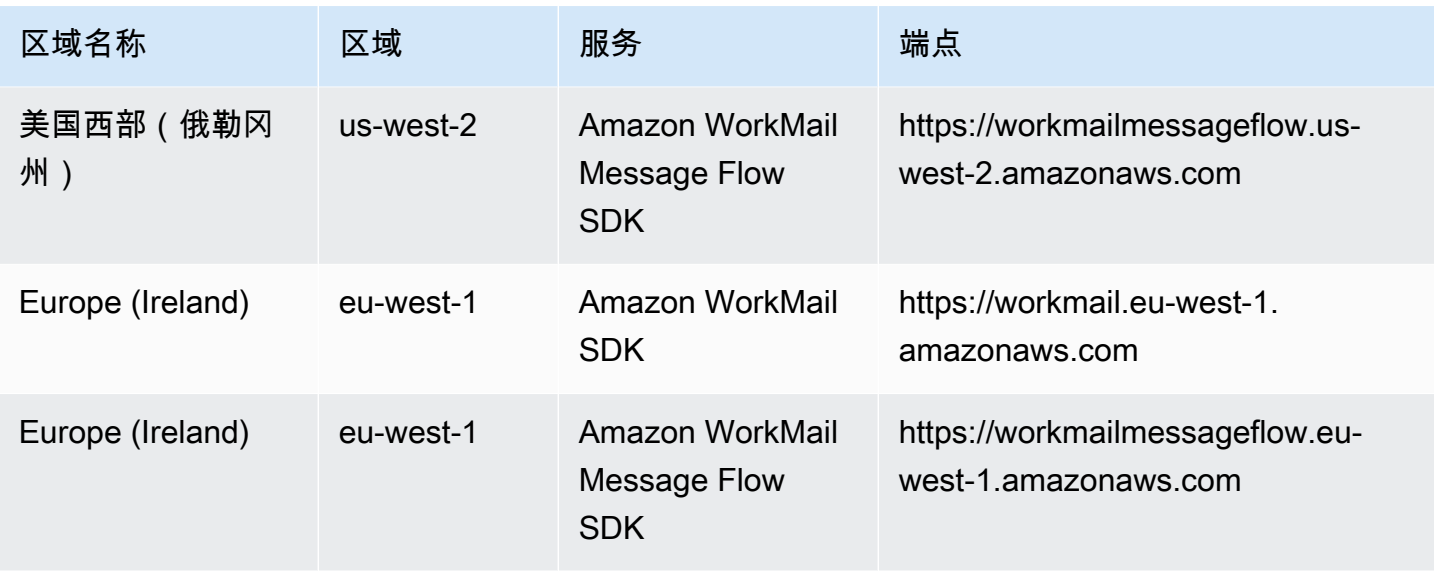

# 电子邮件协议端点

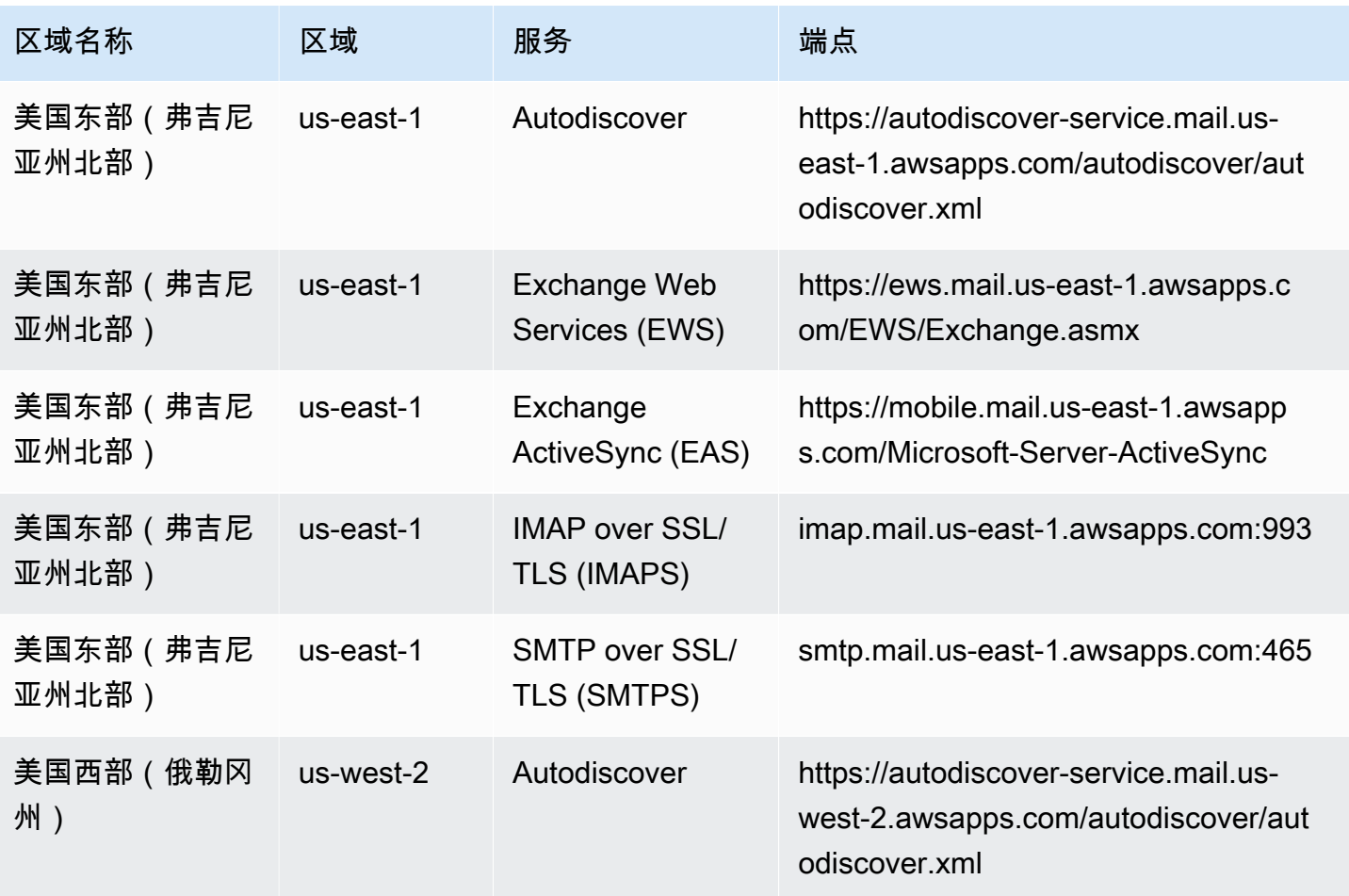

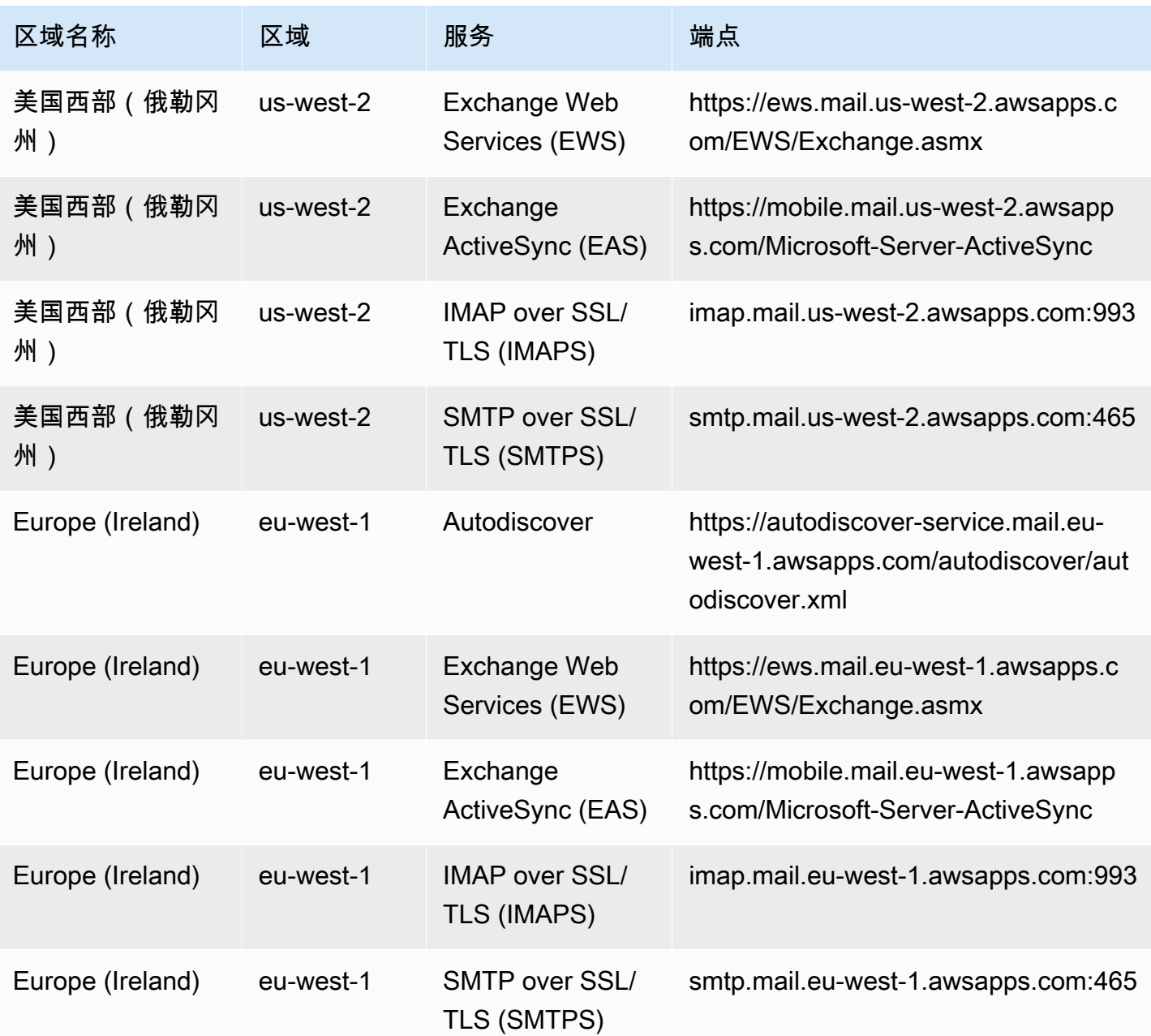

Service Quotas

有关更多信息,请参阅 [Amazon WorkMail 配额。](https://docs.aws.amazon.com/workmail/latest/adminguide/workmail_limits.html)

# WorkSpaces 端点和配额

以下是该服务的服务端点和服务限额。要以编程方式连接到 AWS 服务,请使用终端节点。除标准 AWS 终端节点外,某些 AWS 服务还在选定区域提供 FIPS 终端节点。有关更多信息,请参阅 [AWS 服](#page-27-0) [务端点](#page-27-0)。服务配额,也称为限制,是您的 AWS 账户的最大服务资源或操作数量。有关更多信息,请参 阅 [AWS 服务配额。](#page-32-0)

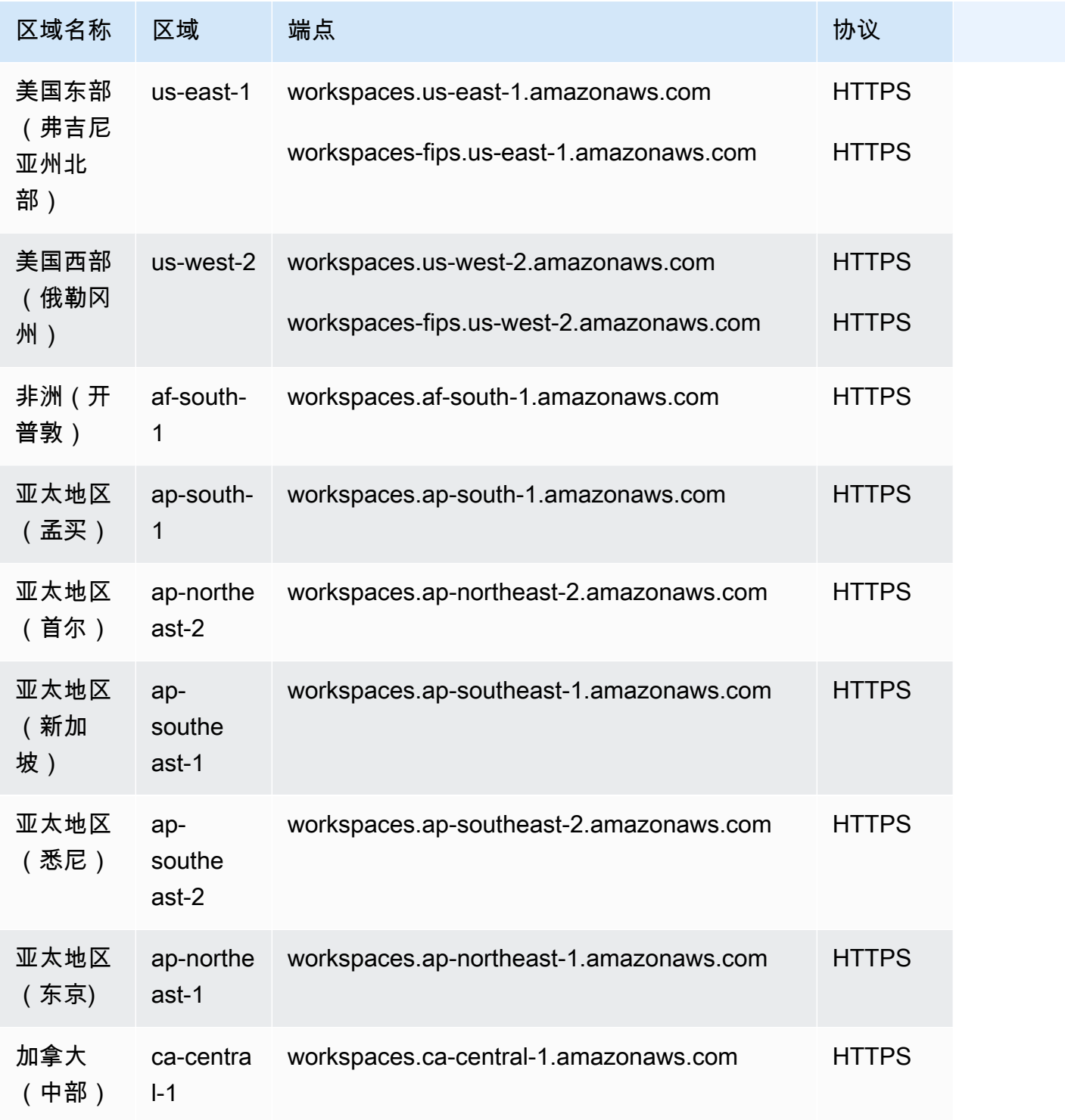

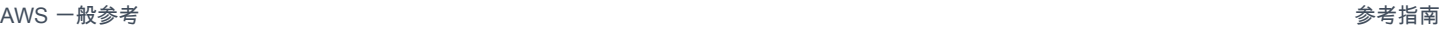

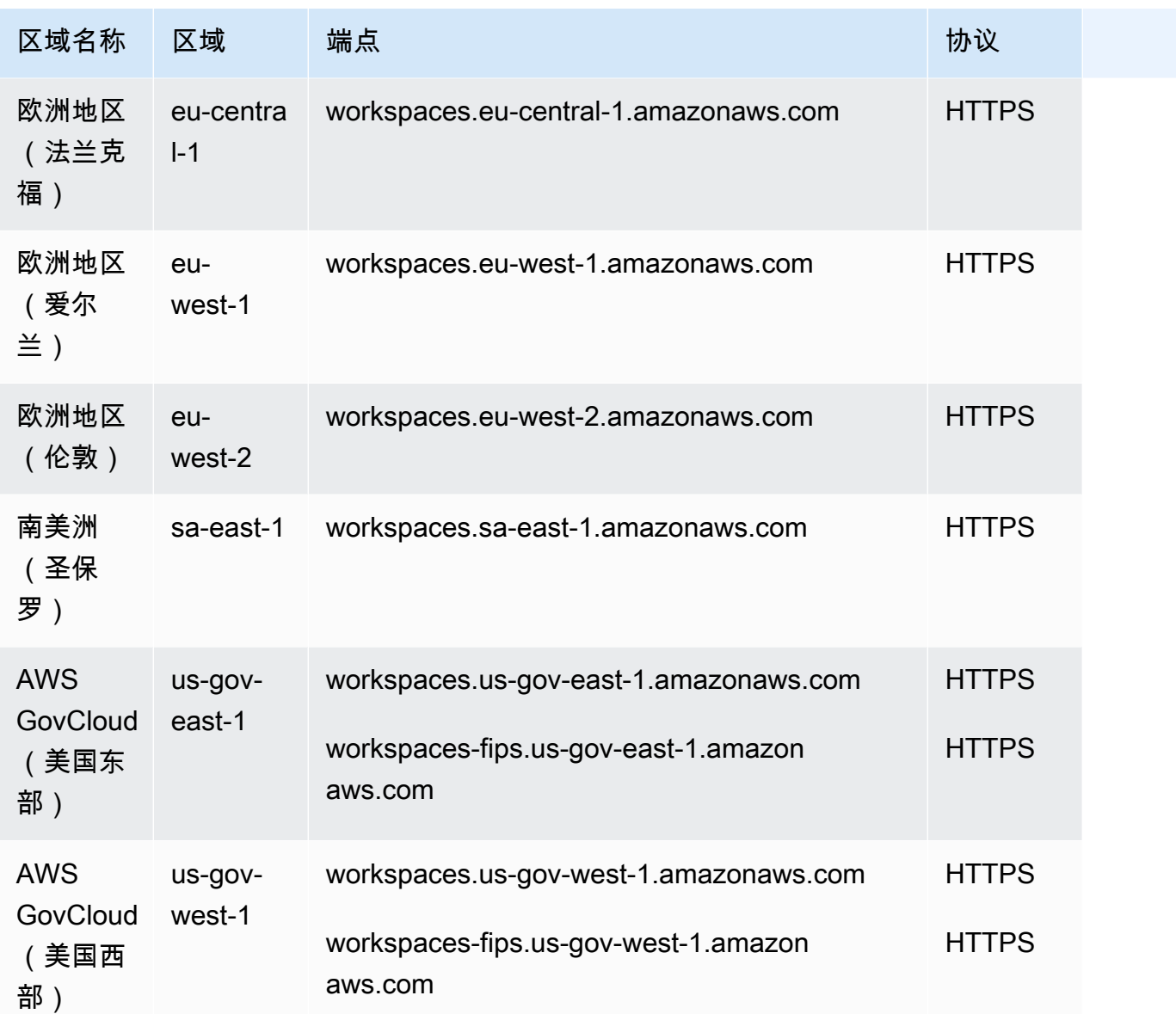

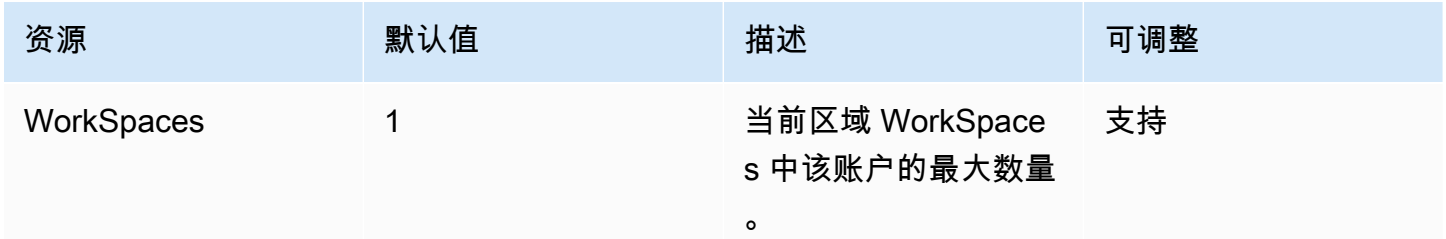

AWS 一般参考 しょうきょうきょう しょうきょうかい しょうきょうかい しょうきょう しょうかん かんしゅう かいしゅう 参考指南 しょうきょう

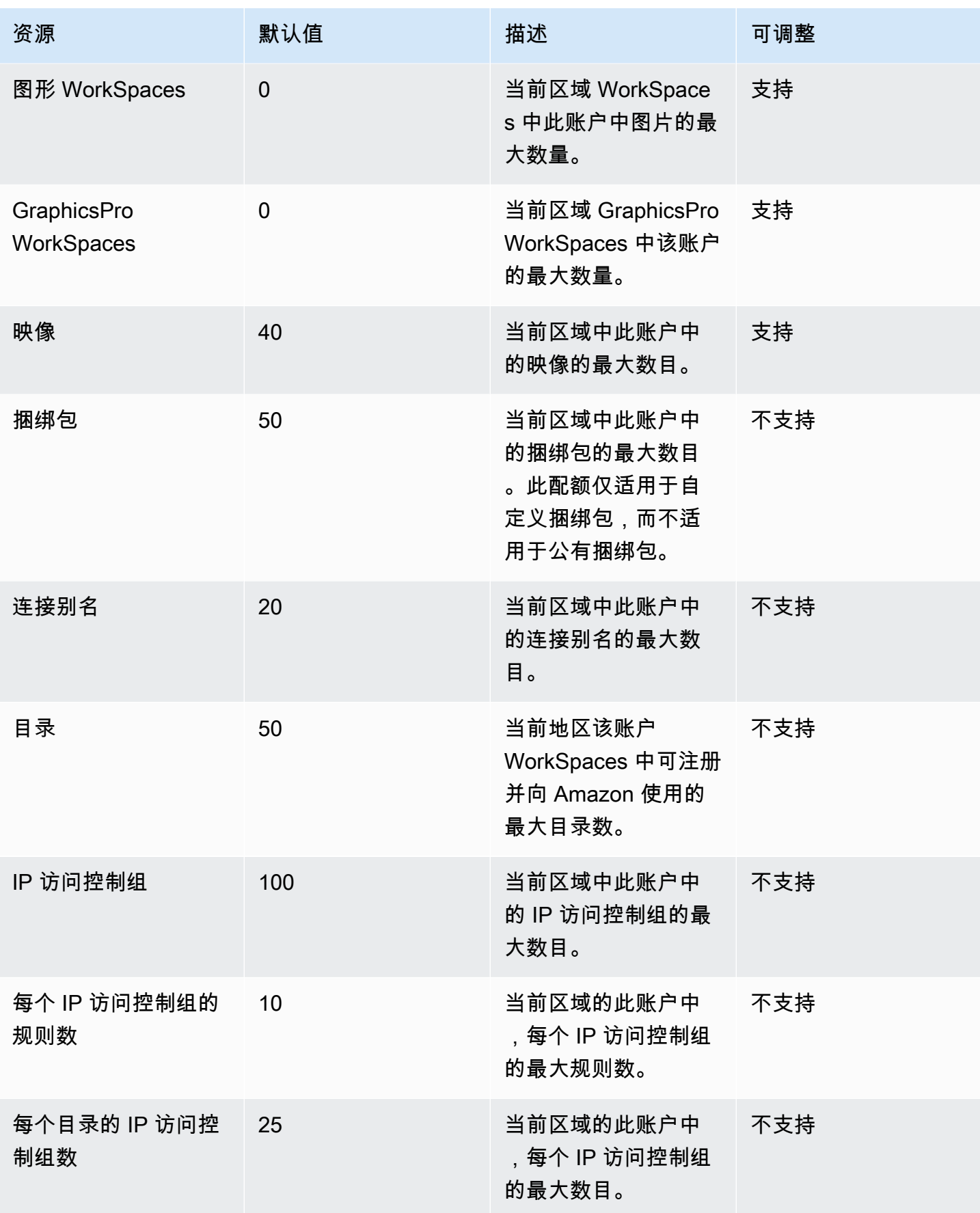

# Amazon WorkSpaces 安全浏览器终端节点和配额

以下是该服务的服务端点和服务限额。要以编程方式连接到 AWS 服务,请使用终端节点。除标准 AWS 终端节点外,某些 AWS 服务还在选定区域提供 FIPS 终端节点。有关更多信息,请参阅 [AWS 服](#page-27-0) [务端点](#page-27-0)。服务配额,也称为限制,是您的 AWS 账户的最大服务资源或操作数量。有关更多信息,请参 阅 [AWS 服务配额。](#page-32-0)

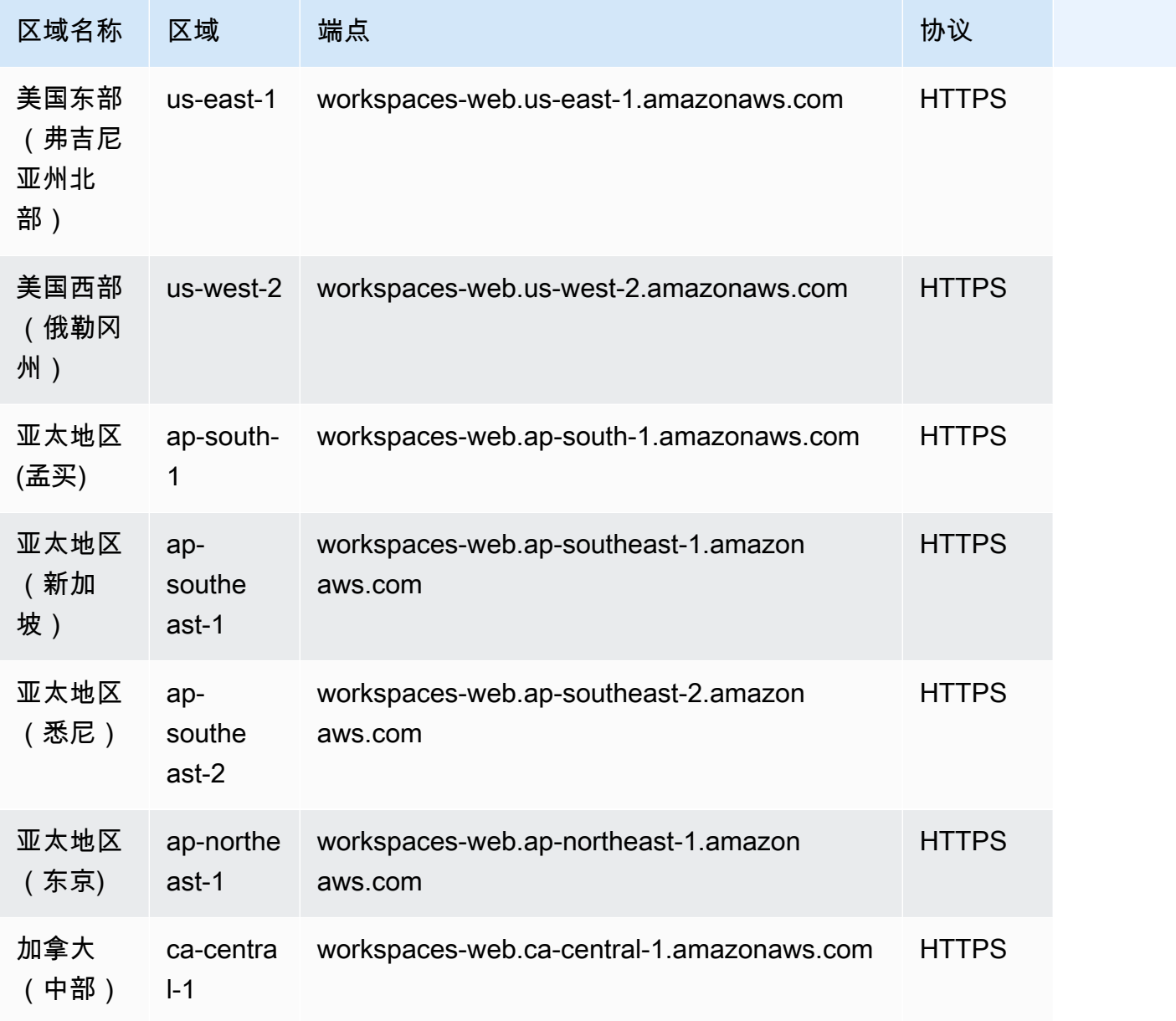

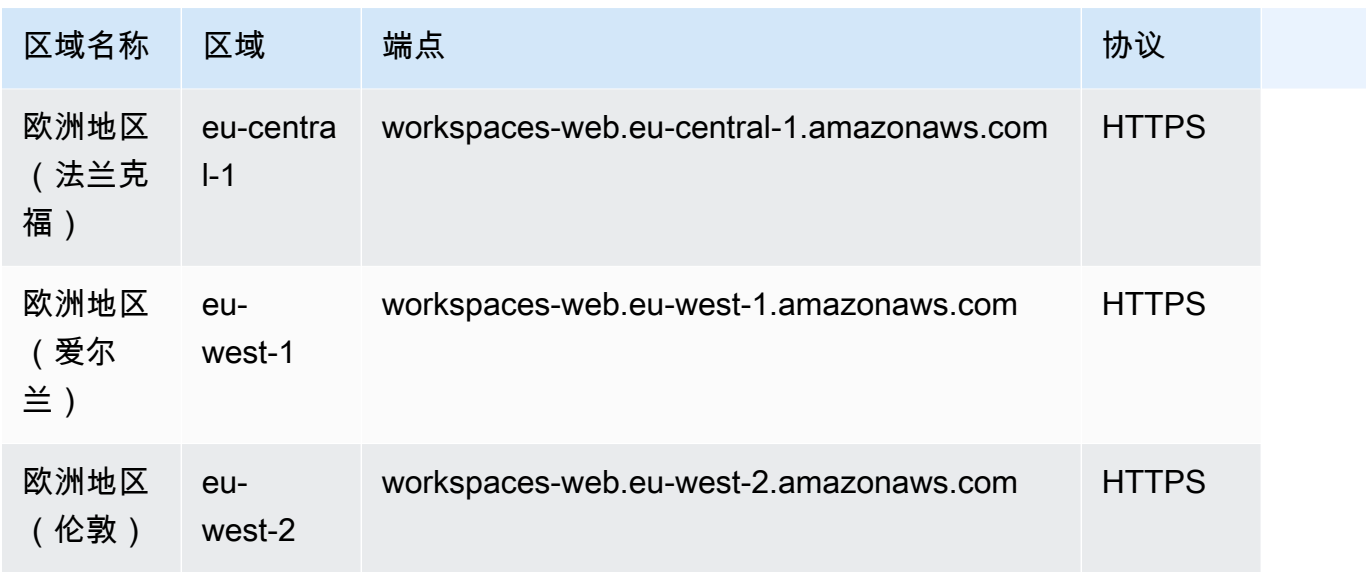

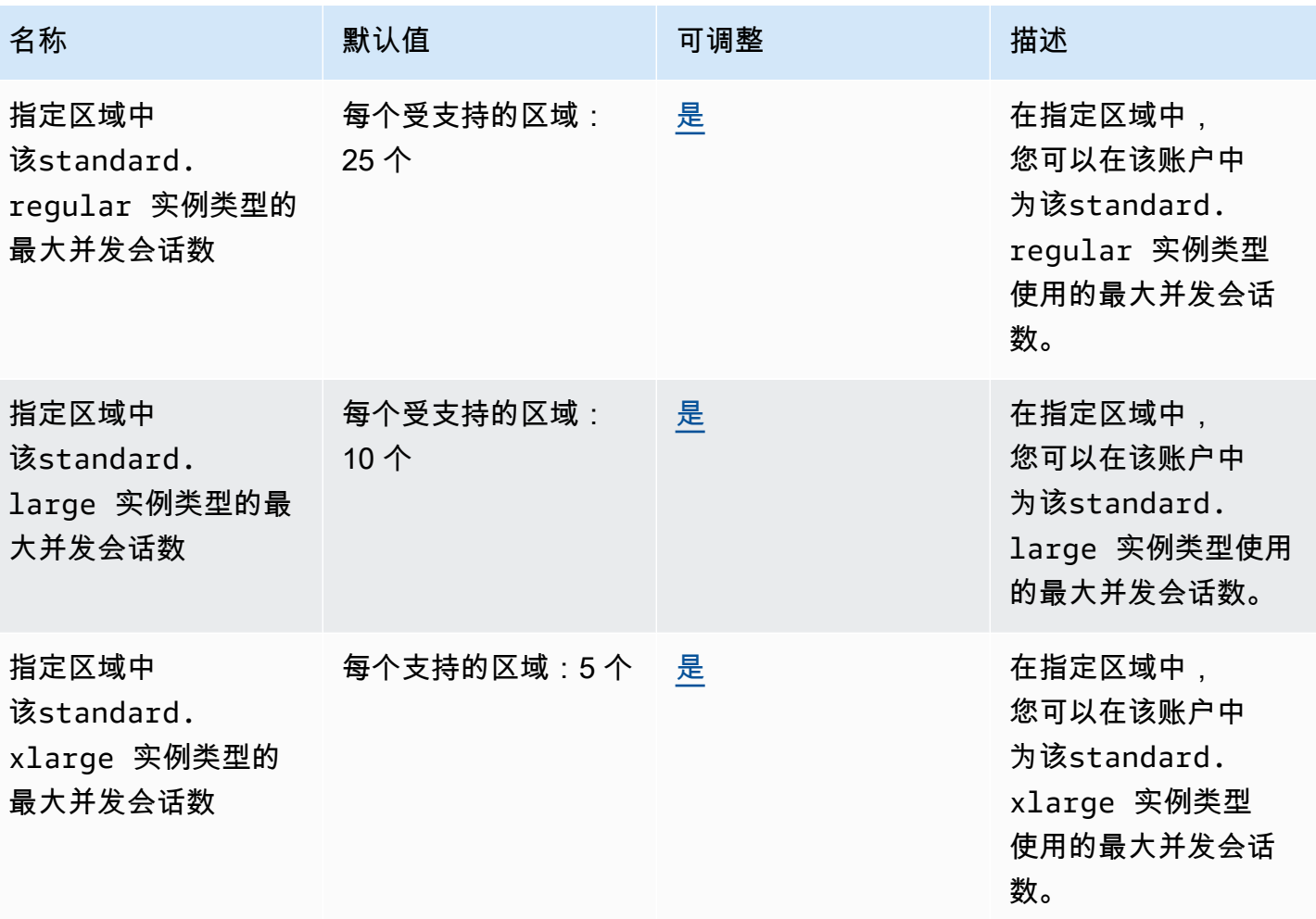

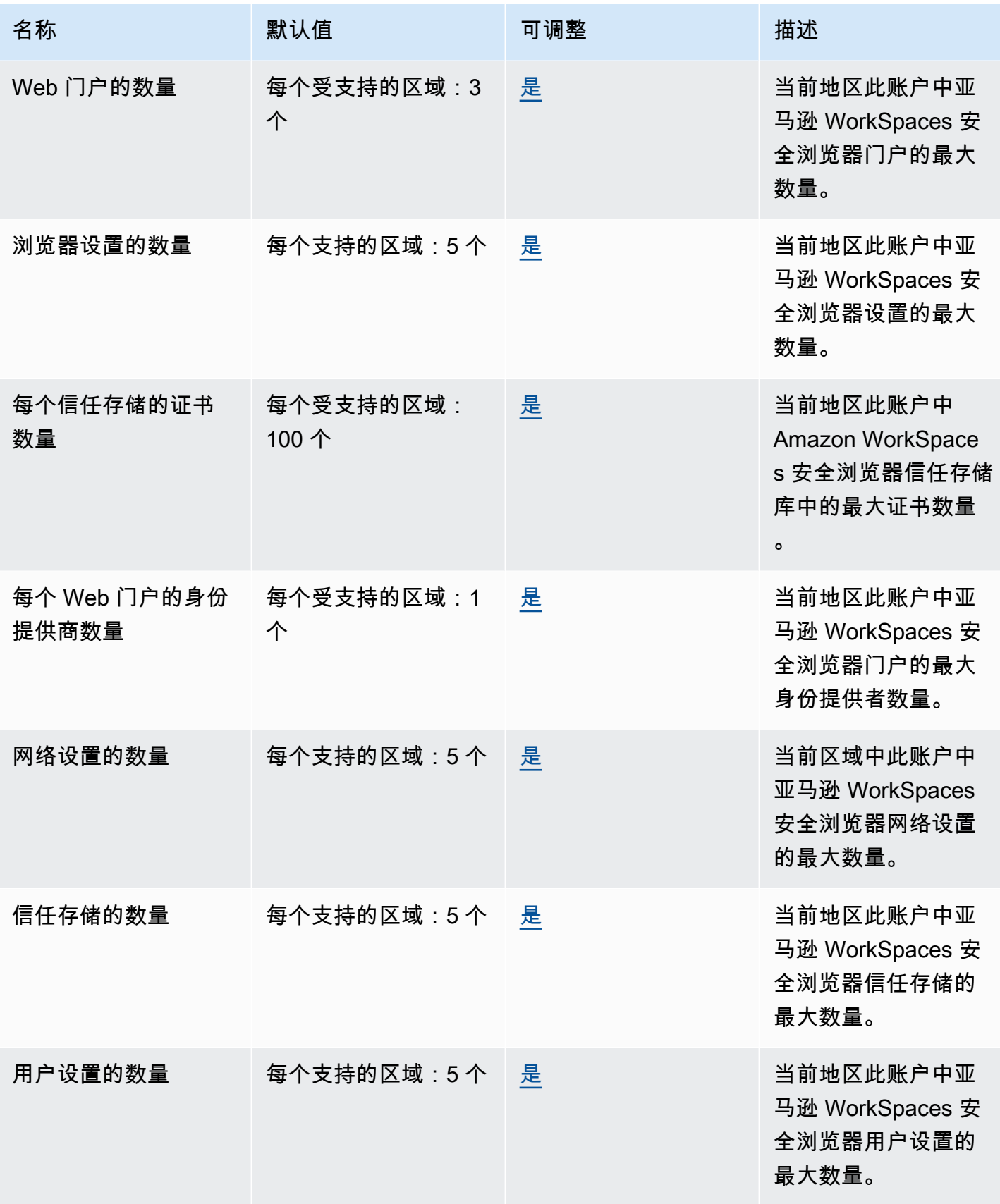

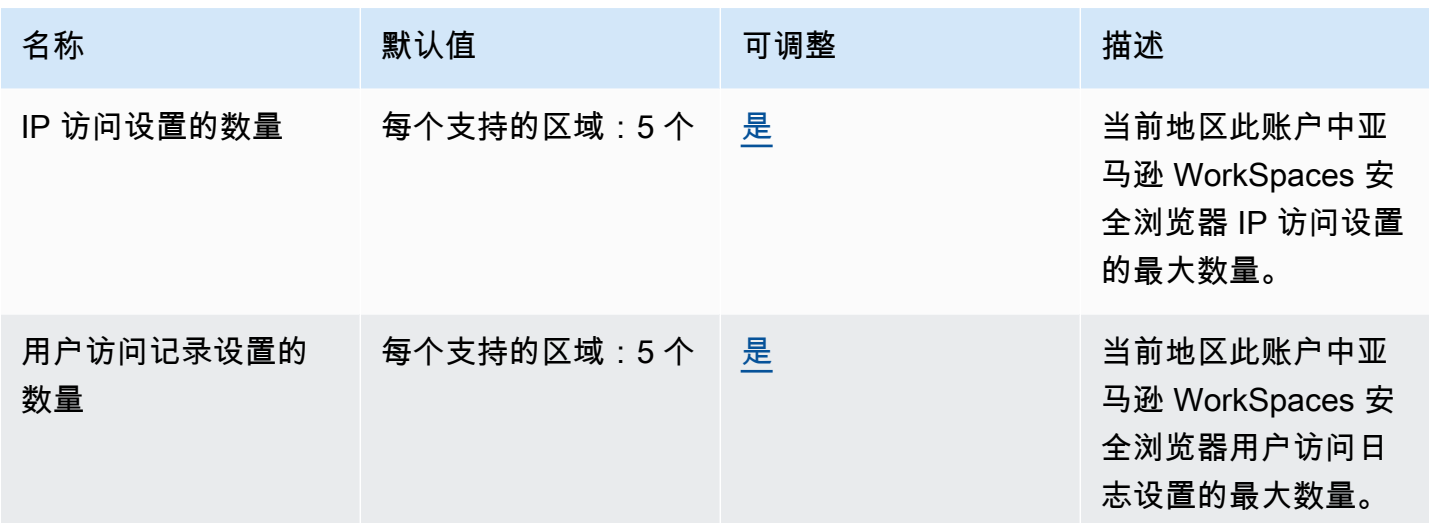

# AWS X-Ray 终端节点和配额

以下是该服务的服务端点和服务限额。要以编程方式连接到 AWS 服务,请使用终端节点。除了标准 AWS 终端节点外,一些 AWS 服务还在选定区域提供 FIPS 终端节点。有关更多信息,请参阅 [AWS 服](#page-27-0) [务端点](#page-27-0)。服务配额,也称为限制,是您的 AWS 账户的最大服务资源或操作数量。有关更多信息,请参 阅 [AWS 服务配额。](#page-32-0)

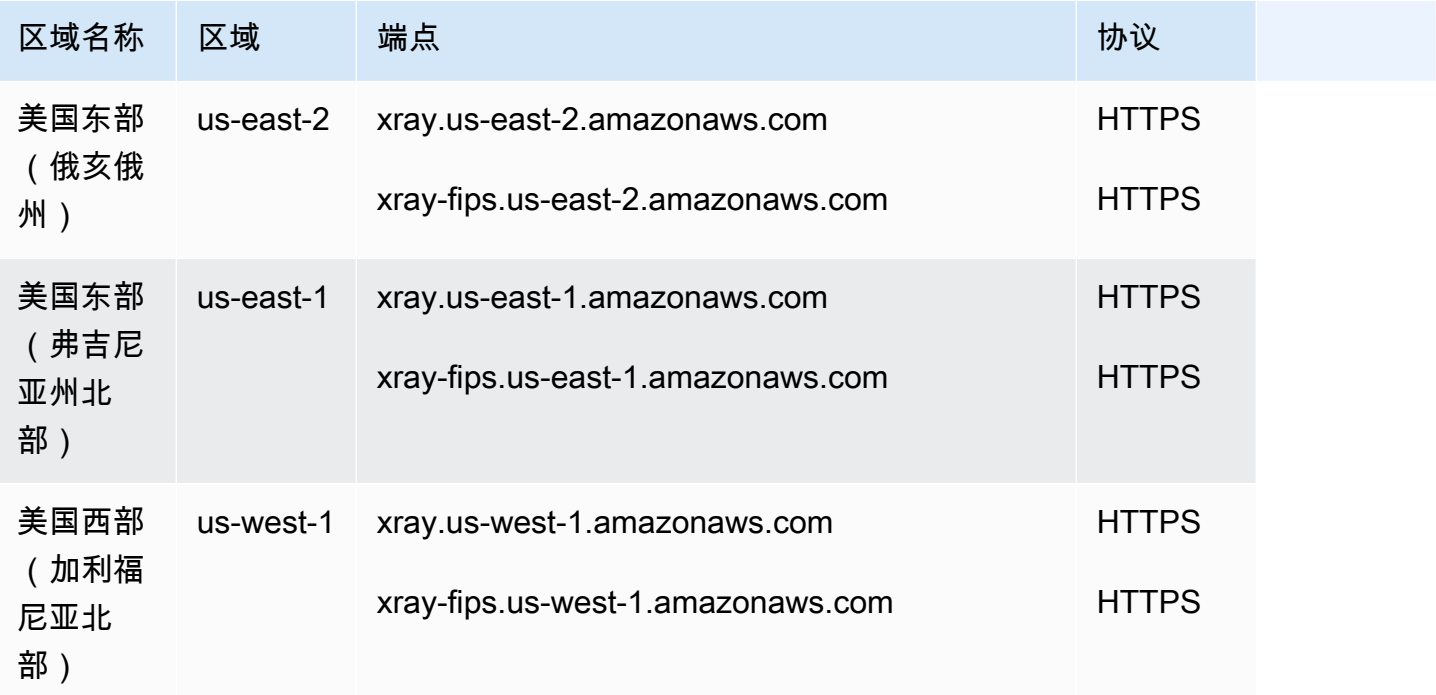

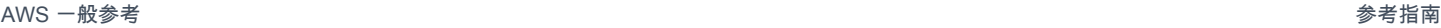

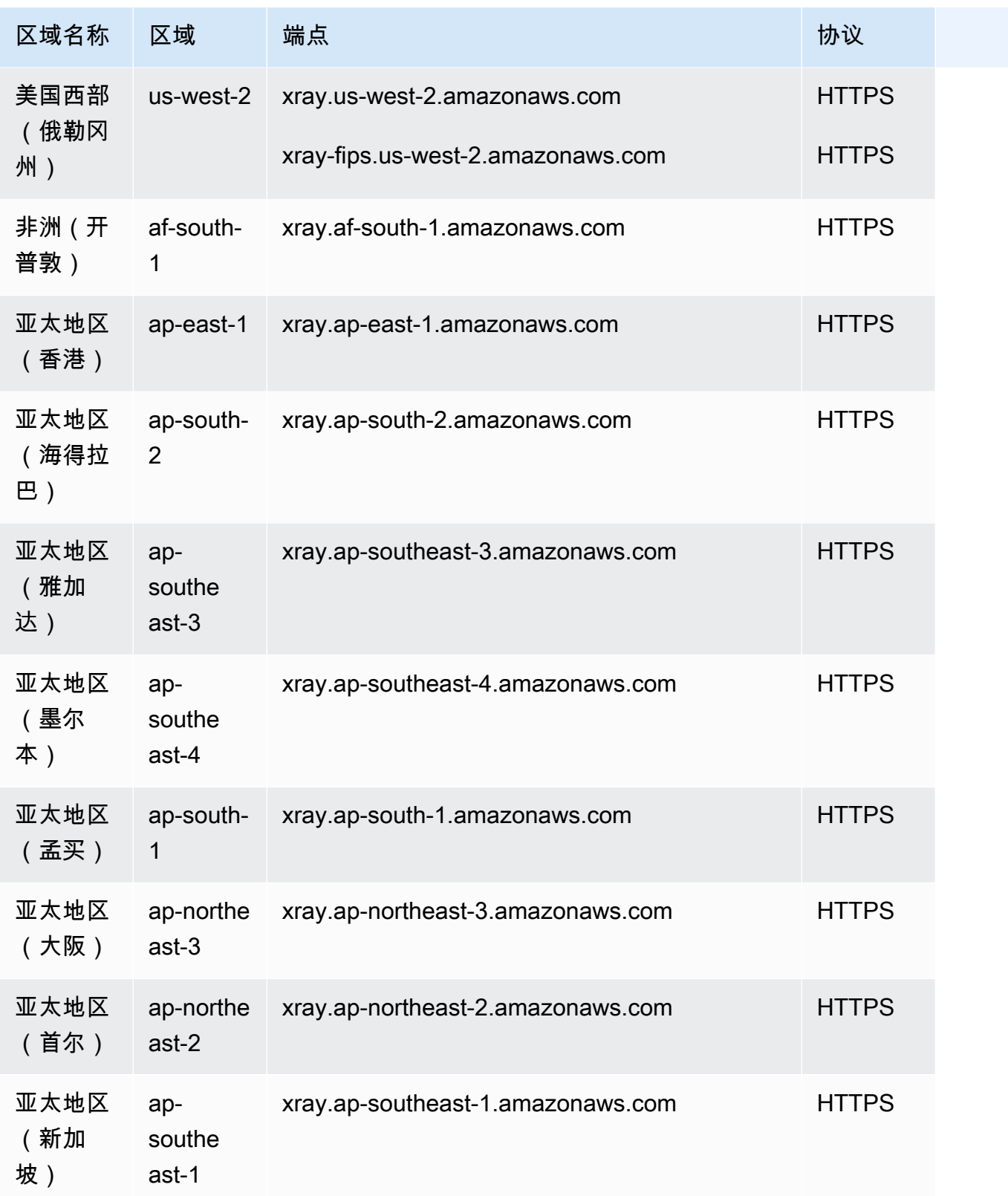

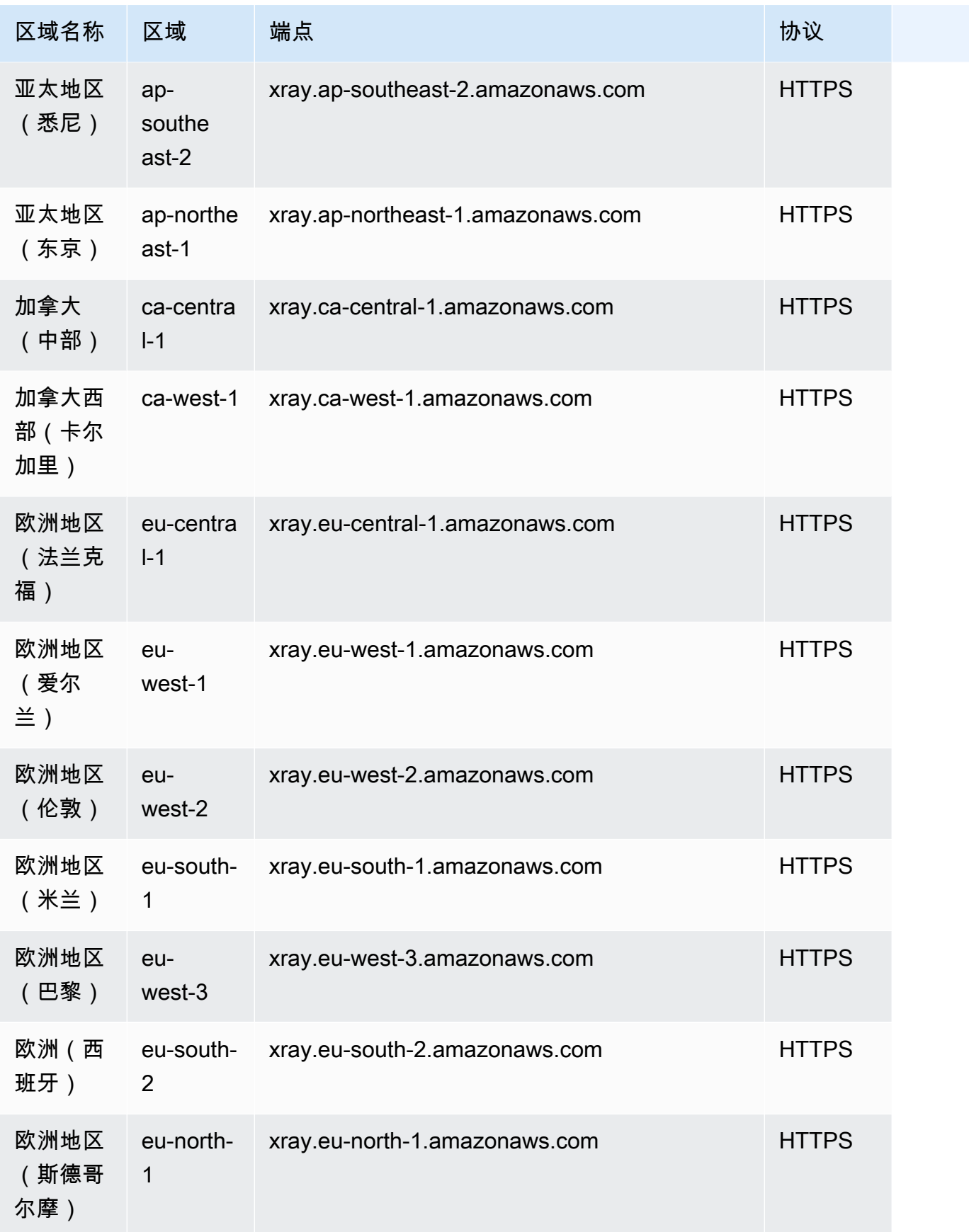
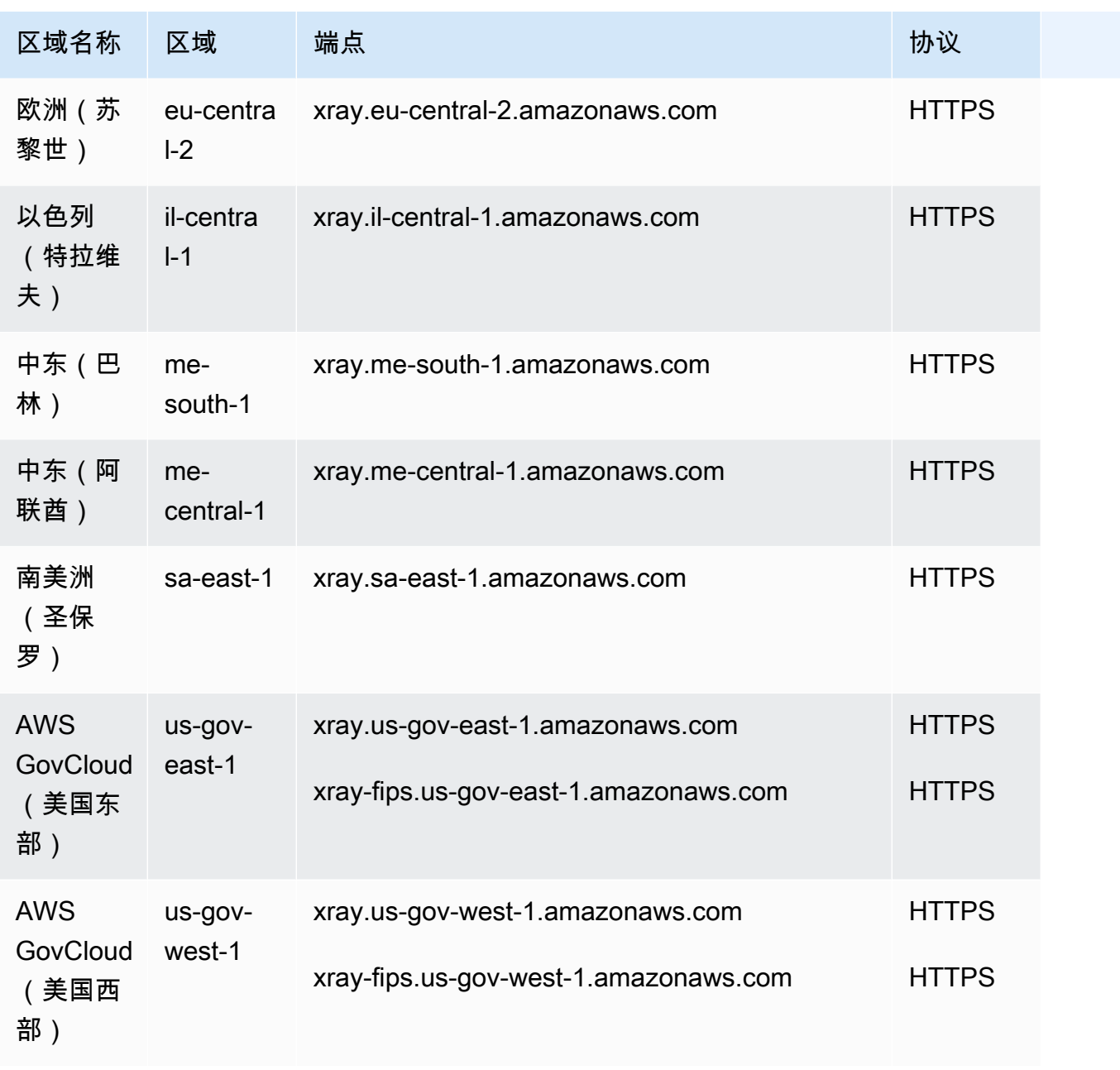

AWS 一般参考 しょうきょうかん しょうきょうかん しょうきょうかん しょうきょう しょうかん しょうかん かんきょう 参考指南 しょうきょうかん かんしょう

## 服务限额

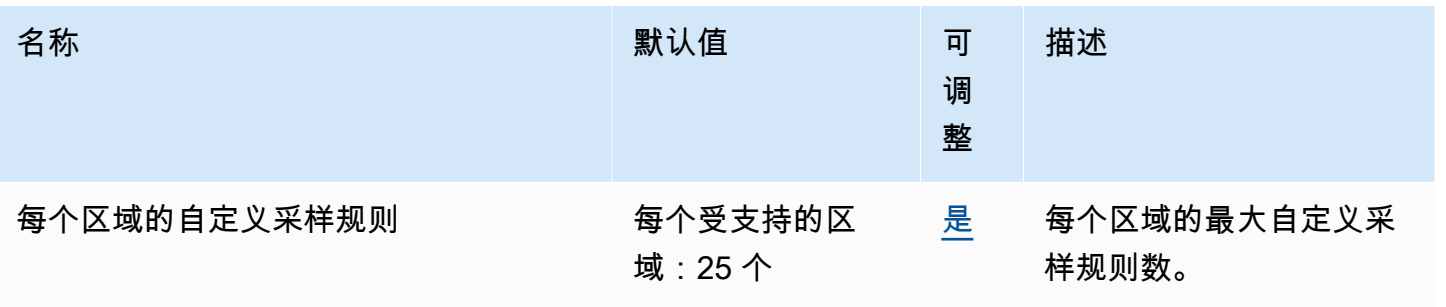

AWS 一般参考 しょうきょうかん しょうきょうかん しょうきょうかん しょうきょう しょうかん しょうかん かんきょう 参考指南 しょうきょうかん かんしょう

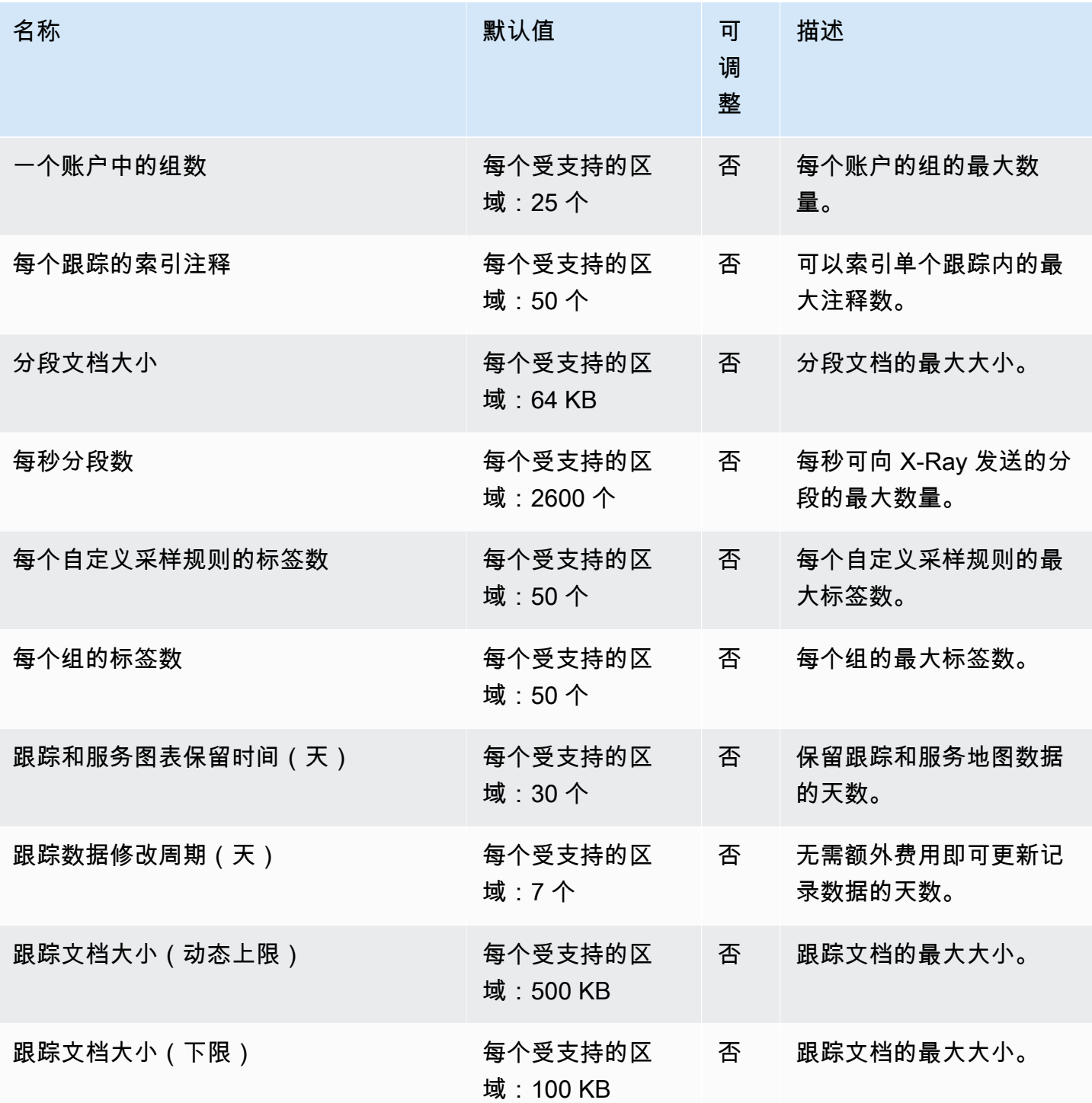

本文属于机器翻译版本。若本译文内容与英语原文存在差异,则一律以英文原文为准。